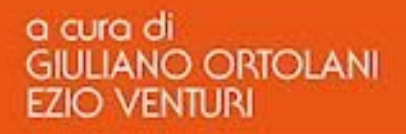

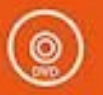

# **MANUALE DI ELETTROTECNICA ELETTRONICA E AUTOMAZIONE**

Secondo edizione

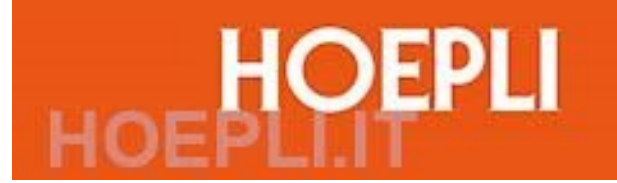

## *a cura di* **GIULIANO ORTOLANI - EZIO VENTURI**

# **MANUALE DI ELETTROTECNICA E AUTOMAZIONE**

**Matematica - Chimica - Fisica Normativa, legislazione e sicurezza - Segni grafici - CAD Elettrotecnica generale - Macchine elettriche - Misure elettriche Impianti elettrici - Illuminotecnica - Trazione elettrica Sensori e trasduttori - Automazione - Sistemi - Tecnologie BUS Elettronica analogica e digitale - Elettronica di potenza Tecnologie elettriche ed elettroniche Progettazione elettrica ed elettronica**

*Seconda edizione*

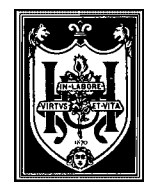

## **EDITORE ULRICO HOEPLI MILANO**

## **Indice**

(*Ogni Sezione è preceduta dall'indice dettagliato e termina con la bibliografia*)

#### **PREFAZIONE**

#### **PREFAZIONE ALLA SECONDA EDIZIONE**

#### **SEZIONE I - MATEMATICA**

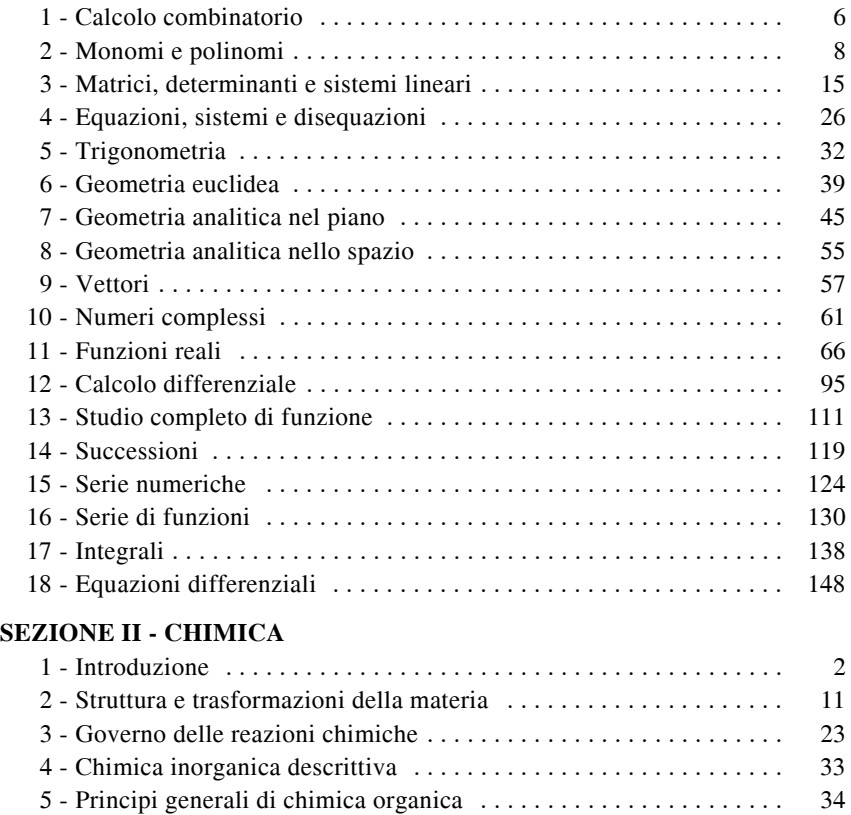

### **SEZIONE III - FISICA**

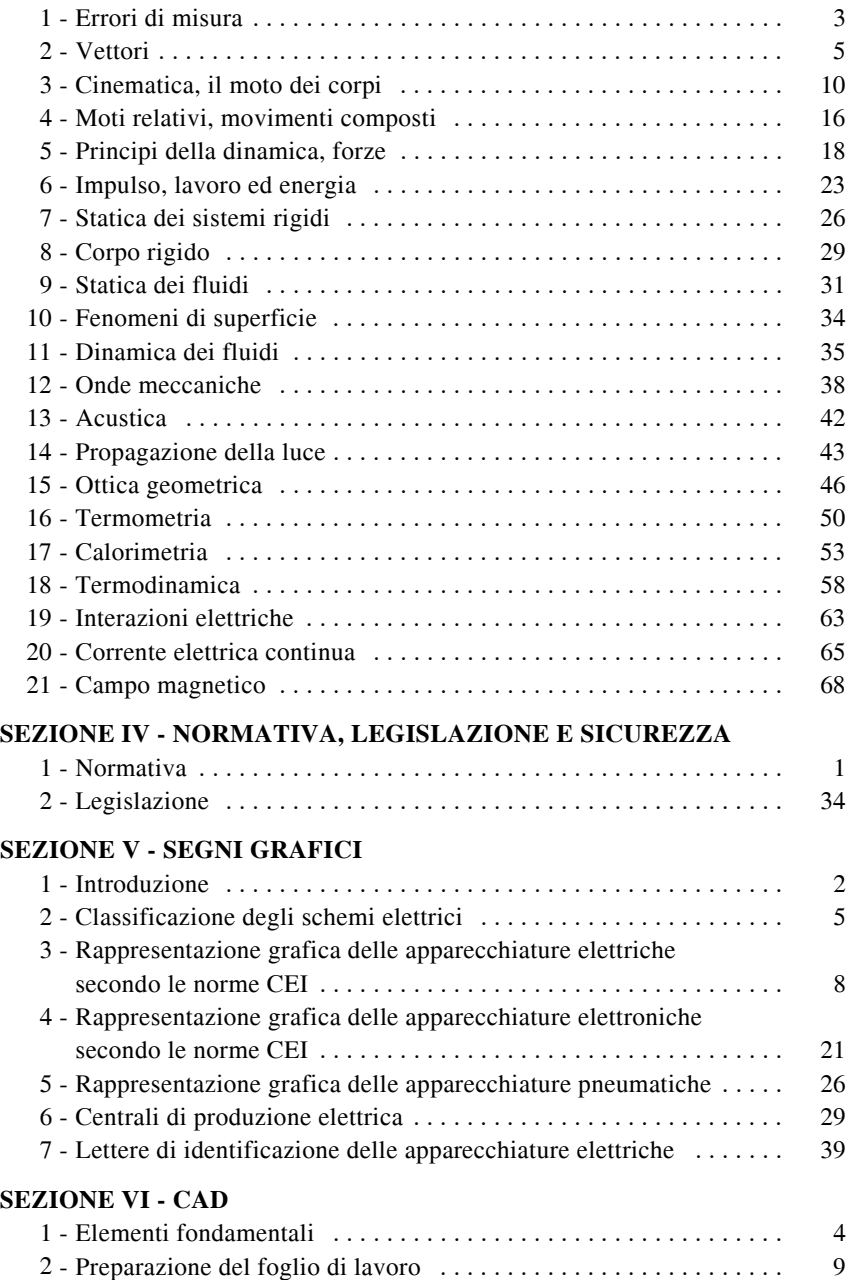

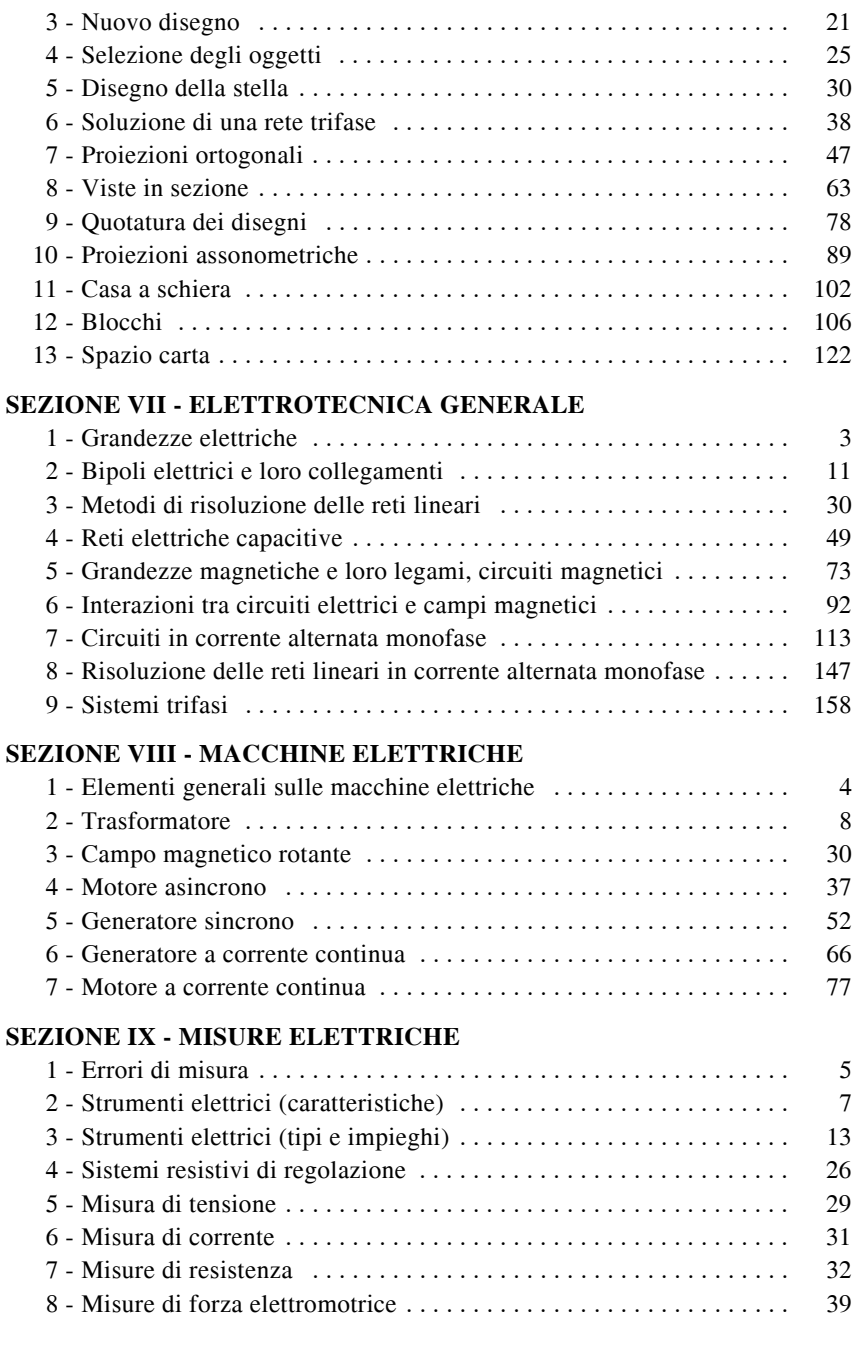

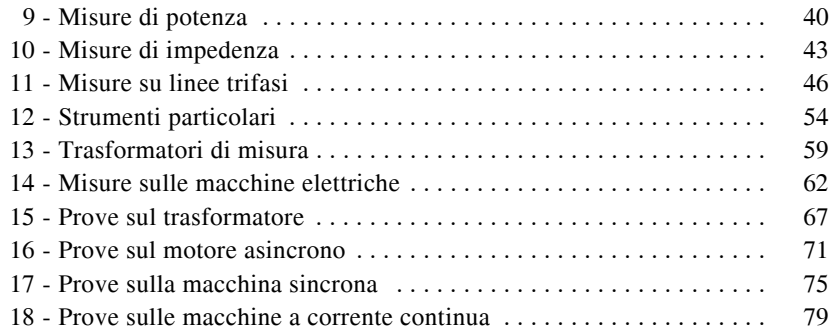

#### **SEZIONE X - IMPIANTI ELETTRICI**

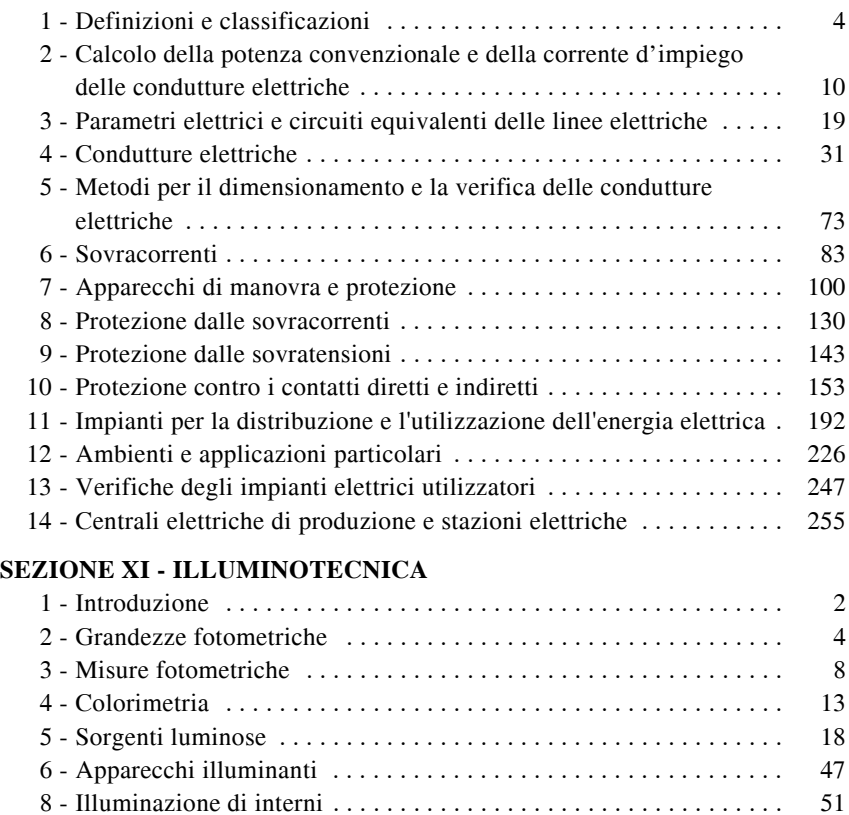

#### **SEZIONE XII - TRAZIONE ELETTRICA**

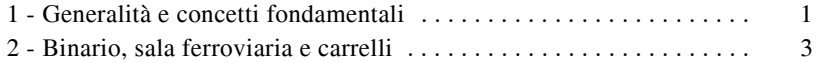

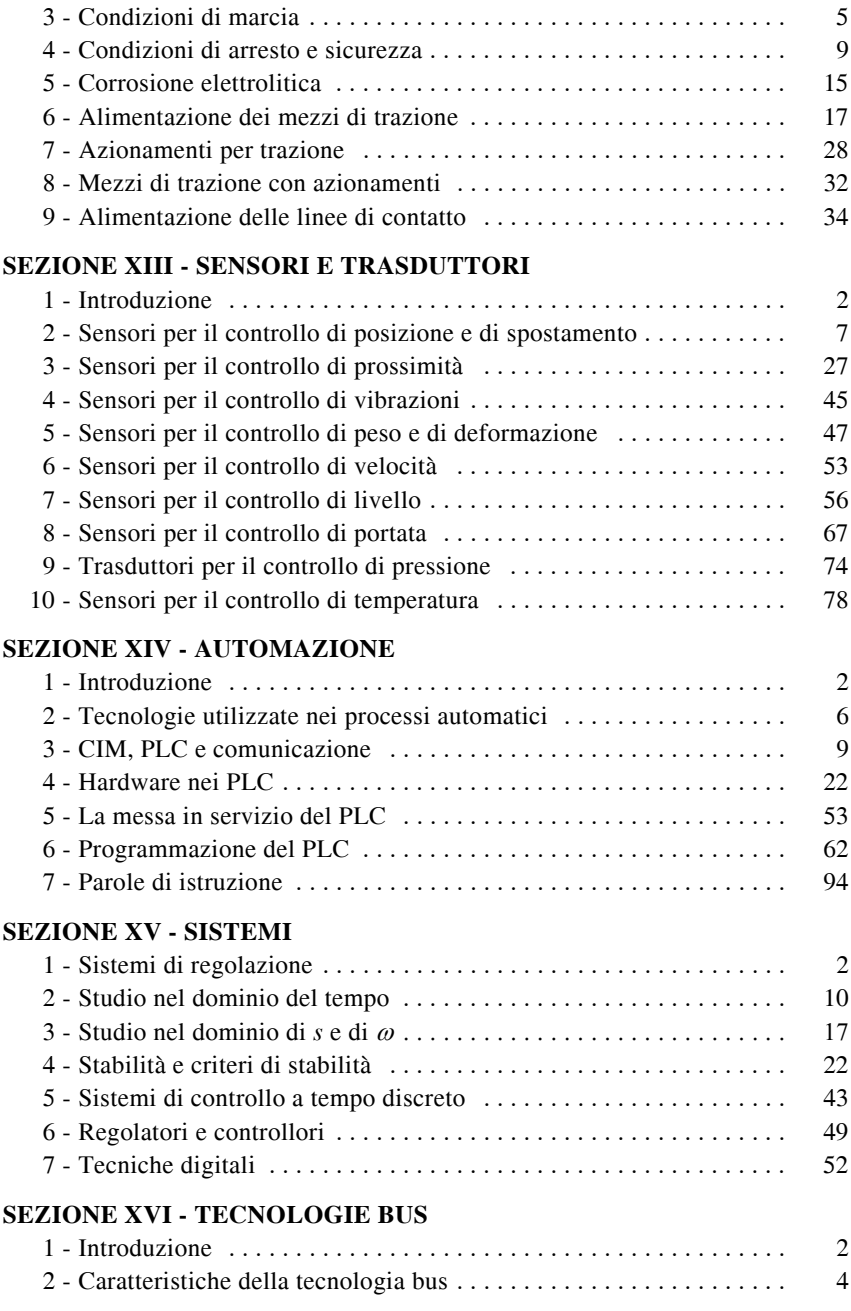

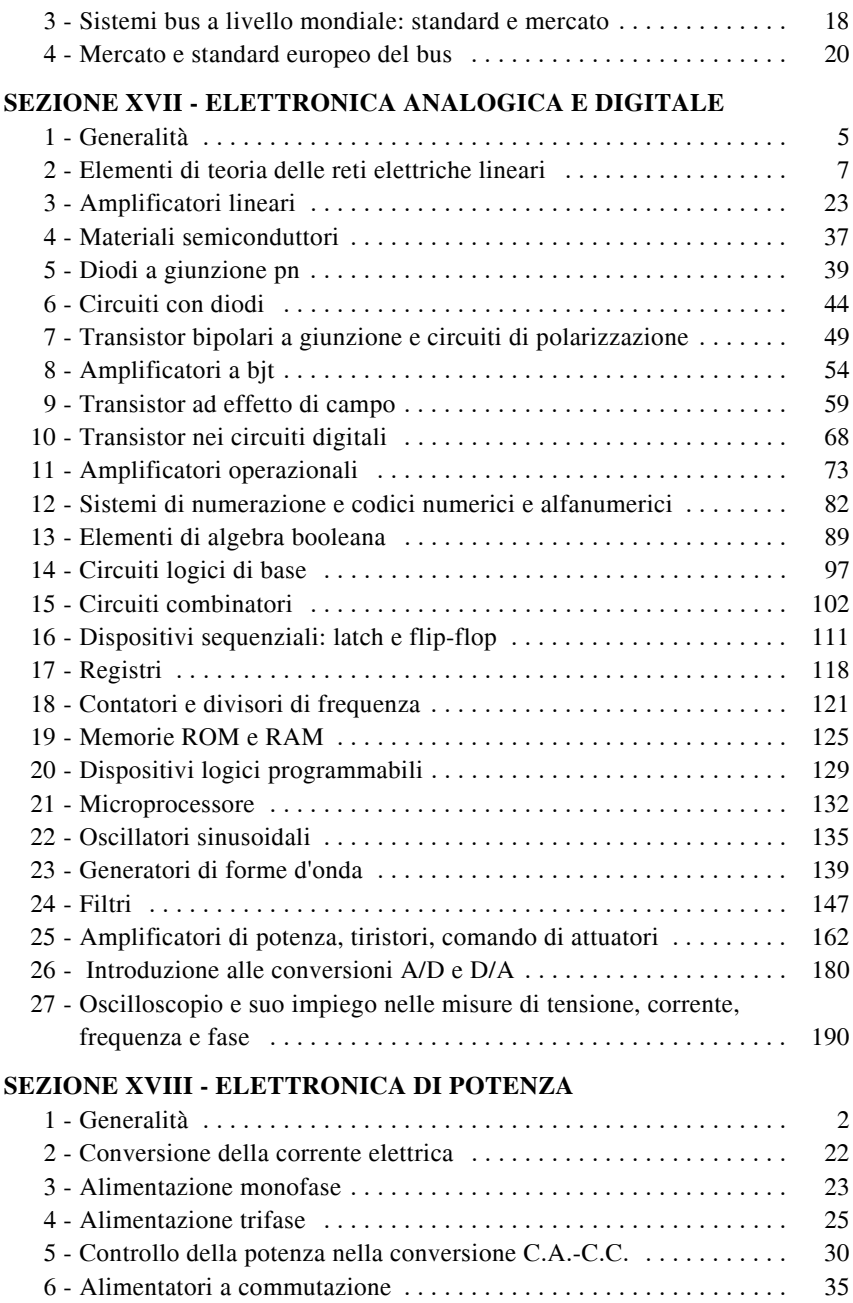

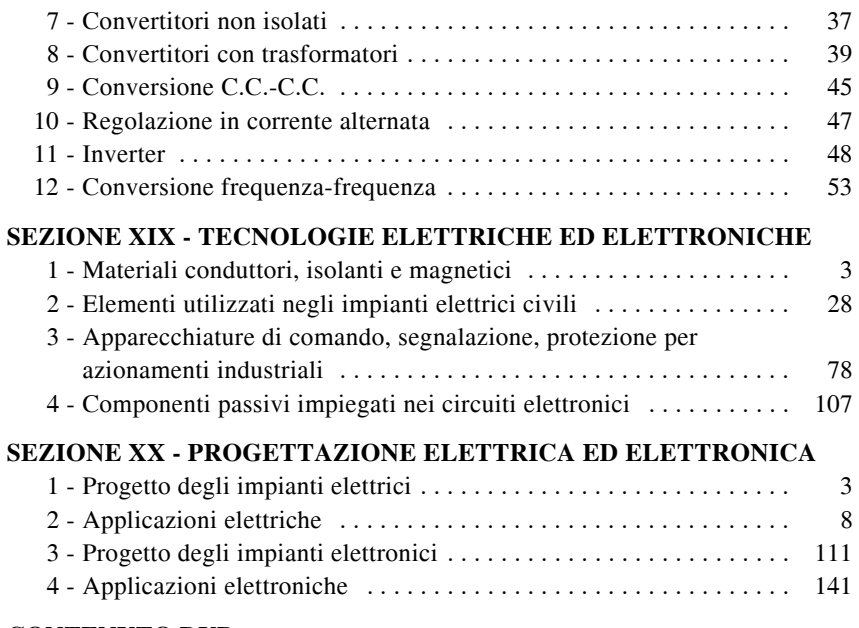

#### **CONTENUTO DVD**

### **INDICE ANALITICO**

*Direttore dell'opera* ULRICO HOEPLI; *curatori* GIULIANO ORTOLANI - EZIO VENTURI

- Prof. GIUSEPPE BIONDO (Elettronica analogica e digitale)
- Prof. GAETANO CONTE (Impianti elettrici; Progettazione elettrica ed elettronica)
- Prof. TANIA CUNIBERTI (Chimica)
- Prof. EDOARDO DONINI (Elettrotecnica generale)
- Prof. MIRCO ERBOGASTO (Elettronica di potenza; Sistemi; Trazione elettrica)
- Prof. FAUSTO MARIA FERRI (Progettazione elettrica ed elettronica; Tecnologie elettriche ed elettroniche)
- Prof. UMBERTO FIERRO (Fisica)
- Prof. GIOVANNA GAROFOLO (Matematica)
- Prof. IGNAZIO MENDOLIA (Macchine elettriche; Misure elettriche)
- Prof. ENZO MONASTERO (CAD)
- Prof. GIULIANO ORTOLANI (Automazione; Illuminotecnica; Normativa, legislazione e sicurezza; Progettazione elettrica ed elettronica; Segni grafici; Sensori e trasduttori; Tecnologie BUS; Tecnologie elettriche ed elettroniche)
- Prof. ENRICO SACCHI (Elettronica analogica e digitale)
- Prof. EZIO VENTURI (Automazione; Illuminotecnica; Normativa, legislazione e sicurezza; Progettazione elettrica ed elettronica; Segni grafici; Sensori e trasduttori; Tecnologie BUS; Tecnologie elettriche ed elettroniche)

## *Prefazione*

Il *Manuale di Elettrotecnica e Automazione*, nel solco della tradizione manualistica tecnica Hoepli rivolta sia al mondo scolastico sia a quello professionale, si propone a studenti e professionisti come utile strumento di studio e consultazione. L'opera è frutto di un imponente lavoro di ricerca e aggiornamento, teso a offrire un'ampia correlazione tra discipline tradizionali (elettrotecnica, macchine e misure elettriche, elettronica) nuove tecnologie (automazione e sistemi BUS) e normativa (in particolare CEI), il tutto accompagnato da esempi di applicazioni reali nel settore impiantistico e della progettazione di sistemi.

Le 20 sezioni che compongono il manuale affrontano tanto argomenti di carattere generale e propedeutico (tali vanno intese le parti dedicate alle nozioni fondamentali di matematica, chimica e fisica) quanto, e soprattutto, argomenti di interesse specialistico dell'ambito elettrico. In questo senso vanno segnalati, accanto ai tradizionali settori dell'elettrotecnica, dell'elettronica, delle macchine e delle misure, sia la ricchezza della trattazione dedicata ad argomenti tecnologici innovativi (uno su tutti le tecnologie BUS) sia l'ampio spazio riservato alle logiche programmabili e ai sensori e trasduttori impiegati nell'automazione industriale.

Le sezioni propedeutiche (Matematica, Fisica, Chimica) e tradizionali (Elettrotecnica ed Elettronica, Macchine e Misure elettriche, Impianti e Trazione) sono tutte sviluppate in modo approfondito ed esauriente, e sono puntualmente corredate da tabelle tecniche utili per una rapida consultazione. Così pure la trattazione riservata ai Segni grafici presenta una panoramica completa e aggiornata dei simboli impiegati negli schemi elettrici.

Tra le maggiori novità del manuale va segnalata la sezione CAD, in cui è proposto un vero e proprio corso per la progettazione elettrica con l'ausilio del computer. In particolare sono sviluppati esempi di dimensionamento elettrico con l'uso alternativo di un programma CAD rispetto ai metodi tradizionali.

Ugualmente innovativa è la sezione Automazione, che analizza in dettaglio la struttura delle logiche programmabili, ponendo particolare attenzione alle tipologie di linguaggi utilizzabili e alla normativa IEC 1131 (CEI 64-50). Vi sono esaminate le parole di istruzione implementate in un PLC, corredate da applicazioni significative. Ingressi e uscite tipicamente collegati alle logiche programmabili sono poi analizzati nella sezione Sensori e trasduttori.

Da segnalare ancora la presenza di progetti realmente attuati nell'ambito professionale posti a corredo delle sezioni Sistemi e Progettazione elettrica ed elettronica, come pure, nella sezione Tecnologie BUS, la proposta di un nuovo sistema di installazione elettrica per gli ambienti domestici e del terziario.

Il CD-ROM allegato contiene argomenti, esercizi, schemi elettrici e progetti che si prefiggono l'obiettivo di approfondire alcuni degli argomenti sviluppati all'interno del manuale, oltre a presentare il testo di alcune importanti leggi riguardanti la sicurezza negli impianti elettrici. Parte del materiale presente è consultabile con modalità ipertestuale, un'altra parte della documentazione è presente in altri formati (pdf, doc, dwg ecc.) per i quali sono richiesti i relativi software di gestione. Infine, vi è inclusa una significativa raccolta di software tecnico, freeware o shareware, utilizzabile sia didatticamente, sia professionalmente.

Oltre a tutti gli autori che hanno partecipato con noi a questa fatica, desideriamo vivamente ringraziare Irene Venturi e Gianfranco Mereu per la preziosa e costante collaborazione prestata alla realizzazione del manuale.

*Giuliano Ortolani Ezio Venturi*

## *Prefazione alla seconda edizione*

La seconda edizione dell'opera è caratterizzata dalla parziale rielaborazione di alcune sezioni. Mantenendo l'impostazione e i criteri di esposizione della precedente edizione, si adeguano le tematiche del Manuale sia all'evoluzione della normativa e della legislazione sia all'evoluzione delle tecniche dell'elettrotecnica e dell'automazione.

Le *sezioni rielaborate* sono le seguenti:

 *Sez. IV (Normativa, legislazione e sicurezza)*. La sezione è stata parzialmente rinnovata aggiornando gli argomenti che fanno riferimento alla normativa e alla legislazione vigenti. Sono stati rielaborati le tabelle riportanti i Comitati tecnici CEI e l'elenco di alcune norme. Inoltre, si sono riportate le indicazioni principali della Direttiva Macchine 2006/42/CE, della Direttiva Bassa Tensione 2006/95/CE, della Direttiva Compatibilità Elettromagnetica 2004/108/CE, del D.LGS. n. 81/2008, conosciuto come Testo Unico sulla sicurezza sul lavoro, e del D.M. n. 37 del 22 gennaio 2008 sull'installazione degli impianti elettrici negli edifici.

 *Sez. VI (CAD)*. Questa sezione è stata rivista; tutta la procedura di disegno con l'ausilio del computer e tutti i riferimenti di comando sono stati aggiornati alla versione 2009 di AutoCad.

 *Sez. X (Impianti elettrici)*. La sezione è stata rielaborata in parte, eliminando i riferimenti alla normativa non più in vigore e aggiornando gli argomenti alle correnti norme. Anche alcune tabelle, contenenti dati tecnici di apparecchi elettrici che si sono evoluti con l'attuale tecnologia, sono state aggiornate.

 *Sez. XI (Illuminotecnica)*. Le innovazioni più importanti apportate in questa sezione riguardano la riclassificazione delle sorgenti luminose, con l'aggiornamento del loro funzionamento e delle loro principali caratteristiche, e la reimpostazione delle aree tecniche trattate.

 *Sez. XIII (Sensori e trasduttori)*. Anche in questa sezione è stata rivista la classificazione dei sensori e dei trasduttori, ampliandola e corredandola di nuove figure e tabelle.

 *Sez. XIV (Automazione)*. Il contenuto di questa sezione è stato completamente rivisto anche se ha mantenuto immutata la sua struttura precedente.

 *Sez. XVI (Tecnologie Bus)*. Gli argomenti di questa sezione sono stati aggiornati ed allineati ai nuovi standard tecnologici e di prodotto.

 *Sez. XIX (Tecnologie elettriche ed elettroniche)*. La sezione è stata parzialmente rinnovata aggiornando gli argomenti che fanno riferimento alla normativa e alla legislazione vigenti.

 *Sez. XX (Progettazione elettrica ed elettronica)*. La materia trattata in questa sezione è stata rivista ed adeguata alle nuove disposizioni legislative e normative. In particolare, sono state eliminate le disposizioni non più in vigore e sostituite con le nuove direttive del D.LGS. n. 81/2008 e del D.M. n. 37 del 22 gennaio 2008.

Il DVD allegato contiene argomenti, esercizi, schemi elettrici e progetti che si prefiggono l'obiettivo di approfondire un nutrito numero di argomenti sviluppati all'interno del Manuale, oltre a presentare il testo di alcune importanti leggi riguardanti la sicurezza negli impianti elettrici. Il materiale e la documentazione che sono stati allegati hanno formati diversi (pdf, doc, dwg ecc.) per i quali sono richiesti i relativi software di gestione. Nel DVD è inclusa una significativa raccolta di software tecnico, freeware o shareware, che può essere utilizzato sia didatticamente, sia professionalmente.

Per disporre di aggiornamenti su argomenti e norme tecniche e per consultare capitoli estratti dal manuale si consiglia di visitare il sito www.hoeplieditore.it/ 4456-6.

*Giuliano Ortolani Ezio Venturi*

## **Sezione I Matematica**

#### **INDICE pag.**

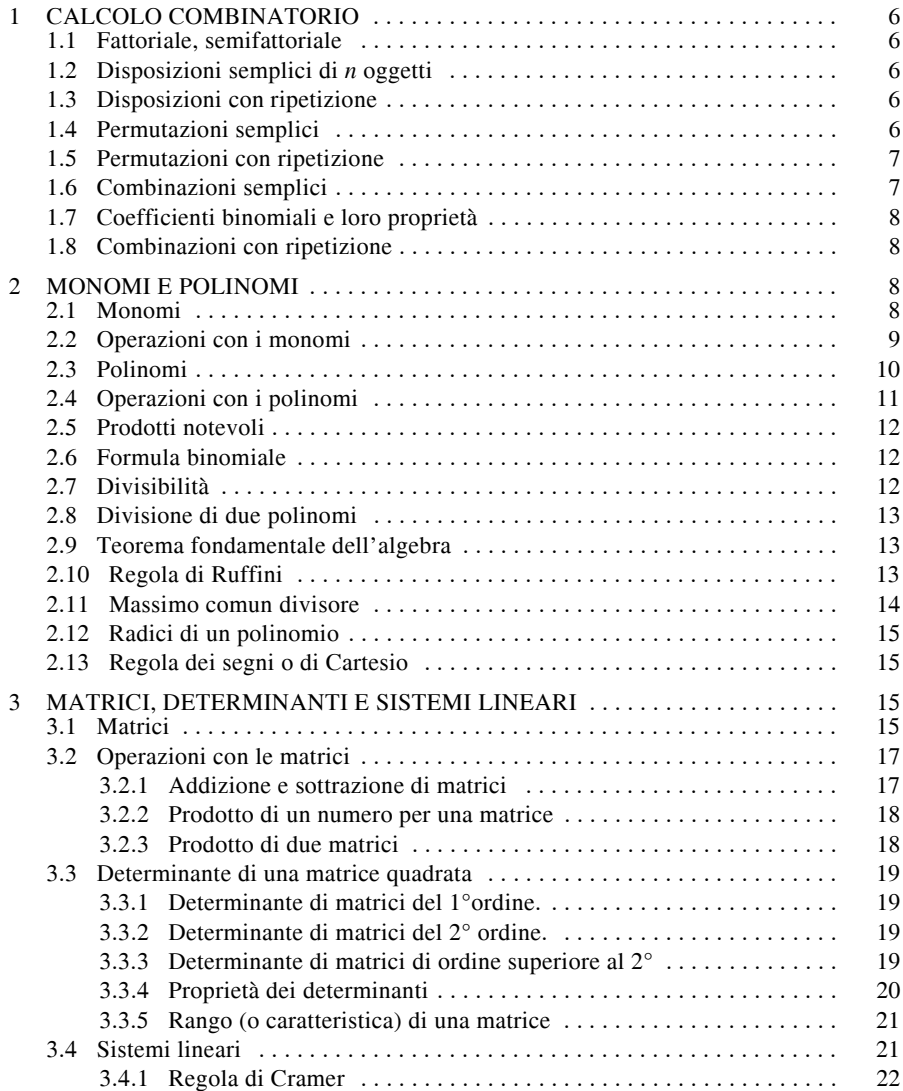

#### **I-2 MATEMATICA**

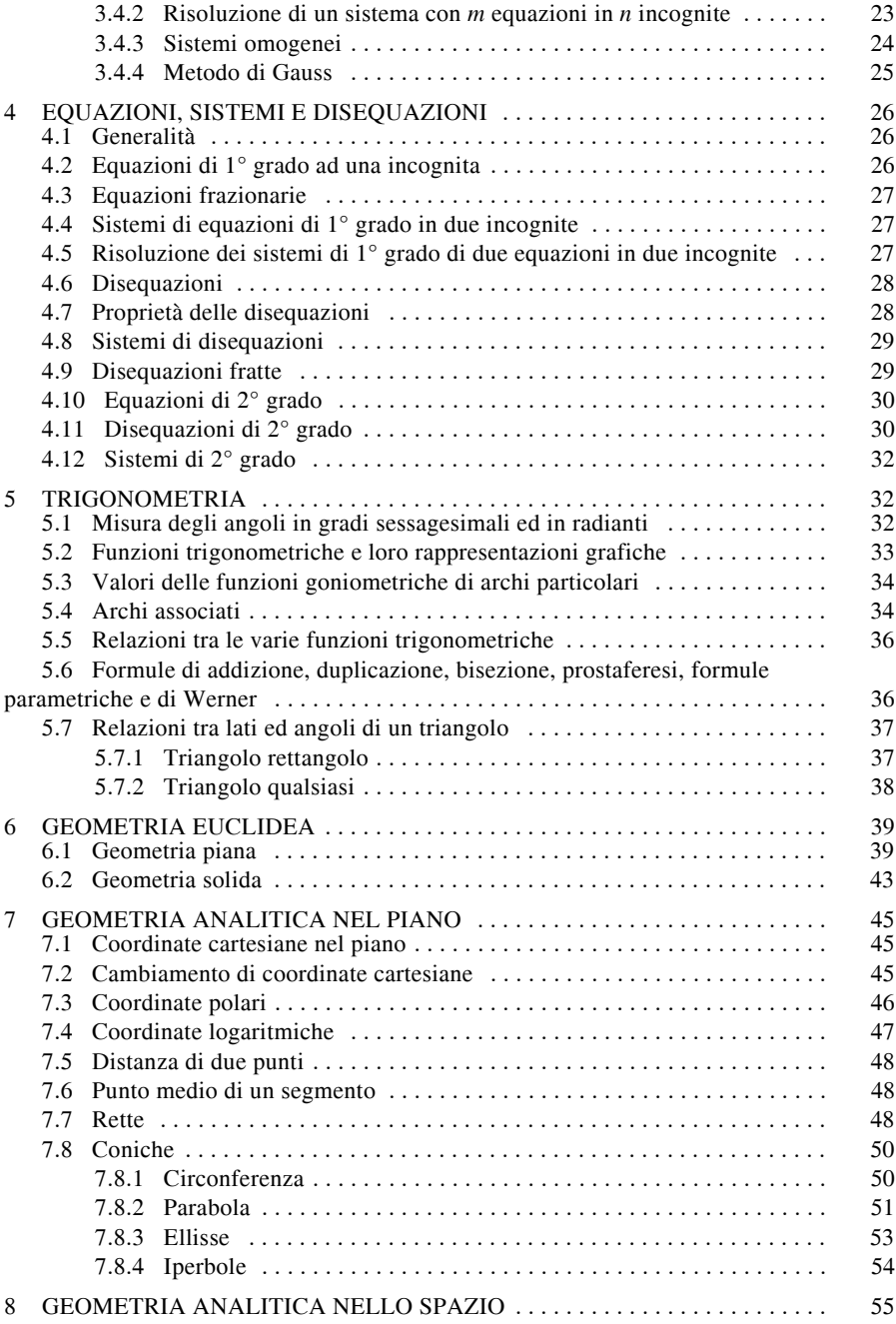

#### **MATEMATICA I-3**

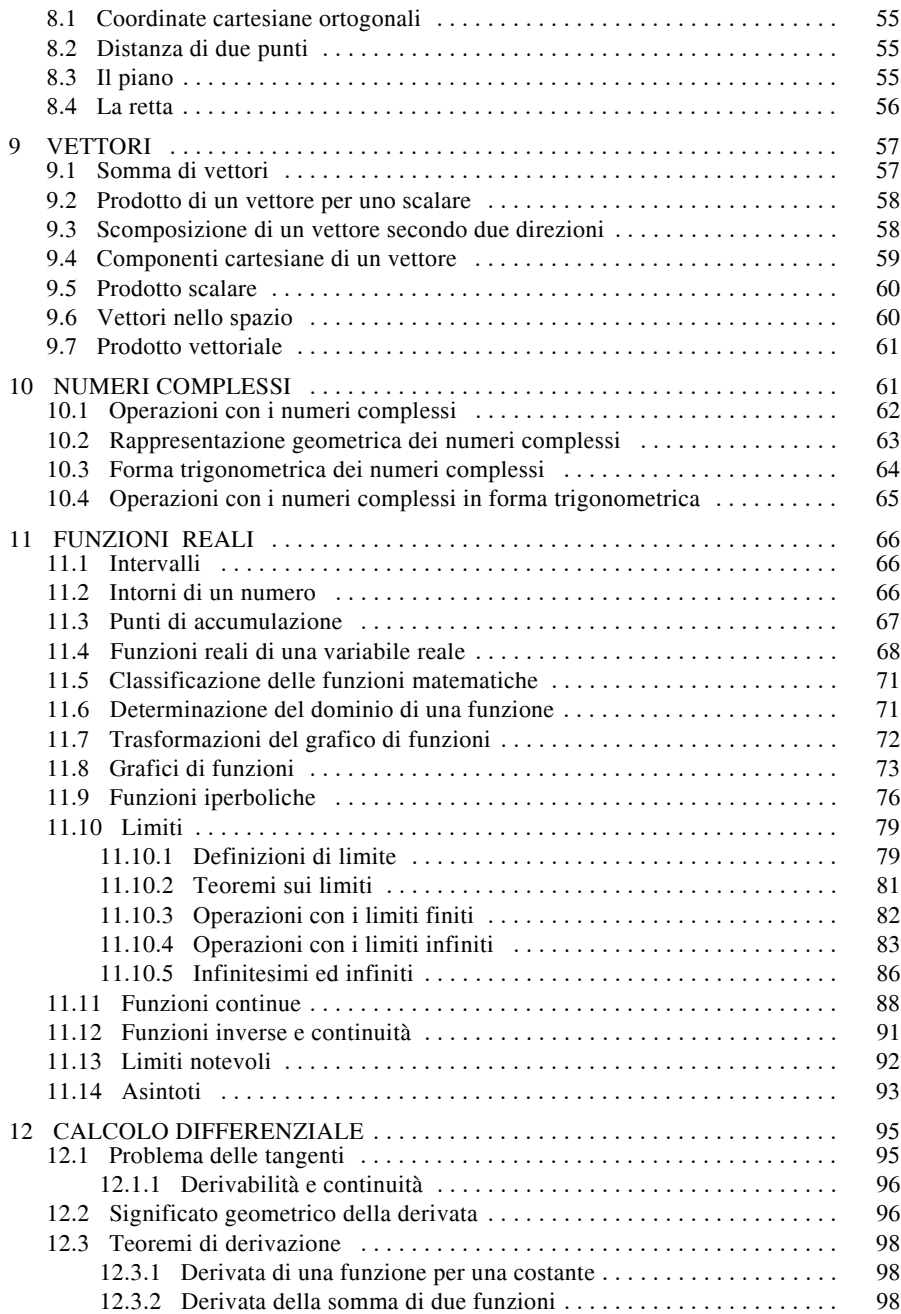

#### **I-4 MATEMATICA**

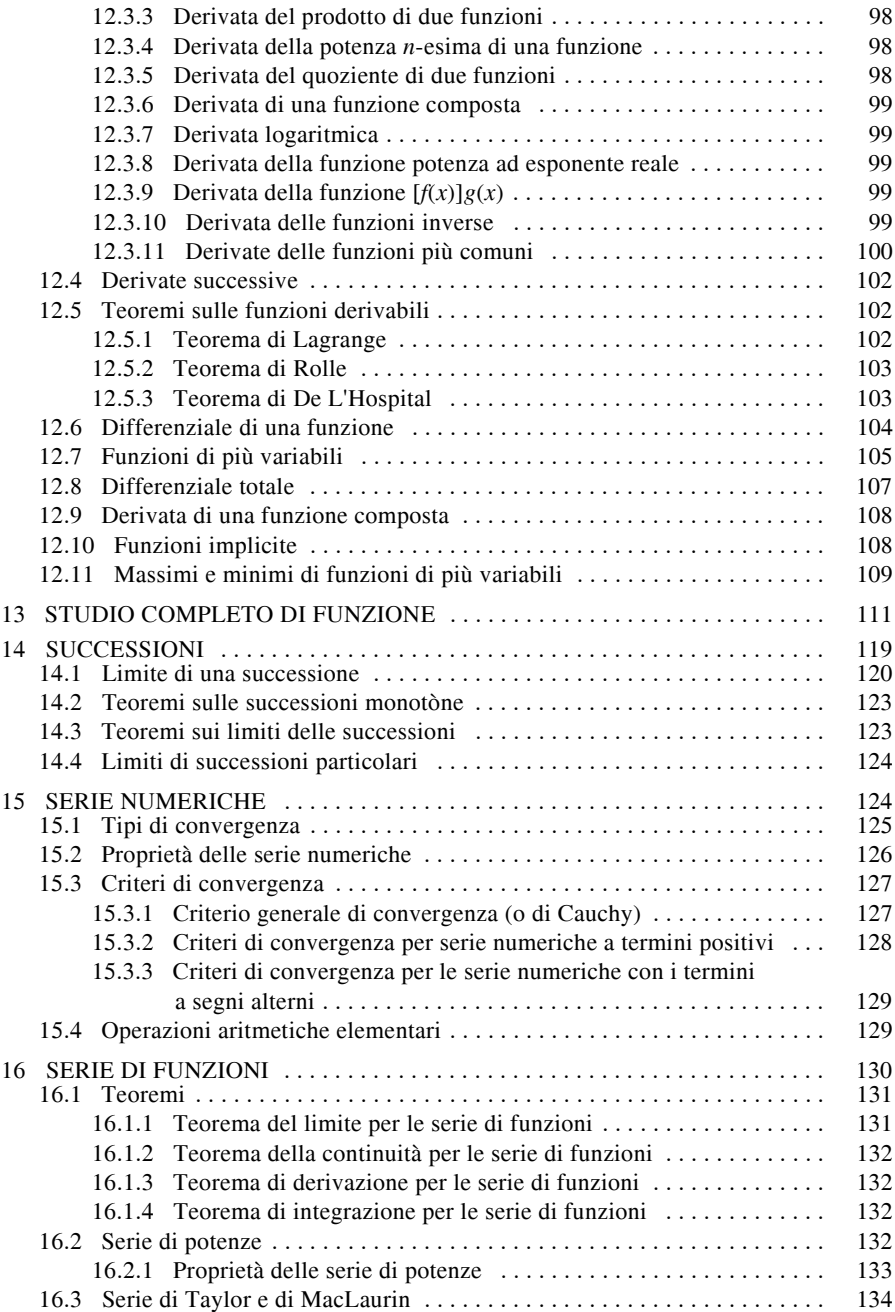

#### **MATEMATICA I-5**

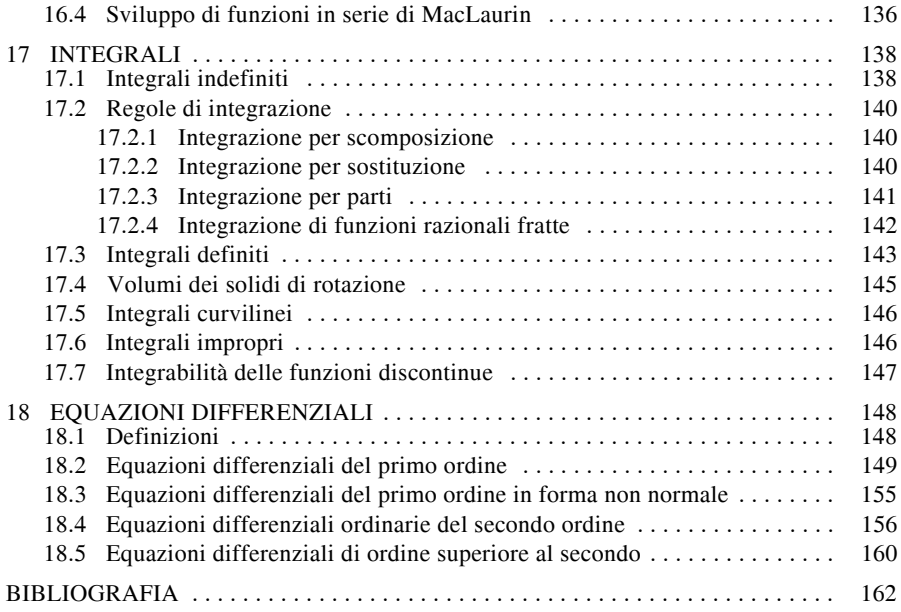

#### **1 CALCOLO COMBINATORIO**

Il *calcolo combinatorio* si propone di studiare il numero totale dei gruppi che si possono formare con un dato numero di oggetti una volta fissata la legge di formazione di tali gruppi.

#### **1.1 Fattoriale, semifattoriale**

Dato un numero intero positivo *n* si chiama *fattoriale* del numero *n* e si indica con *n*! il prodotto dei primi *n* numeri naturali, cioè:

$$
n! = 1 \cdot 2 \cdot 3 \cdot \dots \cdot n \tag{I.1.1}
$$

Quindi  $1! = 1$  e, per definizione,  $0! = 1$ .

Si definisce come *semifattoriale* del numero *n*, con *n* numero intero positivo, e si indica con *n*!! il prodotto:

$$
n!! = 1 \cdot 3 \cdot 5 \cdot \dots \cdot n \qquad \text{se } n \text{ è dispari}
$$
 (I.1.2)

$$
n!! = 2 \cdot 4 \cdot 6 \cdot \dots \cdot n \qquad \text{se } n \text{ è pari} \tag{I.1.3}
$$

#### **1.2 Disposizioni semplici di** *n* **oggetti**

Dati *n* oggetti distinti e preso *k* numero intero positivo minore o uguale ad *n*, si chiamano *disposizioni semplici* di questi *n* oggetti *presi a k a k*, o *della classe k*, tutti i gruppi che si possono formare con gli oggetti dati, in modo che ogni gruppo contenga solo *k* oggetti distinti presi tra quelli dati e che due gruppi qualunque differiscano tra loro o per qualche oggetto oppure per l'ordine con cui essi sono disposti.

Il numero delle disposizioni semplici di *n* oggetti della classe *k* è uguale al prodotto di *k* numeri interi consecutivi decrescenti di cui il primo è *n*:

$$
D_{n,k} = n \cdot (n-1) \cdot (n-2) \cdot \dots \cdot (n-k+2) \cdot (n-k+1)
$$
 (I.1.4)

*Esempio*

Dato l'insieme  $A = \{1, 2, 3\}$  le disposizioni semplici di classe due sono 6 e cioè: 12, 13, 23, 21, 31, 32; infatti  $D_{3,2} = 3 \cdot 2 = 6$ .

#### **1.3 Disposizioni con ripetizione**

Dati *n* elementi distinti si dice *disposizione con ripetizione degli n elementi a k a k* (con *k* numero intero positivo qualunque) un gruppo ordinato formato con *k* degli *n* elementi, potendo uno stesso elemento figurare nel gruppo fino a *k* volte. Due di tali disposizioni si ritengono diverse quando differiscono per almeno un elemento o per l'ordine con cui figurano gli elementi.

Il numero delle disposizioni con ripetizione (o complete) di *n* elementi distinti della classe *k* è uguale alla potenza di base *n* ed esponente *k*, cioè:

$$
D^r_{n,k} = n^k \tag{I.1.5}
$$

*Esempio*

Dato l'insieme *A* = {1, 2}, le disposizioni con ripetizione di classe tre sono 8 e cioè: 111, 112, 121, 211, 221, 212, 122, 222; infatti *D<sup>r</sup>* 3, 2 = 23 = 8.

#### **1.4 Permutazioni semplici**

Si chiamano *permutazioni semplici di n elementi distinti* le disposizioni semplici degli *n* elementi presi ad *n* ad *n*. Le permutazioni di *n* elementi distinti sono tutti i gruppi di cardinalità *n* che si possono formare con gli oggetti dati e che differiscono tra loro soltanto per l'ordine con cui essi sono presi.

#### **MATEMATICA I-7**

$$
P_n = D_{n,n} = n! \tag{I.1.6}
$$

Il numero delle permutazioni di *n* elementi distinti è quindi uguale al prodotto dei primi *n* numeri naturali (diversi da zero).

*Esempio*

Dato l'insieme  $A = \{1, 2, 3\}$ , le permutazioni semplici che si possono ottenere con i suoi elementi sono 3! = 6 e cioè: 123, 132, 213, 231, 312, 321.

#### **1.5 Permutazioni con ripetizione**

Dati *n* elementi tali che l'*i*-esimo elemento si ripeta *s* volte, si chiamano *permutazioni con ripetizione di n elementi* tutti i vari raggruppamenti che si possono formare con gli *n* oggetti, con la condizione che ogni gruppo differisca da un altro solamente per l'ordine con cui sono disposti gli oggetti.

Il numero delle permutazioni è dato da:

$$
P_n^{(s)} = \frac{n!}{s!} \tag{I.1.7}
$$

*Esempio*

Dato l'insieme  $A = \{1, 2, 2\}$ , le permutazioni con ripetizione ottenibili sono 3: 122, 212,

221 infatti  $P_3^{(2)} = \frac{3!}{2!} = 3$ .

Se oltre all'elemento *i*-esimo c'è un elemento *j*-esimo, con *j* diverso da *i*, che si ripete *t* volte, allora il numero delle permutazioni possibili è dato da:

$$
P_n^{(s,t)} = \frac{n!}{s!t!}
$$
 (I.1.8)

*Esempio*

Dato l'insieme  $A = \{1, 2, 2, 3, 3, 3\}$ , le permutazioni possibili sono:

$$
P_6^{(2,3)} = \frac{6!}{2! \cdot 3!} = 60 \tag{I.1.9}
$$

#### **1.6 Combinazioni semplici**

Dati *n* elementi distinti, si chiama *combinazione semplice degli n elementi presi a k a*   $k$ , o *di classe* k, con  $k \leq n$ , un qualunque gruppo formato da k elementi distinti presi dagli *n* dati. Due di tali combinazioni si ritengono distinte quando differiscono tra loro per almeno un elemento.

Il numero di tutte le possibili combinazioni semplici di *n* elementi presi a *k* a *k* è dato da:

$$
C_{n,k} = \frac{D_{n,k}}{k!} = \frac{D_{n,k}}{P_k} = \frac{n \cdot (n-1) \cdot (n-2) \cdot \ldots \cdot (n-k+1)}{k!} = \binom{n}{k} \tag{I.1.10}
$$

L'ultimo simbolo si legge "*n* su *k*" o "*n* sopra *k*" in cui *n* si dice *ordine* e *k classe* (o *indice*). In particolare:

$$
C_{n,1} = \binom{n}{1} = n
$$
 e  $C_{n,n} = \binom{n}{n} = 1$  (I.1.11)

*Esempio*

Dato l'insieme *A* = {1, 2, 3, 4}, le combinazioni semplici dei suoi elementi presi a due a

#### **I-8 MATEMATICA**

due sono 6, e cioè: 12, 13, 14, 23, 24, 34; infatti  $C_{4, 2} = \begin{pmatrix} 4 \\ 2 \end{pmatrix} = \frac{4 \cdot 3}{2 \cdot 1} = 6$ .  $=\binom{4}{2} = \frac{4 \cdot 3}{2 \cdot 1} = 6$ 

#### **1.7 Coefficienti binomiali e loro proprietà**

Il simbolo  $\binom{n}{k}$  si chiama *coefficiente binomiale* in quanto viene usato nella formula di Newton relativa allo sviluppo delle potenze di un binomio (*si veda il Cap. 2*) e gode delle seguenti proprietà:  $\binom{n}{k}$ 

- *n* – *n k*  $\binom{n}{k} = \frac{n!}{k!(n-k)!}$  da cui si deduce  $\binom{n}{0} = 1$  $\binom{n}{k} = \binom{n}{n-k}$
- *k*
- *Formula di Stifel*:

$$
\binom{n}{k} + \binom{n}{k+1} = \binom{n+1}{k+1} \tag{I.1.12}
$$

(I.1.13)

da cui segue  $\binom{n+1}{k}$  $(n+1)$   $(n+1)$  $(k-1)$  $=\binom{n}{k-1} + \binom{n}{k}$ 

– *Proprietà di ricorrenza*:

$$
\binom{n}{k+1} = \binom{n}{k} \cdot \frac{n-k}{k+1} \tag{I.1.14}
$$

$$
-\left(\begin{array}{c}m+n\\k\end{array}\right)=\left(\begin{array}{c}m\\k\end{array}\right)\cdot\left(\begin{array}{c}n\\0\end{array}\right)+\left(\begin{array}{c}m\\k-1\end{array}\right)\cdot\left(\begin{array}{c}n\\1\end{array}\right)+\ldots+\left(\begin{array}{c}m\\k-r\end{array}\right)\cdot\left(\begin{array}{c}n\\r\end{array}\right)+\ldots+\left(\begin{array}{c}m\\1\end{array}\right)\cdot\left(\begin{array}{c}n\\k-1\end{array}\right)+\left(\begin{array}{c}m\\0\end{array}\right)\cdot\left(\begin{array}{c}n\\k\end{array}\right)+\ldots
$$

#### **1.8 Combinazioni con ripetizione**

Si chiamano *combinazioni con ripetizione di n elementi distinti tra loro di classe k* tutti i possibili raggruppamenti che si possono formare con gli *n* elementi prendendone *k* alla volta (non necessariamente diversi), con la condizione che ciascun gruppo differisca da un altro per almeno un oggetto oppure per il numero di volte con cui uno stesso oggetto può essere ripetuto. Due raggruppamenti che differiscano solo per l'ordine si considerano uguali.

Il numero delle combinazioni con ripetizione di *n* oggetti di classe *k* è uguale a:

$$
C^{r}_{n,k} = \binom{n+k-1}{k} = \frac{n \cdot (n+1) \cdot (n+2) \cdot \ldots \cdot (n+k-1)}{k!}
$$
 (I.1.15)

*Esempio 1*

Dato l'insieme  $A = \{1, 2, 3\}$ , le combinazioni con ripetizione di classe due sono 6, e cioè:

11, 12, 13, 22, 23, 33; infatti 
$$
C'_{3,2} = \begin{pmatrix} 4 \\ 2 \end{pmatrix} = \frac{3 \cdot 4}{2} = 6
$$
.

*Esempio 2*

Dato l'insieme *B* = {1, 2}, le permutazioni di classe tre sono 4, e cioè: 111, 222, 122, 112; infatti  $C^{r}_{2,3} = \begin{pmatrix} 4 \\ 3 \end{pmatrix} = \frac{2 \cdot 3 \cdot 4}{3 \cdot 2} = 4$ .  $=\binom{4}{3} = \frac{2 \cdot 3 \cdot 4}{3 \cdot 2} = 4$ 

#### **2 MONOMI E POLINOMI**

#### **2.1 Monomi**

Si chiama *monomio* il prodotto di fattori numerici e letterali, dove gli esponenti dei fattori letterali sono numeri naturali.

*Esempio*

Sono monomi:  $+2a^3b^2 e - \frac{4}{5}x^2y^3z$ .  $-\frac{4}{5}x^2y^3z$ 

Il *grado di un monomio* è la somma degli esponenti dei fattori letterali che compaiono nel monomio. Due monomi sono *simili* se hanno la stessa parte letterale, *opposti* se differiscono solo per il segno.

*Esempio*

Il monomio  $-3a^2bc^3$  è di sesto grado e il suo opposto è  $+3a^2bc^3$ . Entrambi sono simili  $a - \frac{1}{2}a^2bc^3$ .  $-\frac{1}{2}a^2bc^3$ 

#### **2.2 Operazioni con i monomi**

– *Addizione*. La somma di due o più monomi simili è un monomio simile a quelli dati che ha per coefficiente la somma algebrica dei coefficienti.

– *Prodotto*. Il prodotto di più monomi è un monomio che ha per coefficiente il prodotto dei coefficienti e per fattori letterali il prodotto di tutti i fattori letterali; ogni fattore letterale compare quindi con un esponente uguale alla somma degli esponenti con i quali figura nei singoli monomi.

– *Potenza*. Per elevare a potenza *n*-esima un monomio, si elevano a quella potenza sia il coefficiente sia ciascun fattore della parte letterale (cioè si moltiplicano per *n* i rispettivi esponenti).

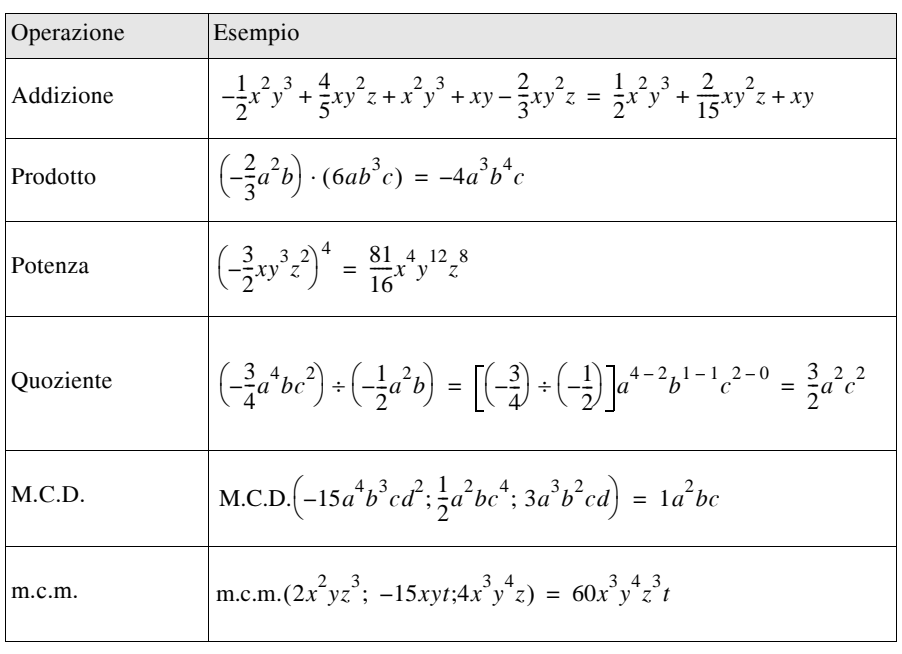

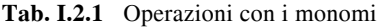

#### **I-10 MATEMATICA**

– *Quoziente*. Un monomio è divisibile per un altro se e solo se il monomio dividendo contiene tutte le lettere del monomio divisore, ciascuna con esponente maggiore o uguale a quello con cui compare nel divisore.

Il quoziente di due monomi non nulli è un monomio avente per coefficiente il quoziente dei coefficienti e per parte letterale tutte le lettere del dividendo, ciascuna elevata all'esponente pari alla differenza fra gli esponenti con cui compare rispettivamente nel dividendo e nel divisore.

– *Massimo Comun Divisore*. Il M.C.D. di due o più monomi è un monomio che ha per coefficiente il M.C.D. dei coefficienti se questi sono numeri interi (1 se i coefficienti non sono tutti numeri interi) e la parte letterale costituita dal prodotto delle lettere comuni a tutti i monomi, ciascuna presa una sola volta con l'esponente più piccolo.

– *Minimo comune multiplo*. Il m.c.m. di due o più monomi è un monomio avente per coefficiente il m.c.m. dei coefficienti se questi sono numeri interi (1 se i coefficienti non sono tutti numeri interi) e la parte letterale costituita dal prodotto di tutte le lettere che compaiono nei monomi, ciascuna presa una volta sola con l'esponente più grande.

Nella *Tab. I.2.1* sono riportati degli esempi di operazioni con i monomi.

#### **2.3 Polinomi**

Si chiama *polinomio* la somma algebrica di due o più monomi non simili.

*Esempio*

 $\hat{E}$  un polinomio:  $3a^2b^3 - 5a^3b + ab$ .

I monomi che compongono il polinomio si chiamano *termini* del polinomio.

Si chiama *binomio* un polinomio costituito da due soli termini; si dicono *trinomio* un polinomio di tre termini, *quadrinomio* un polinomio di quattro e così via. Un polinomio generico si dice *polinomio di n termini*. Il *grado complessivo di un polinomio* è il grado più alto fra i gradi dei monomi che lo compongono.

#### *Esempio*

Il polinomio  $x^2y^4z - 4xy + 2x^3yz^2$  ha grado complessivo 7.

Il *grado di un polinomio rispetto ad una lettera* è l'esponente più grande tra quelli con cui quella lettera compare nel polinomio.

#### *Esempio*

Il polinomio dell'esempio precedente ha grado 3 rispetto a *x*, grado 4 rispetto a *y*, grado 2 rispetto a *z* e 0 rispetto a *t*.

Un polinomio si dice *omogeneo* se tutti i monomi che lo compongono sono dello stesso grado.

*Esempio*  $3a^3b^2 - a^4b + 7b^5$  è un polinomio omogeneo di 5° grado.

Un polinomio si dice *ordinato* secondo le potenze decrescenti (crescenti) di una lettera quando i suoi termini sono disposti secondo le potenze decrescenti (crescenti) della stessa.

Esempio  

$$
4a^4b^2 - 5a^2b^3 + 8ab - 2b^4
$$
è ordinato secondo le potenze decreaseenti di *a*.

Un polinomio si dice *completo* rispetto ad una sua lettera se tale lettera compare nei vari termini con tutti gli esponenti, da quello più elevato fino all'esponente 0 (cioè un termine è privo di tale lettera).

#### **MATEMATICA I-11**

*Esempio*

$$
3x^4y - 7xy^2 + \frac{1}{2}x^2 - 5y^4 + 8x^3
$$
è completeo rispetto a x ma non rispetto a y.

#### *Funzioni polinomiali*

Ogni polinomio può essere considerato come funzione di una o più variabili. Ad esempio, il polinomio  $2x^3 + 5x - 4$ , al variare dei valori numerici attribuiti alla lettera *x*, assume diversi valori numerici. In questo caso *x* prende il nome di *variabile* e il polinomio è una *funzione della variabile x* e si scrive:

$$
P(x) = 2x^3 + 5x - 4
$$

*Zeri di un polinomio*

Dato un polinomio *P*(*x*), si dicono *zeri del polinomio* quei valori che assegnati alla variabile rendono nullo il polinomio.

*Esempio*

Data la funzione polinomiale  $P(x) = 2x - 6$ , poiché sostituendo il numero 3 a *x* si ottiene  $P(3) = (2 \cdot 3) - 6 = 0$ , si ha che 3 è uno zero del polinomio.

#### **2.4 Operazioni con i polinomi**

– *Somma di due polinomi*: è il polinomio che si ottiene scrivendo tutti i termini dei polinomi addendi ciascuno col proprio segno e riducendo gli eventuali termini simili.

– *Differenza di due polinomi*: è il polinomio che si ottiene addizionando al primo (minuendo) l'opposto del secondo (sottraendo).

– *Prodotto di un polinomio per un monomio*: è il polinomio che si ottiene moltiplicando ciascun termine del polinomio per il monomio.

– *Prodotto di due polinomi*: è il polinomio che si ottiene moltiplicando ciascun termine del primo polinomio per tutti i termini del secondo.

Nella *Tab. I.2.2* sono visualizzati alcuni esempi di operazioni.

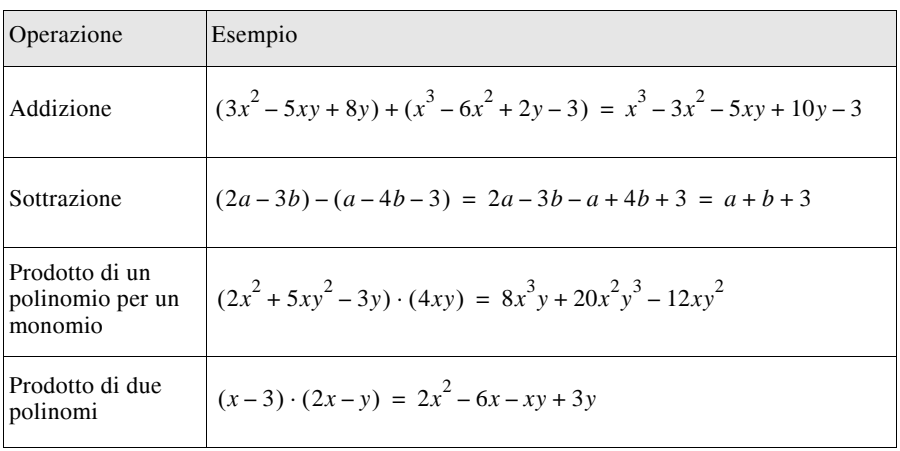

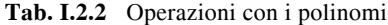

#### **2.5 Prodotti notevoli**

I *prodotti notevoli* sono moltiplicazioni di polinomi che danno luogo a risultati ottenibili in modo più semplice e rapido e facilmente memorizzabili.

Nella *Tab. I.2.3* sono riportati alcuni esempi di prodotti notevoli.

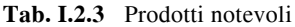

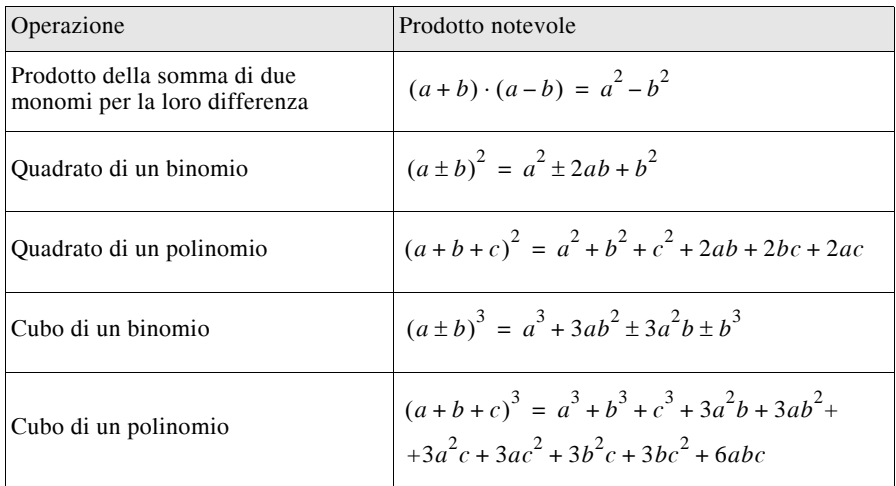

#### **2.6 Formula binomiale**

Un binomio elevato ad una qualsiasi potenza si risolve applicando la formula binomiale *I.2.1*:

$$
(a+b)^n = a^n + na^{n-1}b + \frac{n(n-1)}{2!}a^{n-2}b^2 + \dots + b^n =
$$
  
=  $\binom{n}{0}a^n + \binom{n}{1}a^{n-1}b + \binom{n}{2}a^{n-2}b^2 + \dots + \binom{n}{n}b^n = \sum_{k=0}^n \binom{n}{k}a^{n-k}b^k$  (I.2.1)

#### *Osservazione*

Quando si considera  $(a - b)^n$  invece di  $(a + b)^n$ , cambiano di segno tutti e soli i termini che contengono *b* elevato ad una potenza di esponente dispari.

#### **2.7 Divisibilità**

Siano  $A(x)$  e  $B(x)$  due polinomi rispettivamente di grado *n* ed *m*, con  $n \ge m$ . Esistono due polinomi  $Q(x)$  e  $R(x)$  tali che:

1) il grado di *R*(*x*) è strettamente minore di *m*;

2) vale la relazione:

$$
A(x) = B(x) \cdot Q(x) + R(x) \tag{I.2.2}
$$

Il polinomio  $Q(x)$ , di grado  $n - m$ , è detto *quoziente* della divisione e il polinomio  $R(x)$ *resto* della divisione.

Se nella relazione *I.2.2* il polinomio  $R(x)$  è il polinomio nullo, allora si dice che  $A(x)$  è *divisibile* per *B*(*x*).

#### **2.8 Divisione di due polinomi**

#### *Esempio*

Per eseguire la divisione dei due polinomi  $A(x) = 3x^5 + 7x^4 + 5x^2 - 9x + 1$  e  $B(x) = x^2 + 1$  $2x - 3$  si procede secondo lo schema seguente:

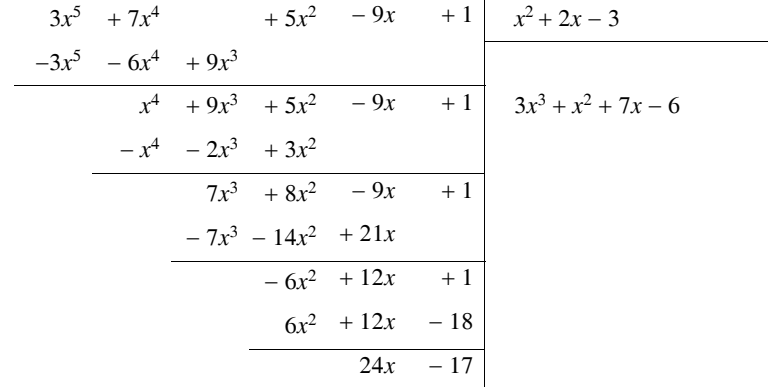

Si riportano i polinomi dividendo e divisore rispettivamente nelle colonne sinistra e destra; si divide il primo termine  $3x^5$  del dividendo per il primo termine  $x^2$  del divisore e si pone il quoziente  $3x^3$  sotto il divisore:  $3x^3$  è il primo termine del quoziente  $Q(x)$ . Si moltiplica tale termine per ciascun termine del divisore, si scrivono i prodotti con i segni opposti sotto i termini di eguale esponente del dividendo e si esegue la somma algebrica, ottenendo il primo resto parziale. Si ripete ora il procedimento illustrato dividendo il primo termine del resto parziale per il primo termine del divisore, ottenendo il secondo termine  $x^2$  di  $O(x)$ e poi il secondo resto parziale. Si prosegue fino a che non si ottiene come resto un polinomio di grado inferiore a quello del divisore. Il quoziente è perciò  $O(x) = 3x^3 + x^2 + 7x - 6$ ed il resto è  $R(x) = 24x - 17$ .

Condizione necessaria e sufficiente affinché un polinomio  $A(x)$  sia divisibile per  $x - c$  $\hat{e}$  che  $A(c) = 0$ .

Un numero *c* tale che  $A(c) = 0$  è detto *radice* o *zero del polinomio*  $A(x)$ .

Una radice *c* di  $A(x)$  si dice di *molteplicità* k se il polinomio  $A(x)$  è divisibile per  $(x - c)^k$  e non per  $(x - c)^{k+1}$ .

#### **2.9 Teorema fondamentale dell'algebra**

Ogni polinomio  $A(x)$  di grado  $n \ge 1$  ha almeno una radice complessa; cioè esiste almeno un numero complesso *c* tale che *A*(*c*) = 0. Un polinomio di grado *n* ammette al massimo *n* radici.

#### **2.10 Regola di Ruffini**

Dato il polinomio  $A(x) = a_0x^n + a_1x^{n-1} + ... + a_{n-1}x + a_n$ , se il divisore è un binomio di primo grado del tipo  $x - c$ , allora il quoziente  $Q(x)$  sarà di grado  $n - 1$  ed il resto una costante *r*; in questo caso si scriverà:

$$
A(x) = (x - c) \cdot Q(x) + r \tag{I.2.3}
$$

Quindi, per  $x = c$ , si ricava  $r = A(c)$ , cioè il resto r della divisione di un polinomio per  $x - c$  è uguale al valore che assume il polinomio  $A(x)$  per  $x = c$ . Ne consegue che condizione necessaria e sufficiente affinché il polinomio  $A(x)$  sia divisibile per  $x - c$  è che  $A(x)$ si annulli per  $x = c$  (*Teorema di Ruffini*).

#### **I-14 MATEMATICA**

Il quoziente  $Q(x)$  della divisione di un polinomio  $A(x) = a_0x^n + a_1x^{n-1} + ... + a_{n-1}x +$  $a_n$  per il binomio  $x - c$  è un polinomio di grado  $n - 1$ :

$$
Q(x) = q_0 x^{n-1} + q_1 x^{n-2} + \dots + q_{n-2} x + q_{n-1}
$$
 (I.2.4)

i cui coefficienti sono dati dalla seguente regola: il coefficiente  $q_1$  è uguale ad  $q_0$ ; gli altri coefficienti  $q_i$  ( $i = 1, 2, ..., n - 1$ ) si ottengono moltiplicando il coefficiente precedente,  $q_{i-1}$ , per *c* ed aggiungendo poi  $a_i$ . Il resto  $r = A(c)$  si ottiene con la stessa regola da  $q_{n-1}$ .

*Esempio*

Per dividere il polinomio  $A(x) = 2x^4 - 10x^3 + 10x^2 + 3x + 8$  per  $x - 3$  si dispone il calcolo sopra esposto come nel riquadro seguente:

$$
+3 \t+2 \t-10 \t+10 \t+3 \t+8
$$
  
+6 \t-12 \t-6 \t-9  
+2 \t-4 \t-2 \t-3 \t-1

Si riportano nell'ordine i coefficienti del polinomio ordinato secondo le potenze decrescenti di *x* (compresi quelli nulli) nel riquadro centrale in alto, tranne il coefficiente di  $x^0$ ; quest'ultimo viene posto nella colonna di destra, mentre  $c$  (+3), va nella seconda riga, nella colonna di sinistra. Si copia in basso il primo coefficiente della colonna centrale, lo si moltiplica per *c* ed il prodotto viene riportato sotto il secondo coefficiente; si esegue la somma algebrica tra il secondo coefficiente e ciò che gli sta sotto, e con il risultato 4 si ripete il procedimento: esso viene moltiplicato per *c* e il prodotto va sotto il terzo coefficiente, e così via, fino ad ottenere il resto -1 nella colonna di destra. I termini sotto la linea orizzontale nella colonna centrale sono i coefficienti del polinomio quoziente ordinato secondo le potenze decrescenti di *x*, il cui grado sarà quello del dividendo diminuito di 1. Il quoziente è perciò  $Q(x) = 2x^3 - 4x^2 - 2x - 3$  ed il resto è  $r = -1$ .

#### **2.11 Massimo comun divisore**

Dati due polinomi  $A(x)$  e  $B(x)$  se essi sono entrambi divisibili per un polinomio  $D(x)$  si dice che  $D(x)$  è un loro divisore comune; si esclude il caso in cui  $A(x)$  e  $B(x)$  siano polinomi nulli perché in tal caso ogni polinomio non nullo è un loro divisore comune.

Si chiama *massimo comun divisore* di  $A(x)$  e  $B(x)$  il polinomio  $M(x)$  che possiede le seguenti proprietà:

- non è nullo;
- è un divisore comune di *A*(*x*) e *B*(*x*);
- è divisibile per ogni divisore comune di *A*(*x*) e *B*(*x*);
- ogni divisore di *M*(*x*) è anche un divisore comune di *A*(*x*) e *B*(*x*).

Il massimo comun divisore di due polinomi si trova con il *procedimento delle divisioni successive* o *di Euclide*: supponendo che il grado di *A*(*x*) sia maggiore o uguale a quello di  $B(x)$ , si divide  $A(x)$  per  $B(x)$ . Sia  $R_1(x)$  il resto ottenuto: se  $R_1(x) = 0$ , allora il polinomio  $B(x)$  è il massimo comun divisore; se invece  $R_1(x) \neq 0$  allora si divide  $B(x)$  per  $R_1(x)$ . Sia  $R_2(x)$  il resto di tale divisione: se  $R_2(x) = 0$ , allora  $R_1(x)$  è il massimo comun divisore, se  $R_2(x) \neq 0$  si divide  $R_1(x)$  per  $R_2(x)$  e così via.

Due polinomi sono *primi tra loro* quando non hanno divisori in comune e cioè quando il loro massimo comun divisore è una costante.

#### *Esempio*

Dati i due polinomi  $A(x) = x^4 - 2x^3 - 11x^2 + 12x + 36$  e  $B(x) = x^3 + 11x^2 + 32x + 28$ , dividendo *A*(*x*) per *B*(*x*) si ottengono il quoziente  $Q(x) = x - 13$  e il resto  $R_1(x) = 100x^2 +$ 

#### **MATEMATICA I-15**

400*x* + 400; dividendo poi *B*(*x*) per *R*<sub>1</sub>(*x*) si ottengono il quoziente  $Q_2(x) = \frac{1}{100}(x + 7)$  e il resto  $R_2 = 0$ . Quindi i due polinomi non sono primi tra loro ed il massimo comun divisore, a meno di una costante moltiplicativa non nulla, è  $R_1(x) = 100(x^2 + 4x + 4)$ .

#### **2.12 Radici di un polinomio**

Ogni polinomio  $A(x) = a_0 x^n + a_1 x^{n-1} + ... + a_{n-1} x + a_n$  di grado *n* a coefficienti reali ammette sempre *n* radici complesse; ogni radice viene contata tante volte quante ne indica il suo ordine di molteplicità. Detti *c*1, *c*2, ..., *cs* le radici e *k*1, *k*2,..., *ks* i rispettivi ordini di molteplicità, il polinomio *A*(*x*) si può scrivere come prodotto dei fattori:

$$
A(x) = a_0(x - c_1)^{k_1} \cdot (x - c_2)^{k_2} \cdot \dots \cdot (x - c_s)^{k_s} \qquad \text{con } k_1 + k_2 + \dots + k_s = n \quad (I.2.5)
$$

Se un polinomio a coefficienti reali ha una radice complessa, esso ammette anche la radice complessa coniugata con lo stesso ordine di molteplicità. Ne consegue che il numero delle radici complesse di un polinomio a coefficienti reali è sempre pari, quindi un polinomio a coefficienti reali di grado dispari ha almeno una radice reale.

Ogni polinomio *A*(*x*) a coefficienti reali si può scomporre in modo univoco in fattori a coefficienti reali di primo e di secondo grado nella variabile *x* (i fattori di secondo grado sono tutti a discriminante negativo). I fattori lineari corrispondono alle radici reali del polinomio, quelli di secondo grado corrispondono alle coppie di radici complesse coniugate.

#### *Esempio*

Il polinomio  $A(x) = x^4 + 6x^3 + 8x^2 - 16x - 64$  si può scomporre nel polinomio  $A(x) = (x - 2)(x + 4)(x^{2} + 4x + 8)$  in quanto ha 2 e -4 come radici reali e -2 + 2*i* e -2 - 2*i* come radici complesse coniugate.

#### **2.13 Regola dei segni o di Cartesio**

Il numero delle radici reali e positive di un polinomio a coefficienti reali non supera il numero delle variazioni dei segni dei suoi coefficienti o, eventualmente, gli è inferiore di un numero pari.

Se un polinomio ha tutte radici reali, il numero delle radici positive è uguale al numero delle variazioni di segno dei coefficienti, mentre quello delle radici negative è uguale al numero delle permanenze.

#### **3 MATRICI, DETERMINANTI E SISTEMI LINEARI**

#### **3.1 Matrici**

Si chiama *matrice* di tipo *m n* una tabella ordinata di numeri composta di *m* righe ed *n* colonne.

$$
A = \begin{bmatrix} a_{11} & a_{12} & \dots & a_{1n} \\ a_{21} & a_{22} & \dots & a_{2n} \\ \dots & \dots & \dots & \dots \\ a_{m1} & a_{m2} & \dots & a_{mn} \end{bmatrix}
$$
 (I.3.1)

La notazione usuale è  $A = (a_{ik})$  con  $j = 1, 2, ..., m$  e  $k = 1, 2, ..., n$ .

Per indicare un singolo elemento si usa la lettera minuscola che corrisponde al nome della matrice seguita dal numero della riga e da quello della colonna in cui è situato tale termine; nell'esempio precedente  $a_{23}$  indica l'elemento della matrice A situato nella seconda riga e nella terza colonna.

#### **I-16 MATEMATICA**

Una matrice si dice *quadrata* se il numero delle righe è uguale a quello delle colonne. Una matrice quadrata di dice di *ordine n* se *n* è il numero delle sue righe (e colonne).

La *diagonale principale* di una matrice quadrata è costituita da tutti gli elementi il cui numero di riga è uguale a quello di colonna.

Una matrice quadrata si dice *diagonale* quando gli unici elementi diversi da zero sono quelli che si trovano sulla diagonale principale.

*Esempio*

$$
A = \begin{bmatrix} 6 & 0 & 0 \\ 0 & 2 & 0 \\ 0 & 0 & -1 \end{bmatrix}
$$

*A* è una matrice diagonale. Una matrice diagonale con tutti i termini della diagonale principale uguali a 1 si chiama *matrice unità* o *matrice identica*.

Una matrice si dice rispettivamente:

– *nulla* se ha tutti i termini uguali a zero;

 $-$  *simmetrica* se si tratta di una matrice quadrata in cui  $a_{ik} = a_{ki}$  per ogni j, k;

– *triangolare alta* se è una matrice quadrata avente uguali a zero tutti i termini al di sotto della diagonale principale;

– *triangolare bassa* se è una matrice quadrata avente uguali a zero tutti i termini al di sopra della diagonale principale.

#### *Esempio*

*A* è una matrice triangolare alta, *B* è triangolare bassa:

$$
A = \begin{bmatrix} 2 & 9 & -2 \\ 0 & -3 & 4 \\ 0 & 0 & 1 \end{bmatrix} \qquad B = \begin{bmatrix} 4 & 0 & 0 \\ 1 & 2 & 0 \\ -3 & 5 & -1 \end{bmatrix}
$$
 (I.3.2)

Due matrici sono *uguali* se hanno le stesse dimensioni e se i termini situati in posizioni corrispondenti sono uguali.

Due matrici sono *opposte* se l'una si può ottenere dall'altra cambiando il segno di ogni termine; l'opposta di *A* si indica con *A*.

Una matrice si dice *trasposta* di un'altra quando è ottenuta dalla prima scambiando le righe con le colonne; la trasposta di una matrice *A* si indica con  $A_T$  oppure $A_{-1}$ , o  $A^T$ . Vale inoltre la seguente proprietà:  $(A_T)_T = A$ .

Una matrice  $A = (a_{ik})$  si dice *simmetrica* se coincide con la sua trasposta, vale a dire se  $\hat{e}$ :  $A = A_T$  ovvero  $a_{ik} = a_{ki}$ .

Se una matrice è rettangolare del tipo  $m \times n$  la sua trasposta sarà di tipo  $n \times m$ .

*Esempio*

$$
A = \begin{bmatrix} 2 & 5 \\ 3 & 0 \\ -1 & 1 \end{bmatrix} \qquad A_T = \begin{bmatrix} 2 & 3 & -1 \\ 5 & 0 & 1 \end{bmatrix}
$$

Una matrice costituita da una sola riga oppure da una sola colonna si chiama *vettore*.

*Esempio*

$$
A = \begin{bmatrix} 2 & -4 & 1 & 5 \end{bmatrix}
$$
 vettore riga 
$$
B = \begin{bmatrix} 6 \\ -1 \\ 3 \\ 1 \\ 0 \end{bmatrix}
$$
 vettore colonna

Data una matrice *A*, si chiama matrice *complementare* di *A* rispetto al suo elemento *ajk* la matrice *Ajk* che si ottiene da *A* eliminando la riga e la colonna che contengono l'elemento *ajk*.

*Esempio*

$$
A = \begin{bmatrix} 2 & 3 & 7 & 1 \\ 0 & -1 & 0 & -4 \\ 1 & 2 & -2 & 0 \\ 0 & 4 & 3 & 1 \end{bmatrix} \qquad A_{12} = \begin{bmatrix} 0 & 0 & -4 \\ 1 & -2 & 0 \\ 0 & 3 & 1 \end{bmatrix}
$$

$$
A_{23} = \begin{bmatrix} 2 & 3 & 1 \\ 1 & 2 & 0 \\ 1 & 2 & 0 \end{bmatrix} \qquad A_{41} = \begin{bmatrix} 3 & 7 & 1 \\ -1 & 0 & -4 \end{bmatrix}
$$

### **3.2 Operazioni con le matrici**

#### **3.2.1 Addizione e sottrazione di matrici**

La somma e la sottrazione di matrici sono possibili se e solo se queste sono dello stesso tipo, cioè hanno lo stesso numero di righe e di colonne.

 $2 - 2 = 0$ 

La matrice  $C = (c_{ik})$  è la somma delle matrici  $A = (a_{ik}) e B = (b_{ik})$  se e solo se  $c_{ik} = a_{ik}$  $+ b_{ik}$  per  $j = 1, 2, ..., m$  e  $k = 1, 2, ..., n$ .

Analogamente la matrice  $C = (c_{ik})$  è la differenza delle matrici  $A = (a_{ik}) e B = (b_{ik})$  se e solo se  $c_{ik} = a_{ik} - b_{ik}$  per  $j = 1, 2, ..., m$  e  $k = 1, 2, ..., n$ ; cioè la differenza di due matrici si ottiene sommando alla prima l'opposto della seconda.

*Esempio* Date le matrici

$$
A = \begin{bmatrix} 2 & 5 & 0 \\ -1 & 1 & 3 \end{bmatrix} \qquad \qquad B = \begin{bmatrix} 0 & 2 & 1 \\ 1 & -2 & 4 \end{bmatrix}
$$

le matrici  $C = A + B$  e  $D = A - B$  sono rispettivamente:

041

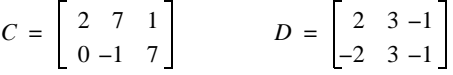

Come per le operazioni con i numeri naturali anche con le matrici per l'addizione valgono le proprietà seguenti:

- $\rightarrow$  proprietà commutativa:  $A + B = B + A$ ;
- $-$  proprietà associativa:  $A + B + C = A + (B + C) = (A + B) + C$ ;
- l'elemento neutro è dato dalla matrice nulla *O*.

#### **3.2.2 Prodotto di un numero per una matrice**

Il prodotto di un numero reale *k* per una matrice *A* si ottiene moltiplicando ciascun elemento della matrice *A* per *k*.

*Esempio*

$$
2 \cdot \left[ \begin{array}{rr} 1 & 0 & -2 \\ 4 & 4 & 7 \end{array} \right] = \left[ \begin{array}{rr} 2 & 0 & -4 \\ 8 & 8 & 14 \end{array} \right]
$$

Prese due matrici *A* e *B* e due numeri reali  $\alpha$  e  $\beta$ , per il prodotto valgono le seguenti proprietà:

- $-\alpha \cdot (\beta \cdot A) = (\alpha \cdot \beta) \cdot A$  $-(\alpha + \beta) \cdot A = \alpha \cdot A + \beta \cdot A$
- $-\alpha \cdot (A + B) = \alpha \cdot A + \alpha \cdot B$
- $1 \cdot A = A$
- $1 \cdot A = -A$
- $0 \cdot A = O$
- $-(\alpha \cdot A)_T = \alpha \cdot A_T$
- $A + A = 2A$ ;  $A + A + \ldots + A = nA$ .

#### **3.2.3 Prodotto di due matrici**

Due matrici *A* e *B* si possono moltiplicare tra loro se e solo se il numero di colonne della prima è uguale al numero di righe della seconda; se  $A$  è del tipo  $m \times n$ ,  $B$  dovrà quindi essere del tipo  $n \times r$ . La matrice prodotto  $C = A \cdot B$  risulterà del tipo  $m \times r$ .

L'elemento generico *cjk* di tale matrice prodotto si ottiene eseguendo la somma di prodotti:

$$
c_{jk} = a_{j1} \cdot b_{1k} + a_{j2} \cdot b_{2k} + \dots + a_{jn} \cdot b_{nk}
$$
 (I.3.3)

Più sinteticamente:

$$
c_{jk} = \sum_{p=1}^{n} a_{jp} \cdot b_{pk}
$$
 (I.3.4)

#### *Esempio*

Date le matrici rispettivamente  $2 \times 3$  e  $3 \times 4$ :

$$
A = \begin{bmatrix} 2 & 0 & -1 \\ 4 & 1 & -3 \end{bmatrix} \qquad \qquad B = \begin{bmatrix} 0 & 2 & -1 & 1 \\ 1 & 4 & 2 & 5 \\ 3 & 0 & 0 & 7 \end{bmatrix}
$$

il prodotto sarà

$$
A \cdot B = \begin{bmatrix} -3 & 4 & -2 & -5 \\ -8 & 12 & -2 & -12 \end{bmatrix}
$$

dove ad esempio il termine  $c_{14} = -5$  si è ottenuto eseguendo la somma di prodotti  $2 \cdot 1 + 0 \cdot 5 + (-1) \cdot 7$ .

In generale non vale la proprietà commutativa del prodotto di matrici:

$$
A \cdot B \neq B \cdot A \tag{I.3.5}
$$

Sono valide le seguenti proprietà:  $-$  associatività:  $(A \cdot B) \cdot C = A \cdot (B \cdot C)$ ;

- $-$  distributività:  $A \cdot (B + C) = A \cdot B + A \cdot C$ ;
- $-A \cdot O = O \cdot A = O;$
- $A \cdot I = I \cdot A = A$  dove *I* è la matrice unitaria;
- $-(A \cdot B)_T = B_T \cdot A_T$ .
- non vale la legge di annullamento del prodotto;
- non vale la legge di cancellazione del prodotto, cioè se  $A \cdot B = A \cdot C$  può risultare  $B \neq C$ .
- **3.3 Determinante di una matrice quadrata**

Ad ogni matrice quadrata *A*

$$
A = \begin{bmatrix} a_{11} & a_{12} & \dots & a_{1n} \\ a_{21} & a_{22} & \dots & a_{2n} \\ \dots & \dots & \dots & \dots \\ a_{n1} & a_{n2} & \dots & a_{nn} \end{bmatrix}
$$
 (I.3.6)

viene associato un numero detto *determinante* che si indica con

det 
$$
A = |A| =
$$

$$
\begin{vmatrix} a_{11} & a_{12} & \dots & a_{1n} \\ a_{21} & a_{22} & \dots & a_{2n} \\ \dots & \dots & \dots & \dots \\ a_{n1} & a_{n2} & \dots & a_{nn} \end{vmatrix}
$$
(I.3.7)

#### **3.3.1. Determinante di matrici del 1°ordine.**

Il determinante della matrice quadrata del 1° ordine è dato dal numero stesso che forma la matrice:

$$
\det\left[a_{11}\right] = \left|a_{11}\right| = a_{11} \tag{I.3.8}
$$

#### **3.3.2 Determinante di matrici del 2° ordine.**

Data la matrice *A* del 2° ordine il determinante si calcola come segue:

$$
A = \begin{bmatrix} a_{11} & a_{12} \\ a_{21} & a_{22} \end{bmatrix} \qquad \det A = \begin{vmatrix} a_{11} & a_{12} \\ a_{21} & a_{22} \end{vmatrix} = a_{11}a_{22} - a_{12}a_{21} \qquad (I.3.9)
$$

 $\sim$   $\alpha$ 

*Esempio*

$$
\det \begin{bmatrix} 1 & 2 \\ 5 & 3 \end{bmatrix} = \begin{vmatrix} 1 & 2 \\ 5 & 3 \end{vmatrix} = 1 \cdot 3 - (2 \cdot 5) = -7
$$

 $\mathcal{A}^{\pm}$ 

#### **3.3.3 Determinante di matrici di ordine superiore al 2°**

*Definizioni*

– Fissato un elemento *ajk* nella matrice di ordine *n* e soppresse in essa la riga *j*-esima e la  $k$ -esima colonna, si ottiene una matrice quadrata di ordine  $n - 1$  il cui determinante si chiama *minore complementare* dell'elemento *ajk* e viene indicato con *Mjk*.

– L'elemento *ajk* si dice di *classe pari* o *dispari* a seconda che il numero *j* + *k* sia pari o dispari.

– Si chiama *complemento algebrico* o *cofattore* dell'elemento *ajk*, e si indica con *Ajk*, il minore complementare di *ajk* preceduto dal segno più o meno a seconda che *ajk* sia di classe pari o dispari.

#### **I-20 MATEMATICA**

$$
A_{jk} = (-1)^{j+k} \cdot M_{jk} \tag{I.3.10}
$$

*Regola di Laplace* (*primo teorema di Laplace*)

Il determinante di una matrice di ordine *n* si determina calcolando la somma dei prodotti degli elementi di una riga (o di una colonna) qualsiasi della matrice per i rispettivi complementi algebrici.

*n*

$$
\det A = \sum_{k=1}^{n} a_{jk} A_{jk}
$$
 (I.3.11)

Grazie al teorema di Laplace il calcolo di un determinante di ordine *n* viene ricondotto al calcolo di *n* determinanti di ordine  $n - 1$ .

Nel caso della matrice del 3° ordine si ha:

$$
\det \begin{bmatrix} a_{11} & a_{12} & a_{13} \ a_{21} & a_{22} & a_{23} \ a_{31} & a_{32} & a_{33} \end{bmatrix} = \begin{bmatrix} a_{11} & a_{12} & a_{13} \ a_{21} & a_{22} & a_{23} \ a_{31} & a_{32} & a_{33} \end{bmatrix} = a_{11}a_{22}a_{33} - a_{11}a_{23}a_{32} + a_{12}a_{23}a_{31} - a_{12}a_{21}a_{33} + a_{13}a_{21}a_{32} - a_{13}a_{22}a_{31}
$$

#### *Regola di Sarrus*

Permette di calcolare in modo più semplice il determinante di una matrice del 3° ordine. Data la matrice:

$$
A = \begin{bmatrix} a_{11} & a_{12} & a_{13} \\ a_{21} & a_{22} & a_{23} \\ a_{31} & a_{32} & a_{33} \end{bmatrix}
$$
 (I.3.12)

si riscrivono i termini secondo lo schema seguente, si calcolano i prodotti delle diagonali discendenti e si sommano tra loro, quindi si calcolano i prodotti delle diagonali ascendenti e si sottraggono ai precedenti.

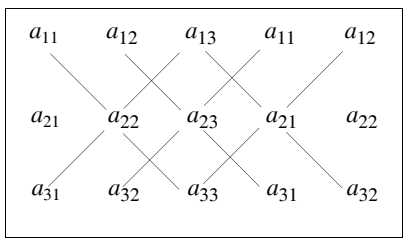

$$
\det A = a_{11}a_{22}a_{33} + a_{12}a_{23}a_{31} + a_{13}a_{21}a_{32} - a_{31}a_{22}a_{13} - a_{32}a_{23}a_{11} - a_{33}a_{21}a_{12} \quad (I.3.13)
$$

#### **3.3.4 Proprietà dei determinanti**

– Scambiando fra loro due righe (o colonne) il determinante cambia di segno.

– Il determinante di una matrice è uguale a quello della sua trasposta.

– Se tutti gli elementi di una linea (riga o colonna) di una matrice quadrata sono nulli, il determinante della matrice è uguale a 0.

#### **MATEMATICA I-21**

– Se si moltiplicano per un numero *k* gli elementi di una riga (o di una colonna) anche il determinante della matrice risulta moltiplicato per *k*.

– Il determinante di una matrice non cambia quando ad una riga (o colonna) si aggiunge una riga (o colonna) parallela moltiplicata per un numero arbitrario *k*.

– Se in una matrice due linee parallele (righe o colonne) sono proporzionali (in particolare uguali), il determinante della matrice è uguale a 0.

#### *– Teorema di Binet*

Il determinante del prodotto di due matrici è uguale al prodotto dei determinanti:

$$
\det (A \cdot B) = (\det A) \cdot (\det B)
$$

Il determinante di una matrice triangolare è uguale al prodotto dei termini che si trovano sulla diagonale principale.

#### *– Secondo teorema di Laplace*

In una matrice quadrata la somma dei prodotti degli elementi di una linea per i complementi algebrici di una linea parallela vale zero.

$$
\sum_{k=1}^{n} a_{ik} A_{jk} = \sum_{i=1}^{n} a_{ik} A_{ih} = 0 \qquad (\text{se } i \neq j \text{ oppure } h \neq k)
$$
 (I.3.14)

#### **3.3.5 Rango (o caratteristica) di una matrice**

Data una matrice di *m* righe e *n* colonne, si definisce come sua *sottomatrice* la matrice ottenuta da *A* eliminando una o più righe e/o una o più colonne.

Se la sottomatrice è quadrata di ordine *k*, è possibile calcolarne il determinante che prende il nome di *minore* di ordine *k* della matrice *A*.

Si chiama *rango* (o *caratteristica*) di una matrice i cui elementi non siano tutti nulli l'ordine massimo dei sui minori non nulli. In altre parole si dice che il numero naturale *k* è il rango (o la caratteristica) della matrice *A* se:

– dalla matrice *A* si può estrarre almeno un minore d'ordine *k* diverso da zero;

– tutti gli eventuali minori d'ordine maggiore di *k* che si possono estrarre dalla matrice *A* sono nulli.

Quando la matrice *A* è quadrata di ordine *n* risulta  $k = n$  se e soltanto se  $|A| \neq 0$ .

#### *Teorema di Kroneker*

Il rango di una matrice *A* è *r* se e solo se:

 $-$  esiste un minore *A'* non nullo di *A* di ordine *r*;

– tutti i minori di ordine *r* + 1 ottenuti orlando in ogni modo possibile il minore *A* con righe e colonne di *A* sono nulli.

#### **3.4 Sistemi lineari**

Un sistema lineare è costituito da più equazioni di primo grado in più incognite.

Un sistema lineare di *m* equazioni nelle *n* incognite  $x_1, x_2, ..., x_n$  si dice in *forma normale* se è del tipo:

$$
\begin{cases}\na_{11}x_1 + a_{12}x_2 + \dots + a_{1n}x_n = b_1 \\
a_{21}x_1 + a_{22}x_2 + \dots + a_{2n}x_n = b_2 \\
\vdots \\
a_{m1}x_1 + a_{m2}x_2 + \dots + a_{mn}x_n = b_m\n\end{cases}
$$
\n(I.3.15)

Le lettere  $x_1, x_2, ..., x_n$  sono le *incognite* del sistema, i numeri  $a_{ij}$  i *coefficienti* delle

incognite ed i numeri *bi* i *termini noti*.

Un sistema lineare di equazioni si dice *omogeneo* se i termini noti sono tutti nulli, cioè se  $b_1 = b_2 = ... = b_m = 0$ , *non omogeneo* se almeno uno dei  $b_i$  non è nullo.

Una *n*-upla ordinata di numeri reali  $(c_1, c_2, ..., c_n)$  si definisce *soluzione del sistema* se le *m* equazioni del sistema risultano contemporaneamente soddisfatte se si pone  $x_1 = c_1$ ,  $x_2$  $= c_2, \ldots x_n = c_n.$ 

Un sistema lineare si dice *possibile* se ammette almeno una soluzione, *impossibile* in caso contrario. Un sistema possibile si dice *determinato* se possiede una sola soluzione, *indeterminato* se ne possiede infinite. I sistemi omogenei ammettono sempre almeno la soluzione nulla  $x_1 = x_2 = ... = x_m = 0$ , e quindi sono sempre possibili. Un sistema lineare può non avere soluzioni anche se tutte le equazioni ne hanno.

Risolvere un sistema significa determinare tutte le soluzioni; due sistemi sono *equivalenti* se hanno le stesse soluzioni.

Le seguenti operazioni danno sistemi equivalenti.

- Scambiare due variabili.
- Scambiare due equazioni.
- Moltiplicare un'equazione per uno scalare non nullo.

– Sostituire un'equazione con la somma di se stessa e di un multiplo di un'altra equazione (combinazione lineare di due equazioni).

Se nel sistema compare un'equazione impossibile, oppure se due equazioni risultano evidentemente incompatibili, allora il sistema risulta impossibile.

Se un'equazione risulta indeterminata ( $0 = 0$ ) può essere eliminata.

#### **3.4.1. Regola di Cramer**

Tale regola si applica ai sistemi lineari di *n* equazioni in *n* incognite. Si pone il sistema in forma normale:

$$
\begin{cases}\na_{11}x_1 + a_{12}x_2 + \dots + a_{1n}x_n = b_1 \\
a_{21}x_1 + a_{22}x_2 + \dots + a_{2n}x_n = b_2 \\
\vdots \\
a_{n1}x_1 + a_{n2}x_2 + \dots + a_{nn}x_n = b_n\n\end{cases}
$$
\n(I.3.16)

e si indicano con *A* la matrice

$$
A = \begin{bmatrix} a_{11} & a_{12} & \dots & a_{1n} \\ a_{21} & a_{22} & \dots & a_{2n} \\ \dots & \dots & \dots & \dots \\ a_{n1} & a_{n2} & \dots & a_{nn} \end{bmatrix}
$$
 (I.3.17)

e con *Ai* la matrice ottenuta sostituendo in *A* alla *i*-esima colonna (colonna dei coefficienti dell'incognita *xi* ) la colonna dei termini noti:

$$
A_{i} = \begin{bmatrix} a_{11} & \dots & a_{1,i-1} & b_{1} & a_{1,i+1} & \dots & a_{1n} \\ a_{21} & \dots & a_{2,i-1} & b_{2} & a_{2,i+1} & \dots & a_{2n} \\ \dots & \dots & \dots & \dots & \dots & \dots & \dots \\ a_{n1} & \dots & a_{n,i-1} & b_{n} & a_{n,i+1} & \dots & a_{nn} \end{bmatrix}
$$
 (I.3.18)
#### *Teorema di Cramer*

Il sistema *I.3.16* ammette una ed una sola soluzione se e solo se det $A \neq 0$ . Tale soluzione è data dalla *n*-upla:

$$
x_1 = \frac{\det A_1}{\det A}, x_2 = \frac{\det A_2}{\det A}, ..., x_n = \frac{\det A_n}{\det A}
$$
 (I.3.19)

Se il determinante della matrice *A* è uguale a zero il sistema non ha un'unica soluzione. Se det*A* = 0 e almeno uno dei det*Ai* è diverso da zero, il sistema è *impossibile*; se invece tutti i det*Ai* sono nulli, il sistema è *indeterminato* e bisogna ricorrere al teorema di Rouché-Capelli.

# **3.4.2 Risoluzione di un sistema con** *m* **equazioni in** *n* **incognite.**

In generale, se un sistema ha più incognite che equazioni (*m* < *n*), è indeterminato; in tal caso si considerano *n m* incognite libere a cui dare un valore arbitrario; le altre *m* incognite avranno la soluzione funzione di quelle libere.

Se il sistema invece ha più equazioni che incognite  $(m > n)$  può essere impossibile oppure determinato (quando le equazioni sono compatibili fra loro).

#### *Teorema di Rouchè-Capelli*

Siano *A* la matrice dei coefficienti delle incognite:

$$
A = \begin{bmatrix} a_{11} & a_{12} & \dots & a_{1n} \\ a_{21} & a_{22} & \dots & a_{2n} \\ \dots & \dots & \dots & \dots \\ a_{m1} & a_{m2} & \dots & a_{mn} \end{bmatrix}
$$
 (I.3.20)

e *A* la matrice costituita dai coefficienti delle incognite e dai termini noti (*matrice completa*):

$$
A = \begin{bmatrix} a_{11} & a_{12} & \dots & a_{1n} & b_1 \\ a_{21} & a_{22} & \dots & a_{2n} & b_2 \\ \dots & \dots & \dots & \dots & \dots \\ a_{m1} & a_{m2} & \dots & a_{mn} & b_m \end{bmatrix}
$$
 (I.3.21)

Condizione necessaria e sufficiente affinché il sistema *I.3.15* ammetta soluzioni è che la matrice dei coefficienti *A* e la matrice completa *A* abbiano la stessa caratteristica.

Tale teorema è applicabile anche nel caso in cui  $m = n$ , si può quindi stabilire per un sistema con  $m < n$ ,  $m = n$  o  $m > n$  se è determinato, indeterminato o impossibile.

– Se la matrice dei coefficienti *A* e la matrice completa *A* hanno la stessa caratteristica *k* si distinguono i due casi:

 $-\operatorname{con} k = n$ , il sistema ha una sola soluzione.

– con *k* < *n*, il sistema ha infinite soluzioni (cioè il sistema è indeterminato con *n k* incognite libere); in questo caso si dice che il sistema ha  $\infty^{n-k}$  soluzioni.

– Se le due matrici hanno caratteristiche diverse il sistema è impossibile.

# *Regola di risoluzione di qualsiasi sistema lineare*

Sia dato il sistema *I.3.15* di *m* equazioni in *n* incognite, la cui matrice incompleta sia di caratteristica *k*.

– Si considerano solo *k* delle *m* equazioni del sistema e si tralasciano le rimanenti *m k* equazioni; la scelta si deve operare in modo che la caratteristica della matrice dei coeffi-

#### **I-24 MATEMATICA**

cienti delle equazioni considerate valga proprio *k*. In questo modo si opererà con un sistema di sole *k* equazioni in *n* incognite.

– In tale sistema si prendono *k* incognite tali che il determinante della matrice dei loro coefficienti sia diverso da zero. Alle altre  $n - k$  incognite si attribuiscono valori arbitrari (parametri).

Si ottiene quindi un sistema di *k* equazioni in *k* incognite il cui determinante della matrice dei coefficienti è diverso da zero e quindi si può risolvere con la regola di Cramer.

La *n*-upla di valori così trovata (*k* soluzioni e  $n - k$  parametri) costituisce una soluzione del sistema.

*Esempio* Dato il sistema

$$
\begin{cases}\nx - 2y + 5z = 1 \\
2x + 3y + 7z = -1\n\end{cases}
$$

le matrici completa *A'* ed incompleta *A* sono:

$$
A = \begin{bmatrix} 1 & -2 & 5 \\ 2 & 3 & 7 \end{bmatrix} \qquad A' = \begin{bmatrix} 1 & -2 & 5 & 1 \\ 2 & 3 & 7 & -1 \end{bmatrix}
$$

ed entrambe hanno la stessa caratteristica 2; è quindi verificata la condizione del teorema di Rouchè-Capelli ed il sistema ha  $\infty^{3-2}$  soluzioni.

Poiché il determinante formato dalle incognite *x* e *y* è diverso da zero, per determinare tali soluzioni si può attribuire all'incognita *z* un valore arbitrario e risolvere il sistema con la regola di Cramer:

$$
\begin{cases}\nx - 2y = 1 - 5z \\
2x + 3y = -1 - 7z\n\end{cases}
$$
\n
$$
D = \begin{vmatrix}\n1 - 2 \\
2 \ 3\n\end{vmatrix} = 7
$$
\n
$$
D_x = \begin{vmatrix}\n(1 - 5z) - 2 \\
(-1 - 7z) \ 3\n\end{vmatrix} = 1 - 29z
$$
\n
$$
D_y = \begin{vmatrix}\n1 & (1 - 5z) \\
2 & (-1 - 7z)\n\end{vmatrix} = -3 + 3z
$$
\n
$$
x = \frac{1 - 29z}{7}
$$
\n
$$
y = \frac{-3 + 3z}{7}
$$

Di seguito sono riportati due esempi dei valori assunti dalle variabili *x* e *y* in relazione al parametro *z*; analogamente si possono calcolare altre infinite coppie di valori per ogni possibile *z*.

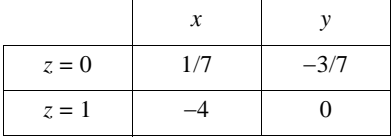

## **3.4.3 Sistemi omogenei**

Dato il sistema lineare omogeneo *I.3.22*, esso ammette sempre la soluzione nulla  $x_1 = x_2 = ... = x_n = 0$ ; con il teorema di Rouchè-Capelli è però possibile valutare se, oltre a questa, esistono anche altre soluzioni.

$$
\begin{cases}\n a_{11}x_1 + a_{12}x_2 + \dots + a_{1n}x_n = 0 \\
 a_{21}x_1 + a_{22}x_2 + \dots + a_{2n}x_n = 0 \\
 \dots \\
 a_{m1}x_1 + a_{m2}x_2 + \dots + a_{mn}x_n = 0\n\end{cases}
$$
\n(I.3.22)

È evidente che nel caso di sistemi omogenei la matrice completa e quella dei coefficienti hanno la stessa caratteristica *k*.

In particolare:

– se *k* = *n* la soluzione nulla è l'unica;

– se  $k < n$  si hanno  $n - k$  incognite libere e quindi  $\infty^{n-k}$  soluzioni oltre a quella nulla;

– se il numero delle equazioni è uguale a quello delle incognite, perché sia *k* < *n* bisogna che il determinante della matrice dei coefficienti sia nullo.

# **3.4.4 Metodo di Gauss**

Dato il sistema *I.3.16* di *n* equazioni in *n* incognite si procede nel modo seguente:

– si riscrive la prima equazione inalterata;

 $-$  la seconda equazione si ottiene sottraendo la prima equazione moltiplicata per  $a_{21}$ dalla seconda moltiplicata per  $a_{11}$ ;

 $-$ la terza equazione si ottiene sottraendo la prima equazione moltiplicata per  $a_{31}$  dalla terza moltiplicata per  $a_{11}$ ;

– si procede così fino all'ultima equazione ottenuta sottraendo la prima equazione moltiplicata per  $a_{n1}$  dall'ultima moltiplicata per  $a_{11}$ .

Si ottiene quindi il seguente sistema:

$$
\begin{cases}\na_{11}x_1 + a_{12}x_2 + \dots + a_{1n}x_n = b_1 \\
+ a'_{22}x_2 + \dots + a'_{2n}x_n = b'_{2} \\
\vdots \\
+ a'_{n2}x_2 + \dots + a'_{nn}x_n = b'_n\n\end{cases}
$$
\n(I.3.23)

Si opera poi in modo analogo lasciando inalterate le prime due equazioni ed eliminando dalle altre x<sub>2</sub>, e così via con le altre incognite fino ad ottenere il sistema *I.3.24*; ricavata  $x_n$  utilizzando la sostituzione a ritroso si ricavano anche i valori di  $x_1, ..., x_{n-1}$ .

$$
\begin{cases}\na_{11}x_1 + a_{12}x_2 + a_{13}x_3 + \dots + a_{1n}x_n = b_1 \\
+a'_{22}x_2 + a'_{23}x_3 + \dots + a'_{2n}x_n = b'_2 \\
+a''_{33}x_3 + \dots + a''_{3n}x_n = b''_3 \\
\vdots \\
+a''_{nn}x_n = b''_n\n\end{cases}
$$
\n(I.3.24)

Il metodo di Gauss si può utilizzare anche per sistemi di *m* equazioni in *n* incognite.

Se *m* > *n* e se, per il teorema di Rouchè-Cappelli, il sistema ammette una sola soluzione, si possono trascurare *m n* equazioni e risolvere il sistema di *n* equazioni in *n* incognite come appena visto.

Se  $m < n$  si hanno  $n - m$  incognite libere ed il sistema può essere risolto assegnando valori arbitrari ad esse.

# **4 EQUAZIONI, SISTEMI E DISEQUAZIONI**

# **4.1 Generalità**

Un'*equazione* è un'uguaglianza tra due espressioni algebriche contenenti una o più lettere verificata solo per determinati valori di queste ultime. Tali valori si chiamano *soluzioni* o *radici* dell'equazione, mentre le lettere alle quali si devono sostituire le soluzioni si chiamano *incognite*. Il *grado* di un'equazione rispetto ad un'incognita è il massimo esponente con cui essa compare. Il *teorema fondamentale dell'algebra* o *di D'Alembert* afferma che un'equazione intera di grado *n* ammette al massimo *n* soluzioni (reali o complesse). Se un'equazione ammette infinite soluzioni si dice *indeterminata* o *identità*; un'equazione si dice *impossibile* se non ammette nessuna soluzione; due equazioni si dicono *equivalenti* se ammettono le stesse soluzioni.

# *Principi di equivalenza*

*Primo principio di equivalenza*. Aggiungendo o togliendo ad ambo i membri di una equazione uno stesso numero o una stessa espressione si ottiene un'equazione equivalente a quella data.

*Secondo principio di equivalenza*. Moltiplicando o dividendo ambo i membri di un'equazione per uno stesso numero o una stessa espressione algebrica diversa da zero e non contenente l'incognita, si ottiene un'equazione equivalente a quella data.

Si hanno alcune importanti conseguenze:

- si possono eliminare termini uguali posti in membri diversi;
- si può trasportare un termine da un membro all'altro purché lo si cambi di segno;
- si può cambiare il segno a tutti i termini di entrambi i membri;

– un'equazione contenente frazioni può essere portata a forma intera moltiplicando i due membri dell'equazione per il minimo comun denominatore.

# **4.2 Equazioni di 1° grado ad una incognita**

Sono equazioni che contengono una sola incognita che compare solo al primo grado; la loro forma normale è *ax* = *b*.

Per quanto riguarda le costanti *a* e *b*, si possono verificare i seguenti tre casi:

Se  $a \neq 0$  e *b* qualsiasi (cioè  $b \neq 0$  oppure  $b = 0$ ) l'equazione si dice *determinata* e la sua soluzione è

$$
x = \frac{b}{a} \tag{I.4.1}
$$

Se  $a = 0$  e  $b \ne 0$  l'equazione è del tipo  $0 \cdot x = b$  e si dice *impossibile* perché non ha soluzioni; infatti ogni numero moltiplicato per 0 dà 0 (e non *b*).

– Se  $a = 0$  e  $b = 0$  l'equazione è del tipo  $0 \cdot x = 0$  e si dice *indeterminata*, in quanto ammette infinite soluzioni (è un'*identità*); infatti tutti i numeri moltiplicati per 0 danno 0. Il procedimento per la risoluzione delle equazioni di 1° grado è il seguente:

– si libera l'equazione dagli eventuali denominatori, facendo il minimo comun denominatore (m. c. d.);

– si eliminano le parentesi, effettuando i calcoli;

– si spostano i termini in modo da avere al 1° membro solo quelli che contengono l'incognita;

– si riducono i termini simili, portando l'equazione in forma normale;

– si stabilisce se l'equazione è determinata (e si trova la soluzione), indeterminata o impossibile.

*Esempio* Data l'equazione

$$
\frac{2x+1}{3} + 2 = \frac{2-x}{2} - 1
$$

si ha

$$
\frac{2 \cdot (2x+1) + 12}{6} = \frac{3 \cdot (2-x) - 6}{6}
$$

e quindi:  $4x + 2 + 12 = 6 - 3x - 6$ ;  $4x + 3x = -2 - 12$ ;  $x = -2$ .

## **4.3 Equazioni frazionarie**

Nelle equazioni frazionarie l'incognita compare anche al denominatore. Il procedimento di risoluzione prevede il calcolo del minimo comun denominatore e la sua successiva eliminazione, ma è necessario individuare prima quali valori dell'incognita rendono nulli i denominatori: tali valori non possono essere soluzione dell'equazione perché rendono priva di senso almeno una delle frazioni.

*Esempio* Data l'equazione

$$
\frac{4x+1}{x} = \frac{6x+2}{3x-1} + 2
$$

i valori di *x* che annullano i denominatori sono *x* = 0 e *x* = 1/3 e quindi le condizioni di accettabilità sono  $x \neq 0$  e  $x \neq 1/3$ .

# **4.4 Sistemi di equazioni di 1° grado in due incognite**

L'insieme di due equazioni di 1° grado in due incognite si dice *sistema di 1° grado in due incognite* (*I.4.2*).

$$
\begin{cases} ax + by + c = 0 \\ a'x + b'y + c' = 0 \end{cases}
$$
 (I.4.2)

La *soluzione* del sistema è una coppia di numeri soluzione contemporaneamente di entrambe le equazioni. Un sistema è ridotto in *forma normale* quando tutte le sue equazioni sono ridotte in forma normale, cioè sono del tipo  $ax + by = c$ . Due sistemi si dicono *equivalenti* quando ammettono le stesse soluzioni.

Un sistema di 1° grado è:

- *determinato* quando ammette una sola soluzione;
- *impossibile* quando non ammette soluzioni;
- *indeterminato* quando ammette infinite soluzioni.

# **4.5 Risoluzione dei sistemi di 1° grado di due equazioni in due incognite**

# *Sostituzione*

– Si esplicita una delle equazioni rispetto ad una delle incognite, ad esempio rispetto a *x*.

– Si sostituisce l'espressione trovata nell'altra equazione e la si risolve, trovando il valore di *y*.

– Si sostituisce il valore di *y* nell'espressione esplicitata rispetto a *x* e si calcola quest'ultima.

#### *Confronto*

– Si ricava la stessa incognita in entrambe le equazioni.

– Si uguagliano le due espressioni ottenute e si risolve ottenendo il valore dell'altra incognita.

– Si sostituisce il valore trovato in una delle equazioni iniziali e si ricava quindi il valore della prima incognita.

*Metodo di Cramer* Dato il sistema in forma normale

$$
\begin{cases}\nax + by = c \\
a'x + b'y = c'\n\end{cases}
$$

si calcolano i tre determinanti

$$
D = \begin{vmatrix} a & b \\ a' & b' \end{vmatrix} = ab' - a'b
$$

$$
D_x = \begin{vmatrix} c & b \\ c' & b' \end{vmatrix} = cb' - c'b \qquad D_y = \begin{vmatrix} a & c \\ a' & c' \end{vmatrix} = ac' - a'c
$$

e la risoluzione del sistema è:

$$
x = \frac{D_x}{D} \qquad y = \frac{D_y}{D}
$$

# **4.6 Disequazioni**

Una disequazione è una *disuguaglianza* fra due espressioni algebriche contenenti incognite e verificata solo per particolari valori attribuiti alle incognite. Risolvere una disequazione significa determinare l'insieme *S* dei numeri reali per i quali risulta vera; gli elementi di questo insieme *S* sono le sue soluzioni.

Due disequazioni si dicono *equivalenti* se ammettono le stesse soluzioni.

# *Principi di equivalenza*

– Aggiungendo ai due membri di una disequazione uno stesso numero relativo o una stessa espressione si ottiene una disequazione equivalente alla data.

– Moltiplicando o dividendo entrambi i membri di una disequazione per uno stesso numero positivo si ottiene una disequazione equivalente alla data; moltiplicando o dividendo per un numero negativo si ottiene una disequazione equivalente alla data solo se si cambia il verso della disuguaglianza.

# **4.7 Proprietà delle disequazioni**

– Si possono spostare i termini da un membro all'altro, purché si cambi loro il segno.

– Si possono moltiplicare o dividere i due membri per uno stesso fattore numerico, purché positivo.

– Si può cambiare il segno a tutta la disequazione, purché si cambi anche il suo verso.

*Esempio*

$$
\frac{1}{2}x+1 \le \frac{2x+4}{3}
$$

Applicando il secondo principio e quindi il primo:  $3x + 6 \leq 4x + 8$ ;  $-x \leq 2$ ;  $x \geq -2$ . Le soluzioni si possono rappresentare graficamente su una retta orientata:

 $-2$ 

## **4.8 Sistemi di disequazioni**

Si chiama *sistema di disequazioni* l'insieme di due o più disequazioni nella stessa incognita. La soluzione del sistema è data dai valori dell'incognita che soddisfano tutte le disequazioni del sistema, cioè l'intersezione dei singoli insiemi soluzione. Per risolvere un sistema di disequazioni di 1° grado in una incognita si risolvono separatamente le singole disequazioni, si rappresentano graficamente le soluzioni e i valori che risultano simultaneamente soddisfatti costituiscono la soluzione.

*Esempio*

 $x - 1 \ge 0$  $2x - 1 > 6x - 9$ 

Le due disequazioni risultano soddisfatte per:

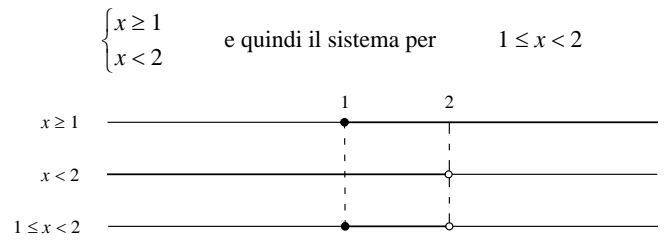

## **4.9 Disequazioni fratte**

Una disequazione si dice *fratta* quando l'incognita compare al denominatore.

Per trovare le soluzioni si applica il seguente procedimento:

– si porta la disequazione in forma normale, cioè nella forma:

$$
\frac{A(x)}{B(x)} \ge 0 \le 0
$$
\n(1.4.3)

– si studiano separatamente i segni del numeratore e del denominatore e si rappresentano graficamente;

– si applica la regola dei segni della divisione e si determina il segno complessivo della frazione, individuando così gli intervalli in cui la disequazione è soddisfatta.

*Esempio*

$$
\frac{2x-1}{x+2}\leq 3
$$

Si porta la disequazione in forma normale:

$$
\frac{2x - 1 - 3x - 6}{x + 2} \le 0 \qquad \frac{-x - 7}{x + 2} \le 0
$$

Graficamente:

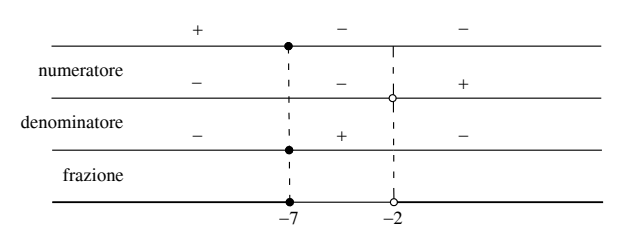

## **I-30 MATEMATICA**

Quindi la disequazione risulta soddisfatta per valori di  $x \le -7$  e  $x > -2$ ; l'elemento {2} non fa parte dell'insieme delle soluzioni perché annullerebbe il denominatore.

# **4.10 Equazioni di 2° grado**

La *forma canonica* o *normale* di un'equazione di secondo grado in una incognita è la seguente:

$$
ax^2 + bx + c = 0 \tag{I.4.4}
$$

Per risolverla si ricorre alla formula risolutiva:

$$
x = \frac{-b \pm \sqrt{b^2 - 4ac}}{2a}
$$
 (I.4.5)

Si pone  $\Delta = b^2 - 4ac$ , dove  $\Delta$  è detto *discriminante*, poiché da esso dipendono il numero e il valore delle soluzioni:

- se  $\Delta = b^2 4ac > 0$  si hanno due soluzioni reali e distinte;
- se  $\Delta = b^2 4ac = 0$  si hanno due soluzioni reali coincidenti:  $x_1 = x_2 = \frac{-b}{2a}$ ;

se  $\Delta = b^2 - 4ac < 0$  non si hanno soluzioni reali ma l'equazione ammette due soluzioni nel campo dei numeri complessi.

# *Formula risolutiva ridotta*

La formula ridotta si applica nel caso in cui il coefficiente *b* sia un numero pari ed è così strutturata:

$$
x = \frac{-\frac{b}{2} \pm \sqrt{(-\frac{b}{2})^2 - ac}}{a}
$$
 (I.4.6)

*Relazioni fra le soluzioni ed i coefficienti di un'equazione di secondo grado*

Tra le due soluzioni di un'equazione di  $2^{\circ}$  grado  $x_1$  e  $x_2$  valgono le seguenti relazioni:

 $- x_1 + x_2 = \frac{-b}{a};$ 

-  $x_1 \cdot x_2 = \frac{c}{a}$ .

Detti quindi rispettivamente *s* la somma delle due soluzioni e *p* il prodotto, l'equazione *I.4.*  $\vec{A}$  si può riscrivere nella forma:  $x^2 - sx + p = 0$ .

In un'equazione di secondo grado in forma canonica si ha una *permanenza* quando i segni di due coefficienti consecutivi sono concordi; se invece i segni di due coefficienti consecutivi sono discordi si ha una *variazione*.

#### *Esempio*

Nell'equazione  $2x^2 - 3x + 1 = 0$  si hanno due variazioni.

## *Teorema di Cartesio o regola dei segni*

In un'equazione di secondo grado completa ridotta a forma normale e con discriminante positivo o nullo, ad ogni variazione di segno corrisponde una radice positiva, ad ogni permanenza corrisponde una radice negativa. Se la permanenza precede la variazione, la radice negativa è maggiore in valore assoluto; viceversa, se la variazione precede la permanenza, la radice positiva è maggiore in valore assoluto.

## **4.11 Disequazioni di 2° grado**

Una disequazione è di secondo grado quando si può portare nella forma:

$$
ax^2+bx+c \ge 0
$$
 con  $a \ne 0$  (I.4.7)  
 $(ax^2+bx+c > 0$   $ax^2+bx+c < 0$   $ax^2+bx+c \le 0$ )

Per risolvere tale disequazione è efficace la trattazione analitica: chiamando *y* il trinomio al primo membro della disequazione, trovare le soluzioni equivale a stabilire per quali valori di *x* l'ordinata *y* della parabola  $y = ax^2 + bx + c$  risulta positiva, negativa o nulla (*si veda il Par. 7.8*). Si presentano i casi seguenti:

1) Se  $\Delta = b^2 - 4ac > 0$ , la parabola ha due intersezioni distinte con l'asse *x*:

$$
x_1 = \frac{-b + \sqrt{b^2 - 4ac}}{2a} \qquad x_2 = \frac{-b - \sqrt{b^2 - 4ac}}{2a} \tag{I.4.8}
$$

- a) Se *a* > 0, la parabola ha la concavità verso l'alto:  $-y > 0$  per  $x < x_1$  e  $x > x_2$ ;  $-y = 0$  per  $x = x_1$  e  $x = x_2$ ;
	- $y < 0$  per  $x_1 < x < x_2$ .

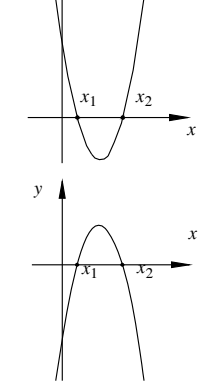

*y*

b) Se *a* < 0, la parabola ha la concavità verso il basso:  $-y < 0$  per  $x < x_1$  e  $x > x_2$ ;  $-y = 0$  per  $x = x_1$  e  $x = x_2$ ;

 $-y > 0$  per  $x_1 < x < x_2$ .

2) Se  $\Delta = b^2 - 4ac = 0$ , l'unica intersezione con l'asse *x* è anche il vertice della parabola e cioè:  $x_1 = x_2 = -\frac{b}{2a}$ .

a) Se *a* > 0, la parabola ha la concavità verso l'alto:

- 
$$
y > 0
$$
 per ogni  $x \neq -\frac{b}{2a}$ ;  
\n-  $y = 0$  per  $x = -\frac{b}{2a}$ ;  
\n-  $y < 0$  per nessun valore di x.

b) Se *a* < 0, la parabola ha la concavità verso il basso:

- 
$$
y < 0
$$
 per ogni  $x \ne -\frac{b}{2a}$ ;  
\n-  $y = 0$  per  $x = -\frac{b}{2a}$ ;  
\n-  $y > 0$  per mesun valore di x.

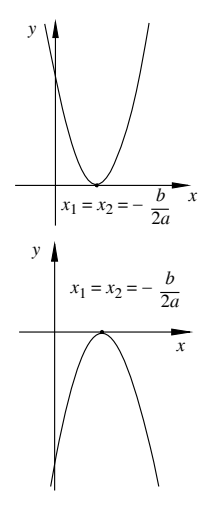

## **I-32 MATEMATICA**

3) Se  $\Delta = b^2 - 4ac < 0$  non vi sono intersezioni con l'asse *x*.

- a) Se *a* > 0, la parabola ha la concavità verso l'alto:  $-y > 0 \ \forall \ x \in R$ ;
	- $-y \leq 0$  per nessun valore di *x*.

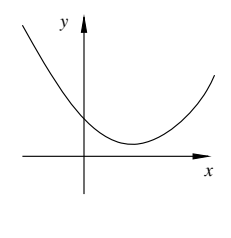

b) Se *a* < 0, la parabola ha la concavità verso il basso:  $-y < 0 \ \forall \ x \in R;$  $-y \ge 0$  per nessun valore di *x*.

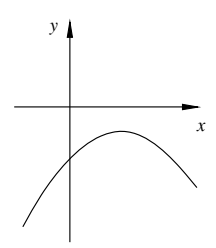

#### **4.12 Sistemi di 2° grado**

Un *sistema di 2° grado* di due equazioni in due incognite è costituito da un'equazione di primo grado e da una di secondo.

$$
\begin{cases} ax + by = c \\ dx^2 + exp + fy^2 + gx + hy = i \end{cases}
$$
 (I.4.9)

Per risolverlo si applica il metodo di *sostituzione*: si ricava una variabile dall'equazione di primo grado e si sostituisce in quella di secondo ottenendo in tal modo un'equazione di secondo grado in una sola incognita.

A seconda del valore del discriminante dell'equazione risolutrice si possono avere tre casi: – per  $\Delta > 0$  si ricavano due valori reali distinti  $x_1$  e  $x_2$  da cui si calcolano rispettivamente  $y_1$  e  $y_2$ . Il sistema è determinato e le soluzioni sono le coppie  $(x_1; y_1)$  e  $(x_2; y_2)$ .

– per  $\Delta = 0$  si ricavano due valori reali coincidenti  $x_1 = x_2$  da cui si trovano  $y_1 = y_2$ . Il sistema è determinato e la soluzione è la coppia  $(x_1; y_1)$ .

– per *<* 0 non ci sono soluzioni reali. Il sistema è impossibile.

# **5 TRIGONOMETRIA**

## **5.1 Misura degli angoli in gradi sessagesimali ed in radianti**

Il *grado sessagesimale* è la novantesima parte dell'angolo retto. Il *radiante* è l'angolo al centro di una circonferenza che sottende un arco lungo quanto il raggio della circonferenza stessa. Un angolo piatto misura quindi 180 gradi sessagesimali e  $\pi$  radianti.

Per passare dalla misura di un angolo in radianti a quella in gradi e viceversa si usano le seguenti formule di trasformazione:

$$
\alpha_{\circ} = \frac{\alpha_r \cdot 180}{\pi} \qquad e \qquad \alpha_r = \frac{\alpha_{\circ} \cdot \pi}{180} \tag{I.5.1}
$$

# **5.2 Funzioni trigonometriche e loro rappresentazioni grafiche**

Consideriamo la *circonferenza goniometrica* (circonferenza di centro l'origine e di raggio di lunghezza 1 rispetto all'unità di misura). Consideriamo un punto *P* su di essa e l'angolo *α* formato dal raggio *OP* e dall'asse delle ascisse (*Fig. I.5.1*). L'ascissa e l'ordinata del punto *P* sono rispettivamente il *coseno* ed il *seno* dell'angolo.

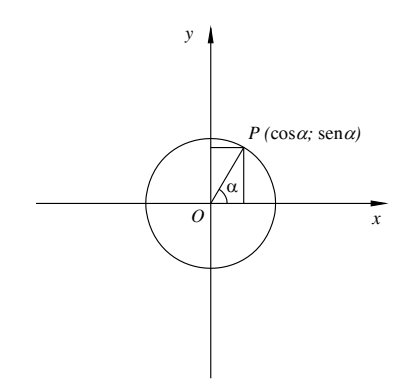

**Fig. I.5.1** Circonferenza goniometrica.

La funzione *tangente* è definita come

$$
tg \alpha = \frac{\text{sen}\,\alpha}{\cos\alpha} \qquad \text{per} \qquad \alpha \neq \frac{\pi}{2} + k\pi, k \in Z \tag{I.5.2}
$$

Geometricamente tale funzione rappresenta l'ordinata del punto *T* intersezione tra la retta parallela all'asse delle ordinate e passante per  $A = (1, 0)$  con la retta congiungente l'origine con il punto *P* (*Fig. I.5.2*).

La funzione *cotangente* è definita come

$$
\cot g \alpha = \frac{\cos \alpha}{\sin \alpha} \qquad \text{per} \qquad \alpha \neq k \pi, k \in \mathbb{Z} \tag{I.5.3}
$$

Geometricamente è l'ascissa del punto *C* di intersezione tra la retta parallela all'asse *x* passante per *B*(0, 1) e la retta congiungente l'origine con il punto *P* (*Fig. I.5.3*).

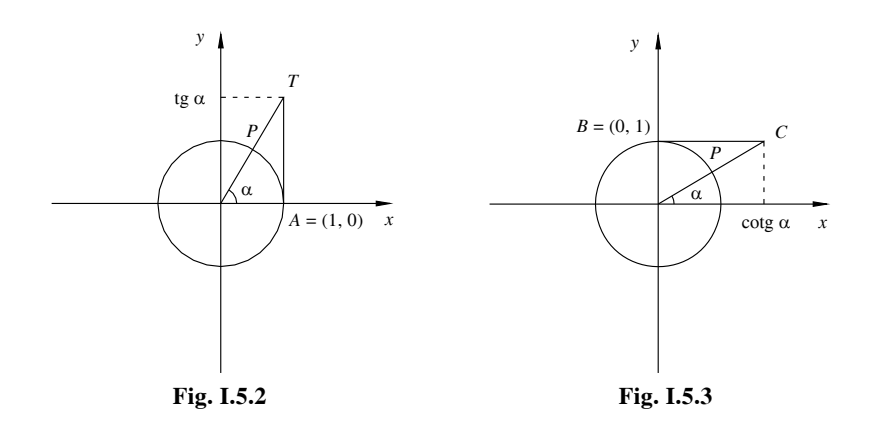

# **I-34 MATEMATICA**

La funzione *secante* è l'inverso del coseno, purché il coseno sia  $\neq$  0:

$$
\sec \alpha = \frac{1}{\cos \alpha} \tag{I.5.4}
$$

La funzione *cosecante* è l'inverso del seno, purché il seno sia  $\neq 0$ :

$$
\csc \alpha = \frac{1}{\sec \alpha} \tag{I.5.5}
$$

# **5.3 Valori delle funzioni goniometriche di archi particolari**

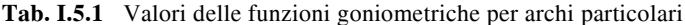

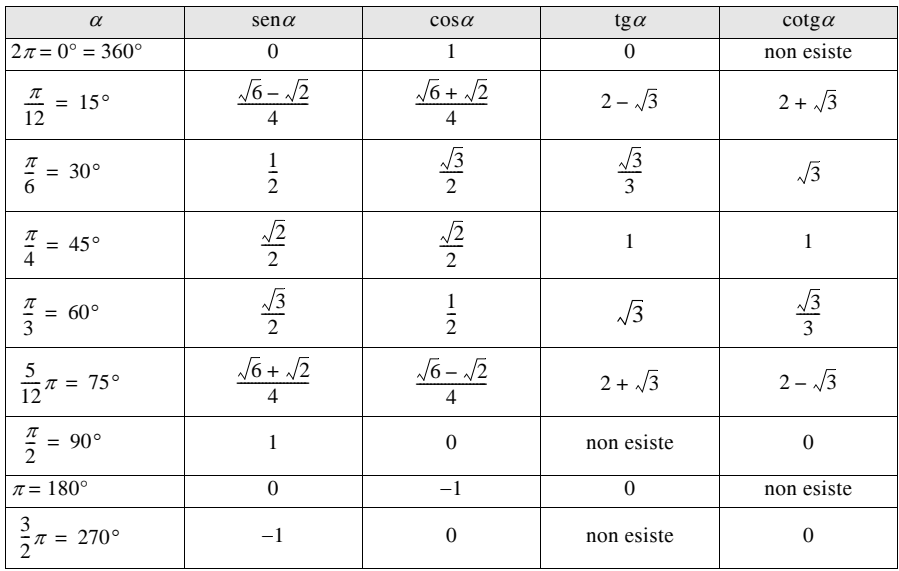

# **5.4 Archi associati**

**Tab. I.5.2** Relazioni tra archi

| seno                                                           | coseno                               | tangente                             | cotangente                                   |
|----------------------------------------------------------------|--------------------------------------|--------------------------------------|----------------------------------------------|
| $\text{sen}(-\alpha) = -\text{sen}\alpha$                      | $\cos(-\alpha) = \cos \alpha$        | $tg(-\alpha) = -tg\alpha$            | $cotg(-\alpha) = -cotg\alpha$                |
| $\operatorname{sen}(\pi/2 + \alpha) = \cos \alpha$             | $\cos(\pi/2 + \alpha) = -\sin\alpha$ | $tg(\pi/2 + \alpha) = -cot g \alpha$ | $\cot(g(\pi/2 + \alpha) = -\text{tg}\alpha)$ |
| $\text{sen}(\pi/2 - \alpha) = \cos \alpha$                     | $\cos(\pi/2 - \alpha) = \sin \alpha$ | $tg(\pi/2 - \alpha) = \cot g \alpha$ | $cot(g(\pi/2 - \alpha) = tg\alpha$           |
| $\operatorname{sen}(\pi + \alpha) = -\operatorname{sen}\alpha$ | $\cos(\pi + \alpha) = -\cos\alpha$   | $tg(\pi + \alpha) = tg\alpha$        | $cotg(\pi + \alpha) = cotg\alpha$            |
| $\text{sen}(\pi - \alpha) = \text{sen}\alpha$                  | $\cos(\pi - \alpha) = -\cos\alpha$   | $tg(\pi - \alpha) = -tg\alpha$       | $cotg(\pi - \alpha) = -cotg\alpha$           |
| $\operatorname{sen}(2\pi + \alpha) = \operatorname{sen}\alpha$ | $\cos(2\pi + \alpha) = \cos \alpha$  | $tg(2\pi + \alpha) = tg\alpha$       | $cot(g(2\pi + \alpha)) = cot(g\alpha)$       |
| $\text{sen}(2\pi - \alpha) = -\text{sen}\alpha$                | $\cos(2\pi - \alpha) = \cos \alpha$  | $tg(2\pi - \alpha) = -tg\alpha$      | $cot(g(2\pi - \alpha) = -cot(g\alpha))$      |

 $\csc^2 a - 1$ -------------------------------- --------------------------------  $\csc^2 a - 1$  $\csc^2 a - 1$  $\csc^2 a - 1$ In funzione di<br>|<br>|<br>| colangente |<br>| cosecante cosecante cosecante  $\csc \alpha$  $cosec\alpha$  $\csc \alpha$  $\overline{\phantom{a}}$  $\csc \alpha$  $\overline{\phantom{0}}$  $\overline{\phantom{0}}$  $\frac{1}{+1}$  $^+$  $\pm$  $\pm$ l ---------------------------  $\sec^2 \alpha - 1$ --------------------------- ---------------------------  $\sec^2 \alpha - 1$  $\sec^2 \alpha - 1$  $\sec^2 \alpha - 1$ secante  $\sec \alpha$  $sec \alpha$  $sec \alpha$  $\vdots$  $sec \alpha$  $\overline{\phantom{0}}$  $\overline{\phantom{0}}$  $\begin{array}{c} 1 \\ +1 \end{array}$  $^+$  $\pm$  $^+$ ------------------------------ ------------------------------ ------------------------------  $\cot g^2 \alpha + 1$  $\cot g^2 \alpha + 1$  $\cot \frac{2}{9} \alpha + 1$  $\cot g^2 \alpha + 1$ cotangente  $\cos \alpha$  $\cos \alpha$  $\cos \alpha$  $\cos \alpha$  $\overline{\phantom{a}}$  $\overline{\phantom{0}}$  $\overline{\phantom{0}}$  $\pm$ l  $\pm$ l  $\pm$ l  $\pm$  $1 + \frac{1}{2} \alpha$ ď  $1 + \frac{1}{2} \alpha$  $1 + \frac{1}{2} \alpha$ ------------------------ ----------------------- tangente  $1 + \frac{1}{2}$  $\frac{a}{2}$  $\overline{\mathfrak{g}}\alpha$  $\frac{a}{2}$  $\frac{1}{2}$  $\overline{\phantom{0}}$ + + + +  $\frac{1}{+1}$  $\pm$  $\pm$ l  $^+$  $1 - \cos^2 \alpha$  $1 - \cos^2 \alpha$  $1 - \cos^2 \alpha$ ---------------------------  $1 - \cos^2 \alpha$ --------------------------- -------------------------- coseno  $\cos \alpha$  $\cos \alpha$ coseno  $\cos \alpha$  $\cos \alpha$  $\overline{\phantom{a}}$  $\overline{\phantom{0}}$  $\overline{\phantom{0}}$ – – – –  $\frac{1}{+1}$  $\pm$ l  $^+$  $^{+}$  $1 - \text{sen}^2 \alpha$  $1 - \text{sen}^2 \alpha$  $1 - \text{sen}^2 \alpha$  $1 - \text{sen}^2 \alpha$ --------------------------- --------------------------- ---------------------------  $\frac{a}{a}$  $\sin \alpha$  $\frac{\alpha}{\alpha}$ seno  $\frac{1}{2}$ sen  $\overline{\phantom{0}}$  $\overline{\phantom{0}}$ – – –  $\frac{1}{+1}$  $^+$  $\pm$ l  $\pm$ Funzione Funzione  $csc\alpha$  $\cos \alpha$  $\frac{1}{2}$ sen $\alpha$  $\cos \alpha$  $sec \alpha$  $18a$ 

**Tab. I.5.3** Relazioni tra funzioni trigonometriche

# **5.5 Relazioni tra le varie funzioni trigonometriche**

Di seguito sono elencate le relazioni fondamentali tra funzioni trigonometriche.

 $-\text{sen}^2\alpha + \text{cos}^2\alpha = 1$ , *teorema di Pitagora*; –  $\sec^2 \alpha - \text{tg}^2 \alpha = 1$ ;  $-\csc^2 \alpha - \cot^2 \alpha = 1.$ 

Nella *Tab. I.5.3* sono presenti altre relazioni.

# **5.6 Formule di addizione, duplicazione, bisezione, prostaferesi, formule parametriche e di Werner**

**Tab. I.5.4** Formule di addizione

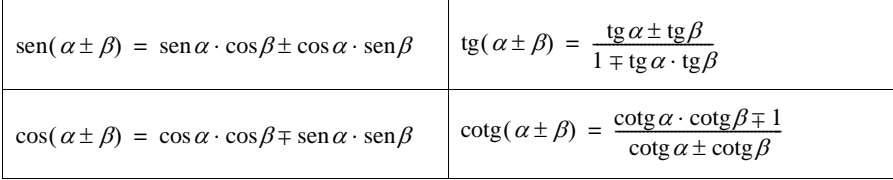

# **Tab. I.5.5** Formule di duplicazione

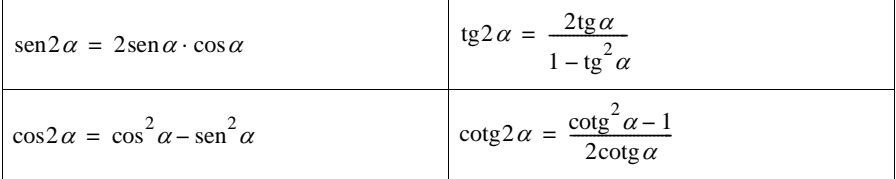

# **Tab. I.5.6** Formule di bisezione

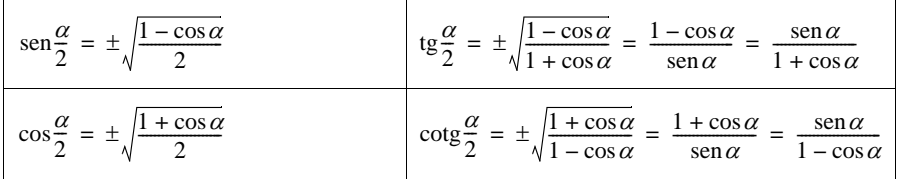

# **Tab. I.5.7** Formule parametriche

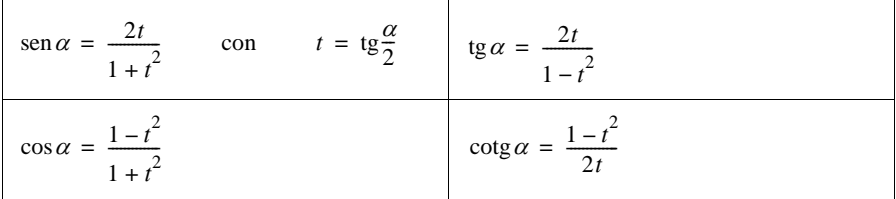

# **Tab. I.5.8** Formule di prostaferesi

$$
\begin{array}{|l|l|}\n\hline\n\text{sen}\,\alpha + \text{sen}\,\beta = 2\,\text{sen}\,\frac{\alpha + \beta}{2} \cdot \cos\frac{\alpha - \beta}{2} & \cos\alpha + \cos\beta = 2\,\text{cos}\,\frac{\alpha + \beta}{2} \cdot \cos\frac{\alpha - \beta}{2} \\
\hline\n\text{sen}\,\alpha - \text{sen}\,\beta = 2\,\text{cos}\,\frac{\alpha + \beta}{2} \cdot \text{sen}\,\frac{\alpha - \beta}{2} & \cos\alpha - \text{cos}\,\beta = -2\,\text{sen}\,\frac{\alpha + \beta}{2} \cdot \text{sen}\,\frac{\alpha - \beta}{2}\n\hline\n\end{array}
$$

# **Tab. I.5.9 Formule di Werner**

$$
\frac{\operatorname{sen}\alpha \cdot \operatorname{sen}\beta = \frac{1}{2}[\cos(\alpha - \beta) - \cos(\alpha + \beta)]}{\cos\alpha \cdot \cos\beta = \frac{1}{2}[\sin(\alpha + \beta) + \sin(\alpha - \beta)]}
$$

$$
\frac{\operatorname{sen}\alpha \cdot \cos\beta = \frac{1}{2}[\cos(\alpha - \beta) + \cos(\alpha + \beta)]}{\cos\alpha \cdot \sin\beta = \frac{1}{2}[\sin(\alpha + \beta) - \sin(\alpha - \beta)]}
$$

# **5.7 Relazioni tra lati ed angoli di un triangolo**

# **5.7.1 Triangolo rettangolo**

*Teorema*

In un triangolo rettangolo:

– la lunghezza di un cateto è uguale a quella dell'ipotenusa per il seno dell'angolo opposto al cateto;

– la lunghezza di un cateto è uguale a quella dell'ipotenusa per il coseno dell'angolo acuto adiacente al cateto;

– la lunghezza di un cateto è uguale a quella dell'altro cateto per la tangente dell'angolo opposto al primo cateto.

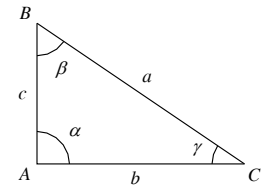

**Fig. I.5.4** 

Osservando la *Fig. I.5.4* si ricavano le seguenti relazioni.

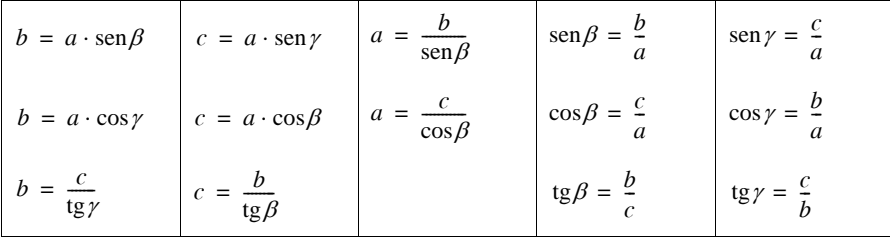

*Teorema della corda*

Considerata una circonferenza di centro  $O$  e raggio  $r$ , siano  $BC$  una sua corda e  $\alpha$  uno qualunque degli angoli acuti alla circonferenza che insistono sull'arco  $\widehat{BC}$ . Condotto il diametro passante per *C* si ottiene un triangolo *ABC*, rettangolo in *B* in quanto inscritto in una semicirconferenza. Sotto queste ipotesi si ha:

$$
\overline{BC} = 2r \operatorname{sen}\alpha \tag{I.5.6}
$$

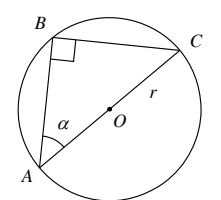

**Fig. I.5.5** 

# **5.7.2 Triangolo qualsiasi**

Siano  $\alpha$ ,  $\beta$ ,  $\gamma$ , ed  $a$ ,  $b$ ,  $c$  rispettivamente le ampiezze degli angoli e le lunghezze dei lati di un triangolo qualsiasi *ABC*.

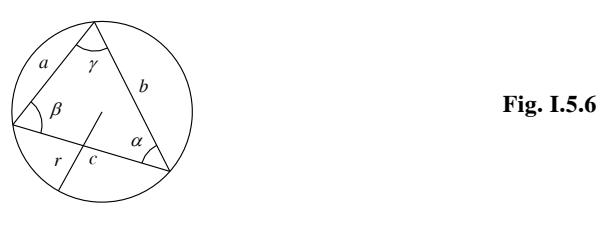

# *– Teorema dei seni*

In un triangolo qualunque è costante il rapporto tra ogni lato e il seno dell'angolo opposto:

$$
\frac{a}{\operatorname{sen}\alpha} = \frac{b}{\operatorname{sen}\beta} = \frac{c}{\operatorname{sen}\gamma} = 2r
$$
 (I.5.7)

*– Teorema delle proiezioni*

Ciascun lato è pari alla somma degli altri due moltiplicati ciascuno per il coseno dell'angolo opposto all'altro lato:

$$
a = b \cdot \cos \gamma + c \cdot \cos \beta
$$
  

$$
b = c \cdot \cos \alpha + a \cdot \cos \gamma
$$
  

$$
c = a \cdot \cos \beta + b \cdot \cos \alpha
$$

*– Teorema di Carnot o del coseno*

Il quadrato di ogni lato si ottiene sommando i quadrati degli altri due lati e sottraendo il loro doppio prodotto moltiplicato per il coseno dell'angolo da essi formato:

$$
a2 = b2 + c2 - 2bc \cdot \cos \alpha
$$
  
\n
$$
b2 = a2 + c2 - 2ac \cdot \cos \beta
$$
  
\n
$$
c2 = a2 + b2 - 2ab \cdot \cos \gamma
$$

*– Formule di Briggs* Sia *p* il semiperimetro del triangolo, cioe  $p = \frac{1}{2}(a + b + c)$ .

$$
\operatorname{sen}\frac{\alpha}{2} = \sqrt{\frac{(p-b)(p-c)}{bc}}\tag{I.5.8}
$$

$$
\cos\frac{\alpha}{2} = \sqrt{\frac{p(p-c)}{bc}}
$$
 (I.5.9)

$$
\text{tg}\frac{\alpha}{2} = \sqrt{\frac{(p-b)(p-c)}{p(p-a)}}\tag{I.5.10}
$$

*– Area del triangolo*

$$
S = \frac{1}{2}ab \cdot \text{sen}\gamma = \frac{1}{2}bc \cdot \text{sen}\alpha = \frac{1}{2}ac \cdot \text{sen}\beta
$$
 (I.5.11)

$$
S = \sqrt{p(p-a)(p-b)(p-c)} \tag{I.5.12}
$$

# **6 GEOMETRIA EUCLIDEA**

# **6.1 Geometria piana**

#### **Triangolo**

- $-\alpha + \beta + \gamma = 180^\circ$
- $a < b + c$  e  $a > b c$
- Area:

$$
S = \frac{1}{2}ah \qquad \text{quindi} \qquad a = \frac{2 \cdot S}{h}, h = \frac{2 \cdot S}{a}
$$

$$
S = \frac{1}{2}ac\operatorname{sen}\beta \qquad \text{quindi} \qquad a = \frac{2 \cdot S}{c\operatorname{sen}\beta} \; h = c\operatorname{sen}\beta, \operatorname{sen}\beta = \frac{2 \cdot S}{ac}
$$

*Formula di Erone:*  $S = \sqrt{p(p-a)(p-b)(p-c)}$  con *p* semiperimetro

- Raggio del cerchio circoscritto:  $R = \frac{abc}{4S}$
- Raggio del cerchio inscritto:  $r = \sqrt{\frac{(p-a)(p-b)(p-c)}{p}}$

# **Triangolo rettangolo**

- $-$  *Teorema di Pitagora:*  $a^2 = b^2 + c^2$
- *I° Teorema di Euclide*: *AB*<sup>2</sup> = *BH BC*
- $-I^{\circ}$  Teorema di Euclide:  $\overline{AH}^2 = \overline{BH} \cdot \overline{HC}$
- $S = \frac{b \cdot c}{2} = \frac{a \cdot h}{2}$

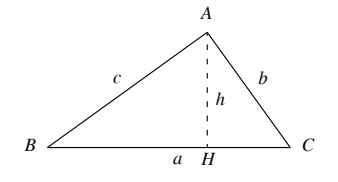

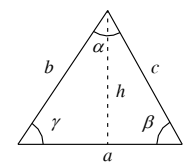

# **I-40 MATEMATICA**

# **Triangolo equilatero**

- Perimetro:  $2p = 3l$
- $-$  Altezza:  $h = \frac{\sqrt{3}}{2}l$
- Raggio del cerchio circoscritto:  $R = \frac{2}{3}h = \frac{\sqrt{3}}{3}l$
- Raggio del cerchio inscritto:  $r = \frac{h}{3} = \frac{\sqrt{3}}{6}l$
- $R = 2r$
- Area:  $S = \frac{l \cdot h}{2} = \frac{\sqrt{3}}{4}l^2 = \frac{\sqrt{3}}{3}$  $\frac{\sqrt{3}}{3}h^2 = \frac{3\sqrt{3}}{4}$  $=\frac{l \cdot h}{2} = \frac{\sqrt{3}}{4}l^2 = \frac{\sqrt{3}}{3}h^2 = \frac{3\sqrt{3}}{4}R^2 = 3\sqrt{3}r^2$

# **Poligoni**

Nei poligoni convessi di *n* lati si hanno le seguenti proprietà.

- Numero delle diagonali:  $\frac{n(n-3)}{2}$
- Somma degli angoli interni:  $(n-2) \cdot 180^\circ$
- Somma degli angoli esterni: 360°

# **Rettangolo**

- Perimetro:  $2p = 2(a + b)$
- $A$ rea:  $S = a \cdot b$  quindi  $a = \frac{S}{b}, b = \frac{S}{a}$
- Diagonale:  $d = \sqrt{a^2 + b^2}$

# **Quadrato**

- $-$  Perimetro:  $2p = 4l$  $-$  Area:  $S = l^2$  quindi  $l = \sqrt{S}$  $S = \frac{d^2}{2}$  quindi  $d = \sqrt{2S}$
- $-$  Diagonale:  $d = l\sqrt{2}$

 $S = abs$ 

# **Parallelogramma**

 $-$  Perimetro:  $2p = 2(a + b)$ – Area:  $S = a \cdot h$  $S = a \cdot h$  quindi  $a = \frac{S}{h}, h = \frac{S}{a}$ 

$$
\begin{array}{c|c}\n & \begin{array}{c}\n & \vdots \\
 & \downarrow \\
 & \downarrow \\
 & \downarrow \\
B\n\end{array}\n\end{array}
$$

*A*

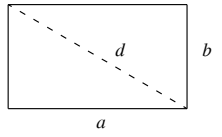

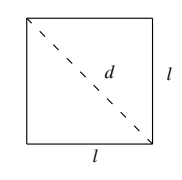

*a*

en 
$$
\theta
$$
 quindi  $a = \frac{S}{b \operatorname{sen} \theta}$ ,  $b = \frac{S}{a \operatorname{sen} \theta}$ , sen  $\theta = \frac{S}{ab}$ 

#### **Rombo**

- $-$  Perimetro:  $2p = 4a$
- $-$  Area:  $S = \frac{d_1 \cdot d_2}{2}$

# **Trapezio**

 $\sum_{i=1}^{n}$  Perimetro:  $2p = a + b + c + d$ 

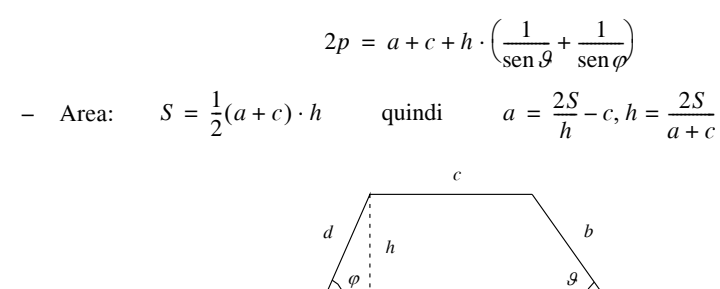

# **Quadrilatero**

– Perimetro:  $2p = a + b + c + d$ 

- Area: 
$$
S = \frac{1}{2}d_1 \cdot d_2 \cdot \text{sen } \theta
$$
 quindi  $d_1 = \frac{2S}{d_2 \cdot \text{sen } \theta}$ 

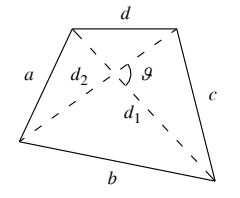

*a*

# **Quadrilatero inscritto in una circonferenza**

– Perimetro:  $2p = a + b + c + d$ 

- Area: 
$$
S = \sqrt{\frac{(ab + cd)(ac + bd)(ad + bc)}{4R}}
$$

# **Quadrilatero circoscritto ad una circonferenza**

 $\blacksquare$  Perimetro:  $2p = a + b + c + d$ 

- Area: 
$$
S = p \cdot r
$$
   
quindi  $r = \frac{S}{p}, p = \frac{S}{r}$ 

# **Poligono regolare di** *n* **lati**

– Perimetro:  $2p = n \cdot l$ 

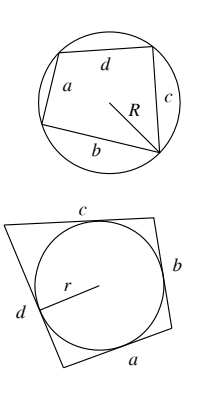

$$
\begin{pmatrix}\n a_1 \\
 a_2 \\
 a_3\n\end{pmatrix}
$$

# **I-42 MATEMATICA**

 $-$  Area:  $S = p \cdot a$  quindi *p S*  $=\frac{S}{a}$ ,  $a = \frac{S}{p}$ 

con *a = apotema* del poligono.

– In ogni poligono regolare è costante il rapporto tra la misura dell'apotema e quella del lato.

**Tab. I.6.1** Valori approssimati del rapporto apotema-lato per alcuni poligoni regolari

| Poligono regolare    | a      | Poligono regolare | a      |
|----------------------|--------|-------------------|--------|
| Triangolo equilatero | 0,2887 | Ottagono          | 1,2071 |
| Ouadrato             | 0,5    | Ennagono          | 1,3737 |
| Pentagono            | 0,6882 | Decagono          | 1,5388 |
| Esagono              | 0,8660 | Endecagono        | 1,702  |
| Ettagono             | 1,0383 | Dodecagono        | 1,8660 |

# **Poligono regolare di** *n* **lati circoscritto ad una circonferenza**

- Perimetro:  $2p = n \cdot l = 2n \cdot r \cdot \text{tg } \frac{\pi}{n}$ (*r* è l'apotema del poligono e coincide con il raggio)
- $-$  Area:  $S = p \cdot r$

 $- S = n \cdot r^2 \cdot \text{tg } \frac{\pi}{n} = \frac{1}{4}n \cdot l^2 \cdot \text{cotg } \frac{\pi}{n}$ 

**Poligono regolare di** *n* **lati inscritto in una circonferenza**

- $\text{Perimetro: } 2p = n \cdot l = 2n \cdot R \cdot \text{sen} \frac{\pi}{n}$
- $-$  Area:  $S = \frac{1}{4}nl^2 \cdot \cot \frac{\pi}{n}$ ,  $S = \frac{1}{2}nR^2 \cdot \text{sen} \frac{2\pi}{n}$

# **Circonferenza e cerchio**

– La *circonferenza* è il luogo geometrico dei punti che hanno uguale distanza (raggio) da un punto dato (centro).

– Il *cerchio* è il luogo geometrico dei punti che hanno distanza dal centro minore o uguale al raggio.

- Per tre punti non allineati passa una ed una sola circonferenza.
- In una circonferenza ogni diametro è maggiore di qualsiasi altra corda.
- Corde uguali hanno distanze uguali dal centro.

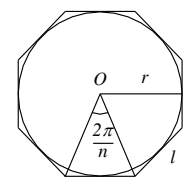

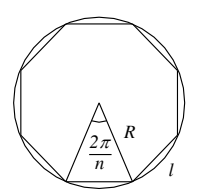

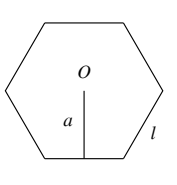

– La retta tangente ad una circonferenza è perpendicolare al raggio passante per il punto di contatto.

– Ogni angolo alla circonferenza è uguale alla metà dell'angolo al centro che sottende la stessa corda.

– Ogni angolo alla circonferenza che sottende un diametro è retto.

– I segmenti di tangente condotti da un punto esterno ad una circonferenza sono uguali tra loro.

- $-$  Perimetro:  $2p = 2\pi r$
- $-$  Area:  $S = \pi r^2$

# **Segmento circolare**

 $-$  Area:  $S = \frac{1}{2} [R(l_s - s) + sh]$ 

- Altezza: 
$$
h = R - \frac{1}{2} \sqrt{4R^2 - s^2}
$$
 se  $\alpha \le 180^\circ$   $h = R + \frac{1}{2} \sqrt{4R^2 - s^2}$  se  $\alpha \ge 180^\circ$ 

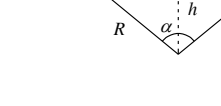

*ls*

# $\left(\begin{array}{ccc} s & \lambda & \lambda \\ \lambda & \lambda & \lambda \\ \lambda & \lambda & \lambda \end{array}\right)$  $l<sub>s</sub>$ *R s h*

 $l<sub>s</sub>$ 

α *R*

# **Settore circolare**

$$
- \text{ Area: } S = \frac{l_s \cdot R}{2} = \frac{\pi R^2 \alpha}{360^\circ}
$$

**6.2 Geometria solida**

 $S_l$  = superficie laterale  $S_b$ = superficie di base  $S_t$  = superficie totale  $V =$  volume  $d_1$  = diagonale di base  $d_2$  = diagonale del solido *a* = apotema

# **Parallelepipedo rettangolo**

$$
- Sl = 2(a + b) \cdot c
$$
  

$$
- St = 2(ab + ac + bc)
$$

 $V = abc$ 

$$
- d_1 = \sqrt{a^2 + b^2}
$$

$$
- d_2 = \sqrt{a^2 + b^2 + c^2}
$$

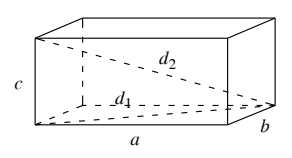

*P A*

# **Cubo**

 $l =$ spigolo

$$
- S_l = 4l^2
$$

$$
- S_t = 6l^2
$$
  

$$
- V = l^3
$$

$$
- d_1 = \sqrt{2} \cdot l
$$

$$
- d_2 = \sqrt{3} \cdot l
$$

# **Prisma retto**

Un prisma si dice *retto* se gli spigoli laterali sono perpendicolari ai piani di base del prisma stesso.

 $h =$ altezza

*2p* = perimetro di base

- $-S_l = 2p \cdot h$
- $-S_t = S_l + 2S_b$
- $-V = S_h \cdot h$

# **Piramide retta**

Una piramide si dice *retta* se la base è un poligono circoscritto ad una circonferenza il cui centro coincide con la proiezione ortogonale del vertice sul piano di base. Una piramide retta si dice *regolare* se ha per base un poligono regolare.

- $r =$ raggio della circonferenza inscritta nella base
- $R$  = raggio della circonferenza circoscritta alla base
- $h =$ altezza della piramide

*a* = apotema

*s* = spigolo laterale

 $2p =$  perimetro di base

$$
- S_l = p \cdot a
$$

$$
- S_t = p \cdot a + S_b
$$

$$
- V = \frac{1}{3} S_b \cdot h
$$

$$
- a^2 = h^2 + r^2
$$

$$
- \quad s^2 = h^2 + R^2
$$

# **Cilindro retto**

$$
- Sl = 2\pi rh
$$
  

$$
- St = 2\pi r(h + r)
$$

$$
- V = \pi r^2 h
$$

# **Cono retto**

 $-S_l = \pi r a$  $-S_t = \pi r (a + r)$  $-V = \frac{1}{3}\pi r^2 \cdot h$ 

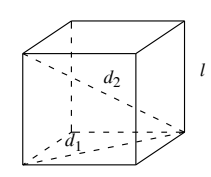

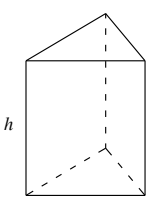

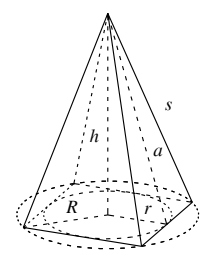

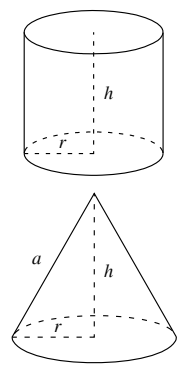

$$
- a2 = h2 + r2
$$
  
**Sfera**  

$$
- Sl = 4\pi r2
$$
  

$$
- V = \frac{4}{3}\pi r3
$$

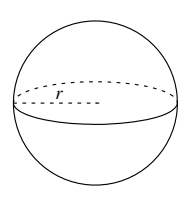

# **7 GEOMETRIA ANALITICA NEL PIANO**

#### **7.1 Coordinate cartesiane nel piano**

Date in un piano due rette numeriche *Ox* e *Oy* aventi il punto *O* in comune e preso un punto *P* nel piano, si considerino *P'* e *P"*, proiezioni di *P* sulle rette *Ox* e *Oy*, rispettivamente parallele alla retta  $Ox$  e alla retta  $Oy$ . Chiamate  $x_P$  l'ascissa di P' su  $Ox$  e  $y_P$ l'ascissa di *P*" su *Oy*, ad ogni punto *P* del piano viene associata una coppia di numeri reali (*xP*, *yP*), e viceversa. Con questa costruzione si dice che si è riferito il piano ad un *sistema di coordinate cartesiane Oxy* (*Fig. I.7.1a*).

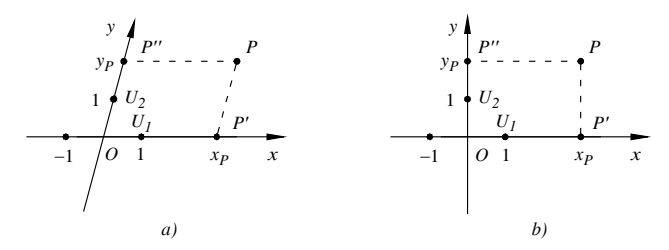

**Fig. I.7.1** *a*) Sistema di coordinate cartesiane *Oxy*. *b*) Riferimento ortonormato *Oxy*.

Il punto *O* si chiama *origine* del riferimento, le rette *Ox* e *Oy* sono gli *assi coordinati* e più precisamente la retta *Ox* prende il nome di *asse delle ascisse*, mentre la retta *Oy* viene detta *asse delle ordinate*. La coppia di valori associata ad ogni punto del piano è composta nell'ordine dall'ascissa  $x_p$  e dall'ordinata  $y_p$  del punto considerato.

Se le due rette *Ox* e *Oy* sono tra loro perpendicolari, il riferimento si dice *ortogonale.* Se sui due assi coordinati si scelgono punti unità  $U_1$  e  $U_2$  tali che

$$
d(O, U_I) = d(O, U_2)
$$

il riferimento si dice *monometrico* o *normato*. Un sistema cartesiano che sia contemporaneamente ortogonale e normato si dice *ortonormato* (*Fig. I.7.1b*). Nei paragrafi seguenti si considereranno sistemi ortonormati.

## **7.2 Cambiamento di coordinate cartesiane**

#### *Traslazione degli assi coordinati*

Le nuove coordianate di un punto  $P(x, y)$  che viene visto come il punto  $P(x', y')$  a seguito di una traslazione degli assi si possono calcolare mediante le seguenti equazioni:

$$
\begin{cases}\nx' = x - a \\
y' = y - b\n\end{cases}
$$
\n(1.7.1)

dove *Oxy* è il primo sistema di riferimento, *Oxy* il secondo ed *a*, *b* sono le coordinate della seconda origine *O* rispetto al primo sistema (*Fig. I.7.2*).

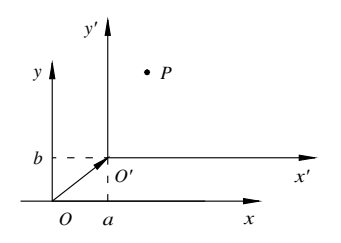

**Fig. I.7.2** Traslazione degli assi coordinati.

*Rotazione*

Fissato in un piano un punto *O*, si chiama *rotazione di centro O e ampiezza* , e si indica con  $R_{O,\omega}$  l'applicazione del piano in se stesso che ad ogni punto *P* fa corrispondere il punto *P* in modo che:

 $-P = O$ , allora  $P' = P = O$ ;  $-$  se  $P \neq O$ , allora  $P\hat{O}P' = \alpha e \overline{OP'} = \overline{OP}$ .

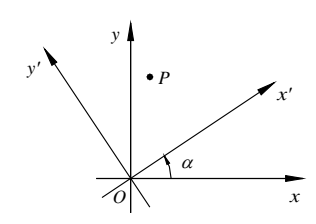

**Fig. I.7.3** Rotazione degli assi.

Una rotazione *di centro O e ampiezza*  $\alpha$  si indica generalmente con  $R_{O,\alpha}$  se avviene in senso antiorario, con  $R_{O, \alpha}$  se avviene in senso orario.

Le coordinate del punto  $P(x', y')$  ottenute dalle coordinate  $P(x, y)$  dopo la rotazione degli assi cartesiani mediante la  $R_{O, \alpha}$  si calcolano con le seguenti equazioni:

$$
\begin{cases}\nx' = x \cdot \cos \alpha + y \cdot \sin \alpha \\
y' = -x \cdot \sin \alpha + y \cdot \cos \alpha\n\end{cases}
$$
\n(1.7.2)

#### **7.3 Coordinate polari**

Si consideri una retta numerica *x* e siano *O* il suo punto origine e *U* il suo punto unità. Preso un qualunque punto *P* del piano diverso da *O*, si consideri la circonferenza di centro *O* passante per *P* e perciò di raggio  $OP = \rho$ ; sia poi  $\theta$  l'angolo, misurato in radianti in senso antiorario (e perciò positivo), che la semiretta *OP* forma con la retta *x*. In tale modo, se  $0 \le \theta \le 2\pi$ , si viene a stabilire una biiezione tra i punti del piano diversi da *O* e le coppie di numeri reali  $(\rho, \vartheta)$ ; il numero reale non negativo  $\rho$  si chiama *raggio vettore* o *modulo*, mentre l'angolo è detto *anomali*a del punto *P*. Modulo e anomalia costituiscono le *coordinate polari* di *P*, il punto *O* si chiama *polo* e la retta *x asse polare*.

Per passare dalle coordinate polari  $(\rho, \theta)$  di un punto a quelle cartesiane  $(x, y)$  riferite ad un sistema *Oxy*, si utilizzano le seguenti relazioni:

$$
\begin{cases}\n x = \rho \cos \theta \\
 y = \rho \sin \theta\n\end{cases}
$$
\n(1.7.3)

Viceversa, per passare dalle coordinate cartesiane a quelle polari si adottano le formule inverse:

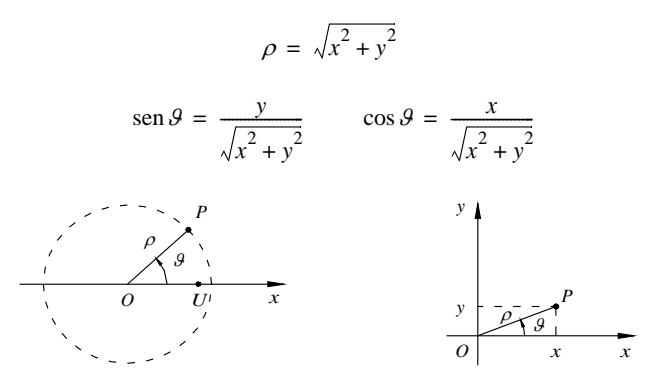

**Fig. I.7.4** Coordinate polari.

# **7.4 Coordinate logaritmiche**

Oltre alle coordinate cartesiane e alle coordinate polari esistono anche sistemi di *coordinate logaritmiche*. Dati i logaritmi decimali dei numeri interi da 1 a 10

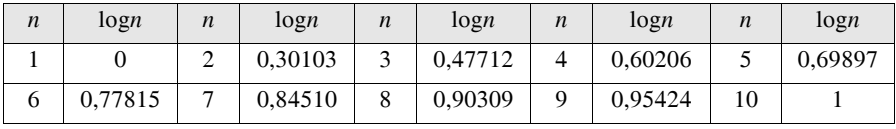

e fissato un segmento unitario *OP* detto *modulo* o *unità* della scala logaritmica, si riportino su questo rispetto all'unità *OP* dieci punti aventi rispettivamente le ascisse pari a log*n* per  $n = 1, 2, ..., 10$ ; i punti  $P_1, P_2, ..., P_{10}$  formano una scala logaritmica:

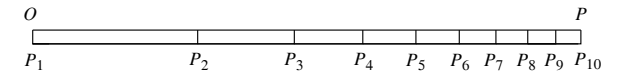

Tracciati nel piano due assi ortogonali, si riportino su di essi, a partire dall'origine *O* e soltanto nel verso positivo dei due assi, due scale logaritmiche.

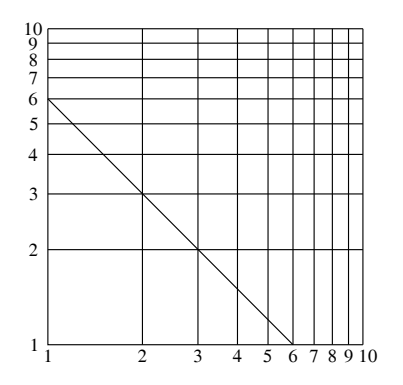

## **I-48 MATEMATICA**

Ad ogni punto *A* del primo quadrante corrispondono due coordinate logaritmiche (*k*log*x*, *k*log*y*), dove *k* indica il modulo fissato per entrambe le scale; in tal modo si stabilisce una corrispondenza biunivoca tra i punti del primo quadrante e le loro coordinate logaritmiche.

La finalità dell'utilizzo delle coordinate logaritmiche sta nel ridurre le difficoltà che si possono incontrare nella rappresentazione grafica di alcune funzioni in coordinate cartesiane.

# *Esempio*

La funzione  $xy = 6$ , che rappresenta un'iperbole equilatera riferita agli asintoti, in coordinate logaritmiche è rappresentata da una retta. Applicando i logaritmi decimali si ottiene infatti:

$$
\log x + \log y = \log 6
$$

Per  $x = 1$  si ha log  $x = 0$ , da cui log  $y = \log 6$ , cioè  $y = 6$ ; per  $y = 1$  si ha log  $y = 0$  da cui log  $x = \log 6$ , cioè  $x = 6$ . Unendo i punti  $(6, 1)$  e  $(1, 6)$  degli assi logaritmici si ottiene una retta i cui punti hanno per coordinate due numeri il cui prodotto è 6.

## **7.5 Distanza di due punti**

Dati i punti  $P(x_1, y_1)$  e  $Q(x_2, y_2)$  la distanza tra i due è pari a:

$$
d(P, Q) = \sqrt{(x_1 - x_2)^2 + (y_1 - y_2)^2}
$$
 (I.7.4)

## **7.6 Punto medio di un segmento**

Dati due punti  $P(x_1, y_1)$  e  $Q(x_2, y_2)$ , le coordinate di *M* punto medio del segmento *PQ* (*Fig. I.7.5*) si calcolano nel seguente modo:

$$
x_M = \frac{x_1 + x_2}{2} \qquad y_M = \frac{y_1 + y_2}{2}
$$
 (I.7.5)  
  

$$
y_M = \frac{y_2}{2}
$$
  
  

$$
y_M = \frac{y_2}{2}
$$
  
  

$$
y_M = \frac{y_2}{2}
$$
  
  

$$
y_M = \frac{y_2}{2}
$$

**Fig. I.7.5** Punto medio di un segmento.

# **7.7 Rette**

*Equazione della retta*

L'equazione di una retta si può presentare in varie forme:

– Forma generale:

$$
ax + by + c = 0 \tag{I.7.6}
$$

In particolare se la retta passa per l'origine degli assi l'equazione diventa:

$$
ax + by = 0 \tag{I.7.7}
$$

– Forma esplicita:

$$
y = mx + q \tag{I.7.8}
$$

dove *m* è il *coefficiente angolare* ed è la tangente trigonometrica dell'angolo α che la retta forma con il verso positivo dell'asse *x*, mentre *q* è il *termine noto* (o intercetta) ed è l'ordinata di intersezione della retta con l'asse *y* (*Fig. I.7.6*).

Se la retta passa per l'origine l'equazione diventa:

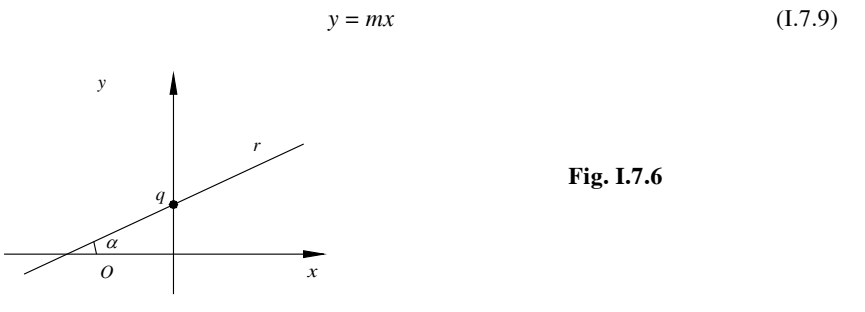

– Forma segmentaria:

$$
\frac{x}{p} + \frac{y}{q} = 1\tag{I.7.10}
$$

Espressa in questa forma l'equazione esplicita i segmenti *p* e *q* che la retta stacca rispettivamente sull'asse *x* e sull'asse *y*.

*Rette parallele agli assi*

– Una retta parallela all'asse *x* ha un'equazione del tipo:

$$
y = k \tag{I.7.11}
$$

– Una retta parallela all'asse *y* ha un'equazione nella forma:

$$
x = k \tag{I.7.12}
$$

In particolare l'asse *x* e l'asse *y* hanno rispettivamente equazione  $y = 0$  e  $x = 0$ .

*Rette parallele e rette incidenti*

– Le rette *r* ed *s*:

r: 
$$
ax + by + c = 0
$$
   
 s:  $a'x + b'y + c' = 0$ 

sono parallele se  $a \cdot b' = a' \cdot b$ , incidenti se  $a \cdot b' \neq a' \cdot b$ .

– Le rette *r* ed *s*:

$$
r: y = mx + q \qquad \qquad s: y = m'x + q'
$$

sono parallele se  $m = m'$ , incidenti se  $m \neq m'$ .

Nel caso di rette incidenti, per calcolare le coordinate del punto di intersezione si risolve il sistema formato dalle equazioni delle due rette.

*Rette perpendicolari*

– Le rette *r* ed *s*:

$$
r: ax + by + c = 0 \t\t s: a'x + b'y + c' = 0
$$

sono perpendicolari se  $a \cdot a' + b' \cdot b = 0$ .

– Le rette *r* ed *s:*

$$
r: y = mx + q \qquad \qquad s: y = m'x + q'
$$

sono perpendicolari se  $m \cdot m' = -1$ , cioè se i due coefficienti angolari sono uno l'antireciproco dell'altro:  $m = -1/m'$ .

#### *Fascio di rette passanti per un punto*

Dato un punto  $P(x_0, y_0)$  per esso passano infinite rette; tale fascio è rappresentato dall'equazione:

$$
y - y_0 = m \cdot (x - x_0) \tag{I.7.13}
$$

Ad *m* si possono assegnare infiniti valori numerici poiché ciascuno identifica una retta passante per *P*.

## *Retta passante per due punti*

Dati i due punti distinti  $P(x_1, y_1)$  e  $Q(x_2, y_2)$ , per essi passa una ed una sola retta la cui equazione è data da:

$$
\frac{y - y_1}{y_2 - y_1} = \frac{x - x_1}{x_2 - x_1}
$$
 (I.7.14)

*Distanza di un punto da una retta*

Dati la retta *r*:  $ax + by + c = 0$  ed il punto  $P(x_0, y_0)$ , per *distanza d* di *P* da *r* si intende la lunghezza del segmento perpendicolare ad *r* che va dal punto alla retta.

$$
d(P, r) = \frac{|a \cdot x_0 + b \cdot y_0 + c|}{\sqrt{a^2 + b^2}}
$$
 (I.7.15)

# **7.8 Coniche**

Si chiamano *coniche* le curve che si possono ottenere sezionando una superficie conica indefinita a due falde con un piano non passante per il vertice.

Proprietà rilevante delle coniche è che, comunque si intersechi la curva con una retta, non si ottengono mai più di due punti di intersezione.

# **7.8.1 Circonferenza**

L'equazione di una *circonferenza* di centro  $C(\alpha, \beta)$  e raggio *r* è:

$$
(x - \alpha)^2 + (y - \beta)^2 = r^2 \tag{1.7.16}
$$

Infatti un punto  $P(x, y)$  del piano appartiene alla circonferenza se e solo se la sua distanza dal centro *C* è uguale al raggio *r*:

$$
CP = \sqrt{(x - \alpha)^2 + (y - \beta)^2} = r \tag{1.7.17}
$$

Elevando entrambi i membri al quadrato si ricava la *I.7.16*, che una volta sviluppata dà l'*equazione canonica* della circonferenza:

$$
x^2 + y^2 + ax + by + c = 0
$$
 (I.7.18)

dove  $\alpha = -a/2$ ,  $\beta = -b/2$ ,  $r^2 = \alpha^2 + \beta^2 - c$ .

– Circonferenza di centro l'origine e raggio *r*:

$$
x^2 + y^2 = r^2 \tag{I.7.19}
$$

– Equazioni parametriche della circonferenza di centro l'origine e raggio *r* (*Fig. I.7.7*):

$$
\begin{cases}\n x = r \cos \theta \\
 y = r \sin \theta\n\end{cases}
$$
\n(1.7.20)

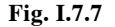

#### **7.8.2 Parabola**

Fissati nel piano un punto *F* ed una retta *d* non passante per *F*, si dice *parabola* di *fuoco F* e *direttrice d* il luogo dei punti equidistanti da *F* e da *d*.

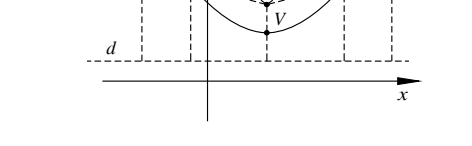

 $P_2$   $P_3$ 

*F*

*P*4

*Equazione cartesiana della parabola avente il vertice nell'origine*

*y*

*P*1

$$
y = ax^2 \tag{I.7.21}
$$

 $-$  Vertice:  $V = (0, 0)$ ;

 $-$  Asse di simmetria:  $x = 0$ :

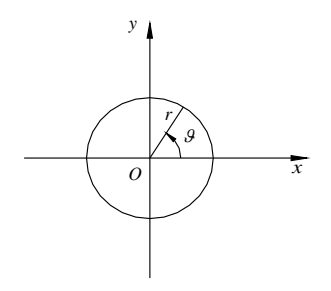

 $-$  Fuoco:  $F = \left(0, \frac{1}{4a}\right);$ - Direttrice:  $y = -\frac{1}{4a}$ .

*Equazione generica di una parabola con asse parallelo all'asse y*

$$
y = ax^2 + bx + c \tag{I.7.22}
$$

Posto il *discriminante*  $\Delta = b^2 - 4ac$ , si hanno:

 $V = \left(-\frac{b}{2a}, -\frac{\Delta}{4a}\right)$ ;  $-$  Asse di simmetria:  $x = -\frac{b}{2a}$ ;  $-$  Fuoco:  $F = \left(-\frac{b}{2a}, \frac{1-A}{4a}\right);$ - Direttrice:  $y = -\frac{1+4}{4a}$ .

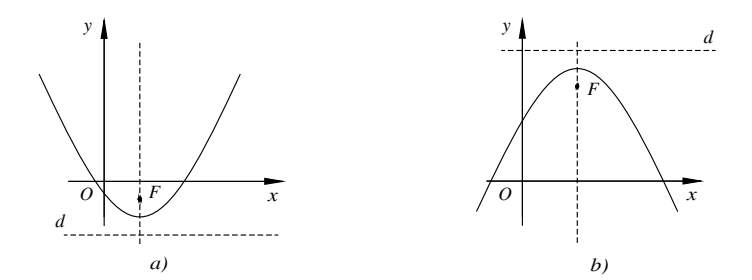

**Fig. I.7.8** Grafico della parabola  $y = ax^2 + bx + c$  con  $a > 0$  (*a*) e  $a < 0$  (*b*). *Equazione generica di una parabola con asse parallelo all'asse x*

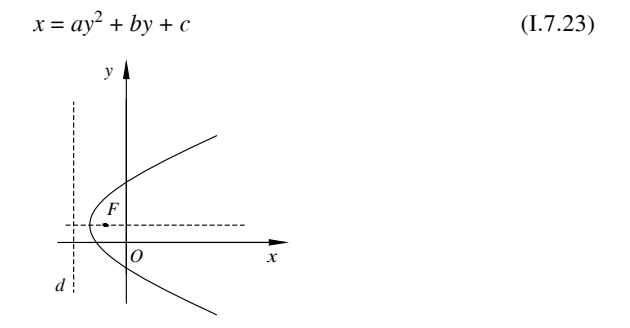

**Fig. I.7.9** Grafico della parabola  $x = ay^2 + by + c$  con  $a > 0$ .

- Vertice: 
$$
V = \left(-\frac{A}{4a}, -\frac{b}{2a}\right);
$$
  
\n- Asse di simmetria:  $y = -\frac{b}{2a};$   
\n- Fuoco:  $F = \left(\frac{1-A}{4a}, -\frac{b}{2a}\right);$   
\n- Directrice:  $x = -\frac{1+A}{4a}.$ 

#### **7.8.3 Ellisse**

Si dice *ellisse* il luogo geometrico dei punti del piano per i quali è costante la somma delle distanze da due punti assegnati detti *fuochi*. Si indica con 2*a* tale somma.

La retta passante per i fuochi  $F_1$  ed  $F_2$  (*asse focale*) e l'asse del segmento  $F_1F_2$  sono assi di simmetria della curva; il punto medio del segmento  $F_1F_2$  è centro di simmetria dell'ellisse e ad esso si dà il nome di *centro* dell'ellisse.

*Equazione canonica dell'ellisse con i fuochi appartenenti all'asse x*

Dati i fuochi  $F_1(-c, 0)$  ed  $F_2(c, 0)$ , detti  $A_1A_2 = 2a$  *asse maggiore* e  $B_1B_2 = 2b$  *asse minore* dell'ellisse, con  $b < a$ , si ha:

$$
\frac{x^2}{a^2} + \frac{y^2}{b^2} = 1 \qquad \text{con } b^2 = a^2 - c^2 \tag{I.7.24}
$$

In questo caso (*Fig. I.7.10*) l'asse focale è l'asse *x*.

*Equazione canonica dell'ellisse con i fuochi appartenenti all'asse y*

Dati i fuochi  $F_1(0, -c)$  e  $F_2(0, c)$ , detti  $A_1A_2 = 2a$  *asse minore* e  $B_1B_2 = 2b$  *asse maggiore* dell'ellisse, con *a* < *b,* si ha:

$$
\frac{x^2}{a^2} + \frac{y^2}{b^2} = 1 \qquad \text{con } a^2 = b^2 - c^2 \tag{1.7.25}
$$

In questo caso (*Fig. I.7.11*) l'asse focale è l'asse *y*.

Si chiama *eccentricità* dell'ellisse il rapporto  $e = \frac{\text{distance} \cdot \text{scale}}{\text{asse magnetic}}$ .

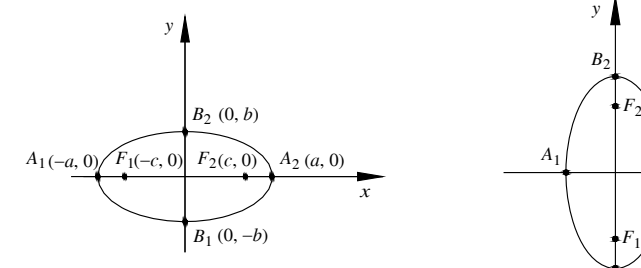

**Fig. I.7.10** Grafico dell'ellisse con i fuochi sull'asse *x*.

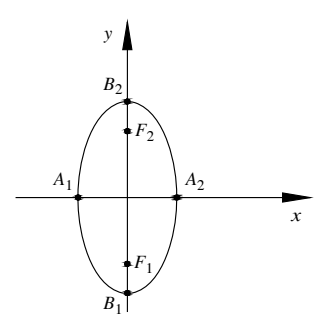

**Fig. I.7.11** Grafico dell'ellisse con i fuochi sull'asse *y*.

## **I-54 MATEMATICA**

#### **7.8.4 Iperbole**

L'*iperbole* è il luogo geometrico dei punti del piano per i quali è costante il valore assoluto della differenza delle distanze da due punti assegnati detti *fuochi*. Sia 2*a* tale differenza.

La retta passante per i fuochi  $F_1$  ed  $F_2$  (*asse focale*) e l'asse del segmento  $F_1F_2$  sono assi di simmetria della curva; il punto medio del segmento *F*1*F*2 è centro di simmetria dell'iperbole e ad esso si dà il nome di *centro* dell'iperbole.

Dati i fuochi  $F_1(-c, 0)$  ed  $F_2(c, 0)$ , detti  $A_1A_2 = 2a$  *asse trasverso* e  $B_1B_2 = 2b$  *asse non trasverso*, si ha:

$$
\frac{x^2}{a^2} - \frac{y^2}{b^2} = 1 \qquad \text{con} \qquad b^2 = c^2 - a^2 \tag{1.7.26}
$$

I due asintoti hanno equazioni:

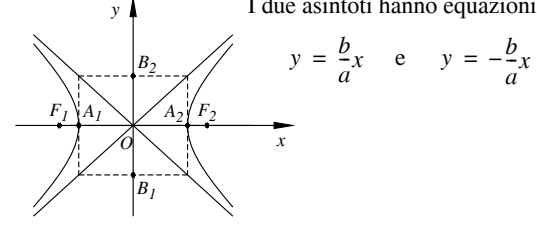

Quando i due assi sono uguali, cioè *a* = *b*, si ha un'*iperbole equilatera*, la cui equazione è:

$$
x^2 - y^2 = a^2 \tag{I.7.27}
$$

I due asintoti hanno equazione rispettivamente  $x = y e x = -y$ .

*Equazione dell'iperbole equilatera riferita ai propri asintoti*

$$
xy = k \tag{I.7.28}
$$

 $-$  se  $k > 0$  l'iperbole giace nel I e III quadrante (Fig. I.7.12);

– se *k* < 0 l'iperbole giace nel II e IV quadrante (Fig. I.7.13).

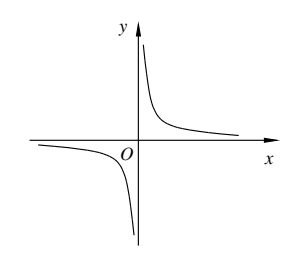

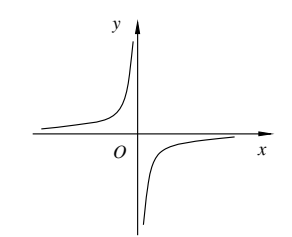

**Fig. I.7.12 Fig. I.7.13** 

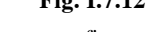

*Funzione omografica* Una funzione di equazione:

$$
y = \frac{ax+b}{cx+d} \tag{I.7.29}
$$

con  $c \neq 0$  e *ad*  $-bc \neq 0$  è detta *funzione omografica* ed il suo grafico è un'iperbole equilatera con gli asintoti paralleli agli assi cartesiani e con il centro di simmetria nel punto

 $O' = \left(-\frac{d}{c}, \frac{a}{c}\right).$ 

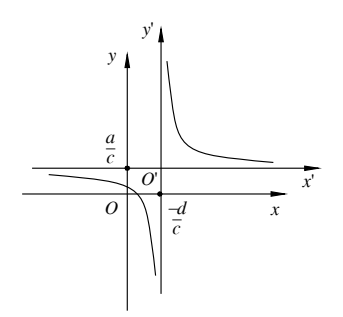

# **8 GEOMETRIA ANALITICA NELLO SPAZIO**

#### **8.1 Coordinate cartesiane ortogonali**

Siano fissate nello spazio tre rette numeriche, ciascuna ortogonale al piano individuato dalle altre due e tra loro incidenti in un punto comune *O*; si stabiliscano su ciascuna di esse un sistema di ascisse, con origine comune *O*, la stessa unità di misura ed orientamento come in figura:

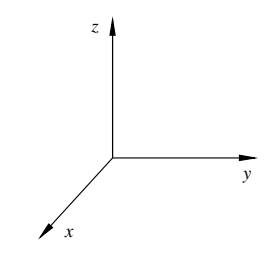

**Fig. I.8.1** Riferimento cartesiano ortonormato nello spazio.

Il sistema così ottenuto è un *sistema di riferimento cartesiano ortonormato* nello spazio.

# **8.2 Distanza di due punti**

Siano  $P(x_1, y_1, z_1)$  e  $Q(x_2, y_2, z_2)$  due punti dello spazio; la loro distanza si calcola nel seguente modo:

$$
\overline{PQ} = \sqrt{(x_1 - x_2)^2 + (y_1 - y_2)^2 + (z_1 - z_2)^2}
$$
 (I.8.1)

#### **8.3 Il piano**

*Equazione generale*

$$
ax + by + cz + d = 0 \tag{I.8.2}
$$

Se *d* = 0, il piano passa per l'origine degli assi; se manca una variabile, il piano è parallelo al corrispondente asse; se ne mancano due il piano è parallelo al piano individuato dalle due variabili mancanti.

*Equazione segmentaria*

$$
\frac{x}{p} + \frac{y}{q} + \frac{z}{r} = 1
$$
 (I.8.3)

dove *p*, *q*, *r* sono le intercette del piano con gli assi.

Equazione del piano passante per un punto 
$$
P(x_1, y_1, z_1)
$$
  

$$
a(x - x_1) + b(y - y_1) + c(z - z_1) = 0
$$
 (I.8.4)

*Equazione del piano passante per tre punti*

Dati tre punti  $P(x_1, y_1, z_1)$ ,  $Q(x_2, y_2, z_2)$  e  $R(x_3, y_3, z_3)$  non allineati, l'equazione del piano passante per essi è data da:

$$
\begin{vmatrix} x & y & z & 1 \\ x_1 & y_1 & z_1 & 1 \\ x_2 & y_2 & z_2 & 1 \\ x_3 & y_3 & z_3 & 1 \end{vmatrix} = 0
$$
 (I.8.5)

*Parallelismo e perpendicolarità tra piani* Dati i due piani:

$$
ax + by + cz + d = 0
$$
  $a'x + b'y + c'z + d' = 0$ 

essi sono:

- paralleli se 
$$
\frac{a}{a'} = \frac{b}{b'} = \frac{c}{c'}
$$
;

– perpendicolari se  $aa' + bb' + cc' = 0$ .

# **8.4 La retta**

Ogni retta è sostegno di un fascio *F* di piani. La retta può quindi rappresentarsi come intersezione di due qualsiasi piani del fascio:

$$
\begin{cases} a_1 x + b_1 y + c_1 z + d_1 = 0 \\ a_2 x + b_2 y + c_2 z + d_2 = 0 \end{cases}
$$
 (I.8.6)

L'equazione di una retta *r* passante per il punto  $P(x_0, y_0, z_0)$  e non parallela agli assi si può scrivere in *forma normale*:

$$
\frac{x - x_0}{a} = \frac{y - y_0}{b} = \frac{z - z_0}{c}
$$
 (I.8.7)

oppure in *forma parametrica*:

$$
\begin{cases}\n x = x_0 + at \\
 y = y_0 + bt \\
 z = z_0 + ct\n\end{cases}
$$
\n(I.8.8)

dove *t* è un parametro reale.

*Parallelismo e perpendicolarità tra rette* Date le due rette:

$$
r: \frac{x - x_0}{a} = \frac{y - y_0}{b} = \frac{z - z_0}{c} \qquad s: \frac{x - x'_0}{a'} = \frac{y - y'_0}{b'} = \frac{z - z'_0}{c'}
$$
(I.8.9)

esse sono:

- parallele se 
$$
\frac{a}{a'} = \frac{b}{b'} = \frac{c}{c'}
$$
;

– perpendicolari se  $aa' + bb' + cc' = 0$ .

# **9 VETTORI**

Si chiama *vettore* l'insieme di tutti i segmenti orientati aventi la stessa direzione, lo stesso verso e la stessa lunghezza. Un vettore è quindi individuato da un numero reale positivo (*modulo*), una *direzione*, un *verso*.

Per indicarlo si usano i simboli:  $u$ ,  $\overline{u}$ ,  $\overline{u}$ ,  $\overline{u}$ . Il modulo si indica con |*u*| oppure con *u*.

Graficamente un vettore viene rappresentato con un segmento orientato, cioè con una freccia. Il *modulo* del vettore è uguale al numero che esprime la misura del segmento, la *direzione* è quella della retta a cui appartiene il segmento, il *verso* è quello indicato dalla freccia. Se *A* e *B* sono gli estremi di tale segmento si usa anche scrivere:  $\mathbf{u} = B - A \text{ con } A$ punto iniziale (origine) e *B* punto finale.

Due vettori sono uguali  $(u = v)$  se hanno uguali direzione, verso e modulo, mentre in generale non ha senso stabilire relazioni di maggiore e minore.

Un vettore di modulo unitario si chiama *versore*.

Dati un vettore  $\nu$  ed una retta orientata  $r$  (asse), se  $\varphi$  è l'angolo del vettore con l'asse  $r$ , si chiama *componente di v secondo l'asse r* lo scalare:

$$
v_r = v \cdot \cos \varphi \tag{I.9.1}
$$

## **9.1 Somma di vettori**

Dati due vettori  $u \neq v$  consecutivi, si chiama *somma*  $u + v = w$  il vettore che ha origine nell'origine del primo vettore *u* e secondo estremo nel secondo estremo di *v*. Se i due vettori non sono consecutivi si riporta il vettore *v* parallelamente a se stesso in modo che la sua coda coincida con la punta di *u*. La *differenza* di due vettori equivale alla somma dei vettori *u* e *v*. Questa regola di somma dei vettori è detta *punta-coda*.

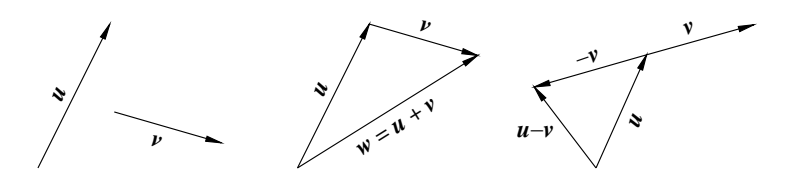

**Fig. I.9.1** Regola punta-coda.

La *regola del parallelogramma* dà lo stesso risultato: si riportano i vettori *u* e *v* con le origini coincidenti in *O*. Si costruisce il parallelogramma di lati *u* e *v*; il vettore somma è dato dalla diagonale uscente dall'origine comune *O*. La differenza è il vettore corrispondente all'altra diagonale, con verso opportuno a seconda che l'operazione da eseguire sia  $u - v$  oppure  $v - u$ .

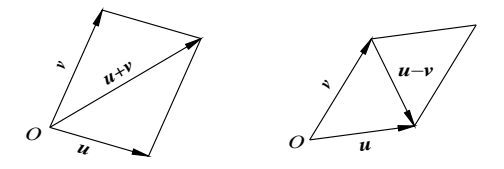

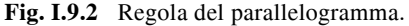

Con la *regola della poligonale* la somma di più vettori è data dal vettore che unisce l'origine del primo vettore con l'estremo della linea poligonale ottenuta tracciando nell'ordine i singoli vettori consecutivamente l'uno all'altro. La somma così definita è commutativa e associativa.

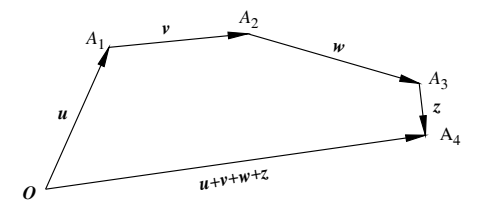

**Fig. I.9.3** Regola della poligonale.

# **9.2 Prodotto di un vettore per uno scalare**

Siano *u* un vettore non nullo, *a* un numero reale diverso da zero.

- Si chiama *prodotto* dello scalare *a* per il vettore *u* e si indica con *au*, il vettore che ha:
- la stessa direzione del vettore *u*;
- verso concorde a quello di *u* se *a* è positivo, discorde se *a* è negativo;
- modulo uguale al prodotto del modulo di *u* per il valore assoluto di *a*.

## **9.3 Scomposizione di un vettore secondo due direzioni**

Date due rette *r* ed *s* incidenti in *O* e complanari al vettore  $w = P - O$ , si conducano da *P* le rette parallele ad *r* ed *s*. Siano *A* e *B* le intersezioni di tali parallele rispettivamente con *r* ed *s*; posti  $u = A - O e v = B - O$ , si osserva che  $w = u + v$ . I due vettori  $u e v$  si dicono *vettori componenti* del vettore *w* secondo le direzioni di *r* ed *s*.

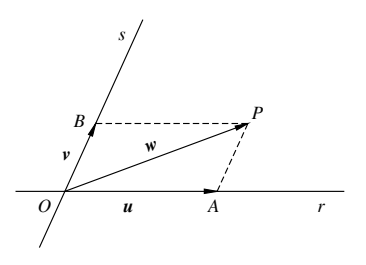

**Fig. I.9.4** Scomposizione di un vettore.
#### **9.4 Componenti cartesiane di un vettore**

Dato un sistema di assi cartesiani ortogonali *Oxy*, indichiamo con *i* il versore che ha la stessa direzione e lo stesso verso dell'asse *x*, con *j* il versore che ha la stessa direzione e lo stesso verso dell'asse *y,* come illustrato nella *Fig. I.9.5*.

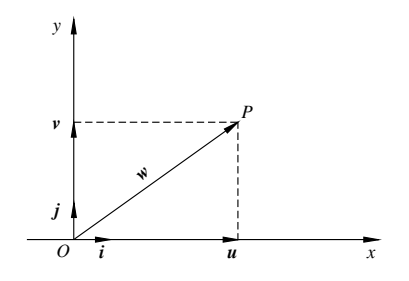

#### **Fig. I.9.5**

Per quanto appena visto sulla scomposizione di un vettore, ogni  $w = P - O$  si può scomporre in due vettori *u* e *v*, aventi rispettivamente le direzioni dell'asse *x* dell'asse *y*. Se *a* è il modulo di *u* e *b* quello di *v*, si avrà:  $u = ai$  e  $v = bj$ , da cui  $w = ai + bj$ .

I due numeri *a* e *b* sono le *componenti* del vettore *w* rispetto al sistema cartesiano considerato. In un sistema cartesiano  $\overline{Oxy}$  le componenti di un vettore  $w = P - O$  coincidono con le coordinate cartesiane del punto *P*. Se *P*(*x*, *y*) è un punto del piano *Oxy*, si può scrivere:

$$
P - O = x\mathbf{i} + y\mathbf{j} \tag{I.9.2}
$$

Dati i due punti  $P_1(x_1, y_1)$  e  $P_2(x_2, y_2)$  estremi di un vettore *w*, si ha:

$$
P_2 - O = x_2 i + y_2 j \qquad P_1 - O = x_1 i + y_1 j \tag{I.9.3}
$$

Sottraendo membro a membro si ottiene:

$$
\mathbf{w} = P_2 - P_1 = (x_2 - x_1)\mathbf{i} + (y_2 - y_1)\mathbf{j} \tag{I.9.4}
$$

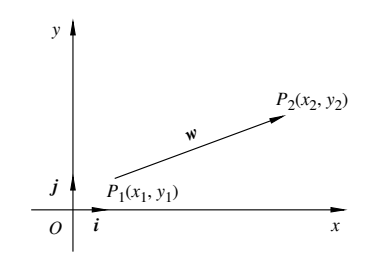

# **Fig. I.9.6**

I numeri  $(x_2 - x_1)$  e  $(y_2 - y_1)$  si chiamano ancora *componenti* del vettore *w* e la *I.9.4* è la *forma cartesiana* del vettore. Per il teorema di Pitagora il modulo del vettore *w* è dato da:

$$
w = \sqrt{(x_2 - x_1)^2 + (y_2 - y_1)^2}
$$
 (I.9.5)

# **I-60 MATEMATICA**

### **9.5 Prodotto scalare**

Presi due vettori non nulli, si chiama *prodotto scalare* il numero reale che si ottiene moltiplicando il prodotto dei moduli dei due vettori per il coseno dell'angolo formato dai due.

$$
\mathbf{u} \cdot \mathbf{v} = uv \cdot \cos \alpha \tag{I.9.6}
$$

Il termine scalare indica che il risultato di tale prodotto è un numero reale. Tale prodotto è positivo se l'angolo tra i due vettori è acuto, negativo se l'angolo è ottuso, nullo se l'angolo è retto.

Il prodotto scalare gode delle seguenti proprietà.

– Commutativa:  $\mathbf{u} \cdot \mathbf{v} = \mathbf{v} \cdot \mathbf{u}$ . Il prodotto infatti non dipende dal segno dell'angolo tra i due vettori, in quanto  $\cos \alpha = \cos(-\alpha)$ .

 $-$  Associativa mista:  $(\lambda u) \cdot v = u \cdot (\lambda v) = \lambda (u \cdot v)$ .

– Condizione di ortogonalità: due vettori non nulli *u* e *v* sono ortogonali se e solo se  $u \cdot v = 0$ .

 $-$  Distributiva rispetto alla somma di vettori:  $w \cdot (u + v) = w \cdot u + w \cdot v$ .

*Espressione analitica del prodotto scalare* Dati i due vettori *u* e *v* nella loro forma cartesiana:

$$
u = ai + bj \qquad e \qquad v = ci + dj
$$

il loro prodotto scalare è dato da:

$$
\mathbf{u} \cdot \mathbf{v} = (a\mathbf{i} + b\mathbf{j}) \cdot (c\mathbf{i} + d\mathbf{j}) = ac\mathbf{i}^2 + b d\mathbf{j}^2 + (ad + bc)\mathbf{i} \cdot \mathbf{j}
$$

Poiché  $i^2 = j^2 = 1$  e  $i \cdot j = 0$ , si ottiene:

$$
\mathbf{u} \cdot \mathbf{v} = ac + bd \tag{I.9.7}
$$

Quindi il prodotto scalare di due vettori è dato dalla somma del prodotto delle prime coordinate con il prodotto delle seconde coordinate dei vettori.

# **9.6 Vettori nello spazio**

Fissato un sistema di coordinate cartesiane *Oxyz* nello spazio, ed indicati con:

- *i* il versore che ha la stessa direzione e lo stesso verso dell'asse *x*,
- *j* il versore che ha la stessa direzione e lo stesso verso dell'asse *y*,
- *k* il versore che ha la stessa direzione e lo stesso verso dell'asse *z*, il vettore  $u = P - O$  si può scrivere nella forma:

$$
u = x\mathbf{i} + y\mathbf{j} + z\mathbf{k} \tag{I.9.8}
$$

**Fig. I.9.7** 

#### **9.7 Prodotto vettoriale**

Si chiama *prodotto vettoriale* di due vettori  $u \in v$ , e si indica con  $w = u \wedge v$ , il vettore *w* che ha:

– direzione perpendicolare al piano individuato dai due vettori;

– verso tale che, dal punto terminale di *w*, è visto positivo (rotazione antioraria) l'angolo da *u* a *v*.

– modulo pari al prodotto dei moduli dei due vettori per il seno del minore dei due angoli formati dai vettori dati:

$$
|\boldsymbol{u} \wedge \boldsymbol{v}| = \boldsymbol{u} \cdot \boldsymbol{v} \cdot \operatorname{sen}\alpha
$$

Se *u* e *v* sono paralleli si ha:  $|u \wedge v| = 0$ .

Se i vettori sono dati mediante le loro componenti cartesiane, il prodotto vettoriale può essere definito anche come:

$$
\mathbf{w} = (u_y v_z - u_z v_y) \mathbf{i} + (u_z v_x - u_x v_z) \mathbf{j} + (u_x v_y - u_y v_x) \mathbf{k}
$$
 (I.9.9)

Questa espressione coincide col risultato del calcolo del determinante della matrice così costruita:

$$
A = \begin{bmatrix} i & j & k \\ u_x & u_y & u_z \\ v_x & v_y & v_z \end{bmatrix}
$$
(I.9.10)  

$$
\mathbf{w} = \begin{vmatrix} i & j & k \\ u_x & u_y & u_z \\ v_x & v_y & v_z \end{vmatrix}
$$
(I.9.11)

Il prodotto vettoriale gode delle seguenti proprietà:

- $-$  è anticommutativo:  $\mathbf{u} \wedge \mathbf{v} = -\mathbf{v} \wedge \mathbf{u}$ ;
- $-$  è nullo quando *u* è parallelo a *v*: sen $0 =$ sen $\pi = 0$ ;
- $-$  è distributivo rispetto alla somma:  $(u + v) \wedge w = u \wedge w + v \wedge w;$
- $-\lambda u \wedge v = u \wedge \lambda v = \lambda (u \wedge v);$
- non è associativo; si può infatti calcolare il *doppio prodotto vettore* come:

$$
u \wedge (v \wedge w) = (u \cdot w)v - (u \cdot v)w
$$

$$
(u \wedge v) \wedge w = (u \cdot w)v - (v \cdot w)u
$$

# **10 NUMERI COMPLESSI**

Si chiama *numero complesso* ogni coppia ordinata (*a*, *b*) di numeri reali, cioè ogni coppia  $(a, b) \in R \times R$ .

Al numero complesso (0, 1) si dà il nome di *unità immaginaria* e si indica con la lettera *i*:

$$
(0, 1) = i \tag{I.10.1}
$$

Due numeri complessi  $(a, b)$  e  $(c, d)$  si dicono *uguali* se e solo se  $a = c$  e  $b = d$ . La relazione di uguaglianza definita per i numeri complessi è riflessiva, simmetrica e transitiva, ossia è una relazione di equivalenza.

## **10.1 Operazioni con i numeri complessi**

*Addizione e moltiplicazione*

Sui numeri complessi sono definite le operazioni di *addizione* e *moltiplicazione*, i cui risultati si dicono rispettivamente *somma* e *prodotto*, indicati con gli usuali simboli + e  $\cdot$  e così definiti:

$$
(a, b) + (c, d) = (a + c, b + d)
$$
 (I.10.2)

$$
(a, b) \cdot (c, d) = (ac - bd, ad + bc)
$$
 (I.10.3)

L'addizione è commutativa, associativa e dotata di elemento neutro individuato dal complesso (0, 0), cioè il reale 0.

La moltiplicazione è commutativa, associativa, distributiva rispetto all'addizione e dotata di elemento neutro individuato dal complesso (1, 0), cioè il reale 1.

Considerando le definizioni di somma e prodotto e utilizzando l'unità immaginaria *i*, si può giungere ad una forma più semplice per scrivere i numeri complessi; un qualsiasi numero (*a*, *b*) può essere infatti scomposto come segue:

$$
(a, b) = (a, 0) + (0, b)
$$

Inoltre si osserva che:

$$
(0, 1)(b, 0) = (0 \cdot b - 1 \cdot 0, 0 \cdot 0 + 1 \cdot b) = (0, b)
$$

e quindi, per la proprietà simmetrica dell'uguaglianza:

$$
(0, b) = (0, 1)(b, 0)
$$

In conclusione:

$$
(a, b) = (a, 0) + (0, 1)(b, 0)
$$
  

$$
(a, b) = a + ib
$$
 (I.10.4)

Nel binomio *a ib* il termine *a* è la *parte reale*, mentre *ib* è la *parte immaginaria*; se  $b = 0$  il complesso viene identificato con il reale *a*, mentre se  $a = 0$  il numero complesso si dice *immaginario puro*.

Un'altra importante osservazione è che nell'insieme *C* dei numeri complessi il quadrato di un numero può essere negativo, infatti:

$$
i^2 = (0, 1)(0, 1) = (0 \cdot 0 - 1 \cdot 1, 0 \cdot 1 + 1 \cdot 0) = (-1, 0)
$$

e quindi, poiché  $(-1, 0)$  è il reale  $-1$ :

$$
i^2 = -1 \tag{I.10.5}
$$

Le prime potenze di *i* risultano pertanto essere:

$$
i^0 = (0, 1)^0 = 1
$$
  $i^1 = (0, 1)$   $i^2 = -1$   $i^3 = i^2i = -i$ 

Le operazioni di addizione e moltiplicazione tra numeri reali si possono eseguire con le stesse regole dell'ordinario calcolo letterale, con l'unica precisazione di sostituire -1 al posto di *i* 2 ogni volta che tale simbolo compare.

$$
I-62
$$

*Coniugato di un numero complesso*

Si chiama coniugato del numero  $z = a + ib$  il numero complesso  $z = a - ib$ .

Dalla definizione seguono alcune significative conseguenze:

– il coniugato di un numero reale *a* = (*a*, 0) è il numero stesso;

– se due numeri complessi e coniugati *z* = *a ib* e *z* = *a ib* sono uguali, allora i due coincidono con il numero reale *a*;

– la somma di *z* e *z* è pari al doppio della parte reale di ciascuno di essi:

$$
(a+ib) + (a-ib) = 2a \tag{I.10.6}
$$

– il prodotto di due numeri complessi e coniugati è un numero reale non negativo:

$$
(a+ib) \cdot (a-ib) = a^2 + b^2 \tag{I.10.7}
$$

Al numero reale  $a^2 + b^2$  si dà il nome di *norma* del numero complesso  $a + ib$ . Due numeri complessi e coniugati hanno pertanto la stessa norma.

*Sottrazione e divisione*

Si chiama *differenza* di due numeri complessi  $z_1 = a + ibe$   $z_2 = c + id$  presi nell'ordine, il numero complesso che aggiunto a  $z_2$  dà come risultato  $z_1$ ; la differenza esiste, è unica e si ottiene nel seguente modo:

$$
(a+ib) - (c+id) = a - c + i(b-d)
$$
 (I.10.8)

Si definisce *opposto* di  $a + ib$  il numero complesso  $-a - ib$ .

Si chiama *quoziente* di due numeri complessi  $z_1 = a + ib e z_2 = c + id$ , con  $z_2 \ne 0$ , il numero complesso che moltiplicato per  $z_2$  dà come risultato  $z_1$ :

$$
\frac{z_1}{z_2} = \frac{a+ib}{c+id} = \frac{ac+bd}{c^2+d^2} + i \cdot \frac{bc-ad}{c^2+d^2}
$$
 (I.10.9)

Si definisce *inverso* o *reciproco* di  $z = a + ib$  il numero complesso:

$$
\frac{1}{z} = \frac{1}{a+ib} = \frac{a-ib}{a^2 + b^2}
$$
 (I.10.10)

## **10.2 Rappresentazione geometrica dei numeri complessi**

Dato un sistema cartesiano  $Oxy$ , il numero complesso  $z = a + ib$  può essere rappresentato sul piano dal punto  $P(a, b)$ , come nella *Fig. I.10.1*:

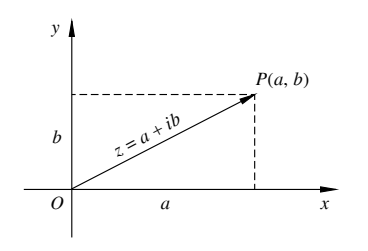

**Fig. I.10.1** 

In questo modo si stabilisce una corrispondenza biunivoca tra punti del piano e

### **MATEMATICA**

numeri complessi; in particolare ad ogni punto dell'asse *x* corrisponde un numero reale, poiché per tutti i punti appartenenti a tale asse si ha  $b = 0$ , mentre ad ogni punto dell'asse *y* corrisponde un numero immaginario puro, poiché per i punti su tale asse *a* = 0.

Congiungendo  $P(a, b)$  con l'origine  $\overline{O}$  si ottiene il vettore  $\overline{OP}$ , con cui spesso viene identificato il complesso *z*. Si chiama *modulo*  $\rho$  di  $z = a + ib$  la lunghezza del segmento *OP*:

$$
\rho = \sqrt{a^2 + b^2} \tag{I.10.11}
$$

# **10.3 Forma trigonometrica dei numeri complessi**

Dato il numero complesso  $z = a + ib$  e considerato nel piano il punto  $P(a, b)$ , siano  $\alpha$ l'angolo che il segmento OP forma con l'asse delle ascisse e  $\rho$  il modulo di *z*; si hanno le seguenti relazioni:

$$
a = \rho \cos \alpha \qquad b = \rho \sin \alpha \qquad (1.10.12)
$$

Il numero complesso  $z = a + ib$  si può pertanto scrivere in forma trigonometrica:

$$
a + ib = \rho \cos \alpha + i\rho \sin \alpha = \rho(\cos \alpha + i \sin \alpha) \tag{I.10.13}
$$

L'angolo  $\alpha$  definito a meno di  $2k\pi$ è detto *anomalia* o *argomento* del numero complesso.

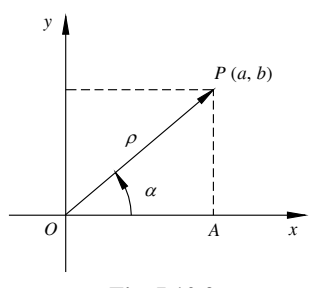

**Fig. I.10.2** 

Osservando nella *Fig. I.10.2* il triangolo rettangolo *OPA* e tenendo presente la *I.10.11*, si ricavano le seguenti formule che permettono di passare dalla forma algebrica di un numero complesso a quella trigonometrica e viceversa:

$$
\text{sen}\alpha = \frac{b}{\sqrt{a^2 + b^2}} \qquad \cos\alpha = \frac{a}{\sqrt{a^2 + b^2}} \tag{I.10.14}
$$

$$
tg \alpha = \frac{b}{a} \tag{I.10.15}
$$

*Esempio*

Trasformazione della forma algebrica di un numero complesso *z* in forma trigonometrica, con  $z = 1 + i$ :

$$
\rho = \sqrt{1+1} = \sqrt{2} \qquad \text{tg } \alpha = 1 \qquad \alpha = \frac{\pi}{4}
$$

$$
z = \sqrt{2} \cdot \left( \cos \frac{\pi}{4} + i \operatorname{sen} \frac{\pi}{4} \right)
$$

$$
I-64
$$

## **10.4 Operazioni con i numeri complessi in forma trigonometrica**

La forma trigonometrica risulta utile per eseguire in modo più rapido operazioni con i numeri complessi quali prodotto, quoziente e radici. Per quanto riguarda somma e sottrazione invece, è consigliabile mantenere la forma algebrica.

### *Prodotto*

Il prodotto di due numeri complessi in forma trigonometrica è il numero complesso che ha per modulo il prodotto dei moduli e per argomento la somma degli argomenti:

$$
z_1 = \rho_1(\cos \alpha_1 + i \sin \alpha_1) \qquad \qquad z_2 = \rho_2(\cos \alpha_2 + i \sin \alpha_2)
$$

$$
z_1 \cdot z_2 = \rho_1 \rho_2 [\cos(\alpha_1 + \alpha_2) + i \operatorname{sen}(\alpha_1 + \alpha_2)] \tag{I.10.16}
$$

#### *Quoziente*

Il quoziente di due numeri complessi in forma trigonometrica in cui il divisore non sia nullo, è il numero complesso che ha per modulo il rapporto dei moduli e per argomento la differenza degli argomenti; considerati ancora  $z_1$  e  $z_2$ , con  $z_2 \neq 0$ , si ha:

$$
\frac{z_1}{z_2} = \frac{\rho_1}{\rho_2} [\cos(\alpha_1 - \alpha_2) + i \sec(\alpha_1 - \alpha_2)]
$$
 (I.10.17)

#### *Elevamento a potenza*

La potenza *n*-esima di un numero complesso in forma trigonometrica è il numero complesso che ha come modulo la potenza *n*-esima del modulo e come argomento il prodotto tra l'argomento della base e l'esponente. Riconducendo l'elevamento a potenza al prodotto di *n* fattori, si ottiene infatti la *formula di Moivre*, valida per qualsiasi *n* intero, sia esso positivo, negativo, nullo:

$$
z^n = \rho^n(\cos(n\alpha) + i\operatorname{sen}(n\alpha))\tag{I.10.18}
$$

### *Estrazione di radice*

Si chiama radice *n*-esima, con *n* intero positivo, di un numero complesso *z* ogni numero complesso *w* tale che si abbia:

$$
w^n = z \tag{I.10.19}
$$

Ogni numero complesso non nullo  $z = \rho(\cos \alpha + i \sin \alpha)$  ammette *n* e solo *n* radici *n*esime, che sono date dalla formula:

$$
\sqrt[n]{z} = \sqrt[n]{\rho} \left[ \cos \frac{\alpha + 2k\pi}{n} + i \operatorname{sen} \frac{\alpha + 2k\pi}{n} \right] \tag{I.10.20}
$$

# *Funzione esponenziale a esponente complesso e formule di Eulero*

Dato il numero complesso in forma trigonometrica  $z = \rho(\cos \alpha + i \sin \alpha)$ , esso si può scrivere in forma esponenziale:

$$
z = \rho e^{i\alpha} \tag{I.10.21}
$$

dove  $\rho$  è il modulo di *z* e  $\alpha$  l'argomento a meno di multipli interi di  $2\pi$ .

I legami tra la funzione esponenziale ad esponente immaginario e la funzione trigonometrica sono espressi dalle *formule di Eulero*:

 $-e^{i\alpha} = \cos \alpha + i \sin \alpha$ 

 $-e^{-i\alpha} = \cos\alpha - i\sin\alpha$ 

$$
-\cos \alpha = \frac{e^{i\alpha} + e^{-i\alpha}}{2}
$$
  
\n
$$
-\sin \alpha = \frac{e^{i\alpha} - e^{-i\alpha}}{2i}
$$
  
\n
$$
Esempio
$$
  
\n
$$
\text{Sia } z = 2 - 2i; \text{ si ha:}
$$
  
\n
$$
\rho = \sqrt{a^2 + b^2} = 2\sqrt{2} \qquad \cos \alpha = \frac{a}{\rho} = \frac{1}{\sqrt{2}} = \frac{\sqrt{2}}{2} \qquad \text{sen } \alpha = \frac{b}{\rho} = -\frac{1}{\sqrt{2}} = -\frac{\sqrt{2}}{2}
$$

da cui:

$$
\alpha = \frac{7\pi}{4} \qquad z = 2\sqrt{2} \cdot \left( \cos \frac{7\pi}{4} + i \sin \frac{7\pi}{4} \right) = 2\sqrt{2} \cdot e^{-i \frac{7\pi}{4}}
$$

# **11 FUNZIONI REALI**

#### **11.1 Intervalli**

Si chiama *intervallo di estremi a e b*, con *a* e *b* numeri reali, l'insieme

$$
I = \{x \in R \mid a \le x \le b\}
$$
 (I.11.1)

L'intervallo *I* si indica con il simbolo [*a*, *b*] e si dice *chiuso* poiché gli estremi appartengono all'insieme. Esistono le seguenti altre possibilità:

– *I* intervallo *aperto*:

 $I = (a, b) = \{x \in R \mid a < x < b\}$  (I.11.2)

– *I* intervallo *aperto a sinistra e chiuso a destra*:

$$
I = (a, b) = \{x \in R \mid a < x \le b\} \tag{I.11.3}
$$

– *I* intervallo *chiuso a sinistra e aperto a destra*:

$$
I = [a, b) = \{x \in R \mid a \le x < b\}
$$
 (I.11.4)

Sono *intervalli illimitati* gli insiemi:

 $-$  (*a*, +∞) = {*x*  $\in$  *R* | *x* > *a*}  $- [a, +\infty) = \{x \in R \mid x \ge a\}$  $- (-\infty, a) = \{x \in R \mid x < a\}$  $- (-\infty, a] = \{x \in R \mid x \le a\}$ 

dove *a* è un qualsiasi numero reale.

Graficamente gli intervalli limitati e illimitati si rappresentano rispettivamente con segmenti e semirette sull'asse reale. L'unico intervallo illimitato sia superiormente che inferiormente è l'insieme *R* definito come:

$$
R=(-\infty,+\infty)
$$

## **11.2 Intorni di un numero**

Preso un numero reale *c*, si chiama *intorno completo* di *c* ogni intervallo aperto che lo

contiene, e si indica con *I*(*c*). Si osservi come ogni punto possieda infiniti intorni.

Si chiama *intorno circolare* (o *simmetrico*) di *c* ogni intervallo di cui *c* sia il punto medio, cioè ogni intervallo del tipo:

$$
I(c, \varepsilon) = (c - \varepsilon, c + \varepsilon) \tag{1.11.5}
$$

$$
I(c, \varepsilon) = \{x \in R \mid c - \varepsilon < x < c + \varepsilon\} = \{x \in R \mid |x - c| < \varepsilon\}
$$

dove è un numero positivo detto *raggio* che rappresenta la semiampiezza dell'intorno; il punto *c* prende invece il nome di *centro*.

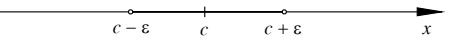

**Fig. I.11.1** Intorno circolare di *c*.

– Si dice *intorno destro* di un punto *c* ogni intervallo chiuso a sinistra in cui *c* coincida con il primo estremo.

– Si dice *intorno sinistro* di un punto *c* ogni intervallo chiuso a destra in cui *c* coincida con il secondo estremo.

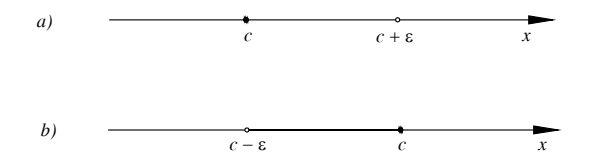

**Fig. I.11.2** Rappresentazione di intorno destro (*a*) e sinistro (*b*) di *c*.

# **11.3 Punti di accumulazione**

Dati un punto *c* e un insieme  $A \subseteq R$ , si dice che *c* è *punto di accumulazione* di *A* se in ogni intorno di *c* cade almeno un punto di *A* distinto da *c*.

Se l'intorno è soltanto sinistro o soltanto destro, il punto di accumulazione si dice rispettivamente *destro* o *sinistro*.

Un punto di un insieme che non sia di accumulazione si dice *isolato*. *Osservazioni*

– Se *c* è un punto di accumulazione di *A*, in ogni intorno di *c* cadono sempre infiniti punti di *A*. Se per assurdo così non fosse, si potrebbe considerare la minima distanza  $\delta$  di questi punti da *c*; in ogni intorno circolare di *c* di raggio *r*, con  $r < \delta$ , non cadrebbe in questo modo nessun punto di *A* diverso da *c* e *c* sarebbe isolato e non di accumulazione come supposto.

– Un punto di accumulazione di un insieme può appartenere o meno all'insieme, un punto isolato di un insieme appartiene sempre all'insieme.

– Un punto di un insieme o è di accumulazione o è isolato.

# *Esempio 1*

Tutti i punti dell'insieme *Q* dei numeri razionali sono di accumulazione per *Q*. Tutti i punti dell'insieme dei numeri reali *R* sono di accumulazione per *Q*. Tutti i punti di *R* sono di accumulazione.

# *Esempio 2*

Tutti i punti interni di un intervallo, sia esso chiuso o aperto, limitato o illimitato, sono di accumulazione. In particolare gli estremi inferiore e superiore dell'intervallo sono rispettivamente punto di accumulazione sinistro e destro.

Un insieme che non possiede punti di accumulazione si dice *discreto*. Tutti i punti di un insieme discreto sono isolati, mentre in generale non è vero il viceversa: esistono insiemi di punti isolati che ammettono punti di accumulazione.

# *Esempio*

Gli insiemi *N* e *Z* sono discreti poiché tutti i loro punti sono isolati.

# *Teorema di Bolzano*

Ogni insieme limitato e infinito di numeri reali ammette almeno un punto di accumulazione.

# **11.4 Funzioni reali di una variabile reale**

Dati due insiemi *X* e *Y* non vuoti, si chiama *funzione* o *applicazione* di *X* in *Y* una qualunque relazione che associa ad ogni elemento  $x \in X$  uno e un solo elemento  $y \in Y$ .

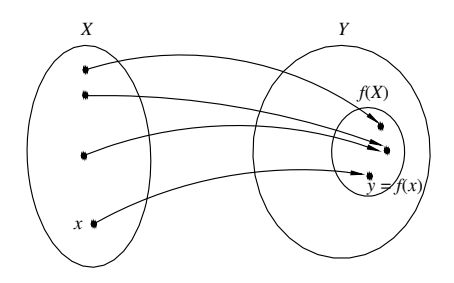

**Fig. I.11.3** Funzione da *X* in *Y*.

L'insieme *X* è chiamato *dominio* della funzione mentre l'insieme degli elementi di *Y* che sono corrispondenti di elementi di *X* si chiama *codominio*. Si usa la scrittura:

*f*:  $X \rightarrow Y$ 

L'elemento  $y \in Y$  associato a  $x \in X$  tramite  $f \in \Gamma$ *immagine* di  $x \in \Gamma$  indica con  $f(x)$ :

$$
y = f(x) \tag{I.11.6}
$$

Ogni elemento del dominio deve avere una ed una sola immagine, elementi distinti possono avere la stessa immagine. Indicato con *f*(*X*) il codominio, si osservi:

$$
f(X) \subseteq Y \tag{I.11.7}
$$

Gli elementi *x* e *y*, con  $y = f(x)$ , sono detti rispettivamente *variabile indipendente* e *variabile dipendente*.

Una funzione si dice:

– *suriettiva* quando non esistono elementi di *Y* che non siano immagini di alcun elemento di *X*, cioè quando  $f(X) = Y$ ;

– *iniettiva* quando gli elementi di *Y* sono immagini al più di un solo elemento di *X*;

– *biiettiva* quando è sia iniettiva che suriettiva, cioè quando ad ogni elemento di *X* corrisponde uno ed un solo elemento di *Y* e, viceversa, ogni elemento di *Y* è immagine di uno ed un solo elemento di *X*. Un'applicazione di questo tipo si chiama anche *biiezione* o *corrispondenza biunivoca*.

Date due funzioni *f*:  $X \rightarrow Ye$  *g*:  $Y \rightarrow Z$ , la loro applicazione successiva porta alla *funzione composta*  $h: X \rightarrow Z$  così definita:

$$
h = g \circ f \qquad \text{con } h(x) = g(f(x)) \tag{I.11.8}
$$

Sia *f* una funzione biiettiva tra *X* e *Y*. Si definisce *funzione inversa* di *f* l'applicazione *g* da *Y* in *X* che ad ogni  $y \in Y$  associa l'unico  $x \in X$  tale che:

$$
g(y) = g(f(x)) = x
$$

La funzione inversa si denota con il simbolo  $f^{-1}$ ,  $x = f^{-1}(y)$ . Scambiando le due variabili otteniamo  $y = f^{-1}(x)$ , che viene chiamata ancora funzione inversa della  $f(x)$ .

Quando dominio e codominio sono sottoinsiemi di *R*, la funzione è detta *funzione reale di una variabile reale*.

Si chiama *grafico* di una funzione *f* l'insieme:

$$
graf(f) = \{(x, y) \in X \times Y : y = f(x)\}\
$$
\n(1.11.9)

Una funzione  $y = f(x)$  avente per dominio *D* e tale che  $x \in D \implies -x \in D$ , si definisce rispettivamente:

 $-$  *pari* se  $\forall x \in D$ ,  $f(x) = f(-x)$ 

 $-$  *dispari* se  $\forall x \in D$ ,  $f(-x) = -f(x)$ 

Il grafico di una funzione pari è simmetrico rispetto all'asse *y*, il grafico di una funzione dispari è simmetrico rispetto all'origine.

Il grafico della funzione  $x = f^{-1}(y)$  è lo stesso di  $y = f(x)$ , mentre quella di  $y = f^{-1}(x)$  è il simmetrico rispetto alla bisettrice del primo e del terzo quadrante.

*Esempio 1*

Data la funzione *f*:  $y = x^3$ , questa è biunivoca, è dispari e la sua inversa è  $y = \sqrt[3]{x}$ . I grafici di *f* e *f* 1 sono illustrati nella *Fig. I.11.4*.

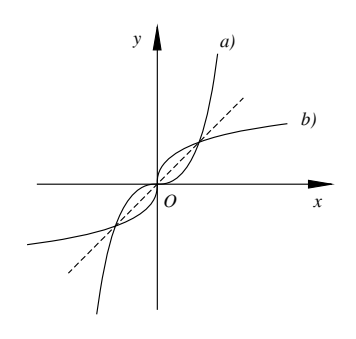

**Fig. I.11.4** Grafico di  $y = x^3$  *(a)* e di  $y = \sqrt[3]{x}$  *(b)*.

*Esempio 2* La funzione  $y = x^2$  non è biunivoca perché due elementi distinti del dominio possono

### **I-70 MATEMATICA**

avere la stessa immagine: ad esempio  $f(2) = f(-2) = 4$ . Se si restringe il dominio della funzione a  $D = \{x \in \mathbb{R} : x \ge 0\}$  si ottiene una biiettività di cui è possibile considerare l'inversa  $y = \sqrt{x}$ . I grafici sono riportati in *Fig. 1.11.5*.

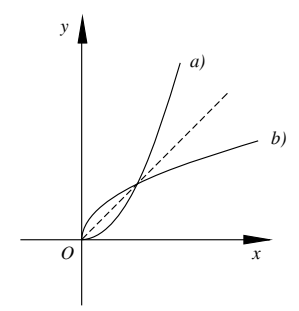

**Fig. I.11.5** Grafico di  $y = x^2$  per  $x \ge 0$  *(a)* e di  $y = \sqrt{x}$  *(b)*.

*Funzioni monotòne*

Una funzione  $y = f(x)$  definita in un insieme *D* si dice *crescente* (*non decrescente*) in *D* se, comunque si scelgano due punti  $x_1$  e  $x_2$  di D, con  $x_1 < x_2$ , risulta:

$$
f(x_1) < f(x_2)
$$
  $[f(x_1) \le f(x_2)]$ 

Se invece, per  $x_1 < x_2$ , risulta:

$$
f(x_1) > f(x_2) \qquad [f(x_1) \ge f(x_2)]
$$

la funzione si dice *decrescente* (*non crescente*).

Le funzioni crescenti, non decrescenti, decrescenti, non crescenti in *D* si dicono *monotòne* in *D*. Una funzione può non essere monotòna in tutto l'insieme *D*, più spesso è possibile suddividere tale insieme in intervalli all'interno dei quali la funzione assume uno dei caratteri di montonia.

*Esempio*

La funzione  $y = x^2$  è crescente per  $x \ge 0$ , decrescente per  $x \le 0$  (si veda il grafico in *Fig. I.11.5a*).

La funzione  $y = x^3$  è crescente per ogni *x* reale (*Fig. I.11.4a*).

# *Funzioni periodiche*

La funzione  $y = f(x)$  è *periodica* di periodo *t* se esiste un numero *t* tale che, per ogni *x* appartenente al dominio, risulta:

$$
f(x) = f(x + t)
$$

Se esistono più numeri reali positivi  $t_1, ..., t_n$  tali che  $f(x) = f(x + t_i)$ , si chiama *periodo* il più piccolo dei numeri *ti* .

Se  $k$  è un numero intero, quindi  $k \in \mathbb{Z}$ , si ha:

$$
f(x) = f(x + kt)
$$

Siano  $\gamma$ l'arco del grafico di una funzione periodica corrispondente ad un qualunque intervallo di ampiezza pari al periodo *t*,  $P_1$  e  $P_2$  due punti di ascisse rispettivamente  $x_1$  e  $x_2$ 

tali che  $f(x_1) = f(x_2) = y$  con  $x_2 = x_1 + t$ . Il grafico si costruisce unendo tutti gli archi ottenuti da  $\gamma$  con le traslazioni individuate dal vettore  $kP_1P_2$ , con  $k \in \mathbb{Z}$ .

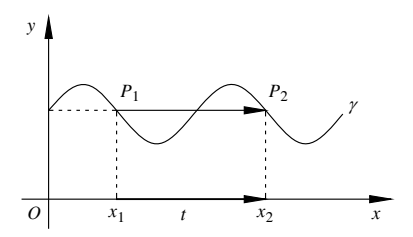

**Fig. I.11.6** Costruzione del grafico di una funzione periodica.

# **11.5 Classificazione delle funzioni matematiche**

Le funzioni reali di una variabile reale espresse mediante un'espressione analitica di solito si classificano come segue.

*– Funzioni algebriche*

Il valore della variabile dipendente si ottiene con un numero finito di operazioni algebriche; se tali operazioni sono solo di addizione, sottrazione, moltiplicazione ed elevamento a potenza con esponente intero positivo, si hanno le *funzioni razionali intere*. Se compare anche l'operazione di divisione, si hanno le *funzioni razionali fratte*; se vi sono radici *n*-esime si hanno le *funzioni irrazionali*.

*Esempio*

Funzione razionale intera:  $f(x) = 2x^3 + 4x - 1$ 

Functions of the random variable is 
$$
f(x) = \frac{2x+1}{x^2-1}
$$
.

Funzioni irrazionali:  $f(x) = \sqrt{x^2 - 1}$ ,  $f(x) = \frac{(2x + 1)}{2}$  $=\frac{(2x+1)}{x}$ 

*– Funzioni trascendenti*

Sono tutte le funzioni che non sono algebriche.

## *Esempio*

Sono trascendenti le funzioni esponenziali, logaritmiche e goniometriche, come:

2  $\frac{2}{3}$ 

$$
f(x) = \cos x, \ f(x) = \frac{e^x - 1}{x}
$$

# **11.6 Determinazione del dominio di una funzione**

In base alla classificazione di una funzione, e quindi al tipo di operazioni presenti nella sua definizione analitica, essa può non essere definita per tutti i valori reali. Per prima cosa nello studio di una funzione bisogna quindi determinare il dominio.

– Le operazioni di addizione, sottrazione e moltiplicazione sono sempre possibili: le funzioni razionali intere hanno per dominio *R*.

– La divisione non ha significato se il divisore è nullo, dal dominio si devono escludere tutti i numeri reali che annullano il denominatore.

- La radice di indice pari ha senso solo se il radicando è positivo o nullo.
- La radice di indice dispari ha senso purché esista il radicando.

 $\blacksquare$  Le funzioni goniometriche  $y =$ senx e  $y =$ cosx sono definite su tutto l'asse reale mentre  $y = \text{tg } x$  e  $y = \text{cot } y$  esistono rispettivamente per  $x \neq \pi/2 + k \pi$  e  $x \neq k \pi$ , con  $k \in \mathbb{Z}$ .

# **I-72 MATEMATICA**

Le funzioni  $y = \arcsin x$  e  $y = \arccos x$  sono definite per  $-1 \le x \le 1$ , mentre  $y = \arct{gx}$  e *y* = arccotg*x* esistono per qualunque valore reale di *x*.

- L'esponenziale con base costante positiva esiste purché esista l'esponente.
- La potenza con base ed esponente variabili si considera solo per valori positivi della base.

– Il logaritmo ha significato se l'argomento è positivo e purché la base sia un numero positivo diverso da 1.

# **11.7 Trasformazioni del grafico di funzioni**

La costruzione del grafico di alcune funzioni si può ottenere da grafici di funzioni più semplici, come indicato di seguito.

### *– Traslazioni parallele agli assi*

Il grafico della funzione  $y = f(x + h)$  si costruisce traslando di un vettore  $v$  di modulo  $h$ il grafico della funzione  $y = f(x)$  parallelamente all'asse x (verso destra o verso sinistra a seconda che *h* sia negativo o positivo) (*Fig. I.11.7a*).

Il grafico della funzione  $y = f(x) + k$  si costruisce traslando di un vettore  $v$  di modulo  $k$ il grafico della funzione  $y = f(x)$  parallelamente all'asse y (verso l'alto o verso il basso a seconda che *k* sia positivo o negativo) (*Fig. I.11.7b*).

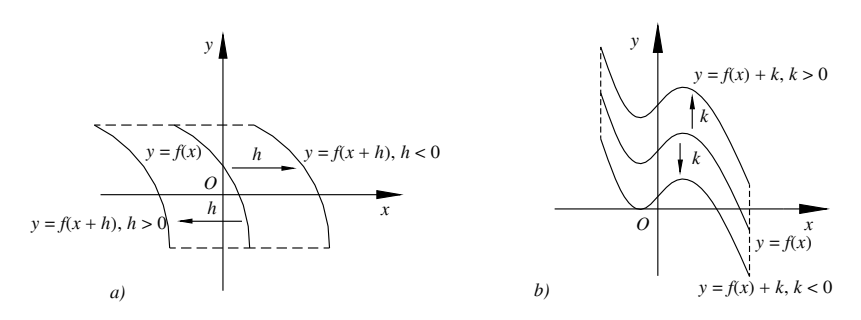

**Fig. I.11.7** 

– *Dilatazione di grafici*

Il grafico della funzione  $y = f(hx)$  si costruisce contraendo o dilatando di un fattore h il grafico della funzione  $y = f(x)$  parallelamente all'asse *x* (*Fig. I.11.8a*).

Il grafico della funzione *y* = *kf*(*x*) si costruisce contraendo o dilatando di un fattore *k* il grafico della funzione  $y = f(x)$  parallelamente all'asse *y* (*Fig. I.11.8b*).

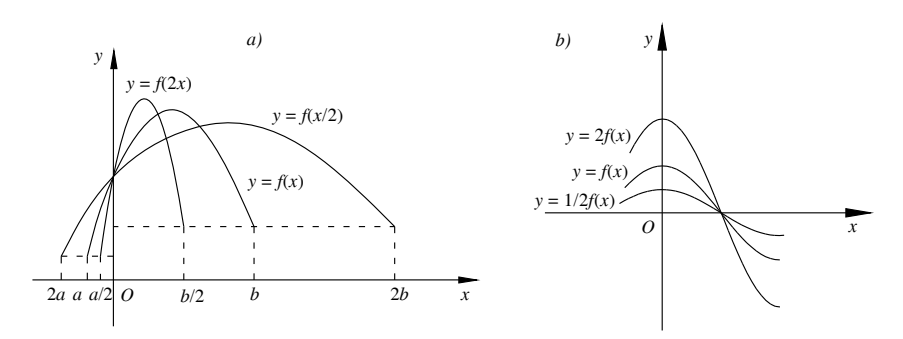

– *Trasformazioni per simmetrie*

Il grafico della funzione  $y = -f(x)$  è il simmetrico rispetto all'asse x di quello della funzione *y* = *f*(*x*) (*Fig. I.11.9a*).

Il grafico della funzione  $y = f(-x)$  è il simmetrico rispetto all'asse y di quello della fun- $\bar{z}$ ione  $y = f(x)$  (*Fig. 1.11.9b*).

Il grafico della funzione  $y = -f(-x)$  è il simmetrico rispetto all'origine di quello della funzione  $y = f(x)$  (*Fig. 1.11.9c*).

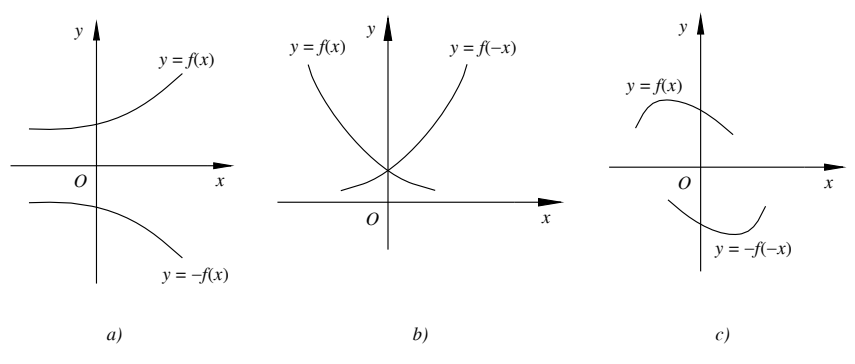

**Fig. I.11.9** 

– *Funzioni con moduli*

La funzione  $y = f(|x|)$  ha il grafico coincidente con quello di  $y = f(x)$  per  $x \ge 0$ ; per ottenere la parte di grafico rimanente si simmetrizza il ramo già ottenuto rispetto all'asse *y* (*Fig. I.11.10a*).

La funzione  $y = |f(x)|$  ha lo stesso grafico di  $y = f(x)$  per i valori di *x* tali che  $f(x) \ge 0$ , mentre per i valori di *x* tali che  $f(x) < 0$  coincide con quello della funzione  $y = -f(x)$ , ossia è il simmetrico rispetto all'asse *x* del grafico di *y* = *f*(*x*) (*Fig. I.11.10b*).

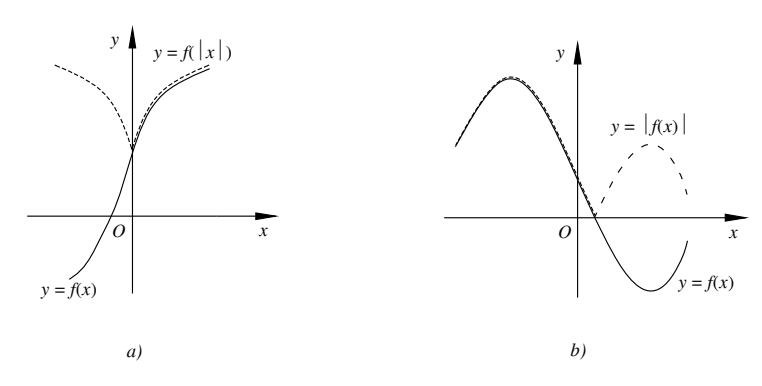

# **Fig. I.11.10**

### **11.8 Grafici di funzioni**

*Funzione lineare:*  $y = mx +q$ 

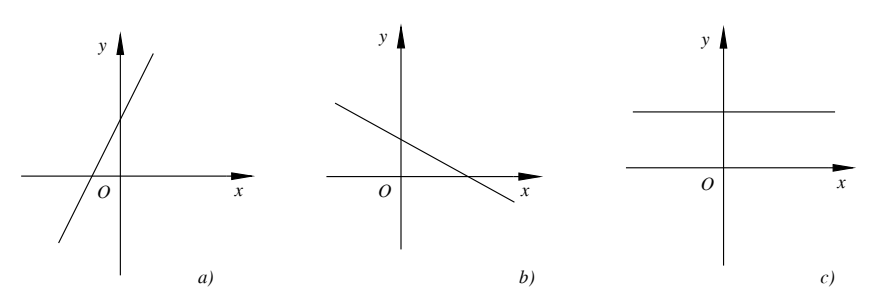

**Fig. I.11.11** Grafico di funzione lineare con  $m > 0$  (a),  $m < 0$  (b),  $m = 0$  (c).

– *Funzione esponenziale* e *funzione logaritmica*

La funzione esponenziale  $y = a^x$  si definisce per *a* numero reale positivo diverso da 1; il dominio è l'insieme *R* e il codominio l'insieme *R*<sup>+</sup> 0 dei numeri reali positivi escluso lo zero.

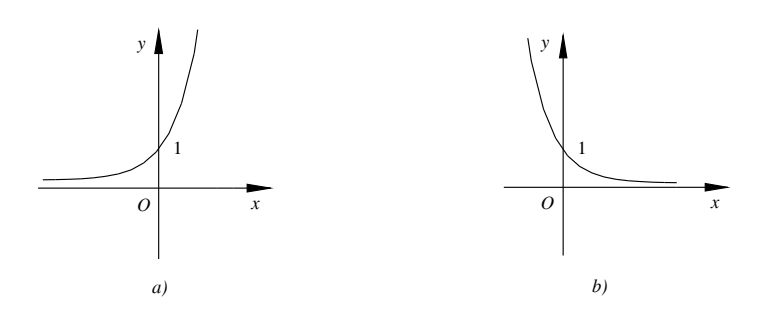

**Fig. I.11.12** Grafico della funzione esponenziale per  $a > 1$  (*a*) e per  $0 < a < 1$  (*b*).

La funzione logaritmica  $y = \log_a x$  è l'inversa della funzione esponenziale e ha perciò come dominio l'insieme  $R^+$ <sub>0</sub> e come codominio *R*. Nel caso in cui  $a = e$ , dove *e* è il *numero di Eulero* ( $e = 2.7182818284...$ ), la funzione prende il nome di *logaritmo naturale*  $y = \ln x$ .

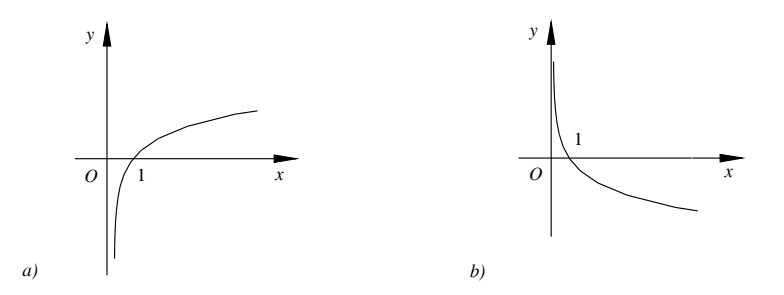

**Fig. I.11.13** Grafico della funzione logaritmica per  $a > 1$  (a) e per  $0 < a < 1$  (b).

– *Funzioni trigonometriche*

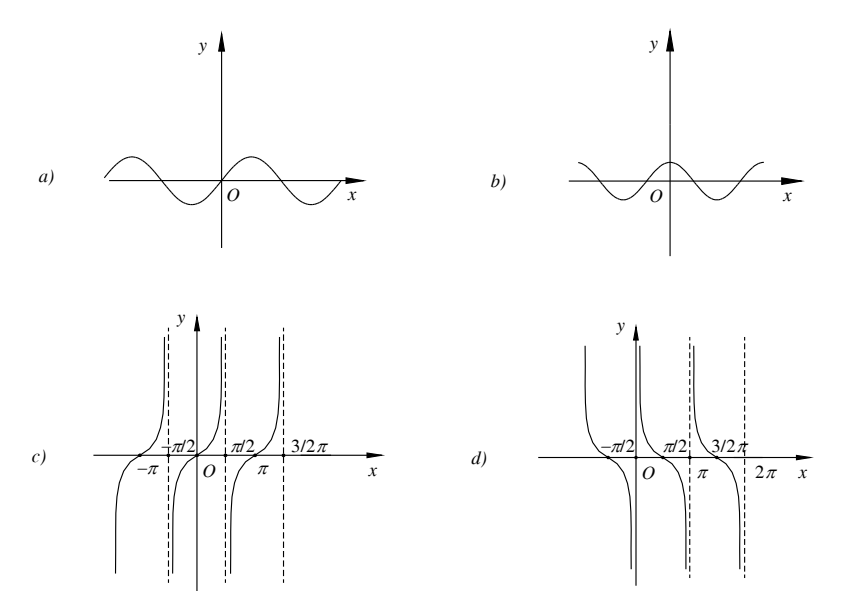

**Fig. I.11.14** Grafico delle funzioni  $y = \text{sen}(a)$ ,  $y = \text{cos}(b)$ ,  $y = \text{te}(c)$ ,  $y = \text{cot}(d)$ .

– *Funzioni inverse delle funzioni trigonometriche*

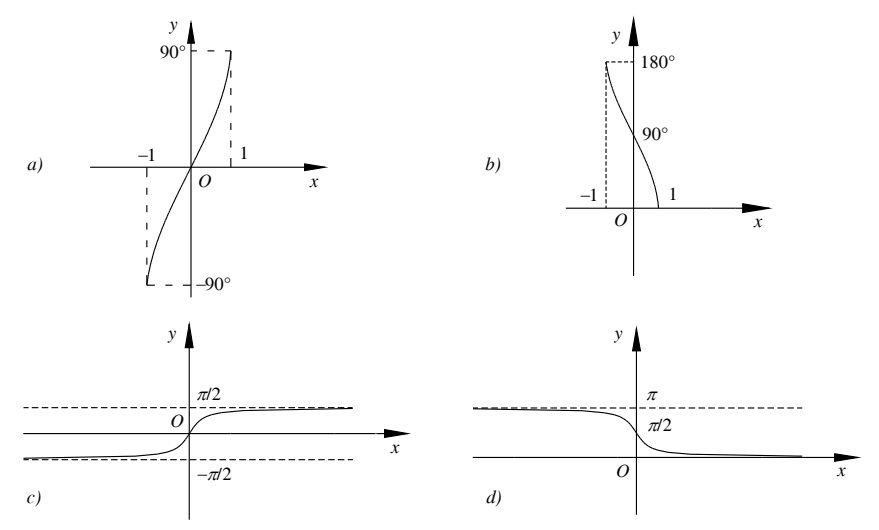

**Fig. I.11.15** Grafico delle funzioni  $y = \arcsin x$  *(a)*,  $y = \arccos x$  *(b)*,  $y = \arctan x$  *(c)*,  $y = \arctan{d}$ .

# **11.9 Funzioni iperboliche**

Si chiama *seno iperbolico* di *x* la funzione:

$$
sinh x = \frac{e^x - e^{-x}}{2}
$$
 (I.11.10)

il cui grafico è riportato nella *Fig. I.11.16*.

**Fig. I.11.16** 

Si chiama *coseno iperbolico* di *x* la funzione:

$$
cosh x = \frac{e^x + e^{-x}}{2} \tag{I.11.11}
$$

il cui grafico è riportato nella *Fig. I.11.17*.

La *tangente iperbolica* di *x* è la funzione:

$$
tghx = \frac{e^x - e^{-x}}{e^x + e^{-x}}
$$
 (I.11.12)

**Fig. I.11.17** 

La *cotangente iperbolica* di *x* è la funzione:

$$
cotghx = \frac{e^x + e^{-x}}{e^x - e^{-x}}
$$
 (I.11.13)

I grafici di *y* = tgh*x* e *y* = cotgh*x* sono illustrati rispettivamente nelle *Fig. I.11.18* e *Fig. I.11.19*.

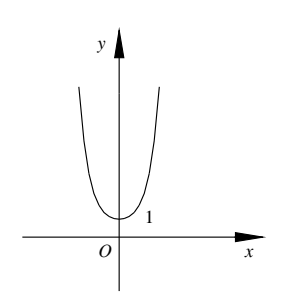

*x y O*

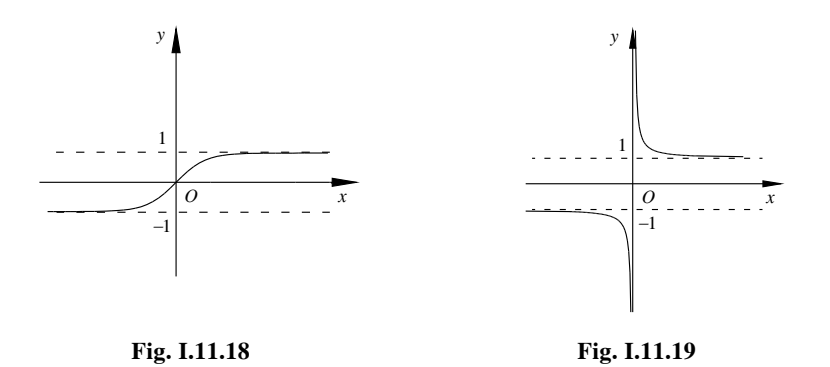

Le funzioni *secante* e *cosecante iperboliche* di *x* sono nell'ordine:

sech
$$
x = \frac{2}{e^x + e^{-x}}
$$
 (I.11.14)

$$
\text{cosech}x = \frac{2}{e^x - e^{-x}}\tag{I.11.15}
$$

i cui grafici sono rappresentati nelle *Fig. I.11.20* e *Fig. I.11.21*.

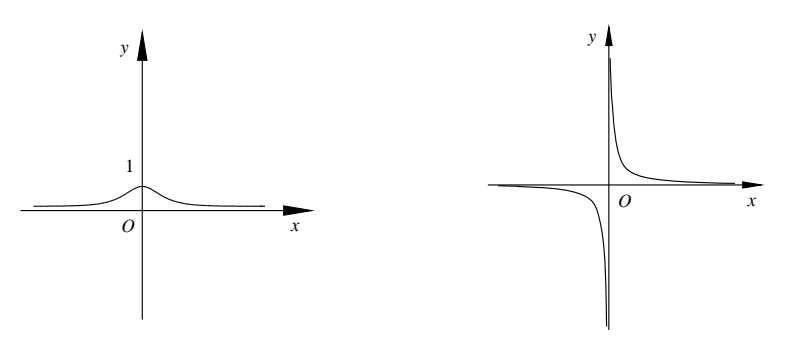

**Fig. I.11.20 Fig. I.11.21** 

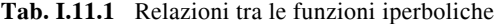

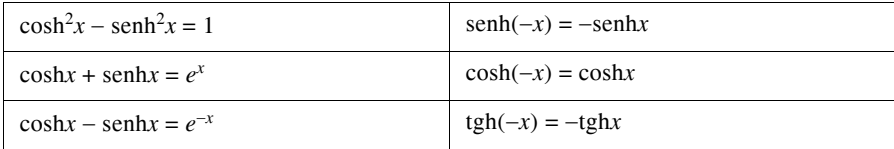

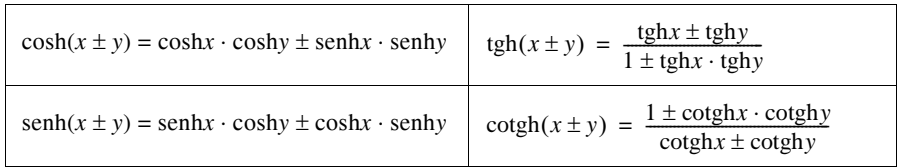

# **Tab. I.11.2** Formule di addizione e sottrazione

# **Tab. I.11.3** Formule di moltiplicazione

| $\text{senh2}x = 2\text{senh}x \cdot \text{cosh}x$ | $\text{tgh2}x = \frac{2\text{tgh}x}{1 + \text{tgh}^2x}$ |
|----------------------------------------------------|---------------------------------------------------------|
| $\cosh 2x = \cosh^2 x + \operatorname{sech}^2 x$   | $\cot g h 2x = \frac{1 + \cot g h^2 x}{2 \cot g h x}$   |

**Tab. I.11.4** Formule per somma, differenza e prodotto di funzioni iperboliche

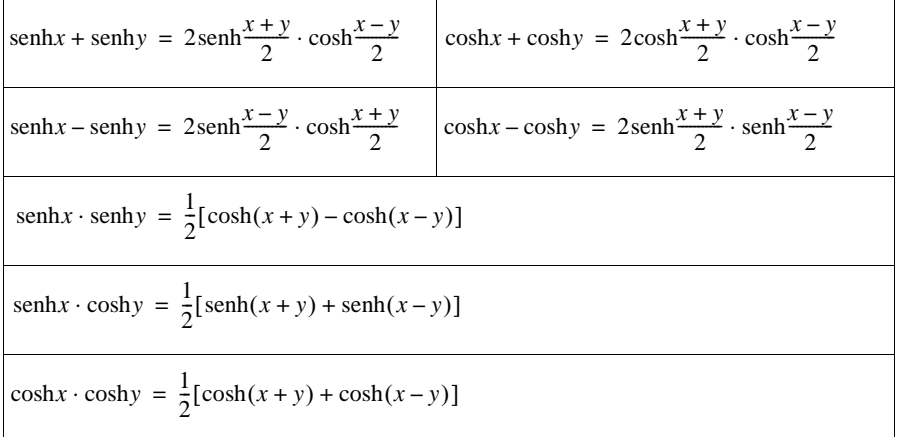

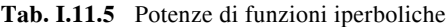

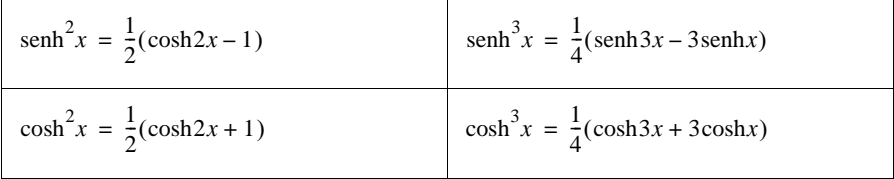

**Tab. I.11.6** Formule di bisezione

$$
\operatorname{senh} \frac{x}{2} = \sqrt{\frac{\cosh x - 1}{2}} \qquad \text{se } x > 0 \qquad \operatorname{senh} \frac{x}{2} = -\sqrt{\frac{\cosh x - 1}{2}} \qquad \text{se } x < 0
$$

$$
\cosh \frac{x}{2} = \sqrt{\frac{\cosh x + 1}{2}}
$$

$$
\operatorname{tgh} \frac{x}{2} = \sqrt{\frac{\cosh x - 1}{\cosh x + 1}} = \frac{\operatorname{senh} x}{\cosh x + 1} = \frac{\cosh x - 1}{\operatorname{senh} x} \qquad \text{se } x > 0
$$

$$
\operatorname{tgh} \frac{x}{2} = -\sqrt{\frac{\cosh x - 1}{\cosh x + 1}} = \frac{\operatorname{senh} x}{\cosh x + 1} = \frac{\cosh x - 1}{\operatorname{senh} x} \qquad \text{se } x < 0
$$

# **11.10 Limiti**

### **11.10.1 Definizioni di limite**

Data una funzione *f*:  $D \rightarrow R$  con  $D \subset R$ , per costruire il suo grafico ed avere un'informazione completa sulla funzione si dovrebbe avere la possibilità di conoscere il valore di  $y = f(x)$  per ogni *x* nel dominio *D*. Tuttavia ciò risulta impossibile non essendo possibile calcolare gli infiniti valori della funzione ma solamente un numero finito; inoltre non sempre si può calcolare il valore dell'ordinata y di un generico punto  $x_0$  appartenente o meno al dominio, poiché la funzione può non essere definita in tale punto. Per questi motivi è importante conoscere l'andamento della funzione "nelle vicinanze di *x*<sub>0</sub>", ossia in opportuni intorni di *x*0 escluso il punto stesso.

# *Limite finito di una funzione*

Data una funzione *f*:  $D \rightarrow R$ , con  $D \subseteq R$ , siano  $x_0 \in l$  due numeri reali. Si dice che il limite di  $f(x)$  per *x* che tende a  $x_0$  è *l* (o che  $f(x)$  tende al limite *l* quando *x* tende a  $x_0$ ), e si scrive:

*lim*  $f(x) = l$  oppure  $f(x) \to l$  per  $x \to x_0$ 

quando, comunque si fissi un intorno *I*(*l*) di *l*, è sempre possibile trovare in sua corrispondenza un intorno  $I(x_0)$  di  $x_0$  tale che:

 $\forall x \in D - \{x_0\}$  risulti:  $f(x) \in I(l)$  se  $x \in I(x_0)$ 

In simboli:

$$
\lim_{x \to x_0} f(x) = l \Leftrightarrow \forall I(l) \exists I(x_0): \forall x \in D - \{x_0\}: x \in I(x_0) \to f(x) \in I(l) \tag{I.11.16}
$$

*Definizione equivalente*

Si dice che il limite di  $f(x)$  per *x* che tende a  $x_0$  è *l*, con  $l \in R$ , e si scrive:

$$
\lim_{x \to x_0} f(x) = l
$$

#### **I-80 MATEMATICA**

se, comunque si fissi un numero reale  $\varepsilon > 0$ , è sempre possibile trovare in sua corrispondenza un numero reale  $\delta > 0$  tale che per ogni  $x \in D - \{x_0\}$  risulti:

$$
|f(x) - l| < \varepsilon \qquad \text{se} \qquad |x - x_0| < \delta
$$

In simboli:

$$
\lim_{x \to x_0} f(x) = 1 \Leftrightarrow \forall \varepsilon > 0 \exists \delta > 0: \forall x \in D - \{x_0\}: \left|x - x_0\right| < \delta \to \left|f(x) - 1\right| < \varepsilon \tag{I.11.17}
$$

### *Limite sinistro e destro finiti di una funzione*

Il limite sinistro (destro) della funzione  $f(x)$  per *x* che tende a  $x_0$  è *l*, con  $l \in R$ , e si scrive:

$$
\lim_{x \to x_0^-} f(x) = l \qquad \left( \lim_{x \to x_0^+} f(x) = l \right)
$$

se, comunque si fissi un numero reale  $\varepsilon > 0$ , è sempre possibile trovare in sua corrispondenza un numero reale  $\delta > 0$  tale che, per ogni *x* appartenente all'intervallo  $(x_0 - \delta, x_0)$ ,  $(x_0 - \delta, x_0)$ appartenente all'intervallo  $(x_0, x_0 + \delta)$ ,  $f(x)$  appartiene all'intervallo  $(l - \varepsilon, l + \varepsilon)$ , cioè:

 $|f(x) - l| < \varepsilon$  se  $x_0 - \delta < x < x_0$   $(x_0 < x < x_0 + \delta)$ 

*Limite infinito di una funzione*

Data una funzione *f*:  $D \rightarrow R$ , con  $D \subset R$ , illimitata superiormente (inferiormente), il limite di  $f(x)$  per x che tende a  $x_0$  è più infinito (meno infinito, infinito), e si scrive:

$$
\lim_{x \to x_0} f(x) = +\infty
$$
  

$$
\left(\lim_{x \to x_0} f(x) = -\infty \quad \lim_{x \to x_0} f(x) = \infty\right)
$$

quando, fissato arbitrariamente un numero reale  $M > 0$ , è possibile individuare in sua corrispondenza un numero reale  $\delta$  > 0 tale che risulti:

$$
\forall x \in D - \{x_0\} \colon \left| x - x_0 \right| < \delta \to f(x) > M \qquad (f(x) < -M) \qquad |f(x)| > M)
$$

*Limiti sinistro e destro infiniti di una funzione*

Si possono definire i limiti sinistro e destro per  $f(x)$  che tende a  $\pm \infty$  in modo analogo al caso del limite finito. Si avranno i seguenti casi:

$$
\lim_{x \to x_0^-} f(x) = +\infty \qquad \lim_{x \to x_0^+} f(x) = +\infty
$$
\n
$$
\lim_{x \to x_0^-} f(x) = -\infty \qquad \lim_{x \to x_0^+} f(x) = -\infty
$$

*Limite finito di una funzione per x che tende all'infinito*

Data una funzione  $f: D \to R$ , con *D* illimitato superiormente (inferiormente), il limite di  $f(x)$  per x che tende a più infinito (meno infinito), è *l*, con  $l \in R$ , e si scrive:

$$
\lim_{x \to +\infty} f(x) = l \qquad (\lim_{x \to -\infty} f(x) = l)
$$

se, comunque si fissi un numero reale  $\varepsilon > 0$ , è possibile individuare in sua corrispondenza un numero reale  $N > 0$  tale che risulti:

 $\forall x \in D$ :  $x > N \rightarrow |f(x) - l| < \varepsilon$   $(x < -N \rightarrow |f(x) - l| < \varepsilon)$ 

*Limite infinito di una funzione per x che tende all'infinito*

Data una funzione  $f: D \to R$  illimitata superiormente e con *D* illimitato superiormente, il limite di  $f(x)$  per *x* che tende a più infinito è più infinito, e si scrive:

$$
\lim_{x \to +\infty} f(x) = +\infty
$$

se si verifica che:

 $\forall M > 0$   $\exists N > 0$ :  $\forall x \in D$ :  $x > N \rightarrow f(x) > M$ 

Analogamente si definiscono i seguenti casi:

 $\lim_{x \to \infty} f(x) = -\infty$   $\lim_{x \to \infty} f(x) = -\infty$   $\lim_{x \to \infty} f(x) = +\infty$ 

# **11.10.2 Teoremi sui limiti**

*Teorema dell'unicità del limite* Se una funzione  $f(x)$  per *x* che tende a  $x_0$  ammette un limite *l*, questo è unico.

*Teorema della permanenza del segno* Siano *f*:  $D \rightarrow R$ , con  $D \subseteq R$ , e  $l \in R$ . Se

$$
\lim_{x \to x_0} f(x) = l
$$

 $e l \neq 0$ , allora esiste almeno un intorno  $I(x_0)$  di  $x_0$  tale che per ogni  $x \in D - \{x_0\}$ ,  $f(x)$ assume lo stesso segno di *l* se  $x \in I(x_0)$ . Il teorema vale anche nel caso in cui *l* sia uno dei simboli  $+\infty$  e  $-\infty$ .

*Teorema del confronto per il limite finito* Siano  $f(x)$ ,  $g(x)$ ,  $h(x)$  tre funzioni di *D* in *R*. Se

$$
\lim_{x \to x_0} f(x) = \lim_{x \to x_0} h(x) = l
$$

con  $x_0 \in R$  oppure  $x_0$  uguale a uno dei simboli + $\infty$  e  $-\infty$  e  $l \in R$ , e se esiste un intorno  $I(x_0)$ tale che per ogni  $x \in D - \{x_0\}$  risulti:

$$
x \in I(x_0) \to f(x) \le g(x) \le h(x)
$$

allora

$$
\lim_{x \to x_0} g(x) = l
$$

*Teorema del confronto per il limite infinito* Siano  $f(x)$ ,  $g(x)$  due funzioni di *D* in *R*. Se

$$
\lim_{x \to x_0} f(x) = +\infty \qquad (-\infty)
$$

con  $x_0 \in R$  oppure  $x_0$  uguale a uno dei simboli + $\infty$  e  $-\infty$ , e se esiste un intorno  $I(x_0)$  tale che per ogni  $x \in D - \{x_0\}$  risulti:

$$
x \in I(x_0) \to f(x) \le g(x) \qquad (f(x) \ge g(x))
$$

allora

$$
\lim_{x \to x_0} g(x) = +\infty \qquad (-\infty)
$$

### **11.10.3 Operazioni con i limiti finiti**

Siano  $\bar{x}_0 \in R$ , oppure  $x_0$  uguale a uno dei simboli + $\infty$  e  $-\infty$ , e l,  $m \in R$ . Siano inoltre:

$$
\lim_{x \to x_0} f(x) = l \qquad \lim_{x \to x_0} g(x) = m
$$

Valgono i seguenti teoremi:

$$
- k \in R \implies \lim_{x \to x_0} k \cdot f(x) = k \cdot l
$$

$$
- l \neq 0 \Rightarrow \lim_{x \to x_0} \frac{1}{f(x)} = \frac{1}{l}
$$

- $-\lim_{x \to x_0} [f(x) \pm g(x)] = l \pm m$
- $-\lim_{x \to x_0} [f(x) \cdot g(x)] = l \cdot m$

$$
- m \neq 0 \qquad \Rightarrow \lim_{x \to x_0} \frac{f(x)}{g(x)} = \frac{l}{m}
$$

$$
- l \neq 0 \Rightarrow \lim_{x \to x_0} |f(x)| = |l|
$$

$$
- n \in N \implies \lim_{x \to x_0} [f(x)]^n = l^n
$$
  

$$
- l > 0 \qquad e \qquad n \in N - \{0\} \implies \lim_{x \to x_0} \sqrt[n]{f(x)} = \sqrt[n]{l}
$$

$$
x \to x_0
$$
  
-  $\lim_{x \to x_0} f(x) = 0$  e  $g(x)$  limitata  $\Rightarrow \lim_{x \to x_0} f(x) \cdot g(x) = 0$ 

*Esempio* 1

$$
\lim_{x \to 1} (x^2 - x) = \lim_{x \to 1} x^2 - \lim_{x \to 1} x = 1 - 1 = 0
$$

*Esempio* 2

$$
\lim_{x \to 0} (xe^x) = \lim_{x \to 0} x \cdot \lim_{x \to 0} e^x = 0 \cdot 1 = 0
$$

*Esempio* 3

$$
\lim_{x \to 4} \left( \frac{x+5}{x-2} \right) = \frac{\lim_{x \to 4} (x+5)}{\lim_{x \to 4} (x-2)} = \frac{9}{2}
$$

È importante osservare come i teoremi precedenti non siano invertibili: possono esistere cioè i limiti della somma, della differenza, del prodotto o del quoziente tra  $f(x)$  e  $g(x)$ senza che esistano necessariamente i limiti delle singole funzioni  $f(x)$  e  $g(x)$ .

# **11.10.4 Operazioni con i limiti infiniti**

I teoremi enunciati nel *Sottopar. 11.10.3* non valgono più quando almeno uno dei due limiti di  $f(x)$  e  $g(x)$  non è finito.

| $f(x) \rightarrow$ | $g(x) \rightarrow$ | $f(x) + g(x) \rightarrow$                 |
|--------------------|--------------------|-------------------------------------------|
|                    | $l \in R$          | $+\infty$                                 |
| $+\infty$          | $+\infty$          |                                           |
|                    | $-\infty$          | $\infty$ – $\infty$ (forma indeterminata) |
| $-\infty$          | $l \in R$          | $-\infty$                                 |
|                    | $-\infty$          |                                           |
|                    | $+\infty$          | $\infty$ – $\infty$ (forma indeterminata) |

**Tab. I.11.7** Calcolo del limite della somma di due funzioni

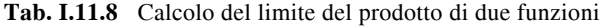

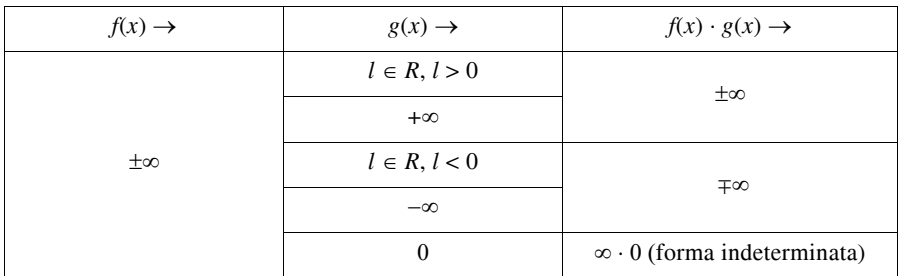

Valgono i seguenti teoremi, dove  $x_0 \in R$  oppure  $x_0 = \pm \infty$ :

$$
-\lim_{x \to x_0} f(x) = 0^+ \Rightarrow \lim_{x \to x_0} \frac{1}{f(x)} = +\infty
$$
  
\n
$$
-\lim_{x \to x_0} f(x) = +\infty \Rightarrow \lim_{x \to x_0} \frac{1}{f(x)} = 0^+ \qquad \lim_{x \to x_0} f(x) = -\infty \Rightarrow \lim_{x \to x_0} \frac{1}{f(x)} = 0^-
$$
  
\n
$$
-\lim_{x \to x_0} f(x) = +\infty \Rightarrow \lim_{x \to x_0} [-f(x)] = -\infty
$$
  
\n
$$
\lim_{x \to x_0} f(x) = -\infty \Rightarrow \lim_{x \to x_0} [-f(x)] = +\infty
$$

# **I-84 MATEMATICA**

| $f(x) \rightarrow$ | $g(x) \rightarrow$ | $f(x)$ / $g(x) \rightarrow$                   |
|--------------------|--------------------|-----------------------------------------------|
| $l \in R$          | $\theta$           | $\pm\infty$ a seconda dei casi                |
|                    | $+\infty$          |                                               |
|                    | $\Omega$           | forma indeterminata                           |
|                    | $+\infty$          |                                               |
| $+\infty$          | $m \in R$          | $\pm\infty$ in base alla regola dei segni     |
|                    | 0                  | $+\infty$                                     |
|                    | $+\infty$          | $^{\circ}$<br>forma indeterminata<br>$\infty$ |

**Tab. I.11.9** Calcolo del limite del quoziente di due funzioni

Per il calcolo del limite della differenza e del quoziente tra due funzioni si cerca di ricondursi a:

$$
\lim_{x \to x_0} \frac{f(x)}{g(x)} = \lim_{x \to x_0} f(x) \cdot \lim_{x \to x_0} \frac{1}{g(x)}
$$
(I.11.18)

$$
\lim_{x \to x_0} [f(x) - g(x)] = \lim_{x \to x_0} [f(x) + (-g(x))]
$$
\n(1.11.19)

*Esempio* 1

$$
\lim_{x \to -\infty} 4(1-x) = 4 \cdot \lim_{x \to -\infty} (1-x) = 4 \cdot (+\infty) = +\infty
$$

*Esempio* 2

$$
\lim_{x \to 0} x^2 = 0^+ \Rightarrow \lim_{x \to 0} \frac{1}{x^2} = +\infty
$$

*Esempio* 3

$$
\lim_{x \to 0^{+}} (\log x + \log x) = \lim_{x \to 0^{+}} (\log x) + \lim_{x \to 0^{+}} (\log x) = -\infty + 0 = -\infty
$$

*Esempio* 4

$$
\lim_{x \to +\infty} (x^2 - x) = +\infty - \infty
$$

Per evitare il caso di indeterminazione si opera nel seguente modo:

$$
\lim_{x \to +\infty} (x^2 - x) = \lim_{x \to +\infty} (x \cdot (x - 1)) = +\infty \cdot (+\infty) = +\infty
$$

*Esempio* 5

$$
\lim_{x \to 3^{+}} \frac{5x^{2} - x + 1}{2x^{2} - 6x} = \frac{43}{0^{+}} = +\infty
$$
\n
$$
\lim_{x \to 3^{-}} \frac{5x^{2} - x + 1}{2x^{2} - 6x} = \frac{43}{0^{+}} = -\infty
$$

Infatti, studiando il segno del denominatore, se *x* tende a 3 da sinistra esso è negativo, mentre è positivo se *x* tende a 3 da destra:

*Esempio* 6

$$
\lim_{x \to +\infty} \frac{5x^2 - x + 1}{2x^2 - 6x} = \frac{\infty}{\infty}
$$

Per evitare la forma indeterminata si ricorre alla proprietà invariantiva delle frazioni, raccogliendo sia al numeratore che al denominatore la variabile *x* elevata al massimo esponente con cui compare, e successivamente dividendo entrambi per tale numero:

$$
\lim_{x \to +\infty} \frac{5x^2 - x + 1}{2x^2 - 6x} = \lim_{x \to +\infty} \frac{x^2 \cdot \left(5 - \frac{1}{x} + \frac{1}{x^2}\right)}{x^2 \cdot \left(2 - \frac{6}{x}\right)} = \lim_{x \to +\infty} \frac{5 - \frac{1}{x} + \frac{1}{x^2}}{2 - \frac{6}{x}} = \frac{5}{2}
$$

In generale il limite per  $x \to \pm \infty$  del rapporto tra due polinomi è il rapporto tra i coefficienti di grado massimo se tale grado è lo stesso, zero se il grado del numeratore è più piccolo di quello del denominatore. Se il grado del numeratore è maggiore di quello del denominatore il limite è  $\pm \infty$  a seconda dei casi.

| $f(x) \rightarrow$   | $g(x) \rightarrow$ | $f(x)^{g(x)} \rightarrow$                   |
|----------------------|--------------------|---------------------------------------------|
| $l \in R, 0 < l < 1$ | $+\infty$          | $\overline{0}$                              |
|                      | $-\infty$          | $+\infty$                                   |
| $l \in R, l > 1$     | $+\infty$          | $+\infty$                                   |
|                      | $-\infty$          | $\mathbf{0}$                                |
| $\overline{0}$       | $\Omega$           | $00$ (forma indeterminata)                  |
|                      | $+\infty$          | $\Omega$                                    |
|                      | $-\infty$          | $+\infty$                                   |
| 1                    | $\pm\infty$        | $1^{\infty}$ (forma indeterminata)          |
| $+\infty$            | $l \in R, l < 0$   | $\theta$                                    |
|                      | $l \in R, l > 0$   | $+\infty$                                   |
|                      | $+\infty$          | $+\infty$                                   |
|                      | $-\infty$          | $\overline{0}$                              |
| $\pm\infty$          | $\overline{0}$     | $\infty$ <sup>0</sup> (forma indeterminata) |

**Tab. I.11.10** Calcolo del limite di una potenza del tipo  $f(x)^{g(x)}$ 

*Esempio* 1

$$
\lim_{x \to 1} \left(\frac{1+x}{2+x}\right)^{\frac{1-\sqrt{x}}{1-x}} = \left(\frac{2}{3}\right)^{\frac{0}{0}}
$$

Per risolvere la forma indeterminata:

$$
\lim_{x \to 1} \left( \frac{1+x}{2+x} \right)^{\frac{1-\sqrt{x}}{1-x}} = \lim_{x \to 1} \left( \frac{1+x}{2+x} \right)^{\frac{1-\sqrt{x}}{(1-\sqrt{x}) \cdot (1+\sqrt{x})}} = \lim_{x \to 1} \left( \frac{1+x}{2+x} \right)^{\frac{1}{(1+\sqrt{x})}} = \left( \frac{2}{3} \right)^{\frac{1}{2}}
$$

*Esempio* 2

$$
\lim_{x \to +\infty} \left(\frac{1}{x}\right)^{\frac{1}{\ln x + 4}} = 0^0
$$

Trasformando la funzione in esponenziale di base *e*:

$$
\lim_{x \to +\infty} \left(\frac{1}{x}\right)^{\frac{1}{\ln x + 4}} = \lim_{x \to +\infty} e^{\ln \left(\frac{1}{x}\right)^{\frac{1}{\ln x + 4}}}
$$
\n
$$
= \lim_{x \to +\infty} e^{\ln \left(\frac{1}{x}\right)^{\frac{1}{\ln x + 4}}} = \lim_{x \to +\infty} e^{\frac{1}{\ln x + 4} \cdot \ln \frac{1}{x}} = e^{\lim_{x \to +\infty} \frac{-\ln x}{\ln x + 4}}
$$
\n
$$
\lim_{x \to +\infty} \frac{-\ln x}{\ln x + 4} = \lim_{x \to +\infty} \frac{-\ln x}{\ln x \cdot \left(1 + \frac{4}{\ln x}\right)} = \lim_{x \to +\infty} \frac{-1}{1 + \frac{4}{\ln x}} = -1
$$
\n
$$
\lim_{x \to +\infty} \left(\frac{1}{x}\right)^{\frac{1}{\ln x + 4}} = e^{-1}
$$

#### **11.10.5 Infinitesimi ed infiniti**

La funzione  $y = f(x)$  è un *infinitesimo* per  $x \to x_0$  ( $x \to \infty$ ) se:

$$
\lim_{x \to x_0} f(x) = 0 \qquad (\lim_{x \to \infty} f(x) = 0)
$$

*Esempio*

Sono infinitesimi le seguenti funzioni:

 $f(x) = x - 1$  per  $x \to 1$  $-f(x) = \frac{1}{x} \quad \text{per } x \to \infty$ 

Talvolta occorre confrontare due funzioni contemporaneamente infinitesime per stabilire quale delle due tenda a zero più rapidamente: per effettuare tale confronto si esamina il limite del rapporto tra  $f(x)$  e  $g(x)$  che si presenterà nella forma indeterminata:

$$
\lim_{x \to x_0} \frac{f(x)}{g(x)} = \frac{0}{0}
$$

Operando per evitare la forma indeterminata, se esiste il limite

$$
\lim_{x \to x_0} \frac{f(x)}{g(x)}\tag{I.11.20}
$$

esso può essere:

– nullo, allora *f*(*x*) è un *infinitesimo di ordine superiore* a *g*(*x*) (*f*(*x*) tende a zero più velocemente di  $g(x)$ ;

– infinito, e *f*(*x*) è un *infinitesimo di ordine inferiore* a *g*(*x*) (*f*(*x*) tende a zero meno velocemente di *g*(*x*));

– un numero finito diverso da zero, e quindi *f*(*x*) e *g*(*x*) sono infinitesimi dello *stesso ordine* (tendono a zero con la stessa rapidità);

Se non esiste il limite *I.11.20*  $f(x)$  e  $g(x)$  non sono confrontabili.

*Esempio* 1

Date le due funzioni  $f(x) = (x - 1)^2$  e  $g(x) = x^2 - 1$ , infinitesime per  $x \to 1$ , si ha che  $f(x)$  è un infinitesimo di ordine superiore rispetto a  $g(x)$ , infatti:

$$
\lim_{x \to 1} \frac{(x-1)^2}{x^2 - 1} = \lim_{x \to 1} \frac{(x-1)^2}{(x-1)(x+1)} = \lim_{x \to 1} \frac{x-1}{x+1} = 0
$$

*Esempio* 2

Le due funzioni  $f(x) = x^2 - 5x + 6$  e  $g(x) = 2x^2 - 5x + 2$ , sono infinitesimi dello stesso ordine per  $x \rightarrow 2$ , infatti:

$$
\lim_{x \to 2} \frac{x^2 - 5x + 6}{2x^2 - 5x + 2} = \lim_{x \to 2} \frac{(x - 3)(x - 2)}{(x - 2)(2x - 1)} = \lim_{x \to 2} \frac{x - 3}{2x - 1} = -\frac{1}{3}
$$

La funzione  $y = f(x)$  si dice *infinita* per  $x \to x_0$  ( $x \to \infty$ ) se:

$$
\lim_{x \to x_0} f(x) = \infty \qquad (\lim_{x \to \infty} f(x) = \infty)
$$

*Esempio*

Sono infinite le seguenti funzioni:

 $-f(x) = \sqrt{x}$  per  $x \to +\infty$  $- f(x) = \frac{1}{x-4} \text{ per } x \to 4$ 

Per confrontare due funzioni contemporaneamente infinite e stabilire quale delle due tenda all'infinito più rapidamente, si esamina il limite del rapporto tra  $f(x)$  e  $g(x)$  che si presenterà nella forma indeterminata:

$$
\lim_{x \to x_0} \frac{f(x)}{g(x)} = \frac{\infty}{\infty}
$$

Operando per evitare la forma indeterminata, si considera il limite *I.11.20* che, se esiste, può essere:

– infinito, allora *f*(*x*) è un *infinito di ordine superiore* a *g*(*x*) (*f*(*x*) tende all'infinito più velocemente di  $g(x)$ ;

– nullo, e *f*(*x*) è un *infinito di ordine inferiore* a *g*(*x*) (*f*(*x*) tende all'infinito meno velocemente di  $g(x)$ ;

– un numero finito diverso da zero, e si ha che *f*(*x*) e *g*(*x*) sono infiniti dello *stesso ordine* (tendono all'infinito con la stessa rapidità);

Se non esiste il limite *I.11.20* gli infiniti *f*(*x*) e *g*(*x*) non sono confrontabili.

*Esempio* 1

Le due funzioni  $f(x) = 5x^2 - x + 1$  e  $g(x) = 2x^2 - 6x$  sono infinite per  $x \to +\infty$ ; esse sono inoltre infiniti dello stesso ordine:

$$
\lim_{x \to +\infty} \frac{5x^2 - x + 1}{2x^2 - 6x} = \frac{5}{2}
$$

### **I-88 MATEMATICA**

*Esempio* 2 Date  $f(x) = x^2 + x$  e  $g(x) = x + 1$ , infinite per  $x \to +\infty$ , si ha:

$$
\lim_{x \to +\infty} \frac{x^2 + x}{x + 1} = \lim_{x \to +\infty} \frac{x(x + 1)}{x + 1} = +\infty
$$

e quindi *f*(*x*) è un infinito di ordine superiore rispetto a *g*(*x*).

### **11.11 Funzioni continue**

Una funzione  $y = f(x)$  di *D* in *R*, con con  $D \subseteq R$  si dice *continua in un punto*  $x_0 \in D$  se  $x_0$  è un punto isolato di *D* oppure se, essendo  $x_0$  un punto di accumulazione per *D*, risulta:

$$
\lim_{x \to x_0} f(x) = f(x_0) \tag{I.11.21}
$$

È perciò necessario che esistano il valore della funzione nel punto  $x_0$ , il limite finito *l* della funzione per *x* che tende a  $x_0$ , e che i due valori siano uguali.

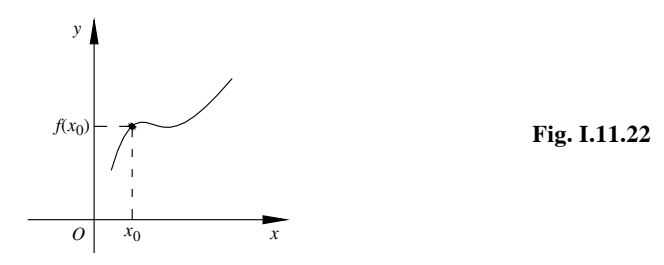

Nelle ipotesi della definizione precedente si dice che *f* è *continua a sinistra* (*a destra*) in  $x_0$  se

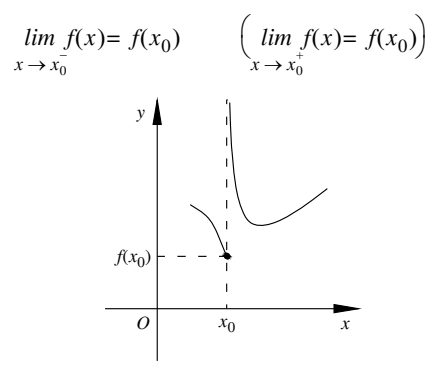

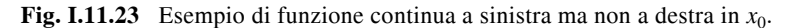

Una funzione si dice *continua in un intervallo* se è continua in ogni punto dell'intervallo. Una funzione si dice *continua* se è continua in ogni punto del suo dominio.

Una funzione non continua in un punto  $x_0$  (cioè quando non vale la *I.11.21*) si dice *discontinua*, e *x*0 è un *punto di discontinuità*.

Esistono i seguenti tre tipi di discontinuità.

### *– Discontinuità di prima specie*

La funzione  $f(x)$  in  $x_0$  ha una discontinuità di prima specie se il limite destro e sinistro esistono finiti ma sono diversi, e quindi non esiste *l* limite finito della funzione per  $x \rightarrow x_0$ . La funzione subisce un "salto" *s* definito come:

$$
s = f(x_0^+) - f(x_0^-) \tag{I.11.22}
$$

*Esempio*

Si consideri la funzione  $\text{segno}(x)$  così definita:

$$
segno(x) = \begin{cases} +1 & \text{per } x > 0 \\ 0 & \text{per } x = 0 \\ -1 & \text{per } x < 0 \end{cases}
$$

e se ne consideri la discontinuità nel punto  $x_0 = 0$ . Si ha:

$$
f(0^-) = \lim_{x \to x_0^-} \text{segno}(x) = -1
$$

$$
f(0^+) = \lim_{x \to x_0^+} \text{segno}(x) = +1
$$

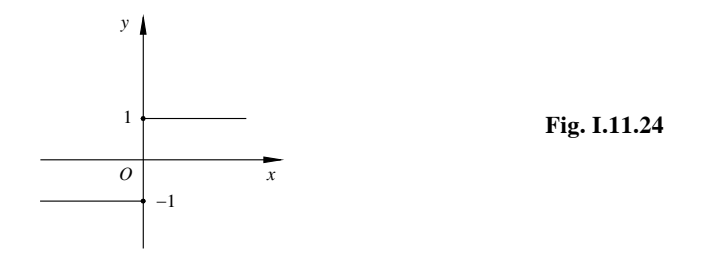

Poiché  $f(0^+) \neq f(0^-)$  si ha un punto di discontinuità di prima specie con un salto pari a:

$$
s = f(0^+) - f(0^-) = 1 - (-1) = 2
$$

*– Discontinuità di seconda specie*

La funzione  $f(x)$  ha in  $x_0$  un punto di discontinuità di seconda specie se almeno uno dei due limiti:

$$
\lim_{x \to x_0^-} f(x) \qquad \lim_{x \to x_0^+} f(x)
$$

o non esiste o è infinito; si è quindi nel caso in cui non esista il limite finito di *f*(*x*) per *x* che tende a  $x_0$ .

*Esempio*

Si studi la discontinuità della funzione:

$$
y = \frac{x-2}{x}
$$

nel punto  $x_0 = 0$ .

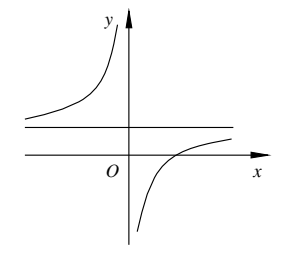

**Fig. I.11.25** 

Poiché  $f(x)$  non è definita in  $x = 0$ , non esiste  $f(0)$ . Inoltre:

$$
\lim_{x \to 0^{-}} f(x) = +\infty \qquad \lim_{x \to 0^{+}} f(x) = -\infty
$$

Si tratta quindi di un punto di discontinuità di seconda specie.

*– Discontinuità di terza specie o eliminabile*

Il punto  $x_0$  è un punto di discontinuità di terza specie per  $f(x)$  se esiste finito il limite:

$$
\lim_{x \to x_0} f(x) = l
$$

ma non esiste  $f(x_0)$  oppure  $f(x_0) \neq l$ . Questo tipo di discontinuità è detta anche eliminabile perchè si può risolvere modificando la funzione nel seguente modo:

$$
y = \begin{cases} f(x) \text{ per } x \neq x_0 \\ l \text{ per } x = x_0 \end{cases}
$$
 (I.11.23)

*Esempio*

Si consideri la funzione "parte intera" di *x*:

$$
y = E(x)
$$

Si studi la discontinuità della funzione:

$$
f(x) = E(\cos x)
$$

nell'intervallo  $(-\pi/2, \pi/2)$ .

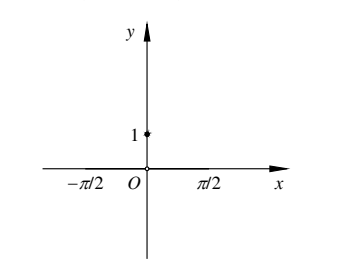

**Fig. I.11.26** 

Poiché

$$
f(0) = E(\cos 0) = E(1) = 1
$$
 e  $\lim_{x \to 0^{-}} f(x) = \lim_{x \to 0^{+}} f(x) = 0$ 

si tratta di un punto di discontinuità eliminabile; la funzione può essere modificata come segue:

$$
y = \begin{cases} E(\cos x) & \text{per } x \in \left(-\frac{\pi}{2}, \frac{\pi}{2}\right) - \{0\} \\ 0 & \text{per } x = 0 \end{cases}
$$

*Teoremi*

Un funzione continua in un intervallo [*a*, *b*]:

- è limitata in tale intervallo;
- ammette in [*a*, *b*] un valore massimo e un valore minimo (*teorema di Weierstrass*);

– assume in tale intervallo ogni valore compreso tra il minimo e il massimo almeno una volta (*teorema di Darboux - Bolzano* o *teorema dei valori intermedi*);

se negli estremi assume valori discordi, cioè  $f(a) \cdot f(b) < 0$ , allora esiste in  $(a, b)$  almeno un punto  $x_0$  tale che  $f(x_0) = 0$  (*teorema dell'esistenza degli zeri*);

Se  $f(x)$  e  $g(x)$  sono due funzioni continue in  $x_0$ , allora risultano continue in  $x_0$  anche le funzioni somma, differenza, prodotto e, se  $g(x_0) \neq 0$ , anche la funzione quoziente.

Date le funzioni *f*:  $A \rightarrow B$  e *g*:  $B \rightarrow R$ , con  $A \subseteq R$  e  $B \subseteq R$ , se *f* è continua in  $x_0 \in A$  e *g* è continua in  $f(x_0) \in B$ , allora la funzione composta  $g \circ f$  è continua in  $x_0$ .

# **11.12 Funzioni inverse e continuità**

Data la funzione  $y = f(x)$  continua nell'intervallo [a, b], se tale funzione è crescente o decrescente è una corrispondenza biunvoca ed ammette quindi la funzione inversa; quest'ultima sarà a sua volta crescente o decrescente nell'intervallo [*m*, *M*], dove *m* ed *M* sono rispettivamente i valore minimo e quello massimo che *f*(*x*) assume in [*a*, *b*].

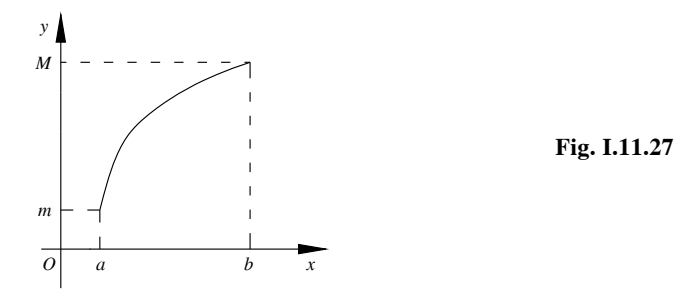

Se una funzione continua in un intervallo non è crescente o decrescente in esso non è una biiezione, e quindi non ammette funzione inversa.

*Esempio*

La funzione  $y = \text{sen}x$  non è crescente o decrescente in  $R$ , ma è crescente ad esempio nell'intervallo  $[-\pi/2, \pi/2]$  ed assume in esso tutti i valori compresi tra -1 e +1. In tale intervallo ammette quindi la funzione inversa  $x = \arcsin y$  anch'essa continua.

**Tab. I.11.11** Funzioni e relativi insiemi di continuità

| Funzione   | Insieme di continuità |
|------------|-----------------------|
| $f(x) = k$ |                       |
| $f(x) = x$ | D                     |

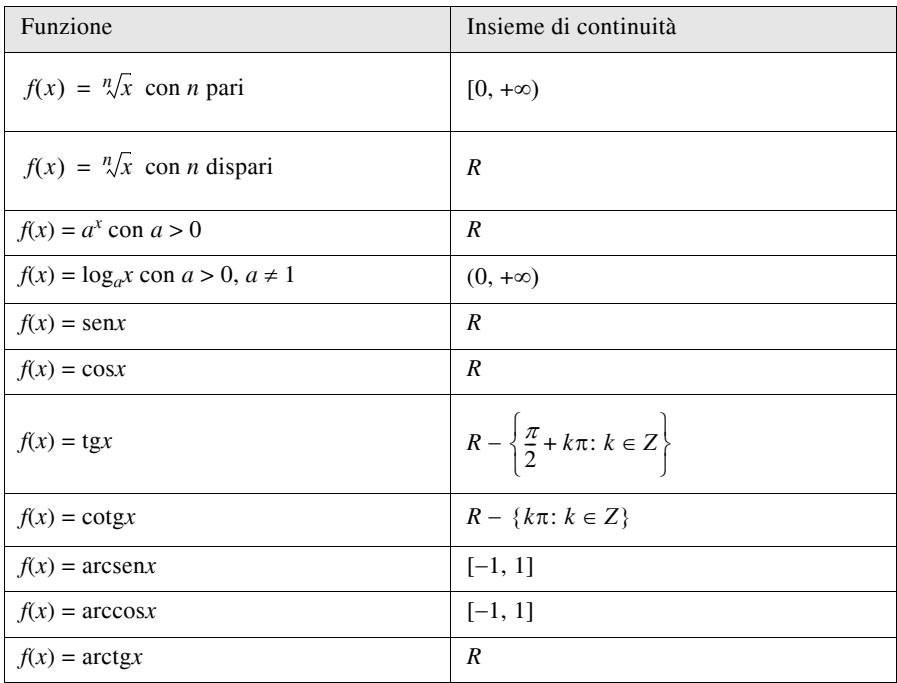

**Tab. I.11.11** Segue

Nella *Tab. I.11.11* sono elencate alcune funzioni elementari ed i corrispondenti insiemi in cui sono continue.

# **11.13 Limiti notevoli**

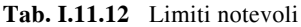

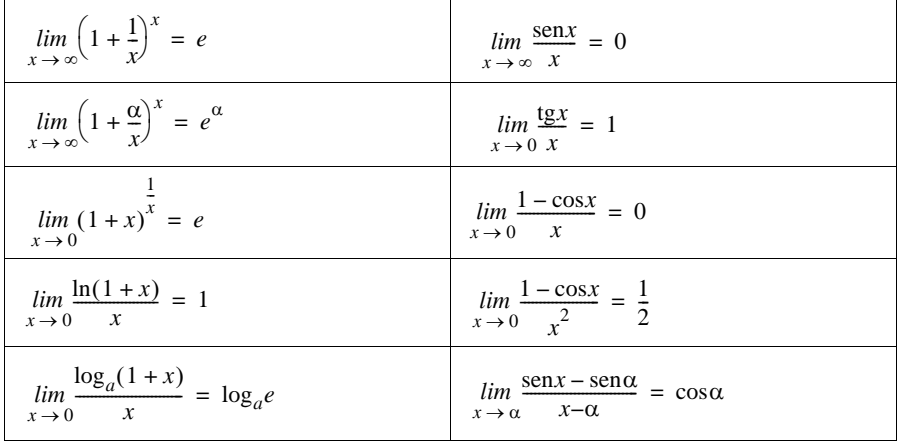

**Tab. I.11.12** Segue

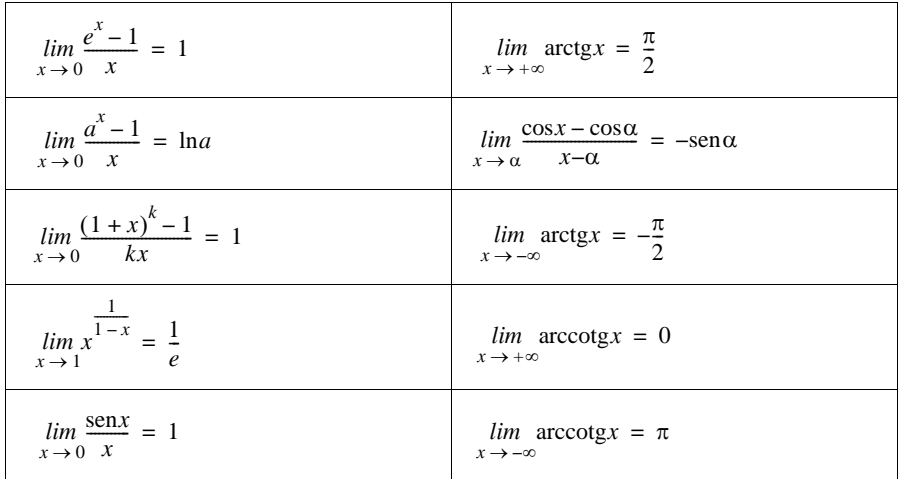

### **11.14 Asintoti**

Una retta *r* è detta *asintoto* della curva  $y = f(x)$  se la distanza tra un punto  $P(x, y)$  della curva e la retta tende a zero quando *P* tende all'infinito. Vi sono asintoti verticali, orizzontali ed obliqui.

*Asintoto verticale* La retta

$$
x = c \tag{I.11.24}
$$

è un asintoto verticale della funzione *f*(*x*) se il punto *c* è di infinito della *f(x)*, cioè se è infinito almeno uno dei due limiti:

$$
\lim_{x \to c^-} f(x) \qquad \lim_{x \to c^+} f(x)
$$

Se entrambi i limiti sono infiniti l'asintoto si dice verticale *doppio*.

*Asintoto orizzontale* La retta

$$
y = k \tag{I.11.25}
$$

è un asintoto orizzontale della funzione *f*(*x*) se:

$$
\lim_{x \to +\infty} f(x) = k \qquad \text{(asintoto orizzontale destroy)}
$$

 $\lim_{x \to -\infty} f(x) = k$  $(a sintoto orizzontale sinistro)$ 

con *k* finito.

*Esempio* La funzione

$$
y = \frac{x^2 + 3x}{x^2 - 4}
$$

# **I-94 MATEMATICA**

ha come dominio  $D = \{x \in \mathbb{R} : x \neq \pm 2\}$ . Essa ammette due asintoti verticali di equazioni rispettivamente  $x = +2$  e  $x = -2$  infatti:

$$
\lim_{x \to \pm 2} \frac{x^2 + 3x}{x^2 - 4} = \infty
$$

La retta  $y = 1$  è asintoto orizzontale:

$$
\lim_{x \to \pm \infty} \frac{x^2 + 3x}{x^2 - 4} = 1
$$

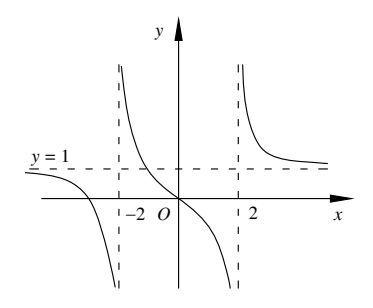

**Fig. I.11.28** 

*Asintoto obliquo* La funzione  $y = f(x)$  può ammettere asintoti obliqui se:

$$
\lim_{x \to \infty} f(x) = \infty
$$

La retta

$$
y = mx + q \tag{I.11.26}
$$

è asintoto obliquo della funzione *f*(*x*) se esistono e sono finiti i limiti:

$$
\lim_{x \to \infty} \frac{f(x)}{x} = m \qquad \lim_{x \to \infty} [f(x) - mx] = q
$$

*Esempio* La funzione

$$
y = \frac{x^3 - 2x^2 + 3}{2x^2 + 1}
$$

che ha come dominio *R*, non ha asintoti né verticali né orizzontali, ma ha come asintoto obliquo la retta:

$$
y = \frac{1}{2}x - 1
$$

infatti

$$
\lim_{x \to \infty} \frac{x^3 - 2x^2 + 3}{x \cdot (2x^2 + 1)} = \frac{1}{2} = m
$$
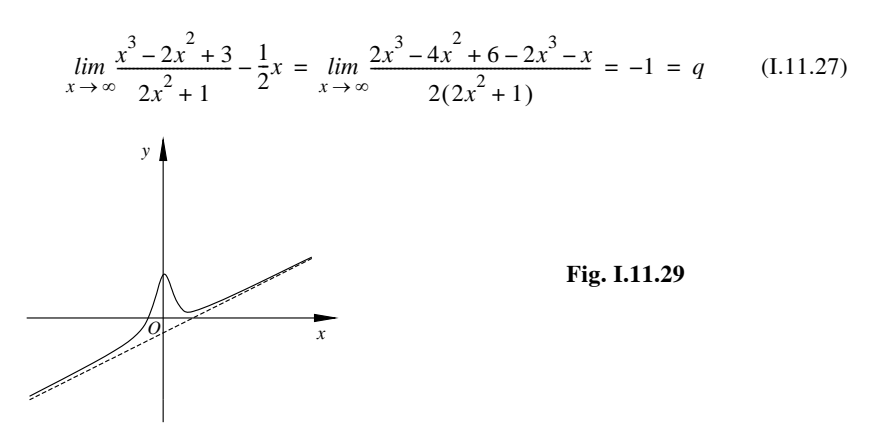

#### **12 CALCOLO DIFFERENZIALE**

#### **12.1 Problema delle tangenti**

Si dice *tangente* ad una curva  $\gamma$  in un suo punto  $P_0$  la posizione limite, se esiste, della retta secante la curva  $\gamma$  passante per  $P_0$  e per un altro punto  $P_1$  della curva al tendere del punto  $P_1$  verso  $P_0$ .

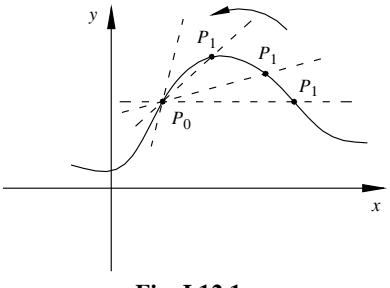

**Fig. I.12.1** 

Sia  $y = f(x)$  una funzione definita in un intervallo [a, b] e sia  $x_0$  un punto interno a tale intervallo. Se diamo a  $x_0$  un incremento  $h = \Delta x$ , dove  $h$  è un numero reale non nullo tale che il punto  $x_0 + h$  appartenga ancora ad [a, b], all'incremento della variabile indipendente *x* corrisponde un *incremento della funzione* pari a:

$$
\Delta y = f(x_0 + h) - f(x_0) \tag{I.12.1}
$$

dove  $\Delta y$  può avere valore positivo, nullo o negativo.

Il rapporto:

$$
\frac{\Delta y}{\Delta x} = \frac{f(x_0 + h) - f(x_0)}{h}
$$
 (I.12.2)

prende il nome di *rapporto incrementale* (o *tasso medio di variazione*) della funzione *f* relativo al punto  $x_0$  e all'incremento  $h$ .

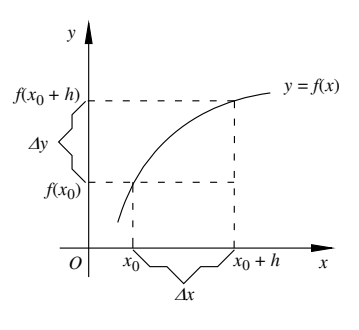

**Fig. I.12.2** 

Sia *f* una funzione definita in un intervallo *I* e sia  $x_0 \in I$ . Si dice che *f* è derivabile in  $x_0$ se esiste, finito, il limite:

$$
\lim_{h \to 0} \frac{f(x_0 + h) - f(x_0)}{h} = f'(x_0)
$$
\n(1.12.3)

Il numero reale  $f'(x_0)$  si chiama *derivata* di *f* nel punto  $x_0$ . La derivata di una funzione viene indicata anche con i simboli:

$$
f'
$$
  $y'(x_0)$   $Dy$   $Df(x)$   $[Df(x)]_{x=x_0}$   $\frac{dy}{dx}$  (I.12.4)

Se il limite *I.12.3* non esiste finito, ma esistono il limite destro o sinistro finiti, si hanno rispettivamente la *derivata destra* e *sinistra* di *f* in *x*0.

Una funzione si dice *derivabile in un intervallo* se è derivabile in ogni punto dell'intervallo; in particolare se si tratta di un intervallo chiuso [*a*, *b*], la funzione deve ammettere anche derivata destra in *a* e derivata sinistra in *b*.

Se la derivata *f* (*x*) esiste in ogni punto di un intervallo [*a*, *b*], si può considerare la funzione che associa ad ogni punto  $x_0$  dell'intervallo la derivata  $f'(x_0)$  in quel punto; tale funzione prende il nome di *funzione derivata*.

## **12.1.1 Derivabilità e continuità**

*Teorema*

Se una funzione è derivabile nel punto  $x_0$ , allora in tale punto è anche continua.

Da tale teorema segue che ogni volta che si stabilisce l'esistenza della derivata di una funzione in un punto, o in un intervallo, si dimostra contemporaneamente la sua continuità in tale punto, o in tale intervallo. Nei punti di discontinuità una funzione non ammette derivata.

La continuità è quindi una condizione necessaria per la derivabilità ma, in generale, non è sufficiente: possono esistere funzioni continue non derivabili.

## **12.2 Significato geometrico della derivata**

Il rapporto incrementale della funzione  $f$  relativo al punto  $x_0$  si identifica con il coefficiente angolare della secante che unisce i due punti di ascissa  $x_0 + h e x_0$ . Il valore della derivata  $f'(x)$  in un dato punto  $x_0$  è uguale al coefficiente angolare della retta tangente alla curva di equazione  $y = f(x)$  nel suo punto di ascissa  $x_0$ .

$$
m = \text{tg}\alpha = f'(x_0) \tag{I.12.5}
$$

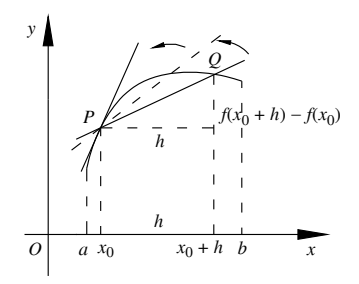

**Fig. I.12.3** 

Poichè l'esistenza della derivata di una funzione è legata all'esistenza della tangente alla curva che rappresenta la funzione, il coefficiente angolare di tale tangente deve esistere finito: la tangente non deve essere parallela all'asse *y*.

*Casi particolari*

 $-$  Si chiama *punto angoloso* un punto del grafico che corrisponde ad una ascissa  $x_0$  in cui la funzione è continua ma risulta:

$$
f'(x_0^-) \neq f'(x_0^+) \tag{I.12.6}
$$

Nei punti angolosi la funzione non è derivabile.

 $-$  Si chiama *cuspide* un punto  $x_0$  in cui la funzione è continua ma non derivabile e risulta:

$$
f'(x_0^-) = +\infty \qquad f'(x_0^+) = -\infty \tag{I.12.7}
$$

oppure

$$
f'(x_0^-) = -\infty \qquad f'(x_0^+) = +\infty \tag{I.12.8}
$$

Nel caso in cui

$$
f'(x_0^-) = \pm \infty \qquad f'(x_0^+) = \pm \infty \tag{I.12.9}
$$

si parla di *punto di flesso verticale*.

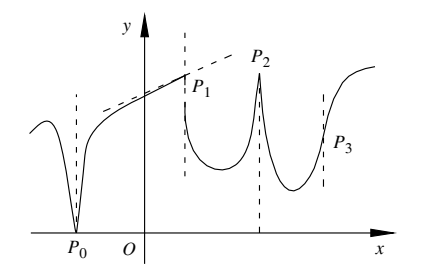

**Fig. I.12.4** I punti  $P_0$ ,  $P_1$ ,  $P_2$ ,  $P_3$  sono rispettivamente una cuspide rivolta verso il basso, un punto angoloso, una cuspide rivolta verso l'alto, un punto di flesso verticale.

#### **12.3 Teoremi di derivazione**

#### **12.3.1 Derivata di una funzione per una costante**

La derivata del prodotto di una costante per una funzione è uguale al prodotto della costante per la derivata della funzione:

$$
D[c \cdot f(x)] = c \cdot f'(x) \tag{I.12.10}
$$

### **12.3.2 Derivata della somma di due funzioni**

Date due funzioni  $f(x)$  e  $g(x)$ , definite e derivabili nello stesso intervallo, la funzione *somma* (*differenza*)  $F(x) = f(x) + g(x) (F(x) = f(x) - g(x))$  è derivabile nell'intervallo e risulta:

$$
F'(x) = D[f(x) + g(x)] = f'(x) + g'(x)
$$
\n(1.12.11)

$$
F'(x) = D[f(x) - g(x)] = f'(x) - g'(x)
$$
\n(1.12.12)

La derivata della somma (differenza) è uguale alla somma (differenza) delle derivate delle singole funzioni.

*Esempio*

$$
y = 3x^4 - 5x + 2\ln x \qquad y' = 3 \cdot 4x^3 - 5 + \frac{2}{x}
$$

#### **12.3.3 Derivata del prodotto di due funzioni**

Se due funzioni *f*(*x*) e *g*(*x*) sono definite e derivabili nello stesso intervallo, allora la funzione *prodotto*  $F(x) = f(x) \cdot g(x)$  è derivabile nell'intervallo e risulta:

$$
F'(x) = D[f(x) \cdot g(x)] = f(x) \cdot g'(x) + g(x) \cdot f'(x)
$$
\n(1.12.13)

cioè la derivata del prodotto di due funzioni è il prodotto della prima funzione per la derivata della seconda più il prodotto della seconda funzione per la derivata della prima.

$$
Esempio I
$$
  
\n
$$
y = x \cdot e^{x}
$$
  
\n
$$
y' = x \cdot (e^{x})' + e^{x} \cdot (x)' = x \cdot e^{x} + e^{x}
$$
  
\n
$$
Esempio 2
$$
  
\n
$$
y = \text{sen}x \cdot \text{cos}x
$$
  
\n
$$
y' = \text{sen}x \cdot (\text{cos}x)' + \text{cos}x \cdot (\text{sen}x)' = -\text{sen}^{2}x + \text{cos}^{2}x = \text{cos}2x
$$

#### **12.3.4 Derivata della potenza** *n***-esima di una funzione**

Come generalizzazione del teorema precedente si ha che la derivata della potenza *n*esima di una funzione  $f(x)$  è data dal prodotto:

$$
D[(f(x))^{n}] = n \cdot (f(x)^{n-1}) \cdot f'(x)
$$
 (1.12.14)

#### **12.3.5 Derivata del quoziente di due funzioni**

Se *f*(*x*) è una funzione derivabile e non nulla in un intervallo, allora anche la sua reciproca è derivabile in tale intervallo e risulta:

$$
D\frac{1}{f(x)} = -\frac{f'(x)}{[f(x)]^2}
$$
 (I.12.15)

Se due funzioni  $f(x)$  e  $g(x)$  sono definite e derivabili in uno stesso intervallo e  $g(x) \neq 0$ 

per ogni *x* nell'intervallo, allora la funzione quozione è derivabile e risulta:

$$
D\frac{f(x)}{g(x)} = \frac{g(x) \cdot f'(x) - f(x) \cdot g'(x)}{[g(x)]^2}
$$
 (I.12.16)

#### **12.3.6 Derivata di una funzione composta**

Se la funzione  $f(x)$  è derivabile in un punto x e la funzione  $g(z)$  è derivabile nel corrispondente punto  $z = f(x)$ , allora anche la funzione composta  $F(x) = g[f(x)]$  è derivabile in *x* e risulta:

$$
F'(x) = g'(z) \cdot f'(x) \tag{I.12.17}
$$

cioè la derivata di una funzione composta è uguale al prodotto delle derivate delle funzioni componenti.

*Esempio*

Consideriamo la funzione:  $y = ln(\cos x)$ ; posto  $y = ln z$  e  $z = \cos x$ , la derivata sarà:

$$
y' = \frac{1}{z} \cdot (-\text{sen}x) = -\frac{\text{sen}x}{\text{cos}x} = -\text{tg}x
$$

#### **12.3.7 Derivata logaritmica**

Data la funzione  $y = \ln f(x)$ , definita per tutti gli *x* tali che  $f(x) > 0$ , sussiste l'uguaglianza:

$$
D\ln f(x) = \frac{f'(x)}{f(x)}
$$
 (I.12.18)

da cui si ottiene la formula:

$$
f'(x) = f(x) \cdot D\ln f(x) \tag{I.12.19}
$$

Da questo ultimo teorema si possono ricavare le formule per calcolare le derivate della funzione potenza ad esponente reale e della funzione  $[f(x)]^{\hat{g}(x)}$ .

#### **12.3.8 Derivata della funzione potenza ad esponente reale**

La derivata della funzione  $y = x^{\alpha}$ , con  $\alpha \in R$ , definita per ogni  $x > 0$ , è pari a:

$$
Dx^{\alpha} = \alpha \cdot x^{\alpha - 1} \tag{I.12.20}
$$

*Esempio*

$$
D\sqrt{x} = Dx^{\frac{1}{2}} = \frac{1}{2}x^{\frac{1}{2}-1} = \frac{1}{2}x^{-\frac{1}{2}} = \frac{1}{2\sqrt{x}}
$$

# **12.3.9 Derivata della funzione**  $[f(x)]^{g(x)}$

La derivata della funzione  $f(x)^{g(x)}$  si calcola nel seguente modo:

$$
D[f(x)]^{g(x)} = [f(x)]^{g(x)} \cdot [g'(x) \cdot \ln f(x) + g(x) \cdot \frac{f'(x)}{f(x)}]
$$
(1.12.21)

#### **12.3.10 Derivata delle funzioni inverse**

Se una funzione *f*(*x*), dotata in un insieme *I* di funzione inversa *g*(*y*), è derivabile in un intervallo *I*'  $\subset$  *I* con derivata *f*(*x*) non nulla, allora anche *g*(*y*) è derivabile in *f*(*I*<sup>'</sup>) e risulta:

## **I-100 MATEMATICA**

## (I.12.22)  $g'(y) = \frac{1}{f'(x)}$

cioè la derivata di una funzione inversa è il reciproco della derivata della funzione data.

*Esempio*

La funzione *y* = arcsen*x* ha funzione inversa *x* = sen*y* nell'intervallo ( $-\pi/2$ ,  $\pi/2$ ); quindi valgono le seguenti uguaglianze:

$$
D\arcsin x = \frac{1}{D\operatorname{sen}y} = \frac{1}{\cos x} = \frac{1}{\sqrt{1 - \operatorname{sen}^2 y}} = \frac{1}{\sqrt{1 - x^2}}
$$

# **12.3.11 Derivate delle funzioni più comuni**

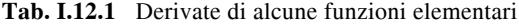

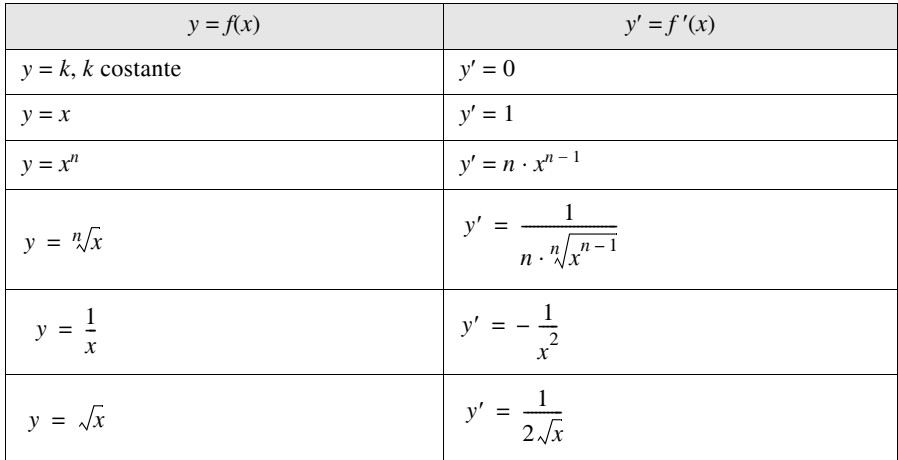

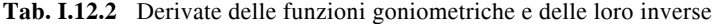

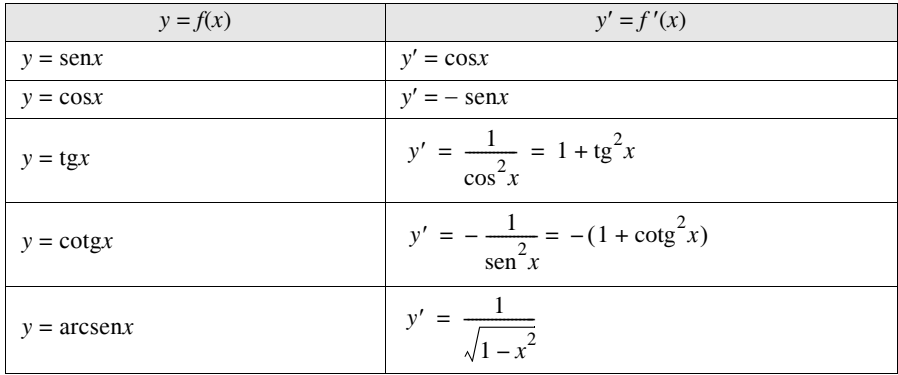

**Tab. I.12.2** Segue

| $y = f(x)$        | $y' = f'(x)$       |
|-------------------|--------------------|
| $y = \arccos x$   | $- x^2$            |
| $y = \arctg x$    | $=\frac{1}{1+x^2}$ |
| $y = \arccot{g}x$ | $+ x^2$            |

# **Tab. I.12.3** Derivate delle funzioni logaritmiche ed esponenziali

| $y = f(x)$    | $y' = f'(x)$                                          |
|---------------|-------------------------------------------------------|
| $y = log_a x$ | $y' = \frac{1}{x} \log_a e = \frac{1}{x \cdot \ln a}$ |
| $y = \ln x$   | $y' = \frac{1}{x}$                                    |
| $y = a^x$     | $y' = a^x \ln a$                                      |
| $y = e^x$     | $y' = e^x$                                            |

**Tab. I.12.4** Prospetto delle principali regole di derivazione

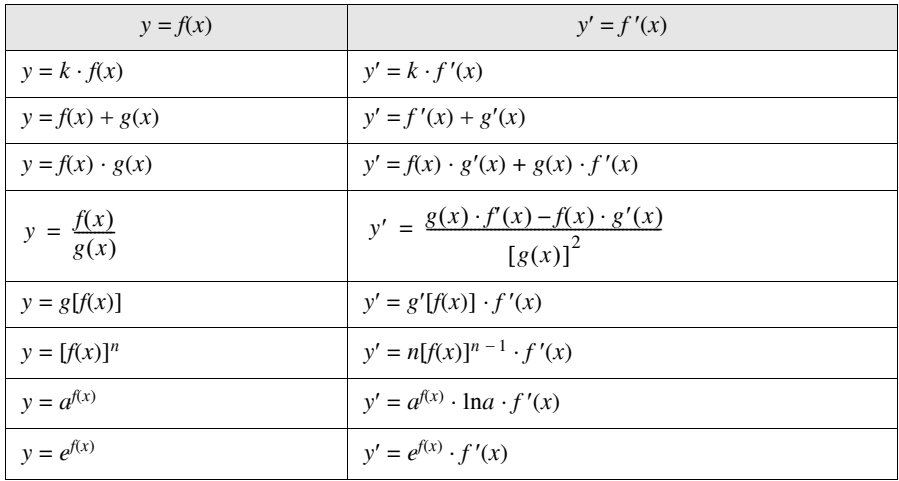

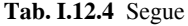

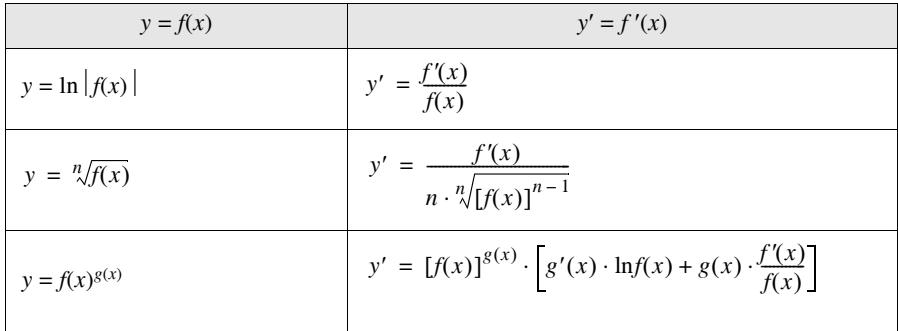

### **12.4 Derivate successive**

Poiché la derivata di una funzione  $f e$  essa stessa una funzione, può accadere che  $f'(x)$ sia a sua volta derivabile: si chiama *derivata seconda* di *f*(*x*) la derivata della derivata e viene indicata con uno dei simboli:

$$
f''(x) \qquad y''(x) \qquad f'' \qquad D^2(x)
$$

Se la derivata seconda è una funzione ancora derivabile, si chiama *derivata terza* di *f*(*x*) la derivata della derivata seconda e viene indicata con uno dei simboli:

$$
f'''(x) \qquad y'''(x) \qquad f''' \qquad D^3(x)
$$

In generale la derivata *n*-esima di una funzione *f*, indicata con *f* (*n*) (*x*), è la derivata della derivata di ordine  $(n - 1)$ -esimo, cioè di  $f^{(n-1)}(x)$ .

## **12.5 Teoremi sulle funzioni derivabili**

#### **12.5.1 Teorema di Lagrange**

Sia *f* una funzione continua nell'intervallo chiuso [*a*, *b*] e derivabile nell'intervallo aperto  $(a, b)$ . Allora esiste almeno un punto  $x_0 \in (a, b)$  tale che:

$$
f(b) - f(a) = (b - a) \cdot f'(x_0)
$$

cioè

$$
f'(x_0) = \frac{f(b) - f(a)}{b - a}
$$
 (I.12.23)

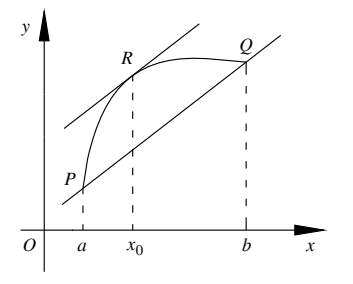

**Fig. I.12.5** 

Geometricamente tale rapporto è il coefficiente angolare *m* della retta che congiunge i punti *P*(*a*, *f*(*a*)) e *Q*(*b*, *f*(*b*)), e quindi esiste almeno un punto *R* della curva compreso tra *P* e *Q* tale che la tangente alla curva passante per *R* è parallela alla corda *PQ* .

#### **12.5.2 Teorema di Rolle**

Sia *f* una funzione continua nell'intervallo chiuso [*a*, *b*] e derivabile in (*a*, *b*). Se la funzione assume valori uguali negli estremi dell'intervallo, cioè *f*(*a*) = *f*(*b*), allora esiste almeno un punto  $x_0 \in (a, b)$  tale che  $f'(x_0) = 0$ , in cui cioè la derivata della funzione si annulla.

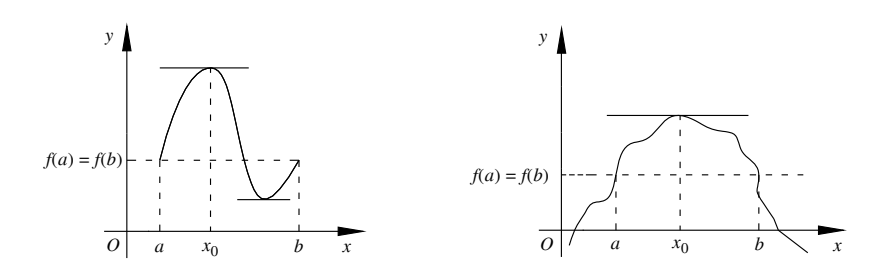

**Fig. I.12.6** 

Graficamente ciò sta a significare che esiste almeno un punto della curva la cui tangente ha coefficiente angolare nullo, e quindi è parallela all'asse *x*.

*Conseguenze*

– Se la funzione *y* = *f*(*x*) è continua in [*a*, *b*] e possiede derivata nulla in tutto l'intervallo, allora  $f(x)$  è costante in [a, b].

– Due funzioni *f*(*x*) e *g*(*x*) derivabili ed aventi la stessa derivata in tutti i punti dell'intervallo (*a*, *b*), differiscono tra loro per una costante.

#### **12.5.3 Teorema di De L'Hospital**

Siano *f* e *g* due funzioni continue in un intorno *I* di un punto  $x_0$  tali che  $f(x_0) = g(x_0) =$ 0; oppure tali che i loro limiti per  $x \to x_0$  tendono a 0, cioè se  $\lim_{x \to x_0} f(x) = \lim_{x \to x_0} g(x) = 0$ ;

o ancora se tali limiti tendono a  $\infty$ . Si supponga che *f* e *g* siano derivabili per ogni *x* in *I*, escluso al più  $x_0$ , e che sia  $g'(x) \neq 0$  in *I*. Se esiste finito o infinito il limite

$$
\lim_{x \to x_0} \frac{f'(x)}{g'(x)} = L \tag{I.12.24}
$$

allora esiste anche il limite

$$
\lim_{x \to x_0} \frac{f(x)}{g(x)}\tag{I.12.25}
$$

ed il suo valore è ancora *L*. La regola continua a valere anche quando si considera il limite per  $x \to \infty$ . Quindi, se le funzioni sono derivabili, è possibile sotto certe condizioni risolvere il problema dell'indeterminazione con l'uso delle derivate.

*Esempio 1* La funzione

#### **I-104 MATEMATICA**

$$
y = \frac{\text{sen}x - x}{\text{tg}x - x} \tag{I.12.26}
$$

assume, per  $x \to 0$ , la forma indeterminata  $\frac{0}{6}$ .  $\frac{0}{0}$ 

Per la regola di De L'Hospital si ha:

$$
\lim_{x \to x_0} \frac{\operatorname{sen} x - x}{\operatorname{tg} x - x} = \lim_{x \to x_0} \frac{\cos x - 1}{\frac{1}{\cos^2 x} - 1} = \lim_{x \to x_0} \frac{\cos^2 x \cdot (\cos x - 1)}{1 - \cos^2 x} =
$$

$$
= \lim_{x \to x_0} -\frac{\cos^2 x \cdot (1 - \cos x)}{(1 - \cos x)(1 + \cos x)} = \lim_{x \to x_0} -\frac{\cos^2 x}{(1 + \cos x)} = -\frac{1}{2}
$$

#### *Esempio 2*

Applicazione della regola nel caso di forma indeterminata  $\infty - \infty$ .

$$
\lim_{x \to 0^+} \left( \frac{1}{x^2} - \frac{1}{\text{sen}x} \right) = \lim_{x \to 0^+} \frac{\text{sen}x - x^2}{x^2 \text{sen}x} = \lim_{x \to 0^+} \frac{\text{cos}x - 2x}{2x \text{sen}x + x^2 \text{cos}x} = +\infty
$$

### **12.6 Differenziale di una funzione**

Sia *f* una funzione definita in un intervallo *I* e derivabile in un punto *x* di tale intervallo, e sia  $\Delta x$  un incremento qualsiasi della variabile *x* tale che  $x + \overline{\Delta x} \in I$ .

Si chiama *differenziale* di  $\bar{f}$  nel punto  $x$  il prodotto della derivata  $f'(x)$  della funzione in quel punto per l'incremento  $\Delta x$  della variabile indipendente.

Il differenziale si indica con uno dei simboli *df*(*x*) o *dy*:

$$
df(x) = f'(x) \cdot \Delta x \tag{I.12.27}
$$

Si consideri il differenziale della funzione  $y = x$ :

$$
dy = dx = 1 \cdot \Delta x
$$
  

$$
dx = \Delta x
$$
 (I.12.28)

Il differenziale della variabile indipendente *x* si identifica con il suo incremento  $\Delta x$ . Si possono quindi scrivere le seguenti relazioni:

$$
df(x) = f'(x) \cdot dx \tag{I.12.29}
$$

$$
f'(x) = \frac{df(x)}{dx} = \frac{dy}{dx}
$$
 (I.12.30)

La derivata di una funzione è quindi il quoziente tra il differenziale della funzione e quello della variabile indipendente.

Geometricamente, come si osserva in *Fig. I.12.7*, si ha:

$$
P_1T = PT \text{tg}\omega = f'(x) \cdot \Delta x
$$

da cui

$$
P_1T = df(x)
$$

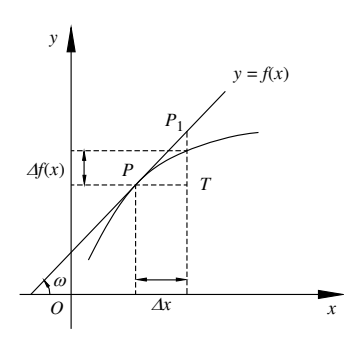

**Fig. I.12.7** Significato geometrico del differenziale.

Quindi il differenziale *df*(*x*) è uguale all'incremento che subisce l'ordinata di un punto della retta tangente al grafico della funzione in *P*(*x*, *f*(*x*)) quando la sua ascissa passa da *x*  $a x + \Delta x$ .

Sostituire all'incremento  $\Delta f(x)$  della funzione il suo differenziale  $df(x)$  significa, nell'intervallo [ $x$ ,  $x + \Delta x$ ], sostituire al grafico di  $f(x)$  la retta tangente alla curva nel punto *P* di ascissa *x*. Quanto più piccolo sarà il valore di  $\Delta x$ , tanto più piccola sarà perciò la differenza fra il valore del differenziale  $df(x)$  e l'incremento  $\Delta f(x)$  della funzione.

#### **12.7 Funzioni di più variabili**

Dato l'insieme *D* di punti del piano  $R \times R$ , sia *z* una variabile reale; si dice che la variabile dipendente *z* è *funzione del punto P*(*x*, *y*) quando esiste una legge di corrispondenza che associa ad ogni punto *P* di *D* uno ed un solo numero reale *z*:

$$
z = f(x, y) \tag{I.12.31}
$$

Dato il punto  $P(x, y)$  di *D*, si consideri nello spazio il punto  $Q(x, y, z)$ , con  $z = f(x, y)$ , situato sulla perpendicolare al piano *Oxy* condotta da *P*. Al variare di *P* in *D* il punto *Q* descrive un luogo geometrico che si chiama *diagramma* o *grafico* della funzione *f*(*x*, *y*).

Le funzioni del tipo  $f(x, y)$  sono quindi generalmente rappresentabili con una superficie nello spazio tridimensionale.

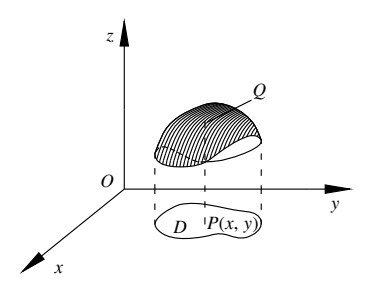

**Fig. I.12.8** Rappresentazione della funzione  $f(x, y)$ .

È possibile estendere la definizione a funzioni di più variabili indipendenti, indicate con *x*1, ..., *xn* e di variabile dipendente *y*:

$$
y = f(x_1, ..., x_n) \tag{I.12.32}
$$

#### **I-106 MATEMATICA**

Una funzione  $f(x, y)$ , definita in un insieme *D*, si dice *continua* nel punto  $P_0(x_0, y_0)$  di *D* se risulta:

$$
\lim_{x \to x_0} f(x, y) = f(x_0, y_0)
$$
\n
$$
y \to y_0
$$
\n(1.12.33)

Il concetto di limite è analogo a quello definito per le funzioni di una variabile.

Una funzione  $f(x, y)$ , continua nel punto  $P_0(x_0, y_0)$  rispetto al complesso delle due variabili, è anche continua separatamente rispetto a ciascuna delle variabili *x* e *y*. In generale non vale l'inverso, cioè una funzione può essere continua rispetto ad una delle variabili senza esserlo rispetto al complesso delle sue variabili.

Data la funzione  $f(x, y)$ , se si assegna alla variabile *y* il valore  $y_0$ , la funzione dipende dalla sola variabile *x*. Si chiama *derivata parziale* rispetto ad *x* di  $f(x, y)$  nel punto  $P_0(x_0, y_0)$ *y*0) interno a *D* il limite:

$$
\lim_{x \to x_0} \frac{f(x_0 + \Delta x, y_0) - f(x_0, y_0)}{\Delta x} = f'_x(x_0, y_0)
$$
\n(1.12.34)

*f x*<sup>0</sup> *y*<sup>0</sup>

e si indica con le notazioni:

$$
f'_x(x_0, y_0) \qquad \left(\frac{\partial f}{\partial x}\right)_{(x_0, y_0)} \qquad \frac{\partial f(x_0, y_0)}{\partial x} \qquad D_x f(x_0, y_0)
$$

Analogamente si indica la derivata parziale rispetto ad *y*:

$$
f_y(x_0, y_0) \qquad \left(\frac{\partial f}{\partial y}\right)_{(x_0, y_0)} \qquad \frac{\partial f(x_0, y_0)}{\partial y} \qquad D_y f(x_0, y_0)
$$

Per calcolare la derivata parziale prima rispetto ad *x* si deriva  $f(x, y)$  rispetto ad *x*, considerando *y* come una costante, poi si sostituiscono nel risultato  $x_0$  e  $y_0$  al posto di *x* e *y*.

#### *Esempio*

Si vuole calcolare la derivata parziale rispetto ad *x* della funzione

$$
f(x, y) = 2x^3y - 4x^2y^2 + 5y^3 - 6
$$

nel punto  $P(1, 2)$ . Si ha quindi:

$$
\frac{\partial f}{\partial x} = 6x^2y - 8xy^2 \qquad \left(\frac{\partial f}{\partial x}\right)_{(1,2)} = 12 - 32 = -20
$$

Se si calcola rispetto ad *y*:

$$
\frac{\partial f}{\partial y} = 2x^3 - 8x^2y + 15y^2 \qquad \left(\frac{\partial f}{\partial y}\right)_{(1,2)} = 2 - 16 + 60 = 46
$$

*Osservazioni*

– Una funzione può essere continua in un punto senza essere in quel punto parzialmente derivabile.

– Una funzione parzialmente derivabile in un punto può essere discontinua in quel punto, in quanto la continuità rispetto ad una variabile non implica la continuità nel complesso delle variabili.

Le derivate parziali, se si suppone esistano in tutti i punti interni all'insieme *D*, sono funzioni delle variabili *x* e *y* e possono a loro volta essere parzialmente derivabili.

Le derivate parziali seconde si indicano con i simboli:

$$
f''_{xx} \qquad \frac{\partial^2 f}{\partial x^2} \qquad \frac{\partial}{\partial x} \left( \frac{\partial f}{\partial x} \right) \qquad D_{xx} f
$$
  

$$
f''_{yy} \qquad \frac{\partial^2 f}{\partial y^2} \qquad \frac{\partial}{\partial y} \left( \frac{\partial f}{\partial y} \right) \qquad D_{yy} f
$$

e le derivate seconde miste

$$
f''_{xy} \qquad \frac{\partial^2 f}{\partial xy} \qquad \frac{\partial}{\partial x} \left( \frac{\partial f}{\partial y} \right) \qquad D_{xy} f
$$
  

$$
f''_{yx} \qquad \frac{\partial^2 f}{\partial yx} \qquad \frac{\partial}{\partial y} \left( \frac{\partial f}{\partial x} \right) \qquad D_{yx} f
$$

Se le derivate seconde miste sono continue, allora sono anche uguali:

$$
f''_{xy} = f''_{yx}
$$

e le quattro derivate parziali seconde, in tale ipotesi, si riducono a tre:

$$
\frac{\partial^2 f}{\partial x^2} \qquad \frac{\partial^2 f}{\partial y \partial x} = \frac{\partial^2 f}{\partial x \partial y} \qquad \frac{\partial^2 f}{\partial y^2}
$$

In questo caso, le derivate del terzo ordine che si ottengono derivando le derivate parziali seconde sono quattro:

$$
\frac{\partial^3 f}{\partial x^3} \qquad \frac{\partial^3 f}{\partial x^2 \partial y} = \frac{\partial^3 f}{\partial x \partial y \partial x} = \frac{\partial^3 f}{\partial y \partial x^2} \qquad \frac{\partial^3 f}{\partial y^2 \partial x} = \frac{\partial^3 f}{\partial y \partial x \partial y} = \frac{\partial^3 f}{\partial x \partial y^2} \qquad \frac{\partial^3 f}{\partial y^3}
$$

Analogamente si definiscono le derivate parziali delle funzioni di più di due variabili.

## **12.8 Differenziale totale**

Data la funzione  $f(x, y)$  definita in un insieme *D*, sia  $P_0(x_0, y_0)$  interno a *D*; posti

$$
\varDelta f = f(x_0 + \varDelta x, y_0 + \varDelta y) - f(x_0, y_0) \qquad \delta = \sqrt{\varDelta x^2 + \varDelta y^2}
$$

la funzione  $f(x, y)$  è differenziabile nel punto  $P_0$  quando esistono due numeri  $\lambda e$   $\mu$  indipendenti da  $\Delta x$  e  $\Delta y$  tali che:

$$
\lim_{\delta \to 0} \frac{\Delta f - (\lambda \cdot \Delta x + \mu \cdot \Delta y)}{\delta} = 0 \tag{I.12.35}
$$

Il differenziale totale primo di  $f(x, y)$  nel punto  $P_0(x_0, y_0)$  è dato da:

$$
df = \lambda \cdot \Delta x + \mu \cdot \Delta y \tag{I.12.36}
$$

Se  $f(x, y)$  è differenziabile nel punto  $P_0$ , allora in tale punto è continua e derivabile e risulta:

$$
\lambda = f'_{x}(x_0, y_0) \qquad \mu = f'_{y}(x_0, y_0) \tag{I.12.37}
$$

quindi il suo differenziale totale è dato da:

$$
df = f'_{x}(x_0, y_0) \cdot \Delta x + f'_{y}(x_0, y_0) \cdot \Delta y \tag{1.12.38}
$$

#### **12.9 Derivata di una funzione composta**

Siano  $z = f(x, y)$  una funzione delle due variabili  $x \in y$  definita in un campo  $C$ ,  $\phi(t)$  e  $\varphi(t)$  due funzioni della variabile *t* definite nell'intervallo (*a*, *b*). La curva  $\gamma$  di equazioni parametriche  $x = \phi(t)$  e  $y = \phi(t)$  sia contenuta interamente nel campo *C*.

La funzione  $f(x, y)$  si può calcolare in ogni punto della curva  $\gamma e$  quindi si può considerare la funzione della sola variabile *t*:

$$
F(t) = f[\phi(t), \varphi(t)]
$$

definita nell'intervallo (*a*, *b*). *F*(*t*) si chiama *funzione composta* mediante le funzioni  $f(x, y)$ ,  $\phi(t)$  e  $\phi(t)$ .

Se  $f(x, y)$  ammette derivate parziali prime continue in ogni punto del campo *C* e se  $\phi(t)$ e (*t*) sono derivabili per ogni *t*, allora anche *F*(*t*) è derivabile e la sua derivata è data da:

$$
F'(t) = f'_{x}[\phi(t), \phi(t)] \cdot \phi'(t) + f'_{y}[\phi(t), \phi(t)] \cdot \phi'(t)
$$
\n(1.12.39)

*Esempio*

 $f(x, y) = x^2 \ln y, x = \cos t, y = 2 + t^2$ 

In base a ciò che è stato definito precedentemente valgono le seguenti uguaglianze:

$$
\frac{\partial f}{\partial x} = 2x \ln y \qquad \frac{\partial f}{\partial y} = \frac{x^2}{y} \qquad \frac{dx}{dt} = -\text{sent} \qquad \frac{dy}{dt} = 2t
$$

$$
\frac{\partial f}{\partial t} = -2\text{cost} \cdot \text{sent} \cdot \ln(2 + t^2) + \frac{2t\cos^2 t}{2 + t^2}
$$

#### **12.10 Funzioni implicite**

La proprietà di essere "implicita" riguarda il modo in cui è definita un funzione: se si considera l'equazione

$$
f(x, y) = 0 \tag{I.12.40}
$$

può essere che esista una funzione  $y = \phi(x)$  che soddisfa la *I.12.40*, e questa funzione può essere unica o no. In tutti i casi la *I.12.40* concorre alla determinazione di  $y = \phi(x)$  e per questo la funzione  $y = \phi(x)$  si dice *funzione implicita* definita dalla *I.12.40*.

Le condizioni che devono essere soddisfatte da *f*(*x*, *y*) perché definisca una funzione implicita sono date dal *teorema del Dini*.

#### *Teorema del Dini*

Data la funzione  $f(x, y)$  definita e continua nell'insieme *D*, derivabile rispetto ad y con derivata continua nei punti interni a *D*, se in un punto (*a*, *b*) interno a *D* si ha:

$$
f(a, b) = 0 \qquad f'_y(a, b) \neq 0
$$

allora in un opportuno intorno di *a* esiste una ed una sola funzione continua  $\phi(x)$  tale che:

$$
\phi(a) = b \qquad f(x, \ \phi(x)) = 0
$$

Inoltre, se  $f(x, y)$  ammette nei punti interni a D la derivata parziale  $f'(x, y)$  e questa è

continua, allora la funzione  $\phi(x)$  è derivabile con derivata continua data da

$$
\phi'(x) = \frac{f'_x(x, \phi(x))}{f'_y(x, \phi(x))}
$$

che equivale a

$$
f'_{x}(x)\phi(x) + f'_{y}(x)\phi(x) \cdot \phi'(x) = 0
$$
 (I.12.41)

Se  $f(x, y)$  ammette derivate parziali seconde continue, allora  $\phi(x)$  ha derivata seconda continua che si può ottenere derivando totalmente la precedente ed è data da

$$
\phi''(x) = -\frac{\frac{\partial^2 f}{\partial x^2} \left(\frac{\partial f}{\partial y}\right)^2 - 2\frac{\partial^2 f}{\partial x \partial y} \cdot \frac{\partial f}{\partial x} + \frac{\partial^2 f}{\partial y^2} \left(\frac{\partial f}{\partial x}\right)^2}{\left(\frac{\partial f}{\partial y}\right)^3}
$$
(I.12.42)

Il teorema del Dini afferma l'esistenza della funzione implicita, in generale però non si riesce a ricavare  $\phi(x)$  dalla *I.12.40*.

Se la funzione  $f(x, y)$  possiede derivate parziali continue nei punti interni di *D* fino ad un certo ordine, si possono calcolare le derivate successive di  $\phi(x)$  nel punto  $(a, b)$ .

Quindi si possono avere lo *sviluppo di Taylor* di  $\phi(x)$  e un'espressione approssimata esplicita di  $\phi(x)$ .

*Esempio*

Data l'equazione  $x^2 + y^3 - xy - 3 = 0$ , definire in un intorno del punto  $x = 2$  una funzione continua e derivabile che soddisfi la condizione  $y(2) = 1$ .

La funzione  $f(x, y) = x^2 + y^3 - xy - 3$  è continua ed ha le derivate prime continue:

$$
f'_{x}(x, y) = 2x - y
$$
  $f'_{y}(x, y) = 3y^{2} - x$ 

con

$$
f(2, 1) = 2^2 + 1^3 - 2 \cdot 1 - 3 = 0 \qquad f'_y(2, 1) = 3 \cdot 1^2 - 2 = 1 \neq 0
$$

Le derivate seconde sono:

$$
f''_{xx}(x, y) = 2
$$
  $f''_{xy}(x, y) = -1$   $f''_{yy}(x, y) = 6y$ 

e

$$
f'_x(2, 1) = 3
$$
  $f'_y(2, 1) = 1$   $f''_{xx}(2, 1) = 2$   $f''_{xy}(2, 1) = -1$   $f''_{yy}(2, 1) = 6$ 

Dalle formule che danno le espressioni delle derivate prima e seconda della funzione  $y(x)$  si ottiene:  $y'(2) = -3$  e  $y''(2) = -62$ ; per lo sviluppo di Taylor relativo al punto  $x = 2$  si ha l'espressione approssimata di *y*(*x*):

$$
y(x) = 1 - 3(x - 2) - 31(x - 2)^{2} + \dots
$$

#### **12.11 Massimi e minimi di funzioni di più variabili**

Si consideri la funzione  $f(x, y)$  definita in un insieme *D*. Il punto  $P_0(x_0, y_0) \in D$  è un punto di *massimo relativo* per  $f(x, y)$  se esiste un intorno circolare *H* del punto  $P_0$  tale che, per tutti i punti di *D* contenuti in *H*, si abbia:

$$
f(x, y) \le f(x_0, y_0) \tag{I.12.43}
$$

Il punto  $P_0$  si dirà invece di *minimo relativo* se:

$$
f(x, y) \ge f(x_0, y_0) \tag{I.12.44}
$$

Se la *f*(*x*, *y*) ammette derivate parziali prime in tutti i punti interni a *D*, allora i suoi eventuali punti di massimo e di minimo relativi vanno ricercati fra quelli che annullano simultaneamente entrambe le derivate parziali prime della funzione. Tale condizione non è però sufficiente: possono esservi punti in cui si annullano simultaneamente entrambe le derivate prime senza che siano di massimo o di minimo.

#### *Teorema*

Data la funzione  $f(x, y)$  definita in *D*, sia  $P_0(x_0, y_0) \in D$  e la funzione sia continua assieme alle sue derivate parziali prime e seconde in un intorno di *P*0. Si chiami *Hessiano*  di  $f(x, y)$  il determinante:

$$
H(x, y) = \det \begin{bmatrix} f''_{xx} f''_{xy} \\ f''_{yx} f''_{yy} \end{bmatrix} = f''_{xx} \cdot f''_{yy} - f''_{xy}^2 \tag{1.12.45}
$$

e nel punto  $P_0$  si abbia

$$
f'_{x}(x_0, y_0) = 0 \t f'_{y}(x_0, y_0) = 0
$$

Si hanno i seguenti quattro casi:

– se

$$
H(x_0, y_0) > 0 \t f''_{xx}(x_0, y_0) > 0
$$

allora il punto  $P_0(x_0, y_0)$  è di minimo relativo; – se

$$
H(x_0, y_0) > 0 \t f''_{xx}(x_0, y_0) < 0
$$

allora  $P_0(x_0, y_0)$  è di massimo relativo; – se

*H*( $x_0, y_0$ ) < 0

il punto  $P_0$  non è né di massimo né di minimo; – se

$$
H(x_0, y_0) = 0
$$

non si possono trarre conclusioni senza ulteriori indagini.

#### *Esempio*

Si vogliono trovare i massimi e minimi relativi della funzione:

$$
f(x, y) = 2x^3 + y^3 - 3x^2 - 3y
$$

Tale funzione è definita e continua in tutto il piano, e così anche le derivate prime e seconde:

$$
f'_x(x, y) = 6x^2 - 6x
$$
  $f'_y(x, y) = 3y^2 - 3$ 

Le coordinate degli eventuali punti di massimo o minimo si trovano tra le soluzioni del sistema:

$$
\begin{cases} 6x^2 - 6x = 0 \\ 3y^2 - 3 = 0 \end{cases}
$$

Le soluzioni sono:

$$
\begin{cases}\nx = 0 \\
y = 1\n\end{cases}\n\begin{cases}\nx = 0 \\
y = -1\n\end{cases}\n\begin{cases}\nx = 1 \\
y = 1\n\end{cases}\n\begin{cases}\nx = 1 \\
y = -1\n\end{cases}
$$

e le derivate seconde:

$$
f''_{xx}(x, y) = 12x - 6
$$
  $f''_{xy}(x, y) = 0$   $f''_{yy}(x, y) = 6y$ 

L'Hessiano è dato quindi da:

$$
H(x, y) = 6y(12x - 6)
$$

Esaminando i vari punti in cui si annullano le derivate prime si osserva: – il punto (0, 1) non è né di massimo né di minimo poiché:

$$
H(0, 1) = -36 < 0
$$

– il punto  $(0, -1)$  è un punto di massimo relativo infatti:

$$
H(0, -1) = 36 > 0 \text{ e} f''_{xx}(0, -1) = -6 < 0
$$

– il punto (1, 1) è di minimo relativo:

$$
H(1, 1) = 36 > 0 \text{ e f}''_{xx}(1, 1) = 6 > 0
$$

– il punto  $(1, -1)$  non è né di massimo né di minimo:

$$
H(1, -1) = -36 < 0
$$

#### **13 STUDIO COMPLETO DI FUNZIONE**

Per studio di funzione si intende un'analisi delle caratteristiche essenziali per approfondire gli aspetti grafico ed analitico di tale funzione. Di seguito viene riportata una sequenza di operazioni che in linea generale costituiscono uno schema valido per lo studio di molte funzioni. A seconda dello studio particolare che si affronta i vari punti possono essere modificati sia nell'ordine che nel numero.

*Classificazione e ordine*. Si tratta di stabilire se la funzione  $y = f(x)$  in esame sia algebrica (razionale intera, razionale fratta, irrazionale), o trascendente; il grado è dato dal grado del polinomio che si ottiene trasformando l'equazione di una funzione razionale nella sua forma implicita  $f(x, y) = 0$ . Il grado corrisponde al numero massimo di intersezioni che la curva può avere con una retta generica del suo piano.

#### **I-112 MATEMATICA**

– *Dominio e continuità*. Si indica l'insieme dei punti in cui la funzione esiste ed è quindi calcolabile (dominio), e si cercano eventuali punti di discontinuità.

– *Periodicità, parità e particolari simmetrie*. Se *y* = *f*(*x*) è periodica di periodo *T*, si può limitarne lo studio ad un intervallo di ampiezza *T*, solitamente [0, *T*] oppure [*T*/2, *T*/2]. Analogamente, se si riconosce il carattere pari o dispari della funzione, la si può studiare solo per  $x \geq 0$ .

– *Intersezione con gli assi e segno*. Se la funzione è definita per *x* = 0, essa avrà intersezioni con l'asse *y*, mentre per trovare le intersezioni con l'asse *x* bisogna calcolare i valori per cui  $y = 0$ , cioè le radici (gli zeri) di  $f(x) = 0$ .

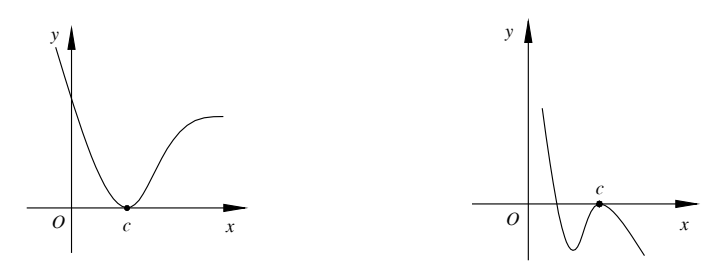

**Fig. I.13.1** 

Se *c* è una radice di molteplicità pari, la curva risulta tangente in *c* all'asse *x* e in *c* avrà un estremo (*Fig. I.13.1*); se *c* è di molteplicità dispari, la curva presenta in *c* un flesso orizzontale avente per tangente di flesso l'asse *x* (*Fig. I.13.2*).

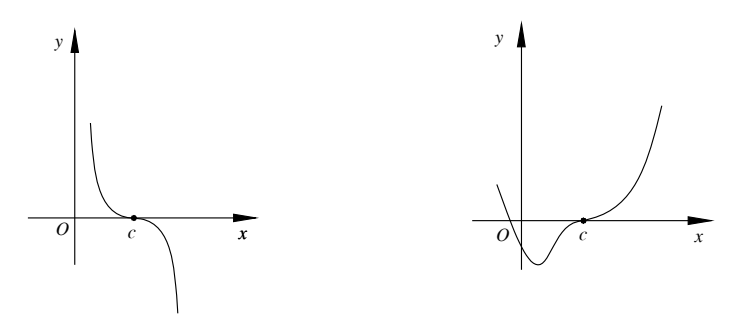

**Fig. I.13.2** 

Per quanto riguarda il segno della funzione si tratta di stabilire dove il grafico sta sopra l'asse *x*, cioè in quali intervalli  $f(x) > 0$ , e in quali intervalli  $f(x) < 0$ .

– *Comportamento alla frontiera e ricerca di asintoti*. Si analizza l'andamento della funzione quando *x* tende a più infinito, meno infinito e ai punti di discontinuità. Si individuano eventuali asintoti.

*Studio della derivata prima*. Le soluzioni di  $f'(x) = 0$  costituiscono i punti critici della funzione, cioè punti in cui la tangente è parallela all'asse *x*; lo studio intorno ad un punto critico consente di stabilire se si tratta di un flesso orizzontale o di un punto estremante. Inoltre se  $f'(x) > 0$  allora  $f(x)$  è crescente, se  $f'(x) < 0$  allora  $f(x)$  è decrescente.

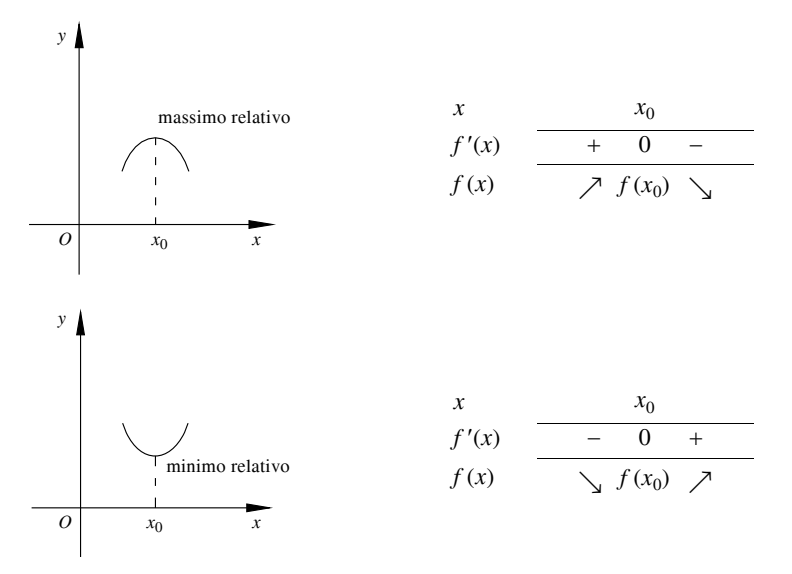

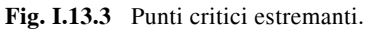

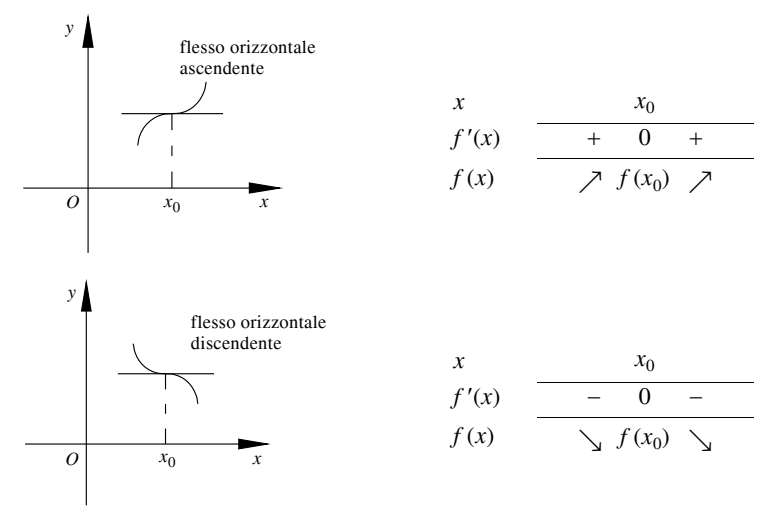

**Fig. I.13.4** Punti critici non estremanti.

Vanno poi considerati i punti in cui la funzione  $f(x)$  non è derivabile, pur essendo continua (punti angolosi, cuspidi, flessi verticali); il segno di  $f'(x)$  intorno a questi punti consente anche in questo caso di distinguere i punti estremanti da quelli che non lo sono.

Se la discontinuità della derivata prima in *c* è di prima specie allora *c* è un punto ango-

## **I-114 MATEMATICA**

loso. I casi possibili sono riassunti nella figura seguente, dove *s* e *d* indicano rispettivamente  $f'(c^-)$  e  $f'(c^+)$ , e quindi anche i coefficienti angolari delle tangenti sinistra e destra.

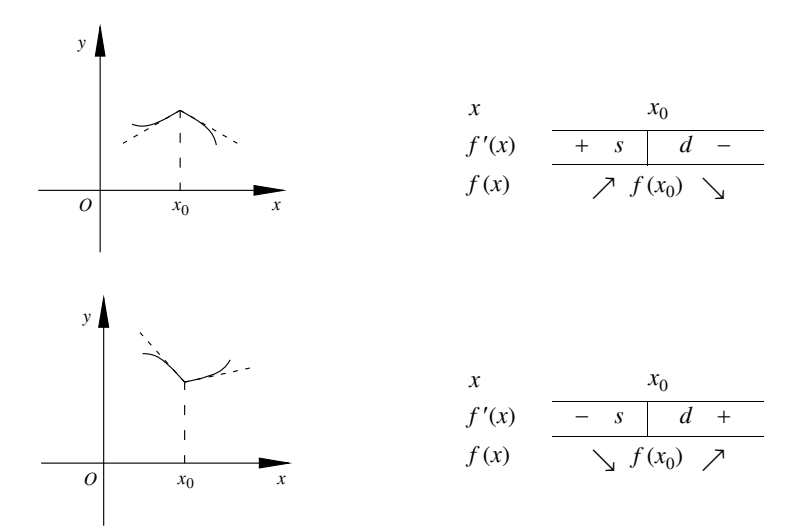

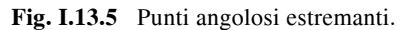

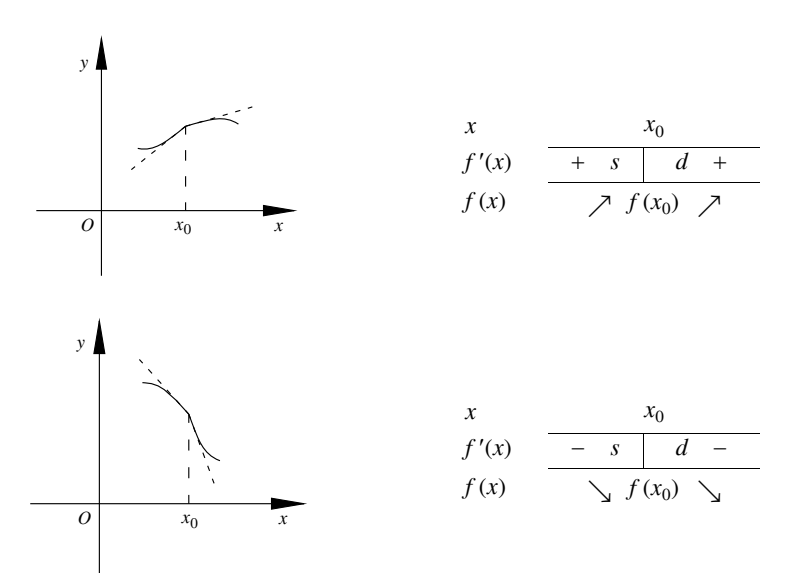

**Fig. I.13.6** Punti angolosi non estremanti.

Se una delle due derivate non è finita si rientra in uno dei casi della figura riassuntiva riportata di seguito.

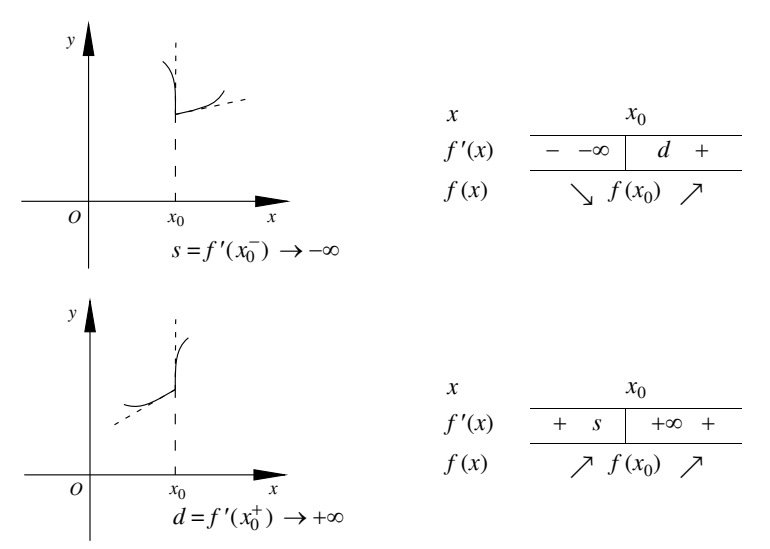

**Fig. I.13.7** Punti angolosi con minimo relativo.

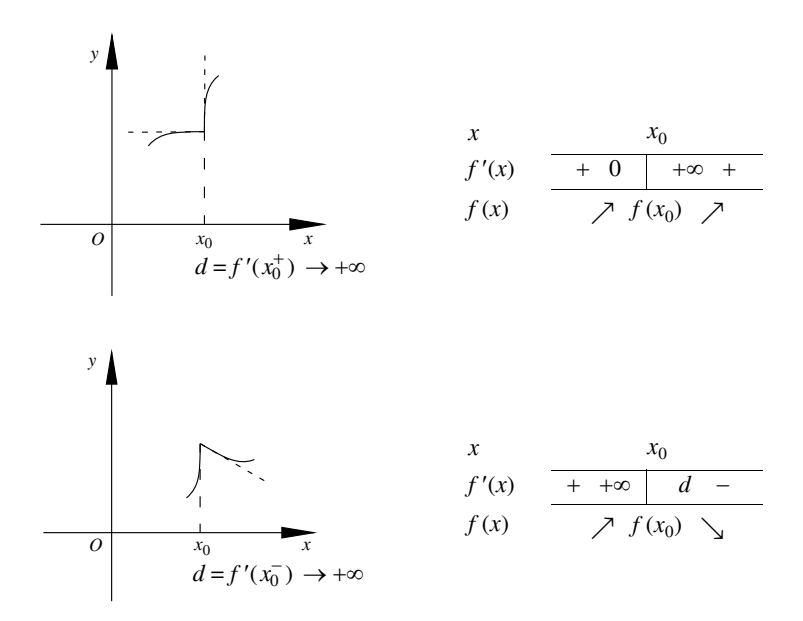

**Fig. I.13.8** Punti angolosi con massimo relativo.

Le cuspidi e flessi verticali sono invece punti di discontinuità di seconda specie per  $f'(x)$  ed in particolare punti di infinito.

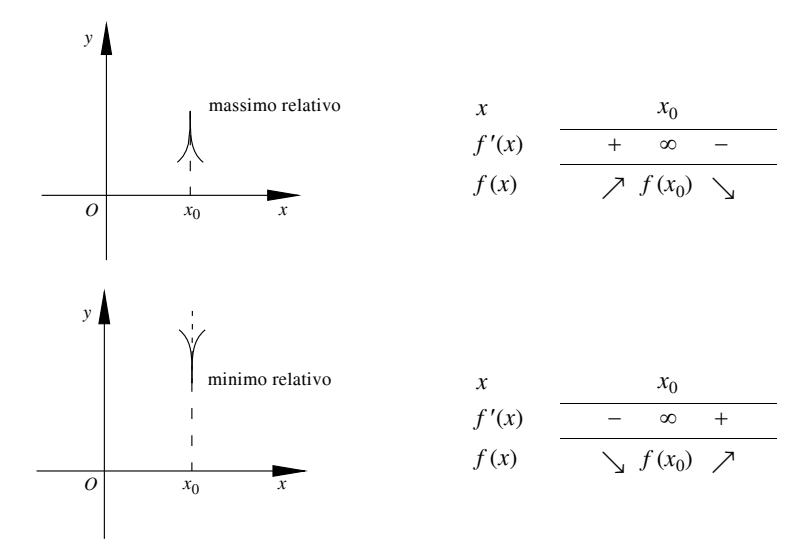

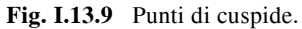

 $-$  *Studio della derivata seconda*. In base allo studio di  $f''(x)$  si hanno informazioni sulla concavità o convessità di *f*(*x*):

•  $f''(x) > 0 \Rightarrow$  la funzione rivolge la concavità verso l'alto, la curva è convessa;

 $\bullet$   $f''(x) < 0 \Rightarrow$  la funzione rivolge la concavità verso il basso, la curva è concava. Nel punti in cui  $f''(x)$  cambia di segno ed è continua ( $f''(x) = 0$ ) si hanno punti di flesso.

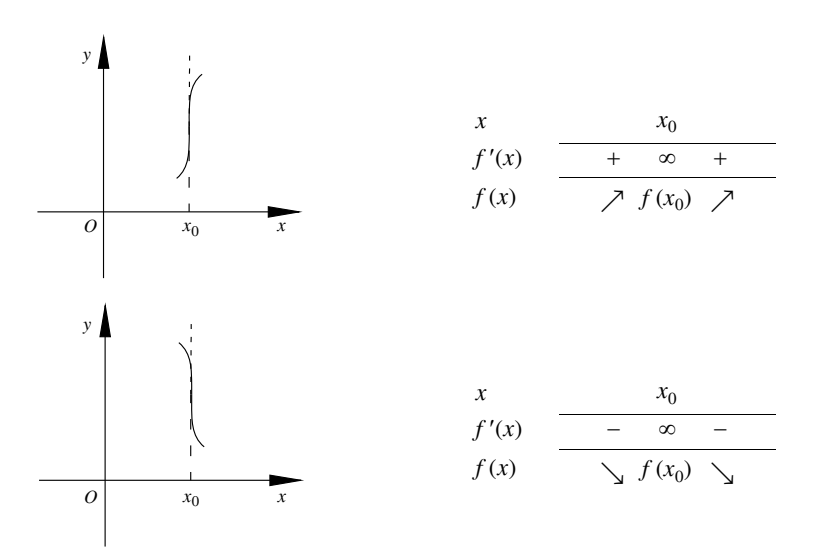

**Fig. I.13.10** Punti di flesso verticale.

*Esempio* Studiare la funzione

$$
y = \frac{x^2 - 3x + 2}{x^2 + x}
$$

Si tratta di una funzione razionale fratta, il cui dominio *D* è l'insieme *R* dei numeri reali tranne quei valori di *x* per cui si annulla il denominatore, e per cui quindi l'espressione con cui è definita la funzione perde di significato.

Per questo motivo  $D = R - \{0, -1\}$ . Liberando dal denominatore si ottiene un'equazione del terzo ordine in due variabili:

$$
x^2y + xy - x^2 + 3x - 2 = 0
$$

Poiché *D* non è simmetrico rispetto all'origine, non ha senso chiedersi se ci sono eventuali simmetrie rispetto all'asse *y* o all'origine.

Per quanto riguarda le intersezioni con gli assi, poiché la funzione non è definita per  $x = 0$ , non ci sono intersezioni con l'asse *y*; risolvendo il sistema

$$
\begin{cases}\ny = \frac{x^2 - 3x + 2}{x^2 + x} \\
y = 0\n\end{cases}
$$

si ottengono i punti (1, 0) e (2, 0) di intersezione della curva con l'asse *x*.

Analizzando il segno della funzione

$$
y > 0 \Rightarrow \frac{x^2 - 3x + 2}{x^2 + x} > 0
$$

si perviene al seguente schema:

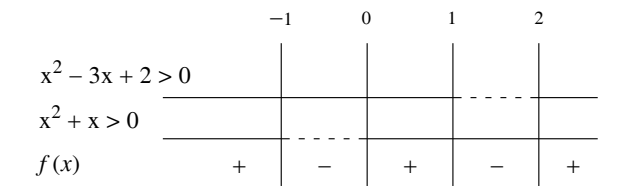

Pertanto risulta:

• 
$$
y > 0
$$
 per  $x \in (-\infty, -1) \cup (0, 1) \cup (2, +\infty)$ 

 $\bullet v < 0$ per  $x \in (-1, 0) \cup (1, 2)$ 

Esaminiamo il comportamento della funzione nei punti di discontinuità:

$$
\lim_{x \to -1^{-}} f(x) = +\infty \qquad \lim_{x \to -1^{+}} f(x) = -\infty
$$

#### **I-118 MATEMATICA**

$$
\lim_{x \to 0^{-}} f(x) = -\infty \qquad \lim_{x \to 0^{+}} f(x) = +\infty
$$

e quindi le rette  $x = 0$ , cioè l'asse  $y$ , e  $x = -1$  sono asintoti verticali.

Cerchiamo eventuali asintoti orizzontali o obliqui studiando il comportamento all'infinito:

$$
\lim_{x \to \infty} f(x) = \lim_{x \to \infty} \frac{x^2 - 3x + 2}{x^2 + x} = 1
$$

Poiché il limite è finito la funzione non ammette asintoti obliqui: la retta *y* = 1 è l'asintoto orizzontale; l'intersezione di tale asintoto con la curva si trova risolvendo il seguente sistema:

$$
\begin{cases}\ny = \frac{x^2 - 3x + 2}{x^2 + x} \\
y = 1\n\end{cases}\n\qquad\n\begin{cases}\nx = \frac{1}{2} \\
y = 1\n\end{cases}
$$

Tracciamo a questo punto il grafico della funzione in base agli elementi finora raccolti:

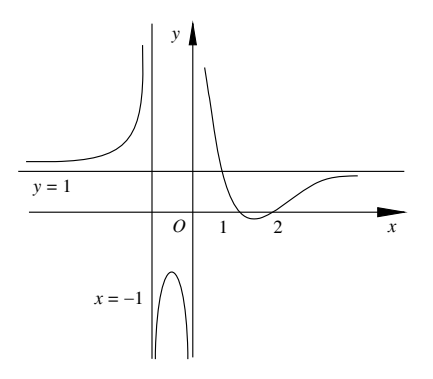

Da quello che si può osservare dal grafico ci si aspetta un massimo relativo nell'intervallo  $(-1, 0)$  e un minimo relativo in  $(1, 2)$ . Infatti proseguendo con lo studio di  $f'(x)$ :

$$
y' = 2\frac{2x^2 - 2x - 1}{(x^2 + x)^2}
$$
  

$$
y' = 0 \Rightarrow 2x^2 - 2x - 1 = 0 \Rightarrow \begin{cases} x = \frac{1 - \sqrt{3}}{2} \approx -0, 37\\ x = \frac{1 + \sqrt{3}}{2} \approx 1, 37 \end{cases}
$$

$$
y' > 0
$$
 per  $x < \frac{1 - \sqrt{3}}{2} \sqrt{x} > \frac{1 + \sqrt{3}}{2}$ 

Si arriva perciò allo schema:

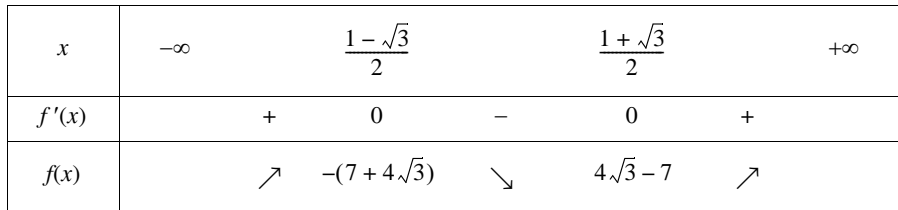

La funzione ha quindi:

• un massimo relativo nel punto  $x = \frac{1 - \sqrt{3}}{2}$  il cui valore è:

$$
f\left(\frac{1-\sqrt{3}}{2}\right) = -(7+4\sqrt{3}) \approx -13,93
$$

• un minimo relativo nel punto  $x = \frac{1 + \sqrt{3}}{2}$  il cui valore è:

$$
f\left(\frac{1+\sqrt{3}}{2}\right) = 4\sqrt{3} - 7 \approx -0,07
$$

Dall'osservazione del grafico ci si aspetta inoltre un unico punto di flesso intorno al punto  $x = 2$ . Poiché da  $f''(x) = 0$  si arriva all'equazione:

$$
2x^3 - 3x^2 - 3x - 1 = 0
$$

che non è risolubile per via elementare, ricorrendo a metodi approssimati si ottiene il valore  $x \approx 2.214$ .

#### **14 SUCCESSIONI**

Si chiama *successione numerica* una funzione il cui dominio è l'insieme dei numeri naturali *N* o un suo sottoinsieme e che permette di associare ad ogni numero naturale del dominio uno ed un solo numero reale:

$$
f: N \to R
$$
  

$$
f: n \to f(n)
$$

Gli elementi del codominio sono detti *elementi* o *termini della successione* e si indicano con

$$
a_0, a_1, ..., a_n, ...
$$

dove l' $(n + 1)$ -esimo termine della successione è  $a_n = f(n)$ .

Una successione si indica con il simbolo  ${a_n}_{n \in N}$  o più semplicemente con  ${a_n}$ .

*Esempio* È una successione

$$
1, \frac{1}{2}, \frac{1}{3}, \frac{1}{4}, \ldots
$$

dove

$$
a_0 = 1
$$
  $a_1 = \frac{1}{2}$  ...  $a_n = \frac{1}{n+1}$  ...

Gli elementi di tale successione costituiscono l'insieme numerico dei reciproci dei numeri naturali.

Una successione può essere definita *ricorsivamente*: definito il primo termine della successione, si stabilisce una regola che permetta, dato un termine, di calcolare il successivo. Il calcolo dell'*n*-esimo termine viene ricondotto al calcolo più semplice del termine  $(n - 1)$ -esimo, e così via.

*Esempio*

È definita ricorsivamente la successione:

$$
\begin{cases} a_1 = 1 \\ a_{n+1} = \frac{a_n}{n} \qquad (n \ge 1) \end{cases}
$$

ed è costituita dagli elementi

$$
1, 1, \frac{1}{2}, \frac{1}{6}, \frac{1}{24}, \dots
$$

Geometricamente una successione si rappresenta su una retta orientata *r*, sulla quale sia fissato un sistema di ascisse. Nel piano cartesiano, poiché il dominio è l'insieme *N* che non ha carattere di continuità, il grafico di una successione è costituito da infiniti punti isolati.

Si chiama *progressione aritmetica* una successione di numeri tali che la differenza tra ogni termine e il precedente sia costante. Tale differenza è la *ragione* della progressione.

Si chiama *progressione geometrica* una successione di numeri tali che il quoziente tra ogni termine e il precedente sia costante. Tale quoziente prende il nome di *ragione* della progressione.

#### **14.1 Limite di una successione**

Data la successione {*an*} di numeri reali, il numero reale *A* è *punto di accumulazione* della successione se in ogni intorno di *A*, per quanto piccolo, giacciono infiniti termini della successione; per ogni  $\varepsilon > 0$  esistono cioè infiniti *n* tali che  $|A - a_n| < \varepsilon$ .

*Esempio*

La successione  $\{n\} = 0, 1, ..., n, ...$  non ha alcun punto di accumulazione. La successione

$$
\left\{(-1)^n + \frac{1}{n}\right\} = 0, \frac{3}{2}, -\frac{2}{3}, \frac{5}{4}, ..., (-1)^n + \frac{1}{n}, ...
$$

ha due punti di accumulazione:  $+1$  e  $-1$ .

Data la successione di numeri reali

$$
a_0, a_1, ..., a_n, ...
$$

si dice che essa ha limite finito *l* per *n* che tende a più infinito, e si scrive

$$
\lim_{n \to +\infty} a_n = l \tag{I.14.1}
$$

quando in corrispondenza di un qualsiasi numero positivo  $\varepsilon$  è possibile determinare un numero positivo *p* tale che, per ogni *n* > *p*, risulti

$$
|a_n - 1| < \varepsilon \tag{I.14.2}
$$

Una tale successione si dice *convergente*.

Si dice che una successione  $\{a_n\}$  tende a più infinito e si scrive

$$
\lim_{n \to +\infty} a_n = +\infty \tag{I.14.3}
$$

quando, comunque si fissi un numero reale  $M > 0$ , è possibile trovare in sua corrispondenza un numero reale *p* tale che, per tutti i termini  $a_n$  per cui risulti  $n > p$ , accade che

$$
a_n > M \tag{I.14.4}
$$

Una successione che tende a  $+\infty$ ,  $-\infty$  o  $\infty$  si dice *divergente*.

*Esempio*

La successione di termine generale

$$
a_n = \frac{n^2 + 1}{n}
$$

diverge a  $+\infty$ , infatti

$$
\lim_{n \to +\infty} \frac{n^2 + 1}{n} = +\infty
$$

se

$$
\frac{n^2+1}{n} > k
$$

qualunque sia *k* > 0 e per tutti i valori di *n* maggiori di un certo numero positivo *p*.

Per calcolare *p* si procede nel seguente modo:

$$
\frac{n^2+1}{n} > k \qquad n^2 - kn + 1 > 0 \qquad n > \frac{k + \sqrt{k^2 - 4}}{2}
$$

da cui

$$
p = \frac{k + \sqrt{k^2 - 4}}{2}
$$

Una successione che non ammette limiti né finito né infinito si dice *indeterminata*.

*Esempio*

È indeterminata la successione  $\{a_n\} = (-1)^n$  i cui termini sono: 1, -1, 1, -1, ...

#### **I-122 MATEMATICA**

Una successione {*an*} si dice *limitata superiormente* quando esiste un numero *k* tale che  $a_n \leq k$  per ogni *n*. Si chiama *estremo superiore L* di  $\{a_n\}$  il minimo valore di *k* per cui  $a_n \leq L$ .

Una successione {*an*} si dice *limitata inferiormente* quando esiste un numero *k* tale che *an k* per ogni *n*. Si chiama *estremo inferiore L* di {*an*} il massimo valore di *k* per cui  $a_n \geq L$ .

Una successione si dice *limitata* se è limitata sia superiormente che inferiormente, cioè se

$$
|a_n| \le k \tag{I.14.5}
$$

Da un punto di vista geometrico, i punti  $a_n$  sono tutti interni all'intervallo  $(-k, k)$ .

Una successione si dice *illimitata* superiormente o inferiormente se non è limitata superiormente o inferiormente.

Ogni successione limitata ammette punti di accumulazione, il maggiore tra essi si chiama *massimo limite* e si indica con

$$
\max_{n} - \lim_{n} x_{n} \qquad \lim_{n} - \sup_{n} x_{n}
$$

Il minore dei punti limite si chiama *minimo limite* e si indica con

$$
\min_{n} - \lim_{n} x_{n} \qquad \lim_{n} - \inf_{n} x_{n}
$$

Si noti come il massimo limite non sia tenuto ad essere l'estremo superiore.

#### *Esempio*

La successione già vista:

$$
\left\{(-1)^n + \frac{1}{n}\right\} = 0, \frac{3}{2}, -\frac{2}{3}, \frac{5}{4}, ..., (-1)^n + \frac{1}{n}, ...
$$

ha come massimo limite 1 e come estremo superiore 3/2.

Se una successione presenta massimo limite e minimo limite essa è senz'altro limitata; viceversa ogni successione limitata ha un limite massimo ed uno minimo. Nel caso di successioni convergenti, e solo per esse, i due coincidono.

Se la successione è illimitata superiormente, allora si ha:

$$
\max_{n} \lim_{n} x_{n} = +\infty \tag{I.14.6}
$$

Se è illimitata inferiormente invece:

$$
\min\lim_{n} x_n = -\infty \tag{I.14.7}
$$

Una successione {*an*} di numeri reali si dice: – *crescente* (*non decrescente*) se:

$$
\forall n \in N : a_n < a_{n+1} \ (a_n \le a_{n+1})
$$

– *decrescente* (*non crescente*) se:

$$
\forall n \in N : a_n > a_{n+1} \ (a_n \ge a_{n+1})
$$

Le successioni crescenti, non decrescenti, decrescenti, non crescenti si dicono *mono-*

*tòne*. Una successione non monotòna è chiamata *oscillante*. Una successione per la quale esiste un numero naturale *h* tale che, qualunque sia *n*, risulta:

 $a_{n+h} = a_n$ 

si dice *periodica* di periodo *h*.

### **14.2 Teoremi sulle successioni monotòne**

– Se una successione crescente (o non decrescente) è limitata superiormente, allora essa è convergente.

– Se una successione decrescente (o non crescente) è limitata inferiormente, allora essa è convergente.

– Se una successione crescente (o non decrescente) è illimitata superiormente, allora essa diverge positivamente.

– Se una successione decrescente (o non crescente) è illimitata inferiormente, allora essa diverge negativamente.

## **14.3 Teoremi sui limiti delle successioni**

Nella *Tab. I.14.1* vengono riportati alcuni risultati validi per i limiti delle successioni, dove vengono indicati rispettivamente con *a* e *b*:

$$
\lim_{n \to +\infty} a_n = a \qquad \lim_{n \to +\infty} b_n = b \tag{1.14.8}
$$

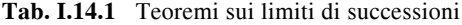

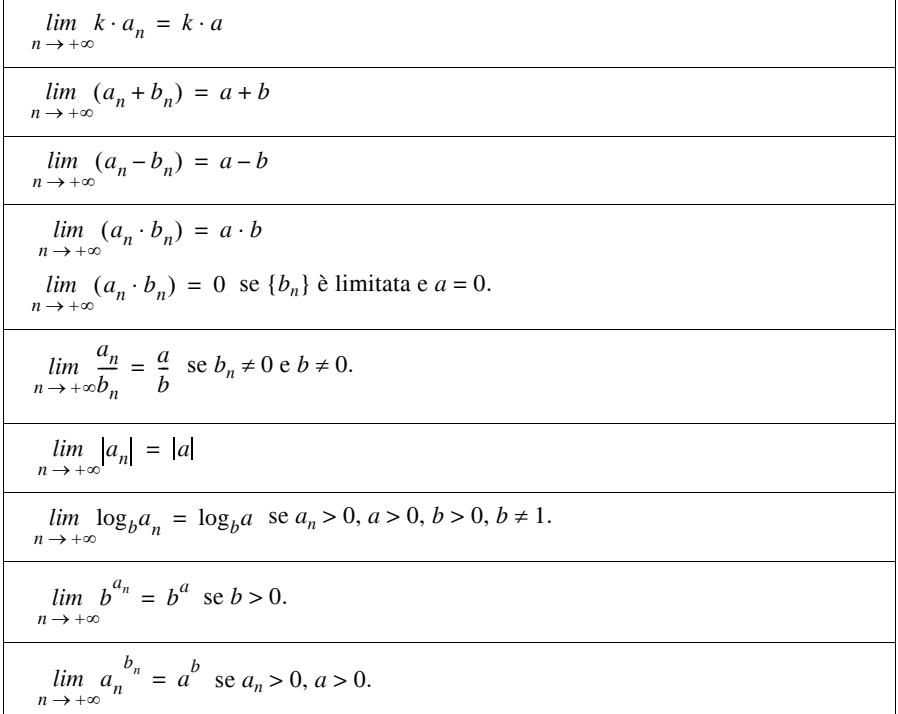

## **14.4 Limiti di successioni particolari**

$$
\lim_{n \to +\infty} \left(1 + \frac{1}{n}\right)^n = e = 2,71828...
$$
  $e =$  numero di Eulero (o di Nepero)  

$$
\lim_{n \to +\infty} \left(1 + \frac{1}{a_n}\right)^{a_n} = e
$$
 se 
$$
\lim_{n \to +\infty} a_n = \infty
$$
 e  $a_n \neq 0$ 

$$
\lim_{n \to +\infty} \left( 1 + \frac{k}{a_n} \right)^{a_n} = e^k \qquad \text{se} \qquad \lim_{n \to +\infty} a_n = \infty \qquad e \qquad a_n \neq 0
$$

### **15 SERIE NUMERICHE**

Data una successione di numeri reali:

$$
a_1, a_2, ..., a_n, ...
$$

si chiama *serie numerica infinita*, o semplicemente *serie numerica*, l'espressione nella forma:

$$
a_1 + a_2 + \dots + a_n + \dots = \sum_{n=1}^{\infty} a_n \tag{I.15.1}
$$

Essendovi infiniti numeri  $a_n$ , uno per ogni intero positivo, la *I.15.1* ne è la somma infinita. I numeri *a*1, ..., *an*, ... si chiamano *termini* della serie mentre *an* è il *termine generale* della serie.

Si consideri la successione

$$
s_1, s_2, \dots, s_n, \dots \tag{I.15.2}
$$

dove:

$$
s_1 = a_1; s_2 = a_1 + a_2; \dots; s_n = a_1 + a_2 + \dots + a_n; \dots
$$

– Se la successione *I.15.2* ha limite finito *s*:

$$
\lim_{n \to +\infty} s_n = s
$$

allora la serie *I.15.1* si dice *convergente* ed *s* è il *valore* o *somma della serie*.

– Se la *I.15.2* è divergente, cioè se si verifica uno dei casi:

$$
\lim_{n \to +\infty} s_n = \infty \qquad \lim_{n \to +\infty} s_n = \pm \infty
$$

allora la serie *I.15.1* è *divergente* e quindi non ha somma.

– La serie *I.15.1* si dice *indeterminata* (o *oscillante*) se lo è la successione *I.15.2*. Le somme  $s_1, ..., s_n, ...$  si dicono *somme parziali* o *ridotte* della serie.

Determinare il *carattere* di una serie significa stabilire se essa è convergente, divergente o indeterminata.

*Esempio*

Data la serie geometrica di ragione *k*:

$$
1 + k + k^2 + \dots + k^n + \dots
$$

con *k* numero reale, per determinarne il carattere si esaminano le seguenti possibilità:  $-$  Se  $k = 1$ ,  $s_n = n$  quindi

$$
\lim_{n \to +\infty} s_n = \lim_{n \to +\infty} n = \infty
$$

e la serie è divergente.

 $-$  Se  $k = -1$  la serie è indeterminata:

$$
s_1 = 1; s_2 = 0; s_3 = 1; s_4 = 0; ...
$$

 $-$  Se  $k \neq 1$  si ha:

$$
s_n = \frac{1 - k^n}{1 - k}
$$

e si devono distinguere due casi:

 $\bullet$  -1 <  $k$  < 1; in questa ipotesi poiché

$$
\lim_{n \to +\infty} k^n = 0
$$

$$
\lim_{n \to +\infty} s_n = \lim_{n \to +\infty} \frac{1 - k^n}{1 - k} = \lim_{n \to +\infty} \left( \frac{1}{1 - k} - \frac{k^n}{1 - k} \right) = \frac{1}{1 - k} = l
$$

la serie converge ed ha come somma il limite *l* sopra ottenuto.

•  $k < -1$  oppure  $k > 1$ ; in questo caso la serie diverge:

$$
\lim_{n \to +\infty} k^n = \infty \quad \text{quindi} \quad \lim_{n \to +\infty} s_n = \infty
$$

*Resto di una serie* Data la serie numerica

$$
a_1 + a_2 + \dots + a_n + \dots
$$

si chiama *resto n-esimo* o *resto di ordine n* la serie che si ottiene da essa sopprimendo i primi *n* termini, cioè:

$$
a_{n+1} + a_{n+2} + a_{n+3} + \dots \quad \text{con } n = 1, 2, 3, \dots
$$

La *ridotta k-esima* del resto *n*-esimo si indica con:

$$
r_{n, k} = a_{n+1} + a_{n+2} + \dots + a_{n+k}
$$

ed è data da:

$$
r_{n, k} = s_{n + k} - s_n
$$

#### **15.1 Tipi di convergenza**

La serie

$$
\sum_{n=1}^{\infty} a_n
$$

 $\sim$ 

è *assolutamente convergente* se è convergente la serie:

$$
I-126
$$

$$
\sum_{n=1}^{\infty} |a_n|
$$

La convergenza assoluta è una proprietà più forte della semplice convergenza, cioè la convergenza assoluta implica la convergenza.

Una serie convergente che non converge assolutamente è detta *condizionatamente convergente*.

Una serie si dice *incondizionatamente convergente* (*incondizionatamente divergente* a  $\pm \infty$ ) quando converge (diverge a  $\pm \infty$ ) e converge (diverge a  $\pm \infty$ ) ogni altra serie ottenuta da essa permutando l'ordine dei termini.

## *Teorema di Dirichelet*

– Condizione necessaria e sufficiente affinché una serie sia incondizionatamente convergente è che essa sia assolutamente convergente; in questo caso conserva la stessa somma in qualunque modo si permuti l'ordine dei suoi termini.

– Condizione necessaria e sufficiente affinché una serie sia incondizionatamente divergente a  $+\infty$  ( $-\infty$ ) è che la serie costituita dai termini positivi (negativi) sia divergente e che non abbia termini negativi (positivi) o che ne abbia in numero finito, oppure che, se ne ha infiniti, la serie costituita da essi sia convergente.

## **15.2 Proprietà delle serie numeriche**

*Proprietà distributiva* Date le serie:

$$
a_1 + a_2 + \dots + a_n + \dots
$$
  

$$
ka_1 + ka_2 + \dots + ka_n + \dots
$$

esse hanno lo stesso carattere; in particolare se la prima converge ed ha somma *s*, la seconda ha per somma *ks*.

*Proprietà associativa* Data la serie

$$
a_1 + a_2 + \dots + a_n + \dots \tag{I.15.3}
$$

ad essa si può associare una serie

$$
b_1 + b_2 + \dots + b_n + \dots \tag{I.15.4}
$$

i cui termini si sono ottenuti dalla precedente ponendo:

 $b_1 = a_1 + a_2 + ... + a_p$ ;  $b_2 = a_{p+1} + a_{p+2} + ... + a_{p+r}$ ;  $b_3 = a_{p+r+1} + a_{p+r+2} + ... + a_{p+r+s}$ ; ...

Se la serie *I.15.3* converge, anche la serie *I.15.4* converge verso la stessa somma; se la *I.15.3* diverge, diverge anche la *I.15.4*.

Questa proprietà non vale se la serie è indeterminata.

*Esempio*

Data la serie indeterminata:

$$
+\ 1-1+1-1+\ldots
$$

se si associassero il primo termine con il secondo, il terzo con il quarto e così via, si otterrebbe la serie convergente:

 $0 + 0 + 0 + ...$ 

Le serie non godono della proprietà dissociativa.

## *Proprietà commutativa*

In generale non vale la proprietà commutativa, in quanto alterare l'ordine dei termini di una serie può modificarne non solo il valore ma anche il carattere. Per le serie assolutamente convergenti e semplicemente convergenti valgono rispettivamente i seguenti teoremi.

*Teorema* Se la serie

$$
a_1 + a_2 + \dots + a_n + \dots
$$

è assolutamente convergente ed ha per somma *s*, ogni altra serie ottenuta da essa alterandone l'ordine dei termini è assolutamente convergente ed ha la stessa somma *s*.

#### *Teorema di Riemann-Dini*

La somma di una serie semplicemente convergente dipende dall'ordine dei suoi termini. Alterando questo ordine si può ottenere una serie che abbia per somma un numero reale prefissato, oppure che sia divergente o indeterminata.

## **15.3 Criteri di convergenza**

#### **15.3.1 Criterio generale di convergenza (o di Cauchy)**

La serie

$$
\sum_{n=1}^{\infty} a_n \tag{I.15.5}
$$

è convergente se e solo se, fissato un numero arbitrario  $\varepsilon > 0$ , è possibile determinare in sua corrispondenza un indice *p* tale che, per ogni *n* > *p* e qualunque sia il numero naturale *k*, si abbia:

$$
|r_{n,k}| = |a_{n+1} + a_{n+2} + \dots + a_{n+k}| < \varepsilon
$$

Da questo criterio segue che se la serie *I.15.5* è convergente, quando *k* = 1 si deve avere:

 $|r_{n-1}| < \varepsilon$  per ogni  $n > p$ 

cioè

$$
|a_{n+1}| < \varepsilon \text{ per ogni } n > p
$$

e per definizione di limite di una successione:

$$
\lim_{n \to +\infty} a_n = 0
$$

Quindi condizione necessaria affinché una serie sia convergente è che il suo termine generale  $a_n$  tenda a zero per  $n \to \infty$ . Tale condizione è necessaria ma non sufficiente.

*Esempio* La *serie armonica*

$$
1+\frac{1}{2}+\frac{1}{3}+\ldots+\frac{1}{n}+\ldots
$$

è divergente anche se il suo termine generale tende a zero per  $n \to \infty$ .

### **I-128 MATEMATICA**

## **15.3.2 Criteri di convergenza per serie numeriche a termini positivi**

## *Teorema*

Una serie a termini tutti positivi (tutti negativi) non può mai essere indeterminata. La sua somma coincide con l'estremo superiore (inferiore) dell'insieme numerico formato con le ridotte della serie.

*Criterio del confronto*

Se  $0 \le a_n \le b_n$ , allora:

 $-$  se  $\sum b_n$  converge anche  $\sum a_n$  converge;

 $-$  se  $\Sigma a_n$  non converge anche  $\Sigma b_n$  non converge.

La serie  $a_n$  si dice *minorante* della serie  $b_n$  oppure  $b_n$  si dice *maggiorante* della serie  $a_n$ .

*Esempio* La serie

$$
\frac{1}{1 - \ln 1} + \frac{1}{2 - \ln 2} + \dots + \frac{1}{n - \ln n} + \dots
$$

è divergente, infatti è una maggiorante della serie armonica:

$$
\frac{1}{n-\ln n} \ge \frac{1}{n}
$$

La *serie armonica generalizzata*:

$$
1 + \frac{1}{2^p} + \frac{1}{3^p} + \dots + \frac{1}{n^p} + \dots
$$

converge per  $p > 1$ .

*Criterio del confronto asintotico* Se  $\sum a_n$  e  $\sum b_n$  sono serie a termini positivi tali che

$$
\lim_{n \to +\infty} \frac{a_n}{b_n} = 1
$$

allora o entrambe le serie convergono o entrambe non convergono.

*Criterio della radice*

Sia  $\sum a_n$  una serie a termini non negativi tali che:

$$
\lim_{n \to +\infty} \sqrt[n]{a_n} = L
$$

Allora

- se *L* < 1 la serie converge;
- se *L* > 1 la serie non converge;
- $-$  se  $L = 1$  il criterio non è applicabile.

*Criterio del rapporto o di D'Alembert* Sia  $\sum a_n$  una serie a termini positivi tali che:

$$
\lim_{n \to +\infty} \frac{a_{n+1}}{a_n} = L
$$

Allora

- se *L* < 1 la serie converge;
- se *L* > 1 la serie non converge;
- $-$  se  $L = 1$  il criterio non è applicabile.

*Esempio* Data la serie

$$
1 + 1 + \frac{1}{2!} + \frac{1}{3!} + \dots + \frac{1}{n!} + \dots
$$

si dimostra la sua convergenza per mezzo del criterio del rapporto:

$$
\lim_{n \to +\infty} \frac{a_{n+1}}{a_n} = \lim_{n \to +\infty} \frac{\frac{1}{n!}}{\frac{1}{(n-1)!}} = \lim_{n \to +\infty} \frac{(n-1)!}{n!} = \lim_{n \to +\infty} \frac{1}{n} = 0
$$

*Criterio di Raabe*

Data la serie  $\sum a_n$  a termini positivi tali che:

$$
\lim_{n \to +\infty} n \left( \frac{a_n}{a_{n+1}} - 1 \right) = L
$$

Allora

– se *L* > 1 la serie converge;

– se *L* < 1 la serie non converge;

 $-$  se  $L = 1$  il criterio non è applicabile.

#### **15.3.3 Criteri di convergenza per le serie numeriche con i termini a segni alterni**

Una serie si dice *alternante* se i termini positivi si alternano a quelli negativi e quindi può essere scritta come:

$$
\sum_{n=1}^{\infty} (-1)^{n+1} a_n = a_1 - a_2 + a_3 - a_4 + \dots
$$
 (I.15.6)

con tutti i numeri *an* positivi.

*Criterio di Leibniz*

Sia  $\Sigma(-1)^{n+1}a_n$  una serie alternante e si supponga che la successione di numeri non negativi {*an* } sia decrescente e convergente a zero. Allora la serie è convergente.

#### **15.4 Operazioni aritmetiche elementari**

*Serie somma e serie differenza*

Date le due serie  $\sum a_n$  e  $\sum b_n$ , si chiamano rispettivamente *serie somma* e *differenza* le serie

$$
\sum_{n=1}^{\infty} (a_n + b_n) \qquad \sum_{n=1}^{\infty} (a_n - b_n) \qquad (1.15.7)
$$

Sommando termine a termine due serie convergenti si ottiene una serie che converge alla loro somma; sottraendo termine a termine due serie convergenti si ottiene una serie che converge alla loro differenza:

$$
\sum_{n=1}^{\infty} (a_n \pm b_n) = \sum_{n=1}^{\infty} a_n \pm \sum_{n=1}^{\infty} b_n
$$
 (I.15.8)

Se due serie sono assolutamente convergenti lo sono anche la serie somma e quella differenza.

#### **I-130 MATEMATICA**

#### *Serie prodotto*

Date le due serie  $\sum a_n$  e  $\sum b_n$ , si chiama *serie prodotto* ogni serie che ha per termini tutti e soli i prodotti del tipo  $a_r \cdot b_s$ ; a seconda di come vengono ordinati i prodotti esistono infinite serie prodotto, che in generale non avranno la stessa somma.

La più comune è la *serie prodotto di Cauchy*:

$$
\sum_{n=1}^{\infty} c_n
$$

dove

$$
c_n = a_1 b_n + a_2 b_{n-1} + \dots + a_n b_1
$$

*Teorema*

Se le due serie  $\Sigma a_n$  e  $\Sigma b_n$  sono assolutamente convergenti, anche la serie prodotto è assolutamente convergente ed ha come somma il prodotto delle somme.

*Teorema di Mertens*

Se entrambe le serie sono convergenti, ed almeno una è assolutamente convergente, allora la serie prodotto di Cauchy risulta convergente ed ha per somma il prodotto delle somme.

*Esempio:* La serie geometrica

$$
1 + k + k^2 + \dots + k^n + \dots
$$

è assolutamente convergente se  $|k| < 1$  ed ha per somma:

$$
\lim_{n \to +\infty} s_n = \frac{1}{1 - k}
$$

La serie prodotto secondo Cauchy, ottenuta moltiplicando tale serie per se stessa è:

$$
1 + 2k + 3k^2 + 4k^3 + \dots + nk^{n-1} + \dots
$$

e per il teorema di Mertens è assolutamente convergente ed ha per somma *s*:

$$
s = \frac{1}{\left(1 - k\right)^2}
$$

#### **16 SERIE DI FUNZIONI**

Considerate la successione di funzioni reali di variabile reale definite in un insieme *D*:

$$
f_1(x), f_2(x), ..., f_n(x), ...
$$

e la serie

$$
f_1(x) + f_2(x) + \dots + f_n(x) + \dots = \sum_{n=1}^{\infty} f_n(x)
$$
 (I.16.1)

fissato un valore  $x_0$ , ogni funzione della serie assume per  $x = x_0$  un valore determinato, e la *I.16.1* diventa una serie numerica:

$$
f_1(x_0) + f_2(x_0) + \dots + f_n(x_0) + \dots
$$
 (I.16.2)
La serie di funzioni *I.16.1* si dice *convergente*, *divergente*, *indeterminata* nel punto  $x_0$ se tale risulta la serie *I.16.2*. L'*insieme di convergenza I* della serie *I.16.1* è l'insieme dei valori di *D* in cui la serie converge; per ogni *x* in *I* la serie converge e la somma è una funzione di *x*.

*Esempio*

Data la serie di funzioni

$$
x + x(1 - x2) + x(1 - x2)2 + ... + x(1 - x2)n + ...
$$

per  $x = 0$  la serie converge ed ha per somma 0; per  $x \neq 0$  è la serie geometrica di ragione  $(1 - x^2)$  moltiplicata per *x*. Tale serie converge per  $|1 - x^2| < 1$ , quindi per *x* nell'intervallo

$$
(-\sqrt{2}, \sqrt{2}) \tag{I.16.3}
$$

sempre con la limitazione  $x \neq 0$ ; la sua somma è data da:

$$
x \cdot \frac{1}{1 - \left(1 - x^2\right)} = \frac{1}{x}
$$

Quindi l'insieme di convergenza è costituito dall'intervallo *I.16.3* e la sua somma è data dalla funzione:

$$
f(x) = \begin{cases} 0 & \text{per } x = 0\\ \frac{1}{x} & \text{per } -\sqrt{2} < x < \sqrt{2}, x \neq 0 \end{cases}
$$

La serie  $\Sigma f_n(x)$  è *assolutamente convergente* in *D* quando è convergente in *D* la serie  $\sum |f_n(x)|$ .

La serie  $\Sigma f_n(x)$  è *uniformemente convergente* in *D* quando è convergente in *D* e, detta  $f(x)$  la sua somma, ad ogni  $\varepsilon > 0$  arbitrario si può associare un indice  $n_0$  (generalmente indipendente da  $\varepsilon$  ma dipendente da *x*) tale che, per ogni  $n \ge n_0$  e per ogni  $x \in D$ , si abbia:

$$
\left| \sum_{i=1}^{n} f_i(x) - f(x) \right| < \varepsilon \tag{I.16.4}
$$

### **16.1 Teoremi**

#### **16.1.1 Teorema del limite per le serie di funzioni**

Sia  $\Sigma f_n(x)$  una serie di funzioni definite in *D* uniformemente convergente in *D*; se

$$
f(x) = \sum_{n=1}^{\infty} f_n(x)
$$

ed esistono finiti i limiti

$$
\lim_{x \to x_0} f_n(x) = a_n \qquad \text{per } n = 1, 2, 3, ...
$$

allora la serie  $\sum a_n$  è convergente ed esiste finito il limite:

$$
\lim_{x \to x_0} f(x) = \lim_{x \to x_0} \sum_{n=1}^{\infty} f_n(x) = \sum_{n=1}^{\infty} \lim_{x \to x_0} f_n(x) = \sum_{n=1}^{\infty} a_n
$$

### **16.1.2 Teorema della continuità per le serie di funzioni**

Sia  $\Sigma f_n(x)$  una serie di funzioni definite in *D* uniformemente convergente in *D* e sia

$$
f(x) = \sum_{n=1}^{\infty} f_n(x)
$$

Se ogni  $f_n(x)$  è continua in un punto  $x_0 \in D$ , allora anche  $f(x)$  è continua in  $x_0$  e si ha:

$$
f(x_0) = \sum_{n=1}^{\infty} f_n(x_0)
$$

#### **16.1.3 Teorema di derivazione per le serie di funzioni**

Data la serie di funzioni  $\Sigma f_n(x)$  se si verifica che:

- tale serie è convergente in un intervallo limitato [*a*, *b*],
- ogni funzione  $f_n(x)$  è derivabile in tale intervallo,

– la serie delle derivate  $\Sigma f_n'(x)$  converge uniformemente in tale intervallo, allora posto

$$
f(x) = \sum_{n=1}^{\infty} f_n(x)
$$

si ha

$$
f'(x) = \sum_{n=1}^{\infty} f'_n(x)
$$

cioè la derivata della serie  $\Sigma f_n(x)$  si ottiene derivando termine a termine.

### **16.1.4 Teorema di integrazione per le serie di funzioni**

Siano  $f_n(x)$ , con  $n = 1, 2, 3, \dots$ , funzioni reali continue della variabile reale *x* definite in un intervallo limitato [*a*, *b*]; se

$$
f(x) = \sum_{n=1}^{\infty} f_n(x)
$$

è uniformemente convergente in (*a*, *b*), allora

$$
\int_{a}^{x} \sum_{n=1}^{\infty} f_n(x) dx = \sum_{n=1}^{\infty} \int_{a}^{x} f_n(x) dx
$$

L'integrale della serie  $\Sigma f_n(x)$  si ottiene integrando termine a termine, e la serie così ottenuta è ancora uniformemente convergente.

#### **16.2 Serie di potenze**

Si chiama *serie di potenze* una serie del tipo

$$
\sum_{n=0}^{\infty} a_n (x - x_0)^n
$$

dove  $x_0$ ,  $a_0$ ,  $a_1$ , ...,  $a_n$ , ... sono numeri reali;  $x_0$  si chiama *origine* della serie di potenze.

L'insieme dei valori di *x* per i quali tale serie converge forma un intervallo avente  $x_0$ come centro: tale intervallo si chiama *intervallo di convergenza* della serie.

Il raggio di convergenza *r* è la metà dell'ampiezza dell'intervallo di convergenza e dipende dal massimo limite della successione:

$$
\sqrt[n]{\left|a_n\right|}
$$

Inoltre se

$$
\max_{n} \lim_{n} \sqrt{|a_n|} \tag{1.16.5}
$$

è uguale a  $+\infty$ , allora  $r = 0$  e l'intervallo di convergenza si riduce al solo punto  $x_0$ . Se *I.16.5* esiste ed è uguale a zero, l'intervallo di convergenza è tutto l'asse reale.

In tutti gli altri casi

$$
\max_{n} \lim_{n} \sqrt{|a_n|} = \frac{1}{r}
$$
 (1.16.6)

*Esempio 1*

$$
\sum_{n=0}^{\infty} cx^{n} = c + cx + cx^{2} + ... + cx^{n} + ...
$$

con  $c \neq 0$ , ha come intervallo di convergenza  $(-1, +1)$ .

*Esempio 2*

$$
\sum_{n=1}^{\infty} \frac{x^n}{n} = x + \frac{x^2}{2} + \dots + \frac{x^n}{n} + \dots
$$

converge per  $x \in [-1, +1)$ .

*Esempio 3*

$$
\sum_{n=0}^{\infty} \frac{x^n}{n!} = 1 + x + \frac{x^2}{2!} + \dots + \frac{x^n}{n!} + \dots
$$

ha raggio  $\infty$ .

*Esempio 4*

$$
\sum_{n=0}^{\infty} n!x^{n} = 1 + 1!x + 2!x^{2} + ... + n!x^{n} + ...
$$

ha raggio  $r = 0$ .

### **16.2.1 Proprietà delle serie di potenze**

– Le serie di potenze sono uniformemente convergenti in ogni intervallo chiuso che contiene solo punti interni all'intervallo di convergenza.

– Data una serie di potenze

$$
\sum_{n=0}^{\infty} a_n (x - x_0)^n
$$

con raggio di convergenza  $r \neq 0$ , sia

$$
f(x) = \sum_{n=0}^{\infty} a_n (x - x_0)^n
$$

#### **I-134 MATEMATICA**

la funzione somma determinata per ogni *x* appartenente all'intervallo  $(x_0 - r, x_0 + r)$ . Tale funzione è continua e derivabile in  $(x_0 - r, x_0 + r)$  e la sua derivata è

$$
f'(x) = \sum_{n=0}^{\infty} n \cdot a_n (x - x_0)^{n-1}
$$

che ha lo stesso raggio di convergenza della serie di partenza.

Ogni serie di potenze è derivabile termine a termine all'interno dell'intervallo di convergenza.

*Esempio*

 $\sim$ 

Data la serie geometrica

$$
\sum_{n=0}^{\infty} x^{n} = 1 + x + x^{2} + \dots + x^{n} + \dots = \frac{1}{1-x} \quad \text{per } |x| < 1
$$

si ha:

$$
1 + 2x + 3x2 + ... + nxn-1 + ... = \frac{1}{(1-x)^{2}}
$$

– Data una serie di potenze

$$
\sum_{n=0}^{\infty} a_n (x - x_0)^n
$$

con raggio di convergenza  $r \neq 0$ , sia  $f(x)$  la sua somma; fissati due valori *a* e *b* interni all'intervallo di convergenza  $(x_0 - r, x_0 + r)$  si ha:

$$
\int_{a}^{b} f(x)dx = \sum_{n=0}^{\infty} \int_{a}^{b} a_n (x - x_0)^n dx = \sum_{n=0}^{\infty} \frac{a_n}{n+1} [(b - x_0)^{n+1} - (a - x_0)^{n+1}]
$$

Si può quindi integrare termine a termine ogni serie di potenze all'interno dell'intervallo di convergenza.

# **16.3 Serie di Taylor e di MacLaurin**

Sia  $f(x)$  una funzione continua nell'intervallo  $(a, b)$  e sia  $x_0$  un punto fisso di tale intervallo; preso un punto generico *x*, se tale funzione è derivabile nell'intervallo aperto  $(x_0, x)$ , allora, per il teorema di Lagrange, esiste almeno un punto *c* interno ad  $(x_0, x)$  tale che

$$
f'(c) = \frac{f(x) - f(x_0)}{x - x_0}
$$

e quindi

$$
f(x) = f(x_0) + (x - x_0) \cdot f'(c)
$$

Una generalizzazione di tale risultato è la *formula* o *sviluppo di Taylor*.

Sia *f*(*x*) una funzione di variabile reale, definita in un intervallo (*a*, *b*) che ammetta in esso derivate continue fino all'ordine *n*; presi un punto fisso  $x_0$  interno all'intervallo ed un qualsiasi altro punto *x* di  $(a, b)$  tali che esista la derivata  $f^{(n+1)}$  per ogni valore interno a  $(x_0, x)$ , esiste almeno un punto *c*, interno a  $(x_0, x)$ , tale che

$$
f(x) = f(x_0) + (x - x_0)f'(x_0) + \frac{(x - x_0)^2}{2!}f''(x_0) + \dots
$$
  

$$
\dots + \frac{(x - x_0)^n}{n!}f^{(n)}(x_0) + \frac{(x - x_0)^{n+1}}{(n+1)!}f^{(n+1)}(c)
$$
 (I.16.7)

Il termine

$$
R_n = \frac{(x - x_0)^{n+1}}{(n+1)!} f^{(n+1)}(c)
$$
 (I.16.8)

si chiama *termine complementare* o *resto della formula di Taylor secondo Lagrange*.

La parte che precede il resto:

$$
f(x_0) + (x - x_0)f'(x_0) + \frac{(x - x_0)^2}{2!}f''(x_0) + \dots + \frac{(x - x_0)^n}{n!}f^{(n)}(x_0)
$$
 (I.16.9)

è un polinomio di grado *n* nella variabile *x* e viene detto *polinomio di Taylor* relativo alla funzione  $f(x)$  ed al punto iniziale  $x_0$ .

Il termine  $R_n$  rappresenta l'errore che si commette prendendo come valore della funzione, in un punto *x* dell'intorno  $(a, b)$  di  $x<sub>0</sub>$ , il valore del polinomio *I.16.9*.

Se si pongono:  $x = x_0 + h$  e  $c = x_0 + \mathcal{R}h$ , con  $0 < \mathcal{R} < 1$ , la formula di Taylor si scrive:

$$
f(x_0 + h) = f(x_0) + h \cdot f'(x_0) + \frac{h^2}{2!} f''(x_0) + \dots + \frac{h^{n+1}}{(n+1)!} f^{(n+1)}(x_0 + \mathcal{G}h)
$$
 (I.16.10)

Se  $x_0 = 0$  la *I.16.7* diventa:

$$
f(x) = f(0) + x \cdot f'(0) + \frac{x^2}{2!} f''(0) + \dots + \frac{x^n}{n!} f^{(n)}(0) + R_n(x)
$$
 (I.16.11)

e prende il nome di *formula di MacLaurin*, in cui il resto è dato da:

$$
R_n = \frac{x^{n+1}}{(n+1)!} f^{(n+1)}(c) = \frac{x^{n+1}}{(n+1)!} f^{(n+1)}(\mathcal{X})
$$
 (I.16.12)

In questo modo si approssima una funzione mediante un polinomio di grado determinato, e si stabilisce l'ordine di grandezza dell'errore che si commette con l'approssimazione.

Se la funzione  $f(x)$  ammette nell'intervallo  $(a, b)$  derivate di ogni ordine e  $x_0$  è un punto di (*a*, *b*) , la serie:

$$
f(x_0) + (x - x_0)f'(x_0) + \frac{(x - x_0)^2}{2!}f''(x_0) + \dots + \frac{(x - x_0)^n}{n!}f^{(n)}(x_0) + \dots
$$
 (I.16.13)

si chiama *serie di Taylor* relativa alla funzione  $f(x)$  e al punto iniziale  $x_0$ .

Nel caso particolare in cui  $x_0 = 0$  la *I.16.13* diventa:

$$
f(0) + x \cdot f'(0) + \frac{x^2}{2!} f''(0) + \dots + \frac{x^n}{n!} f^{(n)}(0) + \dots
$$
 (I.16.14)

#### **I-136 MATEMATICA**

e si chiama *serie di MacLaurin* relativa a *f*(*x*).

Non è detto che le serie *I.16.13* e *I.16.14* siano convergenti o, se lo sono, che convergano verso la funzione *f*(*x*).

*Esempio* La funzione

$$
f(x) = \begin{cases} -\frac{1}{x^2} & \text{per } x \neq 0\\ 0 & \text{per } x = 0 \end{cases}
$$

è continua per *x* = 0 poiché

$$
\lim_{x \to 0} \frac{-\frac{1}{x^2}}{e} = 0
$$

e ammette derivate di qualsiasi ordine; per *x* = 0 tali derivate valgono tutte 0, quindi lo sviluppo di MacLaurin della funzione ha tutti i coefficienti nulli:

$$
0 + 0 \cdot x + 0 \cdot x^2 + \dots
$$

La somma di tale serie è nulla per ogni valore di x: per  $x \neq 0$  non è uguale alla funzione

$$
e^{-\frac{1}{x^2}}
$$

Una funzione *f*(*x*) si dice *sviluppabile in serie di Taylor* (o *di MacLaurin*) se se la serie di Taylor (o di MacLaurin) costruita con tale funzione converge ed ha per somma la funzione stessa.

Condizione sufficiente perché la funzione *f*(*x*) sia sviluppabile in serie di Taylor nell'intervallo (*a*, *b*) è che esista una costante positiva *k* tale che, per ogni intero positivo *n* e per ogni *x* in (*a*, *b*), sia:

$$
\left| f^{(n)}(x) \right| < k^n \tag{I.16.15}
$$

Condizione necessaria e sufficiente affinché la serie di Taylor relativa alla funzione *f*(*x*) converga nell'intervallo (*a*, *b*) verso la stessa *f*(*x*) è che in ogni punto *x* di (*a*, *b*) sia:

$$
\lim_{n \to +\infty} R_n(x) = 0 \tag{I.16.16}
$$

dove  $R_n(x)$  è il termine complementare della formula di Taylor.

### **16.4 Sviluppo di funzioni in serie di MacLaurin**

**Tab. I.16.1** Sviluppo di funzioni in serie di MacLaurin

$$
\frac{1}{1-x} = 1 + x + x^2 + \dots + x^n + \dots \qquad \text{per } |x| < 1
$$
\n
$$
\frac{1}{1+x} = 1 - x + x^2 - x^3 + \dots + (-1)^n x^n + \dots \qquad \text{per } |x| < 1
$$

**Tab. I.16.1** Segue

$$
\frac{1}{(1+x)^2} = 1 - 2x + 3x^2 - 4x^3 + ... + (-1)^n(n+1)x^n + ... \quad \text{per } |x| < 1
$$
\n
$$
\frac{1}{(1+x)^3} = 2 - 6x + 12x^2 + ... + (-1)^n(n+1)(n+2)x^n + ... \quad \text{per } |x| < 1
$$
\n
$$
\sqrt{1+x} = 1 + \frac{1}{2}x - \frac{1}{8}x^2 + \frac{3}{48}x^3 - \frac{15}{384}x^4 + ... + (-1)^{n-1}\frac{(2n-3)!!}{(2n)!!}x^n + ... \quad \text{per } |x| < 1
$$
\ndove (2n)!! = 2 · 4 · 6 · ... · 2n e (2n-1)!! = 1 · 3 · 5 · ... · (2n-1)\n
$$
\frac{1}{\sqrt{1+x}} = 1 - \frac{1}{2}x - \frac{1 \cdot 3}{2 \cdot 4}x^2 - \frac{1 \cdot 3 \cdot 5}{2 \cdot 4 \cdot 6}x^3 + ... + (-1)^n\frac{(2n-1)!!}{(2n)!!}x^n + ... \quad \text{per } |x| < 1
$$
\ndove (2n)!! = 2 · 4 · 6 · ... · 2n e (2n-1)!! = 1 · 3 · 5 · ... · (2n-1)\n
$$
\frac{1}{\sqrt[3]{1+x}} = 1 - \frac{1}{3}x - \frac{1 \cdot 4}{3 \cdot 6}x^2 - \frac{1 \cdot 4 \cdot 7}{3 \cdot 6}x^3 + ... \quad \text{per } |x| < 1
$$
\n
$$
(1 + x)^n = 1 + \binom{n}{1}x + \binom{n}{2}x^2 + ... + \binom{n}{n}x^n + ... \quad \text{per } |x| < 1
$$
\ncon a real, e  $\binom{a}{n} = \frac{a(a-1)(a-2) \cdot ... \cdot (a-n+1)}{n!}$  coefficient binomiale\n
$$
\text{senv} = x - \frac{x^3}{3!} + \frac{x^5}{5!} - \frac{x^7}{7!} + ... + (-1)^n \frac{x^{2n+1}}{(2n+1)!} + ...
$$
\n
$$
\text{cos}x = 1 - \frac{x^2}{2!} + \frac{x^4}{4!} - \
$$

# **Tab. I.16.1** Segue

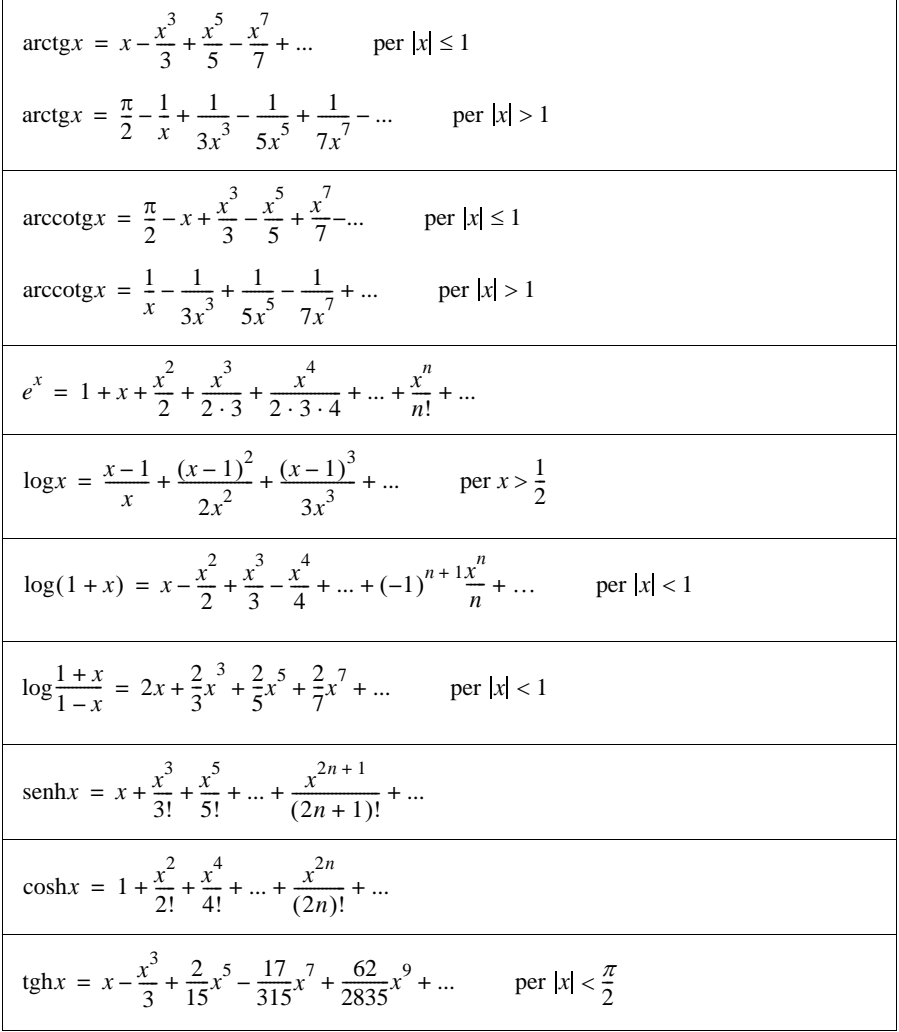

# **17 INTEGRALI**

# **17.1 Integrali indefiniti**

Sia  $f(x)$  una funzione reale di una variabile reale; una funzione  $g(x)$  tale che

$$
g'(x) = f(x) \tag{I.17.1}
$$

si chiama *primitiva* di *f*(*x*).

Se una funzione  $f(x)$  ammette una primitiva  $g(x)$ , allora ne ammette infinite, date da:

 $g(x) + c$ 

dove *c* è una costante arbitraria.

Una qualsiasi delle primitive di *f*(*x*) si chiama *integrale indefinito* di *f*(*x*) e si indica con la scrittura:

$$
\int f(x)dx = g(x) + c \tag{I.17.2}
$$

L'operazione di integrazione indefinita è l'operazione inversa di quella di derivazione:

$$
D\int f(x)dx = g'(x) = f(x) \tag{I.17.3}
$$

$$
d\int f(x)dx = f(x)dx
$$
 (I.17.4)

Ogni funzione continua in un intervallo ammette in esso una funzione primitiva. La continuità di una funzione ne assicura quindi l'integrabilità ma non la derivabilità.

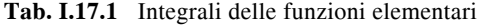

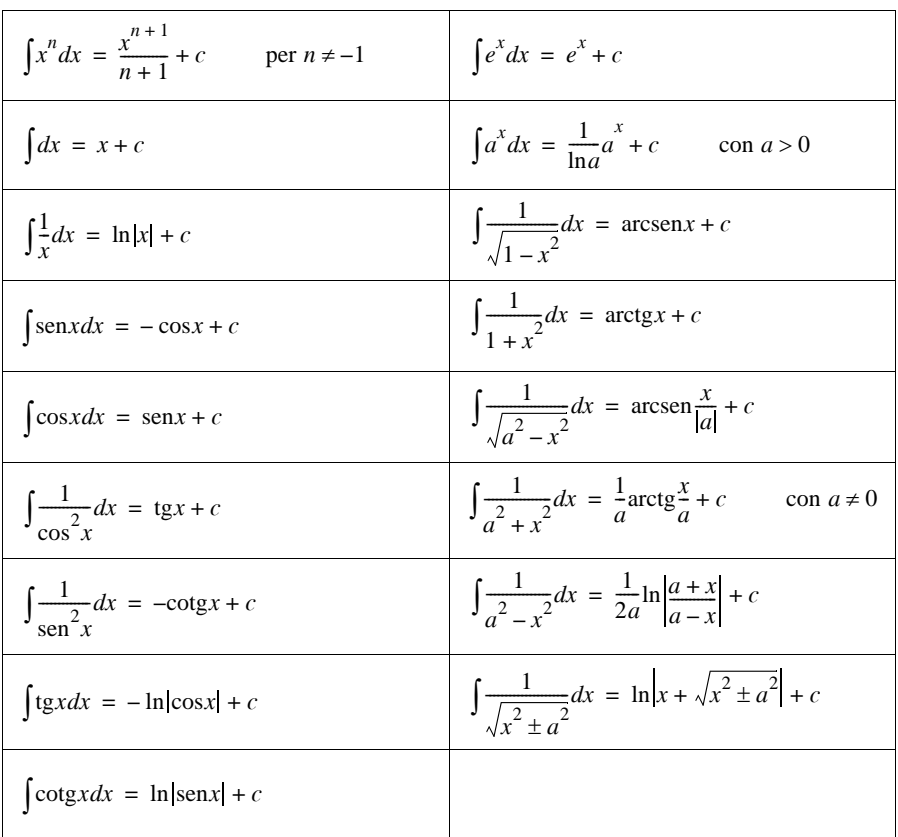

#### **I-140 MATEMATICA**

#### **17.2 Regole di integrazione**

Non esiste un metodo generale che permetta di calcolare l'integrale di una qualunque funzione continua, vi sono alcune regole di derivazione ed artifici che permettono di riportare il calcolo dell'integrale di una funzione a quello di altri già noti o più semplici.

 $\overline{-}$  Un fattore costante può essere portato fuori dal segno di integrale:

$$
\int kf(x)dx = k \int f(x)dx
$$
\n(1.17.5)

con *k* costante.

– L'integrale indefinito di una somma di funzioni continue è la somma degli integrali indefiniti di tali funzioni:

$$
\int [f_1(x) + \dots + f_n(x)]dx = \int f_1(x)dx + \dots + \int f_n(x)dx
$$
 (I.17.6)

*Esempio*

$$
\int (3x^3 - \frac{1}{5}x^2 - 4) dx = 3\int x^3 dx - \frac{1}{5}\int x^2 dx - 4\int 1 dx = \frac{3}{4}x^4 - \frac{1}{15}x^3 - 4x + c
$$

#### **17.2.1 Integrazione per scomposizione**

Questa regola consiste nello scomporre la funzione integranda nella somma algebrica di altre di più facile integrazione.

*Esempio 1*

$$
\int \sqrt{\frac{1+x}{1-x}} dx = \int \frac{\sqrt{1+x} \cdot \sqrt{1+x}}{\sqrt{1+x} \cdot \sqrt{1-x}} dx = \int \frac{1+x}{\sqrt{1-x^2}} dx = \int \frac{1}{\sqrt{1-x^2}} dx = \int \frac{1}{\sqrt{1-x^2}} dx
$$

$$
= \int \frac{1}{\sqrt{1-x^2}} dx + \int \frac{x}{\sqrt{1-x^2}} dx = \operatorname{arcsen} x - \sqrt{1-x^2} + c
$$

*Esempio 2*

$$
\int \frac{x}{1+x} dx = \int \frac{1+x-1}{1+x} dx = \int 1 dx - \int \frac{1}{1+x} dx = x - \ln|1+x| + c
$$

*Esempio 3*

$$
\int \operatorname{sen}^2 x dx = \int \frac{1 - \cos 2x}{2} dx = \frac{1}{2} (\int 1 dx - \int \cos 2x dx) = \frac{1}{2} (x - \frac{\sin 2x}{2}) + c =
$$
  
=  $\frac{1}{2} (x - \sin x \cos x) + c$ 

# **17.2.2 Integrazione per sostituzione**

In alcuni casi il calcolo di un integrale viene semplificato operando la sostituzione

$$
x = g(t)
$$

purché *g*(*t*) sia una funzione derivabile; dalla relazione precedente segue:

$$
dx = g'(t)dt
$$

La regola di integrazione per sostituzione risulta così formulata:

$$
\int f(x)dx = \int f[g(t)]g'(t)dt
$$
\n(1.17.7)

*Esempio 1*

$$
\int \frac{1+e^{\sqrt{x}}}{\sqrt{x}} dx
$$
posto  $\sqrt{x} = t$  da cui  $t^2 = x$   $dx = 2tdt$ 

$$
\int \frac{1+e^{\sqrt{x}}}{\sqrt{x}} dx = \int \frac{1+e^t}{t} 2t dt = 2\int (1+e^t) dt = 2(t+e^t) + c = 2(\sqrt{x} + e^{\sqrt{x}}) + c
$$

*Esempio 2* Se l'integrale è del tipo

$$
\int (ax+b)^n dx
$$

si procede ponendo  $ax + b = t$  e quindi

$$
x = \frac{t - b}{a} \qquad dx = \frac{dt}{a}
$$

$$
\int \sqrt[3]{4x + 3} dx = \int (4x + 3)^{\frac{1}{3}} dx = \int t^{\frac{1}{3}} \frac{dt}{4} = \frac{3}{16} \sqrt[3]{(4x + 3)^{4}} + c
$$

*Esempio 3*

$$
\int \frac{1}{\sqrt{(1+x^2)^3}} dx \quad \text{posto } x = \text{tg } t \quad \text{da cui} \quad dx = (1+\text{tg}^2 x) dt
$$
\n
$$
\int \frac{1}{\sqrt{(1+x^2)^3}} dx = \int \frac{1+\text{tg}^2 t}{\sqrt{(1+\text{tg}^2 t)^3}} dt = \int \frac{1}{\sqrt{1+\text{tg}^2 t}} dt
$$
\n
$$
\text{ricordando:} \quad \cos t = \frac{1}{\sqrt{1+\text{tg}^2 t}} \quad \text{sent } t = \frac{\text{tg } t}{\sqrt{1+\text{tg}^2 t}}
$$
\n
$$
\int \frac{1}{\sqrt{1+\text{tg}^2 t}} dt = \int \cos t dt = \text{sent } t - c = \frac{\text{tg } t}{\sqrt{1+\text{tg}^2 t}} + c = \frac{x}{\sqrt{1+x^2}} + c
$$

# **17.2.3 Integrazione per parti**

Date due funzioni continue e derivabili, se ne consideri il prodotto  $f(x)g(x)$ . Differenziando si ha:

$$
d[f(x)g(x)] = f(x)dg(x) + g(x)df(x)
$$
  
f(x)dg(x) = d[f(x)g(x)] - g(x)df(x)

Integrando entrambi i membri si giunge alla regola dell'integrazione per parti:

$$
\int f(x)dg(x) = f(x)g(x) - \int g(x)df(x)
$$
\n(1.17.8)

#### **I-142 MATEMATICA**

L'integrale del prodotto di un fattore finito *f* per un fattore differenziale *dg* è uguale al prodotto del fattore finito *f* per l'integrale *g* del fattore differenziale, diminuito dell'integrale del prodotto dell'integrale trovato *g* per il differenziale del fattore finito.

*Esempio 1*

$$
\int x \operatorname{sen} x dx = -x \cos x - \int -\cos x dx = -x \cos x + \operatorname{sen} x + c
$$

*Esempio 2*

$$
\int x^{2} \ln x dx = \frac{1}{3} \left( \ln x \cdot x^{3} - \int x^{3} \cdot \frac{1}{x} dx \right) = \frac{1}{3} \left( \ln x \cdot x^{3} - \frac{x^{3}}{3} \right) + c
$$

# **17.2.4 Integrazione di funzioni razionali fratte**

Dato l'integrale

$$
\int \frac{f(x)}{g(x)} dx
$$
 (I.17.9)

con *f*(*x*) e *g*(*x*) polinomi nella variabile *x*, se il grado di *f*(*x*) non è minore del grado di *g*(*x*) si può eseguire la divisione, dove  $q(x)$  e  $r(x)$  indicano quoziente e resto:

$$
\frac{f(x)}{g(x)} = q(x) + \frac{r(x)}{g(x)}
$$

Il calcolo dell'integrale viene ricondotto all'integrazione di un polinomio intero e di una funzione razionale propria: è quindi sufficiente risolvere il problema dell'integrazione di una funzione razionale propria.

Se il polinomio  $g(x)$  ha tutti zeri reali e distinti  $\alpha_1, \alpha_2, ..., \alpha_n$  è sempre possibile determinare *n* costanti  $k_1, k_2, ..., k_n$  tali che:

$$
\frac{f(x)}{g(x)} = \frac{k_1}{x - \alpha_1} + \frac{k_2}{x - \alpha_2} + \dots + \frac{k_n}{x - \alpha_n}
$$

e l'integrale *I.17.9* è la somma degli *n* integrali:

$$
\int \frac{k_i}{x - \alpha_i} dx = k_i \ln|x - \alpha_i| + c \qquad i = 1, 2, ..., n
$$

Se  $g(x)$  ha tutti zeri reali ma non tutti distinti, ad esempio se lo zero  $\alpha_i$  ha molteplicità *r*, si ha la scomposizione:

$$
\frac{f(x)}{g(x)} = \frac{k_1}{x - \alpha_1} + \frac{k_2}{x - \alpha_2} + \dots + \frac{k_{i1}}{x - \alpha_i} + \frac{k_{i2}}{(x - \alpha_i)^2} + \dots + \frac{k_{ir}}{(x - \alpha_i)^r} + \dots + \frac{k_n}{x - \alpha_n}
$$

e l'integrale *I.17.9* si scompone nella somma degli integrali, con in particolare:

$$
\int \frac{k}{(x-\alpha)^p} dx = -\frac{k}{p-1} \frac{1}{(x-\alpha)^{p-1}} + c
$$

Se si deve calcolare l'integrale

$$
\int \frac{ax+b}{x^2+px+q}dx
$$

dove il denominatore ha zeri complessi coniugati, si ha:

$$
\int \frac{ax+b}{x^2+px+q}dx = \frac{a}{2}\ln(x^2+px+q) + \frac{b-\frac{ap}{2}}{\sqrt{q-\frac{p^2}{4}}}\arctg\frac{x+\frac{p}{2}}{\sqrt{q-\frac{p^2}{4}}} + c
$$

*Esempio*

$$
\int \frac{3x+5}{x^2+x+2} dx = \frac{3}{2} \ln(x^2+x+2) + \sqrt{7} \arctg \frac{2x+1}{\sqrt{7}} + c
$$

#### **17.3 Integrali definiti**

Si consideri una funzione  $y = f(x)$  in un riferimento cartesiano ortonormato Oxy e si supponga tale funzione continua e non negativa in un intervallo chiuso e limitato [*a*, *b*]. Per determinare l'area sottesa dalla funzione si suddivide tale l'intervallo in *n* sottointervalli di ampiezza:

$$
\Delta x = x_i - x_{i-1} = \frac{b-a}{n}
$$

Per il teorema di Weierstrass in ciascuno di questi intervalli la funzione ammette un valore massimo  $M_i$  e un valore minimo  $m_i$ .

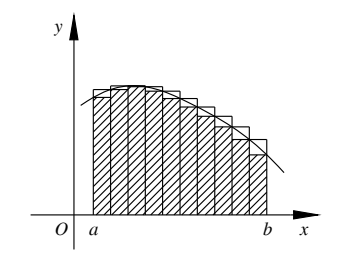

**Fig. I.17.1** Suddivisione del grafico di  $f(x)$ .

Si considerino le due *somme integrali*:

$$
s_n = \Delta x \cdot m_1 + \Delta x \cdot m_2 + \dots + \Delta x \cdot m_n
$$
  
\n
$$
S_n = \Delta x \cdot M_1 + \Delta x \cdot M_2 + \dots + \Delta x \cdot M_n
$$

Esse rappresentano rispettivamente la somma delle aree dei *rettangoli inscritti* e la somma delle aree dei *rettangoli circoscritti* al grafico di *f*(*x*). L'area *A* sottesa dalla funzione (detta *area del trapezoide*) è compresa fra le due:

$$
s_n \leq A \leq S_n
$$

Nell'ipotesi che la funzione  $f(x)$  sia continua e non negativa in [a, b] la due successioni:

$$
s_1, s_2, ..., s_n
$$
 e  $S_1, S_2, ..., S_n$ 

sono convergenti e convergono allo stesso limite:

$$
\lim_{n \to \infty} s_n = \lim_{n \to \infty} S_n \tag{I.17.1}
$$

#### **I-144 MATEMATICA**

Tale limite è l'area del trapezoide ed è l'*integrale definito* della funzione *f*(*x*) *esteso all'intervallo* [*a*, *b*], che si indica con il simbolo:

$$
\int_{a}^{b} f(x)dx
$$
 (I.17.2)

Il calcolo di tale area viene ricondotto alla determinazione della funzione *F*(*x*) primitiva di *f*(*x*); l'area è data dalla *formula di Newton – Leibniz*: nelle ipotesi che *f*(*x*) sia continua in  $[a, b]$  e  $F(x)$  sia una sua primitiva, allora:

$$
\int_{a}^{b} f(x)dx = F(b) - F(a)
$$
\n(1.17.3)

*Proprietà dell'integrale definito*

$$
-\int_{a}^{b} f(x)dx = -\int_{b}^{a} f(x)dx
$$
  
\n
$$
-\int_{a}^{b} kf(x)dx = k\int_{a}^{b} f(x)dx
$$
  
\n
$$
-\int_{a}^{b} [f(x) \pm g(x)]dx = \int_{a}^{b} f(x)dx \pm \int_{a}^{b} g(x)dx
$$
  
\n
$$
-\int_{a}^{a} f(x)dx = 0
$$
  
\n
$$
-\int_{a}^{b} f(x)dx = \int_{a}^{c} f(x)dx + \int_{c}^{b} f(x)dx \qquad \text{con } c \in [a,b]
$$
  
\n
$$
-\text{ Se } f(x) \le g(x) \text{ per ogni } x \in [a, b], \text{ allora } \int_{a}^{b} f(x)dx \le \int_{a}^{b} g(x)dx.
$$

– *Teorema fondamentale del calcolo integrale* (Torricelli-Barrow). Se la funzione integranda  $f(x)$  è continua in [a, b], la funzione integrale

$$
F(x) = \int_{a}^{x} f(t)dt
$$

 $\hat{e}$  derivabile in [a, b]  $\hat{e}$   $F'(x) = f(x)$  per ogni  $x \in [a, b]$ .

– *Teorema della media*. Se  $f(x)$  è continua in [a, b], allora esiste  $c \in [a, b]$  tale che

$$
\int_{a}^{b} f(x)dx = (b-a) \cdot f(c)
$$

*Esempio*

Calcolare l'area della parte di piano compresa tra la curva  $y = x^3 - 1$  e l'asse *x* nell'intervallo  $[-1, 3]$ .

Poiché la funzione interseca l'asse *x* nel punto (1, 0) dove cambia di segno, il calcolo dell'integrale deve essere suddiviso in due: tra –1 e 1 e tra 1 e 3:

$$
A = \left| \int_{-1}^{1} (x^3 - 1) dx \right| + \left| \int_{1}^{3} (x^3 - 1) dx \right| = |F(1) - F(-1)| + |F(3) - F(1)|
$$

above

\n
$$
F(x) = \frac{x^{4}}{4} - x + c
$$
\ne quindi

\n
$$
A = \left| -\frac{3}{4} - \frac{5}{4} \right| + \left| \frac{69}{4} - \left( -\frac{3}{4} \right) \right| = 20
$$
\ny

\n
$$
y = \frac{1}{2}
$$
\nFig. 1

**Fig. 2** Grafico di  $y = x^3 - 1$ .

### **17.4 Volumi dei solidi di rotazione**

Sia *AB* un arco di curva di equazione  $y = f(x)$  e siano *a* e *b* le ascisse rispettivamente di *A* e *B*. Considerati i punti *C*(*b*, 0) e *D*(*a*, 0), il trapezoide *ABCD*, delimitato dalla curva *y*, dall'asse *x* e dalle rette  $x = a e x = b$ , ruotando di un giro completo attorno all'asse *x* genera un solido di rotazione. Sezionando tale solido con un piano perpendicolare all'asse *x* si ottiene, come sezione, un cerchio col centro sull'asse  $\dot{x}$  e raggio  $f(x)$ . Considerando un numero sufficientemente grande di tali sezioni, poste ad una distanza *dx* una dall'altra, il solido verrà decomposto in tanti piccoli solidi che possono essere assimilati a dei cilindri infinitesimi di altezza *dx*.

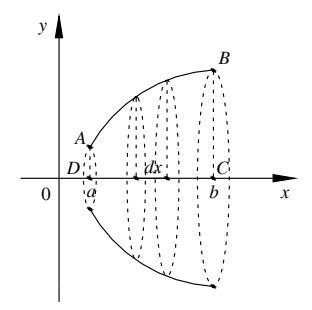

**Fig. I.17.3** Costruzione del solido di rotazione.

Si consideri un generico cilindro di raggio di base  $r = f(x)$  e altezza dx. Il suo volume è dato da:

$$
dV = \pi \cdot [f(x)]^2 dx
$$

#### **I-146 MATEMATICA**

Il volume di tutto il solido è uguale alla somma dei volumi di tutti gli infiniti cilindri infinitesimi e si trova mediante l'integrale definito:

$$
V = \pi \cdot \int_{a}^{b} [f(x)]^{2} dx \qquad (1.17.4)
$$

#### **17.5 Integrali curvilinei**

Data la curva  $\gamma$  di equazione  $y = f(x)$  si consideri l'arco di estremi *A* e *B*, rispettivamente di ascisse *a* e *b* con *a* < *b*. Inscritta una poligonale di vertici  $P_0 = A$ ,  $P_1$ ,  $P_2$ , ...,  $P_n =$ *B*, siano  $x_0 = a$ ,  $x_1, x_2, ..., x_n = b$  le ascisse dei vertici e  $y_i = f(x_i)$  le ordinate. La lunghezza di tale spezzata approssima per difetto la lunghezza *l* dell'arco *AB* di curva, che è pari al limite della lunghezza *ln* della spezzata di *n* lati inscritta al tendere di *n* all'infinito.

Si dimostra:

$$
l = \int_{a}^{b} \sqrt{1 + [f'(x)]^{2}} dx
$$
 (I.17.5)

Se la curva  $\gamma$ è rappresentata con le sue equazioni parametriche  $x = x(t)$ ,  $y = y(t)$  con *t* variabile nell'intervallo  $[t_0, t_1]$ , la lunghezza *l* di  $\gamma$ è data dalla formula:

$$
l = \int_{t_0}^{t_1} \sqrt{\left[x'(t)\right]^2 + \left[y'(t)\right]^2} dt
$$
 (I.17.6)

La curva *y* ruotando attorno all'asse *x* genera una superficie di rotazione. Si dimostra che l'area *S* di tale superficie è data da:

$$
S = 2\pi \int_{a}^{b} f(x)\sqrt{1 + [f'(x)]^{2}} dx
$$
oppure 
$$
S = 2\pi \int_{t_{0}}^{t_{1}} y(t)\sqrt{[x'(t)]^{2} + [y'(t)]^{2}} dt
$$
 (I.17.7)

*Esempio*

Si calcoli la lunghezza della circonferenza di raggio *r*. Le equazioni parametriche della circonferenza sono:

 $\begin{cases} x = r \cos t \\ y = r \operatorname{sent} \end{cases}$  con  $0 \le t \le 2\pi$ 

Quindi  $x'(t) = -r$ sen*t*,  $y'(t) = r \cos t$  da cui:

$$
l = \int_0^{2\pi} \sqrt{r^2 \operatorname{sen}^2 t + r^2 \cos^2 t} dt = \int_0^{2\pi} \sqrt{r^2 (\operatorname{sen}^2 t + \cos^2 t)} dt = \int_0^{2\pi} \sqrt{r^2} dt = \int_0^{2\pi} r dt = 2\pi r
$$

#### **17.6 Integrali impropri**

Sia  $y = f(x)$  una funzione definita e continua nell'intervallo [a, + $\infty$ ); l'integrale

$$
I(\lambda) = \int_{a}^{\lambda} f(x) dx
$$

esiste qualunque sia  $\lambda$  reale con  $\lambda > a$ . Se esiste il limite

$$
\lim_{\lambda \to +\infty} I(\lambda) \tag{I.17.8}
$$

ed è un numero determinato e finito, la funzione  $f(x)$  è *integrabile in* [a, + $\infty$ ) e, per definizione:

$$
\int_{a}^{+\infty} f(x)dx = \lim_{\lambda \to +\infty} \int_{a}^{\lambda} f(x)dx
$$
\n(1.17.9)

Se invece il limite *I.17.8* non esiste o è infinito,  $f(x)$  *non è integrabile* in [a, + $\infty$ ).

Analogamente si può considerare il comportamento della funzione negli intervalli  $(-\infty, a]$ ,  $(-\infty, +\infty)$ .

Gli integrali estesi ad intervalli illimitati sono un esempio di *integrali impropri*.

*Esempio 1*

$$
\int_{1}^{+\infty} \frac{1}{x} dx = \lim_{\lambda \to +\infty} \int_{1}^{\lambda} \frac{1}{x} dx = \lim_{\lambda \to +\infty} [\ln \lambda - \ln 1] = \lim_{\lambda \to +\infty} \ln \lambda = \infty
$$

L'integrale è perciò divergente, la funzione non è integrabile in  $[1, +\infty)$ .

*Esempio 2*

$$
\int_0^{+\infty} \frac{1}{1+x^2} dx = \lim_{\lambda \to +\infty} \int_0^{\lambda} \frac{1}{1+x^2} dx = \lim_{\lambda \to +\infty} [\arctg \lambda - \arctg 0] = \lim_{\lambda \to +\infty} \arctg \lambda = \frac{\pi}{2}
$$

L'integrale perciò esiste, la funzione è integrabile in  $[0, +\infty)$ .

### **17.7 Integrabilità delle funzioni discontinue**

Si consideri la funzione *f*(*x*) definita e continua nell'intervallo [*a*, *b*), cioè non definita o definita ma non continua nell'estremo *b*. Se  $\lambda$  è un qualunque numero reale minore di *b*, l'integrale

$$
I(\lambda) = \int_a^{\lambda} f(x) dx
$$

esiste ed è una funzione di  $\lambda$ . Se esiste ed è finito il limite

$$
\lim_{\lambda \to b^{-}} I(\lambda) \tag{I.17.10}
$$

si dice che  $f(x)$  è *integrabile in* [a, b), e per definizione:

$$
\int_{a}^{b} f(x)dx = \lim_{\lambda \to b} \int_{a}^{\lambda} f(x)dx
$$
\n(1.17.11)

Se invece il limite *I.17.10* non esiste o è infinito, *f*(*x*) *non è integrabile* in [*a*, *b*).

Analogamente si può considerare il caso in cui la funzione sia continua in (*a*, *b*].

Se la funzione  $f(x)$  presenta un punto di discontinuità  $x_0$  interno all'intervallo [*a*, *b*] e la funzione è integrabile sia in  $[a, x_0)$  che in  $(x_0, b]$ , si pone:

$$
\int_{a}^{b} f(x)dx = \int_{a}^{x_0} f(x)dx + \int_{x_0}^{b} f(x)dx
$$
\n(1.17.12)

*Esempio* Calcolare l'integrale:

$$
\int_{1}^{2} \frac{1}{\sqrt{x-1}} dx
$$

La funzione non è definita nel punto  $x = 1$ , ma è calcolabile l'integrale con  $1 < \lambda \leq 2$ :

$$
\int_{\lambda}^{2} \frac{1}{\sqrt{x-1}} dx
$$

Allora si ha:

$$
\lim_{\lambda \to 1} \int_{\lambda}^{2} \frac{1}{\sqrt{x-1}} dx = \lim_{\lambda \to 1^{+}} 2[1 - \sqrt{\lambda - 1}] = 2
$$

La funzione data è integrabile e tale integrale vale 2.

### **18 EQUAZIONI DIFFERENZIALI**

#### **18.1 Definizioni**

Si chiama *equazione differenziale* un'equazione che mette in relazione le variabili *x* e *y* e le derivate  $y'$ ,  $y''$ , ...,  $y^{(n)}$  di *y* rispetto ad *x*:

$$
F(x, y, y', y'', ..., y^{(n)}) = 0
$$
\n(1.18.1)

Se  $y = f(x)$  è una funzione di una sola variabile indipendente *x*, l'equazione *I.18.1* si dice *ordinaria*.

Se nella *I.18.1* compaiono solo derivate prime, essa si dice equazione differenziale *del primo ordine* e si presenta nella forma  $F(x, y, y') = 0$ ; se ci sono derivate seconde si dice *del secondo ordine* ed è del tipo  $F(x, y, y', y'') = 0$ ; in generale l'*ordine* è il più alto ordine di derivazione che compare esplicitamente.

Si chiama *soluzione* (o *integrale particolare*) dell'equazione differenziale *I.18.1* una qualsiasi funzione  $y = f(x)$  che la soddisfa. Geometricamente la soluzione rappresenta una curva piana a cui si dà il nome di *curva integrale*.

Se la funzione differenziale è del primo ordine e  $y = f(x)$  è una soluzione, deve valere:

$$
F(x, f(x), f'(x)) = 0
$$

Considerando l'equazione di primo ordine  $y' = f(x)$  con  $f(x)$  continua in un intervallo *I*, la funzione *y* = *y*(*x*) è una primitiva di *f*(*x*), quindi:

$$
y(x) = \int f(x)dx + c \tag{1.18.2}
$$

dove  $c$  è una costante arbitraria. Un'equazione differenziale del primo ordine ha quindi  $\infty$ <sup>1</sup> soluzioni che dipendono da *c*.

In generale un'equazione differenziale ha una infinità di soluzioni che dipendono da un numero di costanti arbitrarie pari all'ordine *n* dell'equazione stessa; le soluzioni sono espressioni del tipo:

$$
y = f(x, c_1, c_2, ..., c_n)
$$
 (I.18.3)

con *c*1, *c*2, ..., *cn* costanti arbitrarie. La funzione *I.18.3* si chiama *integrale generale* dell'equazione differenziale, mentre ogni soluzione dedotta da esso attribuendo particolari valori numerici alle costanti si dice *integrale particolare* dell'equazione.

#### *Esempio*

Integrando l'equazione  $y' = x^2$  si ottiene l'integrale generale:

$$
y = \int x^2 dx = \frac{1}{3}x^3 + c
$$

Assegnando a *c* valori numerici si ottengono integrali particolari dell'equazione.

Per determinare univocamente dalla soluzione generale un integrale particolare è necessario associare all'equazione differenziale delle condizioni supplementari, dette *con-*

*dizioni iniziali*. Nello studio di un processo che si sviluppa nel tempo, le condizioni iniziali rappresentano l'espressione matematica dello stato iniziale del processo. Nel caso generale *I.18.1* le condizioni iniziali si ottengono assegnando un valore fissato  $x_0$  alla variabile *x*, da cui:

$$
y = f(x_0), y' = f'(x_0), ..., y^{(n)} = f^{(n)}(x_0)
$$

Poiché l'integrale generale *I.18.3* contiene *n* costanti arbitrarie, le *n* condizioni poste sono sufficienti per determinare queste costanti e per trovare così una soluzione particolare. Geometricamente una condizione iniziale rappresenta la richiesta che la curva (ovvero in grafico della funzione) passi per un punto specifico del piano. Se sono note la legge differenziale che regola il processo di sviluppo di un fenomeno e le condizioni iniziali, il processo è pienamente definito.

Gli integrali particolari che non possono essere ricavati dall'integrale generale sono detti *integrali singolari*.

#### **18.2 Equazioni differenziali del primo ordine**

Un'equazione differenziale ordinaria del primo ordine si dice in *forma normale* quando è data in forma esplicita rispetto alla derivata:

$$
y' = f(x, y) \tag{I.18.4}
$$

La *I.18.4* si può scrivere anche come

$$
dy - f(x, y)dx = 0 \t\t con \t\t y' = \frac{dy}{dx}
$$

e quindi si può presentare nella forma più generale

$$
M(x, y)dx + N(x, y)dy = 0
$$
 (1.18.5)

#### *Equazioni differenziali a variabili separate*

Un'equazione differenziale del primo ordine si dice a *variabili separate* quando il coefficiente di *dx* è funzione solo di *x* ed il coefficiente di *dy* è funzione solo di *y*:

$$
M(x)dx + N(y)dy = 0
$$
\n(1.18.6)

L'integrale generale di tale equazione si ottiene integrando ambo i membri:

$$
[M(x)dx + [N(y)dy] = c \tag{I.18.7}
$$

*Esempio 1*

Data l'equazione  $xdx + ydy = 0$  calcolare il suo integrale particolare con la condizione iniziale  $y(6) = 8$ .

L'integrale generale è dato da  $x^2 + y^2 = c$ , e graficamente rappresenta l'insieme delle circonferenze con il centro nell'origine; per ogni punto del piano passa una ed una sola curva integrale, tranne nell'origine dove i coefficienti di *dx* e *dy* si annullano simultaneamente. La curva integrale particolare ottenuta sostituendo nell'integrale generale la condizione iniziale  $6^2 + \overline{8^2} = c$ , da cui  $c = 100$ , è la circonferenza con centro nell'origine e raggio  $r = 10$ .

*Esempio 2* Data l'equazione  $x$ sen $xdx + ydy = 0$ , si ottiene:

$$
\int x \operatorname{sen} x dx + \int y dy = c
$$

$$
-x\cos x + \sin x + \frac{y^2}{2} = c
$$

$$
y = \pm \sqrt{2x\cos x - 2\sin x + c}
$$

#### *Equazioni differenziali a variabili separabili*

Un'equazione differenziale del primo ordine si dice a *variabili separabili* quando i coefficienti di *dx* e *dy* sono entrambi prodotti di una funzione della sola *x* per una funzione della sola *y*:

$$
N(x) \cdot M(y)dx + N_1(x) \cdot M_1(y)dy = 0
$$
 (I.18.8)

Dividendo entrambi i membri per  $M(y) \cdot N_1(x)$  ci si riconduce al caso precedente di equazione differenziale a variabili separate:

$$
\frac{N(x)}{N_1(x)}dx + \frac{M_1(y)}{M(y)}dy = 0
$$
\n(1.18.9)

*Esempio* Data l'equazione

$$
y \sin x \cos x dx + (1 + \cos^2 x) dy = 0
$$

una sua soluzione è  $y = 0$ ; posto  $y \neq 0$  e dividendo per  $y \cdot (1 + \cos^2 x)$  si ottiene:

$$
\frac{\text{senx}\cos x}{1 + \cos^2 x}dx + \frac{dy}{y} = 0
$$

da cui integrando

$$
-\frac{1}{2}\ln(1 + \cos^2 x) + \ln|y| = c
$$

Ponendo  $c = \ln |k|$  e passando dai logaritmi ai numeri:

$$
\frac{|y|}{\sqrt{1 + \cos^2 x}} = |k|
$$
  

$$
y = k\sqrt{1 + \cos^2 x}
$$

*Equazioni lineari del primo ordine*

Un'equazione differenziale del primo ordine si dice *lineare* quando l'incognita *y* e la sua derivata *y* figurano al massimo con esponente 1:

$$
y' + p(x) \cdot y = q(x) \tag{I.18.10}
$$

dove  $p(x)$  e  $q(x)$  sono funzioni della variabile *x* continue in un intervallo  $(a, b)$ .

Se  $q(x) = 0$  l'equazione si dice lineare *omogenea*; se  $q(x) \neq 0$  si dice lineare *non omogenea*. L'integrale generale della *I.18.10* è dato da:

$$
y = e^{-\int p(x)dx} \left[ \int q(x) \cdot e^{\int p(x)dx} dx + c \right]
$$
 (I.18.11)

*Esempio 1*

Risolvere l'equazione lineare non omogenea  $y' + 2xy = x$  determinando l'equazione della curva integrale passante per il punto *P*(0, 3).

Applicando la *I.18.11*:

$$
y = e^{-\int 2x dx} \left[ \int xe^{\int 2x dx} dx + c \right]
$$
  

$$
y = e^{-x^2} \left[ \int xe^{x^2} dx + c \right]
$$
  

$$
y = e^{-x^2} \left[ \frac{1}{2} e^{x^2} + c \right]
$$
  

$$
y = c \cdot e^{-x^2} + \frac{1}{2}
$$

Sostituendo le coordinate di *P* nell'integrale generale si determina il valore di *c*:

$$
3 = c + \frac{1}{2} \qquad c = \frac{5}{2}
$$

*Esempio 2* Risolvere l'equazione lineare non omogenea  $y' + y =$ senx. Applicando la *I.18.11*:

$$
y = e^{-\int dx} \left[ \int \operatorname{sen}x \cdot e^{\int dx} dx + c \right]
$$
  
\n
$$
y = e^{-x} \left[ \int \operatorname{sen}x \cdot e^x dx + c \right]
$$
  
\n
$$
y = e^{-x} \left[ e^x \cdot \frac{\operatorname{sen}x - \operatorname{cos}x}{2} + c \right]
$$
  
\n
$$
y = \frac{\operatorname{sen}x - \operatorname{cos}x}{2} + c \cdot e^{-x}
$$

*Equazioni di Bernoulli*

Prendono questo nome le equazioni del tipo:

$$
y' + p(x)y = q(x)y^{n}
$$
 (I.18.12)

dove  $p(x)$  e  $q(x)$  sono funzioni continue e  $n \in R - \{0, 1\}$  (altrimenti si ricadrebbe nel caso delle equazioni lineari).

La  $\hat{I}$ .18.12 si può trasformare in un'equazione lineare ponendo  $z = y^{1-n}$ e operando nel seguente modo:

$$
y = z^{\frac{1}{1-n}}
$$

$$
y' = \frac{1}{1-n} \cdot z^{\frac{n}{1-n}} \cdot z'
$$

#### **I-152 MATEMATICA**

 $\frac{1}{1-n}z$  $\frac{n}{1-n}$ .  $z' + p(x)z$  $\cdot z' + p(x)z^{1-n} = q(x)z$  $= q(x)z^{\frac{n}{1-n}}$ 

da cui dividendo per  $\frac{1}{1-n}z$  $\frac{n}{1-n}$ 

$$
z' + (1 - n)p(x)z = (1 - n)q(x)
$$
 (I.18.13)

Ad ogni integrale *z*(*x*) della *I.18.13* corrisponde l'integrale

$$
y(x) = [z(x)]^{\frac{1}{1-n}}
$$

Va poi considerato separatamente l'integrale  $y = 0$ . *Esempio* Data l'equazione

$$
y' - 2tgx \cdot y = 2\sqrt{y}
$$

si ha:  $p(x) = -2\ti g x$ ,  $q(x) = 2$ ,  $n = 1/2$ .

Posto  $z = y$  $\frac{1-\frac{1}{2}}{2} = y$ 1  $\frac{1}{2}$  $y = y^2$   $= y^2 \sinh y = z^2, y' = 2zz' \tan x$ 

$$
2zz' - 2tgx \cdot z^2 = 2z
$$
  
z' - tgx \cdot z = 1

Applicando la *I.18.11*:

$$
z = e^{\int \frac{\log x}{\log x}} \left[ \int 1 \cdot e^{-\int \frac{\log x}{\log x}} dx + c \right]
$$

$$
z = \frac{1}{\cos x} [\int \cos x dx + c]
$$

$$
z = \log x + \frac{c}{\log x}
$$

$$
z = \text{tg}x + \frac{c}{\cos x}
$$

L'integrale generale della funzione iniziale risulta perciò:

$$
y = \left(\text{tg}x + \frac{c}{\cos x}\right)^2
$$

L'integrale  $y = 0$  non si può ottenere da esso per nessun valore di *c*, quindi è un integrale singolare.

*Equazioni del tipo y = f(ax + by)* Data l'equazione

$$
y' = f(ax + by)
$$
 (I.18.14)

con *f* funzione continua ed *a* e *b* costanti diverse da zero, si assuma come nuova incognita la funzione

$$
z = ax + by
$$

da cui si ricavano

$$
y = \frac{z - ax}{b} \qquad y' = \frac{z' - a}{b}
$$

La *I.18.14* si trasforma in

$$
f(z) = \frac{z'-a}{b}
$$

cioè  $z' = a + bf(z)$  che è un'equazione a variabili separabili.

Ad ogni integrale *z*(*x*) corrisponde l'integrale della *I.18.14*:

$$
y(x) = \frac{z(x) - ax}{b}
$$

*Esempio*

Data l'equazione  $y' = (x + y)^2$ , posto  $z = x + y$ , si ricava  $y = z - x$ , da cui  $y' = z' - 1$ . Inoltre  $z' = 1 + y'$ ,  $z' = 1 + z^2$ . Separando le variabili e integrando:

$$
\frac{1}{1+z^2}dz = dx
$$
  
arctgz = x + c

$$
z = \text{tg}(x + c)
$$

L'integrale generale della funzione data risulta essere perciò:

$$
y = tg(x + c) - x
$$

*Equazioni omogenee*

Un'equazione differenziale del primo ordine si dice *omogenea* quando il secondo membro è funzione continua omogenea di grado zero:

$$
y' = f\left(\frac{y}{x}\right) \tag{I.18.15}
$$

Se l'equazione è scritta nella forma:

$$
M(x, y)dx + N(x, y)dy = 0
$$

è omogenea quando *M*(*x*, *y*) e *N*(*x*, *y*) sono funzioni omogenee dello stesso grado:

$$
y' = -\frac{M(x, y)}{N(x, y)}
$$

ed in tal caso il secondo membro è di grado zero. Per risolverle si assume come nuova incognita

$$
z = \frac{y}{x}
$$

da cui si ricavano  $y = xz$  e  $y' = z + xz'$ .

Quindi la *I.18.15* è ricondotta ad un'equazione a variabili separabili:

$$
z + xz' = f(z)
$$

#### **I-154 MATEMATICA**

$$
z' = \frac{f(z) - z}{x}
$$

Ad ogni integrale  $z(x)$  corrisponde l'integrale della *I.18.15*  $y(x) = xz(x)$ .

*Esempio*

Data l'equazione omogenea

$$
y' = \left(\frac{y}{x}\right)^2 + \frac{y}{x} + 1
$$

 $z = \frac{y}{x}$ 

si pone

quindi l'equazione diventa:

$$
z + xz' = z2 + z + 1
$$

$$
xz' = z2 + 1
$$

Separando le variabili e integrando:

$$
\frac{1}{1+z^2}dz = \frac{1}{x}dx
$$
  
arctgz = ln|x| + c  
z = tg(ln|x| + c)

Pertanto l'integrale generale è  $y = x \text{tg}(\ln |x| + c)$ .

Equazioni del tipo 
$$
y' = f\left(\frac{ax + by + c}{a_1x + b_1y + c_1}\right)
$$

Data l'equazione

$$
y' = f\left(\frac{ax + by + c}{a_1x + b_1y + c_1}\right)
$$
 (I.18.16)

siano *f* continua ed *a*, *b*, *c*, *a*<sub>1</sub>, *b*<sub>1</sub>, *c*<sub>1</sub> costanti tali che *ab*<sub>1</sub> – *a*<sub>1</sub>*b*  $\neq$  0 e *c*, *c*<sub>1</sub> non entrambe nulle. In tali ipotesi le due rette  $ax + by + c = 0$  e  $a_1x + b_1y + c_1 = 0$  hanno in comune un punto ( $\alpha$ ,  $\beta$ ) diverso dall'origine. Determinato tale punto si pongono  $x = u + \alpha e$   $y = v + \beta$ , dove *u* e *v* sono due nuove variabili, e si ottiene:

$$
y' = \frac{dy}{dx} = \frac{d(v+\beta)}{d(u+\alpha)} = \frac{dv}{du}
$$
 (I.18.17)

$$
ax + by + c = au + bv
$$
  $a_1x + b_1y + c_1 = a_1u + b_1v$ 

La *I.18.16* è pertanto riconducibile ad un'equazione omogenea:

$$
\frac{dv}{du} = f\left(\frac{au + bv}{a_1u + b_1v}\right) = f\left(\frac{a + b\frac{v}{u}}{a_1 + b_1\frac{v}{u}}\right)
$$
(I.18.18)

Ad ogni integrale  $v = v(u)$  corrisponde l'integrale  $y = \beta + v(x - \alpha)$  dell'equazione data.

### **18.3 Equazioni differenziali del primo ordine in forma non normale**

*Equazioni nella forma x = f(y)* Sia la funzione  $f(y')$  dotata di derivata prima continua; posto  $y' = p$  si ha

$$
dy = pdx \qquad x = f(p)
$$

da cui differenziando si ottiene *dx* = *f* (*p*)*dp*. Da ciò segue *dy* = *pf* (*p*)*dp* e quindi integrando:

$$
y = \int pf'(p) dp + c
$$

L'integrale generale dell'equazione è dato in forma parametrica da:

$$
x = f(p) \qquad y = \int p f'(p) dp + c \qquad (1.18.19)
$$

*Equazioni nella forma y = f(y)* Sia la funzione  $f(y')$  dotata di derivata prima continua; posto  $y' = p$  con  $p \ne 0$  si ottiene:

$$
y = f(p)
$$

Differenziando e tenendo conto che  $dy = pdx$  si ha  $dy = f'(p)dp$ , da cui  $pdx = f'(p)dp$ . Integrando quindi si ha

$$
x = \int \frac{f'(p)}{p} dp + c
$$

Anche in questo caso l'integrale generale è dato in forma parametrica da:

$$
y = f(p) \t x = \int_{p}^{f'(p)} dp + c \t (1.18.20)
$$

*Equazione di Clairaut*

Si chiama *equazione di Clairaut* un'equazione del tipo

$$
y = xy' + f(y')
$$
 (I.18.21)

il cui integrale generale è

$$
y = cx + f(c) \tag{I.18.22}
$$

La *I.18.21* ammette inoltre un integrale singolare che si ottiene risolvendo il sistema dato dall'equazione iniziale e da quella ottenuta derivando rispetto ad *y*, cioè:

$$
\begin{cases}\ny = xy' + f(y') \\
0 = x + f'(y')\n\end{cases}
$$
\n(1.18.23)

Al variare di *c* l'integrale generale è rappresentato graficamente da una famiglia di rette tangenti alla curva integrale singolare che si chiama *curva inviluppo*.

*Esempio*

Data l'equazione di Clairaut

$$
y = xy' - e^{y'}
$$

#### **I-156 MATEMATICA**

il suo integrale generale è  $y = cx - e^c$ , mentre l'integrale singolare si ottiene eliminando *y'* fra le equazioni:

$$
\begin{cases}\ny = xy' - e^{y'} \\
0 = x - e^{y'}\n\end{cases}\n\qquad\n\begin{cases}\ny = xy' - x \\
e^{y'} = x\n\end{cases}\n\qquad\n\begin{cases}\ny = x \ln x - x \\
y' = \ln x\n\end{cases}
$$

e quindi  $y = x(\ln x - 1)$ .

*Equazione di D'Alembert*

Prende tale nome un'equazione che si presenta nella forma

$$
y = xf(y') + g(y') \tag{I.18.24}
$$

Posto  $y' = p$  si ricava  $y = xf(p) + g(p)$  e differenziando:

$$
dy = xf'(p)dp + f(p)dx + g'(p)dp
$$

Poichè *dy* = *pdx* l'equazione precedente diventa

$$
(f(p) - p)dx + xf'(p)dp = -g'(p)dp
$$

e supponendo  $f(p) - p \neq 0$  si ha

$$
\frac{dx}{dp} + \frac{f'(p)}{f(p) - p}x = -\frac{g'(p)}{f(p) - p}
$$
\n(1.18.25)

#### **18.4 Equazioni differenziali ordinarie del secondo ordine**

Le equazioni differenziali ordinarie del secondo ordine sono equazioni del tipo:

$$
F(x, y, y', y'') = 0 \tag{I.18.26}
$$

e la loro risoluzione comporta difficoltà notevolmente maggiori rispetto a quelle del primo ordine. Un'equazione differenziale del secondo ordine si dice in *forma normale* quando è:

$$
y'' = f(x, y, y') \tag{I.18.27}
$$

Si dimostra, sotto determinate ipotesi, che l'integrale generale di un'equazione differenziale del secondo ordine è una funzione *x* contenente due costanti arbitrarie (*teorema di Cauchy*).

*Equazioni nella forma*  $y'' = f(x)$ 

Se nell'espressione di *f* compare esplicitamente solo *x,* la risoluzione si effettua attraverso due successive integrazioni:

$$
y = \int (\int f(x)dx)dx + c_1 x + c_0
$$
 (1.18.28)

*Esempio 1*

Data  $y'' =$ senx, con una prima integrazione si ha:

$$
y' = \int \text{sen}x dx = -\cos x + c_1
$$

e integrando ancora si arriva all'integrale generale dell'equazione data:

$$
y = \int (-\cos x + c_1) dx = -\sin x + c_1 x + c_0
$$

*Esempio 2* Data l'equazione  $y'' = x^2 - 4$ , l'integrale di y si calcola integrando due volte si seguito:

$$
y' = \int (x^2 - 4)dx = \frac{1}{3}x^3 - 4x + c_1
$$
  

$$
y = \int (\frac{1}{3}x^3 - 4x + c_1)dx = \frac{1}{12}x^4 - 2x^2 + c_1x + c_0
$$

*Equazioni nella forma y*<sup> $" = f(x, y')$ </sup> Nelle equazioni del tipo

$$
y'' = f(x, y') \tag{I.18.29}
$$

non compare l'incognita *y*. Per ricondurle ad equazioni differenziali del primo ordine si pone  $y' = p(x)$ , da cui si ottengono  $y'' = p'(x) e p'(x) = f(x, p(x))$ . Calcolato l'integrale generale di quest'ultima si integra nuovamente e si trova l'integrale dell'equazione data.

*Esempio* Data l'equazione

$$
y'' = \frac{3 + y'}{x}
$$

e posto  $y'(x) = p$  da cui  $y''(x) = p'$ , l'equazione precedente diventa a variabili separabili:

$$
p' = \frac{3+p}{x} \qquad \frac{dp}{3+p} = \frac{dx}{x}
$$

Integrando si ottiene  $\ln |3 + p| = \ln |c_1x|$ ,  $p = c_1x - 3 = y'$ . Integrando nuovamente si ha l'integrale generale dell'equazione data:

$$
y = \frac{c_1}{2}x^2 - 3x + c_0
$$

*Equazioni nella forma*  $y'' = f(y, y')$ 

Nelle equazioni di questo tipo non compare la variabile indipendente *x*. Si procede ponendo  $y' = z(y)$ , quindi derivando entrambi i membri:

$$
y'' = \frac{dz}{dx} = \frac{dz}{dy} \frac{dy}{dx} = z'y' = z'z \qquad \text{con } z' = \frac{dz}{dy} \tag{I.18.30}
$$

Anche in questo caso si procede con due integrazioni e si calcola l'integrale generale. *Esempio*

Data l'equazione  $yy'' = y'^2 + 4$  si pongono  $y' = z(y)$ ,  $y'' = z'(y)z(y)$  e si ottiene:

$$
yz'z = z^2 + 4
$$

$$
\frac{z}{z^2 + 4}dz = \frac{1}{y}dy
$$

Quest'ultima è un'equazione a variabili separate del primo ordine ed integrandola si ha:

$$
\frac{1}{2}\ln(z^2 + 4) = \ln|y| + c_1
$$

Ponendo  $c_1 = \ln h$ :

$$
z^{2} + 4 = (hy)^{2}
$$
  $z = \sqrt{(hy)^{2} - 4}$   $y' = \sqrt{(hy)^{2} - 4}$ 

si ottiene cioè un'equazione a variabili separabili il cui integrale generale è

$$
x = \pm \int \frac{dy}{\sqrt{h^2 y^2 - 4}} + c_0
$$

#### *Equazioni omogenee*

Se  $F(x, y, y', y'') = 0$  è un'equazione omogenea di grado *m* rispetto alle variabili *y*, *y'*, *y*, ponendo *y*' = *yp*(*x*) si ha *y*<sup> $\prime$ </sup> = *y*<sup> $\prime$ </sup>*p*(*x*), e sostituendo si ottiene *y*<sup> $\prime$ </sup> = *yp*<sup>2</sup> + *yp*<sup> $\prime$ </sup>, equazione del primo ordine in *p*.

#### *Esempio*

Data l'equazione *yy''* – *xy*<sup>2</sup> = 0, posto *y'* = *yp*(*x*) e quindi *y''* = *yp*<sup>2</sup> + *yp'*, sostituendo si ottiene:

$$
y^2(p^2+p')-xy^2p^2=0\\
$$

Per  $y \neq 0$  si ha  $p^2 + p' - xp^2 = 0$ , da cui  $p' = (x - 1)p^2$  che è un'equazione a variabili separabili:

$$
\frac{dp}{p^2} = (x-1)dx
$$

da cui integrando

$$
-\frac{1}{p} = \frac{x^2}{2} - x + c_1 \qquad \text{con } p = \frac{y'}{y}
$$

$$
\frac{y}{y'} = -\frac{x^2 - 2x + 2c_1}{2} \qquad \frac{dy}{y} = -\frac{2dx}{x^2 - 2x + 2c_1}
$$

il cui integrale è

$$
\ln|y| = -2\int \frac{dx}{x^2 - 2x + 2c_1} + c_0
$$

*Equazioni lineari omogenee* L'equazione del tipo

$$
p_0(x)y'' + p_1(x)y' + p_2(x)y = 0
$$
 (I.18.31)

si risolve nei seguenti due modi.

– Se si conoscono due integrali particolari  $y_1$  e  $y_2$ , l'integrale generale è dato da

$$
y_0(x) = c_1 y_1 + c_2 y_2 \tag{I.18.32}
$$

– Se si conosce un solo integrale particolare *y*1, da questo se ne può determinare un altro *y*2 linearmente indipendente. Infatti, se *y*1 e *y*2 sono indipendenti, il *determinante Wronskiano* non è nullo:

$$
W(y_1, y_2) = \begin{vmatrix} y_1 & y_2 \\ y'_1 & y'_2 \end{vmatrix} \neq 0
$$
 (I.18.33)

Per la *formula di Liouville* si ha:

$$
W = W_0 e^{-\int_{x_0}^x \frac{p_1}{p_2} dx}
$$

dove  $W_0$  è il valore di  $W(y_1, y_2)$  nel punto iniziale  $x_0$ . Da ciò si ottiene:

$$
y'_{2} - \frac{y'_{1}}{y_{1}}y_{2} = W_{0} \frac{e^{-\int_{p_{0}}^{p_{1}} dx}}{y_{1}}
$$

che è un'equazione lineare completa del primo ordine; integrando:

$$
y_2 = y_1 \left[ W_0 \int \frac{dx}{y_1^2} e^{-\int \frac{p_1}{p_0} dx} + c \right]
$$

Data la *I.18.32*, l'integrale generale è dato da:

$$
y_0(x) = y_1 \left[ c_1 + c_2 \int \frac{e^{-\int \frac{P_1}{P_0} dx}}{y_1^2} dx \right]
$$
 (I.18.34)

*Equazioni lineari complete* Data l'equazione nella forma

$$
p_0(x)y'' + p_1(x)y' + p_2(x)y = b(x)
$$
 (I.18.35)

si risolve l'equazione lineare omogenea ottenibile ponendo *b*(*x*) = 0 (*equazione omogenea associata*); l'integrale generale è quindi:

$$
y(x) = y_0(x) + y_p(x)
$$
 (I.18.36)

dove  $y_0(x)$  è l'integrale dell'equazione omogenea e  $y_n(x)$  è un integrale particolare dell'equazione completa.

*Equazione lineare omogenea a coefficienti costanti* Un'equazione lineare omogenea a coefficienti costanti è del tipo

$$
y'' + py' + qy = 0 \tag{I.18.37}
$$

dove *p* e *q* sono costanti reali. L'equazione

$$
\lambda^2 + p\lambda + q = 0 \tag{I.18.38}
$$

ottenuta dalla precedente introducendo una nuova incognita  $\lambda$  al posto di *y*, con esponente pari all'ordine di derivazione, si chiama *equazione caratteristica*.

Si dimostrano le seguenti proprietà.

– Se  $\lambda_1$  e  $\lambda_2$  ( $\lambda_1 \neq \lambda_2$ ) sono soluzioni reali dell'equazione caratteristica, allora

$$
y_1 = e^{\lambda_1 x} \qquad y_2 = e^{\lambda_2 x}
$$

sono integrali particolari dell'equazione data e l'integrale generale è:

$$
y = c_1 e^{\lambda_1 x} + c_2 e^{\lambda_2 x}
$$

– Se  $\lambda = \lambda_1 = \lambda_2$ , cioè se l'equazione caratteristica ha due soluzioni reali coincidenti, allora

$$
y_1 = e^{\lambda x} \qquad y_2 = x e^{\lambda x}
$$

sono integrali particolari, mentre l'integrale generale è dato da:

$$
y = c_1 e^{\lambda x} + c_2 x e^{\lambda x}
$$

– Se l'equazione caratteristica non ha soluzioni reali, indicando con *a* + *ib*, *a ib* le sue radici complesse coniugate, gli integrali particolari sono (*si vedano le formule di Eulero cap. I.10.4*):

$$
y_1 = e^{(a+ib)x} = e^{ax} \cos bx
$$
  $y_2 = e^{(a-ib)x} = e^{ax} \sin bx$ 

L'integrale generale è

$$
y = c_1 e^{(a+ib)x} + c_2 e^{(a-ib)x} = e^{ax} (c_1 \cos bx + c_2 \sin bx)
$$

*Esempio 1*

Data l'equazione  $y'' - 5y' + 6y = 0$ , la sua equazione caratteristica è  $\lambda^2 - 5\lambda + 6 = 0$ che ha radici reali 2 e 3; due integrali particolari sono quindi  $y_1 = e^{2x}$ ,  $y_2 = e^{3x}$ ; di conseguenza l'integrale generale è

$$
y = c_1 e^{2x} + c_2 e^{3x}
$$

*Esempio 2*

L'equazione  $y'' - 2y' + 5y = 0$  ha come equazione caratteristica  $\lambda^2 - 2\lambda + 5 = 0$ , le cui radici sono  $\lambda_1 = 1 + 2i$ ,  $\lambda_2 = 1 - 2i$ . Gli integrali particolari sono  $y_1 = e^x \cos 2x$ ,  $y_2 = e^x \text{sen} 2x$ , mentre quello generale è

$$
y = e^x (c_1 \cos 2x + c_2 \sin 2x)
$$

#### **18.5 Equazioni differenziali di ordine superiore al secondo**

*Equazioni differenziali lineari di ordine n omogenee* Data l'equazione differenziale di ordine *n* omogenea:

$$
y^{(n)} + a_1(x)y^{(n-1)} + \dots + a_{n-1}(x)y' + a_n(x)y = 0
$$
\n(1.18.39)

se  $y_1(x)$ ,  $y_2(x)$ , ...,  $y_n(x)$  sono *p* integrali particolari di tale equazione, allora, prese  $c_1$ ,  $c_2$ ,  $\ldots$ ,  $c_p$  costanti arbitrarie, anche la funzione

$$
c_1 y_1(x) + c_2 y_2(x) + \dots + c_p y_p(x)
$$

è un integrale della *I.18.39*.

$$
I-160
$$

Dati *n* integrali particolari  $y_1(x)$ ,  $y_2(x)$ , ...,  $y_n(x)$  (dove *n* è l'ordine dell'equazione), si chiama *Wronskiano* di tali integrali il determinante di ordine *n*:

$$
W(x) = \begin{vmatrix} y_1(x) & y_2(x) & \dots & y_n(x) \\ y'_1(x) & y'_2(x) & \dots & y'_n(x) \\ \dots & \dots & \dots & \dots \\ y_1^{(n-1)}(x) & y_2^{(n-1)}(x) & \dots & y_n^{(n-1)}(x) \end{vmatrix}
$$
 (I.18.40)

i.

Quando risulta  $W(x) \neq 0$  gli *n* integrali particolari considerati si dicono *linearmente indipendenti* e formano un *sistema fondamentale di soluzioni* dell'equazione. In tal caso l'integrale generale è dato da:

$$
y = c_1 y_1(x) + c_2 y_2(x) + \dots + c_n y_n(x)
$$

*Equazioni differenziali lineari di ordine n omogenee a coefficienti costanti* Presa l'equazione

$$
y^{(n)} + a_1 y^{(n-1)} + \dots + a_{n-1} y' + a_n y = 0 \tag{I.18.41}
$$

con *a*1, *a*2, ..., *an* costanti, si procede in modo analogo a quanto visto per le equazioni del secondo ordine dello stesso tipo; considerata l'equazione caratteristica

$$
\lambda^{n} + a_{1} \lambda^{n-1} + \dots + a_{n-1} \lambda + a_{n} = 0 \tag{I.18.42}
$$

e ricordando che un'equazione algebrica di grado *n* ammette sempre *n* radici, si distinguono i seguenti casi.

Se l'equazione caratteristica ha *n* radici reali distinte  $\lambda_1, \lambda_2, ..., \lambda_n$ , allora le funzioni

$$
y_1 = e^{\lambda_1 x} \qquad y_2 = e^{\lambda_2 x} \qquad \dots \qquad y_n = e^{\lambda_n x}
$$

sono *n* integrali particolari dell'equazione iniziale. Si dimostra che il Wronskiano costruito con tali integrali è diverso da zero, per cui l'integrale generale dell'equazione è

$$
y = c_1 e^{\lambda_1 x} + c_2 e^{\lambda_2 x} + \dots + c_n e^{\lambda_n x}
$$

– Se i coefficienti dell'equazione caratteristica sono reali e tale equazione ammette una radice complessa  $a + ib$ , essa ammette anche la radice complessa coniugata  $a - ib$ . In tal caso agli integrali  $e^{(a + ib)x}$  e  $e^{(a - ib)x}$  si possono sostituire gli integrali  $e^{ax}$ cos*bx*,  $e^{ax}$ sen*bx*. – Se l'equazione caratteristica ha radici multiple (siano ad esempio  $\lambda_1$ ,  $\lambda_2$  e  $\lambda_3$  rispettivamente di molteplicità *p*, *q* e *r*), si dimostra che le funzioni

$$
e^{\lambda_1 x} \t x e^{\lambda_1 x} \t x^2 e^{\lambda_1 x} \t ... \t x^{p-1} e^{\lambda_1 x}
$$
  

$$
e^{\lambda_2 x} \t x e^{\lambda_2 x} \t x^2 e^{\lambda_2 x} \t ... \t x^{q-1} e^{\lambda_2 x}
$$
  

$$
e^{\lambda_3 x} \t x e^{\lambda_3 x} \t x^2 e^{\lambda_3 x} \t ... \t x^{r-1} e^{\lambda_3 x}
$$

formano un sistema fondamentale di soluzioni dell'equazione differenziale e quindi con esse si costruirà l'integrale generale.

*Equazioni differenziali lineari di ordine n non omogenee* In questa categoria rientrano le equazioni del tipo:

$$
y^{(n)} + a_1(x)y^{(n-1)} + \dots + a_{n-1}(x)y' + a_n(x)y = f(x)
$$
 (I.18.43)

e la *I.18.39* è l'equazione omogenea ad essa associata.

L'integrale generale dell'equazione non omogenea si ottiene sommando all'integrale generale dell'equazione omogenea associata un integrale particolare qualunque dell'equazione non omogenea. Quindi prese  $y_1(x)$ ,  $y_2(x)$ , ...,  $y_n(x)$  tali che formino un sistema fondamentale di soluzioni dell'equazione omogenea, e se  $\varphi(x)$  è un integrale particolare qualunque dell'equazione non omogenea, l'integrale generale è dato da:

$$
y = c_1 y_1(x) + c_2 y_2(x) + \dots + c_n y_n(x) + \varphi(x)
$$

In particolare se l'equazione differenziale lineare non omogenea è *a coefficienti costanti*, cioè del tipo:

$$
y^{(n)} + a_1 y^{(n-1)} + \dots + a_{n-1} y' + a_n y = f(x)
$$
 (I.18.44)

per ricavare l'integrale generale dell'equazione omogenea associata si procede come esposto *nel paragrafo precedente*; per determinare un integrale particolare dell'equazione non omogenea si applica il *procedimento di Lagrange* o *della variazione delle costanti arbitrarie*: se  $y_1(x)$ ,  $y_2(x)$ , ...,  $y_n(x)$  costituiscono un sistema fondamentale di soluzioni dell'equazione omogenea associata, si pone:

$$
\varphi(x) = \gamma_1(x)y_1(x) + \gamma_2(x)y_2(x) + \dots + \gamma_n(x)y_n(x)
$$
\n(1.18.45)

e si determinano le funzioni incognite  $\gamma_1(x)$ ,  $\gamma_2(x)$ , ...,  $\gamma_n(x)$  in modo che  $\varphi(x)$  soddisfi l'equazione *I.18.44*. Si dimostra che ciò equivale a risolvere il sistema

$$
\begin{cases}\ny_1(x)\gamma_1'(x) + y_2(x)\gamma_2'(x) + \dots + y_n(x)\gamma_n'(x) = 0 \\
y'_1(x)\gamma_1'(x) + y'_2(x)\gamma_2'(x) + \dots + y'_n(x)\gamma_n'(x) = 0 \\
y''_1(x)\gamma_1'(x) + y''_2(x)\gamma_2'(x) + \dots + y''_n(x)\gamma_n'(x) = 0 \\
\dots \\
y_1^{(n-1)}(x)\gamma_1'(x) + y_2^{(n-1)}(x)\gamma_2'(x) + \dots + y_n^{(n-1)}(x)\gamma_n'(x) = 0\n\end{cases}
$$

In questo modo si determinano le funzioni  $\gamma'_{1}(x), \gamma'_{2}(x), ..., \gamma'_{n}(x)$  che integrate danno le funzioni da sostituire nella *I.18.45*.

### **BIBLIOGRAFIA**

ADAM R. A., *Calcolo differenziale 1 e 2*, Casa Editrice Ambrosiana, Milano, 2007. BOURBAKI N., *Elements of mathematics*, Paris, Reading, Hermann, Mass, 1989. DODERO N., BARONCINI P., MANFREDI R., *Itinerari di Matematica*, Ghisetti e Corvi, Milano, 1993.

LANG S., *Algebra lineare*, Boringhieri, Torino, 1970.

C. D. PAGANI, S. SALSA, *Analisi Matematica*, Voll. I, II, Zanichelli, Bologna, 1991. SANSONE G., *Equazioni differenziali*, Zanichelli, Bologna, 1963.

TONOLINI L., TONOLINI F., MANENTI CALVI A., *Corso superiore di matematica*, Minerva Italica, Milano, 1997.

ZWIRNER G., *Lezioni di analisi matematica*. Parte I e Parte II. CEDAM, Padova, 1976. ZWIRNER G., SCAGLIANTI L., BRUSAMOLIN MANTOVANI A., *Matematica*, CEDAM, Padova,1997.

# **Sezione II Chimica**

# **INDICE pag.**

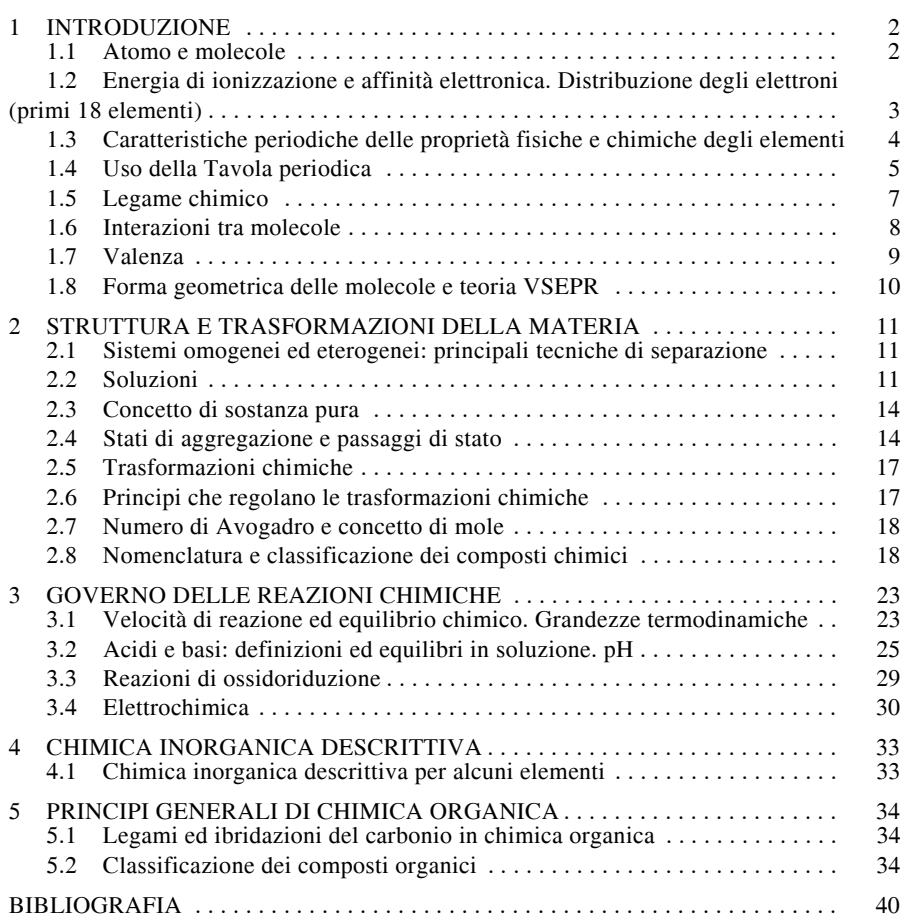

# **1 INTRODUZIONE**

La materia ci appare suddivisa in un numero straordinariamente grande di sostanze, anche molto diverse l'una dall'altra, tuttavia esiste tra tutte una base comune. L'ipotesi che la materia consistesse di particelle distinte ed indivisibili dette atomi, dal greco atomé, affacciata nell'antichità dai filosofi Leucippo e Democrito su basi puramente speculative, era stata ripresa in tempi più recenti ed ha ricevuto all'inizio del secolo XIX una precisa formulazione quantitativa. Secondo la "Teoria atomica" di J. Dalton, ciascun elemento era formato da particelle indivisibili chiamate atomi, ciascuna delle quali caratterizzati da proprietà chimiche ben definite.

### **1.1 Atomo e molecole.**

La struttura dell'*atomo* è costituita da tre particelle subatomiche fondamentali chiamate protoni, neutroni ed elettroni, di dimensioni assai ridotte che, a seconda del modo in cui sono capaci di aggregarsi e del loro numero, determinano la differenza tra una sostanza e un'altra.

I *protoni*, di carica positiva, e i *neutroni*, privi di carica elettrica, si trovano nella parte centrale dell'atomo chiamata *nucleo*.

Gli *elettroni*, di carica negativa, si muovono ad una certa distanza dal nucleo.

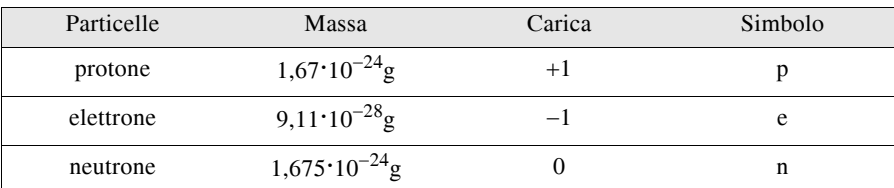

#### **Tab. II.1.1** Particelle subatomiche fondamentali

Nonostante tale suddivisione, l'atomo è la più piccola parte della materia che rimane inalterata nelle reazioni chimiche.

Il numero di protoni contenuti nel nucleo di un atomo viene detto *numero atomico* e indicato con Z; mentre la somma dei protoni più i neutroni costituisce il *numero di massa*  A. Le particelle che costituiscono il nucleo sono definite *nucleoni*. Un atomo caratterizzato da un determinato numero atomico e di massa è chiamato *nuclide*. Gli atomi di uno stesso elemento che hanno differente numero di massa sono detti *isotopi*. In natura possono esistere 92 tipi diversi di atomi che differiscono uno dall'altro per il valore del numero atomico.

Una sostanza è un insieme di atomi. Si distinguono sostanze costituite da atomi della stessa specie, dette *elementi*, ciascuno con un nome e indicati con un *simbolo* internazionale, e sostanze costituite da atomi di specie diverse dette *composti* o *molecole* e indicate con le *formule* che precisano quali e quanti atomi sono presenti nel composto.

Le formule contengono dei numeri, detti *indici*, posti in basso a destra del simbolo per indicare le proporzioni nelle quali gli elementi si trovano nella molecola. Il numero posto davanti ai simboli e alle formule viene detto *coefficiente* e indica il numero di atomi o di molecole considerate. Per caratterizzare un elemento, a fianco del numero atomico, è necessario un altro parametro il *peso atomico*, determinato sperimentalmente per tutti gli elementi. Questa scala ha come unità di misura l'*uma*, cioè unità di massa atomica. Essa è definita come un dodicesimo della massa dell'atomo di Carbonio 12, ossia 1,66 $\cdot$ 10<sup>-24</sup> g. Nel caso dei composti, per ottenere il peso della molecola detto *peso molecolare* (PM) si sommano i pesi atomici di tutti gli atomi della molecola. Se un atomo, normalmente privo

#### **CHIMICA II-3**

di carica poiché il numero di protoni è uguale a quello degli elettroni, perde o acquista uno o più elettroni, diventa una particella dotata di carica elettrica: uno *ione*. Se acquista uno o più elettroni diventa un *anione*, ione negativo; se perde uno o più elettroni diventa un *catione*, ione positivo.

# **1.2 Energia di ionizzazione e affinità elettronica. Distribuzione degli elettroni (primi 18 elementi)**

Per allontanare uno o più elettroni da un atomo occorre fornire energia, detta *energia di ionizzazione* che viene misurata in kilojoule per mole (kj/mol), in chilocalorie per mole (kcal/mol) oppure in elettrovolt (eV):

$$
1 \text{ cal} = 4,18 \text{ J}
$$
  $1 \text{ eV} = 1,6.10^{-19} \text{ joule} = 23,06 \text{ kcal/mol}$ 

Se l'elettrone allontanato è il primo elettrone esterno si parla di *energia di prima ionizzazione*, altrimenti di energie di ionizzazione seconda, terza e così via.

Le energie di ionizzazione, come molte altre proprietà degli elementi, sono periodiche e, come si vede nella tavola periodica degli elementi, tale energia tende ad aumentare con il crescere del numero atomico in qualsiasi periodo, viceversa in qualsiasi gruppo.

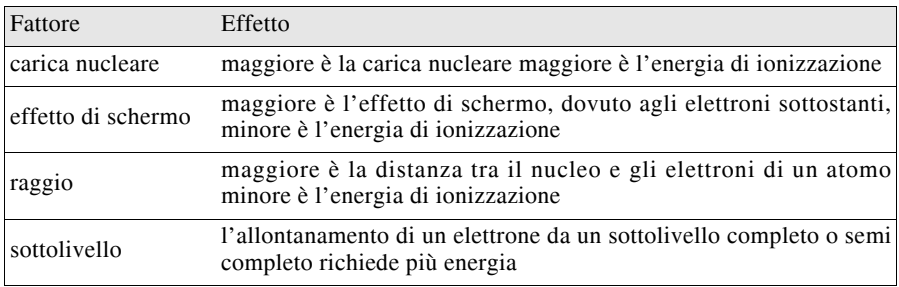

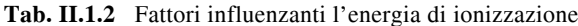

Questi stessi fattori influenzano anche l'*affinità elettronica*, ovvero l'attrazione esercitata da un atomo nei confronti di elettroni supplementari (energia che si ottiene quando un atomo acquista elettroni). Da vari esperimenti sull'energia di ionizzazione si può dedurre che non solo essa varia da un elemento all'altro ma che, all'interno di uno stesso elemento, tale energia si raggruppa in "fasce". Ciò ha portato alla conclusione che ogni gruppo o "fascia" di energia di ionizzazione corrisponde ad un determinato livello energetico o *guscio elettronico*.

**Tab. II.1.3** Disposizione elettronica dei primi 18 elementi

| Numero atomico | Elemento | $1^\circ$ guscio | $2^{\circ}$ guscio | 3° guscio |
|----------------|----------|------------------|--------------------|-----------|
|                | Н        |                  |                    |           |
|                | He       |                  |                    |           |
|                | Li       |                  |                    |           |
|                | Be       |                  |                    |           |
|                |          |                  |                    |           |

| Numero atomico | Elemento     | $1^\circ$ guscio | $2^{\circ}$ guscio | 3° guscio      |
|----------------|--------------|------------------|--------------------|----------------|
| 6              | C            | $\overline{2}$   | 4                  |                |
| $\tau$         | ${\bf N}$    | $\overline{2}$   | 5                  |                |
| 8              | O            | $\overline{2}$   | 6                  |                |
| 9              | F            | $\overline{2}$   | $\overline{7}$     |                |
| 10             | ${\rm Ne}$   | $\overline{2}$   | 8                  |                |
| 11             | Na           | $\overline{c}$   | 8                  | 1              |
| $12\,$         | Mg           | $\overline{2}$   | 8                  | $\overline{2}$ |
| 13             | A1           | $\overline{2}$   | 8                  | 3              |
| 14             | Si           | $\overline{2}$   | 8                  | 4              |
| 15             | $\mathbf{P}$ | $\overline{2}$   | 8                  | 5              |
| 16             | S            | $\overline{c}$   | 8                  | 6              |
| 17             | C1           | $\overline{2}$   | 8                  | 7              |
| 18             | Ar           | 2                | 8                  | $\,8$          |

**Tab. II.1.3** Segue

# **1.3 Caratteristiche periodiche delle proprietà fisiche e chimiche degli elementi**

Dalla tabella precedente emerge che le configurazioni elettroniche degli elementi presentano una notevole regolarità e si ripetono, al crescere del numero atomico, secondo moduli precisi. Tale disposizione si basa quindi sulla configurazione elettronica degli elementi, elaborata dalla fisica teorica e precisamente dalla Meccanica quantistica.

L'equazione di Schroedinger permette di definire l'*orbitale* di un elettrone, cioè la probabilità di presenza di un certo elettrone in tutti i punti dello spazio attorno ad un nucleo. Sono stati riscontrati quattro tipi fondamentali di orbitali, indicati con le lettere *s*, *p*, *d*, *f*.

Per costruire la *configurazione elettronica* di un atomo è necessario ricorrere ai *numeri quantici*. Il numero quantico *principale*, rappresentato con *n*, indica il livello energetico degli elettroni e può assumere valori da 1 a 7.

Il numero quantico *secondario*, rappresentato con *l*, indica la forma degli orbitali, che possono essere a simmetria sferica (orbitale *s*), a simmetria a due lobi (orbitale *p*, il quale è disposto lungo tre direzioni tra loro perpendicolari *px, py, pz*), e a simmetria più complessa (orbitali *d* e *f*). Può assumere valori uguali a *n*-1.

Il numero quantico *magnetico*, rappresentato con *m*, indica le possibili orientazioni degli orbitali nello spazio e può assumere valori compresi fra *l* e *l*.

Il numero quantico di *spin*, rappresentato con *s*, indica lo *spin*, cioè il moto di rotazione di un elettrone attorno al proprio asse e può assumere soltanto due valori:  $\pm \frac{1}{2}$  e  $\pm \frac{1}{2}$ .

In base al *Principio di esclusione di Pauli* non possono esistere due elettroni aventi i quattro numeri quantici uguali, ma devono differire per almeno uno di essi.

Per sapere come e dove si colloca un elettrone bisogna tener presente tre regole:

– un elettrone tende ad assumere lo stato cui corrisponde la quantità più bassa possibile di energia;
– un orbitale può contenere un massimo di due elettroni con *spin* antiparallelo;

– gli elettroni tendono ad occupare gli orbitali vuoti dello stesso tipo prima di formare coppie (Regola di Hund).

Per convenzione un quadratino indica un orbitale; una freccetta un elettrone. *Esempio*.

Costruire la configurazione elettronica dell'atomo con  $Z=16$ . I 16 elettroni si disporranno nel seguente ordine:

$$
1s^2\ 2s^2\ 2p^6\ 3s^2\ 3p^4
$$

### **1.4 Uso della Tavola periodica**

Il criterio sul quale Werner ha basato l'attuale disposizione degli elementi nel Sistema Periodico, rielaborando la Tavola periodica degli elementi precedentemente pubblicata dal chimico russo Mendelejeff, è il *numero atomico*. La Tavola periodica degli elementi di pagina 6 è suddivisa in sette periodi orizzontali, indicati con numeri arabi e corrispondenti ai livelli elettronici e sedici gruppi verticali (otto denominati A e otto denominati B), indicati con numeri romani (IA, IIA ecc.). Gli elementi di una stessa colonna contengono lo stesso numero di elettroni nell'ultimo livello. L'importanza di ciò sta nel fatto che le proprietà chimiche di un elemento dipendono direttamente dalla configurazione di questo livello, per cui elementi appartenenti alla stessa colonna avranno proprietà identiche, viceversa le proprietà dovranno variare passando da una colonna all'altra.

Osservando la Tavola si individua la divisione degli elementi in tre principali categorie: *elementi rappresentativi* (metalli, non metalli, semi metalli), *elementi di transizione*, *terre rare* (lantanidi e attinidi).

I *metalli*, sinistra-centro della tavola periodica, presentano una serie di caratteristiche peculiari: sono buoni conduttori di elettricità e di calore, sono tutti solidi a temperatura ambiente, tranne il mercurio che è liquido, hanno una lucentezza appunto metallica ed inoltre sono duri, malleabili, duttili ed elastici.

Per i *non metalli* valgono tutta una serie di caratteristiche opposte, sono gassosi o solidi a temperatura ambiente tranne il bromo che è liquido.

I *metalli* tendono a perdere elettroni (elettropositività), tendenza che aumenta quanto più ci si avvicina al lato sinistro-basso della Tavola. I *non metalli*, viceversa, tendono ad acquistare elettroni (elettronegatività) e ciò avviene quanto più ci si avvicina al lato destro-alto della Tavola. I *semi metalli* o *metalloidi* hanno caratteristiche miste.

Gli elementi del I gruppo A sono detti *metalli alcalini* perché i loro ossidi in acqua danno luogo a soluzioni fortemente basiche o alcaline.

Quelli del II A sono detti *metalli alcalino-terrosi* perché sono quasi sempre insolubili in acqua, cioè hanno caratteristiche terrose, ma alcaline in quanto la piccola quantità che si scioglie è sufficiente per dare all'acqua una reazione basica o alcalina.

Gli elementi del VII A sono detti *alogeni* cioè generatori di sali per la facilità con la quale si combinano direttamente con i metalli formando dei sali.

Il gruppo VIII A o gruppo "0" è formato da *gas inerti* o *nobili* e cioè da elementi che hanno una tendenza pressoché nulla a reagire con altri elementi, in base alla legge dell'ottetto (l'orbitale più esterno ha il massimo numero di elettroni) tali elementi sono particolarmente stabili.

Gli *elementi di transizione* sono disposti nella zona centrale della Tavola, costituiscono otto gruppi B e sono quegli elementi con orbitali *d*. Tali elementi hanno caratteristiche metalliche. La *serie dei lantanidi* è costituita da elementi con orbitali 4 *f*, si trovano nella prima fascia esterna della Tavola e sono così chiamati avendo le caratteristiche chimiche del lantanio, primo elemento di questa serie.

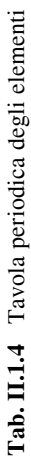

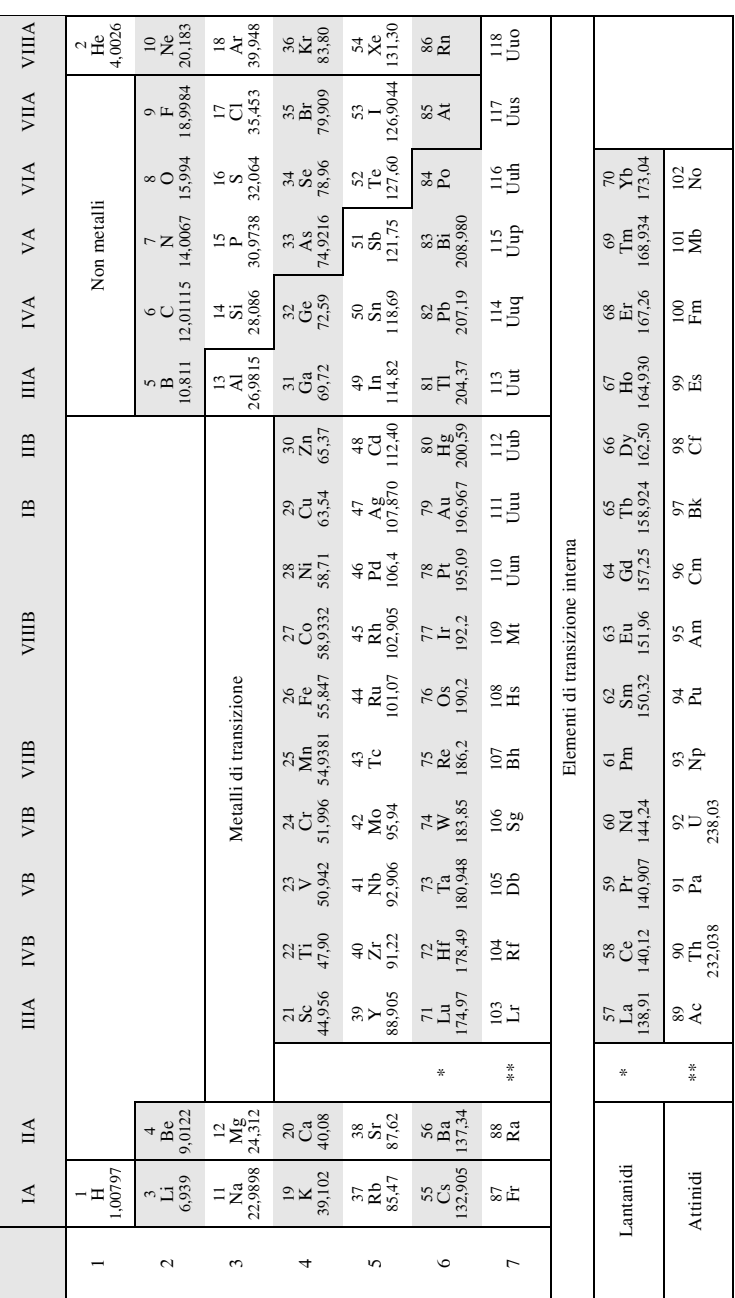

La *serie degli attinidi* è costituita da elementi con orbitali 5 *f*, si trovano nella seconda fascia esterna della Tavola e prendono il nome dal primo elemento: l'attinio.

Un'importante grandezza, dalla quale dipendono moltissime proprietà fisiche e chimiche, è l'*elettronegatività*, cioè la tendenza relativa di un atomo, legato covalentemente, ad attrarre a sè gli elettroni del legame. Il fluoro ha l'elettronegatività più alta di tutti gli elementi. I fattori che influenzano le elettronegatività degli elementi sono gli stessi che intervengono nelle energie di ionizzazione e nelle affinità elettroniche.

Gli elementi aventi valori intermedi di elettronegatività presentano un comportamento intermedio tra quello dei metalli e dei non metalli e sono detti *anfoteri*.

### **1.5 Legame chimico**

In senso ristretto la definizione di *legame chimico* è riservata a quelle forze attrattive tra atomi, che risultano sufficientemente intense da permettere la formazione di un aggregato atomico stabile ed individuale come una entità distinta. In questo senso sono definibili *legami chimici* le forze attrattive che tengono insieme gli atomi di una molecola o gli ioni di un cristallo. Non sono invece definibili legami chimici le forze attrattive (molto più deboli) che si esercitano, ad esempio, tra molecole diverse, nonostante che tali *forze intermolecolari* siano anch'esse della massima importanza, in quanto influenzano le proprietà di un dato composto (struttura cristallina, punto di fusione ed ebollizione, durezza ecc.).

Esistono due tipi di legame:

– i legami *covalenti* o *omopolari* che si formano per condivisione o messa in comune di elettroni spaiati tra atomi dello stesso tipo o tra atomi diversi; vi possono essere anche legami covalenti doppi o tripli tra atomi che condividono più di due elettroni sono dovuti alla sovrapposizione di due orbitali di due atomi che mettono in compartecipazione una coppia elettronica, che viene rappresentata nelle formule di struttura (le formule di struttura riportano i legami covalenti e gli elettroni esterni dei vari atomi) con uno o più trattini posti tra i due atomi;

– i legami *ionici* che si formano perché gli atomi degli elementi tendono a completare i loro ottetti per perdita o acquisto di elettroni da parte dello strato elettronico più esterno. In natura tali composti si trovano allo stato di solidi cristallini, formati da aggregati di ioni di segno opposto, tenuti insieme da *forze elettrostatiche* per le quali vale la legge di Coulomb.

Il tipo di legame dipende dalla differenza di elettronegatività fra due atomi reagenti e il valore di riferimento è 1,67: si ha un legame covalente quando le differenza di elettronegatività è inferiore a 1,67; mentre si ha un legame ionico quando tale differenza è superiore a 1,67.

Il legame covalente i distingue ulteriormente in *legame covalente puro* quando esso si stabilisce fra atomi aventi uguale elettronegatività o fra atomi uguali e in *legame covalente polarizzato* quando si stabilisce fra atomi aventi diversa elettronegatività, che viene misurata in *unità Pauling* da un minimo di 0,7 uP per l'atomo di cesio ad un massimo di 4 uP per l'atomo di fluoro (ai gas nobili viene assegnato il valore 0). Nella molecola si forma una parziale carica positiva  $\delta^+$ e una parziale carica  $\delta^-$ .

Esempi:

Legame ionico: cloruro di sodio

 $\text{Na} \cdot + : \text{C} \cdot \text{C} \rightarrow \text{Na}^+ : \text{C} \cdot \text{C}$  $H \cdot + \cdot H \rightarrow (\widehat{H \odot H})$ 

Legame covalente puro: idrogeno

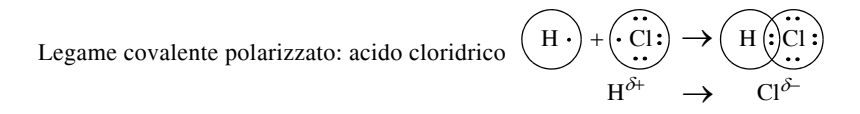

I legami esaminati non spiegano le proprietà dei metalli (capacità di condurre calore ed elettricità) per i quali è stato studiato un modello che costituisce il *legame metallico*. Secondo questo modello esistono delle *zone proibite* (brevi vuoti di energia) e delle *bande di conduzione* (energia leggermente più elevata). Se si applica una fonte di energia gli elettroni possono saltare alla banda di conduzione e qui possono propagarsi in qualsiasi parte del metallo (vengono definiti *elettroni delocalizzati*). Gli elettroni delocalizzati sono come una nube negativa che circonda e trattiene gli ioni positivi ed è l'interazione tra nube negativa e ioni positivi a costituire il legame metallico.

 Nei non metalli la zona proibita è costituita da un grande intervallo di energia; ne consegue che essi non conducono elettricità e vengono chiamati *isolanti*.

Nei *semiconduttori* la zona proibita è limitata, pertanto se gli elettroni ricevono abbastanza energia per oltrepassare la zona proibita possono condurre corrente.

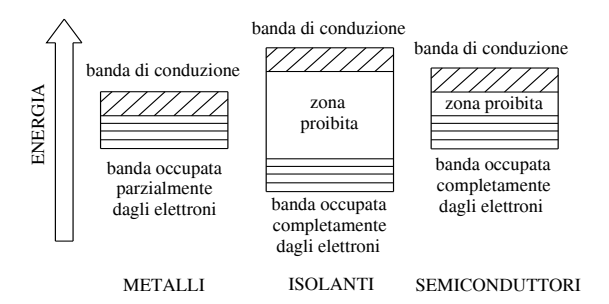

**Fig. II.1.1** Comportamento dei metalli, isolanti e semiconduttori.

### **1.6 Interazioni tra molecole**

Si è già accennato all'esistenza di cariche parziali di alcune molecole discutendo i legami cosiddetti *intramolecolari*. Tali molecole utilizzano questi caratteri per dar luogo ad interazioni *intermolecolari*, basate cioè su forze che si stabiliscono tra molecole diverse.

Si possono formare tre tipi di interazioni intermolecolari:

– il *legame dipolo-dipolo* o *legame dipolare* quando le molecole si legano tra loro per attrazione elettrostatica, affiancando le diverse parti polarizzate;

– i *legami di Van der Waals* quando si esercitano attrazioni di natura elettrostatica fra molecole non polari che si caricano momentaneamente sulla superficie di contatto tra le molecole;

– il *legame ad idrogeno* quando tra le molecole si formano dei legami o ponti formati da un idrogeno con carica parziale (ad esempio l'acqua si trova allo stato liquido a pressione e temperatura normali proprio per queste interazioni).

Il legame di Van der Waals è più debole del legame dipolo-dipolo che, a sua volta, è più debole del legame ad idrogeno.

### **1.7 Valenza**

Determinando con metodi sperimentali il modo in cui gli atomi sono concatenati nella molecola, è risultato che gli atomi dei vari elementi possono stabilire con gli altri atomi un numero limitato e caratteristico di legami. Ad esempio nella molecola di acido solfidrico H2S, gli atomi di H non sono legati tra loro, ma solo con l'atomo di S, pertanto lo S è capace di formare un numero di legami doppio rispetto a quello che può formare ciascun atomo di H. Si definisce in generale *valenza* il numero di legami che un dato atomo esercita verso gli altri atomi di una molecola.

L'idrogeno è sempre monovalente; anche altri elementi hanno *valenza fissa*, ad esempio i metalli alcalini, l'ossigeno ed i metalli alcalino-terrosi che sono bivalenti, il boro e l'alluminio che sono trivalenti, il carbonio che è tetravalente ecc. Vi sono altri elementi, ad esempio il cloro, l'azoto e lo zolfo, che presentano *più di una valenza*, spiegabili con la struttura elettronica degli atomi. I gas inerti sono considerati *zerovalenti*.

Nel 1858 il chimico inglese Couper propose per la prima volta di rappresentare le valenze mediante *trattini*, scritti accanto al simbolo dell'elemento; il numero dei trattini deve risultare pari al valore della valenza.

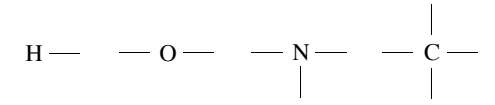

Da ciò si possono dedurre le *formule di struttura*, cioè il modo in cui sono concatenati gli atomi tra loro all'interno della molecola.

**Tab. II.1.5** Formula bruta e di struttura

| Formula bruta             | Formula di struttura  |
|---------------------------|-----------------------|
| NH <sub>3</sub> ammoniaca | H<br>$-H$<br>H        |
| HCl acido cloridrico      | $H - Cl$              |
| $CH4$ metano              | H<br>$H - C - H$<br>Н |
| $H2S$ acido solfidrico    | Н<br>S<br>H           |

Gli angoli formati dai vari trattini non rispecchiano la reale geometria spaziale degli atomi, per cui è necessario ricorrere alla *teoria VSEPR*.

### **II-10 CHIMICA**

# **1.8 Forma geometrica delle molecole e teoria VSEPR**

Nei composti sede di legami ionici, gli ioni si dispongono simmetricamente l'uno accanto all'altro, formando una struttura cristallina molto regolare e ripetitiva. Viceversa i legami covalenti mostrano una precisa orientazione nello spazio, formando tra loro particolari angoli di legame e conferendo alle molecole una tipica forma geometrica.

La teoria denominata VSEPR (dall'inglese: *Valence Shell Electron-Pair Repulsion*) è stata proposta per la prima volta da Sidgwick e Powell e nel 1957 da Gillespie e Nyhlom: essa si basa sul semplice fatto che due cariche di segno uguale si respingono.

Le coppie di legame e non dello stesso segno tendono a disporsi in modo da ridurre al minimo la loro interferenza e pertanto si collocano il più lontano possibile le une dalle altre.

La tabella seguente riporta alcuni esempi di strutture molecolari.

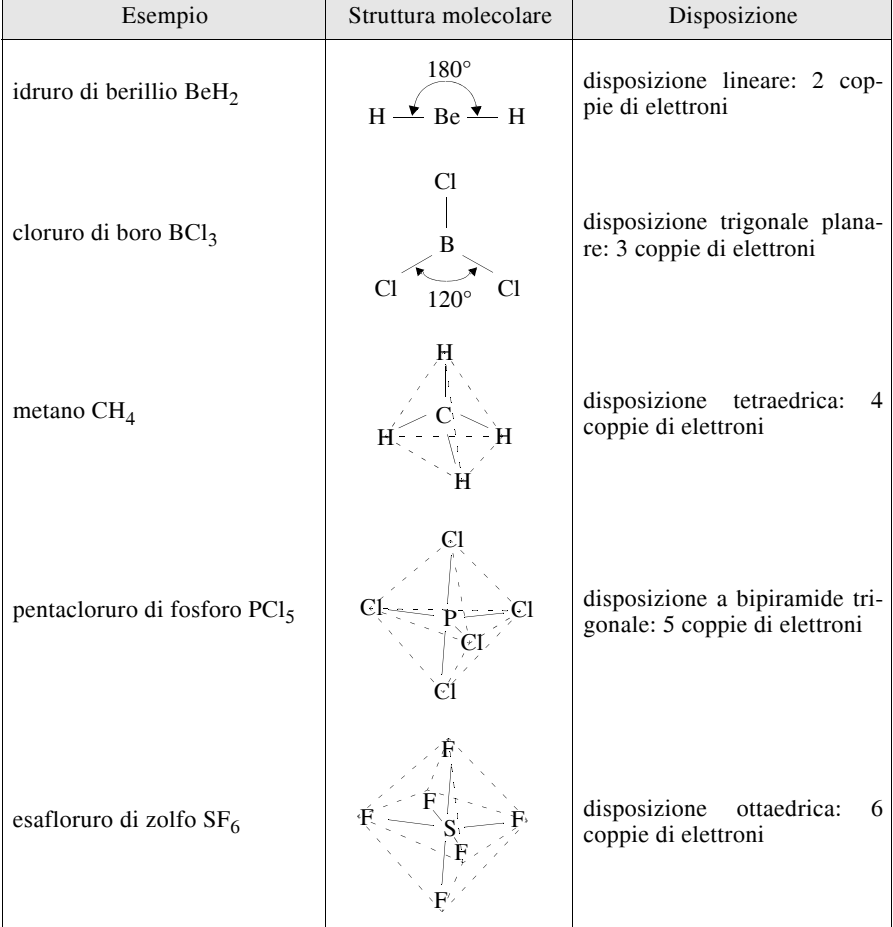

# **Tab. II.1.6** Struttura molecolare

# **2 STRUTTURA E TRASFORMAZIONI DELLA MATERIA**

# **2.1 Sistemi omogenei ed eterogenei: principali tecniche di separazione**

I materiali possono essere classificati in due categorie: i *materiali omogenei* e i *materiali eterogenei*.

I primi sono costituiti da una sola fase: la fase è una porzione di materiale che presenta proprietà costanti in ogni suo punto.

I materiali eterogenei sono quelli costituiti da più fasi.

Esistono vari tipi di miscugli eterogenei:

- miscugli: solidi con solidi;
- sospensioni: solidi con liquidi;
- emulsioni: liquidi con liquidi;
- fumi: solidi con gas;
- nebbia: liquidi con gas.

**Tab. II.2.1** Tecniche di separazione dei miscugli eterogenei

| Tecniche                | Principio          | Esempio            |
|-------------------------|--------------------|--------------------|
| filtrazione             | diversa dimensione | polvere ed aria    |
| decantazione            | diversa densità    | terra ed acqua     |
| centrifugazione         | diversa densità    | panna e latte      |
| setacciatura            | diversa dimensione | sabbia e ghiaia    |
| estrazione con solvente | diversa solubilità | lavaggio indumenti |

# **2.2 Soluzioni**

Un particolare materiale omogeneo è la *soluzione*, costituita da una fase singola a composizione variabile. I componenti della soluzione sono il *soluto* (sostanza presente in quantità minore ed è il materiale sciolto) e il *solvente* (sostanza presente in quantità maggiore ed è il materiale che scioglie).

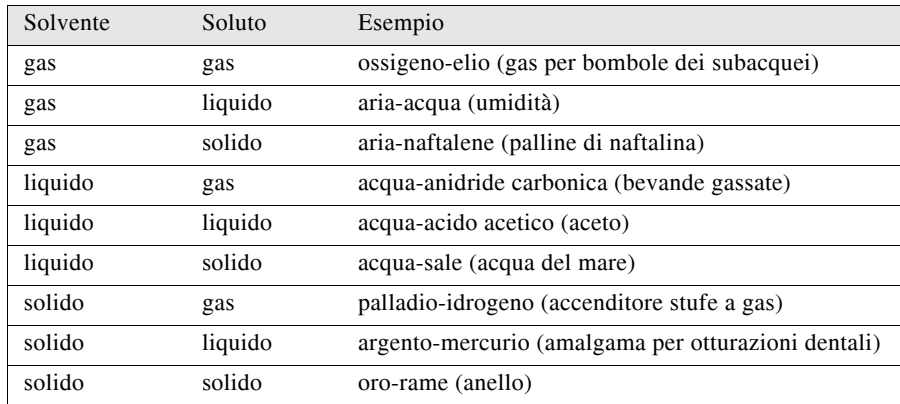

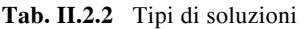

### **II-12 CHIMICA**

Le soluzioni vengono dette *sature* quando, ad una determinata temperatura, contengono la massima quantità di soluto che può essere sciolto a quella temperatura. Tale quantità viene definita *solubilità* del composto a quella temperatura e per un dato volume. Se si supera il valore di solubilità il soluto in eccesso precipita, formando il *corpo di fondo* o *precipitato*. Se, con vari metodi, il corpo di fondo viene sciolto, la soluzione si dice *sovrasatura*.

 La pressione ha un modesto effetto sulle soluzioni, a meno che il soluto sia un gas. La *legge di Henry* afferma che la quantità di un gas che si scioglie in un liquido ad una data temperatura è direttamente proporzionale alla pressione parziale del gas stesso.

Per *concentrazione* di una soluzione si intende il rapporto tra la quantità di soluto e la quantità di solvente. Le soluzioni sono dette *concentrate* o *diluite* a seconda della maggiore o minore quantità di soluto disciolto a parità di solvente.

Ci sono modi diversi per esprimere il rapporto quantitativo fra la sostanza disciolta e la soluzione.

L'unità di concentrazione più semplice è la *molarità M*. Essa esprime il numero di moli contenute in un litro di soluzione.

$$
M = \frac{moli \, di \, soluto}{1000 \, \text{ml}} \tag{II.2.1}
$$

*Esempio*.

Una soluzione 1M di acido nitrico contiene una mole di acido nitrico in un litro di soluzione. Qual è la molarità di 250 ml di una soluzione contenente 9,46 g di acido solforico. *Risoluzione*: Per calcolare la molarità occorre trovare il numero di moli della sostanza. Si ha:

$$
moli = \frac{g}{PM} = \frac{9,46}{98} = 0,096
$$

Queste moli di acido solforico sono contenute in 250 ml di soluzione. Per risolvere il problema bisogna riferirle ad un litro, mediante la proporzione:

0,096 moli : 250 ml = x moli : 1000 ml  $x = 0.384$  M

La *concentrazione normale*, *normalità N*, di una soluzione esprime il numero di equivalenti di soluto contenuti in un litro di soluzione.

Il *peso equivalente* varia a seconda del tipo di composto chimico:

$$
N = \frac{\text{equivalence di soluto}}{1000 \text{ ml di soluzione}} \tag{II.2.2}
$$

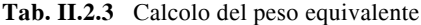

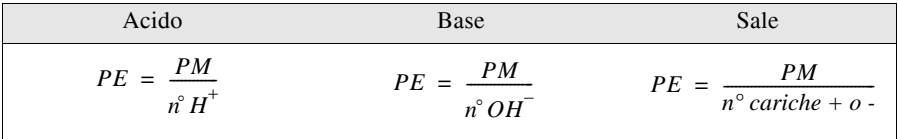

*Esercizio*.

Se si sciolgono 2 g di nitrato di potassio  $(KNO<sub>3</sub>)$  in 500 ml di soluzione, qual è la normalità della soluzione?

*Risoluzione*. Il peso equivalente di questo sale è uguale al peso molecolare perché il

numero di cariche positive è 1 e quindi è 101. Si calcolano gli equivalenti di soluto,

equivalence di soluto 
$$
=
$$
  $\frac{g}{PE} = \frac{2}{101} = 0,019$ 

che, essendo contenuti in 500 ml, andranno rapportati ad un litro e quindi:

$$
0.019:500 = x:1000 \qquad x = 0.038 \text{ N}
$$

La *concentrazione molale* (*molalità m*) esprime il numero di moli di soluto contenente in un chilogrammo di solvente.

$$
m = \frac{\text{moli di soluto}}{1 \text{ kg di solvente}} \tag{II.2.3}
$$

*Esercizio*.

Se 52 g di carbonato di potassio  $(K_2CO_3)$  sono sciolti in 518 g di acqua, qual è la molalità della soluzione?

*Risoluzione*. Occorre trovare il numero di moli. Il peso formula del carbonato è 138. Le moli sono 52:138 = 0,377, sciolte in 518 g di acqua. È necessario riferirle a 1 kg quindi:

$$
0,377:518 = x:1000 \qquad x = 0,727
$$

La *frazione molare* del soluto indica il rapporto fra le moli di soluto e le moli totali della soluzione.

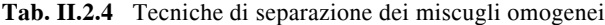

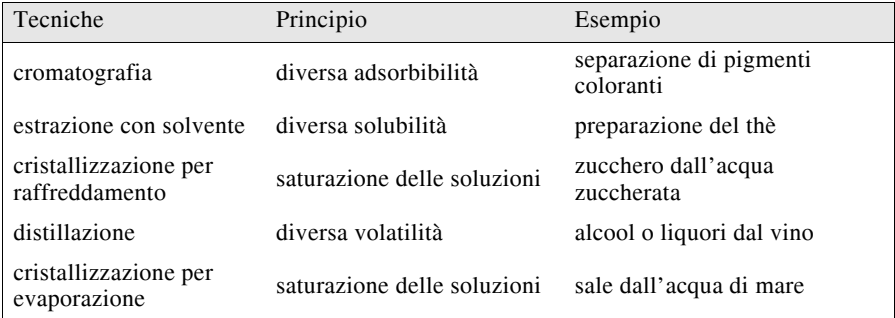

Le soluzioni godono delle cosiddette *proprietà colligative, che dipendono dal numero di particelle di soluto contenute nella soluzione*.

Ogni soluto non volatile, ad una concentrazione specifica, abbassa la pressione di vapore di un solvente di un valore che è caratteristico di quel solvente.

L'aggiunta di un soluto non volatile a un liquido causa sia l'innalzamento del punto di ebollizione sia l'abbassamento del punto di congelamento.

Le espressioni matematiche relative ai punti di congelamento ed ebollizione si possono esprimere nel modo seguente.

L'abbassamento crioscopico della soluzione  $(\varDelta T_{cr})$  è direttamente proporzionale alla molalità della soluzione nel caso di un soluto non elettrolita.

#### **II-14 CHIMICA**

$$
\Delta T_{cr} = K_{cr} \cdot m \tag{II.2.4}
$$

dove *Kcr* è la costante di proporzionalità, detta *costante crioscopica*. Nel caso, invece, di un soluto elettrolita la relazione matematica è:

$$
\Delta T_{cr} = K_{cr} \cdot m \cdot i \tag{II.2.5}
$$

dove *i* è uguale a  $1+\alpha(\nu-1)$  con  $\alpha$  grado di dissocciazione di un elettrolita e  $\nu$  è il numero di ioni cui l'elettrolita dà luogo.

L'innalzamento ebullioscopico della soluzione  $(T_{ch})$  è direttamente proporzionale alla molalità della soluzione nel caso di un soluto non elettrolita.

$$
\Delta T_{eb} = K_{eb} \cdot m \tag{II.2.6}
$$

dove *Keb* è la costante di proporzionalità, detta *costante ebullioscopica*. Nel caso di un soluto elettrolita la soluzione matematica diventa:

$$
\Delta T_{eb} = K_{eb} \cdot m \cdot i \tag{II.2.7}
$$

dove *i* ha lo stesso significato del caso precedente.

#### **2.3 Concetto di sostanza pura**

Si definisce *pura* una sostanza dalla quale, con i comuni metodi di separazione dei componenti di un miscuglio, non è possibile ottenere sostanze di natura diversa. Le sostanze pure sono sistemi omogenei costituiti da un solo tipo di materia; per questa ragione esse esibiscono proprietà e composizione costanti. L'acqua distillata è un esempio di sostanza pura.

Nel linguaggio comune il termine "puro" viene utilizzato con significati diversi; molto spesso in questi casi il termine puro si riferisce all'assenza di sostanze tossiche.

#### **2.4 Stati di aggregazione e passaggi di stato**

In via approssimata la materia appare in tre stati fisici: lo stato *solido*, lo stato *liquido*, e quello *aeriforme*.

Un corpo viene considerato *solido* se possiede forma e volume propri; *liquido* se ha volume proprio, ma forma variabile; *aeriforme* se non ha ne volume ne forma propri.

Se si considera la materie stellare si deve ricorrere ad un quarto stato della materia: lo stato di *plasma*, caratterizzato da estensione minima e peso enorme.

Una trattazione a parte merita la *schiuma*: composta da bolle o celle di gas racchiuse in un liquido o in un solido; essa unisce le caratteristiche dei tre stati della materia.

Il *passaggio di stato* (*Fig. II.2.1*) è una trasformazione fisica ottenuta mediante riscaldamento o raffreddamento di una sostanza.

Le particelle dello *stato solido* sono caratterizzate da una disposizione molto ordinata, grazie alle *forze di coesione* che le tengono unite le une alle altre. Una sostanza veramente solida si trova sotto forma di *cristallo*, definito come un corpo rigido in cui le particelle sono disposte in uno schema ripetitivo.

La *cella elementare* è la più semplice unità ripetitiva di un cristallo*.* La ripetizione della cella è detta *reticolo cristallino*.

I cristalli vengono classificati in *ionici*, *molecolari*, *metallici*, *covalenti*, in base alla natura chimica delle particelle e dei legami che le uniscono. I *transistor* sono cristalli "drogati", (cioè vengono loro aggiunte, ad arte, delle impurità) che presentano una buona conducibilità elettrica.

I *cristalli liquidi* sono sostanze che diventano trasparenti quando vengono sottoposte

ad un impulso di corrente ad alta frequenza; opache se sottoposte ad un impulso a bassa frequenza.

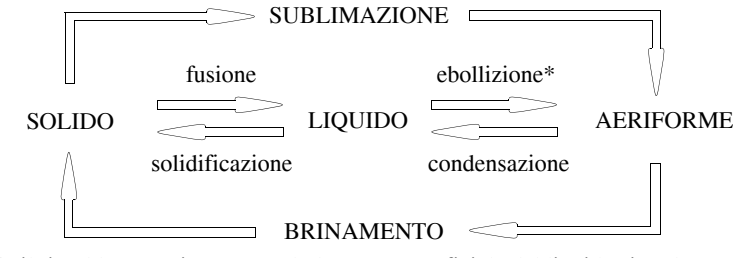

 \* Se il riscaldamento interessa solo la parte superficiale del liquido si parla di evaporazione, l'ebollizione interessa tutte le molecole del liquido.

**Fig. II.2.1** Passaggi di stato.

Le particelle di un *liquido* sono unite fra loro da forze di coesione più o meno forti. Quando un liquido viene sottoposto ad un innalzamento di temperatura, alcune particelle si trasformano in vapore. Se il numero di molecole che tornano alla superficie è pari al numero di molecole che l'abbandonano, si stabilisce un *equilibrio dinamico*.

In tale condizione il vapore esercita una pressione sul suo liquido, detta *pressione* o *tensione di vapore* (misurata in atmosfere). Il *calore di evaporazione* o *entalpia* di un liquido è il calore richiesto per evaporare un grammo di un liquido al suo punto di ebollizione. La tensione superficiale spiega anche il fenomeno della *capillarità*: se esiste una forza attrattiva tra un liquido e la parete del tubo capillare, il liquido tenderà a salire nel tubo. Indicando con *Fa* la forza di adesione (forza che si stabilisce tra particelle di natura diversa) e con *Fc* la forza di coesione, si può notare, nella tabella seguente, il diverso comportamento dei liquidi.

| Situazione delle forze | Disposizione del menisco | Risultato           | Esempio  |
|------------------------|--------------------------|---------------------|----------|
| Fa > Fc                | concavità verso l'alto   | bagna le pareti     | acqua    |
| Fa < Fc                | concavità verso il basso | non bagna le pareti | mercurio |

**Tab. II.2.5** Menisco del liquido

Le particelle allo *stato gassoso* non sono trattenute in una posizione fissa dall'attrazione di altre particelle. Un gas si trova in *condizioni standard* quando la pressione è pari ad una atmosfera e la temperatura a 0 ° C*.*

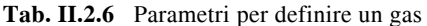

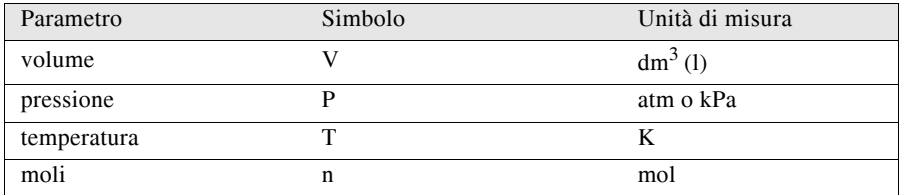

# **II-16 CHIMICA**

Diversamente dai solidi e dai liquidi tutte le sostanze gassose, anche se molto diverse fra loro, presentano notevoli uniformità di comportamento fisico.

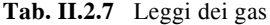

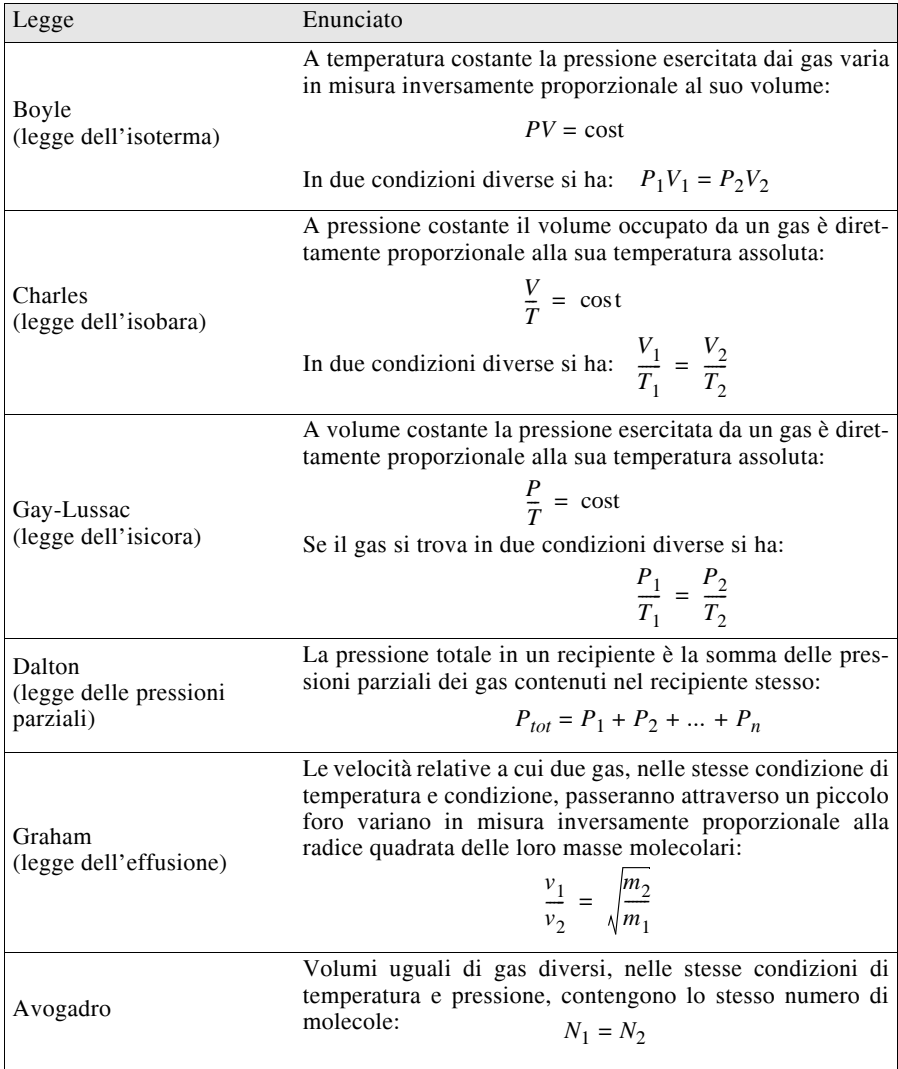

Pressione, volume, temperatura e numero di particelle sono le quattro variabili che influenzano lo stato fisico dei gas. L'*equazione di stato dei gas ideali* è l'equazione che lega tutte e quattro queste variabili:

 $PV = n \, R \, T$   $R = \text{costante universe}$  dei gas

### **2.5 Trasformazioni chimiche**

Mentre le proprietà fisiche delle sostanze dipendono dalla sostanza stessa, le proprietà chimiche dipendono in prevalenza dall'influenza di altre sostanze sulla sostanza in esame. Per conoscere le proprietà chimiche è necessario sapere quali trasformazioni chimiche essa può subire.

Ogni volta che una sostanza si trasforma in altre sostanze con proprietà diverse si verifica una *trasformazione* o *reazione chimica*.

Tali trasformazioni sono basate prevalentemente su due tecniche: la ricombinazione chimica o *sintesi*, che da più sostanze semplici porta alla formazione di una sostanza completamente diversa, e la decomposizione chimica o *analisi* che da questa nuova sostanza riporta alle sostanze semplici iniziali.

È proprio l'uso di queste tecniche che ci permette di dare una definizione precisa di sostanza elementare e di sostanza composta.

Una *sostanza* si dice *elementare* quando, sottoposta a metodi di decomposizione chimica, non si decompone in altre più semplici. si considerano *sostanze composte* quelle sostanze decomponibili in altre più semplici e che si possono riottenere per sintesi chimica da altre più semplici.

Gli elementi, nel formare i composti, perdono le loro proprietà formando una nuova sostanza dalle proprietà differenti rispetto a quelle delle sostanze di partenza. *Esempio*.

I due gas, idrogeno ed ossigeno, combinandosi danno origine ad un liquido, l'acqua.

# **2.6 Principi che regolano le trasformazioni chimiche**

In ogni reazione chimica, indicata con una freccia, si distinguono delle sostanze iniziali dette *reagenti* (a sinistra della freccia), e delle sostanze finali dette *prodotti* (a destra della freccia).

Le reazioni possono essere:

- irreversibili: procedono in una sola direzione;
- reversibili: procedono in direzioni opposte;
- esotermiche: avvengono con sviluppo di calore;
- endotermiche: avvengono con assorbimento di calore.

Il termine *stechiometria* indica qualsiasi tipo di calcolo matematico per determinare le quantità delle sostanze coinvolte nelle reazioni.

In base alla legge della conservazione della massa è necessario che a sinistra e a destra della reazione ci sia lo stesso numero di atomi per tipo di elemento.

Poiché le formule sono fisse è necessario modificare il numero di molecole, inserendo dei *coefficienti stechiometrici*, scritti davanti alla formula della molecola.

Per convenzione si sceglie l'*equazione bilanciata* che utilizza i più piccoli numeri interi possibili.

Il *principio di conservazione della materia* o *legge di Lavoisier* (in una reazione chimica il peso totale dei prodotti risulta identico al peso totale dei reagenti) è stato contraddetto all'inizio del XX secolo con le prime reazioni nucleari, nelle quali la materia "perduta" si trasforma in energia in base all'*equazione di Einstein*

$$
E = mc^2
$$

Si può quindi stabilire il *principio di conservazione dell'energia*: in qualsiasi trasformazione l'energia di un sistema chiuso si conserva pur modificandosi da una forma all'altra.

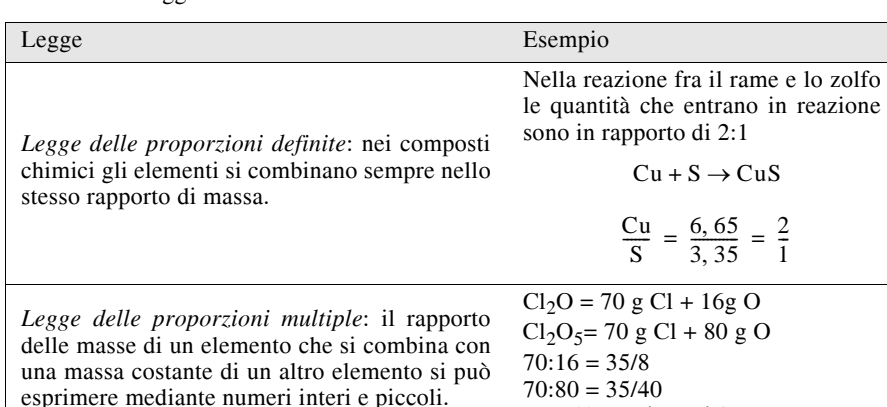

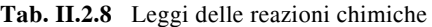

# **2.7 Numero di Avogadro e concetto di mole**

Il peso di una singola molecola è così basso che è impossibile misurarlo in laboratorio. I chimici hanno trovato che  $6.02 \cdot 10^{23}$  atomi di un elemento hanno un peso in grammi uguale al numero che esprime il peso di un suo atomo in unità di peso atomico.

NB: 40 multiplo di 8

Questo numero è chiamato *numero di Avogadro* (*N*) e indica il numero di molecole o atomi pari alla quantità unitaria di sostanza:  $N = 6.02 \cdot 10^{23}$ .

Si definisce *mole* il numero di particelle (atomi, molecole, ioni ecc.) pari al numero di Avogadro. La mole è un unità del Sistema Internazionale ed è indicata con il simbolo *mol*.

La mole esprime la quantità in grammi di sostanza pari al peso molecolare

$$
\mathrm{mole} = \frac{g}{PM}
$$

*Esercizio*. Quante molecole sono contenute in 9,8 grammi di acido solforico? *Risoluzione.* I grammi devono essere convertiti in moli; utilizzando la tabella dei pesi atomici si vede che un mole di acido solforico pesa 98 grammi.

 $1 \text{ mole} : 98g = x \text{ mol} : 9.8g \qquad x = 0.1 \text{ mol}$ 

Per calcolare le molecole si ricorre ad un'altra proporzione:

1 mole :  $6.02 \cdot 10^{23}$  molecole = 0,1 moli : x molecole  $x = 6.02 \cdot 10^{22}$  molecole

In condizioni normali di temperatura e pressione il volume occupato da una mole di qualsiasi aeriforme, detto *volume molare*, è 22,4 litri.

### **2.8 Nomenclatura e classificazione dei composti chimici**

I composti chimici sono rappresentati da una formula, nelle formule brute si indicano i tipi degli atomi in simboli e la loro quantità.

Per scrivere correttamente la formula è necessario conoscere il *numero di ossidazione*, cioè la carica che un atomo sembra avere quando gli viene assegnato un determinato numero di elettroni nella formazione di un legame.

Le regole per l'assegnazione dei numeri di ossidazione si possono riassumere in:

A) Il numero di ossidazione di un sostanza allo stato elementare è 0.

B) Il numero di ossidazione di uno ione monoatomico è uguale alla carica dello ione.

C) Il numero di ossidazione dell'atomo di idrogeno nella maggior parte dei composti  $\dot{e}$  +1. Negli idruri  $\dot{e}$  -1.

D) Il numero di ossidazione degli atomi di ossigeno nella maggior parte dei composti  $\dot{\text{e}}$  -2. Nei perossidi  $\dot{\text{e}}$  -1.

E) La somma dei numeri di ossidazione di tutti gli atomi in una molecola deve essere uguale alla carica apparente di quella specie.

F) Nei composti, gli elementi del IA e del IIA e l'alluminio hanno numeri di ossidazione positivi uguali al numero del gruppo cui appartengono.

| $+1$        |            | ferror (II)      | $Fe+2$        | $+4$             |           | $+7$                      |          |
|-------------|------------|------------------|---------------|------------------|-----------|---------------------------|----------|
| idrogeno    | $H^+$      | piombo (II)      | $Pb^{+2}$     | piombo (IV)      | $Pb^{+4}$ | manganese (VII) $Mn^{+7}$ |          |
| rame $(I)$  | $Cu+$      | stagno $(II)$    | $Sn^{+2}$     | stagno $(IV)$    | $Sn^{+4}$ | $-1$                      |          |
| sodio       | $Na+$      | zinco            | $\rm Zn^{+2}$ | silicio (IV)     | $Si^{+4}$ | bromuro                   | $Br^-$   |
| litio       | $Li+$      | mercurio (II)    | $Hg^{+2}$     | germanio (IV)    | $Ge^{+4}$ | cloruro                   | $Cl^{-}$ |
| potassio    | $K^+$      | manganese $(II)$ | $Mn^{+2}$     | carbonio (IV)    | $C^{+4}$  | ioduro                    | $I^-$    |
| argento     | $Ag^+$     | carbonio (II)    | $C^{+2}$      | manganese $(IV)$ | $Mn^{+4}$ | fluoruro                  | $F^-$    |
| $+2$        |            | $+3$             |               | $+5$             |           | $-2$                      |          |
| magnesio    | $Mg^{+2}$  | alluminio        | $Al^{+3}$     | azoto(V)         | $N^{+5}$  | ossido                    | $O^{-2}$ |
| berillio    | $Be^{-+2}$ | cromo (III)      | $Cr^{+3}$     | fosforo $(V)$    | $P^{+5}$  | solfuro                   | $S^{-2}$ |
| bario       | $Ba^{+2}$  | ferro (III)      | $Fe+3$        | $+6$             |           | $-3$                      |          |
| calcio      | $Ca^{+2}$  | bismuto (III)    | $Bi^{+3}$     | cromo (VI)       | $Cr^{+6}$ | nitruro                   | $N^{-3}$ |
| cadmio      | $Cd^{+2}$  | azoto (III)      | $N^{+3}$      | magnese (VI)     |           | $Mn^{+6}$ fosfuro         | $p-3$    |
| rame $(II)$ | $Cu+2$     | fosforo $(III)$  | $P+3$         |                  |           |                           |          |

**Tab. II.2.9** Numeri di ossidazione di alcuni elementi

Tale numero è negativo se l'atomo acquista elettroni, positivo se ne perde; il segno  $+$  o , ad esponente di un simbolo, può essere messo indifferentemente prima o dopo il numero.

Nell'esempio seguente si mostra il procedimento da seguire quando risulti necessario calcolare il numero di ossidazione degli elementi di un composto partendo dalla formula chimica del composto stesso, tenendo presente che la carica del composto deve essere sempre pari a 0.

Esempio: Calcolare il numero di ossidazione dell'azoto nel composto HNO<sub>2</sub>.

L'equazione da impostare è:

$$
1 \cdot (+1) + 1 \cdot (x) + 2 \cdot (-2) = 0 \qquad x = 3
$$

I composti vengono indicati sia con un *nome razionale* sia con un *nome tradizionale*.

Nel 1959 la IUPAC (International Union of Pure and Applied Chemistry) ha introdotto la *nomenclatura razionale* basata sulla distinzione tra composti binari e ternari.

### **II-20 CHIMICA**

*Composti binari*: prima si scrive il nome dell'elemento che ha carica negativa, poi si aggiunge il nome dell'elemento di carica positiva. Il nome dell'elemento negativo va modificato con il suffisso *-uro*; tranne per l'ossigeno che prende il nome di *ossido*.

*Esempi*. Assegnare il nome dei seguenti composti.

NaCl = cloruro di sodio CaO = ossido di calcio  $Fe<sub>2</sub>O<sub>3</sub>$ = triossido di ferro (III)

*Composti ternari*. il nome dell'elemento caratteristico dell'anione poliatomico terminerà in *-ato* e sarà preceduto dal nome che indica gli atomi di ossigeno; a tutto questo si aggiunge il nome dello ione positivo.

*Esempi.* assegnare il nome dei seguenti composti.

 $K_2SO_3$  = triossosolfato (IV) di dipotassio  $H_2SO_4$  = tetraossosolfato (IV) di diidrogeno  $H_3PO_4$  = tetraossofosfato (IV) di triidrogeno

La *nomenclatura tradizionale* si basa, invece, sulle caratteristiche metalliche e non metalliche degli elementi che costituiscono un composto chimico.

Una prima grande classificazione suddivide i composti in *composti organici*, nei quali il carbonio costituisce l'elemento principale, ed *composti inorganici*, quelli che si originano dalle più svariate combinazioni di tutti gli elementi. Le regole che seguono si adattano prevalentemente ai composti inorganici.

*Ossidi*. composti binari, formati da metalli ed ossigeno. Se il metallo ha un solo numero di ossidazione il nome viene assegnato aggiungendo al termine ossido il nome del metallo. Se invece il metallo ha due numeri di ossidazione, il metallo con il numero di ossidazione più basso prende il suffisso *-oso*, mentre quello con il numero di ossidazione più alto *-ico*.

*Esempi*.

CaO = ossido di calcio  $FeO =$  ossido ferroso ( $Fe^{2+}$ )  $Fe<sub>2</sub>O<sub>3</sub> =$  ossido ferrico (Fe<sup>3+</sup>)

*Perossidi*: composti binari caratterizzati dalla presenza di due ossigeni legati tra loro, in cui l'ossigeno ha il numero di ossidazione 1. Al termine perossido si aggiunge il nome del metallo.

# *Esempi*.

 $H_2O_2$  = perossido di idrogeno o acqua ossigenata  $Na<sub>2</sub>O<sub>2</sub>$  = perossido di sodio

*Idrossidi o basi*: composti ternari, caratterizzati dal gruppo funzionale *ossidrile* monovalente negativo OH<sup>-</sup>.

Per il nome si usa lo stesso procedimento degli ossidi, cambiandolo in *idrossidi di ...*

*Esempi*.

 $NaOH = idrossido di sodio$  $Fe(OH)_{2}$ = idrossido ferroso

*Anidridi o ossidi acidi*: composti binari, caratterizzati dalla presenza di un non metallo e ossigeno. La *Tab. II.2.10* elenca i nomi degli anidridi in relazione alla loro valenza.

| Valenza        |                    | Nome                                         |                                        | Esempio                                                                             |  |
|----------------|--------------------|----------------------------------------------|----------------------------------------|-------------------------------------------------------------------------------------|--|
| 1 sola valenza |                    | anidride                                     | <i>ica</i>                             | anidride carbonica                                                                  |  |
| 2 valenze      | minore<br>maggiore | anidride<br>anidride                         | 0sa<br><i>ica</i>                      | anidride fosforosa<br>anidride fosforica                                            |  |
| 4 valenze      | 3                  | anidride<br>anidride<br>anidride<br>anidride | ipoosa<br>osa<br><i>i</i> ca<br>perica | anidride ipoclorosa<br>anidride colorosa<br>anidride clorica<br>anidride perclorica |  |

**Tab. II.2.10** Nomenclatura anidridi

*Idruri*: composti binari, caratterizzati dalla presenza di un metallo e dell'idrogeno. Al termine idruro si fa seguire il nome del metallo.

*Esempi*.

 $NaH = Idruro di sodio$  $NH<sub>3</sub> = Idruro di azoto (ammoniaca)$  $CH<sub>4</sub> = Idruro di carbonio (metano)$ 

*Acidi*: composti che in acqua formano ioni idrogeno H<sup>+</sup>. Si dividono in due tipi:

– *Idracidi*: composti binari caratterizzati dalla presenza di idrogeno e di un non metallo. Si premette il nome acido seguito dal nome del non metallo aggettivato con desinenza *-idrico*.

### *Esempi*.

HCl = acido cloridrico  $H_2S$  = acido solfidrico

– *Ossiacidi*: composti ternari, caratterizzati, nell'ordine di scrittura, dall'idrogeno, da un non metallo e dall'ossigeno. Prende il nome dall'anidride da cui deriva, cambiando il termine anidride con quello di acido.

### *Esempi*.

 $H_2CO_3$  = acido carbonico  $H_2SO_4$  = acido solforico

Si chiama *radicale acido* ciò che rimane della molecola di un acido alla quale si supponga di togliere gli atomi di idrogeno.

Per ogni radicale si ottiene una valenza che, nella maggior parte dei casi si desume dal numero di atomi di idrogeno presenti nella molecola degli acidi.

### *Esempi*.

 $HNO<sub>3</sub> = acido nitrico; NO<sup>3-</sup> = Radicale acido (nitrato ...)$ .

Si dicono *acidi meta-piro-orto* quegli acidi che si possono considerare derivati dalla somma di 1, 2 o 3 molecole di acqua con una molecola di anidride.

*Esempi*.

acido metafosforoso:

 $P_2O_3 + H_2O \rightarrow 2HPO_4$ 

acido pirofosforoso:

$$
\mathrm{P_2O_3} + 2\mathrm{H_2O} \rightarrow \mathrm{H_4P_2O_5}
$$

acido ortofosforoso

 $P_2O_3 + 3H_2O \rightarrow 2H_3PO_3$ 

*Sali*: composti che derivano dagli acidi per sostituzione parziale o totale di atomi di idrogeno con atomi di metalli. Si distinguono in sali binari e ternari.

– *Sali binari*: metallo + non metallo.

Si aggettiva il nome del non metallo con desinenza *-uro* e si fa seguire dal nome del metallo.

*Esempi*.

NaCl = cloruro di sodio  $CaCl<sub>2</sub>=$  cloruro di calcio

Se il metallo ha due valenze le desinenze sono *-oso* e *-ico*.

*Esempi*.

HgCl = cloruro mercuroso  $HgCl<sub>2</sub>=$  cloruro mercurico

– *Sali ternari*: metallo + radicale acido

Nella nomenclatura si cambia la desinenza degli ossiacidi da cui derivano e precisamente -oso diviene *-ito*, -ico diviene *-ato*.

Si fa seguire il nome del metallo aggettivandolo in -oso e in -ico solo se esso manifesta due valenze.

# *Esempi*.

NaClO = ipoclorito di sodio  $NaClO<sub>3</sub> = clorato di sodio$  $Fe(CIO_3)_{2} =$  clorato ferroso  $Fe(CIO<sub>3</sub>)<sub>3</sub> = clorato ferrico$ 

Se tutti gli idrogeni dell'acido vengono sostituiti, i sali sono detti *neutri*, altrimenti si distinguono in:

– *sali acidi*: contengono ancora atomi di idrogeno

# *Esempi*.

 $NaHSO<sub>4</sub> = solfato acido di sodio o bisolfato di sodio$  $Ca(HCO<sub>3</sub>)<sub>2</sub> =$  carbonato acido di calcio o bicarbonato di calcio

– *sali basici*: contengono degli ioni ossidrili OH

# *Esempi*.

 $CaOHNO<sub>3</sub>=$  nitrato basico di calcio

– *sali doppi*: sono formati dall'unione di due sali semplici

*Esempi*.

 $NaKSO<sub>4</sub>$  = solfato di sodio e di potassio  $CaMg(CO_3)$ <sub>2</sub> = carbonato doppio di calcio e magnesio

# **3 GOVERNO DELLE REAZIONI CHIMICHE**

### **3.1 Velocità di reazione ed equilibrio chimico. Grandezze termodinamiche**

La *velocità di una reazione* è la misura della variazione della concentrazione dei reagenti o dei prodotti nell'unità di tempo

$$
velocity = k \cdot concentratione
$$
 (II.3.1)

dove *k* = costante di velocità.

La velocità di una reazione può dipendere da:

– *natura dei reagenti*: le reazioni ioniche avvengono quasi istantaneamente. L'*energia di attivazione* è l'energia richiesta per la formazione del complesso attivato;

– *concentrazione*: l'aumento di concentrazione fa aumentare il numero di collisioni fra i reagenti;

– *pressione*: solo se le sostanze della reazione sono gassose;

– *superficie*: aumentando la superficie aumenta il numero delle molecole superficiali;

– *temperatura*: un aumento di temperatura fa aumentare gli urti fra i reagenti;

– *catalisi*: il catalizzatore abbassa l'energia di attivazione della reazione, rimanendo chimicamente immutato.

La *legge dell'azione di massa* o *legge dell'equilibrio chimico* afferma che ad una data temperatura costante il rapporto tra il prodotto delle concentrazioni molari dei prodotti della reazione elevate ai propri coefficienti stechiometrici, e il prodotto delle concentrazioni molari, elevate anch'esse ai propri coefficienti stechiometrici, è costante.

Se la reazione è in equilibrio:

$$
mA + nB \rightleftarrows sC + rD
$$

$$
v_1 = k_1 \times \left[A\right]^m \times \left[B\right]^n
$$

$$
v_2 = k_2 \times [C]^s \times [D]^r
$$

con  $v_1 = v_2$ 

$$
k_1 \times [A]^m \times [B]^n = k_2 \times [C]^s \times [D]^r
$$
  

$$
\frac{k_1}{k_2} = \frac{[C]^s \times [D]^r}{[A]^m \times [B]^n}
$$
  

$$
\frac{k_1}{k} = K_e = \text{costante di equilibrio}
$$
 (II.3.2)

Se  $K_e$  >1 la concentrazione dei prodotti è maggiore della concentrazione dei reagenti; la reazione è spostata verso destra;

 $k_{2}$ 

#### **II-24 CHIMICA**

Se  $K_e$  <1 la concentrazione dei prodotti è minore della concentrazione dei reagenti, la reazione è spostata verso sinistra;

Il *principio dell'equilibrio mobile* di Le Chatelier afferma che, se ad un sistema chiuso in equilibrio viene applicata una perturbazione, l'equilibrio si sposta in modo da contrapporsi alla perturbazione stessa.

La *termodinamica* fornisce i criteri generali per stabilire il verso di una trasformazione chimica, in base ad alcune grandezze macroscopiche, dette *funzioni di stato*: energia interna (U), entalpia (H), entropia (S), ed energia libera (G).

L'*energia interna* si ottiene sommando l'energia cinetica e potenziale delle particelle che costituiscono il sistema ed è la quantità di calore scambiata a volume costante in una reazione chimica.

L'*entalpia* è la quantità di calore scambiata a pressione costante in una reazione chimica.

$$
\Delta H = \Delta H_{\text{producti}} - \Delta H_{\text{reagenti}}
$$

 $\Delta H^{\dagger}_{f}$  = entalpia di formazione in condizioni standard (*p* = 1 atm; *T* = 298 K)

*Esempio.* Calcolare la variazione di entalpia per la reazione di decomposizione di  $BaCO<sub>3</sub>$  in BaO e CO<sub>2</sub> e precisare il tipo di reazione.

| $H2O$ gas         | $-57,79$ | AgCl solido                              | $-30,36$ |
|-------------------|----------|------------------------------------------|----------|
| $H2O$ liquido     | $-68,32$ | AgBr solido                              | $-23,8$  |
| $H_2O_2$ gas      | $-32,53$ | AgI solido                               | $-14,9$  |
| $O_3$ gas         | 34,0     | CaO solido                               | $-151,8$ |
| HCl gas           | $-22,06$ | $Ca(OH)_2$ solido                        | $-235,6$ |
| HBr gas           | $-8,66$  | $CaCO3$ solido                           | $-288,4$ |
| HI gas            | 6,2      | BaO<br>solido                            | $-133,5$ |
| $SO2$ gas         | $-70,96$ | BaCO <sub>3</sub><br>solido              | $-290,8$ |
| $\text{So}_3$ gas | $-94,45$ | BaSO <sub>4</sub><br>solido              | $-345,3$ |
| $H_2S$ gas        | $-4,81$  | Fe <sub>2</sub> O <sub>3</sub><br>solido | $-196,5$ |
| $N_2O$ gas        | 19,49    | $Al_2O_3$<br>solido                      | $-399,1$ |
| NO gas            | 21,6     | SiO <sub>2</sub><br>solido               | $-209,9$ |
| $NO2$ gas         | 8,09     | CuO<br>solido                            | $-37,6$  |
| $NH3$ gas         | $-11,04$ | solido<br>Cu <sub>2</sub> O              | $-40,4$  |
| CO gas            | $-26,41$ | ZnO<br>solido                            | $-83,2$  |
| $CO2$ gas         | $-94,05$ | ZnS<br>solido                            | $-48,5$  |
|                   |          |                                          |          |

**Tab. II.3.1** Entalpie di formazione composti inorganici (*H*°*<sup>f</sup>* )

| metano $CH_{4(g)}$         | $-17,89$ | etilene $C_2H_{4(g)}$                        | 12,5     |
|----------------------------|----------|----------------------------------------------|----------|
| etano $C_2H_{6(g)}$        | $-20,24$ | acetilene $C_2H_{2(g)}$                      | 54,19    |
| propano $C_3H_{8(g)}$      | $-24,82$ | 1-butene $C_4H_{8(g)}$                       | 0,28     |
| n-butano $C_4H_{10(g)}$    | $-29,81$ | cis-2-butene $C_4H_{8(g)}$                   | $-1,36$  |
| isobutano $C_4H_{10(g)}$   | $-31,45$ | trans-2-butene $C_4H_{8(g)}$                 | $-2,4$   |
| n-pentano $C_5H_{12(g)}$   | $-35,0$  | isobutene $C_4H_{8(g)}$                      | $-3,34$  |
| isopentano $C_5H_{12(g)}$  | $-36,92$ | 1,3-butadiene $C_4H_{6(g)}$                  | 26,75    |
| neopentano $C_5H_{12(g)}$  | $-39,67$ | cloruro di metile $CH3Cl$                    | $-19,6$  |
| metanolo $CH3OH(1)$        | $-57,02$ | etanolo $C_2H_5OH_{(1)}$                     | $-66,35$ |
| acido acetico $CH3COOH(1)$ | $-116,4$ | benzene $C_6H_{6(1)}$                        | 11,72    |
| cloroformio $CHCl3(1)$     | $-31.5$  | tetracloruro di carbonio $\text{CCl}_{4(1)}$ | $-33,3$  |

**Tab. II.3.2** Entalpie di formazione composti organici (*H*°*<sup>f</sup>* )

*Risoluzione.* Dalla tabella precedente i valori di entalpia di formazione sono:

 $BaCO<sub>3</sub> = -290.8$  kcal/mol

 $BaO = -133,5$  kcal/mol

 $CO<sub>2</sub> = -94,05$  kcal/mol

Si ha  $\Delta H$  reazione =  $(-133.5 - 94.05) - (-290.8) = +63.25$  kcal.

Il valore positivo indica che la reazione è endotermica.

L'*entropia* è la quantità di calore scambiata reversibilmente dal sistema ad una data temperatura.

*S = entropia prodotti entropia reagenti*

In unità entropiche (ue) cioè cal/K o J/K. Esprime il grado di disordine di un sistema. L'*energia libera* è il lavoro massimo effettuabile da un sistema.

$$
\Delta G = \Delta H - T \Delta S
$$

 $\Delta G$  < 0: reazione spontanea,

 $\Delta G = 0$ : reazione all'equilibrio,

 $\Delta G$  > 0: reazione non spontanea.

### **3.2 Acidi e basi: definizioni ed equilibri in soluzione. pH.**

Nel 1923 Broensted e Lowry affermarono che in una reazione chimica gli *acidi* sono sostanze capaci di donare protoni H+, mentre le *basi* sono sostanze capaci di accettare protoni H+. Sempre secondo questa teoria non esistono in assoluto sostanze a comportamento unico, ma tutto dipende dalla maggiore o minore affinità per gli ioni H+ delle varie specie chimiche che vengono ad incontrarsi nel corso delle reazioni.

Non tutti gli acidi e non tutte le basi si trovano completamente ionizzati in soluzione acquosa:

### **II-26 CHIMICA**

– gli acidi e le basi *forti* in soluzione acquosa sono completamente ionizzati;

– gli acidi e le basi *deboli* in soluzione acquosa sono parzialmente ionizzati.

Il grado di dissociazione, indicato con  $\alpha$  è il rapporto tra il numero di molecole dissociate e il numero di molecole iniziali ed è sempre compreso fra 0 (elettrolita debole) e 1 (elettrolita forte). Un acido che contiene più di un atomo di H ionizzabile viene detto *acido poliprotico*.

Quando l'acido o la base sono deboli, fra forma indissociata e forma dissociata si viene a stabilire un equilibrio per il quale esiste una costante detta *costante di ionizzazione*:

per gli acidi deboli

$$
K_a = \frac{[H^+] \times [A^-]}{[HA]}
$$

per le basi deboli

$$
K_b = \frac{[BH^+] \times [OH^-]}{[B]}
$$

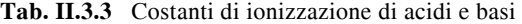

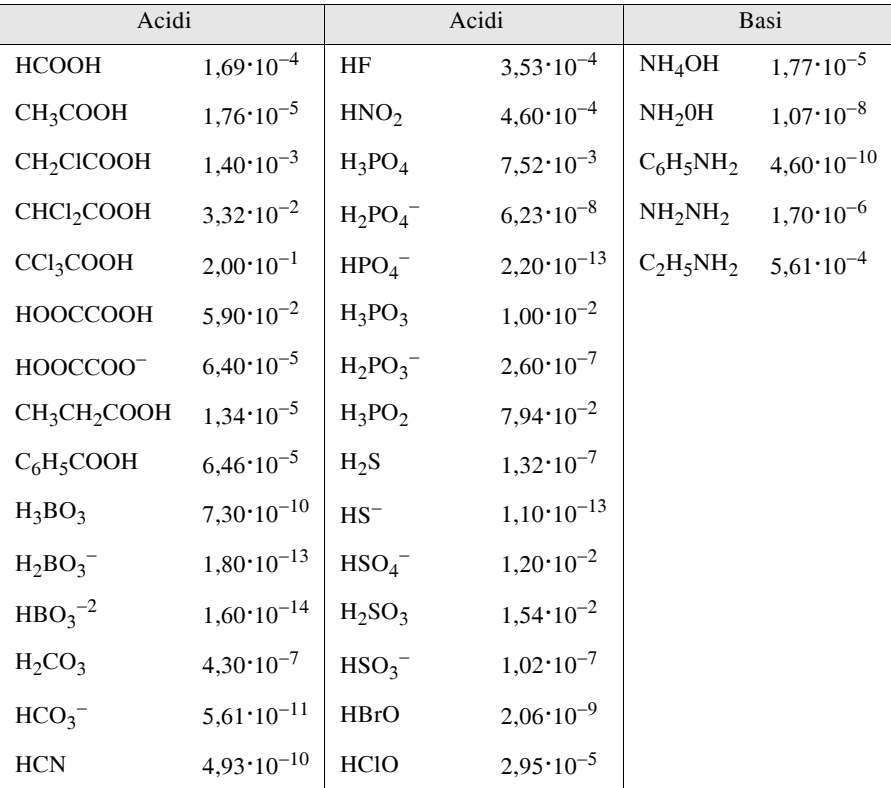

L'acqua pura si ionizza debolmente, secondo questa reazione:

$$
H_2O \rightleftarrows H^+ + OH^- \tag{II.3.3}
$$

Il prodotto [H<sup>+</sup>][OH<sup>-</sup>] è chiamato *prodotto ionico dell'acqua K<sub>w</sub>* e a temperatura ambiente  $K_w = 1 \cdot 10^{-14}$ .

In acqua pura  $[H^+] = [OH^-] = 10^{-7}M$ .

Per stabilire una scala di acidità si ricorre, per comodità, al pH, definito come il logaritmo decimale dell'inverso della concentrazione degli ioni H+.

$$
pH = -log[H^+] \tag{II.3.4}
$$

Per  $[H^+] = 10^{-1}$  si ha pH = 0: soluzione è *acida*.

Per  $[H^+] = 10^{-7}$  si ha pH = 7: soluzione è *neutra*.

Per  $[H^+] = 10^{-14}$ si ha pH = 14: soluzione è *basica*.

Gli *indicatori* sono coloranti organici di origine naturale, acidi o basi deboli che assumono colori diversi nella forma associata e dissociata. Disciolti in piccolissime quantità in una soluzione, sono in grado, assumendo colorazioni precise, di indicare i valori di pH della soluzione stessa.

| Indicatore         | Campo di viraggio e colorazione  |
|--------------------|----------------------------------|
| violetto di metile | $0,2$ (giallo) - 3,2 (blu-viola) |
| blu timolo         | $1,2$ (rosso) - $2,8$ (giallo)   |
| metilarancio       | $3,1$ (rosso) - 4,4 (giallo)     |
| verde bromocresolo | $3,8$ (rosso) - $5,4$ (blu)      |
| rosso di metile    | $4,2$ (rosso) - 6,3 (giallo)     |
| rosso bromofenolo  | 5,3 (giallo) - $6,9$ (rosso)     |
| tornasole          | $5,0$ (rosso) - $8,0$ (blu)      |
| blu di bromotimolo | $6,1$ (giallo) - 7,5 (blu)       |
| rosso fenolo       | $6,9$ (giallo) - 8,4 (rosso)     |
| rosso cresolo      | 7,3 (giallo) - 8,9 (rosso)       |
| blu timolo         | $8,1$ (giallo) - 9,5 (blu)       |
| fenolftaleina      | $8,3$ (incolore) - 10 (rosso)    |
| timolftaleina      | $9,3$ (incolore) - 10,6 (blu)    |
| giallo alizarina   | $10$ (giallo) - $12$ (viola)     |

**Tab. II.3.4** Indicatori e loro campo di viraggio

Le *soluzioni tampone* hanno la proprietà di non modificare significativamente il pH della soluzione quando vengono loro aggiunte piccole quantità di acido o di base.

*Esempio*. Come funziona il sistema tampone. CH<sub>3</sub>COOH/CH<sub>3</sub>COONa

a) aggiunta di un acido

$$
CH_3COONa + H^+ \rightarrow CH_3COOH + Na^+
$$

b) aggiunta di una base

$$
CH_3COOH + OH^- \rightarrow CH_3COO^- + H_2O
$$

Nello stesso anno della teoria di Broensted-Lowry, Lewis definì *acido* una sostanza in grado di accettare un doppietto di elettroni, mentre una *base* è una sostanza in grado di cedere un doppietto di elettroni.

$$
H: N: + H-O-H \rightarrow \left[H: N: H\right]+OH^{-}
$$
  
H: N: H \rightarrow H + OH<sup>-</sup>

base di Lewis acido di Lewis

Gli acidi di Lewis vengono comunemente usati nella reazione di Friedel-Croft per sintetizzare alcuni composti organici (cloruro di alluminio, cloruro di ferro, cloruro di zinco).

In una soluzione satura si stabilisce un equilibrio fra gli ioni in soluzione e il solido presente come corpo di fondo.

$$
AgBr(s) \rightleftarrows Ag^{+} + Br^{-}
$$
  

$$
Ke = \frac{[Ag^{+}] \times [Br^{+}]}{[AgBr]}
$$
 (II.3.5)

$$
Ke[AgBr] = [Ag^+] \times [Br^'] \tag{II.3.6}
$$

Il termine *Ke[AgBr]* è costante ed è detto *costante del prodotto di solubilità* indicato con  $K_{ns}$ .

**Tab. II.3.5** Costanti del prodotto di solubilità (a 25 °C)

| AgBr              | $7,70 \cdot 10^{-13}$ | CaCrO <sub>4</sub> | $2,57 \cdot 10^{-9}$  |
|-------------------|-----------------------|--------------------|-----------------------|
| AgCl              | $1,56 \cdot 10^{-10}$ | CuS                | $1,00 \cdot 10^{-35}$ |
| AgI               | $1,50 \cdot 10^{-16}$ | $Fe(OH)_3$         | $1,00 \cdot 10^{-35}$ |
| $Ag_2CO_3$        | $6,15.10^{-12}$       | FeS                | $3,70 \cdot 10^{-19}$ |
| $Ag_2CrO_4$       | $9,00 \cdot 10^{-12}$ | $Mg(OH)_2$         | $1,80 \cdot 10^{-11}$ |
| $Al(OH)_3$        | $1,26 \cdot 10^{-33}$ | PbCl <sub>2</sub>  | $1,62 \cdot 10^{-5}$  |
| BaCO <sub>3</sub> | $8,10 \cdot 10^{-10}$ | PbS                | $8,40.10^{-28}$       |
| BaSO <sub>4</sub> | $1,08 \cdot 10^{-10}$ | PbSO <sub>4</sub>  | $1,90 \cdot 10^{-8}$  |
| CaCO <sub>3</sub> | $8,70.10^{-9}$        | ZnS                | $1,20.10^{-23}$       |

# **3.3 Reazioni di ossidoriduzione**

In generale si definisce *ossidoriduzione* un processo in cui vi è una specie chimica che acquista elettroni a spese di un'altra specie chimica che li perde. In particolare, per *ossidazione* si intende un processo di cessione di elettroni e al contrario, per *riduzione* si intende un acquisto di elettroni. Chi acquista elettroni (specie ridotta) è definito *ossidante*, mentre chi dona elettroni (specie ossidata) è definito *riducente*.

Si definisce *numero di ossidazione* la carica che, in un composto, ha un atomo quando si assegnano gli elettroni di legame all'elemento più elettronegativo.

– In una reazione di ossidoriduzione il numero di elettroni acquistati nella riduzione deve essere uguale al numero di elettroni ceduti nell'ossidazione.

– La specie chimica che cede elettroni, cioè riducente, aumenta il suo numero di ossidazione, mentre la specie chimica che acquista elettroni, cioè ossidante, diminuisce il suo numero di ossidazione.

Le reazioni di ossidazione e di riduzione non possono avvenire separatamente, risulta necessario quindi bilanciare non solo le masse dei reagenti e dei prodotti, ma anche le *cariche* coinvolte.

La tabella seguente riporta le sequenze dei due metodi utilizzati per il bilanciamento delle reazioni redox.

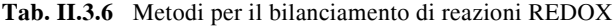

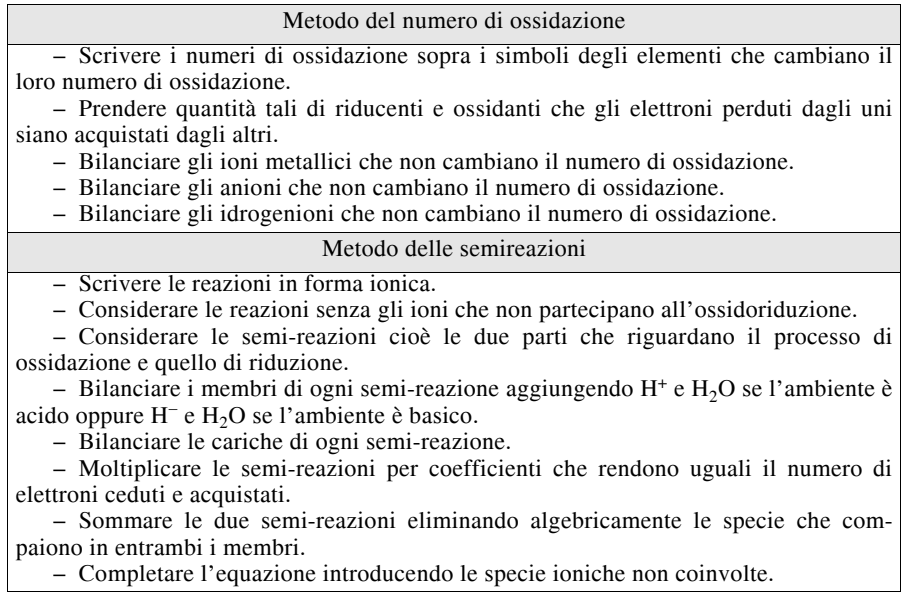

*Esempio*. L'Ag reagisce con l'HNO<sub>3</sub> per produrre AgNO<sub>3</sub>, NO e H<sub>2</sub>O. Scrivere e bilanciare la reazione redox.

*Risoluzione*:.

$$
0 +5 +1 +2
$$
  
Ag + HNO<sub>3</sub>  $\rightarrow$  AgNO<sub>3</sub> + NO + H<sub>2</sub>O

La semi-reazione di riduzione è:

 $NO_3^- + 3e + 4H^+ \rightarrow NO + 2H_2O$ 

La semi-reazione è:

$$
Ag \rightarrow Ag^{+} + e
$$

Il minimo comune multiplo degli elettroni è 3:

 $3Ag \rightarrow 3Ag^+ + 3e$ 

Combinando e semplificando le due semi-reazioni si ottiene:

$$
NO_3^- + 4H^+ + 3Ag \rightarrow NO + 2H_2O + 3Ag^+
$$

Talvolta può accadere che una stessa sostanza si ossidi e si riduca contemporaneamente: tale reazione è detta *dismutazione*.

### **3.4 Elettrochimica**

Gli *elettroliti* sono sostanze che in soluzione acquosa conducono corrente.

In teoria ogni reazione redox può essere utilizzata per produrre elettricità. Tutti i metalli a contatto con la soluzione di un loro sale, mandano in soluzione ioni positivi, caricandosi negativamente. Il fenomeno avviene in maniera diversa per i diversi metalli e quindi le lastre dei metalli assumono una quantità di carica negativa diversa, detta *potenziale elettrico differente*.

Una *pila* è un'apparecchiatura all'interno della quale si svolge una reazione redox, dove le due semi-reazioni sono tenute separate in due diversi semielementi. Il *ponte salino* è il sistema che consente il collegamento elettrico fra due soluzioni separate evitando che esse si mescolino.

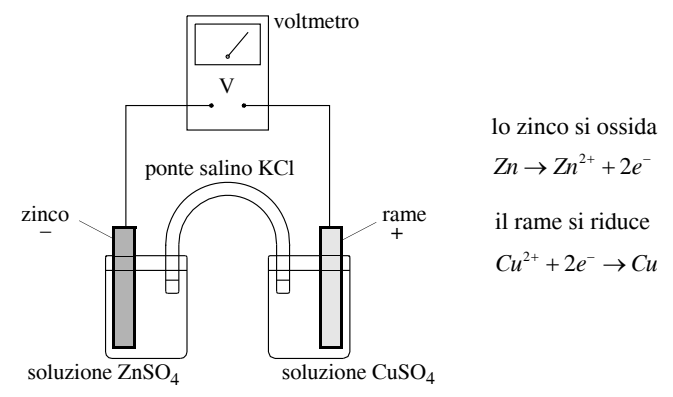

**Fig. II.3.1** Pila Daniell.

Ogni elettrodo di una pila ha una sua propria capacità di catturare gli elettroni detta *potenziale di riduzione*. Per confrontare questi potenziali è necessario costruire una scala di riferimento, ottenendo così i *potenziali standard*, che, come si vede nella tabella che segue, sono riferiti a condizioni particolari. Tuttavia grazie all'*equazione di Nernst* si può mettere in relazione il voltaggio di una cella con le condizioni in cui la cella opera:

$$
E = E^\circ - \frac{RT}{nF} ln \frac{\left[ rid \right]^a}{\left[ ox \right]^b}
$$
 (II.3.7)

| $Li^+ + e^- \rightarrow Li$                        | $-3,040$ SO <sub>4</sub> <sup>2-</sup> +4H <sup>+</sup> +2e <sup>-</sup> $\rightarrow$ H <sub>2</sub> SO <sub>3</sub> +H <sub>2</sub> O | 0,158  |
|----------------------------------------------------|----------------------------------------------------------------------------------------------------|--------|
| $K^+ + e^- \rightarrow K$                          | $-2,924$ $\rm Cu^{2+} + e^- \rightarrow Cu^+$                                                                                           | 0,159  |
| $Cs^+ + e^- \rightarrow Cs$                        | $-2,923$ HAsO <sub>2</sub> +3H <sup>+</sup> +3e <sup>-</sup> $\rightarrow$ As+2H <sub>2</sub> O                                         | 0,248  |
| $Ba^{2+}+2e^{-} \rightarrow Ba$                    | $-2,92$ Bi <sup>3+</sup> +3e <sup>-</sup> $\rightarrow$ Bi                                                                              | 0,3172 |
| $Sr^{2+}+2e^- \rightarrow Sr$                      | $-2,89$ $\vert Cu^{2+}+2e^{-} \rightarrow Cu \vert$                                                                                     | 0,340  |
| $Ca^{2+}+2e^- \rightarrow Ca$                      | $-2,84$ O <sub>2</sub> +2H <sub>2</sub> O+4e <sup>-</sup> $\rightarrow$ 4OH <sup>-</sup>                                                | 0,401  |
| $Na^+ + e^- \rightarrow Na$                        | $-2,713$ $Cu^+ + e^- \rightarrow Cu$                                                                                                    | 0,520  |
| $Mg^{2+}+2e^- \rightarrow Mg$                      | $-2,356$ $I_2 + 2e^- \rightarrow 2I^-$                                                                                                  | 0,5355 |
| $Ce^{3+}+3e^{-} \rightarrow Ce$                    | $-2,34$ H <sub>3</sub> AsO <sub>4</sub> +2H <sup>+</sup> +2e <sup>-</sup> $\rightarrow$ HAsO <sub>2</sub> +2H <sub>2</sub> O            | 0,560  |
| $H_2 + 2e^- \rightarrow 2H^-$                      | $-2,25$ O <sub>2</sub> +2H <sup>+</sup> +2e <sup>-</sup> $\rightarrow$ H <sub>2</sub> O <sub>2</sub>                                    | 0,695  |
| $Al^{3+}+3e^{-} \rightarrow Al$                    | $-1,676$ Fe <sup>3+</sup> +e <sup>-</sup> $\rightarrow$ Fe <sup>2+</sup>                                                                | 0,771  |
| $Ti^{2+}+2e^- \rightarrow Ti$                      | $-1,63$ NO <sup>3-</sup> +2H <sup>+</sup> +e <sup>-</sup> $\rightarrow$ NO <sub>2</sub> +H <sub>2</sub> O                               | 0,775  |
| $Mn^{2+}+2e^- \rightarrow Mn$                      | $-1,18$ $Hg22++2e^ \rightarrow$ 2Hg                                                                                                    | 0,796  |
| $Cr^{2+}+2e^- \rightarrow Cr$                      | $-0.90$ $\text{Ag}^{+}$ +e <sup>-</sup> $\rightarrow$ Ag                                                                                | 0,799  |
| $2H_2O+2e^- \rightarrow H^{2+}2OH^-$               | $-0,828$ $O_2 + 4H^+ + 4e^- \rightarrow 2H_2O$                                                                                          | 0,815  |
| $\text{Zn}^{2+}$ +2e <sup>-</sup> $\rightarrow$ Zn | $-0.762$ NO <sub>3</sub> <sup>-+2H<sup>+</sup>+2e<sup>-</sup><math>\rightarrow</math>NO<sub>2</sub><sup>-+H</sup><sub>2</sub>O</sup>    | 0,835  |
| $Cr^{3+}+3e^- \rightarrow Cr$                      | $-0.74$ $Hg^{2+} + 2e^ \rightarrow$ $Hg$                                                                                                | 0,8535 |
| $2CO_2 + 2H^+ + 2e^- \rightarrow H_2C_2O_4$        | $-0,475$ 2Hg <sup>2+</sup> +2e <sup>-</sup> $\rightarrow$ Hg <sub>2</sub> <sup>2+</sup>                                                 | 0,911  |
| $S+2e^- \rightarrow S^{2-}$                        | $-0,447$ NO <sub>3</sub> <sup>-</sup> +4H <sup>+</sup> +3e <sup>-</sup> →NO+2H <sub>2</sub> O                                           | 0,957  |
| $Fe^{2+}+2e^- \rightarrow Fe$                      | $-0.44$ Br <sup>2+</sup> 2e <sup>-</sup> $\rightarrow$ 2Br <sup>-</sup>                                                                 | 1,0652 |
| $Cr^{3+}+e^- \rightarrow Cr^{2+}$                  | $-0,424$ O <sub>2</sub> +4H <sup>+</sup> +4e <sup>-</sup> $\rightarrow$ 2H <sub>2</sub> O                                               | 1,229  |
| $2H_2O+2e^- \rightarrow H_2+2OH^-$                 | $-0,414$ Cl <sub>2</sub> +2e <sup>-</sup> $\rightarrow$ 2Cl <sup>-</sup>                                                                | 1,358  |
| $Cd^{2+}+2e^{-}\rightarrow Cd$                     | $-0,402$ $\vert \text{Au}^{3+}+2\text{e}^{-} \rightarrow \text{Au}^{+}$                                                                 | 1,36   |
| $PbI2+2e^- \rightarrow Pb+2I^-$                    | $-0,365$ $C_{T_2O_7}$ <sup>2-</sup> +14H <sup>+</sup> +6e <sup>-</sup> $\rightarrow$ 2Cr <sup>3+</sup> +7H <sup>2</sup> O               | 1,36   |
| $PbSO_4+2e^- \rightarrow Pb+2SO_4{}^{2-}$          | $-0,350$ MnO <sub>4</sub> <sup>-+8H<sup>+</sup>+5e<sup>-</sup><math>\rightarrow</math>Mn<sup>2+</sup>+4H<sub>2</sub>O</sup>             | 1,51   |
| $Co^{2+}+2e^{-}\rightarrow Co$                     | $-0.277$ $\vert$ Au <sup>3+</sup> +3e <sup>-</sup> $\rightarrow$ Au                                                                     | 1,52   |
| $H_3PO_4 + 2H^+ + 2e^- \rightarrow H_3PO_3 + H_2O$ | $-0.27$ 2HBrO+2H <sup>+</sup> +2e <sup>-</sup> $\rightarrow$ Br2+2H <sub>2</sub> O                                                      | 1,604  |
|                                                    |                                                                                                    |        |

**Tab. II.3.7** Potenziali standard di riduzione *E*° (concentrazione ionica 1M in acqua a 25°C e 101,325 kPa)

# **Tab. II.3.7** Segue

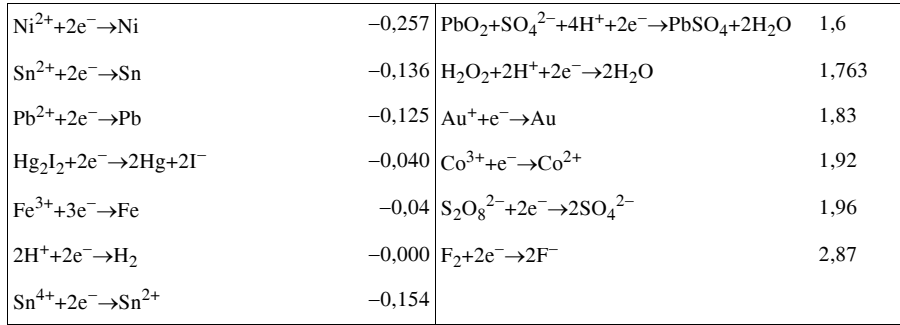

– R è la costante universale dei gas;

– T è la temperatura assoluta;

– n è il numero di elettroni in gioco nella semi - reazione;

– F è la quantità di carica di una mole di elettroni.

Alla temperatura di 25°C i valori di R, T, F si possono inglobare in un'unica costante e il fattore di conversione da logaritmo naturale a quello decimale, pertanto:

$$
E = E^{\circ} - \frac{0,059}{n} \log \frac{[rid]^a}{[\alpha x]^b}
$$
 (II.3.8)

Si indica con il nome *elettrolisi* la serie di fenomeni che si verificano in una soluzione acquosa contenente elettroliti oppure in un liquido formato da elettroliti fusi, quando ci sia un passaggio di corrente attraverso tali liquidi, con trasformazione di energia elettrica in energia chimica.

Deve esistere una rigorosa proporzionalità tra le quantità di sostanze trasformate e la quantità di elettricità che ha attraversato la superficie degli elettrodi e la soluzione.

Questa relazione è stabilita dalle due leggi di Faraday.

*1° legge di Faraday*: la quantità di sostanza ossidata o ridotta ad un elettrodo è proporzionale alla quantità di elettricità consumata.

*2° legge di Faraday*: il passaggio di un faraday (96.500 coulomb) causa l'ossidazione o la riduzione di 1 mole di una sostanza, divisa per il numero di elettroni scambiati nella reazione.

In un conduttore metallico l'intensità della corrente è sempre proporzionale alla differenza di potenziale d.d.p. applicata ai suoi estremi.

Le soluzioni di elettroliti presentano un comportamento diverso ed è quindi necessario conoscere il *potenziale* o *tensione di decomposizione*, che dipende da vari fattori (natura dell'elettrolita, sua concentrazione ecc.), e può essere considerato la somma del *potenziale reversibile di decomposizione Er* e la *sovratensione Es*.

Il potenziale reversibile di decomposizione è il massimo valore f.e.m. di polarizzazione (contro forza elettromotrice, che tende ad annullare la d.d.p., impedendo la circolazione di corrente nel circuito).

La sovratensione è la quantità di d.d.p. in eccesso, necessaria affinché il processo elettrolitico possa avvenire.

L'elettrolisi rappresenta una importante tecnica analitica e preparativa, anche su scala industriale.

# **4 CHIMICA INORGANICA DESCRITTIVA**

# **4.1 Chimica inorganica descrittiva per alcuni elementi**

– *Elementi e composti del gruppo IA*: Li, Na, K, Rb, Cs, Fr.

Sono metalli molto reattivi, si presentano come solidi bianco-argentei, teneri, che imbruniscono facilmente all'aria; hanno la più bassa elettronegatività ed altissima conducibilità elettrica.

Il *sodio* è uno degli elementi più diffusi in natura; i suoi composti più importanti sono i cloruri; viene impiegato nell'industria alimentare, per l'alimentazione dell'uomo e degli animali domestici. È usato nell'industria della carta, dei saponi, dei detersivi, dei vetri.

Il *potassio*, anch'esso molto abbondante in natura, è presente soprattutto nei silicati.

– *Elementi e composti del IIA*: Be, Mg, Ca, Sr, Ba, Ra.

Sono molto leggeri, reattivi e caratterizzati da bassa elettronegatività. Non esistono liberi in natura ma combinati in composti, in gran parte costituiti da ioni.

Il *magnesio* è relativamente abbondante nella crosta terrestre; viene impiegato per la produzione di leghe metalliche leggere ad alta resistenza, utilizzate nell'industria aeronautica. Le lampadine dei flash contengono spesso un filamento di magnesio.

– *Elementi e composti del IIIA*: B, Al, Ga, In, Tl.

Presentano proprietà chimiche intermedie tra quelle dei metalli e quelle dei non metalli.

L'*alluminio* è l'elemento più importante del gruppo, è estremamente leggero, tenero, pieghevole, ottimo conduttore di elettricità e di calore e resistente all'attacco di agenti atmosferici; viene utilizzato nella formazione di leghe estremamente leggere e resistenti.

– *Elementi e composti del IVA*: C, Si, Ge, Sn, Pb.

Carbonio e silicio tendono a reagire formando legami covalenti. Stagno e piombo presentano invece, caratteri decisamente metallici.

Per il *carbonio* si veda il *Cap. 5*.

Il *silicio* è il secondo elemento in ordine di abbondanza presente sulla crosta terrestre; viene utilizzato in moltissime industrie, dall'elettronica a quelle delle porcellane e dei vetri.

– *Elementi e composti del VA*: N, P, As, Sb, Bi.

Presentano carattere non metallico.

L'*azoto* si trova soprattutto nell'aria atmosferica; in natura esiste un solo minerale di azoto, il nitrato di sodio, utilizzato come concime. Viene usato per la sintesi di composti di interesse industriale: dall'ammoniaca ai fertilizzanti.

Il *fosforo* è un elemento estremamente reattivo; sotto forma di fosfati viene utilizzato come fertilizzante.

– *Elementi e composti del VIA*: O, S, Se, Te, Po.

Hanno spiccato carattere di non metalli.

L'*ossigeno* è l'elemento più abbondante della crosta terrestre; è uno degli elementi più elettronegativi e più reattivi.

Lo *zolfo* non è un elemento molto abbondante in natura, serve per produrre acidi e sali con numerosi utilizzi: dalla radioscopia ai fertilizzanti.

– *Elementi e composti del VIIA*: F, Cl, Br, I, At.

Hanno caratteristiche non metalliche e formano facilmente sali.

### **II-34 CHIMICA**

Il *fluoro* è l'elemento chimico più elettronegativo e più reattivo; trova applicazione nella preparazione dei composti organici sintetici come il freon.

Il *cloro*, molto solubile in acqua, permette di produrre acido cloridrico impiegato dall'industria tessile a quella dei prodotti organici.

– *Elementi e composti dell' VIIIA*: He, Ne, Ar, Kr, Xe, Rn.

Per la loro configurazione elettronica sono molto stabili; possono essere utilizzati sia per riempire i bulbi delle lampadine sia per riempire gli aerostati.

– *Elementi di transizione*.

Tendono a comportarsi come metalli; quasi tutti hanno una rilevante importanza industriale.

Il *rame* presenta elevata conducibilità elettrica e termica.

Il *mercurio* scioglie quasi tutti i metalli.

Il *cromo* è un costituente dell'acciaio inossidabile.

Il *ferro* è il più importante dal punto di vista industriale.

# **5 PRINCIPI GENERALI DI CHIMICA ORGANICA**

# **5.1 Legami ed ibridazioni del carbonio in chimica organica**

La *chimica organica* viene definita come la chimica dei composti del carbonio. I composti organici, a differenza di quelli inorganici, hanno proprietà simili e il loro costituente principale è un elemento molto versatile. È infatti in grado di ibridare i propri orbitali. L'*ibridazione* è il mescolamento di orbitali per ottenerne altri con uguale forma ed energia.

La configurazione elettronica del carbonio è

$$
1s^2 2s^2 2p^2
$$

I tipi di ibridazione sono:

- $-$  ibridazione sp<sup>3</sup>: molecola satura, presenza di legami semplici;
- $-$  ibridazione sp<sup>2</sup>: molecola insatura, presenza di un doppio legame;
- ibridazione sp: molecola insatura, presenza di un triplo legame.

Una successione di atomi di carbonio legati tra loro prende il nome di *catena*, che può contenere legami semplici, doppi o tripli; si possono avere *catene aperte* e *chiuse*; le prime si distinguono in *dritte* e *ramificate*, nel secondo caso si creano delle configurazioni ad *anello* o *cicliche*.

Nei composti organici perciò la formula di struttura è fondamentale. Infatti questi composti possono essere *isomeri*, cioè sostanze che hanno la stessa formula bruta, ma diversa formula di struttura.

Il modo migliore per descrivere le molecole organiche è la *formula razionale*, che evidenzia il punto caratteristico della molecola.

# **5.2 Classificazione dei composti organici**

I composti organici si possono classificare secondo tre criteri:

– tenendo conto degli elementi: *sostanze binarie* (C, H); *sostanze ternarie* (C, H, O); *sostanze quaternarie* (C, H, O e un altro elemento);

– tenendo conto della forma della molecola: composti *alifatici* o della serie grassa, possono essere ciclici o aciclici; *aromatici* con struttura ad anello; *eterociclici* con, nell'anello, un atomo diverso da quello del carbonio;

– tenendo conto del gruppo funzionale che li caratterizza.

| Classe                                                                        |                                                                                                    |                                                                       | Caratteristiche principali                                                                                                    |
|-------------------------------------------------------------------------------|----------------------------------------------------------------------------------------------------|-----------------------------------------------------------------------|----------------------------------------------------------------------------------------------------|
| 1. Paraffine, o idrocarburi saturi, o alcani $C_nH_{2n+2}$                    |                                                                                                    |                                                                       |                                                                                                    |
| $CH4$ metano                                                                  | $C_2H_6$ etano<br>$H\frac{1}{H}C-C\frac{H}{H}$                                                                                                    |                                                                       | Composti scarsamente reattivi.<br>Vengono usati come combusti-<br>bili. Si trovano nel petrolio. Gli<br>omologhi superiori si ottengono                                                                                               |
| Н                                                                             |                                                                                                    |                                                                       | sostituendo atomi di idrogeno<br>con radicali metile CH <sub>3</sub> . La rea-                                                                                                    |
|                                                                               |                                                                                                    |                                                                       | zione di combustione con ossi-<br>geno porta alla formazione di<br>$CO2$ e H <sub>2</sub> O.                                                                                                    |
|                                                                               |                                                                                                    |                                                                       |                                                                                                    |
| 2. Idrocarburi ciclici saturi o cicloparaffine C <sub>n</sub> H <sub>2n</sub> |                                                                                                    |                                                                       |                                                                                                    |
| $C_5H_{10}$ ciclopentano                                                      | $\begin{picture}(120,140)(-0,0) \put(0,0){\line(1,0){15}} \put(15,0){\line(1,0){15}} \put(15,0){\line(1,0){15}} \put(15,0){\line(1,0){15}} \put(15,0){\line(1,0){15}} \put(15,0){\line(1,0){15}} \put(15,0){\line(1,0){15}} \put(15,0){\line(1,0){15}} \put(15,0){\line(1,0){15}} \put(15,0){\line(1,0){15}} \put(15,0){\line(1,0){15}} \put(15$ |                                                                       | Si trovano nel petrolio e ser-<br>vono per aumentare il numero<br>di ottani nelle benzine. I cicloal-<br>cani danno reazioni analoghe a<br>quelle degli alcani.                                                                       |
| 3. Idrocarburi insaturi: olefine o alcheni $C_n H_{2n}$ e idrocarburi         |                                                                                                    |                                                                       |                                                                                                    |
| acetilenici $C_nH_{2n-2}$                                                     |                                                                                                    |                                                                       | Le olefine servono per ottenere<br>polimeri, l'acetilene serve nella<br>saldatura ossiacetilenica. Non<br>sono composti molto stabili. Gli                                                                                            |
| $C_2H_4$ etilene o etene                                                      |                                                                                                    | $\sum_{n=0}^{n} c^n = c \left( \sum_{n=0}^{n} \frac{c^n}{n!} \right)$ | omologhi superiori si ottengono<br>sostituendo un idrogeno con un<br>radicale $CH3$ .                                                                                                    |
| 4. Dieni                                                                      |                                                                                                    |                                                                       | Servono soprattutto per ottenere                                                                                                    |
| $C_4H_6$ butadiene                                                            |                                                                                                    | $CH_2 = CH - CH = CH_2$ sintetiche.                                   | polimeri, in particolare gomme                                                                                                    |
| 5. Idrocarburi aromatici                                                      |                                                                                                    |                                                                       |                                                                                                    |
| $C_6H_6$ benzene                                                              | $\begin{array}{c}\n\begin{array}{ccc}\n\text{CH} & \text{CH} \\ \text{CH} & \text{CH} \\ \text{CH} & \text{CH} \\ \text{CH} & \text{CH}\n\end{array}\n\end{array}$                                                                                                    |                                                                       | Contengono il caratteristico<br>anello del benzene. Sono pre-<br>senti nei carboni fossili e ser-<br>vono come carburanti e come<br>solventi. Il benzene è di grande<br>importanza industriale, perché<br>impiegato in molte sintesi. |
|                                                                               | $C_6H_5$ — Br bromobenzene                                                                                                    |                                                                       |                                                                                                    |
| 6. Composti organici alogenati                                                | CH <sub>3</sub> Cl cloruro di metile                                                                                                    |                                                                       | Sono reagenti molto versatili.<br>Rivestono una notevole impor-<br>tanza come insetticidi, refrige-<br>ranti, erbicidi ed estintori.                                                                                                  |
|                                                                               | CHCl <sub>3</sub> cloroformio                                                                                                    |                                                                       |                                                                                                    |

**Tab. II.5.1** Classi principali dei composti organici

# **Tab. II.5.1** Segue

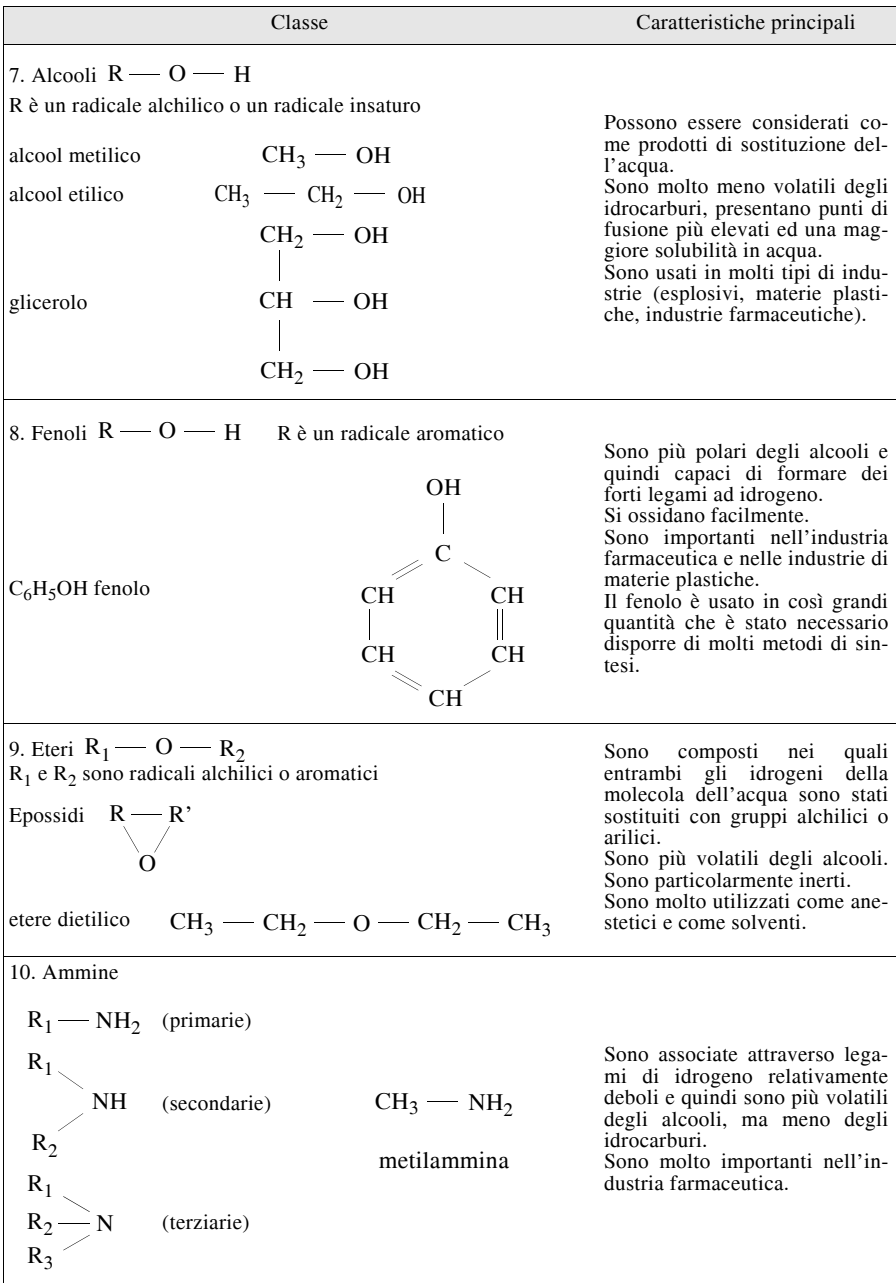

# **Tab. II.5.1** Segue

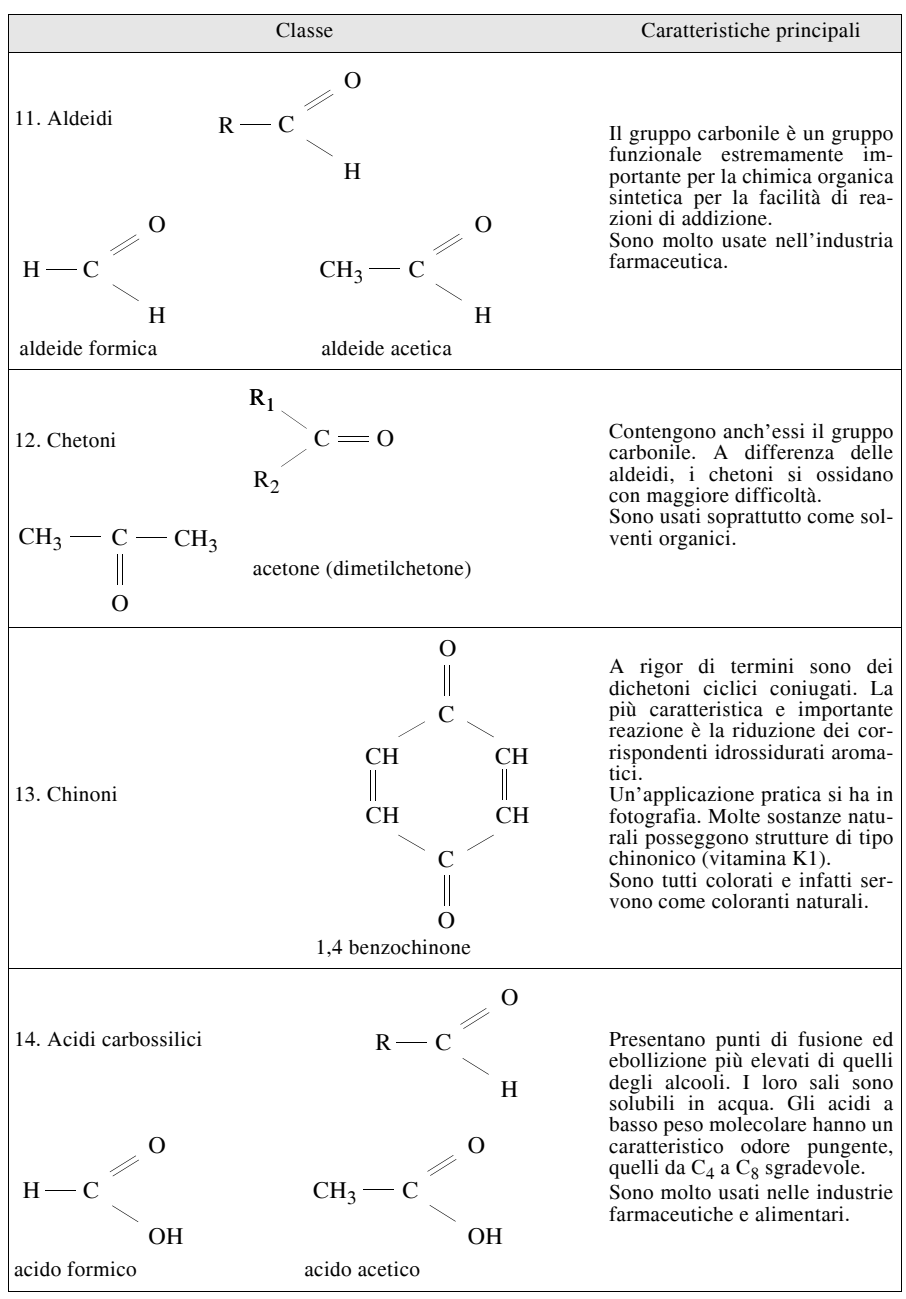

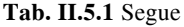

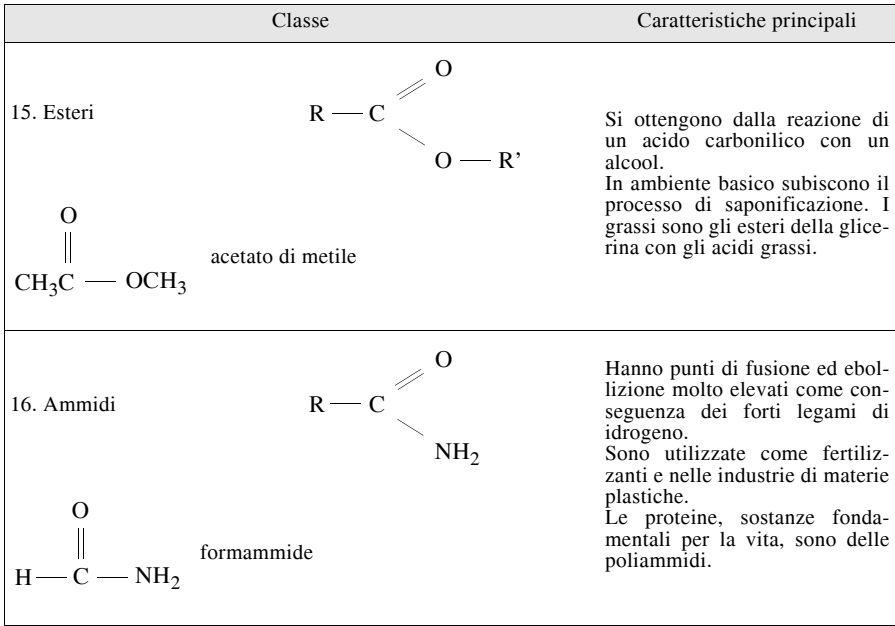

Una caratteristica di certe molecole organiche è quella di unirsi in gran numero per formare lunghe catene di peso molecolare molto elevato dette *macromolecole* o *polimeri.* 

I polisaccaridi e le proteine sono due esempi di polimeri naturali. La polimerizzazione può essere eseguita anche in laboratorio, ottenendo dei polimeri artificiali.

I campi di applicazione di questi nuovi materiali vanno dalle tecnologie nucleari, ai componenti per elettrotecnica, dalle telecomunicazioni all'informatica, dall'aeronautica all'edilizia non tradizionale.

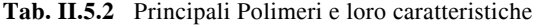

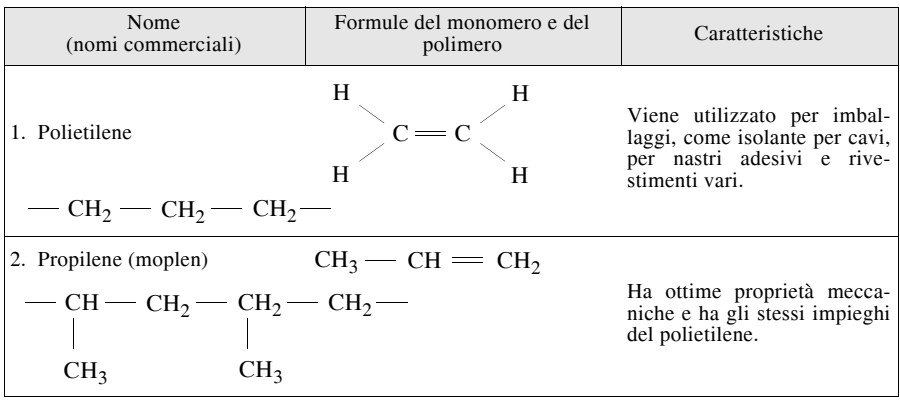

# **Tab. II.5.2** Segue

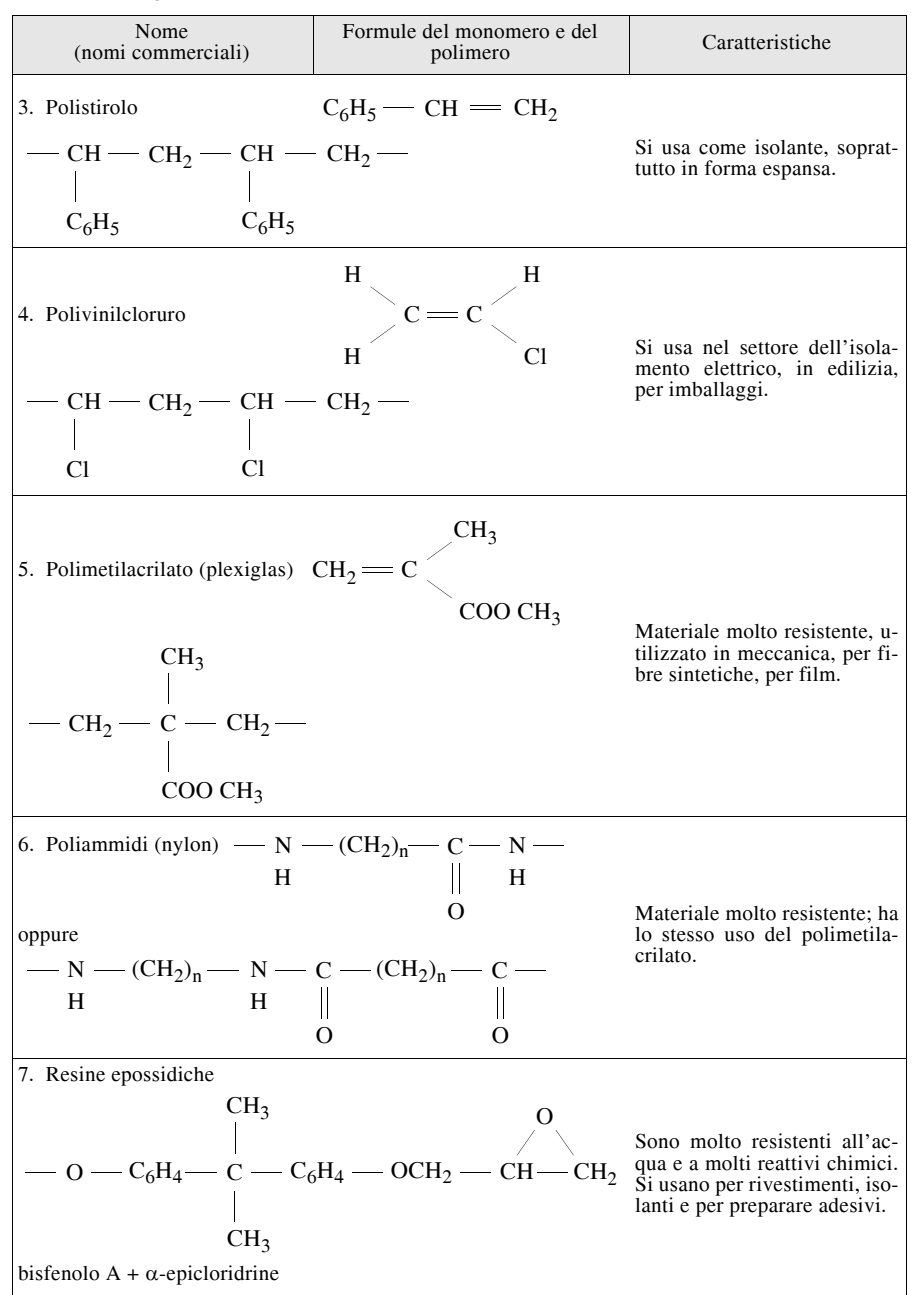

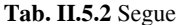

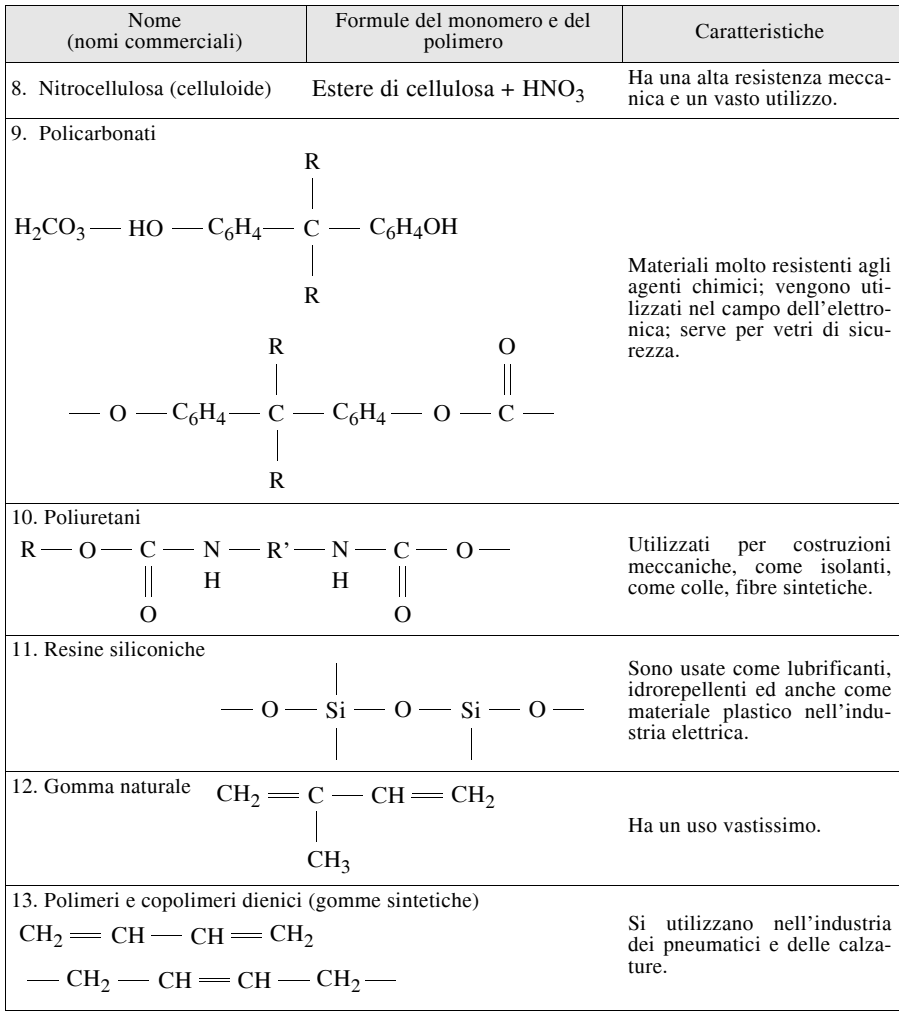

# **BIBLIOGRAFIA**

ALTIERO R., *Obiettivo Chimica*, Editrice La Scuola, Brescia, 1988.

AMORE C., DI DIO M., SILVESTRO L., *Un percorso per la Chimica*, Cedam, 1996. CACACE F., CISATTO N., *Istituzioni di chimica*, Università di Roma e Università di

Padova, 1974.

ROBERTS J., STEWART R., CASERIO M., *Chimica organica*, InterEuropean Editions, Amsterdam, 1975.

SMOOT R., PRICE J., SMITH R., CACCIATORE D., *Corso di chimica moderna*, Le Monnier, Firenze, 1995.
## **Sezione III Fisica**

#### **INDICE pag.**

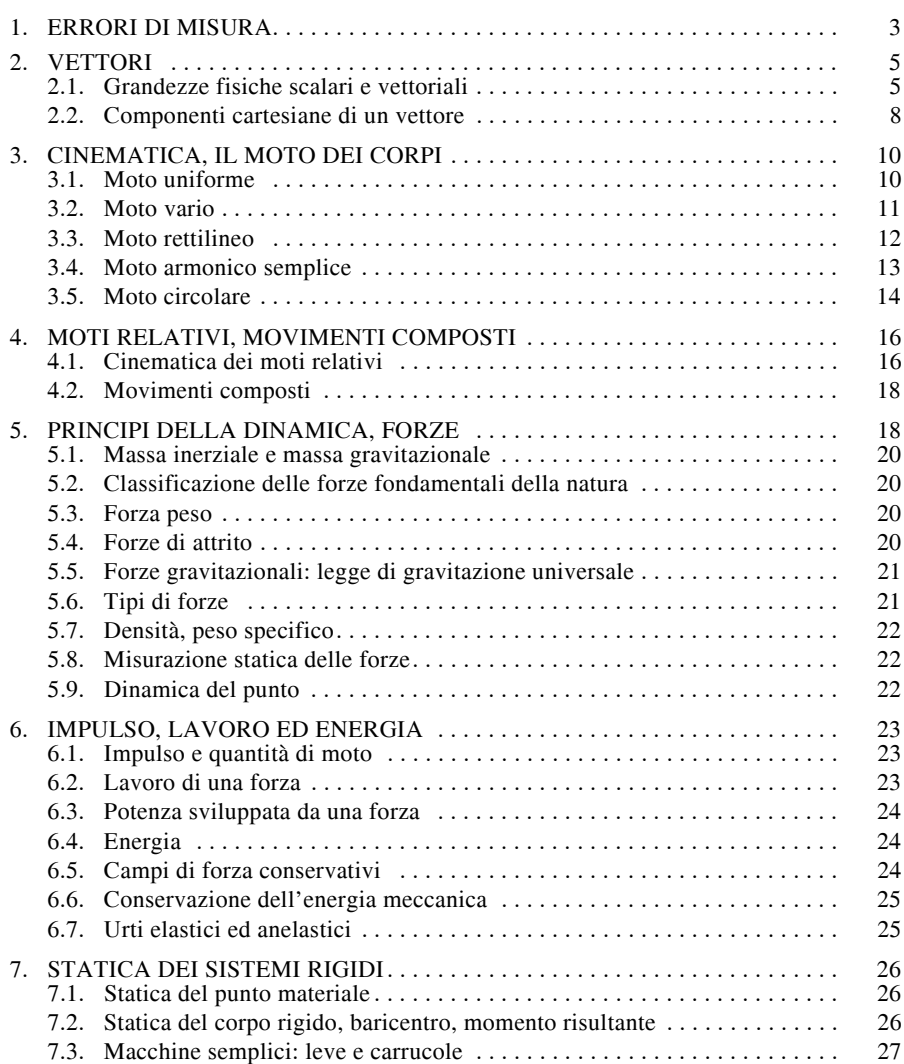

## **III-2 FISICA**

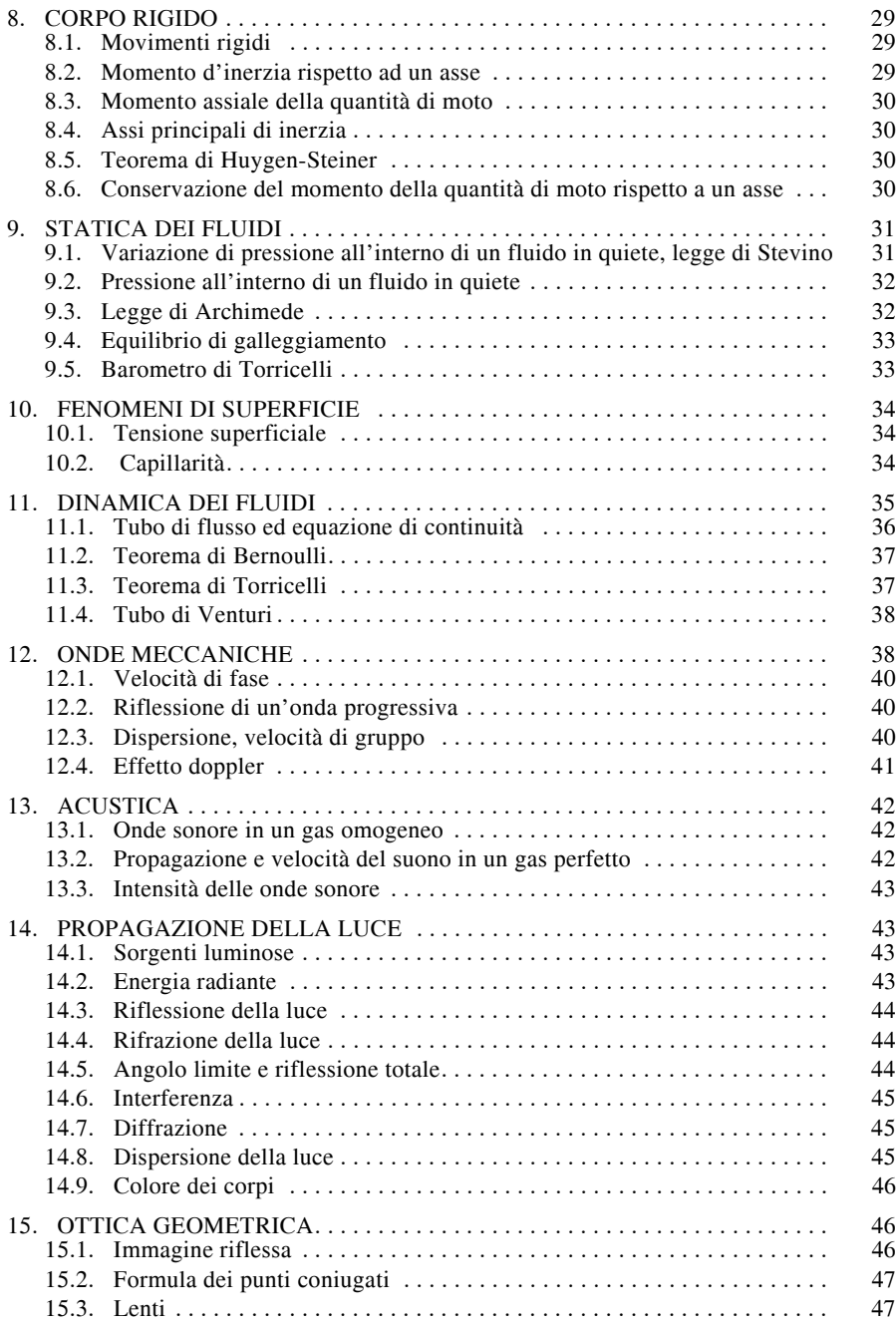

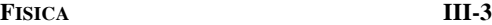

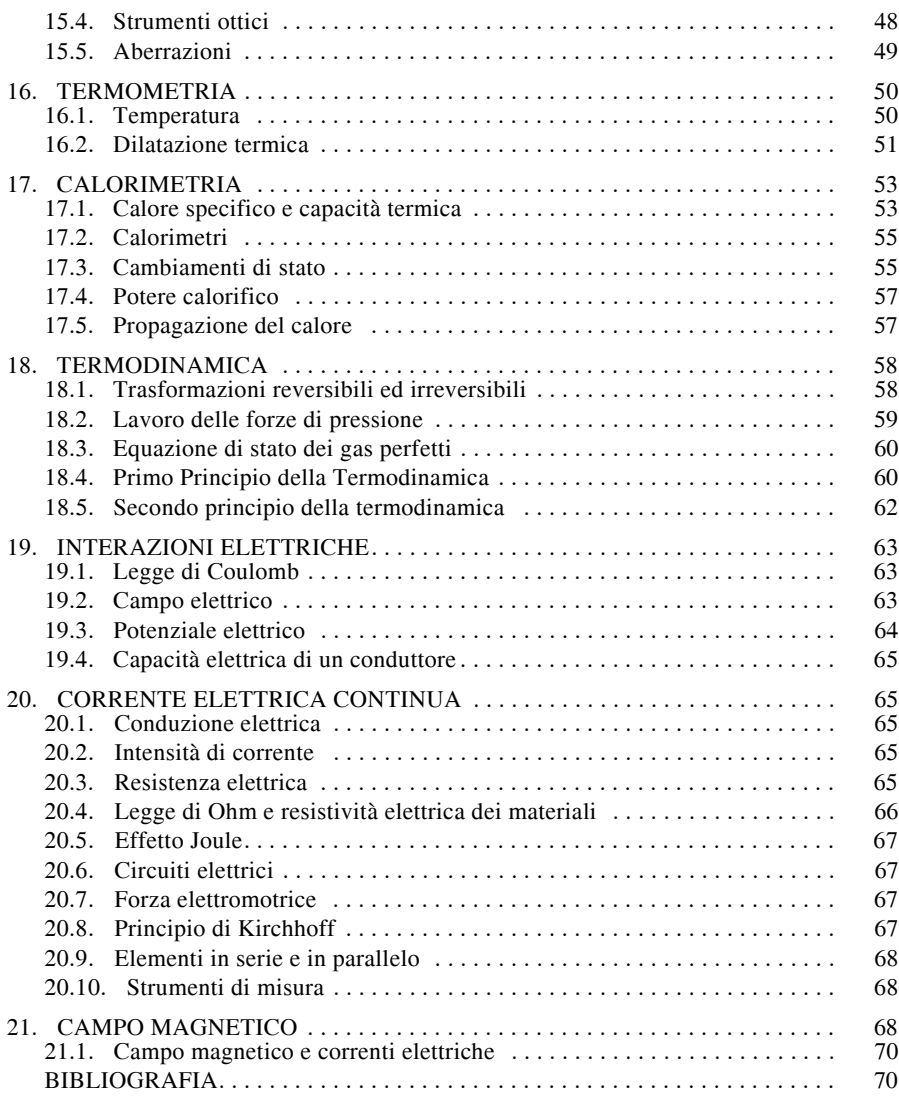

## **1. ERRORI DI MISURA**

Per quanto possa essere accurata, la misura diretta di una grandezza fisica, non esprime il suo esatto valore, bensì, il valore della grandezza considerata con un certo margine di errore. Tale indeterminatezza può essere ridotta con l'utilizzo di sofisticati sistemi di misura, tuttavia essa non può essere eliminata completamente.

#### **III-4 FISICA**

La determinazione di tale errore diventa in molti casi indispensabile per la conoscenza e la gestione dei dati che si hanno a disposizione.

#### *Errori di sensibilità*

Gli errori di sensibilità dipendono dalla sensibilità degli strumenti utilizzati.

Ad esempio, l'errore nella misura di una lunghezza, che si può ottenere con un decimetro avente la sensibilità di un intervallo ogni centimetro, è di  $\pm$  0.5 cm, pertanto l'altezza di un tavolo potrà essere espressa come:

$$
L = (78.5 \pm 0.5)
$$
 cm

dove la prima cifra rappresenta il valore della misura e la seconda l'errore di misura.

Allo stesso modo utilizzando un decimetro con la sensibilità di un intervallo ogni millimetro la stessa misura potrà esprimersi come:

$$
L = (787 \pm 0.5)
$$
 mm

#### *Errori sistematici*

Gli errori sistematici dipendono in genere dal non corretto funzionamento dalla strumentazione utilizzata, o più in generale dipendono dal metodo utilizzato per il rilievo delle misure.

Tali errori influenzano allo stesso modo tutte le misure rilevate e sono molto spesso determinabili a priori.

#### *Errori casuali o statistici*

Gli errori casuali o statistici dipendono da una molteplicità di fattori, non sempre determinabili, ma che condizionano il valore di una misura, a volte in eccesso, a volte in difetto. Siano  $x_1, x_2, ..., x_n$ , i valori delle misure di una grandezza, compiute da un operatore nelle stesse condizioni e siano diversi fra loro, allora il valore più probabile della misura è il valore medio o media aritmetica dei valori rilevati:

$$
\sum_{\mu} x_i
$$
\n
$$
\mu = \frac{i}{n}
$$
\n(III.1.1)

L'errore che si commette considerando il valore medio quale valore della misura può essere valutato in diversi modi. Nel caso in cui si eseguano poche misure, l'errore può essere stimato con la *semidispersione*:

$$
d = \frac{(x_{MAX} - x_{min})}{2}
$$
 (III.1.2)

e quindi la misura della grandezza considerata può essere stimata con la seguente:

$$
x = \mu \pm d \tag{III.1.3}
$$

Avendo a disposizione una serie più ampia di misure, è più significativo valutare l'errore medio. L'errore medio  $\delta$  di una serie di misure  $x_1, x_2, ..., x_n$  è rappresentato dalla media aritmetica dei valori assoluti degli scarti:

$$
\delta = \frac{\sum_{i} |x_i - \mu|}{n}
$$
 (III.1.4)

dove per scarto si intende la differenza fra i singoli valori misurati e la loro media aritmetica. In questo caso la stima della misura diventa:

$$
x = \mu \pm \delta \tag{III.1.5}
$$

Analogamente, si definisce *varianza* la media aritmetica dei quadrati degli scarti delle singole misure e si indica con:

**FISICA III-5**

$$
\sigma^2 = \frac{\sum (x_i - \mu)^2}{n}
$$
 (III.1.6)

La varianza indica in modo efficace la dispersione dei risultati rispetto al valore medio. Dalla varianza si ricava la *deviazione standard*, che è omogenea alle dimensioni del valore medio:

$$
\sigma = \sqrt{\frac{\sum (x_i - \mu)^2}{n}}
$$
 (III.1.7)

La stima di una misura diventa in questo caso:

$$
x = \mu \pm \sigma \tag{III.1.8}
$$

Per confrontare la precisione fra diverse misure si considera il coefficiente di variazione, rappresentato dal rapporto  $\sigma/\mu$ , il quale indica la deviazione standard espressa percentualmente rispetto al valore medio.

#### *Disuguaglianza di Chebyshev*

La disuguaglianza di Chebyshev fornisce alcune considerazioni importanti circa la distribuzione casuale dei valori attorno al valore medio. Siano  $x_1, x_2, ..., x_n$  i valori delle misure di una grandezza,  $\mu e \sigma^2$  siano rispettivamente il valore medio e la varianza, allora la probabilità che una misura sia compresa nell'intervallo  $k\sigma$ è maggiore o uguale a

 $1 - \frac{1}{2}$  $\frac{1}{k^2}$ 

$$
P(|x - \mu| < k\sigma) \ge 1 - \frac{1}{k^2}
$$
 *k* reale  $\ge 1$  (III.1.9)

che equivale a:

$$
P(\mu - k\sigma < x < \mu + k\sigma) \ge 1 - \frac{1}{k^2} \tag{III.1.10}
$$

Ad esempio la probabilità che ha una misura di appartenere all'intervallo  $\mu - 2\sigma \div \mu +$  $2\sigma$  è maggiore o al massimo uguale al 75%.

#### **2. VETTORI**

#### **2.1. Grandezze fisiche scalari e vettoriali**

Si definiscono grandezze *scalari* quelle grandezze che sono completamente definite da un numero (quantità) e da una unità di misura; ne sono esempio la lunghezza, il tempo, la massa e il lavoro di una forza. Le grandezze fisiche che non possono essere compiutamente definite da un numero e da una unità di misura, si definiscono *vettoriali*; per queste è necessario infatti definire, oltre al loro modulo (intensità), anche una direzione, un verso e un punto di applicazione. Le grandezze vettoriali possono essere rappresentate con un *vettore*, del quale infatti vengono definiti:

– il *modulo*, che è proporzionale alla sua lunghezza in una scala arbitraria presa come riferimento;

– la *direzione*, che coincide con la retta su cui agisce il vettore, detta anche retta d'azione;

– il *verso*, rappresentato dalla freccia.

Ne sono esempio lo spostamento, le forze, la quantità di moto, il campo magnetico.

Un vettore viene indicato con una lettera soprasegnata *a* o sottosegnata *a* o indicato mediante una freccia  $\vec{a}$  oppure in alcuni casi con una lettera in grassetto  $\vec{a}$ ; il modulo del vettore  $\vec{a}$  si indica con *a* oppure con  $|\vec{a}|$ .

Sia *a* un vettore, l'opposto di *a* è il vettore che ha modulo e direzione uguali e verso opposto e si indica con -*a*. Si dice vettore nullo un vettore avente modulo uguale a zero.

#### *Somma e differenza di vettori*

Siano *a* e *b* due vettori agenti rispettivamente sulle rette d'azione *s* e *t*, si indica con *r* il vettore risultante dalla somma dei primi due. Il vettore somma si ottiene congiungendo il punto *O*, di intersezione fra le rette *s* e *t*, con il vertice *P*, ottenuto traslando le rette *s* e *t* parallelamente a se stesse, rispettivamente fino ai vertici *A* e *B* dei vettori *a* e *b*.

Si scrive allora:

$$
r = a + b \tag{III.2.1}
$$

Il vettore **r** è dunque il *vettore risultante* dalla somma dei *vettori componenti a* e *b* e ne sostituisce pertanto gli effetti.

La somma così definita e descritta in *Fig. III. 2.1a*, è detta *regola del parallelogrammo*. La sottrazione fra due vettori *a* e *b* coincide come illustrato in *Fig. III.2.1b*, con la somma fra i vettori *a* e **-***b*.Somma e differenza fra due vettori.

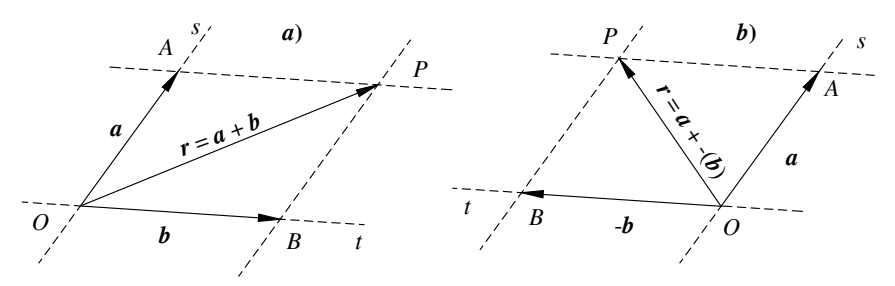

**Fig. III.2.1** Somma e differenza fra due vettori.

#### *Sistemi di vettori concorrenti e paralleli*

Un sistema di vettori è un insieme di due o più vettori i quali possono essere concorrenti, in quanto agenti su rette d'azione non parallele, oppure paralleli se agenti su rette d'azione parallele (*Fig. III.2.2*).

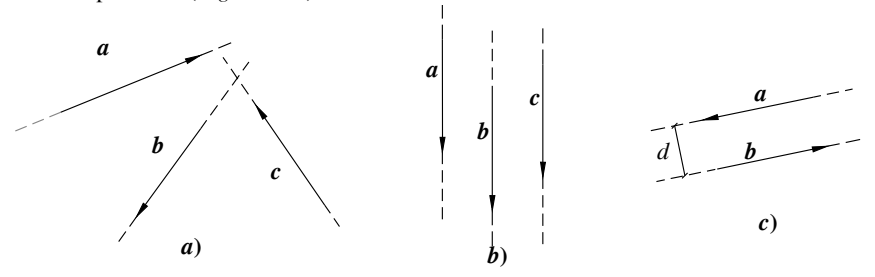

**Fig. III.2.2** Sistemi di vettori *a*) concorrenti, *b*) paralleli, *c*) coppia di due vettori.

Il vettore risultante della somma di più vettori concorrenti omogenei, ad esempio *a*, *b* e *c* è individuato dalla somma del vettore *r***1**, risultante dei vettori *a* e *b* così come definita al paragrafo precedente, con il vettore *c*.

La risultante *r* così determinata sarà pertanto la risultante del sistema dei vettori *a*, *b* e *c*. Analogamente si procederà per sistemi di più vettori (*Fig. III.2.3*). La risultante del sistema di vettori è graficamente individuata dal vettore che collega il punto di applicazione del primo vettore con il vertice dell'ultimo vettore, tale metodo viene detto anche *poligono delle forze*.

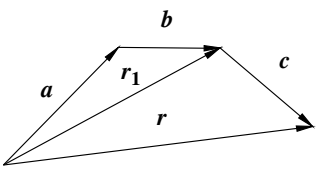

**Fig. III.2.3** Determinazione del vettore risultante della somma dei vettori *a*, *b* e *c*.

Il vettore risultante della somma di un sistema di vettori omogenei paralleli è determinato dal vettore che ha direzione parallela ai vettori componenti, modulo e verso pari alla somma algebrica dei moduli.

La posizione della retta d'azione della risultante è determinabile mediante il *teorema di Varignon*, il quale afferma che il momento della risultante rispetto ad un punto scelto arbitrariamente come centro delle rotazioni è uguale alla somma dei momenti dei vettori componenti rispetto allo stesso.

#### *Prodotto e rapporto di un vettore con uno scalare*

Siano *s* uno scalare ed *a* un vettore, si definisce il prodotto *sa* il vettore che ha la direzione di *a*, intensità pari ad *s***|***a***|** e verso concorde od opposto a quello di *a***,** a seconda che *s* sia positivo o negativo.

Si definisce il rapporto di un vettore  $\boldsymbol{a}$  con lo scalare *s* il vettore  $\frac{\boldsymbol{a}}{s}$  prodotto del vettore **a** per lo scalare  $\frac{1}{s}$ . pporto di un vettore *a* con lo scalare *s* il vettore  $\frac{a}{s}$ 

#### *Prodotto scalare*

Siano  $\boldsymbol{a} \in \boldsymbol{b}$  due vettori e  $\vartheta$  l'angolo compreso fra le rispettive rette d'azione, si definisce prodotto scalare fra i due vettori e si indica con  $\boldsymbol{a} \cdot \boldsymbol{b}$  (*Fig. III.2.4*), lo scalare ottenuto dal prodotto della proiezione ortogonale del **|***a***|** sulla direzione della retta d'azione di *b* per **|***b***|** :

(III.2.2)  $a \cdot b = a'|b| = |a||b| \cdot \cos \theta$ 

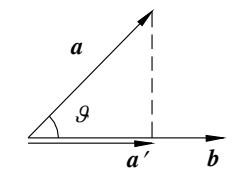

**Fig. III.2.4** Prodotto scalare fra due vettori

Il prodotto scalare di due vettori perpendicolari è nullo. Il prodotto scalare verifica la proprietà commutativa, ovvero:

$$
a \cdot b = b \cdot a \tag{III.2.3}
$$

e la proprietà distributiva:

$$
a \cdot (b + c) = a \cdot b + a \cdot c \tag{III.2.4}
$$

#### *Prodotto vettoriale*

Siano  $\boldsymbol{a} \in \boldsymbol{b}$  due vettori e  $\vartheta$  l'angolo compreso fra le rispettive rette d'azione, si definisce il prodotto vettoriale fra i due vettori e si scrive:

$$
a \wedge b = c \tag{III.2.5}
$$

 $c = |a||b| \cdot$ sen  $\theta$ 

dove **c** è il vettore che ha modulo pari a:

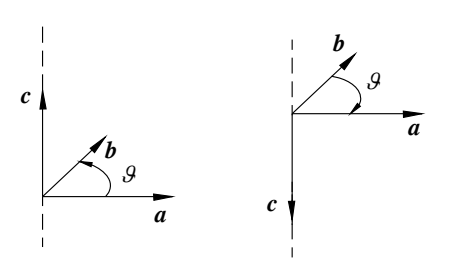

**Fig. III.2.5** Prodotto vettoriale fra vettori, proprietà anticommutativa.

Anche il prodotto vettoriale gode della proprietà distributiva:

$$
a \wedge (b+c) = a \wedge b + a \wedge c \qquad (III.2.8)
$$

$$
(a+b)\wedge c = a\wedge c + b\wedge c \qquad (III.2.9)
$$

#### **2.2. Componenti cartesiane di un vettore**

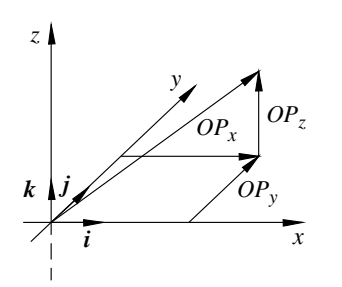

Siano *i*, *j* e *k* i *versori* (vettori di modulo unitario aventi direzione e verso coincidenti rispettivamente con la terna ortogonale di assi cartesiani *x*, *y* e *z*), e siano  $OP_x$ ,  $OP_y$  e  $OP_z$  le tre componenti del generico vettore lungo le omonime direzioni, si scrive pertanto:

$$
\boldsymbol{P} = \boldsymbol{OP}_x \boldsymbol{i} + \boldsymbol{OP}_y \boldsymbol{j} + \boldsymbol{OP}_z \boldsymbol{k} \qquad (\text{III}.2.10)
$$

Il modulo del generico vettore (*Fig. III.2.6*) sarà pertanto, utilizzando il teorema di Pitagora:

$$
|\bm{P}| = \sqrt{OP_x^2 + OP_y^2 + OP_z^2} \qquad (III.2.11)
$$

**Fig. III.2.6** Componenti cartesiane di un vettore.

#### *Somma e differenza fra vettori*

Siano  $\mathbf{a} = a_x \mathbf{i} + a_y \mathbf{j} + a_z \mathbf{k}$  e  $\mathbf{b} = b_x \mathbf{i} + b_y \mathbf{j} + b_z \mathbf{k}$  due vettori definiti in un sistema cartesiano ortogonale  $Oxyz$ , allora il vettore somma  $c = a + b$  avrà componenti:

$$
c = (a_x + b_x)i + (a_y + b_y)j + (a_z + b_z)k
$$
 (III.2.12)

Analogamente il vettore differenza fra i vettori *a* e *b* avrà componenti pari alla differenza delle componenti omonime di *a* e *b*.

#### *Prodotto scalare*

Dati due vettori *a* e *b*, definiti in un sistema cartesiano ortogonale *Oxyz*, si verifica che:

$$
\boldsymbol{i} \cdot \boldsymbol{i} = \boldsymbol{j} \cdot \boldsymbol{j} = \boldsymbol{k} \cdot \boldsymbol{k} = 1 \tag{III.2.13}
$$

$$
(III.2.6)
$$

e direzione perpendicolare al piano che contiene i vettori *a* e *b*, e verso tale che ruotando *a* in senso orario fino a sovrapporsi a *b* il verso è quello dell'avanzamento di una vite destrosa.

Il prodotto vettoriale fra due vettori paralleli è nullo.

Invertendo l'ordine dei vettori il prodotto cambia segno (*Fig. III.2.5*):

$$
a \wedge b = c \qquad b \wedge a = -c \qquad (\text{III}.2.7)
$$

e

$$
\boldsymbol{i} \cdot \boldsymbol{j} = \boldsymbol{j} \cdot \boldsymbol{k} = \boldsymbol{k} \cdot \boldsymbol{i} = 0 \tag{III.2.14}
$$

pertanto il prodotto scalare fra *a* e *b* si scrive:

$$
\boldsymbol{a} \cdot \boldsymbol{b} = a_x b_x + a_y b_y + a_z b_z \tag{III.2.15}
$$

#### *Prodotto vettoriale*

Dati due vettori *a* e *b*, definiti in un sistema cartesiano ortogonale *Oxyz*, si verifica che:

$$
\mathbf{i} \wedge \mathbf{i} = \mathbf{j} \wedge \mathbf{j} = \mathbf{k} \wedge \mathbf{k} = 0 \tag{III.2.16}
$$

e

$$
i \wedge j = k; \qquad j \wedge i = -k \tag{III.2.17}
$$

$$
j \wedge k = i; \qquad k \wedge j = -i \tag{III.2.18}
$$

$$
k \wedge i = j; \qquad i \wedge k = -j \tag{III.2.19}
$$

pertanto il prodotto vettoriale nella rappresentazione cartesiana si scrive:

$$
\mathbf{a} \wedge \mathbf{b} = \begin{vmatrix} \mathbf{i} & \mathbf{j} & \mathbf{k} \\ a_x & a_y & a_z \\ b_x & b_y & b_z \end{vmatrix} \tag{III.2.20}
$$

e quindi:

$$
\mathbf{a} \wedge \mathbf{b} = (a_y b_z - a_z b_y) \mathbf{i} + (a_z b_x - a_x b_z) \mathbf{j} + (a_x b_y - a_y b_x) \mathbf{k}
$$
 (III.2.21)

#### *Doppio prodotto vettoriale*

Il doppio prodotto vettoriale è tale che:

$$
(\mathbf{a} \wedge \mathbf{b}) \wedge \mathbf{c} = \mathbf{b}(\mathbf{a} \cdot \mathbf{c}) - \mathbf{a}(\mathbf{b} \cdot \mathbf{c}) \neq \mathbf{a} \wedge (\mathbf{b} \wedge \mathbf{c})
$$
 (III.2.22)

#### *Doppio prodotto misto*

Il doppio prodotto misto soddisfa la proprietà commutativa:

$$
(\mathbf{a} \wedge \mathbf{b}) \cdot \mathbf{c} = \mathbf{c} \cdot (\mathbf{a} \wedge \mathbf{b}) \tag{III.2.23}
$$

valgono inoltre le seguenti:

$$
(\mathbf{a} \wedge \mathbf{b}) \cdot \mathbf{c} = (\mathbf{b} \wedge \mathbf{c}) \cdot \mathbf{a} = (\mathbf{c} \wedge \mathbf{a}) \cdot \mathbf{b}
$$
 (III.2.24)

Il modulo del doppio prodotto misto rappresenta geometricamente, il volume del parallelepipedo avente per spigoli i vettori *a*, *b* e *c*, pertanto tale prodotto è nullo quando i tre vettori sono complanari.

Secondo le componenti delle coordinate cartesiane si scrive:

$$
(\mathbf{a} \wedge \mathbf{b}) \cdot \mathbf{c} = \begin{vmatrix} a_x & a_y & a_z \\ b_x & b_y & b_z \\ c_x & c_y & c_z \end{vmatrix}
$$
 (III.2.25)

quindi:

$$
(\mathbf{a} \wedge \mathbf{b}) \cdot \mathbf{c} = a_x (b_y c_z - b_z c_y) + a_y (b_z c_x - b_x c_z) + a_z (b_x c_y - b_y c_x)
$$
 (III.2.26)

#### **3. CINEMATICA, IL MOTO DEI CORPI**

La cinematica studia il moto dei corpi indipendentemente dalle cause che lo provocano e quindi il problema fondamentale per la cinematica è la determinazione della posizione assunta da un oggetto in un dato istante.

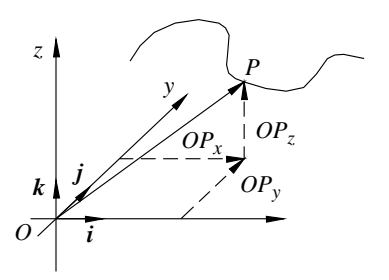

Per studiare il movimento di un corpo è necessario stabilire un sistema di riferimento cui appoggiarsi e non potendo riferirsi ad un sistema assoluto, si farà riferimento ad una terna di assi cartesiani ortogonali *Oxyz*. La variazione della posizione di un oggetto, al trascorrere del tempo, rispetto ad un sistema di riferimento prestabilito, sarà valutata analizzando un *punto* o *punto materiale*, considerando in tal modo le dimensioni dell'oggetto trascurabili rispetto al contesto nel quale si studia il suo movimento.

**Fig. III.3.1** Componenti cartesiane del vettore spostamento.

La posizione assunta dal punto in movimento rispetto un determinato sistema di riferimento, al trascorrere del tempo, viene detta *legge oraria*, e la *traiettoria* percorsa è l'insieme delle posizioni assunte dal punto nel tempo (*Fig. III.3.1*). Pertanto se è noto il vettore spostamento  $\boldsymbol{OP} = \boldsymbol{OP}(t)$  ad ogni istante, è nota la legge oraria che descrive il moto del punto e determina le coordinate cartesiane *x*(*t*), *y*(*t*) e *z*(*t*) del vettore *OP*.

$$
x(t) = OP_x(t); \ y(t) = OP_y(t); \ z(t) = OP_z(t); \tag{III.3.1}
$$

#### **3.1. Moto uniforme**

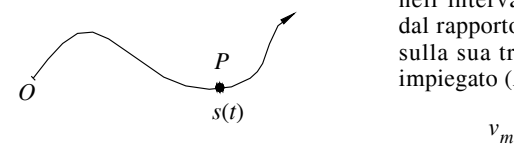

La velocità media scalare di un punto *P* nell'intervallo di tempo  $(t_0 \div t_1)$  è definita dal rapporto fra lo spazio percorso dal punto sulla sua traiettoria e l'intervallo di tempo impiegato (*Fig. III.3.2*) e quindi

$$
v_m = \frac{s_1 - s_2}{t_1 - t_2} = \frac{\Delta s}{\Delta t}
$$
 (III.3.2)

**Fig. III.3.2** Sistema di riferimento costituito da ascissa curvilinea.

dove  $s_0$  ed  $s_1$  sono le posizioni assunte dal punto *P* rispettivamente agli istanti ( $t_0 \div$ *t*1), sopra una ascissa curvilinea coincidente con la traiettoria. L'unità di misura nel sistema *MKS* è 1m/s.

**Fig. III.3.3** Grafico spazio - tempo.

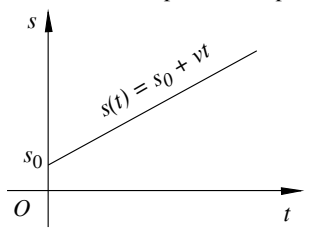

Se il moto è uniforme la velocità media scalare è costante nel tempo, pertanto se è nota la posizione iniziale del punto  $s_0 = s(t_0)$ , in ogni istante successivo a  $t_0$  la sua posizione è determinata dalla:

$$
s(t) = s_0 + vt \tag{III.3.3}
$$

che rappresenta la legge oraria del moto uniforme ed è rappresentata da una retta nel grafico spaziotempo (*Fig. III.3.3*), dove  $v$  ed  $s_0$  rappresentano

#### **FISICA III-11**

rispettivamente il coefficiente angolare e l'intercetta.

#### **3.2. Moto vario**

In un moto vario la velocità scalare lungo una traiettoria può variare, e così come definita dalla *III.3.2*, ha valore solo se l'intervallo considerato è infinitesimo, pertanto in un moto vario la velocità scalare ad un certo istante è data dalla derivata rispetto al tempo dello spazio percorso sulla traiettoria:

$$
v = \frac{ds}{dt}
$$
 (III.3.4)

e quindi, nota la traiettoria del punto in movimento e la sua velocità scalare in funzione del tempo, si può determinate la posizione del punto sulla sua traiettoria in un qualsiasi istante  $t$ , a partire dalla posizione iniziale  $s_0$ :

$$
s(t) = s_0 + \int_0^t v(t)dt
$$
 (III.3.5)

#### *Velocità vettoriale*

In generale la conoscenza della sola velocità scalare non è sufficiente a determinare la posizione di un punto durante un qualsiasi movimento poiché è necessario conoscere anche la direzione nella quale avviene il moto, occorre quindi definire la *velocità vettoriale*.

Sia *OP* il vettore posizione che individua la posizione del punto *P* nel tempo rispetto al sistema di riferimento *Oxyz*, la velocità vettoriale è data dalla derivata rispetto al tempo del vettore posizione *OP*:

$$
v(t) = \frac{d}{dt}\boldsymbol{O}(\boldsymbol{P}(t))
$$
 (III.3.6)

di componenti cartesiane:

$$
v_x = \frac{dOP_x}{dt}; \qquad v_y = \frac{dOP_y}{dt}; \qquad v_z = \frac{dOP_z}{dt}; \qquad (III.3.7)
$$

e modulo pari a:

$$
|\mathbf{v}| = \sqrt{v_x^2 + v_y^2 + v_z^2}
$$
 (III.3.8)

pertanto la velocità di un punto in movimento in un dato istante ha modulo pari al valore assoluto della velocità scalare e direzione tangente alla traiettoria del punto all'istante considerato.

La posizione del punto *P* in movimento di cui si conosce la velocità in funzione del tempo  $v(t)$  e la posizione iniziale  $P_0$  occupata da  $\overline{P}$  all'istante  $t = 0$ , rispetto ad un sistema di riferimento, può essere determinata in ogni momento, infatti per ogni istante *t* > 0 vale:

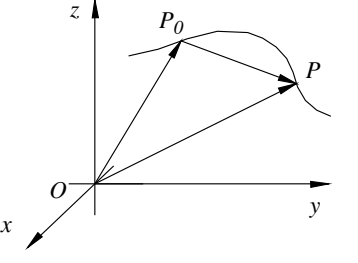

**Fig. III.3.4** Vettore posizione  $OP_0$ e vettore spostamento  $P_0P$ .

$$
OP(t) = OP_0 + P_0P = OP_0 + \int_0^t v(t)dt
$$
 (III.3.9)

che espressa secondo le componenti cartesiane diventa:

$$
x(t) = x_0 + \int_0^t v_x(t)dt
$$
 (III.3.10)

$$
y(t) = y_0 + \int_0^t v_y(t)dt
$$
 (III.3.11)

$$
z(t) = z_0 + \int_0^t v_z(t)dt
$$
 (III.3.12)

#### *Accelerazione*

Poiché in un moto qualsiasi la velocità vettoriale può variare in modulo e/o in direzione, l'accelerazione, e quindi la variazione della velocità di un punto in movimento in un determinato intervallo di tempo, può essere considerata nulla solo se il moto è rettilineo uniforme.

Si definisce *accelerazione media* in un dato intervallo di tempo il rapporto:

$$
a_m = \frac{v(t_1) - v(t_0)}{t_1 - t_0}
$$
 (III.3.13)

dove  $v(t_1)$  e  $v(t_0)$  sono le velocità in funzione del tempo rispettivamente agli istanti  $t_1$  e  $t_0$ . L'unità di misura del modulo dell'accelerazione media è  $1 \text{m/s}^2$ .

Per lo studio di un moto vario qualsiasi si definisce *accelerazione istantanea* la derivata rispetto al tempo della velocità vettoriale o la derivata seconda rispetto al tempo del vettore posizione:

$$
a(t) = \frac{d\mathbf{v}(t)}{dt} = \frac{d^2}{dt^2}OP(t)
$$
 (III.3.14)

di componenti cartesiane:

$$
a_x(t) = \frac{dv_x}{dt} = \frac{d^2}{dt^2}OP_x(t)
$$
 (III.3.15)

$$
a_{y}(t) = \frac{dv_{y}}{dt} = \frac{d^{2}}{dt^{2}}OP_{y}(t)
$$
 (III.3.16)

$$
a_{z}(t) = \frac{dv_{z}}{dt} = \frac{d^{2}}{dt^{2}}OP_{z}(t)
$$
 (III.3.17)

#### **3.3. Moto rettilineo**

#### *Moto rettilineo uniforme*

Nel moto rettilineo uniforme la velocità scalare è costante e il vettore *v* è costante poiché anche la direzione non varia nel tempo; allineando quindi la direzione del moto con l'asse delle ascisse si ottiene la legge oraria del *moto rettilineo uniforme*:

$$
x(t) = x_0 + vt
$$
 (III.3.18)

dove *v*(*t*) è costante nel tempo.

#### *Moto rettilineo uniformemente accelerato*

Nel moto rettilineo uniformemente accelerato l'accelerazione media è costante nel tempo e quindi:

$$
a_m = \frac{v(t) - v(t_0)}{t - t_0}
$$
 (III.3.19)

#### **FISICA III-13**

indipendentemente dall'intervallo di tempo considerato e la velocità *v*(*t*) diventa:

$$
v(t) = v_0 + at \tag{III.3.20}
$$

come visualizzato in *Fig. III.3.5a* e lo spazio percorso sulla traiettoria in un dato intervallo di tempo come in *Fig. III.3.5b* vale:

$$
s(t) = s_0 + \int_0^t v(t)dt = s_0 + v_0t + \frac{1}{2}at^2
$$
 (III.3.21)

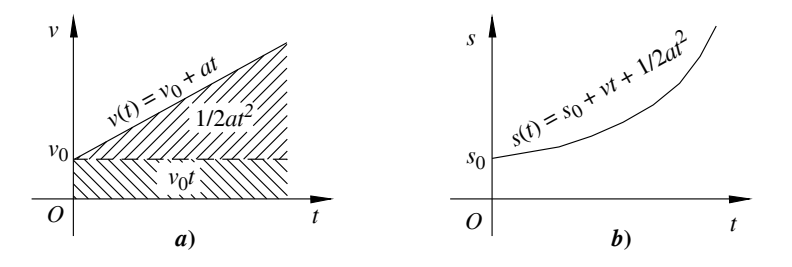

**Fig. III.3.5** Diagrammi spazio-tempo e velocità-tempo.

#### *Esempio*

Un corpo di dimensioni trascurabili viene lanciato in aria in direzione verticale con velocità iniziale  $v_0$  da una quota *h*0 (*Fig. III.3.6*). Si voglia determinare quanto tempo resta in aria prima di cadere a terra e la velocità di impatto al suolo sotto l'effetto della gravità.

Tempo di salita:

$$
v_0 - gt = 0 \Rightarrow \qquad t = \frac{v_0}{g} \tag{III.3.22}
$$

Quota raggiunta rispetto dalla quota di lancio:

$$
h = v_0 t - g \frac{t^2}{2} = \frac{v_0^2}{2g}
$$
 (III.3.23)

Il tempo di permanenza in aria  $\tau$  si ottiene considerando il tempo di caduta  $t' e h' = h + h_0$ , da cui:

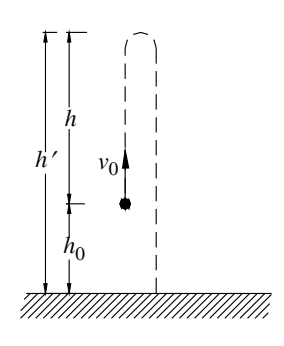

**Fig. III.3.6** Esempio di moto di caduta libera.

$$
\tau = t' + t; \qquad t' = \sqrt{2\frac{h'}{g}} \Rightarrow \qquad \tau = \sqrt{2\frac{h'}{g}} + \frac{v_0}{g} \tag{III.3.24}
$$

Velocità di caduta al momento dell'impatto:

$$
v = gt'; \qquad t' = \sqrt{\frac{2h'}{g}} \Rightarrow \qquad v = \sqrt{2gh'} \tag{III.3.25}
$$

#### **3.4. Moto armonico semplice**

La lagge oraria di un punto che si muove con moto armonico semplice e direzione coincidente con l'ascissa *x* (*Fig. III.3.7*), vale:

 $x(t) = A \operatorname{sen}(\omega t + \varphi_0)$ 

# *t A*

pertanto *x*(*t*) può assumere i valori compresi fra +*A* e -*A*, dove |*A*| è l'*ampiezza delle oscillazioni*, è la *velocità angolare* e determina la velocità con cui varia l'angolo  $\varphi = \omega t + \varphi_0$  che è detta *fase*. Il valore che assume l'ascissa del punto in movimento è detta *elongazione*.

La velocità scalare è:

$$
v(t) = \frac{dx}{dt} = A\omega\cos(\omega t + \varphi_0)
$$
 (III.3.27)

e pertanto l'accelerazione vale:

$$
a(t) = \frac{dv}{dt} = -A\omega^2 \operatorname{sen}(\omega t + \varphi_0)
$$
 (III.3.28)  
e quindi:

$$
a(t) = -\omega^2 x \qquad (\text{III}.3.29)
$$

**Fig. III.3.7** Diagramma spazio-tempo e velocità-tempo di un moto armonico semplice**.**

Nel moto armonico semplice infatti l'accelerazione è opposta e proporzionale all'elongazione, inoltre la velocità è nulla in corrispondenza della massima elongazione ed accelerazione, viceversa la velocità è massima quando elongazione ed accelerazione sono nulle. Il moto armonico semplice è un moto periodico di *periodo T* e *frequenza v*; rispettivamente:

$$
T = \frac{2\pi}{\omega} \qquad e \qquad v = \frac{1}{T} \tag{III.3.30}
$$

dove *T* è il tempo necessario a compiere un'oscillazione completa, si misura in secondi e *v* rappresenta il numero di oscillazioni compiute in un secondo, si misura in  $Hz = s^{-1}$ .

#### **3.5. Moto circolare**

#### *Moto circolare uniforme*

Il moto circolare uniforme descrive il movimento di un punto sopra una traiettoria circolare con velocità scalare costante nel tempo.

Sia *s* l'ascissa coincidente con la traiettoria circolare, allora:

$$
s(t) = s_0 + vt
$$
 (III.3.31)

dove  $s_0$  è la posizione iniziale del punto all'istante  $t = 0$ .

Il moto circolare uniforme è un moto periodico di periodo *T* e frequenza *v*, rispettivamente:

$$
T = \frac{2\pi R}{v} \qquad e \qquad v = \frac{1}{T} \tag{III.3.32}
$$

dove *R* è il raggio della circonferenza descritta dalla traiettoria.

Da un punto di vista angolare, la variazione dell'angolo 9 formato dal vettore OP con l'asse di riferimento rappresenta la velocità angolare  $\omega$  che è costante nel tempo e vale:

$$
\omega = \frac{1}{R} \cdot \frac{\Delta s}{\Delta t} = \frac{\Delta \theta}{\Delta t} = \frac{v}{R}
$$
 (III.3.33)

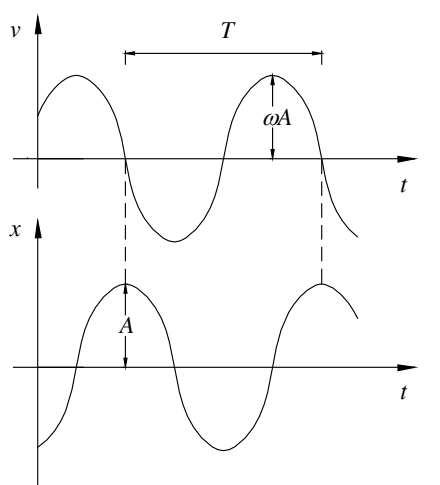

mentre la velocità angolare vettoriale è un vettore avente modulo pari a  $\frac{\Delta S}{\Delta t}$  e direzione perpendicolare al piano che contiene la traiettoria e verso concorde all'avanzamento di una vite destrosa, pertanto la *III.3.31* diventa: 49  $\frac{d\mathbf{v}}{dt}$ 

$$
\mathcal{G}(t) = \mathcal{G}_0 + \omega(t) \tag{III.3.34}
$$

dove  $\mathcal{G}_0$  è l'anomalia iniziale.

Nel moto circolare uniforme la velocità vettoriale varia nel tempo la sua direzione in modo uniforme mantenendo modulo costante; infatti il vettore velocità ha direzione sempre tangente alla traiettoria (*Fig. III.3.8*).

Pertanto l'accelerazione è costante e centripeta in quanto è diretta verso il centro della traiettoria (circonferenza) lungo il raggio che collega il centro al punto in movimento ed ha modulo pari a:

$$
a = \frac{v^2}{R} = \frac{\omega^2}{R}
$$
 (III.3.35)

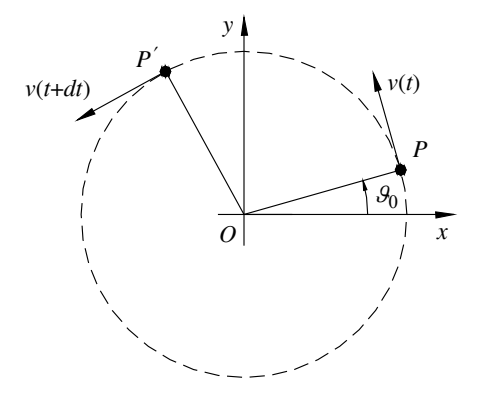

**Fig. III.3.8** Velocità di un punto in moto circolare uniforme.

Il moto circolare uniforme rispetto ad un sistema di riferimento cartesiano ortogonale *Oxy* con origine coincidente col centro della traiettoria è rappresentato dalle seguenti:

$$
x(t) = R\cos(\omega t + \mathcal{S}_0) \tag{III.3.36}
$$

$$
y(t) = R\operatorname{sen}(\omega t + \vartheta_0) \tag{III.3.37}
$$

da cui:

$$
v_x(t) = -R \omega \operatorname{sen}(\omega t + \vartheta_0) \tag{III.3.38}
$$

$$
v_y(t) = R\omega\cos(\omega t + \theta_0) \tag{III.3.39}
$$

e:

$$
a_x(t) = -R\omega^2 \cos(\omega t + \theta_0) = -\omega^2 x(t)
$$
 (III.3.40)

$$
a_y(t) = -R\omega^2 \text{sen}(\omega t + \theta_0) = -\omega^2 y(t)
$$
 (III.3.41)

vettorialmente diventa:

$$
a = -\omega^2 OP(t) \tag{III.3.42}
$$

#### *Moto circolare vario*

Il moto circolare vario descrive il movimento di un punto sopra una traiettoria circolare con velocità scalare variabile nel tempo pertanto le due velocità:

$$
|\omega(t)| = \left|\frac{v(t)}{R}\right| \tag{III.3.43}
$$

sono variabili nel tempo.

Le componenti del moto secondo un sistema di coordinate cartesiane ortogonali *Oxy* con origine coincidente col centro della traiettoria circolare sono:

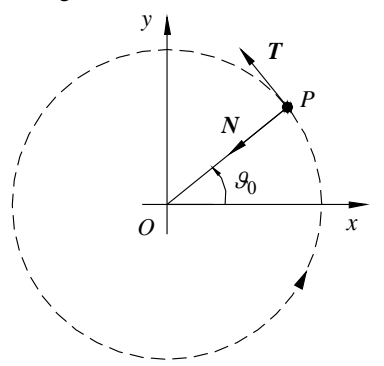

$$
x(t) = R\cos\theta(t) \tag{III.3.44}
$$

$$
y(t) = R \operatorname{sen} \theta(t) \tag{III.3.45}
$$

da cui la velocità diventa:

$$
v_x(t) = -R\omega(t)\operatorname{sen}\theta(t) \qquad (\text{III}.3.46)
$$

$$
v_y(t) = R\omega(t)\cos\theta(t) \qquad (III.3.47)
$$

da cui l'accelerazione:

$$
a_x = -\omega^2 x - R \frac{d\omega}{dt} \cos \theta \qquad (\text{III}.3.48)
$$

$$
a_y = -\omega^2 y + R \frac{d\omega}{dt} \text{sen } \mathcal{G}
$$
 (III.3.49)

**Fig. III.3.9** Versori tangente e normale alla traiettoria circolare del punto *P*.

considerando il sistema di riferimento costituito dai versori *T* ed *N*, rispettivamente tangente e perpendicolare alla traiettoria nella posizione occupata da *P* all'istante considerato (*Fig. III.3.9*), si ottiene la:

$$
|\mathbf{a}| = -\omega^2 \mathbf{O} \mathbf{P} + \frac{d\omega}{dt} \mathbf{T} = \frac{v^2}{R} N + \frac{d^2 s}{dt^2} \mathbf{T}
$$
 (III.3.50)

quindi l'accelerazione nel moto vario è composta dalla somma dell'accelerazione centripeta *v*2/*R*, diretta verso il centro della traiettoria, con l'accelerazione tangenziale *dv*/*dt*, ed ha modulo pari a:

$$
a = \sqrt{\left(\frac{v^2}{R}\right) + \left(\frac{dv}{dt}\right)^2}
$$
 (III.3.51)

#### **4. MOTI RELATIVI, MOVIMENTI COMPOSTI**

Il moto di un corpo si può studiare solo dopo aver definito un sistema di riferimento, poiché rispetto ad esso sarà possibile definire la posizione, la velocità e l'accelerazione del corpo stesso.

Un problema che spesso si deve affrontare è la determinazione del movimento di un corpo rispetto ad un sistema di riferimento, denominato *sistema assoluto*, conoscendone il moto rispetto ad un altro sistema di riferimento, chiamato *sistema relativo* di cui si conosce il moto rispetto al sistema assoluto, quest'ultimo definito *moto di trascinamento*.

Ad esempio un albero è in quiete se osservato da una persona seduta su di una panchina, mentre risulta in movimento per una persona che sta procedendo in bicicletta; in questo caso se il primo è il moto assoluto e il secondo è quello relativo, allora il moto della bicicletta rispetto alla panchina è quello do trascinamento.

#### **4.1. Cinematica dei moti relativi**

Siano *S* il sistema di riferimento assoluto con origine in *O* ed assi *x*, *y*, *z* ed *S* il sistema di riferimento relativo con origine in  $O'$  ed assi  $x', y', z'$ .

Se il moto di trascinamento cioè il moto di *S*' rispetto ad *S* è un moto traslatorio, e gli assi *x* , *y* , *z* rimangono paralleli ai rispettivi assi del sistema assoluto, allora il moto di trascinamento sarà noto quando sarà nota la legge oraria dell'origine O' del sistema relativo rispetto al sistema assoluto.

Pertanto, se il moto di trascinamento è traslatorio (*Fig. III.4.1*), è evidente che il movimento di un punto *P* nel sistema assoluto è pari alla somma vettoriale degli spostamenti relativo e di trascinamento:

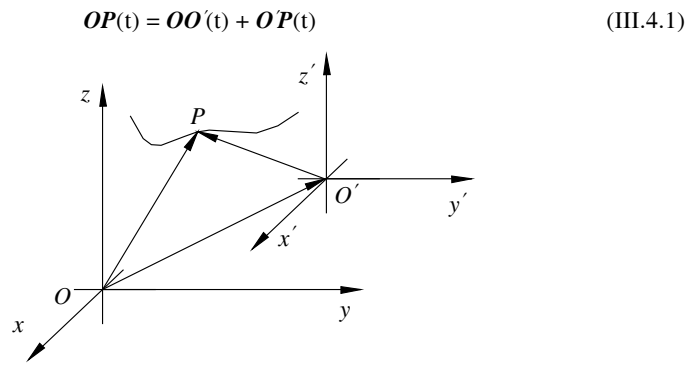

**Fig. III.4.1** Moto di un punto *P* rispetto ai sistemi di riferimento assoluto e relativo.

Considerando gli spostamenti assoluto, relativo e di trascinamento, in un intervallo di tempo infinitesimo, l'equazione:

$$
ds_a = ds_r + ds_t \tag{III.4.2}
$$

ha validità generale e vale, non solo se il moto di trascinamento è traslatorio, ma per qualsiasi moto di trascinamento.

Un numero qualsiasi di componenti, di spostamenti, associati simultaneamente ad un corpo, in un intervallo di tempo infinitesimo, coincidono con lo spostamento che subirebbe il corpo stesso se tali componenti fossero considerate non contemporaneamente ma in successione e indipendenti fra loro.

La velocità rispetto ad un sistema assoluto è pari alla somma dei vettori delle velocità relativa e di trascinamento. Derivando rispetto al tempo la *III.4.2* si ottiene infatti:

$$
v_a = v_r + v_t \tag{III.4.3}
$$

dove:

$$
\mathbf{v}_a = \frac{ds_a}{dt}; \qquad \mathbf{v}_r = \frac{ds_r}{dt}; \qquad \mathbf{v}_t = \frac{ds_t}{dt}; \tag{III.4.4}
$$

rappresentano le rispettive componenti della velocità.

Un numero qualsiasi di componenti di velocità associate simultaneamente ad un corpo possono essere sommate, mediante la regola del parallelogrammo, o più in generale con il poligono delle velocità, per determinarne la risultante (*Fig. III.4.2*).

Allo stesso modo si definiscono le accelerazioni assoluta, relativa e di trascinamento:

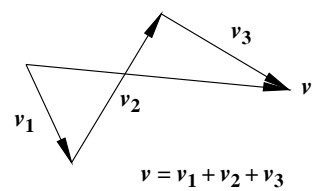

**Fig. III.4.2** Somma vettoriale delle velocità.

$$
a_a = \frac{dv_a}{dt}; \qquad a_r = \frac{dv_r}{dt}; \qquad a_t = \frac{dv_t}{dt}; \qquad (III.4.5)
$$

Se il moto di trascinamento è traslatorio, l'accelerazione assoluta è pari alla somma dei vettori delle accelerazioni relativa e di trascinamento.

In generale, se il moto relativo di *S* rispetto ad *S* è composto da un moto traslatorio e da uno rotatorio, con velocità angolare  $\omega$ , attorno ad un asse qualsiasi, allora l'accelerazione assoluta è composta dalla somma vettoriale dell'accelerazione relativa e di trascinamento, alle quali si aggiunge una accelerazione complementare o *accelerazione di Coriolis*. L'accelerazione assoluto diventa:

$$
a_a = a_r + a_t + a_c \tag{III.4.6}
$$

dove  $a_c = 2\omega \cdot v_r$ .

L'accelerazione complementare si annulla quando  $\omega = 0$  o  $v_r = 0$ , oppure, caso in cui la velocità angolare e la velocità relativa di *S* rispetto ad *S* sono perpendicolari fra loro.

Pertanto se il moto di trascinamento è puramente traslatorio  $\omega = 0$  e  $a_c = 0$ , mentre, se il moto di trascinamento consiste in una rotazione di *S* rispetto un asse fisso di *S* e  $v_r = 0$ , allora  $a_a = a_t = -\omega^2 r$ , che rappresenta l'accelerazione centripeta del moto circolare uniforme avente raggio *r*.

#### **4.2. Movimenti composti**

Si consideri la caduta libera di un inerte lanciato con velocità iniziale e soggetto alla sola forza di gravità.

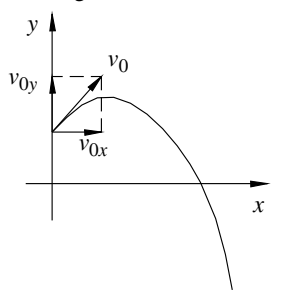

In questo caso la traiettoria è individuata dalla composizione delle leggi orarie dei moti rettilinei uniforme e uniformemente accelerato, rispettivamente lungo l'ascissa e l'ordinata, come evidenziato in *Fig. III.4.3*. La traiettoria è individuata da una parabola avente coordinate:

$$
\begin{cases}\nx = x_0 + v_x t \\
y = y_0 + v_y t + \frac{1}{2} a y t^2\n\end{cases}
$$
(III.4.7)

**Fig. III.4.3** Traiettoria del moto composto dai moti rettilinei ortogonali.

#### **5. PRINCIPI DELLA DINAMICA, FORZE**

La dinamica è la disciplina che studia le relazioni tra il moto dei corpi e le forze che lo producono. Essa si basa su tre principi fondamentali: i tre principi di Newton.

#### *Primo principio (principio di inerzia)*

Un punto materiale non soggetto a forze è fermo o si muove con moto rettilineo uniforme.

#### *Sistemi di riferimento inerziali*

Il principio di inerzia afferma che la velocità di un corpo non soggetto a forze è costante. Ma per definire la velocità di un corpo è necessario definire un sistema di riferimento. Si chiamano inerziali quei sistemi di riferimento in cui vale il principio di inerzia.

Nei limiti di precisione delle esperienze realizzabili dall'uomo, un sistema che risulti inerziale è il *sistema delle stelle fisse* con origine nel baricentro del sistema solare e tre assi cartesiani rivolti verso stelle che mantengono invariate le loro posizioni reciproche.

#### **FISICA III-19**

Un sistema di riferimento solidale con la superficie terrestre si può, in prima approssimazione, considerare inerziale.

Per il *principio di relatività di Galileo*, tutte le leggi della meccanica valide in un sistema di riferimento sono le stesse anche in un sistema di riferimento che si muova con moto rettilineo uniforme rispetto al primo.

Come caso particolare di questo principio, si può affermare che un sistema di riferimento che si muova con moto rettilineo uniforme rispetto a un sistema di riferimento inerziale è anch'esso un sistema di riferimento inerziale.

Ad esempio, un treno che viaggi su un binario rettilineo a velocità costante sarà dunque un sistema inerziale, così come un aereo che voli a velocità costante. I viaggiatori possono tranquillamente fare attività come camminare o bere un bicchiere d'acqua come se il treno o l'aereo fossero fermi. Nel momento di una frenata o di una curva i bicchieri possono rovesciarsi e chi si trovi in piedi subirà una forza apparente che si oppone alla frenata o alla curva.

#### *Secondo principio di Newton*

Un punto materiale soggetto a una forza subisce un accelerazione nella direzione e nel verso della forza direttamente proporzionale alla forza stessa. La formula è la seguente:

$$
F = ma \tag{III.5.1}
$$

dove la costante di proporzionalità *m* è una caratteristica del punto materiale detta *massa inerziale*. Dal secondo principio si deduce il primo come caso particolare in cui la forza sia nulla; in questo caso anche l'accelerazione sarà dunque nulla per cui il punto materiale avrà velocità costante.

#### *Esempio*

Un punto materiale di massa *m* soggetto alla forza peso *P* sulla terra a livello del mare subisce un'accelerazione verso il basso pari a:

$$
a = \frac{P}{m} = \frac{mg}{m} = g = 9,81 \text{ m/s}^2
$$

#### *Quantità di moto*

Si chiama *quantità di moto* di un punto materiale il vettore

$$
q = mv \tag{III.5.2}
$$

questa definizione permette di riscrivere i primi due principi della dinamica in una forma equivalente:

$$
F = ma = m\frac{dv}{dt} = \frac{d(mv)}{dt} = \frac{dq}{dt}
$$
 (III.5.3)

e quindi il secondo principio diventa:

$$
F = \frac{dq}{dt}
$$
 (III.5.4)

Il primo principio diventa il principio di conservazione della quantità di moto:

$$
\frac{d\boldsymbol{q}}{dt} = 0 \tag{III.5.5}
$$

cioè la quantità di moto di un punto materiale non soggetto a forze si conserva.

#### *Terzo principio (principio di azione e reazione)*

Quando due corpi interagiscono, se il primo esercita una forza sul secondo, allora il secondo esercita una forza uguale e contraria sul primo e il punto di applicazione delle due forze è lo stesso.

## **III-20 FISICA**

## **5.1. Massa inerziale e massa gravitazionale**

La *massa inerziale* è la caratteristica intrinseca di un punto materiale o più in generale di un corpo qualsiasi definita dalla seconda legge di Newton come costante di proporzionalità tra la forza e l'accelerazione. La *massa gravitazionale* è la caratteristica intrinseca di un punto materiale che compare nella *legge di gravitazione universale*. Pur essendo concettualmente diverse, si verifica sperimentalmente, nei limiti di precisione attualmente disponibili, che esse sono proporzionali e quindi, prendendo opportunamente la costante *G*, sono uguali. Per questo motivo si usa normalmente il termine *massa* senza ulteriori specificazioni.

La massa è una quantità additiva, come il volume, e la sua unità di misura è il chilogrammo (kg). L'equivalenza tra i due concetti di massa si può anche esprimere in questo modo: un punto materiale di massa (inerziale) 1kg sottoposto a una forza di 9,81 N, subisce un'accelerazione di modulo  $g = 9.81$  m/sec<sup>2</sup>. Poiché anche la forza peso accelera la stessa massa con la stessa intensità, è anch'essa 9,81 N.

#### **5.2. Classificazione delle forze fondamentali della natura**

Si possono classificare le quattro *forze fondamentali della natura* rispetto alla loro sorgente:

- *gravitazionale* la cui sorgente è la massa;
- *elettromagnetica* la cui sorgente è la carica elettrica;
- *nucleare debole* la cui sorgente è ogni particella;
- *nucleare forte* la cui sorgente è ogni particella costituente nucleo.

Sebbene tutte le forze presenti in natura si possano ricondurre ai quattro tipi sopra elencati, nello studio del moto di un punto materiale è talvolta conveniente non indagare all'origine delle forze, ma classificare le forze in base agli effetti che esse hanno sui punti materiali.

#### **5.3. Forza peso**

Si verifica sperimentalmente che ogni punto materiale in prossimità della superficie terrestre subisce un'accelerazione rivolta verso il basso e pari a circa 9,81 m/s2 detta *gravitazionale* e indicata con il simbolo *g*. Per il secondo principio della dinamica, si può affermare che esso è soggetto a una forza peso *P* pari a *mg*.

#### **5.4. Forze di attrito**

Sono forze *non conservative* che si oppongono al moto di un punto materiale in qualsiasi direzione e verso. Hanno la caratteristica di produrre *lavoro* negativo o nullo.

#### *Attrito radente*

Quando un punto materiale è appoggiato a un piano, questo esercita sul punto materiale una forza che si oppone al suo scorrimento. Si distinguono i due casi in cui il punto sia fermo o in movimento.

– *Attrito statico*. Quando il punto materiale è fermo la forza massima di attrito che il piano può opporre è proporzionale alla componente della risultante delle forze applicate normale al piano:

$$
F_s \le F_{MAX} = \mu_s N \tag{III.5.6}
$$

dove il coefficiente di proporzionalità  $\mu_s$  è detto coefficiente di attrito statico.

Il punto materiale è in equilibrio fintantoché la componente della risultante delle forze applicate parallela alla direzione di massima pendenza del piano non supera la forza massima di attrito statico.

– *Attrito dinamico*. Analogamente, quando il corpo è in movimento la forza di attrito è proporzionale alla componente della risultante delle forze applicate normalmente al piano:

$$
F_d = \mu_d N \tag{III.5.7}
$$

dove il coefficiente di proporzionalità  $\mu_d$  è detto coefficiente di attrito dinamico.

#### *Attrito volvente*

Una ruota, una pallina, un rullo, liberi di rotolare su un piano subiscono una forza che si oppone al moto, detta *attrito volvente*. Si ricava sperimentalmente la forza di attrito volvente di un cilindro di raggio *r* che rotola:

$$
F = \mu_v \frac{N}{r} \tag{III.5.8}
$$

dove il coefficiente di proporzionalità  $\mu$  è detto coefficiente di attrito volvente.

#### *Attrito viscoso*

Un punto materiale che si muove in un fluido subisce un forza direttamente proporzionale alla velocità e verso contrario. Questo vale per velocità non troppo elevate.

#### **5.5. Forze gravitazionali: legge di gravitazione universale**

La *legge di gravitazione universale* afferma che tra due punti materiali *A* e *B* di massa  $m_1$  e  $m_2$  posti a una distanza *r* tra loro si attraggono con una forza pari a:

$$
F = -G \frac{m_1 m_2}{r^2} r \tag{III.5.9}
$$

dove *G* è detta costante di gravitazione universale e il suo valore più accurato ricavato sperimentalmente è:

$$
G = (6, 673 \pm 0, 003) \cdot 10^{-11} \text{Nm}^2/\text{kg}^2 \tag{III.5.10}
$$

*r* è il versore della retta congiungente i due punti e il segno meno indica che la forza è attrattiva. Naturalmente, per il principio di azione e reazione, la forza che *A* esercita su *B* e quella che *B* esercita su *A* sono uguali e contrarie, quindi *A* attrae *B* e *B* attrae *A* con la stessa intensità.

#### **5.6. Tipi di forze**

#### *Forze elastiche*

Sono forze dovute alla deformazione di un corpo che tende a ritornare nella sua posizione originaria, detta appunto *deformazione elastica*. Si verifica sperimentalmente che la forza esercitata da una molla vincolata ad un estremo su un punto materiale agganciato all'altro estremo è (per piccoli spostamenti) direttamente proporzionale alla distanza dalla posizione di equilibrio detta *deformazione* o *elongazione*.

$$
F = -kx \tag{III.5.11}
$$

dove *x* è la deformazione e *k* è una costante caratteristica della molla.

#### *Forze elettriche*

La forza che si esercita tra due particelle elettricamente cariche è data dalla *legge di Coulomb*:

$$
F = k \frac{q_1 q_2}{r^2} r
$$
 (III.5.12)

*q*1 e *q*2 sono le cariche elettriche delle particelle e *k* è una costante che dipende dal mezzo che separa le particelle.

#### *Forze atomiche*

L'*interazione forte* è la forza attrattiva che si esercita tra i nucleoni (protoni e neutroni) che permette al nucleo dell'atomo di restare unito, nonostante la repulsione elettrica dovuta alle cariche concordi dei protoni.

L'*interazione debole* è responsabile della radioattività dei nuclei pesanti. Teorie ormai convalidate hanno permesso di far rientrare l'interazione debole nella stessa classe dell'interazione elettromagnetica, classe di interazione che viene chiamata elettrodebole.

#### **5.7. Densità, peso specifico**

La *densità* è il rapporto tra la massa e il volume di una parte infinitesima di un corpo. Il *peso specifico* è la densità moltiplicata per l'accelerazione gravitazionale. Un corpo si dice omogeneo quando la sua densità è costante.

#### **5.8. Misurazione statica delle forze**

Il secondo principio di Newton suggerisce una modalità operativa per misurare la forza applicata a un corpo di massa nota. Essa consiste nel misurarne l'accelerazione.

Una modalità più pratica, detta statica, consiste nel confrontare la forza con la forza elastica che ha una forma particolarmente semplice. Un dinamometro costituito da una molla tarata registra una deformazione della molla proporzionale alla forza subita, raggiungendo così una nuova posizione di equilibrio.

## **5.9. Dinamica del punto**

#### *Momento di una forza*

Il *momento della forza F* applicata nel punto *P* (detto punto di applicazione) rispetto al punto *O* (detto polo) è:

$$
M_0 = OP \wedge F \tag{III.5.13}
$$

#### *Momento angolare*

Il *momento angolare* di un punto materiale (di massa *m* e in movimento con velocità *v*) rispetto al punto  $O$  (detto polo) è:

$$
L_0 = OP \wedge mv \tag{III.5.14}
$$

Un caso particolare: il moto circolare. Il vettore  $L_0$  ha direzione ortogonale al piano del moto, verso dato dalla regola della vite e modulo  $L = mrv = mr^2\omega$ .

#### *Esempio*

Un punto materiale appoggiato su un piano inclinato senza attrito è soggetto alla forza peso e alla reazione vincolare esercitata dal piano. Si scomponga la forza peso nelle due componenti parallela alla direzione di massima pendenza del piano e perpendicolare al piano. Quest'ultima è compensa esattamente dalla reazione vincolare esercitata dal piano, per cui la risultante delle forze ha modulo *P* sen $\alpha = mg$  sen $\alpha$ . L'accelerazione è *P*/*m* = *g*  $\text{sen}\alpha$  (*Fig. III.5.1*).

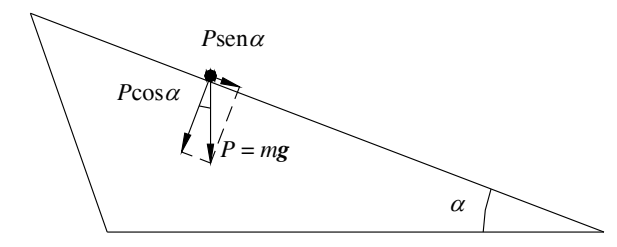

**Fig. III.5.1** Scomposizione della forza peso sul piano inclinato.

Si consideri lo stesso esempio, ma con un piano comprendente un coefficiente di

#### **FISICA III-23**

attrito  $ms = md = m$ . Il punto subisce un'ulteriore forza di modulo  $\mu N = \mu mg \cos \alpha$  che si oppone al moto e quindi la sua accelerazione totale avrà modulo:

$$
a = g \operatorname{sen}\alpha - \mu g \operatorname{cos}\alpha = g(\operatorname{sen}\alpha - \mu \operatorname{cos}\alpha) = g \operatorname{cos}\alpha(\operatorname{tan}\alpha - \mu) \tag{III.5.15}
$$

In particolare se il punto materiale viene appoggiato sul piano con velocità iniziale nulla, esso si muoverà se e solo se l'inclinazione a del piano è superiore all'arcotangente del coefficiente d'attrito statico  $\mu_s$ .

#### **6. IMPULSO, LAVORO ED ENERGIA**

Le tre leggi di Newton sono alla base di tutta la meccanica classica e quindi tutte le altre leggi possono essere dedotte da esse. Non di meno è utile definire altre quantità e formulare dei teoremi che le legano.

#### **6.1. Impulso e quantità di moto**

Partendo dalla seconda legge della dinamica, nella forma:

$$
\frac{d\boldsymbol{q}}{dt} = 0 \tag{III.6.1}
$$

e integrando questa equazione rispetto al tempo tra due istanti successivi si ottiene il teorema dell'impulso:

$$
\Delta q = \int_{t_1}^{t_2} F(t)dt = I_{t_1, t_2}
$$
 (III.6.2)

dove la quantità:

$$
I_{t_1, t_2} = \int_{t_1}^{t_2} F(t) dt
$$
 (III.6.3)

è detta impulso della forza  $\vec{F}$  tra  $t_1$  e  $t_2$ .

Il teorema afferma in sostanza che se si conosce l'impulso subito da una particella, se ne conosce anche la variazione della quantità di moto, pur non essendo noti l'intensità e la durata della forza.

#### **6.2. Lavoro di una forza**

Il *lavoro* elementare compiuto da una forza *F* che compia uno spostamento infinitesimo *ds* è per definizione:

$$
dL = \boldsymbol{F} \cdot d\boldsymbol{s} = F_x dx + F_y dy + F_z dz = F ds \cdot \cos \theta \tag{III.6.4}
$$

dove  $\theta$ è l'angolo compreso tra i vettori  $\vec{F}$  e *ds*.

Il lavoro compiuto da una forza il cui punto di applicazione si sposti lungo una curva  $\gamma$ di estremi *A* e *B* è:

$$
L_{\gamma} = \int_{\gamma} \mathbf{F} \cdot \mathbf{s} \tag{III.6.5}
$$

Si dice che la forza *F* è *conservativa* se il valore dell'integrale non dipende dalla particolare curva  $\gamma$  percorsa, ma solo dalla posizione degli estremi *A* e *B*.

Il lavoro di una forza conservativa il cui punto di applicazione si sposti da *A* e *B* è:

$$
L_{AB} = \int_{A}^{B} \boldsymbol{F} \cdot \boldsymbol{s}
$$
 (III.6.6)

L'unità di misura del lavoro è il Joule (J). Un Joule è il lavoro compiuto da una forza di un newton il cui punto di applicazione si sposti di un metro.

#### **III-24 FISICA**

#### **6.3. Potenza sviluppata da una forza**

La *potenza sviluppata da una forza* è il lavoro compiuto dalla forza nell'unità di tempo.

$$
P = \frac{dL}{dt} = F \cdot \frac{ds}{dt} = F \cdot v \tag{III.6.7}
$$

La sua unità di misura è il watt (W). Un watt è la potenza sviluppata da una forza che compie un lavoro di un Joule in un secondo.

#### **6.4. Energia**

L'*energia* è la capacità di un sistema di produrre lavoro. Ha la stessa unità di misura del lavoro (Joule) e si presenta in molteplici forme.

#### *Energia cinetica e teorema delle forze vive*

Si chiama *energia cinetica* di un punto materiale la quantità di energia dovuta alla sua velocità:

$$
T = \frac{1}{2}mv^2\tag{III.6.8}
$$

Il *teorema delle forze vive* afferma che il lavoro compiuto da una forza il cui punto di applicazione si sposti da *A* a *B* è uguale e opposto alla variazione di energia cinetica subita dal punto. In formula:

$$
L_{AB} = T_B - T_A = \frac{1}{2} m v_B^2 - \frac{1}{2} m v_A^2
$$
 (III.6.9)

#### *Energia potenziale della forza peso*

L'*energia potenziale gravitazionale* di un punto materiale di massa *m* che si trovi ad altezza *h* sulla superficie terrestre è:

$$
U = mgh \tag{III.6.10}
$$

se il punto viene lasciato cadere al suolo da altezza *h* con velocità iniziale nulla, le sue energie cinetica e potenziale a un istante *t* durante la caduta saranno rispettivamente:

$$
T(t) = \frac{1}{2}m[v(t)] = \frac{1}{2}mg^{2}t^{2}
$$
 (III.6.11)

e

$$
U(t) = mgh(t) = mg\left(h - \frac{1}{2}gt^2\right) = mgh - \frac{1}{2}mg^2t^2 = mgh - T(t)
$$
 (III.6.12)

#### *Energia potenziale elastica*

L'energia potenziale elastica è l'energia meccanica immagazzinata da un corpo eleastico, per effetto della deformazione generata da una forza esterna. Si scrive:

$$
E = \frac{1}{2}k\Delta s^2 \tag{III.6.13}
$$

dove *k* è una caratteristica intrinseca del materiale considerato, essa è costante se il materiale è linearmente elastico e  $\Delta s$  è la deformazione.

#### **6.5. Campi di forza conservativi**

Un campo di forza si dice *conservativo* se il lavoro compiuto dalla forza il cui punto di applicazione si sposti non dipende dal percorso compiuto, ma solo dal punto di partenza e da quello di arrivo.

In questo caso si può definire l'*energia potenziale U*(*P*) del punto materiale, cioè la

**FISICA III-25**

quantità di energia dovuta alla sua posizione rispetto a un sistema di riferimento arbitrario.

#### **6.6. Conservazione dell'energia meccanica**

Per il teorema delle forze vive la variazione di energia cinetica passando da *A* a *B* è uguale e opposta al lavoro compiuto.

In un campo conservativo il lavoro compiuto per spostarsi da *A* a *B* è *U*(*B*) – *U*(*A*). Allora la somma dell'energia cinetica *T* e dell'energia potenziale *U*, detta *energia meccanica* E si mantiene costante.

$$
E = T + U = \text{costante} \tag{III.6.14}
$$

#### *Esempio*

Se una pallina viene lasciata cadere con velocità iniziale nulla da un'altezza *h* dal suolo, essa cadendo trasformerà gradualmente l'energia potenziale iniziale *mgh* in energia cinetica. Un momento prima di toccare il suolo tutta la sua energia sarà trasformata in energia cinetica. Nel breve istante dell'impatto al suolo, la pallina viene compressa e l'energia cinetica viene trasformata in energia elastica; subito dopo la pallina riprende la sua forma originale e rimbalza con velocità uguale ed opposta (ora l'energia è cinetica) risalendo fino a un'altezza *h* e con velocità finale nulla (energia potenziale iniziale ripristinata).

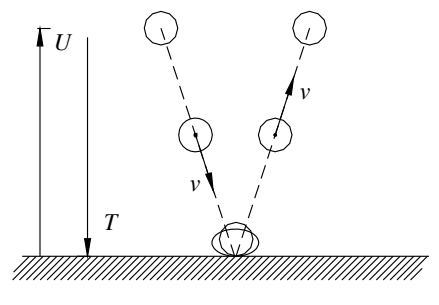

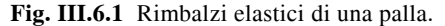

Tutto questo naturalmente accade in una situazione ideale (*Fig. III.6.1*) senza l'attrito viscoso dell'aria e senza che nell'impatto venga dissipata energia, considerando il comportamento della pallina, perfettamente elastico.

Nella realtà, parte dell'energia viene dissipata in queste due forme e l'altezza raggiunta dalla pallina è < *h*.

#### **6.7. Urti elastici ed anelastici**

Si parla di *urto* quando vengono in contatto due corpi con velocità vettoriali diverse. Durante l'urto si sviluppa una *forza impulsiva*, cioè molto intensa, ma di durata molto breve. È interessante analizzare il moto dei due corpi prima e dopo l'urto, facendo riferimento in particolare alle quantità di moto e alle energie cinetiche.

$$
q_1^i + q_2^i = q_1^f + q_2^f \tag{III.6.15}
$$

cioè

$$
m_1 \mathbf{v}_1^i + m_2 \mathbf{v}_2^i = m_1 \mathbf{v}_1^f + m_2 \mathbf{v}_2^f
$$
 (III.6.16)

Quello che vale sempre è la conservazione della quantità di moto totale.

#### *Urti elastici*

L'urto si dice perfettamente *elastico* se l'energia cinetica totale si conserva.

$$
T_1^i + T_2^i = T_1^f + T_2^f \tag{III.6.17}
$$

cioè:

$$
\frac{1}{2}m_1(\mathbf{v}_1^i)^2 + \frac{1}{2}m_2(\mathbf{v}_2^i)^2 = \frac{1}{2}m_1(\mathbf{v}_1^f)^2 + \frac{1}{2}m_2(\mathbf{v}_2^f)^2
$$
 (III.6.18)

#### *Urti anelastici*

All'estremo opposto l'urto si dice perfettamente *anelastico* se i due corpi proseguono dopo l'urto attaccati, cioè con la stessa velocità.

Questo è il caso in cui la quantità massima possibile di energia cinetica viene dissipata, compatibilmente con quanto descritto nel principio di conservazione della quantità di moto totale.

$$
m_1 \mathbf{v}_1^i + m_2 \mathbf{v}_2^i = (m_1 + m_2) \mathbf{v}^f
$$
 (III.6.19)

quindi:

$$
\mathbf{v}^f = \frac{m_1 \mathbf{v}_1^i + m_2 \mathbf{v}_2^i}{m_1 + m_2}
$$
 (III.6.20)

Cioè la velocità finale dei due corpi attaccati coincide con la velocità iniziale del centro di massa tra i due corpi.

## **7. STATICA DEI SISTEMI RIGIDI**

La *statica* è la disciplina che studia le condizioni di equilibrio dei sistemi.

#### **7.1. Statica del punto materiale**

Una certa posizione dello spazio si dice di equilibrio per un punto materiale, se, posto in quella posizione con velocità nulla, esso permane nel suo stato di quiete.

Poiché questo succede se e solo se la risultante delle forze applicate al punto materiale è nulla, si può affermare che un punto materiale è in equilibrio se e solo se la risultante delle forze applicate è nulla.

#### **7.2. Statica del corpo rigido, baricentro, momento risultante**

Quando si ha a che fare con un corpo rigido esteso e non più con un punto materiale, la condizione che la risultante delle forze sia nulla non è più sufficiente perché il corpo sia in equilibrio.

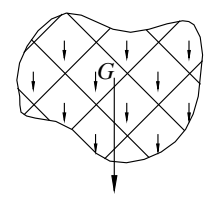

In generale, qualunque sistema di forze applicate a un corpo rigido è equivalente a un sistema composto da una forza applicata in un punto (*Fig. III.7.1*) detto *baricentro* del sistema di forze, detto anche *centro delle forze parallele* o anche *centro di forza*, pari alla risultante delle forze e una coppia di forze parallele e discordi che ha come momento la somma vettoriale dei momenti di tutte le forze del sistema, detta momento risultante.

**Fig. III.7.1** Baricentro di un corpo rigido.

Condizione necessaria e sufficiente per l'equilibrio di un sistema rigido è che siano contemporaneamente nulli la *forza risultante* e il *momento risultante*

$$
\Sigma F = 0 \qquad e \qquad \Sigma M = 0 \tag{III.7.1}
$$

Considerando il caso particolare di un sistema di forze parallele applicate in diversi punti di uno stesso corpo rigido, esso avrà esattamente lo stesso effetto sul moto del corpo della forza risultante applicata nel baricentro del sistema di forze.

In *Fig. III.7.2* vengono rappresentate alcune figure geometriche piane delle quali viene intercettato il punto di baricentro *G*.

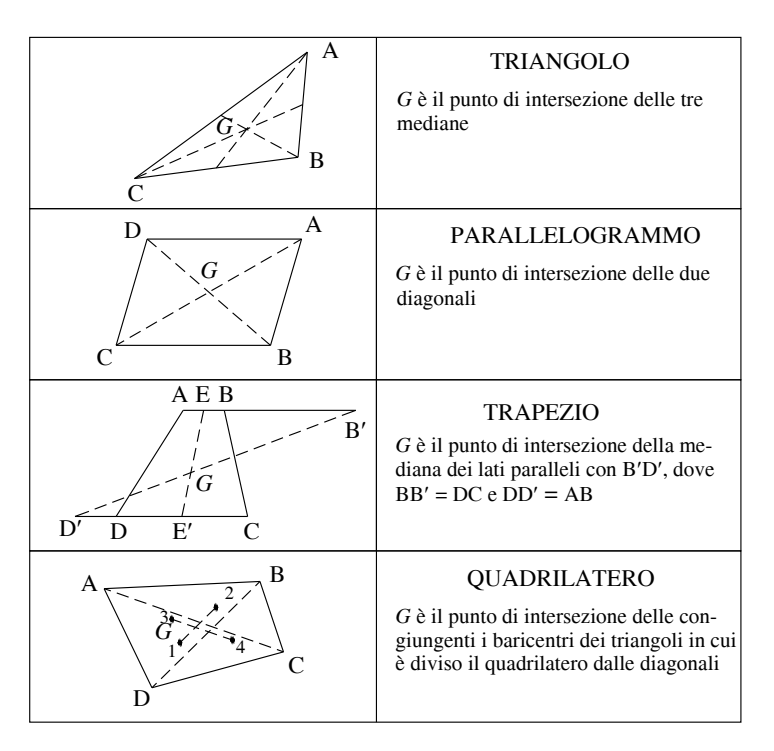

**Fig. III.7.2** Baricentri di alcune figure geometriche piane.

#### **7.3. Macchine semplici: leve e carrucole**

Una macchina semplice è un dispositivo che permette di trasferire energia da un punto a un altro tramite una forza attiva applicata e una forza passiva in uscita.

In una macchina semplice, il lavoro compiuto dalla forza attiva è pari a quello della forza passiva. In sostanza quello che si guadagna (perde) in intensità della forza si perde (guadagna) in spostamento.

Si dice che una macchina è *vantaggiosa* quando la forza applicata è minore di quella in uscita; si dice che una macchina è *svantaggiosa* quando la forza applicata è maggiore di quella in uscita; si dice che una macchina è *indifferente* quando la forza applicata è uguale a quella in uscita.

La *leva* è un sistema composto da un'asta rigida incernierata in un punto detto *fulcro* soggetta a due forze parallele applicate in due punti diversi.

Una delle due forze, quella attiva, si chiama *forza motrice*, l'altra, quella passiva *forza resistente*.

In generale la leva è in equilibrio quando i momenti delle due forze sono uguali ed opposti, poiché l'asta è libera di ruotare attorno al fulcro, ma non di traslare e quindi la forza risultante è sempre compensata dalla reazione vincolare del fulcro. Quale delle due si definisca motrice e quale resistente, dipende solo dal contesto di utilizzo della leva.

Ad esempio in uno schiaccianoci è naturale considerare come forza motrice quella applicata dalla mano dell'uomo e come forza resistente la reazione vincolare della noce.

Quando il momento della forza della mano supera quello massimo possibile generato dalla reazione vincolare del guscio della noce, l'equilibrio si rompe e anche la noce.

Anche una bilancia a piatti è un esempio di leva con due forze peso che generano due momenti contrapposti; in questo caso è evidente che le definizioni di forza motrice e resistente sono puramente convenzionali.

#### *Leve di primo, secondo e terzo genere*

Una leva si dice di primo, secondo o terzo genere a seconda delle posizioni relative dei tre punti fondamentali:

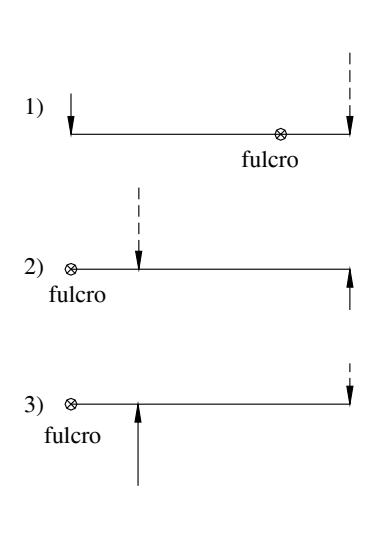

– Il fulcro;

– Il punto di applicazione della forza motrice;

– Il punto di applicazione della forza resistente.

In particolare (*Fig. III.7.3*):

1) 1° *genere*: il fulcro è tra i due punti di applicazione;

2) 2° *genere*: il punto di applicazione della forza resistente è tra gli altri due;

3) 2° *genere*: il punto di applicazione della forza motrice è tra gli altri due.

Una leva è vantaggiosa, svantaggiosa o indifferente a seconda che il fulcro si trovi rispettivamente più vicino al punto di applicazione della forza resistente, più vicino al punto di applicazione della forza motrice o equidistante dai punti di applicazione.

In particolare una leva di primo genere può essere vantaggiosa, svantaggiosa o indifferente, una leva di secondo genere è sempre vantaggiosa e una leva di terzo genere è sempre svantaggiosa.

Fig. III.7.3 Leve di  $1^\circ$ ,  $2^\circ$  e  $3^\circ$  genere.

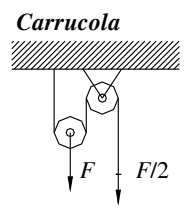

La *carrucola* è un sistema composto da una corda non estensibile libera di scorrere attorno ad un disco vincolato. Agli estremi della corda vengono applicate forze di trazione (ad esempio la forza peso). La carrucola è una macchina indifferente: trasferisce invariata a un estremo la forza applicata all'altro estremo. In *Fig. III.7.4* è rappresentata una particolare composizione di carrucole: una fissa e una mobile.

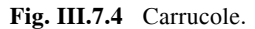

#### *Paranco*

Una particolare applicazione di carrucole è rappresentata dal *paranco* (*Fig. III.7.5*), costituito da una serie di dischi solidali fra loro e incernierati nel centro. Il rapporto delle forze applicate  $F_1$  e  $F_2$  è inversamente proporzionale ai dischi cui sono applicate.

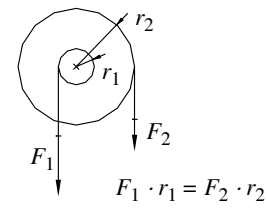

**Fig. III.7.5** Paranco.

#### **8. CORPO RIGIDO**

Un sistema di particelle tale che le distanze relative si mantengono costanti nel tempo si dice *corpo rigido*.

#### **8.1. Movimenti rigidi**

Il moto di un corpo rigido si dice *traslatorio* quando tutte le sue particelle si muovono con la stessa velocità. In questo caso lo studio del moto del suo baricentro è identico a quello di un punto materiale.

Si dice che il corpo rigido *ruota* attorno a una retta detta *asse fisso* quando ogni sua particella si muove lungo una circonferenza con centro sulla retta. Il rapporto tra il modulo della velocità di una particella e la sua distanza dall'asse fisso è lo stesso per ogni punto del corpo rigido. Si chiama *velocità angolare* o *di rotazione* il vettore  $\omega$  che ha per modulo questo rapporto, come direzione l'asse fisso e verso dato dalla regola della vite.

Qualunque sia il moto di un corpo rigido, in ogni istante è la somma di un moto traslatorio e di un moto rotatorio.

#### **8.2. Momento d'inerzia rispetto ad un asse**

Il *momento d'inerzia* (*Fig. III.8.1*) rispetto ad un determinato asse è una quantità caratteristica del corpo rigido che si indica con il simbolo *I*.

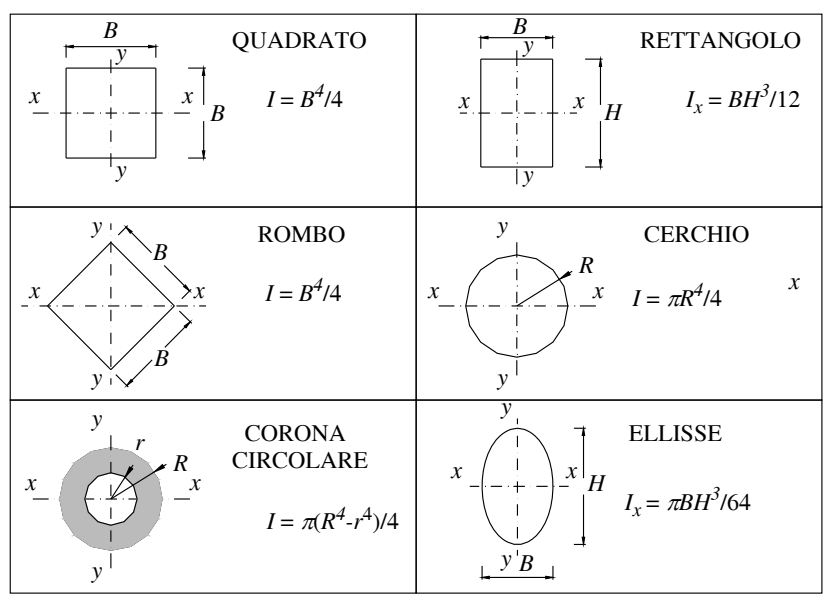

**Fig. III.8.1** Momenti d'inerzia di alcune figure geometriche regolari.

Se il corpo rigido è composto da *n* punti materiali il suo valore è:

$$
I = \sum_{i=1}^{n} m_i r_i^2
$$
 (III.8.1)

dove *mi* è al massa dell'*i*-*esimo* punto materiale e *ri* la sua distanza dall'asse.

Nel caso di corpo rigido continuo la sua espressione diventa:

$$
I = \int_{C} r^2 dm = \int_{C} r^2 \rho(x, y, z) dV
$$
 (III.8.2)

dove *r* è la distanza dall'asse dell'elemento infinitesimo di massa *dm* e  $\rho(x, y, z)$  è la densità dell'elemento infinitesimo di volume *dV*.

Nel caso particolare di corpo omogeneo (densità  $\rho$  costante), la *III.8.2* diventa:

$$
I = \rho \int_{C} r^2 dV
$$
 (III.8.3)

L'aver definito il momento d'inerzia rispetto ad un asse permette di scrivere in una forma sintetica l'energia cinetica del corpo rigido:

$$
T = \frac{1}{2}I\omega^2\tag{III.8.4}
$$

#### **8.3. Momento assiale della quantità di moto**

Anche il momento totale *M* della quantità di moto rispetto all'asse di rotazione, detto anche *momento assiale*, assume una espressione particolarmente compatta:

$$
M = \left(\sum_{i=1}^{n} m_i r_i^2\right) \omega = I\omega
$$
 (III.8.5)

#### **8.4. Assi principali di inerzia**

La relazione precedente è una relazione tra moduli e non tra vettori. Non è sempre vero che la direzione del vettore *M* momento della quantità di moto coincide con l'asse di rotazione. Le direzioni per le quali questo è vero si chiamano assi principali d'inerzia.

Per ogni corpo rigido, esiste almeno una terna di *assi principali d'inerzia* mutuamente ortogonali. Quando il corpo rigido ruota attorno a un asse principale d'inerzia vale la relazione vettoriale:

$$
M = I\omega \tag{III.8.6}
$$

#### **8.5. Teorema di Huygen-Steiner**

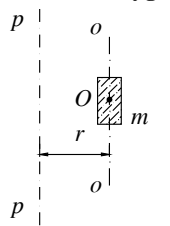

Il momento d'inerzia  $I_p$  di un corpo rispetto a un asse passante per un punto *P* qualsiasi (*Fig. III.8.2*) è dato dal momento d'inerzia  $I_0$  rispetto all'asse  $o \div o$  parallelo al primo  $(p \div p)$  e passante per il centro di massa *O*, sommato al prodotto della massa *m* del corpo per il quadrato della distanza *r* fra gli assi.

$$
I_P = I_0 + mr^2
$$
 (III.8.7)

**Fig. III.8.2** Momento d'inerzia di un corpo.

#### **8.6. Conservazione del momento della quantità di moto rispetto a un asse**

Dal terzo principio della dinamica (azione e reazione) segue che in un sistema di riferimento inerziale, la quantità di moto e il momento angolare, rispetto a un polo qualsiasi di un sistema di particelle isolato, si mantengano costanti nel tempo.

Questo vale in particolare anche per il corpo rigido.

#### *Esempio* **1**

Si consideri un corpo rigido vincolato a ruotare senza attrito attorno a un asse verticale, rispetto al quale il suo momento d'inerzia è *I* e con velocità angolare iniziale nulla (*Fig. III.8.3*). Un proiettile di massa *m* urta il corpo nel punto *P* distante *OP* = *r* dall'asse, con velocità *v* perpendicolare all'asse e a *OP* in modalità perfettamente anelastica, cioè rimanendovi attaccato al termine dell'urto.

Si voglia calcolare la velocità angolare  $\omega$  del corpo rigido dopo l'urto. Applicando il principio di conservazione del momento della quantità di moto si ha:

per cui:

$$
\omega = \frac{rmv}{I + mr^2} \tag{III.8.9}
$$

 $rmv = I\omega + mr^2\omega$  (III.8.8)

**Fig. III.8.3** Corpo vincolato all'asse  $o \div o$ .

#### *Esempio* **2**

Il *giroscopio* è un corpo rigido libero di muoversi comunque attorno al suo centro di massa, unico punto fisso.

Si supponga di applicare a un giroscopio che ruoti con un'elevata velocità angolare  $\omega$ , una coppia di forze perpendicolare all'asse di rotazione.

Contrariamente a quanto potrebbe suggerire l'intuizione, il giroscopio avrà una rotazione sul piano perpendicolare alla direzione delle forze.

Questo si giustifica notando che, se la rotazione prodotta avesse una componente parallela alle forze non nulla, si avrebbe una variazione del momento della quantità di moto del giroscopio parallela alle forze e quindi una componente del momento della coppia delle forze parallela alle forze stesse, cosa assurda essendo il momento di una forza il prodotto vettore della distanza del punto di applicazione con la forza stessa e quindi sempre ortogonale alla forza.

#### **9. STATICA DEI FLUIDI**

Le sostanze che si presentano allo stato areiforme o liquido, vengono chiamate *fluidi*, poiché, a differenza dei corpi solidi che hanno volume e forma propria, i liquidi assumono la forma del recipiente che li contiene mentre gli areiformi non possiedono ne forma ne volume propri.

Per semplicità di trattazione si parlerà di *liquidi perfetti*, schematizzando in tal modo i liquidi reali, considerandoli incomprimibili, indilatabili e privi di attrito interno.

I liquidi e gli areiformi sono pertanto assimilabili, infatti l'assenza di attrito interno che li accomuna consente di definire per entrambi le medesime leggi meccaniche.

#### **9.1. Variazione di pressione all'interno di un fluido in quiete, legge di Stevino**

All'interno di un fluido in quiete la pressione è diretta perpendicolarmente all'elemento considerato e non dipende dal suo orientamento.

Tale fenomeno è evidente, ad esempio, affondando un palloncino in acqua, infatti si può osservare come il palloncino diminuisce il suo volume senza modificare la propria forma, in quanto la pressione idrostatica che subisce sulle pareti è perpendicolare alle stesse in ogni punto. Allo stesso modo si può osservare che aumentando la profondità di immersione del palloncino all'interno del fluido le sue dimensioni diminuiscono in proporzione alla profondità raggiunta.

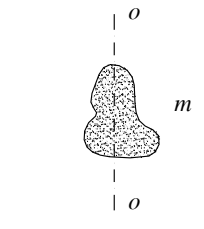

**Fig. III.9.1** Pressione interna ad un fluido in quiete, Legge di Stevino.

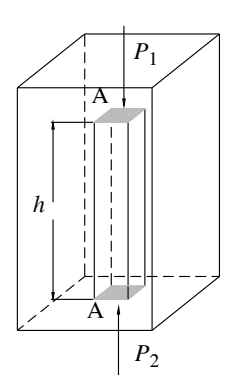

La differenza di pressione esistente fra due punti immersi in un fluido in quiete è pari al peso della colonna di fluido avente altezza uguale alla differenza di immersione fra gli elementi considerati. Quindi:

$$
P_2 - P_1 = \rho g h \tag{III.9.1}
$$

Questa uguaglianza prende il nome di *legge di Stevino* (*Fig. III.9.1*), da colui che l'ha originariamente formulata.

#### **9.2. Pressione all'interno di un fluido in quiete**

Se il fluido considerato avesse peso trascurabile, come avviene con buona approssimazione per i gas, allora  $P_1$  = *P*2 e la pressione risulterebbe uguale in tutti i punti.

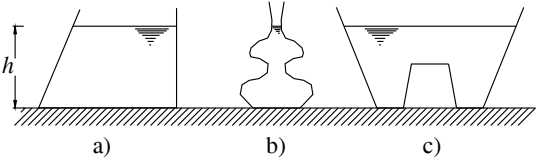

**Fig. III.9.2** Vasi comunicanti contenenti lo stesso liquido, legge di Pascal.

In generale la *legge di Pascal* afferma che in un fluido in quiete la pressione è costante in tutti i punti che si trovano alla stessa quota rispetto al suolo (*Fig. III.9.2*).

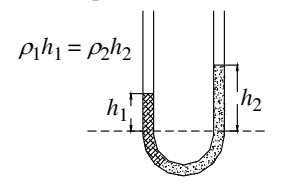

Se più recipienti vengono collegati fra loro e riempiti dello steso liquido la superficie libera si disporrà in tutti alla stessa altezza, mentre, se i recipienti vengono riempiti con liquidi aventi diverso peso specifico, le superfici libere si disporranno secondo altezze inversamente proporzionali alle densità dei liquidi:

$$
\rho_1 h_1 = \rho_2 h_2 \tag{III.9.2}
$$

**Fig. III.9.3** Vasi comunicanti.

**9.3. Legge di Archimede**

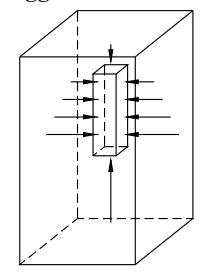

Le spinte di pressione idrostatica esercitate da un liquido su di un corpo immerso, evidenziano che, le spinte orizzontali si trovano sempre in equilibrio, mentre le spinte verticali che sono rivolte verso il basso sono sempre minori di quelle rivolte verso la superficie; per questo motivo la risultante delle forze di pressione è sempre rivolta verso l'alto. Pertanto un fluido in quiete esercita una forza su un corpo immerso in esso, diretta dal basso verso l'alto, pari al peso del fluido spostato dal corpo.

$$
F = -m_f g \tag{III.9.3}
$$

**Fig. III.9.4** Forza di Archimede.

#### **9.4. Equilibrio di galleggiamento**

Sia *G* il baricentro della forza peso di un corpo galleggiante e sia *A* il punto di applicazione della risultante delle forze di pressione che lo sostengono il corpo.

In generale può accadere che i due punti coincidano, non coincidano, oppure che il centro delle spinte si trovi sopra il baricentro, o viceversa che *G* stia sopra ad *A*.

Nel caso particolare che i due punti coincidano si ha un equilibrio indifferente, in quanto non può aversi, né un momento ribaltante, né un momento stabilizzante.

L'equilibrio risulta stabile, quando *G* si trova al di sotto del centro di spinta, oppure, restando *G* al di sopra del centro di spinta, questo si trovi in una posizione per cui la risultante della spinta incontri la verticale per *G* in un punto *M*, detto *metacentro*, posto al di sopra di *G*, come in *Fig III.9.5*.

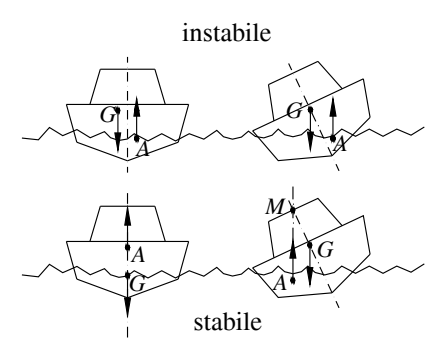

**Fig. III.9.5** Equilibrio di galleggiamento.

#### **9.5. Barometro di Torricelli**

Ideato da Evangelista Torricelli per misurare la pressione atmosferica, consiste di un tubo di vetro, rettilineo, lungo circa un metro e chiuso ad una estremità. Una volta riempito di mercurio e capovolto, avendo cura che non entri aria all'interno, il liquido contenuto si dispone ad una altezza tale che il peso della colonna di mercurio equilibria la pressione atmosferica che agisce sul liquido versato nel recipiente alla base del tubo.

Vale pertanto:

$$
P = \rho_{Hg}gh \tag{III.9.4}
$$

dove  $\rho_{Hg}$  è la densità del mercurio a 0° C e vale 13595,5 g/dm<sup>3</sup>.

In questo modo, misurando *h* è possibile calcolare la pressione atmosferica. L'altezza che si misura è indipendente dalla sezione di tubo utilizzato poiché la pressione esprime il rapporto fra la componente della forza perpendicolare all'unità di superficie considerata. Nel SI si misura in (Pa) Pascal, dove  $1Pa = 1N/m<sup>2</sup>$ .

Un'unità di misura frequentemente usata nel sistema pratico per misurare la pressione è l'atmosfera (atm). 1atm = 101325 Pa e corrisponde alla pressione esercitata alla base della colonna di mercurio alta 760 mm nel barometro di Torricelli a 0° C dove *g* = 9.80665 m/s<sup>2</sup>.

| 1 atm | 101.325 Pa          |
|-------|---------------------|
| 1 bar | 10.000 Pa           |
| 1 Tor | 1 mmHg<br>1/760 atm |
| mmHg  | 1,33 Pa             |

**Tab. III.9.1** Unità di misura della pressione

Nella *Tab. III.9.1* sono visualizzate le corrispondenze tra le unità di misura più frequentemente usate per la misura della pressione.

## **10. FENOMENI DI SUPERFICIE**

Detti fenomeni possono essere spiegati considerando le forze esistenti in natura fra le molecole, esse hanno origine elettrica e magnetica. La *coesione* è la forza che tende a tenere unite le molecole della stessa specie, mentre l'*adesione* è la forza che si sviluppa fra molecole diverse. Il prevalere dell'adesione sulla coesione, o viceversa, della coesione sull'adesione, determina il fatto che ad esempio una barra di vetro immersa in acqua si ricopre di un velo d'acqua, mentre, immergendo la stessa nel mercurio, si ricopre di goccie, senza bagnarsi.

#### **10.1. Tensione superficiale**

La tensione esistente sulla superficie di un liquido impedisce a una molecola che si trova all'interno della massa fluida di portarsi in superficie, aumentando così la superficie della massa liquida.

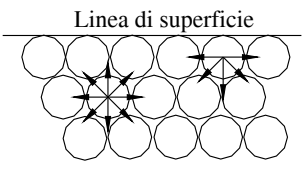

In *Fig. III.10.1* si può osservare tale fenomeno schematizzato: la risultante delle forze intermolecolari agenti su una molecola posta sulla superficie è rivolta verso l'interno della massa liquida, mentre per le molecole interne la risultante è nulla. Nella *Tab. III.10.1* è visualizzato il valore della tensione superficiale di alcune sostanze.

**Fig. III.10.1** Schema delle forze intermolecolari.

| Sostanza     | $\tau$ [N/m]          |
|--------------|-----------------------|
| Acqua        | $23,70 \cdot 10^{-3}$ |
| Glicerina    | $64,30 \cdot 10^{-3}$ |
| Mercurio     | $48,00 \cdot 10^{-3}$ |
| Olio d'oliva | $35,40 \cdot 10^{-3}$ |

**Tab. III.10.1** Tensione superficile di alcune sostanze

## **10.2. Capillarità**

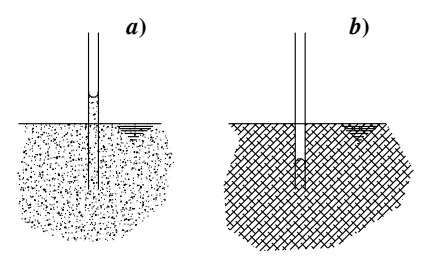

Tale fenomeno si osserva nel contatto fra i solidi ed i liquidi, in particolare all'interno di tubi aventi diametro molto piccolo, paragonabile a quello di un capello. Immergendo un tubo sufficientemente piccolo in acqua, si osserva l'acqua risalire all'interno del tubo per *capillarità*.

Allo stesso modo un panno, parzialmente immerso in acqua tende ad assorbire per capillarità l'acqua che risale anche verticalmente lungo il panno fino a saturare l'intero tessuto.

**Fig. III.10.2** Tubi capillari immersi in fluidi diversi.

**FISICA III-35**

Immergendo dei tubicini, prima in acqua e poi nel mercurio, si osserva che, mentre l'acqua risale all'interno del tubicini, il livello del mercurio all'interno del tubicino si abbassa. In *Fig. III.10.2* vengono evidenziati i due fenomeni: nella figura a) il tubicino è immerso nell'acqua mentre nella figura b) nel mercurio.

Tale fenomeno dipende dalla conformazione dei *menischi*, ovvero dalla conformazione delle linee di contatto che si formano fra il tubo ed il liquido. In particolare avviene che, se la tensione fra solido e areiforme è maggiore di quella fra solido e liquido, il menisco ha la concavità rivolta verso l'alto, in tal caso si dice che il liquido bagna il tubo, viceversa, si dice che il liquido non bagna il tubo. In *Fig. III.10.3a* il liquido bagna il recipiente, mentre in *Fig. III.10.3b* il liquido non bagna il recipiente.

**Fig. III.10.3** Menischi di contatto.

#### *Esempio*

Si consideri una bolla di liquido immersa in un liquido di diversa natura. Affinché la calotta superiore possa restare in equilibrio sulla calotta inferiore deve accadere che le forze di pressione esterne trovino equilibrio con quelle interne alla bolla. La pressione interna è:

$$
\pi r^2 p + 2\pi r \tau \tag{III.10.1}
$$

dove  $p$  è la pressione interna e  $\tau$  è la tensione esistente sul contorno della bolla. Il tutto deve trovare equilibrio con la pressione esistente del liquido che vale:

$$
\pi r^2 P \tag{III.10.2}
$$

da cui:

$$
\pi r^2 p + 2\pi r \tau = \pi r^2 P \tag{III.10.3}
$$

La differenza fra la pressione interna ed esterna diventa:

$$
\Delta P = P - p = \frac{2\,\tau}{r} \tag{III.10.4}
$$

La *III.10.4* evidenzia come la differenza fra le pressioni interna ed esterna in una bolla dipende dal raggio di curvatura. In particolare ne segue che, più piccola è la bolla e maggiore deve essere la pressione interna, viceversa tanto più grande è la bolla, tanto minore risulta la differenza fra le pressioni interna ed esterna.

Si osserva infatti che dall'unione di due bolle di dimensioni diverse, si forma un'unica bolla, con raggio di curvatura più grande.

#### **11. DINAMICA DEI FLUIDI**

La dinamica dei fluidi studia i fluidi in movimento. Essa si distingue in idrodinamica, per lo studio dei liquidi, ed aerodinamica per lo studio del moto dei corpi nell'aria.

Data la complessità del problema da affrontare si adottano determinate semplificazioni. Si parla infatti di *moto stazionario* o *moto a regime*, intendendo che il moto del fluido è tale da non variare la sua velocità nel tempo. Con ciò non si intende che durante il moto il fluido abbia la stessa velocità in ogni punto, ma, fissato un qualunque punto dal quale osservare il moto, la velocità del fluido rimane costante nel tempo. Il moto può

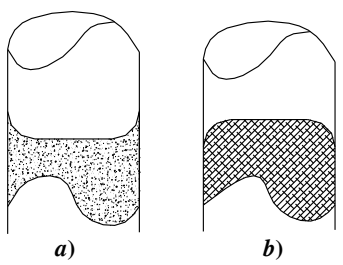

avvenire in modo rotazionale od irrotazionale; se si considera un elemento interno alla massa del fluido in movimento, questo può in generale, ruotare anche attorno a se stesso, è quanto si verifica per moti turbolenti.

I fluidi presenti in natura possiedono inoltre una propria viscosità, od attrito interno; l'attrito interno di un olio è assai diverso da quello dell'acqua o dell'alcol.

Per semplificare ulteriormente la trattazione si considerano fluidi ideali o perfetti, tali da essere non viscosi ed incomprimibili. Fra le due approssimazioni, la non viscosità è la più importante in quanto, mentre tutti i fluidi reali sono dotati di una caratteristica viscosità, ad esempio i lubrificanti sono utilizzati proprio per tale caratteristica, tutti fluidi e gli areiformi, se considerati a velocità inferiori a quella del suono, sono praticamente incomprimibili. Nella trattazione si considerano pertanto fluidi ideali cioè non viscosi ed incomprimibili, in moto stazionario ed irrotazionale.

#### **11.1. Tubo di flusso ed equazione di continuità**

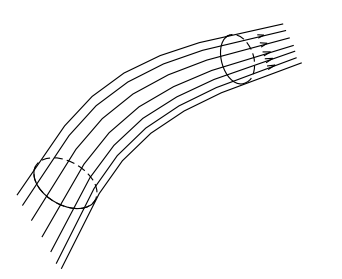

Il flusso di un fluido ideale in moto stazionario e irrotazionale si sviluppa secondo linee continue immaginarie, dette *linee di corrente*, lungo le quali le velocità del fluido sono tangenti in ogni punto. L'unione di tutte le linee di corrente racchiuse all'interno di una linea chiusa prende il nome di *tubo di flusso* (*Fig. III.11.1*).

 Data l'incomprimibilità del fluido considerato, si verifica che, la massa di fluido idea-le che nell'unità di tempo attraversa un tubo di flusso, in moto stazionario ed irrotazionale, rimane la stessa in qualsiasi sezione (*Fig. III.11.2*).

**Fig. III.11.1** Tubo di flusso.

Siano  $S_1$  ed  $S_2$ , due sezioni normali al tubo di flusso e  $v_1$ ,  $v_2$ , le velocità del fluido perpendicolari alle sezioni considerate, allora la massa del fluido che nell'unità di tempo attraversa le due sezioni è la stessa,

$$
dm_1 = dm_2 = \text{costante} \tag{III.11.1}
$$

questa prende anche il nome di *equazione di coninuità* per i fluidi, ed essendo:

 $S<sub>2</sub>$ 

$$
dm_1 = \rho v_1 dt ds_1 \quad e \quad dm_2 = \rho v_2 dt ds_2 \tag{III.11.2}
$$

si ottiene:

*S*1

$$
v_1 ds_1 = v_2 ds_2 \tag{III.11.3}
$$

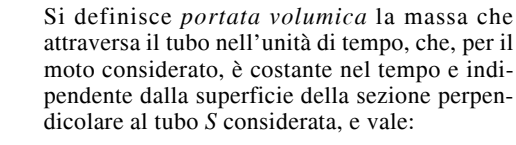

$$
Q = \int_{s} v \, ds \tag{III.11.4}
$$

**Fig. III.11.2** Velocità in un tubo di flusso. pertanto:

 $v_1$   $v_2$ 

$$
v_1 S_1 = v_2 S_2 \tag{III.11.5}
$$

da cui si verifica che la velocità media in una qualsiasi sezione normale al tubo di flusso è inversamente proporzionale all'area della sezione considerata.
### **11.2. Teorema di Bernoulli**

Il *teorema di Bernoulli* considera l'equilibrio dal punto di vista energetico, di un fluido perfetto in movimento attraverso un tubo di flusso, fra due generiche sezioni (*Fig. III.11.3*).

Si considerino  $P_1$  e  $P_2$  le pressioni esercitate sul fluido considerato rispettivamente nelle sezioni  $S_1$  ed  $S_2$ , le forze peso del fluido che nell'istante considerato attraversa le due sezioni, rispettivamente  $\rho gz_1$  e  $\rho gz_2$  e la massa che attraversa le due sezioni, che per continuità rimane la stessa, rispettivamente  $v_1 ds_1 dt = v_2 ds_2 dt$ . Per il *teorema delle forze vive* il lavoro compiuto delle forze esterne sul sistema è pari alla variazione della sua energia cinetica e quindi:

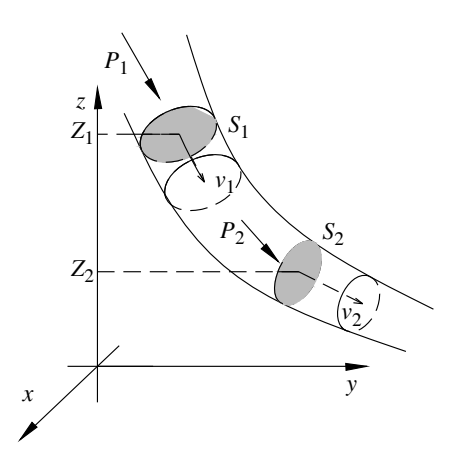

**Fig. III.11.3** Moto di un fluido attraverso due sezioni di un tubo di flusso.

$$
(P_1 - P_2)v_1 ds_1 dt + \rho(z_1 - z_2)gv_1 ds_1 dt = \frac{1}{2}\rho(v_2^2 - v_1^2)v_1 ds_1 dt
$$
 (III.11.6)

Semplificando i termini comuni si può scrivere:

$$
P_1 + \rho g z_1 + \frac{1}{2} v_1^2 = P_2 + \rho g z_2 + \frac{1}{2} \rho v_2^2 = \text{costante}
$$
 (III.11.7)

e quindi la somma delle energie di posizione, di pressione e cinetica, di un fluido perfetto in moto stazionario, è costante, non dipende infatti, ne dalle sezioni considerate, ne dall'istante di tempo considerato.

### **11.3. Teorema di Torricelli**

Una interessante applicazione del teorema di Bernoulli è rappresentata dal *teorema di Torricelli*. Si consideri un fluido contenuto in un recipiente come in *Fig. III.11.4*, scrivendo l'equilibrio energetico di Bernoulli fra due sezioni, posizionate rispettivamente, sulla superficie libera e in corrispondenza dell'orifizio dal quale il liquido è lasciato libero di uscire, si ottiene:

$$
P + \rho g z_1 = P + \rho g z_2 + \frac{1}{2} \rho v^2
$$
 (III.11.8)

dove *P* rappresenta la pressione atmosferica e *v* la velocità del liquido in corrispondenza della sezione *S*<sub>2</sub>. Dalla *III.11.5* si ottiene:

$$
v = \sqrt{2g(z_1 - z_2)} = \sqrt{2gh} \qquad (III.11.9)
$$

pertanto, la velocità di uscita dal liquido dall'orifizio del recipiente dipende solo dalla differenza di quota esistente fra il livello raggiunto dal liquido nel recipiente e il foro di uscita.

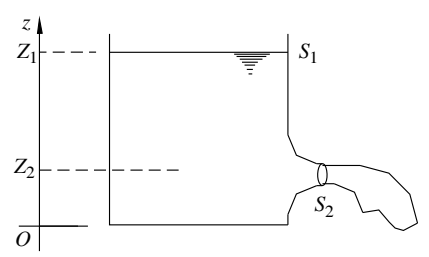

**Fig. III.11.4** Contenitore per l'applicazione del Teorema di Torricelli.

### **III-38 FISICA**

Non va dimenticato che la velocità calcolata in questo modo è puramente teorica, viste le ipotesi su cui si fonda la trattazione fatta, nella pratica, in particolare per modesti salti di quota e ridotte portate in uscita dal foro, le forze viscose e di contatto risultano di gran lunga preponderanti sulle variabili considerate in questo capitolo.

### **11.4. Tubo di Venturi**

Il *tubo di Venturi* permette di misurare la portata all'interno di un condotto. Il sistema è schematizzato in *Fig. III.11.5* e consiste di una tubazione principale, orizzontale, a sezione variabile, nella quale scorre il liquido del quale si vuole conoscere la portata, e da un manometro differenziale, che opportunamente innestato nel precedente, consente il confronto delle pressioni esistenti in due diverse sezioni attraversate dal liquido in movimento.

Applicando il Teorema di Bernoulli fra le sezioni  $S_1$  ed  $S_2$ , vale la seguente:

$$
P_1 - P_2 = \frac{1}{2}\rho(v_2^2 - v_1^2)
$$
 (III.11.10)

dove  $v_1S_1 = v_2S_2$  e quindi:

$$
P_1 - P_2 = \frac{1}{2}\rho v_2^2 \left(1 - \frac{S_2^2}{S_2^2}\right)
$$
 (III.11.11)

ed essendo la portata  $Q = v_2 S_2$ , vale la seguente:

$$
Q = \sqrt{\frac{2(P_1 - P_2)}{\rho(1/S_2^2 - 1/S_2^2)}}
$$
 (III.11.12)

la quale, con l'adeguata scelta delle sezioni  $S_1$  e  $S_2$  in funzione della viscosità del liquido considerato, consente di calcolare la portata di un liquido che scorre attraverso un condotto con buona approssimazione rispetto quanto previsto per un liquido perfetto.

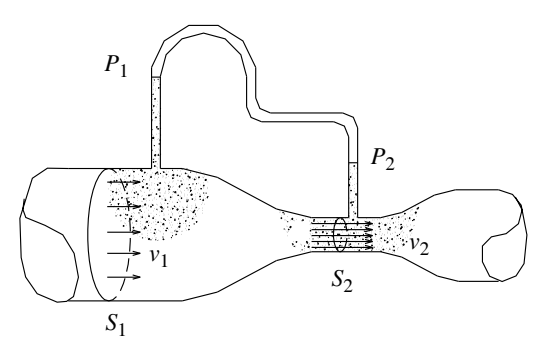

**Fig. III.11.5** Tubo di Venturi.

### **12. ONDE MECCANICHE**

La definizione più comune di *onda* è quella di una perturbazione che si propaga nello spazio. Il concetto di onda è strettamente legato al concetto di oscillazione, poiché sono molti i fenomeni naturali in cui un sistema oscilla attorno alla sua posizione di equilibrio stabile e questa oscillazione provoca appunto una perturbazione che si propaga nello spazio. Questi fenomeni, che possono essere della natura più disparata, sono accomunati dalla descrizione matematica sotto forma di equazioni differenziali che sono simili indi-

pendentemente dal fatto che si tratti di oscillazioni meccaniche, acustiche, elettromagnetiche o altro.

L'equazione differenziale di una corda vibrante omogenea è l'*equazione delle onde*:

$$
\frac{\partial^2 \psi(z,t)}{\partial t} - v^2 \frac{\partial^2 \psi(z,t)}{\partial z} = 0
$$
 (III.12.1)

### *Onde trasversali e onde longitudinali*

Oltre a classificare le onde in base alla natura del fenomeno, lo si fa anche in base al modo in cui esse si propagano.

Quando la direzione di propagazione dell'onda è perpendicolare alla perturbazione, si parla di onde trasversali. Nel caso opposto in cui la perturbazione è parallela alla direzione di propagazione si parla di onde longitudinali.

Appartengono alla prima categoria le onde elettromagnetiche e alla seconda le onde acustiche.

### *Onde stazionarie*

Se la corda vibrante è fissata rigidamente ai due estremi, si ha un caso molto particolare di onda che *non* si propaga nello spazio. Qualsiasi sia il moto  $\psi(z, t)$  della corda, esso si può esprimere come sommatoria delle cosiddette onde stazionarie: *n*

$$
\psi(z, t) = \sum_{i=1} F \cos(\omega_i t + \phi_i) \text{sen} k_i z \tag{III.12.2}
$$

dove  $\omega_i$  sono le frequenze proprie del sistema e  $k_i = \omega_i / \upsilon$  sono i rispettivi numeri d'onda.

### *Onde progressive*

La situazione diametralmente opposta a quella delle onde stazionarie si presenta quando il sistema è privo di contorni. Questo avviene quando si sollecita una corda di lunghezza infinita, o quando un sasso cade in uno specchio d'acqua infinitamente esteso, oppure quando si ha una sorgente sonora che emette in uno spazio sconfinato.

Naturalmente queste situazioni sono ideali e non riproducibili in natura, ma quello che conta realmente non è tanto l'assenza di confini o di pareti, quanto l'assenza di riflessioni. Una parete perfettamente assorbente assolve la stessa funzione di uno spazio infinito, cioè permette all'onda di propagarsi senza deformazione.

Un'onda che avanza nello spazio senza deformarsi si chiama *onda progressiva*. Sono onde progressive tutte e sole quelle che hanno una funzione d'onda del tipo:

$$
\psi(z, t) = f(z - vt) \tag{III.12.3}
$$

dove la costante *v* rappresenta la velocità di propagazione dell'onda.

Analogamente si chiama *onda regressiva* un'onda la cui funzione sia del tipo:

$$
\psi(z, t) = f(z + vt) \tag{III.12.4}
$$

La soluzione più generale è:

$$
\psi(z, t) = f(z - vt) + g(z + vt) \tag{III.12.5}
$$

che si può scrivere anche:

$$
\psi(z, t) = f(t - z/v) + g(t + z/v) \tag{III.12.6}
$$

Una soluzione particolare, molto importante, è data dall'onda progressiva *armonica* o *monocromatica*:

$$
\psi(z, t) = A \cdot \cos[\omega(t + z/v)] \tag{III.12.7}
$$

# **12.1. Velocità di fase**

Si può riscrivere la funzione dell'onda armonica nella forma:

$$
\psi(z, t) = A \cdot \cos(\omega t - kz) \tag{III.12.8}
$$

dove  $k = \omega/v$ 

Si definisce *fase* la funzione:

$$
\phi(z, t) = \omega t - kz \tag{III.12.9}
$$

La sua velocità si chiama *velocità di fase* ed è la velocità con cui si muove un punto qualsiasi dell'onda.

Annullando il differenziale totale di  $\phi$ , si ottiene che la velocità di fase è  $\omega / k$ , cioè *v*.

### **12.2. Riflessione di un'onda progressiva**

Quando un'onda progressiva  $f(z - vt)$  che si propaga su una corda incontra un estremo perfettamente riflettente, l'onda riflessa è:

$$
-f(z+vt) \tag{III.12.10}
$$

che sommata a quella originaria dà:

$$
\psi(z, t) = f(z - vt) - f(-z - vt) \tag{III.12.11}
$$

Nel caso particolare di onda sinusoidale:

$$
\phi(z, t) = f(z - vt) = A \cdot \cos(\omega t - kz)
$$
\n(III.12.12)

l'onda riflessa è:

$$
\phi'(z, t) = -f(z - vt) = -A \cdot \cos(\omega t - kz) = A \cdot \cos(\omega t - kz + \pi)
$$
 (III.12.13)

e l'effetto totale, sommatoria delle due onde è:

 $\phi(z, t) = A \cdot [\cos(\omega t - kz) - \cos(\omega t + kz)] = 2A \cdot \text{sen}(kz) \cdot \text{sen}(\omega t)$  (III.12.14) che è un'onda stazionaria.

### **12.3. Dispersione, velocità di gruppo**

Per studiare le onde progressive non monocromatiche è necessario definire il concetto di velocità di gruppo, che è la velocità con cui si propaga l'onda e che nel caso di onda monocromatica sinusoidale coincide con la velocità di fase.

Nel caso più generale è la velocità con cui si muove il gruppo di creste d'onda. Per un'onda non armonica non è definita la fase e quindi nemmeno la velocità di fase.

Si consideri il caso più semplice di due onde armoniche sovrapposte con uguali ampiezza e costante di fase.

$$
\psi(z, t) = A \cdot \cos(\omega_1 t - k_1 z) + A \cdot \cos(\omega_2 t - k_2 z)
$$
 (III.12.15)

Ponendo:

$$
\omega_0 = \frac{\omega_2 + \omega_1}{2}; \qquad \omega = \frac{\omega_2 - \omega_1}{2}; \qquad k_0 = \frac{k_2 + k_1}{2}; \qquad k = \frac{k_2 - k_1}{2}; \quad \text{(III.12.16)}
$$

è possibile riscrivere l'equazione nella forma dove:

$$
f(z, t) = 2A \cdot \cos(\omega t - kz)
$$
 (III.12.17)

si chiama funzione modulante e:

$$
g(z, t) = \cos(\omega_0 t - k_0 z) \tag{III.12.18}
$$

si chiama funzione portante.

La portante è un'onda ad alta frequenza con velocità di fase  $v_f = \omega_0 / k_0$ , che è la

$$
\psi(z, t) = f(z, t) \cdot g(z, t) \tag{III.12.19}
$$

velocità con cui si spostano le creste. La modulante modula l'ampiezza di queste creste e

la velocità della modulazione è la velocità con cui si propaga l'informazione ed è quindi molto importante dal punto di vista fisico, in quanto un'onda non modulata, cioè perfettamente sinusoidale non porta alcuna informazione.

La velocità della modulante si chiama *velocità di gruppo*. Nel caso di modulazione sinusoidale il suo valore è:

$$
v_g = \frac{d\omega}{dk} \tag{III.12.20}
$$

### **12.4. Effetto doppler**

Quando la sorgente che emette le onde e lo strumento che le rileva sono in moto relativo la frequenza misurata è diversa che nel caso di quiete.

Si considerino i due casi limite di sorgente in moto rispetto al mezzo in cui si propaga l'onda e strumento rilevatore fermo e viceversa sorgente ferma rispetto al mezzo e rilevatore in moto.

Questa distinzione ha importanza in acustica, poiché le onde si propagano attraverso un mezzo fisico che è l'aria, mentre non ne ha nel caso di onde elettromagnetiche, poiché il mezzo non c'è e non esiste quindi un sistema di riferimento privilegiato; conta solo la velocità relativa sorgente/rilevatore.

Nel caso di onde sonore, quando è la sorgente che si muove si avrà:

– con la sorgente che si avvicina, la frequenza rilevata è:

$$
v = v_0 / (1 - v/c)
$$
 (III.12.21)

– con la sorgente che si allontana, la frequenza rilevata è:

$$
v = v_0 / (1 + v/c)
$$
 (III.12.22)

dove *v* è la velocità della sorgente e *c* la velocità del suono nel mezzo considerato. Le rispettive lunghezze d'onda sono:

– con la sorgente che si avvicina:

$$
\lambda = \lambda_0 (1 - v/c) \tag{III.12.23}
$$

– con la sorgente che si allontana:

$$
\lambda = \lambda_0 (1 + v/c) \tag{III.12.24}
$$

Nel caso opposto, quando è il rilevatore che si muove si avrà:

– con il rilevatore che si avvicina, la frequenza rilevata è:

$$
v = v_0 / (1 + v/c)
$$
 (III.12.25)

– con il rilevatore che si allontana, la frequenza rilevata è:

$$
v = v_0 / (1 - v/c)
$$
 (III.12.26)

dove *v* e *c* è sono ancora rispettivamente la velocità del rilevatore e la velocità del suono nel mezzo considerato.

Le rispettive lunghezze d'onda sono:

– con il rilevatore che si avvicina:

$$
\lambda = \lambda_0 (1 + v/c) \tag{III.12.27}
$$

– con il rilevatore che si allontana:

$$
\lambda = \lambda_0 (1 - v/c) \tag{III.12.28}
$$

### *Esempio* **1**

Per la misura della velocità della luce valgono le seguenti considerazioni:

– Il campo elettromagnetico nel vuoto soddisfa l'equazione delle onde.

– Il vuoto è un mezzo non dispersivo.

### **III-42 FISICA**

– La costante *c* che compare nell'equazione delle onde è velocità di fase e di gruppo e non dipende dalla lunghezza d'onda. Il valore di *c* che si ricava sperimentalmente è  $2.998 \times 10^8$  m/s.

# *Esempio* **2**

Nel caso di onde in acqua profonda e in acqua poco profonda (rispetto alla lunghezza d'onda) le considerazini sono:

– Le onde sulla superficie dell'acqua non sono né trasversali, né longitudinali.

– Le particelle d'acqua in un'onda progressiva percorrono un'ellisse.

Trascurando l'attrito dell'acqua con il terreno sottostante, la relazione di dispersione risulta essere  $\omega^2 = kg \cdot \text{tgh}(kh)$ .

Poiché  $k = h/\lambda$ , nella relazione compare il rapporto tra la profondità dell'acqua e la lunghezza d'onda.

Si considerino i due casi limite:

– acqua molto profonda dove  $\omega^2 = kg$ 

– velocità di fase:

$$
v_f = \frac{\omega}{k} = \sqrt{\frac{g\lambda}{2\pi}}
$$
 (III.12.29)

– velocità di gruppo:

$$
v_g = \frac{d\omega}{dk} = \frac{1}{2}vf \tag{III.12.30}
$$

 $-$  acqua poco profonda con  $\omega^2 = k^2gh$  il sistema è non dispersivo e quindi:

$$
v_f = v_g = \sqrt{gh} \tag{III.12.31}
$$

### **13. ACUSTICA**

Un esempio particolare di onda, molto importante, è quello delle onde sonore nell'atmosfera.

Un oggetto che vibri con una certa frequenza produce una serie di compressioni e decompressioni del gas intorno a lui. Queste variazioni di pressione e densità si trasmettono alle parti di gas circostante e così la perturbazione si propaga assumendo le caratteristiche tipiche di un'onda.

### **13.1. Onde sonore in un gas omogeneo**

Perché un gas si possa considerare un mezzo omogeneo è necessario assumere la condizione che la quantità di molecole sia pressoché la stessa in ogni porzione di volume di gas; il che significa, nel caso specifico, che la lunghezza d'onda deve essere grande rispetto alla distanza media tra le molecole. Questa condizione è sempre verificata per lunghezze d'onda dell'ordine dei centimetri.

Una seconda condizione perché si possa parlare di onde sonore e definire in modo sensato la frequenza e la lunghezza d'onda è che la variazione dei parametri fondamentali, densità e pressione, sia piccola rispetto ai valori di equilibrio. Questa seconda condizione non viene rispettata durante un'esplosione o il passaggio di un aereo supersonico.

Le onde sonore si dicono longitudinali, poiché le variazioni di pressione e densità hanno la stessa direzione della propagazione.

# **13.2. Propagazione e velocità del suono in un gas perfetto**

Il processo di generazione delle onde sonore è descritto dall'equazione delle adiabatiche reversibili:

$$
pV^{\prime} = \text{costante} \tag{III.13.1}
$$

La velocità di propagazione risulta:

$$
v = \sqrt{\frac{TRT}{\mu}} = \sqrt{\frac{Yp_0}{\rho_0}}
$$
 (III.13.2)

dove  $\mu$  è la massa molare e  $p_0$  e  $\rho_0$  sono i valori a riposo di pressione e densità del gas.

Il valore che si ricava in pianura è 332 m/s.

### **13.3. Intensità delle onde sonore**

Un'onda sonora trasporta energia, e l'*intensità I*(*t*) dell'onda rappresenta il flusso di energia per unità di area normale.

$$
I(t) = \nu \rho_0 \left(\frac{\partial \psi}{\partial t}\right) \tag{III.13.3}
$$

Se si considera un'onda sinusoidale,

$$
\psi(z, t) = A \cdot \cos(\omega t - kz) \tag{III.13.4}
$$

Il valore medio nel periodo è detto *intensità media* ed è una quantità fisica caratteristica di un certo suono:

$$
I = \frac{1}{2}\rho_0 \omega^2 A^2 v \tag{III.13.5}
$$

L'unità di misura dell'intensità è il watt su metro quadrato. L'orecchio umano è un rilevatore quadratico; non è in grado di percepire l'intensità istantanea di un suono, ma l'intensità media su un periodo che è proporzionale al quadrato dell'ampiezza *A* dell'oscillazione.

Il limite inferiore di udibilità è di circa  $10^{-12}$  W/m<sup>2</sup>. Al limite opposto la soglia del dolore è a circa 10  $W/m<sup>2</sup>$ .

Data l'enorme elasticità dell'orecchio umano, si utilizza una scala logaritmica e si dice che due suoni differiscono di k decibel se:

$$
K = 10 \cdot \log_{10} (I_2/I_1) \tag{III.13.6}
$$

Normalmente si definisce anche un'intensità assoluta ponendo  $I = I_2$  e prendendo  $I_1$ pari al limite inferiore di udibilità dell'orecchio umano.

### **14. PROPAGAZIONE DELLA LUCE**

Si chiama *luce* quella parte della radiazione elettromagnetica che è percepibile dall'occhio umano.

### **14.1. Sorgenti luminose**

Si chiamano *sorgenti di luce calda* o semplicemente *sorgenti di luce* gli oggetti che emettono luce propria a partire da altre forme di energia. Tra questi il Sole, la lampada ad incandescenza, il fuoco.

Non sono sorgenti di luce gli oggetti più o meno luminosi che diffondono la luce che ricevono dalle sorgenti, come gli specchi o qualunque materiale chiaro e riflettente.

Si chiamano invece *sorgenti di luce fredda* le lampade al neon, gli oggetti fosforescenti, le lucciole.

### **14.2. Energia radiante**

Luce e calore si propagano come *radiazioni* dal Sole alla Terra, attraverso  $1.5 \times 10^8$ 

### **III-44 FISICA**

km di vuoto, senza necessità di un mezzo materiale che li trasmetta.

Luce e calore trasportano *energia radiante*, che si manifesta in vari modi. Tutto il corpo è sensibile alla radiazione termica, mentre l'organo sensibile alla radiazione luminosa è l'occhio. Le immagini, cioè ciò che viene visto, non sono altro che il risultato dell'elaborazione delle informazioni fornite da radiazioni che raggiungono i nostri occhi.

# **14.3. Riflessione della luce**

La *riflessione della luce* è il fenomeno che avviene quando un raggio di luce colpisce una superficie che non è in grado di assorbirlo, detta superficie riflettente. Il raggio viene deviato, formando un *angolo di riflessione* tra il raggio uscente e la normale alla superficie uguale all'*angolo di incidenza* tra il raggio entrante e la normale alla superficie. Il raggio si comporta cioè come un'ideale pallina che urti in modo perfettamente elastico una superficie rigida.

# **14.4. Rifrazione della luce**

La *rifrazione* della luce è il fenomeno che avviene quando un raggio di luce nel suo percorso passa attraverso una superficie di separazione tra due mezzi trasparenti in cui la luce si propaga con velocità diverse.

Si chiama indice di rifrazione assoluto di una sostanza il rapporto tra la velocità della luce nel vuoto e la velocità della luce attraverso quella sostanza.

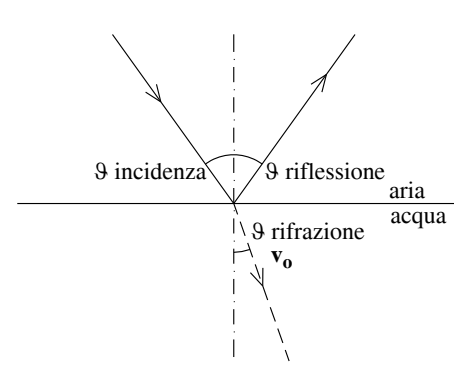

**Fig. III.14.1** Riflessione e rifrazione di un fascio luminoso**.**

# **14.5. Angolo limite e riflessione totale**

Si consideri la situazione in cui un raggio di luce passa da un mezzo più rifrangente a uno meno rifrangente ( $\eta_2 > \eta_1$ ). Non tutto il raggio viene rifratto, ma una parte viene riflessa. Al crescere di  $\mathcal{G}_1$ , anche  $\mathcal{G}_2$  crescerà, rimanendo sempre  $>\mathcal{G}_1$ , fino a raggiungere i 90°. Oltre questo limite il raggio rifratto non esiste più, cioè la luce viene completamente riflessa e non esce dal mezzo più rifrangente. Su questo principio si basano le fibre ottiche, sottili fili di materiale molto rifrangente ricoperti da uno strato di materiale meno rifrangente. L'*angolo limite* dipende dal rapporto dei due indici di rifrazione:

$$
\operatorname{sen} \theta_{\text{1lim}} = \frac{\eta_2}{\eta_1} \tag{III.14.2}
$$

Nel passare da una sostanza più rifrangente, cioè con indice di rifrazione più alto a una sostanza meno rifrangente, il raggio viene deviato e la sua direzione tende ad allontanarsi dalla normale alla superficie di separazione tra le due sostanze e viceversa nel caso opposto (*Fig. III.14.1*). La legge matematica è la seguente:

$$
\eta_1 \operatorname{sen} \theta_1 = \eta_2 \operatorname{sen} \theta_2 \qquad (\text{III}.14.1)
$$

dove  $\eta_1$  e  $\eta_2$  sono rispettivamente gli indici di rifrazione della prima e della seconda sostanza attraversata e  $\mathcal{G}_1$  e  $\mathcal{G}_2$ sono rispettivamente l'*angolo di incidenza* e l'*angolo di rifrazione*, cioè l'angolo formato dal raggio rifratto con la normale alla superficie di separazione.

### **14.6. Interferenza**

Quando due sorgenti luminose concorrono a proiettare luce su di uno schermo, ci si potrebbe aspettare che in ogni punto dello schermo l'intensità della luce sia maggiore delle intensità che si avrebbe con una sola sorgente. Questo non è sempre vero, a causa del fenomeno dell'interferenza.

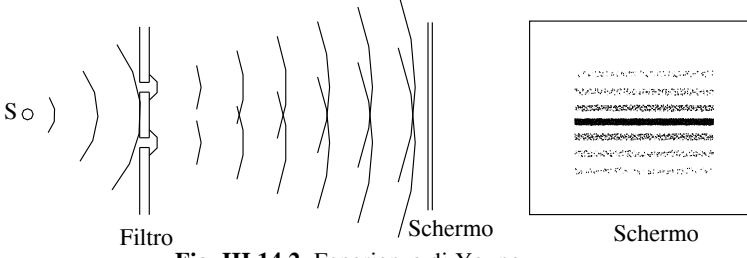

**Fig. III.14.2** Esperienza di Young.

L'*interferenza* è un fenomeno tipico delle onde e dimostra il carattere ondulatorio della luce. Il primo esperimento eseguito fu quello di Young, che viene mostrato in *Fig. III.14.2*. Prendendo come sorgenti due fenditure attraverso le quali passa luce proveniente da un'unica sorgente, si è sicuri di ottenere due sorgenti con una differenza di fase fissa. Sullo schermo posto dietro le due fenditure, compaiono delle strisce chiare e scure. Le zone più chiare sono quelle in cui la differenza di fase è <  $90^{\circ}$ , per cui l'interferenza è costruttiva, mentre le zone più chiare sono quelle in cui la differenza di fase è  $> 90^{\circ}$ , per cui l'interferenza è distruttiva.

# **14.7. Diffrazione**

Quando un'onda incontra sul suo cammino un ostacolo, che ne assorbe una porzione, essa viene deformata e le traiettorie seguite da ciascuna porzione del fronte d'onda non sono rettilinee. Si tratta del fenomeno della *diffrazione*, che si presenta per tutti i tipi di onde.Un esempio è rappresentato dal frangimento delle onde del mare sulle scogliere artificiali, infatti se l'ostacolo incontrato dal fronte d'onda ha dimensioni paragonabili con la lunghezza dell'onda incidente, il fronte d'onda a valle dell'ostacolo subisce una variazione. Il principio di Huyghens - Fresnel afferma che, ogni punto della porzione d'onda che supera l'ostacolo, si comporta come fosse un punto sorgente d'onda avente la stessa lunghezza di quella incidente e pertanto i nuovi fronti d'onda sono costituiti dall'inviluppo dei fronti d'onda così costituiti, (*Fig. III.14.3*).

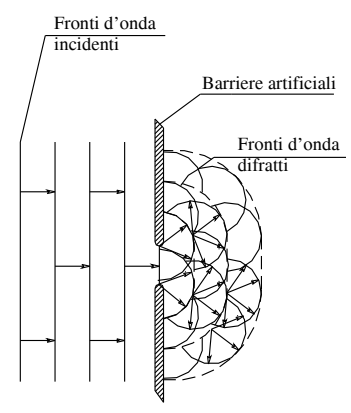

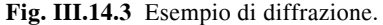

### **14.8. Dispersione della luce**

Quando un raggio di luce monocromatica colpisce un prisma, esso viene deviato, subendo una doppia rifrazione, in entrata e in uscita dal prisma. La deviazione è tanto maggiore quanto maggiore è la frequenza della radiazione luminosa.

Se la luce in entrata è policromatica, come ad esempio la luce solare che è bianca, ogni sua componente verrà deviata con un angolo diverso, formando il cosiddetto spettro di emissione, che nel caso di luce solare è composto dall'intera gamma dei colori

dell'arcobaleno. Tale fenomeno di scomposizione della luce nelle sue componenti cromatiche è detto *dispersione*.

# **14.9. Colore dei corpi**

Si consideri un oggetto qualsiasi che non emetta luce propria, ma che riceva luce bianca dal Sole. Tale oggetto verrà visto dall'occhio umano di un colore piuttosto che di un altro a seconda di come la sua superficie assorba o diffonda le varie componenti di luce incidente.

Un oggetto è di colore rosso perché assorbe le componenti diverse dal rosso e diffonde solo quella rossa. Un corpo di colore bianco non assorbe alcuna componente di radiazione visibile, mentre un corpo nero le assorbe tutte.

# **15. OTTICA GEOMETRICA**

La luce visibile all'occhio umano è costituita da onde elettromagnetiche di lunghezza d'onda dell'ordine di  $10^{-7}$  metri, quindi molto piccola rispetto agli oggetti che ci circondano. Questo permette di descrivere mediante l'ottica geometrica i fenomeni di propagazione della luce. Si chiamano raggi luminosi le direzioni ortogonali al fronte di propagazione dell'onda.

# **15.1. Immagine riflessa**

Quando un raggio di luce incontra una superficie liscia, viene riflesso formando un angolo, detto di riflessione, uguale all'angolo di incidenza, che è l'angolo formato dal raggio incidente con la normale alla superficie riflettente.

Quando tutti i prolungamenti dei raggi riflessi di una stessa sorgente puntiforme si incontrano in un punto, si forma una *immagine riflessa virtuale* della sorgente luminosa; quando invece sono i raggi riflessi ad incontrarsi e non i loro prolungamenti, si parla di *immagine riflessa reale*.

# *Riflessione su di una superficie piana*

L'immagine di una sorgente riflessa su uno specchio piano si forma alla stessa distanza dalla superficie della sorgente stessa. Questo fa sì che uno specchio piano produca un'immagine perfettamente identica all'oggetto reale. In altre parole la sorgente e la sua immagine sono simmetriche rispetto alla superficie riflettente.

# *Riflessione su di una superficie sferica e su di una superficie parabolica*

Uno specchio sferico è costituito da una calotta sferica riflettente. Uno specchio sferico convesso dà sempre un'immagine rimpicciolita dell'oggetto. Uno specchio sferico concavo dà un'immagine ingrandita o rimpicciolita a seconda della posizione dell'oggetto rispetto allo specchio.

In uno specchio sferico concavo, si chiama *vertice V* il vertice geometrico della calotta sferica, *centro C* il centro della sfera cui appartiene virtualmente la calotta e *fuoco F* il punto dell'*asse ottico CV* in cui convergono tutti i raggi riflessi dei raggi incidenti sullo specchio parallelamente all'asse ottico. In realtà questo avviene esattamente se lo specchio è parte di una superficie di paraboloide sferico e avviene solo approssimativamente se lo specchio è una calotta sferica, ma dato che è molto più semplice realizzare una superficie sferica che realizzare una superficie di paraboloide sferico, e che lo specchio sferico si comporta approssimativamente quasi come uno specchio parabolico.

Alcune trattazioni descrivono solamente il primo attribuendogli tutte le caratteristiche del secondo.

Quando l'oggetto reale detto sorgente si trova più lontano dallo specchio del centro *C*, si forma un'immagine reale, capovolta, rimpicciolita. Quando invece la sorgente si trova tra *F* e *C*, si forma un'immagine reale, capovolta, ingrandita. Se infine la sorgente si trova

### **FISICA III-47**

tra lo specchio e il fuoco *F*, si forma un'immagine virtuale, diritta, ingrandita.

### **15.2. Formula dei punti coniugati**

Esiste una relazione tra le posizioni dei punti *S* sorgente e *S* immagine, detta formula dei punti coniugati:

$$
\frac{1}{p} + \frac{1}{q} = \frac{2}{r} = \frac{1}{f}
$$
 (III.15.1)

dove *p* e *q* sono le distanze rispettivamente di *S* e *S* dallo specchio, *r* è il raggio *CV* della sfera e *f* è la distanza del fuoco dallo specchio, detta distanza focale.

Da questa formula si ricava la proporzione:

$$
d: f = f: d' \tag{III.15.2}
$$

dove *d* e *d* sono rispettivamente le distanze di *S* e *S* dal fuoco *F*. Quest'ultima formula permette, conoscendo la distanza focale, di determinare le dimensioni e la posizione dell'oggetto a partire da quelle dell'immagine.

### **15.3. Lenti**

Una *lente* è costituita da un elemento di materiale trasparente, come ad esempio il vetro, limitato da due calotte sferiche coassiali, di raggio  $R_1$  e  $R_2$ . Ciascuna delle due superficie può essere concava, piana o convessa.

### *Lenti sottili*

Una lente si dice *sottile* se il suo spessore massimo è piccolo rispetto alle altre sue dimensioni, che sono il diametro e il raggio di curvatura. Le lenti sottili hanno la proprietà di fornire un'immagine ingrandita o rimpicciolita di un oggetto senza deformazioni sensibili.

La classificazione più importante è quella che distingue tra lenti *convergenti* e *divergenti*. Le prime (*Fig. III.15.1a*) sono più spesse al centro e fanno convergere i raggi che le attraversano, le seconde (*Fig. III.15.1b*) sono più sottili al centro e fanno divergere i raggi che le attraversano.

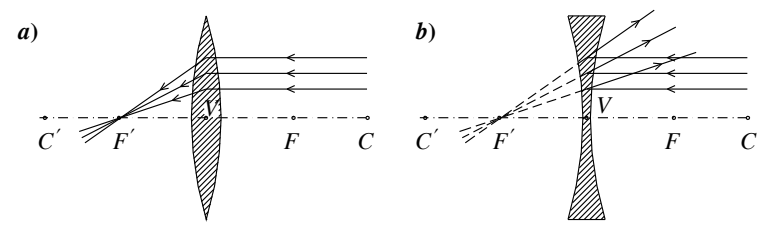

**Fig. III.15.1** Lente convergente e lente divergente.

### *Fuochi di una lente sottile*

Il punto in cui convergono i raggi nel caso di lente convergente o i loro prolungamenti in caso di lente divergente di chiama *fuoco*.

Una lente ha due fuochi, uno da una parte e uno dall'altra. In una lente non sottile i raggi non convergono in un unico punto.

### *Asse di una lente*

Si chiama *asse della lente* la retta congiungente i centri delle due superficie sferiche. Se una delle due superficie è piana, l'asse è la perpendicolare alla superficie passante per il centro dell'altra.

# *Potere diottrico di una lente*

Si definisce *potere diottrico* della lente l'inverso della distanza focale, cioè della distanza tra il fuoco e la superficie della lente e si esprime in *diottrie* = m-1. Minore è la distanza focale e maggiore è il potere diottrico della lente, cioè il potere di ingrandire o rimpicciolire un'immagine.

# *Immagine fornita da una lente convergente*

A seconda della posizione dell'oggetto rispetto alla lente convergente, può essere fornita una immagine ingrandita o rimpicciolita, diritta o capovolta, reale o virtuale.

Definita *f* la distanza focale si possono analizzare in *Tab. III.15.1* tutti i casi possibili. Anche per le lenti sottili vale la formula dei punti coniugati (*III.15.1*).

| Posizione<br>dell'oggetto                       | Immagine<br>reale o<br>virtuale | Immagine<br>diritta o<br>capovolta | Immagine<br>ingrandita o<br>rimpicciolita                | Posizione dell'immagine                                                                        |
|-------------------------------------------------|---------------------------------|------------------------------------|----------------------------------------------------------|------------------------------------------------------------------------------------------------|
| Oggetto<br>distante più di<br>$2f$ .            | Reale                           | Capovolta                          | Rimpicciolita                                            | Distante più di $f$ e meno di $2f$<br>dalla lente; dalla parte opposta<br>rispetto all'oggetto |
| Oggetto<br>distante<br>esattamente 2f.          | Reale                           | Capovolta                          | Grande come<br>l'oggetto.                                | Distante 2f dalla lente; dalla<br>parte opposta rispetto<br>all'oggetto                        |
| Oggetto<br>distante più di $f$<br>e meno di 2f. | Reale                           | Capovolta                          | Ingrandita                                               | Distante più di 2f dalla lente;<br>dalla parte opposta rispetto<br>all'oggetto.                |
| Oggetto<br>distante<br>esattamente f.           | Reale                           | Capovolta                          | Ingrandita del<br>massimo<br>ingrandimento<br>possibile. | A distanza infinita (raggi<br>paralleli); dalla parte opposta<br>rispetto all'oggetto.         |
| Oggetto distante<br>meno di $f$ .               | Virtuale                        | Diritta                            | Ingrandita                                               | Dalla stessa parte dell'oggetto.                                                               |

**Tab. III.15.1** Analisi dell'immagine fornita da una lente convergente

# **15.4. Strumenti ottici**

Qualsiasi strumento ottico si compone essenzialmente di due elementi: l'obiettivo e l'oculare.

L'*obiettivo* è un sistema ottico formato da una o più lenti che fornisce l'immagine di un oggetto.

L'*oculare* è un sistema ottico formato da una o più lenti che permette l'osservazione dell'immagine fornita dall'obiettivo.

# *Microscopio*

Il *microscopio* è composto da due lenti convergenti (obiettivo e oculare), disposte alle estremità di un tubo cilindrico. Le rispettive posizioni di obiettivo, oculare e oggetto sono regolabili tramite apposite viti. L'oggetto è posto al di là dell'obiettivo a distanza maggiore di *f* e l'immagine che si ottiene è reale, capovolta, ingrandita. Tale immagine viene fatta cadere vicino all'oculare, a distanza minore di *f*; in questo modo esso ne restituisce

### **FISICA III-49**

### *Cannocchiale*

Il *cannocchiale* è uno strumento concepito per l'osservazione degli oggetti lontani. L'ingrandimento *I* di un cannocchiale è dato dalla formula:

$$
I = \frac{f_1}{f_2}
$$
 (III.15.3)

dove  $f_1$  e  $f_2$  sono rispettivamente le distanze focali di obiettivo e oculare.

Per questo le lenti sono disposte in modo che la distanza focale dell'obiettivo sia grande e quella dell'oculare sia piccola. Per cui un buon cannocchiale deve essere molto lungo e avere un obiettivo di grande diametro. L'oggetto osservato è lontanissimo, cioè i suoi raggi sono paralleli e l'obiettivo ne fornisce un'immagine capovolta e rimpicciolita. Tale immagine viene fatta cadere vicino all'oculare, a distanza minore di *f*. L'oculare ne fornisce un'immagine virtuale, ingrandita e diritta (ma rovesciata rispetto all'oggetto).

### **15.5. Aberrazioni**

La lunghezza d'onda della luce visibile è di circa mezzo millesimo di millimetro; bastano quindi piccole imperfezioni della lente per causare differenze apprezzabili rispetto al caso ideale, dette *aberrazioni*.

### *Aberrazione cromatica*

La luce incidente non è generalmente monocromatica e quindi le sue componenti hanno velocità diverse nel mezzo rifrangente che è il vetro della lente e quindi hanno anche una distanza focale diversa. In altri termini una lente ha un fuoco diverso per ogni lunghezza d'onda diversa.

### *Aberrazione di sfericità*

L'onda uscente da una lente non è perfettamente sferica, ma le sue normali inviluppano una curva chiamata *caustica*, che si discosta tanto più da una superficie sferica, quanto più la lente è convergente (o divergente).

# *Astigmatismo*

Si presenta quando i fasci di raggi incidenti sulla superficie della lente hanno un grande angolo di incidenza e piccola apertura angolare. In questa situazione il fuoco anziché essere un punto diventa un segmento.

### *Irregolarità della lente*

Quando la superficie della lente o dello specchio non è perfettamente levigata, l'immagine risulta deformata.

La deformazione di una lente è irrilevante quando:

$$
\delta \le \frac{\lambda}{4(n-1)}\tag{III.15.4}
$$

dove  $\delta$  è la dimensione dell'irregolarità, *n* l'indice del materiale (per il vetro 1,5) e  $\lambda$  la lunghezza d'onda.

La deformazione di uno specchio è invece irrilevante quando:

$$
\delta \le \frac{\lambda}{8} \tag{III.15.5}
$$

# **16. TERMOMETRIA**

La *termometria* si occupa della definizione e della quantificazione della temperatura.

È comune esperienza che se un corpo viene scaldato questo tende ad aumentare le sue dimensioni e viceversa se raffreddato a diminuirle; ne sono un esempio, i giunti lasciati per consentire la dilatazione dei materiali per effetto delle variazioni climatiche stagionali, come la spaziatura fra due elementi di rotaia successivi, o i giunti che attraversano le carreggiate di un viadotto stradale.

Analizzando il fenomeno da un punto di vista intermolecolare si osserva che a seguito del riscaldamento di un corpo, le molecole aumentano il loro movimento; più propriamente si parla di agitazione termica, intendendo il moto vibrazionale caratteristico delle molecole di un corpo. Da questo dipende infatti la *dilatazione termica* dei materiali per effetto del loro riscaldamento, tale fenomeno è più evidente nei gas, anche se in molti casi è proprio la dilatazione dei liquidi e dei solidi a creare maggiori problemi.

# **16.1. Temperatura**

La *temperatura* di un corpo può essere definita come lo stato di agitazione delle molecole che lo compongono, tanto più è intenso il moto (agitazione termica) delle molecole e tanto più elevata è la temperatura, viceversa, minore è l'agitazione termica molecolare, tanto minore è la temperatura del corpo.

Per misurare la temperatura si utilizzano i termometri, che una volta tarati secondo una scala termometrica, permettono di confrontare lo stato di agitazione termica di un corpo, di cui si vuole conoscere la temperatura, con quello preso a riferimento per la graduazione dello strumento. Per misurare la temperatura e determinare una scala termometrica, è quindi necessario individuare alcuni punti fissi, caratterizzati da temperature ben definite (*Fig. III.16.1*).

Si utilizzano infatti, la temperatura corrispondente al ghiaccio fondente, (miscela di ghiaccio ed acqua distillata) e la temperatura corrispondente al vapore di acqua distillata, alla pressione di 1 atm = 101,325 kpa.

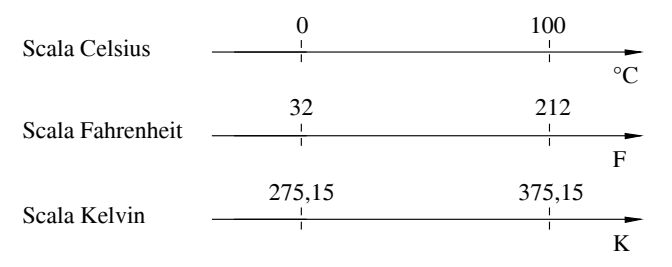

**Fig. III.16.1** Scala Celsius, Fahrenheit e Kelvin.

La scala centigrada o Celsius, largamente usata, divide in cento parti uguali l'intervallo esistente fra i due punti caratteristici sopra individuati, ai quali vengono rispettivamente attribuiti i valori di 0 °C e 100 °C, definendo in tal modo l'intervallo di temperatura corrispondente ad 1 °C (grado centigrado o Grado Celsius).

In molti paesi anglosassoni si utilizza la scala Fahrenheit, nel sistema tecnico internazionale si utilizza la scala assoluta o scala Kelvin.

I termometri possono essere di diversa natura: alcuni sfruttano la dilatazione termica dei gas; altri la dilatazione termica dei liquidi o dei solidi; altri ancora utilizzano la variazione di resistenza nei conduttori metallici, è il caso dei termometri a resistenza e delle coppie termoelettriche, che si basano sulla misura di una forza elettromotrice, prodotta dal

gradiente termico di una saldatura fra metalli diversi.

Un termometro molto usato è quello a mercurio che si avvale della buone caratteristiche del metallo da cui prende il nome. Il *termometro a mercurio* (*Fig. III.16.2*) è in genere costituito da:

– un *bulbo* in grado di contenere il metallo utilizzato;

– un *capillare*, all'interno del quale si espande il liquido contenuto nel bulbo a seguito dell'espansione termica;

– una *camera di espansione*, in grado di assicurare una espansione del metallo per temperature superiori a quelle stimate dalla graduazione.

Il capillare, con sezione costante, viene quindi opportunamente posizionato su un supporto graduato secondo la taratura richiesta.

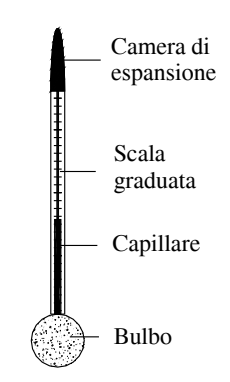

**Fig. III.16.2** Termometro a mercurio.

### **16.2. Dilatazione termica**

### *Dilatazione termica nei gas*

Sperimentalmente si osserva che, gli effetti della variazione di temperatura, rispettivamente sulle variazioni di volume a pressione costante e sulle variazioni di pressione a volume costante, non dipendono dalla natura del gas utilizzato. Tale comportamento è tanto più evidente utilizzando i gas a temperature elevate e pressioni ridotte.

Si definisce *gas perfetto* un gas ideale che, al variare della temperatura, verifica le seguenti leggi lineari, mantenendo costanti rispettivamente il volume e la pressione .

$$
V = V_0(1 + \alpha \mathcal{G}) \tag{III.16.1}
$$

$$
P = P_0(1 + \alpha \mathcal{G}) \tag{III.16.2}
$$

dove:

$$
\alpha = \frac{1}{273, 15} [^{\circ}C^{-1}]
$$
 (III.16.3)

e vale per tutti i gas, con  $V_0$  e  $P_0$  che rappresentano il volume e la pressione del gas alla temperatura di  $0^{\circ}$ C e  $\theta$  è la temperatura.

Queste sono le leggi di Gay Lussac e rappresentano la dipendenza lineare del volume e della pressione di un gas perfetto al variare della temperatura.

Sperimentalmente si verifica che non esiste un limite superiore per la temperatura, mentre esiste un limite inferiore; del resto, per analogia col modello microscopico molecolare, si osserva che, essendo la temperatura correlata all'agitazione termica molecolare, non esiste teoricamente un limite superiore, mentre è fisicamente riscontrabile un limite inferiore che corrisponde all'assenza di agitazione termica.

Tale situazione corrisponde alla temperatura di 0 K o zero assoluto della temperatura e corrisponde a -273,15 °C.

### *Dilatazione termica nei solidi*

La dilatazione termica di un solido rappresenta la variazione nelle dimensioni del corpo per effetto della variazione di temperatura. Nei corpi aventi una dimensione predo-

### **III-52 FISICA**

minante sulle altre, ad esempio le rotaie del treno oppure i cavi di un elettrodotto, si parla di *dilatazione termica lineare*.

Sia  $L_0$  la lunghezza iniziale del corpo e  $\lambda$  il coefficiente di dilatazione termica lineare, allora la lunghezza del corpo  $L$ , per effetto della variazione di temperatura  $\vartheta$  è:

$$
L = L_0(1 + \lambda \mathcal{G}) \tag{III.16.4}
$$

Analogamente per quanto considerato nel caso lineare, un corpo di materiale isotropo subisce gli effetti della dilatazione termica in tutte le dimensioni e pertanto tutte le porzioni del corpo subiscono la stessa deformazione caratterizzata dal coefficiente di dilatazione  $\lambda$ .

Ne consegue una variazione proporzionale delle dimensioni del corpo (*Fig. III.16.3*).

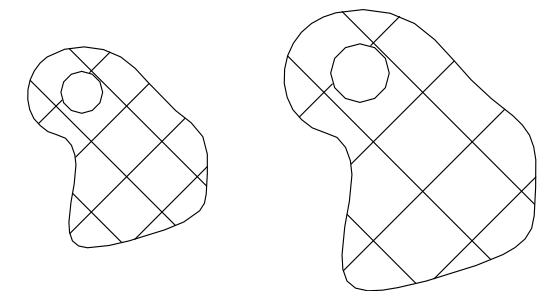

**Fig. III.16.3** Dilatazione o contrazione termica di un corpo materiale isotropo.

La dilatazione termica superficiale in un corpo isotropo è doppia rispetto al coefficiente  $\lambda$  definito per la dilatazione lineare, pertanto:

$$
A = A_0(1 + 2\lambda \mathcal{G}) \tag{III.16.5}
$$

Analogamente la dilatazione volumica di un corpo materiale isotropo è tripla rispetto al coefficiente  $\lambda$  definito in precedenza, e vale:

$$
V = V_0(1 + 3\lambda \mathcal{G}) \tag{III.16.6}
$$

Nella *Tab. III.16.1* sono visualizzati i coefficienti di dilatazione termica lineare di alcuni materiali espressi con i valori medi nell'intervallo  $0 \div 100$  °C.

| Solidi       | val.               | Solidi      | val.               | Solidi       | val.               |
|--------------|--------------------|-------------|--------------------|--------------|--------------------|
|              | $\times (10^{-6})$ |             | $\times (10^{-6})$ |              | $\times (10^{-6})$ |
| Acciaio inox | 9,6                | Ottone      | 18,0               | Tungsteno    | 4,3                |
| Alluminio    | 24,0               | Piombo      | 28,9               | Vetro comune | 27,0               |
| Argento      | 19,0               | Platino     | 8,9                | Vetro pyrex  | 10,0               |
| Ferro        | 11,0               | Rame        | 17,0               | Vetro quarzo | 1,8                |
| <b>Oro</b>   | 14,0               | Super invar | 0,3                | Zinco        | 26,3               |

Tab. III.16.1 Coefficienti di dilatazione termica lineare in  $[°C^{-1}]$ 

### *Dilatazione termica nei liquidi*

Anche per i liquidi si esperimenta la variazione di volume al variare della temperatura, tali variazioni sono comunque piuttosto piccole essendo poco superiori a quelle che si verificano per i solidi.

**FISICA III-53**

Nello studio della dilatazione termica dei liquidi è necessario considerare gli effetti della pressione; nell'equazione *III.16.7*  $\beta$  rappresenta il coefficiente di dilatazione termica a pressione costante:

$$
V = V_0(1 + \beta \mathcal{G}) \tag{III.16.7}
$$

Nella *Tab. III.16.2* sono visualizzati i valori del coefficiente di dilatazione termica di alcune sostanze, a pressione costante alla temperatura di 20 °C.

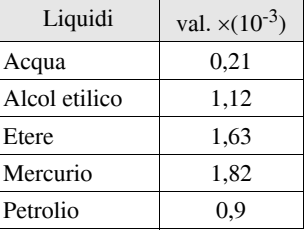

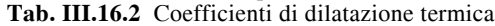

### **17. CALORIMETRIA**

### **17.1. Calore specifico e capacità termica**

Ponendo a contatto due corpi a diversa temperatura, si osserva che, dopo un certo periodo di tempo, entrambe i corpi acquistano una temperatura di equilibrio, intermedia a quelle iniziali. In particolare si verifica che il corpo a temperatura più alta si è raffreddato viceversa quello a temperatura più bassa si è riscaldato, l'energia che è passata spontaneamente dal corpo più caldo a quello a temperatura più bassa prende il nome di energia termica.

Tale fenomeno è interpretato dalla:

$$
m_1c_1(\vartheta - \vartheta_1) = m_2c_2(\vartheta_2 - \vartheta)
$$
 (III.17.1)

dove *m* e  $m_1$  sono le masse dei corpi,  $\vartheta$  e  $\vartheta$ <sub>1</sub> le rispettive temperature iniziali,  $c_1$ e  $c_2$  rappresentano il calore specifico e sono valori caratteristici dei singoli corpi.

La temperatura finale di equilibrio  $\theta$  alla quale tendono i due corpi restando a contatto vale:

$$
\mathcal{G} = \frac{m_1 c_1 \theta_1 + m_2 c_2 \theta_2}{m_1 c_1 + m_2 c_2} \tag{III.17.2}
$$

Noto il calore specifico di un elemento la *III.17.1* e la *III.17.2* possono essere utilizzate per calcolare il calore specifico di qualunque corpo.

 Il calore specifico può essere considerato come l'attitudine che possiede un materiale ad aumentare o diminuire la sua temperatura per il rispettivo assorbimento o cessione di calore ed è specifico del materiale considerato.

Si definisce *capacità termica* il prodotto della massa di un corpo per il suo calore specifico.

$$
C = mc \tag{III.17.3}
$$

La capacità termica si riferisce alla massa di una determinata sostanza e non solo al materiale di cui essa è composta.

Il calore scambiato da un corpo per l'aumento o la diminuzione della sua temperatura vale:

$$
Q = mc(\theta_f - \theta_i) \tag{III.17.4}
$$

Tale calore si considera positivo se la temperatura finale è maggiore di quella iniziale,

viceversa, si considera negativo se la temperatura finale è minore di quella iniziale.

L'unità di misura del calore è la *caloria* (o piccola caloria), definita come il calore (energia termica) necessario a far aumentare la temperatura di un grammo di acqua distillata da 14,5 a 15,5 °C, alla pressione di 1 atm.

Per praticità si utilizza la kcal (chilocaloria), 1 kcal = 1000 cal

In generale il calore specifico di una sostanza varia al variare dell'intervallo di temperatura considerato, per questo motivo è stato necessario definire l'intervallo di riferimento per il calcolo della caloria. Nelle *Tabb. III.17.1a,b,c* sono visualizzati i valori del calore specifico di alcuni materiali solidi, liquidi e areiformi considerando il valore medio in un intervallo di temperatura  $0 \div 100$  °C.

| Corpi solidi [kcal/kg $^{\circ}$ C] |             |                |       |  |
|-------------------------------------|-------------|----------------|-------|--|
| Acciaio                             | $0,144$ Oro |                | 0,032 |  |
| Alluminio                           |             | $0,217$ Piombo | 0,031 |  |
| Argento                             |             | 0,056 Platino  | 0,031 |  |
| Calcio                              |             | $0.170$ Rame   | 0,093 |  |
| Ferro                               |             | $0.114$ Sodio  | 0,295 |  |
| Ghiaccio                            |             | $0,492$ Stagno | 0,054 |  |
| Grafite                             |             | $0,170$ Vetro  | 0,190 |  |
| <b>Nikel</b>                        |             | $0,108$ Zinco  | 0,092 |  |

**Tab. III.17.1a** Calore specifico di alcuni corpi solidi

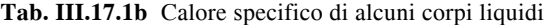

| Liquidi [kcal/kg $^{\circ}$ C] |  |                         |       |  |
|--------------------------------|--|-------------------------|-------|--|
| Acetone                        |  | 0.528 Glicerina         | 0,580 |  |
| Acqua $(15 \degree C)$         |  | Mercurio                | 0,033 |  |
| Alcol etilico                  |  | 0.581 Olio d'oliva      | 0,474 |  |
| Alcol metilico                 |  | $0,600$ Oro $(1100 °C)$ | 0,033 |  |
| Ammoniaca                      |  | 1,125 Petrolio          | 0,498 |  |
| Benzolo                        |  | $0,406$ Toluolo         | 0,403 |  |
| Cloroformio                    |  | $0,226$ Xilolo          | 0,397 |  |

**Tab. III.17.1c** Calore specifico di alcuni corpi aeriformi

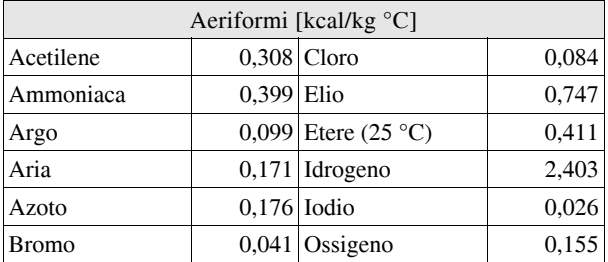

# **17.2. Calorimetri**

I calorimetri sono gli strumenti che consentono di calcolare il calore specifico dei materiali; in *Fig. III.17.1* è rappresentato il *calorimetro delle mescolanze*, o di *Regnault*. Esso è costituito da un recipiente adiabatico, un recipiente per mescolare l'acqua e un termometro per misurare la temperatura all'interno dell'acqua.

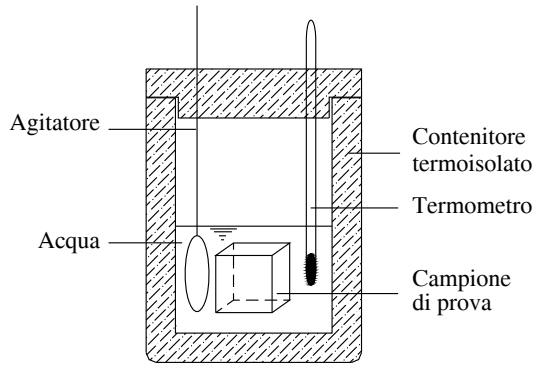

**Fig. III.17.1** Calorimetro delle mescolanze.

Note le temperature iniziali dell'acqua e del corpo, essendo noto il calore specifico dell'acqua, è possibile calcolare il calore specifico del corpo:

$$
c_1 = \frac{c(m + m_{eq})(\mathcal{G}_f - \mathcal{G})}{m_1(\mathcal{G}_1 - \mathcal{G}_f)}
$$
(III.17.5)

dove, *m* e *c* sono la massa e il calore specifico dell'acqua,  $m_1$  e  $c_1$  il calore specifico e la massa del corpo,  $m_{eq}$  rappresenta la massa equivalente in acqua del calorimetro,  $\theta$ ,  $\theta_1$  e  $\mathcal{G}_f$  rappresentano rispettivamente le temperature iniziali dell'acqua, del corpo e la temperatura finale di equilibrio.

### **17.3. Cambiamenti di stato**

La stessa sostanza al variare della temperatura può trovarsi allo stato solido, liquido o areiforme. In generale il passaggio di una sostanza da uno stato all'altro dipende dalla temperatura, dal volume e dalla pressione. In *Fig. III.17.2* sono schematizzati i passaggi di stato della materia.

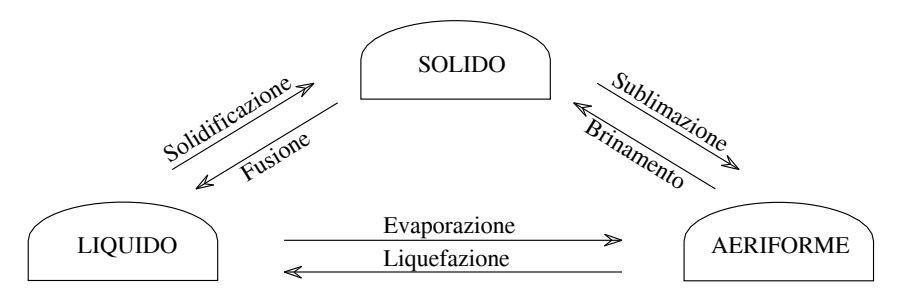

**Fig. III.17.2** Passaggi di stato della materia.

Fissata la pressione al valore di 1 atm, si sono definite le temperature alle quali le diverse sostanze presenti in natura si presentano allo stato solido, liquido ed areiforme. In questo modo è possibile determinare le temperature corrispondenti alla fusione/solidificazione e alla vaporizzazione/liquefazione.

Nella *Tab. III.17.2* sono rappresentate la temperatura di fusione  $\mathcal{G}_{\epsilon}$  e di evaporazione *e*, di alcune sostanze.

| Sostanza      | $\mathcal{G}_f$ [°C] | $\mathcal{G}_e$ [°C] |
|---------------|----------------------|----------------------|
| Alluminio     | 660                  |                      |
| Acqua         | $\mathbf{\Omega}$    | 100                  |
| Alcol etilico | -114                 | 78                   |
| Benzolo       | 5                    | 80                   |
| Elio          |                      | $-269$               |
| Ferro         | 1535                 | 2740                 |
| Idrogeno      | $-259$               | $-253$               |
| Ossigeno      | $-219$               | $-183$               |
| Rame          | 1083                 | 2595                 |

**Tab. III.17.2** Temperature  $\mathcal{G}_f$  e  $\mathcal{G}_e$  di alcune sostanze

Analizzando il comportamento di un elemento di ghiaccio al quale viene fornita una determinata quantità di calore costante nel tempo, si osserva, che la temperatura sale al trascorrere del tempo, ma, in corrispondenza di  $\overline{0}$  °C e di 100 °C, resta costante, fintantoché tutta la massa di ghiaccio non è completamente fusa (0 °C) e il liquido non è completamente evaporato (100 °C). È evidente che in prossimità delle temperature che corrispondono ai passaggi di stato della materia, tutta l'energia fornita viene assorbita per sciogliere i legami intermolecolari che determinano lo stato fisico della sostanza considerata e la temperatura non cambia fino al completamento di tale processo. Si definiscono in tal senso i calori latenti di fusione e di evaporazione.

| Sostanza      | $\lambda_f$ [cal/g] | $\lambda_e$ [cal/g] | Sostanza | $\lambda_f$ [cal/g] | $\lambda_e$ [cal/g] |
|---------------|---------------------|---------------------|----------|---------------------|---------------------|
| Alluminio     | 93                  | 2000                | Ferro    | 65                  | 1620                |
| Acqua         | 80                  | 539                 | Idrogeno | 13,8                | 106.7               |
| Alcol etilico | 25                  | 220                 | Ossigeno | 3.3                 | 51                  |
| Benzolo       | 30                  | 94                  | Rame     | 50,6                | 1760                |

**Tab. III.17.3** Calore latente di fusione e di evaporazione di alcune sostanze

La quantità di calore che è necessario fornire per fondere la massa unitaria di una sostanza rappresenta il *calore latente di fusione*; si indica con  $\lambda_f$  e si misura in kcal/kg o cal/g:

$$
Q = m\lambda_f \tag{III.17.6}
$$

La quantità di calore che è necessario fornire per far evaporare la massa unitaria di una sostanza rappresenta il *calore latente di evaporazione*, si indica con  $\lambda_e$  e si misura in cal/g.

$$
Q = m\lambda_e \tag{III.17.7}
$$

Nella *Tab. III.17.3* sono visualizzati i valori del calore latente di fusione e di evaporazione di alcune sostanze, alla pressione di 1 atm.

### **17.4. Potere calorifico**

Una reazione chimica che avviene con la produzione di calore si dice *esotermica*, viceversa si parla di reazione *endotermica* in assenza di produzione di calore. Una reazione esotermica di esperienza comune è la combustione delle sostanze che vengono a combinarsi con l'ossigeno.

Ogni sostanza o composto ha uno specifico *potere calorifico* che è dato dalla quantità di calore che sviluppa una unità di massa di sostanza nella combustione completa con l'ossigeno.

Nella *Tab. III.17.4* sono riportati i valori del potere calorifico di alcune sostanze.

| Sostanza:    | Potere calorifico |  |
|--------------|-------------------|--|
|              | [kcal/kg]         |  |
| Benzina      | 7500              |  |
| Carbone coke | 7500              |  |
| Cherosene    | 11200             |  |
| Idrogeno     | 34300             |  |
| Metano       | 210,80            |  |

**Tab. III.17.4** Potere calorifico si alcune sostanze

# **17.5. Propagazione del calore**

Il calore si propaga spontaneamente passando da un corpo più caldo ad uno più freddo, o fra una porzione dello stesso a temperatura più elevata ad un'altra a temperatura meno elevata. Le modalità di propagazione del calore sono la conduzione, la convezione e l'irragiamento.

La *conduzione* avviene quando il calore si propaga fra due corpi a contatto o all'interno dello stesso corpo, senza spostamento di materia; ne sono un esempio i metalli che sono anche ottimi conduttori grazie alla presenza di elettroni liberi che caratterizzano la loro struttura molecolare.

| Sostanza  | K [kcal/ $\rm ^{\circ}C$ cm s] | Sostanza             | K [kcal/ $\rm ^{\circ}$ C cm s] |
|-----------|--------------------------------|----------------------|---------------------------------|
|           | Val. $\times (10^{-3})$        |                      | Val. $\times (10^{-3})$         |
| Acqua     |                                | 1,43 Ghiaccio (0 °C) | 5,3                             |
| Argento 4 |                                | 1010 Marmo           | 7,5                             |
| Aria      |                                | 0,056 Rame           | 920                             |
| Ferro     | 140                            | Vetro                | 1,40                            |

**Tab. III.17.5** Coefficiente di conducibilità termica K di alcune sostanze

In generale vale la *legge di Fourier*, per la quale, la quantità di calore che si trasmette per contatto attraverso un materiale può calcolarsi con la seguente formula:

$$
Q = KS \frac{\mathcal{S}_2 - \mathcal{S}_1}{d} t \tag{III.17.8}
$$

dove *K* è la costante che dipende dal tipo di materiale, *S* è la superficie di contatto,  $\mathcal{P}_2$  -1 rappresenta la differenza di temperatura sulle facce esterne delle pareti, *d* lo spessore della parete e *t* è il tempo di esposizione.

Nella *Tab. III.17.5* sono visualizzati i coefficienti di conducibilità termica di alcune sostanze alla temperatura di 20 °C.

La propagazione del calore per *convezione* avviene con il riscaldamento della materia; è il caso dei fluidi, nei quali la formazione di correnti convettive determina la mescolanza del fluido a temperatura più elevata con quello a temperatura più bassa.

In generale vale la formula di Newton, per la quale il calore ceduto nell'unità di tempo dall'unità di superficie di un corpo al fluido che lo circonda è proporzionale alla differenza di temperatura fra il corpo e il fluido:

$$
Q = hSt \Delta \theta \tag{III.17.9}
$$

La propagazione per *irragiamento* avviene per mezzo di onde elettromagnetiche. Un corpo caldo che emette onde elettromagnetiche diminuisce la sua temperatura, viceversa un corpo più freddo che le assorbe aumenta la sua temperatura; un esempio è il riscaldamento dell'acqua per irragiamento solare.

Si chiama corpo nero un corpo che assorbe tutte le radiazioni elettromagnetiche incidenti senza rifletterne alcuna. La radiazione emessa da un corpo nero vale:

$$
W = \frac{E}{ST} = \sigma T^4 \tag{III.17.10}
$$

dove *E* è l'energia emessa nel tempo *t*, *S* e *T* rappresentano la superficie del corpo e la temperatura assoluta e  $\sigma$  = 5,57 × 10<sup>-8</sup> W/m<sup>2</sup> (K<sup>4</sup>) è la costante di Stefan.

### **18. TERMODINAMICA**

La *termodinamica* studia gli scambi energetici fra un sistema e l'ambiente circostante in relazione allo scambio e alla trasformazione fra calore e lavoro.

Prima di studiare un sistema dal punto di vista termodinamico è necessario definire cosa si intende per equilibrio termodinamico di un sistema.

Un sistema termodinamico, costituito da una determinata composizione chimica di elementi è in *equilibrio termodinamico* quando è contemporaneamente in equilibrio meccanico, termico e chimico.

### **18.1. Trasformazioni reversibili ed irreversibili**

Una *trasformazione* è considerata reversibile quando le cause che la provocano sono infinitesimamente piccole e la trasformazione avviene così lentamente da poter essere considerata come una successione di stati di equilibrio e può essere invertito il verso della trasformazione con modifiche infinitesime dei fattori che la determinano.

Deve essere assicurato inoltre che le forze d'attrito che si sviluppano durante la trasformazione siano trascurabili; pertanto tutte le trasformazioni che avvengono in natura sono da considerarsi irreversibili.

In relazione alle variabili che determinano lo stato fisico di un sistema si possono avere le seguenti trasformazioni (*Fig. III.18.1*):

– Trasformazione a volume costante, o *isocora*, quando la trasformazione avviene mantenendo il volume costante (*Fig. III.18.1a*).

– Trasformazione a pressione costante, o *isobara*, quando la trasformazione avviene mantenendo la pressione costante (*Fig. III.18.1b*).

– Trasformazione a temperatura costante, o *isoterma*, quando la trasformazione avviene mantenendo la temperatura costante (*Fig. III.18.1c*).

– Trasformazione *adiabatica*, o isolata, quando la trasformazione avviene senza scambio di calore con l'esterno del sistema.

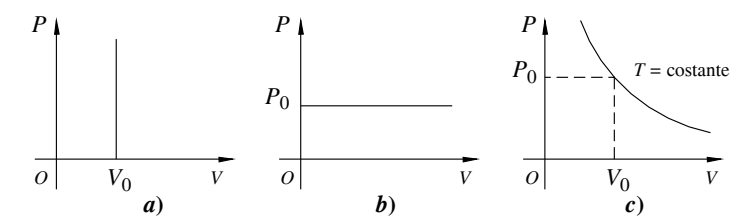

**Fig. III.18.1** Rappresentazione sul piano di Clapeyron delle trasformazioni.

La convezione utilizzata dalla termodinamica (*Fig. III.18.2*) considera il calore positivo se ceduto dall'ambiente al sistema, viceversa è negativo se ceduto dal sistema all'ambiente. Il lavoro si considera positivo se prodotto dal sistema verso l'ambiente esterno, viceversa si considera negativo se prodotto dall'ambiente sul sistema.

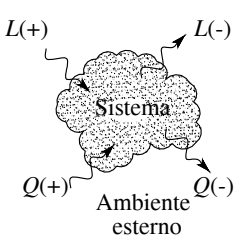

**Fig. III.18.2** Convenzione termodinamica.

### **18.2. Lavoro delle forze di pressione**

Sia *P* la pressione interna di un gas racchiuso in un recipiente e libero di espandersi come in *Fig. III.18.3*, e  $P_e$ la pressione esterna ad esso.

Il lavoro compiuto per effetto dell'espansione del gas contenuto nel recipiente vale:

$$
L = \int_{v_1}^{v_2} P_e dV
$$
 (III.18.1)

dove, se la trasformazione è reversibile  $P_e$  e P sono uguali e la (*III.18.1*) diventa:

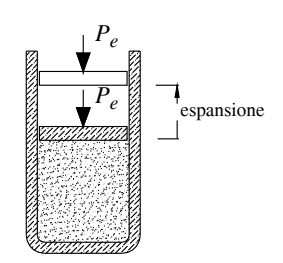

**Fig. III.18.3** Espansione di un gas.

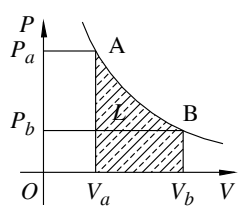

$$
L = \int_{v_1}^{v_2} P dV
$$
 (III.18.2)

In *Fig. III.18.4* è rappresentato il lavoro compiuto in una trasformazione reversibile che graficamente è individuato dall'area sottesa alla curva che rappresenta la trasformazione compiuta dal sistema per andare dallo stato A( $P_a$ ,  $V_a$ ,  $T_a$ ) allo stato B( $P_b$ ,  $V_b$ ,  $T_b$ ).

**Fig. III.18.4** Lavoro delle forze di pressione.

### **III-60 FISICA**

### **18.3. Equazione di stato dei gas perfetti**

Le variabili che determinano lo stato di equilibrio di un gas sono: il tipo di gas, la sua massa, la pressione, il volume e la temperatura.

Per semplificare la trattazione si utilizza molto frequentemente il concetto di gas perfetto, in realtà la maggior parte dei gas reali, se considerati a temperature elevate e basse pressioni, cioè in condizioni sufficientemente rarefatte, soddisfano abbastanza bene le semplici leggi che regolano i *gas perfetti*.

Un gas perfetto è un gas ideale che si comporta secondo le leggi di Gay Lussac e Boyle, in particolare soddisfa le seguenti relazioni lineari:

$$
V(\mathcal{G}) = V_0(1 + \alpha \mathcal{G}) \tag{III.18.3}
$$

$$
P(\mathcal{G}) = P_0(1 + \alpha \mathcal{G}) \tag{III.18.4}
$$

$$
P_1 V_1 = P_2 V_2 \tag{III.18.5}
$$

rispettivamente per trasformazioni isobare, isocore e isoterme.

Dalla combinazione delle tre equazioni si ottiene:

$$
PV = nRT \tag{III.18.6}
$$

che rappresenta l'equazione di stato dei gas perfetti dove *P*, *V* e *T* sono le variabili di stato, *n* è il numero di moli del gas considerato ed *R* è una costante, determinata considerando che, per la Legge di Avogadro, una mole di qualsiasi gas alla temperatura di  $0^{\circ}$ C e alla pressione di 1 atm occupa un volume di 22,4 litri. Tale costante vale:

$$
R = 0,08205 \frac{\text{litri} \times \text{atm}}{K \times \text{mole}}
$$
 (III.18.7)

oppure, con le dovute trasformazioni:

$$
R = 8,314 \frac{J}{K \times \text{mole}}
$$
 (III.18.8)

### *Esempio*

Una massa di ossigeno subisce una trasformazione che lo fa passare dallo stato iniziale, caratterizzato dalla pressione  $P_0 = 200$  kPa,  $V_0 = 5$  m<sup>3</sup> e  $T_0 = 360$  K a quello finale, caratterizzato dalla pressione  $P_1 = 220$  kPa e  $V_1 = 6$  m<sup>3</sup>.

Si vogliano ricavare la temperatura finale e la quantità di ossigeno, se questo si comporta come un gas ideale.

Dall'equazione di stato dei gas perfetti si ha:

$$
n = \frac{P_0 V_0}{RT_0} = \frac{200000 \times 5}{8,314 \times 300} = 401 \text{ moli}
$$

applicando nuovamente la stessa equazione si ricava la temperatura finale:

$$
T_2 = \frac{P_2 V_2}{nR} = \frac{220000 \times 6}{401 \times 8,314} = 396 \text{ K}
$$

### **18.4. Primo Principio della Termodinamica**

### *Energia meccanica e calore*

L'esperienza comune insegna che è possibile trasformare l'energia meccanica in calore; ad esempio strofinando le mani si sviluppa calore per attrito fra i palmi trasformando così l'energia meccanica in calore.

Una quantificazione precisa del rapporto esistente fra l'energia meccanica e il calore è stata calcolata con l'esperienza messa a punto da Joule *Fig. III.18.5*.

Nell'esperienza si utilizza un recipiente adiabatico, contenente un sistema di palette, che immerse nell'acqua e azionate per caduta di due masse, riesce a trasformare l'energia meccanica in calore, che viene così misurato da un termometro predisposto a contatto con la massa d'acqua.

In questo modo si è determinato l'equivalente meccanico della caloria, che vale:

$$
4,4868
$$
 J = 1 cal

Pertanto, lavoro meccanico e calore sono grandezze equivalenti e in qualunque modo si proceda, il rapporto fra lavoro meccanico e calore sopra definito non varia.

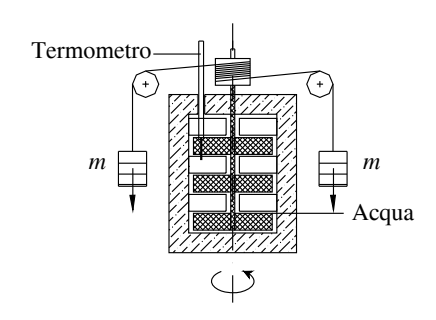

**Fig. III.18.5** Esperienza di Joule**.**

# *Primo principio della termodinamica*

Il *primo principio* della *termodinamica* afferma che, in qualsiasi trasformazione, la variazione di energia interna di un sistema termodinamico è uguale alla differenza fra il calore scambiato e il lavoro prodotto.

$$
\Delta U = Q - L \tag{III.18.9}
$$

dove valgono le convenzioni definite nel *Par. III.18.1*.

Ne consegue che in una trasformazione ciclica:

$$
Q = L \tag{III.18.10}
$$

### *Applicazioni del primo principio della termodinamica ai gas perfetti*

Dall'applicazione del *primo principio* della *termodinamica* ai gas perfetti seguono le seguenti importanti considerazioni:

– L'energia interna di un gas perfetto è funzione solo della temperatura, e quindi:

$$
\Delta U = n \int_{\mathcal{G}_i} C v d\mathcal{G} = n C v (\mathcal{G}_f - \mathcal{G}_i)
$$
 (III.18.11)

dove  $\mathcal{G}_f$ e  $\mathcal{G}_i$  sono la temperatura finale e iniziale della trasformazione e *Cv* rappresenta la *capacità termica molare* a volume costante, che per un gas perfetto è sempre costante.

– Dall'applicazione del *primo principio* ad una *trasformazione isobara*, si ottiene:

$$
L = (V_f - V_i) = nR(T_f - T_i)
$$
 (III.18.12)

pertanto, la variazione di energia interna è uguale alla differenza fra il calore scambiato e il lavoro prodotto e vale:

$$
\Delta U = Q - nR(T_f - T_i) \tag{III.18.13}
$$

– Dall'applicazione del *primo principio* ad una *trasformazione isocora*, si ottiene che  $V =$ costante ed  $L = 0$ , pertanto la variazione di energia interna è uguale al calore scambiato dal sistema:

$$
\Delta U = Q \tag{III.18.14}
$$

– Dall'applicazione del *primo principio* ad una *trasformazione isoterma reversibile*, si ottiene:

$$
L = \int PdV = nRT \int \frac{dV}{V} = nRT \log_e \left(\frac{V_f}{V_i}\right)
$$
 (III.18.15)

ed essendo  $\Delta U = 0$ , poiché si tratta di un gas perfetto, si ha:

$$
Q = nRT \log_e \left(\frac{V_f}{V_i}\right) \tag{III.18.16}
$$

– Dall'applicazione del *primo principio* ad una *trasformazione adiabatica*, essendo *Q*  $= 0$ , allora:

$$
\Delta U = -L = nCv(T_f - T_i) \tag{III.18.17}
$$

### **18.5. Secondo principio della termodinamica**

Il *secondo principio* della *termodinamica* (enunciato da Lord Kelvin) afferma che non è possibile realizzare una macchina ciclica che funzioni con una sola sorgente di calore e sia in grado di produrre lavoro. Una macchina ciclica funzionante con una sola sorgente di calore non può che ricevere lavoro dall'ambiente esterno e cedere calore.

### *Ciclo di Carnot*

Il *ciclo di Carnot* rappresenta il ciclo reversibile di una macchina termica ideale in grado di trasformare calore in lavoro meccanico. Il ciclo utilizza due distinte sorgenti di calore, a temperatura  $T_1 < T_2$  con le quali scambia le quantità di calore  $Q_1$  e  $Q_2$ .

La macchina di Carnot utilizza un gas perfetto e il suo ciclo si articola in quattro fasi (*Fig. III.18.5*):

*1° fase: Espansione isoterma reversibile*.

Il gas racchiuso nel cilindro, dotato di pistone di espansione, si espande isotermicamente assorbendo il calore  $Q_2$  dalla sorgente a temperatura  $T_2$  e sviluppando lavoro passa dallo stato  $A(P_1, V_1, T_1)$  allo stato  $B(P_2, V_2, T_1)$ .

*2° fase: Espansione adiabatica reversibile*.

Una volta isolato il sistema, si lascia espandere ulteriormente il gas che, producendo lavoro, passa allo stato  $C(P_3, V_3, T_2)$ .

*3° fase: Compressione isoterma reversibile*.

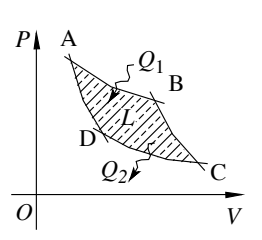

Il sistema cede il calore *Q*1 alla sorgente a temperatura *T*1, mentre l'ambiente esterno compie lavoro sulla macchina per portare il sistema allo stato  $D(P_4, V_4, T_2)$ .

*4° fase: Compressione adiabatica reversibile*.

Isolato il sistema, l'ambiente esterno compie lavoro sul sistema per comprimere il gas e riportare il sistema allo stato iniziale  $A(P_1, V_1, T_1)$ .

### *Rendimento della macchina di Carnot*

Il *rendimento* per la macchina di Carnot è espresso dal rapporto fra il lavoro prodotto e il calore assorbito, pertanto:

**Fig. III.18.6** Ciclo di Carnot.

$$
\eta = \frac{L}{Q_2} \tag{III.18.18}
$$

Essendo un ciclo la variazione di energia interna  $\Delta U = 0$  e quindi il lavoro prodotto è

uguale al calore scambiato:

$$
L = Q_2 - Q_1 \tag{III.18.19}
$$

da cui il rendimento:

$$
\eta = \frac{Q_2 - Q_1}{Q_2} = 1 + \frac{Q_1}{Q_2}
$$
 (III.18.20)

inoltre  $|Q_2|$  >  $|Q_1|$  ed avendo  $Q_1$  e  $Q_2$  segni opposti, ne segue che il rendimento è:

$$
0 \le \eta \le 1 \tag{III.18.21}
$$

Si verifica inoltre che:

$$
L = L_{AB} + L_{CD} = nR(T_2 - T_1)\log_e\left(\frac{V_B}{V_A}\right)
$$
 (III.18.22)

da cui:

$$
Q_{AB} = nRT_2 \log_e \left(\frac{V_B}{V_A}\right) \tag{III.18.23}
$$

Sostituendo si ottiene:

$$
\eta = \frac{T_2 - T_1}{T_2} = 1 - \frac{T_1}{T_2}
$$
 (III.18.24)

Pertanto, il rendimento di tutte le macchine termiche reversibili, che funzionano con due diverse sorgenti di calore, dipende solo dalla differenza fra le temperature  $T_1$  e  $T_2$  con  $T_1 < T_2$ . Dalla *III.18.24* si riscontra che essendo  $T_1 < T_2$ , deve essere  $\eta < 1$ , da cui il *Teorema di Carnot*: Il rendimento di una macchina termica che funziona con due sorgenti di calore è  $\eta$  < 1.

### **19. INTERAZIONI ELETTRICHE**

Esistono due tipi diversi di *interazione elettrica* che si esplicano rispettivamente con una forza repulsiva o attrattiva; queste due distinte interazioni sono legate all'esistenza di due diverse cariche, la positiva e la negativa. L'unità di misura della carica elettrica è il Coulomb.

### **19.1. Legge di Coulomb**

La forza con cui si attraggono o si respingono due particelle cariche è data dalla legge di Coulomb:

$$
F = \frac{1}{4\pi\varepsilon_0 \varepsilon_r} \cdot \frac{q_1 q_2}{r^2}
$$
 (III.19.1)

dove  $\varepsilon_0$  è la costante dielettrica del vuoto e vale 8,859 10<sup>-12</sup> N m<sup>2</sup>/C<sup>2</sup>.

### **19.2. Campo elettrico**

La presenza di un sistema di cariche in una regione dello spazio determina quello che si chiama *campo elettrico*. La sua espressione matematica è:

$$
E = \frac{F}{q}
$$
 (III.19.2)

dove *F* è la forza qui è soggetta una carica *q* posta in questa regione dello spazio.

### *Campo elettrico generato da una o più cariche*

Il modulo del campo elettrico generato da una carica puntiforme *Q* si ricava partendo dalla legge di Coulomb (*III.19.1*) ed è visualizzato nella *Fig. III.19.1a*.

Il *campo elettrico* generato da due o più cariche puntiformi è dato dalla somma vettoriale dei campi generati dalle singole cariche:

$$
E = \frac{F}{q} = \frac{1}{4\pi\varepsilon_0\varepsilon_r} \cdot \frac{Q}{r^2}
$$
 (III.19.3)

In *Fig. III19.1b* sono visualizzati i campi elettrici generati da due cariche puntiformi uguali e concordi, mentre in *Fig. III.19.1c* i campi generati da due cariche puntiformi uguali e opposte.

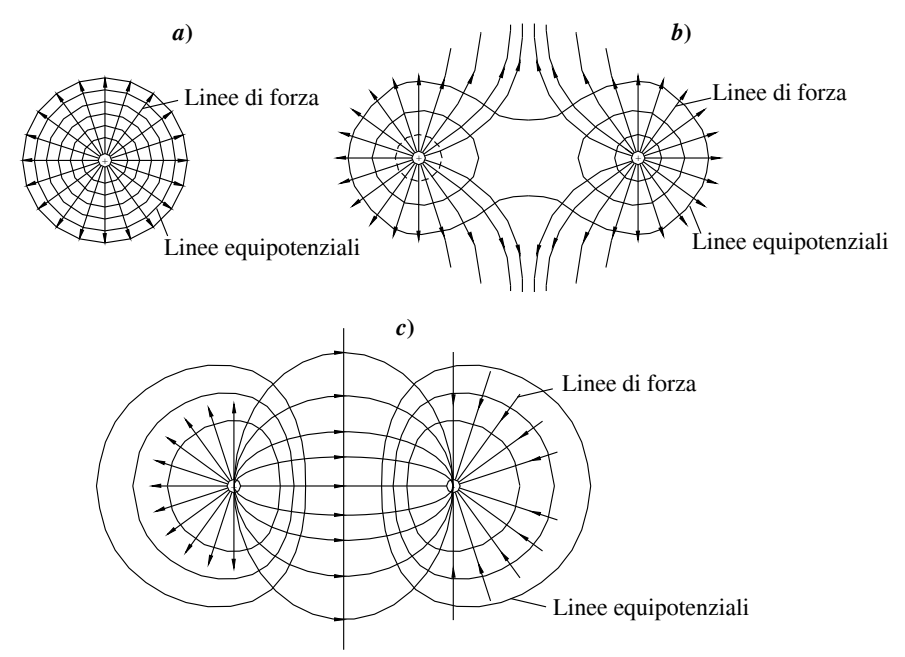

**Fig. III.19.1** Campo elettrico generato da una e da due cariche puntiformi.

# **19.3. Potenziale elettrico**

Il *potenziale elettrico* in un punto dello spazio è definito come:

$$
U = \frac{E_p}{q}
$$
 (III.19.5)

dove *Ep* è l'energia potenziale della carica di prova *q*. Così come l'energia potenziale, anche il potenziale elettrico è definito a meno di una costante additiva, per cui è più significativo parlare di differenza di potenziale *U* tra due punti. L'unità di misura del potenziale è il volt = joule / coulomb. Tra due punti esiste una differenza di potenziale di un volt se la forza elettrica compie il lavoro di un joule per portare la carica elettrica di 1 coulomb da un punto all'altro.

### **19.4. Capacità elettrica di un conduttore**

Si chiama *capacità elettrica* di un conduttore il rapporto (o costante di proporzionalità) tra la carica *Q* e il potenziale *U* del conduttore stesso.

$$
C = \frac{Q}{U} \tag{III.19.6}
$$

La sua unità di misura è il farad = coulomb / volt. Un conduttore ha la capacità elettrica di 1 farad se, caricato con la carica di un coulomb, assume il potenziale di un volt.

### *Condensatore*

Si dice *condensatore* o anche capacitore un sistema di conduttori progettato per avere una grossa capacità. Il sistema più semplice è costituito da due conduttori a forma di piastra posti uno di fronte all'altro a breve distanza. La capacità di un condensatore di questa forma è definita come:

$$
C = \frac{Q}{U_2 - U_1}
$$
 (III.19.7)

dove *U*1 e *U*2 sono i potenziali delle due piastre, dipende dalla geometria del condensatore stesso ed è data dalla formula:

$$
C = \varepsilon_0 \varepsilon_r \cdot \frac{S}{d} \tag{III.19.8}
$$

dove  $\varepsilon_0$  e  $\varepsilon_r$  sono le costanti dielettriche nel vuoto e nel mezzo che separa le due piastre, *d* è la distanza tra le piastre e *S* è la superficie di ciascuna piastra.

### **20. CORRENTE ELETTRICA CONTINUA**

# **20.1. Conduzione elettrica**

Nei metalli gli atomi sono talmente vicini che qualche elettrone esterno viene a trovarsi nel campo elettrico dell'atomo più vicino. Per questo uno o due elettroni per atomo sono liberi di muoversi da un atomo all'altro.

Questi elettroni liberi di chiamano *elettroni di conduzione*; la velocità media di questi elettroni è nell'ordine di  $10^5$  m/s. In situazione normale, di equilibrio elettrostatico, il loro moto è disordinato e non costituisce conduzione elettrica. Ma se si applica agli estremi di un filo metallico una differenza di potenziale, ogni elettrone subisce una forza diretta in verso opposto al campo (poiché la carica dell'elettrone è negativa). In questa situazione, gli elettroni di conduzione assumono un moto ordinato che si sovrappone al normale moto disordinato. La velocità di questo moto, detta *velocità di deriva*, è dell'ordine di 104 m/s. Quando esiste un moto di elettroni ordinato, si dice che il conduttore è attraversato da una *corrente elettrica*. Per convenzione si indica come verso della corrente, quello opposto al movimento effettivo degli elettroni.

### **20.2. Intensità di corrente**

Si definisce *intensità di corrente* il rapporto *I* = *Q*/*t*, cioè la quantità di carica elettrica che attraversa una sezione di conduttore nell'unità di tempo. L'unità di misura dell'intensità elettrica nel SI è l'ampere = coulomb/secondo. Si dice che un conduttore è attraversato da una corrente di intensità 1A (= 1 ampere) se attraverso una sua qualsiasi sezione passa la carica di un coulomb ogni secondo. Una corrente la cui intensità non varia nel tempo si dice corrente continua.

### **20.3. Resistenza elettrica**

La *resistenza elettrica* di un conduttore è definita dal rapporto *R* = *U*/*I* tra la differenza di potenziale applicata ai due estremi e l'intensità della corrente generata. L'unità di

misura della resistenza è l'ohm = volt/ampere. Si dice che un conduttore ha resistenza di 1  $\Omega$  (=1 ohm) se, applicando ai suoi estremi una differenza di potenziale di 1 volt, esso viene attraversato da una corrente con intensità 1 ampere.

### **20.4. Legge di Ohm e resistività elettrica dei materiali**

Il fatto che il rapporto  $R = U/I$  rimanga costante variando la differenza di potenziale vale per la maggior parte dei conduttori metallici a temperatura costante. Questo fatto, osservato sperimentalmente, si chiama *prima legge di Ohm*. I conduttori che vi obbediscono sono detti *conduttori ohmici*.

La resistenza elettrica di un materiale, dipende i generale dalle sue caratteristiche fisiche. Se si considera un conduttore filiforme, a sezione costante, vale la relazione:

$$
R = \rho \frac{l}{S} \tag{III.20.1}
$$

dove  $l \in S$  sono rispettivamente la lunghezza e la sezione del conduttore, mentre  $\rho \grave{e}$  la resistività del materiale ed è caratteristica di ogni conduttore. In *Tab. III.20.1* sono visualizzati i valori di resistività di alcuni materiali alla temperatura di 20 °C.

| Materiale             | $\rho[\Omega m]$       |
|-----------------------|------------------------|
| Argento               | $1,62 \times 10^{-8}$  |
| Ferro                 | $10 \times 10^{-8}$    |
| Mercurio              | $95,78 \times 10^{-8}$ |
| Piombo                | $22 \times 10^{-8}$    |
| Rame                  | $1,72 \times 10^{-8}$  |
| Acqua distillata      | $0.5 \times 10^{-8}$   |
| Olio da trasformatori | $5 \times 10^{11}$     |
| Porcellana            | $3 \times 10^{12}$     |
| Quarzo                | $2 \times 10^{16}$     |
| Vetro                 | $1 \times 10^{11}$     |

**Tab. III.20.1** Resistività di alcuni materiali

Oltre che dalle caratteristiche fisiche del materiale considerato, la resistività varia con la temperatura. Ad una temperatura elevata corrisponde un maggiore stato di agitazione termica degli elettroni il quale contrasta il flusso migratorio generato dalla d.d.p. (differenza di potenziale) ai capi del conduttore. Al contrario, le basse temperature favoriscono la conduzione elettrica, si verifica infatti che tale dipendenza è di tipo lineare:

$$
\rho_t = \rho_0 (1 + \alpha t) \tag{III.20.2}
$$

dove  $\alpha$  è il coefficiente di temperatura che è caratteristico del materiale considerato (*Tab.*) *III.20.2*).

Sperimentalmente si è osservato che in prossimità dello zero assoluto la resistività di alcuni materiali è praticamente nulla, si parla in questo caso di *superconduttori*.

Recenti studi hanno riscontrato le proprietà di alcune leghe composte da ossidi di

Rame e Bismuto o Rame e Tallio, che si comportano da superconduttori già alla temperatura di 120 K.

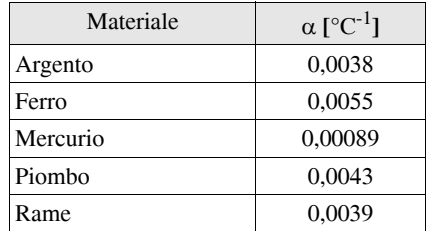

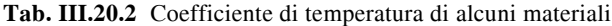

# **20.5. Effetto Joule**

L'applicazione di una d.d.p. ai capi di un conduttore genera l'accelerazione delle cariche, che dopo un periodo transitorio, raggiungono una condizione di equilibrio, corrispondente a quella determinata d.d.p. Una parte dell'energia cinetica delle cariche accelerate viene trasmessa al conduttore che acquista energia termica aumentando la sua temperatura.

Allo stesso modo, la resistenza del filamento di una lampadina percorso da corrente elettrica, supera facilmente la temperatura di 2000  $^{\circ}$ C e diventando incandescente emette radiazioni luminose.

# **20.6. Circuiti elettrici**

Un circuito elettrico è un sistema di conduttori filiformi connessi tra loro. In ogni parte di esso sono presenti una resistenza *R*, una capacità *C* e un induttanza *L* che ha effetto nel caso di corrente non continua. In un circuito ideale si usa rappresentare il filo come conduttore perfetto e concentrare gli elementi fondamentali in singoli punti del filo. Si chiama *nodo* qualunque punto del circuito in cui convergono due o più fili. Si chiama *maglia* qualunque cammino chiuso del circuito.

# **20.7. Forza elettromotrice**

Per far sì che un circuito sia attraversato da corrente continua, cioè con intensità costante, è necessario mantenere costante la differenza di potenziale tra i vari punti del circuito stesso, a dispetto del fatto che il flusso di carica tenderebbe ad annullare la d.d.p. Occorre perciò inserire un elemento detto generatore di d.d.p. o anche generatore di forza elettromotrice. Si chiama *forza elettromotrice* la differenza di potenziale che si ha tra i poli del generatore quando il circuito è aperto ed è una caratteristica del generatore stesso e non dipende dal circuito. Quando il circuito viene chiuso, la d.d.p. è inferiore alla f.e.m. (forza elettromotrice).

# **20.8. Principio di Kirchhoff**

# *Primo principio di Kirchoff*

La somma delle correnti che entrano in un nodo del circuito è uguale alla somma delle correnti che vi escono. Un enunciato equivalente del primo principio di Kirchhoff dice che la somma algebrica delle correnti in un nodo è nulla.

# *Secondo principio di Kirchhoff o teorema della maglia*

La differenza di potenziale tra due punti qualsiasi di un circuito elettrico è indipendente dal cammino scelto per andare da un punto all'altro. Un enunciato equivalente del secondo principio di Kirchhoff dice che la differenza di potenziale totale che si ottiene percorrendo un cammino chiuso (maglia) di un circuito elettrico, cioè tornando al punto di

partenza, è sempre nulla indipendentemente dal cammino scelto.

### **20.9. Elementi in serie e in parallelo**

Due elementi di un circuito si dicono in *serie* se sono disposti in modo da essere attraversati consecutivamente dalla stessa intensità di corrente. Due elementi di un circuito si dicono in *parallelo* se sono disposti in modo da collegare in modo alternativo la stessa coppia di punti del circuito.

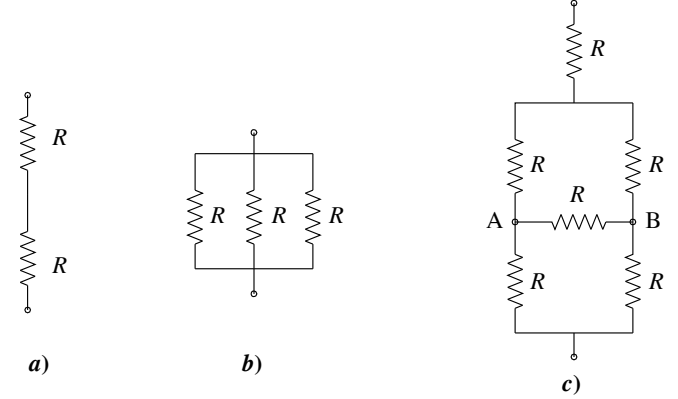

**Fig. III.20.1** Resistenze in serie e in parallelo**.**

In particolare se gli elementi in serie sono due resistenze  $R_1e R_2$ , la resistenza risultante sarà la somma:

$$
R = R_1 + R_2 \tag{III.20.3}
$$

mentre quando due resistenze sono disposte in parallelo, la resistenza risultante è data dalla formula:

$$
R = \frac{1}{\frac{1}{R_1} + \frac{1}{R_2}}
$$
 (III.20.4)

### *Esempio*

Considerando lo schema di *Fig. III.20.1c* dove  $R = 10 \Omega$  si voglia calcolare il valore della resistenza equivalente. Per la legge di Ohm la tensione tra A e B è nulla, pertanto la resistenza equivalente vale  $Req = 20 \Omega$ ...

### **20.10. Strumenti di misura**

L'*amperometro* è lo strumento che misura l'intensità di corrente che attraversa un circuito (un resistore). Deve essere inserito in serie con il resistore (*Fig. III.20.2a*) perché sia attraversato dalla stessa intensità di corrente.

Il *voltmetro* è lo strumento che misura la differenza di potenziale tra due punti di un circuito (di un resistore) attraversato da corrente elettrica. Deve essere inserito in parallelo con il resistore (*Fig. III.20.2a*) perché ai suoi capi ci sia la stessa d.d.p. che ai capi del resistore.

### **21. CAMPO MAGNETICO**

### *Interazioni di tipo magnetico*

Si chiama *magnete*, o anche ago magnetico o calamita qualsiasi corpo che possiede la proprietà della magnetite di attirare la limatura di ferro.

**Fig. III.21.1** Inserzione di strumenti.

I magneti sono dotati di due poli detti polo nord e polo sud. Non si conosce un procedimento che permetta di costruire magneti con un solo polo.

# *Campo magnetico*

In analogia con il campo elettrico l'interazione tra due magneti si interpreta come azione su un magnete del *campo magnetico* generato da un altro magnete.

Più in generale si può affermare che in una certa regione dello spazio è presente un campo magnetico, se un ago magnetico è soggetto ad azioni meccaniche dovute al momento della coppia di forze agenti sui suoi poli, che sarà comunque nullo nelle posizioni di equilibrio.

Un ago magnetico libero di ruotare attorno a un punto fisso è in posizione di equilibrio quando è parallelo al campo magnetico in quel punto.

# *Il vettore campo magnetico o induzione magnetica*

Il vettore *campo magnetico* o *induzione magnetica* è il vettore *B* definito dalla formula:

$$
\mathbf{F} = q\mathbf{v} \times \mathbf{B} \tag{III.21.1}
$$

dove *F* è la forza cui è soggetta la carica *q* che si muove con velocità *v* nella regione in cui è presente il campo magnetico.

Se in un punto dello spazio sono presenti contemporaneamente un campo elettrico e un campo magnetico la forza cui è soggetta la particella con carica elettrica *q* diventa:

$$
F = q(E + v \times B) \tag{III.21.2}
$$

espressione detta forza di Lorenz.

L'unità di misura del campo magnetico è il Tesla (T). Un tesla corrisponde al campo magnetico che produce una forza di un newton su una carica di un coulomb in moto perpendicolare al campo con una velocità di un metro al secondo.

Poiché la forza dovuta al campo magnetico è sempre perpendicolare alla velocità, il lavoro sviluppato dal campo magnetico è sempre nullo. La forza magnetica non è conservativa, cioè non è possibile definire un'energia potenziale magnetica che dipenda dal punto del campo.

### *Esempio*

Si voglia anlizzare il moto di una carica in un campo magnetico uniforme.

– Si consideri una particella con carica *q* libera di muoversi in un campo magnetico uniforme con velocità iniziale *v*.

– Si scompone la velocità iniziale nelle componenti parallela e perpendicolare al campo magnetico.

– Poiché la forza è perpendicolare al campo, la prima componente resta invariata nel tempo. Poiché la forza è anche perpendicolare alla velocità, la seconda componente varia continuamente in direzione, ma non in modulo.

– Il moto della particella risulta quindi essere la combinazione di un moto rettilineo uniforme e di un moto circolare uniforme con velocità angolare:

$$
\omega = \frac{mv}{qB} \tag{III.21.3}
$$

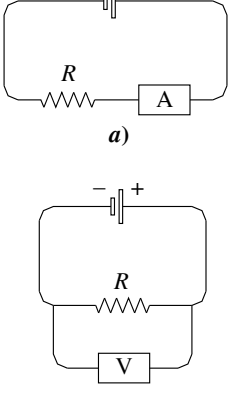

*b***)**

 $-$ <sub>-1</sub> +

### **III-70 FISICA**

# **21.1. Campo magnetico e correnti elettriche**

# *Azione di un campo elettrico su un filo percorso da corrente*

Un filo percorso da corrente immerso in un campo magnetico uniforme subisce una forza data dalla formula:

$$
F = ILu \times B \tag{III.21.4}
$$

dove *I* è l'intensità della corrente, *L* la lunghezza del filo e il versore *u* è tangente al filo e indica il verso della corrente.

### *Interazione magnetica tra due fili paralleli percorsi da corrente*

*I*1

*F*

Tra due conduttori percorsi da corrente si genera una forza attrattiva se il verso della corrente è lo stesso e repulsiva nel caso di verso opposto (*Fig. III.21.1*).

*F*

*I*2

Il modulo della forza è dato dalla formula:

$$
F = \frac{\mu I_1 I_2 L}{2\pi d} \qquad \text{(III.21.5)}
$$

dove *I*1 e *I*2 sono le intensità di corrente, *d* è la distanza tra i fili e μè una costante detta *permeabilità magnetica nel vuoto*.

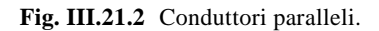

*d d*

 $I<sub>2</sub>$ 

*Legge di Biot – Savart*

*I*1 *F F*

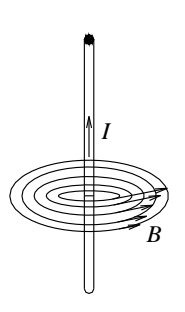

Un conduttore attraversato da una corrente elettrica genera nello spazio circostante un campo magnetico che in ogni punto è perpendicolare al filo stesso e la cui intensità è direttamente proporzionale all'intensità di corrente e inversamente proporzionale alla distanza dal filo (*Fig. III.21.2*). Il modulo del campo magnetico generato da un filo rettilineo indefinitamente lungo è espresso dalla legge di Biot-Savart:

$$
B = \frac{\mu_0 I}{2\pi d} \tag{III.21.6}
$$

Per ottenere un campo magnetico uniforme si può utilizzare un solenoide (conduttore composto da una serie di spire).

**Fig. III.21.3** Campo magnetico generato da un conduttore rettilineo.

Inserendo all'interno del solenoide una trave costituita da sostanza ferromagnetica, si moltiplica enormemente l'intensità del campo magnetico e si ottiene quello che si chiama elettromagnete o elettrocalamita.

### **BIBLIOGRAFIA**

ARRI E., SARTORI S., *La misura delle grandezze fisiche*, Paravia, Torino, 1984 CAFORIO A., Ferilli A., *Fisica sperimentale. Per le scuole superiori*, Le Monnier, Firenze, 1996 MORRISON H., Nobel P., *Fisica sperimentale. Per le scuole superiori*, Ferraro, Napoli, 1995 RUFFO G., *Fisica per moduli unico*, Zanichelli, Bologna, 2000 RUFFO G., *Fisica per moduli 2*, Zanichelli, Bologna, 2000

# **Sezione IV Normativa, legislazione e sicurezza**

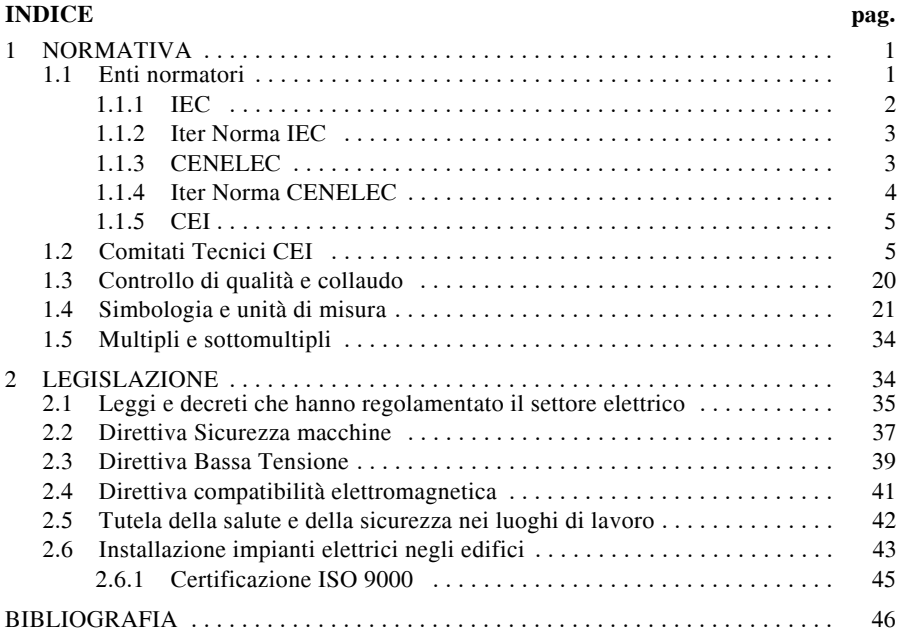

# **1. NORMATIVA**

### **1.1 Enti normatori**

In campo normativo valgono le prescrizioni che contengono gli elementi di concezione e di progettazione degli impianti. Inizialmente le norme avevano un ambito di applicazione prettamente nazionale, ma dall'ultimo dopoguerra in poi l'incremento degli scambi internazionali ha reso necessaria una loro armonizzazione. Attualmente le norme vengono elaborate da *Comitati Tecnici Nazionali*, riuniti in *associazioni* nazionali, che collaborano tra loro in sede europea e internazionale.

Gli organismi normativi nell'ambito elettrico-elettronico (*Fig. IV.1.1*) possono essere presenti a livello mondiale, europeo o nazionale, e sono:

- IEC,
- CENELEC,
- CEI.

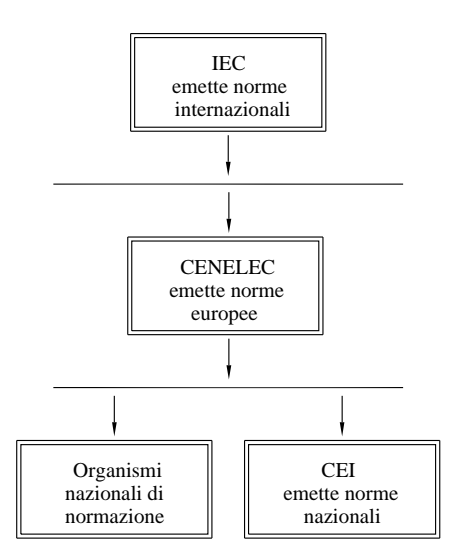

**Fig. IV.1.1** Organismi normatori.

# **1.1.1 IEC**

A livello mondiale opera la *IEC* (*International Electrotechnical Commission*, *Commissione Elettrotecnica Internazionale*) che è l'organismo responsabile della normazione nel settore elettrotecnico ed elettronico.

La commissione è stata fondata nel 1906 e, attualmente, è composta da 56 *Stati pienamente membri* e 20 *Stati associati*, mentre la sua struttura operativa conta 94 Commissioni tecniche e 80 Sottocommissioni. La sua sede attuale è a Ginevra, in Svizzera.

A titolo di esempio si riportano le sigle e la descrizione del campo tecnico di alcune commissioni.

- TC 1 Terminologia.
- TC 2 Macchine rotanti.
- TC 3 Strutture di informazione, documentazione e simboli grafici.
- TC 13 Misurazione di energia elettrica, controllo delle tariffe e del carico.
- TC 14 Trasformatori di potenza.
- TC 15 Materiali insolati elettrici solidi.

– TC 16 - Principi fondamentali e principi di sicurezza per l'interfaccia uomo-macchina, la marchiatura e l'identificazione.

- TC 17 Apparecchiatura.
- TC 20 Cavi elettrici.
- TC 21 Accumulatori.
- TC 23 Accessori elettrici.
- TC 27 Equipaggiamento elettrico industriale.
- TC 32 Fusibili.
- TC 34 Lampade e relativi equipaggiamenti.
- TC 79 Sistemi di allarme.
- TC 93 Automazione.
- TC 101 Elettrostatica.
Il compito della IEC è quello di produrre ed aggiornare un insieme di norme, da trasferire a livello nazionale, che contengono le specifiche tecniche e le modalità di prova dei prodotti.

Attraverso i suoi membri, quindi, la Commissione Elettrotecnica Internazionale promuove la cooperazione internazionale su tutte le questioni tecniche riguardanti la standardizzazione elettrotecnica, come l'accertamento alla conformità agli standard. In questa ottica, le pubblicazioni IEC facilitano la libera circolazione e la commercializzazione dei prodotti di qualità.

#### **1.1.2 Iter Norma IEC**

L'iter per la redazione di una nuova *Norma Internazionale* è il seguente:

– un Comitato Tecnico Nazionale propone, in sede internazionale, la redazione di una nuova norma o la modifica di una esistente;

– in caso di nuova norma, la proposta sarà votata dai vari Comitati Nazionali e, in caso di accettazione, sarà redatta una prima bozza della norma, denominata CD (*Committee Draft*, *Bozza di Comitato*);

– dopo essere circolata fra i vari Comitati per raccogliere eventuali proposte di emendamento, la bozza si trasformerà in documento definitivo che, se approvato a votazione dalla maggioranza dei commissari, assume il nome di DIS (*Draft International Standard*, *Bozza di Norma Internazionale*);

– quest'ultima bozza a sua volta dovrà essere votata entro 6 mesi e, in caso di esito favorevole, sarà emanata come IS (*International Standard*, *Bozza Internazionale*);

– durante il periodo della votazione, i vari Comitati possono ancora proporre degli emendamenti (messi ai voti per un periodo di 2 mesi) che, se accettati, verranno inseriti nel DIS, redatto infine come *Norma Internazionale definitiva*.

#### **1.1.3 CENELEC**

A livello europeo opera il *CENELEC* (*Comité Européen de Normalisation Electrotechnique*, *Comitato Europeo di Normalizzazione Elettrotecnica*). Questo organismo è stato creato nel 1973 come risultato dell'unione di due precedenti organizzazioni europee: CENELCOM e CENEL. Oggi, il CENELEC è un'organizzazione tecnica no-profit con sede a Bruxelles composta dai Comitati Tecnici nazionali di 30 Paesi europei (Austria, Belgio, Bulgaria, Cipro, Repubblica Ceca, Danimarca, Estonia, Finlandia, Francia, Germania, Grecia, Ungheria, Islanda, Irlanda, Italia, Lettonia, Lituania, Lussemburgo, Malta, Norvegia, Olanda, Polonia, Portogallo, Romania, Spagna, Slovacchia, Slovenia, Svezia, Svizzera e Inghilterra. Sono inoltre affiliati i Comitati Elettrotecnici di Cecoslovacchia, Polonia, Romania, Ungheria, Turchia.

In aggiunta, partecipano ai lavori del CENELEC le Commissioni tecniche nazionali di 10 Paesi affiliati (Albania, Bosnia e Erzegovina, Croazia, Macedonia, Israele, Montenegro, Serbia, Tunisia, Turchia e Ucraina).

I membri del CENELEC hanno iniziato a lavorare insieme nell'interesse dell'armonizzazione europea fin dagli anni Cinquanta, creando gli standard richiesti dal mercato e le norme armonizzate in sostegno della legislazione europea. Il loro lavoro ha contribuito alla formazione del mercato interno europeo, determinando il continuo aumento del mercato, l'incoraggiamento allo sviluppo tecnologico e garantendo la sicurezza e salute dei consumatori e dei lavoratori.

Una delle principali aree di lavoro del CENELEC riguarda i prodotti compresi nella "Direttiva di Bassa Tensione" (direttiva del consiglio delle Comunità Europee n. 73/23/ CEE, attuata in Italia con la Legge n. 791) e cioè tutti i prodotti per uso domestico e industriale con tensione compresa tra i 50 V e i 1000 V, in corrente alternata, e tra i 75 V e i 1500 V, in corrente continua.

Il CENELEC produce la documentazione che segue.

- Norme europee (EN).
- Documenti di armonizzazione (HD).
- Specifiche tecniche (TS).
- Relazioni tecniche (TR).
- Guide (G).
- Lavori di Seminari CENELEC (CWA).

Una *norma europea* EN è un documento normativo disponibile, in linea di principio, nelle tre lingue ufficiali del CENELEC (inglese, francese e tedesco) e che non può essere in conflitto con nessun'altra norma CENELEC. È una delle più importanti pubblicazioni di questo organismo e il suo sviluppo è governato sia dai principi di consenso, apertura, trasparenza e impegno che ogni paese Membro dimostra, sia dalla sua coerenza tecnica nazionale ed europea. Prima della sua attuazione, una norma EN deve seguire le seguenti fasi: stesura da parte di un Comitato tecnico o gruppo di lavoro CENELEC, inchiesta a livello nazionale, voto formale seguito da una pausa a livello nazionale e approvazione definitiva da parte del consiglio tecnico prima della sua attuazione in tutti i paesi membri.

Un *documento armonizzato* HD rappresenta una prima fase di unificazione della norma; in esso i Comitati Nazionali emettono una norma comune nella sostanza, ma diversa nei particolari inerenti le specifiche problematiche nazionali. Di fatto, esso presenta le stesse caratteristiche di una norma EN ma con l'eccezione che non vi è alcun obbligo di pubblicare una identica norma nazionale per i paesi membri (la pubblicazione può essere fatta con diversi documenti/parti). Il contenuto tecnico del HD, però, deve essere recepito in modo uguale ovunque.

Una *specifica tecnica* TS è un documento normativo prodotto e approvato da un Comitato tecnico (non dal CENELEC), il quale nella sua stesura non segue i requisiti che sono obbligatori per l'emanazione di una norma. Una TS deve solo essere prodotta in una delle lingue ufficiali e la sua vita è al massimo di due o tre anni.

Le specifiche tecniche hanno l'obiettivo di sostenere il mercato europeo e orientare l'evoluzione e la sperimentazione tecnologica. Esse vengono revocate quando entrano in conflitto con una pubblicazione EN.

Una *relazione tecnica* TR è un documento informativo sul contenuto tecnico di lavori di normazione. Esso può essere redato solo in una dei tre lingue ufficiali, viene approvato dal consiglio tecnico o da un comitato tecnico per semplice maggioranza e non presenta limiti di durata.

Le *guide* CENELEC G sono documenti informativi relative al "sistema interno". Esse possono indicare i principi da seguire per la normazione e orientare la stesura scritta delle norme CENELEC. Le guide devono essere approvate dall'Assemblea generale o dal Consiglio tecnico. Non hanno limitazioni di durata.

I *lavori dei seminari del CENELEC* CWA sono il risultato di incontri tematici, sviluppati e approvati dalle persone e dalle organizzazioni partecipanti. Essi devono essere pubblicati in almeno una delle lingue ufficiali e la loro revisione è sempre possibile.

### **1.1.4 Iter Norma CENELEC**

Una *norma europea* può essere redatta come documento iniziale proveniente da una pubblicazione IEC, oppure come documento iniziale nato in un Comitato Tecnico del CENELEC, oppure ancora come prima bozza di documento proveniente da uno dei Paesi aderenti.

La prima modalità si verifica nel 90% dei casi in quanto la maggior parte delle norme ha una validità che travalica i confini europei per assumere una connotazione internazionale, consentendo ai produttori europei di poter diffondere i loro materiali ovunque senza incontrare particolari ostacoli.

Nel caso in cui la prima bozza del documento provenga da uno dei Paesi aderenti, se riveste un particolare interesse, può essere fatta propria dal CENELEC.

Tutte le iniziative del CENELEC vengono proposte alla IEC per costruire un gruppo di lavoro internazionale; se la IEC non è interessata all'iniziativa, il lavoro prosegue a livello europeo. Dopo un iter simile a quello delle bozze internazionali, la bozza approvata diventerà *Norma Europea* e, una volta ratificata, dovrà obbligatoriamente essere recepita in tutti i Paesi come unica norma nazionale valida.

I Paesi membri sono a questo punto obbligati al ritiro delle norme nazionali in conflitto con quelle europee.

### **1.1.5 CEI**

Nel nostro Paese l'organismo che si occupa della normativa e dell'unificazione in campo elettrico ed elettronico è il *CEI* (*Comitato Elettrotecnico Italiano*).

Fondato nel 1909 e legalmente riconosciuto nel 1967, svolge la funzione di definire i requisiti dei materiali, delle macchine, delle apparecchiature e degli impianti e di stabilire i criteri mediante i quali tali requisiti devono essere controllati.

I compiti statutari del CEI si possono riassumere in:

– stabilire i requisiti che devono avere i materiali, le macchine, i processi affinché possano considerarsi rispondenti alla regola dell'arte;

– studiare i problemi di carattere scientifico e tecnologico connessi alle esigenze di impiego, funzionamento e sicurezza nel settore elettrico;

– fissare criteri, metodi di prova e limiti finalizzati al raggiungimento di adeguati livelli di sicurezza, affidabilità e qualità dei prodotti o dei processi;

- promuovere a livello internazionale l'armonizzazione delle norme tecniche;
- promuovere e favorire l'attività di certificazione.

Il riconoscimento legale del CEI come persona giuridica è stato sancito dal D.P.R. n. 822 del 11.7.67; inoltre la Legge n. 186 del 1.3.68 stabilisce che i materiali, le apparecchiature, gli impianti elettrici ed elettronici devono essere eseguiti a *regola d'arte* considerando tali quelli realizzati secondo le norme CEI.

Con il D.M. del 15.12.1978 e, successivamente, in ambito europeo, mediante la direttiva del *Consiglio delle Comunità Europee* il CEI è stato designato Organismo normativo italiano in campo elettrotecnico avente l'incarico di partecipare ai lavori comunitari per elaborare norme tecniche armonizzate.

In base a queste normative il materiale elettrico di bassa tensione, se rispondente ai criteri fissati, può circolare liberamente nei paesi della Comunità.

Il CEI pubblica i seguenti documenti normativi:

- Norme CEI.
- Norme CEI sperimentali.
- Guide CEI.
- Fogli di interpretazione.
- Varianti.
- Norme CEI-UNEL.

Inoltre, pubblica i seguenti documenti non normativi:

- Rapporti tecnici.
- Dizionari.

– Opere editoriali varie (manuali, commentari, istruzioni CEI, studi di carattere scientifico).

### **1.2 Comitati Tecnici CEI**

Il CEI è suddiviso in vari *Comitati Tecnici* (CT) e *Sottocomitati* (SC), ciascuno dei quali

segue una specifica categoria di prodotti; nei Comitati Tecnici sono rappresentati tutti gli Enti e le organizzazioni interessati (costruttori, ministeri, laboratori di prova, installatori, consumatori ecc.).

I Comitati tecnici sono suddivisi in tre categorie:

- Comitati impiantistici.
- Comitati di prodotto.
- Comitati orizzontali.

Rientrano nei Comitati impiantistici, per esempio, quelli che trattano gli impianti utilizzatori in bassa tensione (CT 64), gli impianti elettrici di potenza con tensione maggiore a 1 kV (CT 99), la protezione contro i fulmini (CT 81), i sistemi di rilevamento e segnalazione per incendio, intrusione, furto, sabotaggio e aggressione (CT 79).

Rientrano, diversamente, nei Comitati di prodotto, quelli che studiano i cavi per l'energia (CT 20), le fibre ottiche (CT 86), i trasformatori (CT 14), le lampade e le relative apparecchiature (CT 34).

Infine, i Comitati orizzontali sviluppano argomenti quali la terminologia, le grandezze e le unità (CT 1/25), le strutture delle informazioni, documentazioni e segni grafici (CT 3), i fluidi isolanti (CT 10), gli aspetti ambientali di prodotti elettrici ed elettronici (CT 111), le prove relative ai rischi da fuoco (CT 89).

Tra i lavori e le pubblicazioni dei Comitati impiantistici risulta fondamentale la norma CEI 64-8 VI edizione che contiene le necessarie definizioni in materia elettrica e le prescrizioni di progetto, di montaggio e di verifica riguardanti gli impianti utilizzatori con tensione nominale fino a 1000 V in corrente alternata e a 1500 V in corrente continua.

Per assicurare l'incolumità di persone e cose e per garantire il buon funzionamento degli impianti risulta indispensabile l'impiego di apparecchi rispondenti a ulteriori e ben precise norme (norme di prodotto), che ne definiscano i criteri costruttivi (dimensioni, prestazioni elettriche e meccaniche) e le modalità di installazione.

In questo campo si ritrovano norme per gli impianti alimentati dalla rete pubblica in bassa tensione e norme per gli impianti di tipo industriale.

Inoltre, particolare rilevanza nell'ambito industriale ricopre la norma CEI 44-5 che deriva da norme internazionali (IEC) e dalla direttiva CEE 89/32 meglio conosciuta come "*Direttiva macchine*" che riguarda gli equipaggiamenti delle macchine operatrici.

Nella *Tab. IV. 1.1*. sono riportati i codici e le denominazioni dei Comitati Tecnici che lavorano nel CEI, mentre nella *Tab. IV.1.2* viene riportato l'elenco delle Norme CEI attualmente in vigore di alcuni Comitati Tecnici.

| <b>CODICE CT</b> | Denominazione Comitato Tecnico CEI                                                                                       |  |
|------------------|----------------------------------------------------------------------------------------------------|--|
| CT <sub>0</sub>  | Applicazione delle Norme e testi di carattere generale                                                                   |  |
| CT 1/25          | Terminologia, grandezze e unità (ex CT 1/24/25)                                                                          |  |
| CT <sub>2</sub>  | Macchine rotanti                                                                                                    |  |
| CT 3/16          | Strutture delle informazioni, documentazioni, segni grafici, contrassegni e altre<br>identificazioni (ex CT 3, ex CT 16) |  |
| CT4/5            | Motori primi idraulici e turbine a vapore (Ex CT 4, CT 5)                                                                |  |
| CT 8/28          | Aspetti di sistema per la fornitura di energia elettrica (Ex CT 8, ex CT 28)                                             |  |

**Tab. IV.1.1** Comitati Tecnici del CEI

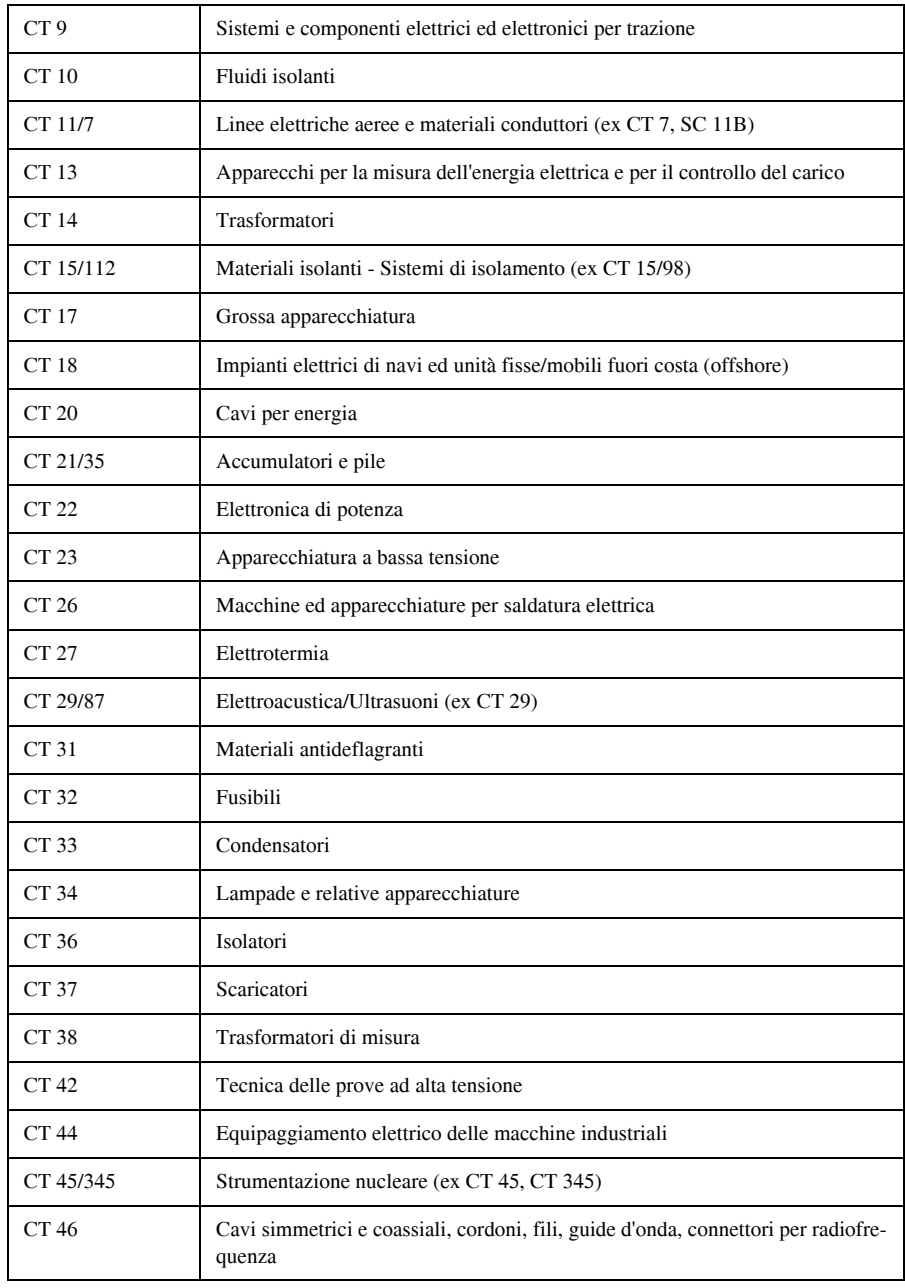

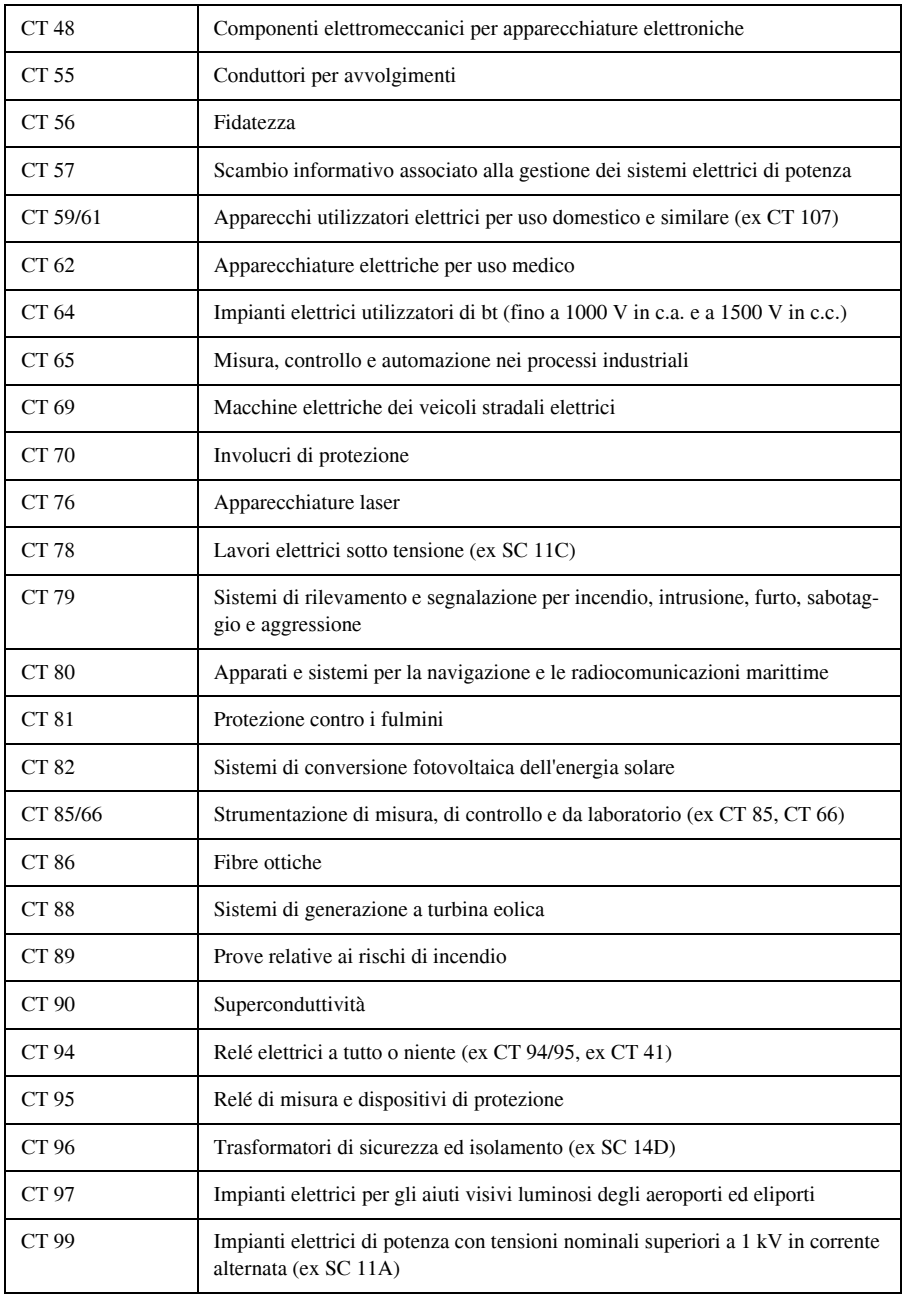

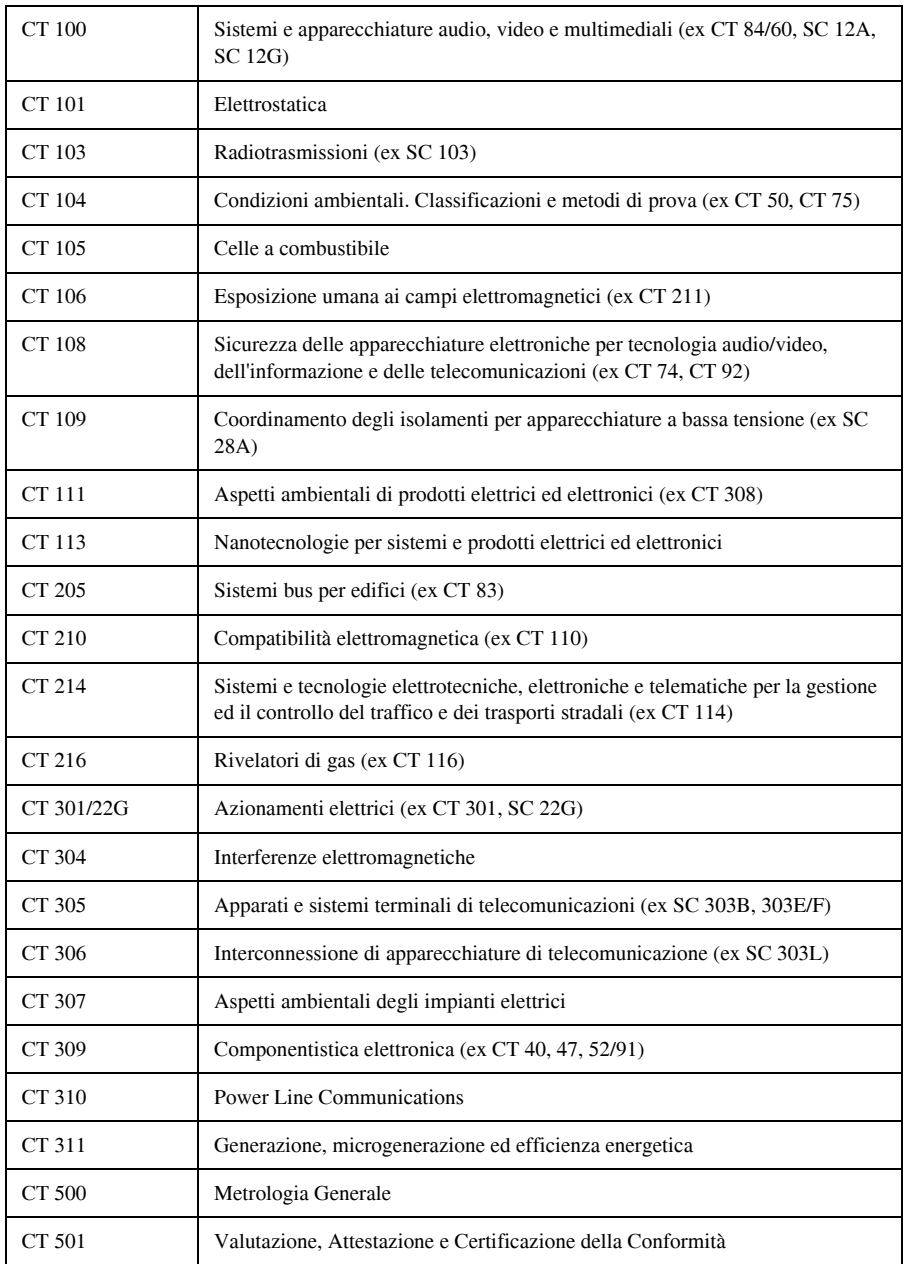

### **Tab. IV.1.2** Norme di alcuni CT del CEI

#### Comitato Tecnico 0

Norma It. CEI 0-1 - Class. CEI 0-1 - CT 0 - Fascicolo 3359 H - Anno 1997 - Edizione Prima Adozione di nuove norme come base per la certificazione dei prodotti nei paesi membri del CENE-LEC

Norma It. CEI 0-2 - Class. CEI 0-2 - CT 0 - Fascicolo 6578 - Anno 2002 - Edizione Seconda Italiano Guida per la definizione della documentazione di progetto degli impianti elettrici

Norma It. CEI 0-4/1 - Class. CEI 0-4/1 - CT 0 - Fascicolo 4465 - Anno 1998 - Edizione Prima Italiano Documenti CEI normativi e non normativi

Parte 1: Tipi, definizioni e procedure

Norma It. CEI 0-5 - Class. CEI 0-5 - CT 0 - Fascicolo 3953 - Anno 1997 - Edizione Prima Italiano Dichiarazione CE di conformità

Guida all'applicazione delle Direttive Nuovo Approccio e della Direttiva Bassa Tensione (Memorandum CENELEC N°3)

Norma It. CEI CLC/TS 50439 - Class. CEI 0-6 - CT 0 - Fascicolo 9296 - Anno 2008 - Edizione Seconda Inglese - Italiano Qualificazione delle imprese di installazione di impianti elettrici

Norma It. CEI UNI EN 45510-1 - Class. CEI 0-7 - CT 0 - Fascicolo 5219 - Anno 1999 - Edizione Prima

Inglese - Italiano Guida per l'approvvigionamento di apparecchiature destinate a centrali per la produzione dell'energia elettrica Parte 1: Clausole comuni

Norma It. CEI 0-10 - Class. CEI 0-10 - CT 0 - Fascicolo 6366 - Anno 2002 - Edizione Prima Italiano Guida alla manutenzione degli impianti elettrici

Norma It. CEI 0-11 - Class. CEI 0-11 - CT 0 - Fascicolo 6613 - Anno 2002 - Edizione Prima Italiano Guida alla gestione in qualità delle misure per la verifica degli impianti elettrici ai fini della sicurezza

Norma It. CEI 0-12 - Class. CEI 0-12 - CT 0 - Fascicolo 6683 - Anno 2002 - Edizione Prima Italiano Approccio per processi e indicatori della qualità per le aziende del settore elettrotecnico ed elettronico Linee guida generali all'applicazione delle Norme ISO 9000: 2000

Norma It. CEI EN 61140 - Class. CEI 0-13 - CT 0 - Fascicolo 7298 - Anno 2004 - Edizione Prima Inglese - Italiano Protezione contro i contatti elettrici - Aspetti comuni per gli impianti e le apparecchiature

Norma It. CEI EN 61140/A1 - Class. CEI 0-13;V1 - CT 0 - Fascicolo 8994 - Anno 2007 - Edizione Inglese - Italiano Protezione contro i contatti elettrici - Aspetti comuni per gli impianti e le apparecchiature

Norma It. CEI 0-14 - Class. CEI 0-14 - CT 0 - Fascicolo 7528 - Anno 2005 - Edizione Prima Italiano DPR 22 ottobre 2001, n.462

Guida all'applicazione del DPR 462/01 relativo alla semplificazione del procedimento per la denuncia di installazioni e dispositivi di protezione contro le scariche atmosferiche, di dispositivi di messa a terra degli impianti elettrici e di impianti elettrici pericolosi

Norma It. CEI 0-15 - Class. CEI 0-15 - CT 0 - Fascicolo 8231 - Anno 2006 - Edizione Prima Italiano Manutenzione delle cabine elettriche MT/BT dei clienti/utenti finali

Norma It. CEI 0-16 - Class. CEI 0-16 - CT 0 - Fascicolo 9404 - Anno 2008 - Edizione Seconda Italiano Regola tecnica di riferimento per la connessione di Utenti attivi e passivi alle reti AT ed MT delle imprese distributrici di energia elettrica

Norma It. CEI 0-16;V1 - Class. CEI 0-16;V1 - CT 0 - Fascicolo 9637 - Anno 2009 - Edizione Italiano Regola tecnica di riferimento per la connessione di Utenti attivi e passivi alle reti AT ed MT delle imprese distributrici di energia elettrica Foglio di interpretazione F1

Norma It. CEI 0-17 - Class. CEI 0-17 - CT 0 - Fascicolo 9358 - Anno 2008 - Edizione Prima Italiano Linee guida per la predisposizione dei piani di emergenza dei distributori di energia elettrica

Comitato Tecnico 1/25

Norma It. CEI 1 - Class. CEI 1 - CT 1/25 - Fascicolo 3357 H - Anno 1997 - Edizione Prima Italiano Glossario

1° Elenco di termini

Norma It. CEI UNI ISO 80000-3 - Class. CEI 25-1 - CT 1/25 - Fascicolo 8587 E - Anno 2006 - Edizione Seconda

Inglese Grandezze ed unità di misura

Parte 3: Spazio e tempo

Norma It. CEI UNI ISO 80000-4 - Class. CEI 25-2 - CT 1/25 - Fascicolo 8588 E - Anno 2006 - Edizione Seconda

Inglese Grandezze ed unità di misura Parte 4: Meccanica

Norma It. CEI UNI ISO 31-5 - Class. CEI 25-3 - CT 1/25 - Fascicolo 6735 - Anno 2002 - Edizione Prima

Italiano Grandezze ed unità di misura Elettricità e magnetismo

Norma It. CEI UNI ISO 31-12 - Class. CEI 25-4 - CT 1/25 - Fascicolo 6736 - Anno 2002 - Edizione Prima

Italiano Grandezze ed unità di misura Numeri caratteristici

Norma It. CEI UNI ISO 31-13 - Class. CEI 25-5 - CT 1/25 - Fascicolo 6737 - Anno 2002 - Edizione Prima

Italiano Grandezze ed unità di misura Fisica dello stato solido

Norma It. CEI EN 60375 - Class. CEI 25-6 - CT 1/25 - Fascicolo 7600 - Anno 2005 - Edizione Prima Inglese - Italiano Convenzioni riguardanti i circuiti elettrici e magnetici

Norma It. CEI EN 60027-1 - Class. CEI 25-7 - CT 1/25 - Fascicolo 9158 - Anno 2008 - Edizione Seconda Inglese - Italiano Simboli letterali da usare in elettrotecnica Parte 1: Generalità

# **IV-12 NORMATIVA, LEGISLAZIONE E SICUREZZA**

### **Tab. IV.1.2** segue

Norma It. CEI EN 60027-2 - Class. CEI 25-8 - CT 1/25 - Fascicolo 9164 - Anno 2008 - Edizione Seconda Inglese - Italiano Simboli letterali da usare in elettrotecnica Parte 2: Telecomunicazioni ed elettronica

Norma It. CEI EN 60027-3 - Class. CEI 25-9 - CT 1/25 - Fascicolo 8857 C - Anno 2007 - Edizione Prima

Inglese - Italiano Simboli letterali da usare in elettrotecnica

Parte 3: Grandezze logaritmiche e grandezze collegate, e loro unità di misura

Norma It. CEI EN 60027-6 - Class. CEI 25-10 - CT 1/25 - Fascicolo 9306 - Anno 2008 - Edizione Prima

Inglese - Italiano Simboli letterali da usare in elettrotecnica

Parte 6: Tecnologia di controllo

Norma It. CEI EN 60027-4 - Class. CEI 25-11 - CT 1/25 - Fascicolo 9305 - Anno 2008 - Edizione Prima Inglese - Italiano Simboli letterali da usarsi in elettrotecnica Parte 4: Macchine elettriche rotanti

Comitato Tecnico 3/16

Norma It. CEI 3 - Class. CEI 3 - CT 3/16 - Fascicolo 4643 R - Anno 1998 - Edizione Seconda Italiano Schemi dei circuiti elettrici degli impianti di segnalamento ferroviario

Norma It. CEI 3-8 - Class. CEI 3-8 - CT 3/16 - Fascicolo 3030 R - Anno 1997 - Edizione Seconda Italiano Sigle e segni grafici per i piani schematici degli impianti di segnalamento ferroviario

Norma It. CEI 3-14 - Class. CEI 3-14 - CT 3/16 - Fascicolo 7567 - Anno 2005 - Edizione Terza Italiano Segni grafici per schemi Elementi dei segni grafici, segni grafici distintivi ed altri segni di uso generale

Norma It. CEI 3-15 - Class. CEI 3-15 - CT 3/16 - Fascicolo 7568 - Anno 2005 - Edizione Terza Italiano Segni grafici per schemi Conduttori e dispositivi di connessione

Norma It. CEI 3-16 - Class. CEI 3-16 - CT 3/16 - Fascicolo 7569 - Anno 2005 - Edizione Terza Italiano Segni grafici per schemi Componenti passivi

Norma It. CEI 3-17 - Class. CEI 3-17 - CT 3/16 - Fascicolo 7570 - Anno 2005 - Edizione Terza Italiano Segni grafici per schemi Semiconduttori e tubi elettronici

Norma It. CEI 3-18 - Class. CEI 3-18 - CT 3/16 - Fascicolo 7571 - Anno 2005 - Edizione Terza Italiano Segni grafici per schemi Produzione e conversione dell'energia elettrica

Norma It. CEI 3-19 - Class. CEI 3-19 - CT 3/16 - Fascicolo 7572 - Anno 2005 - Edizione Terza Italiano Segni grafici per schemi Apparecchiature e dispositivi di comando e protezione

Norma It. CEI 3-20 - Class. CEI 3-20 - CT 3/16 - Fascicolo 7573 - Anno 2005 - Edizione Terza Italiano Segni grafici per schemi

Strumenti di misura, lampade e dispositivi di segnalazione

Norma It. CEI 3-21 - Class. CEI 3-21 - CT 3/16 - Fascicolo 7574 - Anno 2005 - Edizione Terza Italiano Segni grafici per schemi

Telecomunicazioni: Apparati di commutazione e periferiche

Norma It. CEI 3-22 - Class. CEI 3-22 - CT 3/16 - Fascicolo 7575 - Anno 2005 - Edizione Terza Italiano Segni grafici per schemi Telecomunicazioni: Trasmissione

Norma It. CEI 3-23 - Class. CEI 3-23 - CT 3/16 - Fascicolo 7576 - Anno 2005 - Edizione Terza Italiano Segni grafici per schemi Schemi e piani d'installazione architettonici e topografici

Norma It. CEI 3-24 - Class. CEI 3-24 - CT 3/16 - Fascicolo 7577 - Anno 2005 - Edizione Terza Italiano Segni grafici per schemi Elementi analogici

Norma It. CEI 3-26 - Class. CEI 3-26 - CT 3/16 - Fascicolo 7578 - Anno 2005 - Edizione Terza Italiano Segni grafici per schemi Elementi logici binari

Norma It. CEI 3-27 - Class. CEI 3-27 - CT 3/16 - Fascicolo 3090 C - Anno 1997 - Edizione Seconda Italiano Segni grafici da utilizzare sulle apparecchiature - Indice, sommario e compilazione dei singoli fogli

Norma It. CEI EN 80416-1 - Class. CEI 3-28 - CT 3/16 - Fascicolo 7530 - Anno 2005 - Edizione Terza

Inglese - Italiano Principi di base per segni grafici utilizzati sulle apparecchiature Parte 1: Creazione di segni originali

Norma It. CEI 3-31 - Class. CEI 3-31 - CT 3/16 - Fascicolo 3370 H - Anno 1997 - Edizione Prima Inglese - Italiano Segni grafici per impianti idroelettrici

Norma It. CEI EN 60848 - Class. CEI 3-35 - CT 3/16 - Fascicolo 7228 E - Anno 2004 - Edizione Seconda

Inglese Specifica di linguaggio GRAFCET per diagrammi funzionali in sequenza

Norma It. CEI EN 61082-1 - Class. CEI 3-36 - CT 3/16 - Fascicolo 9000 - Anno 2007 - Edizione Seconda

Inglese - Italiano Preparazione di documenti utilizzati in elettrotecnica Parte 1: Regole

Norma It. CEI EN 61175 - Class. CEI 3-37 - CT 3/16 - Fascicolo 8493 - Anno 2006 - Edizione Seconda

Inglese - Italiano Sistemi industriali, installazioni ed equipaggiamenti e prodotti industriali - Designazioni dei segnali

#### **IV-14 NORMATIVA, LEGISLAZIONE E SICUREZZA**

### **Tab. IV.1.2** segue

Norma It. CEI EN 61360-1 - Class. CEI 3-40 - CT 3/16 - Fascicolo 6562 - Anno 2002 - Edizione Seconda

Inglese - Italiano Tipi normalizzati di elementi di dati con schema di classificazione per componenti elettrici

Parte 1: Definizioni - Principi e metodi

Norma It. CEI EN 61360-1/A1 - Class. CEI 3-40;V1 - CT 3/16 - Fascicolo 7804 E - Anno 2005 - Edizione

Inglese Tipi normalizzati di elementi di dati con schema di classificazione per componenti elettrici Parte 1: Definizioni - Principi e metodi

Norma It. CEI EN 61286 - Class. CEI 3-41 - CT 3/16 - Fascicolo 7845 E - Anno 2005 - Edizione Seconda

Inglese Tecnologie dell'informazione - Insieme di caratteri grafici codificati da usare nella preparazione di documenti utilizzati nell'elettrotecnica e per lo scambio di informazioni

Norma It. CEI EN 61346-1 - Class. CEI 3-43 - CT 3/16 - Fascicolo 3530 - Anno 1997 - Edizione Prima Inglese - Italiano Sistemi industriali, installazioni e apparecchi e prodotti industriali Principi di strutturazione e designazioni di riferimento Parte 1: Regole di base

Norma It. CEI EN 61666 - Class. CEI 3-44 - CT 3/16 - Fascicolo 4499 - Anno 1998 - Edizione Prima Inglese - Italiano Sistemi industriali, installazioni e apparecchiature e prodotti industriali Identificazione dei terminali all'interno di un sistema

Norma It. CEI EN 61355 - Class. CEI 3-45 - CT 3/16 - Fascicolo 4619 - Anno 1998 - Edizione Prima Inglese - Italiano Classificazione e designazione dei documenti per impianti, sistemi ed apparecchiature

Norma It. CEI EN 61360-2 - Class. CEI 3-46 - CT 3/16 - Fascicolo 6803 E - Anno 2003 - Edizione Seconda

Inglese Tipi normalizzati di elementi di dati con schema di classificazione per componenti elettrici Parte 2: Schema di un dizionario EXPRESS

Norma It. CEI EN 61360-2/A1 - Class. CEI 3-46;V1 - CT 3/16 - Fascicolo 7694 E - Anno 2005 - Edizione

Inglese Tipi normalizzati di elementi di dati con schema di classificazione per componenti elettrici Parte 2: Schema di un dizionario EXPRESS

Norma It. CEI EN 61346-2 - Class. CEI 3-47 - CT 3/16 - Fascicolo 6035 - Anno 2001 - Edizione Prima Inglese - Italiano Sistemi industriali, installazioni e apparecchi e prodotti industriali - Principi di strutturazione e designazioni di riferimento

Parte 2: Classificazione degli oggetti e classi di codifica

Norma It. CEI EN 62027 - Class. CEI 3-48 - CT 3/16 - Fascicolo 6036 - Anno 2001 - Edizione Prima Inglese - Italiano Preparazione liste dei componenti

Norma It. CEI EN 62023 - Class. CEI 3-49 - CT 3/16 - Fascicolo 6072 - Anno 2001 - Edizione Prima Inglese - Italiano Strutturazione dell'informazione tecnica e documentazione

Norma It. CEI EN 60417-2 - Class. CEI 3-50 - CT 3/16 - Fascicolo 6244 E - Anno 2001 - Edizione Prima

Inglese Segni grafici da utilizzare sulle apparecchiature Parte 2: Segni originali

Norma It. CEI EN 62079 - Class. CEI 3-51 - CT 3/16 - Fascicolo 6345 - Anno 2002 - Edizione Prima Inglese - Italiano Preparazione di istruzioni - Struttura, contenuto e presentazione

Norma It. CEI EN 82045-1 - Class. CEI 3-52 - CT 3/16 - Fascicolo 6513 - Anno 2002 - Edizione Prima Inglese - Italiano Gestione dei documenti Parte 1: Principi e metodi

Norma It. CEI EN 81714-2 - Class. CEI 3-53 - CT 3/16 - Fascicolo 8932 E - Anno 2007 - Edizione Seconda

Inglese Creazione dei segni grafici da utilizzare nella documentazione tecnica di prodotti Parte 2: Specifiche per segni grafici nella forma adatta al calcolatore inclusi i segni grafici per le referenze delle librerie e requisiti per il loro interscambio

Norma It. CEI EN 81714-3 - Class. CEI 3-54 - CT 3/16 - Fascicolo 6659 E - Anno 2002 - Edizione Prima

Inglese Creazione di segni grafici da utilizzare nella documentazione tecnica di prodotti Parte 3 : Classificazione dei nodi di connessione, reti e loro codifica

Norma It. CEI EN 80416-3 - Class. CEI 3-55 - CT 3/16 - Fascicolo 7531 - Anno 2005 - Edizione Prima

Inglese - Italiano Principi di base per segni grafici utilizzati sulle apparecchiature Parte 3 : Guida per l'applicazione dei segni grafici

Norma It. CEI EN 82045-2 - Class. CEI 3-56 - CT 3/16 - Fascicolo 7619 E - Anno 2005 - Edizione Prima Inglese Gestione dei documenti

Parte 2 :Elementi di metadata e modello d'informazione di riferimento

Norma It. CEI EN 61360-5 - Class. CEI 3-57 - CT 3/16 - Fascicolo 7690 E - Anno 2005 - Edizione Prima Inglese Tipi normalizzati di elementi di dati con schema di classificazione per componenti elettrici

Parte 5: Estensione allo schema di un dizionario EXPRESS

Norma It. CEI EN 61360-4 - Class. CEI 3-58 - CT 3/16 - Fascicolo 7727 E - Anno 2005 - Edizione Prima

Inglese Tipi normalizzati di elementi di dati con schema di classificazione per componenti elettrici Parte 4: Collezione IEC di riferimento di tipi di elementi normalizzati e classi di componenti

Norma It. CEI EN 61360-4/EC - Class. CEI 3-58;V1 - CT 3/16 - Fascicolo 8469 E - Anno 2006 - Edizione

Inglese Tipi normalizzati di elementi di dati con schema di classificazione per componenti elettrici Parte 4: Collezione IEC di riferimento di tipi di elementi normalizzati e classi di componenti

Norma It. CEI EN 62491 - Class. CEI 3-59 - CT 3/16 - Fascicolo 9645 E - Anno 2009 - Edizione Prima Inglese Sistemi industriali, installazioni ed equipaggiamenti e prodotti industriali - Etichettatura di cavi e di conduttori

Norma It. CEI EN 60445 - Class. CEI 16-2 - CT 3/16 - Fascicolo 9001 - Anno 2007 - Edizione Quarta

Inglese - Italiano Principi base e di sicurezza per l'interfaccia uomo-macchina, marcatura e identificazione - Identificazione dei morsetti degli apparecchi e delle estremità dei conduttori

Norma It. CEI EN 60073 - Class. CEI 16-3 - CT 3/16 - Fascicolo 6878 - Anno 2003 - Edizione Quinta Inglese - Italiano Principi fondamentali e di sicurezza per l'interfaccia uomo-macchina, la marcatura e l'identificazione - Principi di codifica per gli indicatori e per gli attuatori

Norma It. CEI EN 60446 - Class. CEI 16-4 - CT 3/16 - Fascicolo 9347 - Anno 2008 - Edizione Terza Inglese - Italiano Principi base e di sicurezza per l'interfaccia uomo macchina, marcatura e identificazione - Individuazione dei conduttori tramite colori o codici alfanumerici

Norma It. CEI EN 60447 - Class. CEI 16-5 - CT 3/16 - Fascicolo 7548 - Anno 2005 - Edizione Terza Inglese - Italiano Principi di base e di sicurezza per l'interfaccia uomo-macchina marcatura e identificazione - Principi di manovra

Norma It. CEI 16-6 - Class. CEI 16-6 - CT 3/16 - Fascicolo 3014 R - Anno 1997 - Edizione Prima Italiano Codice di designazione dei colori

Norma It. CEI 16-7 - Class. CEI 16-7 - CT 3/16 - Fascicolo 3087 R - Anno 1997 - Edizione Prima Italiano Elementi per identificare i morsetti e la terminazione dei cavi

Norma It. CEI EN 61293 - Class. CEI 16-8 - CT 3/16 - Fascicolo 3088 R - Anno 1997 - Edizione Prima

Inglese - Italiano Marcatura delle apparecchiature elettriche con riferimento ai valori nominali relativi alla alimentazione elettrica Prescrizioni di sicurezza

Comitato Tecnico 64

Norma It. CEI 64 - Class. CEI 64 - CT 64 - Fascicolo 4985 R - Anno 1999 - Edizione Prima Italiano Effetti della corrente attraverso il corpo umano

Norma It. CEI 64-7 - Class. CEI 64-7 - CT 64 - Fascicolo 4618 - Anno 1998 - Edizione Terza Italiano Impianti elettrici di illuminazione pubblica

Norma It. CEI 64-8 - Class. CEI 64-8 - CT 64 - Fascicolo 99999 - Anno 2007 - Edizione Italiano VOLUME Norma CEI 64-8 per impianti elettrici utilizzatori Criteri di applicabilità. Prescrizioni di progettazione ed esecuzione. Legge 46/90 e decreti ministeriali attuativi. Guida alle novità contenute nella nuova edizione

Norma It. CEI 64-8;V1 - Class. CEI 64-8;V1 - CT 64 - Fascicolo 9490 - Anno 2008 - Edizione Italiano Impianti elettrici utilizzatori a tensione nominale non superiore a 1 000 V in corrente alternata e a 1 500 V in corrente continua

Norma It. CEI 64-8/1 - Class. CEI 64-8/1 - CT 64 - Fascicolo 8608 - Anno 2007 - Edizione Sesta Italiano Impianti elettrici utilizzatori a tensione nominale non superiore a 1000 V in corrente alternata e a 1500 V in corrente continua

Parte 1: Oggetto, scopo e principi fondamentali

Norma It. CEI 64-8/2 - Class. CEI 64-8/2 - CT 64 - Fascicolo 8609 - Anno 2007 - Edizione Sesta Italiano Impianti elettrici utilizzatori a tensione nominale non superiore a 1000 V in corrente alternata e a 1500 V in corrente continua

Parte 2: Definizioni

Norma It. CEI 64-8/3 - Class. CEI 64-8/3 - CT 64 - Fascicolo 8610 - Anno 2007 - Edizione Sesta Italiano Impianti elettrici utilizzatori a tensione nominale non superiore a 1000 V in corrente alternata e a 1500 V in corrente continua

Parte 3: Caratteristiche generali

Norma It. CEI 64-8/4 - Class. CEI 64-8/4 - CT 64 - Fascicolo 8611 - Anno 2007 - Edizione Sesta Italiano Impianti elettrici utilizzatori a tensione nominale non superiore a 1000 V in corrente alternata e a 1500 V in corrente continua Parte 4: Prescrizioni per la sicurezza

Norma It. CEI 64-8/5 - Class. CEI 64-8/5 - CT 64 - Fascicolo 8612 - Anno 2007 - Edizione Sesta Italiano Impianti elettrici utilizzatori a tensione nominale non superiore a 1000 V in corrente alternata e a 1500 V in corrente continua Parte 5: Scelta ed installazione dei componenti elettrici

Norma It. CEI 64-8/6 - Class. CEI 64-8/6 - CT 64 - Fascicolo 8613 - Anno 2007 - Edizione Sesta Italiano Impianti elettrici utilizzatori a tensione nominale non superiore a 1000 V in corrente alternata e a 1500 V in corrente continua

Parte 6: Verifiche

Norma It. CEI 64-8/7 - Class. CEI 64-8/7 - CT 64 - Fascicolo 8614 - Anno 2007 - Edizione Sesta Italiano Impianti elettrici utilizzatori a tensione nominale non superiore a 1000 V in corrente alternata e a 1500 V in corrente continua Parte 7: Ambienti ed applicazioni particolari

Norma It. CEI 64-11 - Class. CEI 64-11 - CT 64 - Fascicolo 3665 R - Anno 1998 - Edizione Prima Italiano Impianti elettrici nei mobili

Norma It. CEI 64-12 - Class. CEI 64-12 - CT 64 - Fascicolo 3666 R - Anno 1998 - Edizione Prima Italiano Guida per l'esecuzione dell'impianto di terra negli edifici per uso residenziale e terziario

Norma It. CEI 64-12;V1 - Class. CEI 64-12;V1 - CT 64 - Fascicolo 6950 - Anno 2003 - Edizione Italiano Guida per l'esecuzione dell'impianto di terra negli edifici per uso residenziale e terziario

Norma It. CEI 64-14 - Class. CEI 64-14 - CT 64 - Fascicolo 8706 - Anno 2007 - Edizione Seconda Italiano Guida alle verifiche degli impianti elettrici utilizzatori

Norma It. CEI 64-15 - Class. CEI 64-15 - CT 64 - Fascicolo 4830 - Anno 1998 - Edizione Prima Italiano Impianti elettrici negli edifici pregevoli per rilevanza storica e/o artistica

Norma It. CEI R064-004 - Class. CEI 64-16 - CT 64 - Fascicolo 5236 - Anno 1999 - Edizione Prima Italiano Impianti elettrici utilizzatori a tensione nominale non superiore a 1000 V in corrente alternata e a 1500 V in corrente continua

Protezione contro le interferenze elettromagnetiche (EMI) negli impianti elettrici

### **IV-18 NORMATIVA, LEGISLAZIONE E SICUREZZA**

### **Tab. IV.1.2** segue

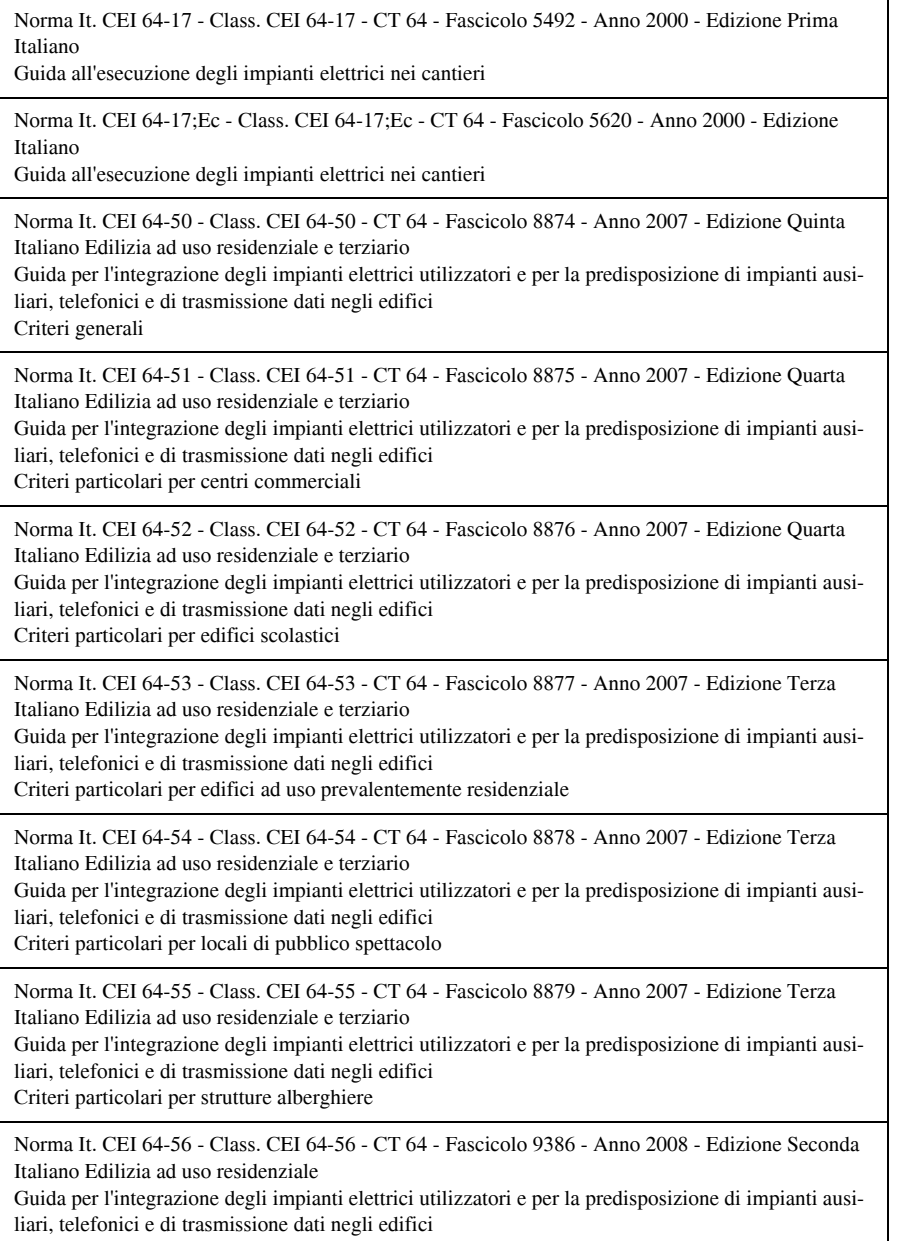

Criteri particolari per locali ad uso medico

Norma It. CEI 64-57 - Class. CEI 64-57 - CT 64 - Fascicolo 8880 - Anno 2007 - Edizione Terza Italiano Edilizia ad uso residenziale e terziario

Guida per l'integrazione degli impianti elettrici utilizzatori e per la predisposizione di impianti ausiliari, telefonici e di trasmissione dati negli edifici Impianti di piccola produzione distribuita

Norma It. CEI 64-100/1 - Class. CEI 64-100/1 - CT 64 - Fascicolo 8288 - Anno 2006 - Edizione Prima Italiano Edilizia residenziale

Guida per la predisposizione delle infrastrutture per gli impianti elettrici, elettronici e per le comunicazioni Parte 1: Montanti degli edifici

Norma It. CEI 64-100/1;V1 - Class. CEI 64-100/1;V1 - CT 64 - Fascicolo 9633 - Anno 2009 - Edizione Italiano Edilizia residenziale *~*

Guida per la predisposizione delle infrastrutture per gli impianti elettrici, elettronici e per le comunicazioni Parte 1: Montanti degli edifici

Comitato Tecnico 81

Norma It. CEI 81-3 - Class. CEI 81-3 - CT 81 - Fascicolo 5180 - Anno 1999 - Edizione Terza Italiano Valori medi del numero dei fulmini a terra per anno e per chilometro quadrato dei Comuni d'Italia, in ordine alfabetico

Norma It. CEI EN 50164-1 - Class. CEI 81-5 - CT 81 - Fascicolo 5457 - Anno 2000 - Edizione Prima Inglese - Italiano Componenti per la protezione contro i fulmini (LPC) Parte 1: Prescrizioni per i componenti di connessione

Norma It. CEI EN 50164-1/A1 - Class. CEI 81-5;V1 - CT 81 - Fascicolo 9079 - Anno 2007 - Edizione

Inglese - Italiano Componenti per la protezione contro i fulmini (LPC) Parte 1: Prescrizioni per i componenti di connessione

Norma It. CEI EN 61663-1 - Class. CEI 81-6 - CT 81 - Fascicolo 5637 - Anno 2000 - Edizione Prima Inglese - Italiano Protezione delle strutture contro i fulmini - Linee di telecomunicazione Parte 1: Installazioni in fibra ottica

Norma It. CEI EN 61663-2 - Class. CEI 81-9 - CT 81 - Fascicolo 7025 - Anno 2003 - Edizione Prima Inglese - Italiano Protezione delle strutture contro i fulmini - Linee di telecomunicazione Parte 2: Linee in conduttori metallici

Norma It. CEI 81-10;V1 - Class. CEI 81-10;V1 - CT 81 - Fascicolo 9491 - Anno 2008 - Edizione Italiano Protezione contro i fulmini

Norma It. CEI EN 62305-1 - Class. CEI 81-10/1 - CT 81 - Fascicolo 8226 - Anno 2006 - Edizione Prima Inglese - Italiano Protezione contro i fulmini Parte 1: Principi generali

Norma It. CEI EN 62305-2 - Class. CEI 81-10/2 - CT 81 - Fascicolo 8227 - Anno 2006 - Edizione Prima Inglese - Italiano Protezione contro i fulmini Parte 2: Valutazione del rischio

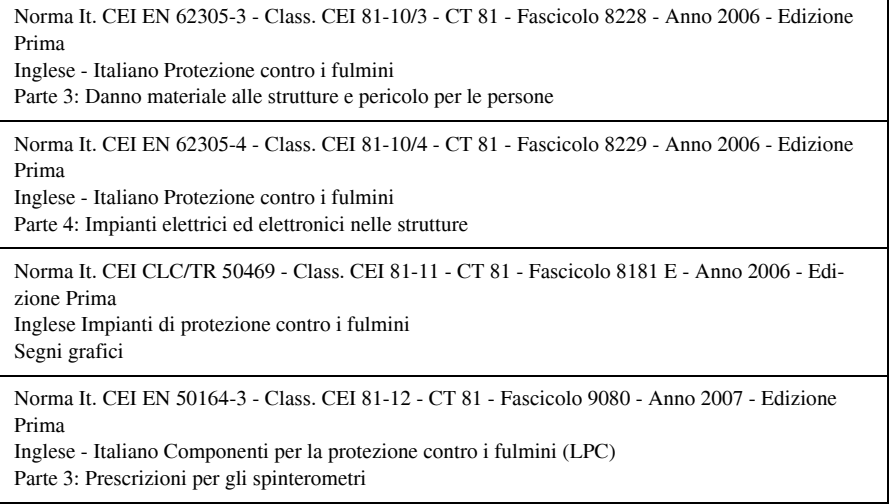

La selezione che è stata presentata è ordinata secondo lo schema dei comitati compilatori delle norme; la raccolta completa si può reperire nel sito del CEI **www.ceiuni.it**.

#### **1.3 Controllo di qualità e collaudo**

In ogni Paese aderente al CENELEC vige l'impiego di un *marchio di conformità alle norme*. L'utenza viene quindi garantita circa la corrispondenza alla regola dell'arte dei prodotti che sono corredati di un tale marchio di qualità.

La direttiva 73/23/CEE, recepita in Italia con la Legge n. 791 del 18/10/1977 e modificata dal DLGS n. 626 del 25/11/1996, si applica al materiale elettrico destinato ad essere utilizzato ad una tensione nominale compresa fra 50 e 1000 V in corrente alternata e fra 75 e 1500 V in corrente continua. Tale direttiva è stata sostituita dalla 2006/95/CE.

La nuova direttiva macchine 2006/42/CE del Parlamento Europeo e del Consiglio del 17 maggio 2006 abroga la 98/37/CE; gli Stati membri però sono stati chiamati ad adottare le disposizioni legislative, regolamentari e amministrative necessarie per conformarsi alla Direttiva entro il 29 giugno 2008, mentre l'applicazione delle suddette disposizioni dovrà avvenire a partire dal 29 dicembre 2009. Quindi per ora si applica ancora la Direttiva macchine 98/37/CE (in Italia il DPR 459/96).

Anche in questa direttiva per materiale elettrico si intende ogni materiale elettrico destinato ad essere adoperato ad una tensione nominale compresa fra 50 e 1000 V in c.a. e fra 75 e 1500 V in c.c., fatta eccezione per i materiali e per i fenomeni qui sotto riportati.

– Materiali elettrici destinati ad essere usati in ambienti esposti a pericoli di esplosione. Materiali elettrici per radiologia e uso clinico. Parti elettriche di ascensori e montacarichi. Contatori elettrici. Prese di corrente (basi e spine) a uso domestico. Dispositivi d'alimentazione di recinti elettrici. Disturbi radioelettrici.

– Materiali elettrici speciali, destinati ad essere usati sulle navi o sugli aeromobili e per le ferrovie, conformi alle disposizioni di sicurezza stabilite da organismi internazionali cui partecipano gli Stati membri.

Prima dell'immissione sul mercato, il fabbricante valuta la conformità del materiale elettrico ai requisiti richiesti dalla direttiva (redige il fascicolo tecnico ed esegue le prove/ misure necessarie) ed appone la marcatura CE che attesta la conformità del materiale alla direttiva bassa tensione.

Le caratteristiche essenziali del materiale elettrico, la cui conoscenza ed osservanza sono indispensabili per un impiego conforme alla destinazione ed esente da pericolo, sono indicate sul materiale elettrico stesso oppure, qualora ciò non sia possibile, su una scheda che l'accompagna.

La marcatura CE di conformità è apposta dal fabbricante o dal suo mandatario sul materiale elettrico o, se ciò non è possibile, sull'imballaggio, sulle avvertenze d'uso o sul certificato di garanzia, in modo visibile, facilmente leggibile e indelebile. In caso di contestazione, il costruttore o l'importatore può presentare una relazione, elaborata da un Organismo Notificato sulla conformità del materiale elettrico.

Secondo la Direttiva Bassa tensione 73/23/CEE, in campo nazionale gli enti autorizzati al rilascio di attestati di conformità sono l'*Istituto Italiano del Marchio di Qualità* (*IMQ*), il *Centro Elettrotecnico Sperimentale Italiano* (*CESI*), e l'*Istituto Elettrotecnico Nazionale Galileo Ferraris* (*IENGF*).

L'IMQ, in particolare, accerta la conformità alle norme dei prodotti elettrotecnici e degli apparecchi a gas e ne attesta la rispondenza autorizzando l'applicazione di un apposito marchio.

La concessione del marchio si articola in tre fasi:

a) qualificazione del costruttore, che deve dimostrare di possedere adeguati mezzi di controllo, personale e attrezzature in grado di garantire la costanza della sua produzione;

b) l'approvazione del singolo modello di apparecchio o di componente, attraverso l'esecuzione da parte dell'IMQ delle prove previste dalle norme;

c) il controllo permanente dell'uso del marchio.

Il CESI collauda in particolare le macchine e le apparecchiature impiegate in ambienti a maggior rischio d'incendio e di esplosione.

L'Istituto IENGF si occupa degli strumenti di misura, di lampade e apparecchi illuminanti, in particolare per quanto concerne le grandezze fotometriche.

#### **1.4 Simbologia e unità di misura**

L'esprimibilità di fenomeni e leggi è possibile grazie alla rappresentazione di tali postulati mediante formule ed equazioni; si basa quindi sulla condivisione di simboli, che vengono associati alle varie grandezze, e alle unità di misura con cui le grandezze stesse vengono quantificate.

Ecco quindi la necessità di introdurre dei sitemi di misura che vengano adottati e condivisi dai vari Paesi.

I sistemi di misura più utilizzati sono:

- Sistema *mks* (metro, kilogrammo, secondo).
- Sistema *cgs* (centimetro, grammo, secondo).

– Sistemi britannici *fps* (foot, pound, second), *fss* (foot, slug, second) e *fbfs* (foot, pound-force, second).

– Sistema Internazionale di Unità *SI*.

In Italia è stato adottato, con la Legge n.122 del 14/04/1978 e il DPR n. 802 del 12/08/ 1982, il *Sistema Internazionale* quale standard di misura delle varie grandezze.

Lo standard si basa su sette grandezze *fondamentali* e due *supplementari*; vi sono poi delle altre grandezze considerate *derivate* da quelle fondamentali.

1) *Lunghezza*: metro [m];

2) *Massa*: kilogrammo [kg];

- 3) *Intervalli di tempo*: secondo [s];
- 4) *Temperatura*: kelvin [K];
- 5) *Intensità di corrente elettrica*: ampere [A];
- 6) *Intensità luminosa*: candela [cd];
- 7) *Quantità di sostanza*: mole [mol];
- 8) *Unità di angolo piano*: radiante [rad];
- 9) *Unità di angolo solido*: steradiante [sr].

La *Tab. IV.1.3* visualizza le varie grandezze con il relativo simbolo.

**Tab. IV.1.3** Simboli delle varie grandezze

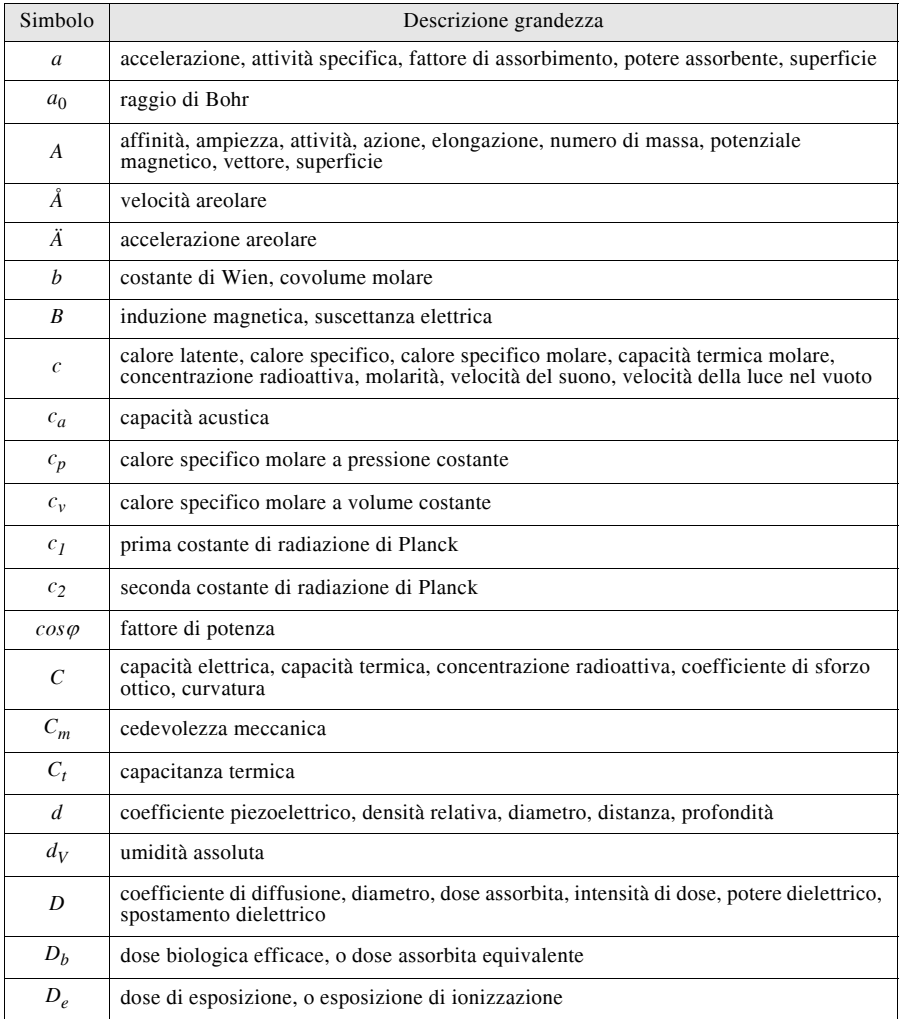

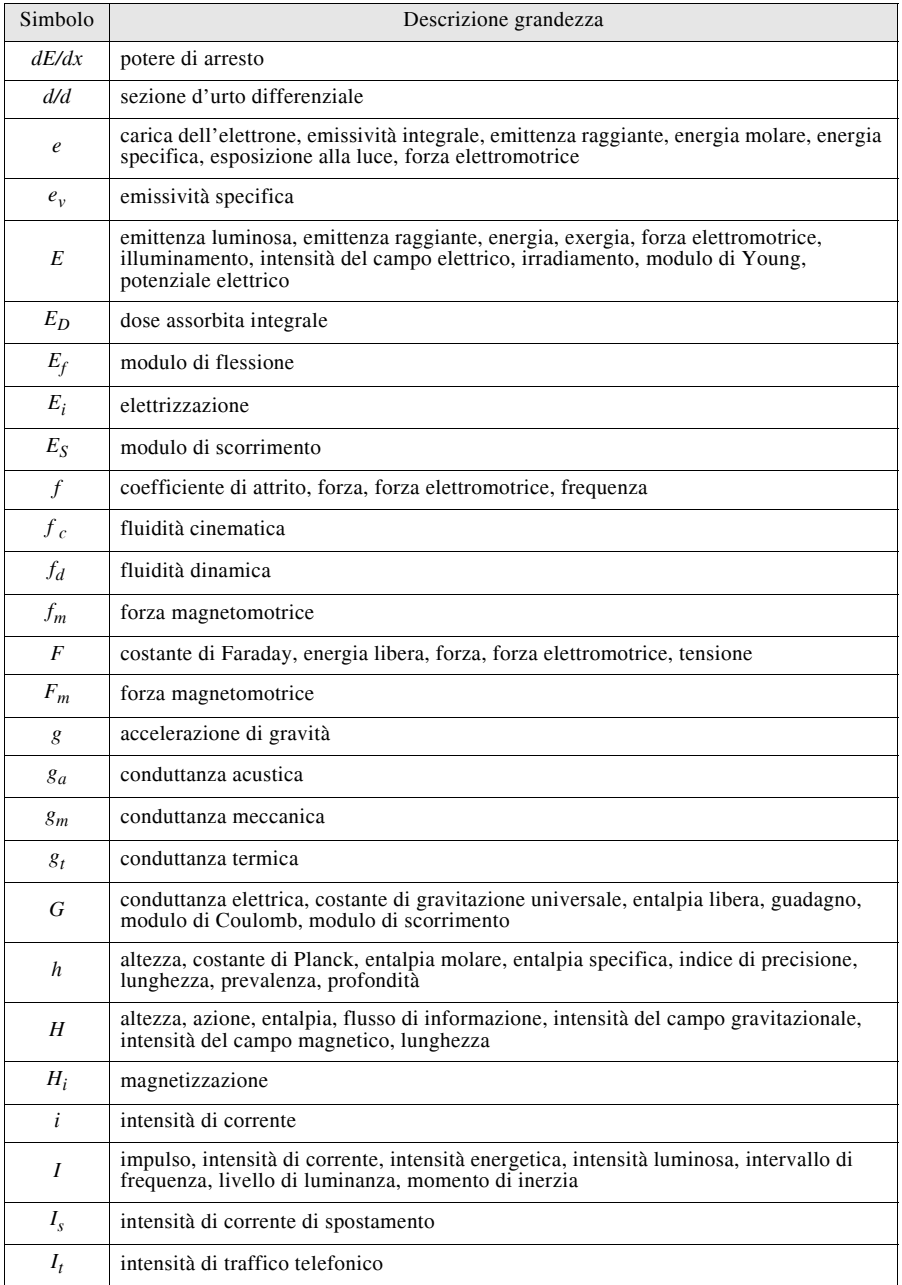

# **IV-24 NORMATIVA, LEGISLAZIONE E SICUREZZA**

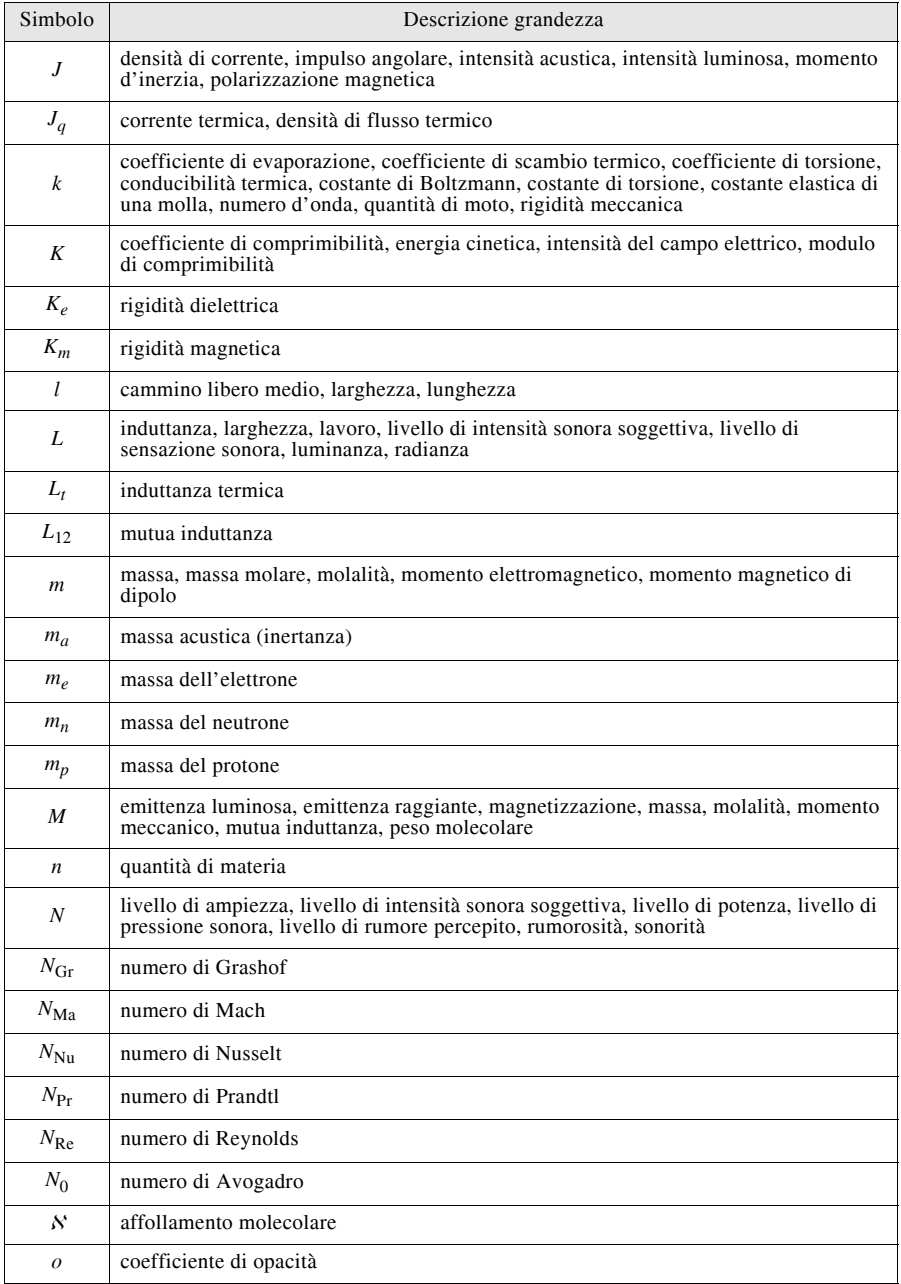

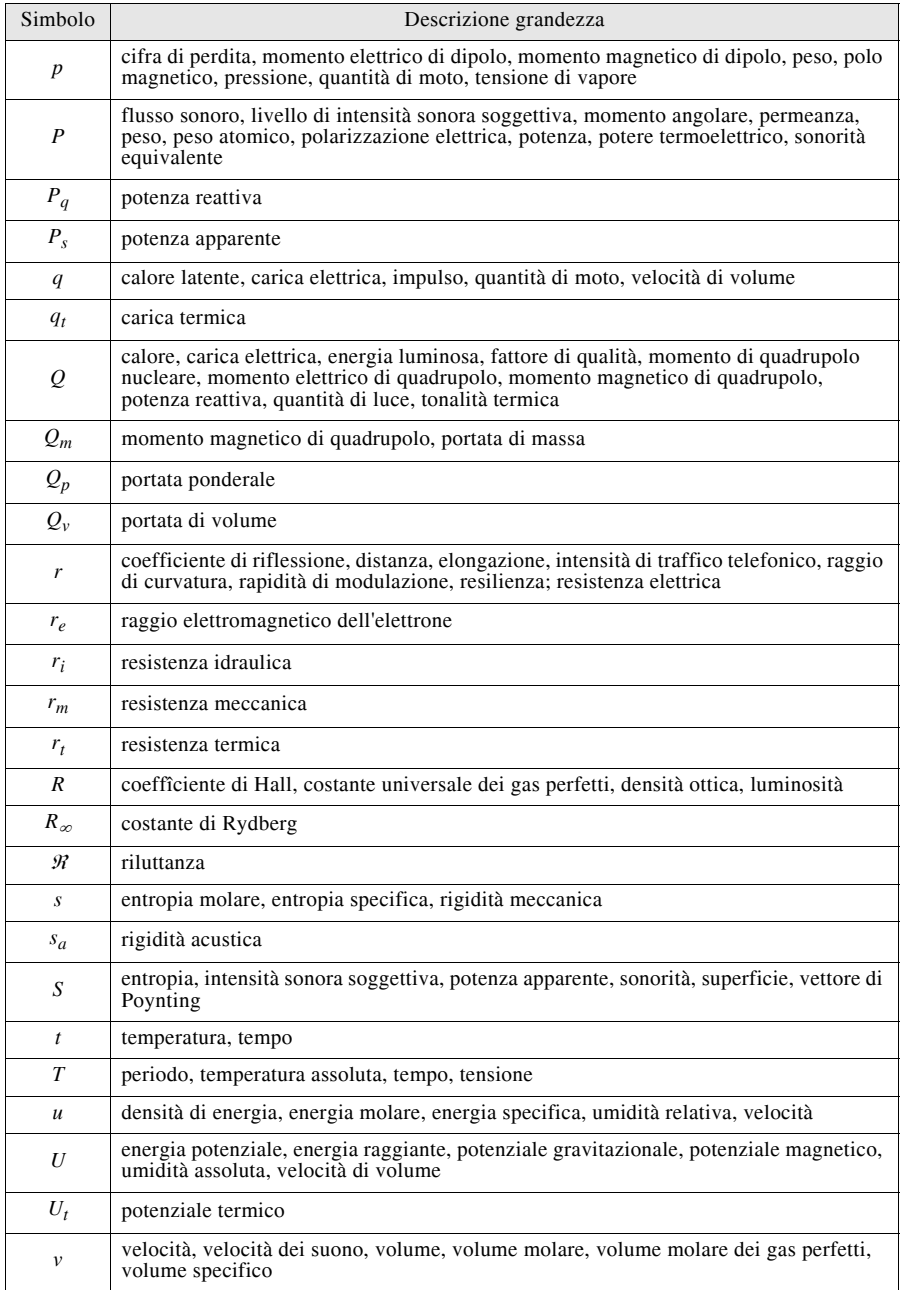

# **IV-26 NORMATIVA, LEGISLAZIONE E SICUREZZA**

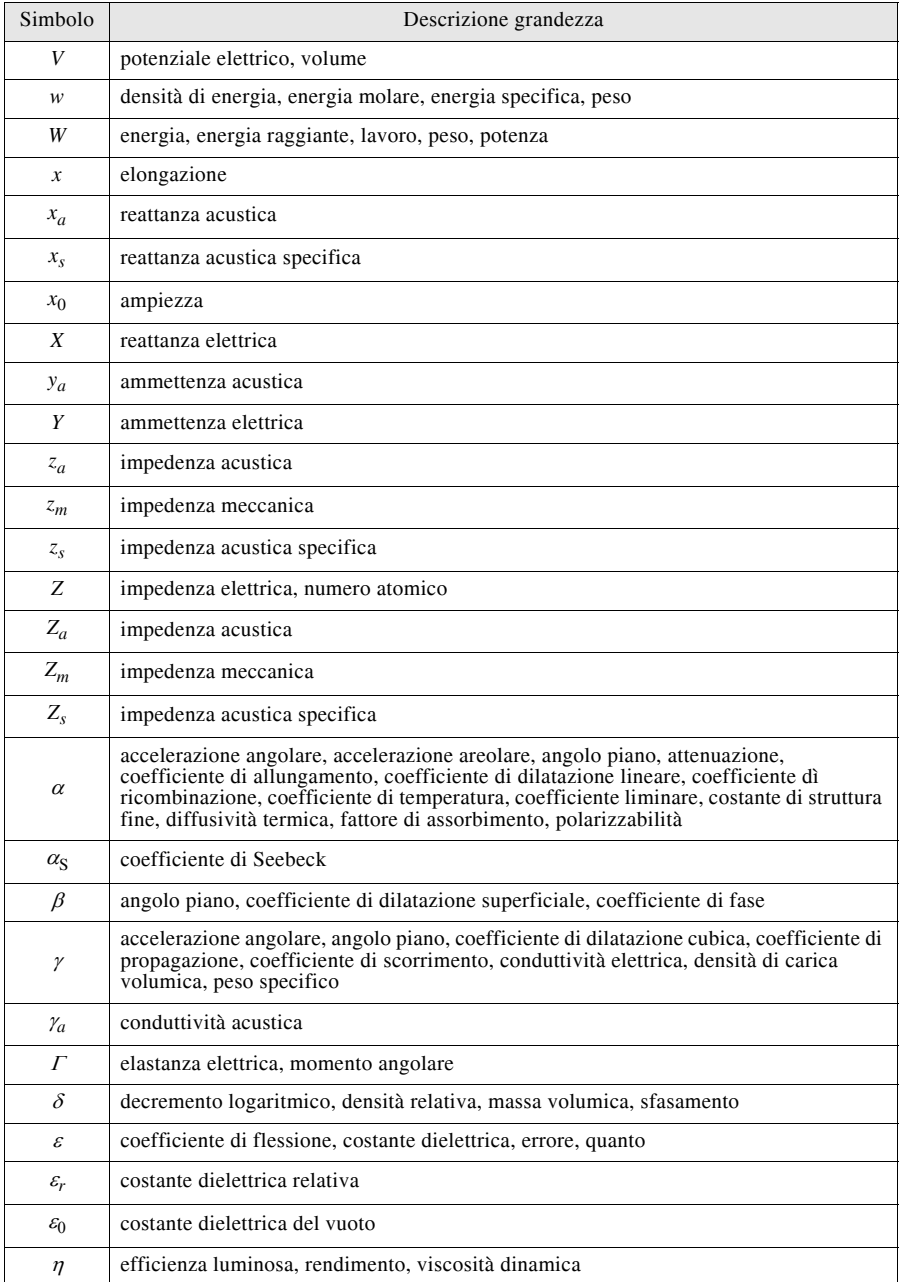

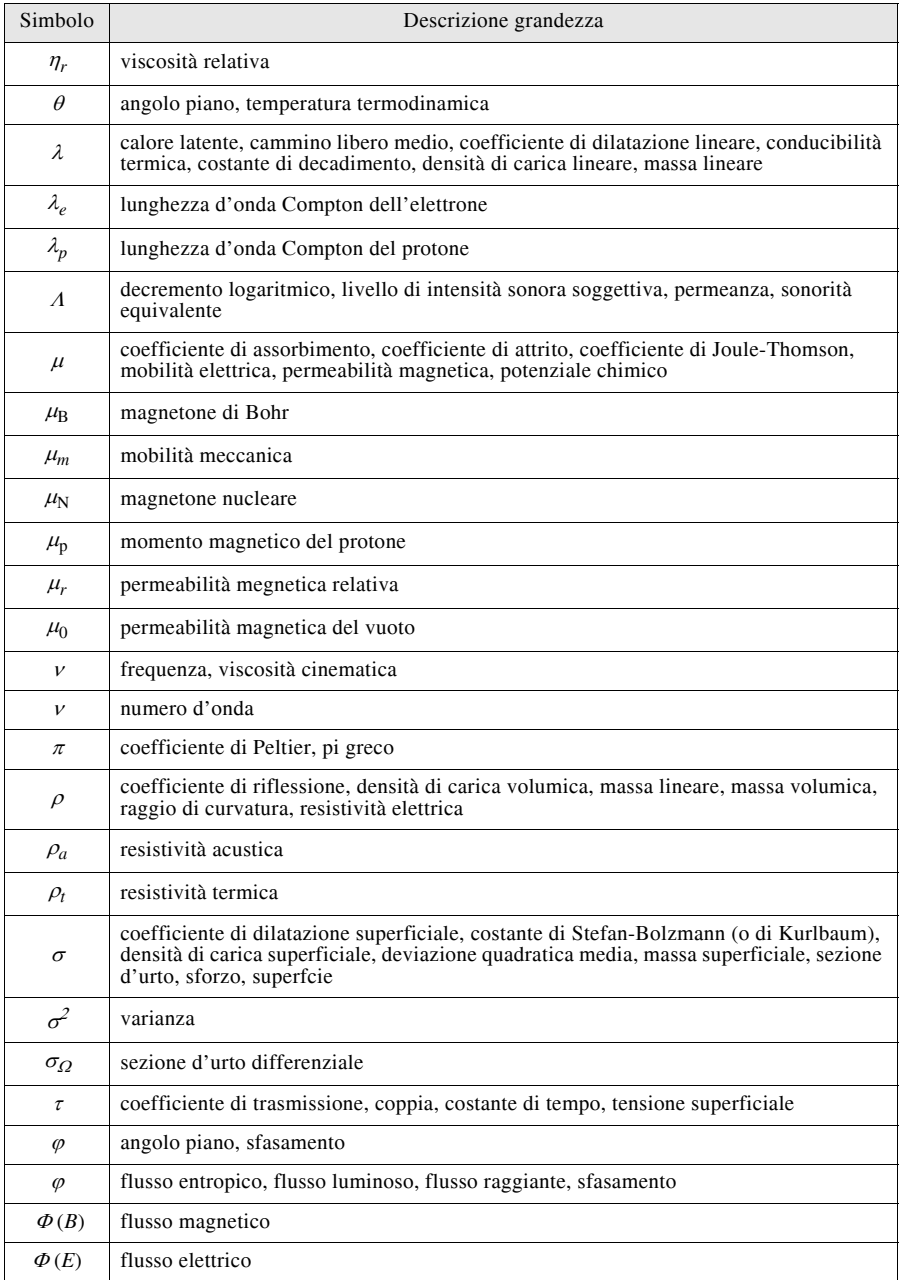

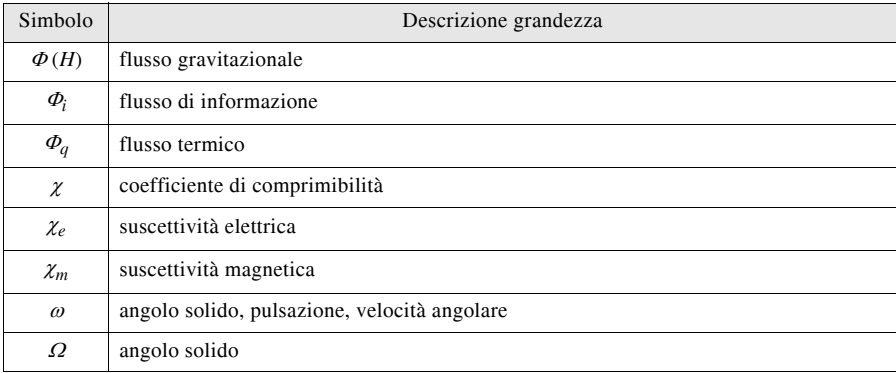

Ogni grandezza viene quantificata grazie all'associazione, ad ogn'una di esse, di una unità di misura. La maggior parte dei campioni delle unità di misura fondamentali del Sistema Internazionale sono custoditi nel padiglione Breteuil del *BIPM Bureau International des Poids es Mesures* di Sèvres (Parigi). Nella *Tab. IV.1.4* sono riportate le varie unità di misura e le abbreviazioni comunemente impiegate.

| Simbolo    | Descrizione           | Simbolo                | Descrizione                                |
|------------|-----------------------|------------------------|--------------------------------------------|
| $a-$       | atto-                 | b                      | barn, bes                                  |
| a          | anno, ara             | B                      | baud, bel, brewster                        |
| A          | ampere, amperspira    | $\rm ^{\circ}B$        | grado Baumé                                |
| $A_{int}$  | ampere internazionale | bbl                    | barrel (barile)                            |
| Å          | ångström              | bd                     | candela decimale                           |
| abA        | abampere (*)          | BeV                    | bevaelettronvolt                           |
| abc        | abcoulomb $(*)$       | Bi                     | biot                                       |
| abF        | abfarad $(*)$         | Bq                     | becquerel                                  |
| abH        | abhenry $(*)$         | <b>Btu</b>             | unità termica britannica                   |
| abS        | absiemens $(*)$       | $Btu_{IT}$             | unità termica britannica<br>internazionale |
| abT        | abtesla $(*)$         | bu                     | bushel (staio)                             |
| abV        | abvolt $(*)$          | $C-$                   | centi-                                     |
| abWb       | abweber $(*)$         | $\mathbf{c}$           | ciclo                                      |
| $ab\Omega$ | abohm $(*)$           | $\mathsf{C}$           | coulomb                                    |
| ab         | abmho $(*)$           | $\mathbf{C}_{\rm int}$ | coulomb internazionale                     |
| ac         | acre                  | $\rm ^{\circ}C$        | grado Celsius                              |
| ag         | angolo giro           | cal                    | caloria                                    |

**Tab. IV.1.4** Simbologia unità di misura e abbreviazioni

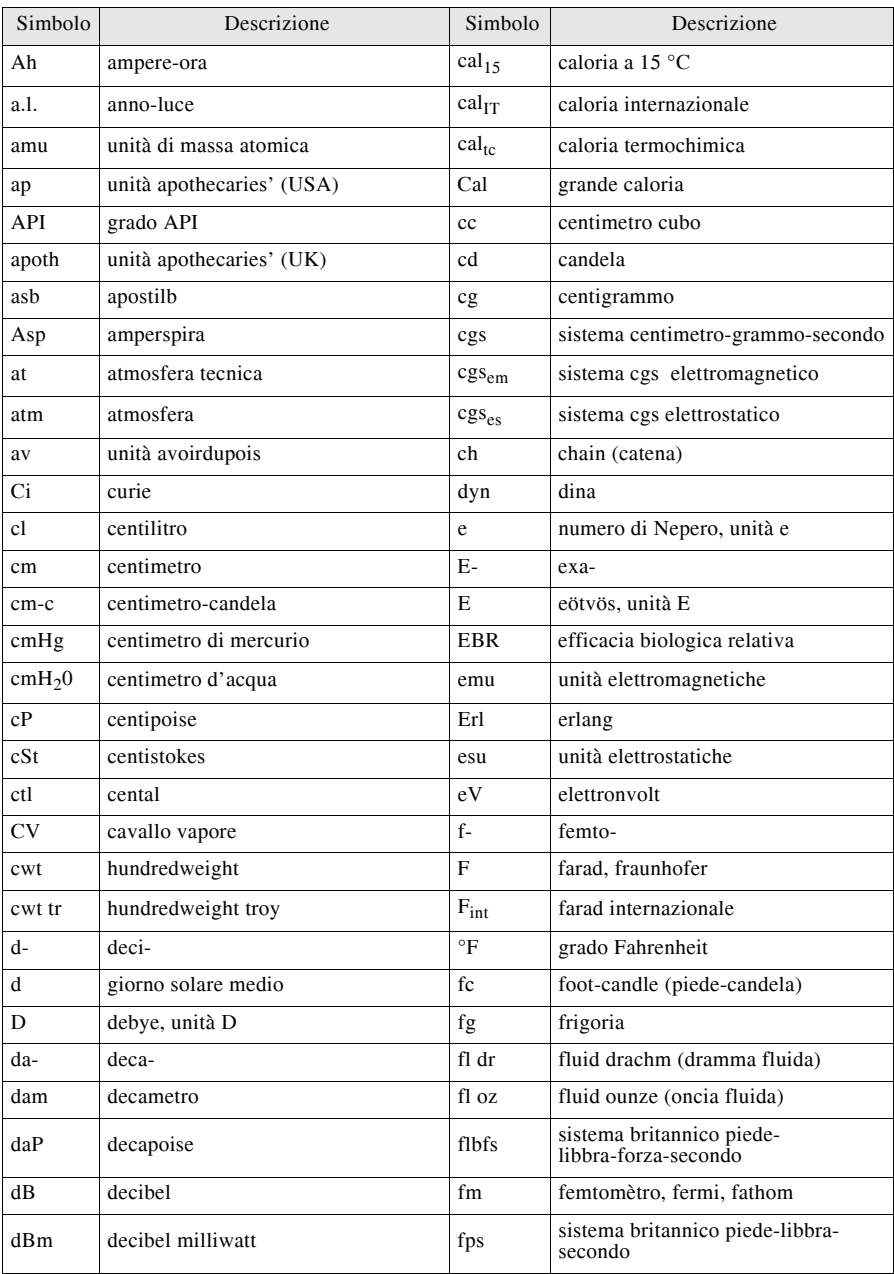

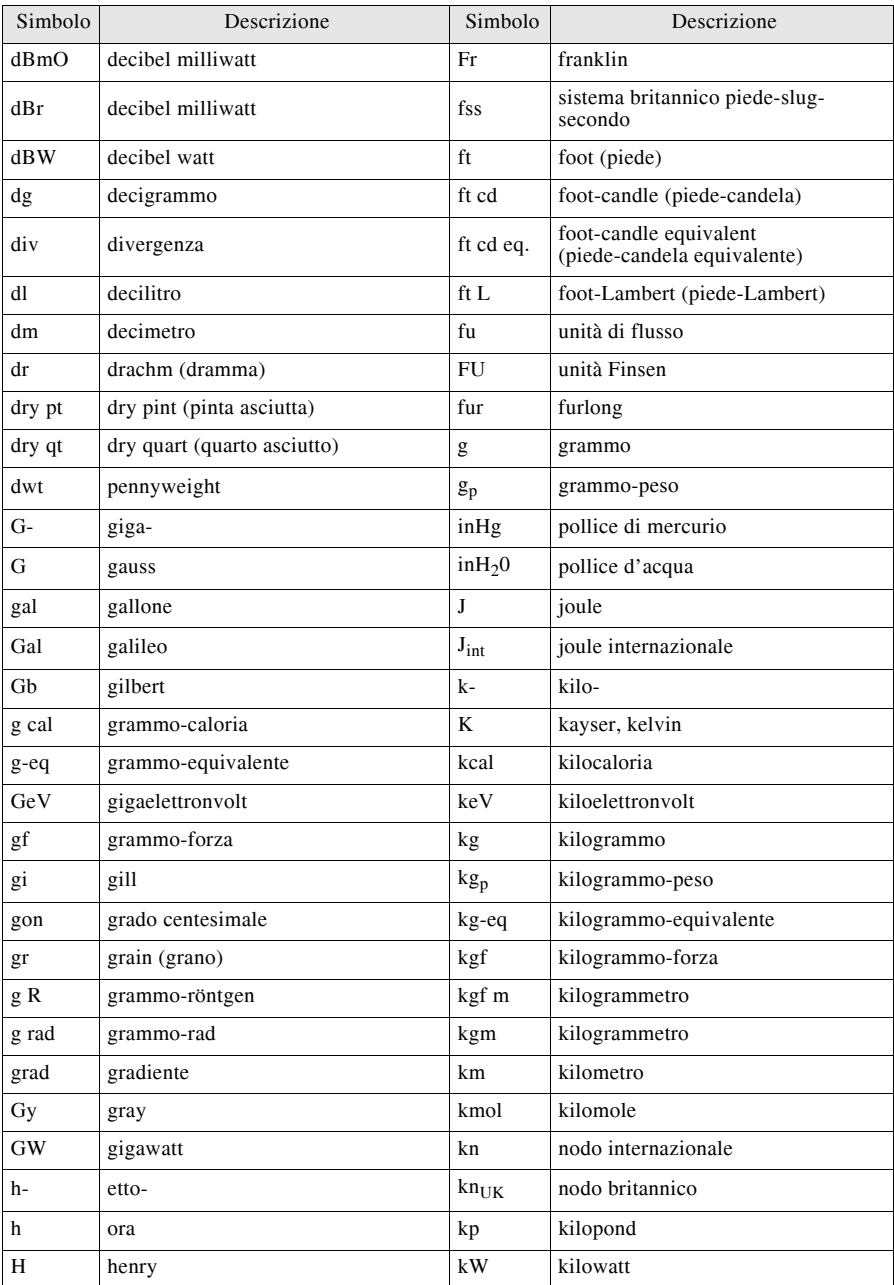

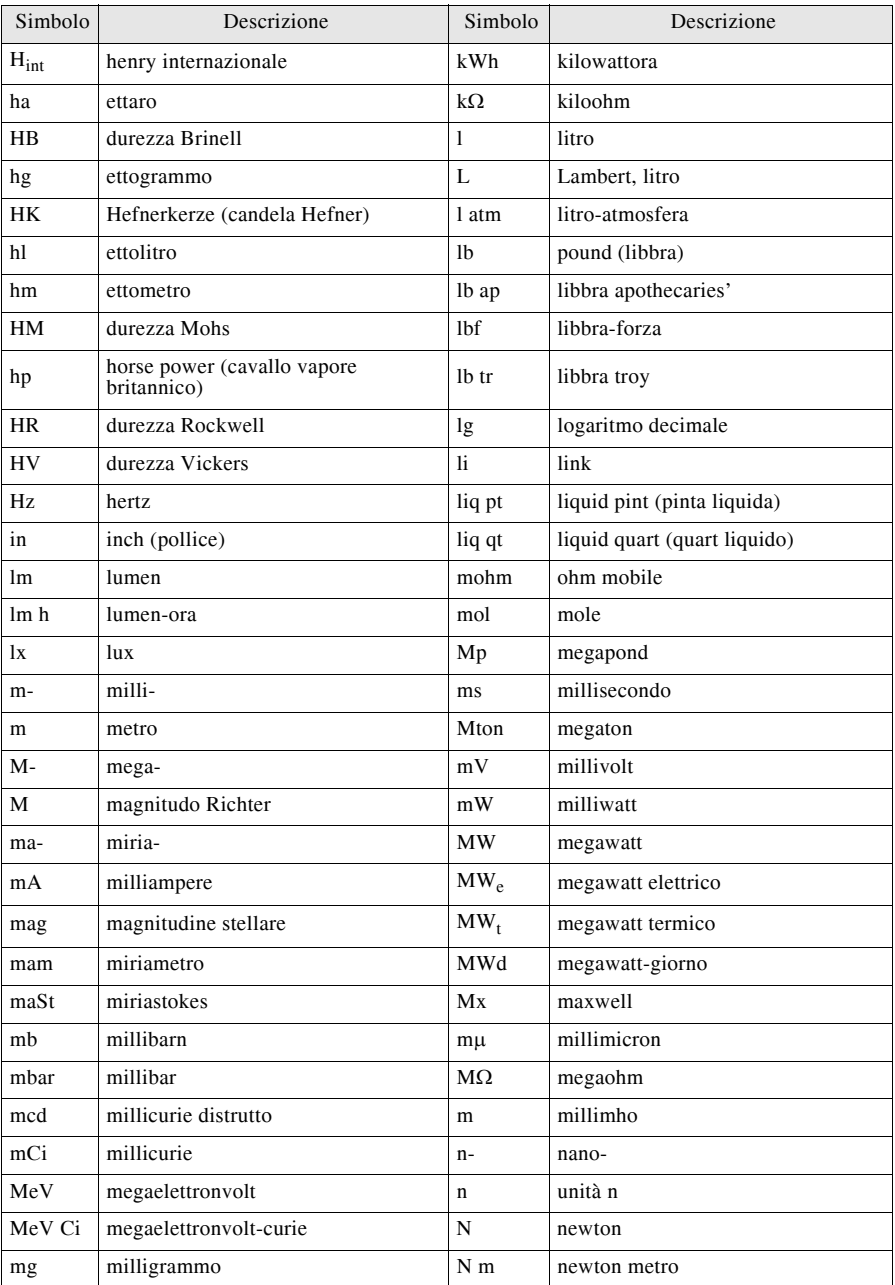

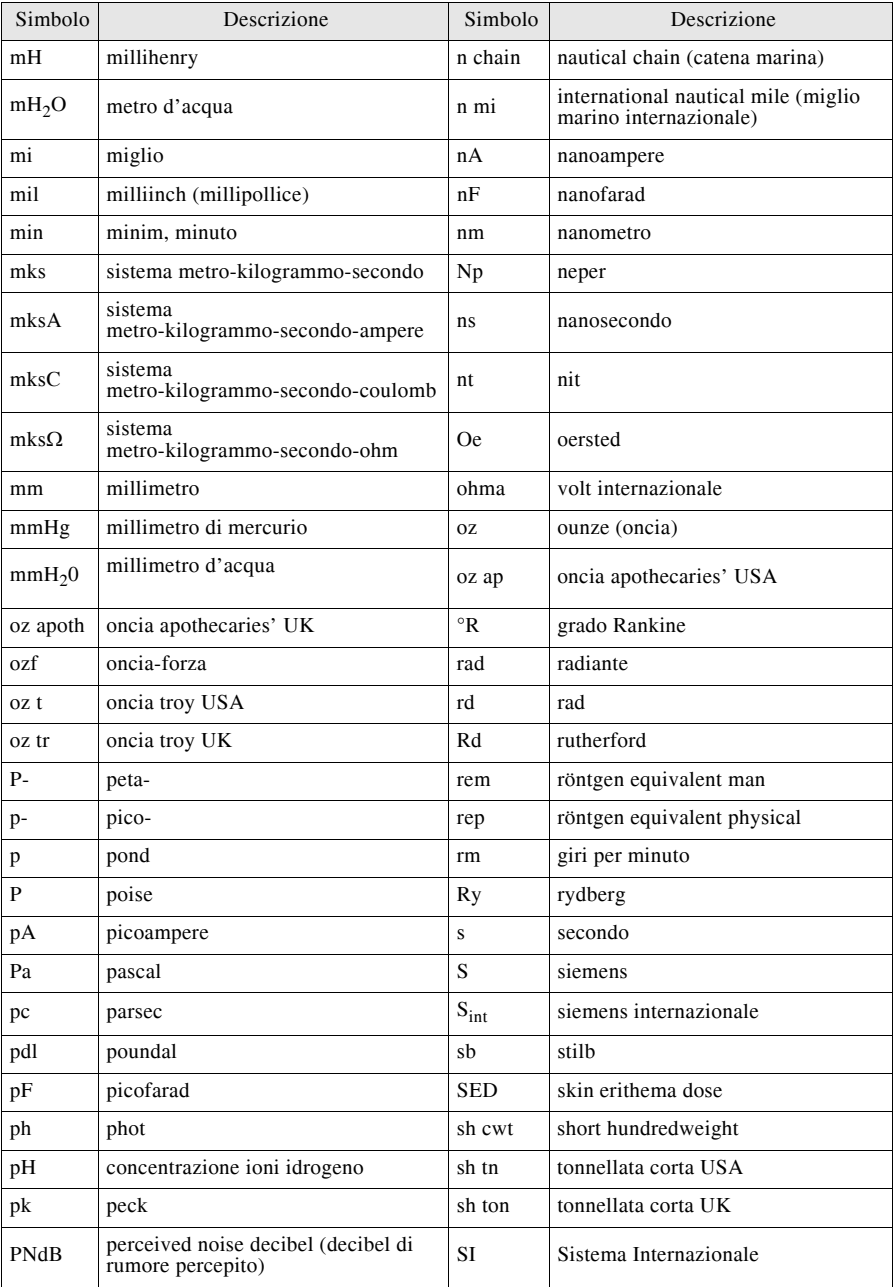

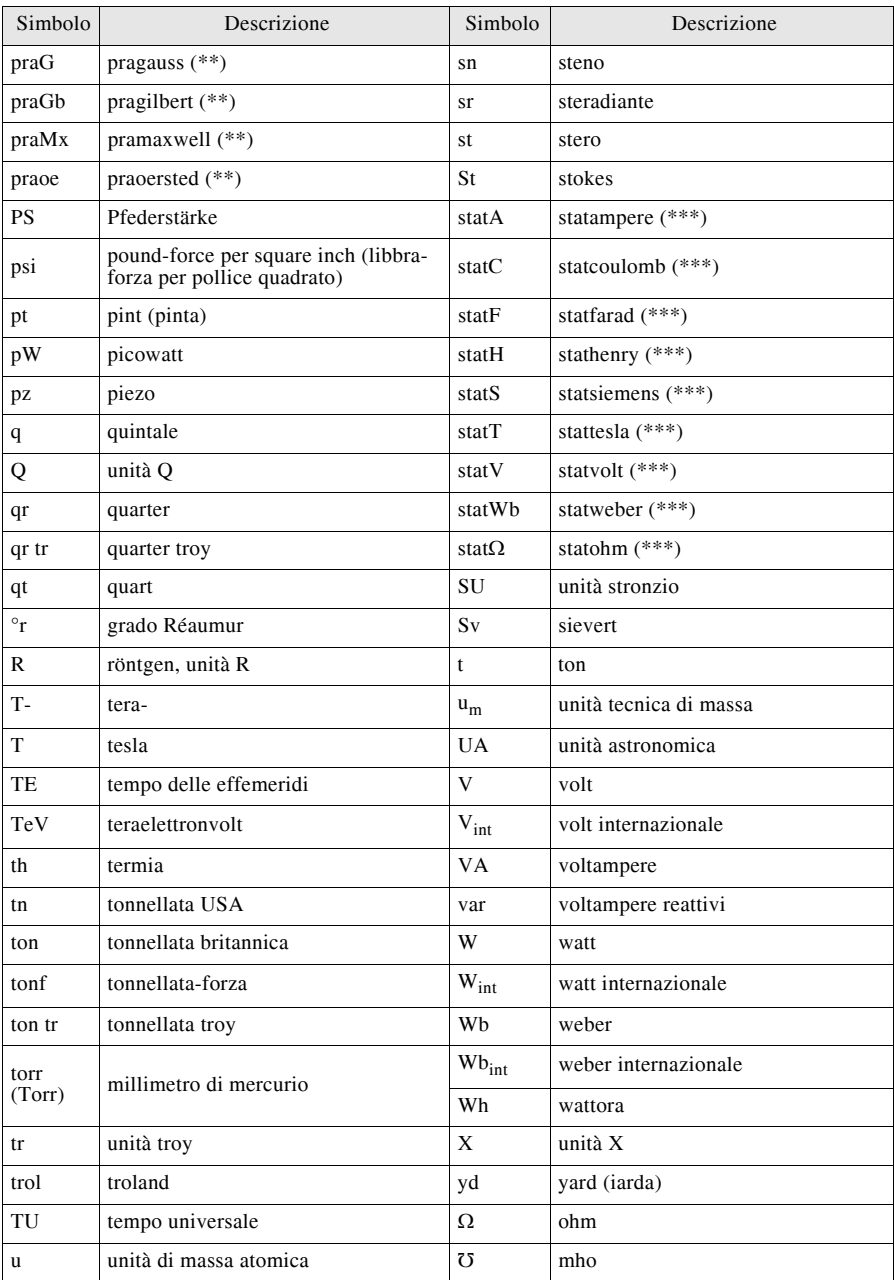

### **Legenda per la Tab. IV.1.4**

(\*) Il prefisso **ab** viene utilizzato per le unità di misura del sistema **cgs**.

(\*\*) Il prefisso **pra** viene utilizzato per le unità di misura del sistema **mksA**.

(\*\*\*) Il prefisso **stat** viene utilizzato per le unità di misura del sistema **cgs elettrostatico**.

#### **1.5 Multipli e sottomultipli**

In elettrotecnica e in elettronica quasi tutte le grandezze si esprimono con valori che spesso sono molto più grandi o molto più piccoli dei valori unitari. Per facilitare la scrittura di questi valori, sia nei calcoli che nelle varie formule, si fa uso dei multipli e sottomultipli.

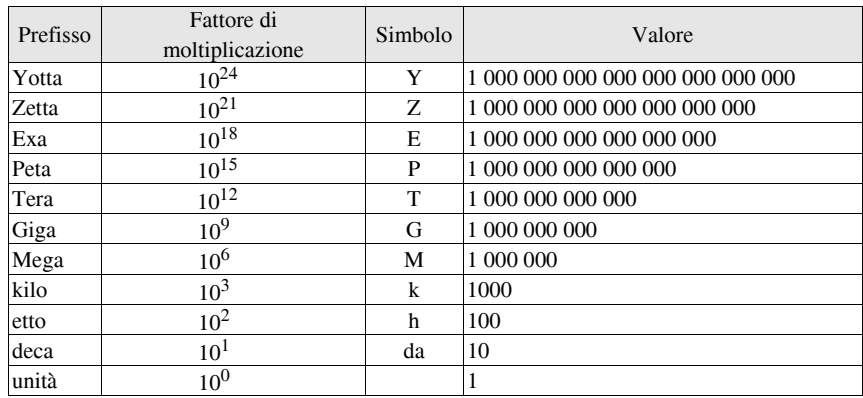

#### **Tab. IV.1.5** Multipli

**Tab. IV.1.6** Sottomultipli

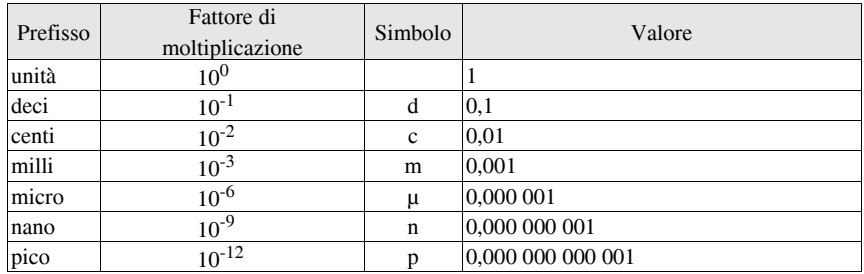

Nelle *Tabb. IV.1.5 e IV.1.6* sono indicati i valori dei multipli e sottomultipli di uso più frequente. Quando il valore di una grandezza diventa molto piccolo o troppo grande nei confronti del valore unitario, anziché scrivere il valore per esteso, si scrive il valore sotto forma di multiplo o sottomultiplo. Si consideri per esempio il valore di corrente 0,0045 A: in elettrotecnica e in elettronica esso viene indicato come 4,5 mA (leggi 4,5 milliAmpere).

### **2. LEGISLAZIONE**

Tutti gli impianti, per assicurare una adeguata protezione a persone e beni, devono attenersi a disposizioni ben precise: tali regole fanno riferimento a leggi e norme.

Le regole legislative, cioè le disposizioni di legge emanate dal Parlamento italiano, recepiscono, in genere, le direttive dell'Unione Europea nel quadro di un progetto di armonizzazione con gli altri Paesi europei.

Tipicamente il percorso legislativo vede l'emanazione da parte dell'Unione Europea di *Direttive Comunitarie* che hanno lo scopo di armonizzare le singole legislazioni nazionali, promuovendo la libera circolazione dei prodotti, salvaguardando l'incolumità e la salute dei cittadini e dei luoghi dove risiedono e lavorano.

Tali direttive vengono proposte e discusse, per poi essere approvate dai rappresentanti dei vari Paesi aderenti all'UE. I governi locali dovranno quindi recepire tali direttive e tramutarle in leggi, nei tempi e nei modi stabiliti dalle specifiche direttive.

Naturalmente, il potere politico si avvale di una collaborazione tecnica che viene fornita a vari livelli dagli Enti normatori mondiali (ISO e IEC), sovranazionali (CEN e CENELEC a livello europeo) e nazionali (CEI-UNI per l'Italia), per tradurre tali direttive in *Norme tecniche*.

#### **2.1 Leggi e decreti che hanno regolamentato il settore elettrico**

In Italia la legge che ha istituito una prima base normativa rispetto all'esecuzione degli impianti elettrici è stata il D.P.R. 547/55, che però si applicava ai soli luoghi di lavoro. Successivamente la Legge 186/68 ha introdotto il concetto di *regola dell'arte* per quanto riguarda la realizzazione degli impianti. La direttiva 72/73 CEE denominata *direttiva bt* è stata recepita dalle Legge 791/77, cosicché anche nel nostro Paese venivano assicurate determinate garanzie di sicurezza in ordine ai materiali e prodotti elettrici impiegati in basse tensione. È però con la Legge 46/90 e con i successivi decreti di attuazione che si istituisce un vero e proprio riferimento legislativo, per una maggiore sicurezza nella realizzazione degli impianti tecnologici. Il D.LGS. 626/96 ha poi recepito le modifiche apportate in sede europea rispetto alla *direttiva bassa tensione*, dichiarando la piena responsabilità dei costruttori per i prodotti che commercializzano e la garanzia di sicurezza degli stessi con l'obbligatorietà della *marcatura CE*. Per la costruzione delle macchine si fa riferimento al D.P.R. 459/96 che recepisce invece la *direttiva macchine* europea.

Con la direttiva bassa tensione 2006/95/CE, poi, si abroga la 73/23/CEE (Legge n. 791/77 e modificata dal D.LGS. 626/96).

Attualmente, con il D.M. n. 37 del 22 gennaio 2008, pubblicato sulla Gazzetta Ufficiale n. 61 del 12 marzo 2008, il Ministero dello Sviluppo Economico ha emanato il Regolamento che riordina le disposizioni in materia di attività di installazione degli impianti all'interno degli edifici. A decorrere dalla data di entrata in vigore del Regolamento, sono abrogati il regolamento di cui al D.P.R. 447/1991, gli articoli da 107 a 121 del Testo Unico dell'Edilizia, e la legge 46/1990, ad eccezione degli articoli 8, 14 e 16, le cui sanzioni si raddoppiano per le violazioni degli obblighi previsti dallo stesso regolamento.

Le principali leggi (nel *CD di approfondimento* alcune sono riportate in forma completa) che si sono succedute, prima dell'attuale riordinamento legislativo, sono:

– D.P.R. 27/04/55 n. 547 - Norme per la prevenzione degli infortuni sul lavoro.

– D.P.R. 19/03/56 n. 302 - Norme di prevenzione degli infortuni sul lavoro integrative di quelle generali emanate con D.P.R. 547/55.

– D.P.R. 19/03/56 n. 303 - Norme generali per l'igiene del lavoro.

– D.M. 03/04/57 - Attribuzione dei compiti inerenti alle verifiche e controlli ai sensi dell'art. 398 del D.P.R. 547/55.

– D.M. 22/12/58 - Luoghi di lavoro per i quali sono prescritte le particolari norme di cui agli artt. 329 e 331 del D.P.R. 547/55.

– D.P.R. 26/05/59 - Determinazione delle Aziende e lavorazioni soggette, ai fini della prevenzione degli incendi, al controllo del Comando del Corpo dei Vigili del Fuoco.

– D.P.R. 29/05/63 n. 1497 - Approvazione del regolamento per gli ascensori ed i montacarichi in servizio privato.

– D.M. 27/09/65 - Determinazione delle attività soggette alle visite di prevenzione incendi.

– Legge 01/03/68 n. 186 - Disposizioni concernenti la produzione di materiali, apparecchiature, macchinari, installazioni e impianti elettrici ed elettronici ("regola dell'arte").

– D.M. 20/11/68 - Riconoscimento dell'efficacia, ai fini della sicurezza, dell'isolamento speciale completo di cui devono essere dotati gli utensili e gli apparecchi elettrici mobili senza collegamento elettrico a terra.

– Legge 18/10/77 n. 791 - Attuazione della direttiva CEE n. 73/23 relativa alle garanzie di sicurezza che deve possedere il materiale elettrico destinato ad essere utilizzato entro alcuni limiti di tensione ("Direttiva bassa tensione").

– D.P.R. 27/04/78 n. 384 - Regolamento di attuazione dell'art. 27 della Legge 30/03/71 n. 118, a favore dei mutilati e invalidi civili, in materia di barriere architettoniche e trasporti pubblici.

– Legge 23/12/78 n. 833 - Istituzione del servizio sanitario nazionale.

– D.M. 23/07/79 - Designazione degli organismi incaricati di rilasciare certificati e marchi ai sensi della Legge 18/10/77 n. 791.

– D.P.R. 31/07/80 n. 619 - Istituzione dell'Istituto Superiore per la Prevenzione e la Sicurezza del Lavoro (ISPESL).

– D.M. 01/08/81 - Lista degli organismi, dei modelli dei marchi e dei certificati, in applicazione della Legge 18/10/77 n. 791 sui materiali elettrici.

– D.Lgs. 16/02/82 - Modificazione al D.M. 27/9/65 concernente la determinazione delle attività soggette alle visite di prevenzione incendi.

– D.Lgs. 23/12/82 - Identificazione delle attività omologative, già svolte dai soppressi ENPI e ANCC, di competenza dell'ISPESL.

– D.Lgs. 23/12/82 - Autorizzazione alle unità sanitarie locali ad esercitare alcune attività di primo o nuovo impianto in nome e per conto dell'ISPESL.

– D.M. 4/02/84 - Modificazioni all'autorizzazione alle USL ad esercitare attività omologative di primo o di nuovo impianto in nome e per conto dell'ISPESL.

– Legge 7/12/84 n. 818 - Nulla osta provvisorio per le attività soggette ai controlli di prevenzione incendi, modifica degli artt. 2 e 3 della Legge 04/03/82 n. 66 e Norme integrative dell'ordinamento del Corpo nazionale dei Vigili del Fuoco.

– D.Lgs. 27/03/85 - Modificazioni al D.M. 16/02/82 contenente l'elenco dei depositi pericolosi soggetti alle visite e controlli di prevenzione incendi.

– D.M. 01/02/86 - Norme di sicurezza antincendi per la costruzione e l'esercizio di autorimesse e simili.

– D.M. 08/03/86 - Direttive sulle misure più urgenti ed essenziali di prevenzione incendi ai fini del rilascio del nulla osta provvisorio di cui alla Legge 07/12/84 n. 818.

– D.M. 16/05/87 n. 246 - Norme di sicurezza antincendi per gli edifici di civile abitazione.

– D.M. 09/12/87 n. 587 - Attuazione delle direttive n. 84/529/CEE e n. 86/312/CEE relative agli ascensori elettrici.

– D.P.R. 24/05/88 n. 224 - Attuazione della direttiva CEE n. 85/374 relativa al ravvicinamento delle disposizioni legislative, regolamentari e amministrative degli Stati membri in materia di responsabilità per danno da prodotti difettosi, ai sensi dell'art. 15 della Legge 16/04/87 n. 183.

– Legge 05/03/90 n. 46 - Norme per la sicurezza degli impianti.

– D.P.R. 06/12/91 n. 447 - Regolamento di attuazione della Legge 05/03/90 n. 46 in materia di sicurezza degli impianti.

– Legge 30/12/91 n. 428 - Istituzione di elenchi di professionisti abilitati alla effettuazione di servizi di omologazione e di verifiche periodiche a fini di sicurezza, di apparecchi, macchine, impianti e attrezzature.

– D.M. 20/02/92 - Approvazione del modello di dichiarazione di conformità dell'impianto alla regola d'arte di cui all'art. 7 del regolamento di attuazione della Legge 5 marzo 1990 n. 46 recante norme per la sicurezza degli impianti.

– D.P.R. 18/04/94 n. 392 - Regolamento recante la disciplina del procedimento e riconoscimento delle imprese ai fini dell'installazione, ampliamento e trasformazione degli impianti nel rispetto delle norme di sicurezza.

– D.Lgs. 19/09/94 n. 626 - per il miglioramento della sicurezza e salute sul lavoro.

– D.P.R. 24/07/96 n. 459 - Regolamento per l'attuazione delle direttive 89/392/CEE, 91/368/CEE, 93/44/CEE, 93/68/CEE concernenti il riavvicinamento delle legislazioni degli Stati membri relativi alle macchine.

– D.Lgs. 19/03/96 n. 242 - Aggiornamento al D.Lgs. 626/94.

– D.Lgs. 25/11/96 n.626 - Attuazione della direttiva 93/68/CEE in materia di marcatura CE del materiale elettrico destinato ad essere utilizzato in bassa tensione.

– D.Lgs. 12/11/96 n. 615 - Attuazione della direttiva 89/336/CEE in materia di compatibilità elettromagnetica.

– Legge 18/10/97 n.791 - Approvazione della direttiva 73/93/CEE relativa alle garanzie di sicurezza che deve possedere il materiale elettrico destinato ad essere utilizzato in bassa tensione.

#### **2.2 Direttiva Sicurezza macchine**

Sulla Gazzetta Ufficiale della Comunità Europea n. L157 del 9 giugno 2006 è stata pubblicata la Direttiva 2006/42/CE che sostituirà la Direttiva Macchine 98/37/CE.

La Direttiva 2006/42/CE contiene diverse novità che riguardano i fabbricanti di macchine e, in sintesi, gli interventi introdotti hanno contribuito a meglio delineare il campo di applicazione della Direttiva Macchine; definire in maniera più dettagliata determinati concetti, posizioni soggettive, ed attività, che non erano così trattati nella precedente versione; adeguare e completare i Requisiti Essenziali di Sicurezza (RES) e di tutela della salute; semplificare le procedure di Valutazione della Conformità; rafforzare i meccanismi di Sorveglianza del mercato e di cooperazione tra Stati Membri; rafforzare i meccanismi di Controllo sull'operato degli organismi notificati; prevedere l'adozione da parte degli Stati Membri di un sistema sanzionatorio specifico.

Il campo di applicazione della nuova Direttiva chiarisce una serie di punti che sono stati mal interpretati nel tempo (per esempio con il nuovo concetto di "quasi-macchina") e ne esplicita altri (per esempio con l'inserimento degli "accessori di sollevamento, catene, funi, cinghie). A differenza della precedente 98/37/CE, che formalmente si applicava alle macchine (comprese le attrezzature intercambiabili) e ai componenti di sicurezza immessi sul mercato separatamente (rispetto alla macchina) sul mercato, la nuova Direttiva si applica a:

- macchine:
- attrezzature intercambiabili;
- componenti di sicurezza;
- accessori di sollevamento;
- catene, funi e cinghie;
- dispositivi amovibili di trasmissione meccanica;
- quasi-macchine.

Vengono specificati meglio i prodotti elettrici ed elettronici a cui si applica solo la direttiva 73/23/CEE concernente la bassa tensione:

- elettrodomestici destinati a uso domestico,
- apparecchiature audio e video,
- apparecchiature nel settore delle tecnologie dell'informazione,
- macchine ordinarie da ufficio,
- disgiuntori e interruttori.

Poi vengono indicate anche le apparecchiature elettriche ad alta tensione cui non si applica la direttiva Macchine:

- apparecchiature di collegamento e di comando,
- trasformatori.

I sottoinsiemi di macchine già rientrano nell'attuale Direttiva. Il fabbricante è tenuto a corredarli di un'apposita dichiarazione. Tuttavia, spesso, la nozione di sottoinsieme è stata da più parti interpretata male. Nella nuova direttiva, la definizione di macchina risulta essere la seguente:

– insieme equipaggiato o destinato ad essere equipaggiato di un sistema di azionamento diverso dalla forza umana o animale diretta, composto di parti o di componenti, di cui almeno uno mobile, collegati tra loro solidamente per un'applicazione ben determinata,

– insieme di cui al primo trattino, al quale mancano solamente elementi di collegamento al sito di impiego o di allacciamento alle fonti di energia e di movimento;

– insieme di cui al primo e al secondo trattino, pronto per essere installato e che può funzionare solo dopo essere stato montato su un mezzo di trasporto o installato in un edificio o in una costruzione;

– insiemi di macchine, di cui al primo, al secondo e al terzo trattino, o di quasi-macchine, di cui alla lettera g), che per raggiungere uno stesso risultato sono disposti e comandati in modo da avere un funzionamento solidale;

– insieme di parti o di componenti, di cui almeno uno mobile, collegati tra loro solidalmente e destinati al sollevamento di pesi e la cui unica fonte di energia è la forza umana diretta.

Il concetto di quasi-macchina, invece, viene definito come un insieme che costituisce quasi una macchina ma che, da solo, non è in grado di garantire un'applicazione ben determinata. Un sistema di azionamento è una quasi-macchina. Le quasi-macchine sono unicamente destinate ad essere incorporate o assemblate in altre macchine o in altre quasimacchine o apparecchi per costituire una macchina disciplinata dalla presente direttiva.

Il fabbricante delle quasi-macchine sarà tenuto ad accompagnarle con un'apposita dichiarazione d'incorporazione e dalle istruzioni per l'assemblaggio delle stesse con le altre parti. Le istruzioni per l'assemblaggio e la dichiarazione di incorporazione accompagnano la quasi-macchina fino all'incorporazione.

Rispetto alla 98/37/CE, la Direttiva 2006/42/CE delinea più chiaramente la procedura che il fabbricante, ovvero il suo mandatario, ove designato e investito di tale incarico, deve effettuare per attuare ed accertarsi della conformità alla Direttiva delle macchine da lui immesse sul mercato. Tale procedura è indicata puntualizzata all'art. 5 del provvedimento ed è finalizzata all'immissione sul mercato della macchina stessa.

In particolare la procedura prevede l'obbligo di:

- accertarsi che i requisiti essenziali di sicurezza siano rispettati;
- il fascicolo tecnico della macchina risulti disponibile;
- siano effettuate le procedure di valutazione della conformità;
- siano presenti le informazioni necessarie;

– venga redatta la dichiarazione CE di conformità e risulti accertato che la medesima accompagni la macchina (tale chiarimento risulta particolarmente importante);

– sia apposta la marcatura CE di conformità.

L'elenco delle macchine ritenute "più pericolose" è stato oggetto di diverse modifiche.
Entrano a far parte dell'Allegato IV gli Apparecchi portatili a carica esplosiva per il fissaggio (per esempio "spara chiodi") o altre macchine ad impatto. Risultano tolte dall'elenco le macchine per la fabbricazione di articoli pirotecnici.

La nuova Direttiva presenta un nuovo Allegato V che contiene un elenco indicativo delle componenti di sicurezza che può essere aggiornato dalla Commissione (con l'assistenza di un "Comitato Macchine") che riporta l'elenco indicativo dei componenti di sicurezza. Essa prevede poi solo due tipi di dichiarazione:

– la dichiarazione CE di conformità alla Direttiva e alle altre Direttive in cui eventualmente ricade la macchina sottoscritta dal fabbricante;

– la dichiarazione d'incorporazione per le quasi-macchine. Questa dichiarazione contiene obbligatoriamente il preciso elenco dei RES ottemperati.

Entrambe le dichiarazioni contengono un'altra novità molto importante: l'indicazione esplicita della persona autorizzata a costituire la Documentazione Tecnica Pertinente o il Fascicolo Tecnico della Costruzione.

L'esposizione della marcatura CE presenta le seguenti novità (Allegato III):

– Deve essere apposta nelle immediate vicinanze del nome del fabbricante o del suo mandatario usando la stessa tecnica.

– Se è stata applicata la procedura di garanzia qualità totale, la marcatura CE deve essere seguita dal numero di identificazione dell'organismo notificato.

Per quanto riguarda i RES, si evidenziano le seguenti varianti/novità:

– Arresto operativo - Se, per motivi operativi, è necessario un comando di arresto che non interrompe l'alimentazione degli azionatori, la condizione di arresto deve essere monitorata e mantenuta.

– Rumori e vibrazioni - È stato aggiunto il concetto che "Il livello dell'emissione di rumore/vibrazioni può essere valutato in riferimento ai dati comparativi di emissione di macchine simili"; inoltre la dichiarazione sulla potenza acustica emessa dalla macchina (da riportare sulle istruzioni) è necessaria quando il livello di pressione supera gli 80  $dB(A)$ 

Infine, l'*ergonomia* risulta uno degli aspetti più innovativi del nuovo Allegato I in quanto introduce espressamente un requisito riferito alla necessaria progettazione ergonomica dei macchinari che ricordiamo comprende anche gli aspetti di interfacciamento uomo-macchina, posizionamento dei comandi, dispositivi di segnalazione ecc. Tale requisito raccoglie e dettaglia cinque principi fondamentali da tenere presenti per l'ergonomia.

Fra questi, l'aspetto della "variabilità degli operatori" non può essere risolto dal costruttore se non nei termini definiti nelle norme armonizzate (norme della serie EN 547, EN 614, EN 1005, EN 842, EN 14122, EN 14738). La gestione operativa degli aspetti ergonomici spetterà poi al datore di lavoro, anche in considerazione dell'ambiente di lavoro specifico, delle caratteristiche dei propri operatori e delle esigenze produttive.

#### **2.3 Direttiva Bassa Tensione**

Sulla Gazzetta Ufficiale dell'Unione Europea del 27 dicembre 2006 è stata pubblicata la direttiva 2006/95/CE del Parlamento europeo e del Consiglio del 12 dicembre 2006 concernente il ravvicinamento delle legislazioni degli Stati membri relative al materiale elettrico destinato ad essere adoperato entro taluni limiti di tensione.

La 2006/95/CE è la versione codificata della direttiva 73/23/CEE e si applica al materiale elettrico destinato ad essere adoperato ad una tensione nominale compresa fra 50 e 1000 V in corrente alternata e fra 75 e 1500 V in corrente continua, fatta eccezione dei seguenti materiali e fenomeni:

– materiali elettrici destinati ad essere usati in ambienti esposti a pericoli di esplosione;

– materiali elettrici per radiologia e uso clinico;

- parti elettriche di ascensori e montacarichi;
- contatori elettrici;
- prese di corrente (basi e spine) a uso domestico;
- dispositivi d'alimentazione di recinti elettrici;
- disturbi radioelettrici;

– materiali elettrici speciali, destinati ad essere usati sulle navi o sugli aeromobili e per le ferrovie, conformi alle disposizioni di sicurezza stabilite da organismi internazionali cui partecipano gli Stati membri.

La direttiva 2006/95/CE è entrata in vigore il 16 gennaio 2007, data a partire dalla quale la 73/23/CEE (che per oltre trent'anni ha definito i requisiti di sicurezza del materiale elettrico di bassa tensione) è stata abrogata.

Questa nuova direttiva viene chiamata dagli addetti ai lavori "codificata", in quanto raccoglie in un unico testo la precedente 73/23/CEE e la parte della Direttiva 93/68/CEE inerente la sicurezza del materiale elettrico, che ha introdotto le procedure del "Nuovo Approccio", tra cui la Marcatura CE (recepite dal nostro ordinamento legislativo dal D.Lgs. 626/96).

La nuova direttiva quindi non introduce novità sostanziali, fatte salve le prescrizioni di adeguamento con le norme armonizzate e l'invito al loro recepimento in fase progettuale. In particolare l'Allegato I indica esplicitamente gli elementi principali degli obiettivi di sicurezza del materiale elettrico destinato ad essere adoperato entro taluni limiti di tensione. Si compone di tre punti che vengono riportati in quanto segue.

1) Requisiti generali.

a) Le caratteristiche essenziali del materiale elettrico, la cui conoscenza ed osservanza sono indispensabili per un impiego conforme alla destinazione ed esente da pericolo, sono indicate sul materiale elettrico stesso oppure, qualora ciò non sia possibile, su una scheda che l'accompagna.

b) Il marchio di fabbrica o il marchio commerciale sono apposti distintamente sul materiale elettrico oppure, se ciò non è possibile, sull'imballaggio.

c) Il materiale elettrico e le sue parti costitutive sono costruiti in modo da poter essere collegati in maniera sicura ed adeguata.

d) Il materiale elettrico è progettato e fabbricato in modo da assicurare la protezione dai pericoli citati ai punti 2 e 3 del presente allegato, sempreché esso sia adoperato in conformità della sua destinazione e osservando le norme di manutenzione.

2) Protezione dai pericoli che possono derivare dal materiale elettrico

In conformità al punto 1 sono previste misure di carattere tecnico affinché:

a) le persone e gli animali domestici siano adeguatamente protetti dal pericolo di ferite o altri danni che possono derivare da contatti diretti o indiretti;

b) non possano prodursi sovratemperature, archi elettrici o radiazioni che possano causare un pericolo;

c) le persone, gli animali domestici e gli oggetti siano adeguatamente protetti dai pericoli di natura non elettrica che, come insegna l'esperienza, possono derivare dal materiale elettrico;

d) l'isolamento sia proporzionato alle sollecitazioni previste.

3) Protezione dai pericoli dovuti all'influenza di fattori esterni sul materiale elettrico In conformità del punto 1, sono previste misure di ordine tecnico affinché il materiale elettrico:

a) presenti le caratteristiche meccaniche richieste in modo da non causare pericolo alle persone, agli animali domestici e agli oggetti;

b) sia resistente a fenomeni di natura non meccanica nelle condizioni ambientali previste, in modo da non causare pericolo alle persone, agli animali domestici e agli oggetti;

c) nelle condizioni di sovraccarico previste, non causi pericolo alle persone, agli animali domestici e agli oggetti.

#### **2.4 Direttiva compatibilità elettromagnetica**

Con il D.LGS. n. 194 del 6 Novembre 2007 viene dato l'avvio all'attuazione della direttiva 2004/108/CE concernente il riavvicinamento delle legislazioni degli Stati membri relative alla compatibilità elettromagnetica e viene abrogata la direttiva 89/336/CEE.

La nuova Direttiva, più allineata alla Direttiva Bassa Tensione, introduce importanti modifiche tra cui l'eliminazione del ruolo degli Organismi Competenti e l'introduzione di quello degli Organismi Notificati, la non obbligatorietà di utilizzazione delle norme tecniche armonizzate e la possibilità di dimostrazione della conformità degli apparati e sistemi mediante analisi tecniche del progetto e della realizzazione, la puntualizzazione delle modalità di applicazione della Direttiva agli impianti fissi e ai suoi componenti.

Nell'ambito della sua applicazione, la direttiva dà le seguenti definizioni:

– *apparecchiatura* - ogni apparecchio o impianto fisso;

– *apparecchio* - ogni dispositivo finito, o combinazione di dispositivi finiti, commercializzato come unità funzionale indipendente, destinato all'utente finale e che può generare perturbazioni elettromagnetiche, o il cui funzionamento può subire gli effetti di tali perturbazioni;

– *impianto fisso* - una combinazione particolare di apparecchi di vario tipo ed eventualmente di altri dispositivi, che sono assemblati, installati e destinati ad essere utilizzati in modo permanente in un luogo prestabilito;

– *compatibilità elettromagnetica* - l'idoneità di un'apparecchiatura a funzionare nel proprio campo elettromagnetico in modo soddisfacente e senza produrre perturbazioni elettromagnetiche inaccettabili in altre apparecchiature in tale campo;

– *perturbazione elettromagnetica* - ogni fenomeno elettromagnetico che può alterare il funzionamento di un'apparecchiatura. Una perturbazione elettromagnetica può essere costituita da un rumore elettromagnetico, da un segnale non desiderato o da una alterazione del mezzo stesso di propagazione;

– *immunità* - l'idoneità di un'apparecchiatura a funzionare senza alterazioni in presenza di una perturbazione elettromagnetica;

– *scopi di sicurezza* - scopi di preservazione della vita umana o dei beni;

– *ambiente elettromagnetico* - il complesso di tutti i fenomeni elettromagnetici osservabili in un determinato luogo.

La presente direttiva non si applica:

– alle apparecchiature oggetto della direttiva 1999/5/CE;

– ai prodotti aeronautici;

– alle apparecchiature radio utilizzate da radioamatori, ai sensi delle disposizioni relative alle radiocomunicazioni adottate nel quadro della costituzione e della convenzione dell'UIT a meno che tali apparecchiature non siano disponibili in commercio. I kit di componenti assemblati da radioamatori e le apparecchiature commerciali modificate ed utilizzate da radioamatori non sono considerate apparecchiature disponibili in commercio; – alle apparecchiature che, per loro natura e per le loro caratteristiche fisiche, risultano intrinsecamente compatibili.

Le apparecchiature soggette alla direttiva comprendono sia apparecchi che impianti fissi. In questa ottica, sono previste disposizioni distinte, in quanto gli apparecchi possono circolare liberamente all'interno della Comunità, mentre gli impianti fissi sono installati e destinati ad essere utilizzati in modo permanente in un luogo prestabilito. La composizione e la funzione di tali impianti corrispondono nella maggior parte dei casi ad esigenze particolari degli operatori, tuttavia dal punto di vista della compatibilità elettromagnetica, è irrilevante se le perturbazioni elettromagnetiche provengono da apparecchi o da impianti fissi. Di conseguenza gli impianti fissi e gli apparecchi dovrebbero essere sottoposti ad un regime coerente e completo di requisiti essenziali.

Al fine di instaurare un regime coerente e completo di requisiti essenziali tra apparecchi ed impianti fissi, sono previsti dei requisiti specifici per gli impianti fissi.

Gli impianti fissi sono installati secondo le regole dell'ingegneria industriale e secondo le indicazioni sull'uso cui i loro componenti sono destinati, al fine di soddisfare i requisiti in materia di protezione. I requisiti in materia di protezione si identificano in:

– le perturbazioni elettromagnetiche prodotte non raggiungano un'intensità tale da impedire il normale funzionamento delle apparecchiature radio e di telecomunicazione;

– presentino un livello d'immunità alle perturbazioni elettromagnetiche prevedibili nelle condizioni d'uso cui sono destinate tale da preservarne il normale funzionamento da un deterioramento inaccettabile.

Le regole di ingegneria industriale sono documentate e la persona responsabile le deve tenere a disposizione delle competenti autorità nazionali a fini ispettivi fintantoché gli impianti fissi sono in funzione.

Nello stesso momento, però, per le loro caratteristiche specifiche non è necessario che gli impianti fissi siano soggetti all'obbligo della marcatura "CE" o della dichiarazione di conformità.

La procedura di valutazione della conformità per gli apparecchi si esplica nei punti che seguono.

– Valutazione della compatibilità elettromagnetica in relazione ai fenomeni pertinenti.

– Valutazione della configurazione che ha la maggiore probabilità di produrre la massima perturbazione e della configurazione soggetta alla massima perturbazione.

– La valutazione della conformità non è giustificata nel caso in cui un apparecchio sia immesso sul mercato esclusivamente per essere integrato in un impianto fisso (e non diversamente commercializzato); tale apparecchio però non deve compromettere la conformità dell'impianto fisso in cui è integrato.

#### **2.5 Tutela della salute e della sicurezza nei luoghi di lavoro**

Affrontare la questione della sicurezza e della salute negli ambienti di lavoro implica la conoscenza di quelli che sono i fattori di rischio e delle modalità per eliminarli o ridurli consapevolmente. Inoltre si devono conoscere le varie normative tecniche e la legislazione, che sono in continua evoluzione.

È entrato in vigore il 15 maggio 2008 il Testo Unico sulla sicurezza sul lavoro; è stato infatti pubblicato nella Gazzetta Ufficiale n. 101 del 30 aprile scorso il D.LGS. n. 81/ 2008, attuativo dell'articolo 1 della legge n. 123/2007, in materia di tutela della salute e della sicurezza nei luoghi di lavoro. Tante le novità introdotte rispetto alla previgente normativa, in particolare l'inasprimento delle sanzioni verso i datori di lavoro inadempienti.

Le maggiori novità contenute nel provvedimento, come riassunte dal comunicato del Consiglio dei Ministri sono le sequenti:

– l'ampliamento del campo di applicazione delle disposizioni in materia di salute e sicurezza, ora riferite a tutti i lavoratori che si inseriscano in un ambiente di lavoro, senza alcuna differenziazione di tipo formale (principio di effettività della tutela che implica la tutela di tutti coloro, a qualunque titolo, operano in azienda) e finanche ai lavoratori autonomi, con conseguente innalzamento dei livelli di tutela di tutti i prestatori di lavoro;

– il rafforzamento delle prerogative delle rappresentanze in azienda, in particolare di quelle dei rappresentanti dei lavoratori territoriali (destinati a operare, su base territoriale o di comparto, ove non vi siano rappresentanti dei lavoratori per la sicurezza in azienda), e la creazione di un rappresentante di sito produttivo, presente in realtà particolarmente complesse e pericolose (per esempio, i porti);

– la rivisitazione e il coordinamento delle attività di vigilanza, in un'ottica di ottimizzazione delle risorse, eliminazione delle sovrapposizioni e miglioramento dell'efficienza degli interventi. Viene creato un sistema informativo pubblico ma al quale partecipano le parti sociali, per la condivisione e la circolazione di notizie sugli infortuni, sulle ispezioni e sulle attività in materia di salute e sicurezza sul lavoro, utile anche a indirizzare le azioni pubbliche;

– il finanziamento delle azioni promozionali private e pubbliche, con particolare riguardo alle piccole e medie imprese, tra le quali l'inserimento nei programmi scolastici e universitari della materia della salute e sicurezza sul lavoro;

– la revisione del sistema delle sanzioni. In base ai criteri indicati dalla legge delega 123/2007 è stata prevista la pena dell'arresto da sei a diciotto mesi per il datore di lavoro che non abbia effettuato la valutazione dei rischi cui possono essere esposti i lavoratori in aziende che svolgano attività con elevata pericolosità. Nei casi meno gravi di inadempienza, il decreto legislativo prevede, invece, che al datore di lavoro si applichi la sanzione dell'arresto alternativo all'ammenda o della sola ammenda, con un'attenta graduazione delle sanzioni in relazione alle singole violazioni.

Per favorire l'adeguamento alle disposizioni indicate dal decreto legislativo, al datore di lavoro che si metta in regola non è applicata la sanzione penale ma una sanzione pecuniaria. Nella stessa logica, il datore di lavoro che cominci ad eliminare concretamente le conseguenze della violazione o che adempia, pur tardivamente, all'obbligo violato ottiene, nel primo caso, una riduzione della pena, nel secondo caso la sostituzione della pena con una sanzione pecuniaria che va da un minimo di 8000 euro a un massimo di 24.000. Ovviamente tale possibilità è esclusa quando il datore di lavoro sia recidivo o si siano determinate, in conseguenza della mancata valutazione del rischio, infortuni sul lavoro con danni alla salute del lavoratore.

Restano, naturalmente, inalterate le norme del codice penale - estranee all'oggetto della delega - per l'omicidio e le lesioni colpose (articolo 589 e 590) causate dal mancato rispetto delle norme in materia di sicurezza sul lavoro;

– l'eliminazione o la semplificazione degli obblighi formali, attraverso la riduzione del numero e del peso per le aziende degli adempimenti di tipo burocratico, in quanto non incidenti sulle condizioni di salute e sicurezza negli ambienti di lavoro.

Il testo unico all'art. 304 abroga una serie di leggi previgenti, (tra le altre anche il D.LGS. 626/94) tra cui il D.LGS 494 del 1996 relativo appunto la sicurezza nei cantieri temporanei o mobili. Le novità non sono molte; infatti la maggior parte degli articoli del D.LGS. 494/96 sono riportati quasi integralmente tutti al titolo IV e V del nuovo decreto legislativo n. 81 del 2008.

#### **2.6 Installazione impianti elettrici negli edifici**

Con il D.M. n. 37 del 22 gennaio 2008, pubblicato sulla Gazzetta Ufficiale n. 61 del 12 marzo 2008, il Ministero dello Sviluppo Economico ha emanato il Regolamento che riordina le disposizioni in materia di attività di installazione degli impianti all'interno degli edifici.

A decorrere dalla data di entrata in vigore del Regolamento, sono abrogati il regolamento di cui al D.P.R. 447/1991, gli articoli da 107 a 121 del Testo Unico dell'Edilizia, e la legge 46/1990, ad eccezione degli articoli 8, 14 e 16, le cui sanzioni si raddoppiano per le violazioni degli obblighi previsti dallo stesso regolamento.

Gli articoli che lo caratterizzano si possono elencare nel modo che segue.

Il provvedimento si applica agli impianti posti al servizio degli edifici, indipendentemente dalla loro destinazione d'uso (articolo 1).

Gli impianti sono classificati come segue:

a) impianti di produzione, trasformazione, trasporto, distribuzione, utilizzazione dell'energia elettrica, impianti di protezione contro le scariche atmosferiche, impianti per l'automazione di porte, cancelli e barriere;

b) impianti radiotelevisivi, antenne e impianti elettronici;

c) impianti di riscaldamento, climatizzazione, condizionamento e refrigerazione;

d) impianti idrici e sanitari;

e) impianti per la distribuzione e l'utilizzazione di gas;

f) impianti di sollevamento di persone o di cose per mezzo di ascensori, montacarichi, scale mobili;

g) impianti di protezione antincendio.

L'articolo 3 illustra i requisiti richiesti alle imprese per essere abilitate all'installazione degli impianti.

L'articolo 4 elenca i requisiti tecnico-professionali dei soggetti che svolgono l'attività impiantistica.

L'articolo 5, concernente la progettazione degli impianti, individua le tipologie di impianti per la cui installazione, trasformazione ed ampliamento è obbligatoria la redazione del progetto da parte di professionisti iscritti negli albi professionali, e i limiti dimensionali degli impianti per i quali è obbligatoria la progettazione.

L'articolo 6 illustra i principi generali a cui devono attenersi le imprese installatrici nella realizzazione degli impianti, tra cui il principio secondo cui le imprese installatrici sono tenute ad eseguire gli impianti a regola d'arte.

L'articolo 7 disciplina la "dichiarazione di conformità" che deve essere rilasciata dall'impresa installatrice al committente al termine dei lavori.

L'articolo 8 detta le disposizioni relative agli obblighi del committente o del proprietario degli impianti. In particolare, il committente è tenuto ad affidare i lavori di installazione, trasformazione, ampliamento e manutenzione straordinaria degli impianti ad imprese abilitate.

L'articolo 9 prevede l'obbligo di subordinare il rilascio del certificato di agibilità all'acquisizione della dichiarazione di conformità e del certificato di collaudo degli impianti installati, ove previsto.

L'articolo 10 disciplina gli obblighi in materia di manutenzione ordinaria degli impianti rimandando, per ascensori e montacarichi in servizio privato, al Dpr 30 aprile 1999, n. 162.

L'articolo 11 disciplina le procedure di deposito presso lo sportello unico per l'edilizia del progetto, della dichiarazione di conformità o del certificato di collaudo.

L'articolo 12 disciplina il contenuto del cartello informativo che l'impresa è tenuta ad affiggere all'inizio dei lavori per la costruzione o ristrutturazione dell'edificio contenente gli impianti soggetti al Regolamento.

L'articolo 13 precisa i termini per la conservazione della documentazione amministrativa e tecnica da parte dei soggetti destinatari delle prescrizioni relative agli impianti.

L'articolo 14 disciplina il finanziamento dell'attività di normazione tecnica svolta dall'UNI e dal CEI.

L'articolo 15 è dedicato alle sanzioni connesse alle violazioni degli obblighi previsti dal Regolamento.

#### **2.6.1 Certificazione ISO 9000**

Molti produttori di materiali e macchine elettriche, nonché di installatori, con la promulgazione delle recenti direttive e normative, si sono spinti ulteriormente avanti nell'applicazione della sicurezza e della qualità. Sono sempre maggiori infatti i soggetti giuridici che, per migliorare la loro immagine commerciale e la qualità della loro produzione, richiedono e ottengono la certificazione ISO 9000.

La certificazione ISO 9000 è un modo per qualificare l'azienda ormai riconosciuto a livello mondiale. Con questa certificazione il cliente ha una certa sicurezza che l'azienda certificata fornirà quanto richiesto.

Le norme della famiglia ISO 9000 danno indicazioni su come una azienda deve operare per poter fornire un prodotto o un servizio di qualità, cioè rispondente a quanto richiesto dal cliente. Questa famiglia di norme fornisce indicazioni organizzative, per questo si adatta a diversi settori di attività.

La certificazione secondo questa famiglia di norme è una certificazione di sistema e non di prodotto, cioè non viene certificato il bene o il servizio, ma il sistema di gestione dell'azienda.

La certificazione è fondamentalmente un esame a cui l'azienda si sottopone per poter avere una dichiarazione rilasciata da parte di un ente terzo specializzato, questo ente si chiama Organismo di Certificazione.

Il certificato che viene rilasciato è la dichiarazione che l'azienda adotta un sistema di regole, responsabilità, controlli ecc. conforme alla famiglia di norme ISO 9000.

Non tutti gli Organismi di Certificazione sono soggetti al controllo degli Enti di Accreditamento. Solo gli Organismi accreditati presso un Ente di Accreditamento riconosciuto possono rilasciare certificati di conformità alla ISO 9000 che siano validi per l'aggiudicazione di appalti pubblici.

Per certificarsi l'azienda deve prima di tutto instaurare un sistema di qualità che sia conforme alla norma ISO 9001, ISO 9002 oppure ISO 9003.

Per fare ciò molto spesso le aziende si affidano a società di consulenza specializzate, ma non è obbligatorio: l'azienda può avere al suo interno le risorse e le conoscenze necessarie per prepararsi adeguatamente.

Quando l'azienda è pronta può rivolgersi ad un Organismo di Certificazione. Anche in questo caso la scelta non può essere banale o casuale, l'azienda spende tempo e denaro per ottenere la certificazione ed è giusto che non vanifichi il lavoro svolto certificandosi con chi non ha "i numeri".

Il criterio cardine per la scelta dell'Organismo di Certificazione è che questi sia Accreditato presso un Ente di accreditamento. Gli Enti di Accreditamento controllano che gli Organismi di Certificazione operino secondo precisi criteri di professionalità, imparzialità e deontologia. Gli Organismi che non sono accreditati non sono sottoposti a questi controlli.

Nel caso di apparecchiature elettriche è prevista, tra l'altro, la compilazione di una serie di fascicoli che recepiscano i requisiti che le macchine e i prodotti devono avere in base alla direttive sopracitate.

Il costo della certificazione dipende dalla norma di certificazione e dal numero di addetti coinvolti nell'attività da certificare. La certificazione ISO 9002 è meno costosa della ISO 9001 perché il valutatore non deve verificare il punto relativo alla progettazione. Il numero di addetti è importante perché il sistema di gestione di un'azienda è più complesso quando coinvolge più persone. Altre variabili che influenzano il costo della certificazione, e quindi delle sorveglianze successive, sono la presenza di più sedi o filiali che rientrano nella certificazione, lavori su cantieri, particolarità dell'attività dell'azienda: per esempio ospedali.

#### **BIBLIOGRAFIA**

FAZIO M., *SI, mksa, cgs & Co. - Dizionario e manuale delle unità di misura*, Zanichelli, Milano, 1995.

FIGINI G. - LIBERATORE A., *Sicurezza degli impianti elettrici - principi e metodi di protezione-*, Hoepli, Milano, 1996.

FIGINI G. - TORELLI U., *Impianti elettrici antideflagranti - manuale di applicazione delle norme CEI-*, Hoepli, Milano, 2000.

FIGINI G. - TORELLI U., *Impianti elettrici civili - manuale di applicazione delle norme CEI-*, Hoepli, Milano, 2000.

FIGINI G. - TORELLI U., *Impianti elettrici per l'industria e le macchine operatrici manuale di applicazione delle norme CEI-*, Hoepli, Milano, 1995.

GRASSANI E., *Direttiva bassa tensione e legge 46/90*, Editoriale Delfino, Milano, 1998.

GRASSANI E., *Illuminazione di emergenza e sistemi di sicurezza*, Utet, Milano, 2000. GRASSANI E., *La direttiva macchine*, Utet, Milano, 2000.

GRASSANI E., *La sicurezza sulle macchine*, Utet, Milano, 1997.

GRASSANI E.,*Valutazione e riduzione del rischio elettrico*, Utet, Milano, 1996.

MARINONI G., *I sistemi qualità ai fini della sicurezza sulle macchine*, Utet, Milano, 1999.

RIVISTE: *Tutto Norme*, *Il giornale dell'installatore elettrico*, anni dal 1980 a 2002.

SITI VISITATI: *www.ceiuni.it*

# **Sezione V Segni grafici**

#### **INDICE** pag.

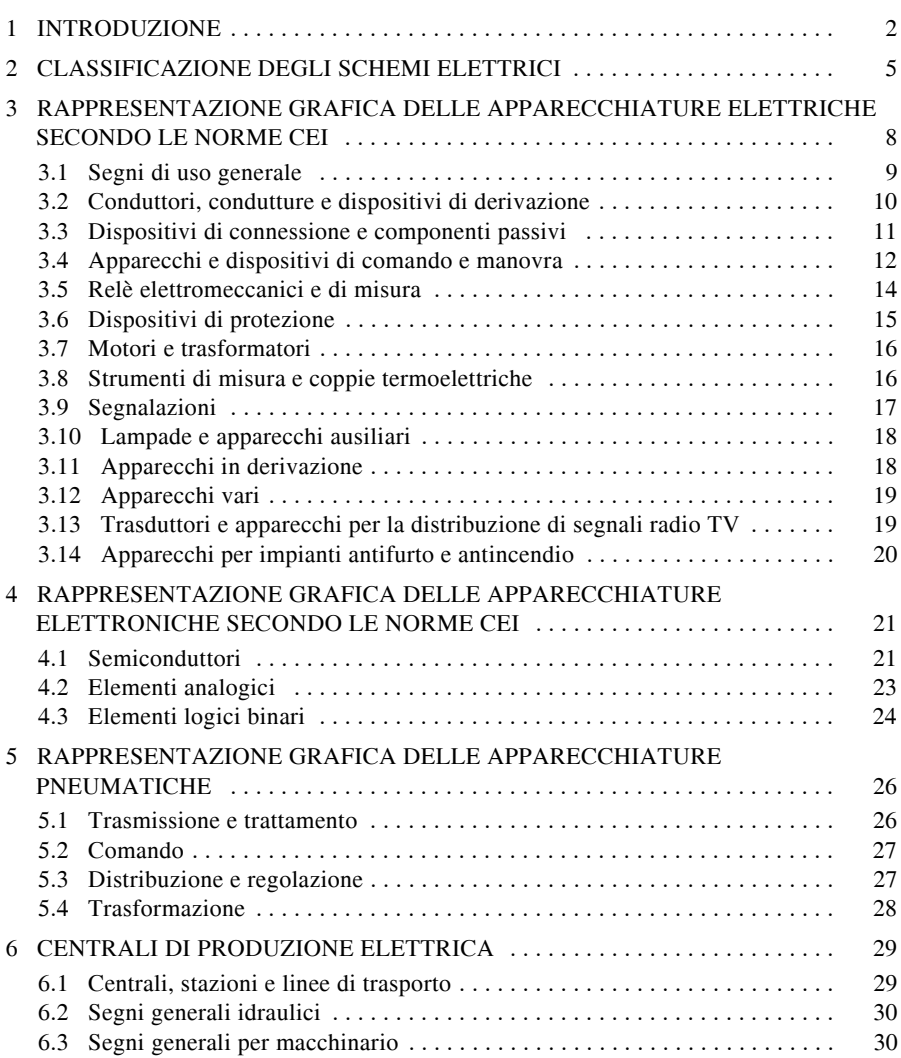

#### **V-2 SEGNI GRAFICI**

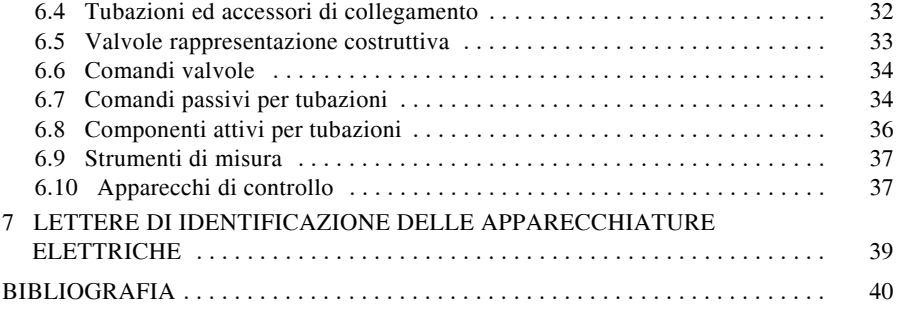

#### **1 INTRODUZIONE**

Gli schemi di impianti elettrici ed elettronici si possono definire rappresentazioni che si avvalgono di segni grafici normalizzati. Sapendo che gli impianti elettrici ed elettronici sono l'insieme di apparecchi elettrici ed elettronici collegati tra loro con conduttori elettrici e funzionanti ad una determinata tensione nominale, è facile dedurre che i segni grafici rappresentano (oppure si potrebbe dire che costituiscono sulla carta) gli apparecchi e i conduttori presenti nell'impianto.

La normativa definisce in modo molto chiaro e preciso le diverse tipologie di segni.

Il *segno grafico* è una figura, un contrassegno o un carattere, utilizzati convenzionalmente su uno schema o su un altro documento, per rappresentare un oggetto o un concetto.

L'*elemento di segno grafico* è una figura semplice avente un significato definitivo e destinata a combinarsi con altre figure per comporre un segno grafico completo di un dispositivo o di un concetto. Per esempio, il segno grafico di un tubo elettronico è composto da elementi di segni grafici rappresentanti: il filamento riscaldatore, la griglia, l'anodo, l'involucro ecc. Quando elementi di segni grafici sono combinati in questo modo, la loro disposizione non è necessariamente riferita alla struttura fisica del dispositivo rappresentato.

Il *segno grafico generale* è un segno grafico, generalmente semplice, comune a una intera famiglia di oggetti e caratteristico di questa famiglia.

Il *segno grafico distintivo* è invece un segno grafico aggiunto ad un altro per fornire ulteriori informazioni.

Il *segno grafico di funzione* è un segno grafico semplice rappresentante un assieme di oggetti, inteso ad indicare la funzione dell'assieme, ma senza fornire dettagli sugli oggetti stessi né considerare tutte le connessioni.

La norma CEI 3-25 "Segni grafici per schemi. Parte 1: Generalità" riporta struttura, terminologia, costruzione, numerazione e utilizzo dei segni grafici riportati nelle Norme CEI del CT 3.

Essa indica che le dimensioni dei segni grafici sono state scelte per facilitarne la comprensione e, nello specifico, sono state anche scelte in modo proporzionato, in modo tale che ogni segno grafico possa essere associato con altri. I segni grafici sono stati costruiti in modo che la distanza fra i tratti di connessione sia un multiplo di un modulo stabilito che permette di riservare uno spazio sufficiente per la marcatura dei terminali.

Benché i segni grafici siano presentati senza griglia di fondo, nella maggioranza dei casi i segni grafici sono direttamente utilizzati su uno schema e sono allocabili su una griglia di un sistema a tracciatura automatica (*Fig. V.1.1*) considerando che:

– i segni sono stati costruiti in modo che si possano usare su una griglia con un modulo M; il modulo di 2,5 mm utilizzato nella normativa, non è obbligatorio;

– i tratti di connessione di un segno grafico coincidono con le linee della griglia e terminano nei suoi nodi;

– i lati dei rettangoli e il diametro dei cerchi sono stati tracciati multipli di 2M; per segni grafici più piccoli sono state usate anche dimensioni uguali a 1,5M, 1M e 0,5M;

– una distanza non minore di 2M è stata tenuta tra le linee di connessione conformemente alla Norma ISO 3098/1 - 1974 "Technical Drawings Lettering Part 1";

– per i sistemi di tracciamento automatico si richiede inoltre che ciascun segno grafico abbia un punto di riferimento localizzato in un nodo della griglia; benché non vi sia alcuna regola generale che precisi la posizione esatta di questo punto, la griglia a passo 2,5 mm ne facilita la scelta.

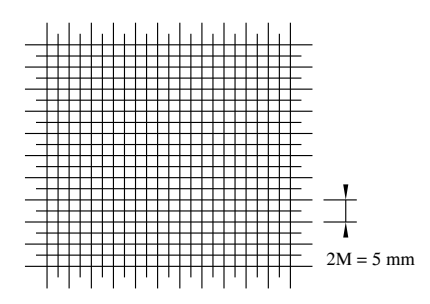

**Fig. V.1.1** Griglia suggerita dalle Norme.

Oltre alla pubblicazione di una nutrita serie di fascicoli sui segni grafici (dalla quale sono stati estratti i segni che si presentano), il CEI ha pubblicato alcuni fascicoli utilizzabili come una guida essenziale per la preparazione di schemi elettrici, la scelta di segni grafici da utilizzare sulle apparecchiature e la preparazione di schemi circuitali.

La norma riguardante le raccomandazioni per la preparazione degli schemi circuitali affronta inoltre gli scopi che si prefigge uno schema circuitale, i suoi contenuti (collegamenti elettrici e funzioni di un determinato circuito), le regole generali per la sua preparazione, i modi per disporre i segni grafici, i criteri di rappresentazione dei circuiti, riferimenti indicativi, iscrizioni ecc.

Per quel che riguarda le raccomandazioni generali per la preparazione di documenti utilizzati in elettrotecnica, la norma CEI 3-36 indica le regole generali e la guida alla preparazione di tali documenti.

I documenti possono essere classificati in diversi modi. Se la loro caratteristica è la disposizione funzionale, essi si dividono in:

– *Schema di sistema* - È uno schema relativamente semplice, spesso utilizzante rappresentazioni di tipo unifilare, che mostra le principali relazioni o connessioni tra le parti che costituiscono un sistema o sottosistema, installazione, apparecchiatura, software ecc.

– *Schema a blocchi* - È uno schema d'insieme che utilizza principalmente segni grafici a blocchi.

– *Mappa di rete* - È uno schema d'insieme che mostra una rete su una mappa, per esempio, centrali di generazione, stazione di trasformazione, linee elettriche, centrali e linee di telecomunicazione.

– *Schema di funzione* - È uno schema che mostra i dettagli di funzionamento teorico o ideale di un sistema o sottosistema, di una installazione, apparecchiatura, software ecc., per mezzo di circuiti teorici o ideali senza tener conto obbligatoriamente dei dispositivi utilizzati per la realizzazione.

– *Schema logico di funzione* - È uno schema di funzione che utilizza preferibilmente segni grafici per elementi logici binari.

– *Schema dei circuiti equivalenti* - È uno schema di funzione che mostra i circuiti equivalenti, utilizzati come aiuto per l'analisi e il calcolo delle caratteristiche o del funzionamento.

– *Diagramma funzionale* - È un diagramma che descrive le funzioni e il comportamento di un sistema di comando, utilizzando passi e transizioni.

– *Diagramma (tabella) di sequenza operativa* - È un diagramma (tabella) che mostra la successione delle operazioni o degli stati delle unità di un sistema.

– *Diagramma di sequenza temporale* - È un diagramma di sequenza, con l'asse del tempo tracciato in scala.

– *Schema dei circuiti* - È uno schema che mostra la messa in opera dei circuiti di un sistema, sottosistema, installazione, apparecchiatura, software ecc., illustrando le parti e le connessioni mediante segni grafici posizionati per evidenziare le funzioni ma senza necessariamente tener conto delle dimensioni fisiche, delle forme o del posizionamento dei materiali.

– *Schema funzionale dei morsetti* - È uno schema per una unità funzionale, che evidenzia i morsetti per l'interfaccia delle connessioni e le relative funzioni interne. Queste possono essere descritte mediante uno schema di circuito (semplificato se possibile), uno schema di funzione, una mappa di funzione o di sequenza, o un testo.

– *Schema (tabella o lista) di programma* - È uno schema (tabella o lista) che mostra in dettaglio gli elementi logici e le loro interconnessioni, in modo che le corrispondenze del programma possano essere chiaramente riconoscibili.

Se la loro caratteristica è la disposizione topografica, essi si dividono in:

– *Planimetria* - È un piano topografico del sito che mostra la posizione (in relazione ai "capisaldi") dei lavori di costruzione, delle reti di distribuzione ecc. con i mezzi di accesso e le informazioni generali.

– *Disegno di installazione* - È un disegno che mostra la posizione dei componenti di una installazione.

– *Schema di installazione* - È uno schema di installazione che mostra i collegamenti tra gli apparecchi.

– *Disegno di assieme* - È un disegno che rappresenta la posizione e la forma di un gruppo di parti assemblate, normalmente in scala.

– *Disegno di disposizione* - È un disegno di costruzione semplificato o completo, che fornisce informazioni necessarie per scopi particolari.

Se sono documenti di connessione, si dividono in:

– *Schema (tabella) delle connessioni* - È uno schema (tabella) che indica o elenca le connessioni di una installazione o di una apparecchiatura.

– *Schema (tabella) dei cablaggi* - È uno schema (tabella) che mostra o elenca le connessioni all'interno di una unità costruttiva.

– *Schema (tabella) delle interconnessioni* - È uno schema (tabella) che mostra le interconnessioni tra differenti unità costruttive.

– *Schema (tabella) delle morsettiere* - È uno schema (tabella) di connessione che mostra al completo la/e morsettiera/e di una unità costruttiva, e le connessioni interne e/o esterne dei relativi morsetti.

Per quel che riguarda i segni grafici impiegabili nei documenti, è possibile evidenziare

alcune regole generali.

– Nello scegliere un segno grafico idoneo per più rappresentazioni, è preferibile orientarsi, se ciò è possibile, sulla forma preferenziale e scegliere il segno grafico più semplice.

– Lo spessore e le dimensioni del segno, in linea generale, non hanno alcuna influenza sul significato del segno grafico; tuttavia per evidenziare alcuni caratteri particolari si possono usare dimensioni diverse oppure, per distinguere alcuni circuiti da altri, si possono scegliere spessori diversi.

– L'orientamento della maggior parte dei simboli grafici non è obbligatorio e quindi possono essere ruotati o capovolti qualora si voglia evitare incroci di conduttori. Pur tuttavia se una parte di un segno grafico è derivata da una curva caratteristica di un dispositivo, essa non può essere rappresentata ruotata (per esempio le forme d'onda devono essere rappresentate come compaiono sullo schermo dell'oscilloscopio).

– I conduttori possono essere rappresentati come si vuole, tranne creare incongruenze che possano influire sul significato del simbolo grafico.

– Le linee di connessione singole o in fascio devono essere identificate con apposita siglatura posta accanto alla linea, che serve ad identificare eventualmente anche la destinazione del collegamento.

– Le apparecchiature sono rappresentate nella posizione di riposo, cioè nella situazione di non operatività.

Lo scopo di uno schema è anche quello di illustrare il funzionamento di una apparecchiatura con l'ausilio di diagrammi e tabelle. Deve fornire la base per la preparazione di altri schemi o tabelle che illustrino o meglio approfondiscano le informazioni sul funzionamento di tale apparecchiatura.

Lo schema circuitale deve facilitare infine l'esecuzione delle prove e la ricerca dei guasti, con l'ausilio di documentazione supplementare, quali tabelle schemi topografici o manuali.

Allineandosi con la normativa internazionale, il CEI ha indicato in modo esauriente come si classificano gli schemi elettrici e i diagrammi per la descrizione degli impianti elettrici, considerando lo schema elettrico in base al suo scopo oppure in base agli opportuni metodi di rappresentazione.

#### **2 CLASSIFICAZIONE DEGLI SCHEMI ELETTRICI**

Se l'impianto elettrico viene rappresentato in base al suo scopo, esso può essere definito come segue.

– *Schema o diagramma esplicativo*. Svolge la funzione di facilitare lo studio e la comprensione del funzionamento di un circuito o di un'apparecchiatura e si può articolare ulteriormente in: a blocchi e funzionale; del circuito logico; logico e dei sistemi di comando.

– *Schema di connessione*. Permette di realizzare e controllare le connessioni di una apparecchiatura o di un impianto; inoltre consente di indicare la disposizione degli accessori (morsettiere). Lo schema di connessione si può distinguere in: architettonico (piano di posa) e di disposizione (di installazione).

– *Schema di ubicazione* o *schema topografico*. Informa in modo dettagliato sulla posizione delle parti di un'apparecchiatura o di un impianto e può essere distinto in: (piano di posa) e di disposizione (di installazione).

– *Schema di manutenzione*. Ha lo scopo di facilitare la manutenzione di apparecchiature e di impianti.

Se l'impianto elettrico viene rappresentato in base al modo di rappresentazione, esso

può essere definito come segue.

– *Schema dei conduttori*. Si distingue in: unifilare, se una sola linea rappresenta due o più conduttori, e multifilare, se ogni conduttore viene rappresentato con una propria linea.

– *Schema della disposizione dei segni grafici*. Rappresenta i componenti delle singole apparecchiature in modalità raggruppata, semiraggruppata o distribuita, per facilitare i collegamenti. La *rappresentazione raggruppata* dei segni grafici è indicata per schemi semplici, mentre la rappresentazione *semi-raggruppata* viene impiegata quando si hanno simboli che necessitano di collegamenti meccanici (linee tratteggiate) che attraversano e incrociano i conduttori. La *rappresentazione distribuita* è utile, soprattutto negli schemi funzionali complessi, per evitare confusioni date da continui incroci dei conduttori; in questo caso le parti che appartengono allo stesso elemento andranno indicate con la stessa sigla di identificazione.

– *Schema del riferimento alla posizione topografica dei componenti*. In esso viene indicata, parzialmente o totalmente, la reciproca posizione dei componenti raffigurati. Gli schemi di connessione e i piani di posa usano quasi esclusivamente la rappresentazione topografica. *Schema topografico* o *architettonico*: rappresenta gli apparecchi elettrici e le apparecchiature non elettriche, che concorrono alla posa dell'impianto, dove effettivamente essi saranno dislocati (*Fig. V.2.1*); è una rappresentazione unifilare, in quanto una sola linea indica più conduttori.

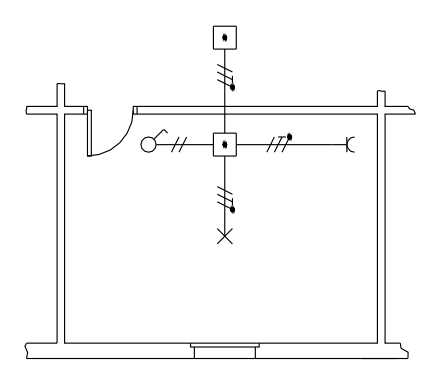

**Fig. V.2.1** Esempio di schema topografico.

Gli schemi che si possono utilizzare per una corretta e chiara rappresentazione degli impianti elettrici ed elettronici sono quelli funzionale, funzionale a blocchi e di flusso, di connessione e di potenza.

Lo *schema funzionale o schema sviluppato* rappresenta nel modo più semplice possibile lo specifico funzionamento delle apparecchiature componenti l'impianto. Esso è utilizzato sia per lo studio che per la comprensione del funzionamento e si caratterizza per la segmentazione di apparecchi complessi nelle parti che li compongono e per la distribuzione di queste ultime secondo un criterio di svolgimento della funzione. L'aspetto e la stesura di uno schema funzionale sono del tutto convenzionali ed è indispensabile fare riferimento alle convenzioni dettate dalle indicazioni internazionali. Utilizza la rappresentazione distribuita, cioè ogni apparecchio è scomposto negli elementi che lo costituiscono, e non tiene conto della ubicazione delle apparecchiature rappresentate, della loro reale dimensione e forma fisica. Tutto questo però necessita di una adeguata siglatura (CEI 3- 34 che recepisce la IEC 750) per fare comprendere nel modo più chiaro l'influenza reciproca di funzionamento. Viene utilizzato per schematizzare sia gli impianti elettrici civili,

#### **SEGNI GRAFICI V-7**

che gli impianti industriali (*Fig. V.2.2*). L'alimentazione è costituita generalmente da barre orizzontali che portano l'indicazione del tipo di sistema a cui è derivato l'impianto.

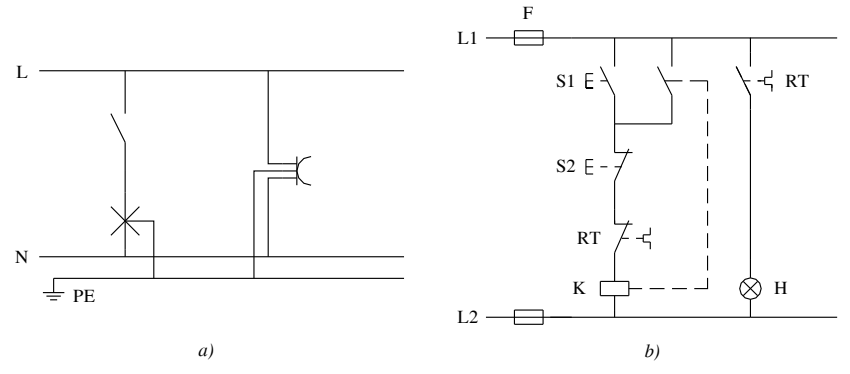

**Fig. V.2.2** Esempi di schemi funzionali: *a*) impianto elettrico civile; *b*) impianto elettrico industriale.

Lo *schema a blocchi e di flusso* indica la logica di funzionamento di un impianto o di un sistema. Esso utilizza tutta una serie di indicazioni che definiscono le operazioni e le verifiche effettuate, secondo la sequenza di intervento.

Lo *schema di connessione* permette in modo semplice e chiaro di realizzare e di controllare delle connessioni interne (schema di connessione di un'apparecchiatura) ed esterne (schema di connessione di una installazione).

Lo *schema di potenza* rappresenta le apparecchiature o parti di apparecchiature che concorrono, mediante lo scambio dei contatti, al collegamento o alla disinserzione degli avvolgimenti statorici dei motori elettrici con la linea di alimentazione (*Fig. V.2.3*). Questo schema utilizza la rappresentazione semiraggruppata e un'unica sigla identifica più componenti della stessa apparecchiatura.

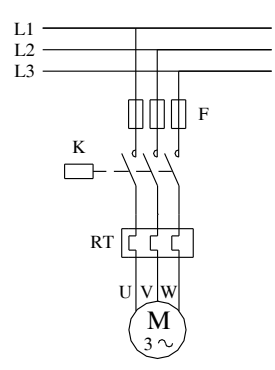

**Fig. V.2.3** Esempio di schema di potenza di un impianto elettrico industriale.

*Schema di montaggio*: viene impiegato per la visualizzazione di circuiti elettrici civili e industriali (*Fig. V.2.4*). Rappresenta le apparecchiature nella loro forma globale (rappre-

#### **V-8 SEGNI GRAFICI**

sentazione raggruppata) e tiene conto in modo particolare della loro posizione di installazione. In questo schema, oltre alle apparecchiature elettriche, vengono rappresentate tutte le scatole e cassette di derivazione che concorrono alla messa in opera dell'impianto; inoltre i conduttori seguono percorsi paralleli, indicando che in quello stesso tragitto essi sono vicini, inseriti in un tubo protettivo o canalizzazione, orientati nella stessa direzione.

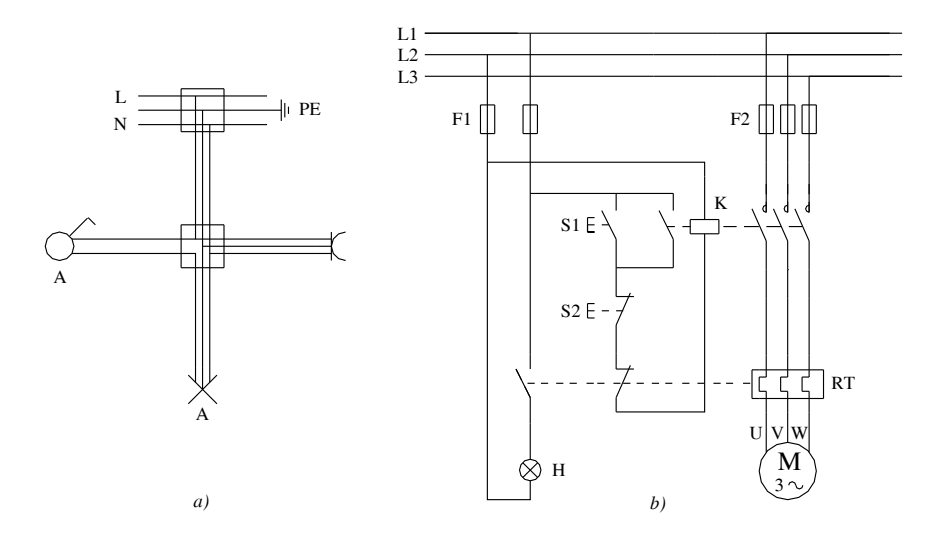

**Fig. V.2.4** Esempi di schemi di montaggio: *a*) civile; *b*) industriale.

#### **3 RAPPRESENTAZIONE GRAFICA DELLE APPARECCHIATURE ELETTRI-CHE SECONDO LE NORME CEI**

Questo capitolo riporta i segni grafici che possono impiegati nella stesura di schemi per impianti elettrici. I primi sono i segni grafici di uso generale che rappresentano la natura della corrente e della tensione, la variabilità, la forma dei segnali, i vari tipi di comandi meccanici, i diversi metodi di comando con la specificazione dei dispositivi. Occorre ricordare che la variabilità viene definita estrinseca quando il valore della grandezza che varia dipende da un dispositivo esterno; viene definita intrinseca quando la variazione è strettamente legata alle proprietà dello stesso dispositivo (per esempio la resistenza di un sensore varia in funzione della temperatura alla quale esso viene a trovarsi). Vengono successivamente riportati i segni grafici riguardanti i conduttori, le condutture e i dispositivi di derivazione; seguono poi quelli dei dispositivi di connessione e dei componenti passivi. Uno sviluppo ampio viene riservato ai segni grafici associati agli apparecchi e ai dispositivi di comando e manovra.

Seguono i segni grafici riguardanti i relè elettromeccanici e di misura, i dispositivi di protezione, i motori e trasformatori. Passando tra gli strumenti di misura e le coppie termoelettriche, le segnalazioni, le lampade e gli apparecchi ausiliari, gli apparecchi in derivazione e altri, si conclude riportando i segni grafici riguardanti i trasduttori e apparecchi per la distribuzione di segnali radio TV e quelli concernenti gli apparecchi per impianti antifurto e antincendio.

# **3.1 Segni di uso generale**

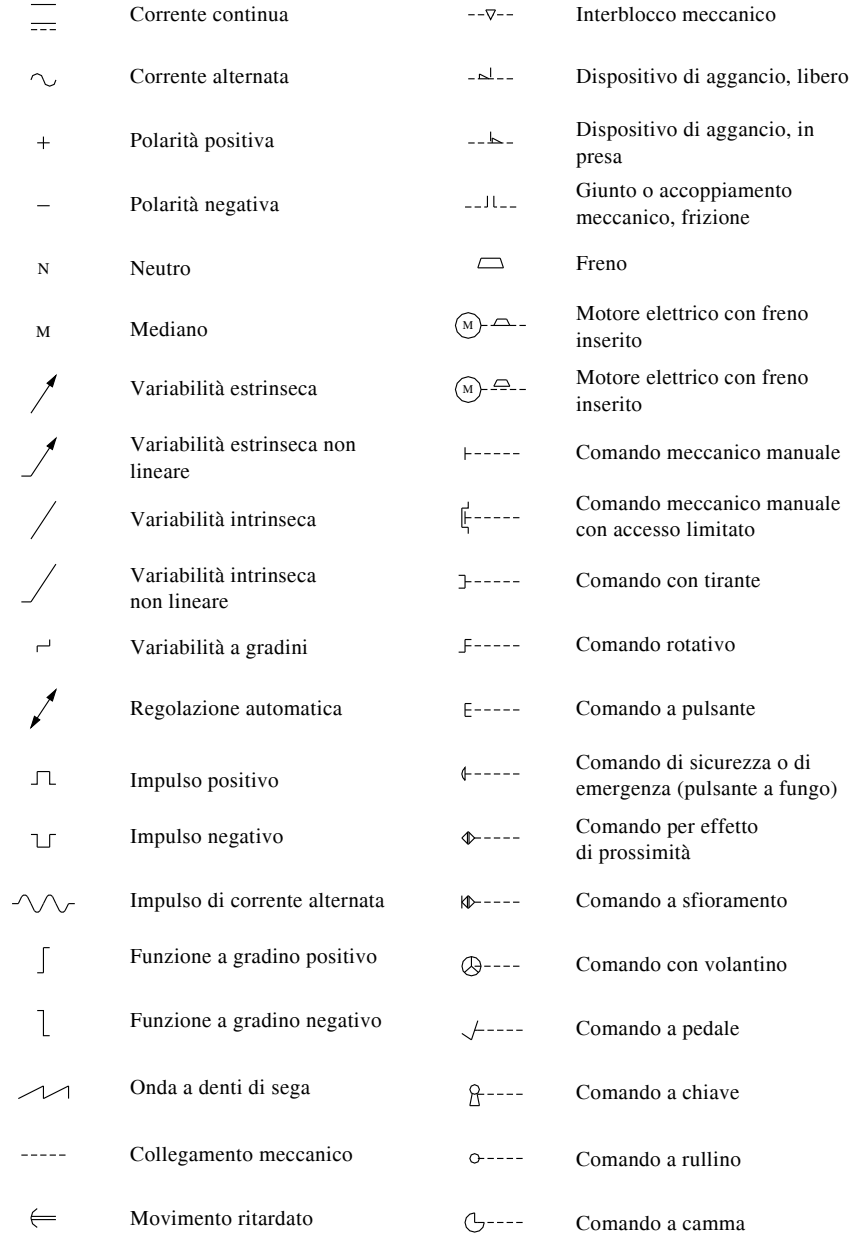

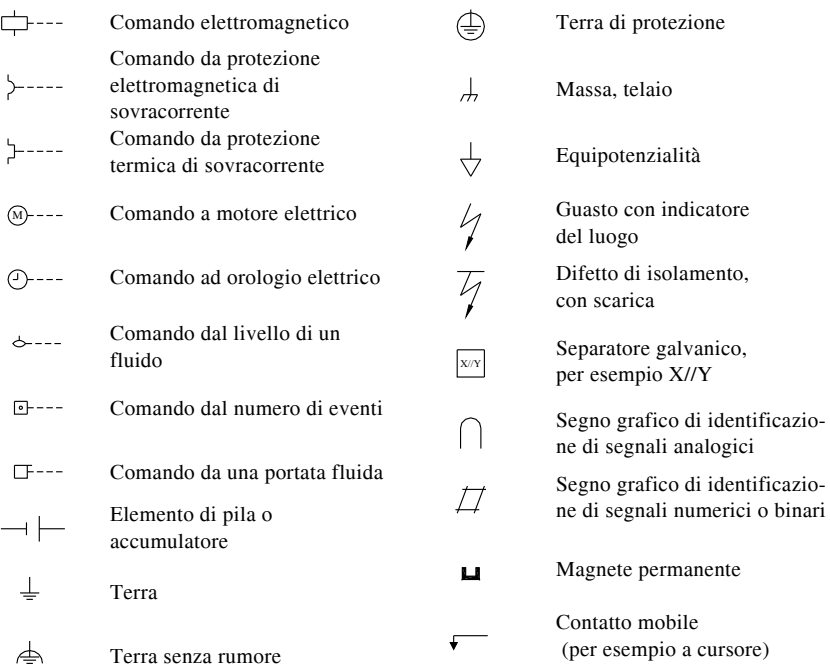

# **3.2 Conduttori, condutture e dispositivi di derivazione**

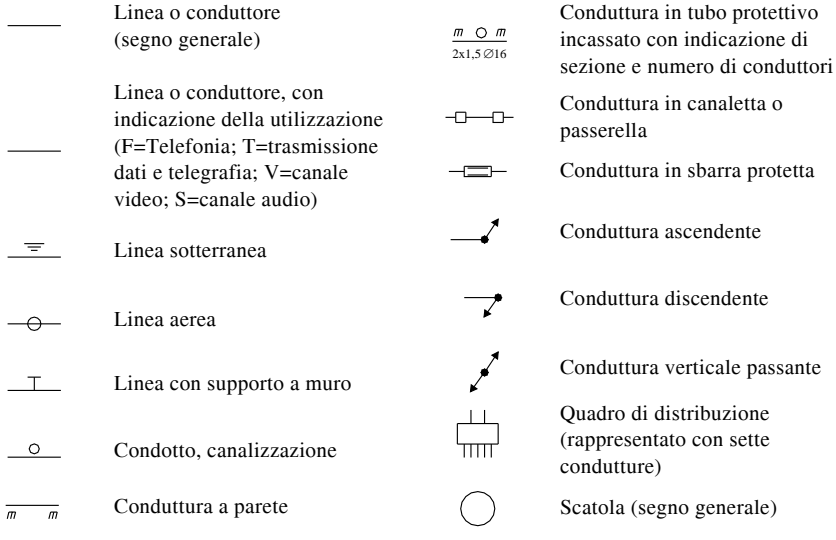

# **SEGNI GRAFICI V-11**

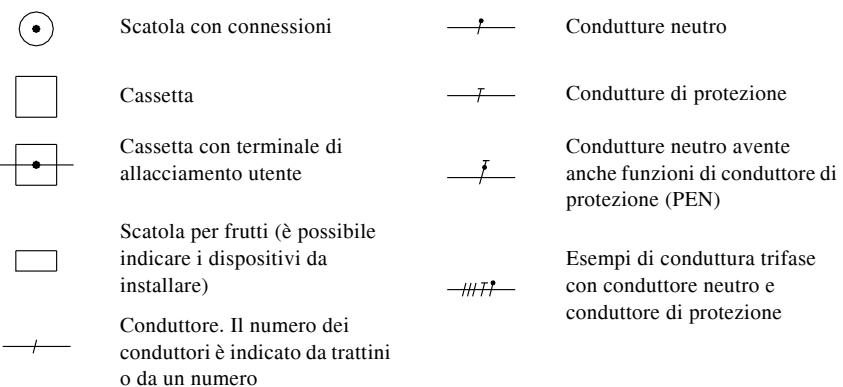

# **3.3 Dispositivi di connessione e componenti passivi**

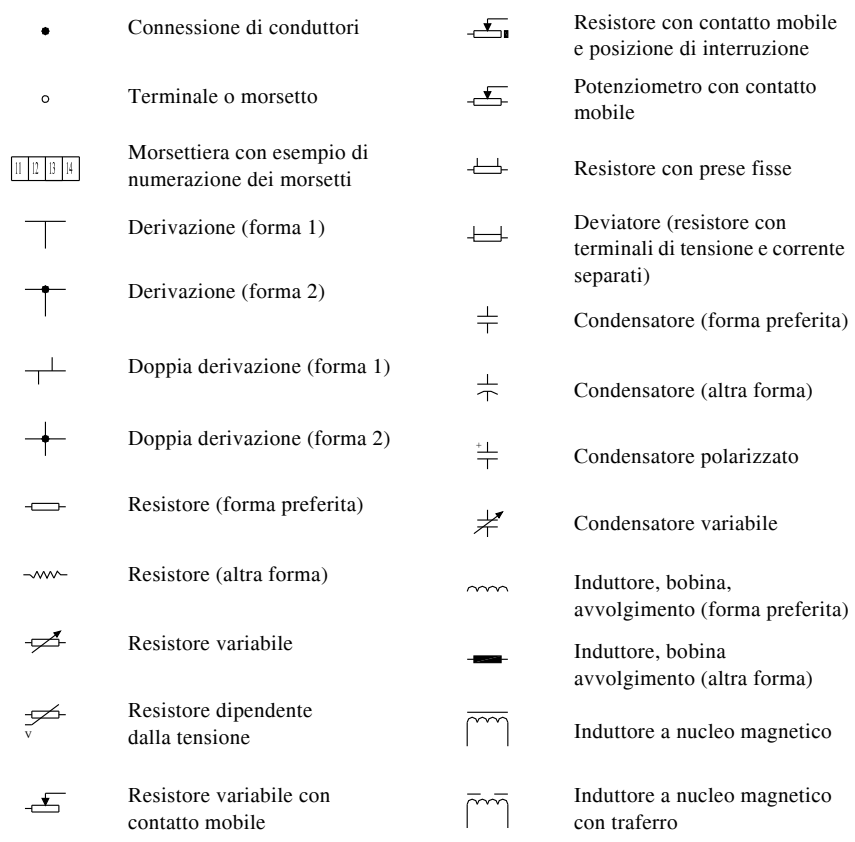

# **3.4 Apparecchi e dispositivi di comando e manovra**

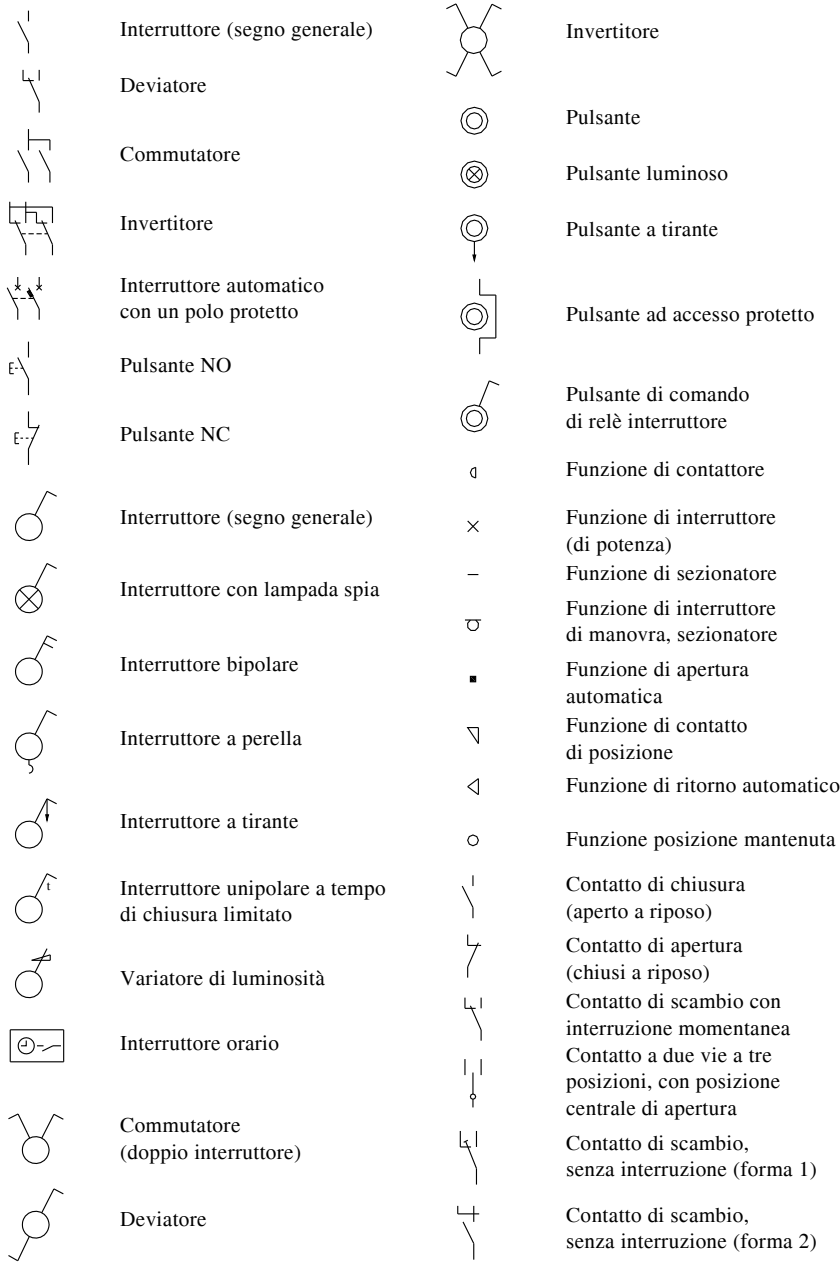

Contatto a due chiusure Contatto a due apertura Contatto di chiusura anticipato (chiude in anticipo rispetto agli altri contatti del gruppo) Contatto di chiusura ritardato (chiude in ritardo rispetto agli altri contatti del gruppo) Contatto di apertura ritardato (apre in ritardo rispetto agli altri contatti del gruppo) Contatto di apertura anticipato (apre in anticipo rispetto agli altri contatti del gruppo) Contatto di chiusura ritardato alla chiusura (forma 1) Contatto di chiusura ritardato alla chiusura (forma 2) Contatto di chiusura ritardato alla apertura (forma 1) Contatto di chiusura ritardato alla apertura (forma 2)

Contatto di apertura ritardato alla apertura (forma 1)

Contatto di apertura ritardato alla apertura (forma 2)

Contatto di apertura ritardato alla chiusura (forma 1)

Contatto di apertura ritardato alla chiusura (forma 2)

Contatto di chiusura con comando manuale

Contatto di chiusura con comando a pulsante

Contatto di apertura con comando a pulsante

Contatto di chiusura con comando rotativo

Contatto di posizione di chiusura

Contatto di posizione di apertura

Contatto di posizione a due circuiti separati, azionato meccanicamente nei due sensi

Contatto di chiusura, sensibile alla temperatura

Contatto di apertura, sensibile alla temperatura

Contatto di apertura, funzionante per effetto termico diretto

Contatto di apertura di relè termico

Contatto di chiusura di relè termico

Contatto a mercurio a tre terminali

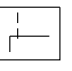

16 3 5 4

θ

ιÀ

θ

19 11 3

Commutatore complesso (segno generale)

Commutatore rotativo a tre posizioni e otto terminali

**Contattore** (contatto di chiusura)

Contattore ad apertura automatica (associato ad un relè di protezione)

Contattore (contatto di apertura)

Interruttore (di potenza)

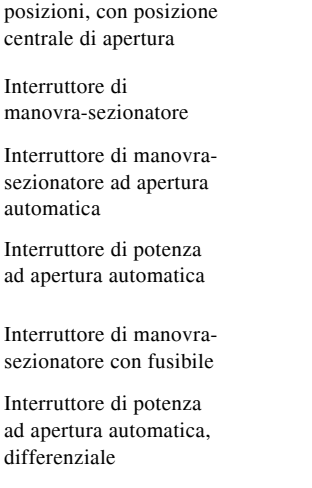

Interruttore di potenza ad apertura automatica, termico

Interruttore di potenza ad apertura automatica, magnetotermico

# **3.5 Relè elettromeccanici e di misura**

Sezionatore

Sezionatore a due vie tre

- Bobina di comando (segno generale, forma 1)
	- Bobina di comando (segno generale, forma 2)

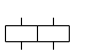

Id

avvolgimenti separati, rappresentazione raggruppata Bobina di comando con due avvolgimenti separati, rappresentazione separata

Bobina di comando con due

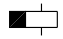

Bobina di comando di un relè con ritardo alla ricaduta

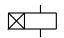

Bobina di comando di un relè con ritardo all'attrazione

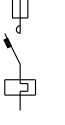

Contattore ad apertura automatica con fusibile, funzionante per effetto termico

Avviatore per motore (segno generale)

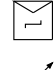

Avviatore a gradini

Avviatore regolatore

Avviatore diretto mediante contattore per due sensi di marcia

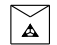

Avviatore stella-triangolo

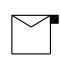

Avviatore con ritorno automatico

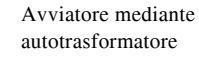

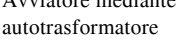

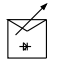

Ō,

Avviatore-regolatore a tiristori

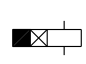

Bobina di comando di un relè con ritardo alla ricaduta e all'attrazione

Bobina di comando di un relè rapido (attrazione e ricaduta rapide) Bobina di comando di un relè

insensibile alla corrente

alternata

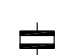

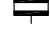

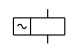

口

Bobina di comando di un relè a corrente alternata

Bobina di comando di un relè ad aggancio automatico

Bobina di comando di un relè termico

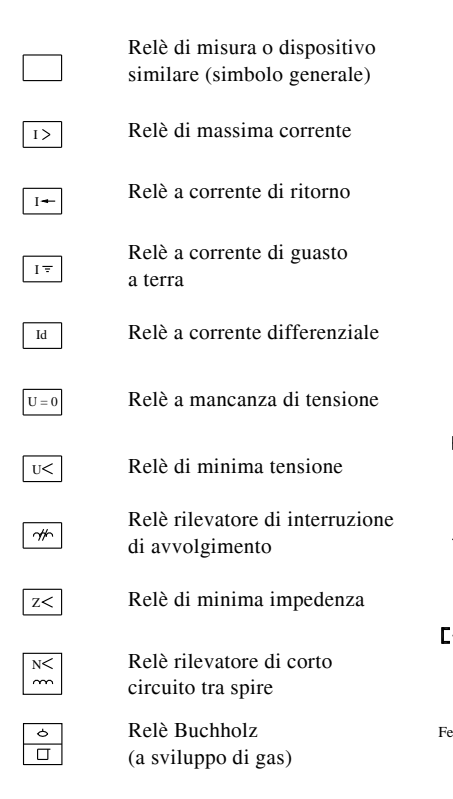

# **3.6 Dispositivi di protezione**

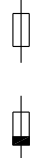

Fusibile (segno generale)

Fusibile con indicazione dell'estremo che rimane sotto tensione (tratto annerito

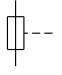

Fusibile con percussore

Fusibile con percussore e con circuito di segnalazione, a tre morsetti

Fusibile con percussore e con circuito di segnalazione separato

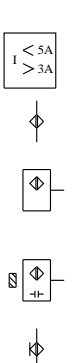

Relè di massima e minima corrente. Aggiustaggio < 5 A. Aggiustaggio > 3 A

Sensore di prossimità

Dispositivo sensibile alla prossimità, segno a blocco

Dispositivo di prossimità capacitivo che funzione all'avvicinamento di materiale solido

Sensore al tocco

Dispositivo sensibile al tocco, con contatto di chiusura

Dispositivo sensibile alla prossimità, con contatto di chiusura

Dispositivo sensibile alla prossimità, comandato all'avvicinamento di un magnete, con contatto di chiusura Dispositivo sensibile alla prossimità, comandato all'avvicinamento di ferro, con contatto di apertura

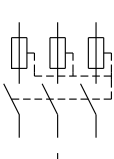

Interruttore di manovra tripolare con apertura automatica comandata da uno qualunque dei fusibili con percussore

Interruttore di manovra con fusibile incorporato (segno generale)

Sezionatore con fusibile incorporato

Interruttore di manovrasezionatore, con fusibile incorporato

#### **3.7 Motori e trasformatori**

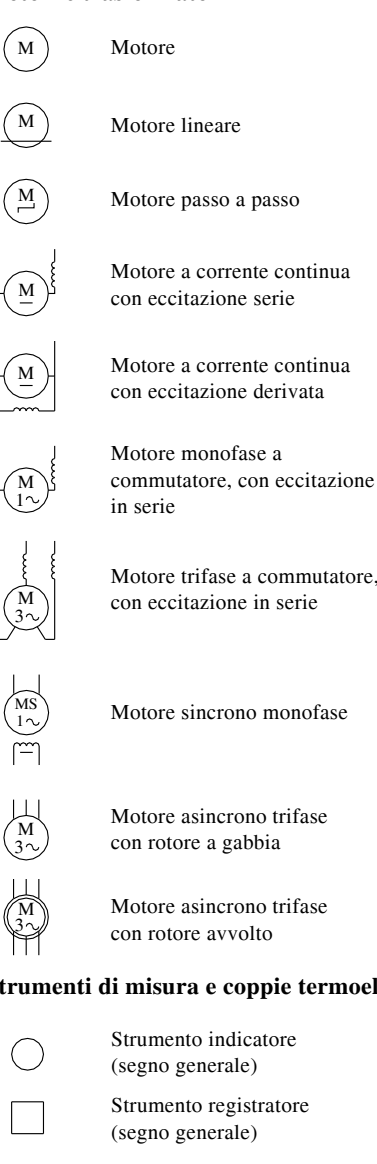

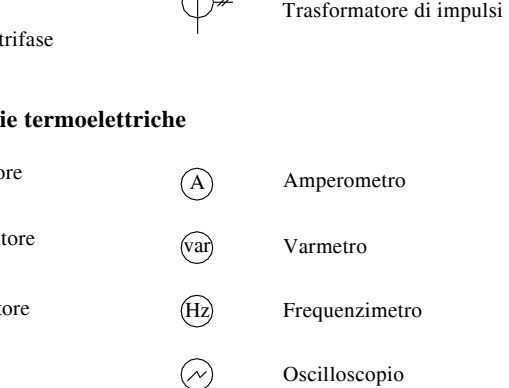

(segno generale)

Trasformatore di sicurezza

Trasformatore a due avvolgimenti (forma 1) Trasformatore a due avvolgimenti (forma 2)

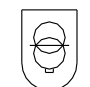

Trasformatore di sicurezza resistente ai corto circuiti

Trasformatore di sicurezza per campanelli

Autotrasformatore (forma 1)

Autotrasformatore (forma 2)

Trasformatore di corrente

Induttore

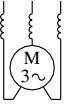

Motore trifase a commutatore, con eccitazione in serie

V

Motore sincrono monofase

Motore asincrono trifase con rotore a gabbia

Motore asincrono con rotore avvolto

# **3.8 Strumenti di misura e coppi**

Strumento indicato Strumento registrat

Strumento integrat (segno generale)

Voltmetro

 $-|$   $|$  +

L)

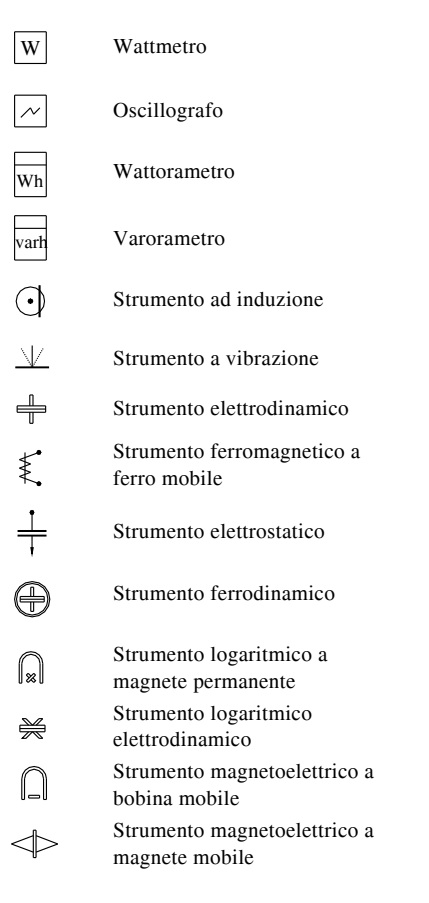

## **3.9 Segnalazioni**

⊗

Lampada di segnalazione (segno generale) Se si vuole indicare il colore della lampada, si mette vicino al segno una delle seguenti indicazioni:  $RD =$  rosso  $YE = giallo$  $GN =$  verde  $BU = blu$  $WH = 6$ 

Lampada di segnalazione lampeggiante

Strumento magnetoelettrico a raddrizzatore

Strumento magnetoelettrico a termocoppia

Strumento a tensione di isolamento

Strumento termico a filo caldo

Coppia termoelettrica, con i simboli di polarità

Coppia termoelettrica, con indicazione di polarità (il tratto con maggior spessore rappresenta il negativo)

Coppia termoelettrica con elemento riscaldante non isolato

Coppia termoelettrica con elemento riscaldante non isolato (forma semplificata)

Coppia termoelettrica con elemento riscaldante isolato

Coppia termoelettrica con elemento riscaldante isolato (forma semplificata)

Tromba elettrica, clacson

Suoneria (forma preferita)

Suoneria (altra forma)

Sirena

 $\bigcap$ ႙

₳ R ਜ਼ੋ

Ronzatore o cicala (forma preferita)

Ronzatore o cicala (altra preferita)

Fischio di comando elettrico

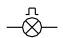

# **3.10 Lampade e apparecchi ausiliari**

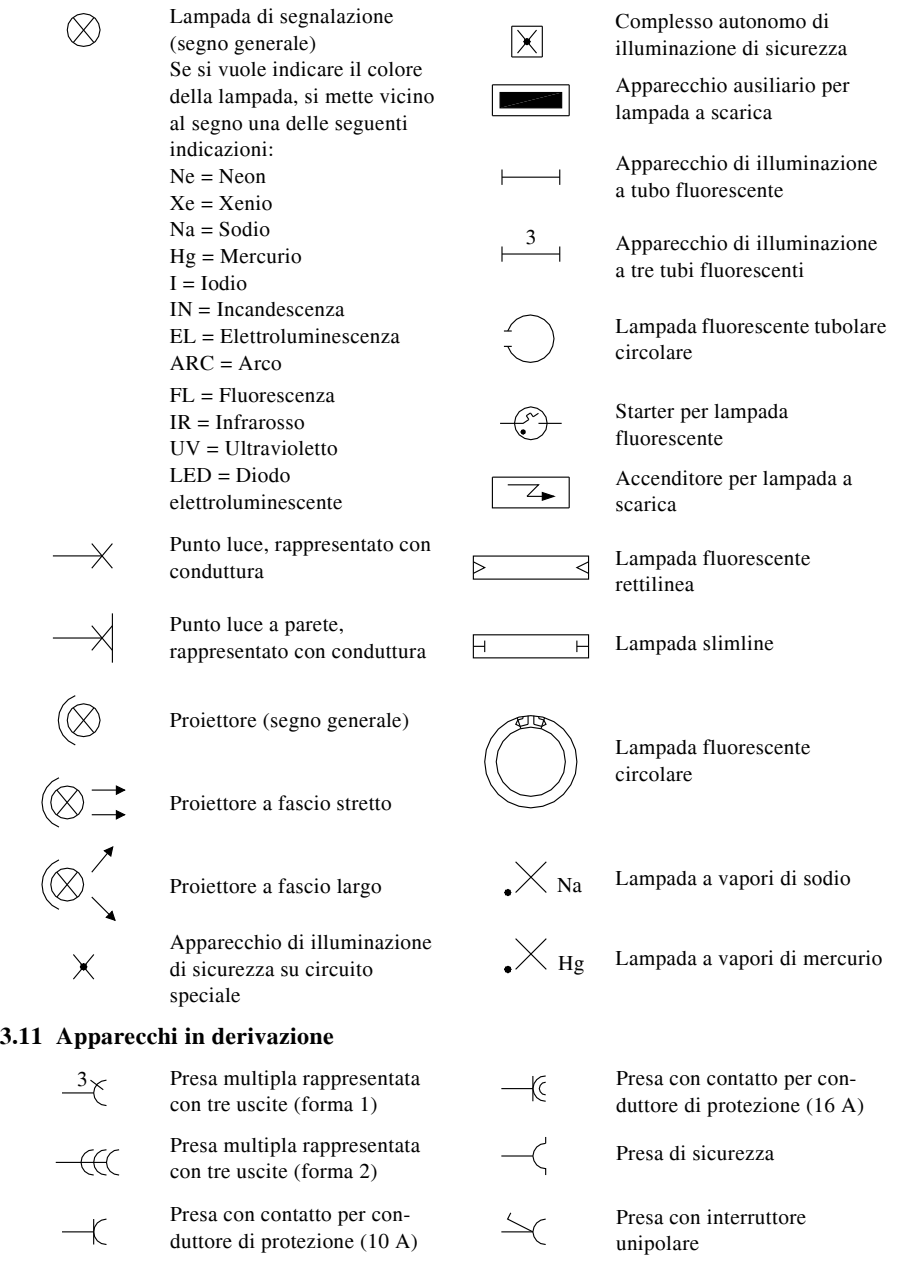

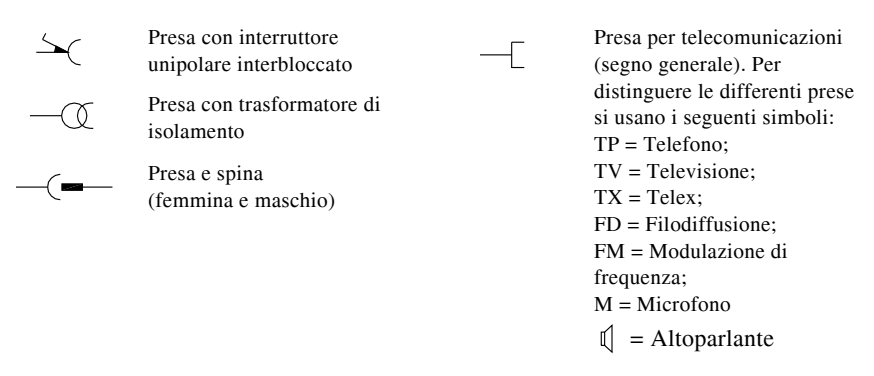

## **3.12 Apparecchi vari**

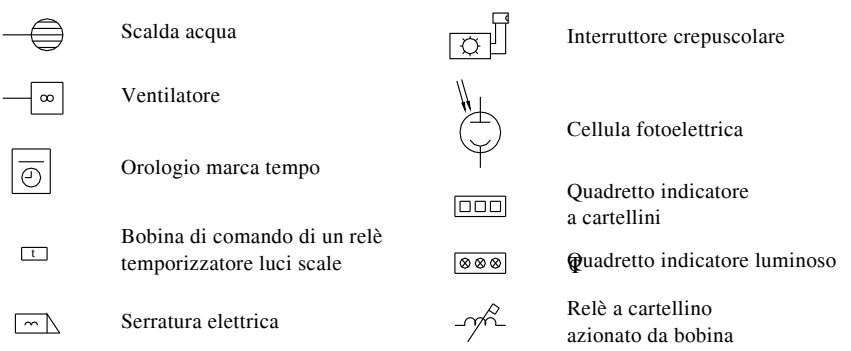

## **3.13 Trasduttori e apparecchi per la distribuzione di segnali radio TV**

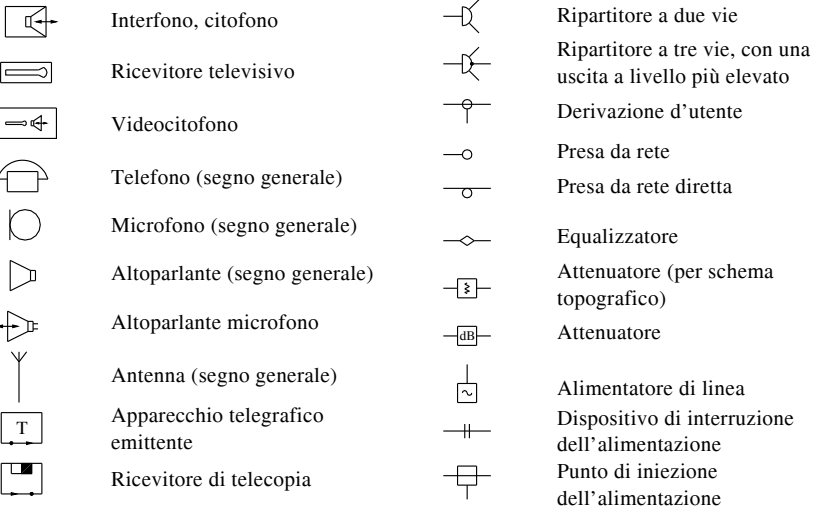

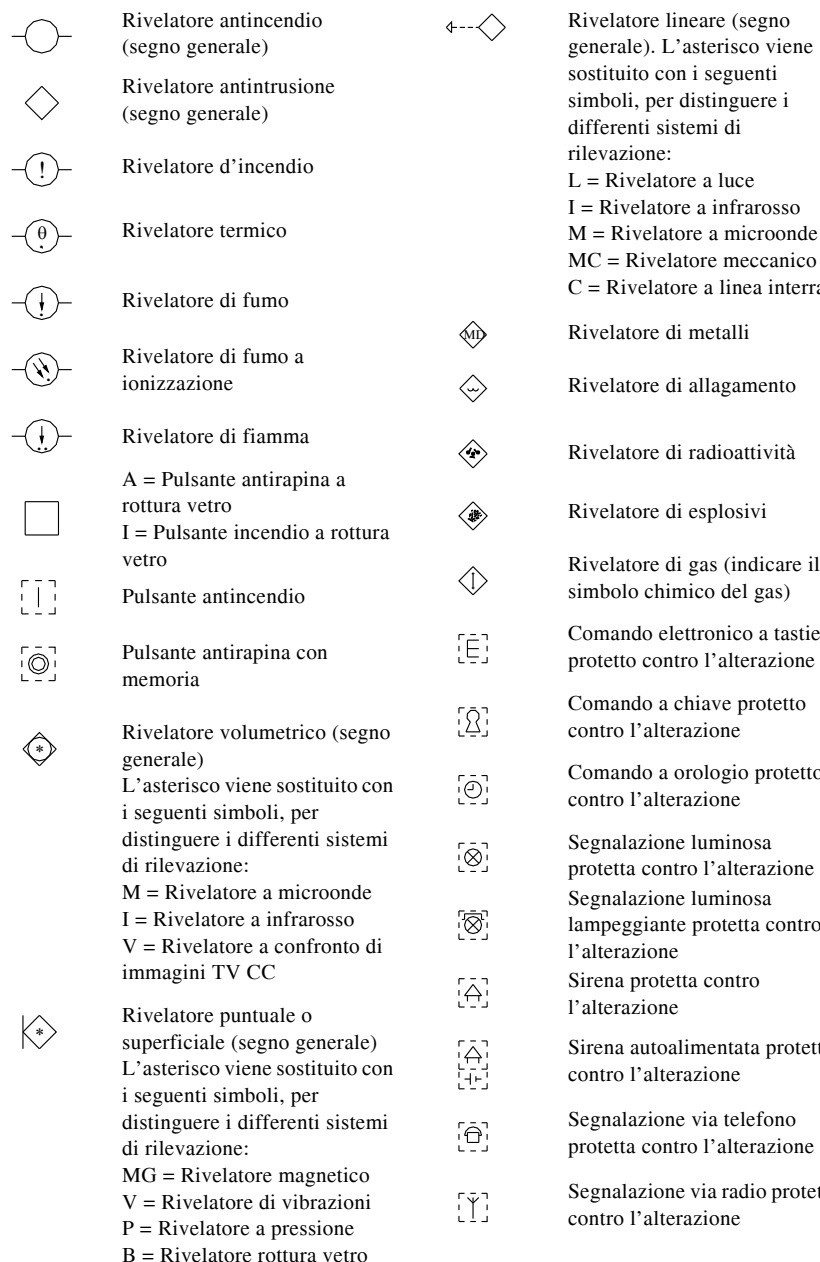

#### **3.14 Apparecchi per impianti antifurto e antincendio**

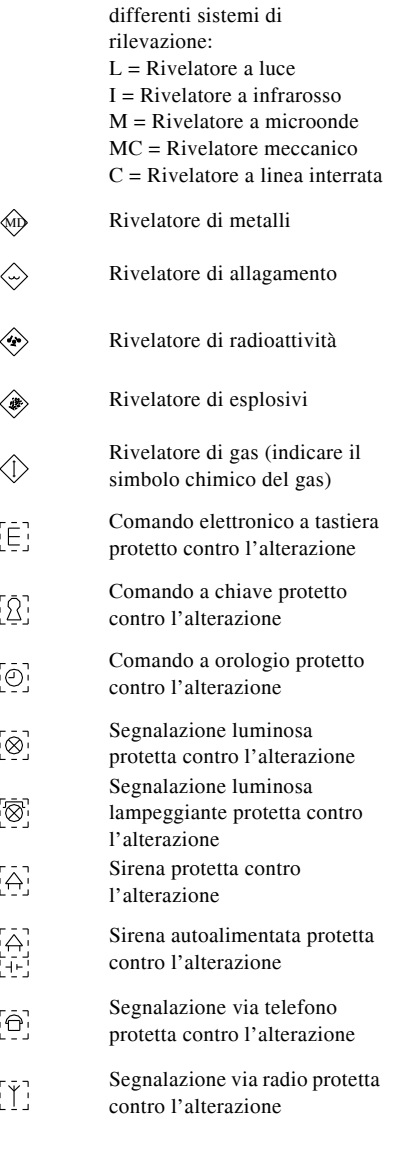

 $\sqrt{2}$ 

Registratore di eventi protetto Macchina fotografica ाना  $\Xi$ contro l'alterazione.  $\lceil \cdot \rceil$ Lettore. L'asterisco viene sostituito dai L'asterisco viene sostituito con seguenti simboli, per i seguenti simboli, per distinguere i differenti sistemi distinguere i differenti sistemi di registrazione: di lettura:  $\vert \downarrow$  = Su carta  $I = Insertimento$ P Prossimità  $\sigma$  = Su nastro magnetico  $Q = 0$ ttico  $\bigcirc$  = Su disco  $S = Striscio$ VR = Video registratore  $N =$ Codice numerico Centrale Antincendio.  $M = Magnetic$ \* ļ Gli asterischi vanno sostituiti  $* *$ con le seguenti indicazioni: Esempio: Lettore a striscio SM Numero delle zone magnetico Numero ore di Telecamera a fuoco fisso. × funzionamento in assenza di \* \* Gli asterischi vanno sostituiti energia elettrica con i seguenti simboli: Centrale Antifurto o \* IPxy - grado di protezione Antintrusione. Gli asterischi  $A_{\pm}^*$  $*$  C = a colori, BW = bianco e \* \* vanno sostituiti con le seguenti nero indicazioni:  $T = Termostatica$  Numero delle zone All'esterno del segno Numero ore di = Brandeggio funzionamento in assenza di energia elettrica  $*$ <br>\*\* Telecamera con Zoom Centrale Rivelazione Gas. \* Gli asterischi vanno sostituiti \* \* con le seguenti indicazioni:  $\Box$ Video di controllo Numero delle zone Numero ore di Video di controllo a  $\overline{\mathcal{V}}$ funzionamento in assenza di commutazione automatica energia elettrica

# **4 RAPPRESENTAZIONE GRAFICA DELLE APPARECCHIATURE ELETTRO-NICHE SECONDO LE NORME CEI**

I segni grafici raccolti in questo capitolo sono stato divisi in tre categorie: quelli riguardanti i semiconduttori, gli elementi analogici e quelli logici binari.

# **4.1 Semiconduttori**

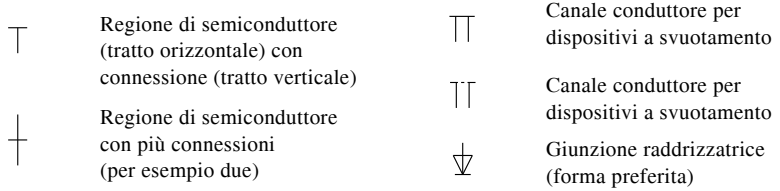

Y

 $\overleftarrow{\Pi}$ 

 $\overleftarrow{\Pi}$ 

 $\frac{1}{\prod}$ 

 $\frac{1}{\prod}$ 

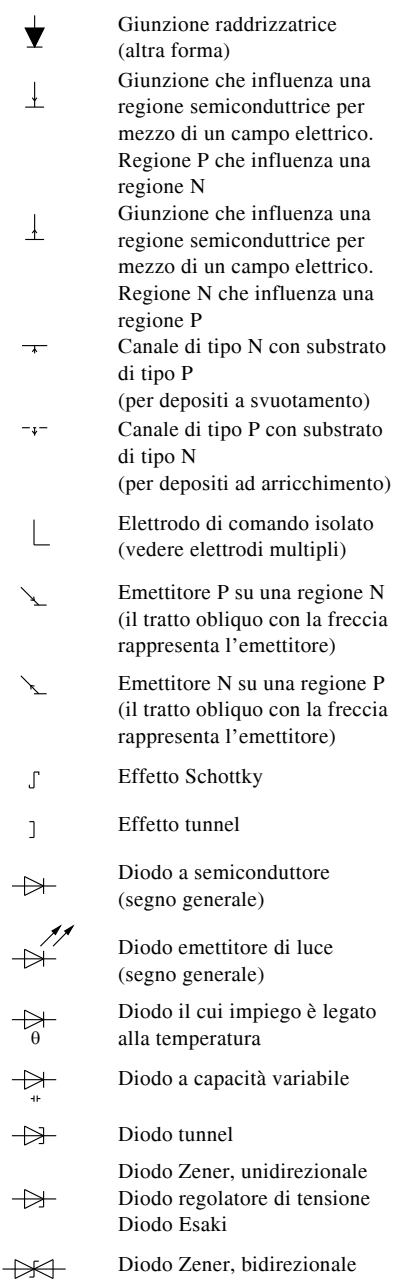

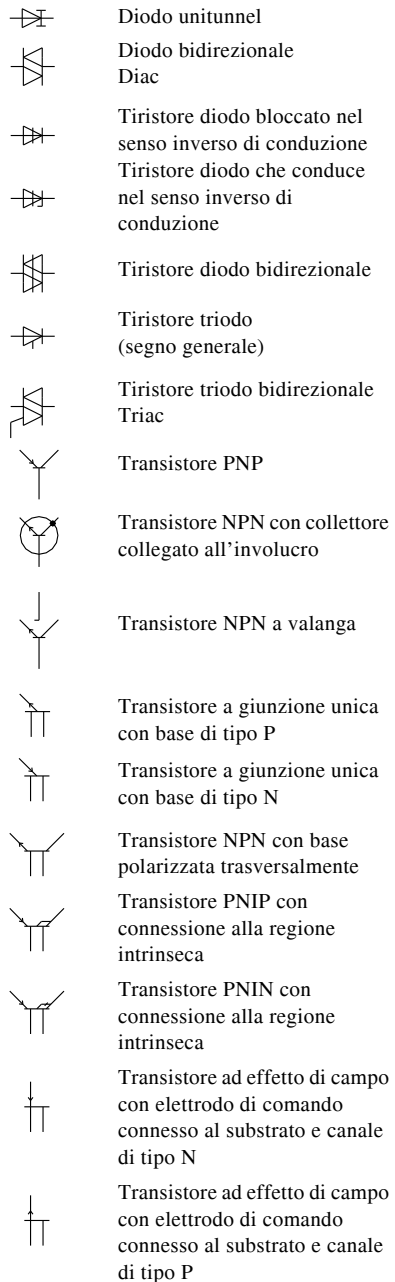

Transistore ad effetto di campo con un solo elettrodo isolato, tipo ad arricchimento, canale tipo P senza connessione al substrato

Transistore ad effetto di campo con un solo elettrodo isolato, tipo ad arricchimento, canale tipo N senza connessione al substrato

Transistore ad effetto di campo con un solo elettrodo isolato, tipo ad arricchimento, canale tipo P con substrato separato collegabile all'esterno

Transistore ad effetto di campo con un solo elettrodo di comando isolato, tipo a svuotamento, canale tipo N senza connessione al substrato

Transistore PNP fotosensibile (fototransistore PNP)

## **4.2 Elementi analogici**

f  $\triangleright$ m  $a_1 + w_1$  $a_n \dot{=} \vec{w}_n$  $m_1 + u_1$  $k_n^i \vdash u_n$ 

讦

襾

帀

Amplificatore per calcolo analogico (segno generale)

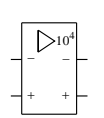

Amplificatore ad alto guadagno con una amplificazione nominale 10 000 e due uscite complementari

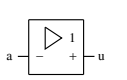

Amplificatore invertitore con amplificazione 1

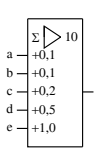

Amplificatore sommatore

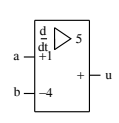

Amplificatore derivatore

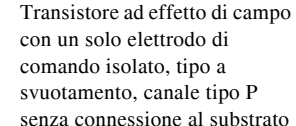

Transistore ad effetto di campo con due elettrodi di comando, isolato, tipo a svuotamento, canale tipo N con substrato collegabile all'esterno

Fotoresistore Cellula conduttrice a conducibilità simmetrica Diodo fotosensibile Cellula conduttrice a conducibilità asimmetrica

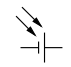

帀

 $\mathbb{H}$ 

 $\overline{\text{H}}$ 

Cellula fotovoltaica

Accoppiatore ottico, rappresentato con diodo emettitore di luce e fototransistore

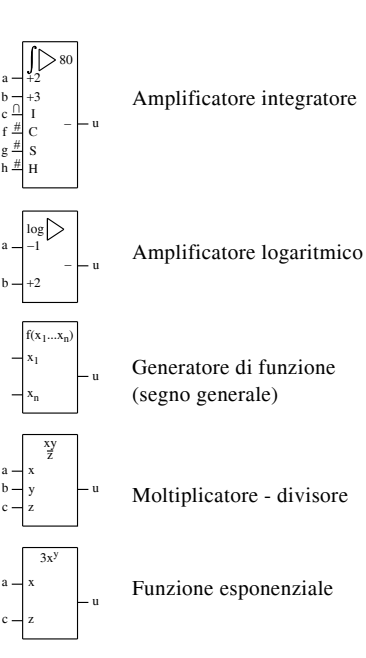

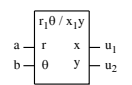

Convertitore di coordinate, da polari a rettangolari

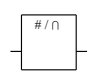

Convertitore numerico analogico (segno generale)

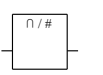

Convertitore analogico numerico (segno generale)

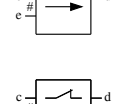

 $e^{\frac{\#}{}}$ 

c –| —∕ – ⊣ – d

 $c - d$   $\rightarrow$   $\rightarrow$   $d$  $\frac{4}{e}$ 

> Commutatore a doppio senso, duplex, a contatto a riposo (segno generale)

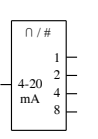

Convertitore analogico numerico che converte un segnale analogico entrante variabile nel campo 4-20 mA in 4 uscite pesate binarie

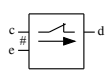

Esempio: il segnale analogico può passare solo nel verso c-d, finché l'entrata numerica e si trova allo stato logico 0

Commutatore a doppio senso, duplex, a contatto di lavoro Esempio: il segnale analogico può passare solo nel verso c-d, finché l'entrata numerica e si trova allo stato logico 1

# **4.3 Elementi logici binari**

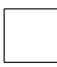

Elemento logico

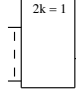

Elemento di DISPARITÀ Elemento di ADDIZIONE MODULO 2 (segno generale)

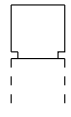

Blocco di controllo comune

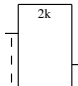

Elemento di PARITÀ (segno generale)

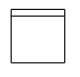

Elemento logico con funzione di uscita comune

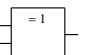

1

1

Elemento OR esclusivo

Elemento BUFFER senza uscita amplificata

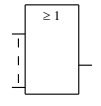

Elemento OR (segno generale)

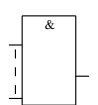

Elemento AND (segno generale)

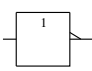

Elemento INVERTITORE

Elemento INVERTITORE

INVERTER

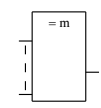

Elemento "m" e solo "m" (segno generale)

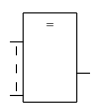

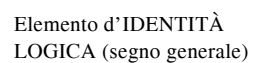

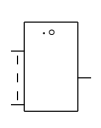

**CONNESSIONE** DISTRIBUITA (segno generale) FUNZIONE PUNTO (segno generale) **FUNZIONE** COLLEGAMENTO (segno generale)

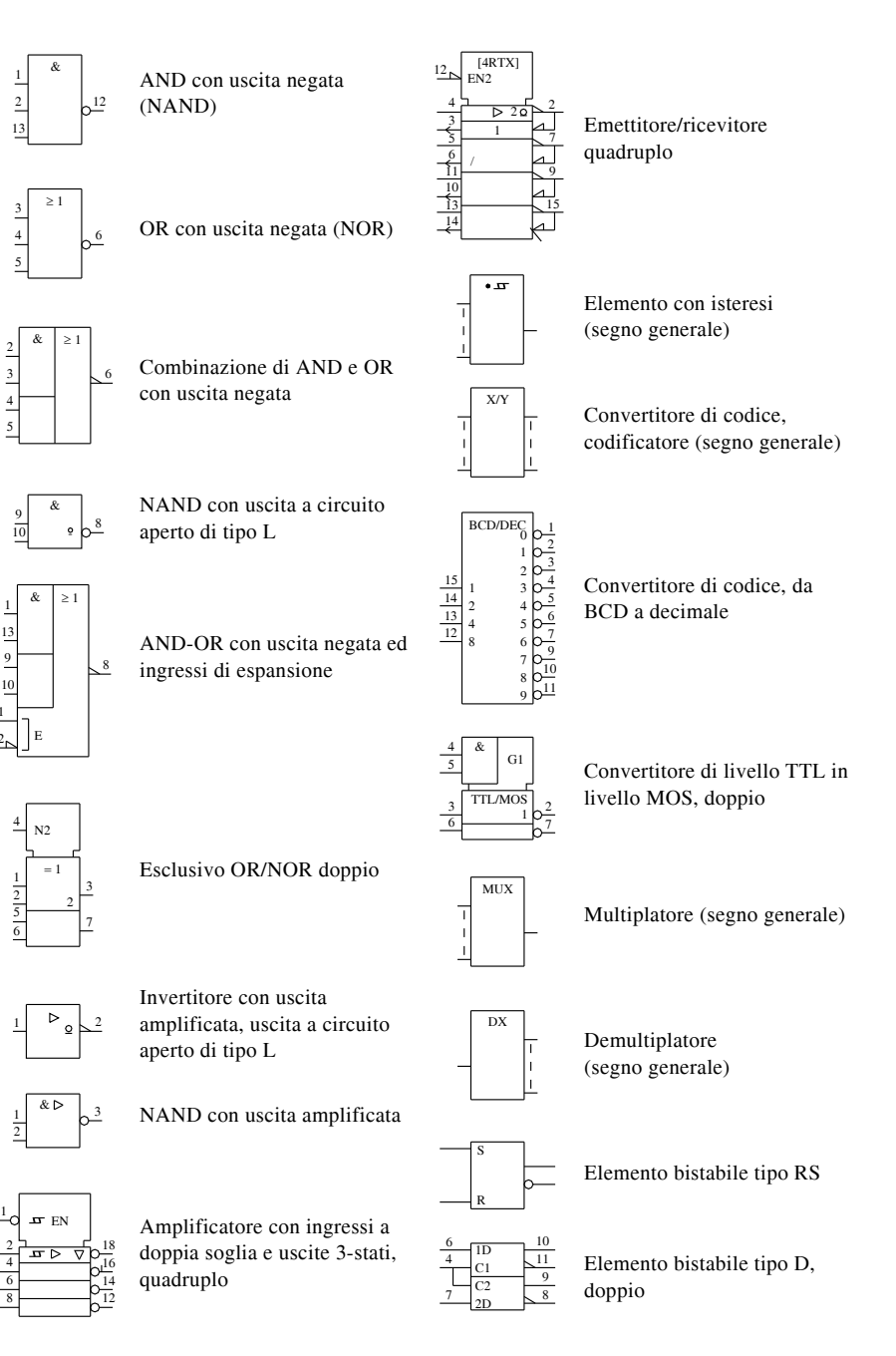

  $12<sub>r</sub>$ 

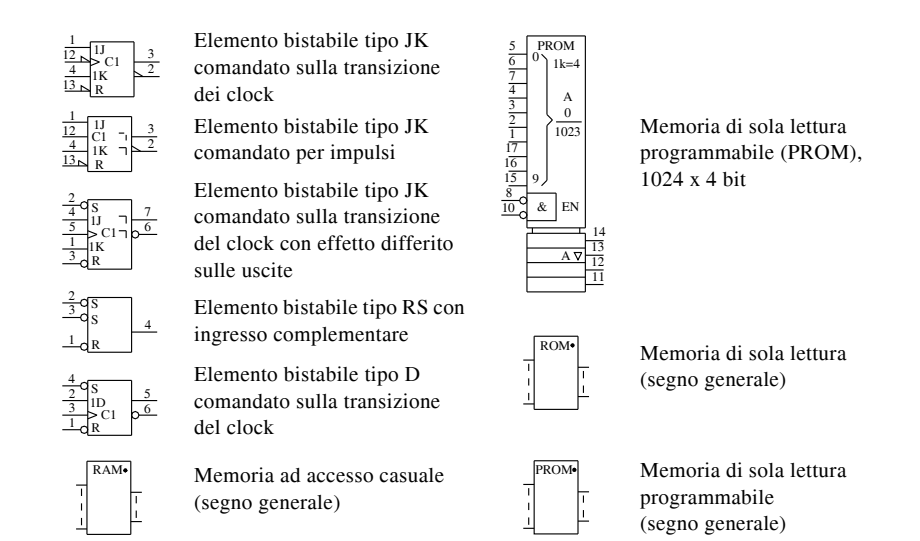

## **5 RAPPRESENTAZIONE GRAFICA DELLE APPARECCHIATURE PNEUMA-TICHE**

I segni grafici che riguardano gli impianti pneumatici sono stati divisi per semplicità in base alle diverse trasformazioni dell'aria. Iniziando da quelli che indicano la sua trasmissione e il suo trattamento, si propongono poi i segni grafici che indicano il tipo di comando, la sua distribuzione e regolazione, fino ad arrivare ai segni grafici che indicano i vari tipi di utilizzatore. Per approfondimenti, o per eventuali dubbi, si rimanda alle norme ISO 1219/76, UNI 6861/82 e alle raccomandazioni CETOP.

#### **5.1 Trasmissione e trattamento**

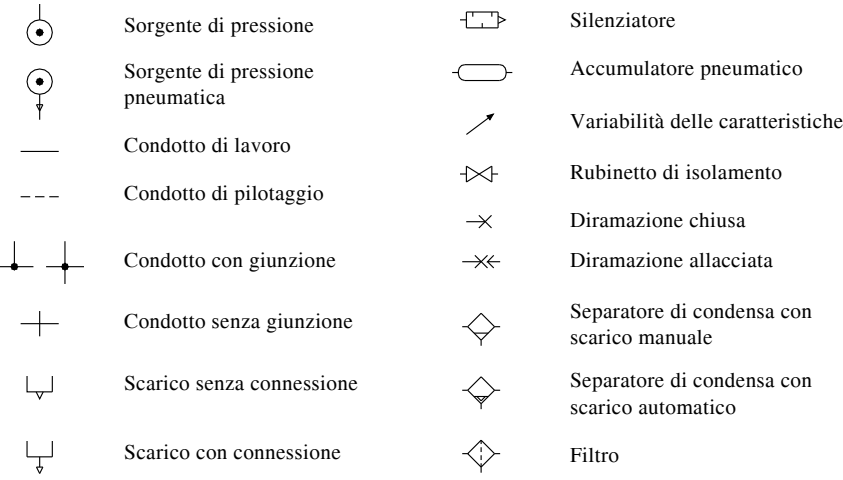

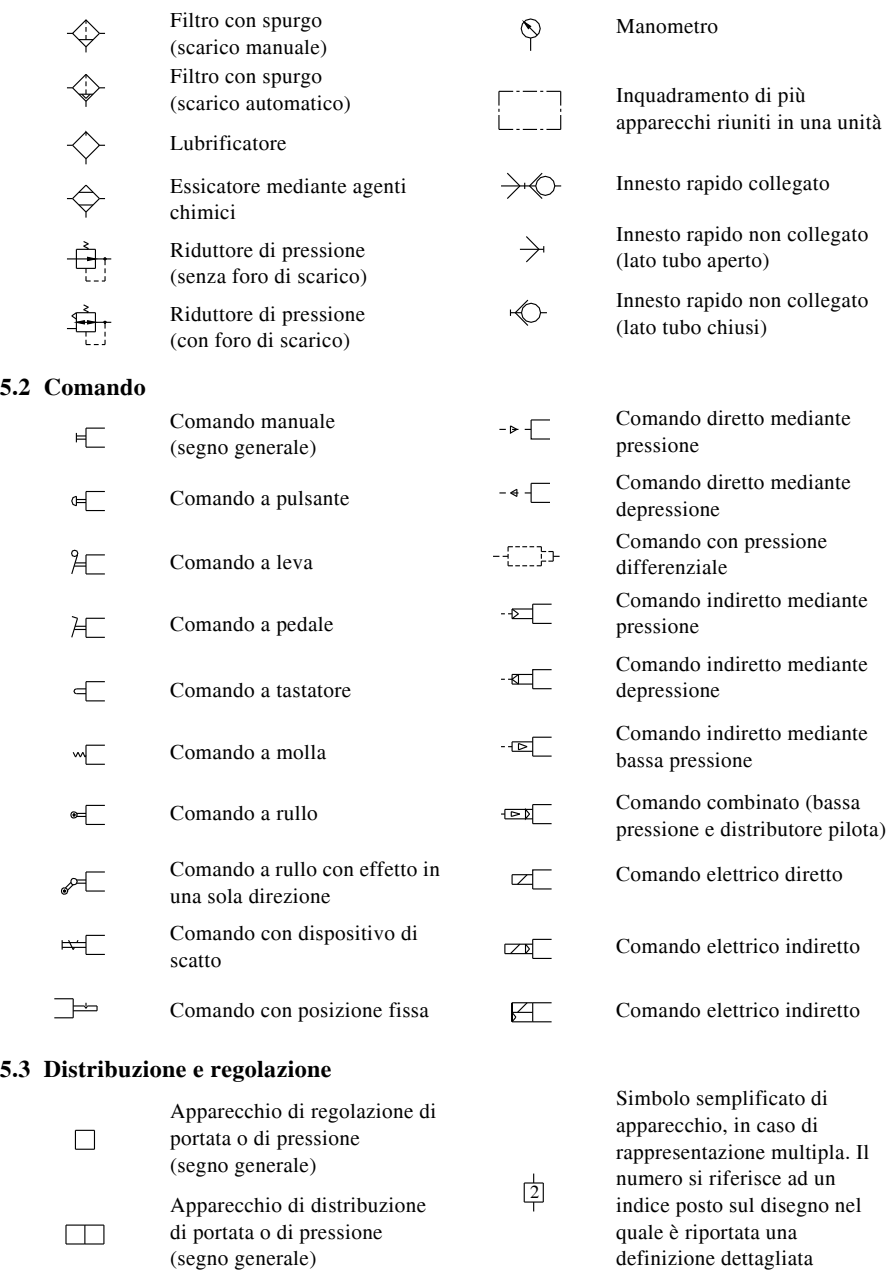

dell'apparecchio

**5.2 Comando**

 $\Box$ 

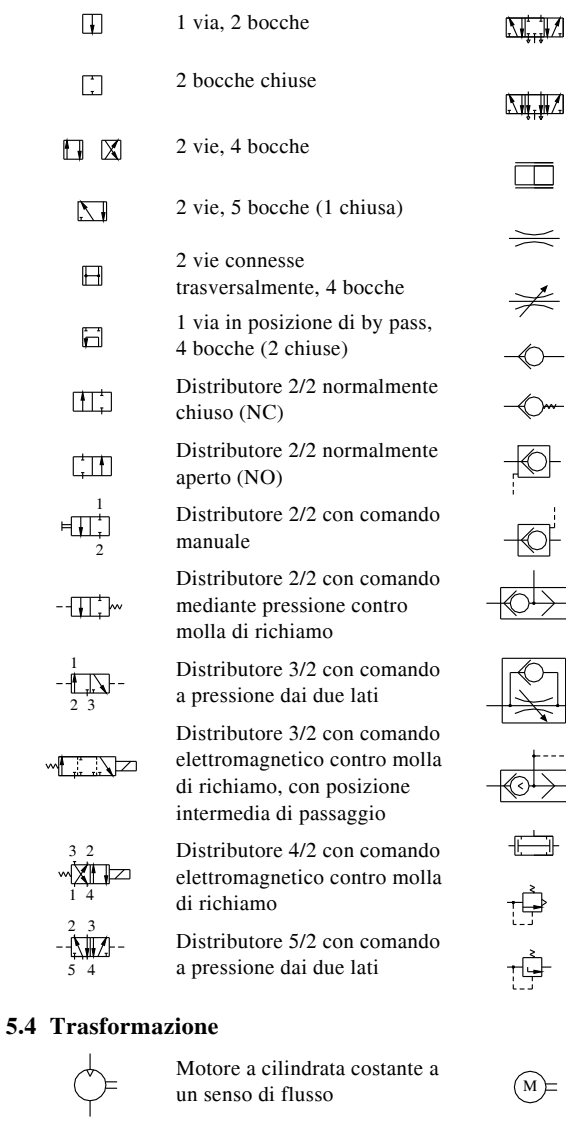

Motore a cilindrata costante a due sensi di flusso

 $\binom{M}{k}$ 

个

 $\begin{picture}(20,20) \put(0,0){\line(1,0){15}} \put(15,0){\line(1,0){15}} \put(15,0){\line(1,0){15}} \put(15,0){\line(1,0){15}} \put(15,0){\line(1,0){15}} \put(15,0){\line(1,0){15}} \put(15,0){\line(1,0){15}} \put(15,0){\line(1,0){15}} \put(15,0){\line(1,0){15}} \put(15,0){\line(1,0){15}} \put(15,0){\line(1,0){15}} \put(15,0){\line(1$ 

tİ

Motore oscillante (l'angolo di rotazione è limitato)

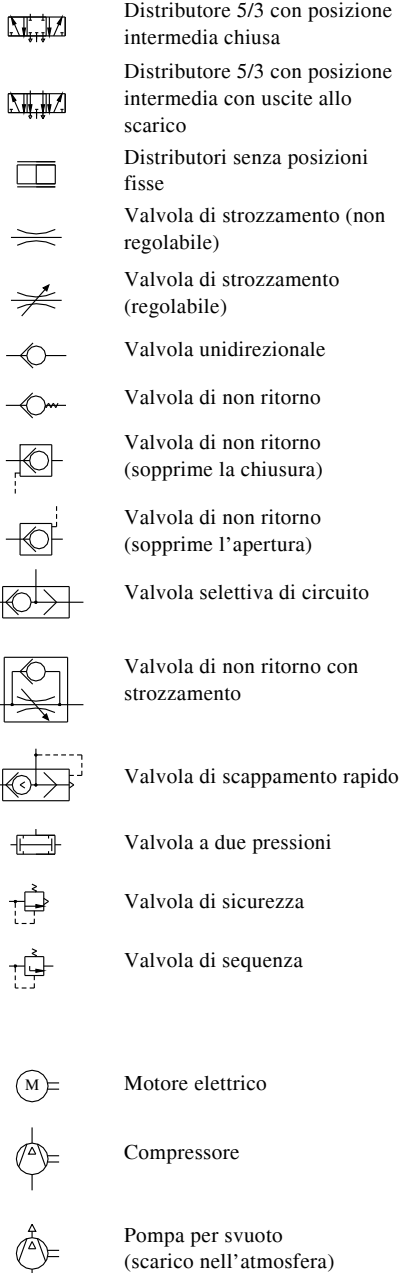
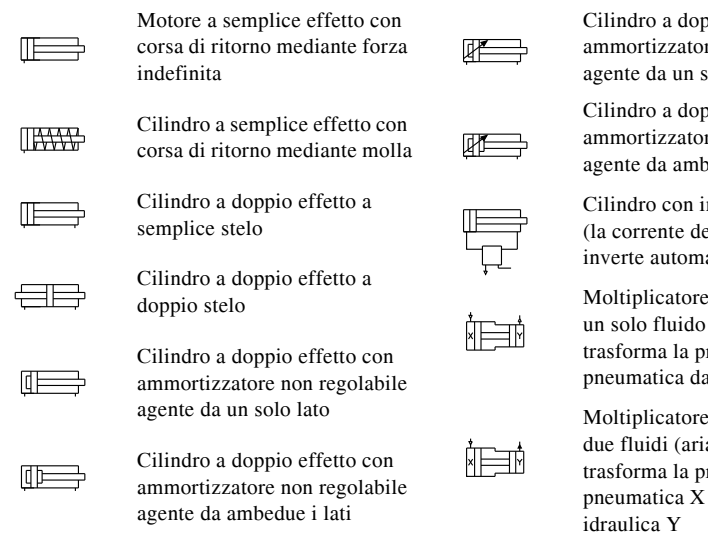

#### Cilindro a doppio effetto con ammortizzatore regolabile agente da un solo lato

Cilindro a doppio effetto con ammortizzatore regolabile agente da ambedue i lati

Cilindro con impulso continuo (la corrente del pistone si inverte automaticamente)

Moltiplicatore di pressione a un solo fluido (aria) che trasforma la pressione pneumatica da X a Y

Moltiplicatore di pressione a due fluidi (aria-liquido) che trasforma la pressione pneumatica X in una pressione

#### **6 CENTRALI DI PRODUZIONE ELETTRICA**

In questo capitolo vengono riportati tutti quei segni grafici che riguardano la produzione di energia elettrica. Essi spaziano dai segni generali che rappresentano centrali, stazioni e linee di trasporto, segni riguardanti elementi idraulici, tubazioni e valvole, fino a considerare segni per strumenti di misura e apparecchi di controllo.

#### **6.1 Centrali, stazioni e linee di trasporto**

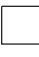

Centrale in progetto

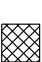

Centrale in costruzione

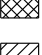

Centrale in esercizio

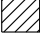

Centrale idroelettrica in progetto L'asterisco può essere

sostituito con: G = centrale idroelettrica di generazione P = centrale idroelettrica di

pompaggio G-P = Centrale idroelettrica di generazione e pompaggio

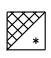

Centrale idroelettrica in costruzione L'asterisco può essere sostituito con: G = centrale idroelettrica di generazione  $P =$ centrale idroelettrica di pompaggio G-P = Centrale idroelettrica di generazione e pompaggio Centrale idroelettrica in esercizio L'asterisco può essere

sostituito con: G = centrale idroelettrica di generazione P = centrale idroelettrica di pompaggio

G-P = Centrale idroelettrica di generazione e pompaggio

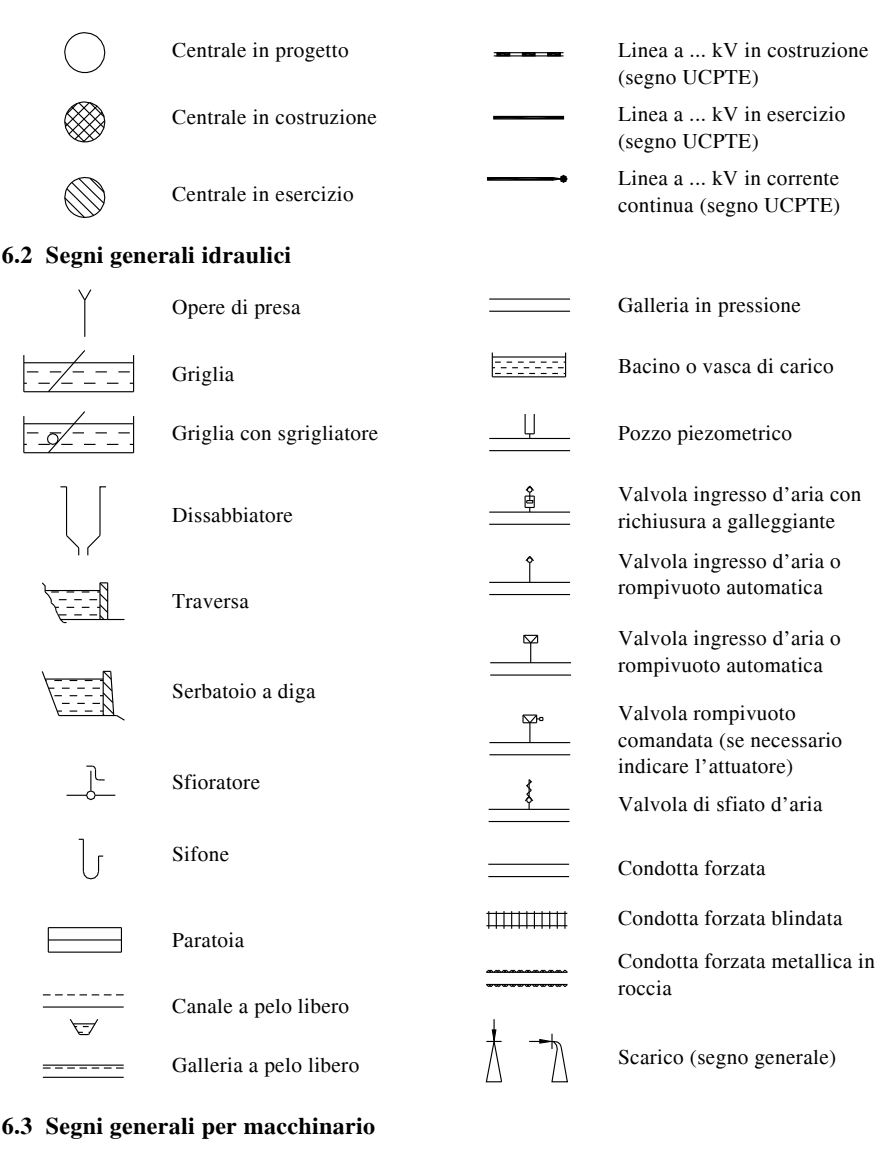

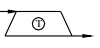

 $\odot$ 

Turbina idraulica generica ad asse verticale

Turbina idraulica generica ad asse verticale

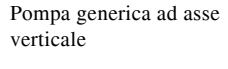

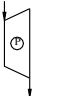

 $\circledcirc$ 

Pompa generica ad asse orizzontale

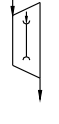

Turbina Pelton ad asse orizzontale ad un introduttore

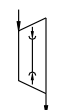

Turbina Pelton ad asse orizzontale a due o più introduttori

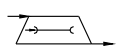

Turbina Pelton ad asse verticale ad un introduttore

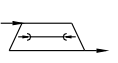

Turbina Pelton ad asse verticale a due o più introduttori

Turbina Francis in camera forzata ad asse orizzontale (simbolo generale)

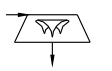

Turbina Francis in camera forzata ad asse verticale

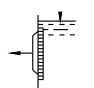

Turbina Francis in camera libera ad asse orizzontale

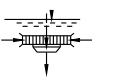

Turbina Francis in camera libera ad asse verticale

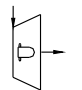

Turbina elica o Kaplan in camera forzata ad asse orizzontale

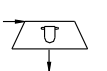

Turbina elica o Kaplan in camera forzata ad asse verticale

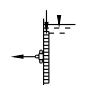

Turbina elica o Kaplan in camera libera ad asse orizzontale

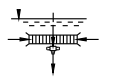

Turbina elica o Kaplan in camera libera ad asse verticale

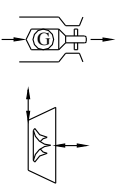

Pompa turbina con girante Francis ad asse orizzontale

Turbina bulbo

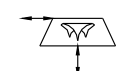

Pompa turbina con girante Francis ad asse verticale ad uno o più stadi

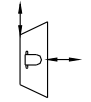

Pompa turbina con girante Kaplan ad asse orizzontale

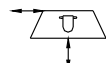

Pompa turbina con girante Kaplan ad asse verticale

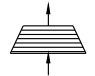

Pompa a più stadi ad asse

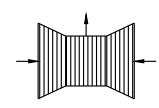

Pompa a più stadi ad asse orizzontale a doppia aspirazione assiale e mandata radiale

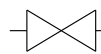

Saracinesca

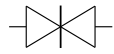

Saracinesca (ammessa)

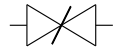

Valvola a farfalla

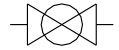

Valvola ad otturatore rotativo

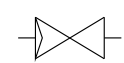

Valvola a fuso o ad otturatore mobile

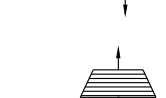

verticale e aspirazione inferiore

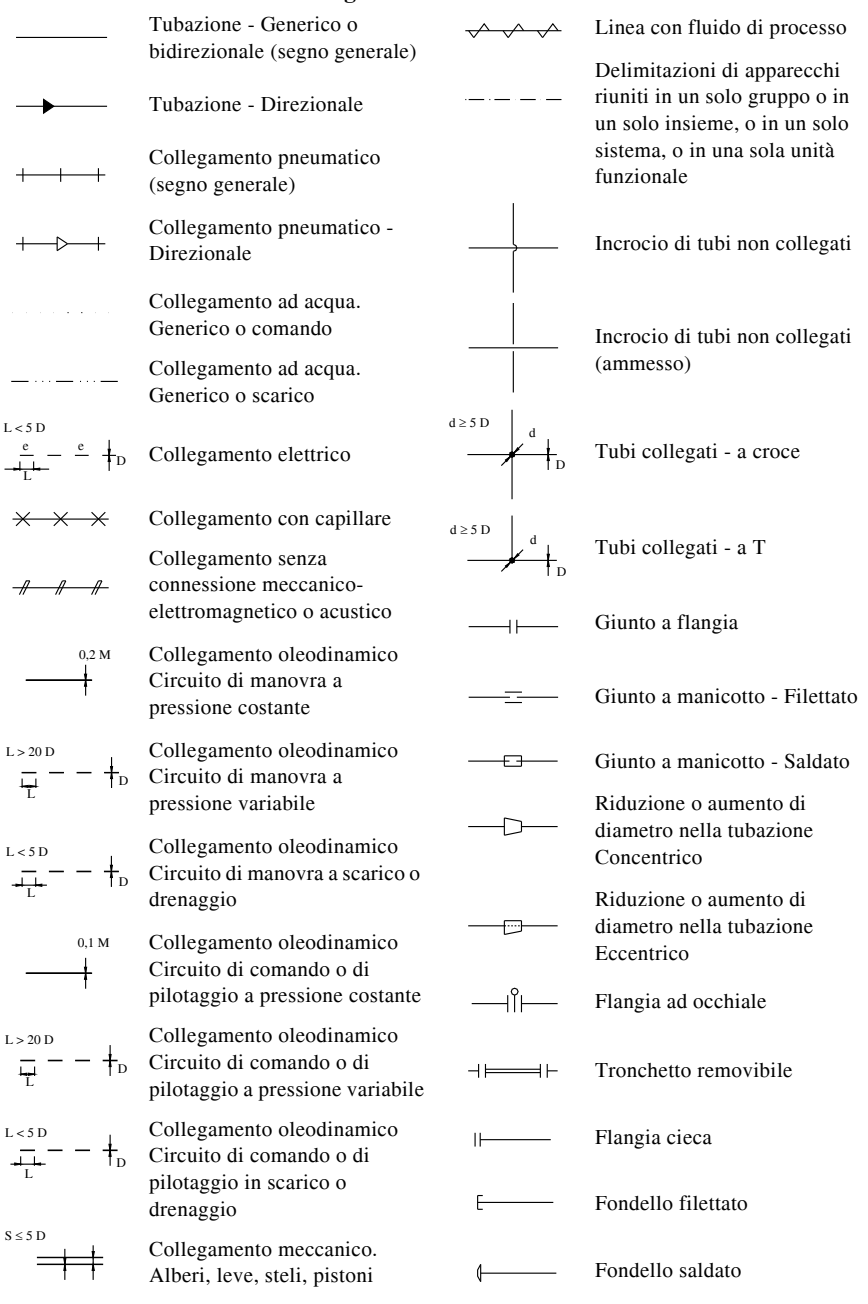

#### **6.4 Tubazioni ed accessori di collegamento**

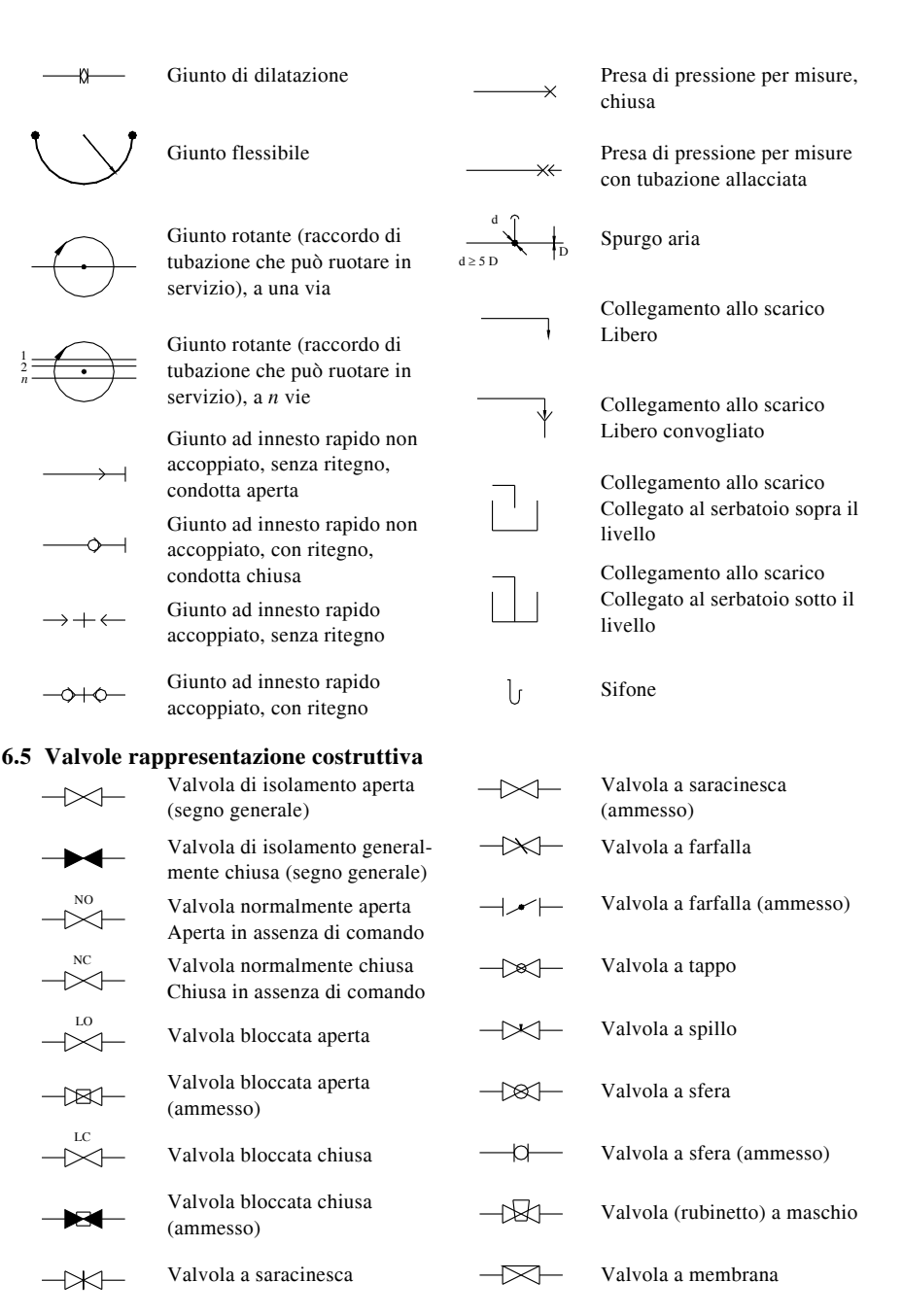

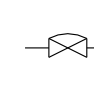

Valvola con by-pass incorporato

Valvola con tenuta a soffietto

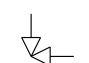

Valvola ad angolo

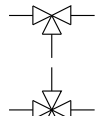

Valvola a tre vie

Valvola a quattro vie

$$
\overline{\phantom{0}}
$$

Valvola di ritegno (direzione del flusso da sinistra a destra)

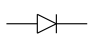

Valvola di ritegno (direzione del flusso da sinistra a destra) Ammesso

**6.6 Comandi valvole**

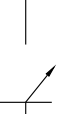

Comando manuale generico

Comando manuale rinviato a distanza

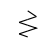

Comando a molla

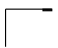

Comando a peso

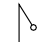

Comando centrifugo

Comando a galleggiante

\*

Attuatore generico. All'interno del segno può essere indicata la natura del comando

### **6.7 Comandi passivi per tubazioni**

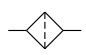

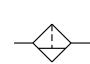

Comando a pistone

Comando a membrana

Comando a motore elettrico

Comando a solenoide, a una bobina ad azione tutto o niente

Comando a solenoide, a due bobine contrapposte ad azione tutto o niente

Comando a solenoide, a una bobina ad azione proporzionale

Comando a solenoide, a due bobine contrapposte ad azione proporzionale

Filtro generico Filtro con spurgo o scarico condensa, comando manuale

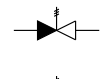

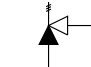

Valvola di sfioro o di sicurezza a molla, ad angolo

Valvola di sfioro o di sicurezza

Valvola di ritegno e di intercettazione (bloccabile

chiusa)

Valvola di sicurezza a contrappeso

a molla, diretta

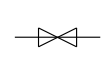

Valvola di regolazione (segno generale)

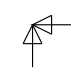

M

Valvola di regolazione, ad angolo

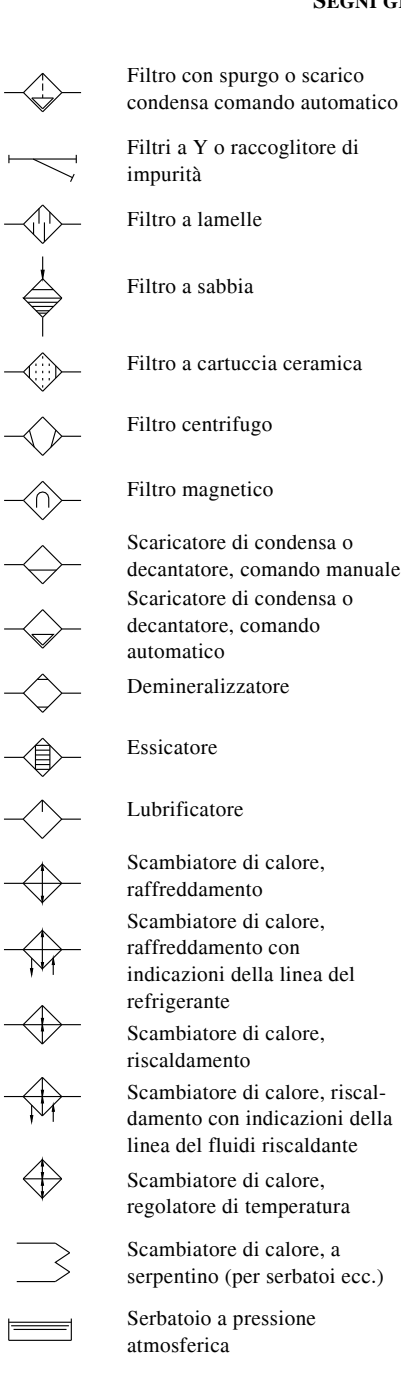

Filtri a Y o raccoglitore di impurità Filtro a lamelle Filtro a sabbia Filtro a cartuccia ceramica Filtro centrifugo Filtro magnetico Scaricatore di condensa o decantatore, comando manuale Scaricatore di condensa o decantatore, comando automatico Demineralizzatore Essicatore Lubrificatore Scambiatore di calore, raffreddamento Scambiatore di calore, raffreddamento con indicazioni della linea del refrigerante Scambiatore di calore, riscaldamento Scambiatore di calore, riscaldamento con indicazioni della linea del fluidi riscaldante Scambiatore di calore, regolatore di temperatura Scambiatore di calore, a serpentino (per serbatoi ecc.) Serbatoio a pressione atmosferica

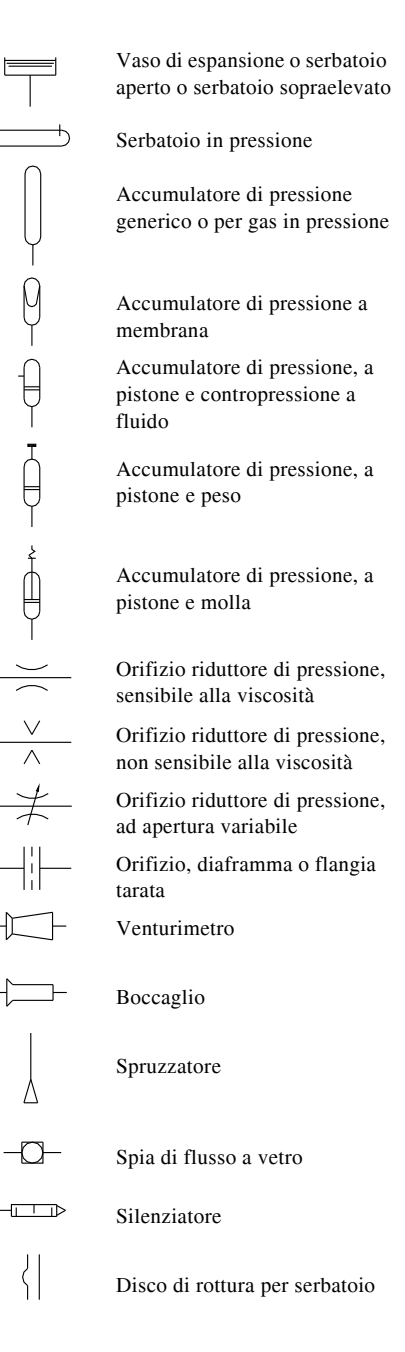

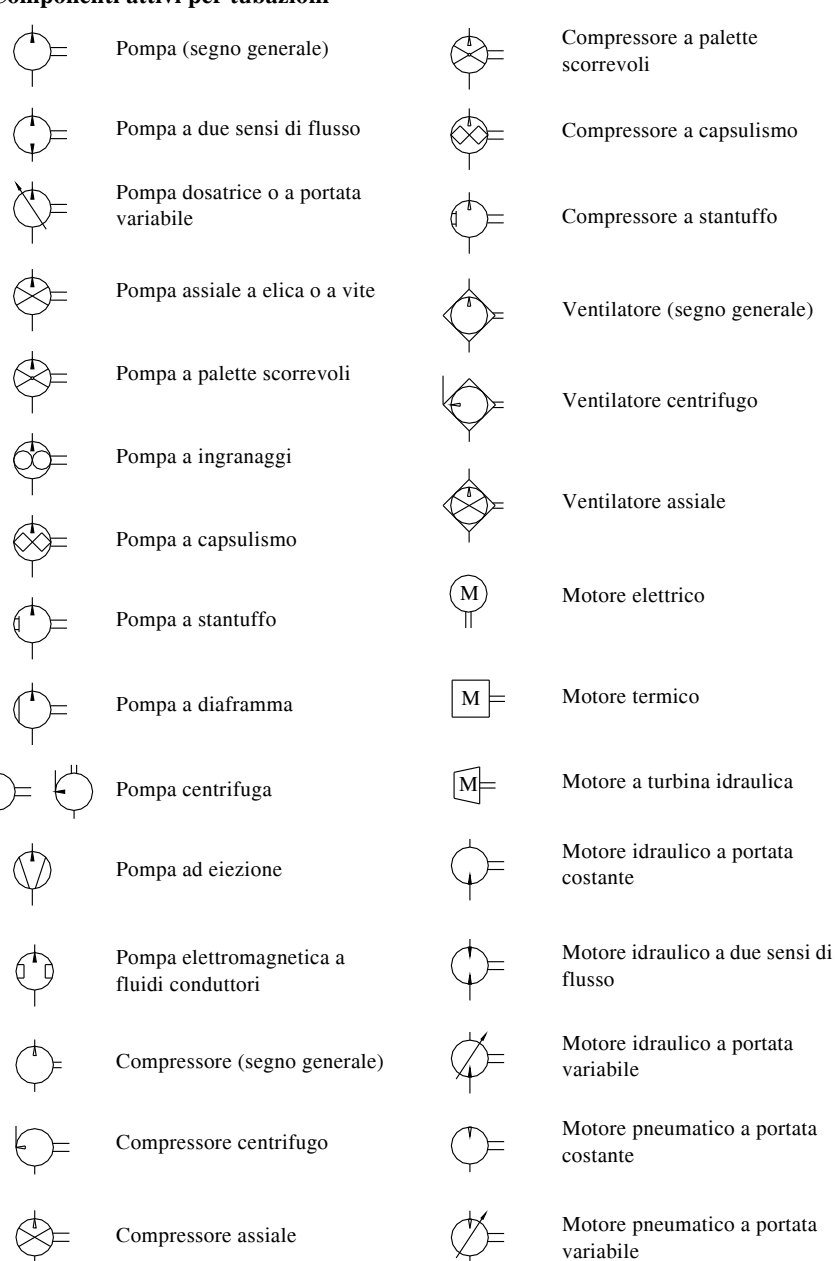

#### **6.8 Componenti attivi per tubazioni**

#### **6.9 Strumenti di misura**

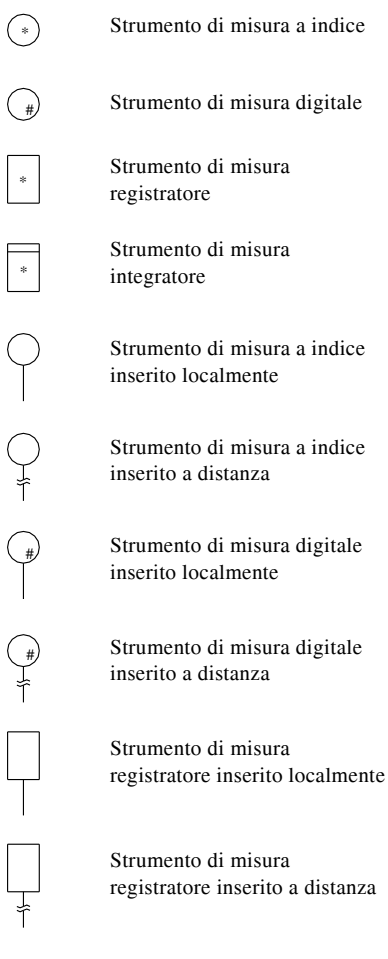

#### **6.10 Apparecchi di controllo**

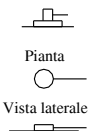

Captatore di accelerazione

Captatore di deformazione tipo piezoelettrico

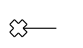

Captatore di deformazione tipo estensimetrico

Captatore di inquinamento

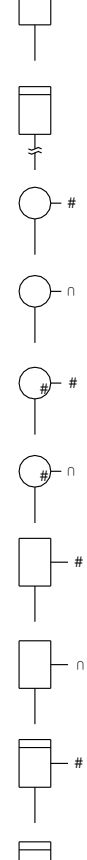

Strumento di misura integratore inserito localmente

Strumento di misura integratore inserito a distanza

Strumento di misura a indice abbinato a una funzione logica Strumento di misura a indice abbinato a una funzione analogica (trasmissione di segnale continuo)

Strumento di misura digitale abbinato a una funzione logica Strumento di misura digitale abbinato a una funzione analogica (trasmissione di segnale continuo) Strumento di misura registratore abbinato a una funzione logica

Strumento di misura registratore abbinato a una funzione analogica (trasmissione di segnale continuo)

Strumento di misura integratore abbinato a una funzione logica Strumento di misura

integratore abbinato a una funzione analogica (trasmissione di segnale continuo)

Captatore di livello a galleggiante

Captatore di livello a sonda capacitiva

Captatore di livello idrostatico

Captatore di portata a mulinello

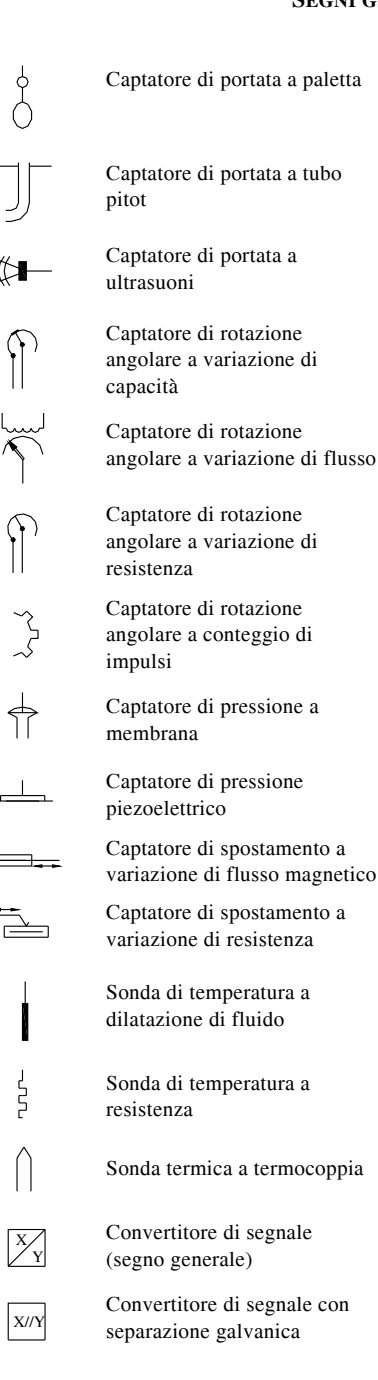

X  $\overline{a}$ 

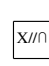

X N

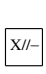

 $\frac{X}{4}$ 

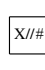

 $\frac{X}{U}$ 

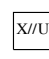

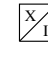

 $X/\sqrt{I}$ 

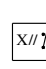

a Y

> £ Y

F Y

f Y

iq Y Trasduttore di accelerazione

Convertitore di segnale con uscita tramite contatto privo di

Convertitore di segnale con uscita analogica senza separa-

Convertitore di segnale con uscita analogica senza separazione galvanica (ammesso) Convertitore di segnale con uscita analogica e separazione

Convertitore di segnale con uscita analogica e separazione galvanica (ammesso) Convertitore di segnale con uscita digitale senza separazione galvanica Convertitore di segnale con uscita digitale e separazione

Convertitore di segnale con uscita in tensione senza separazione galvanica Convertitore di segnale con uscita in tensione e separazione galvanica Convertitore di segnale con uscita in corrente senza separazione galvanica Convertitore di segnale con uscita in corrente e separazione

zione galvanica

galvanica

galvanica

galvanica

tensione

Trasduttore di deformazione

Trasduttore di forza

Trasduttore di frequenza

Trasduttore di inquinamento

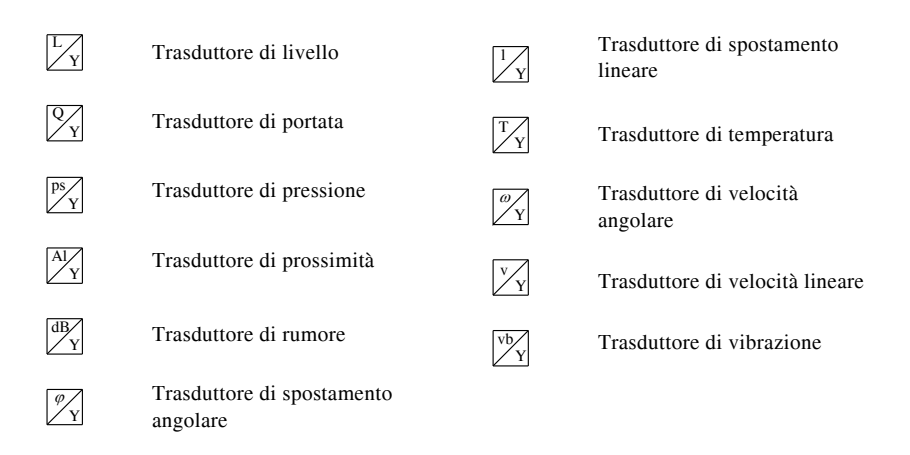

#### **7 LETTERE DI IDENTIFICAZIONE DELLE APPARECCHIATURE ELETTRI-CHE**

Per identificare le varie apparecchiature (e materiali) che vengono utilizzate per la stesura di uno schema di un circuito elettrico o elettronico si utilizzano delle sigle standardizzate secondo le raccomandazioni delle norme IEC 750 (riprese nella norma CEI 3-43).

A amplificatori magnetici, laser, masertelai, cassetti, rak, piastre a circuito stampato, ASSEMBLAGGI E SOTTOASSEMBLAGGI: amplificatori a componenti discreti, assiemi di più componenti

TRASDUTTORI DA UNA GRANDEZZA NON ELETTRICA AD UNA GRAN-DEZZA ELETTRICA E VICEVERSA: termoelementi, termistori, cellule fotoelet-

- B triche e termoconduttive, fotoelementi, fotodiodi, convertitori di misura, trasduttori di segnali, generatori di impulsi, iniziatori di prossimità, celle di carico, tachimetriche, sincro, generatori di Hall, microfoni, testine di lettura, altoparlanti, auricolari
- C CONDENSATORI

SISTEMI BINARI: equipaggiamenti binari e digitali di comando e regolazione,

- D temporizzatori, regolatori digitali, elementi bistabili e monostabili, registratori, contatori di impulsi, memorie magnetiche, calcolatori
- <sup>E</sup> MATERIALI DIVERSI (apparecchiature elettriche non elencate sotto altre lettere): illuminazione, riscaldamento, ventilazione, filtri per polvere, per fumi
- <sup>F</sup> DISPOSITIVI DI PROTEZIONE: fusibili, relè di protezione, di misura, di controllo, scaricatori
- <sup>G</sup> GENERATORI (dispositivi di alimentazione): dinamo, alternatori, accumulatori, carica batterie, convertitori, raddrizzatori, stabilizzatori di tensione
- H DISPOSITIVI DI SEGNALAZIONE: lampade di segnalazione, diodi luminosi, indicatori a cartellino e digitali, suonerie, sirene, segnali acustici e luminosi in genere

#### **V-40 SEGNI GRAFICI**

- <sup>K</sup> RELÈ E CONTATTORI: relè di comando, ausiliari, a tempo, reed, contattori di potenza, telesalvamotori
- L INDUTTANZE: reattanze e bobine di spianamento
- M MOTORI

N SISTEMI ANALOGICI: apparecchiature analogiche per la tecnica dei comandi e della regolazione, regolatori e calcolatori analogici, circuiti integrati con funzioni analogiche, regolazione elettronica ed elettromeccanica, amplificatori operazionali

P STRUMENTI DI MISURA, DISPOSITIVI DI PROVA: strumenti ad indice o lamelle, contatori, indicatori digitali, orologi programmatori, unità video, simulatori, oscillatori, registratori, apparecchi di prova e controllo

- <sup>Q</sup> APPARECCHI PER CIRCUITI DI POTENZA: interruttori, sezionatori, avviatori, invertitori
- <sup>R</sup> RESISTENZE: resistenze regolabili, di precisione, di protezione, di avviamento, di frenatura, shunt

S APPARECCHI PER CIRCUITI DI COMANDO: selettori, predispositori, commutatori, combinatori, finecorsa, pulsanti, tastiere, commutatori di misura, sensori di livello e di pressione

- <sup>T</sup> TRASFORMATORI: trasformatori di potenza, di comando ausiliari, di misura, di isolamento
- <sup>U</sup> MODULATORI, CONVERTITORI: discriminatori, demodulatori, convertitori di frequenza, codificatori convertitori, traslatori telegrafici
- V TUBI ELETTRONICI, SEMICONDUTTORI: tubi elettronici, tubi a scarica di gas, diodi, transistori, tiristori
- W MATERIALE DI TRASMISSIONE, GUIDE D'ONDA, ANTENNE: conduttori, cavi, sbarre, guide d'onda, accoppiatori direzionali in guida d'onda, dipoli, antenne paraboliche
- <sup>X</sup> TERMINALI, PRESE, SPINE: prese e spine di connessione e di misura, jack, piastre con terminali, strisce a saldare, raccordi, capicorda, connettori
- Y APPARECCHI MECCANICI AZIONATI ELETTRICAMENTE: valvole, freni, frizioni

TRASFORMATORI ADATTATORI DI IMPEDENZA, EQUALIZZATORI, LIMI-

Z TATORI DI BANDA, TERMINAZIONI: equilibratori di cavi, compressori espansori di segnale, filtri a cristalli

#### **BIBLIOGRAFIA**

NORME CEI, Edizioni CEI Comitato Elettrotecnico Italiano, Milano. ORTOLANI G., VENTURI E., *Impianti elettrici civili*, Hoepli, Milano, 2007. ORTOLANI G., VENTURI E., *Impianti elettrici industriali*, Hoepli, Milano, 2008. ORTOLANI G., VENTURI E., *Impianti elettrici automatici*, Hoepli, Milano, 2009.

# **Sezione VI CAD**

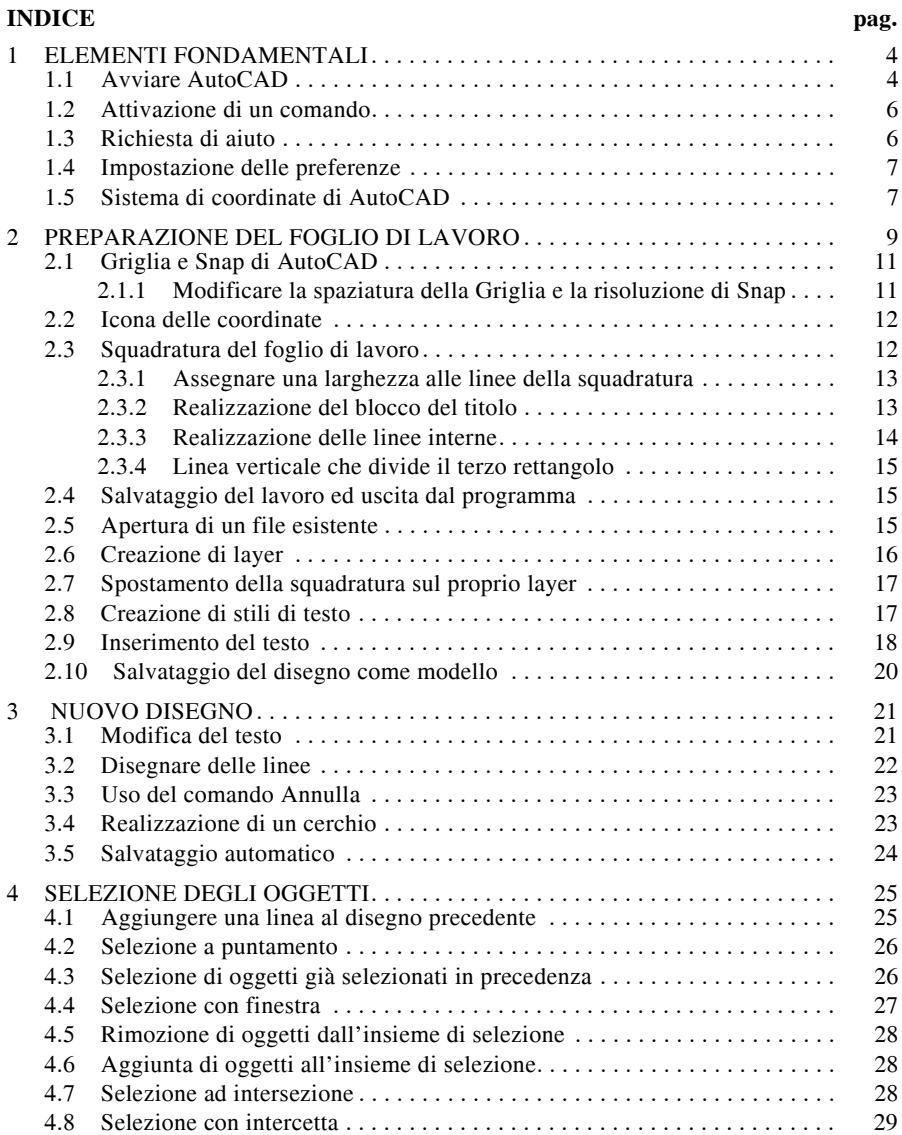

#### **VI-2 CAD**

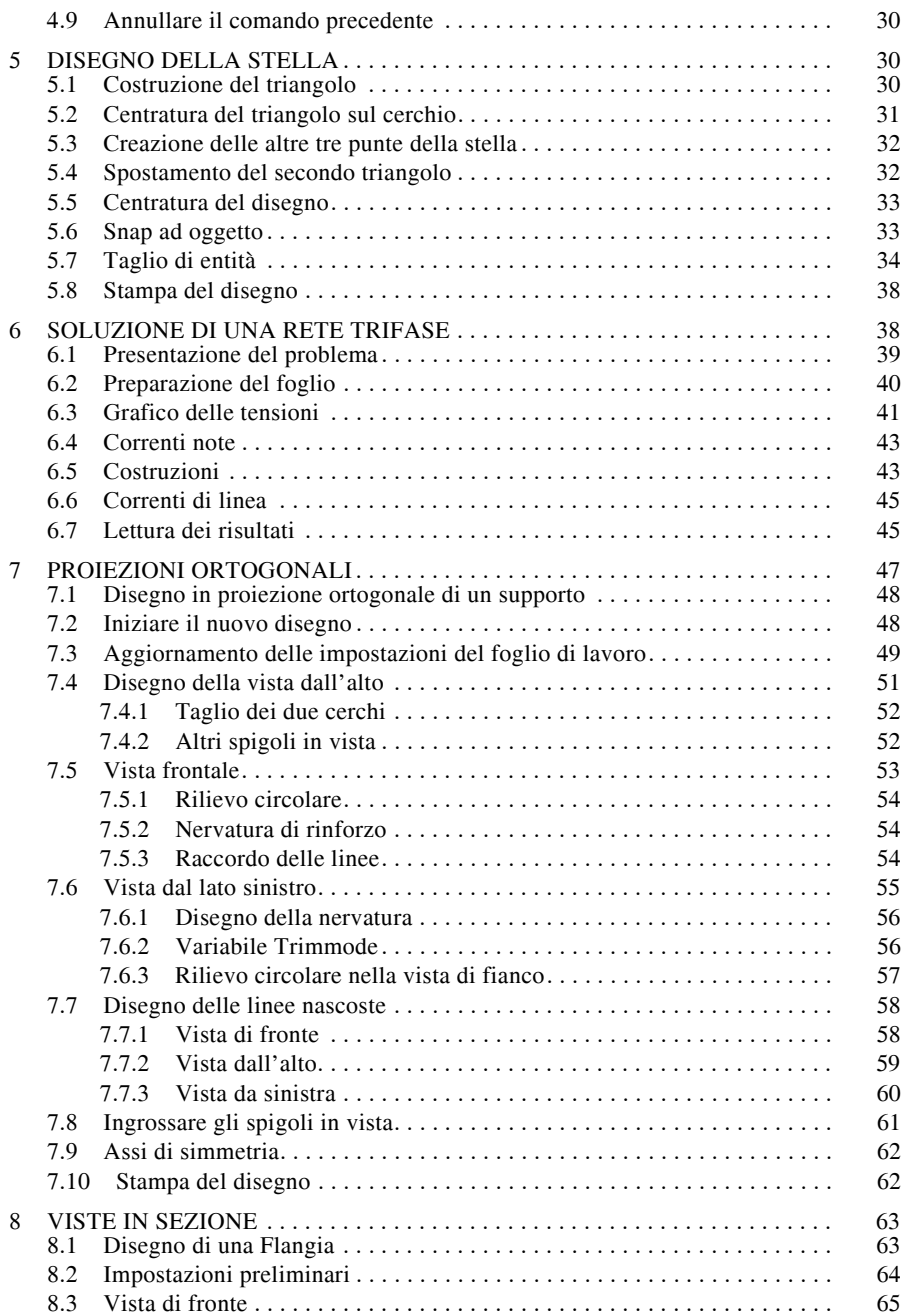

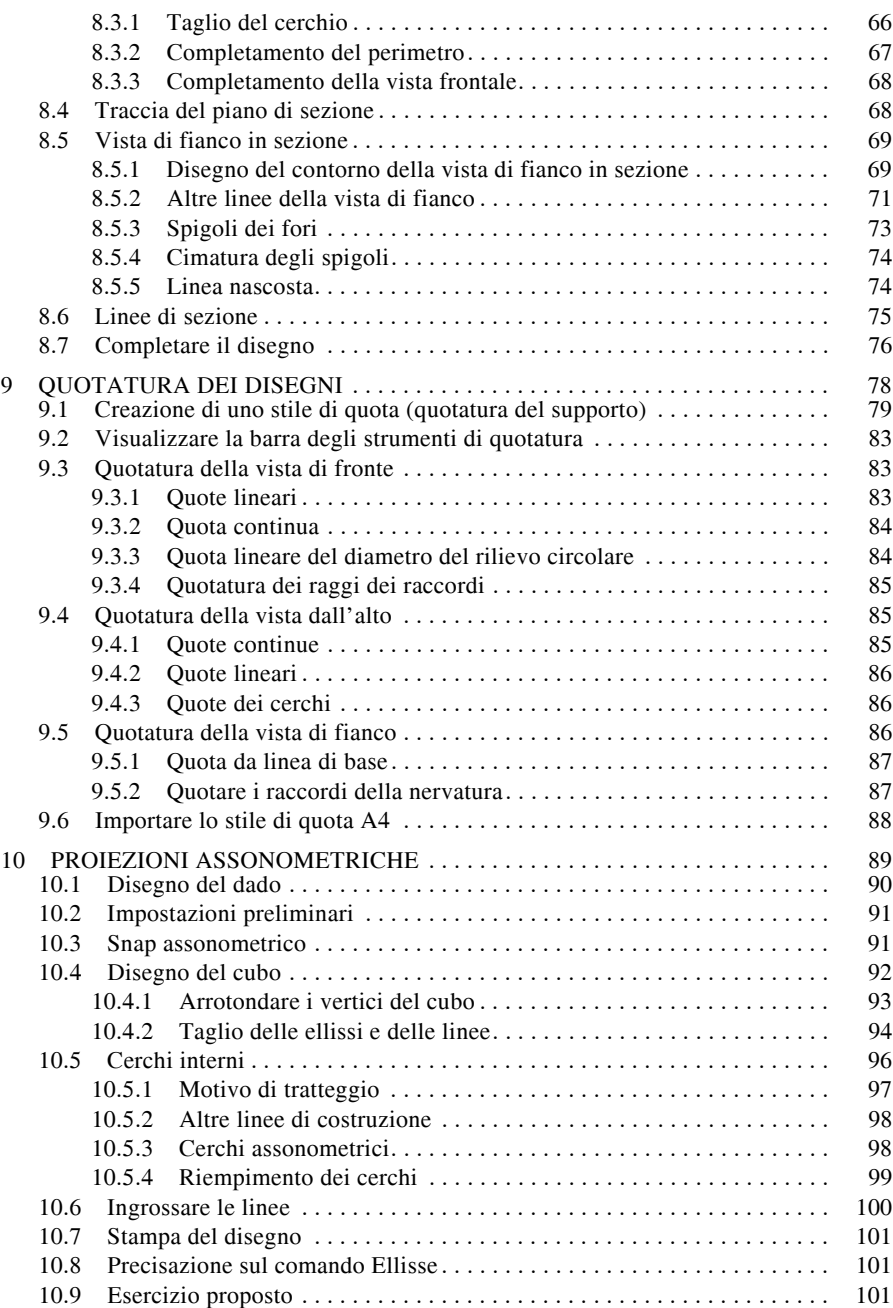

#### **VI-4 CAD**

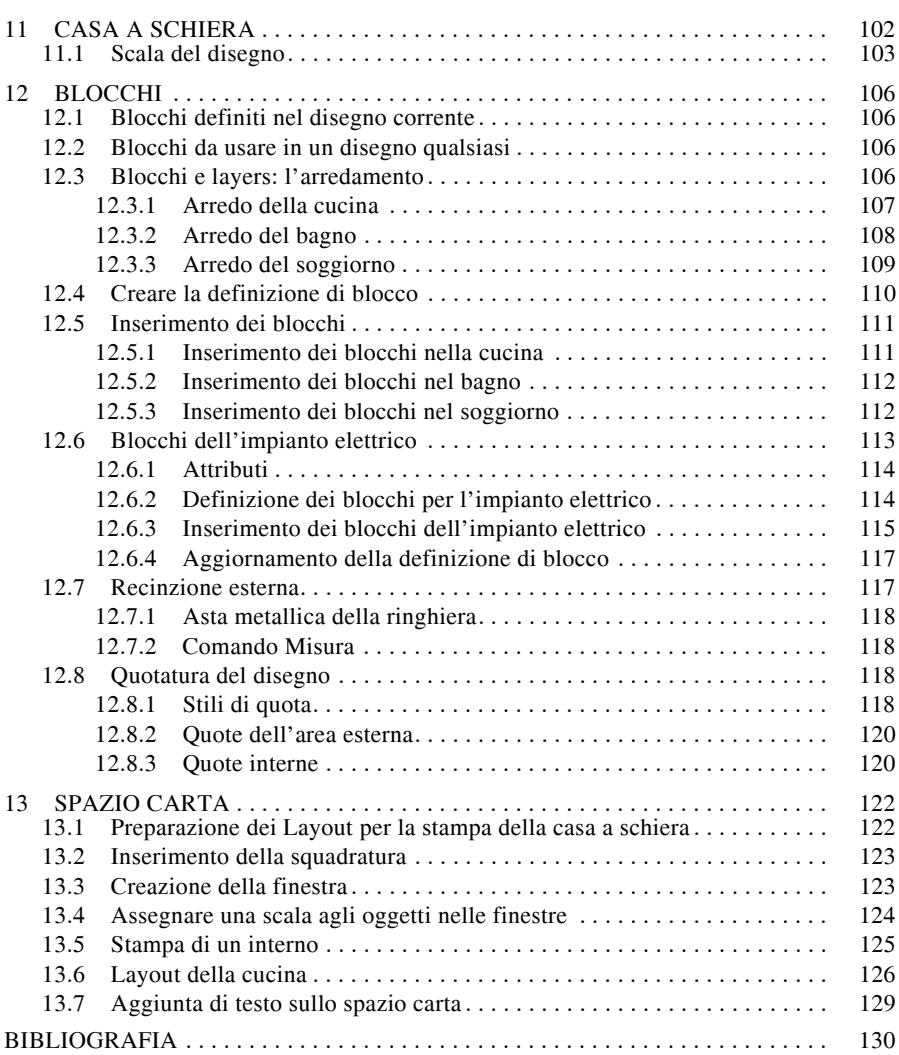

#### **1 ELEMENTI FONDAMENTALI**

AutoCAD è il software in assoluto più diffuso per il disegno tecnico ed è per questo che viene preso in esame in questa sezione, con una proposta di esercitazioni guidate che vanno ad impiegare la maggior parte dei comandi.

#### **1.1 Avviare AutoCAD**

Per avviare il programma è sufficiente fare clic sull'icona AutoCAD 2009 del desktop, oppure dopo aver aperto *start* nella barra delle applicazioni, scegliere *Tutti i Programmi* e quindi *AutoCad 2009*.

**KG** Schede Pannelli Barra strumenti accesso rapido InfoCenter Barra multifunzione Comunication center Preferiti Browser menu Puntatore a croce Finestra riga di comando Coordinate X,Y,Z Barra di stato

Verrà visualizzata la finestra iniziale di *Fig. VI.1.1*.

**Fig. VI.1.1** Finestra di avvio di un nuovo disegno di AutoCAD.

L'ambiente di lavoro è costituito dallo spazio del disegno, dove si muove il *puntatore a croce*, dalla *barra di stato* e dalla *barra multifunzione*; quest'ultima è composta da *Schede* e *Pannelli* per accedere ai vari comandi. Inoltre è presente nella parte superiore della finestra applicazione il *Browser menu*, la *barra degli strumenti Accesso rapido* e *InfoCenter*.

Tramite il Browser si accede ai vari menu e quindi ai vari comandi. Per una migliore personalizzazione si attivi la scheda *Strumenti* e quindi il comando *Tavolozza degli strumenti* del Pannello *Personalizzazione*: apparirà la finestra di disegno di *Fig. VI.1.2*.

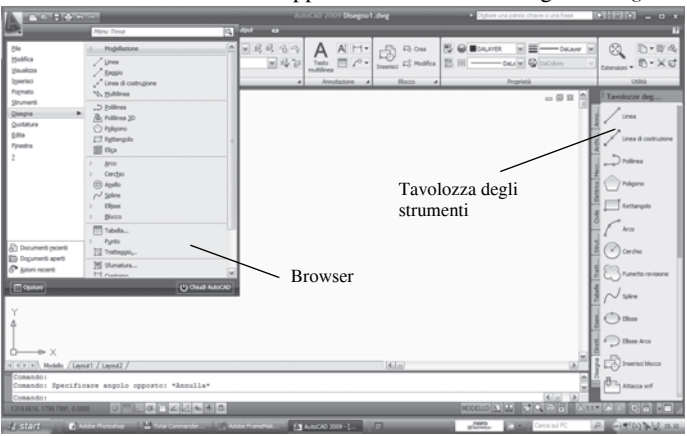

**Fig. VI.1.2** Finestra di disegno di AutoCAD.

Nell'area di disegno si nota il puntatore a croce che si sposta sullo schermo seguendo i movimenti del mouse.

Nell'angolo in basso a sinistra sono visualizzate le coordinate della posizione assunta dal puntatore.

Per poter dare un comando deve essere presente una riga vuota preceduta dalla stringa *Comando:.* Significa che il programma attende l'immissione di un comando; se per qualsiasi motivo sulla riga di comando compare del testo, premere il tasto *Esc* per annullare.

#### **1.2 Attivazione di un comando**

Per eseguire un comando è possibile utilizzare la tastiera, digitando il nome o l'abbreviazione prevista, oppure fare clic sull'icona corrispondente nella barra degli strumenti, o ancora selezionando il comando dal menu a discesa.

Ad esempio per disegnare una linea si possono usare le seguenti procedure:

– Cliccare col tasto sinistro del mouse sul corrispondente pulsante *Linea* nella tavolozza degli strumenti *Disegna*.

– Dalla riga di comando con la seguente procedura:

*Comando:* linea (*Invio*)

*Specificare primo punto:*

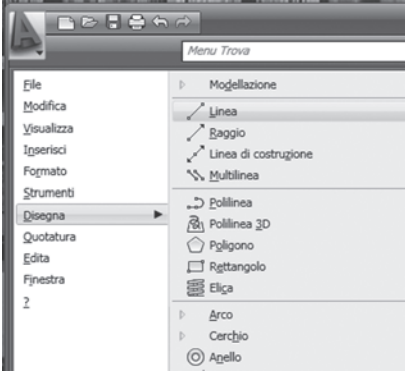

#### *Comando:* l (*Invio*)

*LINEA Specificare primo punto:*

– Usando il menu a discesa dal Browser menu come in *Fig. VI.1.3*.

È da notare che anche usando i menu o le icone sulla tavolozza degli strumenti appare:

*Comando: \_line specificare primo punto:*

Tale richiesta significa che il programma è in attesa di ricevere le coordinate del punto di partenza della linea, che potranno essere specificate da tastiera in modo numerico, o posizionando il puntatore sull'area grafica muovendo il mouse. Si ricordi che per poter essere eseguito, un comando qualsiasi, deve sempre essere seguito dal tasto *Invio* o *Barra spazio*.

**Fig. VI.1.3** Menu a discesa strumenti di disegno.

#### **1.3 Richiesta di aiuto**

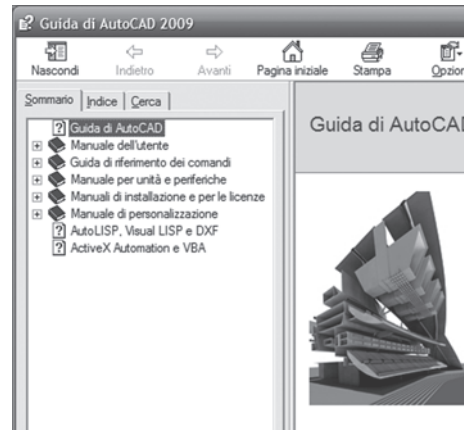

Poiché i comandi con le loro varianti sono alcune centinaia è utile poter chiedere informazioni sul loro utilizzo specialmente per quelli usati meno frequentemente. Auto-CAD dispone di un Help in linea per soddisfare queste richieste. Anche in questo caso si possono utilizzare più metodi.

– Sulla barra dei menu a discesa fare clic sul punto di domanda e quindi su *Guida in linea*.

– Nella riga di comando digitare:

*Comando*: help (*Invio*)

– Premere *F1*.

Verrà visualizzata la schermata di *Fig. VI.1.4a* sulla quale scegliere il tipo di aiuto desiderato.

**Fig. VI.1.4a** Finestra di dialogo Guida di AutoCAD.

**CAD VI-7**

**Fig. VI.1.4b** Help per il comando linea.

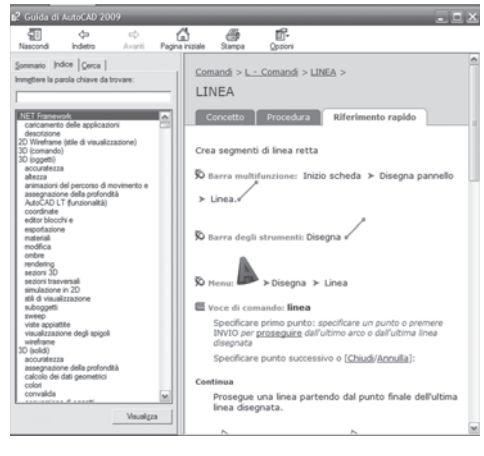

Se si vuole un aiuto specifico su un particolare comando, mentre lo si sta usando, è possibile ottenerlo in modo trasparente.

Ad esempio alla linea di comando si digiti

*Linea* (seguita da *Invio*)

comparirà la richiesta *specificare primo punto:*. Premendo il tasto *F1* comparirà la schermata di aiuto sul comando linea. Terminata la consultazione con un clic sul pulsante di chiusura "X" si torna al comando linea.

#### **1.4 Impostazione delle preferenze**

Con un clic su *Strumenti* della barra dei menu a discesa, scegliendo poi *Opzioni*, viene visualizzata la finestra di dialogo

di *Fig. VI.1.5* comprendente molte altre sottofinestre che permettono di personalizzare molte impostazioni del programma.

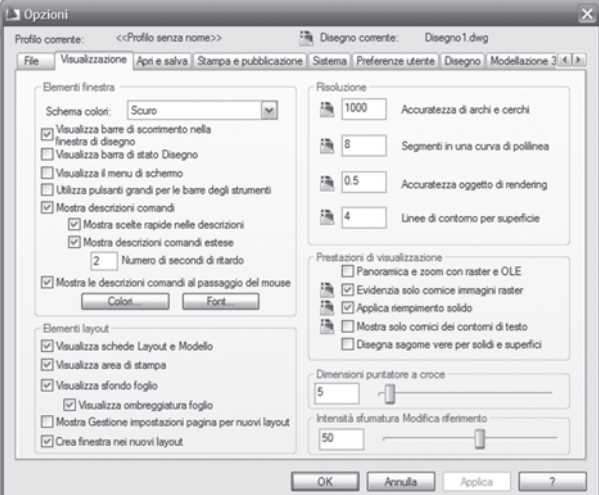

**Fig. VI.1.5** Menu Opzioni.

È possibile ad esempio impostare la stampante, le cartelle dove salvare i disegni, lo spessore predefinito della linea, i colori dello schermo, ecc.

Se si desidera disegnare su schermo bianco, utile per copiare e incollare direttamente disegni di AutoCAD in documenti di Word, si scelga la scheda *Visualizzazione*, quindi con un clic sul pulsante *Colori* si aprirà una nuova finestra dove si imposta per lo spazio modello il colore bianco. Per rendere attivi i cambiamenti fare clic su *Applica*.

Un ulteriore esempio: può essere utile visualizzare per il puntatore le linee incrociate a tutto schermo. Per ottenere questo si trascini il cursore relativo a *Dimensioni puntatore a croce* fino a visualizzare 100 (% delle dimensioni dell'area grafica).

#### **1.5 Sistema di coordinate di AutoCAD**

Come si è già detto per il comando *Linea*, ma lo stesso vale per moltissimi altri comandi, vengono richieste le coordinate di un punto. A volte è sufficiente indicare il punto sull'area grafica mediante lo spostamento del mouse, con un clic del pulsante sinistro. Ciò è però possibile solo quando non è richiesto un posizionamento estremamente preciso o quando si tratta di un punto particolare (griglia, snap).

Spesso è necessario fornire la posizione del punto in modo numerico. Si raggiunge tale obiettivo utilizzando le coordinate cartesiane.

Un *sistema di coordinate cartesiano* è definito da due rette orientate, asse X e asse Y, perpendicolari tra loro, che si intersecano in un punto chiamato origine. La coordinata dell'origine vale 0 per ambedue gli assi.

Ogni punto del piano di disegno è identificato da una coppia di numeri che aumentano allontanandosi dall'origine, verso destra per l'asse X, verso l'alto per l'asse Y.

In AutoCAD il punto va indicato digitando prima la coordinata lungo l'asse X poi quella lungo l'asse  $\hat{Y}$  separate da una virgola.

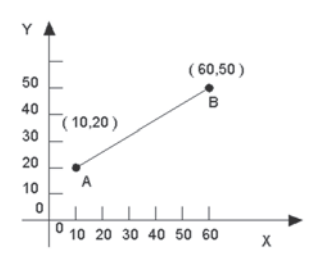

Nell'esempio di *Fig. VI.1.6* il punto A è individuato dalle coordinate 10,20. Questo significa che il punto stesso, si trova ad una distanza dall'origine di 10 unità di disegno lungo l'asse X e a 20 unità lungo l'asse Y. Il punto B (60,50) si trova a 60 unità di disegno lungo l'asse X e 50 lungo l'asse Y. Il segmento che va dal punto A al punto B sarà quindi una linea dal punto (10,20) al punto (60,50).

Questo modo di indicare le coordinate, riferite sempre all'origine, viene detto inserimento mediante *coordinate assolute*.

**Fig. VI.1.6** Coordinate assolute.

Spesso, nel tracciare un disegno, è però più comodo indicare la posizione del secondo punto relativa al primo e non all'origine. Questo secondo metodo è chiamato inserimento con *coordinate relative*.

Nell'esempio seguente il punto B ha coordinate relative 50 lungo l'asse X e 30 lungo l'asse Y. Si possono indicare ad AutoCAD le coordinate relative inserendo il simbolo @ davanti al numero. La sintassi da usare è la seguente:

*Comando:* linea (*Invio*)

*Specificare primo punto:* 10,20 (*Invio*) *Specificare punto successivo:* @50,30 (*Invio*).

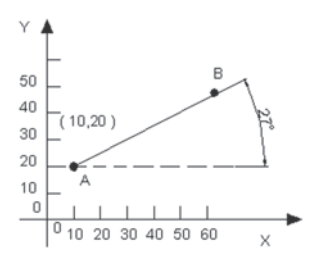

Un terzo modo accettato dal programma per indicare le coordinate, utile soprattutto con le coordinate relative, è quello dell'inserimento con *coordinate polari*.

Usando le coordinate polari un punto viene individuato dalla sua distanza dall'origine, nel caso di coordinate assolute, o da un altro punto (coordinate relative) e dall'angolo formato dal segmento con una direzione di riferimento, che generalmente è l'asse X.

**Fig. VI.1.7** Coordinate polari.

Nell'esempio di *Fig. VI.1.7* per disegnare partendo dal punto A il segmento lungo 60 unità con un angolo di 27° rispetto all'asse X, si userà la sintassi: Comando: linea (Invio)

*Specificare primo punto:* 10,20 (*Invio*) *Specificare punto successivo:* @60<27 (seguito da *Invio*).

Si noti che si è usato il simbolo @ per indicare coordinate relative ed il simbolo  $\leq 27$ per indicare l'angolo di 27° rispetto l'asse X.

Nell'area grafica di AutoCAD, se non viene specificato diversamente, l'origine delle coordinate si trova nell'angolo in basso a sinistra; l'asse X è rivolta verso destra, l'asse Y verso l'alto. Poiché è possibile disegnare in tre dimensioni esiste anche un'asse Z che passa per l'origine ed è rivolta verso l'osservatore.

Le coordinate di ogni punto sono perciò costituite da tre numeri separati da una virgola. Quando si lavora in due dimensioni non si digita il numero relativo alla coordinata lungo l'asse Z che viene considerata zero.

#### **2 PREPARAZIONE DEL FOGLIO DI LAVORO**

In questo capitolo si imparerà ad eseguire alcuni comandi di AutoCAD, l'utilizzo delle funzioni di *Osnap* e come impostare l'area grafica. In particolare saranno analizzati i comandi *Zoom*, *Ddunits*, *Limiti*, *Annulla*, *Linea*, *Polilinea*, *Salva*, *Apri*, *Cambia*, *Testo*. Si vedrà l'uso della *Griglia* e del modo *Snap*, realizzando poi la squadratura del foglio con un blocco del titolo che sarà poi utilizzabile come modello per altri disegni.

Si dovrà innanzitutto avviare il programma con un clic sull'icona di AutoCAD del desktop o dentro *Tutti i Programmi* del menu *start*, nella barra delle applicazioni.

Dalla Scheda *Stumenti* si passi al Pannello *Utilità disegno* e quindi si attivi il comando *Unità*; si aprire la finestra di dialogo come in *Fig. VI.2.1*.

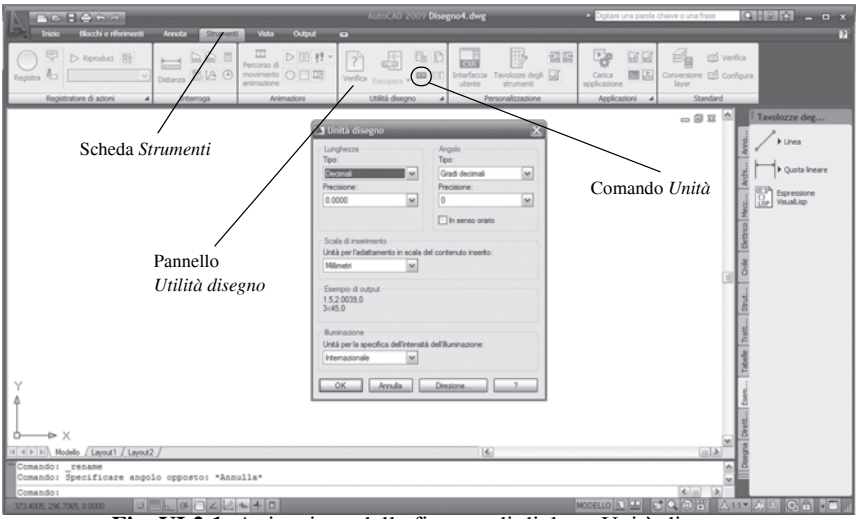

**Fig. VI.2.1** Attivazione della finestra di dialogo Unità disegno.

La finestra di dialogo permette di impostare le unità di misura desiderate, la precisione con cui si vogliono visualizzare le coordinate, la direzione zero del riferimento angolare, il verso di rotazione da considerare positivo.

– Si selezioni *Decimali* sul tipo lunghezza, impostando la precisione di visualizzazione con due cifre dopo la virgola. Questa operazione non influenza la precisione del disegno.

– Selezionare *Gradi Decimali* per il tipo angolo, con nessuna cifra dopo la virgola per quanto concerne la precisione.

– Si selezioni la proprietà *Millimetri* per la scala di inserimento

– Lasciare il verso *Antiorario* (opzione di default) per l'angolo di rotazione, non mettendo la spunta sulla casella In senso orario.

– Cliccare sul pulsante *Direzione* e scegliere infine la direzione di riferimento per l'angolo base *Est*. In questo modo l'angolo zero coincide con il verso positivo dell'asse X.

#### **Fig. VI.2.2** Limiti disegno.

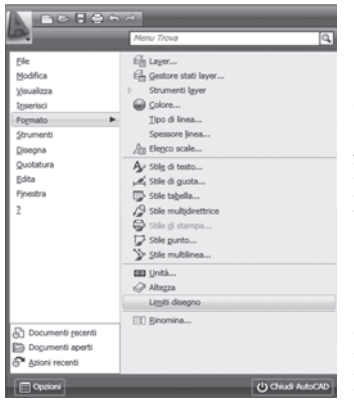

 Con il comando *Ddunits*, digitato sulla riga di comando della barra di stato, si apre la stessa finestra di dialogo che permette di impostare unità di misura e precisione.

Dal menu *Formato*, mediante il comando *Limiti disegno* si impostano le dimensioni dell'area grafica.

Digitare 297 per la dimensione lungo l'asse X e 210 per quella lungo l'asse Y corrispondenti ad un foglio di formato A4, quindi *Invio*.

A questo punto viene visualizzata l'area grafica. Spostando il puntatore vengono visualizzate le coordinate. Basta premere il tasto *F12* per la visualizzazione delle coordinate in modalità dinamica, in modo che siano visibili nell'area del disegno.

Per poter visualizzare l'area grafica delle dimensioni scelte si dovrà eseguire uno zoom su tutta l'area di

lavoro impostata. Come sempre ci sono più modi per dare questo comando. Per esempio si usi la riga di comando:

*Comando: zoom* (*Invio*)

il programma risponderà mostrando una serie di opzioni disponibili:

*[Tutto/Centrato/Dinamico/…./Scala/Finestra] <tempo reale>:*

l'opzione compresa tra i due segni < > è quella predefinita e, per accettarla, basta dare *Invio*.

Per le altre opzioni si noti che alcune lettere sono scritte con caratteri maiuscoli; è sufficiente digitare il carattere riportato in maiuscolo. Nel nostro caso poiché si desidera effettuare uno zoom su tutta l'area disponibile, si digiti:

*T* (*Invio*)

la finestra verrà rigenerata e conterrà solo i limiti impostati.

Le impostazioni date al disegno mediante la finestra di dialogo iniziale possono essere date o variate anche in seguito.

Il comando che permette di impostare le dimensioni dell'area di disegno si può assegnare anche dalla riga di comando. Se ad esempio si volessero reimpostare le dimensioni dell'area grafica a 210 per 140 si potrebbe usare la riga di comando digitando:

*Comando: limiti* (*Invio*)

*Angolo in basso a sinistra o [on/off] < 0.00,0.00 > :* (*Invio*)

*Angolo in alto a destra < 297.00,210.0) > : 210,140* (*Invio*)

alla prima richiesta, angolo in basso a sinistra si risponde con un semplice *Invio* per accettare il valore proposto 0.00, 0.00. Se si è eseguita questa operazione, poiché si desidera utilizzare i limiti di prima, sarà necessario annullare l'ultima operazione digitando:

#### *Comando: A* (*Invio*)

dove *A* sta per *Annulla* e vale sempre per annullare l'ultimo comando impartito.

È possibile annullare qualsiasi operazione anche con un clic sul pulsante *Annulla* della *barra degli strumenti Accesso rapido*.

#### **2.1 Griglia e Snap di AutoCAD**

Il programma permette di visualizzare una griglia di punti con la spaziatura desiderata, che può essere utilizzata come riferimento durante l'esecuzione del disegno. In pratica è come disegnare su di un foglio quadrettato.

La griglia può essere visualizzata o meno premendo il tasto *F7*, oppure con un clic sul pulsante *Griglia* sotto la finestra della riga di comando.

Anche con la griglia visualizzata si può notare che non è semplice posizionare il puntatore su coordinate ben precise. Per facilitare questa operazione il programma può forzare i movimenti del puntatore in modo da posizionarsi solo su punti prestabiliti di una griglia invisibile, della quale è possibile impostare la spaziatura.

Questa utilità chiamata Snap, è attivata o disattivata dal tasto *F9* o con un clic sul pulsante *Snap* sotto la finestra della riga di comando.

Si potrà notare che con il modo *Snap* attivato, durante il movimento del mouse, il puntatore non si muove più in modo continuo, ma a scatti saltando da un punto della griglia di snap ad un altro.

#### **2.1.1 Modificare la spaziatura della Griglia e la risoluzione di Snap**

L'impostazione delle caratteristiche della griglia e dello snap possono essere effettuate dalla riga di comando mediante i comandi *Griglia* e *Snap* e relative opzioni.

In questo caso si utilizzerà il menu a discesa.

– Nel menu *Strumenti* fare clic su *Impostazioni disegno.* Si aprirà la finestra di dialogo di *Fig. VI.2.3*, nella quale è possibile impostare la spaziatura della griglia digitando un numero nelle caselle della spaziatura secondo gli assi X e Y.

– Si imposti per ambedue le spaziature un valore di 10. Nella sezione relativa allo *Snap* si digiti il valore 5.

– Quando, come in questo caso, le spaziature secondo i due assi sono uguali, si può introdurre il valore solo nella casella relativa alla spaziatura lungo l'asse X.

– Le altre caselle, con impostato il valore 0, servono per modificare l'aspetto della griglia ruotandola di un angolo voluto intorno ad un punto specificato.

– Si selezionino le caselle *Snap* e *Griglia* e poi si clicchi sul pulsante *OK*.

– Ritornati alla finestra di disegno si noti che la griglia ha una spaziatura regolare di 10 unità e che il puntatore si muove a scatti di 5 unità.

È possibile in ogni momento disattivare *Griglia* e *Snap* con i tasti *F7* e *F9*.

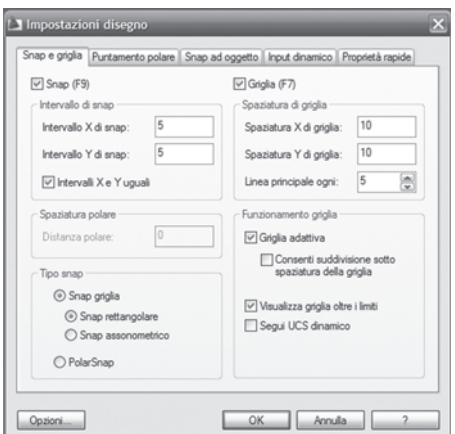

**Fig. VI.2.3** Finestra di dialogo Impostazioni disegno.

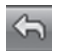

#### **2.2 Icona delle coordinate**

Nella parte in basso a sinistra dell'area grafica è presente una icona rappresentante due frecce che indicano il verso positivo degli assi X e Y.

Si tratta dell'icona del *sistema di coordinate* o *icona UCS*, molto utile per visualizzare l'orientamento del disegno quando si modifica il punto di vista dell'oggetto nei lavori tridimensionali.

Poiché ci si occuperà solo di disegni in due dimensioni è possibile disattivarla in modo da avere un'area grafica più pulita. La procedura sarà la seguente:

*Comando: iconaucs* (*Invio*)

*ON/OFF/Tutte/Non-sull'origine/Origine < ON > : off*.

Sarebbe stato possibile disattivarla con un clic sul menu a discesa *Visualizza*, quindi su *Visualizzazione*, *IconaUCS*, e clic su *ON* per disinserirre l'*UCS*.

#### **2.3 Squadratura del foglio di lavoro**

Si desidera disegnare una cornice del foglio delle dimensioni di 270 per 190 usando il comando *Linea*.

Con dimensioni multiple di 10, è possibile usare il puntatore con l'aiuto della *Griglia* e dello *Snap*, ma in questo caso, per esercitarsi con i comandi da tastiera, si immetteranno le coordinate appunto tramite tastiera.

- Se non lo sono già, si attivino la *Griglia* e lo *Snap*.
- Si attivi il comando *Linea*:

*Comando: linea* (seguito da *Invio* o *Barra spazio*).

In alternativa si poteva digitare solo *l* oppure fare clic sull'icona del comando *Linea*, o ancora con un clic su *Linea* nel menu a discesa *Disegno*.

– Poiché lo snap è attivo il puntatore si muove a scatti di 5 unità.

– Lo si posizioni sul punto di griglia con coordinate 10.00,10.00. Premendo il pulsante sinistro del mouse si fissa il primo punto della linea. Si disattivi il modo snap e si osservi che muovendo il mouse, viene visualizzata una linea elastica collegata con il punto 10,10. Bisogna ora indicare il punto al quale deve arrivare la linea.

Poiché il lato orizzontale deve essere lungo 270, usando le coordinate polari si digiti: *Comando: @270<0* (seguito da *Invio*)

la stringa editata significa che il punto finale della linea è ad una distanza di 270 unità dal punto precedente e con angolo zero rispetto all'asse X.

Lungo il lato inferiore dello schermo è ora visibile la linea appena tracciata, alla quale è ancora collegata la linea elastica collegata al puntatore. Sulla riga di comando appare scritto:

#### *Punto successivo:* e non *Comando:*

questo perché il comando *Linea* è ancora attivo ed il programma sta attendendo l'immissione delle coordinate di un nuovo punto.

Si vuole ora disegnare una linea verticale lunga 190 unità.

– Attivato lo *Snap*, si sposti il puntatore verso l'alto fino a visualizzare nel riquadro delle coordinate 190<90.

Se venissero visualizzate coordinate cartesiane, si può passare a quelle polari premendo *F10*.

– Premendo il tasto sinistro del mouse viene disegnata la linea verticale.

– Bisogna ora tracciare la linea orizzontale superiore. Si disattivi il modo *Snap* e si digitino le coordinate polari relative:

*Comando: @270<180* (seguito da *Invio* o *Barra spazio*).

– Per l'ultima linea verticale, più semplicemente, si digiti:

*C* (che sta per *Chiudi*, (seguito da *Invio*)*.* 

#### **2.3.1 Assegnare una larghezza alle linee della squadratura**

Con AutoCAD 2009 è possibile assegnare uno spessore di visualizzazione anche alle semplici linee.

Per mantenere la compatibilità con le altre versioni del programma, ed anche perché lo spessore assegnato alle normali linee è solo una utilità di stampa, ma non da l'esatta larghezza degli oggetti, si userà il comando *Editpl* per aumentare la larghezza delle linee della squadratura:

> *Comando: editpl* (seguito da *Invio*)*. Selezionare polilinea:*

Il puntatore è diventato un mirino di selezione a forma di piccolo quadrato. Si selezioni, la linea orizzontale in basso con un clic del pulsante sinistro. La linea diventa punteggiata per indicare che è stata individuata.

Il programma comunicherà che la linea individuata non è una polilinea e chiede se si voglia convertirla.

– Si prema *Invio* per accettare il default *< S >*. Viene ora presentata una serie di opzioni utili per modificare la polilinea. Per assegnare una larghezza digitare:

*Comando: L* (seguito da *Invio* o *Barra spazio*)

*0.8* (seguito da *Invio*).

Vengono riproposte le opzioni per la modifica di altre caratteristiche, si digiti:

*U* (che sta per *Unire*, seguito da *Invio*)

il puntatore diventa ancora un mirino di selezione.

– Selezionare con un clic le altre tre linee che costituiscono la squadratura. Premere *Invio* o *Barra spazio* per concludere il comando.

La squadratura è diventata così un oggetto unico con una larghezza di 0.8 unità.

#### **2.3.2 Realizzazione del blocco del titolo**

Si vuole ora aggiungere un riquadro in basso a destra dove inserire il nome dell'azienda, il titolo del disegno, la data e il nome del disegnatore. Alla fine si potrà registrare il disegno in modo da poterlo usare come modello di partenza per qualsiasi altro disegno. Volendo realizzare il riquadro con linee dello spessore di 0.6 si potrebbe usare come prima il comando *Linea* e convertirla poi in *Polilinea*. Si disegnerà invece direttamente una polilinea della larghezza voluta.

– Si faccia clic sul pulsante *Polilinea* nella tavolozza degli strumenti di disegno. In alternativa si poteva digitare *plinea* alla riga di comando o anche *pl* seguito da *Invio*. Compare la solita richiesta *punto iniziale.*

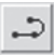

– Si attivi il modo *Snap*, si posizioni il puntatore alle coordinate 280,40 quindi si faccia clic con il pulsante sinistro del mouse. Appare una linea elastica ed alla riga di comando una serie di opzioni.

– Poiché si desidera ottenere una linea dello spessore di 0.6 unità si digiti:

*La* (che sta per *Larghezza*, seguito da *Invio*)

verrà richiesta la *larghezza iniziale* e quindi si digiti:

*0.6* (*Invio*).

Viene richiesta la larghezza finale, con proposto 0.6 unità; premere *Invio* o *Barra spazio* per accettare il valore di default 0.6. Compare ora la richiesta *punto successivo:*. Usando le coordinate polari relative digitare:

*@82<180* (seguito da *Invio* o *Barra spazio*)

ricompare la richiesta *punto successivo.*

Disegnata la linea superiore del blocco del titolo, bisogna tracciare la linea verticale

che si congiunge esattamente con la squadratura. Il modo *Snap* non è di grande aiuto, perché il punto non si trova sulla griglia. Si userà allora una cosiddetta opzione di *Osnap* (Snap ad oggetto).

– Digitare quindi:

*Per (*che sta per *Perpendicolare*, seguito da *Invio*).

– Il programma chiede *a:* cioè a quale oggetto deve collegarsi in modo perpendicolare.

– Si faccia clic su un punto qualsiasi della linea di base della squadratura. La nuova linea si collegherà a questa in modo perpendicolare. Premere *Invio* per concludere il comando *Polilinea*.

Si desidera ora ingrandire il riquadro disegnato per inserire le altre linee.

– Alla tastiera si digiti:

*Z* (che sta per *Zoom*, seguito da *Invio*)

*F* (che sta per *Finestra*, seguito ancora da *Invio*)

fare clic con il sinistro del mouse nel punto 190,50, trascinare il puntatore verso destra e in basso, fino a racchiudere tutto il riquadro, e premere il tasto sinistro. In questo modo verrà visualizzata, ingrandita, l'area selezionata.

In alternativa si poteva fare clic con il puntatore sul pulsante *Zoom finestra*, nel Pannello *Utilità* della barra multifunzione in alto.

Con lo stesso procedimento di prima indicare la finestra desiderata.

#### **2.3.3 Realizzazione delle linee interne**

Si vogliono disegnare tre linee orizzontali spaziate uniformemente ed una verticale con larghezza 0.6, utilizzando la polilinea. Quando la larghezza della polilinea è stata impostata, il valore rimane invariato fino a nuova modifica.

Essendo l'altezza del rettangolo 30, la distanza tra le linee interne sarà 7.5.

– Si disattivi il modo snap e si digiti:

*Pl* (che sta per *Polilinea*, seguito da *Invio*)

compare la richiesta *punto iniziale:*. Il punto di partenza deve essere posizionato sulla linea verticale del bordo a 7.5 unità sotto la linea orizzontale del riquadro.

– Non è possibile selezionare esattamente questo punto con l'attuale griglia di *Snap*. Si userà allora l'opzione di *Osnap DA* (richiamandola con il tasto dx del mouse e contemporaneamente con il tasto *shift*). Compare la richiesta *Da punto base:* e quindi si digiti: *Int* (che sta per *Intersezione*)

۰ö

e fare clic nell'intersezione tra la linea verticale del bordo e quella orizzontale del riquadro (punto A in *Fig. VI.24*).

– Viene ora richiesto *l'offset*, cioè lo spostamento rispetto al punto indicato. Si digiti: *@7.5<-90* (seguito da *Invio*)

la linea elastica parte dal punto desiderato e viene richiesto il *punto successivo:.* Ci si vuole collegare esattamente alla linea verticale di sinistra del riquadro in modo perpendicolare. Anche il punto di arrivo non sta sulla griglia di *Snap* si userà perciò l'opzione *Perpendicolare* dello *Snap ad oggetto*:

*Per* (seguito da *Invio*)

alla richiesta *a:* fare clic con il mirino di selezione sulla linea verticale di sinistra. Premere *Invio* o *Barra spazio* per concludere il comando *Polilinea*.

Per realizzare le altre due linee orizzontali si potrebbe seguire lo stesso procedimento. Si utilizzerà invece il comando *Serie*. Questo comando permette di eseguire copie multiple di un oggetto, equidistanti, ordinate in righe e colonne, nella serie rettangolare, o disposte intorno ad un centro di rotazione nella serie polare.

– Fare clic sull'icona del comando *Serie* nel pannello *Edita* della barra multifunzione; viene richiesto di selezionare l'oggetto.

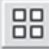

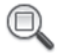

– Fare clic, con il mirino di selezione sulla polilinea appena disegnata, seguito da *Invio* per indicare che si è completata la selezione. Premere *Invio* per accettare la proposta di default di serie rettangolare. Viene chiesto il numero di righe, digitare:

*3* (seguito da *Invio*)

viene chiesto il numero di colonne; si confermi con *Invio* il numero proposto *<1>*. Viene chiesta quindi la distanza tra le righe, si digiti:

*-7.5* (senza spazi seguito da *Invio*)

dove il segno meno serve ad indicare che la serie si estende verso il basso. Si noti che il numero degli elementi deve includere anche l'originale.

#### **2.3.4 Linea verticale che divide il terzo rettangolo**

Si utilizzerà ancora la polilinea con la larghezza già impostata. Si osservi l'uso dell'opzione di *Osnap Vicino*. Digitare:

*Plinea* (*Invio*)

e alla richiesta *primo punto* si digiti l'opzione di *Osnap*:

*Vic* (*Invio*)

si porti il puntatore nel terzo rettangolo in modo da toccare la linea superiore vicino al punto 254,24.5 e si prema il pulsante sinistro del mouse. Alla richiesta *punto successivo:*  si digiti l'opzione:

*Per* (che sta per *Perpendicolare*, seguita da *Invio*)

si porti il mirino di selezione a toccare la linea orizzontale sottostante in un punto qualsiasi e si faccia clic con il pulsante sinistro del mouse. Si prema *Invio* per completare il comando.

L'opzione usata *Vic* serve per collegarsi esattamente ad un oggetto, in una posizione non precisissima, bensì quella che risulta più vicina alla posizione del puntatore. Il disegno dovrebbe essere come quello di *Fig. VI.2.4*.

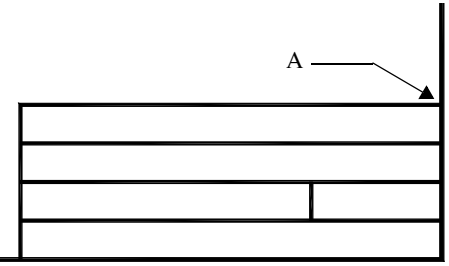

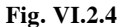

#### **2.4 Salvataggio del lavoro ed uscita dal programma**

Se si desidera prendere una pausa è utile registrare il disegno assegnando un nome. In caso contrario, alla chiusura del programma viene chiesto se si desidera salvarlo con il nome anonimo.dwg nella cartella di default. Conviene sempre salvare il file con un nome significativo in una directory specifica, per poter ritrovare facilmente i lavori.

Supponendo di voler salvare il disegno con il nome di squadratura.dwg nella directory corsocad, che a sua volta si trova nella directory utenti, il procedimento è il seguente.

– Aprire il menu a discesa *File* e fare clic su *Salva con nome*. Si apre una finestra di dialogo che mostra la struttura delle directory.

– Fare doppio clic sulla directory utenti per aprirla. Fare ancora doppio clic sulla directory corsocad. Nella casella nome file digitare *squadratura*, controllando che nella casella sottostante compaia disegno AutoCAD 2007 (\*.dwg). Fare clic su *OK*. A questo punto è possibile uscire dal programma, con un clic su *Esci*, nel menu a discesa *File*.

#### **2.5 Apertura di un file esistente**

Se si era usciti da AutoCAD occorre riavviarlo nel solito modo.

Nella finestra di dialogo iniziale fare un clic sull'icona *Documenti recenti*. Nella finestra appaiono i nomi degli ultimi file di disegno utilizzati. Si selezioni squadratura.dwg e con un clic si aprirà il disegno.

Il nome potrebbe non apparire se nel frattempo qualche utente avesse aperto molti file diversi. In questo caso con un clic sul menu *File* e ancora su *Apri* si apre una nuova finestra nella quale ricercare e aprire con un doppio clic la directory utenti; quindi si aprirà allo stesso modo la sottodirectory corsocad. A questo punto selezionato il file squadratura.dwg fare clic su *Apri*.

#### **2.6 Creazione di layer**

In AutoCAD è possibile lavorare su layer diversi. I layer si possono considerare come fogli trasparenti sui quali disegnare. Ad esempio nel disegno della pianta di una casa, si possono utilizzare vari layer: il primo per disegnare i muri, il secondo per l'impianto elettrico, un terzo per l'impianto idraulico, un altro per l'arredamento e così via, con la possibilità di visualizzare tutto o solo quanto serve in quel momento. È importante il fatto che ad ogni layer è possibile associare un colore ed un tipo di linea diverso.

Fino a questo momento si è lavorato sempre nel layer 0 come si può vedere osservando nella barra degli strumenti proprietà degli oggetti in alto a sinistra.

 $Q$  o  $Q$   $Q$   $\blacksquare$  o  $\checkmark$ 

In linea di massima questo non è conveniente. Si creeranno ora alcuni layer sui quali lavorare. Su uno andrà posizionata la squadratura, su un altro i caratteri di testo, su un altro gli oggetti di disegno.

– Fare clic sull'icona *Proprietà Layer*, nel pannello *Layer*. In alternativa si poteva scegliere *Layer*, dal menu a discesa *Formato*, o digitare *Layer* alla riga di comando.

Compare la finestra di dialogo di *Fig. VI.2.5*.

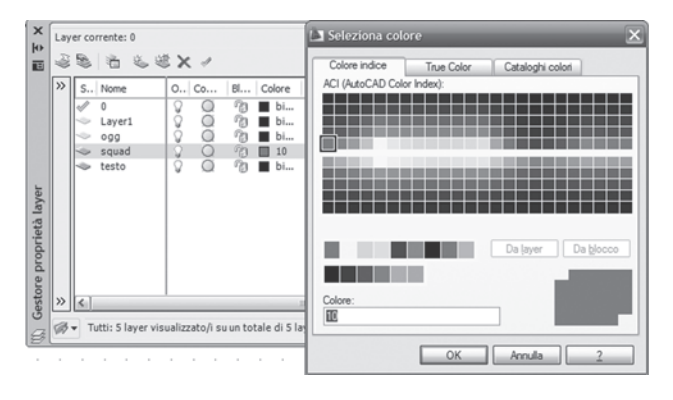

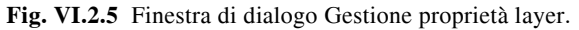

– Nella finestra *Gestore proprietà layer* fare clic sul pulsante *Nuovo*. Verrà visualizzata una riga con scritto *layer1*; digitare:

*Squad* (per assegnare il nome al layer creato).

– Ancora con la stessa procedura (clic sul pulsante *Nuovo)* creare ed assegnare il nome ai due nuovi layers *Testo* e *Ogg*.

Nella finestra di gestione dei layer, per ogni piano è possibile impostare un colore, un tipo di linea, la visibilità ecc.

– Se ad esempio si vuole impostare per il piano *Squad* il colore rosso, fare un clic sulla colonna del colore relativa al piano *Squad*.

– Si aprirà una nuova finestra dove si andrà a scegliere con un clic il colore rosso, confermando con un clic su *OK*. E poi ancora *OK*.

#### **2.7 Spostamento della squadratura sul proprio layer**

Si vuole ora portare la squadratura sul layer squad appositamente creato. Alla riga di comando si proceda nel seguente modo:

*Cambia* (*Invio*)

verrà richiesto di selezionare gli oggetti. Con un clic del mouse si racchiudano tutte le linee in una grande finestra. Verrà richiesto se si desidera cambiare una proprietà o un punto. Si digiti:

*P* (che sta per *Proprietà*, seguito da *Invio*) viene chiesto quale proprietà cambiare visualizzando una serie di opzioni. Si digiti:

*L* (che sta per layer, seguito da *Invio*) si digiti il nome del nuovo layer:

*Squad* (seguito da *Invio*)

e si prema ancora *Invio* per concludere il comando.

In questo caso, poiché il colore assegnato al layer squad è rosso si nota subito il cambiamento perché tutta la squadratura ed il blocco del titolo diventano rossi.

Lo stesso risultato si poteva ottenere, dopo aver selezionato le linee interessate, con un clic sul pulsante destro e l'attivazione della finestra di dialogo *Proprietà* (*Fig. VI.2.6*) che mostra le proprietà degli oggetti. Selezionando la squadratura si sarebbe visualizzato il layer 0. Con un clic sulla freccia nella finestrella del layer, vengono visualizzati gli altri layer disponibili. Con un clic su Squad viene cambiato il layer degli oggetti selezionati.

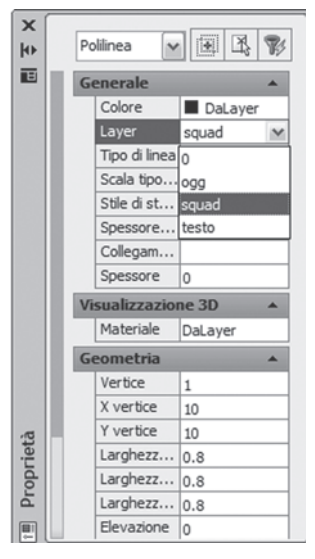

#### **Fig. VI.2.6 Finestra di dialogo Proprietà oggetti.**

#### **2.8 Creazione di stili di testo**

Sono disponibili molti tipi e altezze di caratteri; è possibile scrivere in verticale, capovolto o da destra verso sinistra. Bisogna prima definire degli stili di testo. In questa occasione si creeranno due diversi stili: uno stile per l'intestazione ed il titolo, l'altro per in nome, la data ecc.

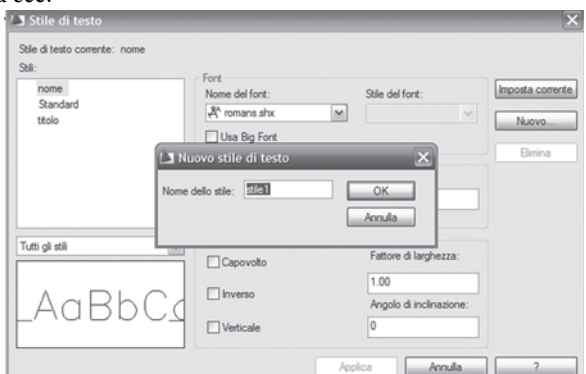

**Fig. VI.2.7** Finestra di dialogo Stile di testo.

**CAD VI-17**

– Fare clic sul menu a discesa *Formato* del browser e quindi di nuovo, su *Stile di testo*. Si aprirà la finestra di dialogo di *Fig. VI.2.7*.

– Si desidera creare uno stile di testo da usare per il titolo del disegno usando il tipo di carattere Roman Complex assegnando una altezza del carattere di 5 unità e un secondo stile con il carattere Roman Simplex di altezza 4. Nella casella appare scritto Standard e non vi sono altri stili disponibili.

– Fare clic sul pulsante *Nuovo*. Si apre una nuova finestra dove si legge il nome predefinito dello stile: *stile1*. Digitare:

*Nome* (seguito da clic su *OK*).

– Selezionare Romanc.shx come nome del font e digitare *5* nella casella dell'altezza; quindi fare clic sul pulsante *Nuovo* e digitare *Titolo* come nome dello stile e poi *OK*.

– Nella casella nome del font selezionare con un clic Romans.shx, mentre nella casella altezza digitare *4*. Fare clic su *Chiudi*.

Sono ora disponibili gli stili di testo desiderati.

#### **2.9 Inserimento del testo**

– Si renda corrente prima di tutto il layer *testo* con un clic sulla finestra delle proprietà del layer.

Si vuole inserire nella casella in alto il nome della ditta o della scuola.

– Fare clic su *Disegna*, quindi *Testo*, poi *Riga singola di testo*: viene visualizzato il messaggio *punto di partenza o [Giustificato/Stile]*.

– Il testo, per le sue dimensioni, uscirebbe dallo spazio assegnato. Per costringerlo all'interno della casella bisogna assegnare una giustificazione. Digitare:

*G* (che sta per *Giustificato*, seguito da *Invio*)

viene presentata una serie di opzioni, tra le quali si scelga:

*T* (che sta per *adaTta*, seguito da *Invio*)

Bisogna ora indicare la linea che costituisce la base del testo. Fare clic nel punto di coordinate 199.4,33.7.

– Attivare il modo orto con *F8*, per assicurarsi di indicare una linea orizzontale. Il modo *Orto* è utile in generale ogni volta che si devono disegnare, utilizzando il puntatore, linee o altre entità, esattamente orizzontali o verticali; non è possibile, in questa modalità, ottenere linee inclinate.

– Spostare il puntatore fino a leggere le coordinate relative *@79<0* e cliccare col mouse. Il riquadro all'inizio della riga mostra l'ingombro dei caratteri. Digitare:

*Studio Tecnico Bianchi* (seguito da due *Invio*)

Il testo viene adattato allo spazio assegnato e si presenterà come in *Fig. VI.2.8*.

Bianchi Studio Tecnico

**Fig. VI.2.8** 

Si vuole inserire il titolo del disegno nella seconda casella in modo tale che sia centrato rispetto allo spazio disponibile; si tratta di un tipo di giustificazione.

– Selezionare *Riga singola di testo* alla voce *Testo* nel menu *Disegna* e poi digitare:

*G* (seguito da *Invio*) *C* (seguito da *Invio*)

? ○ <sup>®</sup> <sup>®</sup> ■ testo  $\checkmark$  $O@@$  $Q \oplus Q$  is  $q$ ○<sup>●</sup>19■ squad **? ◎ <sup>●</sup> ?■** testo

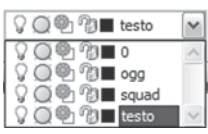

Appare la richiesta di *indicare il punto centrale:*; è ovviamente possibile indicare questo punto per mezzo delle sue coordinate X e Y ma risulta scomodo perché bisogna calcolarle. Sarebbe anche possibile individuare il punto con un clic del mouse, ma si avrebbe scarsa precisione.

– È conveniente far individuare questo punto al programma mediante i filtri. Digitare:

*.X* (seguito da *Invio*, non dimenticando il punto davanti alla X).

Alla richiesta *di:* digitare l'opzione di *Osnap*:

*med* (seguito da *Invio*)

e ancora alla richiesta *di:* fare clic con il tasto sinistro del mouse sulla seconda linea orizzontale del riquadro.

Il programma ci comunica che manca ancora la coordinata lungo l'asse Y. Digitare:

*Da* (seguito da *Invio*).

e alla richiesta *punto base* digitare:

*Int* (seguito da *Invio*).

e ancora alla richiesta *di:* fare clic con il puntatore all'intersezione tra la linea orizzontale centrale del riquadro con la linea verticale della squadratura.

Viene richiesto di indicare lo sfalsamento; digitare

*@1<90* (seguito da *Invio*).

A questo punto il centro è stato individuato. Premere *Invio* per accettare l'angolo zero per l'orientamento del testo e quindi digitare:

*BORDO* (seguito da *Invio* due volte per concludere il comando).

Questa procedura è molto utile in generale, per posizionare esattamente un punto in relazione ad oggetti esistenti. Il filtro .X comunica al programma di considerare per il momento solo la coordinata X del punto che sarà indicato. Viene quindi richiesto di mostrare questo punto (nell'esempio era il punto medio della linea selezionata). Avendo indicato solo la coordinata lungo l'asse X il programma chiede di dare anche la coordinata lungo l'asse Y.

Si è risposto dicendo che questa coordinata si trova ad una unità in alto relativamente (@1<90) al punto di intersezione tra le linee indicate.

Si vogliono ora inserire le altre scritte con il secondo stile di testo definito.

– Selezionare *Riga singola di testo* alla voce *Testo* del menu *Disegna*. Poiché si vuole cambiare lo stile di testo digitare:

*S* (che sta per *Stile*, seguito da *Invio*)

viene richiesto di immettere il *nome dello stile o ?*

– Si supponga di aver dimenticato il nome dello stile desiderato e quindi digitare *?* (seguito da *Invio*).

Alla nuova richiesta di fare una *lista degli stili* si risponda con *Invio*. Si aprirà una finestra di testo con elencati gli stili e le loro caratteristiche. Digitare:

*S* (seguito da *Invio*).

alla richiesta di *immissione del nome dello stile* digitare:

*Nome* (seguito da *Invio*).

– Si vuole inserire nella terza finestra il nome dell'autore adattandolo allo spazio disponibile. Digitare:

*G* (per *Giustificato*, seguito da *Invio*).

*T* (seguito da *Invio*)

viene richiesto di indicare la linea di base. Con il modo orto attivato fare clic, con il puntatore nel punto 199,18.5 e, dopo averlo trascinato, sul punto 253,18.5 circa. Digitare quindi il nome, ad esempio:

*Dis. Rossi Mario* (seguito da *Invio* due volte).

Si vuole ora inserire la data nel riquadro a destra della terza riga.

×

- Premere *Invio* o *Barra spazio* per ripetere l'ultimo comando. Digitare: *G* (seguito da *Invio*).
	- *T* (seguito da *Invio*).

– Con il modo *Orto* attivato fare clic con il mouse sui due punti che delimitano la linea di base del testo. Digitare la data e premere *Invio* due volte per completare il comando.

– Per completare l'ultima riga con le eventuali annotazioni, premere *Invio* o *Barra spazio* per ripetere l'ultimo comando e poi digitare:

*G* (seguito da *Invio*)

*T* (seguito da *Invio*)

– Con il modo *Orto* attivato indicare con un clic del mouse i due punti che delimitano la linea di base del testo, ad esempio i punti 199,11.5 e 278,11.5 e digitare:

*disegno complessivo versione 1* (*Invio* due volte per completare il comando).

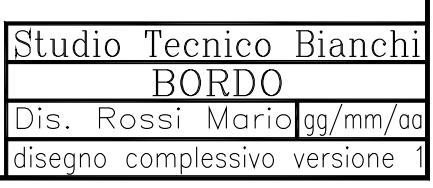

### **Fig. VI.2.9**

Il blocco del titolo dovrebbe presentarsi come in *Fig. VI.2.9*.

– Per salvare il lavoro come file di disegno è sufficiente aprire con un clic il menu a discesa *File* e fare un clic su *Salva* senza indicare niente altro. Poiché il disegno era stato aperto fornendo un percorso, verrà salvato nella stessa posizione.

### **2.10 Salvataggio del disegno come modello**

È possibile salvare il disegno corrente come modello, in modo da poterlo utilizzare per tutti gli altri disegni che verranno realizzati, senza ogni volta impostare limiti, unità di misura, griglia, ecc. Il modello avrà inoltre la squadratura ed il blocco del titolo già disegnato. Per utilizzarlo come modello, si apra con un clic il menu a discesa *File* quindi fare un clic su *Salva con nome*. Si aprirà la finestra di dialogo di *Fig. VI.2.10*.

| Salva con nome |                                                     |                                       |                          |                             |              |         |  |
|----------------|-----------------------------------------------------|---------------------------------------|--------------------------|-----------------------------|--------------|---------|--|
| Salva in:      | Template                                            |                                       | $\overline{\phantom{0}}$ | ← @ Q X @ Viste ▼ Strumenti |              |         |  |
|                | Nome A                                              |                                       | Dimensione               | Anteprima                   |              |         |  |
|                | <b>PTWTemplates</b>                                 |                                       |                          |                             |              |         |  |
| Cronologia     | SheetSets                                           |                                       |                          |                             |              |         |  |
|                | cial acad                                           |                                       | 66 KB                    |                             |              |         |  |
|                | culacad3D                                           |                                       | 181 KB                   |                             |              |         |  |
| Documenti      | car acad -Named Plot Styles                         |                                       | 66 KB                    |                             |              |         |  |
|                |                                                     | sill acad -Named Plot Styles3D        | 181 KB                   |                             |              |         |  |
|                | cui acadiso                                         |                                       | 66 KB                    |                             |              |         |  |
|                | vallacadiso3D                                       |                                       | 182 KB                   |                             |              |         |  |
| Prefecti       | sallacadISO -Named Plot Styles                      |                                       | 66 KB<br>181 KB          |                             |              |         |  |
|                | will acadISO -Named Plot Styles3D<br>Futorial-iArch |                                       | 77 KB                    |                             |              |         |  |
| 處              | cur Tutorial-Mfg                                    |                                       | <b>78 KB</b>             |                             |              |         |  |
| <b>FTP</b>     | <b>GirlTutorial-mArch</b>                           |                                       | 80 KB                    |                             |              |         |  |
|                | cur Tutorial-mMfg                                   |                                       | 79 KB                    |                             |              |         |  |
| C              |                                                     |                                       | $\rightarrow$            |                             |              |         |  |
|                | $\leq$<br>im.                                       |                                       |                          |                             |              |         |  |
| Desktop        | Aggiorna foglio e visualizza anteprime ora          |                                       |                          |                             |              |         |  |
|                | Nome file:                                          | squadratura                           |                          |                             | $\checkmark$ | Salva   |  |
| Buzzsaw        | Tipo file:                                          | Modello di disegno di AutoCAD (".dwt) |                          |                             |              | Annulla |  |

**Fig. VI.2.10** Finestra di dialogo Salva con nome.

Fare clic sul triangolino a destra del riquadro *Salva come:* e selezionare *File modello di disegno (\*.dwt)*; verrà proposto il salvataggio nella directory Template. Ricercare la directory usata per questi esercizi, ad esempio corsocad a sua volta dentro utenti, con un clic sull'icona della cartella, in alto a destra della finestra *Salva in*. Aperta la cartella digitare il nome e fare clic sul pulsante *Salva*. È possibile ora uscire dal programma aprendo il menu a discesa *File* e facendo clic su *Esci*.

#### **3 NUOVO DISEGNO**

In questo capitolo si apprenderà l'uso di altri comandi, realizzando un nuovo disegno, utilizzando come modello di partenza il disegno della squadratura eseguito nel capitolo precedente, con tutte le impostazioni già predefinite. Proprio in previsione di questo utilizzo, era stato salvato come file di modello. In particolare si vedrà l'uso dei seguenti nuovi comandi: *Ddedit*, *Proprietà*, *Cerchio*, *Annulla*, *Rifare*, *Savetime*.

– Fare clic sull'icona *Apri* e *Seleziona modello* nella schermata di apertura, dopo aver avviato AutoCAD. Poiché il modello desiderato non si trova nella cartella predefinita fare clic su *Sfoglia* e spostarsi nella directory utenti\corsocad, usando il pulsante a destra della casella *Cerca in:*. Selezionare il file mod-corso.dwt e fare clic su *Apri*. Apparirà il disegno della squadratura così come era stato salvato. Questo è il modello di partenza del nuovo disegno. Verrà assegnato subito un nuovo nome.

– Aprire il menu a discesa *File* e fare clic su *Salva con nome*. La finestra di dialogo suggerisce di salvare nella directory predefinita. Spostarsi nella directory utenti\corsocad usando il pulsante a destra della casella *Cerca in:*, cancellare nella casella *Nome file* il nome proposto *disegno1.dwg*, digitando al suo posto *stella*; controllare che nella casella sottostante sia indicato *disegno di AutoCAD (\*.dwg)* e fare clic su *Salva*. A questo punto anche se il disegno appare immutato è diventato un nuovo disegno con il nome di stella.

– È possibile verificare il nome con il comando:

*Stato* (seguito da *Invio*)

compare una finestra che fornisce informazioni sul disegno corrente compreso il nome. Per ritornare alla finestra di disegno basta premere il tasto *F2* e *Invio* per proseguire.

#### **3.1 Modifica del testo**

Iniziando un nuovo disegno, partendo dal modello utilizzato, sarà necessario cambiare il titolo e la data. Sarebbe possibile cancellare il testo precedente e digitare quello nuovo, ma occorrerebbe eseguire di nuovo tutta la procedura di giustificazione. È possibile invece utilizzare un comando specifico che permette di cambiare solo i caratteri di testo, mantenendo la formattazione. Il disegno dovrebbe apparire con uno zoom sul blocco del titolo.

– Per modificare titolo e data digitare:

*Ddedit* (seguito da *Invio*)

verrà richiesto di selezionare un oggetto di testo. Selezionare con il puntatore un carattere qualsiasi della parola *BORDO*. Si apre una finestra di dialogo con evidenziata la parola *BORDO*. Digitare al suo posto *STELLA* e fare clic su *OK*. Viene ancora chiesto di selezionare oggetti di testo. Fare clic su di un carattere della data. Si apre ancora la finestra con evidenziata la data originale. Supponendo di voler cambiare solo il giorno evidenziare con il mouse il giorno ed al suo posto digitate la nuova data. Fare clic su *OK* e quindi *Invio* o *Barra spazio* per concludere il comando.

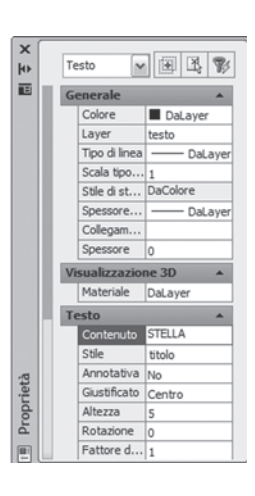

**Fig. VI.3.1.** Menu Proprietà standard.

In alternativa si sarebbe potuto utilizzare un comando che permette di modificare molte altre proprietà, non solo del testo ma anche di altri oggetti.

Il comando immesso da tastiera è *Proprietà*, oppure tasto destro del mouse sul testo da modificare, dopo averlo selezionato col sinistro, e quindi menu *Proprietà*.

Si apre la finestra di *Fig. VI.3.1* che mostra tutte le caratteristiche correnti e permette di modificarle.

Digitando appunto *STELLA* al posto di *BORDO* cambierà il nome, ma sarebbe possibile cambiare la giustificazione, lo stile, le dimensioni del carattere ecc.

Per iniziare a disegnare, si desidera visualizzare l'intera area di disegno. Digitare:

*Zoom* (seguito da *Invio*). *T* (per *Tutto*, seguito da *Barra spazio)*.

#### **3.2 Disegnare delle linee**

Osservando nella barra degli strumenti proprietà degli oggetti, in alto a sinistra, si può notare che il layer attivo attualmente è il layer *testo*. Si vuole rendere corrente il layer *ogg*, dove si andrà ad eseguire il disegno. Il modo più semplice è quello di utilizzare questa barra degli strumenti.

– Fare clic sul triangolino a sinistra della finestra proprietà del layer, selezionare il layer ogg con un clic. La scritta ogg nella finestra informa che il layer corrente è ogg. Attivare la *Griglia* se non lo è già, disattivare il modo *Snap* ed il modo *Orto*.

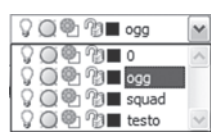

Digitare:

*L* (che sta per *Linea*, seguito da *Invio)* alla richiesta *Specificare primo punto:* digitare:

*60,70* (seguito da *Invio)*.

Muovendo il mouse si vede una linea elastica collegata con il punto iniziale che si sposta sullo schermo e in basso a sinistra si notano le coordinate del punto finale che variano ad ogni movimento del puntatore. Se la visualizzazione delle coordinate fosse disattivata, premere *F6*. Sempre con il tasto commutatore *F6*, è possibile visualizzare le coordinate in forma polare. Alla richiesta *Specificare punto successivo:* digitare:

*@98<0* (seguito da *Invio).*

Si è usata la notazione polare per indicare una linea lunga 98 unità inclinata di un angolo zero rispetto all'asse X.

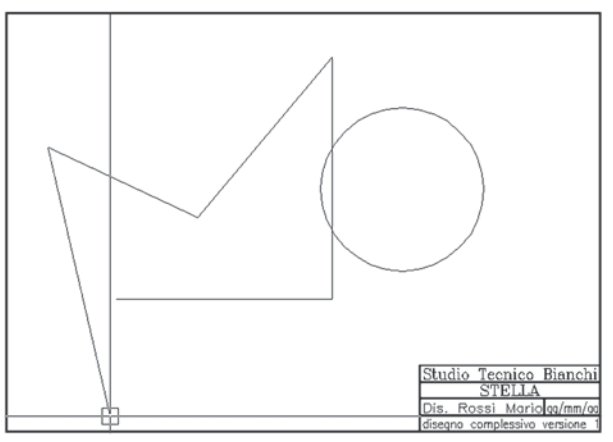

**Fig. VI.3.2** 

– Si noti che fino a che non è concluso il comando appare sempre scritto *Specificare punto successivo:*, cioè il programma si aspetta di continuare la linea verso un nuovo punto. Digitare:

*@110<90* (seguito da *Barra spazio*)

per disegnare una linea perfettamente verticale lunga 110 unità. Digitare:

*@95<230* (seguito da *Invio*)

per disegnare una linea lunga 95 unità con un angolo di 230 gradi rispetto al verso positivo dell'asse X.

Muovere ora il puntatore fino ad arrivare circa al punto di coordinate  $75<155$  e fare clic con il pulsante sinistro.

Il disegno dovrebbe presentarsi come in *Fig. VI.3.2*.

#### **3.3 Uso del comando Annulla**

I comandi impartiti vengono memorizzati, per cui è possibile annullare le operazioni eseguite. Si può utilizzare il comando *Annulla*, abbreviabile con *A*. Il comando *Annulla* può funzionare in due modi diversi. Se un comando è stato completato, annulla tutte le modifiche apportate da quel comando. Se si è ancora dentro il comando, annulla solo l'ultima parte di quel comando. Usando *Annulla* più volte si possono annullare a ritroso tutte le modifiche.

– Controllare che la linea elastica unisca il puntatore all'ultima linea disegnata. Digitare: *A* (seguito da *Invio)*

l'ultima linea scompare ed il puntatore è collegato alla penultima. Digitare:

*A* (seguito da *Invio*)

scompare anche questa linea e la linea elastica si sposta indietro di una posizione. Al *prompt* dei comandi appare sempre scritto *al punto*, perché si è sempre all'interno del comando *Linea*.

– Ripristinare l'ultima delle due linee cancellate usando le coordinate di prima.

– Fare clic, con il puntatore nel punto di coordinate 60<160. Premere *Invio* o *Barra spazio* per concludere il comando *Linea*. Nella riga di comando non comparirà più *specificare punto successivo:*, ma *comando:*, questo perché il comando *Linea* è concluso ed il programma sta aspettando un altro comando. Ora che il comando *Linea* è concluso, *Annulla* cancellerà tutte le linee disegnate. Digitare:

*A* (seguito da *Invio* o *Barra spazio*) tutte le linee disegnate scompaiono. Digitare:

*Rifare* (seguito da *Invio*)

e ricompaiono tutte le linee eliminate dal comando precedente.

*Rifare* può essere utilizzato solo immediatamente dopo il comando *Annulla* e non può essere usato all'interno di un altro comando. È possibile richiamare *Annulla* dall'icona nella barra degli strumenti standard. Occorre però notare che il

pulsante *Annulla*, non può essere usato all'interno di un altro comando; usando questo pulsante, si interrompe il comando in uso, ad esempio *Linea* e si annulla tutto quanto disegnato con questo comando.

Nella barra degli strumenti standard *Rifare* corrisponde al pulsante.

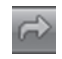

#### **3.4 Realizzazione di un cerchio**

Si disegnerà ora un cerchio usando il metodo più intuitivo, di default, che consiste nel fissarne il centro ed il raggio, anche se esistono altri modi.

Con i modi *Orto* e *Snap* disattivati, al prompt comando digitare:

*Cerchio* (seguito da *Invio*)

verrà richiesto di indicare il centro. Digitare:

*190,120* (seguito da *Invio*)

viene ora chiesto il raggio. Digitare: *37* (seguito da *Invio*).

Il disegno avrà l'aspetto di *Fig. VI.3.3*.

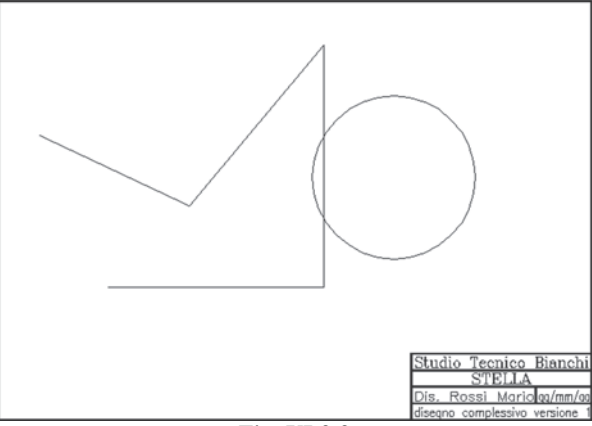

**Fig. VI.3.3** 

Il comando *Cerchio* può essere facilmente richiamato usando l'apposita icona nel menu degli strumenti di disegno. Tutti gli altri passaggi rimangono invariati. Salvare il lavoro eseguito con un clic su *Salva* nel menu a discesa *File*.

## €

#### **3.5 Salvataggio automatico**

È possibile impostare il sistema in modo che possa eseguire il salvataggio automatico.

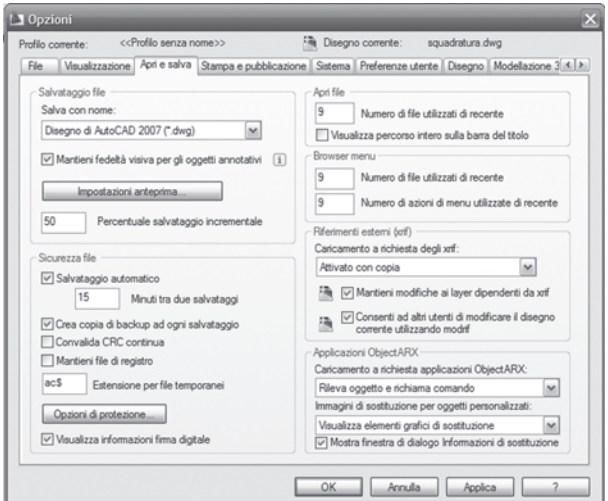

**Fig. VI.3.4** Menu Opzioni.

Il disegno viene salvato ad intervalli di tempo prestabiliti, in modo da non perdere tutto il lavoro eseguito, in caso di blocco del sistema o di mancanza di alimentazione. Fare clic sul menu a discesa *Strumenti* e quindi sulla voce *Opzioni*.
Si aprirà la finestra di dialogo opzioni di *Fig. VI.3.4*.

– Aprire con un clic la cartella *Apri* e *Salva*. Controllare che sia selezionata la casella di *salvataggio automatico* e digitare 15 nella finestra dei minuti tra due salvataggi. In questo modo ogni 15 minuti il programma effettuerà un salvataggio automatico del lavoro. Controllare che sia selezionata la casella *Crea copia di backup ad ogni salvataggio*. In questo modo sarà sempre disponibile la versione precedente del disegno con estensione .bak. Fare clic su *OK* per salvare le impostazioni e chiudere la finestra di dialogo.

È possibile impostare il tempo tra i salvataggi automatici del disegno, senza entrare nella finestra *Opzioni*, ma richiamando alla riga di comando la variabile di sistema che controlla questa impostazione.

– Digitare *Savetime* seguito da *Invio*. Apparirà il tempo impostato tra due salvataggi. Premere *Invio*, per accettare il valore proposto senza cambiamenti. Desiderando cambiare il valore basta digitarlo e quindi premere *Invio*.

### **4 SELEZIONE DEGLI OGGETTI**

Molti comandi di AutoCAD, in particolare quelli di modifica, richiedono di selezionare gli oggetti sui quali si vuole operare. Si sono già incontrati alcuni di questi comandi e si è visto che alla riga di comando appare *selezionare oggetti:* ed il puntatore diventa un mirino di selezione. Il metodo più intuitivo è quello di fare clic, dopo aver posizionato il mirino di selezione sull'oggetto desiderato. Attenzione, bisogna toccare l'oggetto, per esempio la circonferenza, e non lo spazio contenuto per esempio nel cerchio.

Questo metodo di selezione diretta non è sempre conveniente; specialmente quando si vogliono selezionare molti oggetti, è vantaggioso utilizzare altri metodi come la finestra o l'intersezione.

#### **4.1 Aggiungere una linea al disegno precedente**

Si vuole tracciare una linea che congiunga esattamente l'estremità dell'ultima linea disegnata con l'estremo libero della linea orizzontale. Questa operazione può essere difficile se le estremità delle linee non si trovano sulla griglia di *Snap*.

– Se il modo *Osnap* è attivo, premere *F3* per disattivarlo.

Provando a disegnare la linea in questione con griglia e snap disattivati ci si accorgerà che, anche se ad un primo esame il disegno potrà apparire corretto, effettuando uno zoom molto stretto alla congiunzione delle due linee, quasi sicuramente queste non si toccheranno esattamente. L'operazione risulta semplice utilizzando una opzione di *Osnap* o *Snap ad oggetto*. Lo Snap ad oggetto permette di posizionarsi in *punti notevoli* degli oggetti (inizio, fine, punto centrale, ecc.) in modo estremamente preciso.

– Si controlli che *Griglia*, *Snap*, *Osnap* e *Orto* siano disattivati.

– Attivare il comando *Linea* dalla sua icona. Alla richiesta *specificare primo punto:* digitare:

*Fin* (opzione di *Osnap Fine*, seguito da *Invio*).

Ci si avvicini con il puntatore all'estremità sinistra della linea e si faccia clic. Si vedrà la linea elastica collegata esattamente nel punto voluto.

Ovviamente una linea ha due estremità; per collegarsi dalla parte giusta non serve selezionare accuratamente il punto, ma "inquadrare" la linea in un punto qualsiasi compreso tra la metà e l'estremo desiderato. Alla richiesta *specificare punto successivo:* digitare:

### *Fin* (seguito da *Invio*).

Ci si avvicini alla linea orizzontale in basso e si faccia clic nella parte sinistra. Premere la *Barra spazio* per concludere il comando.

Al posto di digitare *Fin* alla riga di comando è possibile usare l'apposito pulsante nella barra degli strumenti di Osnap.

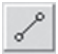

#### **4.2 Selezione a puntamento**

La selezione a puntamento è il metodo più intuitivo.

– Digitare:

*Lista* (seguito da *Invio*).

Alla richiesta *selezionare oggetti:* fare clic dopo aver posizionato il mirino di selezione sulla linea verticale. La linea selezionata è diventata tratteggiata e, sulla riga di comando, si legge *trovato 1* per indicare che è stato individuato un oggetto. Sempre sulla riga di comando compare ancora *selezionare oggetti:*; fare clic sulla circonferenza che diventerà a sua volta tratteggiata. Alla riga di comando si legge *trovato 1* e ancora *selezionare oggetti:*. Premere il tasto *Invio*, per comunicare al programma che il processo di selezione è terminato e dare esecuzione al comando. Compare quindi la finestra di testo di *Fig. VI.4.1* che riporta le caratteristiche degli oggetti selezionati.

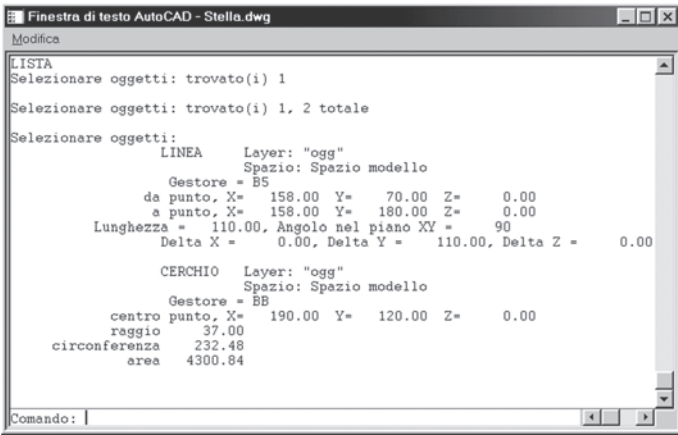

**Fig. VI.4.1** Finestra di testo.

Per ritornare alla finestra grafica premere il tasto *F2*.

## **4.3 Selezione di oggetti già selezionati in precedenza**

Se si desidera effettuare più operazioni sugli stessi oggetti, è possibile indicare al programma che si tratta degli stessi elementi di prima, senza doverli selezionare nuovamente.

Si supponga di voler spostare il cerchio e la linea selezionati prima.

– Fare clic sul pulsante *Sposta*, nel pannello *Edita*. Verrà richiesto di selezionare gli oggetti. Digitare:

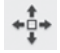

*P* (che sta per *Precedente*, seguito da *Invio*).

Si osservi che il cerchio e la linea verticale diventano tratteggiati per indicare che sono stati individuati. Alla riga di comando compare scritto ancora selezionare oggetti: perché è possibile aggiungerne degli altri.

– Supponendo di voler aggiungere al gruppo di selezione la linea inclinata a sinistra in basso, è possibile servirsi di una scorciatoia ricordando che si tratta dell'ultimo elemento disegnato. Digitare:

*U* (che sta per *Ultimo*, seguito da *Invio*).

Verranno selezionati gli oggetti di *Fig. VI.4.2*.

Premere *Invio* o *Barra spazio* per completare la selezione e dare avvio al comando. Premere il tasto *Esc* per annullare l'operazione se non si vuole spostare nulla.

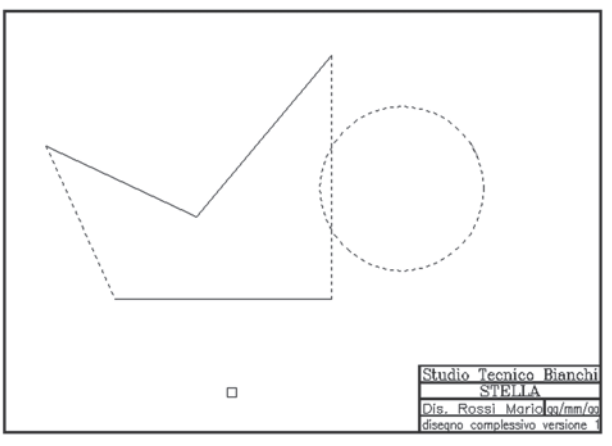

**Fig. VI.4.2** 

# **4.4 Selezione con finestra**

Quando si vogliono selezionare molti oggetti, risulta scomodo eseguire il puntamento uno per uno. È possibile selezionare un gruppo di oggetti circondandoli con una finestra. Quando si usa la finestra occorre ricordare che verranno selezionati tutti gli oggetti completamente contenuti all'interno della finestra, ma non quelli contenuti solo parzialmente.

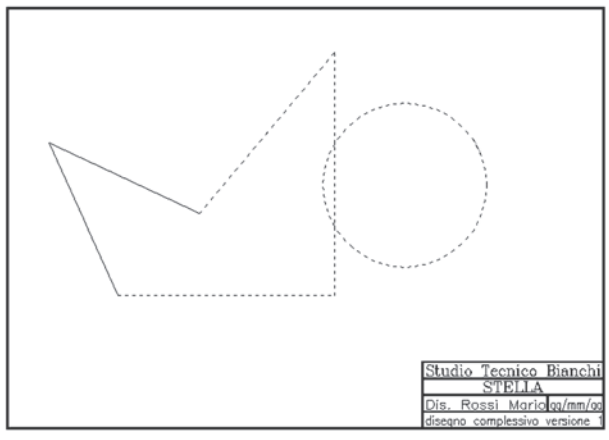

**Fig. VI.4.3** 

Digitare:

*Lista* (seguito da *Invio*). Alla richiesta *selezionare oggetti:* digitare: *F* (seguito da *Invio*).

Verrà richiesto di indicare il primo angolo della finestra; portare il puntatore alle coordinate 50,190 circa e fare clic. Verrà richiesto l'angolo opposto; portare il puntatore alle coordinate 240,50 circa e fare clic.

Si noti che le due linee inclinate più a sinistra non sono selezionate perché non contenute completamente nella finestra (*Fig. VI. 4.3*).

In realtà, quando si vuole eseguire una selezione con finestra, non è necessario digitare *F* alla riga di comando. È sufficiente fare clic con il pulsante sinistro del mouse in un punto dell'area grafica libero da oggetti, trascinare il puntatore verso destra, e fare clic nell'angolo opposto.

# **4.5 Rimozione di oggetti dall'insieme di selezione**

Può succedere di dover togliere degli oggetti dal gruppo di selezione. Questo è utile quando è necessario selezionare tutti gli oggetti tranne alcuni.

Il modo più semplice è quello di selezionare con finestra tutte le entità e rimuovere quelle non necessarie. La stessa necessità si presenta se per errore si è selezionata una entità in più. Si utilizza in questo caso l'opzione *Rimuovi*, abbreviabile con *Rim*, che si può utilizzare all'interno del processo di selezione.

Attualmente nel disegno sono selezionate tre linee ed il cerchio, evidenziati dall'aspetto tratteggiato. Si desidera togliere dal gruppo di selezione la linea inclinata.

– Alla riga di comando appare ancora *selezionare oggetti:*, digitare:

*Rim* (per *Rimuovi*, seguito da *Invio*).

Apparirà *cancellare oggetti:*; fare clic con il mirino di selezione sulla linea inclinata. Si noti il messaggio *trovato 1*, *cancellato 1* e la linea in questione non è più tratteggiata. Inoltre si legge *Cancellare oggetti:*, perché il programma aspetta che venga indicata qualche altra entità da togliere dal gruppo di selezione.

# **4.6 Aggiunta di oggetti all'insieme di selezione**

Durante il processo di selezione l'opzione *Aggiungi*, abbreviabile con *Ag* si comporta al contrario di *Rimuovi*.

– Si supponga di voler aggiungere all'insieme di selezione la linea inclinata a sinistra collegata con quella orizzontale. Si digiti:

*Ag* (per *Aggiungi*, seguito da *Invio*)

Si noti che alla riga di comando ritorna scritto *selezionare oggetti:,* quindi fare clic, con il mirino di selezione sulla linea inclinata in basso a sinistra. La linea indicata diventa tratteggiata e si leggerà ancora *selezionare oggetti:*. Premere *Invio* o *Barra spazio* per concludere la selezione.

– Si aprirà la finestra di testo con le informazioni sugli oggetti selezionati. Premere *F2* per ritornare alla finestra grafica.

## **4.7 Selezione ad intersezione**

La selezione ad intersezione è simile alla selezione con finestra; anche in modo intersezione si racchiudono gli oggetti in un riquadro. La differenza sta nel fatto che con intersezione vengono selezionati non solo tutti gli oggetti completamente contenuti nella finestra, ma anche quelli solo parzialmente contenuti.

Durante l'operazione di selezione si distingue visivamente la finestra dalla intersezione perché quest'ultima mostra i contorni non continui, ma tratteggiati.

– Digitare:

*Sposta* (seguito da *Invio*).

– Alla richiesta selezionare oggetti digitare:

*I* (per *Intersezione*, seguito da *Invio*).

Alla richiesta *primo angolo:* fare clic nel punto di coordinate 60,150 circa. Alla richie-

sta *specificare secondo angolo:* fare clic nel punto di coordinate 190,80 circa.

Nella *Fig. VI.4.4* si nota che pur non essendo completamente compreso nella finestra nessun elemento, vengono selezionati i quattro oggetti toccati dalla finestra intersezione.

– Premere il tasto *ESC* per annullare il comando.

– Come nel caso della selezione a finestra, alla richiesta di selezione degli oggetti, è possibile indicare al programma che si intende eseguire una selezione ad intersezione con un clic del pulsante sinistro del mouse in un punto che non contiene oggetti, ma è necessario in questo caso trascinare il puntatore da destra verso sinistra.

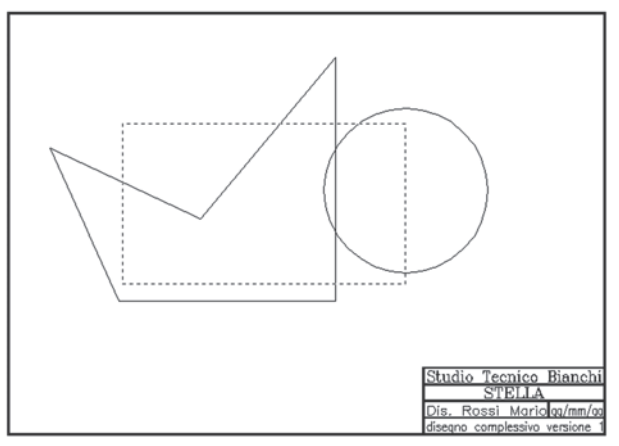

**Fig. VI.4.4** 

## **4.8 Selezione con intercetta**

Questa opzione permette di selezionare tutti gli oggetti che vengono intersecati da una serie di segmenti collegati tra loro.

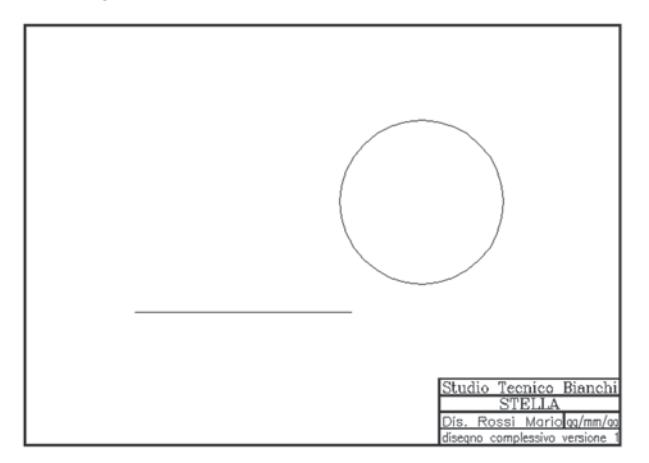

**Fig. VI.4.5** 

– Fare clic sul pulsante *Cancella* del pannello *Edita*. Alla richiesta *selezionare oggetti* digitare:

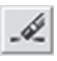

*Nt* (per *iNtercetta*, seguito da *Invio*).

Fare clic nel punto di coordinate 170,70 circa; si vedrà una linea elastica tratteggiata che parte dal punto indicato e si sposta con il puntatore. Fare clic nel punto di coordinate 110,150 circa; la linea elastica è ora collegata a questo punto e viene richiesto di indicare un nuovo punto. Fare clic nel punto di coordinate 30,60 circa. Premere *Invio* per uscire dall'opzione *iNtercetta*. Viene ancora richiesto *selezionare oggetti:*, perché sarebbe in ogni caso possibile aggiungerne altri o toglierli dal gruppo di selezione. Premere ancora *Invio* per dare esecuzione al comando *Cancella*.

Il disegno si presenterà come in *Fig. VI.4.5*.

# **4.9 Annullare il comando precedente**

Il comando *Annulla* o semplicemente *a*, ha la funzione di annullare il comando precedente, quindi in questo caso, utilizzando annulla, si annullerà il comando *Cancella*, quindi si ripristineranno le linee cancellate.

– Digitare:

*A* (seguito da *Invio*)

ricompariranno le linee cancellate. Digitare:

*Rifare* (seguito da *Invio*)

le linee verranno nuovamente cancellate. Si osservi che utilizzando *Annulla* e *Rifare* si passa da una versione all'altra del disegno.

# **5 DISEGNO DELLA STELLA**

In questo capitolo si impareranno ad usare molti nuovi comandi di modifica come *Copia*, *Sposta*, *Cancella*, *Ruota*, *Taglia*, *Spezza*, *Estendi, Stampa* e ad utilizzare altre opzioni di *Snap ad oggetto*, come *Centro*, *Quadrante*, *Intersezione*. Inoltre verrà impiegato il *filtro .X*.

Riavviare il programma richiamando il file "Stella.dwg".

# **5.1 Costruzione del triangolo**

Si vuole costruire un triangolo equilatero che abbia per base il segmento orizzontale rimasto nel disegno precedente. In un triangolo equilatero tutti i lati sono uguali e gli angoli interni valgono 60°. Si dovranno disegnare allora due lati di lunghezza pari a quello di base già presente. Per essere certi di non sbagliare la lunghezza si utilizzerà il comando *Copia*.

– Fare clic sul pulsante *Copia*, nel pannello *Edita*. Viene chiesto *selezionare oggetti* e il puntatore diventa un mirino di selezione. Fare clic sulla linea orizzontale. Premere *Invio* per indicare di aver completato la selezione. Viene chiesto il punto base, cioè il punto da dove prendere la linea da copiare. Digitare:

*Fin* (opzione di *Osnap* punto finale, seguito da *Invio)*.

Viene chiesto *di:,* quindi fare clic sulla linea orizzontale, nella parte sinistra. Viene chiesto il secondo punto, cioè dove sarà posizionata la copia. Digitare:

*Fin* (seguito da *Invio)*.

Alla richiesta *di:* fare clic sulla linea orizzontale, nella parte destra. La linea viene copiata sul lato destro di quella originale collegata esattamente al punto finale. Non si tratta di una linea unica più lunga ma di due oggetti distinti.

Ruotando la linea copiata di 120° si otterrà il primo lato inclinato del triangolo.

– Fare clic sul pulsante *Ruota*, nel pannello *Edita*. Alla richiesta *selezionare oggetti:* digitare:

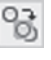

ტ

*U* (che sta per *Ultimo*, seguito da *Invio*).

Si vedrà la linea a destra appena copiata diventare tratteggiata. Premere *Invio* per completare la selezione. Verrà richiesto il punto base, cioè il punto intorno al quale far ruotare la linea. Digitare:

*Fin* (seguito da *Invio*).

Viene chiesto *di:*, fare clic sul lato sinistro della linea ancora tratteggiata. Viene chiesto l'angolo di rotazione. Digitare:

*120* (seguito da *Invio*).

Per disegnare il lato sinistro del triangolo risulta molto più semplice collegare esattamente tra loro i punti finali delle due linee presenti.

– Fare clic sul pulsante *Linea*, nella tavolozza degli strumenti disegna. Alla richiesta *specificare primo punto:* fare clic sul pulsante *Punto finale*, nella barra degli strumenti di Osnap. Fare clic sulla linea inclinata nella parte superiore. Si

vedrà una linea elastica collegata all'estremità superiore della linea inclinata e viene richiesto il punto successivo. Selezionare il pulsante *Punto finale*, nella barra degli strumenti di Osnap (si ricorda che si attiva con *shift* e tasto destro del mouse), fare clic sulla parte sinistra della linea orizzontale e premere *Invio* per concludere il comando *Linea*.

# **5.2 Centratura del triangolo sul cerchio**

Si vuole posizionare il triangolo esattamente centrato sul cerchio. Saranno necessarie due linee di costruzione per individuare il baricentro del triangolo.

– Attivare il comando *Linea*, dalla tavolozza degli strumenti di disegna. Alla richiesta *specificare primo punto:* fare clic sul pulsante *Punto finale*, nella barra degli strumenti di Osnap e quindi fare clic sul lato destro della linea orizzontale. Alla richiesta *specificare punto successivo:* digitare:

*Per* (per *Perpendicolare*, seguito da *Invio*).

Fare clic sul lato inclinato di sinistra e premere *Invio* per concludere il comando.

– Premere ancora *Invio* per ripetere il comando *Linea*. Fare clic sul pulsante *Punto finale*, nella barra degli strumenti di Osnap. Fare clic sul lato sinistro della linea orizzontale. Digitare:

*Per* (seguito da *Invio*).

Fare clic sul lato inclinato di destra e premere *Invio* per concludere il comando linea. Il disegno dovrebbe risultare come quello di *Fig. VI.5.1*.

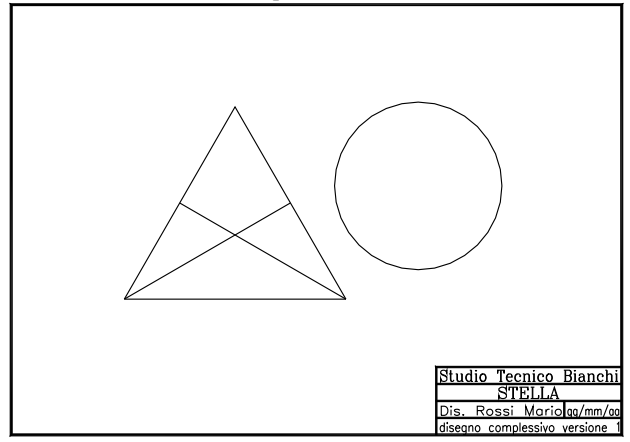

**Fig. VI.5.1** 

L'intersezione delle due linee di costruzione individua il baricentro del triangolo.

Occorrerà copiare il triangolo, posizionandolo in modo tale che l'intersezione delle due linee di costruzione vada a coincidere con il centro del cerchio.

– Fare clic sul pulsante *Copia* nel pannello *Edita*. Alla richiesta di *selezionare oggetti:* si racchiuda tutto il triangolo con una finestra. Non importa se viene toccato in parte anche il cerchio, basta non racchiuderlo tutto. Le linee del triangolo e quelle di costruzione dovranno essere tratteggiate. Premere *Invio* per terminare la sele-

zione. Verrà richiesto di indicare il punto base. Digitare:

*Int* (che sta per *Intersezione*, seguito da *Invio*).

Fare clic posizionando il mirino all'intersezione delle due linee di costruzione. Viene richiesto il *secondo punto:*, cioè il punto di arrivo. Si vuole far coincidere il centro del triangolo con il centro del cerchio; si userà l'opzione di *Osnap*

*Centro.* Fare clic sul pulsante *Centro*, nella barra degli strumenti di Osnap. Fare clic su di un punto qualsiasi della circonferenza. Una copia del triangolo equilatero verrà sovrapposta al cerchio in modo che i due centri coincidano.

# **5.3 Creazione delle altre tre punte della stella**

Si vuole ora capovolgere il triangolo originale, e spostarlo poi sopra il cerchio. Essendo il centro del cerchio già definito non sono più necessarie le linee che individuano il centro del triangolo di destra che si possono quindi eliminare.

– Fare clic sul pulsante *Cancella*, nel pannello *Edita*. Selezionare le due linee che individuano il centro del triangolo di destra e premere *Invio*.

– Fare clic sul pulsante *Ruota*, nel pannello *Edita*. Selezionare con una finestra tutto il triangolo di sinistra comprese le linee interne di costruzione e premere il tasto *Invio* per terminare la selezione. Verrà richiesto il punto base, cioè il centro di rotazione.

– Fare clic sul pulsante *Intersezione*, nella barra degli strumenti di Osnap. Portare il mirino di selezione all'intersezione delle due linee di costruzione all'interno del triangolo di sinistra e fare clic. Alla richiesta *angolo di rotazione:* digitare:

*180* (seguito da *Invio*).

# **5.4 Spostamento del secondo triangolo**

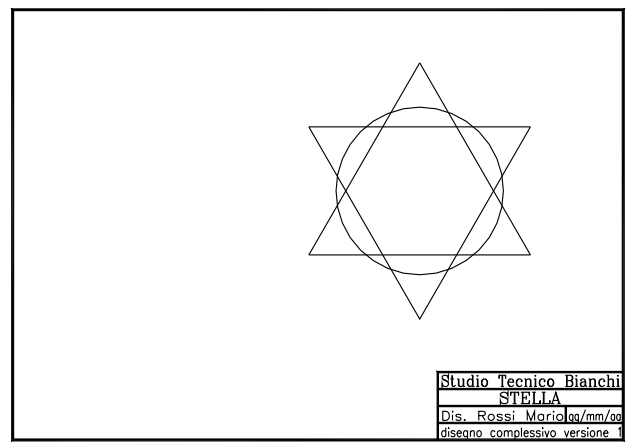

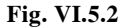

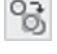

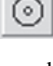

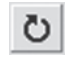

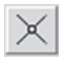

#### **CAD VI-33**

Il triangolo così ruotato deve essere spostato in modo che il suo centro coincida con il centro del cerchio.

– Fare clic sul pulsante *Sposta*, nel pannello *Edita*. Alla richiesta di *selezionare gli oggetti:* digitare:

*P* (per *Precedente* seguito da due *Invio*).

Viene richiesto il *punto base dello spostamento:*; digitare:

*Int* (seguito da *Invio*).

Fare clic, con il puntatore all'intersezione delle due linee di costruzione. Viene ora chiesto il *secondo punto:*, cioè il punto di arrivo; digitare:

*Cen* (seguito da *Invio*).

Portare il mirino di selezione su un punto della circonferenza e fare clic; cancellare le due linee interne di costruzione.

Il disegno si presenterà come in *Fig. VI.5.2*.

# **5.5 Centratura del disegno**

Si desidera centrare il disegno rispetto alla squadratura. Sarebbe possibile individuare il centro della squadratura con due linee di costruzione, spostare il cerchio e i due triangoli in modo da far coincidere il centro con l'intersezione delle due linee di costruzione e quindi cancellare le linee di costruzione.

Si useranno invece dei cosiddetti filtri di puntamento, molto utili quando non è agevole tracciare linee di costruzione.

– Fare clic sul pulsante *Sposta*, nel pannello *Edita*. Selezionare con una finestra tutti gli oggetti e premere *Invio* per completare la selezione. Alla richiesta del *punto base:* fare clic sul pulsante *Centro*, nella barra degli strumenti di Osnap.

Fare clic su un punto qualsiasi della circonferenza. Viene richiesto il *secondo punto dello spostamento:*, cioè il punto di arrivo.

– Poiché non esiste nessun oggetto che possa servire da riferimento già posizionato nel centro della squadratura, si usa il filtro *.X* che sta a significare che per il momento si vuole considerare solo la coordinata lungo l'asse X dell'oggetto che verrà indicato, mentre si penserà alla coordinata Y in un secondo tempo. Digitare:

*.X* (seguito da *Invio*, non si dimentichi il punto davanti alla X) alla riga di comando compare scritto *di:*; il programma sollecita l'indicazione della coordinata X di qualche oggetto. Il punto da indicare avrà una coordinata lungo l'asse X, uguale a quella del punto medio della linea orizzontale della squadratura. Digitare:

*Med* (seguito da *Invio*).

Fare clic sulla linea orizzontale in basso della squadratura.

– AutoCAD informa che manca la coordinata lungo l'asse Y. La coordinata lungo l'asse Y è quella del punto medio della linea verticale della squadratura. Digitare:

*Med* (seguito da *Invio*).

Selezionare la linea verticale di sinistra; il disegno risulterà perfettamente centrato.

# **5.6 Snap ad oggetto**

Mediante lo snap ad oggetto è possibile allineare esattamente oggetti in via di costruzione con altri già disegnati. Gli strumenti di *Osnap* si possono richiamare digitando il nome alla riga di comando, o selezionandoli dalla barra degli strumenti di *Fig. VI.5.3*.

L'uso dello snap ad oggetto è quasi indispensabile per ottenere un disegno preciso, ma può essere piuttosto noioso digitare o selezionare ogni volta l'opzione appropriata.

È possibile avere sempre attive le opzioni desiderate, o quelle che si usano più spesso senza richiamarle ogni volta (*Autosnap*).

In questo modo quando, ad esempio disegnando una linea, ci si avvicina ad un'altra, il punto finale si congiungerà esattamente con un estremo, o con il punto medio della prima.

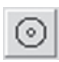

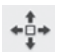

Per rendere attivi gli snap ad oggetto desiderati è possibile fare clic sull'icona della *Calamita* nella barra degli strumenti di osnap. Nella finestra di *Fig.* 

*VI.5.4* si selezionino le impostazioni di *Osnap* indicate con il segno di spunta.

A volte, è scomodo avere lo snap ad oggetto attivo. Non sarebbe possibile ad esempio tracciare una linea che arrivi vicino all'estremità di un'altra, perché verrebbe sempre collegata al punto finale.

Per questo è possibile attivare e disattivare l'autosnap con il tasto *F3* o con un clic sul pulsante *OSNAP* nella barra

OSNAP Snap ad oggetto di stato.

Il pulsante *Impostazioni osnap* della finestra di dialogo ne apre un'altra che permette di impostare delle preferenze: visualizzazione del contrassegno, dei punti di ancoraggio, descrizione dell'oggetto sul quale si esegue lo snap, attivazione della calamita che blocca il puntatore sul punto di snap più vicino, ecc.

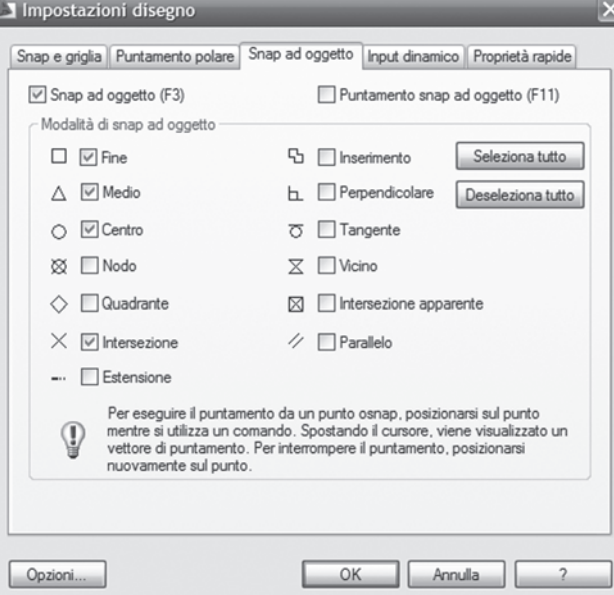

**Fig. VI.5.4** Finestra di dialogo impostazioni disegno.

# **5.7 Taglio di entità**

Si desidera eliminare tutte le linee costituenti l'esagono nella parte interna del cerchio, in modo da ottenere il risultato di *Fig. VI.5.5*.

# **Fig. VI.5.3** Menu funzioni di Osnap.

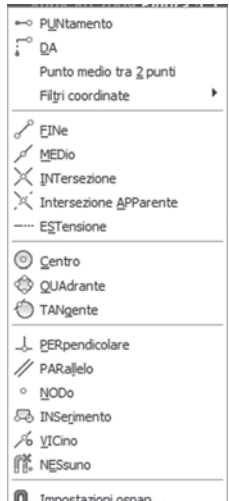

Ovviamente non è possibile utilizzare il comando *Cancella*, poiché verrebbero eliminate tutte le linee e non solo la parte interessata.

I comandi utili per questa operazione sono *Spezza* e *Taglia*, che agiscono però in modo diverso. Il comando *Spezza*, permette di togliere una parte dell'oggetto, compresa tra due punti specificati. Richiede perciò di indicare in modo preciso un punto e quindi è spesso indispensabile usare punti di snap.

Si userà il comando *Spezza* per togliere una parte della linea orizzontale in basso.

– Fare clic sul pulsante *Spezza* nel pannello *Edita*. Il puntatore si trasforma in mirino di selezione e viene richiesto di selezionare l'oggetto. Selezionare la linea orizzontale in basso lontano altri oggetti.

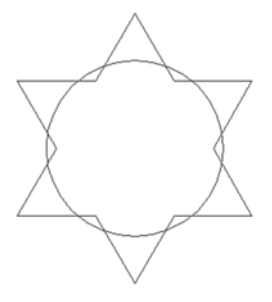

**Fig. VI.5.5** 

– Viene chiesto il *secondo punto* o *P:* (per specificare il primo). In questo caso bisogna scegliere l'opzione *P*. In caso contrario il programma spezzerebbe la linea incominciando dal punto su cui si è fatto clic per selezionarla, e questo punto non è stato indicato con precisione.

Si potrebbe pensare di selezionare la linea, indicando il punto in modo preciso con l'opzione di *Osnap Intersezione*. Questo non è possibile poiché quando si seleziona l'oggetto da spezzare, bisogna indicare senza ambiguità solo la linea orizzontale; in caso contrario il programma non saprebbe quale delle due scegliere.

– Digitare:

*P* (seguito da *Invio*).

Fare clic all'intersezione della linea orizzontale con quella inclinata di sinistra all'interno del cerchio, accertandosi di aver attivato il modo autosnap con *F3*. Alla richiesta del *secondo punto:* fare clic all'intersezione della linea orizzontale con quella inclinata di destra.

Per le altre linee si potrebbe procedere allo stesso modo, ma si vedrà che utilizzando il comando *Taglia* le cose risultano più semplici.

– Fare clic sul pulsante *Taglia* nel pannello *Edita*. Viene chiesto di *selezionare i limiti di taglio:*. Con questo comando non è più necessario indicare dei punti, ma degli oggetti che fanno da delimitazione al taglio rendendo più semplice l'individuazione.

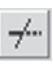

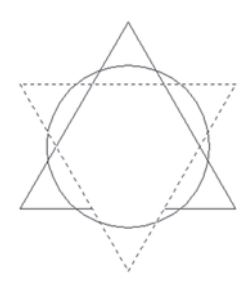

**Fig. VI.5.6** 

– Fare clic sulle tre linee che risulteranno tratteggiate come in *Fig. VI.5.6*. Premere *Invio* per completare la selezione. Verrà richiesto di *selezionare gli oggetti da tagliare:*. Fare clic sulle due linee inclinate, nella parte interna del triangolo tratteggiato. Premendo *Invio* i due segmenti selezionati vengono rimossi.

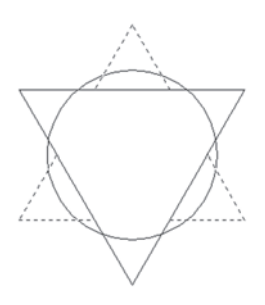

**Fig. VI.5.7** 

– Premere *Invio* per ripetere il comando *Taglia*. Alla richiesta di *selezionare i limiti di taglio:* selezionare tutti i segmenti rimasti del triangolo appena tagliato (*Fig. VI.5.7*). Premere *Invio* per completare la selezione. Alla richiesta di *selezionare gli oggetti da tagliare:*  fare clic sui tre segmenti del triangolo capovolto, compresi tra le linee tratteggiate.

– Premere *Invio* per dare esecuzione al comando.

Si desidera ora eliminare quelle parti della circonferenza interne alla stella a sei punte. Si userà ancora il comando *Taglia*, molto più comodo di Spezza, poiché consente di effettuare tutta l'operazione in una sola volta.

– Fare clic sul pulsante *Taglia*, nel pannello *Edita* della scheda *Inizio*. Alla richiesta di *selezionare i limiti di taglio:* selezionare con una finestra tutti gli oggetti che diventeranno tratteggiati. Digitare:

*Rim* (seguito da *Invio*).

Viene chiesto di *selezionare l'oggetto da cancellare:* dall'insieme di selezione.

– Fare clic sulla circonferenza. Premere *Invio* per completare la selezione.

Viene chiesto di *selezionare gli oggetti da tagliare:*. Fare clic sui sei archi di cerchio interni alla stella. Premere *Invio* per concludere il comando.

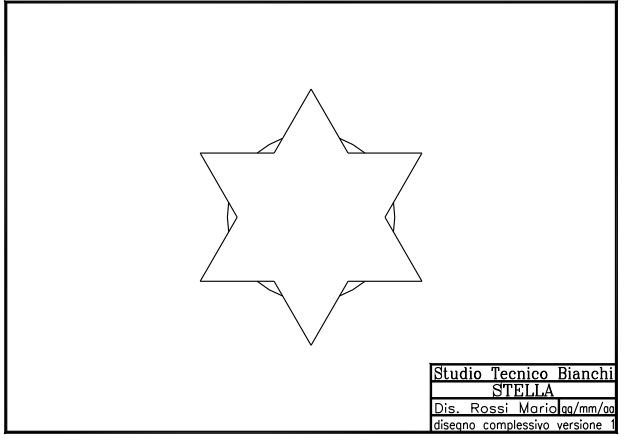

**Fig. VI.5.8** 

Il disegno dovrebbe risultare come quello di *Fig. VI.5.8*. Si aggiungerà ora un cerchio concentrico.

– Fare clic sul pulsante *Cerchio* nella tavolozza degli strumenti disegna. Alla richiesta del *punto centrale del cerchio:* fare clic sul pulsante *Centro*, nella barra degli strumenti di Osnap. Fare clic su uno dei piccoli archi rimasti. Viene richiesto il *valore del raggio*. Digitare:

*68* (seguito da *Invio*).

Si desidera aggiungere delle linee radiali, che congiungano le punte della stella con la circonferenza esterna. In questo caso si utilizzerà il comando *Estendi* che, come modo di operare, è simile al comando *Taglia*, anche se sarebbe più comodo disegnare un solo segmento e poi eseguire una serie polare.

– Fare clic sul pulsante *Linea*, nella tavolozza degli strumenti disegna. Con l'autosnap attivo avvicinarsi alla punta superiore della stella e fare clic quando compare il contrassegno *Intersezione*; avvicinarsi alla punta inferiore e fare clic quando compare il contrassegno *Intersezione*. Premere *Invio* per completare il comando *Linea*.

Ripetere lo stesso procedimento per le altre due coppie diametralmente opposte delle punte della stella.

– Fare clic sul pulsante *Estendi* nel pannello *Edita*. Viene richiesto di *selezionare il limite dell'estensione:*. Fare clic, con il mirino di selezione sulla circonferenza e premere *Invio*. Viene chiesto di *selezionare gli oggetti da estendere:*. Fare

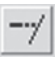

clic su ciascuna delle sei linee che partono dal centro e poi *Invio* per concludere il comando.

È ora necessario tagliare i tratti di linea interni alla stella.

– Fare clic sul pulsante *Taglia*. Viene chiesto di *selezionare i limiti di taglio:*. Per fare più velocemente conviene selezionare tutto e poi rimuovere dal gruppo di selezione le tre linee che passano per il centro. Digitare:

*T* (che sta per *Tutto*, seguito da *Invio*).

*Rim* (seguito da *Invio*)

selezionare le tre linee che passano per il centro e premere *Invio* per completare la selezione. Viene chiesto di *selezionare gli oggetti da tagliare:*. Fare clic sulle tre linee radiali nella parte interna alla stella. Premere *Invio* per completare il comando.

Si vuole inserire una lettera S di grandi dimensioni, esattamente nel centro della stella. Sarà necessario definire lo stile di testo desiderato e le sue dimensioni.

– Fare clic alla voce *Stile di testo*, nel menu a discesa sotto la voce *Formato*.

– Fare clic sul pulsante *Nuovo*, per assegnare il nome *Centro* allo stile. Chiudere questa finestra con un clic su *OK*. Impostare Romant.shx, come nome del font e 45 come altezza. Fare clic sul pulsante *Chiudi*.

– Nel menu a discesa *Disegna* selezionare *Testo* e quindi *Riga singola di testo*. Verrà richiesto il *punto iniziale o giustificato:*. Poiché si desidera ottenere un testo perfettamente centrato digitare:

*G* (per *Giustificato*, seguito da *Invio*).

*M* (per *Mezzo*, seguito da *Invio*).

Verrà chiesto il *punto medio* del testo. Con lo *Snap* attivo fare clic su un arco di circonferenza. Premere *Invio* per confermare l'angolo di rotazione 0. Digitare:

*S* (premere *Invio* due volte).

La lettera digitata si sposterà esattamente nel centro della figura. Il disegno dovrebbe risultare come quello di *Fig. VI.5.9*.

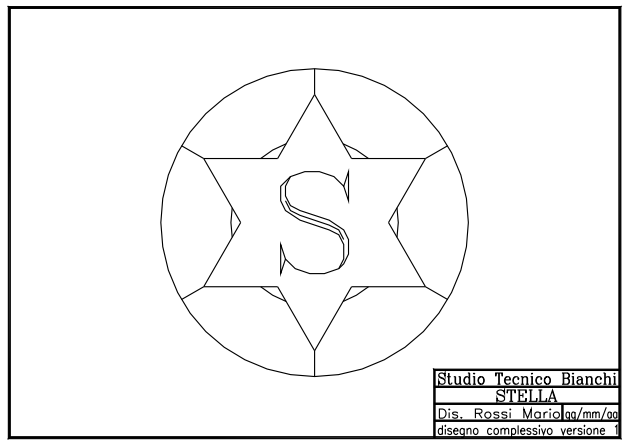

**Fig. VI.5.9** 

# **5.8 Stampa del disegno**

Eseguire una stampa di precisione con AutoCAD 2009 è una operazione che richiede molte impostazioni e viene eseguita di solito dallo S*pazio carta*. Si adotterà invece una impostazione rapida che riproduce sostanzialmente su carta quello che è visualizzato sullo schermo.

– Nel menu a discesa *File* fare clic su *Stampa*. Si apre la finestra di dialogo di *Fig. VI.5.10*.

– Si controlli che il dispositivo di stampa e le dimensioni del foglio siano quelli effettivamente in uso.

Nella sezione *Area di stampa* selezionare *Limiti*, per indicare di stampare tutto entro i limiti definiti nel disegno. Nel caso si volesse stampare un particolare è possibile fare clic su *Finestra* ed indicare la finestra desiderata.

Si scelga *Orientamento Orizzontale* del menu *Proprietà* del sottomenu *Personalizza proprietà*, per massimizzare l'area di stampa.

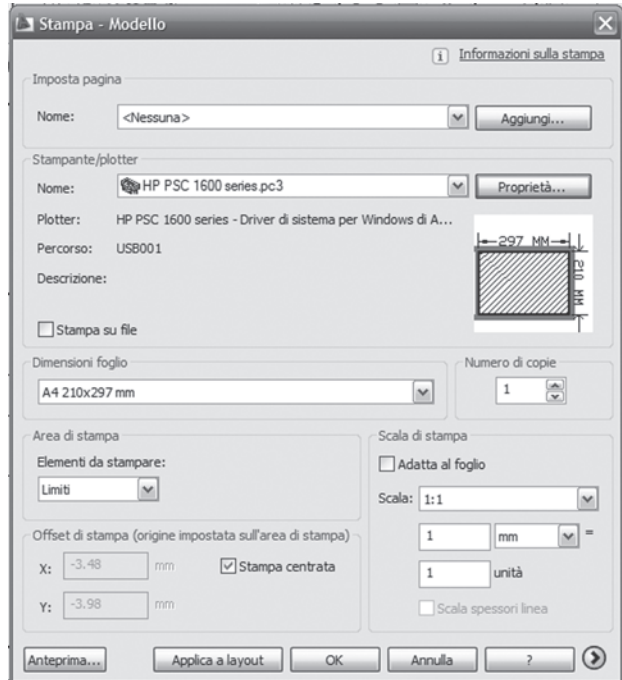

Per la *Scala di S tampa* in questo caso è possibile indicare *1 :1*, poiché i limiti corrispondono alle dimensioni del foglio. Altrimenti conviene scegliere *Adatta*, dal menu a discesa che compare con un clic sul triangolino a destra della finestra *Scala*. In questo modo i limiti del disegno vengono in ogni caso adattati alle dimensioni del foglio. Fare clic sul pulsante *Tutto* per visualizzare una anteprima di stampa. Se l'ante prima visualizza il disegno nel formato desiderato fare clic su *OK* e verrà avviata la stampa.

**Fig. VI.5.10** Fine-

stra di dialogo menu di stampa.

# **6 SOLUZIONE DI UNA RETE TRIFASE**

In questo capitolo si utilizzeranno le potenzialità del programma per risolvere per via grafica vettoriale un problema di elettrotecnica che, tipicamente, richiede l'uso del calcolo con i numeri complessi. Si approfitterà dell'occasione per introdurre nuovi comandi ed utilità, come *Esplodi*, *Serie polare*, *Specchio*, *Arco*, *Scala*, *Osnap parallelo*, l'interrogazione per conoscere le caratteristiche degli oggetti di disegno.

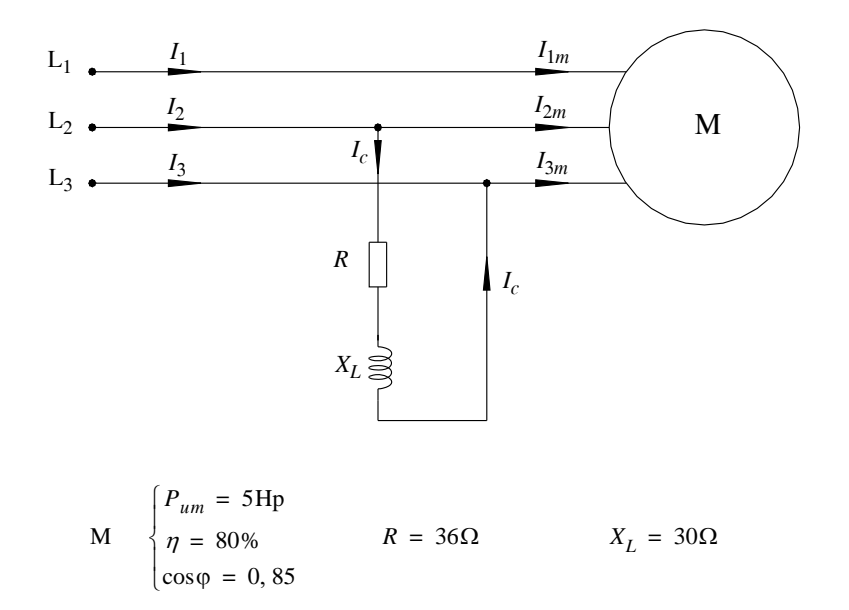

**Fig. VI.6.1** Schema elettrico e dati di targa del circuito da dimensionare.

#### **6.1 Presentazione del problema**

Un sistema trifase simmetrico con tensioni 230/400 alimenta un carico equilibrato costituito da un motore, con le caratteristiche riportate, ed un circuito monofase R-L serie collegato tra le fasi 2 e 3, come da schema di *Fig. VI.6.1*.

Si chiede di calcolare le correnti di linea  $I_1$ ,  $I_2$ ,  $I_3$ .

Essendo il motore un carico equilibrato, è possibile calcolare il valore delle tre correnti  $I_m = I_{1m} = I_{2m} = I_{3m}$ , ed il loro sfasamento come segue:

$$
P_{em} = \frac{P_{um}}{\eta} = \frac{5 \cdot 736}{0,8} = 3680 W
$$

$$
P_{em} = 3680
$$

$$
I_m = \frac{P_{em}}{\sqrt{3} \cdot U \cdot \cos \varphi} = \frac{3680}{\sqrt{3} \cdot 400 \cdot 0, 85} = 6,26A
$$

 $\varphi_m$ = acos0,85 = 31,79°

Si calcola ora il modulo dell'impedenza del carico monofase, e quindi la corrente *Ic* assorbita, ricordando che è collegato tra le fasi  $L_2$  e  $L_3$ .

$$
Z_c = \sqrt{R^2 + {X_L}^2} = \sqrt{30^2 + 36^2} = 46,86\Omega
$$

$$
I_c = \frac{U}{Z_c} = \frac{400}{46,86} = 8,54A
$$

$$
\varphi_c = \text{atan} \frac{X_L}{R} = \text{atan} 0.833 = 39.8^{\circ}
$$

A questo punto sarebbe necessario calcolare le varie correnti vettorialmente, per arrivare a determinare le correnti di linea

$$
\overline{I}_1 = \overline{I_{1m}} \qquad \overline{I}_2 = \overline{I_{2m}} + \overline{I}_c \qquad \overline{I}_3 = \overline{I_{3m}} \cdot \overline{I}_c \qquad (VI.6.1)
$$

Utilizzando gli strumenti di AutoCAD, si potranno determinare tali correnti in modo grafico, con la stessa precisione ottenibile mediante il calcolo.

# **6.2 Preparazione del foglio**

Dopo aver aperto il programma, impostare sia per le lunghezze che per gli angoli il sistema decimale con due cifre dopo la virgola, mantenere le impostazioni originali per la direzione dell'angolo zero e per il verso di rotazione, impostare le dimensioni del disegno a 150 e 105, metà di quelle del foglio di formato A4.

– Eseguire uno *Zoom tutto*, impostare *Griglia* e *Snap* a 5 ed attivarli.

Invece di disegnare una nuova squadratura, è possibile inserire quella già realizzata, tenendo però presente che le dimensioni dovranno essere dimezzate.

– Fare clic su *Inserisci*, nella barra degli strumenti a discesa, e quindi su *Blocco*. Si apre la finestra di dialogo di *Fig. VI.6.2*.

– Fare clic sul pulsante *Sfoglia*, selezionare il file squadratura.dwg nella solita directory di lavoro e fare clic su *Apri*.

– Nel riquadro *Scala*, impostare 0.5 per ambedue gli assi X e Y e fare clic su *OK*. Trascinare la squadratura fino a centrarla sul foglio e fare clic.

– Il blocco inserito costituisce un oggetto unico e le sue parti non possono essere modificate singolarmente.

– Poiché si desidera modificare il titolo, la data e i commenti è necessario scomporlo nei suoi elementi costituenti.

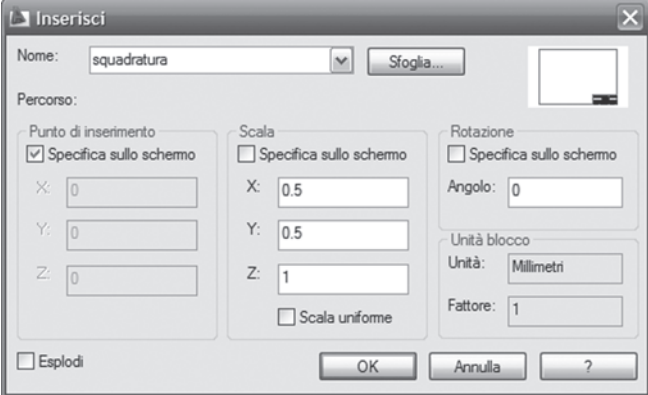

**Fig. VI.6.2** Finestra di dialogo menu Inserisci.

– Fare clic sul pulsante *Esplodi*, nella barra multifunzione, scheda *Inizio*, pannello *Edita*. Portare il mirino di selezione su un punto della squadratura e fare clic. Si nota la differenza perché le polilinee sono ritornate linee normali.

– Con il comando *Ddedit* modificare il titolo in "TRIFASE", aggiornare la data, scrivere nell'ultima riga "diagramma vettoriale tensioni e correnti".

## **CAD VI-41**

– Usare il comando *Editpl* per ripristinare le polilinee assegnando una larghezza di 0.4 alla squadratura e 0.2 alle polilinee del blocco del titolo.

– Fare clic sul pulsante *Proprietà Layer*, nel pannello *Layer*.

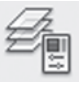

Si apre la finestra di dialogo di *Fig. VI.6.3*, nella quale, usando il pulsante *Nuovo*, si creeranno i layer indicati, assegnando anche colori diversi.

| $\mathbf x$<br>kr          | Laver corrente: Tensioni stellate |                                                                                                    |   |  |                                                         |                                             |                                                           |            |                                                                                                    |                     |                                                |                                                        |  |
|----------------------------|-----------------------------------|----------------------------------------------------------------------------------------------------|---|--|---------------------------------------------------------|---------------------------------------------|-----------------------------------------------------------|------------|----------------------------------------------------------------------------------------------------|---------------------|------------------------------------------------|--------------------------------------------------------|--|
| 画                          |                                   | ↓ \$ \$ \$ \$ X √                                                                                                    |   |  |                                                         |                                             |                                                           |            |                                                                                                    |                     |                                                |                                                        |  |
|                            | $\rangle$                         | S Nome                                                                                                    | 盀 |  | O. Co                                                   | Bl                                          | Colore                                                    | Tipo di li |                                                                                                    | Spessore   Stile di |                                                | S C                                                    |  |
| proprietà layer<br>Gestore |                                   | 0<br>Corrente monofase<br>Correnti linea<br>Correnti motore<br>Costruzioni<br>ogg<br>squad<br>Tensioni concatenate<br>Tensioni stellate<br>testo |   |  | O<br>O<br>О<br>Q<br>О<br>О<br>O<br>$\bigcirc$<br>$\cup$ | 嗰<br>嗰<br>喞<br>ကူး<br>啲<br>喞<br>啪<br>喞<br>啪 | bi<br>30<br>94<br>ro<br>blu<br>bi<br>ro<br>bi<br>ve<br>bi |            | Continuo - Defa Color 7<br>Continuo - Defa Color<br>Continuo - Defa Color<br>Continuo - Defa Color 1<br>Continuo - Defa Color 5<br>Continuo - Defa Color 7<br>Continuo - Defa Color 1<br>Continuo - Defa Color 7<br>Continuo - Defa Color 3<br>Continuo - Defa Color 7 |                     | à<br>à<br>à<br>à<br>à<br>à<br>à<br>à<br>à<br>à | 砌<br>Q,<br>្នុ<br>Q,<br>q,<br>ü<br>q<br>Q,<br>-⊘<br>្ន |  |
|                            |                                   |                                                                                                    |   |  | <b>JUL</b>                                              |                                             |                                                           |            |                                                                                                    |                     |                                                |                                                        |  |
| Ø                          | $\mathcal{D}$                     | Tutti: 10 layer visualizzato/i su un totale di 10 layer                                                                                          |   |  |                                                         |                                             |                                                           |            |                                                                                                    |                     |                                                |                                                        |  |

**Fig. VI.6.3** Finestra di dialogo proprietà layer.

– Rendere corrente il layer *Tensioni stellate* e fare clic sul pulsante *OK*.

# **6.3 Grafico delle tensioni**

Le tensioni saranno disegnate scalate di un valore 10, per una maggior leggibilità del disegno; questo non modificherà le relazioni angolari.

– Attivare il comando *Linea* e fare clic nel punto di coordinate *60,50*; digitare:

@23<90 (per specificare il punto successivo e quindi premere *Invio)*.

– Per disegnare una freccia all'estremità del vettore che rappresenta la *E1* attivare il comando *Polilinea* dalla sua icona. Con *Autosnap* attivo fare clic, con puntatore sulla parte superiore della linea; digitare:

*La* (seguito da *Invio*, per assegnare la *Larghezza*),

*0* (seguito da *Invio*, per assegnare la larghezza iniziale),

*1* (seguito da *Invio*, per assegnare la larghezza finale),

*@2.5<-90* (seguito da *Invio* per indicare il punto finale).

Premere *Invio* per concludere il comando *Polilinea*.

– Attivare il comando *Serie*, dal corrispondente pulsante nel pannello *Edita.* Selezionare linea e freccia e premere *Invio* per concludere la selezione. Digitare:

*P* (seguito da *Invio*, per scegliere una serie polare).

88

Fare clic all'estremo inferiore della linea, per indicare il centro della serie. Digitare:

*3* (per indicare il numero di elementi della serie).

Premere due volte *Invio* per accettare di occupare 360° come proposto e di ruotare gli oggetti nella formazione della serie. Il risultato sarà quello di *Fig. VI.6.4*.

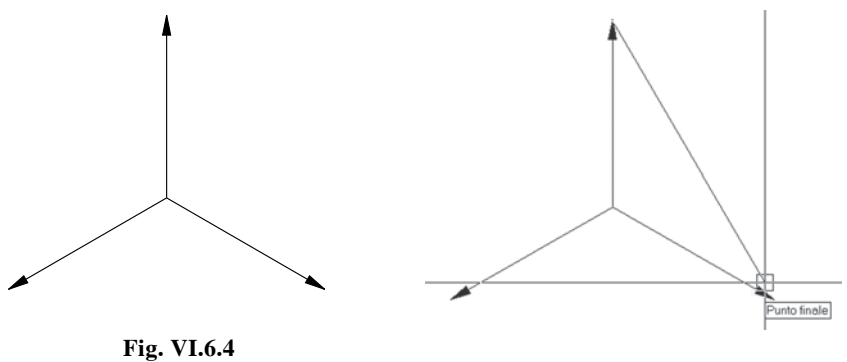

**Fig. VI.6.5** 

– Rendere corrente il layer *Tensioni concatenate*, selezionandolo dal pulsante *Proprietà layer* del pannello *Layer*.

– Per tracciare la *tensione concatenata U*12 usare il comando *Linea* per disegnare un segmento che congiunga l'estremità di *E*1 con l'estremità di *E*2, con l'aiuto dell'*Autosnap* come in *Fig. VI.6.5*.

– Attivare il comando *Sposta*, dalla barra degli strumenti di modifica, e selezionare l'ultimo segmento disegnato.

– Fare clic vicino all'estremità in basso a destra per specificare il *punto base*. Fare clic all'intersezione delle tre linee verdi per indicare dove spostare.

– Usare il comando *Polilinea* per disegnare una freccia all'estremità superiore del segmento appena spostato.

Si ricordi: *larghezza iniziale 0*, *finale 1*, *punto finale @ 2.5<300*.

– Attivare il comando *Serie (polare)* per disegnare le altre tensioni concatenate.

– Rendere corrente

il *layer testo*. Fare clic su *Disegna*, nella barra dei menu a discesa poi su *Testo* e *riga singola di testo*. Usando lo stile *standard*, con altezza

2.5 per le lettere e 1.5 per i pedici, scrivere i nomi delle tensioni concatenate e stellate come in *Fig. VI.6.6*.

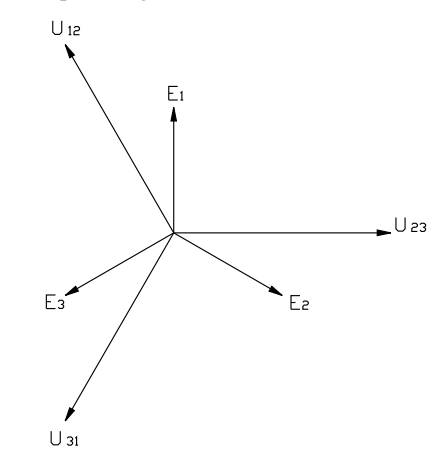

**Fig. VI.6.6** Grafico delle tensioni.

# **6.4 Correnti note**

Si disegneranno ora le tre correnti del motore che, come calcolato, sono sfasate di  $31.79^\circ$  in ritardo rispetto alle tensioni stellate. La corrente  $I_c$  del carico monofase è invece sfasata di 39.8° in ritardo rispetto alla tensione concatenata  $U_{23}$ . Per semplicità non verrà indicato come disegnare le frecce di questi vettori.

– Rendere corrente il layer *Correnti motore*, dalla finestra di controllo del layer. Per semplificare la costruzione, in questo caso può essere conveniente disegnare per prima la  $I_{2m}$  in ritardo di 31.79° rispetto a  $E_2$ , quindi in ritardo di 61.79° rispetto a  $U_{23}$ , che è proprio nella direzione del riferimento zero per gli angoli.

– Attivare il comando *Linea* dalla sua icona. Fare clic nel centro stella per fissare il primo punto. Digitare:

*@6.26<-61.79* (seguito da due *Invio*).

– Con il comando *Serie (polare)* disegnare le altre due correnti del motore. Rendere corrente il layer *Corrente monofase*. Attivare il comando *Linea* dalla propria icona. Fare clic nel centro stella per fissare il primo punto.

Digitare:

*@8.54<-39.8* (seguito da due *Invio*).

– Rendere corrente il layer *Testo* e scrivere i nomi delle varie correnti. Il risultato è quello di *Fig. VI.6.7*.

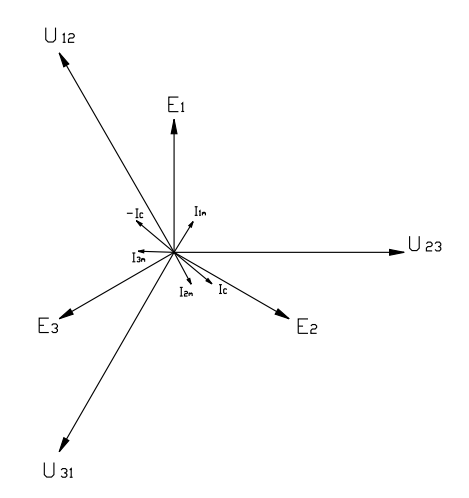

**Fig. VI.6.7** Grafico delle tensioni e delle correnti note.

### **6.5 Costruzioni**

Per quanto già detto, la corrente di linea  $I_1$  è uguale alla  $I_{1m}$ , non occorre perciò nessun calcolo; la corrente *I*<sup>2</sup> è la somma vettoriale tra *I*2*<sup>m</sup>* e *Ic*; la *I*3 è la differenza vettoriale tra  $I_{3m}$  e  $I_c$ . Per eseguire la differenza vettoriale, è conveniente disegnare il vettore  $-I_c$  e poi eseguire la somma tra questo e *I*3*m*. La somma tra i vettori sarà eseguita utilizzando la regola del parallelogramma. Si disegnerà per prima cosa il vettore  $-I_c$ , che è il simmetrico di  $I_c$ rispetto all'origine. Per ottenere questo risultato si costruirà l'immagine speculare di *Ic*, prima rispetto l'asse orizzontale, poi rispetto l'asse verticale.

– Fare clic sull'icona del comando *Specchio*, degli strumenti di modifica. Selezionare il vettore *Ic* e premere *Invio* per concludere la selezione. Alla richiesta del p*rimo punto della linea speculare:* fare clic, con *Autosnap* attivo, verso *l'inizio*

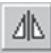

della linea del vettore *U*23. Viene richiesto il *secondo punto della linea speculare:*; fare clic, con *Autosnap* attivo, verso la *fine* della linea del vettore *U*23. Premere *Invio*, per concludere accettando di non cancellare l'originale.

– Attivare ancora il comando *Specchio*. Selezionare il vettore speculare appena disegnato e premere *Invio*. Alla richiesta del *primo punto della linea speculare:* fare clic, con *Autosnap* attivo, verso l'inizio della linea del vettore *E*1. Viene richiesto il *secondo punto della linea speculare:*. Fare clic, con *Autosnap* attivo, verso la fine della linea del vettore *E*1. Digitare:

*S* (per eliminare l'oggetto originale seguito da *Invio*).

Nel layer *Testo*, scrivere  $-I_c$  in corrispondenza del nuovo vettore.

– Si devono disegnare i parallelogrammi per ottenere le somme vettoriali richieste. Rendere attivo il layer *costruzioni*.

– Attivare il comando *Linea*. Fare clic, con *Autosnap* attivo, verso la fine della linea del vettore *Ic*. Alla richiesta del *punto successivo:* fare clic sul pulsante *Parallelo* nella barra degli strumenti di osnap.

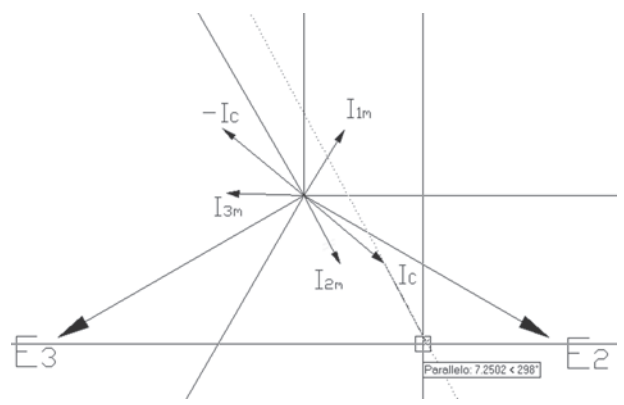

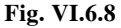

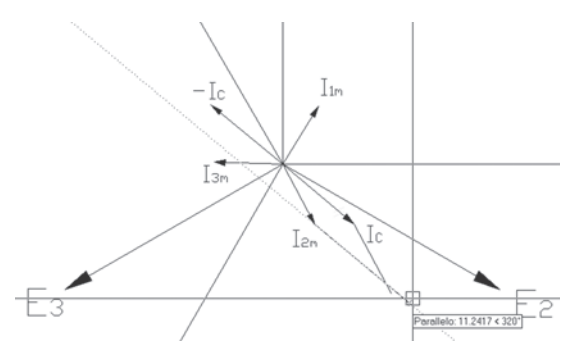

– Portare il puntatore sul vettore  $I_{2m}$  trattenendolo qualche istante, fino a che non compare l'etichetta *Parallelo*. Spostare il puntatore fino a visualizzare la traiettoria di allineamento punteggiata, come nella *Fig. VI.6.8* e fare clic. Premere *Invio*, per concludere il comando *Linea*. Riattivare il comando *Linea* e fare clic, con *Autosnap* attivo, verso la *fine* della linea del vettore  $I_{2m}$ .

– Alla richiesta del *punto successivo:* fare clic sul pulsante *Parallelo* nella barra degli strumenti di osnap.

– Portare il puntatore sul vettore *Ic* trattenendolo qualche istante, fino a che non compare l'etichetta *Parallelo*.

– Spostare il puntatore fino a visualizzare la traiettoria di allineamento punteggiata, come nella *Fig. VI.6.9* e fare clic.

**Fig. VI.6.9** 

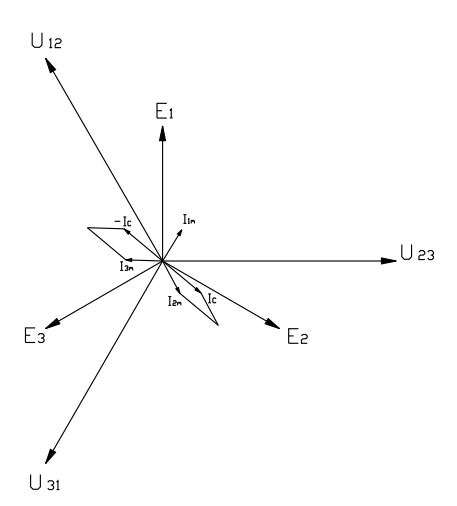

**Fig. VI.6.10** 

– Ripetere il procedimento sui vettori *I*3*m* e *IC*. Usare *Taglia*, per eliminare i segmenti sporgenti dei parallelogrammi. Il risultato è quello di *Fig. VI.6.10*.

# **6.6 Correnti di linea**

La corrente di linea  $I_2$  è individuata dalla diagonale del parallelogramma in basso a destra, la  $I_3$  della diagonale del parallelogramma disegnato nel secondo quadrante.

– Rendere corrente il layer *Correnti linea* e attivare il comando *Linea*. Con l'*Autosnap* attivo, usare il *centro stella* come primo punto. Fare clic all'intersezione delle due linee di costruzione in basso a destra, per indicare il punto finale. Premere *Invio*, per concludere il comando.

– Premere *Invio*, per riavviare il comando *Linea* e con lo stesso procedimento tracciare la diagonale del parallelogramma in alto a sinistra.

Scrivere, con il comando *Testodin*,  $I_2$  e  $I_3$  vicino all'estremità dei due vettori.

# **6.7 Lettura dei risultati**

Il disegno è completato ed è possibile, visualizzando le proprietà degli oggetti, ottenere le lunghezze dei vettori e gli angoli. Poiché in genere si vuole conoscere l'angolo tra la corrente e la relativa tensione di fase, si eseguirà prima un'altra costruzione.

– Rendere corrente il Layer *costruzioni.* 

– Fare clic sul pulsante *Arco*, nella tavolozza degli strumenti disegnA. Digitare:

*C* (seguito da *Invio* per indicare che si vuole specificare il *Centro*).

Fare clic, con l'*Autosnap* attivo, nel *centro stella*. Fare clic sul punto finale di  $I_2$ , per indicare il punto iniziale dell'arco.

 $-$  Trascinare il puntatore verso destra fino a superare il vettore  $E_2$ , come in *Fig. VI.6.11* e fare clic.

Si noti che l'arco viene disegnato in senso antiorario ed il risultato sarebbe diverso se l'arco fosse indicato in senso orario.

Attivare il comando *Taglia* ed eliminare la parte di arco esterna a  $E<sub>2</sub>$ . Con lo stesso procedimento, disegnare un arco tra l'estremità di  $I_3$  ed  $E_3$ .

Īз

Ic

Iзм

 $-$  Per conoscere il modulo di  $I_2$ selezionare il segmento che la rappresenta.

Fare clic sul pulsante destro del mouse e quindi attivare il menu *Proprietà*.

Si apre la finestra di *Fig. VI.6.12*, nella quale sono indicate le caratteristiche dell'oggetto selezionato.

In particolare nelle ultime due righe si legge:

Lunghezza 14.53 Angolo 310.93

ler

**Fig. VI.6.11** 

C

 $|p|$ 

E2

 $_{\text{Im}}$ 

La corrente di linea *I*<sub>2</sub> vale perciò 14,53 A. L'angolo è come sempre riferito alla direzione di riferimento, quindi per sapere l'angolo formato con  $E<sub>2</sub>$  sarebbe necessario eseguire dei calcoli.

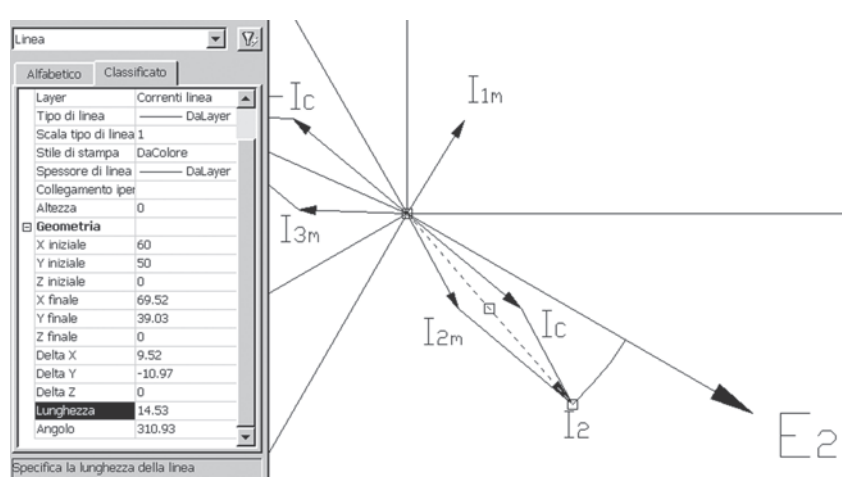

**Fig. VI.6.12** 

– Utilizzando invece gli archi di costruzione disegnati premere il tasto *Esc* due volte per deselezionare  $I_2$ . Fare clic sull'arco compreso tra  $I_2$  ed  $E_2$ , per selezionarlo.

Nella finestra proprietà di *Fig. VI.6.13* si troveranno le caratteristiche dell'arco.

In particolare si può vedere che l'angolo totale vale 19,07 gradi.

Con lo stesso procedimento, applicato alla corrente di linea  $I_3$  e al relativo arco tra  $I_3$ ed  $E_3$  si trova:

$$
I_3 = 14 \text{ A}
$$
Angolo tra  $I_3$  e  $E_3 = 53.85^\circ$ 

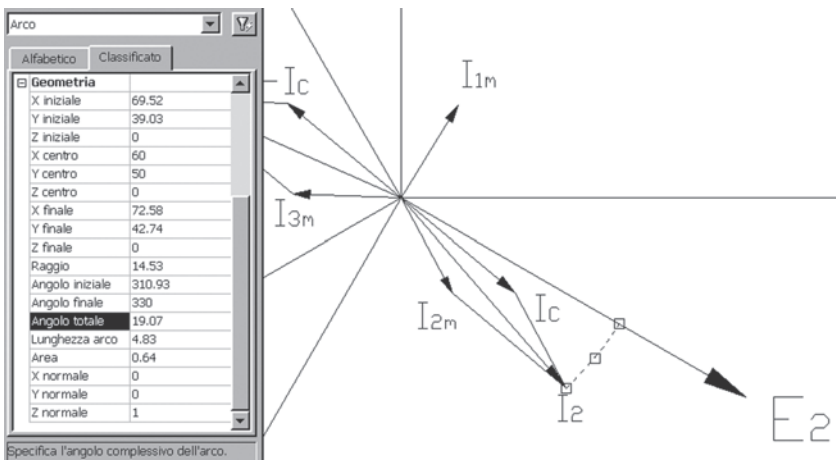

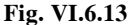

#### **7 PROIEZIONI ORTOGONALI**

Nel disegno tecnico è necessario rappresentare degli oggetti solidi a tre dimensioni, su di un foglio o su uno schermo, aventi due dimensioni. Il metodo più usato è quello delle proiezioni ortogonali, che consiste nel proiettare l'oggetto per mezzo di un fascio di rette parallele tra loro e perpendicolari al piano di proiezione, secondo direzioni perpendicolari tra loro.

Si supponga di inserire l'oggetto in una scatola di forma parallelepipeda. Su ognuna delle sei facce interne del parallelepipedo, sarà possibile effettuare la proiezione ortogonale. L'oggetto sarà pertanto rappresentato da sei viste diverse. In realtà per dare tutte le informazioni, sono necessarie nella maggior parte dei casi, solo tre di queste proiezioni, come in *Fig. VI.7.1*.

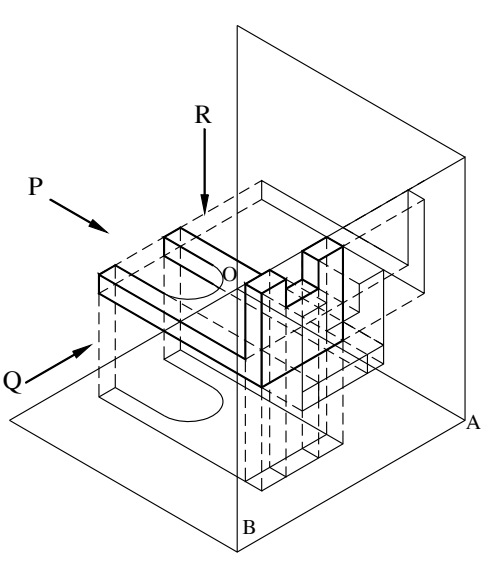

**Fig. VI.7.1** 

- La *proiezione frontale*, lungo la direzione Q è detta *vista anteriore* o *prospetto*.
- La *proiezione dal fianco sinistro*, lungo la direzione P è detta *profilo*.
- La *proiezione dall'alto*, lungo la direzione R è detta *pianta*.

Se si immagina di tagliare la scatola secondo lo spigolo AB e poi aprirla in un piano, si ottengono le tre proiezioni di *Fig. VI.7.2*.

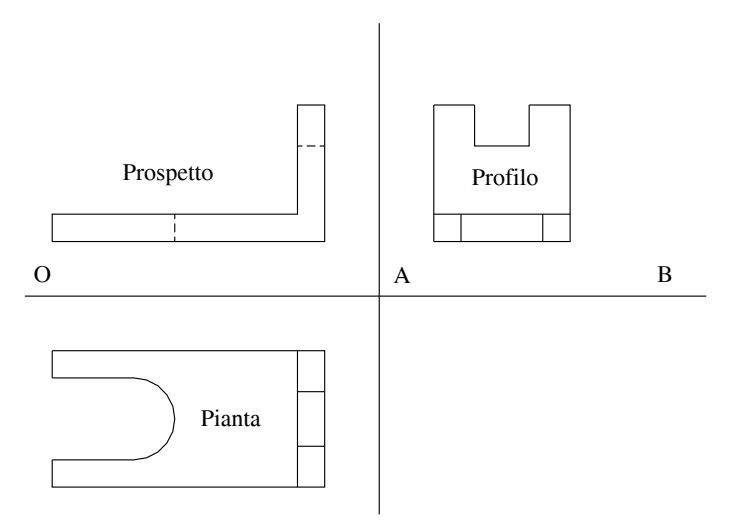

**Fig. VI.7.2** Tipico esempio di proiezioni ortogonali.

La posizione relativa delle viste deve essere rigorosamente quella rappresentata, dove la vista dall'alto è posta sotto la vista frontale, e la vista da sinistra (profilo), sul lato destro. Inoltre la disposizione deve essere tale che le linee di proiezione degli spigoli dei vari elementi rappresentati, coincidano.

Nel caso di oggetti particolarmente semplici possono essere sufficienti due sole proiezioni o addirittura una sola.

Gli spigoli effettivamente visibili dalla direzione di osservazione, vanno rappresentati con una linea continua, generalmente dotata di un certo spessore. Gli spigoli interni, o comunque invisibili da quella direzione, perché nascosti dall'oggetto stesso, vanno rappresentati con una linea tratteggiata sottile. Vanno inoltre inseriti gli eventuali assi di simmetria.

# **7.1 Disegno in proiezione ortogonale di un supporto**

In questo capitolo si realizzeranno le tre viste di una staffa di supporto, introducendo nuovi strumento di disegno, come *Anello* e *Raccordo*, tipi di linea diversi, e si utilizzerà il puntamento con snap ad oggetto *Opuntamento*.

Alla fine il disegno sarà come in *Fig. VI.7.3*.

## **7.2 Iniziare il nuovo disegno**

Dopo aver lanciato AutoCAD

– Fare clic sull'icona *Apri*; fare clic su *Sfoglia* per selezionare nella directory utenti il file Mod-corso.dwt e fare clic su *OK*. Si apre la solita squadratura.

– Fare clic nel riquadro del titolo, sul testo *BORDO*, per selezionarlo.

– Fare clic sul pulsante destro del mouse e quindi attivare il menu *Proprietà*; si apre la finestra di dialogo proprietà del testo selezionato. Alla voce *contenuto*, sotto *Testo* selezionare *BORDO* e digitare al suo posto *SUPPORTO*. Fare clic sul pulsante di chiusura della finestra.

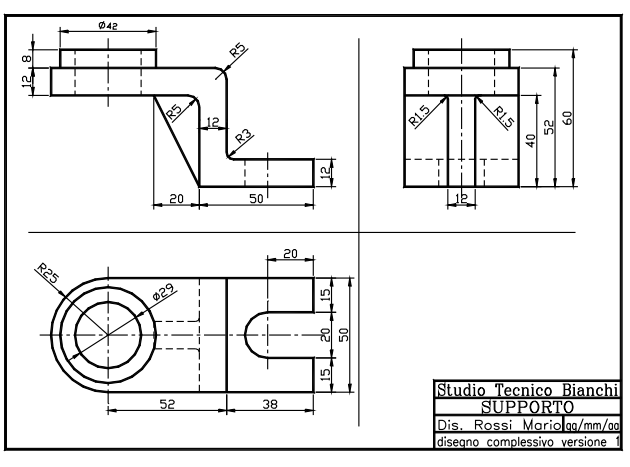

**Fig. VI.7.3** 

– Premere due volte il tasto *Esc* per deselezionare il testo. Fare clic sulla data per selezionarla.

– Premere *Invio* per riprendere il comando precedente *Proprietà*. Seguendo la stessa procedura, aggiornare la data.

– Eseguire uno *Zoom tutto*; nel menu a discesa *File*, scegliere *Salva con nome* e, dare il nome *Supporto*.

# **7.3 Aggiornamento delle impostazioni del foglio di lavoro**

Sarà conveniente avere uno snap impostato a cinque unità, metà della spaziatura di griglia; serviranno inoltre nuovi layer e nuovi tipi di linea.

– Aprire il menu a discesa *Strumenti* e fare clic su *Impostazioni disegno*. Nella cartella *Snap e Griglia*, digitare *5* nella casella *intervallo X di snap*. Nella cartella *Snap ad oggetto* selezionare solo le impostazioni *Fine*, *Medio*, *Centro* e *Quadrante*; quindi selezionare la casella *Puntamento snap ad oggetto*, e fare clic su *OK*.

– Aprire la finestra di gestione dei layer con un clic sull'icona *Proprietà Layer* nel pannello *Layer* della scheda *Inizio.* Fare clic sul pulsante *Nuovo* e, dove compare *layer1* digitare *Piani*. Con il pulsante *Nuovo*, creare altri due layer assegnando i nomi, *Nas* e *Assi*.

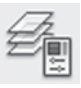

Si noti che per tutti i layer, nella colonna *tipo di linea* appare scritto *Continuous*, per indicare che il tipo di linea che sarà adottato in quel layer è la linea continua. Nel layer *Nas* verranno disegnati gli spigoli non in vista, quindi risulta conveniente adottare una linea tratteggiata. Nel layer *Assi* si disegneranno gli assi di simmetria, costituiti da una alternanza di tratti lunghi e corti. Se l'ultimo layer creato è *Assi* esso sarà selezionato.

– Fare clic su *Continuous*, nella colonna del tipo di linea. Si apre una finestra che permette di selezionare il tipo di linea. Compare solo *Continuous*. Per avere a disposizione altri tipi di linea bisogna prima caricarli.

– Fare clic sul pulsante *Carica*. Si apre la finestra di *Fig. VI.7.4* nella quale compaiono i tipi di linea disponibili. Ci si sposti nell'elenco con la barra di scorrimento e si clicchi su *CENTRO2*. Scendere e fare clic su *NASCOSTA2* tenendo premuto il tasto *Control*.

– Fare clic su *OK* per concludere il caricamento dei tipi di linea.

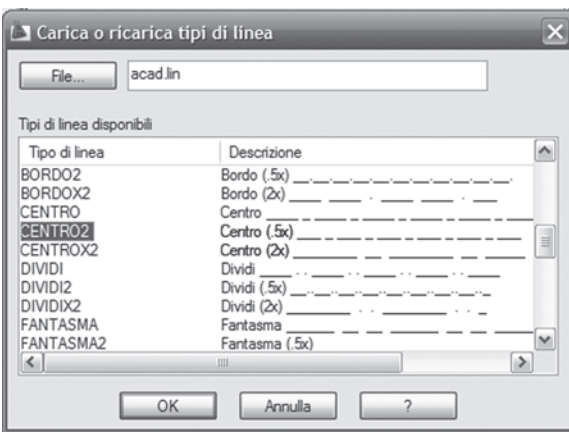

**Fig. VI.7.4** Maschera di dialogo Carica o ricarica tipi di linea.

– Selezionare per il layer *Assi* il tipo di linea *CENTRO2*. Fare clic sul pulsante *OK*. Si osservi che, nella finestra delle proprietà dei layer, al layer *Assi* è associata la linea desiderata.

– Fare clic su *Continuous*, nel layer *Nas*. Si riapre la finestra di selezione del tipo di linea. Selezionare con un clic, *NASCOSTA2*, e confermare con un clic su *OK*. Fare clic sul quadratino nero, nella colonna *Colore*, relativo al layer *Nas*. Si apre la finestra di dialogo per l'impostazione del colore associato al layer. Fare clic sul colore *verde* e poi sul pulsante *OK*.

– Ripetere il procedimento per il layer *Assi* scegliendo il colore blu.

– Selezionare il layer *Piani*, fare clic su *Corrente* e quindi su *OK* per confermare.

– Si disegneranno ora le due linee che delimitano i piani delle tre viste, di fronte, dall'alto e di fianco.

– Controllare che il pulsante *Opuntamento*, nella barra di stato, sia attivato. Il puntamento mediante snap ad oggetto può essere attivato anche con il tasto *F11*.

– Fare clic sul pulsante *Linea*, nella tavolozza degli strumenti disegna.

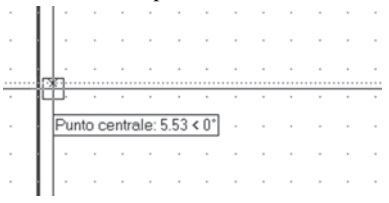

– Portare il mirino di selezione vicino al centro della linea verticale sinistra della squadratura, *Fig. VI.7.5*, senza fare clic.

– Compare il contrassegno del punto centrale. Posizionandosi su questo punto per qualche attimo il punto viene acquisito e, se si sposta il cursore verso destra, viene visualizzata una traiettoria di allineamento orizzontale.

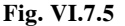

– Alla riga di comando si legge *specificare primo punto:*. Fino a che compare la traiettoria di allineamento con un clic del pulsante sinistro del mouse, il punto di partenza della linea rimarrà allineato con il punto medio della linea verticale della squadratura. È anche possibile digitare la distanza dal punto acquisito.

– Digitare:

*10* (seguito da *Invio*).

– Il punto iniziale della linea sarà allineato con il punto medio del lato verticale della squadratura ad una distanza di dieci unità. Digitare:

*@240<0* (per specificare il punto finale, seguito da due *Invio*,).

– Attivare il modo *Snap* con il tasto *F9*. Premere *Invio* per riprendere il comando *Linea*. Spostare il puntatore e fare clic quando si arriva alle coordinate *165,20*.

– Digitare:

*@170<90* (seguito da due *Invio*).

# **7.4 Disegno della vista dall'alto**

Si inizierà il disegno con la vista dall'alto o pianta, che andrà posizionata nel quadrante in basso a sinistra. Si traccerà prima il cerchio esterno, poi il contorno perimetrale, quindi si taglierà metà del cerchio.

– Aprire la finestra di controllo dei layer e rendere corrente il layer *ogg*.

– Fare clic sul pulsante *Cerchio*, nella tavolozza degli strumenti disegna. Digitare:

*55,60* (e *Invio*, per le coordinate del centro).

*25* (e *Invio*, per assegnare il raggio del cerchio).

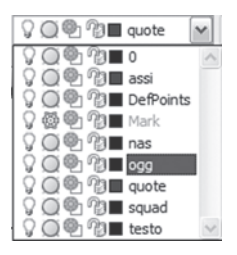

Il perimetro del cerchio si trova sulla griglia di snap, quindi non ci sarebbe nessuna difficoltà nel disegnarlo; in alternativa si eseguirà la costruzione ricorrendo all'aiuto di *AutoTrack*.

– Disattivare la *Griglia* con *F7* e lo *Snap* con *F9*. Control-

lare che sia attivo l'*Osnap* e il puntamento con snap ad oggetto (*Opuntamento*).

– Fare clic sull'icona del comando *Linea*, nella tavolozza degli strumenti disegna. Posizionare il puntatore nella parte bassa della circonferenza e, quando compare il contrassegno *Quadrante*, fare clic con il pulsante sinistro. Digitare:

*@90<0* (e *Invio*, per indicare il punto successivo).

– Viene richiesto il punto successivo.

Si dovrà disegnare una linea verticale il cui punto di arrivo sia perfettamente allineato con il quadrante superiore della circonferenza. Sarà necessario acquisire temporaneamente questo punto.

– Portare il mirino di selezione sulla parte superiore della circonferenza e quando compare il contrassegno *Quadrante*, trattenersi in questa posizione per qualche istante, per acquisire il punto.

– Spostando il puntatore verso destra si vede una traiettoria di allineamento tratteggiata che assicura che il punto è stato acquisito.

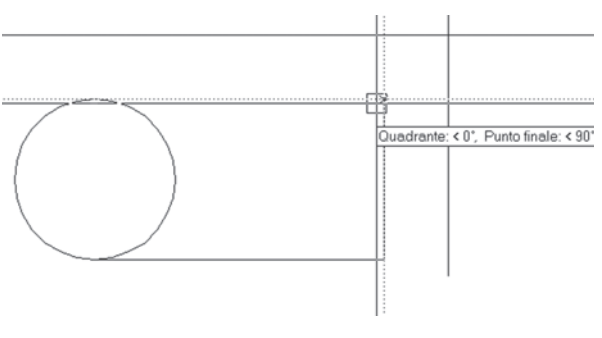

**Fig. VI.7.6** 

– Spostandosi ancora a destra lungo questa traiettoria, quando si arriverà all'incirca sopra il punto finale della linea precedentemente disegnata, comparirà anche la traiettoria di allineamento punteggiata relativa a questo punto, come in *Fig. VI.7.6*.

– Fare clic, con il pulsante sinistro del mouse, per disegnare il tratto verticale.

– Portare il puntatore sulla parte superiore della circonferenza e fare clic quando compare il contrassegno *Quadrante*.

– Riattivare *Griglia* e *Snap* dalla barra di stato oppure con i tasti *F7* e *F9*.

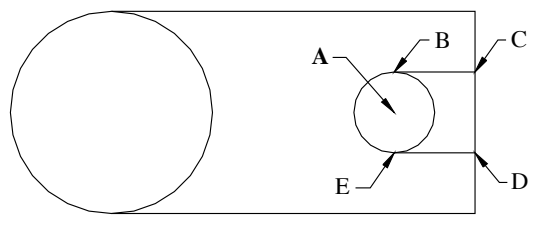

**Fig. VI.7.7** 

– Attivare il comando *Cerchio*, dalla tavolozza degli strumenti disegna.

– Posizionare il puntatore a due punti di griglia a sinistra della linea verticale ed allineato con il centro del cerchio, nel punto A di *Fig. VI.7.7* e fare clic con il tasto sinistro del mouse.

– Digitare:

– *10* (e *Invio*, per specificare il raggio del cerchio).

– Attivare il comando *Linea*, dalla tavolozza degli strumenti disegna. Portare il puntatore nella parte superiore del cerchio appena disegnato, punto B, e fare clic quando compare l'etichetta *Quadrante*. Ci si sposti a destra fino alla linea verticale, sulla griglia di snap, e fare clic per collegarsi esattamente.

Si faccia attenzione al fatto che, con l'*Autosnap* attivato, potrebbe essere difficoltoso disegnare la linea tra i punti B e C. Può essere opportuno disattivare momentaneamente lo snap ad oggetti, oppure specificare esplicitamente l'opzione *Perpendicolare*.

Ripetere il procedimento per disegnare un segmento tra il punto E sul quadrante inferiore, al punto D sulla verticale a destra.

# **7.4.1 Taglio dei due cerchi**

– Fare clic sul pulsante *Taglia*, nel pannello *Edita* della scheda *Inzio*.

– Selezionare le quattro linee orizzontali come *limiti di taglio* e fare clic con il tasto destro del mouse, per concludere la selezione.

– Selezionare la parte destra dei due cerchi ed il tratto di linea verticale compreso tra i punti C e D, per indicare gli oggetti da tagliare. Premere *Invio* per completare il comando.

# **7.4.2 Altri spigoli in vista**

Si devono disegnare gli altri due cerchi concentrici con diametri 29 e 42. Non è conveniente utilizzare il comando *Cerchio*, perché non è possibile convertirlo in polilinea ed assegnare una larghezza. Si userà allora il comando *Anello*, specificando il diametro interno uguale a quello esterno, per farlo apparire come un cerchio. In seguito sarà possibile assegnare una larghezza.

– Digitare:

*Anello* (seguito da *Invio*).

– Alla richiesta del diametro interno digitare:

*29* (seguito da *Invio*, per assegnare il diametro interno).

*29* (seguito da *Invio*, per assegnare il diametro esterno).

– Viene chiesto il centro dell'anello, digitare:

*Cen* (seguito da *Invio*).

– Portare il puntatore sull'arco di sinistra e, quando compare il contrassegno *Centro*, fare clic.

– Ripetere il procedimento per disegnare un anello concentrico di diametro 42.

Si disegna ora la linea verticale, che parte dal punto G della *Fig. VI.7.8* che si trova 38 unità a sinistra rispetto allo spigolo inferiore destro, punto F, del supporto. L'esecuzione

– Fare clic sull'icona del comando *Linea*, nella tavolozza degli strumenti disegna. Alla richiesta del primo punto fare clic sul pulsante *snap Da*, nella barra degli strumenti di osnap.

– Portare il puntatore sul punto F, all'angolo inferiore destro del disegno della pianta, e fare clic quando compare l'etichetta *Punto finale*.

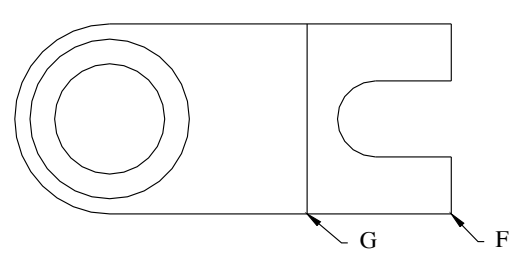

**Fig. VI.7.8** 

– Digitare:

– *@38<180* (seguito da *Invio*, per specificare lo spostamento).

– Fare clic sul pulsante *Perpendicolare*, nella barra degli strumenti di osnap. Portare il puntatore sulla linea orizzontale superiore e fare clic.

– Il disegno della pianta sarà quello di *Fig. VI.7.8*.

# **7.5 Vista frontale**

Questa vista va realizzata nel quadrante in alto a sinistra, sopra la vista dall'alto. Si inizierà disegnando il perimetro senza arrotondamenti, ad una distanza rispetto alla linea di terra uguale a quella tra la linea di terra stessa e la vista dall'alto.

– Attivare il comando *Linea*, dalla tavolozza degli strumenti disegna. Con *Griglia* e *Snap* attivi, fare clic sulla verticale dello spigolo destro della pianta, venti unità sopra la linea di terra. È il punto di coordinate *145,125*. Digitare:

> *@12<90* (seguito da *Invio)*. *@38<180* (seguito da *Invio*). *@40<90* (seguito da *Invio*).

– Portare il puntatore nel centro dell'arco esterno di sinistra della vista dall'alto per fare acquisire il punto. Spostarsi in alto lungo la traiettoria di allineamento tratteggiata (*Fig. VI.7.9*), fino a visualizzare l'altra traiettoria di allineamento che parte dalla sommità dell'ultima linea disegnata e fare clic. Digitare:

*@12<-90* (seguito da *Invio*). *@65<0* (seguito da *Invio*).

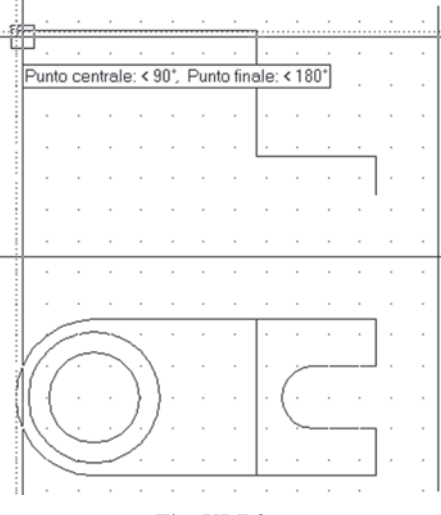

**Fig. VI.7.9** 

– Portare il puntatore all'inizio della prima linea verticale disegnata e trattenerlo qualche secondo per acquisire il punto. Ritornare verso sinistra lungo la traiettoria di allineamento e, quando compare l'altra traiettoria di allineamento verticale (*Fig. VI.7.10*) fare clic.

Digitare:

*C* (seguito da *Invio*, per chiudere al punto di partenza).

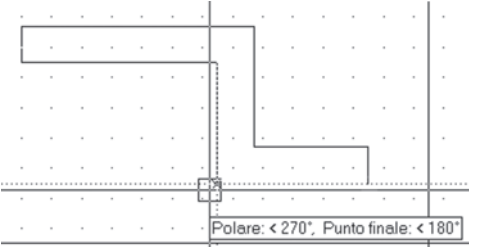

**Fig. VI.7.10** 

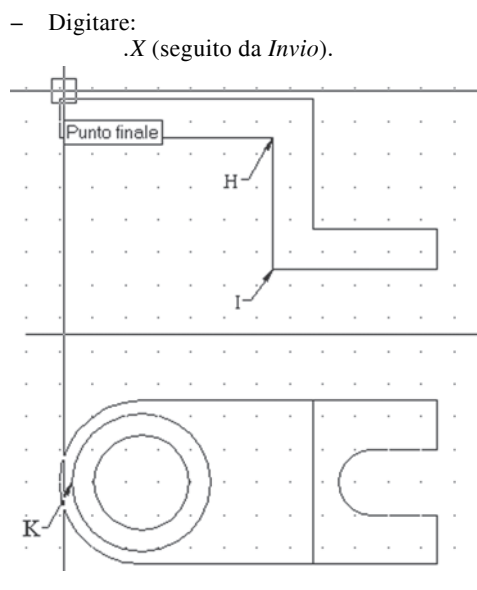

# **Fig. VI.7.11**

#### **7.5.1 Rilievo circolare**

Si disegnerà ora la vista di fronte del rilievo circolare, rappresentato in pianta dall'anello di diametro 42.

Si userà una polilinea assegnando subito una larghezza di 0.6 unità.

– Attivare il comando *Polilinea*, dalla tavolozza degli strumenti disegna. Viene richiesto il *punto iniziale*. Si useranno questa volta i *filtri di coordinata*.

– Viene chiesto *.x di*; posizionare il puntatore sul quadrante sinistro dell'anello di diametro 42, sul punto K di *Fig. VI.7.11* e fare clic. Il programma comunica che manca la coordinata YZ.

– Portare il puntatore sulla linea orizzontale più alta della vista di fronte e fare clic, quando compare il contrassegno *punto finale*.

– Digitare:

*La* (seguito da *Invio*, per assegnare la *Larghezza)*.

*0.6* (seguito da *Invio*).

*0.6* (seguito da *Invio*).

– Viene chiesto il punto successivo. Digitare:

*@8<90* (seguito da *Invio*).

*@42<0* (seguito da *Invio*).

*Per* (che sta per *Perpendicolare*, seguito da *Invio*).

– Portare il puntatore sulla linea orizzontale appena sotto e fare clic. Premere *Invio* o *Barra spazio*, per concludere il comando *Polilinea*.

## **7.5.2 Nervatura di rinforzo**

– Premere *Invio* per riprendere il comando *Polilinea*. Portare il puntatore sul punto I, (*Fig. VI.7.11*) e fare clic quando compare il contrassegno *punto finale*. Viene richiesto il punto successivo. Fare clic sul pulsante *snap Da*, nella barra degli strumenti di osnap. Portare il puntatore all'altra estremità della linea verticale, sul punto H e fare clic quando compare il contrassegno *Punto finale*.

– Digitare:

*@20<180* (seguito da due *Invio*).

# **7.5.3 Raccordo delle linee**

Quando si vuole disegnare con precisione è conveniente visualizzare la parte interessata con l'ingrandimento più alto disponibile. È possibile utilizzare il comando *Zoom*, con l'opzione *tempo reale*; per ingrandire al meglio la vista di fronte:

– Si attivi lo *Zoom tempo reale*, dalla sua icona nella barra degli strumenti standard.

– Il puntatore si trasforma in una lente: portando il puntatore verso il basso diminuisce la percentuale di zoom, portandolo verso l'alto aumenta l'ingrandimento. Variando l'ingrandimento la parte di disegno interessata, se non si trova nel centro dell'area grafica, si sposta. È possibile centrarla nello schermo utilizzando il comando *Pan*.

– Fare clic sull'icona del comando *Pan*, nel pannello *Utilità* della scheda *Inizio*. Il puntatore prende la forma di una mano che, se viene spostata tenendo premuto il pulsante sinistro del mouse, permette di spostare la vista di fronte ingrandita all'interno della finestra visualizzata.

– Fare clic sul pulsante *Raccordo*, nel pannello *Edita* della scheda *Inizio*. Digitare:

*Ra* (e *Invio*, per indicare che si vuole assegnare il valore del *Raggio*). *5* (seguito da *Invio*, per indicare il raggio di raccordo).

– Premere *Invio* per ripetere il comando *Raccordo*. Selezionare la linea orizzontale superiore e poi la linea verticale alla sua destra come in *Fig. VI.7.12* per indicare gli oggetti da raccordare.

– Premere *Invio* per ripetere il comando *Raccordo*. Selezionare la linea orizzontale subito sotto quella precedente e la linea verticale alla sua destra. Anche queste linee verranno raccordate.

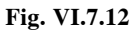

– Premere *Invio* per ripetere il comando precedente. Digitare: *Ra* (seguito da *Invio)*.

*3* (seguito da *Invio*, per indicare un raggio di tre unità)..

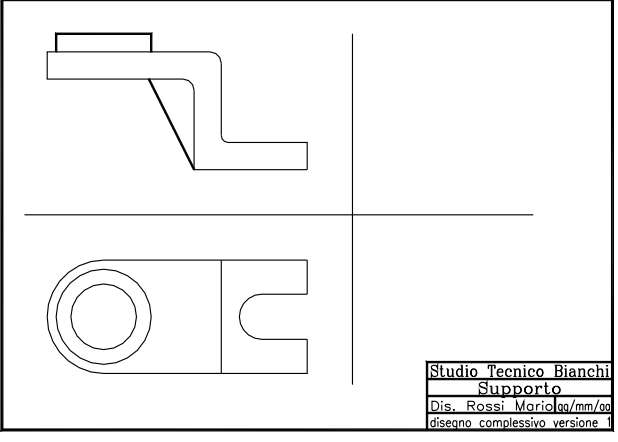

**Fig. VI.7.13** 

Premere *Invio* per ripetere il comando *Raccordo*. Fare clic portando il mirino di sele-

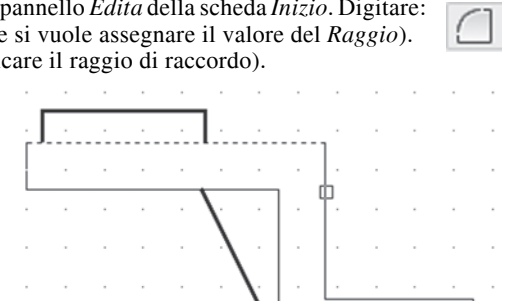

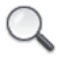

zione sulla seconda linea orizzontale dal basso e poi sulla linea verticale alla sua sinistra. Il disegno sarà come in *Fig. VI.7.13*.

# **7.6. Vista dal lato sinistro**

La vista di fianco va realizzata nel quadrante in alto a destra, e potrebbe essere ricavata dalle altre due mediante delle linee di trasporto parallele, fatte ruotare intorno al punto di origine nel quarto quadrante in basso a destra.

Anche in questo caso si inizierà disegnando il contorno della vista.

– Attivare, se non lo sono già, *Griglia* e *Snap*.

– Attivare il comando *Polilinea*, dalla tavolozza degli strumenti disegna. Fare clic nel punto *185,125* allineati con la linea inferiore della vista frontale, ad una distanza di venti unità dalla linea verticale di separazione dei piani. Digitare:

*@50<0* (seguito da *Invio*).

*@52<90* (seguito da *Invio*).

*@50<180* (seguito da *Invio*).

*Ch* (seguito da *Invio*, per chiudere al punto iniziale).

– Fare clic sul pulsante *Linea*, nella tavolozza degli strumenti disegna. Per fissare il punto iniziale, fare clic sulla linea verticale di sinistra, 40 unità sopra la base. Si tratta del punto di coordinate *185,165*. Ci si sposti verso destra e fare clic quando il puntatore aderirà al lato verticale di destra in modo ortogonale.

Anche in questo caso è importante fare attenzione alle impostazioni di *Autosnap*, che potrebbero impedire il disegno corretto.

– Premere *Invio*, per concludere il comando.

# **7.6.1 Disegno della nervatura**

Non risultando sulla griglia di snap, conviene aiutarsi con una costruzione.

– Premere *Invio* per riprendere il comando *Linea*. Portare il puntatore in mezzo alla linea orizzontale in basso della vista di fianco e fare clic quando compare il contrassegno, *Punto centrale*. Portare il puntatore sull'ultima linea orizzontale disegnata e fare clic, quando compare il contrassegno *Punto centrale*. Premere *Invio* per concludere il comando *Linea*.

– Fare clic sul pulsante *Offset*, nel pannello Edita. Digitare:

– *6* (seguito da *Invio*, ad indicare la distanza di sfalsamento).

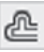

– Fare clic, portando il mirino di selezione sulla linea verticale appena dise-

gnata, per selezionare l'oggetto da sfalsare. Fare clic alla sinistra di questa linea, per indicare da quale parte sfalsare. Fare clic ancora sulla linea centrale, per riselezionare l'oggetto da sfalsare. Fare clic a destra di questa linea, per indicare da quale parte sfalsare. Premere *Invio* per concludere il comando *Offset*.

– Attivare il comando *Cancella*, dal pannello *Edita* della scheda *Inizio*. Fare clic, con il mirino di selezione sulla linea centrale, usata per costruzione. Fare clic con il tasto destro del mouse per concludere il comando.

– Fare clic sul pulsante *Raccordo*, nel pannello *Edita* della scheda *Inizio*. Digitare:

*Ra* (e *Invio* per indicare che si vuole assegnare il *Raggio*).

*1.5* (e *Invio* per specificare il raggio del raccordo).

– Premere *Invio* per ripetere il comando *Raccordo*. Portare il mirino di selezione sulla linea verticale sfalsata di destra e fare clic. Fare clic sulla linea orizzontale immediatamente sopra a destra. Le due linee verranno raccordate, ma verrà cancellata la parte sinistra.

– Attivare il comando *Linea*, dalla tavolozza degli strumenti disegna. Fare clic con il puntatore sulla parte superiore della linea verticale di sinistra. Digitare:

*Per* (seguito da *Invio*).

– Spostarsi a sinistra e fare clic sulla linea verticale di contorno. Fare clic sul pulsante *Raccordo*, nel pannello Edita della barra multifunzione.

– Portare il mirino di selezione sull'ultima linea disegnata e fare clic. Fare clic sulla linea verticale alla sua destra.

– Attivare il comando *Linea*, dalla tavolozza degli strumenti disegna. Portare il mirino di selezione sulla linea orizzontale vicino al raccordo di sinistra, e fare clic quando compare il contrassegno *Punto finale*. Portare il puntatore sulla linea orizzontale vicino al raccordo di destra, e fare clic quando compare il contrassegno *Punto finale*. Premere *Invio*, per concludere il comando *Linea*.

#### **7.6.2 Variabile Trimmode**

Quando si attiva il comando *Raccordo*, alla riga di comando compare, oltre al raggio di raccordo impostato la volta precedente, anche la voce *Modalità = Trim*. Questa è l'impostazione di default, attiva se non sono stati operati dei cambiamenti. In questa modalità, quando vengono raccordate due linee, gli altri elementi vengono cancellati come è accaduto nell'esempio appena visto.

È possibile impostare la modalità di raccordo in modo tale da non eliminare gli oggetti estranei al raccordo.

L'impostazione della modalità è controllata dalla variabile di sistema *Trimmode*, richiamabile dalla riga di comando. Se *Trimmode* è impostato a 1 vengono tagliati gli elementi non raccordati, se impostata a 0 vengono mantenuti.Lo stesso risultato si può ottenere, dopo aver attivato il comando *Raccordo*, digitando l'opzione *T* e scegliendo quindi *Taglia* o *Nontaglia*. Con *Trimmode* impostato a 0, il risultato sarebbe quello di *Fig. VI.7.14*.

**Fig. VI.7.14** 

In questo caso occorrerebbe poi tagliare i due piccoli segmenti verticali che si estendono oltre il raccordo.

#### **7.6.3 Rilievo circolare nella vista di fianco**

Poiché l'oggetto presenta una simmetria circolare, sarà uguale a quello della vista frontale. Invece di disegnarlo nuovamente sarà sufficiente copiarlo.

– Fare clic sul pulsante *Copia* nel pannello *Edita* della scheda *Inizio*. Portare il mirino di selezione sul rilievo circolare nella vista frontale e fare clic. Verrà selezionato tutto perché è stato disegnato come unica polilinea. Premere il pulsante destro del mouse, per terminare la selezione. Viene chiesto il punto base dello spostamento. Posizionare il puntatore in mezzo al tratto orizzontale dell'oggetto selezionato e fare clic quando compare il contrassegno *Punto centrale*.

– Viene chiesto il secondo punto dello spostamento. Digitare:

*.X* (seguito da *Invio*)

apparirà *.x di*. Portare il puntatore in mezzo alla linea orizzontale superiore della vista di fianco, e fare clic quando compare il contrassegno *Punto centrale*.

– Viene comunicato che manca la coordinata YZ.

Si osservi che, muovendo il cursore, si sposta anche l'oggetto, ma è ora costretto a rimanere su una linea passante per il centro della vista da sinistra.

– Attivare il modo *Orto* con *F8*, e fare clic con il pulsante sinistro del mouse.

– Il disegno si presenterà come in *Fig. VI.7.15* e dovrà essere completato disegnando gli spigoli non in vista.

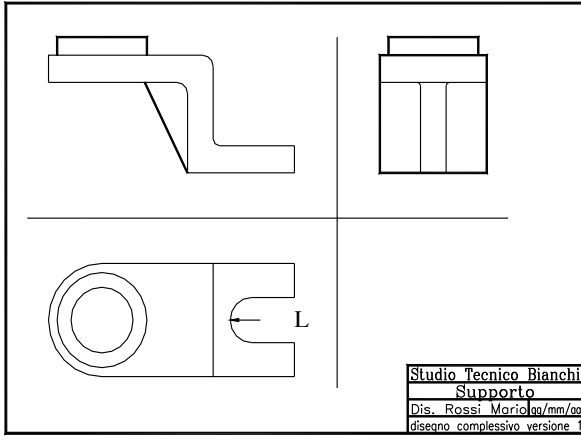

**Fig. VI.7.15** 

# **7.7 Disegno delle linee nascoste**

## **7.7.1 Vista di fronte**

Si inizierà disegnando le linee nascoste sulla vista frontale, che rappresentano il foro passante, corrispondente in pianta all'anello di diametro più piccolo, e la linea corrispondente ad fondo dell'incavo semicircolare nella parte destra del supporto.

- Si renda corrente il layer *Nas*, con il pulsante *Proprietà layer* e la relativa finestra.
- Controllare che siano attivi i modi *Osnap* e *Opuntamento*.

Fare clic sul comando *Linea*, nella tavolozza degli strumenti disegna. Portare il puntatore sul quadrante sinistro dell'anello più piccolo nella vista in pianta (punto A di *Fig. VI.7.16*), e trattenerlo in questa posizione, per acquisire il punto.

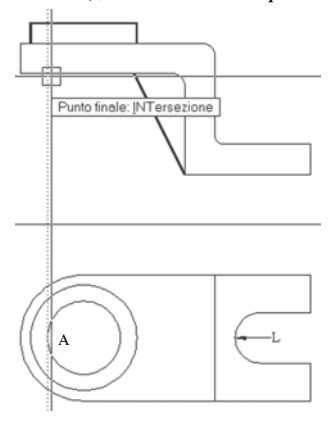

– Spostarsi verso l'alto seguendo la traiettoria di allineamento fino ad incontrare la linea orizzontale della vista di fronte, come in *Fig. VI.7.16*. Quando appare il contrassegno *Intersezione*, fare clic con il pulsante sinistro del mouse. Digitare:

*Per* (seguito da *Invio*)

spostare il puntatore sulla polilinea orizzontale più alta e fare clic, quando compare il contrassegno *Perpendicolare*. – Premere *Invio* o *Barra spazio* per ripetere il comando *Linea*.

– Usando lo stesso procedimento, disegnare la linea nascosta corrispondente al quadrante destro del medesimo anello.

– Sempre con identico procedimento, disegnare la linea nascosta nella vista frontale, corrispondente al quadrante sinistro dell'arco di cerchio, punto L della *Fig. VI.7.16*.

**Fig. VI.7.16** 

## **7.7.2 Vista dall'alto**

Si disegnano ora le linee nascoste nella vista in pianta.

– Disattivare lo *Snap ad oggetti* con il tasto *F3*. Attivare *griglia* e *snap*.

– Fare clic sul pulsante *Linea*, nella tavolozza degli strumenti disegna. Portare il puntatore sul punto M della linea orizzontale superiore nella vista dall'alto, sotto il punto I della vista di fronte e fare clic, con il pulsante sinistro del mouse. Scendere verticalmente e fare clic quando si è posizionati sulla linea orizzontale inferiore, (*Fig. VI.7.17*). Premere *Invio* per concludere il comando *Linea*.

Bisogna disegnare le linee nascoste che rappresentano la nervatura in pianta. Non essendo sulla griglia di snap sarà conveniente eseguire una costruzione.

– Eseguire uno *Zoom* attorno alla vista dall'alto.

– Attivare il comando *Linea*, dalla tavolozza degli strumenti disegna. Portare il puntatore nel centro della linea nascosta verticale appena disegnata e fare clic, quando compare il contrassegno *Punto centrale*. Digitare:

#### *@20<180* (e poi *Invio*)

premere *Invio*, per concludere il comando *Linea*.

– Fare clic sul pulsante *Offset*, nel pannello *Edita* della scheda *Inizio*. Digitare:

*6* (seguito da *Invio*, per dare la distanza di sfalsamento).

Fare clic sulla linea nascosta orizzontale appena disegnata, per indicare l'oggetto da sfalsare.

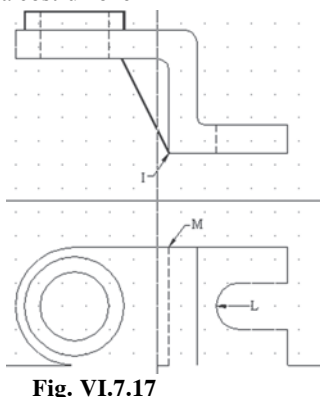

– Fare clic al di sopra di questa linea nascosta, di costruzione. Fare clic sulla linea nascosta di prima, per indicare l'oggetto da sfalsare. Fare clic sotto questa linea nascosta, per indicare da quale lato sfalsare. Premere Invio per concludere il comando *Offset*.

– Usando il pulsante *Cancella*, eliminare la linea di costruzione orizzontale. Disinserire il modo *Snap* e riattivare l'*Osnap*.

– Attivare il comando *Linea*. Posizionarsi sul lato sinistro della linea nascosta superiore e fare clic quando compare il contrassegno *Punto finale*. Scendere sulla linea nascosta inferiore, e fare clic quando compare il contrassegno *Punto finale*.

La nervatura è unita alla piastra con un raccordo di raggio 1.5.

– Fare clic sul pulsante *Raccordo*, nel pannello *Edita*, della scheda *Inizio*, della barra multifunzione. Digitare:

*Ra* (e *Invio* per assegnare il *Raggio* del raccordo)

*1.5* (per specificare il valore del raggio).

– Premere *Invio* per ripetere il comando *Raccordo*. Fare clic, con il mirino di selezione sulla linea nascosta orizzontale più in alto.

– Fare clic sulla linea nascosta verticale, nella parte superiore.

Come visto precedentemente, quando si raccordano due linee, la parte non interessata viene eliminata e si dovrà ripristinare.

– Attivare il comando *Linea*. Posizionarsi sulla parte destra della linea nascosta orizzontale più bassa, e fare clic quando compare il contrassegno *Punto finale*. Digitare:

*Per* (seguito da *Invio*).

portare il puntatore sulla linea inferiore del perimetro del supporto e fare clic.

– Attivare il comando *Raccordo*. Il raggio è rimasto l'ultimo impostato. Fare clic sul segmento verticale appena disegnato e su quello orizzontale tratteggiato, ad esso collegato.

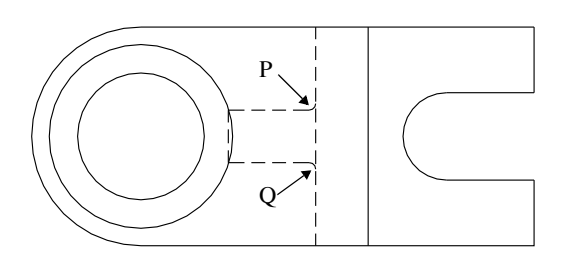

– Fare clic sul comando *Linea*, nella tavolozza degli strumenti disegna. Posizionarsi sul punto P del segmento verticale nascosto superiore, e fare clic quando compare il contrassegno *Punto finale*. – Posizionarsi sul punto Q del segmento verticale nascosto inferiore, e fare clic quando compare il contrassegno *Punto finale*.

Il risultato sarà quello di *Fig. VI.7.18*.

**Fig. VI.7.18** 

## **7.7.3 Vista da sinistra**

– Eseguire uno zoom fino a visualizzare bene la vista da sinistra e di fronte. Attivare *Osnap* e *Opuntamento*.

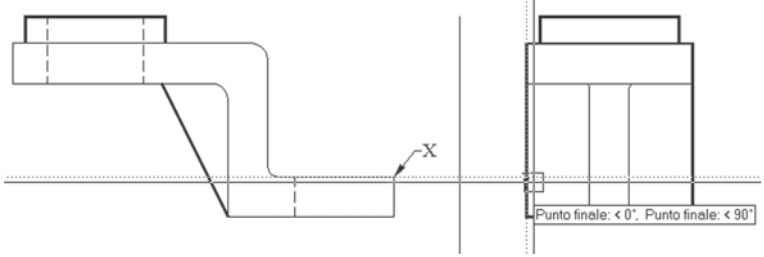

**Fig. VI.7.19** 

– Attivare il comando *Linea*. Portare il puntatore sul punto X nella vista di fronte, e trattenersi per acquisire il punto. Spostarsi a destra, portare il puntatore all'angolo sinistro in basso e trattenersi qualche istante per acquisire il punto. Spostarsi verso l'alto e fare clic, quando compaiono le due traiettorie di allineamento che si intersecano (*Fig. VI.7.19*).

Digitare:

*Per* (per *Perpendicolare*, seguito da *Invio*).

portare il puntatore sulla linea perimetrale verticale di destra e fare clic. Premere *Invio*, per concludere il comando *Linea*.

– Attivare il modo *Snap* con *F9* e disattivare il modo *Osnap*.

– Ripetere il comando *Linea*. Portare il puntatore sulla linea di base della vista da sinistra, ad una distanza di 15 unità dal lato sinistro e fate clic. Digitare:

*Per* (seguito da *Invio* o *Barra spazio*)

fare clic sulla linea nascosta superiore.

– Ripetere il procedimento per disegnare una linea uguale, distante 15 unità dal lato destro. Riattivare il modo *Osnap*.

– Fare clic sul pulsante *Copia*, nel pannello *Edita* della scheda *Inizio* della barra multifunzione. Selezionare le due linee nascoste, nella parte superiore della vista di fronte. Premere il tasto destro del mouse per completare la selezione. Portare il

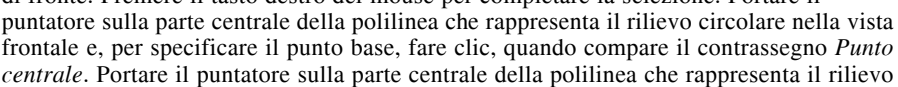
circolare nella vista di fianco e, per specificare il secondo punto, fare clic quando compare il contrassegno *Punto centrale*.

# **7.8. Ingrossare gli spigoli in vista**

Alcune linee sono state disegnate con una determinata larghezza utilizzando il comando *Polilinea*. Si dovrà ora assegnare una larghezza anche agli altri spigoli in vista. Per fare questo in modo preciso si trasformeranno le linee in polilinee.

– Rendere corrente il layer *ogg*. Eseguire uno *Zoom* sulla vista frontale. Digitare:

*Editpl* (seguito da *Invio* o *Barra spazio*)

fare clic, con il mirino di selezione sulla linea orizzontale in basso a destra. La linea diverrà tratteggiata e il programma chiede se si desidera trasformarla in polilinea. Premere *Invio* per accettare il *Si* di default. Viene visualizzata una serie di opzioni. Digitare:

*L* (che sta per *Larghezza*, seguito da *Invio*).

*0.6* (seguito da *Invio*, per dare la larghezza della polilinea)

*U* (che sta per *Unire*, seguito da *Invio*)

fare clic, ad uno ad uno, su tutti gli elementi che compongono il contorno, compresi gli archi di raccordo, che diverranno tratteggiati. Premere *Invio* due volte per completare il comando.

– Attivare il comando *Pan*, e spostate la visualizzazione sulla vista dall'alto. Digitare: *Editpl* (seguito da *Invio*)

selezionare la linea orizzontale in basso, che diventerà tratteggiata. Premere *Invio*, per confermare la trasformazione in polilinea. Digitare:

*L* (seguito da *Invio*).

0.6 (seguito da *Invio*, per dare la larghezza della polilinea).

*U* (per *Unire*, seguito da *Invio*)

fare clic su tutti gli elementi del il perimetro esterno compresi gli archi. Premere Invio due volte per concludere il comando.

– Premere *Invio* per ripetere il comando *Editpl*. Fare clic sulla linea verticale sottile rimasta. Premere *Invio* per trasformarla in polilinea. Digitare:

*L* (seguito da *Invio*)

*0.6* (seguito da *Invio*, per dare la larghezza)

premere *Invio* due volte per completare il comando.

– Premere *Barra spazio* per ripetere il comando *Editpl*. Selezionare l'anello più grande. Non viene richiesto di trasformarlo in polilinea poiché lo è già. Digitare:

*L* (seguito da *Invio*)

*0.6* (seguito da *Invio*, per dare la larghezza)

premere *Invio* due volte per completare il comando.

– Usando un identico procedimento, ingrossare l'anello più piccolo.

– Ci si sposti sulla vista di fianco usando il comando *Pan* e si ingrandisca la visualizzazione, essendo i raccordi piuttosto piccoli. Digitare:

*Editpl* (seguito da *Invio*).

– Selezionare la linea verticale di sinistra. Premere *Invio* per confermare la trasformazione in polilinea. Digitare:

*L* (seguito da *Invio*)

*0.6* (seguito da *Invio*, per dare la larghezza)

*U* (per *Unire*, seguito da *Invio*).

fare clic sull'arco di raccordo e sulla linea orizzontale collegata a sinistra. Premere *Invio* due volte per completare il comando.

– Con lo stesso procedimento, ingrossare la parte simmetrica a destra.

– Sempre con *Editpl* ingrossare il segmento compreso tra i due archi di raccordo.

# **7.9 Assi di simmetria**

Gli assi di simmetria, disegnati con una alternanza di tratti lunghi e corti, vanno inseriti per indicare il centro dei cerchi o dei fori nelle varie viste, ed anche per indicare una simmetria speculare dell'oggetto nel suo insieme.

– Rendere corrente il layer *Assi*, utilizzando la finestra delle proprietà dei layer, mediante il pulsante posto nel pannello *Layer* della barra multifunzione.

– Attivare il comando *Linea*, dalla tavolozza degli strumenti disegna. Con lo *Snap* attivato, fare clic mezzo punto di griglia sopra il punto centrale della linea orizzontale più alta della vista di fianco. Scendere verticalmente e fare clic, mezzo punto di griglia più in basso del punto centrale della linea orizzontale più bassa. Premere *Invio* per concludere il comando.

– Con il comando *Pan*, inquadrare la vista dall'alto.

– Attivare il comando *Linea*. Fare clic mezzo punto di griglia a sinistra dell'arco esterno, e allineati con il centro dello stesso. Spostarsi a destra orizzontalmente e fare clic mezzo punto di griglia oltre il perimetro esterno del supporto. Premere *Invio* per concludere il comando.

– Premere *Invio* per ripetere il comando *Linea*. Allineati con il centro degli anelli, portarsi mezzo punto di griglia sopra il limite superiore della vista e fare clic. Spostarsi verticalmente verso il basso e fare clic, mezzo punto di griglia sotto la linea inferiore. Premere *Invio* per concludere il comando.

– Premere *Invio* per ripetere il comando *Linea*. Allinearsi con il centro dell'arco dell'apertura di destra e fare clic, mezzo punto di griglia sopra l'arco. Scendere verticalmente e fare clic, mezzo punto di griglia sotto l'arco. Premere *Invio* per concludere il comando.

– Usare il comando *Pan* in modo da visualizzare contemporaneamente metà della vista dall'alto e la parte inferiore della vista di fronte.

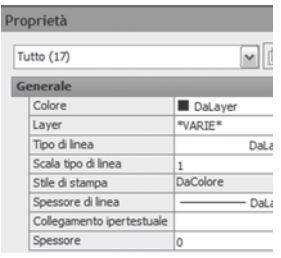

– Attivare il comando *Linea*. Portare il puntatore mezzo punto di griglia sotto la linea più bassa della vista di fronte, allineato con l'asse centrale dell'arco nella vista in pianta, e fare clic. Salire verticalmente e fate clic, mezzo punto di griglia sopra la seconda linea orizzontale. Premere *Invio* per concludere il comando.

– Usare il comando *Pan*, per visualizzare tutta la vista di fronte.

– Attivare il comando *Linea*. Portare il puntatore mezzo punto di griglia sopra il punto medio del rialzo circolare, e fare clic.

**Fig. VI.7.20** Finestra di dialogo Proprietà.

– Scendere verticalmente e fare clic, mezzo punto di griglia sotto la terza linea orizzontale. Le linee d'asse possono apparire lunghe e in qualche caso viene disegnata una sola linea, senza l'alternanza con il tratto corto. È un problema di scala.

– Fare clic su tutte le linee d'asse appena disegnate in modo da selezionarle. Fare clic sul pulsante *Proprietà* dopo aver attivato il sottomenu con il pulsante destro del mouse. Si apre la finestra di dialogo proprietà di *Fig. VI.7.20* che fornisce le caratteristiche delle linee selezionate.

– Selezionare *scala tipo linee* e digitare 0.5 al posto di 1. Chiudere la finestra, con un clic sul pulsante di chiusura. Premere il tasto *Esc* due volte, per deselezionare le linee.

# **7.10 Stampa del disegno**

– Fare clic su *Stampa*, nel menu a discesa *File*. Si aprirà la finestra di dialogo già incontrata, nella quale è possibile impostare le preferenze di stampa.

– Controllare che il dispositivo di stampa e le dimensioni del foglio siano quelli effettivamente in uso. Nella sezione area di stampa selezionare *Limiti*, per indicare di stampare tutto quanto contenuto nei limiti impostati del disegno. Scegliere *orientamento orizzontale*, per massimizzare l'area di stampa.

– Per la scala di stampa, scegliendo *Adatta al foglio*, si è sicuri che il disegno venga sicuramente adattato alle dimensioni del foglio. In questo caso, avendo impostato i limiti del disegno corrispondenti ad un formato standard A4, dovrebbe essere possibile stampare in scala 1:1. In realtà non è detto che sia possibile; dipende dall'area effettivamente stampabile dal dispositivo impiegato.

– Fare clic sul pulsante *Anteprima*, per visualizzare l'anteprima di stampa.

Se utilizzando una scala 1:1 il disegno risultasse un pò spostato e non fosse visualizzata ad esempio una linea della squadratura, è possibile effettuare degli spostamenti sia lungo l'asse X, sia lungo l'asse Y nella sezione *Offset* della finestra di dialogo stampa.

#### **8 VISTE IN SEZIONE**

Quando un solido viene tagliato con un piano, immaginando di asportare la parte tagliata, la superficie che rimane in vista dopo l'asportazione è detta sezione del solido con il piano considerato. È allora possibile vedere la sua conformazione interna, rendendo più semplice la comprensione dei disegni tecnici.

Sul disegno va indicata la traccia dei piani di sezione, mediante una linea mista, simile a quella usata per gli assi di simmetria, ma con le estremità ingrossate. Ai due estremi si posizionano due frecce orientate nel senso di proiezione che devono essere contrassegnate da una lettera maiuscola. La parte dell'oggetto rappresentato che risulta effettivamente tagliata, deve essere tratteggiata utilizzando linee sottili inclinate di 45°, oppure con un modello di riempimento di tipo diverso quando si desidera dare informazioni sul materiale di cui è costituito il pezzo sezionato.

Secondo le norme UNI, nelle sezioni longitudinali, non vanno rappresentate in sezione le nervature, le razze, i chiodi, i bulloni, le spine, i denti delle ruote dentate e in generale tutti i pezzi di spessore piccolo rispetto alla dimensione maggiore.

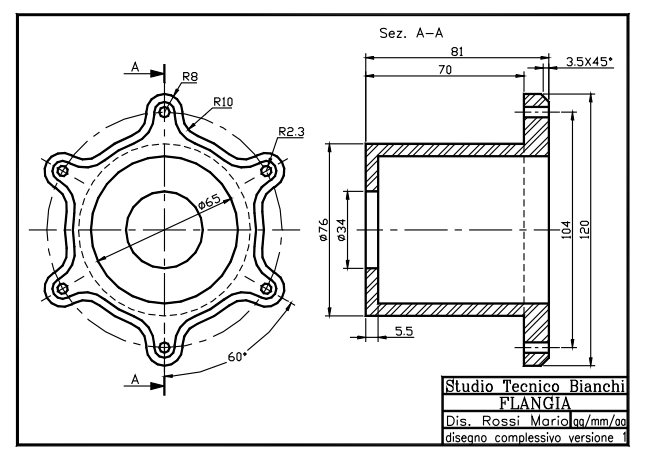

#### **8.1 Disegno di una Flangia**

**Fig. VI.8.1** 

In questo capitolo si disegneranno, le viste in proiezione ortogonale di una flangia circolare. A causa della simmetria dell'oggetto, saranno sufficienti due sole viste, una delle quali rappresentata in sezione.

Il disegno finito sarà come quello di *Fig. VI.8.1*, alla quale si farà riferimento per le misure. Si vedrà l'uso dei nuovi comandi *Rigenera*, *Ptratt (tratteggia)* e *Cima*, e si farà un uso piuttosto intensivo del puntamento con *Snap ad oggetto*.

### **8.2 Impostazioni preliminari**

Si inizia il disegno come al solito utilizzando il modello già realizzato. Dopo aver avviato AutoCAD fare clic sul pulsante *Apri*. Con un clic su *Sfoglia* aprire il file modcorso.dwt.

– Cambiare con *Ddedit* il titolo del disegno in *Flangia*, ed aggiornare la data; eseguire quindi uno *Zoom tutto*.

– Fare clic su *Strumenti* nel menu a discesa, e quindi su *Impostazioni disegno*. Controllare che le impostazione per *Snap* e *Griglia* siano di 5 e 10 unità. Nella cartella *Snap ad oggetto* selezionare *Fine*, *Centro*, *Quadrante*, *Intersezione*.

– Per il momento togliere, se c'è, il segno di spunta nella casella *Puntamento snap ad oggetto*, e fare clic su *OK*.

Si vogliono creare tre nuovi layer da usare per le linee degli spigoli non in vista, le linee d'asse, le linee di tratteggio della sezione.

Fare clic sull'icona *Proprietà layer*; si apre la solita finestra di dialogo. Fare clic sul pulsante *Nuovo*, e assegnare il nome *Assi*. Ripetere l'operazione per creare i layer di nome *Nas*, per le linee nascoste, e *Tratt*, per il tratteggio.

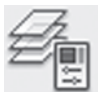

– Fare clic sulla colonna del colore, in corrispondenza dei tre nuovi layer, per assegnare, i colori blu al layer *Assi*, verde al layer *Nas*, rosso al layer *Tratt*.

Per il momento, nella colonna *Tipo di linea*, compare la parola *Continuous*. Bisogna ora associare ai layer *Assi* e *Nas* il tipo di linea appropriato.

– Fare clic su Continuous nella riga corrispondente al layer *Assi*. Nella nuova finestra di dialogo, fare clic sul pulsante *Carica*. Selezionare dall'elenco CENTRO2, scendere nell'elenco usando la barra di scorrimento, e tenendo premuto il tasto *Control*, selezionare anche NASCOSTA2, quindi fare clic su *OK*.

Nella finestra del tipo di linea di *Fig. VI.8.2*, ci sono ora disponibili tre tipi di linea.

– Selezionare, con un clic, la linea CENTRO2 e fare clic su *OK*.

– Fare clic su *Contiuous* in corrispondenza del layer *Nas*.

– Selezionare la linea NASCOSTA2 e fare clic su *OK*. Selezionare il layer *Assi*, fare clic sul pulsante *Corrente* e poi su *OK*.

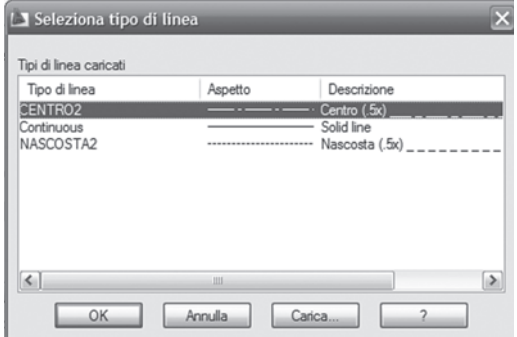

**Fig. VI.8.2** Finestra di dialogo tipo di linea.

# **8.3 Vista di fronte**

Si partirà dalla costruzione della parte superiore della vista frontale.

– Attivare il comando *Cerchio*, dalla tavolozza degli strumenti disegna e digitare:

*75,105* (e *Invio*, per specificarne il centro)

*D* (e *Invio*, perché si vuole assegnare il *Diametro*)

*104* (e *Invio*, per specificare il diametro del cerchio).

– Attivare il comando *Linea*, dalla sua icona negli strumenti di disegno. Posizionarsi nel punto 15,105 sulla griglia di snap, allineati con il centro del cerchio, e fare clic per specificare il primo punto della linea. Portare il puntatore a destra, al di fuori del cerchio nel punto simmetricamente opposto (135,105) e fare clic, per indicare il punto successivo. Premere *Invio* o *Barra spazio* per concludere il comando.

– Premere *Invio* per ripetere il comando *Linea*. Fare clic nel punto 75,40 per fissare l'inizio della linea. Fare clic nel punto simmetrico (75,170) per indicare il punto successivo. Premere *Invio* per concludere.

– Fare clic sulla finestra di controllo layer e rendere corrente il layer *ogg*.

– Fare clic sul pulsante *Cerchio*, nella tavolozza degli strumenti disegna. Portare il puntatore nella parte superiore del cerchio precedente e, quando compare l'etichetta *Intersezione* (con l'asse verticale) fare clic. Digitare:

*8* (e *Invio*, per specificare il raggio).

– Attivare ancora il comando *Cerchio*. Portare il puntatore sulla circonferenza disegnata con linea d'asse, e fare clic quando compare il contrassegno del centro. Spostare il puntatore e fare clic, quando compare il contrassegno *Quadrante*, riferito al cerchio più piccolo, come in *Fig. VI.8.3*.

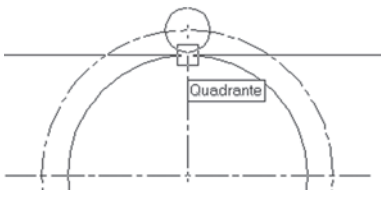

**Fig. VI.8.3** 

– Eseguire uno *Zoom finestra* intorno al cerchio più piccolo. Probabilmente i cerchi saranno visualizzati con delle spezzate. Fare clic sul menu a discesa *Visualizza*, e poi su *Rigenera*. Le spezzate ritorneranno ad essere visualizzate come cerchi.

– Attivare, se non lo è già, il modo *Orto*, con F8 o dalla barra di stato.

– Fare clic sul pulsante *Linea*, nella tavolozza degli strumenti disegna. Portare il puntatore sul lato destro della circonferenza piccola e fare clic quando compare il contrassegno *Quadrante*, per specificare il primo punto. Scendere in basso e fare clic un pò prima di raggiungere il cerchio grande. Premere *Invio* per concludere il comando.

– Ripetere l'operazione disegnando una linea simile, sul quadrante di sinistra.

- 
- Il risultato è visibile in *Fig. VI.8.4*. – Fare clic sul pulsante *Raccordo* nella
- barra degli strumenti di modifica. Digitare:
- *Ra* (e *Invio*, per assegnare il raggio).
- *10* (e *Invio*, per specificare il raggio).

– Premere *Invio* per ripetere il comando *Raccordo*. Fare clic, dopo aver portato il mirino di selezione sul segmento verticale di destra, e successivamente sulla circonferenza, nella parte a destra della linea.

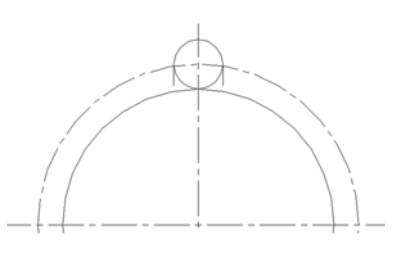

**Fig. VI.8.4** 

– Ripetere l'operazione per raccordare la linea verticale di sinistra con la circonferenza.

# **8.3.1 Taglio del cerchio**

– Fare clic sul pulsante *Taglia*, nel pannello Edita della barra multifunzione. È necessario selezionare come limiti di taglio, i due raccordi e i due corti segmenti, nei punti P e P' di *Fig. VI.8.5*, che collegano i suddetti raccordi con il cerchio piccolo. Per poter selezionare questi piccoli segmenti sarà necessario eseguire uno zoom intorno al quadrante di sinistra del cerchio piccolo, e poi spostarsi con il comando *Pan*, al quadrante di destra per selezionare il segmento a destra.

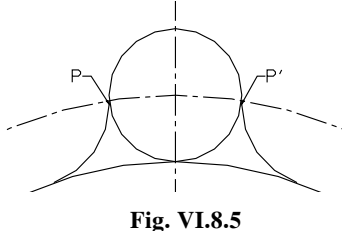

Una alternativa è quella di selezionare con una finestra che racchiuda il cerchio piccolo ed i raccordi e rimuovere poi dalla selezione il cerchio.

– Premere *Invio*, per completare la selezione dei limiti di taglio.

– Fare clic con il pulsante sinistro del mouse, sulla parte inferiore del cerchio piccolo e sul cerchio grande, nella zona compresa tra i due raccordi.

– Attivare il comando *Linea*, dalla tavolozza degli strumenti disegna. Per specificare il primo punto, portate il puntatore su di un punto qualsiasi della circonferenza esterna disegnata con linea d'asse e, quando compare l'etichetta *Centro*, fare clic con il pulsante sinistro del mouse.

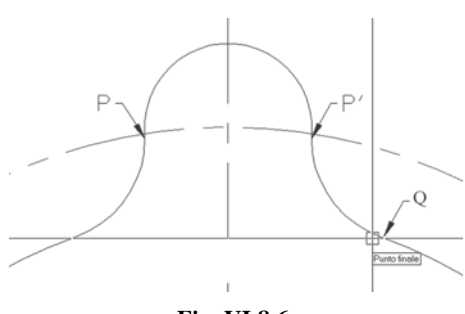

**Fig. VI.8.6** 

Poiché nelle impostazioni di snap ad oggetto sono state attivate più modalità, *Centro*, *Quadrante*, *Intersezione*, è possibile che posizionando il puntatore sulla circonferenza, non compaia *Centro*, ma ad esempio *Quadrante*. È possibile passare da una opzione all'altra, premendo il tasto *Tab*. In alternativa è sempre possibile, alla richiesta del punto, indicare esplicitamente il centro, facendo clic sul pulsante *Centro*, nella barra degli strumenti di osnap.

– Alla richiesta del punto successivo, portate il puntatore sulla parte in basso del raccordo di destra, nel punto Q di *Fig. VI.8.6*, e fare clic quando compare il contrassegno del *Punto finale*. Premere *Invio*, per concludere il comando *Linea*.

– Fare clic sul pulsante *Ruota*, nel pannello *Edita* della barra multifunzione. Digitare: *U* (per selezionare l'ultima linea disegnata e *Invio*).

– Portare il puntatore sulla circonferenza, e fare clic quando compare l'etichetta *Centro* (con le stesse avvertenze di prima). Digitare:

60 (per specificare l'angolo di rotazione).

– Attivare il comando *Taglia*, dal pannello *Edita* della barra multifunzione. Fare clic sulla linea appena ruotata e sul raccordo di destra per indicare i limiti. Fare clic con il pulsante destro del mouse, per completare la selezione. Fare clic sulla parte della circonferenza esternamente ai limiti di taglio indicati, ad esempio nel punto R di *Fig. VI.8.7*, per indicare l'oggetto da tagliare. Premere *Invio* per completare il comando.

– Cancellare la linea ruotata, che è servita solo per la costruzione.

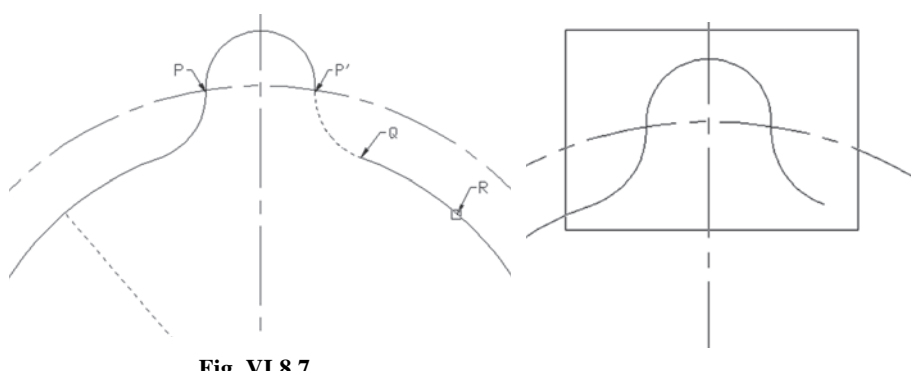

**Fig. VI.8.7** 

**Fig. VI.8.8** 

Digitare:

*Editpl* (seguito da *Invio*).

Selezionare l'arco di cerchio rimasto a sinistra. Premere *Invio*, per accettare di trasformarlo in polilinea.

– Digitare:

*U* (che sta per *Unisci*, seguito da *Invio*).

Selezionare con una finestra i raccordi, i segmenti verticali e il semicerchio rimasto, come in *Fig. VI.8.8*, per indicare gli elementi da unire. Premere *Invio*, per completare il comando.

# **8.3.2 Completamento del perimetro**

– Nel menu a discesa *Disegna*, fare clic su *Anello*. Digitare:

*4.6* (e *Invio*, per specificare il diametro interno).

*4.6* (e *Invio*, per specificare il diametro esterno).

Portare il puntatore all'intersezione tra il cerchio tratteggiato e la linea d'asse verticale, e fare clic quando compare il contrassegno *INTersezione*. Premere *Invio*, per concludere il comando. È stato usato il comando *Anello*, e non *Cerchio*, perché non è possibile ingrossare il cerchio.

– Fare clic su *Disegna*, nel menù a discesa, e quindi su *Polilinea*.

– Selezionare l'anello appena disegnato. Digitare:

*L* (e *Invio*, perché si desidera assegnare una *Larghezza*).

*0.5* (seguito da *Invio*).

Premere *Invio* per concludere il comando.

– Fare clic sul pulsante *Serie*, nel pannello Edita. Fare clic sull'anello e su un punto qualsiasi del profilo rimasto dopo il taglio, che risulterà tutto selezionato essendo diventato un unico oggetto. Premere il pulsante destro del mouse per completare la selezione. Digitare:

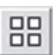

*P* (per specificare una serie *Polare* o *Invio*).

Portare il puntatore all'intersezione delle due linee d'asse, e fare clic quando compare in contrassegno *INTersezione*, per indicare il centro della serie. Digitare:

*6* (per indicare il numero totale di elementi e *Invio*).

Premere *Invio*, per accettare di occupare un angolo di 360°; ancora *Invio* per accettare di ruotare gli oggetti. Il disegno si presenterà come in *Fig. VI.8.9*.

È conveniente trasformare tutto il perimetro esterno, che per ora è costituito da sei parti distinte, in un oggetto unico.

Digitare:

metro.

– Fare clic sul pulsante *Polilinea* del pannello *Edita,* della scheda *Inizio*. Selezionare uno dei sei elementi che costituiscono il perimetro.

Fare clic sugli altri cinque elementi del peri-

– Premere *Invio* per concludere il comando. Apparentemente non è successo nulla, ma in realtà ora il perimetro è un unico oggetto.

*U* (per *Unisci*, seguito da *Invio*).

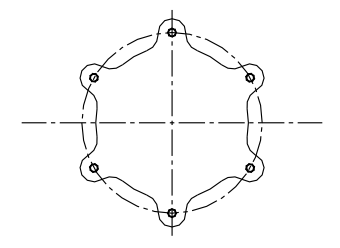

# **Fig. VI.8.9**

# **8.3.3 Completamento della vista frontale**

La flangia presenta uno smusso a 45° di 3.5 mm; nella vista frontale si vedrà un secondo contorno, parallelo a quello esterno, distanziato di 3.5 unità.

– Attivare il comando *Offset*, dalla barra degli strumenti di modifica. Digitare: *3.5* (e *Invio*, per indicare la distanza di sfalsamento)

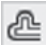

selezionare il contorno, che diventerà tratteggiato, per indicare l'oggetto da sfalsare. Fare clic nella parte interna del perimetro, per indicare da quale parte sfalsare. Premere *Invio* per concludere il comando.

– Fare clic su *Disegna*, nel menu a discesa, e quindi su *Anello*. Digitare:

*65* (e *Invio*, per indicare il diametro interno)

*65* (e *Invio*, per indicare il diametro esterno)

portare il puntatore all'intersezione dei due assi di simmetria, nel centro della flangia, e fare clic quando compare il contrassegno *INTersezione*, per specificare il centro dell'anello. Premere *Invio* per concludere il comando.

– Premere *Invio* o *Barra spazio* per ripetere il comando *Anello*. Digitare:

*34* (e *Invio*, per indicare il diametro interno)

*34* (e *Invio*, per indicare il diametro esterno)

portare il puntatore all'intersezione dei due assi di simmetria, nel centro della flangia, e fare clic, per specificare il centro dell'anello. Premere *Invio* per concludere il comando.

– Rendere corrente il layer *Nas*, usando la finestra di controllo dei layer.

– Attivare il comando *Cerchio*, dalla tavolozza degli strumenti disegna. Portare il puntatore all'intersezione dei due assi di simmetria, nel centro della flangia, e fare clic quando compare il contrassegno *INTersezione*, per specificare il centro del cerchio. Digitare:

*D* (e *Invio*, per indicare che si desidera indicare il *Diametro*)

*76* (seguito da *Invio*, per assegnare il diametro).

# **8.4 Traccia del piano di sezione**

La flangia è sezionata da di un piano perpendicolare al piano di disegno, e posizionato sull'asse di simmetria verticale. Va disegnata la traccia di questo piano, e specificata la direzione della vista in sezione, mediante due frecce che puntano verso la traccia. Si disegnano queste componenti nel layer *Assi*.

– Rendere corrente il layer *Assi*, usando la finestra di controllo dei layer,

– Attivare il comando *Polilinea*, dalla tavolozza degli strumenti disegna. Portare il puntatore all'estremità superiore della linea d'asse verticale, e fare clic quando compare il contrassegno *Punto Finale*. Digitare:

*La* (e *Invio*, per indicare che si vuole assegnare una *Larghezza*) *0.5* (e *Invio*, per assegnare la larghezza iniziale) *0.5* (e *Invio*, per assegnare la larghezza finale) *@8<90* (e *Invio*, per specificate il punto successivo).

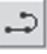

Premere *Invio* o *Barra spazio* per concludere il comando.

– Ripetere il procedimento, aggiungendo una polilinea uguale, collegata all'estremità inferiore della linea d'asse verticale.

– Premere *Invio*, per ripetere il comando *Polilinea*. Fare clic sul pulsante *Medio*, nella barra degli strumenti di osnap. Questo passaggio si rende necessario, non essendo stato selezionato il punto medio nelle impostazioni di snap ad oggetto attive. Portare il puntatore sulla polilinea superiore prima disegnata, e fare clic quando appare il contrassegno *Punto medio*. Digitare:

*La* (e *Invio*, per indicare che si vuole assegnare la *Larghezza*)

*0* (seguito da *Invio*, per assegnare la larghezza iniziale)

*3* (seguito da *Invio*, per assegnare la larghezza finale)

*@6<180* (e *Invio*, per specificare il punto successivo)

*La* (seguito da *Invio*, per indicare che si vuole specificare la nuova *Larghezza*) *0* (e *Invio*, per assegnare la larghezza iniziale. Premere *Invio*, per accettare la larghezza finale proposta 0)

*@12<180* (e *Invio*, per specificare il punto successivo).

Premere *Invio* per concludere il comando.

– Fare clic su *Disegna*, nel menu a discesa, quindi su *Testo*, e *Riga singola di testo*. Digitare:

*S* (seguito da *Invio*, per assegnare lo *Stile*)

*?* (seguito da *Invio* due volte per visionare gli stili di testo definiti).

– Premere *F2* per chiudere la finestra che mostra le caratteristiche degli stili. Digitare:

*S (*seguito da *Invio*)

*Nome* (seguito da *Invio*).

– Premere *F3* per disattivare lo *Snap ad oggetti*.

– Fare clic appena sopra la polilinea orizzontale a freccia appena disegnata. Digitare:

*A* (e *Invio* due volte per concludere).

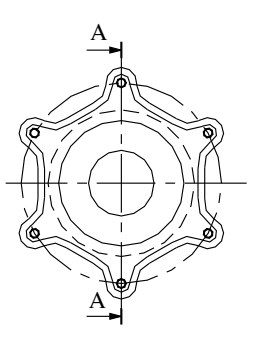

**Fig. VI.8.10** 

Invece di rifare tutto il lavoro nella parte inferiore del disegno, è possibile copiare la freccia con il testo. Fare clic sul pulsante *Copia*, nella barra degli strumenti di modifica. Selezionare la freccia e la lettera A; premere *Invio* per concludere la selezione. Fare clic sul pulsante *Medio*, nella barra degli strumenti di osnap. Fare clic sulla polilinea ingrossata superiore della traccia del piano di sezione, per indicare il punto base. Fare clic sul pulsante *Medio*, nella barra degli strumenti di osnap. Fare clic sulla polilinea ingrossata inferiore della traccia del piano di sezione, per indicare il punto dove copiare. Il disegno si presenterà come in *Fig. VI.8.10*.

#### **8.5 Vista di fianco in sezione**

Si disegnerà ora la vista di fianco della flangia, immaginando di tagliarla con il piano di traccia A-A e di rimuovere la parte sinistra. Spesso nei disegni di pezzi sezionati, non vengono riportati tutti gli spigoli non in vista per non appesantire il disegno, a meno che non sia indispensabile per la comprensione del disegno stesso.

Per l'allineamento degli spigoli nelle due viste, si farà ampio uso del puntamento su punti notevoli di un oggetto, con l'attivazione di *AutoTrack*.

### **8.5.1 Disegno del contorno della vista di fianco in sezione**

– Rendere corrente il layer *Ogg*, usando la finestra di controllo del layer.

– Fare clic sul pulsante *Opuntamento* nella barra di stato, sotto la riga di comando, per attivare il puntamento con snap ad oggetto.

Puntamento snap ad ogge<br>[OPUNTAMENTO SPL]MODELI

– Effettuare uno zoom tale da visualizzare completamente solo la parte destra della vista di fronte, arrivando fino alla parte destra della squadratura.

– Fare clic sul pulsante *Polilinea*, nella tavolozza degli strumenti disegna. Portare il puntatore all'estremità superiore del semicerchio della vista frontale, nel punto A di *Fig. VI.8.11* e quando compare l'etichetta *INTersezione* (con la linea d'asse) si trattenga il puntatore in questa posizione per qualche istante per acquisire il punto. Spostando il puntatore a destra, si vedrà la traiettoria di allineamento. Inserire lo *Snap*, se non lo è già, portarsi a due punti e mezzo di griglia a sinistra della squadratura, rimanendo sempre lungo la traiettoria di allineamento, e fare clic con il pulsante sinistro.

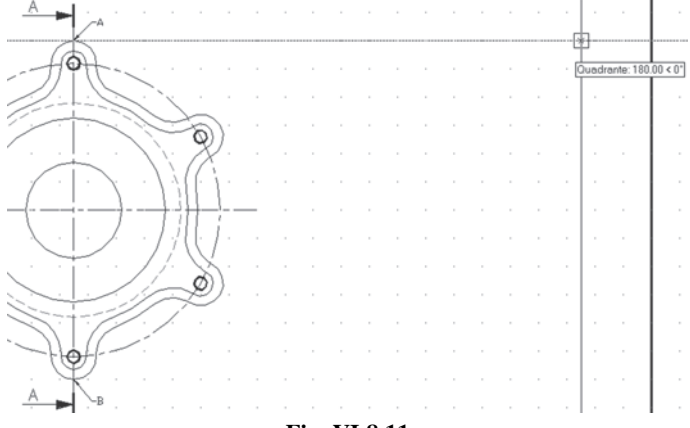

**Fig. VI.8.11** 

In questo modo il punto di partenza della polilinea sarà perfettamente allineato con l'estremità superiore della flangia.

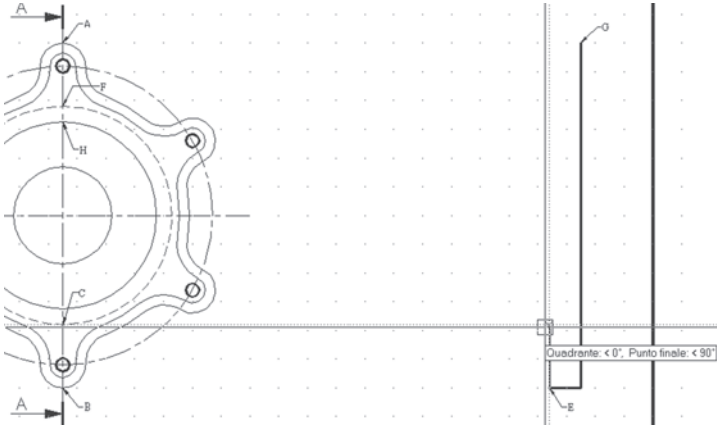

#### **Fig. VI.8.12**

Digitare:

*La* (e *Invio*, per indicare che si vuole assegnare una *Larghezza*)

*0.5* (e *Invio*, per specificare la larghezza iniziale).

Premere *Invio* per accettare una larghezza finale di 0.5. Viene chiesto il punto successivo: portare il puntatore all'estremità inferiore del semicerchio della vista frontale, sul punto B, e quando compare l'etichetta *Intersezione* trattenerlo qualche istante per acquisire il punto. Ritornare verso destra sotto il punto di partenza e fare clic. Digitare

*@11<180* (seguito da *Invio*).

Portare il puntatore sul quadrante inferiore del cerchio tratteggiato, punto C di *Fig. VI.8.12* e trattenerlo il questa posizione per acquisire il punto. Portare il puntatore sul punto precedente della polilinea, punto E, e trattenerlo, per acquisire anche questo punto. Spostare il puntatore in alto fino a vedere incrociarsi le due traiettorie di allineamento e fare clic. Digitare:

*@70<180* (seguito da *Invio*).

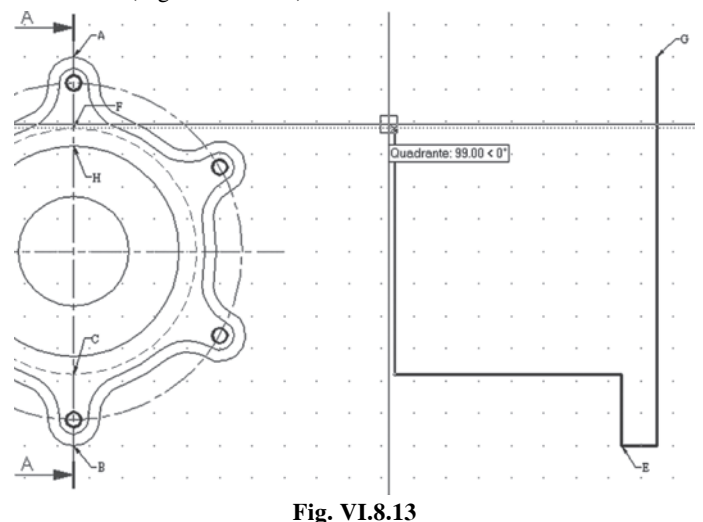

Portare il puntatore all'estremità superiore del cerchio tratteggiato, punto F di *Fig. VI.8.13* e quando compare l'etichetta *INTersezione* o *Quadrante* trattenerlo qualche istante per acquisire il punto. Ritornare verso destra seguendo la traiettoria di allineamento, premere *F8* per attivare il modo *Orto* e fare clic con il pulsante sinistro. Digitare:

*@70<0* (seguito da *Invio*).

Portare il puntatore sul punto G della polilinea, per acquisirlo, spostarsi verso sinistra lungo la traiettoria di allineamento, e fare clic con il modo *Orto* attivato. Digitare:

*Ch* (per *Chiudi*, per completare il contorno).

#### **8.5.2 Altre linee della vista di fianco**

– Premere *Invio*, per ripetere il comando *Polilinea*.

– Portare il puntatore sul quadrante superiore dell'anello di diametro 65, nel punto H di *Fig. VI.8.14* e trattenerlo qualche istante per acquisire il punto. Spostarsi verso destra lungo la traiettoria di allineamento, fino ad incontrare con il puntatore la linea verticale del contorno già disegnato, e fare clic quando compare *INTersezione*. Digitare:

*Per* (che sta per *Perpendicolare*, seguito da *Invio*).

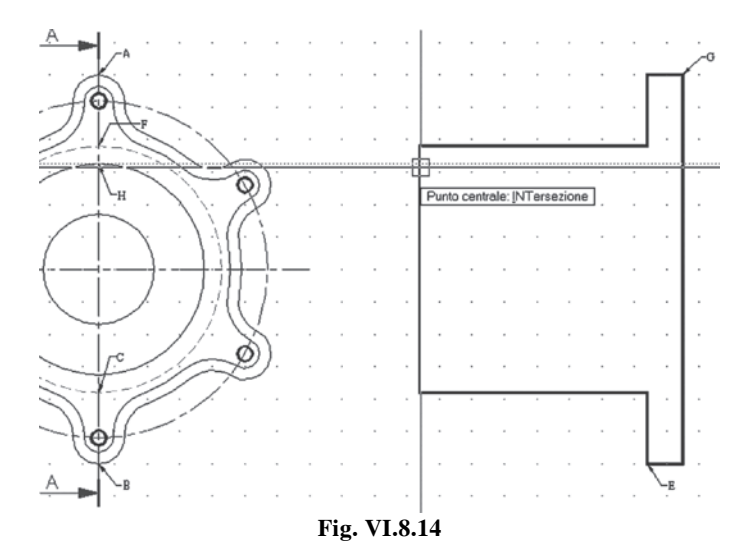

Fare clic sulla linea verticale più a destra. Premere *Invio*, per concludere il comando.

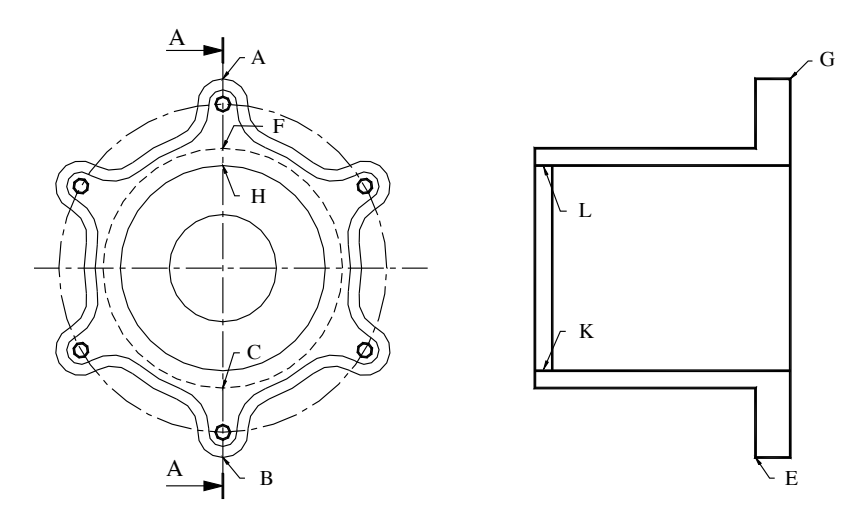

**Fig. VI.8.15** 

Per disegnare la linea simmetrica in basso, invece di usare la stessa procedura, si utilizzerà il comando *Specchio*.

- Fare clic su *Specchio*, nel pannello Edita della barra multifunzione.
- Digitare:

*U* (e *Invio*, per specificare l'*Ultima* polilinea disegnata).

小

Premere *Invio* per concludere la selezione. Portare il puntatore all'estremità sinistra della linea d'asse orizzontale, nella vista di fronte e fare clic. Portare il puntatore all'intersezione delle linee d'asse, nella vista frontale e fare clic. Premere *Invio* per accettare di

non cancellare l'oggetto originale. – Attivare il comando *Polilinea*. Fare clic sul pulsante snap *Da*, nella barra degli strumenti di osnap. Portare il puntatore all'estremità sinistra dell'ultima polilinea disegnata e fare clic quando compare il contrassegno *Punto finale*.

– Digitare:

*@5.5<0* (seguito da *Invio*, per specificare lo spostamento rispetto al punto preso come riferimento).

*Per* (seguito da *Invio*).

Fare clic sulla polilinea orizzontale immediatamente sopra.

Bisogna ora eliminare i due tratti delle polilinee orizzontali, contrassegnati in *Fig. VI.8.15* con K ed L, compresi tra le linee verticali a sinistra.

- Attivare il comando *Taglia*, dalla barra degli strumenti di modifica.
- Digitare:

*U* (e *Invio* per indicare come limite di taglio l'ultima linea disegnata).

Premere *Invio* per completare la selezione dei limiti di taglio. Fare clic sui due tratti K ed L di polilinea da tagliare. Premere *Invio* per completare il comando.

#### **8.5.3 Spigoli dei fori**

Si devono disegnare gli spigoli dei due fori piccoli sulle orecchie della flangia e del foro centrale. Poiché la flangia è stata sezionata, gli spigoli dei fori sono visibili e vanno disegnati usando una polilinea con spessore.

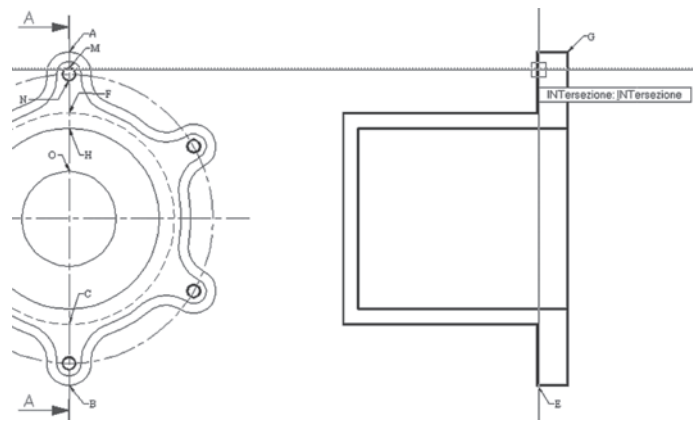

**Fig. VI.8.16** 

– Attivare il comando *Polilinea*, usando la tavolozza degli strumenti disegna. Portare il puntatore in corrispondenza del quadrante superiore del piccolo foro in alto, nel punto M della *Fig. VI.8.16* e attendere qualche istante la comparsa dell'etichetta *INTntersezione*, per acquisire il punto. Spostarsi orizzontalmente verso destra seguendo la traiettoria di allineamento, fino ad incontrare la linea verticale della vista di fianco e fare clic quando compare l'etichetta *INTersezione*, per fissare il primo punto. Digitare:

*Per* (seguito da *Invio*). Portare il puntatore a destra e fare clic sulla linea verticale, per specificare il punto

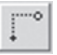

**VI-74 CAD**

successivo. Premere *Invio* per concludere il comando.

– Attivare ancora il comando *Polilinea* e, usando la medesima procedura, tracciare il segmento che rappresenta lo spigolo corrispondente al quadrante inferiore N dello stesso foro.

– Allo stesso modo, tracciare il segmento che rappresenta lo spigolo relativo al quadrante superiore, punto O, del foro centrale.

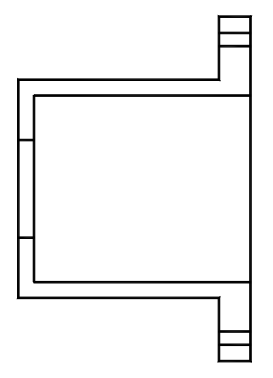

Considerata la simmetria della figura, per disegnare gli altri tre segmenti non conviene seguire lo stesso procedimento, bensì usare il comando *Specchio*.

– Attivare *Specchio*, dalla sua icona nel pannello *Edita* della barra multifunzione. Selezionare i tre piccoli segmenti orizzontali appena disegnati. Premere *Invio* per concludere la selezione. Portare il puntatore all'estremità destra della linea d'asse orizzontale nella vista di fronte, e fare clic per specificare un punto della linea intorno alla quale eseguire la riflessione speculare. Portare il puntatore verso sinistra all'intersezione delle due linee d'asse e fare clic, quando compare il contrassegno *INTersezione*, per indicare il secondo punto della linea.

– Premere *Invio* per accettare di non cancellare gli oggetti originali.

La vista di fianco sarà come in *Fig. VI.8.17*.

**Fig. VI.8.17** 

### **8.5.4 Cimatura degli spigoli**

Il lato destro della flangia è stato disegnato diritto per semplicità costruttiva, in realtà presenta una smussatura di 3.5 mm con angolo di 45°, riscontrabile anche nella vista di fronte dal contorno più interno.

– Eseguire uno zoom in modo da visualizzare ingrandita la parte superiore della vista di fianco.

– Fare clic sul pulsante *Cima*, nella barra degli strumenti di modifica. Digitare:

*D* (seguito da *Invio*, per assegnare la *Distanza* di cimatura) *3.5* (e *Invio* per assegnare la distanza di cimatura del primo segmento).

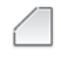

Premere *Invio* per accettare il valore 3.5 anche per la seconda distanza di cimatura.

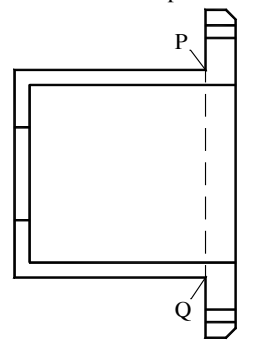

– Premere *Invio*, per ripetere il comando *Cima*. Fare clic sul piccolo segmento orizzontale più in alto del contorno. Fare clic sul lato verticale alla sua destra. Usando il comando *Pan*, spostare la visualizzazione sulla parte inferiore della vista di fianco.

– Attivare ancora il comando *Cima*. Non occorre impostare nuovamente le distanze di cimatura, poiché sono rimaste memorizzate quelle date precedentemente. Fare clic sul segmento orizzontale più in basso. Fare clic sul lato verticale alla sua destra.

# **8.5.5 Linea nascosta**

Si disegnerà ora la linea nascosta che rappresenta lo spigolo non in vista della base della flangia, cioè il suo spessore.

# **Fig. VI.8.18**

– Eseguire uno *Zoom in tempo reale* per visualizzare tutta la vista di fianco. Rendere corrente il layer *Nas*, usando la finestra di controllo del layer.

– Fare clic sul pulsante *Linea*, nella tavolozza degli strumenti disegna.

– Portare il puntatore sul punto P di *Fig. VI.8.18*, nella parte superiore della vista di fianco, e fare clic quando compare il contrassegno del punto finale.

– Scendere verticalmente e fare clic quando si raggiunge il punto simmetrico Q.

#### **8.6 Linee di sezione**

Occorre ora disegnare le linee di sezione, usando un motivo di riempimento appropriato, nelle parti dell'oggetto che sono state effettivamente tagliate dal piano di traccia A-A.

– Usando la finestra layer, nella barra delle proprietà, congelare il layer *Nas* e rendere corrente il layer *Tratt*. Rendere corrente il layer tratt.

– In alcuni casi è conveniente non visualizzare alcuni oggetti, per avere una maggior pulizia del disegno, oppure come in questo caso, affinché la linea tratteggiata non venga presa in considerazione nella definizione dei contorni di tratteggio. Per ottenere questo, è sufficiente *congelare il layer* sul quale sono disegnati gli oggetti in questione.

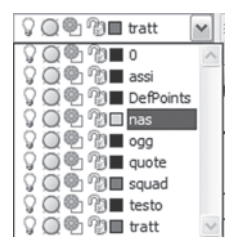

degli strumenti disegna.

– Desiderando congelare il layer *nas*: fare clic sul triangolino a destra della finestra proprietà layer e fare clic su simbolo del sole, in corrispondenza del layer *nas*, che assumerà l'aspetto di un cristallo di neve.

Gli oggetti disegnati sul layer *nas* non saranno più visibili.

Allo stesso modo, con un clic sul fiocco di neve, il layer sarà scongelato, diventando ancora visibile.

Si noti che non è possibile congelare il layer corrente; è necessario prima rendere corrente un layer diverso.

– Fare clic sul pulsante *Tratteggio* nella tavolozza

域

#### Tratteggio e sfumatura Contomi Tratteggio Sfumato Aggiungi: Scegli punti Ting e modello Tipo: Predefinito  $\sim$ Aggiungi: Seleziona oggett Modello ANGLE M Elimina contomi **ENGINEERING** Campioner **20** Ricrea contomi Modello personalizzato:  $\backsim$   $\mid$  ... Visualizza selezioni Annolo e scala Angolo: Scala: Opzioni lo  $\sim$  $\vert$ 1  $\sim$ Annotativo [1] Rispetto allo spazio carta  $\Box$  Doppio √ Associativo Crea tratteggi separati Spaziatura: Ordine di visualizzazione:  $\sim$   $\sim$   $\sim$   $\sim$ Spessore penna ISO: Porta dietro al contomo  $\sim$ Origine tratteggio © Usa origine corrente Eredita proprietà  $\bigcirc$  Origine specificata Fare clic per impostare nuova origine Valori def. delle estensioni dei contomi Basso sinistra v Memorizza come origine di default Anteprima OK Annula  $\begin{array}{|c|c|c|c|}\n\hline\n2 & 0\n\end{array}$

È possibile anche scegliere

*Tratteggio*, nel menu a discesa *Disegna*. Si aprirà la finestra di dialogo di *Fig. VI.8.19*, nella quale è possibile scegliere il tipo di tratteggio.

– Nella scheda *Rapida*, controllare che alla voce *Tipo* compaia *Predefinito*. Nella finestra *Modello*, è possibile digitare il nome del modello di riempimento desiderato. Se non si conosce il nome, facendo clic sul pulsante a destra di questa finestra, quello contrassegnato dai puntini, si apre la nuova finestra di dialogo di *Fig. VI.8.20* che permette di visionare i modelli disponibili e scegliere quello desiderato.

– Usando la barra di scorrimento, scendere fino a trovare il modello STEEL, fare clic per selezionarlo e quindi fare clic su *OK*.

**Fig. VI.8.19** Finestra di dialogo Tratteggia.

– Nelle finestre *Angolo* e *Scala*, si possono impostare rispettivamente un angolo diverso da quello predefinito e una spaziatura tra le linee diversa.

– Fare clic sul pulsante *Scegli punti*. La finestra di dialogo scompare per permettere di scegliere, nel disegno, dei punti interni al contorno per individuare le regioni da tratteggiare. Fare clic all'interno dei due piccoli trapezi all'estremità superiore ed inferiore del disegno, e nelle due zone strette a forma di S. Nella *Fig. VI.8.21* sono individuate da R, S, T, U. Si noti che i contorni delle aree appaiono evidenziati. Premere *Invio* per concludere la selezione dei punti.

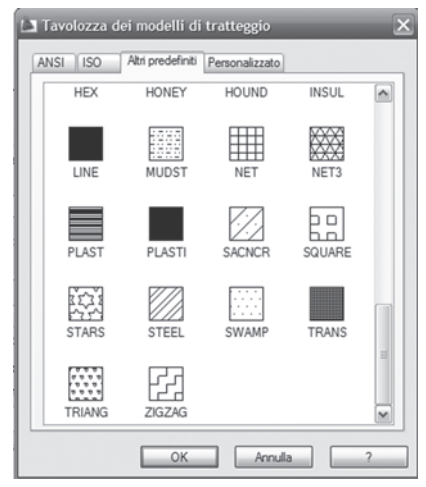

**Fig. VI.8.20** Finestra di dialogo scelta tipi di tratteggio.

– Fare clic sul pulsante di espansione della finestra per vedere il risultato del tratteggio ed eventualmente assegnare altre opzioni. Se il risultato è soddisfacente, fare clic su *OK* per applicare il tratteggio. Se apparisse troppo stretto, è possibile applicare una scala più alta, 1.5 o 2, visualizzare l'anteprima e poi confermare con un clic su *OK*.

#### **8.7 Completare il disegno**

Si devono ancora inserire le linee d'asse nella vista in sezione, riportare la scritta che identifica la sezione, ed ingrossare i contorni della vista di fronte. Si inizierà con le linee d'asse. Scongelare il layer *Nas* e rendere corrente il layer *Assi*. Usando il comando *Zoom tempo reale*, si visualizzi, con il massimo ingrandimento possibile, la vista di fianco e la metà destra della vista di fronte.

– Attivare il comando *Linea*, dalla tavolozza degli strumenti disegna. Portare il puntatore all'estremità destra della linea d'asse orizzontale della vista di fronte e rimanere in questa posizione qualche istante per acquisire il punto. Spostarsi e verso destra, seguendo la traiettoria di allineamento, e fare clic un pò prima della linea verticale del perimetro della vista di fianco.

Spostarsi verso destra, con il modo *Orto* inserito, e fare clic un pò oltre lo spigolo che delimita il lato destro della vista, per indicare il punto successivo. Premere *Invio* per concludere il comando *Linea*.

Si desidera tracciare la linea d'asse del foro piccolo in basso, nella vista di fianco.

– Premere *Invio*, per ripetere il comando *Linea*. Portare il puntatore nel centro dell'anello piccolo in basso nella vista di fronte, comparirà l'etichetta *INTersezione* (delle linee d'asse) o *Centro* (dell'anello). Attendere qualche attimo per acquisire il punto. Spostarsi verso destra, seguendo la traiettoria di allineamento, e fare clic un pò prima della linea verticale del perimetro della vista di fianco come in *Fig. VI.8.21*, per fissare il primo punto. Spostarsi verso destra, e fare clic un pò oltre lo spigolo che delimita il lato destro della vista, per specificare il punto successivo. Premere *Invio* per concludere il comando.

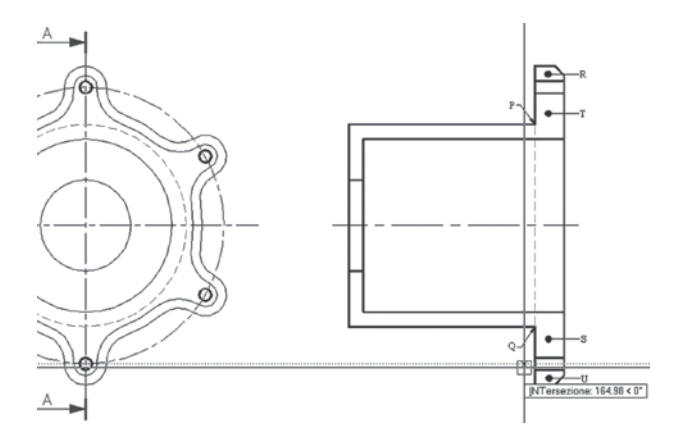

**Fig. VI.8.21** 

– Per disegnare la linea d'asse del foro superiore attivare il comando *Specchio*, dalla barra multifunzione, nel pannello *Edita*. Digitare:

*U* (per *Ultimo*, seguito da *Invio*, per selezionare l'ultima linea disegnata).

Premere *Invio* per concludere la selezione. Fare clic sull'estremità sinistra della linea d'asse centrale, della vista di fianco; fare clic sull'estremità destra della stessa linea d'asse. Premere *Invio* per accettare di non cancellare l'oggetto originale.

Probabilmente le linee d'asse dei fori piccoli, appena disegnate, appariranno continue e non con una sequenza di tratti lunghi e corti. È un problema di scala.

È possibile cambiare la scala del tipo di linea con il comando *Scalatl*, ma in questo modo si cambia la scala di tutte le linee. Se le altre vanno bene, conviene procedere nel modo seguente.

– Selezionare con un clic le due linee d'asse. Fare clic sul pulsante destro del mouse e nel sottomenu che compare attivare il menu *Proprietà*. Nella finestra di dialogo che si apre, fare clic su *Scala tipo di linea* e digitare 0.5 al posto di 1. Chiudere la finestra proprietà con un clic sul pulsante di chiusura. Premere il tasto *Esc* due volte per deselezionare le linee.

– Si aggiunga ora la scritta di identificazione della sezione facendo clic su *Disegna*, nel menu a discesa, quindi su *Testo*, e ancora su *Riga singola di testo*.

Attivare, se no lo è già, il modo *Snap* con *F9* e fare clic nel punto di coordinate 180,190. Premere *Invio* per accettare un angolo di rotazione 0. Digitare:

*Sez. A-A* (premere *Invio* due volte per concludere il comando).

Non resta che ingrossare le linee della vista frontale.

– Rendere corrente il layer *Ogg*. Digitare:

*Editpl* (seguito da *Invio*).

Selezionare con un clic il perimetro esterno della vista di fronte. Digitare:

*L* (seguito da *Invio*, per indicare che si vuole assegnare la *Larghezza*)

*0.5* (seguito da due *Invio* per concludere il comando).

**VI-78 CAD**

– Seguire la stessa procedura di prima, per tre volte, per ingrossare i tre spigoli in vista rimasti. Il disegno si presenterà come in *Fig. VI.8.22*.

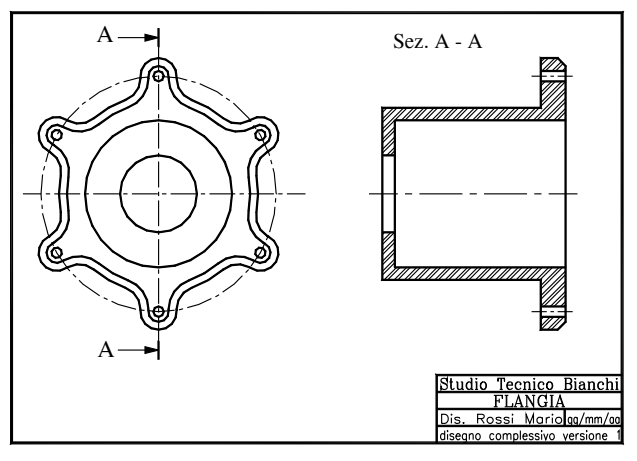

**Fig. VI.8.22** 

### **9 QUOTATURA DEI DISEGNI**

I disegni tecnici sono normalmente eseguiti in scala, ma questo non significa che le dimensioni debbano essere rilevate da misure eseguite sul disegno.

Ogni disegno tecnico deve contenere l'indicazione, effettuata mediante la quotatura, di tutte le dimensioni necessarie alla costruzione o alla verifica dell'oggetto.

Affinché le quote siano di facile lettura e non ambigue, è necessario far riferimento ad una serie di norme internazionali (*Fig. VI.9.1*).

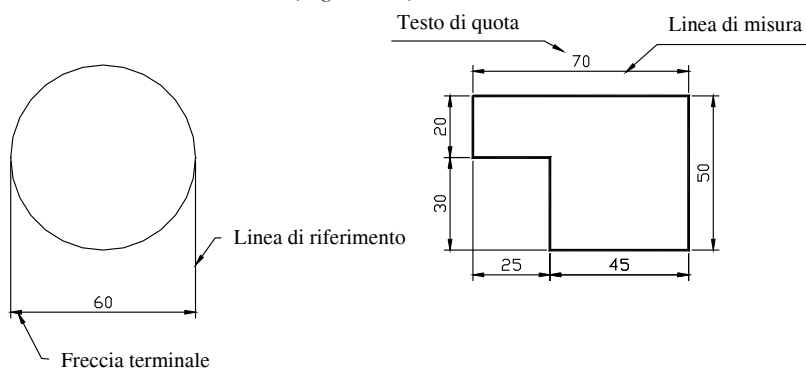

#### **Fig. VI.9.1**

Ogni quota è costituita da:

1) Una *linea di misura*, che individua una dimensione dell'oggetto, con una *freccia terminale* ai due estremi.

2) Due *linee di riferimento*, che riportano le dimensioni dell'oggetto agli estremi della linea di misura.

3) Il *testo di quota*.

– Il testo della quota va scritto sopra la linea di misura ed allineato con questa.

– Le linee di riferimento vanno leggermente prolungate oltre la linea di misura.

– Le dimensioni delle frecce devono essere proporzionate a quelle del disegno.

– Quando vi sono molte linee di misura, devono essere distanziate regolarmente tra loro e si deve evitare di incrociare linee di riferimento con linee di misura.

– Devono essere quotate tutte le dimensioni necessarie alla caratterizzazione dell'oggetto, senza doverle ottenere per somma o differenza da altre.

– Ogni dimensione deve essere quotata una sola volta e su una sola proiezione.

AutoCAD è in grado di costruire la quotatura in modo quasi automatico, semplicemente indicando l'oggetto da quotare, o specificando i punti tra i quali disegnare la quota.

Le quote sono associative, costituiscono un oggetto unico, che viene automaticamente aggiornato se l'oggetto viene modificato. L'aspetto delle quote generate, dipende dall'impostazione di un numero piuttosto elevato di variabili di sistema.

È possibile impostare queste variabili e salvarle in uno stile di quota, in modo simile alla creazione di uno stile di testo.

Per impostare le variabili di quotatura è possibile usare il comando *ddim* da tastiera, oppure scegliere *Stile di quota*, sotto la voce *Formato*, nel menu a discesa; sempre nel menu a discesa, sotto la voce *Quotatura* scegliere *Stile*, o ancora fare clic sul pulsante *Stile di quota*, nella barra degli strumenti di quotatura.

### **9.1 Creazione di uno stile di quota (quotatura del supporto)**

Sarebbe opportuno avere lo stile di quota già impostato nel modello che si usa quando si inizia un nuovo disegno, in modo da non dover ogni volta creare lo stile.

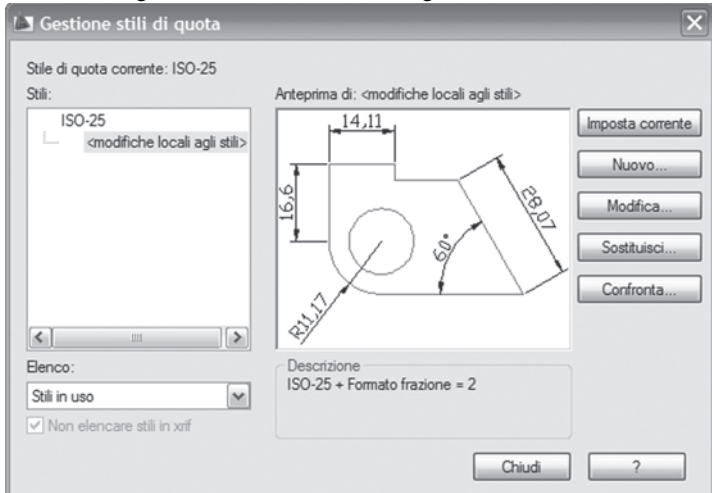

**Fig. VI.9.2** Finestra gestione stili di quota.

Non avendo finora mai usato le quote, si creerà lo stile all'interno di un disegno precedente che poi si procederà a quotare.

– Dopo aver avviato AutoCAD aprire il file Supporto.dwg. Fare clic sul menu a discesa *Formato*, e quindi su *Stile di quota*. Si apre la finestra di *Fig. VI.9.2*.

– Fare clic sul pulsante *Nuovo*. Nella finestra di *Fig. VI.9.3* digitare il nome da assegnare, ad esempio A4. Controllare che nella finestrella più in basso compaia *Tutte le quote*, in modo che questo stile sia utilizzato per tutte le quote del disegno. Fare clic sul pulsante *Continua*.

Si apre la finestra di dialogo di *Fig. VI.9.4a.*

**Fig. VI.9.4a** Finestra Linee di Nuovo stile di quota.

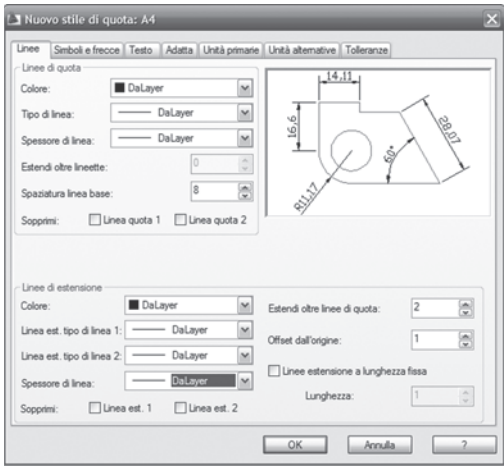

**Fig. VI.9.3** Finestra Crea nuovo stile di quota**.**

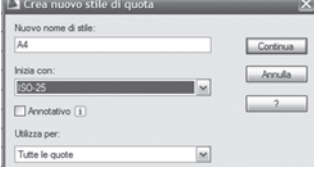

La prima scheda, *Linee*, permette di impostare l'aspetto delle linee di misura. Si impostino le varie voci presenti sulla scheda come in *Fig. VI.9.4a*.

– Per il colore, il tipo linea e lo spessore scegliere *Da layer*.

– Digitare 8 nella casella *Spaziatura linea di base:* questo per impostare a otto unità la distanza tra le varie linee di quota, quando si esegue una quotatura in parallelo.

– Il valore 2 relativo a *Estendi oltre linee di quota*, impone alle linee di riferimento di prolungarsi di due unità, mentre il valore 1 relativo a *Offset dall'origine*, fa si che le linee di riferimento risultino staccate di una unità dall'oggetto da quotare.

**Fig. VI.9.4b** Finestra Simboli e frecce di Nuovo stile di quota.

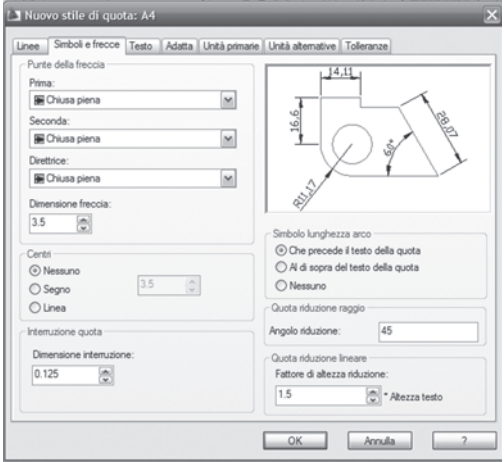

Si passi quindi alla cartella *Simboli e frecce*.

– Per tutte le frecce si è scelto il tipo *Chiusa piena*, di dimensione 3.5, ma sarebbe possibile usare una grande quantità di stili diversi.

– Per *Centri dei cerchi* si è scelto di non usare alcun tipo di contrassegno, essendo già individuati mediante gli assi di simmetria.

– L'angolo di riduzione viene impostato a 45°.

Completare come in *Fig. VI.9.4b*. e poi fare clic sulla cartella *Testo*. Anche in questa cartella la *Fig. VI.9.5* mostra come impostare le varie voci.

– Per lo *Stile di testo* scegliere *Standard*, con un'altezza di 3.5 unità.

Ovviamente è possibile scegliere un qualsiasi altro stile di testo riportato nella casella, ricordando però che, se per questo stile era impostata un'altezza del testo diversa da zero, il testo della quota assumerà l'altezza specificata nell'impostazione dello stile di testo e non quella immessa nello stile di quotatura. Con un clic sul pulsante con i puntini, a destra della casella *Stili di testo*, è inoltre possibile definire un nuovo stile.

– Nella casella *Colore testo*, scegliere *Da layer*.

– Nella sezione *Posizionamento del testo*, scegliere *Sopra*, per il posizionamento *Verticale* e *Centrato* per quello *Orizzontale*. In questo modo il testo della quota sarà sempre posto sopra la linea di misura e centrato rispetto alla stessa.

– Impostare a *1 Offset dalla linea di quota*. Questo valore indica la distanza che viene mantenuta tra il testo e la linea di misura.

– Scegliere testo *Allineato con la linea di quota*.

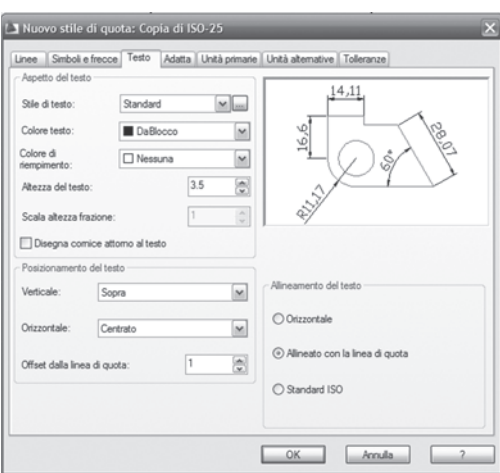

**Fig. VI.9.5** Finestra Testo di Nuovo stile di quota.

Fare clic sulla cartella *Adatta*. Se possibile, il programma posiziona frecce e testo all'interno delle linee di misura.

In questa scheda vengono assegnate le regole che AutoCAD dovrà seguire, se lo spazio non è sufficiente, o quando il testo viene spostato manualmente.

Impostare le varie voci come in *Fig. VI.9.6*.

– La scelta di *Il testo o le frecce (adattati)*, fa si che, se lo spazio disponibile tra le linee di misura non è sufficiente, venga spostato dalla posizione di default l'elemento che meglio si adatta.

– Scegliere *Accanto alla linea di quota*, per il *Posizionamento del testo*. Nella sezione relativa alla scala, scegliere *Utilizza scala generale di: 1*. Le dimensioni assegnate alle frecce, al testo ecc. manterranno effettivamente questo valore nello spazio del modello. Se la stampa non viene eseguita in scala 1:1, anche le dimensioni degli elementi di quota saranno scalate. È possibile modificare lo stile di quota per adattarlo allo spazio carta.

– Scegliere infine di disegnare sempre la linea di misura, anche se il testo e le frecce vengono spostati all'esterno delle linee di riferimento.

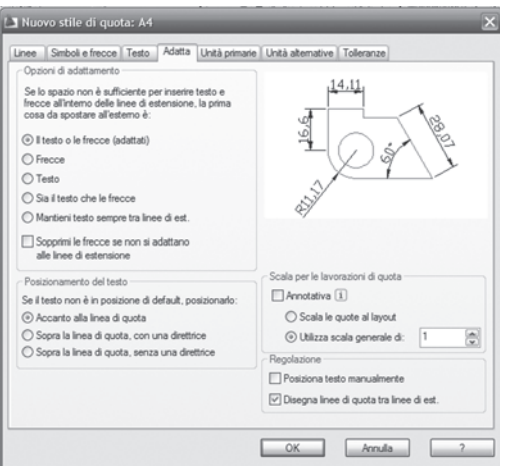

**Fig. VI.9.6** Finestra Adatta di Nuovo stile di quota.

Fare clic sulla scheda *Unità primarie*. Eseguire le impostazioni come in *Fig. VI.9.7*.

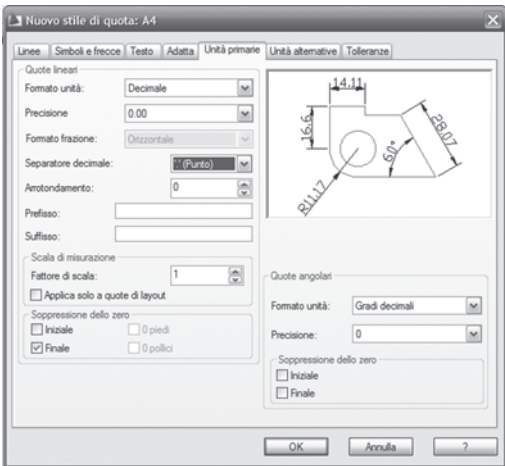

**Fig. VI.9.7** Finestra Unità primarie di Nuovo stile di quota.

Le impostazioni si spiegano da sole. Si osservi solo che è possibile digitare un prefisso, o un suffisso che verrà disegnato assieme al testo della quota, ad esempio km o anni luce. Tralasciare le altre due schede, di utilità specialistica e fare clic su *OK*. Fare clic su *Chiudi*, per terminare l'impostazione e tornare al disegno.

# **9.2 Visualizzare la barra degli strumenti di quotatura**

È possibile disegnare le quote utilizzando il menu a discesa *Quotatura*.

In questa fase del disegno può essere utile, specialmente se le quote da inserire sono molte, avere a portata di mano la barra degli strumenti di quotatura.

– Fare clic sul menu a discesa *Visualizza*, e quindi su *Barre degli strumenti*. Nella finestra di dialogo che compare, usando la barra di scorrimento, individuare *Quotature* e fare clic nella casella adiacente. Posizionare il puntatore sulla nuova barra degli strumenti, nella zona del titolo, e tenendo premuto il tasto sinistro del mouse, trascinarla fino ad ancorarla sul margine destro dello schermo, rilasciando quindi il pulsante del mouse. Fare clic sul pulsante *Chiudi* della finestra *Barre degli strumenti*. In alternativa usare le icone del pannello *Quote*, della scheda *Annota* della barra multifunzione.

# **9.3 Quotatura della vista di fronte**

– Aprire la finestra *Stile di testo*, nel menu a discesa *Formato*. Selezionare lo stile *Standard* per renderlo corrente e uscire.

– Fare clic sul pulsante *Proprietà Layer*, nel pannello *Layer*. Fare clic sul pulsante *Nuovo*, dare il nome *quote* al nuovo layer, assegnare il colore blu, renderlo corrente e fare clic su *OK*. Eseguire uno *Zoom finestra*, in modo da visualizzare ingrandita, solo la vista frontale. Per la selezione dei punti fare riferimento alla *Fig. VI.9.8*.

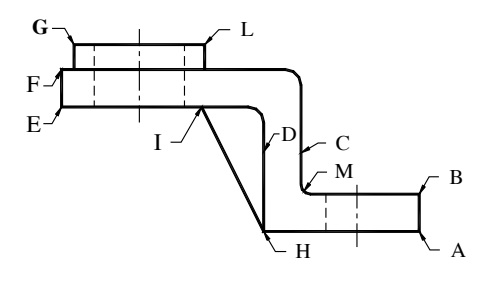

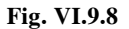

#### **9.3.1 Quote lineari**

Per *Quote lineari* si intendono quelle lungo gli assi X e Y del disegno.

– Per quotare gli spessori della flangia verificare che sia attivo il modo *Osnap* e fare clic sul pulsante *Lineare*, nel pannello *Quote* della scheda *Annota*. Portare il puntatore all'estremità A del segmento verticale, e fare clic quando compare il

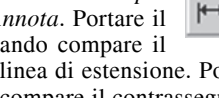

contrassegno del punto finale, per indicare l'origine della prima linea di estensione. Portare il puntatore all'estremità B del segmento e fare clic, quando compare il contrassegno del punto finale, per indicare l'origine della seconda linea. Viene chiesta la posizione della linea di quota e si nota che, spostando il puntatore, è possibile posizionarla a piacere. Volendo metterla ad una distanza precisa dalla linea quotata digitare:

*@8<0* (e *Invio*, per fissarla a otto unità a destra della linea suddetta).

– Premere *Invio* per ripetere il comando *Quota lineare*. Fare clic sul pulsante *Vicino*, nella barra degli strumenti di osnap. Portare il puntatore sul punto C, nella parte centrale del segmento verticale, e fare clic quando compare *Vicino*.

– Fare clic sul pulsante *Perpendicolare*, nella barra degli strumenti di osnap. Portare il puntatore sul punto D del segmento verticale a sinistra, e fare clic. Fare clic nuovamente per fissare la posizione della linea di quota.

– Premere *Invio* per ripetere il comando *Quota lineare*. Portare il puntatore sul punto E della vista, e fare clic, quando compare il contrassegno del punto finale, per indicare l'origine della prima linea. Portare il puntatore all'estremità superiore F dello stesso segmento verticale e fare clic, quando compare il contrassegno del punto finale, per indicare l'ori-

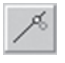

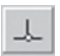

gine della seconda linea di estensione. Digitare:

*@8<180* (per porre la quota otto unità a sinistra).

# **9.3.2 Quota continua**

La *Quota continua* serve per effettuare quella che viene chiamata quotatura in serie, dove le varie linee di quota sono tutte disposte una di seguito all'altra.

– Fare clic sul pulsante *Quota continua*, nel pannello *Quote* della scheda *Annota*. Si noti che viene disegnata una linea di quota che parte dalla fine della precedente, e viene richiesto l'origine della seconda linea di estensione.

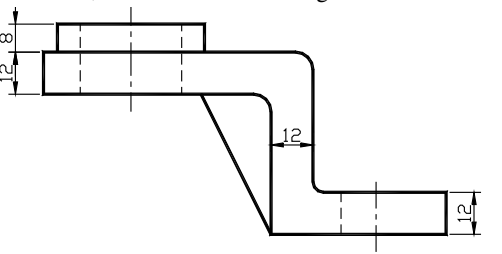

**Fig. VI.9.9** 

– Portare il puntatore in alto e verso destra, sul punto G, e fare clic, quando compare il contrassegno del punto finale. Premere *Invio* due volte, per concludere il comando. L'aspetto delle quote è quello di *Fig. VI.9.9*.

– Fare clic sul pulsante *Quota lineare*, nel pannello *Quote* della scheda *Annota*.

– Portare il puntatore sul punto A, per indicare l'origine della prima linea di riferimento, e fare clic quando compare il contrassegno del punto finale. Portare il puntatore sul lato sinistro della stessa linea, punto H, per indicare l'origine della seconda linea di riferimento, e fare clic quando compare il contrassegno del punto finale. Digitare:

*@8<-90* (e *Invio* per posizionare la linea di misura otto unità sotto il lato da quotare).

– Fare clic sul pulsante *Quota continua*, nel pannello *Quote* della scheda *Annota*. Viene subito tracciata una linea di quota che parte dalla fine della linea di quota precedente e viene richiesto l'origine della seconda linea di estensione. Portare il puntatore verso l'estremità superiore della linea inclinata, sul punto I e fare clic quando compare il contrassegno del punto finale.

# **9.3.3 Quota lineare del diametro del rilievo circolare**

Quando si quota il diametro di un cerchio, in una vista dove il cerchio non compare, è obbligatorio anteporre al testo della quota il simbolo del diametro  $\phi$ , a meno che non risulti evidente, da altre viste, che si tratta di un cerchio. In questo caso non sarebbe necessario poiché nella vista dall'alto si vede chiaramente che si tratta di un cerchio.

Si utilizzerà ugualmente questa convenzione per vedere la procedura.Fare clic sul pulsante *Quota lineare*, nel pannello *Quote* della scheda *Annota*. Portare il puntatore sul punto L, del segmento che rappresenta il rilievo circolare, e fare clic per indicare l'origine della prima linea di riferimento. Portare il puntatore sulla parte sinistra dello stesso segmento, punto G, e fare clic per indicare l'origine della seconda linea di riferimento. Digitare:

*M* (seguito da *Invio* per modificare il testo).

Si apre la finestra *Modifica testom* di *Fig. VI.9.10*. Controllare che il carattere sia quello definito con le corrette dimensioni, fare clic sul pulsante *Simbolo* e scegliere con un clic *Diametro %%C*, che comparirà nella finestra del testo prima delle parentesi. Fare clic su *OK*. Si noti che davanti al testo di quota compare il simbolo del diametro.

Digitare:

@8<90 (seguito da *Invio*, per posizionare la quota otto unità sopra il segmento).

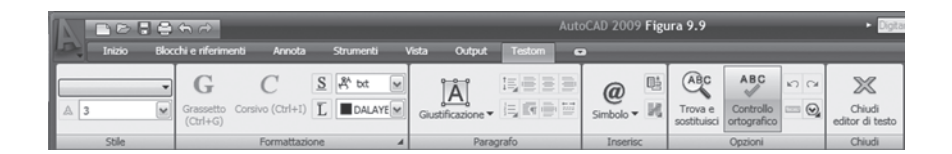

**Fig. VI.9.10** Finestra di dialogo Modifica testom.

# **9.3.4 Quotatura dei raggi dei raccordi**

– Fare clic sul pulsante *Quota raggio* dal pulsante *lineare* nel pannello *Quote* della scheda *Annota*. Il puntatore diventa un mirino di selezione. Portare il mirino sul raccordo in basso a destra, sul punto M, e fare clic. Spostando il puntatore, portare la lunghezza della linea al valore desiderato e con un angolo di circa 45° e fare clic.

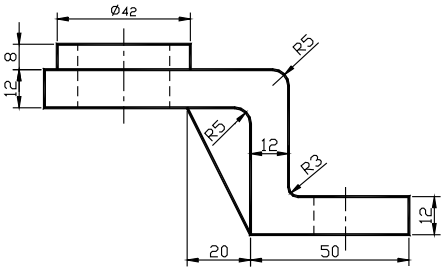

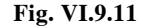

#### **9.4.1 Quote continue**

– Fare clic sul pulsante *Quota lineare*, nel pannello *Quote*. Portare il puntatore sul punto N, e fare clic quando compare il contrassegno del punto finale, per indicare l'origine della prima linea di estensione.

– Ripetere il procedimento per gli altri due raccordi.

Il disegno sarà come quello di *Fig. VI.9.11*.

# **9.4 Quotatura della vista dall'alto**

Usare il comando *Pan*, per spostare la visualizzazione sulla vista dall'alto. Fare riferimento alla seguente *Fig.* 

*VI.9.12* per individuare i punti indicati.

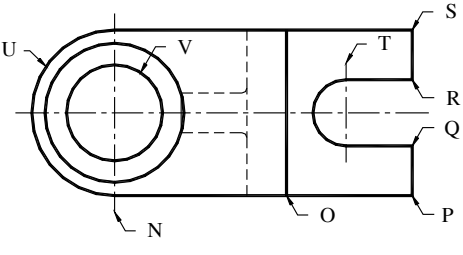

**Fig. VI.9.12** 

– Spostarsi verso destra, sul punto O, e fare clic quando compare il contrassegno di *INTersezione*. Digitare:

@8<-90 (seguito da *Invio*, per posizionare la quota otto unità in basso).

– Fare clic sul pulsante *Quota continua*, nel pannello *Quote*. Una nuova linea di quota viene collegata alla precedente, e viene chiesto di indicare l'origine della seconda linea di estensione. Portare il puntatore sul punto P, e fare clic. Premere *Invio* due volte, per concludere il comando.

– Fare clic sul pulsante *Quota lineare*, nel pannello *Quote*. Portare il puntatore allo spigolo inferiore destro della vista, ancora il punto P, e fare clic, quando compare il contras-

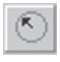

segno del punto finale. Salire al punto Q, e fare clic quando compare il contrassegno del punto finale. Digitare:

*@8<0* (seguito da *Invio*, per posizionare la quota otto unità a destra). – Fare clic sul pulsante *Quota continua*, nel pannello *Quote*. Posizionarsi sul punto R, e fare clic. Per proseguire ancora con la quotatura continua, portarsi al punto S, e fare clic quando compare il contrassegno del punto finale. Premere *Invio* due volte per concludere il comando.

# **9.4.2 Quote lineari**

– Fare clic sul pulsante *Quota lineare*, nel pannello *Quote*. Portare il puntatore allo spigolo inferiore destro della vista, punto P, e fare clic, quando compare il contrassegno del punto finale. Salire al punto S, e fare clic quando compare il contrassegno del punto finale. Digitare:

*@16<0* (seguito da *Invio*, per posizionare la quota sedici unità a destra).

Si vuole ora quotare la posizione del centro del semicerchio, che costituisce il fondo dell'apertura sulla destra della vista dall'alto.

– Premere *Invio*, per ripetere il comando *Quota lineare*. Portare il puntatore all'estremità T della linea d'asse, e fare clic quando compare il contrassegno del punto finale. Portare il puntatore verso destra, sul punto S, e fare clic quando compare il contrassegno del punto finale. Digitare:

*@8<90* (seguito da *Invio*, per posizionare la quota otto unità sopra il disegno).

# **9.4.3 Quote dei cerchi**

Si vogliono quotare il raggio del semicerchio esterno di sinistra ed i diametri dei cerchi interni concentrici.

– Fare clic sul pulsante *Quota raggio*, nel pannello *Quote*. Fare clic, con il mirino di selezione sull'arco esterno, nel punto U. Posizionare la linea di quota spostando il puntatore e fare clic.

– Fare clic sul pulsante *Quota diametro*, nel pannello *Quote*. Fare clic sul cerchio più interno nel punto V, per selezionarlo. Spostare il puntatore verso destra per scegliere la posizione del testo di quota e fare clic.

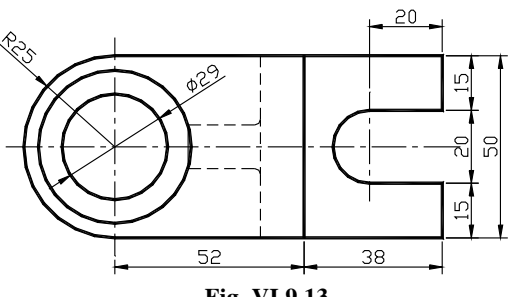

**Fig. VI.9.13** 

È da notare che spostandosi invece verso sinistra sarebbe cambiata la geometria della quotatura, mostrando solamente una freccia.

Il disegno risultante sarà come quello di *Fig. VI.9.13*.

# **9.5 Quotatura della vista di fianco**

Si faccia riferimento alla *Fig. VI.9.14* per individuare i punti indicati.

- Usando il comando *Pan*, spostare la visualizzazione sulla vista di fianco.
- Attivare il comando *Quota lineare*, nel pannello *Quote*, della scheda *Annota*.

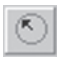

*@8<90* (seguito da *Invio*, per una quota otto unità sotto la nervatura).

### **9.5.1 Quota da linea di base**

Questo metodo di quotatura è quello chiamato in parallelo, dove ogni quota è stabilita rispetto allo stesso punto, preso come riferimento.

– Attivare il comando *Quota lineare*, nel pannello *Quote*. Portare il puntatore nel punto X, e fare clic quando compare il contrassegno del punto finale, per indicare l'origine della prima linea di estensione. Salire fino al punto Y, e fare clic, per indicare l'origine della seconda linea. Digitare:

*@8<0* (seguito da *Invio*, per una quota otto unità a destra del lato da quotare). – Fare clic sul pulsante *Quota da linea di base*, nel pannello *Quote*. Compare automaticamente una linea di quota che parte dal punto  $\bar{X}$ , e viene chiesto di speci-

ficare l'origine della seconda linea di estensione. Salire verticalmente fino al punto W, e fare clic quando compare il contrassegno del punto finale. Verrà posizionata la nuova quota e ci sarà una nuova richiesta di specificare l'origine della seconda linea di estensione. Salire ancora e fare clic sul punto J della vista di fianco. Premere *Invio* due volte per concludere il comando.

# **9.5.2 Quotare i raccordi della nervatura**

Poiché i raccordi sono piuttosto piccoli conviene fare uno zoom, in modo da visualizzarli agevolmente.

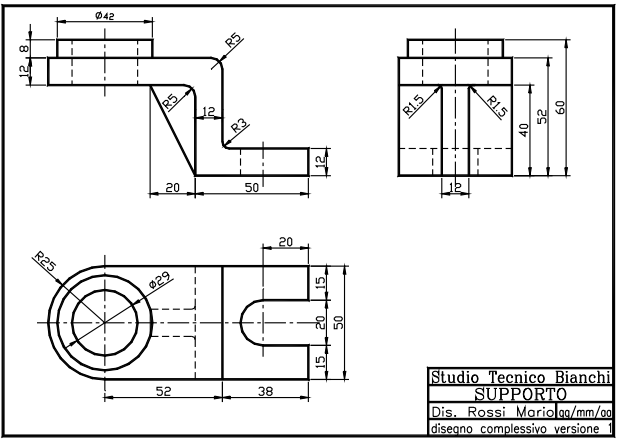

**Fig. VI.9.15** 

– Attivare il comando *Quota raggio*, nel pannello *Quote*. Portare il mirino di selezione sul raccordo di sinistra e fare clic. Spostare il puntatore per posizionare la linea di quota e

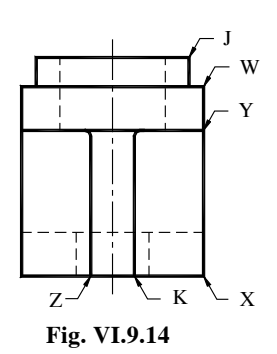

耳

fare clic. Ripetere il procedimento per quotare il raccordo di destra. Eseguire uno *Zoom tutto*. Il disegno dovrebbe risultare come in *Fig. VI.9.15*.

– Effettuare una stampa del disegno, dallo spazio del modello, scegliendo *Stampa* dal menu a discesa *File*. Controllare di avere impostato limiti come area di stampa, scegliere una scala 1:1 e visualizzare l'anteprima.

#### **9.6 Importare lo stile di quota A4**

Se si desidera riportare le quote sul disegno della flangia, sarà necessario creare uno stile di quota. È possibile ripetere tutte le operazioni fatte per impostare lo stile di quota nel disegno del supporto. È però possibile utilizzare lo stile di quota già creato ed importarlo nel disegno della flangia.

– Avviare il programma e aprire il file flangia.dwg. Fare clic alla voce *Apri* del menu a discesa *File*. Selezionare il file supporto.dwg, e fare clic sul pulsante *Apri*.

Una delle novità di AutoCAD 2009 è quella di poter aprire più file di disegno contemporaneamente. Selezionando *Documenti aperti* nel menu a discesa del browser (*Fig. VI.9.16)* è possibile scegliere quale dei file visualizzare, o anche averli a schermo allo stesso tempo in due finestre distinte affiancate orizzontalmente o verticalmente.

– Attivare il menu *AutoCAD Design Center* (tasti ctrl+2). Si apre la finestra di *Fig. VI.9.17*, nella quale sono indicati i due file di disegno aperti, con un segno + a sinistra. – Fare clic sul segno + alla sinistra del nome dei due file. Verrà visualizzato un elenco di elementi contenuti nei disegni, come layer, tipi di linea, stili di testo ecc. come si vede in *Fig. VI.9.18*. **Fig. VI.9.18**

# **Fig. VI.9.17**

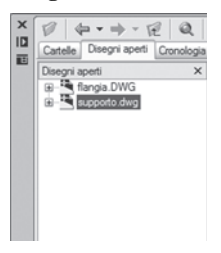

Con un clic sulla voce *Stili di quota*, nella finestra di sinistra, relativa al file flangia .dwg, in quella di destra vengono mostrati gli stili presenti, in questo caso solo quello di default ISO-25. Fare clic sulla voce *Stili di quota*, nella finestra di sinistra, relativa al file supporto.dwg. Nella finestra di destra compare ancora lo stile di default, ma anche lo stile A4.

Nell'area disegno di AutoCAD è aperto il file flangia.dwg.; fare clic sullo *Stile di quota A4*, nella finestra destra di *AutoCAD Design Center* e, tenendo premuto il pulsante sinistro del mouse trascinare l'icona nella finestra del disegno della flangia.dwg. Se ora si seleziona *Stili di quota*

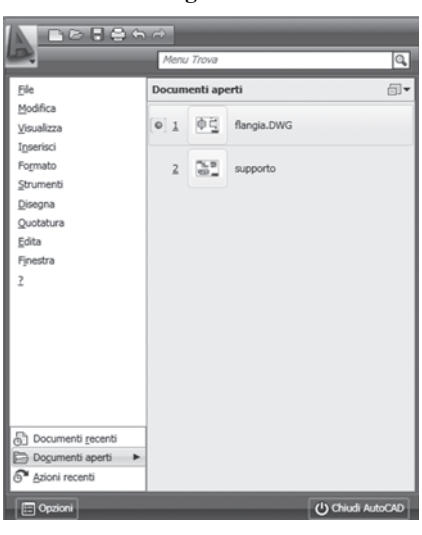

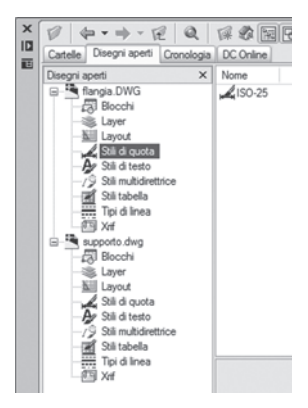

**Fig. VI.9.16** 

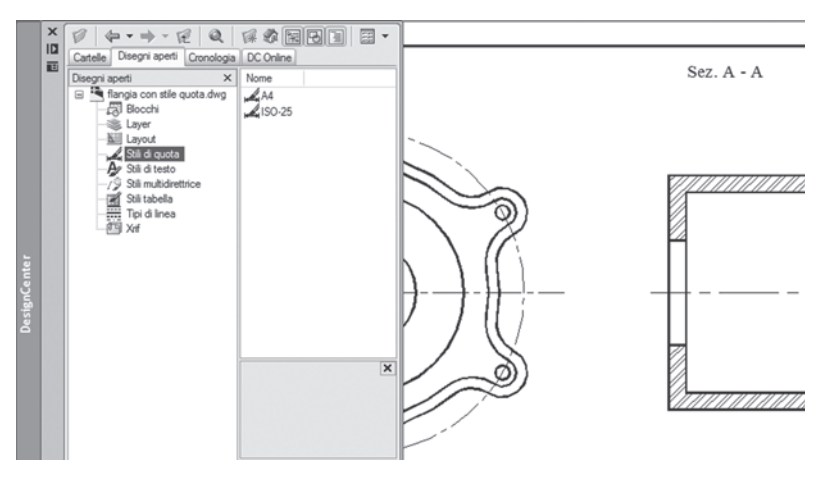

**Fig. VI.9.19** 

– Chiudere la finestra *AutoCAD Design Center*, con un clic sul pulsante di chiusura.

– Fare clic sul pulsante *Finestra* nel menu a discesa e quindi su supporto.dwg per renderlo corrente.

– Fare clic su *File*, nel menu a discesa, e quindi su *Chiudi*, per chiudere il disegno del supporto che non viene più impiegato.

Rimarrà solo il disegno della flangia con lo stile di quota A4 già impostato. Non verrà descritta la quotatura della flangia, ma lasciata come esercizio.

– È importante notare che con l'impiego di *AutoCAD Design Center*, è possibile importare in un disegno, non solo gli stili di quota, ma anche stili di testo, tipi di linea, definizioni di blocco ecc.

# **10 PROIEZIONI ASSONOMETRICHE**

Le proiezioni ortogonali descrivono la geometria dell'oggetto rappresentato e le sue dimensioni in modo preciso, ma richiedono un notevole sforzo mentale per ricostruire la vera forma tridimensionale.

L'assonometria, pur essendo una simulazione e non un vero disegno tridimensionale, fornisce una rappresentazione più intuitiva della forma reale.

Nella rappresentazione assonometrica, l'oggetto viene proiettato per mezzo di un fascio di raggi paralleli tra loro, come nel caso delle proiezioni ortogonali, ma questi raggi formano un angolo diverso da 90° rispetto al piano di proiezione.

Si immagini di far coincidere tre piani,  $\alpha$ ,  $\beta$ ,  $\gamma$ , con le tre facce di un cubo con un vertice nel punto O. Il piano di proiezione taglia i tre piani staccando dagli assi i segmenti OA, OB, OC, e su di esso viene proiettato il cubo con raggi paralleli (*Fig. VI.10.1*). Si possono avere vari tipi di proiezioni assonometriche a seconda che i segmenti OA, OB, OC siano uguali o diversi tra loro.

AutoCAD fornisce particolari facilitazioni per il disegno in *assonometria isometrica*, dove i tre segmenti hanno dimensioni uguali. Poiché nessun lato viene visto di fronte, le dimensioni saranno ridotte, ma il rapporto di riduzione è uguale per tutte le direzioni. Gli assi saranno disposti a 120° tra loro.

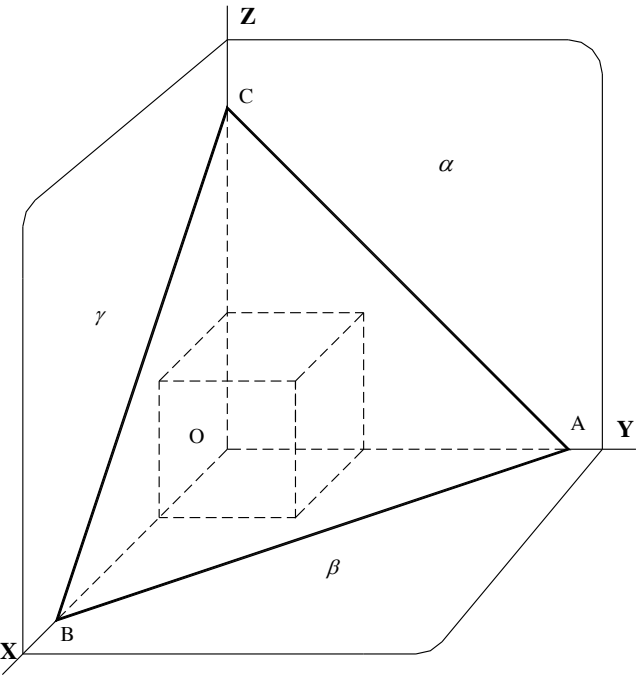

**Fig. VI.10.1** Esempio di proiezione assonometrica.

Come si può notare nella *Fig. VI.10.2*, la griglia assonometrica che viene visualizzata a schermo ha tre assi principali: uno verticale, uno a 30°, uno a 150°. Poiché al piano alto, di destra e di sinistra, sono associate coppie di assi diverse, e considerato che il programma in questa modalità gestisce solo due assi alla volta, sarà necessario specificare su quale piano si sta lavorando, per poter trarre vantaggio dal modo *Orto* e visualizzare correttamente i cerchi sotto forma di ellissi.

 $\sim$ 

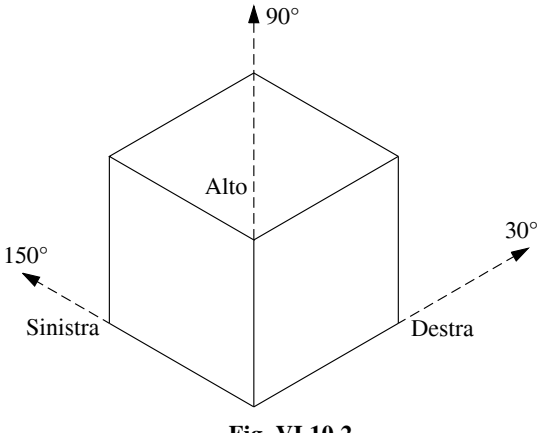

**Fig. VI.10.2** 

#### **10.1 Disegno del dado**

Per apprendere gli aiuti di AutoCad per il disegno assonometrico, si realizzerà l'asso-

nometria isometrica di un dado da gioco. Verranno impiegati nuovi comandi quali: *Snap assonometrico*, *Ellisse*, *Tratteggia*, oltre a nuove funzioni di *Osnap ad oggetto* come per esempio *Tangente*. Il disegno finale sarà come quello di *Fig. VI.10.3*.

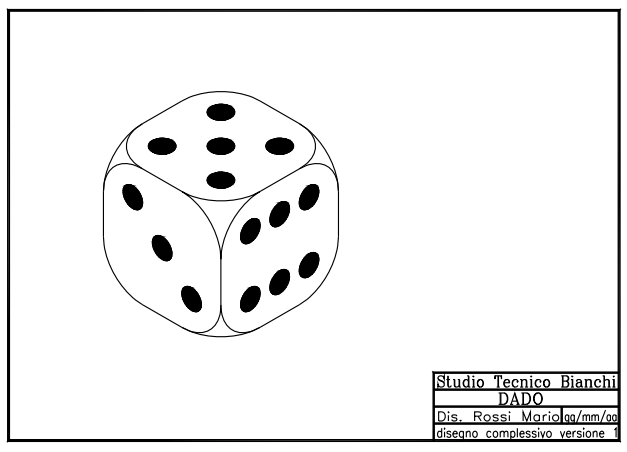

**Fig. VI.10.3** 

### **10.2 Impostazioni preliminari**

Avviato il programma, iniziare dal modello corso.dwt. Usare il comando *Ddedit*, o cliccare due volte sul tasto sinistro del mouse, per cambiare il titolo del disegno in *DADO* ed aggiornare la data. Eseguire uno *Zoom tutto*.

– Fare clic sul pulsante *Proprietà layer*, nel pannello *Layer*. Usando il pulsante *Nuovo* layer, creare due layer, uno di nome *Cost*, per tracciare linee di costruzione, al quale si assegnerà il colore blu, l'altro di nome *Tratt* per il tratteggio, assegnando il colore rosso. Rendere corrente il layer *Ogg* e uscire con un clic su *OK*. Selezionare *Salva con nome* dal menu a discesa *File*, e salvare nella directory di lavoro con il nome Dado.

#### **10.3 Snap assonometrico Fig. VI.10.4**

– Nel menu a discesa *Strumenti*, fare clic su *Impostazioni disegno*.

– Scegliere la cartella *Snap* e *Griglia*. Impostare la spaziatura della griglia 10, l'intervallo di snap a 5 e selezionare le caselle *Snap* e *Griglia*. Nella sezione *Tipo e stile snap* selezionare la voce *Snap assonometrico* e fare clic su *OK*. – Nell'area grafica (*Fig. VI.10.4*) si nota che la griglia non ha più una spaziatura uniforme di dieci unità, riferite ai due assi X

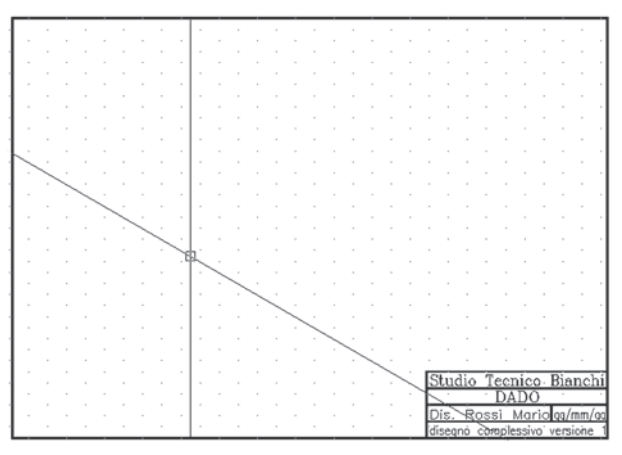

e Y normali, e anche il puntatore non ha la forma consueta a croce, ma mostra due linee inclinate tra loro. Le direzioni mostrate sono quelle dei due nuovi assi, che individuano il piano di sinistra, e quindi permettono di disegnare, per il momento, su questo piano.

– Si prema più volte il tasto *F5*. Ad ogni pressione la direzione degli assi cambia, individuando alternativamente il piano alto, quello di destra, poi ancora quello di sinistra, e così via. Per disegnare comodamente sui tre piani, utilizzando in modo efficace la griglia di snap e il modo *Orto*, sarà allora sufficiente premere *F5* fino a commutare gli assi sul piano desiderato.

### **10.4 Disegno del cubo**

– Premere *F5* in modo da posizionarsi sul piano alto. Gli assi avranno inclinazioni di 30° e 150°. Attivare il modo *Orto*, se non lo è già, premendo *F8*.

– Fare clic sul pulsante *Linea*, nella barra del pannello *Disegno*. Con il modo *Snap* attivo, portare il puntatore sul punto di griglia di coordinate 51.96,80 (visualizzate nella barra di stato) e fare clic per fissare il primo punto. Spostando il puntatore si noti che, essendo attivato il modo *Orto*, la linea è costretta a restare allineata con i due assi e può assumere solo direzioni di 30°, 150°, 210°, 330° rispetto all'orizzontale, come si rileva osservando il valore delle coordinate indicato nella barra di stato. Portare il puntatore a destra e in basso di sei punti di griglia e fare clic quando compaiono le coordinate relative 60<330, per indicare il punto successivo. Portare il puntatore in alto e a destra e fare clic alle coordinate 60<30. Salire in alto a sinistra e fare clic quando si raggiungono le coordinate 60<150. Spostarsi in basso e a sinistra, fino al punto iniziale della linea e fare clic. Premere *Invio* per concludere il comando *Linea*.

È necessario notare che fino a che i punti vengono specificati spostando il puntatore con il mouse, il modo *Orto* è efficace e le linee inclinate degli assi vengono appunto considerate ortogonali tra loro, ma dovendo assegnare le coordinate da tastiera, perché ad esempio il punto non si trova sulla griglia di snap, occorre specificare la distanza relativa e l'angolo vero riferito all'orizzontale, come evidenziato dalle coordinate sulla barra di stato.

Per disegnare la faccia superiore del cubo la modalità più veloce è copiare quella inferiore, già editata.

– Fare clic sul pulsante *Copia*, nel pannello *Edita* della scheda *Inizio*. Selezionare con una finestra ad intersezione le quattro linee disegnate. Premere *Invio*, per completare la selezione. Premere *F5*, per commutare il piano assonometrico in modo da avere un asse verticale. Portare il puntatore sul vertice in basso e fare clic, per indicare il punto base. Portare il puntatore sul vertice in alto e fare clic, per specificare il secondo punto dello spostamento.

Bisogna ora disegnare i lati verticali del cubo. Assicurarsi di avere uno dei due assi in posizione verticale.

– Attivare il comando *Linea* dalla tavolozza degli strumenti disegna. Portare il puntatore sul vertice di sinistra della faccia superiore e fare clic. Scendere verticalmente e fare clic sul vertice sinistro della faccia inferiore, per indicare il punto successivo. Premere *Invio* per concludere il comando.

– Premere *Invio* per ripetere il comando *Linea*. Portare il puntatore nel vertice più in alto della faccia superiore e fare clic. Scendere e fare clic sul vertice più in basso della faccia inferiore. Premere *Invio* o *Barra spazio* per concludere il comando.

– Premere *Invio* per ripetere il comando *Linea*. Portare il puntatore sul vertice di destra della faccia superiore e fare clic. Scendere verticalmente e fare clic sul vertice destro della faccia inferiore. Premere *Invio* per concludere il comando.

Il disegno del cubo è stato portato a termine in modo piuttosto semplice (*Fig. VI.10.5*),

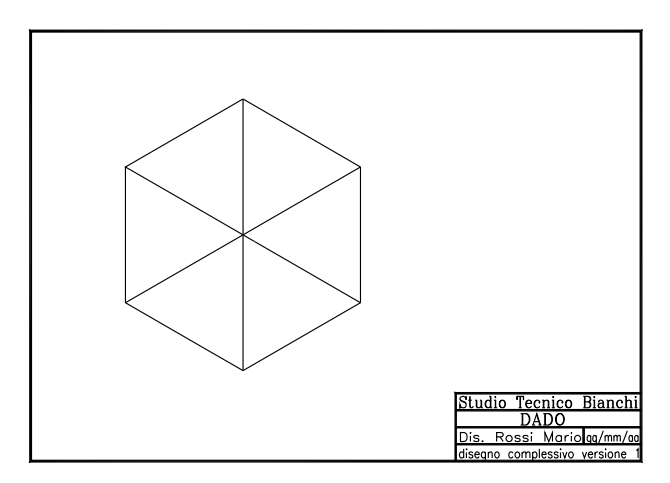

**Fig. VI.10.5** 

# **10.4.1 Arrotondare i vertici del cubo**

Nei dadi da gioco, tutti i vertici sono arrotondati; nel caso specifico si desidera assegnare agli arrotondamenti un raggio di 20 unità. Si potrebbe pensare di utilizzare il comando *Raccorda*, ma il risultato non sarebbe soddisfacente, perché le varie facce non sono viste di fronte e quindi gli archi devono essere rappresentati come archi di ellisse. Si inizierà dallo spigolo posto proprio nel centro della figura.

– Eseguire uno *Zoom finestra* intorno a questo punto indicando i vertici opposti nei punti di coordinate 70,140 e 140,80 circa.

– Premere il tasto *F5*, per posizionarsi nel piano assonometrico alto.

– Fare clic sul pulsante *Ellisse*, nella tavolozza degli strumenti disegna. Digitare:

*As* (per *Cerchio Assonometrico*, e *Invio*).

Viene chiesto di indicare il centro del cerchio assonometrico. Salire di due punti di griglia rispetto al vertice centrale del cubo, e fare clic. Digitare:

*20* (seguito da *Invio*, per assegnare il raggio).

Viene disegnata un'ellisse tangente ai due lati della faccia superiore del cubo.

– Premere il tasto *F5*. Gli assi si posizioneranno in modo da poter disegnare nel piano di destra. Disattivare il modo *Osnap* premendo *F3*.

– Premere *Invio* per ripetere il comando *Ellisse*. Digitare:

*As* (per *Cerchio Assonometrico*, e *Invio*).

Posizionare il puntatore due punti di griglia in basso e due a destra del vertice del cubo e fare clic, per indicare il centro del cerchio assonometrico. Portare il puntatore verso l'alto fino al punto di tangenza con l'altra ellisse disegnata (*Fig. VI.10.6*) e fare clic per indicare il raggio. Ovviamente sarebbe stato possibile indicare il raggio digitando 20.

– Premere il tasto *F5*. Gli assi si posizioneranno in modo da poter disegnare nel piano di sinistra.

– Premere *Invio* per ripetere il comando *Ellisse*. Digitare:

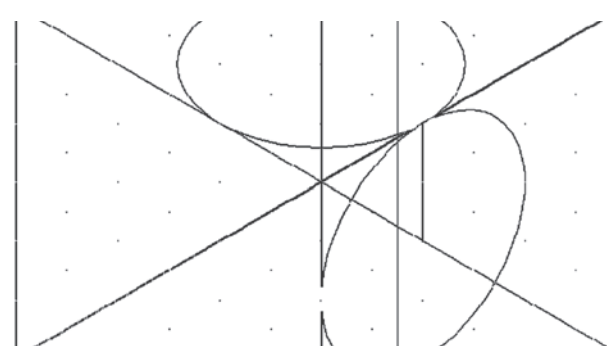

**Fig. VI.10.6** 

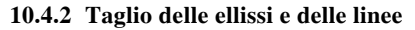

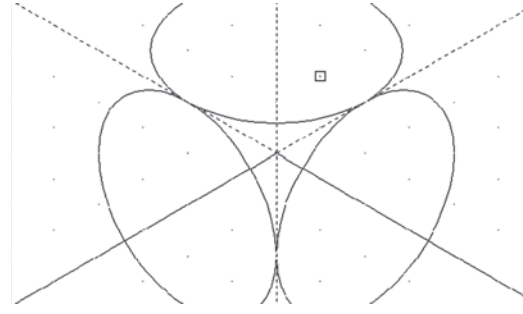

**Fig. VI.10.7** 

*As* (e *Invio*).

Posizionare il puntatore due punti di griglia in basso e due a sinistra rispetto al vertice del cubo e fare clic, per indicare il centro del cerchio assonometrico. Portare il puntatore verso l'alto fino al punto di tangenza con la prima ellisse disegnata, e fare clic, per indicare il raggio.

È ora necessario tagliare parte delle ellissi, fino a far rimanere solo i tre archi interni tangenti gli spigoli del cubo, e le linee che si trovano all'interno dell'area delimitata da questi archi.

– Fare clic sul pulsante *Taglia*, nella tavolozza degli strumenti *Edita*. Selezionare le tre linee (*Fig. VI.10.7*), per indicare i limiti di taglio. Premere *Invio* per concludere la selezione dei limiti.

– Selezionare le tre ellissi, nella parte più lontana dal vertice del cubo, per indicare le parti da tagliare. Premere *Invio* o *Barra spazio* per concludere il comando.

> – Premere *Invio* per ripetere il comando *Taglia*. Selezionare i tre archi di ellisse rimasti, per indicare i limiti di taglio, come in *Fig. VI.10.8*. Premere *Invio*, per concludere la selezione dei limiti.

> – Fare clic sulle linee all'interno dell'area delimitata dai tre archi, per specificare gli oggetti da tagliare. Premere *Invio* per concludere il comando. Eseguire uno *Zoom tutto*, per avere una visione d'insieme del risultato.

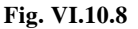

П

Si desidera procedere arrotondando il vertice più in basso del cubo. Gli assi assonometrici dovrebbero essere disposti secondo il piano di sinistra; si portino altrimenti con *F5* in questa posizione. Eseguire uno *Zoom finestra* intorno al vertice inferiore.

– Fare clic sul pulsante *Ellisse*, nella tavolozza degli strumenti *Disegna*. Digitare:

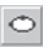

#### *As* (per *Cerchio Assonometrico*, e *Invio*).

Viene chiesto di indicare il centro del cerchio assonometrico. Salire di due punti di griglia rispetto al vertice inferiore del cubo, e verso sinistra di altri due punti, quindi fare clic, per indicare il centro dell'ellisse. Digitare:

*20* (seguito da *Invio*, per assegnare il raggio).

Viene disegnata un'ellisse tangente i due lati della faccia sinistra del cubo.

- Premere *F5* per commutare nel piano assonometrico alto.
- Attivare il comando *Ellisse*. Digitare:

*As* (seguito da *Invio*).

Posizionare il puntatore due punti di griglia in alto, sopra il vertice inferiore del cubo e fare clic, per indicare il centro dell'ellisse. Digitare:

*20* (seguito da *Invio*, per assegnare il raggio).

Viene disegnata un'ellisse tangente i due lati della faccia inferiore del cubo.

- Premere *F5* per commutare nel piano assonometrico di destra.
- Premere *Invio* per ripetere il comando *Ellisse*. Digitare:

*As* (seguito da *Invio)*.

Posizionare il puntatore due punti di griglia in alto, sopra il vertice inferiore del cubo e due verso destra e fare clic, per indicare il centro dell'ellisse. Portare il puntatore due punti di griglia in basso, fino a portare l'ellisse ad essere tangente la linea verticale e a quella inclinata di destra, come in *Fig. VI.10.9* e fare clic.

Si procede ora al taglio delle ellissi e delle linee.

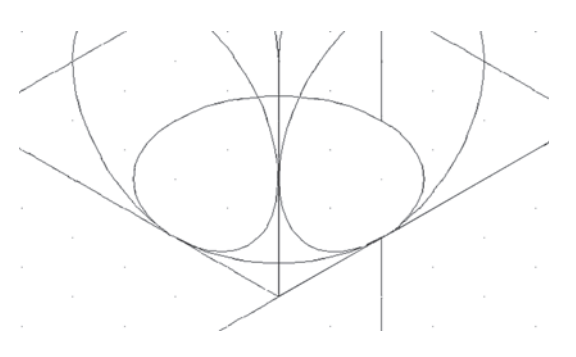

**Fig. VI.10.9** 

– Attivare il comando *Taglia*, dalla tavolozza degli strumenti *Edita*. Selezionare la linea verticale e le due inclinate, per indicare i limiti di taglio. Premere *Invio* per completare la selezione. Fare clic sulle parti di ellisse che si vogliono eliminare. Premere *Invio*, per concludere il comando *Taglia*.

– Premere *Invio*, per ripetere il comando *Taglia*. Selezionare i due archi di ellisse sinistro e destro, per indicare i limiti di taglio. Premere *Invio* per concludere la selezione. Fare clic sui tre segmenti vicino al vertice che si vogliono eliminare. Premere *Invio*, per concludere il comando.

– Con il comando *Pan* portare la visualizzazione al vertice inferiore sinistro. Premere *F5* per lavorare nel piano assonometrico di sinistra.

– Fare clic sul pulsante *Ellisse*, nella tavolozza degli strumenti *Disegna*.

– Digitare:

*As* (seguito da *Invio*).

Viene chiesto di indicare il centro del cerchio assonometrico. Salire di due punti di griglia rispetto al vertice inferiore sinistro, e verso destra di altri due punti, quindi fare clic, per indicare il centro dell'ellisse.

Digitare:

*20* (seguito da *Invio*, per assegnare il raggio).

Poiché nel dado finito non sono visibili gli altri arrotondamenti, non sarà necessario disegnare le altre ellissi, ma si procederà subito al taglio delle parti non visibili.

– Attivare il comando *Taglia* dalla tavolozza degli strumenti *Edita*. Selezionare l'ellisse appena disegnata e le due linee di *Fig. VI.10.10* per indicare i limiti di taglio. Premere *Invio* per completare la selezione dei limiti. Fare clic sull'ellisse nella parete lontana dal vertice e sui due segmenti vicino al vertice.

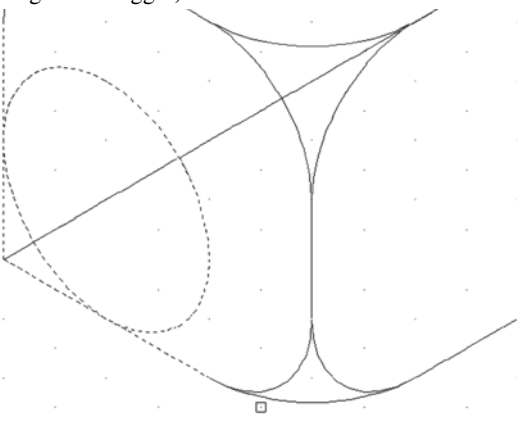

**Fig. VI.10.10** 

– Premere *Invio* per concludere il comando *Taglia*.

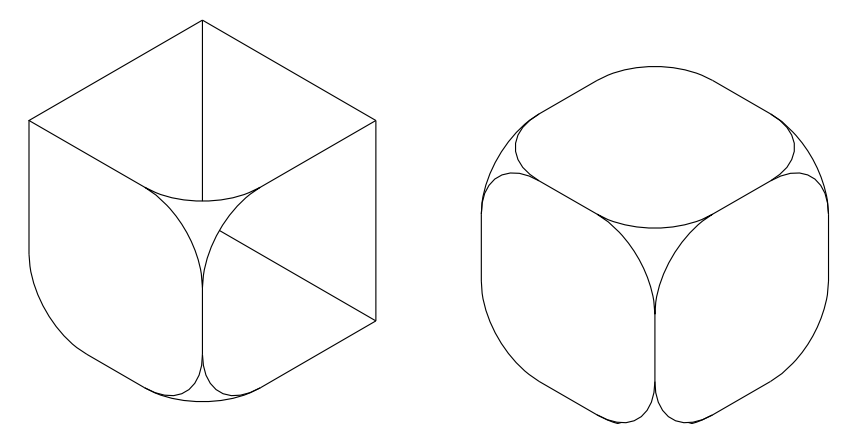

**Fig. VI.10.11** 

**Fig. VI.10.12** 

– Usando il comando *Cancella*, eliminare la linea inclinata che fuoriesce dall'ellisse. Eseguire uno *Zoom tutto*, per vedere il disegno nel suo insieme. Il disegno dovrebbe apparire come in *Fig. VI.10.11*.

Si usi lo stesso procedimento seguito fino ad ora per smussare gli altri quattro vertici visibili rimasti. Cancellare quindi tutti gli elementi non visibili perché nascosti.

Il risultato sarà quello di *Fig. VI.10.12*.

# **10.5 Cerchi interni**

Si disegnino ora i cerchi che rappresentano il punteggio nei dadi da gioco. Trovandosi su piani assonometrici, dovranno essere disegnati come ellissi. Inoltre, per evidenziarli in
colore, verrà utilizzato un motivo di tratteggio.

– Effettuare uno *Zoom finestra* intorno alla faccia superiore del dado. Rendere corrente il layer *cost*, dalla finestra di *Controllo layer*. Premere *F5* fino a rendere attivo il piano assonometrico alto.

– Usando il comando *Linea*, disegnare un quadrato assonometrico centrato sulla faccia superiore con lato 30. Disegnare la linea verticale diagonale del quadrato. Il risultato è mostrato in *Fig. VI.10.13*.

– Rendere corrente il layer *tratt*. – Fare clic sul pulsante *Ellisse*,

nella tavolozza degli strumenti *Disegna*. Digitare:

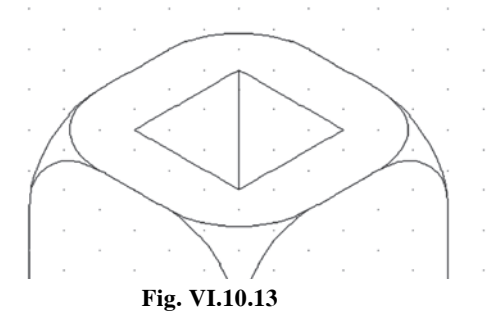

#### *As* (seguito da *Invio*).

Con il modo *Snap* attivo, fare clic sul vertice più in basso del quadrato assonometrico appena disegnato, per specificare il centro dell'ellisse. Digitare:

*5* (e *Invio*, per specificare il raggio).

– Fare clic sul pulsante *Copia*, nella tavolozza degli strumenti *Edita*. Selezionare l'ellisse appena disegnata. Premere *Invio*, per concludere la selezione. Digitare:

*M* (che sta per *Multiplo*, seguito da *Invio*).

In questo modo si comunica al programma che si vogliono posizionare più copie dell'oggetto. Portare il puntatore nel centro dell'ellisse, sul punto di snap e fare clic per indicare il punto base. Portare il puntatore successivamente sugli altri tre vertici del quadrato assonometrico e fare clic ogni volta, per posizionare una copia dell'ellisse.

– Fare clic sul pulsante *Snap medio*, nella barra degli strumenti di osnap. Portare il puntatore sulla linea verticale, diagonale del quadrato assonometrico, e fare clic per posizionare la quinta ellisse. Premere *Invio*, per concludere il comando *Copia*.

#### **10.5.1 Motivo di tratteggio**

Occorre che i cinque cerchi assonometrici disegnati risultino completamente colorati. In genere per ottenere questo risultato per i cerchi si usa il comando *Anello*, impostando il diametro interno a 0. In questo caso non è possibile perché l'anello è di forma circolare e non ellittica. Per il riempimento verrà usato un motivo di tratteggio. Congelare il layer *cost*, dalla finestra di *Controllo layer*.

– Fare clic sul pulsante *Tratteggio*, nel pannello *Disegna* della scheda *Inizio*. Nella finestra che si apre scegliere la cartella *Tratteggio* e controllare che alla voce *Tipo* sia indicato *Predefinito*. Fare clic sul pulsante con i puntini a destra della casella *Modello*. Si apre la finestra di dialogo di *Fig. VI.10.14* che permette di scegliere tra vari motivi di tratteggio.

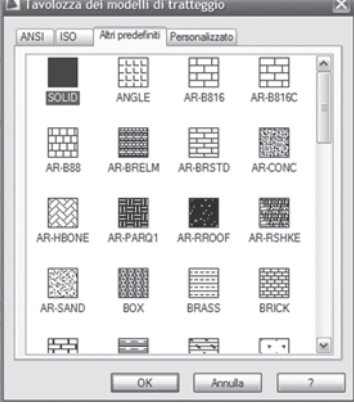

**Fig. VI.10.14** Tavolozza modelli di tratteggio.

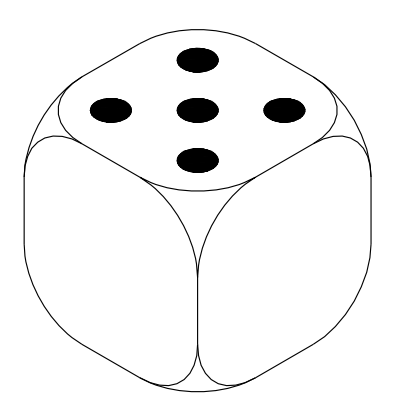

**Fig. VI.10.15** 

# **10.5.2 Altre linee di costruzione**

– Nella cartella *Altri predefiniti*, fare clic sul modello SOLID e quindi su *OK*. Si ritorni alla finestra precedente e si clicchi sul pulsante *Seleziona oggetti*. La finestra si chiude per permettere di selezionare nel disegno gli oggetti ai quali applicare il tratteggio. Selezionare i cinque cerchi assonometrici, che diventeranno tratteggiati e premere *Invio* per completare la selezione. Fare clic sul pulsante *Anteprima*, per visualizzare il risultato dell'operazione. Premere il pulsante destro del mouse per ritornare alla finestra di dialogo e fare clic su *OK* per applicare il motivo, se il risultato è quello desiderato (*Fig. VI.10.15*).

– Scongelare e rendere corrente il layer *cost*. Usando il comando *Pan* visualizzare al meglio le facce di sinistra e di destra. Premere *F5* fino ad attivare il piano assonometrico di sinistra. Se fosse attivo, disattivare il modo *Orto* e, se necessario, attivare il modo *Snap*.

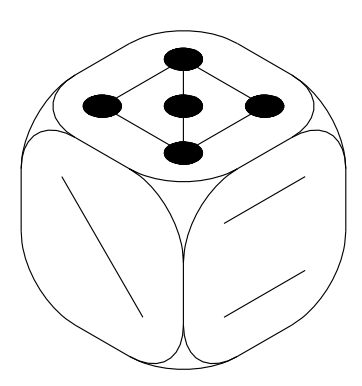

# **Fig. VI.10.16**

– Fare clic sul pulsante *Linea*, nella tavolozza degli strumenti *Disegna*. Portare il puntatore in alto a sinistra a un punto e mezzo di griglia sotto lo spigolo superiore ed a un punto e mezzo di griglia a destra dello spigolo sinistro del dado (coordinate 65,117.5 circa) e fare clic. Scendere verso il basso e a destra, nel punto simmetricamente opposto rispetto al centro della faccia sinistra del dado e fare clic per indicare il punto finale. Premere *Invio*, per concludere il comando. Premere *F5* per attivare il piano assonometrico di destra. – Premere *Invio*, per ripetere il comando *Linea*. Portare il puntatore in

alto a destra a un punto e mezzo di griglia sotto il vertice superiore ed a un punto e mezzo a sinistra dello spigolo destro del dado (coordinate 142.9,117.5 circa) e fare clic. Attivare il modo *Orto* con *F8* e spostarsi parallelamente al lato superiore della faccia di destra fino ad un punto e mezzo di griglia dal lato verticale in centro e fare clic, per indicare il punto finale. Premere *Invio*, per concludere il comando.

– Premere *Invio*, per ripetere il comando *Linea*. Disegnare una linea uguale alla precedente, simmetrica rispetto alla mezzeria della faccia destra. Queste linee di costruzione serviranno per posizionare correttamente i cerchi assonometrici (*Fig. VI.10.16*).

# **10.5.3 Cerchi assonometrici**

– Rendere corrente il layer *Tratt*, usando la casella di *Controllo layer*.

Portare il puntatore all'estremità destra della linea superiore della faccia destra del dado, e fare clic, per indicare il centro del cerchio assonometrico. Digitare:

*5* (seguito da *Invio*, per specificare il raggio).

Attivare il comando *Copia*, dalla tavolozza degli strumenti *Edita*. Digitare:

– *U* (che sta per ultimo, seguito da *Invio*, per selezionare l'ultimo oggetto disegnato, cioè l'ellisse).

Premere *Invio* per completare la selezione. Digitare: *M* (che sta per *Multiplo*).

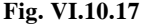

Portare il puntatore nel centro dell'ellisse selezionata, che corrisponde al punto finale della linea, e fare clic, per indicare il punto base. Portare il puntatore successivamente sui tre punti finali rimanenti delle due linee, facendo un clic su ciascuno. Fare clic sul pulsante *Snap medio*, nella barra degli strumenti di osnap. Portare il mirino sulla linea superiore e fare clic, per inserire una copia dell'ellisse nel punto medio della linea. Fare clic ancora sul pulsante *Snap medio*, nella barra degli strumenti di osnap. Portare il mirino sulla linea inferiore e fare clic, per inserire una copia dell'ellisse nel punto medio della linea inferiore. Premere *Invio* per concludere il comando.

– Premere *F5* per attivare il piano assonometrico di sinistra. Fare clic sul pulsante *Ellisse* nella tavolozza degli strumenti *Disegna*. Digitare:

*As* (seguito da *Invio*).

Portare il puntatore all'estremità superiore della linea di costruzione della faccia sinistra del dado e fare clic, per specificare il centro. Digitare:

*5* (seguito da *Invio*, per assegnare il raggio).

– Attivare il comando *Copia*, dalla tavolozza degli strumenti *Edita*. Digitare:

*U* (seguito da *Invio*, per selezionare l'ellisse appena disegnata).

Premere *Invio*, per completare la selezione. Digitare:

*M* (che sta per *Multiplo*, per indicare che si vogliono effettuare più copie dell'oggetto).

Portare il puntatore nel centro dell'ellisse selezionata, e fare clic, per indicare il punto base. Portare il puntatore all'altra estremità della linea di costruzione e fare clic, per posizionare la prima copia. Fare clic sul pulsante *Snap medio*, nella barra degli strumenti di osnap. Portare il puntatore sulla linea di costruzione e fare clic, per inserire una copia dell'ellisse nel punto medio della linea. Premere *Invio*, per completare il comando.

Il disegno sarà come quello visualizzato in *Fig. VI.10.17*.

#### **10.5.4 Riempimento dei cerchi**

- Congelare il layer *cost*, usando la casella di *Controllo layer*.
- Fare clic sul pulsante *Tratteggia*, nel pannello *Disegna*.

Nella finestra di dialogo scegliere la cartella *Tratteggio* e fare clic sul pulsante con i puntini a destra della casella con il nome del modello di riempimento. Selezionare il

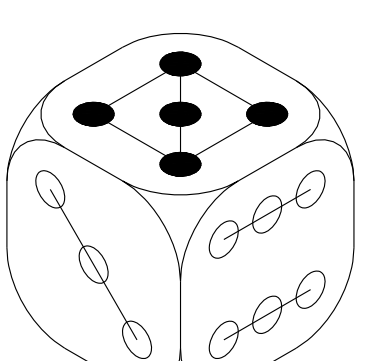

modello SOLID e fare clic sul pulsante *OK*. Nuovamente nella finestra *Tratteggia*, fare clic sul pulsante *Seleziona oggetti*. Fare clic su tutti i cerchi assonometrici disegnati per selezionarli. Premere *Invio* per concludere la selezione. Fare clic sul pulsante *Anteprima*, per controllare se il risultato è quello desiderato. Premere *Invio* per ritornare alla finestra di dialogo. Fare clic sul pulsante *OK*, per applicare il tratteggio e tornare al disegno. Il risultato dovrebbe essere quello della *Fig. VI.10.3* di *Pag. VI.91*.

# **10.6 Ingrossare le linee**

Nei disegni precedenti, si sono ingrossati gli spigoli in vista trasformando gli oggetti in polilinee con il comando *Editpl*, ed assegnando a queste una larghezza.

Se si tentasse di utilizzare questa procedura per il disegno corrente, il programma ci informerebbe che i tratti ellittici non sono polilinee (e non è possibile renderli tali). Non è quindi possibile assegnare la larghezza.

In AutoCAD esiste la possibilità di assegnare uno spessore agli oggetti, utile per la visualizzazione e la stampa, anche se il manuale stesso ne sconsiglia l'uso quando si vuole rappresentare lo spessore preciso di un oggetto specifico.

Anche la rappresentazione su schermo degli oggetti con spessore non è accurata come quella ottenuta con le polilinee, ma il risultato è buono per quanto riguarda la stampa.

– Fare clic sul pulsante *Proprietà layer*, nel pannello *Layer*. Si apre la finestra di dialogo per l'impostazione delle caratteristiche dei layer. Si noti che nella colonna *Spessore di linea* è indicato *Default* ovunque. Il valore di default è controllato dalla variabile di sistema LWDEFAULT e se non è stato espressamente modificato vale 25, che corrisponde ad uno spessore di linea in fase di stampa di 0.25 millimetri.

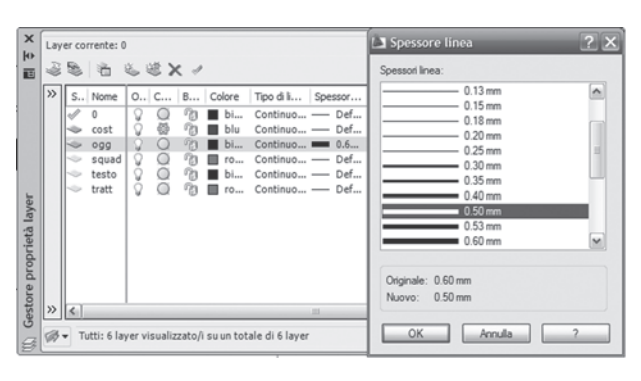

– Fare clic su default, nella colonna dello spessore della linea relativa al layer *ogg*. Si apre la finestra di *Fig. VI.10.18* che permette di impostare uno spessore diverso. Selezionare la riga corrispondente allo spessore di 0.5 millimetri e fare clic su *OK*.

Si osservi che, nella finestra di gestione dei layer, al layer *ogg*. è ora associato lo spessore di linea 0.5 mm. Fare clic su *OK* per concludere e tornare al disegno.

**Fig. VI.10.18** Gestione proprietà layer.

Nell'area grafica il disegno avrà le stesse caratteristiche di prima.

– Fare clic sul pulsante *SLN*, *Mostra/nascondi spessore di linea*, nella barra di stato.

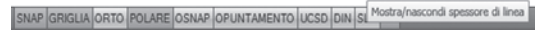

Si osserverà che tutte le linee del layer *ogg* sono ingrossate, anche se lo spessore mostrato a video non è corrispondente a quello impostato.

# **10.7 Stampa del disegno**

– Fare clic su *Stampa*, nel menu a discesa *File*. Controllare che per le dimensioni del foglio sia impostato il formato A4. Selezionare *Limiti* come area di stampa. Impostare una scala di stampa *1:1 e* stampa *centrata*. Fare clic su *Anteprima* per vedere un'anteprima della stampa. Se il disegno non risultasse completamente contenuto nell'area di stampa, è possibile spostarlo immettendo dei valori opportuni in X e Y nella sezione *Offset*.

– Fare clic su *OK* per avviare la stampa.

# **10.8 Precisazione sul comando Ellisse**

Con AutoCAD si possono disegnare due tipi di ellisse. Il tipo di default, quello impiegato in questo capitolo, è riferito ad una definizione matematica di ellisse ed è quindi molto precisa, ma come si è visto presenta il problema di non essere convertibile in polilinea.

Un secondo problema si presenta se si desidera tracciare una linea tangente all'ellisse. La tangente non viene accettata.

È possibile utilizzare un tipo di ellisse un pò meno preciso, costituito da una serie di archi di polilinea, che permette, con alcune precauzioni, di assegnare una larghezza e di tracciare linee tangenti.

Il tipo di ellisse generata è controllato dalla variabile di sistema *PELLIPSE*.

- Se *PELLIPSE* è impostata a *0* come di default, viene disegnata l'ellisse esatta.
- Se *PELLIPSE* è impostata a *1*, l'ellisse viene disegnata usando archi di polilinea.

# **10.9 Esercizio proposto**

Si realizzi la proiezione assonometrica quotata del pezzo meccanico di *Fig. VI.10.19*, dalla quale si ricaveranno le dimensioni.

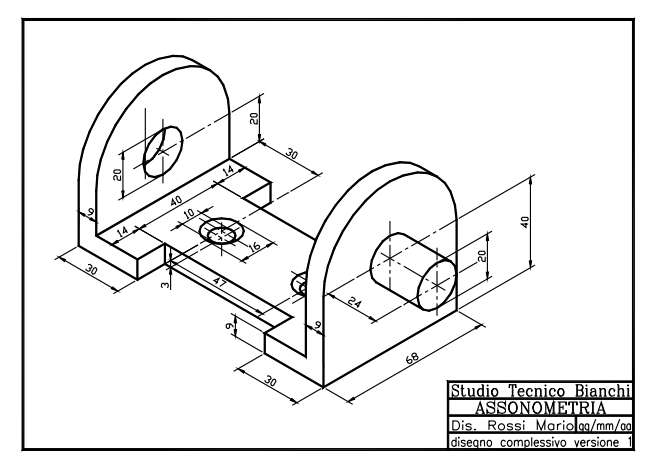

**Fig. VI.10.19** 

- Iniziare il nuovo disegno dal modello salvato nella directory di lavoro.
- Cambiare titolo e data e salvarlo come file di disegno assegnando il nome di assonometria.
- Impostare lo snap con stile assonometrico.
- Creare nuovi layer per gli assi di simmetria, per le quote, per le linee di costruzione.

– Iniziare disegnando il perimetro di base, ricordando che, quando i punti finali delle linee coincidono con i punti di snap è sufficiente usare il mouse con il modo *Orto* attivato;

quando invece le misure non fanno cadere il punto sulla griglia di snap, è necessario usare le coordinate relative polari.

– Copiare il perimetro ad una distanza di 9 unità in alto.

– Ricordare di commutare quando necessario il piano assonometrico, a seconda degli elementi che si vogliono disegnare.

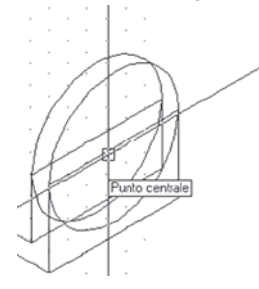

– Osservando le quote riportate, disegnare le linee rette delle pareti verticali.

– Cambiare l'impostazione per il disegno delle ellissi, impostando la variabile *PELLIPSE* a 1.

– Disegnare le ellissi come cerchi assonometrici, indicando come centro il punto medio della linea di costruzione che congiunge gli spigoli verticali come in *Fig. VI.10.20* e digitando il raggio o il diametro.

– Usare il comando *Taglia* per eliminare le parti non visibili che non servono più; non aspettare di tagliarle tutte alla fine, poiché il disegno diverrebbe incomprensibile.

#### **Fig. VI.10.20**

– Raccordare le ellissi usando l'opzione di osnap *Tangente*.

– Per i fori svasati che si trovano sulla base della staffa conviene disegnare prima gli assi di simmetria, per individuare il centro, disegnare i due cerchi assonometrici di diverso diametro concentrici, poi spostare il cerchio più piccolo in basso di tre unità. Dopo aver tagliato le parti non visibili, conviene copiare tutto alla distanza indicata e tagliare la parte coperta dal lato verticale.

– Con il comando *Editpl* convertire gli oggetti in polilinee ed assegnare una larghezza di  $0.5.$ 

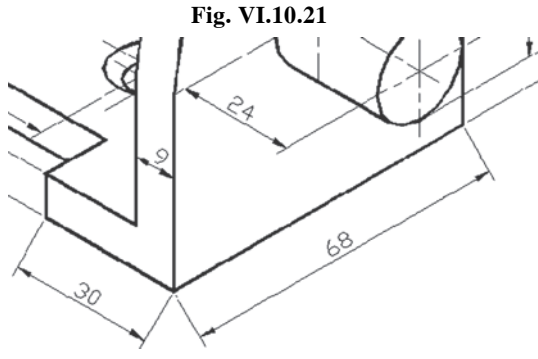

– Per la quotatura valgono le stesse considerazioni fatte per le viste in proiezione ortogonale. Poiché i lati sono inclinati, in molti casi occorrerà usare la *quota allineata* e non la *quota lineare*. È inoltre da tener presente che nella quotatura delle viste assonometriche le linee di riferimento, vanno disegnate prolungando gli spigoli da quotare. Il programma posiziona invece queste linee in modo da formare un angolo di 90°

rispetto al lato da quotare, come si vede in *Fig. VI.10.21* per le due quote 30 e 68. Per posizionarle in modo corretto fare clic su *Obliqua*, nel menu a discesa *Quotatura*, selezionare con un clic la quota 68, premere *Invio* per concludere la selezione, digitare -30 seguito da *Invio*. Per la quota da 30 si dovrà assegnare un angolo obliquo di 210°.

# **11 CASA A SCHIERA**

In questo capitolo verranno presentate solo alcune indicazioni di massima necessarie per comprendere come sono stati assegnati i limiti per l'esecuzione del disegno. Inoltre verranno presi in esame il comando *Crea blocco* e *Inserisci blocco*. Nel *DVD allegato* è comunque presente un file di testo in formato PDF che indica in modalità passo passo tutte le strategie impiegate, anche se con i comandi finora utilizzati la realizzazione del disegno dovrebbe essere abbastanza intuitiva.

#### **11.1 Scala del disegno**

Fino ad ora si sono realizzati i disegni immettendo sempre le dimensioni indicate dalle quote, presupponendo quindi una scala di 1:1.

In effetti, lavorando con AutoCAD, è in genere conveniente disegnare sempre in scala 1:1, assegnando poi, al momento della stampa, un fattore di scala opportuno.

Scala 1:1 significa che 1 mm sulla carta equivale ad 1 mm dell'oggetto reale.

L'impostazione dei *limiti del disegno* non può prescindere tuttavia dalle dimensioni del foglio di stampa.

Se si utilizza un foglio di formato A4 (297  $\times$  210 mm) le dimensioni massime dell'oggetto rappresentato in scala unitaria possono essere al massimo  $297 \times 210$  mm, ossia  $0,297 \times 0,210$  m. Usando fattori di scala diversi è possibile rappresentare oggetti di dimensione reale maggiore. Alcuni esempi sono riportati nella *Tab. VI.11.1*.

| Formato A4 |                              | Formato A3 |                              |
|------------|------------------------------|------------|------------------------------|
| Scala      | Dimensioni<br><b>MAX</b>     | Scala      | Dimensioni<br><b>MAX</b>     |
| 1:10       | $2,97 \times 2,10 \text{ m}$ | 1:10       | $4,20 \times 2,97$ m         |
| 1:20       | $5.94 \times 4.2 \text{ m}$  | 1:20       | $8,40 \times 5,94 \text{ m}$ |
| 1:50       | $14,85 \times 10.5$ m        | 1:50       | $21 \times 14,85 \text{ m}$  |
| 1:100      | $29.70 \times 21 \text{ m}$  | 1:100      | $42 \times 29.7$ m           |
| 1:200      | $59,40 \times 42 \text{ m}$  | 1:200      | $84 \times 59,4 \text{ m}$   |
| 1:500      | $148.5 \times 105$ m         | 1:500      | $210 \times 148.5$ m         |
| 1:1000     | $297 \times 210$ m           | 1:1000     | $420 \times 297$ m           |

**Tab. VI.11.1** Fattori di scala e dimensioni relative di stampa

Se si utilizzano plotter che stampano su formati più grandi, conoscendo le dimensioni del foglio, è possibile costruire una tabella analoga.

In generale, per calcolare il fattore di scala da utilizzare, basta eseguire per le dimensioni lungo gli assi X e Y le seguenti operazioni:

> Fattore di scala  $X = \frac{\text{Dimension} \times \text{oggetto}}{\text{Dimension} \times \text{foglio}}$ Fattore di scala Y =  $\frac{\text{Dimensione Y oggetto}}{\text{Dimensione Y folio (m)}}$

Dei due valori calcolati si sceglie il maggiore e quindi si usa il fattore di scala normalizzato di valore immediatamente superiore.

Ad esempio, nel disegno riportato nelle *Figg. VI.11.1* e *VI.11.2*, la dimensione massima lungo l'asse X è di circa 44 metri e quella lungo l'asse Y circa 26 metri. Volendo stampare su un foglio A4 di dimensioni 0,297 metri per 0,210 metri, i due fattori di scala risulterebbero rispettivamente 148,1 e 123,8; il fattore di scala normalizzato da utilizzare risulta essere 1:200.

Si dovrebbero allora impostare i *Limiti* del disegno a 0,0 e 297,210 e disegnare tutti gli elementi in scala 1:200.

In questo modo però occorrerebbe calcolare per ogni oggetto le nuove dimensioni in scala 1:200 e impostare nello stile di quota la corretta scalatura.

Per rendere le cose più semplici è possibile procedere nel modo seguente. Impostando i limiti del disegno a 0,0 e 59.4,42 è possibile disegnare la dimensione massima di 42 metri come 42 unità di disegno (millimetri). In realtà la scala risulta 1:1000, perché 1 mm sul disegno corrisponde a 1 m nella realtà, ma risulta veramente comodo poiché durante l'esecuzione non si devono calcolare le varie dimensioni.

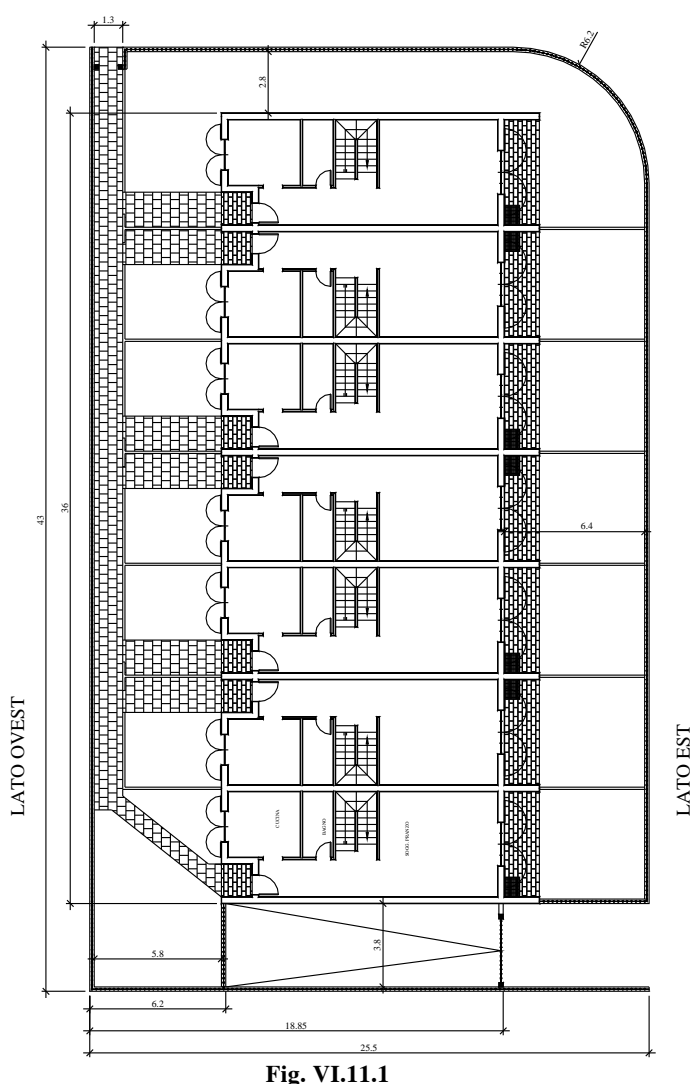

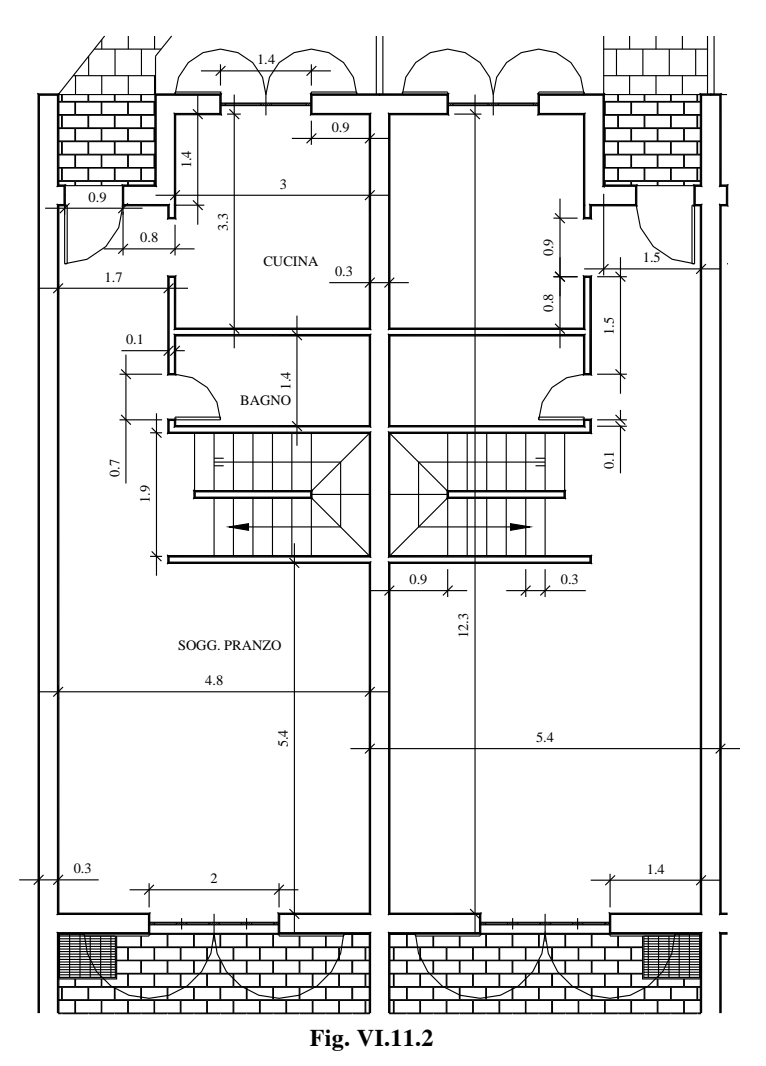

È come se si disegnasse in scala 1:1 e le quote che vengono inserite danno la misura reale dell'oggetto. In fase di stampa lasciando l'impostazione della scala 1:1 il disegno diventerebbe troppo piccolo. Sarà sufficiente stampare con una scala cinque volte più grande per ottenere la scala 1:200. Infatti:

$$
\frac{1}{1000} \cdot 5 = \frac{1}{200}
$$

Si vedrà che stampando da layout è possibile eseguire nello *spazio modello* affiancato uno zoom x 5 ottenendo il risultato desiderato. Allo stesso modo, eseguendo uno zoom x 20 è possibile stampare una vista della pianta di un singolo appartamento più dettagliata in scala 1:50.

# **VI-106 CAD**

# **12 BLOCCHI**

È già evidente che, all'interno dello stesso disegno, non è necessario disegnare più volte un oggetto ma, eseguito una volta, se ne possono inserire quante copie si desidera, utilizzando ad esempio i comandi *Copia* o *Serie*.

Un grosso punto a favore dell'utilizzo di AutoCAD rispetto alle tecniche tradizionali di disegno è quello di poter riutilizzare interi disegni, o parte di essi, in altri progetti.

Quando un oggetto, magari piuttosto complesso, deve essere usato molte volte nello stesso disegno, o in altri, è conveniente trasformarlo in un blocco.

Un *blocco* è un insieme di oggetti, memorizzati con un nome, che vengono raggruppati in modo da costituire un unico oggetto. Può essere inserito in qualsiasi posizione del disegno, ruotato e scalato, anche usando fattori di scala diversi per i due assi. Costituendo un oggetto unico, può essere spostato o cancellato con un unico comando.

L'uso dei blocchi è vantaggioso, non solo per il risparmio di tempo, ma anche perché le dimensioni del file di disegno risultano ridotte, essendo la geometria del blocco definita una sola volta nel disegno.

Utilizzando i blocchi è possibile creare delle librerie di simboli e di particolari di uso frequente. Se un blocco viene modificato, è possibile aggiornare alla nuova versione i disegni che fanno riferimento a quel blocco. È possibile inoltre associare ad un blocco degli attributi, cioè del testo che può essere visibile o meno. Se dopo aver inserito un blocco si desidera modificarlo, è possibile e necessario esploderlo.

#### **12.1 Blocchi definiti nel disegno corrente**

– Per creare una definizione di blocco da usare nel disegno corrente digitare: *Blocco* (seguito da *Invio*).

Oppure, nel menu a discesa scegliere *Disegna*, *Blocco*, *Crea*. O ancora fare clic sul pulsante *Crea blocco*, nel pannello *Blocco* della scheda *Blocchi e riferimenti*.

# **12.2 Blocchi da usare in un disegno qualsiasi**

Per utilizzare un blocco già definito in un altro disegno è possibile usare *AutoCAD Design Center*, copiando la definizione di blocco da un disegno all'altro, in modo analogo a quanto fatto per copiare uno stile di quotatura.

Per creare un blocco accessibile direttamente da qualsiasi disegno, o per creare una libreria, alla riga di comando digitare:

*Mblocco* (seguito da *Invio*).

Il blocco così creato diventa un file di disegno distinto.

#### **12.3 Blocchi e layers: l'arredamento**

Se un blocco è costituito da oggetti disegnati sul layer 0, con colore e tipo di linea *dalayer*, quando viene inserito viene posizionato sul layer corrente e ne assume le caratteristiche di colore e tipo di linea.

Se il blocco viene definito partendo da oggetti disegnati su layers diversi, con diversi colori e tipi di linea, quando viene inserito vengono mantenute le caratteristiche originali dei layers, colore e tipi di linea.

Si desidera creare dei blocchi di oggetti di arredamento da inserire in posizione opportuna nei locali delle villette a schiera. Si disegneranno questi oggetti sul layer 0 in modo che, quando saranno inseriti, acquisiranno le caratteristiche del layer corrente. I blocchi saranno definiti solo nel disegno corrente perché si userà il comando *Blocco*, o la sua icona nella barra degli strumenti di disegno.

Se si volessero definire questi blocchi in modo da creare una libreria, da usare con qualsiasi disegno, si dovrebbe ricorrere al comando *Mblocco*.

马

– Aprire il disegno Schiera.dwg. Rendere corrente il layer 0.

– Dopo uno *Zoom tutto*, si esegua uno *Zoom finestra* nella zona centrale e in basso che non è occupata da nessun elemento di disegno. Si potranno usare i punti 20,8 e 32,1 circa.

Per i vari oggetti da realizzare non verranno specificati tutti i comandi, ma saranno fornite solo le indicazioni di massima e i disegni quotati.

#### **12.3.1 Arredo della cucina**

#### **Lavello**

Si inizia il disegno dell'arredamento dagli elementi della cucina (*Fig. VI.12.1*).

– Disegnare il contorno con il comando *Linea*.

– Il contorno interno può essere ottenuto con il comando *Offset*, sfalsato di 0.02, tagliando poi le parti eccedenti e raccordando gli angoli.

– La rigatura è ottenuta con il comando *Serie*, distanza tra le righe 0.02.

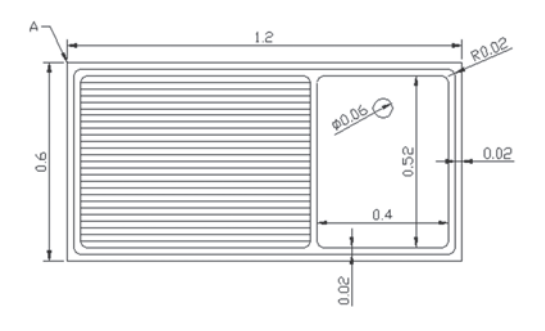

**Fig. VI.12.1** Lavello.

#### **Piano cottura e frigorifero**

Per il disegno del piano cottura valgono le stesse indicazioni fornite per il lavello.

– Le linee interne sono sfalsate, con il comando *Offset*, di 0.02 su tre lati e di 0.06 sul quarto. – Le manopole vanno realizzate con il comando *Anello* (*Fig. VI.12.2*).

Per quanto concerne il frigorifero le operazioni da svolgere non hanno bisogno di ulteriori commenti (*Fig. VI.12.3*).

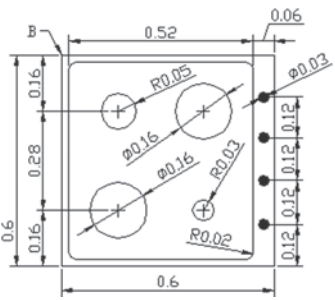

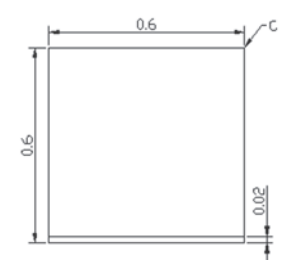

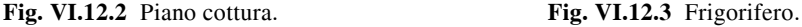

#### **Tavolo e sedie della cucina**

L'arredamento della cucina si conclude con l'editazione del tavolo e delle sedie. Le forme da disegnare sono abbastanza semplici e nella *Fig. VI.12.4*. sono visualizzate le quote da rispettare.

– Si disegna tutto con il comando *Linea*.

– Il bordo interno della sedia è realizzato con *Offset*.

– Disegnare una sola sedia e poi lavorare con i comandi *Copia*, *Specchio* e *Ruota* per editare le altre.

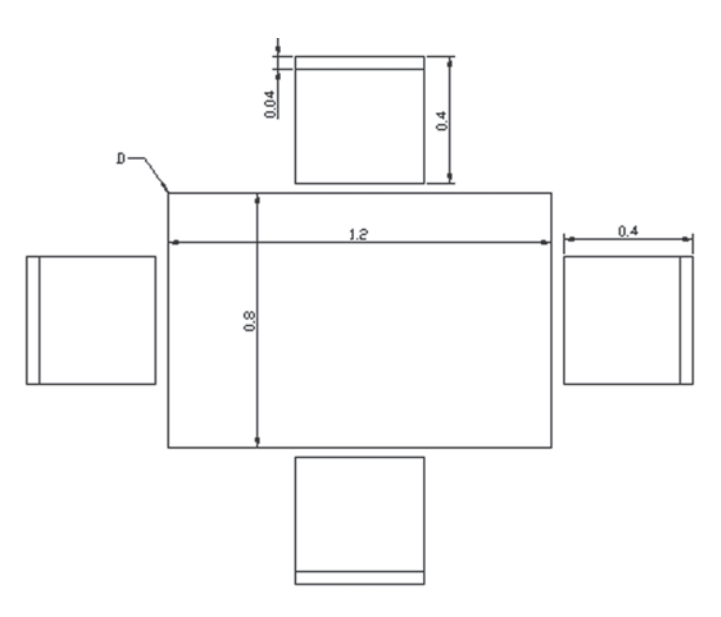

**Fig. VI.12.4** Tavolo e sedie cucina.

# **12.3.2 Arredo del bagno**

# **Piatto doccia e bidet**

Per il bagno si andranno ad editare i sanitari a partire dalla doccia.

– Utilizzare sempre il comando *Linea*, sfalsare di 0.03 con *Offset*, tagliare le parti eccedenti e raccordare con raggio 0.03.

- La rigatura è ottenuta con una *Serie polare* su un angolo di 90° (*Fig. VI.12.5*).
- Nel caso del bidet (*Fig. VI.12.6*) disegnare il contorno con il comando *Linea*.
- Sfalsare con *Offset*, tagliare e raccordare.

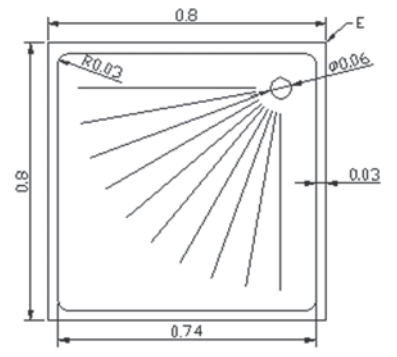

– Le manopole sono realizzate con il comando *Anello*, con diametro interno 0 ed esterno 0.03.

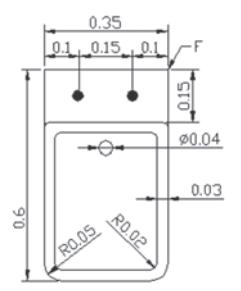

**Fig. VI.12.6** Bidet.

**Fig. VI.12.5** Piatto doccia.

#### **WC e lavabo**

Per questi due sanitari (*Figg. VI.12.7* e *VI.12.8*) seguire le avvertenze precedenti.

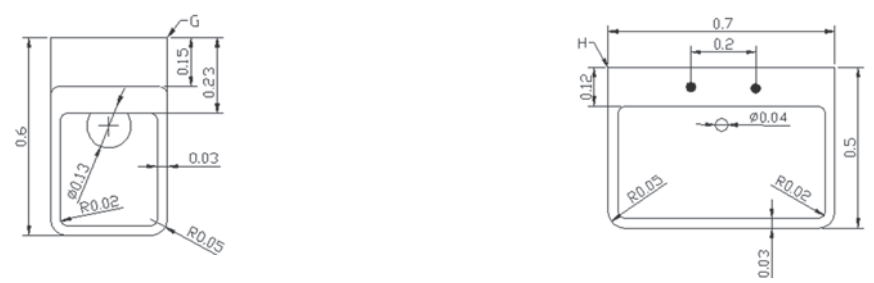

**Fig. VI.12.7** WC.

**Fig. VI.12.8** Lavabo.

# **12.3.3 Arredo del soggiorno**

# **Il tavolo e le sedie del soggiorno**

Si seguano gli stessi suggerimenti dati per il tavolo e le sedie della cucina con il risultato di *Fig. VI. 12.9*.

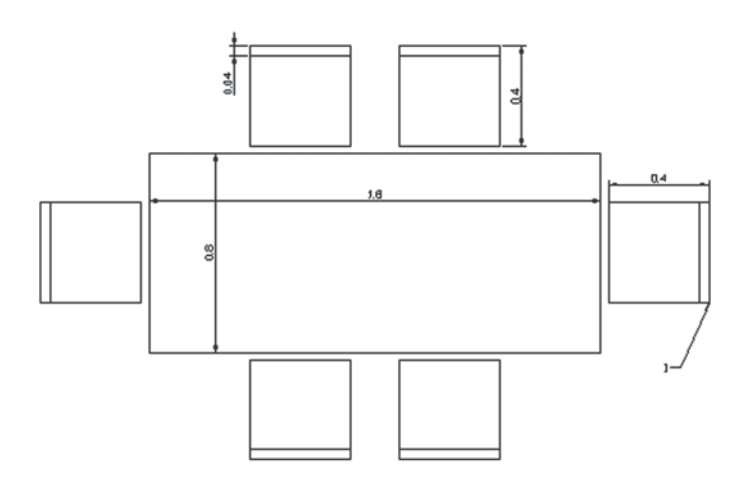

**Fig. VI.12.9** Tavolo e sedie soggiorno.

#### **Divani a tre e quattro posti**

Si disegnino i contorni con il comando *Linea* seguendo le misure riportate in *Fig. VI.12.10*. Per i braccioli e la testiera si raccordino le linee con raggio 0.05.

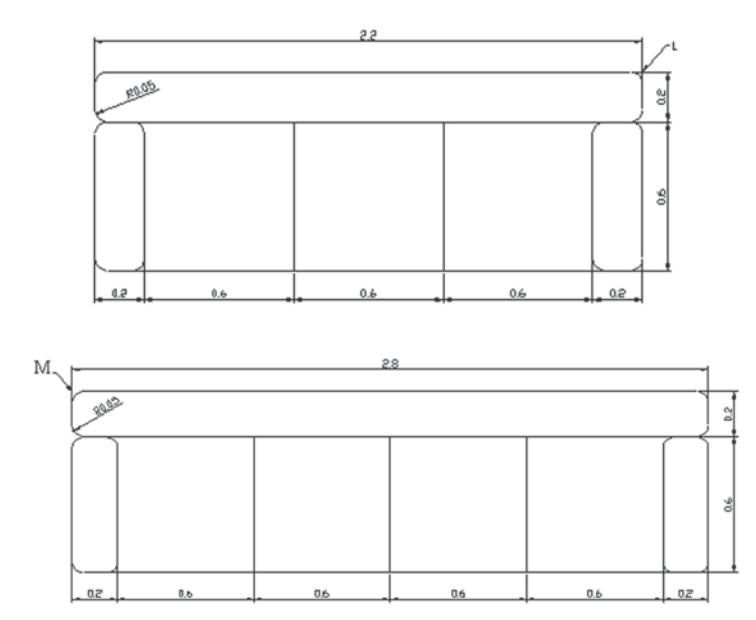

**Fig. VI.12.10** Divani a tre e quattro posti.

#### **12.4 Creare la definizione di blocco**

Sono stati disegnati gli oggetti di arredamento proposti, ma questi non sono ancora dei blocchi. Per poterli usare come tali, bisogna prima definirli nel disegno.

Ovviamente è possibile disegnare altri oggetti, o modificare quelli proposti.

Per definire gli undici blocchi corrispondenti agli oggetti disegnati, sarà necessario eseguire la stessa procedura per undici volte, sui differenti oggetti.

Le uniche differenze saranno il nome da assegnare al blocco ed il punto di inserimento, contrassegnato nei disegni precedenti con una lettera, dalla A alla M.

Verrà descritta in dettaglio, solo la definizione del primo blocco cioè il lavello.

– Utilizzare lo zoom per visualizzare al meglio il disegno del lavello.

– Fare clic sul pulsante *Crea blocco*, nella barra degli strumenti di disegno. In alternativa è possibile scegliere, nel menu a discesa *Disegna*, *Blocco*, quindi *Crea*.

Si apre la finestra di dialogo *Definizione di un blocco* di *Fig. VI.12.11*.

– Digitare il nome del blocco lavello. Nella sezione *Oggetti*, fare clic sul pulsante *Selez. Oggetti*. Viene chiusa la finestra di dialogo, per permettere di selezionare gli oggetti. Selezionare con una finestra tutti gli oggetti che compongono il lavello e premere *Invio* per concludere la selezione.

– Sempre nella sezione *Oggetti*, scegliere *Elimina*. In questo modo, dopo la definizione di blocco, il disegno selezionato, viene cancellato. Nella sezione *Punto base*, fare clic sul pulsante *Seleziona punto*. Nel disegno, fare clic, con *Osnap* attivato, sul punto A che diventerà il punto di riferimento, quando il blocco verrà inserito. Controllare che sia selezionato *Consenti esplosione*, per avere la possibilità di esplodere negli elementi che lo costituiscono il blocco stesso. Fare clic sul pulsante *OK* per concludere il comando.

马

– Ripetere la stessa procedura per gli altri dieci elementi da trasformare in blocchi, assegnando nomi diversi e scegliendo il punto di inserimento indicato nelle figure.

A questo punto nel disegno sono memorizzate le definizioni dei blocchi, che potranno essere opportunamente inseriti quando e dove necessitano.

#### **12.5 Inserimento dei blocchi**

È buona norma inserire i blocchi in un layer apposito, in modo da poter decidere se visualizzarli o no.

– Creare un nuovo layer con il nome *Arredo*, assegnare il colore verde e renderlo corrente. Eseguire uno zoom sulla cucina della prima villetta a sinistra.

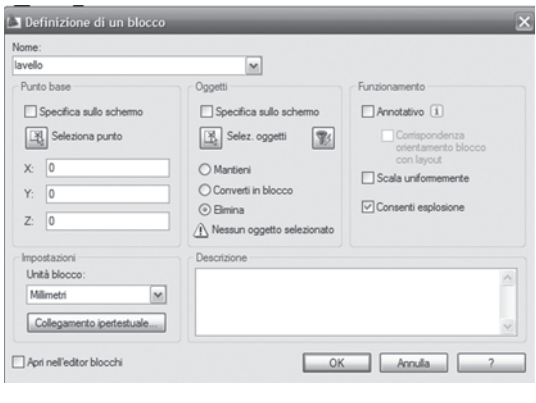

**Fig. VI.12.11** Definizione di un blocco.

#### **12.5.1 Inserimento dei blocchi nella cucina**

– Fare clic sul pulsante *Inserisci*, nel pannello *Blocco* della scheda *Blocchi e riferimenti*. Si apre la finestra di *Fig. VI.12.12*. Fare clic sul pulsante con il triangolino a destra della finestra *Nome* e scegliere *lavello*. Si controlli che, nella

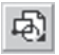

sezione *Punto di inserimento*, sia evidenziato *Specifica sullo schermo* e che la *Scala* sia impostata a 1. Fare clic sul pulsante *OK*. La finestra di dialogo si chiude e si ritorna all'area di disegno, con il blocco richiamato collegato al puntatore. Nella riga di comando viene chiesto il punto di inserimento del blocco con una serie di opzioni. Poiché si desidera allineare il lavello con la parete di destra digitare:

*R* (che sta per *Rotazione*, seguito da *Invio*).

*90* (seguito da *Invio*).

Ora il blocco è orientato nella posizione corretta.

– Si desidera posizionare il lavello ad una distanza di un metro dalla parete orizzontale superiore. Fare clic sul pulsante *Da*, nella barra degli strumenti di osnap. Fare clic nell'angolo superiore sinistro, punto X di *Fig. VI.12.13*. Digitare:

*@1<90* (seguito da *Invio*).

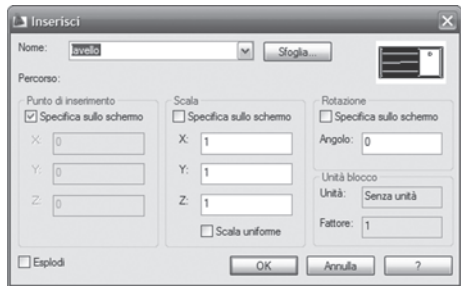

**Fig. VI.12.12** Menu Inserisci blocco.

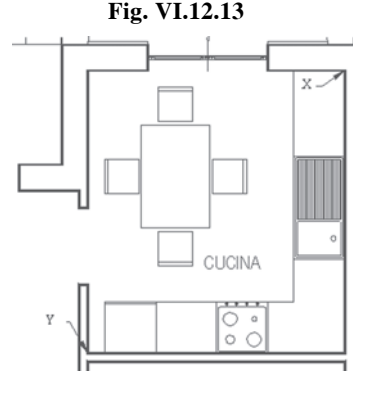

Si inserisca ora il piano cottura lungo la parete orizzontale in basso, alla distanza di 1.5 unità dall'angolo sinistro della cucina.

– Attivare ancora il comando *Inserisci*. Selezionare il nome assegnato, *fornello*, e fare clic su *OK*. Digitare:

*R* (seguito da *Invio*).

*90* (seguito da *Invio)*.

Fare clic sul pulsante *Da*, nella barra degli strumenti di osnap. Fare clic nell'angolo in basso a sinistra, sul punto Y di *Fig. VI.12.13*. Digitare: *@1.5<0* (seguito da *Invio*)

– Attivare ancora il comando *Inserisci*.

– Selezionare il nome assegnato, *frigo*, e fare clic

su *OK*. Digitare:

*R* (seguito da *Invio*). *180* (seguito da *Invio*).

– Fare clic sul pulsante *Da*, nella barra degli strumenti di osnap. Fare clic nello stesso punto Y di *Fig. VI.12.13*. Digitare:

*@0.8<0* (seguito da *Invio*).

– Allo stesso modo inserire il tavolo in una posizione conveniente. Disegnare le due linee mostrate in *Fig. VI.12.13* per completare il piano di lavoro della cucina.

# **12.5.2 Inserimento dei blocchi nel bagno**

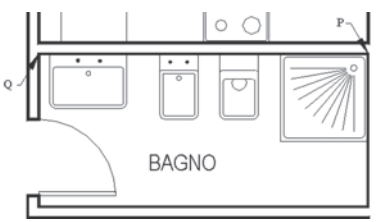

**Fig. VI.12.14** 

Gli elementi del bagno vanno posizionati lungo la parete superiore.

– Eseguire uno zoom sul bagno.

– Attivare il comando *Inserisci*, dal pannello *Blocco* della scheda *Blocchi e annotazioni*. Selezionare dall'elenco il blocco *Doccia* e fare clic su *OK*. Poiché l'orientamento è già corretto, fare clic nel punto P di *Fig. VI.12.14* per posizionare il blocco.

– Per gli altri blocchi, seguire la stessa procedura, posizionando il WC a 0.2 unità dal lato sinistro della doccia, il bidet a 0.2 unità dal lato sinistro del WC, il lavabo a 0.1 unità dal punto Q di *Fig. VI.12.14*.

# **12.5.3 Inserimento dei blocchi nel soggiorno**

Il divano a 3 posti sarà posizionato lungo la parete orizzontale superiore, mentre quello a quattro posti lungo la parete verticale a destra; il tavolo verrà posizionato in una zona centrale in basso.

– Effettuare uno zoom sull'area del soggiorno.

– Attivare il comando *Inserisci*, dal pannello *Blocco* della scheda *Blocchi e annotazioni*.

Selezionare dall'elenco il blocco *Divano3* e fare clic su *OK*. Fare clic sul pulsante *Da*, nella barra degli strumenti di osnap. Fare clic nell'angolo in alto a destra, sul punto Z di *Fig. VI.12.15*. Digitare:

*@.8<180* (seguito da *Invio*).

– Per il divano a quattro posti la procedura sarà identica e sarà sempre spostato di 0.8 unità dal punto Z, questa volta però verso il basso.

– Prima dell'inserimento sarà necessario ruotarlo di –90°

– Per finire inserire il tavolo in una posizione conveniente (*Fig. VI.12.5*).

Si potranno inserire i vari blocchi nelle altre villette variandone la disposizione ed eventualmente aggiungendone altri.

# **12.6 Blocchi dell'impianto elettrico**

Si disegneranno ora i simboli di alcuni elementi dell'impianto elettrico, come interruttori, deviatori, prese ecc. che saranno trasformati poi in blocchi. Anche in questo caso i disegni saranno eseguiti sul layer 0, per fare acquisire ai blocchi le caratteristiche del layer di destinazione.

– Rendere corrente il layer 0. Dopo uno *Zoom tutto*, eseguire uno *Zoom finestra* in una

zona in basso non occupata da nessun elemento di disegno.

Si realizzino i seguenti semplici disegni, che rappresentano i simboli usati negli impianti elettrici, dei dispositivi specificati. Trattandosi di simboli non ha ovviamente senso parlare di scala.

I punti indicati dalle direttrici, indicano il punto di inserimento da usare nella definizione di blocco e le lettere il nome da usare per il blocco.

Come si potrà notare, uno dei simboli non è corretto, poiché viene disegnato seguendo una normativa non più in vigore; si editi comunque il simbolo in questione come descritto (*Tab. VI.12.1*), per poi poter verificare la ridefinizione del blocco.

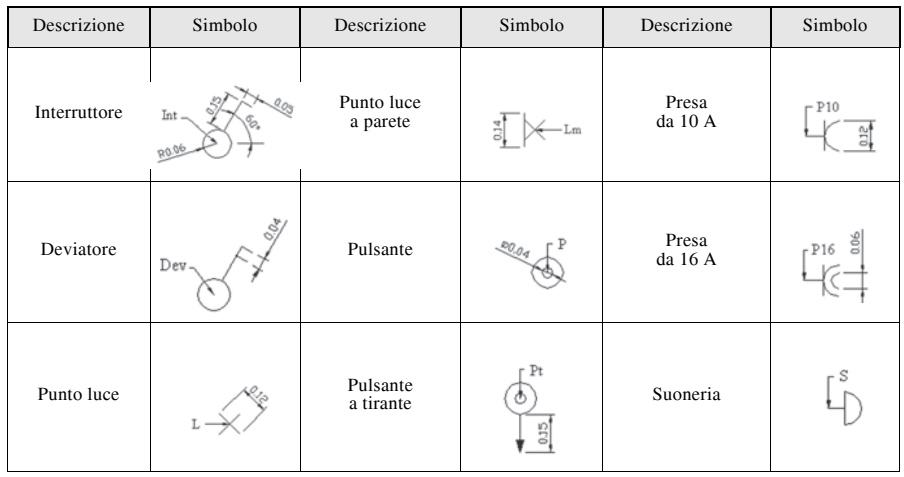

#### **Tab. VI.12.1** Simboli da definire come blocchi

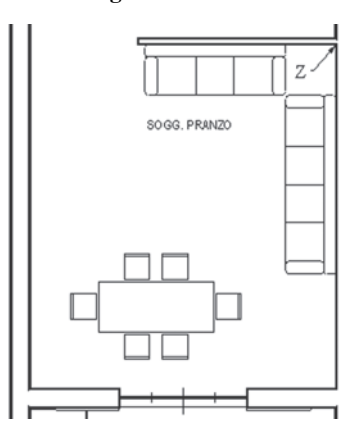

#### **Fig. VI.12.15**

# **12.6.1 Attributi**

Un attributo è un'etichetta che permette di associare un testo o dei dati ad un blocco.

Nel caso specifico, si desidera associare agli organi di comando (interruttori, deviatori, pulsanti) e ai punti luce delle lettere in modo da rendere chiaro da quale elemento è comandato un determinato utilizzatore.

– Nel menu a discesa *Disegna*, scegliere *Blocco* e quindi *Attributo*. Si apre la finestra di dialogo di *Fig. VI.12.16*. Nella casella *Etichetta* digitare *Int*; nella casella *Messaggio* digitare *Nome?*. Scegliere *Mezzo* come giustificazione del testo. Scegliere lo *Stile di testo Standard* ed assegnare una *Altezza* di 0.03. Fare clic sul pulsante *Selez. punto*; la finestra di dialogo si chiude per permettere di indicare il punto: specificare il centro del cerchio relativo all'interruttore. Fare clic sul pulsante *OK* per chiudere la finestra di dialogo.

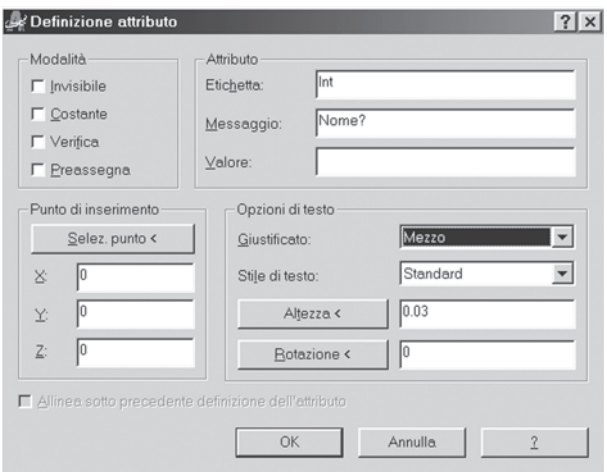

In questo modo, dopo aver trasformato in blocco l'interruttore, quando si andrà ad inserirlo, verrà richiesto il nome da assegnare, e questo nome sarà posto nel centro del cerchio. Eseguire l'identica operazione sul deviatore, digitando *Dev* nella casella *Etichetta* come unica variante. Eseguire la stessa operazione sul punto luce e sul punto luce a parete digitando nella casella *Etichetta* rispettivamente *L* e *LM* e selezionare un punto centrato sotto il simbolo.

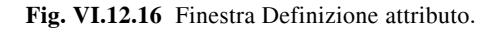

Il risultato sarà quello di *Fig. VI.12.17*.

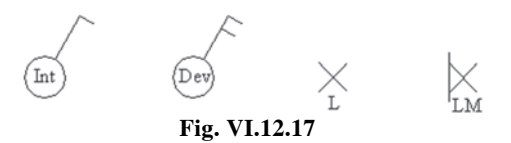

# **12.6.2 Definizione dei blocchi per l'impianto elettrico**

Per definire i blocchi da inserire nel disegno dell'impianto elettrico, si utilizzerà la stessa procedura usata nella definizione dei blocchi di arredamento. Per quei blocchi ai quali è associato un attributo, quando si selezionano gli oggetti che costituiscono il blocco, è necessario selezionare anche l'etichetta dell'attributo.

Sarà descritta a titolo di esempio solo la definizione di blocco dell'interruttore.

– Fare clic sul pulsante *Crea* nel pannello *Blocco* della scheda *Blocchi e attributi*. Si apre la finestra di dialogo di *Fig. VI.12.18*. Nella casella *Nome* digitare *Int*. Nella sezione *Oggetti* scegliere *Elimina*. Selezionare *Consenti esplosione*. Nella casella *Unità blocco* scegliere *Millimetri*.

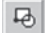

– Fare clic sul pulsante *Selez. oggetti*, nel disegno selezionare con una finestra il simbolo dell'interruttore, compreso l'attributo e premere *Invio*.

– Fare clic sul pulsante *Seleziona Punto* e nel disegno selezionare il centro del cerchio relativo all'interruttore. Fare clic su *OK* per concludere.

– Eseguire le stesse operazioni per gli altri simboli elettrici, assegnando il nome ed il punto di inserimento indicati nella *Tab. VI.12.1*.

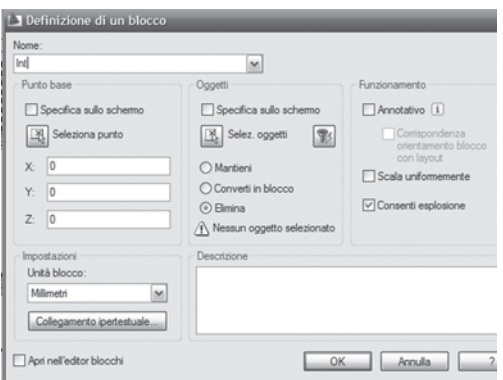

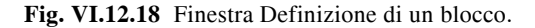

#### **12.6.3 Inserimento dei blocchi dell'impianto elettrico**

Per l'inserimento si faccia riferimento alla *Fig. VI.12.20*, ricordando che:

a) Le prese da 16 A sono usate per gli elettrodomestici.

b) Nel bagno viene usato un pulsante a tirante che comanda la suoneria in cucina.

c) Quando si inseriscono lampade e organi di comando, viene chiesto il nome.

d) Dovrà essere assegnata una lettera uguale, per specificare da quale elemento è comandata una certa lampada.

e) Tutti i blocchi possono essere ruotati dell'angolo desiderato, digitando *R*, seguito da *Invio* e specificando l'angolo, prima dell'inserimento.

– Creare un layer di nome *Elettr*, assegnare il colore rosso e renderlo corrente. Fare clic sul pulsante *Inserisci*, nel pannello *Blocco* della scheda *Blocchi e attributi*. Si apre la finestra di dialogo di *Fig. VI.12.19*.

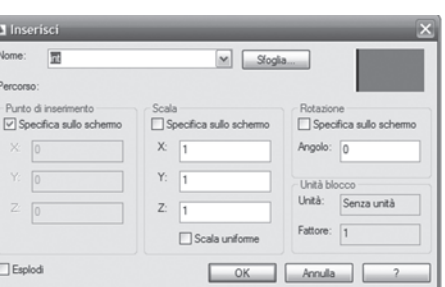

**Fig. VI.12.19** Finestra di dialogo Inserisci blocco.

– Digitare il nome del blocco, ad esempio *Int*, o sceglierlo tra quelli mostrati facendo clic sul pulsante a destra della casella *Nome* (o su *Sfoglia*). Nell'area grafica il blocco sarà collegato al puntatore e verrà richiesto il punto di inserimento. Se il blocco non deve essere ruotato fare clic nel punto desiderato, aiutandosi eventualmente con l'osnap. Se è necessario ruotarlo, prima di inserirlo digitare *R*, seguito da *Invio*; digitare l'angolo seguito da *Invio* e quindi posizionarlo.

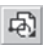

– Nel caso dell'interruttore, al quale era stato associato un attributo, alla riga di comando comparirà la richiesta *Nome?* Digitare *A* per il primo elemento, ed il blocco verrà posizionato con il suo attributo. Ripetere la stessa operazione per inserire tutti i blocchi come in *Fig. VI.12.20*.

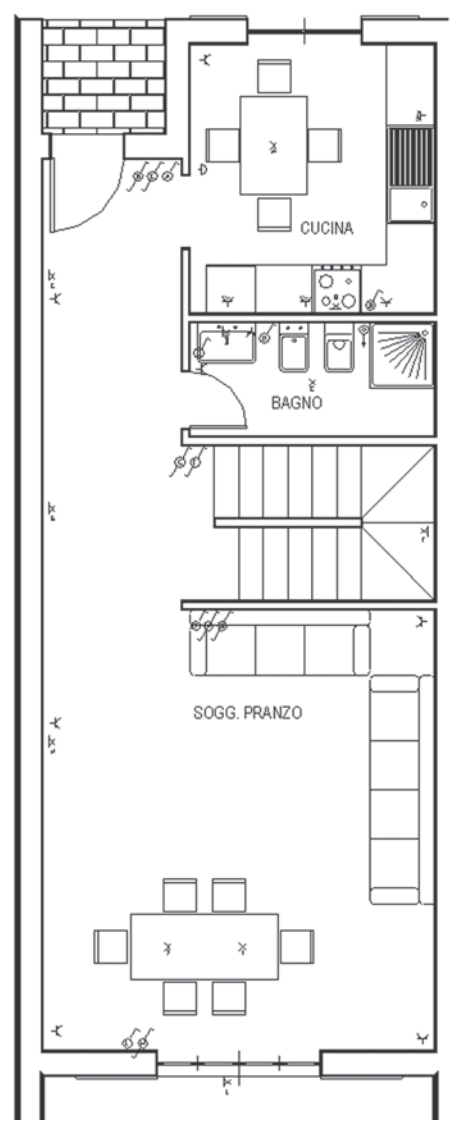

**Fig. VI.12.20** Inserimento dei blocchi elettrici.

# **12.6.4 Aggiornamento della definizione di blocco**

Il simbolo usato per il blocco deviatore dell'impianto elettrico, è stato disegnato utilizzando una normativa sorpassata.

Questa situazione può presentarsi spesso, sia per la variazione di norme, sia perché si decide di apportare modifiche a blocchi definiti in precedenza. In questo caso non è necessario sostituire tutti i blocchi già inseriti con quello modificato, ma ridefinendo il blocco, AutoCAD aggiornerà automaticamente il disegno con i blocchi nella nuova versione.

– Rendere corrente il layer 0, effettuare uno zoom in un'area libera qualsiasi.

– Fare clic sull'icona *Inserisci*, nel pannello *Blocco* della scheda *Blocchi e attributi*. Selezionare dall'elenco il blocco *Dev* e fare clic sul pulsante *OK*. Posizionare sul disegno il blocco del deviatore e dare *Invio* senza assegnare nessun attributo. Attivare il comando *Esplodi*, dalla barra degli strumenti di modifica.

# **Fig. VI.12.21**

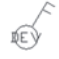

– Selezionare il blocco appena inserito e premere *Invio*, per concludere. Il risultato sarà quello di *Fig. VI.12.21*. Poiché il blocco è stato esploso è possibile modificarlo. Usare i comandi *Cancella* e *Specchio*, per aggiornare il simbolo alla normativa attuale, come nella seguente *Fig. VI.12.22*.

– Fare clic sul pulsante *Crea*, nel pannello *Blocco*. Assegnare il nome *Dev* al blocco e seguire la procedura già vista per la creazione dei blocchi. Va selezionato il nuovo simbolo, con il suo attributo. Dopo aver premuto *OK* compare una finestra che informa che il blocco *Dev* è già definito e viene chiesto se si desidera ridefinirlo. Fare clic sul pulsante *Si*.

# **Fig. VI.12.22**

Andando ad osservare i blocchi inseriti dell'impianto elettrico, si vedrà che il vecchio simbolo del deviatore è stato automaticamente sostituito da quello nuovo.

#### **12.7 Recinzione esterna**

I muretti esterni hanno sovrapposta una ringhiera metallica. Si desidera mostrare un utilizzo del comando *Misura*, associato ad una definizione di blocco, per disegnare tale ringhiera (*Fig. VI.12.23*).

– Rendere corrente il layer *esterno*. Eseguire uno zoom nella parte in basso a sinistra del disegno. – Fare clic sul pulsante *Offset*, nella tavolozza degli strumenti *Edita*. Digitare:

*0.1* (seguito da *Invio*). Fare clic sulla polilinea verticale esterna del muretto di destra, per indicare l'oggetto da sfalsare.

Fare clic alla sua destra, per indicare da quale parte sfalsare.

Fare clic sulla polilinea orizzontale più in basso.

Fare clic in un punto verso l'alto. Premere *Invio* per concludere il comando.

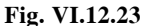

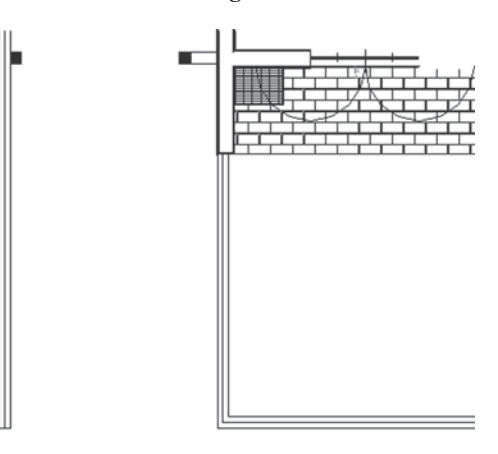

# **12.7.1 Asta metallica della ringhiera**

Si disegnerà ora un cerchio pieno che rappresenta un'asta metallica di sostegno della ringhiera.

– Attivare il comando *Anello*. Digitare:

*0* (e *Invio*, per specificare il diametro interno).

*0.05* (e *Invio*, per specificare il diametro esterno).

Fare clic in un punto qualsiasi per posizionarlo. Premere *Invio*, per concludere il comando. Fare clic sul pulsante *Crea* (blocco). Digitare il nome *Asta*. Fare clic sul pulsante *Selez. Oggetti* e selezionare l'anello. Fare clic sul pulsante *Seleziona punto* e scegliere il punto centrale dell'anello. Fare clic sul pulsante *OK*, per concludere.

#### **12.7.2 Comando Misura**

Per attivare il comando digitare *Misura* seguito da *Invio*.

**Fig. VI.12.24** 

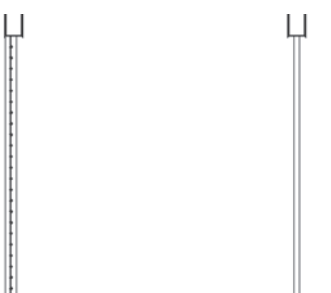

– Selezionare la polilinea interna del muretto verticale a sinistra. Digitare:

*B* (seguito da *Invio*, per indicare che si vuole specificare un *Blocco*). Digitare:

*Asta* (seguito da *Invio*).

Premere *Invio* per accettare di allineare il blocco. Digitare:

*0.2* (seguito da *Invio*, per indicare la distanza tra i blocchi).

– Ripetere le stesse operazioni sulla polilinea interna dell'altro muretto perimetrale.

– Ingrossare le polilinee interne ai muretti usando il comando *Editpl* assegnando una larghezza di 0.01.

Il risultato è quello di *Fig. VI.12.24*.

Eseguire le stesse operazioni sugli altri muretti perimetrali.

# **12.8 Quotatura del disegno**

Il questo disegno si dovranno quotare sia elementi riguardanti l'intero complesso, sia le dimensioni interne dei singoli alloggi, che dovranno essere rappresentati in scale diverse. Sarà utile allora definire due stili di quote diversi da usare per la quotatura interna e per quella esterna.

Per non appesantire il disegno, sarà inoltre conveniente disegnare le quote su due layer separati, in modo da rendere visibile solo quello sul quale sono poste le quote che interessano.

# **12.8.1 Stili di quota**

– Fare clic su *Stili di quota*, nel menu a discesa *Formato*. Fare clic sul pulsante *Nuovo*, per definire un nuovo stile, assegnare il nome *Quote esterne* e fare clic sul pulsante *Continua*. Nella cartella *Linee* scegliere le impostazioni come in *Fig. VI.12.25*.

– Nella cartella *Testo*, scegliere *Stile Standard* con Altezza 0.4, *Colore* da layer, *Posizionamento verticale* Sopra, *Orizzontale* Centrato, *Offset dalla linea di quota* 0.2, allineato con linea di quota.

– Nella scheda *Adatta*, scegliere nelle *Opzioni di adattamento* Il testo o le frecce, nel *Posizionamento del testo* Accanto alla linea di quota, *Scala generale* 1.

– Nella scheda *Unità primarie*, scegliere *Formato* decimale, *Precisione* 0.00, *Separatore decimale* punto, *Fattore di scala* 1, *Soppressione dello zero* finale.

– Fare clic sul pulsante *OK*.

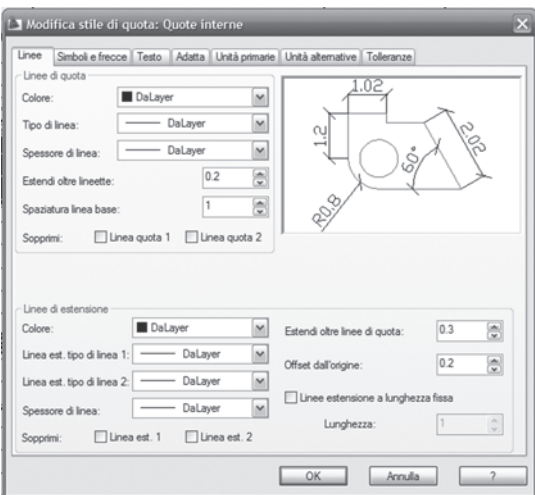

**Fig. VI.12.25** Finestra di dialogo Nuovo stile di quote esterne.

– Fare ancora clic sul pulsante *Nuovo*, per definire un nuovo stile, assegnare il nome *Quote interne* e fare clic sul pulsante *Continua*.

– Nella cartella *Linee* scegliere le impostazioni come in *Fig. VI.12.26*.

– Nella cartella *Testo* impostare una *Altezza del testo* 0.15 e un'*Offset dalla linea di quota* di 0.05, lasciando invariate le altre voci. Le cartelle *Adatta* e *Unità primarie* rimangono uguali a quelle dello stile precedente. Fare clic sul pulsante *OK*. Selezionare lo stile *Quote esterne*, fare clic sul pulsante *Imposta corrente* e quindi su *Chiudi*.

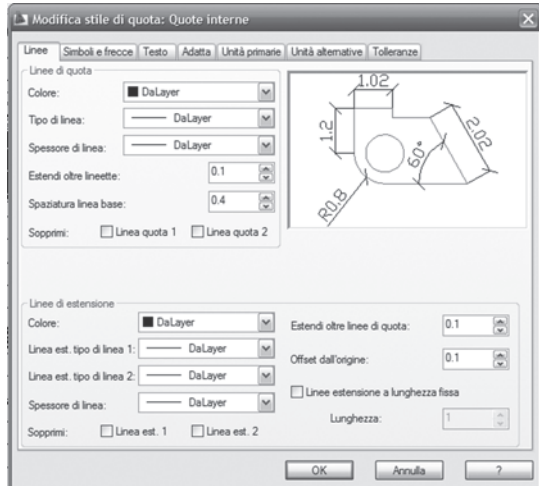

**Fig. VI.12.26** Finestra di dialogo Nuovo stile di quote interne.

# **12.8.2 Quote dell'area esterna**

– Creare un nuovo layer dal nome quote esterne, assegnare il colore blu e renderlo corrente. Disegnare le principali quote esterne come in *Fig. VI.12.27*.

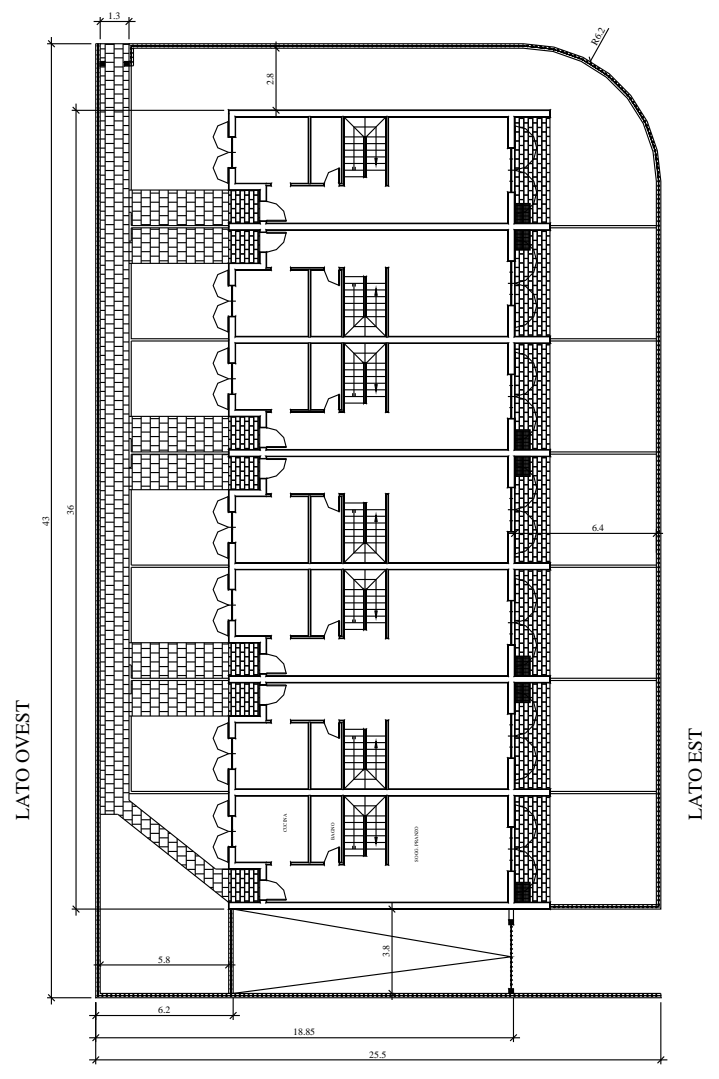

**Fig. VI.12.27** Inserimento di quote esterne.

# **12.8.3 Quote interne**

– Creare un nuovo layer dal nome *Quote interne*, assegnare il colore blu e renderlo corrente. Richiamare *Stile di quota* dal menu a discesa *Formato* e rendere corrente lo stile *Quote interne*.

 $0.9$ s.  $0.8$  $\frac{9}{2}$ CUCINA  $0.3$  $1.7$  $\infty$ 3 ιŊ,  $0.1$ 0.7 **BAGNO** п σ  $0.9$  $0.3$ S SOGG, PRANZO 4.8 5.4  $5.4$  $0.3$  $1.4$ ٠

Conviene congelare i layer *Arredo* ed *elettr* per una maggior leggibilità.

**Fig. VI.12.28** Inserimento di quote interne.

– Effettuare degli zoom sulle parti interne desiderate e posizionare le quote, come mostrato nella *Fig. VI.12.28*.

Le quote sono state suddivise su due diverse villette per non appesantire troppo il disegno in un'unica quotatura.

# **VI-122 CAD**

# **13 SPAZIO CARTA**

Fino a questo punto si è sempre lavorato nello *spazio modello*, quello normalmente attivato quando si apre AutoCAD. Si sarà notato che nella parte in basso a sinistra dell'area grafica sono presenti tre cartelle: Modello, Layout1 e Layout2.

Durante la creazione o la modifica del disegno il lavoro viene sempre svolto nella scheda modello, nella quale è attivo lo spazio modello.

Le schede di Layout, che utilizzano invece lo *spazio carta*, sono particolarmente utili per impostare il disegno per la fase di stampa, permettendo di posizionare gli oggetti nel modo più opportuno. Nella scheda di Layout viene mostrata un'area che rappresenta le dimensioni del foglio di stampa utilizzato, e dei margini interni che delimitano l'area effettivamente stampabile.

Un vantaggio notevole dello spazio carta è che si possono posizionare più finestre disposte a piacere, che possono essere stampate contemporaneamente. I contorni delle finestre possono essere resi anche invisibili, in modo da stampare solo gli oggetti. È possibile congelare dei layer su alcune finestre, lasciandoli visibili in altre.

Un ulteriore vantaggio è quello di poter assegnare due diverse scale allo spazio carta ed allo spazio modello. Se gli oggetti disegnati sono abbastanza piccoli da essere contenuti nei limiti impostati per un foglio di formato A4, la stampa non presenta particolari problemi, ma nel disegno di un edificio, si dovranno variare le dimensioni, per adattarlo alle dimensioni del foglio. È quello che normalmente si fa quando si disegna in scala.

 In realtà non è necessario calcolare tutte le dimensioni nella nuova scala. È conveniente impostare i limiti del modello in modo da disegnare in scala reale, ed assegnare il fattore di scala appropriato all'atto dell'impostazione del Layout.

#### **13.1 Preparazione dei Layout per la stampa della casa a schiera**

Per familiarizzare con lo spazio carta, si eseguirà la stampa di alcune viste del disegno schiera.dwg, assegnando valori di scala precisi.

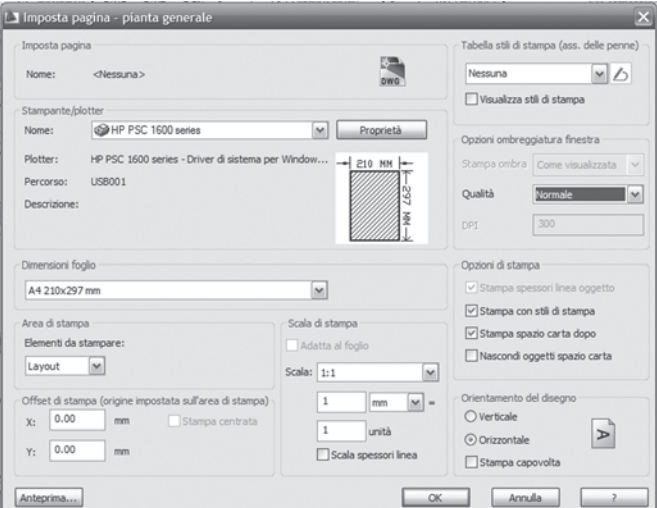

**Fig. VI.13.1** Finestra di dialogo Imposta pagina.

– Aprire il disegno schiera.dwg. Scongelare tutti i layer eccetto *costruzioni*; fare clic, con il pulsante sinistro del mouse, sulla scheda Layout1.

– Fare clic sul menu a discesa *File*, e quindi su *Gestione impostazioni pagina* e ancora sul pulsante *Modifica* della finestra di dialogo che appare. La finestra di *Fig. VI.13.1* permette di assegnare le modalità di stampa.

– Controllare che il dispositivo di stampa sia quello effettivamente usato e le dimensioni del foglio quelle desiderate, in questo caso il formato A4.

– Controllare che alla voce *Area di stampa* sia selezionata la casella millimetri; inoltre controllare che l'*Area di stampa* sia il Layout. Impostare un *Orientamento* orizzontale, una *Scala* di stampa 1:1. Assegnare come *Nome di layout* Pianta generale e fare clic sul pulsante *OK*.

Alla chiusura della finestra di dialogo verrà visualizzato un rettangolo bianco che rappresenta il foglio con tratteggiati i margini dell'area di stampa.

Si noti che l'icona visibile a sinistra in basso, non ha più l'aspetto consueto, ma rappresenta una squadra, per indicare che si sta utilizzando lo spazio carta.

#### **13.2 Inserimento della squadratura**

Sarebbe possibile disegnare la squadratura nello spazio carta ma, poiché ne è già stata disegnata una, delle dimensioni volute, si userà quella.

– Fare clic sul pulsante *Inserisci blocco*, nella barra degli strumenti di disegno. Si apre la finestra di *Fig. VI.13.2*.

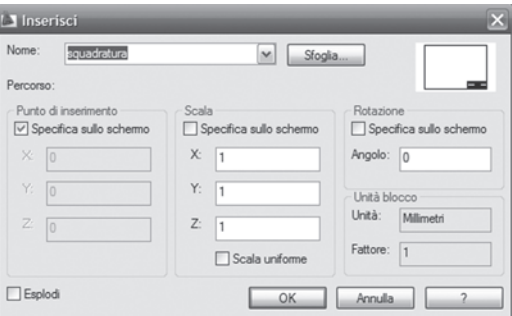

**Fig. VI.13.2** Finestra di dialogo Inserisci blocco.

– Fare clic sul pulsante *Sfoglia*, nella directory di lavoro, selezionare il file *Squadratura.dwg* e fare clic sul pulsante *Apri*. Trascinare la squadratura e fare clic quando risulta centrata sull'area stampabile. Esplodere la squadratura e, usando il comando *Ddedit*, cambiare il titolo e la data; nell'ultima riga della tabellina sostituire la stringa di testo esistente con la scritta *Pianta complessiva, scala 1:200*.

# **13.3 Creazione della finestra**

– Definire un nuovo layer con il nome *Finestre* e renderlo corrente.

– Fare clic su *Visualizza*, nel menu a discesa, e poi su *Finestre*, e quindi *1 finestra*. Fare clic vicino all'angolo della squadratura in alto a sinistra e trascinare il puntatore in basso a destra.

– Si apre una finestra che contiene tutto il disegno, con tutti gli oggetti presenti nei layer non congelati.

– È come se si ritagliasse una finestra di quelle dimensioni, attraverso la quale è possibile vedere l'oggetto presente nello spazio modello.

Si tenga presente però che, nello spazio carta, gli oggetti sono le finestre, non quello che vi è contenuto. Digitando un comando di modifica, ad esempio cancella, si cancellerà la finestra, non qualche elemento del disegno in essa contenuto.

Le dimensioni degli oggetti rappresentati vengono inoltre adattati alle dimensioni della finestra stessa. Desiderando visualizzarli con una determinata scala è necessario specificarlo.

#### **13.4 Assegnare una scala agli oggetti nelle finestre**

– È possibile conoscere la scala con cui il disegno di AutoCAD è visualizzato nella finestra. Fare clic su un contorno della finestra per selezionarla; fare clic sul pulsante *Proprietà*, nella barra degli strumenti standard. Nella finestra *Proprietà*, sotto la voce *Scala personalizzata*, si leggerà il valore della scala che, come mostrato in *Fig. VI.13.3*, vale 5.26.

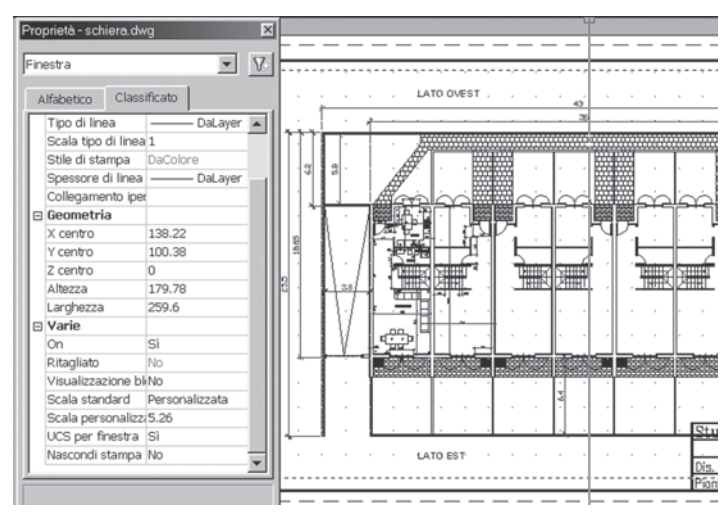

**Fig. VI.13.3** Finestra di dialogo Proprietà.

Quando si sono impostati i limiti, si è supposto di far corrispondere ad una unità di disegno un metro. Nell'impostazione di pagina si è specificata l'area di stampa in millimetri. Dunque ad un millimetro nel disegno corrisponde un metro nelle dimensioni reali, quindi una scala 1:1000. La scala con cui viene attualmente visualizzato il disegno è quindi

$$
5.26 \cdot \frac{1}{1000} = \frac{1}{190.1}
$$

cioè una scala 1 a 190 circa.

– Volendo usare una scala normalizzata 1:200 sarà quindi necessario indicare una *Scala personalizzata* di 5; ciò sarà possibile, andando a digitare il dato alla corrispondente voce *Scala personalizzata* nella finestra *Proprietà.*

– Un'altra opportunità consiste nell'attivare lo spazio modello affiancato, con un clic sul pulsante *Carta*, nella barra di stato; il bordo della finestra apparirà ingrossato e il

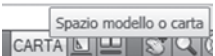

puntatore al suo interno avrà la forma consueta, mentre al di fuori assumerà la forma di una freccia. Si è passati in questo modo allo *spazio modello affiancato*, pur se la visualizzazione sembra ancora quella dello spazio carta; sarà possibile con questa modalità agire sugli elementi del modello. Digitare:

*Z* (per *Zoom*, seguito da *Invio*)

*5XP* (seguito da *Invio*).

Il numero *5* seguito da *X* indica il *fattore di scala*, la lettera *P* indica che la scala viene specificata rispetto allo *spazio carta*.

– Centrare il disegno rispetto alla squadratura utilizzando il comando *Pan*. Con questa scala, le quote interne, i simboli elettrici e l'arredamento hanno poco significato e rendono poco comprensibile il disegno. È preferibile non visualizzarli.

– Fare clic sul pulsante *Proprietà Layer* nel pannello *Layer*. Si noti che esistono due nuove colonne che non erano presenti quando si apriva la finestra di gestione dei layer dallo spazio modello. La penultima colonna, *Congela finestra attiva*, permette di congelare i layer specificati solo nella finestra che è attiva in questo momento.

– Fare clic su *Congela finestra attiva*, in corrispondenza dei layer *Arredo*, *Elett*, *Finestre*, *Quote interne*, quindi fare clic sul pulsante *OK*.

– Ora il disegno è pronto per la stampa in scala 1:200.

– Fare clic su *Imposta pagina*, nel menu a discesa *File* e di nuovo sul pulsante *Stampa*.

#### **13.5 Stampa di un interno**

Si desidera preparare un layout per una stampa più dettagliata in scala 1:100 che mostri le quote interne degli alloggi.

– Fare clic sulla cartella Layout 2. Controllare le impostazioni di pagina e assegnare al layout il nome Pianta 1. Scegliere questa volta un *Orientamento del disegno* Verticale e concludere con un clic su *OK*.

– Fare clic sul pulsante *Inserisci* (blocco), nel pannello Blocco. Fare clic sul pulsante *Sfoglia*, selezionare il file Squadratura.dwg nella directory di lavoro e fare clic sul pulsante *Apri*. Digitare:

*R* (per *Ruota*, seguito da *Invio*)

*90* (e *Invio*, per ruotare la squadratura di 90°).

Trascinare la squadratura e fare clic quando risulta centrata sull'area stampabile.

– Esplodere la squadratura e, usando il comando *Ddedit*, cambiare il titolo e la data; nell'ultima riga della tabella cambiare il testo in *Pianta, scala 1:100*.

– Rendere corrente, se non lo è già, il layer *Finestre*. Fare clic su *Visualizza*, nel menu a discesa, e quindi su *Finestre* e poi *1 finestra*. Fare clic vicino all'angolo della squadratura in alto a sinistra e trascinate il puntatore in basso a destra, senza sovrapporsi al blocco del titolo.

– Si otterrà il risultato di *Fig. VI.13.4*, dove la finestra mostra tutto il disegno in una scala non precisata.

– Attivare lo *spazio modello affiancato*, con un clic sul pulsante *Carta*, nella barra di stato. Digitare:

*Z* (seguito da *Invio*).

*10XP* (seguito da *Invio*).

Ora la visualizzazione è ingrandita di dieci volte rispetto alle unità dello spazio carta, quindi la scala di stampa sarà 1:100. Usare il comando Pan per visualizzare le prime due villette a sinistra come nella *Fig. VI.13.5*.

– Congelare nella finestra corrente i layer *Arredo*, *Elett*, *Finestre*, *Quote esterne*. Tornare allo spazio carta e fare clic su *Imposta pagina*, nel menu a discesa *File* e fare clic sul pulsante *Stampa*.

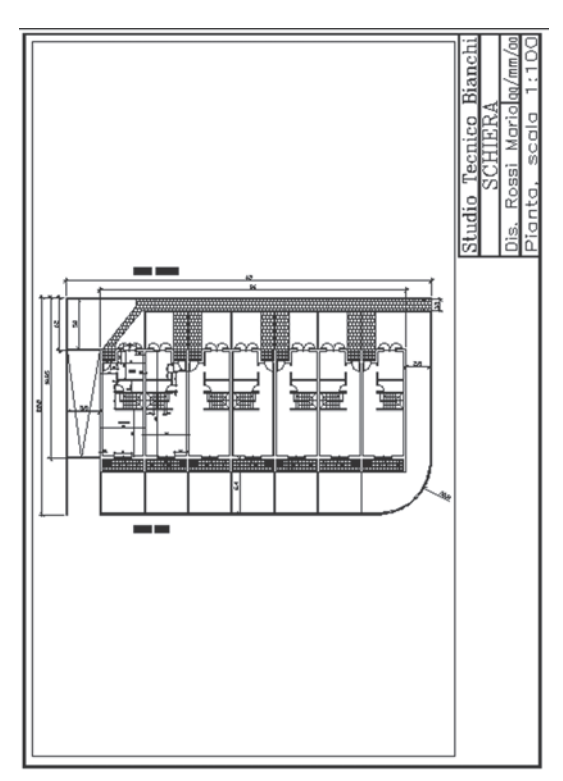

**Fig. VI.13.4** 

#### **13.6 Layout della cucina**

Si desidera impostare un layout per la stampa della cucina, con arredo e dispositivi elettrici, in scala 1:20. Si inserirà inoltre un particolare del lavello in scala 1:10

– Fare clic con il pulsante destro del mouse su una cartella di layout e scegliere *Nuovo Layout*. Comparirà una nuova cartella contrassegnata con Layout 1. Aprire la finestra *Imposta pagina*, se non si apre da sola; assegnare le solite impostazioni, con *Orientamento del disegno* Orizzontale, facendo attenzione all'area di stampa che in genere è espressa in pollici, mentre si dovrà scegliere millimetri. Assegnare il nome Cucina.

– Inserire il blocco della squadratura e dopo averlo esploso, cambiare titolo e data. Nell'ultima riga della tabella sostituire il testo con Arredo cucina, scala 1:20.

– Rendere corrente, se non lo è già, il layer Finestre. Fare clic su *Visualizza*, nel menu a discesa, e quindi su *Finestre*, e poi *1 finestra*. Fare clic vicino all'angolo della squadratura in alto a sinistra e trascinare il puntatore in basso a destra, senza sovrapporsi al blocco del titolo.

– Si otterrà il risultato della *Fig. VI.13.6*, dove la finestra mostra tutto il disegno in una scala non precisata. Attivare lo *spazio modello affiancato*, con un clic sul pulsante *Carta*, nella barra di stato. Digitare:

*Z* (seguito da *Invio*). *50XP* (seguito da *Invio*).

**Fig. VI.13.5** 

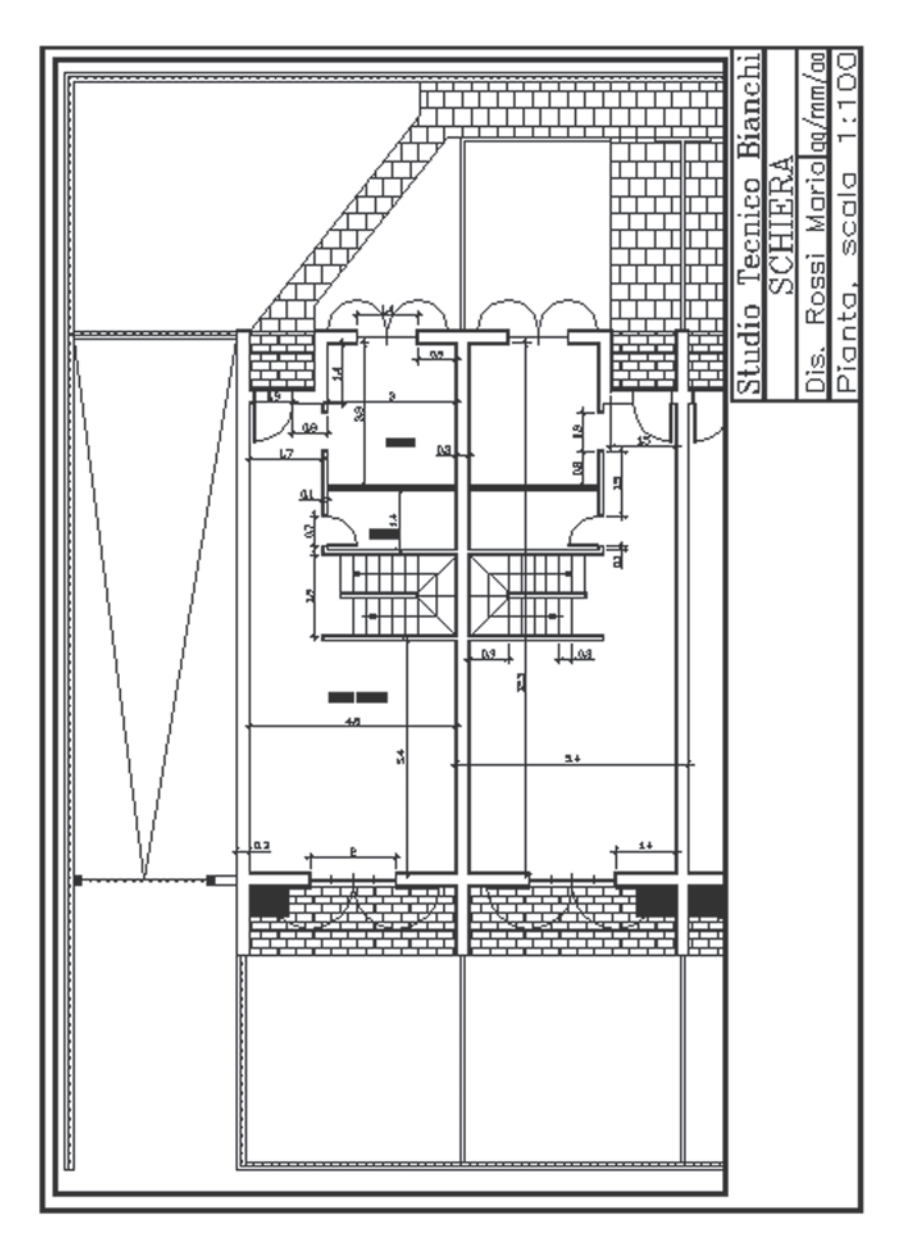

**Fig. VI.13.6** 

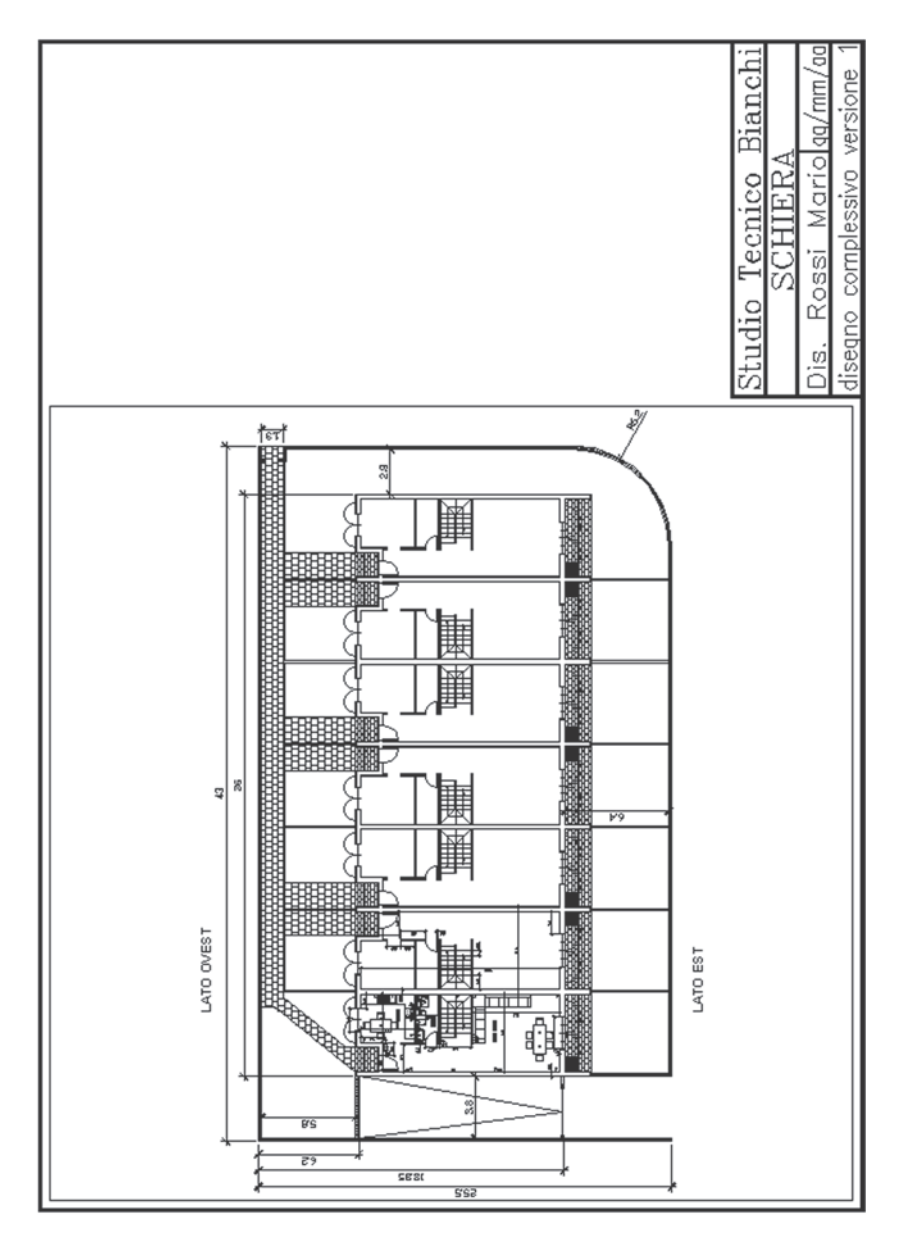

– Usare il comando Pan per visualizzare la cucina della prima villetta a sinistra. Fare clic sul pulsante *Layer* e congelare i layer *Quote interne* e *Quote esterne*.

– Tornare allo *spazio carta*. Il risultato sarà quello di *Fig. VI.13.7*.

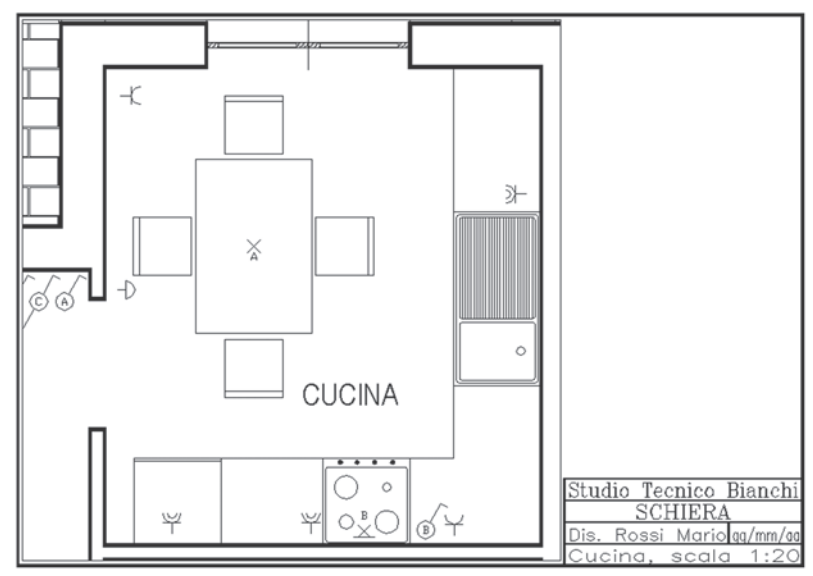

**Fig. VI.13.7** 

Si vuole creare una finestra più piccola, nella quale visualizzare il lavello, ingrandito in scala 1:10.

– Fare clic su *Visualizza*, nel menu a discesa, e quindi su *Finestre*, e ancora *1 finestra*.

– Fare clic nel punto di coordinate 194,190 circa, per indicare il primo punto. Trascinare il puntatore e fare clic nel punto 270,60 circa, per il secondo punto. Si apre una nuova finestra contenente l'intero disegno; fare doppio clic all'interno di quest'ultima finestra. Si avrà il passaggio allo *spazio modello affiancato* e la finestra apparirà con i bordi ingrossati. Digitare:

*Z* (seguito da *Invio*).

*100XP* (seguito da *Invio*).

Ora la visualizzazione è ingrandita di cento volte rispetto alle unità dello *spazio carta*, quindi la scala di stampa sarà 1:10.

– Usare il comando *Pan* per visualizzare il lavello della cucina. Fare clic sul pulsante *Layer* e congelare nella finestra corrente i layer *Quote interne* e *Quote esterne*.

– Tornare allo spazio carta. Dalla finestra di controllo dei layer, rendere corrente il layer *testo* e congelare il layer *finestre*. Il contorno delle finestre diventa invisibile e rimangono solo i due disegni.

# **13.7 Aggiunta di testo sullo spazio carta**

– Fare clic sulla voce *Stile di testo*, nel menu a discesa *Formato*.

– Fare clic sul pulsante *Nuovo*, digitare il nome dello stile, *Carta*, e fare clic su *OK*. Scegliere Romans.shx come nome del font, e impostare a 3 l'altezza del carattere.

– Chiudere la finestra di dialogo.

– Fare clic su *Testo*, nel menu a discesa *Disegna*, e poi su *Riga singola di testo*. Viene chiesto di indicare il punto iniziale del testo. Attivare la *Griglia* e lo *Snap* con *F7* e *F9*. Fare clic con il pulsante sinistro sotto il lavello, nel punto di coordinate 210,55.

– Premere *Invio* per confermare l'angolo di rotazione 0. Digitare:

*Particolare lavello* (premere *Invio* una volta ed il cursore andrà a capo) *Scala 1:10* (premere *Invio* due volte per concludere il comando). Il risultato è visibile in *Fig. VI.13.8*.

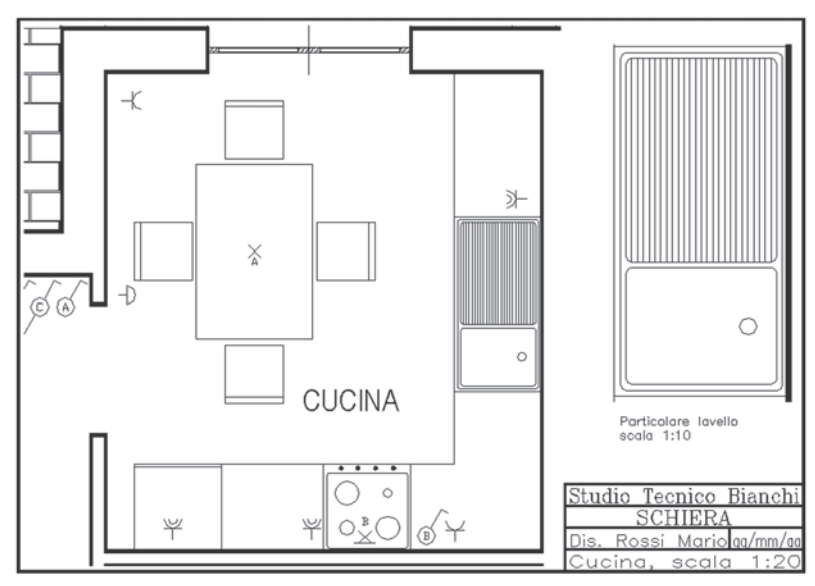

**Fig. VI.13.8** 

– Fare clic su *Imposta pagina*, nel menu a discesa *File* e quindi su *Stampa*.

# **BIBLIOGRAFIA**

AUTODESK, *Guida in linea di Autocad 2000*, Autodesk, Inc. AUTODESK, *AutoCAD 2009 Manuale dell'utente*, Autodesk, Inc., 2008 GRABOWSKI R., *Autocad 14 guida completa*, Apogeo, Milano, 1998. MIDDLEBROOK M. - SMITH B., *Autocad 2000 for dummies*, Apogeo, Milano, 1999. MILLER A.R., *Autocad 12 Guida pratica*, Tecniche Nuove, Milano, 1994. PERELLA G. - BERTI A., *Disegno tecnico: Tecniche tradizionali ed uso del computer*, Atlas, Bergamo, 1991. YARWOOD A., *Autocad 14 Guida pratica*, Tecniche nuove, Milano, 1998.

# **Sezione VII Elettrotecnica generale**

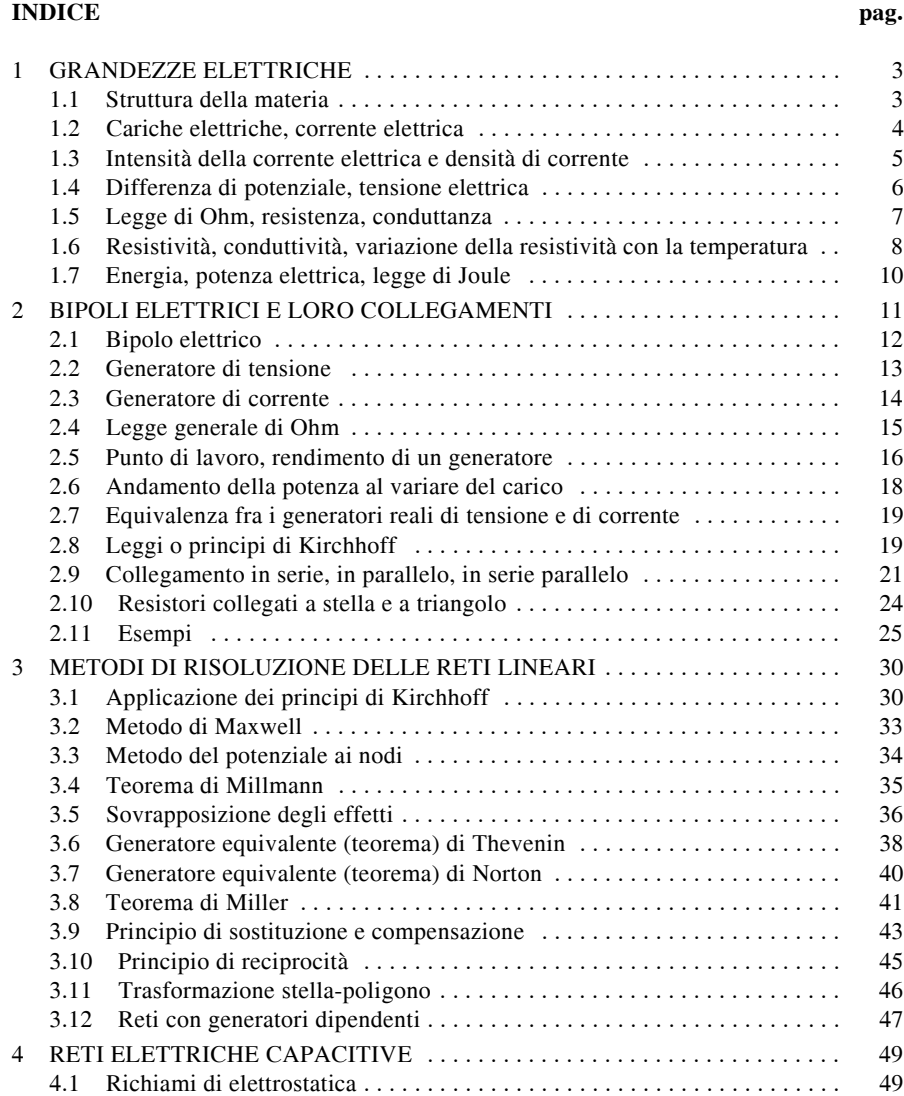

#### **VII-2 ELETTROTECNICA GENERALE**

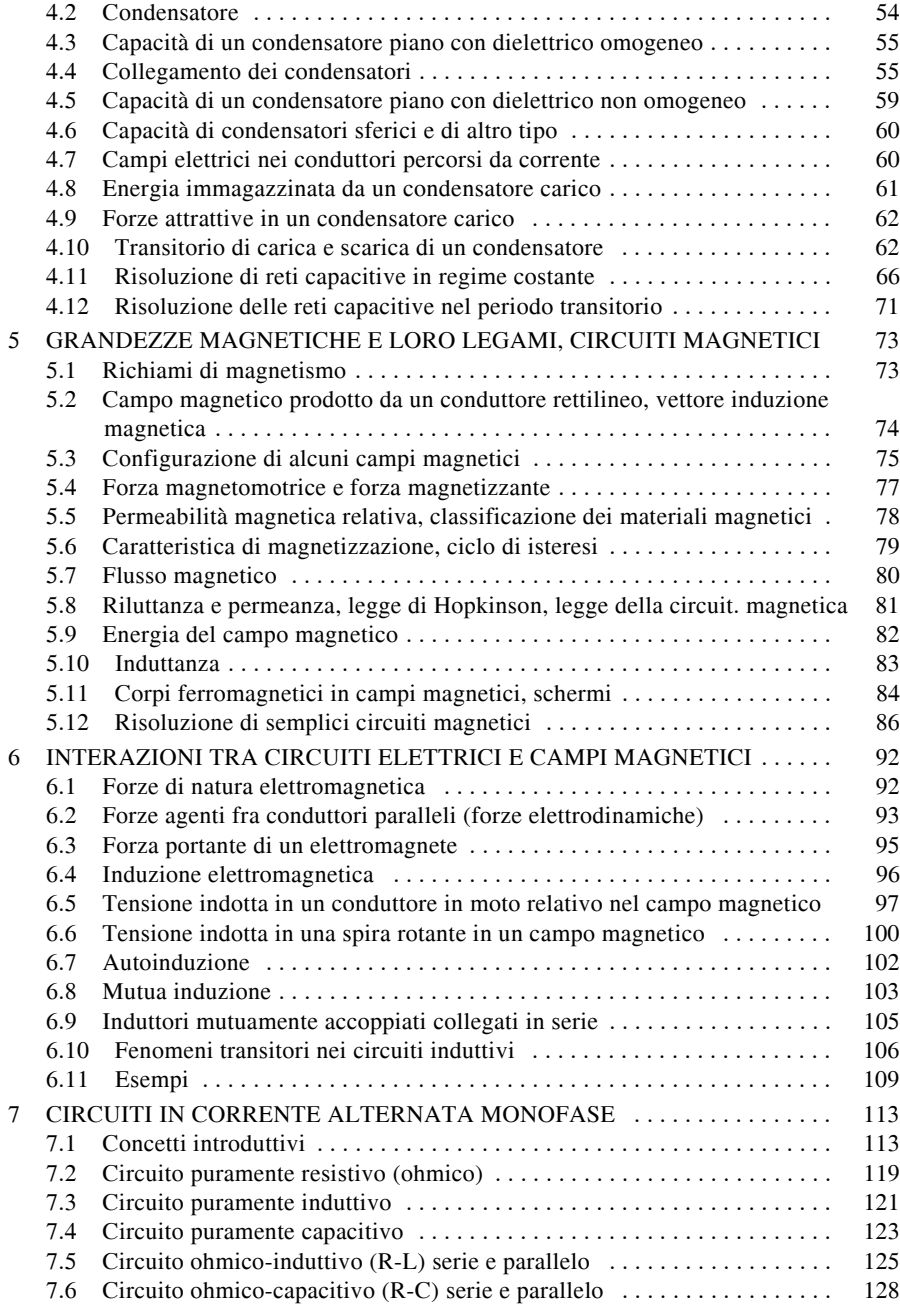
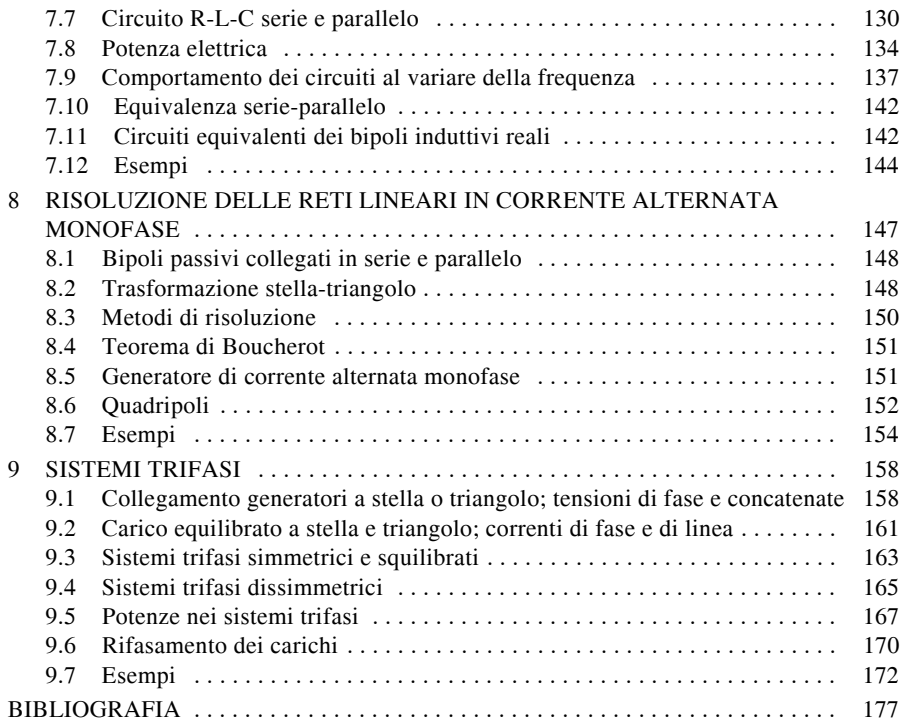

### **1 GRANDEZZE ELETTRICHE**

# **1.1 Struttura della materia**

L'atomo è la più piccola parte della materia che conserva le caratteristiche di un elemento. Risulta in modo molto semplificato costituito da un nucleo centrale formato da *protoni* e *neutroni* attorno al quale ruotano, su orbite stabilite, gli *elettroni*.

I protoni sono particelle dotate di carica elettrica positiva pari a  $1,602 \times 10^{-19}$  Coulomb e massa  $1,6726 \cdot 10^{-24}$  g. Il loro numero, indicato con Z, rappresenta il numero atomico dell'elemento mentre il prodotto  $Z \cdot e$  la carica elettrica positiva del nucleo.

I neutroni sono particelle senza carica elettrica e massa praticamente uguale a quella dei protoni; essi agiscono come stabilizzatori del nucleo impedendo che la forza elettrostatica di repulsione che si manifesta fra i protoni ne determini il loro allontanamento. Il numero dei neutroni, comunque legato a quello dei protoni, non è costante, il rapporto neutroni/protoni varia infatti tra 1 e 1,6; la somma del numero dei protoni e di quello dei neutroni costituisce il *numero di massa*, essendo trascurabile la massa degli altri elementi presenti. Uno stesso elemento, a parità di numero di protoni, può avere un diverso numero di neutroni; si hanno in tal modo gli *isotopi* dell'elemento che presentano, rispetto a quello di origine, differenti caratteristiche fisiche e chimiche a causa del diverso numero di massa.

Gli elettroni sono particelle dotate di carica elettrica negativa uguale a quella dei protoni e massa molto più piccola, pari a  $9.1 \times 10^{-28}$  g; il loro numero è uguale a quello dei protoni per cui la carica totale dell'atomo è nulla.

Quando un atomo perde o acquista elettroni diventa uno *ione*, positivo nel caso di perdita di elettroni, negativo nel caso di acquisizione di elettroni; la carica positiva o negativa è pari rispettivamente a quella dei protoni o degli elettroni eccedenti.

Gli elettroni ruotano attorno al nucleo descrivendo orbite, poste a varie distanze dallo stesso, ciascuna caratterizzata da un determinato valore di energia; i valori di energia (*livelli*) variano in modo discreto determinando zone di energia permessa e zone di energia proibita, nelle quali è altamente improbabile la presenza di elettroni.

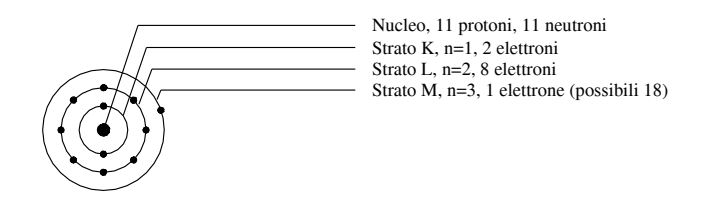

**Fig. VII.1.1** Rappresentazione dell'atomo di sodio.

Le orbite elettroniche sono suddivise in *gusci*, *livelli* o *strati elettronici*, indicati con le lettere K, L, M, N, O, P, Q, a partire da quello più vicino al nucleo (*Fig. VII.1.1*); la maggior parte degli elementi non possiede tutti gli strati. Il numero degli elettroni che possono occupare uno strato è fisso ed è uguale per i primi quattro strati a 2*n*2, essendo *n* il numero quantico principale corrispondente al numero d'ordine dello strato.

Le proprietà elettriche della materia, ma non solo queste, dipendono dal comportamento degli elettroni più periferici; infatti una semplice classificazione definisce

– *conduttori* i materiali caratterizzati da atomi con elettroni periferici non stabilmente vincolati al nucleo;

– *isolanti* i materiali con atomi che non possiedono elettroni liberi e perciò stabilmente legati al nucleo;

– *semiconduttori* i materiali che presentano, rispetto alla conduzione, un comportamento intermedio fra conduttori e isolanti.

# **1.2 Cariche elettriche, corrente elettrica**

Le *cariche elettriche* elementari sono costituite da elettroni, caratterizzati da massa assai piccola, e da ioni positivi o negativi la cui massa, molto più grande rispetto a quella di un elettrone, è invece praticamente quella dell'atomo o della molecola da cui essi derivano.

Un corpo i cui atomi, per un motivo qualsiasi, hanno perso o acquistato elettroni, diventa sede di una carica elettrica composta dalla somma algebrica delle cariche elettriche elementari, elettroni e ioni, da esso possedute. Dato che la materia in condizioni normali è elettricamente neutra, se in un certo istante un corpo possiede una carica, ad esempio positiva, ciò significa che esisteranno in altra parte dello spazio le cariche negative che il corpo ha perduto; le cariche perciò non possono essere generate ma possono essere ottenute solamente strappando elettroni agli atomi; ovviamente queste cariche tenderanno a ricombinarsi.

Si definisce *corrente elettrica* un movimento di cariche elettriche sia negative che positive; dal tipo di movimento delle cariche elettriche dipendono le caratteristiche della corrente elettrica e quindi le sue manifestazioni esterne. Infatti, se le cariche fluiscono con velocità costante, la corrente sarà costante nel tempo; se invece le cariche si muovono con velocità variabile, la corrente sarà variabile nel tempo. La relazione *i* = *f*(*t*), rappresentata sul piano cartesiano (*t*, *i*), indica graficamente la forma d'onda e visualizza l'andamento della corrente nel tempo. Le *Fig. VII.1.2*, *VII.1.3*, *VII.1.4*, *VII.1.5*, rappresentano alcune delle forme d'onda della corrente elettrica più ricorrenti; si ricorda però che in linea teorica, i circuiti elettrici ed elettronici possono funzionare con grandezze elettriche aventi qualsiasi forma d'onda.

Risulta infine dalla stessa definizione di corrente che una carica ferma, pur dando luogo a fenomeni elettrici interessanti, non può dar luogo a corrente.

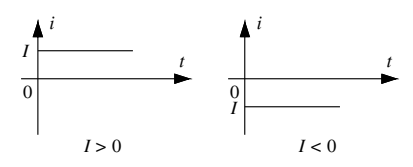

**Fig. VII.1.2** Corrente continua. **Fig. VII.1.3** Corrente alternata sinusoidale.

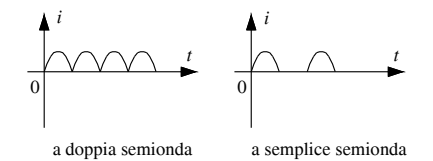

dale.

**Fig. VII.1.4** Corrente raddrizzata sinusoi-

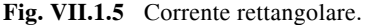

#### **1.3 Intensità della corrente elettrica e densità di corrente**

La somma algebrica delle cariche elettriche in movimento definisce la *quantità di elettricità Q* la cui unità di misura è il coulomb [C].

Un dispositivo idoneo a fornire alle cariche l'energia per un movimento ordinato e necessario affinché la corrente produca i suoi effetti, è denominato *generatore elettrico*; il verso di propagazione delle cariche dipende dalla loro natura e, benché la conduzione dovuta ad elettroni liberi sia di gran lunga più diffusa ed importante di quella imputabile agli ioni positivi, per convenzione si considera ancora la corrente formata da cariche positive che si muovono all'interno di un circuito (*Fig. VII.1.6*) secondo un verso convenzionale così determinato:

– nel circuito esterno al generatore, dal polo positivo al polo negativo;

– nel circuito interno al generatore, dal polo negativo al polo positivo.

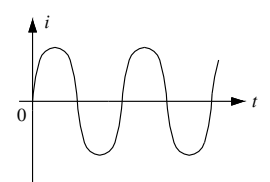

*i i t t* 0 0 0 0 0 0 0 0 0 simmetrica a semplice semionda

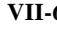

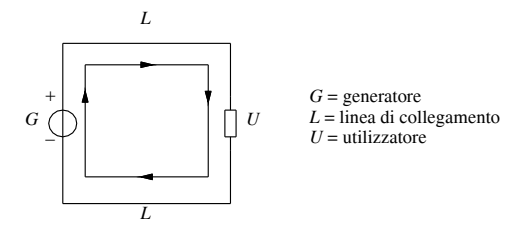

**Fig. VII.1.6** Verso convenzionale della corrente.

Si definisce *intensità della corrente elettrica* all'interno di un conduttore, il rapporto tra la carica elettrica  $\Delta a$  che transita lungo una sezione trasversale del conduttore in un dato intervallo di tempo  $\Delta t$  e la durata di tale intervallo.

$$
I = \frac{\Delta q}{\Delta t} \tag{VII.1.1}
$$

La relazione *VII.1.1* definisce l'intensità della corrente media nel tempo.

Se si considera un intervallo di tempo di valore infinitesimale  $\Delta t$ , si ottiene il valore istantaneo dell'intensità di corrente

$$
i = \frac{dq}{dt}
$$
 (VII.1.2)

L'intensità di corrente è una grandezza fisica che si misura in *Ampere* (simbolo A) e lo strumento idoneo alla misura è l'*amperometro*. Esso viene inserito in un circuito in modo da essere attraversato da tutte le cariche elettriche in movimento che si intende misurare.

Se in un conduttore di sezione trasversale *S* scorre in modo uniformemente distribuito una corrente di intensità *I*, si definisce *densità di corrente J*, misurata normalmente in  $A/mm<sup>2</sup>$ , il rapporto

$$
J = \frac{I}{S}
$$
 (VII.1.3)

Qualora la corrente non fosse uniformemente distribuita nella sezione (come nel caso di correnti rapidamente variabili nel tempo), si avrà una densità di corrente variabile da punto a punto; il suo valore sarà in questo caso determinato dal rapporto fra la corrente di valore infinitesimo *dI* che transita attraverso la sezione infinitesima *dS* nel punto considerato e l'area *dS*

$$
J = \frac{dI}{dS} \tag{VII.1.4}
$$

#### **1.4 Differenza di potenziale, tensione elettrica**

Affinché una carica *Q* possa fluire fra due punti di un circuito elettrico, è necessario l'impiego di una energia *W*; si definisce *tensione elettrica* fra due punti di un circuito il rapporto tra l'energia fornita alla carica elettrica durante il movimento e il valore della carica stessa

$$
U = \frac{W}{Q} \tag{VII.1.5}
$$

Nello studio dei circuiti (*Fig. VII.1.7*) elettrici la tensione è detta anche *differenza di potenziale elettrico* (*d.d.p.*) tra i due punti: per *potenziale elettrico* si intende la tensione di un punto rispetto a un riferimento rappresentato dalla *massa* del circuito (GND), che si suppone a potenziale zero.

La tensione che si sviluppa all'interno dei generatori elettrici assume il nome di *forza elettromotrice* (*f.e.m.*); essa corrisponde all'energia che il generatore fornisce alla carica unitaria che fluisce nel circuito in cui esso è inserito.

L'unità di misura della tensione è il *Volt* (V) e lo strumento elettrico idoneo alla sua misura è il *voltmetro*; esso viene inserito nei due punti del circuito tra i quali si intende misurare la differenza di potenziale.

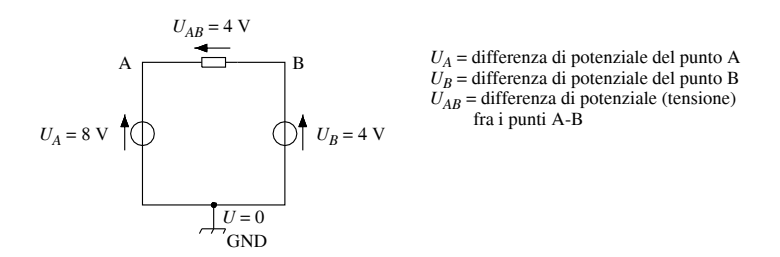

**Fig. VII.1.7** Potenziale, differenza di potenziale, tensione.

### **1.5 Legge di Ohm, resistenza, conduttanza**

La legge di Ohm assicura che a temperatura costante del conduttore esiste una proporzionalità diretta fra il valore della tensione applicata fra due punti di un circuito e la corrente che fra essi fluisce, esprimibile con la relazione

$$
U = RI \tag{VII.1.6}
$$

*R*, che costituisce il coefficiente di proporzionalità fra tensione applicata e corrente che transita, prende il nome di *resistenza elettrica* e sta ad indicare, col suo valore, il grado di difficoltà che gli elettroni di conduzione trovano nel muoversi all'interno del conduttore.

Il valore di *R* dipende dalle caratteristiche del conduttore percorso da corrente; pertanto, a parità di tensione applicata, la sostituzione di un conduttore con un altro di caratteristiche differenti, determina un diverso valore dell'intensità di corrente *I* (*Fig. VII.1.8*).

La resistenza elettrica si misura in  $Ohm$  ( $\Omega$ ).

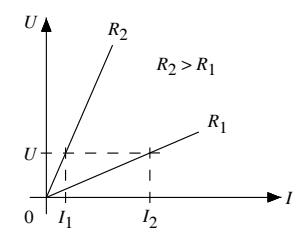

**Fig. VII.1.8** Rappresentazione grafica dell'equazione  $U = RI$ . Influenza del valore di *R* a parità di tensione applicata.

**Fig. VII.1.9** Significato grafico della resistenza.

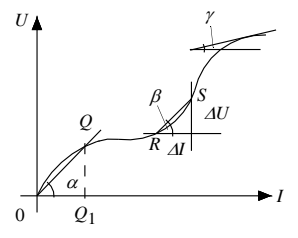

Per alcuni materiali, come ad esempio alcuni ossidi sinterizzati, la resistenza non è costante e quindi il legame tensione-corrente non è lineare. In questo caso si possono definire diversi valori di resistenza e precisamente:

– per ogni punto *Q* di coordinate (*U*, *I*) appartenente alla curva, il rapporto *R* = *UI* rappresenta la *resistenza totale* e corrisponde al coefficiente angolare della retta passante per l'origine 0 e il punto *Q*;

– se si considerano due punti *R* e *S* della curva e i relativi incrementi *I* e *U*, il rapporto *ri* = *UI* definisce la *resistenza incrementale* e corrisponde al coefficiente angolare della retta passante per i due punti considerati;

– se si riduce *I* ad un valore infinitamente piccolo *dI* anche *U* assumerà un valore infinitamente piccolo  $dU$ ; il rapporto  $r_d = dU/dI$ , definisce la *resistenza differenziale* che rappresenta il coefficiente angolare della retta tangente alla curva nel punto considerato.

Spesso nelle applicazioni, per ragioni di comodità, si preferisce considerare il valore inverso della resistenza. Si definisce in tal modo una nuova grandezza fisica denominata *conduttanza elettrica*, identificata con il simbolo *G*, misurata in *Siemens* (S) ed espressa dalla relazione

$$
G = \frac{1}{R}
$$
 (VII.1.7)

Ciò induce ad osservare che la legge di Ohm può essere formulata anche con la relazione

$$
I = GU \t(VII.1.8)
$$

#### **1.6 Resistività, conduttività, variazione della resistività con la temperatura**

La *resistività elettrica* di un materiale, identificata con la lettera  $\rho$ , rappresenta la resistenza offerta dall'unità di volume del materiale considerato, cioè la resistenza che si manifesta fra le facce piane e parallele di un cubo di lato unitario (in genere pari a 1 m). La definizione permette di esprimere la resistenza elettrica di un corpo mediante la relazione

$$
R = \rho \frac{l}{S} \tag{VII.1.9}
$$

e quindi la resistività con la relazione

$$
\rho = R \frac{S}{l} \tag{VII.1.10}
$$

L'unità di misura della resistività è  $\Omega$ mm<sup>2</sup>/m oppure  $\Omega$ m a seconda delle unità di misura adottate per la lunghezza e la sezione.

La relazione *VII.1.9* consente di formulare, mantenendo costante la tensione applicata al conduttore di resistività  $\rho$ , le seguenti considerazioni:

– un aumento della sezione, a parità di lunghezza, determina una diminuzione della resistenza elettrica;

– un aumento di lunghezza, a parità di sezione, determina un aumento della resistenza elettrica.

La grandezza inversa della resistività, esprimibile con

$$
\gamma = \frac{1}{\rho} \tag{VII.1.11}
$$

è denominata *conduttività elettrica* del materiale conduttore; la sua definizione permette di esprimere anche la conduttanza in funzione delle caratteristiche del materiale con la relazione

$$
G = \gamma \frac{S}{l} \tag{VII.1.12}
$$

In base a quanto assunto per la resistività, la conduttività si misura in Sm/mm<sup>2</sup> oppure in S/m.

Nei materiali metallici, nei limiti del normale impiego, la resistività elettrica cresce all'aumentare della temperatura con una legge praticamente lineare, secondo il legame illustrato in *Fig. VII.1.10*.

 $\theta_c$  $\mathcal{G}_1$   $\mathcal{G}_2$  $\mathcal{G}$  (°C)

**Fig. VII.1.10** Legame fra resistività (resistenza) e temperatura.

Il punto definito dall'incontro della curva con l'asse delle ascisse individua la *temperatura critica*; essa è definita come la temperatura alla quale la resistività assumerebbe un valore nullo, se il fenomeno si mantenesse lineare anche in regime di basse temperature.

La relazione fra le resistività  $\rho_2$  e  $\rho_1$  a due diverse temperature  $\mathcal{G}_2$  e  $\mathcal{G}_1$  è

$$
\frac{\rho_2}{\rho_1} = \frac{R_2}{R_1} = \frac{\theta_c + \theta_1 + \Delta \theta}{\theta_c + \theta_1} = 1 + \frac{\Delta \theta}{\theta_c + \theta_1}
$$
 (VII.1.13)

dove  $\mathcal{G}_c$  vale per il rame -234,5 °C e per l'alluminio -232,5 °C.

Un'altra forma della relazione precedente, più comoda per i calcoli numerici, è

$$
\rho_2 = \rho_1 [1 + \alpha_1 (\beta_2 + \beta_1)] \tag{VII.1.14}
$$

dove  $\alpha = 1/(\theta_c + \theta)$  è il *coefficiente di temperatura*, assunto nella relazione precedente con riferimento alla temperatura  $\mathcal{G}_1$ .

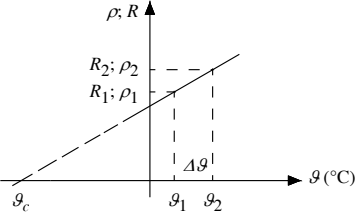

Il coefficiente di temperatura, misurato in  $K^{-1}$ , varia con la temperatura e può assumere valore positivo, negativo nullo (nel caso ideale).

Considerando ora la variazione della resistività con la temperatura, si possono effettuare le seguenti considerazioni:

– se  $\alpha > 0$ , la resistività aumenta con la temperatura, come avviene, anche se in misura minima, nella maggior parte dei materiali conduttori e, in misura più accentuata, per i materiali utilizzati nella costruzione dei termistori (PTC);

– se  $\alpha$  < 0, la resistività diminuisce con la temperatura, come avviene, anche se in misura minima nel carbone e in modo più accentuato per i materiali utilizzati nella costruzione dei termistori (NTC);

– se  $\alpha$  = 0, la resistività non varia al variare della temperatura. Si cita anche il caso ideale perché il comportamento dei materiali utilizzati nella costruzione dei resistori da laboratorio si avvicina in modo sensibile a questa condizione.

### **1.7 Energia, potenza elettrica, legge di Joule**

Un noto teorema afferma che l'energia non si crea né si distrugge ma si trasforma in un altro tipo di energia. L'energia elettrica si ottiene, ad esempio, dalla trasformazione di altri tipi di energia quali l'energia meccanica o l'energia chimica e affinché ciò avvenga è necessario attendere per un determinato tempo. L'energia che si trasforma e il tempo in cui avviene la trasformazione sono legati dalla relazione

$$
W = Pt
$$
 (VII.1.15)

dove *P* rappresenta la *potenza* del sistema. L'unità di misura della potenza è il *watt* (W).

Un'altra forma per determinare la potenza, molto utilizzata nei calcoli è

$$
P = UI \qquad (VII.1.16)
$$

L'espressione, che consente di calcolare la potenza elettrica di un qualsiasi elemento di circuito come prodotto tra la tensione e l'intensità di corrente, permette di formulare le seguenti considerazioni:

– se la tensione e la corrente sono entrambe costanti nel tempo, lo è anche la potenza;

– se la tensione e la corrente sono generalmente variabili nel tempo, la potenza è una funzione del tempo  $p(t) = u(t) \cdot i(t)$ ;

– se in un circuito circola corrente fra due punti allo stesso potenziale (*U* = 0), la potenza è nulla; l'elemento circuitale corrispondente è il *corto circuito ideale*;

 $-$  se tra due punti di un circuito a potenziale diverso non circola corrente  $(I = 0)$ , la potenza è nulla; l'elemento circuitale corrispondente è il *circuito aperto ideale*.

Si può constatare sperimentalmente che un conduttore percorso da corrente si riscalda. Il fenomeno, noto col nome di *effetto Joule*, spiegabile col fatto che le cariche elettriche che costituiscono la corrente, incontrando ostacoli nel loro movimento entro la materia, cedono energia cinetica che si trasforma in calore, è appunto esprimibile tramite la *legge di Joule*. Essa afferma che un qualsiasi corpo di resistenza *R*, attraversato per il tempo *t* da una corrente *I*, dissipa in calore una quantità di energia elettrica esprimibile con la relazione

$$
W = RI^2t \qquad (VII.1.17)
$$

Riferendo l'energia al tempo *t*, si ha la potenza elettrica trasformata in calore dal sistema

$$
P = RI^2 \tag{VII.1.18}
$$

La potenza può essere espressa anche mediante un'altra relazione, immediatamente ricavabile peraltro dalla precedente

$$
P = \frac{U^2}{R} = GU^2
$$
 (VII.1.19)

L'effetto Joule, generalmente considerato dannoso perché provoca perdita di potenza, riscaldamento delle apparecchiature e diminuzione del rendimento delle macchine, viene però utilizzato nelle apparecchiature per il riscaldamento elettrico (stufe elettriche, forni a resistenza, ecc), in alcuni dispositivi di protezione (fusibili) o ancora negli strumenti indicatori termici (detti a filo caldo).

**Tab. VII.1.1** Resistività e coefficiente di temperatura a 0 °C di alcuni materiali conduttori

| Materiale                   | Resistività<br>$\rho_0$ a 0 °C<br>( $\Omega$ mm <sup>2</sup> /m) | Coefficiente di<br>temperatura $\alpha_0$ (K <sup>-1</sup> ) | Osservazioni                     |
|-----------------------------|------------------------------------------------------------------|--------------------------------------------------------------|----------------------------------|
| Rame elettrolitico          | 0,016                                                            | 0,00426                                                      |                                  |
| Alluminio al 98%            | 0,0265                                                           | 0.0043                                                       |                                  |
| Acciaio (filo)              | $0,1 - 0,16$                                                     | 0,0039                                                       |                                  |
| Ferro, ferro zincato (filo) | $0,13-0,14$                                                      | $0,0046 - 0,005$                                             |                                  |
| Aldrey                      | 0.03                                                             | 0,0036                                                       |                                  |
| Argento                     | 0,015                                                            | 0,0038                                                       |                                  |
| Bronzo fosforoso            | 0,018                                                            | 0,004                                                        |                                  |
| Ottone                      | 0.085                                                            | 0.0039                                                       |                                  |
| Piombo                      | 0,198                                                            | 0,0043                                                       |                                  |
| Nichel                      | 0,118                                                            | 0.006                                                        |                                  |
| Platino                     | 0,103                                                            | 0,0036                                                       |                                  |
| Argentana                   | $0.35 - 0.40$                                                    | 0,00017                                                      | Lega di Cu - Ni - Zn             |
| Manganina                   | $0.42 - 0.46$                                                    | 0,00001                                                      | $84\%$ Cu + $4\%$ Ni + $12\%$ Mn |
| Costantana                  | 0,5                                                              | 0,00002                                                      | 55% Cu + 45% Ni                  |
| Carbone                     | 67,3                                                             | $-0,00045$                                                   |                                  |
| Mercurio                    | 0,94                                                             | 0,00089                                                      |                                  |
| Tungsteno                   | 0,05                                                             | 0,0042                                                       |                                  |
| Zinco                       | 0,056                                                            | 0,0037                                                       |                                  |
| Stagno                      | 0,11                                                             | 0,0043                                                       |                                  |

# **2 BIPOLI ELETTRICI E LORO COLLEGAMENTI**

Gli argomenti di questo capitolo vengono trattati ritenendo verificate le seguenti ipotesi:

– i circuiti funzionano in *regime stazionario*; sono cioè esauriti i fenomeni transitori e le grandezze elettriche hanno assunto la loro forma definitiva;

– si considera la *forma d'onda continua*, anche se le leggi e i principi introdotti hanno validità generale.

# **2.1 Bipolo elettrico**

Un circuito elettrico può essere considerato come un insieme di elementi predisposti e collegati fra loro in modo che fra essi possa scorrere una corrente elettrica. Gli elementi fondamentali che costituiscono un circuito elettrico sono i generatori, i conduttori di collegamento e gli utilizzatori. Normalmente i collegamenti fra gli elementi avvengono mediante due punti, chiamati anche morsetti.

Il *bipolo elettrico* (*Fig. VII.2.1*) è un componente, o un insieme di componenti riducibili a uno equivalente, che interagisce col resto del sistema elettrico in due punti soltanto, caratterizzato dalle grandezze:

 $-$  tensione *U* o differenza di potenziale d.d.p. fra i punti A e B (il segno  $+$  indica il morsetto a potenziale positivo);

– corrente *I* che circola fra i punti A e B (la freccia indica il segno positivo della corrente).

Il legame fra la tensione e la corrente di un bipolo può essere espresso in forma analitica con relazioni del tipo  $U = f(I)$  o  $I = g(U)$  o in forma grafica mediante una curva detta *caratteristica esterna* o *caratteristica volt-amperometrica* (*Fig. VII.2.2*).

Se la caratteristica esterna è una retta, il bipolo è lineare; se la caratteristica esterna non è una retta, il bipolo è non lineare.

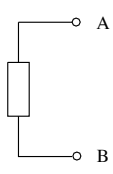

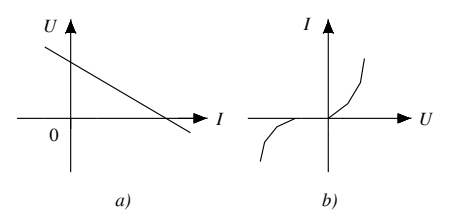

**Fig. VII.2.1** Simbolo del bipolo elettrico.

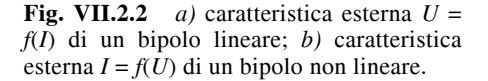

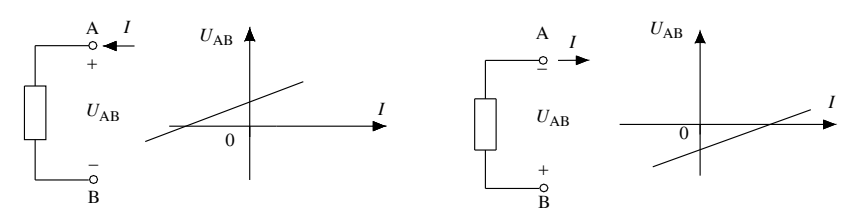

**Fig. VII.2.3** Convenzione di segno degli utilizzatori e caratteristica esterna.

Per interpretare correttamente la caratteristica esterna di un bipolo, bisogna stabilire delle *convenzioni di segno* e considerare a quale di esse la caratteristica si riferisce. Vengono utilizzate le seguenti convenzioni di segno:

– *convenzione di segno degli utilizzatori*: si considera positivo il verso della corrente quando essa, all'interno del bipolo, va dal morsetto positivo a quello negativo della tensione, ovvero entra nel bipolo dal punto con tensione positiva (*Fig. VII.2.3*);

– *convenzione di segno dei generatori*: si considera positivo il verso della corrente quando essa esce dal bipolo dal morsetto positivo della tensione (*Fig. VII.2.4*).

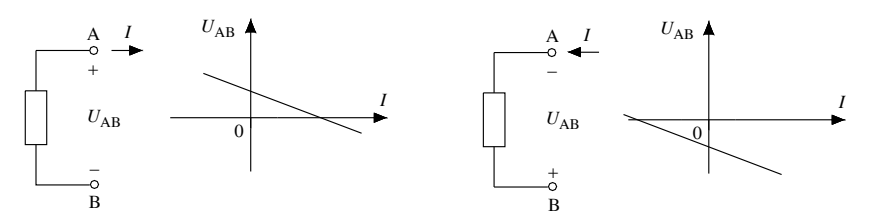

**Fig. VII.2.4** Convenzione di segno dei generatori e caratteristica esterna.

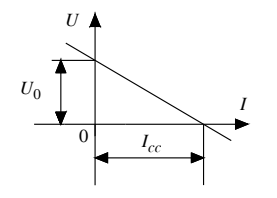

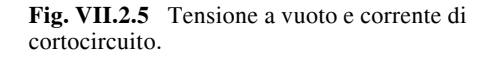

L'esame della caratteristica esterna di un bipolo elettrico (*Fig. VII.2.5*) permette di definire le grandezze:

– *tensione a vuoto U*0: è la tensione che si ha ai morsetti del bipolo quando in esso circola una corrente nulla, ossia quando il bipolo funziona a vuoto; essa è rappresentata dal segmento intercettato dalla caratteristica sull'asse della tensione;

– *corrente di corto circuito Icc*: è la corrente che circola nel bipolo quando la tensione ai suoi morsetti è nulla, ossia quando gli stessi sono chiusi in corto circuito; essa è rappresentata dal segmento intercettato dalla caratteristica sull'asse della corrente.

I valori assunti da  $U_0$  e  $I_{cc}$  permettono di suddividere i bipoli in:

– *passivi* o *inerti*, quando la tensione a vuoto e la corrente di corto circuito sono nulle e, quindi, la caratteristica esterna passa per l'origine degli assi (per esempio resistori);

– *attivi*, quando la tensione a vuoto e la corrente di corto circuito sono entrambe diverse da zero e la caratteristica esterna non passa per l'origine degli assi.

# **2.2 Generatore di tensione**

## *Generatore ideale di tensione*

È un bipolo attivo che mantiene ai suoi morsetti una tensione costante al variare della corrente erogata. La tensione, che prende il nome di *tensione impressa* o *forza elettromotrice* (f.e.m.), si indica con *E* e la sua equazione caratteristica è

$$
U = E \tag{VII.2.1}
$$

Il simbolo del bipolo e la sua caratteristica esterna sono rappresentati nella *Fig. VII.2.6*.

#### *Generatore reale di tensione*

È un bipolo attivo che non mantiene costante la tensione ai suoi morsetti al variare della corrente erogata. La causa va ricercata nella caduta di tensione della *resistenza interna* del generatore, che è necessario introdurre nel circuito equivalente per tener conto della dissipazione di parte dell'energia generata, per motivi elettrici, magnetici e meccanici.

L'equazione caratteristica è

$$
U = E - R_i I \tag{VII.2.2}
$$

dove *I* è la corrente che il generatore eroga al carico a cui è collegato.

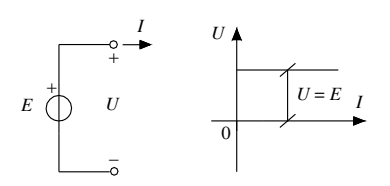

**Fig. VII.2.6** Generatore ideale di tensione: simbolo e caratteristica.

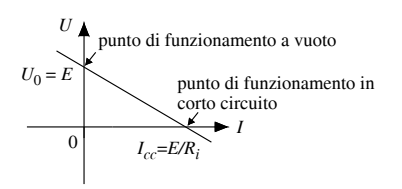

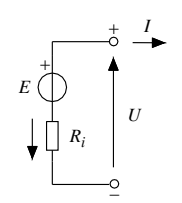

**Fig. VII.2.7** Generatore reale di tensione.

**Fig. VII.2.8** Caratteristica voltamperometrica del generatore reale di tensione.

La *Fig. VII.2.7* illustra il simbolo del bipolo e il circuito equivalente.

Sulla caratteristica esterna del generatore riportata in *Fig. VII.2.8* si evidenziano:  $-$  il punto di coordinate  $(0, U_0)$ : esso indica il funzionamento a vuoto del generatore che è caratterizzato da corrente erogata nulla e dall'equazione

$$
U_0 = E \tag{VII.2.3}
$$

 $-$  il punto di coordinate  $(I_{cc}, 0)$ : esso indica il funzionamento in corto circuito del generatore che è caratterizzato da tensione nulla ai morsetti nonostante il generatore eroghi corrente, dalla f.e.m. che coincide con la caduta interna del generatore e dall'equazione

$$
I_{cc} = \frac{E}{R_i}
$$
 (VII.2.4)

## **2.3 Generatore di corrente**

#### *Generatore ideale di corrente*

È un bipolo attivo che fornisce una corrente costante in valore e segno qualunque sia la tensione ai suoi morsetti. La corrente, che prende il nome di *corrente impressa*, si indica con  $I_0$  e l'equazione caratteristica è

$$
I = I_0 \tag{VII.2.5}
$$

Il simbolo del bipolo e la sua caratteristica esterna sono rappresentati nella *Fig. VII.2.9*.

#### *Generatore reale di corrente*

È un bipolo attivo che non riesce a mantenere nel circuito la corrente costante al valore caratteristico *I*0, poiché una parte della corrente circola nella resistenza interna del generatore. Il simbolo del bipolo e il circuito equivalente sono riportati nella *Fig. VII.2.10* e l'equazione caratteristica è

$$
I = I_0 - G_i U \tag{VII.2.6}
$$

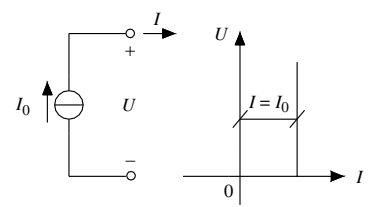

**Fig. VII.2.9** Generatore ideale di corrente: simbolo e caratteristica.

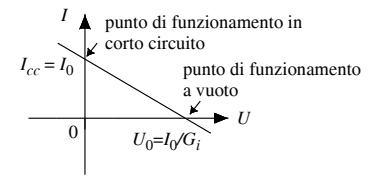

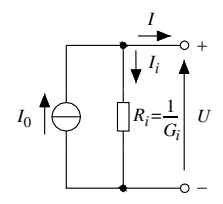

**Fig. VII.2.10** Generatore reale di corrente.

**Fig. VII.2.11** Caratteristica voltamperometrica del generatore di corrente.

Dall'esame della caratteristica esterna del bipolo (*Fig. VII.2.11*), si evidenziano il punto di coordinate (*U*0, 0) corrispondente al punto di funzionamento a vuoto e il punto di coordinate  $(0, I_{cc})$  corrispondente al funzionamento in corto circuito.

# **2.4 Legge generale di Ohm**

In un circuito chiuso nel quale sono presenti più generatori aventi azione discorde, la corrente è unica e circola in un solo verso. Noto il verso, sono note le polarità delle cadute di tensione per gli elementi resistivi: precisamente, il punto dove entra la corrente avrà potenziale maggiore del punto da dove la corrente esce.

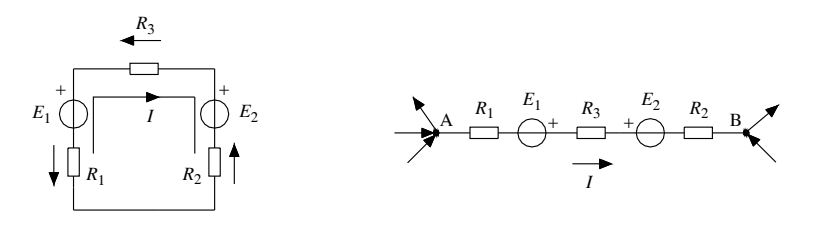

**Fig. VII.2.12** Legge di Ohm per un circuito chiuso.

**Fig. VII.2.13** Legge di Ohm per un ramo di circuito.

Con riferimento alla *Fig. VII.2.12* ed imposto un verso per la corrente, si nota che nel generatore *E*1 la corrente entra dal polo negativo per uscire dal polo positivo e quindi il verso della f.e.m. concorda con quello della corrente, mentre per il generatore  $E_2$  accade il

#### **VII-16 ELETTROTECNICA GENERALE**

contrario, cioè la corrente entra dal polo positivo per uscire da quello negativo e quindi il verso della f.e.m. non concorda con quello della corrente. Il generatore *E*1 eroga energia mentre il generatore  $E_2$  assorbe energia; si terrà conto di questo assegnando alla tensione del generatore  $E_2$ , che prende il nome di *forza contro elettromotrice* (f.c.e.m.), il segno negativo  $(-)$ .

La legge di Ohm per un circuito chiuso afferma che la somma delle forze elettromotrici, diminuita della somma delle forze controelettromotrici, eguaglia la somma delle cadute di tensione sugli elementi resistivi secondo la relazione

$$
E_1 - E_2 = I\Sigma R \tag{VII.2.7}
$$

Nel caso di *Fig. VII.2.13*, che rappresenta un ramo di circuito, la relazione è ancora applicabile e risulta

$$
U_{AB} = (E_1 - E_2) + \Sigma RI
$$

Se il risultato dell'operazione fornisse un valore di corrente negativo, ciò significherebbe che il verso arbitrariamente imposto alla corrente non è corretto, e che essa in realtà fluisce in senso opposto.

#### **2.5 Punto di lavoro, rendimento di un generatore**

#### *Generatore di tensione*

Il punto di incontro della caratteristica esterna del generatore con la caratteristica del carico (*Fig. VII.2.14*) determina il *punto di lavoro* del generatore, le cui coordinate sono

$$
U = E - R_i I = R_u I; \qquad I = \frac{E}{R_u + R_i}
$$
 (VII.2.8)

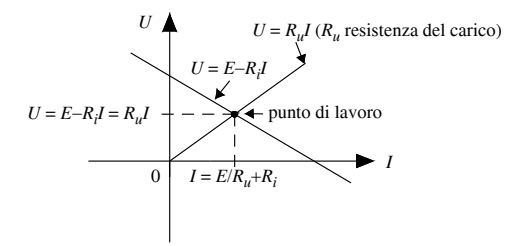

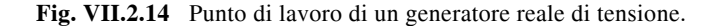

Moltiplicando tutti i termini dell'equazione *VII.2.2* per *I*, si ottiene

$$
UI = EI - R_i I^2 \tag{VII.2.9}
$$

dove:

- *UI* = *Pu* è la *potenza utile* ossia la potenza che il generatore fornisce al carico;
- *EI* = *Pg* è la *potenza generata* dal bipolo;
- $-RI<sup>2</sup>= P<sub>p</sub><sup>o</sup>$  è la *potenza persa* all'interno del generatore.

Si definisce *rendimento* (simbolo  $\eta$ ) il rapporto

$$
\eta = \frac{P_u}{P_g} \tag{VII.2.10}
$$

esprimibile anche con le relazioni

$$
\eta = \frac{U}{E}; \qquad \eta = \frac{R_u}{R_u + R_i}; \qquad \eta = 1 - \frac{P_p}{P_g} \qquad \text{(VII.2.11)}
$$

e in forma percentuale con

$$
\eta\% = 100 \frac{P_u}{P_g}; \qquad \eta\% = 100 \left(1 - \frac{P_p}{P_g}\right) \tag{VII.2.12}
$$

Il rendimento, espresso come rapporto tra grandezze omogenee, è un numero adimensionale variabile tra  $\hat{0}$  e 1; si avrà il valore 0 quando  $P_{\mu}$  è nulla (caso del funzionamento in corto circuito) e il valore 1 quando  $P_u = P_g$  (caso del generatore ideale). Per il funzionamento a vuoto, caso in cui tutte le potenze sono nulle, non ha senso parlare di rendimento.

#### *Generatore di corrente*

Il punto di coordinate  $U = I_0/G_u + G_i$  e  $I = G_uU$ , ovvero punto di intersezione fra la caratteristica del generatore e del carico (*Fig. VII.2.15*), identifica il punto di lavoro del generatore; *Gu* è la conduttanza del carico.

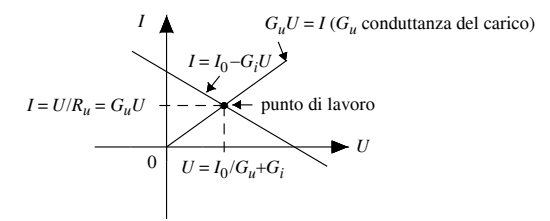

**Fig. VII.2.15** Punto di lavoro di un generatore reale di corrente.

Moltiplicando tutti i termini dell'equazione *VII.2.6* per *U*, si ottiene

$$
UI = UI_0 - G_i U^2
$$
 (VII.2.13)

dove

 $-UI = R_u I^2 = G_u U^2 = P_u$  è la *potenza utile*; – *UI*0 = *Pg* è la *potenza generata*;  $-G_i U^2 = P_p$  è la potenza persa.

Il rendimento del generatore è ancora definito dalle relazioni

$$
\eta = \frac{P_u}{P_g}; \quad \eta = \frac{I}{I_0}; \quad \eta = \frac{G_u}{G_u + G_i}; \quad \eta = 1 - \frac{P_p}{P_g} \quad \text{(VII.2.14)}
$$

ed in forma percentuale da

$$
\eta\% = 100 \frac{P_u}{P_g}; \qquad \eta\% = 100 \left(1 - \frac{P_p}{P_g}\right) \tag{VII.2.15}
$$

# **2.6 Andamento della potenza al variare del carico**

L'analisi si conduce normalmente rappresentando la potenza in funzione della corrente erogata, ricordando che la condizione di carico del generatore può variare fra il funzionamento a vuoto e il funzionamento in corto circuito.

Con riferimento alla relazione *VII.2.9*

– la potenza generata *Pg* = *EI*, con *E* costante, è rappresentabile mediante una retta passante per l'origine ( $y = mx$ ), con estremi  $P_g = 0$  (funzionamento a vuoto) e  $P_g = EI_{cc}$ (funzionamento in corto circuito);

 $-$ la potenza persa  $P_p = R_i l^2$ , con  $R_i$  costante, è rappresentabile mediante una parabola con concavità verso l'alto  $(y = ax^2, a > 0)$ , con asse coincidente con quello delle ordinate e con vertice nell'origine;

– la potenza utile  $P_u = P_g - P_p$ , coincide con la differenza fra le ordinate delle curve precedenti.

La potenza utile è esprimibile anche con la relazione

$$
P_u = -R_i I^2 + EI
$$
 (VII.2.16)

che è analoga all'equazione di una parabola  $y = ax^2 + bx$  con concavità verso il basso  $(a < 0)$  e passante per l'origine  $(c = 0)$  (*Fig. VII.2.16*).

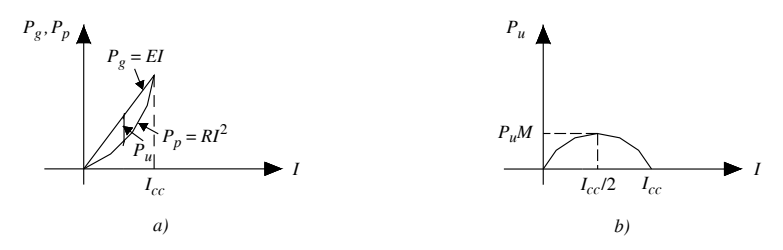

**Fig. VII.2.16** Generatore reale di tensione: *a)* variazione della potenza generata e persa al variare della corrente; *b)* variazione della potenza utile al variare della corrente.

La *condizione di adattamento* del generatore coincide col vertice della parabola per cui la massima potenza utile si ha per

$$
I = \frac{I_{cc}}{2}; \qquad \frac{E}{2R_i}
$$
 (VII.2.17)

 $e$  quindi per  $R_u = R_i$ .

La massima potenza utile del generatore è pari a

$$
P_{UM} = \frac{E^2}{4R_i} \tag{VII.2.18}
$$

e il rendimento

$$
\eta = \frac{E/2}{E} = \frac{1}{2} = 0.5
$$
 (VII.2.19)

Nei circuiti elettrici, dove in genere le potenze in gioco sono elevate, non conviene la condizione di massima potenza utile perché la potenza persa è molto elevata (50% della potenza generata); nei circuiti elettronici invece, dove le potenze sono modeste, tale condizione di funzionamento non comporta fenomeni dissipativi importanti.

### **2.7 Equivalenza fra i generatori reali di tensione e di corrente**

Un generatore reale di energia, purché lineare, può essere rappresentato indifferentemente come un generatore di tensione o come un generatore di corrente.

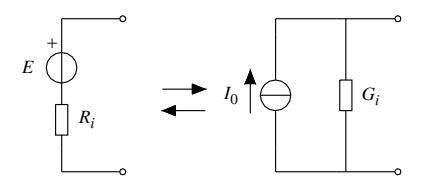

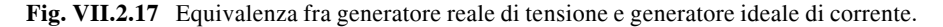

La perfetta equivalenza delle due schematizzazioni (*Fig. VII.2.17*) si basa sul fatto che un qualsiasi generatore di energia presenta un'unica e determinata tensione a vuoto *E* =  $U_0$  e una unica e determinata corrente di corto circuito  $I_0 = I_{cc}$  legate dalle relazioni

$$
U_0 = E = R_i I_0;
$$
  $I_0 = \frac{E}{R_i} = G_i E$  (VII.2.20)

per cui

– un generatore reale di tensione è equivalente a un generatore reale di corrente avente la stessa resistenza interna e corrente impressa pari alla corrente di cortocircuito del generatore di tensione;

– un generatore reale di corrente è equivalente a un generatore reale di tensione avente la stessa resistenza interna e f.e.m. pari alla tensione a vuoto del generatore di corrente.

La rappresentazione di un circuito elettrico con l'uno o l'altro schema dipende solo da ragioni di praticità anche se in realtà un generatore sarà di tensione se la caduta di tensione interna, dovuta alla corrente di carico, risulterà una piccola percentuale della tensione a vuoto mentre sarà di corrente se la caduta di tensione interna sarà molto grande e la corrente di carico differirà assai poco dalla corrente di corto circuito.

#### **2.8 Leggi o principi di Kirchhoff**

I circuiti elettrici non sempre sono formati da elementi collegati in modo tale da essere percorsi dalla stessa corrente (struttura senza biforcazioni), ma possono risultare di struttura più complessa, cioè formati dall'unione di più circuiti semplici in modo da costituire una *rete elettrica*.

Una rete elettrica è formata da:

– *maglie*; il termine maglia sta ad indicare una successione di bipoli scelti in modo da formare un circuito chiuso;

– *nodi*; il termine nodo sta ad indicare un qualsiasi punto della rete al quale sono connessi più di due bipoli;

– *lati* (elementi costituenti le maglie); il termine lato sta ad indicare una parte di circuito che collega fra loro due nodi adiacenti, caratterizzato da una unica corrente e in grado di comprendere anche più bipoli.

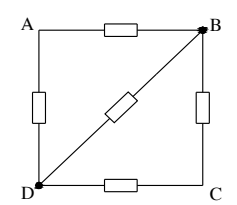

**Fig. VII.2.18** Esempio di maglia, nodo, lato.

Nella *Fig. VII.2.18* si distinguono tre maglie (percorsi ABCDA, ABDA, BCDB), due nodi (punti B e D) e tre lati (percorsi DAB, BD, BCD).

Ai nodi e alle maglie di una rete elettrica si applicano le *leggi di Kirchhoff delle correnti e delle tensioni*, detti anche primo e secondo principio di Kirchhoff.

*Legge di Kirchhoff delle correnti, KLC (primo principio di Kirchhoff)*

Essa afferma che: *la somma delle correnti dirette verso (entranti in) un nodo di una rete elettrica è uguale alla somma delle correnti che si allontanano (escono) dal nodo*; o in modo del tutto equivalente che: *la somma algebrica delle correnti che confluiscono in un nodo deve essere nulla*; naturalmente si dovrà attribuire arbitrariamente un segno alle correnti che entrano (ad esempio  $+)$  e un segno contrario alle correnti che escono (ad  $e$ sempio  $-$ ).

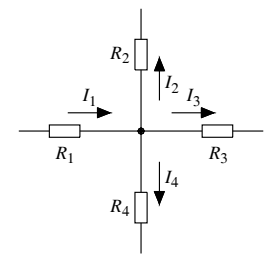

**Fig. VII.2.19** Legge di Kirchhoff ai nodi.

Con riferimento alla *Fig. VII.2.19*, le relazioni analitiche che esprimono la legge sono:

$$
I_1 = I_2 + I_3 + I_4; \qquad I_1 - I_2 - I_3 - I_4 = 0 \qquad (VII.2.21)
$$

*Legge di Kirchhoff delle tensioni, KLV (secondo principio di Kirchhoff)*

Essa afferma che: *la somma algebrica delle tensioni che agiscono in una qualsiasi maglia di una rete elettrica è uguale a zero*.

La *Fig. VII.2.20* rappresenta una maglia formata da quattro lati, ciascuno contenente un bipolo, sui quali sono state indicate le polarità delle tensioni. Scegliendo arbitrariamente un senso di percorrenza della maglia (per esempio quello orario) e considerando positive le tensioni dei bipoli che presentano, in base al senso di percorrenza scelto, come punto d'ingresso il morsetto positivo e come punto d'uscita quello negativo (convenzione di segno), si ha:

$$
U_1 - U_2 + U_3 - U_4 = 0 \tag{VII.2.22}
$$

$$
U_4 - U_3 + U_2 - U_1 = 0 \tag{VII.2.23}
$$

La scelta della convenzione di segno e del senso di percorrenza della maglia è ininfluente sulle equazioni.

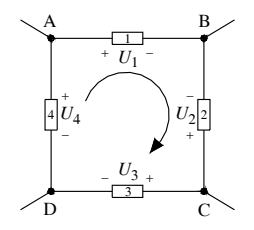

**Fig. VII.2.20** Legge di Kirchhoff delle tensioni.

## **2.9 Collegamento in serie, in parallelo, in serie parallelo**

Un circuito elettrico è composto da una successione di bipoli attivi e passivi. *Si dicono collegati in serie quei bipoli che sono percorsi dalla stessa corrente*. In un circuito senza derivazioni tutti i bipoli sono in serie tra loro così come lo sono i bipoli che costituiscono un lato della rete elettrica.

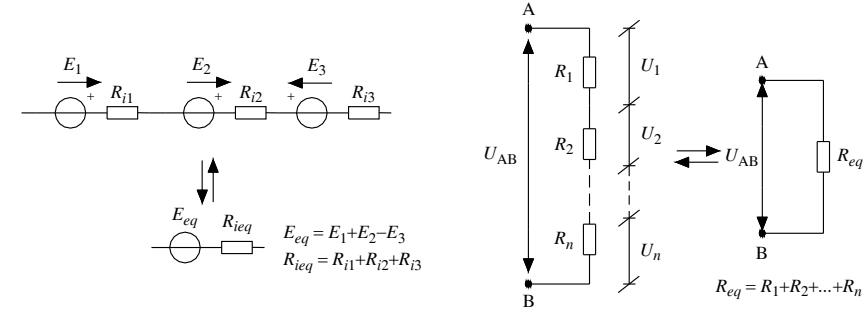

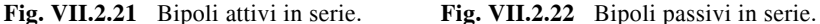

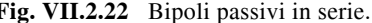

I bipoli collegati in serie godono delle seguenti proprietà:

– elementi attivi (generatori): *più generatori in serie sono equivalenti, per gli effetti esterni, ad un solo generatore (equivalente) la cui f.e.m. è la somma algebrica delle singole f.e.m. e la cui resistenza interna è la somma delle singole resistenze interne* (*Fig. VII.2.21*)

$$
E_{eq} = \sum_{i=1}^{n} \pm E_i; \qquad R_{ieq} = \sum_{i=1}^{n} R_i
$$
 (VII.2.24)

– elementi passivi (resistori): *più resistori collegati in serie sono equivalenti, per gli effetti esterni, ad un resistore (equivalente) la cui resistenza è la somma delle resistenze dei singoli resistori* (*Fig. VII.2.22*)

#### **VII-22 ELETTROTECNICA GENERALE**

$$
R_{eq} = \sum_{i=1}^{n} R_i
$$
 (VII.2.25)

Se invece delle resistenze si considerano le conduttanze, si ha la relazione

$$
G_{eq} = \frac{1}{1/G_1 + 1/G_2 + \dots + 1/G_n}
$$
 (VII.2.26)

Con riferimento alla *Fig. VII.2.22*, se si desidera calcolare la tensione ai capi di un qualsiasi resistore, si può applicare la regola del *partitore di tensione* così esprimibile: *la tensione su un qualsiasi resistore facente parte di un gruppo di resistori collegati in serie, è pari alla tensione totale moltiplicata per un coefficiente di riduzione, dato dal rapporto fra la resistenza del resistore considerato e la resistenza totale (equivalente) della serie*.

$$
U_i = U \frac{R_i}{R_1 + R_2 + \dots + R_n}
$$
 (VII.2.27)

Si può notare, applicando la relazione *VII.2.27* ad ogni resistore della serie, che *il resistore di resistenza maggiore è soggetto alla tensione maggiore e viceversa, e quindi la tensione si ripartisce in maniera direttamente proporzionale alle resistenze dei vari elementi della serie*.

Si dicono *collegati in parallelo quei bipoli che sono derivati dagli stessi nodi e quindi soggetti tutti alla stessa tensione*.

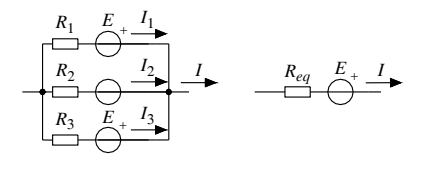

 $R_1$   $I_1$  $I<sub>2</sub>$ *I*3  $R<sub>2</sub>$ *Rn I* **I**  $\left| \begin{array}{c} \vert & \vert & \vert \end{array} \right|$ *Req*  $U_{\rm AB}$  | |  $U_{\rm AB}$ A  $R_{eq} = \frac{1}{1/R_1 + 1/R_2 + ... + 1/R_n}$ B B A 1

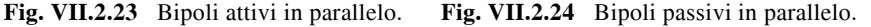

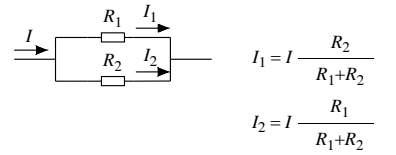

**Fig. VII.2.25** Arco doppio.

Le proprietà di cui godono i bipoli in parallelo sono:

– elementi attivi: i generatori elettrici di tensione possono essere collegati in parallelo, con i poli dello stesso segno tutti collegati fra loro, con lo scopo di fornire al circuito esterno una corrente maggiore di quella erogabile da ciascun generatore. *Più generatori (n) uguali in parallelo sono equivalenti, agli effetti esterni, ad un generatore avente per f.e.m. la forza elettromotrice di un generatore e per resistenza interna 1/n quella di un generatore* (*Fig. VII.2.23*).

$$
E_{eq} = E; \t R_{ieq} = \frac{R_i}{n}
$$
 (VII.2.28)

Qualora si collegassero in parallelo generatori differenti, si avrebbero al loro interno, anche in assenza di un carico esterno, *correnti di circolazione* che sono assai dannose per l'integrità degli stessi generatori.

– elementi passivi: *più resistori collegati in parallelo* (*Fig. VII.2.24*) *sono equivalenti, per gli effetti esterni, ad un resistore (equivalente) la cui resistenza è data dalla relazione*:

$$
R_{eq} = \frac{1}{1/R_1 + 1/R_2 + ... + 1/R_n}
$$
 (VII.2.29)

Nel caso particolare di due resistori in parallelo, la  $R_{eq}$  assume il valore:

$$
R_{eq} = \frac{R_1 \times R_2}{R_1 + R_2}
$$

Se invece delle resistenze si considerano le conduttanze, si ha la relazione

$$
G_{eq} = \sum_{i=1}^{n} G_i
$$
 (VII.2.30)

Con riferimento alla *Fig. VII.2.24*, se si desidera calcolare la corrente di un qualsiasi resistore, si può applicare la regola del *partitore (derivatore) di corrente* così esprimibile: *la corrente in un qualsiasi resistore facente parte di un gruppo di resistori collegati in parallelo, è pari alla corrente totale moltiplicata per un coefficiente di riduzione, dato dal rapporto fra la conduttanza del resistore considerato e la conduttanza totale (equivalente) del parallelo*.

$$
I_i = I \frac{G_i}{G_1 + G_2 + \dots + G_n}
$$
 (VII.2.31)

Si può notare che essendo la corrente proporzionale alla conduttanza, *il resistore di conduttanza maggiore (e quindi di minor resistenza) è attraversato dalla corrente maggiore e viceversa*.

Un caso particolare di collegamento in parallelo di resistori è costituito dall'*arco doppio* (due resistori in parallelo, *Fig. VII.2.25*); per esso vale la regola che *la corrente in uno dei due rami è data dalla corrente totale per il rapporto di riduzione fra la resistenza dell'altro ramo e la somma delle due resistenze*. La regola si esprime analiticamente con le relazioni

$$
I_1 = I \frac{R_2}{R_1 + R_2}; \qquad I_2 = I \frac{R_1}{R_1 + R_2}
$$
 (VII.2.32)

Per risolvere una rete elettrica composta da più bipoli collegati sia in serie che in parallelo, cioè determinare le correnti e le tensioni di ogni singolo bipolo, può risultare utile adottare un algoritmo di calcolo scandito come segue:

– analisi della rete per individuare i bipoli collegati in serie e in parallelo;

– riduzione al bipolo equivalente per quei bipoli per i quali è stato individuato il collegamento, fino ad arrivare ad un circuito molto semplice;

– schematizzazione dei circuiti derivanti dalle varie riduzioni effettuate;

– calcolo delle correnti e delle tensioni per i vari circuiti equivalenti schematizzati, partendo da quello più semplice, fino a risolvere completamente la rete.

# **2.10 Resistori collegati a stella e a triangolo**

Nelle reti elettriche i bipoli possono essere collegati in vari modi. Nel caso di tre bipoli resistivi, sono interessanti i collegamenti:

– *a stella*: i resistori hanno tre dei loro terminali collegati fra loro in modo da formare il centro stella e gli altri tre sono connessi a tre diversi nodi di una rete elettrica (*Fig. VII.2.26*);

– *a triangolo*: i resistori hanno i terminali connessi uno di seguito all'altro a formare un circuito chiuso a tre lati (triangolo), i cui vertici sono collegati a tre diversi nodi della rete (*Fig. VII.2.27*).

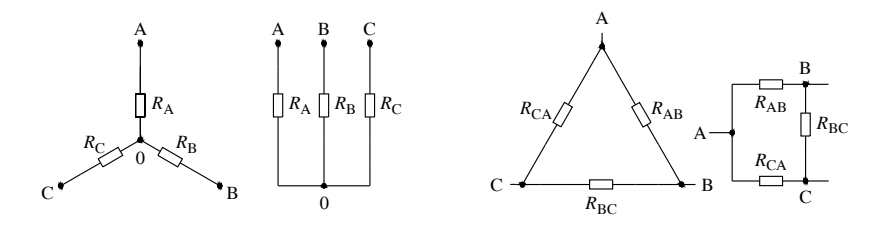

**Fig. VII.2.26** Resistori collegati a stella. **Fig. VII.2.27** Resistori collegati a triangolo.

È sempre possibile sostituire tre resistenze che collegano a triangolo tre nodi di una rete elettrica, con altre tre resistenze fra loro collegate a stella facenti capo agli stessi punti, e viceversa, senza alterare il regime di funzionamento della rete elettrica restante; in questo caso ogni triangolo di resistenze può essere trasformato in una e una sola stella di resistenze e viceversa.

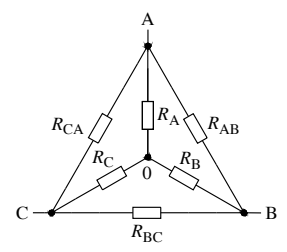

**Fig. VII.2.28** Equivalenza fra i collegamenti a stella e triangolo.

Con riferimento alla *Fig. VII.2.28*, le relazioni analitiche che permettono di determinare i valori di resistenza sono:

– trasformazione da triangolo a stella:

$$
R_{A} = \frac{R_{CA} \times R_{AB}}{R_{AB} + R_{BC} + R_{CA}}; \qquad R_{B} = \frac{R_{AB} \times R_{BC}}{R_{AB} + R_{BC} + R_{CA}}; R_{C} = \frac{R_{BC} \times R_{CA}}{R_{AB} + R_{BC} + R_{CA}} \qquad (VII.2.33)
$$

*La resistenza relativa a un nodo della stella è data dal rapporto fra il prodotto delle resistenze dei lati del triangolo equivalente che confluiscono in quel nodo e la somma delle resistenze del triangolo*.

– trasformazione da stella a triangolo:

$$
R_{AB} = \frac{R_A R_B + R_B R_C + R_A R_C}{R_C};
$$
  
\n
$$
R_{BC} = \frac{R_A R_B + R_B R_C + R_A R_C}{R_A};
$$
  
\n
$$
R_{CA} = \frac{R_A R_B + R_B R_C + R_A R_C}{R_B}
$$
  
\n(VII.2.34)

*La resistenza di un lato del triangolo è data dal rapporto tra la somma dei prodotti delle coppie di resistenze della stella equivalente e la resistenza del ramo della stella che fa capo al vertice opposto al lato in esame*.

#### **2.11 Esempi**

*Esempio 1*

Della rete elettrica resistiva di *Fig. VII.2.29*, i cui dati sono  $E = 150 \text{ V}; R_i = 0.5 \Omega; R_1 =$ 50  $\Omega$ ;  $R_2 = 10 \Omega$ ;  $R_3 = 30 \Omega$ ;  $R_4 = 120 \Omega$ ;  $R_5 = 120 \Omega$ ;  $R_6 = 40 \Omega$ ;  $R_7 = 80 \Omega$ , calcolare i valori delle correnti, delle tensioni, delle potenze dei vari bipoli e il rendimento del generatore.

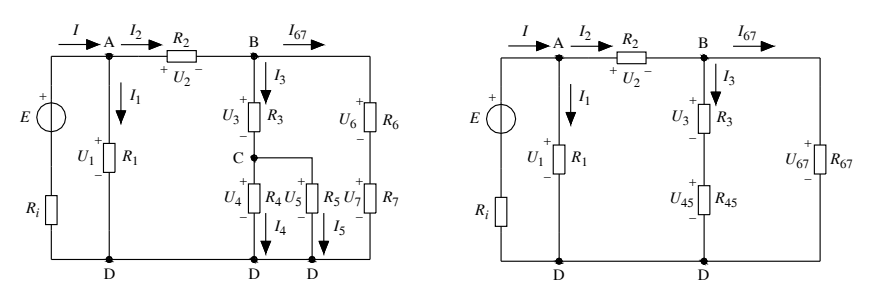

**Fig. VII.2.29** Rete elettrica dell'esempio 1. **Fig. VII.2.30** Rete elettrica dell'esempio 1 - 1<sup>a</sup> semplificazione.

*1a semplificazione (Fig. VII.2.30)*

 $-$  i resistori  $R_6$  e  $R_7$  sono in serie perché attraversati dalla stessa corrente  $I_{67}$ ;

 $-$  i resistori  $R_4$  e  $R_5$  sono in parallelo perché derivati fra i punti C e D e quindi sottoposti alla tensione  $U_{CD}$ , dove

$$
R_{67} = R_6 + R_7 = 40 + 80 = 120 \,\Omega \, ; \quad R_{45} = \frac{R_4 \times R_5}{R_4 + R_5} = \frac{120 \times 120}{120 + 120} = 60 \,\Omega
$$

*2a semplificazione (Fig. VII.2.31)*

 $-$  i resistori  $R_3$  e  $R_{45}$  sono in serie perché attraversati dalla stessa corrente  $I_3$ , dove

$$
R_{3-5} = R_3 + R_{45} = 30 + 60 = 90 \,\Omega
$$

*3a semplificazione (Fig. VII.2.32)*

 $-$  i resistori  $R_{3-5}$  e  $R_{67}$  sono in parallelo perché derivati fra i punti B e D e quindi sottoposti alla tensione  $U_{BD}$ , dove

$$
R_{3.7} = \frac{R_{3.5} \times R_{67}}{R_{3.5} + R_{67}} = \frac{90 \times 120}{90 + 120} = 51,43 \ \Omega
$$

*4a semplificazione (Fig. VII.2.33)*

 $-$  i resistori  $R_{3.7}$  e  $R_2$  sono in serie perché attraversati dalla corrente  $I_2$ , dove

$$
R_{2-7} = R_{3-7} + R_2 = 51,43 + 10 = 61,43 \Omega
$$

*5a semplificazione (Fig. VII.2.34)*

 $-$  i resistori  $R_1$  e  $R_{2,7}$  sono in parallelo perché derivati fra i punti A e D e quindi sottoposti alla tensione  $U_{AD}$ , dove

$$
R_{eq} = \frac{R_1 \times R_{2.7}}{R_1 + R_{2.7}} = \frac{50 \times 61.43}{50 + 61.43} = 27.56 \,\Omega
$$

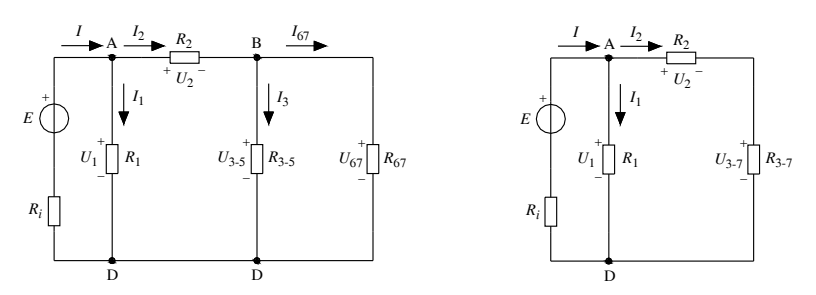

**Fig. VII.2.31** Rete elettrica dell'esempio 1 **Fig. VII.2.32** Rete elettrica dell'esempio 1  $-2^{\overline{a}}$  semplificazione.  $-3^{\overline{a}}$  semplificazione.

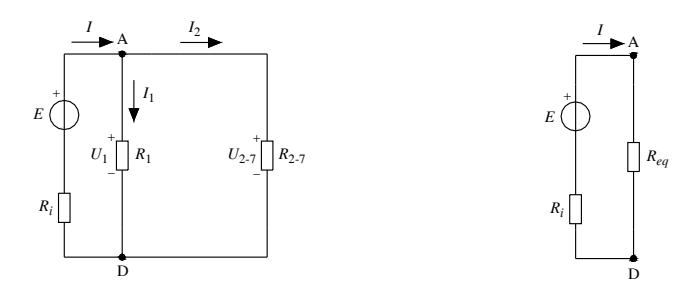

**Fig. VII.2.33** Rete elettrica dell'esempio 1 **Fig. VII.2.34** Rete elettrica dell'esempio 1  $-4^{\overline{a}}$  semplificazione.  $-5^{\overline{a}}$  semplificazione.

Applicando la legge di Ohm, le regole del partitore di tensione e dell'arco doppio, le relazioni della potenza elettrica e del rendimento, si ricavano:

 $-$  dallo schema di *Fig. VII.2.34*, la corrente totale *I*, la tensione  $U_{AD}$ , la potenza generata  $P_g$ , la potenza utile  $P_u$  e il rendimento  $\eta$ ,

$$
I = \frac{E}{R_i + R_{eq}} = \frac{150}{0.5 + 27.56} = 5.35 \text{ A};
$$

 $U_{AD}$  =  $E - R_i I$  = 150 – (0,5 × 5,35) = 147,33 V;  $P_{g}$  =  $E \times I$  = 150  $\times$  5,35 = 802,5 W  $P_u = U_{AD} \times I = 147,33 \times 5,35 = 788,22$  W  $\eta = \frac{P_u}{P_u}$ *Pg*  $=\frac{P_u}{P_o} = \frac{788,22}{802,5} = 0,982$ ;  $\eta = 98,2$  %

– dallo schema di *Fig. VII.2.33*, le correnti *I*1 e *I*2, la potenza del resistore *R*<sup>1</sup>

$$
U_{AD} = U_1;
$$
  $I_1 = \frac{U_1}{R_1} = \frac{147,33}{50} = 2,95 \text{ A};$ 

 $P_1 = U_1 \times I_1 = 147,33 \times 2,95 = 434,6 \text{ W}; \qquad I_2 = \frac{U_{AD}}{R}$  $R_{2-7}$  $=\frac{U_{AD}}{R_{2.7}} = \frac{147,33}{61,43} = 2,4$  A

– dallo schema di *Fig. VII.2.32*, le tensioni  $U_2$ ,  $U_{3-7}$ , la potenza del resistore  $R_2$ 

$$
U_2 = R_2 \times I_2 = 10 \times 2,4 = 24 \text{ V};
$$
  

$$
U_{3.7} = U_{AD} - U_2 = 147,33 - 24 = 123,33 \text{ A};
$$
  

$$
P_2 = R_2 \times I_2^2 = 10 \times 2,4^2 = 57,6 \text{ W}
$$

– dallo schema di *Fig. VII.2.31*, la tensione  $U_{BD}$ , le correnti  $I_3$  e  $I_{67}$ 

$$
U_{BD} = U_{3.7}
$$
;  $I_3 = \frac{U_{BD}}{R_{3.5}} = \frac{123.33}{90} = 1.37 \text{ A}$ ;  
 $I_{67} = \frac{U_{BD}}{R_{67}} = \frac{123.33}{120} = 1.03 \text{ A}$ 

– dallo schema di *Fig. VII.2.30*, le tensioni *U*3, *U*45, la potenza del resistore *R*<sup>3</sup>

$$
U_3 = R_3 \times I_3 = 30 \times 1,37 = 41,1 \text{ V};
$$

$$
U_{45} = U_{BD} - U_3 = 123,33 - 41,1 = 82,23 \text{ V};
$$

$$
P_3 = \frac{U_3^2}{R_3} = \frac{41,1^2}{30} = 56,31 \text{ W}
$$

– dallo schema di *Fig. VII.2.29*, le tensioni  $U_{CD}$ ,  $U_4$ ,  $U_5$ ,  $U_6$ ,  $U_7$ , le correnti  $I_4$ ,  $I_5$ ; le potenze dei resistori  $R_4$ ,  $R_5$ ,  $R_6$ ,  $R_7$ 

$$
U_{CD} = U_{45} = U_4 = U_5;
$$
  
\n
$$
U_6 = R_6 \times I_{6-7} = 40 \times 1,03 = 41,2 \text{ V};
$$
  
\n
$$
U_7 = U_{BD} - U_6 = 123,33 - 41,2 = 82,13 \text{ V};
$$
  
\n
$$
I_4 = I_3 \frac{R_5}{R_4 + R_5} = 1,37 \frac{120}{120 + 120} = 0,685 \text{ A};
$$
  
\n
$$
I_5 = \frac{U_{CD}}{R_5} = \frac{82,23}{120} = 0,685 \text{ A};
$$
  
\n
$$
P_4 = P_5 = R_4 \times I_4^2 = 120 \times 0,685^2 = 56,3 \text{ W};
$$
  
\n
$$
P_6 = R_6 \times I_{67}^2 = 40 \times 1,03^2 = 42,4 \text{ W};
$$
  
\n
$$
P_7 = R_7 \times I_{67}^2 = 80 \times 1,03^2 = 84,8 \text{ W}
$$

*Esempio 2*

Della rete elettrica resistiva di *Fig. VII.2.35*, i cui dati sono  $E_1 = 50$  V;  $R_{i1} = 0.5$   $\Omega$ ;  $R_1$  $= 10 \Omega$ ;  $I_{02} = 25$  A;  $G_{i2} = 0.4$  S, calcolare il valore della corrente che circola nel resistore  $R_1$ .

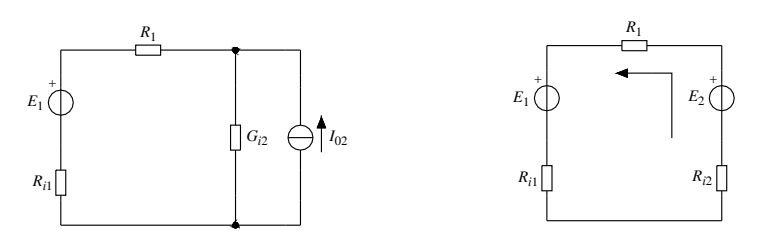

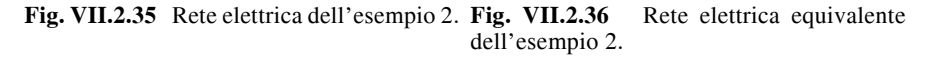

Applicando la regola della trasformazione del generatore reale di corrente nell'equivalente generatore reale di tensione si ha lo schema di *Fig. VII.2.36*, dove

$$
E_2 = \frac{I_{02}}{G_{i2}} = \frac{25}{0.4} = 62.5 \text{ V}; \qquad R_{i2} = \frac{1}{G_{i2}} = \frac{1}{0.4} = 2.5 \Omega
$$

Utilizzando la legge generale di Ohm e fissando per la corrente il verso antiorario si ha

$$
E_2 - E_1 = (R_{i1} + R_{i2} + R_1) \times I
$$

da cui

$$
I = \frac{E_2 - E_1}{R_{i1} + R_{i2} + R_1} = \frac{62,5 - 50}{0,5 + 2,5 + 10} = 0,96 \text{ A}
$$

*Esempio 3*

Della rete elettrica resistiva di *Fig. VII.2.37*, i cui dati sono  $R_1 = 1 \Omega$ ;  $R_2 = 3 \Omega$ ;  $R_3 = 5 \Omega$ ;  $R_4 = 1 \Omega$ ;  $R_5 = 2 \Omega$ , determinare il valore della  $R_{eq}$  fra i morsetti A-C.

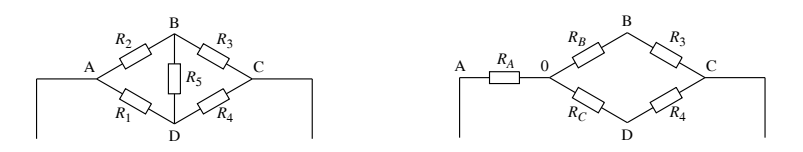

**Fig. VII.2.37** Rete elettrica dell'esempio 3. **Fig. VII.2.38** Rete elettrica dell'esempio 3  $-1<sup>a</sup>$  riduzione.

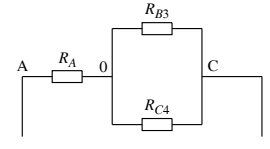

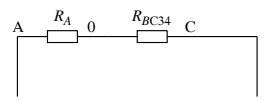

**Fig. VII.2.39** Rete elettrica dell'esempio 3 **Fig. VII.2.40** Rete elettrica dell'esempio 3  $-2<sup>a</sup>$  riduzione. - 3<sup>a</sup> riduzione.

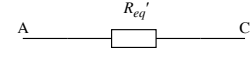

**Fig. VII.2.41** Rete elettrica dell'esempio 3 - 4<sup>a</sup> riduzione.

*1a semplificazione (Fig. VII.2.38)*

 $-$  l'analisi della rete elettrica evidenzia che i resistori  $R_1, R_2, R_5$  sono collegati a triangolo (naturalmente anche *R*3, *R*4, *R*5 sono collegati a triangolo); per determinare la *Req* conviene operare la trasformazione da triangolo a stella di uno dei due collegamenti, dove

$$
R_A = \frac{R_1 \times R_2}{R_1 + R_2 + R_5} = \frac{1 \times 3}{1 + 3 + 2} = 0,5 \Omega
$$
  

$$
R_B = \frac{R_2 \times R_5}{R_1 + R_2 + R_5} = \frac{3 \times 2}{1 + 3 + 2} = 1 \Omega
$$

$$
R_C = \frac{R_1 \times R_5}{R_1 + R_2 + R_5} = \frac{1 \times 2}{1 + 3 + 2} = 0,33 \ \Omega
$$

*2a semplificazione (Fig. VII.2.39)*

 $-$  i resistori  $R_B \neq R_3 \neq 1$  resistori  $R_C \neq R_4$  sono collegati in serie, dove

$$
R_{B3} = 1 + 5 = 6\Omega;
$$
  $R_{C4} = R_C + R_4 = 0.33 + 1 = 1.33 \Omega$ 

3*a* semplificazione (*Fig. VII.2.40*)

 $-$  i resistori  $R_{B3}$  e  $R_{C4}$  sono collegati in parallelo perché derivati fra gli stessi punti 0-C, dove

$$
R_{BC34} = \frac{R_{B3} \times R_{C4}}{R_{B3} + R_{C4}} = \frac{6 \times 1,33}{6 + 1,33} = 1,1 \ \Omega
$$

*4a semplificazione (Fig. VII.2.41)*

 $-$  il resistore  $R_A$  e il resistore  $R_{BC34}$  sono collegati in serie, per cui

$$
R_{eq} = R_A + R_{BC34} = 0.5 + 1.1 = 1.6 \,\Omega
$$

Naturalmente il calcolo della *Req* fra altri punti, esempio B-D, porta a risultati diversi.

# **3 METODI DI RISOLUZIONE DELLE RETI LINEARI**

I metodi di risoluzione di seguito riportati, si riferiscono alle reti composte da elementi attivi e passivi, tutti lineari.

La risoluzione di una rete lineare composta da *l* lati, implica di solito il calcolo della corrente e della tensione di ogni lato. Anche se i casi che si possono presentare sono molteplici, normalmente si distinguono due tipi di problemi e precisamente:

– caso in cui è richiesta la *risoluzione completa* della rete: è necessario scrivere 2*l* equazioni; di queste *l* sono le equazioni caratteristiche *Ui* = *f*(*Ii* ) dei singoli lati;

– caso in cui è richiesta la *risoluzione parziale* della rete: si calcolano le tensioni e le correnti in uno o più lati senza curarsi del resto della rete.

# **3.1 Applicazione dei principi di Kirchhoff**

L'applicazione dei due principi di Kirchhoff permette di individuare *l* equazioni che, unite alle *l* equazioni caratteristiche dei lati, consentono la risoluzione completa di una rete, ossia il calcolo delle correnti e delle tensioni sconosciute.

Per la scrittura delle *l* equazioni, indicando con *n* il numero dei nodi, si procede nel modo seguente:

 $-$  degli *n* nodi della rete se ne scelgono  $n-1$ , e dopo aver fissato in modo arbitrario i versi delle correnti, si applica ad ogni nodo il primo principio di Kirchhoff, ottenendo in tal modo  $n-1$  equazioni;

– si scelgono *ln*1 maglie, e dopo aver fissato in modo arbitrario i versi di percorrenza, si applica ad ogni maglia il secondo principio di Kirchhoff, ottenendo in tal modo  $l-n+1$  equazioni aventi come incognite le sole correnti;

– si ottiene un sistema di *l* equazioni risolto il quale sono note le *l* correnti dei lati. Si valutano i segni dei risultati ottenuti, tenendo presente che il segno negativo indica che il verso effettivo della corrente è opposto a quello inizialmente prefissato;

– qualora sia richiesto anche il calcolo delle tensioni, si applicano le equazioni caratteristiche dei singoli bipoli.

*Esempio*

Calcolare le correnti in ogni lato della rete elettrica lineare di *Fig. VII.3.1* in cui  $E_1 = 15 \text{ V}, R_1 = 3 \Omega, R_2 = 1 \Omega, R_3 = 1,5 \Omega, R_4 = 3 \Omega, R_5 = 5 \Omega.$ 

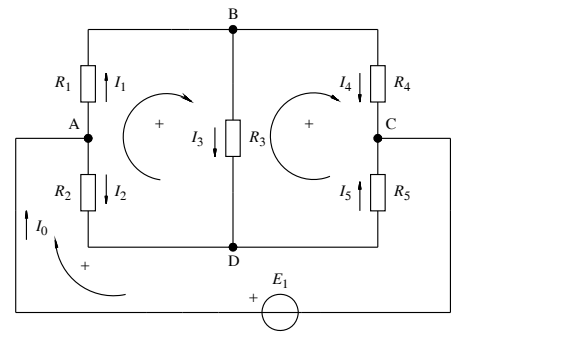

**Fig. VII.3.1** 

#### *Considerazioni*

La rete è formata da 6 lati e 4 nodi. È necessario ricercare 6 equazioni delle quali,  $n-1 = 3$  sono relative ai nodi e le rimanenti 3 alle maglie; si considereranno 3 nodi qualsiasi e 3 maglie contigue qualunque.

Con riferimento alle notazioni e ai versi delle correnti e di percorrenza delle maglie segnati in figura, fissati arbitrariamente, si può scrivere ad esempio:

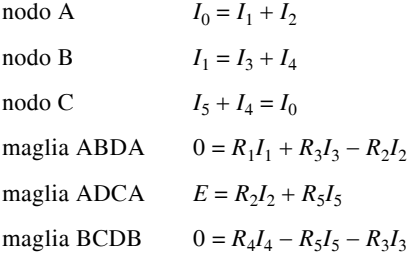

Il sistema è completo perché formato da tante equazioni indipendenti quanti sono i lati della rete e non è possibile scrivere alcun'altra equazione che non sia diretta conseguenza delle precedenti. A titolo di esempio, l'equazione al nodo D ( $I_5 = I_3 + I_2$ ), corrisponde alla somma delle 3 equazioni ai nodi A, B, C; oppure l'equazione alla maglia ABCDA è la somma delle equazioni alle maglie ABDA e BCDB.

*Risoluzione*

La risoluzione di un sistema di 6 equazioni può essere condotta per successive sostituzioni; si ottiene per ogni sostituzione la riduzione di una equazione. L'ultima sostituzione determina una equazione con una sola incognita la cui risoluzione permette di calcolare tutte le altre grandezze incognite.

Sostituendo i valori numerici si ottengono le equazioni:

 $I_0 = I_1 + I_2$  $I_1 = I_3 + I_4$  $I_5 + I_4 = I_0$  $0 = 3I_1 + 1,5I_3 - 1I_2$  $15 = 1I_2 + 5I_5$  $0 = 3I_4 - 5I_5 - 1,5I_3$  $\left($  $\overline{\phantom{a}}$  $\begin{array}{c} \begin{array}{c} \begin{array}{c} \end{array}\\ \begin{array}{c} \end{array}\\ \begin$ 

I  $\overline{\mathcal{L}}$ 

 $\begin{array}{c} \hline \end{array}$ 

 $\overline{\phantom{a}}$ 

$$
Ia sostituzione  $I_0 = I_1 + I_2$   
\n
$$
\begin{cases}\nI_1 = I_3 + I_4 \\
I_5 + I_4 = I_1 + I_2 \\
0 = 3I_1 + 1,5I_3 - I_2 \\
15 = I_2 + 5I_5 \\
0 = 3I_4 - 5I_5 - 1,5I_3\n\end{cases}
$$
\n
$$
2a osstituzione  $I_1 = I_3 + I_4$   
\n
$$
\begin{cases}\nI_5 + I_4 = I_3 + I_4 + I_2 \\
0 = 3(I_3 + I_4) + 1,5I_3 - I_2 \\
15 = I_2 + 5I_5 \\
0 = 3I_4 - 5I_5 - 1,5I_3\n\end{cases}
$$
$$
$$

 $0 = 3(I_3 + I_4) + 1,5I_3 - I_2$  $15 = I_2 + 5I_5$  $0 = 3I_4 - 5I_5 - 1,5I_3$ 

riordinando e semplificando si ha  $I_5 = I_2 + I_3$  $0 = -I_2 + 4.5I_3 + 3I_4$  $15 = I_2 + 5I_5$  $0 = -1,5I_3 + 3I_4 - 5I_5$ 

 $3^a$  sostituzione  $I_5 = I_2 + I_3$  $0 = -I_2 + 4.5I_3 + 3I_4$  $15 = I_2 + 5(I_2 + I_3)$  $0 = -1,5I_3 + 3I_4 - 5(I_2 + I_3)$ 

riordinando e semplificando si ha  $0 = -I_2 + 4.5I_3 + 3I_4$  $15 = 6I_2 + 5I_3$  $0 = -5I_2 - 6,5I_3 + 3I_4$ 

*4<sup><i>a*</sup> sostituzione  $I_2 = 4, 5I_3 + 3I_4$  $15 = 6(4, 5I_3 + 3\bar{I}_4) + 5I_3$  $0 = -5(4,5I_3 + 3I_4) - 6,5I_3 + 3I_4$ 

riordinando e semplificando si ha  $15 = 32I_3 + 18I_4$  $0 = -29I_3 - 12I_4$ 

*5<sup><i>a*</sup> sostituzione  $I_4 = -29/12I_3$  $15 = 32I_3 + 18(-29/12)I_3$ 

Individuata la corrente *I*3, si determinano, in base alle sostituzioni, tutte le rimanenti correnti

 $I_3 = -1,3$  A  $I_4 = 3,14 \text{ A}$  $I_2 = 3,57 \text{ A}$  $I_5 = 2,27 \text{ A}$   $I_1 = 1,84 \text{ A}$ 

 $I_0 = 5,41 \text{ A}$ 

Il risultato dei calcoli segnala che il verso corretto della corrente  $I_3$  è contrario rispetto a quello indicato in figura.

# **3.2 Metodo di Maxwell**

Il metodo, detto anche delle *correnti cicliche*, permette di risolvere completamente una rete elettrica di *l* lati, mediante la scrittura di *ln*1 equazioni alle maglie, e offre quindi il vantaggio di operare con un minor numero di equazioni rispetto al metodo di Kirchhoff.

Per la scrittura delle *l*-n+1 equazioni si procede nel seguente modo:

 $-$  si individuano  $l-n+1$  maglie adiacenti, fra loro indipendenti;

– si suppone che ogni maglia sia interessata da una unica corrente *Ji* , naturalmente fittizia, che viene introdotta solo per ragioni legate al metodo di risoluzione adottato;

– si stabilisce un verso di percorrenza delle maglie, uguale a quello delle correnti cicliche. È consigliabile scegliere versi di percorrenza fra loro uguali, tutti orari o tutti antiorari;

– si scrivono, in funzione delle correnti cicliche, *ln*1 equazioni alle maglie e si risolvono determinando le correnti cicliche;

– si determinano per ogni lato le correnti reali mediante la somma algebrica delle correnti cicliche che interessano il lato.

*Esempio*

Calcolare le correnti in ogni lato della rete elettrica lineare di *Fig. VII.3.2* in cui  $E_1 =$ 15 V,  $R_1 = 3 \Omega$ ,  $R_2 = 1 \Omega$ ,  $R_3 = 1.5 \Omega$ ,  $R_4 = 3 \Omega$ ,  $R_5 = 5 \Omega$ .

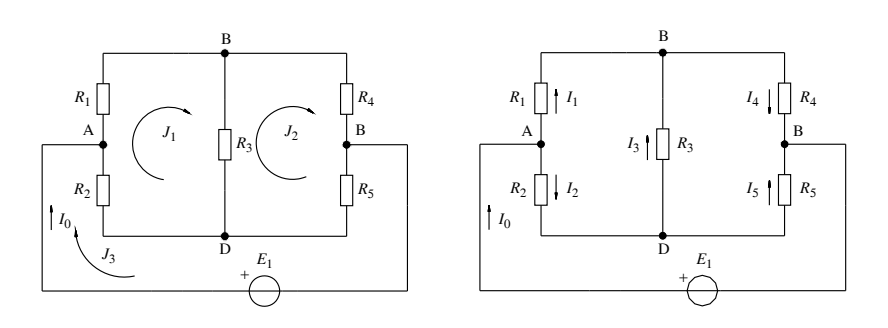

## **Fig. VII.3.2 Fig. VII.3.3**

#### *Risoluzione*

Anche in questo caso, per la risoluzione del sistema, si procederà per successive sostituzioni.

Si scriverà il sistema

 $R_1J_1 + R_3(J_1 - J_2) + R_2(J_1 - J_3) = 0$  $R_4J_2 + R_5(J_2 - J_3) + R_3(J_2 - J_1) = 0$  $R_2(\bar{J}_3 - \bar{J}_1) + R_5(\bar{J}_3 - \bar{J}_2) = 15$ 

sostituendo i valori numerici e moltiplicando, si ottengono le equazioni:  $3J_1 + 1,5J_1 - 1,5J_2 + 1J_1 - 1J_3 = 0$  $3J_2^2 + 5J_2 - 5J_3 + 1,5J_2 - 1,5J_1 = 0$  $1J_3 - 1J_1 + 5J_3 - 5J_2 = 15$ raccogliendo si ha  $5,5J_1 - 1,5J_2 - J_3 = 0$  $-1,5J_1 + 9,5J_2 - 5J_3 = 0$  $J_1 - 5J_2 + 6J_3 = 15$ *1<sup>a</sup>* sostituzione  $J_3 = 5,5J_1 - 1,5J_2$  $1,5J_1 + 9,5J_2 - 5(5,5J_1 - 1,5J_2) = 0$  $J_1 - 5J_2 + 6(5,5J_1 - 1,5J_2) = 15$ raccogliendo si ottiene  $\vert -29J_1 + 17J_2 = 0$  $32J_1 - 14J_2 = 15$  $2^a$  sostituzione  $J_2 = 29/17 J_1$ ;  $J_2 = 1,7 J_1$  $32J_1 - 14(1,7J_1) = 15$ da cui  $J_1 = 1,83 \text{ A}$ 

La determinazione del valore di *J*1, consente di calcolare le rimanenti correnti cicliche e, di conseguenza, le correnti reali in ogni lato che risultano (*Fig. VII.3.3*)

 $J_2 = 3,11 \text{ A}$ 

 $J_2 = 5.4 \text{ A}$ 

e quindi

 $I_0 = J_3$  = 5,4 A  $I_1 = J_1$  = 1,83 A  $I_2 = (J_3 - J_1) = 3{,}57$  A  $I_3 = (J_2 - J_1) = 1,28$  A  $I_4 = J_2$  = 3,11 A  $I_5 = (J_3 - J_2) = 2{,}29$  A

# **3.3 Metodo del potenziale ai nodi**

Il metodo consente di risolvere completamente una rete elettrica, scrivendo solamente  $n-1$  equazioni ai nodi indipendenti. Le incognite sono i potenziali dei nodi prescelti, calcolati rispetto a quello del nodo non considerato, preso come riferimento e perciò a potenziale 0.

*Esempio*

Calcolare le correnti in ogni lato della rete di *Fig. VII.3.4* in cui  $E_1 = 20 \text{ V}, E_2 = 10 \text{ V}$ ,  $R_1 = R_2 = 20 \Omega$ ,  $R_3 = R_4 = R_5 = 40 \Omega$ .

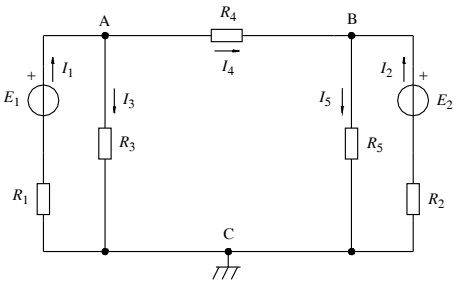

**Fig. VII.3.4** 

#### *Risoluzione*

I I I ₹ I I l

į

Poiché sono presenti tre nodi, sarà consentito scrivere solo due equazioni; si sceglie il punto C come nodo di riferimento, e quindi a potenziale 0.

Applicando il primo principio di Kirchhoff ai nodi A e B e trasformando i bipoli attivi di tipo serie negli equivalenti tripoli attivi di tipo parallelo si ottiene il sistema:

$$
I_{CC1} = I_1 + I_3 + I_4
$$
  
\n
$$
I_{CC2} = I_2 + I_5 - I_4
$$
  
\ne quindi  
\n
$$
G_1E_1 = U_A(G_1 + G_3 + G_4) - U_BG_4
$$
  
\n
$$
G_2E_2 = U_B(G_2 + G_4 + G_5) - U_AG_4
$$
  
\nsostituendo i valori numerici nel sistema e risolvendo si ottiene:  
\n
$$
\begin{bmatrix} 1 & 20 & -U \end{bmatrix} \begin{bmatrix} 1 & 1 & 1 \end{bmatrix} = U_1 \begin{bmatrix} 1 & 1 & 1 \end{bmatrix} = U_1 \
$$

$$
\frac{1}{20}20 = U_A \left(\frac{1}{20} + \frac{1}{40} + \frac{1}{40}\right) - U_B \frac{1}{40}
$$
\n
$$
\frac{1}{20}10 = U_B \left(\frac{1}{20} + \frac{1}{40} + \frac{1}{40}\right) - U_A \frac{1}{40}
$$
\n
$$
1 = 0.1U_A - 0.025U_B
$$
\n
$$
0.5 = 0.1U_B - 0.025U_A
$$
\n
$$
U_A = 12 \text{ V}; U_B = 8 \text{ V}
$$
\ne quindi\n
$$
U_{AC} = 12 \text{ V}; U_{BC} = 8 \text{ V}
$$

Le correnti nei lati con i versi indicati nella *Fig. VII.3.4* si ricavano dalle equazioni caratteristiche dei vari lati e dall'applicazione del primo principio di Kirchhoff:

$$
I_3 = \frac{U_{AC}}{R_3} = \frac{12}{40} = 0,3 \text{ A}
$$
\n
$$
I_1 = \frac{E_1 - U_{AC}}{R_1} = \frac{20 - 12}{20} = 0,4 \text{ A}
$$
\n
$$
I_5 = \frac{U_{BC}}{R_5} = \frac{8}{40} = 0,2 \text{ A}
$$
\n
$$
I_4 = I_1 - I_3 = 0,4 - 0,3 = 0,1 \text{ A}
$$
\n
$$
I_2 = I_5 - I_4 = 0,2 - 0,1 = 0,1 \text{ A}
$$

# **3.4 Teorema di Millmann**

È un metodo efficace per risolvere reti che presentano solo due nodi, perché permette in modo immediato di calcolare la tensione fra i due nodi, nota la quale è facile determinare le correnti dei vari lati.

Il teorema afferma che: *la tensione fra i nodi di una rete binodale è data da un rapporto, il cui denominatore è la somma aritmetica delle conduttanze di tutti i lati, mentre il numeratore si calcola come somma algebrica delle correnti di corto circuito dei bipoli* *attivi di tensione più la somma algebrica delle correnti impresse dai bipoli attivi di corrente*.

*Esempio*

Calcolare la differenza di potenziale  $U_{AB}$  fra i punti A e B della rete elettrica lineare di *Fig. VII.3.5* in cui  $E_1 = 50$  V,  $E_2 = 70$  V,  $R_1 = R_2 = 5$   $\Omega$ ,  $R_3 = R_4 = R_5$  10  $\Omega$ .

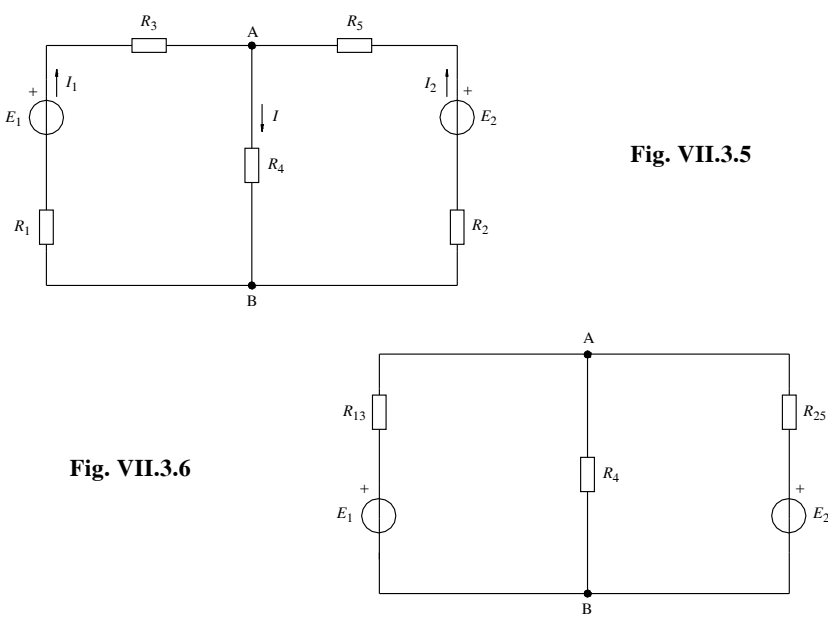

*Risoluzione*

Semplificando il circuito (*Fig. VII.3.6*) si potrà scrivere  $R_{13} = R_1 + R_3 = 5 + 10 = 15 \Omega$ ;  $R_{25} = R_2 + R_5 = 5 + 10 = 15 \Omega$ applicando la regola di Millmann si scriverà

$$
U_{AB} = \frac{G_{13}E_1 + G_{25}E_5}{G_{13} + G_4 + G_{25}}
$$

sostituendo i valori numerici si ottiene per  $U_{AB}$ 

$$
U_{AB} = \frac{50 \cdot 1/(5+10) + 70 \cdot 1/(5+10)}{1/(5+10) + 1/10 + 1/(5+10)} = 34.3 \text{ V}
$$

# **3.5 Sovrapposizione degli effetti**

Il metodo, valido per tutti i sistemi fisici lineari, anche non elettrici, consente di calcolare la corrente o la tensione di un qualsiasi bipolo di una rete lineare, scomponendo il circuito complessivo in tanti circuiti elementari, nei quali agisce un solo generatore essendo gli altri disattivati.

La regola generale di applicazione prevede:

– la scomposizione del circuito generale in *n* circuiti parziali in ciascuno dei quali agisce un solo bipolo attivo, avendo sostituito i generatori di corrente con circuiti aperti ideali e i generatori di tensione con corto circuiti ideali;

– il calcolo della grandezza incognita in ogni circuito parziale; i vari risultati ottenuti sono da considerare come il contributo di ciascun generatore alla grandezza incognita effettiva;

– la somma algebrica degli *n* risultati parziali, tenendo conto dei versi delle correnti parziali e delle polarità delle tensioni parziali.

#### *Esempio*

Calcolare la corrente in ogni lato della rete di *Fig. VII.3.7* in cui  $E_1 = 15$  V,  $E_2 = 9$  V,  $R_1 = R_2 = 2 \Omega$ ,  $R_3 = R_4 = 4 \Omega$ .

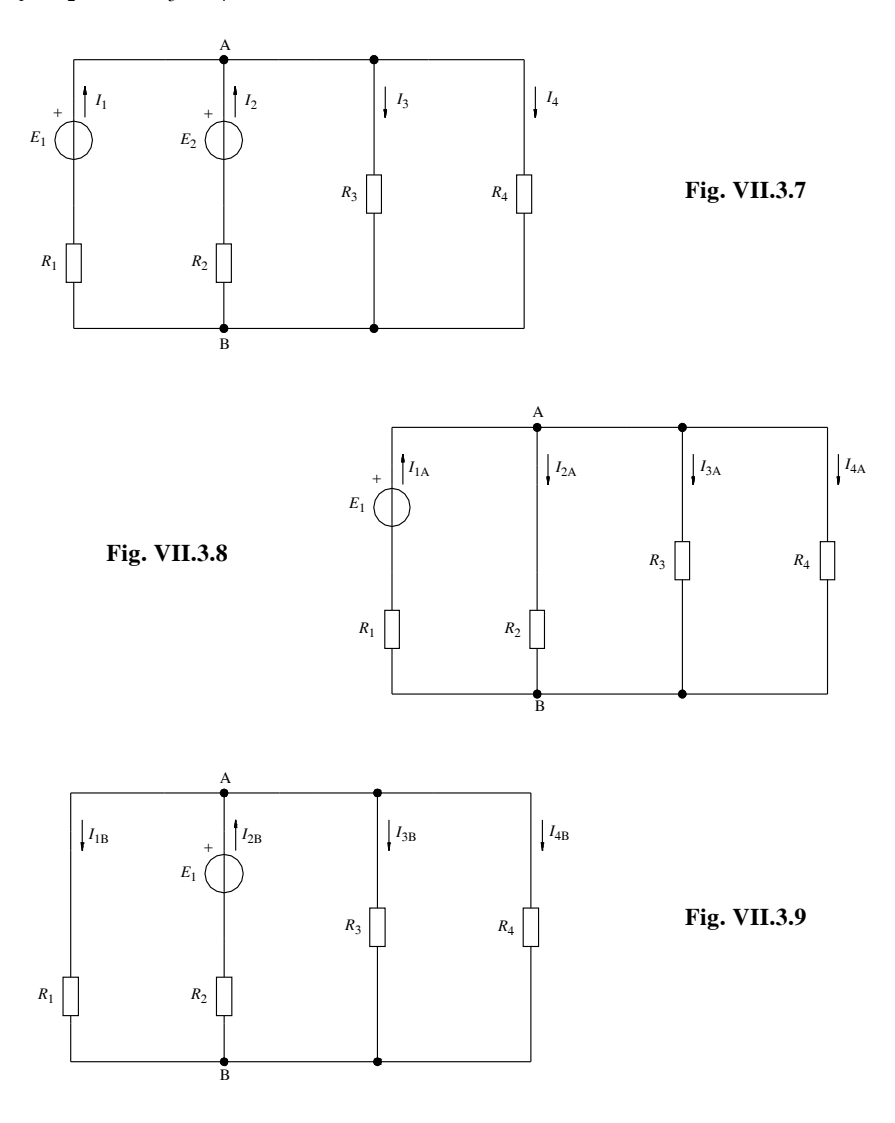

## *Risoluzione*

*1° circuito parziale* (circuito nel quale agisce il solo generatore 1, *Fig. VII.3.8*)

$$
R_{34} = \frac{R_3 \times R_4}{R_3 + R_4} = 2\Omega; \t R_{234} = \frac{R_2 \times R_{34}}{R_2 + R_{34}} = 1\Omega;
$$
  
\n
$$
R_{1234} = R_1 + R_{234} = 3\Omega; \t I_{1A} = \frac{E_1}{R_{1234}} = 5\text{A};
$$
  
\n
$$
U_{AB} = E_1 - R_1 I_{1A} = 5\text{V}; \t I_{2A} = \frac{U_{AB}}{R_2} = 2,5\text{A};
$$
  
\n
$$
I_{3A} = \frac{U_{AB}}{R_3} = 1,25\text{A}; \t I_{4A} = \frac{U_{AB}}{R_4} = 1,25\text{A}
$$
  
\n2° circuito parziale (circuito nel quale agisce solo il generatore 2, Fig. VII.3.9)  
\n
$$
R_{34} = \frac{R_3 \times R_4}{R_3 + R_4} = 2\Omega; \t R_{134} = \frac{R_1 \times R_{34}}{R_1 + R_{34}} = 1\Omega;
$$
  
\n
$$
R_{1234} = R_2 + R_{134} = 3\Omega; \t I_{2B} = \frac{E_2}{R_{1234}} = 3\text{A};
$$
  
\n
$$
U_{AB} = E_2 - R_2 I_{2B} = 3\text{V}; \t I_{1B} = \frac{U_{AB}}{R_1} = 1,5\text{A};
$$

$$
I_{3B} = \frac{U_{AB}}{R_3} = 0,75 \text{A}; \qquad I_{4B} = \frac{U_{AB}}{R_4} = 0,75 \text{A}
$$

Considerando i versi delle correnti parziali e sommando algebricamente i risultati ottenuti si ha

 $I_1 = I_{1A} - I_{1B} = 5 - 1,5 = 3,5$  A  $I_2 = -I_{2A} + I_{2B} = -2,5 + 3 = 0,5$  A  $I_3 = I_{3A} + I_{3B} = 1,25 + 0,75 = 2$  A  $I_4 = I_3 = 2$  A

# **3.6 Generatore equivalente (teorema) di Thevenin**

Il teorema del generatore equivalente di Thevenin afferma che: *data una rete comunque complessa, formata da bipoli attivi e passivi lineari, ai fini del calcolo della corrente che circola in un lato o della tensione ai suoi capi, è sempre possibile schematizzare la restante parte di rete, con un generatore reale di tensione di f.e.m. E<sub>th</sub> avente in serie una* resistenza R<sub>th</sub>. La f.e.m. E<sub>th</sub> corrisponde alla differenza di potenziale fra i due punti della *rete tra i quali è derivato il lato considerato, quando però questo è stato tolto; la resistenza Rth rappresenta la resistenza interna della rete vista dai punti precedentemente considerati, con i generatori ideali di tensione cortocircuitati e i generatori ideali di corrente aperti.* Ciò significa che il lato in oggetto può essere considerato alimentato da un solo generatore reale di tensione avente f.e.m.  $E_{th}$  e resistenza interna  $R_{th}$ .

# *Esempio*

Calcolare la corrente del lato *BD* della rete elettrica lineare di *Fig. VII.3.10* in cui  $E_1 =$  $15 V$ ,  $R_1 = 3 \Omega$ ,  $R_2 = 1 \Omega$ ,  $R_3 = 1,5 \Omega$ ,  $R_4 = 3 \Omega$ ,  $R_5 = 5 \Omega$ .
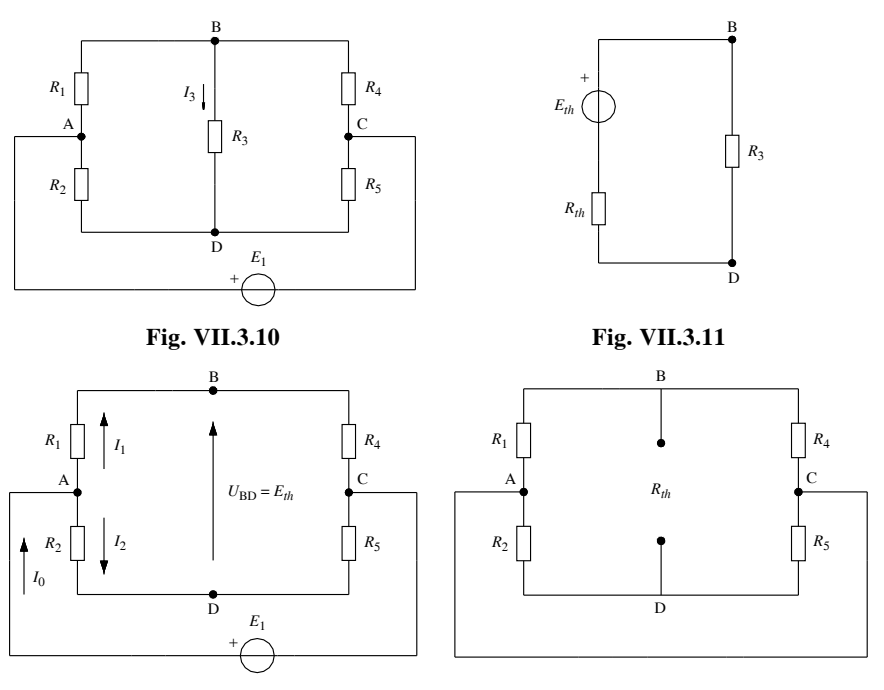

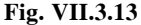

*Risoluzione*

La corrente nel lato BD risulterà dalla risoluzione del circuito ridotto secondo Thevenin di *Fig. VII.3.11*.

La *Fig. VII.3.12* rappresenta il circuito per determinare *Eth* (differenza di potenziale fra i punti BD), da esso si ricava:

 $R_{14} = R_1 + R_4 = 6 \Omega$  $R_{25} = R_2 + R_5 = 6 \Omega$  $I_0 = \frac{E}{R}$  $=\frac{E}{R_{1245}} = 5A$  $U_D = E - R_2 I_2 = 12,5 \text{V}$  $R_{1245}$  =  $\frac{R_{14} \times R_{25}}{R_{14} + R_{25}}$  = 3 $\Omega$  $I_1 = I_2 = I_0 / 2 = 2.5$  A  $U_B = E - R_1 I_1 = 7.5 V$  $E_{th} = U_{BD} = U_B - U_D = -5V$ 

La *Fig. VII.3.13* rappresenta il circuito per determinare  $R_{th}$ , da esso si ricava che  $R_1$  e  $R_4$  come  $\bar{R}_2$  e  $R_5$  sono collegate in parallelo perché derivate fra gli stessi punti (A coincide con C) per cui

$$
R_{25} = \frac{R_2 \times R_5}{R_2 + R_5} = 0,83 \Omega; \qquad R_{14} = \frac{R_1 \times R_4}{R_1 + R_4} = 1,5 \Omega;
$$

 $e$ 

$$
R_{th} = R_{14} + R_{25} = 2{,}33\Omega
$$

Con riferimento alla *Fig. VII.3.11* la corrente richiesta vale

$$
I_{BD} = \frac{E_{th}}{R_3 + R_{th}} = \frac{-5}{1.5 + 2.33} = -1.3 \text{ A}
$$

Il segno negativo indica che la corrente sarà diretta dal punto D al punto B.

#### **3.7 Generatore equivalente (teorema) di Norton**

Il teorema del generatore equivalente di Norton afferma che: *data una rete comunque complessa, formata da bipoli attivi e passivi lineari, ai fini del calcolo della corrente che circola in un lato o della tensione ai suoi capi, è sempre possibile schematizzare la restante parte di rete, con un generatore ideale di corrente In, avente in parallelo una resistenza Rn. La corrente In corrisponde alla corrente circolante in un collegamento privo di resistenza che sostituisce il lato; In è quindi la corrente di cortocircuito fra i due punti della rete tra i quali è derivato il lato considerato. La resistenza R<sub>n</sub> rappresenta la resistenza interna della rete vista dai punti precedentemente considerati, con i generatori ideali di tensione cortocircuitati e i generatori ideali di corrente aperti*. Ciò significa che il lato in oggetto può essere considerato alimentato da un solo generatore di corrente *In* con in parallelo la resistenza *Rn*.

*Esempio*

Calcolare la corrente del lato AB della rete elettrica lineare di *Fig. VII.3.14* in cui  $I_1 =$  $2 A$ ,  $I_2 = 3 A$ ,  $R_1 = 0.5 k\Omega$ ,  $R_2 = 1.5 k\Omega$ ,  $R_3 = 100 \Omega$ .

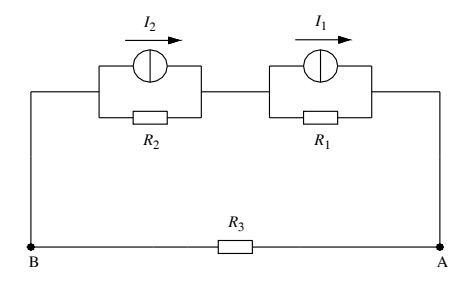

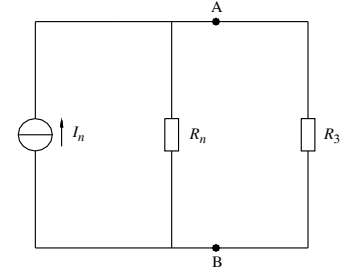

**Fig. VII.3.14 Fig. VII.3.15** 

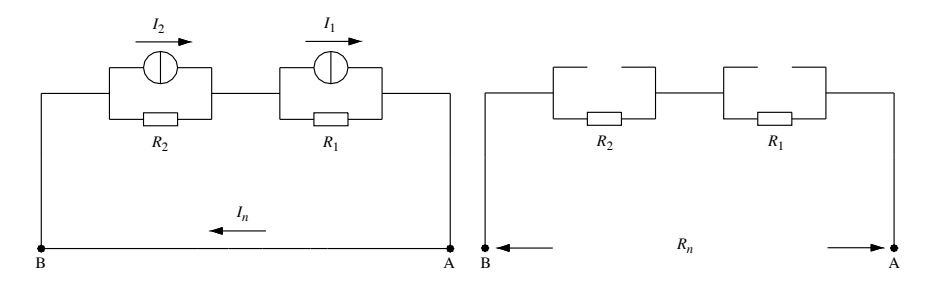

**Fig. VII.3.16** Fig. VII.3.17

*Risoluzione*

La corrente nel lato AB, risulterà dalla risoluzione del circuito ridotto secondo Norton di *Fig. VII.3.15*. La *Fig. VII.3.16* rappresenta il circuito per determinare *In*; applicando il principio della sovrapposizione degli effetti si avrà:

$$
I_{n1} = I_1 \frac{R_1}{R_1 + R_2} = 0.5 \text{A}; \qquad I_{n2} = I_2 \frac{R_2}{R_1 + R_2} = 2.25 \text{A};
$$
  

$$
I_n = I_{n1} + I_{n2} = 2.75 \text{A}
$$

La *Fig. VII.3.17* rappresenta il circuito per determinare  $R_n$ , dal quale risulta:  $R_n = R_1 + R_2 = 2 \text{ k}\Omega$ 

Con riferimento alla *Fig. VII.3.15* la corrente richiesta vale

$$
I_3 = I_n \frac{R_n}{R_n + R_3} = 2,62 \text{ A}
$$

## **3.8 Teorema di Miller**

Mediante il teorema di Miller, che può essere formulato nelle versioni delle tensioni e delle correnti, si può suddividere una rete elettrica con determinate caratteristiche, in due sottoreti indipendenti aventi un solo punto in comune.

*Teorema di Miller delle tensioni*

Esso afferma che: *una rete elettrica, come ad esempio quella di Fig. VII.3.18, è equivalente alle due sottoreti S*1 *e S*2 *di Fig. VII.3.19, aventi in comune il punto C, a patto che*  $la$ la corrente  $I_4$  e le tensioni  $U_{AC}$  e  $U_{BC}$  rimangano le stesse.

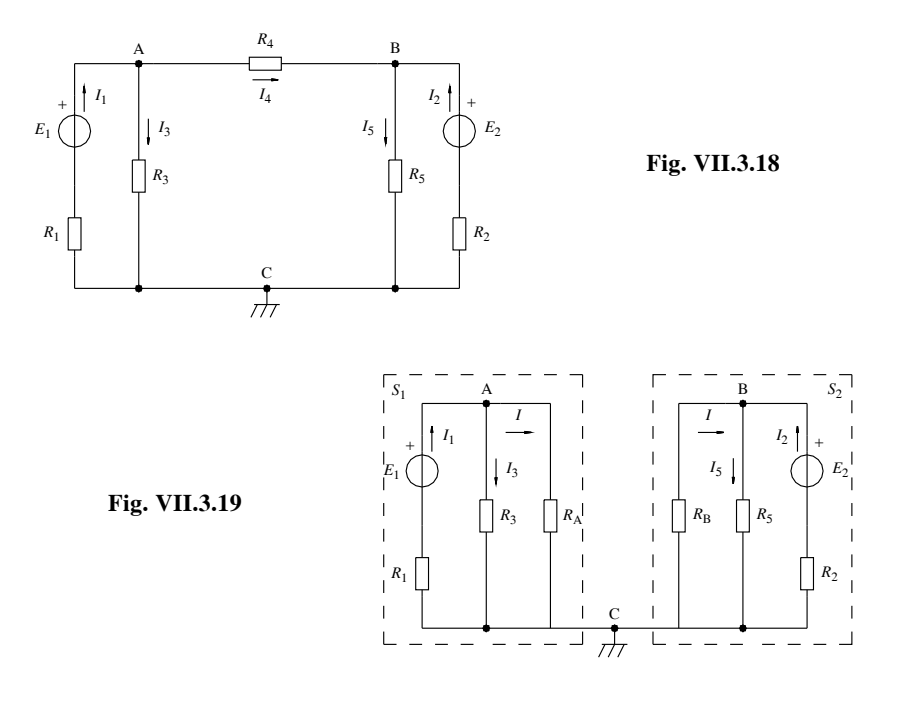

Per determinare  $R_A$  e  $R_B$  si utilizzeranno le relazioni:

$$
R_A = R \frac{1}{1 - K_v};
$$
  $R_B = R \frac{1}{1 - 1 / K_v};$   $K_v = \frac{U_{BC}}{U_{AC}}$  (VII.3.1)

È importante precisare che  $R_A \circ R_B$  potranno risultare di valore negativo; questa condizione, in pratica non realizzabile, va considerata puramente teorica e mantenuta nel procedere della soluzione, rispettando i segni ottenuti.

*Esempio*

Data la rete elettrica di *Fig. VII.3.18* nella quale  $E_1 = 15 \text{ V}$ ,  $R_1 = R_2 = 20 \Omega$ ,  $R_3 = R_4 =$  $R_5 = 40 \Omega$ , determinare il valore che deve assumere  $E_2$  affinché  $U_{BC} = 2/3 U_{AC}$ . *Risoluzione*

Esaminando la *Fig. VII.3.19* e applicando le relazioni *VII.3.1* si ha:  $R_A = 120 \Omega$ ;  $R_B = -80 \Omega$ ;  $K_v = 2/3 \text{ con } R = R_4$ applicando alla sottorete  $S_1$  la regola del partitore di tensione si ha:

$$
R_{3A} = \frac{R_3 \times R_A}{R_3 + R_A} = 30\Omega
$$

e quindi

$$
U_{AC} = E_1 \frac{R_{3A}}{R_1 + R_{3A}} = 9 \text{ V}
$$

Risolvendo la sottorete  $S_2$ :  $U_{BC} = 2/3U_{AC} = 6$  V

$$
I = -\frac{U_{BC}}{R_B} = \frac{-6}{-80} = 0,075 \text{ A};
$$
  
\n
$$
I_5 = -\frac{U_{BC}}{R_5} = \frac{6}{40} = 0,15 \text{ A};
$$
  
\n
$$
I_2 = I_5 - I = 0,075 \text{ A}
$$

da cui

$$
E_2 = U_{BC} + R_2 I_2 = 7.5 \text{ V}
$$

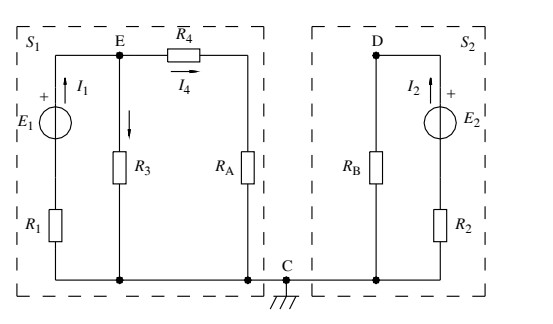

**Fig. VII.3.20** 

*Teorema di Miller delle correnti*

Esso afferma che: *una rete elettrica, come ad esempio quella di Fig. VII.3.18, è equivalente alle due sottoreti S*1 *e S*2 *di Fig. VII.3.20, aventi in comune il punto C, a patto che rimangano invariate le correnti*  $I_4 e I_2 e$  *se per le tensioni vale la relazione*  $U_{BC} = U_{EC} =$  $U_{DC}$ .

Per determinare  $R_A$  e  $R_B$  si utilizzeranno le relazioni:

$$
R_A = R(1 + K_A);
$$
  $R_B = R\left(1 + \frac{1}{K_A}\right);$   $K_A = \frac{I_2}{I_4}$  (VII.3.2)

*Esempio*

Data la rete elettrica di *Fig. VII.3.18* nella quale  $E_1 = 15 \text{ V}$ ,  $R_1 = R_2 = 20 \Omega$ ,  $R_3 = R_4 =$  $R_5 = 40 \Omega$ , determinare il valore che deve assumere  $E_2$  affinché sia  $I_4 = I_2$ . *Risoluzione*

Esaminando la *Fig. VII.3.20* e applicando le relazioni *VII.3.2* si ha:  $R_A = 80 \Omega$ ;  $R_B = 80 \Omega$ ;  $K_A = 1$ ; con  $R = R_5$ 

Applicando alla sottorete  $S_1$  la regola del partitore di corrente si ha:

$$
R_{4A} = R_4 + R_A = 120 \Omega
$$
  
\n
$$
R_{34A} = \frac{R_{4A} \times R_3}{R_{4A} + R_3} = 30 \Omega
$$
  
\n
$$
R_{134A} = R_1 + R_{34A} = 50 \Omega
$$
  
\n
$$
I_1 = \frac{E_1}{R_{134A}} = 0,3 \text{ A}
$$
  
\n
$$
I_4 = I_1 \frac{R_3}{R_3 + R_{4A}} = 0,075 \text{ A}
$$

Risolvendo la sottorete  $S_2$  si ha:

 $I_2 = I_4 = 0.075$  A

da cui

 $E_2 = (R_B + R_2)I_2 = 7.5$  V

#### **3.9 Principio di sostituzione e compensazione**

Quando in una rete elettrica, sede di un definito regime di correnti, viene a cambiare il valore di una resistenza, si ha una variazione delle correnti in ogni lato. Per determinare le variazioni risulta comodo l'utilizzo del principio di sostituzione e compensazione; *esso assicura che è sempre possibile sostituire una resistenza Rn, percorsa da una corrente In, con un generatore avente f.e.m. pari a RnIn e polarità coincidente con la caduta di tensione della resistenza stessa*.

Per il calcolo delle variazioni si può procedere in due modi:

– si considerano le variazioni di corrente provocate da un generatore di f.e.m. pari a  $\Delta R_n I'_n$  avente in serie la resistenza  $R_n$ ;  $I'_n$  è la corrente che viene a circolare dopo la variazione di resistenza;

oppure

– si considerano le variazioni di corrente provocate da un generatore di f.e.m. pari a  $AR_nI_n$  avente in serie la resistenza  $R_n + AR_n$ ;  $I_n$  è la corrente che circolava prima della variazione di resistenza.

L'applicazione di uno dei metodi determina un circuito contenente solo il generatore equivalente, avendo rispettivamente cortocircuitato o aperto, i generatori esistenti di tensione e di corrente.

#### *Esempio*

Data la rete elettrica di *Fig. VII.3.21* nella quale  $E_1 = 110 \text{ V}$ ,  $R_1 = 2 \Omega$ ,  $R_2 = 40 \Omega$ ,  $R_3$  $=R_4 = 20 \Omega$ , determinare il valore delle nuove correnti che si instaurano dopo la chiusura del tasto T.

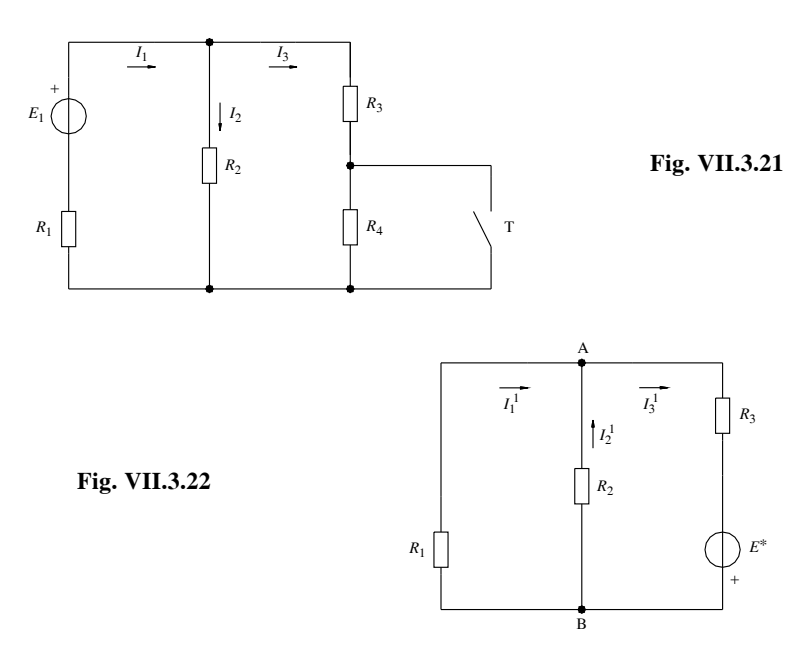

*Risoluzione*

La rete di *Fig. VII.3.22*, ottenuta applicando il secondo modo di procedere e cortocircuitando il generatore *E*1, permette il calcolo delle variazioni di corrente.

Per determinare *E*\* è necessario risolvere la rete originaria di *Fig. VII.3.21* ottenendo:

 $R_{34} = R_3 + R_4 = 40 \Omega$ ;  $R_{1234} = R_1 + R_{234} = 22 \Omega$ ;  $R_{234}$  =  $\frac{R_2 \times R_{34}}{R_2 + R_{34}}$  = 20 $\Omega$ ;

e quindi

$$
I_1 = \frac{E_1}{R_{1234}} = 5 \text{ A}
$$

per la regola del derivatore di corrente si ha

$$
I_3 = I_1 \frac{R_2}{R_2 + R_{34}} = 2.5 \text{ A}
$$

per cui

 $I_2 = I_1 - I_3 = 2.5$  A e quindi  $E^* = \Delta R_n I_n = 50$  V

Risolvendo la rete di *Fig. VII.3.22* si ha:

$$
R_{12} = \frac{R_1 \times R_2}{R_1 + R_2} = 1,9\Omega; \qquad R_{123} = R_{12} + R_3 = 21,9\Omega; I_3^1 = \frac{E^*}{R_{123}} = 2,28 \text{ A}
$$

Per la regola del derivatore di corrente si ottiene

$$
I_2^1 = I_3^1 \frac{R_1}{R_1 + R_2} = 0.11 \text{ A};
$$
  $I_1^1 = I_3^1 - I_2^1 = 2.17 \text{ A}$ 

Rispettando i versi, si determinano le correnti che si instaurano dopo la chiusura del tasto T; il loro valore è

 $I_1^* = I_1 + I_1^1 = 7,17$  A  $I_2^* = I_2 - I_2^1 = 2,39$  A  $I_3^* = I_3 + I_3^1 = 4,78$  A

# **3.10 Principio di reciprocità**

In una rete elettrica passiva, la f.e.m.  $E_i$  che agisce nel lato *i*-esimo, determina nel ramo *n*-esimo la corrente *In*.

Il principio di reciprocità assicura che, eliminata *Ei* e instaurata nel ramo *n*-esimo una f.e.m. *En*, circolerà nel ramo *i*-esimo una corrente *Ii* legata a *In* dalla relazione:

$$
\frac{I_i}{I_n} = \frac{E_n}{E_i}
$$
 (VII.3.3)

Per determinare il verso della corrente *I<sub>i</sub>*, è necessario conoscere quello della corrente *In* prima dello spostamento dei generatori e applicare la seguente regola: il verso della corrente *Ii* coincide con il verso della f.e.m *Ei* prima dello spostamento dei generatori se la f.e.m. *En* agisce nel ramo *n*-esimo in modo tale che il verso della corrente *In*, prima dello spostamento, coincida con il verso di *En*.

*Esempio*

Il regime elettrico della rete elettrica di *Fig. VII.3.23* è noto e i valori sono:  $E_1 = 106$ V,  $R_1 = 2 \Omega$ ,  $R_2 = 50 \Omega$ ,  $R_3 = 100 \Omega$ ,  $I_1 = 3 A$ ,  $I_2 = 2 A$ ,  $I_3 = 1 A$ . Determinare il verso e il valore della corrente *I*1, se il generatore viene portato ad agire nel ramo contenente la resistenza *R*3, come riportato in *Fig. VII.3.24*.

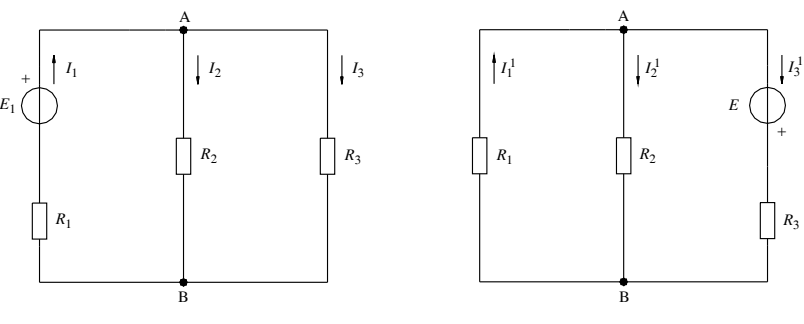

**Fig. VII.3.23 Fig. VII.3.24** 

#### *Risoluzione*

L'applicazione della regola dei segni e della relazione tipica del principio *VII.3.3*, consente di stabilire che il verso della corrente  $I_1$ <sup>1</sup> rimane lo stesso di quello della corrente *I*1, e che il suo valore è

$$
\frac{I_3}{I_1^{1}} = \frac{E_1}{E_3} = \frac{106}{106} = 1; \qquad I_3 = I_1^{1}
$$

Lo spostamento del generatore ha provocato, nel lato 1, una variazione di corrente di 2 A. Il risultato può essere facilmente verificato col teorema di Millmann.

# **3.11 Trasformazione stella-poligono**

La trasformazione stella-triangolo rappresenta un caso particolare di una trasformazione più generale. Si dimostra infatti che è sempre possibile sostituire a *n* resistori collegati a stella, uscenti da *n* nodi e convergenti nel punto comune O, un poligono di resistori avente per vertici i medesimi *n* nodi e un numero di lati pari a

$$
\frac{n(n-1)}{2}
$$

Il valore da assegnare alla resistenza equivalente di un lato del poligono derivato fra i nodi generici A e B, deriva dalla relazione

$$
R_{AB} = \frac{R_A \times R_B}{R_O}
$$
 (VII.3.4)

dove  $R_A$  e  $R_B$  indicano i valori delle resistenze che nella stella collegano rispettivamente i nodi A e B e il punto comune O;  $R_0$  è il valore di un ideale collegamento in parallelo di tutte le resistenze della stella convergenti nel punto comune O, cioè:

$$
R_O = \frac{1}{1/R_A + 1/R_B + ... + 1/R_n}
$$
 (VII.3.5)

È utile ricordare che in generale non è possibile la trasformazione inversa poligonostella; l'eccezione è costituita dal poligono di tre lati e quindi dalla trasformazione triangolo-stella.

Il metodo facilita, in qualche caso, la risoluzione di reti elettriche complesse, permettendo l'eliminazione di un nodo.

*Esempio*

Determinare la potenza elettrica dissipata dalla rete di *Fig. VII.3.25*, nella quale  $E_1$  = 30 V,  $E_2 = 20$  V,  $E_3 = 10$  V,  $R_1 = R_2 = 20 \Omega$ ,  $R_3 = 10 \Omega$ ,  $R_4 = 5 \Omega$ .

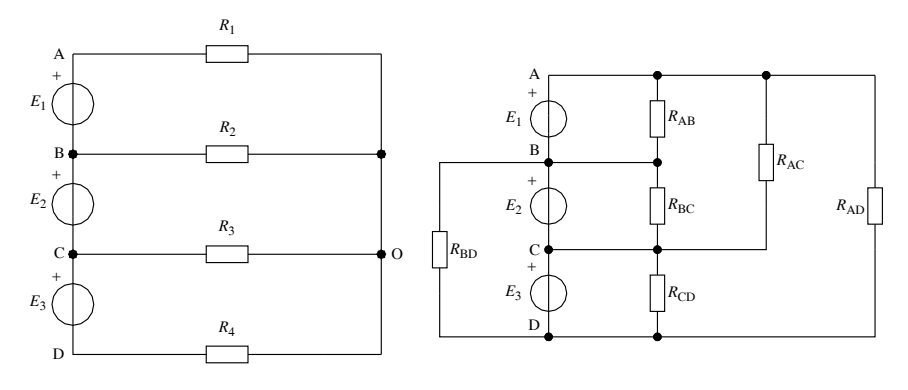

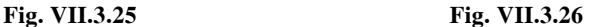

La rete è costituita da 4 resistori collegati rispettivamente tra i nodi A, B, C, D e il punto comune O. La rete equivalente, ottenuta applicando la trasformazione stella-poligono (*Fig. VII.3.26*), è costituita da 6 lati come risulta dalla relazione

$$
l = \frac{n(n-1)}{2} = \frac{4(4-1)}{2} = 6
$$

*Risoluzione*

Dalle relazioni *VII.3.4* e *VII.3.5*, si ha

$$
R_O = \frac{1}{1/R_1 + 1/R_2 + 1/R_3 + 1/R_4} = 2.5 \Omega
$$

$$
R_{AB} = \frac{R_1 \times R_2}{R_O} = 160 \,\Omega \, ; \qquad R_{BC} = \frac{R_2 \times R_3}{R_O} = 80 \,\Omega \, ;
$$

$$
R_{CD} = \frac{R_3 \times R_4}{R_O} = 20 \,\Omega \, ; \qquad R_{AC} = \frac{R_1 \times R_3}{R_O} = 80 \,\Omega \, ;
$$

$$
R_{AD} = \frac{R_1 \times R_4}{R_O} = 40 \Omega;
$$
  $R_{BD} = \frac{R_2 \times R_4}{R_O} = 40 \Omega$ 

Essendo note le tensioni applicate, la potenza dissipata da ciascun resistore è

$$
P_{AB} = \frac{E_1^2}{R_{AB}} = 5,625 \text{W} ; \qquad P_{BC} = \frac{E_2^2}{R_{BC}} = 5 \text{W} ;
$$
  

$$
P_{CD} = \frac{E_3^2}{R_{CD}} = 5 \text{W} ; \qquad P_{AD} = \frac{(E_1 + E_2 + E_3)^2}{R_{AD}} = 90 \text{W} ;
$$

$$
P_{AC} = \frac{(E_1 + E_2)^2}{R_{AC}} = 31,25 \text{ W};
$$
  $P_{BD} = \frac{(E_2 + E_3)^2}{R_{BD}} = 22,5 \text{ W}$ 

La potenza dissipata è perciò

 $P = P_{AB} + P_{BC} + P_{CD} + P_{AD} + P_{AC} + P_{BD} = 159,375$  W.

# **3.12 Reti con generatori dipendenti**

Alcuni dispositivi elettronici possono essere modellizzati mediante un circuito elettrico equivalente che può contenere *generatori*, di tensione o di corrente, *dipendenti* o *pilotati*; si tratta di dispositivi la cui tensione o corrente ai morsetti dipende linearmente dalla tensione o dalla corrente presente in un'altra parte della rete. A tal proposito si possono avere:

– *generatori di tensione dipendenti da tensione* (*Fig. VII.3.27a*): la tensione impressa  $E_i$  dipende dalla tensione  $U_j$  presente tra due punti della rete, secondo un coefficiente  $K_v$ adimensionale;

– *generatori di tensione dipendenti da corrente* (*Fig. VII.3.27b*): la tensione impressa  $E_i$  dipende dalla corrente  $I_j$  presente in un lato della rete, secondo un coefficiente *h* che ha le dimensioni di una resistenza;

– *generatori di corrente dipendenti da tensione* (*Fig. VII.3.27c*): la corrente impressa  $I_{0i}$  dipende dalla tensione  $U_j$  presente tra due punti della rete, secondo un coefficiente  $\gamma$ che ha le dimensioni di una conduttanza;

– *generatori di corrente dipendenti da corrente* (*Fig. VII.3.27d*): la corrente impressa  $I_{0i}$  dipende dalla corrente  $I_j$  in un lato della rete, secondo un coefficiente  $K_A$  adimensionale.

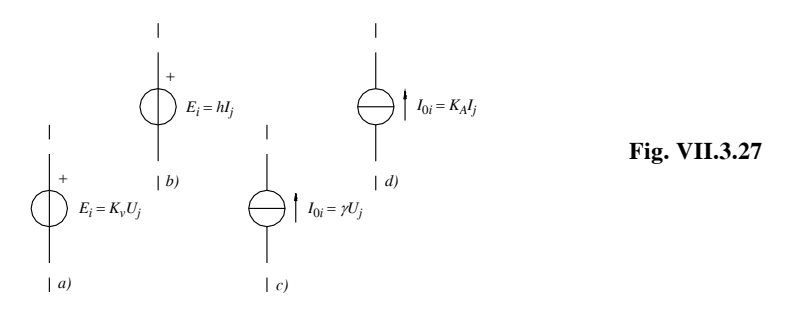

Per la risoluzione di reti contenenti anche generatori dipendenti, si possono applicare i principi e teoremi illustrati, con le seguenti avvertenze:

– nessuna particolare cautela per la legge di Ohm, i principi di Kirchhoff, i metodi delle correnti di maglia e dei potenziali ai nodi, il teorema di Millmann;

– non è conveniente il metodo della sovrapposizione degli effetti in quanto si applica solo ai generatori indipendenti;

– per l'applicazione dei teoremi di Thevenin e di Norton, si deve tener presente che non è possibile separare un generatore dipendente dalla parte di rete contenente la grandezza dalla quale il generatore dipende;

– una parte di rete contenente solo generatori dipendenti, non avendo componenti in grado di fornire energia elettrica, si comporta come un bipolo passivo ed è quindi assimilabile ad un resistore.

*Esempio*

Risolvere la rete di *Fig. VII.3.28* dove  $E_1 = 25$  V,  $R_1 = R_3 = 50 \Omega$ ,  $R_2 = 100 \Omega$ ,  $I_{02} =$  $\gamma U_{AB}$ ,  $\gamma = 0.04$  A/V.

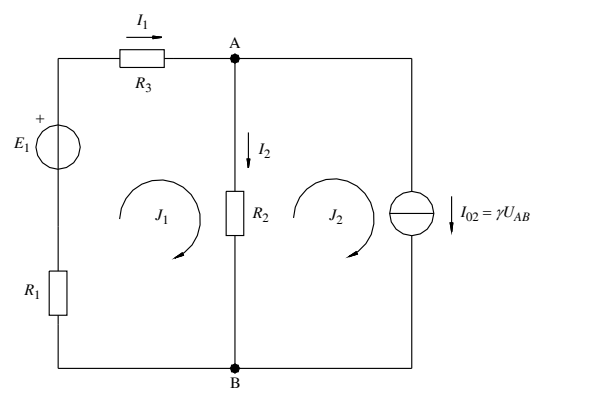

**Fig. VII.3.28** 

*Risoluzione*

Applicando il metodo di Maxwell e ponendo  $I_{02} = J_2$ , si ottiene il sistema  $J_1$  ( $R_1 + R_3$ ) + ( $J_1 - J_2$ )  $R_2 = E_1$  $(J_2 - J_1) R_2 = -J_2/\gamma$ risolvendo il sistema rispetto alle incognite  $J_1$  e  $J_2$  si ha

 $100 J_1 + 100 J_1 - 100 J_2 = 25$  $100 J_2 - 100 J_1 = -J_2/0,04$ semplificando e riordinando si ottiene  $8 J_1 - 4 J_2 = 1$  $-4$   $J_1 + 4$   $J_2 = -J_2$ da cui  $J_2 = 0,166$  A;  $J_1 = 0,2075$  A e quindi  $I_1 = 0,2075 \text{ A}; I_2 = 0,0415 \text{ A}; I_{02} = 0,166 \text{ A}; U_{AB} = 4,15 \text{ V}$ 

### **4 RETI ELETTRICHE CAPACITIVE**

# **4.1 Richiami di elettrostatica**

*Campo elettrico nel vuoto*

– *Legge di Coulomb*. Due corpi puntiformi, aventi cariche elettriche *Q*1 e *Q*2 e distanti fra loro *r*, si attraggono se le cariche hanno segno opposto o si respingono se le cariche hanno segno uguale, con una forza direttamente proporzionale al prodotto delle cariche e inversamente proporzionale al quadrato della distanza:

$$
F_0 = k_0 \frac{Q_1 Q_2}{r^2}
$$
 (VII.4.1)

dove:

$$
k_0 = 8,99 \times 10^9 \text{ Nm}^2/\text{C}^2
$$

– *Costante dielettrica assoluta (del vuoto)*. La costante dielettrica assoluta è data da:

$$
\varepsilon_0 = \frac{1}{4 \pi k_0} = 8.85 \times 10^{-12} \text{C}^2/\text{Nm}^2 \tag{VII.4.2}
$$

– *Campo elettrico*. Una regione dello spazio è sede di un campo elettrico se una carica di prova, posta in un punto qualsiasi di questo spazio, è soggetta ad una forza di origine elettrica.

– *Vettore campo elettrico*. Il campo elettrico è una grandezza vettoriale; il campo elettrico in un punto P dello spazio è definito dal rapporto:

$$
E = \frac{F}{q}
$$
 (VII.4.3)

e quindi da un vettore caratterizzato da:

- $-$  *intensità*: pari al rapporto  $E = F/q$  e di unità di misura [N/C] o [V/m];
- *direzione e verso*: coincidenti con quelli della forza.

– *Linee di forza* o *linee di campo*. Sono linee orientate che permettono di rappresentare graficamente l'azione del campo elettrico o di un qualsiasi campo vettoriale. La forza esercitata dal campo su una carica esploratrice *q*, presa per convenzione con segno positivo e posta in un punto P, ha sempre direzione tangente alla linea di forza in quel punto e verso coincidente con quello della linea di forza. È importante rilevare che per ogni punto dello spazio passa una sola linea di forza, salvo il caso in cui nel punto sia concentrata una carica elettrica e che dove le linee di forza sono più fitte, il campo elettrico è più intenso rispetto a dove le linee di forza sono più rarefatte. Le *Fig. VII.4.1*, *VII.4.2*, *VII.4.3*,

*VII.4.4*, rappresentano le linee di forza di alcuni campi elettrici. Particolare attenzione va rivolta alla *Fig. VII.4.5* che rappresenta un campo elettrico uniforme, caratterizzato da una forza *F* che agisce su una carica *q*, costante in intensità, direzione e verso; naturalmente anche il vettore campo elettrico *E* sarà costante per intensità, direzione e verso.

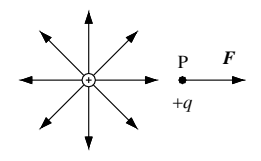

**Fig. VII.4.1** Campo elettrico prodotto da una carica positiva.

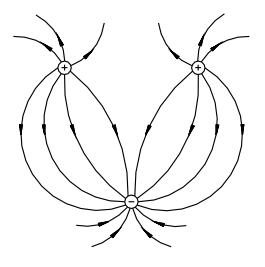

**Fig. VII.4.3** Campo elettrico prodotto da più cariche.

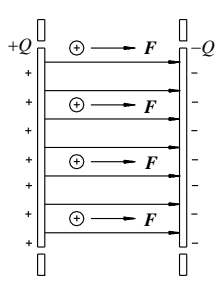

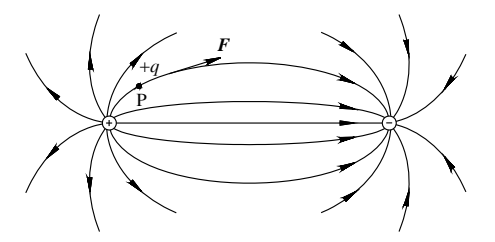

**Fig. VII.4.2** Campo elettrico prodotto da due cariche uguali e opposte.

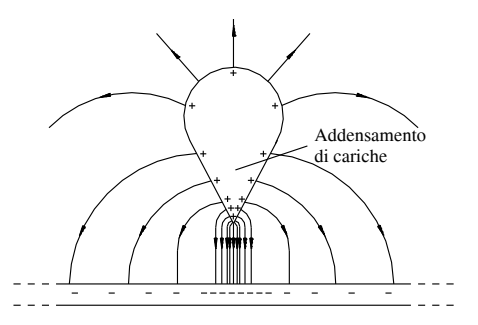

**Fig. VII.4.4** Campo elettrico prodotto da corpi di forma particolare.

**Fig. VII.4.5** Campo elettrico uniforme.

– *Comportamento dei corpi conduttori*. Nei fenomeni elettrostatici, le superfici dei corpi conduttori sono equipotenziali, per cui eventuali linee di forza che attraversano la superficie sono ad essa perpendicolari, non potendosi ammettere componenti tangenziali che determinerebbero un movimento di cariche.

Si rileva ancora che le cariche di un corpo conduttore elettrizzato sono addensate sulla superficie e determinano al suo interno un campo elettrico nullo, condizione che si mantiene anche in presenza di campi elettrici esterni al conduttore. Gli *schermi elettrostatici*, dei quali la gabbia di Faraday costituisce un esempio, si basano su questo fenomeno.

– *Differenza di potenziale elettrico* (*tensione elettrica*). La forza *F*, che agisce su una carica *q* determinandone lo spostamento  $\Delta s$ , compie il lavoro  $\Delta L$ . Ciò significa che il campo elettrico può compiere lavoro e che ogni suo punto è caratterizzato da energia potenziale. Si definisce *differenza di potenziale elettrico* (*d.d.p.*) *fra due punti A e B del campo, la differenza di energia per unità di carica espressa dal rapporto*:

$$
\Delta U = \frac{W_B - W_A}{q} = \frac{W_B}{q} - \frac{W_A}{q} = U_B - U_A \quad (VII.4.4)
$$

La superficie formata da tutti i punti del campo elettrico che sono allo stesso potenziale e quindi allo stesso livello energetico, è definita *superficie equipotenziale*. La carica *q* che si muove fra due punti di una linea equipotenziale non compie lavoro per cui il suo spostamento è perpendicolare alla direzione della forza; ne consegue che *le superfici equipotenziali sono perpendicolari, in ogni punto, alle linee di forza*.

– *Induzione elettrostatica*. Il fenomeno dell'induzione elettrostatica si manifesta quando si avvicina ad un corpo conduttore isolato e scarico (corpo indotto), un corpo carico di elettricità (corpo inducente). Il fenomeno determina nel corpo conduttore indotto:

– un addensamento di cariche di segno opposto rispetto a quelle inducenti, sulla parte (faccia) più vicina al corpo carico;

– un addensamento di cariche di segno uguale a quelle inducenti, sulla parte (faccia) più lontana dal corpo carico;

– una zona centrale elettricamente neutra.

Se il corpo carico viene allontanato, il fenomeno cessa e il corpo indotto ritorna alle condizioni iniziali.

– *Induzione elettrica* (*Vettore spostamento elettrico*). È un vettore parallelo in ogni punto al vettore campo elettrico ed è a questo legato dalla relazione

$$
D = \varepsilon_0 E \tag{VII.4.5}
$$

con  $\varepsilon_0 = 8.86 \times 10^{-12}$  F/m, costante dielettrica del vuoto.

In un corpo carico di elettricità, il vettore rappresenta la densità di carica superficiale definibile con la relazione:

$$
D = \frac{Q}{S} [C/m^2]
$$
 (VII.4.6)

per cariche uniformemente distribuite sulla superficie, e con la relazione

$$
D = \frac{dQ}{dS} \tag{VII.4.7}
$$

per cariche non uniformemente distribuite sulla superficie.

– *Flusso del vettore spostamento*. Considerato un insieme di linee di forza di un campo uniforme prodotto dal vettore spostamento *D*, si definisce flusso del vettore attraverso una superficie *S*, il prodotto:

$$
\Phi(\mathbf{D}) = D S \cos \alpha \tag{VII.4.8}
$$

dove *D* è il modulo del vettore sulla superficie *S* e  $\alpha$  è l'angolo originatosi fra la perpendicolare alla superficie considerata e il vettore *D*.

Se il campo vettoriale non è uniforme, è necessario considerare una superficie infinitesima e il flusso sarà definito dalla relazione

$$
d\,\varPhi(\mathbf{D}) = D\,dS\cos\alpha \tag{VII.4.9}
$$

In questo caso, per determinare il flusso relativo ad una superficie più ampia, si dovrà sommare tutti i flussi infinitesimi che interessano l'area e quindi:

$$
\varPhi(\mathbf{D}) = \int_{S} d\varPhi(D) = \int_{S} DdS \cos \alpha \quad (VII.4.10)
$$

– *Tubo di flusso*. Si definisce tubo di flusso del vettore *D* il volume racchiuso dall'insieme delle linee di forza del campo prodotto da *D* che si appoggiano al contorno di una determinata superficie o a una linea chiusa. La proprietà fondamentale dei tubi di flusso consiste nel fatto che il flusso si mantiene costante attraverso qualsiasi superficie del tubo di flusso (*Fig. VII.4.6*).

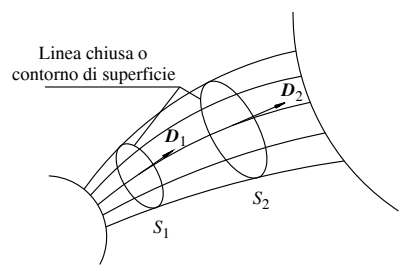

**Fig. VII.4.6** Tubo di flusso. Il flusso è costante attraverso qualsiasi superficie.

– *Teorema di Gauss*. Esso afferma che il flusso totale del vettore spostamento uscente da qualsiasi superficie chiusa, è uguale alla somma algebrica delle cariche elettriche contenute nella superficie considerata secondo la relazione

$$
\Phi(\mathbf{D}) = \Sigma \mathcal{Q} \tag{VII.4.11}
$$

L'unità di misura del flusso del vettore induzione elettrica è il *Coulomb*.

#### *Esempio*

Determinare, mediante l'applicazione del teorema di Gauss, l'intensità del campo elettrico prodotto da una carica *Q* in un punto distante *r*.

Per la risoluzione è utile considerare una superficie sferica di raggio *r* e centro in *Q*; il vettore *D* è perpendicolare in ogni punto alla superficie per cui

$$
\Phi(D) = 4\pi r^2 D
$$

Applicando il teorema di Gauss si ha:

$$
Q = 4\pi r^2 D = 4\pi r^2 \varepsilon_0 E
$$

da cui:

$$
E = \frac{Q}{4\pi r^2 \varepsilon_0}
$$

# *Campo elettrico nei dielettrici*

– *Polarizzazione*. L'azione di un campo elettrico su un materiale isolante determina il fenomeno della polarizzazione dielettrica. Esso consiste nella deformazione degli atomi del materiale che si comportano perciò come un dipolo elettrico, cioè come un sistema rappresentabile mediante due cariche elettriche, uguali ma di segno opposto, poste fra loro ad una piccolissima distanza (*Fig. VII.4.7*). Nel caso dei materiali costituiti da molecole che presentano già un carattere polare (sono dei dipoli), alla polarizzazione per deformazione appena illustrata, si aggiunge la polarizzazione per orientamento dovuta al fatto che le molecole tendono ad orientarsi nella direzione del campo elettrico. Comunque, il fenomeno cessa quando termina l'azione del campo elettrico.

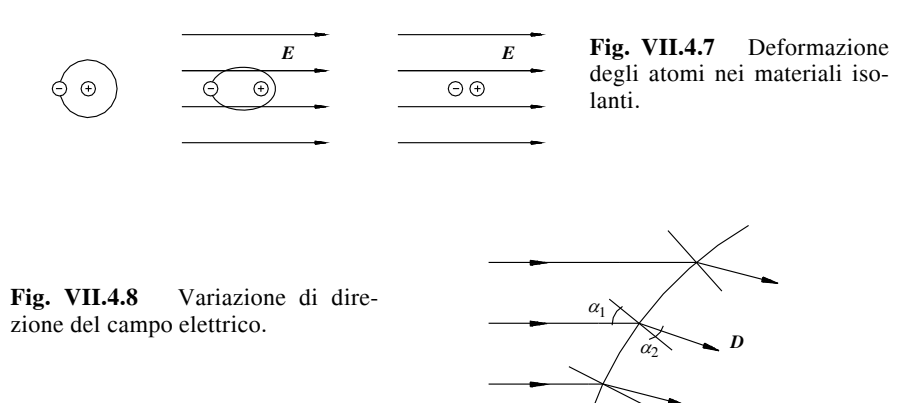

– *Vettore campo e spostamento elettrico*. Un materiale isolante omogeneo, sottoposto all'azione di un campo elettrico, si polarizza uniformemente; le cariche risultano presenti sulla superficie mentre sono apparentemente assenti all'interno del corpo. Il risultato è che all'interno di un materiale isolante, il campo elettrico e il vettore spostamento non si annullano, come invece accade nei materiali conduttori. La relazione

$$
D = \varepsilon E \tag{VII.4.12}
$$

rappresenta il rapporto di proporzionalità fra i vettori campo e spostamento, con  $\varepsilon$ costante dielettrica del materiale.

Nel caso di materiali isolanti non omogenei (*Fig. VII.4.8*), le linee di forza del campo elettrico e quindi del vettore spostamento, cambiano direzione in corrispondenza delle superfici di disomogeneità secondo la relazione

$$
\frac{\text{tg}\,\alpha_1}{\text{tg}\,\alpha_2} = \frac{\varepsilon_1}{\varepsilon_2} \tag{VII.4.13}
$$

– *Costante dielettrica*. Costante dielettrica del materiale e costante dielettrica del vuoto sono legate dalla relazione

$$
\varepsilon = \varepsilon_0 \varepsilon_r \tag{VII.4.14}
$$

dove  $\varepsilon_r$ , che rappresenta la costante dielettrica relativa, è un numero adimensionale.

# **4.2 Condensatore**

Il condensatore è un dispositivo costituito nella sua forma più semplice da due piastre conduttrici chiamate *armature*, provviste di terminali per il collegamento al circuito esterno e separate fra loro da uno strato di materiale isolante; il condensatore ora descritto è denominato *condensatore piano*. Un condensatore è *scarico* quando le armature sono elettricamente neutre, cioè quando possiedono in ugual misura cariche elettriche positive e negative mentre è *carico* quando le armature non sono elettricamente neutre, cioè quando un'armatura possiede cariche positive in eccesso e l'altra cariche negative in eccesso.

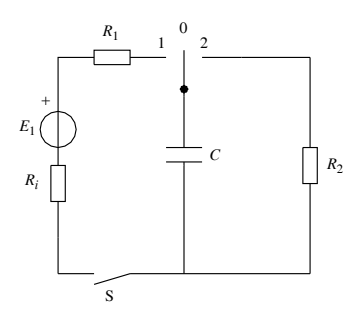

**Fig. VII.4.9** Circuito per la carica e la scarica di un condensatore.

La *Fig. VII.4.9* riporta un circuito per la carica e la scarica del condensatore. Durante l'operazione di carica, a interruttore S chiuso e selettore nella posizione 1, si ha una circolazione di elettroni all'esterno del condensatore attraverso i suoi terminali e il generatore; nessun elettrone attraversa il dielettrico a causa della sua natura di isolante. Il movimento di carica cessa quando la tensione *Uc* sul condensatore eguaglia la f.e.m. del generatore. Il risultato è che un'armatura, quella che ha perso elettroni, si carica positivamente, mentre l'altra, che ha acquistato elettroni, si carica negativamente.

Se il condensatore viene scollegato dall'alimentazione, con interruttore aperto e selettore nella posizione 0, la carica accumulata sulle armature rimane immagazzinata nello stesso condensatore che, teoricamente, dovrebbe mantenere questo stato nel tempo. In realtà, poiché il materiale isolante non è perfetto, ha luogo un processo di scarica lenta che termina quando la d.d.p. fra le armature si è annullata.

Per accelerare il processo di scarica, con interruttore aperto e selettore nella posizione 2, è necessario collegare fra loro le armature mediante una resistenza; si genera in tal modo una corrente di scarica che si annulla quando le armature sono ritornate neutre. L'energia che il condensatore ha accumulato nel processo di carica è dissipata per effetto Joule durante la scarica.

L'intensità *E* del campo elettrico, la tensione *Uc* fra le armature e la distanza *d* fra le stesse, sono legate dalla relazione:

$$
E = \frac{U}{d} \tag{VII.4.15}
$$

Il massimo valore del rapporto *Ud* applicabile ad un isolante senza che questo si danneggi, rappresenta la *rigidità dielettrica* dell'isolante.

# **4.3 Capacità di un condensatore piano con dielettrico omogeneo**

La carica elettrica accumulata sulle armature di un condensatore e la tensione applicata fra esse, sono legate dalla relazione:

$$
Q = CU \t\t (VII.4.16)
$$

dove la costante *C*, misurata in Farad, rappresenta la capacità del condensatore.

Essendo *C* una grandezza di valore costante, l'espressione *VII.4.16* che costituisce l'equazione caratteristica del bipolo condensatore è rappresentabile mediante una retta passante per l'origine degli assi (*Fig. VII.4.10*).

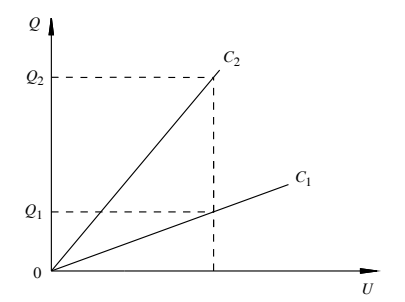

**Fig. VII.4.10** Caratteristica caricatensione di un condensatore.

Dalla relazione *VII.4.16*, valida per qualsiasi condensatore, si ricava la capacità di un condensatore piano con dielettrico omogeneo che, con le opportune sostituzioni, risulta:

$$
C = \frac{Q}{U} = \frac{DS}{Ed} = \frac{\varepsilon ES}{Ed} = \varepsilon \frac{S}{d} = \varepsilon_0 \varepsilon_r \frac{S}{d}
$$
 (VII.4.17)

Un condensatore piano avente per dielettrico un materiale omogeneo, presenta una capacità  $\varepsilon$ , volte maggiore di quella che lo stesso condensatore presenterebbe se il dielettrico fosse l'aria.

# **4.4 Collegamento dei condensatori**

#### *Condensatori in serie*

Due o più condensatori si dicono *collegati in serie* quando durante il processo di carica si avrà la circolazione della stessa corrente nei conduttori di collegamento fra un condensatore e l'altro e nel lato del generatore.

Al termine del processo (*Fig. VII.4.11a*), ciascun condensatore sarà caricato con la stessa carica *Q* e tra le loro armature risulterà applicata una tensione inversamente proporzionale alle rispettive capacità; naturalmente la somma delle tensioni parziali sarà uguale alla tensione totale. Gli *n* condensatori collegati in serie di *Fig. VII.4.11a* sono equivalenti ad un solo condensatore di capacità *Ceq* (*Fig. VII.4.11b*), avente la stessa carica *Q* e tensione pari a quella totale. Quanto affermato permette di ricavare la relazione

$$
\frac{Q}{C_{eq}} = \frac{Q}{C_1} + \frac{Q}{C_2} + \dots + \frac{Q}{C_n}
$$
 (VII.4.18)

che opportunamente semplificata e sviluppata consente di determinare, note le capacità dei vari condensatori collegati in serie, la capacità del condensatore equivalente, che risulta:

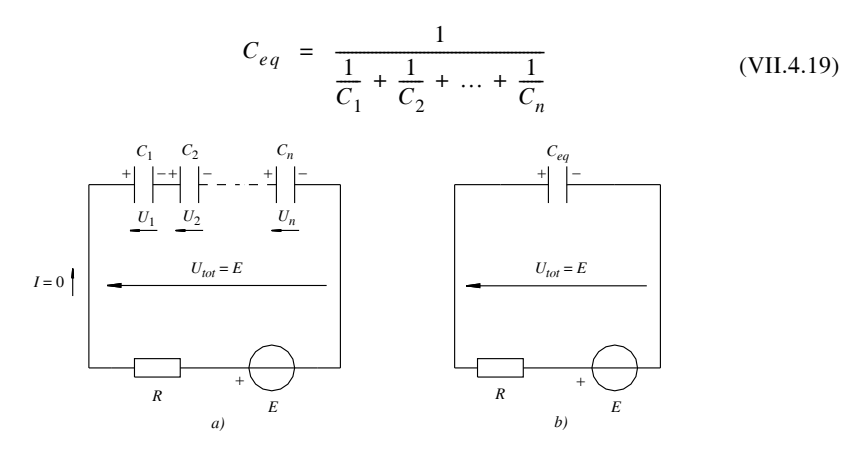

**Fig. VII.4.11** Collegamento in serie dei condensatori. Circuito equivalente.

Nel collegamento in serie valgono le seguenti regole:

– tutti i condensatori hanno carica elettrica uguale;

– le tensioni sui condensatori sono inversamente proporzionali alle rispettive capacità, per cui il condensatore di capacità minore assume la massima tensione e viceversa.

Per *n* condensatori di uguale capacità si ha:

$$
C_{eq} = \frac{C}{n}
$$
 (VII.4.20)

mentre per due condensatori si ha

$$
C_{eq} = \frac{C_1 C_2}{C_1 + C_2}
$$

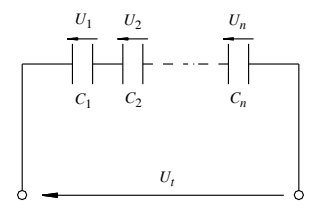

**Fig. VII.4.12** Regola del partitore di tensione.

Un'applicazione particolare del collegamento in serie dei condensatori è rappresentata dal *partitore di tensione capacitivo* (*Fig. VII.4.12*) che consente di calcolare le tensioni parziali sui singoli condensatori, in funzione della tensione totale, senza dover ricorrere al calcolo della carica. La regola esprimibile con la relazione:

$$
U_i = U_t \frac{C_{eq}}{C_i}
$$
 (VII.4.21)

afferma che nel collegamento in serie la tensione su ogni condensatore è pari alla tensione totale per il rapporto fra la capacità equivalente e quella  $C_i$  del condensatore considerato.

# *Condensatori in parallelo*

Due o più condensatori si dicono *collegati in parallelo* quando durante il processo di carica si avrà la circolazione di correnti diverse nel circuito esterno di ogni condensatore e il generatore fornirà la corrente totale, somma delle varie correnti parziali.

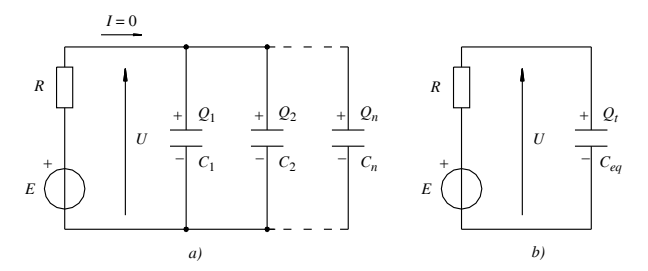

**Fig. VII.4.13** Condensatori in parallelo e circuito equivalente.

Al termine del processo (*Fig. VII.4.13a*), ciascun condensatore presenta ai suoi capi una tensione pari alla f.e.m. del generatore, mentre le cariche saranno diverse in quanto causate da diverse correnti.

Gli *n* condensatori collegati in parallelo di *Fig. VII.4.13a*, sono equivalenti ad un solo condensatore di capacità *Ceq* (*Fig. VII.4.13b*), avente carica *Q* uguale alla somma delle cariche parziali e tensione pari a quella del generatore.

In tal modo, è possibile scrivere la relazione:

$$
(C_1 + C_2 + \dots + C_n)U = C_{eq}U
$$

da cui si ricava la capacità equivalente di n condensatori collegati in parallelo

$$
C_{eq} = C_1 + C_2 + \dots + C_n
$$
 (VII.4.22)

Nel collegamento in parallelo valgono le seguenti regole:

– tutti i condensatori hanno la stessa tensione;

– le cariche sui condensatori sono direttamente proporzionali alle rispettive capacità per cui sul condensatore di capacità maggiore si accumulerà la maggior carica elettrica e viceversa.

Se gli *n* condensatori sono di uguale capacità si ha:

$$
C_{eq} = nC \tag{VII.4.23}
$$

Un'applicazione particolare del collegamento in parallelo dei condensatori, è rappresentata dal *partitore di carica* (*Fig. VII.4.14*) che consente di calcolare le cariche parziali sui singoli condensatori, in funzione della carica totale, senza dover ricorrere al calcolo della tensione. La regola esprimibile con la relazione

$$
Q_i = Q_t \frac{C_i}{C_{eq}} \tag{VII.4.24}
$$

afferma che nel collegamento in parallelo, la carica su ogni condensatore è pari alla carica totale per il rapporto fra la capacità  $C_i$  del condensatore considerato e quella totale.

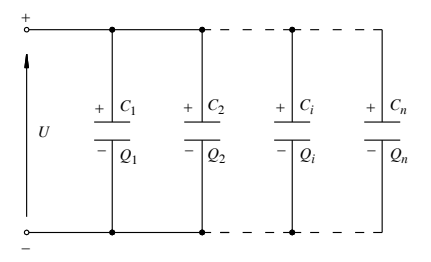

**Fig. VII.4.14** Regola del partitore di carica.

# *Condensatori in serie-parallelo*

Per calcolare la capacità equivalente, le cariche e le tensioni parziali nel caso di reti capacitive dove sono presenti collegamenti in serie e parallelo, è sufficiente applicare le regole precedentemente illustrate e procedere come per le reti con resistori, iniziando a risolvere la rete partendo dai lati più lontani dal generatore che impone la tensione sui condensatori.

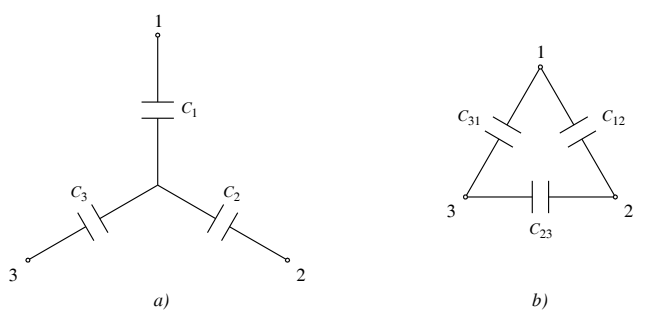

**Fig. VII.4.15** Condensatori a stella (*a*); condensatori a triangolo (*b*).

# *Collegamento a stella e triangolo*

Le formule di conversione da un collegamento all'altro (*Fig. VII.4.15a* e *b*) ricalcano quelle valide per i resistori, per cui:

– trasformazione stella-triangolo:

$$
C_{12} = \frac{C_1 C_2}{C_1 + C_2 + C_3}
$$
  
\n
$$
C_{23} = \frac{C_2 C_3}{C_1 + C_2 + C_3}
$$
  
\n
$$
C_{31} = \frac{C_3 C_1}{C_1 + C_2 + C_3}
$$
 (VII.4.25)

$$
C_1 = \frac{C_{12}C_{23} + C_{23}C_{31} + C_{31}C_{12}}{C_{23}} \t C_2 = \frac{C_{12}C_{23} + C_{23}C_{31} + C_{31}C_{12}}{C_{31}}
$$
  
\n
$$
C_3 = \frac{C_{12}C_{23} + C_{23}C_{31} + C_{31}C_{12}}{C_{12}}
$$
 (VII.4.26)

Nel caso di condensatori di uguale capacità, indicando con *Cy* la capacità dei condensatori a stella e con  $C_D$  quella dei condensatori a triangolo, si ha:

$$
C_D = \frac{C_y}{3} \tag{VII.4.27}
$$

$$
C_y = 3 C_D \tag{VII.4.28}
$$

# **4.5 Capacità di un condensatore piano con dielettrico non omogeneo**

 $= \varepsilon_1 \frac{S}{d_1}$   $C_2 = \varepsilon_2 \frac{S}{d_2}$ 

Un condensatore piano fra le cui armature sono presenti diversi tipi di dielettrici, può essere considerato come una successione di condensatori collegati in serie; naturalmente i condensatori avranno la stessa superficie *S* e la distanza fra le armature sarà quella dello spessore del singolo materiale dielettrico. La semplificazione è possibile perché la superficie di separazione fra i materiali isolanti è equipotenziale. Le *Fig. VII.4.16a* e *VII.4.16b* riportano il caso semplice di condensatore con due dielettrici; per calcolare la capacità si applicano le relazioni tipiche del collegamento serie nel modo seguente:

$$
C_{eq} = \frac{C_1 C_2}{C_1 + C_2}
$$

 $=$   $\varepsilon_2 \frac{3}{d_2}$ 

dove:  $C_1 = \varepsilon_1 \frac{S}{d}$ 

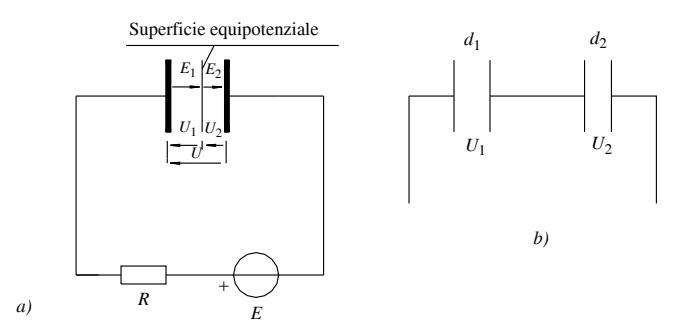

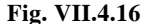

Può essere importante valutare il grado di sollecitazione elettrica cui sono sottoposti i due materiali isolanti. A tal proposito si ricorda che l'induzione elettrica è costante, per cui è valida la relazione:

$$
\frac{E_1}{E_2} = \frac{\varepsilon_2}{\varepsilon_1} \tag{VII.4.29}
$$

Si evidenzia in tal modo che, nel passaggio da un mezzo isolante all'altro, il campo elettrico subisce una variazione di intensità, in ragione inversa delle relative costanti dielettriche. Precisamente, il campo elettrico assume il valore maggiore nell'isolante che presenta la costante dielettrica più piccola e viceversa mentre la differenza di potenziale presente sulle armature si distribuisce sui due dielettrici nella seguente misura:

$$
U_1 = E_1 d_1; \ U_2 = E_2 d_2
$$

# **4.6 Capacità di condensatori sferici e di altro tipo**

Si riportano le formule che permettono il calcolo delle capacità di alcuni tipi di condensatori o di sistemi elettrici abbastanza diffusi:

– capacità di una sfera di raggio *r*, lontana da altri corpi:

$$
C = 4\pi\varepsilon_0 r
$$

– capacità fra due sfere concentriche, di raggio rispettivamente  $r_1$  e  $r_2$  ( $r_2 > r_1$ ):

$$
C = 4 \pi \varepsilon_0 \frac{r_1 r_2}{r_2 - r_1}
$$

– capacità fra due cilindri coassiali, lunghi *l*, di raggio rispettivamente  $r_1$  e  $r_2$  ( $r_2$ )  $r_1$ ):

$$
C = \frac{2\pi\varepsilon_0 l}{2,3\log r_2 / r_1}
$$

– capacità fra due conduttori cilindrici, lunghi *l*, entrambi di raggio *r*, paralleli e distanti *d* (lontani da altri corpi e tali che *r* « *d*):

$$
C = \frac{\pi \varepsilon_0 l}{2,3 \log d / r}
$$

– capacità di un conduttore cilindrico di raggio *r*, lunghezza *l*, parallelo ad un piano conduttore di superficie infinita dalla quale dista *h*, con *r* « *h*:

$$
C = \frac{2\pi\varepsilon_0 l}{2,3\log 2h/r}
$$

# **4.7 Campi elettrici nei conduttori percorsi da corrente**

Consideriamo, per semplicità di trattazione, un conduttore cilindrico di sezione *S* costante, percorso da corrente continua di intensità *I*. Nel conduttore si rileva un campo elettrico perché al suo interno è attivo un movimento ordinato di cariche nella direzione dell'asse, sottoposte a forze agenti nella direzione del movimento.

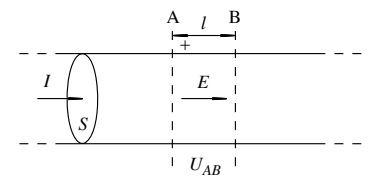

**Fig. VII.4.17** Campi elettrici nei conduttori percorsi da corrente.

Con riferimento alla *Fig. VII.4.17*, affinché tra due punti di un conduttore circoli corrente, è necessario applicare una differenza di potenziale. In tal modo si potrà scrivere per le sezioni A e B:

$$
U_{AB} = \rho \frac{l}{S} I
$$

Ora, dividendo entrambi i membri per *l*

$$
\frac{U_{AB}}{l} = \rho \frac{I}{S}
$$

si otterrà:

$$
E = \rho J \tag{VII.4.30}
$$

dove *J* è la densità di corrente.

L'uguaglianza esprime la relazione fra campo elettrico e densità di corrente in ogni punto di un conduttore percorso uniformemente da corrente. Le considerazioni fatte e le relazioni ricavate nel caso del conduttore cilindrico valgono per qualsiasi corpo conduttore anche se percorso da corrente non uniforme, avvertendo peraltro che, in questo caso, la densità di corrente nel punto considerato deve essere espressa con la relazione *dJdS*.

# **4.8 Energia immagazzinata da un condensatore carico**

Durante il processo di carica, un condensatore immagazzina sotto forma di energia elettrostatica l'energia elettrica fornitagli da un generatore esterno.

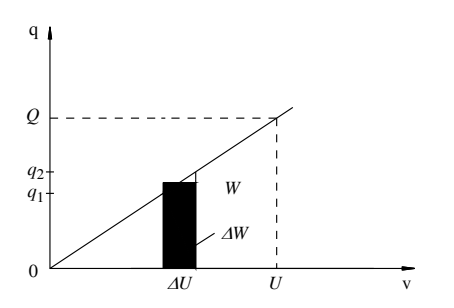

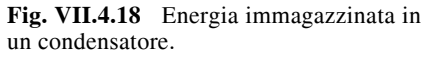

Per calcolare la quantità di energia accumulata in un condensatore di capacità *C*, si consideri il grafico di *Fig. VII.4.18*, dove *U* e *Q* sono i valori finali della tensione della carica elettrica. Durante il processo di carica, ad ogni incremento *U* della tensione corrisponde un incremento medio *qm* della carica e quindi un accumulo di energia nel condensatore pari a:

$$
\Delta W = q_m \Delta U
$$

corrispondente all'area del rettangolo evidenziato. Alla fine della carica, la somma di tutti gli incrementi *W* fornisce l'energia totale immagazzinata, che corrisponde all'area del triangolo rettangolo avente per cateti la tensione *U* e la carica *Q*. Si può perciò scrivere

$$
W = \frac{QU}{2} \tag{VII.4.31}
$$

oppure, con le opportune sostituzioni:

$$
W = \frac{1}{2}CU^2
$$
 (VII.4.32)

$$
W = \frac{1}{2} \frac{Q^2}{C}
$$
 (VII.4.33)

o ancora

$$
W = \frac{1}{2} DESd = \frac{1}{2} DE
$$
 volume del dielettrico (VII.4.34)

# **4.9 Forze attrattive in un condensatore carico**

Le armature di un condensatore a facce piane e parallele di superficie *S*, spessore *d*, isolato con un materiale omogeneo di costante dielettrica  $\varepsilon$ , con tensione fra le armature *U* e carico con una carica *Q*, sono soggette a forze di attrazione. Le forze sono determinabili in funzione dei parametri elettrici e geometrici del condensatore sulla base delle seguenti relazioni:

– condensatore isolato da qualsiasi sorgente di energia:

$$
F = \frac{1}{2} \varepsilon S E^2 \tag{VII.4.35}
$$

oppure

$$
F = \frac{1}{2} \frac{Q^2}{\varepsilon S} \tag{VII.4.36}
$$

o ancora

$$
\boldsymbol{F} = \frac{1}{2} \varepsilon \frac{S}{d^2} U^2 \qquad (VII.4.37)
$$

– condensatore permanentemente collegato a una sorgente di energia elettrica in grado di mantenere costante fra le armature:

$$
F = \frac{1}{2} \varepsilon \frac{S}{d^2} U^2
$$
 (VII.4.38)

# **4.10 Transitorio di carica e scarica di un condensatore**

# *Transitorio di carica a tensione costante*

Con riferimento al circuito di *Fig. VII.4.9*, alla chiusura dell'interruttore *S* e con il selettore nella posizione 1 corrisponde l'inizio del processo di carica e una corrente *i* fluisce nel circuito esterno. Sul condensatore inizia ad accumularsi una carica *q* e fra le armature comincia a manifestarsi una tensione *uc* che agisce nel circuito in opposizione alla f.e.m. *E* del generatore e quindi alla corrente di carica.

Quando la tensione *uc* sulle armature del condensatore è uguale a *E* ha termine il processo di carica, la corrente si annulla e il condensatore ha accumulato una carica *Q* = *CE*.

Un attento esame del processo di carica (*Fig. VII.4.19*) permette di constatare che la tensione sul condensatore:

 $-$  ha valore iniziale nullo  $u_c = 0$ ,

– ha andamento crescente nel tempo (la tensione aumenta col procedere della carica),

- subisce incrementi (al procedere della carica), sempre più piccoli,
- tende al valore finale *E*.

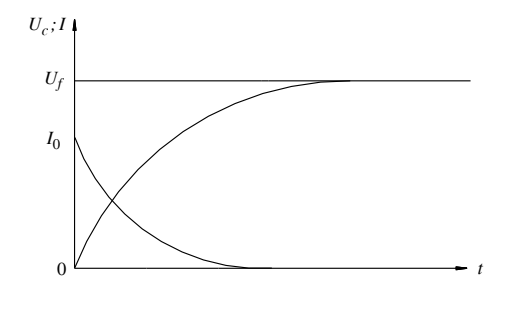

**Fig. VII.4.19** Carica del condensatore: andamento esponenziale della tensione e della corrente.

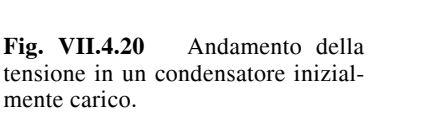

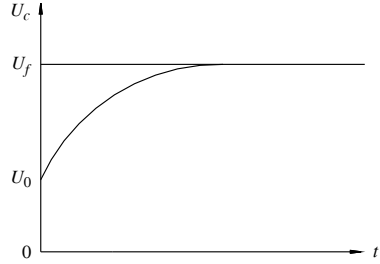

La legge matematica che soddisfa le condizioni indicate è l'equazione differenziale:

$$
-E + u_c + RC \frac{du_c}{dt} = 0
$$
 (VII.4.39)

Risolta rispetto a  $u_c$ , l'equazione determina la funzione:

$$
u_c = U_f (1 - e^{-t/\tau})
$$
 (VII.4.40)

dove *Uf* = *E* è la tensione finale. La funzione è graficamente rappresentata dalla *curva esponenziale crescente* di *Fig. VII.4.19*, che è perciò la curva di carica del condensatore collegato ad un generatore di tensione costante.

La grandezza rappresenta la *costante di tempo del sistema*; il suo valore è pari a

$$
\tau = R_1 C \tag{VII.4.41}
$$

e la sua unità di misura è il *secondo*.

In teoria, il processo di carica di un condensatore, come tutti i processi che evolvono in maniera esponenziale, dura un tempo infinito, dato che la tensione *uc* si avvicina sempre più al valore finale senza però mai raggiungerlo. In pratica, si considera concluso il processo di carica quando la tensione effettiva si discosta da quella finale di uno scarto percentuale pari all'1%; il tempo corrispondente è detto *tempo di assestamento* e corrisponde a:

$$
T_a = 4.6 \tau \tag{VII.4.42}
$$

giustificando l'affermazione qualitativa che considera concluso il fenomeno dopo un tempo pari a 4 - 5 volte la costante di tempo.

Si può perciò concludere che *la durata del transitorio di carica è direttamente proporzionale alla costante di tempo del circuito di carica, aumentando con il suo valore*.

La corrente nel circuito esterno

- $-$  assume il valore massimo nell'istante iniziale del processo di carica essendo  $u_c = 0$ ;
- diminuisce all'aumentare della tensione fra le armature del condensatore;
- tende al valore zero al termine del processo di carica.

La funzione che descrive l'andamento nel tempo della corrente è di tipo esponenziale decrescente ed è data da:

$$
i = I_0 e^{-t/\tau}
$$
 (VII.4.43)

il cui grafico è rappresentato in *Fig. VII.4.19*.

Nel caso in cui il condensatore di *Fig. VII.4.9* sia inizialmente carico alla tensione  $U_0$ , la legge di variazione della tensione è data da:

$$
u_c = U_f + (U_0 - U_f) e^{-t/\tau}
$$
 (VII.4.44)

l'espressione rappresentata nel grafico di *Fig. VII.4.20* è di validità generale ogni volta che la tensione varia esponenzialmente da un valore iniziale a uno finale.

Per la corrente, la legge di variazione vale:

$$
i = I_f + (I_0 - I_f) e^{-t/\tau}
$$
 (VII.4.45)

#### *Transitorio di scarica*

Con riferimento al circuito di *Fig. VII.4.9* e con il condensatore carico, allo spostamento del selettore nella posizione 2 corrisponde l'inizio del processo di scarica, caratterizzato da una corrente *i*, diretta in senso opposto a quella che si aveva durante la carica.

Il condensatore si comporta perciò come un "generatore temporaneo", cioè un generatore che non essendo in grado di produrre continuamente energia, fornirà al circuito esterno solo l'energia accumulata. Il processo di scarica si esaurirà perciò nel tempo con il conseguente annullamento della corrente.

Per il processo di scarica si possono effettuare le seguenti osservazioni:

 $-$  la tensione sul condensatore dal valore iniziale  $U_0$  tende al valore finale *zero* con legge esponenziale decrescente;

 $I_0 = I$ a corrente dal valore iniziale  $I_0 = U_0/R_2$  tende al valore finale *zero* con legge esponenziale decrescente;

– il verso della corrente è opposto a quello della corrente di carica;

– la costante di tempo è ancora data da  $\tau = R_2C$ , dove  $R_2$  è la resistenza del circuito di scarica;

 $-$  la durata pratica del processo è ancora 4,6  $\tau$ .

Le espressioni generali *VII.4.44* e *VII.4.45*, considerando nulli i valori finali, permettono di ottenere le funzioni:

$$
u_c = U_0 e^{-t/\tau}
$$
 (VII.4.46)

e

$$
i = I_0 e^{-t/\tau}
$$
 (VII.4.47)

Quando un condensatore carico con tensione  $U_0$  è collegato ad un generatore di tensione avente f.e.m.  $E < U_0$  (*Fig. VII.4.21*), si ha una scarica incompleta.

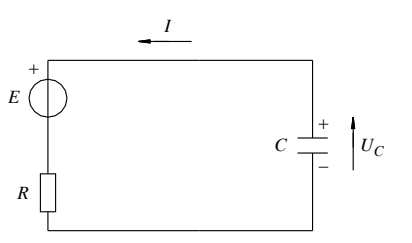

**Fig. VII.4.21** Scarica parziale di un con- $U_C$  densatore su un bipolo attivo.

Il fenomeno è caratterizzato da una circolazione di corrente *i* nel verso indicato mentre la corrente dal valore iniziale:

$$
I_0 = \frac{U_0 - E}{R}
$$
 (VII.4.48)

tende anche in questo caso esponenzialmente al valore finale zero.

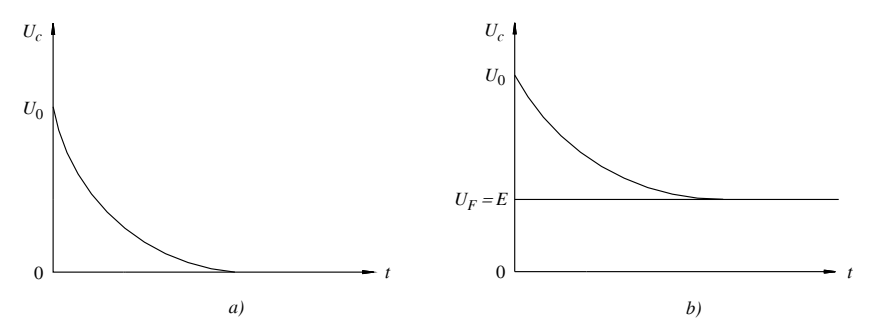

**Fig. VII.4.22** Scarica di un condensatore: *a*) andamento esponenziale della tensione; *b*) parziale su un bipolo attivo.

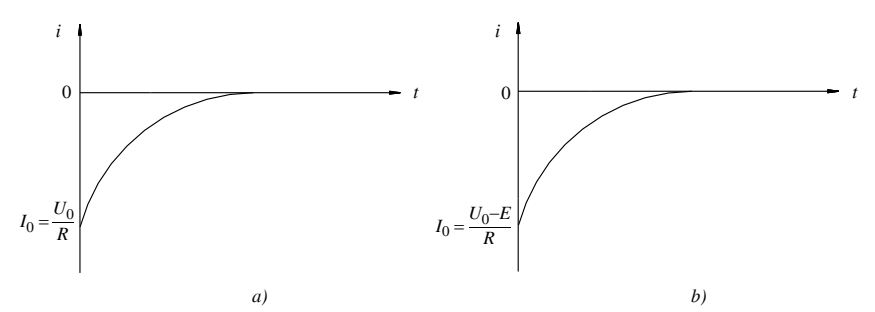

**Fig. VII.4.23** Scarica di un condensatore: *a*) andamento esponenziale della corrente, considerata negativa; *b*) parziale su un bipolo attivo.

Le *Figg. VII.4.22a* e *b* rappresentano l'andamento della tensione rispettivamente nel caso di scarica completa e parziale; le *Figg. VII.4.23a* e *b*, l'andamento della corrente sia nel caso di scarica completa che parziale, considerata con segno negativo quando si prende come riferimento il segno della corrente di carica.

In conclusione, si ricorda che un condensatore può essere caricato e scaricato a corrente costante perché questo procedimento è utilizzato nella costruzione di generatori di segnali elettrici ad andamento triangolare (denti di sega).

# **4.11 Risoluzione di reti capacitive in regime costante**

Lo studio di una rete capacitiva in regime costante implica le seguenti considerazioni:

– ogni condensatore rimane carico, con un valore di tensione dipendente dalla ripartizione delle tensioni fra i vari bipoli attivi presenti nella rete;

– le correnti nei lati contenenti condensatori sono nulle;

– i generatori funzionano a vuoto, a meno che non vi siano circuiti chiusi oltre quelli costituiti dai condensatori;

– sulle armature di un condensatore di capacità *C* si accumula una carica elettrica positiva sull'armatura a potenziale elettrico maggiore e negativa sull'altra;

– esiste una corrispondenza fra *corrente* e *carica* e fra *conduttanza* e *capacità*.

Risolvere una rete capacitiva a regime costante significa di solito determinare le cariche di ogni lato della rete e una volta note le cariche, le tensioni. Se si tiene conto delle analogie precedentemente riportate, si possono sostanzialmente applicare per la risoluzione delle reti capacitive, i metodi di risoluzione delle reti resistive.

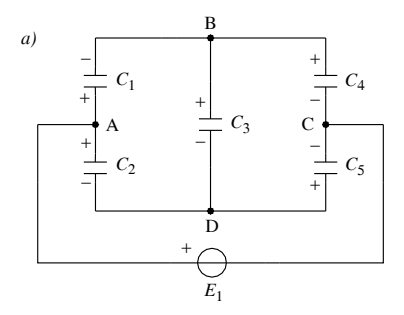

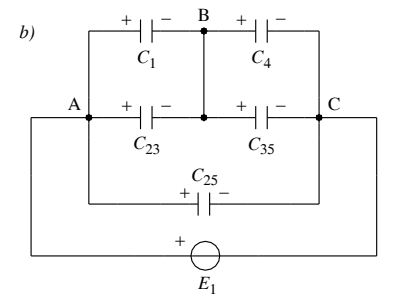

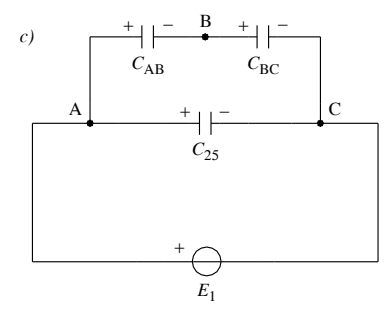

**Fig. VII.4.24** 

*Esempio 1*

Calcolare le cariche e le tensioni di ogni condensatore della rete di *Fig. VII.4.24a*, dove  $E_1 = 300$  V;  $C_1 = C_2 = 10$  pF;  $C_3 = 5$  pF;  $C_4 = 8.1$  pF;  $C_5 = 15$  pF.

*Risoluzione*

Si trasforma la stella formata dai condensatori  $C_2$ ,  $C_3$ ,  $C_5$  nel triangolo equivalente  $C_{23}$ ,  $C_{35}$ ,  $C_{25}$ , ottenendo lo schema di *Fig. VII.4.24b*, dove:

$$
C_{23} = \frac{C_2 \times C_3}{C_2 + C_3 + C_5} = 1,67 \text{ pF};
$$
  
\n
$$
C_{35} = \frac{C_3 \times C_5}{C_2 + C_3 + C_5} = 2,5 \text{ pF};
$$
  
\n
$$
C_{25} = \frac{C_2 \times C_5}{C_2 + C_3 + C_5} = 5 \text{ pF}
$$

Semplificando ulteriormente, si ottiene lo schema di *Fig. VII.4.24c*, dove:

 $C_{AB} = C_1 + C_{23} = 11,67 \text{ pF}; C_{BC} = C_4 + C_{35} = 10,6 \text{ pF}$ 

e quindi la capacità equivalente

$$
C_{eq} = \frac{C_{AB} \times C_{BC}}{C_{AB} + C_{BC}} + C_{25} = 10,6 \,\text{pF};
$$

e la carica totale

 $Q_{tot} = C_{eq} U_{AC} = 10,6 \times 10^{-12}$  300 = 3,18 nC.

Per il calcolo delle cariche e delle tensioni parziali, conviene muovere dallo schema di *Fig. VII.4.24c*, dal quale si ricava:

Dallo schema di *Fig. VII.4.24b*, si ricava altresì:  $Q_{25} = C_{25}U_{AC} = 1.5$  nC  $Q_{AB} = Q_{BC} = Q_{tot} - Q_{25} = 1,68 \text{ nC}$  $U_{AB} = \frac{Q_{AB}}{C}$  $= \frac{ZAB}{C_{AB}} = 144 \text{ V}$  $U_{BC}$  =  $U_{AC} - U_{AB}$  = 156 V

$$
Q_1 = C_1 U_1 = C_1 U_{AB} = 1,44 \text{ nC}
$$
  
\n $Q_4 = C_4 U_4 = C_4 U_{BC} = 1,26 \text{ nC}$ 

In tal modo si risolve facilmente lo schema di *Fig. VII.4.24a* applicando i principi di Kirchhoff per le reti capacitive al nodo B; ovvero:

$$
-Q_1 + Q_3 + Q_4 = 0
$$
  
 
$$
Q_3 = Q_1 - Q_4 = 0,18 \text{ nC}
$$
  $U_{BD} = U_3 = \frac{Q_3}{C_3} = 36 \text{ V}$ 

il risultato positivo di  $U_3$  significa che la polarità scelta inizialmente è esatta.

 $U_2 = U_{AD} = U_1 + U_2 = 180$  V  $Q_2 = C_2 U_2 = 1,8 \text{ nC}$  $U_{DC} = U_2 + U_5$  $U_5 = U_{DC} - U_2 = 120 \text{ V}$  $Q_5 = C_5 U_5 = 1,8 \text{ nC}$ 

 $(Q_2 = Q_5$  per le approsimazioni di calcolo introdotte).

# *Esempio 2*

In un condensatore piano con le armature distanti 6 mm (*d*), carico alla tensione di 300 V (*Fig. VII.4.25*), determinare:

– la differenza di potenziale fra l'armatura positiva e un punto P distante da essa 1.5 mm  $(\delta)$ :

– il potenziale del punto P, quando sono alternativamente collegate a massa l'armatura positiva e negativa.

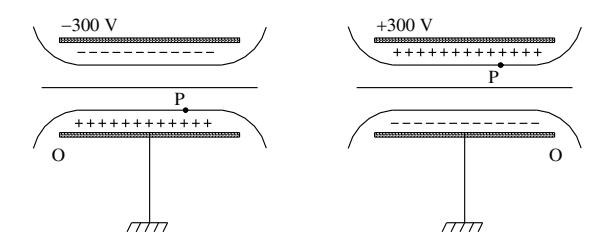

**Fig. VII.4.25** 

#### *Risoluzione:*

Il campo elettrico all'interno del condensatore indicato è uniforme e costante, per cui:

$$
\Delta U = E \delta = \frac{U}{d} \delta = 75 \text{ V}
$$

quando l'armatura positiva è a massa, il potenziale del punto P è negativo (rispetto a massa) e vale 75 V; quando l'armatura negativa è a massa, il potenziale del punto P è positivo (rispetto a massa) e vale + 225 V.

# *Esempio 3*

Lo spazio compreso fra le armature di un condensatore piano è occupato da quattro dielettrici diversi per qualità e spessore (*Fig. VII.4.26a*). Determinare la capacità del condensatore e il valore del campo elettrico negli isolanti, quando  $U = 1500 \text{ V}$ ;  $S = 200 \text{ cm}^2$ ; d = 7 mm;  $d_1 = 2$  mm;  $d_2 = 1.5$  mm;  $d_3 = 3$  mm;  $d_4 = 0.5$  mm;  $\varepsilon_{r1} = 3$ ;  $\varepsilon_{r2} = 2$ ;  $\varepsilon_{r3} = 1.5$ ;  $\varepsilon_{r4} = 4$ .

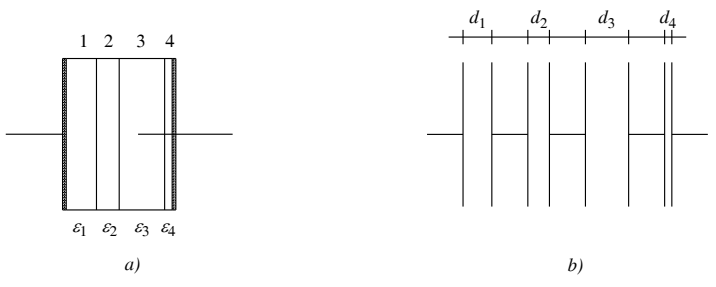

**Fig. VII.4.26** 

# *Risoluzione*

Considerando il condensatore costituito da quattro condensatori in serie (*Fig. VII.4.26b*), si ha:

$$
C = \frac{1}{\frac{1}{C_1} + \frac{1}{C_2} + \frac{1}{C_3} + \frac{1}{C_4}} = \frac{S\varepsilon_0}{\frac{d_1}{\varepsilon_{r1}} + \frac{d_2}{\varepsilon_{r2}} + \frac{d_3}{\varepsilon_{r3}} + \frac{d_4}{\varepsilon_{r4}}} = 50,2pF
$$
  

$$
Q = CU = 75,3 \times 10^{-9} C
$$

Poiché lo spazio compreso fra le armature è un tubo di flusso, si può scrivere:

$$
D_1 = D_2 = D_3 = D_4 = \frac{Q}{S}
$$

per cui:

$$
E_1 = \frac{D_1}{\varepsilon_1} = \frac{Q}{S\varepsilon_1} = 1,416 \times 10^5 \text{ V/m} \qquad E_2 = \frac{D_2}{\varepsilon_2} = \frac{Q}{S\varepsilon_2} = 2,125 \times 10^5 \text{ V/m}
$$
\n
$$
E_3 = \frac{D_3}{\varepsilon_3} = \frac{Q}{S\varepsilon_3} = 2,833 \times 10^5 \text{ V/m} \qquad E_4 = \frac{D_4}{\varepsilon_4} = \frac{Q}{S\varepsilon_4} = 1,0625 \times 10^5 \text{ V/m}
$$

Si possono verificare i risultati con la relazione:

$$
E_1 d_1 + E_2 d_2 + E_3 d_3 + E_4 d_4 = U
$$

*Esempio 4*

Il circuito di *Fig. VII.4.27*, alimentato alla tensione di 30 kV, è composto da un condensatore piano  $(C_1)$  isolato in olio minerale con  $\varepsilon_{r1} = 2.5$  e rigidità dielettrica  $E_{r1} = 15$  kV/ mm e da un condensatore piano  $(C_2)$  isolato in aria con rigidità dielettrica  $E_{r2} = 3$  kV/mm.

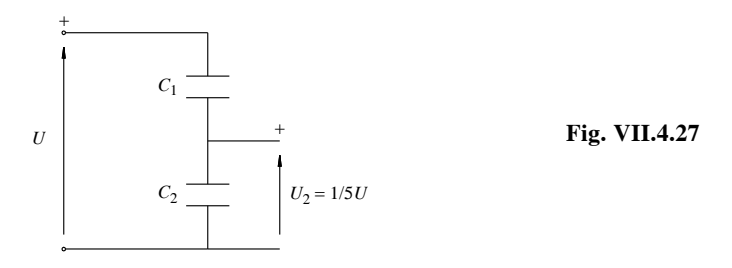

Si determini il rapporto fra le superfici delle armature dei condensatori e la distanza fra queste, in modo che il campo elettrico in ogni condensatore non superi 1/6 delle rispettive rigidità dielettriche e la tensione ai capi del condensatore in aria sia pari a 1/5 della totale.

*Risoluzione* Dai dati del problema si ha

$$
U_1 = 24 \,\mathrm{kV} \qquad U_2 = 6 \,\mathrm{kV}
$$

$$
d_1 = \frac{U_1}{E_{r1}/6} = 9,6 \,\text{mm}
$$
\n
$$
d_2 = \frac{U_2}{E_{r2}/6} = 12 \,\text{mm}
$$

Per il collegamento in serie si può scrivere

$$
\frac{U_2}{U} = \frac{C_1}{C_1 + C_2}
$$

da cui  $4C_1 = C_2$ 

Scrivendo *C* in funzione dei parametri geometrici, si ha:

$$
4 \varepsilon_r \varepsilon_0 \frac{S_1}{d_1} = \varepsilon_0 \frac{S_2}{d_2}
$$

da cui  $S_2 = 12,5S_1$ 

*Esempio 5*

In un condensatore piano di superficie  $S = 100 \text{ cm}^2$ , sottoposto alla tensione di 300 V, isolato con due dielettrici aventi rispettivamente spessore  $d_1 = 1$  mm,  $d_2 = 2$  mm e costante dielettrica relativa  $\varepsilon_{r1} = 3$ ,  $\varepsilon_{r2} = 7$ , determinare il valore della forza che sollecita ciascuna armatura.

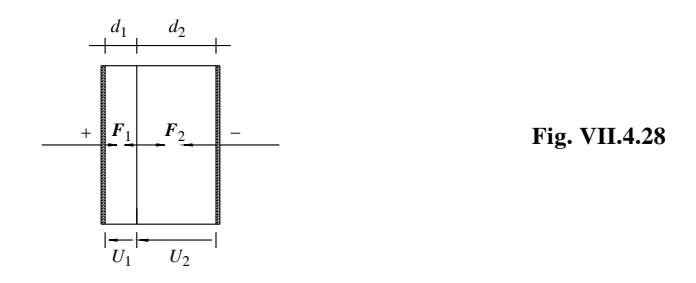

#### *Risoluzione*

Con riferimento alla *Fig. VII.4.28*, ciascun dielettrico è sottoposto alle tensioni

$$
U_1 = \frac{C_2}{C_2 + C_1} U = \frac{\frac{\varepsilon_{r2}}{d_2}}{\frac{\varepsilon_{r1}}{d_1} + \frac{\varepsilon_{r2}}{d_2}} U = 161,54 \text{ V}
$$
  

$$
U_2 = U - U_1 = 138,46 \text{ V}
$$

da cui

$$
F_1 = \frac{1}{2} \varepsilon_{r1} \varepsilon_0 \frac{S}{d_1^2} U_1^2 = 3.5 \times 10^{-3} \text{N} \qquad F_2 = \frac{1}{2} \varepsilon_{r2} \varepsilon_0 \frac{S}{d_2^2} U_2^2 = 1.5 \times 10^{-3} \text{N}
$$

La differenza fra le due forze, pari a  $2 \times 10^{-3}$  N, agisce sulla superficie di separazione fra i due dielettrici.

Con riferimento alla *Fig. VII.4.29*, il condensatore  $C_1$  di capacità 2  $\mu$ F, al termine del processo di carica, è sottoposto alla tensione *Uc* pari a 200 V. Determinare:

 $-$  il valore della tensione ai capi dei condensatori quando  $C<sub>1</sub>$  viene staccato dal generatore e collegato al condensatore scarico  $C_2$  avente capacità 1  $\mu$ F;

 $-$  l'energia immagazzinata dal condensatore  $C_1$  durante la carica;

– l'energia del sistema al termine del processo di scarica.

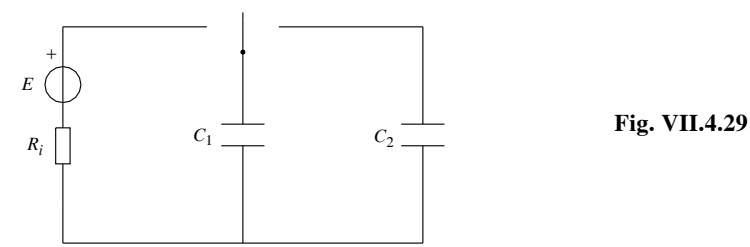

#### *Risoluzione*

Durante la carica il condensatore  $C_1$  ha accumulato una quantità di elettricità  $Q$  e l'energia elettrostatica:

$$
Q = C_1 U_c = 4 \times 10^{-4} \text{C}
$$
  $W_c = \frac{1}{2} Q U_c = 4 \times 10^{-2} \text{J}$ 

al termine del processo di scarica, la tensione ai capi dei condensatori *Uc*12 e l'energia accumulata dal sistema risultano:

$$
U_{c12} = \frac{Q}{C_{eq}} = \frac{Q}{C_1 + C_2} = 133 \text{V} \qquad W_{sc} = \frac{1}{2} Q U_{c12} = 2,66 \times 10^{-2} \text{J}
$$

la differenza  $W_c - W_{sc} = 1,34 \times 10^{-2}$  J rappresenta l'energia persa per effetto Joule nel processo di scarica.

# **4.12 Risoluzione delle reti capacitive nel periodo transitorio**

Per risolvere una rete capacitiva durante il periodo transitorio di carica e scarica, è necessario tener presente che:

– le grandezze elettriche di tensione e corrente variano nel tempo con andamento esponenziale;

– per determinare le leggi di variazione della tensione e della corrente è importante calcolare il valore iniziale, il valore finale e la costante di tempo;

 $-$  la tensione e la corrente raggiungono i valori di regime dopo un tempo pari a 4,6  $\tau$ ;

– se nella rete sono presenti elementi diversi dai condensatori, occorre valutare se il loro comportamento sia o no influenzato dai condensatori.

# *Esempio 1*

Dato il circuito di *Fig. VII.4.30* dove  $E_1 = 240$  V,  $R_1 = 300 \Omega$ ,  $R_2 = 2 \text{ k}\Omega$ ,  $C = 100 \text{ nF}$ , determinare l'andamento nel tempo della tensione e della corrente nel lato contenente la capacità e della corrente nel lato contenente la resistenza  $R<sub>2</sub>$ , date le seguenti condizioni:

 $-$  il selettore è posto nella posizione 1 e vi rimane per un tempo *t* pari a  $3\tau_1$ ;

– trascorso il tempo  $3\tau_1$  il selettore viene spostato permanentemente nella posizione 2.

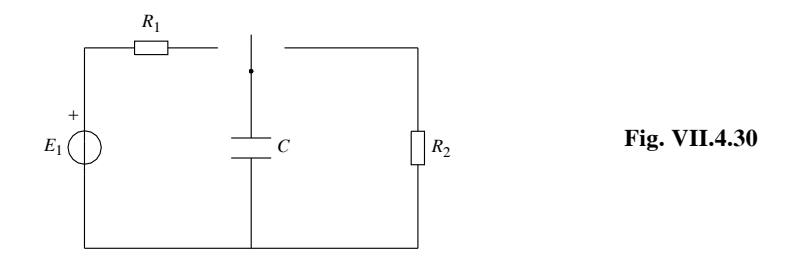

*Risoluzione 1° periodo di funzionamento* Le grandezze caratteristiche della legge esponenziale di carica sono:

per la tensione  $U_0 = 0$ ;  $U_f = 240 \text{V}$ ;  $\tau_1 = R_1 C = 30 \mu \text{s}$ 

per la corrente *E*  $=\frac{E}{R_1} = 0,8$ A;  $I_f = 0;$   $\tau_1 = 30 \,\mu s$ 

Poiché la carica è parziale, la tensione al termine del processo assumerà il valore

$$
u_c = U_f (1 - e^{-t/\tau_1}) = 228 \text{V}
$$

e la corrente il valore

$$
i = I_0 e^{-t/\tau_1} = 40 \text{ mA}
$$

*2° periodo di funzionamento*

Le grandezze caratteristiche della legge esponenziale di scarica sono:

per la tensione  $U_0 = 228 \text{V};$   $U_f = 0;$   $\tau_2 = R_2 C = 200 \mu \text{s}$ 

per la corrente  $U_0$  $= -\frac{0}{R_2} = -0,114$ A;  $I_f = 0;$   $\tau_2 = 200 \,\mu s$ 

Poiché la scarica è completa, la tensione varia con legge:

$$
u_c = U_0 e^{-t/\tau_1}
$$

e la corrente con legge

$$
i = I_0 e^{-t / \tau_1}
$$

Le *Figg. VII.4.31a*, *VII.4.31b*, *VII.4.31c*, rappresentano la legge di variazione rispettivamente della tensione, della corrente nel condensatore e della corrente nella resistenza R<sub>2</sub>.

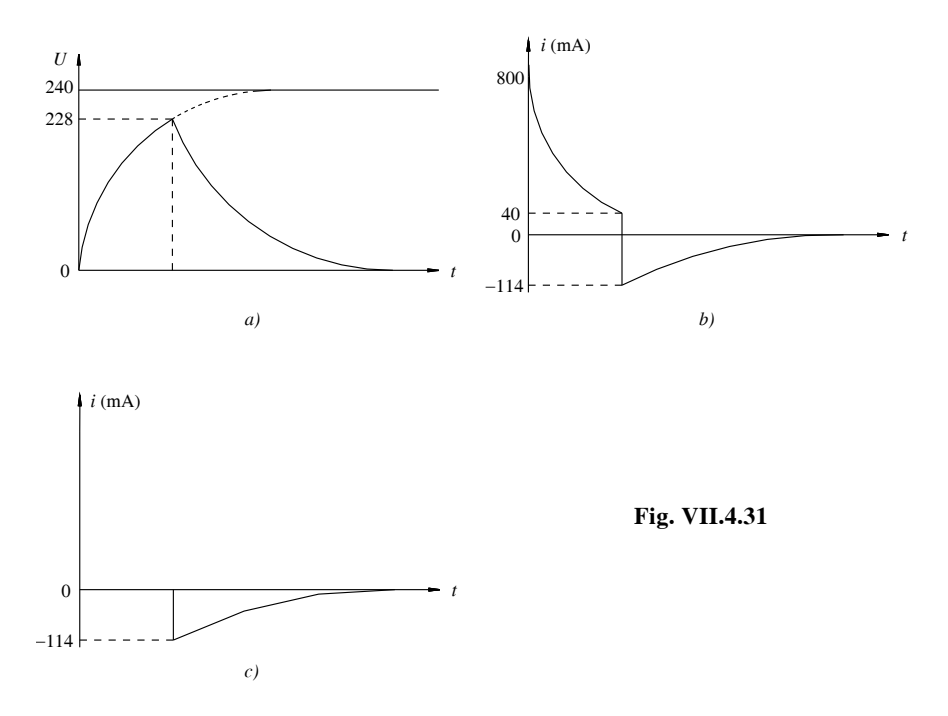

#### **5 GRANDEZZE MAGNETICHE E LORO LEGAMI, CIRCUITI MAGNETICI**

#### **5.1 Richiami di magnetismo**

– *Campo magnetico*. Una regione di spazio è sede di un campo magnetico quando un magnete di prova, posto in un qualsiasi punto di quello spazio, è soggetto a forze che tendono a farlo ruotare fino a disporlo in direzione parallela al campo magnetico.

– *Magnete di prova*. È una piccola calamita a forma di ago, che può ruotare attorno ad un perno centrale; essa è provvista, come tutti i magneti, di due poli magnetici indicati con N (nord) e S (sud).

– *Origine del campo magnetico*. Un campo magnetico è sempre generato da cariche elettriche in movimento. Nel caso dei magneti permanenti, il movimento di cariche è dovuto al moto degli elettroni dei loro atomi, mentre per gli elettromagneti è la corrente elettrica che circola nel conduttore a produrre il campo magnetico.

– *Linee di campo o linee di forza*. Sono linee orientate che consentono di rappresentare graficamente l'andamento del campo magnetico. Esse sono individuate dal magnete di prova che punta sempre nella direzione tangente alle linee di forza; il loro verso va dal polo S al polo N.

– *Polarità di un magnete*. Le polarità di un magnete di qualunque tipo sono determinate dal verso delle linee di forza; all'esterno del magnete le linee di forza escono dal polo nord ed entrano nel polo sud. A differenza delle cariche elettriche che possono essere positive o negative, non è possibile avere un magnete con una sola polarità.

# **5.2 Campo magnetico prodotto da un conduttore rettilineo, vettore induzione magnetica**

Un conduttore rettilineo percorso da corrente produce nello spazio circostante un campo magnetico. Le linee di forza del campo sono rappresentabili, per ogni piano perpendicolare al conduttore, mediante circonferenze con centro nel punto di intersezione fra il conduttore e il piano considerato.

Rappresentando secondo convenzione comune la corrente uscente dal piano con la punta di una freccia e quella entrante nel piano con la coda della freccia, l'orientamento delle linee di forza può essere determinato in base alla regola della vite destrorsa per cui: il verso delle linee di forza coincide con quello di rotazione della vite, quando il verso di avanzamento della stessa coincide con il verso della corrente (*Fig. VII.5.1a* e *b*).

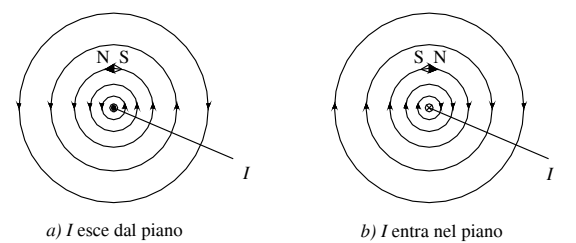

**Fig. VII.5.1** 

L'intensità del campo magnetico è definita dal vettore *induzione B*, che ha direzione tangente alle linee di forza e verso coincidente con quello delle linee di forza (*Fig. VII.5.2a*).

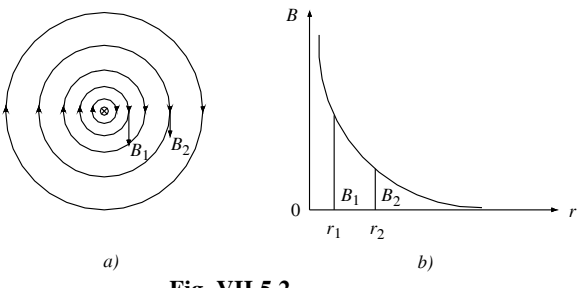

**Fig. VII.5.2** 

Nel caso in esame, l'intensità del vettore *B*, in un punto distante *r* dal conduttore, vale:

$$
B = \frac{\mu I}{2\pi r} \tag{VII.5.1}
$$

L'induzione si misura in *tesla* (simbolo T) e la relazione evidenzia che essa:

 $-$  è direttamente proporzionale al valore della corrente *I* e alla grandezza  $\mu$ ;

– è inversamente proporzionale alla distanza *r* (*Fig. VII.5.2b*).

Il fattore è denominato *permeabilità magnetica* e rappresenta, a parità di altre condizioni, un indice dell'attitudine del materiale a farsi magnetizzare.

La permeabilità magnetica del vuoto, detta *permeabilità assoluta*, è indicata col simbolo  $\mu_0$  ed ha un valore costante pari a:
$$
\mu_0 = 1.257 \times 10^{-6} \frac{\text{H}}{\text{m}}
$$

Per l'aria, i gas e in generale per tutti i materiali non ferromagnetici, il valore della permeabilità è praticamente uguale a quella del vuoto.

# **5.3 Configurazione di alcuni campi magnetici**

#### *Campo magnetico prodotto da una spira circolare*

Nel caso in cui il circuito elettrico percorso da corrente sia di forma perfettamente circolare (spira circolare), le linee di forza del campo sono rappresentabili mediante cerchi giacenti su piani perpendicolari al conduttore, ma eccentrici rispetto al suo asse e il loro verso è individuato dalla regola della vite destrorsa (*Fig. VII.5.3a* e *b*).

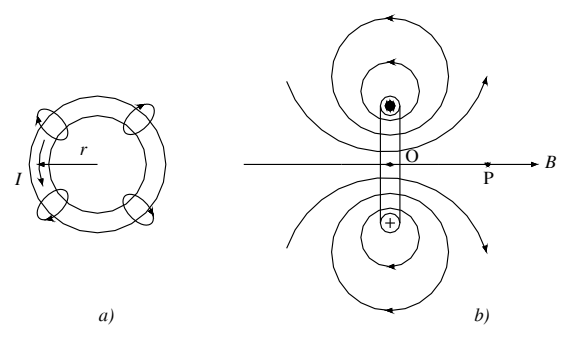

**Fig. VII.5.3** 

L'intensità del campo magnetico varia a seconda del punto dello spazio considerato; il valore maggiore si ha nel centro O della spira dove assume il valore:

$$
B = \frac{\mu I}{2r}
$$
 (VII.5.2)

L'intensità del campo magnetico in un punto P qualsiasi dell'asse della spira vale:

$$
B = \mu I \frac{r^2}{2(r^2 + d^2)^{3/2}}
$$
 (VII.5.3)

dove *d* è la distanza del punto dal centro della spira.

*Campo magnetico prodotto da un solenoide*

Il *solenoide* è un circuito elettrico costituito da più spire contigue; nella pratica quando la sua lunghezza assiale supera di sette volte il diametro delle spire, si ha un *solenoide lungo*, in caso contrario il *solenoide* è *corto*.

La *Fig. VII.5.4* rappresenta l'andamento delle linee di forza per un solenoide corto e la *Fig. VII.5.5* l'andamento delle linee di forza per un solenoide lungo. La differenza consiste essenzialmente nel fatto che all'interno di un solenoide lungo, il campo magnetico raggiunge intensità maggiori e che le linee di forza hanno un andamento più rettilineo e costante rispetto ad un solenoide corto. Il verso delle linee di forza si può determinare in base alla regola della vite destrorsa.

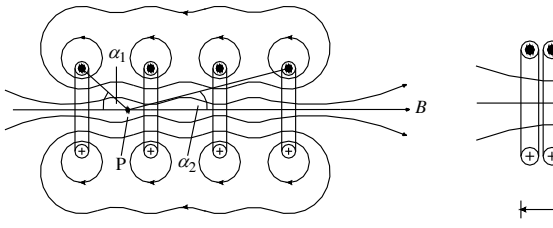

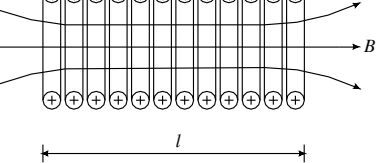

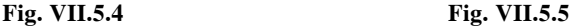

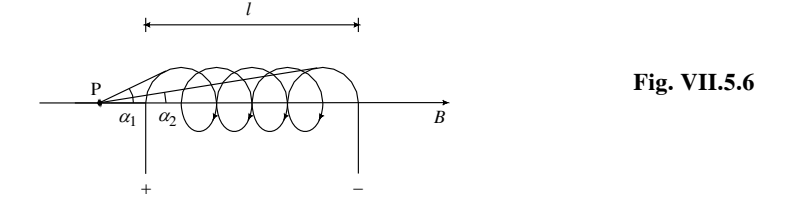

Ricordando che *N* è il numero totale di spire, *I* la corrente che percorre il circuito e *l* la lunghezza assiale, l'intensità del campo magnetico di un solenoide è espressa dalle relazioni: per i punti dello spazio interno a un solenoide lungo

$$
B = \frac{\mu NI}{l} \tag{VII.5.4}
$$

per i punti all'esterno di un solenoide lungo il campo si può considerare con buona approssimazione nullo;

per i punti sull'asse interno a un solenoide corto (*Fig. VII.5.4*)

$$
B = \frac{\mu NI}{2l} (\cos \alpha_1 + \cos \alpha_2) \tag{VII.5.5}
$$

per i punti sull'asse esterni a un solenoide corto (*Fig. VII.5.6*)

$$
B = \frac{\mu NI}{2l} (\cos \alpha_2 - \cos \alpha_1) \tag{VII.5.6}
$$

*Campo magnetico prodotto da un solenoide toroidale*

Un solenoide si dice toroidale quando il suo asse è circolare; la sua proprietà fondamentale consiste nel determinare linee di forza di forma circolare tutte confinate di fatto all'interno dello spazio racchiuso fra le spire (*Fig. VII.5.7*).

Per il calcolo dell'intensità del campo magnetico nello spazio compreso fra le spire, vale la relazione:

$$
B = \frac{\mu NI}{2\pi r}
$$
 (VII.5.7)

dove *r* è il raggio della linea di forza passante per il punto considerato.

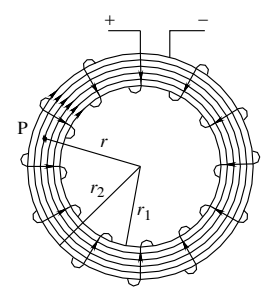

 $Fig. VII.5.7$ 

# **5.4 Forza magnetomotrice e forza magnetizzante**

Con il termine *forza magnetomotrice* si intende *la grandezza che produce la magnetizzazione di un circuito*. Essa è espressa dal prodotto:

$$
F_m = NI \tag{VII.5.8}
$$

dove *N* è il numero di spire e *I* l'intensità della corrente magnetizzante. La sua unità di misura è l'*ampère* anche se in pratica, per mettere in risalto la funzione di *N*, si usa l'unità di misura *ampèrspire* (Asp).

Con il termine *forza magnetizzante* si intende *la forza magnetomotrice per unità di lunghezza della linea di forza*. Essa è espressa dal rapporto:

$$
H = \frac{NI}{l}
$$
 (VII.5.9)

dove *l* è la lunghezza della linea di forza sulla quale agisce la forza magnetomotrice. La sua unità di misura è l'ampère su metro (Am) anche se nella pratica si usa spesso  $l'$ ampèrspira su metro  $(Asp/m)$ .

Sostituendo il valore di *H* nella relazione *VII.5.4* si ottiene:

$$
B = \mu H \tag{VII.5.10}
$$

L'espressione ha validità generale ed esprime la relazione fra l'induzione magnetica e la forza magnetizzante per ogni punto del campo magnetico; il rapporto fra le due grandezze dipende solo dal tipo di materiale entro il quale si sviluppa il campo magnetico.

Si può perciò affermare che:

– la forza magnetizzante *H* non dipende dal materiale entro cui si sviluppa il campo magnetico;

– il vettore induzione *B*, che rappresenta l'intensità del campo magnetico generato, dipende invece, in modo direttamente proporzionale, dalla permeabilità del materiale magnetico. Ciò significa che la stessa forza magnetizzante produce effetti diversi a seconda del materiale magnetico interessato dal campo.

Al fine di evitare equivoci, si precisa che alcuni trattati sull'elettromagnetismo considerano la grandezza *H* come l'intensità del campo magnetico, ruolo che in questo testo è stato attribuito al vettore induzione *B*. La scelta è motivata dal fatto che il campo magnetico che si crea in un materiale sottoposto ad un'azione magnetizzante, dipende anche dalla permeabilità del mezzo, fattore che influisce sul valore di *B* e non di *H*.

- La forza magnetizzante  $H$  è un vettore con le seguenti caratteristiche:
- direzione e verso coincidenti con quelle del vettore *B*;
- intensità legata a quella di *B* dalla relazione

$$
H = \frac{B}{\mu} \tag{VII.5.11}
$$

# **5.5 Permeabilità magnetica relativa, classificazione dei materiali magnetici**

Riferendo la permeabilità magnetica di un materiale a quella del vuoto, si ottiene la *permeabilità magnetica relativa* definita dal rapporto:

$$
\mu_r = \frac{\mu}{\mu_0} \tag{VII.5.12}
$$

La permeabilità magnetica relativa è una grandezza senza dimensioni e indica quante volte la permeabilità del materiale considerato è maggiore di quella del vuoto.

L'induzione magnetica *B* in un materiale di permeabilità  $\mu$  e l'induzione magnetica  $B_0$ nel vuoto sono legate, a parità di forza magnetizzante *H*, dalla relazione:

$$
B = \mu_r B_0 \tag{VII.5.13}
$$

Le proprietà magnetiche della materia dipendono dalle proprietà magnetiche degli atomi che formano le molecole; queste proprietà sono dovute al movimento orbitale degli elettroni periferici e al momento magnetico degli elettroni stessi.

Nella realtà si possono presentare due casi:

– la molecola è magneticamente neutra perché ad una certa distanza dal nucleo, i singoli elettroni determinano campi magnetici che si compensano;

– la molecola possiede un proprio momento magnetico che permette di rappresentarla come un magnete elementare; nel suo complesso però il corpo non manifesta caratteristiche magnetiche perché l'agitazione termica delle molecole determina un'azione risultante nulla.

Perciò, quando un corpo è sottoposto all'azione di un campo magnetico, si individuano due diversi comportamenti:

– le molecole magneticamente neutre generano un debole campo magnetico (precessione di *Larmor*) di segno opposto a quello magnetizzante;

– le molecole dotate di un momento magnetico, subiscono sia il fenomeno della precessione di *Larmor* che il fenomeno della polarizzazione per orientamento.

I materiali magnetici sono classificati a seconda del valore di  $\mu_r$  in:

– *materiali diamagnetici*, per i quali si ha solamente la polarizzazione per precessione di Larmor e che si oppongono, in modo non vistoso, alla magnetizzazione. Sono materiali caratterizzati da un valore di  $\mu$ ,  $\lt$  1 cui appartengono l'acqua, l'argento, il rame ecc;

– *materiali paramagnetici*, dotati di un piccolo momento magnetico e che favoriscono, in modo non vistoso, la magnetizzazione. Sono caratterizzati da un valore di  $\mu_r > 1$  cui appartengono l'aria (per la quale si considera comunque  $\mu = \mu_0$ ), l'alluminio, il platino ecc;

 $-$  *materiali ferromagnetici*, per i quali si ha  $\mu$   $\gg$  1. In questi materiali il comportamento paramagnetico è molto accentuato essendo dotati di un momento magnetico proprio molto elevato. Hanno valori di permeabilità migliaia di volte più elevati di quello del vuoto per cui si ottengono induzioni molto intense con limitati valori di *H* e quindi di corrente magnetizzante. Il metallo più importante della categoria è il ferro, anche se presentano questo comportamento pure il nichel e il cobalto; nelle applicazioni pratiche non sono utilizzati metalli allo stato puro, ma numerose leghe generalmente a base di ferro e materiali particolari chiamati ferriti.

# **5.6 Caratteristica di magnetizzazione, ciclo di isteresi**

L'azione di una forza magnetomotrice di valore variabile su un nucleo di materiale magnetico determina, all'interno del nucleo stesso, la generazione di un campo magnetico di induzione **B** legato, oltre che ai valori assunti da *H*, anche a quelli di  $\mu$ .

Poiché i materiali hanno comportamenti magnetici differenti, si possono presentare i seguenti due casi:

– per i materiali paramagnetici e diamagnetici la permeabilità magnetica si mantiene costante al variare di  $\vec{H}$ . La legge  $\vec{B} = \mu \vec{H}$ , analoga all'equazione  $y = mx$ , è rappresentabile mediante una retta passante per l'origine degli assi e avente ascissa *H* e ordinata *B*;

– per i materiali ferromagnetici la permeabilità magnetica non è costante al variare del campo; il legame tra *B* e *H* non è più lineare.

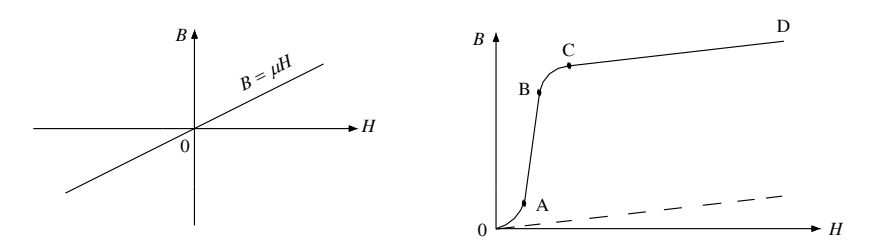

**Fig. VII.5.8 Fig. VII.5.9** 

Il grafico che descrive l'andamento dell'induzione magnetica al variare della forza magnetizzante prende il nome di *caratteristica di magnetizzazione*; nei materiali con costante si ha l'andamento di *Fig. VII.5.8* mentre, per i materiali ferromagnetici, si ha la curva tipica di *Fig. VII.5.9* denominata *curva di prima magnetizzazione*. Della curva si segnala:

– il tratto AB ad andamento complessivamente rettilineo, caratterizzato da elevati valori di permeabilità magnetica;

– il tratto CD, raccordato al tratto AB dal *ginocchio* (tratto BC), caratterizzato da un basso valore di permeabilità magnetica decrescente al crescere di *H*; in questa zona il materiale è in saturazione.

Lo stato di saturazione, caratteristico solo dei materiali magnetici, si presenta quando il campo magnetico raggiunge l'intensità necessaria ad orientare tutte le molecole nella direzione del campo; oltre questo valore, non correntemente raggiungibile in pratica, l'induzione nel materiale aumenta secondo la legge  $\mathbf{B} = \mu_0 \mathbf{H}$ .

L'esame della caratteristica di magnetizzazione permette un'interpretazione geometrica della permeabilità magnetica. Con riferimento alla *Fig. VII.5.10*, il rapporto:

$$
\text{tg }\alpha = \frac{\text{PF}}{\text{OF}} = \frac{B}{H} = \mu
$$

rappresenta la permeabilità magnetica del materiale quando è magnetizzato nel punto P.

Considerando altri punti della caratteristica di magnetizzazione, il valore di tg $\alpha$  varia raggiungendo un valore massimo e poi decrescendo, secondo l'andamento riportato in *Fig. VII.5.10*.

Va precisato che un materiale ferromagnetico segue la curva di *Fig. VII.5.9* solamente quando esso è allo stato di completa smagnetizzazione e il campo magnetizzante viene incrementato, partendo dal valore iniziale zero, sempre nello stesso senso.

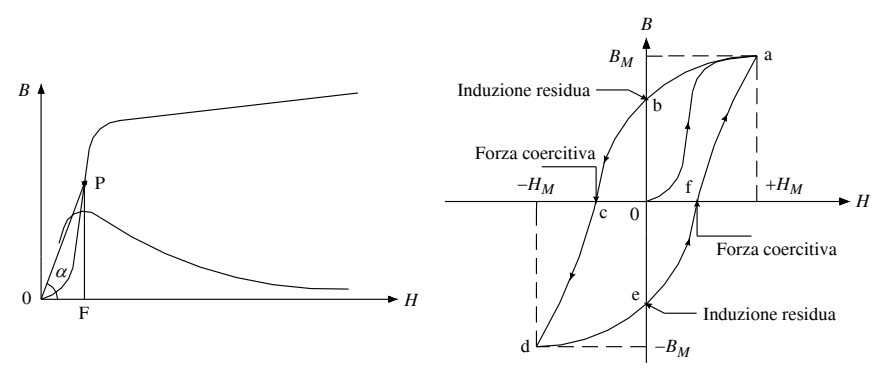

# **Fig. VII.5.10 Fig. VII.5.11**

Nella *Fig. VII.5.11* è riportata la curva chiusa che esprime la relazione fra *B* e *H*, quando il materiale è sottoposto ad un campo magnetico variabile periodicamente fra due valori uguali, ma di segno opposto; la curva rappresenta in questo caso il *ciclo di isteresi*, denominando con *isteresi magnetica* il complesso dei fenomeni che accompagnano la magnetizzazione ciclica dei materiali ferromagnetici.

Della curva si evidenziano i punti:

 $- a$ , *d*, che rappresentano i valori massimi positivi ( $+ H_M$ ,  $+ B_M$ ) e negativi ( $- H_M$ ,  $- B_M$ ), raggiunti rispettivamente dalla forza magnetizzante e dall'induzione;

– *b*, *e*, che evidenziano la permanenza di una *induzione residua* (*Br*, *Br*), dipendente dal tipo di materiale, nonostante l'annullamento della forza magnetizzante;

– *c*, *f*, caratterizzati da induzione nulla; i valori *Hc* e *Hc* della forza magnetizzante che producono l'annullamento dell'induzione prendono il nome di *forza coercitiva*.

La forma del ciclo di isteresi dipende dal tipo di materiale ferromagnetico, di cui costituisce una caratteristica importante. In particolare sono chiamati *duri* i materiali con elevata forza coercitiva e *teneri* i materiali che si smagnetizzano facilmente.

# **5.7 Flusso magnetico**

Le definizioni di flusso di un vettore attraverso una superficie *S*, oppure *dS* se il campo non è uniforme, e di tubo di flusso date al *Par. 4.1*, rimangono perfettamente valide anche per il vettore induzione magnetica *B*. Si può perciò assumere:

$$
\Phi = BS \tag{VII.5.14}
$$

oppure

$$
\Phi = \sum_{i=1}^{n} \Delta \Phi_i = \sum_{i=1}^{n} B_i \Delta S_i
$$
 (VII.5.15)

se l'induzione non è costante sulla superficie. L'unità di misura del flusso  $\Phi$  è il weber (Wb).

Con riferimento alla *Fig. VII.5.12*, il flusso attraverso la superfici 1 e 2 perpendicolari alle linee di flusso, è uguale, per cui si può scrivere:

$$
B_1S_1 = B_2S_2
$$

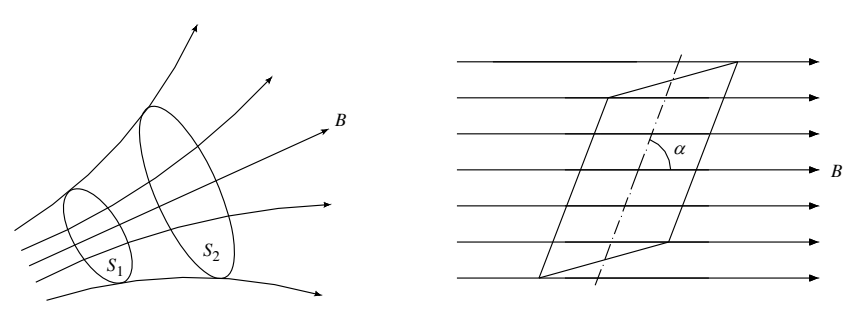

Fig. VII.5.12 **Fig. VII.5.13** 

Se la superficie non è perpendicolare alle linee di flusso (*Fig. VII.5.13*) il flusso magnetico sarà dato da:

$$
\Phi = BS \text{sen } \alpha \tag{VII.5.16}
$$

#### **5.8 Riluttanza e permeanza, legge di Hopkinson, legge della circuitazione magnetica**

Il flusso magnetico che si crea in un nucleo costituito da un materiale di permeabilità magnetica  $\mu$ , avente sezione *S* costante e perpendicolare alle linee di flusso, lunghezza media *l*, sul quale è avvolta una bobina di *N* spire percorse da corrente, vale:

$$
\Phi = BS = \mu HS = \mu \frac{F_m}{l} S
$$

Il fattore

$$
\wp = \frac{\mu S}{l} \tag{VII.5.17}
$$

definisce la *permeanza magnetica* del nucleo, espressa in *henry* (H), e indica la facilità di magnetizzazione di un nucleo magnetico.

La grandezza inversa

$$
\mathcal{R} = \frac{1}{\beta^2} = \frac{l}{\mu S} \tag{VII.5.18}
$$

rappresenta la *riluttanza magnetica* del nucleo che si misura in H<sup>-1</sup> e indica l'opposizione di un nucleo a farsi magnetizzare.

Le relazioni appena indicate, sostituite nell'espressione del flusso, consentono di esprimere in forma matematica la *legge di Hopkinson* o *legge di Ohm per i circuiti magnetici* secondo la relazione:

$$
\Phi = \mathscr{D}F_m \tag{VII.5.19}
$$

oppure:

$$
\varPhi = \frac{F_m}{\mathcal{R}}
$$
 (VII.5.20)

#### **VII-82 ELETTROTECNICA GENERALE**

Fra le grandezze dei circuiti magnetici ed elettrici esiste la seguente corrispondenza:

- flusso  $\Phi \Leftrightarrow$  corrente *I* f.m.m.  $F_m \Leftrightarrow$  tensione *U*
- riluttanza  $\mathcal{R} \Leftrightarrow$  resistenza R

permeanza 
$$
\wp \Leftrightarrow
$$
 conduttanza G

legge di Hopkinson  $\Phi = \wp F_m = F_m / \mathcal{R} \Leftrightarrow$  legge di Ohm  $I = GU = U/R$ Dalla relazione  $H = NI/l$ , si ricava l'espressione:

$$
F_m = NI = Hl \tag{VII.5.21}
$$

Se si considera una linea di forza chiusa scomponibile in tratti elementari di lunghezza *dli* , per ognuno dei quali il vettore *H* agisce nella direzione della linea di forza, con intensità *Hi* , la precedente relazione assume la forma:

$$
\int H_i dl_i = NI \tag{VII.5.22}
$$

L'espressione rappresenta la formulazione matematica della *legge della circuitazione magnetica* e consente di calcolare la f.m.m. necessaria per ottenere un determinato valore della forza magnetizzante, nei vari tratti del circuito magnetico. La f.m.m. totale si calcola tenendo conto del segno dei vari contributi magnetici per cui, se una bobina esercita un'azione magnetizzante opposta a quella assunta come positiva, la sua f.m.m. va considerata negativa.

# **5.9 Energia del campo magnetico**

La creazione di un campo magnetico comporta uno scambio di energia; il circuito elettrico, durante la fase di magnetizzazione fornisce l'energia necessaria, che rimane immagazzinata nello spazio interessato dal campo magnetico come energia potenziale.

Per valutare analiticamente l'energia del campo magnetico, si considera un volume infinitesimo *dv* dello spazio interessato dove l'induzione assume il valore *B*; nel volume è racchiusa un'energia *dW* esprimibile con una delle seguenti relazioni:

$$
dW = \frac{1}{2} H B dv = \frac{1}{2} \mu H^2 dv = \frac{1}{2} \frac{B^2}{\mu} dv
$$
 (VII.5.23)

L'energia totale si ottiene sommando (integrando) l'energia dei volumi infinitesimi. Nella pratica però spesso si ricorre alla suddivisione in volumi piccoli ma non infinitesimi, dello spazio dove il campo magnetico assume valori apprezzabili; in questo caso l'energia accumulata per unità di volume (*energia magnetica specifica*), espressa in J/m3, si può determinare con una delle seguenti formule:

$$
W = \frac{1}{2}HB = \frac{1}{2}\mu H^2 = \frac{1}{2}\frac{B^2}{\mu}
$$
 (VII.5.24)

Al termine del processo di magnetizzazione, cioè quando nel circuito elettrico cessa la circolazione di corrente, l'energia accumulata viene interamente restituita al circuito se il materiale interessato ha permeabilità costante (materiali paramagnetici o diamagnetici) mentre nel caso dei materiali ferromagnetici l'energia viene restituita solo in parte.

A tale scopo, con riferimento alla *Fig. VII.5.14*, si possono fare le seguenti osservazioni:

 $-$  l'area racchiusa fra i punti OP<sub>1</sub>B<sub>1</sub>O rappresenta l'energia fornita dal circuito elettrico e immagazzinata dal materiale durante la fase di magnetizzazione;

– l'area racchiusa fra i punti P1B1B*r*P1 rappresenta l'energia restituita al circuito esterno quando la corrente vale zero;

 $-$  l'area racchiusa fra i punti  $P_1B_2OP_1$  rappresenta l'energia trattenuta dal materiale quando la corrente vale zero.

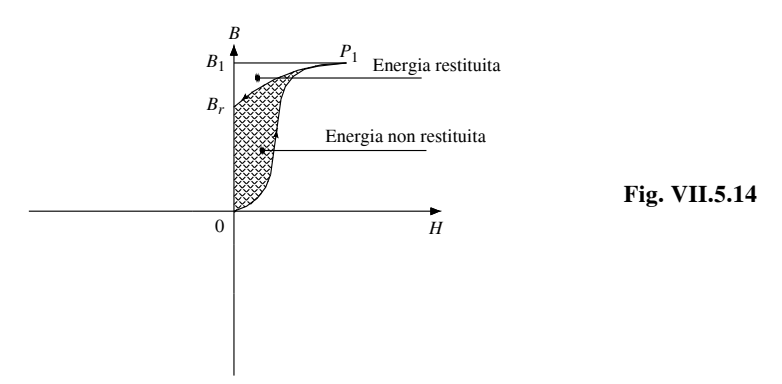

Considerando l'intero ciclo di isteresi, si dimostra che per ogni ciclo *la differenza fra l'energia specifica fornita dal circuito elettrico magnetizzante e quella restituita a tale circuito, corrisponde all'area del ciclo di isteresi* ed è tanto più elevata quanto maggiore è l'area del ciclo stesso. Questa energia si trasforma in calore producendo il riscaldamento del nucleo magnetico.

Il valore dell'energia specifica persa (misurata i  $J/m<sup>3</sup>$ ), nel caso di induzione uniforme di valore massimo *BM*, può essere calcolato per un circuito simmetrico con la formula empirica:

$$
W_i = \alpha B_M^{n} \tag{VII.5.25}
$$

dove  $\alpha$  è un coefficiente dipendente dal tipo di materiale e *n* è pressoché costante e di valore inferiore ma vicino a 2. Moltiplicando la precedente relazione per il volume del materiale, si ottiene l'energia totale persa per isteresi magnetica, che sarà misurata in Joule. Il valore dell'energia persa nell'unità di tempo corrisponde a una potenza detta *perdita per isteresi magnetica*.

# **5.10 Induttanza**

Si definisce *induttore* un bipolo costituito da una bobina elettrica di *N* spire, avvolta su un nucleo magnetico, che può essere costituito anche da materiale non ferromagnetico come ad esempio l'aria. L'induttore, di cui il solenoide rettilineo è un tipico esempio, è caratterizzato dal parametro *induttanza*.

Un induttore percorso da corrente di intensità costante *I*, produce un campo magnetico le cui linee di forza si concatenano con le spire della bobina; il prodotto fra il flusso magnetico e il numero di spire

$$
\Phi_c = N\Phi \tag{VII.5.26}
$$

è detto *flusso concatenato*.

Si definisce *induttanza* il rapporto

$$
L = \frac{\phi_c}{I} \tag{VII.5.27}
$$

tra il flusso concatenato e l'intensità della corrente che lo ha prodotto; l'equazione caratteristica dell'induttore diventa perciò

$$
\varPhi_c = LI \qquad (VII.5.28)
$$

Applicando la legge di Hopkinson si può ancora scrivere:

$$
L = N^2 \wp = \frac{N^2}{\mathcal{R}} \tag{VII.5.29}
$$

e sostituendo l'espressione della permeanza:

$$
L = \frac{N^2 \mu S}{l} \tag{VII.5.30}
$$

L'espressione *VII.5.30*, che lega l'induttanza di una bobina alle sue caratteristiche costruttive, permette di concludere che: *un induttore si comporta da bipolo lineare (induttanza costante), solo quando il valore della permeabilità magnetica del nucleo è costante, cioè quando il materiale utilizzato non è di tipo ferromagnetico o, se ferromagnetico, solo quando funziona nella parte rettilinea della caratteristica di magnetizzazione*.

L'unità di misura dell'induttanza è l'*henry* (H).

L'introduzione delle definizioni di flusso concatenato e di induttanza, permette di calcolare l'energia totale che, in seguito alla magnetizzazione del volume dell'induttore, resta immagazzinata nel componente con le relazioni:

$$
W = \frac{\Phi_c I}{2} = \frac{1}{2} L I^2
$$
 (VII.5.31)

Utilizzando le leggi che legano le grandezze magnetiche, si ottengono altre utili espressioni dell'energia del campo magnetico:

$$
W = \frac{F_m \Phi}{2} = \frac{1}{2} \mathcal{R} \Phi^2 = \frac{1}{2} \frac{\Phi^2}{\wp}
$$
 (VII.5.32)

# **5.11 Corpi ferromagnetici in campi magnetici, schermi**

Quando un corpo è sottoposto all'azione di campi magnetici si hanno diversi comportamenti a seconda della natura del materiale costituente il corpo stesso.

# *Materiali diamagnetici e paramagnetici*

I corpi costituiti con questi materiali, comunque sia la loro forma ed estensione, non modificano sensibilmente con la loro presenza l'andamento delle linee di forza e l'intensità del campo magnetico preesistente. Pertanto i fenomeni e le leggi studiate, nel caso il campo magnetico interessi il vuoto assoluto, sono valide anche quando il campo magnetico interessa corpi diamagnetici e paramagnetici. In particolare le linee di forza del vettore induzione non subiscono modificazioni e rifrazioni apprezzabili nel passaggio dall'aria ad un mezzo dia o paramagnetico e viceversa.

# *Materiali ferromagnetici*

I corpi formati da materiali ferromagnetici sottoposti all'azione di un campo magnetico, si magnetizzano determinando un'alterazione dell'andamento delle linee di forza e una variazione dell'intensità del campo magnetico preesistente.

Infatti le linee di forza, passando da un mezzo omogeneo di permeabilità relativa  $\mu_{r1}$ ad un altro, pure omogeneo ma con permeabilità relativa  $\mu_r$ , subiscono una rifrazione esprimibile con la seguente relazione

$$
\frac{\text{tg}\,\alpha_1}{\text{tg}\,\alpha_2} = \frac{\mu_{r1}}{\mu_{r2}}\tag{VII.5.33}
$$

La legge della *rifrazione delle linee di forza magnetica* sopra determinata e schematizzata nella *Fig. VII.5.15*, ha validità generale; nel caso in cui uno dei due mezzi sia l'aria  $(\mu_{r2} = 1)$ , la precedente relazione assume la forma:

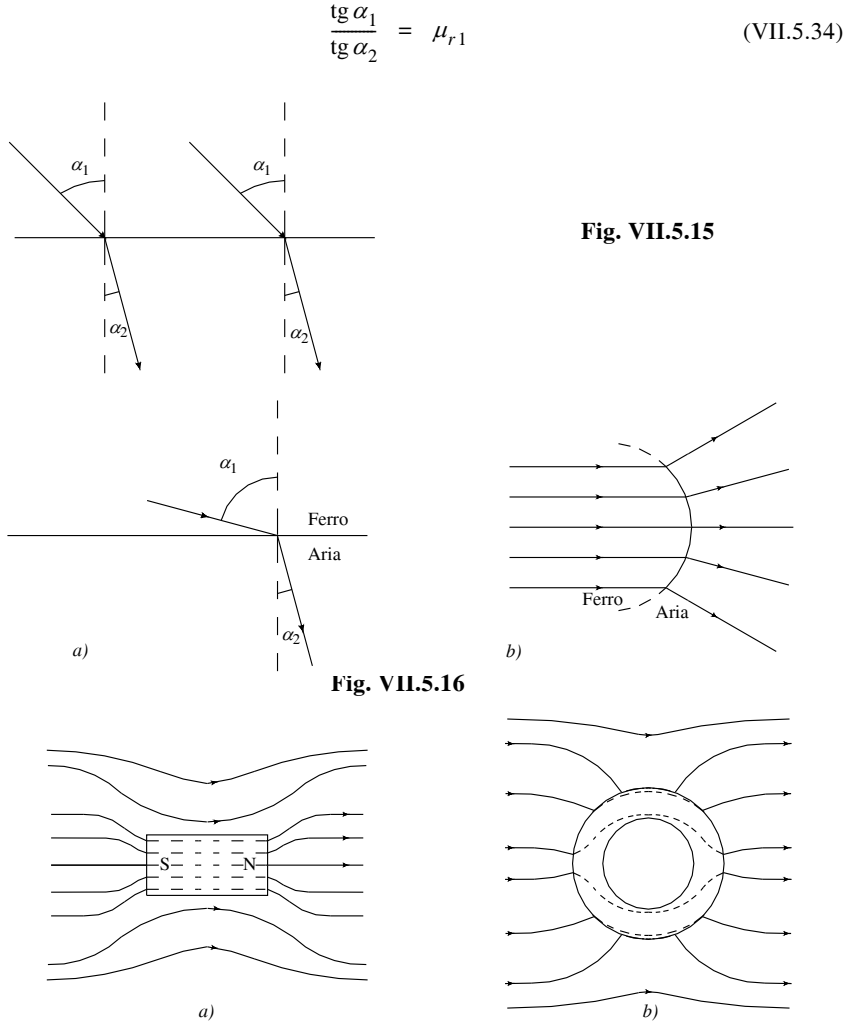

**Fig. VII.5.17** 

Le *Fig. VII.5.16a* e *b*, illustrano l'andamento delle linee di forza nel caso appena illustrato. Le *Fig. VII.5.17a* e *b* illustrano il percorso delle linee di forza nel caso in cui un corpo di materiale ferromagnetico sia totalmente immerso in un campo magnetico. Dal loro esame

si nota che le linee di forza si concentrano nel corpo mentre subiscono una rarefazione nello spazio immediatamente circostante. Il fenomeno si può spiegare ricordando che il materiale, per effetto del campo magnetico, subisce una magnetizzazione; esso si comporta perciò come un magnete, capace a sua volta di produrre un proprio campo magnetico. La composizione vettoriale dei due campi magnetici evidenzia un'intensificazione delle linee di forza nello spazio in cui è posto il corpo ed una rarefazione delle stesse nello spazio circostante. La *Fig. VII.5.17b* mostra ancora l'*effetto schermante* dei corpi cavi che consiste nel fatto che le linee di forza non attraversano la parte cava del corpo. Ciò vale per corpi chiusi di qualsiasi forma, formati da materiale con permeabilità non troppo bassa e di spessore non troppo piccolo.

# **5.12 Risoluzione di semplici circuiti magnetici**

Un circuito magnetico è generalmente composto da tratti (tronchi) elementari, collegati fra loro in vari modi (serie, parallelo, misto), che possono essere formati da materiali diversi, sia di tipo ferromagnetico che non (traferri di aria o di materiale non ferromagnetico) con diversi gradi di magnetizzazione dipendente dal valore dell'induzione magnetica presente in ogni tratto.

Ricordando che:

– il collegamento serie si ha quando due o più tratti sono interessati dallo stesso flusso;

– il collegamento in parallelo si ha quando due o più tratti hanno lo stesso valore della f.m.m. *H<sub>i</sub>*;

– il collegamento misto si ha quando sono presenti, nello stesso circuito magnetico, entrambi i precedenti collegamenti;

– nel caso di collegamento in parallelo si possono individuare *nodi magnetici* a cui si può applicare una legge analoga al primo principio di Kirchhoff, considerando i flussi magnetici che interessano il nodo in esame.

Nella risoluzione dei circuiti magnetici si presentano, in genere, due tipi di problemi:

– *problemi diretti* per i quali, note la forma e le dimensioni geometriche del nucleo magnetico e il materiale dei vari tronchi elementari, si deve calcolare la f.m.m. necessaria a produrre una determinata induzione o un determinato flusso;

– *problemi inversi* per i quali, note la f.m.m., la forma e le dimensioni geometriche del nucleo magnetico e il materiale, si deve calcolare il flusso o l'induzione magnetica dei tratti elementari.

Si deve anche tenere conto che, a causa della probabile presenza di materiali ferromagnetici che presentano riluttanza variabile, risolvere un circuito magnetico può risultare, in determinati casi, talmente laborioso da dover ricorrere a calcoli iterativi e quindi a programmi di calcolo numerico per rendere più veloce la soluzione.

A tale scopo è consuetudine distinguere due casi:

– circuiti magnetici formati da materiali non ferromagnetici o da materiali ferromagnetici con punto di lavoro sul tratto lineare della caratteristica. In questo caso la conoscenza della permeabilità semplifica il problema, perché consente il facile calcolo delle riluttanze o delle forze magnetizzanti *H* corrispondenti a determinati valori di induzione *B*;

– circuiti magnetici con almeno un tratto con punto di lavoro sulla parte della caratteristica di magnetizzazione non lineare. In questo caso, si incontrano difficoltà nella risoluzione dei problemi indiretti per i quali, non essendo noti i valori di *B* e *H*, non è possibile ricavare il corrispondente valore della permeabilità magnetica. È necessario perciò ricorrere alla risoluzione per tentativi, che consiste nell'assegnare un determinato valore di induzione e calcolare il corrispondente valore della f.m.m.; sulla scorta del risultato ottenuto si "aggiusta" il valore di *B*, si ripetono i calcoli, e si procede in questo modo fino ad arrivare al valore di f.m.m. data.

## **ELETTROTECNICA GENERALE VII-87**

I metodi da utilizzare per la risoluzione dei circuiti magnetici sono *la legge di Hopkinson* (o *metodo delle riluttanze magnetiche*) e la *legge della circuitazione magnetica*. Per l'applicazione di tali metodi è spesso necessario conoscere la caratteristica di magnetizzazione dei materiali utilizzati; la *Tab. VII.5.1* riporta a tale scopo le caratteristiche di magnetizzazione dei materiali ferromagnetici di più comune impiego e dell'aria.

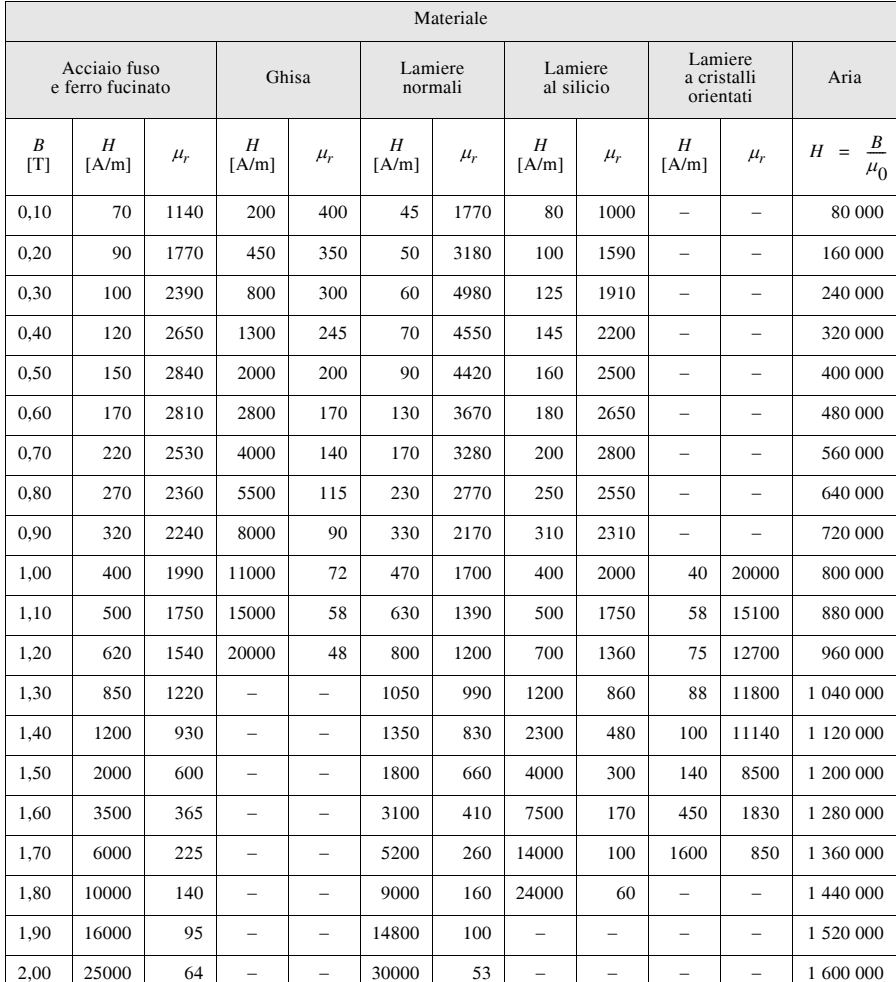

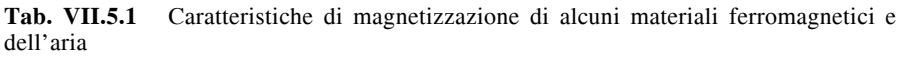

# *Esempio 1*

Con riferimento alla *Fig. VII.5.18*, determinare la lunghezza di un solenoide rettilineo

a spire serrate, avvolto in aria, di sezione circolare avente raggio 15 mm, tale che la forza magnetizzante nel punto centrale differisca del 5% dal valore che avrebbe nello stesso punto se il solenoide fosse di lunghezza infinita.

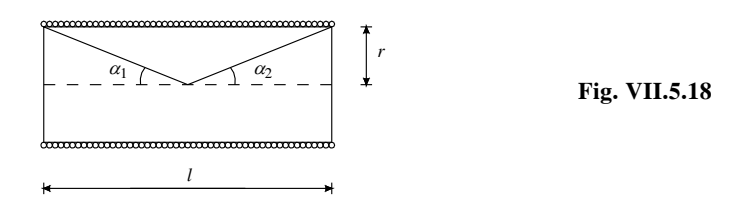

# *Risoluzione*

La forza magnetizzante *H* al centro di un solenoide di lunghezza elevata (infinita) vale

$$
H = \frac{NI}{l}
$$

la forza magnetizzante  $H_1$  al centro di un solenoide non molto lungo è espressa, ponendo  $\alpha_1 = \alpha_2 = \alpha$ , dalla relazione

$$
H_1 = \frac{NI}{2l} 2\cos\alpha = \frac{NI}{l} \cos\alpha
$$

per i dati del problema

$$
\frac{H - H_1}{H} = 0.05
$$

sostituendo le relazioni precedenti e semplificando si ha

 $\frac{1 - \cos \alpha}{1}$  = 0.05;  $\cos \alpha = 0.95$ ;  $\alpha = 18^{\circ}12'$ 

e quindi

$$
l = 2r \cot \alpha \approx 91 \,\mathrm{mm}
$$

*Esempio 2*

Determinare i valori assunti dai flussi di induzione nei lati del circuito magnetico di *Fig. VII.5.19*, essendo noti:  $S_1 = S_3 = 3$  cm<sup>2</sup>;  $S_2 = 6$  cm<sup>2</sup>;  $l_1 = 15$  cm;  $l_2 = 7.5$  cm;  $\mu_r = 7960$  $\mu_0$ ;  $N_1I_1 = 20$  Asp;  $N_2I_2 = 30$  Asp.

*Risoluzione*

Applicando le equivalenze fra le grandezze elettriche e magnetiche, si può schematizzare la struttura magnetica data con il circuito equivalente di *Fig. VII.5.20*. Si possono perciò scrivere le equazioni

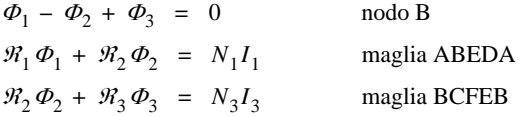

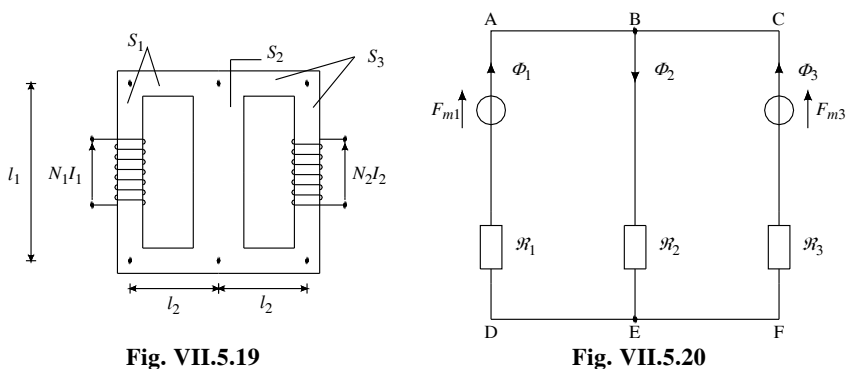

Poiché la permeabilità del ferro vale  $\mu_f = \mu_r$ ,  $\mu_0 = 10^{-2}$  H/m, le riluttanze dei lati del circuito magnetico risultano

$$
\mathcal{R}_1 = \mathcal{R}_3 = \frac{l_1}{\mu S_1} = \frac{0.3}{10^{-2} \times 3 \times 10^{-4}} = 10^5 \text{H}^{-1} \qquad \text{per i lati BADE e BCFE}
$$
  

$$
\mathcal{R}_2 = \frac{l_2}{\mu S_2} = \frac{0.15}{10^{-2} \times 6 \times 10^{-4}} = 0.25 \times 10^5 \text{H}^{-1} \qquad \text{per i lato BE}
$$

Introducendo nelle equazioni i valori delle f.m.m e delle riluttanze si ha

$$
\Phi_1 - \Phi_2 + \Phi_3 = 0
$$
  
\n
$$
10^5 \Phi_1 + 0.25 \times 10^5 \Phi_2 = 20
$$
  
\n
$$
0.25 \times 10^5 \Phi_2 + 10^5 \Phi_3 = 30
$$

Risolvendo il sistema si ottengono, per i flussi di induzione nei lati, i seguenti valori

$$
\Phi_1 = 11,66 \times 10^{-5} \text{ Wb}; \quad \Phi_2 = 33,33 \times 10^{-5} \text{ Wb}; \quad \Phi_3 = 21,67 \times 10^{-5} \text{ Wb}
$$

L'esercizio può essere risolto anche con il metodo di Millman applicato alla rete di *Fig. VII.5.20*; infatti

$$
F_{mBE} = \frac{\frac{N_1 I_1}{\mathcal{R}_1} + \frac{N_2 I_2}{\mathcal{R}_3}}{\frac{1}{\mathcal{R}_1} + \frac{1}{\mathcal{R}_2} + \frac{1}{\mathcal{R}_3}}
$$

sostituendo i valori e risolvendo si ottiene:  $F_{mBE} = 8,33$  Asp.

I flussi di induzione risultano perciò

$$
\Phi_2 = \frac{F_{mBE}}{\mathcal{R}_2} = 33,33 \times 10^{-5} \text{Wb};
$$
  

$$
\Phi_1 = \frac{N_1 I_1 - F_{mBE}}{\mathcal{R}_1} = 11,66 \times 10^{-5} \text{Wb};
$$

$$
\varPhi_3 = \frac{N_2 I_2 - F_{mBE}}{\vartheta I_3} = 21,67 \times 10^{-5} \text{Wb}
$$

*Esempio 3*

Un nucleo toroidale in ferro (*Fig. VII.5.21*), di sezione costante  $S = 3 \text{ cm}^2$  e di lunghezza media  $l_m = 50$  cm, con traferro di spessore  $\delta = 0.5$  mm, porta uniformemente distribuito un avvolgimento di 100 spire. Determinare, con i dati della curva di magnetizzazione del ferro riportati in tabella, il valore della corrente di eccitazione affinché l'induzione nel ferro assuma il valore  $B = 0.5$  T.

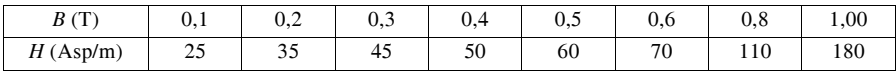

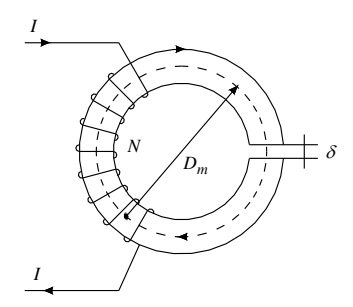

**Fig. VII.5.21** 

# *Risoluzione*

Il circuito magnetico è costituito da due tronchi in serie: il lato di ferro di lunghezza *l*  $\approx$  50 cm e quello in aria di lunghezza  $\delta$  = 0,5 mm. Indicando con  $H_f$  e  $H_0$  rispettivamente la forza magnetizzante nel ferro e nel traferro, per la legge della circuitazione si scriverà

 $H_f l_f + H_0 \delta = NI$ 

Per i dati della tabella, la forza magnetica  $F_m$  per il circuito in ferro vale

$$
H_f l_f = 60 \times 0.50 = 30 \,\mathrm{Asp}
$$

Essendo il nucleo di forma torica e per le condizioni poste dal problema, l'induzione nel traferro vale 0,5 T, per cui la forza magnetica risulta

$$
F_{m0} = H_0 \delta = \frac{B\delta}{\mu_0} = \frac{0.5 \times 0.5 \times 10^{-3}}{1.256 \times 10^{-6}} = 199 \text{ Asp}
$$

Sono perciò necessarie

$$
NI = F_{mf} + F_{m0} = 229 \text{ Asp}
$$

cui corrisponde nell'avvolgimento una corrente di 2,29 A.

### *Esempio 4*

Si determini il valore assunto dall'induzione nel nucleo toroidale dell'esempio precedente, quando la corrente nell'avvolgimento ha l'intensità di 4 ampère.

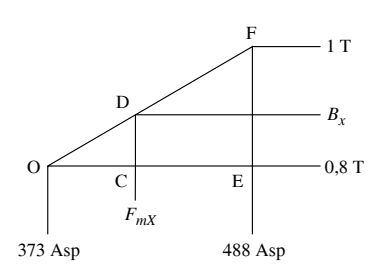

**Fig. VII.5.22** 

# *Risoluzione* Per i dati del problema la f.m.m. è pari a

 $F_m = NI = 100 \times 4 = 400 \text{ Asp}$ 

Il problema non può essere risolto direttamente perché è nota la f.m.m e incognita l'induzione magnetica; si deve perciò ricorrere al calcolo iterativo, assegnando dei valori arbitrari a *B* e risalendo a  $F_m$ , fino ad arrivare al valore dato, pari in questo caso a 400 Asp. In realtà si determinerà una coppia di valori della f.m.m. tra cui è compreso quello dato e si risalirà al valore effettivo della *B* mediante l'*interpolazione lineare*.

Usando il metodo della circuitazione magnetica e ripetendo i calcoli, si ricava la tabella sotto riportata, nella quale *B* viene fissata,  $H_0$  si calcola come rapporto  $B/\mu_0$ ;  $H_f$  si legge sulla tabella dell'esempio precedente;  $F_m$  si calcola come somma fra  $H_0 \delta e H_{\text{eff}}$ .

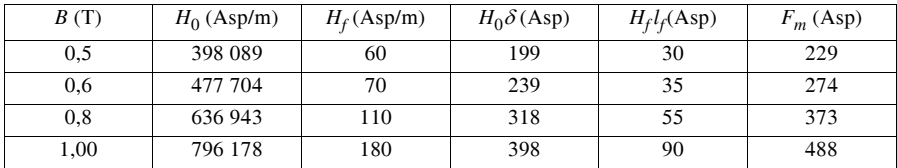

Il valore di induzione richiesto è compreso fra 0,8 e 1 T; per determinarlo si ricorre all'interpolazione lineare, supponendo che la variazione di *B* in funzione di  $F<sub>m</sub>$  sia lineare nell'intervallo considerato (*Fig. VII.5.22*).

Dalla similitudine dei triangoli OCD e OEF si ricava

DC : FE = OC : OE; 
$$
(B_x - 0.8)
$$
 :  $(1 - 0.8) = (400 - 373)$  :  $(488 - 373)$ 

da cui

$$
B_x - 0.8 = \frac{0.2 \times 27}{115} = 0.047 \text{ T}; \qquad B_x = 0.847 \text{ T}
$$

Riducendo l'intervallo entro cui è compreso il valore cercato, migliora la precisione del calcolo perché si riduce l'incertezza legata all'ipotesi di andamento lineare.

# **6 INTERAZIONI TRA CIRCUITI ELETTRICI E CAMPI MAGNETICI**

# **6.1 Forze di natura elettromagnetica**

Sono definite *elettromagnetiche* le forze che si manifestano fra conduttori percorsi da corrente e campi magnetici.

*Forza agente su un conduttore elettrico*

Un conduttore percorso da corrente di intensità *I* ed immerso in un campo magnetico di induzione uniforme *B*, è soggetto ad una forza esprimibile con la relazione

$$
F = BIL \operatorname{sen} \alpha \tag{VII.6.1}
$$

dove  $\alpha$  è l'angolo che l'asse del conduttore forma con la direzione del vettore **B** (*Fig.*) *VII.6.1*). La forza si misura in *newton* (N) quando l'induzione è misurata in *tesla* (T), la corrente in *ampère* (A) e la lunghezza in *metri* (m).

La lunghezza da considerare è quella interessata dalle linee di forza del campo magnetico, mentre la parte di conduttore estranea all'azione del campo magnetico non è soggetta ad alcuna forza.

A seconda del valore di  $\alpha$  la forza varierà, assumendo il valore massimo  $F = BIL$ quando  $\alpha = 90^{\circ}$  ed il valore *zero* quando  $\alpha = 0^{\circ}$ ; quindi un conduttore immerso in un campo magnetico avente la stessa direzione della corrente non è soggetto ad alcuna forza.

La forza *F*, che sollecita il conduttore, risulta sempre *perpendicolare* al piano contenente il conduttore e le linee di induzione che interessano lo stesso conduttore; il verso della forza è individuato dal pollice della mano sinistra disposta lungo il conduttore nel verso della corrente, con le linee di forza entranti nel palmo della mano.

Se la corrente ha intensità variabile e/o l'induzione magnetica presenta intensità, direzione e verso variabili, la relazione *VII.6.1* esprime il valore istantaneo della forza che agisce sul conduttore. In particolare, se l'induzione non è costante, bisogna dividere il conduttore in tanti tratti elementari, di lunghezza  $Al_1$ ,  $Al_2$ , ...,  $Al_i$ , ...,  $Al_n$ , su ognuno dei quali l'induzione magnetica, supposta perpendicolare al tratto del conduttore, vale  $B_1$ ,  $B_2$ ,  $..., B_i, ..., B_n$ , calcolare le forze elementari su ognuno dei tratti con la legge  $\Delta F_i = B_i I \Delta l_i$ , e sommare vettorialmente le varie forze, ottenendo in tal modo la risultante.

# *Coppia agente su una spira*

Si consideri (*Fig. VII.6.2*) una spira elettrica rettangolare, percorsa dalla corrente *I*, posta in un campo magnetico di induzione costante, con linee di forza parallele, il cui asse di rotazione sia perpendicolare alle linee di forza.

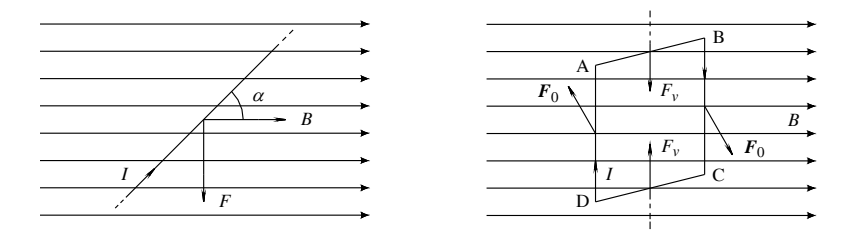

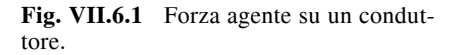

**Fig. VII.6.2** Coppia agente su una spira rettangolare.

Le forze  $F_v$  ( $F_v = aBl$ sen $\beta$ ) che sollecitano i lati AB, DC (di lunghezza *a*) quando que-

sti non sono paralleli alle linee di forza, non danno mai origine a coppia; la coppia invece agisce sui lati AD, BC paralleli all'asse di rotazione della spira.

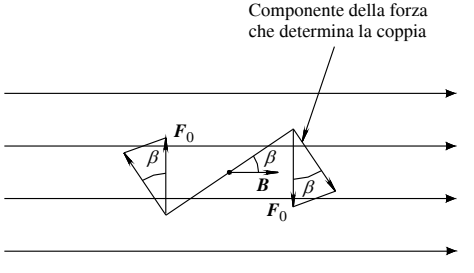

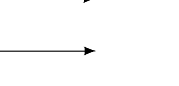

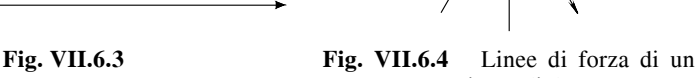

campo magnetico radiale.

Indicando con  $h$  la lunghezza dei lati AD e BC e con  $\mu$  la permeabilità magnetica del mezzo circostante la spira, la forza  $\vec{F}_0$  che sollecita ciascun lato vale  $F_0 = h\mu H I = B I h$ . Con riferimento alla  $\hat{Fig.}$  VII.6.3, se  $\beta$  è l'angolo formato dal piano contenente la spira con la direzione delle linee del campo magnetico, la coppia di forze vale

$$
C = F_0 a \cos \beta = B I a h \cos \beta = B I S \cos \beta \qquad (VII.6.2)
$$

La relazione permette di affermare che:

 $-$  la coppia assume il valore massimo quando  $\beta$  è uguale a zero, ossia quando il piano della spira è parallelo alle linee di campo e il braccio della coppia è massimo;

– la coppia assume il valore *zero* quando il piano della spira è perpendicolare alle linee di campo e il braccio della coppia è nullo;

– la coppia è proporzionale all'area della spira e ciò vale anche quando la spira non ha forma rettangolare. Nel caso di una spira di forma circolare e di un campo magnetico radiale (*Fig. VII.6.4*) la coppia è espressa dalla relazione

$$
C = BIS \t\t (VII.6.3)
$$

# *Coppia agente su una bobina*

Se invece di una spira si considera una bobina di *N* spire, ogni lato sarà composto da *N* conduttori e quindi la forza agente su un lato sarà pari a *N* volte quella relativa ad una spira. Si avrà pertanto

$$
C = NBIS\cos\beta \tag{VII.6.4}
$$

oppure

$$
C = NBIS \t\t (VII.6.5)
$$

a seconda che la coppia sia dovuta ad un campo di linee di forza parallele o radiali.

#### **6.2 Forze agenti fra conduttori paralleli (forze elettrodinamiche)**

Sono definite *elettrodinamiche* le forze che si manifestano fra circuiti elettrici percorsi da corrente; queste forze sono generate dal campo di induzione prodotto da un circuito ed agente sull'altro, e viceversa.

## **VII-94 ELETTROTECNICA GENERALE**

## *Forza agente su due conduttori rettilinei e paralleli.*

Con riferimento alla *Fig. VII.6.5a*, la forza che sollecita un tratto *l* di due conduttori lunghi, paralleli e distanti *d*, percorsi da corrente rispettivamente di intensità  $I_1$  e  $I_2$ , immersi in un materiale di permeabilità magnetica  $\mu$ , si determina nel seguente modo:

– si calcola il valore dell'induzione *B*1 determinata dal conduttore 1 nei punti in cui si trova il conduttore 2 (*Fig. VII.6.5b*); essa vale

$$
B_1 = \mu \frac{I_1}{2 \pi d}
$$

– per la relazione *VII.6.1*, osservando che il vettore induzione *B*1 è perpendicolare all'asse del conduttore 2 (per cui  $\alpha = 90^{\circ}$ ), la forza che sollecita un tratto lungo *l* di quest'ultimo vale

$$
F = lB_1 I_2 = \frac{\mu l}{2\pi d} I_1 I_2
$$
 (VII.6.6)

La stessa espressione si ottiene considerando l'azione dell'induzione  $B_2$  sul conduttore 1.

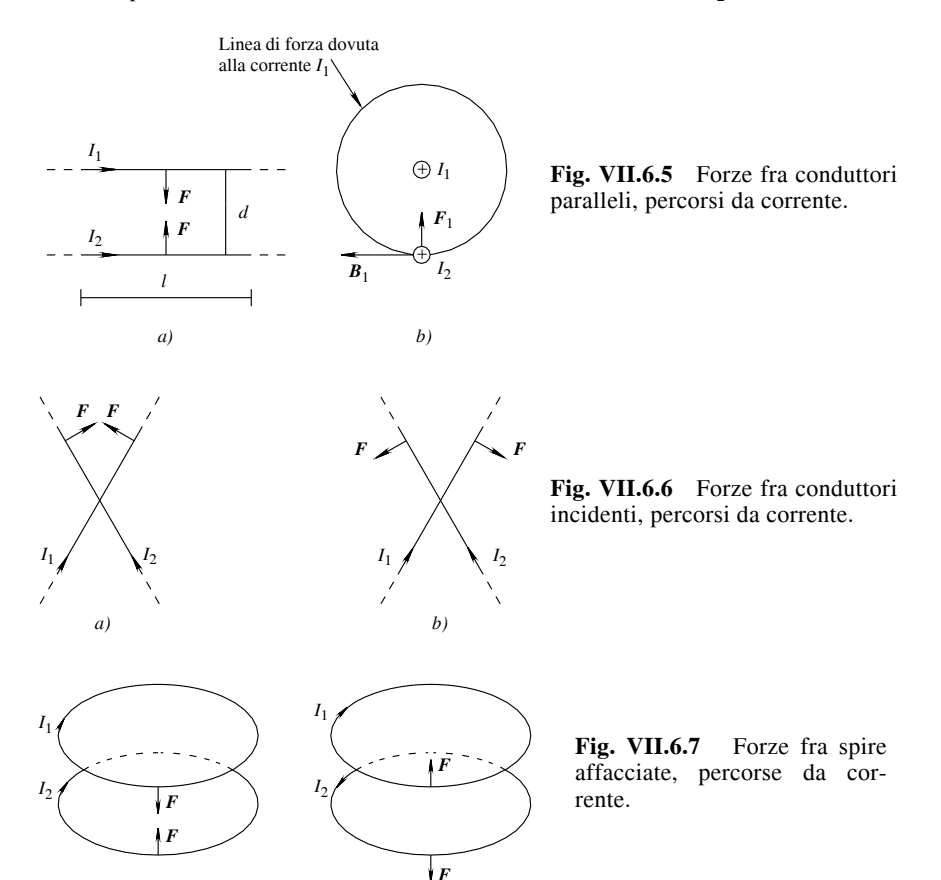

La forza è perpendicolare ai due conduttori e giace nel piano che li contiene. Il suo verso sarà tale da:

– determinare attrazione fra i conduttori se le loro correnti sono equiverse;

– determinare repulsione fra i conduttori se le loro correnti hanno verso discorde.

Nel caso di due conduttori percorsi dalla stessa corrente, come i due fili di andata e ritorno di un cavo elettrico, la forza si determina con la relazione

$$
F = \frac{\mu l}{2\pi d}I^2
$$
 (VII.6.7)

Le *Figg. VII.6.6a* e *b*, rappresentano l'azione delle forze nel caso di conduttori rettilinei incidenti fra loro e le *Figg. VII.6.7a* e *b*, rappresentano l'azione delle forze nel caso di due spire o bobine affacciate. In entrambi i casi le forze elettrodinamiche sono proporzionali al prodotto delle correnti che circolano nei conduttori.

# **6.3 Forza portante di un elettromagnete**

L'elettromagnete (*Fig. VII.6.8*) è un dispositivo costituito da un nucleo di materiale ferromagnetico composto da una *parte fissa*, dove sono alloggiati gli *avvolgimenti di eccitazione*, e da una *parte mobile* chiamata *àncora*.

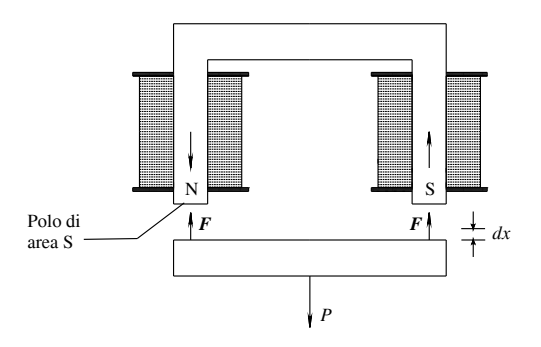

**Fig. VII.6.8** Forze di un elettromagnete.

Quando negli avvolgimenti circola una corrente di sufficiente intensità, l'àncora viene attratta verso la parte fissa con una determinata forza *F*. Se per effetto di questa forza l'àncora si sposta di una quantità *dx*, si produce il lavoro meccanico

$$
dL = Fdx
$$

e, di conseguenza, diminuisce il volume del campo magnetico nei due traferri della quantità

$$
dV = 2Sdx
$$

essendo *S* la sezione di ciascun polo.

Poiché in ogni unità di volume del campo, caratterizzato nei traferri da induzione *B* e forza magnetizzante *H*, è accumulata l'energia

$$
w = \frac{1}{2}BH
$$

è evidente che in seguito alla diminuzione del volume di campo *dV* si libera l'energia

$$
dW = w dV = \frac{1}{2} B H 2S dx
$$

Scrivendo l'uguaglianza

 $dW = dL$ 

si ricava l'espressione della forza *F* che vale

$$
F = BHS \t(VII.6.8)
$$

Più comunemente si esprime la forza *F esercitata da ciascun polo* in una delle seguenti formule equivalenti:

$$
F = \frac{1}{2}BHS = \frac{1}{2}\frac{B^2S}{\mu_0} = \frac{1}{2}\mu_0H^2S
$$
 (VII.6.9)

Per maggior chiarezza conviene ancora ricordare che se l'elettromagnete presenta due poli, la forza attrattiva è doppia di quella espressa dalla formula *VII.6.9*.

Esprimendo l'induzione *B* in tesla e la *forza magnetizzante* in A/m, si ottiene la forza misurata in *newton* (N).

Si osservi che nelle relazioni *VII.6.9* non compare esplicitamente lo spessore del traferro. Giova però ricordare che se aumenta il traferro, per mantenere la stessa induzione è necessario aumentare la corrente magnetizzante oppure, se la corrente magnetizzante rimane costante, all'aumentare del traferro diminuisce l'induzione e quindi, in proporzione al suo quadrato, la forza. In particolare, se la riluttanza del nucleo magnetico è trascurabile rispetto a quella del traferro, raddoppiando lo spessore di quest'ultimo l'induzione *B* si riduce a metà e la forza di attrazione ad un quarto; ciò permette di affermare che la forza di attrazione varia, in prima approssimazione, in ragione inversa del quadrato dello spessore del traferro.

# **6.4 Induzione elettromagnetica**

Il fenomeno dell'induzione elettromagnetica consiste nelle generazione di *tensioni indotte* all'interno di circuiti elettrici, interessati da un campo magnetico variabile. La variabilità del campo magnetico, ma più precisamente del flusso magnetico concatenato al circuito, è la condizione indispensabile affinché nel circuito si generi una tensione indotta, per cui: *se il circuito si concatena con un flusso costante nel tempo, non si crea alcuna tensione*.

Il valore della tensione indotta è *direttamente proporzionale alla variazione del flusso concatenato e inversamente proporzionale al tempo in cui avviene tale variazione*, secondo la relazione:

$$
E = \frac{\Delta \Phi_c}{\Delta t}
$$
 (VII.6.10)

L'espressione, che rappresenta la *legge di Faraday-Neumann*, indica che la tensione indotta è pari al *rapporto incrementale* fra le grandezze  $\Phi_c$  e t e quindi dipende dalla pendenza della curva che lega le due grandezze.

Se il circuito elettrico che subisce il fenomeno dell'induzione elettromagnetica è chiuso e non vi è altro generatore in grado di far circolare corrente, la *tensione indotta* agisce da *forza elettromotrice* e genera una *corrente indotta*. La corrente indotta genera, a sua volta, *un campo magnetico indotto che si oppone alle variazioni del campo magnetico induttore*; per cui, se il flusso concatenato induttore tende a diminuire, il campo indotto ha un effetto magnetizzante concorde con quello induttore e viceversa. Queste osservazioni hanno portato alla formulazione della *legge di Lenz* secondo la quale: *il verso della tensione indotta è sempre tale da opporsi alla variazione del flusso concatenato induttore*.

#### **ELETTROTECNICA GENERALE VII-97**

$$
E = -\frac{\Delta \Phi_c}{\Delta t}
$$
 (VII.6.11)

che traduce matematicamente la legge di Faraday-Neumann-Lenz.

Dalla relazione *VII.6.10* si ricava:

$$
E\varDelta t = \varDelta \varPhi_c \qquad \qquad \text{(VII.6.12)}
$$

Il prodotto *Et*, pari alla variazione del flusso concatenato, è detto *impulso di tensione*; esso è misurato in *weber* o in *volt per secondo* e, sul grafico  $E = f(t)$ , corrisponde all'area del rettangolo di altezza  $E$  e base  $\Delta t$ .

Dalla legge dell'induzione elettromagnetica risulta che per generare in un circuito una f.e.m. costante, deve essere costante la velocità di variazione del flusso nel tempo; se invece essa cambia da un istante all'altro, anche la f.e.m. indotta cambia da istante a istante. L'applicazione della relazione *VII.6.11*, che utilizza la variazione complessiva di flusso in un intervallo finito di tempo, consente di calcolare il valore medio della f.e.m. indotta nell'intervallo di tempo considerato, ma non fornisce indicazioni dei valori istantanei che la f.e.m. assume nei singoli istanti successivi. Per avere informazioni sui valori istantanei della f.e.m. è necessario conoscere la legge di variazione del flusso nel tempo, che può essere data in forma grafica o analitica secondo una funzione  $\Phi = f(t)$ . Se si considera un intervallo di tempo infinitamente piccolo *dt* nel quale si ha una variazione di flusso  $d\Phi$ , la relazione

$$
e = -\frac{d\Phi}{dt} = -\text{tg}\,\alpha\tag{VII.6.13}
$$

esprime ancora il valore medio della f.e.m. nell'intervallo *dt* ma essendo questo infinitamente piccolo, il valore medio si confonde col valore istantaneo.

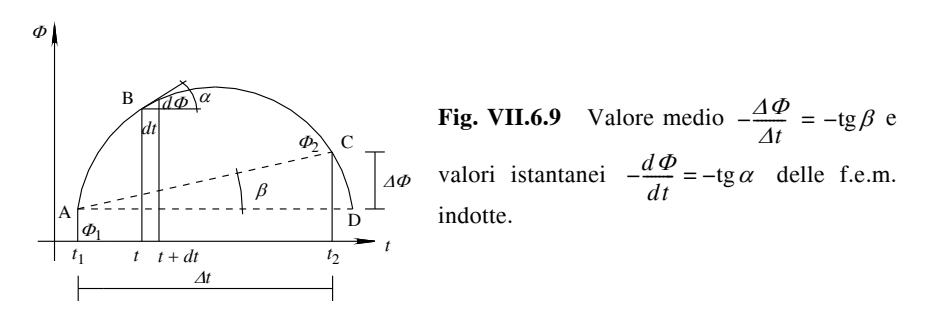

Il valore della f.e.m. indotta così definito è rappresentato sulla curva di *Fig. VII.6.9*, dalla tangente trigonometrica (col segno cambiato) dell'angolo  $\alpha$  compreso fra l'asse dei tempi e la tangente geometrica alla curva di variazione del flusso, nel punto che ha per ascissa l'istante *t* considerato. Si può perciò concludere che *il valore istantaneo della f.e.m. è dato dalla derivata del flusso rispetto al tempo, calcolata nell'istante considerato e cambiata di segno*.

# **6.5 Tensione indotta in un conduttore in moto relativo nel campo magnetico**

In un conduttore elettrico che si muove secondo un moto rettilineo uniforme, con

velocità costante *v*, in un campo magnetico di induzione costante (*Fig. VII.6.10*), si induce una f.e.m. così determinabile:

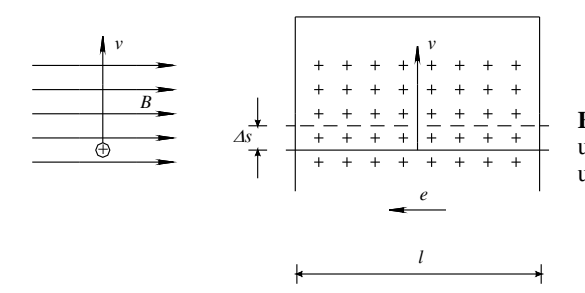

**Fig. VII.6.10** F.e.m. indotta in un conduttore che si muove in un campo magnetico.

 $-$  il conduttore che si muove con velocità *v* percorre in un tempo  $\Delta t$  lo spazio  $\Delta s$  = *vAt*; esso taglia tutte le linee di forza che attraversano l'area  $\Delta S = I \Delta s$ , essendo *l* la lunghezza del tratto di conduttore immerso nel campo magnetico. Ciò significa che la variazione del flusso concatenato è stata pari a

$$
\Delta \Phi = BAS = Bl\Delta s
$$

– nel conduttore si genera una f.e.m. indotta determinata in valore (e cioè a parte il segno) dalla relazione

$$
E = \frac{\Delta \Phi}{\Delta t} = \frac{B l \Delta s}{\Delta t}
$$

 $-$  poiché  $\Delta s/\Delta t = v$ , risulta

$$
E = Blv \tag{VII.6.14}
$$

La polarità della tensione indotta può essere determinata con la regola di Fleming o delle tre dita della mano destra (*Fig. VII.6.11*): disponendo il medio, l'indice, il pollice a 90° fra loro, si ha la seguente corrispondenza:

> medio  $\rightarrow$  verso della f.e.m. indotta; indice  $\rightarrow$  verso del vettore induzione;  $p$ ollice  $\rightarrow$  verso del vettore velocità.

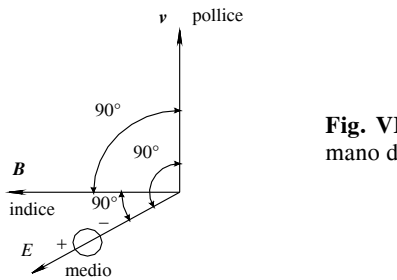

**Fig. VII.6.11** Regola delle tre dita della mano destra (di Fleming).

## *Comportamento da generatore elettrico*

Collegando il conduttore, mediante due guide conduttrici, ad un carico esterno di resistenza *R*, si ottiene un circuito elettrico chiuso. Per effetto della f.e.m. indotta circola nel conduttore, e quindi nel carico esterno, una corrente data da

$$
I = \frac{E}{R} = \frac{Blv}{R}
$$
 (VII.6.15)

che determina l'insorgere di una *forza meccanica*, diretta secondo il moto, ma di verso opposto (*Fig. VII.6.12*). Tale forza, opposta alla direzione del moto, è da considerare *resistente*; per far muovere il conduttore con velocità *v* costante bisogna applicare una f*orza motrice* uguale e opposta a quella resistente, in modo da avere

$$
F_m - F_r = ma = 0; \qquad F_m = F_r = F = Bll
$$

L'uguaglianza a zero deriva dal fatto che essendo *v* costante, l'accelerazione è nulla.

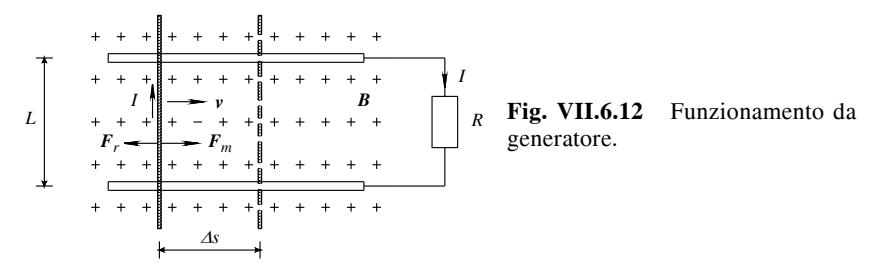

Quanto descritto corrisponde al *comportamento da generatore elettrico*, in quanto il sistema meccanico esterno fornisce la forza motrice necessaria al movimento della parte mobile e la f.e.m. indotta determina la circolazione della corrente elettrica verso l'utilizzatore esterno, come avviene nei bipoli generatori.

*Comportamento da motore elettrico*

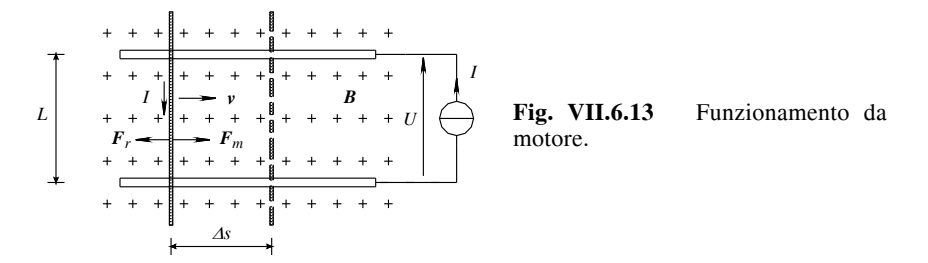

Sostituendo nel circuito di *Fig. VII.6.12* il carico esterno con un generatore di corrente costante (*Fig. VII.6.13*), si registrano fenomeni elettromagnetici che evolvono secondo la seguente sequenza:

 $-$  la corrente *I*, che circola nel conduttore determina una *forza motrice*  $F_m = BII$ ;

 $-$  se la forza motrice è contrastata da una uguale forza meccanica  $F_r$  applicata dall'esterno, il conduttore si muove di moto rettilineo uniforme verso destra;

– a causa della diminuzione del flusso concatenato alla spira, determinata dal verso del moto, si origina nel conduttore una *forza controelettromotrice E* = *Blv* che genera nella spira una circolazione di corrente in senso tale da rinforzare il flusso concatenato che è diminuito.

Quanto descritto corrisponde al *comportamento da motore elettrico*, in quanto il sistema elettromagnetico crea la forza motrice necessaria al movimento della parte mobile; al movimento si oppone il carico meccanico collegato al motore, mediante la forza resistente. Alla corrente elettrica fornita dal generatore esterno, si oppone la tensione indotta, come avviene negli utilizzatori attivi.

Se il conduttore (*Fig. VII.6.14*) si muove nel campo magnetico in direzione non ortogonale alle linee di forza, è necessario scomporre il vettore velocità secondo le seguenti componenti:

 $-$  *componente tangenziale*  $v_t = v \cos \alpha$ . Essa origina un movimento che *non tagliando* linee di flusso non determina alcuna variazione di flusso concatenato e, quindi, non produce tensione indotta;

 $\alpha$  *– componente normale*  $v_n = v \text{sen } \alpha$ . Essa origina un movimento che *tagliando* linee di flusso determina la variazione del flusso concatenato e, quindi, produce tensione indotta.

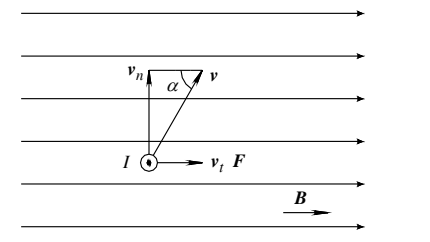

**Fig. VII.6.14** 

L'espressione *VII.6.14* diventa pertanto

$$
E = Blv_n = Blvsen \alpha \tag{VII.6.16}
$$

# **6.6 Tensione indotta in una spira rotante in un campo magnetico**

Una spira aperta di forma rettangolare (*Fig. VII.6.15*), di dimensioni *l* e *d*, che ruota con *velocità angolare*  $\omega$  costante all'interno di un campo magnetico di induzione **B** costante, con linee di forza perpendicolari all'asse della spira, con i lati lunghi *l* attivi e con i lati lunghi *d* posti fuori dal campo magnetico, è sede di tensione indotta determinabile secondo il seguente ragionamento:

– con riferimento alla *Fig. VII.6.16*, che rappresenta lo schema su un piano perpendicolare alla spira stessa, la velocità periferica *v* di ogni conduttore attivo è legata alla velocità angolare dalla relazione

$$
v = \omega r = \frac{\omega d}{2}
$$

– la componente della velocità che *taglia* le linee di forza è quella normale ed è data da

$$
v_n = v \operatorname{sen} \alpha = \omega r \operatorname{sen} \alpha = \frac{\omega d}{2} \operatorname{sen} \alpha
$$

– in ogni conduttore attivo nasce una tensione indotta determinabile con l'espressione:

$$
E_c = Blv \operatorname{sen} \alpha = Bl \frac{\omega d}{2} \operatorname{sen} \alpha
$$

le cui polarità, riportate nella *Fig. VII.6.15*, sono individuabili con la regola delle tre dita della mano destra. Le tensioni indotte hanno lo stesso valore in entrambi i conduttori e agiscono in modo concorde tra loro, per cui:

$$
E_s = 2E_c = 2Bl \frac{\omega d}{2} \operatorname{sen} \alpha = B \omega l d \operatorname{sen} \alpha \qquad \text{(VII.6.17)}
$$

– considerando che il prodotto *Bld* rappresenta il flusso massimo *M* che si può concatenare alla spira, e che  $\alpha = \omega t$  si ottiene, sostituendo nella relazione *VII.6.17*:

$$
e_s = \omega \Phi_M \text{sen} \omega t \tag{VII.6.18}
$$

dove con la lettera minuscola è evidenziata la variabilità nel tempo della tensione indotta.

**Fig. VII.6.15** Polarità delle tensioni indotte.

*EM*

*e*

**Fig. VII.6.16** Componenti normali e tangenziali della velocità.

 $-E_M$ 0  $\pi/2$  3 $\pi/2$  5 $\pi/2$  $2\pi$  *t* π

**Fig. VII.6.17** Tensione indotta nella spira: andamento sinusoidale.

La tensione indotta varia con legge sinusoidale perché varia con la funzione sen ot. Indicando con  $E_M = \omega \Phi_M$  il *valore massimo della tensione sinusoidale*, la relazione *VII.6.18* diventa:

$$
e_s = E_M \text{sen}(\omega t) \tag{VII.6.19}
$$

L'andamento nel tempo della tensione è rappresentato in *Fig. VII.6.17*: la tensione

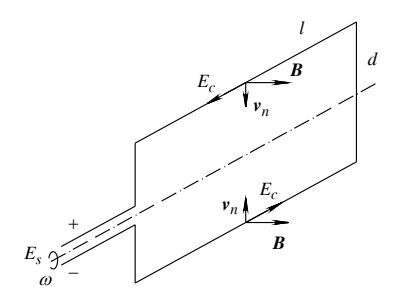

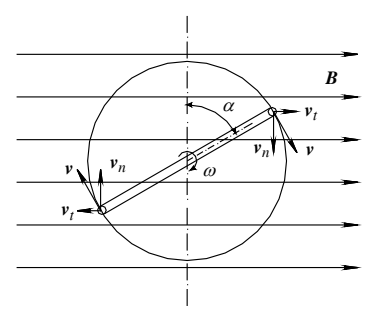

varia periodicamente, riprendendo gli stessi valori ad ogni giro della spira.

Anche per la spira rotante si possono ripetere le considerazioni fatte per il conduttore in movimento traslatorio.

### **6.7 Autoinduzione**

Qualsiasi circuito percorso da corrente è sempre concatenato almeno con il flusso di induzione che esso stesso genera. Ne risulta che ogni variazione di corrente in un circuito qualsiasi è sempre accompagnata da una variazione del flusso concatenato col circuito stesso; corrispondentemente in esso si genera una f.e.m. indotta, che per la legge di Lenz si oppone alla variazione della corrente che la induce. In questo consiste il *fenomeno dell'autoinduzione*, che rappresenta l'effetto di induzione elettromagnetica che ogni circuito esercita su se stesso, in conseguenza delle sole variazioni della corrente che lo percorre.

Indicando con  $\Delta \Phi$  la variazione del flusso concatenato nell'intervallo di tempo  $\Delta t$ . dovuto alla variazione *AI* della corrente, si ha:

$$
\Delta \varPhi_c = L \Delta I
$$

e quindi:

$$
E = -L \frac{\Delta I}{\Delta t}
$$
 (VII.6.20)

La formula evidenzia che il valore della tensione di autoinduzione è direttamente proporzionale all'induttanza della bobina e alla velocità di variazione della corrente *It*.

Se si considera un intervallo infinitesimo di tempo *dt*, a cui corrisponde la variazione di corrente *di,* la relazione *VII.6.20* assume la forma:

$$
e = -L \frac{di}{dt}
$$
 (VII.6.21)

Da quanto esposto risulta evidente che volendo esprimere la legge di Ohm per un circuito percorso da corrente comunque variabile, si deve tenere conto in ciascun istante non solo della tensione *u* direttamente applicata al circuito, ma anche della f.e.m. di autoinduzione. Si deve perciò scrivere:

 $u + e = Ri$ 

e quindi

$$
u - L\frac{di}{dt} = Ri \tag{VII.6.22}
$$

oppure

$$
u = Ri + L \frac{di}{dt}
$$
 (VII.6.23)

Il calcolo del *coefficiente di autoinduzione L* o *induttanza* del circuito, può essere condotto anche in funzione delle caratteristiche geometriche del circuito e della permeabilità magnetica del materiale in cui si sviluppa il campo magnetico. Le relazioni sotto riportate, che si riferiscono ad alcune configurazioni comuni nella pratica, sono valide solamente quando la permeabilità magnetica del mezzo è costante; ciò esclude i circuiti con ferro.

– Induttanza di un *avvolgimento toroidale* composto da *N* spire avvolte su di un nucleo di permeabilità  $\mu$  e sezione *S* costanti e di lunghezza *l*:

$$
L = \frac{\mu N^2 S}{l} \tag{VII.6.24}
$$

– induttanza di una *spira circolare* di diametro *D* grande rispetto al raggio *r* del conduttore, immersa in un campo di permeabilità magnetica  $\mu$  costante:

$$
L = \frac{\mu D}{2} \left( -1.75 + 2.30 \log \frac{4D}{r} \right) \tag{VII.6.25}
$$

– induttanza di due conduttori rettilinei, paralleli, lunghi *l*, distanti *d* e di raggio rispettivamente  $r_1$  e  $r_2$ , immersi in un materiale di permeabilità  $\mu$  costante:

$$
L = \frac{\mu l}{2\pi} \left( 0.50 + 2.30 \log \frac{d^2}{r_1 r_2} \right)
$$
 (VII.6.26)

L'induttanza si misura in *henry* (H).

# **6.8 Mutua induzione**

## *Definizione del coefficiente di mutua induzione fra due circuiti*

Due bobine si dicono *mutuamente accoppiate* quando la circolazione di corrente in una delle due produce un flusso magnetico che va ad interessare, totalmente o parzialmente l'altra bobina.

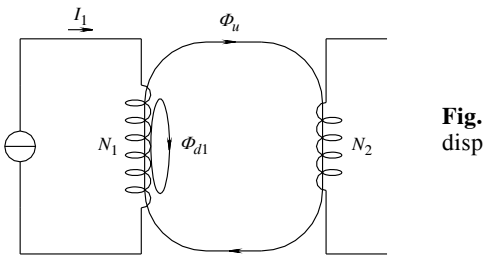

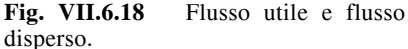

La *Fig. VII.6.18* riporta lo schema di due bobine mutuamente accoppiate, in quanto la circolazione di corrente in una delle due produce un flusso magnetico che va ad interessare, totalmente o parzialmente, l'altra bobina. I flussi magnetici che compaiono nello schema assumono il seguente significato:

 $-$  *flusso utile*  $\Phi_{\mu}$ : è il flusso che, prodotto da una bobina, va ad interessare anche tutte le spire dell'altra bobina;

– *flusso disperso d*: è il flusso che, prodotto da una bobina, non si richiude entro nessuna spira dell'altra bobina;

– *flusso totale <sup>t</sup>* : è la somma del flusso utile e del flusso disperso.

Quando la bobina 1 è percorsa dalla corrente  $I_1$ , il flusso che essa produce e che si concatena con la bobina 2 è dato da:

$$
\varPhi_{c2} = \varPhi_u N_2 = \frac{\alpha_1 L_1 I_1 N_2}{N_1}
$$

dove  $\alpha_1$  è un coefficiente adimensionato, definito dal rapporto  $\Phi_u/\Phi_t$  e variabile tra 0 (flusso utile nullo) e 1 (flusso utile uguale a quello totale e quindi flusso disperso nullo).

Si definisce *coefficiente di mutua induzione M* il rapporto fra il flusso concatenato con la bobina 2 e la corrente della bobina 1 che l'ha prodotto; per cui:

$$
M = \frac{\Phi_{c2}}{I_1} = \frac{\alpha_1 L_1 N_2}{N_1}
$$
 (VII.6.27)

Nel caso che sia la bobina 2 ad essere percorsa da corrente, si ripete il precedente ragionamento e il coefficiente di mutua induzione risulta:

$$
M = \frac{\Phi_{c1}}{I_2} = \frac{\alpha_2 L_2 N_1}{N_2}
$$
 (VII.6.28)

Moltiplicando le relazioni *VII.6.27* e *VII.6.28*, si ottiene:

$$
M^2 = \alpha_1 \alpha_2 L_1 L_2
$$

Indicando con  $k = \sqrt{\alpha_1 \alpha_2}$  il *coefficiente* o *fattore di accoppiamento* fra le due bobine, si ha:

$$
M = k \sqrt{L_1 L_2} \tag{VII.6.29}
$$

Poiché *k* è un numero adimensionato, anche la mutua induzione si misura in *henry* (H); se le due bobine presentano la stessa induttanza *L*, si ha la relazione  $M = kL$ .

Il valore di *k* indica il grado di accoppiamento fra le bobine: se  $k = 0$  si ha l'accoppiamento nullo, se  $k = 1$  si ha l'accoppiamento perfetto.

#### *Tensione indotta per mutua induzione*

Con riferimento al circuito di *Fig. VII.6.18*, se la corrente  $I_1$  è variabile nel tempo, si verificano due casi di induzione elettromagnetica:

– nella bobina 1 nasce una tensione per autoinduzione;

– nella bobina 2 nasce una tensione di mutua induzione, dovuta alla variazione del flusso concatenato con la bobina stessa, conseguente alla variazione della corrente *I*1.

L'avvolgimento 1 è detto *induttore*, in quanto produce la variazione di flusso; l'avvolgimento 2 è detto *indotto*, in quanto subisce gli effetti di tale variazione.

Indicando con  $\Delta I_1$  la variazione della corrente nell'intervallo di tempo  $\Delta t$  e supponendo *M* costante, si ha:

$$
E_2 = \frac{\Delta \Phi_{c2}}{\Delta t} = M \frac{\Delta I_1}{\Delta t}
$$
 (VII.6.30)

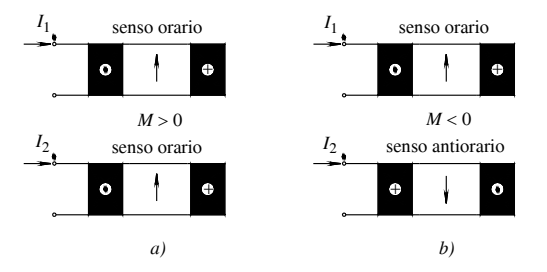

**Fig. VII.6.19** Segno della mutua induttanza fra bobine.

Mentre l'autoinduttanza è sempre positiva, la mutua induzione può essere positiva o negativa. In accordo con le convenzioni con cui si misurano tensioni e correnti ai morsetti dei circuiti, la mutua induzione risulta *positiva se, fissati a piacere un morsetto per ciascuna bobina e inviando in essi due correnti equiverse (entrambe entranti o uscenti), il vettore H ha il medesimo verso nelle due bobine*. Poiché ciascuna bobina ha due morsetti e le spire possono essere avvolte in senso orario o antiorario (destrorso o sinistrorso), sono possibili i quattro casi illustrati nelle *Figg. VII.6.19a* e *b*, *Figg. VII.6.20a* e *b*.

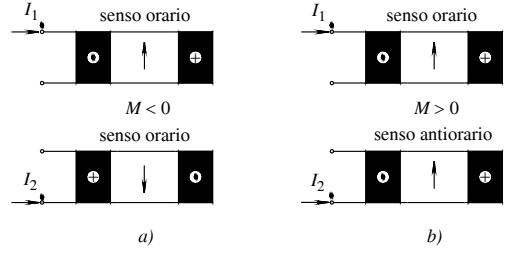

**Fig. VII.6.20** Segno della mutua induttanza fra bobine.

# **6.9 Induttori mutuamente accoppiati collegati in serie**

Due induttori sono collegati in serie quando sono attraversati dalla stessa corrente; se la corrente varia nel tempo i due induttori subiranno una variazione del flusso concatenato. Si origineranno di conseguenza delle tensioni indotte, per auto e mutua induzione, tutte dovute alla stessa variazione di corrente *I*, essendo *I* l'unica corrente che percorre il circuito. Si avranno perciò le seguenti tensioni:

– una tensione per autoinduzione nell'induttore 1 data da  $L_1$  ( $\Delta I/\Delta t$ );

– una tensione per mutua induzione nell'induttore 1, dovuta alla variazione di corrente nell'induttore 2 e data da  $M$  ( $\Delta I/\Delta t$ );

– una tensione per autoinduzione nell'induttore 2 data da  $L_2$  ( $\Delta I/\Delta t$ );

– una tensione per mutua induzione nell'induttore 2, dovuta alla variazione di corrente nell'induttore 1 e data da *M* (*It*).

Si definisce *induttanza equivalente* della serie *il valore dell'induttanza che deve avere un induttore equivalente, perché la tensione autoindotta ai suoi capi sia uguale a quella totale della serie*.

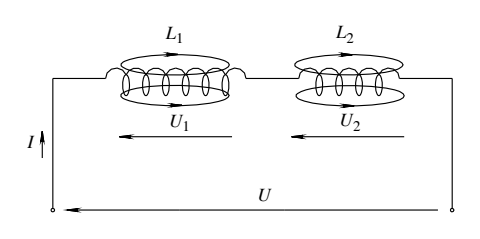

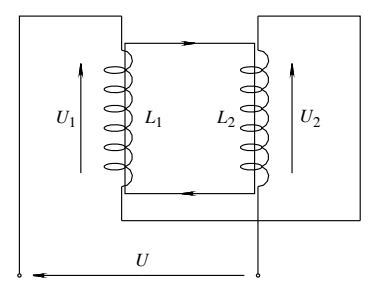

**Fig. VII.6.21** Induttori in serie magneticamente disaccoppiati.

**Fig. VII.6.22** Induttori in serie magneticamente accoppiati.

Con riferimento alle *Figg. VII.6.21* e VII.6.22, considerando nulle le resistenze delle bobine, si può scrivere:

$$
U = U_1 + U_2 = L_1 \frac{\Delta I}{\Delta t} + M \frac{\Delta I}{\Delta t} + L_2 \frac{\Delta I}{\Delta t} + M \frac{\Delta I}{\Delta t}
$$

Considerando l'effetto della mutua induzione si possono presentare i seguenti tre casi:

– *Bobine con mutua induttanza nulla*

$$
L_{eq} = L_1 + L_2 \tag{VII.6.31}
$$

L'induttanza equivalente è uguale alla somma delle induttanze delle singole bobine.

*– Bobine con mutua induttanza positiva*

$$
L_{eq} = L_1 + L_2 + 2M
$$
 (VII.6.32)

Il fenomeno di mutua induzione fa aumentare la tensione totale indotta.

*– Bobine con mutua induttanza negativa*

$$
L_{eq} = L_1 + L_2 - 2M \tag{VII.6.33}
$$

Il fenomeno di mutua induzione fa diminuire la tensione totale indotta.

# **6.10 Fenomeni transitori nei circuiti induttivi**

*Transitorio di magnetizzazione*

Si consideri il circuito di *Fig. VII.6.23*, nel quale l'induttore presenta un'induttanza costante. La chiusura dell'interruttore S<sub>1</sub> (con S<sub>2</sub> aperto) determina l'applicazione di una tensione costante sull'induttore e la conseguente circolazione nel circuito di una corrente, che a regime sarà pari a *I* = *UR*. La corrente non assume istantaneamente il valore di regime perché ad un suo incremento corrisponde la generazione di una f.e.m. di autoinduzione che ne contrasta l'aumento; in questo intervallo di tempo (*transitorio di magnetizzazione*) l'equazione che lega la corrente alle altre grandezze del circuito è:

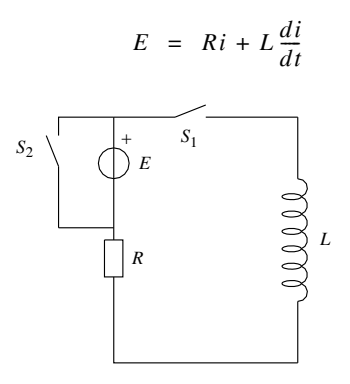

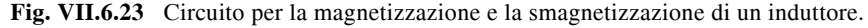

Poiché la corrente inizialmente uguale a zero deve assumere il valore di regime, risulta che essa deve aumentare gradatamente in modo che la somma della caduta di tensione ohmica (*Ri*) e della tensione di autoinduzione (*L didt*) sia sempre uguale al valore costante *E*.

Per definire i grafici della corrente e della tensione si deve osservare che:

– nell'istante iniziale di chiusura dell'interruttore, la corrente è nulla e la tensione di autoinduzione assume il valore massimo pari a:

$$
E = L \frac{di}{dt}
$$

e quindi

*di*  $\frac{di}{dt} = \frac{E}{L}$ 

Ne consegue che la curva di variazione della corrente inizia con una tangente inclinata all'origine rispetto all'asse dei tempi dell'angolo  $\alpha_0$  definito dalla relazione:

$$
\text{tg}\,\alpha_0 = \frac{di}{dt} = \frac{E}{L} = \frac{R}{L}I \tag{VII.6.34}
$$

– a transitorio concluso la corrente arriva al valore di regime e la tensione di autoinduzione tende a zero.

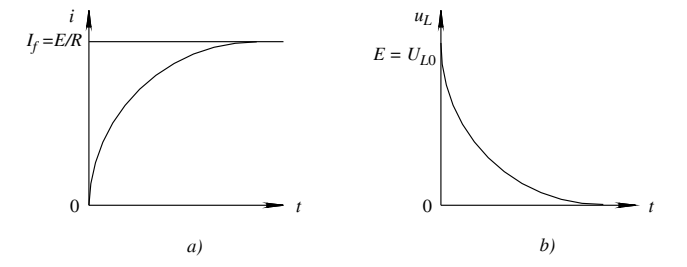

**Fig. VII.6.24** Andamento della corrente e della tensione indotta durante la magnetizzazione di un induttore.

L'andamento della corrente e della tensione di autoinduzione è riportato nei grafici di *Figg. VII.6.24a* e *b* ai quali corrispondono, avendo indicato con  $u<sub>L</sub>$  la tensione di autoinduzione, le relazioni:

$$
i = I_f (1 - e^{-t/\tau})
$$
  $u_L = U_{L0} e^{-t/\tau}$  (VII.6.35)

Il transitorio si considera concluso dopo un tempo pari a 4,6  $\tau$ , dove  $\tau$  è la *costante di tempo* del sistema che ha le dimensioni del tempo ed è espressa dalla relazione:

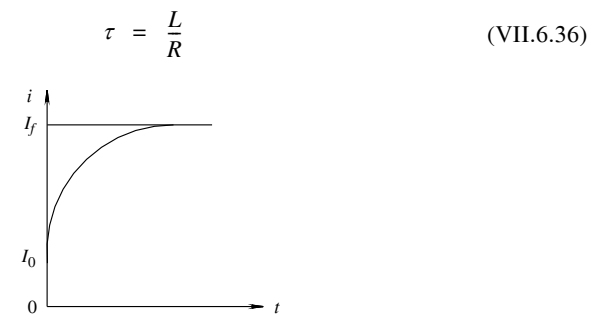

**Fig. VII.6.25** Andamento nel tempo della corrente, con valore iniziale di *I* diverso da 0.

Se l'induttore è inizialmente magnetizzato con corrente iniziale  $I_0$ , le leggi di variazione della corrente (*Fig. VII.6.25*) e della tensione, assumono la forma:

$$
i = I_f + (I_0 - I_f) e^{-t/\tau}
$$
;  $u_L = U_{Lf} + (U_{L0} - U_{Lf}) e^{-t/\tau}$  (VII.6.37)

#### *Transitorio di smagnetizzazione*

Con riferimento al circuito di *Fig. VII.6.23*, la chiusura dell'interruttore  $S_2$  (con  $S_1$ ) chiuso), determina l'abolizione istantanea della tensione applicata al circuito e la conseguente diminuzione della corrente, che a transitorio esaurito assume il valore *zero*. La corrente non assume istantaneamente il valore zero, perché ad un suo decremento corrisponde la generazione di una f.e.m. di autoinduzione che tende a conservarla. In questo intervallo di tempo (*transitorio di smagnetizzazione*) l'equazione che lega la corrente alle altre grandezze del circuito è:

$$
0 = Ri + L \frac{di}{dt}
$$

Per definire i grafici della corrente e della tensione si deve osservare che:

– nell'istante iniziale di chiusura dell'interruttore  $S_2$ , la corrente vale  $I_0$  e la tensione di autoinduzione assume il valore massimo  $U_{L0} = -RI_0$ , ma con verso opposto rispetto al processo di magnetizzazione;

– durante il transitorio, tensione e corrente decrescono con legge esponenziale, tendendo al valore finale zero secondo i grafici di *Fig. VII.6.26*, descrivibili con le relazioni:

$$
i = I_0 e^{-t/\tau} \qquad u_L = U_{L0} e^{-t/\tau} \qquad (VII.6.38)
$$

Se la *smagnetizzazione non è completa*, la corrente parte dal valore iniziale  $I_0$  fino al valore finale *If* con una diminuzione esponenziale della corrente, la cui equazione rientra nella formula generale *VII.6.37* e il cui grafico è rappresentato nella *Fig. VII.6.27*. Per la tensione di autoinduzione vale la relazione *VII.6.38*.

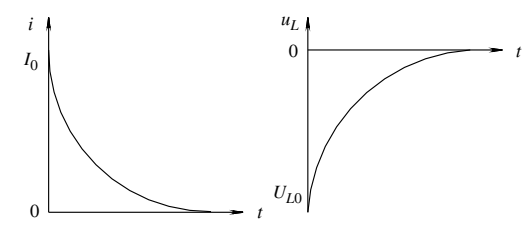

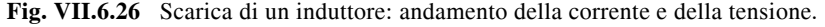

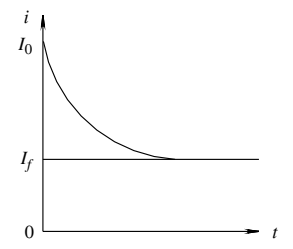

**Fig. VII.6.27** Smagnetizzazione incompleta di un induttore.

## **6.11 Esempi**

## *Esempio 1*

Una spira circolare, in rame, di raggio  $r = 15$  cm, è posta su un piano immerso in un campo magnetico di induzione uniforme  $(B = 0.3$  T) ed è perpendicolare ad esso.

Determinare la pressione e la tensione meccanica che sollecitano il conduttore, quando esso è percorso da una corrente di 30 A, nel verso indicato in *Fig. VII.6.28a*.

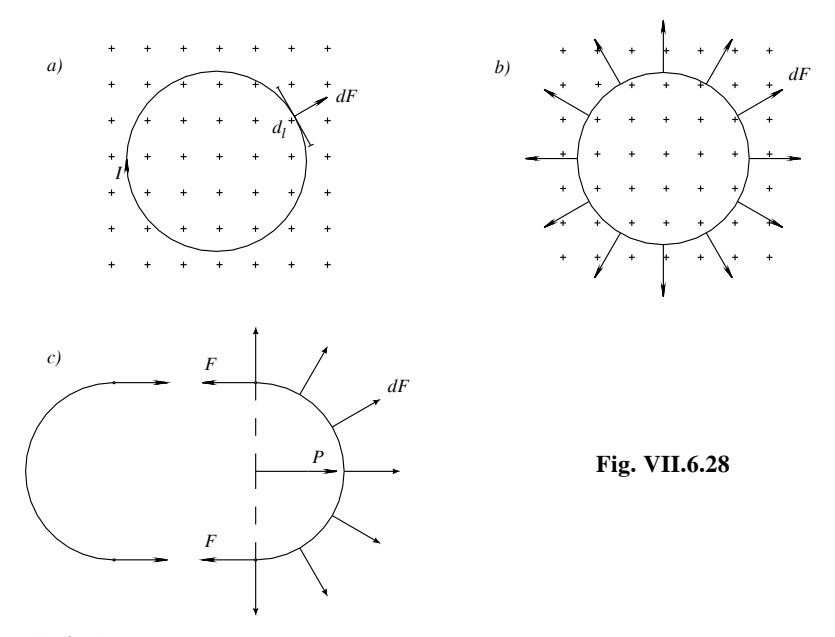

## *Risoluzione*

Su un tratto infinitesimo *dl* della spira agisce una forza infinitesima *dF*, valutabile secondo la relazione:

$$
dF = BIdl
$$

essendo sen $\alpha = 1$ .

Qualunque sia la posizione del tratto infinitesimo *dl*, la relativa forza è sempre contenuta nel piano della spira e presenta verso centrifugo (*Fig. VII.6.28b*); ciò permette di affermare che il rapporto *dFdl* è la *pressione p* di natura elettromagnetica che si esercita sul conduttore, che vale:

$$
p = \frac{dF}{dl} = BI = 0.3 \times 30 = 9 \text{ N/m}
$$

Si supponga di tagliare idealmente la spira in due punti diametralmente opposti (*Fig. VII.6.28c*); ciascuna mezza spira non si stacca dall'altra per effetto della risultante della pressione *P* solo se nelle due sezioni di taglio agiscono delle forze *F* capaci di equilibrare  $P$ . Poiché  $P = p2r$ , risulta:

$$
F = \frac{P}{2} = pr = 9 \times 0.15 = 1.35 \text{ N}
$$

#### *Esempio 2*

Con riferimento alle *Figg. VII.6.29a e b*, determinare la coppia che agisce su una bobina costituita da 30 spire di forma rettangolare (dimensioni 10 x 30 cm), libera di ruotare attorno al proprio asse, percorsa da una corrente di 10 A, per effetto del campo magnetico terrestre avente la componente orizzontale  $H_0 = 18$  Asp/m e direzione tale da formare un angolo di 30 gradi con il piano contenente la spira.

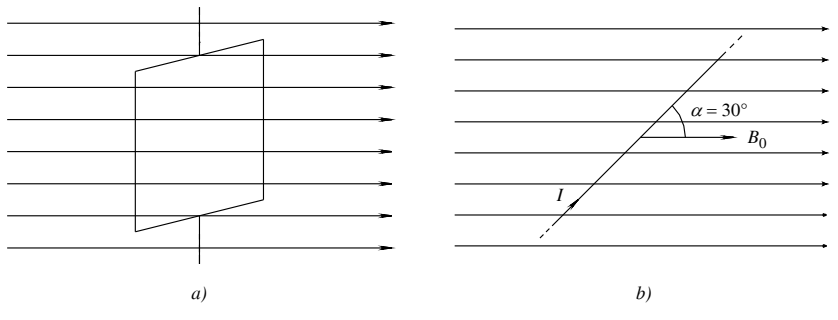

**Fig. VII.6.29** 

# *Risoluzione*

La coppia che agisce su una bobina di *N* spire è *N* volte più intensa di quella che agisce su una sola spira. Poiché la bobina è avvolta in aria, la coppia vale:

$$
C = N\mu_0 H_0 I a h \cos\beta = I \Phi_{cM} \cos\beta = 17.63 \times 10^{-5} \text{ Nm}
$$

Allo stesso risultato si può giungere considerando che la bobina percorsa da corrente e immersa in un campo magnetico, possiede un'energia, che a prescindere dal segno, vale:

$$
W = I \Phi_{cM} \text{sen} \beta
$$

Quando la bobina compie una rotazione infinitesima  $d\beta$ , la coppia compie un lavoro a spese dell'energia *W* posseduta dalla bobina, pari a  $Cd\beta$ . Si può perciò scrivere  $dW = Cd\beta$ e quindi:

$$
C = \frac{dW}{d\beta} = I \Phi_{cM} \frac{d}{d\beta} \text{sen}\beta
$$

Ricordando che  $\frac{d}{d\beta}$ sen  $\beta = \cos \beta$  risulta  $C = I\Phi_{cM} \cos \beta$ .

# *Esempio 3*

Determinare in valore e segno la *f.e.m. indotta* in una barretta di rame lunga 20 cm che ruota attorno ad una estremità con una velocità pari a 3000 giri/minuto, ortogonalmente alle linee di forza di un campo di induzione uniforme di intensità pari a 0,5 T (*Fig. VII.6.30*).

# *Risoluzione*

I tratti infinitesimi in cui si può pensare suddivisa la barretta, tagliano le linee di forza con velocità variabile a seconda della distanza dal centro di rotazione O. Si considererà perciò la velocità media, cioè quella corrispondente al punto medio della barretta, ovvero:
$$
v = \omega_{2}^{l}
$$

con  $\omega = 2\pi \frac{3000}{60} = 314 \text{ rad/s}$  $\mathbf{0}$  $\omega \sim$   $\alpha$ 

La f.e.m. indotta (il punto O ha segno positivo rispetto ad A) vale:

$$
e = Blv = \frac{Bl^2 \omega}{2} = \frac{0.5 \times 4 \times 10^{-2} \times 314}{2} = 3.14 \text{ V}
$$

**Fig. VII.6.30** 

La f.e.m. è costante nel tempo perché è costante la velocità di rotazione.

### *Esempio 4*

Una barretta metallica di resistenza  $R = 5 \Omega$  si muove con moto rettilineo uniforme e velocità  $v = 3$  m/s su due guide metalliche di resistenza trascurabile, distanti  $d = 20$  cm e chiuse ad una estremità; il sistema insiste nel vuoto, su un campo magnetico costante la cui forza magnetica vale  $H_0 = 20000 \text{ Asp/m}$  e le cui linee di forza sono ortogonali al piano contenente le guide (*Fig. VII.6.31*).

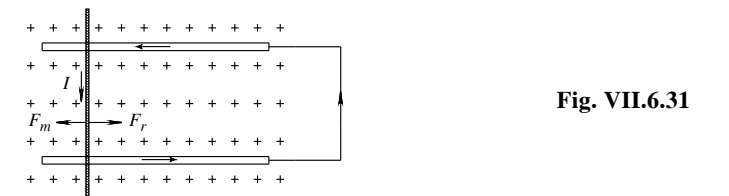

Trascurando le resistenze di attrito, determinare il valore della forza da applicare alla barretta e la potenza meccanica assorbita; si indichi inoltre in quale forma di energia si trasforma il lavoro meccanico compiuto dalla barretta durante il movimento.

# *Risoluzione*

Ai capi della barretta si induce una f.e.m. costante pari a:

$$
e = \mu_0 H_0 v d = 1,256 \times 10^{-6} \times 2 \times 10^4 \times 3 \times 0.2 \approx 15 \text{ mV}
$$

per cui nel circuito circolerà una corrente costante:

$$
I = \frac{e}{R} = \frac{15 \times 10^{-3}}{5} = 3 \times 10^{-3} \text{ A}
$$

Conseguentemente sulla barretta agisce una forza che si oppone al moto di intensità:

$$
F_r = \mu_0 H_0 I d \approx 15 \times 10^{-6} \text{ N}
$$

Il dispositivo meccanico che muove la barretta, dovrà imprimere una forza  $F_m = F_r$  e impegnare quindi una potenza:

$$
P_m = Fv = 15 \times 10^{-6} \times 3 = 45 \times 10^{-6} \text{ W}
$$

Questa potenza verrà dissipata nel circuito chiuso per effetto Joule secondo la relazione:

$$
P = RI^2 = 5 \times (3 \times 10^{-3})^2 = 45 \times 10^{-6} \text{ W}
$$

D'altro canto, questa potenza elettrica è generata nel circuito per effetto della tensione indotta; è perciò verificata la relazione:

$$
P_g = eI = 15 \times 10^{-3} \times 3 \times 10^{-3} = 45 \times 10^{-6} \text{ W}
$$

# *Esempio 5*

Un circuito magnetico di lunghezza media  $l_m = 30$  cm e sezione 1 cm<sup>2</sup>, con traferro *d* = 0,1 mm, porta uniformemente distribuiti due avvolgimenti rispettivamente di 200 e 150 spire. Nell'ipotesi che la permeabilità magnetica del nucleo sia costante ( $\mu$ <sub>f</sub> = 300  $\mu$ <sub>0</sub>), che i flussi dispersi siano trascurabili e quindi che l'accoppiamento sia perfetto, si calcoli il coefficiente *M* di mutua induzione e l'induttanza dei due avvolgimenti.

*Risoluzione*

Applicando la legge di Hopkinson al circuito magnetico, e nell'ipotesi di flusso disperso nullo, si ha:

$$
M = \frac{\Phi_{c2}}{I_1} = \frac{N_2 \Phi}{I_1} = \frac{N_2 N_1 I_1}{\mathcal{H}I_1} = \frac{N_1 N_2}{\mathcal{H}} = 3,43 \times 10^{-3} \text{ H}
$$

essendo

$$
\mathcal{H} = \mathcal{H}_f + \mathcal{H}_0 = \frac{l_f}{\mu_f S} + \frac{\delta}{\mu_0 S} = 8.76 \times 10^6 \text{ H}^{-1}
$$

I coefficienti di autoinduzione dell'avvolgimento 1 e dell'avvolgimento 2, valgono rispettivamente:

$$
L_1 = \frac{N_1^2}{\mathcal{H}} = 4.57 \times 10^{-3} \text{H}; \qquad L_2 = \frac{N_2^2}{\mathcal{H}} = 2.57 \times 10^{-3} \text{H}
$$

Si può verificare il valore ottenuto per la mutua induzione con la relazione:

$$
M = \pm K \sqrt{L_1 L_2} = \pm 1 (\sqrt{4.57 \times 2.57}) 10^{-3} \approx 3.43 \times 10^{-3} \text{ H}
$$

valore che corrisponde a quello precedentemente ottenuto.

### *Esempio 6*

Con riferimento alla *Fig. VII.6.23* dove  $E = 24$  V,  $R = 4 \Omega$ ,  $L = 800$  mH, determinare:

a) con interruttori  $S_1$  chiuso e  $S_2$  aperto e induttore scarico

– il tempo necessario alla completa carica;

– i valori della corrente e della tensione indotta dopo un tempo pari a 0,6 s;

b) con interruttori  $S_1$  e  $S_2$  chiusi e induttore carico

– il valore della corrente dopo un tempo pari a 0,4 s;

– il valore dell'energia magnetica nell'induttore dopo un tempo pari a 0,4 s. *Risoluzione*

Il transitorio di carica si considera terminato dopo un tempo pari a 4,6  $\tau$ , per cui sarà:

$$
t = 4.6 \tau = 4.6 \frac{L}{R} = 4.6 \frac{0.8}{4} = 4.6 \times 0.2 = 0.92 \text{ s}
$$

I valori della corrente e della tensione indotta dopo un tempo di 0,6 s sono pari a:

$$
I_{(0,6)} = I_r (1 - e^{-t/\tau}) = 6(1 - e^{-0.6/0.2}) = 5.7 \text{ A}
$$
  

$$
u_L = U_0 e^{-t/\tau} = 24 e^{-0.6/0.2} = 1.195 \text{ V}
$$

con la corrente di regime pari a  $I_r = E/R = 6$  A.

La chiusura dell'interruttore  $S<sub>2</sub>$  determina l'inizio del processo di scarica. La corrente, dopo un tempo pari a 0,4 s, vale:

$$
I_{(0,4)}
$$
 =  $I_r e^{-t/\tau}$  = 6  $e^{-0.4/0.2}$  = 0.813 A

a cui corrisponde una energia magnetica immagazzinata nell'induttore pari a:

$$
W = \frac{1}{2}LI^2 = \frac{1}{2}0.8 \times 0.813^2 = 0.264 \text{ J}
$$

# **7 CIRCUITI IN CORRENTE ALTERNATA MONOFASE**

# **7.1 Concetti introduttivi**

Gli argomenti riportati, pur non essendo strettamente inerenti all'elettrotecnica, sono fondamentali ai fini dello studio dei circuiti in corrente alternata, perché permettono di definire gli elementi caratteristici di alcune grandezze variabili nel tempo e di associare a una sinusoide un numero complesso, facilitando in tal modo il calcolo dei circuiti.

– *Grandezze periodiche*. Una grandezza *y*(*t*) che soddisfa la relazione:

$$
y(t) = y(t+T) = y(t+2T) = ... = y(t+nT) = ...
$$

si dice *periodica* perché *assume valori uguali ad intervalli di tempo uguali*, a partire da qualsiasi istante. L'intervallo di tempo *T* dopo il quale la grandezza assume lo stesso valore nel tempo si chiama *periodo* e si misura in secondi (e nei suoi multipli o sottomultipli). La grandezza inversa:

$$
f = \frac{1}{T}
$$
 (VII.7.1)

è la *frequenza*, e indica il numero di periodi (cicli) nell'unità di tempo; essa si misura in *hertz* (Hz).

Le grandezze periodiche (*Fig. VII.7.1*) che soddisfano l'uguaglianza:

$$
y(t_1 + \frac{T}{2}) = -y(t_1)
$$

si dicono *alternate* perché assumono, nei due semiperiodi, valori uguali in modulo ma di segno opposto.

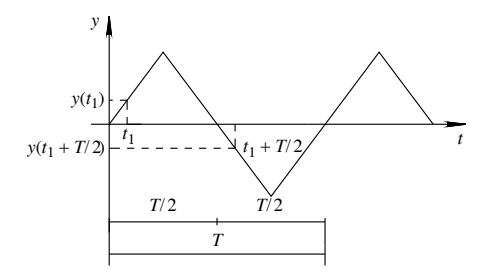

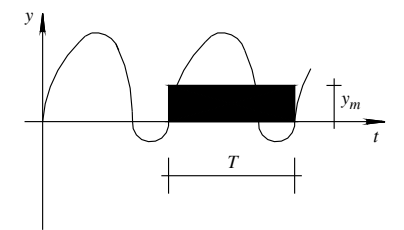

**Fig. VII.7.1** Grandezza alternata. **Fig. VII.7.2** Valore medio nel periodo di una grandezza periodica.

Le grandezze periodiche sono caratterizzate dai seguenti valori:

– *valore medio nel periodo*. Esso è espresso dalla relazione:

$$
y_m = \frac{1}{T} \int_{t}^{t+T} y dt
$$

e rappresenta il valore dell'altezza del rettangolo avente per base il periodo *T* in modo tale che l'area di questo sia uguale a quella della grandezza data nello stesso periodo *T* (*Fig. VII.7.2*).

– *valore medio nel semiperiodo*. Per una grandezza alternata il valore medio nel periodo è sempre nullo, dato che l'area negativa è uguale e opposta a quella positiva. In questo caso si definisce il valore medio nel semiperiodo, calcolabile con la formula:

$$
y_m^{-1} = \frac{2}{T} \int_0^{T/2} y dt
$$

– *valore massimo*. Si intende il valore massimo che la grandezza assume in un periodo; è chiamato anche ampiezza e si indica con il simbolo *YM*. Si distinguono un valore massimo positivo  $Y_{M+}$  e un valore massimo negativo  $Y_{M-}$ ; nel caso di una grandezza alternata i due valori coincidono.

– *valore picco-picco*. È pari alla differenza:

$$
Y_{PP} = Y_{M+} - Y_{M-}
$$

e rappresenta la massima variazione della grandezza nel periodo; nel caso di una grandezza alternata, assume il valore  $2Y_M$ .

– *valore efficace*. È espresso dalla relazione:

$$
Y = \sqrt{\frac{1}{T} \int_{t}^{t+T} y^2 dt}
$$

cioè la radice quadrata del valore medio in un periodo dei quadrati dei valori istantanei.

Per il suo calcolo è perciò necessario:

- determinare l'andamento della grandezza *y*2;
- calcolare il valore medio di *y*2 nel periodo;
- estrarre la radice quadrata.

– *fattore di forma*. È definito, per una grandezza alternata, dal rapporto fra il valore efficace e il valore medio in un semiperiodo, cioè dalla relazione:

$$
k_f = \frac{Y}{y_m^1}
$$

– *fattore di cresta*. È definito, per una grandezza alternata, dal rapporto fra il valore massimo e il valore efficace, cioè dalla relazione:

$$
k_f = \frac{Y_M}{Y}
$$

#### *Grandezze sinusoidali*

Una grandezza *y* è sinusoidale se la legge matematica che ne descrive l'andamento nel tempo ha la forma:

$$
y = Y_M \text{sen}(\omega t + \varphi) \tag{VII.7.2}
$$

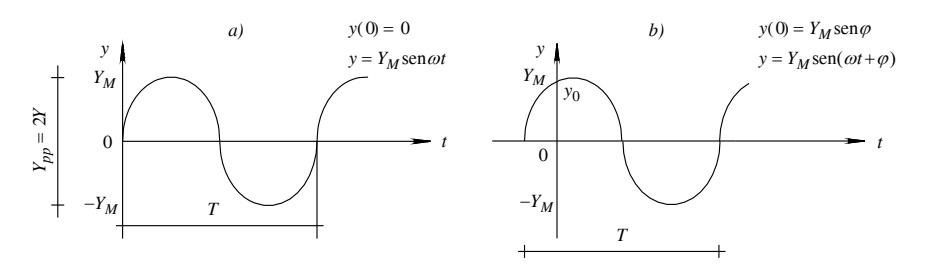

**Fig. VII.7.3** Grafico della funzione sinusoidale.

Per definire completamente una sinusoide (*Figg. VII.7.3a*, *b*) è necessario conoscere i seguenti elementi:

– il *valore massimo YM*, detto anche *ampiezza*;

– la *pulsazione* della sinusoide, espressa in *rads*, anche se nella realtà la sua unità di misura è il  $s^{-1}$  essendo il radiante una grandezza adimensionata;

– la *fase* della sinusoide, espressa in radianti, e ricavabile dalla relazione *VII.7.2* ponendo in essa  $t = 0$ . Risulterà perciò  $y(0) = Y_M \text{ sen } \varphi$  e quindi:

$$
\varphi = \arcsen \frac{y(0)}{Y_M} \tag{VII.7.3}
$$

La funzione sinusoidale è periodica e alternata. Per determinare il *periodo T*, si deve considerare che il seno di un angolo si ripete ogni  $2\pi$  *radianti* e che quindi vale l'uguaglianza  $\omega T + \varphi = 2\pi + \varphi$ , dalla quale si ottiene:

$$
T = \frac{2\pi}{\omega} \tag{VII.7.4}
$$

L'espressione mette direttamente in relazione il periodo e la pulsazione per cui nota una grandezza, l'altra risulta univocamente determinata e viceversa.

Poiché la frequenza è la grandezza reciproca del periodo, si ha:

$$
f = \frac{\omega}{2\pi} \tag{VII.7.5}
$$

per cui la pulsazione è legata alla frequenza dalla relazione:

$$
\omega = 2 \pi f \tag{VII.7.6}
$$

Le grandezze citate nel paragrafo precedente assumono, nel caso di una funzione sinusoidale, i seguenti valori:

– valore medio nel semiperiodo:

$$
y_m^1 = \frac{2}{\pi} Y_M = 0.637 Y_M
$$

– valore efficace:

$$
Y = \frac{Y_M}{\sqrt{2}} = 0.707 Y_M
$$

– fattore di forma:

$$
k_f = \frac{\pi}{2\sqrt{2}} \cong 1,11
$$

– fattore di cresta:

$$
k_c = \sqrt{2} \approx 1,414
$$

*Corrispondenza tra sinusoidi, fasori e numeri complessi*

Per facilitare l'esecuzione delle operazioni matematiche fra grandezze sinusoidali isofrequenziali, è necessario ricorrere a particolari vettori, denominati *fasori*, che permettono di far corrispondere a una sinusoide un numero complesso.

Si definisce *fasore* un vettore caratterizzato da un modulo  $\rho$  uguale, secondo una determinata scala, alla lunghezza del segmento che indica il vettore e da una posizione angolare, espressa dall'angolo *9* misurato rispetto al riferimento di 0°; *l'angolo 9 è positivo se misurato in senso antiorario rispetto al riferimento, negativo in caso contrario* (*Fig. VII.7.4*).

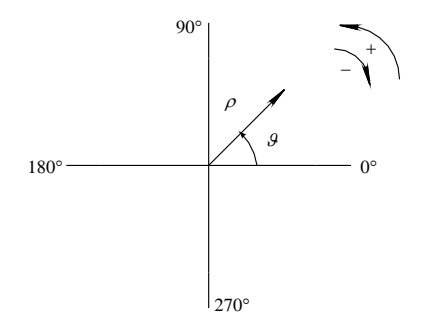

**Fig. VII.7.4** Rappresentazione di un fasore.

## *Corrispondenza fra sinusoidi e fasori*

La distanza fra l'estremo di un fasore, che ruota con velocità angolare  $\omega$  costante, e l'asse orizzontale, riportata sul piano cartesiano in funzione dell'angolo  $\theta$ , rappresenta graficamente (*Fig. VII.7.5*) una sinusoide, la cui ordinata è legata alle caratteristiche del vettore che la determina dalla relazione:

$$
y = \rho \operatorname{sen} \theta \tag{VII.7.7}
$$

Poiché il modulo  $\rho$  corrisponde al valore massimo  $Y_M$  della sinusoide e l'angolo  $\vartheta$  è legato alla velocità angolare  $\omega$  dalla relazione  $\theta = \omega t$ , la relazione *VII.7.7* diventa:

$$
y = Y_M \text{sen } \omega t
$$

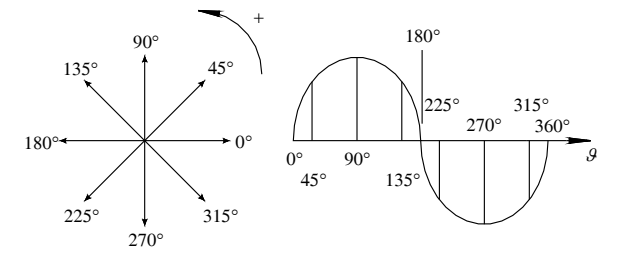

**Fig. VII.7.5** Curva sinusoidale descritta da un fasore.

Se si suppone che il fasore, all'istante  $t = 0$  abbia una posizione angolare uguale a  $\varphi$ , si ha  $\theta = \omega t + \varphi$  e quindi la distanza dell'estremo del fasore rispetto all'asse orizzontale è pari a:

$$
y = Y_M \text{sen}(\omega t + \varphi) \tag{VII.7.8}
$$

L'espressione permette di stabilire, fra un vettore rotante in senso antiorario con velocità angolare  $\omega$  costante e una grandezza variabile nel tempo con legge sinusoidale, le seguenti corrispondenze:

> Modulo  $\rho \Leftrightarrow$  Ampiezza  $Y_M$ Velocità angolare  $\omega \Leftrightarrow$  Pulsazione  $\omega$ Posizione angolare iniziale  $\varphi \Leftrightarrow$  Fase  $\varphi$

Spesso le sinusoidi sono rappresentate ponendo sull'asse delle ascisse il prodotto  $\omega t$  in luogo di *t*; in questo modo, il periodo *T* corrisponde a  $2\pi (360^{\circ})$ .

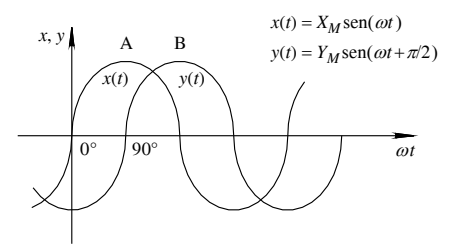

**Fig. VII.7.6** Sinusoidi sfasate; *y*(*t*) sfasata di 90° rispetto a *x*(*t*).

Con riferimento alla *Fig. VII.7.6* e considerando l'istante  $\omega t = 90^\circ$ , si nota che la *sinusoide x*(*t*) assume il *valore massimo positivo* mentre la *sinusoide y*(*t*) il valore 0. Quando si verifica questa situazione, si dice che le due sinusoidi sono *sfasate* tra loro dell'angolo formato dai due vettori rappresentativi delle sinusoidi, considerati nella loro posizione iniziale. Lo sfasamento può essere in anticipo o in ritardo secondo la seguente convenzione:

 $-$  la sinusoide  $y(t)$  è in ritardo rispetto a  $x(t)$  dell'angolo  $\varphi$  quando il suo vettore rappresentativo *Y* deve ruotare dell'angolo  $\varphi$  in *senso antiorario* per sovrapporsi a *X*;

 $-$  la sinusoide  $y(t)$  è in anticipo rispetto a  $x(t)$  dell'angolo  $\varphi$  quando il suo vettore rappresentativo *Y* deve ruotare dell'angolo *in senso orario* per sovrapporsi a *X*.

Nel caso rappresentato in *Fig. VII.7.7* la sinusoide *y*(*t*) risulta in *ritardo di 90°* rispetto a *x*(*t*); è però altrettanto giusto dire che la sinusoide *x*(*t*) è in *anticipo di 90°* rispetto a *y*(*t*).

Sul grafico delle sinusoidi, il senso degli anticipi e dei ritardi si determina considerando due punti corrispondenti (punti A e B della *Fig. VII.7.6*) nei quali le sinusoidi assumono il valore massimo positivo; la sinusoide *y*(*t*) è in ritardo rispetto a *x*(*t*) in quanto il punto B è spostato di 90° verso destra rispetto ad A. La sinusoide *y*(*t*) assume così lo stesso valore di *x*(*t*) (valore massimo positivo) dopo uno *spostamento angolare di 90° in senso antiorario*.

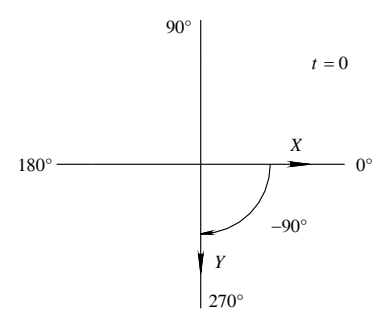

**Fig. VII.7.7** Fasori corrispondenti alle sinusoidi di *Fig. VII.7.6*, per *t* = 0.

Si può costruire un diagramma vettoriale di più sinusoidi isofrequenziali rispettando le seguenti convenzioni:

– tutti *i vettori associati alle sinusoidi sono considerati fermi* e sono rappresentati nella posizione angolare che hanno nell'istante  $t = 0$ , uguale alla fase  $\varphi$  della corrispondente sinusoide. La semplificazione è corretta poiché i vettori ruotano tutti alla stessa velocità angolare e conservano le posizioni relative dipendenti dalle fasi delle rispettive sinusoidi;

– il *modulo del vettore* corrisponde al *valore efficace della grandezza sinusoidale* e non al valore massimo. La convenzione è giustificata perché nel calcolo dei circuiti elettrici in corrente alternata si utilizzano sempre i valori efficaci.

Nella rappresentazione vettoriale delle grandezze sinusoidali si mantengono le informazioni relative al valore delle sinusoidi e alle loro fasi ma si perde l'informazione sulla frequenza.

Poiché nel calcolo dei circuiti in corrente alternata si ricorre spesso all'uso dei *numeri complessi* rappresentati sul *piano di Gauss*, si utilizzerà il termine *vettore* per indicare i *fasori* associati a grandezze sinusoidali. È opportuno perciò tenere conto delle sottoriportate corrispondenze ricordando che nella rappresentazione vettoriale tutte le sinusoidi devono avere la stessa frequenza, perché in caso contrario i vettori non conservando immutate le loro posizioni relative, assumono sfasamenti variabili nel tempo, rendendo impossibile rappresentare le sinusoidi con vettori fissi.

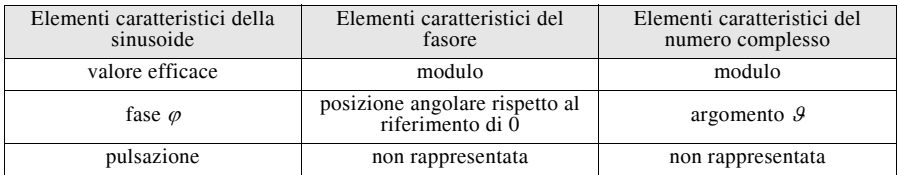

# **7.2 Circuito puramente resistivo (ohmico)**

Il circuito di *Fig. VII.7.8* costituito da un generatore di tensione alternata sinusoidale e da un resistore puro di resistenza *R*, è un circuito *puramente ohmico* in quanto in esso non compaiono parametri di tipo induttivo o capacitivo. La chiusura dell'interruttore *S* determina nel circuito l'insorgere di una corrente di valore istantaneo esprimibile con la relazione:

$$
i(t) = \frac{u(t)}{R} = \sqrt{2} \frac{U}{R} \operatorname{sen}(\omega t + \varphi) \tag{VII.7.9}
$$

Indicando con:

$$
I = \frac{U}{R}
$$

il valore efficace della corrente, l'espressione precedente diventa:

$$
i(t) = \frac{u(t)}{R} = \sqrt{2}I\text{sen}(\omega t + \varphi) \tag{VII.7.10}
$$

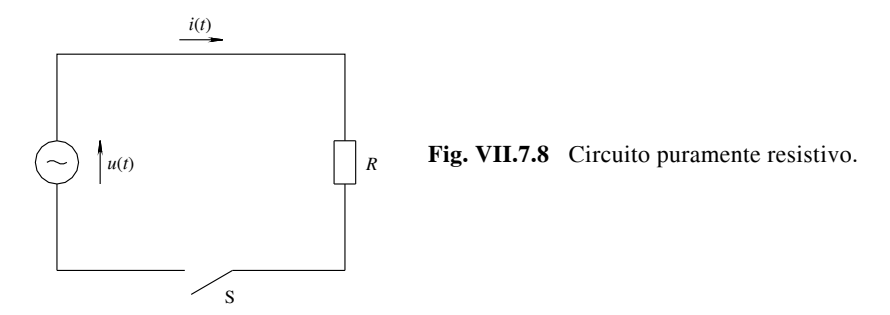

La relazione permette di affermare che: *la corrente ha andamento sinusoidale caratterizzato dalla stessa frequenza e dalla stessa fase della tensione e da un valore efficace legato a quello della tensione dalla legge di Ohm*.

Poiché ad una sinusoide può essere associato un numero complesso, le operazioni tra sinusoidi si possono ricondurre a operazioni fra numeri complessi. Questo modo di procedere è detto *simbolico* e consente di studiare i circuiti interessati da correnti e tensioni isofrequenziali considerando solo i valori efficaci e le fasi delle varie sinusoidi, corrispondenti ai moduli e agli argomenti dei relativi numeri complessi.

Procedendo in questo modo, l'espressione simbolica della tensione è data da:

$$
U = U(\cos \varphi + j \sin \varphi) = U \cos \varphi + jU \sin \varphi \qquad (VII.7.11)
$$

Applicando la legge di Ohm si ha:

$$
I = \frac{U}{R}\cos\varphi + j\frac{U}{R}\sin\varphi
$$

e quindi:

$$
I = I\cos\varphi + jI\sin\varphi \tag{VII.7.12}
$$

Il metodo influenza anche la simbologia utilizzata nel disegno in quanto le grandezze variabili nel tempo sono sostituite dalle grandezze simboliche; la tensione e la corrente sono indicate nel circuito con *i versi che esse hanno durante la semionda positiva*.

Le *Figg. VII.7.9*, *VII.7.10*, *VII.7.11* rappresentano i concetti sopra esposti.

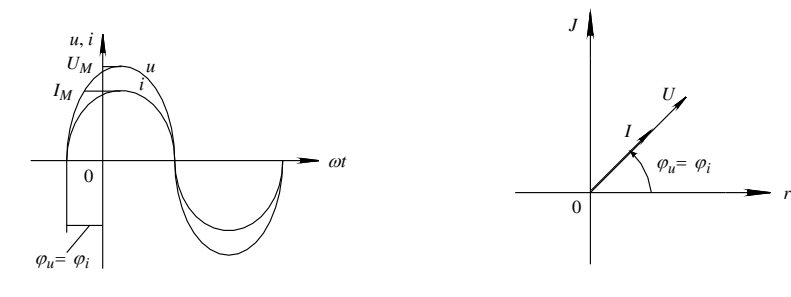

**Fig. VII.7.9** Tensione e corrente in un cir-**Fig. VII.7.10** Diagramma vettoriale di un cuito puramente ohmico. circuito puramente ohmico.

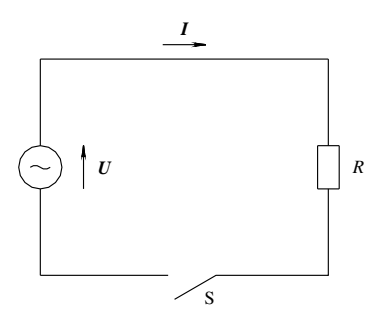

**Fig. VII.7.11** Rappresentazione simbolica di un circuito ohmico.

Nei circuiti in corrente alternata vale la legge di Ohm. Il rapporto *UI* tra due numeri complessi è, in generale, un numero complesso che viene denominato *impedenza*; essa è perciò caratterizzata da un modulo  $Z = U/I$  espresso in Ohm ( $\Omega$ ) e da un argomento  $\varphi = \varphi_u - \varphi_i$  espresso in gradi o in radianti, uguale alla differenza fra la fase della tensione e quella della corrente.

L'impedenza espressa in forma polare assume la forma:

$$
Z = Z \angle \varphi = \frac{U}{I} \angle \varphi_u - \varphi_i
$$
 (VII.7.13)

Nel caso del circuito puramente ohmico le fasi sono uguali, l'argomento di Z è *zero* e quindi il numero complesso *Z* ha solo la parte reale che coincide col valore della resistenza. Si scriverà perciò:

$$
Z = R + j0
$$

Giova precisare che l'impedenza non è una grandezza sinusoidale; infatti se è vero che a ogni sinusoide può essere associato un numero complesso, non è altrettanto vero il contrario.

# **7.3 Circuito puramente induttivo**

Il circuito di *Fig. VII.7.12* costituito da un generatore di tensione alternata sinusoidale e da un utilizzatore induttivo puro di induttanza *L* costante, è un circuito *puramente induttivo* in quanto in esso non compaiono parametri di tipo resistivo o capacitivo. La chiusura dell'interruttore *S* determina nel circuito l'insorgere di una corrente istantanea legata alla tensione applicata dalla relazione:

$$
u(t) = L \frac{di}{dt}
$$

Per le proprietà della derivata, dalla relazione si deduce che: *la tensione e la corrente sono sinusoidi caratterizzate dalla stessa frequenza e da fasi diverse, con la tensione in anticipo di 90° rispetto alla corrente* (*Fig. VII.7.13*); ovviamente la corrente sarà in ritardo di 90° rispetto alla tensione.

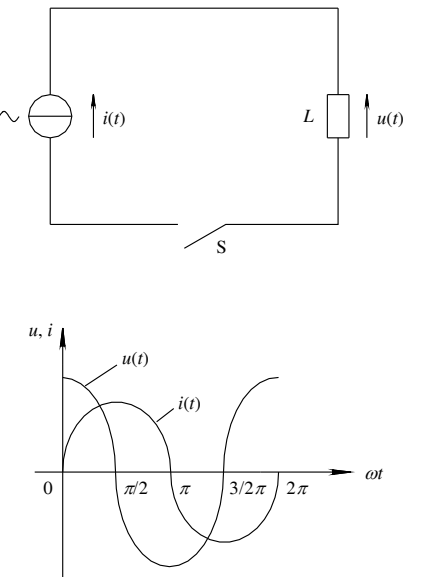

*t U I*  $0$   $U_M$  0  $\pi/2$  0  $I_M$  $\pi$   $-U_M$  0  $3/2\pi$  0  $-I_M$  $2\pi$   $U_M$  0

Per  $\omega t = \pi/2$  e  $3/2\pi$   $di/dt = 0$ 

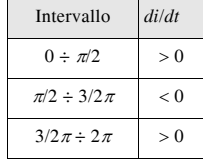

**Fig. VII.7.13** Tensione e corrente in un circuito induttivo puro.

**Fig. VII.7.12** Circuito induttivo puro.

### **VII-122 ELETTROTECNICA GENERALE**

L'espressione sinusoidale della tensione, considerando  $\varphi_i = 0$  e quindi  $\varphi_u = \varphi_i + \pi/2$ , sarà data da:

$$
u(t) = U_M \text{sen}(\omega t + \varphi_u) = \sqrt{2} U \text{sen} \left(\omega t + \frac{\pi}{2}\right)
$$

che nel caso di  $\varphi_i \neq 0$  diventa:

$$
u(t) = \sqrt{2} U \operatorname{sen} \left( \omega t + \varphi_i + \frac{\pi}{2} \right)
$$

I valori massimi della tensione e della corrente e quindi anche i valori efficaci sono legati dalla relazione:

$$
\frac{U_M}{I_M} = \frac{\sqrt{2}U}{\sqrt{2}I} = 2\pi fL = \omega L
$$
 (VII.7.14)

dove il fattore:

$$
X_L = 2\pi fL = \omega L \tag{VII.7.15}
$$

è la *reattanza induttiva* del circuito ed è misurata in Ohm.

La *Fig. VII.7.14*, che rappresenta la tensione e la corrente sul piano di Gauss nel caso  $\varphi$ <sub>I</sub> = 0, evidenzia vettori sfasati fra loro di 90°; questi, espressi in forma complessa, risultano:

$$
U = 0 + JU \qquad \qquad I = I + J0
$$

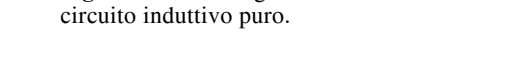

**Fig. VII.7.14** Diagramma vettoriale di un

Il loro rapporto, che rappresenta la legge di Ohm in forma simbolica, fornisce l'*impedenza del bipolo puramente induttivo*:

$$
Z = \frac{U}{I} = \frac{0 + JU}{I + J0} = 0 + j\frac{U}{I}
$$

e quindi l'espressione dell'impedenza in forma simbolica:

$$
Z = 0 + jX_L = jX_L
$$
 (VII.7.16)

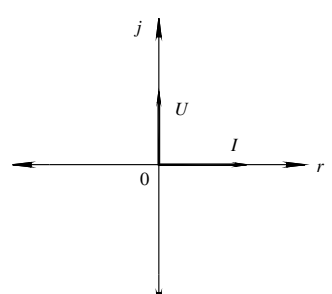

dalla quale si ricavano il modulo e l'argomento di *Z*:

$$
Z = \sqrt{0 + X_L^2} = X_L;
$$
  $\varphi = \arctg \frac{X_L}{0} = 90^\circ = \frac{\pi}{2};$   $Z = X_L \angle 90^\circ$ 

La legge di Ohm in forma simbolica diventa:

$$
U = ZI = jX_L I \qquad (VII.7.17)
$$

# **7.4 Circuito puramente capacitivo**

Il circuito di *Fig. VII.7.15* costituito da un generatore di tensione alternata sinusoidale e da un condensatore ideale di capacità *C* costante, è un circuito *puramente capacitivo* in quanto in esso non compaiono parametri di tipo resistivo o induttivo. La chiusura dell'interruttore *S* nell'istante in cui la fase della tensione è nulla (posizione qui assunta per semplicità di trattazione), determina nel circuito l'insorgere di una corrente istantanea legata alla tensione applicata dalla relazione:

$$
i(t) = \frac{dq}{dt} = C \frac{du}{dt}
$$

Per le proprietà della derivata, dalla relazione si deduce che: *la tensione e la corrente sono sinusoidi caratterizzate dalla stessa frequenza e da fasi diverse, con la corrente in anticipo di 90° rispetto alla tensione* (*Fig. VII.7.16*); ovviamente la tensione sarà in ritardo di 90° rispetto alla corrente.

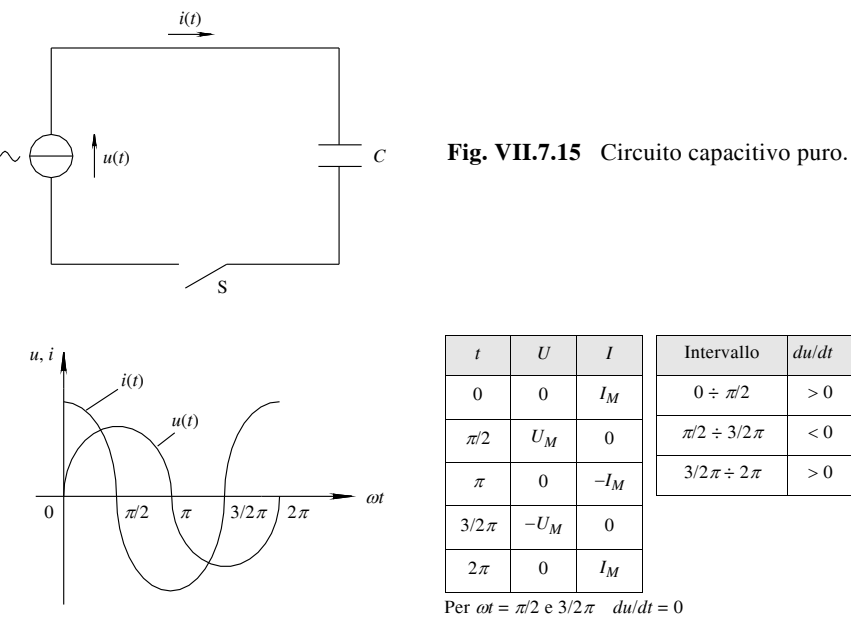

*t U I*  $0 \quad 0 \quad I_M$  $\pi/2$  *U<sub>M</sub>* | 0  $\pi$  0  $-I_M$  $3/2\pi$   $-U_M$  0  $2\pi$  0 *I<sub>M</sub>* Per  $\omega t = \pi/2$  e  $3/2\pi$  du/dt = 0

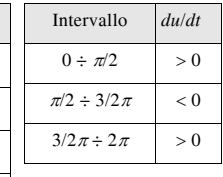

**Fig. VII.7.16** Tensione e corrente in un circuito capacitivo puro.

### **VII-124 ELETTROTECNICA GENERALE**

È utile ricordare che la circolazione della corrente non interessa il dielettrico interno al condensatore, ma solo il circuito esterno ed è determinata da una sequenza di fenomeni di carica e scarica, durante i quali avvengono degli scambi energetici fra generatore e condensatore.

L'espressione sinusoidale della corrente, considerando  $\varphi_u = 0$  e quindi  $\varphi_i = \varphi_u + \pi/2$ , sarà data da:

$$
i(t) = I_M \text{sen}(\omega t + \varphi_i) = \sqrt{2}I \text{sen}\left(\omega t + \frac{\pi}{2}\right)
$$

che nel caso di  $\varphi_u \neq 0$  diventa:

$$
i(t) = \sqrt{2}I\operatorname{sen}\left(\omega t + \varphi_u + \frac{\pi}{2}\right)
$$

I valori massimi della tensione e della corrente e, quindi, anche i valori efficaci sono legati dalla relazione:

$$
\frac{I_M}{U_M} = \frac{\sqrt{2}I}{\sqrt{2}U} = 2\pi fC = \omega C
$$
 (VII.7.18)

dove il fattore:

$$
B_C = 2\pi fC = \omega C \qquad (VII.7.19)
$$

è la *suscettanza capacitiva* del circuito ed è misurata in siemens (S =  $\Omega^{-1}$ ).

Il reciproco della suscettanza è la *reattanza capacitiva* del bipolo data dalla relazione:

$$
X_C = \frac{U}{I} = \frac{1}{\omega C} = \frac{1}{2\pi fC} = \frac{1}{B_C}
$$
 (VII.7.20)

La *Fig. VII.7.17*, che rappresenta la tensione e la corrente sul piano di Gauss nel caso  $\varphi_u = 0$ , evidenzia vettori sfasati fra loro di 90°; questi, scritti in forma complessa, risultano:

$$
U = U + j0 \qquad I = 0 + jI
$$

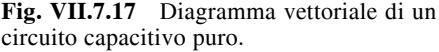

Il loro rapporto, che rappresenta la legge di Ohm in forma simbolica, fornisce l'*impedenza del bipolo puramente capacitivo*:

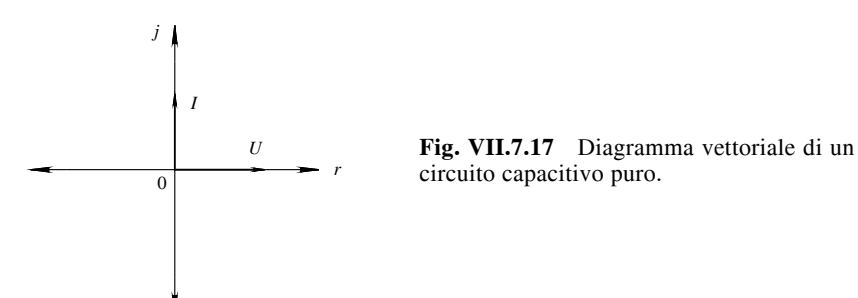

$$
Z = \frac{U}{I} = \frac{U+j0}{0+jI} = -j\frac{U}{I}
$$

e quindi l'espressione dell'impedenza in forma simbolica:

$$
Z = -jX_C \tag{VII.7.21}
$$

dalla quale si ricavano il modulo e l'argomento di *Z*:

$$
Z = \sqrt{0 + X_C^{2}} = X_C; \quad \varphi = \arctg \frac{-X_C}{0} = -90^{\circ} = -\frac{\pi}{2}; \quad Z = X_C \angle -90^{\circ}
$$

La legge di Ohm in forma simbolica diventa:

$$
U = ZI = -jX_C I \qquad (VII.7.22)
$$

e quindi

$$
I = jB_C U \t\t (VII.7.23)
$$

# **7.5 Circuito ohmico-induttivo (***R-L***) serie e parallelo**

È un circuito formato da una sorgente di alimentazione e dall'insieme di un resistore di resistenza *R* e da un induttore di induttanza *L*.

Nel *circuito R-L serie* (*Fig. VII.7.18*), la corrente è comune e produce ai capi dei bipoli elementari due tensioni in fase (*UR*) e in anticipo di 90° (*UL*) rispetto alla corrente. Nel caso di corrente con fase  $\varphi_i = 0$  il diagramma vettoriale del circuito è riportato in *Fig. VII.7.19*.

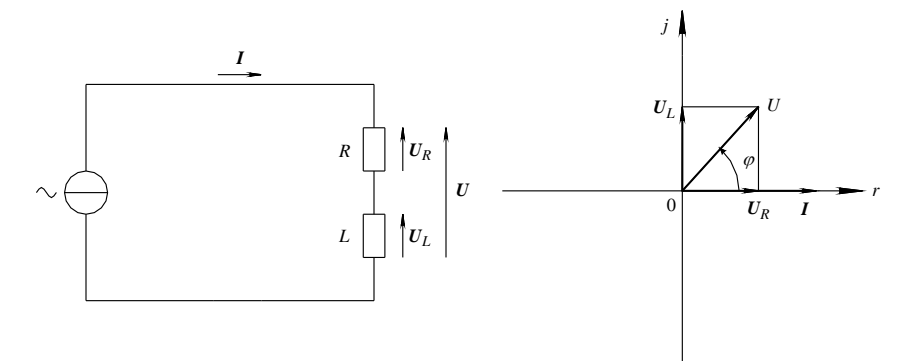

**Fig. VII.7.18** Circuito *R-L* serie. **Fig. VII.7.19** Diagramma vettoriale di un circuito *R-L* serie.

La tensione totale risulta sfasata in *anticipo* rispetto alla corrente dell'angolo  $\varphi$ , variabile da 0° a 90°, a seconda dei valori assunti da  $U_R$  e  $U_L$  ed è espressa dalla *somma vettoriale* delle tensioni parziali:

$$
U = U_R + U_L = RI + jX_L I = I(R + jX_L)
$$
 (VII.7.24)

Il termine:

$$
Z = R + jX_L \tag{VII.7.25}
$$

pari al rapporto *UI*, costituisce l'*impedenza del bipolo R-L serie* e la legge di Ohm è espressa dalla relazione:

 $U = ZI$ 

Rappresentando sul piano di Gauss il numero complesso *Z*, si ottiene il *triangolo dell'impedenza* di *Fig. VII.7.20* da cui si deducono le relazioni:

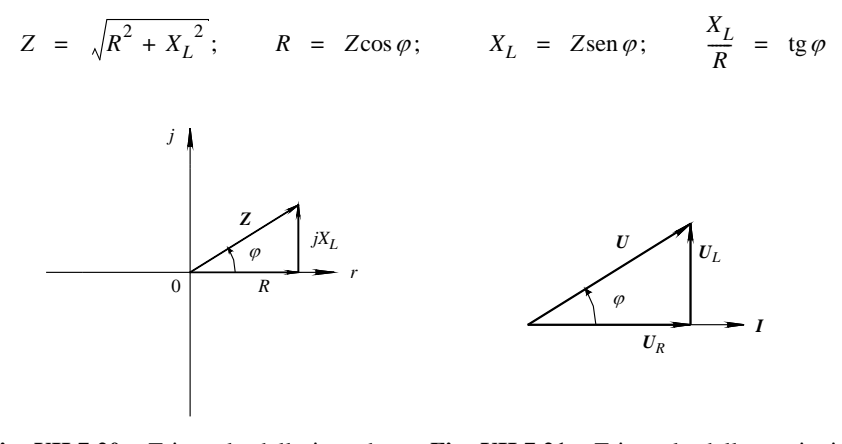

**Fig. VII.7.20** Triangolo delle impedenze **Fig. VII.7.21** Triangolo delle tensioni di di un circuito *R-L* serie. un circuito *R-L* serie.

*Poiché l'angolo di sfasamento in anticipo della tensione rispetto alla corrente è uguale all'argomento dell'impedenza*, anche per le tensioni si può considerare un triangolo (*Fig. VII.7.21*) dal quale, supposto  $\varphi_i = 0$ , si ricava:

$$
U = \sqrt{U_R^2 + U_L^2}; \qquad U_R = U\cos\varphi; \qquad U_L = U\sin\varphi; \qquad \frac{U_L}{U_R} = \text{tg}\,\varphi
$$

Nel *circuito R-L parallelo* (*Fig. VII.7.22*), la tensione è comune e fa circolare nei rami elementari due correnti in fase  $(I_R)$  e in ritardo di 90°  $(I_L)$ , rispetto alla tensione. Nel caso di tensione con fase  $\varphi_{\mu} = 0$  il diagramma vettoriale del circuito è riportato in *Fig. VII.7.23*. La corrente totale risulta sfasata in *ritardo* rispetto alla tensione dell'angolo  $\varphi$ , in modo analogo a quanto avviene nel collegamento serie, ed è espressa dalla *somma vettoriale* delle correnti parziali:

$$
I = I_R + I_L = \frac{U}{R} + \frac{U}{jX_L} = GU - jB_LU = U(G - jB_L)
$$
 (VII.7.26)

dove  $G = 1/R$  è la conduttanza del bipolo e  $B_L = 1/X_L$  la *suscettanza induttiva* dell'induttore.

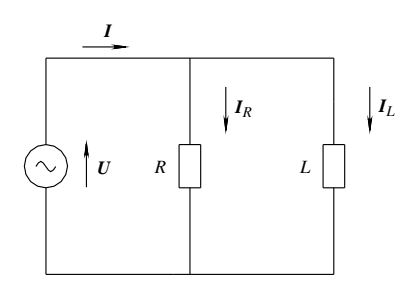

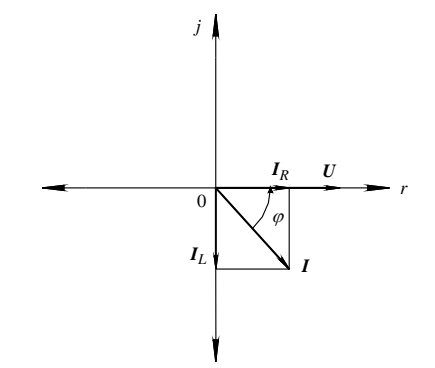

**Fig. VII.7.22** Circuito R-L parallelo. **Fig. VII.7.23** Diagramma vettoriale del circuito *R-L* parallelo.

Il termine:

$$
Y = G - jB_L \tag{VII.7.27}
$$

pari al rapporto *IU*, costituisce l'*ammettenza del bipolo R-L parallelo*; essa corrisponde al reciproco dell'impedenza ( $Y = 1/Z$ ) e si misura in siemens (S). La legge di Ohm è espressa dalla relazione:

$$
I = YU
$$

Rappresentando sul piano di Gauss il numero complesso *Y*, si ottiene il *triangolo dell'ammettenza* di *Fig. VII.7.24* da cui si deducono le relazioni:

$$
Y = \sqrt{G^2 + B_L^2}; \qquad G = Y \cos \varphi; \qquad B_L = Y \sin \varphi; \qquad \frac{B_L}{G} = \text{tg } \varphi
$$

senza considerare il segno dell'angolo  $\varphi$ .

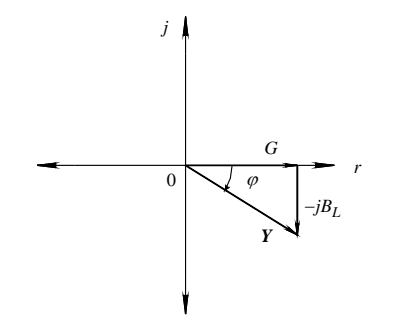

φ *IL*  $I_R$  *U I*

**Fig. VII.7.24** Triangolo delle ammettenze di un circuito *R-L* parallelo.

**Fig. VII.7.25** Triangolo delle correnti di un circuito *R-L* parallelo.

Poiché *l'angolo di sfasamento caratteristico dell'ammettenza è uguale all'angolo di sfasamento fra tensione e corrente*, anche per le correnti si può considerare un triangolo (*Fig. VII.7.25*) dal quale si ricava:

$$
I = \sqrt{I_R^2 + I_L^2}; \qquad I_R = I \cos \varphi; \qquad I_L = I \sin \varphi; \qquad \frac{I_L}{I_R} = \text{tg}\,\varphi
$$

# **7.6 Circuito ohmico-capacitivo (***R-C***) serie e parallelo**

È un circuito formato da una sorgente di alimentazione e dall'insieme di un resistore di resistenza *R* e da un condensatore di capacità *C*.

Nel *circuito R-C serie* (*Fig. VII.7.26*), la corrente è comune e produce ai capi dei bipoli elementari due tensioni in fase (*UR*) e in ritardo di 90° (*UC*), rispetto alla corrente. Nel caso di corrente con fase  $\varphi_i = 0$  il diagramma vettoriale del circuito è riportato in *Fig. VII.7.27*. La tensione risulta sfasata in *ritardo* rispetto alla corrente dell'angolo  $\varphi$ , variabile da 0° a 90°, a seconda dei valori assunti da  $\hat{U_R}$  e  $U_C$  ed è espressa dalla *somma vettoriale* delle tensioni parziali:

$$
U = U_R + U_C = RI - jX_C I = I(R - jX_C)
$$
 (VII.7.28)

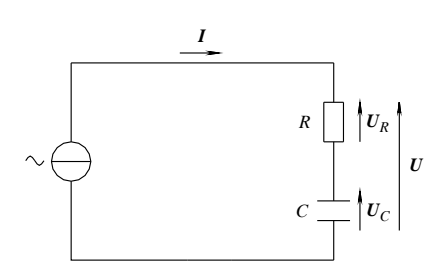

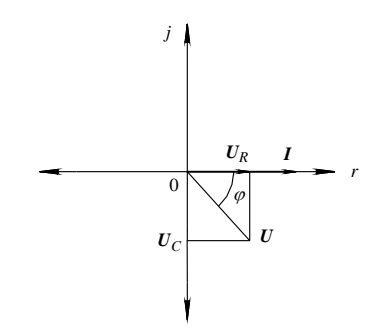

**Fig. VII.7.26** Circuito *R-C* serie. **Fig. VII.7.27** Diagramma vettoriale del circuito *R-C* serie.

Il termine:

$$
Z = R - jX_C \tag{VII.7.29}
$$

pari al rapporto *UI*, costituisce *l'impedenza del bipolo R-C serie* e la legge di Ohm è espressa dalla relazione:

$$
U = ZI
$$

Rappresentando sul piano di Gauss il numero complesso *Z*, si ottiene *il triangolo dell'impedenza* di *Fig. VII.7.28* da cui si deducono le relazioni:

$$
Z = \sqrt{R^2 + X_C^2}; \qquad R = Z\cos\varphi; \qquad X_C = Z\sin\varphi; \qquad \arctg\left(-\frac{X_C}{R}\right) = \varphi
$$

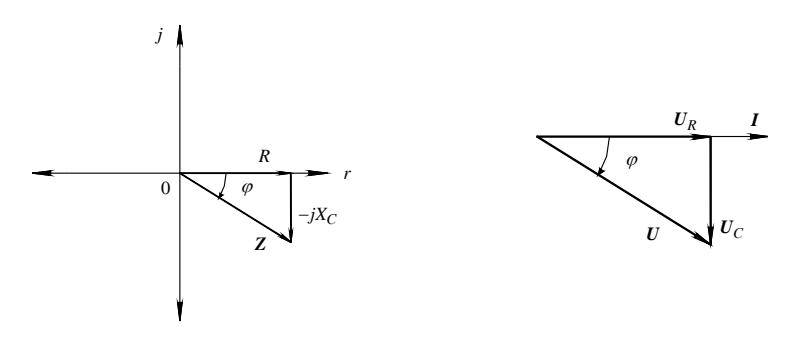

**Fig. VII.7.28** Triangolo dell'impedenza **Fig. VII.7.29** Triangolo delle tensioni del del circuito *R-C* serie. circuito *R-C* serie.

L'argomento dell'impedenza è negativo e opposto a quello dell'impedenza *R-L*. *Poiché l'angolo di sfasamento in anticipo della corrente rispetto alla tensione è uguale all'argomento dell'impedenza*, anche per le tensioni si può considerare un triangolo (*Fig. VII.7.29*) dal quale, supposto  $\varphi$  = 0, si ricava:

$$
U = \sqrt{U_R^2 + U_C^2}; \qquad U_R = U \cos |\varphi|; \qquad U_C = U \sin |\varphi|; \qquad \frac{U_C}{U_R} = \text{tg} |\varphi|
$$

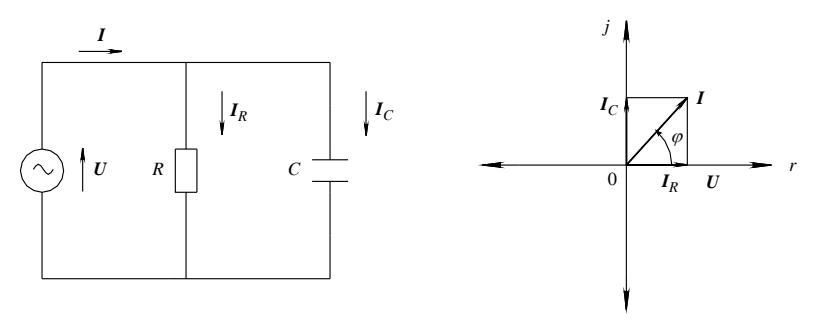

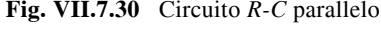

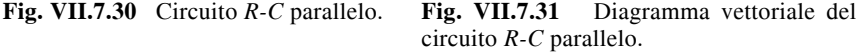

Nel *circuito R-C parallelo* (*Fig. VII.7.30*), la tensione è comune e fa circolare nei rami elementari due correnti in fase  $(I_R)$  e in anticipo di 90°  $(I_C)$ , rispetto alla tensione. Nel caso di tensione con fase  $\varphi_u = 0$  il diagramma vettoriale del circuito è riportato in *Fig. VII.7.31*. La corrente totale risulta sfasata in *anticipo* rispetto alla tensione dell'angolo  $\varphi$ , in modo analogo a quanto avviene nel collegamento serie, ed è espressa dalla *somma vettoriale* delle correnti parziali:

$$
I = I_R + I_C = \frac{U}{R} + \frac{U}{-jX_C} = GU + jB_CU = U(G + jB_C)
$$
 (VII.7.30)

dove  $G = 1/R$  è la conduttanza del bipolo e  $B_C = 1/X_C$  la *suscettanza capacitiva* del condensatore.

Il termine:

$$
Y = G + jB_C \tag{VII.7.31}
$$

pari al rapporto *IU*, costituisce *l'ammettenza del bipolo R-C parallelo*; essa corrisponde al reciproco dell'impedenza ( $Y = 1/Z$ ) e si misura in siemens (S). La legge di Ohm è espressa dalla relazione:

 $I = YU$ 

Rappresentando sul piano di Gauss il numero complesso *Y*, si ottiene *il triangolo dell'ammettenza* di *Fig. VII.7.32*, da cui si deducono le relazioni:

$$
Y = \sqrt{G^2 + B_C^2}; \qquad G = Y\cos\varphi; \qquad B_C = Y\sin\varphi; \qquad \frac{B_C}{G} = \text{tg}\varphi
$$

Poiché *l'angolo di sfasamento caratteristico dell'ammettenza è uguale all'angolo di sfasamento fra tensione e corrente*, anche per le correnti si può considerare un triangolo (*Fig. VII.7.33*) dal quale si ricava:

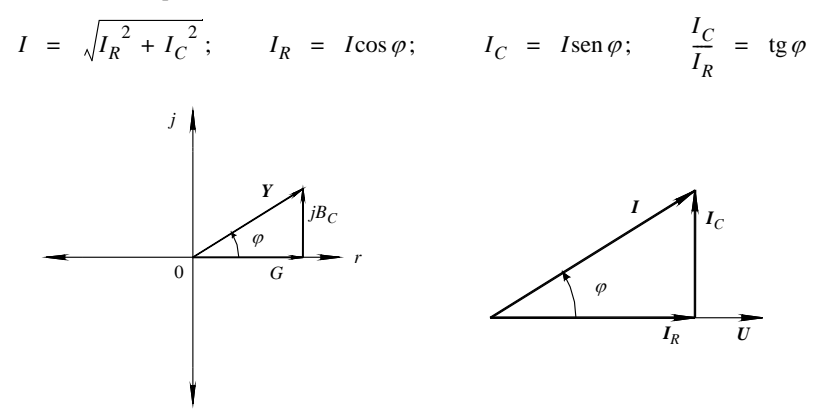

**Fig. VII.7.32** Triangolo dell'ammettenza **Fig. VII.7.33** Triangolo delle correnti del del circuito *R-C* parallelo. circuito *R-C* parallelo.

# **7.7 Circuito** *R-L-C* **serie e parallelo**

È un circuito formato da una sorgente di alimentazione e da un bipolo complesso composto da tre bipoli elementari che sono: un resistore di resistenza *R*, un induttore di induttanza *L* e un condensatore di capacità *C*.

Nel *circuito R-L-C serie* (*Fig. VII.7.34*), la corrente è comune e produce ai capi dei bipoli elementari tre tensioni, di cui una in fase (*UR*), una in anticipo di 90° (*UL*) e una in ritardo di 90°  $(U_C)$ , rispetto alla corrente; le tensioni sull'induttore e sul condensatore sono perciò in opposizione di fase. Nel caso di corrente con fase  $\varphi_i = 0$  il diagramma vettoriale del circuito è riportato in *Fig. VII.7.35*.

La tensione totale è espressa dalla *somma vettoriale* delle tensioni parziali:

$$
U = U_R + U_L + U_C = RI + jX_LI - jX_CI = I[R + j(X_L - X_C)]
$$
 (VII.7.32)

Il termine:

$$
\mathbf{Z} = R + j(X_L - X_C) \tag{VII.7.33}
$$

pari al rapporto *UI*, costituisce *l'impedenza del bipolo R-L-C serie* e la legge di Ohm è espressa dalla relazione:

 $U = ZI$ 

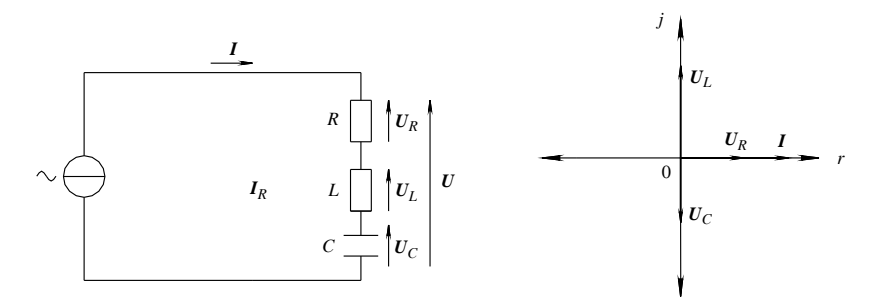

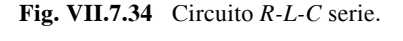

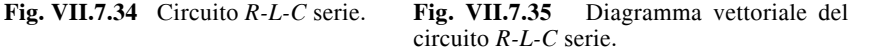

Il modulo e l'argomento dell'impedenza sono dati dalle relazioni:

$$
Z = \sqrt{R^2 + (X_L - X_C)^2}; \qquad \varphi = \arctg \frac{X_L - X_C}{R}
$$

Poiché sono presenti due reattanze, si possono avere i seguenti casi:

 $-X_L > X_C$ ; il bipolo si comporta come *ohmico-induttivo* di reattanza equivalente  $X_{eq} = X_L - X_C$  e la tensione totale risulta sfasata in anticipo dell'angolo  $\varphi$  caratteristico dell'impedenza, rispetto alla corrente;

 $-\overline{X}_1 < X_C$ ; il bipolo si comporta come *ohmico-capacitivo* di reattanza equivalente  $X_{eq} = X_C - X_L$  e la tensione totale risulta sfasata in ritardo dell'angolo  $\varphi$  rispetto alla corrente;

 $- X_L = X_C$ ; il bipolo si comporta come *puramente ohmico* di reattanza equivalente nulla e la tensione totale è in fase con la corrente.

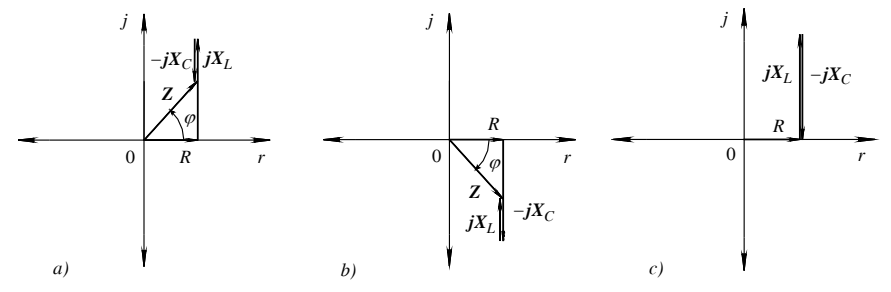

**Fig. VII.7.36** Triangolo delle impedenze nei casi: *a*) ohmico-induttivo; *b*) ohmicocapacitivo; *c*) puramente ohmico.

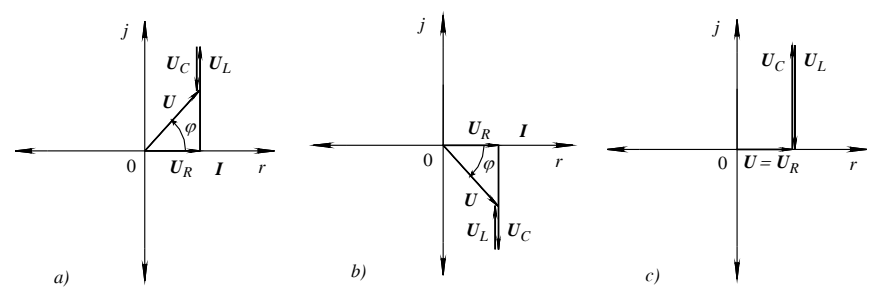

**Fig. VII.7.37** Triangolo delle tensioni nei casi: *a*) ohmico-induttivo; *b*) ohmico-capacitivo; *c*) puramente ohmico.

Le *Figg. VIII.7.36* (*a*, *b*, *c*,) e *VII.7.37* (*a*, *b*, *c*) rappresentano sul piano di Gauss i concetti appena esposti.

Il valore efficace e la fase della tensione totale sono espressi dalle relazioni:

$$
U = \sqrt{{U_R}^2 + (U_L - U_C)^2}; \qquad \varphi = \arctg \frac{U_L - U_C}{U_R}
$$

Nel *circuito R-L-C parallelo* (*Fig. VII.7.38*), la tensione è comune e fa circolare nei rami elementari tre correnti una in fase  $(I_R)$ , una in ritardo di 90°  $(I_L)$ e una in anticipo di 90° (*IC*), rispetto alla tensione; le correnti nell'induttore e nel condensatore sono tra loro in opposizione di fase. Nel caso di tensione con fase  $\varphi_u = 0$  il diagramma vettoriale del circuito è riportato in *Fig. VII.7.39*.

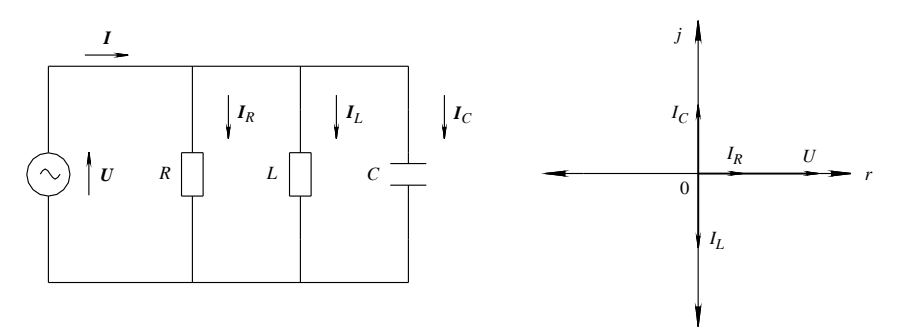

**Fig. VII.7.38** Circuito *R-L-C* parallelo. **Fig. VII.7.39** Diagramma vettoriale del circuito *R-L-C* parallelo.

La corrente totale è espressa dalla *somma vettoriale* delle correnti parziali:

$$
I = I_R + I_L + I_C = GU - jB_LU + jB_CU = U[G + j(B_C - B_L)]
$$
 (VII.7.34)

Il termine:

$$
Y = G + j(B_C - B_L)
$$
 (VII.7.35)

pari al rapporto *IU*, costituisce *l'ammettenza del bipolo R-L-C parallelo* e la legge di

Ohm è espressa dalla relazione:

$$
I = YU
$$

Il modulo e l'argomento dell'ammettenza sono dati dalle relazioni:

$$
Y = \sqrt{G^2 + (B_C - B_L)^2}; \qquad \varphi = \arctg \frac{B_C - B_L}{G}
$$

Poiché sono presenti due suscettanze, si possono avere i seguenti casi:

 $-B<sub>C</sub> > B<sub>L</sub>$ ; il bipolo si comporta come *ohmico-capacitivo* di suscettanza equivalente  $B_{eq} = B_C - B_L$  e la corrente totale risulta sfasata in anticipo dell'angolo  $\varphi$ , caratteristico dell'ammettenza, rispetto alla tensione;

 $B_C$  <  $B_L$ ; il bipolo si comporta come *ohmico-induttivo* di reattanza equivalente  $B_{ea} = B_L - B_C$  e la corrente totale risulta sfasata in ritardo dell'angolo  $\varphi$  rispetto alla tensione;

 $B_C = B_L$ ; il bipolo si comporta come *puramente ohmico* di suscettanza equivalente nulla e la corrente totale è in fase con la tensione.

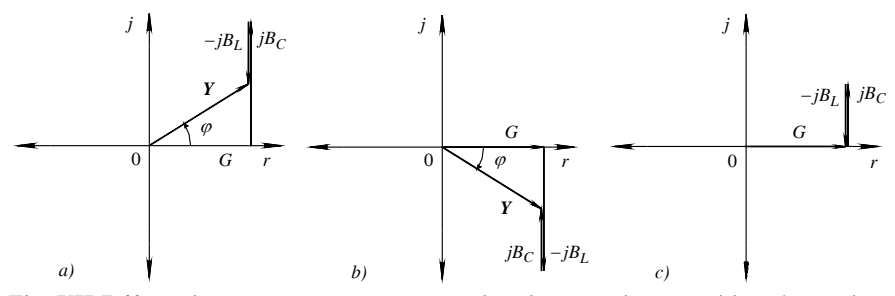

**Fig. VII.7.40** Triangolo delle ammettenze nei casi: *a*) ohmico-capacitivo; *b*) ohmicoinduttivo; *c*) puramente ohmico.

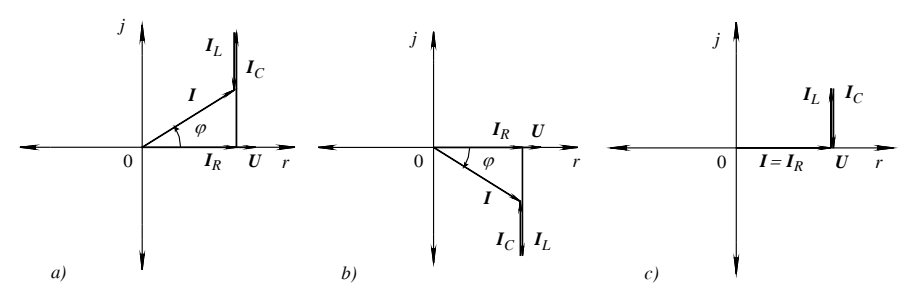

**Fig. VII.7.41** Triangolo delle correnti nei casi: *a*) ohmico-capacitivo; *b*) ohmico-induttivo; *c*) puramente ohmico (risonanza).

Le *Figg. VII.7.40* (*a*, *b*, *c*) e *VII.7.41* (*a*, *b*, *c*), rappresentano sul piano di Gauss i concetti appena esposti.

Il valore efficace e la fase della corrente totale sono espressi dalle relazioni:

$$
I = \sqrt{I_R^2 + (I_C - I_L)^2}; \qquad \varphi = \arctg \frac{I_C - I_L}{I_R}
$$

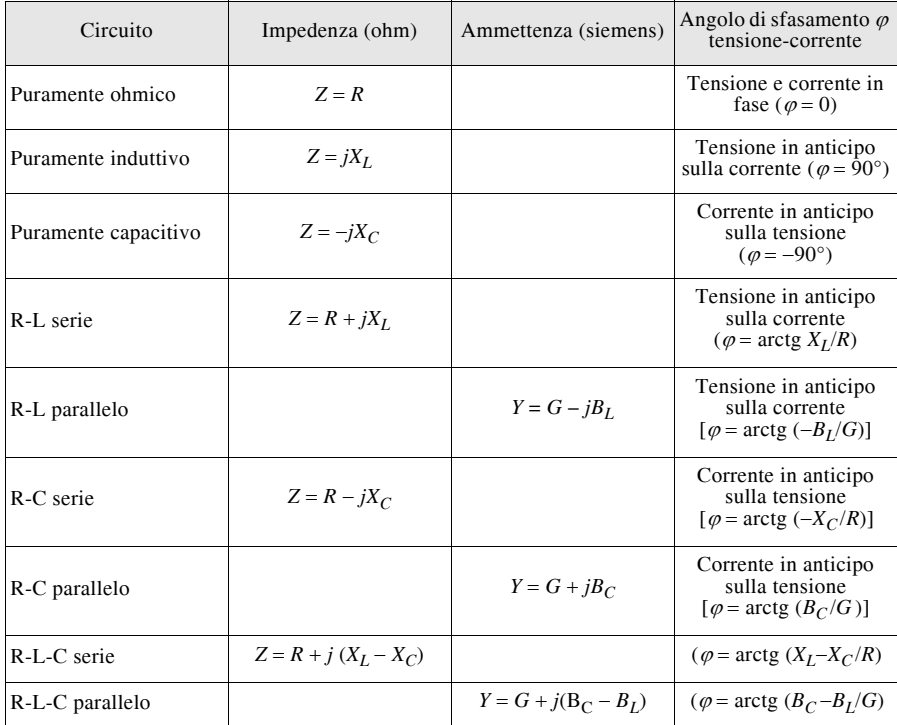

# **Tab. VII.7.1** Riepilogo

# **7.8 Potenza elettrica**

Si consideri un circuito elementare in corrente alternata caratterizzato ad esempio da un carico di impedenza  $\mathbf{Z} = R + jX_L$ . Quando ai capi del carico si applica una tensione di valore istantaneo:

$$
u(t) = U_M \text{sen}(\omega t + \varphi_u)
$$

si determina in esso la circolazione di una corrente di valore istantaneo:

$$
i(t) = I_M \text{sen}(\omega t + \varphi_u + \varphi)
$$

dove  $\varphi$  è l'angolo di sfasamento fra la tensione e la corrente.

Il prodotto fra i valori istantanei della tensione e della corrente definisce la *potenza elettrica istantanea*, esprimibile perciò con la relazione:

$$
p(t) = u(t)i(t) = U_M \text{sen}(\omega t + \varphi_u) I_M \text{sen}(\omega t + \varphi_u + \varphi) \qquad \text{(VII.7.36)}
$$

che, per le regole sul prodotto fra due grandezze sinusoidali isofrequenziali, diventa:

$$
p(t) = \frac{U_M I_M}{2} \cos \varphi - \frac{U_M I_M}{2} \cos(2 \omega t + 2 \varphi_u + \varphi)
$$
 (VII.7.37)

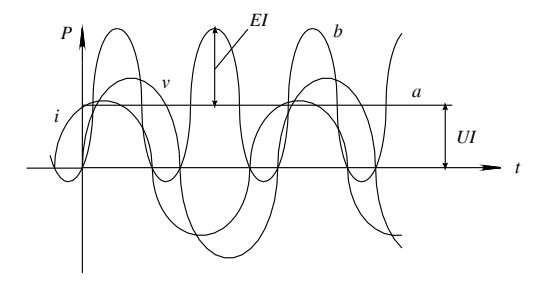

**Fig. VII.7.42** Potenza istantanea.

La relazione, rappresentata graficamente in *Fig. VII.7.42*, è costituita da due termini: il primo indipendente dal tempo e quindi costante (retta *a* del grafico), il secondo variabile nel tempo con legge cosinusoidale e quindi a valore medio nullo (curva *b* del grafico).

Il primo termine, esprimibile anche con le relazioni:

$$
P = \frac{1}{T} \int_0^T p \, dt = U I \cos \varphi \tag{VII.7.38}
$$

rappresenta la *potenza attiva* o *reale* assorbita dal circuito. Essa è fornita al circuito dal generatore; è indicata con la lettera *P* e si misura in watt (W).

Il secondo termine, rappresentato da una cosinusoide di ampiezza *UI* e frequenza doppia rispetto a quella della tensione applicata al circuito, rappresenta la *potenza elettrica fluttuante*.

Il termine cos<sub> $\varphi$ </sub>, denominato *fattore di potenza*, positivo sia per correnti in ritardo che per correnti in anticipo sulla tensione, assume il valore *massimo* pari a 1 quando la corrente è in fase con la tensione, mentre raggiunge il valore 0 quando la corrente è in quadratura con la tensione. Da quanto detto risulta che la *potenza attiva è massima nel caso di circuito puramente ohmico ed è nulla nel caso di circuiti puramente induttivi o capacitivi*.

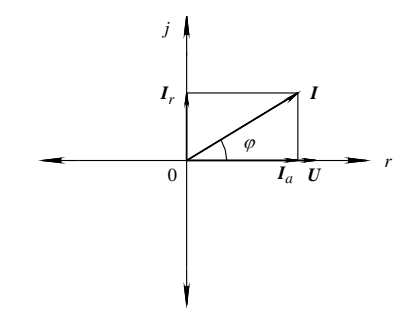

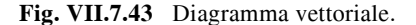

L'esame del grafico di *Fig. VII.7.43*, che rappresenta una generica condizione di carico, permette di individuare la componente della corrente in fase con la tensione *Ia* (*componente attiva della corrente*) e la componente in quadratura *Ir* (*componente reattiva* *della corrente*), che sono espresse dalle relazioni:

$$
I\cos\varphi = I_a \qquad I\sin\varphi = I_r
$$

La prima relazione consente di esprimere la potenza attiva anche con:

$$
P = UI_a
$$

Il prodotto:

$$
Q = EI \operatorname{sen} \varphi = EI_r \tag{VII.7.39}
$$

definisce *la potenza reattiva del circuito* che è misurata in *voltampere reattivi* (VAR).

La potenza reattiva rappresenta la parte di potenza scambiata fra gli elementi reattivi del circuito (induttore o condensatore) e il generatore; essa *non rappresenta* quindi l'energia che il circuito trasforma ad esempio in energia termica, meccanica ecc. Infatti con riferimento alla *Fig. VII.7.44*, che rappresenta con la curva *p* la potenza istantanea nel caso di un circuito contenente un condensatore, si può osservare che:

– negli intervalli in cui la tensione aumenta sia in senso positivo che negativo, il generatore fornisce al condensatore l'energia necessaria alla sua carica;

– negli intervalli in cui la tensione decresce il condensatore cede al generatore l'energia accumulata.

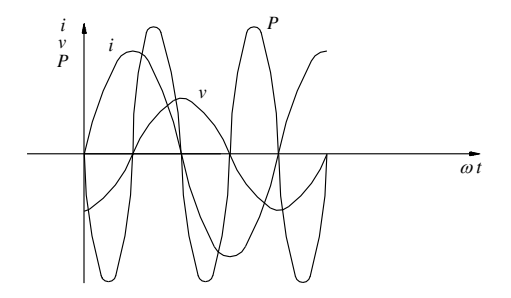

**Fig. VII.7.44** Potenza istantanea in un circuito ohmico-capacitivo.

Lo scambio di energia fra generatore e condensatore avviene perciò ogni mezzo periodo.

La potenza reattiva cambia segno al variare del segno dell'angolo di sfasamento e la convenzione adottata nel testo considera positiva la potenza associata ad un carico induttivo.

Il prodotto fra i valori efficaci della tensione e della corrente definisce la *potenza apparente*:

$$
S = UI \qquad (VII.7.40)
$$

Essa si misura in *voltampère* (VA) ed è legata alle potenze attiva e reattiva dalla relazione:

$$
S = \sqrt{P^2 + Q^2} \tag{VII.7.41}
$$

che permette di definire il triangolo delle potenze di *Fig. VII.7.45*.

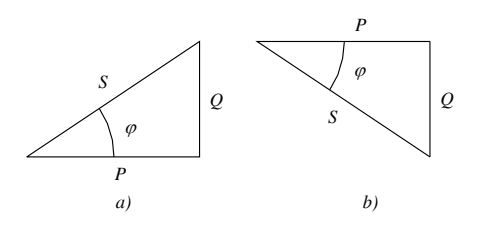

**Fig. VII.7.45** Triangolo delle potenze: *a*) circuito *R-L*; *b*) circuito *R-C*.

| Circuito             | Potenza attiva (W)                      |                                                                                           | Potenza reattiva (VAR) Potenza apparente (VA) |
|----------------------|-----------------------------------------|-------------------------------------------------------------------------------------------|-----------------------------------------------|
| Puramente ohmico     | $P = UI = RI^2 = U^2/R$                 | Nulla                                                                                     | uguale a $P$                                  |
| Puramente induttivo  | nulla                                   | $Q = UI = X_I I^2 = U^2/X_I$                                                              | uguale a $Q$                                  |
| Puramente capacitivo | nulla                                   | $Q = -UI = -X_C I^2 =$<br>$-U^2/X_C = -B_C U^2$                                           | uguale a $Q$                                  |
| R-L serie            | $P = U_R I = RI^2$<br>$=UI\cos\varphi$  | $Q = U_I I = X_I I^2$<br>$=UI \text{ sen }\varnothing$                                    | $S = UI = ZI^2$<br>$=\sqrt{p^2+Q^2}$          |
| R-L parallelo        | $P = UI_R = GU^2$<br>$=UI\cos\varphi$   | $Q = UI_I = B_I U^2$<br>$=UI \text{ sen }\varnothing$                                     | $S = UI = YU^2$<br>$=\sqrt{p^2+Q^2}$          |
| R-C serie            | $P = U_R I = RI^2$<br>$=UI\cos\varphi$  | $Q = -U_C I = -X_C I^2$<br>$=-UI \text{ sen}  \varphi $                                   | $S = I/I = ZI^2$<br>$=\sqrt{P^2+Q^2}$         |
| R-C parallelo        | $P = UI_R = GU^2$<br>$=UI\cos\varphi$   | $Q = -UI_C = -B_C U^2$<br>$=-UI \text{ sen}  \varphi $                                    | $S = UI = YU^2$<br>= $\sqrt{P^2 + Q^2}$       |
| R-L-C serie          | $P = U_R I = R I^2$<br>$=UI\cos\varphi$ | $Q_T = Q_I + Q_C$<br>$=(U_{I}-U_{C})I$<br>$=(X_I - X_C) I^2$<br>$=UI \text{ sen }\varphi$ | $S = UI = ZI^2$<br>= $\sqrt{P^2 + Q^2}$       |
| R-L-C parallelo      | $P = UI_R = GU^2$<br>$=UI\cos\varphi$   | $Q_T = Q_I + Q_C$<br>$=(I_{L}-I_{C})U$<br>$=(B_L - B_C) U^2$<br>$=UI \text{ sen}\varphi$  | $S = UI = YU^2$<br>= $\sqrt{P^2 + Q^2}$       |

**Tab. VII.7.2.** Potenze nei circuiti elementari

# **7.9 Comportamento dei circuiti al variare della frequenza**

# *Circuito puramente induttivo*

L'espressione  $X_L = 2\pi fL$  mostra che la reattanza induttiva varia con legge lineare al variare della frequenza. Ciò determina:

– per  $f = 0$   $\dot{X}_L = 0$  (corrente continua); l'induttore si comporta come un *corto circuito ideale* e presenta una opposizione nulla al passaggio della corrente;

– per  $f \rightarrow \infty X_L \rightarrow \infty$  (alta frequenza); l'induttore si comporta come un *circuito aperto ideale* e blocca il passaggio della corrente.

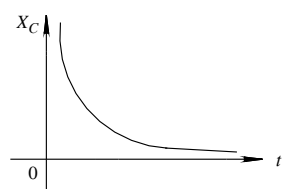

**Fig. VII.7.46** Variazione di  $X_C$  con la frequenza.

*Circuito puramente capacitivo*

L'espressione  $X_C = 1/2 \pi fC$  mostra che la reattanza capacitiva diminuisce secondo l'andamento di *Fig. VII.7.46* all'aumentare della frequenza. Ciò determina:

 $-$  per  $f = 0$  (bassa frequenza)  $X_c \rightarrow \infty$ ; il condensatore si comporta come un *circuito aperto ideale* e blocca il passaggio della corrente;

 $-$  per  $f \rightarrow \infty$  (alta frequenza)  $X_C \rightarrow 0$ ; il condensatore si comporta come un *corto circuito ideale*.

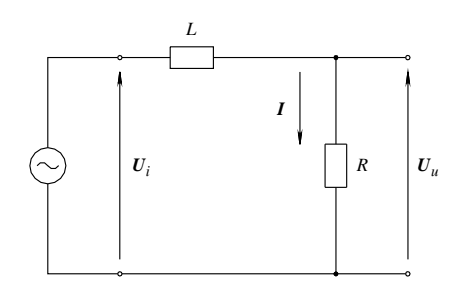

**Fig. VII.7.47** Circuito *R-L* serie alimentato con frequenza variabile.

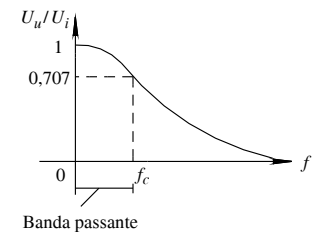

**Fig. VII.7.48** Filtro *R-L* passa-basso: risposta in frequenza.

*Circuito R-L*

Se il circuito di *Fig. VII.7.47* è alimentato da un generatore di tensione sinusoidale con frequenza variabile, si determinano le seguenti condizioni:

– il *modulo* e la *fase* dell'impedenza *aumentano con la frequenza*;

– il *valore efficace* della corrente circolante *diminuisce all'aumentare della frequenza*, passando dal valore massimo  $U_i/R$  per  $f = 0$  e *tendendo* a 0 per  $f \rightarrow \infty$ ;

 $-$  la tensione  $U_u = RI$  sul resistore *diminuisce all'aumentare della frequenza*, in modo analogo alla corrente rispetto alla quale è proporzionale.

La *Fig. VII.7.48*, che lega il *guadagno di tensione Uu*/*Ui* alla frequenza, rappresenta la *risposta in frequenza* del circuito. Il circuito, presentando una tensione di valore efficace  $U_u$  sempre inferiore a  $U_i$  tranne che per  $f = 0$ , si comporta come *filtro passa-basso* perché attenua la tensione di ingresso in modo tanto maggiore quanto maggiore è la frequenza. Il valore 0,707 di guadagno di tensione costituisce il limite dell'attenuazione al di sotto del quale si ritiene convenzionalmente che il filtro blocchi il passaggio del segnale. Il valore della frequenza *fc*, per il quale il *guadagno di tensione vale* 0,707, è detto *frequenza di taglio* (*cutoff*) e il campo di frequenze tra *zero e fc* è detto *banda passante*.

Se il circuito di *Fig. VII.7.49* è alimentato da un generatore di tensione sinusoidale con frequenza variabile, si determinano le seguenti condizioni:

– il *modulo* e la *fase* dell'impedenza *diminuiscono con la frequenza*;

– il *valore efficace* della corrente circolante *aumenta all'aumentare della frequenza*, passando dal valore *zero* per  $f = 0$  e tendendo al valore massimo  $U_i/R$  per  $f \rightarrow \infty$ ;

 $-$  la tensione  $U_u = RI$  sul resistore aumenta all'aumentare della frequenza, in modo analogo alla corrente rispetto alla quale è proporzionale.

La *Fig. VII.7.50*, che lega il *guadagno di tensione UuUi* alla frequenza, rappresenta la *risposta in frequenza* del circuito. Il circuito si comporta come *filtro passa-alto* perché attenua le sinusoidi di frequenza inferiore a *fc* a cui corrisponde il guadagno di valore 0,707. Il campo di frequenze tra *fc* e *infinito* è detto *banda passante*.

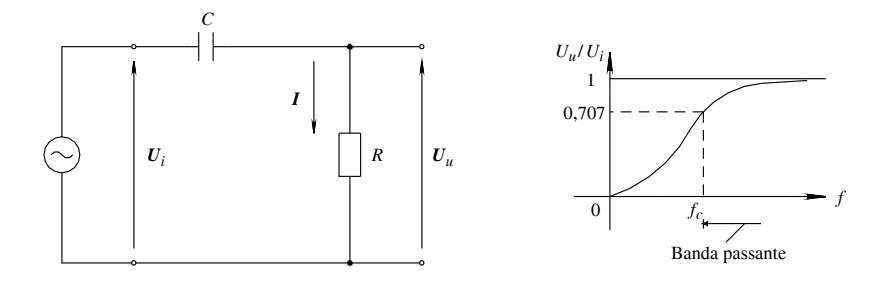

**Fig. VII.7.49** Circuito *R-C* serie alimen-**Fig. VII.7.50** Filtro *R-C* passa-alto: rispotato con frequenza variabile. sta in frequenza.

### *Circuito R-L-C serie*

Sul grafico di *Fig. VII.7.51*, che mostra l'andamento di  $X_L$  e  $X_C$  al variare della frequenza, è facilmente individuabile il valore di frequenza per il quale si ha l'uguaglianza delle due reattanze.

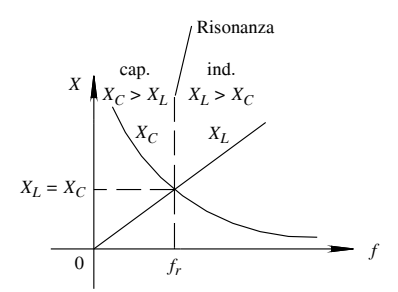

**Fig. VII.7.51** Variazione delle reattanze al variare della frequenza.

Quando questo si verifica, *il circuito è in risonanza e il suo comportamento complessivo è di tipo resistivo* (la rete di alimentazione "vede" il bipolo come un circuito puramente ohmico).

La frequenza *fr* per la quale si verifica l'uguaglianza delle reattanze è detta *frequenza di risonanza* ed è espressa dalla relazione:

# **VII-140 ELETTROTECNICA GENERALE**

$$
f_r = \frac{1}{2\pi\sqrt{LC}}\tag{VII.7.42}
$$

e quindi la *pulsazione propria del circuito* vale:

$$
\omega_r = 2\pi f_r \frac{1}{\sqrt{LC}} \tag{VII.7.43}
$$

Il valore della frequenza determina il comportamento del circuito, rendendo possibili le seguenti condizioni di funzionamento:

 $-$  per  $f < f_r$  prevale la reattanza capacitiva e il circuito ha un comportamento ohmicocapacitivo;

 $-$  per  $f = f_r$  si ha l'uguaglianza delle reattanze e il circuito ha un comportamento ohmico;

 $-$  per  $f > f<sub>r</sub>$  prevale la reattanza induttiva e il circuito ha un comportamento ohmicoinduttivo.

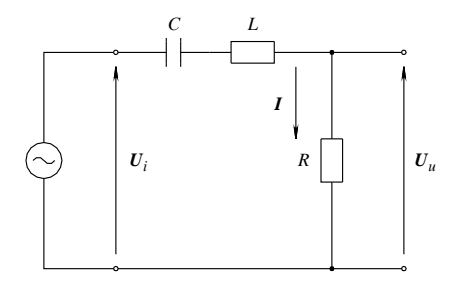

**Fig. VII.7.52** Circuito *R-L-C* serie alimentato con frequenza variabile.

La tensione *Uu* del circuito di *Fig. VII.7.52* assume i seguenti valori:

– per  $f = 0$  si ha  $Z \rightarrow \infty$ ; il condensatore si comporta da circuito aperto determinando una circolazione di corrente nulla e quindi una tensione  $U_u = 0$ ;

 $-$  per  $f = f_r$  si ha  $Z = R$ ; si ha l'uguaglianza  $U_u = U_i$ ;

– per  $f \rightarrow \infty$  si ha  $Z \rightarrow \infty$ ; l'induttore si comporta da circuito aperto determinando una circolazione di corrente nulla e quindi una tensione  $U_u = 0$ .

Il grafico di *Fig. VII.7.53* riporta l'andamento del *guadagno di tensione*  $A_v = U_u/U_i$  in funzione della frequenza. Il suo esame mostra che il circuito si comporta come un *filtro passa-banda* nel senso che le sinusoidi di frequenza inferiore a  $f_1$  e superiore a  $f_2$  subiscono una attenuazione maggiore del valore 0,707 e quindi "non passano". L'intervallo di frequenza compreso fra  $f_1$  e  $\overline{f_2}$  costituisce la *banda passante*.

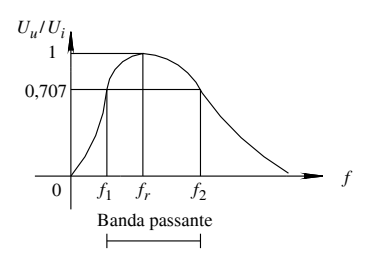

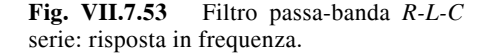

## *Circuito R-L-C parallelo*

Sul grafico di *Fig. VII.7.54*, che mostra l'andamento di  $B_L$  e  $B_C$  al variare della frequenza, è facilmente individuabile il valore di frequenza per il quale si ha l'uguaglianza delle due suscettanze.

La frequenza *fr* per la quale si verifica l'uguaglianza delle reattanze è detta *frequenza di risonanza* ed è espressa dalla relazione:

$$
f_r = \frac{1}{2\pi\sqrt{LC}}\tag{VII.7.44}
$$

da tale relazione si deduce che *la frequenza di risonanza di un circuito R-L-C è unica* ed è indipendente dal tipo di collegamento.

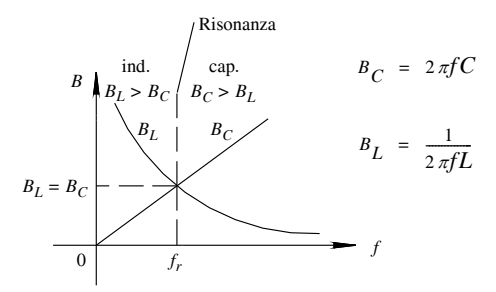

**Fig. VII.7.54** Variazione delle suscettanze in funzione della frequenza.

Il comportamento del collegamento parallelo è però opposto al comportamento del collegamento serie in quanto:

 $-$  per  $f < f_r$  prevale la suscettanza induttiva e il circuito ha un comportamento ohmicoinduttivo;

 $-$  per  $f = f_r$  si ha l'uguaglianza delle suscettanze e il circuito ha un comportamento ohmico;

 $-$  per  $f > f<sub>r</sub>$  prevale la suscettanza capacitiva e il circuito ha un comportamento ohmico-capacitivo.

La corrente *Iu* del circuito di *Fig. VII.7.55* assume i seguenti valori:

– per  $f = 0$  si ha  $Y \rightarrow \infty$ ; l'induttore si comporta da corto circuito ideale e assorbe tutta la corrente del generatore; di conseguenza la corrente di uscita *Iu* è *nulla*;

 $-$  per  $f = f_r$  si ha  $Y = G$ ; si ha l'uguaglianza  $I_u = I_i$ ;

– per  $f \rightarrow \infty$  si ha  $Y \rightarrow \infty$ ; il condensatore si comporta da corto circuito ideale e assorbe tutta la corrente del generatore; di conseguenza la corrente di uscita *Iu* è *nulla*.

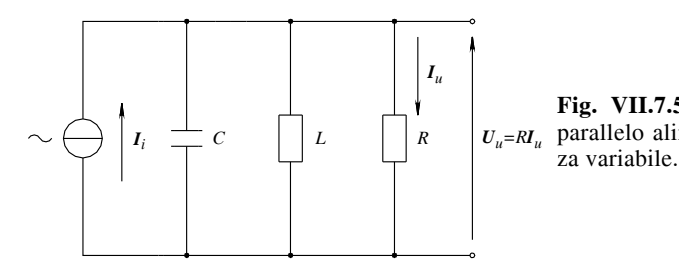

**Fig. VII.7.55** Circuito *R-L-C* parallelo alimentato con frequen-

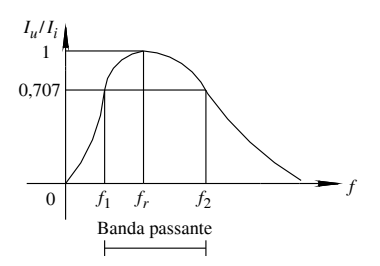

**Fig. VII.7.56** Filtro passa-banda *R-L-C* parallelo: risposta in frequenza.

Il grafico di *Fig. VII.7.56* riporta l'andamento del *guadagno di corrente Ai IuIi* in funzione della frequenza. Il suo esame mostra che il circuito si comporta come un *filtro passa-banda* e l'intervallo di frequenza compreso fra *f*1 e *f*2 costituisce la *banda passante*. Anche la tensione *Uu* varia come la corrente.

# **7.10 Equivalenza serie-parallelo**

I bipoli di *Fig. VII.7.57* sono equivalenti agli effetti esterni se, *alimentati con la stessa tensione, assorbono la stessa corrente*; l'ugualianza è in modulo e fase.

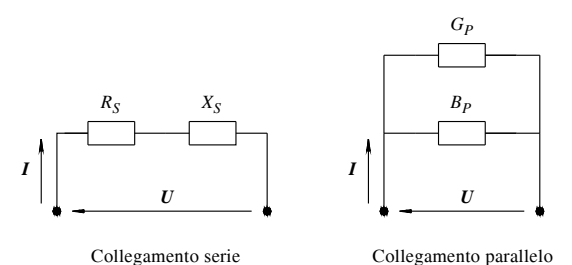

**Fig. VII.7.57** Equivalenza fra bipoli collegati in serie e in parallelo.

La *trasformazione del circuito serie nell'equivalente circuito parallelo* comporta l'uso delle seguenti relazioni:

$$
G_p = \frac{R_s}{R_s^2 + X_s^2} = \frac{R_s}{Z_s^2}; \qquad B_p = -\frac{X_s}{R_s^2 + X_s^2} = -\frac{X_s}{Z_s^2}
$$
 (VII.7.45)

Per la *trasformazione del circuito parallelo nell'equivalente circuito serie*, si utilizzeranno invece:

$$
R_s = \frac{G_p}{G_p^2 + B_p^2} = \frac{G_p}{Y_p^2}; \qquad X_s = -\frac{B_p}{G_p^2 + B_p^2} = -\frac{B_p}{Y_p^2}
$$
 (VII.7.46)

# **7.11 Circuiti equivalenti dei bipoli induttivi reali**

# *Induttore*

Un induttore reale, essendo costituito da un avvolgimento, presenta anche resistenza elettrica; ciò determina un assorbimento di potenza attiva dalla rete di alimentazione, che corrisponde alla potenza persa per effetto joule nel conduttore e, se presente, nel nucleo in ferro.

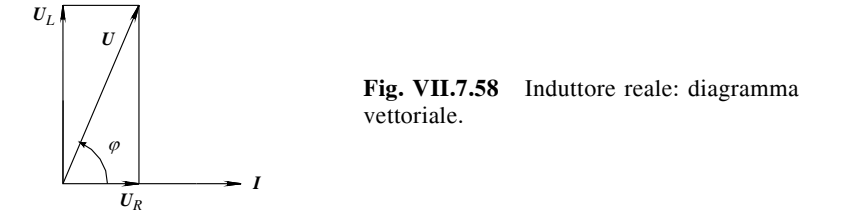

Il diagramma vettoriale dell'induttore reale (*Fig. VII.7.58*) mostra che la corrente totale è sfasata in ritardo rispetto alla tensione di un angolo  $\varphi$  inferiore a 90° definito dalla relazione:

$$
\varphi = \arctg \frac{X_s}{R_s} = \arctg \frac{U_L}{U_R}
$$
 (VII.7.47)

Il rapporto

$$
Q = \frac{X_s}{R_s}
$$
 (VII.7.48)

definisce il *fattore di merito* della bobina che in base al suo valore indica il *pregio* dell'induttore, tanto migliore quanto maggiore è il suo valore.

# *Condensatore*

Un condensatore reale alimentato in corrente alternata è sottoposto a regolari fasi di carica e scarica che determinano continui cambi di direzione delle molecole polarizzate del dielettrico; ciò determina una perdita di potenza nel dielettrico, potenza che si trasforma in calore.

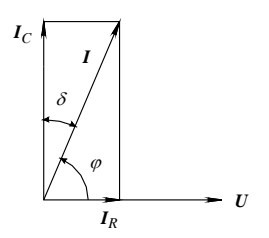

**Fig. VII.7.59** Condensatore reale: diagramma vettoriale.

Il diagramma vettoriale del condensatore reale (*Fig. VII.7.59*) mostra che la corrente totale è sfasata in anticipo rispetto alla tensione di un angolo  $\varphi = 90^\circ - \delta$ , dove  $\delta \tilde{e}$ l'*angolo di perdita*.

Il rapporto:

$$
D = \frac{P}{Q} = \frac{UI\cos(90^\circ - \delta)}{UI\sin(90^\circ - \delta)} = \frac{UI\sin\delta}{UI\cos\delta} = \frac{\sin\delta}{\cos\delta} = \text{tg }\delta \quad (\text{VII.7.49})
$$

è detto *fattore di dissipazione* e rappresenta la *potenza attiva persa nel condensatore per unità di potenza reattiva*. Un buon condensatore ha un basso valore di *D* per evitare un eccessivo riscaldamento del dielettrico dovuto alle perdite.

# **7.12 Esempi**

Dato il circuito di *Fig. VII.7.60*, alimentato da un generatore di tensione alternata sinusoidale di valore efficace costante  $U = 100$  V ma con frequenza variabile e con  $R_1 = 2 \Omega$ ,  $R_2 = 3 \Omega$ , *C* = 300 µF, *L* = 0,01 H, determinare:

– i valori efficaci e gli sfasamenti delle correnti per *f* = 50 Hz;

– la frequenza di risonanza e i valori efficaci delle correnti risultanti;

– il regime elettrico del circuito al variare della frequenza;

– le potenze attive e reattive dei singoli rami e la potenza apparente, nel caso di  $f = 50$  Hz e di  $f = f_{xx}$ .

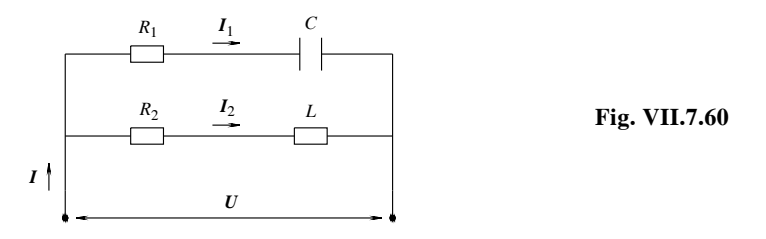

*Risoluzione Punto 1*

$$
Z_1 = R_1 - jX_C = R_1 - j\frac{1}{\omega C} = 2 - j10,62 ;
$$
  

$$
Z_2 = R_2 - jX_L = R_2 - j\omega L = 3 + j3,14
$$

Posizionando il vettore  $U$  sull'asse reale risulta  $U = 100$ , per cui:

$$
I_1 = \frac{U}{Z_1} = \frac{100}{2 - j10,62} = \frac{100}{2 - j10,62} \frac{2 + j10,62}{2 + j10,62} = \frac{200 + j1062}{4 + 112,8} = 1,71 + j9,09
$$

$$
I_1 = \sqrt{1,71^2 + 9,09^2} = 9,25 \text{ A};
$$
  $\text{tg } \varphi_1 = \frac{I_C}{I_{R_1}} = \frac{9,09}{1,71} = 5,31 \rightarrow \varphi_1 = 79^{\circ} 33'$ 

La corrente  $I_1$  ha valore efficace  $I = 9.25$  A ed è sfasata in anticipo sulla tensione dell'angolo  $\varphi_1 = 79^\circ 33'.$ 

$$
I_2 = \frac{U}{Z_2} = \frac{100}{3 + j3,14} = \frac{100}{3 + j3,14} \frac{3 - j3,14}{3 - j3,14} = \frac{300 - j314}{9 + 9,86} = 15,9 - j16,65
$$
  

$$
I_2 = \sqrt{15,9^2 + 16,65^2} = 23 \text{ A};
$$
  

$$
\text{tg } \varphi_2 = -\frac{I_L}{I_{R_2}} = -\frac{16,65}{15,9} = -1,047 \rightarrow \varphi_2 = -46^{\circ} 32'
$$

La corrente  $I_2$  ha valore efficace  $I = 23$  A ed è sfasata in ritardo sulla tensione dell'angolo  $\varphi_2 = 46^\circ 32'$ .

$$
I = I_1 + I_2 = (1,71 + j9,09) + (15,9 - j16,65) = 17,61 - j7,56
$$
  

$$
I = \sqrt{17,61^2 + 7,56^2} = 19,16 \text{ A};
$$
  

$$
\text{tg } \varphi = -\frac{I_L}{I_R} = -\frac{7,56}{17,61} = -0,43 \rightarrow \varphi = -23^{\circ} 23'
$$

La corrente *I* ha valore efficace  $I = 19,16$  A ed è sfasata in ritardo sulla tensione dell'angolo  $\varphi_2 = 23^\circ 23'$ . Il circuito nel complesso ha un comportamento ohmico-induttivo. Il diagramma vettoriale è riportato in *Fig. VII.7.61*.

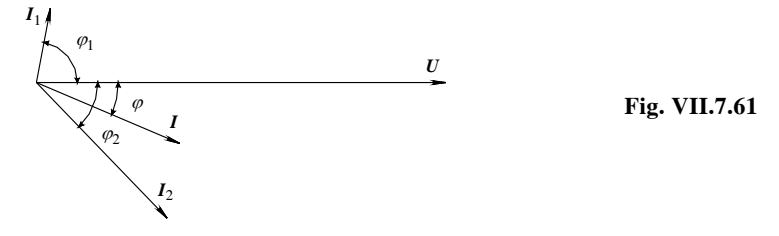

#### *Punto 2*

Il circuito è in condizione di risonanza quando le suscettanze  $B_L$  e  $B_C$  dei due rami sono uguali.

$$
B_L = \frac{\omega L}{R_2^2 + (\omega L)^2} \qquad B_C = \frac{\omega C}{(\omega C R_1)^2 + 1}
$$

Per cui:

$$
\frac{\omega L}{R_2^2 + (\omega L)^2} = \frac{\omega C}{(\omega C R_1)^2 + 1} \rightarrow \omega_R = \frac{1}{\sqrt{LC}} \sqrt{\frac{C R_2^2 - L}{C R_1^2 - L}}
$$

$$
\omega_R = \frac{1}{\sqrt{0.01 \times 300 \times 10^{-6}}} \sqrt{\frac{300 \times 10^{-6} \times 3^2 - 0.01}{300 \times 10^{-6} \times 2^2 - 0.01}} \approx 526
$$

e quindi

$$
f_r = \frac{\omega_R}{2\pi} \approx 83.8 \text{ Hz}
$$

Con questa frequenza, le conduttanze e le suscettanze dei due lati risultano:

$$
G_1 = \frac{(\omega C)^2 R_1}{(\omega C R_1)^2 + 1} = 0,045 \text{ S}; \qquad B_C = B_1 = 0,143 \text{ S}
$$

$$
G_2 = \frac{R_2}{R_2^2 + (\omega L)^2} = 0.082 \text{ S} \qquad B_L = B_2 = 0.143 \text{ S}
$$

e le correnti:

$$
I_1 = UY_1 = U\sqrt{G_1^2 + B_1^2} = 100 \sqrt{(0.045 + 0.143)} = 15 \text{ A};
$$

tg 
$$
\varphi_1 = \frac{B_1}{G_1} = 3.18 \rightarrow \varphi = 72^{\circ}50'
$$

con la corrente  $I_1$  in anticipo sulla tensione

$$
I_2 = UY_2 = U\sqrt{G_2^2 + B_2^2} = 100\sqrt{(0.082 + 0.143)} = 16.5 \text{ A};
$$

$$
\text{tg}\,\varphi_2 = -\frac{B_2}{G_2} = 1,64 \to \varphi = -60^\circ 11'
$$

con la corrente  $I_2$  in ritardo sulla tensione

$$
I = U(G_1 + G_2) = 100 (0,045 + 0,082) = 12,7 \text{ A}
$$

la corrente totale è in fase con la tensione.

*Punto 3*

Per studiare il comportamento del circuito al variare della frequenza si possono calcolare le correnti per una serie di valori crescenti della frequenza. I risultati sono riportati nella seguente tabella, che consente di costruire il grafico di *Fig. VII.7.62*.

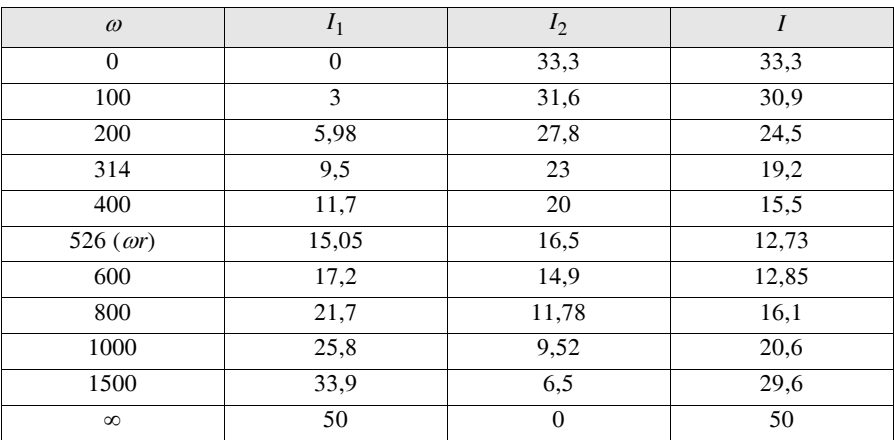
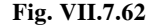

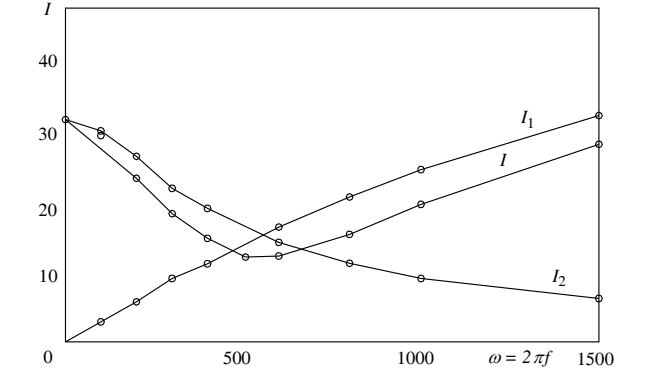

*Punto 4*  $f = 50$  Hz

 $f = f_r$  $P_1 = R_1 I_1^2 = 2 \times 9.25^2 = 171 \text{ W}; \quad |Q_1| = X_1 I_1^2 = 10.62 \times 9.25^2 = 908 \text{ VAR}$  $P_2 = UI_2 \cos \varphi_2 = 100 \times 23 \times 0.69 = 1588 \text{ W}$  $Q_2$  =  $UI_2$ sen  $\varphi_2$  = 100 × 23 × 0,724 = 1665 VAR  $S = UI = 100 \times 19.16 = 1916 \text{ VA}$  $P_1 = G_1 U^2 = 0.045 \times 100^2 = 450 \text{ W}; \quad |Q_1| = B_1 U^2 = 0.143 \times 100^2 = 1430 \text{ VAR}$ 

$$
P_2 = G_2 U^2 = 0.082 \times 100^2 = 820 \text{ W};
$$
  $Q_2 = B_2 U^2 = 0.143 \times 100^2 = 1430 \text{ VAR}$ 

$$
S = P = UI = 100 \times 12.7 = 1270 \text{ VA}
$$

# **8 RISOLUZIONE DELLE RETI LINEARI IN CORRENTE ALTERNATA MONO-FASE**

Le giustificazioni teoriche dei metodi di risoluzione delle reti elettriche lineari, funzionanti in corrente alternata monofase, sono le stesse delle reti in corrente continua. È necessario però ricordare che cambia il metodo di calcolo perché in corrente continua le grandezze sono espresse mediante numeri reali, mentre in corrente alternata le stesse sono espresse con i *numeri complessi*, *per i quali si usa il calcolo simbolico*.

#### **8.1 Bipoli passivi collegati in serie e parallelo**

#### *Collegamento serie*

*L'impedenza equivalente di n bipoli collegati in serie è data dalla somma delle singole impedenze, espresse con numeri complessi*, secondo la relazione:

$$
Z_{eq} = Z_1 + Z_2 + \dots + Z_i + \dots + Z_n = \sum_{i=1}^{n} Z_i
$$
 (VII.8.1)

È importante sottolineare che la somma è fra numeri complessi; per cui *non si possono sommare i moduli delle singole impedenze*.

La conoscenza di *Zeq* come numero complesso permette di ricavare modulo e argomento dell'impedenza risultante.

#### *Partitore di tensione*

La tensione ai capi di uno dei bipoli della serie si determina, in funzione della tensione totale, con la relazione:

$$
U_i = U \frac{Z_i}{Z_{eq}} \tag{VII.8.2}
$$

*n*

#### *Collegamento in parallelo*

In questo caso conviene utilizzare il circuito equivalente parallelo dei vari bipoli e perciò considerare le ammettenze.

L'*ammettenza equivalente nel collegamento parallelo è la somma delle singole ammettenze, espresse come numeri complessi*, e corrisponde alla relazione:

$$
Y_{eq} = Y_1 + Y_2 + \dots + Y_i + \dots + Y_n = \sum_{i=1}^{n} Y_i
$$
 (VII.8.3)

La conoscenza di *Yeq* come numero complesso permette di ricavare modulo e argomento dell'ammettenza risultante.

L'uso delle impedenze, per determinare l'impedenza equivalente, risulta comodo nel caso di due bipoli in parallelo per i quali si ha:

$$
\mathbf{Z}_{eq} = \frac{\mathbf{Z}_1 \times \mathbf{Z}_2}{\mathbf{Z}_1 + \mathbf{Z}_2}
$$
 (VII.8.4)

#### *Partitore di corrente*

La corrente che circola in uno dei bipoli del parallelo si determina, in funzione della corrente totale, con la relazione:

$$
I_i = I \frac{Y_i}{Y_{eq}} \tag{VII.8.5}
$$

Nel caso semplice di due bipoli in parallelo si può anche scrivere:

$$
I_1 = I \frac{Z_2}{Z_1 + Z_2}
$$
  $I_2 = I \frac{Z_1}{Z_1 + Z_2}$  (VII.8.6)

#### **8.2 Trasformazione stella-triangolo**

Nel caso di collegamento fra impedenze, con riferimento alla *Fig. VII.8.1*, si ha:

*trasformazione stella-triangolo*

$$
Z_{AB} = \frac{Z_A Z_B + Z_B Z_C + Z_C Z_A}{Z_C}; \qquad Z_{BC} = \frac{Z_A Z_B + Z_B Z_C + Z_C Z_A}{Z_A};
$$
  

$$
Z_{CA} = \frac{Z_A Z_B + Z_B Z_C + Z_C Z_A}{Z_B}
$$
(VII.8.7)

*trasformazione triangolo-stella*

$$
Z_A = \frac{Z_{CA}Z_{AB}}{Z_{AB} + Z_{BC} + Z_{CA}}; \qquad Z_B
$$

$$
Z_C = \frac{Z_{CA}Z_{BC}}{Z_{AB} + Z_{BC} + Z_{CA}}
$$

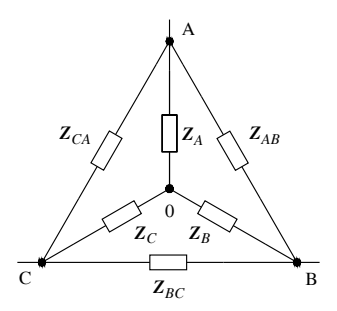

**Fig. VII.8.1** Equivalenza stella-triangolo.

$$
Z_B = \frac{Z_{AB}Z_{BC}}{Z_{AB} + Z_{BC} + Z_{CA}};
$$
\n(VII.8.8)

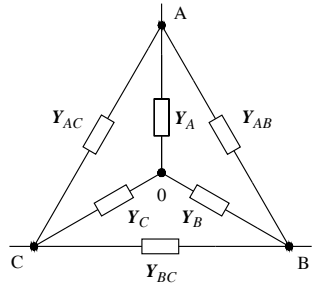

**Fig. VII.8.2** Equivalenza stella-triangolo**.**

Nel caso di collegamento fra ammettenze, con riferimento alla *Fig. VII.8.2*, si ha: *trasformazione stella-triangolo*

$$
Y_{AB} = \frac{Y_A Y_B}{Y_A + Y_B + Y_C};
$$
\n
$$
Y_{BC} = \frac{Y_B Y_C}{Y_A + Y_B + Y_C};
$$
\n
$$
Y_{AC} = \frac{Y_A Y_C}{Y_A + Y_B + Y_C}
$$
\n(VII.8.9)

*trasformazione triangolo-stella*

$$
Y_{A} = \frac{Y_{AB}Y_{BC} + Y_{AC}Y_{BC} + Y_{AB}Y_{AC}}{Y_{BC}}; \t Y_{B} = \frac{Y_{AB}Y_{BC} + Y_{AC}Y_{BC} + Y_{AB}Y_{AC}}{Y_{AC}}; Y_{C} = \frac{Y_{AB}Y_{BC} + Y_{AC}Y_{BC} + Y_{AB}Y_{AC}}{Y_{AB}}
$$
(VII.8.10)

# **8.3 Metodi di risoluzione**

I metodi utilizzati nella risoluzione delle reti in corrente continua sono validi anche in corrente alternata, con l'avvertenza di considerare l'impedenza al posto della resistenza, l'ammettenza in luogo della conduttanza e di esprimere le tensioni e le correnti con i numeri complessi.

# *Sovrapposizione degli effetti*

Si scompone il circuito generale in tanti circuiti parziali contenenti ciascuno tutti i bipoli passivi e un solo bipolo attivo (gli altri sono disattivati). La risoluzione è fornita dalla somma vettoriale dei contributi dei vari circuiti parziali.

# *Teorema del generatore equivalente di Thevenin*

Una parte della rete può essere sostituita con il suo generatore equivalente. Esso è costituito da un generatore ideale di tensione con f.e.m. *Eth* uguale alla tensione a vuoto fra i punti di taglio con in serie l'impedenza *ZTh* corrispondente all'impedenza propria della rete sostituita, calcolata tra i punti di taglio con i generatori di tensione in corto circuito e i generatori di corrente aperti.

# *Teorema del generatore equivalente di Norton*

Una parte della rete può essere sostituita con il suo generatore equivalente. Esso è costituito da un generatore ideale di corrente  $I<sub>N</sub>$  di valore uguale alla corrente di corto circuito fra i punti di taglio, con in parallelo un bipolo passivo di impedenza  $\mathbb{Z}_N$  (o ammettenza  $Y_N$ ) calcolata come per il teorema di Thevenin.

### *Teorema di Millmann*

Si applica solo alle reti a due nodi e consente di calcolare la tensione fra i nodi con la seguente relazione:

$$
U_{AB} = \frac{\sum_{i=1}^{n} Y_i E_i + \sum_{j=1}^{m} I_{0j}}{\sum_{q=1}^{l} Y_q}
$$

dove:

– *l* è il numero totale dei lati le cui ammettenze *Yq* comprendono anche le *Yi* ;

– *m* è il numero totale dei lati che contengono generatori di corrente con correnti impresse  $I_{0j}$ ;

– *n* è il numero dei lati che contengono generatori di tensione di f.e.m. *Ei* e ammettenze *Yi* .

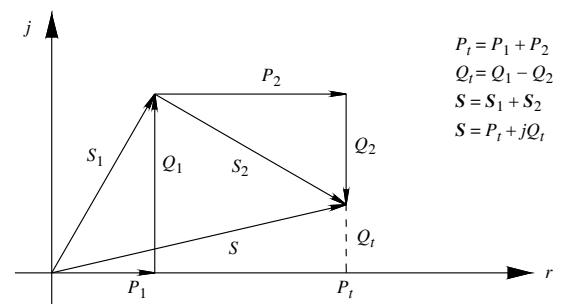

**Fig. VII.8.3** Teorema di Boucherot: diagramma delle potenze.

#### **8.4 Teorema di Boucherot**

Il *teorema di Boucherot* (*Fig. VII.8.3*) permette di calcolare le potenze totali di una rete di bipoli passivi, adottando le seguenti regole:

– *la potenza attiva totale è la somma aritmetica delle potenze attive dei vari bipoli*;

– *la potenza reattiva totale è la somma algebrica delle potenze reattive dei vari bipoli; si considerano positive le potenze reattive induttive e negative le potenze reattive capacitive*;

– *la potenza apparente totale è la somma vettoriale delle potenze apparenti dei vari bipoli, considerate come numeri complessi*.

# **8.5 Generatore di corrente alternata monofase**

La *Fig. VII.8.4* rappresenta lo schema del circuito generatore-utilizzatore. Con riferimento ai morsetti A e B dello schema, si distinguono:

 $-$  *La tensione a vuoto*  $U_0$ : si ha quando il generatore è scollegato dal carico. Poiché non circola corrente nel circuito, essa coincide con la *f.e.m. E* sviluppata all'interno del generatore per cui  $U_0 = E$ .

– *La tensione a carico U*: si ha quando il generatore eroga *la corrente I*. La tensione *U*, sfasata rispetto alla corrente di un angolo che dipende dalle caratteristiche dell'impedenza di carico, è legata alla f.e.m. *E* dalla relazione che segue.

$$
U = E - Z_i I \tag{VII.8.11}
$$

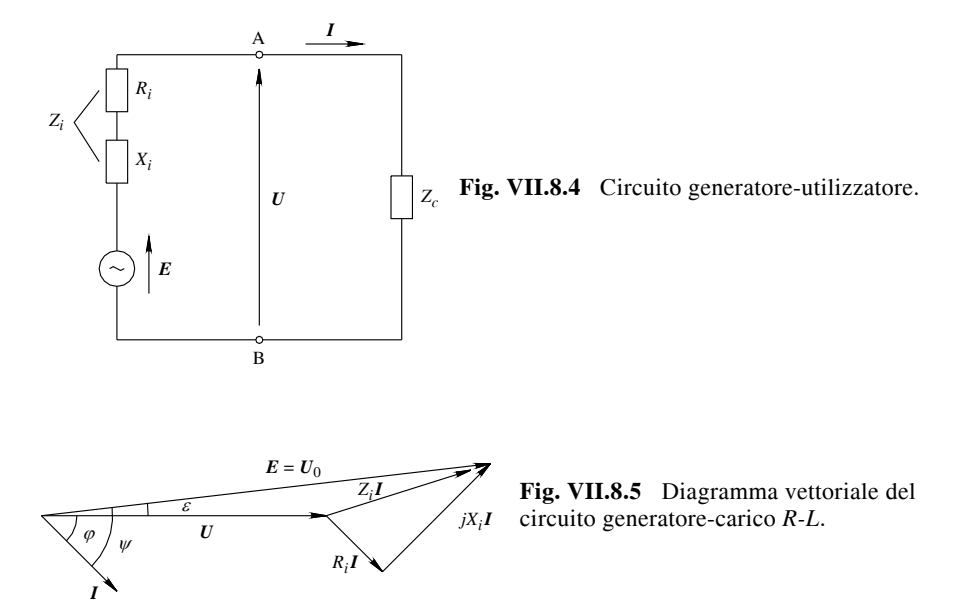

Il diagramma vettoriale del circuito è illustrato in *Fig. VII.8.5*.

La *variazione della tensione da vuoto a carico*, pari alla differenza fra la tensione che si ha ai morsetti nel funzionamento a vuoto e a carico, rappresenta la *caduta di tensione interna del generatore* che in forma simbolica è espressa da:

$$
\Delta U = U_0 - U = E - U = U + Z_i I - U = Z_i I \qquad (VII.8.12)
$$

La conoscenza dei valori efficaci *U*0 e *U* consente di determinare la *caduta di tensione assoluta* del generatore che è pari a:

$$
\Delta U = U_0 - U \tag{VII.8.13}
$$

e la più significativa *caduta di tensione relativa percentuale*:

$$
\Delta U\% = \frac{\Delta U}{U_n} 100 \tag{VII.8.14}
$$

dove *Un* è la tensione nominale del generatore.

Il generatore eroga al carico le *potenze utili*:

$$
P_u = Ul\cos\varphi; \qquad Q_u = Ul\sin\varphi; \qquad S_u = UI = \sqrt{P_u^2 + Q_u^2} \qquad \text{(VII.8.15)}
$$

All'interno del generatore si verificano delle perdite di potenza sia attiva che reattiva che comunque il generatore deve produrre. Queste perdite che non interessano il carico esterno sono *potenze perse* e si calcolano con le relazioni:

$$
P_p = R_i I^2; \t Q_p = X_i I^2; \t S_p = Z_i I^2 = \sqrt{P_p^2 + Q_p^2}
$$
 (VII.8.16)

L'insieme delle potenze utili e perse rappresentano le potenze generate, determinabili con le relazioni:

$$
P_g = P_u + P_p; \t Q_g = Q_u + Q_p; \t S_g = S_u + S_p \t (VII.8.17)
$$

oppure, facendo riferimento al diagramma vettoriale di *Fig. VII.8.5*, con le formule:

$$
P_g = El \cos \psi; \qquad Q_g = El \operatorname{sen} \psi; \qquad S_g = EI = \sqrt{P_g^2 + Q_g^2} \quad (\text{VII.8.18})
$$

Il *rapporto fra la potenza attiva utile erogata e la potenza attiva generata esprime il rendimento del generatore*, che può essere determinato con una delle seguenti relazioni:

$$
\eta = \frac{P_u}{P_g} = \frac{P_u}{P_u + P_p} = \frac{P_g - P_p}{P_g} = 1 - \frac{P_p}{P_g}
$$
 (VII.8.19)

oppure, facendo riferimento al diagramma vettoriale di *Fig. VII.8.5*, con la formula:

$$
\eta = \frac{P_u}{P_g} = \frac{U I \cos \varphi}{E I \cos \psi}
$$

#### **8.6 Quadripoli**

Il quadripolo (*Fig. VII.8.6*) è una rete elettrica accessibile all'esterno mediante due coppie di morsetti; almeno tre dei quattro morsetti devono essere distinti, cioè devono far capo a punti differenti della rete.

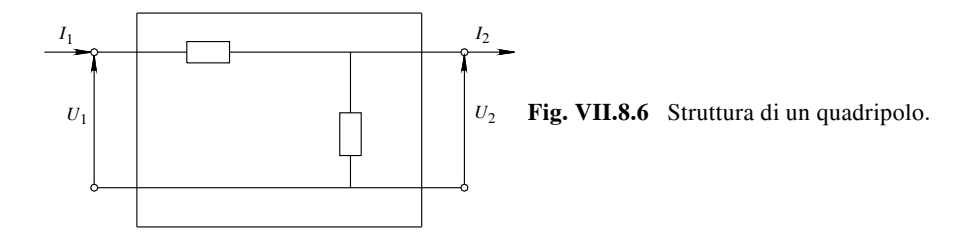

Nel caso di un quadripolo attivo, le relazioni che legano le tensioni e le correnti di entrata e di uscita sono:

$$
U_1 = AU_2 + BI_2 + H;
$$
  $I_1 = CU_2 + DI_2 + K$  (VII.8.20)

dove *A*, *B*, *C*, *D*, sono costanti che dipendono dagli elementi passivi della rete, mentre *H* e *K* sono costanti dipendenti dagli elementi attivi. Ne consegue che se il quadripolo è solamente passivo, le precedenti relazioni si semplificano divenendo:

$$
U_1 = AU_2 + BL_2; \qquad I_1 = CU_2 + DI_2 \qquad (VII.8.21)
$$

con le costanti legate dalla condizione:

$$
AD-BC = 1
$$

Le relazioni *VII.8.21* possono essere formulate anche nei seguenti modi:

$$
U_2 = DU_1 - BI_1; \tI_2 = -CU_1 + AI_1
$$
  

$$
U_1 = \frac{A}{C}I_1 - \frac{1}{C}I_2; \tU_2 = \frac{1}{C}I_1 - \frac{D}{C}I_2
$$
  

$$
I_1 = \frac{D}{B}U_1 - \frac{1}{B}U_2; \tI_2 = \frac{1}{B}U_1 - \frac{A}{B}U_2
$$

Il legame esistente fra le costanti consente di rappresentare qualsiasi quadripolo passivo con una struttura equivalente a triangolo (detto anche  $\pi$ ) o a stella (detto anche a T). Nel caso di quadripolo a triangolo (*Fig. VII.8.7*), le costanti assumono i seguenti valori:

$$
A = 1 + \frac{Z_{12}}{Z_{22}}; \quad B = Z_{12}; \quad C = \frac{1}{Z_{11}} + \frac{1}{Z_{22}} + \frac{Z_{12}}{Z_{11} + Z_{22}}; \quad D = 1 + \frac{Z_{12}}{Z_{11}}
$$

mentre nel caso di quadripolo a stella (*Fig. VII.8.8*), le costanti sono definite da:

$$
A = 1 + \frac{Z_1}{Z_3}; \quad B = Z_1 + Z_2 + \frac{Z_1 Z_2}{Z_3}; \quad C = \frac{1}{Z_3}; \quad D = 1 + \frac{Z_2}{Z_3}
$$

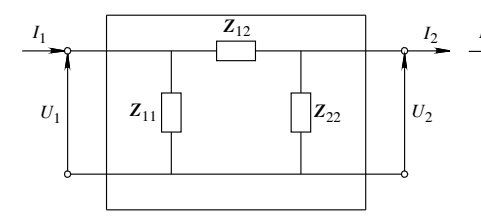

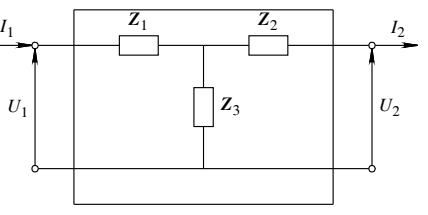

**Fig. VII.8.7** Quadripolo collegato a triangolo.

**Fig. VII.8.8** Quadripolo collegato a stella.

I rapporti:

$$
Z_i = \frac{U_1}{I_1};
$$
  $Z_u = \frac{U_2}{I_2};$   $Z_{tr} = \frac{U_1}{I_2}$ 

definiscono rispettivamente l'impedenza di ingresso (*Zi*), l'impedenza di uscita (*Zu*) e l'impedenza di trasferimento  $(Z<sub>tr</sub>)$ .

# **8.7 Esempi**

#### *Esempio 1*

Un circuito è formato da due impedenze induttive collegate in parallelo, che assorbono la stessa potenza apparente *S* = 3000 VA ma con fattori di potenza di valore rispettivamente  $\cos \varphi_1 = 0.4$  e  $\cos \varphi_2 = 0.9$ .

Determinare mediante l'applicazione del teorema di Boucherot il fattore di potenza totale del circuito.

*Risoluzione*

I due carichi assorbono complessivamente una potenza attiva pari a:

$$
P = P_1 + P_2 = S_1 \cos \varphi_1 + S_2 \cos \varphi_2 = 3000 \times 0.4 + 3000 \times 0.9 = 3900 \text{ W}
$$

e la potenza reattiva totale:

$$
Q = Q_1 + Q_2 = S_1 \operatorname{sen} \varphi_1 + S_2 \operatorname{sen} \varphi_2 = 3000 \times 0,916 + 3000 \times 0,436 = 4056 \text{ VAR}
$$

La tangente trigonometrica totale del circuito risulta:

$$
\text{tg}\,\varphi = \frac{Q}{P} = \frac{4056}{3900} = 1,04
$$

a cui corrispondono un angolo  $\varphi = 46^{\circ} 12'$  e un cos  $\varphi = 0.693$ .

*Esempio 2*

Calcolare le costanti *A*, *B*, *C*, *D*, del quadripolo riportato in *Fig. VII.8.9*, nel caso  $Z_1 =$  $R_1 = 3 \Omega$ ;  $Z_2 = R_2 = 3 \Omega$ ;  $Z_3 = R_3 = 1 \Omega$ ;  $Z_4 = R_4 = 5 \Omega$ .

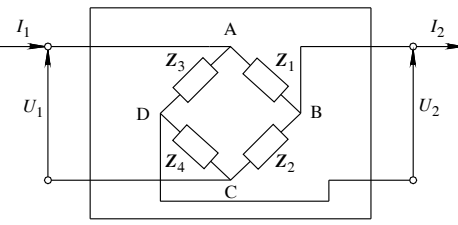

**Fig. VII.8.9** Quadripolo dell'esempio 2.

*Risoluzione Calcolo della costante A* Se nella relazione  $U_1 = AU_2 + BL_2$  si pone  $I_2 = 0$  (quadripolo senza carico), si ottiene:

$$
A = \frac{U_1}{U_2}
$$

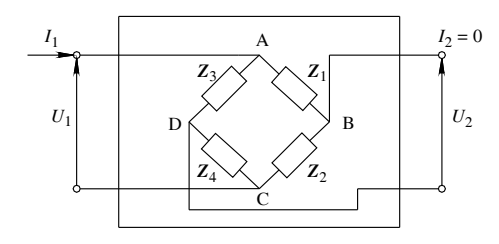

**Fig. VII.8.10** Circuito per il calcolo della costante *A*.

con riferimento alla *Fig. VII.8.10* la tensione a vuoto  $U_2$  è uguale a:

$$
U_2 = U_{BD} = -U_{AB} + U_{AD} = \frac{-Z_1}{Z_1 + Z_2}U_1 + \frac{Z_3}{Z_3 + Z_4}U_1
$$

e quindi:

$$
A = \frac{1}{\frac{-Z_1}{Z_1 + Z_2} + \frac{Z_3}{Z_3 + Z_4}}
$$

per cui, introducendo i valori:

$$
A = \frac{1}{\frac{-3}{3+3} + \frac{1}{1+5}} = -3
$$

*Calcolo della costante B*

Se nella relazione  $U_1 = AU_2 + BI_2$  si pone  $U_2 = 0$  (uscita cortocircuitata) si ottiene:

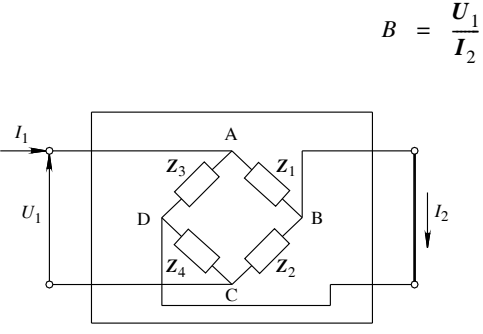

**Fig. VII.8.11** Circuito per il calcolo della costante *B*.

con riferimento alla *Fig. VII.8.11*, la corrente di corto circuito  $I_2$  si può calcolare ad esempio col principio del generatore equivalente di Thevenin, per il quale si può scrivere:

$$
I_2 = \frac{U_{BD}}{Z_{in}} = \frac{\frac{-Z_1}{Z_1 + Z_2} + \frac{Z_3}{Z_3 + Z_4}}{\frac{Z_1 Z_2}{Z_1 + Z_2} + \frac{Z_3 Z_4}{Z_3 + Z_4}} U_1
$$

e quindi, dopo le opportune semplificazioni:

$$
B = \frac{Z_1 Z_2 (Z_3 + Z_4) + Z_3 Z_4 (Z_1 + Z_2)}{Z_2 Z_3 - Z_1 Z_4}
$$

per cui, introducendo i valori:

$$
B = \frac{(3 \times 3)(1 + 5) + (5 \times 1)(3 + 3)}{(3 \times 1) + (3 \times 5)} = -7
$$

*Calcolo della costante C*

Se nella relazione  $I_1 = CU_2 + DI_2$  si pone  $I_2 = 0$  (quadripolo senza carico), si ottiene:

$$
C = \frac{I_1}{U_2}
$$

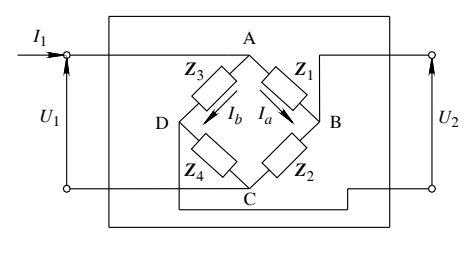

**Fig. VII.8.12** Circuito per il calcolo della costante *C*.

Con riferimento alla *Fig. VII.8.12*, si può determinare la tensione  $U_2$  mediante l'applicazione del secondo principio di Kirchhoff; si ha perciò:

$$
U_2 = U_{BD} = -Z_1 I_a + Z_3 I_b
$$

e poiché:

$$
I_a = \frac{Z_3 + Z_4}{Z_1 + Z_2 + Z_3 + Z_4} I_1; \qquad I_b = \frac{Z_1 + Z_2}{Z_1 + Z_2 + Z_3 + Z_4} I_1
$$

$$
U_2 = \left(-Z_1 \frac{Z_3 + Z_4}{Z_1 + Z_2 + Z_3 + Z_4} + Z_3 \frac{Z_1 + Z_2}{Z_1 + Z_2 + Z_3 + Z_4}\right) I_1
$$

e quindi, dopo le opportune semplificazioni:

$$
C = \frac{Z_1 + Z_2 + Z_3 + Z_4}{Z_2 Z_3 - Z_1 Z_4}
$$

per cui, introducendo i valori:

$$
C = \frac{3+3+1+5}{(3 \times 1) - (3 \times 5)} = -1
$$

*Calcolo della costante D*

Se nella relazione  $I_1 = CU_2 + DI_2$  si pone  $U_2 = 0$  (uscita cortocircuitata), si ottiene:

$$
D = \frac{I_1}{I_2}
$$

a) 
$$
I = I_1 - I_a
$$
  
\nb)  $I = I_a$   
\nc)  $I = I_1 + I_2 - I_a$   
\nd)  $I = I_a - I_2$ 

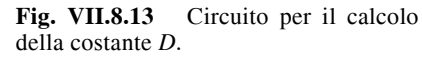

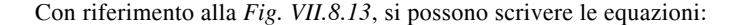

$$
Z_1I_a = Z_3(I_1 - I_a); \t Z_4(I_1 + I_2 - I_a) = Z_2(I_a - I_2)
$$

da cui ricavando dalla prima equazione la corrente *Ia*, e sostituendola nella seconda equazione si ottiene:

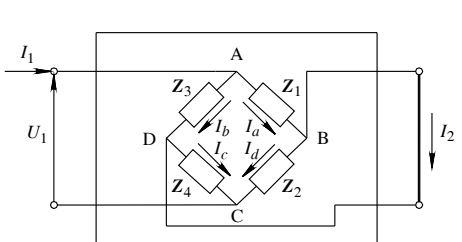

$$
\left(\frac{Z_2 \times Z_3}{Z_1 + Z_3} + \frac{Z_3 \times Z_4}{Z_1 + Z_3} - Z_4\right) I_1 = (Z_2 + Z_4) I_2
$$

e quindi, dopo le opportune semplificazioni:

$$
D = \frac{(Z_1 + Z_3) \times (Z_2 + Z_4)}{Z_2 Z_3 - Z_1 Z_4}
$$

per cui, introducendo i valori:

$$
D = \frac{(3+1) \times (3+5)}{(3 \times 1) - (3 \times 5)} = -2,666
$$

#### **9 SISTEMI TRIFASI**

Un *sistema polifase* è costituito da due o più circuiti elettrici nei quali agiscono altrettante *f.e.m.* di uguale frequenza ma aventi una rispetto all'altra sfasamenti prestabiliti; *ciascun circuito costituisce una fase del sistema*.

Se le singole fasi sono distinte si ha un *sistema polifase a circuiti indipendenti*; se invece le stesse sono opportunamente collegate fra loro, si ha un *sistema polifase composto*.

Un sistema composto da *n* fasi si dice *simmetrico* se le *n f.e.m.* che agiscono sulle fasi sono uguali in valore e sfasate ordinatamente l'una rispetto all'altra di una frazione di periodo pari a 1*n*; le *f.e.m.* sono perciò rappresentabili mediante *n* vettori di uguale ampiezza sfasati fra loro di un angolo pari a 360°*n*.

I *sistemi elettrici trifasi* hanno fondamentale importanza nella produzione, trasmissione e trasformazione dell'energia elettrica, dato che i generatori elettrici presenti nelle centrali di produzione (alternatori), le linee di trasmissione, i trasformatori che elevano o abbassano la tensione sono di tipo trifase.

In alcune applicazioni si utilizza il sistema *esafase simmetrico*, caratterizzato da *sei f.e.m.* di uguale valore sfasate fra loro di 60° o il *sistema bifase*, che è composto da *due f.e.m.* uguali e sfasate fra loro di 90°.

#### **9.1 Collegamento generatori a stella o triangolo; tensioni di fase e concatenate**

Un sistema trifase di tensioni e correnti è di norma generato da un *alternatore trifase*; questa macchina elettrica può essere considerata formata dall'unione di tre generatori monofasi, ciascuno dei quali produce una f.e.m. alternata sinusoidale, con la particolarità che le tre f.e.m. formano un *sistema di tensioni di tipo simmetrico* per cui: *ogni f.e.m. ha lo stesso valore efficace e la stessa frequenza, ma ciascuna è sfasata rispetto all'altra di un angolo pari a 120°* (*Fig. VII.9.1*).

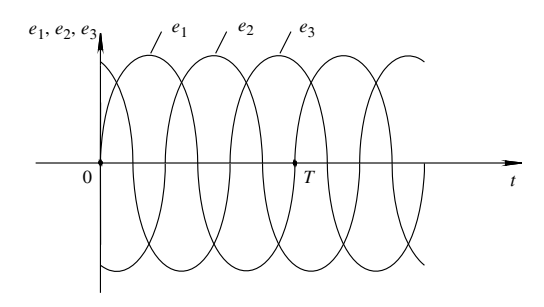

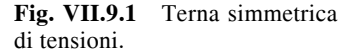

Nella rappresentazione dei circuiti il generatore trifase è considerato come l'insieme di tre generatori monofasi ideali, ciascuno corrispondente a una fase della macchina reale, collegati fra loro secondo lo schema a *stella* o a *triangolo*. Ricordato che per ogni fase si distinguono un *principio* (P) e una *fine* (F), per ottenere il collegamento a stella si devono unire fra loro la fine di ogni fase in modo da individuare *un punto comune* 0 detto *centro stella* (*Fig. VII.9.2*) mentre per ottenere un collegamento a triangolo si devono unire fra loro il principio e la fine di due fasi diverse (*Fig. VII.9.3*).

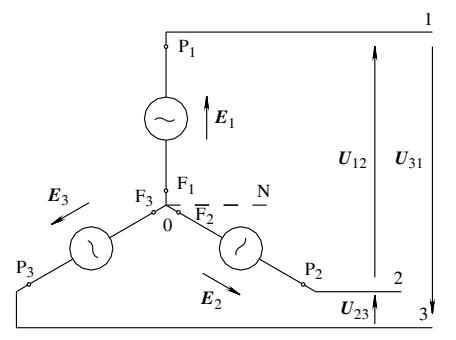

**Fig. VII.9.2** Collegamento a stella: tensioni di fase e concatenate.

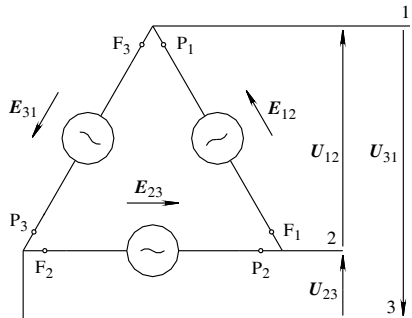

**Fig. VII.9.3** Collegamento a triangolo: tensioni concatenate.

#### *Collegamento a stella*

Con riferimento alla *Fig. VII.9.2* si possono individuare due sistemi di tensione.

– Una terna di tensioni *E*1, *E*2, *E*3, corrispondenti alle f.e.m. delle tre fasi del generatore, uguali alla differenza di potenziale elettrico fra i morsetti 1, 2, 3, e il centro stella del sistema. Quando al centro stella si collega un conduttore, questo prende il nome di *neutro* e le tre tensioni precedentemente considerate corrispondono alle tensioni delle tre fasi rispetto al neutro. La terna in esame è simmetrica e le tensioni che la compongono sono indicate col nome di *tensioni di fase* o *tensioni stellate*.

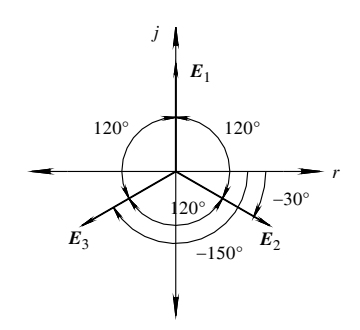

**Fig. VII.9.4** Diagramma vettoriale delle tensioni di fase.

Le tensioni di fase sono rappresentabili sul piano di Gauss con i tre vettori di *Fig. VII.9.4*; in questa rappresentazione è stato posto il vettore  $E_1$  sull'asse immaginario positivo. Con questa scelta, del tutto arbitraria nel senso che la terna può essere ruotata su tutto il piano rispettando lo sfasamento tra le tensioni di 120° e la sequenza in senso orario delle fasi (1, 2, 3), i valori complessi delle tensioni risultano:

$$
E_1 = E \angle 90^\circ = E(\cos 90^\circ + j \sin 90^\circ) = jE
$$
  
\n
$$
E_2 = E \angle -30^\circ = E[\cos(-30^\circ) + j \sin(-30^\circ)] = \frac{\sqrt{3}}{2}E - j\frac{1}{2}E
$$
  
\n
$$
E_3 = E \angle -150^\circ = E[\cos(-150^\circ) + j \sin(-150^\circ)] = -\frac{\sqrt{3}}{2}E - j\frac{1}{2}E
$$

Nelle relazioni si è indicato con *E* il valore efficace comune delle tre tensioni di fase.

– Una terna di tensioni corrispondenti alla differenza di potenziale elettrico fra le coppie di morsetti 1-2, 2-3, 3-1. Queste tensioni, che formano a loro volta una terna simmetrica, sono dette *tensioni concatenate* o *tensioni di linea* e sono legate alle tensioni stellate dalle relazioni:

$$
U_{12} = E_1 - E_2;
$$
  $U_{23} = E_2 - E_3;$   $U_{31} = E_3 - E_1$  (VII.9.1)

Sostituendo nelle precedenti relazioni i valori complessi delle tensioni stellate, si ottiene:

$$
U_{12} = jE - \frac{\sqrt{3}}{2}E + j\frac{1}{2}E = -\frac{\sqrt{3}}{2}E + j\frac{3}{2}E
$$
  

$$
U_{23} = \frac{\sqrt{3}}{2}E - j\frac{1}{2}E + \frac{\sqrt{3}}{2}E + j\frac{1}{2}E = \sqrt{3}E
$$
  

$$
U_{31} = -\frac{\sqrt{3}}{2}E - j\frac{1}{2}E - jE = -\frac{\sqrt{3}}{2}E - j\frac{3}{2}E
$$

che in forma polare corrispondono a:

$$
U_{12} = \sqrt{3}E \angle 120^{\circ};
$$
  $U_{23} = \sqrt{3}E \angle 0^{\circ};$   $U_{31} = \sqrt{3}E \angle -120^{\circ}$ 

Le relazioni mostrano che fra il valore efficace *U* delle tensioni concatenate e il valore efficace *E* delle tensioni di fase vale l'importante relazione:

$$
U = \sqrt{3}E \qquad \qquad \text{(VII.9.2)}
$$

che giustifica i valori delle tensioni di alimentazione degli impianti di bassa tensione di 400 V e 230 V, fra i quali vale la relazione indicata in *VII.9.2*.

La *Fig. VII.9.5* rappresenta le tensioni concatenate sul piano di Gauss.

Altre significative rappresentazioni delle tensioni di fase e concatenate sono riportate nelle *Figg. VII.9.6* e *VII.9.7*; si deve segnalare che *il baricentro del triangolo rappresenta il centro stella del sistema* (*Fig. VII.9.6*) e che *le tre tensioni concatenate sono ordinata-* *mente in anticipo di 30° rispetto alla tensione di fase contraddistinta dal primo numero del pedice* (*Fig. VII.9.7*).

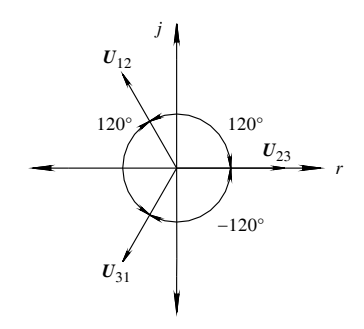

**Fig. VII.9.5** Diagramma vettoriale delle tensioni concatenate.

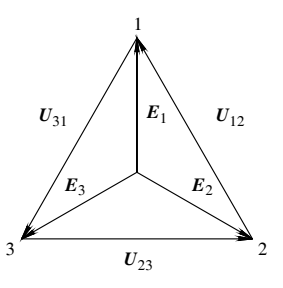

**Fig. VII.9.6** Tensioni stellate e concatenate: diagramma vettoriale.

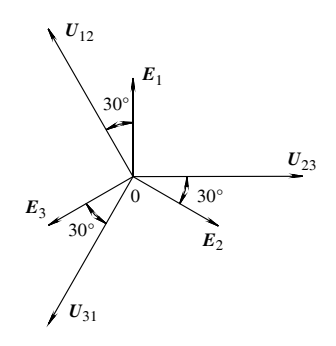

**Fig. VII.9.7** Sfasamento tra tensioni stellate e concatenate.

#### *Collegamento a triangolo*

In questo caso (*Fig. VII.9.3*) si ha solo la terna delle tensioni concatenate che coincidono con le f.e.m. prodotte dalle tre fasi del generatore; si ha perciò:

$$
U_{12} = E_{12};
$$
  $U_{23} = E_{23};$   $U_{31} = E_{31}$ 

Le tre fasi costituiscono una maglia interna chiusa, che percorsa in senso orario, permette di ottenere la somma vettoriale:

$$
E_{12} + E_{23} + E_{31} = 0 \tag{VII.9.3}
$$

Questa relazione determina una regola di carattere generale: *la somma vettoriale delle tensioni di una terna simmetrica è sempre nulla*. Ciò significa che istante per istante i valori delle tre sinusoidi si equilibrano fra loro e la somma dei valori istantanei è zero.

#### **9.2 Carico equilibrato a stella e triangolo; correnti di fase e di linea**

Un *carico trifase è equilibrato* quando è formato da *tre impedenze uguali nel modulo e nell'argomento*; queste, se espresse sotto forma di numeri complessi, avranno uguali sia

la parte reale che la parte immaginaria. Le impedenze, ciascuna delle quali costituisce una fase del carico, possono essere collegate a stella (*Fig. VII.9.8*) o a triangolo (*Fig. VII.9.9*).

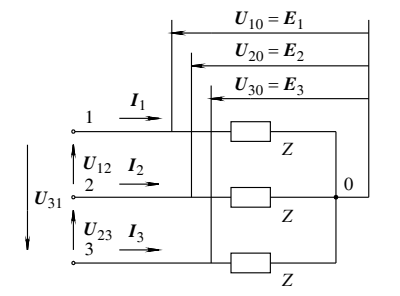

**Fig. VII.9.8** Carico trifase equilibrato: collegamento a stella.

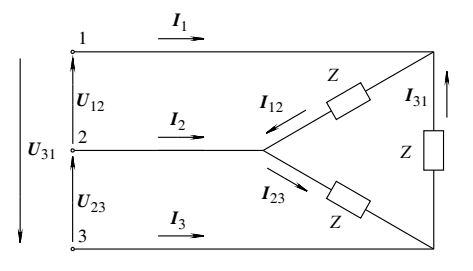

**Fig. VII.9.9** Carico trifase equilibrato: collegamento a triangolo.

# *Collegamento a triangolo*

Con riferimento alla *Fig. VII.9.9*, si distinguono:

 $-$  Una *terna simmetrica di correnti di fase*  $I_{12}$ ,  $I_{23}$ ,  $I_{31}$ , circolanti nelle fasi del carico e legate alle corrispondenti tensioni concatenate dalle relazioni:

$$
I_{12} = \frac{U_{12}}{Z};
$$
  $I_{23} = \frac{U_{23}}{Z};$   $I_{31} = \frac{U_{31}}{Z}$ 

Poiché tutte le tensioni sono uguali nel valore efficace e le impedenze hanno modulo uguale, i valori efficaci delle correnti di fase saranno tutti uguali fra loro e pari a:

$$
I_f = I_{12} = I_{23} = I_{31} = \frac{U}{Z}
$$
 (VII.9.4)

Naturalmente le correnti di fase sono sfasate, rispetto alle corrispondenti tensioni concatenate, dell'angolo  $\varphi$  caratteristico dell'impedenza e risulteranno in ritardo nel caso di impedenza ohmico-induttiva (*Fig. VII.9.10*) o in anticipo nel caso di impedenza ohmicocapacitiva.

– Una *terna simmetrica di correnti di linea* legate alle correnti di fase dalle relazioni:

 $I_1 = I_{12} - I_{31}$   $I_2 = I_{23} - I_{12}$   $I_3 = I_{31} - I_{23}$ 

Queste relazioni, possono essere interpretate graficamente come somme vettoriali, ottenendo il grafico di *Fig. VII.9.11*, dove si è considerato per semplicità il caso di carico puramente ohmico  $\varphi = 0$ ; dal grafico si evince che *ogni corrente di linea è sfasata di 30*° *in ritardo rispetto alla corrente di fase uscente dal nodo in cui entra la corrente di linea*.

Le correnti di linea sono legate alle correnti di fase dalla relazione facilmente dimostrabile:

$$
I_L = \sqrt{3} I_f \tag{VII.9.5}
$$

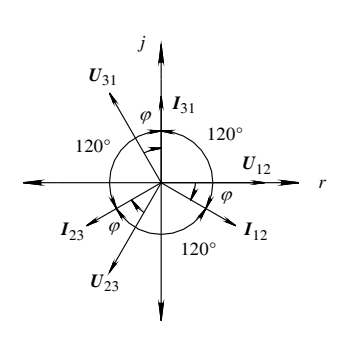

**Fig. VII.9.10** Diagramma vettoriale delle correnti di fase nel collegamento a triangolo.

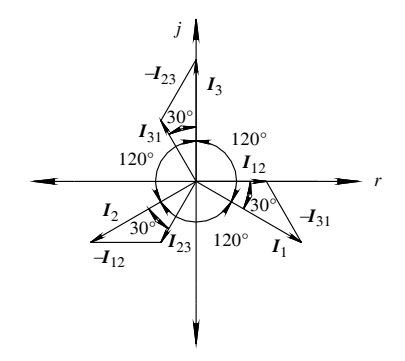

**Fig. VII.9.11** Correnti di fase e di linea nel collegamento a triangolo.

#### *Collegamento a stella*

In questo tipo di collegamento non esiste differenza fra correnti di fase e correnti di linea e il loro modulo comune vale:

$$
I = \frac{E}{Z} = \frac{U}{\sqrt{3}Z} \tag{VII.9.6}
$$

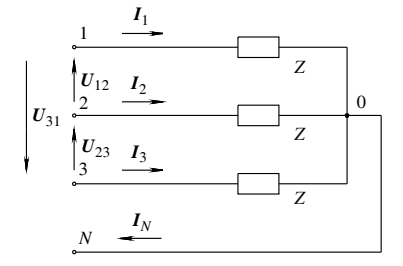

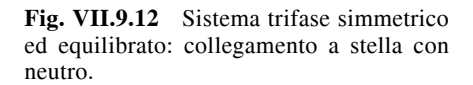

Nel caso di collegamento a stella con neutro (*Fig. VII.9.12*), la corrente nel conduttore di neutro *IN* è pari alla somma vettoriale delle tre correnti (primo principio di Kirchhoff al nodo 0):

$$
I_N = I_1 + I_2 + I_3 \tag{VII.9.7}
$$

Nel caso in esame di sistema simmetrico ed equilibrato,  $I_N$  ha valore nullo perché è la somma di tre vettori uguali in modulo e sfasati di 120°.

# **9.3 Sistemi trifasi simmetrici e squilibrati**

Un sistema trifase simmetrico e squilibrato è caratterizzato da una terna di tensioni di alimentazione simmetrica e da *un carico costituito da impedenze fra loro diverse; la diversità può riguardare sia i moduli che gli argomenti*.

#### *Collegamento a stella con neutro*

Il filo di neutro è di norma collegato fra il centro stella (0) di un generatore o di un trasformatore collegati a stella e il centro stella del carico (0). Se si considerano i conduttori ideali, cioè privi di resistenza, si evince che la differenza di potenziale  $U_{00}$  è uguale a *zero* e quindi *le tensioni sulle fasi del carico coincidono con quelle del generatore*.

Le correnti delle fasi del carico, coincidenti con quelle di linea, sono determinabili con le relazioni:

$$
I_1 = \frac{E_1}{Z_1};
$$
  $I_2 = \frac{E_2}{Z_2};$   $I_3 = \frac{E_3}{Z_3}$ 

Poiché le impedenze delle fasi non sono uguali, le correnti hanno valori efficaci e argomenti diversi e non costituiscono più una terna equilibrata; *ciò determina una circolazione di corrente nel conduttore di neutro* data dalla somma vettoriale:

$$
\boldsymbol{I}_N = \boldsymbol{I}_1 + \boldsymbol{I}_2 + \boldsymbol{I}_3
$$

È utile ricordare che se il conduttore di neutro presenta un'impedenza non trascurabile, la corrente  $I_N$  produce una caduta di tensione  $U_{00}$ <sup>'</sup> diversa da zero e quindi non è più valida l'uguaglianza fra le tensioni di fase del generatore e quelle del carico.

#### *Collegamento a stella senza neutro*

In questo caso si ha *lo spostamento del centro stella* 0 *del carico rispetto al centro stella* 0 *del sistema di generazione*; in questa condizione il centro stella assume un potenziale valutabile con la relazione:

$$
U'_{00} = \frac{\frac{E_1}{Z_1} + \frac{E_2}{Z_2} + \frac{E_3}{Z_3}}{\frac{1}{Z_1} + \frac{1}{Z_2} + \frac{1}{Z_3}}
$$
 (VII.9.8)

Di conseguenza le tensioni di fase sul carico sono determinabili come:

$$
U_{10}' = E_1 - U_{00}';
$$
  $U_{20}' = E_2 - U_{00}';$   $U_{30}' = E_3 - U_{00}'$  (VII.9.9)

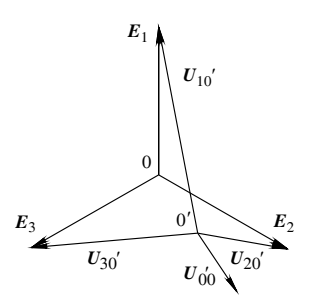

**Fig. VII.9.13** Diagramma vettoriale delle tensioni nel collegamento a stella senza neutro.

Le relazioni sono riportate graficamente nel diagramma vettoriale di *Fig. VII.9.13* e le correnti nelle tre fasi si ricavano, considerando le tensioni e le impedenze delle varie fasi, con:

$$
I_1 = \frac{U_{10}}{Z_1}
$$
;  $I_2 = \frac{U_{20}}{Z_2}$ ;  $I_3 = \frac{U_{30}}{Z_3}$  (VII.9.10)

## *Collegamento a triangolo*

Con questo tipo di collegamento *le tensioni sono imposte dalla rete* di alimentazione e formano perciò una terna simmetrica. Le correnti di fase sono date da:

$$
I_{12} = \frac{U_{12}}{Z_{12}};
$$
  $I_{23} = \frac{U_{23}}{Z_{23}};$   $I_{31} = \frac{U_{31}}{Z_{31}}$  (VII.9.11)

Le correnti sono diverse fra loro, sono sfasate sulle rispettive tensioni dell'angolo  $\varphi$ caratteristico dell'impedenza della fase considerata (*Fig. VII.9.14*), e non costituiscono perciò una terna simmetrica.

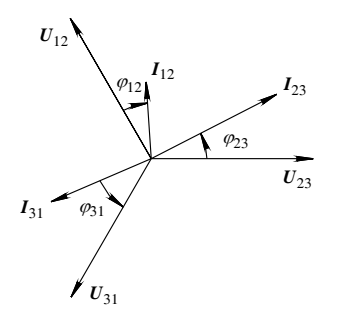

**Fig. VII.9.14** Diagramma vettoriale di un sistema trifase collegato a triangolo.

Le correnti di linea sono legate a quelle di fase dalle relazioni:

$$
I_1 = I_{12} - I_{31};
$$
  $I_2 = I_{23} - I_{12};$   $I_3 = I_{31} - I_{23}$  (VII.9.12)

Nonostante le correnti di fase siano diverse fra loro, il collegamento a triangolo è caratterizzato dal fatto che *la somma istantanea delle correnti di linea fornisce un valore nullo*.

# *Considerazioni*

Vale sempre l'equivalenza fra le impedenze collegate a stella e a triangolo, purché sia verificata la condizione che la misura dell'impedenza risultante condotta fra coppie di morsetti coincidenti fornisca lo stesso risultato sia nel collegamento a stella che a triangolo. Nel caso in cui le tre impedenze del triangolo sono uguali fra di loro, anche le impedenze collegate a stella risultano uguali fra loro e assumono un valore pari a:

$$
Z_Y = \frac{Z_A}{3} \tag{VII.9.13}
$$

e il rapporto va esteso anche alle resistenze e alle reattanze che costituiscono l'impedenza.

#### **9.4 Sistemi trifasi dissimmetrici**

La risoluzione analitica dei sistemi trifasi dissimmetrici può presentare notevoli difficoltà; per questo motivo si ricorre sovente all'applicazione della *teoria delle terne simmetriche*.

#### *Definizione dell'operatore complesso*

L'operatore complesso  $\alpha$ , preso con l'esponente opportuno, determina la rotazione di 120°, in senso antiorario ( $\alpha$ ) o in senso orario ( $\alpha$ <sup>2</sup>), di un vettore senza variarne il modulo. Esso corrisponde a:

$$
\alpha = -\frac{1}{2} + j\frac{\sqrt{3}}{2} \qquad \alpha^2 = -\frac{1}{2} - j\frac{\sqrt{3}}{2} \qquad \alpha^3 = 1
$$

#### *Definizione delle terne simmetriche*

– *Terna simmetrica diretta* (*Fig. VII.9.15a*): è costituita da tre vettori di uguale ampiezza, ciascuno sfasato in ritardo sul precedente di un angolo di 120°.

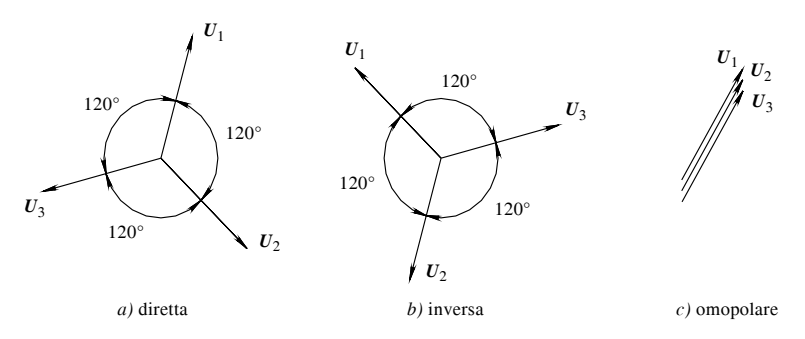

**Fig. VII.9.15** Terne simmetriche.

Essa è perciò costituita da tre vettori legati fra loro dalle relazioni:

$$
U_1
$$
;  $U_2 = \alpha^2 U_1$ ;  $U_3 = \alpha U_1$ 

– *Terna simmetrica inversa* (*Fig. VII.9.15b*): è costituita da tre vettori di uguale ampiezza, ciascuno sfasato in anticipo sul precedente di un angolo di 120°.

Essa è perciò costituita da tre vettori legati fra loro dalle relazioni:

$$
U_1; \qquad U_2 = \alpha U_1; \qquad U_3 = \alpha^2 U_1
$$

– *Terna simmetrica omopolare* (*Fig. VII.9.15c*): è costituita da tre vettori di uguale ampiezza in fase fra loro.

Essa è perciò costituita da tre vettori legati fra loro dalle relazioni:

$$
U_1 = U_2 = U_3
$$

Il *principio di scomposizione*, sul quale è fondata la teoria delle terne simmetriche, afferma che: una terna di vettori *U*1, *U*2, *U*3, *è sempre scomponibile nella somma di una terna simmetrica omopolare*  $(U_0, U_0, U_0)$ , *di una terna simmetrica diretta*  $(U_d, \alpha^2 U_d)$  $\alpha U_{d}$ ) e di una terna simmetrica inversa ( $\dot{\boldsymbol{U}}_{i}$ ,  $\alpha \boldsymbol{U}_{i}$ ,  $\alpha^{2} \boldsymbol{U}_{i}$ ).

Il problema della scomposizione di una terna qualunque di vettori (come ad esempio  $U_1, U_2, U_3$  nelle sue componenti simmetriche, si riconduce alla determinazione di tre vettori (*U*0, *Ud*, *U<sup>i</sup>* ) in modo che siano verificate contemporaneamente le relazioni:

$$
\begin{cases}\n\mathbf{U}_1 = \mathbf{U}_0 + \mathbf{U}_d + \mathbf{U}_i; \\
\mathbf{U}_2 = \mathbf{U}_0 + \alpha^2 \mathbf{U}_d + \alpha \mathbf{U}_i; \\
\mathbf{U}_3 = \mathbf{U}_0 + \alpha \mathbf{U}_d + \alpha^2 \mathbf{U}_i\n\end{cases}
$$
\n(VII.9.14)

Le relazioni *VII.9.14* possono essere interpretate come un sistema di equazioni nelle incognite  $U_0$ ,  $U_d$ ,  $U_i$ , che risolto fornisce:

$$
\begin{cases}\n U_0 = \frac{1}{3}(U_1 + U_2 + U_3) \\
 U_i = \frac{1}{3}(U_1 + \alpha^2 U_2 + \alpha U_3) \\
 U_d = \frac{1}{3}(U_1 + \alpha U_2 + \alpha^2 U_3)\n\end{cases}
$$
\n(VII.9.15)

I vettori  $U_0$ ,  $U_d$ ,  $U_i$ , sono le componenti simmetriche rispettivamente omopolare, diretta e inversa, della terna assegnata  $U_1 + U_2 + U_3$ .

Si definisce *pura una terna di vettori la cui somma è nulla*; questa condizione si ha quando la componente omopolare assume valore nullo.

# **9.5 Potenze nei sistemi trifasi**

*Sistemi simmetrici ed equilibrati*

– Carico collegato a stella

In questo collegamento le tre impedenze del carico sono uguali, le tensioni di fase e le correnti assorbite costituiscono terne simmetriche. La *potenza attiva totale* assorbita dalle tre fasi è uguale, per il teorema di Boucherot, alla somma aritmetica delle potenze di ogni singola fase:

$$
P = E_1 I_1 \cos \varphi + E_2 I_2 \cos \varphi + E_3 I_3 \cos \varphi
$$

che con l'introduzione dei valori efficaci *E* per le tensioni e *I* per le correnti, diventa:

$$
P = 3EI\cos\varphi \tag{VII.9.16}
$$

o, per la relazione tra tensione di fase e concatenata:

$$
P = \sqrt{3} \, U I \cos \varphi \tag{VII.9.17}
$$

Con analogo procedimento si ricava la *potenza reattiva totale*:

$$
Q = 3E \cdot \text{Jsm} \varphi; \qquad Q = \sqrt{3} \cdot \text{Jsm} \varphi \qquad \text{(VII.9.18)}
$$

Per la *potenza apparente totale*, vale la relazione generale:

$$
S = \sqrt{P^2 + Q^2} \tag{VII.9.19}
$$

che con le opportune sostituzioni diventa:

$$
S = 3EI; \t S = \sqrt{3}UI \t (VII.9.20)
$$

Le potenze possono essere espresse anche in funzione dei parametri dell'impedenza; ricordando che nel caso in esame i triangoli delle potenze di ogni fase sono uguali, si ha:

$$
P = 3RI^2 \t Q = 3XI^2 \t S = 3ZI^2 \t (VII.9.21)
$$

L'eventuale presenza del filo di neutro non influisce, in questo caso, sul sistema.

– Carico collegato a triangolo

In questo collegamento le tre impedenze del carico sono uguali, le tensioni concatenate e le correnti di fase assorbite costituiscono terne simmetriche. La *potenza attiva totale* assorbita dalle tre fasi è uguale, per il teorema di Boucherot, alla somma aritmetica delle potenze di ogni singola fase:

$$
P = U_{12}I_{12}\cos\varphi + U_{23}I_{23}\cos\varphi + U_{31}I_{31}\cos\varphi
$$

che con l'introduzione dei valori efficaci *U* per le tensioni e *If* per le correnti, diventa:

$$
P = 3UI_f \cos \varphi \tag{VII.9.22}
$$

o, per la relazione tra corrente di fase e di linea:

$$
P = \sqrt{3} \, UI \cos \varphi \tag{VII.9.23}
$$

Con analogo procedimento si ricava la *potenza reattiva totale*:

$$
Q = 3UI_f \operatorname{sen}\varphi; \qquad Q = \sqrt{3}UI \operatorname{sen}\varphi \qquad (VII.9.24)
$$

Per la *potenza apparente totale*, vale la relazione generale:

$$
S = \sqrt{P^2 + Q^2}
$$

che con le opportune sostituzioni diventa:

$$
S = 3UI_f ; \t S = \sqrt{3}UI \t (VII.9.25)
$$

Confrontando le relazioni valide per il collegamento a stella e a triangolo, si nota che *le espressioni delle potenze attiva, reattiva, apparente, scritte in funzione della tensione concatenata e della corrente di linea, non cambiano al variare del collegamento interno del carico*.

Le potenze possono essere espresse anche in funzione dei parametri dell'impedenza; ricordando che nel caso in esame i triangoli delle potenze di ogni fase sono uguali, si ha:

$$
P = 3RI_f^2 \t Q = 3XI_f^2 \t S = 3ZI_f^2 \t (VII.9.26)
$$

Per entrambe i collegamenti il fattore di potenza totale è dato dal rapporto

$$
\cos \varphi_t = \frac{P}{S}
$$

e coincide con quello di una generica fase.

#### *Sistemi simmetrici e squilibrati*

Le tre fasi, essendo formate da impedenze diverse, forniscono contributi diversi alla potenza totale. È ancora possibile applicare il teorema di Boucherot, ma *la somma delle potenze apparenti deve essere rigorosamente di tipo vettoriale*.

– Carico collegato a stella con neutro

Le tensioni sulle fasi del carico formano una terna simmetrica. Le potenze delle varie fasi sono determinate da tensioni di valore efficace comune *E* e da correnti diverse sia in modulo che in fase. Si ha perciò:

$$
P = EI_1 \cos \varphi_1 + EI_2 \cos \varphi_2 + EI_3 \cos \varphi_3 \tag{VII.9.27}
$$

$$
Q = EI_1 \operatorname{sen} \varphi_1 + EI_2 \operatorname{sen} \varphi_2 + EI_3 \operatorname{sen} \varphi_3 \tag{VII.9.28}
$$

Per quanto riguarda la relazione di *VII.9.28*, è necessario ricordare che le fasi possono avere natura diversa e che quindi possono dare alla potenza contributi positivi (reattanza di fase induttiva) o negativi (reattanza di fase capacitiva).

Per il calcolo della potenza apparente, conviene utilizzare la relazione:

$$
S = \sqrt{P^2 + Q^2}
$$

Utilizzando i parametri delle impedenze, le potenze attiva e reattiva sono date da:

$$
P = R_1 I_1^2 + R_2 I_2^2 + R_3 I_3^2
$$
 (VII.9.29)

$$
Q = X_1 I_1^2 + X_2 I_2^2 + X_3 I_3^2
$$
 (VII.9.30)

dove la somma delle potenze reattive è naturalmente di tipo algebrico.

– Carico collegato a stella senza neutro

Le tensioni sulle fasi del carico sono dissimmetriche a causa dello spostamento del centro stella. Le potenze delle varie fasi sono determinate da tensioni di valore diverso e da correnti diverse sia in modulo che in fase. Si ha perciò:

$$
P = U_{10}^{'} I_1 \cos \varphi_1 + U_{20}^{'} I_2 \cos \varphi_2 + U_{30}^{'} I_3 \cos \varphi_3
$$
 (VII.9.31)

$$
Q = U_{10} I_1 \text{sen} \varphi_1 + U_{20} I_2 \text{sen} \varphi_2 + U_{30} I_3 \text{sen} \varphi_3 \qquad (VII.9.32)
$$

Rimangono sempre valide la formula  $S = \sqrt{P^2 + Q^2}$ , la somma algebrica delle potenze reattive e le formule di *VII.9.29* e *VII.9.30*.

– Carico collegato a triangolo

Con questo collegamento si ha l'azione di una terna simmetrica di tensioni di valore efficace comune *U*, che determina la circolazione di correnti diverse nelle varie fasi sia per modulo che per argomento. Le potenze sono fornite dalle relazioni:

$$
P = UI_{12}\cos\varphi_{12} + UI_{23}\cos\varphi_{23} + UI_{31}\cos\varphi_{31}
$$
 (VII.9.33)

$$
Q = UI_{12} \operatorname{sen} \varphi_{12} + UI_{23} \operatorname{sen} \varphi_{23} + UI_{31} \operatorname{sen} \varphi_{31}
$$
 (VII.9.34)  

$$
S = \sqrt{P^2 + Q^2}
$$

Utilizzando i parametri delle impedenze, le potenze attiva e reattiva sono date da:

$$
P = R_{12}I_{12}^{2} + R_{23}I_{23}^{2} + R_{31}I_{31}^{2}
$$
 (VII.9.35)

$$
Q = X_{12}I_{12}^{2} + X_{23}I_{23}^{2} + X_{31}I_{31}^{2}
$$
 (VII.9.36)

naturalmente la somma delle potenze reattive è di tipo algebrico.

Anche per i carichi squilibrati si può considerare un fattore di potenza totale, dato dal rapporto:

$$
\cos \varphi_t = \frac{P}{S}
$$

che però in questo caso tuttavia non ha alcuna relazione con gli angoli caratteristici delle tre fasi.

#### **9.6 Rifasamento dei carichi**

Col termine *rifasamento* si intende *la riduzione dell'angolo di sfasamento fra tensione e corrente*; se la tensione e la corrente sono in fase, il rifasamento è completo.

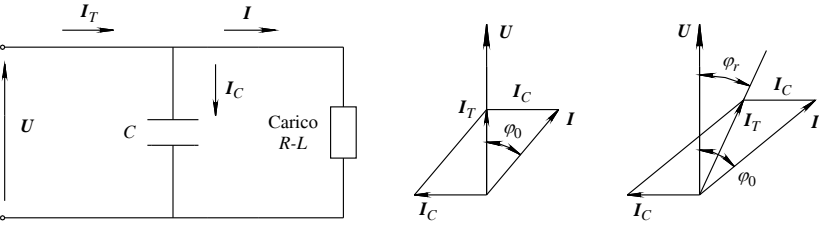

*a)* Rifasamento totale *b)* Rifasamento parziale

**Fig. VII.9.16** Rifasamento di un carico ohmico-induttivo.

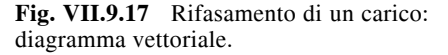

Poiché di norma i carichi sono di natura ohmico-induttiva, l'operazione di rifasamento consiste nel collegare in parallelo al carico (*Figura VII.9.16*) un condensatore elettrico che, se dimensionato opportunamente, può determinare un rifasamento *parziale* o *totale* (*Fig. VII.9.17a*, *b*).

# – Carico monofase

Per dimensionare il condensatore, si deve far riferimento al triangolo delle potenze di *Fig. VII.9.18* dal quale si ricava:

$$
Q_c = Q - Q_r = P(\text{tg}\,\varphi_0 - \text{tg}\,\varphi_r)
$$

e quindi:

$$
Q_c = P(\text{tg}\,\varphi_0 - \text{tg}\,\varphi_r) \tag{VII.9.37}
$$

che nel caso di rifasamento totale ( $\varphi_r = 0$ ) diventa:

$$
Q_c = P \text{tg } \varphi_0 \qquad \qquad \text{(VII.9.38)}
$$

**Fig. VII.9.18** Triangolo delle potenze.

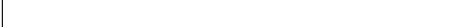

Si può calcolare il valore della capacità del condensatore con la relazione:

$$
C = \frac{Q_c}{2\pi f U^2}
$$
 (VII.9.39)

e della corrente assorbita:

$$
I_c = \frac{Q_c}{U}
$$
 (VII.9.40)

– Carico trifase

Nel caso di un sistema trifase simmetrico ed equilibrato, il rifasamento si effettua collegando in parallelo al carico una batteria trifase di condensatori collegati a stella (*Fig. VII.9.19a*) o a triangolo (*Fig. VII.9.19b*).

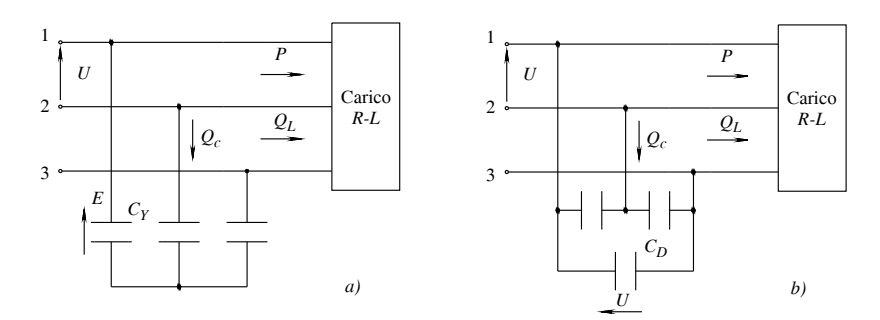

**Fig. VII.9.19** Collegamento: *a*) a stella; *b*) a triangolo.

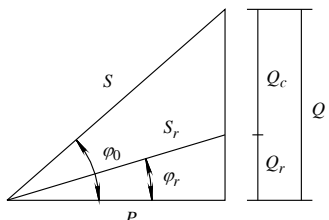

Per il calcolo della potenza reattiva, si utilizza la relazione usata per i carichi monofasi:

$$
Q_c = P(\text{tg}\,\varphi_0 - \text{tg}\,\varphi_r)
$$

dove *P* è la potenza attiva totale,  $Q_c$  è la potenza reattiva totale della batteria di condensatori mentre gli angoli  $\varphi_0$  e  $\varphi_r$  si riferiscono ad una fase.

La capacità dei condensatori nel caso di collegamento a stella vale:

$$
C_Y = \frac{Q_c}{2\pi f U^2}
$$
 (VII.9.41)

e nel caso di collegamento a triangolo:

$$
C_D = \frac{Q_c}{3 \times 2 \pi f U^2}
$$
 (VII.9.42)

Le relazioni mostrano che:

 $C_D = C_V / 3$ 

Per il rifasamento degli impianti utilizzatori a 400 V, si utilizza il collegamento a triangolo, perché si impiegano condensatori di minor capacità e quindi meno costosi. Il collegamento a stella delle batterie di rifasamento assume interesse nel caso di alta tensione perché in questo caso i condensatori devono essere isolati per tensioni minori.

#### **9.7 Esempi**

## *Esempio 1*

Il circuito squilibrato di *Fig. VII.9.20* è alimentato con una tensione concatenata di 380 V e il carico è costituito da una impedenza ohmico-induttiva con  $R = 4 \Omega$  e  $X_I = 3 \Omega$ . Dimensionare un circuito puramente reattivo che provveda contemporaneamente ad equilibrare e a rifasare il carico; si calcolino inoltre le correnti di linea assorbite dal carico reso equilibrato.

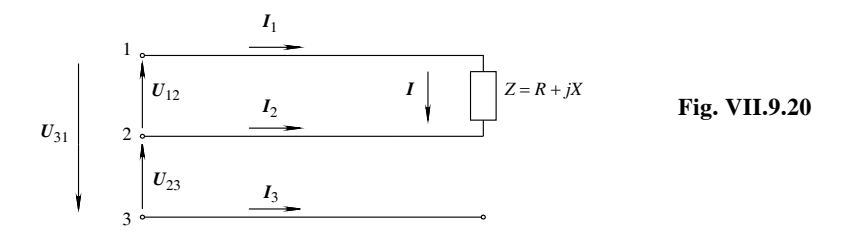

#### *Risoluzione*

Poiché le tensioni concatenate formano una terna simmetrica diretta, si può scrivere:

$$
U_{12} = U_d;
$$
  $U_{23} = \alpha^2 U_d;$   $U_{31} = \alpha U_d$ 

$$
I = \frac{U_{12}}{Z} = YU_d
$$

con: 
$$
Y = G + jB = \frac{1}{Z} = \frac{1}{4 + j3} = 0,16 - j0,12
$$

Nella linea circoleranno perciò correnti esprimibili con le seguenti relazioni:

$$
I_1 = I = YU_d;
$$
  $I_2 = -I = -YU_d;$   $I_3 = 0$ 

La terna di correnti sopra scritta ammette una componente simmetrica inversa pari a:

$$
I_i = \frac{1}{3}(I_1 + \alpha^2 I_2 + \alpha I_3) = \frac{1}{3}(1 - \alpha^2)YU_d
$$

Per equilibrare il carico si sceglie di inserire con collegamento a triangolo dissimmetrico, tre suscettanze  $B_1$ ,  $B_2$ ,  $B_3$  disposte come in *Fig. VII.9.21*; le tre suscettanze devono assorbire una corrente terna di correnti con una componente simmetrica uguale e opposta alla corrente inversa assorbita dal carico.

L'affermazione corrisponde alla regola che equilibrare un carico (*Z*) significa far si che il carico risultante (Z e le suscettanze) assorba solo una terna simmetrica diretta di corrente di linea.

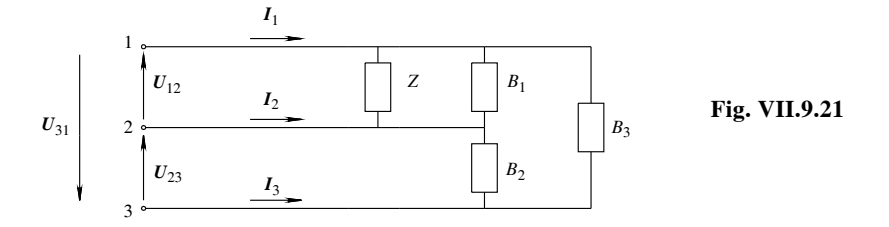

La condizione, ricavata ricordando le espressioni di  $\alpha$  e  $\alpha^2$ , è rappresentabile con la relazione:

$$
B_3 - \frac{1}{2}(B_1 + B_2) + j\frac{\sqrt{3}}{2}(B_1 - B_2) = -\frac{\sqrt{3}I_i}{U_d}
$$

dove il primo termine moltiplicato per *U<sub>d</sub>* corrisponde alla corrente inversa assorbita dalle suscettanze aggiunte.

Sostituendo nella precedente relazione l'espressione di  $I_i$  si ottiene:

$$
B_3 - \frac{1}{2}(B_1 + B_2) + j\frac{\sqrt{3}}{2}(B_1 - B_2) = \frac{1}{\sqrt{3}}(\alpha^2 - 1)Y
$$

Ricordando l'espressione di  $\alpha^2$  e di *Y* ed eguagliando le parti reali e le parti immaginarie della precedente relazione, si ottengono le equazioni

$$
B_2 - 2B_3 + B_1 = \sqrt{3}G - B = 0,397
$$

$$
B_1 - B_2 = -\frac{G}{\sqrt{3}} - B = 0.028
$$

Per determinare univocamente le tre suscettanze deve essere scritta una terza equazione: si può ricavarla imponendo ad esempio che le tre suscettanze  $B_1$ ,  $B_2$ ,  $B_3$  assorbano una potenza reattiva uguale e contraria a quella assorbita dal carico. Si ottiene perciò:

$$
-BU_{12}^2 = B_1 U_{12}^2 + B_2 U_{23}^2 + B_3 U_{31}^2
$$

e quindi:

$$
-BU_d^2 = (B_1 + B_2 + B_3)U_d^2
$$

da cui:

 $-B = B_1 + B_2 + B_3 = 0.12$ 

Risolvendo il sistema si ottiene:

$$
B_1 \cong 0,12 \, ; \qquad \qquad B_2 \cong 0,092 \, ; \qquad \qquad B_3 \cong -0,092
$$

Equilibratura e rifasamento totale del carico (cos $\varphi = 1$ ) si ottengono contemporaneamente inserendo fra le fasi 1-2 una reattanza capacitiva  $X_1 = 8,33 \Omega$ , fra le fasi 2-3 una reattanza capacitiva  $X_2 \cong 10,86 \Omega$  e fra le fasi 3-1 una reattanza induttiva  $X_3 \cong 10,86 \Omega$ .

Per determinare il valore delle correnti di linea è sufficiente ricordare che essendo ora il carico equilibrato la potenza reale assorbita vale  $P = \sqrt{3}$  UI e che la stessa è interamente a carico dalla resistenza; ciò permette di scrivere l'uguaglianza:

$$
\sqrt{3}UI = GU^2
$$

che risolta rispetto a *I* fornisce:

$$
I = \frac{GU}{\sqrt{3}} = \frac{0,16 \times 380}{\sqrt{3}} \approx 35,15 \text{ A}
$$

Le tre correnti di linea, che sono il risultato della sovrapposizione fra le correnti di linea assorbite dall'impedenza del carico e dalle suscettanze del triangolo equilibrante, formano una terna simmetrica diretta di correnti di valore efficace 35,15 A, esattamente in fase con la terna simmetrica delle tensioni stellate del sistema.

#### *Esempio 2*

Una linea trifase a 380 V (*Fig. VII.9.22*) alimenta un carico collegato a stella composto da tre impedenze diverse:  $Z_1$  (puramente ohmica) di valore 20  $\Omega$ ,  $Z_2$  (ohmico-induttiva) con resistenza 10  $\Omega$  e reattanza 20  $\Omega$  e  $Z_3$  (puramente capacitiva) con reattanza 50  $\Omega$ . Determinare le tensioni ai capi delle impedenze e le correnti assorbite.

### *Risoluzione*

Le tensioni stellate, rispetto al centro ideale del sistema, hanno valore efficace 380/ $\sqrt{3}$ ; queste tensioni, disposte sul piano di Gauss come in *Fig. VII.9.23*, sono espresse dalle relazioni:

$$
E_1 = 220;
$$
  $E_2 = 220\left(-\frac{1}{2} - j\frac{\sqrt{3}}{2}\right);$   $E_3 = 220\left(-\frac{1}{2} + j\frac{\sqrt{3}}{2}\right)$ 

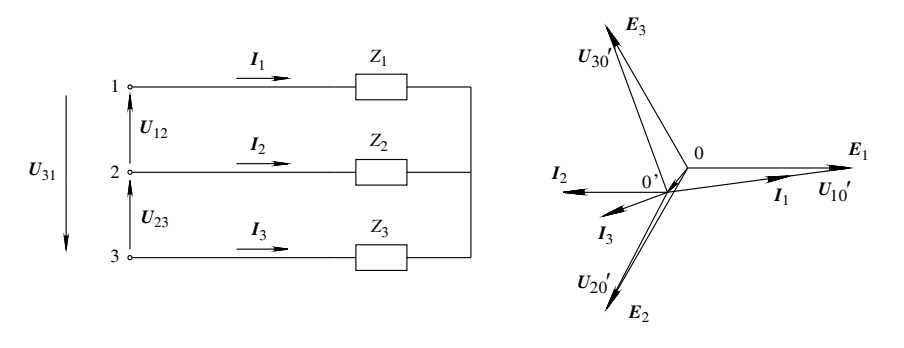

**Fig. VII.9.22 Fig. VII.9.23** 

Le impedenze sono esprimibili con:

 $Z_1$  = 20;  $Z_2$  = 10 + *j*20;  $Z_3$  = -*j*50

a cui corrispondono le ammettenze:

$$
Y_1 = \frac{1}{Z_1} = 0.05;
$$
  $Y_2 = \frac{1}{Z_2} = 0.02 - j0.04;$   $Y_3 = \frac{1}{Z_3} = +j0.02$ 

Il vettore  $U_{00}$ , che definisce il potenziale del centro stella reale rispetto a quello ideale, si calcola con la relazione:

$$
U_{00}^{\prime} = \frac{Y_1 E_1 + Y_2 E_2 + Y_3 E_3}{Y_1 + Y_2 + Y_3}
$$

sostituendo nella precedente relazione i dati numerici e risolvendola si ottiene:

$$
U'_{00} = -28.7 - j31.2
$$

Le tensioni reali sulle fasi sono perciò date da:

$$
U_{10}^{\prime} = E_1 - U_{00}^{\prime} = 220 - (-28.7 - j31.2) = 248.7 + j31.2
$$

$$
U_{20} = E_2 - U_{00} = 220 \left( -\frac{1}{2} - j\frac{\sqrt{3}}{2} \right) - (-28.7 - j31.2) = -81.3 - j159.3
$$

$$
U_{30} = E_3 - U_{00}' = 220 \left( -\frac{1}{2} + j\frac{\sqrt{3}}{2} \right) - (-28.7 - j31.2) = -81.3 + j221.7
$$

a cui corrispondono i valori efficaci:

$$
U_{10}' \approx 250,6 \text{ V};
$$
  $U_{20}' \approx 178,8 \text{ V};$   $U_{30}' \approx 236,1 \text{ V}$ 

I valori efficaci delle correnti risultano:

$$
I_1 = \frac{U_{10}'}{Z_1} \approx 12.5 \text{ A};
$$
  $I_2 = \frac{U_{20}'}{Z_2} \approx 8 \text{ A};$   $I_3 = \frac{U_{30}'}{Z_3} \approx 4.7 \text{ A}$ 

La corrente  $I_1$  è in fase con la tensione  $U_{10}$ , la corrente  $I_2$  è in ritardo sulla tensione  $U_{20}$ ' di un angolo ricavabile dalla relazione tg $\varphi_2 = X_2/R_2 = 2$  a cui corrisponde un angolo  $\varphi_2$  ≅ 63° 45' mentre la corrente *I*<sub>3</sub> è in anticipo di 90° sulla tensione *U*<sub>30</sub>'. La somma vettoriale delle correnti è nulla perché manca il filo neutro.

### *Esempio 3*

Una linea trifase a 380 V (*Fig. VII.9.24*) alimenta carichi equilibrati aventi le seguenti caratteristiche:

– carico 1: puramente ohmico con potenza assorbita uguale a 10 kW;

– carico 2: ohmico-induttivo con potenza assorbita 20 kW e fattore di potenza 0,8;

– carico 3: ohmico-induttivo con potenza assorbita 15 kW e fattore di potenza 0,5.

Determinare la corrente, il fattore di potenza totale e la potenza della batteria di condensatori necessaria a portare il fattore di potenza totale a 0,92.

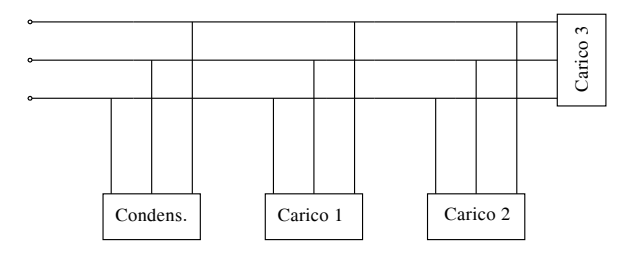

# **Fig. VII.9.24**

#### *Risoluzione*

Calcolo delle potenze totali assorbite dai carichi

– potenza attiva:

$$
P = P_1 + P_2 + P_3 = 10 + 20 + 15 = 45 \text{ kW}
$$

– potenza reattiva:

$$
Q = Q_2 + Q_3 = P_2 \text{tg } \varphi_2 + P_3 \text{tg } \varphi_3 =
$$

$$
= (20 \times 0.75) + (15 \times 1.73) = 15 + 25.95 = 40.95
$$
 kVAR

– potenza apparente

$$
S = \sqrt{P^2 + Q^2} = \sqrt{45^2 + 40.95^2} = 60.8 \text{ kVA}
$$

La corrente totale assorbita dai carichi risulta:

$$
I = \frac{S}{\sqrt{3}U} = \frac{60\,800}{\sqrt{3} \times 380} = 92.5 \text{ A}
$$

e il fattore di potenza totale corrispondente:

$$
\cos \varphi = \frac{P}{S} = \frac{45\ 000}{60\ 800} = 0.74
$$

Per rifasare la linea a  $\cos \varphi = 0.92$  è necessario che la potenza reattiva assorbita dal carico dopo il rifasamento risulti pari a:

$$
Q_r = P \text{tg } \varphi_r = 45 \times 0,426 = 19,2 \text{ kVAR}
$$

per cui la potenza reattiva capacitiva della batteria di rifasamento sarà:

 $Q_c = Q - Q_r = 40,95 - 19,2 = 21,75$  kVAR

#### **BIBLIOGRAFIA**

AA. VV., *Manuale del Perito Industriale*, Cremonese, Firenze, 1980

BIONDO G., SACCHI E., *Manuale di Elettronica e Telecomunicazioni*, IV edizione, Hoepli, Milano, 1996.

CONTE G., *Elettrotecnica Generale*, I edizione, Hoepli, Milano, 2000.

CONTE G., DONINI E., *Tecnologia, Disegno e Progettazione*, I edizione, Hoepli, Milano, 1994.

CORREGGIARI F., *Costruzione di Macchine Elettriche*, VI edizione, La Goliardica, Milano, 1967.

CREPAZ S., *Macchine Elettriche*, I edizione, Clup, Milano, 1976.

OLIVIERI L., RAVELLI E., *Elettrotecnica*, volume I, XVII edizione, Cedam, Padova, 1972.

PEZZI M., *Elettrotecnica generale*, Zanichelli, Bologna, 1977.

# **Sezione VIII Macchine elettriche**

# **INDICE pag.**

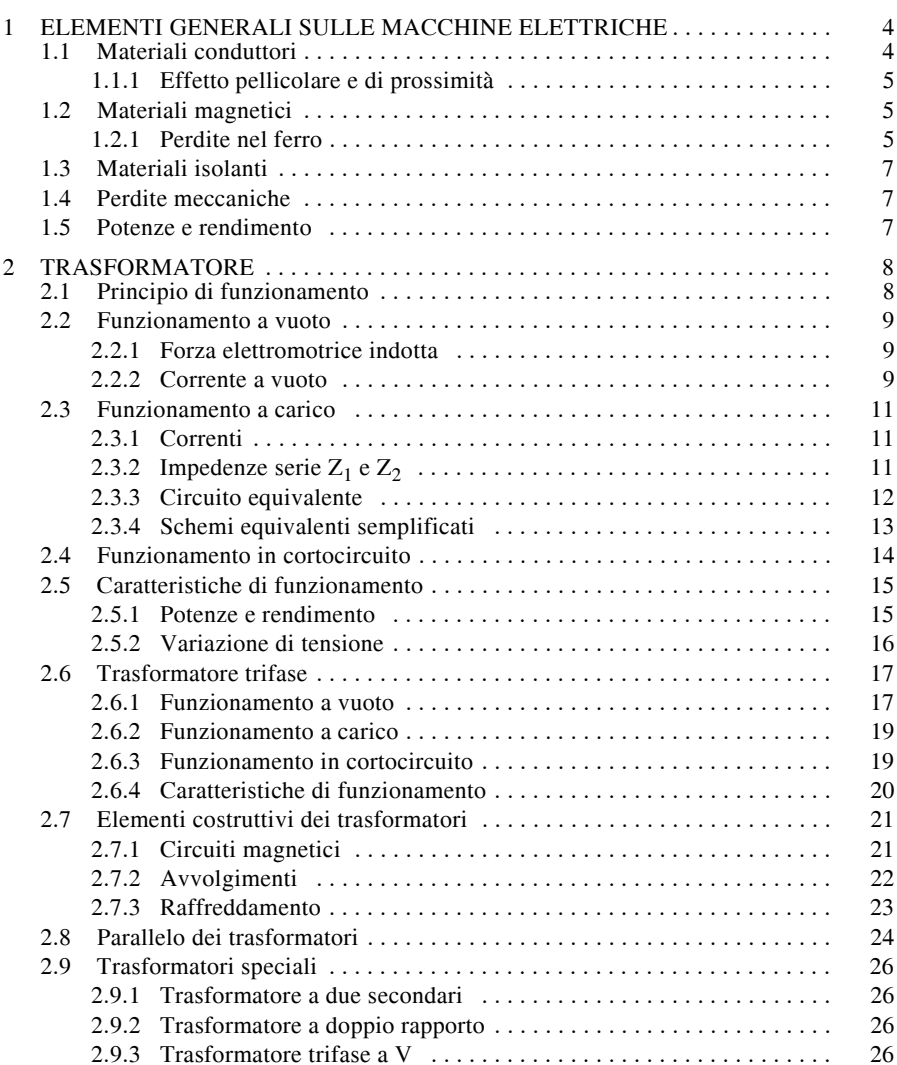

# **VIII-2 MACCHINE ELETTRICHE**

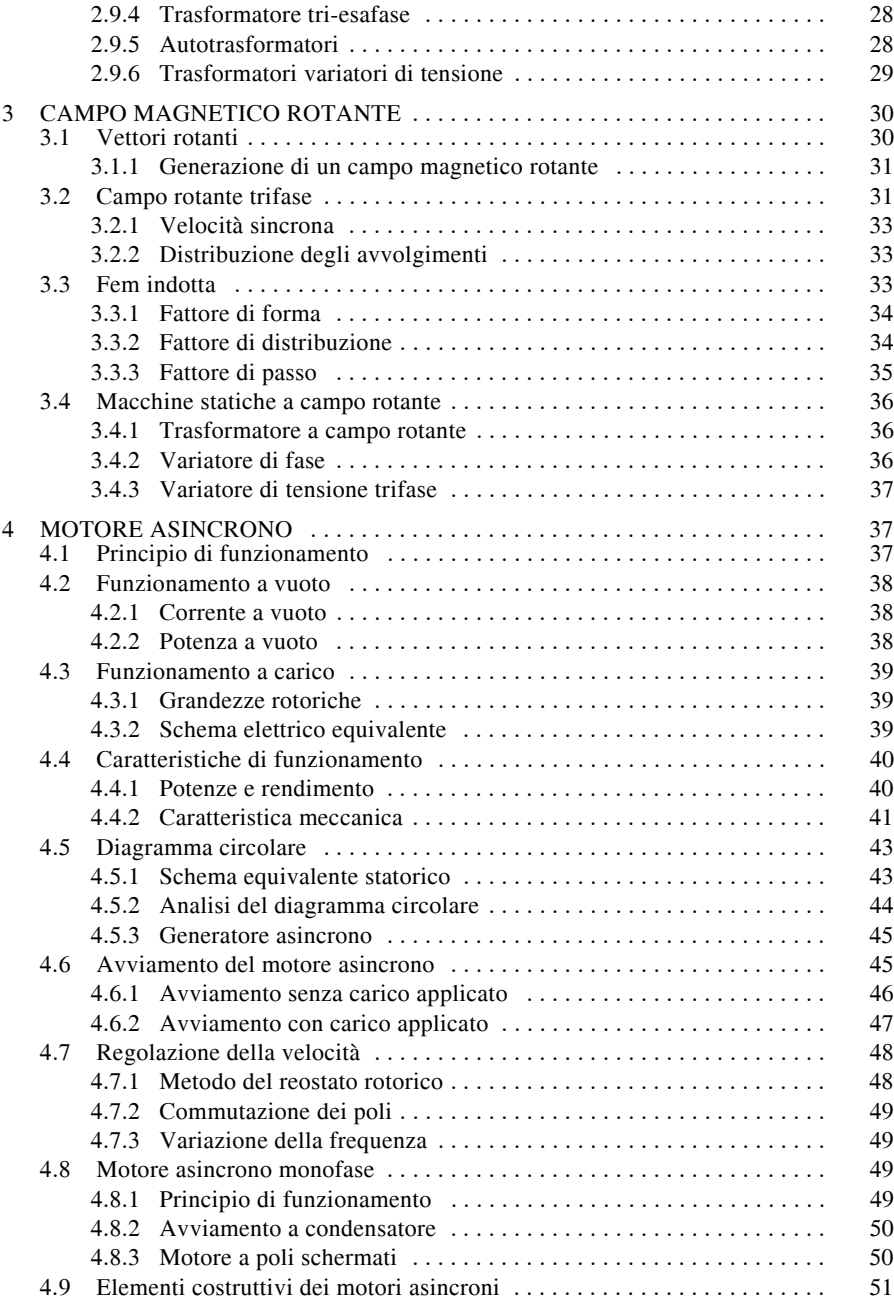

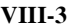

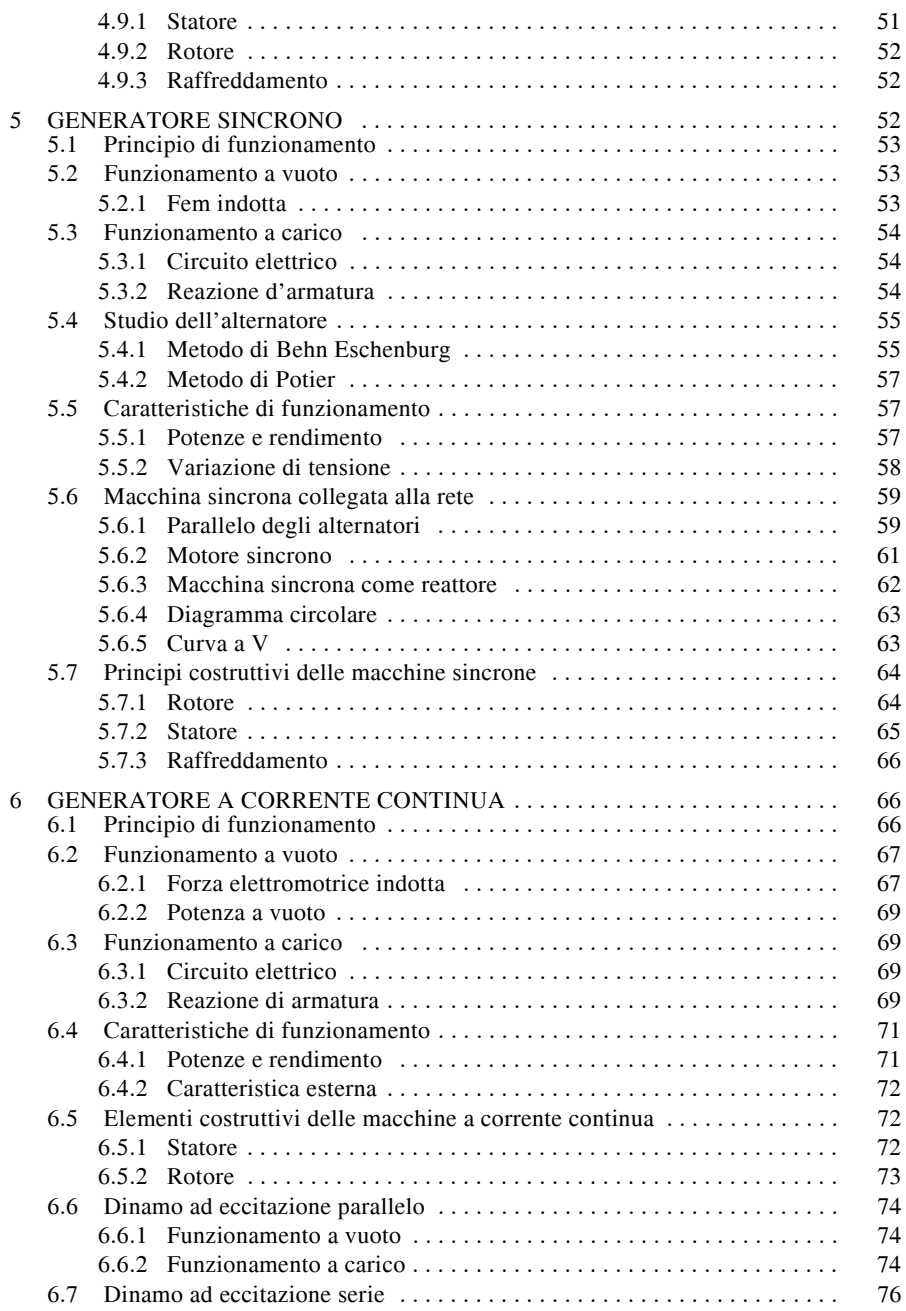

#### **VIII-4 MACCHINE ELETTRICHE**

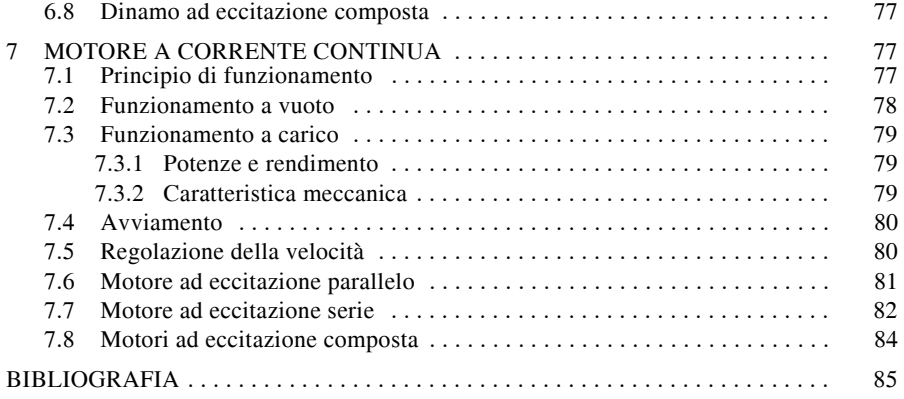

# **1 ELEMENTI GENERALI SULLE MACCHINE ELETTRICHE**

#### **1.1 Materiali conduttori**

I circuiti delle macchine elettriche sono realizzati per la quasi totalità in rame elettrolitico; solo in alcuni casi si impiega l'alluminio. La resistività  $\rho$  dei conduttori è indicata nella tabella seguente.

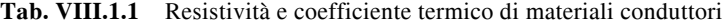

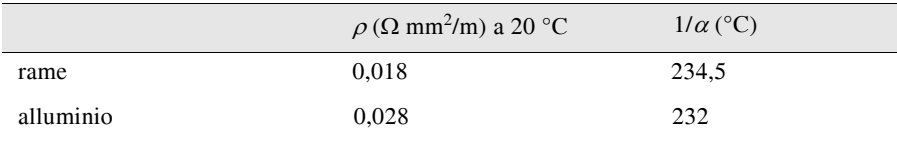

Poiché in esercizio le macchine si riscaldano, occorre calcolare le perdite per effetto Joule tenendo conto che la resistività elettrica, e con essa la resistenza del conduttore, variano con la temperatura (*si veda la Sez. VII Elettrotecnica generale*) secondo la legge:

$$
\rho_2 = \rho_1 \frac{T_2 + \frac{1}{\alpha}}{T_1 + \frac{1}{\alpha}}
$$
 (VIII.1.1)

in cui  $\alpha$  è il coefficiente termico (*si veda la Tab. VIII.1.1*) mentre  $T_1$  e  $T_2$  sono le due temperature, iniziale e finale.

Nel caso delle prove di collaudo, la resistenza deve essere sempre riferita al caso più sfavorevole, cioè alla massima temperatura di funzionamento, o convenzionale di 75 °C.

Il dimensionamento della sezione dei conduttori viene fatto considerando una densità di corrente  $I = 2 \div 4$  A/mm<sup>2</sup>.

I conduttori percorsi da corrente sono sede di perdite nel rame, valutate con la formula:

$$
P_{cu} = RI^2 \tag{VIII.1.2}
$$
## **1.1.1 Effetto pellicolare e di prossimità**

In corrente alternata la densità di corrente non è costante all'interno del conduttore, ma la corrente tende ad addensarsi negli strati periferici. Ciò dipende dal fatto che i filetti di corrente centrali sono concatenati con un flusso maggiore di quello che si concatena coi filetti periferici; essi quindi sono sede di una maggiore reattanza. In conseguenza a ciò, la corrente totale scorre, tendendo ad occupare una sezione anulare periferica, minore della sezione effettiva, determinando con ciò un aumento della resistenza.

Alla frequenza industriale questo fatto diviene rilevante soltanto per macchine di potenza elevata ed in conduttori di sezione molto grande. Quando ciò avviene, per uniformare la distribuzione della corrente si può ricorrere a conduttori formati da rami elementari isolati fra loro e connessi in parallelo, conformati a spirale in modo che tutte le sezioni elementari si avvicendino ed occupino mediamente la stessa posizione.

Oltre a questo fenomeno, in corrente alternata avviene anche che nelle spire contigue di un avvolgimento si manifesti uno spostamento dei filetti di corrente nel conduttore detto *effetto di prossimità*.

## **1.2 Materiali magnetici**

I circuiti magnetici a flusso costante (induttori di macchine sincrone e a corrente continua) sono realizzati in ferro fucinato. Per i circuiti soggetti a corrente alternata si impiega lamierino ferromagnetico ad alta permeabilità ( $\mu_r = 10^3 \div 10^4$ ); in particolare per i trasformatori si impiega il lamierino a cristalli orientati, ottenuto privilegiando la permeabilità nella direzione del flusso e ciò per ridurre al minimo la corrente magnetizzante necessaria. La curva di magnetizzazione di questi materiali denuncia la tendenza alla saturazione (*si veda la Sez. VII Elettrotecnica generale*). In sede di progetto si deve tener conto di una induzione massima accettabile, orientativamente  $B_M = 1,2 \div 1,6$  T.

## **1.2.1 Perdite nel ferro**

Sono di due origini: per isteresi e per correnti parassite (*si veda la Sez. VII Elettrotecnica generale*).

Le *perdite per isteresi* sono dovute al ciclo di isteresi del materiale (*Fig. VIII.1.1*) e sono proporzionali alla frequenza e all'induzione massima secondo la relazione:

$$
P_i = K_i f B_M^{\alpha} \tag{VIII.1.3}
$$

in cui  $\alpha$ , esponente di Steinmetz, si assimila a 2, mentre  $K_i$  dipende dalla natura del materiale.

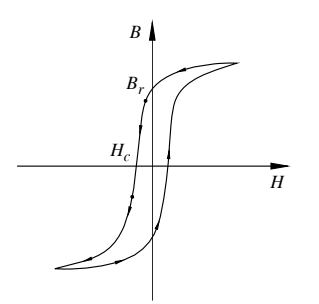

**Fig. VIII.1.1** Ciclo di isteresi di un materiale ferromagnetico:  $B_r = \text{induzione residual}$ ;  $H_c$  = campo coercitivo.

#### **VIII-6 MACCHINE ELETTRICHE**

Le *perdite per correnti parassite* derivano dal fatto che l'effetto di induzione elettromagnetica ha luogo anche nel materiale magnetico, che è conduttore, determinando l'insorgenza di correnti concatenate col flusso, le quali permeano l'intero materiale scorrendo ad inviluppo su piani normali alle linee di forza (*Fig. VIII.1.2*).

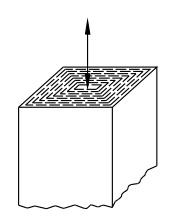

**Fig. VIII.1.2** Correnti parassite in un nucleo ferromagnetico.

In sostanza il nucleo del circuito magnetico si comporta come l'insieme di tante spire chiuse in cortocircuito e dissipanti una potenza:  $P = E^2 / R$ , essendo *E* la fem indotta ed *R* la resistenza della spira equivalente.

Con riferimento al lamierino della *Fig. VIII.1.3*, indichiamo con:  $A_f = a\delta$  la sezione del flusso e  $A_{cu} = b\delta/2$  la sezione della spira.

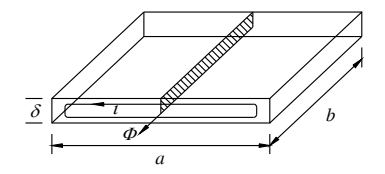

**Fig. VIII.1.3** Lamierino soggetto a correnti parassite.

Essendo la fem indotta:  $E = k f B_M a \delta e$  la resistenza  $R = \rho 2a / (b \delta/2)$ , la potenza per unità di volume (*ab* $\delta$ ) risulta

$$
P_{cp} = K_{cp} \frac{f^2 B_M^2 \delta^2}{\rho}
$$
 (VIII.1.4)

Essa è proporzionale al quadrato della frequenza, dell'induzione e dello spessore dei lamierini.

Per contenere queste perdite si opera aumentando la resistività del materiale con l'impiego del ferro-silicio (Si  $2 \div 3\%$ ), come nel caso dei trasformatori, ma soprattutto riducendo lo spessore dei lamierini. I lamierini comunemente impiegati hanno spessore di 0,35 mm o, per macchine di piccola potenza 0,5 mm; essi sono isolati fra loro mediante carta incollata, vernici isolanti o, più semplicemente, con processi di fosfatazione.

Complessivamente le macchine elettriche sono sedi di perdite nel ferro date da:

$$
P_f = P_i + P_{cp} \tag{VIII.1.5}
$$

La bontà del materiale magnetico viene giudicata in base alla *cifra di perdita* che rappresenta la perdita per kg di materiale sollecitato ad un'induzione magnetica alternata

#### **MACCHINE ELETTRICHE VIII-7**

sinusoidale di valore massimo  $B_M = 1$  T alla frequenza di 50 Hz. I materiali in commercio hanno cifre di perdita comprese fra 1 e 3 W/kg.

### **1.3 Materiali isolanti**

Sono impiegati per isolare i conduttori fra loro e rispetto alle parti metalliche della macchina. Sono di diversa natura in base alle necessità di lavorabilità ed alle caratteristiche elettriche richieste che sono: la resistenza di isolamento, la rigidità dielettrica e l'angolo di perdita (*si veda la Sez. VII Elettrotecnica generale*). Questo è dato da:

$$
\delta \approx \tan \delta = \frac{1}{\omega C R_p}
$$
 (VIII.1.6)

in cui è: *C* la capacità,  $R_p$  la resistenza di isolamento,  $\omega$  la frequenza di lavoro. Alle frequenze industriali le perdite nel dielettrico non sono apprezzabili e, di norma, vengono incluse nelle perdite addizionali.

Il grado di isolamento dei materiali in funzione della massima temperatura ammissibile è stabilito da una suddivisione in classi; nella *Tab. VIII.1.2* sono indicate le caratteristiche di alcuni materiali di impiego comune.

| Classe | Materiali                                  | Tmax $(^{\circ}C)$ |
|--------|--------------------------------------------|--------------------|
|        | carta, legno, tessuti                      | 90                 |
| Α      | gli stessi impregnati con vernice isolante | 100                |
| Е      | smalti per conduttori                      | 120                |
| В      | tessuti in vetro                           | 130                |
| F      | gli stessi impregnati con resine           | 150                |

**Tab. VIII.1.2** Caratteristiche di alcuni materiali isolanti

## **1.4 Perdite meccaniche**

Le perdite meccaniche delle macchine rotanti sono per *attrito* e per *ventilazione*. Le prime sono dovute all'attrito presentato dai cuscinetti di sospensione che reggono l'albero motore, attraverso il quale si esercita l'azione meccanica. Questi cuscinetti possono essere a rotolamento oppure a velo d'olio; i primi sono impiegati molto largamente mentre quelli a velo d'olio sono limitati ormai a macchine di potenza molto elevata. La presenza dei cuscinetti determina una coppia di attrito che sottrae potenza all'albero, potenza proporzionale, entro larghi limiti, alla velocità. Le perdite per ventilazione derivano dal trascinamento dell'aria da parte del rotore e dall'azione ventilante di ventole appositamente calettate sull'albero motore, che indirizzano un flusso d'aria in senso assiale alla macchina. Anche queste perdite dipendono dalla velocità.

## **1.5 Potenze e rendimento**

L'impiego delle macchine è definito dai dati indicati in targa, detti *nominali*, che sono tipici per ogni macchina; in particolare è indicata la *potenza nominale*, la quale rappresenta la potenza di dimensionamento e cioè la potenza che la macchina può erogare al carico in servizio continuativo rimanendo entro i limiti di temperatura ammessi. Questa potenza è indicata in:

– VA per i generatori in corrente alternata e per i trasformatori;

– W per i generatori in corrente continua ed i motori.

La potenza nominale può essere superata nel caso di servizio intermittente o per brevi periodi di tempo.

#### **VIII-8 MACCHINE ELETTRICHE**

Tutte le macchine sono soggette a perdite di potenza di varia natura, riassunte come segue:

- *perdite nel ferro Pf* , per isteresi e correnti parassite;
- $-$  *perdite nel rame*  $\vec{P}_{cu}$ , per effetto Joule;
- *perdite meccaniche*  $\overline{P_m}$ , per attrito e ventilazione (assenti nelle macchine statiche);

– *perdite di eccitazione Pecc*, limitate agli alternatori e alle macchine a corrente continua;

– *perdite addizionali Pad*, non misurabili direttamente e comprendenti fra l'altro le perdite nei materiali isolanti e quelle determinate dai flussi dispersi; queste perdite sono valutate convenzionalmente nello 0,5% della potenza resa:  $P_{ad} = 0.5\% \ P_r$ .

Il rendimento di una macchina è il rapporto fra la potenza resa al carico  $P_r$  e la potenza assorbita *Pa*:

$$
\eta = \frac{P_r}{P_a} \tag{VIII.1.7}
$$

Il rendimento si può valutare anche indirettamente attraverso il computo delle perdite della macchina, mediante la formula:

$$
\eta = \frac{P_r}{P_r + P_p} \tag{VIII.1.8}
$$

## **2 TRASFORMATORE**

Il trasformatore è una macchina elettrica statica che ha il compito di modificare i fattori della potenza elettrica: tensione e corrente. Trova utilizzo diffuso nella maggioranza degli impianti elettrici, in cui è impiegato:

– come elevatore di tensione nelle centrali, per elevare la tensione prodotta dagli alternatori,  $(10 \div 15)$  kV al valore di trasporto:  $(220 \div 380)$  kV;

– come abbassatore di tensione nelle sottostazioni e nelle cabine di distribuzione;

- in tutti i casi in cui occorra modificare una tensione per adattarla al valore del carico. Il trasformatore è anche impiegato:
- come adattatore di impedenza;

– come elemento separatore fra la tensione di rete e quella del circuito da alimentare.

Tutti questi compiti sono favoriti dal fatto che la macchina funziona con rendimento molto elevato, non avendo organi in movimento, e può essere dimensionata per potenze che coprono un'ampia gamma di valori.

Il percorso espositivo tratta diffusamente del trasformatore monofase; le caratteristiche e le formule del trasformatore trifase sono sviluppate per analogia nel *Par. 2.6*.

## **2.1 Principio di funzionamento**

Il trasformatore funziona secondo il principio di *mutua induzione* (*si veda la Sez. VII Elettrotecnica generale*), che si esercita fra due circuiti elettrici concatenati ad un medesimo nucleo magnetico, uno dei quali (1) funziona da primario e l'altro (2) da secondario (*Fig. VIII.2.1*).

L'avvolgimento primario, con  $N_1$  spire, è alimentato da una sorgente esterna di tensione  $U_1$  e funziona da utilizzatore; l'avvolgimento secondario, con  $N_2$  spire, sviluppa una tensione *U*2 e funziona da generatore verso il carico. Uno dei morsetti di ogni coppia è munito di contrassegno  $\left( \bullet \right)$ ; ciò significa che, rispetto ad esso, le tensioni di ingresso e di uscita hanno lo stesso orientamento.

Le correnti sono indicate convenzionalmente:  $I_1$  in entrata, giustificando la funzione di utilizzatore del bipolo 1 e la potenza entrante; *I*2 in uscita, in concordanza con la funzione di generatore del bipolo 2 con la potenza in uscita.

Per una macchina ideale la potenza assorbita al primario  $U_1I_1$  è uguale alla potenza resa al secondario  $U_2I_2$  e risulta:

$$
\frac{U_1}{U_2} = \frac{I_2}{I_1}
$$
 (VIII.2.1)

cioè la macchina agisce sui valori di tensione e di corrente in modo inversamente proporzionale.

**Fig. VIII.2.1.** Schema indicativo di un trasformatore monofase.

# **2.2 Funzionamento a vuoto**

## **2.2.1 Forza elettromotrice indotta**

Ammesso un flusso alternato sinusoidale di valore istantaneo:

$$
\varphi = \Phi_M \text{sen} \omega t \tag{VIII.2.2}
$$

per la legge di induzione elettromagnetica *e = d*/*dt* (*si veda la Sez. VII Elettrotecnica generale*) risulta una fem indotta per spira di valore istantaneo:

$$
e_s = -\omega \Phi_M \cos \omega t \tag{VIII.2.3}
$$

alternata sinusoidale, sincrona e sfasata sul flusso di  $\pi/2$  in ritardo, di valore massimo:

$$
E_{sM} = \omega \Phi_M \tag{VIII.2.4}
$$

Indicata con *A* la sezione del nucleo e passando al valore efficace si ottengono, per i due avvolgimenti, le relazioni:

$$
E_1 = 4,44fN_1B_MA \qquad E_2 = 4,44fN_2B_MA \qquad \text{(VIII.2.5)}
$$

dalle quali si ricava il *rapporto di trasformazione K*, coincidente col rapporto spire:

$$
K = \frac{E_1}{E_2} = \frac{N_1}{N_2}
$$
 (VIII.2.6)

Per la macchina ideale, l'equazione di maglia è  $U + E = 0$  da cui deriva:

$$
U_1 = -E_1 \qquad U_2 = -E_2 \qquad (VIII.2.7)
$$

## **2.2.2 Corrente a vuoto**

La corrente a vuoto  $I_0$  è la risultante di due componenti: una reattiva, *magnetizzante*  $I_u$ dominante; l'altra attiva  $I_a$ , che tiene conto delle perdite per isteresi e correnti parassite:

$$
I_0 = I_{\mu} + I_a \tag{VIII.2.8}
$$

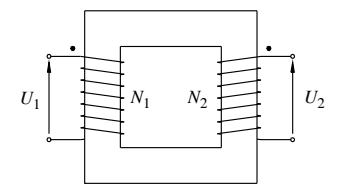

#### **VIII-10 MACCHINE ELETTRICHE**

La corrente magnetizzante è la componente necessaria a generare la forza magnetomotrice (fmm) occorrente a produrre il flusso (*si veda la Sez. VII Elettrotecnica generale*). Per un circuito magnetico di riluttanza  $\mathcal{R} = l/(\mu A)$ , il valore efficace della corrente magnetizzante è:

$$
I_{\mu} = \frac{\mathcal{R}\Phi_M}{\sqrt{2}N_1} = \frac{B_M l}{\sqrt{2}\mu N_1}
$$
 (VIII.2.9)

Per minimizzare tale corrente occorre scegliere un materiale magnetico ad alta permeabilità e soprattutto ridurre i traferri, realizzando la struttura a lamierini incrociati.

Lo schema elettrico rappresentativo del trasformatore a vuoto, relativo al nucleo magnetico, si configura come un'ammettenza (*Fig. VIII.2.2*):

$$
Y_0 = G_0 - jB_0 \tag{VIII.2.10}
$$

 $G_0$  assorbe la corrente  $I_a = G_0 U_1$ ,  $B_0$  assorbe la corrente  $I_u = B_0 U_1$ . Le potenze assorbite a vuoto dal trasformatore, trascurando le perdite nel rame, non rilevanti, sono:

la potenza attiva 
$$
P_0 = P_f = G_0 U_1^2
$$
 (VIII.2.11)

la potenza reattiva 
$$
Q_0 = Q_u = B_0 U_1^2
$$
 (VIII.2.12)

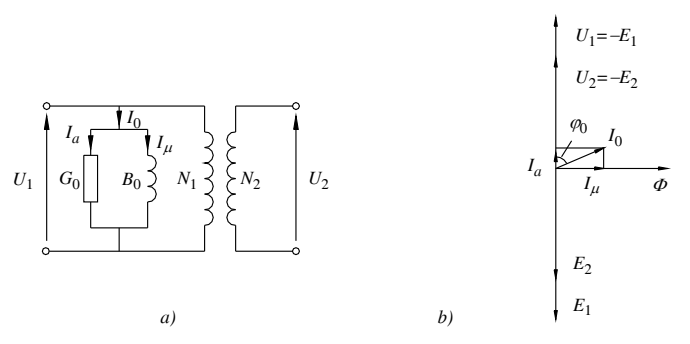

**Fig. VIII.2.2** Trasformatore a vuoto: *a*) schema elettrico; *b*) diagramma vettoriale.

**Tab. VIII.2.1** Componenti armoniche della corrente a vuoto (valori indicativi percentuali rispetto al valore efficace totale)

| Lamierini laminati a caldo |      |     |     |        |        | Lamierini laminati a freddo |                     |        |  |
|----------------------------|------|-----|-----|--------|--------|-----------------------------|---------------------|--------|--|
| $B_{M}$                    | fond | 3a  | 5a  | 7a     | fond   | 3a                          | 5a                  | 7a     |  |
| (T)                        | (%)  | (%) | (%) | $(\%)$ | $(\%)$ | $(\%)$                      | $\left( \% \right)$ | $(\%)$ |  |
| 1,2                        | 90   | 40  | 10  |        | 95     | 16                          | 4                   | 4      |  |
| 1,4                        | 80   | 50  | 25  | 10     | 95     | 25                          | 10                  | 5      |  |
| 1,6                        | 80   | 55  | 20  | 10     | 88     | 40                          | 20                  | 10     |  |

La corrente a vuoto di un trasformatore è esigua rispetto alla corrente nominale e

dipende dalla potenza della macchina. Essa è data, in valore percentuale, nella *Tab. VIII.2.2.* Per effetto della dominanza di  $I_u$  essa segue la caratteristica di magnetizzazione e, per tensione sinusoidale, si presenta deformata con una certa incidenza di componenti armoniche di ordine dispari (*Tab. VIII.2.1*).

Data l'esiguità della corrente a vuoto, l'effetto di distorsione viene considerato soltanto per trasformatori di grande potenza.

## **2.3 Funzionamento a carico**

## **2.3.1 Correnti**

Il trasformatore, chiuso su un carico di impedenza  $Z_L$ , eroga una corrente  $I_2 = U_2/Z_L$ . Per mantenere l'equilibrio magnetico, ovvero la costanza del flusso, turbato dalla fmm secondaria *N*2*I*2, la macchina assorbe dal primario una corrente *I'* tale da neutralizzarla, ovvero tale che sia  $N_1I' = -N_2I_2$ , da cui deriva:

$$
I' = \frac{-I_2}{K}
$$
 (VIII.2.13)

La corrente complessiva primaria risulta (*Fig. VIII.2.3*):

$$
\boldsymbol{I}_1 = \boldsymbol{I}' + \boldsymbol{I}_0 \tag{VIII.2.14}
$$

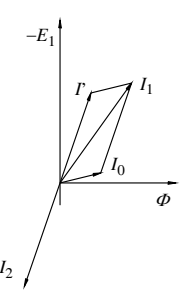

**Fig. VIII.2.3** Trasformatore a carico: diagramma delle correnti.

## **2.3.2 Impedenze serie**  $Z_1$  **e**  $Z_2$

Gli avvolgimenti, primario e secondario, presentano rispettivamente una resistenza *R*<sup>1</sup> e  $R_2$  che dipendono dalle dimensioni del conduttore e dalla natura del materiale.

Inoltre sono sede di flusso disperso, per quella parte che non si concatena con entrambi gli avvolgimenti; se ne tiene conto attribuendo loro un'induttanza di dispersione  $L_{1d}$  e  $L_{2d}$  e, corrispondentemente, una reattanza di dispersione  $X_{1d}$  e  $X_{2d}$ . Per ridurre questi parametri passivi, gli avvolgimenti sono realizzati con accoppiamento il più stretto possibile. Complessivamente gli avvolgimenti determinano sul circuito elettrico della macchina due impedenze passive:

$$
Z_1 = R_1 + jX_{1d} \qquad Z_2 = R_2 + jX_{2d} \qquad \text{(VIII.2.15)}
$$

e dissipano, una potenza attiva, per effetto Joule:

$$
P_{cu1} = R_1 I_1^2 \qquad P_{cu2} = R_2 I_2^2 \qquad \text{(VIII.2.16)}
$$

una potenza reattiva, per flusso disperso:

$$
Q_{d1} = X_{1d}I_1^2 \t Q_{d2} = X_{2d}I_2^2 \t (VIII.2.17)
$$

# **2.3.3 Circuito equivalente**

Lo schema elettrico equivalente di un trasformatore è tracciato in *Fig. VIII.2.4*.

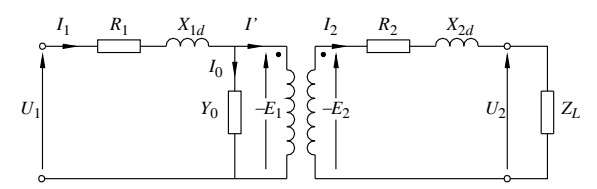

**Fig. VIII.2.4** Schema elettrico di un trasformatore

Le equazioni di funzionamento, relative alle due maglie, sono:

$$
U_1 = -E_1 + Z_1 I_1 \qquad U_2 = -E_2 - Z_2 I_2 \qquad \text{(VIII.2.18)}
$$

e ad esse corrisponde il diagramma vettoriale di *Fig. VIII.2.5*.

Le potenze attive e reattive impegnate sono:

– assorbite dalla rete:

$$
P_a = U_1 I_1 \cos \varphi_1 \qquad Q_a = U_1 I_1 \sin \varphi_1 \qquad \text{(VIII.2.19)}
$$

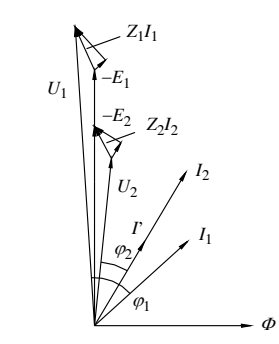

**Fig. VIII.2.5** Diagramma vettoriale di un trasformatore.

– perse:

$$
P_p = P_f + P_{cu1} + P_{cu2} = G_0 U_1^2 + R_1 I_1^2 + R_2 I_2^2
$$
  
\n
$$
Q_p = Q_\mu + Q_{d1} + Q_{d2} = B_0 U_1^2 + X_{1d} I_1^2 + X_{2d} I_2^2
$$
 (VIII.2.20)

– rese al carico:

$$
P_r = U_2 I_2 \cos \varphi_2 \qquad Q_r = U_2 I_2 \sin \varphi_2 \qquad \text{(VIII.2.21)}
$$

Il rendimento risulta:

$$
\eta = \frac{U_2 I_2 \cos \varphi_2}{U_1 I_1 \cos \varphi_1} \tag{VIII.2.22}
$$

#### **MACCHINE ELETTRICHE VIII-13**

#### **2.3.4 Schemi equivalenti semplificati**

Lo studio del trasformatore è eseguito, molto efficacemente e sinteticamente, trasferendo i parametri passivi serie sullo stesso lato. Il trasferimento può essere fatto verso il primario oppure verso il secondario, dando luogo a due possibili schemi semplificati.

*Schema semplificato primario*

L'impedenza  $Z_2$  dà luogo ad una potenza apparente  $Z_2I_2^2 = Z_2 K^2I^2$ . Il fattore:

$$
Z_2' = Z_2 K^2 \qquad \qquad \text{(VIII.2.23)}
$$

rappresenta l'impedenza che, collocata al primario, determina gli stessi effetti di  $Z_2$ . Le componenti sono:

$$
R_2' = R_2 K^2 \t\t X_{2d} = X_{2d} K^2 \t\t (VIII.2.24)
$$

Data l'esiguità di *I*0, la collocazione di *Z'* 2 può essere fatta a monte di *Y*0 risultando così in serie a *Z*1 e componibile con essa. Ne risulta un'impedenza equivalente passiva *Zeq*1 che tiene conto di entrambi gli avvolgimenti:

$$
Z_{eq1} = R_{eq1} + jX_{eq1}
$$
 (VIII.2.25)

di componenti:

$$
R_{eq1} = R_1 + K^2 R_2 \qquad X_{eq1} = X_{1d} + K^2 X_{2d} \qquad \text{(VIII.2.26)}
$$

Lo schema elettrico corrispondente ed il diagramma vettoriale sono tracciati in *Fig. VIII.2.6*.

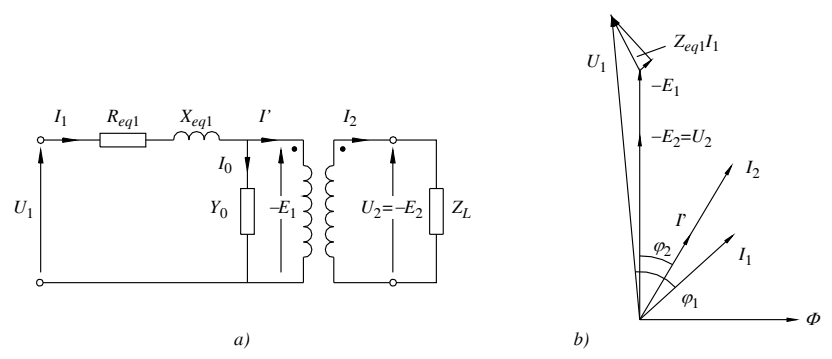

**Fig. VIII.2.6** Schema semplificato primario di un trasformatore: *a*) circuito elettrico; *b*) diagramma vettoriale.

Lo studio del trasformatore si può fare quindi in modo sintetico sulla base delle equazioni di funzionamento:

$$
U_1 = -E_1 + Z_{eq1}I_1 \qquad U_2 = -E_2 \qquad \text{(VIII.2.27)}
$$

Le perdite negli avvolgimenti sono date complessivamente da:

$$
P_{cu} = R_{eq1}I_1^2 \t Q_d = X_{eq1}I_1^2 \t (VIII.2.28)
$$

## *Schema semplificato secondario*

Il trasferimento di un'impedenza dal primario al secondario avviene con l'operazione inversa della precedente e si ottiene:

$$
Z''_1 = \frac{Z_1}{K^2}
$$
 (VIII.2.29)

di componenti:

$$
R''_1 = \frac{R_1}{K^2} \qquad X''_{1d} = \frac{X_{1d}}{K^2} \qquad \text{(VIII.2.30)}
$$

Effettuata la composizione, risulta al secondario un'impedenza equivalente passiva:

$$
Z_{eq2} = R_{eq2} + jX_{eq2}
$$
 (VIII.2.31)

di componenti:

$$
R_{eq2} = R_2 + \frac{R_1}{K^2} \qquad X_{eq2} = X_{2d} + \frac{X_{1d}}{K^2} \qquad \text{(VIII.2.32)}
$$

Lo schema elettrico corrispondente ed il diagramma vettoriale sono tracciati in *Fig. VIII.2.7*.

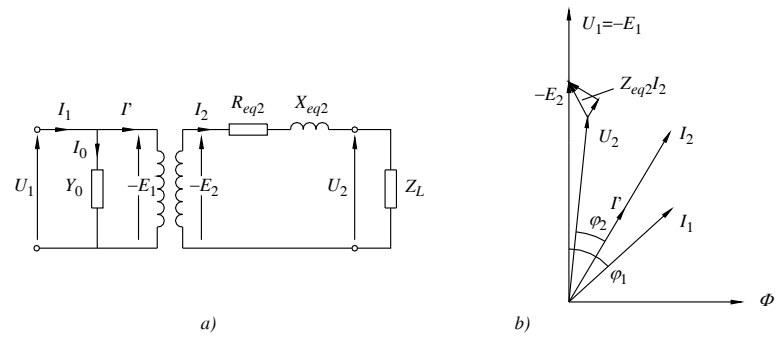

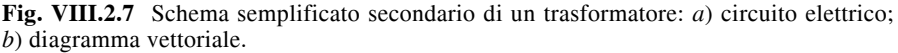

Lo studio del trasformatore si può fare in modo sintetico sulla base delle equazioni di funzionamento:

$$
U_1 = -E_1 \qquad U_2 = -E_2 - Z_{eq2} I_2 \qquad \text{(VIII.2.33)}
$$

Le perdite negli avvolgimenti sono date complessivamente da:

$$
P_{cu} = R_{eq2}I_2^2 \t Q_d = X_{eq2}I_2^2 \t (VIII.2.34)
$$

## **2.4 Funzionamento in cortocircuito**

I parametri equivalenti, primari o secondari, si ricavano connettendo il trasformatore in cortocircuito ed alimentandolo ad una tensione  $U_{1k}$  convenientemente ridotta in modo che scorra la corrente nominale (*Fig. VIII.2.8*).

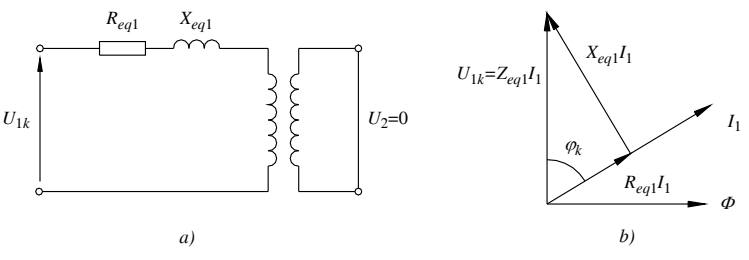

**Fig. VIII.2.8** Trasformatore monofase in cortocircuito: *a*) schema elettrico; *b*) diagramma vettoriale.

In tal caso, essendo trascurabile la corrente  $I_0$  e con  $U_2 = 0$ , il trasformatore si riduce all'impedenza equivalente che risulta:

$$
Z_{eq1} = \frac{U_{1k}}{I_1}
$$
 (VIII.2.35)

di componenti:

$$
R_{eq1} = Z_{eq1} \cos \varphi_k \qquad X_{eq1} = Z_{eq1} \sin \varphi_k \qquad \text{(VIII.2.36)}
$$

Le grandezze equivalenti secondarie si possono dedurre dalle primarie dividendo queste per  $K^2$  oppure direttamente:

$$
Z_{eq2} = \frac{U_{1k}}{KI_2}
$$
 (VIII.2.37)

di componenti:

$$
R_{eq2} = Z_{eq2} \cos \varphi_k \qquad X_{eq2} = Z_{eq2} \sin \varphi_k \qquad \text{(VIII.2.38)}
$$

I valori della tensione di cortocircuito percentuale, riferita alla tensione nominale, sono forniti nella *Tab. VIII.2.3*.

In cortocircuito il trasformatore assorbe una potenza attiva e una potenza reattiva che equivalgono a quelle perse negli avvolgimenti:

$$
P_k = P_{cu} = U_{1k} I_1 \cos \varphi_k = R_{eq1} I_1^2
$$
 (VIII.2.39)

$$
Q_k = Q_d = U_{1k} I_1 \text{sen} \varphi_k = X_{eq1} I_1^2
$$
 (VIII.2.40)

# **2.5 Caratteristiche di funzionamento**

#### **2.5.1 Potenze e rendimento**

Con riferimento allo schema semplificato secondario, le potenze attive e reattive impegnate dal trasformatore sono le seguenti, – assorbite:

$$
P_a = U_1 I_1 \cos \varphi_1 \qquad Q_a = U_1 I_1 \sin \varphi_1 \qquad \text{(VIII.2.41)}
$$

– rese:

$$
P_r = U_2 I_2 \cos \varphi_2 \qquad Q_r = U_2 I_2 \sin \varphi_2 \qquad \text{(VIII.2.42)}
$$

#### **VIII-16 MACCHINE ELETTRICHE**

– perse:

$$
P_p = P_f + R_{eq2} I_2^2 \qquad Q_p = Q_\mu + X_{eq2} I_2^2 \qquad \text{(VIII.2.43)}
$$

Il rendimento del trasformatore è:

$$
\eta = \frac{U_2 I_2 \cos \varphi_2}{U_2 I_2 \cos \varphi_2 + P_f + R_{eq2} I_2^2 + P_{ad}}
$$
(VIII.2.44)

In particolare il rendimento è nullo a vuoto per  $I_2 = 0$ , e in cortocircuito per  $U_2 = 0$ . Il rendimento massimo si ottiene derivando la *VIII.2.44* e risulta:

 $-$  in funzione del fattore di potenza, per cos $\varphi = 1$ , cioè per carico resistivo;

 $-$  in funzione della corrente, per  $P_{cu} = P_f$ , cioè quando al variare della corrente le perdite nel rame sono uguali a quelle nel ferro; ciò accade approssimativamente a 3/4 del carico nominale.

### **2.5.2 Variazione di tensione**

Si definisce *variazione di tensione U* la differenza numerica fra la tensione a vuoto e la tensione a carico:

$$
\Delta U = U_{20} - U_2 \tag{VIII.2.45}
$$

Per il trasformatore monofase, che lavora su un carico ohmico-induttivo di fase  $\varphi$ , la variazione di tensione si può determinare tracciando il diagramma vettoriale equivalente secondario (*Fig. VIII.2.9*) ed assumendo  $U_{20} = \text{OC}$  e  $U_2 = \text{OA}$ .

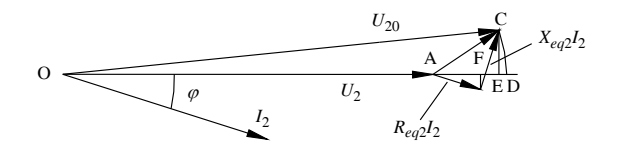

**Fig. VIII.2.9** Diagramma vettoriale equivalente secondario di un trasformatore.

Data l'esiguità della variazione di tensione, al ribaltamento di OC su OD si può sostituire la proiezione in OE. In tal modo risulta:  $\Delta U_2 = U_{20} - U_2 = AE = AF + FE$  e quindi,

$$
\Delta U_2 = I_2(R_{eq2}\cos\varphi + X_{eq2}\sin\varphi) \tag{VIII.2.46}
$$

Operando sul circuito equivalente primario si ottiene analogamente:

$$
\Delta U_1 = I_1(R_{eq1}\cos\varphi + X_{eq1}\sin\varphi) \tag{VIII.2.47}
$$

La variazione di tensione relativa percentuale, riferita al valore nominale, fornisce un elemento di valutazione della macchina. Essa è legata alla tensione di cortocircuito percentuale dalla relazione:

$$
\Delta U\% = u_k\% (\cos\varphi_k \cos\varphi + \sin\varphi_k \sin\varphi) \tag{VIII.2.48}
$$

La variazione di tensione dipende dal valore della corrente e del fattore di potenza del carico. Per carichi resistivi si riduce al solo primo termine. Per carichi di tipo capacitivo  $\sin \varphi$  cambia segno e l'operazione diviene una sottrazione. In particolare la variazione di tensione si annulla per:

$$
\varphi^* = \arctg(-R_{eq2} / X_{eq2}) = \arctg(-1 / \text{tg }\varphi_k) \quad \text{(VIII.2.49)}
$$

Per carichi fortemente capacitivi, con

$$
|\varphi| > |\varphi^*| \tag{VIII.2.50}
$$

la variazione di tensione è negativa e la tensione a carico è maggiore di quella a vuoto. Tenuto conto di quanto detto, la caratteristica esterna del trasformatore,  $U_2 = f(I_2)$ , presenta un andamento diverso in funzione del fattore di potenza del carico (*Fig. VIII.2.10)*.

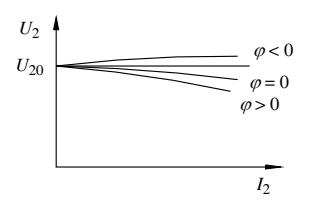

**Fig. VIII.2.10** Caratteristiche esterne di un trasformatore.

# **2.6 Trasformatore trifase**

## **2.6.1 Funzionamento a vuoto**

Il trasformatore trifase è l'assieme di tre trasformatori monofasi in collegamento a stella oppure a triangolo. Essi condividono un medesimo nucleo magnetico a tre colonne, ciascuna delle quali ospita gli avvolgimenti di una fase (*Fig. VIII.2.11*).

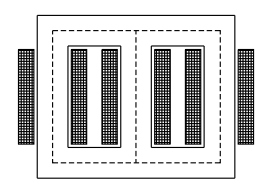

**Fig. VIII.2.11** Schema costruttivo di un trasformatore trifase.

Il nucleo magnetico è formato da tre elementi ferromagnetici connessi a stella e la fase centrale è più corta e presenta minore riluttanza delle altre due. Le correnti a vuoto, prevalentemente magnetizzanti, risultano diverse e si conviene di considerare come corrente a vuoto la media delle correnti delle tre fasi:

$$
I_0 = \frac{I_{01} + I_{02} + I_{03}}{3} \tag{VIII.2.51}
$$

Trascurando le perdite negli avvolgimenti primari, le potenze attiva e reattiva assorbite a vuoto sono:

$$
P_0 = P_f = \sqrt{3} U_1 I_0 \cos \varphi_0
$$
  
\n
$$
Q_0 = Q_\mu = \sqrt{3} U_1 I_0 \sin \varphi_0
$$
 (VIII.2.52)

## *La distorsione di 3a armonica*

Le tre correnti a vuoto sono alterate da componenti armoniche distorcenti; in particolare quelle di terza armonica risultano in fase fra loro e producono deformazioni delle grandezze interessate e possibili disturbi in rete e sui circuiti vicini. La distorsione di terza armonica si può neutralizzare attuando un particolare collegamento detto zig-zag (*Fig. VIII.2.12*).

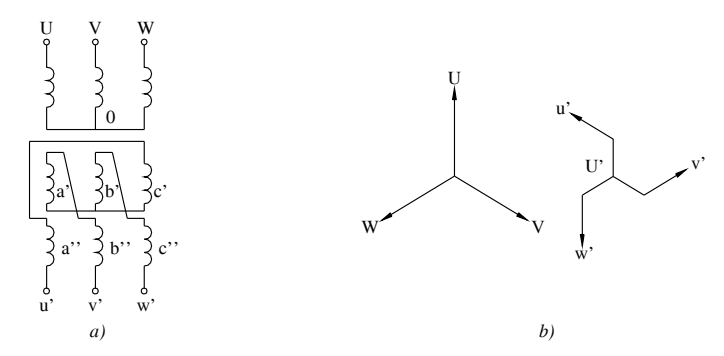

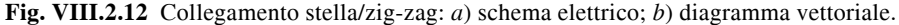

Ogni colonna è concatenata con un avvolgimento suddiviso in due sezioni uguali; il collegamento è effettuato connettendo una semifase di una colonna con un'altra di una colonna adiacente, presa in senso inverso. Le terze armoniche, che sono in fase, vengono soppresse mentre le componenti fondamentali danno luogo ad una tensione lievemente ridotta. Detta *U*' la tensione di una semifase è:

$$
U = 3U'
$$
 (VIII.2.53)

Il rapporto di questa tensione con quella del collegamento a stella è:  $3/(2\sqrt{3}) = 0,866$  e quindi la macchina subisce una diminuzione di potenza di circa il 13%.

# *Collegamenti degli avvolgimenti trifasi*

I collegamenti primario e secondario degli avvolgimenti dei trasformatori trifasi sono indipendenti e danno luogo agli schemi seguenti:

- $-$  *stella-stella*, con  $U_1/U_2 = N_1/N_2$ , per carichi equilibrati e per tensioni elevate;
- $-$  *stella-triangolo*, con  $U_1/U_2 = \sqrt{3} N_1/N_2$ , per carichi equilibrati e con correnti elevate;
- $-$  *triangolo-stella*, con  $U_1/U_2 = N_1/(\sqrt{3}N_2)$ , anche per carichi squilibrati;
- $-$  *triangolo-triangolo*, con  $U_1/U_2 = N_1/N_2$ , per carichi squilibrati con correnti elevate;
- $-$  *zigzag-stella*, con  $U_1/U_2 = \sqrt{3} \bar{N}_1/(2 \bar{N}_2)$ , per la neutralizzazione della 3<sup>a</sup> armonica;
- $-$  *zigzag-triangolo*, con  $U_1/U_2 = 3N_1/(2N_2)$ , per la neutralizzazione della 3<sup>a</sup> armonica.

I trasformatori trifasi hanno le tre coppie di morsetti corrispondenti contrassegnati; l'indicazione è varia, numerica o letterale; qui assumiamo i simboli U, V, W per il primario u, v, w per il secondario.

Il tipo di collegamento è convenzionalmente indicato:

- con lettera maiuscola per la tensione maggiore, minuscola per la tensione minore;
- con la lettera Y (y) per il collegamento a stella; D (d) per il collegamento a triangolo.

In base al tipo di collegamento prescelto, la terna secondaria può risultare sfasata di un certo angolo rispetto alla primaria. Gli sfasamenti sono considerati in senso orario e valutati dalla terna primaria verso la secondaria (*Fig. VIII.2.13*). Essi sono riconducibili a quattro gruppi fondamentali (*Fig. VIII.2.14*).

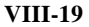

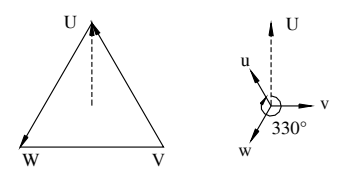

**Fig. VIII.2.13** Sfasamento fra terna primaria e secondaria di un trasformatore triangolostella.

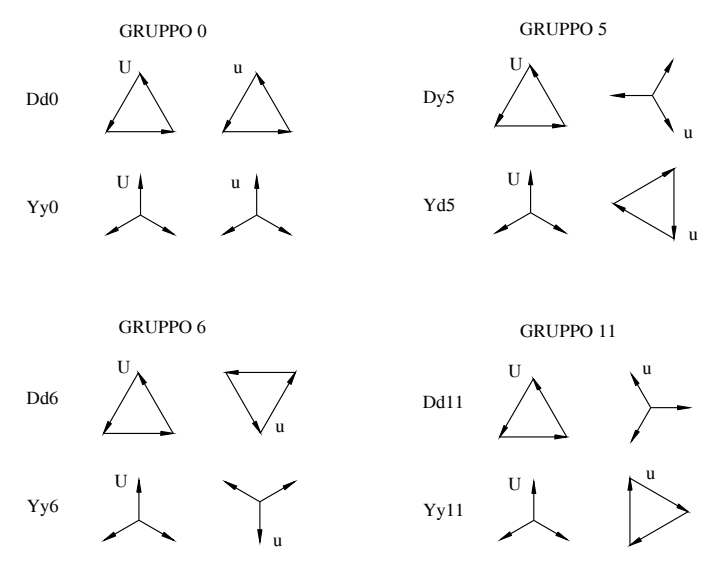

**Fig. VIII.2.14** Gruppi principali dei trasformatori trifasi.

## **2.6.2 Funzionamento a carico**

Il trasformatore a carico si studia come quello monofase e valgono tutte le relazioni già analizzate (*si veda il Par. 2.3*) con l'ipotesi che sia riferito ad un collegamento a stella. Ciò premesso, lo studio può essere condotto vantaggiosamente tramite gli schemi semplificati.

Adottando lo schema semplificato primario, le potenze dissipate nel rame sono:

$$
P_{cu} = 3R_{eq1}I_1^2 \t Q_d = 3X_{eq1}I_1^2 \t (VIII.2.54)
$$

Adottando lo schema semplificato secondario, le potenze dissipate nel rame sono:

$$
P_{cu} = 3R_{eq2}I_2^2 \t Q_d = 3X_{eq2}I_2^2 \t (VIII.2.55)
$$

## **2.6.3 Funzionamento in cortocircuito**

I parametri equivalenti, primari e secondari, sono:

$$
Z_{eq1} = \frac{U_{1k}}{\sqrt{3}I_1}
$$
 (VIII.2.56)

#### **VIII-20 MACCHINE ELETTRICHE**

di componenti:

$$
R_{eq1} = Z_{eq1} \cos \varphi_k \qquad X_{eq1} = Z_{eq1} \sin \varphi_k \qquad \text{(VIII.2.57)}
$$

$$
Z_{eq2} = \frac{U_{1k}}{\sqrt{3}KI_2}
$$
 (VIII.2.58)

di componenti:

$$
R_{eq2} = Z_{eq2} \cos \varphi_k \qquad X_{eq2} = Z_{eq2} \sin \varphi_k \qquad \text{(VIII.2.59)}
$$

Le potenze assorbite in cortocircuito, dissipate negli avvolgimenti, sono:

$$
P_k = P_{cu} = \sqrt{3} U_{1k} I_1 \cos \varphi_k = 3R_{eq1} I_1^2
$$
 (VIII.2.60)

$$
Q_k = Q_d = \sqrt{3} U_{1k} I_1 \text{sen} \varphi_k = 3X_{eq1} I_1^2
$$
 (VIII.2.61)

## **2.6.4 Caratteristiche di funzionamento**

Con riferimento allo schema semplificato secondario, le potenze attive e reattive impegnate dal trasformatore sono:

$$
P_a = \sqrt{3} U_1 I_1 \cos \varphi_1 \qquad Q_a = \sqrt{3} U_1 I_1 \sin \varphi_1 \qquad \text{(VIII.2.62)}
$$

$$
P_r = \sqrt{3} U_2 I_2 \cos \varphi_2 \qquad Q_r = \sqrt{3} U_2 I_2 \sin \varphi_2 \qquad \text{(VIII.2.63)}
$$

$$
P_p = P_f + 3R_{eq2}I_2^2 \t Q_p = Q_\mu + 3X_{eq2}I_2^2 \t (VIII.2.64)
$$

Il rendimento del trasformatore è:

$$
\eta = \frac{\sqrt{3} U_2 I_2 \cos \varphi_2}{\sqrt{3} U_2 I_2 \cos \varphi_2 + P_f + 3 R_{eq2} I_2^2 + P_{ad}}
$$
(VIII.2.65)

**Tab. VIII.2.2** Valori caratteristici percentuali di  $i_0$ ,  $p_0$ ,  $u_k$ ,  $p_k$ , dei trasformatori trifasi

| potenza (kVA) | 5   | 10             | 50  | 100 | 500 | 1000 |
|---------------|-----|----------------|-----|-----|-----|------|
| $i_o (\%)$    | 15  | 12             | 9   |     |     | 4,5  |
| $p_o(\%)$     | 1,3 |                | 0,6 | 0,5 | 0,4 | 0,3  |
| $u_k$ (%)     | 4   | $\overline{4}$ | 4,5 | 4,8 | 5   | 5,2  |
| $p_k (\%)$    | 3,6 | 3,2            | 2,4 | 2,1 | 1,4 | 1,2  |

La variazione di tensione risulta:

$$
\Delta U_2 = \sqrt{3} I_2 (R_{eq2} \cos \varphi + X_{eq2} \sin \varphi)
$$
 (VIII.2.66)

Operando sul circuito equivalente primario si ottiene analogamente:

 $\mathbf{r}$ 

#### **MACCHINE ELETTRICHE VIII-21**

$$
\Delta U_1 = \sqrt{3} I_1 (R_{eq1} \cos \varphi + X_{eq1} \sin \varphi)
$$
 (VIII.2.67)

## **2.7 Elementi costruttivi dei trasformatori**

## **2.7.1 Circuiti magnetici**

I nuclei dei trasformatori monofasi possono essere a colonne oppure a mantello.

I primi sono formati da due colonne a sezione prevalentemente quadrata e da due traverse, unite alle colonne a giunti intercalati (*Fig. VIII.2.15*).

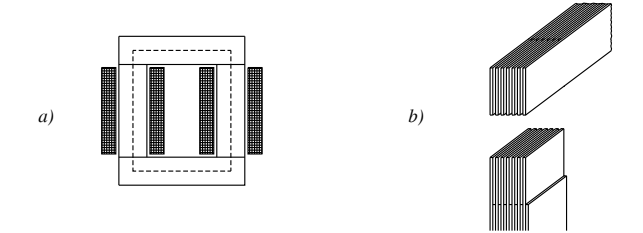

**Fig. VIII.2.15** Trasformatore monofase: *a*) nucleo magnetico a colonne; *b*) giunti intercalati.

I nuclei a mantello sono formati da una colonna centrale, su cui sono posti gli avvolgimenti, e da due colonne laterali, di sezione metà. La sezione della colonna centrale è frequentemente quadrata o leggermente rettangolare. I lamierini sono suddivisi in modo da poter essere inseriti sulla bobina preformata. Esistono anche nuclei preconfezionati a C, formati da due parti separate che si montano direttamente sulla bobina (*Fig. VIII.2.16*).

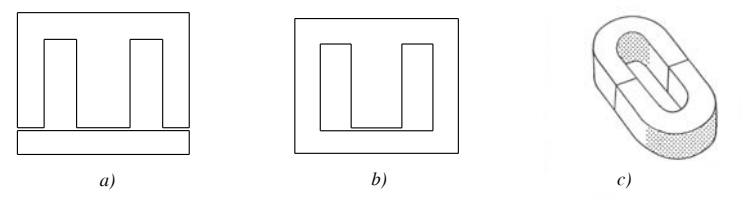

**Fig. VIII.2.16** Tipi di lamierini per trasformatore monofase con nucleo a mantello:  $a) E + I$ ; *b*) M; *c*) C.

I nuclei dei trasformatori trifasi sono per la quasi totalità formati con lamierini in ferro-silicio e strutturati su tre colonne, una per ciascuna fase, unite fra loro da due traverse a giunti intercalati (*Fig. VIII.2.11*).

In casi molto particolari, per potenze rilevanti, si realizza il nucleo magnetico su cinque colonne disponendo gli avvolgimenti sulle tre centrali, con l'obiettivo di ridurre la dimensione in altezza (*Fig. VIII.2.17*).

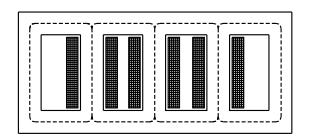

**Fig. VIII.2.17.** Trasformatore trifase a 5 colonne.

## **VIII-22 MACCHINE ELETTRICHE**

Per una migliore utilizzazione dello spazio, le colonne hanno sezione a gradini (*Fig. VIII.2.18*). Il numero dei gradini è in relazione con la potenza della macchina e crescente con essa; per piccole potenze la sezione è semplicemente quadrata.

Si definisce: *coefficiente di utilizzazione geometrica* (*ku*) il rapporto fra la sezione del pacco lamiere (*Af* ) e quella del cerchio circoscritto (*Ag*) (*si veda la Tab. VIII.2.3*).

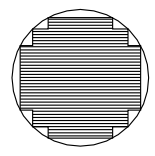

**Fig. VIII.2.18** Sezione a gradini della colonna di un trasformatore.

**Tab. VIII.2.3** Coefficiente di utilizzazione geometrica  $k_u = A_f / A_g$  della sezione a gradini

| gradini    |       |       |       |       |       |
|------------|-------|-------|-------|-------|-------|
| $\kappa$ u | 0,636 | 0,787 | 0,851 | 0,886 | 0,908 |

Si definisce *coefficiente di stipamento*  $(k_{st})$  il rapporto fra la sezione netta del ferro  $(A_f)$  e quella del pacco lamiere  $(A<sub>f</sub>)$ :  $k_{st} = A<sub>f</sub> A<sub>f</sub>$ . Questo valore dipende dal tipo di isolamento del lamierino e vale mediamente 0,85.

# **2.7.2 Avvolgimenti**

Possono essere concentrici oppure a bobine alternate.

Gli avvolgimenti *concentrici* sono utilizzati più frequentemente; talvolta, per migliorare l'accoppiamento, si può realizzare l'avvolgimento *doppio concentrico* suddividendo uno dei due avvolgimenti in due sezioni connesse in serie o in parallelo fra loro, e disponendo l'altro in mezzo (*Fig. VIII.2.19*).

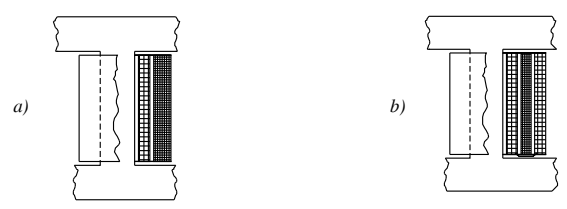

**Fig. VIII.2.19** Avvolgimenti concentrici: *a*) semplice; *b*) doppio.

Gli avvolgimenti a *bobine alternate*, utilizzati solo su trasformatori di potenza elevata, hanno gli avvolgimenti suddivisi in molte sezioni disposte intervallate lungo la colonna.

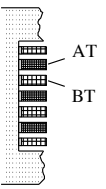

**Fig. VIII.2.20** Avvolgimento a bobine alternate.

Per l'equilibrio elettrico e meccanico occorre che le bobine estreme appartengano allo stesso avvolgimento e comprendano metà delle spire delle altre bobine (*Fig. VIII.2.20*).

# **2.7.3 Raffreddamento**

Le perdite della macchina si convertono in energia termica che deve essere dispersa nell'ambiente. La sovratemperatura che si stabilisce, e che dipende dalle dimensioni della macchina, deve essere mantenuta al disotto del valore consentito dai materiali isolanti impiegati.

Per trasformatori di piccola potenza, preventivamente impregnati con sostanze isolanti, è sufficiente il raffreddamento naturale in aria.

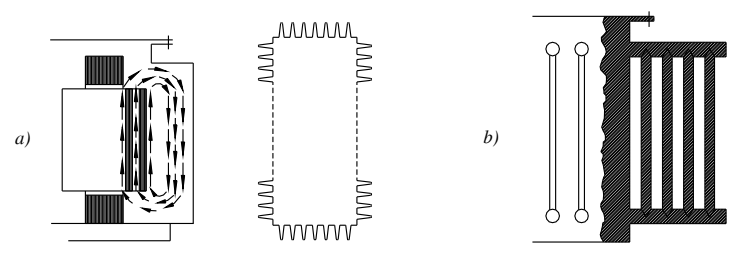

**Fig. VIII.2.21** Raffreddamento di trasformatori in olio: *a*) con cassone ad alette; *b*) con elementi radiatori.

Per potenze più elevate si può migliorare la trasmissione del calore collocando il trasformatore in un cassone chiuso, pieno di olio adatto (apirolio) che svolge un duplice compito: migliora il raffreddamento grazie alla sua elevata capacità termica; migliora l'isolamento per la sua alta rigidità dielettrica.

A sua volta l'olio può essere raffreddato spontaneamente dal moto convettivo che lo porta a lambire la superficie esterna del cassone, alettata o munita di radiatori (*Fig. VIII.2.21*). Per aumentare l'efficienza radiante la superficie può anche essere raffreddata da elementi ventilatori.

# **Esempio 1**. **Progetto di massima di un piccolo trasformatore monofase**.

Si vuole progettare un trasformatore monofase rispondente ai seguenti dati: *S* = 150 VA,  $U_1 = 220$  V,  $U_2 = 24$  V,  $f = 50$  Hz.

*Procedimento.*

- Si utilizza un lamierino della serie E + I, di sezione lorda  $A<sup>2</sup><sub>f</sub> = 16$  cm<sup>2</sup> e, con coefficiente di stipamento 0,85, sezione netta:  $A_f = 0.85 \cdot 16 = 13.6 \text{ cm}^2$ .

– Ritenuta una variazione di tensione del 5%, si dimensionano le spire per le tensioni a vuoto  $U_1 = 220$  V e  $U_{20} = 25$  V, ammettendo  $B_M = 1$  T:

 $N_1 = U_1 \dot{i} (4.44 f B_M A_f) = 220 / (4.44 \cdot 50 \cdot 1 \cdot 13.6 \cdot 10^{-4}) = 728$  sp.;

$$
N_2 = 25 \cdot 728/220 = 83 \text{ sp.}
$$

- Le correnti nominali sono:  $I_1 = S/U_1 = 150/220 = 0.68$  A;  $I_2 = 150/24 = 6.25$  A.

Assumendo  $J = 2.5$  A/mm<sup>2</sup>, le sezioni dei due avvolgimenti risultano:

 $A_1 = I_1/J = 0.68/2, 5 = 0.272$  mm<sup>2</sup>;

 $A_2 = 6,25/2,5 = 2,5$  mm<sup>2</sup>.

*Verifica dell'ingombro*

– La sezione della finestra è:  $A_F = 12$  cm<sup>2</sup>.

- La sezione netta del rame è:  $A' = A_1 N_1 = 0.272.728 = 198$  mm<sup>2</sup>;  $A'' = 2.5.83$  = 208 mm<sup>2</sup> e in totale:  $A_{cu} = 4,06$  cm<sup>2</sup>.

Il rapporto:  $A_F/A_{cu} = 12/4,06 \approx 3$  è accettabile. In caso contrario è necessario aumentare la sezione del pacco lamiere oppure passare al lamierino di dimensioni maggiori.

# **Esempio 2**. **Calcolo del funzionamento di un trasformatore trifase**.

Un trasformatore trifase da 50 kVA, rapporto a vuoto 3000 V / 380 V, ha fornito alle prove i risultati seguenti: prova a vuoto:  $p_0 = 2\%$ , cos $\varphi_0 = 0.2$ ; prova in cortocircuito a 20  ${}^{\circ}C$ :  $p_k = 3\%$ ,  $\cos \varphi_k = 0.5$ .

Il trasformatore funziona a tensione secondaria di 380 V erogando una corrente pari a 3/4 del valore nominale a  $\cos \varphi = 0.8$  ind. Si vuole determinare  $U_1$ ,  $I_1$ ,  $\cos \varphi_1$  e il rendimento. *Procedimento*:

- La corrente nominale è:  $I_{2n} = S_n/(\sqrt{3} U_{2n}) = 50.000/(\sqrt{3} \cdot 380) = 76$  A e la corrente erogata:  $I_2 = 3 I_{2n}/4 = 57 A$ .

– Dalla prova in cortocircuito risulta:

 $P_k = 0.03 \cdot 50 = 1.5$  kW;

 $R_{eq2}^{\circ} = P_k/(3 I_{n2}^2) = 1500/(3 \cdot 76^2) = 86.6 \text{ m}\Omega;$ 

 $X_{eq2} = R_{eq2} t g \ddot{\phi_k} = 86.6 \cdot 1.73 = 150 \text{ m}\Omega.$ 

A 75°C, con  $K_T$  = 309,5/254,5 = 1,22 è:  $R'_{eq2}$  = 1,22  $R_{eq2}$  = 1,22  $\cdot$  86,6 = 106 m $\Omega$ . – La variazione di tensione è

$$
\Delta U_2 = \sqrt{3} I_2 (R^{\prime}{}_{eq2} \cos \varphi + X_{eq2} \sin \varphi) = \sqrt{3} \cdot 57(0,106 \cdot 0.8 + 0.15 \cdot 0.6) = 17.2 \text{ V}
$$

e quindi: 
$$
U_{20} = U_2 + \Delta U_2 = 380 + 17,2 = 397,2
$$
 V

e con  $K = 3000/380 = 7,89$  la tensione al primario in funzionamento risulta:

$$
U_1 = K U_{20} = 7{,}89 \cdot 397{,}2 = 3134 \text{ V}.
$$

– Il computo delle potenze offre:

 $P_f = P_0 = 0.02 \cdot 50 = 1 \text{ kW}; Q_\mu = P_0 t g \varphi_0 = 4.9 \text{ kVAR};$ 

 $P_{cu} = 3 R^{3} e_{q2} P_{2} = 3 \cdot 0.106 \cdot 57^{2} = 1.03$  kW;  $Q_{d} = 3 X_{eq2} P_{2} = 3 \cdot 0.15 \cdot 57^{2} = 1.46$  kVAR;  $P_r = \sqrt{3} U_2 I_2 \cos \varphi = \sqrt{3} \cdot 380 \cdot 57 \cdot 0.8 = 30 \text{ kW}; Q_r = P_r t g \varphi = 30 \cdot 0.75 = 22.5 \text{ kVAR};$  $P_{ad} = 0.005 \bar{P}_r = 0.005 \cdot 30 = 0.15 \text{ kW};$ 

 $P_p = P_f + P_{cu} + P_{ad} = 1 + 1,03 + 0,15 = 2,18$  kW;  $Q_p = Q_\mu + Q_d = 4,9 + 1,46 = 6,36$  kVAR;  $P_a = P_r + P_p = 30 + 2{,}18 = 32{,}18$  kW;  $Q_a = Q_r + Q_p = 22{,}5 + 6{,}36 = 28{,}86$  kVAR.

– Il rendimento vale:  $\eta = P_{\nu}/P_{a} = 30/32, 18 = 0,0.052$ .

 $\text{Da } t g \varphi_1 = Q_a/P_a = 28,86/32,18 = 0,897 \text{ si ha:}$ 

 $\cos\varphi_1 = 0.744$  e  $I_1 = P_a/(\sqrt{3} U_1 \cos\varphi_1) = 32180/(\sqrt{3} \cdot 3134 \cdot 0.744) = 7.98$  A.

# **2.8 Parallelo dei trasformatori**

Due trasformatori possono essere collegati in parallelo se hanno le stesse tensioni nominali, quindi lo stesso rapporto di trasformazione e, per i trasformatori trifasi, se appartengono allo stesso gruppo. La connessione deve essere fatta collegando assieme i morsetti corrispondenti (*Fig. VIII.2.22*).

Essi funzionano correttamente a carico se le impedenze interne equivalenti hanno la stessa fase e sono in rapporto inverso rispetto alle potenze di targa. Infatti indicati con A e B i due trasformatori, tenuto conto delle equazioni di funzionamento, in parallelo subiscono la stessa caduta di tensione da cui:

$$
\frac{I_B}{I_A} = \frac{Z_{eqA}}{Z_{eqB}}
$$
 (VIII.2.68)

Se le condizioni di valore e/o di fase delle impedenze interne non sono rispettate, la distribuzione della corrente fra le due macchine non è corretta e deve essere valutata in base ai valori effettivi.

Se poi i trasformatori non hanno esattamente il medesimo rapporto di trasformazione, oltre a non funzionare correttamente a carico, comportano una *corrente di circolazione* anche a vuoto. Il calcolo di questa condizione di funzionamento si può eseguire impiegando il teorema di Millman.

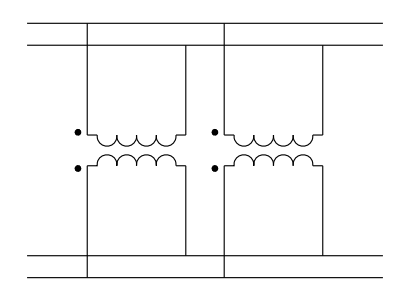

**Fig. VIII.2.22** Trasformatori monofasi in parallelo.

# **Esempio 3**. **Trasformatori trifasi in parallelo**.

Due trasformatori trifasi A e B, della potenza di 100 kVA, appartenenti allo stesso gruppo ed aventi lo stesso rapporto di trasformazione a vuoto 15.000 V/380 V, sono collegati in parallelo e funzionano a tensione secondaria nominale alimentando un carico che assorbe 240 A a  $\cos \varphi = 0.8$  ind.

Alle prove hanno fornito i risultati seguenti:

- A)  $p_0 = 1,5\%$ ;  $\cos\varphi_0 = 0,2$ ;  $p_k = 2\%$ ;  $u_k = 4\%$ ;
- B)  $p_0 = 1,8\%$ ;  $\cos\varphi_0 = 0.25$ ;  $p_k = 3\%$ ;  $u_k = 3,5\%$ .

Calcolare: la variazione di tensione  $\Delta U_2$ , le correnti erogate da ciascun trasformatore  $I_{2A}$  e  $I_{2B}$  ed il rendimento totale.

*Procedimento*.

- La corrente nominale è:  $I_{2n} = S_n / (\sqrt{3} \ U_2) = 100.000 / (\sqrt{3} \cdot 380) = 152 \text{ A}.$
- Le perdite e i parametri equivalenti secondari risultano:
- A)  $P_f = 1.5$  kW;  $P_k = 2$  kW;  $U_k = 15.2$  V;

$$
R_A = P_k / (3I_{2n}^2) = 2000 / (3 \cdot 152^2) = 28.9 \text{ m}\Omega
$$
  
\n
$$
Z_A = U_k / (\sqrt{3}I_{2n}) = 15.2 / (\sqrt{3} \cdot 152) = 57.8 \text{ m}\Omega
$$
  
\n
$$
X_A = \sqrt{Z_A^2 - R_A^2} = \sqrt{57.8^2 - 28.9^2} = 50 \text{ m}\Omega
$$

B)  $P_f = 1,8$  kW;  $P_k = 3$  kW;  $U_k = 13,3$  V;  $R_B = 3000/(3 \cdot 152^2) = 43.3 \text{ m}\Omega;$  $Z_B = 13,3/(\sqrt{3} \cdot 152) = 50,6$  m $\Omega$ ;  $X_B = \sqrt{50,6^2 - 43,3^2} = 26,2 \text{ m}\Omega$ 

– Poiché i trasformatori hanno lo stesso rapporto, le impedenze interne possono essere considerate in parallelo. Eseguendo si ha:

 $Z_A = 28.9 + j \cdot 50 \text{ m}\Omega$ ;  $Z_B = 43.3 + j \cdot 26.2 \text{ m}\Omega$ ;  $Z_t = Z_A \cdot Z_B/(Z_A + Z_B) = 19.8 + j \cdot 19.6 \text{ m}\Omega$ – La variazione di tensione è:

 $\Delta U_2 = \sqrt{3} I_2(R_t \cos \varphi + X_t \sin \varphi) = \sqrt{3} \cdot 240 (19.8 \cdot 0.8 + 19.6 \cdot 0.6) 10^{-3} = 11.5 \text{ V}$ – Le correnti si distribuiscono fra i trasformatori secondo la formula del partitore di corrente:

 $I_{2A} = I_2 \cdot Z_B/(Z_A + Z_B) = 240 \cdot (43.3 + j \cdot 26.2)/(72.2 + j \cdot 76.2) = 112 - j \cdot 30.7 \text{ A}; I_{2A} = 116 \text{ A}$  $I_{2B} = I_2 \cdot Z_A/(Z_A + Z_B) = 240 \cdot (28.9 + j \cdot 50)/(72.2 + j \cdot 76.2) = 128.6 + j \cdot 30.7 \text{ A}; I_{2B} = 132 \text{ A}$ – Per verifica:  $I_{2A} + I_{2B} = I_2 = 240$  A.

# **2.9 Trasformatori speciali**

# **2.9.1 Trasformatore a due secondari**

È un trasformatore che fornisce energia a due carichi distinti attraverso due avvolgimenti secondari.

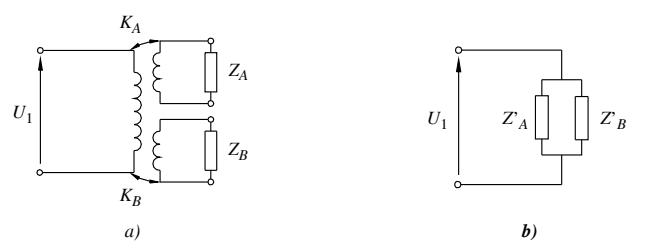

**Fig. VIII.2.23** Trasformatore a due secondari: *a*) schema elettrico; *b*) schema equivalente.

I due secondari sono dimensionati e funzionano ciascuno in base alla propria tensione e potenza. L'avvolgimento primario funziona su un'impedenza di carico Z<sub>t</sub> equivalente al parallelo delle due impedenze parziali trasferite (*Fig. VIII.2.23*).

Indicati con A e B i due trasformatori, le impedenze trasferite e quella totale primaria sono:

$$
Z'_{A} = K_{A}^{2} Z_{A} \t Z'_{B} = K_{B}^{2} Z_{B} \t Z_{t} = \frac{Z'_{A} \cdot Z'_{B}}{(Z'_{A} + Z'_{B})}
$$
 (VIII.2.69)

Sulla stessa base si possono realizzare trasformatori con più di due secondari anche in connessione trifase.

## **2.9.2 Trasformatore a doppio rapporto**

È un trasformatore avente il secondario suddiviso in due sezioni uguali, che possono essere connesse in serie oppure in parallelo, mantenendo costante la potenza (*Fig. VIII.2.24*).

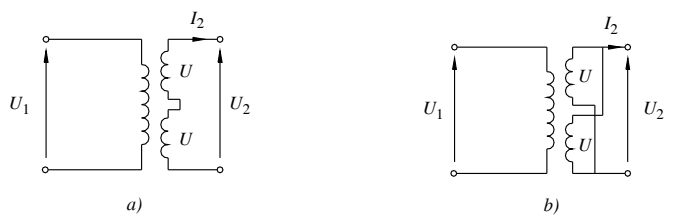

**Fig. VIII.2.24.** Trasformatore a due rapporti: *a*) sezioni in serie; *b*) sezioni in parallelo.

Posta  $U$  la tensione di una sezione e  $I_U$  la corrente si può ottenere, a parità di tensione primaria,

- per connessione serie:  $U_2 = 2U$ ,  $I_2 = I_U$
- per connessione parallelo:  $U_2 = U$ ,  $I_2 = 2I_U$ .

Sulla stessa base si possono realizzare trasformatori a più di due rapporti, anche in connessione trifase.

# **2.9.3 Trasformatore trifase a V**

È detto anche a *triangolo aperto* perché è formato da due trasformatori monofasi col-

locati ai due lati di un triangolo (*Fig. VIII.2.25*).

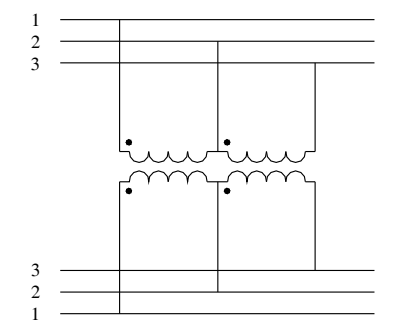

**Fig. VIII.2.25** Trasformatore trifase a V.

Si comporta come un trasformatore trifase, ma funziona con una potenza ridotta rispetto a quella del trasformatore completo. Infatti, per l'assenza di un lato del triangolo, la corrente di linea massima erogabile con quella di fase e la potenza si riduce a  $1/\sqrt{3}$  cioè al 58% del trasformatore trifase completo.

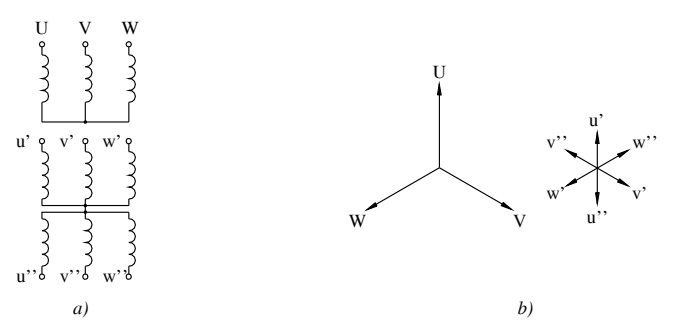

**Fig. VIII.2.26** Trasformatore tri-esafase a stella: *a*) collegamento; *b*) diagramma vettoriale.

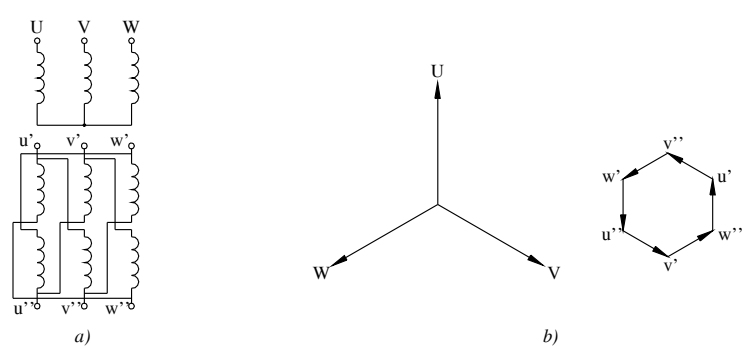

**Fig. VIII.2.27** Trasformatore tri-esafase a poligono: *a*) collegamento; *b*) diagramma vettoriale.

# **2.9.4 Trasformatore tri-esafase**

Questo trasformatore può avere due schemi realizzativi, per collegamento del secondario a *stella* oppure a *poligono*.

Esso comporta ciascuna fase del secondario suddivisa in due sezioni uguali collegate in senso inverso in modo da ottenere sei tensioni sfasate di 60°. Con esse si possono effettuare due tipi di collegamento (*Figg. VIII.2.26* e *VIII.2.27*):

– a *stella*, unendo assieme uno dei due terminali di ciascuna sezione in un punto comune, il centro stella, ed ottenendo il sistema esafase dagli altri sei terminali;

– a *poligono*, realizzando una maglia chiusa esagonale mediante le tensioni parziali delle sei sezioni ordinatamente sfasate di 60°.

Su questa base e con più sezioni si possono ottenere anche trasformatori con secondario dodecafase e multipli. Sono trasformatori che trovano impiego particolarmente nei circuiti raddrizzatori.

# **2.9.5 Autotrasformatori**

Funzionano come i trasformatori ma hanno gli avvolgimenti primario e secondario vincolati con una parte in comune. Essi presentano un vantaggio nel dimensionamento e risultano più economici rispetto ai trasformatori, ma mantengono un vincolo metallico fra primario e secondario, e questo ne limita l'impiego a casi particolari.

*Autotrasformatore monofase*

È costituito da un avvolgimento primario di  $N_1$  spire, adatto alla tensione  $U_1$ . Lungo di esso, e a partire da un terminale comune, si rileva un tratto di  $N_2$  spire che presenta una tensione  $U_2 < U_1$  (*Fig. VIII.2.28*).

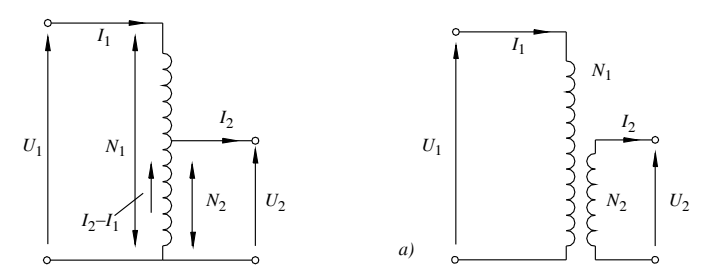

**Fig. VIII.2.28** Autotrasformatore monofase: *a*) trasformatore corrispondente.

Il rapporto di trasformazione è quello del trasformatore:

$$
K = \frac{N_1}{N_2} = \frac{U_1}{U_2}
$$
 (VIII.2.70)

L'avvolgimento della macchina risulta suddiviso in due parti,

- una parte di primario, di tensione  $U_1 U_2$  e corrente  $I_1$ ;
- una parte comune, di tensione  $U_2$  e corrente  $I_2 I_1$ .

Il peso di conduttore impiegato (*p*) è proporzionale alla potenza di dimensionamento in voltampère e quindi risulta

- $-$  per il trasformatore:  $p_t = k (U_1 I_1 + U_2 I_2) = 2 k U_1 I_1$ ,
- per l'autotrasformatore:  $p_a = k (U_1 U_2) I_1 + k U_2 (I_2 I_1) = 2 k (U_1 U_2) I_1$ .

Il rapporto rappresenta il vantaggio, in peso di conduttore, dell'autotrasformatore rispetto al trasformatore corrispondente, e vale:

$$
p_a / p_t = (U_1 - U_2) / U_1 = (K - 1) / K
$$
 (VIII.2.71)

Il vantaggio è tanto maggiore quanto più il rapporto di trasformazione si avvicina all'unità.

*Autotrasformatore trifase*

È analogo all'autotrasformatore monofase e si realizza in collegamento a stella (*Fig. VIII.2.29*).

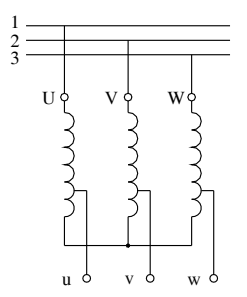

**Fig. VIII.2.29** Autotrasformatore trifase a stella.

# **2.9.6 Trasformatori variatori di tensione**

Sono trasformatori che consentono la regolazione della tensione di uscita. Possono essere a rapporto variabile oppure ad accoppiamento variabile.

I regolatori a rapporto variabile, quasi sempre autotrasformatori, hanno l'avvolgimento secondario distribuito lungo una colonna su un semplice strato a spire contigue, prive di isolamento lungo una generatrice.

Un dispositivo meccanico con albero a vite senza fine, ad azione manuale o automatica, permette ad una spazzola di strisciare lungo l'avvolgimento e costituisce il terminale mobile del secondario. La tensione secondaria quindi può variare ampiamente da zero sino ad un valore massimo, che può anche essere maggiore del primario (*Fig. VIII.2.30*). La struttura ad autotrasformatore è più spesso conformata su nucleo toroidale con regolazione a volantino; questa disposizione si chiama comunemente Variac.

Il variatore è reso trifase connettendo assieme tre variatori monofasi a stella.

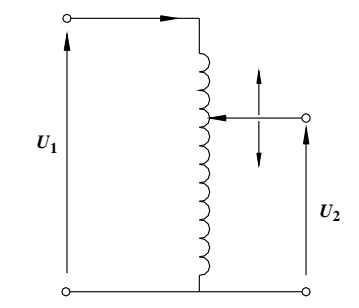

**Fig. VIII.2.30** Variatore di tensione ad autotrasformatore.

I variatori ad accoppiamento variabile sono strutturati su un particolare circuito magnetico formato da uno statore e da un rotore, analogo a quello di un motore asincrono monofase. Lo statore è a forma cilindrica ed ospita in due gruppi di cave contrapposte l'avvolgimento primario; il rotore coassiale, mobile mediante volantino a vite senza fine, comprende l'avvolgimento secondario (*Fig. VIII.2.31*).

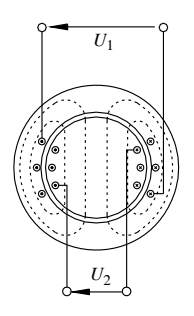

**Fig. VIII.2.31** Variatore di tensione ad accoppiamento variabile.

Ruotando il volantino varia il flusso concatenato col secondario dal massimo, per assi delle spire coincidenti, a zero, quando dopo 90° il flusso concatenato è nullo.

# **3 CAMPO MAGNETICO ROTANTE**

# **3.1 Vettori rotanti**

Un vettore *m* sul piano complesso ha due formulazioni equivalenti (*si veda la Sez. I Matematica*) (*Fig. VIII.3.1*),

- $-$  cartesiana, o rettangolare:  $m = m (\cos \alpha + j \sin \alpha)$ ,
- esponenziale, o polare:  $m = m e^{j\alpha}$ .

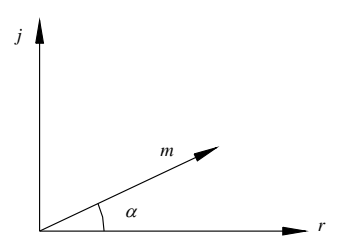

**Fig. VIII.3.1** Rappresentazione di un vettore sul piano complesso.

Se il vettore è rotante, in senso antiorario, con velocità angolare  $\omega$ , è  $\alpha = \omega t$  e quindi può essere rappresentato da:

$$
\mathbf{m} = m(\cos \omega t + j \sin \omega t) \tag{VIII.3.1}
$$

$$
m = me^{j\omega t} \tag{VIII.3.2}
$$

Dalla formula di Eulero:

$$
\cos \omega t = (e^{j\omega t} + e^{-j\omega t}) / 2 \qquad \qquad \text{(VIII.3.3)}
$$

possiamo dedurre che un vettore alternativo di valore massimo *m* può essere considerato la risultante di due vettori uguali di valore *m*/2, sincroni e rotanti in senso inverso (*Fig. VIII.3.2*).

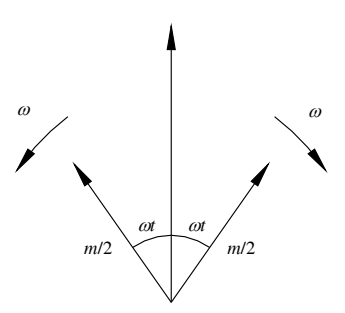

**Fig. VIII.3.2** Scomposizione di un vettore alternativo in due vettori rotanti.

## **3.1.1 Generazione di un campo magnetico rotante**

Dalle *VIII.3.1* e *VIII.3.3* si deduce che due campi magnetici alternati, sfasati nel tempo e nello spazio di  $\pi/2$ , producono un campo rotante.

Il principio è generale e si dimostra che un campo magnetico rotante si forma componendo l'azione di *n* campi magnetici alternativi sinusoidali sincroni, mutuamente sfasati nel tempo e spostati nello spazio di un angolo  $\beta = 2\pi/n$  con  $n > 2$ .

Nel caso trifase è  $\beta = 2\pi/3 = 120^\circ$ .

## **3.2 Campo rotante trifase**

Si abbiano tre spire rettangolari di lati attivi rispettivamente ux, vy, wz, collocati in altrettante cave ricavate sulla superficie interna di uno statore toroidale, in materiale ferromagnetico, e siano gli inizi (u, v, w) e le fini (x, y, z) distanziate di 120° (*Fig. VIII.3.3*).

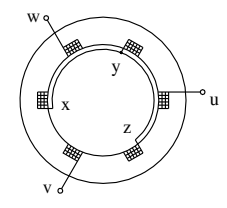

**Fig. VIII.3.3** Nucleo toroidale magnetizzato da un sistema trifase a stella.

Connesse le spire a stella ed alimentate da un sistema trifase, esse assorbono tre correnti magnetizzanti sfasate di 120° (*Fig. VIII.3.4*).

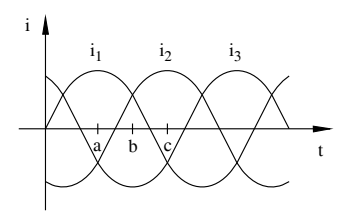

**Fig. VIII.3.4** Correnti magnetizzanti di un sistema trifase.

Analizzata la situazione del verso delle correnti per istanti successivi si evidenzia la

### **VIII-32 MACCHINE ELETTRICHE**

formazione di un campo magnetico risultante bipolare e rotante ad una velocità corrispondente alla frequenza di alimentazione (*Fig. VIII.3.5*). Per *f* = 50 Hz la velocità sincrona è  $n_0 = 50$  giri/s.

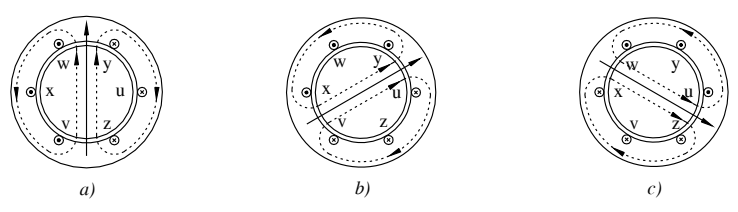

**Fig. VIII.3.5** Campo magnetico rotante.

La constatazione grafica può essere appoggiata da una dimostrazione analitica. Si applichi la *VIII.3.3* a tre funzioni cosinusoidali di un sistema trifase ( $\beta$  = 120°):

$$
\varphi_1 = \Phi_M \cos \omega t = \Phi_M (e^{j\omega t} + e^{-j\omega t}) / 2
$$
  
\n
$$
\varphi_2 = \Phi_M \cos(\omega t - \beta) = \Phi_M (e^{j(\omega t - \beta)} + e^{-j(\omega t - \beta)}) / 2
$$
 (VIII.3.4)  
\n
$$
\varphi_3 = \Phi_M \cos(\omega t + \beta) = \Phi_M (e^{j(\omega t + \beta)} + e^{-j(\omega t + \beta)}) / 2
$$

Imponiamo ora ai flussi di agire su assi formanti una terna spaziale simmetrica (*Fig. VIII.3.6*):  $\varphi_1$  sull'asse reale,  $\varphi_2$  120° in ritardo,  $\varphi_3$  120° in anticipo.

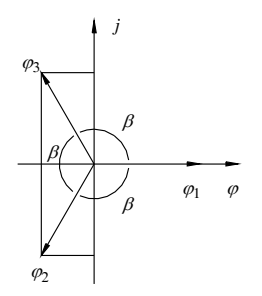

**Fig. VIII.3.6** Terna spaziale dei tre flussi di un sistema trifase.

Risulta:

$$
\varphi_1 = \varphi_1 = \varphi_M(e^{j\omega t} + e^{-j\omega t}) / 2 \n\varphi_2 = \varphi_2 e^{-j\beta} = \varphi_M(e^{j(\omega t - 2\beta)} + e^{-j\omega t}) / 2
$$
\n(VIII.3.5)  
\n
$$
\varphi_3 = \varphi_2 e^{+j\beta} = \varphi_M(e^{j(\omega t + 2\beta)} + e^{-j\omega t}) / 2
$$

Il flusso complessivo risultante è:

$$
\varphi_t = 3 \varPhi_M e^{-j \omega t} / 2 \tag{VIII.3.6}
$$

#### **MACCHINE ELETTRICHE VIII-33**

Esso rappresenta un campo magnetico, rotante alla velocità  $\omega$ , avente valore:

$$
\Phi = 3\,\Phi_M / 2 \tag{VIII.3.7}
$$

# **3.2.1 Velocità sincrona**

La velocità di sincronismo di una macchina bipolare, strettamente dipendente dalla frequenza, è:  $n_0 = 60 f$  (giri/1'). Per ottenere velocità inferiori si riduce l'arco occupato dalle sei cave, multiplando l'avvolgimento. Ad esempio, comprimendo le sei cave precedenti su un arco di 180°, e praticando sull'altro arco di macchina un secondo avvolgimento con le fasi ordinatamente in serie al primo, si ottengono 4 poli che ruotano con velocità angolare metà della precedente. E così per multipli di 6 cave. Più in generale, indicando con *p* le coppie polari, le cave totali dell'avvolgimento sono 6*p* e la velocità di sincronismo risulta (*Tab. VIII.3.1*):

$$
n_0 = 60f/p \tag{VIII.3.8}
$$

| poli $(2p)$           |      |      |      |     |     | $\overline{1}$ |
|-----------------------|------|------|------|-----|-----|----------------|
| coppie polari $(p)$   |      |      |      |     |     |                |
| velocità $n_0$ (g/1') | 3000 | 1500 | 1000 | 750 | 600 | 500            |

**Tab. VIII.3.1** Velocità di sincronismo alla frequenza di 50 Hz

## **3.2.2 Distribuzione degli avvolgimenti**

Per ottenere un dimensionamento più economico della macchina, con un maggiore sfruttamento del circuito magnetico e con una migliore distribuzione del flusso nel traferro, gli avvolgimenti di una fase vengono distribuiti su più cave entro l'angolo di pertinenza di 60° elettrici.

Si definiscono *cave per polo fase* (*q*) il numero di cave che, sotto un polo, appartiene ad una fase. Una macchina con un avvolgimento trifase avrà quindi un numero totale di cave:

$$
C = 6pq
$$
 (VIII.3.9)

che sono sfasate fra loro di un angolo elettrico (*Tab. VIII.3.2*):

$$
\alpha = 60 / q \tag{VIII.3.10}
$$

**Tab. VIII.3.2** Angolo elettrico in funzione delle cave per polo fase

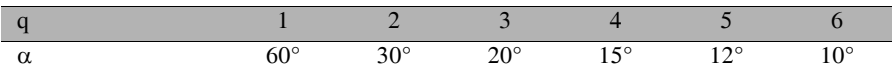

## **3.3 Fem indotta**

Il campo magnetico rotante taglia i conduttori dell'avvolgimento e vi induce una fem di valore medio  $E_m = \Delta \Phi / \Delta t$ . Considerato un tempo  $\Delta t = T/2 = 1/2f$ , il flusso si sposta di 180° pari a un passo polare  $\tau$  e viene tagliato interamente da un conduttore (*Fig. VIII.3.7*), inducendovi una fem media:

$$
E_m = 2f\Phi \qquad (VIII.3.11)
$$

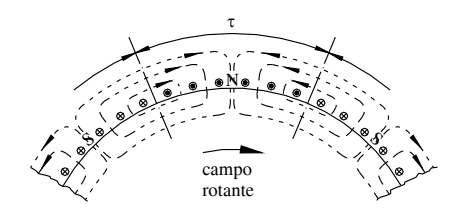

**Fig. VIII.3.7** Induzione elettromagnetica fra campo rotante e conduttori.

Detto *N* il numero di conduttori di una fase e tenuto conto che, per un'onda sinusoidale, il rapporto fra valore efficace e valore medio è 1,11, il valore efficace della fem indotta in una fase risulta:

$$
E = 2,22fN\Phi
$$
 (VIII.3.12)

La formula rappresenta la fem indotta in condizioni ideali, cioè per flusso perfettamente sinusoidale e con l'avvolgimento distribuito in una cava per polo fase. Nella realtà occorre introdurre nella *VIII.3.12* alcuni fattori di correzione che tengano conto della situazione effettiva in cui l'avvolgimento si trova ad operare e che sono: il *fattore di forma* (*k<sub>f</sub>*), il *fattore di distribuzione* (*k<sub>d</sub>*), il *fattore di passo* (*k<sub>p</sub>*). Ciò posto, la fem indotta per fase assume l'espressione:

$$
E = K_E f N \Phi \qquad \text{con} \qquad K_E = 2k_f k_d k_p \qquad \text{(VIII.3.13)}
$$

# **3.3.1 Fattore di forma**

Il flusso al traferro non è esattamente sinusoidale (*Fig. VIII.3.8*) perché le fmm esercitate in ciascuna cava hanno carattere discontinuo, con passo angolare  $\alpha$  (*si veda la Tab. VIII.3.2*).

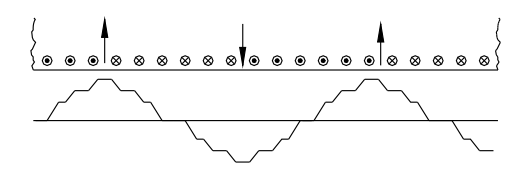

**Fig. VIII.3.8** Flusso al traferro del campo rotante.

Si definisce *fattore di forma*  $(k_f)$  il rapporto fra il valore efficace di una semionda e il valore medio:

$$
k_f = E/E_m \tag{VIII.3.14}
$$

Nel caso di un'onda perfettamente sinusoidale, è:

$$
k_f = \pi / (2\sqrt{2}) = 1,11
$$
 (VIII.3.15)

## **3.3.2 Fattore di distribuzione**

La distribuzione delle cave per polo fase comporta fra le matasse di una stessa fase uno sfasamento  $\alpha = 60/q$  (*si veda la VIII.3.10*). Segue che la fem risultante, somma vettoriale delle fem di cava, è inferiore alla somma aritmetica.

Si definisce *fattore di distribuzione* ( $k_d$ ) il rapporto fra la somma vettoriale e la somma aritmetica. Con riferimento alla *Fig. VIII.3.9* è  $k_d$  = AD/(3 AB) e quindi, con  $q = 3$ ,  $\alpha = 20^{\circ}$  deriva: AD = *r*, AB = 2 *r* sen(30/3),  $k_d = 1/(6 \text{ sen } 10^{\circ})$ .

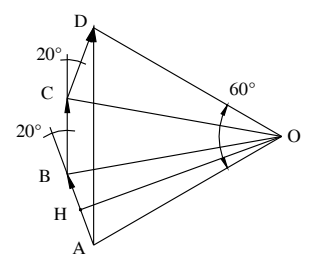

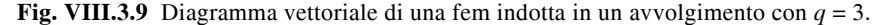

Generalizzando si ottiene:

$$
k_d = 1 / [2q \sec(30 / q)] \tag{VIII.3.16}
$$

I valori del fattore di distribuzione in funzione delle cave per polo fase sono indicati nella *Tab. VIII.3.3*.

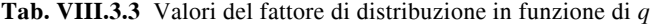

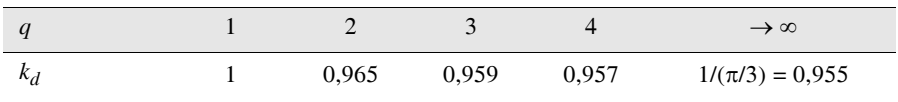

# **3.3.3 Fattore di passo**

Per le macchine asincrone, in qualche caso particolare e segnatamente per comprimere determinate armoniche, viene adottato un passo di matassa, cioè la distanza fra due lati attivi opposti, inferiore a 180°. La risultante delle due fem è inferiore alla loro somma aritmetica.

Si definisce *fattore di passo*  $(k_n)$  il rapporto fra la somma vettoriale e la somma aritmetica delle fem dei due lati attivi di una spira. Con riferimento alla *Fig. VIII.3.10* è:  $k_p = AC/(2 AB)$ .

Detto  $\beta$ l'angolo di accorciamento è AC = 2 AB cos( $\beta$ /2) e quindi:

$$
k_p = \cos(\beta/2) \tag{VIII.3.17}
$$

La *Tab. VIII.3.4* riporta i valori del fattore di passo relativi all'angolo di accorciamento.

|         | $20^{\circ}$ | $30^\circ$ | $40^{\circ}$ | $60^{\circ}$ |
|---------|--------------|------------|--------------|--------------|
| $R_{D}$ | 0,985        | 0,966      | 0,94         | 0,866        |

**Tab. VIII.3.4** Valori del fattore di passo in funzione di  $\beta$ 

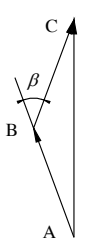

**Fig. VIII.3.10** Diagramma vettoriale di una fem indotta con accorciamento di passo  $\beta$ .

## **3.4 Macchine statiche a campo rotante**

## **3.4.1 Trasformatore a campo rotante**

Sulla base del fenomeno di induzione, e sfruttando la generazione di un campo rotante, si può ottenere un trasformatore. La struttura magnetica, realizzata in lamierini, è costituita da uno statore e da un rotore coassiale, avente disposizione delle cave analoga a quella di statore e mantenuto fermo. I due avvolgimenti trifasi sono del tutto simili. Il primo, costituito da *N*1 spire per fase e con funzioni di induttore, è collocato in cave disposte sulla superficie interna dello statore; il secondo, costituito da  $N<sub>2</sub>$  spire per fase e con funzioni di indotto, è collocato in altrettante cave ricavate lungo la superficie esterna del corpo rotorico (*Fig. VIII.3.11*).

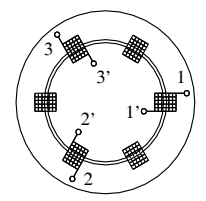

**Fig. VIII.3.11** Aspetto schematico di un trasformatore a campo rotante: primario 1, 2, 3; secondario  $1', 2', 3'$ .

Alimentando lo statore viene a crearsi un campo rotante che, nel suo movimento lungo il traferro, produce in ciascuno dei due avvolgimenti una fem indotta data da:

$$
E_1 = K_E f N_1 \Phi \qquad E_2 = K_E f N_2 \Phi \qquad (VIII.3.18)
$$

e un rapporto di trasformazione:

$$
K = E_1 / E_2 = N_1 / N_2
$$
 (VIII.3.19)

La macchina illustrata si comporta come un trasformatore. Essa tuttavia non è impiegata per questo compito perché la realizzazione risulta più onerosa di quella del trasformatore tradizionale; inoltre la presenza del traferro richiede una sensibile corrente magnetizzante e produce un peggioramento dell'accoppiamento fra i due circuiti.

L'impiego come trasformatore è limitato, ove necessario, alla possibilità di ottenere una sorgente polifase qualsiasi. In effetti il secondario può essere realizzato con un avvolgimento polifase avente un numero di fasi qualsiasi.

# **3.4.2 Variatore di fase**

È realizzato come il trasformatore a campo rotante illustrato sopra, ma ha il rotore mobile e regolabile in posizione mediante l'azionamento di un volantino a vite senza fine. Lo spostamento del rotore produce uno sfasamento della terna secondaria di tensioni rispetto alla terna primaria. Nel caso di macchina bipolare, l'angolo di rotazione coincide con l'angolo di sfasamento (*Fig. VIII.3.12*).

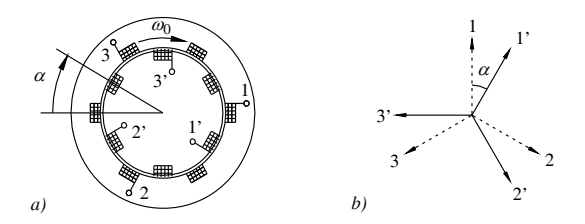

**Fig. VIII.3.12** Il variatore di fase: a) aspetto schematico; *b*) diagramma vettoriale.

Il variatore di fase trova impiego, tra l'altro, nei laboratori di misura per ottenere determinati angoli di sfasamento fra due grandezze elettriche.

## **3.4.3 Variatore di tensione trifase**

Ha la stessa costituzione del precedente nel quale tuttavia, per comodità, sono spesso scambiate le funzioni assegnando al rotore il compito di induttore e allo statore quello di indotto. Collegando ogni fase secondaria in serie ad un filo di linea, la tensione a valle risulta la somma vettoriale di quella di rete con quella indotta (*Fig. VIII.3.13*).

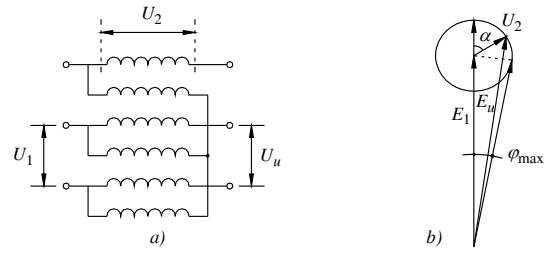

**Fig. VIII.3.13** Il variatore di tensione: *a*) schema elettrico; *b*) diagramma vettoriale.

Con riferimento alle tensioni di fase stellate risulta:

$$
E_u = E_1 + U_2 \tag{VIII.3.20}
$$

In particolare:  $E_{umax} = E_1 + U_2$ ,  $E_{umin} = E_1 - U_2$ Per  $U_2 = E_1$  la tensione concatenata a valle  $U_u$  varia entro l'intervallo:  $0 \le U_u \le 2 U_1$ .

# **4 MOTORE ASINCRONO**

#### **4.1 Principio di funzionamento**

La macchina asincrona possiede la stessa struttura elettromagnetica del trasformatore a campo rotante (*si veda il Sottopar. 3.4.1*) ma il rotore è privo di vincoli. Dalla formula *VIII.3.18* risulta che, in condizioni ideali, nel rotore si sviluppa una fem per fase, qui distinta col pedice (1), data da:

$$
E_{2(1)} = 2{,}22fN_2\Phi
$$
 (VIII.4.1)

Chiuso in cortocircuito l'avvolgimento rotorico di impedenza:

#### **VIII-38 MACCHINE ELETTRICHE**

$$
Z_{2(1)} = R_2 + jX_{2(1)} \qquad \text{con} \qquad X_{2(1)} = 2\pi f L_{2d} \qquad \text{(VIII.4.2)}
$$

la fem indotta agisce producendo nel rotore un sistema trifase di correnti, e con esse un campo magnetico rotante rotorico. Esso determina una reazione sul campo statorico con effetti magnetici e meccanici.

Nei riguardi del campo magnetico, dovendo rimanere costante il flusso perché imposto dalla tensione di alimentazione, viene richiamata dallo statore una corrente *I'* tale da neutralizzare l'effetto magnetico di  $I_2$ . È quindi:

$$
I' = -I_2 N_2 / N_1 = -I_2 / K
$$
 (VIII.4.3)

Inoltre, come conseguenza dello sfasamento fra le correnti, i due campi rotanti presentano una componente meccanica tangenziale di trascinamento.

Il rotore, lasciato libero, si mette in movimento nel senso del campo rotante ed accelera tendendo ad assumerne la velocità. Ma ciò non può accadere perché i conduttori di rotore, ruotando alla stessa velocità del campo, non sarebbero più sede di fem indotta e, svanendo i poli rotorici, cesserebbe l'azione di trascinamento. Il moto può mantenersi soltanto ad una velocità  $\omega < \omega_0$ .

Si definisce scorrimento (*s*) il valore relativo dello scarto di velocità fra campo magnetico e rotore:

$$
s = (\omega_0 - \omega) / \omega_0 = (n_0 - n) / n_0
$$
 (VIII.4.4)

Per il motore, i termini *a vuoto* e *in cortocircuito* sono intesi in senso meccanico e rappresentano le condizioni limite di funzionamento, ovvero,

 $-a$  *vuoto ideale*, cioè a velocità sincrona:  $n = n_0$ ,  $s = 0$ ;

*in cortocircuito*, cioè a rotore fermo:  $n = 0$ ,  $s = 1$ .

In funzionamento il valore dello scorrimento dipende dal carico meccanico della macchina; a regime è del  $3 \div 5\%$ .

## **4.2 Funzionamento a vuoto**

### **4.2.1 Corrente a vuoto**

Il motore, privo di carico meccanico, assume una velocità molto prossima a quella di sincronismo ( $s \approx 0.5\%$ ) e il rotore non è sede di apprezzabile fem indotta. Trascurando la corrente rotorica, non rilevante, la corrente a vuoto è la risultante di due componenti: una reattiva  $I_{\mu}$  magnetizzante, l'altra attiva  $I_{a}$ , che tiene conto delle perdite per isteresi e correnti parassite del solo statore.

La corrente magnetizzante è relativamente elevata perché le linee di forza del circuito magnetico si sviluppano attraversando due volte il traferro, che per questo va mantenuto minimo. La corrente a vuoto è  $20 \div 30\%$  della corrente nominale.

Lo schema elettrico relativo ad una fase del circuito statorico, a tensione  $U_f = U/\sqrt{3}$ , si configura come un'ammettenza (*Fig. VIII.4.1*):

$$
Y_0 = G_0 - jB_0 \tag{VIII.4.5}
$$

con *G*<sub>0</sub> che assorbe la corrente *I<sub>a</sub>* = *G*<sub>0</sub>*U<sub>f</sub>* e *B*<sub>0</sub> che assorbe la corrente *I<sub>µ</sub>* = *B*<sub>0</sub>*U<sub>f</sub>*.

## **4.2.2 Potenza a vuoto**

Il motore funzionante a vuoto assorbe dalla rete una potenza attiva:

$$
P_0 = \sqrt{3} U I_0 \cos \varphi_0 \tag{VIII.4.6}
$$

che comprende tre tipi di perdite:

#### **MACCHINE ELETTRICHE VIII-39**

- $-$  le perdite nel ferro  $(P_f)$  per isteresi e correnti parassite, limitate allo statore;
- le perdite nel rame  $(\vec{P}_{\text{cut}})$ , piccole ma non trascurabili, limitate allo statore:

$$
P_{cu0} = 3R_1 I_0^2
$$
 (VIII.4.7)

– le perdite meccaniche (*Pm*), proprie del rotore e dovute all'attrito e alla ventilazione. Risulta:

$$
P_0 = P_f + P_m + P_{cu0}
$$
 (VIII.4.8)

Per la separazione di queste perdite si veda la *Sez. IX Misure elettriche*.

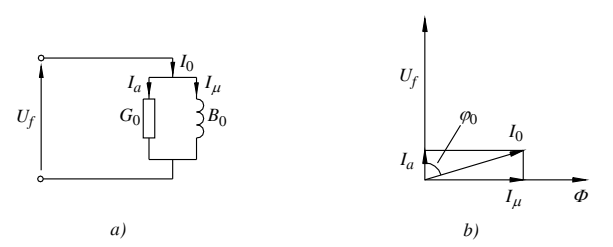

**Fig. VIII.4.1** Motore asincrono ideale a vuoto: *a*) schema elettrico; *b*) diagramma vettoriale.

#### **4.3 Funzionamento a carico**

#### **4.3.1 Grandezze rotoriche**

Il motore asincrono a carico, funzionante alla velocità  $n < n_0$ , trasferisce potenza dai morsetti di alimentazione all'albero, dopo averne ceduto una parte per alimentare le proprie perdite. Per effetto dello scorrimento, i conduttori di rotore tagliano il flusso ad una velocità  $n_0 - n$  per cui il fenomeno di induzione elettromagnetica nel rotore avviene con una frequenza:  $f_2 = p (n_0 - n)/60$ . Tenendo conto della *VIII.4.4* è:

(VIII.4.9) *f*<sup>2</sup> = *sf*

La variazione della frequenza rotorica al variare delle condizioni di funzionamento modifica tutte le grandezze rotoriche dipendenti da essa che risultano:

$$
E_2 = 2.22 f_2 N_2 \Phi \to E_2 = s E_{2(1)}
$$
 (VIII.4.10)

$$
X_2 = 2\pi f_2 L_{2d} \to X_2 = sX_{2(1)}
$$
 (VIII.4.11)

$$
Z_2 = \sqrt{R_2^2 + (sX_{2(1)})^2}
$$
 (VIII.4.12)

$$
I_2 = sE_{2(1)} / \sqrt{R_2^2 + (sX_{2(1)})^2}
$$
 (VIII.4.13)

#### **4.3.2 Schema elettrico equivalente**

È tracciato in *Fig. VIII.4.2* in analogia con quello del trasformatore e vi appaiono gli elementi variabili con lo scorrimento:  $E_2$  e  $X_2$ .

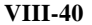

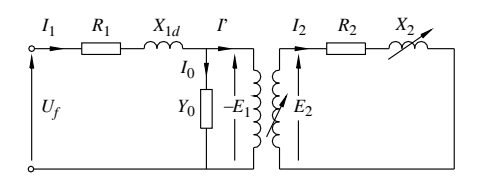

**Fig. VIII.4.2** Schema elettrico del motore asincrono.

Con riferimento alla *VIII.4.13* la corrente rotorica può scriversi come segue:

$$
I_2 = E_{2(1)} / \sqrt{(R_2 / s)^2 + X_{2(1)}}^2
$$
 (VIII.4.14)

cui corrisponde lo schema di *Fig. VIII.4.3a*.

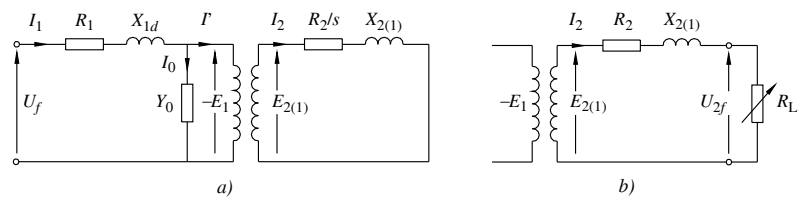

**Fig. VIII.4.3** Motore asincrono: schema elettrico equivalente (*a*) e trasformatorico (*b*).

Togliendo al termine resistivo  $R_2/s$  la parte  $R_2$  spettante all'avvolgimento, si ottiene:

$$
R_L = R_2(1 - s) / s \t\t (VIII.4.15)
$$

che rappresenta la resistenza elettrica equivalente al carico meccanico e dà luogo allo schema equivalente trasformatorico del motore (*Fig. VIII.4.3b*).

# **4.4 Caratteristiche di funzionamento**

#### **4.4.1 Potenze e rendimento**

La potenza attiva assorbita dal motore è:

$$
P_a = \sqrt{3}UI\cos\varphi \tag{VIII.4.16}
$$

Nel passaggio attraverso lo statore la potenza subisce perdite nel ferro  $(P_f)$  per isteresi e correnti parassite e perdite nel rame per effetto Joule:  $P_{\text{cut}} = 3 R_1 I_1^2$ . La potenza trasmessa (*P<sub>t</sub>*) dallo statore al rotore è:

$$
P_t = P_a - (P_f + P_{cu1})
$$
 (VIII.4.17)

Essa viene trasferita dal campo rotante per effetto meccanico con una coppia  $C_0$  ed una velocità  $\omega_0$ :

$$
P_t = C_0 \omega_0 \tag{VIII.4.18}
$$

Attraverso il rotore la potenza subisce perdite nel rame  $P_{cu2} = 3 R_2 I_2^2$  e perdite meccaniche (*Pm*) per attrito e ventilazione.

La potenza resa è:
$$
P_r = C\omega \tag{VIII.4.19}
$$

e il rendimento:

$$
\eta = \frac{P_r}{P_r + P_f + P_{cu1} + P_{cu2} + P_m + P_{ad}}
$$
(VIII.4.20)

**Tab. VIII.4.1** Valori indicativi del fattore di potenza e del rendimento dei motori asincroni

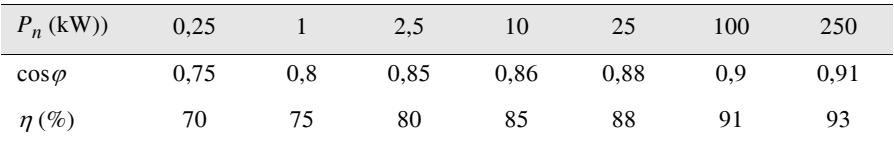

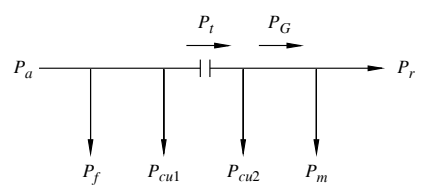

**Fig. VIII.4.4** Diagramma del flusso della potenza di un motore asincrono.

Dal diagramma del flusso della potenza (*Fig. VIII.4.4*) si rileva quanto segue:

– la differenza fra la potenza trasmessa e le perdite nel rame rotoriche rappresenta la *potenza meccanica generata* (*PG*):

$$
P_G = P_t - P_{cu2} \qquad \text{ed anche} \qquad P_G = C_0 \omega \qquad \text{(VIII.4.21)}
$$

Dalla (4.21) di deduce:

$$
P_{cu2} = sP_t \tag{VIII.4.22}
$$

La differenza fra la potenza meccanica generata e le perdite meccaniche è la potenza resa:

$$
P_r = P_G - P_m \tag{VIII.4.23}
$$

Da questa si deduce

$$
P_m = C_m \omega \tag{VIII.4.24}
$$

in cui

$$
C_m = C_0 - C \tag{VIII.4.25}
$$

rappresenta la coppia necessaria per vincere le perdite meccaniche del motore.

# **4.4.2 Caratteristica meccanica**

La caratteristica meccanica è  $C = f(n)$ ; risulta più agevole determinare analiticamente la coppia al traferro in funzione dello scorrimento  $C_0 = f(s)$ .

Con riferimento alla *VIII.4.18* si ricava:  $C_0 = P_t/\omega_0$ . Dalla *VIII.4.22* è

 $P_t = 3 R_2 I_2^2$  / *s* per cui, con la *VIII.4.13* e rammentando che  $\omega_0 = 2 \pi f / p$  si ottiene:

$$
C_0 = \frac{3p}{2\pi f} E_{2(1)} \frac{R_2}{R_2^2 / s + sX_{2(1)}} \tag{VIII.4.26}
$$

Entro i limiti di funzionamento normale, trascurando la caduta di tensione primaria, si può porre  $E_{2(1)} = U/(\sqrt{3} K)$  ottenendo:

$$
C_0 = K_C \frac{R_2}{R_2^2 / s + sX_{2(1)}} \tag{VIII.4.27}
$$

avendo posto:

$$
K_C = \frac{3p}{2\pi f} (U / \sqrt{3}K)^2
$$
 (VIII.4.28)

La funzione ha l'andamento tracciato in *Fig.VIII.4.5*.

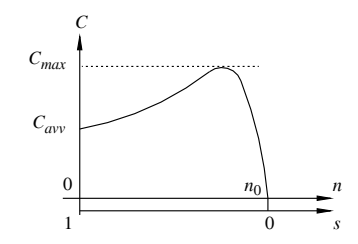

**Fig. VIII.4.5** Caratteristica meccanica del motore asincrono.

Il valore massimo si ottiene annullando la derivata rispetto allo scorrimento e risulta: – lo scorrimento relativo alla coppia massima:

$$
s^* = R_2 / X_{2(1)} \tag{VIII.4.29}
$$

la coppia massima:

$$
C_M = K_C / (2X_{2(1)})
$$
 (VIII.4.30)

Dall'ultima formula risulta che il valore della coppia massima non dipende dalla resistenza. In particolare, dalla *VIII.4.27* si deduce che:

per  $s = 0$ , in funzionamento a vuoto ideale, è  $C_0 = 0$ ;

per *s* = 1, in funzionamento in cortocircuito, a rotore bloccato, si ottiene la coppia di avviamento:

$$
C_{avv} = K_C R_2 / (R_2^2 + X_{2(1)}^2)
$$
 (VIII.4.31)

In realtà la coppia di avviamento può risultare un po' inferiore nei motori a gabbia semplice per effetto della caduta di tensione statorica non più trascurabile.

#### **Esempio 1. Funzionamento di un motore asincrono.**

Un motore asincrono trifase a 6 poli assorbe, in funzionamento su una rete a 380 V, 50 Hz, una potenza di 24 kW a cos $\varphi = 0.88$  e presenta uno scorrimento del 4,4%.

Il motore possiede inoltre una resistenza statorica per fase stellata  $R_1 = 0.3 \Omega$  e presenta perdite nel ferro  $P_f = 1$  kW e perdite meccaniche  $P_m = 800$  W. Si vuole determinare la potenza resa, la coppia utile e il rendimento.

*Procedimento*.

- La corrente è:  $I = P_d/(\sqrt{3} U \cos \varphi) = 24.000/(\sqrt{3} \cdot 380 \cdot 0.88) = 41.3$  A.
- Le perdite nel rame di statore sono:  $P_{\text{cut}} = 3 R_1 I^2 = 3 \cdot 0.3 \cdot 41.3^2 = 1.54 \text{ kW}.$
- La potenza trasmessa vale:  $P_t = P_a P_f P_{cu1} = 24 2.54 = 21.46$  kW.
- Le perdite nel rame di rotore sono:  $P_{cu2} = s P_t = 0.044 \cdot 21.46 = 0.944 \text{ kW}$ .
- La potenza resa vale:  $P_r = P_t P_{cu2} P_m = 21,46 1,744 = 19,72$  kW.
- Il rendimento risulta:  $\eta = P_{\nu}/P_{a} = 19{,}72/24 = 0{,}822$

– La velocità del motore è:  $n = n_0(1 - s) = 1000(1 - 0.044) = 956$  g/1' pari a

- $\omega$  = 2  $\pi$  956/60 = 100 rad/s
- per cui la coppia utile vale:  $C = P<sub>r</sub>/\omega = 19720/100 = 197$  Nm.

# **4.5 Diagramma circolare**

# **4.5.1 Schema equivalente statorico**

Come per il trasformatore, partendo dallo schema elettrico della *Fig. VIII.4.3*, è possibile trasferire l'impedenza rotorica sul circuito di statore moltiplicandola per *K*2.

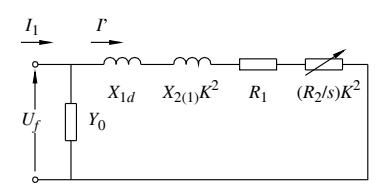

**Fig. VIII.4.6** Schema semplificato statorico del motore sincrono.

Si ottiene uno schema semplificato (*Fig. VIII.4.6*) avente impedenza *Zeq*1 di componenti:

$$
R_{eq1} = R_1 + K^2 (R_2 / s) \qquad e \qquad X_{eq1} = X_{1d} + K^2 X_{2(1)} \quad \text{(VIII.4.32)}
$$

Posto  $U_f = U/\sqrt{3}$ , la corrente di reazione vale:

$$
I' = U_f / Z_{eq1}
$$
 (VIII.4.33)

sfasata sulla tensione di:

$$
\psi = \arctg(X_{eq1} / R_{eq1})
$$
 (VIII.4.34)

La corrente *I*' dipende dallo scorrimento; ha valore massimo per  $R_{eq1} = 0$  ovvero per uno scorrimento teorico:

$$
s_X = -K^2 R_2 / R_1
$$
 (VIII.4.35)

e risulta:

$$
I_M = U_f / X_{eq1} \tag{VIII.4.36}
$$

Tenendo conto della *VIII.4.33* si ha:

$$
I' = I_M \operatorname{sen} \psi \tag{VIII.4.37}
$$

Questa relazione dimostra che la corrente di reazione, al variare dello scorrimento, descrive un semicerchio di diametro *I*'*M* denominato diagramma circolare (*Fig. VIII.4.7*).

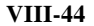

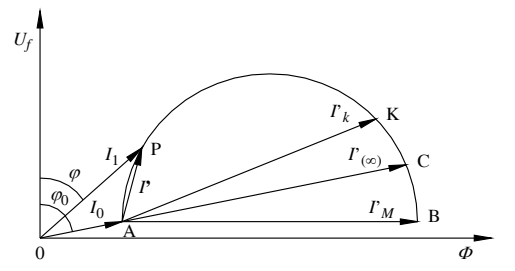

**Fig. VIII.4.7** Diagramma circolare del motore asincrono.

I punti di rilievo sono:

punto A,  $s = 0$ , funzionamento a vuoto,  $I' = 0$ ; punto K,  $s = 1$ , funzionamento in cortocircuito;

$$
AK = I_k = U_f / \sqrt{(R_1 + K^2 R_2)^2 + X_{eq1}^2}
$$

punto C,  $s = \infty$ , funzionamento ideale;

$$
AC = I_{(\infty)} = U_f / \sqrt{R_1^2 + X_{eq1}^2}
$$

punto B,  $s = -K^2 R_2/R_1$ , funzionamento a corrente massima.

In funzionamento a pieno carico, orientativamente indicato dal punto P, la corrente statorica lavora in un tratto prossimo alla tangente al cerchio, attorno al valore massimo del fattore di potenza.

# **4.5.2 Analisi del diagramma circolare**

Il diagramma circolare offre una visione sintetica del comportamento del motore asincrono per le varie condizioni di carico, che esaminiamo in dettaglio con riferimento alla *Fig. VIII.4.8*.

Il punto di funzionamento P ha ordinata: PP' =  $I_1 \cos \varphi$ . Modificando la scala di lettura delle correnti mediante il fattore  $\sqrt{3}$  U, la stessa ordinata può indicare la potenza assorbita:

 $PP' = P_a = \sqrt{3} U I_1 \cos \varphi$ . Nella stessa scala si legge,  $-$  a vuoto: AA' =  $\sqrt{3} U I_0 \cos \varphi_0 = P_0 \approx P_m + P_f$ ; 3

- in cortocircuito: KK' =  $\sqrt{3} U I_k \cos \varphi_k = P_{cuk} + P_0$ ; e KL =  $P_{cuk}$ . 3

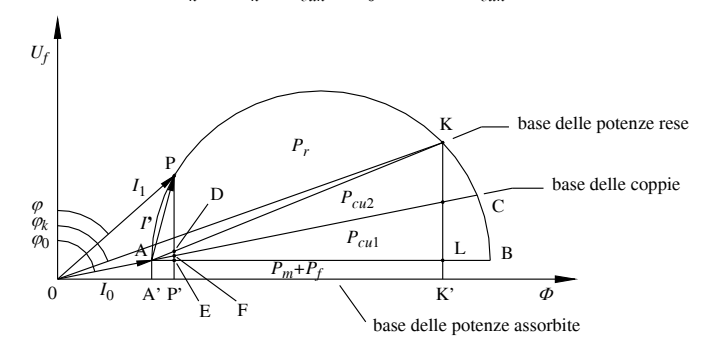

**Fig. VIII.4.8** Il diagramma circolare come grafico di lettura delle grandezze elettriche.

Il segmento PP', rappresentante la potenza assorbita, è suddiviso dalle rette AK e AB in:  $PP' = PD + DE + EP'$ . Ma  $EP' = AA' = P_m + P_f$ ;  $DE = KL(AE/AL) = P_{cuk}(I'I'_{k})^2 = P_{cuk}$ e quindi il segmento PD = PP' - EP' - DE =  $P_a - P_m - P_f - P_{cu} = P_r$  rappresenta la potenza resa. Il segmento DE =  $P_{cu}$  è suddiviso dalla retta AC in DF =  $P_{cu2}$  e FE =  $P_{cu1}$ .

Il segmento  $PF = PD + DF = P_r + P_{cu2}$  rappresenta, con sufficiente approssimazione, la potenza trasmessa  $P_t = C_0 \omega_0$ . Modificando la scala di lettura delle potenze e dividendola per  $\omega_0$  si ottiene la scala delle coppie così che il segmento PF può rappresentare la coppia  $C_0$ .

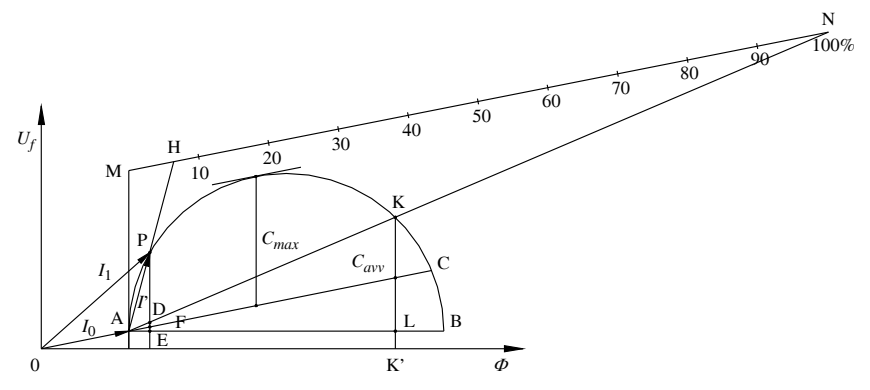

**Fig. VIII.4.9** Diagramma circolare e determinazione dello scorrimento.

Lo scorrimento  $s = P_{cu2}/P_t = DF/PF$ . Per una lettura migliore dello scorrimento si può tracciare una parallela ad AF intersecandola con la verticale da A e col prolungamento di AK nei punti M e N (*Fig. VIII.4.9*). Dalla similitudine dei triangoli ADF con AMN e APF con AMH lo scorrimento si può leggere anche dal rapporto *s* = MH/MN. In particolare, dividendo MN in cento parti, si legge direttamente lo scorrimento in valore percentuale.

# **4.5.3 Generatore asincrono**

Forzando l'albero mediante l'azione di un motore esterno, in modo che superi la velocità di sincronismo, si inverte il senso dello scorrimento e, con esso, la potenza meccanica che risulta entrante. La macchina si predispone a funzionare come generatore asincrono, trasferendo in rete una potenza elettrica corrispondente.

In pratica il generatore asincrono ha poco interesse e il suo impiego riguarda casi del tutto particolari. Infatti non è una macchina autonoma, ma può funzionare soltanto se collegata ad una rete sotto tensione, che possa fornirle la potenza magnetizzante necessaria per la creazione del campo rotante.

# **4.6 Avviamento del motore asincrono**

L'avviamento del motore asincrono pone due ordini di problemi. Il primo problema è di carattere elettrico. Allo spunto, per *s* = 1, l'impedenza equivalente diviene:

$$
Z_{eqk} = \sqrt{R_{eqk}^2 + X_{eqk}^2}
$$
 (VIII.4.38)

di componenti:

$$
R_{eqk} = R_1 + K^2 R_2, \qquad X_{eqk} = X_{1d} + K^2 X_{2(1)} \qquad \text{(VIII.4.39)}
$$

Trascurando  $Y_0$ , la corrente assorbita all'avviamento, che è la corrente di cortocircuito, risulta:

$$
I_k = U / (\sqrt{3}Z_{eqk})
$$
 (VIII.4.40)

ed è  $5 \div 6$  volte maggiore della corrente nominale.

Il secondo problema sorge dal fatto che la coppia di avviamento è sensibilmente minore di quella di normale funzionamento.

Distinguiamo allora l'avviamento *senza* o *con carico applicato*.

# **4.6.1 Avviamento senza carico applicato**

In questo caso la sola coppia antagonista è dovuta agli attriti e, da un punto di vista meccanico, l'avviamento può prodursi senza difficoltà. Per ridurre la corrente di spunto si può procedere sostanzialmente in due modi: con *reostato statorico* o con commutazione *stella-triangolo*.

*Metodo del reostato statorico*. Si connette un reostato trifase, avente le tre resistenze indipendenti *Rr*, in serie all'avvolgimento di statore e, ad avviamento avvenuto, si commuta il motore direttamente sulla rete (*Fig. VIII.4.10a*). Più semplicemente si può far uso di tre resistenze  $R_r$  fisse.

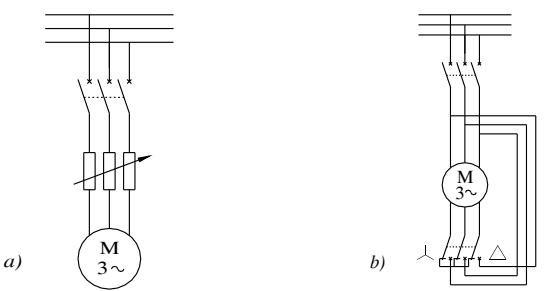

**Fig. VIII.4.10** Avviamento del motore asincrono: *a*) con reostato statorico; *b*) stellatriangolo.

La corrente di avviamento risulta:

$$
I_{avv} = U_f / \sqrt{(R_{eqk} + R_r)^2 + X_{eqk}^2}
$$
 (VIII.4.41)

*Avviamento stella-triangolo*. Si realizza il motore in modo che, a regime, sia previsto per funzionare con collegamento a triangolo ma che, all'avviamento, le fasi possano essere connesse a stella (*Fig. VIII.4.10b*).

Indicata con  $Z_f$ l'impedenza all'avviamento di ciascuna fase, risulta,

- $-$  per avviamento a triangolo:  $I_k = \sqrt{3} U/Z_f$ ;
- per avviamento a stella:  $I_{avv} = U/(\sqrt{3} Z_f)$ .

Dal rapporto fra le due formule risulta che il motore avviato a stella assorbe una corrente:

$$
I_{avv} = I_k / 3 \tag{VIII.4.42}
$$

# **Esempio 2**. **Avviamento di un motore asincrono**.

Un motore asincrono trifase della potenza di 5 kW e tensione 380 V, 50 Hz, sottoposto alla prova in cortocircuito alla corrente nominale di 10 A, ha fornito i seguenti dati:  $u_k = 21\%$ ,  $p_k = 8\%$ . Si vogliono determinare: i parametri equivalenti, la corrente di cortocircuito ed il valore del reostato statorico per un avviamento con una corrente di 14 A.

*Procedimento*.

$$
- U_k = 0, 21 \cdot 380 = 79,8 \text{ V}; P_k = 0,08 \cdot 5000 = 400 \text{ W}.
$$

– I parametri equivalenti risultano:

$$
Z_{eqk} = U_k / (\sqrt{3}I_n) = 79.8 / (\sqrt{3} \cdot 10) = 4.61 \Omega
$$
  
\n
$$
R_{eqk} = P_k / (3I_n^2) = 400 / (3 \cdot 10^2) = 1,33 \Omega
$$
  
\n
$$
X_{eqk} = \sqrt{Z_{eqk}^2 - R_{eqk}^2} = \sqrt{4.61^2 - 1,33^2} = 4.41 \Omega
$$

- La corrente di cortocircuito è:  $I_k = U/(\sqrt{3} Z_{eqk}) = 380/(\sqrt{3} \cdot 4.61) = 47.7$  A. 3  $Z_{eak}$ ) = 380/( $\sqrt{3}$
- L'impedenza di avviamento per 14 A vale:  $Z_{\text{avv}} = 380/(\sqrt{3} \cdot 14) = 15,7 \Omega$  e quindi è: 3

$$
R_{avv} = \sqrt{Z_{avv}^2 - X_{eqk}^2} = \sqrt{15.7^2 - 4.41^2} = 15.1 \Omega
$$

per cui la resistenza di ogni fase del reostato è:  $R_r = R_{avv} - R_{eak} = 15,1 - 1,33 \approx 15 \Omega$ .

#### **4.6.2 Avviamento con carico applicato**

È possibile elevare la coppia di avviamento in due modi: mediante inserimento di un *reostato rotorico* oppure *dimensionando in modo particolare la gabbia rotorica*.

In entrambi i casi l'aumento dell'impedenza di cortocircuito ha come effetto anche una diminuzione della corrente di spunto.

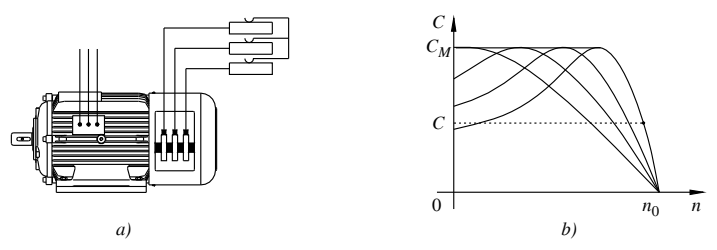

**Fig. VIII.4.11** Motore asincrono con reostato rotorico: *a*) schema di collegamento; *b*) caratteristiche meccaniche.

*Avviamento con reostato rotorico*. In questo caso è necessario progettare il motore con rotore avvolto le cui fasi, aperte, terminano su tre anelli con tre spazzole di connessione. La chiusura del circuito si attua su un reostato esterno *Rr* (*Fig. VIII.4.11a*).

Dalle formule *VIII.4.29* e *VIII.4.30* si deduce che un aumento della resistenza rotorica produce un aumento dello scorrimento *s*\* senza alterare la coppia massima.

Procedendo in tal modo si ottiene una famiglia di caratteristiche, aventi parametro  $R_2$ , che produce un aumento della coppia di avviamento. In particolare, per  $R_2 = X_{2(1)}$  il motore esercita all'avviamento la coppia massima (*Fig. VIII.4.11b*).

L'operazione di avviamento si compie col reostato tutto inserito che, durante la fase di accelerazione, viene gradualmente escluso.

Ad evitare un'inutile usura delle spazzole a regime, un dispositivo le solleva producendo contemporaneamente la chiusura del circuito rotorico a monte degli anelli.

*Motore a doppia gabbia*. L'alterazione della caratteristica meccanica, con effetti simili ai precedenti, si ottiene anche sdoppiando il circuito rotorico su due gabbie coassiali, una esterna a maggiore resistenza, l'altra più interna quindi maggiormente reattiva. (*Fig. VIII.4.12*). Con un adatto dimensionamento, la caratteristica meccanica complessiva, risultante delle due, presenta una coppia di spunto sufficientemente elevata (*Fig. VIII.4.13*). Un risultato simile si può ottenere realizzando una singola gabbia a sbarre profonde.

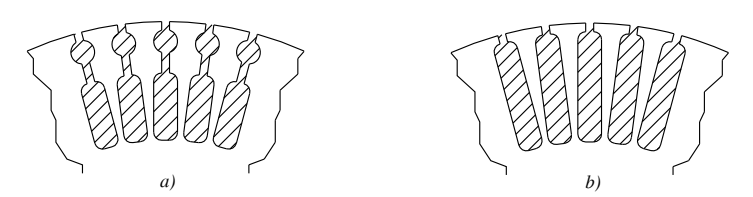

**Fig. VIII.4.12** Sezione schematica delle cave di rotore: *a*) doppia gabbia; *b*) sbarre profonde.

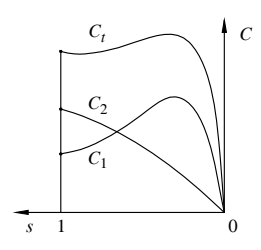

**Fig. VIII.4.13** Caratteristiche meccaniche di un motore a doppia gabbia:  $C_1$  esterna;  $C_2$ interna;  $C_t$  totale.

#### **4.7 Regolazione della velocità**

La velocità di un motore asincrono è:

$$
n = n_0(1 - s) \qquad \text{con} \qquad n_0 = 60f/p \qquad \text{(VIII.4.43)}
$$

Per variare la velocità si può intervenire in tre modi diversi, modificando i fattori: *s*, *p*, *f*.

#### **4.7.1 Metodo del reostato rotorico**

Si sfrutta la proprietà del reostato rotorico, trattato nel paragrafo precedente, di modificare la caratteristica meccanica.

Aumentando la resistenza rotorica si ottiene una diminuzione della velocità (*Fig. VIII.4.14*).

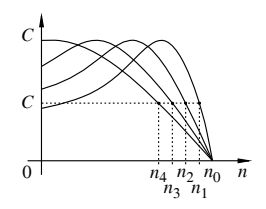

**Fig. VIII.4.14** Regolazione della velocità mediante reostato rotorico.

Il metodo è sempre meno praticato perché oneroso e non economico.

# **4.7.2 Commutazione dei poli**

È impiegato quando si vogliono ottenere velocità sincrone in rapporto 1 a 2. Si tratta di effettuare l'avvolgimento statorico con le fasi suddivise in due sezioni uguali che possono essere connesse in *parallelo* per collegamento a *stella*, in *serie* per collegamento a *triangolo*. Passando da stella a triangolo si ottiene il raddoppio delle coppie polari e con questo una velocità di sincronismo metà della precedente (*Fig. VIII.4.15*).

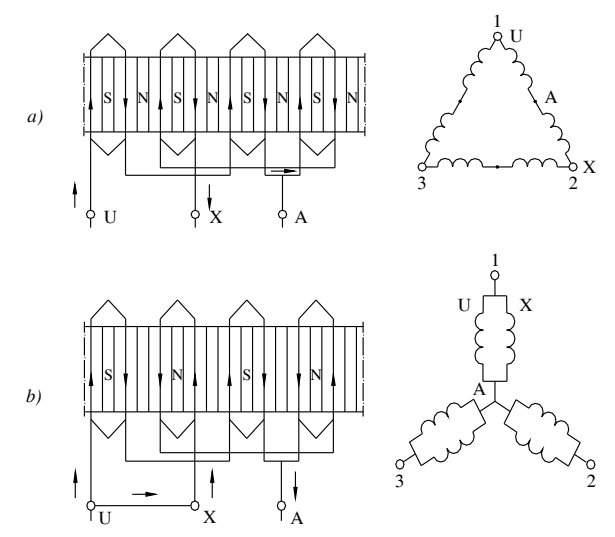

**Fig. VIII.4.15** Commutazione dei poli: schema delle connessioni di una fase e schema elettrico; *a*) triangolo-serie, 8 poli; *b*) stella-parallelo, 4 poli.

A parità di tensione di alimentazione accade tuttavia che nel collegamento a stellaparallelo ogni semifase sopporti una tensione del 16% superiore a quella del collegamento triangolo-serie e di questo si deve tener conto in sede di progetto.

# **4.7.3 Variazione della frequenza**

È il metodo attualmente preferito per semplicità e praticità operativa. Richiede un'alimentazione a frequenza variabile, ottenibile mediante apparecchi elettronici convertitori CA/CA. Il progetto del motore deve tenere in considerazione il fatto che, al variare della frequenza e a parità di tensione, varia anche il valore di induzione, che deve essere mantenuto convenientemente sotto la saturazione.

#### **4.8 Motore asincrono monofase**

# **4.8.1 Principio di funzionamento**

Lo statore di un motore asincrono monofase, provvisto di un unico avvolgimento induttore, produce un campo alternativo  $\varphi = \Phi_M \cos \omega t$  che non può sviluppare un'azione di trascinamento. Dalla formula *VIII.3.3* risulta che un campo alternativo è equivalente a due campi uguali, rotanti in senso inverso e di valore *M*/2.

Il tracciamento delle caratteristiche meccaniche relative a ciascun campo componente (*Fig. VIII.4.16*) mette in rilievo che la perfetta compensazione sussiste solo a rotore fermo. Il motore monofase perciò, se avviato, è in grado di sviluppare una coppia motrice e di funzionare ad una velocità prossima a quella sincrona.

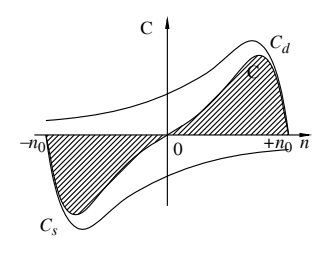

**Fig. VIII.4.16** Caratteristica meccanica di un motore asincrono monofase:  $C_d$  = coppia oraria;  $C_s$  = coppia antioraria;  $\overrightarrow{C}$  = coppia totale

I modi di avviare questo motore sono due: *a condensatore* e *a poli schermati*.

# **4.8.2 Avviamento a condensatore**

Il motore è provvisto, accanto all'avvolgimento principale, di un avvolgimento ausiliario, collocato in cave situate a 90° elettrici dalle prime. Il circuito ausiliario è alimentato in parallelo a quello principale attraverso un condensatore (*Fig. VIII.4.17*).

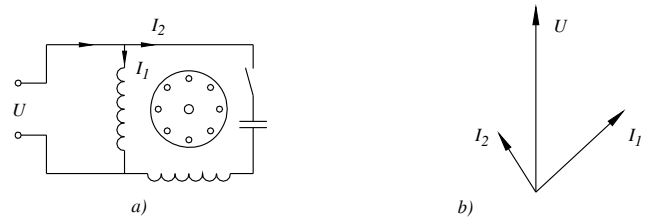

**Fig. VIII.4.17** Motore monofase a condensatore: *a*) schema elettrico; *b*) diagramma vettoriale.

Con un adatto dimensionamento si ottiene un campo rotante bifase che consente il funzionamento. Effettuato l'avviamento il circuito ausiliario può essere disinserito con un dispositivo a tempo oppure mediante un interruttore centrifugo; in questo caso il motore prosegue a funzionare come monofase. In un altro tipo, di potenza più elevata, i due avvolgimenti rimangono funzionanti anche a regime e il motore è da considerarsi propriamente bifase.

# **4.8.3 Motore a poli schermati**

È impiegato per piccole potenze e presenta una o più spire chiuse in cortocircuito e collocate in modo da abbracciare parte del flusso induttore (*Fig. VIII.4.18*).

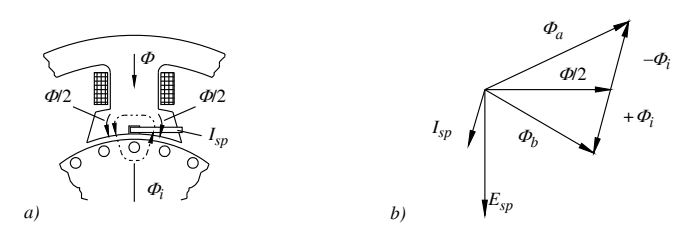

**Fig. VIII.4.18** Motore monofase a poli schermati: *a*) schema realizzativo; *b*) diagramma vettoriale.

#### **MACCHINE ELETTRICHE VIII-51**

La spira funziona come il secondario di un trasformatore e produce per reazione un flusso indotto che, componendosi con parte del flusso induttore, dà origine a due flussi risultanti, sfasati e spostati fra loro, componenti di un campo rotante.

La limitazione della potenza di questo tipo di motore è dovuta al fatto che la spira, chiusa costantemente in cortocircuito, è sede di elevata potenza dissipata.

# **4.9 Elementi costruttivi dei motori asincroni**

# **4.9.1 Statore**

Lo statore è costituito da una struttura portante, la carcassa, nella quale alloggia il pacco di lamierini. Essi hanno forma di corona circolare, sono provvisti di cave per l'inserimento dell'avvolgimento, e sono impaccati e trattenuti da appositi ancoraggi (*Fig. VIII.4.19*).

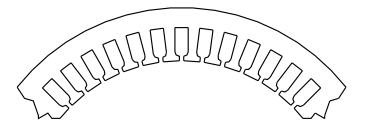

**Fig. VIII.4.19** Lamierino statorico di un motore asincrono.

Nel montaggio del pacco, ove occorra e in relazione alla potenza, si può frazionare il nucleo in senso assiale in pacchetti elementari, intervallati da canali di raffreddamento.

Le cave di statore sono generalmente del tipo semichiuso, con una piccola apertura per il passaggio dei lati delle spire. Per motori a corrente elevata le cave sono del tipo aperto.

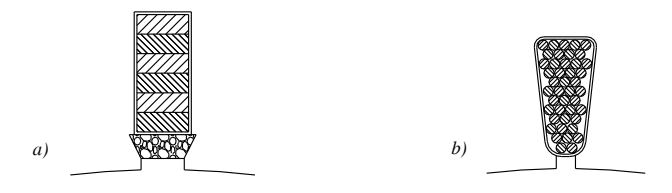

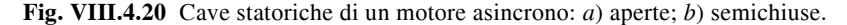

L'avvolgimento è separato dal ferro mediante un isolamento di cava e tenuto in sito da una bietta di chiusura (*Fig. VIII.4.20*).

Gli avvolgimenti statorici sono del tipo a teste embricate (*Fig. VIII.4.21*), nastrate e isolate sulle due testate.

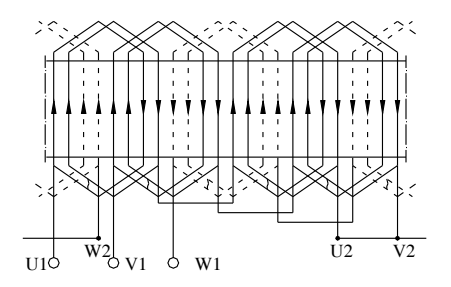

**Fig. VIII.4.21** Avvolgimento statorico a teste embricate di un motore asincrono a 4 poli.

# **4.9.2 Rotore**

Il pacco lamiere di rotore, a forma circolare, è provvisto di cave per l'alloggiamento del circuito rotorico (*Fig. VIII.4.22*). L'isolamento fra i lamierini non è curato perché, per la bassa frequenza di funzionamento, non si producono perdite apprezzabili. In asse al lamierino è calettato o forzato l'albero motore.

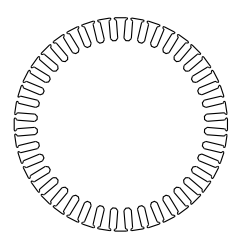

**Fig. VIII.4.22** Lamierino rotorico di un motore asincrono.

Nei motori con rotore avvolto gli avvolgimenti hanno una disposizione simile a quella dello statore. Nei motori con rotore a gabbia, molto diffusi, le cave, a varie forme, ospitano sbarre di rame, chiodate o saldate alle estremità da due anelli di cortocircuito. Per motori di piccola potenza la gabbia è ottenuta rapidamente ed economicamente mediante pressofusione di alluminio (*Fig. VIII.4.23*).

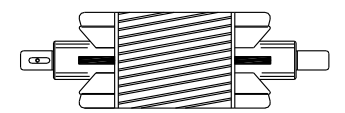

**Fig. VIII.4.23** Rotore di un motore asincrono a gabbia.

# **4.9.3 Raffreddamento**

Si ottiene soffiando aria in senso assiale lungo il traferro mediante una ventola mossa dall'albero motore (*Fig. VIII.4.24*). Per motori chiusi il raffreddamento viene ottenuto soffiando l'aria lungo la superficie esterna della carcassa, munita di alette per aumentare la superficie lambita.

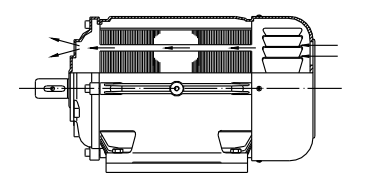

**Fig. VIII.4.24** Raffreddamento di un motore asincrono.

# **5 GENERATORE SINCRONO**

Dato l'impiego fondamentale e generalizzato della macchina come generatrice di energia elettrica nelle centrali di produzione, trattiamo in dettaglio la macchina trifase. Il generatore monofase presenta le stesse caratteristiche del trifase e può essere facilmente dedotto limitandosi ad una fase.

#### **MACCHINE ELETTRICHE VIII-53**

#### **5.1 Principio di funzionamento**

Il funzionamento del generatore sincrono (alternatore) è riconducibile allo schema elementare della spira rotante in un campo magnetico di induzione uniforme (*si veda la Sez. VII Elettrotecnica generale*) nella quale, in condizioni ideali, si sviluppa una fem di valore istantaneo:

$$
e = E_M \text{sen} \omega t \tag{VIII.5.1}
$$

Nel caso pratico, trattandosi di generare un sistema trifase, risulta più semplice e conveniente invertire i ruoli assegnando al rotore il compito di produrre il campo magnetico e allo statore quello di generare la fem, secondo lo schema indicativo di *Fig. VIII.5.1*.

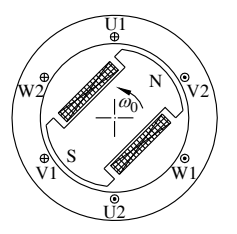

**Fig. VIII.5.1** Schema di principio di un alternatore.

Lo statore reca un avvolgimento trifase analogo a quello del motore asincrono.

Il rotore è una ruota polare recante sulla corona i poli magnetici, succedentisi a polarità alterna, magnetizzati mediante un avvolgimento percorso dalla corrente continua di eccitazione (*Iecc*). Questa proviene da una sorgente esterna ed è addotta alla macchina tramite un sistema formato da due spazzole e due anelli solidali all'albero (*Fig. VIII.5.2*).

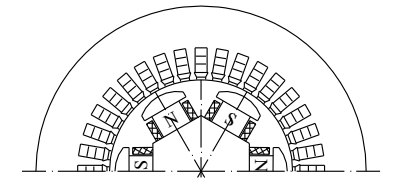

**Fig. VIII.5.2** Schema costruttivo di un alternatore.

#### **5.2 Funzionamento a vuoto**

#### **5.2.1 Fem indotta**

Mettendo in movimento la ruota polare mediante un motore di trascinamento alla velocità sincrona  $n_0$  ed eccitando la macchina, si produce una fem per fase data in valore efficace da (*si veda la VIII.3.13*):

$$
E = K_E f N \Phi \tag{VIII.5.2}
$$

con:  $N =$  numero di conduttori per fase;  $\Phi =$  flusso per polo;  $f =$  frequenza.

Tenuto conto che gli avvolgimenti dell'alternatore sono a passo intero il coefficiente diviene,  $K_E = 2 k_f k_d$ , con:  $k_f$  = fattore di forma ( $\approx 1,11$ );  $k_d$  = fattore di distribuzione.

#### **VIII-54 MACCHINE ELETTRICHE**

La funzione  $E = f(I_{\text{ecc}})$  è detta caratteristica di eccitazione (*Fig. VIII.5.4*) e ripete in sostanza l'andamento della caratteristica di magnetizzazione del circuito magnetico.

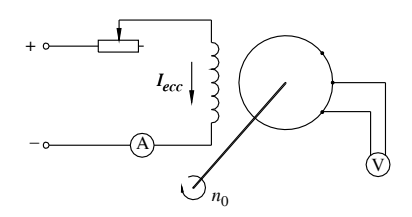

**Fig. VIII.5.3** Schema elettrico di un alternatore a vuoto.

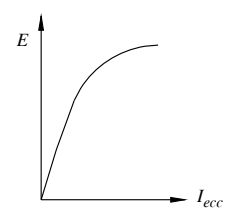

**Fig. VIII.5.4** Caratteristica di eccitazione.

In funzionamento a vuoto la macchina è sede di:

perdite meccaniche  $(P_m)$  per attrito e ventilazione;

 $-$  perdite nel ferro di statore  $(P_f)$  per isteresi e correnti parassite;

perdite di eccitazione  $P_{\text{ecc}} = R_{\text{ecc}} I_{\text{ecc}}^2$ , frequentemente ottenute tramite una dinamo eccitatrice coassiale.

#### **5.3 Funzionamento a carico**

Chiudendo l'alternatore su un carico esterno, verrà erogata una corrente trifase ed una potenza elettrica, con riflessi sul funzionamento di tipo elettrico, magnetico e meccanico.

# **5.3.1 Circuito elettrico**

L'alternatore presenta un'impedenza interna per fase:

$$
\mathbf{Z}_i = R_i + jX_i \tag{VIII.5.3}
$$

essendo: R<sub>i</sub> la resistenza dell'avvolgimento e X<sub>i</sub> la reattanza per flusso disperso. L'equazione di funzionamento relativa ad una fase stellata, con una tensione  $U_f = U/\sqrt{3}$  è:

$$
U_f = E - Z_i I \tag{VIII.5.4}
$$

A carico si dissipano nello statore le perdite nel rame:

$$
P_{cu} = 3R_i I^2 \tag{VIII.5.5}
$$

# **5.3.2 Reazione d'armatura**

La corrente trifase di statore produce un campo magnetico rotante, sincrono col campo induttore ma spostato rispetto ad esso di un angolo elettrico dipendente dal tipo di carico.

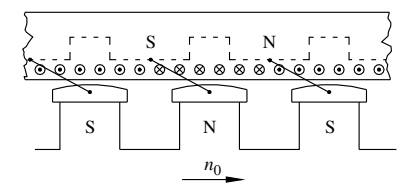

**Fig. VIII.5.5** Reazione d'armatura per carico resistivo.

*Carico resistivo*. I poli statorici appaiono intervallati rispetto a quelli di rotore e di senso tale da esercitare un'azione frenante (*Fig. VIII.5.5*).

Per mantenere la velocità sincrona occorre aumentare la coppia di trascinamento, ad esempio aprendo le luci della turbina. Inoltre il flusso di statore altera il flusso originario di rotore con *effetto torcente*. Per mantenere la tensione costante questo effetto deve essere adeguatamente compensato agendo sull'eccitazione.

*Carico reattivo*. Se la corrente erogata dall'alternatore è sfasata di 90° sulla tensione, la corona polare statorica si posiziona coi rispettivi poli perfettamente allineati a quelli della ruota polare (*Fig. VIII.5.6*).

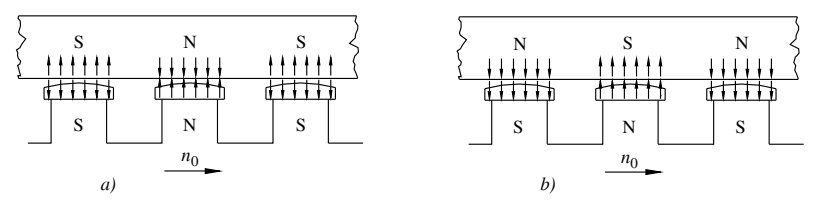

**Fig. VIII.5.6** Reazione d'armatura per carico reattivo: *a*) induttivo; *b*) capacitivo.

L'azione meccanica è soltanto radiale e non esercita azione frenante.

L'effetto magnetico invece è sensibile e si esplica in un'azione *smagnetizzante* per carico induttivo, *magnetizzante* per carico capacitivo. A controbilanciare questi effetti si deve intervenire sul circuito di eccitazione per ricuperare il valore corretto del flusso.

#### **5.4 Studio dell'alternatore**

Per tener conto della reazione di armatura, sono stati sviluppati alcuni metodi particolari. Esponiamo due fra i principali indicati come: metodo di *Behn Eschenburg* o della *reattanza sincrona* e metodo di *Potier*. Entrambi i metodi sono necessariamente approssimati, soprattutto per il fatto che si riferiscono a macchine a traferro costante.

#### **5.4.1 Metodo di Behn Eschenburg**

La corrente di armatura *I* viene considerata magnetizzante, con l'effetto di indurre negli avvolgimenti di statore una fem addizionale *Ea* che tende a modificare la tensione ai morsetti della macchina. Per mantenerla costante si incrementa la fem *E* compensando *Ea* con una caduta di tensione induttiva, si pone cioè:  $X_a I = -E_a$ .

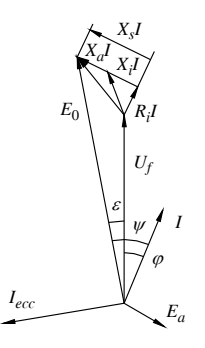

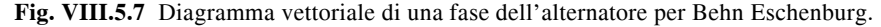

#### **VIII-56 MACCHINE ELETTRICHE**

L'alternatore quindi viene studiato come avente una *reattanza sincrona* (*Xs*) somma di quella interna propria e di quella addizionale (*Fig. VIII.5.7*):

$$
X_s = X_i + X_a \tag{VIII.5.6}
$$

L'equazione di funzionamento della macchina, relativa ad una fase stellata è (*Fig. VIII.5.8*):

$$
U_f = E_0 - Z_s I \tag{VIII.5.7}
$$

con:

$$
Z_s = \sqrt{R_i^2 + X_s^2}
$$
 (VIII.5.8)

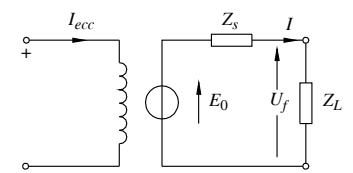

**Fig. VIII.5.8** Schema elettrico di una fase dell'alternatore.

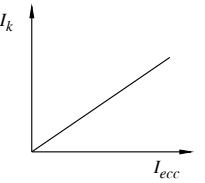

**Fig. VIII.5.9** Caratteristica di cortocircuito di un alternatore.

I parametri interni dell'alternatore si ricavano dalla *prova in cortocircuito*, eseguita con una corrente di eccitazione convenientemente ridotta in modo da generare una corrente di indotto non superiore al valore nominale. Dato il basso valore di induzione, la caratteristica di cortocircuito  $I_k = f(I_{ecc})$  è una retta (*Fig. VIII.5.9*).

L'impedenza sincrona si ricava dalla *VIII.5.7* ponendo  $U_f = 0$  e risulta:

$$
Z_s = E_0 / I_k \tag{VIII.5.9}
$$

Associando sullo stesso grafico le funzioni  $E_0 = f(I_{ecc})$  e  $I_k = f(I_{ecc})$ , dal rapporto fra le ordinate (*Fig. VIII.5.10*) si ottiene l'impedenza sincrona *Zs* = *f*(*Iecc*). Essa non è costante ma tende a diminuire col sopravvenire della saturazione. La reattanza sincrona si ottiene dalla *VIII.5.8*.

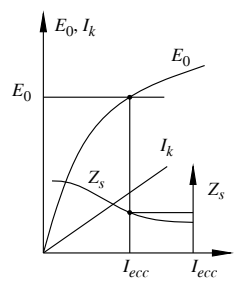

**Fig. VIII.5.10** Diagramma cartesiano delle funzioni:  $E_0 = f(I_{ecc})$ ,  $I_k = f(I_{ecc})$ ,  $Z_s = f(I_{ecc})$ .

#### **MACCHINE ELETTRICHE VIII-57**

#### **5.4.2 Metodo di Potier**

Anche con questo metodo la corrente di armatura viene considerata magnetizzante e per questo si incrementa la corrente di eccitazione di un termine  $\Delta I_{ecc}$  che produca una forza magnetomotrice *Necc Iecc* tale da compensare esattamente quella di reazione. Quest'ultima, dovuta alla corrente di carico di valore efficace *I*, opera sul campo rotante e per questo produce un effetto che è 3/2 del valore massimo di una fase.

Risulta perciò:

$$
N_{ecc} \Delta I_{ecc} = 3NI / (2\sqrt{2})
$$
 (VIII.5.10)

Si definisce *coefficiente di Potier* ( $\alpha$ ) il rapporto fra la corrente incrementale di eccitazione e la corrente di linea:

$$
\alpha = \Delta I_{ecc} / I \tag{VIII.5.11}
$$

Dalla *VIII.5.10* risulta, in valore assoluto:

$$
\alpha = 1.06N/N_{ecc} \tag{VIII.5.12}
$$

La corrente di eccitazione totale da applicare alla macchina è la somma vettoriale (*Fig. VIII.5.11*):

$$
I_{ecc} = I_{ecc} + \Delta I_{ecc} = I_{ecc} - \alpha I
$$
 (VIII.5.13)

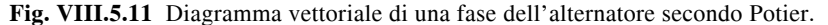

La soluzione geometrica è:

$$
I_{ecct} = \sqrt{(I_{ecc} + \alpha I \operatorname{sen} \psi)^2 + (\alpha I \cos \psi)^2}
$$
 (VIII.5.14)

con:

$$
\psi = \arctg\left[\left(U_f \operatorname{sen}\varphi + X_i I\right) / \left(U_f \cos\varphi + R_i I\right)\right] \tag{VIII.5.15}
$$

# **5.5 Caratteristiche di funzionamento**

#### **5.5.1 Potenze e rendimento**

La potenza assorbita dall'alternatore è:

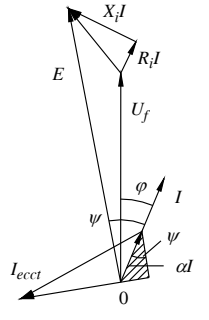

#### **VIII-58 MACCHINE ELETTRICHE**

$$
P_a = C\omega_0 \tag{VIII.5.16}
$$

Nel passaggio attraverso il rotore la potenza subisce:

- *perdite meccaniche* (*Pm*) per attrito e ventilazione;
- *perdite di eccitazione*, per eccitatrice coassiale:  $P_{ecc} = R_{ecc} I_{ecc}^2$ . La potenza trasmessa allo statore  $(P_t)$  è:

$$
P_t = P_a - (P_m + P_{ecc})
$$
 (VIII.5.17)

Essa viene trasferita per effetto meccanico attraverso il traferro con una coppia  $C_0$  e vale:

$$
P_t = C_0 \omega_0 \tag{VIII.5.18}
$$

Nel passaggio attraverso lo statore la potenza subisce:

- *perdite nel ferro* (*Pf* ) per isteresi e correnti parassite;
- $-$  *perdite nel rame:*  $P_{cu} = 3 R_i I^2$ . La potenza resa è:

$$
P_r = \sqrt{3} \, U I \cos \varphi \tag{VIII.5.19}
$$

Il rendimento è dato da (*si veda la Tab. VIII.5.1*):

$$
\eta = \frac{\sqrt{3} U I \cos \varphi}{\sqrt{3} U I \cos \varphi + P_f + P_{cu} + P_m + P_{ecc} + P_{ad}}
$$
(VIII.5.20)

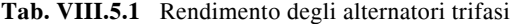

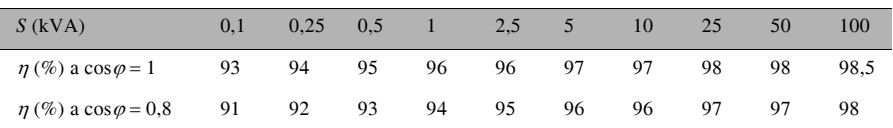

# **5.5.2 Variazione di tensione**

La variazione di tensione si ottiene dalla formula *VIII.2.64* e risulta

$$
\Delta U = \sqrt{3} I(R_i \cos \varphi + X_s \sin \varphi) \tag{VIII.5.21}
$$

La caratteristica esterna  $U = f(I)$  dipende strettamente dal tipo di carico (*Fig. VIII.5.12*). Per carichi fortemente capacitivi è possibile che la tensione aumenti col carico per l'effetto magnetizzante della reazione d'armatura.

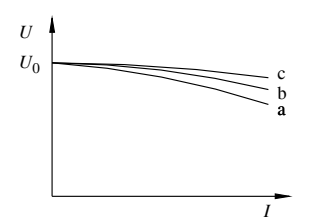

**Fig. VIII.5.12** Caratteristiche esterne di un alternatore: a) carico RL; b) carico R; c) carico RC.

Tenuto conto dell'impiego dei grandi alternatori, la variazione di tensione non viene subita ma compensata con una conveniente regolazione della corrente di eccitazione, in modo da assicurare la costanza della tensione all'utenza. Per questo è più significativo tracciare la caratteristica di regolazione  $I_{\text{ecc}} = f(I)$  per *U* costante (*Fig. VIII.5.13*).

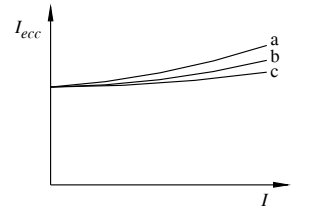

**Fig. VIII.5.13** Caratteristiche di regolazione di un alternatore: a) carico RL; b) carico R; c) carico RC.

# **Esempio 1**. **Funzionamento di un alternatore**.

Un alternatore trifase della potenza di 800 kVA e tensione nominale *U* = 10 kV ha richiesto alla prova di cortocircuito una corrente di eccitazione cui corrisponde una tensione a vuoto  $U_0 = 2$  kV. L'alternatore, con una resistenza per fase stellata  $R_i = 5 \Omega$ , funziona alla tensione nominale erogando una corrente pari a 3/4 del valore nominale a cos $\varphi$ = 0,9 ind. e manifestando una reattanza sincrona pari a 2/3 di quella di cortocircuito. Tenuto conto che sono note le perdite:  $P_m + P_f = 10 \text{ kW}, P_{ecc} = 8 \text{ kW}, \text{si vuole calcolare il}$ rendimento, e la tensione che assume la macchina quando si stacca il carico.

*Procedimento*.

- La corrente nominale è:  $I_n = S/(\sqrt{3} \ U) = 800/(\sqrt{3} \cdot 10) = 46.2 \ A$ . In cortocircuito:

$$
- Z_{sk} = U_0 / (\sqrt{3}I_n) = 2000 / (\sqrt{3} \cdot 46.2) = 25\Omega,
$$
  

$$
- X_{sk} = \sqrt{Z_{sk}^2 - R_i^2} = \sqrt{25^2 - 5^2} = 24.5\Omega
$$

In funzionamento:

- $-X<sub>s</sub> = 2 \cdot 24,5/3 = 16,3 \Omega; I = 3 \cdot 46,2/4 = 34,7 A;$
- $\Delta U = \sqrt{3} I(R_i \cos \varphi + X_s \sin \varphi) = \sqrt{3} \cdot 34,7(5 \cdot 0.9 + 16.3 \cdot 0.436) = 696 \text{ V};$
- $-U_0 = U + AU = 10.696$  V.
- Le potenze impegnate sono:
- $P_r = \sqrt{3} U I \cos \varphi = \sqrt{3} \cdot 10.000 \cdot 34.7 \cdot 0.9 = 540 \text{ kW};$
- $P_r = \sqrt{3} U I \cos \varphi = \sqrt{3} \cdot 10.000 \cdot 34.7 \cdot 0.9 = 540 \text{ kW};$ <br>  $P_{cu} = 3 R_i I^2 = 3 \cdot 5 \cdot 34.7^2 = 18 \text{ kW}; P_{ad} = 0.5 \cdot 540/100 = 2.7 \text{ kW};$
- $-P_p = P_m + P_f + P_{cu} + P_{ecc} + P_{ad} = 10 + 18 + 8 + 2,7 = 38,7$  kW;
- $-P_a = P_r + P_p = 540 + 38,7 = 579$  kW.

Il rendimento risulta:

 $\eta = P_{\gamma}/P_{a} = 540/579 = 0.933$ .

#### **5.6 Macchina sincrona collegata alla rete**

# **5.6.1 Parallelo degli alternatori**

La macchina sincrona funziona generalmente collegata ad una rete di interconnessione, sostenuta da numerosi altri alternatori, per cui l'operazione di connessione alla rete equivale ad effettuare il parallelo con una macchina ideale, di potenza infinita ed impedenza sincrona nulla. L'operazione di parallelo richiede l'applicazione di un motore primo che avvii la macchina e la porti a funzionare alla velocità sincrona. Per poter effettuare il parallelo occorre verificare il rispetto di determinate condizioni che sono:

– *uguaglianza della tensione e della frequenza*;

# – *concordanza del senso ciclico e della fase*.

La verifica delle condizioni necessarie si ottiene mediante la strumentazione illustrata in *Fig. VIII.5.14*. Un particolare strumento detto *zerovoltmetro* (zV), connesso su una fase, a cavallo dell'interruttore, assicura il raggiungimento della concordanza di fase con l'annullamento della sua indicazione.

L'operazione di parallelo è agevolata disponendo di un dispositivo ausiliario a lampade detto *sincronoscopio*. Si tratta di tre coppie di lampade: una A connessa sulla tensione differenziale relativa ad una fase, in parallelo allo zerovoltmetro; le altre due B e C su fasi incrociate. Il mancato raggiungimento dell'uguaglianza di frequenza si traduce in una pulsazione luminosa ciclica, dovuta alla frequenza della tensione differenziale fra rete e macchina sincrona. La condizione di parallelo corrisponde allo spegnimento della coppia A mentre le altre due coppie appaiono accese con la stessa intensità.

Effettuato il parallelo, la fem della macchina è perfettamente in fase con la tensione di rete, la corrente è nulla e la macchina non è operativa. Un aumento del flusso di energia fornita dal motore primo spinge la ruota polare in anticipo di un angolo  $\varepsilon$  e quindi la fem rispetto alla tensione.

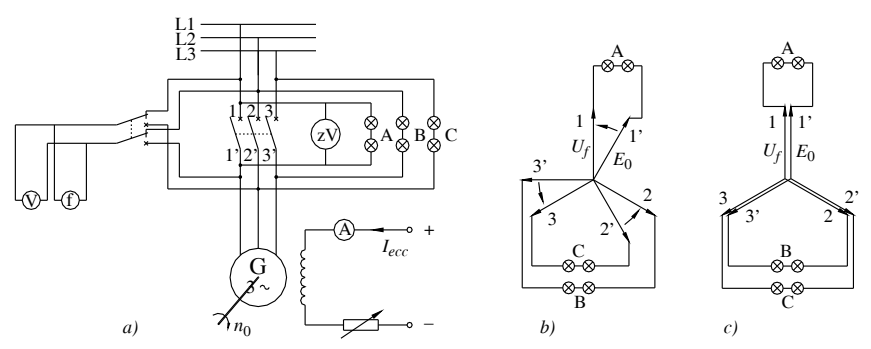

**Fig. VIII.5.14** *a*) Schema elettrico per l'operazione di parallelo; *b*) diagramma vettoriale a manovra in corso; c) condizione di parallelo.

La tensione differenziale  $E_d = E_0 - U_f$  determina lo scorrimento di una corrente e la macchina funziona da generatore (*Fig. VIII.5.15*).

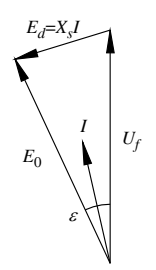

**Fig. VIII.5.15** Diagramma vettoriale di fase della macchina sincrona funzionante da generatore.

Assumendo  $X_s \approx Z_s$ , la corrente risulta:

$$
I = (E_0 - U_f) / X_s
$$
 (VIII.5.22)

#### **MACCHINE ELETTRICHE VIII-61**

sfasata in ritardo di 90 $\degree$  su *X<sub>s</sub>I*.

#### **5.6.2 Motore sincrono**

Effettuato il parallelo in rete e staccato il motore di avviamento, la macchina può essere caricata all'albero. L'effetto del carico è di provocare un ritardo della posizione della ruota polare, cioè della fem rispetto alla tensione, di un angolo  $\varepsilon$  (*Fig. VIII.5.16*).

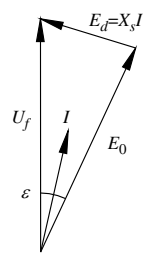

**Fig. VIII.5.16** Diagramma vettoriale di fase della macchina funzionante da motore.

La macchina è costretta ad assorbire dalla rete una potenza attiva portandosi a funzionare come motore. La corrente che si origina:

$$
I = (U_f - E_0) / X_s
$$
 (VIII.5.23)

sfasata di 90<sup>°</sup> in ritardo su *X<sub>d</sub>I*, produce un campo rotante sincrono, con effetto di trascinamento sulla ruota polare (*Fig. VIII.5.17*).

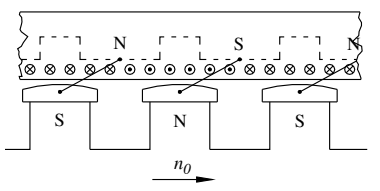

**Fig. VIII.5.17** Azione trainante del motore sincrono.

*La potenza sincronizzante* (*Ps*).

È data dalla potenza al traferro (*Fig. VIII.5.18*):

$$
P_s = 3E_0 \text{Icos}(\varepsilon/2)
$$
 (VIII.5.24)  
\n
$$
U_f
$$
\n
$$
U_f
$$
\n
$$
E_0
$$
\n
$$
\varepsilon
$$
\n
$$
U_f
$$
\n
$$
E_0
$$

**Fig. VIII.5.18** Diagramma vettoriale di fase del motore sincrono.

#### **VIII-62 MACCHINE ELETTRICHE**

Dalla *Fig. VIII.5.22* risulta:  $I = AB/X_s = [2 E_0 \text{sen}(\varepsilon/2)]/X_s$ e quindi la potenza sincronizzante è:

$$
P_s = (3E_0^2 / X_s) \text{sen} \varepsilon \qquad \text{(VIII.5.25)}
$$

Questa potenza cresce con l'angolo di anticipo che, per sicurezza, viene mantenuto inferiore a 20° elettrici.

*La caratteristica meccanica.*

La potenza trasmessa  $(P_t)$  dallo statore al rotore è:

$$
P_t = 3E_0 I \cos \psi
$$
 ed anche 
$$
P_t = C_0 \omega_0
$$
 (VIII.5.26)

Dalla loro uguaglianza, sostituendo le espressioni di  $E_0$  e  $\omega_0$  e raggruppando i termini ritenuti costanti in  $K_C$  risulta:

$$
C_0 = K_C \Phi I \cos \psi \tag{VIII.5.27}
$$

La caratteristica meccanica si risolve in una linea verticale delimitata superiormente dal valore di coppia massima (*Fig. VIII.5.19*).

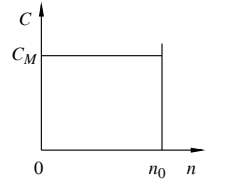

**Fig. VIII.5.19** Caratteristica meccanica del motore sincrono.

#### **5.6.3 Macchina sincrona come reattore**

Partendo dalla condizione ideale di parallelo, con  $E_0 = U_f$ , un aumento della corrente di eccitazione, cioè del flusso, comporta un aumento della fem che supera la tensione. La tensione differenziale  $E_d = X_d$  determina una corrente assorbita dalla rete che è in quadratura in anticipo sulla tensione (*Fig. VIII.5.20*) e la macchina si comporta come un condensatore. Essa viene indicata come *compensatore sincrono*; è utilizzata in qualche caso come elemento rifasatore per potenze reattive rilevanti.

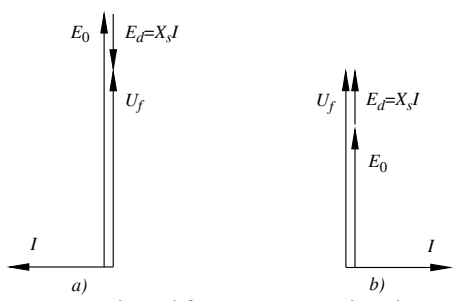

**Fig. VIII.5.20** Diagramma vettoriale di fase della macchina sincrona funzionante da reattore: *a*) da condensatore; *b*) da induttore.

La stessa macchina in regime di sottoeccitazione può funzionare da induttore, ma questo modo di operare per il motore non ha impiego pratico.

# **MACCHINE ELETTRICHE VIII-63**

# **5.6.4 Diagramma circolare**

Tutti gli aspetti della macchina sincrona sono sintetizzati in un diagramma, detto *diagramma circolare*, nel quale vengono messe in risalto le potenze attive e reattive impegnate. Il diagramma si basa sulla condizione che  $R_i$  sia trascurabile rispetto a  $X_s$  e che questa rimanga costante. Ciò dato, per tensione di rete *U* costante, nel diagramma vettoriale (*Fig. VIII.5.21*), il segmento AC = *XsI* è rappresentativo della corrente e, in una scala opportuna, della potenza apparente  $S = \sqrt{3} U I$ .

Tracciati con centro A quattro cerchi rappresentativi dei quarti di carico, sui due assi orizzontale e verticale si possono leggere le proiezioni di AC corrispondenti rispettivamente alle potenze: attiva AX e reattiva AY impegnate dalla macchina.

La macchina può funzionare su quattro quadranti corrispondenti a:

- $1^{\circ}$  quadrante  $\rightarrow$  motore sovraeccitato, rappresenta un carico in rete RC;
- $2^{\circ}$  quadrante  $\rightarrow$  generatore sovraeccitato, lavora su carico RL;
- punto  $H \rightarrow$  generatore, lavora su carico resistivo;
- $3^{\circ}$  quadrante  $\rightarrow$  generatore sottoeccitato, lavora su carico RC;
- $-$  4° quadrante  $\rightarrow$  motore sottoeccitato, rappresenta un carico in rete RL;
- punto  $K \rightarrow$  motore, rappresenta un carico in rete resistivo;
- punto  $A \rightarrow$  macchina inerte.

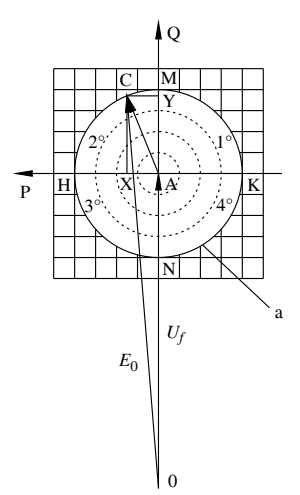

**Fig. VIII.5.21** Diagramma circolare della macchina sincrona: a = potenza nominale.

In particolare la macchina può funzionare su quattro semiassi corrispondenti a:

- $AH \rightarrow$  generatore su carico resistivo;
- $AK \rightarrow$  motore a cos $\varphi = 1$ ;
- $AM \rightarrow$  condensatore;
- $AN \rightarrow$  induttore.

# **5.6.5 Curva a V**

È rappresentativa della corrente di linea in funzione della corrente di eccitazione, a carico costante. Riferendoci al diagramma del motore sincrono, per potenza attiva costante, al variare della corrente di eccitazione varia la fem  $E_0$  e il punto di funzionamento scorre lungo una verticale (*Fig. VIII.5.22*).

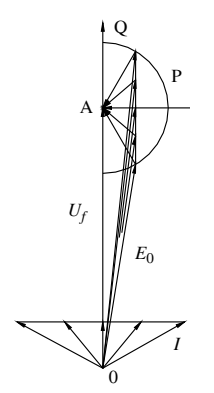

**Fig. VIII.5.22** Diagramma vettoriale di fase di un motore sincrono funzionante a *P* costante.

La corrente assorbita tracciata in funzione della corrente di eccitazione si dispone secondo una curva a V col punto minimo corrispondente al funzionamento a  $\cos \varphi = 1$ (*Fig. VIII.5.23*). La famiglia di caratteristiche a parametro *P* è delimitata superiormente dalla corrente nominale.

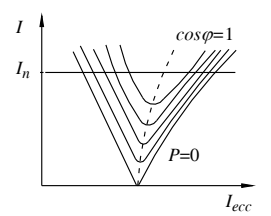

**Fig. VIII.5.23** Curve a V di un motore sincrono.

# **5.7 Principi costruttivi delle macchine sincrone**

# **5.7.1 Rotore**

Può essere a *poli salienti* o a *poli lisci*. Il rotore a *poli salienti*, o ruota polare, è una struttura a corona circolare che espleta il duplice compito, meccanico come base di appoggio dei poli magnetici, magnetico per convogliare il flusso fra i poli contigui. La corona rotorica è realizzata in materiale ferromagnetico ad alta permeabilità (*Fig. VIII.5.24*).

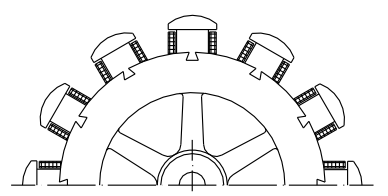

**Fig. VIII.5.24** Ruota polare di una macchina sincrona.

I poli sono formati da un corpo e una testa. Il corpo fa da nucleo all'avvolgimento di eccitazione. La testa guida il flusso allo statore ed è sagomata a traferro variabile al fine di ottenere una distribuzione delle linee di forza tale da consentire la generazione di una fem sinusoidale *(Fig. VIII.5.25*).

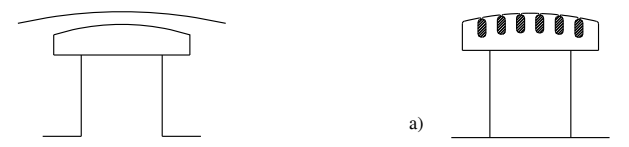

**Fig. VIII.5.25** Poli magnetici di una macchina sincrona; a) con sbarre di smorzamento.

La testa del polo può avere, in qualche caso, barre longitudinali chiuse in cortocircuito, per smorzare le pendolazioni della macchina che possono insorgere a seguito di brusche variazioni di carico.

Il rotore a *poli lisci* è usato nei turboalternatori, dotati di due o quattro poli e trascinati da turbine a vapore. Per l'elevata velocità di funzionamento, questa disposizione è più adatta per resistere alla notevole forza centrifuga (*Fig. VIII.5.26*).

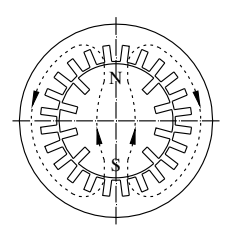

**Fig. VIII.5.26** Alternatore bipolare con rotore a poli lisci.

# **5.7.2 Statore**

Non differisce concettualmente da quello del motore asincrono, salvo che per le dimensioni molto maggiori. Per questo motivo il nucleo viene eseguito con lamierino ferromagnetico tranciato a settori e impaccato a formare la corona statorica. L'avvolgimento è eseguito seguendo i criteri costruttivi esposti a proposito del campo rotante (*si veda il Sottopar. 3.2.2*).

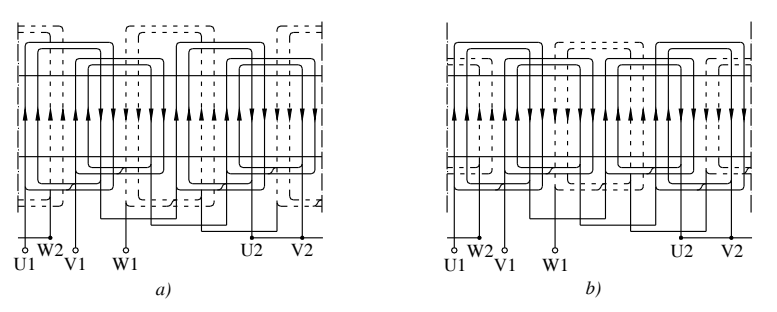

**Fig. VIII.5.27** Avvolgimento trifase a teste concentriche: su tre (*a*) e due (*b*) ordini.

Poiché la macchina sincrona lavora a tensioni elevate, fino a 15 kV, le testate delle varie fasi devono essere debitamente distanziate, e così anche le bobine della stessa fase. Per questo motivo le fasi dell'avvolgimento sono sviluppate a *teste concentriche* su due o tre ordini (*Fig. VIII.5.27*). Nel caso di avvolgimento su due ordini quando le coppie polari sono dispari si ha una *matassa storta*, coi due lati attivi appartenenti a due ordini diversi.

# **5.7.3 Raffreddamento**

Date le potenze in gioco, le macchine sincrone sono quasi sempre a raffreddamento forzato e il sistema può essere a *ciclo aperto* o a *ciclo chiuso*.

Nel primo caso l'aria, prelevata dall'ambiente o, più comunemente dall'esterno, viene spinta mediante una ventola assialmente lungo la macchina e convogliata nuovamente all'esterno in zona adatta.

Il raffreddamento a ciclo chiuso, impiegato in macchine di grande potenza, utilizza sempre la stessa aria che, forzata assialmente attraverso la macchina, si riscalda per essere successivamente raffreddata in uno scambiatore di calore da un fluido refrigerante. In qualche caso, per il raffreddamento a ciclo chiuso, anziché aria si impiega idrogeno. Questo elemento ha il vantaggio di avere una capacità termica maggiore dell'aria e, più leggero, richiede minor potenza per la ventilazione. Inoltre non essendo comburènte non permette il formarsi di fiamme dovute a possibili scariche interne.

# **6 GENERATORE A CORRENTE CONTINUA**

# **6.1 Principio di funzionamento**

La macchina generatrice a corrente continua, detta *dinamo*, può essere ricondotta nelle sue linee essenziali alla spira rotante in un campo magnetico a induzione uniforme. La fem alternata che si genera viene prelevata in modo unidirezionale mediante una commutazione che inverte il collegamento in uscita ogni semionda (*Fig. VIII.6.1*).

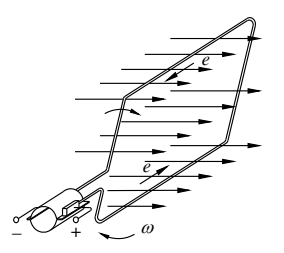

**Fig. VIII.6.1** Principio della macchina a corrente continua.

Ciò si ottiene con un sistema, detto *collettore*, costituito da due lamelle isolate fra loro e collegate ai terminali della spira. Due spazzole fisse attuano la commutazione e permettono di ottenere in uscita una fem unidirezionale (*Fig. VIII.6.2*).

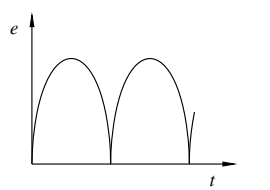

**Fig. VIII.6.2** Fem generata da una dinamo a spira rotante.

Stabilito il principio di funzionamento, per migliorare la forma della fem ottenuta, tendendo a renderla costante, si passa alla disposizione costruttiva di *Fig. VIII.6.3*, detta ad *anello di Pacinotti*.

Su un nucleo avente una sezione a corona circolare, costituito in materiale ferromagnetico, si avvolge il conduttore a circuito chiuso, cioè senza terminali esterni.

Dall'avvolgimento partono le derivazioni che sono collegate alle lamelle del collettore; per l'esempio dato si tratta di 8 conduttori periferici collegati ad altrettante lamelle del collettore.

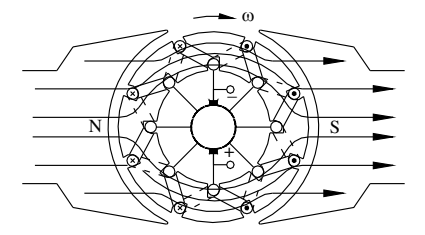

**Fig. VIII.6.3** Struttura di una dinamo con rotore ad anello.

Al ruotare della macchina, nei conduttori si verifica l'insorgenza di fem indotte, orientate nel circuito interno in due gruppi in opposizione fra loro. Rispetto alle spazzole, poste ad agire sull'asse interpolare, cioè nei punti di inversione delle fem, la macchina si presenta come la connessione di due gruppi di generatori in parallelo (*Fig. VIII.6.4*).

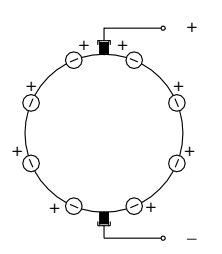

**Fig. VIII.6.4** Schema del circuito interno di una dinamo bipolare.

Durante il movimento la situazione si ripete ogni ottavo di giro per l'avvicendamento dei conduttori, per cui la fem colta alle spazzole, in posizione fissa rispetto allo statore, rimane costante. Il rotore ad anello si presenta di costruzione onerosa e non economica. Per migliorare l'efficienza della macchina si realizza il rotore a *tamburo*, cioè con l'avvolgimento di-sposto in cave distribuite sull'intera superficie cilindrica esterna. In questo caso l'asse delle spazzole coincide con l'asse polare.

# **6.2 Funzionamento a vuoto**

# **6.2.1 Forza elettromotrice indotta**

Mettendo in rotazione la macchina mediante un motore primo, alla velocità di *n* giri/1', ogni conduttore taglia l'intero flusso in mezzo giro, pari ad un tempo  $\Delta t = 60/(2 n)$ . La fem media indotta  $E_m = \Delta \Phi / \Delta t$  risulta:

$$
E_m = 2n\Phi/60 \qquad \qquad \text{(VIII.6.1)}
$$

Indicato con *N* il numero totale dei conduttori attivi, la fem totale è la somma di quelle indotte in metà dei conduttori e quindi per una macchina bipolare è:

# **VIII-68 MACCHINE ELETTRICHE**

#### (VIII.6.2)  $E_m = nN\Phi/60$

Il diagramma vettoriale poligonale della fem indotta (*Fig. VIII.6.5*) mette in risalto che, fra una commutazione e la successiva, la fem totale oscilla fra un valore massimo e un valore minimo corrispondenti rispettivamente al diametro del cerchio circoscritto e inscritto.

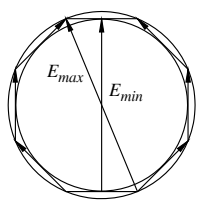

**Fig. VIII.6.5** Diagramma vettoriale della fem indotta in una dinamo.

Ne risulta una pulsazione della fem generata, che in valore relativo è:  $\Delta E_r = 1 - E_{min}/E_{max}$ .

Indicando con *z* il numero di lamelle, cioè il numero di commutazioni in un giro, il residuo di alternata ha valore relativo e frequenza rispettivamente:

$$
\Delta E_r = 1 - \cos(\pi / z), \qquad f_r = nz / 60 \qquad \text{(VIII.6.3)}
$$

#### *Macchina multipolare*.

In generale le macchine possono avere più di due poli e l'avvolgimento può essere multiplato e comprendere corrispondentemente più sezioni uguali, come altrettante macchine bipolari. In relazione al tipo di connessione delle sezioni, l'avvolgimento può essere sviluppato in *serie* oppure in *parallelo*. Per tener conto di queste possibilità, indicando con *p* le coppie di poli e con *a* le coppie di vie interne, la formula generale della fem generata da una dinamo è:

$$
E = \frac{p}{a} \frac{nN\Phi}{60}
$$
 (VIII.6.4)

In particolare:

– per macchina bipolare è *p* = 1, *a* = 1 e la *VIII.6.4* si identifica con la *VIII.6.2*;

– per una macchina a 4 poli è p = 2 e, con avvolgimento serie: *a* = 1, *p*/*a* = 2; con avvolgimento parallelo:  $a = 2$ ,  $p/a = 1$ .

*La caratteristica di eccitazione*.

Corrisponde alla funzione  $E = f(I_{\text{ecc}})$  e ripete sostanzialmente la caratteristica di magnetizzazione di un circuito magnetico (*Fig. VIII.6.6*).

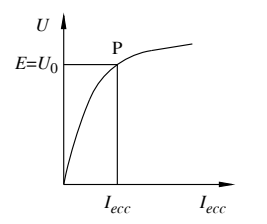

**Fig. VIII.6.6** Caratteristica di eccitazione di una dinamo.

Va osservato che, poiché sopravvive un certo magnetismo residuo, la caratteristica non ha inizio esattamente all'origine delle coordinate. Ciò è di estrema importanza perché consente alla macchina di autoeccitarsi sviluppando un funzionamento completamente autonomo.

# **6.2.2 Potenza a vuoto**

In funzionamento a vuoto la macchina è sede di:

perdite meccaniche  $(P_m)$  per attrito e ventilazione;

– perdite nel ferro di rotore (*Pf* ) per isteresi e correnti parassite, funzioni della velocità e quindi relative ad una frequenza  $f = p$  *n*/60;

perdite di eccitazione:  $P_{ecc} = R_{ecc} I_{ecc}^2$ ; per le macchine autoeccitate queste perdite sono fornite dal motore primo.

# **6.3 Funzionamento a carico**

Chiudendo la dinamo su un carico esterno, verrà erogata una corrente ed una potenza elettrica, con riflessi sul funzionamento di carattere elettrico, magnetico e meccanico.

# **6.3.1 Circuito elettrico**

La dinamo presenta una resistenza interna *Ri* risultante dal parallelo delle resistenze delle varie vie interne e comprensiva della resistenza offerta dal gruppo di commutazione. L'equazione di funzionamento è (*Fig. VIII.6.7*):

$$
U = E - R_i I \tag{VIII.6.5}
$$

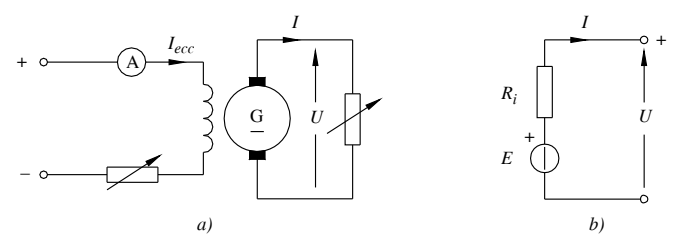

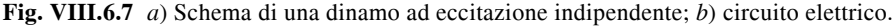

La presenza della resistenza interna produce perdite nel rame:

$$
P_{cu} = R_i I^2 \tag{VIII.6.6}
$$

Per macchine di potenza rilevante e per un calcolo più preciso, le perdite a carico vengono suddivise in una parte spettante al solo avvolgimento di resistenza *Ri* cui vanno aggiunte le perdite del gruppo di commutazione, valutate convenzionalmente dalla formula:

$$
P_{sp} = U_{sp}I \tag{VIII.6.7}
$$

con:  $U_{sp} = 2$  V per spazzole in grafite, 0,6 V per spazzole con componenti metallici.

# **6.3.2 Reazione di armatura**

La corrente di carico produce un campo magnetico rotorico avente asse normale al campo induttore (*Fig. VIII.6.8*).

Come effetto meccanico i poli rotorici esercitano un'azione frenante e, per mantenere costante la velocità, occorre aumentare la coppia di trascinamento prodotta dal motore primo fino a ripristinare l'equilibrio dinamico.

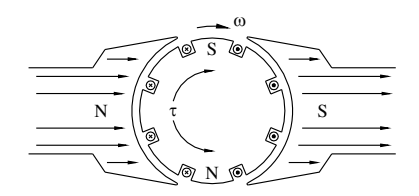

**Fig. VIII.6.8** Poli rotorici di una dinamo bipolare.

Ma il flusso di indotto sviluppa anche un'azione magnetica che altera il flusso induttore e, componendosi con esso produce un *effetto torcente*, spostando l'asse neutro di inversione (*Fig. VIII.6.9*).

Questo fatto produce due conseguenze negative.

Anzitutto, per effetto della saturazione, alla torsione del flusso è associata anche una sua diminuzione che riduce la fem. Per ripristinare la tensione occorre allora aumentare la corrente di eccitazione, cui corrisponde, a vuoto una fem  $E_0 > E$ .

Inoltre lo spostamento dell'asse neutro per effetto della corrente di carico comporta che la commutazione, rimasta inalterata sull'asse interpolare, avviene su conduttori ancora sede di fem indotta, con scintillio alle spazzole pericoloso e intollerabile.

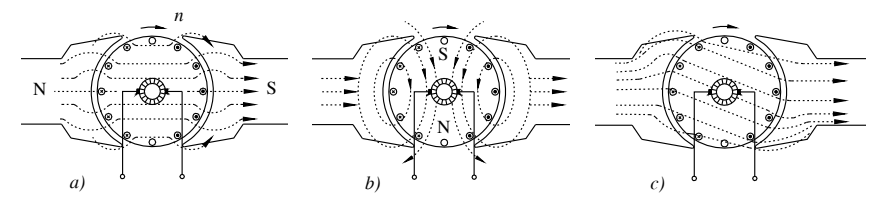

**Fig. VIII.6.9** Reazione di armatura di una dinamo ed effetto torcente: *a*) campo induttore; *b*) campo indotto; *c*) campo totale.

I provvedimenti per neutralizzare questi effetti e rendere la commutazione priva di scintillio possono essere diversi.

Per macchine di piccola potenza si sposta l'asse di commutazione fino a farlo coincidere con l'asse neutro (*Fig. VIII.6.10*).

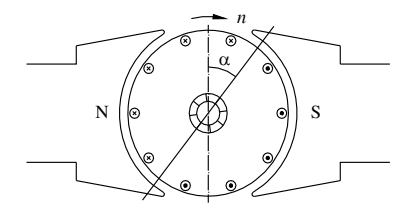

**Fig. VIII.6.10** Dinamo a carico ad asse di commutazione spostato.

Ciò comporta tuttavia una diminuzione della fem prodotta ed inoltre si può fare soltanto per carico costante.

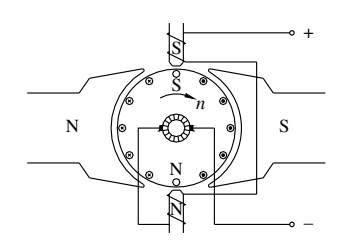

**Fig. VIII.6.11** Dinamo con poli ausiliari.

Per macchine di media potenza si interviene a mezzo di *poli ausiliari* o di *commutazione*, interposti fra i poli principali ed eccitati dalla stessa corrente di carico (*Fig. VIII.6.11*). La loro azione neutralizza, nel punto di commutazione, l'effetto dei poli di rotore e la fem di autoinduzione.

Per macchine di potenza elevata, accanto ai poli ausiliari si predispongono gli *avvolgimenti compensatori*, collocati ad agire fra due espansioni polari contigue (*Fig. VIII.6.12*).

Inseriti in circuito in serie ai poli ausiliari ed agendo in analogia a questi, esercitano la loro azione su tutto il passo polare tendendo a compensare l'intera azione torcente.

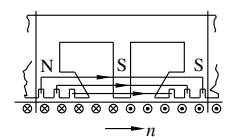

**Fig. VIII.6.12** Dinamo con poli ausiliari ed avvolgimenti compensatori.

Va considerato che la presenza di questi elementi comporta un aumento della resistenza interna della macchina.

#### **6.4 Caratteristiche di funzionamento**

#### **6.4.1 Potenze e rendimento**

La dinamo, tenuta in rotazione da un motore primo alla velocità *n*, è sollecitata da una coppia di trascinamento *C* e assorbe una potenza:

$$
P_a = C\omega \tag{VIII.6.8}
$$

Le perdite che la macchina subisce inizialmente sono:

meccaniche  $(P_m)$  per attrito e ventilazione;

 $-$  nel ferro di rotore  $(P_f)$  per isteresi e correnti parassite.

Detratte queste perdite dalla potenza di ingresso, la potenza meccanica (P<sub>t</sub>) che fluisce:

$$
P_t = C_0 \omega \tag{VIII.6.9}
$$

viene convertita in una potenza elettrica generata:

$$
P_G = EI \tag{VIII.6.10}
$$

#### **VIII-72 MACCHINE ELETTRICHE**

Il circuito elettrico dissipa le perdite nel rame  $P_{cu} = R_i I^2$  e la potenza erogata dalla macchina risulta:

$$
P_r = UI \qquad (VIII.6.11)
$$

Il rendimento è:

$$
\eta = \frac{UI}{UI + P_f + P_m + P_{cu} + P_{ecc} + P_{ad}} \tag{VIII.6.12}
$$

Si osserva che le perdite di eccitazione sono parte del rendimento complessivo in termini economici, ma la potenza corrispondente, in questa macchina ad eccitazione indipendente, non è fornita dal motore primo.

In *Tab. VIII.6.1* sono indicati i rendimenti medi delle macchine a corrente continua in funzione della potenza nominale.

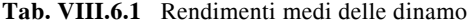

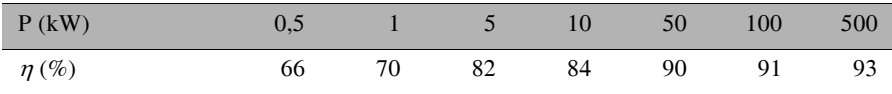

Si definisce *rendimento elettrico* ( $\eta_e$ ) quello riferito al solo circuito ed è il rapporto fra la potenza resa e quella generata:

$$
\eta_e = P_r / P_G \tag{VIII.6.13}
$$

Per la macchina ad eccitazione indipendente è:  $\eta_e = U/E$ .

#### **6.4.2 Caratteristica esterna**

La caratteristica esterna  $U = f(I)$  è tracciata in *Fig. VIII.6.13*. Si nota una diminuzione della tensione col carico, sia per effetto della reazione di indotto, per cui  $E < E_0$ , sia per la caduta di tensione dovuta alla resistenza interna.

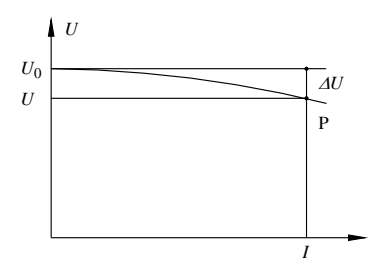

**Fig. VIII.6.13** Caratteristica esterna di una dinamo ad eccitazione indipendente.

# **6.5 Elementi costruttivi delle macchine a corrente continua**

# **6.5.1 Statore**

È formato da una carcassa che è struttura portante ed elemento del circuito magnetico. Ad essa sono applicati saldamente i poli principali e i poli ausiliari (*Fig. VIII.6.14*).

I poli principali sono costituiti da un corpo ed un'espansione polare che abbraccia un

arco della macchina distribuendo il flusso. Il corpo del polo, in materiale magnetico, sostiene gli avvolgimenti di eccitazione. I poli ausiliari interposti sono magnetizzati da un avvolgimento connesso in serie al circuito di macchina che, per la sua funzione, è formato da poche spire a sezione elevata.

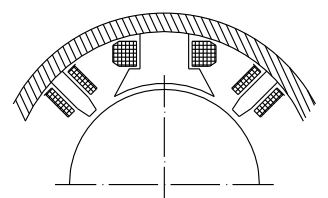

**Fig. VIII.6.14** Struttura statorica della macchina a corrente continua.

Anche gli avvolgimenti compensatori sono eccitati in modo analogo e sono allocati in apposite cave praticate sulle espansioni polari in modo da agire concordemente ai poli ausiliari.

# **6.5.2 Rotore**

Il rotore, a struttura cilindrica, è formato da lamierini impaccati ed è sostenuto dall'albero motore. Il pacco lamiere reca sulla superficie esterna le cave, di solito di tipo aperto, per l'alloggiamento dei conduttori attivi. L'albero sostiene anche il collettore mentre le spazzole sono solidali alla carcassa.

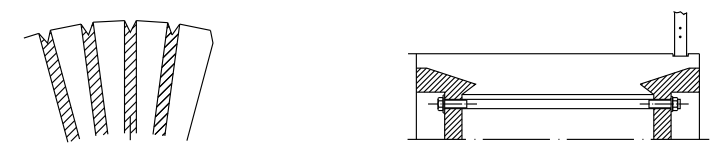

**Fig. VIII.6.15.** Schema del collettore.

Il collettore è formato da lamelle in rame, isolate fra loro, profilate a coda di rondine e tenute in sito da anelli di contenimento. Il collegamento fra le lamelle e l'avvolgimento viene assicurato da elementi detti forcelle (*Fig. VIII.6.15*).

Le spazzole, in grafite o composte con elementi metallici, sono inserite in guide portaspazzole e tenute a contatto sul collettore mediante molle tarate.

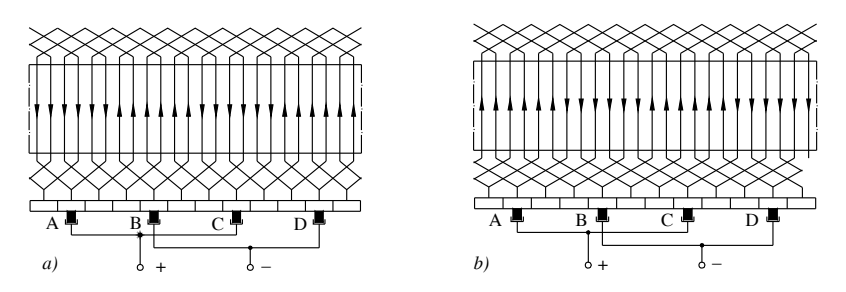

**Fig. VIII.6.16** Avvolgimenti di una macchina a corrente continua a 4 poli: *a*) a spirale; *b*) ondulato.

Gli avvolgimenti della macchina possono essere *a spirale* oppure *ondulati* (*Fig. VIII.6.16*). Per la sua conformazione tipica, l'avvolgimento ondulato si impiega quando i conduttori sono sbarre di rame, cioè per macchine ad elevata intensità di corrente.

#### **6.6 Dinamo ad eccitazione parallelo**

#### **6.6.1 Funzionamento a vuoto**

La dinamo ad eccitazione parallelo presenta il circuito di eccitazione collegato in parallelo al carico esterno, sfruttando per l'eccitazione la stessa tensione continua erogata dalla macchina (*Fig. VIII.6.17*).

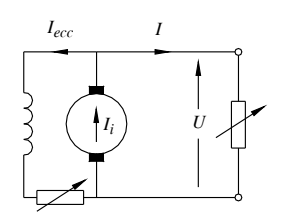

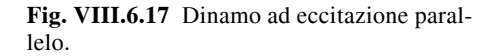

Il meccanismo di eccitazione si innesca in virtù della presenza del magnetismo residuo che, al ruotare della macchina, produce una piccola fem e quindi una corrente di eccitazione che tende a rafforzare il flusso (*Fig. VIII.6.18*).

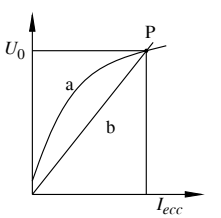

**Fig. VIII.6.18** Caratteristica di eccitazione ed autoeccitazione della dinamo eccitata in parallelo.

Il fenomeno prosegue sino a raggiungere un punto di stabilità, quando le due caratteristiche: a)  $U_0 \cong E = f(I_{ecc})$  e b)  $U_0 = R_{ecc} I_{ecc}$  coincidono.

# **6.6.2 Funzionamento a carico**

La corrente di indotto  $(I_i)$  è la somma fra la corrente di eccitazione,  $I_{ecc} = U/R_{ecc}$  e la corrente erogata:  $I = U/R<sub>I</sub>$ :

$$
I_i = I + I_{ecc}
$$
 (VIII.6.14)

La legge di funzionamento è:

$$
U = E - R_i I_i \tag{VIII.6.15}
$$

Le potenze impegnate dal circuito elettrico sono,

la potenza generata:

$$
P_G = EI_i \tag{VIII.6.16}
$$

– le perdite nel rame:

$$
P_{cu} = R_i I_i^2 \tag{VIII.6.17}
$$

le perdite di eccitazione:

$$
P_{ecc} = R_{ecc} I_{ecc}^{2}
$$
 (VIII.6.18)

la potenza resa:

$$
P_r = UI \tag{VIII.6.19}
$$

Il rendimento elettrico, riferito al solo circuito, è:

$$
\eta = \frac{P_r}{P_G} = \frac{UI}{EI_i} = \frac{UI}{UI + P_{cu} + P_{ecc}}
$$
 (VIII.6.20)

Il rendimento totale è dato dalla formula *VIII.6.12*.

La caratteristica esterna della macchina (*Fig. VIII.6.19*), nel tratto di lavoro, è analoga a quella della dinamo ad eccitazione indipendente, ma più cadente. Infatti alla reazione d'armatura e alla caduta di tensione interna si somma l'effetto di una minor eccitazione dovuta alla diminuzione della tensione.

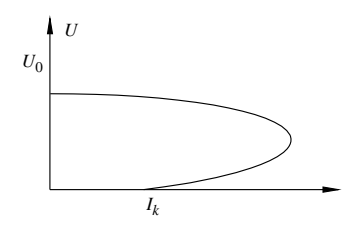

**Fig. VIII.6.19** Caratteristica esterna di una dinamo ad eccitazione parallelo.

In particolare questa macchina, posta in cortocircuito, si diseccita e la corrente di cortocircuito  $(I_k)$  è molto piccola, legata soltanto alla fem  $E_k$  prodotta dal flusso residuo:

$$
I_k = E_k / R_i \tag{VIII.6.21}
$$

#### **Esempio 1**. **Funzionamento di una dinamo ad eccitazione parallelo**.

Una dinamo ad eccitazione parallelo presenta una resistenza interna  $R_i = 1 \Omega$  e una resistenza di eccitazione  $R_{ecc} = 200 \Omega$ .

La dinamo funziona a tensione  $U = 250$  V su un carico  $R_L = 25 \Omega$  con perdite nel ferro e meccaniche per complessivi 150 W. Si vuole calcolare la fem indotta ed il rendimento elettrico e totale.

*Procedimento*.

- Le correnti sono:  $I = U/R_L = 250/25 = 10 \text{ A}; I_{ecc} = U/R_{ecc} = 250/200 = 1,25 \text{ A};$  $I_i = I + I_{ecc} = 10 + 1{,}25 = 11{,}25 \text{ A}.$ 

- La fem indotta risulta:  $E = U + R_i I_i = 250 + 1 \cdot 11,25 = 261$  V.

- Le potenze impegnate sono:  $P_r = U I = 250 \cdot 10 = 2500 \text{ W}; P_G = E I_i = 261 \cdot 11,25 =$ 2936 W;  $P_{ad} = 0.5 \cdot 2500/100 = 12.5 \text{ W}; P_a = P_G + P_m + P_f + P_{ad} = 2936 + 150 + 12.5 =$ 3098 W;

I rendimenti risultano:  $\eta_e = P_f/P_G = 2500/2936 = 0.851$ ;  $\eta = P_f/P_a = 2500/3098 = 0.807$ .

# **6.7 Dinamo ad eccitazione serie**

La dinamo ad eccitazione serie sfrutta, per la propria eccitazione, la corrente erogata al carico e quindi l'avvolgimento di eccitazione è collegato in serie al circuito di indotto (*Fig. VIII.6.20*). Poiché la corrente di carico è anche corrente di eccitazione, la macchina non si eccita a vuoto.

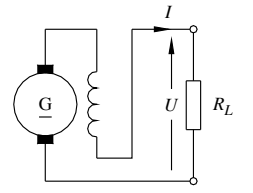

**Fig. VIII.6.20** Dinamo ad eccitazione serie.

A circuito chiuso su un carico esterno  $R_L$ , la macchina si autoeccita grazie al magnetismo residuo e si porta a funzionare in un punto stabile, corrispondente all'intersezione fra la caratteristica esterna  $U = f(I)$  e la caratteristica del carico  $U = R_I I$  (*Fig. VIII.6.21*).

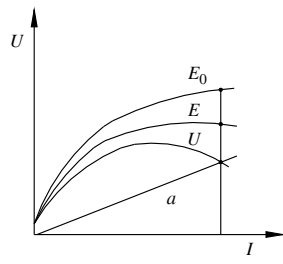

**Fig. VIII.6.21** Caratteristica di una dinamo ad eccitazione serie: a)  $U = R<sub>1</sub>I$ .

Il circuito elettrico della macchina presenta una resistenza interna complessiva  $(R_t)$ che è la somma di quelle di indotto e di eccitazione:

$$
R_t = R_i + R_{ecc} \tag{VIII.6.22}
$$

e funziona in base alla legge:

$$
U = E - R_t I \tag{VIII.6.23}
$$

Le perdite del circuito elettrico sono:

$$
P_{cu} + P_{ecc} = R_t I^2
$$
 (VIII.6.24)

e il rendimento elettrico risulta:

$$
\eta_e = U/E \tag{VIII.6.25}
$$

Data la estrema variabilità della tensione, questa macchina ha impiego molto limitato e per casi del tutto particolari.
# **6.8 Dinamo ad eccitazione composta**

La dinamo ad eccitazione composta possiede due avvolgimenti di eccitazione, ad azione concorde: un avvolgimento principale parallelo (*Rp*) ed uno secondario serie (*Rs*). Essi danno luogo a due possibili schemi detti: a *corta derivazione* e a *lunga derivazione*, con comportamenti pressoché analoghi (*Fig. VIII.6.22*).

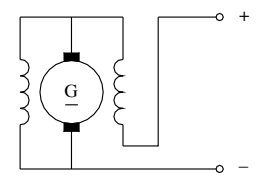

**Fig. VIII.6.22** Dinamo ad eccitazione composta a corta derivazione.

La caratteristica esterna è la risultante delle due caratteristiche parziali derivanti dai due avvolgimenti di eccitazione (*Fig. VIII.6.23*). La componente serie, saliente, serve a compensare, entro certi limiti, la componente parallelo, discendente.

Ne risulta una caratteristica tendenzialmente orizzontale, quindi una macchina a tensione costante.

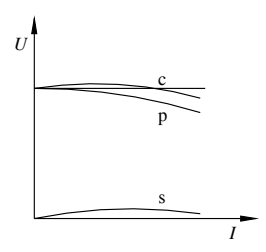

**Fig. VIII.6.23** Caratteristiche esterne di una dinamo ad eccitazione composta: p = parallelo,  $s =$ serie,  $c =$ composta.

In base al circuito elettrico, le grandezze interessanti sono,

– a corta derivazione:

$$
I_i = I + I_p, \tI_p = (E - R_i I_i) / R_p, \tU = E - R_i I_i - R_s I, \t(VIII.6.26)
$$

$$
P_{cu} = R_i I_i^2, \qquad P_{ecc} = R_p I_p^2 + R_s I^2 \tag{VIII.6.27}
$$

– a lunga derivazione:

$$
I_i = I + I_p
$$
,  $I_p = U/R_p$ ,  $U = E - (R_i + R_s)I$ , (VIII.6.28)

$$
P_{cu} = R_i I_i^2, \qquad P_{ecc} = R_p I_p^2 + R_s I_i^2
$$
 (VIII.6.29)

# **7 MOTORE A CORRENTE CONTINUA**

# **7.1 Principio di funzionamento**

Per il principio di reversibilità, la stessa macchina a corrente continua che ha originato la dinamo può funzionare come motore (*Fig. VIII.7.1*).

Schematicamente, alimentato l'indotto da una sorgente esterna, la corrente si distribu-

isce nelle due vie interne dell'indotto producendo un campo magnetico rotorico che si sviluppa su un asse trasverso rispetto al campo statorico, producendo una coppia motrice (*Fig. VIII.7.2*).

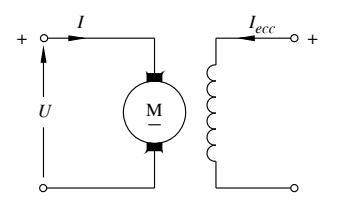

**Fig. VIII.7.1** Motore a corrente continua ad eccitazione indipendente.

La macchina si avvia ed accelera tendendo alla velocità di regime, mentre la situazione magnetica prospettata rimane inalterata per effetto della commutazione.

Il motore a corrente continua presenta tutte le particolarità costruttive già esaminate a proposito della dinamo, fra le quali citiamo la presenza dei poli ausiliari e degli avvolgimenti compensatori.

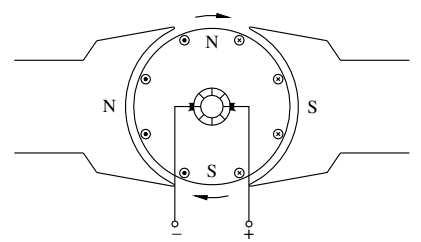

**Fig. VIII.7.2** Coppia motrice in un motore a corrente continua.

# **7.2 Funzionamento a vuoto**

Il motore, privo di carico meccanico, alimentato dalla tensione *U*, si avvia ed aumenta progressivamente la propria velocità. Per effetto del movimento si produce una fem indotta data da (*si veda la VIII.6.4*):

$$
E = K_{E} n \Phi \tag{VIII.7.1}
$$

avendo raggruppato in  $K<sub>E</sub>$  tutte le costanti costruttive.

Dalla legge di funzionamento degli utilizzatori:

$$
U = E + R_i I \tag{VIII.7.2}
$$

deriva la corrente assorbita:

$$
I = (U - E) / R_i \tag{VIII.7.3}
$$

Supposto il motore ideale, privo di perdite e senza carico applicato, quando al crescere della velocità diviene  $E = U$ , la corrente si annulla e con essa la coppia di trascinamento. Ciò accade alla velocità:

$$
n_0 = U / (K_E \Phi) \tag{VIII.7.4}
$$

In realtà il motore funzionerà ad una velocità un po' inferiore. La potenza assorbita a

#### **MACCHINE ELETTRICHE VIII-79**

vuoto è la somma delle perdite nel ferro e meccaniche. Per la macchina ad eccitazione indipendente le perdite di eccitazione sono fornite da una sorgente esterna.

# **7.3 Funzionamento a carico**

## **7.3.1 Potenze e rendimento**

Applicando un carico all'albero il motore rallenta riducendo la fem e richiedendo con questo una maggior corrente in modo da assorbire una potenza in ingresso tale da bilanciare la potenza meccanica richiesta. A regime la potenza assorbita dalla rete è:

$$
P_a = UI \t\t\t (VIII.7.5)
$$

L'avvolgimento rotorico dissipa le perdite nel rame:  $P_{cu} = R_i l^2$  e quindi rimane disponibile una potenza elettrica:

$$
P_t = EI \tag{VIII.7.6}
$$

che si traduce in potenza meccanica:

$$
P_t = C_0 \omega \tag{VIII.7.7}
$$

avendo indicato con *C*0 la coppia motrice esercitata al traferro.

La macchina subisce ancora le perdite nel ferro di rotore e le perdite meccaniche, detraendo le quali si ottiene la potenza resa:

$$
P_r = P_t - P_f - P_m \tag{VIII.7.8}
$$

che vale:

$$
P_r = C\omega \tag{VIII.7.9}
$$

Le perdite complessive della macchina sono:  $P_p = P_f + P_m + P_{cu} + P_{ecc} + P_{ad}$  e il rendimento risulta:

$$
\eta = P_r / (P_r + P_p) \tag{VIII.7.10}
$$

## **7.3.2 Caratteristica meccanica**

La coppia al traferro si ottiene eguagliando la *VIII.7.6* con la *VIII.7.7* e risulta:

$$
C_0 = K_C \phi I \tag{VIII.7.11}
$$

Da questa appare che, ad eccitazione costante, la coppia al traferro è proporzionale alla corrente.

La velocità si deduce dalla *VIII.7.1*:

$$
n = E / (K_E \Phi) \tag{VIII.7.12}
$$

Sostituendo la *VIII.7.2* si ricava:

$$
n = \frac{U - R_i I}{K_E \phi}
$$
ovvero 
$$
n = n_0 - \frac{R_i I}{K_E \phi}
$$
 (VIII.7.13)

Nella seconda formulazione, il termine:

$$
\Delta n = R_i I / (K_E \Phi) \tag{VIII.7.14}
$$

rappresenta lo scarto di velocità della macchina da vuoto a carico.

La caratteristica meccanica assume l'andamento di *Fig. VIII.7.3* e denuncia una diminuzione della velocità da vuoto a carico modesta  $(5 \div 10)\%$ .

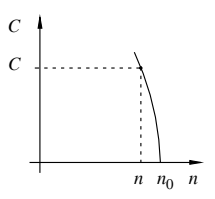

**Fig. VIII.7.3** Caratteristica meccanica di un motore a corrente continua ad eccitazione indipendente.

# **7.4 Avviamento**

All'atto dell'avviamento è  $n = 0$  e quindi  $E = 0$ ; il motore si trova in condizione di cortocircuito ed assorbe una corrente:

$$
I_k = U/R_i \tag{VIII.7.15}
$$

Questa corrente è molto elevata e non sostenibile dalla macchina per cui occorre limitarla disponendo un reostato *Rr* in serie (*Fig. VIII.7.4*) di valore tale da ridurre la corrente entro limiti accettabili:

$$
I_{avv} = U/(R_i + R_r)
$$
 (VIII.7.16)  
+ 
$$
\underbrace{I}_{R_r}
$$
  
U  

$$
\underbrace{I_{ecc}}_{\sim}
$$

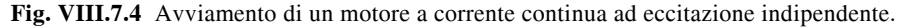

Per diversi valori della resistenza del reostato si hanno altrettante caratteristiche meccaniche a diversa pendenza per cui l'esclusione graduale del reostato consente un avviamento con correnti limitate (*Fig. VIII.7.5*).

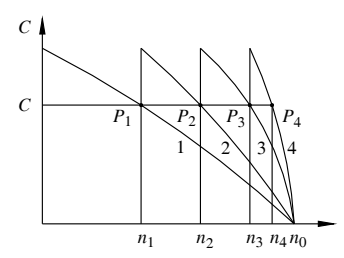

**Fig. VIII.7.5** Caratteristiche meccaniche per avviamento con reostato.

# **7.5 Regolazione della velocità**

Si può effettuare agendo sui parametri che la condizionano e che sono:  $R_i$ ,  $U$ ,  $\Phi$ .

Un primo sistema consiste nell'impiegare un reostato in serie, esattamente come quello di avviamento (*Fig. VIII.7.5*) che qui svolge il ruolo di regolatore di velocità. È un sistema oneroso e dispendioso, usato in casi limitati.

La regolazione si può ottenere anche agendo sulla tensione di alimentazione, con la quale si varia *n*0 e si ottengono caratteristiche a pendenza costante (*Fig. VIII.7.6*).

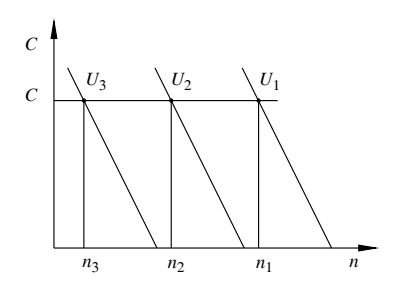

**Fig. VIII.7.6.** Regolazione della velocità di un motore a corrente continua  $n_0 = f(U)$ .

Infine è possibile variare la velocità intervenendo sul flusso, cioè sul reostato di eccitazione. In particolare dalla *VIII.7.13* si deduce che un indebolimento di campo produce un aumento della velocità.

## **7.6 Motore ad eccitazione parallelo**

Questo motore possiede il circuito di eccitazione alimentato dalla stessa sorgente che alimenta l'indotto (*Fig. VIII.7.7*).

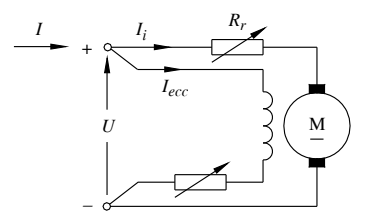

**Fig. VIII.7.7** Motore a corrente continua ad eccitazione parallelo.

Per sua natura funziona come quello ad eccitazione indipendente con le puntualizzazioni seguenti.

La corrente di indotto è:

$$
I_i = I - I_{ecc} \tag{VIII.7.17}
$$

Le perdite nel rame sono date da:

$$
P_{cu} = R_i I_i^2 \tag{VIII.7.18}
$$

Anche la caratteristica meccanica è analoga a quella del motore ad eccitazione indipendente e presenta,

– una coppia:

$$
C_0 = K_C \Phi I_i \tag{VIII.7.19}
$$

una velocità:

$$
n = \frac{U - R_i I_i}{K_E \phi}
$$
ovvero 
$$
n = n_0 - \frac{R_i I_i}{K_E \phi}
$$
 (VIII.7.20)

Per l'avviamento e la regolazione della velocità è bene osservare che il reostato deve essere connesso in serie al solo circuito di indotto.

# **Esempio 1**. **Funzionamento di un motore a corrente continua ad eccitazione parallelo**.

Un motore a corrente continua eccitato in parallelo presenta una resistenza interna complessiva  $R_i = 0.2 \Omega$  e una resistenza di eccitazione  $R_{ecc} = 100 \Omega$ . Nella prova a vuoto alla tensione  $U = 250$  V ha assorbito una corrente  $I_0 = 5$  A ed assunto la velocità di 800 g/1'. Il motore funziona a carico, alimentato a 250 V ed assorbe una corrente *I* = 50 A.

Si vuole calcolare: la velocità; il rendimento elettrico; il rendimento totale ammettendo  $P_m + P_f$  proporzionali a  $n^2$ ; la resistenza del reostato per un avviamento con una corrente pari a  $1,5$   $I_n$ .

*Procedimento*.

Funzionamento a vuoto:

 $-I_{\text{ecc}} = U/R_{\text{ecc}} = 250/100 = 2.5 \text{ A};$ 

$$
-I_{i0} = I_0 - I_{ecc} = 5 - 2,5 = 2,5 \text{ A};
$$

- $E_0 = U R_i I_{i0} = 250 0.2 \cdot 2.5 = 249.5 \text{ V};$
- $-P_{m} + P_{f}$ )<sub>0</sub> =  $E_0 I_{i0} = 249.5 \cdot 2.5 = 624 \text{ W}.$ Funzionamento a carico:
- $-I_i = I I_{ecc} = 50 2,5 = 47,5 \text{ A};$
- $E = U R_i I_i = 250 0.2 \cdot 47.5 = 240.5 \text{ V};$
- $-$  *n* = *n*<sub>0</sub>  $E/E_0 = 800 \cdot 240,5/249,5 = 771$  g/1'. Le potenze impegnate sono:
- $-P_a = U I = 250 \cdot 50 = 12.500 \text{ W};$
- $-P_t = E I_i = 240.5 \cdot 47.5 = 11.420 \text{ W};$
- $-$  e quindi  $\eta_e = P_t/P_a = 11.420/12.500 = 0.914;$
- $-P_m + P_f = (P_m + P_f)_{0} (n/n_0)^2 = 624(771/800)^2 = 580$  W;
- $P_r = P_t (P_m + P_f) P_{ad} = 11.420 580 0,005 P_r$  da cui  $P_r = 10.790$  W
- e il rendimento totale risulta:
- $-\eta = P_r/P_a = 10.790/12.500 = 0.863.$ 
	- La corrente di avviamento assegnata è:
- $-I_{avv} = 1,5 I_n = 1,5 \cdot 50 = 75 A$
- per cui il reostato per l'avviamento risulta:
- $R_r = (U/I_{avv}) R_i = (250/75) 0.2 = 3.1 \Omega.$

# **7.7 Motore ad eccitazione serie**

Questo tipo di motore presenta il circuito di eccitazione connesso in serie all'indotto e sfrutta, per l'eccitazione, la stessa corrente assorbita: *I* = *Iecc* (*Fig. VIII.7.8*). Per questo motivo la macchina funziona a flusso variabile.

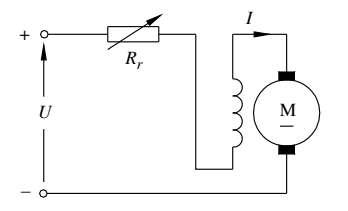

**Fig. VIII.7.8** Motore a corrente continua ad eccitazione serie.

#### **MACCHINE ELETTRICHE VIII-83**

Posto  $R_t = R_i + R_{ecc}$ , la legge di funzionamento risulta:

$$
U = E + R_t I \tag{VIII.7.21}
$$

Le perdite nel rame e di eccitazione sono date globalmente da:

$$
P_{cu} + P_{ecc} = R_t I^2
$$
 (VIII.7.22)

Ammessa una relazione lineare fra la corrente e il flusso, dalla *VIII.7.19* la coppia risulta:

$$
C_0 = K_1 l^2 = K_2 \phi^2
$$
 (VIII.7.23)

e la velocità:

$$
n = \frac{U - R_t I}{K_E \phi} \tag{VIII.7.24}
$$

Poiché all'aumentare della coppia aumenta sia la corrente che il flusso, la velocità diminuisce. La caratteristica meccanica ha l'andamento illustrato in *Fig. VIII.7.9*.

> **Fig. VIII.7.9** Caratteristica meccanica di un motore a corrente continua ad eccitazione serie.

Il motore non deve essere lasciato senza carico perché la diminuzione di flusso lo porta in *velocità di fuga*. La tendenza del motore a reagire al carico variando la propria velocità lo rende particolarmente adatto per la trazione. L'avviamento del motore comporta gli stessi problemi delle altre macchine. Infatti la corrente di cortocircuito:

$$
I_k = U/R_t \tag{VIII.7.25}
$$

deve essere limitata mediante un reostato di avviamento entro valori accettabili:

$$
I_{\text{avv}} = U / (R_r + R_t) \tag{VIII.7.26}
$$

In modo analogo si procede per la regolazione della velocità.

#### **Esempio 2**. **Funzionamento di un motore a corrente continua ad eccitazione serie**.

Un motore a corrente continua ad eccitazione serie, avente  $R_i = 0,1 \Omega$  e  $R_{ecc} = 0,15 \Omega$ funziona alimentato a 200 V sviluppando una coppia *C* = 120 Nm alla velocità di 1200 g/1'. Ammettendo perdite meccaniche e nel ferro per complessivi 1,5 kW si vuole calcolare la corrente ed il rendimento. Inoltre si desidera stabilire quanto diviene la velocità quando la coppia al traferro raddoppia.

*Procedimento*.

- $\alpha = 2 \pi 1200/60 = 125, 6 \text{ rad/s}, R_t = R_i + R_{ecc} = 0, 1 + 0, 15 = 0, 25 \Omega.$ Le potenze valgono:
- $-P_r = C \omega = 120 \cdot 125, 6 = 15.000 \text{ W};$
- $-P_{ad} = 0.5 P_{r}/100 = 75 W;$
- $-P_t = P_r + P_m + P_f + P_{ad} = 15.000 + 1500 + 75 = 16.575$  W. La potenza trasmessa è anche:

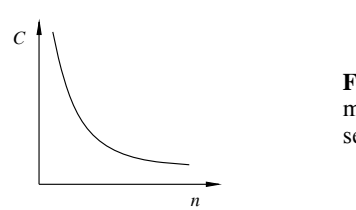

- $-P_t = P_a P_{cu} P_{ecc} = U I R_t I^2.$ Sostituendo e sviluppando si ha:
- $-16.575 = 200 I 0.25 I^2$  ovvero  $I^2 800 I + 66.300 = 0$ . Risolvendo ed accettando la soluzione più ragionevole si ha:
- $-I = 94 \text{ A}.$ Segue che:
- $-P_a = U I = 200 \cdot 94 = 18.800 \text{ W};$
- $-\eta = P_r/P_a = 15.000/18.800 = 0.798;$
- e la fem sviluppata risulta:
- $E = P_t/I = 16.575/94 = 176$  V.
	- Se la coppia raddoppia:
- $-C' = 2 C$ , è  $\Gamma = I \sqrt{2} = 132.5$  A
- e quindi:
- $E' = U R_t I' = 200 0.25 \cdot 132.5 = 166.9 \text{ V} \cdot \Phi' = \Phi \sqrt{2}.$ In base alle relazioni di proporzionalità, la velocità risulta:
- $-$  *n*' = *n* (*E*'/*E*)( $\Phi/\Phi$ ) = 1200 (166,9/176)/ $\sqrt{2}$  = 807 g/1'.

# **7.8 Motori ad eccitazione composta**

Sono soggetti a due effetti di magnetizzazione, uno serie e l'altro parallelo, in modo da modificare le caratteristiche meccaniche traendone alcuni vantaggi. Lo schema di collegamento a corta derivazione è illustrato in *Fig. VIII.7.10*. Un primo tipo di motore è dimensionato con prevalenza dell'eccitazione serie, offrendo al campo in derivazione, agente in senso concorde, un ruolo secondario. Il flusso totale di induttore diverrà:  $\Phi_t = \Phi_s + \Phi_p.$ 

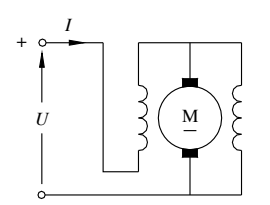

**Fig. VIII.7.10** Motore a corrente continua ad eccitazione composta.

Per la prevalenza assunta dall'eccitazione serie sulla formazione del campo induttore, la caratteristica avrà andamento analogo a quella del corrispondente motore serie (*Fig. VIII.7.11*). Ma ai bassi carichi, quando il campo serie tende a svanire, l'efficacia del campo parallelo, inalterato perché dipende dalla tensione, si fa sempre più importante tanto da determinare, a carico nullo, una velocità massima data da:

$$
n_{max} = U / (K_E \Phi_p) \tag{VIII.7.27}
$$

Si fa in modo che tale velocità non risulti pericolosa per l'integrità del motore.

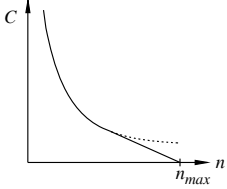

**Fig. VIII.7.11** Caratteristica meccanica di un motore a corrente continua ad eccitazione composta con campo prevalente serie.

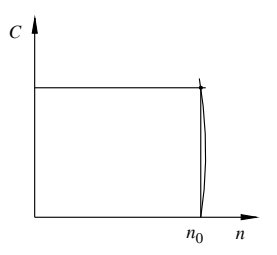

**Fig. VIII.7.12** Caratteristica meccanica di un motore a corrente continua ad eccitazione composta con campo prevalente parallelo.

Il secondo tipo di motore ad eccitazione composta viene dimensionato con una netta prevalenza del campo parallelo. Il campo serie sovrapposto, con funzioni di correzione, ha senso contrastante al primo e determina un flusso totale:  $\Phi_t = \Phi_p - \Phi_s$ .

Un aumento della coppia applicata comporta un aumento della corrente assorbita e, con essa, della fmm sviluppata dal campo serie, che agisce indebolendo il flusso e compensando, con la sua azione, l'effetto della caduta di tensione, come risulta dalla formula:

$$
n = \frac{U - R_i I}{K_E(\Phi_p - \Phi_s)}
$$
 (VIII.7.28)

Questo tipo di motore funziona a velocità pressoché costante (*Fig. VIII.7.12*).

# **BIBLIOGRAFIA**

BROSON G. S., HAYDEN J. T., *Advanced electrical power and machines*, Pitman & Sons LTD, London, 1966.

CREPAZ S., *Macchine elettriche*, CittàStudi Edizione, Milano, 1996.

# **Sezione IX Misure elettriche**

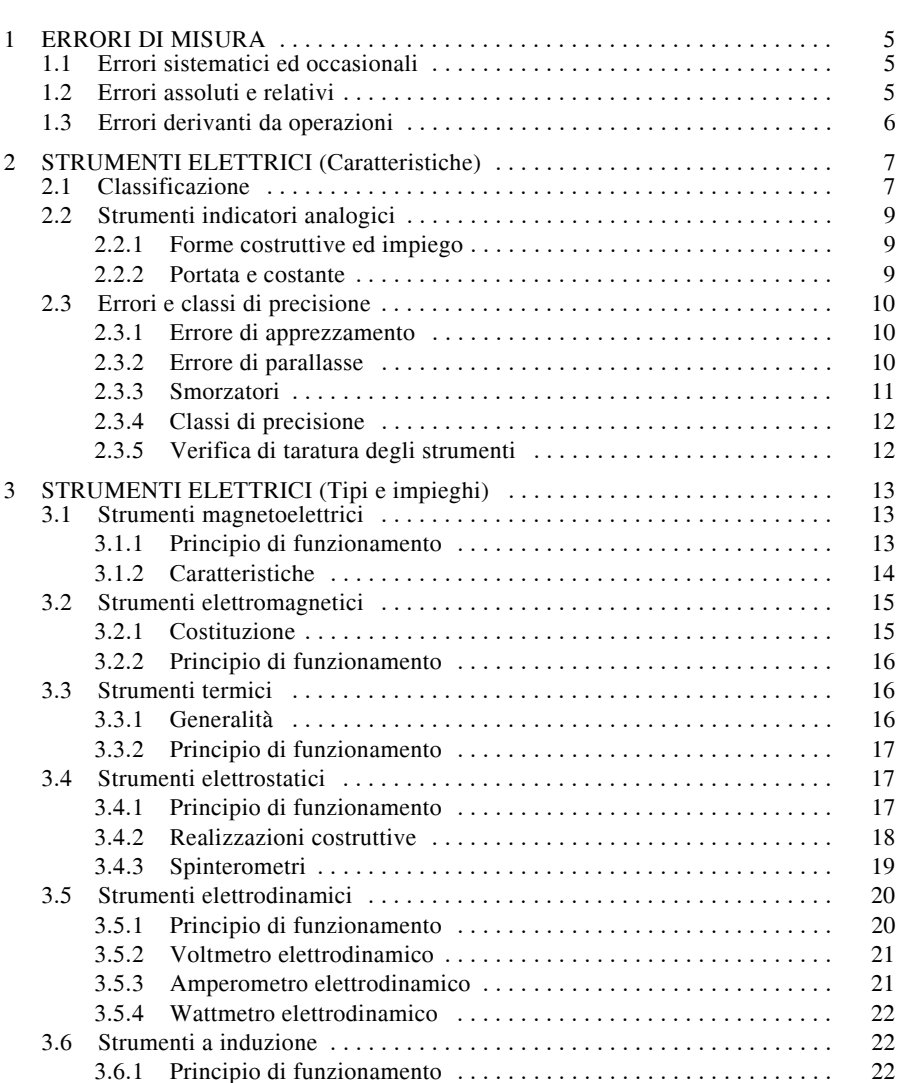

# **INDICE pag.**

# **IX-2 MISURE ELETTRICHE**

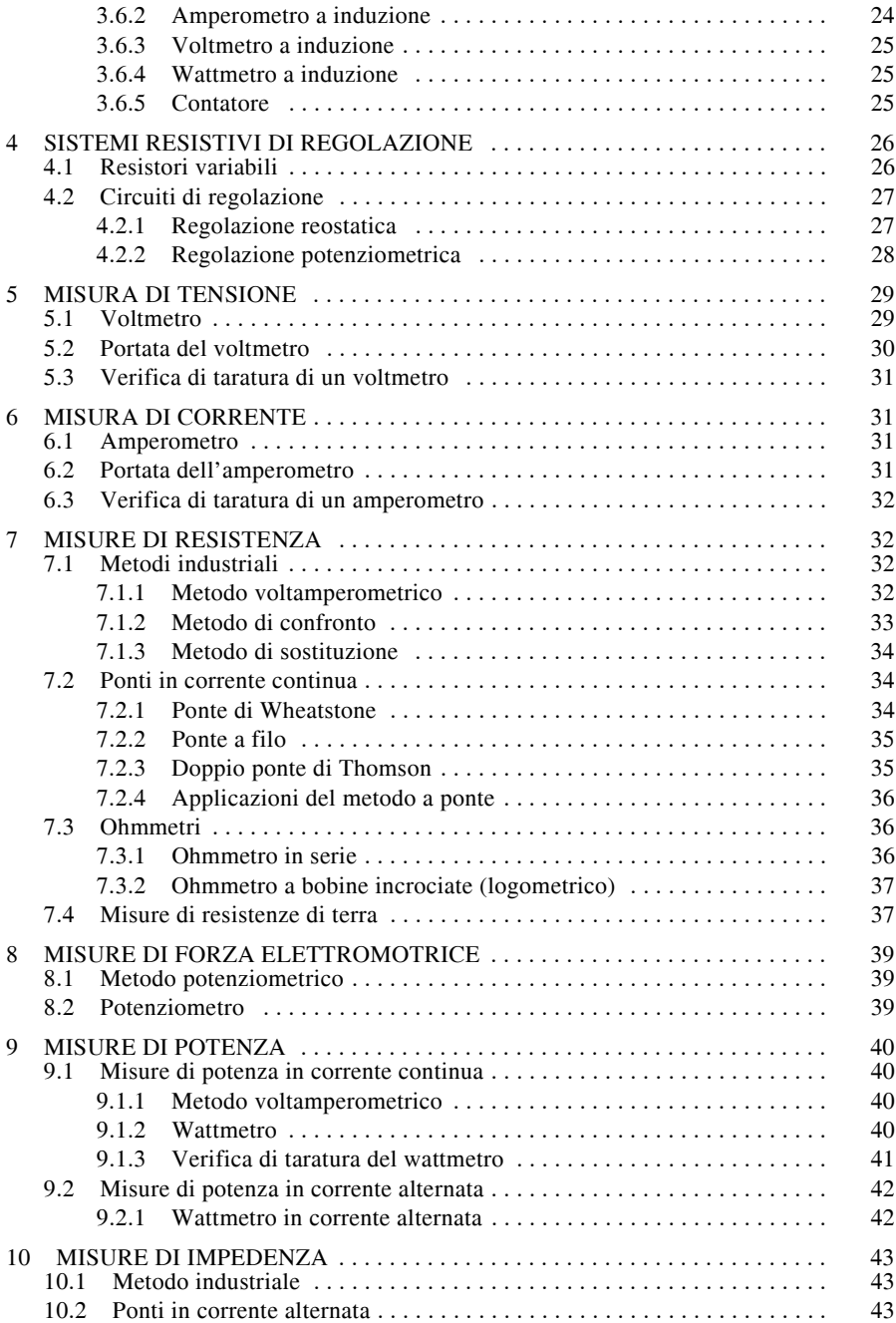

# **MISURE ELETTRICHE IX-3**

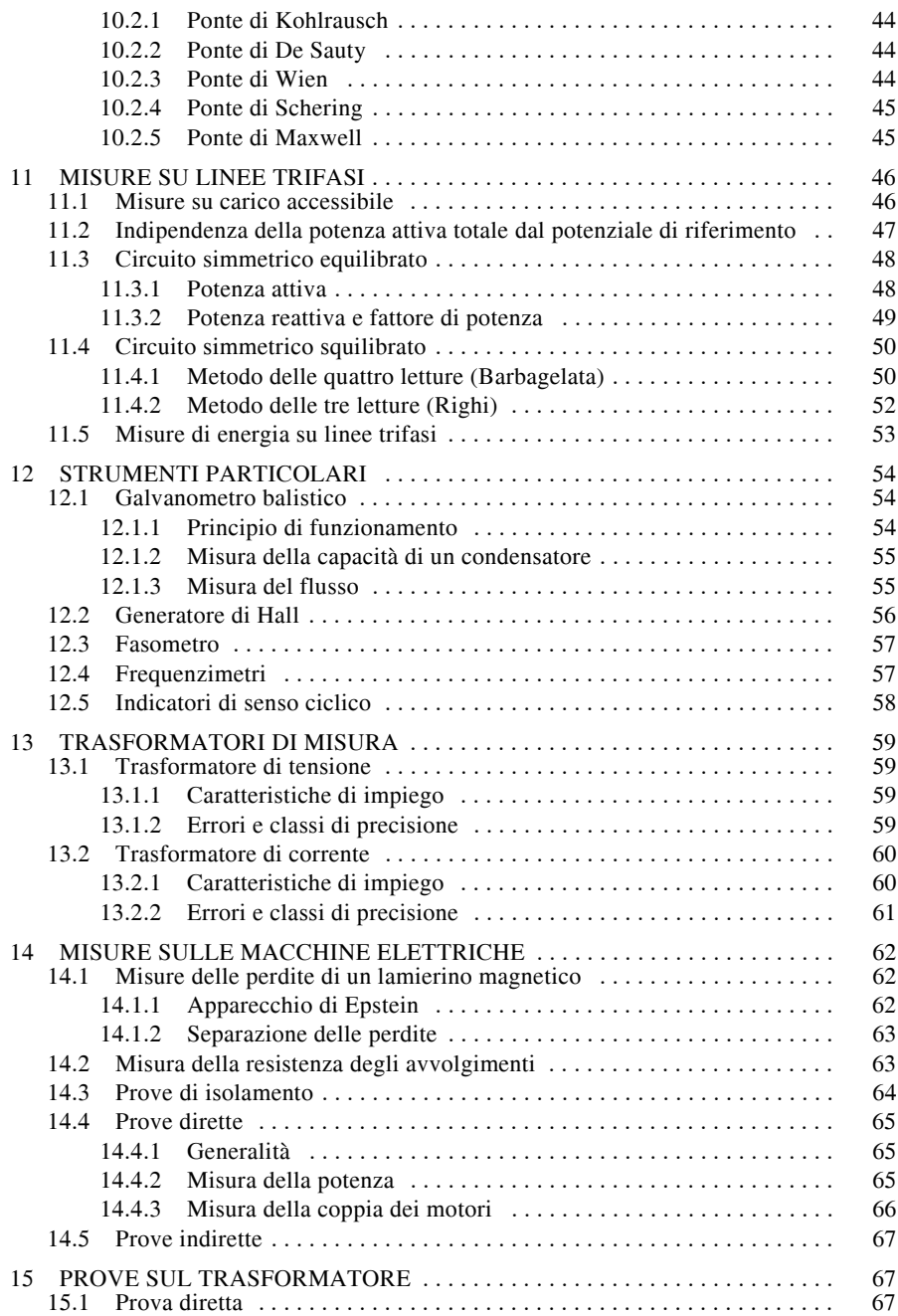

# **IX-4 MISURE ELETTRICHE**

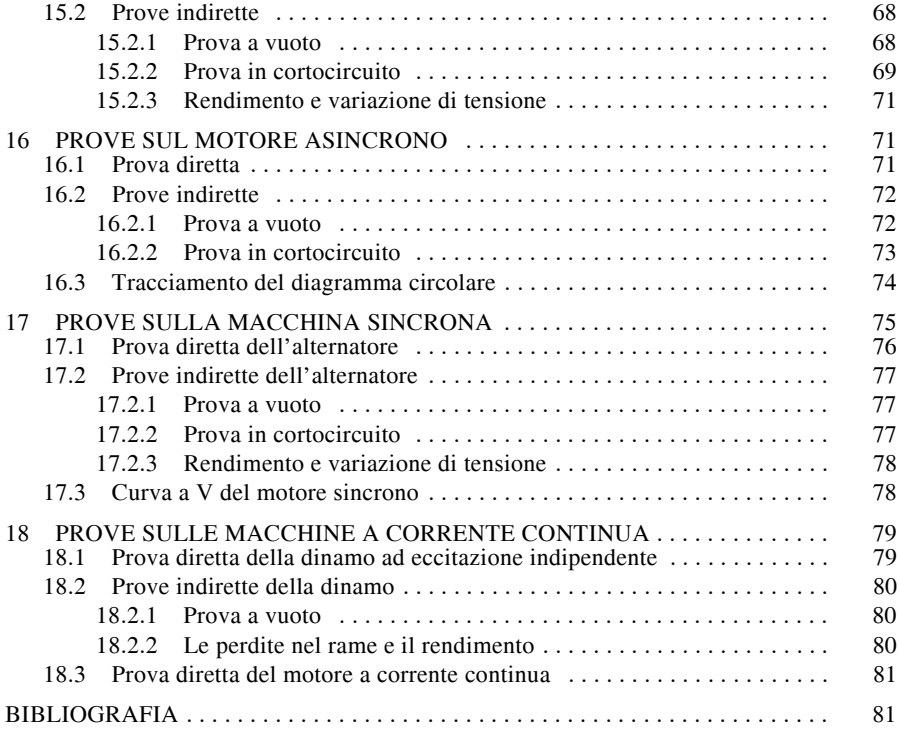

# **1 ERRORI DI MISURA**

Nell'effettuazione delle misure si commettono errori, dipendenti da cause diverse, che possono riferirsi agli strumenti oppure ai metodi di misura impiegati. Questi errori influenzano il valore della grandezza che viene rilevata e per questo occorre che vengano tenuti in considerazione in modo che: se conosciuti, possano essere corretti; se trascurati, possano essere resi minimi.

In realtà, attraverso una misura, non si potrà mai ottenere il *valore vero*, ma soltanto un valore approssimato, in misura più o meno grande. Quando si effettuano le misure, per verificarne l'errore ci si riferisce a grandezze campioni, o nominali, assunte come riferimento.

## **1.1 Errori sistematici ed occasionali**

Gli errori *sistematici* sono riconducibili a difetti degli strumenti, dipendenti sia dal loro funzionamento che dall'impiego come ad esempio gli errori di taratura e gli errori di inserzione. Questi errori hanno segno costante e, una volta rilevati, consentono la correzione della misura.

Gli errori *occasionali* sono dipendenti da cause non prevedibili e si distribuiscono casualmente sia in difetto che in eccesso. Questi errori possono essere resi minimi ripetendo le misure *n* volte ed assumendo come risultato (*X*) il loro valore medio:

$$
X = (X_1 + X_2 + \dots + X_n) / n = \Sigma X_i
$$
 per i = 1, 2, ..., n (IX.1.1)

In molti casi gli errori possono essere evidenziati con metodo grafico. Ad esempio, nel caso del rilievo della caratteristica di una resistenza col metodo voltamperometrico, si possono disporre i valori della tensione *U* in funzione di quelli di corrente *I* (*Fig. IX.1.1*).

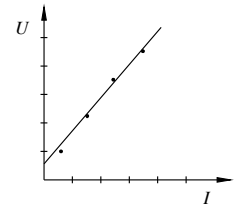

**Fig. IX.1.1** Caratteristica di una resistenza.

Mediante l'operazione di interpolazione si ottiene una retta di taratura che consente:

– di rilevare l'errore sistematico, evidenziato come lo scostamento presente all'origine;

– di constatare la presenza degli errori occasionali come scostamento dei vari punti rispetto alla retta di interpolazione.

## **1.2 Errori assoluti e relativi**

Si definisce: *errore assoluto* ( $\varepsilon_a$ ) la differenza fra il valore misurato ( $X_m$ ) di una grandezza ed il valore vero, o nominale  $(X_c)$ , preso come riferimento:

$$
\varepsilon_a = X_m - X_c \tag{IX.1.2}
$$

La conoscenza dell'errore assoluto consente la correzione della misura. Si definisce: *errore relativo*  $(\varepsilon_r)$  il rapporto fra l'errore assoluto e il valore in misura:

$$
\varepsilon_r = \varepsilon_a / X_m \tag{IX.1.3}
$$

Molto spesso l'errore relativo viene espresso in termini percentuali:

#### **IX-6 MISURE ELETTRICHE**

$$
\varepsilon\% = 100(\varepsilon_a / X_m) \tag{IX.1.4}
$$

La conoscenza dell'errore relativo fornisce l'indicazione della bontà e dell'attendibilità della misura.

# **1.3 Errori derivanti da operazioni**

Siano date due grandezze *A* e *B*, note a meno di un errore assoluto rispettivamente  $\pm \varepsilon_A$  e  $\pm \varepsilon_B$ . Indicando con *A<sub>c</sub>* e *B<sub>c</sub>* il valore esatto si ha:

$$
A = A_c \pm \varepsilon_A, \qquad B = B_c \pm \varepsilon_B \qquad (IX.1.5)
$$

con un errore relativo:

$$
\varepsilon_{rA} = \pm \varepsilon_A / A, \qquad \varepsilon_{rB} = \pm \varepsilon_B / B \qquad (IX.1.6)
$$

Esaminiamo gli errori che influenzano i risultati delle operazioni principali.

*Addizion*e. Considerando il caso più sfavorevole, di errori entrambi in eccesso o in difetto, e tenendo conto della *IX.1.5* risulta:  $S = A + B = S_c \pm (\varepsilon_A + \varepsilon_B)$ .

L'operazione di addizione comporta:

 $-$  un errore assoluto  $\varepsilon_{S}$  che è la somma degli errori assoluti delle grandezze date:

$$
\varepsilon_{S} = \pm (\varepsilon_A + \varepsilon_B) \tag{IX.1.7}
$$

– un errore relativo che, con la *IX.1.6* risulta:

$$
\varepsilon_{rS} = \pm (\varepsilon_{rA} A + \varepsilon_{rB} B) / (A + B) \tag{IX.1.8}
$$

Nel caso particolare in cui  $\varepsilon_{rA} = \varepsilon_{rB}$  si ottiene:

$$
\varepsilon_{rS} = \varepsilon_{rA} = \varepsilon_{rB} \tag{IX.1.9}
$$

L'operazione di addizione non aggrava gli errori relativi, che rimangono dell'ordine di grandezza di quelli dei termini componenti.

*Sottrazione*. Considerando il caso più sfavorevole, di errori uno in eccesso  $(+\epsilon_4)$  ed uno in difetto  $(-\varepsilon_R)$ , ammesso  $A > B$  e tenendo conto della *IX.1.5* si ottiene:

$$
D = A - B = D_c \pm (\varepsilon_A + \varepsilon_B)
$$

L'operazione di sottrazione comporta:

– un errore assoluto che è la somma degli errori assoluti delle grandezze date:

$$
\varepsilon_D = \pm (\varepsilon_A + \varepsilon_B) \tag{IX.1.10}
$$

– un errore relativo dato da:

$$
\varepsilon_{rD} = \pm (\varepsilon_{rA} A + \varepsilon_{rB} B) / (A - B) \tag{IX.1.11}
$$

Nel caso particolare in cui  $\varepsilon_{rA} = \varepsilon_{rB}$  si ottiene:

$$
\varepsilon_{rD} = \pm \varepsilon_{rA}(A + B) / (A - B) \tag{IX.1.12}
$$

#### **MISURE ELETTRICHE IX-7**

Le formule *IX.1.11* e *IX.1.12* mettono in risalto che attraverso l'operazione di sottrazione l'errore relativo si esalta, tendendo a valori molto alti quando i due termini sono vicini.

*Moltiplicazione*. L'operazione di moltiplicazione fra le due grandezze risulta:

$$
P = A B = (A_c \pm \varepsilon_A) (B_c \pm \varepsilon_B) = P_c \pm \varepsilon_A B_c \pm \varepsilon_B A_c \pm \varepsilon_A \varepsilon_B
$$

Trascurando l'ultimo termine, non rilevante, si ottiene per il caso più sfavorevole: – un errore assoluto:

$$
\varepsilon_P = \pm (\varepsilon_A B_c + \varepsilon_B A_c) = \pm P_c (\varepsilon_{rA} + \varepsilon_{rB})
$$
 (IX.1.13)

– un errore relativo:

$$
\varepsilon_{rP} = \pm (\varepsilon_{rA} + \varepsilon_{rB}) \tag{IX.1.14}
$$

Nell'operazione di moltiplicazione l'errore relativo del prodotto è la somma degli errori relativi dei fattori.

*Divisione*. Il rapporto fra le due grandezze risulta:

$$
Q = \frac{A}{B} = \frac{A_c \pm \varepsilon_A}{B_c \pm \varepsilon_B} = Q_c \frac{1 \pm \varepsilon_{rA}}{1 \pm \varepsilon_{rB}} = Q_c \frac{1 \pm \varepsilon_{rA} \pm \varepsilon_{rB} \pm \varepsilon_{rA} \varepsilon_{rB}}{1 \pm \varepsilon_{rB}}
$$

Per il caso più sfavorevole e trascurando i termini non rilevanti si ottiene:

– un errore assoluto:

$$
\varepsilon_{Q} = \pm Q_c (\varepsilon_{rA} + \varepsilon_{rB}) \tag{IX.1.15}
$$

– un errore relativo:

$$
\varepsilon_{rQ} = \pm (\varepsilon_{rA} + \varepsilon_{rB}) \tag{IX.1.16}
$$

Nell'operazione di divisione l'errore relativo del quoziente è la somma degli errori relativi dei due termini.

# **2 STRUMENTI ELETTRICI (CARATTERISTICHE)**

# **2.1 Classificazione**

Gli strumenti elettrici possono essere *analogici* o *digitali*. I primi hanno una indicazione continua della grandezza in misura, ottenuta tramite un indice che scorre su una scala graduata; gli strumenti digitali, a funzionamento elettronico, presentano un'indicazione a carattere discreto, che si presenta su un visore a LED oppure a cristalli liquidi.

Gli strumenti possono essere:

- *indicatori*, quando indicano, direttamente o indirettamente, il valore della grandezza;
- *registratori*, quando tracciano l'andamento della grandezza nel tempo;
- *integratori*, quando integrano la grandezza in relazione alla sua durata. Secondo il principio di funzionamento si distinguono in:
- *magnetoelettrici*,
- *elettromagnetici*,
- *termici*,
- *elettrostatici*,
- *elettrodinamici*,
- *a induzione*.

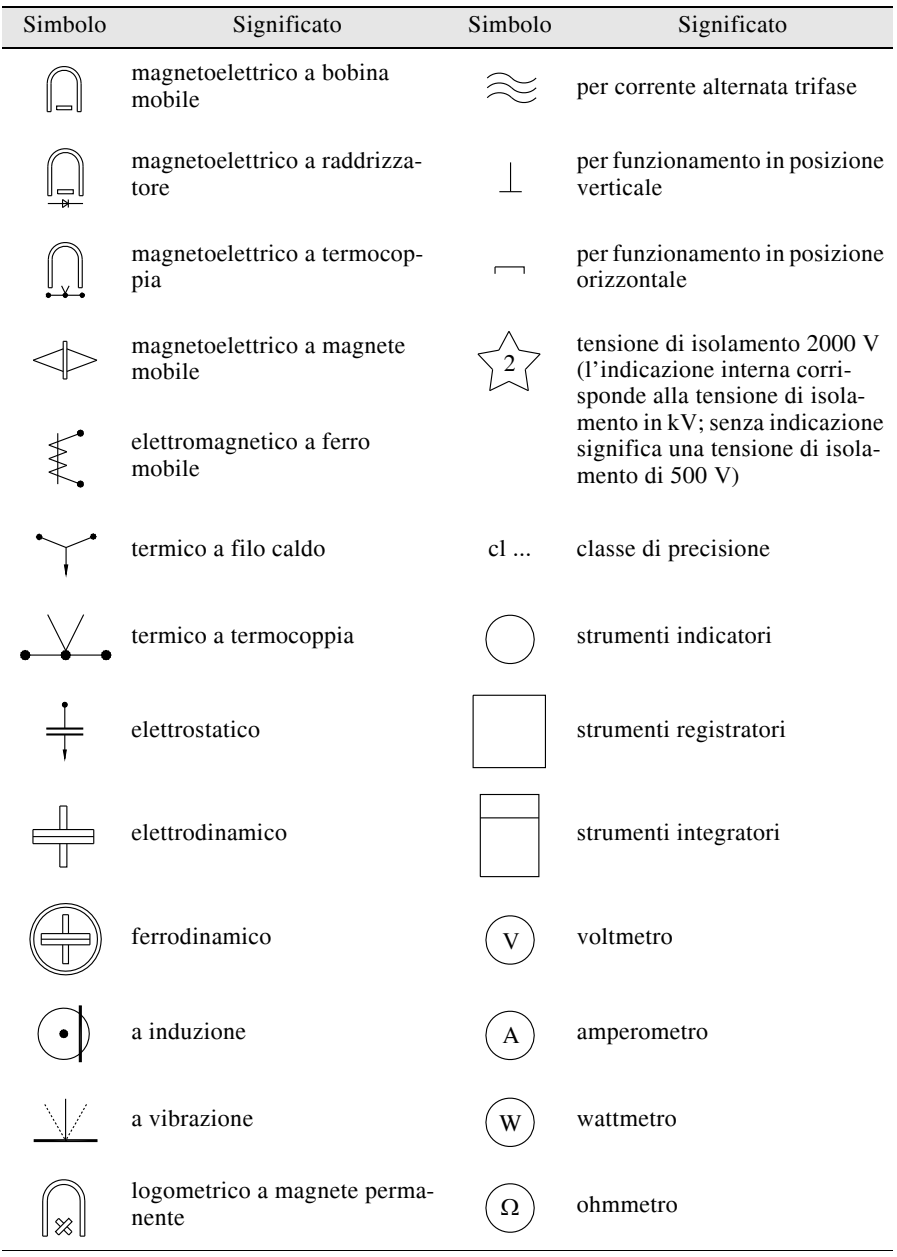

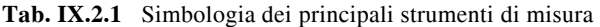

# **Tab. IX.2.1** Segue

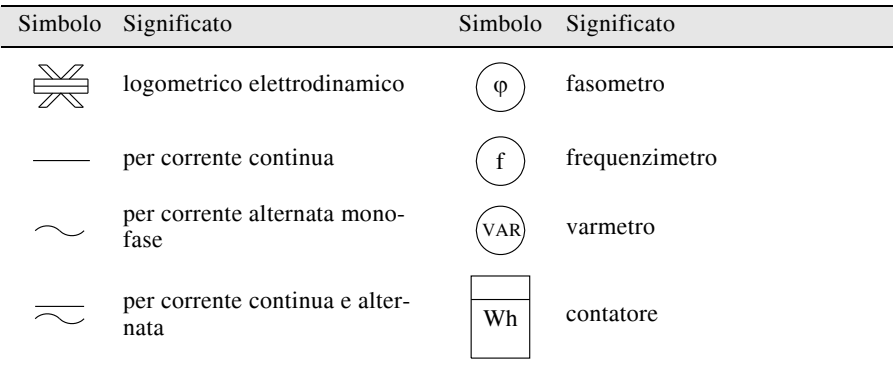

# **2.2 Strumenti indicatori analogici**

# **2.2.1 Forme costruttive ed impiego**

Gli strumenti indicatori possono essere portatili oppure ad installazione fissa.

I primi sono usati prevalentemente per misure di laboratorio o di controllo sugli impianti, funzionano di norma in posizione orizzontale e sono spesso muniti di più portate, quindi a lettura indiretta. Gli strumenti per installazione fissa vengono applicati sui quadri elettrici delle centrali, delle sottostazioni e cabine, e in tutti quegli ambienti dove è necessario tenere sotto controllo i valori di determinate grandezze.

Secondo la forma costruttiva gli strumenti da quadro possono essere (*Fig. IX.2.1*): a profilo *circolare*, *quadrato*, *rettangolare*.

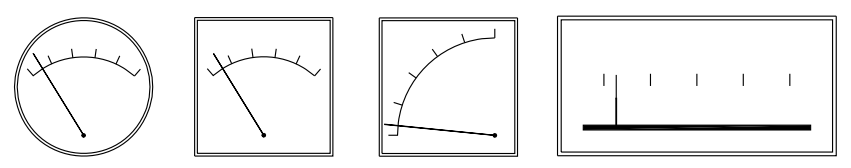

**Fig. IX.2.1** Profili di strumenti a quadro.

# **2.2.2 Portata e costante**

Uno strumento indicatore funziona grazie all'azione che la grandezza in misura esercita su un equipaggio mobile. Esso è supportato da due perni e ruota senza attrito apprezzabile fra due cuscinetti di sospensione. La rotazione della parte mobile è contrastata da una coppia antagonista, sviluppata dalla torsione di una o più molle. L'indice, solidale con l'equipaggio mobile, si sposta lungo una scala graduata sino al punto di equilibrio fra la coppia motrice e la coppia antagonista.

Gli strumenti possono essere:

– a *lettura diretta*, se tarati direttamente coi valori della grandezza da rilevare; questi strumenti sono generalmente installati sui quadri di manovra e di comando degli impianti; – a *lettura indiretta*, quando hanno una suddivisione numerica convenzionale della scala; questi strumenti sono impiegati in misure di laboratorio.

#### **IX-10 MISURE ELETTRICHE**

La scala degli strumenti può essere (*Fig. IX.2.2*):

- *lineare*, quando le suddivisioni sono distribuite uniformemente;
- *quadratica*, quando ha andamento quadratico, con le divisioni addensate all'inizio;
- *logaritmica*, con le divisioni addensate verso il fondo;
- *empirica*, quando non segue alcuna legge ma è tracciata sperimentalmente.

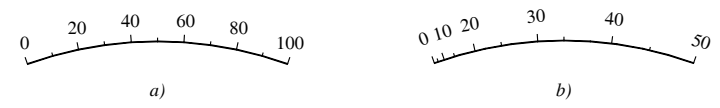

**Fig. IX.2.2** Tipi di scale: *a*) lineare; *b*) quadratica.

Si definisce:

- *portata* (*Q*) di uno strumento il valore della grandezza di fondoscala,
- *costante* (*K*) il rapporto fra la portata ed il numero di divisioni (*N*) della scala

$$
K = Q/N \tag{IX.2.1}
$$

– *sensibilità* (*s*) il reciproco della costante

$$
s = 1/K = N/Q \qquad (IX.2.2)
$$

La costante permette di calcolare il valore della grandezza noto il valore della lettura. Gli strumenti a lettura indiretta hanno più portate e quindi altrettante costanti.

# **2.3 Errori e classi di precisione**

# **2.3.1 Errore di apprezzamento**

È l'errore che si compie effettuando la lettura ed ha carattere soggettivo. Dipende da diversi fattori fra i quali possiamo indicare: il potere risolutivo dell'occhio umano, limitato costituzionalmente; la capacità individuale di definire con precisione la posizione dell'indice quando si posiziona nello spazio fra due tracce consecutive.

Questi errori possono essere ridotti con alcuni accorgimenti, ad esempio: rendendo minimo lo spessore dell'indice; oppure adottando la *scala ticonica*, usata in taluni casi negli strumenti da laboratorio (*Fig. IX.2.3*). In questa scala le divisioni successive sono raccordate da un tratto obliquo intersecato da archi di cerchio concentrici, ciò che facilita l'apprezzamento delle frazioni di divisione.

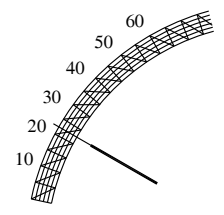

**Fig. IX.2.3** Scala ticonica.

# **2.3.2 Errore di parallasse**

È l'errore che si compie quando la linea di traguardo non è normale al piano della scala dello strumento (*Fig. IX.2.4*).

L'errore di parallasse può essere annullato munendo la scala di una superficie a spec-

chio che possa riflettere l'indice dello strumento; la lettura deve essere eseguita collimando esattamente l'indice con la sua immagine.

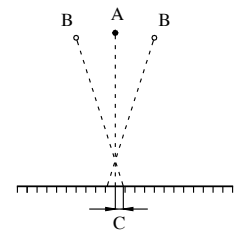

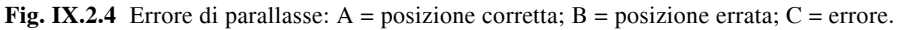

In un secondo tipo si realizza la scala a sbalzo in modo che l'indice possa spostarsi sullo stesso piano della scala (*Fig. IX.2.5*).

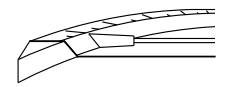

**Fig. IX.2.5** Scala antiparallasse.

L'errore di parallasse non sussiste negli strumenti a riflessione.

# **2.3.3 Smorzatori**

L'equipaggio mobile può essere munito, ove occorra, anche di dispositivi smorzatori i quali hanno il compito di esercitare una coppia frenante dinamica che contrasti due effetti indesiderati:

– il movimento oscillatorio che può instaurarsi durante il regime transitorio che segue l'applicazione della grandezza in misura;

– la vibrazione dell'indice dovuta alla eventuale presenza di componenti variabili che accompagnano il valore medio della coppia motrice.

Alcuni tipi di strumenti, come ad esempio quelli magnetoelettrici, posseggono una coppia di smorzamento intrinseca, spesso sufficiente. Per altri occorre ricorrere a dispositivi addizionali che possono essere a funzionamento meccanico od elettromagnetico.

I primi consistono in appendici poste a contrappeso sull'indice e conformate a paletta oppure, con più efficacia, a stantuffo (*Fig. IX.2.6*).

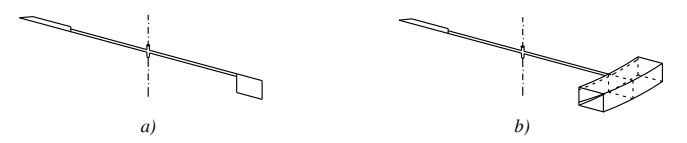

**Fig. IX.2.6** Smorzatori meccanici: *a*) a paletta; *b*) a stantuffo.

Gli smorzatori elettromagnetici sono basati sul principio del freno elettromagnetico (si veda la *Sez. VII Elettrotecnica generale*) e comprendono un elemento fisso magnetizzato il cui flusso è tagliato nel traferro da una lamina di materiale conduttore, solidale con l'equipaggio mobile (*Fig. IX.2.7*).

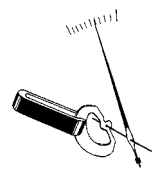

**Fig. IX.2.7** Smorzatore elettromagnetico.

# **2.3.4 Classi di precisione**

Gli strumenti elettrici indicatori sono suddivisi in classi di precisione; per ciascuna di esse il costruttore garantisce un errore massimo intrinseco, derivante dalla struttura dello strumento, dalla sua realizzazione e dal suo funzionamento. Questo errore viene calcolato sulla portata ed è ammesso per qualsiasi punto della scala. Per questo motivo la lettura sarà tanto meglio approssimata quanto più elevata risulterà l'indicazione sulla scala.

**Tab. IX.22.** Classi di precisione degli strumenti

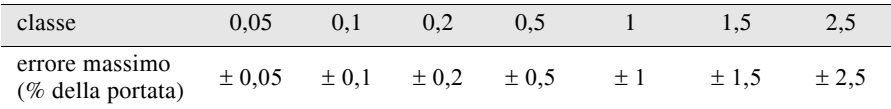

**Esempio 1**. Un voltmetro di classe 0,5 è impiegato con una portata di 300 V. Si effettuano

due letture:  $U_1$ =220 V e  $U_2$ =110 V. Determinare l'errore assoluto e relativo delle letture. *Soluzione*.

Data la classe, l'errore massimo che si può compiere è:  $\pm$  0,5  $\cdot$  300/100 =  $\pm$  1,5 V. Il valore vero delle letture è compreso fra i limiti:

1)  $220 - 1.5 = 218.5$  V e  $220 + 1.5 = 221.5$  V,

2)  $110 - 1.5 = 108.5$  V e  $110 + 1.5 = 111.5$  V e l'errore relativo delle letture risulta:

 $\varepsilon_{r1} = \pm 1,5.100 / 220 = \pm 0,68\%$  $\varepsilon_{r2} = \pm 1,5.100 / 110 = \pm 1,36\%$ 

# **2.3.5 Verifica di taratura degli strumenti**

La verifica della taratura di uno strumento si esegue in laboratorio adottando il metodo di paragone, cioè confrontando le indicazioni dello strumento con quelle di un secondo strumento ritenuto campione. Si procede facendo assumere allo strumento in verifica predeterminati valori (*Xm*) distribuiti uniformemente lungo tutta l'ampiezza della scala e rilevando le indicazioni corrispondenti  $(X_c)$  sullo strumento campione. Per ogni misura si calcola: l'errore assoluto:  $\varepsilon_a = X_m - X_c$ ; l'errore relativo percentuale:  $\varepsilon_r = 100 \varepsilon_a$ / *Xm*. Lo strumento sarà considerato idoneo se gli errori assoluti sono tutti contenuti entro la fascia di tolleranza, data dalla classe dello strumento.

**Esempio 2**. La verifica di taratura di un voltmetro di classe 1,5 e portata 300 V ha fornito i risultati seguenti:

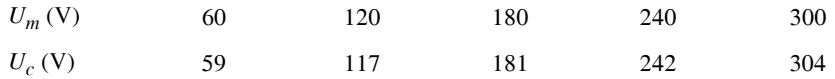

Tracciare la caratteristica di errore e valutare il risultato. *Soluzione*.

L'errore assoluto è:

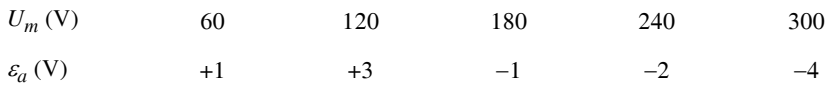

Lo strumento, appartenendo alla classe 1,5, ammette un errore assoluto massimo che vale  $\pm$  1,5  $\cdot$  300 / 100 =  $\pm$  4,5 V e quindi è in tolleranza (*Fig. IX.2.8*)

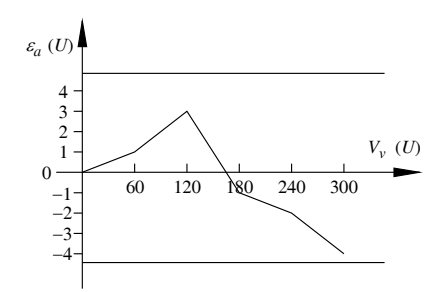

**Fig. IX.2.8** Caratteristica di errore di un voltmetro.

# **3 STRUMENTI ELETTRICI (TIPI E IMPIEGHI)**

# **3.1 Strumenti magnetoelettrici**

# **3.1.1 Principio di funzionamento**

Gli strumenti magnetoelettrici sono formati da un magnete permanente che termina in due espansioni polari. Fra di esse è collocato un nucleo cilindrico di materiale magnetico che assolve il duplice compito, di ridurre la riluttanza del circuito, ma soprattutto di determinare nel traferro una distribuzione del flusso tale che le linee di forza siano radiali ed uniformemente distribuite (*Fig. IX.3.1*).

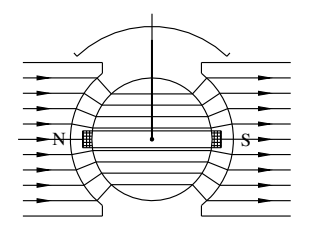

**Fig. IX.3.1** Schema di principio di uno strumento magnetoelettrico.

Nello spazio anulare del traferro è posto l'equipaggio mobile, formato da un telaio rettangolare, che fa da alloggiamento ad un avvolgimento in rame, sospeso fra due cuscinetti e mantenuto in sito da molle antagoniste; queste molle svolgono anche il ruolo di terminali dell'avvolgimento.

Quando lo strumento è attivo, la corrente continua *I* che scorre nell'avvolgimento di *N* spire produce una coppia motrice data da:

#### **IX-14 MISURE ELETTRICHE**

$$
C = N\Phi I \tag{IX.3.1}
$$

L'equipaggio mobile si pone in rotazione determinando la torsione delle molle che producono un'azione antagonista. Ad equilibrio raggiunto, quando le due coppie motrice ed antagonista sono uguali, l'angolo di deviazione  $\alpha$  sarà proporzionale alla corrente e ne risulterà una scala uniforme:

$$
\alpha = KI \tag{IX.3.2}
$$

Lo strumento descritto è chiamato *galvanometro* ed è adatto a misurare grandezze in corrente continua. Per essere utilizzato in corrente alternata deve essere preceduto da un raddrizzatore ed in tal caso la scala deve essere ritracciata perché occorre tener conto del fattore di forma.

Il galvanometro può essere impiegato per realizzare sia il voltmetro che l'amperometro, dotandolo rispettivamente di una resistenza addizionale oppure di una in derivazione (*Fig. IX.3.2*).

In particolare questo strumento rappresenta la parte operativa dei *tester* ad indice, nei quali viene utilizzato sia come voltmetro che come amperometro e dotato di molte portate.

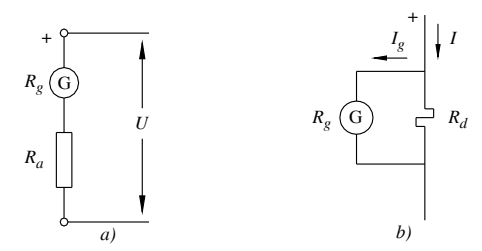

**Fig. IX.3.2** Impiego del galvanometro: *a*) come voltmetro; *b*) come amperometro.

# **3.1.2 Caratteristiche**

Affinché lo strumento magnetoelettrico si mantenga efficiente occorre che il coefficiente di proporzionalità *K* della *IX.3.2* rimanga costante, assicurando la linearità della funzione.

Occorre perciò che il flusso del magnete si mantenga costante nel tempo e che le molle conservino la loro elasticità. Poiché esse sono anche i terminali dell'avvolgimento, quest'ultima condizione può essere compromessa da sovracorrenti accidentali, che vanno assolutamente evitate.

Lo strumento magnetoelettrico è in grado di esercitare una coppia dinamica di smorzamento, che agisce durante i transitori. Infatti, in regime dinamico, quando l'equipaggio mobile si sta spostando animato da una velocità angolare  $\omega$  mentre l'indice tende ad assumere la sua posizione di equilibrio, per la legge di induzione elettromagnetica (si veda la *Sez. VII Elettrotecnica generale*) si sviluppa nell'avvolgimento una fem istantanea di valore assoluto:

$$
e = 2Blv = N\Phi\omega \qquad (IX.3.3)
$$

Se indichiamo con *R* la resistenza dell'intero circuito, durante il transitorio si genera una potenza elettrica  $p = e^2/R$  compensata da una uguale potenza meccanica  $p = C_s \omega$ , dove *Cs* rappresenta la coppia di smorzamento. Tenendo conto della *IX.3.3* si ottiene:

#### **MISURE ELETTRICHE IX-15**

$$
C_s = N^2 \phi^2 \omega / R \qquad (IX.3.4)
$$

Il comportamento dello strumento durante il transitorio dipende quindi da due fattori: uno intrinseco,  $N^2 \Phi^2$ , legato alle caratteristiche costruttive; uno esterno, *R*, che rappresenta la resistenza totale del circuito.

Si verifica allora che: per resistenze piccole l'azione frenante è forte, il transitorio è lento ed il moto ha carattere *aperiodico*; per resistenze di valore elevato l'azione frenante è debole ed il moto, più rapido, può anche avere carattere *oscillatorio*.

# **3.2 Strumenti elettromagnetici**

# **3.2.1 Costituzione**

In linea di principio gli strumenti elettromagnetici sono formati da una bobina fissa, che costituisce il circuito elettrico, e da una barretta ferromagnetica che è parte dell'equipaggio mobile; esso è sostenuto fra due cuscinetti e dotato di un indice ed una molla antagonista (*Fig. IX.3.3*).

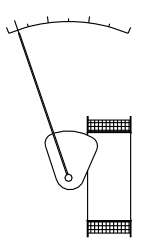

**Fig. IX.3.3** Schema di principio di uno strumento elettromagnetico a ferro mobile.

Al passaggio della corrente nella bobina si produce un campo magnetico che esercita un'attrazione sulla barretta provocandone lo spostamento. L'angolo di rotazione, determinato dall'equilibrio con l'azione antagonista della molla, è funzione della corrente.

Sullo stesso principio si può ottenere uno strumento di maggiore sensibilità dotando il circuito magnetico di un nucleo, fra le cui espansioni polari viene fatto agire un ferro mobile (*Fig. IX.3.4*).

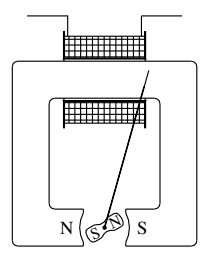

**Fig. IX.3.4** Schema di uno strumento elettromagnetico con nucleo.

Un'altra possibile utilizzazione dell'effetto elettromagnetico è attuata negli strumenti a *repulsione*. In questi la bobina fissa è munita, al proprio interno, di una lamina ferromagnetica alla quale fa riscontro una seconda lamina, in posizione angolare sfalsata, appartenente all'equipaggio mobile (*Fig. IX.3.5*).

Al passaggio della corrente le due lamine si magnetizzano con polarità omonime producendo un'azione di repulsione con conseguente spostamento dell'indice. La posizione di equilibrio, determinata dalle molle, dipende dalla corrente.

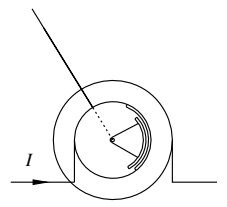

**Fig. IX.3.5** Schema di uno strumento elettromagnetico a repulsione.

# **3.2.2 Principio di funzionamento**

Gli strumenti elettromagnetici, data la loro costituzione, funzionano in base alla forza di attrazione o di repulsione fra due masse magnetiche, una fissa e l'altra mobile. Tenendo conto della legge di Coulomb magnetica (si veda la *Sez. VII Elettrotecnica generale*) e poiché entrambe le masse sono magnetizzate dalla medesima corrente, la coppia motrice dello strumento sarà:

$$
C = KI^2 \tag{IX.3.5}
$$

La scala dello strumento è tendenzialmente quadratica e l'approssimazione dipende dal coefficiente *K* che non è esattamente costante in quanto include la riluttanza del circuito magnetico e la distanza fra i poli magnetici operativi, distanza che varia con l'angolo di deviazione.

Lo strumento è impiegato sia come voltmetro che come amperometro. Grazie alla dipendenza quadratica dalla corrente lo strumento elettromagnetico è adatto sia in corrente continua che in corrente alternata. In quest'ultimo caso, posto  $i = I_M$  sen $\omega t$ , l'applicazione della *IX.3.5* offre una coppia istantanea:

$$
c = KI^2 - KI^2 \cos 2\omega t \tag{IX.3.6}
$$

Dalla formula si desume che lo strumento presenta una coppia media dipendente dal valore efficace della corrente, in perfetta corrispondenza con la *IX.3.5*, cui è sovrapposta una componente oscillatoria a frequenza doppia. A neutralizzare quest'ultima l'equipaggio mobile è dotato di dispositivi smorzatori.

Data la sua struttura, questo strumento si presenta particolarmente robusto; esso però non è molto preciso ed inoltre è sensibile ai campi magnetici esterni.

# **3.3 Strumenti termici**

## **3.3.1 Generalità**

Gli strumenti termici basano il loro funzionamento sugli effetti della sovratemperatura che si produce, per effetto Joule, in un tratto del circuito elettrico percorso dalla corrente.

Indicata con *R* la resistenza del tratto interessato, la potenza elettrica riscaldante è *RI*<sup>2</sup> e quindi questi strumenti hanno un'elongazione dell'indice del tipo:

$$
\alpha = KI^2 \tag{IX.3.7}
$$

Secondo il principio di funzionamento gli strumenti termici si distinguono in: a filo caldo, a termocoppia. Questi strumenti sono impiegati come amperometri e come voltmetri e sono adatti sia in corrente continua che in corrente alternata, nel qual caso indicano il valore efficace. Essi godono di particolari proprietà fra le quali indichiamo le seguenti: sono indipendenti dalla frequenza; sono indipendenti dalla forma d'onda; non risentono di campi magnetici od elettrici esterni; sono adatti anche per correnti elevate; hanno una scala tendenzialmente quadratica.

# **3.3.2 Principio di funzionamento**

## *Strumenti a filo caldo*.

Sfruttano il fenomeno dell'allungamento di un filo soggetto a riscaldamento. Il filo è tenuto teso fra due morsetti ed è percorso dalla corrente del circuito. L'allungamento che ne deriva viene ricuperato, tramite una molla di richiamo, dalla trazione esercitata da un secondo filo, che agisce al centro del conduttore, con effetto moltiplicatore (*Fig. IX.3.6*).

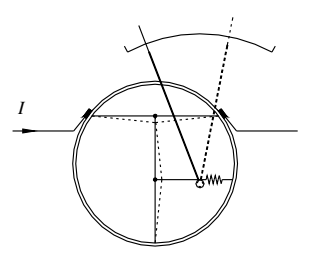

**Fig. IX.3.6** Schema di principio di uno strumento termico a filo caldo.

Mediante una puleggia scanalata munita di indice, lo spostamento viene convertito in una rotazione ottenendo così l'indicazione della grandezza in misura su una scala graduata. *Strumenti a termocoppia*.

Questi strumenti basano il loro funzionamento sulla fem che si genera per fenomeno termoelettrico in una giunzione bimetallica, fem che dipende dalla temperatura della giunzione. Lo strumento è realizzato in modo che la giunzione sia influenzata, direttamente o indirettamente, dalla sovratemperatura prodotta per effetto Joule da un tratto conduttore del circuito principale (*Fig. IX.3.7*). La fem che ne risulta agisce su uno strumento galvanometrico la cui indicazione è proporzionale alla potenza riscaldante, cioè a *I* 2.

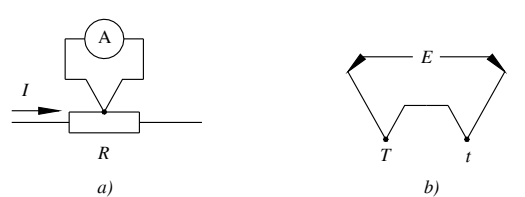

**Fig. IX.3.7** Schema di principio di uno strumento a termocoppia: *a*) a giunzione semplice; *b*) a doppia giunzione.

Per strumenti di maggior precisione il circuito di misura è provvisto di due giunzioni in contrapposizione, una operativa, riscaldata dall'elemento in misura, l'altra di riferimento, mantenuta a temperatura costante. Le due fem in opposizione danno una risultante dipendente dalla differenza fra le loro temperature.

# **3.4 Strumenti elettrostatici**

## **3.4.1 Principio di funzionamento**

Questi strumenti utilizzano, per il loro funzionamento, la forza di attrazione che si

#### **IX-18 MISURE ELETTRICHE**

esercita fra le armature di un condensatore (si veda la *Sez. VII Elettrotecnica generale*). Il principio cui si ispirano deriva dal primo strumento di tipo elettrostatico, utilizzato nei laboratori di fisica, che è la *bilancia di Thomson*. Si tratta, in linea essenziale, di un condensatore le cui armature, una fissa e l'altra mobile, sono caricate dalla tensione continua che si vuole rilevare. Lo spostamento dell'armatura mobile provocato dalla forza di attrazione è contrastato, tramite un filo, dalla trazione sviluppata da una molla antagonista (*Fig. IX.3.8*). Lo spostamento del filo può essere convertito in una rotazione tramite una puleggia scanalata munita di indice.

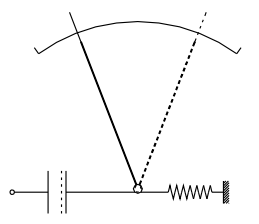

**Fig. IX.3.8** Schema di principio di uno strumento elettrostatico.

L'equilibrio viene raggiunto quando l'estensione della molla produce una forza uguale a quella di attrazione fra le armature. Lo spostamento angolare dell'indice risulta proporzionale al quadrato della tensione:

$$
\alpha = KU^2 \tag{IX.3.8}
$$

Va osservato che la variazione di capacità dovuta allo spostamento delle armature, modifica il valore del coefficiente di proporzionalità *K* per cui la scala non risulta perfettamente quadratica.

Gli strumenti elettrostatici sono impiegati come voltmetri, normalmente per tensioni elevate, e funzionano sia in corrente continua che alternata, nel qual caso indicano il valore efficace.

Essi godono delle seguenti proprietà: risentono dei campi elettrostatici, ed è bene che siano schermati; non risentono di campi magnetici; presentano resistenza interna molto elevata, dell'ordine delle resistenze di isolamento; non possiedono coppie intrinseche di smorzamento, perciò sono muniti di elementi smorzatori.

È possibile impiegare lo strumento elettrostatico come amperometro connettendolo in parallelo ad una resistenza *R*, inserita lungo il circuito (*Fig. IX.3.9*). Essa, attraversata dalla corrente da misurare, determina una caduta di tensione proporzionale, rilevata dallo strumento.

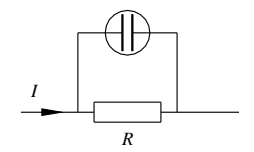

**Fig. IX.3.9** Schema dell'amperometro elettrostatico.

# **3.4.2 Realizzazioni costruttive**

La realizzazione dello strumento elettrostatico è attuata secondo lo schema della *Fig.* 

*IX.3.8* oppure, in modo più efficace, formando l'elemento condensatore con due armature fisse e dotando una di esse di una lamina flessibile interposta. Il campo elettrico esercita la forza di attrazione sulla lamina, che si flette verso la posizione di equilibrio e lo spostamento è funzione della tensione.

Un secondo tipo di strumento elettrostatico viene realizzato conformando le due armature, fissa e mobile, a settori contrapposti, detti quadranti. I settori fissi sono piegati ad U e costituiscono lo spazio entro il quale penetrano i due settori mobili (*Fig. IX.3.10*). Quando lo strumento è operativo i settori mobili, rotanti su un asse munito di indice, si spostano sino alla posizione di equilibrio, dettata dalla molla antagonista.

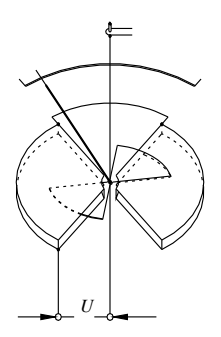

**Fig. IX.3.10** Schema di uno strumento elettrostatico a quadranti.

Migliore sensibilità si ottiene realizzando lo strumento a celle multiple.

# **3.4.3 Spinterometri**

Sono apparecchi impiegati per la misura di tensioni molto elevate. Sono formati da due sfere che costituiscono i terminali dello strumento, una delle quali è mantenuta fissa mentre l'altra è regolabile in modo da variare lo spazio isolante interposto (*Fig. IX.3.11*).

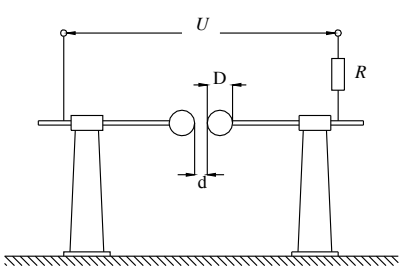

**Fig. IX.3.11** Spinterometro a sfere.

Essi non sono strumenti indicatori propriamente detti ma elementi che permettono il rilievo della tensione di scarica fra le due sfere. Questa tensione è correlata, mediante grafici, alla distanza *d* fra le sfere ed al diametro *D* delle stesse (*Fig. IX.3.12*).

Possono essere ad asse orizzontale o verticale; questi ultimi sono comunemente impiegati per le prove di isolamento e di rigidità dielettrica. Ad evitare il cortocircuito che si verifica all'atto della scarica, il dispositivo deve essere munito di un'adatta resistenza in serie.

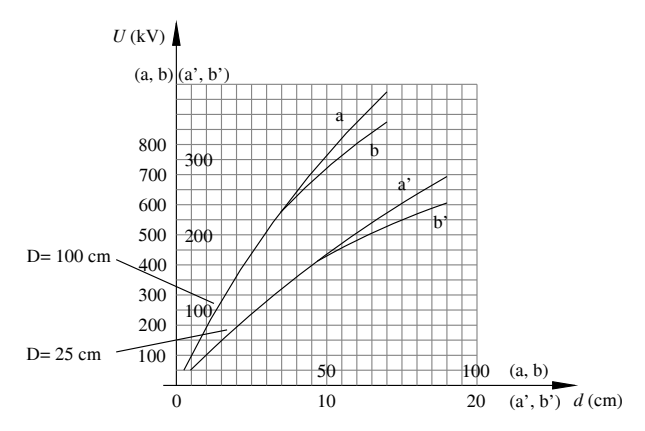

**Fig. IX.3.12** Diagramma della tensione di scarica degli spinterometri  $U = f(D, d)$ : a,  $a'$  = sfere isolate; b, b' = una sfera connessa a terra.

# **3.5 Strumenti elettrodinamici**

# **3.5.1 Principio di funzionamento**

Questi strumenti basano il loro funzionamento sull'azione elettrodinamica che si sviluppa fra conduttori percorsi da corrente (si veda la *Sez. VII Elettrotecnica generale*). In linea di principio, lo strumento elettrodinamico è costituito da due bobine a sagoma rettangolare: una fissa, solitamente suddivisa in due sezioni affiancate per consentire la collocazione dell'asse dello strumento; una mobile, centrata all'interno di quella fissa e sostenuta da un asse munito di molle antagoniste e di indice (*Fig. IX.3.13*).

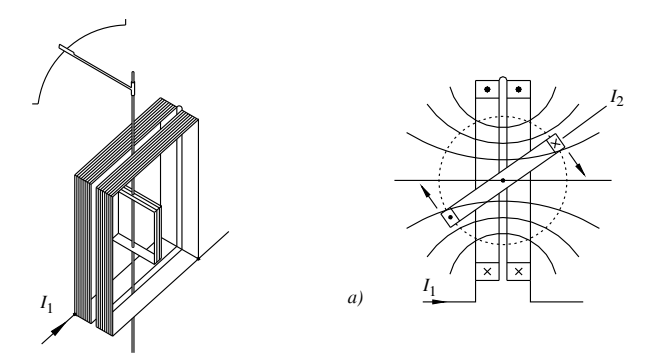

**Fig. IX.3.13** Schema di principio di uno strumento elettrodinamico: a) coppia motrice.

Quando le bobine, fissa e mobile, sono percorse da una corrente continua, rispettivamente  $I_1$  e  $I_2$ , i lati attivi esercitano azione elettrodinamica e producono una coppia motrice proporzionale al loro prodotto:

$$
C = K I_1 I_2 \tag{IX.3.9}
$$

Lo strumento è adatto sia in corrente continua che in corrente alternata. In questo

#### **MISURE ELETTRICHE IX-21**

caso, posto  $i_1 = I_{1M}$  sen  $\omega t$  e  $i_2 = I_{2M}$  sen ( $\omega t \pm \beta$ ) la *IX.3.9* offre una coppia istantanea:

$$
c = K I_1 I_2 \cos \beta - K I_1 I_2 \cos(2\omega t \pm \beta) \tag{IX.3.10}
$$

Dalla formula si desume la coppia media dello strumento:

$$
C = K I_1 I_2 \cos \beta \tag{IX.3.11}
$$

Ad essa è sovrapposta una componente oscillatoria a frequenza doppia di quella delle correnti, che è neutralizzata dotando l'equipaggio mobile di elementi smorzatori.

Lo strumento elettrodinamico è impiegato come voltmetro, amperometro e wattmetro. Gli strumenti elettrodinamici sono molto sensibili ai campi magnetici e per questo devono essere efficacemente schermati.

In altro modo, possono essere resi insensibili ai campi magnetici realizzandoli in due sezioni gemelle sovrapposte, con le bobine mobili agenti sul medesimo asse. Le bobine delle due sezioni sono percorse dalle correnti in senso inverso per cui, mentre la loro azione rimane concorde, il campo disturbante esterno produce effetti contrapposti che si compensano. Questo tipo di strumento si chiama *astatico*.

#### **3.5.2 Voltmetro elettrodinamico**

In questo strumento le due bobine sono collegate in serie e dotate di una conveniente resistenza addizionale (*Fig. IX.3.14*).

**Fig. IX.3.14** Schema elettrico di un voltmetro elettrodinamico.

Indicando con  $R_v$  l'intera resistenza del circuito dello strumento si ha:  $I_1 = I_2 = I_v = U/R_v$  e quindi dalla *IX.3.11*:

$$
C = K_{\nu} U^2 \tag{IX.3.12}
$$

Il voltmetro si presta sia in corrente continua che in corrente alternata in quanto evidentemente  $\beta = 0$ .

#### **3.5.3 Amperometro elettrodinamico**

Questo strumento possiede le due bobine collegate in parallelo (*Fig. IX.3.15*)

La corrente continua del circuito si suddivide fra di esse in modo inversamente proporzionale alle loro resistenze dando luogo a due componenti:  $I_1 = k_1 I e I_2 = k_2 I$ . La *IX.3.11* diviene:

$$
C = K_I l^2 \tag{IX.3.13}
$$

Lo strumento si presta anche in corrente alternata, dotato però di una diversa scala perché il coefficiente  $K_I$  è diverso.

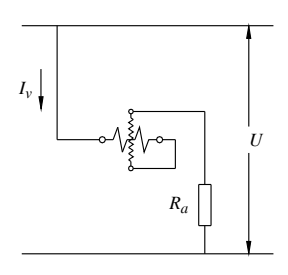

Infatti occorre considerare che, in questo caso, la ripartizione delle correnti dipende dalle impedenze e non semplicemente dalle resistenze delle due bobine ed inoltre l'angolo fra esse non è in generale nullo.

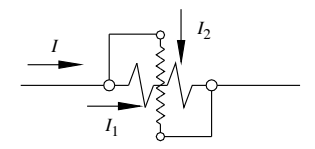

**Fig. IX.3.15** Schema elettrico di un amperometro elettrodinamico.

#### **3.5.4 Wattmetro elettrodinamico**

Lo strumento viene collegato al circuito con la bobina fissa in serie e la bobina mobile, dotata di una conveniente resistenza addizionale, in parallelo. (*Fig. IX.3.16*).

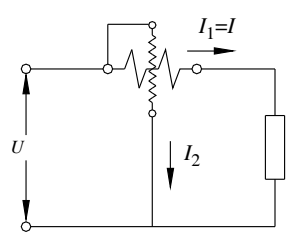

**Fig. IX.3.16** Schema elettrico di un wattmetro elettrodinamico.

Le correnti risultano:  $I_1 = I e I_2 = U / R_v$  per cui le formule *IX.3.9* e *IX.3.11* divengono, – in corrente continua:

$$
C = K_p U I = K_p P \qquad (IX.3.14)
$$

in corrente alternata, con  $\beta = \varphi$ .

$$
C = K_p U I \cos \varphi = K_p P \qquad (IX.3.15)
$$

In entrambi i casi lo strumento fornisce il valore della potenza (attiva) di un circuito. Per la trattazione completa del wattmetro elettrodinamico si veda il *Cap. 9*.

# **3.6 Strumenti a induzione**

#### **3.6.1 Principio di funzionamento**

Questi strumenti sono basati sul principio di induzione elettromagnetica esercitata da un sistema induttore bifase, che agisce su un indotto mobile, costituito da un disco di materiale conduttore.

Le due fasi induttrici (*Fig. IX.3.17*) sono realizzate da elettromagneti, eccitati da due correnti alternate sinusoidali, di valore istantaneo:

$$
i_1 = I_{1M}
$$
sen *ot* e  $i_2 = I_{2M}$ sen ( $\omega t \pm \beta$ ).

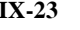

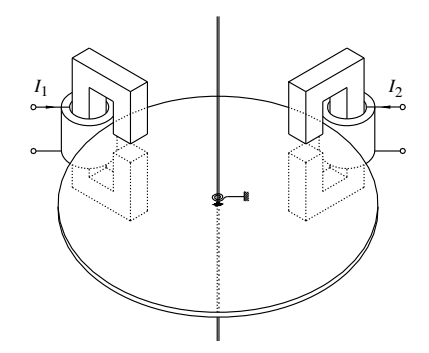

**Fig. IX.3.17** Schema di principio di uno strumento ad induzione.

In regime lineare, i due flussi alternati proporzionali alle correnti, di valore istantaneo:

(IX.3.16)  $\varphi_1$  =  $ki_1$  =  $kI_{1M}$ sen  $\omega t$  e  $\varphi_2$  =  $ki_2$  =  $kI_{2M}$ sen  $(\omega t \pm \beta)$ 

inducono nel disco un sistema di fem  $e = - d\varphi/dt$  sfasate di 90° in ritardo.

Il disco, considerato resistivo, sarà percorso da due sistemi di correnti indotte *i'* = *e*/*R* (*Fig. IX.3.18*) proporzionali alle rispettive fem, di valore istantaneo:

$$
i_1 = k I_{1M} \cos \omega t \qquad e \qquad i_2 = k I_{2M} \cos(\omega t \pm \beta) \tag{IX.3.17}
$$

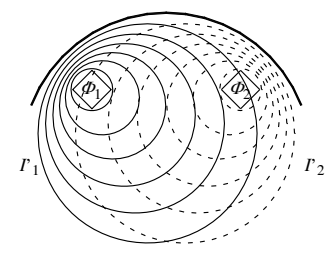

**Fig. IX.3.18** Grandezze elettromagnetiche operanti nel disco.

Accade che sotto l'espansione polare  $\varphi_1$  il gruppo di correnti *i*'<sub>2</sub> indotte dall'altro elettromagnete eserciti una forza che agisce nel piano del disco in direzione tangenziale, di valore assoluto istantaneo  $f_1 = B_1 l i^2$ .

Egualmente, sotto l'espansione polare  $\varphi_2$  si produce, per effetto delle correnti indotte *i*'<sub>1</sub>, una forza  $f_2 = B_2 l i'$ <sub>1</sub>.

Tenendo conto delle *IX.3.16* e *IX.3.17* le forze risultano:

$$
f_1 = K I_{1M} \text{sen} \omega t \cdot I_{2M} \text{cos}(\omega t \pm \beta) \quad \text{e} \quad f_2 = K I_{2M} \text{sen}(\omega t \pm \beta) \cdot I_{1M} \text{cos} \omega t
$$

Lo sviluppo fornisce per entrambe una coppia istantanea:

$$
c = K I_1 I_2 \operatorname{sen}\beta \pm K I_1 I_2 \operatorname{sen}(2 \omega t \pm \beta) \tag{IX.3.18}
$$

Da questa formula si deduce una coppia media:

#### **IX-24 MISURE ELETTRICHE**

alla quale è sovrapposta una componente oscillatoria a frequenza doppia di quella delle correnti.

La *IX.3.19* afferma che la coppia di uno strumento a induzione dipende dalle componenti in quadratura delle due correnti induttrici (*Fig. IX.3.19*).

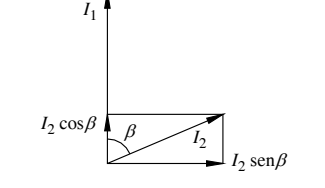

**Fig. IX.3.19** Componenti delle correnti induttrici di uno strumento a induzione:  $I_2 \cos \beta$ inerte;  $I_2$  sen $\beta$  attiva.

Lo strumento a induzione funziona soltanto in corrente alternata ed è impiegato come voltmetro, amperometro, wattmetro e contatore.

# **3.6.2 Amperometro a induzione**

Lo strumento a induzione può funzionare come amperometro realizzando un circuito con due rami in parallelo, uno comprendente un induttore connesso in serie ad una resistenza e l'altro con l'induttore in serie con una reattanza (*Fig. IX.3.20*).

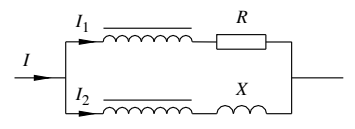

**Fig. IX.3.20** Schema elettrico di un amperometro a induzione.

La corrente totale *I* si suddivide in due componenti proporzionali ad essa e la *IX.3.19* diviene:

$$
C = K_I l^2 \tag{IX.3.20}
$$

avendo inserito nella costante di proporzionalità anche il fattore sen $\beta$  residuo.

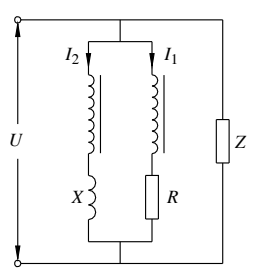

**Fig. IX.3.21** Schema elettrico di un voltmetro a induzione.

#### **3.6.3 Voltmetro a induzione**

È analogo all'amperometro, dal quale differisce soltanto per il dimensionamento degli avvolgimenti degli induttori e delle componenti addizionali *R* e *X* (*Fig. IX.3.21*).

Poiché le correnti sono entrambe proporzionali alla tensione ne risulta una coppia:

$$
C = K_V U^2 \tag{IX.3.21}
$$

# **3.6.4 Wattmetro a induzione**

Lo strumento a induzione può funzionare come wattmetro adottando l'accorgimento di differenziare i due elettromagneti. L'elettromagnete voltmetrico (1) presenta circuito magnetico *chiuso* con una componente induttiva dominante, e quindi funziona con una corrente *I*<sub>1</sub> pressoché sfasata di 90° in ritardo sulla tensione. L'elettromagnete amperometrico (2), percorso dalla corrente di linea,  $I_2 = I$ , è a circuito magnetico *aperto* e presenta impedenza molto bassa (*Fig. IX.3.22*).

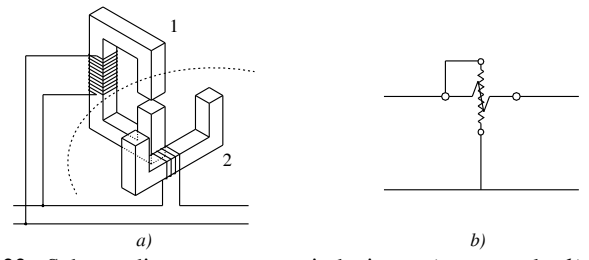

**Fig. IX.3.22.** Schema di un wattmetro a induzione: *a*) strutturale; *b*) elettrico.

In condizioni ideali, l'angolo  $\beta$  fra le due correnti risulta complementare a  $\varphi$  (*Fig. IX.3.23*) per cui lo strumento presenta una coppia:

$$
C = K_P U I \cos \varphi = K_P P
$$
 (IX.3.22)  

$$
U = I_a
$$

**Fig. IX.3.23** Diagramma vettoriale del wattmetro a induzione.

## **3.6.5 Contatore**

È uno strumento integratore che misura l'energia. Ha la stessa struttura del wattmetro a induzione, ma è privo della molla antagonista perché l'azione frenante, dinamica, è esercitata per effetto elettromagnetico da un magnete permanente che abbraccia il disco (*Fig. IX.3.24*). Dalla teoria del freno elettromagnetico risulta che la coppia frenante dinamica  $C_f$ è direttamente proporzionale alla velocità:

$$
C_f = K_f \omega \tag{IX.3.23}
$$

 $(1, 2, 2, 2)$ 

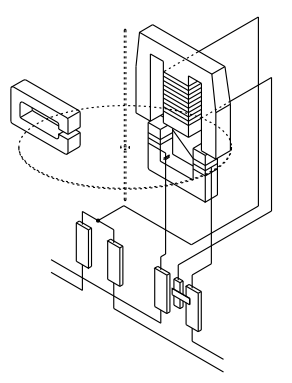

**Fig. IX.3.24** Schema strutturale di un contatore a induzione.

Il disco sospinto dalla coppia motrice  $C_m = K_p P$  si pone in rotazione ed assume la velocità di regime quando le due coppie sono uguali, cioè quando:

$$
\omega = K'P \tag{IX.3.24}
$$

La velocità è proporzionale alla potenza e perciò il numero di giri del disco risulta proporzionale all'energia. Un dispositivo contatore a decadi effettua il conteggio e fornisce il valore direttamente in kWh.

Parametro caratteristico del contatore è la costante *N*; essa indica il numero di giri del disco corrispondente a 1 kWh. Nota la costante e conteggiati *n* giri del disco in *t* secondi, la potenza si ottiene con la formula:

$$
P = 3.6 \cdot 10^6 n / (Nt) \tag{IX.3.25}
$$

# **4 SISTEMI RESISTIVI DI REGOLAZIONE**

# **4.1 Resistori variabili**

Nelle prove di laboratorio si fa spesso uso di resistori variabili. Essi possono essere a variazione discontinua oppure a variazione continua, con incrementi predeterminati e noti.

I resistori a variazione discontinua ad elevata precisione sono composti da un gruppo di resistenze uguali in serie, con incrementi unitari inseribili mediante spine o, più semplicemente, mediante un commutatore a manopola con avanzamento a scatto. Uno dei terminali del resistore è ad una estremità fissa mentre l'altro è connesso al cursore (*Fig. IX.4.1*).

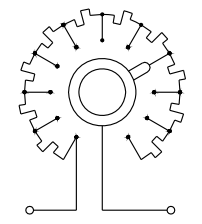

**Fig. IX.4.1** Resistore variabile a commutatore.
Se, ad esempio, la resistenza è suddivisa in 9 tratti elementari da 1  $\Omega$ , col commutatore a 10 posizioni si può ottenere un valore:  $0 \le R \le 9 \Omega$ . Raggruppando in serie un certo numero di questi resistori, aventi incrementi elementari differenziati di un fattore 10, si ottengono le *cassette di resistenze a decadi*. La cassetta fornisce un valore decimale di resistenza, discontinuo e con scarto minimo corrispondente alla decade meno significativa. Ad esempio, con 4 commutatori si può ottenere una resistenza:  $0 \le R \le 9999 \Omega$ . Ogni decade porta l'indicazione della propria portata amperometrica.

Le resistenze a variazione continua, dette reostati, sono formate da un filo avvolto a spirale su un supporto cilindrico isolante. Lungo una generatrice scorre una spazzola che costituisce il contatto mobile, connesso a morsetti esterni (*Fig. IX.4.2*).

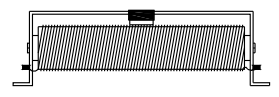

**Fig. IX.4.2** Reostato.

Detta *R* la resistenza totale del reostato, il cursore permette di ottenere una resistenza variabile *r* compresa fra i limiti:  $0 \le r \le R$ . In realtà la variazione della resistenza non è esattamente continua ma si succede per valori discreti la cui entità è pari alla resistenza di una spira; data però l'esiguità dell'incremento, il fatto viene trascurato perché non avvertibile.

## **4.2 Circuiti di regolazione**

#### **4.2.1 Regolazione reostatica**

Il resistore variabile viene utilizzato fra un terminale fisso ed il cursore, e connesso in serie al carico  $R_L$  (*Fig. IX.4.3*).

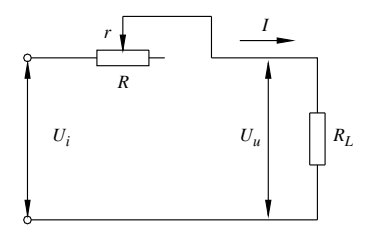

**Fig. IX.4.3** Regolazione reostatica.

Detta *R* la resistenza fra i due terminali fissi, viene resa operante una resistenza variabile *r* compresa tra i limiti:  $0 \le r \le R$ . L'esame del circuito consente di rilevare,

– la corrente:

$$
I = U_i / (r + R_L) \tag{IX.4.1}
$$

la tensione al carico:

$$
U_u = U_i R_L / (r + R_L)
$$
 (IX.4.2)

La regolazione si sviluppa fra i seguenti limiti:

- $-$  per la corrente,  $I_{min} = U_i / (R + R_L)$ ,  $I_{max} = U_i / R_L$
- per la tensione,  $U_{\text{unfin}} = U_i R_L / (R + R_L)$ ,  $U_{\text{unmax}} = U_i$ .

## **IX-28 MISURE ELETTRICHE**

Questa regolazione si può intendere sostanzialmente una regolazione in corrente, da cui deriva necessariamente la regolazione della tensione al carico. Essa non consente la riduzione a zero della tensione perché si dovrebbe impiegare un resistore variabile di resistenza infinita.

# **Esempio 1**.

Determinare la resistenza di un reostato che debba ridurre la corrente fino al valore minimo pari a *Imax*/10 in un circuito alimentato a 100 V ed avente una resistenza di carico  $R_L$  = 50  $\Omega$ .

*Procedimento*.

Le correnti limiti sono:  $I_{max} = U/R_L = 100/50 = 2 \text{ A}; I_{min} = I_{max}/10 = 0,2 \text{ A}.$ La resistenza totale massima è:  $R_{max} = \frac{U}{I_{min}} = 100/0, 2 = 500 \Omega$ . Il reostato dovrà avere una resistenza  $\geq 450 \Omega$  ed essere adatto ad una corrente di 2 A.

## **4.2.2 Regolazione potenziometrica**

*Circuito potenziometrico a vuoto*

Questo collegamento presenta il resistore di regolazione alimentato direttamente fra i terminali fissi dalla tensione di ingresso, mentre la tensione di uscita viene colta fra uno dei terminali fissi e il cursore (*Fig. IX.4.4*). La corrente impegnata è *I* = *Ui* / *R*.

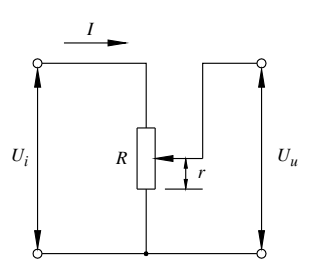

**Fig. IX.4.4** Regolazione potenziometrica a vuoto.

Indicata con *r* la parte regolabile del resistore, il circuito è assimilabile ad un partitore di tensione e quindi:

$$
U_u = U_i r / R \qquad \text{con} \qquad 0 \le U_u \le U_i \qquad (IX.4.3)
$$

*Circuito potenziometrico a carico*

Collegando in uscita un carico  $R<sub>L</sub>$ , (*Fig. IX.4.5*), il circuito si può considerare come un partitore di tensione fra le resistenze:  $R_1 = R - r e R_2 = r \cdot R_L / (r + R_L)$ .

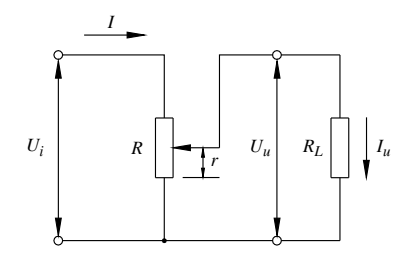

**Fig. IX.4.5** Regolazione potenziometrica a carico: schema di collegamento.

La tensione al carico è:

$$
U_u = U_i R_2 / (R_1 + R_2) \qquad \text{con} \qquad 0 \le U_u \le U_i \qquad (IX.4.4)
$$

e la corrente:

$$
I_u = U_u / R_L \qquad \text{con} \qquad 0 \le I_u \le U_i / R_L \qquad (IX.4.5)
$$

Questa regolazione offre una regolazione più ampia di quella reostatica, ma è soggetta a maggior dissipazione. Inoltre la regolazione a carico perde di linearità; risulta ancora soddisfacente scegliendo  $R < R_L / 5$ .

#### **Esempio 2**.

Si vuole determinare la resistenza di un circuito potenziometrico alimentato a  $U_i = 10$  V e adatto a regolare la tensione su un carico  $R_L = 100 \Omega$ .

*Procedimento*.

Si stima sufficiente dimensionare la resistenza variabile  $R = R_1/10 = 10 \Omega$  per una corrente  $I = 1$  A.

Come verifica si può determinare la tensione regolata quando il cursore è a metà. Risulta,  $-$  a vuoto:  $U_u = U_i/2 = 10/2 = 5$  V;

- a carico:  $R_1 = 10 - 5 = 5 \Omega$ ;  $R_2 = 5 \cdot 10/15 = 3,33 \Omega$ ;

 $U_u = U_i R_2/(R_1 + R_2) = 10 \cdot 3{,}33/8{,}33 = 4$  V con una diminuzione del 20% rispetto alla precedente. Per ridurre questa percentuale, se giudicata eccessiva, occorre ridurre la resistenza variabile.

#### **5 MISURA DI TENSIONE**

#### **5.1 Voltmetro**

Lo strumento che misura la tensione prende il nome di *voltmetro* (V). Se adatto per la corrente continua, ha i morsetti contrassegnati e deve essere inserito fra i due punti del circuito fra i quali esiste la tensione da rilevare (*Fig. IX.5.1*).

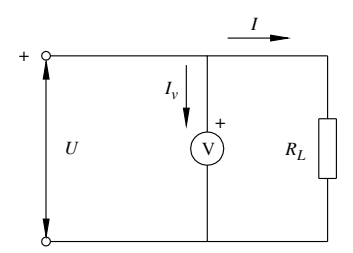

**Fig. IX.5.1** Schema di inserzione di un voltmetro.

Il voltmetro presenta una resistenza interna  $R<sub>v</sub>$  e quindi, in funzionamento, sottrae al circuito una corrente:

$$
I_{\nu} = U/R_{\nu} \tag{IX.5.1}
$$

È necessario che tale corrente sia irrilevante rispetto a quella presente nel circuito e quindi lo strumento possiede una resistenza interna molto elevata, indicata di norma sul quadrante. Nel caso di strumenti a più portate, il valore è dato in  $\Omega/V$ , cioè viene fornita la resistenza interna corrispondente ad ogni volt di portata. Il reciproco di questa grandezza dà la corrente di fondoscala dello strumento.

# **Esempio 1**.

Un voltmetro di resistenza interna 500  $\Omega$ /V possiede due portate,  $U_1 = 150$  V e  $U_2 = 300$ 

V. Si vuole determinare la corrente di fondoscala e la resistenza interna dello strumento. *Procedimento*.

La corrente di fondoscala è:  $I<sub>fs</sub> = 1/500 = 2$  mA.

Le resistenze interne risultano:

- per 150 V,  $R_{v1} = 500 \cdot 150 = 75$  k $\Omega$ ;
- per 300 V,  $R_{v2} = 500 \cdot 300 = 150 \text{ k}\Omega$ .

# **5.2 Portata del voltmetro**

La portata del voltmetro è il valore di fondoscala. Per aumentare la portata si deve collegare in serie allo strumento una resistenza addizionale  $R_a$  di valore tale che possa trattenere l'eccesso di tensione (*Fig. IX.5.2*).

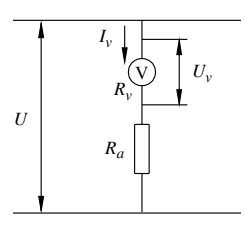

**Fig. IX.5.2** Voltmetro con resistenza addizionale.

Si definisce *potere moltiplicatore* (*m*) il rapporto fra la portata che si vuole ottenere *U* e quella dello strumento  $U_{\nu}$ :

$$
m = U / U_{\nu} \tag{IX.5.2}
$$

Applicando la formula del partitore di tensione si ottiene  $m = (R_a + R_v)/R_v$  da cui:

$$
R_a = R_v(m-1) \tag{IX.5.3}
$$

Le resistenze addizionali vengono utilizzate per ottenere uno strumento a più portate. **Esempio 2**.

Un voltmetro di portata 30 V e resistenza interna 20 k $\Omega$  delle essere impiegato per ottenere portate di 75 V, 150 V, 300 V. Si vogliono determinare le resistenze addizionali occorrenti.

*Procedimento* (*Fig. IX.5.3*).

per 75 V:  $m_1 = 75/30 = 2.5$ ,  $R_1 = 20 (2.5 - 1) = 30 \text{ k}\Omega$ ,

per 150 V:  $m_2 = 150/30 = 5$ ,  $R_2 = 20 (5 - 1) = 80 \text{ k}\Omega$ ,  $R_2 = R_2 - R_1 = 80 - 30 = 50 \text{ k}\Omega$ ;

per 300 V:  $m_3 = 300/30 = 10$ ,  $R_3 = 20 (10 - 1) = 180$  k $\Omega$ ,  $R'_3 = R_3 - R_2 = 180 - 80 =$  $100 k\Omega$ .

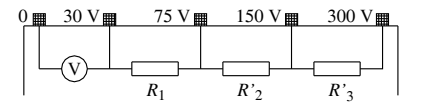

**Fig. IX.5.3** Voltmetro a più portate.

#### **5.3 Verifica di taratura di un voltmetro**

Si compie col metodo di paragone, confrontando le indicazioni dello strumento  $V_{v}$ con quelle di un secondo strumento V<sub>c</sub> ritenuto campione e connesso in parallelo (*Fig. IX.5.4*).

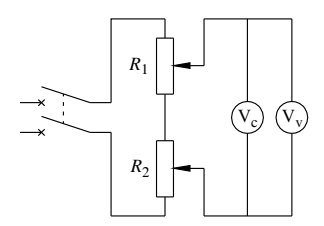

**Fig. IX.5.4** Circuito per la verifica della taratura di un voltmetro.

Si può impiegare un alimentatore a tensione variabile oppure un dispositivo regolatore potenziometrico; consigliabile impiegare due resistenze,  $\hat{R}_1$  e  $R_2 = \hat{R}_1/10$  per la regolazione fine. Lo strumento sarà considerato idoneo se gli errori assoluti sono tutti contenuti entro la fascia di tolleranza data dalla sua classe.

# **6 MISURA DI CORRENTE**

#### **6.1 Amperometro**

Lo strumento che misura la corrente prende il nome di *amperometro* (A). Se adatto per la corrente continua ha i morsetti contrassegnati e deve essere inserito lungo il circuito, dove esiste la corrente da rilevare (*Fig. IX.6.1*).

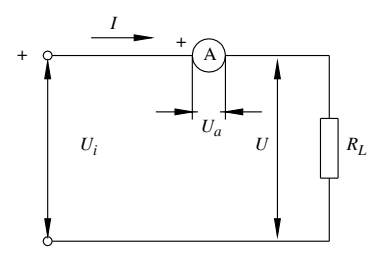

**Fig. IX.6.1** Schema di inserzione di un amperometro.

L'amperometro presenta una resistenza interna  $R_a$  e quindi, in funzionamento, produce una caduta di tensione data da:

$$
U_a = R_a I \tag{IX.6.1}
$$

È necessario che tale caduta di tensione sia irrilevante rispetto alla tensione del circuito e quindi lo strumento possiede una resistenza interna molto piccola, indicata, di norma, sul quadrante.

#### **6.2 Portata dell'amperometro**

La portata dell'amperometro, ovvero il valore di fondoscala, si può aumentare collegando in parallelo ad esso una resistenza in derivazione (shunt)  $R_d$  di valore tale che possa convogliare l'eccesso di corrente (*Fig. IX.6.2*).

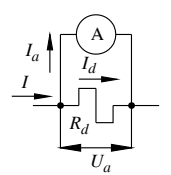

**Fig. IX.6.2** Amperometro con shunt.

Si abbia un amperometro di portata *Ia* e si voglia aumentarne il valore a *I*. Il *potere moltiplicatore* (*m*) è:

$$
m = I / I_a \tag{IX.6.2}
$$

Applicando la formula del partitore di corrente si ottiene  $m = (G_d + G_a)/G_a$  da cui:

$$
R_d = R_a / (m - 1) \tag{IX.6.3}
$$

Le resistenze in derivazione vengono utilizzate per ottenere uno strumento a più portate. **Esempio 1**.

Un amperometro di portata 10 A e resistenza interna 10 m $\Omega$  delle essere modificato per ottenere una nuova portata di 50 A. Determinare la resistenza in derivazione occorrente.

*Procedimento*.

 $-m = 50/10 = 5$ ,  $R_d = 10/4 = 2.5$  m $\Omega$ .

## **6.3 Verifica di taratura di un amperometro**

Si compie col metodo di paragone, confrontando le indicazioni dello strumento con quelle di un secondo strumento ritenuto campione e connesso in serie (*Fig. IX.6.3*).

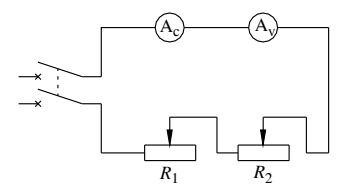

**Fig. IX.6.3** Circuito per la verifica della taratura di un amperometro.

Si può impiegare una regolazione reostatica che agisce sui due amperometri in serie; consigliabile impiegare due resistenze,  $R_1$  e  $R_2 = R_1/10$  per la regolazione fine. Lo strumento sarà considerato idoneo se gli errori assoluti sono tutti contenuti entro la fascia di tolleranza data dalla sua classe.

## **7 MISURE DI RESISTENZA**

## **7.1 Metodi industriali**

Sono metodi che consentono la determinazione del valore di una resistenza indirettamente, attraverso misure di tensione e/o di corrente.

## **7.1.1 Metodo voltamperometrico**

La misura di una resistenza si può ottenere indirettamente attraverso la misura della tensione e della corrente, sulla base della legge di Ohm. In pratica, l'inserzione degli strumenti, i quali posseggono una resistenza interna propria,  $R_v$  e  $R_a$ , dà luogo ad un errore dipendente dal tipo di connessione. Infatti l'inserzione degli strumenti può essere fatta con voltmetro a *monte* oppure a *valle* dell'amperometro (*Fig. IX.7.1*).

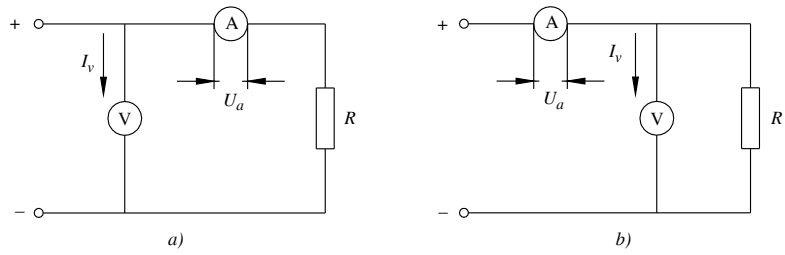

**Fig. IX.7.1** *a*) Voltmetro a monte dell'amperometro; *b*) voltmetro a valle dell'amperometro.

La connessione con voltmetro a monte fornisce una resistenza:  $R_m = R + R_a$  e risulta errata in eccesso, con un errore relativo:

$$
\varepsilon_r = R_a / R \tag{IX.7.1}
$$

La connessione con voltmetro a valle fornisce una resistenza:  $R_m = R / R_v$  e risulta errata in difetto, con un errore relativo:

$$
\varepsilon_r = R/R_v \tag{IX.7.2}
$$

I due errori, in eccesso e in difetto, sono uguali per:

$$
R^* = \sqrt{R_a R_v} \tag{IX.7.3}
$$

Se gli strumenti vengono ritenuti ideali, i due schemi sono equivalenti. In caso contrario la prima inserzione è preferibile per misure di resistenze elevate (*R R*\*), la seconda per resistenze basse  $(R < R^*)$ .

## **7.1.2 Metodo di confronto**

Si collegano le due resistenze,  $R<sub>x</sub>$  incognita e  $R<sub>c</sub>$  nota, in serie e si misurano le due tensioni *Ux* e *Uc* (*Fig. IX.7.2*).

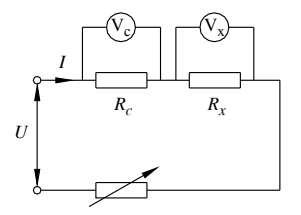

**Fig. IX.7.2** Misura di resistenza con metodo di confronto.

Poiché la corrente è la stessa in entrambe, le tensioni sono proporzionali alle resistenze e risulta:

#### **IX-34 MISURE ELETTRICHE**

$$
R_x = R_c U_x / U_c \tag{IX.7.4}
$$

## **7.1.3 Metodo di sostituzione**

Si collegano le due resistenze,  $R_r$  incognita e  $R_c$  nota, in modo che siano inseribili separatamente in circuito mediante un deviatore o degli spinotti (*Fig. IX.7.3*).

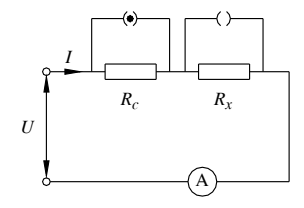

**Fig. IX.7.3** Misura di resistenza con metodo di sostituzione.

Mantenendo costante la tensione si misurano le due correnti  $I_x$  e  $I_c$ . Poiché la tensione è la stessa in entrambe, le correnti sono inversamente proporzionali alle resistenze e risulta:

$$
R_x = R_c I_c / I_x \tag{IX.7.5}
$$

## **7.2 Ponti in corrente continua**

#### **7.2.1 Ponte di Wheatstone**

È un apparecchio formato da quattro resistenze, una delle quali incognita, connesse a quadrilatero (*Fig. IX.7.4*). Su una diagonale è collegato lo strumento indicatore, ad esempio un galvanometro, sull'altra l'alimentazione.

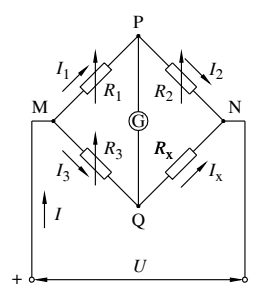

**Fig. IX.7.4** Il ponte di Wheatstone.

Operando sulle resistenze variabili si azzera l'indicazione del galvanometro. In tal caso è:  $I_1 = I_2$ ,  $I_3 = I_x$ ,  $U_1 = U_3$ ,  $U_2 = U_x$  da cui deriva:

$$
R_x = R_3 R_2 / R_1 \tag{IX.7.6}
$$

Per migliorare la sensibilità della lettura e rendere la misura più precisa si deve operare con resistenze aventi lo stesso ordine di grandezza di quella incognita.

Il ponte di Wheatstone si presta efficacemente per misure di resistenze di valore medio, comprese fra 10  $\Omega$  e 100 k $\Omega$ ; per valori minori o maggiori il metodo perde gradualmente in sensibilità ed offre risultati sempre meno precisi.

## **7.2.2 Ponte a filo**

È una variante realizzativa del ponte di Wheatstone e presenta i lati 1 e 2 costituenti parti complementari di un filo conduttore calibrato; su di esso scorre un cursore che è un terminale del ramo galvanometrico (*Fig. IX.7.5*).

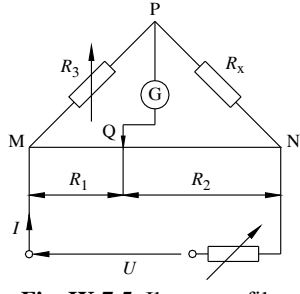

**Fig. IX.7.5** Il ponte a filo.

Poiché le resistenze  $R_1$  e  $R_2$  sono proporzionali alle rispettive lunghezze  $l_1$  e  $l_2$ , l'equazione di equilibrio risulta:

$$
R_x = R_3 l_2 / l_1 \tag{IX.7.7}
$$

Il rapporto  $l_2$  / $l_1$  è indicato direttamente su una scala graduata, tracciata lungo il filo.

#### **7.2.3 Doppio ponte di Thomson**

Questo apparecchio è usato per misure di resistenze molto piccole. Consiste in un circuito principale nel quale sono inserite in serie due resistenze, una incognita  $R_x$  e l'altra nota *Rc*, dello stesso ordine di grandezza. La differenza di potenziale su *Rc* viene opposta a quella su  $R_x$  tramite due coppie di reostati uguali, rispettivamente  $R_1 = R_2$  e  $R_3 = R_4$ . Si tratta di reostati doppi, manovrati ciascuno da un unico cursore in modo da mantenere l'uguaglianza delle due resistenze anche durante la variazione. Un galvanometro chiude la diagonale di misura (*Fig. IX.7.6*).

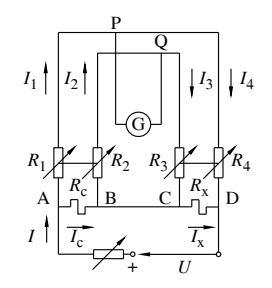

**Fig. IX.7.6** Il doppio ponte di Thomson.

Alimentato il circuito, si manovrano i cursori dei doppi reostati sino ad ottenere la condizione di equilibrio, a galvanometro azzerato. In questa condizione valgono le relazioni:  $I_1 = I_4$ ;  $I_2 = I_3$ ;  $I_x = I_c$ ;  $R_cI_c = R_1(I_1 - I_2)$ ;  $R_xI_x = R_3(I_4 - I_3)$ ; da cui risulta:

$$
R_x = R_c \cdot R_3 / R_1 \tag{IX.7.8}
$$

## **7.2.4 Applicazioni del metodo a ponte**

Il metodo a ponte può essere utilizzato per la ricerca di un punto di cortocircuito fra due fili di una linea bifilare. Si realizza lo schema di *Fig. IX.7.7* e si eseguono due prove, una verso la coppia di terminali ad una estremità PQ e l'altra ripetendo la prova sulla coppia all'altra estremità RS.

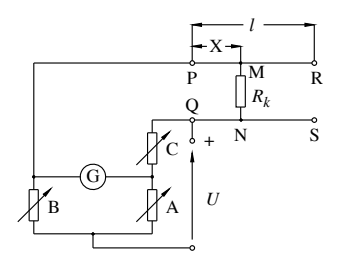

**Fig. IX.7.7** Circuito per la ricerca del punto di cortocircuito fra due fili di una linea bifilare.

Indichiamo con *l* la lunghezza della linea, *r* la resistenza unitaria, *x* la lunghezza del tratto fra un'estremità della linea e il punto di cortocircuito,  $R_k$  la resistenza del cortocircuito. La condizione di equilibrio offre, per le due misure, i valori:

$$
R' = 2rx + R_k, R'' = 2r(1 - x) + R_k.
$$

Elaborando le due espressioni si ottiene:

$$
x = (2rl + R' - R'') / (4r) \tag{IX.7.9}
$$

Con un metodo analogo si può determinare anche la presenza e la posizione di un cortocircuito di un filo di linea e la massa oppure la terra.

## **7.3 Ohmmetri**

## **7.3.1 Ohmmetro in serie**

Lo strumento basa la sua misura indirettamente tramite il rilevamento dell'intensità di corrente di un circuito comprendente la resistenza da misurare. Il circuito è formato dal collegamento in serie della resistenza incognita *Rx* con una resistenza zavorra variabile *Rz* attraverso un amperometro (*Fig. IX.7.8*). La resistenza incognita è munita di un tasto di cortocircuito.

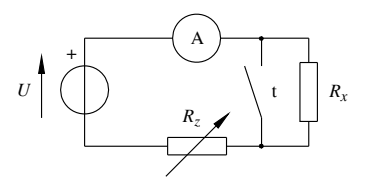

**Fig. IX.7.8** Ohmmetro in serie.

La misura si effettua in due tempi:

– *taratura*, a tasto chiuso; indicata con *U* la tensione di alimentazione, la corrente del circuito è  $I_M = U/R$ ; questa corrente viene regolata tramite  $R_z$  in modo che l'indice dello strumento si porti in fondoscala, cui corrisponde sulla scala degli ohm, sviluppata in senso inverso, il valore 0;

#### **MISURE ELETTRICHE IX-37**

– *misura*, a tasto aperto; la corrente, inferiore alla precedente, vale:

$$
I = U / (Rz + Rx) \t\t (IX.7.10)
$$

e sulla scala degli ohm si può leggere il valore della resistenza  $R<sub>x</sub>$ . I valori significativi sono:

$$
R_x = 0 \to I = I_M; \qquad R_x = R_z \to I = I_M / 2; \qquad R_x \approx \infty \to I = 0.
$$

#### **7.3.2 Ohmmetro a bobine incrociate (logometrico)**

Lo strumento è composto da un magnete fisso e da un equipaggio mobile. Il magnete termina in due espansioni polari piane che comprendono un campo magnetico uniforme, a linee di forza uguali e parallele. L'equipaggio mobile, collocato all'interno del campo in posizione centrale, è lasco, cioè privo di molle di contrasto ed è formato da due bobine a sagoma rettangolare, incrociate e solidali fra loro, poste sullo stesso asse.

Il circuito elettrico è realizzato con due rami in parallelo, uno comprendente la bobina (1) in serie alla resistenza incognita  $R<sub>x</sub>$ , l'altro comprendente la bobina (2) in serie ad una resistenza nota *Rc* (*Fig. IX.7.9*).

**Fig. IX.7.9** Ohmmetro a bobine incrociate.

Alimentando il circuito con una tensione continua *U* e nell'ipotesi che le resistenze delle due bobine siano trascurabili, in esse scorrono due correnti il cui rapporto è inversamente proporzionale alle resistenze:  $I_2 / I_1 = R_x / R_c$ . Le correnti producono due flussi  $\Phi_1$  e  $\Phi_2$  in asse alle rispettive bobine e quindi normali fra loro, che danno come risultante un flusso  $\Phi$  sfasato rispetto a  $\Phi_1$  di un angolo  $\alpha$  = arctg( $\Phi_2$  /  $\Phi_1$ ). Questo flusso è sollecitato per effetto magnetico ad allinearsi al flusso del magnete, facendo assumere all'equipaggio mobile una precisa posizione di equilibrio.

Tenendo conto della propozionalità diretta fra flussi e correnti magnetizzanti si ottiene:

$$
\alpha = \arctg(R_x/R_c) \tag{IX.7.11}
$$

I valori significativi dell'angolo di elongazione sono:

 $R_r = 0 \rightarrow \alpha = 0;$   $R_r = R_c \rightarrow \alpha = 45;$   $R_r \approx \infty \rightarrow \alpha = 90^\circ.$ 

Un indice, solidale all'equipaggio mobile, indica il valore di resistenza direttamente su una scala graduata.

# **7.4 Misure di resistenze di terra**

Le connessioni di terra sono collegamenti di protezione che si effettuano fra le parti metalliche delle apparecchiature elettriche e i *dispersori di terra*, di cui ogni impianto deve essere munito. Il contatto fra i dispersori e la terra deve presentare una resistenza

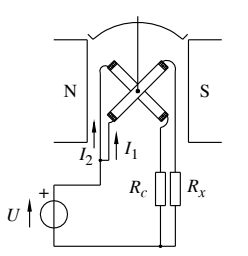

#### **IX-38 MISURE ELETTRICHE**

molto bassa, inferiore ad un preciso valore indicato dalle norme. La misura della resistenza di terra si può compiere con metodo voltamperometrico oppure potenziometrico.

*Metodo voltamperometrico*. Si realizza un circuito come quello indicato in *Fig. IX.7.10* costituito dal dispersore in misura  $D_x$  e da due dispersori ausiliari  $D_1$  e  $D_2$  infissi nel terreno con disposizione a triangolo possibilmente equilatero. La sorgente di alimentazione in corrente alternata è applicata tramite un trasformatore di isolamento, mentre il circuito comprende gli strumenti col voltmetro direttamente connesso fra i dispersori.

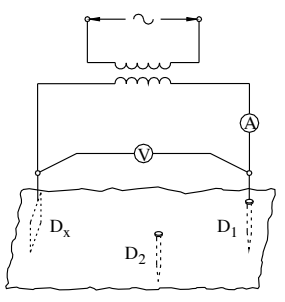

**Fig. IX.7.10** Misura di resistenza di terra con metodo voltamperometrico.

Si eseguono tre misurazioni sulle tre coppie di dispersori, ottenendo tre valori di resistenza:  $R_{x1} = R_x + R_1$ ,  $R_{x2} = R_x + R_2$ ,  $R_{12} = R_1 + R_2$ . Risolvendo il sistema si ottiene:

$$
R_x = (R_{x1} - R_{12} + R_{x2}) / 2
$$
 (IX.7.12)

*Metodo potenziometrico*. Il circuito principale, alimentato da una sorgente in corrente alternata tramite un trasformatore di isolamento, è connesso a due dispersori  $D_x$  in misura e D<sub>h</sub> ausiliario e comprende un trasformatore di corrente (T.A.) di rapporto noto  $K = I_2 / I_1$ . Il circuito secondario è in connessione potenziometrica fra  $D_x$  ed una sonda S interposta fra i due dispersori (*Fig. IX.7.11*).

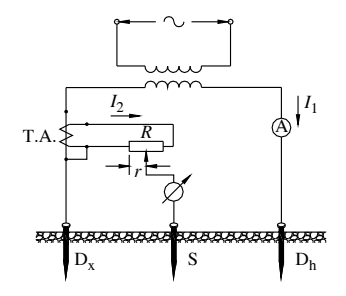

**Fig. IX.7.11** Misura di resistenza di terra con metodo potenziometrico.

Quando lo strumento rivelatore si azzera è:

$$
R_x = Kr \tag{IX.7.13}
$$

Lo strumento che racchiude tutti gli elementi di questo circuito è detto *tellurometro*.

## **8 MISURE DI FORZA ELETTROMOTRICE**

La misura della fem di un generatore di tensione deve essere fatta sul componente privo di corrente, cioè *a vuoto*. Lo strumento che si presta alla misura diretta è un voltmetro a resistenza molto elevata; particolarmente indicato si presenta il voltmetro elettrostatico. La misura della forza elettromotrice si può compiere anche impiegando il metodo potenziometrico.

#### **8.1 Metodo potenziometrico**

Si realizza un circuito in modo che alla fem incognita  $E<sub>x</sub>$  venga opposta una tensione nota *Uc*. Disponendo di un circuito regolatore potenziometrico munito di un amperometro di precisione, si alimenta il generatore  $E<sub>x</sub>$  tramite una resistenza di protezione  $\overline{R}_{s}$  e un galvanometro rivelatore (*Fig. IX.8.1*).

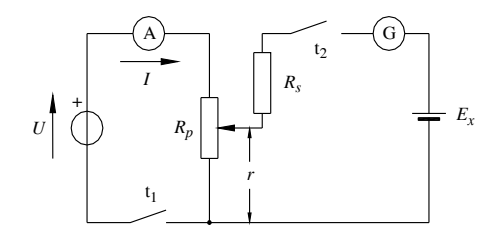

**Fig. IX.8.1** Misura di fem con metodo potenziometrico.

Si opera poi sulla resistenza potenziometrica  $R_p$  sino ad azzerare lo strumento. In tal caso è:

$$
E_x = rI \tag{IX.8.1}
$$

## **8.2 Potenziometro**

Il procedimento precedente presuppone la lettura di *I* e quindi la precisione dipende dalla classe dell'amperometro impiegato. Esistono apparecchi di precisione, detti *potenziometri*, di esclusivo impiego in laboratorio, che consentono la misura di una fem con estrema precisione. Anche essi comprendono il circuito principale potenziometrico e la maglia di opposizione col galvanometro. Per evitare però la lettura della corrente, prevedono una taratura preventiva usando un generatore campione *Ec* (ad esempio la pila Weston che presenta  $E_c = 1,0186$  V). Il ramo principale del circuito presenta, in serie alla resistenza potenziometrica  $R_p$ , una seconda resistenza variabile  $R_r$  in connessione reostatica. Il ramo di misura è munito di un deviatore in modo da effettuare la prova in due tempi (*Fig. IX.8.2*).

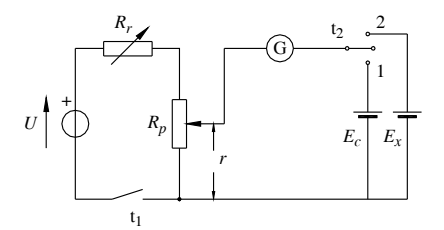

**Fig. IX.8.2** Schema elettrico di un potenziometro.

In *taratura* (1), prefissata *I*, si predispone  $R_p$  in modo che sia  $r_c = E_c / I$  e si procede all'azzeramento del galvanometro manovrando  $\hat{R}_r$ ;

in *misura* (2) si varia la resistenza  $R_p$  sino ad ottenere nuovamente l'azzeramento del galvanometro, da cui deriva  $r_x = E_x / I$ .

Poiché nelle due rilevazioni la corrente è rimasta costante, risulta:

$$
E_x = r_x E_c / r_c \tag{IX.8.2}
$$

Il potenziometro consente anche la determinazione di una corrente, misurando la caduta di tensione che essa produce su una resistenza nota.

## **9 MISURE DI POTENZA**

#### **9.1 Misure di potenza in corrente continua**

#### **9.1.1. Metodo voltamperometrico**

La misura della potenza in corrente continua si può ottenere indirettamente attraverso la misura della tensione e della corrente, in base alla formula: *P* = *U I*. È lo stesso metodo impiegato per la misura di una resistenza (si veda il *Sottopar. 7.1.1*) che prevede due schemi di inserzione distinti in *voltmetro a monte* e *voltmetro a valle* dell'amperometro (*Fig. IX.9.1*).

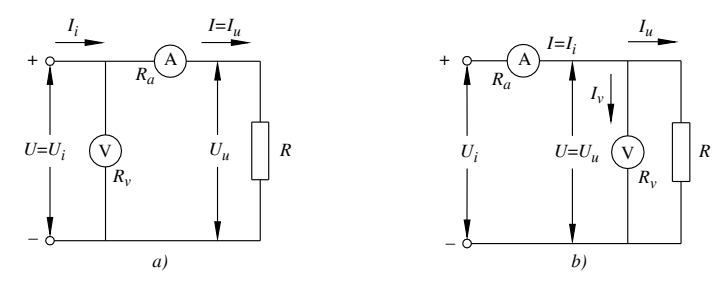

**Fig. IX.9.1** Misura di potenza con metodo voltamperometrico: *a*) voltmetro a monte dell'amperometro; *b*) voltmetro a valle.

Occorre però distinguere due casi secondo che si voglia determinare la potenza al carico *Pu* oppure la potenza in ingresso *Pi* . Se gli strumenti vengono ritenuti ideali, i due schemi sono equivalenti e  $P_m = U I = P_u = P_i$ . In caso contrario, essendo  $R_v$  e  $R_a$  le resistenze interne degli strumenti, le potenze corrette e gli errori sono i seguenti, – voltmetro a monte:

 $P_u = P_m - R_a I^2$ ,  $\varepsilon_r = R_a / R$ ;  $P_i = P_m + G_v V^2$ ,  $\varepsilon_r = R / R_v$  (IX.9.1) – voltmetro a valle:

$$
P_u = P_m - G_v V^2, \quad \varepsilon_r = R/R_v; \quad P_i = P_m + R_d I^2, \quad \varepsilon_r = R_a / R. \text{ (IX.9.2)}
$$

#### **9.1.2 Wattmetro**

La misura di potenza si può effettuare direttamente impiegando il wattmetro elettrodinamico (si veda il *Sottopar. 3.5.4*). Le due bobine, voltmetrica e amperometrica, possiedono uno dei due morsetti contrassegnati; l'inserzione corretta richiede che il morsetto contrassegnato della voltmetrica sia connesso col filo su cui è posta l'amperometrica (*Fig.* 

*IX.9.2*). Anche in questo caso l'inserzione dello strumento può essere effettuata in due modi, con la bobina voltmetrica a monte oppure a valle dell'amperometrica; per la scelta dell'inserzione più opportuna si rimanda a quanto detto al paragrafo precedente.

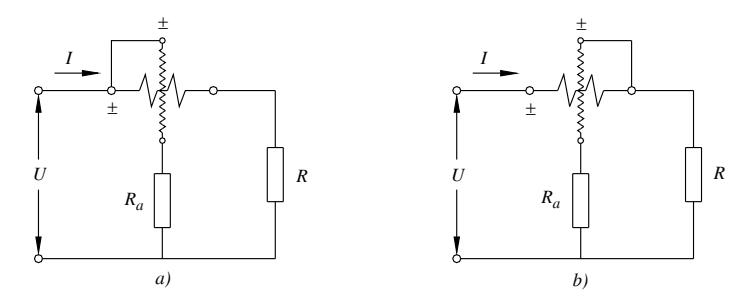

**Fig. IX.9.2** Misura di potenza con wattmetro; *a*) bobina voltmetrica a monte dell'amperometrica; *b*) a valle.

La portata del wattmetro è il prodotto della portata amperometrica per quella voltmetrica; ad esempio scelta una portata voltmetrica di 300 V e una amperometrica di 5 A la portata wattmetrica risulta di 1500 W. È importante verificare che entrambe le portate siano separatamente rispettate, in relazione ai valori massimi di tensione e corrente previsti nel circuito.

Per aumentare la portata dello strumento si può aumentare la portata voltmetrica e/o quella amperometrica. L'aumento della portata voltmetrica si ottiene mediante resistenze addizionali. La variazione della portata amperometrica si ottiene modificando il collegamento delle due sezioni in cui è suddivisa la bobina. Si ottengono due portate nel rapporto 1:2 rispettivamente per collegamento serie o parallelo (*Fig. IX.9.3*).

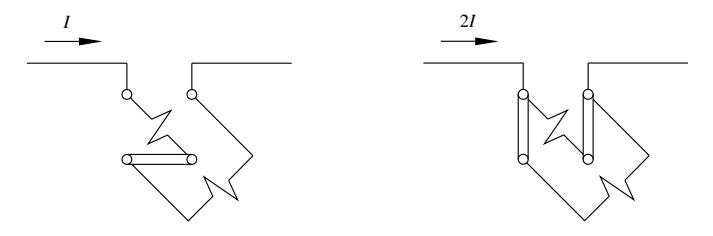

**Fig. IX.9.3** Variazione della portata amperometrica di un wattmetro: serie *I*, parallelo 2*I*.

## **9.1.3 Verifica di taratura del wattmetro**

La verifica della taratura di un wattmetro si può compiere efficacemente col metodo del *carico fittizio*. Si realizzano due circuiti distinti (*Fig. IX.9.4*):

– uno amperometrico con regolazione reostatica, che alimenta la bobina amperometrica del wattmetro collegata in serie ad un amperometro campione;

– uno voltmetrico con regolazione potenziometrica, che alimenta la bobina voltmetrica del wattmetro collegata in parallelo ad un voltmetro campione.

La prova si esegue predisponendo un valore di tensione *Uc* e facendo variare la corrente *Ic* per valori discreti e successivi sino al massimo ammesso dallo strumento in misura.

Effettuata per ogni valore la lettura della potenza *P* sul wattmetro in verifica, si può calcolare la potenza campione  $P_c = U_c I_c$  e l'errore assoluto del wattmetro  $\varepsilon_a = P - P_c$ .

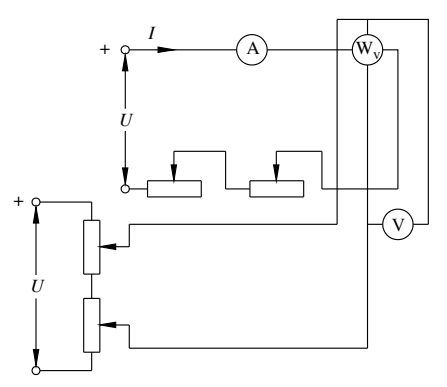

**Fig. IX.9.4** Verifica di taratura di un wattmetro con carico fittizio.

## **9.2 Misure di potenza in corrente alternata**

## **9.2.1 Wattmetro in corrente alternata**

Il wattmetro elettrodinamico consente la misura della potenza attiva:  $P = U I \cos \varphi$ . Oltre agli errori di inserzione, che possono essere ritenuti coincidenti con quelli rilevati in corrente continua, in corrente alternata lo strumento è soggetto all'*errore di fase*. Deriva dal fatto che la bobina voltmetrica non è esattamente una resistenza, ma un'impedenza *Zv* con una sia pur piccola componente induttiva. Ciò comporta che la corrente voltmetrica  $I_v = U / Z_v$  è sfasata in ritardo rispetto alla tensione di un angolo (*Fig. IX.9.5*):

$$
\varepsilon = \arccos(R_v / Z_v) \tag{IX.9.3}
$$

e l'angolo fra le due correnti, amperometrica e voltmetrica, risulta:  $\beta = \varphi - \varepsilon$ .

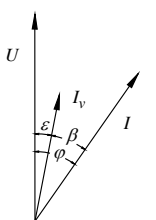

**Fig. IX.9.5** Diagramma vettoriale delle correnti in un wattmetro elettrodinamico.

Dalla *IX.3.15* si deduce che lo strumento indica la potenza:

$$
P = Ul\cos \varepsilon \cos (\varphi - \varepsilon) \tag{IX.9.4}
$$

L'errore relativo che ne segue, considerando sen  $\varepsilon = \varepsilon$ e cos  $\varepsilon = 1$  vale:

$$
\varepsilon_r = \varepsilon \text{tg} \varphi \tag{IX.9.5}
$$

L'errore di fase risulta apprezzabile per misure su circuiti fortemente sfasati. Ad esempio, con  $\varepsilon = 1^\circ$  e  $\varphi = 80^\circ$  *i* errore risulta  $\varepsilon_r = 9.9\%$ .

Per misure su circuiti con fattore di potenza molto basso la lettura del wattmetro, la

#### **MISURE ELETTRICHE IX-43**

cui indicazione appare nel tratto iniziale della scala, può risultare fortemente errata perché all'errore di fase si aggiunge l'errore di lettura. In questi casi si può usare il wattmetro *a basso fattore di potenza*, ottenuto indebolendo la molla antagonista. Ad esempio, con un indebolimento di un fattore 5 si ottiene un valore di fondoscala che è 1/5 di quello normale, corrispondente a  $\cos \varphi = 0.2$ .

# **10 MISURE DI IMPEDENZA**

## **10.1 Metodo industriale**

Le misure di impedenza con metodo industriale si eseguono inserendo nel circuito i tre strumenti fondamentali: voltmetro, amperometro, wattmetro (*Fig. IX.10.1*).

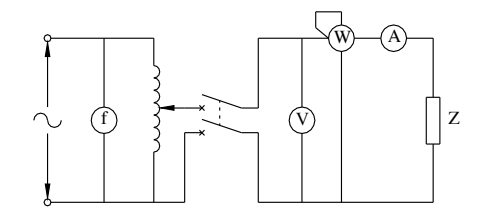

**Fig. IX.10.1** Misura di impedenza con metodo industriale.

Si alimenta il circuito tramite un variatore di tensione e si rilevano i valori di *U*, *I*, *P*, dai quali si desume,

il fattore di potenza:

$$
\cos \varphi = P / (UI) \tag{IX.10.1}
$$

la potenza reattiva:

$$
Q = P \text{tg } \varphi \tag{IX.10.2}
$$

Segue il calcolo dell'impedenza, distinta nelle sue componenti serie:

$$
Z = U/I, \qquad R = Z\cos\varphi, \qquad X = Z\sin\varphi. \qquad (IX.10.3)
$$

Se l'impedenza non è costante, la misura deve essere effettuata per diversi valori di tensione tracciando su un diagramma cartesiano la caratteristica del componente  $U = f(I)$ .

Nel caso di impedenza fortemente reattiva è opportuno impiegare un wattmetro a basso  $\cos \varphi$ . Se poi il componente si può ritenere puramente reattivo, come spesso accade nella misura di condensatori, il wattmetro è superfluo e ci si riduce al metodo voltamperometrico, da cui deriva:

$$
X_C = U/I \tag{IX.10.4}
$$

## **10.2 Ponti in corrente alternata**

I ponti in corrente alternata sono derivati dal ponte di Wheatstone (si veda il *Sottopar. 7.2.1*); la frequenza della sorgente di alimentazione può essere varia; particolarmente usate sono le frequenze di 50 Hz e di 1000 Hz; sulla diagonale di misura è posto uno strumento rivelatore che può essere di tipo acustico oppure ottico. Ad equilibrio raggiunto è:

$$
\mathbf{Z}_{x} = \mathbf{Z}_{3} \cdot \mathbf{Z}_{2} / \mathbf{Z}_{1} \tag{IX.10.5}
$$

## **IX-44 MISURE ELETTRICHE**

Molto spesso due dei quattro lati del ponte sono resistivi, e ciò comporta che gli altri due, ad equilibrio raggiunto, devono comprendere impedenze con lo stesso angolo di fase.

## **10.2.1 Ponte di Kohlrausch**

È derivato direttamente dal ponte di Wheatstone e permette la misura della resistenza di liquidi o soluzioni elettrolitiche (*Fig. IX.10.2*)

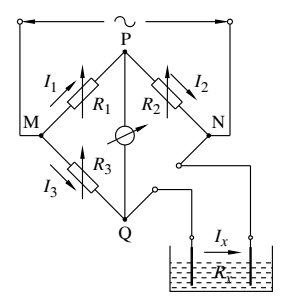

**Fig. IX.10.2** Ponte di Kohlrausch.

Ad equilibrio raggiunto è:

$$
R_x = R_3 \cdot R_2 / R_1 \tag{IX.10.6}
$$

## **10.2.2 Ponte di De Sauty**

È impiegato per la misura di capacità per le quali si possano trascurare le perdite (angolo di perdita  $\delta = 0$ ). Comprende due lati resistivi variabili e gli altri due costituiti l'uno dalla capacità campione  $\tilde{C}_c$  e l'altro da quella incognita  $C_x$  (*Fig. IX.10.3*). A rivelatore azzerato è:

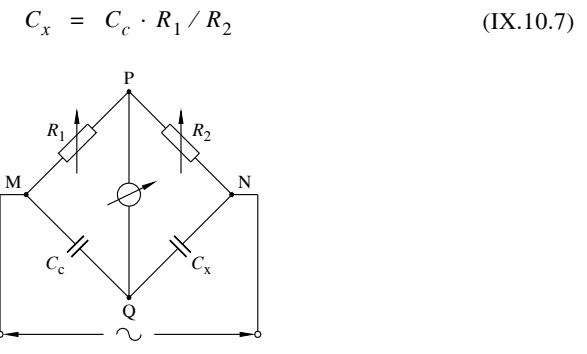

**Fig. IX.10.3** Ponte di De Sauty.

## **10.2.3 Ponte di Wien**

È un ponte che può essere impiegato per la misura di capacità o induttanze reali, con componente resistiva non trascurabile.

*Misura di capacità*. Il ponte impiega, sul lato di riferimento, un condensatore campione, che riteniamo privo di perdite, al quale è connessa in serie una resistenza  $R_c$  nota, di piccolo valore e variabile *(Fig. IX.10.4*). A ponte in equilibrio si ha:

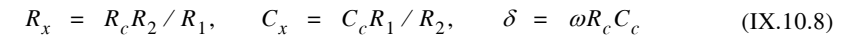

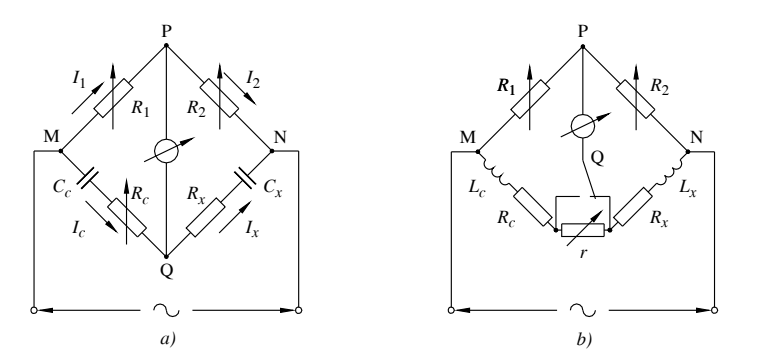

**Fig. IX.10.4** Ponte di Wien: *a*) per la misura di capacità; *b*) per la misura di induttanze.

*Misura di induttanza*. Il ponte possiede: sul lato di riferimento una induttanza campione, nota nelle sue due componenti *L<sub>c</sub>* e R<sub>c</sub>; sul lato di misura l'induttanza incognita di componenti  $L_x$  e  $R_x$ . Per rendere possibile l'equilibrio delle componenti resistive è inserita una resistenza variabile *r*, che può essere connessa in serie a  $R_c$  oppure a  $R_x$  andando a compensare la componente ohmica in difetto. Ammettendo  $R_c$  in difetto, ad equilibrio raggiunto le componenti ed il fattore di merito sono:

$$
R_x = (R_c + r)R_2/R_1, \quad L_x = L_cR_2/R_1, \quad Q = \omega L_c / (R_c + r) \quad (IX.10.9)
$$

#### **10.2.4 Ponte di Schering**

Il ponte è adatto a misure di capacità con perdite molto piccole. Possiede sul lato di riferimento un condensatore campione ritenuto privo di perdite e, in parallelo al ramo resistivo  $R_1$ , un condensatore variabile  $C_1$  (*Fig. IX.10.5*). Ad equilibrio raggiunto è:

$$
R_x = R_2 C_1 / C_c, \quad C_x = C_c R_1 / R_2, \quad \delta = \omega R_1 C_1 \quad (IX.10.10)
$$

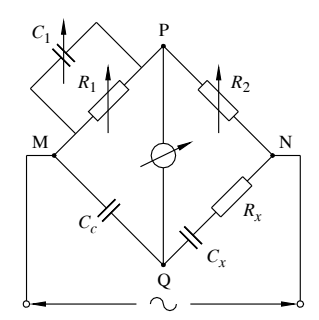

**Fig. IX.10.5** Ponte di Schering.

## **10.2.5 Ponte di Maxwell**

Questo ponte è adatto a misure di induttanze e consente anche la determinazione delle

perdite e del fattore di merito. Possiede sul lato di riferimento una resistenza campione e, in parallelo al ramo resistivo  $R_1$ , un condensatore variabile  $C_1$  (*Fig. IX.10.6*). Ad equilibrio raggiunto è:

$$
R_x = R_c R_2 / R_1, \qquad L_x = R_c R_2 C_1, \qquad Q = \omega R_1 C_1 \tag{IX.10.11}
$$

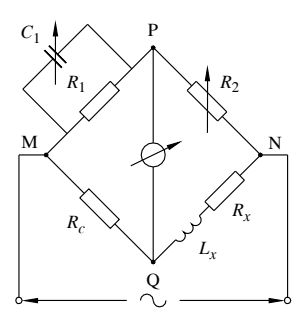

**Fig. IX.10.6** Ponte di Maxwell.

# **11 MISURE SU LINEE TRIFASI**

I circuiti trifasi possono essere simmetrici oppure dissimmetrici rispetto alle tensioni, equilibrati o squilibrati rispetto alle correnti. In pratica i sistemi industriali sono simmetrici perché così sono imposti dalle società fornitrici di energia elettrica. Il carico trifase può essere accessibile oppure, come accade quasi sempre, non accessibile. (Si veda la *Sez. VII Elettrotecnica generale*).

## **11.1 Misure su carico accessibile**

Quando il carico è accessibile, poiché il sistema è l'assieme di tre sistemi monofasi, le misure si possono effettuare indipendentemente su ciascuna fase.

Per il collegamento a stella si utilizzano tre voltmetri, tre amperometri e tre wattmetri (*Fig. IX.11.1*) e si rilevano i valori di: *E*1, *E*2, *E*3; *I*1, *I*2, *I*3; *P*1, *P*2, *P*3; da cui si ricava, per ciascuna fase:

$$
\cos \varphi_i = P_i / E_i I_i, \qquad Q_i = P_i t g \varphi_i, \qquad i = 1, 2, 3 \tag{IX.11.1}
$$

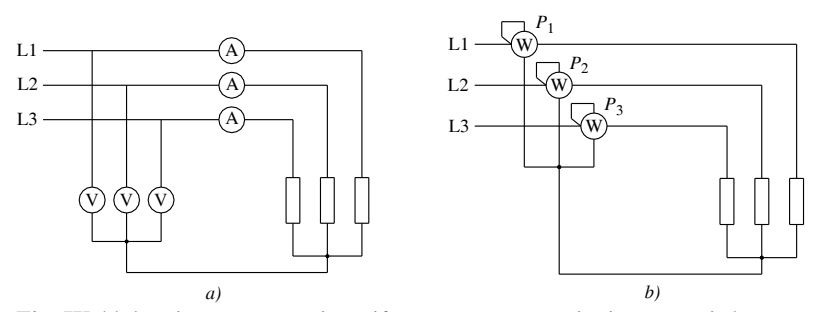

**Fig. IX.11.1** Misure su un carico trifase a stella: *a*) tensioni e correnti; *b*) potenze.

Per il collegamento a triangolo si utilizzano un voltmetro, tre amperometri e tre watt-

metri (*Fig. IX.11.2*) e si rilevano i valori di: *U*,  $J_A$ ,  $J_B$ ,  $J_C$ ;  $P_A$ ,  $P_B$ ,  $P_C$ ; da cui si ricava, per ciascuna fase:

$$
\cos \varphi_i = P_i / U_i J_i, \qquad Q_i = P_i \text{tg } \varphi_i, \qquad i = A, B, C \tag{IX.11.2}
$$

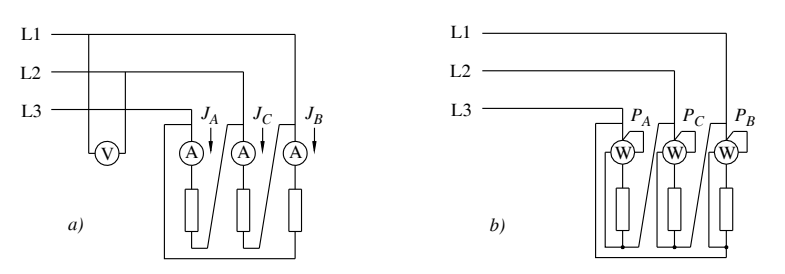

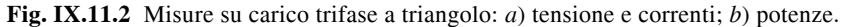

In entrambi i casi i valori totali sono:

$$
P = \Sigma P_i, \qquad Q = \Sigma Q_i, \qquad \Phi = \text{arc tg}(Q/P) \tag{IX.11.3}
$$

## **11.2 Indipendenza della potenza attiva totale dal potenziale di riferimento**

Il diagramma vettoriale che si riferisce ad un carico trifase simmetrico squilibrato a stella a tre fili è illustrato in *Fig. IX.11.3*, in cui appare lo spostamento  $U_0$  del centro stella effettivo O rispetto al baricentro O'.

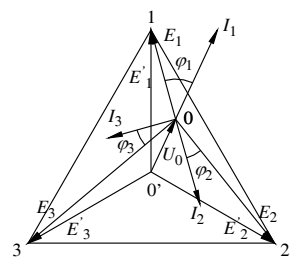

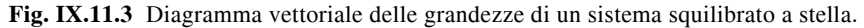

Le tensioni stellate istantanee baricentriche *e*' sono legate a quelle effettive e dalla relazione:

$$
e_i = e_i - v_0 \qquad i = 1, 2, 3 \qquad (IX.11.4)
$$

La potenza istantanea complessiva è:

$$
p = \sum e_i i_i \qquad i = 1, 2, 3 \qquad (IX.11.5)
$$

Sostituendo la *IX.11.4* nella *IX.11.5* e tenendo conto che la somma delle correnti è nulla, la potenza istantanea diviene:

$$
p = \sum e_i i_i - v_0 \sum i_i = \sum e_i i_i \qquad i = 1, 2, 3 \qquad (IX.11.6)
$$

#### **IX-48 MISURE ELETTRICHE**

Rimane dimostrato che la potenza istantanea complessiva, e con essa la potenza attiva di un sistema trifase simmetrico, è *indipendente* dal potenziale di riferimento. Si presenta vantaggioso riferire le voltmetriche dei wattmetri ad uno dei tre fili e l'inserzione che ne risulta è detta *inserzione Aron* (*Fig. IX.11.4*).

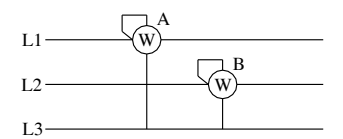

**Fig. IX.11.4** Inserzione Aron.

È consuetudine indicare i due wattmetri coi simboli *A* e *B*, assegnando il simbolo *A* al wattmetro che presenta l'indicazione maggiore. La potenza trifase quindi è data da:

$$
P = A + B \tag{IX.11.7}
$$

## **11.3 Circuito simmetrico equilibrato**

## **11.3.1 Potenza attiva**

Un circuito trifase simmetrico ed equilibrato è perfettamente definito con quattro misurazioni ottenute con l'inserzione di un voltmetro, un amperometro e due wattmetri in Aron (*Fig. IX.11.5*).

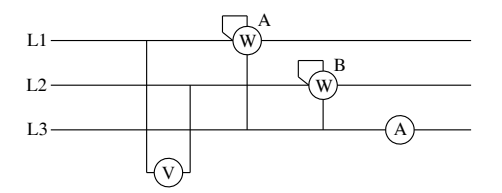

**Fig. IX.11.5** Misure su un circuito trifase simmetrico ed equilibrato.

Ammesso un carico di carattere induttivo, dal diagramma vettoriale delle grandezze che operano sui due wattmetri (*Fig. IX.11.6*) si deducono le indicazioni di ciascuno:

$$
A = Ul\cos(\varphi - 30^{\circ}), \qquad B = Ul\cos(\varphi + 30^{\circ})
$$
 (IX.11.8)

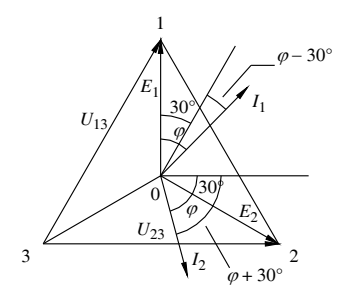

**Fig. IX.11.6** Diagrammi vettoriali di *A* e *B*.

#### **MISURE ELETTRICHE IX-49**

Sviluppando le due relazioni si verifica che la potenza attiva è data da:

$$
P = \sqrt{3} \, U \, \text{cos} \, \varphi = A + B \tag{IX.11.9}
$$

Nel caso in cui l'indicazione di *B*, inserito correttamente, risulti negativa, occorre invertirne l'amperometrica e considerare la lettura negativa.

Quando il carico ha carattere capacitivo, le indicazioni di *A* e *B* si scambiano. Mantenendo tuttavia la convenzione di assumere come *A* il wattmetro ad indicazione maggiore, rimangono inalterate tutte le considerazioni che sono state fatte.

## **11.3.2 Potenza reattiva e fattore di potenza**

Tenendo presenti le due relazioni (*IX.11.8*) si verifica che la potenza reattiva è data da:

$$
Q = \sqrt{3} U I \operatorname{sen} \varphi = \sqrt{3} (A - B) \tag{IX.11.10}
$$

Dalle formule *IX.11.9* e *IX.11.10* si ottiene, per la potenza apparente:

$$
S = 2\sqrt{A^2 - AB + B^2}
$$
 (IX.11.11)

Il fattore di potenza è dato dalla definizione:

$$
\cos \varphi = \cos \arctan (Q/P) \tag{IX.11.12}
$$

*Esempio 1*.

Le misure su un circuito trifase a stella simmetrico ed equilibrato hanno fornito i valori seguenti:  $U = 380$  V;  $A = 800$  W;  $B = 300$  W. Si vuole determinare la corrente, il fattore di potenza e i componenti serie dell'impedenza di una fase.

*Procedimento*.

Le potenze sono:

 $P = A + B = 800 + 300 = 1100 \text{ W}; Q = \sqrt{3} (A - B) = \sqrt{3} (800 - 300) = 866 \text{ VAR}$ da cui risulta:

 $-$  tg  $\varphi = Q/P = 866/1100 = 0,787$  e quindi cos  $\varphi = 0,786$ .

La corrente vale:

 $-I = P/(\sqrt{3} U \cos \varphi) = 1100/(\sqrt{3} \cdot 380 \cdot 0.786) = 2,12 \text{ A}.$ 

L'impedenza di una fase è:

- $Z = U/(\sqrt{3} I) = 380/(\sqrt{3} \cdot 2,12) = 104 \Omega$  di parametri serie:
- $R = Z \cos \varphi = 104 \cdot 0.786 = 81.6 \Omega$ ;  $X = Z \sin \varphi = 104 \cdot 0.618 = 64.3 \Omega$ .

Per il carico equilibrato l'angolo di fase totale  $\Phi$  coincide con l'angolo di ciascuna fase  $\varphi$ . Il fattore di potenza può essere ottenuto anche in funzione del rapporto fra le letture dei due wattmetri:

$$
x = B/A \tag{IX.11.13}
$$

e risulta:

$$
\cos \varphi = (1 + x) / 2\sqrt{1 - x + x^2}
$$
 (IX.11.14)

La funzione *IX.11.14* è tracciata in *Fig. IX.11.7*.

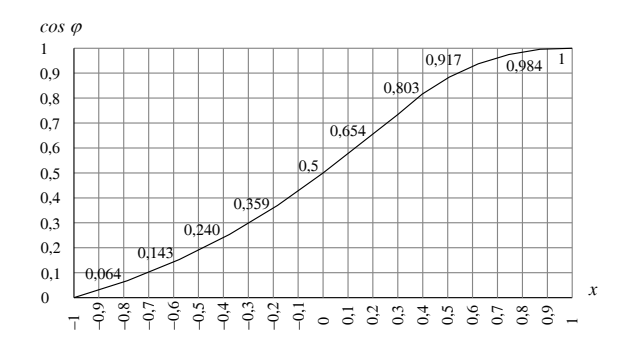

**Fig. IX.11.7** Diagramma cartesiano della funzione  $\cos \varphi = f(x)$ .

Dalle relazioni precedenti si deducono i seguenti casi particolari:

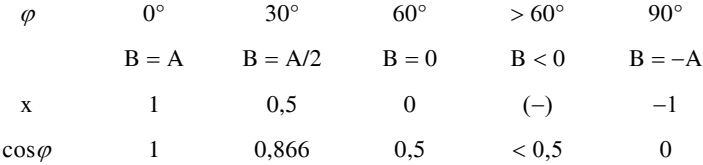

#### **11.4 Circuito simmetrico squilibrato**

Il rilievo delle potenze di un circuito squilibrato può essere fatto in due modi che sono indicati come: *metodo delle quattro letture*, o Barbagelata, *metodo delle tre letture*, o Righi.

In entrambi i casi la potenza attiva è data dalla formula *IX.11.7*: *P* = *A* + *B*.

#### **11.4.1 Metodo delle quattro letture (Barbagelata)**

Il metodo fa uso, per la misura della potenza reattiva di una linea trifase, delle tre possibili inserzioni Aron, ciascuna ottenibile collegando le amperometriche su due fili e le voltmetriche fra detti fili ed il terzo. Esse sono:

 $P_{32} = UI_3 \cos(\varphi_3 - 30^\circ),$   $P_{12} = A' = UI_1 \cos(\varphi_1 + 30^\circ)$  (IX.11.15)  $P_{13} = A = UI_1 \cos(\varphi_1 - 30^\circ), \quad P_{23} = B = UI_2 \cos(\varphi_2 + 30^\circ)$  $P_{21} = B' = UI_2 \cos(\varphi_2 - 30^\circ), \quad P_{31} = UI_2 \cos(\varphi_3 + 30^\circ)$ 

Di esse solo quattro sono indipendenti, *A*, *B*, *A*', *B*', mentre le altre due possono essere dedotte dalle prime:  $P_{32} = A + B - A'$  e  $P_{31} = A + B - B'$ . La misurazione quindi si avvale di quattro wattmetri collegati come indicato in *Fig. IX.11.8*.

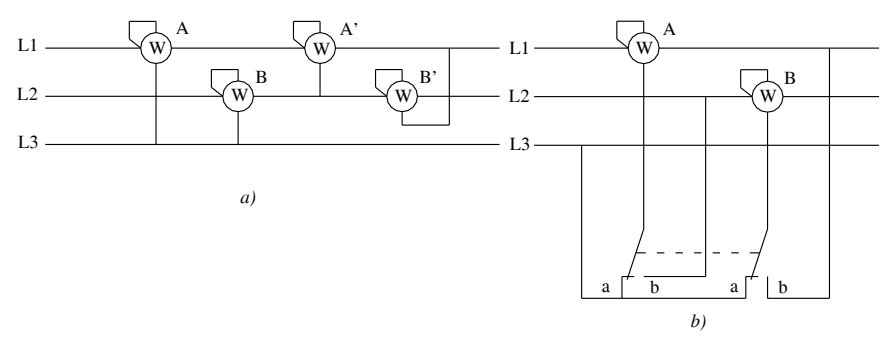

**Fig. IX.11.8** Inserzione Barbagelata: *a*) con quattro wattmetri; *b*) con due wattmetri e deviatore.

Associando le indicazioni aventi la stessa corrente e sviluppando le formule (*IX.11.15*) si ottengono i valori parziali:

$$
Q_1 = (A - A') / \sqrt{3},
$$
  
\n
$$
Q_2 = (B' - B) / \sqrt{3},
$$
  
\n
$$
Q_3 = (P_{32} - P_{31}) / \sqrt{3} = (B' - A') / \sqrt{3}
$$
\n(IX.11.16)

La potenza reattiva totale, somma delle precedenti, è:

$$
Q = [A - B + 2(B' - A')] / \sqrt{3}
$$
 (IX.11.17)

#### *Fattore di potenza*.

Si può calcolare tramite la relazione generale *IX.11.12*. È anche possibile avvalersi della funzione  $\cos \varphi = f(x)$  data dalla *IX.11.14*. In questo caso il parametro *x* si calcola effettuando il rapporto:

$$
x = \frac{\Sigma UI_i(\cos \varphi_i - 30^\circ)}{\Sigma UI_i(\cos \varphi_i + 30^\circ)} = \frac{P_{12} + P_{23} + P_{31}}{P_{13} + P_{21} + P_{32}}
$$
cioè  

$$
x = \frac{A + 2B + A' - B'}{2A + B - A' + B'}
$$
 (IX.11.18)

*Determinazione delle correnti*

Il metodo Barbagelata consente anche il calcolo delle tre correnti di linea. Tenendo conto delle *IX.11.13* e *IX.11.14* possiamo determinare gli angoli relativi a ciascuna fase attraverso il parametro *x*. Si calcola:

$$
x_1 = A' / A \to \varphi_1,
$$
  
\n
$$
x_2 = B / B' \to \varphi_2,
$$
  
\n
$$
x_3 = P_{31} / P_{32} = (A + B - B') / (A + B - A') \to \varphi_3
$$

e quindi, noti gli angoli e ricordando che  $P_{32} = A + B - A'$  si ottiene:

$$
I_1 = \frac{A}{U\cos(\varphi_1 - 30^\circ)},
$$
  
\n
$$
I_2 = \frac{B'}{U\cos(\varphi_2 - 30^\circ)},
$$
  
\n
$$
I_3 = \frac{A + B - A'}{U\cos(\varphi_3 - 30^\circ)}
$$
 (IX.11.19)

*Esempio 2.*

Le misure effettuate su un circuito trifase simmetrico squilibrato hanno fornito i valori seguenti:  $U = 380$  V;  $A = 1000$  W;  $B = 500$  W;  $A' = 400$  W;  $B' = 1100$  W.

Si vuole determinare: la potenza attiva e reattiva ed il fattore di potenza. *Procedimento*.

Le potenze sono:

- $-P = A + B = 1000 + 500 = 1500$  W;
- $Q = [A B + 2(B' A')] / \sqrt{3} = [1000 500 + 2 (1100 400)] / \sqrt{3} = 1098 \text{ VAR};$ e quindi:
- $tg \Phi = Q/P = 1098/1500 = 0.732 \rightarrow cos \Phi = 0.807.$

## **11.4.2 Metodo delle tre letture (Righi)**

L'inserzione Righi fa uso di tre wattmetri, due dei quali, *A* e *B*, in connessione Aron ed il terzo, indicato con *C*, è collocato con l'amperometrica sul filo 3 e la voltmetrica fra i fili 1 e 2 (*Fig. IX.11.9*).

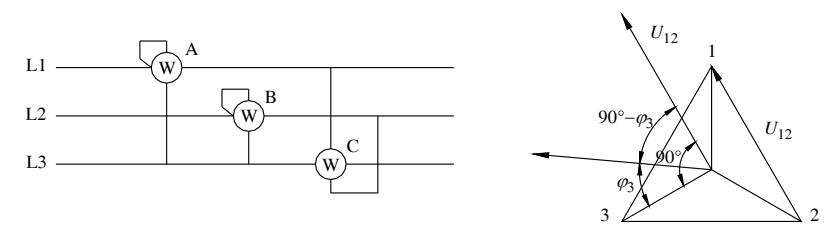

**Fig. IX.11.9** Inserzione Righi (con diagramma vettoriale di C).

Con riferimento al diagramma vettoriale, l'indicazione del wattmetro *C* risulta identica alla relazione  $B' - A'$  di Barbagelata (*IX.11.16*).

$$
C = UI_3 \cos(90^\circ - \varphi_3) = UI_3 \sin \varphi_3 = \sqrt{3}Q_3 \quad (IX.11.20)
$$

Ciò detto, tenendo conto della *IX.11.17* la potenza reattiva è data da:

$$
Q = (A - B + 2C) / \sqrt{3}
$$
 (IX.11.21)

*Fattore di potenza*

Si può calcolare mediante la relazione generale *IX.11.12* oppure tramite il parametro *x* ed utilizzando poi la formula *IX.11.14*. Poiché  $C = B' - A'$ , la  $IX.11.18$  diviene:

$$
x = \frac{A + 2B - C}{2A + B + C}
$$
 (IX.11.22)

#### **MISURE ELETTRICHE IX-53**

L'inserzione Righi non permette il calcolo delle tre correnti di linea. *Esempio 3*.

Le misure su un circuito trifase simmetrico squilibrato hanno fornito i valori seguenti:  $U = 380$  V;  $A = 600$  W;  $B = 400$  W;  $C = 200$  W. Si vuole determinare la potenza attiva e reattiva ed il fattore di potenza.

*Procedimento*.

Le potenze sono:

- $-P = A + B = 600 + 400 = 1000$  W;
- $-Q = (A B + 2C)/\sqrt{3} = (600 400 + 2 \cdot 200)/\sqrt{3} = 347$  VAR e quindi:
- $tg \Phi = Q/P = 347/1000 = 0.347 \rightarrow cos \Phi = 0.945.$

## **11.5 Misure di energia su linee trifasi**

Per la misura dell'energia su linee trifasi si può far uso di contatori monofasi inseriti in modo analogo ai corrispondenti wattmetri.

Per circuiti che possano ritenersi simmetrici ed equilibrati occorrono due contatori inseriti in connessione Aron (*Fig. IX.11.10*).

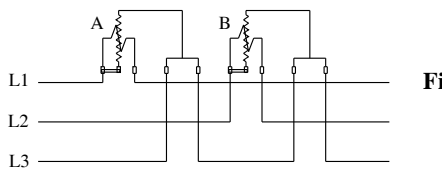

**Fig. IX.11.10** Contatori in inserzione Aron.

L'energia attiva è:

$$
W_a = A + B \tag{IX.11.23}
$$

L'energia reattiva è:

$$
W_q = \sqrt{3}(A - B) \tag{IX.11.24}
$$

Il fattore di potenza medio si può ricavare dalla relazione generale

 $\cos \Phi = \cos \arctan \left( \frac{W_a}{W_a} \right)$  oppure tramite il parametro:  $\dot{x} = B / A$ .

Da notare che per circuito a basso fattore di potenza il contatore *B* può ruotare all'indietro e l'energia così indicata deve essere considerata negativa.

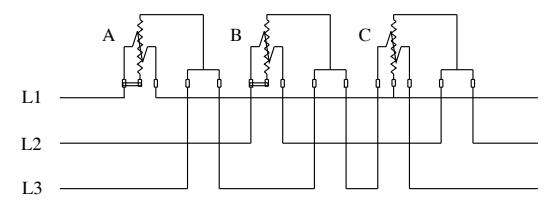

**Fig. IX.11.11** Contatori in inserzione Righi.

Esistono anche contatori trifasi nei quali i due equipaggi *A* e *B* vengono fatti agire sul medesimo asse attuando l'operazione di somma oppure di sottrazione meccanicamente e

## **IX-54 MISURE ELETTRICHE**

consentendo la lettura diretta dell'energia rispettivamente attiva e reattiva totale. Per circuiti *simmetrici squilibrati* si impiega comunemente il metodo Righi inserendo i tre contatori come indicato in *Fig. IX.11.11*. Anche in questo caso esistono contatori che attuano meccanicamente l'operazione della formula *IX.11.21* e danno direttamente il conteggio dell'energia reattiva media.

# **12 STRUMENTI PARTICOLARI**

# **12.1 Galvanometro balistico**

# **12.1.1 Principio di funzionamento**

È uno strumento che permette la misura della quantità di carica. Si tratta di un particolare galvanometro appesantito da masse disposte su un asse trasversale, solidale con l'equipaggio mobile in modo da conferirgli un elevato momento di inerzia *J* (*Fig. IX.12.1*).

**Fig. IX.12.1** Schema di principio di un galvanometro balistico.

L'equazione di equilibrio di un galvanometro è:

$$
C_m = C_a + C_s + C_i
$$
 (IX.12.1)

in cui:

 $C_m = k_m i$  è la coppia motrice, proporzionale alla corrente;

 $C_a = k_a \alpha$  è la coppia antagonista della molla, proporzionale all'angolo di deviazione;

 $C_s = k_s \omega$  è la coppia antagonista elettromagnetica, proporzionale alla velocità;

 $C_i = J d\omega/dt$  è la coppia d'inerzia, proporzionale all'accelerazione angolare.

Se la corrente ha carattere impulsivo a costante di tempo breve, e in ogni caso molto minore di quella meccanica, il fenomeno elettrico si può considerare esaurito prima che l'equipaggio mobile si sia mosso apprezzabilmente. A questo punto  $C_a = 0$  e l'equazione *IX.12.1* diviene:

$$
k_m dq = k_s d\alpha + Jd\omega \qquad (IX.12.2)
$$

L'integrazione della *IX.12.2* per il tempo dell'impulso, dato che il primo termine del secondo membro si annulla, comporta:

$$
\omega = k_m Q / J \tag{IX.12.3}
$$

ovvero la velocità angolare acquisita è proporzionale alla carica.

Nella seconda fase, esclusivamente meccanica, l'energia cinetica acquisita si tramuta nell'energia di torsione della molla: *J*  $\omega^2/2 = C_a \alpha/2 = k_a \alpha^2/2$ . Tenendo conto della *IX.12.3* e passando all'elongazione dell'indice si ottiene:

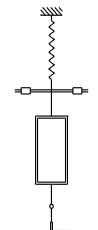

#### **MISURE ELETTRICHE IX-55**

$$
\lambda = Q / K_b \tag{IX.12.4}
$$

cioè l'elongazione è proporzionale alla carica.  $K<sub>b</sub>$  è detta *costante balistica*.

# **12.1.2 Misura della capacità di un condensatore**

Si realizza il circuito di *Fig. IX.12.2* e, attraverso il deviatore, (1) si carica il condensatore su una sorgente di tensione *U* nota, (2) si scarica il condensatore sul galvanometro balistico e si misura la carica *Q*. Il valore di capacità è: *C* = *QU*.

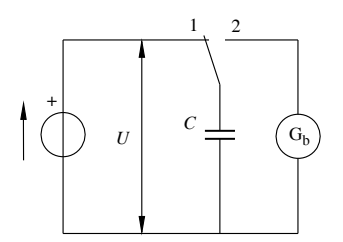

**Fig. IX.12.2** Misura di capacità con galvanometro balistico.

La misura di capacità può anche essere compiuta col metodo di confronto, disponendo di un condensatore campione.

## **12.1.3 Misura del flusso**

Occorre disporre di un nucleo toroidale, oppure rettilineo ma di lunghezza molto grande rispetto allo spessore. Su di esso si realizzano due avvolgimenti, uno primario di  $N_1$  spire, per l'azione magnetizzante, l'altro secondario di  $N_2$  spire localizzate su un breve tratto centrale, per la misura (*Fig. IX.12.3*).

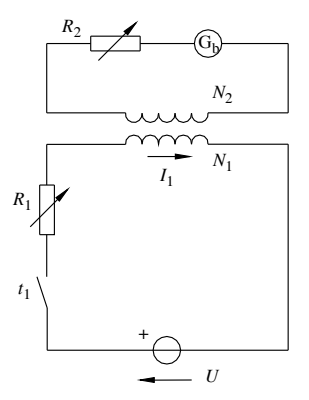

**Fig. IX.12.3** Misura di flusso mediante galvanometro balistico.

Il primario viene alimentato da una sorgente tramite una resistenza di regolazione; il secondario è chiuso sul galvanometro balistico attraverso una resistenza di protezione. Alla chiusura dell'interruttore, sempre ammesso che la costante di tempo elettromagnetica sia breve rispetto a quella meccanica, si sviluppa al secondario una fem indotta. Dalla legge di induzione elettromagnetica è, in valore assoluto:  $d\varphi = e_2 dt/N_2 = k i_2 dt = k dq$ . Integrando si ottiene:  $\Phi = \overline{k} Q$  e l'elongazione del galvanometro balistico, data dalla *IX.12.4* sarà proporzionale al flusso:

$$
\lambda = \Phi/(k \cdot K_b) \tag{IX.12.5}
$$

## **12.2 Generatore di Hall**

È costituito da una piastrina rettangolare di piccolo spessore in materiale conduttore, funzionante elettricamente sui due assi del rettangolo: uno principale, percorso dalla corrente  $I_H$ , l'altro secondario che costituisce il lato di misura (*Fig. IX.12.4*).

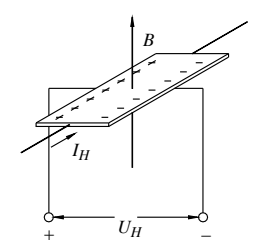

**Fig. IX.12.4** Schema di principio del generatore di Hall.

Quando la piastrina è immersa in un campo magnetico di induzione *B* agente in direzione normale ad essa, si determina fra i terminali di misura una tensione  $U_H$  proporzionale alla corrente e all'induzione:

$$
U_H = K_H I_H B \tag{IX.12.6}
$$

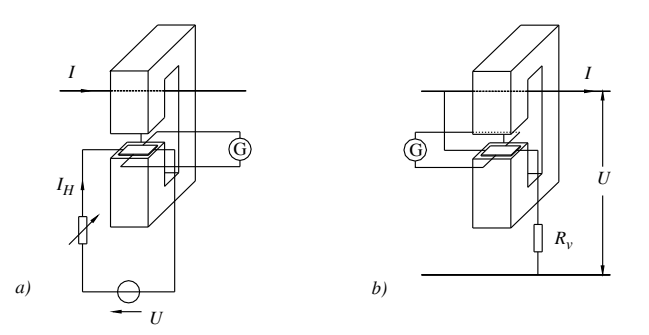

**Fig. IX.12.5** Impiego del generatore di Hall: *a*) per la misura di corrente; *b*) per la misura di potenza.

Lo strumento viene tarato in modo da determinare la costante  $K_H$  e poi impiegato per varie misure fra le quali citiamo le seguenti.

a) Se  $I_H$  è nota e costante lo strumento può misurare un flusso.

b) Se *B* è nota e costante lo strumento può misurare una corrente. Data l'esiguità della corrente  $I_H$ , la misura di una corrente *I* anche rilevante si esegue normalmente impiegandola come magnetizzante del nucleo magnetico. Nota la dipendenza fra induzione e fmm, dalla misura di *B* si risale a quella della corrente *I* (*Fig. IX.12.5*).

#### **MISURE ELETTRICHE IX-57**

c) Lo strumento può misurare una *potenza* alimentandolo con due circuiti:

– uno amperometrico, in cui la corrente *I* viene utilizzata per ottenere l'induzione *B*, come nel caso precedente;

uno voltmetrico, di resistenza  $R_v$ , in cui è  $I_H = U/R_v$ .

## **12.3 Fasometro**

Consente di misurare l'angolo di sfasamento fra la tensione e la corrente di un circuito. È uno strumento logometrico (a rapporto) formato da una bobina fissa di tipo amperometrico, connessa in serie al carico, entro il cui campo è posto l'equipaggio mobile, privo di molla antagonista e costituito da due bobine solidali identiche e incrocia-te ad angolo retto. Le due bobine mobili, la (1) in serie con una resistenza e la (2) in serie con una reattanza induttiva, sono poi collegate in parallelo e costituiscono il circuito voltmetrico (*Fig. IX.12.6*).

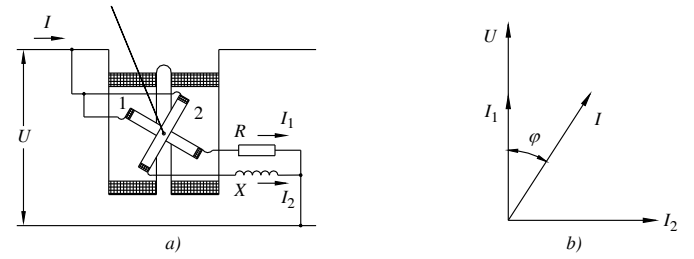

**Fig. IX.12.6** Fasometro logometrico: *a*) schema elettrico; *b*) diagramma vettoriale.

Ogni bobina è soggetta ad una coppia elettrodinamica che dipende dalle correnti della bobina fissa e mobile, dal coseno dell'angolo di fase  $\varphi$  fra di esse e dall'angolo  $\alpha$  che sussiste fra i loro assi. In particolare le coppie risultano:

$$
C_1 = KII_1 \cos \varphi \sin \alpha, \qquad C_2 = KII_2 \sin \varphi \cos \alpha
$$

In equilibrio è  $C_1 = C_2$  e quindi:

$$
tg \alpha = K_F t g \varphi \qquad (IX.12.7)
$$

Per circuito resistivo lo strumento presenta l'indice al centro della scala mentre per circuito induttivo o capacitivo l'indice ruota di 90° rispettivamente in senso orario o antiorario.

## **12.4 Frequenzimetri**

Sono strumenti che servono per la misura della frequenza di grandezze alternate. Sono realizzati secondo diversi principi di funzionamento e possono essere: *a risonanza meccanica*, *a risonanza elettrica*, *a rapporto*.

Il più diffuso è il frequenzimetro a risonanza meccanica. È costituito da una barra che sostiene una successione di lamelle diversamente zavorrate in modo che abbiano una frequenza di risonanza propria diversa e in successione. La barra è parte di un circuito magnetizzato dalla fmm generata da una bobina alimentata dalla sorgente elettrica.

Per effetto della corrente alternata della bobina, la barretta è sollecitata a vibrare a frequenza doppia di quella della corrente, trascinando in vibrazione tutte le lamelle. Quelle in risonanza o prossime vibrano più ampiamente e permettono la lettura della frequenza su una scala tarata (*Fig. IX.12.7*).

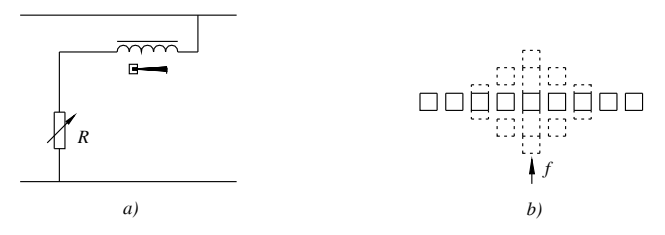

**Fig. IX.12.7** *a*) Schema indicativo di un frequenzimetro a risonanza meccanica; *b*) lamelle vibranti.

# **12.5 Indicatori di senso ciclico**

Sono utilizzati per indicare la successione corretta delle fasi di un sistema trifase (L1, L2, L3 oppure R, S, T). Possono essere *a campo rotante* o *statici*.

I primi funzionano in base al principio del campo rotante prodotto da un sistema trifase di elettromagneti. Il rotore si riduce ad un disco di alluminio che si mette in rotazione confermando o meno l'ordine ciclico delle fasi (*Fig. IX.12.8*).

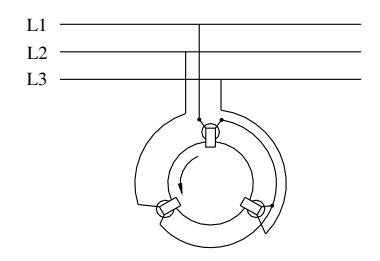

**Fig. IX.12.8** Indicatore di senso ciclico a campo rotante.

Gli indicatori statici sono semplicemente costituiti da un circuito trifase a stella, con la fase 1 operante su un condensatore e le fasi 2 e 3 su lampade (*Fig. IX.12.9*).

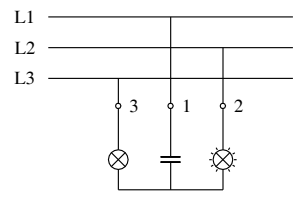

**Fig. IX.12.9** Indicatore di senso ciclico a lampade.

Lo spostamento del centro stella dovuto allo squilibrio del circuito è tale per cui la tensione stellata della fase 2, successiva a quella del condensatore, risulta molto maggiore di quella della fase 3 e la lampada corrispondente molto più accesa dell'altra.

## **13 TRASFORMATORI DI MISURA**

Questi trasformatori hanno il compito di trasformare, secondo un rapporto fisso e con molta precisione, uno dei due fattori della potenza elettrica, la tensione o la corrente. Sono impiegati per ridurre le grandezze di linea a valori adatti per la connessione di strumenti oppure di particolari dispositivi di regolazione e molti apparecchi ausiliari. Essi perseguono anche lo scopo di isolare la rete dai circuiti secondari e devono avere sempre uno dei terminali secondari connesso a terra. I trasformatori di misura si distinguono in: trasformatori di tensione (TV) e trasformatori di corrente (TA).

## **13.1 Trasformatore di tensione**

#### **13.1.1 Caratteristiche di impiego**

Il trasformatore di tensione ha il compito di ridurre una tensione elevata in una a valore inferiore, adatta agli apparecchi da alimentare, tutti connessi in parallelo (*Fig. IX.13.1*).

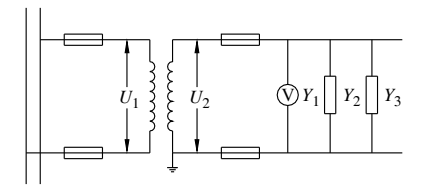

**Fig. IX.13.1** Schema di collegamento di un trasformatore di tensione.

Si definisce *prestazione* il valore di potenza apparente *Sn*, oppure di ammettenza *Y*, che un trasformatore è in grado di alimentare rimanendo nei limiti di errore ammessi dalla classe di appartenenza:

$$
S_n = U_2 I_2 = Y U_2^2 \tag{IX.13.1}
$$

Per un trasformatore di tensione occorre distinguere,

– un *rapporto teorico*:

$$
K_t = N_1 / N_2 = E_1 / E_2
$$
 (IX.13.2)

– un *rapporto nominale*:

$$
K_n = U_{1n} / U_{2n}
$$
 (IX.13.3)

– un *rapporto reale*:

$$
K = U_1 / U_2 \tag{IX.13.4}
$$

Il rapporto teorico interessa soltanto il progettista.

Il rapporto reale, che il trasformatore esercita in funzionamento, può essere diverso da quello nominale letto in targa, perché varia con la prestazione; ciò è dovuto principalmente alla variazione della caduta di tensione interna.

## **13.1.2 Errori e classi di precisione**

Gli errori insiti nell'impiego del trasformatore di tensione sono di due tipi: errore di rapporto e errore d'angolo.

L'errore di rapporto  $(\eta)$  è dovuto alla differenza fra il rapporto nominale e quello effettivo. In valore percentuale è:

$$
\eta\% = 100(K_n - K) / K \tag{IX.13.5}
$$

L'errore *d'angolo* ( $\varepsilon$ ) è l'angolo che può determinarsi fra la tensione primaria e quella secondaria. Viene espresso comunemente in centiradianti (c.rad.).

Le norme stabiliscono cinque classi di precisione dei TV, indicate in *Tab. IX.13.1*.

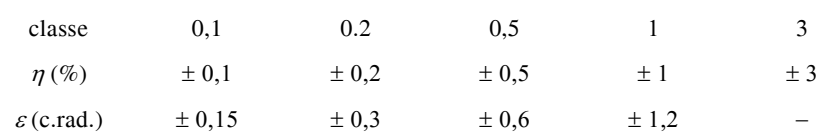

I trasformatori di tensione sono unità monofasi; sulle reti trifasi se ne possono installare due in collegamento a V oppure tre in collegamento a stella (*Fig. IX.13.2*).

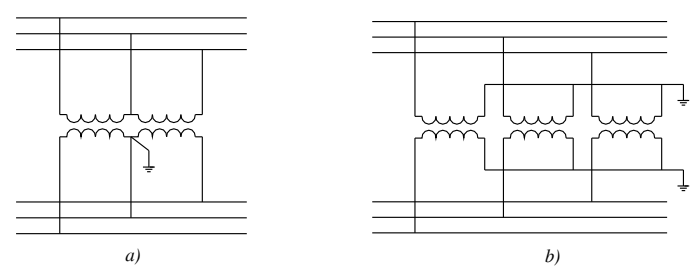

**Fig. IX.13.2** Collegamento trifase di TV: *a*) a V; *b*) a stella.

# **13.2 Trasformatore di corrente**

## **13.2.1 Caratteristiche di impiego**

**Tab. IX.13.1** Classi di precisione dei TV

Il trasformatore di corrente ha il compito di ridurre una corrente elevata in una a valore inferiore, adatta agli apparecchi da alimentare, tutti connessi in serie (*Fig. IX.13.3*).

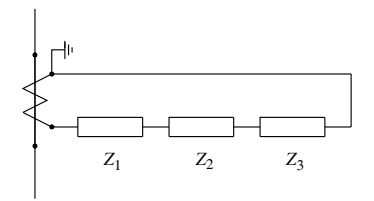

**Fig. IX.13.3** Schema di collegamento di un trasformatore di corrente.

Si definisce *prestazione* il valore di potenza apparente *S<sub>n</sub>*, oppure di impedenza *Z*, che un trasformatore è in grado di alimentare rimanendo nei limiti di errore ammessi dalla classe di appartenenza:

$$
S_n = U_2 I_2 = Z I_2^2 \t\t (IX.13.6)
$$

Per un trasformatore di corrente occorre distinguere,

– un *rapporto teorico*:

$$
K_t = N_2 / N_1 = I' / I_2 \tag{IX.13.7}
$$

– un *rapporto nominale*:

$$
K_n = I_{1n} / I_{2n}
$$
 (IX.13.8)

– un *rapporto reale*:

$$
K = I_1 / I_2 \tag{IX.13.9}
$$

Il rapporto teorico interessa soltanto il progettista.

Il rapporto reale, che il trasformatore esercita in funzionamento, può essere diverso da quello nominale letto in targa, perché varia con la prestazione; ciò è dovuto principalmente alla variazione della incidenza della corrente a vuoto.

# **13.2.2 Errori e classi di precisione**

**Tab. IX.13.2** Classi di precisione dei TA

Gli errori insiti nell'impiego del trasformatore di corrente sono di due tipi: errore di rapporto e errore d'angolo.

L'errore di rapporto (n), come per il TV, è dato dalla formula *IX.13.5*.

L'errore *d'angolo* ( $\varepsilon$ ) è l'angolo che può determinarsi fra la corrente primaria e quella secondaria. Le norme stabiliscono sei classi di precisione dei TA, indicate in *Tab. IX.13.2*.

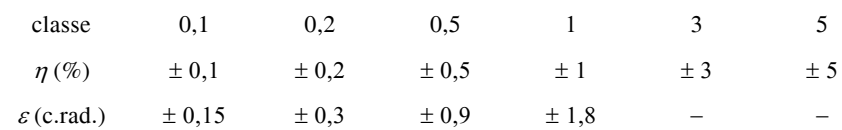

I trasformatori di corrente sono unità monofasi; sulle reti trifasi se ne possono installare due oppure tre in collegamento a stella (*Fig. IX.13.4*).

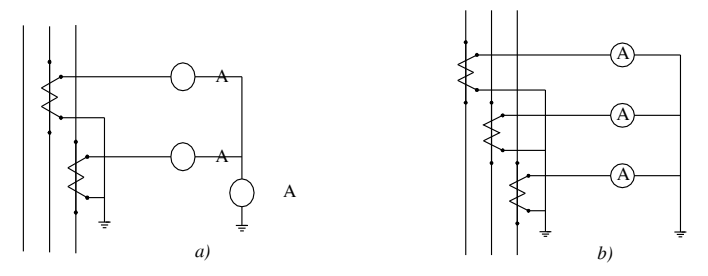

**Fig. IX.13.4.** Collegamento trifase di TA: *a*) con 2 TA; *b*) a stella.

## **14 MISURE SULLE MACCHINE ELETTRICHE**

## **14.1 Misure delle perdite di un lamierino magnetico**

## **14.1.1 Apparecchio di Epstein**

Le perdite di un lamierino magnetico, per isteresi e correnti parassite (si veda la *Sez. VIII Macchine elettriche Cap.1*), sono rappresentate dalla formula:

$$
P_f = P_i + P_{cp} = K_i f B_M^{a} + K_{cp} f^2 B_M^{2}
$$
 (IX.14.1)

Come indice di riferimento per valutare le caratteristiche del lamierino è stata definita la *cifra di perdita*, cioè la perdita per kg di lamierino alla frequenza di 50 Hz e all'induzione massima di 1 T. Esistono anche altri riferimenti, che devono essere specificati (ad esempio 60 Hz).

La determinazione della cifra di perdita si esegue mediante l'*apparecchio di Epstein*. Si tratta di una struttura quadrata preformata con quattro bobine, disposte sui quattro lati, ciascuna munita di due avvolgimenti uguali di 150 spire. Il lamierino da sottoporre a misura deve essere tagliato in strisce larghe 30 mm e lunghe 500 mm ed impaccato all'interno delle bobine a formare il nucleo magnetico di un trasformatore di sezione netta *A*. Collegati i lati delle bobine ordinatamente in serie si realizza un trasformatore con rapporto di trasformazione unitario e con *N* = 600 spire (*Fig. IX.14.1*).

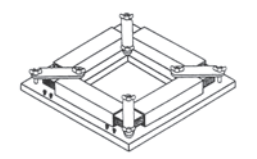

**Fig. IX.14.1** Struttura dell'apparecchio di Epstein.

Il circuito elettrico di alimentazione (*Fig. IX.14.2*) comprende: al primario un amperometro e l'amperometrica del wattmetro, al secondario un voltmetro e la voltmetrica del wattmetro di resistenza *RW*, commutabili mediante un deviatore; in questo modo si evita l'errore di misura derivante dall'incidenza della caduta di tensione, sia pur piccola, dovuta alla impedenza interna primaria.

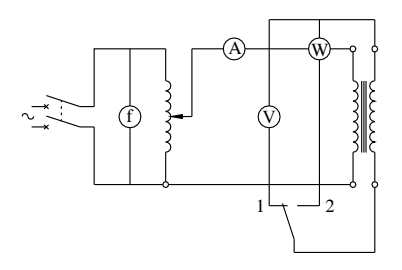

**Fig. IX.14.2.** Schema elettrico di misura per l'impiego dell'apparecchio di Epstein.

Per assicurare l'esattezza della misura occorre verificare che la frequenza e l'induzione massima siano quelle previste. La prima si misura al frequenzimetro mentre la seconda è correlata ad un preciso valore di tensione (*Sottopar. 2.2.1 della Sez. VIII*):  $U = 4.44 f N B<sub>M</sub> A$  che, nel nostro caso, con  $f = 50$  Hz,  $B<sub>M</sub> = 1$  T,  $N = 600$  spire, diviene:
#### **MISURE ELETTRICHE IX-63**

$$
U = 13,32 \cdot 10^{-4} A \tag{IX.14.2}
$$

Effettuata la lettura della frequenza e della tensione prevista (deviatore in 1), si legge la potenza  $P_0$  (deviatore in 2) e si ottiene:

$$
P_f = P_0 - U^2 / R_W \tag{IX.14.3}
$$

Noto il peso netto *G* del lamierino si ottiene la:

*cifra di perdita* = 
$$
P_f/G
$$
 (IX.14.4)

#### **14.1.2 Separazione delle perdite**

La separazione delle perdite di isteresi da quelle per correnti parassite si compie facendo la prova a due frequenze diverse  $f \in f$ , sempre mantenendo costante  $B_M$ . Applicando la *IX.14.1* e indicando con *A* e *C* i due fattori costanti, si ottiene,

 $per f: p = P_f / f = A + Cf;$  $per f' : p' = P'_{f}/f' = A + C f'.$ Sviluppando il sistema risulta:

$$
C = (p - p') / (f - f'), \qquad A = p - Cf \qquad (IX.14.5)
$$

da cui:

le perdite per isteresi, 
$$
P_i = Af
$$
 (IX.14.6)

le perdite per corrente parasite, 
$$
P_{cp} = Cf^2
$$
 (IX.14.7)

*Esempio 1*.

Un campione di lamierino è stato sottoposto a due prove per stabilirne le perdite, entrambe all'induzione massima di 1 T, e ne sono derivati i valori seguenti:

- 1) per  $f = 50$  Hz,  $P = 800$  W;
- 2) per  $f' = 25$  Hz,  $P' = 250$  W.

Si vogliono determinare le perdite per isteresi e quelle per correnti parassite alla frequenza di 50 Hz.

*Procedimento*.

Si calcola:

 $-p = P / f = 800 / 50 = 16$  W/Hz e  $p' = P' / f = 250 / 25 = 10$  W/Hz. Dalla *IX.14.5* risulta:

 $-C = (p - p')/(f - f) = (16 - 10)/25 = 0.24$  W/Hz<sup>2</sup> e  $A = p - Cf = 16 - 0.24 \cdot 50 = 4$ WHz

e quindi:

 $P_i = A f = 4 \cdot 50 = 200 \text{ W}; P_{cp} = P - P_i = 800 - 200 = 600 \text{ W}.$ 

#### **14.2 Misura della resistenza degli avvolgimenti**

La misura della resistenza degli avvolgimenti è comune a tutte le macchine. È fondamentale nel caso della prova indiretta, perché fornisce la possibilità di rilevare il parametro interno dissipativo che determina le perdite nel rame e, in parte, la caduta di tensione interna. Trattandosi di resistenze di valore modesto si possono applicare alcuni metodi, già indicati nel *Cap. 7* che sono, in ordine di precisione: ohmmetro in serie (tester), metodo voltamperometrico, metodo di confronto o a ponte. La misura è effettuata in corrente continua e, col metodo voltamperometrico, è consigliabile inserire nel circuito un

#### **IX-64 MISURE ELETTRICHE**

reostato di regolazione e protezione. Data la variabilità termica della resistenza, è necessario associare al valore misurato, la temperatura alla quale si riferisce.

Per gli avvolgimenti di macchine trifasi, quando le tre fasi sono accessibili singolarmente in morsettiera, si eseguono tre misure e si assume come resistenza di fase il valore medio.

Quando invece si hanno a disposizione soltanto i tre morsetti della macchina, e si ignora il tipo di collegamento, si può procedere effettuando la misura di resistenza *Rm* esistente fra due dei tre morsetti disponibili. Si verifica che nel collegamento a stella, con resistenza di fase  $R_{st}$ , è  $R_m = 2 R_{st}$ , nel collegamento a triangolo, con resistenza di fase  $R_{tr}$  $\hat{e}$   $R_m = 2 R_{tr} / 3$ .

In entrambi i casi le perdite nel rame risultano indipendenti dal collegamento e date da:

$$
P_{cu} = 3R_m l^2 / 2 \tag{IX.14.8}
$$

Nelle prove indirette è richiesto che il valore di resistenza *Ra*, misurata alla temperatura ambiente  $T_a$ , venga ricondotto ad un valore convenzionale di temperatura, che normalmente è di 75 °C. In tal caso il riporto va fatto utilizzando la formula (si veda il *Par. 1.1 Sez. VIII*):

$$
R_{75} = R_a[309,5/(234,5 + T_a)] \tag{IX.14.9}
$$

Le prove dirette delle macchine devono essere condotte alla temperatura di regime termico. In questo caso si può dedurre la temperatura della macchina nelle condizioni di funzionamento mediante due misure di resistenza sullo stesso avvolgimento, una *Ra* a temperatura ambiente  $T_a$  e l'altra  $R_b$  alla temperatura di funzionamento  $T_b$ . Risulta:

$$
T_b = T_a + (R_b - R_a)(234.5 + T_a) / R_a
$$
 (IX.14.10)

# **14.3 Prove di isolamento**

Sono eseguite per verificare l'integrità e la tenuta dei materiali impiegati. Sono distinte in: misura della resistenza di isolamento, prova con tensione applicata, prova con tensione indotta.

La *misura della resistenza di isolamento* deve essere effettuata in corrente continua e a tensione prescritta (almeno 250 V). La resistenza, misurata alla temperatura di regime, deve risultare maggiore del valore minimo convenzionale:

> (IX.14.11)  $R_{min} = U / (S \text{ in kVA} + 1000)$  comunque >1 M $\Omega$

Per la misura si impiega generalmente il megaohmmetro a bobine incrociate (si veda il *Sottopar. 7.3.2*).

La *misura con tensione applicata* serve a produrre una sollecitazione elettrica degli avvolgimenti e a verificarne eventuali cedimenti per difetti di isolamento. Le prove sono condotte fra ogni avvolgimento e tutti gli altri connessi a massa e si sviluppano in due fasi:

– una *prova di lunga durata*, richiesta generalmente solo per macchine a tensione nominale maggiore di 500 V, in base alla quale si applica alla macchina una tensione 1,3 volte maggiore di quella nominale per 40 minuti;

– una *prova di breve durata*, in generale 1 minuto, secondo modalità fissate dalle Norme CEI. A titolo di esempio, per i trasformatori la tensione di prova richiesta è:  $U_p = 2$ *E* + 1000.

Per questa prova si usano gli spinterometri (si veda il *Sottopar. 3.4.3*).

#### **MISURE ELETTRICHE IX-65**

La *prova con tensione indotta* è una prova che sollecita gli avvolgimenti della macchina facendola funzionare per breve tempo in sovralimentazione. Le Norme CEI stabiliscono, per ogni tipo di macchina, valori e modalità di misura.

# **14.4 Prove dirette**

# **14.4.1 Generalità**

Le prove dirette consistono nel sottoporre la macchina alle sue condizioni di funzionamento effettive e verificarne la rispondenza nelle varie condizioni di carico, tipicamente per i quarti di carico ( $\alpha$ ). La condizione  $\alpha = 0$  è la verifica a vuoto; la condizione  $\alpha = 1.25$ si riferisce ad un funzionamento in sovraccarico del 25%, in genere ancora tollerato dalla macchina; la condizione a pieno carico,  $\alpha = 1$ , costituisce il riferimento più comune per la valutazione della macchina.

Nella prova diretta la macchina deve essere caricata effettivamente e le misure devono essere compiute alla temperatura di regime. Nel caso di macchine di grande potenza, questo può non essere possibile e si deve ricorrere necessariamente alle prove indirette.

Dalle prove dirette si desume:

il *rendimento* come rapporto diretto fra la potenza resa  $(P_r)$  e la potenza assorbita  $(P_a)$ 

$$
\eta = P_r / P_a \tag{IX.14.12}
$$

la *caratteristica esterna* (per i generatori)  $U = f(I)$ ;

la *caratteristica meccanica* (per i motori)  $C = f(n)$ .

# **14.4.2 Misura della potenza**

La misura della potenza, e di altre grandezze che dovessero interessare la macchina, può essere di tipo elettrico o meccanico. Per le misure di tipo elettrico ci si avvale di un'ampia strumentazione comprendente: voltmetri, amperometri, wattmetri, ed eventualmente frequenzimetri od altri strumenti ausiliari, mediante la lettura dei quali si possono calcolare gli elementi caratterizzanti la macchina.

Per le misure meccaniche, un metodo di applicazione generale per la determinazione della potenza è l'impiego di generatori o motori *tarati*. Si tratta di macchine delle quali sia noto il rendimento nelle varie condizioni di carico e che perciò, misurata la potenza sul lato elettrico, si possa determinare la potenza corrispondente sul lato meccanico. Inoltre, effettuata la misura della velocità, si può risalire alla coppia all'albero:  $C = P / \omega$ .

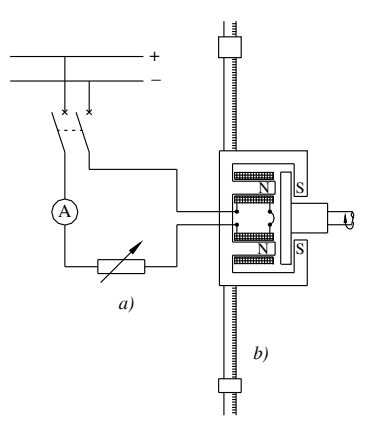

**Fig. IX.14.3** Freno elettromagnetico Pasqualini: *a*) circuito elettrico; *b*) bracci oscillanti.

# **14.4.3 Misura della coppia dei motori**

La misura diretta della coppia si può compiere con un particolare freno elettromagnetico detto *Pasqualini*. È noto che nel freno elettromagnetico viene sfruttata l'azione frenante dovuta alle correnti indotte in un disco di materiale conduttore, rotante entro un campo magnetico costante. Nel freno Pasqualini (*Fig. IX.14.3*) il campo è prodotto da un elettromagnete eccitato da una corrente continua, regolabile mediante un reostato. L'elettromagnete è montato su un supporto oscillante coassiale con l'albero del motore.

Per azione meccanica, il gruppo induttore viene sollecitato nel senso del movimento del disco sbilanciandosi. Due bracci trasversali graduati, muniti di peso tarato e spostabile, permettono di bilanciare la coppia di trascinamento riportando il sistema in equilibrio, ad asse orizzontale. La misura si effettua in due tempi.

*Taratura*. Posto a zero il peso di misura e avviato il motore a vuoto si stabilisce l'equilibrio del braccio agendo sul peso di taratura.

*Misura*. Si carica il motore eccitando l'elettromagnete e, per ogni valore desiderato di potenza si ripristina l'equilibrio agendo sul peso di misura (*Fig. IX.14.4*).

**Fig. IX.14.4** Equilibratura dei bracci.

Noto il peso (*p*) di misura in kg e letto il braccio (*b*) in metri, la coppia è:

$$
C = 9,81 pb \text{ Nm} \tag{IX.14.13}
$$

Nota anche la velocità di rotazione *n* (giri / 1') con  $\omega = 2 \pi n / 60$  si ha la potenza:

$$
P = 1,027 p b n \t\t (IX.14.14)
$$

Il freno elettromagnetico è adatto per motori di piccola potenza. Per potenze maggiori si usa la *dinamo-freno*. È una particolare dinamo ad eccitazione indipendente, applicata come carico meccanico al motore in prova, dotata di uno statore oscillante munito di bracci trasversali. I bracci recano ciascuno un peso, uno di taratura e l'altro di misura ed il sistema agisce come il freno Pasqualini, con le stesse formule risolutive (*Fig. IX.14.5*).

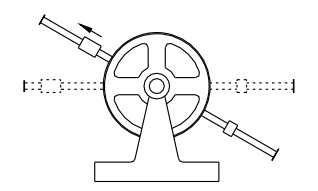

**Fig. IX.14.5** Schema della dinamo-freno.

Effettuata la taratura, si carica la dinamo con un reostato esterno; per reazione di armatura si origina una coppia di trascinamento che viene bilanciata mediante il peso di misura.

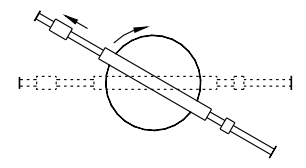

#### **MISURE ELETTRICHE IX-67**

# **14.5 Prove indirette**

Le prove indirette di una macchina servono per la determinazione di tutte le perdite dalla conoscenza delle quali, nota la potenza resa, si risale alla potenza assorbita e si calcola il *rendimento convenzionale*:

$$
\eta = P_r / (P_r + P_p) \tag{IX.14.15}
$$

Queste prove devono essere scelte in relazione al tipo di macchina ed essere atte a determinare i parametri interni che interessano. Molte di esse sono fissate convenzionalmente dalle Norme, oppure dalle condizioni di capitolato, sia per le modalità di esecuzione che per le condizioni ambientali ed i risultati da ottenere. Esse devono essere riferite ad una temperatura convenzionale prefissata, in genere 75 °C.

Le prove principali sono la prova a vuoto e la prova in cortocircuito.

La *prova a vuoto* si esegue:

- per i generatori lasciando aperti i morsetti di uscita, *I* = 0;
- per i motori non applicando carico meccanico all'albero, *C* = 0. La *prova in cortocircuito* si esegue:
- per i generatori, chiudendo in cortocircuito i morsetti di uscita,  $U = 0$ ;
- per i motori, tenendo bloccato l'albero, *n* = 0.

# **15 PROVE SUL TRASFORMATORE**

Per la teoria sul trasformatore e le formule impiegate si veda il *Cap. 2 della Sez. VIII*.

# **15.1 Prova diretta**

La prova su carico resistivo si esegue alimentando il trasformatore alla tensione nominale *Un* e caricando la macchina con una resistenza variabile (*Fig. IX.15.1* e *IX.15.2*).

La strumentazione principale comprende al primario e al secondario: voltmetri, amperometri e wattmetri adatti ai valori nominali.

Il reostato deve essere dimensionato in relazione alla potenza nominale e deve consentire l'ottenimento dei quarti di carico.

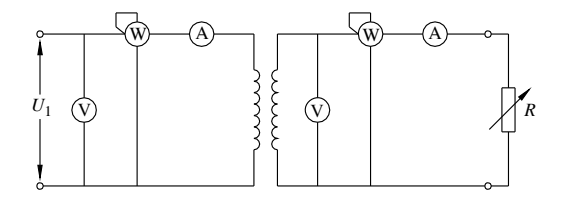

**Fig. IX.15.1** Prova diretta di un trasformatore monofase.

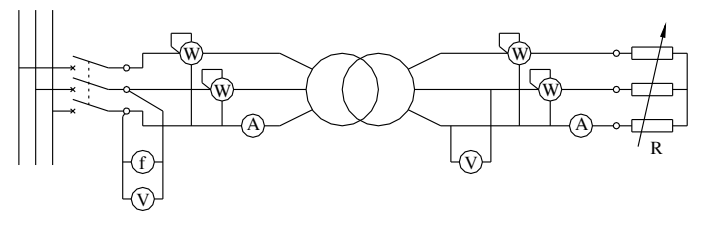

**Fig. IX.15.2** Prova diretta di un trasformatore trifase.

#### **IX-68 MISURE ELETTRICHE**

Si procede mantenendo costante la tensione primaria e variando il carico in modo da ottenere i valori di corrente desiderati.

Per ogni misura si rileva:  $I_1$ ,  $I_2$ ,  $U_2$ ,  $P_a$ ,  $P_r$ , e si determina il rendimento  $\eta = P_r / P_a$ .

Le misure consentono il tracciamento del rendimento e della caratteristica esterna  $U_2 = f(I_2)$  (*Fig. IX.15.3*).

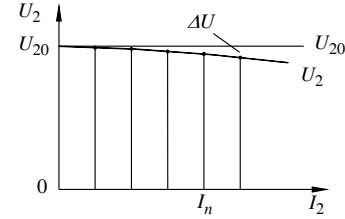

**Fig. IX.15.3** Caratteristica esterna di un trasformatore su carico resistivo.

Inoltre, detta  $U_{20}$  la tensione secondaria a vuoto, si può calcolare,

– il rapporto di trasformazione:

$$
K = U_1 / U_{20} \tag{IX.15.1}
$$

– la variazione di tensione:

$$
\Delta U\% = 100(U_{20} - U_2) / U_{20}
$$
 (IX.15.2)

# **15.2 Prove indirette**

#### **15.2.1 Prova a vuoto**

Si esegue a circuito secondario aperto, alimentando il trasformatore alla tensione nominale.

La strumentazione principale comprende (*Fig. IX.15.4* e *IX.15.5*):

- due voltmetri, rispettivamente al primario e al secondario;
- un amperometro (per il trifase tre) adatto ad una corrente  $I_0 \approx (5 10)\% I_n$ ;
- un wattmetro (per il trifase due wattmetri in inserzione Aron).

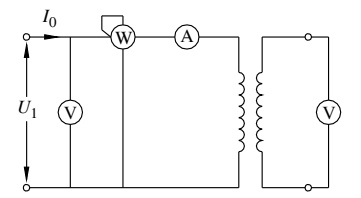

**Fig. IX.15.4** Prova a vuoto di un trasformatore monofase.

Applicata la tensione nominale, dalla lettura degli strumenti si rileva:  $I_0$  [per il trifase  $I_0 = (I_{01} + I_{02} + I_{03}) / 3$ ],  $P_0$ ,  $U_{20}$ .

Da queste grandezze si ricavano gli elementi che interessano e cioè,

– il fattore di potenza:

monofase 
$$
\cos \varphi_0 = P_0 / (U_1 I_0)
$$
 (IX.15.3)

trifase 
$$
\cos \varphi_0 = P_0 / (\sqrt{3} U_1 I_0)
$$
 (IX.15.4)

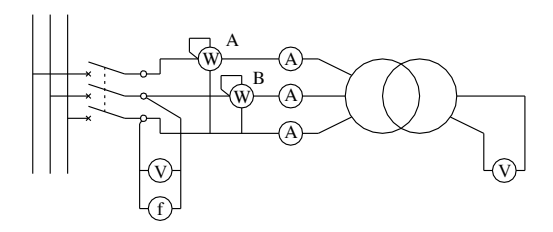

**Fig. IX.15.5** Prova a vuoto di un trasformatore trifase.

- il rapporto di trasformazione:  $K = U_1 / U_{20}$ ;
- la corrente a vuoto percentuale:  $i_0\% = 100 I_0/I_n$ ;
- le perdite nel ferro:  $P_f = P_0$  e in valore percentuale  $p_f$ % = 100  $P_f / S_n$ .

Se la prova, per necessità, è condotta ad una tensione *Um* diversa da quella nominale, poiché le perdite nel ferro sono funzione del quadrato della tensione, per determinarle occorre riportare la potenza letta  $P_0$  mediante la relazione:

$$
P_f = P_0 (U_n / U_m)^2
$$
 (IX.15.5)

*Esempio 1*.

Un trasformatore trifase da 120 kVA, rapporto a vuoto 3000 V / 400 V, è stato sottoposto alla prova a vuoto con alimentazione sul lato bassa tensione ed ha fornito i seguenti valori:  $I_{01} = 8$  A,  $I_{02} = 6$  A,  $I_{03} = 8$  A,  $A = 3000$  W,  $B = -1000$  W. Si vogliono determinare le perdite nel ferro, la corrente a vuoto ed il fattore di potenza.

*Procedimento*.

La corrente nominale è:

- $I_n = S_n / (\sqrt{3} U_n) = 120.000 / (\sqrt{3} \cdot 400) = 173.4 A$ Risulta:
- $-P_f = P_0 = A + B = 2000 \text{ W};$   $I_0 = (\underline{I}_{01} + I_{02} + I_{03}) / 3 = 7,33 \text{ A};$
- $\cos \varphi_0 = P_0 / (\sqrt{3} U I_0) = 2000 / (\sqrt{3} \cdot 400 \cdot 7,33) = 0,394.$

# **15.2.2 Prova in cortocircuito**

Si esegue chiudendo un lato in cortocircuito ed alimentando l'altro lato del trasformatore alla corrente nominale.

La strumentazione principale comprende (*Fig. IX.15.6* e *IX.15.7*):

- un amperometro, adatto alla corrente nominale;
- un voltmetro, adatto alla tensione di cortocircuito  $U_k = (10 \div 15)\% U_n$ ;
- un wattmetro (per il trifase due wattmetri in inserzione Aron);
- un termometro, per la misura della temperatura ambiente.

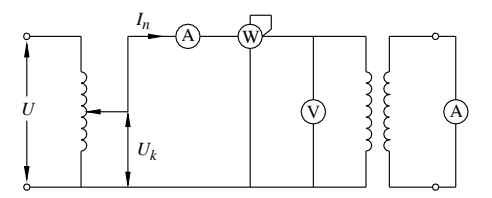

**Fig. IX.15.6** Prova in cortocircuito di un trasformatore monofase.

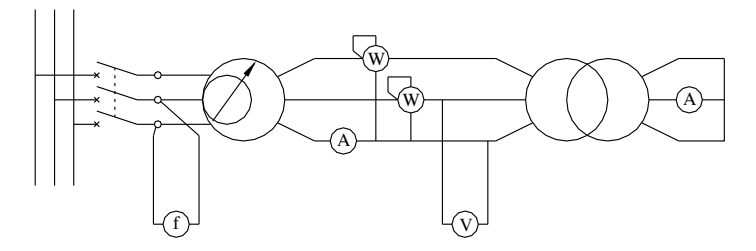

**Fig. IX.15.7** Prova in cortocircuito di un trasformatore trifase.

Applicata la tensione tramite un variatore, si regola l'alimentazione in modo che scorra la corrente nominale e dalla lettura degli strumenti si rileva:  $U_k$ ,  $P_k$ ,  $I_2$ .

- Da queste grandezze si ricavano gli elementi che interessano e cioè,
- il fattore di potenza,

monofase 
$$
\cos \varphi_k = P_k / (U_k I_n)
$$
 (IX.15.6)

trifase 
$$
\cos \varphi_k = P_k / (\sqrt{3} U_k I_n)
$$
 (IX.15.7)

- $-$  il rapporto di trasformazione:  $K = I_2 / I_1$ ;
- la tensione di cortocircuito percentuale:  $v_k\% = 100 U_k / U_n$ ;
- le perdite nel rame:  $P_{cu} = P_k$  e in valore percentuale  $p_{cu}$ % = 100  $P_{cu}$  /  $S_n$ .

Attraverso i valori letti e calcolati si possono determinare i parametri equivalenti serie,

impedenza equivalente,

monofase 
$$
Z_{eq} = U_k / I_n
$$
 (IX.15.8)

trifase 
$$
Z_{eq} = U_k / (\sqrt{3}I_n)
$$
 (IX.15.9)

di componenti:

$$
R_{eq} = Z_{eq} \cos \varphi_k, \qquad X_{eq} = Z_{eq} \sin \varphi_k \qquad (IX.15.10)
$$

I parametri equivalenti sull'altro lato si potranno ricavare mediante il fattore *K*2.

La resistenza deve essere riportata al valore convenzionale (75 °C) mediante la relazione:

$$
R'_{eq} = R_{eq}K_T \qquad \text{con} \qquad K_T = 309,5 \ / \ (234,5 + T_a) \quad \text{(IX.15.11)}
$$

*Esempio 2*.

Il trasformatore dell'esempio precedente è stato sottoposto alla prova di cortocircuito con alimentazione sul lato alta tensione, alla temperatura ambiente di 20 °C, fornendo i valori seguenti:  $U_k = 150 \text{ V}$ ,  $A = 3500 \text{ W}$ ,  $B = -500 \text{ W}$ . Si vogliono determinare i parametri equivalenti sul lato alta tensione e le perdite nel rame a 75 °C.

*Procedimento*.

La corrente nominale è:

- $-I = S_n / (\sqrt{3} U_n) = 120 / (\sqrt{3} \cdot 3) = 23.1$  A. Risulta:
- $P_k = A + B = 3500 500 = 3000 \text{ W}; \cos \phi_k = P_k / (\sqrt{3} U_k I_n) = 3000 / (\sqrt{3} \cdot 150 \cdot 23, 1) = 0.5$

ed i parametri equivalenti sono:

 $Z_{eq} = U_k / (\sqrt{3} I_n) = 150 / (\sqrt{3} \cdot 23.1) = 3.75 \Omega; R_{eq} = Z_{eq} \cos \varphi_k = 3.75 \cdot 0.5 = 1.875 \Omega;$  $X_{eq} = \dot{Z}_{eq}$  sen $\varphi_k = 3.75 \cdot 0.866 = 3.25 \Omega$ . A  $75^{\circ}$ C è:

- $K_T = 309.5 / (234.5 + 20) = 1,216 \text{ e } R'_{eq} = R_{eq} K_T = 1,875 \cdot 1,216 = 2,28 \Omega$ e quindi:
- $P_{cu} = 3 R^{3}{}_{eq} I_n^2 = 3 \cdot 2{,}28 \cdot 23{,}1^2 = 3650 \text{ W}.$

# **15.2.3 Rendimento e variazione di tensione**

Sono eseguiti per due valori del fattore di potenza:  $\cos \varphi = 1$  e  $\cos \varphi = 0.8$  ind. Il rendimento convenzionale si ottiene applicando la formula:

$$
\eta = \frac{P_r}{P_r + P_f + P_{cu} + P_{ad}} \tag{IX.15.12}
$$

- la potenza resa è:  $P_r = U_n I \cos \varphi$  (monofase);  $P_r = \sqrt{3} U_n I \cos \varphi$  (trifase);
- $-$  le perdite nel ferro si ricavano dalla prova a vuoto:  $P_f = P_0$ ,
- le perdite nel rame, determinate alla temperatura convenzionale (75 °C) valgono:

 $P_{cu} = \overline{R}$ <sup>\*</sup>  $_{eq}$   $I^2$  (monofase),  $P_{cu} = 3 R$ <sup>\*</sup>  $_{eq}$   $I^2$  (trifase).

La variazione di tensione, rispettivamente per il monofase e il trifase, è data da:

$$
\Delta U = I(R_{eq} \cos \varphi + X_{eq} \sin \varphi), \quad \Delta U = \sqrt{3} I(R_{eq} \cos \varphi + X_{eq} \sin \varphi)
$$
 (IX.15.13)

*Esempio 3*.

Il trasformatore degli esempi precedenti (*IX.15.2.1* e *IX.15.2.2*) funziona erogando, alla tensione di 380 V, una corrente pari a 3/4 del valore nominale a  $\cos \varphi = 0.8$  ind. Si vuole determinare il rendimento e la variazione di tensione percentuale.

*Procedimento*.

La corrente erogata è:

$$
- I_2 = 3 I_{2n} / 4 = 3 \cdot 173.4 / 4 = 130 A
$$

che determina una potenza resa:

 $P_r = \sqrt{3} U_2 I_2 \cos \varphi = \sqrt{3} \cdot 380 \cdot 130 \cdot 0.8 = 68.6$  kW.

I parametri equivalenti al primario si calcolano trasferendo quelli al secondario col rapporto di trasformazione  $K^2 = (3000 / 400)^2 = 7,5^2 = 56,25$  e divengono:

 $R_{eq2} = R_{eq1} / K^2 = 2,28 / 56,25 = 40,5 \text{ m}\Omega$ ;  $X_{eq2} = 3,25 / 56,25 = 57,8 \text{ m}\Omega$ ; Le perdite sono:

 $-P_f$  = 2 kW;  $P_{cu}$  = 3  $R'_{eq2} I_2$ <sup>2</sup> = 3 · 0,0405 · 130<sup>2</sup> = 2,05 kW;  $P_{ad}$  = 0,005 · 68,6 = 0,34 kW e in totale

- $-P_p = 2 + 2{,}05 + 0{,}34 = 4{,}39$  kW. Il rendimento risulta quindi:
- $-\eta = P_r / (P_r + P_p) = 68,6 / (68,6 + 4,39) = 0,94.$ La variazione di tensione è:

 $\Delta U_2 = \sqrt{3} I_2 (R'_{eq2} \cos \varphi + X_{eq2} \sin \varphi) = \sqrt{3} \cdot 130 (0,0405 \cdot 0,8 + 0,0578 \cdot 0,6) = 15 \text{ V}$ pari, in valore percentuale al 3,75%.

# **16 PROVE SUL MOTORE ASINCRONO**

Per la teoria del motore asincrono e le formule impiegate si veda il *Cap.4 Sez. VIII*.

# **16.1 Prova diretta**

Si esegue alimentando il motore alla tensione nominale e caricandolo con un dispositivo frenante misurabile (*Fig. IX.16.1*).

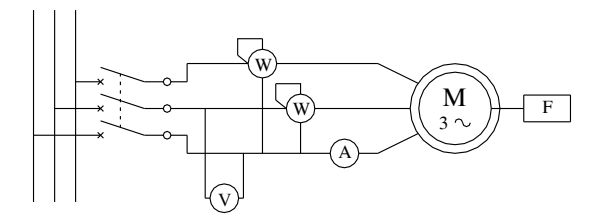

**Fig. IX.16.1** Prova diretta di un motore asincrono.

La strumentazione principale comprende: un voltmetro, un amperometro, due wattmetri in inserzione Aron, un frequenzimetro adatti ai valori nominali.

Ad avviamento avvenuto, si procede mantenendo costante la tensione e variando la coppia frenante in relazione ai quarti di carico prestabiliti. Per ogni misura si rilevano: *n*, *I*,  $P_r$ ,  $P_a$ , e si determinano il rendimento:  $\eta = P_r / P_a$  e la coppia motrice:  $C = P_r / \omega$ .

Le misure rilevate consentono il tracciamento del rendimento e della caratteristica meccanica *C* = f(*n*) (*Fig. IX.16.2*).

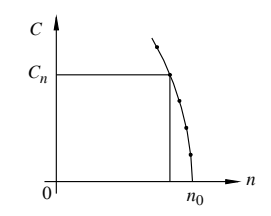

**Fig. IX.16.2** Caratteristica meccanica del motore asincrono.

# **16.2 Prove indirette**

#### **16.2.1 Prova a vuoto**

Effettuato l'avviamento si mantiene in funzionamento il motore alla tensione nominale e senza carico applicato (*Fig. IX.16.3*).

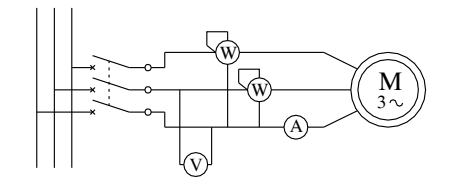

**Fig. IX.16.3** Prova a vuoto di un motore asincrono.

La strumentazione principale comprende:

- un voltmetro, adatto alla tensione nominale;
- un amperometro, adatto ad una corrente  $I_0 = (30 \div 40)\% I_n$ ;
- due wattmetri in inserzione Aron;
- un frequenzimetro.

È necessario, durante l'avviamento, cortocircuitare amperometri e amperometriche ad evitare danni a seguito dell'elevata corrente di spunto.

Dagli strumenti si rileva:  $I_0$ ;  $P_0 = P_f + P_m + P_{cu0}$ ; e si calcola cos $\varphi_0 = P_0 / (\sqrt{3} U_n I_0)$ .

Misurata la resistenza *Rm* fra due morsetti della macchina, si calcolano le perdite nel rame a vuoto:  $P_{cu0} = 1.5 R_m \ddot{I}_0^2$  e si detraggono da  $P_0$  ottenendo  $P_m + P_f$ .

Per la separazione delle perdite meccaniche da quelle nel ferro è necessario effettuare una seconda misura a tensione ridotta *U*' e alla condizione che la velocità non vari apprezzabilmente, ottenendo allo stesso modo  $(P_m + P_f)$ <sup>'</sup>. Poiché le perdite nel ferro sono funzione quadratica della tensione, possiamo scrivere:

$$
P_m + P_f = P_m + kU^2 \qquad \qquad e \qquad (P_m + P_f) = P_m + kU^2
$$

e, risolvendo il sistema:

$$
k = [(P_m + P_f) - (P_m + P_f)] / (U^2 - U^2)
$$
 (IX.16.1)

da cui:  $P_f = k \ U^2$  e per differenza  $P_m$ . *Esempio 1*.

Un motore asincrono a 380 V, 50 Hz ha fornito alle prove a vuoto i risultati seguenti:

- $-$  a 380 V:  $P_0 = 1200$  W,  $I_0 = 13$  A;
- $-$  a 300 V:  $\overline{P}_{0}$  = 800 W,  $\overline{P}_{0}$  = 6 A.

Nota la resistenza fra due morsetti di statore,  $R_m = 0.5 \Omega$  si vogliono determinare separatamente le perdite meccaniche e quelle nel ferro.

*Procedimento*.

A 380 V:

- $P_{cu0} = 1,5 R_m I_0^2 = 1,5 \cdot 0,5 \cdot 13^2 = 127 W;$
- $-P_m + P_f = P_0 P_{cu0} = 1200 127 = 1073$  W. A 300 V:
- $-P'_{cu0} = 1,5 \cdot 0,5 \cdot 6^2 = 27$  W;
- $-(P_m + P_f)' = 800 27 = 773$  W. Dalla formula *IX.16.1* si ha:
- $k = (1073 773) / (380^2 300^2) = 0.00551 \text{ W/V}^2$ e quindi:
- $P_f = k U^2 = 0.00551 \cdot 380^2 = 796 \text{ W} \cdot P_m = 1073 796 = 277 \text{ W}.$

# **16.2.2 Prova in cortocircuito**

Si esegue mantenendo bloccato il rotore ed alimentando il motore ad una tensione convenientemente ridotta in modo che scorra la corrente nominale (*Fig. IX.16.4*).

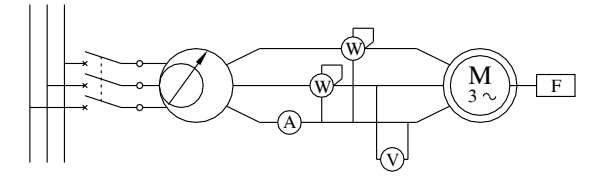

**Fig. IX.16.4** Prova in cortocircuito di un motore asincrono.

La strumentazione principale comprende:

- un amperometro, adatto alla corrente nominale;
- un voltmetro, adatto alla tensione di cortocircuito  $U_k = (20 \div 30)\% U_n$ ;
- due wattmetri in inserzione Aron;
- un frequenzimetro;
- un termometro per la misura della temperatura ambiente.

Applicata tensione mediante un variatore, si regola l'alimentazione in modo che scorra la corrente nominale e dalla lettura degli strumenti si ricava:  $U_k$ ,  $P_k$ , cos $\varphi_k =$  $P_k$  / ( $\sqrt{3} U_k I_n$ ).

Da queste grandezze si ricavano, alla temperatura ambiente, gli elementi che interessano, e cioè le perdite nel rame:

 $P_{cu} = P_k$  e la tensione di cortocircuito percentuale  $u_k = 100 U_k / U_n$ .

Attraverso i valori letti e calcolati si possono determinare i parametri equivalenti serie:

$$
Z_{eqk} = U_k / (\sqrt{3}I_n)
$$

di componenti:

$$
R_{eqk} = Z_{eqk} \cos \varphi_k, \qquad X_{eqk} = Z_{eqk} \sin \varphi_k
$$

La resistenza deve essere riportata al valore convenzionale (75 °C) mediante la relazione:

 $R_{eqk} = R_{eqk}K_T$  con  $K_T = 309.5 / (234.5 + T_a)$ 

Segue che, a 75 °C sarà:

$$
Z'_{eqk} = \sqrt{R'_{eqk}^2 + X_{eqk}^2}
$$
 e  $\varphi'_{k} = \arctg(X_{eqk} / R'_{eqk})$  (IX.16.2)

# **16.3 Tracciamento del diagramma circolare**

Per il tracciamento del diagramma circolare si determinano anzitutto le scale di lettura. Per la corrente si stabilisce un'unità convenzionale *u* (ad esempio 1 cm oppure 1 quadretto) e si assegna la corrispondenza:  $u = x$  (ampère). Le altre scale saranno

- per le potenze:  $u = \sqrt{3} U x = y$  (watt);

per le coppie:  $u = y / \omega = z$  (newton metri).

Il tracciamento del diagramma è basato sulla individuazione di due punti fondamentali che sono: A (a vuoto) e K (in cortocircuito).

Dalla prova a vuoto si rileva  $I_0$  e  $\varphi_0$  e si traccia il vettore  $I_0 = OA$ .

Dalla prova in cortocircuito si rileva il valore dell'impedenza del motore  $Z_{\text{eak}}$  ( $Z_{\text{eak}}$ ) per il diagramma a 75 °C) e da essa la corrente di cortocircuito:

$$
I_k = U_n / (\sqrt{3}Z_{eqk})
$$
 (IX.16.3)

indicata sul diagramma dal vettore  $I_k = OK$ .

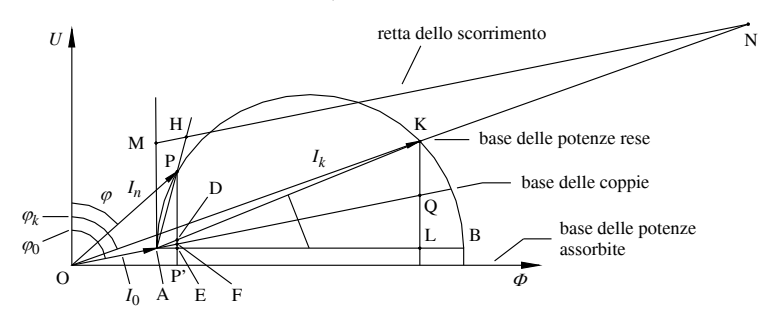

**Fig. IX.16.5** Tracciamento del diagramma circolare.

L'asse del segmento AK interseca l'orizzontale per A in un punto che è il centro del cerchio (*Fig. IX.16.5*).

Sul diagramma si riporta da O un segmento  $OP = I_n$  corrispondente alla corrente nominale e con esso si individua il punto di funzionamento a pieno carico e l'angolo di fase  $\varphi$ corrispondente.

Misurata la resistenza fra due morsetti statorici *Rm*, si valutano le perdite nel rame di statore in cortocircuito:

$$
P_{c u 1 k} = 1.5 R_m I_k^2
$$
 (IX.16.4)

Tracciato in scala il segmento corrispondente  $P_{\text{culk}} = \text{LQ}$ , la retta AQ costituisce la base di lettura delle coppie.

Il segmento di lettura dello scorrimento si delinea su un segmento di retta parallelo ad AQ e delimitato dai punti M ed N.

Dalla costruzione del diagramma, sull'ordinata PP' relativa al pieno carico si possono leggere, nella scala delle potenze,

- la potenza resa:  $P_r = \text{PD}$ ;
- $-$  la potenza assorbita:  $P_a = PP$ ;
- le perdite nel ferro e meccaniche:  $P_m + P_f = EP$ ;
- $-$  le perdite nel rame:  $P_{cu} = DE$ ;
- $-$  la coppia:  $C = PF$ ;
- $-$  lo scorrimento:  $s = MH/MN$ .

Da queste letture si può calcolare, il rendimento:  $\eta = P_r/P_a$  e la velocità:  $n = n_0(1 - s)$ . Le letture possono essere estese ai vari quarti di carico lungo l'arco AP.

# *Esempio 2*.

Il motore dell'esempio precedente ha fornito alla prova in cortocircuito effettuata a 20 °C i valori seguenti:  $U_k = 80 \text{ V}$ ,  $A = 2000 \text{ W}$ ,  $B = -400 \text{ W}$ . Si vogliono determinare i parametri equivalenti per il tracciamento del diagramma circolare a 75 °C.

*Procedimento*.

Le potenze sono:

- $P_k = A + B = 2000 400 = 1600 \text{ W}; Q_k = \sqrt{3} (A B) = \sqrt{3} \cdot 2400 = 4152 \text{ VAR};$
- $-$  tg $\varphi_k = Q_k / P_k = 4152 / 1600 = 2.6;$
- e quindi la corrente della prova è:
- $I = P_k / (\sqrt{3} U_k \cos \varphi_k) = 1600 / (\sqrt{3} \cdot 80 \cdot 0,36) = 32.1 \text{ A}.$ I parametri equivalenti risultano:

 $Z_{eqk} = U_k / (\sqrt{3} I) = 80 / (\sqrt{3} \cdot 32.1) = 1.44 \Omega$ ;  $R_{eqk} = Z_{eqk} \cos \varphi_k = 1.44 \cdot 0.36 = 0.518 \Omega$ ;  $X_{eak} = Z_{eak}$  sen $\varphi_k = 1,44 \cdot 0,933 = 1,34 \Omega$ ;

- e a  $75^{\circ}$ C, con K<sub>T</sub> = 309,5 / 254,5 = 1,216:
- $R$ <sup>'</sup><sub>eqk</sub> = 0,518 · 1,216 = 0,63  $\Omega$ ;
- $-$  tg $\varphi_k^k = X_{eak} / R^k_{eak} = 1,34 / 0,63 = 2,13;$
- $Z'_{eak} = R'_{eak} / \cos \varphi'_{k} = 0.63 / 0.425 = 1.48 \Omega.$ Gli elementi per il tracciamento del diagramma circolare sono:
- $I_0 = 13$  A con  $\cos \varphi_0 = P_0 / (\sqrt{3} U I_0) = 1200 / (\sqrt{3} \cdot 380 \cdot 13) = 0,14$  quindi sfasata di  $\varphi_0 = 82^{\circ}$ ;
- $I_k = U / (\sqrt{3} Z'_{eqk}) = 380 / (\sqrt{3} \cdot 1,48) = 149$  A sfasata di  $\varphi'_{k} = 64.8^{\circ};$
- $-P_{\text{cut }k} = 1.5 \cdot 0.5 \cdot 149^2 = 16.7 \text{ kW}.$

# **17 PROVE SULLA MACCHINA SINCRONA**

Per la teoria della macchina sincrona e le formule impiegate si veda il *Cap.5 Sez VIII*.

# **17.1 Prova diretta dell'alternatore**

La prova diretta di un alternatore comporta l'impiego di un motore primo tarato, di potenza adeguata. La strumentazione principale comprende (*Fig. IX.17.1*): un voltmetro, un amperometro, due wattmetri in inserzione Aron e un frequenzimetro, adatti ai valori nominali, oltre ad un amperometro per la misura della corrente di eccitazione.

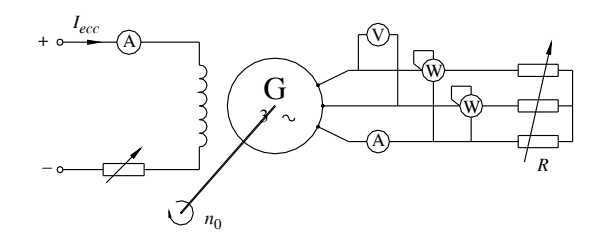

**Fig. IX.17.1** Prova diretta di un alternatore.

Trascinato l'alternatore in rotazione alla velocità sincrona, si eccita la macchina sino ad ottenere la tensione a vuoto prestabilita. Successivamente, per la prova a carico resistivo, si carica la macchina con un reostato, mantenendo costante la corrente di eccitazione, fornita da una sorgente esterna. Per ogni misura si rileva: *I*, *U*, *Pr*. Calcolate le perdite di eccitazione:  $P_{ecc} = R_{ecc} I_{ecc}^2$  e nota la potenza assorbita all'albero  $P_a$ , fornita dal motore tarato, si determina il rendimento:  $\eta = P_r / (P_a + P_{ecc})$ .

Le misure consentono il tracciamento del rendimento e della caratteristica esterna  $U = f(I)$  (*Fig. IX.17.2*).

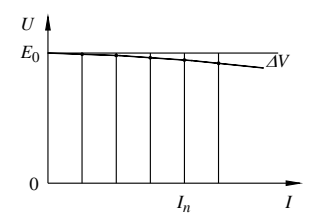

**Fig. IX.17.2** Caratteristica esterna di un alternatore su carico resistivo.

Per ottenere la caratteristica di regolazione si opera in modo simile, mantenendo costante la tensione e rilevando la corrente di eccitazione: *Iecc* = f(*I*) (*Fig. IX.17.3*).

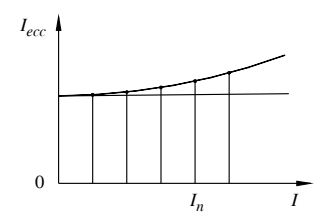

**Fig. IX.17.3** Caratteristica di regolazione di un alternatore su carico resistivo.

# **17.2 Prove indirette dell'alternatore**

# **17.2.1 Prova a vuoto**

L'alternatore viene trascinato in rotazione alla velocità sincrona mediante un motore primo, mantenendo i morsetti aperti (*Fig. IX.17.4*).

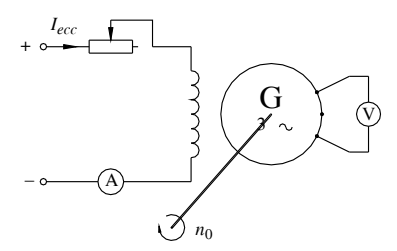

**Fig. IX.17.4** Prova a vuoto di un alternatore.

La strumentazione principale comprende:

- un voltmetro, adatto alla tensione nominale;
- un amperometro sul circuito di eccitazione;
- un frequenzimetro.

Eccitando gradualmente la macchina si rileva la tensione e la corrente di eccitazione corrispondente, che consentono il tracciamento della caratteristica di eccitazione  $U_0 = f(I_{\text{ecc}})$  (*Fig. IX.17.5*).

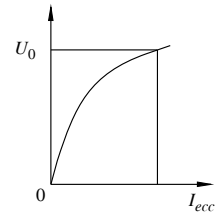

**Fig. IX.17.5** Caratteristica di eccitazione di un alternatore.

# **17.2.2 Prova in cortocircuito**

Si esegue sull'alternatore funzionante alla velocità sincrona e coi morsetti chiusi in cortocircuito (*Fig. IX.17.6*).

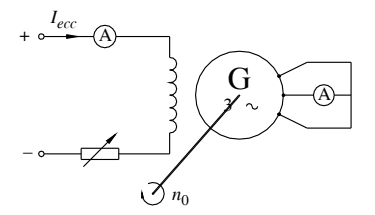

**Fig. IX.17.6** Prova in cortocircuito di un alternatore.

La strumentazione principale comprende:

– un amperometro sul circuito di macchina;

#### **IX-78 MISURE ELETTRICHE**

- un amperometro sul circuito di eccitazione;
- un frequenzimetro.

Eccitando gradualmente la macchina, si aumenta la corrente di eccitazione sino ad ottenere una corrente di macchina pari al valore nominale. La lettura dei due amperometri consente il tracciamento della retta di cortocircuito  $I_k = f(I_{\text{acc}})$  (*Fig. IX.17.7*).

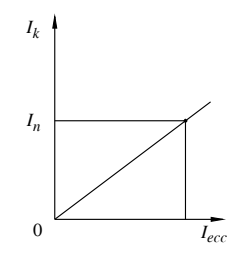

**Fig. IX.17.7** Caratteristica di cortocircuito di un alternatore.

Dal rapporto fra le ordinate delle due caratteristiche, a vuoto e in cortocircuito, si ottiene la caratteristica dell'impedenza sincrona (*Fig. IX.17.8*):

$$
Z_s = U_0 / (\sqrt{3}I_k) \tag{IX.17.1}
$$

(IX.17.2)

da cui deriva la reattanza sincrona:

$$
X_{s} = \sqrt{Z_{s}^{2} - R_{i}^{2}}
$$
  

$$
U_{0} \rvert_{R}
$$
  

$$
U_{0}
$$
  

$$
U_{0}
$$
  

$$
I_{k}
$$
  

$$
Z_{s}
$$
  

$$
I_{ecc}
$$

**Fig. IX.17.8** Caratteristica dell'impedenza sincrona  $Z_s = f(I_{ecc})$ .

# **17.2.3 Rendimento e variazione di tensione**

Il rendimento convenzionale dell'alternatore (si veda il *Par. 14.5*) si può calcolare conoscendo le perdite della macchina che sono:

 $P_m + P_f$ , determinate dalla prova a vuoto;

- $P_{cu} = 1,5 R_m I^2$  con  $R_m$  resistenza misurata fra due morsetti;
- $-P_{\text{ecc}} = R_{\text{ecc}} I_{\text{ecc}}^2;$

$$
- P_{ad} = 0.5\% \ P_r.
$$

La variazione di tensione è data da:  $\Delta U = \sqrt{3} I (R_i \cos \varphi + X_s \sin \varphi)$ .

# **17.3 Curva a V del motore sincrono**

Questa prova si può eseguire dopo aver effettuato il parallelo in rete (si veda il *Sottopar. 5.6.1 Sez. VIII*), caricando il motore con un dispositivo frenante (*Fig. IX.17.9*). La strumentazione principale comprende: un voltmetro, un amperometro, due wattmetri in inserzione Aron adatti ai valori nominali e un amperometro sul circuito di eccitazione.

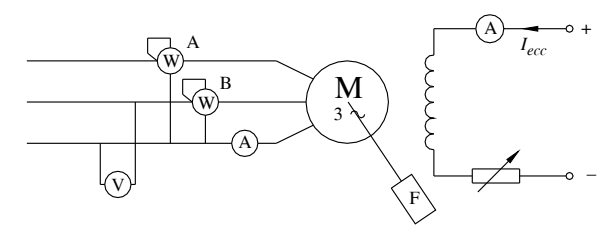

**Fig. IX.17.9** Prova diretta del motore sincrono.

A parallelo effettuato si procede caricando il motore per una potenza resa predeterminata; mantenendola costante, si varia poi la corrente di eccitazione rilevando la corrispondente corrente assorbita. Queste due grandezze riportate su un diagramma cartesiano  $I = f(I_{\text{ecc}})$  delineano una tipica curva a V. Il procedimento viene ripetuto per vari valori di potenza attiva (*Fig. IX.17.10*).

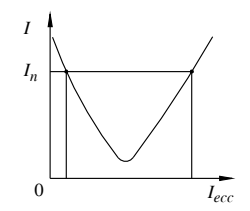

**Fig. IX.17.10** Curva a V di un motore sincrono.

# **18 PROVE SULLE MACCHINE A CORRENTE CONTINUA**

Per la teoria della macchina a corrente continua e le formule impiegate si vedano i *Cap.6 e 7 Sez. VIII*.

# **18.1 Prova diretta della dinamo ad eccitazione indipendente**

Questa prova comporta l'impiego di un motore primo tarato, di potenza adeguata (*Fig. IX.18.1*).

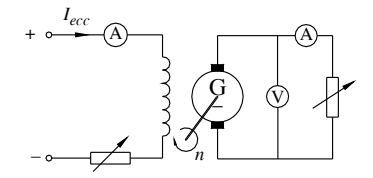

**Fig. IX.18.1** Prova diretta di una dinamo ad eccitazione indipendente.

La strumentazione principale comprende un voltmetro ed un amperometro adatti alle grandezze nominali. Trascinata la dinamo in rotazione a velocità nominale costante, la si eccita sino a raggiungere la tensione nominale. Successivamente, mantenendo l'eccitazione costante, si carica la dinamo. Per ogni misura si rileva la corrente erogata e la tensione. Calcolate poi le perdite di eccitazione:  $P_{ecc} = R_{ecc} I_{ecc}^2$ e nota la potenza resa  $P_r$ e la potenza assorbita all'albero *P*'<sub>*a*</sub>, si determina il rendimento  $\eta = P_r / (P_a + P_{\text{ecc}})$ .

Le misure consentono il tracciamento del rendimento e della caratteristica esterna  $U = f(I)$  (*Fig. IX.18.2*).

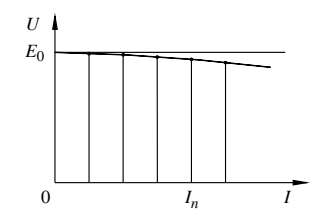

**Fig. IX.18.2** Caratteristica esterna di una dinamo ad eccitazione indipendente.

# **18.2 Prove indirette della dinamo**

# **18.2.1 Prova a vuoto**

La dinamo è trascinata in rotazione, alla velocità nominale, mediante un motore primo, mantenendo i morsetti aperti (*Fig. IX.18.3*).

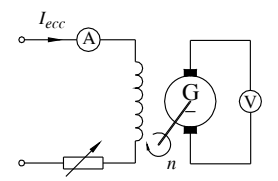

**Fig. IX.18.3** Prova a vuoto di una dinamo ad eccitazione indipendente.

La strumentazione comprende un voltmetro ai morsetti di macchina ed un amperometro sul circuito di eccitazione.

Eccitando gradualmente la macchina si rileva la tensione e la corrente di eccitazione, valori che consentono il tracciamento della caratteristica di eccitazione  $U_0 = f(I_{\text{ecc}})$ . È bene procedere nei due sensi ed assumere poi la caratteristica media (*Fig. IX.18.4*).

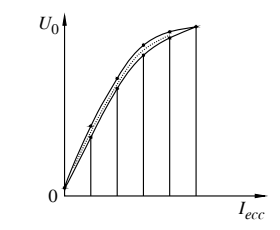

**Fig. IX.18.4** Caratteristica di eccitazione di una dinamo.

La potenza applicata all'albero è la somma delle perdite meccaniche e di quelle nel ferro.

# **18.2.2 Le perdite nel rame e il rendimento**

Il rendimento convenzionale (si veda il *Par. 14.5*) si può calcolare conoscendo le perdite. Le perdite meccaniche e nel ferro derivano dalla prova a vuoto.

Misurata la resistenza interna *Ri* , comprensiva delle eventuali resistenze dei poli ausiliari e degli avvolgimenti compensatori, le perdite nel rame si ottengono da:  $\vec{P}_{cu} = \vec{R}_i \vec{I}^2$ . Per le piccole macchine esse sono comprensive delle perdite alle spazzole. Per macchine

di maggiore potenza occorre aggiungere alle perdite nel rame proprie le perdite alle spazzole valutate da:  $P_{sp} = U_{sp} I$  con  $U_{sp} = 1$  V per spazzole in grafite e 0,6 V per spazzole con componenti metallici.

# **18.3 Prova diretta del motore a corrente continua**

Ci riferiamo ad un motore ad eccitazione parallelo ma il procedimento si applica a tutti i tipi. La prova si esegue avviando il motore e portandolo a funzionare alla tensione nominale su un carico costituito da un dispositivo frenante misurabile.

La strumentazione principale comprende un voltmetro ed un amperometro sul circuito di alimentazione (*Fig. IX.18.5*).

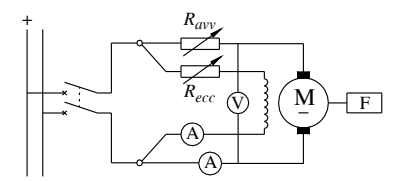

**Fig. IX.18.5** Prova diretta di un motore a corrente continua ad eccitazione parallelo.

Si procede mantenendo costante la tensione e variando la coppia frenante in relazione ai valori di carico prestabiliti. Per ogni misura si rileva: la velocità *n* e la corrente *I* e da queste misure si calcola,

- la potenza assorbita:  $P_a = U I$ ;
- $-$  il rendimento:  $\eta = P_r / P_a$ ;
- $-$  la coppia motrice:  $C = P_r / \omega$ .

Le misure consentono il tracciamento del rendimento e della caratteristica meccanica (*Fig. IX.18.6*).

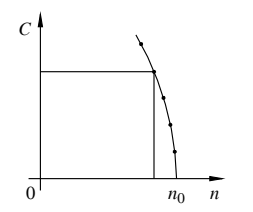

**Fig. IX.18.6** Caratteristica meccanica di un motore a corrente continua ad eccitazione parallelo.

# **BIBLIOGRAFIA**

MENDOLIA I., *Misure elettriche*, Fabbri editori, 1969.

PFLIER P. M., JAHN H., *Electrische messgeräte und messverfahren*, Springer Verlag, Berlino, 1964.

# **Sezione X Impianti elettrici**

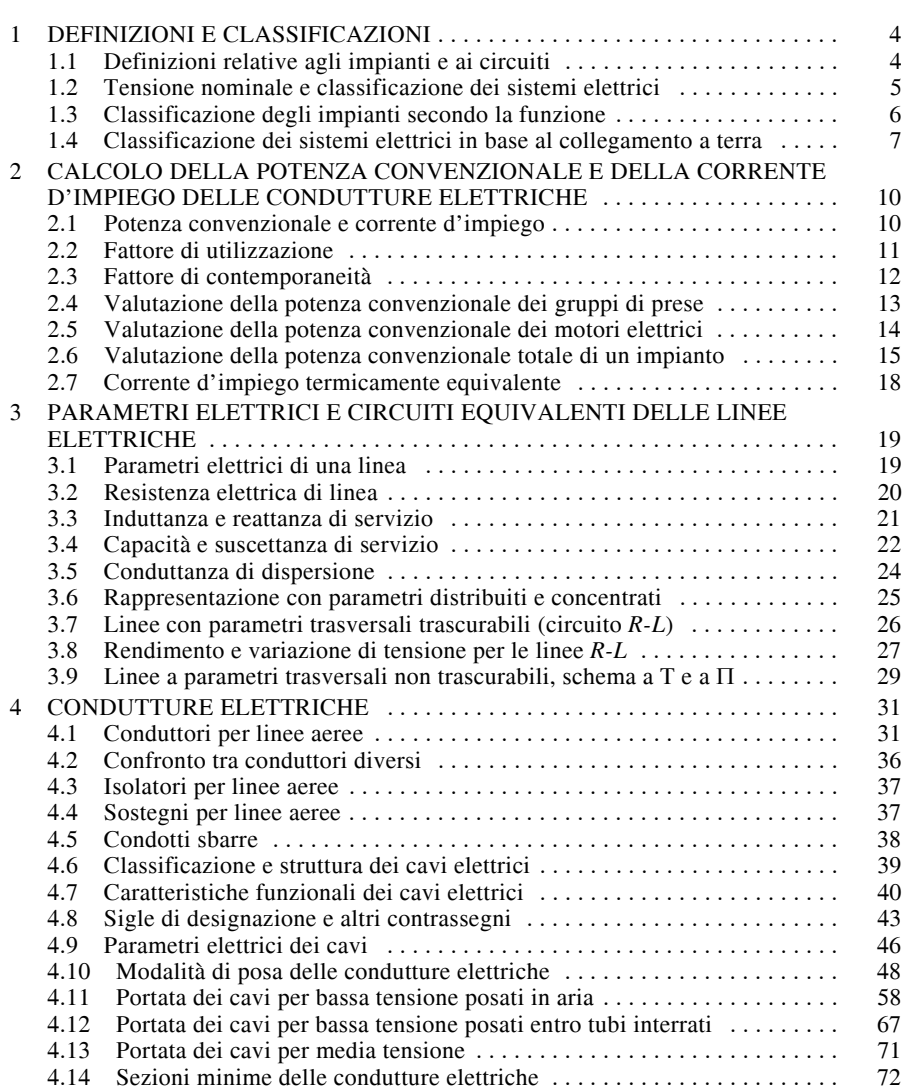

**INDICE** pag.

# **X-2 IMPIANTI ELETTRICI**

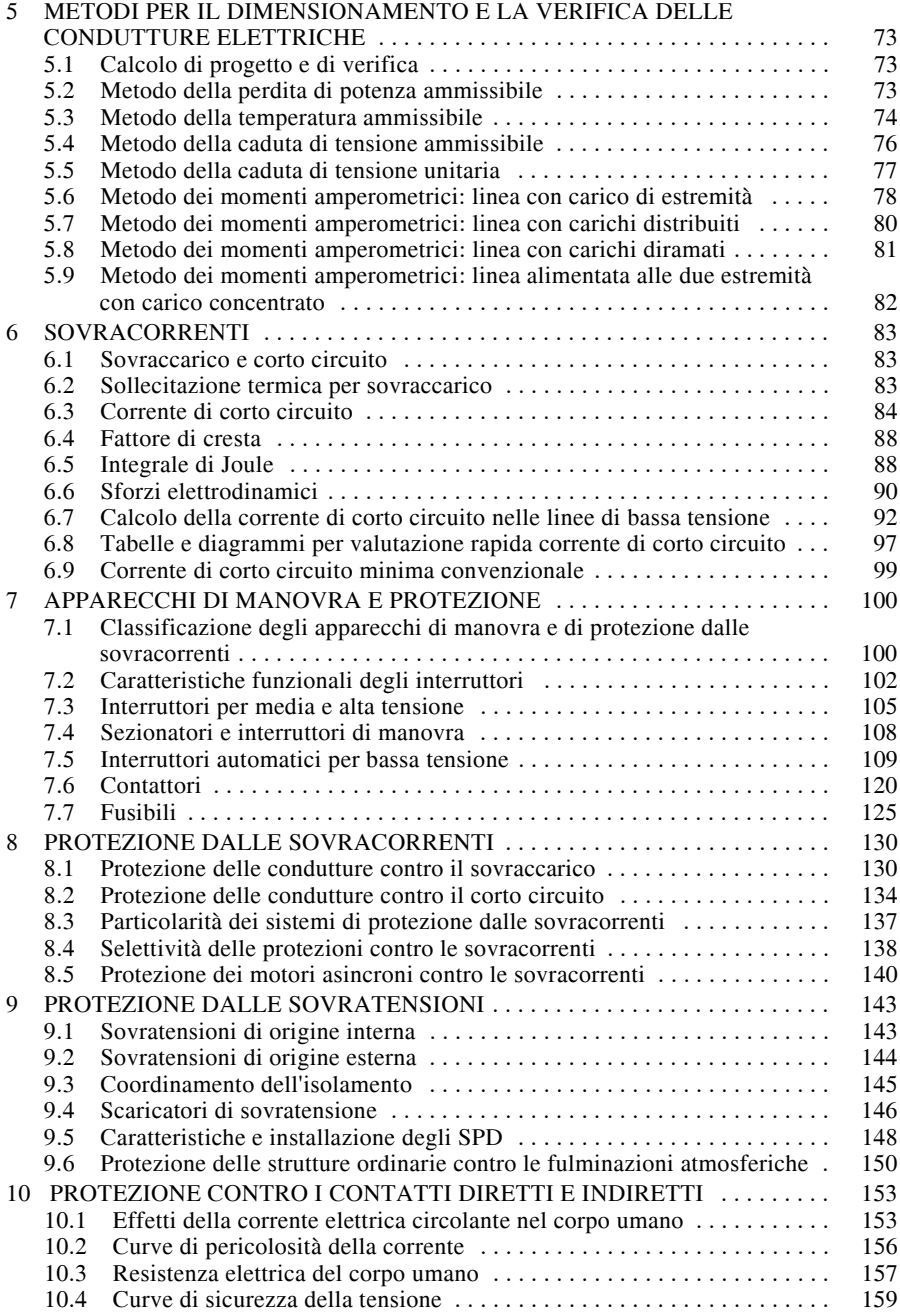

# **IMPIANTI ELETTRICI X-3**

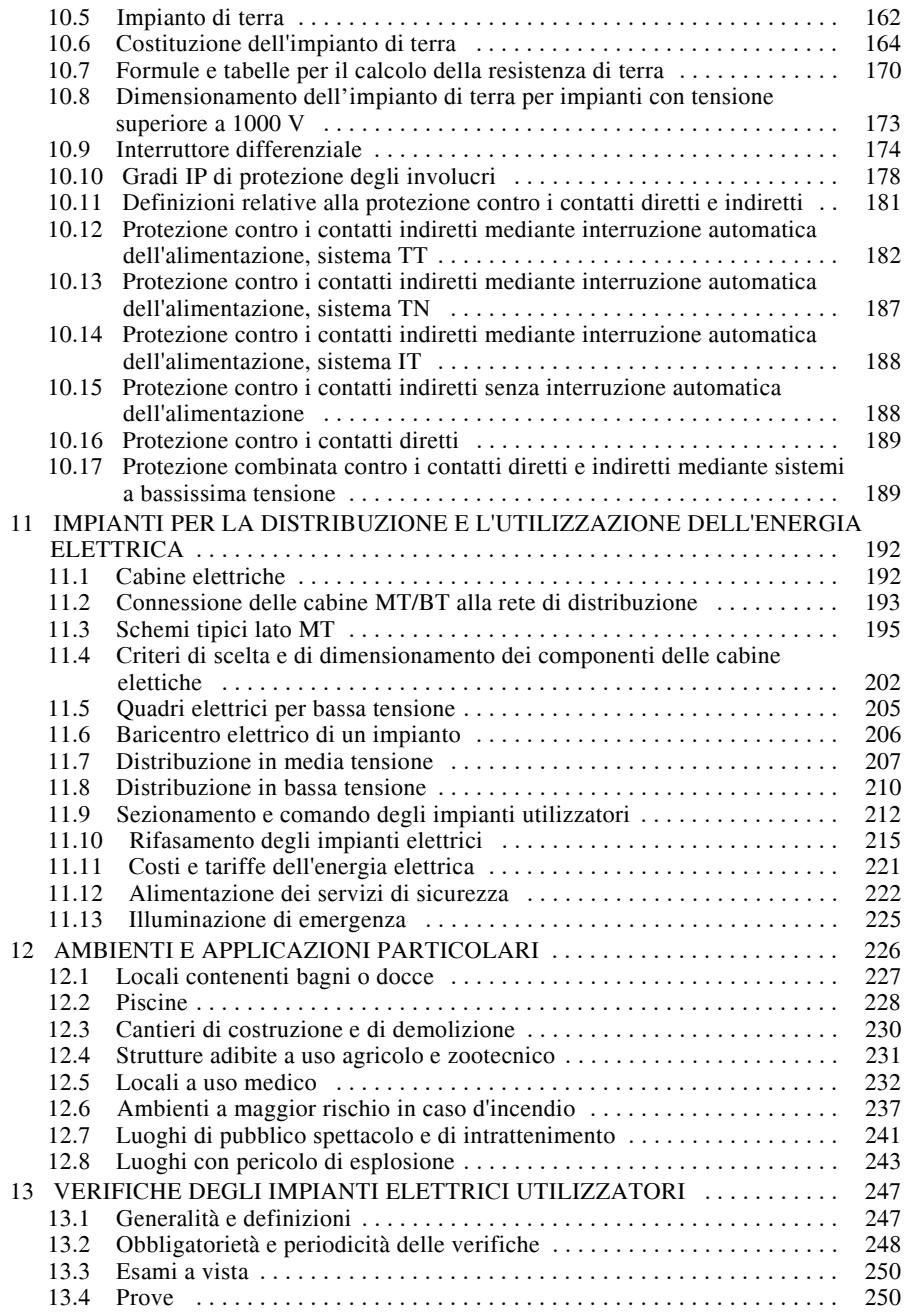

#### **X-4 IMPIANTI ELETTRICI**

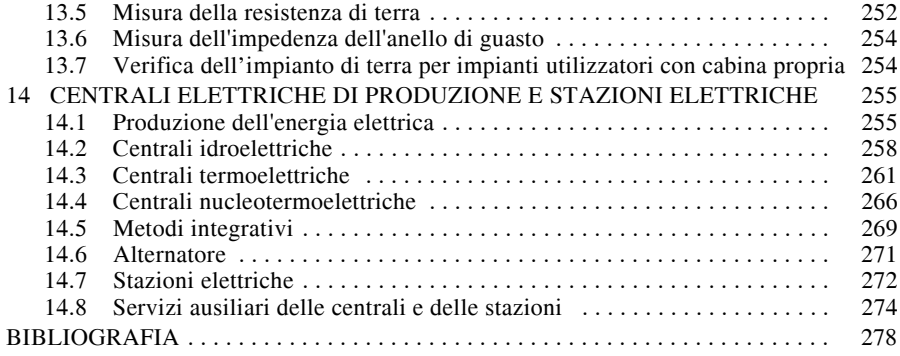

# **1 DEFINIZIONI E CLASSIFICAZIONI**

# **1.1 Definizioni relative agli impianti e ai circuiti**

# *Impianto elettrico*

È un insieme di componenti elettrici, aventi caratteristiche coordinate, fra di loro elettricamente associati al fine di soddisfare a scopi specifici. Fanno parte dell'impianto elettrico tutti i componenti elettrici non alimentati mediante prese a spina e anche gli apparecchi utilizzatori fissi alimentati tramite prese a spina destinate soltanto alla loro alimentazione.

Rientrano nella definizione precedente, per esempio, l'impianto per l'illuminazione e l'alimentazione delle prese di una abitazione, compresi gli apparecchi illuminanti ed esclusi gli utilizzatori collegati alle prese a spina, e l'impianto per l'alimentazione degli utilizzatori fissi (ascensori, pompe, apparecchi illuminanti ecc.) e delle prese a spina dei servizi comuni di uno stabile condominiale.

# *Impianto utilizzatore*

È l'impianto elettrico costituito unicamente dai circuiti di alimentazione degli apparecchi utilizzatori e delle prese a spina, comprese le relative apparecchiature di manovra, protezione ecc. I due esempi precedenti si riferiscono a impianti utilizzatori.

#### *Origine di un impianto utilizzatore*

Corrisponde al punto di consegna dell'energia elettrica all'impianto. Quando la consegna viene effettuata da una rete di distribuzione pubblica, il punto di consegna è quello in cui vengono installati i contatori dell'energia elettrica. Nel caso degli autoproduttori di energia elettrica, l'origine dell'impianto utilizzatore corrisponde ai morsetti di uscita del generatore elettrico o del trasformatore.

# *Circuito elettrico*

È la parte di un impianto elettrico alimentata da uno stesso punto e protetta contro le sovracorrenti da uno stesso dispositivo di protezione (*Fig. X.1.1*).

La corrente che può fluire in un circuito durante il servizio ordinario è detta *corrente d'impiego* del circuito stesso.

Esistono due tipi di circuito elettrico (*Fig. X.1.1*):

– *circuito terminale*, direttamente collegato agli apparecchi utilizzatori o alle prese a spina;

– *circuito di distribuzione*, che alimenta un quadro di distribuzione; tutti i circuiti di potenza che non siano terminali sono di distribuzione.

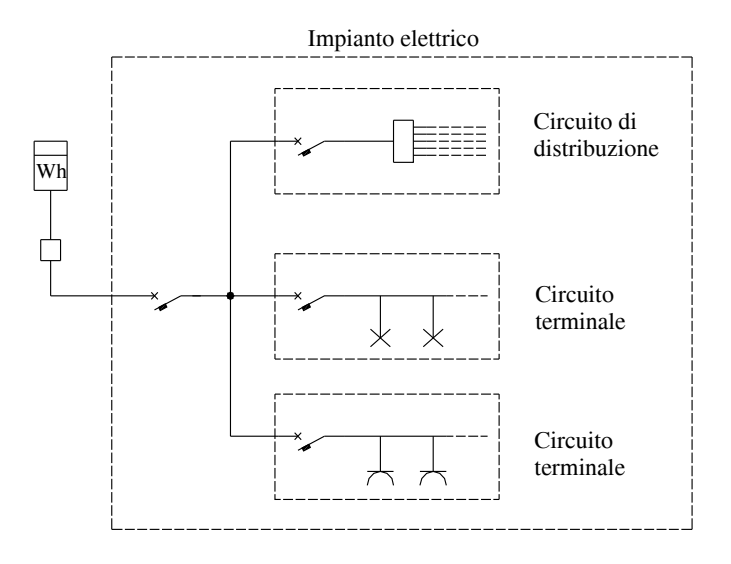

**Fig. X.1.1** Illustrazione della definizione di impianto e di circuito elettrico.

# **1.2 Tensione nominale e classificazione dei sistemi elettrici**

#### *Tensione nominale*

È la tensione per cui un impianto o una sua parte è progettato. Essa costituisce il valore di riferimento con il quale il sistema è denominato e al quale sono riferite le sue caratteristiche. Nel caso della corrente alternata si considera il valore efficace e, per i sistemi trifasi, quello della tensione concatenata.

Durante il normale esercizio di un impianto la tensione reale può differire da quella nominale, principalmente a causa delle cadute di tensione e della variabilità dei carichi. I limiti di tolleranza permessi, precisati dalla norma CEI 8-6, sono pari a  $\pm 10\%$  nelle condizioni ordinarie di esercizio.

# *Sistema elettrico*

È la parte di un impianto elettrico costituita dall'insieme dei componenti elettrici aventi tutti una determinata tensione nominale. Per esempio, in un impianto utilizzatore si può distinguere un sistema a 230 V per l'alimentazione degli apparecchi e delle prese monofasi e uno a 400 V per gli apparecchi trifasi.

# *Classificazione dei sistemi elettrici in relazione alla tensione nominale*

I sistemi elettrici vengono classificati in funzione della loro tensione nominale in quattro categorie, come indicato nella *Tab. X.1.1*. Questa classificazione non esclude che, nelle diverse categorie, possano essere introdotti limiti di tensione intermedi, per ragioni particolari.

| Denominazione                 | Valori limite della tensione nominale |                                           |
|-------------------------------|---------------------------------------|-------------------------------------------|
| Sistemi di categoria 0 (zero) | Corrente alternata                    | $U_n \leq 50$ V                           |
|                               | Corrente continua                     | $U_n \leq 120$ V                          |
| Sistemi di I categoria        | Corrente alternata                    | $50 V < U_n \le 1000 V$                   |
|                               | Corrente continua                     | $120 \text{ V} < U_n \leq 1500 \text{ V}$ |
| Sistemi di II categoria       | Corrente alternata                    | $1000 V < U_n \leq 30000 V$               |
|                               | Corrente continua                     | $1500 V < U_n \leq 30000 V$               |
| Sistemi di III categoria      | Corrente alternata                    | $U_n > 30000$ V                           |
|                               | Corrente continua                     | $U_n > 30000$ V                           |

**Tab. X.1.1** Classificazione dei sistemi elettrici in categorie

*Bassa, media e alta tensione*

Nella pratica corrente i sistemi e gli impianti elettrici sono classificati a bassa, media o alta tensione secondo il criterio seguente.

– *Sistemi a bassa tensione (BT)*: quelli di categoria 0 e I, ossia con tensione nominale fino a 1000 V in corrente alternata e 1500 V in corrente continua;

– *Sistemi a media tensione (MT)*: quelli di categoria II, con tensione nominale superiore ai limiti precedenti e fino a 30 kV;

– *Sistemi ad alta tensione (AT)*: quelli di categoria III, con tensione nominale superiore a 30 kV.

# **1.3 Classificazione degli impianti secondo la funzione**

Per classificare gli impianti elettrici in base alla funzione a cui sono destinati, è opportuno definire innanzitutto cosa si intende per officina elettrica.

Una *officina elettrica* è il complesso delle installazioni destinate ad almeno una delle seguenti funzioni: produzione, conversione, trasformazione, regolazione o smistamento dell'energia elettrica. L'insieme delle apparecchiature deve essere contenuto in uno o più locali o aree all'aperto racchiuse in un'unica recinzione.

In base alla loro funzione le officine elettriche si suddividono in:

– *centrali elettriche*, destinate alla produzione dell'energia elettrica;

– *stazioni elettriche*, officine connesse a sistemi di cui almeno uno di III categoria e destinate ad almeno una delle funzioni seguenti: trasformazione, conversione, regolazione, smistamento dell'energia elettrica;

– *cabine elettriche*, officine connesse a sistemi di I o II categoria e destinate ad almeno una delle seguenti funzioni: trasformazione, conversione, regolazione, smistamento dell'energia elettrica; rientrano nella definizione di cabine anche i posti di trasformazione realizzati con apparecchiature prefabbricate, anche se non sono contenuti in un apposito locale o in un'area recintata.

Nella definizione precedente compaiono le funzioni seguenti, attribuibili agli impianti elettrici:

– *produzione* dell'energia elettrica mediante la trasformazione in elettrica di forme di energia di altro tipo, attuata nelle centrali di produzione (idroelettriche, termoelettriche ecc.);

– *trasformazione*, intesa come variazione del livello di tensione ottenuta con l'impiego di trasformatori, al fine di avere in ogni punto della rete elettrica il valore di tensione più adatto allo scopo; la trasformazione avviene nelle stazioni e nelle cabine di trasformazione e non interessa la forma d'onda delle grandezze elettriche, che rimangono alternate sinusoidali, e la loro frequenza; la variazione del valore della tensione comporta sempre la variazione inversa di quello della corrente;

– *conversione* dell'energia elettrica, con variazione della forma d'onda della stessa; le conversioni più comuni sono quelle da corrente alternata in continua (a.c.-d.c.) mediante raddrizzatori e quella opposta (d.c.-a.c.) tramite invertitori;

– *regolazione* delle grandezze elettriche o di altro tipo (tensione, potenza, frequenza, numero di giri ecc.), al fine di fare assumere loro dei valori prefissati oppure un determinato andamento;

– *smistamento* dell'energia elettrica da una o più linee in arrivo a una o più linee in partenza, senza operare alcuna trasformazione sul livello di tensione; spesso le due funzioni, di smistamento e trasformazione, vengono svolte nella stessa stazione o cabina elettrica.

Vi sono poi altre funzioni tipiche degli impianti elettrici, non comprese nell'elenco precedente:

– *utilizzazione* dell'energia elettrica, consistente nella trasformazione di tale energia in altra forma adatta a essere utilizzata nelle varie applicazioni (illuminazione di ambienti, movimentazione di organi meccanici ecc.);

– *trasmissione* dell'energia elettrica, consistente nel trasferimento di notevoli quantità di energia a grandi distanze e con elevati valori di tensione, mediante linee aeree o in cavo;

– *distribuzione* dell'energia elettrica alle utenze, dalle stazioni o dalle cabine; può avvenire in media o in bassa tensione ed è realizzata con linee, prevalentemente in cavo, di lunghezza, potenza e tensione inferiori rispetto a quelle adibite alla trasmissione.

# **1.4 Classificazione dei sistemi elettrici in base al collegamento a terra**

I sistemi di distribuzione di categorie 0 e I in corrente alternata vengono alimentati dal circuito BT delle cabine di trasformazione che, essendo dotate di uno o più trasformatori con l'avvolgimento secondario collegato a stella, rendono disponibili le tre fasi e il neutro, corrispondente al centro stella del sistema.

Durante il normale esercizio dell'impianto tale punto può essere direttamente collegato a terra o isolato da terra; quest'ultima condizione è equivalente al collegamento a terra tramite impedenza.

Inoltre le masse degli utilizzatori fissi e i poli di terra delle prese possono essere collegate direttamente a terra oppure connesse al punto del sistema collegato a terra, generalmente il neutro per gli impianti in corrente alternata.

La designazione delle diverse condizioni di funzionamento viene effettuata mediante una sigla letterale (*Tab. X.1.2*), i cui simboli principali hanno il significato seguente.

*Prima lettera*, indicante la situazione del sistema di alimentazione verso terra:

– T: collegamento diretto a terra di un punto (il neutro in c.a.);

– I: isolamento da terra oppure collegamento a terra di un punto (il neutro in c.a.) mediante un'impedenza.

*Seconda lettera*, indicante la situazione delle masse rispetto a terra:

– T: collegamento diretto a terra delle masse mediante il *conduttore di protezione* (PE);

– N: collegamento delle masse al punto connesso a terra (il neutro in c.a.) del sistema di alimentazione; questa situazione è possibile solo quando la prima lettera è T.

**Tab. X.1.2** Classificazione dei sistemi di distribuzione in relazione al collegamento a terra

| Sistema |           | Stato del neutro della rete                                      | Collegamento delle masse                                                                                  |  |
|---------|-----------|------------------------------------------------------------------|----------------------------------------------------------------------------------------------------|--|
|         | <b>TT</b> | Collegato direttamente a terra<br>nella cabina di trasformazione | A un impianto di terra indipendente da quello<br>del neutro, mediante il conduttore di prote-<br>zione PE |  |
| TN      | TN-S      | Collegato direttamente a terra<br>nella cabina di trasformazione | Allo stesso impianto di terra del neutro,<br>mediante il conduttore di protezione PE                      |  |
|         | TN-C      |                                                                  | Al conduttore combinato di protezione e neu-<br>tro PEN                                                   |  |
|         | TN-C-S    |                                                                  | In parte al PEN e in parte al PE                                                                          |  |
|         | IТ        | Isolato o collegato<br>a terra<br>mediante impedenza             | A un impianto di terra indipendente dal neutro                                                            |  |

Eventuali lettere successive indicano se le funzioni di conduttore neutro (N) e di conduttore di protezione (PE) sono *separate* (lettera S) o *combinate* (lettera C) in un unico conduttore, denominato PEN.

Le possibili configurazioni per i sistemi in corrente alternata sono illustrate nelle *Figg. X.1.2, X.1.3, X.1.4*.

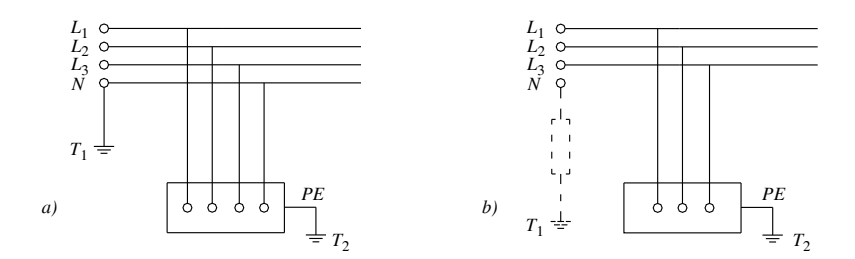

**Fig. X.1.2** Sistema di distribuzione *a)* TT, *b)* IT (neutro non distribuito).

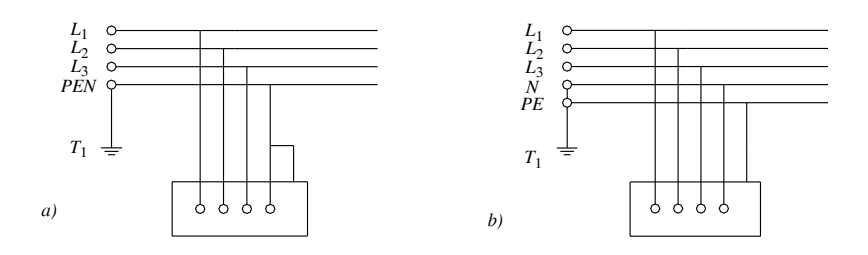

**Fig. X.1.3** Sistema di distribuzione *a)* TN-C, *b)* TN-S.

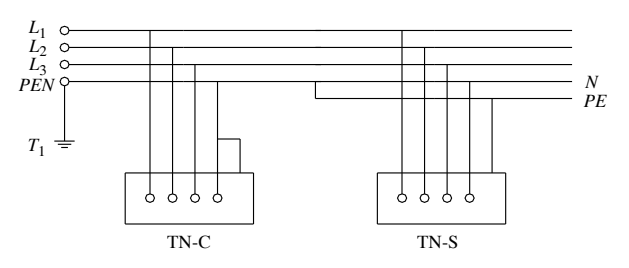

**Fig. X.1.4** Sistema di distribuzione TN-C-S.

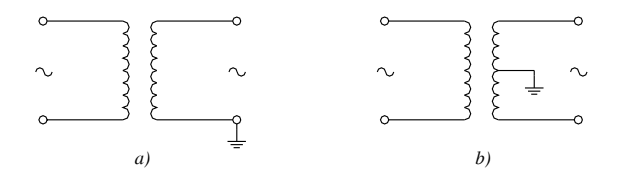

**Fig. X.1.5** Sistema monofase *a)* con collegamento a terra di un punto terminale, *b)* di quello centrale.

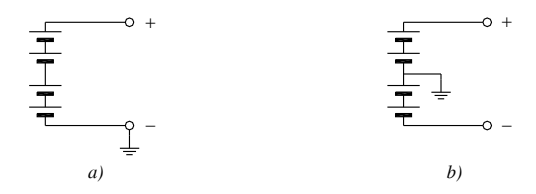

**Fig. X.1.6** Sistema a corrente continua con collegamento a terra *a)* di un punto terminale, *b)* di quello centrale.

Nel caso dei sistemi monofasi (*Fig. X.1.5a, b*) e di quelli in corrente continua (*Fig. X.1.6a, b*) può essere collegato a terra un punto terminale oppure quello centrale.

Nel caso dei sistemi di categoria superiore alla I, la condizione del neutro è la seguente:

– *reti MT* (categoria II): vengono fatte funzionare con il *neutro isolato*, per limitare le correnti di guasto a terra, che possono così richiudersi solo attraverso gli accoppiamenti capacitivi a elevata impedenza, e per ridurre le conseguenti tensioni di passo e di contatto;

– *reti AT* (categoria III): il neutro viene collegato direttamente a terra, in modo da ridurre il livello di isolamento delle macchine e delle apparecchiature, che dovrà essere proporzionato per la tensione di fase e non per quella concatenata; l'elevato valore della corrente di guasto a terra impone l'adozione, per le stazioni elettriche, di impianti di terra molto estesi.

# *Tensione nominale verso terra*

La tensione nominale verso terra di una sistema dipende dallo stato del neutro ed è definita come indicato nella *Tab. X.1.3*.

| Tipo di sistema                                                         | Tensione nominale verso<br>terra                                                                   | Motivazione                                                                                                    |
|-------------------------------------------------------------------------|----------------------------------------------------------------------------------------------------|----------------------------------------------------------------------------------------------------|
| Trifase con neutro iso-<br>lato o connesso a terra<br>tramite impedenza | tensione<br>Uguale alla<br>nominale $U_n$ del sistema<br>(valore della<br>tensione<br>concatenata) | Nel caso del guasto a terra di una fase si<br>annulla la d.d.p. tra quella fase e terra (il centro<br>stella del sistema si sposta su uno dei vertici<br>del triangolo delle tensioni) e la d.d.p. tra le<br>altre due fasi e terra diventa uguale a $U_n$ |
| Trifase con neutro diret-<br>tamente a terra                            | Uguale al valore di fase<br>corrispondente alla ten-<br>sione nominale $U_n/\sqrt{3}$              | Il neutro collegato a terra assume il potenziale<br>del centro stella del sistema; le d.d.p. tra le fasi<br>e la terra coincidono con le tensioni stellate                                                                                                 |
| Monofase o a corrente<br>continua, senza punto di<br>messa a terra      | Uguale alla tensione<br>nominale $U_n$ del sistema                                                 | Nel caso del guasto a terra di un conduttore si<br>annulla la d.d.p. tra questi e terra e la tensione<br>tra l'altro conduttore e terra diventa uguale a<br>quella nominale                                                                                |
| continua, con il punto di<br>mezzo messo a terra                        | Monofase o a corrente Uguale alla metà $(U_n/2)$<br>della tensione nominale<br>del sistema         | La d.d.p. tra ognuno dei due terminali e terra è<br>uguale a quella di ogni terminale rispetto al<br>punto centrale e quindi è pari alla metà della<br>d.d.p. totale                                                                                       |
| Monofase o a corrente<br>continua, con un termi-<br>nale messo a terra  | nominale $U_n$ del sistema                                                                         | Uguale alla tensione La d.d.p. tra il terminale non connesso a terra e<br>la terra è uguale a quella tra i due terminali                                                                                                    |

**Tab. X.1.3** Tensione nominale verso terra di un sistema

# **2 CALCOLO DELLA POTENZA CONVENZIONALE E DELLA CORRENTE D'IMPIEGO DELLE CONDUTTURE ELETTRICHE**

# **2.1 Potenza convenzionale e corrente d'impiego**

La *potenza convenzionale* di un circuito elettrico è la potenza attiva per la quale deve essere dimensionato il circuito, determinata non in base al suo effettivo funzionamento, ma tenendo conto della potenza di targa degli utilizzatori fissi alimentati, della potenza massima dei gruppi di prese a spina collegati al circuito e di opportuni coefficienti, valutati statisticamente oppure in base al funzionamento degli utilizzatori, mediante i quali si tiene conto della potenza mediamente richiesta dai singoli carichi elettrici collegati al circuito in esame e della contemporaneità di funzionamento ipotizzabile nel caso dell'alimentazione di più carichi. Il calcolo della potenza convenzionale è necessario quando non è nota la potenza effettivamente erogata dal circuito in esame oppure quando tale potenza può variare nel tempo e bisogna far riferimento a una potenza presunta, tenendo conto delle condizioni di carico più gravose, in modo da determinare la massima potenza che può interessare il circuito.

La *corrente d'impiego*  $I_b$  è definita dalla norma CEI 64-8/2 come la corrente che può fluire in un circuito nel servizio ordinario, escludendo quindi il funzionamento con sovracorrenti dovute a sovraccarichi e corto circuiti.

Per la sua determinazione si fa riferimento alla potenza attiva *P* (effettiva o convenzionale) del circuito, alla tensione *U* di alimentazione e al fattore di potenza cos  $\varphi$ , secondo le relazioni seguenti:

corrente continua *Ib*

$$
I_b = \frac{P}{U} \tag{X.2.1}
$$

corrente alternata monofase

$$
I_b = \frac{P}{U\cos\varphi} \tag{X.2.2}
$$

corrente alternata trifase

$$
I_b = \frac{P}{\sqrt{3}U\cos\varphi} \tag{X.2.3}
$$

# **2.2 Fattore di utilizzazione**

Si consideri un apparecchio utilizzatore e si indichi con  $P_{an}$  la potenza attiva assorbita nominale che l'apparecchio richiede alla rete di alimentazione nel funzionamento secondo i dati di targa e con *P* la potenza attiva assorbita durante il regime di funzionamento considerato.

Si definisce fattore (o coefficiente) di utilizzazione il rapporto tra le due potenze:

$$
K_u = \frac{P}{P_{an}} \tag{X.2.4}
$$

Trattandosi del rapporto fra due grandezze omogenee, il valore di *Ku* è espresso da un numero adimensionato, decimale o percentuale  $(K_u \% = 100 K_u)$ . La sua conoscenza permette di calcolare la potenza mediamente assorbita nelle condizioni di esercizio in funzione di quella di targa, con la relazione:

$$
P = K_u P_{an} \tag{X.2.5}
$$

A seconda dei valori assunti da *Ku* si possono avere le tre condizioni di carico seguenti:

 $- K_u < 1$  ( $P < P_{an}$ ) quando il funzionamento avviene con carico ridotto;

 $K_u = 1$  ( $P = P_{an}$ ) quando il funzionamento avviene con carico nominale;

– *Ku* > 1 (*P* > *Pan*) quando il funzionamento avviene con carico superiore a quello nominale (*sovraccarico*).

I valori del fattore di utilizzazione da assumere nei calcoli possono essere dedotti nei due modi seguenti:

– se è noto il *diagramma di carico* dell'utilizzatore (*Fig. X.2.1*) si possono attribuire a *Ku* e *P* i valori effettivi per una determinata condizione di funzionamento;

– in assenza di indicazioni precise sul regime di funzionamento del carico alimentato si ricorre a valori empirici dettati dall'esperienza, come quelli riportati nella *Tab. X.2.1*.

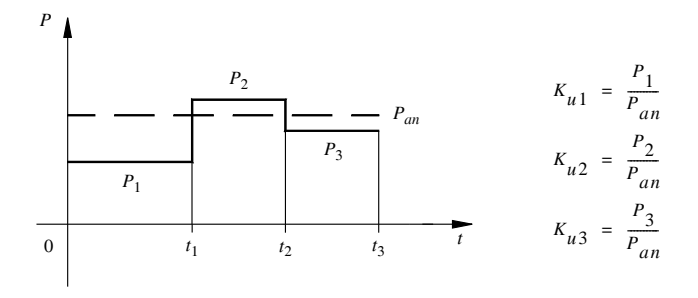

**Fig. X.2.1** Esempio di diagramma di carico a gradini.

| Tipo di utilizzatore                                | $K_u$          |
|-----------------------------------------------------|----------------|
| Lampade                                             | 1              |
| Motori elettrici con potenza nominale da 0,5 a 2 kW | 0,7            |
| Motori elettrici con potenza nominale da 2 a 10 kW  | 0,75           |
| Motori elettrici con potenza nominale oltre 10 kW   | 0,8            |
| Forni a resistenza e a induzione                    | 1              |
| Raddrizzatori                                       | 1              |
| Saldatrici                                          | $0.7 \div 1$   |
| Stufe elettriche                                    | 1              |
| Macchine utensili, nastri trasportatori             | $0.6 \div 0.8$ |
| Ascensori, montacarichi, impianti di sollevamento   | $0.8 \div 1$   |
| Pompe, ventilatori                                  |                |

**Tab. X.2.1** Fattore di utilizzazione

### *Esempio 1*

La potenza convenzionale di una macchina utensile avente potenza assorbita nominale  $P_{an} = 8$  kW, se si assume  $K_u = 0.7$ , è pari a:

$$
P = 8 \times 0, 7 = 5,6 \text{ kW}
$$

# **2.3 Fattore di contemporaneità**

Quando un circuito elettrico alimenta più utilizzatori occorre considerare che non sempre tutti funzioneranno contemporaneamente. La valutazione esatta della potenza totale assorbita richiede la conoscenza di tutte le combinazioni di carico possibili ed è alquanto difficoltosa, specialmente nel caso di molti utilizzatori con caratteristiche diverse. Per calcolare la potenza media totale assorbita si considera che essa sarà minore (al limite uguale) della somma delle potenze dei singoli utilizzatori:

$$
P_t \le (P_1 + P_2 + \dots + P_n) = \sum_{i=1}^{n} P_i
$$
 (X.2.6)

Si definisce *fattore di contemporaneità* il rapporto adimensionato:

$$
K_c = \frac{P_t}{n} \le 1
$$
  

$$
\sum_{i=1}^{n} P_i
$$
 (X.2.7)

Il caso limite  $K_c = 1$  si ha quando tutte le utenze funzionano sempre contemporaneamente. Stabilito il valore di *K<sub>c</sub>* si ricava la potenza totale convenzionale con la relazione:

$$
P_t = K_c \sum_{i=1}^{n} P_i
$$
 (X.2.8)

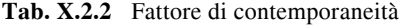

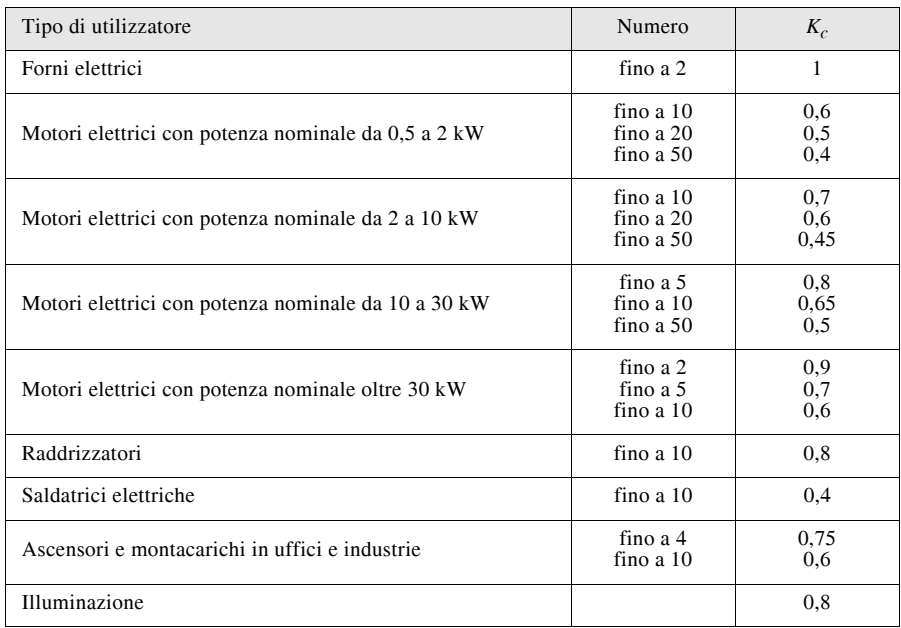

I valori del fattore di contemporaneità da assumere nei calcoli possono essere dedotti nei due modi seguenti:

– se è noto il regime di funzionamento dell'impianto e le combinazioni possibili dei vari carichi si possono attribuire a  $K_c$  i valori effettivi per i diversi gruppi di utilizzatori;

– in mancanza di indicazioni precise si fa ricorso a valori empirici dettati dall'esperienza, come quelli riportati nella *Tab. X.2.2*.

### *Esempio 2*

La potenza convenzionale di un gruppo di otto macchine utensili impieganti motori elettrici aventi potenza assorbita 3 kW, assumendo  $K_c = 0.7$ , è pari a:

$$
P = 8 \times 3 \times 0.7 = 16.8
$$
 kW

# **2.4 Valutazione della potenza convenzionale dei gruppi di prese**

La potenza assorbita dagli utilizzatori collegati alle prese, civili o industriali, è di difficile valutazione, in quanto dipende dal numero di prese contemporaneamente funzionanti e dalla corrente erogata al carico tramite ciascuna presa. Per la sua determinazione si può procedere nel seguente modo.

#### **X-14 IMPIANTI ELETTRICI**

– Si valuta la potenza massima che tramite una presa può essere trasferita all'utilizzatore collegato, riferita alla tensione nominale *Un* del sistema, alla corrente nominale *In* della presa e a un f.d.p. convenzionale cos  $\varphi_n$  pari a  $0.8 \div 0.9$  (salvo casi particolari di utilizzatori fortemente sfasati), con le relazioni seguenti, valide per prese monofasi (*X.2.9*) e trifasi (*X.2.10*):

$$
P_M = U_n I_n \cos \varphi_n \tag{X.2.9}
$$

$$
P_M = \sqrt{3} U_n I_n \cos \varphi_n \tag{X.2.10}
$$

 $-$  Si introduce un fattore  $K_p$  di riduzione complessivo, in modo da tener conto dell'utilizzazione e della contemporaneità, a cui possono essere attribuiti i valori medi seguenti:

• da 0,05 a 0,2 per prese monofasi installate in ambienti a destinazione civile;

• da 0,15 a 0,4 per prese monofasi e trifasi installate in impianti industriali o del settore terziario.

– Si determina la potenza convenzionale delle *N* prese con la relazione:

$$
P = NP_M K_p \tag{X.2.11}
$$

Nel caso di prese destinate unicamente all'alimentazione di un determinato carico, la potenza da considerare è quella del carico stesso.

*Esempio 3*

La potenza massima che può essere erogata tramite una presa trifase, 400 V, 16 A, a un carico funzionante con f.d.p. 0,8 è data da:

$$
P_M = 1,732 \times 400 \times 16 \times 0,8 = 8867,84 \text{ W} \cong 8,9 \text{ kW}
$$

La potenza convenzionale del circuito che alimenta un gruppo di 10 prese del tipo indicato varierà, in base al valore assunto dal coefficiente di riduzione:

| da | $P = 10 \times 8.9 \times 0.15 = 13.35$ kW |
|----|--------------------------------------------|
| a  | $P = 10 \times 8.9 \times 0.4 = 35.6$ kW   |

a seconda del grado di utilizzazione delle prese stesse.

#### **2.5 Valutazione della potenza convenzionale dei motori elettrici**

Per un motore elettrico la *potenza nominale* (di targa) è quella utile. Indicando con *Pn* tale potenza e con  $\eta_n$  il *rendimento nominale*, la *potenza assorbita nominale* è data da:

$$
P_{an} = \frac{P_n}{\eta_n} \tag{X.2.12}
$$

A tale potenza corrisponde la *corrente nominale* assorbita che, per un motore trifase, è data da:

$$
I_n = \frac{P_{an}}{\sqrt{3}U_n \cos \varphi_n} = \frac{P_n}{\sqrt{3}U_n \eta_n \cos \varphi_n}
$$
 (X.2.13)

Nel funzionamento a tensione nominale, ma con potenza erogata, f.d.p. e rendimento diversi da quelli nominali, la potenza resa è data da *Ku Pn*, per cui la potenza assorbita e la corrente diventano:

$$
P_a = \frac{P}{\eta} = \frac{K_u P_n}{\eta} \tag{X.2.14}
$$

$$
I = \frac{P_a}{\sqrt{3}U_n \cos \varphi} = \frac{K_u P_n}{\sqrt{3}U_n \eta \cos \varphi}
$$
 (X.2.15)

dove  $\eta$  e cos $\varphi$  sono relativi al regime di funzionamento considerato e quindi si scostano, più o meno sensibilmente, dai valori nominali. Per l'applicazione delle relazioni *X.2.14* e *X.2.15* occorre conoscerne i valori al variare della potenza.

Se il fattore di utilizzazione è noto come *rapporto tra le potenze assorbite* (e non tra quelle rese), la relazione *X.2.14* diventa di più facile applicazione in quanto vi compare il rendimento di targa del motore:

$$
P_a = K_u P_{an} = \frac{K_u P_n}{\eta_n} \tag{X.2.16}
$$

Per la corrente si fa riferimento, in mancanza dei valori di  $\eta$  e cos $\varphi$ , al valore della corrente nominale.

Nel caso di più motori bisogna tener conto del fattore di contemporaneità, per cui la *potenza assorbita da un gruppo di N motori* aventi le stesse caratteristiche è data da:

$$
P = NP_{an}K_u K_c = N \frac{P_n}{\eta_n} K_u K_c
$$
\n
$$
(X.2.17)
$$

*Esempio 4*

La potenza assorbita da un gruppo di 4 motori asincroni trifasi di potenza nominale 7,5 kW, rendimento nominale  $0,86$ , assumendo  $K_u = 0,75$  (*Tab. X.2.1*) e  $K_c = 0.7$  (*Tab. X.2.2*), è data da:

$$
P = N \frac{P_n}{\eta_n} K_u K_c = 4 \frac{7.5}{0.86} 0.75 \times 0.7 = 18.3 \text{ kW}
$$

Le caratteristiche di targa di una serie di motori asincroni trifasi con rotore a gabbia sono riportate nella *Tab. X.2.3*.

# **2.6 Valutazione della potenza convenzionale totale di un impianto**

Per determinare la potenza convenzionale totale di un impianto si può procedere in diversi modi, a seconda del grado di approfondimento voluto.

#### *Somma delle potenze convenzionali dei vari circuiti*

L'impianto viene suddiviso nei vari circuiti che lo compongono (illuminazione, prese, utilizzatori fissi ecc.), per ognuno dei quali si valuta la potenza convenzionale utilizzando i fattori di utilizzazione e di contemporaneità introdotti nei paragrafi precedenti.

Indicando con  $P_1, P_2, \ldots, P_n$  le potenze convenzionali degli *n* circuiti individuati si calcola la potenza convenzionale totale con la relazione:

$$
P_t = P_1 + P_2 + \dots + P_n \tag{X.2.18}
$$

senza applicare nessun ulteriore coefficiente di riduzione se i vari circuiti possono funzionare contemporaneamente, altrimenti si tiene conto della condizione di carico più gravosa.

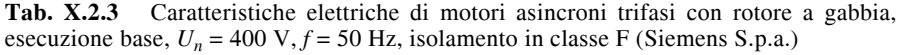

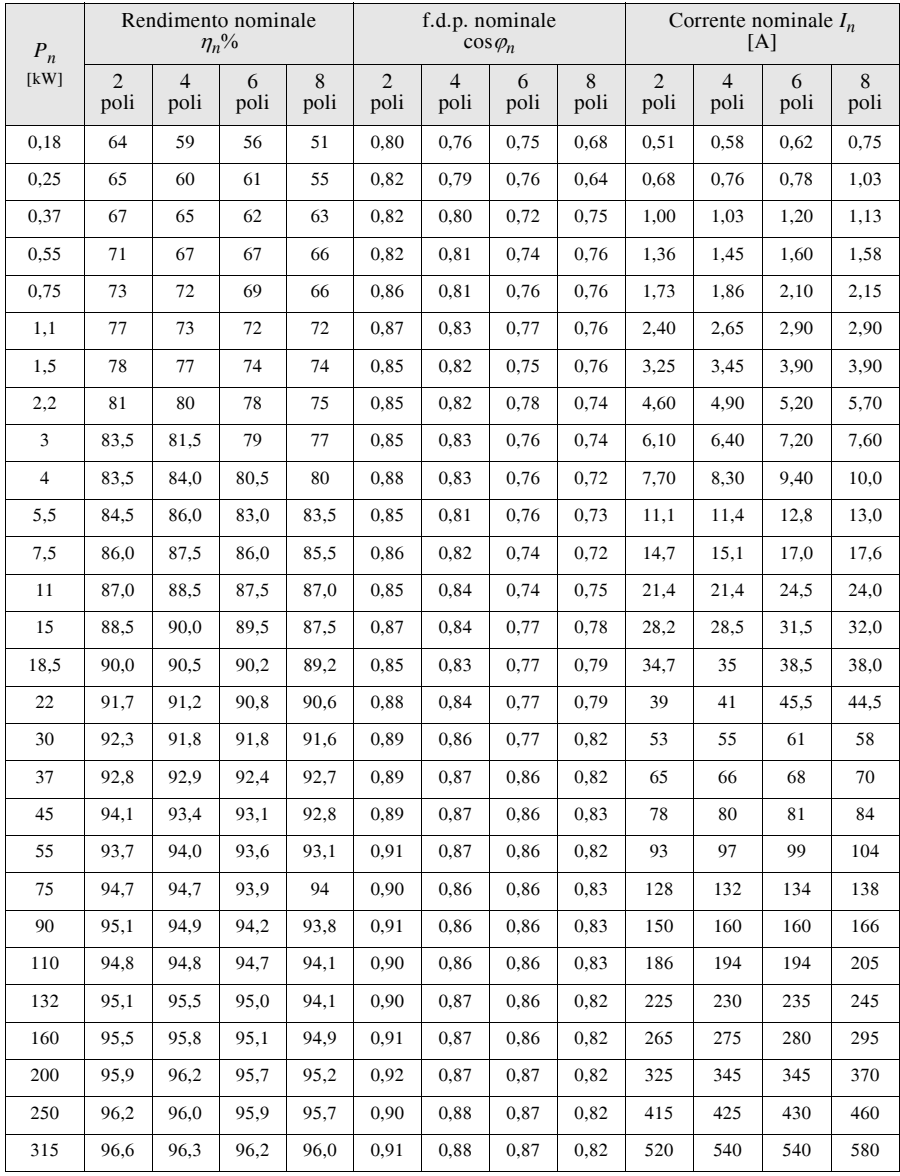
## **IMPIANTI ELETTRICI X-17**

## *Applicazione di un coefficiente di riduzione globale*

Questo metodo consiste nel determinare la potenza convenzionale totale mediante il prodotto tra la potenza totale, somma delle potenze di tutti gli utilizzatori alimentati (o almeno di quelli principali), e un coefficiente di riduzione globale che tenga conto sia dell'utilizzazione dei singoli carichi sia della loro contemporaneità, senza distinguere tra i vari circuiti. L'attendibilità del calcolo dipende dall'accuratezza nella scelta di tale fattore, che va fatta dopo un attento esame delle caratteristiche di funzionamento dell'impianto. Valori medi orientativi del coefficiente di riduzione, nel caso di impianti civili di grandi dimensioni, sono riportati nella *Tab. X.2.4*.

**Tab. X.2.4** Valori del coefficiente di riduzione globale

| Tipo di utilizzazione | Coefficiente     |
|-----------------------|------------------|
| Alberghi, collegi     | $0.60 \div 0.80$ |
| Ospedali              | $0.50 \div 0.75$ |
| Grandi magazzini      | $0.70 \div 0.90$ |
| Scuole                | $0.60 \div 0.70$ |

*Uso della potenza specifica* 

La *potenza apparente specifica* S<sub>sp</sub> è il rapporto tra la potenza apparente totale di un impianto e l'area dell'edificio entro cui l'impianto è installato; si può quindi valutare la potenza attiva totale con la relazione:

$$
P_t = S_t \cos \varphi = S_{sp} A \cos \varphi \qquad (X.2.19)
$$

dove  $A$  è l'area e cos  $\varphi$  il f.d.p. globale dell'impianto.

I valori della potenza specifica, per alcune applicazioni industriali e civili, sono riportati nella *Tab. X.2.5*.

**Tab. X.2.5** Valori della potenza specifica

| Tipo di attività                     | Potenza specifica<br>[VA/m <sup>2</sup> ] |     |
|--------------------------------------|-------------------------------------------|-----|
|                                      | Cartiera                                  | 120 |
|                                      | Industria tessile                         | 100 |
| Utilizzazioni industriali            | Industria elettronica                     | 90  |
|                                      | Officina meccanica                        | 80  |
|                                      | Falegnameria                              | 70  |
|                                      | Uffici                                    | 70  |
|                                      | Scuole                                    | 50  |
| Utilizzazioni civili e del terziario | Ospedali                                  | 60  |
|                                      | Alberghi                                  | 80  |
|                                      | Abitazioni                                | 40  |

## **X-18 IMPIANTI ELETTRICI**

Questo metodo si applica per determinare la potenza da installare in prima approssimazione, per esempio nella fase del progetto preliminare se non sono ancora noti i carichi elettrici che saranno effettivamente installati nell'impianto.

*Esempio 5*

La potenza necessaria per un capannone adibito a lavori di falegnameria, di superficie 1500 m<sup>2</sup>, con f.d.p. globale  $0.9 e$  pari a:

$$
P_t = S_{sp} A \cos \varphi = 70 \times 1500 \times 0.9 = 94.5 \text{ kW}
$$

ipotizzando una potenza specifica di 70 VA/m2.

## **2.7 Corrente d'impiego termicamente equivalente**

Si supponga che un carico elettrico, durante un periodo di lavoro di durata *T*, assorba una corrente con valore efficace variabile nel tempo secondo un andamento a gradini (*Fig. X.2.2*). Si indichino con  $t_1, t_2, \ldots, t_n$  le durate degli intervalli in cui può essere suddiviso il tempo *T* e con  $I_1, I_2, \ldots, I_n$  i valori efficaci assunti dalla corrente negli stessi intervalli.

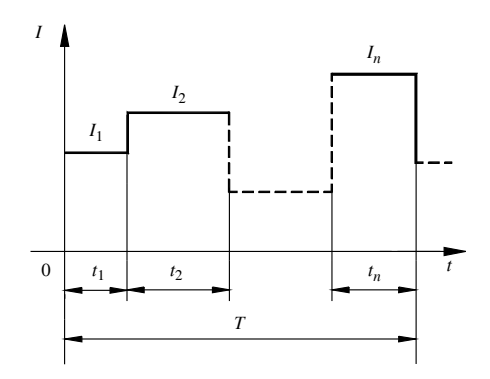

**Fig. X.2.2** Grafico a gradini di una corrente con valore efficace variabile nel tempo.

La *corrente d'impiego termicamente equivalente* è la corrente di valore efficace  $I<sub>b</sub>$ supposto costante nel tempo *T* che ha lo stesso effetto termico della corrente variabile, ossia che produce lo stesso sviluppo di calore se circola in un elemento di circuito avente la stessa resistenza elettrica.

La sua espressione è:

$$
I_b = \sqrt{\frac{1}{T} \sum_{i=1}^{n} I_i^2 t_i}
$$
 (X.2.20)

dove con  $t_i$  e  $I_i$  sono stati indicati i valori della durata e dell'intensità di corrente nello *i*esimo intervallo di tempo.

Quando la legge di variazione della corrente non è riconducibile a una sequenza di valori costanti, nella *X.2.20* la sommatoria va sostituita con un integrale definito, per risolvere il quale occorre conoscere la legge di variazione dell'intensità di corrente (valore efficace nel caso della c.a.) nel tempo:

$$
I_b = \sqrt{\frac{1}{T} \int_0^T I^2(t) dt}
$$
 (X.2.21)

*Esempio 6*

Per un carico elettrico che funziona con cicli di durata *T* = 600 s divisibili in due intervalli  $t_1 = 100$  s e  $t_2 = 500$  s durante i quali assorbe le correnti  $I_1 = 300$  A e  $I_2 = 180$  A, la corrente d'impiego per la quale occorre dimensionare la linea per rispettare l'equivalenza agli effetti termici è pari a:

$$
I_b = \sqrt{\frac{1}{T} (I_1^2 t_1 + I_2^2 t_2)} = \sqrt{\frac{1}{600} (300^2 \times 100 + 180^2 \times 500)} = 205 \text{ A}
$$

# **3 PARAMETRI ELETTRICI E CIRCUITI EQUIVALENTI DELLE LINEE ELETTRICHE**

## **3.1 Parametri elettrici di una linea**

Per *linea elettrica* si intende un sistema elettrico avente lo scopo di collegare tra loro due sezioni di una rete elettrica, trasferendo la potenza dal punto di origine a quello di arrivo. Dato che una linea può teoricamente funzionare in entrambi i sensi, il punto di alimentazione può essere posto a una qualsiasi delle estremità.

Una linea elettrica è formata principalmente da un certo numero di conduttori, da un sistema d'isolamento tra i conduttori e verso massa, da un sistema di sostegno e fissaggio dei conduttori stessi.

La rappresentazione di una linea elettrica mediante un circuito equivalente impone la conoscenza dei *parametri di linea*, ossia delle grandezze tipiche del circuito che vengono introdotte per tener conto dei diversi fenomeni, di tipo sia conservativo sia dissipativo, che avvengono nella linea stessa.

In particolare si introducono i seguenti parametri:

– *resistenza elettrica* di linea, dovuta alla resistenza che i conduttori oppongono al passaggio della corrente e che provoca sia una variazione di tensione lungo la linea che una perdita di potenza attiva per effetto Joule;

– *reattanza induttiva* di linea, mediante la quale si tiene conto delle tensioni indotte nei vari conduttori di linea per effetto dell'auto e della mutua induzione, nel caso di linee funzionanti con correnti variabili nel tempo; la reattanza produce una variazione di tensione lungo la linea, ma non una perdita di potenza attiva, dato il carattere conservativo del campo magnetico;

– *conduttanza* di linea, dovuta alle correnti di dispersione che circolano trasversalmente tra un conduttore e l'altro e tra i conduttori e la massa, per cause varie (dispersione lungo gli isolatori, effetto corona); essa produce una variazione di corrente lungo la linea e una dissipazione di potenza attiva;

– *suscettanza capacitiva* di linea, dovuta alle capacità parassite tra i conduttori e tra questi e massa; produce una variazione di corrente lungo la linea, ma non una dissipazione di potenza attiva, dato il carattere conservativo del campo elettrico.

I parametri di linea vengono distinti in longitudinali e trasversali. Si definiscono *parametri longitudinali* (*Fig. X.3.1*) quelli i cui effetti dipendono dalla corrente e che vengono collegati in serie ai conduttori di linea nel circuito equivalente. Si definiscono, invece,

#### **X-20 IMPIANTI ELETTRICI**

*parametri trasversali* (*Fig. X.3.2*) quelli che danno effetti dipendenti dalla tensione e che vengono collegati in derivazione tra i conduttori di linea.

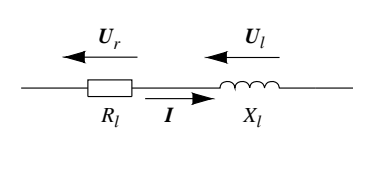

 $U_r = R_l I$   $U_l = iX_l I$ 

**Fig. X.3.1** Effetto dei parametri longitudinali.

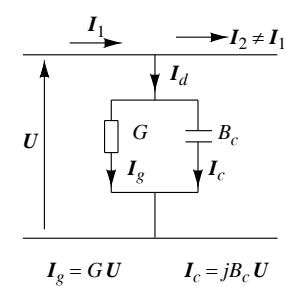

**Fig. X.3.2** Effetto dei parametri trasversali.

## **3.2 Resistenza elettrica di linea**

La resistenza elettrica di un conduttore di lunghezza *l*, sezione *S* e resistività  $\rho$  si calcola con la formula:

$$
R_l = K_r \frac{\rho l}{S} \tag{X.3.1}
$$

Il fattore  $K_r$  è un coefficiente maggiorativo  $(K_r > 1)$  che, per le linee aeree, tiene conto della maggiore lunghezza effettiva del conduttore rispetto a quella teorica, a causa della forma assunta dal conduttore teso tra i sostegni e, nel caso delle corde formate da fili elementari, del fatto che i fili sono avvolti a spirale. In questo caso si può ritenere  $K<sub>r</sub> = 1.01$ per i conduttori a filo unico e  $K_r = 1,02 \div 1,05$  per le corde.

Nel caso dei cavi l'aumento di resistenza rispetto al valore teorico è dovuto all'effetto di cordatura e alle perdite per correnti parassite indotte dal campo magnetico prodotto dal cavo nelle eventuali guaine metalliche di protezione; il valore di *Kr* è difficilmente valutabile e può arrivare a 1,2.

Nella formula *X.3.1* la resistività va riportata alla temperatura di funzionamento  $\theta$  del conduttore, con la relazione:

$$
\rho = \rho_{20^{\circ}}[1 + \alpha_{20^{\circ}}(\theta - 20)] \tag{X.3.2}
$$

dove i valori della resistività e del coefficiente di temperatura a 20 °C valgono:

- per il rame crudo:  $\rho_{20^{\circ}}$  = 17,8  $\frac{\Omega \text{ mm}^2}{\text{m}}$ ;  $\alpha_{20^{\circ}}$  = 0,0039 °C<sup>-1</sup>
- per l'alluminio crudo:  $\rho_{20^{\circ}} = 28.4 \frac{\Omega \text{ mm}^2}{\text{m}}$ ;  $\alpha_{20^{\circ}} = 0.0040 {\degree} \text{C}^{-1}$

La resistenza elettrica riferita all'unità di lunghezza (*resistenza unitaria*) è data da:

$$
r_l = \frac{R_l}{l} = \frac{K_r \rho}{S} \tag{X.3.3}
$$

e la sua unità di misura ( $\Omega/m$  o  $\Omega/km$ ) dipende da quella usata per la resistività.

*Esempio 1*

La resistenza elettrica di un conduttore in corda di rame, di lunghezza 200 m (0,2 km) e sezione 16 mm2, calcolata alla temperatura di servizio di 70 °C, è data da:

$$
\rho = \rho_{20} [1 + \alpha_{20} ( \theta - 20) ] = 17,8[1 + 0,0039(70 - 20) ] = 21,27 \frac{\Omega \text{mm}^2}{\text{m}}
$$

$$
R_l = K_r \frac{\rho l}{S} = 1.05 \frac{21.27 \times 0.2}{16} = 0.279 \ \Omega
$$

a cui corrisponde la resistenza unitaria:

$$
r_l = \frac{R_l}{l} = \frac{0.279}{0.2} = 1.395 \frac{\Omega}{km}
$$

## **3.3 Induttanza e reattanza di servizio**

In una linea elettrica formata da più conduttori funzionanti in corrente alternata sinusoidale, il campo magnetico creato da ogni conduttore è variabile nel tempo e produce sul conduttore stesso una tensione indotta di autoinduzione; inoltre ogni conduttore produce sugli altri conduttori di linea una tensione indotta di mutua induzione. La conseguenza di questo insieme di azioni elettromagnetiche è la comparsa, in ogni conduttore, di una tensione indotta totale, dipendente dalle correnti di linea, dai coefficienti di auto induzione dei vari conduttori e da quelli di mutua induzione tra le diverse coppie.

Nel circuito equivalente della linea gli effetti combinati di auto e mutua induzione su ogni conduttore vengono ricondotti a una *autoinduzione equivalente*, introducendo l'induttanza di servizio L<sub>s</sub> a cui corrisponde la *reattanza di servizio x<sub>l</sub>* della linea, data da  $x_l = \omega L_s = 2 \pi f L_s$ .

Nel caso di linee aeree in c.a. trifase l'induttanza unitaria di servizio, relativa a 1 km di linea, con conduttori di diametro *d* posti alla stessa distanza *D* fra loro (conduttori situati ai vertici di un triangolo equilatero), è data da:

$$
L_s = \left(0.4606 \log \frac{2D}{d} + K_l\right) 10^{-3} \frac{\text{H}}{\text{km}} \tag{X.3.4}
$$

a cui corrisponde la reattanza unitaria di servizio:

$$
x_l = 2\pi f \left( 0,4606 \log \frac{2D}{d} + K_l \right) 10^{-3} \frac{\Omega}{km}
$$
 (X.3.5)

Nell'applicazione delle formule precedenti *d* e *D* devono essere espressi nella stessa unità di misura, in modo che il loro rapporto sia un numero adimensionato.

Nel caso di conduttori posti a distanze diverse fra loro, si utilizzano ancora le stesse formule ponendo al posto di  $D$  la media geometrica  $D<sub>m</sub>$  delle tre distanze:

$$
D_m = \sqrt[3]{D_{ab}D_{bc}D_{ca}} \tag{X.3.6}
$$

Per i conduttori disposti su un piano, con distanze *D*, *D* e 2*D*, la distanza media da usare è  $D_m = 1,26$  *D*.

Il termine  $K_l$  rappresenta il contributo all'induttanza dato dal campo interno al conduttore; il suo valore può essere assunto mediamente pari a  $K_l = 0.05$  per conduttori lisci e  $K_l$  = 0,05 ÷ 0,064 per conduttori a corda.

Per le linee aeree funzionanti a 50 Hz la reattanza di servizio unitaria assume orientativamente valori compresi nell'intervallo:

$$
x_l = (0.37 \div 0.46) \Omega/\text{km}
$$

Per le linee in cavo la variabilità è molto più estesa, dato che le distanze e le disposizioni dei conduttori sono varie. In questo caso la reattanza non si calcola, ma viene indicata dal costruttore del cavo, a seguito di apposite misure. Un valore medio orientativo, valido solo per un calcolo di massima, è:

$$
x_l=0,1~\Omega/\mathrm{km}
$$

*Esempio 2*

L'induttanza e la reattanza unitaria di servizio per una linea aerea trifase funzionante a 50 Hz e formata da tre conduttori equidistanti, con *D* = 6 m e diametro *d* = 27 mm, sono date da:

$$
L_s = \left(0,4606 \log \frac{2 \times 6 \times 10^3}{27} + 0,064\right) 10^{-3} = 1,284 \times 10^{-3} \frac{\text{S}}{\text{km}}
$$

$$
x_l = 2\pi f L_s = 2\pi 50 \times 1,284 \times 10^{-3} = 0,403 \frac{\Omega}{\text{km}}
$$

## **3.4 Capacità e suscettanza di servizio**

In una linea composta da un certo numero di conduttori occorre considerare la presenza di un insieme di condensatori elementari, formati da armature aventi una certa differenza di potenziale (i conduttori fra loro e verso massa), con dielettrico costituito da aria se la linea è aerea o dall'isolante se in cavo. Occorrerà quindi considerare, nel circuito equivalente della linea, una capacità fra ogni coppia di conduttori e una fra ogni conduttore e la massa (*Fig. X.3.3* nel caso di una linea trifase).

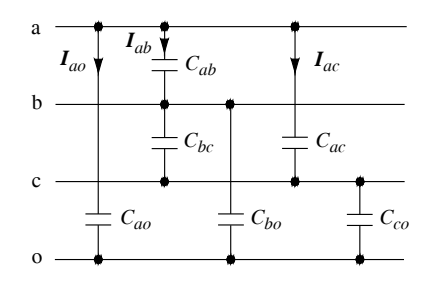

**Fig. X.3.3** Complesso delle capacità per una linea trifase.

Supponendo che tutte le capacità tra le fasi siano uguali ( $C_{ab} = C_{bc} = C_{ac} = C$ ) e che siano uguali fra loro anche quelle verso massa ( $C_{ao} = \overline{C}_{bo} = C_{co} = C_o$ ), è possibile dimostrare che il complesso di *Fig. X.3.3* è equivalente a quello di *Fig. X.3.4* in cui vi è una sola capacità per fase, detta *capacità di servizio*, pari a:

$$
C_s = C_o + 3C \tag{X.3.7}
$$

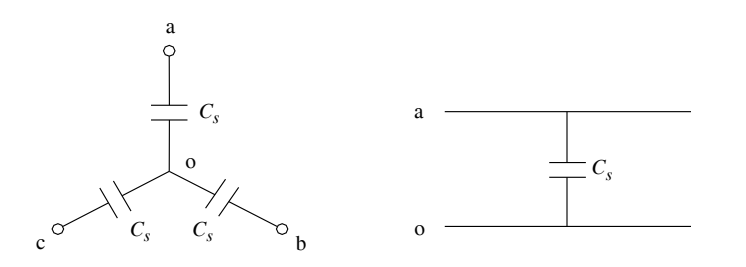

**Fig. X.3.4** Capacità di servizio per una linea trifase.

Nel circuito equivalente della linea ogni fase sarà caratterizzata da una *suscettanza di servizio*, data da:

$$
B_c = \omega C_s = 2\pi f C_s \tag{X.3.8}
$$

Per le linee aeree trifasi, indicando con *d* il diametro dei conduttori e con *D* la loro distanza, la capacità di servizio per unità di lunghezza si può calcolare con la formula:

$$
c_s = \frac{0.02413}{\log \frac{2D}{d}} 10^{-6} \frac{\text{F}}{\text{km}}
$$
 (X.3.9)

Se i conduttori non sono posti alla stessa distanza l'espressione *X.3.9* è ancora valida, a patto di considerare la media geometrica delle distanze:

$$
D_m = \sqrt[3]{D_{ab}D_{bc}D_{ca}} \tag{X.3.10}
$$

Per conduttori disposti su un piano a distanze *D*, *D* e 2*D*, si ha:  $D_m = 1,26$  D.

Per le linee aeree monofasi si deve considerare una sola capacità di servizio tra fase e neutro, il cui valore è dato da:

$$
c_s = \frac{0.01206}{\log \frac{2D}{d}} 10^{-6} \frac{\text{F}}{\text{km}}
$$
 (X.3.11)

La capacità di servizio per grandi linee aeree trifasi di trasmissione è mediamente compresa nell'intervallo:

$$
c_s = (0.008 \div 0.0095) \, 10^{-6} \, \text{F/km}
$$

a cui corrisponde, con frequenza 50 Hz, una suscettanza capacitiva pari a:

$$
b_c = (2.5 \div 3) \ 10^{-6} \ \text{S/km}
$$

Nel caso delle linee in cavo la capacità è nettamente maggiore rispetto alle linee aeree, sia per la minore distanza tra i conduttori sia per il maggior valore della costante dielettrica relativa dell'isolante rispetto all'aria. Mediamente si arriva a valori  $20 \div 30$  volte superiori. Data la complessità della configurazione del campo elettrico in un cavo, la capacità viene valutata sperimentalmente e indicata dal costruttore.

#### **X-24 IMPIANTI ELETTRICI**

*Esempio 3*

La capacità e la suscettanza di servizio unitarie della linea dell'esempio 2 sono pari a:

$$
c_s = \frac{0.02413}{\log \frac{2 \times 6 \times 10^3}{27}} 10^{-6} = 0.00911 \times 10^{-6} \frac{\text{F}}{\text{km}}
$$
  

$$
b_c = 2\pi 50 \times 0.00911 \times 10^{-6} = 2.86 \times 10^{-6} \frac{\text{S}}{\text{km}}
$$

## **3.5 Conduttanza di dispersione**

Nelle linee aeree la conduttanza di dispersione per unità di lunghezza da considerare per ogni conduttore è data dal rapporto tra la perdita di potenza trasversale totale, riferita alla lunghezza unitaria ed espressa in watt/kilometro, e la tensione di fase della linea:

$$
g = \frac{P_d + P_c}{E^2} \frac{S}{km}
$$
 (X.3.12)

La potenza  $P_d$  è quella persa lungo gli isolatori, a causa delle piccole correnti disperse a terra per l'imperfetto isolamento superficiale degli isolatori stessi. La sua valutazione è alquanto incerta, in quanto dipende da diversi fattori, alcuni piuttosto aleatori. In generale essa aumenta con la tensione e al diminuire della distanza del conduttore dal sostegno; dipende inoltre dallo stato superficiale dell'isolatore e dalle condizioni atmosferiche, risultando massima per tempo piovoso. Nelle condizioni peggiori, per linee in alta tensione, si arriva a un valore di circa 1 kW/km per ogni fase.

La potenza *Pc* è dovuta, invece, all'*effetto corona*, ossia all'emissione di cariche elettriche dalla superficie esterna del conduttore, a causa del campo elettrico che si crea attorno agli stessi conduttori.

Nel caso di una linea aerea trifase a tre fili, con conduttori di diametro *d* posti a distanza *D* fra loro, l'effetto corona si manifesta quando il valore efficace della tensione di fase *E* supera il *valore critico Ec*, dato da:

$$
E_c = 49.2 \, m \delta \frac{d}{2} \log \frac{2D}{d} \, \text{kV} \tag{X.3.13}
$$

Con tempo umido si deve considerare un valore pari all'80% rispetto a quello calcolato con la relazione precedente, dato che l'effetto corona si innesca per un valore di tensione minore.

Nella relazione *X.3.13* il rapporto 2*Dd* deve essere un numero adimensionato, per cui *D* e *d* devono avere la stessa unità di misura, il fattore *d*2 va espresso in centimetri, *m* è il coefficiente di scabrosità che tiene conto della presenza di irregolarità sulla superficie del conduttore, presenza che fa aumentare il gradiente di potenziale, e  $\delta$  è un fattore che dipende dalla pressione  $p$  (espressa in millimetri di mercurio) e dalla temperatura  $\theta$  in gradi centigradi, secondo la relazione:

$$
\delta = \frac{0.386p}{273 + \theta} \tag{X.3.14}
$$

I valori di *m* da considerare sono compresi negli intervalli  $0.93 \div 1$  per conduttori a filo unico e  $0.83 \div 0.87$  per le corde che, avendo una superficie esterna meno liscia, favoriscono l'effetto corona e per le quali la tensione critica è minore.

$$
P_c = \frac{2,41}{\delta} (f + 25) \sqrt{\frac{d}{2D}} (E - E_c)^2 10^{-3} \frac{\text{kW}}{\text{km}}
$$
(X.3.15)

nella quale *E* ed *Ec* devono essere espresse in kilovolt.

Nella progettazione di linee aeree in alta tensione si cerca di evitare l'insorgere dell'effetto corona in condizioni di tempo normale, facendo in modo che sia  $E_c > E$ . L'aumento della tensione critica si realizza con accorgimenti costruttivi, basati sull'aumento del diametro *d* del conduttore mediante l'impiego di conduttori in alluminioacciaio, aventi un diametro maggiore di quelli di rame a parità di resistenza elettrica, e l'uso di conduttori *binati* e *trinati*, costituiti da due o tre corde per fase distanziate fra loro e collegate in parallelo; questi conduttori hanno un raggio equivalente maggiore di quelli a conduttore unico. Nel caso delle linee in cavo la conduttanza è dovuta essenzialmente alle perdite per *isteresi dielettrica* che si verificano negli isolamenti durante il funzionamento in corrente alternata, ma risulta quasi sempre trascurabile.

## **3.6 Rappresentazione con parametri distribuiti e concentrati**

Per rappresentare una linea elettrica in modo aderente alla realtà fisica occorrerebbe tener conto del fatto che i parametri elettrici sono distribuiti lungo la linea stessa, in quanto ogni tratto infinitesimale di linea, di lunghezza d*l*, è caratterizzata dai parametri d*R*<sub>l</sub>, d*X*<sub>l</sub>, d*G* e d*B*<sub>c</sub> (*Fig. X.3.5*). Per rappresentare l'intera linea con *parametri distribuiti* bisognerebbe quindi collegare in cascata infiniti quadripoli del tipo indicato e usare, per lo studio della linea, i metodi dell'analisi infinitesimale.

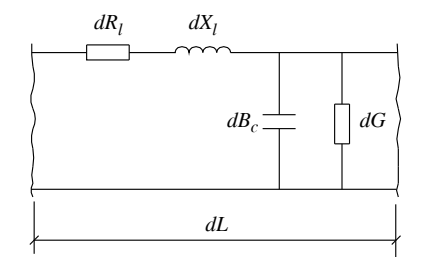

**Fig. X.3.5** Circuito equivalente di un tratto di linea di lunghezza d*l*.

Per semplificare la trattazione si usa generalmente la rappresentazione con *parametri concentrati*, raggruppando tutta la resistenza, la reattanza induttiva, la conduttanza e la suscettanza capacitiva di un tratto di linea di lunghezza finita in un punto del circuito equivalente. In questo modo i parametri dell'intera linea vengono suddivisi in *N* parti, con *N* variabile a seconda dell'approssimazione che si vuole conseguire. Nei casi pratici i parametri vengono concentrati in uno o due punti.

Per calcolare i valori dei parametri elettrici relativi a un tratto di linea di lunghezza *l* è necessario conoscere i valori di quelli unitari, riferiti generalmente alla lunghezza di 1 km, e usare le relazioni:

$$
R_l = r_l l; \t X_l = x_l l; \t B_c = b_c l; \t G = gl \t (X.3.16)
$$

nelle quali con le lettere minuscole sono stati indicati i parametri unitari.

# **3.7 Linee con parametri trasversali trascurabili (circuito** *R***-***L***)**

La corrente totale derivata da una fase per effetto della conduttanza *G* e della suscettanza capacitiva  $B_c$  che, in parallelo fra loro, formano l'ammettenza trasversale  $Y = yl$  sottoposta alla tensione di fase *E*, è data da:

$$
I_d = yIE = \sqrt{g^2 + b_c^2} IE
$$
 (X.3.17)

La relazione *X.3.17* mostra che la corrente derivata è trascurabile quando la lunghezza e la tensione di esercizio della linea non sono molto elevate; questo avviene per le cosiddette *linee corte*, ossia linee aeree di lunghezza non superiore a 100 km e tensione fino a 66 kV. Per queste linee l'effetto dei parametri trasversali può essere trascurato.

Nel caso delle linee in cavo è senz'altro trascurabile la conduttanza *g*, mentre bisogna valutare l'effetto della suscettanza capacitiva  $b<sub>c</sub>$ , di valore superiore a quella delle linee aeree, a parità di altre caratteristiche. Per queste linee i parametri trasversali sono senz'altro trascurabili per tutte le linee in bassa tensione (con  $U_n$  non superiore a 1000 V) e anche per quelle in media tensione  $(U_n)$  fino a 30 kV) di lunghezza non eccessiva, dell'ordine dei kilometri. Tutte le linee a parametri trasversali trascurabili possono essere rappresentate con un circuito di tipo *R*-*L* come quello di *Fig. X.3.6* relativo a una linea monofase oppure a una fase di una linea trifase. I parametri  $R_l$  e  $X_l$  sono quelli totali, riferiti all'intera lunghezza *l* della linea.

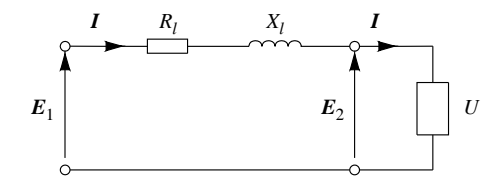

**Fig. X.3.6** Circuito equivalente *R*-*L*.

Una linea di questo tipo è caratterizzata dalla costanza della corrente in tutta la sua lunghezza, mentre la tensione varia dal punto di alimentazione fino al carico. Le relazioni elettriche simboliche della rete sono:

$$
I_1 = I_2 = I
$$
  
\n
$$
E_1 = E_2 + R_l I + jX_l I
$$
\n(X.3.18)

Nel caso più frequente di alimentazione di un carico ohmico-induttivo con angolo di fase  $\varphi$ , il diagramma vettoriale indicativo della linea è rappresentato nella *Fig. X.3.7*. L'angolo  $\varphi + \varepsilon$ è quello d'ingresso della linea, ossia lo sfasamento tra la tensione e la corrente nel punto di partenza.

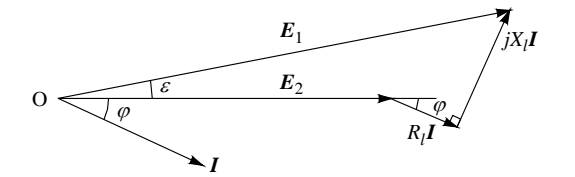

**Fig. X.3.7** Diagramma vettoriale di una linea *R*-*L* su carico ohmico-induttivo.

## **3.8 Rendimento e variazione di tensione per le linee** *R***-***L*

## *Rendimento di linea*

La potenza persa  $\Delta p$  in una linea con parametri trasversali trascurabili è dovuta solo alla resistenza di linea, interessata dalla corrente *I* circolante nei conduttori; il suo valore è dato da:

$$
\varDelta p = R_l I^2 \tag{X.3.19}
$$

per una *linea monofase*, in cui  $R_l$  è la resistenza totale di entrambi i conduttori (fase e neutro, di lunghezza totale 2*l*), mentre per una *linea trifase* si ha:

$$
\Delta p = 3R_l l^2 \tag{X.3.20}
$$

in cui *Rl* è la resistenza di una fase, di lunghezza *l*.

Indicando con *P* la potenza erogata al carico, la somma  $P + Ap$  rappresenta la *potenza assorbita* dalla linea e quindi il *rendimento di linea* è dato da:

$$
\eta = \frac{P}{P + \Delta p} \tag{X.3.21}
$$

La potenza persa in funzione del rendimento si calcola con la relazione:

$$
\Delta p = \frac{P(1-\eta)}{\eta} \tag{X.3.22}
$$

La *potenza persa percentuale*, riferita alla potenza erogata, è data da:

$$
\varDelta p\% = \frac{100\varDelta p}{P} \tag{X.3.23}
$$

In funzione del rendimento di linea tale potenza è pari a:

$$
\Delta p\% = \frac{100(1 - \eta)}{\eta} \tag{X.3.24}
$$

*Esempio 4*

La potenza persa (assoluta e percentuale) e il rendimento di una linea trifase, avente una resistenza di fase  $R_l$  = 6,2  $\Omega$ , che eroga la potenza  $P$  = 500 kW con corrente  $I$  = 32 A, sono dati da:

$$
\Delta p = 3R_l l^2 = 3 \times 6.2 \times 32^2 = 19 \text{ kW}
$$

$$
\Delta p\% = \frac{100 \Delta p}{P} = \frac{100 \times 19}{500} = 3,8\%
$$

$$
\eta = \frac{P}{P + \Delta p} = \frac{500}{500 + 19} = 0,963
$$

*Esempio 5*

La potenza persa percentuale di una linea elettrica funzionante con rendimento 0,95 è data da:

## **X-28 IMPIANTI ELETTRICI**

$$
\Delta p\% = \frac{100(1-\eta)}{\eta} = \frac{100(1-0.95)}{0.95} = 5.26\%
$$

*Variazione di tensione*

Il legame tra le tensioni di fase nel punto iniziale e in quello terminale di una linea con parametri trasversali trascurabili è espresso in forma simbolica dalla seconda delle relazioni *X.3.18*.

Se non si vuole operare con i numeri complessi è possibile riferirsi al diagramma vettoriale di *Fig. X.3.8*, relativo all'alimentazione di un carico ohmico-induttivo, nel quale il tratto CL è un arco di cerchio di centro O.

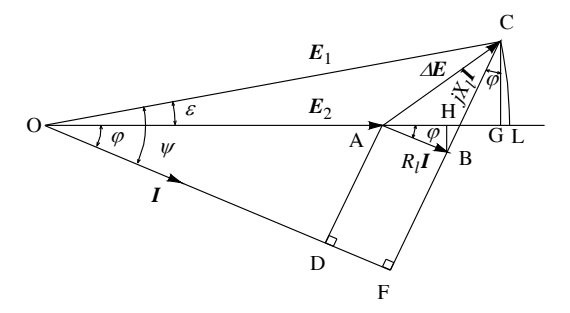

**Fig. X.3.8** Diagramma vettoriale di una linea *R*-*L* su carico ohmico induttivo.

Applicando il teorema di Pitagora al triangolo rettangolo OFC è possibile ricavare le relazioni seguenti:

$$
E_1^2 = (E_2 \cos \varphi + R_l I)^2 + (E_2 \sin \varphi + X_l I)^2
$$
 (X.3.25)

$$
tg \psi = \frac{E_2 \operatorname{sen} \varphi + X_l I}{E_2 \operatorname{cos} \varphi + R_l I}
$$
 (X.3.26)

L'espressione *X.3.25* può essere utilizzata in vari modi:

– conoscendo i parametri di linea, la tensione di arrivo, la corrente trasmessa e il f.d.p. del carico si determina la tensione di partenza di fase *E*1;

– conoscendo i parametri di linea, la tensione di partenza, la corrente trasmessa e il f.d.p. del carico si determina la tensione di arrivo di fase  $E_2$ ;

– conoscendo i parametri di linea, le due tensioni e il f.d.p. del carico si determina la corrente trasmessa *I*.

La relazione *X.3.26* consente invece di calcolare lo sfasamento tra la tensione e la corrente nel punto di partenza della linea.

#### *Caduta di tensione industriale*

Nei calcoli pratici è possibile determinare la differenza di tensione tra la partenza e l'arrivo della linea con una formula approssimata, che si ottiene trascurando il tratto GL nel diagramma di *Fig. X.3.8*.

Indicando con  $\Delta E = E_1 - E_2$  la differenza tra i valori efficaci delle tensioni di fase, pari alla lunghezza del segmento AL, e tenendo presente che le lunghezze dei segmenti AH e

#### **IMPIANTI ELETTRICI X-29**

HG sono pari, rispettivamente, a  $(R_i I \cos \varphi)$  e a  $(X_i I \sin \varphi)$ , si ottiene la formula della *caduta di tensione industriale di fase*, espressa sia in funzione dei parametri totali di linea che di quelli unitari:

$$
\Delta E = I(R_l \cos \varphi + X_l \sin \varphi) = II(r_l \cos \varphi + x_l \sin \varphi) \tag{X.3.27}
$$

Nel caso delle linee trifasi la *caduta di tensione industriale concatenata* è data da:

$$
\Delta U = \sqrt{3} \Delta E = \sqrt{3} II (r_l \cos \varphi + x_l \sin \varphi) \tag{X.3.28}
$$

La *caduta di tensione percentuale*, riferita alla tensione di arrivo  $U_2$  è pari a:

$$
\Delta U\% = \frac{100 \Delta U}{U_2} = \frac{100 \sqrt{3} II(r_l \cos \varphi + x_l \sin \varphi)}{U_2}
$$
(X.3.29)

*Esempio 6*

La caduta di tensione concatenata, in valore assoluto e percentuale, che si verifica su una linea avente parametri unitari  $x_l = 0,14 \Omega/km$  e  $r_l = 1,2 \Omega/km$ , lunga 200 m, che trasmette la corrente  $I = 40$  A con tensione  $U_2 = 400$  V a un carico con fattore di potenza  $\cos \varphi = 0.8$  (sen  $\varphi = 0.6$ ), è data da:

$$
\Delta U = \sqrt{3} \Delta E = \sqrt{3} \times 0.2 \times 40 (1.2 \times 0.8 + 0.14 \times 0.6) = 14.5 \text{ V}
$$

$$
\Delta U\% = \frac{100 \Delta U}{U_2} = \frac{100 \times 14.5}{400} = 3.63 \%
$$

## **3.9 Linee a parametri trasversali non trascurabili, schema a T e a**

Per studiare le linee con parametri trasversali non trascurabili bisogna considerare un'ammettenza ohmico-capacitiva in derivazione per ogni fase; si possono usare diversi circuiti equivalenti, a seconda di come vengono collegati i parametri di linea. Gli schemi più frequentemente utilizzati sono quelli a  $T e a \Pi$ . Per linee di lunghezza superiore a 300 km si ottiene una migliore approssimazione con circuiti equivalenti composti da più moduli in cascata del tipo a  $T$  o a  $\Pi$ .

*Schema a T*

I parametri longitudinali sono divisi in due gruppi, mentre quelli trasversali vengono raggruppati al centro, come se fossero derivati nella mezzeria della linea (*Fig. X.3.9*, relativa a una fase di una linea trifase).

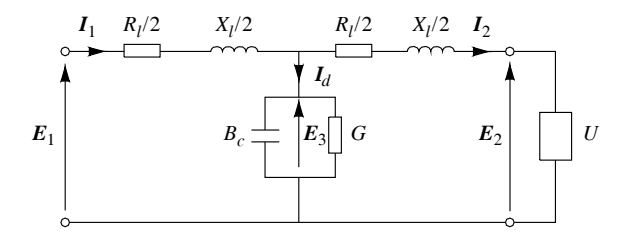

**Fig. X.3.9** Circuito equivalente a T.

## **X-30 IMPIANTI ELETTRICI**

Supponendo di conoscere la tensione e la corrente nel punto di arrivo della linea, le equazioni simboliche per il calcolo dei valori complessi della corrente e della tensione nel punto di partenza sono le seguenti, da utilizzare nella sequenza in cui sono scritte:

$$
E_3 = E_2 + \frac{R_l}{2} I_2 + j \frac{X_l}{2} I_2
$$
 (X.3.30)

$$
\boldsymbol{I}_d = (G + jB_c)\boldsymbol{E}_3 \tag{X.3.31}
$$

$$
\boldsymbol{I}_1 = \boldsymbol{I}_2 + \boldsymbol{I}_d \tag{X.3.32}
$$

$$
E_1 = E_3 + \frac{R_l}{2} I_1 + j \frac{X_l}{2} I_1
$$
 (X.3.33)

La potenza attiva persa nella linea, relativa alle tre fasi, è data da:

$$
\Delta p = 3 \frac{R_l}{2} I_1^2 + 3 G E_3^2 + 3 \frac{R_l}{2} I_2^2 \tag{X.3.34}
$$

Conoscendo la potenza erogata è possibile poi calcolare la potenza assorbita dalla linea e il suo rendimento.

# *Schema a*

È lo schema duale del precedente: i parametri longitudinali sono raggruppati al centro del circuito, mentre quelli trasversali sono divisi in due gruppi derivati alle estremità (*Fig. X.3.10*, relativa a una fase di una linea trifase).

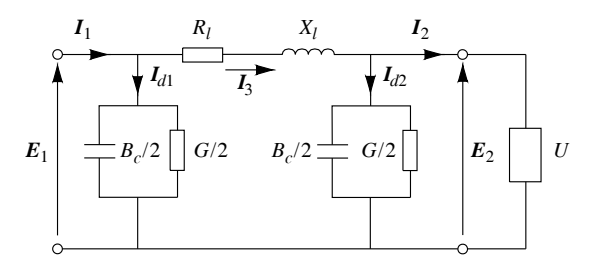

**Fig. X.3.10** Circuito equivalente a  $\Pi$ .

Supponendo di conoscere la tensione e la corrente nel punto di arrivo della linea, le equazioni simboliche per il calcolo dei valori complessi della corrente e della tensione nel punto di partenza sono le seguenti, da utilizzare nella sequenza in cui sono scritte:

$$
I_{d2} = \left(\frac{G}{2} + j\frac{B_c}{2}\right)E_2
$$
 (X.3.35)

$$
I_3 = I_2 + I_{d2} \tag{X.3.36}
$$

$$
E_1 = E_2 + R_l I_3 + jX_l I_3 \tag{X.3.37}
$$

$$
I_{d1} = \left(\frac{G}{2} + j\frac{B_c}{2}\right)E_1
$$
 (X.3.38)

$$
I_1 = I_3 + I_{d1} \tag{X.3.39}
$$

La potenza attiva persa nella linea, relativa alle tre fasi, è data da:

$$
\Delta p = 3\frac{G}{2}E_1^2 + 3R_lI_3^2 + 3\frac{G}{2}E_2^2 \tag{X.3.40}
$$

Conoscendo la potenza erogata è possibile poi calcolare la potenza assorbita dalla linea e il suo rendimento.

## **4 CONDUTTURE ELETTRICHE**

#### **4.1 Conduttori per linee aeree**

I conduttori hanno il compito di consentire il passaggio della corrente elettrica lungo la linea, contenendo entro opportuni limiti i valori della perdita di potenza e della caduta di tensione; per tale ragione devono avere un basso valore della resistività elettrica. Poiché la resistenza elettrica per unità di lunghezza è proporzionale al rapporto  $\rho/S$ , quanto minore è la resistività tanto più si riduce la sezione, a parità di resistenza elettrica.

Anche il peso specifico è importante: conduttori come quelli di alluminio e di lega di alluminio, aventi basso valore del peso specifico, consentono di ridurre il peso totale della conduttura, con conseguenti vantaggi economici sul costo dei conduttori e dei sostegni.

I conduttori per linee aeree sono soggetti a sforzi meccanici, dovuti alla forza di tesatura fra i sostegni, al peso proprio e ai sovraccarichi per vento e ghiaccio. Per questa ragione devono avere un adeguato valore del carico di rottura a trazione. La forza che provoca la rottura del filo di sezione unitaria (1 mm2) è detta *carico di rottura unitario* (espresso in N/mm2), mentre quella che provoca la rottura del filo o della corda aventi una determinata sezione è il *carico di rottura totale*, misurato in newton (N).

I conduttori per linee aeree sono soggetti alle norme CEI seguenti:

– norma CEI 7-1, terza edizione 1997, relativa ai conduttori di rame e di leghe di rame per linee elettriche aeree;

– norma CEI 7-2, quarta edizione 1997, relativa ai conduttori di alluminio, alluminioacciaio, lega di alluminio e lega di alluminio-acciaio per linee elettriche aeree.

I materiali considerati nelle norme suddette sono:

– rame crudo normale, con carico di rottura alla trazione dei fili non inferiore a  $37.2$  daN/mm<sup>2</sup> (372 N/mm<sup>2</sup>);

– rame ricotto normale, con carico di rottura alla trazione dei fili non inferiore a  $21.6$  daN/mm<sup>2</sup>:

 $-$  lega di rame e cadmio, con percentuale di cadmio compresa tra 0,3% e 1,3% (rame al cadmio), del tipo 50 e 60, dove i numeri precedenti indicano il carico di rottura in kg*<sup>f</sup>* /mm2, unità di misura utilizzata in passato nel Sistema tecnico;

– alluminio di prima fusione per conduttori elettrici, di purezza non inferiore al 99,50%, di tipo crudo o ricotto;

– lega ternaria Al-Si-Mg, con lo 0,5% di silicio e lo 0,5% di magnesio, indicata anche come *aldrey*;

– acciaio legato con tenore di carbonio da 0,40% a 0,85%, di manganese da 0,40% a 1%, di silicio da 0,10% a 0,35% e con impurità di zolfo e fosforo non oltre lo 0,035%.

Il rame da utilizzare deve essere del tipo Cu-ETP, soggetto alla norma UNI 5649-1- 1988, ottenuto dalla rifusione di rame elettrolitico Cu-CATH, con purezza non inferiore a 99,90%. Anche l'alluminio deve essere ottenuto per raffinazione elettrolitica, di tipo ALP E 99,5 UNI 3950, con tenore di alluminio 99,50%.

L'elevata purezza richiesta ai conduttori dipende dal fatto che la presenza di impurità, anche in piccolissime percentuali, fa diminuire notevolmente la loro conducibilità elettrica.

L'uso delle leghe di rame e di alluminio serve per potenziare alcune particolari caratteristiche dei conduttori. I fili in rame-cadmio hanno, rispetto a quelli in rame, una maggiore resistenza a trazione e una notevole resistenza all'usura per abrasione e per effetto di scariche elettriche, per cui sono indicati nella costruzione dei conduttori per le linee di contatto tranviarie e ferroviarie. Anche i conduttori in lega di alluminio hanno maggiore resistenza meccanica di quelli in alluminio e sono usati per costruire corde, sia da soli che rinforzati da fili di acciaio. L'aggiunta di elementi leganti fa diminuire, sia per il rame che per l'alluminio, la conducibilità elettrica.

I fili di acciaio vengono utilizzati per la costruzione delle corde bimetalliche in alluminio-acciaio (conduttori ACSR: *Alluminium Conductor Steel Reinforced*) utilizzati per le linee in alta tensione e costituiti da un'*anima* in fili di acciaio zincato, avente il compito di resistere alle sollecitazioni meccaniche, attorno alla quale vengono avvolti più strati di fili di alluminio (*mantello*) che servono per la conduzione della corrente. In questo modo si ottiene il duplice vantaggio di avere corde con elevata resistenza meccanica e basso peso per unità di lunghezza, minore di quello di una corda in fili di rame avente la stessa resistenza elettrica.

| Materiali         |            | Densità a<br>$20^{\circ}$ C<br>[ $kg/dm^3$ ] | Resistività a<br>$20^{\circ}$ C<br>$[\Omega \text{ mm}^2/\text{m}]$ | Coefficiente di<br>variazione<br>della resistività<br>$\lceil^{\circ}C^{-1}\rceil$ | Carico unitario<br>minimo di rottura<br>del filo<br>[daN/mm <sup>2</sup> ] |
|-------------------|------------|----------------------------------------------|---------------------------------------------------------------------|------------------------------------------------------------------------------------|----------------------------------------------------------------------------|
| Rame crudo        |            | 8,89                                         | 0,017860                                                            | 0,00393                                                                            | $37.2 \div 43.2$                                                           |
| Rame ricotto      |            | 8,89                                         | 0,017543                                                            | 0,00393                                                                            | 21,6                                                                       |
| Lega di<br>rame   | Tipo<br>50 | 8,89                                         | 0,019157                                                            | 0,00350                                                                            | $48.0 \div 51.0$                                                           |
|                   | Tipo<br>60 | 8,89                                         | 0,021551                                                            | 0,00350                                                                            | $52.9 \div 61.8$                                                           |
| Alluminio crudo   |            | 2,703                                        | 0,028264                                                            | 0.00403                                                                            | $15.8 \div 19.3$                                                           |
| Alluminio ricotto |            | 2,703                                        | 0,02780                                                             | 0,00403                                                                            | $6 \div 10$                                                                |
| Lega di alluminio |            | 2,70                                         | 0,03250                                                             | 0,00360                                                                            | 30                                                                         |
| Acciaio           | Tipo 135   | 7,80                                         | $\prime$                                                            |                                                                                    | 132,3                                                                      |
| zincato           | Tipo 170   | 7,80                                         |                                                                     |                                                                                    | $161.8 \div 166.6$                                                         |

**Tab. X.4.1** Caratteristiche dei materiali conduttori

Le caratteristiche fisiche dei materiali considerati sono riportati nella *Tab. X.4.1*. Per il carico unitario minimo di rottura del filo sono stati riportati, in alcuni casi, gli intervalli di variazione in funzione del diametro del filo: i valori maggiori si riferiscono ai fili di minore diametro.

## *Conduttori a filo unico e a corda*

I conduttori a filo unico sono poco usati, essendo preferibile costituire delle corde formate da più fili elementari avvolti a elica, con un determinato passo. Le corde sono caratterizzate dai seguenti elementi:

– *diametro teorico di un filo*: è il diametro espresso in millimetri al quale sono riferite le prescrizioni normative e rispetto al quale sono ammesse delle precisate tolleranze:

– *sezione teorica di un filo*: è la sezione corrispondente al diametro teorico, espressa in millimetri quadrati;

– *composizione della corda*: è detta anche formazione ed è definita dal numero e dal diametro teorico dei fili che costituiscono la corda;

– *sezione teorica di una corda*: è la somma delle sezioni rette teoriche dei fili che compongono la corda;

– *sezione nominale della corda*: è il valore di riferimento della sezione, ottenuto arrotondando il valore di quella teorica;

– *carico di rottura a trazione*: per una corda rappresenta il carico di rottura totale, calcolato come somma dei carichi minimi di rottura dei fili componenti e moltiplicando il risultato per un fattore di riduzione da 0,90 a 0,96, secondo le modalità specificate dalle relative norme CEI;

– *resistenza elettrica*: la resistenza elettrica teorica di una corda, riferita alla lunghezza unitaria (1 km o 1 m) si valuta in base alla resistività ammessa per i fili componenti, alla sezione teorica e maggiorando la lunghezza di una piccola percentuale, per tener conto del suo aumento dovuto alla spiralatura, secondo quanto previsto dalle norme CEI 7-1 e 7-2; per le corde di rame la maggiorazione va dal 2 al 3,5%. Per le corde con l'anima in fili di acciaio non si considera il contributo alla conduzione dovuto all'acciaio.

## *Corde di rame crudo*

Sono formate da fili di rame crudo avvolti a spirale e vengono usate come conduttori per linee aeree in bassa e media tensione, anche se la tendenza attuale è quella di costituire queste linee con cavi elettrici. L'uso del rame crudo è giustificato dalla sua maggiore resistenza meccanica e dal minore allungamento a trazione rispetto a quello ricotto.

| Grandezza | Formazione<br>(numero fili $\times$<br>diametro)<br>$[n^{\circ} \times mm]$ | Sezione<br>teorica<br>$\text{[mm}^2$ | Diametro<br>della corda<br>$\lceil mm \rceil$ | Massa<br>teorica<br>[kg/km] | Carico di<br>rottura<br>[daN] | <b>Resistenza</b><br>elettrica teo-<br>rica a $20 °C$<br>$\lceil \Omega/km \rceil$ |
|-----------|-----------------------------------------------------------------------------|--------------------------------------|-----------------------------------------------|-----------------------------|-------------------------------|------------------------------------------------------------------------------------|
| 16/7      | $7 \times 1.70$                                                             | 15,69                                | 5,1                                           | 144.1                       | 664                           | 1.140                                                                              |
| 25/7      | $7 \times 2.14$                                                             | 25.18                                | 6.42                                          | 228,3                       | 1028                          | 0.7199                                                                             |
| 35/7      | $7 \times 2,52$                                                             | 34.91                                | 7.56                                          | 316,6                       | 1426                          | 0.5192                                                                             |
| 50/7      | $7 \times 3.00$                                                             | 49.48                                | 9                                             | 448.7                       | 2021                          | 0,3663                                                                             |
| 70/19     | $19 \times 2.14$                                                            | 68.34                                | 10.7                                          | 625,8                       | 2733                          | 0.2678                                                                             |
| 95/19     | $19 \times 2,52$                                                            | 94.76                                | 12.6                                          | 867,7                       | 3790                          | 0,1831                                                                             |
| 120/19    | $19 \times 2,80$                                                            | 117.0                                | 14                                            | 1071                        | 4679                          | 0.1564                                                                             |
| 150/37    | $37 \times 2,30$                                                            | 153,7                                | 16,1                                          | 1415                        | 5949                          | 0,1196                                                                             |

**Tab. X.4.2** Caratteristiche tecniche dei conduttori a corda di rame crudo per linee elettriche aeree (CEI-UNEL 01437)

I conduttori così formati hanno una buona conducibilità elettrica e una discreta resistenza a trazione, ma presentano un peso e un costo elevati.

Nella *Tab. X.4.2*, tratta dalla norma CEI-UNEL 01437, sono riportate le loro caratteristiche tecniche.

# *Corde di alluminio crudo e di lega di alluminio*

Rispetto alle corde di rame presentano un peso unitario minore a parità di resistenza elettrica, a causa del minor valore del peso specifico, pur avendo una sezione maggiore. Vengono utilizzate per linee aeree di bassa e media tensione. Le corde formate con fili di lega di alluminio, più usate, hanno un carico di rottura maggiore di quelle di alluminio.

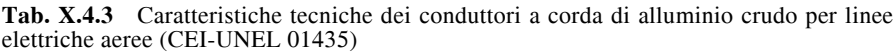

| Grandezza | Formazione<br>(numero fili<br>$\times$ diametro)<br>$[n^{\circ} \times mm]$ | Sezione<br>teorica<br>$\lceil mm^2 \rceil$ | Diametro<br>della corda<br>$\lceil mm \rceil$ | Massa<br>teorica<br>[kg/km] | Carico di<br>rottura<br>[daN] | Resistenza<br>elettrica teo-<br>rica a 20 $\degree$ C<br>$\lceil \Omega/km \rceil$ |
|-----------|-----------------------------------------------------------------------------|--------------------------------------------|-----------------------------------------------|-----------------------------|-------------------------------|------------------------------------------------------------------------------------|
| 25/7      | $7 \times 2.14$                                                             | 25.18                                      | 6.42                                          | 68                          | 431                           | 1.137                                                                              |
| 35/7      | $7 \times 2,50$                                                             | 34.36                                      | 7,5                                           | 94.1                        | 575                           | 0.8332                                                                             |
| 50/7      | $7 \times 3.00$                                                             | 49.48                                      | 9                                             | 135,5                       | 790                           | 0.5786                                                                             |
| 70/19     | $19 \times 2.14$                                                            | 68.34                                      | 10.7                                          | 188                         | 1169                          | 0.4210                                                                             |
| 95/19     | $19 \times 2.50$                                                            | 93.27                                      | 12.5                                          | 256.6                       | 1559                          | 0.3085                                                                             |
| 120/19    | $19 \times 2.90$                                                            | 125.5                                      | 14.5                                          | 345.3                       | 2003                          | 0.2292                                                                             |
| 240/37    | $37 \times 2.90$                                                            | 244.4                                      | 20.3                                          | 673.8                       | 3900                          | 0.1180                                                                             |
| 500/61    | $61 \times 3.20$                                                            | 490.6                                      | 28,8                                          | 1355                        | 7285                          | 0.0569                                                                             |
| 800/61    | $61 \times 4.00$                                                            | 766,5                                      | 36                                            | 2118                        | 10 970                        | 0,0377                                                                             |

**Tab. X.4.4** Caratteristiche tecniche dei conduttori a corda di lega di alluminio per linee elettriche aeree (CEI-UNEL 01436)

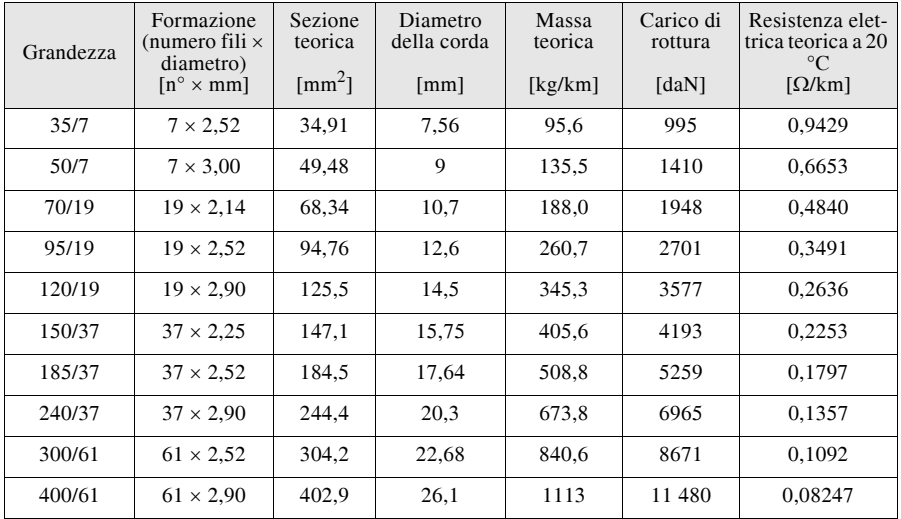

Le loro caratteristiche tecniche sono riportate nelle *Tab. X.4.3* e *X.4.4*, tratte dalle norme CEI-UNEL 01435 e 01436.

## *Corde di alluminio-acciaio*

Sono le uniche utilizzate per le linee di alta tensione, avendo un elevato valore della resistenza a trazione e un valore contenuto del peso unitario. Le loro caratteristiche tecniche sono riportate nella *Tab. X.4.5*, tratta dalla norma CEI UNEL 01434.

| Grandezza       | Formazione<br>(numero fili $\times$ diame-<br>tro)<br>$[n^{\circ} \times mm]$ |                 | Sezione teorica totale<br>$\lceil$ mm <sup>2</sup> $\rceil$ |       |       | Diametro<br>della<br>corda | Massa<br>teorica<br>totale | Resistenza<br>elettrica teo-<br>rica<br>a 20 °C |
|-----------------|-------------------------------------------------------------------------------|-----------------|-------------------------------------------------------------|-------|-------|----------------------------|----------------------------|-------------------------------------------------|
|                 | alluminio                                                                     | acciaio         | all.                                                        | acc.  | tot.  | $\lceil$ mm $\rceil$       | [kg/km]                    | $\lceil \Omega / \text{km} \rceil$              |
| $42/6 + 1$      | $6\times3,00$                                                                 | $1 \times 3,00$ | 42,41                                                       | 7,069 | 49,48 | 9                          | 171,5                      | 0,6766                                          |
| $68/12+7$       | $12\times2,68$                                                                | $7\times2,68$   | 67,69                                                       | 39,49 | 107,2 | 13,4                       | 496,3                      | 0,4266                                          |
| $128/26+7$      | $26 \times 2,50$                                                              | $7 \times 1,95$ | 127,6                                                       | 20,90 | 148,5 | 15,85                      | 516,2                      | 0,2261                                          |
| $191/26+7$      | $26\times3,06$                                                                | $7\times2.38$   | 191,2                                                       | 31,14 | 222,3 | 19,38                      | 772,0                      | 0,1509                                          |
| $212/30+7$      | $30\times3,00$                                                                | $7\times3,00$   | 212,0                                                       | 49,48 | 261,5 | 21                         | 973,7                      | 0,1362                                          |
| $265/26+7$      | $26\times3,60$                                                                | $7 \times 2,80$ | 264,6                                                       | 43,10 | 307,7 | 22,8                       | 1068                       | 0,1090                                          |
| $349/30+19$     | $30\times3.85$                                                                | $19\times2.30$  | 349,2                                                       | 78,94 | 428,1 | 26,9                       | 1586                       | 0,08274                                         |
| $382/54 + 7$    | $54 \times 3,00$                                                              | $7\times3,00$   | 381,7                                                       | 49,48 | 431,2 | 27                         | 1443                       | 0,07573                                         |
| $416/30+19$     | $30\times4,20$                                                                | $19\times2.50$  | 415,6                                                       | 93,26 | 508,9 | 29,3                       | 1881                       | 0,06952                                         |
| $434/54+7$      | $54 \times 3,20$                                                              | $7\times3,20$   | 434,2                                                       | 56,29 | 490,5 | 28,8                       | 1641                       | 0,06656                                         |
| 520/54+19       | $54 \times 3,50$                                                              | $19\times2,10$  | 519,5                                                       | 65,80 | 585,3 | 31,5                       | 1953                       | 0,05564                                         |
| $629/54+19$     | $54 \times 3,85$                                                              | $19\times2,30$  | 628,6                                                       | 78,94 | 707,5 | 34,6                       | 2358                       | 0,04598                                         |
| 748/54+19       | 54×4,20                                                                       | $19\times2,50$  | 748,1                                                       | 93,26 | 841,4 | 37,7                       | 2801                       | 0,03864                                         |
| $1657/150 + 37$ | $150 \times 3,75$                                                             | $37\times2,68$  | 1657                                                        | 208,7 | 1866  | 56,26                      | 6269                       | 0,01758                                         |

**Tab. X.4.5** Caratteristiche tecniche dei conduttori a corda di alluminio-acciaio per linee elettriche aeree (CEI-UNEL 01434)

# *Riporto alla temperatura di funzionamento*

Il riporto della resistenza unitaria dal valore  $r_{20}$  a 20 °C al valore *r* relativo alla temperatura di funzionamento  $\theta$  si effettua con la relazione seguente:

$$
r = r_{20}K_{\theta} \tag{X.4.1}
$$

Il fattore di riporto  $K_{\theta}$  si calcola nel modo seguente:

– per conduttori e corde di rame:

$$
K_{\theta} = \frac{234,5+\theta}{234,5+20} \tag{X.4.2}
$$

– per conduttori e corde d'alluminio o di lega di alluminio:

$$
K_{\theta} = \frac{232.5 + \theta}{232.5 + 20}
$$
 (X.4.3)

*Esempio 1*

Un conduttore a corda di rame crudo di sezione nominale 50 mm2 ha una resistenza unitaria a 20 °C di 0,3663  $\Omega$ /km. Supponendo che il conduttore funzioni alla temperatura di 40 °C, la sua resistenza elettrica sarà uguale a:

$$
r = r_{20}K_{\theta} = 0,3663 \frac{234,5 + 40}{234,5 + 20} = 0,3951 \frac{\Omega}{km}
$$

# **4.2 Confronto tra conduttori diversi**

Due conduttori della stessa lunghezza *l*, di sezione  $S_1$  ed  $S_2$  e di resistività  $\rho_1$  e  $\rho_2$  presentano la stessa resistenza elettrica quando il rapporto tra le loro sezioni è uguale a quello tra le resistività:

$$
\frac{S_2}{S_1} = \frac{\rho_2}{\rho_1}
$$
 (X.4.4)

Indicando con *d* i diametri, con *p* i pesi per unità di lunghezza, con  $\gamma$  i pesi specifici, con  $\sigma$ i carichi di rottura a trazione unitari e con *F* quelli totali, valgono le seguenti relazioni, a parità di resistenza elettrica:

$$
\frac{d_2}{d_1} = \sqrt{\frac{\rho_2}{\rho_1}}\tag{X.4.5}
$$

$$
\frac{p_2}{p_1} = \frac{\gamma_2 \rho_2}{\gamma_1 \rho_1} \tag{X.4.6}
$$

$$
\frac{F_2}{F_1} = \frac{\sigma_2 \rho_2}{\sigma_1 \rho_1} \tag{X.4.7}
$$

Nella *Tab. X.4.6* sono riportati i valori dei rapporti calcolati confrontando fra loro le seguenti coppie di conduttori: alluminio crudo e lega di alluminio rispetto al rame crudo, lega di alluminio rispetto all'alluminio crudo.

**Tab. X.4.6** Confronto tra conduttori diversi

| Coppie a confronto                                                | $S_2/S_1$ | $d_2/d_1$ | $p_2/p_1$ | $F_{\gamma}/F$ |
|-------------------------------------------------------------------|-----------|-----------|-----------|----------------|
| Alluminio crudo $\binom{1}{2}$ - rame crudo $\binom{1}{1}$        | 1.58      | 1.26      | 0.480     | 0.671          |
| Lega di alluminio $\binom{1}{2}$ - rame crudo $\binom{1}{1}$      | 1.82      | 1.35      | 0.553     | 1.47           |
| Lega di alluminio $\binom{1}{2}$ - alluminio crudo $\binom{1}{1}$ | 1.15      | 1.07      | 1.15      | 2.18           |

Dai valori dei rapporti si nota che, a parità di resistenza elettrica, un conduttore in alluminio deve avere una sezione maggiore del 58% rispetto al rame, però ha un peso di circa la metà; lo svantaggio consiste nel fatto che presenta una resistenza a trazione minore, pari a circa il 67% di quella del rame.

Si vede anche la convenienza dell'uso della lega di alluminio rispetto alle corde in alluminio: la maggiorazione di sezione e di peso è trascurabile, mentre aumenta a più del doppio la resistenza a trazione.

## **4.3 Isolatori per linee aeree**

Nelle linee aeree con conduttori nudi gli isolatori servono a collegare meccanicamente i conduttori al sostegno, assicurando inoltre l'isolamento elettrico tra le parti a diversa tensione. Le caratteristiche degli isolatori e le prove di collaudo sono stabilite dalle norme CEI emanate dal CT 36.

In funzione del modo di attacco al sostegno gli isolatori si dividono in *rigidi* e *a sospensione*. I primi sono formati da un unico elemento fissato rigidamente al sostegno e vengono impiegati per linee aeree con tensioni non superiori a  $20 \div 30$  kV. Quelli a sospensione, utilizzati per le linee in alta tensione, sono formati da una o due catene di singoli elementi, agganciati tra loro, del tipo *a cappa e perno* (*Fig. X.4.1*), costituiti da una cappa in ghisa malleabile a cui è fissato l'elemento isolante, in vetro.

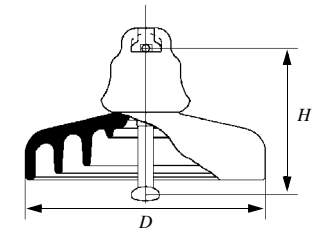

**Fig. X.4.1** Isolatore a cappa e perno.

Ogni isolatore ha una cavità superiore, detta orbita, e un perno inferiore che si innesta nell'orbita dell'isolatore sottostante. I due elementi estremi della catena sono fissati, rispettivamente, al sostegno e al conduttore, realizzando così un collegamento abbastanza flessibile che resiste bene agli sforzi meccanici. Il numero degli elementi impiegati è funzione della tensione: catene di  $8 \div 10$  elementi sono adatti per linee a 132 kV; per linee a  $380 \text{ kV}$  ne occorrono  $20 \div 24$ .

Per la costruzione degli isolatori si impiega vetro o porcellana: il primo per gli isolatori sospesi, entrambi per quelli rigidi.

Grandezze caratteristiche degli isolatori a cappa e perno sono l'altezza *H* e il diametro *D* di ogni elemento, le tensioni che provocano l'arco elettrico a secco o sotto pioggia, la tensione di perforazione dell'elemento, il carico di rottura a trazione.

## **4.4 Sostegni per linee aeree**

I sostegni usati per le linee aeree possono essere di vario tipo: pali in legno, pali in cemento armato centrifugato, pali tubolari in acciaio a stelo unico, pali in acciaio a traliccio, di cui i primi sono poco usati in Italia.

I pali in cemento armato centrifugato vengono usati per le linee di media tensione; hanno un rapporto peso/altezza piuttosto elevato e presentano difficoltà di trasporto; in compenso richiedono una minima manutenzione.

Per le linee di bassa e media tensione e per quelle di contatto di ferrovie e tranvie vengono usati i pali tubolari a stelo unico, costruiti con acciaio ad alta resistenza con sezione decrescente dalla base alla cima. Vengono prodotti con altezze fino a circa 18 m, con peso unitario da 120 a 1000 N/m, a seconda del diametro. I pali in acciaio a traliccio sono gli unici usati in Italia per le linee a 380, 220 e 132 kV. Hanno una struttura reticolare, realizzata con profilati di acciaio zincato con sezione a L, formata da quattro montanti che costituiscono un tronco di piramide a base quadrata, dai tralicci di collegamento e dalle mensole a cui sono sospesi gli isolatori. I principali vantaggi del loro impiego consistono nella notevole altezza a cui si può arrivare, nella possibilità di ottenere la forma desiderata, nella facilità di trasporto (si montano sul posto), nel favorevole rapporto peso/ altezza; hanno bisogno di essere verniciati ogni  $8 \div 10$  anni.

# **4.5 Condotti sbarre**

I condotti sbarre (detti anche *blindosbarre*) sono apparecchiature prefabbricate di serie, formate da barre conduttrici isolate tra loro e verso l'esterno, che servono per costituire condutture elettriche per sistemi di bassa tensione, in sostituzione dei cavi elettrici (*Fig. X.4.2*). Vengono montati orizzontalmente e hanno in dotazione delle cassette di derivazione coordinate, provviste di fusibili o di interruttori automatici di protezione dalle sovracorrenti, poste a intervalli regolari e dalle quali si effettuano le discese agli utilizzatori, mediante cavi elettrici.

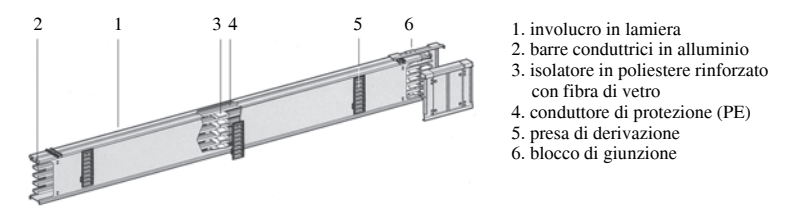

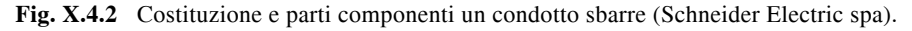

I condotti sbarre vengono utilizzati prevalentemente in ambito industriale per l'alimentazione di carichi trifasi con elevato assorbimento di corrente; sono anche molto diffuse le canalizzazioni prefabbricate per l'alimentazione di apparecchi illuminanti (*blindolux*), con ridotti valori della corrente nominale (25, 40 A).

Nella *Tab. X.4.7* sono riportate le caratteristiche elettriche principali di condotti sbarre da 25 a 800 A.

| Conduttori     | Corrente<br>nominale | Tensione<br>nominale<br>d'isolamento | Resistenza per condut-<br>tore con corrente nomi-<br>nale e $\theta_a = 35$ °C | Reattanza per<br>conduttore | Impedenza per<br>conduttore |
|----------------|----------------------|--------------------------------------|--------------------------------------------------------------------------------|-----------------------------|-----------------------------|
| [numero]       | [A]                  | [V]                                  | $\lceil m\Omega/m \rceil$                                                      | $\lceil m\Omega/m \rceil$   | $\lceil m\Omega/m \rceil$   |
| 2 e 4          | 25                   | 660                                  | 8,45                                                                           | 0.21                        | 8,45                        |
| 2 e 4          | 40                   | 660                                  | 3,60                                                                           | 0.18                        | 3,66                        |
| $\overline{4}$ | 40                   | 500                                  | 5,55                                                                           | 0,2                         | 5,55                        |
| $\overline{4}$ | 63                   | 500                                  | 2,24                                                                           | 0,2                         | 2,25                        |
| $\overline{4}$ | 100                  | 500                                  | 0,94                                                                           | 0,2                         | 0,96                        |
| $\overline{4}$ | 100                  | 660                                  | 1,395                                                                          | 0,457                       | 1,468                       |
| $\overline{4}$ | 160                  | 660                                  | 0,661                                                                          | 0,233                       | 0,701                       |
| $\overline{4}$ | 250                  | 660                                  | 0,294                                                                          | 0,192                       | 0,351                       |
| $\overline{4}$ | 400                  | 660                                  | 0,190                                                                          | 0,112                       | 0,221                       |
| $\overline{4}$ | 500                  | 660                                  | 0,123                                                                          | 0,116                       | 0,170                       |
| $\overline{4}$ | 630                  | 660                                  | 0,101                                                                          | 0,070                       | 0,123                       |
| $\overline{4}$ | 800                  | 660                                  | 0,061                                                                          | 0,071                       | 0,094                       |

**Tab. X.4.7** Principali caratteristiche elettriche di condotti sbarre da 25 a 800 A (Schneider Electric spa, serie Canalis KBA, Canalis KN e Canalis KS)

# **4.6 Classificazione e struttura dei cavi elettrici**

Per *cavo elettrico* si intende un insieme di conduttori riuniti tra loro (può anche essere uno solo), ciascuno isolato rispetto agli altri e verso l'esterno. Ogni conduttore con il proprio isolante costituisce un'*anima* del cavo.

I cavi elettrici per energia sono normalizzati dal CT 20 del CEI; le prescrizioni per le linee in cavo sono contenute nella norma CEI 11-17.

I cavi vengono distinti in funzione della tensione di esercizio del sistema in cui possono essere impiegati (cavi per bassa, media e alta tensione), in base al numero di anime (cavi unipolari e multipolari), a seconda del tipo di isolante impiegato (termoplastico, elastomerico, minerale, carta impregnata) e se sono conformi o meno ai documenti di armonizzazione del CENELEC (cavi armonizzati e non armonizzati).

La struttura di un cavo varia a seconda del numero delle anime e della tensione; nella *Fig. X.4.3* è rappresentata la sezione di un cavo tripolare, con evidenziate le varie parti che lo costituiscono, anche se non tutte le parti sono contemporaneamente presenti in tutti i tipi di cavo.

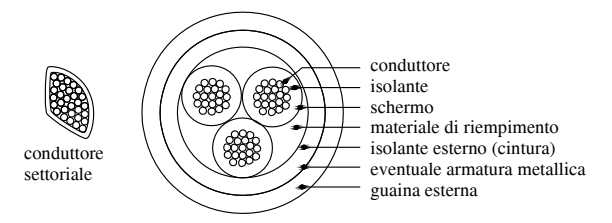

**Fig. X.4.3** Struttura di un cavo tripolare con conduttori rotondi o settoriali.

## *Conduttori*

Sono in rame (più raramente in alluminio), a filo unico oppure a corda, di forma rotonda o settoriale. I conduttori di rame possono essere nudi o rivestiti con uno strato di metallo (stagno, lega di stagno o lega di piombo).

A seconda della loro flessibilità vengono classificati in conduttori di *classe 1* (per cavi a installazione fissa, rigidi a filo unico), di *classe 2* (per cavi a installazione fissa, rigidi a corda), di *classe 5* (per cavi a installazione fissa o mobile, a corda, flessibili), di *classe 6* (per cavi a installazione fissa o mobile, a corda, molto flessibili).

# *Isolante*

Ha la funzione di isolare i conduttori tra loro e verso massa e dalle sue caratteristiche dipendono in larga parte le prestazioni del cavo. I principali materiali utilizzati sono i seguenti:

– *resine termoplastiche*, quali il polivinilcloruro (PVC) e il polietilene reticolato (XLPE), usati per cavi di bassa tensione e di media tensione (solo l'XLPE);

– *elastomeri sintetici*, come la gomma etilenpropilenica (EPR), usata per cavi di bassa e media tensione, e quella siliconica; non viene più usata la gomma naturale;

– *isolanti minerali* a base di ossido di magnesio, usati in impianti di bassa tensione quando sono necessarie buone caratteristiche di resistenza al fuoco;

– *carta impregnata* per i cavi da usare nei sistemi in media e alta tensione, distinti a loro volta in base al tipo di impregnante usato (normali, a olio fluido, a pressione di gas).

# *Materiale di riempimento*

È presente solo nei cavi multipolari di elevata sezione e serve per riempire gli interstizi tra le anime, conferendo al cavo la forma rotonda.

## *Schermo*

Lo schermo serve a modificare il campo elettrico che si forma nello strato di isolante, facendo in modo che le linee di forza del campo assumano un andamento radiale attorno ai conduttori (*cavi a campo radiale*), in modo da limitare le sollecitazioni dielettriche sull'isolante.

Viene realizzato mediante un sottile nastro di rame che può essere avvolto sull'insieme delle anime o singolarmente su ogni anima; la seconda soluzione è più efficace.

## *Isolante esterno, armatura metallica, guaina esterna*

L'isolante esterno (*cintura*) serve per aumentare l'isolamento verso massa oppure fa da guaina per proteggere la schermatura.

L'armatura metallica viene usata per i cavi che, a causa del tipo di posa, sono soggetti a elevate sollecitazioni meccaniche; può essere formata da un tubo metallico in piombo o alluminio e da fili o nastri d'acciaio. La guaina esterna ha il compito di proteggere il cavo dagli agenti ambientali (luce, agenti chimici, umidità ecc.); può essere sia metallica o, più comunemente, in resine o elastomeri sintetici.

# **4.7 Caratteristiche funzionali dei cavi elettrici**

Le caratteristiche principali dei cavi elettrici riguardano le tensioni d'isolamento, le temperature caratteristiche, la portata e il comportamento in caso d'incendio.

# *Tensioni nominali d'isolamento*

Ogni cavo è caratterizzato dalle seguenti tensioni:

– *U*0 è la tensione nominale di riferimento per l'isolamento a frequenza di esercizio tra ogni conduttore isolato e la terra, espressa in kilovolt efficaci;

– *U* è la tensione nominale di riferimento per l'isolamento a frequenza di esercizio tra due conduttori isolati qualsiasi del cavo, espressa in kilovolt efficaci;

 $- U_n$  è la tensione di tenuta a impulso atmosferico, espressa in kilovolt di cresta; essa deve essere superiore al massimo valore delle sovratensioni a impulso atmosferico che possono presumibilmente verificarsi in esercizio nel cavo stesso.

Le tensioni  $U_0$  e *U* sono convenzionalmente denominate *tensioni di isolamento* e i loro valori sono normalizzati. Esse sostituiscono il grado di isolamento del cavo, utilizzato nella precedente designazione. I valori delle tensioni di isolamento del cavo adatto a una determinata installazione devono essere scelti in funzione della tensione nominale del sistema (e della corrispondente tensione massima di riferimento per l'isolamento per i sistemi con *Un* da 3 kV in poi) e tenendo presente la possibilità che nel sistema si verifichi il funzionamento, a causa di guasti, con una fase a terra, nel qual caso aumenta la tensione verso terra delle altre due fasi.

A questo proposito la norma CEI 11-17 divide i sistemi elettrici in due categorie.

– *Categoria A*: sistemi per i quali il funzionamento con una fase a terra è permesso solo per breve tempo, generalmente non superiore a 1 h. In circostanze eccezionali e a patto che si usino cavi con anime schermate singolarmente o con cintura rinforzata, si può tollerare una durata superiore per ogni guasto, con un massimo di otto ore. I casi di funzionamento con una fase a terra devono comunque essere poco frequenti e avere una durata annuale complessiva non superiore a 20 h.

– *Categoria B*: comprende i sistemi che non rientrano nella categoria A, per i quali il funzionamento anormale con una fase a terra, pur non prolungandosi per tempi illimitati, può durare più di alcune ore per volta e più di 20 h in un anno.

La scelta delle tensioni d'isolamento dei cavi, in base alla norma CEI 11-17, va fatta secondo quanto indicato nelle *Tabb. X.4.8* e *X.4.9*, rispettivamente per sistemi trifase con tensione massima fino a 52 kV e superiore a 52 kV. In quest'ultimo caso si presuppone che i relativi sistemi possano funzionare con una fase a terra solo per tempi brevissimi e che siano quindi assimilabili a quelli della categoria A.

| Caratteristiche dei sistemi trifase |                     |               | Tensioni d'isolamento dei cavi da usare                                     |                                             |                                                 |
|-------------------------------------|---------------------|---------------|-----------------------------------------------------------------------------|---------------------------------------------|-------------------------------------------------|
| Tensione<br>nominale                | Tensione<br>massima | Categoria     | Durata massima<br>per ogni singolo<br>caso di funziona-<br>mento con fase a | Con schermo sulle<br>singole anime<br>$U_0$ | Senza schermo sulle<br>singole anime<br>$U_0/U$ |
| [kV]                                | [kV]                |               | terra                                                                       | [kV]                                        | [kV]                                            |
| $\leq 0.3$                          | $\prime$            | B             | oltre 8 h                                                                   | $\prime$                                    | 0,3/0,3                                         |
| 0,5                                 | $\prime$            | A<br>B        | breve tempo<br>oltre 8 h                                                    | $\prime$<br>$\prime$                        | 0,3/0,5<br>0,45/0,75                            |
| 0.75                                | T                   | A<br>B        | breve tempo<br>oltre 8 h                                                    |                                             | 0,45/0,75<br>0,6/1                              |
| $\mathbf{1}$                        | $\prime$            | B             | oltre 8 h                                                                   | 0,6                                         | 0,6/1                                           |
| 3                                   | 3,6                 | B             | oltre 8 h                                                                   | 2,3                                         | 2,3/3                                           |
| 6                                   | 7,2                 | A<br>$\bf{B}$ | fino a 1 h<br>fino a 8 h<br>oltre 8 h                                       | 3,6<br>3,6<br>6                             | 3,6/6<br>6/6<br>6/6                             |
| 10                                  | 12                  | A<br>$\bf{B}$ | fino a 1 h<br>fino a 8 h<br>oltre 8 h                                       | 6<br>6<br>8,7                               | 6/10<br>8,7/10<br>8,7/10                        |
| 15                                  | 17,5                | A<br>B        | fino a 1 h<br>fino a 8 h<br>oltre 8 h                                       | 8,7<br>8,7<br>12                            | 8,7/15<br>12/15<br>12/15                        |
| 20                                  | 24                  | A<br>B        | fino a 8 h<br>oltre 8 h                                                     | 12<br>15                                    | 7<br>Ι                                          |
| 30                                  | 36                  | A<br>B        | fino a 8 h<br>oltre 8 h                                                     | 18<br>26                                    | $\prime$<br>1                                   |
| 45                                  | 52                  | А<br>B        | fino a 1 h<br>oltre 1 h                                                     | 26<br>36                                    |                                                 |

**Tab. X.4.8** Scelta dei cavi per sistemi trifase con tensione massima fino a 52 kV (norma CEI 11-17)

**Tab. X.4.9** Scelta dei cavi per sistemi trifase con tensione massima superiore a 52 kV (norma CEI 11-17)

|                                | Caratteristiche dei sistemi trifase | Tensione d'isolamento dei cavi da usare |
|--------------------------------|-------------------------------------|-----------------------------------------|
| Tensione nominale<br>[kV]      | Tensione massima<br>[kV]            | [kV]                                    |
| 66<br>132<br>150<br>220<br>380 | 72,5<br>145<br>170<br>245<br>420    | 36<br>76<br>87<br>130<br>230            |

## *Temperature caratteristiche*

In funzione del tipo di isolante usato si definiscono due temperature caratteristiche dei cavi elettrici, intese come valori massimi ammissibili della temperatura che possono assumere i conduttori, precisamente:

– *temperatura massima ammissibile in regime permanente* (o *temperatura di servizio*), riferita al funzionamento in condizioni ordinarie con corrente pressoché costante, escludendo il funzionamento durante il transitorio termico o in regime ciclico;

– *temperatura massima di corto circuito*, riferita al funzionamento in condizioni di corto circuito, prima che intervengano le protezioni e durante il quale si ha un riscaldamento intenso ma di breve durata del cavo.

I valori di queste temperature influiscono sulle prestazioni del cavo e sono stabilite dalla normativa (*Tab. X.4.10*).

**Tab. X.4.10** Valori massimi ammissibili delle temperature di servizio e di corto circuito, in funzione del tipo di isolante del cavo (norma CEI 11-17)

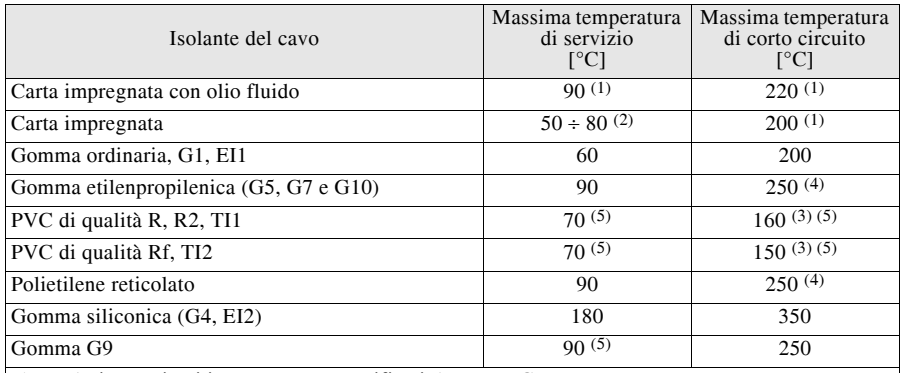

(1) Valori provvisori in quanto non specificati da norme CEI.

(2) In funzione della tensione nominale e del tipo di miscela impregnante.

(3) Per sezioni  $\geq 240$  mm<sup>2</sup> queste temperature devono essere ridotte a 140 °C.

(4) Per sezioni > 240 mm<sup>2</sup> e tensioni nominali 0,6/1 kV questa temperatura deve essere ridotta a 220 °C se il cavo è munito di una guaina di PVC.

(5) Quando si adottano provvedimenti per limitare i danni da incendio di cavi, per i cavi isolati in PVC privi di rivestimento protettivo la temperatura di servizio va ridotta a 55 °C e quella massima di corto circuito a 140 °C. Per i cavi isolati in gomma G9 privi di rivestimento protettivo la temperatura di servizio va ridotta a 70 °C.

# *Portata in regime permanente*

La portata *Iz* di un cavo in regime permanente è la massima intensità di corrente che può circolare in ogni conduttore, in determinate condizioni di posa, senza che la temperatura superi quella massima ammissibile dall'isolante.

In generale la portata è espressa dalla relazione:

$$
I_z = aS^b \tag{X.4.8}
$$

dove *a* e *b* sono dei coefficienti dipendenti dalle caratteristiche del cavo e da quelle dell'ambiente in cui il cavo è posato. In particolare il fattore *a* rappresenta il valore della portata riferita alla sezione unitaria (per  $S = 1$  mm<sup>2</sup> si ha  $I<sub>r</sub> = a$ ).

Sul valore della portata influiscono i seguenti fattori:

– sezione del conduttore: al suo aumentare la portata aumenta, anche se in misura meno che proporzionale; di conseguenza la densità di corrente diminuisce con la sezione;

– tipo di isolante: influisce sul valore della temperatura di servizio, aumentando la quale diventa maggiore la portata in quanto è possibile aumentare la potenza persa per effetto Joule;

– temperatura ambiente: al suo aumentare la portata diminuisce in quanto si riduce il salto termico sfruttabile, cioè la differenza fra la temperatura di servizio e quella ambiente;

– resistività termica del mezzo: la portata diminuisce al suo aumentare, dato che diventa più difficoltoso lo smaltimento del calore prodotto nel cavo;

– resistività elettrica del conduttore: una maggiore resistività corrisponde a una minore portata in quanto tende a far aumentare la quantità di calore prodotto; indicando con  $I_{z1}$  e  $I_{z2}$  le portate relative a due cavi con conduttori di resistività  $\rho_1$  e  $\rho_2$ , a parità di altre condizioni vale la relazione:

$$
\frac{I_{z2}}{I_{z1}} = \sqrt{\frac{\rho_1}{\rho_2}}
$$
 (X.4.9)

– numero di conduttori del cavo o di cavi raggruppati: all'aumentare del numero dei conduttori facenti parte dello stesso cavo o del numero dei cavi posti vicini tra loro occorre diminuire la portata, per tener conto dell'*effetto di prossimità*, dovuto al fatto che ogni conduttore o cavo si scalda sia per effetto della propria corrente sia per il calore ricevuto dai conduttori o dai cavi vicini;

– profondità di posa: per i cavi interrati l'aumento della profondità di posa fa diminuire la portata in quanto rende più difficoltoso lo smaltimento del calore.

## *Comportamento in caso d'incendio*

Nei riguardi del comportamento in caso d'incendio, i cavi elettrici vengono sottoposti a numerose prove, le cui modalità operative sono stabilite dalle relative norme CEI. In particolare si distinguono:

– *cavi non propaganti la fiamma*, per i quali le modalità di prova riguardano il singolo cavo o conduttore isolato e sono stabilite dalla norma CEI 20-35;

– *cavi non propaganti l'incendio*, per i quali le prove vengono effettuate su un fascio di spezzoni dello stesso cavo, di specificata lunghezza e quantità di materiale non metallico, secondo quanto specificato dalla norma CEI 20-22;

– *cavi resistenti al fuoco*, provati secondo le modalità stabilite dalla norma CEI 20- 36; devono conservare inalterate le loro caratteristiche d'isolamento per un tempo specificato;

– *cavi a basso sviluppo di fumi e gas tossici e corrosivi*, le cui modalità di prova sono stabilite dalla norma CEI 20-37; le quantità di prodotti emessi vanno confrontati con i valori di riferimento indicati dalla norma CEI 20-38.

# **4.8 Sigle di designazione e altri contrassegni**

Le caratteristiche costruttive e funzionali dei cavi elettrici per energia vengono indicate con sigle alfanumeriche, composte cioè da lettere e numeri secondo un ordine prestabilito, distinguendo tra i cavi armonizzati, unificati nell'ambito della Comunità Europea secondo i documenti di armonizzazione del CENELEC, e i cavi non armonizzati, ossia non normalizzati a livello europeo.

# *Cavi armonizzati*

Per questi cavi le sigle sono stabilite dalla norma CEI 20-27. I simboli principali e la loro sequenza sono riportati nella *Tab. X.4.11*. Queste sigle si applicano anche ai cavi che, pur normalizzati a livello europeo, non rispondono integralmente ai criteri di armonizzazione del CENELEC, come i tipi A, N e J.

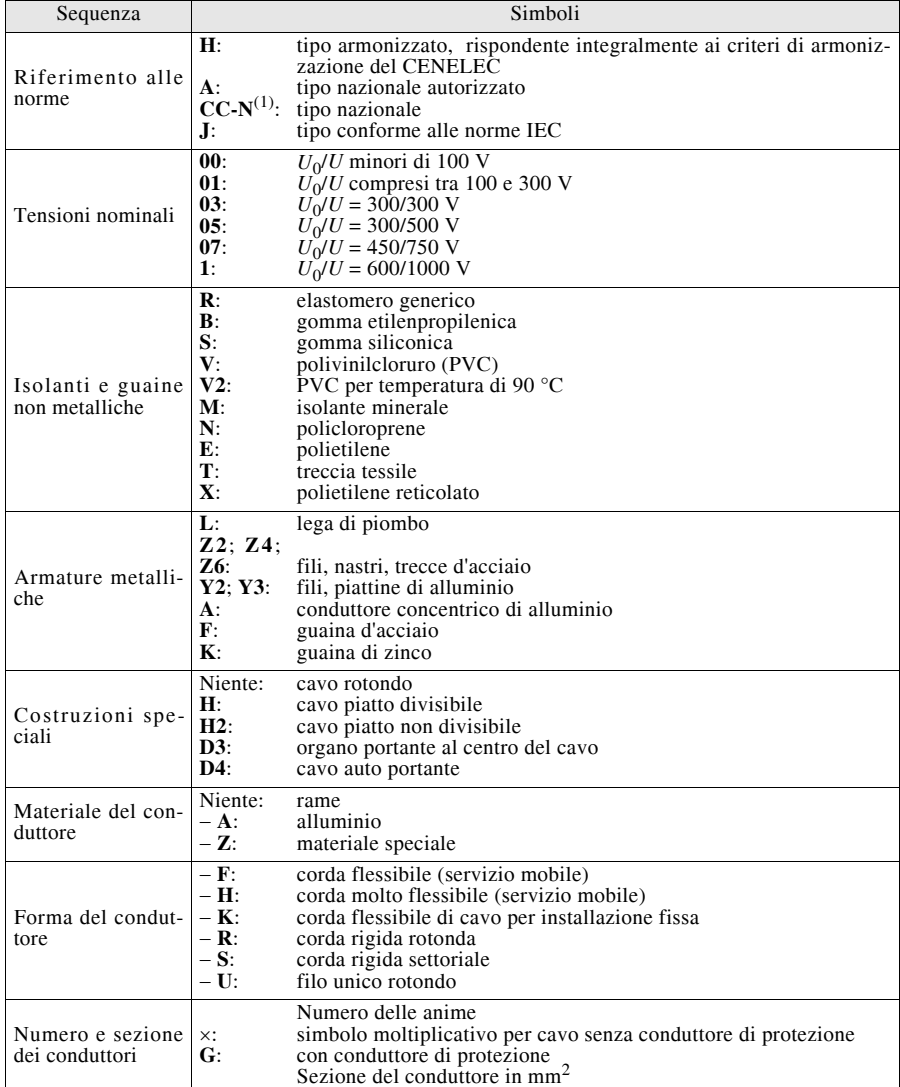

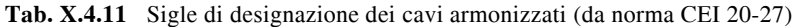

 $\frac{1}{(1) \text{ CC}$  sta per il codice del paese di origine (IT per l'Italia)

# *Esempi di designazione*

**H07RN–F 3G1,5**: cavo armonizzato, 450/750 V, isolato in gomma, guaina in policloroprene, conduttori di rame a corda flessibile, 3 anime con sezione del conduttore 1,5 mm<sup>2</sup>, con conduttore di protezione per il collegamento a terra. **ITN1VVK 5G6**: cavo nazionale (Italia), 600/1000 V, con isolante e guaina in PVC, conduttore di rame a corda flessibile per installazione fissa, 5 anime con conduttore di sezione 6 mm<sup>2</sup>, con conduttore di protezione

## *Cavi non armonizzati*

La designazione per i cavi non normalizzati in ambito europeo è stabilita dalla norma CEI-UNEL 35011 e prevede la sequenza e i principali simboli riportati nella *Tab. X.4.12*.

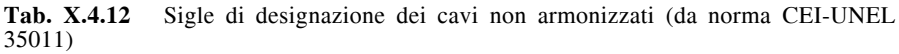

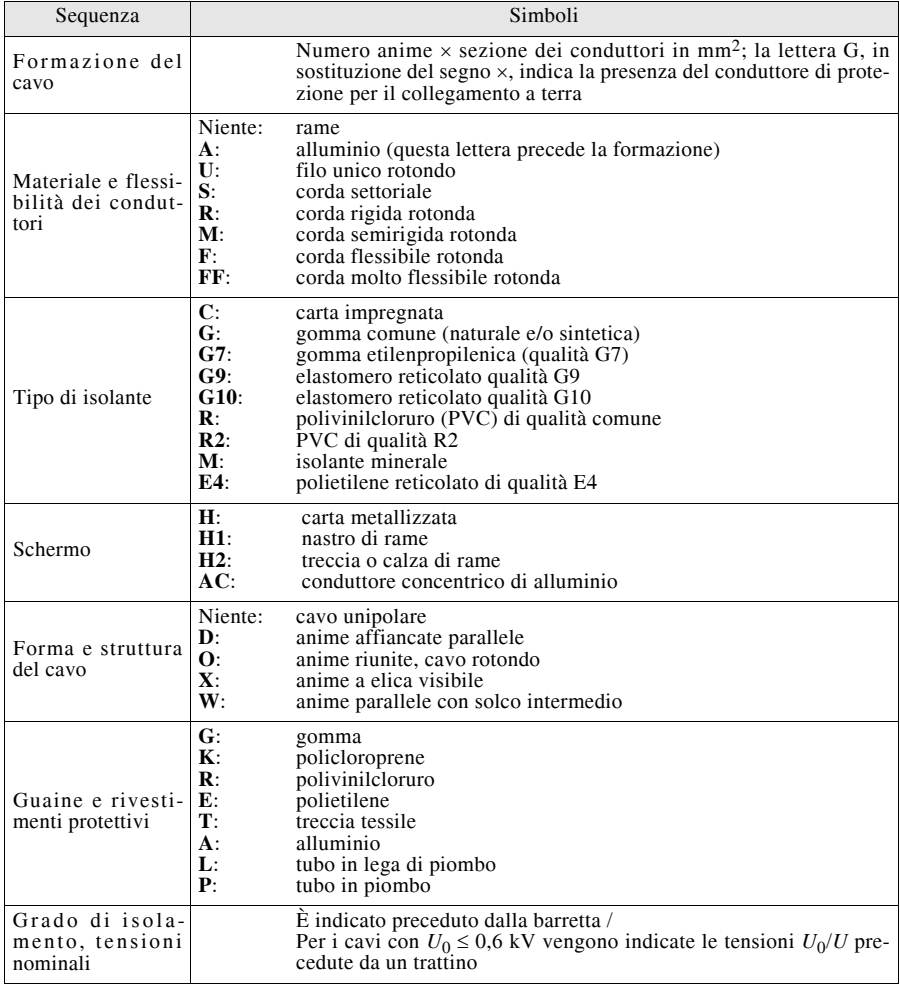

# *Esempi di designazione*

**3 70 RG7H1OR32**: cavo tripolare senza conduttore di protezione, conduttori di rame di sezione 70 mm2 a corda rigida, isolamento in gomma etilenpropilenica di qualità G7, con schermo in rame, di forma rotonda, guaina in PVC, grado di isolamento 32. **5G10RR2OR0,61 kV**: cavo con cinque anime con conduttore di protezione, conduttori di rame di sezione 10 mm<sup>2</sup>, a corda rigida rotonda, isolato in PVC di qualità R2, di forma rotonda, guaina in PVC, con tensioni nominali  $0.6/1 \text{ kV}$ .

## *Altri contrassegni*

Altre caratteristiche dei cavi si possono desumere da ulteriori segni convenzionali.

– *Colori delle anime*: per cavi multipolari aventi  $U_0/U \le 0.6/1$  kV le norme CEI raccomandano i colori marrone e nero per le fasi, blu chiaro per il neutro, giallo-verde per il conduttore di protezione. La *Tab. X.4.13* riporta i colori distintivi delle anime; per i cavi unipolari la dicitura *altri colori* indica i seguenti dieci: nero, blu chiaro (neutro), marrone, grigio, arancione, rosa, rosso, turchese, violetto, bianco.

– *Contrassegno IMQ*: è indicato dall'etichetta IMQ o da un filo di cotone incorporato sotto l'isolante e riportante, in alfabeto Morse, la sigla IMQ.

– *Conformità alle norme armonizzate*: può essere comprovata da un filo tessile con la successione ripetuta dei colori nero-rosso-giallo o dalla sigla HAR preceduta da quella nazionale (IEMMEQU < HAR > per l'Italia).

|                                                                                                    | $\mathfrak{D}$    | 3                                                                                                    | 4                                                                                              |  |  |
|----------------------------------------------------------------------------------------------------|-------------------|----------------------------------------------------------------------------------------------------|------------------------------------------------------------------------------------------------|--|--|
| Numero delle anime del cavo                                                                                                    |                   |                                                                                                    | Colori distintivi delle anime                                                                  |  |  |
| Totale                                                                                                    | Progressivo       | Cavi con conduttore<br>di protezione                                                                            | Cavi senza conduttore<br>di protezione                                                         |  |  |
| 1                                                                                                    |                   | giallo/verde                                                                                                    | altri colori                                                                                   |  |  |
| $\overline{c}$                                                                                                    | Н                 |                                                                                                    | blu chiaro<br>(1)<br>marrone o nero                                                            |  |  |
| 3                                                                                                    | Н<br>ш            | giallo/verde<br>marrone o nero <sup>(1)</sup><br>blu chiaro                                                     | blu chiaro<br>marrone<br>nero                                                                  |  |  |
| 4                                                                                                    | Ī<br>Н<br>Ш<br>IV | giallo/verde<br>nero<br>blu chiaro<br>marrone                                                                   | blu chiaro<br>marrone<br>nero<br>nero                                                          |  |  |
| 5                                                                                                    | Н<br>Ш<br>IV<br>V | giallo/verde<br>nero<br>blu chiaro<br>marrone<br>nero                                                           | blu chiaro<br>marrone<br>nero<br>nero<br>nero                                                  |  |  |
| n. > 5                                                                                                    | II e rimanenti    | giallo/verde<br>nero<br>con numerazione progressiva<br><i>oppure</i> ( <i>invariante</i> )<br>blu chiaro o nero | — o blu chiaro<br>nero<br>con numerazione progressiva<br>oppure (invariante)<br>marrone o nero |  |  |
| Nota <sup>(1)</sup> il colore <i>marrone</i> è riservato ai <b>cavi flessibili</b> ; il colore nero è riservato ai <b>cavi per posa</b><br>fissa con conduttori rigidi e flessibili |                   |                                                                                                    |                                                                                                |  |  |

**Tab. X.4.13** Colori distintivi delle anime dei cavi (da norma CEI-UNEL 00722)

# **4.9 Parametri elettrici dei cavi**

Sono la resistenza elettrica, la reattanza induttiva e la suscettanza capacitiva, dato che la conduttanza è normalmente trascurabile. I loro valori unitari, riferiti a 1 km di linea, si

#### **IMPIANTI ELETTRICI X-47**

possono desumere dalle *Tabb. X.4.14*, *X.4.15*, *X.4.16*, *X.4.17*, *X.4.18* oppure, con maggiore precisione, da quelle fornite dai costruttori. Per cavi distanziati l'induttanza unitaria è, a parità di sezione dei conduttori, abbastanza indipendente dal diametro del cavo e quindi dalla sua tensione d'isolamento dalla quale dipende lo spessore dell'isolante e, di conseguenza, il diametro.

| Sezione                                                                                           | Filo unico                                                                                                    |                           | Corda                                             |                                                                                                    |                                                  |                                                                               |  |
|---------------------------------------------------------------------------------------------------|----------------------------------------------------------------------------------------------------|---------------------------|---------------------------------------------------|----------------------------------------------------------------------------------------------------|--------------------------------------------------|-------------------------------------------------------------------------------|--|
| nominale                                                                                          | Rame                                                                                                    | Alluminio                 | Rame                                              |                                                                                                    | Alluminio                                        |                                                                               |  |
| $\mathrm{[mm^2]}$                                                                                 | $\lceil \Omega / \mathrm{km} \rceil$                                                                                                    | $\lceil \Omega/km \rceil$ | numero fili                                       | $\lceil \Omega/km \rceil$                                                                              | numero fili                                      | $\lceil \Omega/km \rceil$                                                     |  |
| 1,5<br>2,5<br>4<br>6<br>10<br>16<br>25<br>35<br>50<br>70<br>95<br>120<br>150<br>185<br>240<br>300 | 11,9<br>7,14<br>4,47<br>2,97                                                                                                    | 2,94<br>1,85<br>1,17      | 7<br>19<br>19<br>19<br>37<br>37<br>37<br>61<br>61 | 1,77<br>1,12<br>0,710<br>0,514<br>0,379<br>0,262<br>0,189<br>0,150<br>0,122<br>0,097<br>0,074<br>0,059 | 7<br>7<br>19<br>19<br>37<br>37<br>37<br>37<br>37 | 0,840<br>0,628<br>0,435<br>0,313<br>0,248<br>0,202<br>0,161<br>0,122<br>0,097 |  |
|                                                                                                   | <b>Nota</b> . Il riporto della resistenza alla temperatura di servizio si effettua utilizzando il fattore $K_\theta$ cal-<br>colato con le relazioni $X.4.2$ (rame) e $X.4.3$ (alluminio). |                           |                                                   |                                                                                                    |                                                  |                                                                               |  |

**Tab. X.4.14** Resistenza unitaria di conduttori unificati per cavi, a 20 °C

**Tab. X.4.15** Induttanza unitaria di servizio per cavi tripolari BT e MT

| $U_0/U$ [kV]                                                                                                    | 0.6/1                                              | 2.3/3                                              | 3,6/6                                              | 6/10                                               | 8.7/15                                             | 12/20                                              | 15/20                                              |  |  |  |
|----------------------------------------------------------------------------------------------------|----------------------------------------------------|----------------------------------------------------|----------------------------------------------------|----------------------------------------------------|----------------------------------------------------|----------------------------------------------------|----------------------------------------------------|--|--|--|
| Sezione<br>$\mathrm{[mm^2]}$                                                                                                    | Induttanza di servizio per fase $[10^{-3}$ H/km]   |                                                    |                                                    |                                                    |                                                    |                                                    |                                                    |  |  |  |
| 1,5<br>2,5<br>4<br>6<br>10<br>16                                                                                                    | 0,376<br>0.347<br>0,322<br>0.304<br>0,274<br>0,260 | 0,398<br>0.376<br>0.354                            | 0,424<br>0,408<br>0.389                            | 0,436<br>0.414                                     | 0.471<br>0,436                                     | 0,487<br>0,455                                     | 0,506<br>0,484                                     |  |  |  |
| 25<br>35<br>50<br>70<br>95<br>120                                                                                                    | 0,259<br>0,249<br>0,248<br>0,242<br>0,239<br>0,236 | 0,334<br>0,318<br>0,303<br>0.287<br>0,283<br>0.277 | 0.366<br>0,344<br>0,322<br>0.306<br>0,296<br>0.287 | 0.382<br>0,357<br>0,338<br>0.322<br>0,309<br>0.296 | 0.404<br>0,389<br>0,366<br>0.347<br>0.331<br>0.318 | 0.436<br>0,420<br>0,395<br>0.382<br>0,363<br>0.344 | 0,462<br>0,446<br>0,420<br>0.398<br>0,382<br>0,350 |  |  |  |
| 150<br>185<br>240<br>300                                                                                                    | 0,236<br>0,236<br>0,235<br>0.235                   | 0.274<br>0,264<br>0,258<br>0,255                   | 0.280<br>0,274<br>0,264                            | 0.287<br>0,280<br>0,274                            | 0.309<br>0,302                                     | 0,325<br>0,312                                     | 0,345<br>0,341                                     |  |  |  |
| <b>Nota.</b> La reattanza di servizio unitaria, in $\Omega$ /km, si calcola moltiplicando i valori della tabella per la<br>pulsazione $\omega = 2\pi f$ . |                                                    |                                                    |                                                    |                                                    |                                                    |                                                    |                                                    |  |  |  |

| $U_0/U$ [kV]                                                                                                    | 0,6/1                                            | 2,3/3 | 3,6/6 | 6/10  | 8,7/15 | 12/20 | 15/20 |  |  |  |  |
|----------------------------------------------------------------------------------------------------|--------------------------------------------------|-------|-------|-------|--------|-------|-------|--|--|--|--|
| Sezione<br>$\text{m}^2$                                                                                                    | Induttanza di servizio per fase $[10^{-3}$ H/km] |       |       |       |        |       |       |  |  |  |  |
| 1,5                                                                                                    | 0,561                                            |       |       |       |        |       |       |  |  |  |  |
| 2,5                                                                                                    | 0,510                                            |       |       |       |        |       |       |  |  |  |  |
| 4                                                                                                    | 0.455                                            |       |       |       |        |       |       |  |  |  |  |
| 6                                                                                                    | 0.430                                            |       |       |       |        |       |       |  |  |  |  |
| 10                                                                                                    | 0,395                                            | 0,424 | 0,446 | 0,471 | 0.519  | 0,529 | 0,541 |  |  |  |  |
| 16                                                                                                    | 0.357                                            | 0.395 | 0,414 | 0,436 | 0,484  | 0,497 | 0,510 |  |  |  |  |
| 25                                                                                                    | 0,338                                            | 0,373 | 0,389 | 0,404 | 0,449  | 0,468 | 0,478 |  |  |  |  |
| 35                                                                                                    | 0.322                                            | 0.357 | 0.369 | 0.385 | 0.436  | 0.446 | 0,455 |  |  |  |  |
| 50                                                                                                    | 0.318                                            | 0,338 | 0.354 | 0.369 | 0.414  | 0,424 | 0,433 |  |  |  |  |
| 70                                                                                                    | 0,307                                            | 0,322 | 0,338 | 0,350 | 0,395  | 0,404 | 0.417 |  |  |  |  |
| 95                                                                                                    | 0.303                                            | 0.312 | 0.325 | 0.338 | 0.376  | 0.389 | 0.404 |  |  |  |  |
| 120                                                                                                    | 0,298                                            | 0,306 | 0,315 | 0,328 | 0,366  | 0,379 | 0,392 |  |  |  |  |
| 150                                                                                                    | 0,296                                            | 0,303 | 0,312 | 0,325 | 0,357  | 0.369 | 0,382 |  |  |  |  |
| 185                                                                                                    | 0.289                                            | 0.299 | 0.309 | 0.318 | 0.347  | 0.357 | 0.369 |  |  |  |  |
| 240                                                                                                    | 0.287                                            | 0,293 | 0.299 | 0.309 | 0.334  | 0.344 | 0,360 |  |  |  |  |
| 300                                                                                                    | 0,285                                            | 0,287 | 0,293 | 0,303 | 0,322  | 0,334 | 0,344 |  |  |  |  |
| <b>Nota.</b> La reattanza di servizio unitaria, in $\Omega$ /km, si calcola moltiplicando i valori della tabella per la<br>pulsazione $\omega = 2\pi f$ . |                                                  |       |       |       |        |       |       |  |  |  |  |

**Tab. X.4.16** Induttanza unitaria di servizio per cavi unipolari BT e MT accostati a trifoglio

**Tab. X.4.17** Induttanza unitaria di servizio per cavi unipolari BT e MT disposti in piano a distanza di  $5 \div 10$  cm

| Sezione<br>$\text{[mm}^2$ ]                                                                                                    | Induttanza<br>per fase<br>$[10^{-3}$ H/km] | Sezione<br>$\text{[mm}^2$ | Induttanza<br>per fase<br>$[10^{-3}$ H/km] | Sezione<br>$\text{[mm}^2$ | Induttanza<br>per fase<br>$[10^{-3}$ H/km] |  |  |  |  |
|----------------------------------------------------------------------------------------------------|--------------------------------------------|---------------------------|--------------------------------------------|---------------------------|--------------------------------------------|--|--|--|--|
| 1,5                                                                                                    | 1,178                                      | 25                        | 0,796                                      | 150                       | 0,650                                      |  |  |  |  |
| 2,5                                                                                                    | 1,083                                      | 35                        | 0,780                                      | 185                       | 0,624                                      |  |  |  |  |
| $\overline{4}$                                                                                                    | 0,987                                      | 50                        | 0,752                                      | 240                       | 0,605                                      |  |  |  |  |
| 6                                                                                                    | 0,908                                      | 70                        | 0,713                                      | 300                       | 0,586                                      |  |  |  |  |
| 10                                                                                                    | 0,866                                      | 95                        | 0,685                                      | 400                       | 0,567                                      |  |  |  |  |
| 16                                                                                                    | 0,854                                      | 120                       | 0,662                                      | 500                       | 0,548                                      |  |  |  |  |
| <b>Nota.</b> La reattanza di servizio unitaria, in $\Omega/\text{km}$ , si calcola moltiplicando i valori della tabella per la |                                            |                           |                                            |                           |                                            |  |  |  |  |
|                                                                                                    | pulsazione $\omega = 2\pi f$ .             |                           |                                            |                           |                                            |  |  |  |  |

# **4.10 Modalità di posa delle condutture elettriche**

Le condutture elettriche, realizzate sia con conduttori nudi sia con cavi, possono essere installate in vari modi, a seconda del tipo di impianto, del percorso, della tensione di esercizio.

Per gli impianti utilizzatori con tensione nominale fino a 1000 V in c.a. e a 1500 V in c.c. la norma CEI 64-8/5 considera come fattori che influiscono sulla scelta del tipo di posa i seguenti: natura dei luoghi; natura delle pareti e delle altre parti dell'edificio che sostengono i conduttori; possibilità che le condutture siano accessibili alle persone e agli animali; tensione di esercizio; sollecitazioni termiche ed elettromeccaniche che si possono produrre in caso di corto circuito; sollecitazioni alle quali le condutture possono prevedibilmente venire sottoposte durante la realizzazione dell'impianto elettrico o in servizio.

I tipi di posa previsti dalla norma CEI 64/8-5 si possono raggruppare nelle categorie riportate nella *Tab. X.4.19*.

| $U_0/U$ [kV]                                                                                            | 0,6/1                                                                                                    | 2,3/3                                                                                          | 3,6/6                                                                                    | 6/10                                                                              | 8,7/15                                                                       | 12/20                                                                        | 15/20                                                                |  |  |  |  |
|----------------------------------------------------------------------------------------------------|----------------------------------------------------------------------------------------------------|------------------------------------------------------------------------------------------------|------------------------------------------------------------------------------------------|-----------------------------------------------------------------------------------|------------------------------------------------------------------------------|------------------------------------------------------------------------------|----------------------------------------------------------------------|--|--|--|--|
| Sezione<br>$\lceil$ mm <sup>2</sup> $\rceil$                                                            | Suscettanza capacitiva di servizio per fase [10 <sup>-6</sup> S/km]                                        |                                                                                                |                                                                                          |                                                                                   |                                                                              |                                                                              |                                                                      |  |  |  |  |
| 1,5<br>2,5<br>$\overline{4}$<br>6<br>10<br>16<br>25<br>35<br>50<br>70<br>95<br>120<br>150<br>185<br>240 | 50,2<br>56,5<br>69,1<br>78.5<br>97,3<br>129<br>135<br>157<br>168<br>176<br>179<br>201<br>201<br>204<br>204 | 40,8<br>44,0<br>53,4<br>66,0<br>75,4<br>88,0<br>97,3<br>113<br>122<br>135<br>144<br>163<br>170 | 37,7<br>47,1<br>53,4<br>60,0<br>69,1<br>75,4<br>87,9<br>94,2<br>104<br>110<br>122<br>132 | 44,0<br>50,2<br>56,5<br>62,8<br>69,1<br>78.5<br>87,9<br>97,3<br>104<br>113<br>126 | 37,7<br>47,1<br>50,2<br>56,5<br>62,8<br>72,2<br>78.5<br>81,6<br>91,1<br>97,3 | 34,5<br>40,8<br>44,0<br>47,1<br>56,5<br>59,7<br>65,9<br>72,2<br>75,4<br>84,8 | 37,7<br>40,8<br>44,0<br>50,2<br>53,4<br>59,7<br>62,8<br>65,9<br>72,2 |  |  |  |  |
| 300                                                                                                    | 207                                                                                                    | 182                                                                                            | 144                                                                                      | 138                                                                               | 110                                                                          | 94,2                                                                         | 78.5                                                                 |  |  |  |  |

**Tab. X.4.18** Suscettanza capacitiva unitaria di servizio per cavi tripolari a campo radiale BT e MT, alla frequenza di 50 Hz

**Tab. X.4.19** Tipi di posa previsti dalla norma CEI 64/8-5

| Tipo                                                   | Descrizione                                                                                                    |
|--------------------------------------------------------|----------------------------------------------------------------------------------------------------|
| Posa senza fissaggi                                    | I conduttori non hanno sistemi di fissaggio e vengono posati utiliz-<br>zando cavità di strutture, cunicoli o interrando direttamente i cavi                                                             |
| Posa con fissaggio diretto<br>su parete                | Il cavo è fissato direttamente sulla parete mediante graffette o altro,<br>senza l'interposizione di tubi, canalette o altri sistemi di protezione<br>meccanica                                          |
| Posa entro tubi protettivi<br>(di forma circolare)     | Vengono utilizzate tubazioni metalliche o in materiale plastico. I tubi,<br>a loro volta, possono essere esterni, annegati nella muratura, interrati                                                     |
| Posa entro canali (anche<br>incassati nel pavimento)   | Si usano canaline metalliche o in materiale plastico, fissate general-<br>mente a parete o a soffitto. In alcuni casi le canaline possono essere<br>fissate nel controsoffitto o incassate nei pavimenti |
| Posa entro tubi protettivi<br>(di forma non circolare) | Queste tubazioni, normalmente di sezione rettangolare, possono<br>essere esterne, poste entro cunicoli, annegate nella muratura                                                                          |
| Posa su passerelle e su<br>mensole                     | Si usano generalmente passerelle metalliche esterne, sulle quali ven-<br>gono posati cavi con guaina, unipolari o multipolari                                                                            |
| Posa su isolatori                                      | Viene normalmente utilizzata per conduttori nudi, fissati a isolatori<br>che hanno il compito di distanziare i conduttori e isolarli verso massa                                                         |
| Cavo sospeso (con filo o<br>corda di supporto)         | Il cavo, del tipo con guaina, viene fissato a un filo o a una corda por-<br>tante che ne assicura l'ancoraggio                                                                                           |

Non tutti i tipi di posa sono permessi per tutti i tipi di conduttore o di cavo. La *Tab. X.4.20*, tratta dalla norma CEI 64/8-5, indica la corrispondenza tra i diversi tipi di conduttore e di cavo e le varie modalità di posa, distinguendo tra quelle permesse, non permesse e non applicabili (o, in genere, non usate nella pratica).

La *Tab. X.4.21*, tratta anch'essa dalla norma CEI 64/8-5, indica invece la corrispondenza tra l'ubicazione della conduttura (entro cunicoli, incassata, interrata ecc.) e il tipo di posa, indicato con il numero attribuito allo stesso sugli esempi presentati nella *Tab. X.4.22*.

# **X-50 IMPIANTI ELETTRICI**

Per esempio la posa indicata con i numeri 3 e 3A sulla *Tab. X.4.22* (cavi entro tubi protettivi circolari posati o distanziati da parete) corrisponde al montaggio sporgente entro tubi protettivi di forma circolare (*Tab. X.4.21*); essa è consentita per i cavi senza guaina e per quelli con guaina, sia unipolari che multipolari, mentre non è permessa per i conduttori nudi (*Tab. X.4.20*).

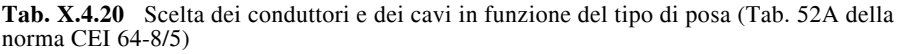

|                                                                                            |                |                            | Tipo di posa                                  |                                                       |                                                           |                                                              |              |                                                        |     |  |  |
|--------------------------------------------------------------------------------------------|----------------|----------------------------|-----------------------------------------------|-------------------------------------------------------|-----------------------------------------------------------|--------------------------------------------------------------|--------------|--------------------------------------------------------|-----|--|--|
| Conduttori e cavi                                                                          | Senza fissaggi | Fissaggio diretto a parete | Entro tubi protettivi (di<br>forma circolare) | (anche incassati<br>pavimento)<br>Entro canali<br>nel | 'ਚੌ<br>protettivi<br>circolare<br>forma non<br>Entro tubi | su mensole<br>$\bullet$<br>passerelle<br>$\overline{\rm su}$ | Su isolatori | sospeso (con filo o<br>supporto)<br>ä<br>corda<br>Cavo |     |  |  |
| Conduttori nudi                                                                            |                |                            |                                               |                                                       |                                                           |                                                              |              | $+$                                                    |     |  |  |
| Cavi senza guaina                                                                          |                |                            |                                               | $+$                                                   | $+$                                                       | $+$                                                          |              | $+$                                                    |     |  |  |
| Cavi con guaina                                                                            | Multipolari    | $+$                        | $+$                                           | $+$                                                   | $+$                                                       | $+$                                                          | $+$          | $\Omega$                                               | $+$ |  |  |
|                                                                                            | Unipolari      | $\mathbf{o}$               | $+$                                           | $+$                                                   | $+$                                                       | $+$                                                          | $+$          | $\Omega$                                               | $+$ |  |  |
| Legenda: + permesso; - non permesso; o non applicabile o in genere non usato nella pratica |                |                            |                                               |                                                       |                                                           |                                                              |              |                                                        |     |  |  |

**Tab. X.4.21** Messa in opera delle condutture (Tab. 52B della norma CEI 64-8/5)

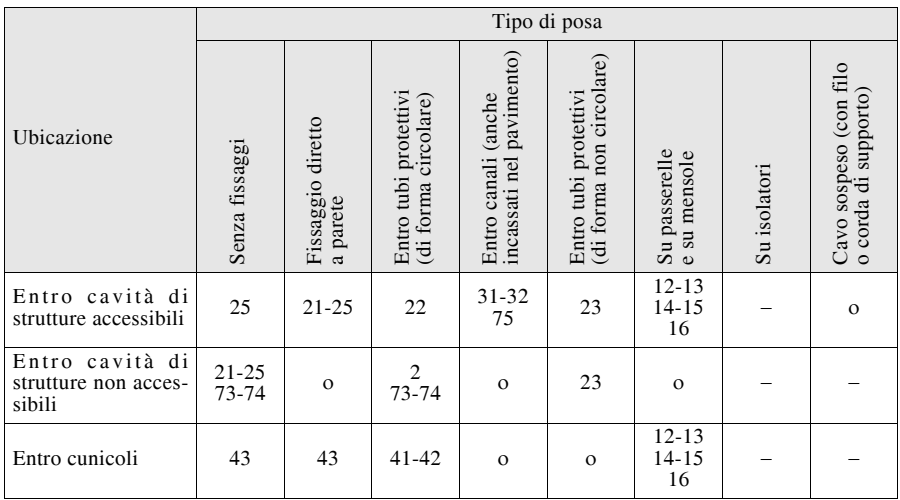

# **Tab. X.4.21** Segue

|                                                                                                    |                | Tipo di posa                  |                                               |                                                    |                                                   |                                        |              |                                                |  |  |
|----------------------------------------------------------------------------------------------------|----------------|-------------------------------|-----------------------------------------------|----------------------------------------------------|---------------------------------------------------|----------------------------------------|--------------|------------------------------------------------|--|--|
| Ubicazione                                                                                                    | Senza fissaggi | Fissaggio diretto<br>a parete | Entro tubi protettivi<br>(di forma circolare) | incassati nel pavimento)<br>(anche<br>Entro canali | (di forma non circolare)<br>Entro tubi protettivi | Su passerelle<br>su mensole<br>$\circ$ | Su isolatori | Cavo sospeso (con filo<br>o corda di supporto) |  |  |
| Interrata                                                                                                    | $62 - 63$      | $\mathbf{o}$                  | 61                                            |                                                    | 61                                                | $\Omega$                               |              |                                                |  |  |
| nella<br>Incassata<br>struttura                                                                                                    | 52-53          | 51                            | $1 - 2 - 5$                                   | 33-75                                              | 24                                                | $\mathbf{o}$                           |              |                                                |  |  |
| Montaggio spor-<br>gente                                                                                                    |                | 11                            | 3                                             | 31-32<br>71-72                                     | $\overline{4}$                                    | $12 - 13$<br>$14 - 15$<br>16           | 18           |                                                |  |  |
| Aerea                                                                                                    |                |                               | $\circ$                                       | 34                                                 |                                                   | $12 - 13$<br>$14 - 15$<br>16           | 18           | 17                                             |  |  |
| Immersa                                                                                                    | 81             | 81                            | $\mathbf{o}$                                  |                                                    | $\mathbf{o}$                                      | $\Omega$                               |              |                                                |  |  |
| Legenda: numeri: permesso; - non permesso; o non applicabile o in genere non usato nella pra-<br>tica. Per gli esempi indicati con un numero e una lettera nella Tab. X.4.22 (per es. 4A) valgono le<br>condizioni indicate per gli esempi con il solo numero (per es. 4). |                |                               |                                               |                                                    |                                                   |                                        |              |                                                |  |  |

**Tab. X.4.22** Tipi di posa delle condutture (Tab. 52C della norma CEI 64-8/5)

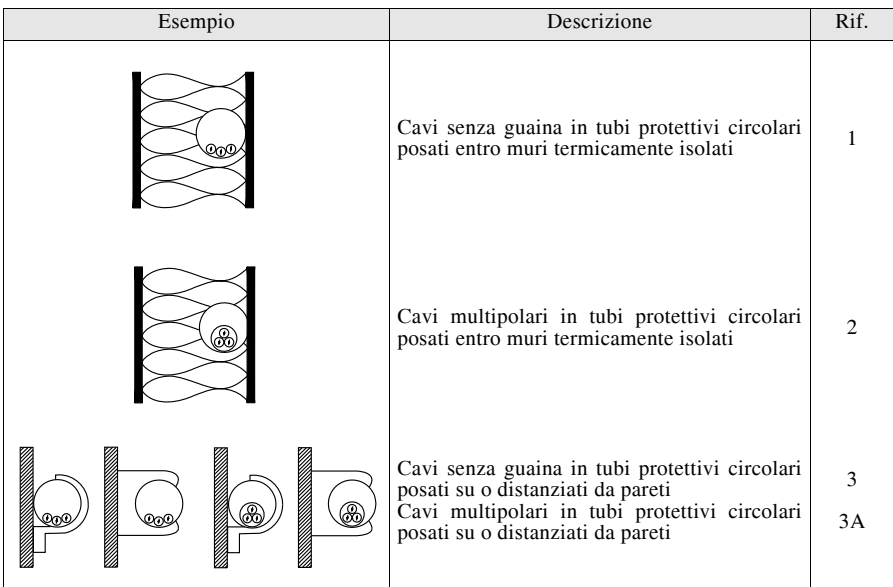

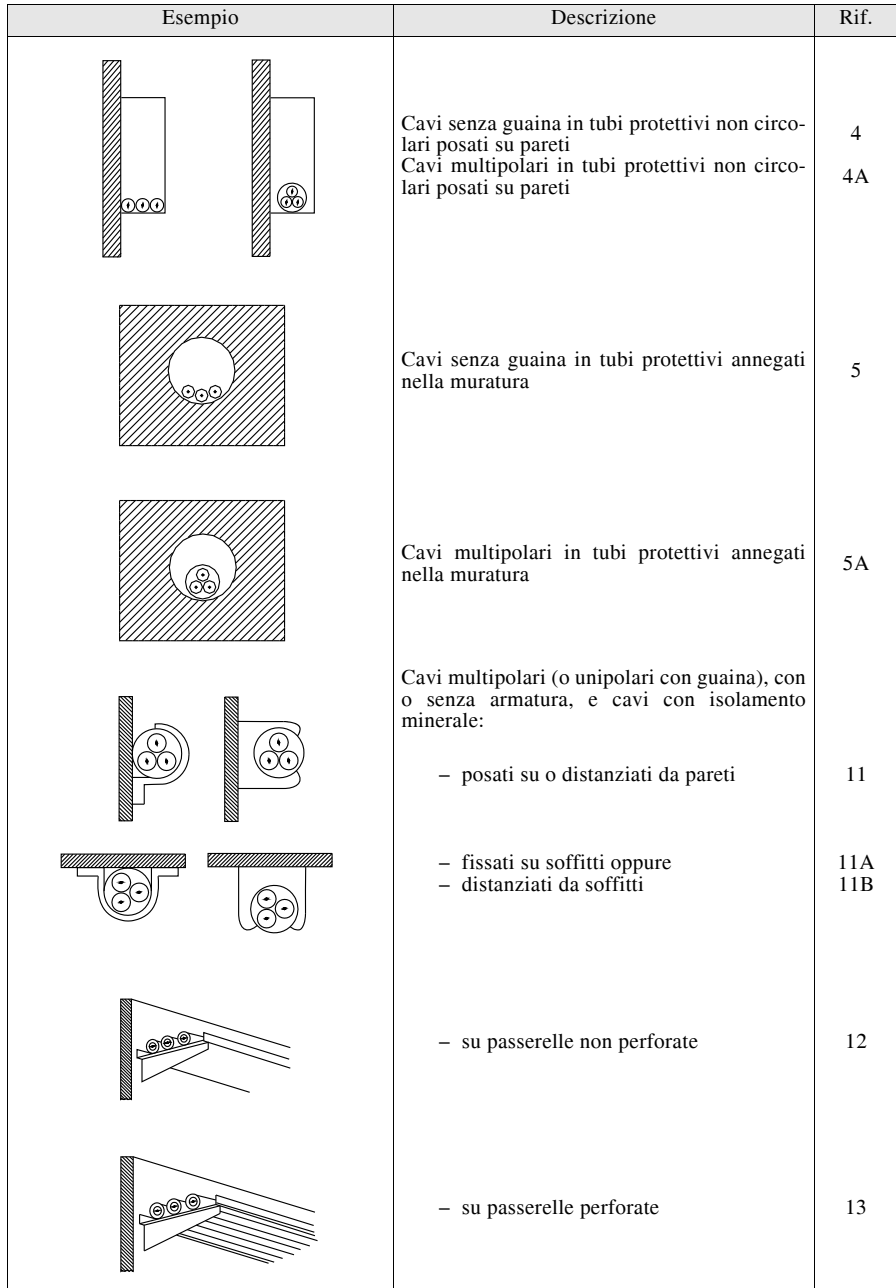
## **IMPIANTI ELETTRICI X-53**

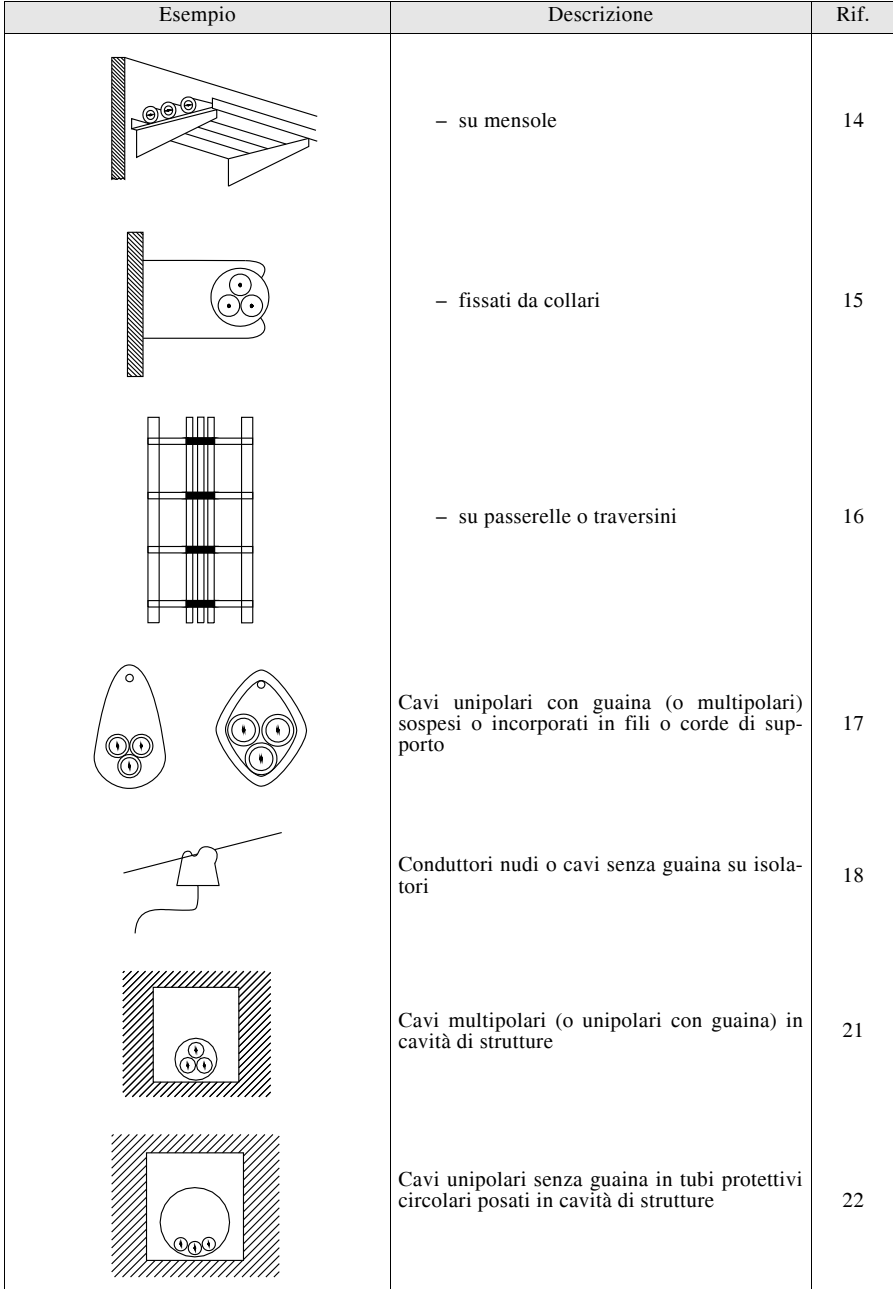

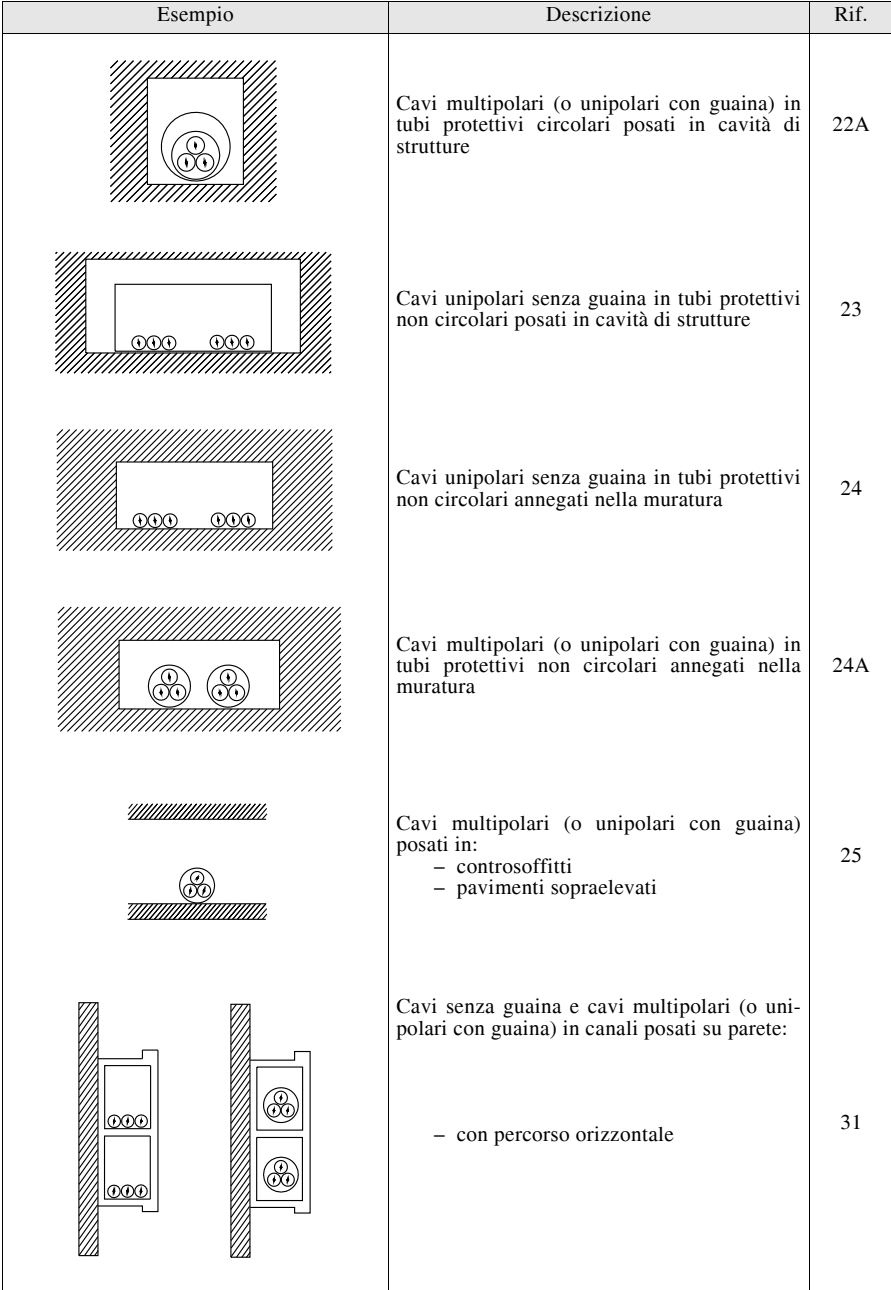

## **IMPIANTI ELETTRICI X-55**

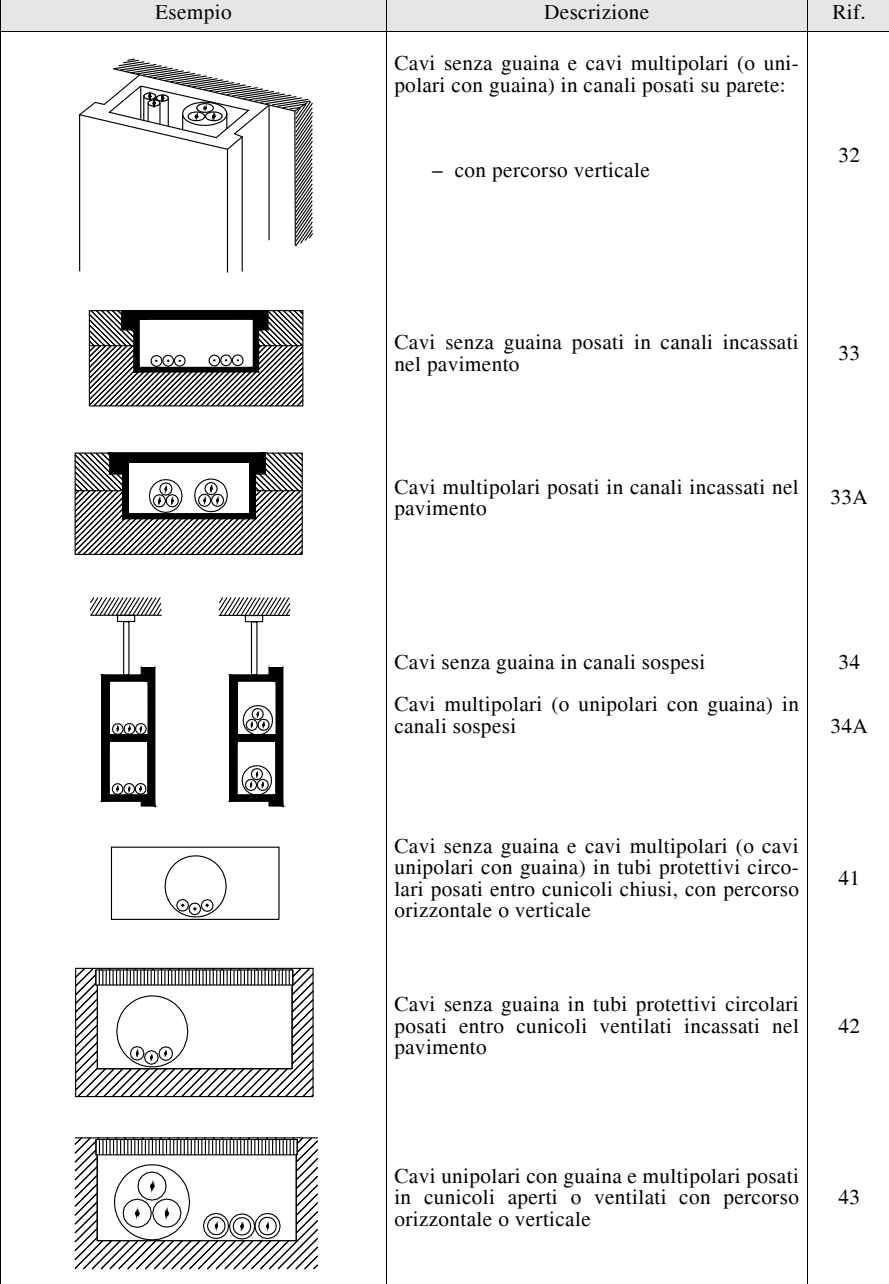

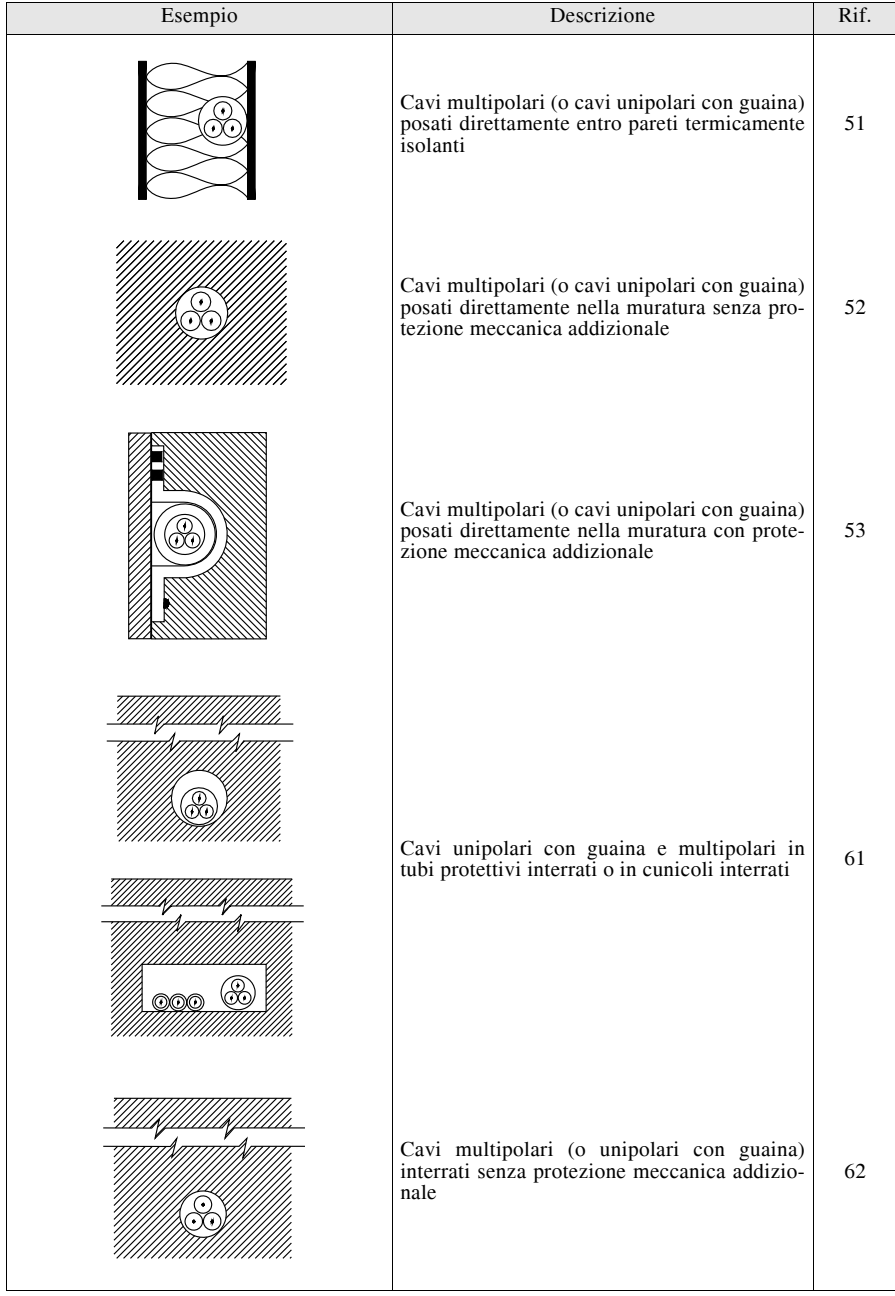

## **IMPIANTI ELETTRICI X-57**

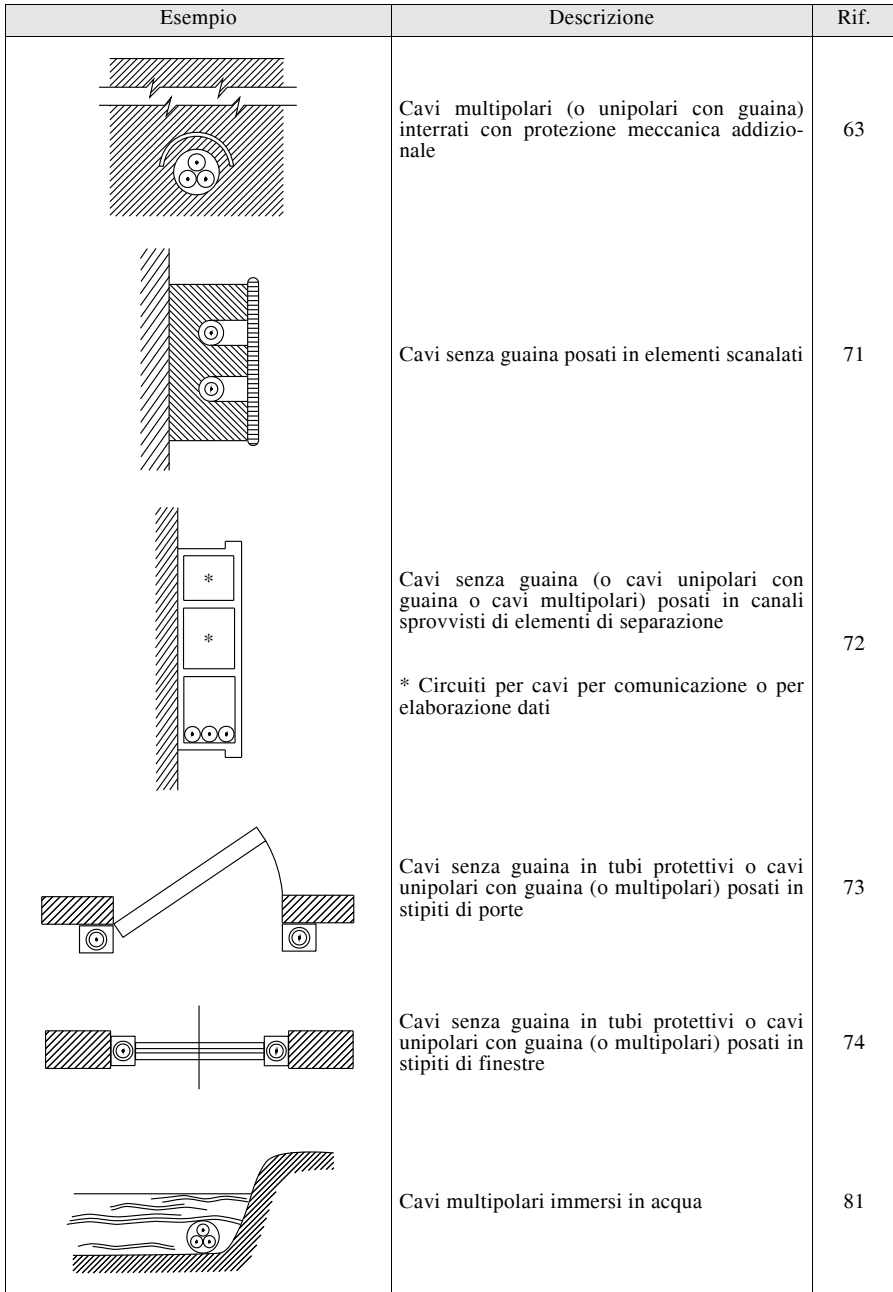

#### **X-58 IMPIANTI ELETTRICI**

#### **4.11 Portata dei cavi per bassa tensione posati in aria**

La portata di corrente dei cavi elettrici isolati con materiale elastomerico o termoplastico per tensioni nominali non superiori a 1000 V in c.a. e a 1500 V in c.c., funzionanti in regime permanente e posati in aria sono stabilite dalla norma CEI-UNEL 35024/1.

La portata *Iz* (A) di un cavo, per una determinata condizione di installazione, si ricava con la formula seguente:

$$
I_z = I_0 k_1 k_2 \tag{X.4.10}
$$

dove:

 $-I<sub>0</sub>$  è la portata alla temperatura ambiente convenzionale di 30 °C, relativa al singolo cavo multipolare o all'insieme dei cavi unipolari che costituiscono il singolo circuito, per le diverse condizioni di posa; i suoi valori sono riportati nelle *Tabb. X.4.23* e *X.4.24*;

– *k*1 è il fattore di correzione da applicare se la temperatura ambiente effettiva è diversa da 30 °C; il suo valore è >1 se la temperatura è inferiore a 30 °C (la portata aumenta), <1 se superiore a 30 °C (la portata diminuisce); i suoi valori sono riportati nella *Tab. X.4.25*;

 $- k<sub>2</sub>$  è il fattore di correzione da applicare per più circuiti installati in *fascio* o in *strato*; i valori inferiori all'unità indicano che la portata deve essere ridotta per tener conto dell'effetto di prossimità dovuto a più circuiti o cavi vicini tra loro; i valori da utilizzare sono riportati nelle *Tabb. X.4.26*, *X.4.27*, *X.4.28*.

Si tenga presente che per *strato* si intende l'insieme di più circuiti realizzati con cavi installati affiancati, distanziati o no, disposti in orizzontale o in verticale, mentre per *fascio* si intende l'insieme di più circuiti realizzati con cavi non distanziati e non installati in strato. Più strati sovrapposti su un unico supporto (per esempio su una passerella) sono da considerare un fascio.

Nella lettura delle tabelle si deve tenere conto delle seguenti principali indicazioni:

– le sigle PVC ed EPR indicano, rispettivamente, cavi isolati con polivinilcloruro e gomma etilenpropilenica, con temperature di servizio pari a 70 °C e 90 °C;

 $-$  il simbolo  $"$ -" nelle tabelle indica un valore non disponibile;

– la dicitura "conduttori caricati" indica il numero dei conduttori percorsi effettivamente dalla corrente; nei circuiti monofase è 2 in quanto anche il neutro è percorso dalla stessa corrente della fase, mentre nei circuiti trifase è 3, dato che si suppone che il sistema sia sostanzialmente equilibrato e che la corrente nel neutro sia trascurabile;

 $-$  i valori del fattore  $k<sub>2</sub>$  si riferiscono a gruppi di cavi simili, ossia aventi la stessa temperatura massima ammissibile e sezioni comprese in una terna di valori adiacenti, per esempio 6-10-16 mm2; nel caso di cavi con temperature ammissibili diverse la portata va riferita al tipo con temperatura minore;

– se le sezioni non sono simili il fattore di correzione si calcola con la relazione  $k_2 = 1/\sqrt{n}$ , essendo *n* il numero di circuiti elementari o di cavi unipolari del fascio.

#### *Esempio 2*

N. 6 cavi unipolari isolati in PVC, *S* = 16 mm2, posati entro tubo in aria (n. 2 circuiti trifasi, con tre conduttori caricati ognuno), temperatura ambiente 35 °C.

I valori da considerare sono:  $I_0 = 68$  A (*Tab. X.4.23*, colonna posa 3);  $k_1 = 0.94$  (*Tab.*)  $X.4.25$ ),  $k_2 = 0.80$  (*Tab. X.4.26*, valori della prima riga). La portata è pari a:

$$
I_z = I_0 \times k_1 \times k_2 = 68 \times 0.94 \times 0.80 = 51.1
$$
 A

*Esempio 3*

N. 4 cavi multipolari isolati in EPR,  $S = 50$  mm<sup>2</sup>, posati a strato su una passerella perforata (posa 13), con tre conduttori caricati per cavo e temperatura ambiente 40 °C.

I valori da considerare sono:  $I_0 = 192$  A (*Tab. X.4.24* seconda pagina);  $k_1 = 0.91$  (*Tab.* 

#### **IMPIANTI ELETTRICI X-59**

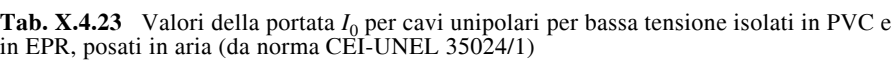

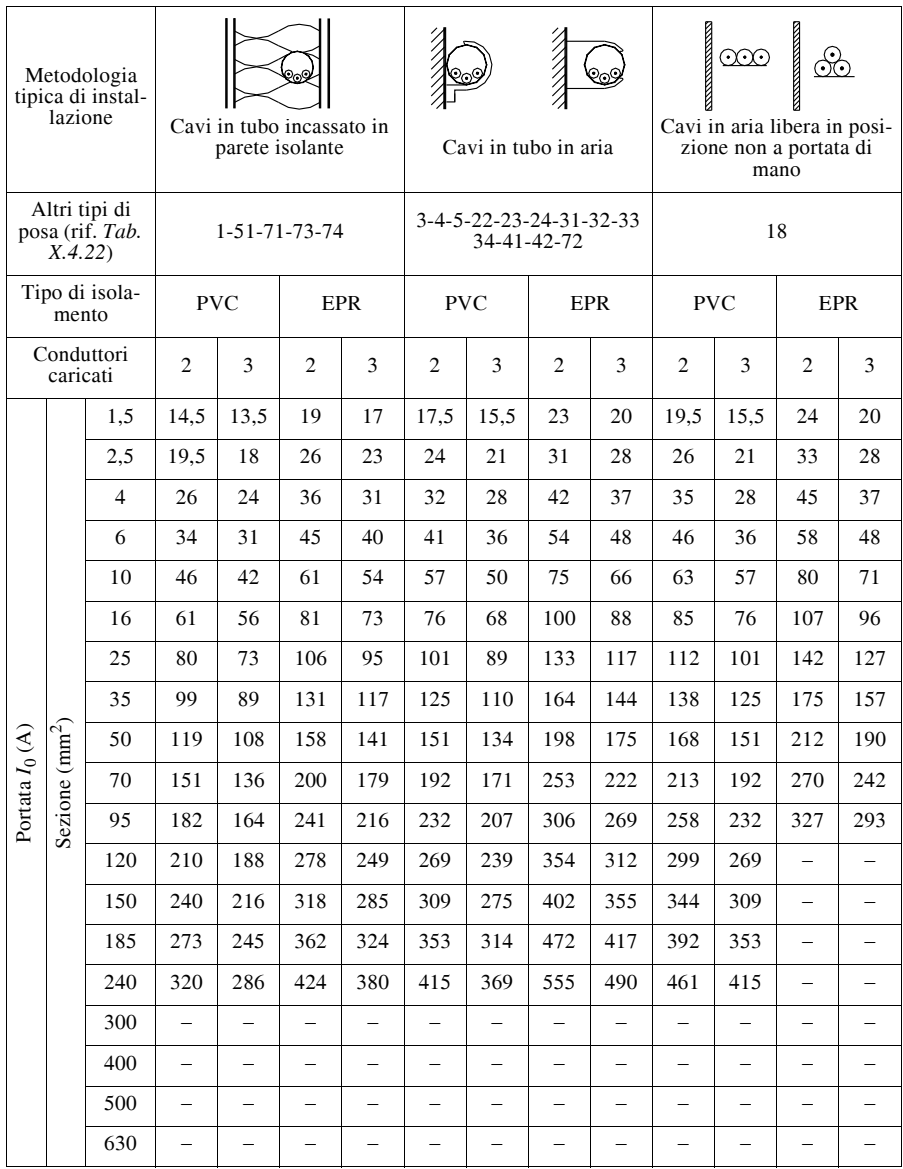

**Tab. X.4.23** Segue

| Metodologia tipica<br>di installazione |                  |                                          | <b>PERSONAL PROPERTY AND RESIDENCE</b><br>De<br>Cavi in aria libera a trifoglio |                      | <b>BELLEVILLE DE LA CALIF</b><br>De<br>Cavi in aria libera in piano a contatto |            |                |            |
|----------------------------------------|------------------|------------------------------------------|---------------------------------------------------------------------------------|----------------------|--------------------------------------------------------------------------------|------------|----------------|------------|
|                                        |                  | Altri tipi di posa<br>(rif. Tab. X.4.22) |                                                                                 | 11-12-21-25-43-52-53 |                                                                                |            | 13-14-15-16-17 |            |
|                                        |                  | Tipo di isolamento                       | <b>PVC</b>                                                                      | <b>EPR</b>           |                                                                                | <b>PVC</b> |                | <b>EPR</b> |
|                                        |                  | Conduttori caricati                      | 3                                                                               | 3                    | $\overline{c}$                                                                 | 3          | $\overline{c}$ | 3          |
|                                        |                  | 1,5                                      | 19,5                                                                            | 24                   | 22                                                                             | 19,5       | 27             | 24         |
|                                        |                  | 2,5                                      | 26                                                                              | 33                   | 30                                                                             | 26         | 37             | 33         |
|                                        |                  | $\overline{4}$                           | 35                                                                              | 45                   | 40                                                                             | 35         | 50             | 45         |
|                                        |                  | 6                                        | 46                                                                              | 58                   | 52                                                                             | 46         | 64             | 58         |
|                                        |                  | 10                                       | 63                                                                              | 80                   | 71                                                                             | 63         | 88             | 80         |
|                                        |                  | 16                                       | 85                                                                              | 107                  | 96                                                                             | 85         | 119            | 107        |
|                                        |                  | 25                                       | 110                                                                             | 135                  | 131                                                                            | 114        | 161            | 141        |
|                                        |                  | 35                                       | 137                                                                             | 169                  | 162                                                                            | 143        | 200            | 176        |
|                                        |                  | 50                                       | 167                                                                             | 207                  | 196                                                                            | 174        | 242            | 216        |
| Portata $I_0(A)$                       | Sezione $(mm^2)$ | 70                                       | 216                                                                             | 268                  | 251                                                                            | 225        | 310            | 279        |
|                                        |                  | 95                                       | 264                                                                             | 328                  | 304                                                                            | 275        | 377            | 342        |
|                                        |                  | 120                                      | 308                                                                             | 383                  | 352                                                                            | 321        | 437            | 400        |
|                                        |                  | 150                                      | 356                                                                             | 444                  | 406                                                                            | 372        | 504            | 464        |
|                                        |                  | 185                                      | 409                                                                             | 510                  | 463                                                                            | 427        | 575            | 533        |
|                                        |                  | 240                                      | 485                                                                             | 607                  | 546                                                                            | 507        | 679            | 634        |
|                                        |                  | 300                                      | 561                                                                             | 703                  | 629                                                                            | 587        | 783            | 736        |
|                                        |                  | 400                                      | 656                                                                             | 823                  | 754                                                                            | 689        | 940            | 868        |
|                                        |                  | 500                                      | 749                                                                             | 946                  | 868                                                                            | 789        | 1083           | 998        |
|                                        |                  | 630                                      | 855                                                                             | 1088                 | 1005                                                                           | 905        | 1254           | 1151       |

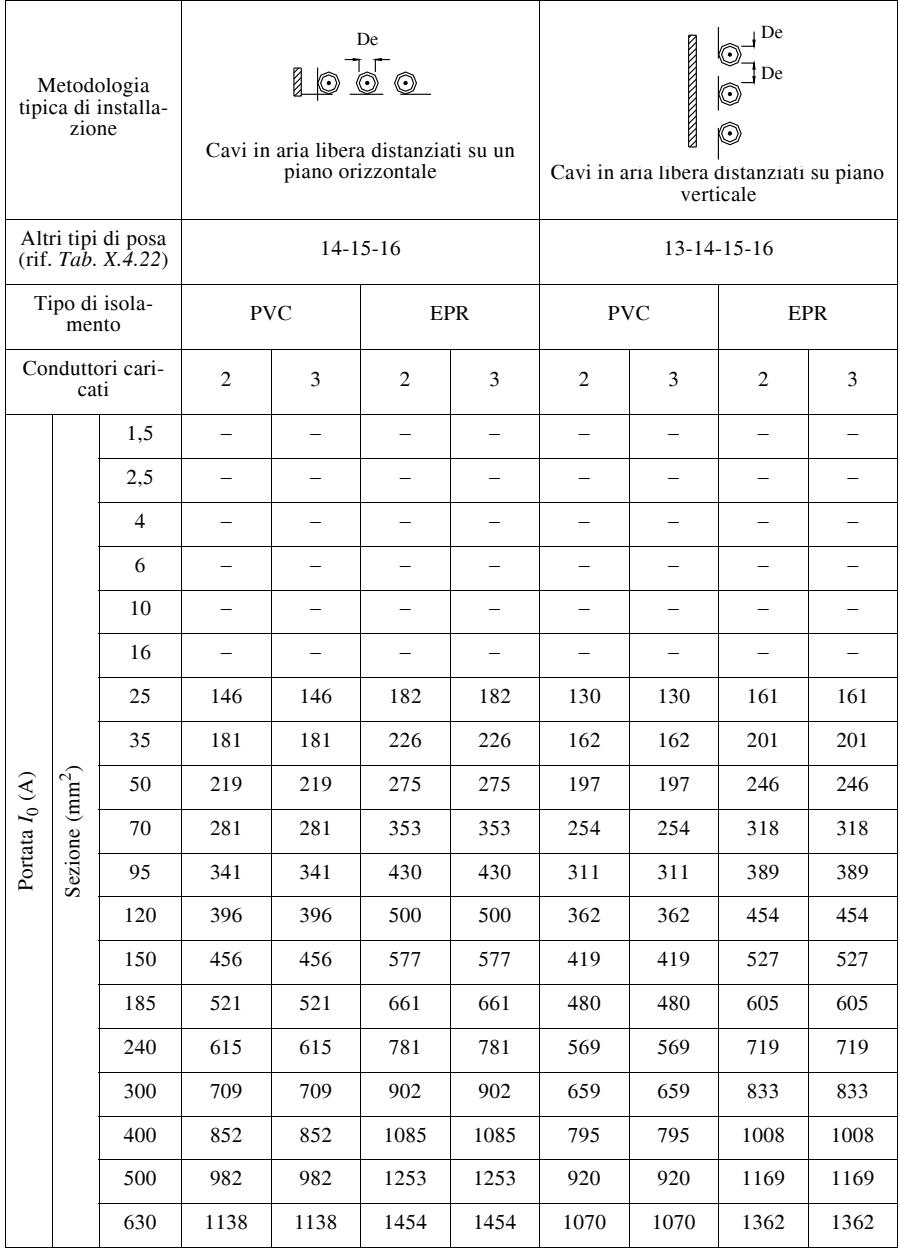

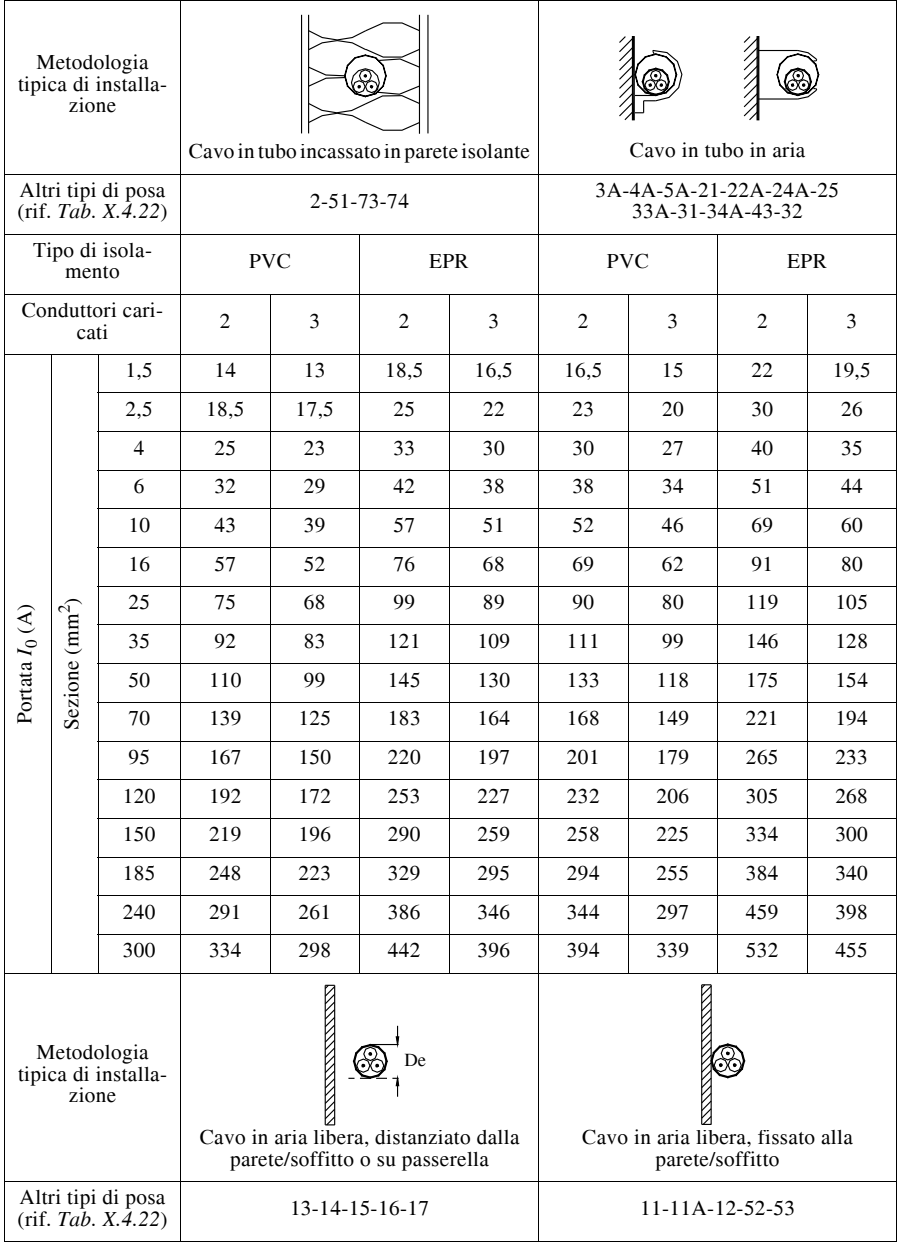

**Tab. X.4.24** Valori della portata *I*0 per cavi multipolari per bassa tensione isolati in PVC e in EPR, posati in aria (da norma CEI-UNEL 35024/1)

| Tipo di isola-<br>mento |                         | <b>PVC</b>       |                | <b>EPR</b> |                | <b>PVC</b> |                | <b>EPR</b> |                |     |
|-------------------------|-------------------------|------------------|----------------|------------|----------------|------------|----------------|------------|----------------|-----|
|                         | cati                    | Conduttori cari- | $\overline{2}$ | 3          | $\mathfrak{2}$ | 3          | $\overline{2}$ | 3          | $\overline{c}$ | 3   |
|                         |                         | 1,5              | 22             | 18,5       | 26             | 23         | 19,5           | 17.5       | 24             | 22  |
|                         |                         | 2,5              | 30             | 25         | 36             | 32         | 27             | 24         | 33             | 30  |
|                         |                         | $\overline{4}$   | 40             | 34         | 49             | 42         | 36             | 32         | 45             | 40  |
|                         |                         | 6                | 51             | 43         | 63             | 54         | 46             | 41         | 58             | 52  |
|                         |                         | 10               | 70             | 60         | 86             | 75         | 63             | 57         | 80             | 71  |
|                         | $\rm (mm^2)$<br>Sezione | 16               | 94             | 80         | 115            | 100        | 85             | 76         | 107            | 96  |
|                         |                         | 25               | 119            | 101        | 149            | 127        | 112            | 96         | 138            | 119 |
|                         |                         | 35               | 148            | 126        | 185            | 158        | 138            | 119        | 171            | 147 |
| Portata $I_0(A)$        |                         | 50               | 180            | 153        | 225            | 192        | 168            | 144        | 209            | 179 |
|                         |                         | 70               | 232            | 196        | 289            | 246        | 213            | 184        | 269            | 229 |
|                         |                         | 95               | 282            | 238        | 352            | 298        | 258            | 223        | 328            | 278 |
|                         |                         | 120              | 328            | 276        | 410            | 346        | 299            | 259        | 382            | 322 |
|                         |                         | 150              | 379            | 319        | 473            | 399        | 344            | 299        | 441            | 371 |
|                         |                         | 185              | 434            | 364        | 542            | 456        | 392            | 341        | 506            | 424 |
|                         |                         | 240              | 514            | 430        | 641            | 538        | 461            | 403        | 599            | 500 |
|                         |                         | 300              | 593            | 497        | 741            | 621        | 530            | 464        | 693            | 576 |

**Tab. X.4.24** Segue

**Tab. X.4.25** Valori del fattore di correzione  $k_1$  per temperature ambiente diverse da 30 °C (da norma CEI-UNEL 35024/1)

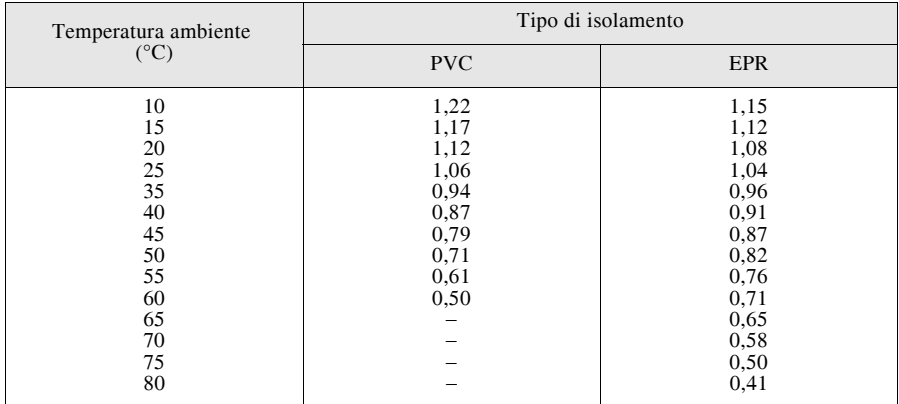

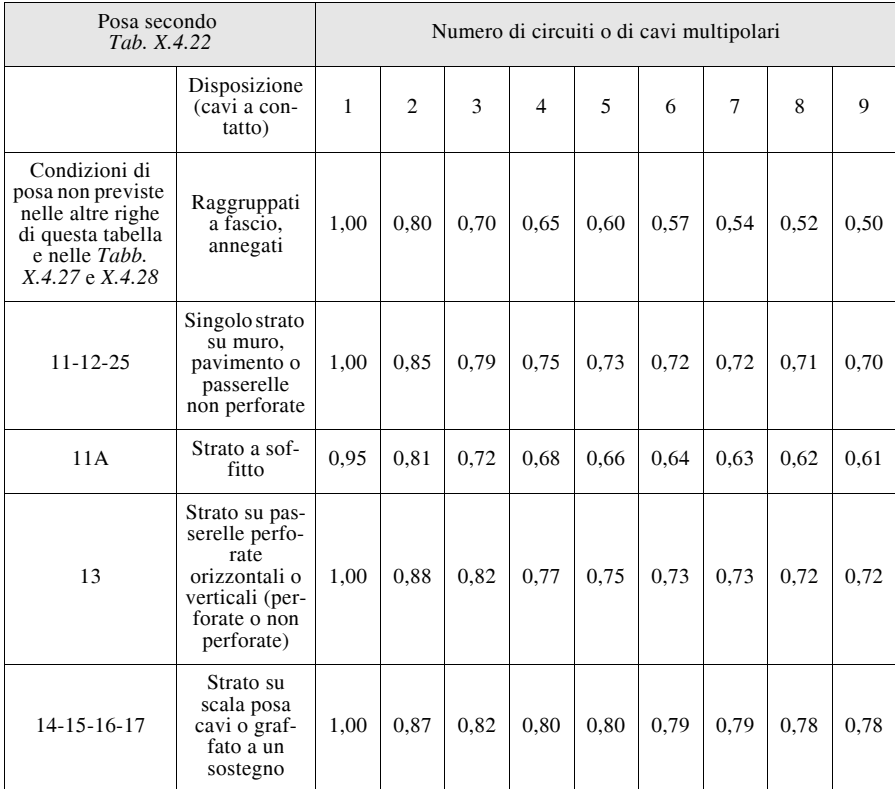

**Tab. X.4.26** Valori del fattore di correzione  $k<sub>2</sub>$  per circuiti realizzati con cavi installati in fascio o strato (da norma CEI-UNEL 35024/1)

*Avvertenze*

1) Questi fattori sono applicabili a fascio o strato di cavi simili, uniformemente caricati.

2) Dove le spaziature orizzontali tra cavi adiacenti, appartenenti a circuiti diversi, superano di due volte il diametro esterno del cavo di sezione maggiore, non è necessario applicare il fattore di correzione.

3) Sono applicabili gli stessi fattori per circuiti di cavi unipolari e cavi multipolari.

- 4) Se un sistema consiste sia di cavi bipolari sia tripolari, il numero di cavi è preso pari al numero dei circuiti e il corrispondente fattore è applicato alle tabelle di *I*0 per due conduttori caricati per i cavi bipolari e a quella per tre conduttori caricati per cavi tripolari.
- 5) Se un fascio o strato consiste di "*n*" cavi unipolari carichi, si possono considerare sia come *n*/2 circuiti bipolari per sistemi fase-fase o fase-terra sia come *n*/3 circuiti tripolari per sistemi trifase.
- 6) I valori dati sono la media sulla gamma delle dimensioni dei conduttori e dei tipi di installazione. La tolleranza dei valori riportati è entro il 5%.

| Posa da                | Metodo di installazione                            |                                                                           |                                | Numero di cavi per ogni supporto |                              |                              |                              |                              |              |
|------------------------|----------------------------------------------------|---------------------------------------------------------------------------|--------------------------------|----------------------------------|------------------------------|------------------------------|------------------------------|------------------------------|--------------|
| Tab.<br>X.4.22         |                                                    |                                                                           | Numero di<br>passerelle        | $\mathbf{1}$                     | $\sqrt{2}$                   | 3                            | $\overline{4}$               | 6                            | 9            |
| 13                     | Passerelle perforate<br>$($ nota $1)$              | <b>Recent</b><br>$\geq 20$ mm<br>De<br><b>READER</b><br>⊛<br>$\geq 20$ mm | $\frac{2}{3}$<br>$\frac{2}{3}$ | 1,00<br>1,00<br>1,00<br>1,00     | 0,87<br>0,86<br>0,99<br>0,98 | 0,80<br>0,79<br>0,96<br>0,95 | 0,77<br>0,76<br>0,92<br>0,91 | 0,73<br>0,71<br>0,87<br>0,85 | 0,68<br>0,66 |
| 13                     | Passerelle verticali<br>perforate (nota 2)         | Ę<br>$\geq$ 225 mm                                                        | $\overline{c}$                 | 1,00                             | 0,88                         | 0,81                         | 0,76                         | 0,71                         | 0,70         |
|                        |                                                    | ⊛<br>⊗<br>$\geq$ 225 mm<br>ေ<br>89<br>⊛<br>(89                            | $\overline{c}$                 | 1,00                             | 0,91                         | 0,88                         | 0,87                         | 0,85                         |              |
| $14 - 15$<br>$16 - 17$ | Scala posa cavi o elemento<br>di sostegno (nota 1) | $\frac{1}{2}$<br>$\geq 20$ mm<br>De<br>I<br>69<br>$\geq 20$ mm            | $\frac{2}{3}$<br>$\frac{2}{3}$ | 1,00<br>1,00<br>1,00<br>1,00     | 0,86<br>0,85<br>0,99<br>0,98 | 0,80<br>0,79<br>0,98<br>0,97 | 0,78<br>0,76<br>0,97<br>0,96 | 0,76<br>0,73<br>0,96<br>0,93 | 0,73<br>0,70 |

**Tab. X.4.27** Valori del fattore di correzione  $k_2$  per circuiti realizzati con cavi multipolari installati in strato su più supporti (da norma CEI-UNEL 35024/1)

*Note*

Questi fattori sono applicabili a cavi simili uniformemente caricati.

1) I valori sono relativi a distanze verticali tra le passerelle di 300 mm. Per distanze verticali minori i fattori dovrebbero essere ridotti.

2) I valori sono relativi a distanze orizzontali tra le passerelle di 225 mm, con passerelle montate dorso a dorso. Per distanze minori i fattori dovrebbero essere ridotti.

| Posa da<br>Tab. $X.4.22$ |                                                               | Numero di<br>passerelle            | Numero di circuiti<br>trifasi |              |                |                         |
|--------------------------|---------------------------------------------------------------|------------------------------------|-------------------------------|--------------|----------------|-------------------------|
|                          |                                                               |                                    |                               | $\mathbf{1}$ | $\overline{c}$ | $\overline{\mathbf{3}}$ |
| 13                       | Passerelle<br>perforate<br>(nota 1)                           | $\geq 20$ mm                       | $\frac{2}{3}$                 | 0,96<br>0,95 | 0,87<br>0,85   | 0,81<br>0,78            |
| 13                       | Passerelle<br>verticali<br>perforate<br>$($ nota 2)           | $\geq$ 225 mm                      | $\overline{c}$                | 0,95         | 0,84           |                         |
| $14 - 15$<br>$16 - 17$   | Scala posa<br>cavi o ele-<br>mento di<br>sostegno<br>(nota 1) | E<br>$\geq$ 20 mm                  | $\sqrt{2}$<br>3               | 0,98<br>0,97 | 0.93<br>0,90   | 0,89<br>0,86            |
| 13                       | Passerelle<br>perforate<br>(nota 1)                           | De<br>$\geq$ 2De<br>$\geq 20$ mm   | $\frac{2}{3}$                 | 0,97<br>0,96 | 0,93<br>0.92   | 0,89<br>0,86            |
| 13                       | Passerelle<br>perforate ver-<br>ticali (nota 2)               | $\geq$ 225 mm<br>$\geq 2De$<br>De  | $\overline{c}$                | 1,00         | 0,90           | 0,86                    |
| $14 - 15$<br>$16 - 17$   | Scala posa<br>cavi o ele-<br>mento di<br>sostegno<br>(nota 1) | - De<br>$\geq$ 2De<br>$\geq 20$ mm | $\overline{c}$<br>3           | 0,97<br>0,96 | 0,95<br>0,94   | 0,93<br>0,90            |

**Tab. X.4.28** Valori del fattore di correzione  $k_2$  per circuiti realizzati con cavi unipolari installati in strato su più supporti (da norma CEI-UNEL 35024/1)

*Note*

Questi fattori sono applicabili a cavi simili uniformemente caricati. 1) I valori sono relativi a distanze verticali tra le passerelle di 300 mm. Per distanze verticali minori i fattori dovrebbero essere ridotti.

2) I valori sono relativi a distanze orizzontali tra le passerelle di 225 mm, con passerelle montate dorso a dorso. Per distanze minori i fattori dovrebbero essere ridotti.

#### **4.12 Portata dei cavi per bassa tensione posati entro tubi interrati**

In questo caso si fa riferimento alle tabelle della norma CEI-UNEL 35026, applicabile ai cavi isolati con materiale elastomerico (EPR o XLPE, 90 °C) o termoplastico (PVC, 70 °C) usati in impianti con tensione nominale fino a 1000 V in c.a. e 1500 V in c.c., con conduttori di rame e funzionanti in regime permanente.

La tabelle si riferiscono a cavi interrati entro tubi protettivi; per cavi direttamente interrati, per i quali la portata è maggiore a parità di altre condizioni in quanto lo scambio termico è più efficace, la stessa norma consente di valutare la portata moltiplicando per 1,15 quella relativa al corrispondente cavo posto entro tubo interrato.

La portata *I<sub>z</sub>* di un cavo, in una determinata condizione di installazione, si ricava con l'espressione:

$$
I_z = I_0 k_1 k_2 k_3 k_4 \tag{X.4.11}
$$

dove:

 $-I<sub>0</sub>$  è la portata del cavo in esame in condizioni standard, quando tutti i fattori di correzione sono unitari, ossia quando la temperatura del terreno è 20 °C, vi è un solo circuito formato da cavi unipolari o un solo cavo multipolare, la profondità di posa è 0,8 m e la resistività termica del terreno vale 1,5 K m/W; i valori di  $I_0$  sono riportati nella *Tab*. *X.4.29*;

 $- k_1$  è il fattore di correzione per temperature del terreno diverse da 20 °C, i cui valori sono riportati nella *Tab. X.4.30*; poiché all'aumentare della temperatura ambiente la portata diminuisce, per temperature superiori a 20 °C si avrà  $k_1$  < 1 e viceversa;

 $- k<sub>2</sub>$  è il fattore di correzione che tiene conto del numero di circuiti elementari nel caso di cavi unipolari e del numero di cavi tripolari posati sullo stesso strato di terreno e della loro distanza (*Tab. X.4.31*); all'aumentare del numero di circuiti o di cavi e al diminuire della loro distanza il valore di tale fattore diminuisce, dato che occorre ridurre la portata;

 $-k_3$  è il fattore di riduzione da applicare nel caso di profondità di posa diversa dal valore di riferimento di 0,8 m (*Tab. X.4.32*); per profondità superiori si avrà  $k_3 < 1$ (minore portata dovuta alla maggiore difficoltà nello smaltimento del calore) e viceversa;

– *k*4 è il fattore di correzione che tiene conto della resistività termica del terreno (*Tab. X.4.33*); il suo valore è minore di uno quando la resistività è superiore a quella di riferimento (1,5 K m/W) e viceversa, dato che una maggiore resistività del mezzo comporta una dissipazione termica meno efficace, con conseguente riduzione della portata; nella *Tab. X.4.34* sono riportati i valori medi della resistività termica di alcuni tipi di terreno e di materiali.

#### *Esempio 4*

Cavo tripolare isolato in EPR, sezione 120 mm<sup>2</sup>, posto entro un tubo interrato a 0,5 m di profondità in un terreno di resistività termica 2 K m/W, temperatura 25 °C, con nessun altro cavo nelle vicinanze.

Dalle tabelle si ricava:  $I_0 = 238$  A (*Tab. X.4.29.C* con tre conduttori caricati);  $k_1 = 0.96$ (*Tab. X.4.30* per temperatura del terreno 25 °C);  $k_2 = 1$  essendoci un solo cavo;  $k_3 = 1,02$ (*Tab. X.4.32* per profondità di posa 0,5 m); *k*4 = 0,91 (*Tab. X.4.33* per resistività termica 2 K m/W).

La portata del cavo in esame è data da:

$$
I_z = I_0 k_1 k_2 k_3 k_4 = 238 \times 0.96 \times 1 \times 1.02 \times 0.91 = 212 \text{ A}
$$

**Tab. X.4.29** Valori della portata *I*0 di cavi unipolari e multipolari per bassa tensione iso-lati in PVC ed EPR (o XLPE), per varie condizioni di posa (da norma CEI-UNEL 35026)

|                            | Portata $I_0(A)$              |     |                               |     |  |  |  |
|----------------------------|-------------------------------|-----|-------------------------------|-----|--|--|--|
| Sezione<br>$\text{mm}^2$ ) | Isolamento in PVC             |     | Isolamento in EPR             |     |  |  |  |
|                            | Numero di conduttori caricati |     | Numero di conduttori caricati |     |  |  |  |
|                            | $\overline{c}$                | 3   | $\overline{c}$                | 3   |  |  |  |
| 1,5                        | 22                            | 20  | 26                            | 23  |  |  |  |
| 2,5                        | 29                            | 26  | 34                            | 31  |  |  |  |
| $\overline{4}$             | 38                            | 34  | 44                            | 40  |  |  |  |
| 6                          | 47                            | 43  | 54                            | 49  |  |  |  |
| 10                         | 63                            | 57  | 73                            | 67  |  |  |  |
| 16                         | 82                            | 74  | 95                            | 85  |  |  |  |
| 25                         | 105                           | 95  | 122                           | 110 |  |  |  |
| 35                         | 127                           | 115 | 148                           | 133 |  |  |  |
| 50                         | 157                           | 141 | 182                           | 163 |  |  |  |
| 70                         | 191                           | 171 | 222                           | 198 |  |  |  |
| 95                         | 225                           | 201 | 261                           | 233 |  |  |  |
| 120                        | 259                           | 231 | 301                           | 268 |  |  |  |
| 150                        | 294                           | 262 | 343                           | 304 |  |  |  |
| 185                        | 330                           | 293 | 385                           | 340 |  |  |  |
| 240                        | 386                           | 342 | 450                           | 397 |  |  |  |
| 300                        |                               |     | 509                           | 448 |  |  |  |

A. Cavi unipolari in tubi interrati tra loro a contatto (1 cavo per tubo)

B. Cavi unipolari in un unico tubo interrato

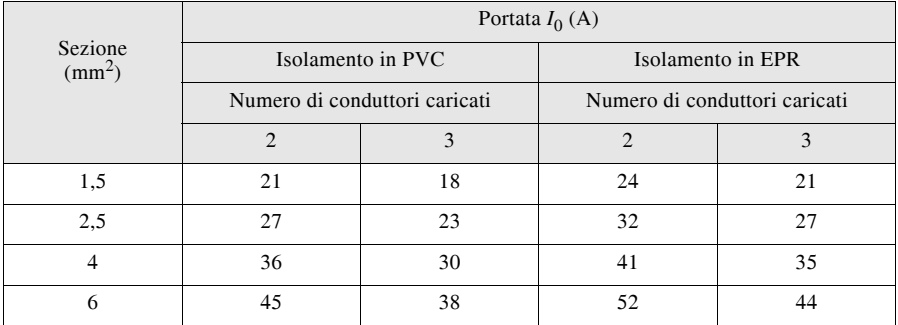

# **Tab. X.4.29** Segue

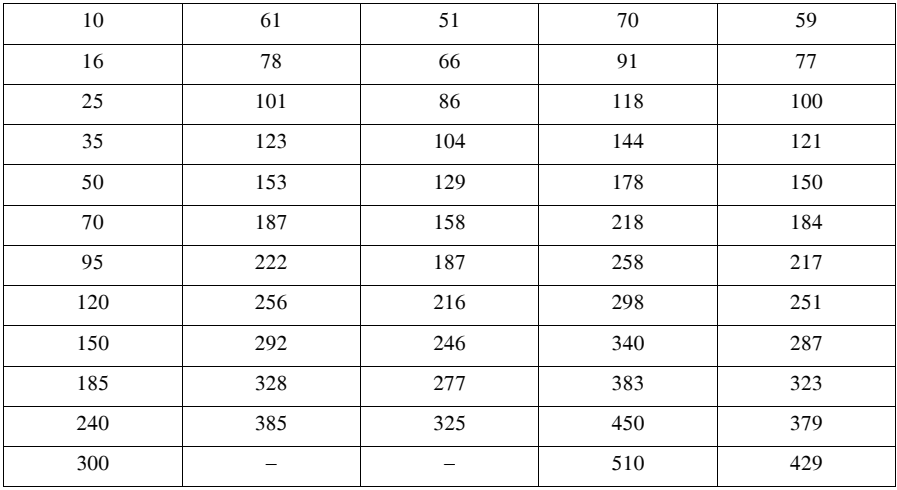

# C. Cavo multipolare in tubo interrato

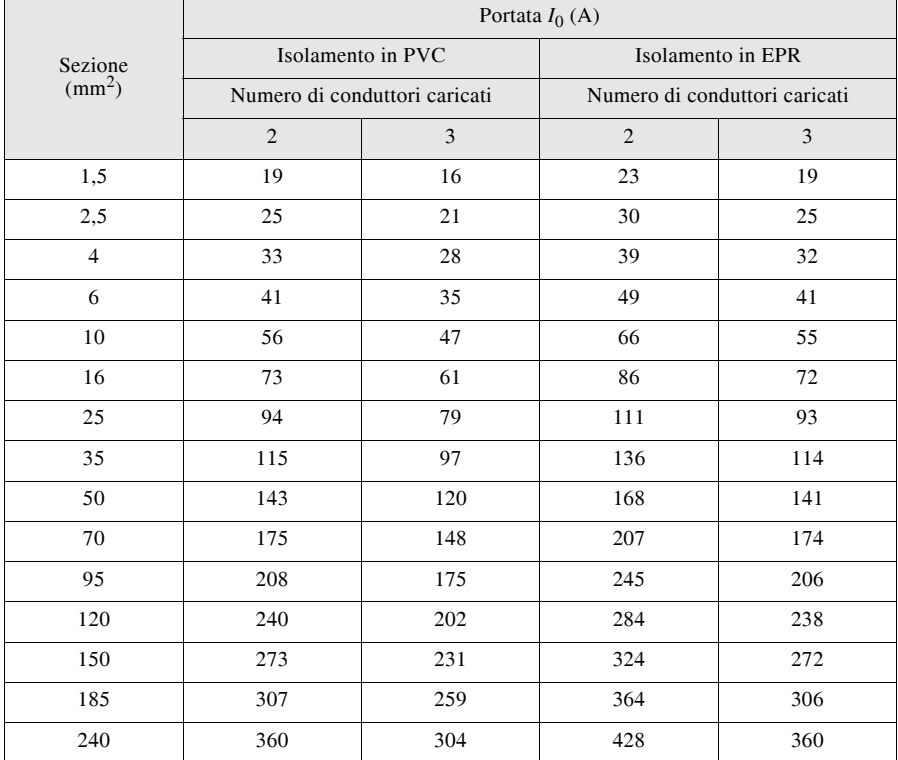

| Temperatura del terreno ( $^{\circ}$ C) | Tipo di isolante |                 |  |  |  |
|-----------------------------------------|------------------|-----------------|--|--|--|
|                                         | <b>PVC</b>       | <b>EPR-XLPE</b> |  |  |  |
| 10                                      | 1,10             | 1,07            |  |  |  |
| 15                                      | 1,05             | 1,04            |  |  |  |
| 25                                      | 0,95             | 0,96            |  |  |  |
| 30                                      | 0,89             | 0,93            |  |  |  |
| 35                                      | 0,84             | 0,89            |  |  |  |
| 40                                      | 0,77             | 0,85            |  |  |  |
| 45                                      | 0,71             | 0,80            |  |  |  |
| 50                                      | 0,63             | 0,76            |  |  |  |
| 55                                      | 0,55             | 0,71            |  |  |  |
| 60                                      | 0,45             | 0,65            |  |  |  |
| 65                                      |                  | 0,60            |  |  |  |
| 70                                      |                  | 0,53            |  |  |  |
| 75                                      |                  | 0,46            |  |  |  |
| 80                                      |                  | 0,38            |  |  |  |

**Tab. X.4.30** Valori del fattore di correzione  $k_1$  per temperature del terreno diverse da 20 °C (da norma CEI-UNEL 35026)

**Tab. X.4.31** Valori del fattore di correzione  $k_2$  per gruppi di più circuiti (cavi unipolari) o di più cavi multipolari installati sullo stesso piano (da norma CEI-UNEL 35026)

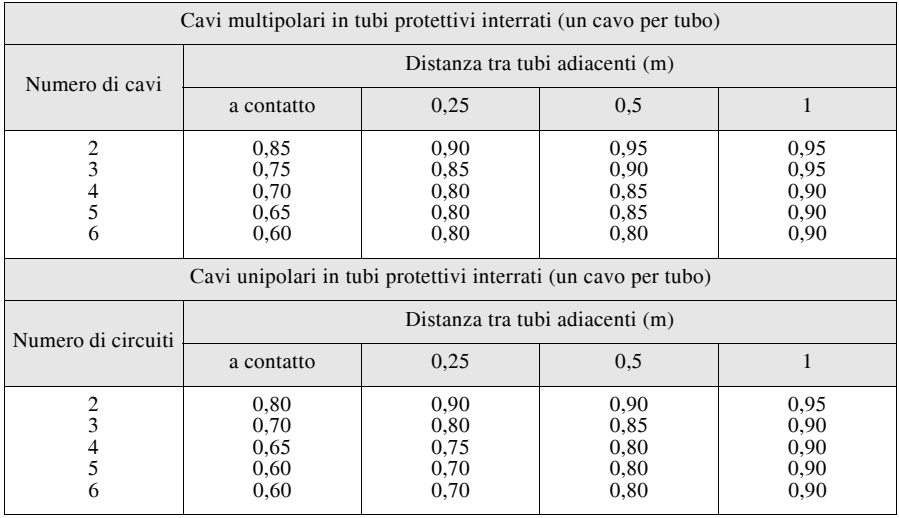

Tab. X.4.32 Valori del fattore di correzione  $k_3$  per differenti valori della profondità di posa (da norma CEI-UNEL 35026)

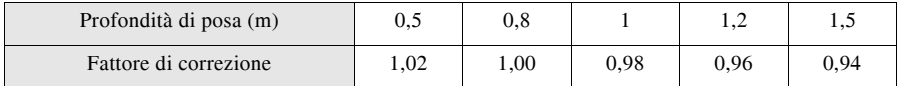

| Resistività termica del terreno | Fattore di correzione                |                                      |  |  |  |
|---------------------------------|--------------------------------------|--------------------------------------|--|--|--|
| (K m/W)                         | Cavi unipolari                       | Cavi multipolari                     |  |  |  |
| 1,0<br>L.5<br>2,0<br>2,5        | 1,08<br>1,05<br>1,00<br>0,90<br>0,82 | 1,06<br>1,04<br>1,00<br>0,91<br>0,84 |  |  |  |

**Tab. X.4.34** Valori medi della resistività termica di alcuni tipi di terreno e di materiali

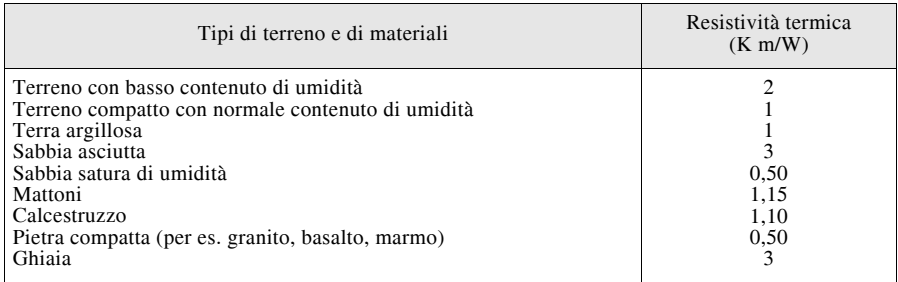

#### *Cavi con conduttori di alluminio*

I cavi con conduttori di alluminio hanno minore portata rispetto a quelli con conduttori di rame, a causa della maggiore resistività elettrica del materiale che farebbe aumentare il calore prodotto se fossero attraversati dalla stessa corrente.

Il coefficiente di riduzione indicato dalla norma CEI-UNEL 35026 è pari a 0,78 ed è circa uguale al rapporto:

$$
\begin{cases}\n\frac{\rho_{cu}}{\rho_{al}} = \sqrt{\frac{17,8}{28,4}} \approx 0.8\n\end{cases}
$$

#### **4.13 Portata dei cavi per media tensione**

In media tensione vengono usati cavi isolati con materiale elastomerico EPR o XLPE e non termoplastico. Rispetto a un corrispondente cavo per bassa tensione lo smaltimento del calore è più difficoltoso, a causa del maggior spessore di isolante e quindi, in teoria, la portata dovrebbe essere minore.

In realtà la differenza è minima e generalmente non è determinante, tenuto anche conto delle approssimazioni con le quali si valutano i coefficienti correttivi. Per questa ragione le portate ricavate dalle tabelle dei cavi in EPR (o XLPE) per bassa tensione, sia per la posa in aria che per quella interrata, si possono usare anche per i cavi di media tensione, per sezioni e pose corrispondenti. Volendo tener conto della lieve riduzione di portata, si può usare un coefficiente di correzione pari a  $0.97 \div 0.98$ .

## **4.14 Sezioni minime delle condutture elettriche**

Per gli impianti utilizzatori con tensione nominale fino a 1000 V in corrente alternata e 1500 V in corrente continua, la norma CEI 64-8/5 prescrive che la sezione dei conduttori di fase nei circuiti in c.a. e dei conduttori attivi nei circuiti in c.c. non deve essere inferiore ai valori riportati nella *Tab. X.4.35*, anche se dal calcolo elettrico della conduttura risulti eventualmente un valore inferiore.

La sezione del conduttore neutro nei circuiti in c.a. è uguale o minore di quella della fase, secondo le indicazioni della *Tab. X.4.36*, tratte dalla norma CEI 64-8/5.

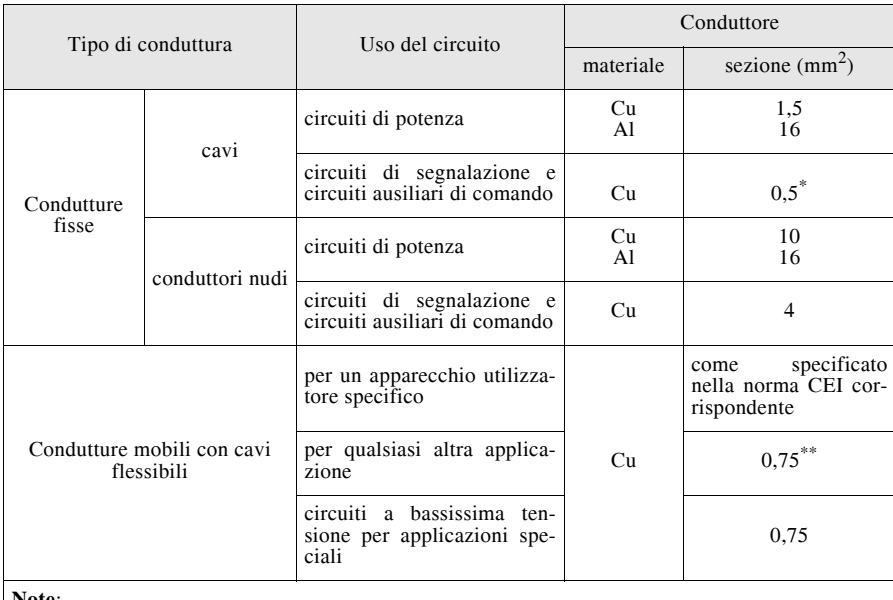

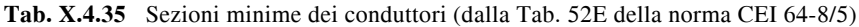

**Note**:

\*) nei circuiti di segnalazione e comando destinati ad apparecchiature elettroniche è ammessa una sezione minima di 0,1 mm<sup>2</sup>;

\*\*) per i cavi flessibili multipolari che contengono sette o più anime vale la nota precedente.

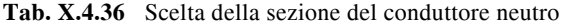

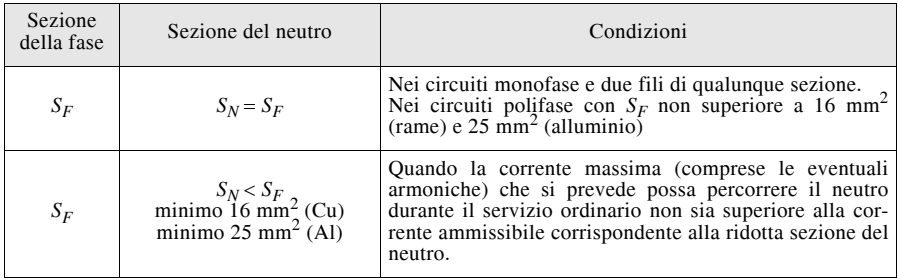

#### **5 METODI PER IL DIMENSIONAMENTO E LA VERIFICA DELLE CONDUT-TURE ELETTRICHE**

#### **5.1 Calcolo di progetto e di verifica**

Per *calcolo di progetto* di una conduttura elettrica si intende la determinazione delle caratteristiche fisiche (sezione dei conduttori, tipo di cavo, modalità di posa ecc.) in funzione dei dati di ingresso e nel rispetto di determinati vincoli progettuali che andranno poi verificati a calcolo concluso. Esso si riferisce a linee di nuova installazione, ossia non esistenti in precedenza o che sostituiscono integralmente condutture esistenti.

Nel caso più comune di linee in cavo il calcolo comprende le seguenti principali fasi: - scelta del tipo di cavo, delle sue tensioni di isolamento in funzione della tensione nominale del sistema e della modalità di posa; - determinazione della sezione teorica dei conduttori e scelta della sezione commerciale; - verifica della portata del cavo scelto in relazione alla corrente d'impiego del circuito.

Il *calcolo di verifica* consiste nel controllare che una conduttura elettrica esistente, in seguito a modifiche intervenute nel suo regime di funzionamento, continui a possedere determinati requisiti e a soddisfare i vincoli prefissati. Un caso frequente si ha quando si deve verificare che la sezione di una conduttura sia adeguata a sopportare un determinato aumento della sua corrente d'impiego.

#### **5.2 Metodo della perdita di potenza ammissibile**

Indicando con  $\rho$  la resistività elettrica del conduttore alla temperatura di servizio, con *l* la lunghezza della linea, con *P* la potenza attiva trasmessa, con *U* la tensione nominale (valore concatenato per i sistemi trifase), con cos  $\varphi$  il fattore di potenza, con *S* la sezione dei conduttori e con  $\Delta p\%$  la perdita di potenza percentuale, le relazioni da usare per i calcoli di progetto per i diversi sistemi di distribuzione sono le seguenti:

– corrente continua:

$$
S = \frac{200 \rho l P}{\Delta p \% U^2}
$$
 (X.5.1)

– c.a. monofase:

$$
S = \frac{200\rho lP}{\Delta p\% U^2 \cos^2 \varphi}
$$
 (X.5.2)

– c.a. trifase:

$$
S = \frac{100\rho lP}{\Delta p\% U^2 \cos^2 \varphi}
$$
 (X.5.3)

Se si vuole invece effettuare la verifica della perdita di potenza corrispondente all'adozione di una determinata sezione, occorre usare le espressioni:

– corrente continua:

$$
\Delta p\% = \frac{200\rho lP}{SU^2} \tag{X.5.4}
$$

– c.a. monofase:

$$
\Delta p\% = \frac{200\rho lP}{SU^2 \cos^2 \varphi} \tag{X.5.5}
$$

– c.a. trifase

$$
\Delta p\% = \frac{100\rho lP}{SU^2\cos^2\varphi} \tag{X.5.6}
$$

La perdita di potenza percentuale è legata a quella assoluta dalle relazioni:

$$
\varDelta p = \frac{\varDelta p \% P}{100}; \qquad \varDelta p \% = \frac{100 \varDelta p}{P} \qquad (X.5.7)
$$

Per l'applicazione di questo metodo come calcolo di progetto occorre fissare preventivamente il valore di  $\Delta p\%$ , variabile in genere dal 2 all'8%, tenendo conto che al suo aumentare diminuisce la sezione (minor costo d'installazione dell'impianto) ma aumentano le perdite di potenza (maggior costo di gestione).

*Esempio 1*

Si vuole verificare che in una linea monofase avente  $S = 16$  mm<sup>2</sup>,  $U = 230$  V,  $l = 200$  m,  $P = 6$  kW, f.d.p. 0,85,  $\rho = 0.0213 \Omega$  mm<sup>2</sup>/m (a 70 °C), la perdita di potenza sia inferiore al 5%.

Si ottiene:

$$
\Delta p\% = \frac{200 \rho l P}{SU^2 \cos^2 \varphi} = \frac{200 \times 0.0213 \times 200 \times 6 \times 10^3}{16 \times 230^2 \times 0.85^2} = 8.36\%
$$

La verifica è negativa: per contenere la perdita di potenza entro il limite indicato occorre aumentare la sezione dei conduttori o ridurre la potenza trasmessa.

#### **5.3 Metodo della temperatura ammissibile**

È un metodo che si applica prevalentemente ai conduttori nudi e si basa sull'equazione che si ottiene uguagliando la potenza prodotta per effetto Joule dalla corrente circolante nel conduttore ( $\mathbb{R}^{2}$ ) e quella dissipata verso l'esterno dal conduttore stesso ( $\lambda \theta^{4}$ A): a regime, in condizioni di equilibrio termico, rimanendo costante la temperatura le due potenze sono uguali.

Sviluppando l'uguaglianza si ottiene:

$$
\rho l l^2 = \lambda \theta^4 A S \tag{X.5.8}
$$

dove  $\rho$  è la resistività del materiale riportata alla temperatura  $\theta$  di funzionamento, data dalla somma  $\theta_a + \theta^4$  tra la temperatura ambiente e la *sovratemperatura*  $\theta^4$ , *l* è la lunghezza del conduttore, *A* è l'area della superficie disperdente del conduttore, *S* è la sezione retta del conduttore e  $\lambda$  è il coefficiente globale di trasmissione del calore, i cui valori, per  $\theta^4$  = (30 ÷ 90) °C, si possono scegliere con il seguente criterio:

–  $\lambda = 12 \div 16$  W/(m<sup>2</sup> K) per conduttori in aria stagnante;

 $\lambda = 15 \div 20$  W/(m<sup>2</sup> K) per conduttori in aria a circolazione naturale.

#### *Caso del conduttore di sezione circolare*

Per un conduttore cilindrico di diametro *d* la sezione è data da  $S = \pi d^2/4$ , mentre l'area laterale di dissipazione del calore è uguale ad *A* = *dl*; sostituendo nella *X.5.8* e sviluppando si ottiene:

$$
4\rho I^2 = \lambda \theta^4 \pi^2 d^3 \tag{X.5.9}
$$

La relazione *X.5.9* può essere utilizzata in vari modi.

#### **IMPIANTI ELETTRICI X-75**

 $-$  *Progetto*. Fissato il valore massimo ammissibile di  $\theta^4$  si calcola il diametro *d* con l'espressione:

$$
d = \sqrt[3]{\frac{4\rho l^2}{\lambda \pi^2 \theta^4}}
$$
 (X.5.10)

In genere si fissa  $\theta^4 \le (25 \div 30)$  °C, con  $\theta_a$  pari a 40 °C nelle condizioni più sfavorevoli.

– *Verifica della sovratemperatura*. Si effettua con la relazione:

$$
\theta^4 = \frac{4\rho l^2}{\lambda \pi^2 d^3} \tag{X.5.11}
$$

 $-$  *Verifica della massima corrente ammissibile*. Noto *d* e fissata  $\theta^4$  si determina la massima corrente che può circolare nel conduttore:

$$
I = 1,571 \sqrt{\frac{\lambda \theta^4 d^3}{\rho}}
$$
 (X.5.12)

*Caso del conduttore di sezione rettangolare*

Per un conduttore a barra di sezione rettangolare con dimensioni *b* (base) e *h* (altezza), la sezione è data da  $S = bh$  mentre l'area laterale di dissipazione del calore è uguale ad  $A =$  $2 (b + h)$  *l*; sostituendo nella *X.5.8* e sviluppando si ottiene:

$$
\rho I^2 = 2\lambda \theta^4 (b+h) bh \qquad (X.5.13)
$$

*Progetto*. Si devono determinare due incognite, *b* e *h*, per cui occorre fissare preventivamente una delle due dimensioni o il loro rapporto  $k_d = h/b$ . Il dimensionamento della barra viene effettuato con le relazioni:

$$
\begin{cases}\nb = \frac{3}{\sqrt{2\lambda \theta^4 (1 + k_d) k_d}} \\
h = k_d b\n\end{cases}
$$
\n(X.5.14)

*Verifica della sovratemperatura*. Si effettua con la relazione:

$$
\theta^4 = \frac{\rho I^2}{2\pi(b+h)b h}
$$
 (X.5.15)

– *Verifica della massima corrente ammissibile*. Note le dimensioni *b* e *h* e fissata si determina la massima corrente che può circolare nel conduttore:

$$
I = \sqrt{\frac{2\lambda \theta^4 (b+h)bh}{\rho}}
$$
 (X.5.16)

*Esempio 2*

Si vuole calcolare il diametro di un conduttore cilindrico in rame in grado di condurre la corrente  $I = 80$  A con una sopraelevazione di temperatura non superiore a 30 °C, partendo da una temperatura di 40 $\degree$ C in un ambiente in aria a circolazione naturale.

#### **X-76 IMPIANTI ELETTRICI**

Dalla relazione *X.5.10* con  $\lambda = 15$  W/(m<sup>2</sup> K) e  $\rho = 0.0213 \times 10^{-6}$   $\Omega$  m alla temperatura  $\theta = \theta_a + \theta^4 = 70$  °C, si ottiene:

$$
d = \sqrt[3]{\frac{4\rho I^2}{\lambda \pi^2 \theta^4}} = \sqrt[3]{\frac{4 \times 0.0213 \times 10^{-6} \times 80^2}{15 \times 3.14^2 \times 30}} = 0.497 \times 10^{-2} \,\text{m} \approx 5 \,\text{mm}
$$

*Esempio 3*

Si vuole verificare che una barra di sezione rettangolare di alluminio, di dimensioni  $5 \times 20$  mm, sia in grado di condurre la corrente  $I = 300$  A senza che la sovratemperatura superi i 25 °C partendo da una temperatura di 35 °C, in un ambiente con aria a circolazione naturale.

Dalla relazione *X.5.16*, con  $\lambda = 15$  W/(m<sup>2</sup> K) e  $\rho = 0.0329 \times 10^{-6} \Omega$  m alla temperatura  $\theta = \theta_a + \theta^4 = 60$  °C, si ottiene:

$$
I = \sqrt{\frac{2\lambda\theta^4(b+h)bh}{\rho}} =
$$
  
=  $\sqrt{\frac{2 \times 15 \times 25(5 + 20) \times 10^{-3} \times 5 \times 10^{-3} \times 20 \times 10^{-3}}{0.0329 \times 10^{-6}}}} = 238.7$ A

La verifica è negativa: per rispettare i vincoli imposti la corrente non deve superare il valore 238,7 A.

#### **5.4 Metodo della caduta di tensione ammissibile**

Per una linea di lunghezza *l*, tensione sul carico  $U_2$  (valore concatenato nel caso di linea trifase, valore della tensione fase-neutro per una linea monofase), angolo di carico  $\varphi$ e parametri unitari  $r_l$  e  $x_l$ , la c.d.t. industriale percentuale, riferita alla tensione nel punto di arrivo, è data da:

c.a. trifase: 
$$
\Delta U\% = \frac{100\sqrt{3}Il}{U_2}(r_l \cos \varphi + x_l \sin \varphi)
$$
 (X.5.17)

c.a. monofase: 
$$
\Delta U\% = \frac{200II}{U_2}(r_l \cos \varphi + x_l \sin \varphi)
$$
 (X.5.18)

$$
\Delta U\% = \frac{2001l \, r_l}{U_2} \tag{X.5.19}
$$

200*Ilrl*

Per la determinazione della sezione dei conduttori (*calcolo di progetto*) la procedura di calcolo è la seguente:

– si assegna un opportuno valore alla c.d.t. percentuale *U%*;

 $-$  si stabilisce un valore orientativo della reattanza unitaria  $x_l$ , uguale a 0,4  $\Omega$ /km per le linee aeree e 0,1  $\Omega$ /km per quelle in cavo;

 $-$  si calcola la resistenza unitaria di linea  $r_l$  dalla corrispondente espressione della  $\Delta U\%$ ;

 $-$  si determina la sezione teorica dei conduttori con la formula  $S = \rho/r_l$ , assumendo per la resistività il valore alla temperatura di esercizio;

– si sceglie la sezione commerciale dei conduttori e si verifica che la portata sia non inferiore alla corrente d'impiego, altrimenti si passa alle sezioni superiori;

– nei casi dubbi si verifica che la c.d.t. effettiva, determinata con i parametri  $r_l$  e  $x_l$ corrispondenti alla conduttura scelta, rientri nei limiti imposti.

Per la scelta della c.d.t. percentuale occorre tener presente che per gli impianti utilizzatori con tensione nominale fino a 1000 V in c.a. e 1500 V in c.c. la norma CEI 64-8 *raccomanda* che la c.d.t. tra l'origine dell'impianto e qualunque apparecchio utilizzatore *non sia superiore al 4% della tensione nominale* dell'impianto.

#### **5.5 Metodo della caduta di tensione unitaria**

La caduta di tensione unitaria *u* di una linea in cavo rappresenta la c.d.t. (espressa in millivolt/ampère metro) che si ha per ogni metro di cavo e per ogni ampère di corrente:

$$
u = \frac{1000 \Delta U}{Il} \tag{X.5.20}
$$

I valori assunti dalla c.d.t. unitaria per cavi di diversa sezione, essendo svincolati da quelli della corrente e della lunghezza, dipendono solo dai parametri longitudinali del cavo e dal fattore di potenza; per i cavi di comune impiego negli impianti di distribuzione in bassa tensione essi sono riportati nelle *Tabb. X.5.1* e *X.5.2*, in funzione del tipo di cavo, del tipo di circuito (c.c., c.a. monofase, c.a. trifase) e per due valori caratteristici del f.d.p. (0,8 e 1).

Per l'applicazione di questo metodo, molto usato per le linee BT in cavo, occorre fissare la  $\Delta U\%$ , determinare la c.d.t. assoluta  $\Delta U = \Delta U\% U_n/100$ , calcolare la c.d.t. unitaria con la *X.5.20* e scegliere dalle tabelle la sezione del cavo avente una *u* minore di quella calcolata, considerando, per la c.a., il valore del f.d.p. più vicino a quello tabulato. Andrà poi verificato che la portata del cavo sia adeguata alla corrente d'impiego.

|                                     | Cavi unipolari    |                    |                      |                    |                      |  |  |  |
|-------------------------------------|-------------------|--------------------|----------------------|--------------------|----------------------|--|--|--|
| Sezione nominale<br>$\text{mm}^2$ ) | corrente continua |                    | c.a. monofase        | c. a. trifase      |                      |  |  |  |
|                                     |                   | $\cos \varphi = 1$ | $\cos \varphi = 0.8$ | $\cos \varphi = 1$ | $\cos \varphi = 0.8$ |  |  |  |
| 1,5                                 | 29,7              | 29,7               | 23,9                 | 25,7               | 20,7                 |  |  |  |
| 2,5                                 | 17,8              | 17,8               | 14,4                 | 15,4               | 12,5                 |  |  |  |
| $\overline{4}$                      | 11,1              | 11,1               | 9,08                 | 9,65               | 7,87                 |  |  |  |
| 6                                   | 7,41              | 7,41               | 6,10                 | 6,42               | 5,28                 |  |  |  |
| 10                                  | 4,47              | 4,47               | 3,72                 | 3,87               | 3,22                 |  |  |  |
| 16                                  | 2,82              | 2,82               | 2,39                 | 2,44               | 2,07                 |  |  |  |
| 25                                  | 1,78              | 1,78               | 1,55                 | 1,54               | 1,34                 |  |  |  |
| 35                                  | 1,28              | 1,28               | 1,15                 | 1,11               | 0,993                |  |  |  |
| 50                                  | 0,947             | 0,947              | 0,878                | 0,820              | 0,760                |  |  |  |
| 70                                  | 0,655             | 0,656              | 0,641                | 0,568              | 0,555                |  |  |  |
| 95                                  | 0,472             | 0,473              | 0,494                | 0,410              | 0,428                |  |  |  |
| 120                                 | 0,373             | 0,375              | 0,413                | 0,325              | 0,358                |  |  |  |
| 150                                 | 0,304             | 0,306              | 0,356                | 0,265              | 0,308                |  |  |  |
| 185                                 | 0,243             | 0,246              | 0,306                | 0,213              | 0,265                |  |  |  |
| 240                                 | 0,185             | 0,189              | 0,259                | 0,163              | 0,224                |  |  |  |
| 300                                 | 0,147             | 0,152              | 0,229                | 0,132              | 0,198                |  |  |  |
| 400                                 | 0,115             | 0,121              | 0,202                | 0,105              | 0,175                |  |  |  |

Tab. X.5.1 Cadute di tensione in mV/(A m) per cavi BT unipolari (danorma CEI-UNEL 35023)

|                                     |                   | Cavi bipolari      | Cavi tripolari       |                    |                      |
|-------------------------------------|-------------------|--------------------|----------------------|--------------------|----------------------|
| Sezione nominale<br>$\text{(mm}^2)$ | corrente continua |                    | c.a. monofase        | c. a. trifase      |                      |
|                                     |                   | $\cos \varphi = 1$ | $\cos \varphi = 0.8$ | $\cos \varphi = 1$ | $\cos \varphi = 0.8$ |
| 1,5                                 | 30,2              | 30,2               | 24,3                 | 26,1               | 21,0                 |
| 2,5                                 | 18,2              | 18,2               | 14,7                 | 15,7               | 12,7                 |
| $\overline{4}$                      | 11,4              | 11,4               | 9,21                 | 9,85               | 7,98                 |
| 6                                   | 7,56              | 7,56               | 6,16                 | 6,54               | 5,34                 |
| 10                                  | 4,55              | 4,55               | 3,73                 | 3,94               | 3,24                 |
| 16                                  | 2,87              | 2,87               | 2,39                 | 2,48               | 2,07                 |
| 25                                  | 1,81              | 1,81               | 1,55                 | 1,57               | 1,34                 |
| 35                                  | 1,31              | 1,31               | 1,14                 | 1,13               | 0,988                |
| 50                                  | 0,966             | 0,967              | 0,866                | 0,838              | 0,750                |
| 70                                  | 0,667             | 0.669              | 0,624                | 0,579              | 0,541                |
| 95                                  | 0,482             | 0,484              | 0,476                | 0,419              | 0,412                |
| 120                                 | 0.381             | 0,383              | 0.394                | 0,332              | 0,342                |
| 150                                 | 0,311             | 0,314              | 0,341                | 0,272              | 0,295                |
| 185                                 | 0,247             | 0,251              | 0,289                | 0,217              | 0,250                |
| 240                                 | 0.188             | 0,193              | 0,245                | 0,167              | 0,212                |
| 300                                 | 0,150             | 0,156              | 0,215                | 0,135              | 0,186                |
| 400                                 | 0,117             | 0,125              | 0,189                | 0,108              | 0,164                |

**Tab. X.5.2** Cadute di tensione in mV/(A m) per cavi BT bipolari e tripolari (da norma CEI-UNEL 35023)

*Esempio 4*

Per una linea monofase avente  $U_n = 230 \text{ V}$ ,  $l = 100 \text{ m}$ ,  $I = 35 \text{ A}$ , la c.d.t. unitaria corrispondente a  $\Delta U\% = 4\%$  è data da:

$$
\Delta U = \frac{\Delta U\% U_n}{100} = \frac{4 \times 230}{100} = 9.2 \text{ V}
$$

$$
u = \frac{1000 \Delta U}{Il} = \frac{1000 \times 9.2}{35 \times 100} = 2.63 \frac{\text{mV}}{\text{A m}}
$$

Se la linea è realizzata con cavi unipolari e il f.d.p. è prossimo a 0,8 la sezione da scegliere è 16 mm<sup>2</sup>, con  $u = 2.39$  mV/(A m), della quale si dovrà verificare che la portata sia non inferiore a 35 A.

### **5.6 Metodo dei momenti amperometrici: linea con carico di estremità**

Si abbia una linea (*Fig. X.5.1*) di lunghezza *l* avente origine nel punto A e con il carico elettrico concentrato nell'estremità B, carico che assorbe una corrente di intensità *I* sfasata dell'angolo  $\varphi$  rispetto alla tensione (ipotesi di carico *R-L*, *Fig. X.5.2*).

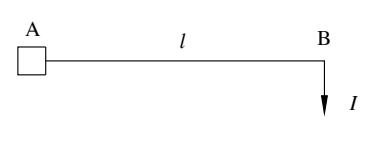

**Fig. X.5.1** Linea con carico di estremità.

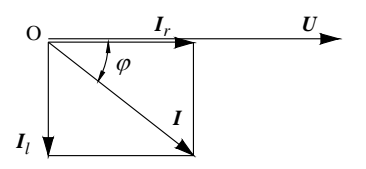

**Fig. X.5.2** Diagramma vettoriale delle correnti.

La corrente può essere scomposta nelle due componenti  $I_r$  e  $I_l$ , rispettivamente in fase (componente attiva) e in quadratura con la tensione (componente reattiva, induttiva o capacitiva), date da:

$$
I_r = I\cos\varphi; \qquad I_l = I\sin\varphi \qquad (X.5.21)
$$

La sezione della linea può essere calcolata, in funzione della c.d.t. ammessa, con la relazione:

$$
S = \frac{\rho M_r}{\Delta U_f - x_l M_l} \tag{X.5.22}
$$

dove:

 $-\rho$  è la resistività del conduttore alla temperatura di servizio;

 $- x_l$ è la reattanza unitaria di linea che, in via preliminare, si assume pari a  $0.1 \times 10^{-3}$  o  $0.4\times10^{-3}$   $\Omega/m$ , rispettivamente per linee in cavo o aeree;

 $\Delta U_f$ è la caduta di tensione di fase, pari a  $\Delta U/2$  per linee in c.a. monofase e  $\Delta U/\sqrt{3}$ per linee in c.a. trifase;

– *Mr* e *Ml* sono i *momenti amperometrici* delle due componenti della corrente rispetto al punto A, espressi in ampère×metro e dati da:

$$
M_r = lI_r; \t M_l = lI_l \t (X.5.23)
$$

Per applicare questo metodo, che si basa ancora sul criterio del contenimento della c.d.t., occorre pertanto:

- $-$  fissare il valore ammissibile della c.d.t. percentuale e calcolare  $\Delta U$  e  $\Delta U_f$ ;
- assegnare il valore convenzionale della reattanza di linea unitaria;

– calcolare i momenti amperometrici;

– determinare la sezione teorica con la *X.5.22*, scegliere la sezione commerciale effettiva e verificare che la portata sia non inferiore alla corrente d'impiego *I*, altrimenti si deve aumentare la sezione;

 $-$  nei casi dubbi, quando il valore effettivo di  $x_l$  è molto diverso da quello convenzionale assunto, potrebbe essere necessario verificare la c.d.t. effettiva.

#### *Esempio 5*

Per la linea monofase dell'esempio 4, supponendo che il f.d.p. sia pari a 0,8 e che il cavo sia isolato in PVC ( $\rho = 0.0213 \Omega$  mm<sup>2</sup>/m a 70 °C), l'applicazione del metodo porta ai seguenti risultati:

$$
I_r = I \cos \varphi = 35 \times 0.8 = 28 \text{ A};
$$
  $I_l = I \sin \varphi = 35 \times 0.6 = 21 \text{ A}$ 

 $M_r = lI_r = 100 \times 28 = 2800 \text{ A m}; \qquad M_l = lI_l = 100 \times 21 = 2100 \text{ A m};$ 

$$
\Delta U_f = \frac{\Delta U}{2} = \frac{9.2}{2} = 4.6 \text{ A}; \qquad x_l = 0.1 \times 10^{-3} \frac{\Omega}{\text{m}}
$$

$$
S = \frac{\rho M_r}{\Delta U_f - x_l M_l} = \frac{0.0213 \times 2800}{4.6 - 0.1 \times 10^{-3} \times 2100} = 13.6 \text{ mm}^2
$$

Il valore normalizzato corrispondente è 16 mm2.

#### **5.7 Metodo dei momenti amperometrici: linea con carichi distribuiti**

In questo caso i carichi elettrici sono distribuiti lungo la linea, con collegamenti di lunghezza trascurabile.

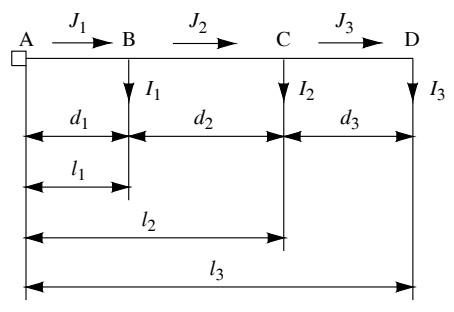

**Fig. X.5.3** Linea con carichi distribuiti.

Considerando il caso di *Fig. X.5.3* con tre carichi posti nei punti B, C, D (l'estensione al caso generale di *n* carichi non comporta difficoltà), per l'applicazione del metodo si determinano, in primo luogo, le componenti delle correnti:

$$
I_{r1} = I_1 \cos \varphi_1;
$$
  $I_{r2} = I_2 \cos \varphi_2;$   $I_{r3} = I_3 \cos \varphi_3$  (X.5.24)

$$
I_{l1} = I_1 \operatorname{sen} \varphi_1;
$$
  $I_{l2} = I_2 \operatorname{sen} \varphi_2;$   $I_{l3} = I_3 \operatorname{sen} \varphi_3$  (X.5.25)

Si calcolano poi le correnti nei vari tratti di linea:

$$
J_3 = I_3 = \sqrt{I_{r3}^2 + I_{l3}^2}
$$
 (X.5.26)

$$
J_2 = \sqrt{(I_{r2} + I_{r3})^2 + (I_{l2} + I_{l3})^2}
$$
 (X.5.27)

$$
J_1 = \sqrt{(I_{r1} + I_{r2} + I_{r3})^2 + (I_{l1} + I_{l2} + I_{l3})^2}
$$
 (X.5.28)

Nel caso di presenza di carichi capacitivi, le relative componenti reattive vanno considerate negative.

Si determinano i momenti delle componenti ohmiche e reattive delle correnti rispetto al punto A:

$$
M_r = l_1 I_{r1} + l_2 I_{r2} + l_3 I_{r3} = \sum_{i=1}^{n} l_i I_{ri}
$$
 (X.5.29)

*n*

$$
M_{l} = l_1 I_{l1} + l_2 I_{l2} + l_3 I_{l3} = \sum_{i=1}^{N} l_i I_{li}
$$
 (X.5.30)

Dopo aver fissato il valore di  $x_l$  e trovato  $\Delta U_f$  in base alla  $\Delta U$ % ammessa, la sezione della linea A-D si calcola con la stessa relazione usata per la linea con carico di estremità:

$$
S = \frac{\rho M_r}{\Delta U_f - x_l M_l} \tag{X.5.31}
$$

**IMPIANTI ELETTRICI X-81**

La particolarità di questo metodo è che la linea viene calcolata con sezione costante, anche se in realtà è interessata da correnti diverse. La verifica della portata va eseguita rispetto alla corrente *J* maggiore; nel caso di carichi tutti di tipo *R*-*L* il tratto più caricato è il primo, avente corrente  $J_1$ .

#### **5.8 Metodo dei momenti amperometrici: linea con carichi diramati**

In questo caso (*Fig. X.5.4* riferita a due carichi) la linea presenta un tratto principale A-B e delle diramazioni partenti dal nodo B, alle estremità delle quali sono collegati i carichi elettrici.

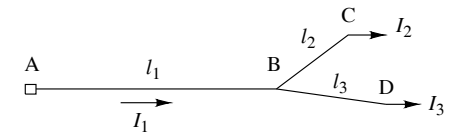

**Fig. X.5.4** Linea con carichi diramati.

|  | $\sim$ | $\rightarrow$<br>_ |
|--|--------|--------------------|

**Fig. X.5.5** Schema equivalente.

Dopo aver determinato le componenti delle correnti  $I_2$  e  $I_3$  con le relazioni *X.5.24* e *X.5.25*, si riduce il circuito allo schema equivalente di *Fig. X.5.5*, nel quale il complesso delle diramazioni è sostituito da un unico tratto di lunghezza *d*, il cui valore si calcola imponendo l'uguaglianza dei momenti amperometrici resistivi rispetto al punto B, con la relazione:

$$
d = \frac{l_2 I_{r2} + l_3 I_{r3}}{I_{r2} + I_{r3}}
$$
 (X.5.32)

In questo modo si ritorna al caso della linea con carico di estremità, per la quale i momenti amperometrici valgono:

$$
M_r = (l_1 + d)I_{r1} = (l_1 + d)(I_{r2} + I_{r3})
$$
 (X.5.33)

$$
M_l = (l_1 + d)I_{l1} = (l_1 + d)(I_{l2} + I_{l3})
$$
 (X.5.34)

La sezione  $S_1$  del tratto A-B si calcola con formula generale:

$$
S_1 = \frac{\rho M_r}{\Delta U_f - x_l M_l} \tag{X.5.35}
$$

La portata del cavo scelto andrà confrontata con la corrente d'impiego del tratto A-B, data da:

$$
I_1 = \sqrt{I_{r1}^2 + I_{l1}^2} = \sqrt{(I_{r2} + I_{r3})^2 + (I_{l2} + I_{l3})^2}
$$
 (X.5.36)

#### **X-82 IMPIANTI ELETTRICI**

Le sezioni dei tratti diramati si possono determinare solo in base alle portate dei cavi, scegliendole di valore tale da avere delle portate non inferiori alle correnti  $I_2$  e  $I_3$ , nel caso di derivazioni corte, di lunghezza non superiore a  $20 \div 30$  m.

Per lunghezze superiori si deve tener conto anche delle cadute di tensione, procedendo nel seguente modo:

 $-$  si determina la c.d.t. resistiva effettiva del tratto A-B, usando la sezione  $S_1$  realmente scelta, con la relazione:

$$
\Delta U_{fr1} = \frac{\rho l_1 (I_{r2} + I_{r3})}{S_1} \tag{X.5.37}
$$

– si calcola la c.d.t. resistiva disponibile per le derivazioni in parallelo:

$$
\Delta U_{frd} = \Delta U_{fr} - \Delta U_{fr1} = r_l M_r - \Delta U_{fr1}
$$
 (X.5.38)

– si determinano le sezioni delle derivazioni con le relazioni:

$$
S_2 = \frac{\rho l_2 I_{r2}}{A U_{frd}}; \qquad S_3 = \frac{\rho l_3 I_{r3}}{A U_{frd}} \qquad (X.5.39)
$$

### **5.9 Metodo dei momenti amperometrici: linea alimentata alle due estremità con carico concentrato**

In questo caso (*Fig. X.5.6*) la linea è alimentata a entrambe le estremità A e B con la stessa tensione, mentre il carico elettrico è concentrato nel punto C.

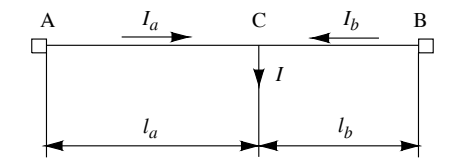

**Fig. X.5.6** Linea alimentata alle due estremità con carico concentrato.

Dopo aver determinato il valore della resistività  $\rho$  alla temperatura di servizio, aver fissato il valore convenzionale della reattanza unitaria  $x_l$  e calcolato la c.d.t. di fase  $\Delta U_f$  in base alla *U*% ammessa, il metodo di calcolo prevede i seguenti passi:

– si calcolano le componenti della corrente di carico  $I_r = I \cos \varphi e I_l = I \sin \varphi$ ;

– si determinano le componenti resistive e reattive delle correnti *Ia* e *Ib* con le relazioni seguenti, ricavate imponendo l'uguaglianza dei momenti amperometrici delle due correnti rispetto al punto C:

$$
I_{ra} = \frac{l_b I_r}{l_a + l_b}; \qquad I_{rb} = \frac{l_a I_r}{l_a + l_b}
$$
 (X.5.40)

$$
I_{la} = \frac{l_b I_l}{l_a + l_b}; \qquad I_{lb} = \frac{l_a I_l}{l_a + l_b}
$$
 (X.5.41)

– si calcolano le correnti nei due tratti di linea:

$$
I_a = \sqrt{{I_{ra}}^2 + {I_{la}}^2}; \qquad I_b = \sqrt{{I_{rb}}^2 + {I_{lb}}^2}
$$
 (X.5.42)

– si considerano separatamente i due tratti A-C e B-C, per i quali devono essere uguali le cadute di tensione e i momenti amperometrici e, quindi, anche le sezioni  $S_{ac} = S_{bc} = S$ ; poiché  $M_r = l_a I_{ra} = l_b I_{rb}$  e  $M_l = l_a I_{la} = l_b I_{lb}$  la sezione della linea può essere ricavata con una delle seguenti espressioni, derivate dalla relazione generale:

$$
S = \frac{\rho l_a I_{ra}}{A U_f - x_l l_a I_{la}}; \qquad S = \frac{\rho l_b I_{rb}}{A U_f - x_l l_b I_{lb}}
$$
(X.5.43)

– si sceglie la sezione commerciale effettiva e se ne valuta la portata *Iz*: essa dovrà essere non inferiore alla corrente maggiore tra *Ia* e *Ib*.

#### **6 SOVRACORRENTI**

#### **6.1 Sovraccarico e corto circuito**

Le apparecchiature elettriche sono caratterizzate dal *valore nominale* della corrente, riferito al funzionamento nelle condizioni specificate dai dati di targa.

Il funzionamento in condizioni di *sovracorrente* si ha tutte le volte che l'apparecchiatura, per cause varie, è interessata da un valore di corrente maggiore di quello nominale. Nel caso delle condutture elettriche la sovracorrente va riferita al valore della portata dei conduttori.

Solitamente le sovracorrenti vengono divise in due categorie: sovracorrenti dovute a sovraccarichi e sovracorrenti dovute a corto circuiti.

Il *sovraccarico* è tipico di un circuito elettricamente sano, interessato da una corrente non troppo maggiore di quella nominale (generalmente fino a un massimo di  $6 \div 8$  volte), che può essere sopportata per un determinato tempo e produce essenzialmente sollecitazioni termiche. Esempi tipici sono la corrente di spunto di un motore elettrico e il funzionamento di un cavo con corrente superiore alla propria portata.

Nel caso del corto circuito la sovracorrente è dovuta a un guasto, ossia al contatto tra due parti a diversa tensione che, facendo diminuire l'impedenza totale del circuito, fa aumentare in modo significativo l'intensità di corrente, producendo sollecitazioni termiche, di caratteristiche diverse da quelle del sovraccarico, sollecitazioni meccaniche per sforzi elettrodinamici e archi elettrici che possono innescare incendi ed esplosioni.

#### **6.2 Sollecitazione termica per sovraccarico**

Nel caso di una conduttura elettrica funzionante in condizioni nominali alla sua temperatura di servizio  $\theta_{\rm e}$ , il manifestarsi di un sovraccarico, facendo aumentare la corrente e, di conseguenza, la potenza termica prodotta per effetto Joule, determina l'ulteriore riscaldamento della conduttura. Pur con una certa approssimazione si può considerare che l'aumento della temperatura  $\theta$  avvenga secondo la legge esponenziale di equazione:

$$
\theta = \theta_r - (\theta_r - \theta_a) e^{-\frac{t}{\tau}}
$$
 (X.6.1)

tendendo alla *temperatura finale di regime termico*  $\theta_r$  data da:

$$
\theta_r = \theta_a + \frac{P_c}{\lambda A} \tag{X.6.2}
$$

dove  $\theta_a$  è la temperatura ambiente,  $P_c$  è la potenza termica sviluppata dalla sovracorrente,  $\lambda$  è il coefficiente globale di trasmissione termica,  $A$  è la superficie di scambio termico,  $\tau = C_f/(\lambda A)$  è la *costante di tempo* termica del sistema e  $C_t$  è la capacità termica di tutte le parti interessate alla trasmissione del calore.

#### **X-84 IMPIANTI ELETTRICI**

Nella *Fig. X.6.1* è riportato l'andamento delle curve di riscaldamento in condizioni di sovraccarico relative a due diversi valori dell'intensità di corrente, a cui corrispondono due valori della potenza e della temperatura di regime termico: si nota il maggior valore di temperatura che si ha nel caso di sovraccarico più intenso. Indicando con *M* la *massima*  $temperature$  *ammissibile* durante il sovraccarico e con  $t<sub>M</sub>$  la *massima durata ammissibile* dello stesso, dopo la quale deve intervenire la protezione, si deduce che all'aumentare dell'entità del sovraccarico si riduce la durata ammissibile e deve diminuire il tempo d'intervento del dispositivo di protezione.

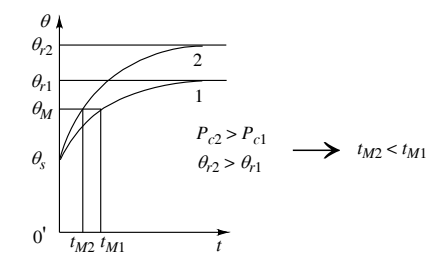

**Fig. X.6.1** Confronto tra sovraccarichi di diversa entità.

#### **6.3 Corrente di corto circuito**

Nella *Fig. X.6.2* è rappresentato un circuito monofase (o una fase di un circuito trifase), alimentato da un generatore, di f.e.m. *E* e impedenza interna *Zi* , a cui è collegato un carico di impedenza Z<sub>c</sub> mediante una linea sulla quale si sviluppa un corto circuito.

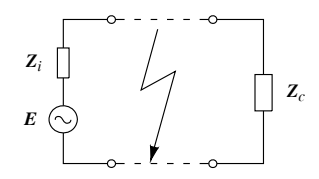

**Fig. X.6.2** Corto circuito su una linea monofase.

Nei casi in cui si possono trascurare i parametri trasversali di linea (conduttanza e capacità), le caratteristiche e i valori della corrente di corto circuito dipendono dai seguenti fattori:

 $-$  valore efficace *E* e fase iniziale  $\gamma$  della f.e.m. del generatore, il cui valore istantaneo si può scrivere nella forma:

$$
e(t) = \sqrt{2E} \operatorname{sen}(\omega t + \gamma) \tag{X.6.3}
$$

 $-$  resistenza  $R_{cc}$  e reattanza induttiva  $X_{cc}$  del circuito in cui si sviluppa la corrente di corto circuito e che comprende il generatore, la linea fino al punto di guasto e l'eventuale impedenza del guasto; quando quest'ultima è trascurabile si parla di *guasto franco*;

 $-$  fase  $\varphi_{cc}$  del circuito suddetto, data da:

$$
\varphi_{cc} = \arctg \frac{X_{cc}}{R_{cc}} \tag{X.6.4}
$$

– costante di tempo = *LccRcc*, dove *Lcc* è l'induttanza del circuito in cui si sviluppa la sovracorrente.

Trascurando la corrente istantanea transitante nel circuito nel regime di funzionamento precedente il guasto, che può assumere valori da zero a quello massimo della corrente d'impiego del circuito, la corrente di corto circuito può essere considerata come la somma di due componenti, una permanente e l'altra transitoria. La corrente di corto circuito *permanente* è detta anche *simmetrica* in quanto, avendo andamento sinusoidale nel tempo, ha forma d'onda simmetrica rispetto all'asse dei tempi. Essa è espressa dalla relazione:

$$
i_p(t) = \sqrt{2}I_s \text{sen}(\omega t + \gamma - \varphi_{cc})
$$
 (X.6.5)

Il suo andamento è sinusoidale, con pulsazione  $\omega = 2\pi f$  dipendente dalla frequenza della tensione di alimentazione, fase  $\gamma - \varphi_{cc}$  e valore efficace  $I_s$  dato da:

$$
I_s = \frac{E}{Z_{cc}} = \frac{E}{\sqrt{R_{cc}^2 + X_{cc}^2}}
$$
(X.6.6)

La componente *transitoria* della corrente di corto circuito è così denominata in quanto si estingue dopo un tempo pari a circa  $5\tau$ , periodo dopo il quale rimane solo la componente permanente della corrente. La sua espressione è data da:

$$
i_{t}(t) = \sqrt{2}I_{s}\text{sen}(\varphi_{cc} - \gamma)e^{-\frac{t}{\tau}}
$$
 (X.6.7)

**Fig. X.6.3** Andamento della componente transitoria.

L'andamento è di tipo esponenziale decrescente (*Fig. X.6.3*) e il suo segno dipende dai valori di  $\varphi_{cc}$  e di  $\gamma$ . In particolare si possono avere tre casi:

 $-\varphi_{cc} > \gamma$ ;  $\varphi_{cc} - \gamma > 0$ ; sen  $(\varphi_{cc} - \gamma) > 0$ ; corrente positiva;

 $-\varphi_{cc} < \gamma$ ;  $\varphi_{cc} - \gamma < 0$ ; sen  $(\varphi_{cc} - \gamma) < 0$ ; corrente negativa;

 $-\varphi_{cc} = \gamma$ ;  $\varphi_{cc} - \gamma = 0$ ; sen  $(\varphi_{cc} - \gamma) = 0$ ; corrente costantemente nulla.

Poiché la componente transitoria conserva sempre lo stesso segno, essa è detta anche *componente unidirezionale* della corrente di corto circuito.

Sommando le due componenti si ottiene l'espressione della *corrente totale di corto circuito*:

$$
i(t) = \sqrt{2}I_s \left[ \text{sen}(\omega t + \gamma - \varphi_{cc}) + e^{-\frac{t}{\tau}} \text{sen}(\varphi_{cc} - \gamma) \right] \tag{X.6.8}
$$

il cui andamento generale è rappresentato nella *Fig. X.6.4*; quando la componente transitoria diventa trascurabile la corrente di corto circuito coincide con la sua componente simmetrica.

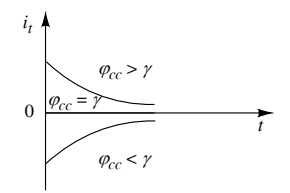

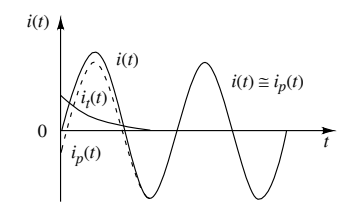

**Fig. X.6.4** Corrente di corto circuito e sue componenti.

*Circuito puramente ohmico* ( $\varphi_{cc} = 0$ )

Quando è trascurabile l'induttanza del circuito in cui si sviluppa il corto circuito  $(L_{cc} \cong 0)$ , la costante di tempo del circuito è nulla e l'esponenziale presente nella *X.6.7* assume valore nullo. In questo caso non si sviluppa la componente transitoria e la corrente di corto circuito è data da:

$$
i(t) = \sqrt{2}I_s \text{sen}(\omega t + \gamma) \tag{X.6.9}
$$

Per qualsiasi valore dell'angolo  $\gamma$  l'andamento della corrente è sinusoidale, con valore efficace  $I_s$  e valore massimo (*corrente di cresta*)  $I_{cr} = \sqrt{2} I_s$ ; il valore di  $\gamma$  influisce solo sul valore iniziale della corrente: per  $\gamma = 0$  la curva parte dall'origine degli assi (*Fig. X.6.5*).

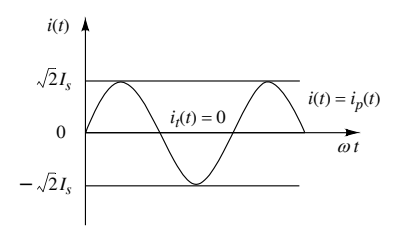

**Fig. X.6.5** Andamento della corrente di cortocircuito per  $\varphi_{cc} = 0$  (caso  $\gamma = 0$ ).

*Circuito puramente induttivo* ( $\varphi_{cc} = \pi/2$ )

Quando è trascurabile la resistenza del circuito in cui si sviluppa il corto circuito  $(L_{cc} \ge 0)$ , la costante di tempo del circuito tende a un valore infinito e l'esponenziale presente nella *X.6.7* assume valore unitario. In questo caso la componente unidirezionale non è più transitoria in quanto non si annulla mai e le espressioni di questa componente e della corrente di corto circuito sono date da:

$$
i_t(t) = \sqrt{2}I_s \operatorname{sen}\left(\frac{\pi}{2} - \gamma\right) \tag{X.6.10}
$$

$$
i(t) = \sqrt{2}I_s \left[ \text{sen}\left(\omega t + \gamma - \frac{\pi}{2}\right) + \text{sen}\left(\frac{\pi}{2} - \gamma\right) \right] \tag{X.6.11}
$$

Solo nel caso particolare  $\gamma = \pi/2$  la componente unidirezionale è nulla.

L'andamento della corrente (*Fig. X.6.6*) corrisponde alla somma di un termine costante e di uno sinusoidale e risulta parzialmente asimmetrico rispetto all'asse dei tempi.

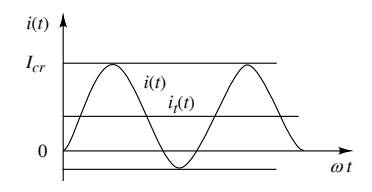

**Fig. X.6.6** Andamento della corrente di corto circuito per  $\varphi_{cc} = \pi/2$  e  $0 < \gamma < \pi/2$ .

 $Caso \gamma = 0$ 

È il caso più sfavorevole che si può verificare quando il circuito di guasto è puramente induttivo. La componente unidirezionale e la corrente di corto circuito sono date da:

$$
i_t(t) = \sqrt{2}I_s \tag{X.6.12}
$$

$$
i(t) = \sqrt{2}I_s \left[ \text{sen}\left(\omega t - \frac{\pi}{2}\right) + 1 \right] \tag{X.6.13}
$$

L'andamento della corrente di cortocircuito è rappresentato nella *Fig. X.6.7*: la componente unidirezionale non si annulla mai e assume il suo valore massimo; la corrente di corto circuito risulta totalmente asimmetrica e valore di cresta diventa massimo, pari a  $I_{cr} = 2\sqrt{2} I_s$ .

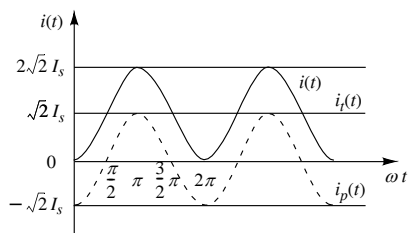

**Fig. X.6.7** Andamento della corrente di corto circuito per  $\varphi_{cc} = \pi/2$  e  $\gamma = 0$ .

*Caso*  $\gamma = \pi/2$ 

È il caso più favorevole che si può verificare quando il circuito di guasto è puramente induttivo. La componente unidirezionale si annulla e la corrente di corto circuito è data da:

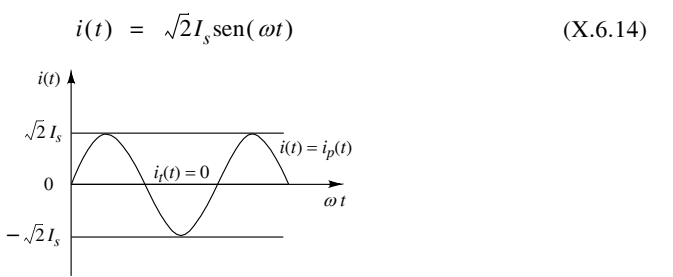

**Fig. X.6.8** Andamento della corrente di corto circuito per  $\varphi_{cc} = \pi/2$  e  $\gamma = \pi/2$ .

#### **X-88 IMPIANTI ELETTRICI**

Il suo andamento è rappresentato nella *Fig. X.6.8*: poiché la componente unidirezionale è sempre nulla la corrente di corto circuito risulta totalmente simmetrica e il valore di cresta diventa minimo, pari a  $I_{cr} = \sqrt{2} I_s$ .

### **6.4 Fattore di cresta**

Il *fattore di cresta* della corrente di corto circuito è dato dal rapporto tra la corrente di cresta (valore massimo più elevato della corrente totale) e la corrente simmetrica (valore efficace della componente permanente):

$$
K_{cr} = \frac{I_{cr}}{I_s} \tag{X.6.15}
$$

Poiché la corrente di cresta, nei casi in cui l'angolo di fase  $\gamma$  della tensione determina le situazioni più sfavorevoli, può assumere valori compresi tra  $\sqrt{2} I_s (\varphi_{cc} = 0)$  e  $2\sqrt{2} I_s$  $(\varphi_{cc} = \pi/2)$ , a seconda dell'angolo di corto circuito  $\varphi_{cc}$ , il valore del fattore di cresta è compreso tra  $\sqrt{2}$  (1,414) e  $2\sqrt{2}$  (2,828) e varia secondo il grafico di *Fig. X.6.9*, sulle cui ordinate è stato considerato il rapporto  $I_{cr}/\sqrt{2}$ , variabile tra 1 e 2. Sulle ascisse è riportato anche il valore del rapporto  $R_{cc}/X_{cc}$  legato al fattore di potenza dalla relazione:

$$
\cos \varphi_{cc} = \frac{R_{cc} / X_{cc}}{\sqrt{(R_{cc} / X_{cc})^2 + 1}}
$$
(X.6.16)

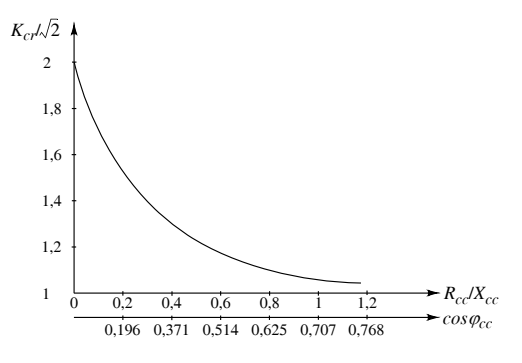

**Fig. X.6.9** Grafico del fattore di cresta.

I casi più significativi sono stati riportati nella *Tab. X.6.1*.

**Tab. X.6.1** Espressioni della corrente di cresta e del fattore di cresta

| $\varphi_{cc}$ | $\overline{a}$ | $^{1}$ cr          | $R_{cr}$    | $K_{cr}/\sqrt{2}$ |
|----------------|----------------|--------------------|-------------|-------------------|
|                | qualsiasi      | $\sqrt{2}$ $I_{S}$ | $\sim$      |                   |
| $\pi/2$        |                | $2\sqrt{2}I_s$     | $2\sqrt{2}$ |                   |
|                | $\pi/2$        | $\sim$ 4 $\sigma$  | $\sim$      |                   |

#### **6.5 Integrale di Joule**

Durante il corto circuito la corrente *i* sviluppa energia termica per effetto Joule, calore che in parte rimane immagazzinato nel conduttore e ne determina il riscaldamento e in
#### **IMPIANTI ELETTRICI X-89**

parte viene ceduto all'ambiente circostante. Per lo studio semplificato del fenomeno si ammette che il riscaldamento sia di tipo adiabatico, ossia senza scambio di calore con l'esterno. Questa ipotesi è giustificata quando la durata del corto circuito, la cui corrente viene interrotta dal dispositivo di protezione, è sufficientemente piccola (dell'ordine delle decine di millisecondi) da poter trascurare il calore ceduto all'esterno.

La relazione di equilibrio termico che si ottiene è la seguente:

$$
\int_0^{t_i} i^2 dt = \int_{\theta_s}^{\theta_f} \frac{cS^2}{\rho} d\theta \qquad (X.6.17)
$$

dove  $t_i$  è il *tempo di interruzione*,  $\theta_s$  è la temperatura iniziale del conduttore, posta uguale a quella di servizio del cavo,  $\theta_f$  è la temperatura finale, d $\theta$  è la variazione infinitesimale di temperatura nel tempo d*t*, *c* è il *calore specifico per unità di volume* del materiale conduttore,  $\rho$  è la sua resistività elettrica ed *S* la sezione del conduttore.

Il primo termine della *X.6.17* è detto *integrale di Joule* o energia specifica o energia passante e si misura in  $A^2$ s. Esso rappresenta l'energia termica sviluppata dalla corrente di cortocircuito circolante in un resistore di resistenza unitaria.

Il secondo termine della *X.6.17* rappresenta invece l'energia termica unitaria che resta immagazzinata nel conduttore e che dipende dalle caratteristiche fisiche e geometriche del conduttore stesso; con opportune approssimazioni e introducendo una costante *K* dipendente dal tipo di cavo, è possibile ridurre tale termine alla forma *K*2*S*2.

La protezione dal corto circuito è efficace quando l'energia termica prodotta dalla corrente non supera quella sopportabile dal cavo, ossia quando è verificata la condizione:

$$
\int_0^{t_i} i^2 dt \le K^2 S^2 \tag{X.6.18}
$$

Il coefficiente *K* si determina con la relazione:

$$
K = \sqrt{\frac{c}{\alpha \rho_0}} \ln \left( \frac{1 + \alpha \theta_j}{1 + \alpha \theta_s} \right) \tag{X.6.19}
$$

dove  $\rho_0$  è la resistività elettrica del materiale conduttore a 0 °C e  $\alpha$  è il coefficiente di temperatura della resistività, supposto costante.

**Tab. X.6.2** Valori di  $\alpha$ ,  $c \neq \rho_0$  per conduttori in rame e in alluminio

| Materiale | $\alpha$                   |                                              | $\mu_0$                    |
|-----------|----------------------------|----------------------------------------------|----------------------------|
| Rame      | $0.00425$ °C <sup>-1</sup> | $0,00345$ J/( $^{\circ}$ C mm <sup>3</sup> ) | $15.9 \times 10^{-6}$ Ω mm |
| Alluminio | $0.00438 °C^{-1}$          | 0,00250 J/( $^{\circ}$ C mm <sup>3</sup> )   | $26.0 \times 10^{-6}$ Ω mm |

I valori delle caratteristiche fisiche del rame e dell'alluminio che compaiono nell'espressione di *K* sono riportati nella *Tab. X.6.2*, mentre nella *Tab. X.6.3* compaiono i valori del coefficiente *K* per cavi con conduttori in rame e in alluminio e per diversi tipi di materiale isolante.

I valori dell'energia specifica sopportabile da cavi con conduttori di rame, isolati in PVC ed EPR (o XLPE), sono riportati nella *Tab. X.6.4*.

| Tipo di isolante                                                   |                       | Temperatura $(^{\circ}C)$ | Valori di $K$ |           |  |
|--------------------------------------------------------------------|-----------------------|---------------------------|---------------|-----------|--|
|                                                                    | Iniziale $\theta_{s}$ | finale $\theta_f$         | rame          | alluminio |  |
| Polivinilcloruro (PVC)                                             | 70                    | 160                       | 115           | 74        |  |
| Gomma ordinaria                                                    | 60                    | 200                       | 135           | 87        |  |
| Gomma etilenpropilenica (EPR) e polieti-<br>lene reticolato (XLPE) | 90                    | 250                       | 143           | 87        |  |
| Presenza di giunzioni o terminazioni sal-<br>date a stagno         | 70                    | 160                       | 115           |           |  |

**Tab. X.6.3** Valori del coefficiente *K* (da norma CEI 64/8-4)

**Tab. X.6.4** Valori dell'energia specifica  $K^2S^2$  ( $A^2s$ ) per cavi con conduttori di rame, isolati in PVC ed EPR (o XLPE)

| $S$ (mm <sup>2</sup> ) |                      | Tipo di isolante     | $S \, (mm^2)$ |                       | Tipo di isolante      |
|------------------------|----------------------|----------------------|---------------|-----------------------|-----------------------|
|                        | <b>PVC</b>           | EPR (o XLPE)         |               | <b>PVC</b>            | EPR (o XLPE)          |
| 1,5                    | $29.8 \times 10^{3}$ | $46.0 \times 10^{3}$ | 50            | $33,1 \times 10^{6}$  | $51,1 \times 10^6$    |
| 2,5                    | $82.7 \times 10^{3}$ | $127.8 \times 10^3$  | 70            | $64.8 \times 10^{6}$  | $100,2 \times 10^6$   |
| $\overline{4}$         | $211.6 \times 10^3$  | $327.2 \times 10^3$  | 95            | $119.4 \times 10^{6}$ | $184,6 \times 10^6$   |
| 6                      | $476.1 \times 10^3$  | $736.2 \times 10^3$  | 120           | $190.4 \times 10^{6}$ | $294,5 \times 10^6$   |
| 10                     | $1,32 \times 10^6$   | $2.04 \times 10^{6}$ | 150           | $297.6 \times 10^{6}$ | $460,1 \times 10^{6}$ |
| 16                     | $3.39 \times 10^{6}$ | $5,23 \times 10^{6}$ | 185           | $452,6 \times 10^6$   | $699,9 \times 10^{6}$ |
| 25                     | $8,27 \times 10^{6}$ | $12.8 \times 10^{6}$ | 240           | $761.8 \times 10^{6}$ | $1,18 \times 10^{9}$  |
| 35                     | $16.2 \times 10^{6}$ | $25.1 \times 10^{6}$ | 300           | $1,19 \times 10^{9}$  | $1,84 \times 10^{9}$  |

## **6.6 Sforzi elettrodinamici**

Tra due conduttori rettilinei e paralleli posti in aria a distanza *d* e percorsi dalle correnti *I*1 e *I*2 (*Fig. X.6.10a, b*) nascono, a causa delle azioni elettromagnetiche, delle forze elettrodinamiche di repulsione (correnti discordi) o di attrazione (correnti concordi), la cui intensità è data da:

$$
F = \frac{\mu l I_1 I_2}{2\pi d} \tag{X.6.20}
$$

dove *l* è la lunghezza dei conduttori e  $\mu \approx \mu_0 = 4 \pi 10^{-7}$  H/m è la permeabilità magnetica dell'aria, che si può ritenere circa uguale a quella assoluta del vuoto.

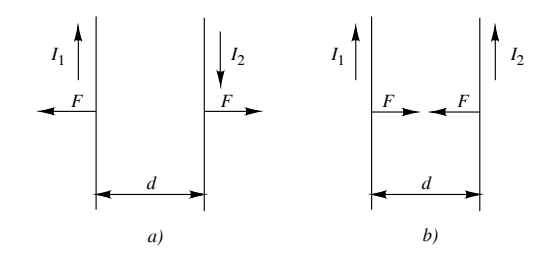

**Fig. X.6.10** Sforzi elettrodinamici: *a)* correnti di verso opposto; *b)* correnti nello stesso verso.

#### *Corrente continua*

La forza provocata da una corrente di intensità *I* è costante nel tempo; il suo valore, riferito alla lunghezza unitaria  $(l = 1$  m), è dato da:

$$
F = \frac{2 \times 10^{-7} l^2}{d} \frac{\text{N}}{\text{m}} \tag{X.6.21}
$$

## *Corrente alternata monofase*

La forza prodotta da una corrente alternata sinusoidale di valore efficace *I* e valore massimo  $I_M$  è variabile nel tempo da zero al valore massimo  $F_M$ ; tale valore massimo, riferito alla lunghezza unitaria  $(l = 1 \text{ m})$ , è dato da una delle due seguenti espressioni, a seconda che si usi il valore efficace o quello massimo della corrente:

$$
F_M = \frac{4 \times 10^{-7} l^2}{d} \frac{\text{N}}{\text{m}} \tag{X.6.22}
$$

$$
F_M = \frac{2 \times 10^{-7} I_M^2}{d} \frac{\text{N}}{\text{m}}
$$
 (X.6.23)

*Corrente alternata trifase, con conduttori disposti in piano* (*Fig. X.6.11*)

Anche in questo la forza prodotta su ogni conduttore è variabile da zero a  $F<sub>M</sub>$ , anche se non ha contemporaneamente lo stesso valore su tutti i conduttori. Le formule di calcolo sono le seguenti:

$$
F_M = \frac{3 \times 10^{-7} I^2}{d} \frac{\text{N}}{\text{m}} \tag{X.6.24}
$$

$$
F_M = \frac{1.5 \times 10^{-7} I_M^2}{d} \frac{\text{N}}{\text{m}}
$$
 (X.6.25)

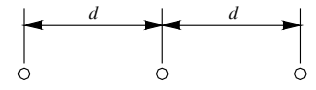

**Fig. X.6.11** Linea trifase con conduttori disposti su un piano.

#### **X-92 IMPIANTI ELETTRICI**

*Corrente alternata trifase, con conduttori disposti ai vertici di un triangolo equilatero* (*Fig. X.6.12*)

La forza prodotta su ogni conduttore è ancora variabile da zero a  $F_M$  e non ha contemporaneamente lo stesso valore su tutti i conduttori. Le formule di calcolo sono le seguenti:

$$
F_M = \frac{2\sqrt{3} \times 10^{-7} l^2}{d} \frac{\text{N}}{\text{m}}
$$
 (X.6.26)

$$
F_M = \frac{\sqrt{3} \times 10^{-7} I_M^2}{d} \frac{\text{N}}{\text{m}}
$$
 (X.6.27)

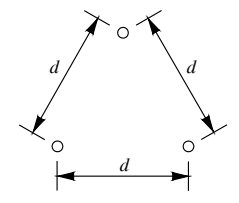

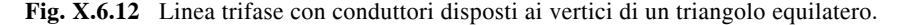

#### *Esempio 1*

Per una linea trifase con conduttori in piano posti a distanza *d* = 0,15 m, interessata da una corrente di corto circuito di cresta  $I_{cr}$  = 40 kA, la forza elettrodinamica è data da:

$$
F_M = \frac{1.5 \times 10^{-7} I_{cr}^2}{d} = \frac{1.5 \times (40 \times 10^3)^2 \times 10^{-7}}{0.15} = 1600 \frac{\text{N}}{\text{m}}
$$

Dopo il periodo transitorio, supponendo che sia  $K_{cr} = 2$ , la corrente di cortocircuito si ridurrà alla sola componente simmetrica, di valore efficace  $I_s = I_{cr}/2 = 20$  kA, che produrrà una forza pari a:

$$
F_M = \frac{3 \times 10^{-7} I_s^2}{d} = \frac{3 \times 10^{-7} (20 \times 10^3)^2}{0.15} = 800 \frac{\text{N}}{\text{m}}
$$

## **6.7 Calcolo della corrente di corto circuito nelle linee di bassa tensione**

Per la valutazione della corrente di corto circuito bisogna tener conto dell'impedenza presentata dai seguenti elementi: rete di alimentazione fino al punto di origine dell'impianto, presenza di eventuali trasformatori nel caso di impianti dotati di cabina propria, linea elettrica fino al punto di guasto. Occorre inoltre distinguere il tipo di guasto, in relazione al sistema di alimentazione.

#### *Valutazione dell'impedenza di rete*

La rete di alimentazione a monte del punto di origine dell'impianto può essere vista, per ogni fase, come un generatore di f.e.m. *E*0 con in serie la sua impedenza interna *ZR* di tipo ohmico-induttivo (*Fig. X.6.13*). Il valore  $E_0$  corrisponde alla tensione di fase a vuoto  $U_0/\sqrt{3}$ , essendo  $U_0$  la tensione concatenata a vuoto. Nel caso di corto circuito nel punto di origine si sviluppa la corrente *Icc*0 data da:

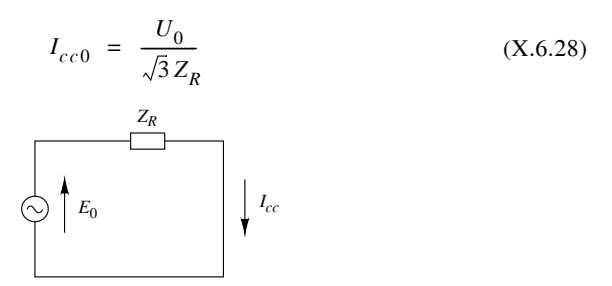

**Fig. X.6.13** Circuito equivalente per un corto circuito nel punto di origine.

Se è nota la corrente di corto circuito (fornita dall'Ente distributore dell'energia elettrica), l'impedenza della rete a monte è data da:

$$
Z_R = \frac{U_0}{\sqrt{3} I_{cc0}} \tag{X.6.29}
$$

Noto l'angolo di corto circuito  $\varphi_{cc0}$  della rete, i parametri dell'impedenza sono pari a:

$$
R_R = Z_R \cos \varphi_{cc0}; \qquad X_R = Z_R \sin \varphi_{cc0} \qquad (X.6.30)
$$

Per il fattore di potenza di corto circuito si possono adottare i seguenti valori, dipendenti da *Icc*0:

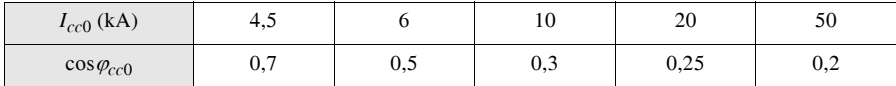

Se invece della corrente è noto il valore della potenza apparente di corto circuito  $S_{cc0}$ l'impedenza di rete è data da:

$$
Z_R = \frac{U_0^2}{S_{cc0}} \tag{X.6.31}
$$

*Esempio 2*

Per una rete in bassa tensione con  $U_0 = 400$  V in cui la corrente di corto circuito nel punto di origine è 16 kA e cos $\varphi_{cc0} = 0.28$  l'impedenza di rete e i suoi parametri sono uguali a:

$$
Z_R = \frac{U_0}{\sqrt{3} I_{cc0}} = \frac{400}{\sqrt{3} \times 16 \times 10^3} = 14,4 \text{ m}\Omega
$$
  

$$
R_R = Z_R \cos \varphi_{cc0} = 14,4 \times 0,28 = 4,03 \text{ m}\Omega
$$
  

$$
X_R = Z_R \sin \varphi_{cc0} = 14,4 \times 0,96 = 13,8 \text{ m}\Omega
$$

### *Presenza di trasformatori MT/BT*

La presenza di un trasformatore di potenza apparente  $S_n$ , tensione secondaria nominale a vuoto (lato BT) *U*20, tensione di cortocircuito percentuale nominale alla temperatura di funzionamento  $\tilde{U}_{cc}$ %, potenza di corto circuito percentuale nominale alla temperatura di funzionamento  $p_{cc}$ %, comporta la presenza nel circuito di guasto di una impedenza riportata sul lato BT di valore:

$$
Z_e^{"} = \frac{U_{20}^2 U_{cc} \%}{100 S_n}
$$
 (X.6.32)

I parametri dell'impedenza sono dati da:

$$
R_e^{"'} = \frac{U_{20}^2 P_{cc} \%}{100 S_n}
$$
 (X.6.33)

$$
X_e^{"} = \sqrt{(Z_e^{"})^2 - (R_e^{"})^2}
$$
 (X.6.34)

*Esempio 3*

Per un trasformatore con  $S_n = 250 \text{ kVA}$ ,  $U_{20} = 400 \text{ V}$ ,  $U_{cc} \% = 6\%, P_{cc} = 3400 \text{ W}$  si ha:

$$
p_{cc}\% = \frac{100 \ P_{cc}}{S_n} = \frac{100 \times 3400}{250 \times 10^3} = 1,36\%
$$
  

$$
R_e^{"} = \frac{U_{20}^2 \ P_{cc}\%}{100 \ S_n} = \frac{400^2 \times 1,36}{100 \times 250 \times 10^3} = 8,7 \text{ m}\Omega
$$
  

$$
Z_e^{"} = \frac{U_{20}^2 U_{cc}\%}{100 \ S_n} = \frac{400^2 \times 6}{100 \times 250 \times 10^3} = 38,4 \text{ m}\Omega
$$
  

$$
X_e^{"} = \sqrt{(Z_e^{"})^2 - (R_e^{"})^2} = \sqrt{38,4^2 - 8,7^2} = 37,4 \text{ m}\Omega
$$

#### *Linea monofase*

In questo caso (*Fig. X.6.14*) si può avere solo il corto circuito tra i due conduttori (guasto monofase), alimentato dalla tensione di fase a vuoto  $E_0$ . Se si trascura l'impedenza del guasto (*corto circuito franco*) il circuito equivalente è riportato nella *Fig. X.6.15*, dove  $R_F \in X_F$  sono la resistenza e la reattanza della fase fino al punto di guasto e  $R_N \in X_N$  gli analoghi parametri del neutro.

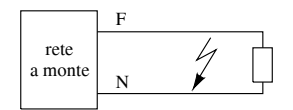

**Fig. X.6.14** Corto circuito monofase.

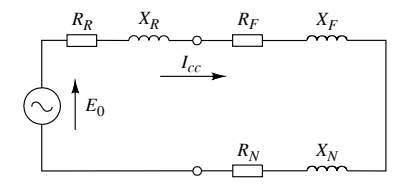

**Fig. X.6.15** Corto circuito monofase: circuito equivalente.

Il valore efficace della corrente di corto circuito simmetrica è data da:

$$
I_{cc} = \frac{E_0}{\sqrt{(R_R + R_F + R_N)^2 + (X_R + X_F + X_N)^2}}
$$
(X.6.35)

*Linea trifase, senza trasformatore MT/BT*

In questo caso si può avere il *guasto trifase* (*Fig. X.6.16a*), che interessa i tre conduttori di fase, e il *guasto monofase* che può essere fase-fase (*Fig. X.6.16b*) o fase-neutro (*Fig. X.6.16c*).

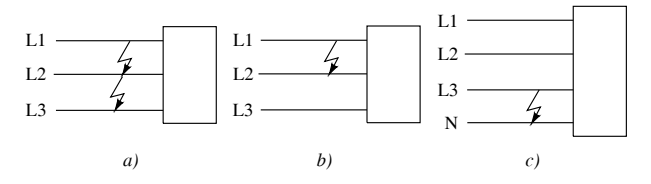

**Fig. X.6.16** Corto circuito: *a)* trifase; *b)* fase-fase; *c)* fase-neutro.

Per il corto circuito trifase occorre considerare il circuito equivalente relativo a una fase, alimentato dalla tensione di fase a vuoto  $E_0 = U_0 / \sqrt{3}$  (*Fig. X.6.17a*); nel caso del corto circuito fase-fase il circuito equivalente (*Fig. X.6.17b*) comprenderà i parametri relativi a due fasi, con tensione di alimentazione di valore concatenato  $U_0$ , mentre nell'ultimo caso (*Fig. X.6.17c*) verranno considerati i parametri relativi a una fase e al neutro, con tensione di alimentazione  $E_0 = U_0 / \sqrt{3}$ .

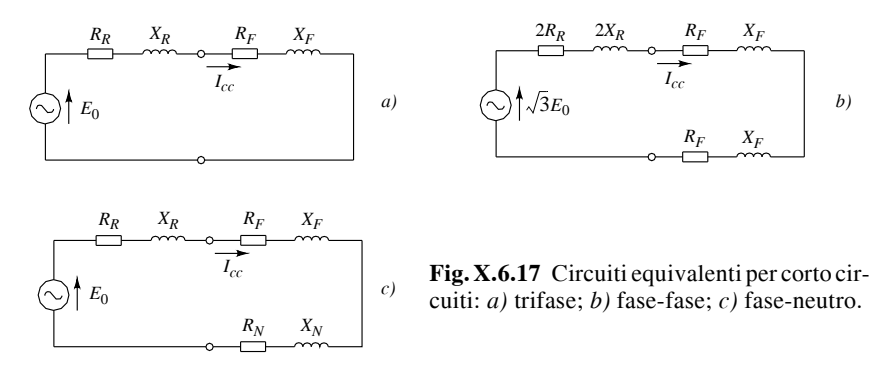

#### **X-96 IMPIANTI ELETTRICI**

– *corto circuito trifase*

$$
I_{cc} = \frac{U_0 / \sqrt{3}}{\sqrt{(R_R + R_F)^2 + (X_R + X_F)^2}}
$$
(X.6.36)

*– corto circuito fase-fase*

$$
I_{cc} = \frac{U_0}{2\sqrt{(R_R + R_F)^2 + (X_R + X_F)^2}}
$$
(X.6.37)

*– corto circuito fase-neutro*

$$
I_{cc} = \frac{U_0 / \sqrt{3}}{\sqrt{(R_R + R_F + R_N)^2 + (X_R + X_F + X_N)^2}}
$$
(X.6.38)

La corrente maggiore è quella che si ha nel cortocircuito trifase; seguono il fase-fase e il fase-neutro. Nella valutazione della *corrente di corto circuito massima* occorrerà considerare pertanto il guasto trifase a inizio linea, mentre per il calcolo della *corrente di corto circuito minima* si considererà il guasto monofase a fine linea.

### *Linea trifase, con trasformatore MT/BT*

In questo caso bisogna tener conto dei parametri del trasformatore, calcolati con le relazioni *X.6.33* e *X.6.34*. Per il calcolo della corrente di corto circuito valgono ancora le espressioni *X.6.36*, *X.6.37* e *X.6.38* purché si considerino come valori di  $R_R$  e  $X_R$  i parametri totali della rete MT e del trasformatore, riportati sul lato BT e dati da:

$$
R_R^{\prime\prime} = R_R + R_e^{\prime\prime}; \qquad X_R^{\prime\prime} = X_R + X_e^{\prime\prime} \qquad (X.6.39)
$$

Normalmente i parametri  $R_R$  e  $X_R$  sono trascurabili rispetto a quelli del trasformatore e le espressioni *X.6.36*, *X.6.37* e *X.6.38* si possono applicare tenendo conto solo della resistenza e della reattanza del trasformatore e non di quelli della rete a monte.

## *Calcolo approssimato della corrente di corto circuito sul lato BT*

Nel caso di guasto trifase ai morsetti BT del trasformatore la corrente di corto circuito è limitata solo dall'impedenza della rete MT e da quella interna del trasformatore. Se si trascura l'impedenza di rete è possibile calcolare la corrente in modo approssimato, con la relazione:

$$
I_{cc} = I_{2n} \frac{100}{U_{cc}\%}
$$
 (X.6.40)

dove *I*2*n* è la corrente secondaria nominale del trasformatore.

## *Esempio 4*

La corrente di corto circuito per guasto trifase al termine di una linea di lunghezza *l* = 0,1 km, avente  $U_0 = 400 \text{ V}$ ,  $R_R = 3.6 \text{ m}\Omega$ ,  $X_R = 13.9 \text{ m}\Omega$ , con conduttori di fase e neutro di sezione 50 mm2 aventi parametri unitari

$$
r = 0,461 \Omega/km
$$
 ( $R_F = R_N = 0,461 \times 0,1 = 0,0461 \Omega = 46,1 \text{ m}\Omega$ )

 $x = 0.082 \Omega/km (X_F = X_N = 0.082 \times 0.1 = 0.0082 \Omega = 8.2 m\Omega),$ 

calcolata con la relazione *X.6.36*, è uguale a:

$$
I_{cc} = \frac{400 \cdot \sqrt{3}}{\sqrt{(3.6 + 46.1)^2 + (13.9 + 8.2)^2}} = 4.25 \text{ kA}
$$

#### **6.8 Tabelle e diagrammi per la valutazione rapida della corrente di corto circuito**

*Linee monofasi con sezioni da 2,5 a 10 mm<sup>2</sup>*

La *Tab. X.6.5* consente di valutare la corrente di corto circuito  $I_{cc1}$  al termine di una linea monofase di lunghezza *l* e sezione *S*, in funzione della corrente *Icc*0 nel punto di origine, assunta come dato di partenza. Può servire, per esempio, per determinare la corrente di corto circuito sul centralino d'utente, nota quella al contatore (fornita dall'Ente distributore) e le caratteristiche del montante (*Fig. X.6.18*).

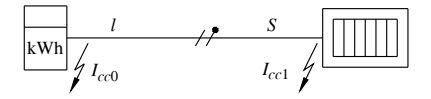

**Fig. X.6.18** Correnti di corto circuito per il montante di un'utenza monofase.

| $I_{cc0}$<br>(kA)                | Corrente di corto circuito $I_{cc1}$<br>(kA) |     |                |                |                |                                |      |      |      |      |     |
|----------------------------------|----------------------------------------------|-----|----------------|----------------|----------------|--------------------------------|------|------|------|------|-----|
| $\overline{4}$                   | 3,5                                          | 3,3 | 3,0            | 2,7            | 2,3            | 2,0                            | 1,7  | 1,4  | 1,0  | 0,9  | 0,7 |
| 4,5                              | 3,9                                          | 3,6 | 3,4            | 3,3            | 2,7            | 2,3                            | 1,9  | 1,5  | 1,2  | 0,9  | 0,7 |
| 5                                | 4,4                                          | 4,2 | 3,8            | 3,4            | 3,0            | 2,5                            | 2,0  | 1,6  | 1,3  | 1,0  | 0,7 |
| 6                                | 5,0                                          | 4,8 | 4,3            | 3,8            | 3,2            | 2,7                            | 2,2  | 1,7  | 1,3  | 1,0  | 0,7 |
| 8                                | 6,7                                          | 6,2 | 5,5            | 5,3            | 3,9            | 3,1                            | 2,4  | 1,8  | 1,4  | 1,0  | 0,8 |
| 10                               | 9,0                                          | 7,2 | 6,2            | 5,9            | 4,2            | 3,3                            | 2,5  | 1,9  | 1,4  | 1,0  | 0,8 |
| 12                               | 10,8                                         | 8,2 | 6,9            | 6,5            | 4,6            | 3,4                            | 2,5  | 1,9  | 1,4  | 1,0  | 0,8 |
| $\mathcal{S}$<br>$\text{(mm}^2)$ |                                              |     |                |                |                | Lunghezza l della linea<br>(m) |      |      |      |      |     |
| 2,5                              | 0,7                                          | 0,9 | 1,3            | 1,8            | 2,5            | 3,5                            | 4,5  | 6,5  | 9    | 12,5 | 17  |
| $\overline{4}$                   | 1,1                                          | 1,5 | $\overline{2}$ | 3              | $\overline{4}$ | 5,5                            | 7,5  | 10,5 | 14,5 | 20   | 27  |
| 6                                | 1,6                                          | 2,2 | 3              | 4,3            | 6              | 8                              | 11,5 | 15,5 | 21,5 | 30   | 41  |
| 10                               | 2,6                                          | 3,7 | 5,2            | $\overline{7}$ | 10             | 13,5                           | 19   | 26   | 36   | 50   | 68  |

**Tab. X.6.5** Corrente di corto circuito per linee monofasi, 230 V, 50 Hz

*Esempio 5*

La corrente di corto circuito al termine di una linea di sezione 4 mm<sup>2</sup> e lunghezza 10,5 m è pari a 1,7 kA quando *Icc*0 = 6 kA.

*Linee trifasi con sezioni da 1,5 a 50 mm<sup>2</sup>*

La *Tab.* X.6.6 consente di valutare la corrente di cortocircuito trifase  $I_{cc1}$  al termine di una linea di lunghezza *l* e sezione *S* (con valori compresi tra 4 e 25 mm<sup>2</sup>), in funzione della corrente  $I_{cc0}$  nel punto di origine A della linea (*Fig. X.6.19*). Il valore  $I_{cc0}$  può essere, per esempio, quello all'uscita del contatore, fornito dall'Ente distributore, oppure quello calcolato a valle del trasformatore, nel caso di impianti con cabina propria.

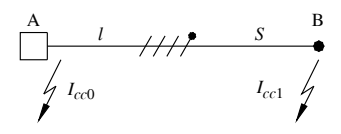

**Fig. X.6.19** Correnti di corto circuito per una linea trifase.

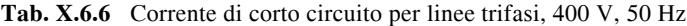

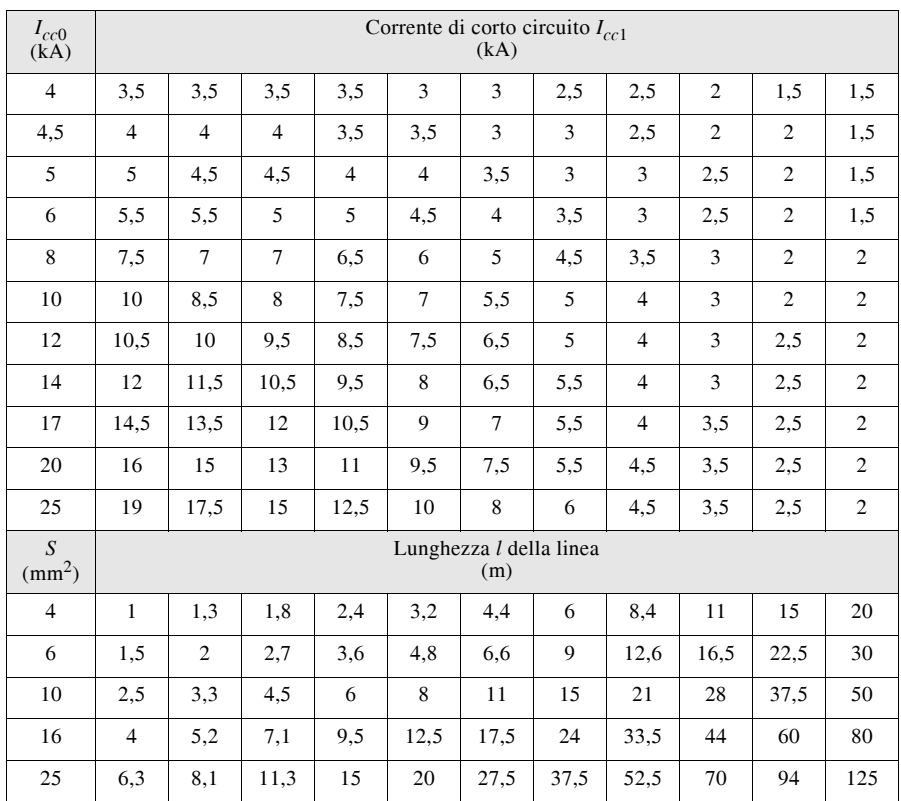

m è 9,5 kA quando *Icc*0 = 20 kA. Il diagramma di *Fig. X.6.20* serve per valutare graficamente la corrente di corto circuito trifase in funzione della sezione e della lunghezza del cavo fino al punto di guasto, per linee trifasi di sezione da 1,5 a 50 mm2. Per esempio con  $l = 20$  m e  $S = 16$  mm<sup>2</sup> (punto P) si ha una  $I_{ccl} = 6.3$  kA se  $I_{ccl} = 15$  kA (punto  $\overrightarrow{P_1}$ ).

**Fig. X.6.20** Grafico per la determinazione della corrente di corto circuito per una linea trifase, 400 V, 50 Hz.

#### **6.9 Corrente di corto circuito minima convenzionale**

La corrente di corto circuito minima *I<sub>ccmin</sub>* in una conduttura è quella che si produce tra fase e neutro (oppure tra fase e fase se il neutro non è distribuito), nel punto più lontano della conduttura rispetto alla sorgente di energia o al dispositivo di protezione da dimensionare. La sua conoscenza è richiesta per il progetto o per la verifica delle protezioni dal corto circuito.

La norma CEI 64-8/5 consente di calcolare la *I<sub>ccmin</sub>* in modo semplificato, facendo ricorso a formule convenzionali che si basano sulle seguenti ipotesi:

– si trascurano tutte le impedenze a monte del punto di partenza della linea, ritenendo pari al 20% la caduta di tensione globale prodotta da tali impedenze in condizioni di corto circuito e moltiplicando, quindi, per 0,8 la tensione nominale; nel caso si conosca il valore dell'impedenza del circuito a monte il coefficiente 0,8 deve essere sostituito da un valore più preciso;

– si trascura la reattanza della linea rispetto alla sua resistenza; per elevati valori della sezione si tiene conto del suo effetto limitativo moltiplicando i risultati ottenuti per i seguenti fattori di riduzione: 0,90 per  $S = 120$  mm<sup>2</sup>; 0,85 per  $S = 150$  mm<sup>2</sup>; 0,80 per  $S = 185$  mm<sup>2</sup>; 0,75 per  $S = 240$  mm<sup>2</sup>;

– si tiene conto dell'aumento di resistività dei conduttori per il riscaldamento dovuto al corto circuito moltiplicando per il fattore 1,5 la resistività a 20 °C.

#### *Linee con conduttore neutro non distribuito*

Nel caso di linee trifasi senza neutro la corrente di corto circuito minima a fondo linea è riferita al guasto fase-fase e si calcola con la relazione:

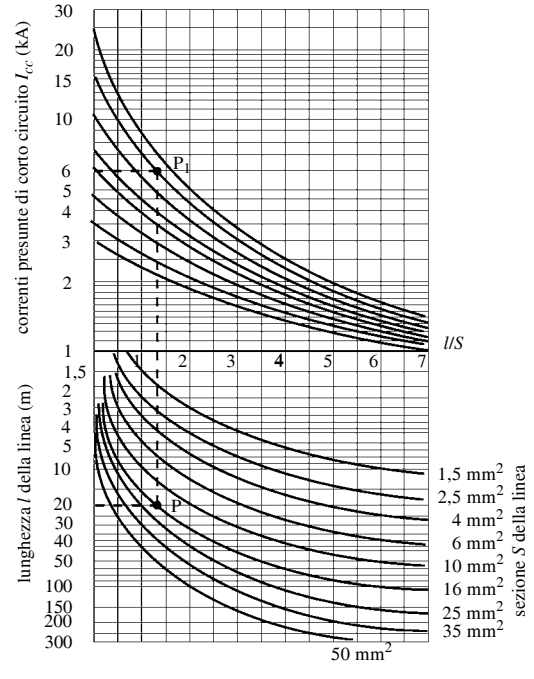

#### **X-100 IMPIANTI ELETTRICI**

$$
I_{ccmin} = \frac{0.8 \text{ } U}{1.5 \rho_{20} \cdot \frac{2l}{S}}
$$
 (X.6.41)

dove *U* è la tensione concatenata di alimentazione in volt,  $\rho_{20}$ <sup>°</sup> è la resistività a 20 <sup>°</sup>C  $(0.018 \Omega \text{ mm}^2/\text{m} \text{ per }$  il rame,  $0.028 \Omega \text{ mm}^2/\text{m} \text{ per }$  l'alluminio),  $\tilde{l}$  è la lunghezza della linea  $(m)$ , *S* è la sezione del conduttore  $(mm^2)$ .

Sostituendo il valore della resistività e raggruppando tutte le costanti numeriche si ottiene:

– conduttori in rame:

$$
I_{ccmin} = \frac{14,8 \text{ } US}{l} \tag{X.6.42}
$$

– conduttori in alluminio:

$$
I_{ccmin} = \frac{9.5 \text{ US}}{l} \tag{X.6.43}
$$

*Linee con conduttore neutro distribuito*

Nel caso di linee monofasi e trifasi con neutro la corrente di cortocircuito minima a fondo linea è riferita al guasto fase-neutro e si calcola con la relazione:

$$
I_{ccmin} = \frac{0.8 \ U_f}{1.5 \rho_{20} \cdot (1 + m) \frac{l}{S}}
$$
(X.6.44)

dove *Uf* è la tensione di fase di alimentazione in volt ed *m* = *RNRF* è il rapporto tra la resistenza del conduttore di neutro e quella del conduttore di fase. Nel caso che i due conduttori siano costituiti dallo stesso materiale esso è uguale al rapporto inverso tra le sezioni  $S_F/S_N$  ed è pari a 1 se fase e neutro hanno la stessa sezione.

## *Esempio 6*

La corrente di corto circuito minima per una linea trifase con neutro distribuito, con  $l = 100$  m,  $S_F = 120$  mm<sup>2</sup>,  $S_N = 70$  mm<sup>2</sup> ( $m = 120/70 = 1,714$ ), con conduttori in rame e funzionante con tensione 400 V ( $U_f$  = 230 V), è data da:

$$
I_{ccmin} = 0.9 \frac{0.8 U_f}{1.5 \rho_{20} (1 + m) \frac{l}{S}} = 0.9 \frac{0.8 \times 230}{1.5 \times 0.018 (1 + 1.714) \frac{100}{120}} = 2712 \text{ A}
$$

## **7 APPARECCHI DI MANOVRA E PROTEZIONE**

## **7.1 Classificazione degli apparecchi di manovra e di protezione dalle sovracorrenti**

Un *apparecchio di manovra* è un dispositivo in grado di eseguire manovre di apertura e di chiusura di un circuito.

Le manovre possono avvenire *a carico*, ossia in presenza di corrente nel circuito, oppure *a vuoto*, in assenza di corrente in quanto il circuito è interrotto in un altro punto. L'apertura a carico interrompe la corrente, mentre la chiusura a carico stabilisce la corrente nel circuito. Le manovre possono anche avvenire in condizioni di *normale esercizio* oppure in condizioni di *funzionamento anormale*, a causa di guasti sull'impianto. In rela-

zione al tipo di comando si distingue il *comando manuale*, effettuato dall'operatore, dal *comando automatico*, determinato dall'intervento di un dispositivo di protezione o da un sistema di controllo.

Accoppiando apparecchi di manovra e dispositivi di protezione dalle sovracorrenti (fusibili, sganciatori di massima corrente) si ottengono apparecchiature di manovra e protezione contro sovraccarichi e corto circuiti.

In funzione delle operazioni che sono in grado di compiere si distinguono vari tipi di apparecchi.

– *Interruttore*: è un apparecchio in grado di condurre in modo continuativo corrente fino a un determinato valore, in condizioni di funzionamento normale; di aprire e chiudere il circuito sia in condizioni normali che di guasto, in quest'ultimo caso fino a determinati valori della corrente di guasto. Se l'interruttore viene corredato da sganciatori di sovracorrente (*interruttore automatico*) diventa anche un apparecchio di protezione contro i sovraccarichi e i corto circuiti.

– *Interruttore di manovra*: è un apparecchio in grado di stabilire (chiudendo il circuito), condurre in modo continuativo e interrompere correnti in condizioni di normale esercizio fino a un determinato valore, comprese eventuali condizioni di sovraccarico specificate. Rispetto all'interruttore non è costruito per intervenire in caso di corto circuito.

– *Sezionatore*: è un apparecchio in grado di condurre in modo continuativo un determinato valore della corrente di normale funzionamento e, per un tempo specificato, un definito valore della corrente di funzionamento anormale; è, inoltre, in grado di aprire e chiudere il circuito in presenza di correnti di intensità trascurabile. Nella posizione di "aperto" deve interrompere la continuità metallica del circuito, assicurando una distanza di sezionamento tra i contatti che assicuri specificate condizioni.

– *Interruttore di manovra-sezionatore* (o *sezionatore sotto carico*): è un interruttore di manovra che possiede i requisiti di sicurezza d'interruzione propri del sezionatore.

– *Interruttore estraibile*: è un interruttore che possiede, oltre alle posizioni di aperto e chiuso, quella di "estratto" con requisiti conformi alla funzione di sezionatore.

– *Sezionatore con fusibili*: è un apparecchio costituito in un unico insieme da un sezionatore con uno o più poli aventi in serie un fusibile per la protezione dalle sovracorrenti.

– *Interruttore di manovra con fusibili*: è un interruttore di manovra provvisto di fusibili in serie per ogni polo per la protezione dalle sovracorrenti.

– *Interruttore con fusibili incorporati*: è la combinazione, in un unico insieme, di un interruttore automatico con fusibili in serie a ogni polo; viene usato quando le prestazioni nei riguardi delle sovracorrenti del solo interruttore non sono sufficienti.

– *Contattore* (o *teleruttore*): è un apparecchio destinato ad aprire e chiudere un circuito in condizioni normali fino a un determinato valore di corrente ed, eventualmente, a compiere tali manovre in condizioni di sovraccarico (ma non di guasto). È caratterizzato da una elevata frequenza di manovra e ha come unica posizione stabile di funzionamento dei contatti principali quella di aperto. Nella posizione di chiuso può permanere solo in presenza dell'azione di comando, generalmente di tipo elettromagnetico.

– *Interruttore automatico*: è un apparecchio in grado di stabilire, condurre e interrompere correnti in condizioni normali e, inoltre, di stabilire, condurre per una durata specificata e interrompere automaticamente correnti in condizioni anormali specificate, per esempio in corto circuito.

Una classificazione particolare riguarda l'insieme dei dispositivi per l'inserzione, la disinserzione e la protezione dalle sovracorrenti dei motori elettrici, reperibili in commercio in un unico contenitore. Con il termine *avviatore* si definisce l'insieme di tutti i dispositivi di manovra necessari per avviare e arrestare il motore, in combinazione con quelli di protezione dal sovraccarico. Gli avviatori si distinguono in:

– *avviatore diretto* quando in un'unica operazione inserisce direttamente il motore sulla linea e applica la tensione di linea ai morsetti del motore;

– *avviatore-invertitore*: è un insieme di apparecchi che, oltre alle funzioni proprie di avviatore, effettua anche l'inversione del senso di rotazione durante la marcia del motore;

– *avviatore stella-triangolo*: consente l'avviamento dei motori a induzione con le fasi statoriche connesse a stella e la commutazione a triangolo delle stesse fasi durante la marcia.

## **7.2 Caratteristiche funzionali degli interruttori**

Gli interruttori sono caratterizzati da un certo numero di grandezze elettriche a cui bisogna fare riferimento per la scelta e l'ordinazione e che sono indicate dalle normative tecniche specifiche, di cui le principali sono:

– norma CEI 17-1 per gli interruttori per c.a. a tensione superiore a 1000 V;

– norma CEI-EN 60947-2 (CEI 17-5) per gli interruttori automatici dei sistemi con tensione nominale non superiore a 1000 V c.a. e 1500 V c.c. (impianti BT industriali o per il terziario, di elevata potenza);

– norma CEI-EN 60898 (CEI 23-3) relativa agli interruttori automatici per la protezione dalle sovracorrenti degli impianti domestici e similari, ossia interruttori per sistemi BT dell'impiantistica civile, in c.a. 50/60 Hz, tensione nominale tra le fasi non superiore a 440 V, corrente nominale non superiore a 125 A e potere d'interruzione nominale non superiore a 25 000 A;

– norma CEI-EN 60934 (CEI 23-33) che si applica agli interruttori automatici destinati alla protezione contro le sovracorrenti dei circuiti interni delle apparecchiature, per tensioni non superiori a 440 V c.a. e 250 V c.c. e corrente nominale non superiore a 125 A.

## *Tensione nominale*

La tensione nominale è il valore di tensione a cui sono riferite le prestazioni dell'interruttore in fase di chiusura e di interruzione su corto circuito; per i circuiti polifasi ci si riferisce alla tensione fra le fasi.

Per gli interruttori a norma CEI 17-5 si distingue tra la *tensione d'impiego nominale Ue* e la *tensione d'isolamento nominale Ui* . La prima si riferisce alle prestazioni dell'apparecchio e corrisponde alla tensione nominale. A uno stesso apparecchio possono essere assegnati più valori di tale tensione, facendo corrispondere a ognuno diverse prestazioni su corto circuito. La seconda tensione corrisponde al valore che identifica l'interruttore e al quale sono riferite le prove e il dimensionamento dell'isolamento dell'apparecchio. Deve essere maggiore o uguale al più elevato valore della tensione d'impiego.

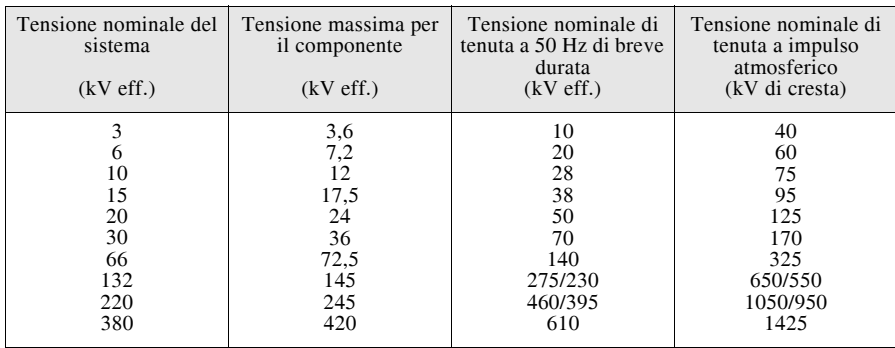

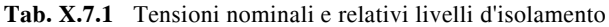

## *Tensioni per il coordinamento dell'isolamento*

L'isolamento degli interruttori deve essere previsto per resistere alle sovratensioni che possono crearsi nell'impianto in cui sono installati. I valori di riferimento sono i seguenti (*Tab. X.7.1*):

– valore efficace della *tensione massima per il componente*, riferito alla tensione nominale;

– valore efficace della *tensione nominale di tenuta a frequenza industriale di breve durata*, relativa alla prova con sovratensione sinusoidale a 50 Hz di durata 1 min;

– valore di cresta della *tensione nominale di tenuta a impulso atmosferico*, relativa alla prova con sovratensione impulsiva di forma d'onda  $1,2/50$  us, ossia che impiega  $1,2$  µs per arrivare al valore massimo e 50 µs per ritornare al 50% dell'ampiezza.

## *Corrente nominale*

La corrente nominale rappresenta il valore di corrente che l'interruttore può condurre in assegnate condizioni di tensione, di impiego e ambientali e a cui sono riferite le caratteristiche dell'apparecchio.

Per gli interruttori automatici di bassa tensione a norma CEI 17-5 vengono definite due correnti.

– *Corrente termica nominale Ith*: è il valore di corrente che l'interruttore può condurre senza che le sovratemperature delle varie parti superino i valori stabiliti dalla norma. È riferita al *servizio di otto ore*, durante il quale i contatti principali dell'apparecchio rimangono chiusi, percorsi da una corrente costante per un periodo di tempo sufficiente a raggiungere l'equilibrio termico, ma non superiore a 8 ore senza interruzione, con temperatura ambiente specificata (generalmente 40  $^{\circ}$ C), in aria libera e senza involucro, se non quello fornito dal costruttore, costituente parte integrante dell'interruttore. Nel caso l'interruttore venisse posto all'interno di un involucro (per es. un quadro elettrico), la corrente che l'apparecchio può condurre diminuisce, a causa del ridotto scambio termico e della presenza delle altre apparecchiature. Occorre allora considerare la *corrente termica nominale in involucro I<sub>the</sub>* che deve essere valutata e specificata dal costruttore, in determinate condizioni di involucro, di ventilazione e di servizio.

– *Corrente ininterrotta nominale In*: è relativa al servizio ininterrotto di durata superiore a 8 ore, senza manovre intermedie e temperatura ambiente specificata, generalmente 40 °C.

Per gli interruttori BT per usi domestici e similari a norma CEI 23-3 è definita soltanto la *corrente nominale*, concettualmente simile alla corrente ininterrotta nominale e per la quale sono previsti i seguenti *valori preferenziali*:

$$
6 - 10 - 13 - 16 - 20 - 25 - 32 - 40 - 50 - 63 - 80 - 100 - 125
$$

Per gli interruttori MT e AT a tensione superiore a 1000 V c.a. rispondenti alla norma CEI 17-1 è definita solo la corrente termica nominale.

## *Sequenza di operazioni*

Alcune prestazioni degli interruttori vengono verificate sperimentalmente adottando delle sequenze di operazioni normalizzate, del tipo:

$$
\begin{array}{c}\nO - t - CO - t' - CO \\
CO - t'' - CO\n\end{array}
$$

dove la lettera O indica una sola operazione di apertura automatica dell'interruttore, le lettere CO significano due operazioni in successione, una di chiusura e l'altra di apertura automatica, *t*, *t'* e *t''* indicano i tempi di attesa tra una operazione e l'altra.

## *Potere nominale d'interruzione*

Questa caratteristica riguarda l'attitudine di un interruttore a interrompere la corrente in condizioni di corto circuito ed è riferita, salvo diverse indicazioni, al valore efficace della componente simmetrica. Inoltre, dato che l'intervento dell'interruttore modifica l'andamento e il valore della corrente di corto circuito a valle in quanto introduce l'impedenza dell'arco elettrico che si sviluppa durante l'apertura, di valore ignoto e variabile, si considera la *corrente presunta di corto circuito* nel punto in cui è installato l'interruttore, ossia la corrente che si avrebbe se al posto dell'interruttore vi fosse un conduttore di impedenza nulla.

A seconda del tipo di interruttore le norme tecniche definiscono il potere nominale d'interruzione in vari modi.

## *a) Interruttori MT e AT a norma CEI 17-1*

Viene definito mediante la *corrente d'interruzione nominale in corto circuito*, pari al più elevato valore di corrente di corto circuito che l'interruttore è in grado di interrompere per tutte le tensioni inferiori a quella nominale. Essa è caratterizzata dalla componente simmetrica (detta *corrente nominale di corto circuito*) e dalla percentuale della componente unidirezionale associata; quando questa non supera il 20% viene definito soltanto il primo termine. Valori normalizzati della corrente nominale di corto circuito sono i seguenti: 6,3 - 8 - 10 - 12,5 - 16 - 20 - 25 - 31,5 - 40 - 50 - 63 - 80 - 100 kA

## *b) Interruttori BT a norma CEI 17-5*

Viene definito il *potere d'interruzione nominale su corto circuito* corrispondente al valore efficace della componente simmetrica della corrente presunta di corto circuito che l'apparecchio è in grado di interrompere qualunque sia il valore della relativa componente unidirezionale. La norma specifica due valori del potere d'interruzione, precisamente il *potere d'interruzione nominale estremo* (o *limite*) *Icu* e il *potere d'interruzione nominale di servizio Ics*. Vengono stabiliti anche i valori del rapporto *IcsIcu* che può essere pari a 25 - 50 - 75 - 100%. La differenza riguarda le modalità di prova e i requisiti richiesti dopo la sequenza d'intervento prevista: in particolare con corrente di prova *Ics* è richiesta anche la continuità di esercizio alla corrente nominale.

Per esempio un interruttore con  $I_n = 400 \text{ A}$ ,  $I_{cu} = 100 \text{ kA}$ ,  $I_{cs} = 75 \text{ kA}$  (75%) può interrompere correnti di corto circuito fino a 100 kA, però non è richiesto che dopo l'intervento possa condurre con continuità la sua corrente nominale di 400 A, condizione che è invece richiesta per l'interruzione di correnti fino a 75 kA.

## *c) Interruttori BT a norma CEI 23-3*

In questo caso (interruttori per uso domestico e similare) viene definito il *potere di corto circuito nominale*  $I_{cn}$  che corrisponde al valore del potere di corto circuito estremo assegnato dal costruttore, in corrispondenza di una determinata tensione d'impiego.

Il valore di quello di servizio *Ics* corrisponde a una percentuale fissa di *Icn* e i valori normalizzati di uso più frequente sono i seguenti:

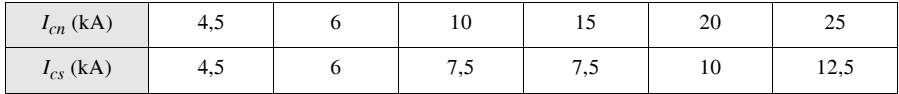

## *Potere di chiusura nominale su corto circuito*

Nel caso di un guasto preesistente alla chiusura di un interruttore, accade che la manovra avvenga in condizioni di cortocircuito e che l'interruttore sia interessato dal valore di cresta della relativa corrente. Si definisce *potere di chiusura* (o *di stabilimento*) *nominale Icm* il massimo valore di cresta della corrente di corto circuito presunta che l'interruttore è in grado di chiudere, alla frequenza nominale e in specificate condizioni di tensione e di fattore di potenza.

Per gli interruttori a norma CEI 17-5 la tensione è quella nominale d'impiego e il fattore di potenza di corto circuito è riportato nella *Tab. X.7.2*, in cui è specificato pure il valore minimo da rispettare del rapporto tra potere di chiusura e di interruzione, corrispondente al fattore di cresta della corrente di corto circuito.

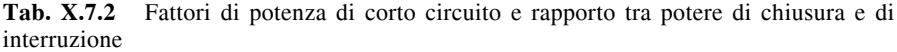

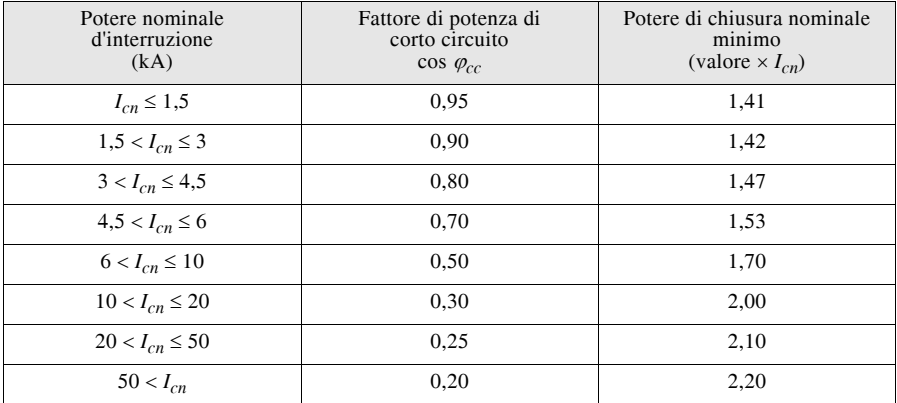

*Corrente nominale di breve durata ammissibile I<sub>cw</sub>*<br>È una grandezza caratteristica che tiene conto del fatto che un interruttore, specialmente se munito di sganciatori di sovracorrente ritardati all'apertura, deve poter condurre la corrente di corto circuito per un determinato tempo, prima dell'interruzione.

Viene definita come il valore di corrente che un interruttore è in grado di condurre, senza danneggiarsi, per una durata specificata e nelle condizioni di utilizzazione prescritte.

Per gli interruttori MT un frequente valore di durata di riferimento è 3 s e il valore della corrente di breve durata è quello della corrente di interruzione nominale in corto circuito. Per gli interruttori BT a norma CEI 17-5 la durata è di 1 s se il valore della corrente di breve durata è uguale a quello del potere nominale d'interruzione su corto circuito; se invece è inferiore il tempo deve essere specificato.

## **7.3 Interruttori per media e alta tensione**

Questi interruttori vengono classificati in funzione della tensione nominale e del sistema impiegato per l'estinzione dell'arco elettrico che si sviluppa nelle manovre di apertura e chiusura. Si distinguono i seguenti tipi:

– *interruttori a volume d'olio ridotto* in cui l'arco si sviluppa nell'olio che riempie la zona dei poli e la sua estinzione avviene in virtù dei moti convettivi generati dal riscaldamento dell'olio; il loro uso è sempre meno frequente, a causa di una certa pericolosità;

– *interruttori ad aria compressa*, usati prevalentemente nei sistemi AT e in cui l'estinzione dell'arco avviene mediante un getto d'aria di elevata pressione;

– *interruttori in aria a deionizzazione magnetica* (*deion*) in cui l'arco elettrico si sviluppa in aria e viene estinto per effetto della forza elettromagnetica agente sull'arco stesso; per la loro robustezza vengono utilizzati nelle applicazioni MT più gravose, come gli impianti siderurgici e navali;

– *interruttori a esafluoruro di zolfo* che usano come mezzo isolante e per l'estinzione

# **X-106 IMPIANTI ELETTRICI**

dell'arco il gas  $SF_6$  dotato di ottime caratteristiche dielettriche e termiche; sono attualmenmente quelli più usati nei sistemi MT;

– *interruttori sotto vuoto* detti così perché i poli sono posti in una camera in cui il mezzo dielettrico è molto rarefatto e l'arco elettrico si estingue in modo spontaneo al passaggio della corrente per lo zero.

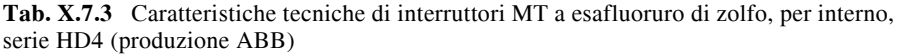

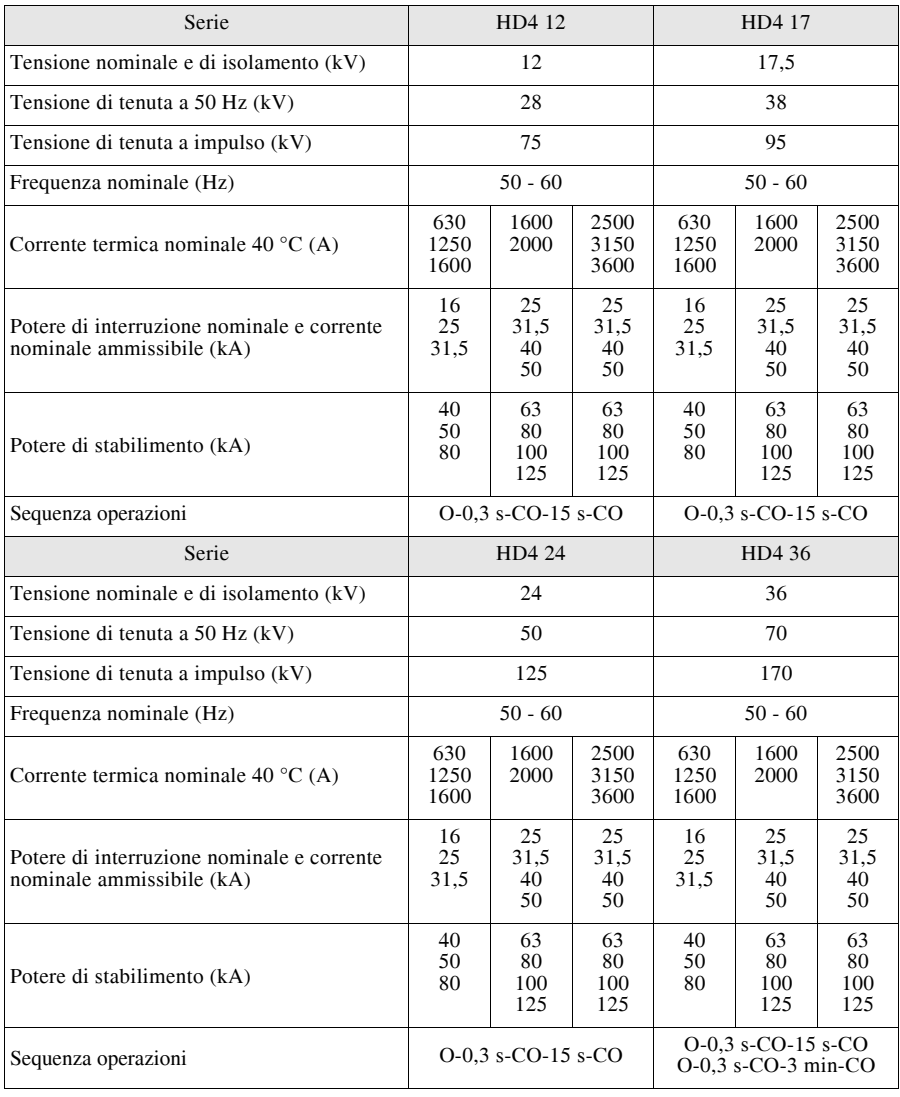

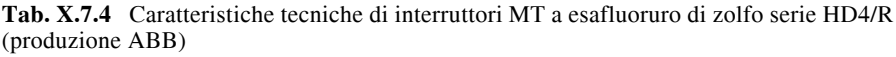

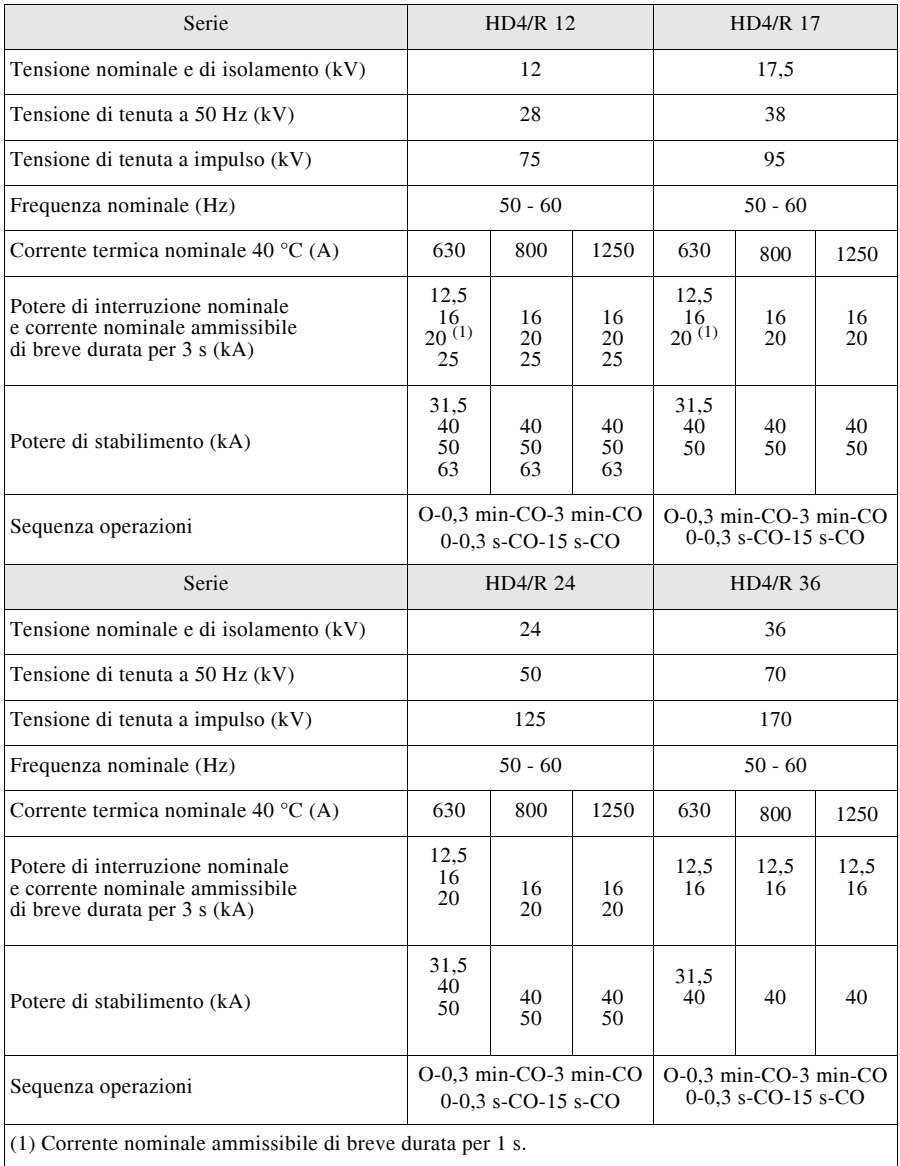

| Serie                                                                                                   | VD4 12                                              |                              |                        |                        |                        | VD4 24         |                       |                |                |      |
|----------------------------------------------------------------------------------------------------|-----------------------------------------------------|------------------------------|------------------------|------------------------|------------------------|----------------|-----------------------|----------------|----------------|------|
| Tensione nominale<br>e di isolamento (kV)                                                               |                                                     |                              | 12                     |                        |                        | 24             |                       |                |                |      |
| Tensione di tenuta<br>a 50 Hz (kV)                                                                      |                                                     |                              | 28                     |                        |                        |                |                       | 50             |                |      |
| Tensione di tenuta<br>a impulso (kV)                                                                    |                                                     |                              | 75                     |                        |                        |                |                       | 125            |                |      |
| Frequenza nominale (Hz)                                                                                 |                                                     |                              | 50-60                  |                        |                        |                |                       | 50-60          |                |      |
| Corrente termica<br>nominale 40 $^{\circ}$ C (A)                                                        | 630                                                 | 1250                         | 1600                   | 2000                   | 2500                   | 630            | 1250                  | 1600           | 2000           | 2500 |
| Potere di interruzione<br>nominale e corrente<br>nominale ammissibile di<br>breve durata per $3 s (kA)$ | 16<br>20<br>25<br>31,5                              | 16<br>20<br>25<br>31,5<br>40 | 20<br>25<br>31,5<br>40 | 20<br>25<br>31,5<br>40 | 20<br>25<br>31,5<br>40 | 16<br>20<br>25 | 16<br>20<br>25        | 16<br>20<br>25 | 16<br>20<br>25 | 25   |
| Potere di stabilimento (kA)                                                                             | 40<br>40<br>50<br>50<br>63<br>63<br>80<br>80<br>100 |                              | 50<br>63<br>80<br>100  | 50<br>63<br>80<br>100  | 50<br>63<br>80<br>100  | 40<br>50<br>63 | 40<br>50<br>63        | 40<br>50<br>63 | 40<br>50<br>63 | 63   |
| Sequenza operazioni                                                                                     |                                                     |                              |                        | $O-0.3$ s-CO-15 s-CO   |                        |                | $O-0.3$ s-CO-15 s-COa |                |                |      |

**Tab. X.7.5** Caratteristiche tecniche di interruttori MT in vuoto, serie VD4 (produzione ABB)

# **7.4 Sezionatori e interruttori di manovra**

Questi apparecchi di manovra vengono usati su sistemi di categoria II e III; le loro caratteristiche sono stabilite dalle norme CEI EN 60265 (CEI 17-9), CEI EN 60694 (CEI 17-21), CEI EN 62271-102 (CEI 17-83).

I dati di targa relativi alle tensioni sono gli stessi degli interruttori, salvo che viene definita anche una *tensione di tenuta tra i contatti aperti*, a frequenza industriale e a impulso. Per quanto riguarda le correnti, invece, si distinguono varie grandezze caratteristiche.

– *Corrente nominale di esercizio* o *corrente termica nominale*: è il valore efficace della corrente che può circolare in modo continuativo senza che la temperatura dell'apparecchio superi i limiti previsti. Valori normali per sezionatori MT sono 400, 630, 1250, 1600, 2500 A.

– *Corrente ammissibile nominale di breve durata*: è il valore efficace della corrente simmetrica di corto circuito che l'apparecchio è in grado di sopportare per un tempo prefissato, generalmente 1 s. Per sezionatori MT assume valori da 12,5 a 60 kA, all'aumentare della corrente nominale.

– *Corrente di cresta di breve durata*: è il valore di picco della corrente totale di corto circuito che l'apparecchio è in grado di sopportare nel periodo transitorio per un tempo prefissato (dell'ordine dei millisecondi). Per sezionatori MT i valori vanno da 40 a 125 kA.

– *Potere d'interruzione nominale*: è definito per gli interruttori di manovra-sezionatori e per i sezionatori sotto carico che possono effettuare manovre di apertura anche a carico; normalmente non supera il valore della corrente nominale dell'apparecchio.

## **IMPIANTI ELETTRICI X-109**

– *Potere di chiusura* (o *di stabilimento*) *nominale su corto circuito*: è analogo a quello degli interruttori ed è definito solo per gli apparecchi che possono chiudersi anche sotto carico.

Nella *Tab. X.7.6* sono riportate le caratteristiche tecniche di sezionatori e interruttori MT isolati in aria.

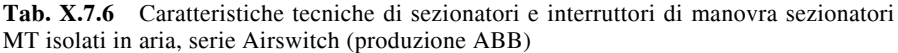

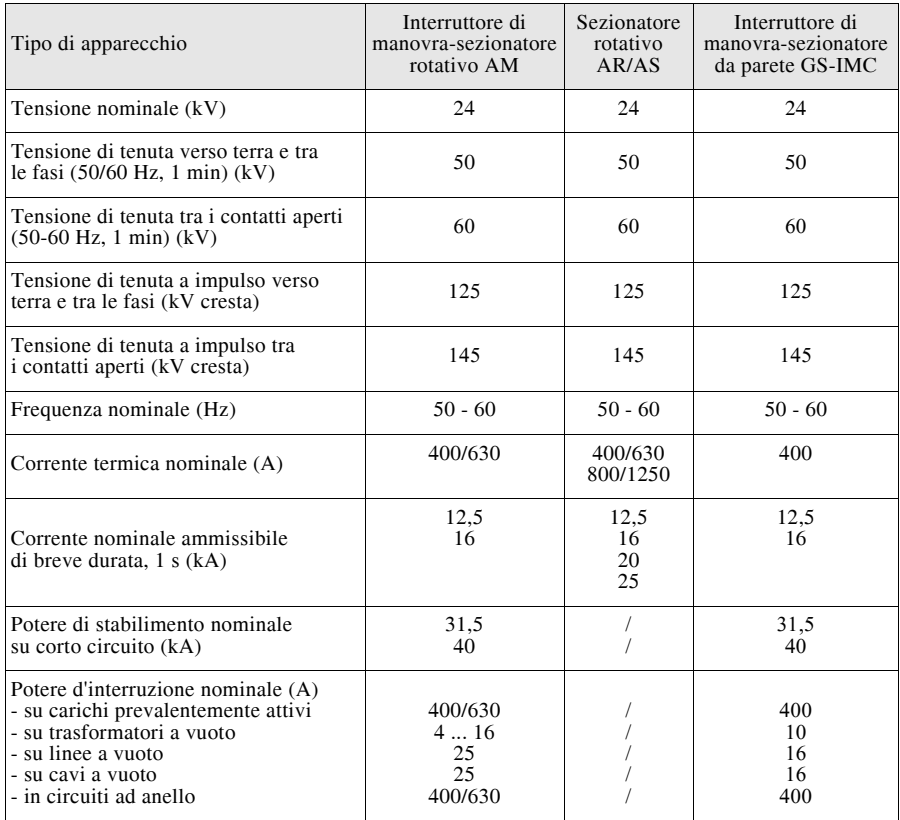

## **7.5 Interruttori automatici per bassa tensione**

Sono apparecchi di manovra e protezione formati dall'unione di un interruttore e di uno o più sganciatori di sovracorrente cosicché, oltre a effettuare le manovre di apertura e chiusura manuali, possono interrompere automaticamente il circuito in caso d'intervento dello sganciatore.

In posizione di *aperto* la distanza di sezionamento tra i contatti è generalmente sufficiente ad assicurare loro anche la funzione di sezionatore.

## **X-110 IMPIANTI ELETTRICI**

Gli sganciatori più diffusi sono di tipo magnetotermico (*interruttore automatico magnetotermico*), formati dall'insieme di un relè magnetico e di uno termico, oppure elettronici; a volte gli interruttori vengono corredati anche di sganciatori di minima tensione.

Costruttivamente gli interruttori automatici si possono dividere in tre tipi (*Fig. X.7.1a, b, c*): aperti, scatolati, modulari.

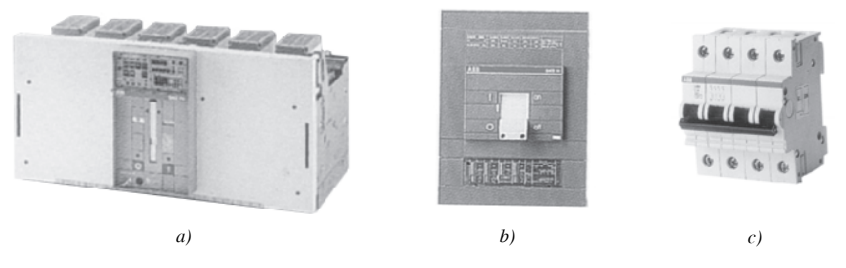

**Fig. X.7.1** Tipi di interruttore per bassa tensione: *a)* aperto; *b)* scatolato; *c)* modulare.

Gli *interruttori aperti* hanno le varie parti isolate in aria, presentano notevoli dimensioni e sono destinati soprattutto agli usi industriali, come interruttori di macchina a valle di trasformatori MT/BT e di generatori e per le partenze di linee con correnti nominali maggiori di  $1000 \div 2000$  A.

Hanno elevate correnti nominali (orientativamente fino a 8 kA) e potere d'interruzione nell'ordine di 100 kA.

Gli *interruttori scatolati* sono racchiusi in un involucro di plastica isolante, diviso in scomparti in modo da creare l'isolamento tra le fasi e verso massa. Hanno dimensioni più contenute di quelli aperti, ma prestazioni paragonabili, con correnti nominali fino a 4 kA e potere d'interruzione fino a 200 kA.

Vengono usati in impianti industriali e, in ambito civile e terziario, per impianti di una certa potenza, quando occorrono interruttori con prestazioni maggiori di quelli modulari.

Gli *interruttori modulari* hanno il vantaggio di avere uno sviluppo in larghezza multiplo di un modulo normalizzato, dimensioni principali unificate e un dispositivo di fissaggio a scatto su guida DIN.

Vengono costruiti con correnti nominali fino a  $100 \div 160$  A e potere d'interruzione fino a  $4.5 \div 25$  kA. Usati inizialmente in ambito civile si sono diffusi anche nei quadri industriali, per la protezione di circuiti di potenza non molto elevata.

Le catarreristiche funzionali degli interruttori automatici per bassa tensione sono stabilite dalle rispettive norme di prodotto; in particolare si distinguono le due categorie seguenti:

– interruttori automatici soggetti alla norma CEI EN 60947-2 (CEI 17-5), usati prevalentemente in ambito industriale o, comunque, per elevati valori di corrente;

– interruttori automatici per impianti domestici e similari, con correnti nominali fino a 125 A e rispondenti alla norma CEI EN 60898/1 (CEI 23-3/1).

Nelle *Tabb. X.7.7, X.7.8, X.7.9, X.7.10* sono riportate le principali caratteristiche tecniche di interruttori aperti, scatolati e modulari.

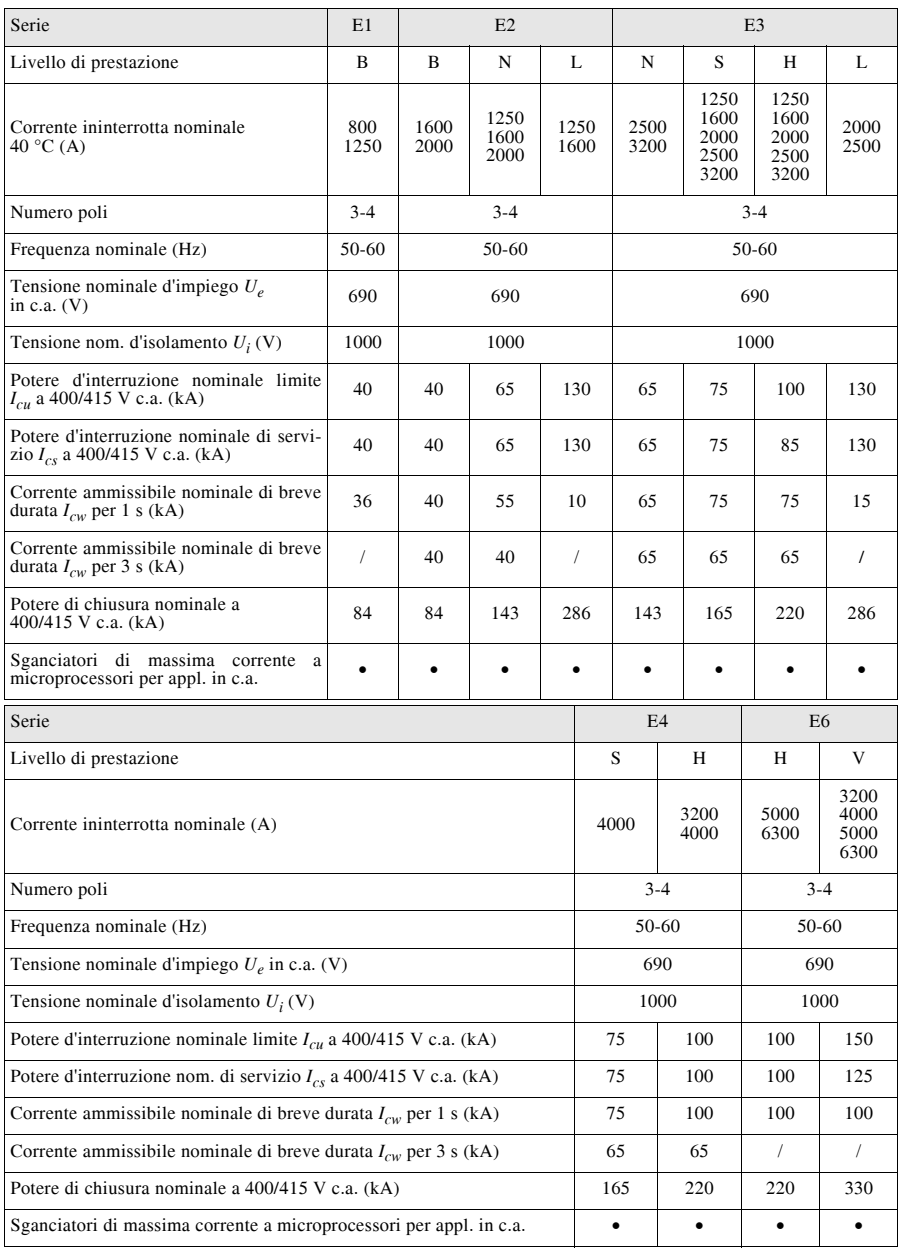

# **Tab. X.7.7** Caratteristiche tecniche di interruttori in aria aperti per bassa tensione, serie Emax (produzione ABB)

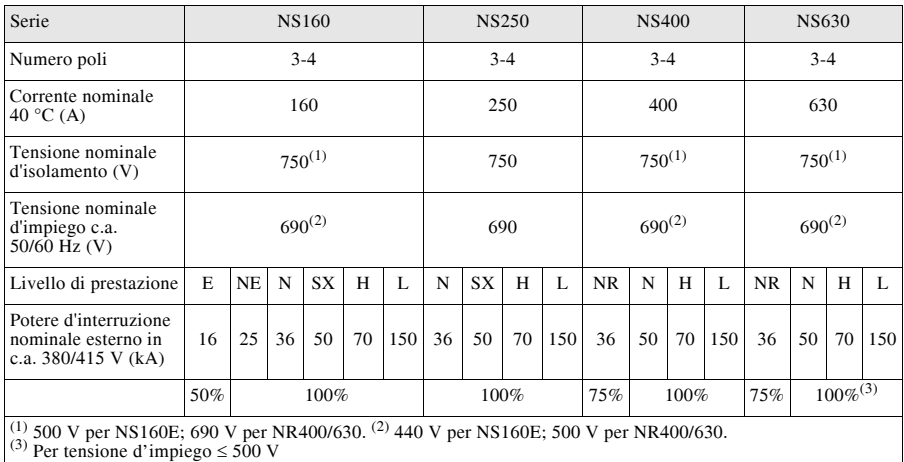

**Tab. X.7.8** Caratteristiche tecniche di interruttori in aria scatolati per bassa tensione fino a 630 A, serie Compact NS (produzione Schneider Electric)

**Tab. X.7.9** Caratteristiche tecniche di interruttori in aria scatolati per bassa tensione da 630 A a 3200 A, serie Compact NS (produzione Schneider Electric)

| Serie                                                                                                    |                      | <b>NS630b</b> |         | <b>NS800</b> |          | <b>NS1250</b><br>NS1000 |                      |          | NS1600       |          | NS2000   |          | NS2500   | NS3200  |      |         |                      |         |     |
|----------------------------------------------------------------------------------------------------|----------------------|---------------|---------|--------------|----------|-------------------------|----------------------|----------|--------------|----------|----------|----------|----------|---------|------|---------|----------------------|---------|-----|
| Numero poli                                                                                                    |                      | $3 - 4$       |         |              | $3 - 4$  |                         |                      | $3 - 4$  |              | $3 - 4$  |          | $3 - 4$  |          | $3 - 4$ |      | $3 - 4$ |                      | $3 - 4$ |     |
| Corrente nominale<br>40 $\rm ^{\circ}C$ (A)                                                                                    |                      | 630           |         |              | 800      |                         |                      | 1000     |              |          | 1250     |          | 1600     |         | 2000 |         | 2500                 | 3200    |     |
| Tensione nominale<br>$d$ 'isolamento $(V)$                                                                                     |                      | 750           |         |              | 750      |                         | 750                  |          |              | 750      |          | 750      |          | 750     |      | 750     | 750                  |         |     |
| Tensione nominale<br>d'impiego c.a.<br>50/60 Hz (V)                                                                            |                      | 690           |         |              | 690      |                         | 690                  |          | 690<br>690   |          |          | 690      |          | 690     | 690  |         |                      |         |     |
| Livello di<br>prestazione                                                                                                    | N                    | H             | L       | N            | H        | $\mathbf{L}$            | N                    | H        | L            | N        | H        | N        | H        | N       | H    | N       | H                    | N       | H   |
| Potere d'interruzione<br>nominale esterno in<br>c.a. 380/415 V (kA)                                                            | 50                   | 70            | 150     | 50           | 70       | 150                     | 50                   | 70       | 150          | 50       | 70       | 50       | 70       | 70      | 85   | 70      | 85                   | 70      | 85  |
| Potere d'interruzione<br>nominale di servizio<br>$(\%$ $I_{cu})$                                                               | 5%<br>$\overline{ }$ | 50%           | 100%    | 75%          | 50%      | 100%                    | 5%<br>$\overline{ }$ | 50%      | $100\%$      | 75%      | 50%      | 75%      | 50%      | $100\%$ | 75%  | 100%    | 5%<br>$\overline{ }$ | 100%    | 75% |
| Corrente nominale<br>di breve durata<br>ammissibile in c.a.<br>50/60 Hz (kA)<br>$-$ per $0,5$ s<br>$-$ per 1 s<br>$-$ per $3s$ | 25<br>17             | 25<br>17      | 10<br>7 | 25<br>17     | 25<br>17 | 10<br>7                 | 25<br>17             | 25<br>17 | 10<br>$\tau$ | 25<br>17 | 25<br>17 | 25<br>17 | 25<br>17 | 32      | 32   | 32      | 32                   | 32      | 32  |

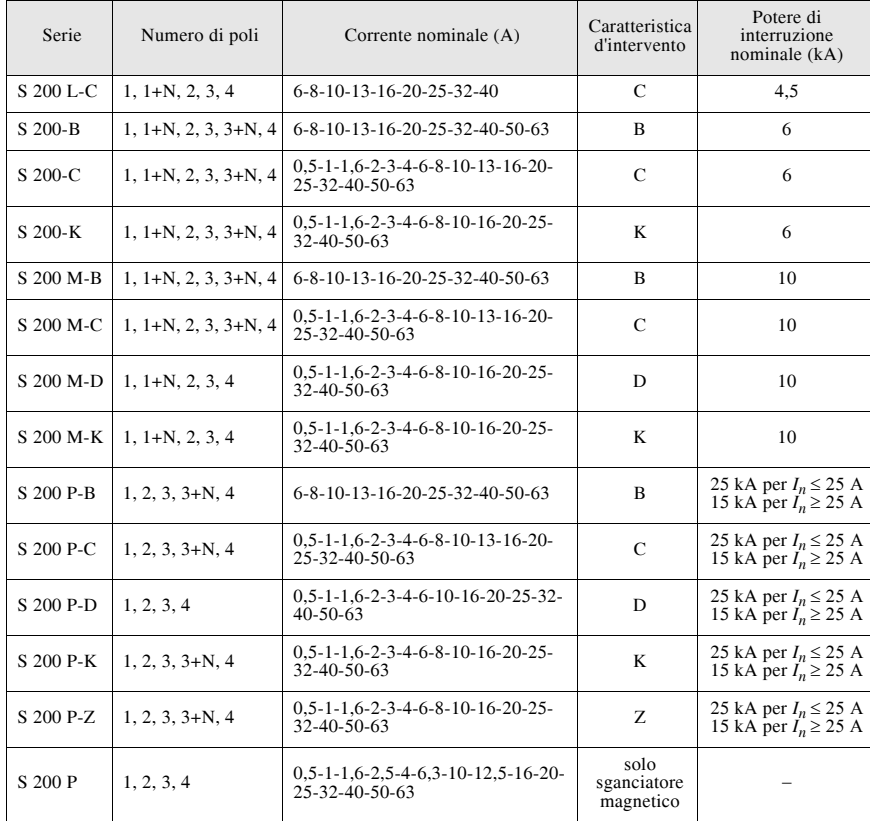

**Tab. X.7.10** Caratteristiche tecniche di interruttori magnetotermici modulari in bassa tensione System Pro *M* (produzione ABB)

Le principali grandezze caratteristiche alle quali occorre fare riferimento sono:

– *tensione nominale*, distinta in tensione nominale d'impiego *Ue* e d'isolamento *Ui* ;

– *corrente nominale In*;

– *potere d'interruzione nominale su corto circuito Icn*, riferito al valore efficace della componente simmetrica della corrente di corto circuito presunta; per gli interruttori a norma CEI 17-5 vengono specificati il potere d'interruzione nominale estremo *Icu* e quello di servizio *Ics*, a seconda delle condizioni di prova; i valori di *Ics* sono normalizzati in percentuale rispetto a quelli di  $I_{cu}$  e valgono 25%, 50%, 75%, 100%;

– *potere di chiusura nominale Icm*, riferito al valore di cresta della corrente di corto circuito presunta;

– *numero di poli*, distinguendo tra 1 (unipolare), 1N (bipolare con neutro non protetto), 2 (bipolare con neutro protetto), 3 (tripolare), 3+N (quadripolare con neutro non protetto), 4 (quadripolare con neutro protetto):

– *caratteristica d'intervento tempo-corrente* che, per alcuni tipi di interruttore, deve rispondere a valori normalizzati.

### *Caratteristiche di intervento degli sganciatori di sovracorrente*

La *caratteristica d'intervento* di uno sganciatore di massima corrente è il grafico che lega il tempo d'intervento dell'apparecchio al rapporto *IIn* tra la corrente agente e quella nominale (o di regolazione) dello sganciatore. Nel caso degli sganciatori magnetotermici accoppiati agli interruttori automatici impiegati per la protezione dalle sovracorrenti, la forma tipica della caratteristica d'intervento è quella mostrata nelle *Figg. X.7.2* e *X.7.3*.

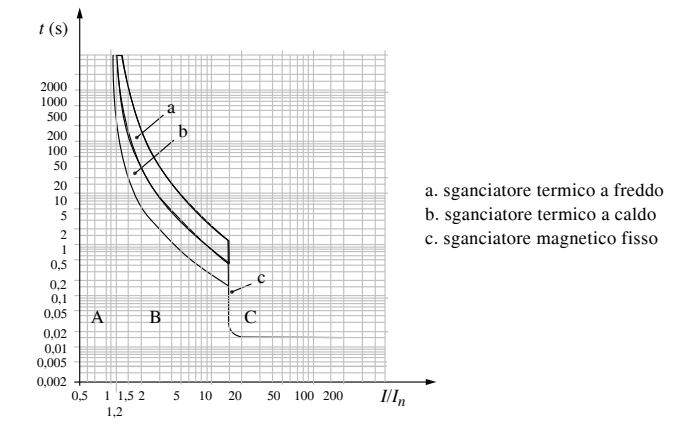

**Fig. X.7.2** Caratteristica d'intervento di un interruttore magnetotermico non regolabile.

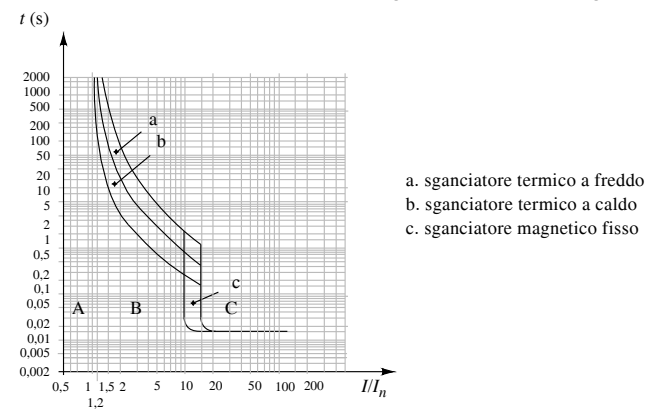

**Fig. X.7.3** Caratteristica d'intervento di un interruttore magnetotermico con sganciatore magnetico regolabile da 10 a 15 volte *In*.

In entrambi i casi il piano cartesiano può essere suddiviso in tre zone.

– *Zona A*: corrisponde alla zona di non intervento, in quanto la corrente agente è inferiore alle soglie di intervento di ambedue gli sganciatori.

– *Zona B*: è la zona d'intervento dello sganciatore termico che presenta un tempo d'intervento che diminuisce all'aumentare della corrente agente (caratteristica a *tempo inverso*); il tempo a parità di corrente è maggiore nel caso di intervento a freddo, in quanto il relè parte da una temperatura minore. La regolazione va fatta in modo tale che l'intervento a tempo inverso corrisponda alla protezione contro i sovraccarichi.

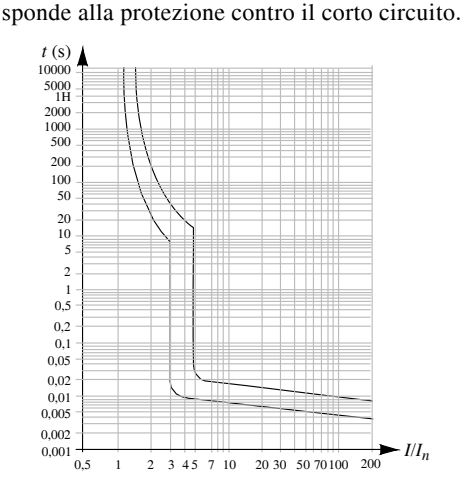

**Fig. X.7.4** Caratteristica d'intervento di tipo B (produzione Schneider Electric).

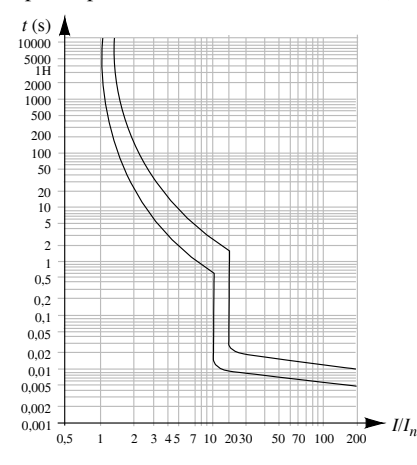

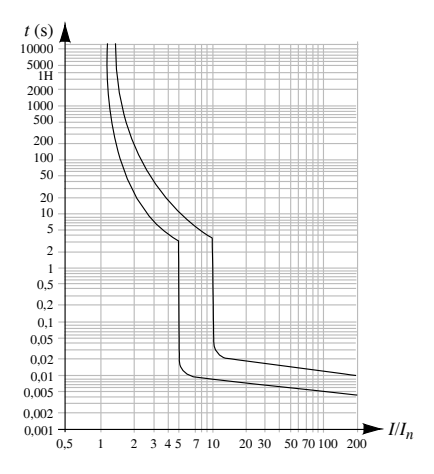

**Fig. X.7.5** Caratteristica d'intervento di tipo C (produzione Schneider Electric).

**Fig. X.7.6** Caratteristica d'intervento di tipo D (produzione Schneider Electric). Secondo la norma CEI 23-3 l'intervento magnetico può arrivare fino a 20 *In*.

La normativa CEI non fissa tutta la forma della caratteristica tempo-corrente degli interruttori automatici, ma indica degli intervalli sul piano *t*-*I* da rispettare (*porte*). Per gli interruttori per usi domestici e similari a norma CEI EN 60898 (CEI 23-3) sono previste tre caratteristiche normalizzate (*Figg. X.7.4, X.7.5, X.7.6*) per le quali la corrente che determina l'intervento istantaneo deve essere compresa nei campi seguenti:

– *caratteristica B*: maggiore di 3 e fino a 5 volte la corrente nominale; viene usata per circuiti con valori non elevati della corrente d'inserzione;

– *caratteristica C*: maggiore di 5 e fino a 10 volte la corrente nominale; è quella di produzione più comune;

– *caratteristica D*: maggiore di 10 e fino a 20 volte la corrente nominale; viene usata per circuiti con elevati valori della corrente d'inserzione (motori, condensatori ecc.).

*Caratteristiche tecniche di alcuni sganciatori di massima corrente*

Sono riportate nelle *Tabb. X.7.11, X.7.12*. A differenza dei più semplici sganciatori magnetotermici, quelli elettronici a microprocessore consentono di attuare varie funzioni protettive.

**Tab. X.7.11** Sganciatori di massima corrente magnetotermici TM per interruttori con correnti nominali 160 A e 250 A Compact NS 160/250 (produzione Schneider Electric)

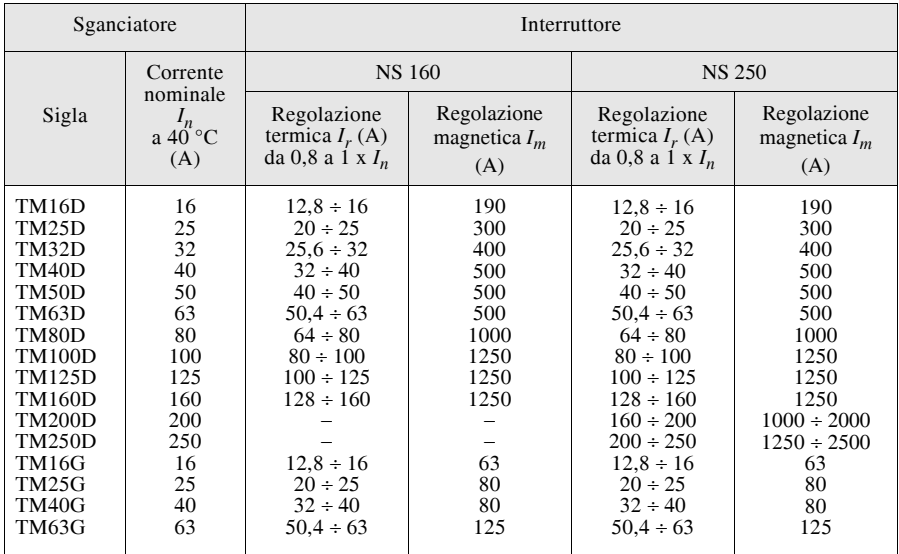

**Tab. X.7.12** Sganciatori di massima corrente elettronici STR per interruttori Compact NS 160/250/400/630 con correnti nominali  $160 \div 630$  A (produzione Schneider Electric)

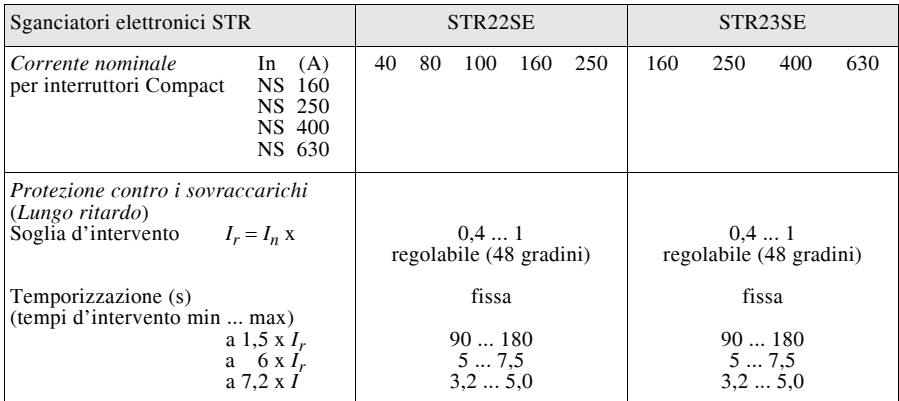

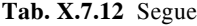

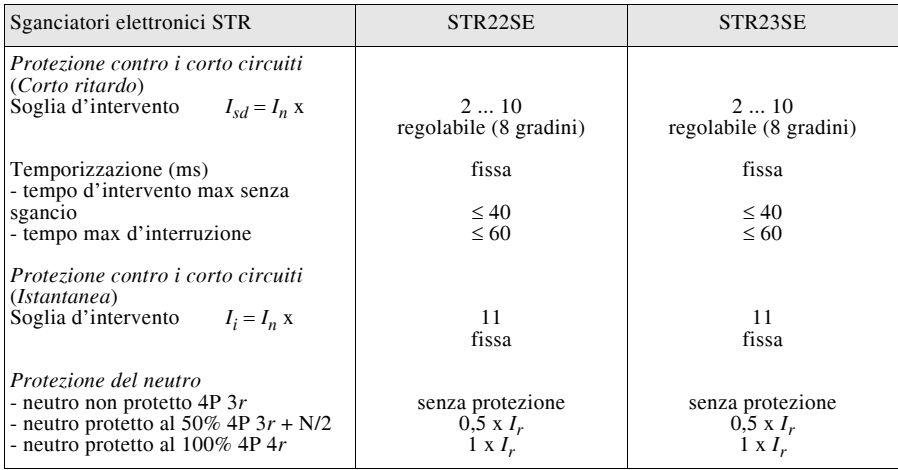

*Corrente convenzionale di intervento e di non intervento*

Gli interruttori automatici corredati di sganciatori di sovracorrente sono caratterizzati da due valori tipici di corrente, così definiti.

 $\sim$  *Corrente convenzionale di intervento*  $I_f$ : è il valore di corrente che determina l'intervento entro un tempo limite specificato *t<sub>c</sub>* (*tempo convenzionale*).

– *Corrente convenzionale di non intervento Inf*: è il valore di corrente che l'apparecchio può condurre per il tempo convenzionale senza che avvenga l'intervento.

Il loro significato è rappresentato nella *Fig. X.7.7*. Per esempio un interruttore con  $I_n = 25$  A per il quale si ha  $I_{nf} = 28,25$  A;  $I_f = 36,25$  A;  $t_c = 1$  h, certamente interviene entro 1 h se la corrente è almeno pari a 36,25 A, mentre non deve sicuramente intervenire per 1 h se la corrente non supera i 28,25 A.

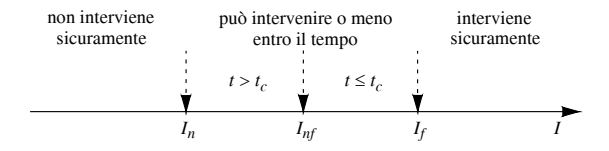

**Fig. X.7.7** Illustrazione grafica del significato di  $I_f$  e di  $I_{nf}$ .

I valori di  $I_f$ e di  $I_{nf}$ e quelli di  $t_c$  sono stabiliti dalle relative norme CEI e corrispondono a quelli della *Tab. X.7.13*.

## *Energia specifica passante*

Per un interruttore automatico corredato di sganciatore di sovracorrente l'energia specifica passante rappresenta l'energia termica specifica (integrale di Joule) che l'apparecchio lascia fluire durante il corto circuito, prima che la corrente venga interrotta. I costruttori di interruttori forniscono dei grafici di tale energia in funzione del valore efficace della corrente di corto circuito simmetrica presunta *Is*, il cui andamento tipico è

## **X-118 IMPIANTI ELETTRICI**

riportato nella *Fig. X.7.8*. Il primo tratto è relativo all'intervento del relè termico; il prodotto  $l^2t_i$  diminuisce a causa della riduzione del tempo d'intervento, salvo poi aumentare leggermente. Quando interviene il relè magnetico si riduce di colpo  $t_i$  e, quindi, l'energia specifica, mentre all'aumentare della corrente di corto circuito aumenta anche  $I<sup>2</sup>t<sub>i</sub>$ , dato che non varia il tempo d'intervento.

**Tab. X.7.13** Valori delle correnti convenzionali di intervento e di non intervento e del tempo convenzionale

| Tipo di apparecchio                                                                                             |                 | $I_{nf}$   |            | $\iota_c$      |
|----------------------------------------------------------------------------------------------------|-----------------|------------|------------|----------------|
| Relè termici (accoppiati a contattori)                                                                          |                 | $1,05~I_n$ | $1, 2 I_n$ | 2 <sub>h</sub> |
| Interruttori automatici regolabili a                                                                            | $I_r \leq 63$ A | $1,05 I_r$ | $1,25 I_r$ | 1 h            |
| norma CEI 17-5                                                                                                  | $I_r > 63$ A    | $1,05 I_r$ | $1,25 I_r$ | 2 h            |
| Interruttori automatici non regolabili a norma<br>CEI 23-3                                                      |                 | $1,13 I_n$ | 1,45 $I_n$ | 1 h            |
| <b>Nota.</b> $I_r$ : corrente di regolazione dello sganciatore;<br>$I_n$ : corrente nominale dello sganciatore. |                 |            |            |                |

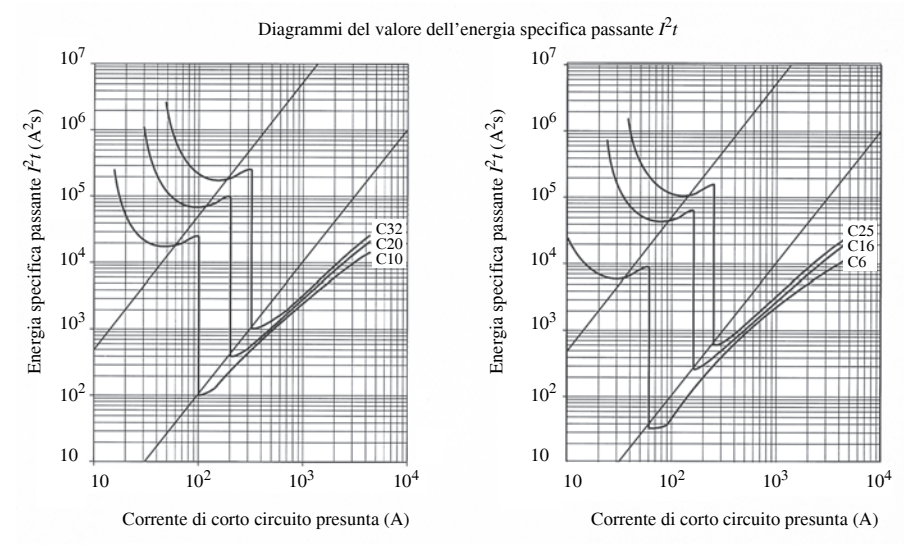

**Fig. X.7.8** Curve dell'energia specifica passante per interruttori magnetotermici modulari serie S91, con correnti nominali da 6 A a 32 A (produzione ABB).

La curva tipica è caratterizzata da un primo tratto con valori elevati dell'energia (intervento dello sganciatore termico a tempo inverso, con elevati valori di *t* nell'espressione  $I<sup>2</sup>t$ ), da una brusca riduzione in corrispondenza dell'intervento dello sganciatore magnetico a scatto istantaneo e da un aumento dipendente da *I* 2 nel campo delle correnti di corto circuito più elevate.

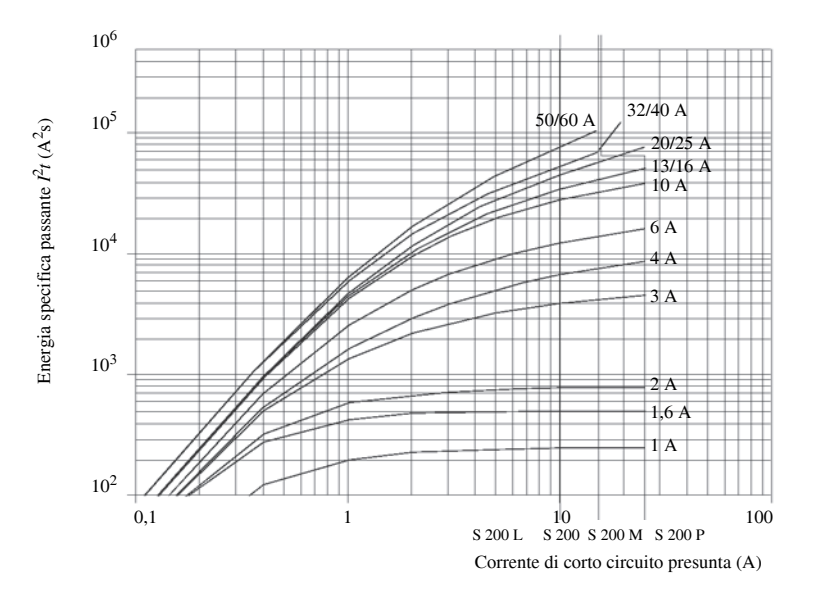

**Fig. X.7.9** Curve dell'energia specifica passante per interruttori magnetotermici modulari System pro *M* compact serie S 200, caratteristica d'intervento B-C (produzione ABB).

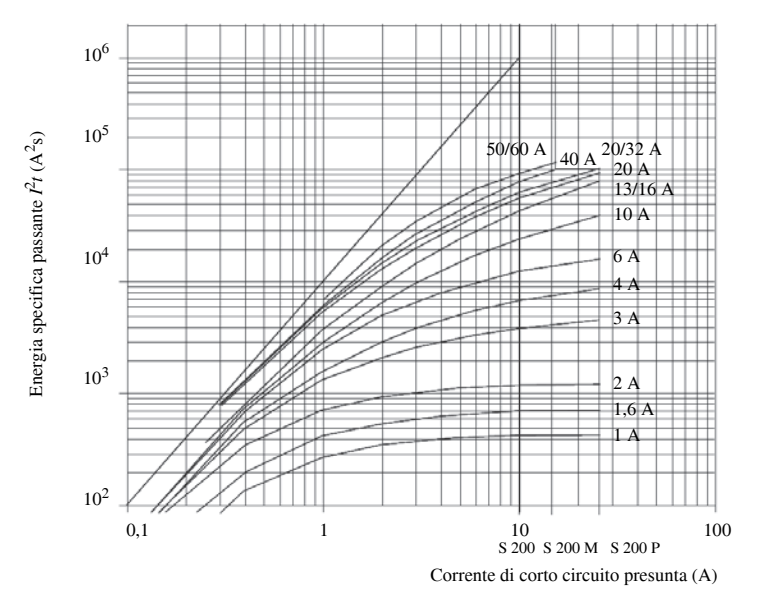

**Fig. X.7.10** Curve dell'energia specifica passante per interruttori magnetotermici modulari System pro *M* compact serie S 200, caratteristica d'intervento K (produzione ABB).

Le *Figg. X.7.9*, *X.7.10* riportano le curve dell'energia specifica passante per interruttori magnetotermici modulari le cui caratteristiche sono indicate nella *Tab. X.7.10*.

Nella *Fig. X.7.11* sono riportate, invece, le curve dell'energia specifiva passante per gli interruttori scatolati limitatori di corrente, indicati nelle *Tabb. X.7.11* e *X.7.12*.

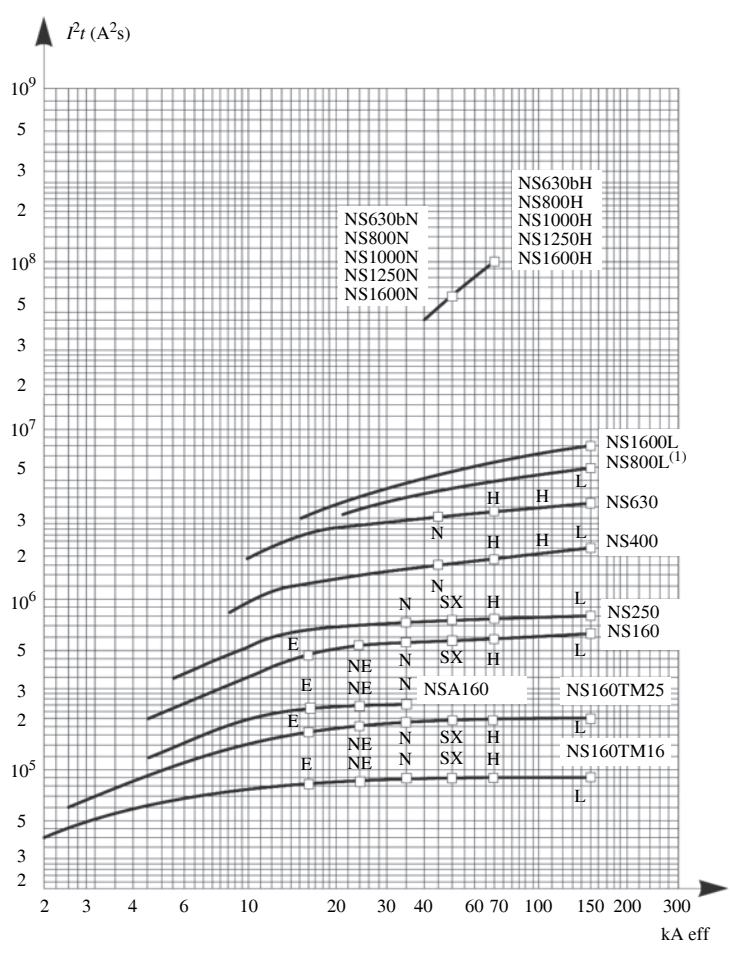

**Fig. X.7.11** Curve dell'energia specifica passante per interruttori scatolati Compact NS160-NS1600 (produzione Schneider Electric).

# **7.6 Contattori**

Sono apparecchi di manovra (detti anche *teleruttori*) di comune impiego nei sistemi di categoria I per il comando di motori, di batterie di condensatori, di resistori; si producono anche contattori per sistemi MT. Le loro caratteristiche sono stabilite dalle norme del CT 17 del CEI.

Costruttivamente gli apparecchi ad azione elettromagnetica si dividono in contattori su *barra* e *compatti* (*Fig. X.7.12*), di cui i secondi sono i più usati; vi sono anche contattori statici in cui l'apertura e la chiusura avvengono per commutazione di dispositivi elettronici, senza parti in movimento.

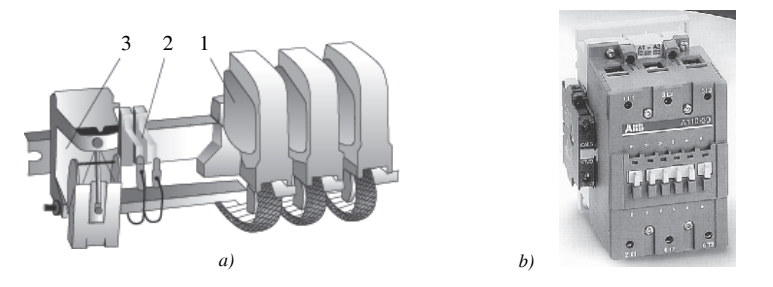

**Fig. X.7.12** *a)* Contattore a barra: *1)* polo, *2)* contatti ausiliari, *3)* gruppo motore. *b)* Contattore compatto.

 Nei contattori elettromagnetici è presente un *nucleo magnetico*, diviso in una parte fissa e una mobile, sul quale è montata una *bobina* che, attraversata da corrente, produce la forza elettromagnetica che determina lo spostamento del nucleo mobile e la commutazione dei contatti. A questa forza si oppone quella esercitata da una o più molle. Vi sono poi i *contatti principali* per i circuiti di potenza (di solito normalmente aperti) e i *contatti ausiliari* per i circuiti di comando e segnalazione, sia normalmente aperti che normalmente chiusi.

## *Categorie d'impiego*

A seconda della natura dei circuiti e delle caratteristiche dei carichi che sono in grado di manovrare, i contattori vengono classificati in diverse categorie di impiego (*Tab. X.7.14*).

| Sigla           | Applicazioni tipiche                                                                                                    |
|-----------------|----------------------------------------------------------------------------------------------------|
| AC <sub>1</sub> | Inserzione o disinserzione di carichi ohmici o debolmente induttivi (cos $\varphi \ge 0.95$ ), forni a<br>resistenza     |
| AC <sub>2</sub> | Avviamento, arresto e inversione di motori ad anelli                                                                     |
| AC <sub>3</sub> | Avviamento e arresto con distacco dell'alimentazione di motori a gabbia                                                  |
| AC <sub>4</sub> | Avviamento, frenatura in controcorrente, inversione e manovra a impulsi di motori a gabbia                               |
| AC 5a           | Comando di lampade a scarica                                                                                             |
|                 | AC 5b Comando di lampade a incandescenza                                                                                 |
|                 | AC 6a Comando di trasformatori                                                                                           |
|                 | AC 6b   Comando di batterie di condensatori                                                                              |
|                 | AC 7a Carichi debolmente induttivi in applicazioni domestiche                                                            |
|                 | AC 7b Carichi costituiti da motori in applicazioni domestiche                                                            |
| AC 8a           | Comando di motori per compressori ermetici di frigoriferi con ripristino manuale dello<br>sganciatore di sovraccarico    |
| AC 8b           | Comando di motori per compressori ermetici di frigoriferi con ripristino automatico dello<br>sganciatore di sovraccarico |
| DC <sub>1</sub> | Inserzione o disinserzione di carichi ohmici o debolmente induttivi, forni a resistenza                                  |
| DC <sub>2</sub> | Avviamento e arresto di motori a c.c. con eccitazione in parallelo                                                       |
| DC 3            | Avviamento, frenatura in controcorrente e manovra a impulsi di motori a c.c. con eccita-<br>zione in parallelo           |

**Tab. X.7.14** Categorie nominali di impiego dei contattori

## **X-122 IMPIANTI ELETTRICI**

## **Tab. X.7.14** Segue

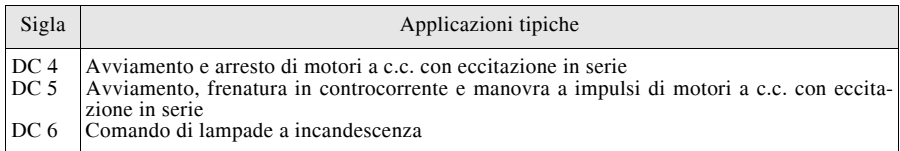

## *Caratteristiche e criteri di scelta*

Oltre alla categoria di impiego, per i contattori sono definite numerose altre grandezze caratteristiche, di cui le principali sono elencate di seguito.

– *Tensione nominale d'isolamento Ui* alla quale sono riferite le prove d'isolamento dell'apparecchio.

– *Tensione nominale d'impiego Ue* e *corrente nominale d'impiego Ie*: sono i valori di tensione e corrente che definiscono le prestazioni del contattore e ai quali sono riferiti i poteri di chiusura e di interruzione. Un contattore può avere diverse combinazioni di tensioni e correnti nominali di impiego; concettualmente questo si spiega considerando che il prodotto *Ue Ie* è una potenza, a parità della quale la corrente può aumentare al diminuire della tensione e viceversa; infatti, nel caso dei contattori per il comando di motori, la normativa consente di indicare, invece della corrente di impiego, il valore della potenza corrispondente alla tensione nominale d'impiego considerata.

– *Corrente nominale termica convenzionale Ith* e *corrente nominale termica in involucro*  $I_{the}$ : analoghe alle omonime grandezze degli interruttori e relative alla conduzione per il servizio di otto ore con una temperatura ambiente specificata.

*– Corrente ammissibile di breve durata*, che l'apparecchio può condurre, in condizioni di guasto, per una durata specificata (1 s, 30 s).

*– Tipo di servizio*, oltre al servizio di otto ore e a quello interrotto, tipici degli interruttori, si considerano anche il *servizio intermittente periodico*, con valori normali d'intermittenza pari al 15, 25, 40 e 60% e quello *di durata limitata*, con durate normali a contatti chiusi di 10, 30, 60, 90 min.

– *Potere d'interruzione nominale*, dichiarato dal costruttore, pari al valore della corrente che l'apparecchio è in grado di interrompere senza eccessivo deterioramento, per un prestabilito numero di volte e in condizioni specificate dalle prescrizioni normative di prova. Dato che il contattore è un apparecchio in grado di interrompere automaticamente (comandato dallo sganciatore termico) solo i sovraccarichi e non le correnti di corto circuito, il suo potere d'interruzione è ridotto e pertanto deve essere impiegato insieme a fusibili interruttore automatico.

– *Potere di chiusura nominale*, dichiarato dal costruttore, pari al valore della corrente che l'apparecchio è in grado di stabilire durante la chiusura, senza saldatura dei contatti o altri deterioramenti, per un prestabilito numero di volte e in condizioni specificate dalle prescrizioni normative di prova

– *Frequenza nominale*, di immediato significato.

– *Campo della temperatura ambiente* per il quale è previsto il funzionamento, per esempio da  $-25$  a +55 °C.

– *Temperatura ambiente di riferimento* (nelle immediate vicinanze dell'apparecchio), influente sulla corrente d'impiego; valori comuni sono 40, 55 e 70 °C.

– *Grado di protezione dell'involucro*, per esempio IP43.

Per quanto riguarda la scelta del contattore idoneo a una determinata applicazione, si deve tener conto essenzialmente della categoria d'impiego (e quindi del tipo di carico), della potenza e della corrente del carico.

Occorre, inoltre, tener presente che nel comando dei motori (o altri carichi fortemente induttivi) vi è il fenomeno della sovracorrente di spunto all'atto della chiusura del circuito, per cui la corrente iniziale è maggiore del valore condotto a regime. Per la categoria AC4 la sovracorrente si ha anche all'apertura e durante le manovre a impulsi che non consentono al motore di arrivare al regime meccanico.

Indicando quindi con *I* la corrente che all'atto della chiusura o dell'apertura, il rapporto *I*/*I<sub>e</sub>* diventa > 1 a causa della sovracorrente che il contattore deve aprire o chiudere.

Il valore  $I/I_e = 1$  è relativo a carichi ohmici o debolmente induttivi; al diminuire del fattore di potenza il suddetto rapporto aumenta, in quanto il carico diventa più induttivo e la sovracorrente di maggiore entità.

La normativa CEI stabilisce dei valori normalizzati del rapporto *IIe*.

| Categoria       | Corrente nominale d'impiego                     |             | Chiusura       | Apertura     |                  |  |
|-----------------|-------------------------------------------------|-------------|----------------|--------------|------------------|--|
| d'impiego       |                                                 | $II_{\rho}$ | $\cos \varphi$ | $I/I_{\rho}$ | $\cos \varphi$   |  |
| AC <sub>1</sub> | Tutti i valori                                  |             | 0,95           |              | 0,95             |  |
| AC <sub>2</sub> | Tutti i valori                                  | 2.5         | 0.65           | 2.5          | 0.65             |  |
| AC <sub>3</sub> | $I_e \le 17 \text{ A}$<br>$I_e > 17 \text{ A}$  | 6<br>6      | 0,65<br>0.35   |              | $0,65$<br>$0,35$ |  |
| AC <sub>4</sub> | $I_e \leq 17 \text{ A}$<br>$I_e > 17 \text{ A}$ | 6<br>6      | 0,65<br>0,35   | 6<br>6       | $0,65$<br>$0,35$ |  |

**Tab. X.7.15** Rapporti  $I/I_e$  per la verifica del numero di cicli a carico

La *Tab. X.7.15* riporta i valori da rispettare per la verifica del numero di cicli a carico, con tensione pari a quella nominale d'impiego, per le principali categorie d'impiego.

I valori del rapporto  $I/I_e$  e del cos  $\varphi$  sono desunti dalle caratteristiche dei motori azionabili dai contattori per le varie categorie d'impiego, ritenendo per esempio che un motore a gabbia abbia una sovracorrente di spunto pari a 6 volte quella nominale, mentre un motore ad anelli (categoria AC2), essendo dotato di reostato di avviamento, abbia una sovracorrente minore, ritenuta uguale a 2,5 volte quella nominale.

Dalla tabella si desume, per esempio, che un contattore con corrente d'impiego  $I_e = 10$ A in AC3 è in grado di stabilire, nei limiti di durata dichiarati dal costruttore, 60 A con  $\cos \varphi = 0.65$  e in AC4 è anche in grado di interrompere 60 A.

Nella *Tab. X.7.16* sono riportate alcune caratteristiche tecniche di contattori BT, con indicate le correnti d'impiego per le categorie AC 1 e AC 3.

Nella *Tab. X.7.17*, invece, sono riportate le caratteristiche di contattori MT sotto vuoto.

Nota la corrente assorbita dal carico e la categoria d'impiego si può scegliere il contattore adatto. Per esempio se si deve comandare un m.a.t. a gabbia senza inversione di marcia e frenatura in controcorrente (categoria AC 3) che assorbe una corrente nominale di 15,5 A con tensione 400 V, si deve scegliere un contattore almeno A16, che può condurre 17 A dopo l'avviamento e  $6 \times 17 = 102$  A all'inserzione.

Lo stesso contattore, se impiegato per l'inserzione di carichi ohmici (AC 1) ammette una corrente di 30 A con temperatura ambiente non superiore a 40 °C.

| Serie del<br>contattore |           | Correnti d'impiego (A) in AC3,<br>per $\theta_a \le 55$ °C e tensioni d'impiego di: |       | Correnti d'impiego (A) in AC1, per tem-<br>peratura ambiente $\theta_a$ pari a: |                       |                       |  |
|-------------------------|-----------|-------------------------------------------------------------------------------------|-------|---------------------------------------------------------------------------------|-----------------------|-----------------------|--|
|                         | 220-230 V | 380-400 V                                                                           | 500 V | $\theta_a \leq 40$ °C                                                           | $\theta_a \leq 55$ °C | $\theta_a \leq 70$ °C |  |
| A <sub>9</sub>          | 9         | $\mathbf Q$                                                                         | 9     | 25                                                                              | 22                    | 18                    |  |
| A 12                    | 12        | 12                                                                                  | 12    | 27                                                                              | 25                    | 20                    |  |
| A 16                    | 17        | 17                                                                                  | 14    | 30                                                                              | 27                    | 23                    |  |
| A 26                    | 26        | 26                                                                                  | 22    | 45                                                                              | 40                    | 32                    |  |
| A 30                    | 33        | 32                                                                                  | 28    | 55                                                                              | 55                    | 39                    |  |
| A 40                    | 40        | 37                                                                                  | 33    | 60                                                                              | 60                    | 42                    |  |
| A 50                    | 53        | 50                                                                                  | 45    | 100                                                                             | 85                    | 70                    |  |
| A 63                    | 65        | 65                                                                                  | 55    | 115                                                                             | 95                    | 80                    |  |
| A 75                    | 75        | 75                                                                                  | 65    | 125                                                                             | 105                   | 85                    |  |
| A 95                    | 96        | 96                                                                                  | 80    | 145                                                                             | 135                   | 115                   |  |
| A 110                   | 110       | 110                                                                                 | 100   | 160                                                                             | 145                   | 130                   |  |
| A 145                   | 145       | 145                                                                                 | 145   | 250                                                                             | 230                   | 180                   |  |
| A 185                   | 185       | 185                                                                                 | 170   | 275                                                                             | 250                   | 180                   |  |
| A 210                   | 210       | 210                                                                                 | 210   | 350                                                                             | 300                   | 240                   |  |
| A 260                   | 260       | 260                                                                                 | 240   | 400                                                                             | 350                   | 290                   |  |
| A 300                   | 305       | 305                                                                                 | 280   | 500                                                                             | 400                   | 325                   |  |

**Tab. X.7.16** Correnti e tensioni d'impiego di contattori BT per c.a. 50-60 Hz (produzione ABB)

**Tab. X.7.17** Caratteristiche tecniche di contattori sotto vuoto per sistemi in c.a. con tensioni 7,2 kV e 12 kV (produzione ABB)

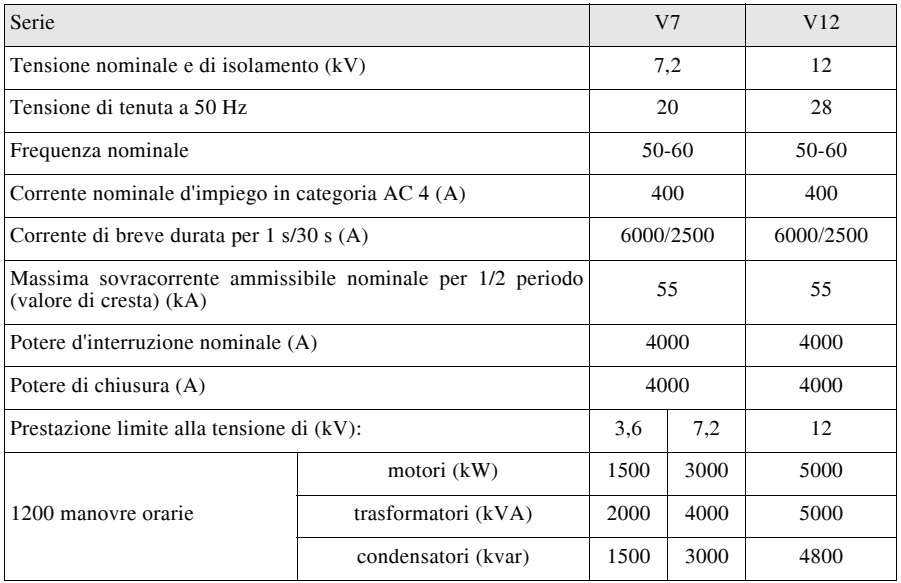
## **7.7 Fusibili**

Sono dispositivi per la protezione dalle sovracorrenti, adatti sia per il sovraccarico che per il corto circuito, anche se sono più usati per quest'ultimo guasto. Le loro caratteristiche sono stabilite dalle norme CEI emanate dal CT 32.

Si citano per esempio:

– la norma CEI EN 60269-1 (CEI 32-1) Fusibili a tensione non superiore a 1000 V per corrente alternata e a 1500 V per corrente continua Parte 1: Prescrizioni generali;

– la norma CEI EN 60282-1 (CEI 32-3) Fusibili a tensione superiore a 1000 V Parte 1: Fusibili limitatori di corrente;

– la norma CEI EN 60269-4 (CEI 32-7) Fusibili a tensione non superiore a 1000 V per corrente alternata e a 1500 V per corrente continua Parte 4: Prescrizioni supplementari per le cartucce per la protezione di dispositivi a semiconduttori;

– la norma CEI EN 60691 (CEI 32-9) Protettori termici Prescrizioni e guida applicativa;

– la norma CEI EN 60644 (CEI 32-11) Specifica per i fusibili ad alta tensione utilizzati nei circuiti di motori;

– la norma CEI 32-15 Fusibili a tensione non superiore a 1000 V per corrente alternata e a 1500 V per corrente continua Coordinamento tra fusibili e contattori/avviatori Guida di applicazione.

I fusibili vengono collegati in serie al conduttore che devono proteggere e il loro intervento si ha quando la corrente, superando il valore nominale, provoca la fusione dell'elemento fusibile, interrompendo il circuito.

## *Caratteristica d'intervento*

I fusibili hanno una caratteristica d'intervento tipicamente a tempo inverso, con il tempo di intervento che diminuisce all'aumentare della corrente (*Fig. X.7.13*).

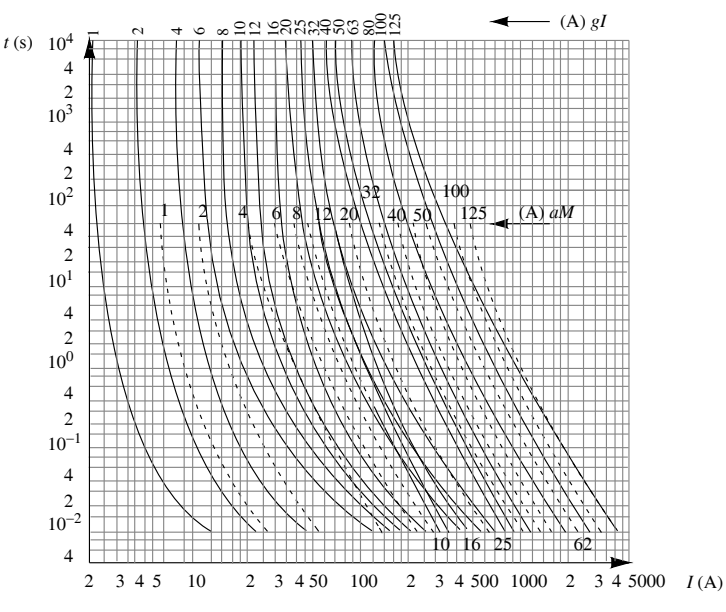

**Fig. X.7.13** Curve d'intervento medie di fusibili tipo *gG* (o *gI*) e *aM* (Legrand).

# *Categoria d'uso e campo d'interruzione*

In base alla categoria d'uso e al campo d'interruzione i fusibili vengono classificati come indicato nella *Tab. X.7.18*.

**Tab. X.7.18** Classificazione dei fusibili BT (norma CEI 32-1)

| Categoria d'uso<br>Campo di interruzione | G (uso generale) | M (alimentazione motori) |
|------------------------------------------|------------------|--------------------------|
| g (campo pieno)                          | gG               | gM                       |
| a (campo ridotto)                        |                  | aM                       |

La differenza tra un fusibile a pieno campo e uno a campo ridotto è mostrata nella *Fig. X.7.14*. Il fusibile di tipo *g* è costruito per interrompere correnti di corto circuito presunte *Ip* a partire dal valore nominale *In*, mentre i fusibili a campo ridotto sono costruiti in modo da intervenire solo per correnti superiori a  $I_n$ , ossia per  $I_p/I_n = k_2 > 1$ . Sono adatti alla protezione dei motori elettrici in quanto, non intervenendo per un campo di correnti da *In* a  $k_2 I_n$ , non interrompono la corrente di spunto che si ha durante l'avviamento del motore.

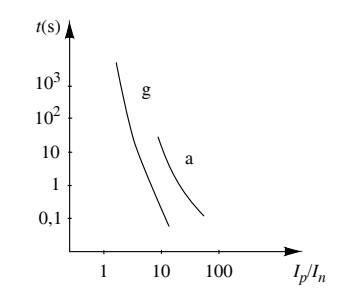

**Fig. X.7.14** Confronto tra le caratteristiche di fusibili tipo *g* e *a*.

*Correnti convenzionali di intervento e di non intervento* Per i fusibili valgono i valori della *Tab. X.7.19*.

**Tab. X.7.19** Valori dei rapporti  $I_{n} / I_n$  e  $I_f / I_n$  e del tempo convenzionale  $t_c$  per fusibili  $gG$ e *aM*

| Corrente nominale $I_n(A)$ | Corrente convenzionale |           | Tempo convenzionale $t_c$ (h) |
|----------------------------|------------------------|-----------|-------------------------------|
|                            | $I_{n f}/I_n$          | $I_f/I_n$ |                               |
| $I_n \leq 63$              | 1,25                   | 1,6       |                               |
| $63 < I_n \leq 160$        | 1,25                   | 1,6       |                               |
| $160 < I_n \leq 400$       | 1,25                   | 1,6       |                               |
| $400 < I_n$                | 1.25                   | 1,6       |                               |

#### *Energia specifica passante*

Per i fusibili l'energia termica specifica che fluisce prima della interruzione della sovracorrente (integrale di Joule) parte da un valore massimo (detto *impulso termico massimo*) e diminuisce all'aumentare della corrente di corto circuito, tendendo a un valore pressoché costante (*Fig. X.7.15*).

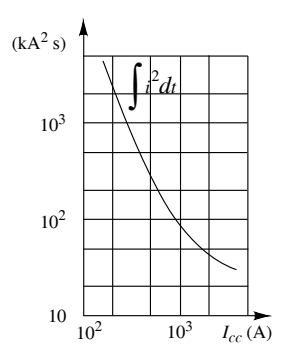

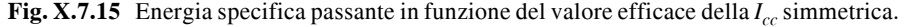

## *Caratteristica di limitazione*

I fusibili hanno la particolarità di limitare la corrente di corto circuito in quanto durante il loro intervento la corrente varia secondo il grafico indicativo di *Fig. X.7.16*.

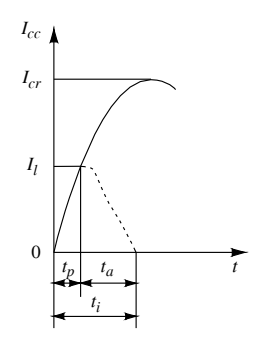

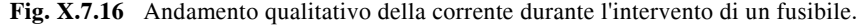

Dopo il *tempo di prearco t<sub>p</sub>* durante il quale vi è la fase di riscaldamento fino alla temperatura di fusione, si sviluppa l'arco elettrico che si estingue dopo il *tempo d'arco ta*; in questo intervallo, a causa del notevole aumento della resistenza elettrica del mezzo in cui si sviluppa l'arco, la corrente diminuisce dal valore *Il* (*corrente limitata*) a zero, secondo l'andamento della curva tratteggiata, e non raggiunge mai il valore di cresta *Icr* della corrente di corto circuito presunta. Si definisce *fattore di limitazione* il rapporto  $K_l = I_l / I_{cr}$ ; il suo valore è compreso tra 0,15 e 0,30. Per effetto della limitazione, il valore di picco non è più legato a quello efficace della componente simmetrica dalla relazione  $I_p = K_c I_s$ , ma assume valori inferiori. Si definisce *caratteristica di limitazione* il grafico che lega il valore di picco  $I_p$  della corrente limitata al valore efficace  $I_s$  della componente simmetrica della corrente presunta di corto circuito (*Fig. X.7.17*).

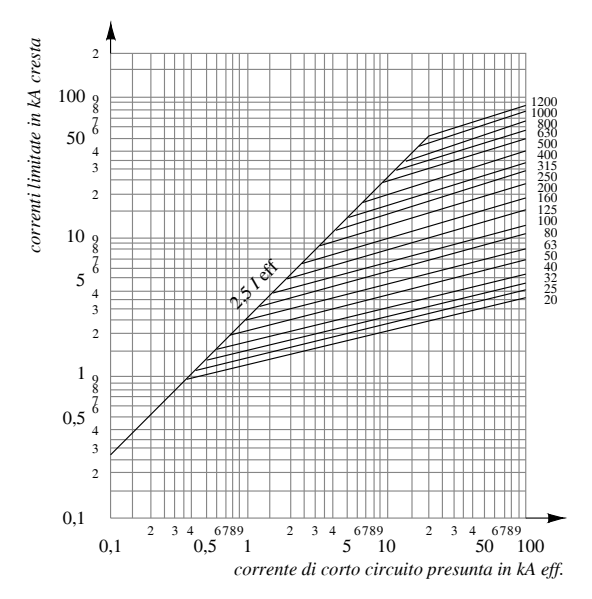

**Fig. X.7.17** Caratteristiche di limitazione di fusibili a coltello classe  $gG$  per cos $\varphi_{cc} = 0.1$  $(K_{cr} = 2.5).$ 

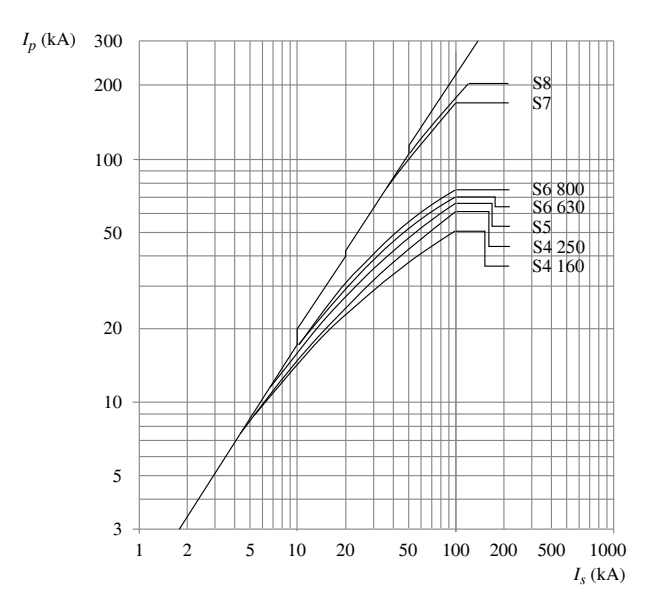

**Fig. X.7.18** Caratteristica di limitazione di interruttori automatici magnetotermici della serie Isomax S, per un fattore di cresta pari a 2 ( $\cos\varphi_{cc} = 0.3$ ) (produzione ABB).

#### **IMPIANTI ELETTRICI X-129**

Dal grafico si vede, per esempio, che un fusibile con  $I_n = 20$  A per  $I_s = 2$  kA ha una *I<sub>p</sub>* = 1,5 kA circa e non di 5 kA di cresta, valore che avrebbe se la corrente non fosse limitata.

L'effetto di limitazione della corrente di corto circuito può essere ottenuto anche, con particolari accorgimenti costruttivi, negli interruttori automatici, con fattore di limitazione 0,3 0,4; si ottiene anche una riduzione dell'energia specifica passante (*interruttori automatici limitatori*). Nella *Fig. X.7.18* è riportato un esempio di caratteristica di limitazione.

## *Caratteristiche tecniche di fusibili BT e MT*

Nelle *Tabb. X.7.20*, *X.7.21*, *X.7.22* e *X.7.23* sono riportate le caratteristiche tecniche di fusibili per sistemi BT ed MT.

**Tab. X.7.20** Fusibili cilindrici tipo *gG* per applicazioni domestiche e similari (Legrand)

| Corrente nominale<br>(A)                          | Tensione nominale | Potere di interruzione<br>(kA) |
|---------------------------------------------------|-------------------|--------------------------------|
| $2 - 4 - 6 - 10$                                  | 250               |                                |
| $1 - 2 - 4 - 6 - 8 - 10 - 12 - 16 - 20 - 25 - 32$ | 400               | 20                             |

**Tab. X.7.21** Fusibili cilindrici tipo *gG* e *aM* per applicazioni industriali, tensione nominale 500 V, potere d'interruzione 100 kA (Legrand)

| Tipo $gG$                                                                                                    |                                                                                                    |                                                                                                    | Tipo aM                                                                                                    |
|----------------------------------------------------------------------------------------------------|----------------------------------------------------------------------------------------------------|----------------------------------------------------------------------------------------------------|----------------------------------------------------------------------------------------------------|
| Corrente nominale<br>(A)                                                                                                    | Impulso termico massimo<br>per cos $\varphi_{cc} = 0.1$ (kA <sup>2</sup> s)                                        | Corrente nominale<br>(A)                                                                                                    | Impulso termico massimo<br>per cos $\varphi_{cc} = 0.1$ (kA <sup>2</sup> s)                                                                                      |
| $\begin{array}{c} 2 \\ 4 \\ 6 \\ 8 \end{array}$<br>$10\,$<br>12<br>16<br>20<br>25<br>32<br>40<br>50<br>63<br>80<br>100<br>125 | 0,03<br>0,11<br>0,20<br>0,33<br>0,40<br>0,70<br>1,50<br>2,70<br>4,50<br>7,00<br>11<br>17<br>27<br>65<br>100<br>160 | 0,16<br>0,25<br>0,50<br>0,60<br>$\frac{1}{2}$ 4 6 8<br>$\begin{array}{c} 10 \\ 12 \end{array}$<br>16<br>$\begin{array}{c} 20 \\ 25 \end{array}$<br>32<br>$\frac{40}{45}$<br>50<br>63<br>80<br>100<br>125 | 0,010<br>0,012<br>0,018<br>0,018<br>0,020<br>0,060<br>0,27<br>0,60<br>1,1<br>2,0<br>$2,8$<br>4,5<br>7,0<br>11<br>19<br>28<br>37<br>45<br>70<br>110<br>170<br>185 |

| Tipo $gG$                |                                                                             |                          | Tipo aM                                                                     |
|--------------------------|-----------------------------------------------------------------------------|--------------------------|-----------------------------------------------------------------------------|
| Corrente nominale<br>(A) | Impulso termico massimo<br>per cos $\varphi_{cc} = 0.1$ (kA <sup>2</sup> s) | Corrente nominale<br>(A) | Impulso termico massimo<br>per cos $\varphi_{cc} = 0.1$ (kA <sup>2</sup> s) |
| 16                       |                                                                             | 16                       |                                                                             |
| 20                       |                                                                             | 20                       | $^{4,5}_{6,5}$                                                              |
| 25                       | 5                                                                           | 25                       |                                                                             |
| 32                       | 7,5                                                                         | 32                       | 18                                                                          |
| 36                       | 8,5                                                                         | 36                       | 20                                                                          |
| 40                       | 10                                                                          | 40                       | 26                                                                          |
| 50                       | 17                                                                          | 50                       | 41                                                                          |
| 63                       | 25                                                                          | 63                       | 60                                                                          |
| 80                       | 45                                                                          | 80                       | 95                                                                          |
| 100                      | 80                                                                          | 100                      | 150                                                                         |
| 125                      | 120                                                                         | 125                      | 220                                                                         |
| 160                      | 240                                                                         | 160                      | 320                                                                         |
| 200                      | 350                                                                         | 200                      | 500                                                                         |
| 250                      | 450                                                                         | 250                      | 1000                                                                        |
| 315                      | 800                                                                         | 315                      | 1700                                                                        |
| 400                      | 1300                                                                        | 400                      | 2500                                                                        |
| 500                      | 3200                                                                        | 500                      | 4000                                                                        |
| 630                      | 5000                                                                        | 630                      | 6000                                                                        |
| 800                      | 7000                                                                        | 800                      | 9000                                                                        |
| 1000                     | 11000                                                                       | 1000                     | 17000                                                                       |
| 1250                     | 18000                                                                       | 1250                     | 27000                                                                       |

**Tab. X.7.22** Fusibili a coltello tipo *gG* e *aM* per applicazioni industriali, tensione nominale 500 V, potere d'interruzione 100 kA (Legrand)

**Tab. X.7.23** Caratteristiche elettriche di fusibili MT (SIF)

| Tensione<br>nominale | Corrente nominale                   |             | Potere d'interruzione |
|----------------------|-------------------------------------|-------------|-----------------------|
| (kV)<br>(A)          |                                     | $(kA$ eff.) | (MVA)                 |
| 12                   | 2-4-6,3-10-16-20-25-30-40           | 50          | 1000                  |
|                      | $63 - 80$                           | 40          | 800                   |
|                      | $100 - 125 - 160$                   | 31,5        | 600                   |
| 17,5                 | $2-4-6,3-10-16-20-25$               | 31,5        | 1000                  |
|                      | 30-40-63-80-100                     | 25          | 800                   |
| 24                   | 2-4-6,3-10-16-20-25-30-40-63-80-100 | 25          | 1000                  |
| 36                   | 2-4-6.3-10-16-20-25-30-40           | 12.5        | 750                   |

**Nota.** Il valore in MVA è la potenza di corto circuito trifase corrispondente alla tensione nominale e al potere d'interruzione espresso come corrente di corto circuito

# **8 PROTEZIONE DALLE SOVRACORRENTI**

## **8.1 Protezione delle condutture contro il sovraccarico**

La protezione contro il sovraccarico delle condutture elettriche può essere effettuata con interruttori automatici, fusibili e relè termici accoppiati a teleruttori.

Lo *scopo generale* della protezione è quello di interrompere le correnti di sovraccarico dei conduttori del circuito prima che tali correnti possano provocare un riscaldamento

#### **IMPIANTI ELETTRICI X-131**

nocivo all'isolante, ai collegamenti, ai terminali o all'ambiente esterno, permettendo però la conduzione dei sovraccarichi di breve durata che si producono nel normale esercizio.

Per gli impianti utilizzatori con tensione nominale fino a 1000 V c.a. e 1500 V c.c. la scelta del dispositivo va fatta rispettando le due condizioni seguenti, stabilite dalla norma CEI 64-8/4:

$$
I_b \le I_n \le I_z \tag{X.8.1}
$$

$$
I_f \le 1.45 I_z \tag{X.8.2}
$$

dove *Ib* è la *corrente d'impiego* del circuito in condizioni ordinarie, *Iz* è la *portata della conduttura*, *In* è la *corrente nominale* del dispositivo di protezione oppure, nel caso di apparecchi regolabili, la *corrente di regolazione*, *If* è la *corrente convenzionale d'intervento* del dispositivo di protezione.

Le relazioni *X.8.1* e *X.8.2* sono rappresentate in forma grafica nella *Fig. X.8.1*. Poiché l'intervento del dispositivo entro il tempo convenzionale avviene certamente per correnti non inferiori a *If* , l'intervallo tra *Iz* e *If* corrisponde ai valori di sovraccarico per i quali il dispositivo potrebbe non intervenire. Nella condizione limite  $I_f = 1.45 I_c$  il massimo sovraccarico ammesso dalla normativa è del 45%, con durata convenzionale  $t_c$ .

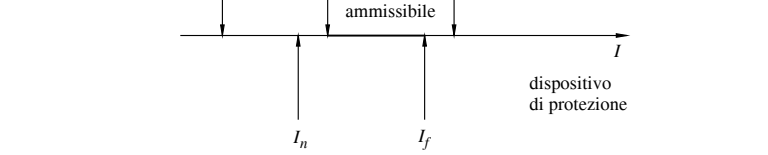

sovraccarico

*Iz* 1,45 *If*

 $I<sub>b</sub>$ 

**Fig. X.8.1** Schematizzazione grafica delle condizioni stabilite dalla norma CEI 64-8.

Introducendo il rapporto  $k_f = I_f / I_n$  le relazioni di coordinamento diventano:

$$
I_b \le I_n \le I_z \tag{X.8.3}
$$

circuito

$$
I_f \le \frac{1,45}{k_f} I_z \tag{X.8.4}
$$

A seconda del tipo di apparecchio usato per la protezione varia il valore del rapporto  $k_f$ ; in particolare si hanno due casi:

1. per i dispositivi aventi  $k_f \leq 1,45$  la relazione *X.8.4* è certamente soddisfatta se è rispettata la *X.8.3*; quest'ultima diventa l'unica condizione da considerare per la scelta della protezione;

2. per i dispositivi aventi  $k_f > 1.45$  le relazioni *X.8.3* e *X.8.4* si possono sintetizzare nella seguente:

$$
I_b \le I_n \le \frac{1.45}{k_f} I_z \tag{X.8.5}
$$

Nella *Tab. X.8.1* sono riportate le condizioni da soddisfare per la scelta del dispositivo di protezione dal sovraccarico, per i vari apparecchi utilizzabili.

**Tab. X.8.1** Scelta del dispositivo di protezione contro il sovraccarico per le condutture di bassa tensione

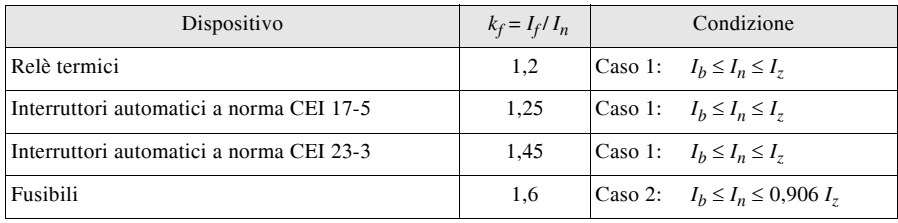

## *Esempio 1*

Per un circuito avente  $I_b = 21 \text{ A}$ ,  $I_z = 27 \text{ A}$  si può scegliere per la protezione dal sovraccarico un interruttore automatico non regolabile con  $I_n = 25$  A, in modo da avere  $21 < 25 < 27$ .

## *Esempio 2*

Per un circuito avente  $I_b = 84$  A, realizzato con cavi aventi portata  $I_z = 98$  A non è possibile usare un interruttore fisso, non essendoci nessun valore di *I<sub>n</sub>* compreso nell'intervallo 84  $\div$  98; si può usare un interruttore regolabile da 125 A con taratura termica  $I_r = 0.7 \times 125 = 87.5$  A.

## *Esempio 3*

Per una conduttura con  $I_b = 36$  A, volendo usare fusibili da 40 A per la protezione dal sovraccarico la portata deve essere almeno pari a 45 A, per rispettare la condizione  $36 < 40 < 0.906 \times 45$  ossia  $36 < 40 < 40.8$ . Si noti la maggiore differenza, in questo caso, tra  $I_b$  e  $I_c$ : l'uso dei fusibili non consente il pieno sfruttamento della portata del cavo.

## *Punto di installazione del dispositivo di protezione contro il sovraccarico*

In generale il dispositivo di protezione contro il sovraccarico deve essere installato all'inizio del circuito da proteggere. Tale disposizione è obbligatoria per la protezione dei circuiti che entrano o attraversano gli ambienti a maggior rischio in caso di incendio.

Negli ambienti ordinari il dispositivo di protezione può essere posto anche lungo il percorso della conduttura, a patto che nel tratto a monte non vi siano derivazioni né prese a spina. Escludendo questi casi, infatti, lungo tutto il percorso della conduttura la corrente rimane costante e, quindi, un eventuale sovraccarico viene avvertito anche dalla protezione, dovunque essa sia posta.

## *Obbligatorietà e omissione della protezione dal sovraccarico*

La protezione dal sovraccarico è obbligatoria per tutti i circuiti nei casi seguenti:

- luoghi a maggior rischio in caso di incendio e con pericolo di esplosione;
- ambienti e applicazioni particolari (locali da bagno, piscine ecc.);

– condutture che alimentano derivazioni o carichi per i quali, in sede di progetto, sia stato assunto un coefficiente di utilizzazione o di contemporaneità inferiore a uno;

– condutture che alimentano prese a spina.

Escludendo i casi precedenti, la protezione contro il sovraccarico *può essere omessa* nei casi indicati nella *Tab. X.8.2*.

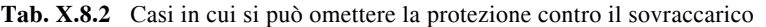

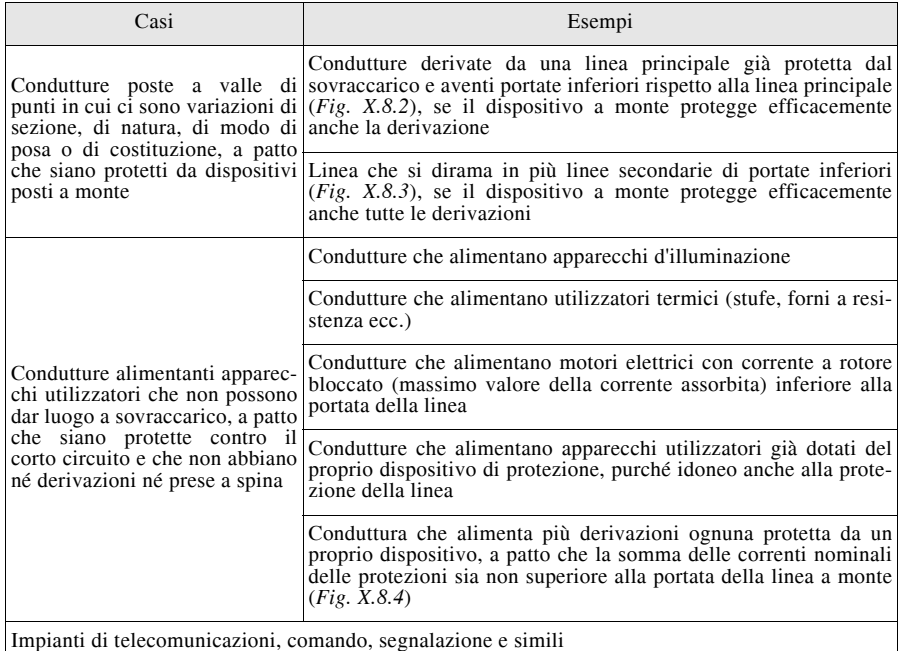

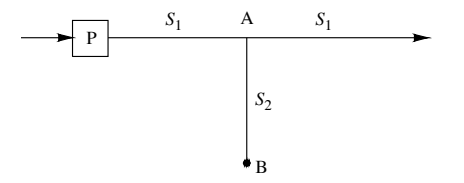

**Fig. X.8.2** Conduttura derivata da una linea principale protetta contro il sovraccarico. La protezione della linea AB può essere omessa se il dispositivo P protegge anche il tratto di sezione  $S_2$ .

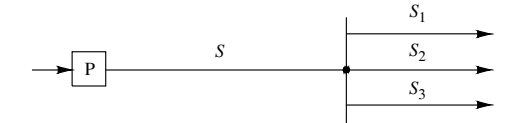

**Fig. X.8.3** Linea che si divide in più derivazioni. La protezione contro il sovraccarico può essere omessa per le linee efficacemente protette dal dispositivo P.

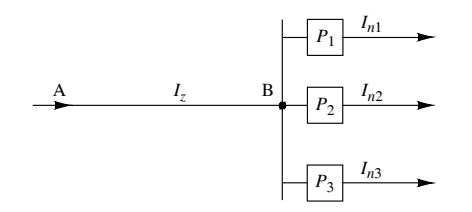

**Fig. X.8.4** Linea con derivazioni protette contro il sovraccarico. La protezione del tratto AB può essere omessa se è verificata la condizione  $I_{n_1} + I_{n_2} + I_{n_3} \leq I_{n_1}$ .

La norma CEI 64-8 raccomanda di omettere la protezione contro il sovraccarico per ragioni di sicurezza nei casi in cui l'apertura intempestiva del circuito potrebbe essere causa di pericolo. Esempi significativi sono:

- i circuiti di eccitazione delle macchine rotanti;
- i circuiti di alimentazione degli elettromagneti di sollevamento;
- i circuiti secondari dei trasformatori di corrente (TA);
- i circuiti che alimentano dispositivi di estinzione dell'incendio.

## **8.2 Protezione delle condutture contro il corto circuito**

La protezione contro il corto circuito delle condutture elettriche può essere effettuata con interruttori automatici o con fusibili. Il dispositivo di protezione deve interrompere la corrente di cortocircuito prima che essa diventi pericolosa per gli effetti termici e meccanici provocati nei conduttori e nelle relative connessioni. Per gli impianti utilizzatori BT i requisiti richiesti alla protezione sono stabiliti dalla norma CEI 64-8.

### *Omissione della protezione*

Vanno protetti tutti i circuiti a eccezione dei seguenti, per i quali la protezione *può essere omessa*:

– condutture di collegamento tra talune apparecchiature, come batterie di accumulatori, generatori, trasformatori, raddrizzatori, e i rispettivi quadri elettrici, nel caso in cui i quadri contengano i dispositivi di protezione;

– circuiti la cui interruzione improvvisa può dar luogo a situazioni di pericolo, come quelli di alimentazione degli elettromagneti di sollevamento;

– alcuni circuiti di misura, come quelli secondari dei TA, la cui interruzione contrasta con il principio di funzionamento dell'apparecchiatura.

Se la protezione viene omessa occorre verificare che il pericolo di corto circuito sia minimo e che la conduttura non passi vicino a materiali combustibili.

## *Punto d'installazione*

I dispositivi di protezione vanno, di norma, installati all'inizio della conduttura e nei punti in cui si ha una riduzione dell'energia specifica *K*2*S*2 sopportabile dalla linea (riduzione di sezione, variazione dell'isolante ecc.). In ogni caso l'ubicazione dei dispositivi di protezione deve essere tale da interrompere, in un tempo non superiore a quello che porta i conduttori alla temperatura limite ammissibile, tutte le correnti provocate da un corto circuito che si presenti in un punto qualsiasi del circuito.

Eccetto che per i luoghi a maggior rischio in caso d'incendio, per quelli con pericolo di esplosione e per gli ambienti e le applicazioni particolari, è consentito porre il dispositivo di protezione a distanza non superiore a 3 m dal punto in cui si verifica la riduzione della sezione o un'altra variazione, a patto che il tratto sia realizzato in modo da ridurre al minimo il rischio di corto circuito e non sia posto vicino a materiale combustibile.

#### *Corrente nominale e caratteristica d'intervento*

La corrente nominale (o di regolazione) del dispositivo deve essere non inferiore a quella d'impiego del circuito, per consentire il funzionamento dello stesso:

$$
I_n \ge I_b \tag{X.8.6}
$$

La corrente *I<sub>tm</sub>* di taratura dello sganciatore magnetico (o di quello di massima corrente usato per la protezione dal corto circuito, nel caso di dispositivi elettronici) deve essere non superiore alla corrente di corto circuito minima a fondo linea, per poter intervenire nel caso di guasto in qualunque punto della linea:

$$
I_{tm} \le I_{ccmin} \tag{X.8.7}
$$

## *Potere d'interruzione*

Il dispositivo di protezione deve essere in grado di interrompere con sicurezza la massima corrente di corto circuito che si può produrre nel punto di installazione e quindi il suo potere d'interruzione deve essere non inferiore al valore della corrente di corto circuito presunta che può svilupparsi in tale punto, considerando il tipo di guasto che produce la *Icc* massima:

$$
I_{cu}(I_{cn}) \ge I_{ccmax} \tag{X.8.8}
$$

È consentito, tuttavia, l'uso di un dispositivo con potere di interruzione minore, a patto che a monte vi sia un apparecchio con l'adatto potere d'interruzione.

#### *Verifica dell'energia specifica passante*

L'energia termica specifica che viene fatta fluire durante il corto circuito dal dispositivo di protezione non deve superare quella ammissibile dal cavo di linea, in modo che l'isolante non superi la sua temperatura massima di corto circuito:

$$
\int_{0}^{t_{i}} i^{2} dt \leq K^{2} S^{2}
$$
 (X.8.9)

I valori di *K* sono quelli riportati nella *Tab. X.6.3* (*Par. 6.5*), validi per corto circuiti di durata non superiore a 5 s.

La verifica della condizione *X.8.9* è diversa a seconda che per la protezione vengano impiegati i fusibili o un interruttore automatico.

#### *a) Protezione con fusibili*

Il confronto tra l'energia specifica di un cavo e di un fusibile è riportato nella *Fig. X.8.5*. La condizione *X.8.9* è soddisfatta nella zona *b*, ossia per tutte le correnti non inferiori al valore *Ia* determinato dall'intersezione tra le due caratteristiche, valore che rappresenta il limite inferiore dalla corrente minima di corto circuito a fondo linea.

Per la verifica dell'integrale di Joule occorre calcolare la corrente di corto circuito minima a fondo linea, determinare graficamente  $I_a$  e controllare che sia:

$$
I_{ccmin} \ge I_a \tag{X.8.10}
$$

Se la *X.8.10* non è soddisfatta occorre, in sede di progetto, aumentare il termine *K*2*S*<sup>2</sup> in modo da far diminuire il valore di *Ia*. Questo si ottiene aumentando la sezione o usando un cavo con diverso isolamento, in modo che aumenti *K* (per es. EPR invece di PVC).

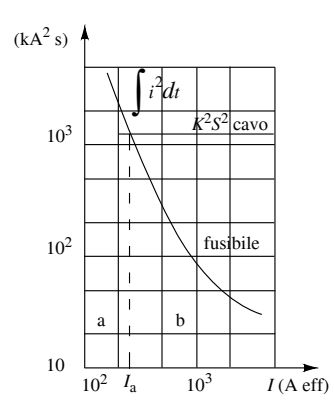

**Fig. X.8.5** Confronto tra le energie specifiche di un cavo e di un fusibile: *a)* protezione non conforme; *b)* protezione conforme.

## *b) Protezione con interruttore automatico*

Il confronto tra l'energia specifica di un cavo e di un interruttore automatico magnetotermico è riportato nella *Fig. X.8.6*. La condizione *X.8.9* è soddisfatta nella zona *b*, ossia per tutte le correnti comprese tra i valori  $I_a$  e  $I_b$  determinate dall'intersezione tra le due caratteristiche, valori che rappresentano rispettivamente il limite inferiore dalla corrente minima di corto circuito a fondo linea e il limite superiore di quella massima a inizio linea.

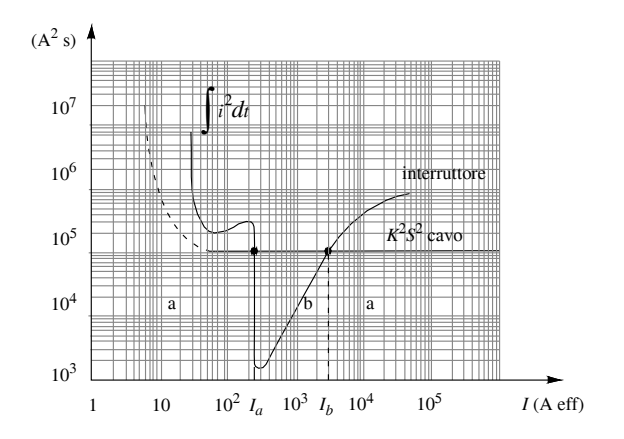

**Fig. X.8.6** Confronto tra le energie specifiche di un cavo e di un interruttore: *a)* protezione non conforme; *b)* protezione conforme.

Per la verifica dell'integrale di Joule occorre calcolare la corrente di corto circuito minima a fondo linea, quella di corto circuito massima a inizio linea, determinare graficamente  $I_a$  e  $I_b$  e controllare che siano soddisfatte entrambe le condizioni seguenti:

$$
I_{c\,c\,min} \ge I_a \tag{X.8.11}
$$

$$
I_{ccmax} \le I_b \tag{X.8.12}
$$

Se non sono verificate occorre aumentare il termine *K*2*S*2 in modo da far diminuire il valore di *Ia* e far aumentare quello di *Ib*.

## **8.3 Particolarità dei sistemi di protezione dalle sovracorrenti**

## *Protezione di sostegno (back-up)*

La norma CEI 64-8/4 consente di utilizzare un dispositivo di protezione dal corto circuito avente potere d'interruzione inferiore alla corrente di corto circuito presunta nel punto di installazione, a condizione che a monte di esso vi sia un altro dispositivo con il necessario potere d'interruzione. Un esempio è riportato nelle *Figg. X.8.7* e *X.8.8*, in cui il fusibile sopperisce al ridotto valore del potere d'interruzione dell'interruttore.

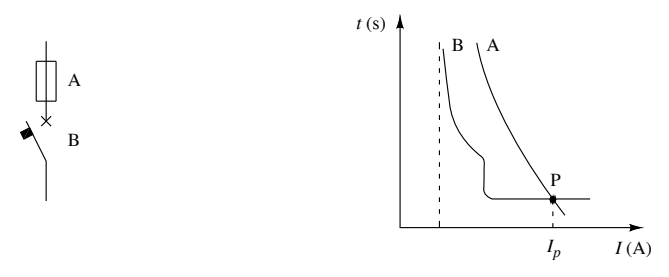

**Fig. X.8.7** Protezione di back-up realizzata con fusibile e interruttore.

**Fig. X.8.8** Caratteristiche d'intervento

Le due caratteristiche di intervento devono essere coordinate in modo che la *corrente di scambio Ip*, fino alla quale interviene l'interruttore, sia non superiore al potere d'interruzione dello stesso, mentre per correnti di guasto più elevate deve intervenire il fusibile. Il dispositivo a monte deve avere un *I* <sup>2</sup>*t* non superiore al valore tollerabile da quello a valle e dalla conduttura protetta, in modo da non lasciar fluire un'energia termica eccessiva.

**Tab. X.8.3** Requisiti richiesti al dispositivo per la protezione unica dal sovraccarico e dal corto circuito

|     | Sovraccarico                                |                   | Corto circuito                                                                                                    |  |
|-----|---------------------------------------------|-------------------|----------------------------------------------------------------------------------------------------|--|
| a)  |                                             | c)                | $I_b \leq I_n$ (compresa nella condizione <i>a</i> )                                                                  |  |
| (b) | $I_b \le I_n \le I_z$<br>$I_f \le 1,45 I_z$ | $\left( d\right)$ | $\int^{t_i} i^2 dt \leq K^2 S^2$                                                                                      |  |
|     |                                             | e)                | $I_{cu}$ ( $I_{cn}$ ) $\geq I_{cc}$ presunta nel punto di installazione                                               |  |
|     |                                             | f)                | dispositivo di protezione ubicato all'inizio della linea                                                              |  |
|     |                                             |                   | Note $\mathcal{S}_{1}$ può ritenere soddisfetto, senzo necessità di verifica, la condizione d) per il guasto in fondo |  |

listatta, senza necessità di verifica, la condizione *d)* per il guasto alla linea. Per i dispositivi limitatori è generalmente soddisfatta la verifica dell'integrale di Joule per tutte le correnti di corto circuito possibili sulla linea.

## *Protezione unica per sovraccarico e corto circuito*

È possibile usare un unico dispositivo di protezione (fusibile o interruttore automatico) a patto che vengano soddisfatte contemporaneamente le prescrizioni per il sovraccarico e per il corto circuito, richiamate nella *Tab. X.8.3*.

## *Protezione distinta per sovraccarico e corto circuito*

Quando si usano apparecchi distinti (per esempio nel caso di un contattore con relè termico e fusibili) è consigliabile installare il dispositivo di protezione contro il corto circuito a monte di quello di protezione contro il sovraccarico. Inoltre le caratteristiche devono essere coordinate in modo tale che l'(*I*2*t*) fatto fluire dalla protezione contro il corto circuito possa essere sopportato senza danno dalla protezione contro il sovraccarico.

I due dispositivi devono soddisfare separatamente le prescrizioni indicate nella *Tab. X.8.3*; anche in questo caso non è generalmente richiesta la verifica dell'integrale di Joule nel punto più lontano della conduttura.

## *Protezione dei conduttori di fase e di neutro*

La necessità di predisporre o meno la protezione contro le sovracorrenti sui vari conduttori di fase e su quello di neutro determina l'uso di interruttori con neutro protetto oppure no. Le prescrizioni della norma CEI 64-8 distinguono i vari tipi di sistemi e sono sintetizzate nella *Tab. X.8.4*.

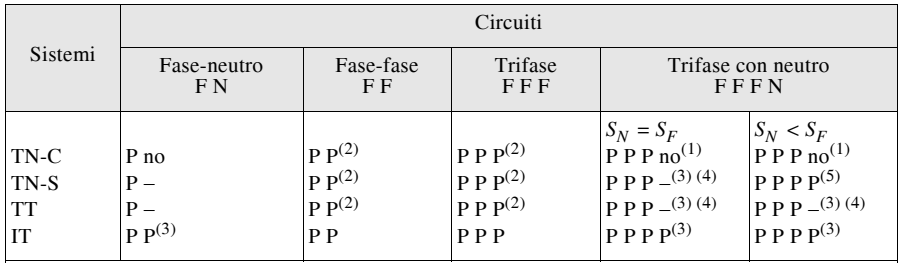

## **Tab. X.8.4** Protezione dei conduttori di fase e di neutro

#### **Legenda**

F: conduttore di fase; N: conduttore di neutro

P: è richiesto un dispositivo di protezione

: non è richiesto un dispositivo di protezione; esso, comunque, non è vietato

no: è vietato inserire un dispositivo di protezione che interrompa il conduttore PEN

**Note**

(1) In presenza di armoniche che possono sovraccaricare il conduttore PEN si deve disporre sullo stesso un rivelatore di sovracorrente che, senza interrompere il PEN, provochi l'interruzione dei conduttori di fase.

(2) Un dispositivo di protezione contro le sovracorrenti non è richiesto su un conduttore di fase se il circuito è protetto da un apparecchio differenziale.

(3) Il conduttore di neutro non deve aprirsi prima e non deve chiudersi dopo quelli di fase.

(4) Un dispositivo di protezione sul neutro è richiesto solo in presenza di armoniche che lo possono sovraccaricare.

(5) Non è necessario proteggere il conduttore neutro contro il sovraccarico se si è certi che non può essere percorso da correnti superiori alla sua portata.

## **8.4 Selettività delle protezioni contro le sovracorrenti**

Un sistema di protezione è *selettivo* quando, per una qualsiasi sovracorrente, le protezioni si comportano in modo tale da escludere dall'alimentazione solo la parte interessata dalla sovracorrente, facendo intervenire soltanto il dispositivo posto subito a monte del punto di guasto, mentre gli altri apparecchi interessati dalla sovracorrente dovranno rimanere chiusi, per assicurare la continuità di servizio al resto dell'impianto.

### **Fig. X.8.9** Selettività tra interruttori automatici.

Nel caso rappresentato nella *Fig. X.8.9*, per un guasto a valle di B, tra i due interruttori vi può essere selettività totale o parziale. Vi è *selettività totale* quando interviene solo l'interruttore B per valori della corrente di guasto fino alla massima corrente presunta nel punto di installazione. Si ha, invece, la *selettività parziale* quando non è verificata la condizione precedente e, quindi, superato un valore di corrente inferiore a quella di corto circuito presunta nel punto di installazione di B, interviene anche l'interruttore A.

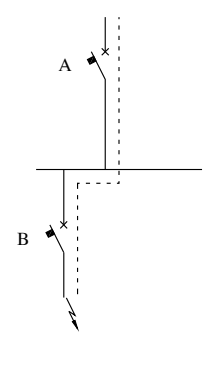

*Selettività amperometrica tra interruttori automatici*

Si ottiene (*Fig. X.8.10*) scegliendo l'interruttore a monte con una corrente di taratura magnetica *I<sub>mA</sub>* maggiore di quella dell'interruttore a valle *I<sub>mB</sub>*. Per correnti di guasto fino a *ImA* interviene solo B, mentre per valori maggiori possono intervenire entrambi. La selettività è totale se  $I_{mA}$  è pari alla  $I_{cc}$  nel punto di installazione di B; se è inferiore si ottiene una selettività solo parziale.

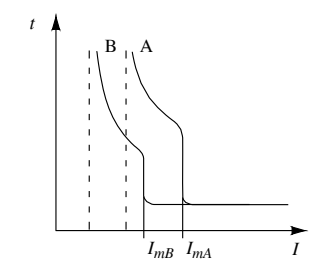

**Fig. X.8.10** Selettività amperometrica.

## *Selettività energetica tra interruttori*

Si realizza se l'energia specifica di corto circuito lasciata fluire dall'interruttore a valle è minore di quella richiesta per azionare lo sganciatore magnetico dell'interruttore posto a monte. È un tipo di selettività che deve essere dichiarata dal costruttore dei dispositivi e viene determinata mediante prove di laboratorio; in genere è possibile ottenerla fino a prestabiliti valori della corrente di corto circuito  $(10 \div 15 \text{ kA})$ .

### *Selettività cronometrica tra interruttori*

Si ottiene (*Fig. X.8.11*) ritardando l'intervento dell'interruttore a monte rispetto a quello a valle, con ritardo da 40 a 300 ms, tempo che può essere fisso, impostato dal costruttore, o regolabile. Dato che il tempo di ritardo totale non deve superare determinati limiti, non è possibile coordinare più di 4-5 interruttori in cascata.

Gli apparecchi appositamente costruiti per realizzare la selettività cronometrica sono definiti di *categoria B*, per distinguerli dagli altri, detti di *categoria A*. La loro corrente nominale ammissibile di breve durata *Icw* deve essere non inferiore alla corrente di corto circuito presunta nel punto di installazione, per evitare che si possano danneggiare in condizione di guasto, durante l'attesa dell'intervento.

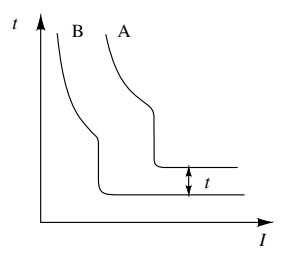

**Fig. X.8.11** Selettività cronometrica.

*Selettività di zona*

Negli impianti di una certa complessità si può realizzare la selettività tra le diverse zone dell'impianto, dove per *zona* si intende *la parte di impianto compresa fra due interruttori in cascata* (*Fig. X.8.12*).

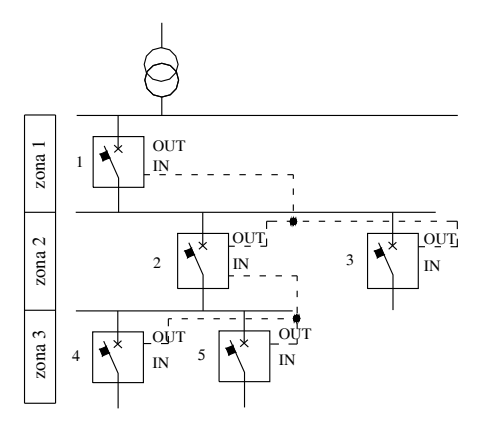

**Fig. X.8.12** Esempio di selettività di zona.

Gli interruttori si scambiano informazioni attraverso connessioni tra apposite porte d'ingresso (IN) e di uscita (OUT). Quando un interruttore rileva un guasto lo comunica a quelli a monte; l'apparecchio a cui non arriva alcuna comunicazione da quelli a valle interviene con un tempo ridotto, in quanto programmato per non tenere più conto del ritardo impostato per la selettività cronometrica.

## **8.5 Protezione dei motori asincroni contro le sovracorrenti**

La protezione dei motori contro il sovraccarico e il corto circuito è obbligatoria per potenze superiori a  $0.5 \div 1$  kW e deve essere effettuata tenendo conto che il dispositivo di protezione deve consentire l'avviamento del motore, durante il quale si sviluppa una *sovracorrente di avviamento* (di *spunto*), dipendente dal tipo di motore e variabile nel tempo, il cui valore efficace iniziale  $I_a$  per motori a gabbia è generalmente uguale a  $6 \div 10$ volte la corrente nominale *In* (*Fig. X.8.13*).

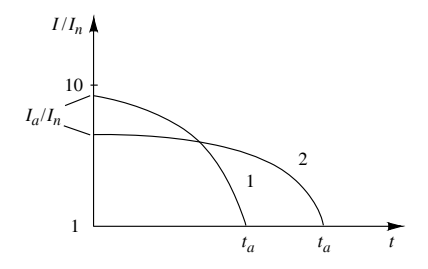

**Fig. X.8.13** Andamento della corrente transitoria di avviamento di un m.a.t.: *1)* avviamento normale; *2)* avviamento con corrente ridotta e durata maggiore; *ta)* tempo di avviamento.

L'avviamento è possibile se il punto A', di coordinate  $I'_a/I_n$ e  $t_a$  si trova sotto la caratteristica d'intervento del dispositivo di protezione (*Fig. X.8.14*).

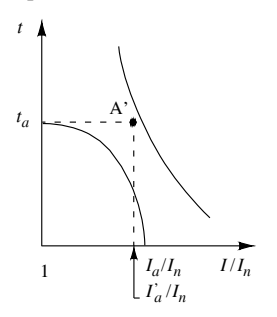

**Fig. X.8.14** Condizione necessaria per l'avviamento di un m.a.t.

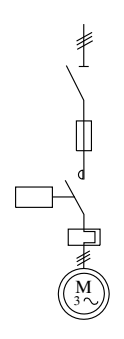

**Fig. X.8.15** Protezione dalle sovracorrenti di un m.a.t. mediante relè termico e fusibili.

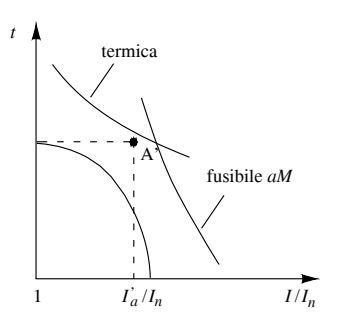

**Fig. X.8.16** Coordinamento tra le caratteristiche d'intervento del relè termico e dei fusibili.

#### **X-142 IMPIANTI ELETTRICI**

La corrente *I'a* rappresenta il valore equivalente agli effetti termici della corrente *I* assorbita dal motore, variabile nell'intervallo di tempo 0-*ta*:

$$
I_a^{'} = \sqrt{\frac{1}{t_a}} \int_0^{t_a} I^2 dt
$$
 (X.8.13)

#### *Protezione mediante relè termico e fusibili*

Lo schema elettrico è rappresentato nella *Fig. X.8.15* e il coordinamento tra le caratteristiche è indicato nella *Fig. X.8.16*.

La protezione dal corto circuito è svolta dal fusibile *aM*, quella dal sovraccarico dallo sganciatore termico che fa intervenire il contattore. Il fusibile deve avere un potere d'interruzione non inferiore alla corrente di corto circuito presunta nel punto di installazione e un'energia specifica passante non superiore a quella tollerata dai dispositivi a valle.

Nella *Tab. X.8.5* sono riportati esempi di coordinamento per la protezione di m.a.t. con tensione nominale 380-400 V.

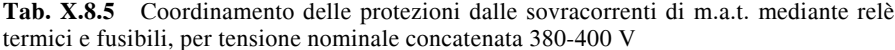

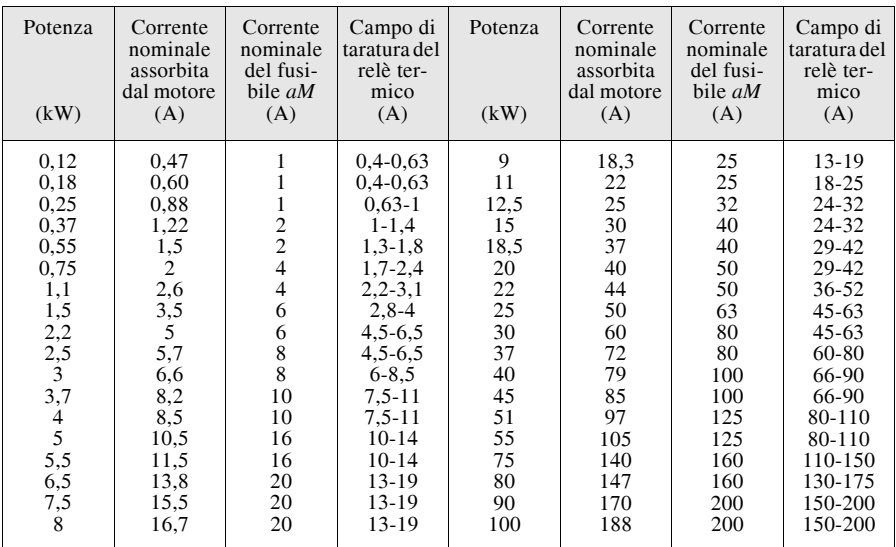

*Protezione mediante interruttore automatico salvamotore*

Lo schema elettrico è quello della *Fig. X.8.17*, mentre nella *Fig. X.8.18* è riportata la caratteristica d'intervento.

L'interruttore svolge la protezione dal sovraccarico e dal corto circuito, il contattore le normali manovre di marcia-arresto. Qualora l'interruttore non avesse il necessario potere d'interruzione si può installare a monte un fusibile *aM* con caratteristica d'intervento esterna a quella del magnetotermico (back-up).

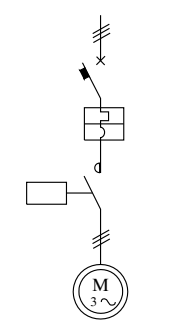

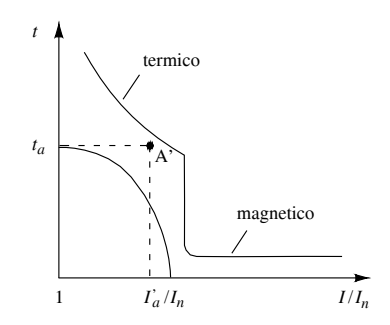

**Fig. X.8.17** Protezione dalle sovracorrenti di un m.a.t. mediante interruttore automatico salvamotore.

**Fig. X.8.18** Caratteristica d'intervento dell'interruttore.

Alcune caratteristiche tecniche di interruttori automatici salvamotori modulari sono riportate nella *Tab. X.8.6*.

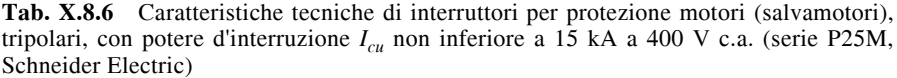

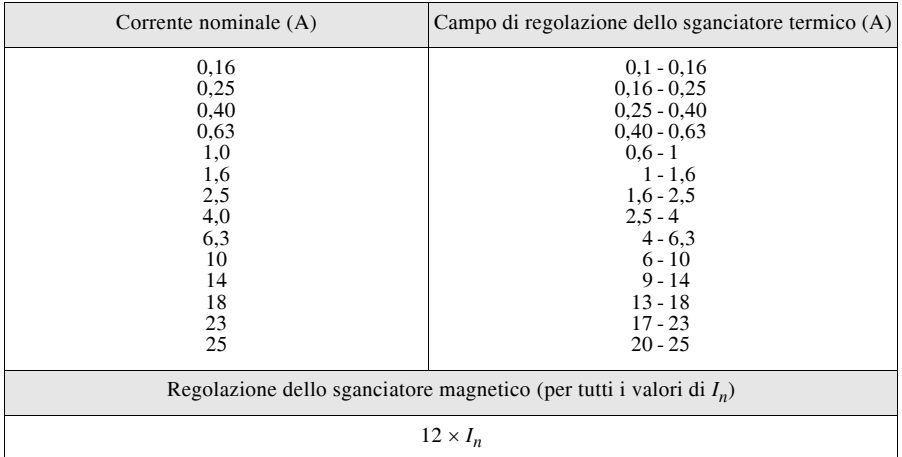

## **9 PROTEZIONE DALLE SOVRATENSIONI**

## **9.1 Sovratensioni di origine interna**

Sono quelle dipendenti dallo stesso impianto elettrico in cui si sviluppano, dovute sia a guasti che a manovre (per esempio apertura di interruttori). Vengono classificate in base alla loro forma d'onda (*Tab. X.9.1*).

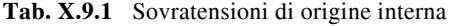

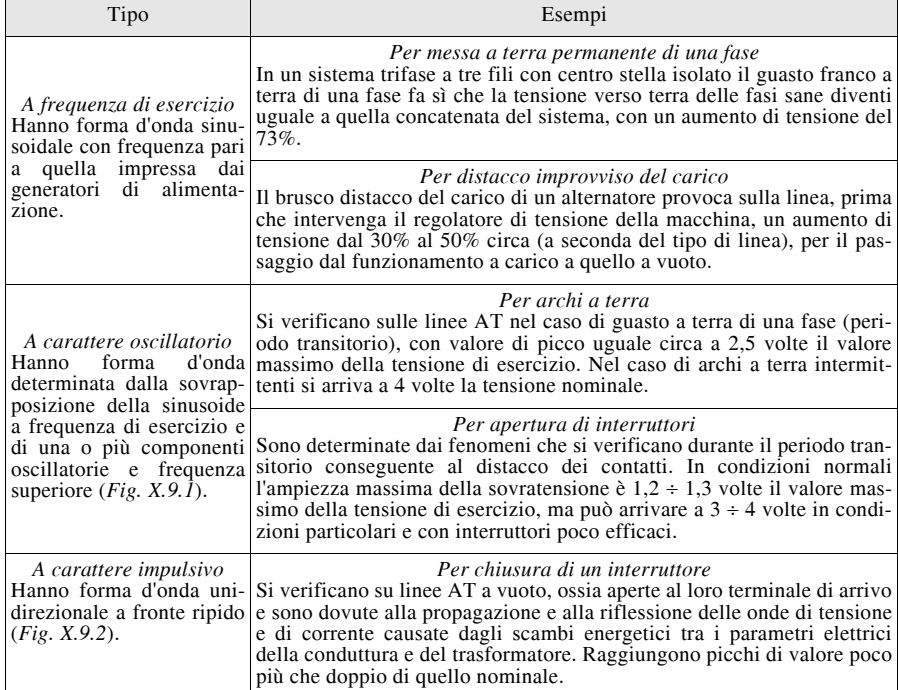

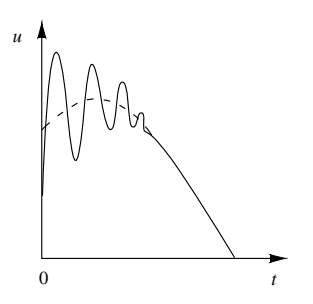

**Fig. X.9.1** Forma d'onda indicativa di una sovratensione con componente oscillatoria.

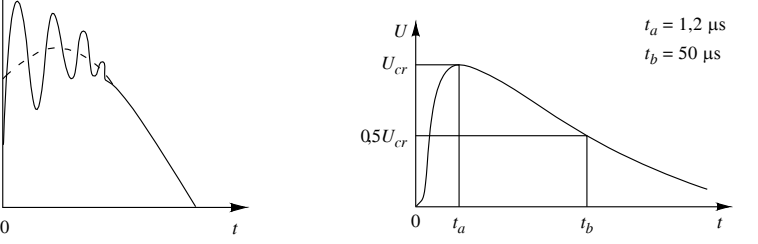

**Fig. X.9.2** Onda impulsiva  $1,2/50$   $\mu$ s. *Ucr*: valore di cresta; 0,5 *Ucr*: emivalore;  $t_a$ : tempo di picco (1,2  $\mu$ s);  $t_b$ : tempo all'emivalore  $(50 \,\mu s)$ .

# **9.2 Sovratensioni di origine esterna**

Sono dovute ai fenomeni elettrici che si sviluppano nell'atmosfera e che interessano le linee e gli impianti elettrici; vengono distinte in due categorie.

– *Sovratensioni a formazione lenta*, originate da fenomeni di induzione elettrostatica tra le nubi e i conduttori di linea. Non si manifestano se qualche punto dell'impianto è connesso a terra e sono generalmente innocue per le linee AT.

– *Sovratensioni a impulso*, originate da fenomeni transitori e di breve durata, tipici dei fulmini. Si parla di *fulminazione diretta* quando il fulmine colpisce direttamente il componente, mentre si ha la *fulminazione indiretta* quando il lampo tra le nubi o il fulmine verso terra non colpiscono direttamente l'impianto ma, a causa della vicinanza, producono sovratensioni dovute al campo magnetico rapidamente variabile prodotto dalla corrente di fulmine. I valori di picco di queste sovratensioni impulsive sono compresi tra 1000 e 5000 kV nei casi più frequenti, con tempo di picco dell'ordine del microsecondo e tempo all'emivalore variabile dalle decine alle centinaia di microsecondi. I danni provocati sono causati sia dagli sforzi elettrodinamici che dall'intenso sviluppo di calore. I primi sono tipici dei fulmini di elevata potenza ma di brevissima durata (*fulmini freddi*), i secondi di quelli meno intensi ma con durate maggiori (*fulmini caldi*).

#### **9.3 Coordinamento dell'isolamento**

La protezione dalle sovratensioni viene effettuata mediante l'isolamento dei componenti, che devono resistere fino a determinati livelli di tensione, e con l'uso di scaricatori di sovratensione per assicurare la protezione nel caso di sovratensioni di valore maggiore rispetto ai livelli di isolamento.

Per i sistemi elettrici funzionanti in c.a. trifase con tensione superiore a 1000 V i criteri per la scelta dei livelli di isolamento delle apparecchiature sono stabilite dalle norme CEI EN 60071-1 (CEI 28-5) e CEI EN 60071-2 (CEI 28-4).

## *Suddivisione in campi dei livelli di tensione*

Per i sistemi MT e AT la suddivisione in campi (o fasce) dei livelli di tensione viene effettuata in base alla *tensione massima Um per il componente* (o tensione massima di un elemento di un sistema), definito come il valore efficace più elevato della tensione tra le fasi per il quale viene specificato l'isolamento del sistema.

La suddivisione e i valori sono riportati nella *Tab. X.9.2*.

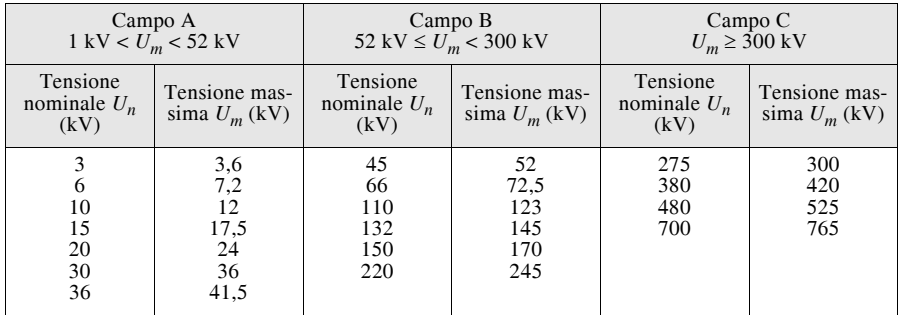

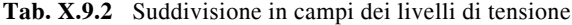

#### *Tensioni nominali e prove di isolamento*

Per i vari campi e per i diversi valori della tensione massima vengono stabilite le modalità e i valori di tensione delle varie *prove dielettriche* da eseguire per verificare se l'isolamento del componente è adatto a permetterne il funzionamento nel sistema elettrico al quale è destinato. Le prove dielettriche vengono distinte in:

– *prove di tenuta a frequenza di esercizio di breve durata* (1 min);

## **X-146 IMPIANTI ELETTRICI**

 $-$  *prove di tenuta a impulso atmosferico*, con forma d'onda 1,2/50 µs;

 $-$  *prove di tenuta a impulso di manovra*, con forma d'onda 250/2500 µs, previste solo per il campo C.

I livelli d'isolamento normali delle apparecchiature sono indicati nelle *Tabb. X.9.3*, *X.9.4* e *X.9.5*.

| Tensione<br>massima $U_m$                    |                                          | Tensione nominale di tenuta a impulso<br>atmosferico (kV di cresta) | Tensione nominale di tenuta a<br>frequenza industriale di breve |  |
|----------------------------------------------|------------------------------------------|---------------------------------------------------------------------|-----------------------------------------------------------------|--|
| $(kV$ eff.)                                  | Lista 1                                  | Lista 2                                                             | durata $(1 \text{ min})$ (kV eff.)                              |  |
| 3,6<br>7,2<br>12<br>17,5<br>24<br>36<br>41,5 | 20<br>40<br>60<br>75<br>95<br>145<br>170 | 40<br>60<br>75<br>95<br>125<br>170<br>200                           | 20<br>28<br>38<br>50<br>70<br>80                                |  |

**Tab. X.9.3** Livelli d'isolamento normali (campo A)

**Nota.** I valori della lista 1 o della lista 2 vanno scelti in funzione della severità delle condizioni ambientali

## **Tab. X.9.4** Livelli d'isolamento normali (campo B)

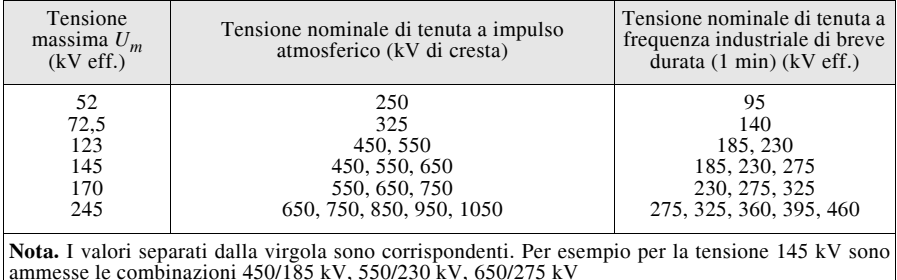

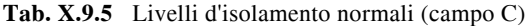

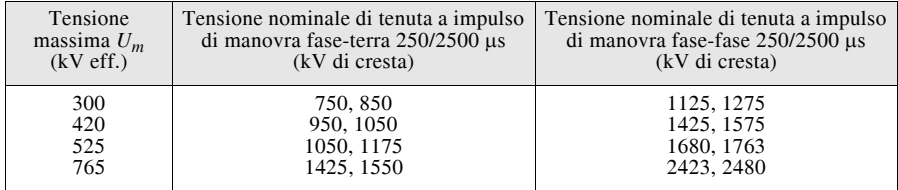

## **9.4 Scaricatori di sovratensione**

Gli scaricatori servono per la protezione dalle sovratensioni; vengono detti anche *limitatori di sovratensione* e indicati con l'acronimo SPD (Surge Protective Device). Il simbolo e il principio di funzionamento di un generico scaricatore spinterometrico sono indicati nelle *Figure X.9.3a*, *b*.

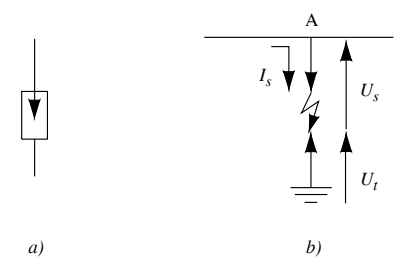

**Fig. X.9.3** Simbolo grafico (*a*) e principio di funzionamento (*b*) di uno scaricatore.

Quando la tensione verso terra nel punto in cui lo scaricatore è installato si mantiene ai livelli normali di esercizio o quando si verifica una sovratensione compatibile con il livello di isolamento del sistema, lo scaricatore mantiene la linea isolata da terra. Se invece la d.d.p. tra il punto A e la terra supera la tensione d'innesco del dispositivo, tra gli elettrodi si manifesta una scarica che convoglia a terra l'onda di sovratensione, proteggendo le apparecchiature a valle.

Quando la tensione torna ai valori normali lo scaricatore deve essere in grado di ripristinare l'isolamento verso terra. Durante il passaggio della corrente di scarica *Is* la tensione verso terra del punto A è data da  $U_{AO} = U_s + U_t$ , essendo  $U_s$  la tensione propria dello scaricatore corrispondente a  $I_s$  e  $U_t$  la tensione della presa di terra. Poiché questa tensione è applicata alle apparecchiature a valle, l'isolamento di queste ultime deve essere dimensionato in modo da sopportarla.

Costruttivamente vi sono vari tipi di scaricatori.

– *Scaricatori spinterometrici*, a corna o ad aste (*Fig. X.9.4a*, *b*) che vengono, di solito, montati direttamente sulle apparecchiature da proteggere.

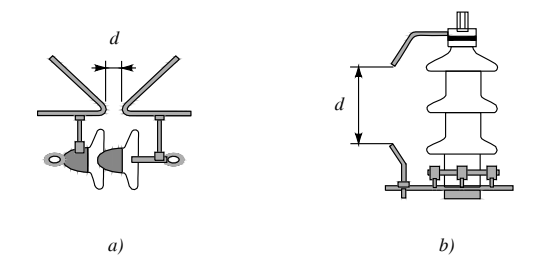

**Fig. X.9.4** Scaricatori spinterometrici: *a)* a corna; *b)* ad aste.

– *Scaricatori a espulsione* (a tubo di gas), costituiti schematicamente da uno spinterometro esterno e da uno interno posto entro un tubo isolante rivestito da una sostanza organica che, generando gas per il calore prodotto dall'arco, contribuisce allo spegnimento dell'arco stesso.

– *Scaricatori a resistenza non lineare* (*Fig. X.9.5a*, *b*), formati dalla serie di uno spinterometro S e di un resistore R di caratteristica voltamperometrica non lineare che limita la tensione sul circuito a valle.

#### **X-148 IMPIANTI ELETTRICI**

– *Varistori a ossidi metallici MOV* (Metal Oxide Varistor), del tipo a resistenza non lineare e usati nei sistemi BT, aventi una caratteristica tensione-corrente (*Fig. X.9.6*) che presenta un tratto con tensione quasi costante, in modo che durante la scarica la tensione sul componente da proteggere non superi un determinato valore (*tensione residua*).

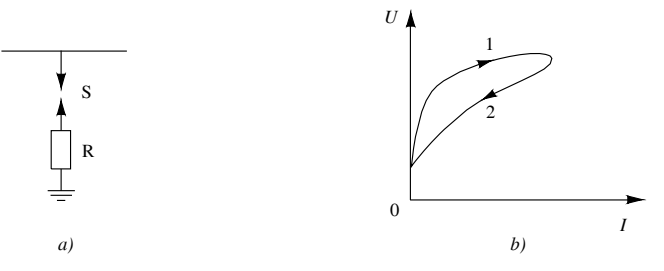

**Fig. X.9.5** Rappresentazione schematica di uno scaricatore a resistenza non lineare *a)* e caratteristica voltamperometrica del resistore *b)*.

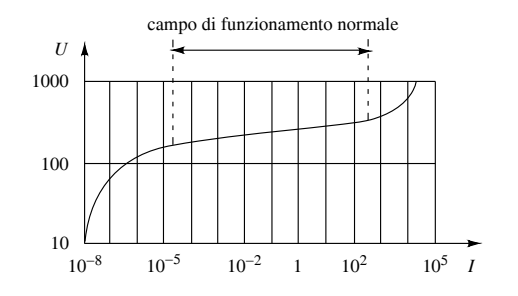

**Fig. X.9.6** Caratteristica tensione corrente di un MOV.

## **9.5 Caratteristiche e installazione degli SPD**

Nel campo dei sistemi elettrici di bassa tensione i limitatori di sovratensione SPD vengono classificati, in base alla loro modalità di funzionamento, in tre categorie.

– *SPD a commutazione*, costituiti da spinterometri in aria o a tubo di gas. Sono detti così in quanto il loro innesco ne fa diminuire bruscamente l'impedenza, da un valore molto elevato a uno prossimo allo zero, determinando una intensa corrente di scarica.

– *SPD a limitazione di tensione*, costituiti da varistori, diodi a valanga e diodi zener che non sopportano elevate correnti di scarica.

– *SPD combinati*, ottenuti dal collegamento in serie o in parallelo dei due elementi precedenti.

In funzione dell'entità delle sollecitazioni termiche a cui vengono sottoposti in fase di prova, gli SPD vengono suddivisi in tre classi (*Tab. X.9.6*).

#### *Parametri elettrici degli SPD*

Le principali caratteristiche elettriche degli SPD sono le seguenti.

– *Tensione di esercizio Uc* (tensione nominale): è il massimo valore efficace della tensione che può essere applicata al dispositivo in modo continuativo. Il suo valore non deve essere inferiore alla tensione nominale verso terra del sistema elettrico in cui l'SPD deve essere installato.

#### **IMPIANTI ELETTRICI X-149**

– *Corrente di esercizio Ic*: è la corrente che fluisce attraverso l'SPD quando è sottoposto alla tensione di esercizio *Uc*. Poiché i limitatori sono collegati in parallelo tra ogni conduttore di linea e terra, il valore di *Ic* deve essere molto piccolo, per evitare scatti intempestivi degli eventuali differenziali a monte e per limitare la tensione di contatto sulle masse connesse a terra.

| Classe | Forma d'onda della corrente di prova                                        | Applicazione                                                                                                    |
|--------|-----------------------------------------------------------------------------|----------------------------------------------------------------------------------------------------|
| I      | $10/350 \,\mu s$<br>(tipica della fulminazione diretta)                     | All'arrivo di linee molto esposte alla fulmina-<br>zione diretta                                                                                                    |
| П      | $8/20 \mu s$<br>(tipica della fulminazione indiretta)                       | All'arrivo di linee in edifici non soggetti alla ful-<br>minazione diretta o su linee soggette a una<br>minima frazione della corrente di fulmine                                                                                  |
| Ш      | Onda combinata:<br>$1/50$ µs a circuito aperto<br>8/20 us in corto circuito | In vicinanza di singole apparecchiature, per pro-<br>teggerle contro la tensione residua degli SPD di<br>classe I e II installati a monte o contro le sovra-<br>tensioni dovute alla eccessiva distanza degli<br>SPD posti a monte |

**Tab. X.9.6** Classificazione degli SPD

 $-$  *Sovratensione temporanea*  $U_T$ : è il massimo valore efficace della tensione che il dispositivo può sopportare per un determinato tempo senza intervenire. Deve essere maggiore delle sovratensioni temporanee che normalmente si verificano sull'impianto, per evitare interventi intempestivi.

– *Corrente nominale di scarica In*: è il valore di cresta usato per le prove di funzionamento degli SPD.

– *Massima corrente di scarica I<sub>max</sub>*: è il valore di cresta dell'onda 8/20 µs che un SPD di classe II può sopportare almeno una volta senza subire danni. Deve essere  $I_{max} \geq 1.2 I_n$ .

– *Tensione d'intervento Ui* (o di innesco): è il valore di tensione raggiunto il quale inizia l'azione limitatrice del dispositivo.

– *Tensione residua Ures*: è il valore di picco della tensione che si manifesta ai capi del dispositivo durante l'azione limitatrice, con una corrente di forma e ampiezza definite.

**Tab. X.9.7** Caratteristiche tecniche di limitatori di sovratensione tipo MOV per sistemi BT in c.a. (serie OBO V 20, Carpaneto & C. spa)

| Caratteristiche tecniche                                                |  | Valori                                                   |                                                          |
|-------------------------------------------------------------------------|--|----------------------------------------------------------|----------------------------------------------------------|
| Tensione nominale                                                       |  | 220 V                                                    | 550 V                                                    |
| Corrente nominale di scarica (forma d'onda 8/20 µs)                     |  | 15 kA                                                    | 15 kA                                                    |
| Massima corrente di scarica (forma d'onda 8/20 µs)                      |  | 40 kA                                                    | 40 kA                                                    |
| 1 kA<br>5 kA<br>Tensione residua, con corrente<br>10kA<br>15kA<br>40 kA |  | $0.8$ kV<br>$1.0$ kV<br>$1.2$ kV<br>$1.3$ kV<br>$1.9$ kV | $1.7$ kV<br>$2.0$ kV<br>$2.3$ kV<br>$2.5$ kV<br>$3.3$ kV |
| Tempo di innesco                                                        |  | $<$ 25 $\mu$ s                                           | $<$ 25 $\mu$ s                                           |
| Temperatura di impiego                                                  |  | $-40 \div 80$ °C                                         |                                                          |

Nella *Tab. X.9.7* sono riportate alcune caratteristiche di limitatori di sovratensione costituiti con varistori MOV.

## *Installazione degli SPD*

I limitatori di sovratensione vanno collegati in derivazione tra i conduttori di linea e l'impianto di terra. Nel caso di impianti poco estesi basta installare un SPD per ogni conduttore attivo, all'ingresso delle linee nell'edificio (*Fig. X.9.7*), mentre per impianti complessi può essere necessario installare più SPD in cascata (*Fig. X.9.8*), nel qual caso nascono problemi di coordinamento e di distanza tra gli stessi.

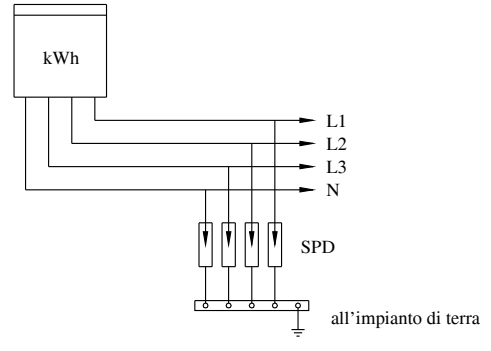

**Fig. X.9.7** Installazione di SPD all'ingresso di una linea trifase.

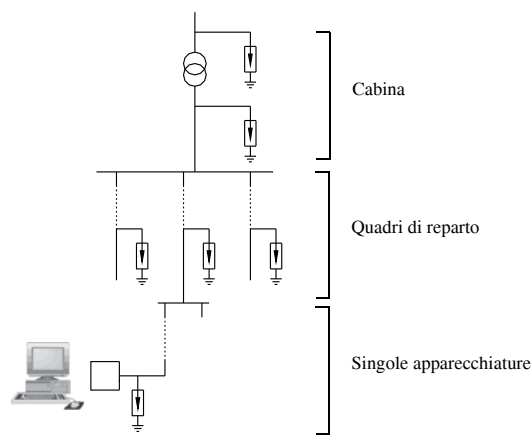

**Fig. X.9.8** Installazione di SPD in cascata, su una utenza con propria cabina di trasformazione MT/BT.

## **9.6 Protezione delle strutture ordinarie contro le fulminazioni atmosferiche**

La realizzazione di sistemi di protezione contro i fulmini che possono colpire una struttura e i servizi a essa connessi (per esempio linee elettriche, telefoniche, di trasmissione dati ecc.), sia in modo diretto sia indiretto, è soggetta alle norme tecniche emanate dal CT 81 del CEI. Attualmente sono in vigore le norme CEI EN 62305-1-2-3-4 (CEI 81- 10/1, 81-10/2, 81-10/3, 81-10/4) che trattano, rispettivamente, i principi generali, la valutazione del rischio, il danno materiale alle strutture e il pericolo per le persone, gli

Data la complessità e la specificità dell'argomento, in questo sottoparagrafo ci si limiterà a brevi cenni, rimandando alla normativa e a testi specialistici per eventuali approfondimenti.

Il sistema di protezione completo di una struttura contro i fulmini è denominato con l'acronimo LPS (*Lightning Protection System*), ha lo scopo di ridurre il danno materiale dovuto alla fulminazione diretta della struttura ed è costituito da un impianto di protezione esterno (*LPS esterno*) e da uno interno (*LPS interno*).

L'impianto di protezione esterno (*Fig. X.9.9*) serve a intercettare i fulmini in modo che non colpiscano la struttura protetta e a disperdere la corrente di fulmine. È formato dai *captatori* (a maglia, ad asta, a fune), dagli organi di discesa (*calate*), aventi la funzione di condurre la corrente di fulmine al dispersore, e dalla parte adibita a condurre e a disperdere a terra la corrente di fulmine (*dispersore*). L'impianto interno, invece, comprende tutti i dispositivi e le misure di protezione, come per esempio l'installazione di SPD, atti a ridurre gli effetti (sovratensioni, sollecitazioni elettrodinamiche e termiche ecc.) della corrente di fulmine entro la struttura da proteggere, sia per fulminazione diretta che indiretta.

Per decidere se è necessario o meno installare un sistema di protezione contro i fulmini per la struttura in esame e per i servizi a essa collegati, occorre effettuare la *valutazione del rischio*, ossia confrontare il *rischio R* con il *rischio tollerabile RT*: la protezione contro il fulmine è necessaria se si verifica  $R > R<sub>T</sub>$  per i vari tipi di rischio indicati dalla normativa. In questo caso devono essere adottate misure di protezione tali da ridurre il rischio al valore tollerato, in modo da ottenere  $R \leq R_T$ .

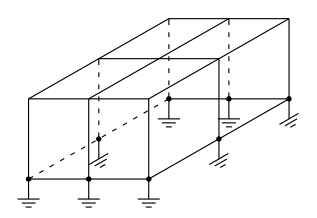

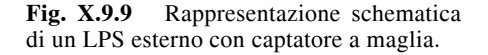

La normativa prevede, in generale a prescindere dal pericolo di fulminazione, quattro tipi di rischio, a seconda del tipo di perdita associata:

 $-$  rischio  $R_1$  con perdita di vite umane;

 $-$  rischio  $\overline{R_2}$  con perdita di servizio pubblico (per esempio, danni a reti di gas, idriche;

 $-$  rischio  $R_3$  con perdita di patrimonio culturale insostituibile;

– rischio *R*4 con perdita economica, compreso il danno a esseri viventi per le strutture in cui può verificarsi la perdita di animali.

Mentre per i primi tre tipi di rischio la protezione è necessaria se per ogni singolo rischio  $R > R<sub>T</sub>$ , a prescindere dal costo da sostenere, nel caso della sola perdita economica (rischio  $R_4$ ) è possibile fare una valutazione economica: la protezione contro il fulmine è conveniente se la somma del costo *CRL* della perdita residua in presenza delle misure di protezione e del costo  $C_{PM}$  di dette misure risulta inferiore al costo  $C_L$  della perdita totale in assenza di protezione.

In base alla norma CEI 81-10, il rischio relativo alla fulminazione di strutture e/o di linee di energia o di segnale è scomposto in otto componenti, indicate con i simboli *RA*,  $R_B$ ,  $R_C$ ,  $R_M$ ,  $R_U$ ,  $R_V$ ,  $R_Z$ , distinte in funzione del tipo di fulminazione a cui sono asso-

## **X-152 IMPIANTI ELETTRICI**

ciate e dei danni che possono provocare, come riportato nella *Tab. X.9.8*.

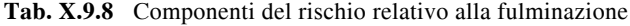

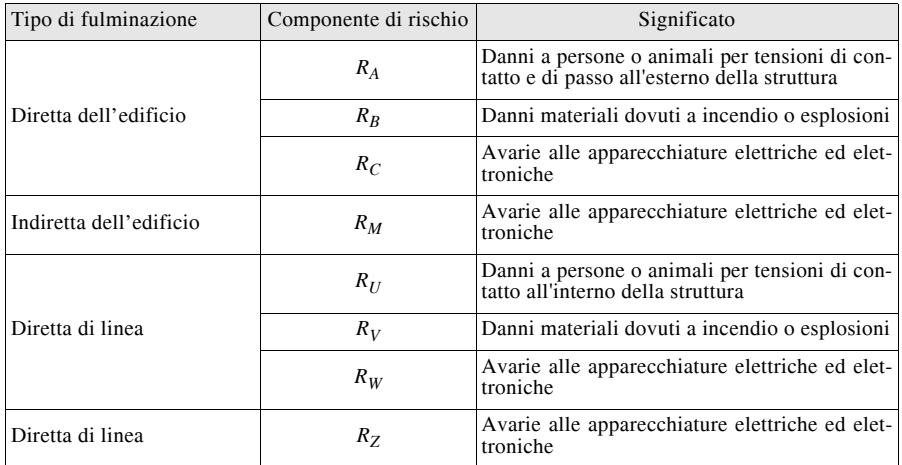

Le componenti di rischio indicate devono essere considerate nella determinazione dei quattro tipi generali di rischio, a seconda della perdita che possono generare. Per esempio le componenti  $R_A \, e \, R_U$  possono produrre perdita di vite umane a causa delle elevate tensioni di contatto indiretto che possono provocare all'esterno o all'interno della struttura colpita e anche una perdita economica per le strutture agricole e zootecniche, in cui c'è la possibilità di danneggiamento o di morte di animali allevati.

Nella *Tab. X.9.9* sono sintetizzate le componenti di rischio da considerare per ogni tipo di perdita.

|                                |                                            |                                              | Sorgenti di danno                               |                                                   |
|--------------------------------|--------------------------------------------|----------------------------------------------|-------------------------------------------------|---------------------------------------------------|
| Rischio per<br>tipo di perdita | Fulminazione<br>diretta<br>della struttura | Fulminazione<br>indiretta<br>della struttura | Fulminazione<br>diretta<br>della linea entrante | Fulminazione<br>indiretta<br>della linea entrante |
|                                | $R_A$ $R_B$ $R_C$                          | $R_M$                                        | $R_U$ $R_V$ $R_W$                               | $R_{Z}$                                           |
| $R_1$                          | $X \quad X \quad X^{(1)}$                  | $X^{(1)}$                                    | $X \quad X \quad X^{(1)}$                       | $X^{(1)}$                                         |
| $R_2$                          | $- X X$                                    | X                                            | $- X X$                                         | X                                                 |
| $R_3$                          | $- X -$                                    |                                              | – X –                                           |                                                   |
| $R_4$                          | $X^{(2)}$ X X                              | X                                            | $X^{(2)}$ X X                                   |                                                   |

**Tab. X.9.9** Componenti di rischio da considerare in relazione al tipo di perdita

X: si considera la componente di rischio indicata in testa alla colonna

: non si considera la componente di rischio indicata in testa alla colonna (1) Solo per strutture con rischio di esplosione, per ospedali con apparecchiature essenziali per la vita umana e per edifici in genere in cui l'avaria di apparecchiature elettriche ed elettroniche può causare direttamente la perdita di vite umane. (2) Solo per edifici agricoli in cui vi sia possibilità di perdita di animali.

#### **10 PROTEZIONE CONTRO I CONTATTI DIRETTI E INDIRETTI**

#### **10.1 Effetti della corrente elettrica circolante nel corpo umano**

La percezione della corrente elettrica e gli effetti che produce quando circola attraverso il corpo umano, in seguito all'applicazione di una d.d.p. tra due punti dello stesso, avvengono con valori di corrente diversi per i vari individui e dipendenti da numerosi fattori, sia soggettivi (sesso, massa corporea, stato di salute) sia legati alla corrente stessa (forma d'onda, frequenza, percorso attraverso il corpo).

Per questa ragione i valori dell'intensità di corrente che vengono associati ai vari effetti sono valori medi, ottenuti valutando con criteri statistici i risultati sperimentali.

Della materia si occupa la pubblicazione CEI 64, fascicolo 4985 R.

#### *Soglia di percezione*

È il valore minimo di corrente che causa una sensazione alla persona attraverso cui fluisce la corrente. Valori di massima per contatto con la mano sono 0,5 mA per c.a. a 50/60 Hz e 2 mA per corrente continua.

Sul valore in c.a. influisce la frequenza, all'aumentare della quale deve aumentare l'intensità della corrente per essere avvertita. Si definisce *fattore di frequenza* (F<sub>f</sub>) il rapporto tra la corrente di soglia alla frequenza *f* considerata e la corrente di soglia a 50/60 Hz. Il suo andamento in funzione della frequenza è indicato nelle *Figg. X.10.1* e *X.10.2*.

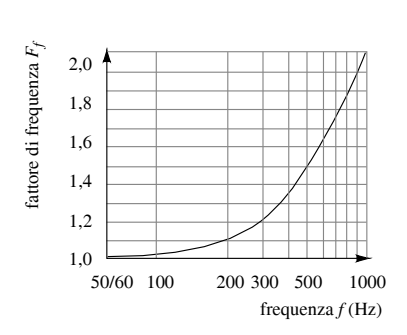

150 attore di frequenza  $F_f$ fattore di frequenza  $F_f$ 100 50 10 5 1 2 3 5 10 frequenza *f* (kHz)

**Fig. X.10.1** Variazione della soglia di percezione per frequenze da 50/60 Hz a 1000 Hz.

**Fig. X.10.2** Variazione della soglia di percezione per frequenze da 1000 Hz a 10 kHz.

### *Tetanizzazione dei muscoli*

Consiste nella contrazione involontaria dei muscoli interessati al passaggio della corrente, non più comandati dagli impulsi elettrici fisiologici. Nella forma più grave non consente all'interessato di staccarsi dalla parte in tensione, prolungando il contatto e producendo effetti ancora più dannosi.

Si definisce *soglia di rilascio* il massimo valore di corrente per il quale una persona può staccarsi volontariamente dagli elettrodi con i quali è a contatto. Per c.a. a 50/60 Hz si considera il valore di massima di 10 mA, mentre per la corrente continua il rilascio può diventare impossibile dopo i 300 mA.

#### **X-154 IMPIANTI ELETTRICI**

L'aumento della frequenza fa diminuire la pericolosità della corrente; la soglia di rilascio aumenta come indicato nelle *Figg. X.10.3* e *X.10.4*.

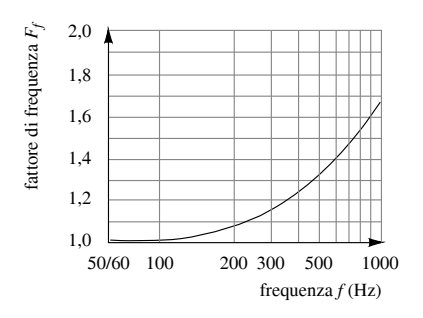

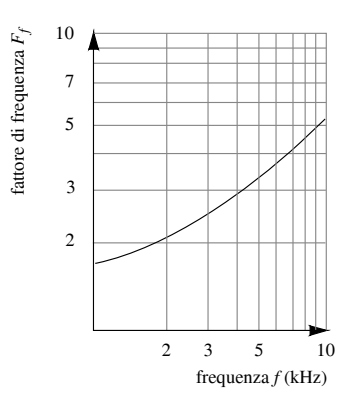

**Fig. X.10.3** Variazione della soglia di rilascio per frequenze da 50/60 Hz a 1000 Hz.

**Fig. X.10.4** Variazione della soglia di rilascio per frequenze da 50/60 Hz a 10 kHz.

## *Difficoltà e arresto della respirazione*

Si possono manifestare per correnti di durata maggiore e valori lievemente superiori al limite di rilascio. Sono dovuti alla contrazione non controllata dei muscoli addetti alla respirazione e alla paralisi dei centri nervosi da cui dipende questa funzione. Il fenomeno è reversibile solo se si interviene entro pochi minuti dall'infortunio.

## *Ustioni*

Sono prodotte dal calore sviluppato per effetto Joule dalla corrente e dipendono dal quadrato della densità di corrente, dalla resistività del tessuto interessato e dalla durata del contatto. Densità di corrente di qualche milliampere al millimetro quadrato provocano già ustioni per durate dell'ordine del secondo.

Densità di 50 mA/mm<sup>2</sup> provocano la carbonizzazione della pelle in pochi secondi. L'effetto termico è quello più pericoloso per i contatti in alta tensione: produce distruzione di tessuti e centri nervosi e rottura di arterie.

#### *Fibrillazione ventricolare*

È uno stato di asincronismo completo delle fibre ventricolari, durante il quale ciascuna fibra sviluppa una contrazione propria e indipendente, ed è dovuto al sovrapporsi della corrente esterna alle correnti fisiologiche che fanno contrarre in modo ritmico e regolare le fibre muscolari dei ventricoli, correnti prodotte dal nodo senoatriale.

La fibrillazione si automantiene anche se cessa la causa che l'ha innescata. È l'effetto più pericoloso prodotto dalla corrente elettrica e può portare alla morte del soggetto, per arresto cardiaco e della circolazione sanguigna, se non si interviene entro pochi minuti con un apposito apparecchio, detto *defibrillatore*.

I valori di corrente che producono questo effetto (*soglia di fibrillazione*) vengono associati alla probabilità che si inneschi la fibrillazione.

Il valore di soglia (mA) con probabilità 0,5% di indurre fibrillazione, in soggetti di massa corporea 70 kg per c.a. 50/60 Hz, è legato alla durata *t* del contatto (s) dalla relazione:

#### **IMPIANTI ELETTRICI X-155**

$$
I = (165 \div 185) / \sqrt{t}
$$
 (X.10.1)

Per esempio con *t* = 5 s si ha fibrillazione nello 0,5% dei casi con *I* = 80 mA, valore che aumenta a circa 550 mA se si riduce la durata del contatto a 0,1 s.

All'aumentare della frequenza la corrente diventa meno pericolosa; la soglia di fibrillazione aumenta secondo il grafico di *Fig. X.10.5*.

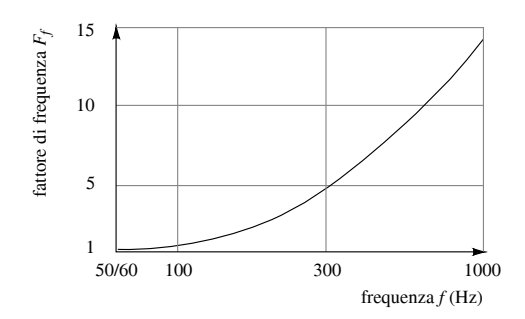

**Fig. X.10.5** Variazione della soglia di fibrillazione ventricolare per frequenze da 50/60 Hz a 1000 Hz, per durata del contatto superiore a un periodo cardiaco e percorso della corrente longitudinale attraverso il tronco del corpo.

La soglia di fibrillazione dipende anche dal percorso della corrente, risultando minore (maggiore pericolosità) per i percorsi caratterizzati da una maggiore densità di corrente nella regione cardiaca. Si definisce *fattore di percorso* il rapporto:

$$
F = \frac{I_{\text{rif}}}{I} \tag{X.10.2}
$$

dove *Irif* e *I* sono le intensità di corrente aventi la stessa probabilità di innescare la fibrillazione e relative, rispettivamente, al percorso di riferimento (mano sinistra-piedi) e a quello considerato.

Percorsi più pericolosi sono quelli con  $F > 1$  ( $I < I_{rif}$ ) e viceversa. I valori del fattore di percorso sono riportati nella *Tab. X.10.1*.

**Tab. X.10.1** Valori del fattore di percorso *F*

| Percorso della corrente attraverso il corpo                    | Valore di $F$ |
|----------------------------------------------------------------|---------------|
| Mani - piedi                                                   |               |
| Mano sinistra - piede sinistro                                 |               |
| Mano sinistra - piede destro                                   |               |
| Mano sinistra - piedi                                          |               |
| Mano sinistra - mano destra                                    | 0,4           |
| Mano sinistra - dorso                                          | 0,7           |
| Mano sinistra - torace                                         | 1,5           |
| Mano destra - piede sinistro                                   | 0,8           |
| Mano destra - piede destro                                     | 0,8           |
| Mano destra - piedi                                            | 0,8           |
| Mano destra - dorso                                            | 0,3           |
| Mano destra - torace                                           | 1,3           |
| Regione glutea verso mano destra o sinistra o entrambi le mani | 0,7           |

# **10.2 Curve di pericolosità della corrente**

Gli effetti della corrente elettrica e i valori tra loro corrispondenti dell'intensità e della durata del contatto vengono descritti mediante grafici tempo-corrente di *pericolosità convenzionale*.

## *Corrente alternata sinusoidale*

Il grafico delle zone tempo-corrente relativo agli effetti della c.a. sinusoidale con frequenza 50/60 Hz è rappresentato nella *Fig. X.10.6*. È stata considerata una durata minima del contatto di 10 ms, corrispondente a una semionda alla frequenza di 50 Hz; per durate inferiori la corrente è da considerare impulsiva e gli effetti prodotti sul corpo umano variano. Le caratteristiche delle quattro zone sono indicate nella *Tab. X.10.2*.

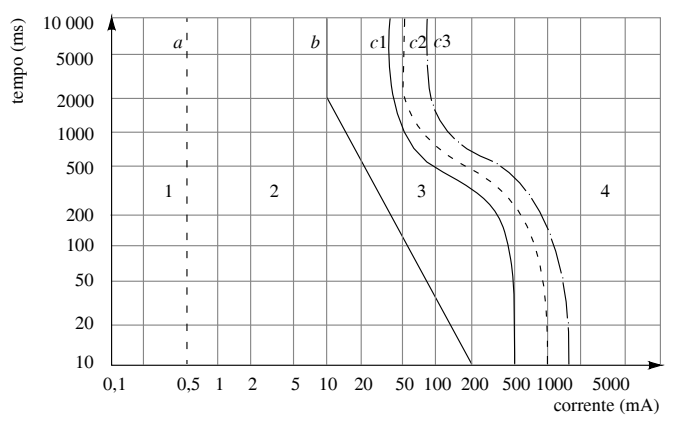

**Fig. X.10.6** Zone tempo-corrente relative agli effetti sulle persone della c.a. sinusoidale a 50/60 Hz.

**Tab. X.10.2** Caratteristiche delle zone tempo-corrente (c.a. 50/60 Hz)

| Zona | Caratteristiche                                                                                                    |
|------|----------------------------------------------------------------------------------------------------|
|      | E delimitata dalla soglia di percezione $(0,5, \text{mA})$ , retta a). Non vi sono reazioni al passag-<br>gio della corrente, qualunque sia la sua durata                                                                                                    |
|      | E compresa tra la retta $a$ e la spezzata b (soglia di tetanizzazione). Non si verifica normal-<br>mente alcun effetto fisiopatologico pericoloso. Con corrente 10 mA non si ha alcun<br>effetto pericoloso qualunque sia la durata del contatto. Esso rappresenta il valore di non<br>pericolosità convenzionale                                                       |
|      | E compresa tra la spezzata b e la soglia di fibrillazione ventricolare c1 riferita al percorso<br>mano sinistra-piedi. Possono verificarsi effetti fisiopatologici pericolosi, generalmente<br>reversibili, quali contrazioni muscolari, difficoltà di respirazione e disturbi cardiaci                                                                                 |
|      | E delimitata inferiormente dalla curva c1 ed è attraversata dalle curve c2 (soglia di fibril-<br>lazione 5%) e $c3$ (soglia di fibrillazione 50%). In essa si innesca la fibrillazione, con pro-<br>babilità crescente per i punti più lontani da c1; possono presentarsi altri effetti<br>fisiopatologici, come arresto cardiaco, arresto respiratorio e gravi ustioni |

## *Corrente continua*

Il grafico delle zone tempo-corrente relativo agli effetti della corrente continua è rappresentato nella *Fig. X.10.7*. Le caratteristiche delle quattro zone sono indicate nella *Tab. X.10.3*.

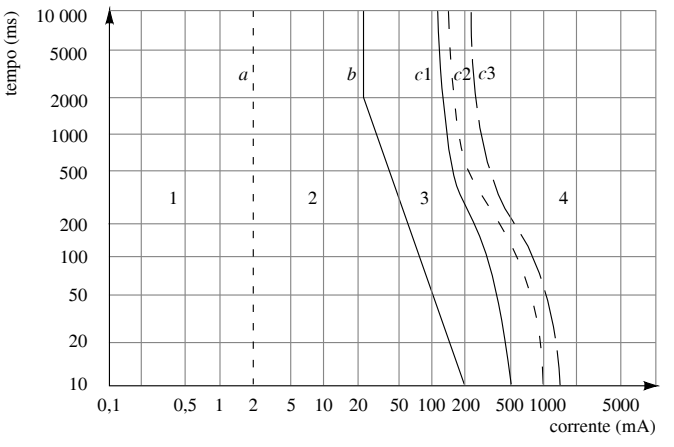

**Fig. X.10.7** Zone tempo-corrente relative agli effetti sulle persone della corrente continua.

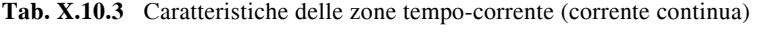

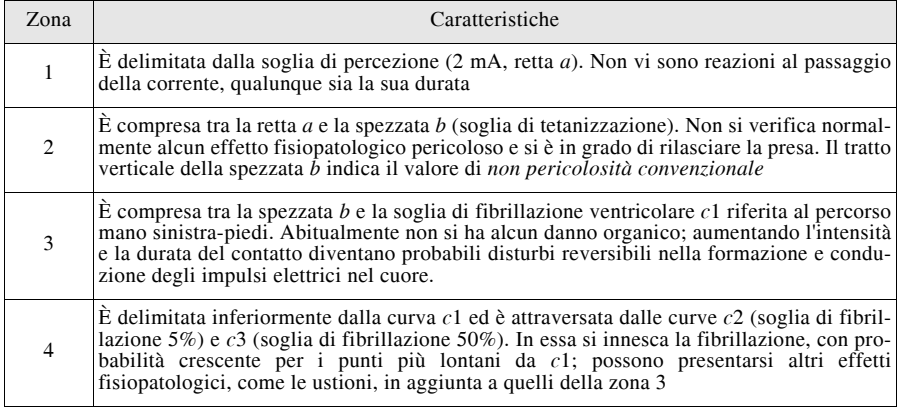

## **10.3 Resistenza elettrica del corpo umano**

La corrente  $I_B$  che attraversa il corpo umano quando esso è sottoposto alla tensione di contatto  $U_T$ è inversamente proporzionale all'impedenza  $Z_B$  presentata dal corpo tra i punti di contatto, essendo  $I_B = U_T/Z_B$ .

L'impedenza del corpo si può ritenere composta da tre termini (*Fig. X.10.8*): l'impedenza del punto di entrata, quella del punto di uscita e l'impedenza interna. I primi due termini sono dovuti essenzialmente al contatto elettrodo-pelle e allo strato epidermico e hanno carattere ohmico-capacitivo, mentre l'impedenza interna ha carattere ohmico e dipende dal percorso della corrente.

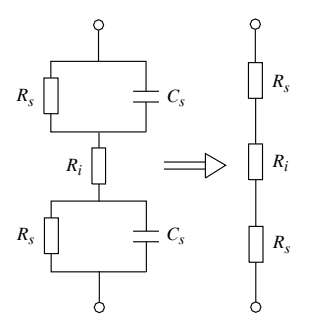

**Fig. X.10.8** Circuito elettrico equivalente del corpo umano tra due punti.

Il carattere capacitivo di  $Z_B$  è rilevante solo per frequenze superiori a 1 kHz; a frequenza industriale contano solo i termini resistivi e si considera come resistenza elettrica del corpo umano  $R_B$  quella totale del percorso.

*Fattori influenti e valori della resistenza*

Molti fattori, oltre alla variabilità individuale, influiscono sulla resistenza del corpo, come indicato nella *Tab. X.10.4*.

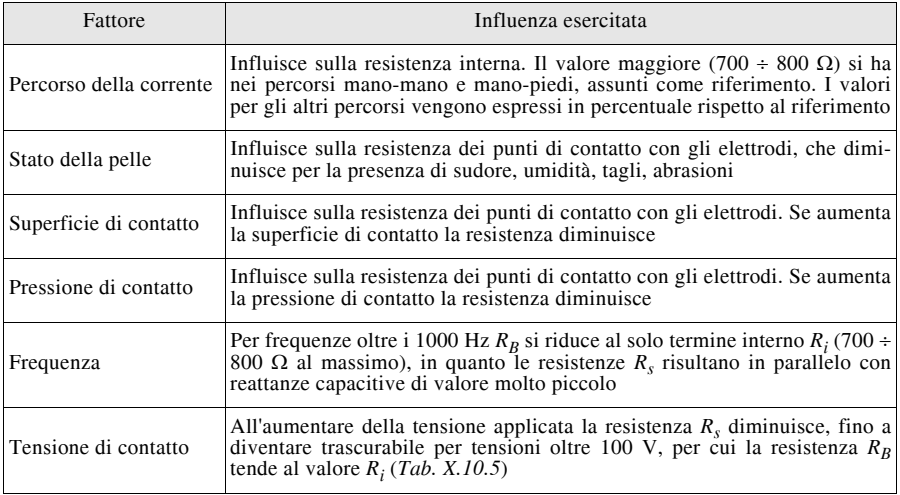

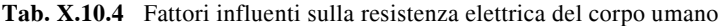

Nella *Tab. X.10.5* sono riportati i valori indicativi della resistenza elettrica del corpo umano in funzione della tensione applicata, misurati tra due mani in condizioni asciutte. I valori si riferiscono a quelli statisticamente non superati rispettivamente dal 5%, dal 50% e dal 95% della popolazione. Rispetto a quelli tabulati e per tensioni fino a 50 V, i valori si riducono del 25% nel caso di pelle bagnata con acqua e del 50% con soluzioni conduttrici.

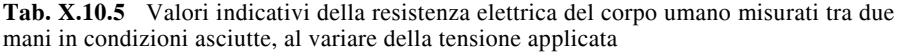

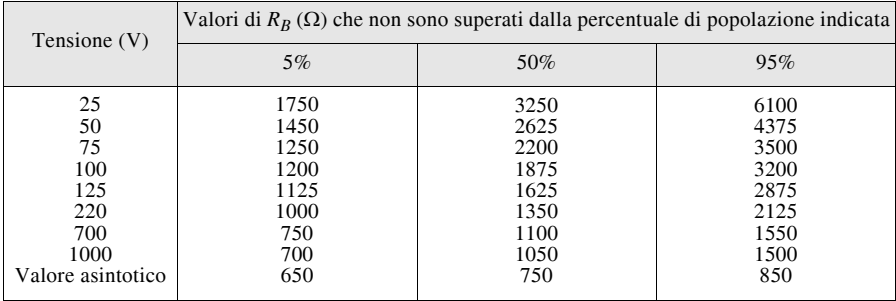

Il valore  $R_B = 1000 \Omega$ , non superato dal 5% delle persone per tensione 220 V, è stato assunto come resistenza convenzionale del corpo umano, per la definizione di alcune procedure di prova delle tensioni di contatto.

## **10.4 Curve di sicurezza della tensione**

#### *Impianti utilizzatori in bassa tensione*

Per gli impianti utilizzatori con tensione nominale non superiore a 1000 V c.a. e 1500 V c.c. (impianti BT) la norma CEI 64-8 pone dei limiti alla *tensione di contatto a vuoto*  $U_{ST}$ , definita come la tensione esistente tra la massa M di un apparecchio utilizzatore e la terra (considerata convenzionalmente a potenziale zero, punto T0), quando si verifica un guasto di isolamento nell'apparecchio, ma nessuna persona tocca la massa stessa (*Fig. X.10.9a*). La *tensione di contatto*  $U_T$  è invece quella che si ha sulla persona quando effettivamente c'è il contatto con la massa (*Fig. X.10.9b*). I parametri  $R_F$  ed  $R_{FR}$ indicano, rispettivamente, la *resistenza dell'impianto di terra* e la *resistenza verso terra della persona*, equivalente a tutto il complesso di resistenze esistenti tra il punto di appoggio a terra della persona e il punto T0.

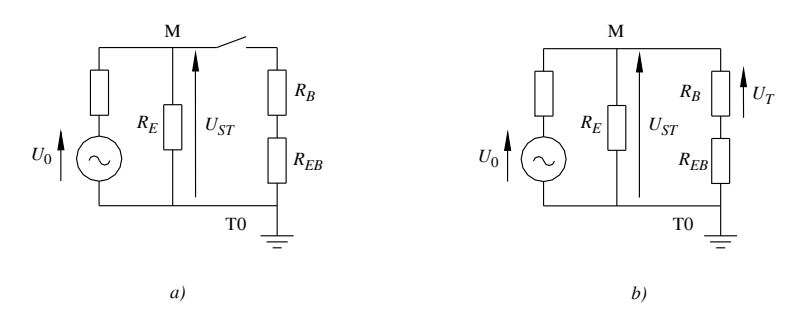

**Fig. X.10.9** Tensione di contatto a vuoto (*a*) e tensione di contatto (*b*). La chiusura dell'interruttore simula il contatto della persona con la massa.

#### **X-160 IMPIANTI ELETTRICI**

Supponendo per semplicità che nel passaggio da vuoto a carico la tensione  $U_{ST}$  non vari, si avrà:

$$
U_{ST} = (R_B + R_{EB})I_B
$$
 (X.10.3)

Vale inoltre la relazione:

$$
U_T = U_{ST} \frac{R_B}{R_B + R_{EB}} = U_{ST} \frac{1}{1 + \frac{R_{EB}}{R_B}}
$$
(X.10.4)

che mostra che  $U_T$ , pur dipendendo dal rapporto  $R_{FR}/R_B$ , è sempre inferiore a  $U_{ST}$  (al limite  $U_T = U_{ST}$  per  $R_{EB} = 0$ ). Se si limitano i valori della tensione di contatto a vuoto risultano limitati, di conseguenza, quelli della tensione di contatto.

La tensione di contatto a vuoto i cui valori e la cui durata non creano effetti pericolosi è detta *tensione di contatto a vuoto ammissibile*, indicata con *USTP*. I suoi valori, riferiti a quelli del *tempo di permanenza del guasto*  $t_F$ , costituiscono i punti della *curva di sicurezza*. Essi vengono convenzionalmente definiti con la seguente procedura:

– si considerano le coppie tempo-corrente di una curva di sicurezza convenzionale posta nella zona tra la spezzata *b* e la curva *c*1 del grafico di *Fig. X.10.6*;

 $-$  si considerano come valori di  $R_B$  quelli non superati dal 5% delle persone per il percorso mani unite-piedi, pari alla metà dei corrispondenti valori della *Tab. X.10.5*;

 $-$  per la resistenza  $R_{FB}$  si considerano come valori convenzionali 1000  $\Omega$  per le condizioni ambientali ordinarie e 200  $\Omega$  per i contatti in condizioni particolari (cantieri di costruzione e demolizione, locali a uso medico, strutture a uso agricolo e zootecnico), per i quali ci si può trovare in condizioni di minor isolamento dal terreno;

 $-$  si applica la relazione *X.10.3* per il calcolo della tensione  $U_{STP}$ .

I valori delle curve di sicurezza tensione-tempo sono riportati nella *Tab. X.10.6*. I relativi grafici sono indicati nella *Fig. X.10.10*.

| $U_{STP}$ (V)                      | Condizioni ordinarie                 |                             |                              | Condizioni particolari                  |                                     |                                      |
|------------------------------------|--------------------------------------|-----------------------------|------------------------------|-----------------------------------------|-------------------------------------|--------------------------------------|
|                                    | $R_R + R_{FB}(\Omega)$               | $I_R$ (mA)                  | $t_F(s)$                     | $R_R + R_{FB}(\Omega)$                  | $I_R$ (mA)                          | $t_F(s)$                             |
| 25<br>50<br>75<br>90<br>110<br>150 | 1725<br>1625<br>1600<br>1535<br>1475 | 29<br>46<br>56<br>72<br>102 | 0,60<br>0.45<br>0,36<br>0,27 | 1075<br>925<br>825<br>780<br>730<br>660 | 23<br>54<br>91<br>115<br>151<br>227 | 0,47<br>0,30<br>0,25<br>0,18<br>0,10 |
| 230<br>280<br>500                  | 1375<br>1370<br>1360                 | 167<br>204<br>368           | 0,17<br>0,12<br>0,04         | 575<br>570                              | 400<br>491                          | 0,03<br>0,02                         |

**Tab. X.10.6** Curve di sicurezza tensione-tempo

Si definisce *tensione di contatto limite convenzionale*  $U<sub>L</sub>$  il massimo valore della tensione di contatto che è possibile mantenere per un tempo indefinito, in condizioni ambientali specificate.

I valori si deducono dalle curve di sicurezza e sono riportati nella *Tab. X.10.7*.
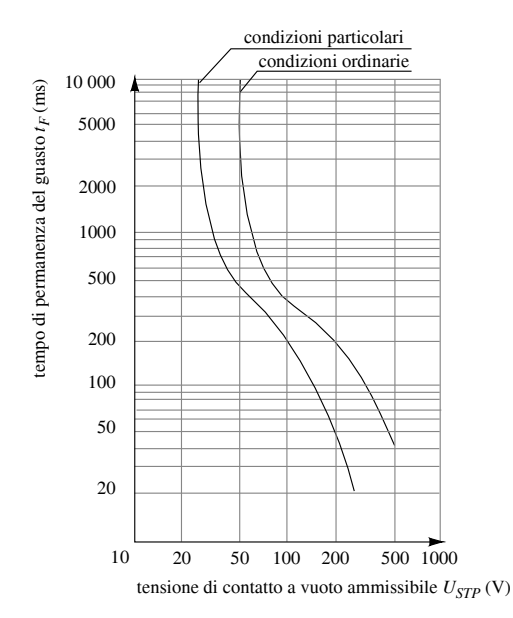

**Fig. X.10.10** Curve di sicurezza per c.a. a 50/60 Hz. Condizioni ordinarie:  $R_{FR} = 1$  kQ; condizioni particolari:  $R_{EB} = 200 \Omega$ .

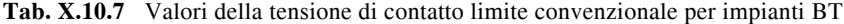

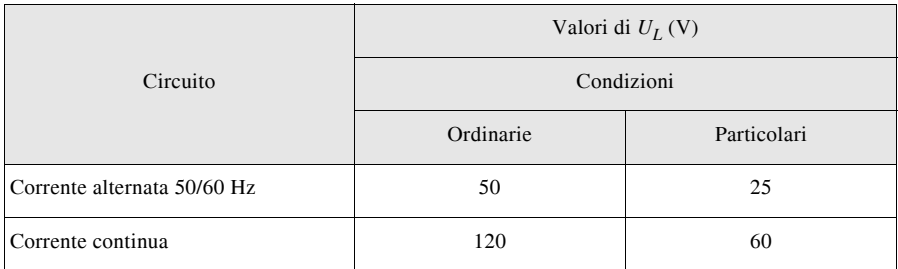

*Impianti in c.a. a tensione superiore a 1000 V*

Per questi impianti la norma CEI 11-1 prevede altri limiti di tensione, considerando sia la *tensione di contatto ammissibile UTP* sia la *USTP* prima definita.

Nella *Fig. X.10.11* e nella *Tab. X.10.8* sono riportati i valori di  $U_{TP}$  in funzione del tempo *t<sub>F</sub>* di permanenza della corrente. Per guasti di durata maggiore di 10 s si può far riferimento al valore 75 V.

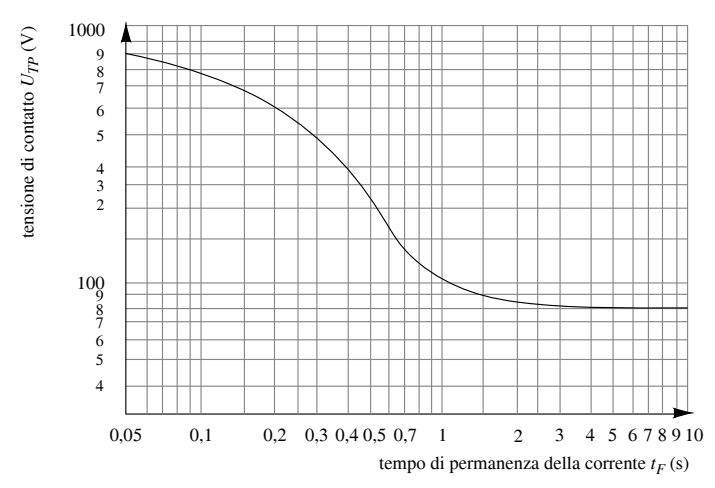

**Fig. X.10.11** Curva di sicurezza per c.a. con tensione superiore a 1000 V.

**Tab. X.10.8** Valori della tensione di contatto ammissibile per c.a. con tensione superiore a 1000 V (norma CEI 11-1)

| $t_F(s)$                                                                   | $U_{TP}$ (V)                                              |
|----------------------------------------------------------------------------|-----------------------------------------------------------|
| 10<br>$\overline{2}$<br>$\rm 0.80$<br>0,70<br>0,60<br>0,50<br>0,39<br>0,20 | 80<br>85<br>103<br>120<br>130<br>155<br>220<br>300<br>500 |
| 0,14<br>0,08<br>0,04                                                       | 600<br>700<br>800                                         |

## **10.5 Impianto di terra**

Quando un dispersore emisferico (*Fig. X.10.12*) di raggio  $r_0$  disperde in un terreno di resistività elettrica costante  $\rho_F$  la corrente di terra  $I_F$ , la corrente si ripartisce in maniera uniforme in tutte le direzioni (caso ideale). Indicando con  $u_E$  la d.d.p. tra un generico punto A del terreno, a distanza *r* dal dispersore, e un punto di riferimento a distanza infinita, l'andamento del potenziale è rappresentato nella *Fig. X.10.13* e la legge di variazione è espressa dalla funzione iperbolica:

$$
u_E = \frac{\rho_E I_E}{2\pi r} \tag{X.10.5}
$$

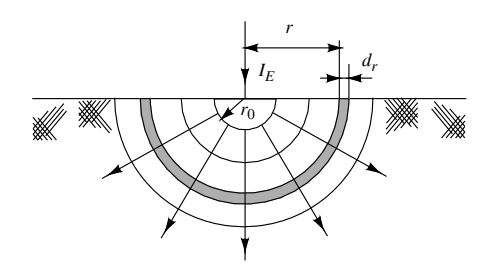

**Fig. X.10.12** Campo di corrente creato da un elettrodo emisferico.

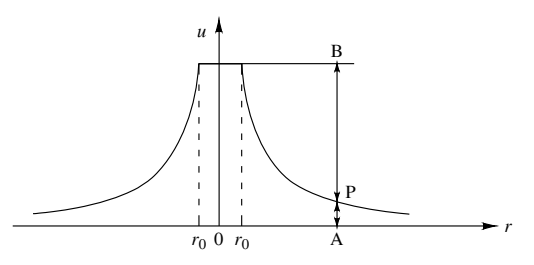

**Fig. X.10.13** Andamento del potenziale nel terreno per dispersione da un elettrodo emisferico. AP: potenziale del punto A rispetto a un punto di riferimento a distanza infinita. BP: d.d.p. tra i dispersore e il punto A.

Si definisce *tensione totale di terra*  $U_F$  la differenza di potenziale tra il dispersore e il punto di riferimento a potenziale zero, posto teoricamente a distanza infinita ma, in pratica, sufficientemente lontano dall'elettrodo da poterne trascurare il potenziale. Nel caso del dispersore emisferico la sua espressione si ricava dalla *X*.10.5, sostituendo  $r_0$  a *r*:

$$
U_E = \frac{\rho_E I_E}{2\pi r_0} \tag{X.10.6}
$$

Si definisce *resistenza totale di terra* il rapporto  $R_E = U_E/I_E$  tra la tensione e la corrente di terra. Nel caso del dispersore emisferico è data da:

$$
R_E = \frac{U_E}{I_E} = \frac{\rho_E}{2\pi r_0}
$$
 (X.10.7)

La  $R<sub>E</sub>$  rappresenta la resistenza elettrica equivalente presentata dal percorso tra l'elettrodo disperdente *E* e il punto convenzionale a potenziale zero T0 (*Fig. X.10.14*).

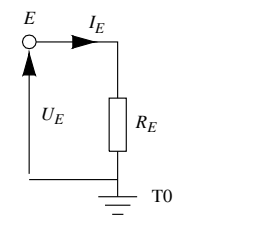

**Fig. X.10.14** Resistenza totale di terra.

## *Tensioni di contatto e di passo*

Vengono definite dalla norma CEI 11-1 per impianti in c.a. con tensione superiore a 1000 V, per i quali la *tensione di contatto*  $U_T$  è definita convenzionalmente per il contatto mano-piedi, con la mano a contatto con la massa in esame e i piedi alla distanza di 1 m dalla proiezione verticale del punto considerato. I valori di  $\bar{U}_T$  consentiti dalla norma costituiscono la *tensione di contatto ammissibile*  $U_{TP}$  considerata nella *Fig. X.10.11* e nella *Tab. X.10.8*.

La *tensione di contatto a vuoto* U<sub>ST</sub> è la d.d.p. che si localizza tra la massa e i punti del terreno a distanza 1 m in occasione di un guasto a terra, ma in assenza del corpo umano (*Fig. X.10.15*).

La *tensione di passo*  $U_s$  è quella che si stabilisce tra i piedi di una persona, posti convenzionalmente a 1 m di distanza tra loro, in occasione di un guasto a terra; è dovuta al diverso valore del potenziale assunto dai vari punti del terreno. Il valore che si ha in occasione di un guasto a terra in assenza del corpo umano costituisce la *tensione di passo a vuoto*  $U_{SS}$  (*Fig. X.10.15*).

I valori di *US* consentiti dalla norma costituiscono la *tensione di passo ammissibile USP*. Essa è pari a tre volte quella di contatto ammissibile, tenuto conto che il percorso piede-piede è meno pericoloso di quello mano-piedi.

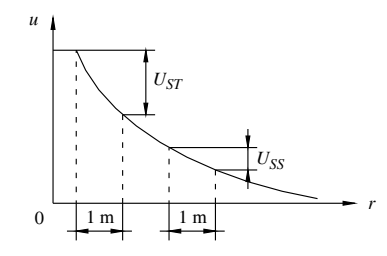

**Fig. X.10.15** Tensioni di contatto ( $U_{ST}$ ) e di passo ( $U_{SS}$ ) a vuoto.

### *Impianto di terra globale*

Con questa dicitura la norma CEI 11-1 intende un impianto di terra, realizzato con l'interconnessione di più impianti di terra, che assicura, data la vicinanza degli impianti stessi, l'assenza di tensioni di contatto pericolose. Questo impianto permette la ripartizione della corrente di terra in modo da ridurre l'aumento del potenziale di terra negli impianti di terra singoli. Si può dire che tale impianto formi una superficie *quasi equipotenziale*.

## **10.6 Costituzione dell'impianto di terra**

La *Fig. X.10.16* mostra schematicamente la composizione di un impianto di terra per un sistema di categoria I.

#### *Dispersori*

I dispersori sono corpi metallici che hanno il compito di realizzare il collegamento elettrico con il terreno, per disperdervi correnti elettriche. Sono detti *dispersori propri* o *intenzionali* quelli che vengono infissi al solo scopo di disperdere corrente in occasione di un guasto a terra, *dispersori naturali* o *di fatto* i corpi metallici immessi nel terreno per altri scopi ma che collaborano, se collegati, alla dispersione a terra della corrente (ferri di armatura degli edifici, basamenti delle macchine, serbatoi interrati ecc.).

È vietato utilizzare come dispersori le tubazioni del gas, dell'aria compressa e simili (DPR 547/1955, art. 326). L'uso delle tubazioni dell'acqua potabile è, in teoria, possibile per impianti con tensione nominale non superiore a 1000 V, ma in pratica è soggetto ad autorizzazioni e vincoli burocratici che lo rendono praticamente inattuabile.

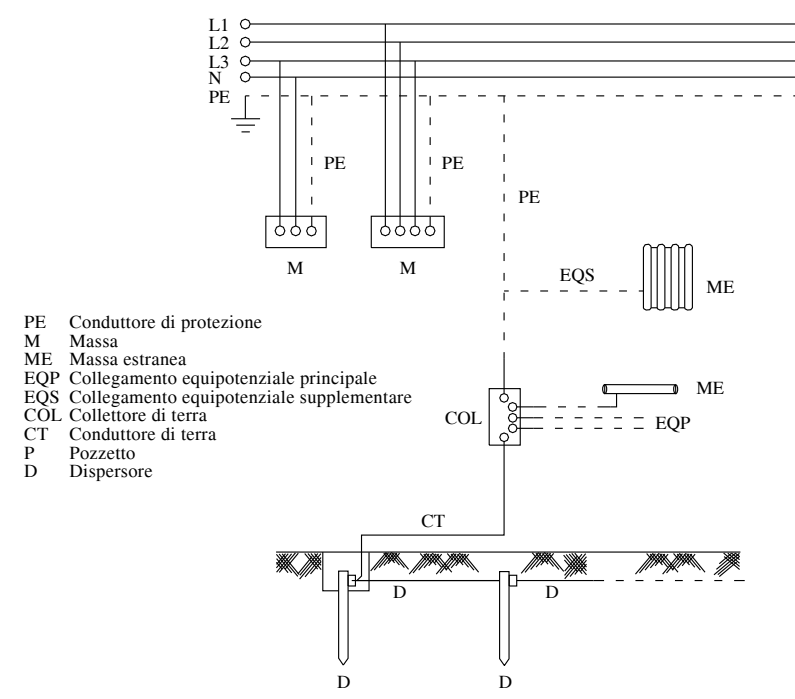

**Fig. X.10.16** Parti costituenti un impianto di terra.

Le forme, i materiali e le dimensioni minime dei dispersori sono riportati nella *Fig. X.10.17* e nelle *Tabb. X.10.9* e *X.10.10*, a seconda che si tratti di impianti soggetti alla norma CEI 64-8 (impianti utilizzatori BT) o alla norma CEI 11-1 (c.a. con tensione superiore a 1000 V).

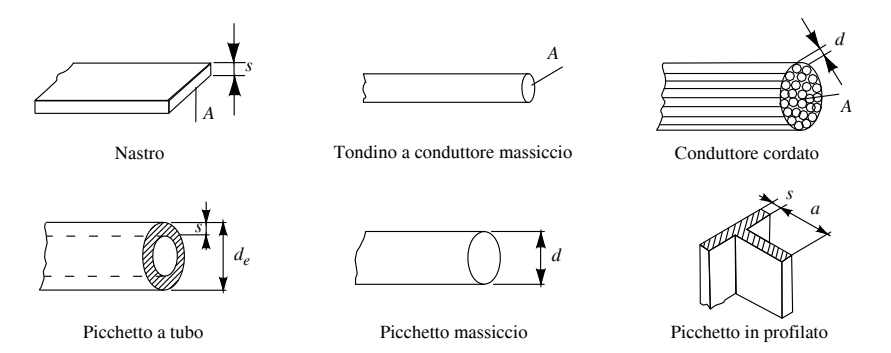

**Fig. X.10.17** Dimensioni minime dei dispersori (norma CEI 64-8). Per l'acciaio non zincato valgono i valori relativi a quello zincato, purché con spessore aumentato del 50% e sezione minima 100 mm2. I valori sono riportati nella *Tab. X.10.9*.

| Tipo di elettrodo                                                                                                    |                                   | Dimensioni minime                                        | Acciaio zin-<br>cato a caldo<br>(norma CEI<br>$(7-6)^a$ | Acciaio rive-<br>stito di rame | Rame               |
|----------------------------------------------------------------------------------------------------|-----------------------------------|----------------------------------------------------------|---------------------------------------------------------|--------------------------------|--------------------|
|                                                                                                    | piastra                           | spessore (mm)                                            | 3                                                       | b                              | 3                  |
| Per posa<br>nel terreno                                                                                                    | nastro                            | spessore (mm)<br>sezione $(mm2)$                         | 3<br>100                                                | h                              | 3<br>50            |
|                                                                                                    | tondino o conduttore<br>massiccio | sezione $(mm2)$                                          | 50                                                      | h                              | 35                 |
|                                                                                                    | conduttore cordato                | $\varnothing$ ciascun filo (mm)<br>sezione corda $(mm2)$ | 1,8<br>50                                               | h                              | 1,8<br>35          |
| Per                                                                                                    | picchetto a tubo                  | $\emptyset$ esterno (mm)<br>spessore (mm)                | 40<br>$\overline{c}$                                    | h                              | 30<br>$\mathbf{3}$ |
| infissione                                                                                                    | picchetto massiccio               | $\varnothing$ (mm)                                       | 20                                                      | 15 <sup>c</sup> <sub>d</sub>   | 15                 |
| nel terreno                                                                                                    | picchetto in profilato            | spessore (mm)<br>dim. trasversale (mm)                   | 5<br>50                                                 | h                              | 5<br>50            |
| Note. <sup>a</sup> Anche acciaio senza rivestimento protettivo purché con dimensioni lineari aumentate del 50% (sezione minima 100 mm <sup>2</sup> ). <sup>b</sup> <sub>4</sub> Tipo e dimensioni non considerati dalla norma. <sup>c</sup> Rivestimento<br>per deposito elettrolítico: 100 $\mu$ m. <sup>d</sup> Rivestimento per trafilatura: 500 $\mu$ m |                                   |                                                          |                                                         |                                |                    |

**Tab. X.10.9** Dimensioni minime del dispersore di terra (norma CEI 64-8, guida CEI 64- 12)

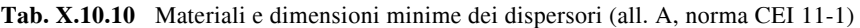

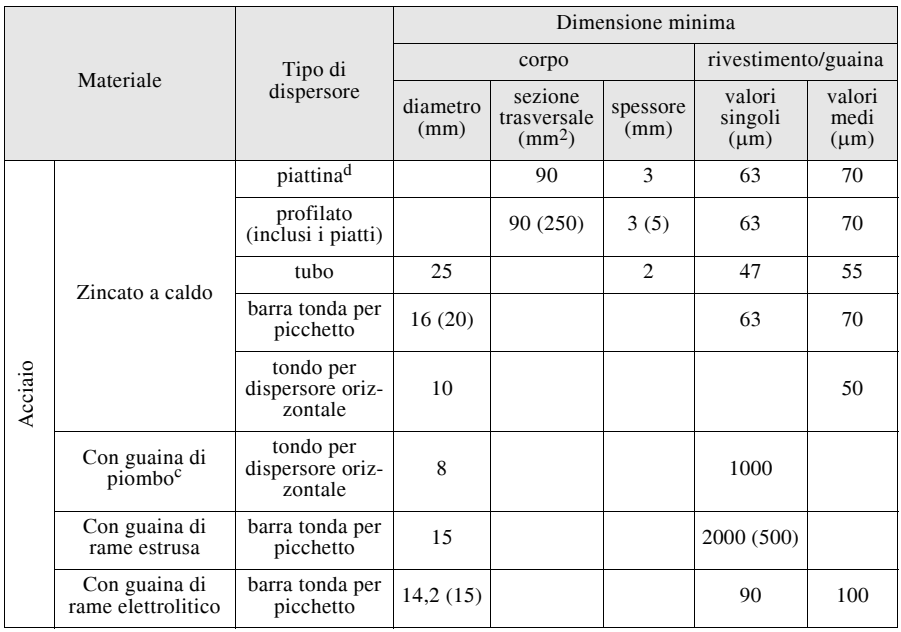

## **Tab. X.10.10** Segue

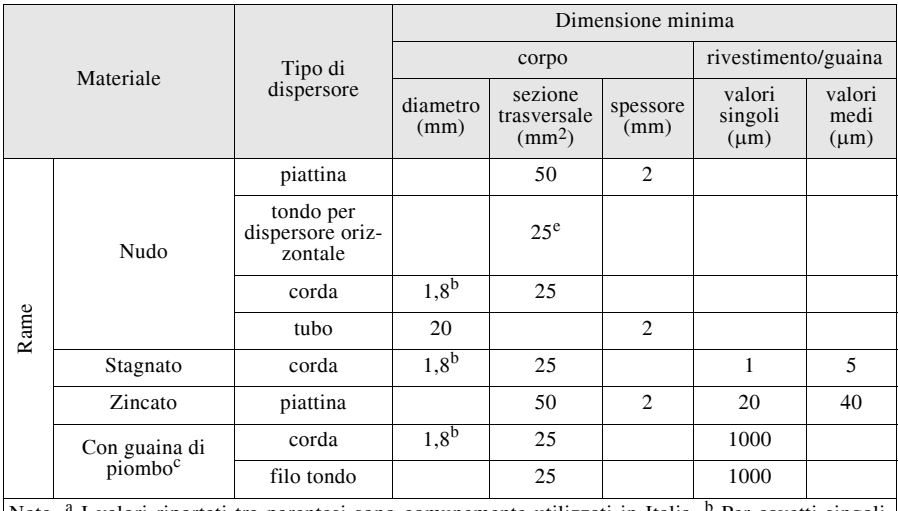

Note. <sup>a</sup> I valori riportati tra parentesi sono comunemente utilizzati in Italia. <sup>b</sup> Per cavetti singoli.<br><sup>c</sup> Non idoneo per posa diretta in calcestruzzo. <sup>d</sup> Piattina, arrotondata o tagliata con angoli arrotondati. <sup>e</sup> In condizioni eccezionali, dove l'esperienza mostra che il rischio di corrosione e di danno meccanico è estremamente basso, si può usare la sezione di 16 mm2.

# *Conduttori di terra e di protezione*

Il *conduttore di terra* è quello che collega i dispersori tra loro e al collettore (o nodo) principale di terra ed è isolato dal terreno. Se il collegamento tra i dispersori viene fatto con un conduttore interrato, quest'ultimo è da considerare come dispersore. I conduttori di terra devono essere di materiale metallico di sufficiente resistenza meccanica e possono essere realizzati con fili, corde, piattine, tubi e simili.

I *conduttore di protezione* (PE) servono per il collegamento a terra delle masse degli utilizzatori fissi e dei poli di terra delle prese. Alcuni PE principali vengono collegati direttamente al collettore di terra, altri effettuano la connessione tra le masse (o i poli di terra delle prese) e i PE principali. Normalmente i PE vengono realizzati con cavi unipolari con isolamento giallo-verde, con l'anima giallo-verde dei cavi multipolari e con conduttori nudi; è anche possibile usare involucri metallici, tubi protettivi e canali metallici, masse estranee di adeguate caratteristiche.

La *sezione minima S* dei conduttori di terra e di protezione può essere calcolata con la relazione:

$$
S = \frac{\sqrt{I^2 t}}{K}
$$
 (X.10.8)

dove:

– *I* è il valore efficace della corrente di guasto che può percorrere il conduttore (A);

– *t* è il tempo di intervento del dispositivo di protezione che interrompe il circuito di guasto (s);

– *K* è un fattore dipendente dal tipo di conduttore e di isolante e dalle temperature, iniziale  $(\theta_0)$  e finale  $(\theta_f)$  ammesse; nei casi più comuni di installazione i suoi valori sono riportati nelle *Tabb. X.10.11*, *X.10.12*, *X.10.13*.

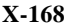

|                            | Cavi unipolari o conduttori nudi in<br>contatto con il rivestimento esterno dei<br>cavi |                                                                       | Anima di cavo multipolare                        |                                                       |
|----------------------------|-----------------------------------------------------------------------------------------|-----------------------------------------------------------------------|--------------------------------------------------|-------------------------------------------------------|
| Materiale condut-<br>tore  | Natura dell'isolante o del rivestimento                                                 |                                                                       | Natura dell'isolante                             |                                                       |
|                            | <b>PVC</b><br>$\theta_0 = 30 \degree C$<br>$\theta_f = 160 \degree C$                   | EPR-XLPE<br>$\theta_0 = 30 \text{ °C}$<br>$\theta_f = 250 \text{ °C}$ | PVC<br>$\theta_0 = 70 °C$<br>$\theta_f = 160 °C$ | EPR-XLPE<br>$\theta_0 = 90 °C$<br>$\theta_f = 250 °C$ |
| Rame<br>Alluminio<br>Ferro | 143<br>95<br>52                                                                         | 176<br>116<br>64                                                      | 115<br>76                                        | 143<br>94                                             |

**Tab. X.10.11** Valori di *K* per conduttori di terra o di protezione (norma CEI 64-8/5)

**Tab. X.10.12** Valori di *K* per conduttori di terra o di protezione costituiti dal rivestimento metallico o dall'armatura di un cavo (norma CEI 64-8/5)

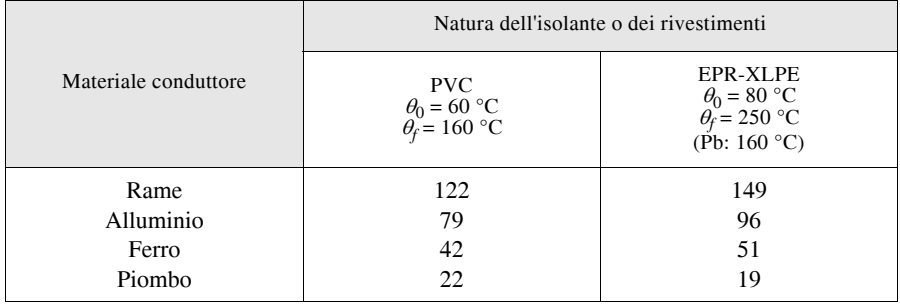

**Tab. X.10.13** Valori di *K* per conduttori di terra o di protezione nudi, quando non esistono pericoli di danneggiamento di materiali vicini per effetto della temperatura,  $\theta_0 = 30 \text{ °C}$  (norma CEI 64-8/5)

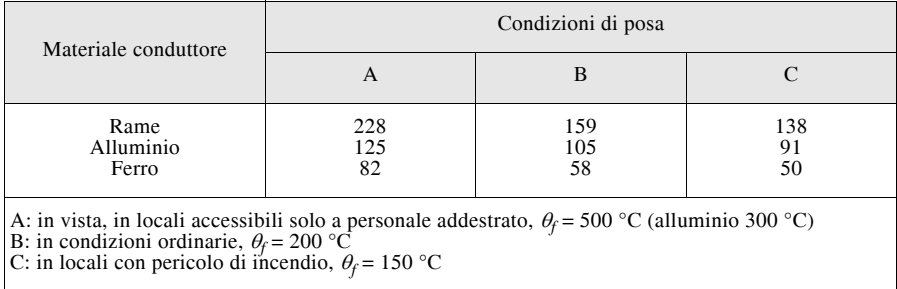

## **IMPIANTI ELETTRICI X-169**

La norma CEI 64-8/5 consente di non effettuare la verifica della sezione minima con la *X.10.8*, a patto che la sezione dei conduttori di protezione sia *non inferiore* a quella che si ricava dalla *Tab. X.10.14*, approssimata alla sezione unificata più vicina.

**Tab. X.10.14** Relazione tra le sezioni dei conduttori di protezione e dei conduttori di fase (norma CEI 64-8/5)

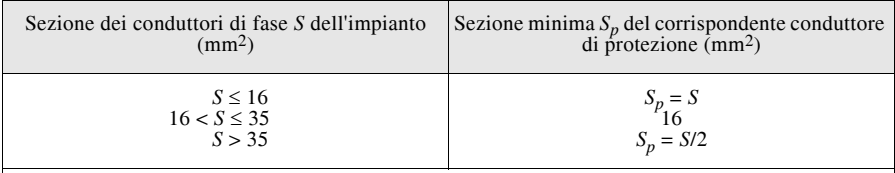

Note.

1. Se i conduttori di fase e di protezione non sono costituiti dallo stesso materiale, *S<sub>p</sub>* deve essere determinata in modo da avere una conduttanza equivalente a quella risultante dall'applicazione

- della tabella, moltiplicando la sezione ricavata per il rapporto tra le resistività  $\rho_p/\rho$ <br>2. Se il conduttore di protezione non fa parte della stessa conduttura dei conduttori di fase, la sua sezione non deve essere inferiore a  $2,\frac{2}{5}$  mm<sup>2</sup> se è protetto meccanicamente e 4 mm<sup>2</sup> in caso contrario
- 3. Quando un conduttore di protezione è comune a più circuiti, la sua sezione deve essere dimensionata in funzione del conduttore di fase avente la sezione più grande

Per la scelta della sezione minima dei conduttori di terra vale, invece, la *Tab. X.10.15*.

**Tab. X.10.15** Sezioni convenzionali minime dei conduttori di terra (norma CEI 64-8/5)

|                                                                                                    | Protetti meccanicamente                               | Non protetti meccanicamente                                                    |
|----------------------------------------------------------------------------------------------------|-------------------------------------------------------|--------------------------------------------------------------------------------|
| Protetti contro la corrosione                                                                                              | Sezioni minime come per<br>i conduttori di protezione | 16 mm <sup>2</sup> (rame)<br>16 mm <sup>2</sup> (ferro zincato) <sup>(*)</sup> |
| $25 \text{ mm}^2 \text{ (rame)}$<br>50 mm <sup>2</sup> (ferro zincato) <sup>(*)</sup><br>Non protetti contro la corrosione |                                                       |                                                                                |
| $^{(*)}$ Zincatura secondo la norma CEI 7-6 oppure con rivestimento equivalente                                            |                                                       |                                                                                |

# *Collettore (o nodo) principale di terra*

È l'elemento dell'impianto di terra a cui vengono collegati i conduttori di terra, di protezione, di equipotenzialità principali e, nel sistema TN, il neutro o il PEN. Viene di solito realizzato mediante una sbarra o un morsetto. Il collegamento del conduttore di terra deve essere smontabile con attrezzo, in modo da poter separare la parte disperdente dal resto dell'impianto di terra, in occasione di verifiche o misure. Si utilizza un morsetto imbullonato o un apposito *sezionatore di terra*.

# *Conduttori equipotenziali*

Sono destinati ad assicurare, mediante collegamento elettrico, l'equipotenzialità fra le masse e/o le masse estranee. Si dividono in *collegamenti equipotenziali principali* (EQP) e *supplementari* (EQS). I primi collegano le masse estranee al collettore di terra, mentre i secondi collegano masse estranee al PE, masse tra loro, masse con masse estranee, masse estranee tra loro.

Le *sezioni minime convenzionali* dei conduttori equipotenziali sono indicate nella *Tab. X.10.16*.

**Tab. X.10.16** Sezioni minime convenzionali dei conduttori equipotenziali (norma CEI 64-8/5)

| Conduttore                                                                   | Sezione minima                                                                                                    |
|------------------------------------------------------------------------------|----------------------------------------------------------------------------------------------------|
| EQP                                                                          | Non inferiore alla metà di quella del PE principale, con un<br>minimo di $6 \text{ mm}^2$ .<br>Per il rame non è richiesta una sezione superiore a $25 \text{ mm}^2$ ; per<br>gli altri materiali l'equivalente di 25 mm <sup>2</sup> di rame |
|                                                                              | EQS di connessione tra due masse Non inferiore a quella minima tra le sezioni dei PE delle due masse                                                                                                    |
| EOS di connessione tra massa e<br>massa estranea                             | Non inferiore alla metà della sezione del PE della massa                                                                                                    |
| EOS di connessione fra masse<br>estranee tra loro o all'impianto di<br>terra | Non inferiore a 2,5 mm <sup>2</sup> se il conduttore è protetto meccanica-<br>mente e a 4 mm <sup>2</sup> in caso contrario                                                                                                    |

# *Conduttore PEN*

Nei sistemi TN-C è quello combinato di protezione e di neutro. La norma CEI 64-8 prescrive i requisiti che esso deve avere, tra cui:

– sezione non inferiore a 10 mm<sup>2</sup> se in rame e 16 mm<sup>2</sup> se in alluminio;

– posa fissa;

– divieto di installazione di dispositivi di sezionamento e comando, non potendo essere interrotto in quanto svolge anche la funzione di PE;

– isolamento previsto per la tensione più elevata alla quale può essere sottoposto.

# **10.7 Formule e tabelle per il calcolo della resistenza di terra**

# *Resistività del mezzo disperdente*

La resistività  $\rho_F$  del mezzo disperdente (generalmente il terreno) ha notevole influenza sul valore della resistenza di terra: valori elevati della resistività, propri dei terreni rocciosi, fanno aumentare notevolmente la resistenza.

Oltre al tipo di mezzo disperdente sul valore di  $\rho_F$  influiscono il contenuto di umidità, che fa diminuire la resistività, e la temperatura: sopra 0 °C la resistività può essere considerata abbastanza costante, mentre sotto tale valore, per effetto del congelamento, aumenta di  $4 \div 5$  volte. Per evitare questo effetto è buona norma interrare i dispersori ad almeno 0,5 m sotto il piano di campagna.

Nella *Tab. X.10.17* sono riportati i valori medi della resistività di vari mezzi disperdenti, in condizioni normali di umidità e temperatura. Valori più precisi possono essere assunti, in sede di progetto, misurando la resistività del terreno nel punto in cui si deve installare l'impianto di terra.

| Mezzo disperdente                                                                                                    | $\rho_F(\Omega \text{ m})$                                                                                                    |
|----------------------------------------------------------------------------------------------------|----------------------------------------------------------------------------------------------------|
| Acqua dolce<br>Acqua marina<br>Soluzioni saline<br>Argilla, marne umide<br>Terreni pietrosi con erba<br>Sabbia umida<br>Sabbia secca<br>Rocce calcaree umide<br>Rocce calcaree secche<br>Torbiere umide<br>Graniti, basalti, calcestruzzo | $50 \div 150$<br>$0.001 \div 0.1$<br>$30 \div 150$<br>$200 \div 300$<br>$200 \div 300$<br>$2000 \div 5000$<br>$30 \div 100$<br>$2000 \div 5000$<br>$200 \div 300$<br>$1000 \div 5000$ |
| Sabbia marina                                                                                                    | $0.3 \div 3$                                                                                                    |

**Tab. X.10.17** Valori della resistività per vari tipi di mezzo disperdente

# *Resistenza di terra per vari tipi di dispersore*

Nella *Tab. X.10.18* sono riportate le formula di calcolo della resistenza di terra di alcuni dispersori di uso comune, in funzione delle loro dimensioni, della profondità di interramento e della resistività del terreno.

Nella *Tab. X.10.19*, invece, sono riportati i valori della resistenza di terra nel caso di picchetti cilindrici, per diversi valori della lunghezza *L*, del diametro *Ø* e della resistività del terreno. I valori indicati valgono, con buona approssimazione, per ogni tipo di picchetto di pari lunghezza (profilati a "L", a "C", a croce, tubi).

| Tipo                                                                                                    | Riferimento<br>figura | Formula                                                                                                    |
|----------------------------------------------------------------------------------------------------|-----------------------|----------------------------------------------------------------------------------------------------|
| Dispersore cilindrico a pic-<br>chetto infisso a filo del terreno                                                |                       | Fig. X.10.18 $R_E = \frac{\rho_E}{2 \pi I} \ln \left( \frac{2L}{a} \right)$                                                                                                 |
| Dispersore cilindrico a pic-<br>chetto infisso a profondità $H$                                                  |                       | Fig. X.10.19 $R_E = \frac{1}{2} \left( 1 + \frac{L}{L_H H} \right) \frac{p_E}{2 \pi I} \ln \left( \frac{2L}{a} \right)$                                                     |
|                                                                                                    |                       | Dispersore cilindrico lineare Fig. X.10.20 $R_E = \frac{\rho_E}{2\pi L} \left[ \ln \left( \frac{2L}{a} \right) + \ln \left( \frac{L}{H} \right) - 2 + \frac{2H}{L} \right]$ |
| Dispersore ad anello (condut- $Fig. X.10.21$<br>tore di raggio $a$ )                                             |                       | $R_E = \frac{\rho_E}{4\pi^2 r} \left[ \ln \left( \frac{8r}{a} \right) + \ln \left( \frac{4r}{H} \right) \right]$                                                            |
| Rete magliata con conduttori<br>di lunghezza totale $L$ e avente<br>area equivalente a un cerchio<br>di raggio r |                       | $R_E = \frac{\rho_E}{4r} + \frac{\rho_E}{I}$                                                                                                    |

**Tab. X.10.18** Espressioni per il calcolo della resistenza di terra

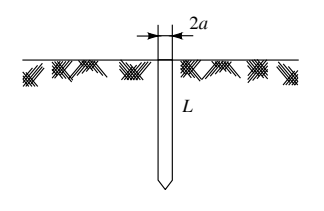

**Fig. X.10.18** Dispersore cilindrico a picchetto infisso a filo del terreno.

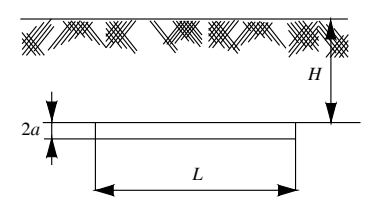

**Fig. X.10.20** Dispersore cilindrico lineare (filo interrato).

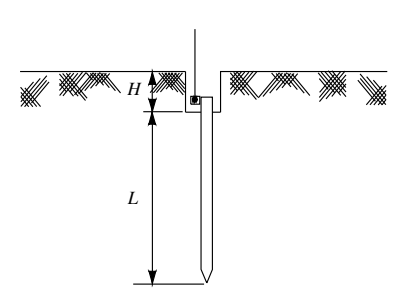

**Fig. X.10.19** Picchetto cilindrico infisso a profondità *H*.

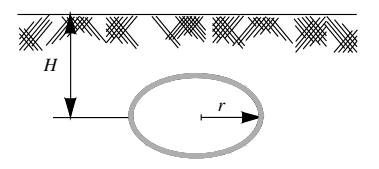

Fig. X.10.21 Dispersore ad anello, con conduttore di raggio *a*.

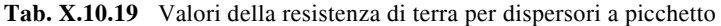

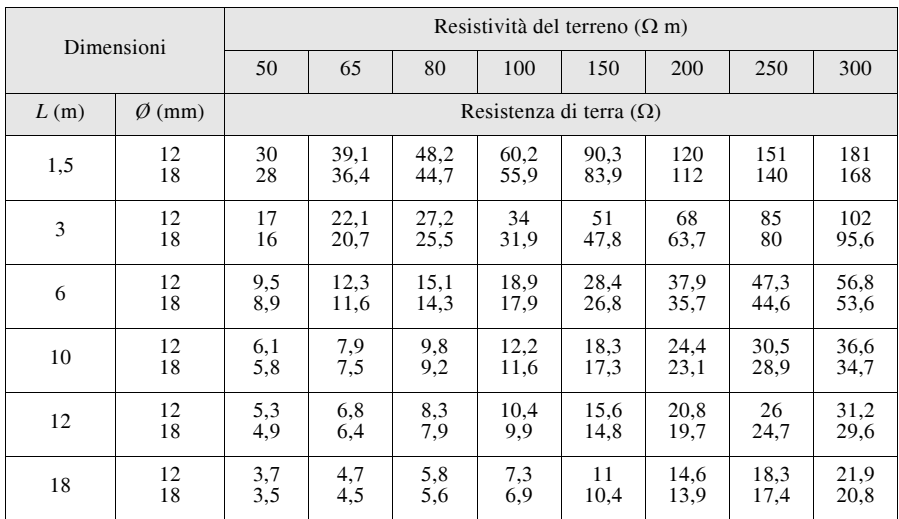

#### *Dispersori in parallelo*

Quando *N* dispersori di uguali caratteristiche vengono collegati in parallelo tra loro la resistenza di terra equivalente si può determinare con la relazione  $R_E = R_{E1}/N$ , dove  $R_{E1}$  è la resistenza del singolo dispersore, solo se i dispersori sono *elettricamente indipendenti*, ossia se sono sufficientemente distanziati, in modo che le loro curve di tensione non si sovrappongano.

In caso contrario l'efficacia dell'impianto di terra diminuisce e la resistenza  $R_F$  risulta maggiore di quella ottenibile con la regola del parallelo. Per i dispersori a picchetto la distanza ottimale è circa  $6 \div 8$  volte la lunghezza.

# **10.8 Dimensionamento dell'impianto di terra per impianti con tensione superiore a 1000 V**

In questo caso valgono le prescrizioni della norma CEI 11-1, applicabile agli impianti con propria cabina di trasformazione e alle officine elettriche.

## Corrente di guasto a terra  $I_F$  e corrente di terra  $I_F$

La corrente di guasto a terra  $I_F$  è la massima corrente che fluisce verso terra, in occasione di un guasto monofase a terra sul sistema a tensione superiore 1000 V. La corrente di terra  $I<sub>E</sub>$  è, invece, la quota parte della corrente di guasto  $I<sub>F</sub>$  che l'impianto di terra disperde nel terreno (*Fig. X.10.22*). La differenza *I '* è la corrente che si richiude a terra direttamente, senza interessare l'impianto di terra, tramite la fune di guardia (alimentazione con linea aerea) o la guaina metallica del cavo.

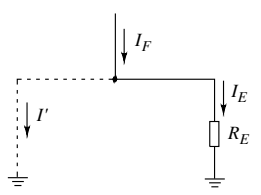

**Fig. X.10.22** Distinzione tra corrente di guasto a terra  $I_F$  e corrente di terra  $I_F$ .

Per determinare la corrente di guasto a terra si può effettuare la misura diretta del suo valore nel punto della rete in cui si deve installare l'impianto di terra oppure calcolarne un valore convenzionale, mediante formule stabilite dalla norma CEI 11-1; un metodo molto usato è quello di far riferimento al *valore convenzionale I<sub>FC</sub>* indicato dalla società distributrice dell'energia elettrica, che fornisce anche il valore del tempo di permanenza del guasto  $t_F$ .

#### *Impianto con cabina propria*

La resistenza di terra si determina da rapporto  $R_E = U_E/I_E$ , scegliendo i valori nel modo seguente:

– non essendo normalmente nota la corrente  $I_E$  si considera  $I_E \cong I_{FC}$ ;

– si impone che la tensione di terra non sia superiore a quella di contatto ammissibile  $U_{TP}$  corrispondente al tempo  $t_F$  per il caso in esame (*Tab. X.10.8*);

– si calcola il valore limite della resistenza di terra che l'impianto non deve superare con la relazione:

$$
R_E \le \frac{U_{TP}}{I_{FC}}\tag{X.10.9}
$$

Se per l'impianto di terra è soddisfatta la condizione *X.10.9* non è richiesta la verifica

### **X-174 IMPIANTI ELETTRICI**

periodica delle tensioni di contatto e di passo, ma solo quella della tensione totale di terra, eseguibile mediante la misura della resistenza di terra.

*Esempio 1*

Si deve dimensionare l'impianto di terra di un impianto utilizzatore con cabina propria, sapendo che  $I_{FC}$  = 175  $\hat{A}$  e  $t_F$  = 0,5 s. Poiché  $U_{TP}$  = 220 V (*Tab. X.10.8*), la parte disperdente dovrà essere dimensionata in modo che sia:

$$
R_E \le \frac{U_{TP}}{I_{FC}} = \frac{220}{175} = 1,257 \ \Omega
$$

## **10.9 Interruttore differenziale**

L'interruttore differenziale è un dispositivo, formato da un apparecchio di manovra e da uno sganciatore differenziale di protezione, in grado di aprire un circuito quando si manifesta una differenza tra le correnti nei conduttori superiore a un determinato limite, in seguito a un guasto a terra. Il suo principio di funzionamento è illustrato nella *Fig. X.10.23*.

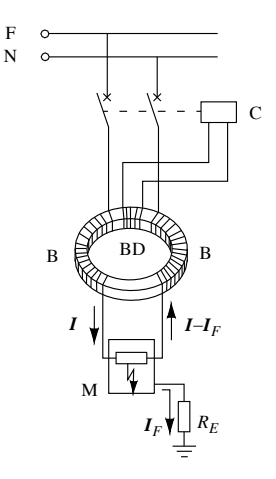

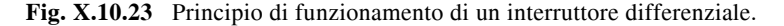

In condizioni normali le correnti che circolano nelle bobine B sono percorse in senso opposto da correnti uguali e la loro azione magnetizzante sul nucleo toroidale è nulla. Quando si manifesta una corrente di guasto a terra *IF* le due correnti diventano diverse tra loro e nasce una f.m.m. differenziale che magnetizza il nucleo, creando un flusso magnetico variabile sinusoidalmente che, a sua volta, crea una tensione indotta nella bobina differenziale BD. All'aumentare della differenza tra le correnti aumenta anche tale tensione per cui, superato un valore limite, l'organo di comando C determina l'apertura dell'interruttore.

#### *Classificazione degli interruttori differenziali*

Oltre alla comune distinzione in base al numero dei poli, gli interruttori differenziali vengono classificati come riportato nella *Tab. X.10.20*.

| Classificazione in base a                                                                                                    |                                                                                    |                                                                                                    |  |
|----------------------------------------------------------------------------------------------------|------------------------------------------------------------------------------------|----------------------------------------------------------------------------------------------------|--|
| Azione espletata                                                                                                    | Forma d'onda della corrente                                                        | Ritardo d'apertura                                                                                                    |  |
| Differenziali puri, dotati del<br>solo sganciatore differenziale<br>e in grado di intervenire solo<br>per guasti a terra.                                                                                                    | Differenziali di tipo AC (Fig.<br>soidale.                                         | $X.10.24$ ), adatti solo per il Differenziali di tipo generale $(G)$ ,<br>funzionamento con corrente con caratteristica d'intervento senza<br>differenziale alternata sinu- ritardo intenzionale all'apertura.                                                                                                    |  |
| Differenziali magnetotermici, $ X.10.25 $ , adatti a funzionare<br>dotati anche di sganciatori di anche con forme d'onda che<br>massima corrente e in grado di presentano delle componenti<br>intervenire per guasti a terra e pulsanti unidirezionali entro<br>sovracorrenti. | Differenziali di tipo A (Fig.<br>determinati limiti<br>(apparati)<br>elettronici). | Differenziali di tipo selettivo $(S)$ ,<br>con apertura ritardata intenzional-<br>mente per esigenze di selettività<br>d'intervento tra dispositivi<br>in<br>cascata. Il tempo d'intervento è<br>impostato dal costruttore.<br>Differenziali regolabili, con tempo<br>d'intervento regolabile entro una<br>certa gamma di valori. |  |

**Tab. X.10.20** Classificazione degli interruttori differenziali

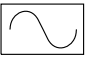

**Fig. X.10.24** Simbolo dell'interruttore differenziale di tipo AC.

**Fig. X.10.25** Simbolo dell'interruttore differenziale di tipo A.

#### *Caratteristiche elettriche degli interruttori differenziali*

Sono stabilite dalle norme tecniche di prodotto, di cui le principali sono la norma CEI EN 61008-1 (CEI 23-42) per gli interruttori senza sganciatori di sovracorrente incorporati (puri) e la norma CEI EN 61009-1 (CEI 23-44) per quelli con sganciatori di sovracorrente incorporati (magnetotermici).

– *Tensione nominale*: è il valore di tensione per il quale l'interruttore è designato a funzionare.

– *Corrente nominale In*: è il valore di corrente che l'apparecchio è in grado di condurre ininterrottamente. Valori normali sono: 6-10-16-20-25-32-40-50-63-100-125 A.

 $-$  *Corrente differenziale nominale d'intervento*  $I_{dn}$ : è il minimo valore della corrente differenziale che determina l'apertura dei contatti entro il tempo specificato dalle norme. I differenziali si distinguono in: a *bassa sensibilità* ( $I_{dn}$  > 0,03 A) e ad *alta sensibilità* ( $I_{dn}$   $\leq$ 0,03 A). I valori normali di uso più frequente sono: 0,01-0,03-0,1-0,3-0,5-1 A.

– *Corrente differenziale nominale di non intervento Idn*0: è il massimo valore della corrente differenziale che certamente non provoca l'apertura dei contatti dell'interruttore. In genere si ha: *Idn*0 = 0,5 *Idn*. Il comportamento del differenziale è illustrato nella *Fig. X.10.26*.

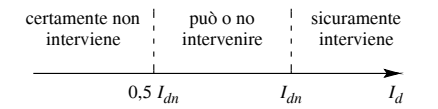

**Fig. X.10.26** Soglia d'intervento di un differenziale.

## **X-176 IMPIANTI ELETTRICI**

– *Tempo d'intervento*: è l'intervallo di tempo che intercorre tra l'istante in cui la corrente differenziale assume il valore *Idn* e l'istante in cui avviene l'apertura dei contatti. Può anche essere riferito a una corrente di valore diverso, di solito multipla di *Idn*. I valori dei tempi d'intervento previsti dalle norme, per differenziali per uso domestico e similare, sono riportati nelle *Tabb. X.10.21* e *X.10.22*.

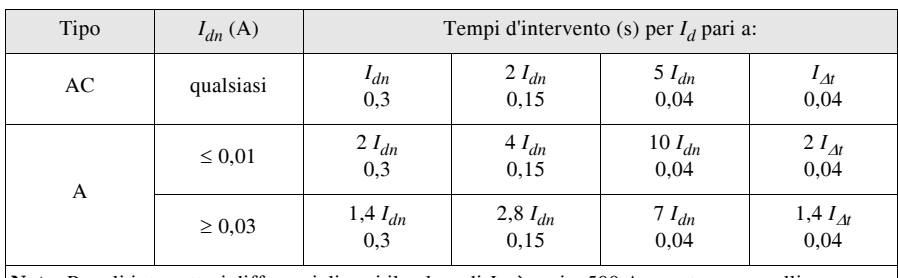

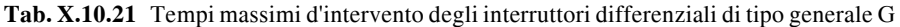

**Nota.** Per gli interruttori differenziali puri il valore di *I<sup>t</sup>* è pari a 500 A, mentre per quelli con sganciatori di sovracorrente incorporati si tiene conto anche del campo d'intervento istantaneo per sovracorrente, come indicato dalla normativa

**Tab. X.10.22** Tempi massimi d'intervento e minimi di non intervento degli interruttori differenziali di tipo S, con  $I_n \ge 25$  A e  $I_{dn} > 0.03$  A

| Tipo                                                                                                    | Tempi                               | Tempi con $I_d$ pari a: |              |            |                       |
|----------------------------------------------------------------------------------------------------|-------------------------------------|-------------------------|--------------|------------|-----------------------|
|                                                                                                    |                                     | $I_{dn}$                | $2I_{dn}$    | $5I_{dn}$  | $I_{\Delta t}$        |
| AC                                                                                                    | massimo d'intervento<br>(s)         | 0,5                     | 0,2          | 0,15       | 0,15                  |
|                                                                                                    | minimo di non inter-<br>vento $(s)$ | 0.13                    | 0,06         | 0.05       | 0,04                  |
|                                                                                                    |                                     | 1,4 $I_{dn}$            | 2,8 $I_{dn}$ | $7 I_{dn}$ | 1,4 $I_{\mathcal{M}}$ |
| A                                                                                                    | massimo d'intervento<br>(S)         | 0,5                     | 0,2          | 0.15       | 0.15                  |
|                                                                                                    | minimo di non inter-<br>vento $(s)$ | 0,13                    | 0,06         | 0.05       | 0,04                  |
| Nota. Per gli interruttori differenziali puri il valore di L. è pari a 500 $\Delta$ mentre per quelli con sgan- |                                     |                         |              |            |                       |

Nota. Per gli interruttori differenziali puri il valore di *I<sup>t</sup>* è pari a 500 A, mentre per quelli con sganciatori di sovracorrente incorporati si tiene conto anche del campo d'intervento istantaneo per sovracorrente, come indicato dalla normativa

– *Tempo minimo di non intervento*: è il minimo intervallo di tempo per il quale i contatti non si aprono anche se la corrente differenziale assume un valore atto a determinarne l'intervento. Sono stabiliti dalle norme (*Tab. X.10.22*).

– *Caratteristica d'intervento*: è la curva, tracciata sul piano cartesiano, che lega il tempo d'intervento del dispositivo alla corrente  $I_d$ , individuata dal rapporto  $I_d/I_{dn}$ . Nella

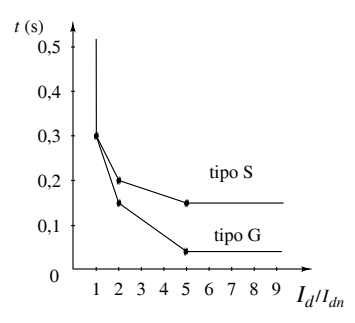

**Fig. X.10.27** Caratteristiche d'intervento limite di interruttori differenziali AC, di tipo G e di tipo S.

– *Potere d'interruzione differenziale Icnd*: è il valore massimo della corrente che il dispositivo è in grado di interrompere quando si verifica un guasto verso terra che determina l'intervento dell'interruttore differenziale. Valori normali sono: 500-1000-1500- 3000-4500-6000 A.

– *Potere di corto circuito* della combinazione differenziale puro + dispositivo di protezione contro il cortocircuito: è il valore della massima corrente di corto circuito che la combinazione dei due dispositivi è in grado di interrompere. Valori normali sono: 4,5-6-10 kA.

*Caratteristiche tecniche di alcuni interruttori differenziali* Sono riportate nelle *Tabb. X.10.23* e *X.10.24*.

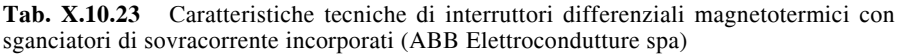

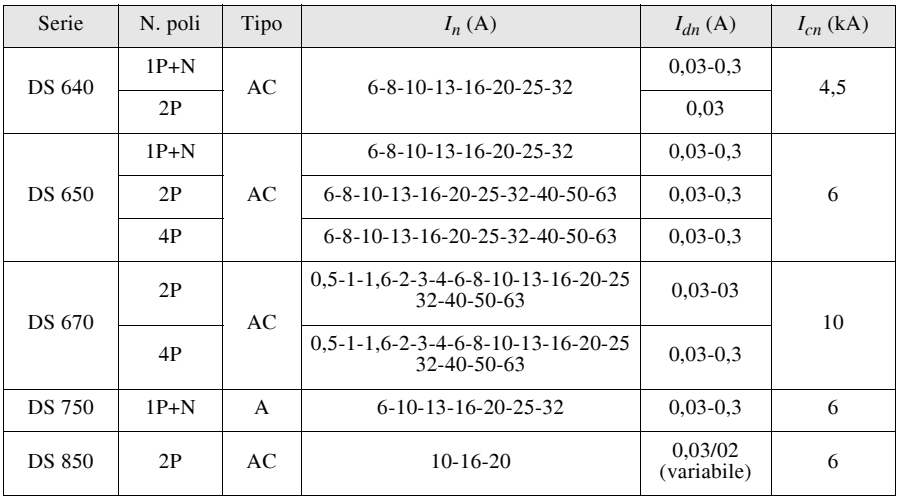

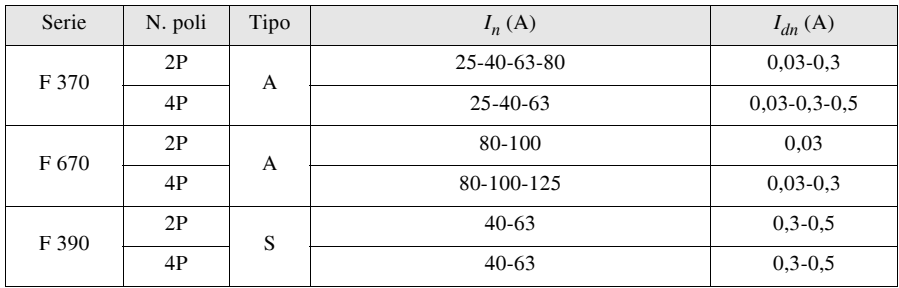

**Tab. X.10.24** Caratteristiche tecniche di interruttori differenziali puri, senza sganciatori di sovracorrente incorporati (ABB Elettrocondutture spa)

# **10.10 Gradi IP di protezione degli involucri**

I componenti e gli apparecchi elettrici sono normalmente contenuti entro *involucri*, aventi la duplice funzione di proteggere le parti interne dagli agenti esterni e di impedire i contatti accidentali degli operatori con le parti attive, in tensione (contatto diretto).

La norma CEI EN 60529 (CEI 70-1) classifica gli involucri mediante una sigla composta dal codice IP (International Protection), da due cifre caratteristiche, da una lettera aggiuntiva e da una lettera supplementare, aventi il significato seguente:

– *prima cifra caratteristica*: indica sia il grado di protezione relativo al contatto con parti pericolose sia quello contro l'accesso di corpi solidi estranei;

– *seconda cifra caratteristica*: indica il grado di protezione contro la penetrazione di liquidi:

– *prima lettera aggiuntiva*: viene usata quando, a causa della presenza di ostacoli o barriere interne, il grado di protezione relativo al contatto diretto è superiore a quello inerente l'introduzione di corpi solidi;

– *seconda lettera supplementare*: viene usata per fornire ulteriori informazioni sul componente.

Il grado di protezione di un involucro viene stabilito mediante prove convenzionali, usando attrezzi normalizzati (sfere, dito di prova, fili d'acciaio). Quando una delle cifre caratteristiche non viene utilizzata deve essere sostituita con la lettera X; le due lettere finali possono, invece, essere omesse. Il significato delle cifre e delle lettere è riportato nelle *Tabb. X.10.25*, *X.10.26*, *X.10.27*, *X.10.28*.

| Cifra |                                                                        | Gradi di protezione contro corpi solidi<br>estranei |                                                                                                    | Gradi di protezione contro l'accesso a parti<br>pericolose                                                               |
|-------|------------------------------------------------------------------------|-----------------------------------------------------|----------------------------------------------------------------------------------------------------|----------------------------------------------------------------------------------------------------|
|       | Descrizione<br>sintetica                                               | Descrizione<br>completa                             | Descrizione<br>sintetica                                                                                                    | Descrizione<br>completa                                                                                                  |
|       | Non protetto                                                           |                                                     | Non protetto                                                                                                    |                                                                                                    |
|       | Protetto contro corpi<br>solidi estranei di dia-<br>metro $\geq 50$ mm | diametro 50 mm                                      | Non deve penetrare Protetto contro l'accompletamente il ca-<br>cesso a parti perico-<br>libro-oggetto, sfera di lose col dorso della<br>mano | Il calibro di accessi-<br>bilità di diametro 50<br>mm deve rimanere a<br>una adeguata distanza<br>dalle parti pericolose |

**Tab. X.10.25** Gradi di protezione degli involucri: significato della prima cifra caratteristica

# **Tab. X.10.25** Segue

| Cifra                                                                                                   | Gradi di protezione contro corpi solidi                                  | estranei                                                                                                    |                                                                                                    | Gradi di protezione contro l'accesso a parti<br>pericolose                                                                                       |
|----------------------------------------------------------------------------------------------------|--------------------------------------------------------------------------|----------------------------------------------------------------------------------------------------|----------------------------------------------------------------------------------------------------|----------------------------------------------------------------------------------------------------|
|                                                                                                    | Descrizione<br>sintetica                                                 | Descrizione<br>completa                                                                                                    | Descrizione<br>sintetica                                                                                                    | Descrizione<br>completa                                                                                                    |
| $\overline{2}$                                                                                          | Protetto contro corpi<br>solidi estranei di dia-<br>metro $\geq 12.5$ mm | Non deve penetrare<br>completamente il ca-<br>libro-oggetto, sfera di<br>diametro 12,5 mm                                                                                                    | Protetto contro l'ac-<br>cesso a parti perico-<br>lose con un dito                                                                                          | Il dito di prova artico-<br>lato di diametro 12<br>mm e di lunghezza 80<br>mm deve rimanere a<br>una adeguata distanza<br>dalle parti pericolose |
| 3                                                                                                    | Protetto contro corpi<br>solidi estranei di dia-<br>metro $\geq$ 2.5 mm  | metro 2,5 mm                                                                                                    | Non deve penetrare Protetto contro l'ac-<br>completamente il ca- cesso a parti perico-<br>libro-oggetto di dia-lose con un attrezzo<br>(per es. cacciavite) | Il calibro di accessi-<br>bilità di diametro 2,5<br>mm non deve pene-<br>trare                                                                   |
| $\overline{4}$                                                                                          | Protetto contro corpi<br>solidi estranei di dia-<br>metro $\geq 1.0$ mm  | Non deve penetrare<br>affatto il calibro og-<br>getto di diametro 1,0<br>mm                                                                                                    | Protetto contro l'ac-<br>cesso a parti perico-<br>lose con un filo                                                                                          | Il calibro di accessi-<br>bilità di diametro 1.0<br>mm non deve pene-<br>trare                                                                   |
| 5                                                                                                    | Protetto contro la pol-<br>vere                                          | La penetrazione di<br>polvere non è com-<br>pletamente<br>esclusa.<br>ma la polvere non<br>deve penetrare<br>quantità tale da nuo- cesso a parti perico-<br>cere al buon funzio-llose con un filo<br>dell'appa-<br>namento<br>recchiatura o da pre-<br>giudicarne la sicu-<br>rezza | in Protetto contro l'ac-                                                                                                    | Il calibro di accessi-<br>bilità di diametro 1,0<br>mm non deve pene-<br>trare                                                                   |
| 6                                                                                                    | Totalmente<br>protetto<br>contro la polvere                              | Non è ammessa la pe-<br>netrazione di polvere                                                                                                    | Protetto contro l'ac-<br>cesso a parti perico-<br>lose con un filo                                                                                          | Il calibro di accessi-<br>bilità di diametro 1,0<br>mm non deve pene-<br>trare                                                                   |
| Nota.<br>Il diametro massimo del calibro-oggetto non deve passare attraverso un'apertura dell'involucro |                                                                          |                                                                                                    |                                                                                                    |                                                                                                    |

**Tab. X.10.26** Gradi di protezione degli involucri: significato della seconda cifra caratteristica

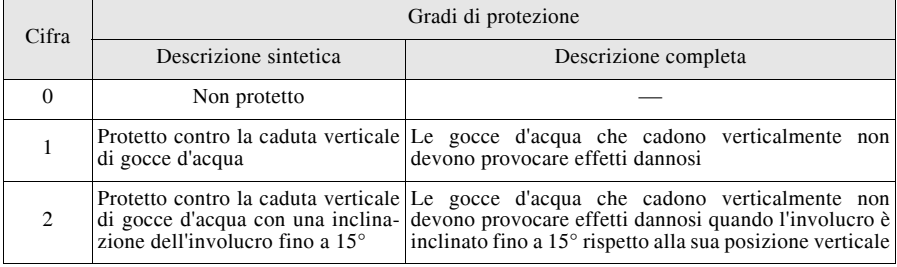

# **Tab. X.10.26** Segue

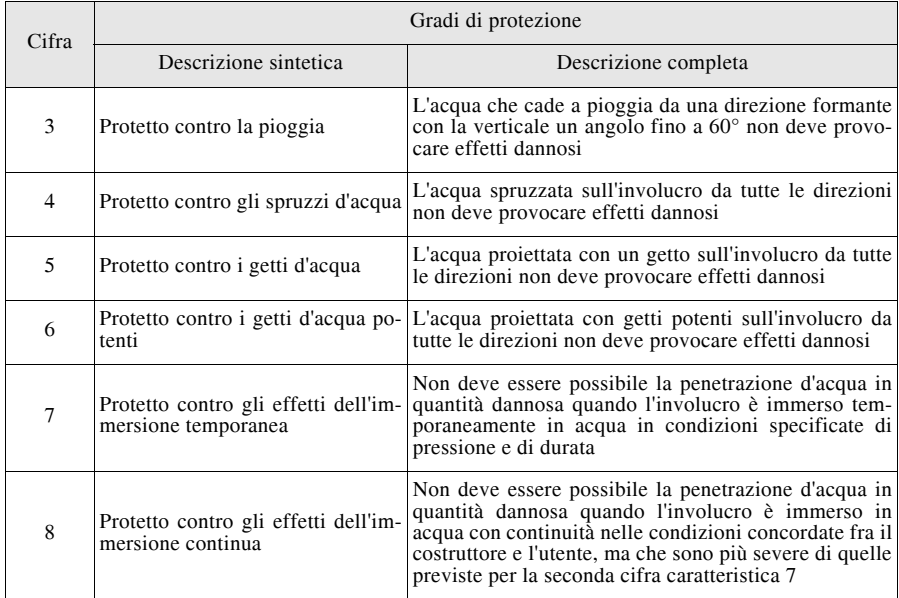

# **Tab. X.10.27** Gradi di protezione degli involucri: significato della lettera aggiuntiva

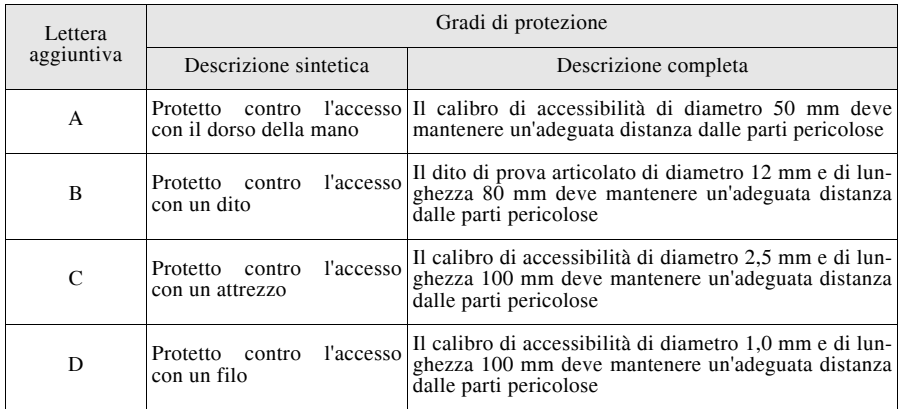

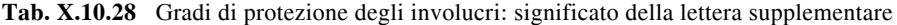

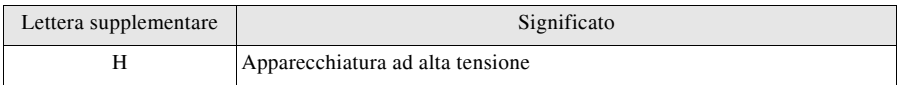

| Lettera supplementare | Significato                                                                                                    |
|-----------------------|----------------------------------------------------------------------------------------------------|
| М                     | Provato contro gli effetti dannosi dovuti all'ingresso d'acqua, quando le<br>parti mobili dell'apparecchiatura (per esempio rotore di una macchina<br>rotante) sono in moto  |
|                       | Provato per gli effetti dannosi dovuti all'ingresso d'acqua, quando le parti<br>mobili dell'apparecchiatura (per esempio rotore di una macchina rotante)<br>non sono in moto |
| W                     | Adatto all'uso in condizioni atmosferiche specificate e dotato di misure o<br>procedimenti protettivi addizionali                                                            |

**Tab. X.10.28** Segue

# **10.11 Definizioni relative alla protezione contro i contatti diretti e indiretti**

#### *Isolamento*

In un apparecchio elettrico è possibile distinguere diversi tipi di isolamento (*Fig. X.10.28*).

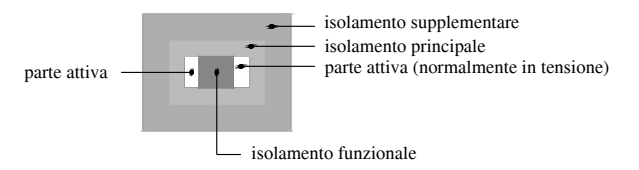

**Fig. X.10.28** Illustrazione dei vari tipi di isolamento.

– *Isolamento funzionale*: è quello che rende possibile il funzionamento dell'apparecchio, isolando tra loro le parti a diversa tensione.

– *Isolamento principale*: è quello che isola le parti normalmente in tensione e ha lo scopo di proteggere dalle tensioni di contatto. Non sempre l'isolamento funzionale e quello principale coincidono: per esempio in una linea aerea con conduttori nudi vi è l'isolamento funzionale (aria) ma non quello principale.

– *Isolamento supplementare*: è un isolamento indipendente, che viene aggiunto a quello principale per assicurare la protezione dalle tensioni di contatto nel caso di cedimento di quest'ultimo.

– *Doppio isolamento*: è costituito dall'insieme dell'isolamento principale e di quello supplementare.

– *Isolamento rinforzato*: è un isolamento unico, in grado di assicurare lo stesso grado di protezione del doppio isolamento.

*Classe dei componenti*

I componenti elettrici vengono classificati in modi diversi, a seconda del loro isolamento.

– *Componenti di classe 0*: sono apparecchiature provviste solo dell'isolamento principale e non aventi alcun dispositivo per il collegamento delle masse a un conduttore di protezione. Questi componenti non possono essere collegati a terra: nel caso di guasto all'isolamento la protezione è affidata soltanto alle caratteristiche dell'ambiente in cui si trovano.

– *Componenti di classe I*: sono apparecchiature provviste solo dell'isolamento principale e aventi un dispositivo per il collegamento delle masse a un conduttore di protezione. Vanno collegate all'impianto di terra quando il sistema di protezione adottato lo prevede.

– *Componenti di classe II*: sono apparecchiature provviste di isolamento doppio o rinforzato e non aventi alcun dispositivo di collegamento a un conduttore di protezione. Il loro simbolo è rappresentato nella *Fig. X.10.29*. Non devono essere collegate all'impianto di terra, ma sono ammessi morsetti per conduttori di protezione passanti.

– *Componenti di classe III*: sono apparecchiature aventi isolamento ridotto in quanto destinate a essere alimentate solo da un sistema a bassissima tensione di sicurezza e in cui non si possono generare tensioni di valore superiore a quello di alimentazione.

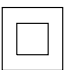

**Fig. X.10.29** Simbolo dei componenti di classe II.

## *Parte attiva*

In un sistema elettrico sono *parti attive* tutti i conduttori o le parti conduttrici che sono in tensione durante il funzionamento normale, compreso il conduttore neutro. Si esclude, per convenzione, il conduttore PEN dei sistemi TN-C.

## *Massa*

Si definiscono *masse* tutte le parti conduttrici, facenti parte di componenti elettrici e che possono essere toccate, che non sono in tensione in condizioni normali di funzionamento, ma possono andare in tensione, in caso di guasto, se si verifica il cedimento dell'isolamento principale.

Esempi tipici di masse sono le carcasse dei motori e gli involucri metallici degli apparecchi di classe 0 e I, ma non quelli dei componenti di classe II, data la presenza dell'isolamento supplementare. Non è una massa la parte conduttrice che può andare in tensione perché è in contatto con una massa, come può essere un banco metallico sul quale sono poggiati componenti elettrici provvisti di masse.

# *Massa estranea*

È una parte conduttrice, non facente parte dell'impianto elettrico, in grado di introdurre un potenziale, generalmente quello di terra.

Un caso tipico sono le condutture metalliche interrate che, essendo in intimo contatto col terreno, possono assumere un potenziale prossimo a quello del punto in cui si trovano quando nel terreno vengono disperse delle correnti elettriche, potenziale che può essere introdotto nell'impianto; per questa ragione le masse estranee vanno collegate all'impianto di terra mediante i conduttori equipotenziali. Per valutare se un corpo metallico a contatto col terreno è una massa estranea bisogna misurarne la resistenza verso terra: le norme considerano masse estranee quelle aventi una resistenza verso terra inferiore a 1000  $\Omega$  per gli ambienti ordinari e 200  $\Omega$  per gli ambienti e le applicazioni particolari, quando si assume una tensione di contatto limite convenzionale  $U_L = 25$  V.

## *Contatto diretto e indiretto*

Il contatto diretto si ha quando una persona tocca una parte attiva, in tensione durante il funzionamento normale; il contatto indiretto, invece, si ha quando viene toccata una massa, durante un guasto che interessi l'isolamento principale.

# **10.12 Protezione contro i contatti indiretti mediante interruzione automatica dell'alimentazione, sistema TT**

È il metodo più diffuso per la protezione contro i contatti indiretti e viene realizzato mediante la combinazione tra l'impianto di terra e un dispositivo che apre il circuito in occasione del guasto.

Per capire come devono essere coordinate le caratteristiche dei due componenti, si

consideri il caso rappresentato nella *Figura X.10.30a* in cui si verifica un guasto d'isolamento in un apparecchio la cui massa M è collegata all'impianto di terra, senza che alcuna persona sia a contatto con la massa stessa. Il circuito equivalente semplificato, in cui sono state supposte nulle le impedenze dei conduttori di collegamento e quella del guasto, è riportato nella *Figura X.10.30b*, dove:

– *Eeq* e *Zeq* rappresentano la tensione e l'impedenza del generatore equivalente di Thévenin della rete di alimentazione dell'apparecchiatura in cui si verifica il guasto;

- *Zu* è l'impedenza del carico;
- *REN* è la resistenza dell'impianto di terra del neutro in cabina;

– *RA* è la resistenza complessiva del collegamento a terra della massa, ossia la resistenza tra il punto M e quello convenzionale a potenziale zero.

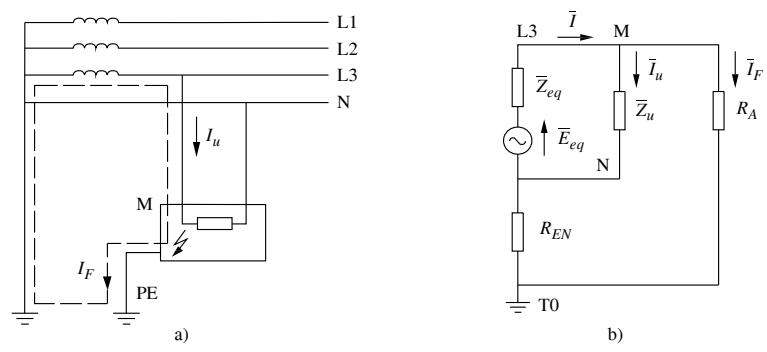

**Fig. X.10.30** a) Circuito verso terra nel sistema TT; b) circuito equivalente.

La resistenza  $R_A$  (*Fig. X.10.31*) è data dalla somma  $R_A = R_E + R_{PE}$  tra la resistenza totale di terra misurata sul collettore e quella del complesso dei conduttori di protezione che collegano la massa al collettore stesso.

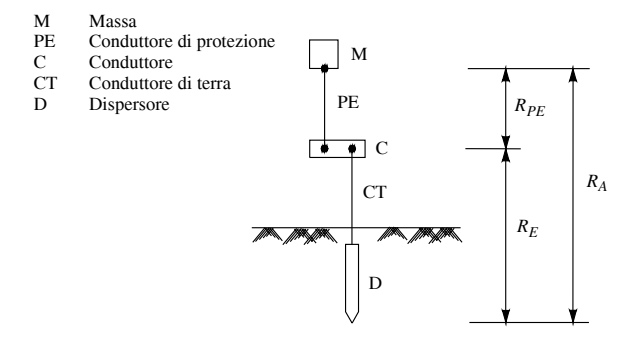

**Fig. X.10.31** Illustrazione del significato della resistenza  $R_A = R_E + R_{PE}$ 

In molti casi la resistenza del conduttore di protezione è trascurabile rispetto a quella di terra ed è possibile, senza commettere un apprezzabile errore, ritenere  $R_A \cong R_E$ .

La tensione di contatto a vuoto, pari alla differenza di potenziale tra la massa e il punto convenzionale a potenziale zero, è data da:

**X-184 IMPIANTI ELETTRICI**

$$
U_{ST} = R_A I_F
$$

dove *IF* è la corrente di guasto a terra che percorre la resistenza *RA*.

La protezione è efficace se la tensione di contatto a vuoto sulla massa non supera la tensione di contatto limite convenzionale  $U_L$  in corrispondenza del valore della corrente di guasto che fa intervenire il dispositivo.

Se si impiega un interruttore differenziale si ha certamente  $I_F = I_{dn}$ , mentre quando si usa un dispositivo con sganciatore di sovracorrente la corrente che fa intervenire l'interruttore è quella totale *I* (*Fig. X.10.30*) e non quella di guasto *IF*; considerando però il caso più sfavorevole, in cui risulta trascurabile la corrente nel carico *Iu* rispetto a quella di guasto, si ha  $I_F = I$  e quindi:

$$
U_{ST} = R_A I
$$

L'ultima edizione della norma CEI 64-8/4 impone, per i sistemi TT l'uso di dispositivi di protezione a corrente differenziale, per i quali la relazione di coordinamento si ricava considerando  $I_F = I_{dn}$ ,  $R_A \cong R_E$  e  $U_{ST} \leq U_L$ ; si ottiene:

$$
R_E I_{dn} \le U_L \tag{X.10.10}
$$

Sostituendo a  $U_L$  i valori indicati dalla curva di sicurezza, per gli impianti utilizzatori a corrente alternata con tensione nominale fino a 1000 V la relazione *X.10.12* diventa:

$$
R_E I_{dn} \le 50 \tag{X.10.11}
$$

per i luoghi ordinari, esenti da maggiori rischi in caso di contatto, e:

$$
R_E I_{dn} \le 25 \tag{X.10.12}
$$

per alcuni ambienti e applicazioni particolari, precisamente:

– cantieri di costruzione e di demolizione;

– strutture adibite a uso agricolo e zootecnico, nei luoghi destinati alla custodia del bestiame;

– locali a uso medico.

Applicando la *X.10.13* con i valori normalizzati di  $I_{dn}$  si ricavano i seguenti valori limite della resistenza di terra:

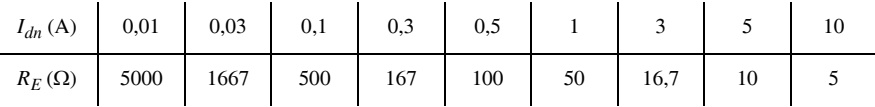

Per gli ambienti e le applicazioni particolari i valori limite di  $R_F$  vanno dimezzati.

Il vantaggio dell'uso del differenziale risulta evidente: anche utilizzando differenziali a bassa sensibilità ( $I_{dn} > 0.03$  A) si consegue una protezione adeguata alla normativa anche con elevati valori della resistenza di terra, facilmente realizzabili. In pratica, per la protezione contro i contatti indiretti, si usano differenziali con *Idn* da 0,1 a 1 A. L'utilizzazione di differenziali ad alta sensibilità, con  $I_{dn} \leq 0.03$  A, è giustificata solo quando l'impianto di terra ha una resistenza particolarmente elevata oppure quando il differenziale serve anche come protezione contro i contatti diretti.

Nel caso di utilizzazione di differenziali selettivi ritardati, la norma CEI 64-8/4 ammette, nei circuiti di distribuzione, un tempo di interruzione non superiore a 1 s.

## *Impianto di terra comune a più derivazioni*

È questo un caso molto frequente per gli impianti utilizzatori in bassa tensione: per esempio, in un edificio civile l'impianto di terra è unico per tutte le unità immobiliari private e per i servizi comuni dello stabile.

Nel caso di un impianto comprendente più derivazioni protette da dispositivi differenziali con correnti d'intervento diverse e con l'impianto di terra comune avente resistenza di terra  $R_E$ , la relazione  $R_E I_{dn} \le U_L$  deve essere soddisfatta per il dispositivo avente la cor*rente d'intervento più elevata*.

La ragione di questa disposizione risulta evidente considerando che le masse, essendo connesse allo stesso impianto di terra, assumono all'incirca il medesimo potenziale (trascurando le piccole cadute di tensione sui PE), in occasione di un guasto d'isolamento in una qualsiasi derivazione: il caso più sfavorevole si ha pertanto quando il guasto interessa la derivazione protetta dal dispositivo meno sensibile.

#### *Dispositivi di protezione in Cascata*

Si supponga che una derivazione sia protetta da due dispositivi in cascata, aventi correnti differenziali nominali di diverso valore. Se si verifica un guasto d'isolamento, la corrente interesserà entrambi i dispositivi in serie per cui interverrà quello avente corrente d'intervento minore.

In questo caso la norma prescrive che *la relazione*  $R_E I_{dn} \le U_L$  *deve essere soddisfatta per il dispositivo avente la corrente d'intervento minore*.

#### *Esempio*

Verificare il corretto coordinamento delle misure di protezione contro i contatti indiretti per un impianto utilizzatore in bassa tensione posto in un ambiente ordinario, alimentato col sistema TT e avente resistenza dell'impianto di terra pari a  $R_F = 18 \Omega$ , considerando che dal quadro elettrico generale partono le seguenti linee:

– n. 3 linee per l'alimentazione di apparecchi illuminanti, protette da interruttori magnetotermici sulle singole linee e da un differenziale puro a monte, comune alle tre linee e avente  $I_{dn} = 0.03$  A;

– n. 2 linee per l'alimentazione di macchine operatrici, ognuna protetta da un interruttore magnetotermico differenziale avente  $I_{dn} = 0.3$  A;

– n. 1 linea di alimentazione di un compressore, protetta da un interruttore magnetotermico differenziale avente  $I_{dn} = 1$  A;

– n. 2 linee per l'alimentazione di pannelli prese CEE, ognuna protetta da un interruttore magnetotermico differenziale selettivo con  $I_{dn} = 0.3$  A; su ogni pannello è installato un differenziale puro avente  $I_{dn} = 0.03$  A.

Tutte le derivazioni sono protette da interruttori differenziali, come previsto dalla normativa; per le linee di alimentazione delle prese sono installati dispositivi in cascata, per cui occorre considerare la corrente differenziale nominale minore, pari a 0,03 A. Trattandosi di più derivazioni con impianto di terra comune, per la verifica del coordinamento occorre considerare la  $I_{dn}$  più elevata tra le diverse linee (1 A) e si ottiene;

$$
R_E I_{dn} = 18 \times 1 = 18 \text{ V}
$$

La verifica è positiva in quanto il risultato ottenuto è inferiore al valore di  $U_L$  previsto nel caso di ambienti ordinari (50V).

### *Selettività tra differenziali*

Si valuti (*Fig. X.10.32*) il caso di due derivazioni protette da differenziali, alimentate da una linea a monte anch'essa protetta da differenziale. Se il guasto interessa il dispositivo B vi è certamente selettività orizzontale tra i due differenziali divisionali B e C, nel senso che interviene solo l'interruttore B interessato dal guasto, mentre è da verificare la selettività verticale tra A e B, in quanto anche A potrebbe intervenire. Considerando i valori della *Fig. X.10.32* si ha la situazione rappresentata nella *Figura X.10.33*.

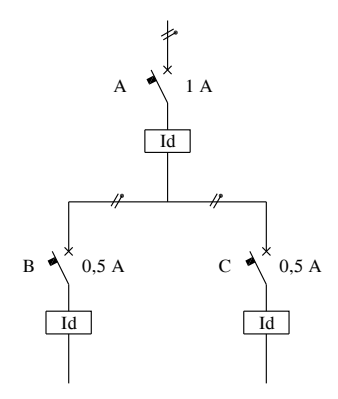

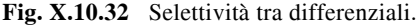

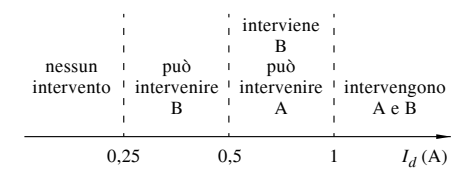

**Fig. X.10.33** Zone di selettività.

Per aumentare la selettività occorre creare una zona dopo il valore 0,5 A in cui A non possa intervenire e questo si ottiene ponendo:

 $(I_{dn})$  a monte > 2  $(I_{dn})$  a valle

La norma CEI 64-8 prevede un rapporto 1:3 tra le correnti differenziali nominali del dispositivo a valle rispetto a quello a monte (per esempio, 0,3 A e 1 A).

Occorre inoltre ritardare l'intervento di quello a monte, per ovviare alla selettività nulla nella zona in cui è  $I_d > I_{dn}$  a monte. Ciò si ottiene facendo in modo che il tempo d'intervento del dispositivo a valle sia inferiore al *tempo limite di non risposta* di quello a monte, inteso come il tempo massimo durante il quale si può applicare una  $I_d > I_{dn}$  senza provocare il funzionamento dell'interruttore. Ritardare però l'intervento del dispositivo a monte contrasta con le esigenze di sicurezza per guasti nei tratti AB o AC, per i quali interviene solo A. Questo rischio è accettabile e può essere ridotto curando particolarmente l'isolamento nei tratti compresi tra l'interruttore generale e quelli divisionali.

In pratica, per realizzare la selettività verticale su due livelli, basta installare a monte un differenziale selettivo (tipo S) e a valle uno generale (tipo G).

Per conseguire, invece, la selettività su tre livelli, occorre usare anche differenziali con tempo d'intervento regolabile.

# **10.13 Protezione contro i contatti indiretti mediante interruzione automatica dell'alimentazione, sistema TN**

In questo caso (*Fig. X.10.34* per un sistema TN-S alimentato con cabina propria) il guasto d'isolamento in una apparecchiatura fa nascere una corrente di guasto  $I<sub>F</sub>$  che si richiude attraverso il PE, senza interessare il terreno, di valore  $I_F = U_0/Z_S$ , dove  $U_0$  è il valore efficace della tensione di fase e *ZS* è l'*impedenza dell'anello di guasto*, comprendente la sorgente, il conduttore di fase fino al punto di guasto e il conduttore di protezione tra il punto di guasto e la sorgente. A differenza del sistema TT il valore di  $I<sub>F</sub>$  può essere sufficientemente alto (quando  $Z<sub>S</sub>$  è di piccolo valore, dell'ordine dei milliohm) da far intervenire i dispositivi di massima corrente, oltre quelli differenziali.

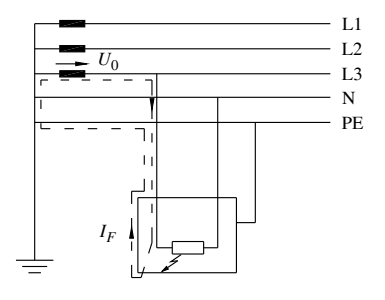

**Fig. X.10.34** Circuito di guasto per il sistema TN-S.

La relazione di coordinamento da rispettare è:

$$
Z_s I_a \le U_0 \tag{X.10.13}
$$

La corrente d'intervento *Ia* è:

 $-$  la corrente differenziale nominale  $I_{dn}$  per i dispositivi differenziali;

– la corrente che provoca l'apertura automatica del dispositivo entro un tempo definito (*Tab. X.10.32*) per gli interruttori con sganciatori di massima corrente o per i fusibili, valutabile dalla caratteristica d'intervento.

**Tab. X.10.29** Tempo d'interruzione per i sistemi TN

| Tensione di fase $U_0$                                                                                | Tempo d'interruzione (s) |                            |
|----------------------------------------------------------------------------------------------------|--------------------------|----------------------------|
|                                                                                                    | Condizioni ordinarie     | Condizioni particolari     |
| 120<br>230<br>400<br>>400                                                                             | 0,8<br>0,4<br>0,2<br>0.1 | 0,4<br>0,2<br>0.06<br>0.02 |
| Nota. Per i circuiti di distribuzione (che alimentano quadri di distribuzione) e per quelli terminali |                          |                            |

che alimentano solo componenti elettrici fissi è ammesso un tempo d'interruzione convenzionale non superiore a 5 s.

# *Esempio 4*

Per un circuito con  $U_0 = 230$  V protetto da differenziale con  $I_{dn} = 1$  A, l'impedenza dell'anello di guasto deve essere non superiore a 230  $\Omega$  per rispettare la condizione *X.10.11*; essa è, in pratica, sempre verificata, anche per un guasto nel punto più lontano dal trasformatore.

Se invece del differenziale ci fosse un interruttore con sganciatori di massima corrente, con  $I_a = 100$  A, si avrebbe  $Z_s \le 230/100 = 2,3 \Omega$ . Anche questa condizione è, in pratica, facilmente realizzabile.

# **10.14 Protezione contro i contatti indiretti mediante interruzione automatica dell'alimentazione, sistema IT**

Per un sistema con neutro isolato (*Fig. X.10.35*) il guasto a terra determina la circolazione di una corrente esigua, limitata principalmente dagli accoppiamenti capacitivi verso massa dei conduttori di linea.

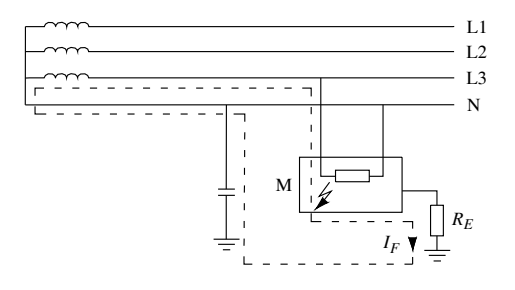

**Fig. X.10.35** Guasto a terra nel sistema IT.

La tensione di contatto a vuoto sulla massa, data da  $U_{ST} = R_E I_F$ , è sempre molto piccola a causa del ridotto valore di *IF* e può permanere senza che vi siano pericoli e senza dover interrompere la continuità di esercizio, che costituisce il maggior vantaggio del sistema IT.

Per la protezione contro i contatti indiretti occorre collegare a terra le masse, rispettando la condizione seguente:

$$
R_E I_d \le U_L \tag{X.10.14}
$$

dove *Id* è la corrente che si manifesta, al primo guasto di impedenza trascurabile, tra un conduttore di fase e la massa;  $U_L$  è la tensione di contatto limite convenzionale e vale 50 V per gli ambienti ordinari e 25  $\bar{V}$  per gli ambienti e le applicazioni particolari.

Per evitare l'insorgere di un secondo guasto a terra, che farebbe intervenire le protezioni, occorre installare un dispositivo di controllo dell'isolamento. La norma CEI 64-8 stabilisce le condizioni di interruzione da rispettare nel caso di secondo guasto.

# **10.15 Protezione contro i contatti indiretti senza interruzione automatica dell'alimentazione**

I metodi di protezione che non prevedono l'uso di un dispositivo di apertura del circuito sono i seguenti.

– *Impiego di componenti di classe II o con isolamento equivalente*: i componenti con isolamento doppio o rinforzato non devono essere collegati all'impianto di terra; il cedi-

### **IMPIANTI ELETTRICI X-189**

mento dell'isolamento principale non provoca una tensione di contatto indiretto, dato che vi è l'isolamento supplementare.

– *Separazione elettrica*: viene utilizzato un trasformatore d'isolamento per separare la sorgente, collegata al primario, dagli utilizzatori connessi al secondario. Le masse del circuito separato vanno collegate tra loro mediante un conduttore equipotenziale, ma non devono essere in alcun modo collegate all'impianto di terra. Indicando con L<sub>t</sub> la lunghezza totale dei conduttori del circuito separato e con *Un* la sua tensione nominale, la norma CEI 64-8 impone il rispetto della condizione  $U_n \le 500$  V e raccomanda il soddisfacimento delle condizioni  $L_t \le 500$  m e  $L_t$   $U_n \le 100$  000 Vm.

– *Locali isolanti*: è detta anche protezione mediante luoghi non conduttori e deve avvenire sotto il controllo di personale addestrato. È soggetta a varie prescrizioni normative.

– *Locali resi equipotenziali e non connessi a terra*: si basa sul principio dell'equipotenzialità interna ed è una misura da applicare sotto il controllo di personale addestrato.

## **10.16 Protezione contro i contatti diretti**

Per gli impianti utilizzatori con tensione nominale non superiore a 1000 V c.a. e 1500 V c.c. le misure previste dalla norma CEI 64-8 nei riguardi del contatto con parti attive sono sintetizzate nella *Tab. X.10.33*.

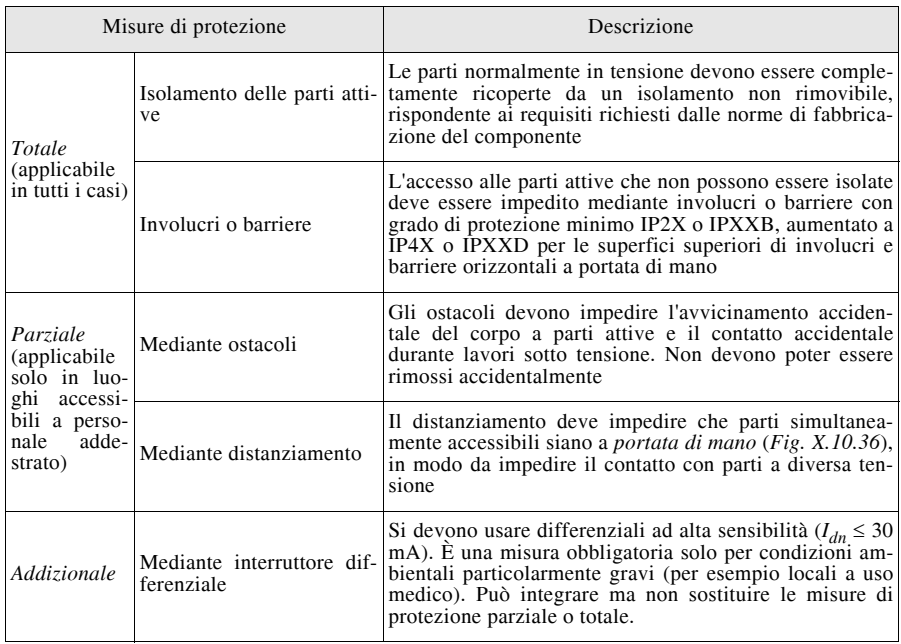

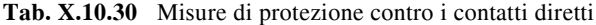

# **10.17 Protezione combinata contro i contatti diretti e indiretti mediante sistemi a bassissima tensione**

Sono sistemi di categoria 0 con tensione nominale non superiore a 50 V in c.a. e 120 V in c.c.; vengono distinti in tre categorie:

## **X-190 IMPIANTI ELETTRICI**

– SELV (*Safety Extra-Low Voltage*, bassissima tensione di sicurezza);

– PELV (*Protection Extra-Low Voltage*, bassissima tensione di protezione);

– FELV (*Functional Extra-Low Voltage*, bassissima tensione funzionale).

In particolari i sistemi FELV sono sistemi a bassissima tensione che non possono essere classificati come SELV o PELV in quanto non soddisfano tutte le prescrizioni previste per questi ultimi.

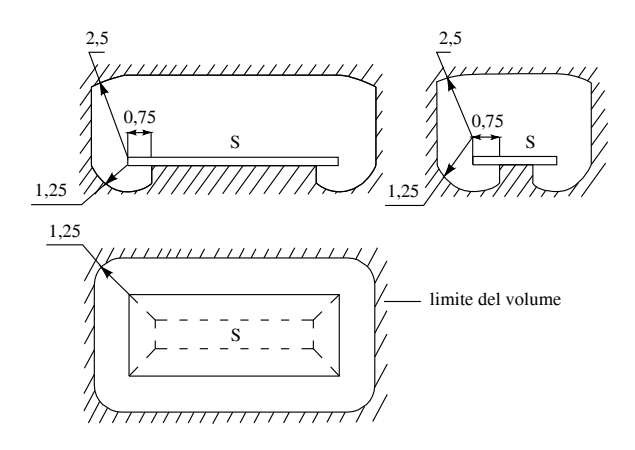

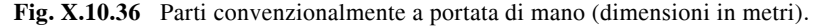

#### *Sorgenti di alimentazione*

Nei sistemi SELV e PELV per l'alimentazione del circuito a bassissima tensione deve essere impiegata una delle seguenti *sorgenti di sicurezza*:

– trasformatori di sicurezza conformi alle norme CEI del CT 96;

– sorgenti aventi separazione elettrica equivalente a quella del trasformatore di sicurezza (per es. gruppo motore-generatore con avvolgimenti isolati in modo equivalente);

– sorgenti elettrochimiche (batterie di pile o accumulatori) o indipendenti da circuiti a tensione più elevata (gruppi elettrogeni);

– alimentatori elettronici con tensione di uscita non superiore a 50 V in c.a. e 120 V c.c. anche nel caso di guasto interno.

Per i sistemi FELV è, invece, ammesso l'uso di sorgenti non di sicurezza, come trasformatori normali e autotrasformatori.

## *Condizioni di installazione e di collegamento*

Per i sistemi SELV e PELV devono essere rispettate le seguenti prescrizioni:

 $-$  le parti attive dei circuiti dei sistemi SELV e PELV devono risultare separati tra loro e rispetto agli altri circuiti, con isolamento non inferiore a quello previsto tra il primario e il secondario di un trasformatore di sicurezza;

– devono essere separate le prese a spina, in modo che non ci sia la possibilità di inserire le spine di un sistema nelle prese di un altro;

– le parti attive dei circuiti SELV non devono essere collegate a terra e neppure a parti attive o a conduttori di protezione facenti parte di altri circuiti;

– le masse dei circuiti SELV non devono essere intenzionalmente collegate a terra, a conduttori di protezione o a masse di altri circuiti e a masse estranee, tranne quando il potenziale immesso dalle masse estranee sia inferiore a 50 V in c.a. e 120 V in c.c.; – le prese a spina dei circuiti SELV non devono avere il polo di terra.

Lo schema esemplificativo di un sistema SELV è riportato nella *Fig. X.10.37*.

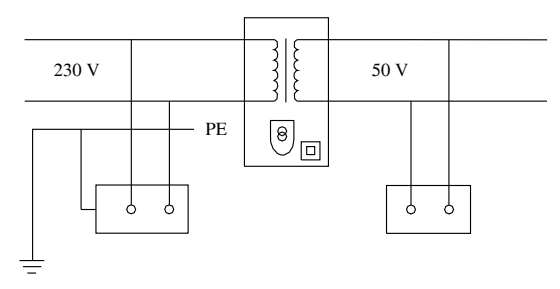

**Fig. X.10.37** Schema esemplificativo del sistema SELV.

Per il sistema PELV, invece, non vi è il divieto di collegamento a terra delle masse e di eventuali punti del circuito di protezione (*Fig. X.10.3*).

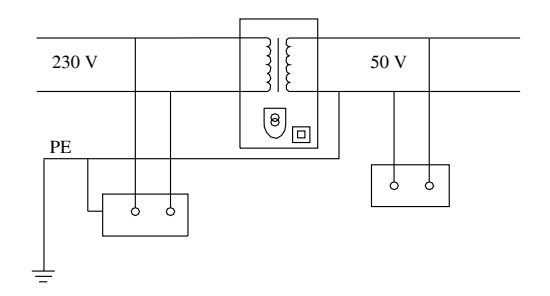

**Fig. X.10.38** Schema esemplificativo del sistema PELV.

Le masse del sistema FELV vanno obbligatoriamente collegate a terra.

# *Protezione contro i contatti indiretti*

Per i sistemi SELV e PELV la protezione contro i contatti indiretti è sempre assicurata e non bisogna mettere in atto ulteriori sistemi di protezione, dato i ridotti valori della tensione di alimentazione e le caratteristiche di collegamento delle masse proprie di questi sistemi.

Per il sistema FELV occorre considerare la possibilità di un gusto interno al trasformatore di alimentazione (non di sicurezza) e di un secondo guasto interno al componente. Le misure di protezione possono essere:

– collegamento delle masse del circuito FELV al conduttore di protezione del circuito primario, a patto che tale circuito sia protetto contro i contatti indiretti mediante interruzione automatica dell'alimentazione (*Fig. X.10.39*);

– collegamento delle masse del circuito FELV al conduttore equipotenziale isolato non connesso a terra, nei sistemi in cui viene praticata la misura di protezione mediante separazione elettrica.

# *Protezione contro i contatti diretti*

Per i circuiti SELV vanno rispettate le seguenti prescrizioni:

– negli ambienti ordinari con tensione nominale non superiore a 25 V c.a. e 60 V c.c. la protezione è assicurata senza altre misure protettive;

– negli altri casi si deve effettuare la protezione mediante involucri o barriere con grado di protezione non inferiore a IP2X o IPXXB oppure isolando le parti attive con un isolamento in grado di sopportare una tensione di prova di 500 V per un minuto.

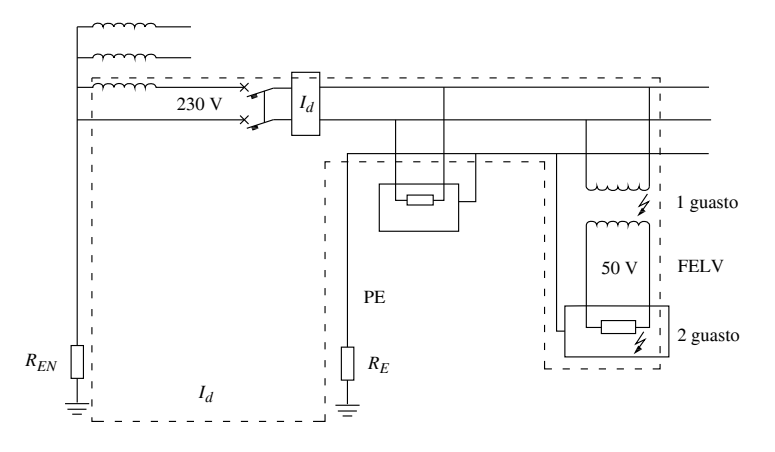

**Fig. X.10.39** Protezione contro i contatti indiretti nel sistema FELV. Il collegamento a terra delle masse fa intervenire il differenziale al secondo guasto.

Per i circuiti PELV valgono le stesse prescrizioni, ma con i seguenti limiti di tensione: 25 V c.a. e 60 V c.c. se il componente è utilizzato solo in luoghi asciutti e non si prevedono contatti estesi delle parti attive con il corpo umano; 6 V c.a. e 15 V c.c. negli altri casi.

Per i circuiti FELV la protezione contro i contatti diretti deve essere sempre effettuata, con una delle seguenti modalità:

– uso di barriere o involucri con grado di protezione minimo IP2X o IPXXB, aumentato a IP4X o IPXXD per le superfici orizzontali superiori a portata di mano;

– isolamento delle parti attive, con un livello corrispondente alla tensione minima di prova richiesta per il circuito primario o che possa resistere a una tensione di prova a frequenza industriale almeno pari a 1500 V per un minuto.

# **11 IMPIANTI PER LA DISTRIBUZIONE E L'UTILIZZAZIONE DELL'ENER-GIA ELETTRICA**

# **11.1 Cabine elettriche**

Una *cabina elettrica* è, in genere, un'officina elettrica connessa a sistemi di I e/o II categoria e destinata ad almeno una delle seguenti funzioni: trasformazione, conversione, regolazione, smistamento dell'energia elettrica.

La *cabina di trasformazione* è il complesso dei conduttori, delle apparecchiature e delle macchine atte a trasformare la tensione fornita dalle linee di distribuzione MT ai valori di alimentazione delle linee BT.

La *cabina di smistamento* consente di derivare da una o più linee in arrivo un maggior numero di linee in partenza, senza effettuare alcuna trasformazione; essa costituisce un nodo di diramazione dell'energia. In genere le cabine di trasformazione espletano anche la funzione di smistamento dell'energia tra più linee BT.

Un'altra distinzione riguarda le cabine *pubbliche* e quelle *private* (o *cabine di utente*): le prime sono di proprietà dell'ente distributore dell'energia elettrica e servono per l'alimentazione delle utenze private BT con tensione 230 V monofase e 400 V trifase; le seconde sono di proprietà dell'utente e servono per l'alimentazione di impianti privati di grandi dimensioni (orientativamente oltre i 200 kW di potenza installata), con fornitura dell'energia elettrica in media tensione.

Nel caso delle cabine private l'utente deve mettere a disposizione del distributore degli appositi locali per l'installazione del gruppo di misura e delle apparecchiature di competenza del fornitore (*Fig. X.11.1*).

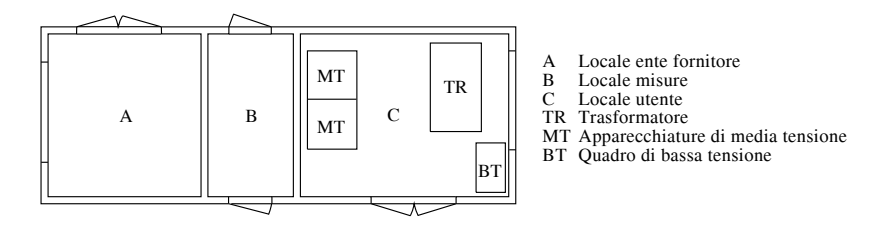

**Fig. X.11.1** Vista in pianta dei locali costituenti una cabina utente.

# **11.2. Connessione delle cabine MT/BT alla rete di distribuzione**

Il collegamento di una utenza dotata di cabina elettrica MT/BT alla rete di distribuzione deve essere effettuato rispettando determinate regole tecniche di connessione, in modo da non compromettere il corretto funzionamento del sistema elettrico a monte.

Le modalità di connessione degli utenti alimentati in alta e media tensione sono stabilite dalla norma CEI 0-16 "Regola tecnica di riferimento per la connessione di Utenti attivi e passivi alle reti AT ed MT delle imprese distributrici di energia elettrica", di cui è attualmente in vigore la seconda edizione pubblicata in data 1/7/2008 (fasc. 9404) ed entrata in vigore l'1 settembre 2008.

Tale norma, che si applica integralmente agli utenti attivi (ossia che possono anche immettere energia attiva sulla rete) e passivi (che prelevano soltanto energia attiva dalla rete) che richiedono una nuova connessione dopo l'1 settembre 2008, è stata voluta dall'AEEG (Autorità per l'Energia Elettrica e il Gas) al fine di uniformare le regole tecniche di connessione applicate dai vari distributori di energia elettrica, ognuno dei quali ne aveva una propria; per esempio, nel caso di Enel Distribuzione vigevano le prescrizioni del documento DK 5600. Per i distributori che, a causa di peculiarità della loro rete o per il livello di tensione diverso da quelli previsti dalla norma (15 kV e 20 kV), non possono recepire integralmente la norma CEI 0-16 è prevista la possibilità di comunicare all'AEEG gli adattamenti che intendono adottare oppure richiedere all'Autorità una deroga temporanea all'applicazione della norma, richiesta che deve essere approvata dall'AEEG, la quale indicherà anche la durata della deroga.

La norma CEI 0-16, integrata con gli adattamenti e le deroghe eventualmente concesse dall'AEEG, costituisce la *Regola Tecnica di Connessione* (RTC) a cui devono attenersi tutti gli utenti di quel distributore.

Nel caso di *utenti di media tensione passivi*, lo schema generale di collegamento tra la rete di distribuzione e l'impianto dell'utente è indicato nella *Figura X.11.2*.

La linea MT dell'impresa di distribuzione arriva nel locale di consegna, nel quale ven-

#### **X-194 IMPIANTI ELETTRICI**

gono installati l'interruttore di manovra-sezionatore di linea con coltelli di terra interbloccati per la messa a terra della linea in caso di lavori sulla stessa e i trasformatori di misura TA e TV per l'alimentazione del gruppo di misura, posto nell'adiacente locale misure.

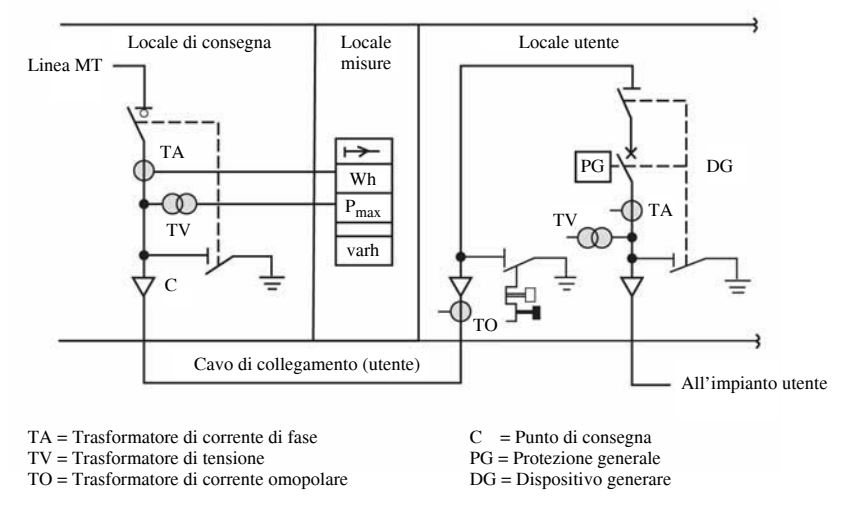

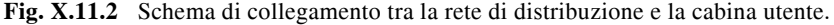

Il gruppo di misura riportato nella *Figura X.11.2* comprende:

– il contatore dell'energia attiva (Wh), con l'indicatore del senso di direzione della stessa; per gli utenti passivi l'energia attiva va sempre dalla rete di distribuzione all'impianto utente;

– l'indicatore della potenza massima prelevata (*Pmax*);

– il contatore dell'energia reattiva (varh).

Nel *punto di consegna* C deve essere attestato il *cavo di collegamento* allestito dall'utente, da portare nel locale utente fino al punto di risalita sbarre. Al fine di ridurre la probabilità di un guasto sul cavo di collegamento che si ripercuoterebbe sulla cabina primaria del distributore, tale cavo deve essere il più corto possibile e avere sezione adeguata: la norma CEI 0-16 prescrive una lunghezza massima di 20 m e una sezione di 95  $mm<sup>2</sup>$ . È ammessa una lunghezza maggiore in casi particolari in cui i locali del distributore e dell'utente non sono adiacenti, a patto di avere il consenso del distributore e di impiegare un cavo in tratta unica, senza giunzioni, e con protezione meccanica addizionale.

Nella *Figura X.11.2* all'ingresso del locale utente è stato indicato un sezionatore di terra bloccabile con chiave per la messa a terra e in corto circuito del cavo di collegamento. Questa manovra è necessaria per eseguire lavori elettrici a monte del dispositivo di sezionamento generale dell'utente. La messa fuori tensione e in sicurezza del cavo di collegamento va richiesta al distributore e per evitare manovre intempestive il sezionatore di terra utente deve essere chiudibile solo con una chiave consegnata dall'utente al distributore, la quale viene liberata e data all'utente solo dopo la chiusura del sezionatore di terra del distributore, in modo che la chiusura del sezionatore di terra lato utente sia possibile solo dopo che il distributore ha messo fuori tensione e in sicurezza il cavo di collegamento nel punto a monte.

Il sezionatore di terra dell'utente può essere omesso se la messa a terra e in sicurezza del cavo di collegamento avviene con mezzi mobili, pur rispettando sempre la procedura indicata; l'applicazione di questa soluzione può risultare problematica se la testa del cavo di collegamento è difficilmente accessibile.

Nel locale utente viene installato il *dispositivo generale* (DG) dell'impianto, avente il compito di separare l'impianto utilizzatore dalla rete e consentire il coordinamento selettivo tra le protezioni del distributore e quelle dell'utente.

Nello schema della *Figura X.11.2* esso consiste in un sezionatore di linea con coltelli di terra interbloccati e in un interruttore automatico. È consentita anche una soluzione più economica, consistente nel realizzare il dispositivo generale mediante un interruttore di manovra-sezionatore (IMS) di nuova generazione con fusibili associati, per utenti passivi con un solo trasformatore di potenza fino a 400 kVA e corrente nominale dei fusibili fino a 25 A, rispettando una serie di condizioni previste dalla norma CEI 0-16.

L'interruttore automatico del DG interviene, in caso di guasto nell'impianto utilizzatore, su comando dei relè di protezione che, nel loro insieme, costituiscono la *protezione generale* (PG) della cabina, mentre con la sigla SPG viene indicato il *sistema di protezione generale*, comprendente l'insieme della PG, dei TA e dei TV per l'alimentazione indiretta dei relè e dei relativi circuiti di protezione e di sgancio. Per consentire ai costruttori di usare dispositivi innovativi costruiti con componenti elettronici, la norma CEI 0-16 consente di realizzare in maniera integrata l'intero SPG, oppure alcune sue parti.

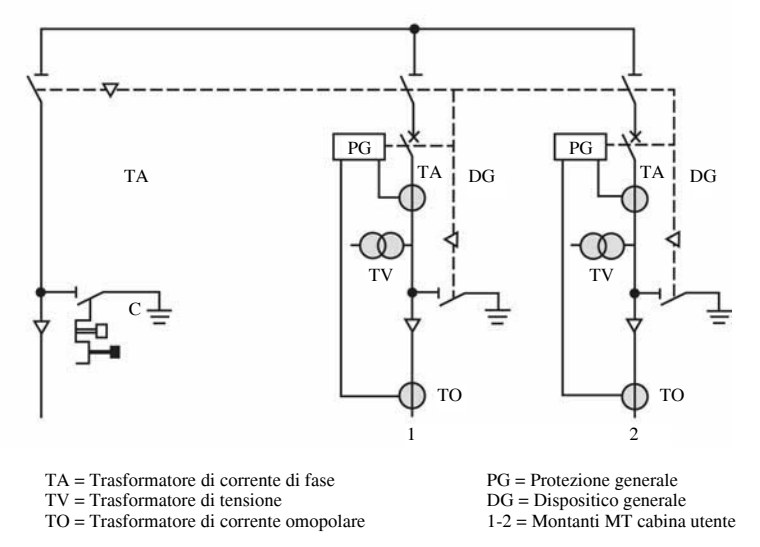

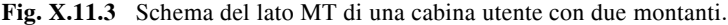

Nel caso di cabine con più trasformatori veniva in passato sempre installato un interruttore generale a monte di tutti i montanti MT di alimentazione dei trasformatori. La norma CEI 0-16 consente invece la sostituzione dell'interruttore generale con un sezionatore interbloccato con i DG dei singoli montanti, nel caso di due soli montanti e nel rispetto di alcune condizioni indicate dalla norma stessa. È possibile quindi adottare lo schema di *Figura X.11.3*.

## **11.3. Schemi tipici lato MT**

La configurazione del lato MT di una cabina di trasformazione privata dipende da numerosi fattori.

### **X-196 IMPIANTI ELETTRICI**

– *Tipo di alimentazione*: la cabina può essere alimentata con una linea terminale che non prosegue oltre la cabina stessa o essere inserita in una linea ad anello; in quest'ultimo caso bisogna installare un *entra*-*esci* formato da due sezionatori sotto carico, in modo da alimentare la cabina con una o entrambe le linee e di mantenere la continuità dell'anello anche quando la cabina è scollegata. Le soluzioni costruttive riguardano la parte MT dell'ente distributore (*Fig. X.11.4*, *X.11.5*). I sezionatori di terra servono per collegare a terra la linea in caso di lavori sulla stessa.

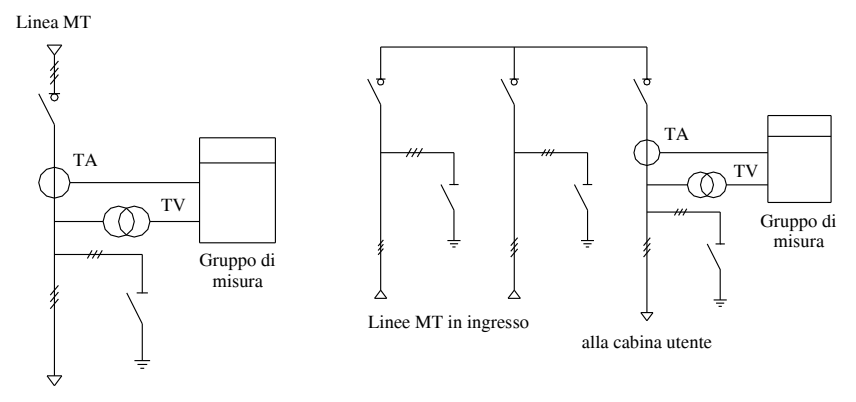

alla cabina utente

**Fig. X.11.4** Alimentazione di una cabina utente con linea terminale.

**Fig. X.11.5** Alimentazione di una cabina utente con linea ad anello.

– *Tipo di apparecchio di protezione e manovra lato MT*: per le cabine di potenza non elevata (orientativamente fino a 400 kVA e 40 A di corrente) è possibile usare sezionatori sotto carico con fusibili (*Fig. X.11.6*), mentre per potenze maggiori occorre installare un sezionatore munito di coltelli di terra interbloccati e un interruttore automatico (*Fig. X.11.7*). L'intervento dei fusibili, anche su una sola fase, deve far aprire il sezionatore.

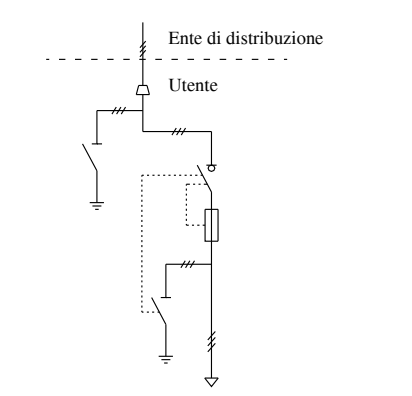

**Fig. X.11.6** Installazione di un sezionatore sotto carico con fusibili sul lato MT.

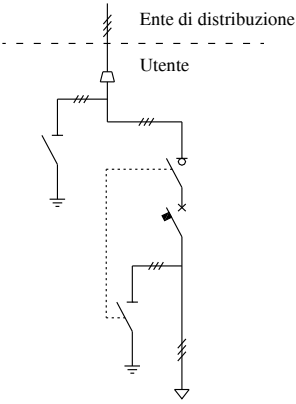

**Fig. X.11.7** Installazione di un sezionatore e di un interruttore automatico sul lato MT.
Nella *Fig. X.11.8* è rappresentato lo schema di una cabina modulare realizzata con scomparti componibili, tali da adeguarne la configurazione alle esigenze.

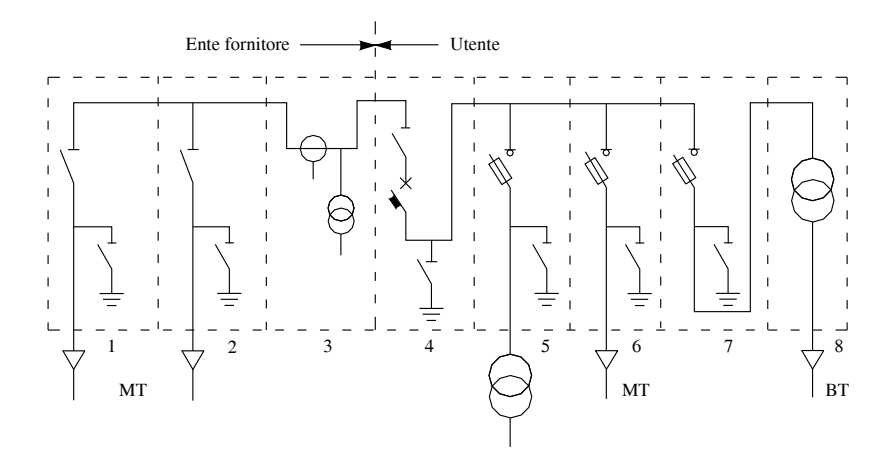

**Fig. X.11.8** Schema del lato MT di una cabina posta in scomparti modulari metallici.

1-2: celle delle linee di alimentazione.

3: cella del gruppo di misura.

4: cella del gruppo sezionatore-interruttore generale.

5: cella con l'apparecchiatura di manovra e protezione per un trasformatore posto fuori dal quadro protetto.

6: cella di partenza della linea MT per l'alimentazione di un'altra cabina dello stabilimento.

7: cella del trasformatore.

È previsto l'uso di un interruttore generale MT di cabina e di sezionatori con fusibili per le varie derivazioni.

## *Schemi tipici lato BT*

La configurazione del lato BT di una cabina di trasformazione e smistamento privata dipende da vari fattori, tra cui il numero dei trasformatori, il numero e la disposizione dei carichi, il tipo di distribuzione BT, i valori delle correnti di corto circuito.

Nelle *Figg. X.11.9*, *X.11.10*, *X.11.11* e *X.11.12* sono riportati alcuni schemi tipici.

Il primo si usa quando vi è una sola linea BT, mentre il secondo prevede più linee, con distribuzione radiale.

Nello schema di *Fig. X.11.11* le sbarre BT sono normalmente sezionate, con carichi separati tra i due trasformatori; quando uno dei due è in avaria o in manutenzione viene chiuso il *congiuntore di sbarra* CS ed è possibile alimentare tutti o parte dei carichi con un solo trasformatore, a seconda della potenza delle macchine.

Nello schema di *Fig. X.11.12* (caso particolare della configurazione  $n + 1$ ) i carichi sono normalmente separati, ma è possibile, chiudendo gli interruttori NA e aprendo gli NC, alimentarli tutti o in parte mediante il trasformatore ausiliario TRA, a seconda della potenza di quest'ultimo.

Va detto, infine, che quando i trasformatori funzionano in parallelo la corrente di corto circuito sul lato BT è maggiore rispetto al funzionamento separato: il potere d'interruzione delle apparecchiature BT va scelto in base alla corrente di corto circuito più elevata.

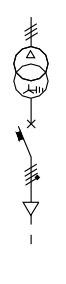

**Fig. X.11.9** Lato BT con una sola linea in partenza.

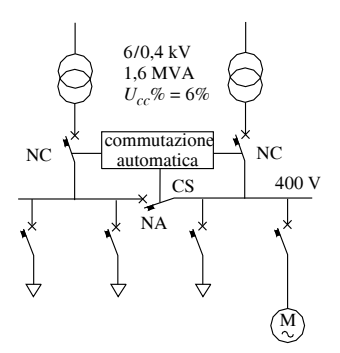

**Fig. X.11.11** Schema radiale doppio (CS: congiuntore di sbarra).

### *Trasformatore MT/BT*

Nelle cabine di trasformazione vengono usati trasformatori in *liquido isolante* (in olio) e *a secco inglobati in resina*.

Il primo tipo ha le parti attive (nucleo magnetico e avvolgimenti elettrici) poste all'interno di un cassone pieno di olio minerale, avente la duplice funzione di isolante e di liquido di raffreddamento.

Se il trasformatore è del tipo con cassa stagna a riempimento integrale (*trasformatore sigillato*) non vi è il conservatore dell'olio, dato che le variazioni di volume dell'olio vengono compensate dall'elasticità della cassa in lamiera d'acciaio.

I trasformatori a secco attualmente impiegati hanno gli avvolgimenti elettrici inglobati in blocchi cilindrici di resina epossidica che li isola e li protegge dagli agenti esterni.

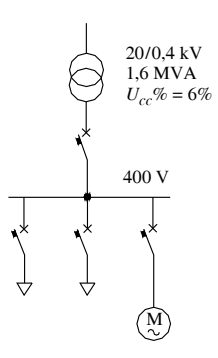

**Fig. X.11.10** Schema radiale semplice.

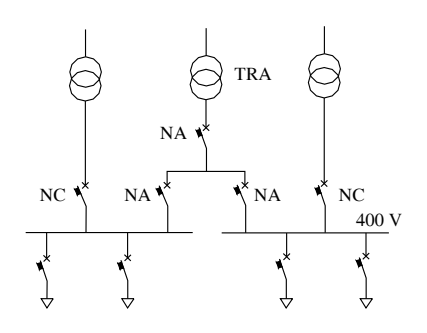

**Fig. X.11.12** Schema 2+1 (TRA: trasformatore ausiliario).

Vengono classificati in varie classi, in funzione delle condizioni di installazione (*Tab. X.11.1*).

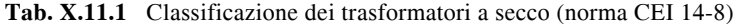

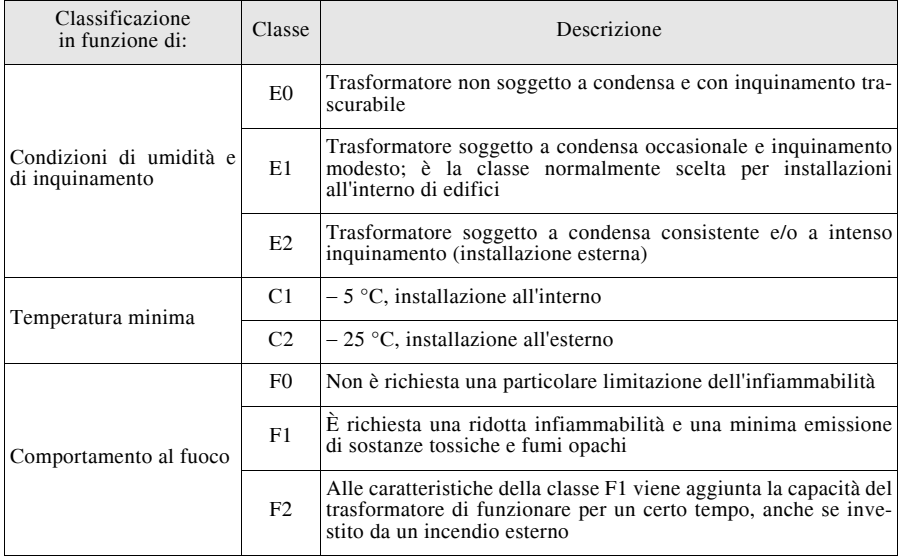

I trasformatori vengono anche classificati in funzione dei *modi di raffreddamento*, usando una sigla di quattro lettere (*Tab. X.11.2*), di cui le prime due indicano la natura e il tipo di circolazione del fluido refrigerante in contatto con gli avvolgimenti, mentre la terza e la quarta lettera indicano la natura e il modo di circolazione del refrigerante esterno all'involucro, se esistente.

Per i trasformatori da cabina vengono adottati di solito il raffreddamento AN (aria naturale) per quelli a secco, ONAN (circolazione naturale dell'olio interno e dell'aria esterna al cassone) e ONAF (circolazione naturale dell'olio e forzata dell'aria) per quelli in olio, a seconda che vengano usate o meno ventole di raffreddamento applicate sul cassone.

Altre *caratteristiche elettriche* dei trasformatori, il cui significato è noto dall'Elettrotecnica, sono:

– *potenza apparente nominale*: per i trasformatori impiegati nelle cabine arriva fino a  $3000 \div 3500$  kVA:

– *rapporto di trasformazione a vuoto*: normalmente per l'alimentazione degli impianti BT si usa la tensione secondaria a vuoto nominale  $U_{20p} = 400 \text{ V}$ ;

– *collegamenti degli avvolgimenti*: il più usato è il triangolo-stella con neutro;

– *gruppo CEI di collegamento*: deve essere lo stesso per i trasformatori destinati a funzionare in parallelo;

– *tensione di corto circuito percentuale*: i valori usati vanno dal 4 al 6%;

– *perdite di potenza*: vengono distinte le perdite nel ferro e quelle nel rame, queste ultime riportate alla temperatura di funzionamento; dal loro valore dipende quello del rendimento della macchina;

## **X-200 IMPIANTI ELETTRICI**

– *corrente a vuoto*: per trasformatori da cabina varia dal 2,5 all'1% della corrente nominale, all'aumentare della potenza.

| Prima lettera |                                                                                                    |   | Seconda lettera   |          | Terza lettera                             | Quarta lettera |                       |  |
|---------------|----------------------------------------------------------------------------------------------------|---|-------------------|----------|-------------------------------------------|----------------|-----------------------|--|
| $\Omega$      | Olio                                                                                                    | N | Naturale          | $\Omega$ | Olio                                      | N              | Naturale              |  |
| L             | Liquido isolante<br>non infiamma-<br>bile                                                                                                    | F | Forzata           | L        | Liquido isolante<br>non infiamma-<br>bile | F              | Forzata               |  |
| G             | Gas                                                                                                    |   |                   | G        | Gas                                       |                |                       |  |
| W             | Acqua                                                                                                    | D | Forzata e guidata | W        | Acqua                                     | D              | Forzata e guidata (1) |  |
| A             | Aria                                                                                                    |   |                   | A        | Aria                                      |                |                       |  |
|               | Nota. <sup>(1)</sup> Per circolazione forzata e guidata si intende che il flusso refrigerante viene in parte incana-<br>lato entro condotti di raffreddamento, in modo da passare attraverso gli avvolgimenti. |   |                   |          |                                           |                |                       |  |

**Tab. X.11.2** Lettere per l'indicazione dei modi di raffreddamento dei trasformatori

Nelle *Tabb. X.11.3* e *X.11.4* sono riportate le caratteristiche tecniche di trasformatori trifasi di potenza normalizzata, in olio e a secco inglobati in resina.

**Tab. X.11.3** Caratteristiche principali di trasformatori MT/BT trifasi in olio (serie TO, Schneider Electric spa)

|                                   | Tensione di riferimento primaria $\leq 24$ kV |                                                  |                |                |                |                |                |                |
|-----------------------------------|-----------------------------------------------|--------------------------------------------------|----------------|----------------|----------------|----------------|----------------|----------------|
|                                   |                                               | Regolazione lato MT $\pm$ 2 $\times$ 2,5%        |                |                |                |                |                |                |
|                                   |                                               | Tensione di riferimento secondaria $\leq 1,1$ kV |                |                |                |                |                |                |
| Potenza nominale (kVA)            |                                               | 100                                              | 160            | 250            | 315            | 400            | 500            | 630            |
| Perdite a vuoto (W)               |                                               | 320                                              | 460            | 650            | 770            | 930            | 1100           | 1300           |
| Perdite a pieno carico (W)        |                                               | 1750                                             | 2350           | 3250           | 3900           | 4600           | 5500           | 6500           |
| Tensione di corto circuito $(\%)$ |                                               | $\overline{4}$                                   | $\overline{4}$ | $\overline{4}$ | $\overline{4}$ | $\overline{4}$ | $\overline{4}$ | $\overline{4}$ |
| Corrente a vuoto $(\%)$           |                                               | 2,5                                              | 2,3            | 2,1            | $\overline{c}$ | 1,9            | 1,9            | 1,8            |
| pieno<br>C.d.t.<br>a              | $\cos \varphi = 1$                            | 1,81                                             | 1,54           | 1,37           | 1,31           | 1,22           | 1,17           | 1,11           |
| carico $(\%)$                     | $\cos \varphi = 0.8$                          | 3,57                                             | 3,43           | 3,33           | 3,30           | 3,25           | 3,22           | 3,17           |
| Rendimento $(\% )$                | $\cos \varphi = 1$<br>carico 100%             | 97,97                                            | 98,27          | 98,46          | 98,54          | 98,64          | 98,70          | 98,78          |
|                                   | $\cos \varphi = 0.8$<br>carico 100%           | 97,48                                            | 97,85          | 98,09          | 98,18          | 98,30          | 98,38          | 98,48          |

|                                   | Tensione di riferimento primaria $\leq 24$ kV |                                                  |       |       |       |       |       |       |
|-----------------------------------|-----------------------------------------------|--------------------------------------------------|-------|-------|-------|-------|-------|-------|
|                                   |                                               | Regolazione lato MT $\pm$ 2 $\times$ 2.5%        |       |       |       |       |       |       |
|                                   |                                               | Tensione di riferimento secondaria $\leq 1.1$ kV |       |       |       |       |       |       |
| Potenza nominale (kVA)            |                                               | 800                                              | 1000  | 1250  | 1600  | 2000  | 2500  | 3000  |
| Perdite a vuoto (W)               |                                               | 1500                                             | 1700  | 2100  | 2600  | 3200  | 3800  | 4400  |
| Perdite a pieno carico (W)        |                                               | 9000                                             | 10500 | 13100 | 17000 | 22000 | 26500 | 30500 |
| Tensione di corto circuito $(\%)$ |                                               | 6                                                | 6     | 6     | 6     | 6     | 6     | 6     |
| Corrente a vuoto $(\%)$           |                                               | 1,7                                              | 1,5   | 1,4   | 1,3   | 1,2   | 1,1   | 1     |
| pieno<br>C.d.t.<br>a              | $\cos \varphi = 1$                            | 1,29                                             | 1,22  | 1,22  | 1,21  | 1,20  | 1,20  | 1,19  |
| carico $(\% )$                    | $\cos \varphi = 0.8$                          | 4,52                                             | 4,46  | 4,46  | 4,46  | 4,46  | 4,46  | 4,46  |
| Rendimento $(\% )$                | $\cos \varphi = 1$<br>carico 100%             | 98,69                                            | 98,76 | 98,77 | 98.78 | 98,75 | 98,78 | 98,82 |
|                                   | $\cos \varphi = 0.8$<br>carico 100%           | 98,36                                            | 98,46 | 98,47 | 98,48 | 98,45 | 98.49 | 98,55 |

**Tab. X.11.4** Caratteristiche principali di trasformatori MT/BT trifasi inglobati in resina (serie TRIHAL, Schneider Electric spa)

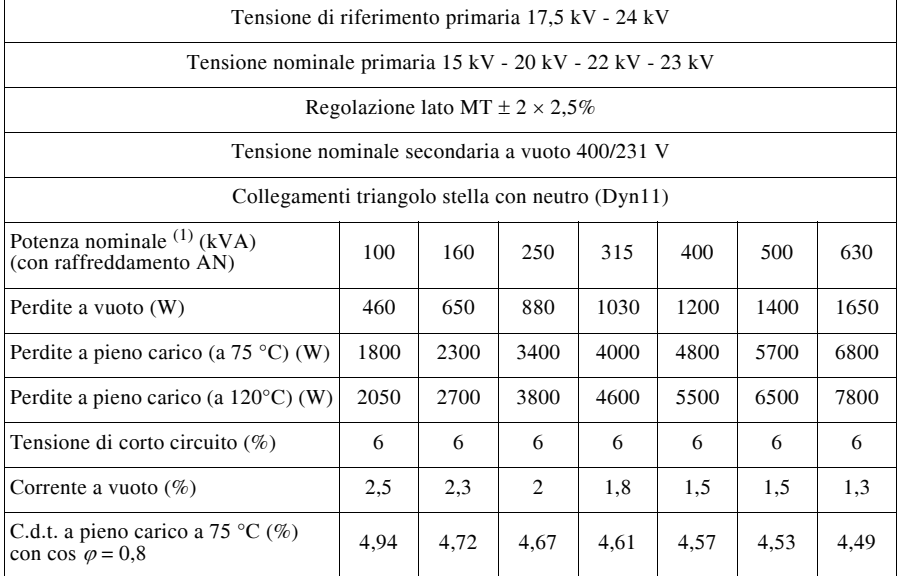

# **Tab X.11.4** Segue

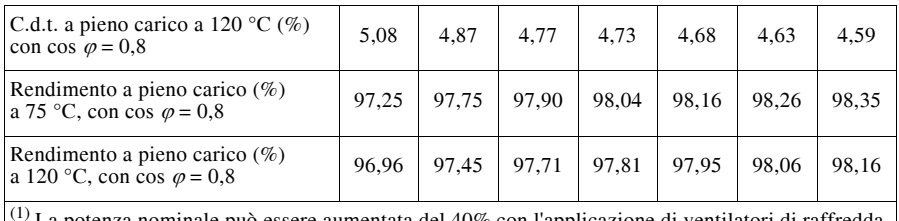

La potenza nominale può essere aumentata del 40% con l'applicazione di ventilatori di raffreddamento forzato (AF).

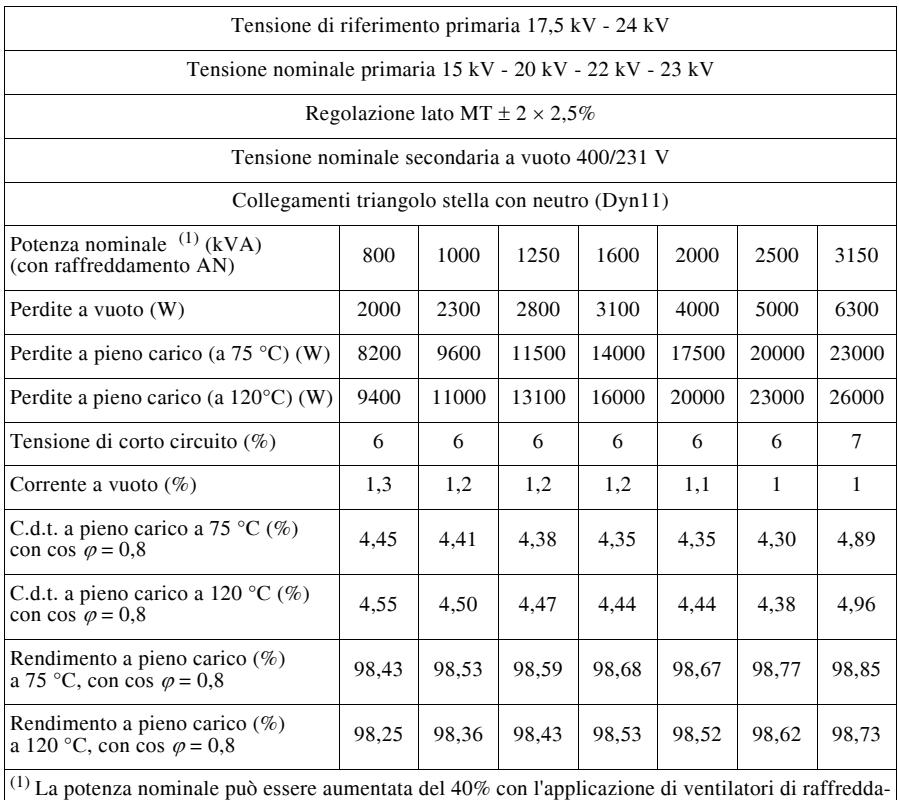

mento forzato (AF).

# **11.4 Criteri di scelta e di dimensionamento dei componenti delle cabine elettriche**

*Potenza apparente di progetto*

La determinazione della potenza da installare va fatta valutando la potenza convenzio-

#### **IMPIANTI ELETTRICI X-203**

nale dei carichi mediante i fattori di utilizzazione e contemporaneità.

Si può anche effettuare una valutazione globale, introducendo un fattore di riduzione complessivo *F* e calcolando la *potenza attiva contrattuale*  $P_{cont.}$  con la relazione:

$$
P_{cont.} = F \sum_{i=1}^{n} P_i
$$
 (X.11.1)

dove *Pi* sono le potenze di targa degli utilizzatori installati. La valutazione di *F* va fatta in modo oculato; in genere si pone  $F = 0.4 \div 0.7$ .

Tenendo conto di una *potenza di margine Pmarg.* per future esigenze e introducendo un f.d.p. convenzionale 0,9 (per valori inferiori è generalmente presente un impianto di rifasamento), si ottiene la *potenza apparente di progetto*:

$$
S_n = \frac{P_{cont.} + P_{marg.}}{0.9}
$$
 (X.11.2)

*Conduttori lato MT*

Sul lato MT si usano cavi isolati in EPR o XLPE oppure conduttori nudi in rame o in alluminio. Il loro dimensionamento va fatto in funzione della corrente nominale del lato MT, corrispondente alla potenza di progetto. Per la valutazione della portata dei cavi vale quanto riportato al *Par. 4.13*; per i conduttori nudi si può far riferimento alla *Tab. X.11.5*.

| Diametro (mm)                    | Intensità di corrente (A)                                 |                                                           |  |  |
|----------------------------------|-----------------------------------------------------------|-----------------------------------------------------------|--|--|
|                                  | rame                                                      | alluminio                                                 |  |  |
| 10<br>12<br>16<br>18<br>20<br>25 | 40<br>75<br>140<br>185<br>235<br>345<br>410<br>475<br>630 | 30<br>60<br>110<br>145<br>185<br>275<br>325<br>375<br>505 |  |  |

**Tab. X.11.5** Intensità di corrente ammissibile in tondi di rame e di alluminio

*Apparecchi di manovra e protezione lato MT*

Sul lato MT si effettua la protezione dalle sovratensioni secondo le modalità viste nel *Cap. 9* e quella contro i corto circuiti, mentre la protezione contro i sovraccarichi riguarda il lato BT.

Si usano fusibili MT (*Par. 7.7*) per potenze fino a 400 kVA e interruttori automatici MT (*Par. 7.3*) per le potenze maggiori, dotati di sganciatori di massima corrente *a doppia*  $soglia d'intervento (Fig. X.11.13)$ , con apertura ritardata per correnti inferiori a  $500 \div 750$ A.

Per la scelta delle caratteristiche si deve tener conto delle seguenti, principali, grandezze elettriche:

– tensione nominale del sistema MT;

- correnti nominali dei circuiti MT (linea e montanti dei trasformatori);
- corrente di corto circuito lato MT, generalmente indicata dall'ente distributore.

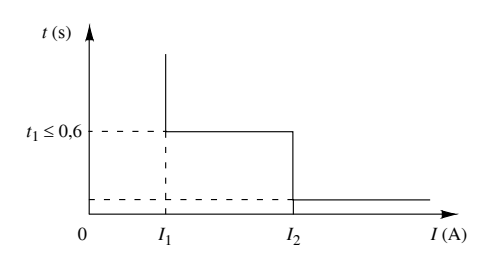

**Fig. X.11.13** Caratteristica d'intervento di un relè di massima corrente a doppia soglia.

La *Tab. X.11.6* consente di effettuare la scelta della corrente nominale dei fusibili, in funzione della tensione nominale primaria e della potenza del trasformatore.

| Tensione nominale                           | Potenza nominale (kVA) |                    |                |                            |                            |                            |                             |  |
|---------------------------------------------|------------------------|--------------------|----------------|----------------------------|----------------------------|----------------------------|-----------------------------|--|
| (kV)                                        | 50                     | 75                 | 100            | 160                        | 250                        | 315                        | 400                         |  |
| 6/7,2<br>10/12<br>15/17,5<br>20/24<br>30/36 | 10<br>O<br>O<br>O<br>0 | 16<br>10<br>o<br>o | 25<br>16<br>10 | 40<br>25<br>16<br>10<br>10 | 63<br>40<br>25<br>16<br>10 | 63<br>40<br>25<br>25<br>16 | 100<br>40<br>40<br>25<br>16 |  |

**Tab. X.11.6** Scelta della corrente nominale (A) dei fusibili MT

#### *Protezione dai guasti interni del trasformatore*

Si attua con il relè Buchholz a sviluppo di gas per trasformatori in olio e con relè differenziali a squilibrio di corrente per macchine di potenza superiore, da  $1000 \div 2000 \text{ kVA}$ e oltre (*Figg. X.11.14* e *X.11.15*).

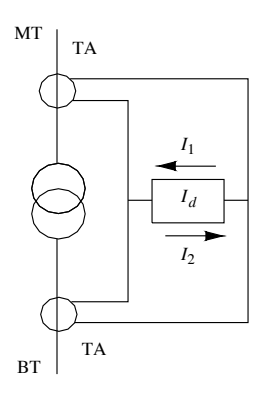

**Fig. X.11.14** Schema di principio della protezione differenziale.

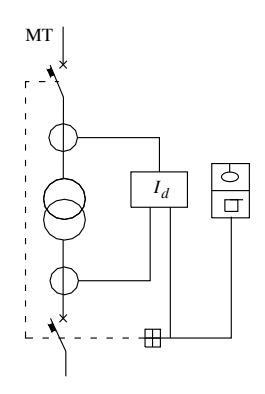

**Fig. X.11.15** Indicazione della protezione combinata differenziale più Buchholz.

*Apparecchi di manovra e protezione lato BT*

Sul lato BT devono essere previste le protezione dal corto circuito e dal sovraccarico per le varie linee (*Paragrafo 8*). Vengono utilizzati normalmente interruttori automatici con sganciatori di sovracorrente. Le grandezze da considerare per la scelta sono le seguenti:

- *tensione nominale delle linee*: normalmente pari a 230/400 V;
- *correnti d'impiego dei circuiti*;
- *correnti di corto circuito* nei punti di installazione degli interruttori (*Par. 6.7*).

La protezione contro i contatti indiretti mediante l'interruzione automatica dell'alimentazione viene fatta coordinando l'impianto di terra e i dispositivi d'interruzione, con le modalità previste per il sistema TN (*Par. 10.13*).

## **11.5 Quadri elettrici per bassa tensione**

Un *quadro elettrico* (detto anche *apparecchiatura assiemata di protezione e di manovra per bassa tensione*) è un componente dell'impianto costituito dall'insieme di un involucro e delle varie apparecchiature di protezione, di manovra, di comando, di regolazione, di misura in esso contenute, che vengono montate sotto la responsabilità del costruttore, con tutte le interconnessioni meccaniche ed elettriche interne, compresi gli elementi strutturali di supporto.

A seconda delle loro caratteristiche i quadri si dividono in:

– apparecchiature di serie (AS) e non di serie (ANS), soggette alla norma CEI EN 60439-1 (CEI 17-13/1);

– apparecchiature accessibili a personale non addestrato (quadri di distribuzione ASD), soggetti alla norma CEI EN 60439-3 (CEI 17-13/3);

– apparecchiature assiemate per cantiere (ASC), soggetti alla norma CEI EN 60439-4 (CEI 17-13/4);

– quadri di distribuzione per installazioni fisse per uso domestico e similare (CEI 23- 51).

In funzione della *segregazione delle parti interne* i quadri possono assumere una delle seguenti quattro *forme* (*Fig. X.11.16*):

– *forma 1* in cui non vi è nessun elemento di separazione;

– *forma 2* quando le sbarre di collegamento sono separate dalle unità funzionali;

– *forma 3* se vi è la separazione delle sbarre dalle unità funzionali e di tutte le unità l'una dall'altra, con l'eccezione dei terminali di uscita;

– *forma 4* se sono separati anche i terminali di uscita.

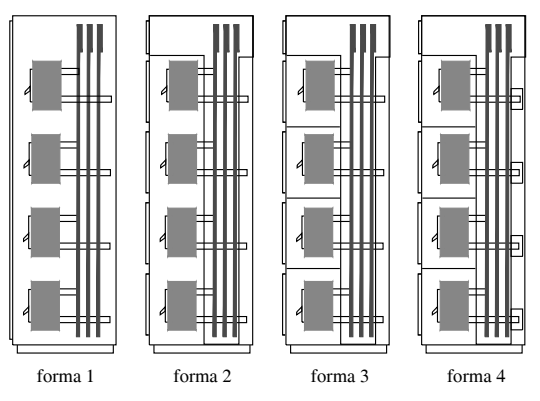

**Fig. X.11.16** Separazione delle parti interne di un quadro elettrico.

In base alla forma dell'involucro esterno vengono distinti i quadri *ad armadio* (*Fig. X.11.17*), i quadri *a parete*, esterni o incassati (*Fig. X.11.18*) e i quadri *a leggio* (*Fig. X.11.19*).

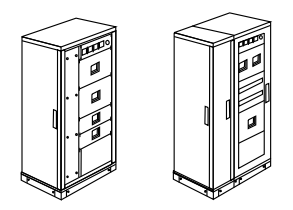

**Fig. X.11.17** Quadri ad armadio, senza e con porta frontale.

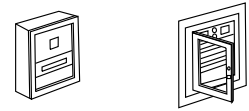

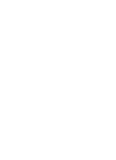

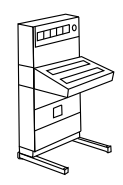

**Fig. X.11.18** Quadri a parete. **Fig. X.11.19** Quadro a leggio.

# **11.6 Baricentro elettrico di un impianto**

Il *baricentro elettrico* di un impianto costituito da carichi di potenza apparente *S*1, *S*2 … *Sn* è, rispetto a un sistema di assi cartesiani (*Fig. X.11.20*, nel caso di tre carichi), il punto individuato dalle coordinate (*xG*, *yG*) di equazioni:

### **IMPIANTI ELETTRICI X-207**

$$
x_G = \frac{S_1 x_1 + S_2 x_2 + \dots + S_n x_n}{S_1 + S_2 + \dots + S_n}
$$
 (X.11.3)

$$
y_G = \frac{S_1 y_1 + S_2 y_2 + \dots + S_n y_n}{S_1 + S_2 + \dots + S_n}
$$
 (X.11.4)

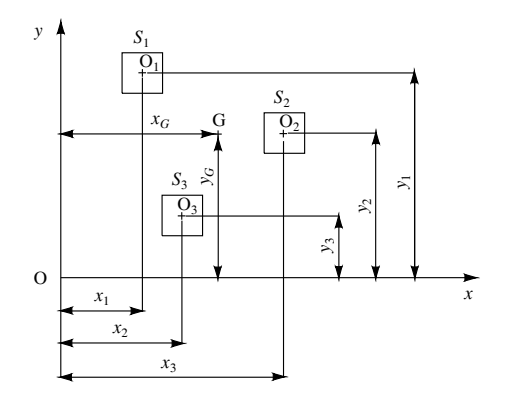

**Fig. X.11.20** Baricentro elettrico.

Se tutti i carichi sono dello stesso tipo (monofase o trifase) e alimentati alla stessa tensione, le coordinate del baricentro elettrico si possono calcolare in funzione delle correnti assorbite, con le relazioni:

$$
x_G = \frac{I_1 x_1 + I_2 x_2 + \dots + I_n x_n}{I_1 + I_2 + \dots + I_n}
$$
 (X.11.5)

$$
y_G = \frac{I_1 y_1 + I_2 y_2 + \dots + I_n y_n}{I_1 + I_2 + \dots + I_n}
$$
 (X.11.6)

Il baricentro elettrico è il punto in cui si può supporre concentrata tutta la potenza elettrica dell'impianto ed è quello in cui risulta più conveniente installare la cabina di trasformazione (quando è possibile) o il quadro di distribuzione, in modo da ottimizzare le distanze dai carichi. Nel caso di due soli carichi il baricentro si trova sempre sulla loro congiungente, a distanza minore dal carico di potenza maggiore.

### *Esempio 1*

È facile verificare, per esempio, che il baricentro elettrico di due carichi distanti tra loro 100 m, che assorbono le correnti  $I_1 = 400$  A e  $I_2 = 100$  A si trova a 20 m di distanza dal primo carico.

## **11.7 Distribuzione in media tensione**

Nel caso di impianti privati la distribuzione in media tensione riguarda l'alimentazione con linee MT delle cabine di trasformazione MT/BT presenti nell'impianto. Il problema si

#### **X-208 IMPIANTI ELETTRICI**

pone quando viene effettuata la distribuzione *a centri di carico*, ossia quando vengono installate più cabine poste in diversi punti dell'impianto, ognuna alimentante, con la propria rete di distribuzione BT, un certo gruppo di carichi. Quando, invece, la distribuzione MT/BT viene concentrata in un'unica cabina si parla di *distribuzione centralizzata*.

La scelta tra i due diversi sistemi è condizionata, principalmente, dal valore della potenza installata, dall'estensione della zona di ubicazione dei carichi, dalle esigenze di continuità di servizio e dal costo dell'impianto.

### *Distribuzione a centri di carico con rete MT radiale*

È rappresentata nella *Fig. X.11.21*. I vari centri di carico (cabine) e gli eventuali utilizzatori MT sono alimentati radialmente dalle sbarre MT poste a valle dell'entra-esci di stabilimento. Un guasto su una linea MT esclude il relativo centro di carico e tutta la zona servita dallo stesso.

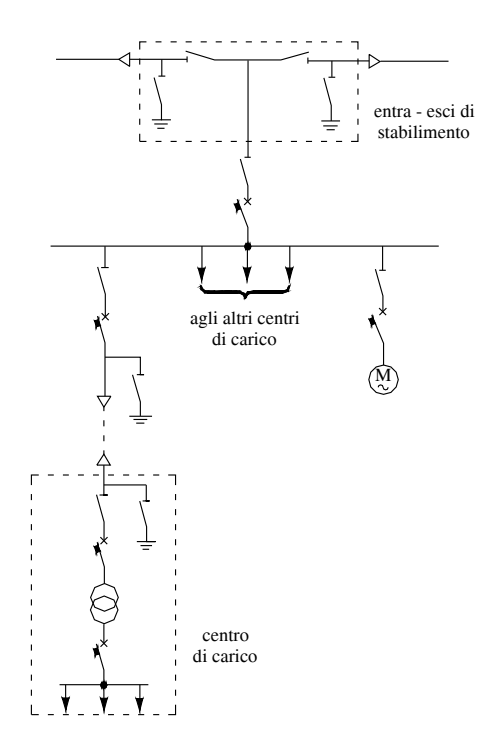

**Fig. X.11.21** Distribuzione a centri di carico con rete MT radiale.

#### *Distribuzione a centri di carico con rete MT ad anello*

È rappresentata nella *Fig. X.11.22*. I vari centri di carico (cabine) e gli eventuali utilizzatori MT sono alimentati dalle sbarre MT mediante una linea ad anello. Il vantaggio rispetto allo schema radiale è quello di poter alimentare i vari centri di carico anche in presenza di un guasto su un tratto dell'anello MT, manovrando in modo opportuno i sezionatori e gli interruttori alla partenza dell'anello (*Fig. X.11.23*).

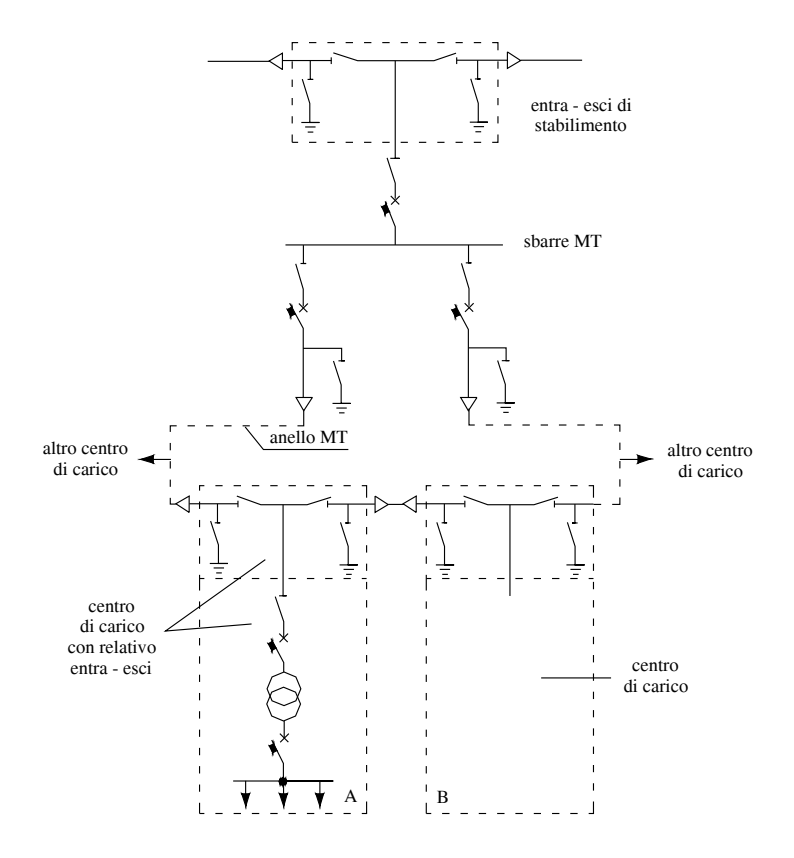

**Fig. X.11.22** Distribuzione a centri di carico con rete MT ad anello.

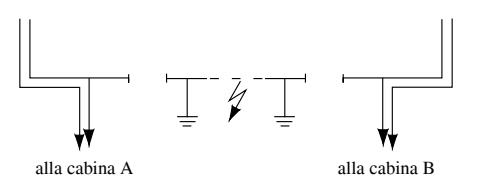

**Fig. X.11.23** Configurazione del sistema MT per un guasto nel tratto compreso tra le cabine A e B.

### **11.8 Distribuzione in bassa tensione**

Per gli impianti privati la rete di distribuzione BT serve per l'alimentazione delle utenze, monofasi e trifasi, funzionanti a 230/400 V. Essa si sviluppa a partire dal contatore per gli impianti alimentati dalla rete pubblica in bassa tensione e dai quadri BT di cabina per gli impianti dotati di cabina propria. I sistemi maggiormente utilizzati sono quello TT nel primo caso e TN-S nel secondo, entrambi a cinque fili (L1, L1, L3, N, PE).

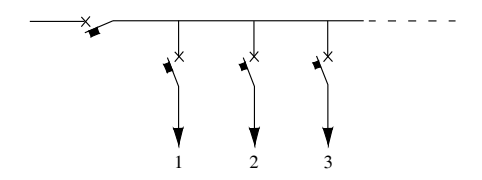

**Fig. X.11.24** Distribuzione radiale.

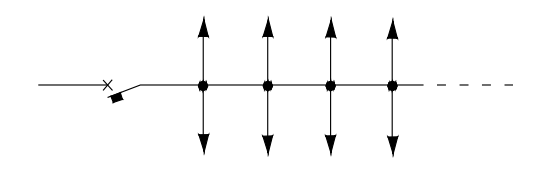

**Fig. X.11.25** Distribuzione dorsale.

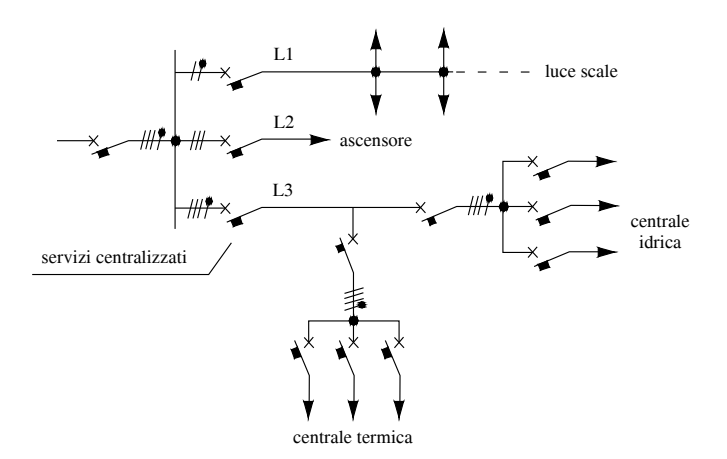

**Fig. X.11.26** Distribuzione mista.

La configurazione della rete di distribuzione dipende da numerosi fattori, tra cui lo sviluppo planimetrico dell'impianto, le esigenze di continuità di esercizio, la selezione dei guasti, la potenza e il modo di funzionamento degli utilizzatori, la taratura delle protezioni, il costo dell'impianto.

Escludendo la distribuzione ad anello, poco usata per le reti BT, i sistemi di distribuzione si dividono in:

– *distribuzione radiale* (*Fig. X.11.24*), in cui ogni utilizzatore è alimentato da una propria linea partente dal quadro generale;

– *distribuzione dorsale* (*Fig. X.11.25*), quando tutti i carichi sono alimentati con un solo circuito di distribuzione, a cui fanno capo tutti i circuiti terminali;

– *distribuzione mista* (*Fig. X.11.26*, riferita a un piccolo impianto per i servizi comuni di uno stabile), in cui alcuni carichi vengono alimentati singolarmente e altri in gruppo; è, in pratica, il sistema più usato.

I vantaggi, gli svantaggi e gli usi della distribuzione radiale e di quella dorsale sono riassunti nella *Tab. X.11.7*. Per la distribuzione mista le valutazioni vanno riferite, separatamente, alle parti con struttura radiale e a quelle di tipo dorsale.

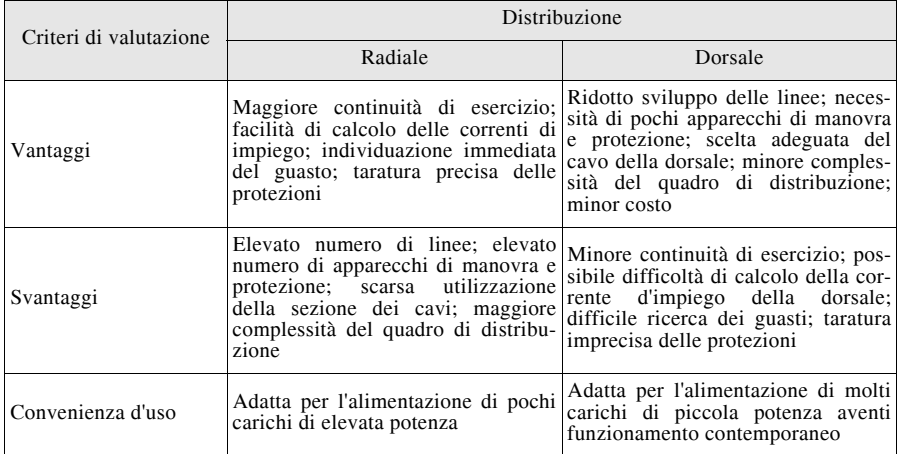

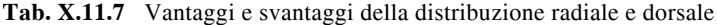

Per quanto riguarda le *soluzioni costruttive*, legate alle modalità di posa delle condutture elettriche, si possono avere varie soluzioni:

– *impianti con conduttori entro tubi protettivi*, installati sotto traccia (tubi in materiale plastico) nelle pareti o nei pavimenti, oppure a vista (tubi in plastica o metallici), di utilizzazione generale;

– *impianti entro canaline a vista*, in materiale plastico, applicate alle pareti, normalmente impiegati in ambito civile e terziario;

– *impianti sottopavimento*, realizzati con canaline installate nell'intercapedine di pavimenti sopraelevati e torrette contenenti prese e altri apparecchi fissate al pavimento, usati in uffici con ampi spazi e utilizzatori lontani dalle pareti;

– *impianti entro canaline metalliche*, fissate a parete, sospese a soffitto o chiuse nel controsoffitto, utilizzati in ambito industriale e nelle strutture del terziario di vaste dimensioni e densamente elettrificate;

– *distribuzione mediante condotti sbarre* (blindosbarre), usata prevalentemente in ambito industriale, per l'alimentazione di molti carichi posti vicini tra loro.

## **11.9 Sezionamento e comando degli impianti utilizzatori**

Negli impianti utilizzatori BT, oltre all'interruzione automatica di un circuito in occasione di condizioni anomale di funzionamento, sono previste varie manovre, ognuna delle quali ha un determinato obiettivo e deve rispondere a requisiti previste dalle norme. Nella *Tab. X.11.8* sono riassunte le varie manovre previste.

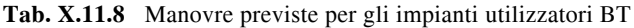

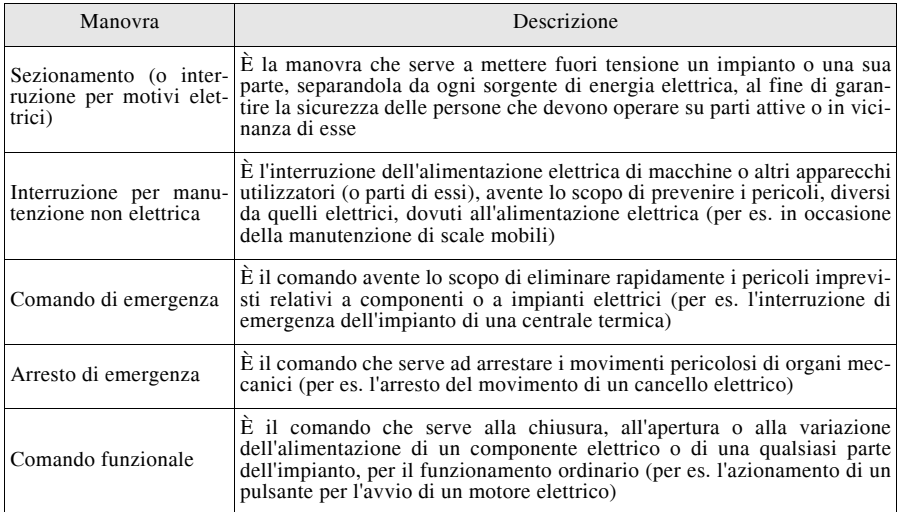

## *Sezionamento*

I principali requisiti richiesti per l'effettuazione di questa manovra sono:

– interruzione anche del conduttore neutro dei sistemi TT e IT; per il sistema TN-C la sua interruzione è vietata essendo anche conduttore di protezione (PEN); nel sistema TN-S il sezionamento del neutro è richiesto solo per i circuiti fase-neutro protetti da dispositivi in cui è possibile l'interruzione anche di un solo polo;

– nei circuiti trifasi con neutro del sistema TT e nei circuiti fase-neutro del sistema IT l'apertura del neutro non deve avvenire mai prima di quella delle fasi e la chiusura mai dopo;

– il dispositivo usato deve assicurare specificate distanze di sezionamento tra i contatti;

– la posizione di "aperto" deve essere visibile oppure ci deve essere una segnalazione chiara e affidabile della stessa;

– non deve essere possibile la chiusura accidentale del dispositivo;

– è preferibile l'uso di dispositivi onnipolari, in grado di sezionare tutti i poli con una sola manovra.

I dispositivi maggiormente utilizzati per il sezionamento sono: sezionatori (con o senza fusibili), interruttori di manovra (con o senza fusibili), sezionatori sotto carico, interruttori automatici, interruttori differenziali, prese a spina per alcuni circuiti terminali.

### **IMPIANTI ELETTRICI X-213**

Non possono essere usati interruttori statici in cui non vi è separazione di contatti meccanici. Se si usano dispositivi azionabili solo a vuoto, come i sezionatori non sotto carico, il circuito deve essere preventivamente interrotto con un altro apparecchio.

#### *Interruzione per manutenzione non elettrica*

Per questa manovra è richiesta la possibilità di poter interrompere il circuito anche in condizioni di pieno carico; non è obbligatoria, anche se è consigliabile, l'interruzione onnipolare. Inoltre non è prescritta alcuna distanza di sezionamento e il dispositivo d'interruzione deve essere accessibile anche a persone non addestrate.

Vengono generalmente usati interruttori di manovra o automatici, sezionatori sotto carico, contattori con segnalazione dell'avvenuta apertura.

### *Comando e arresto di emergenza*

Per queste manovre, data l'urgenza dell'intervento, i dispositivi devono essere facilmente accessibili e azionabili con una sola manovra da posizione sicura e devono essere identificabili dal colore convenzionale rosso su sfondo di contrasto; inoltre devono poter interrompere anche la corrente di pieno carico. Vengono usati interruttori di manovra e automatici, sezionatori sotto carico, contattori.

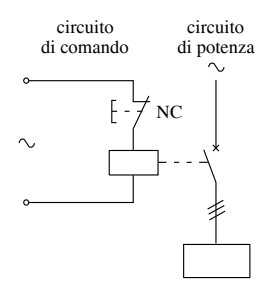

**Fig. X.11.27** Circuito di comando a mancanza di tensione: con il pulsante non azionato la bobina tiene chiuso l'interruttore; se si interrompe il circuito di comando l'interruttore si apre.

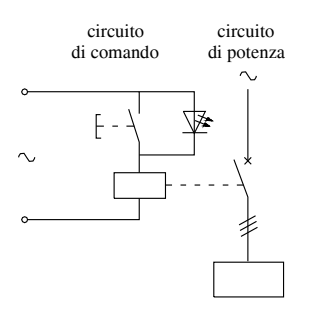

**Fig. X.11.28** Circuito di comando a lancio di corrente: con il pulsante non azionato l'interruttore è chiuso (la corrente nel led non ha intensità tale da azionare la bobina); se si chiude il circuito di comando l'interruttore si apre.

Nel caso di comando a distanza (per es. mediante un pulsante agente sulla bobina di comando di un contattore o di un interruttore), il circuito di comando può essere del tipo *a mancanza di tensione* (*Fig. X.11.27*) oppure *a lancio di corrente* (*Fig. X.11.28*). In quest'ultimo caso va posto un diodo luminoso ad alta impedenza in parallelo al pulsante, in modo da segnalare l'integrità del circuito di comando.

## *Comando funzionale*

Per l'effettuazione di questa manovra si possono usare interruttori di manovra o automatici, contattori, relè ausiliari, prese a spina (fino a 16 A), dispositivi statici (non è richiesta la separazione meccanica dei poli). I dispositivi devono essere previsti per l'interruzione a pieno carico e, se unipolari, non devono essere inseriti sul conduttore neutro.

## *Tabelle riassuntive*

Nelle *Tabb. X.11.9* e *X.11.10* sono stati riassunti i requisiti richiesti per le varie manovre e l'idoneità di alcuni apparecchi di comune impiego a svolgere una certa funzione.

|                                                                | <b>Funzione</b>          |                                                   |                                       |                          |  |  |
|----------------------------------------------------------------|--------------------------|---------------------------------------------------|---------------------------------------|--------------------------|--|--|
| <b>Requisito</b>                                               | Sezionamento             | Interruzione per<br>manutenzione<br>non elettrica | Comando e<br>arresto d'emer-<br>genza | Comando<br>funzionale    |  |  |
| Interruzione onnipolare                                        | Richiesto                | Consigliabile                                     | Richiesto <sup>(1)</sup>              | Non richiesto            |  |  |
| Richiesto<br>Distanza di sezionamento                          |                          | Non richiesto                                     | Non richiesto                         | Non richiesto            |  |  |
| Contatti visibili                                              | (2)                      | Non richiesto                                     | Non richiesto                         | Non richiesto            |  |  |
| affidabile<br><b>Identificazione</b><br>della avvenuta manovra | Richiesto                | Richiesto                                         | Richiesto                             | Richiesto                |  |  |
| Chiara identificazione<br>del<br>dispositivo                   | Richiesto                | Richiesto                                         | Richiesto                             | Richiesto                |  |  |
| Accessibilità immediata                                        | Non richiesto            | Non richiesto                                     | Richiesto                             | Non richiesto            |  |  |
| Accessibilità a personale non<br>addestrato                    | Non richiesto            | Richiesto                                         | Richiesto <sup>(3)</sup>              | Richiesto                |  |  |
| Manovrabilità nelle più gra-<br>vose condizioni di carico      | Non richiesto            | Richiesto                                         | Richiesto                             | Richiesto                |  |  |
| Accorgimenti<br>la<br>contro<br>richiusura intempestiva        | Richiesto <sup>(4)</sup> | Richiesto <sup>(4)</sup>                          | Non richiesto                         | Richiesto <sup>(5)</sup> |  |  |

**Tab. X.11.9** Requisiti richiesti per le varie manovre

(1) Non è richiesto se il comando di emergenza serve a rimuovere pericoli non elettrici.<br>
(2) Se i contatti non sono visibili è richiesto un affidabile dispositivo di segnalazione.<br>
(3) A patto che il suo azionamento inte

|                                                                                                    | <b>Funzione</b>           |                                                   |                                    |                               |  |  |  |  |
|----------------------------------------------------------------------------------------------------|---------------------------|---------------------------------------------------|------------------------------------|-------------------------------|--|--|--|--|
| <b>Dispositivo</b>                                                                                       | Sezionamento              | Interruzione per<br>manutenzione non<br>elettrica | Comando e arre-<br>sto d'emergenza | Comando funzio-<br>nale       |  |  |  |  |
| Sezionatore                                                                                              | Idoneo                    | Non idoneo $^{(1)}$                               | Non idoneo                         | Non idoneo                    |  |  |  |  |
| Interruttore di ma-<br>novra                                                                             | Idoneo <sup>(2)</sup>     | Idoneo                                            | Idoneo                             | Idoneo                        |  |  |  |  |
| Interruttore-sezio-<br>natore                                                                            | Idoneo                    | Idoneo                                            | Idoneo                             | Idoneo                        |  |  |  |  |
| Interruttore<br>auto-<br>diffe-<br>matico e/o<br>renziale                                                | Idoneo <sup>(2)</sup>     | Idoneo                                            | Idoneo                             | Idoneo                        |  |  |  |  |
| Interruttore di ma-<br>novra con fusibili                                                                | Idoneo                    | Idoneo                                            | Idoneo                             | Idoneo                        |  |  |  |  |
| Sezionatore<br>con<br>fusibili o fusibile<br>sezionatore                                                 | Idoneo                    | Non idoneo <sup><math>(1)</math></sup>            | Non idoneo                         | Non idoneo                    |  |  |  |  |
| Contattore                                                                                               | Idoneo $^{(2) (3)}$       | Idoneo <sup>(3)</sup>                             | Idoneo <sup>(4)</sup>              | Idoneo                        |  |  |  |  |
| Presa a spina                                                                                            | Idoneo                    | Idoneo per<br>$I_n \leq 16$ A                     | Idoneo per<br>$I_n \leq 16$ A      | Idoneo per<br>$I_n \leq 16$ A |  |  |  |  |
| Fusibile                                                                                                 | Idoneo                    | Non idoneo                                        | Non idoneo                         | Non idoneo                    |  |  |  |  |
| Barretta                                                                                                 | Idoneo                    | Non idoneo                                        | Non idoneo                         | Non idoneo                    |  |  |  |  |
| Morsetto                                                                                                 | Non idoneo <sup>(5)</sup> | Non idoneo                                        | Non idoneo                         | Non idoneo                    |  |  |  |  |
| (1) Idoneo se è interbloccato con un dispositivo di manovra sotto carico. (2) Per gli interruttori auto- |                           |                                                   |                                    |                               |  |  |  |  |

**Tab. X.11.10** Idoneità di alcuni dispositivi a svolgere la funzione indicata

<sup>(1)</sup> Idoneo se è interbloccato con un dispositivo di manovra sotto carico. <sup>(2)</sup> Per gli interruttori automatici per uso industriale (CEI 17-5) l'idoneità deve essere indicata dal costruttore. <sup>(3)</sup> Purché la segnalazion indicato. (5) Sono idonei solo particolari morsetti che assicurano la distanza di sezionamento.

## **11.10 Rifasamento degli impianti elettrici**

Il rifasamento di un carico, di un gruppo di carichi o di un intero impianto serve a ridurre (al limite ad annullare) l'angolo di sfasamento della corrente rispetto alla tensione. Dato che in genere i carichi sono di tipo ohmico-induttivo, il rifasamento viene effettuato mediante l'installazione di condensatori in parallelo (*Fig. X.11.29a*, *b*, *c*).

Le principali cause che determinano lo sfasamento in ritardo della corrente rispetto alla tensione in un impianto sono la presenza di motori elettrici a induzione, di trasformatori, di impianti di saldatura elettrica, di forni a induzione, di lampade a scarica nei gas (se non rifasate), di impianti di conversione a.c.-d.c.

Con il rifasamento si ottengono diversi vantaggi, di cui i principali sono:

– riduzione, a parità di potenza attiva, della potenza apparente *S* delle macchine di produzione e di trasformazione, essendo  $S = P/\cos\varphi$  inversamente proporzionale al f.d.p. dell'impianto;

- riduzione, a parità di potenza persa in linea, della sezione dei conduttori;
- riduzione della caduta di tensione in linea.

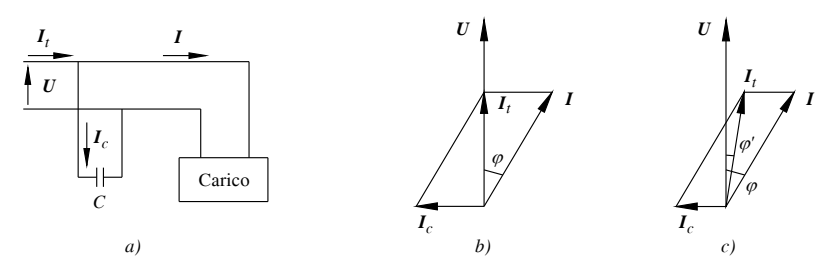

**Fig. X.11.29** *a)* Rifasamento di un carico monofase; *b)* diagramma vettoriale del rifasamento totale ( $I_c = I$  sen  $\varphi$ ); *c*) diagramma vettoriale del rifasamento parziale ( $I_c < I$  sen  $\varphi$ ).

### *Calcolo della potenza reattiva capacitiva*

Indicando con *P* la potenza attiva dell'impianto o della parte di impianto da rifasare, con  $\varphi_0$  l'angolo di sfasamento iniziale e con  $\varphi_r$  quello che si vuole ottenere con il rifasamento (di solito non inferiore a 0,9), la potenza reattiva  $Q_c$  della batteria di condensatori è data da:

$$
Q_c = P(\text{tg}\,\varphi_0 - \text{tg}\,\varphi_r) \tag{X.11.7}
$$

La *X.11.7* può essere scritta come:

$$
Q_c = PK_r \tag{X.11.8}
$$

Il coefficiente  $K_r$  è riportato nella *Tab. X.11.11*, in funzione dei valori di cos $\varphi_0$  e cos $\varphi_r$ .

| $\cos \varphi_r$<br>$\cos \varphi_0$ | 0,90  | 0,92  | 0,94  | 0,96  | 0,98  | 1     |
|--------------------------------------|-------|-------|-------|-------|-------|-------|
| 0,40                                 | 1,805 | 1,861 | 1,924 | 1,998 | 2,085 | 2,288 |
| 0,42                                 | 1,681 | 1,738 | 1,800 | 1,874 | 1,961 | 2,164 |
| 0,44                                 | 1,558 | 1,614 | 1,677 | 1,751 | 1,837 | 2,041 |
| 0,46                                 | 1,446 | 1,502 | 1,567 | 1,636 | 1,725 | 1,929 |
| 0,48                                 | 1,343 | 1,400 | 1,464 | 1,534 | 1,623 | 1,826 |
| 0,50                                 | 1,248 | 1,303 | 1,369 | 1,441 | 1,529 | 1,732 |
| 0,52                                 | 1,160 | 1,215 | 1,281 | 1,353 | 1,441 | 1,644 |
| 0,54                                 | 1,075 | 1,130 | 1,196 | 1,268 | 1,356 | 1,559 |
| 0,56                                 | 0,996 | 1,051 | 1,117 | 1,189 | 1,277 | 1,480 |
| 0,58                                 | 0.921 | 0.976 | 1.042 | 1,114 | 1,202 | 1,405 |
| 0,60                                 | 0,849 | 0,905 | 0,971 | 1.043 | 1,131 | 1,334 |
| 0,62                                 | 0,781 | 0,836 | 0,902 | 0,974 | 1.062 | 1,265 |
| 0.64                                 | 0.716 | 0.771 | 0.837 | 0.909 | 0.997 | 1,200 |
| 0,66                                 | 0,654 | 0.709 | 0,775 | 0.847 | 0,935 | 1,138 |
| 0.68                                 | 0,595 | 0,650 | 0,716 | 0,788 | 0,876 | 1,079 |
| 0,70                                 | 0,536 | 0,591 | 0,657 | 0,729 | 0,811 | 1,020 |
| 0,72                                 | 0,479 | 0,534 | 0,600 | 0,672 | 0,754 | 0,963 |
| 0,74                                 | 0,425 | 0,480 | 0,546 | 0,618 | 0,700 | 0,909 |
| 0,76                                 | 0,371 | 0,426 | 0,492 | 0,564 | 0,652 | 0,855 |
| 0,78                                 | 0,319 | 0,374 | 0,440 | 0,512 | 0,594 | 0,803 |
|                                      |       |       |       |       |       |       |

**Tab. X.11.11** Valori di  $K_r$  (kvar/kW)

| $\cos \varphi_r$<br>$\cos \varphi_0$         | 0,90                                      | 0.92                                               | 0.94                                               | 0.96                                               | 0.98                                               |                                                    |
|----------------------------------------------|-------------------------------------------|----------------------------------------------------|----------------------------------------------------|----------------------------------------------------|----------------------------------------------------|----------------------------------------------------|
| 0,80<br>0,82<br>0,84<br>0,86<br>0,88<br>0,90 | 0,266<br>0.214<br>0,162<br>0,109<br>0.054 | 0.321<br>0.269<br>0.217<br>0.167<br>0.112<br>0,058 | 0,387<br>0,335<br>0,283<br>0,230<br>0.175<br>0,121 | 0.459<br>0.407<br>0,355<br>0.301<br>0.246<br>0,192 | 0.541<br>0.489<br>0.437<br>0.390<br>0,335<br>0,281 | 0.750<br>0,698<br>0,645<br>0.593<br>0,538<br>0,484 |

**Tab. X.11.11** Segue

*Esempio 2*

Per rifasare un carico da cos $\varphi_0 = 0.50$  a cos $\varphi_r = 0.96$  ( $K_r = 1.441$ ) occorrono 1,441 kvar di potenza reattiva per 1 kW di potenza attiva. La potenza reattiva totale si ottiene moltiplicando per *P*.

*Calcolo della capacità*

Si effettua con le formule seguenti:

– batteria monofase in un sistema con tensione *U* e frequenza *f*:

$$
C = \frac{Q_c}{2\pi f U^2} \tag{X.11.9}
$$

– batteria trifase a stella in un sistema con tensione concatenata *U* e frequenza *f*:

$$
C_y = \frac{Q_c}{2\pi f U^2} \tag{X.11.10}
$$

– batteria trifase a triangolo in un sistema con tensione concatenata *U* e frequenza *f*:

$$
C_d = \frac{Q_c}{3 \times 2\pi f U^2}
$$
 (X.11.11)

A parità di altre condizione si ha  $C_d = C_v/3$ ; per questo motivo vengono usate batterie a triangolo nel caso del rifasamento di impianti BT.

### *Modalità di rifasamento*

A seconda di come viene realizzato si distinguono vari tipi di rifasamento.

– *Rifasamento distribuito* (*Fig. X.11.30*): si attua rifasando singolarmente i vari carichi. È adatto al rifasamento di pochi carichi di notevole potenza ed è la soluzione che offre i maggiori vantaggi sul dimensionamento dell'impianto.

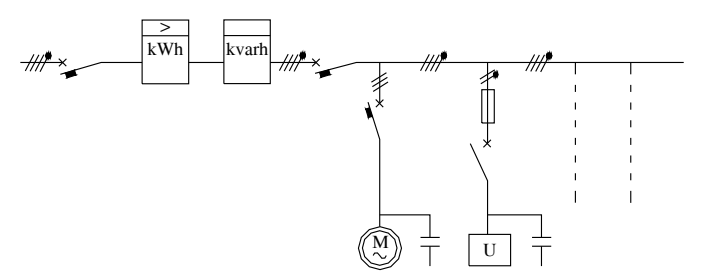

**Fig. X.11.30** Schema del rifasamento distribuito.

– *Rifasamento per gruppi* (*Fig. X.11.31*): con un'unica batteria di condensatori viene rifasato un gruppo di carichi, aventi caratteristiche di funzionamento omogenee. Per il calcolo della *Qc* di ogni gruppo occorre valutare la potenza attiva e il f.d.p. dell'intero gruppo, tenendo conto dell'utilizzazione e della contemporaneità dei vari carichi.

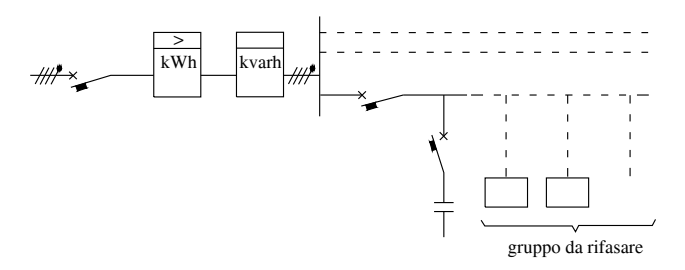

**Fig. X.11.31** Schema del rifasamento per gruppi.

– *Rifasamento centralizzato a potenza costante* (*Fig. X.11.32*): l'intero impianto viene rifasato con un'unica batteria di condensatori, posta a monte dell'impianto stesso. La batteria deve essere dimensionata in base alla potenza media e al f.d.p. medio mensile dell'impianto da rifasare. Questa soluzione, semplice e poco costosa, può essere adottata quando l'impianto funziona con potenza e f.d.p. pressoché costanti, altrimenti non si riesce a calcolare un valore di *Q<sub>c</sub>* che possa andar bene per i vari modi di funzionamento.

Non comporta vantaggi sul dimensionamento dell'impianto a valle.

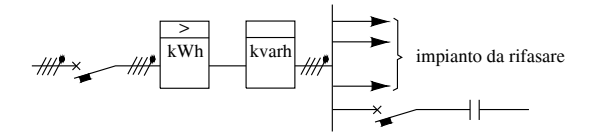

**Fig. X.11.32** Schema del rifasamento centralizzato.

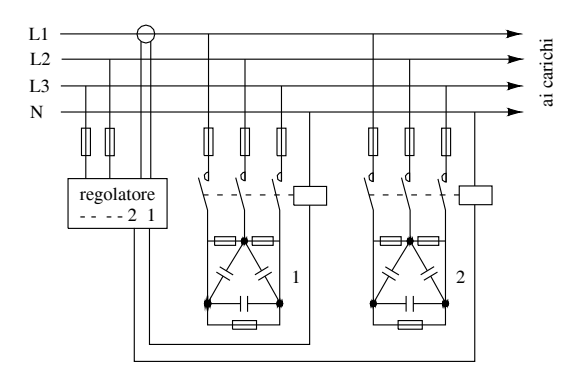

**Fig. X.11.33** Schema elettrico di un impianto di rifasamento centralizzato automatico.

### **IMPIANTI ELETTRICI X-219**

– *Rifasamento centralizzato a potenza modulabile*: si usa quando la variabilità della potenza attiva e del f.d.p. non rendono praticabile la soluzione a potenza costante. Viene installato un *regolatore automatico* che comanda un certo numero di batterie di condensatori, inserendole o disinserendole a seconda delle necessità dell'impianto. La potenza reattiva capacitiva totale si determina in funzione delle condizioni di carico più gravose. Nella *Fig. X.11.33* è riportato lo schema elettrico esemplificativo.

– *Rifasamento misto* (*Fig. X.11.34*): si ha quando vengono utilizzati tutti o parte dei metodi precedentemente indicati. Nella figura il carico 1 è rifasato singolarmente da *C*1, con la batteria  $C_2$  si rifasa un gruppo di carichi e, infine,  $C_3$  è una batteria di rifasamento centralizzato che verrà calcolata dopo aver valutato il f.d.p. ottenuto con l'inserzione di *C*<sup>1</sup>  $e C<sub>2</sub>$ .

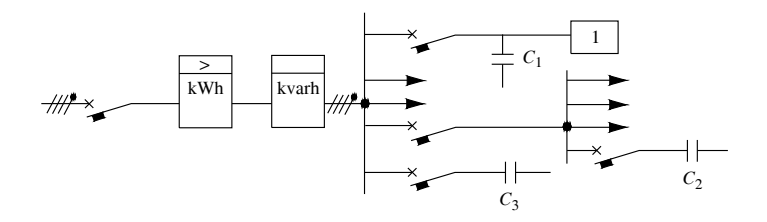

**Fig. X.11.34** Schema del rifasamento misto.

## *Tabelle per la scelta dei condensatori*

Nelle *Tabb. X.11.12* e *X.11.13* sono riportate le caratteristiche commerciali di batterie di condensatori per il rifasamento, monofasi e trifasi, e di regolatori automatici della potenza reattiva, con l'indicazione della potenza reattiva massima, del numero di batterie costituenti, della potenza delle singole batterie e del numero delle possibili combinazioni.

**Tab. X.11.12** Valori commerciali delle batterie di condensatori per il rifasamento di sistemi di categoria I (*f* = 50 Hz)

| Tipo     | Potenza nominale (kvar)                                                        | Tensione nominale (V)                                              | Corrente nominale (A)                                      |
|----------|--------------------------------------------------------------------------------|--------------------------------------------------------------------|------------------------------------------------------------|
| Monofase | $\frac{2,5}{5}$<br>10<br>15<br>20<br>25                                        | 230<br>230<br>230<br>230<br>230<br>230                             | 6,5<br>13<br>25<br>38<br>50<br>63                          |
| Trifase  | $\begin{array}{c} 2 \\ 3 \\ 5 \end{array}$<br>10<br>15<br>20<br>30<br>40<br>50 | 400<br>400<br>400<br>400<br>400<br>400<br>400<br>400<br>400<br>400 | $\frac{1,5}{3}$<br>4.5<br>14<br>21<br>29<br>43<br>58<br>72 |

| Potenza massima (kvar) |    | Moduli                    | Combinazioni  |
|------------------------|----|---------------------------|---------------|
|                        | n. | potenze (kvar)            | n.            |
| 7,5                    | 3  | 2,5                       | $\frac{3}{5}$ |
| 12,5                   | 5  | 2,5                       |               |
| 15                     | 6  | 2,5                       | 6             |
| 22,5                   | 9  | $2,5$<br>2,5              | 9             |
| 30                     | 12 |                           | 12            |
| 37,5                   | 15 | 2,5                       | 15            |
| 45                     | 18 | 2,5                       | 18            |
| 30                     | 3  | $6 - 12 - 12$             |               |
| 40                     | 3  | $7,5-12,5-20$             | 555557        |
| 50                     | 3  | 12, 5 - 12, 5 - 25        |               |
| 60                     | 3  | 12-24-24                  |               |
| 75                     | 3  | 15-30-30                  |               |
| 90                     | 4  | $10-20-30-30$             |               |
| 110                    | 5  | 12, 5 - 25 - 25 - 25 - 25 | 9             |
| 120                    | 5  | 10-20-30-30-30            | 9             |
| 150                    | 5  | 20-30-30-30-40            | 9             |
| 180                    | 5  | 20-40-40-40-40            | 9             |
| 225                    | 5  | 20-50-50-50-50            | 9             |

**Tab. X.11.13** Valori commerciali di regolatori automatici di potenza reattiva per sistemi di categoria I, tensione nominale 230-400 V, *f* = 50 Hz

#### *Esempio 3*

Se dal calcolo del rifasamento è risultato  $Q_c = 28.5$  kvar, è possibile scegliere un regolatore automatico con potenza massima 30 kvar. Usando 12 moduli da 2,5 kvar, si ottengono 12 combinazioni (2,5-5-7,5-10-12,5-15-17,5-20-22,5-25-27,5-30 kvar). Meno costosa è la soluzione con 3 moduli di potenza 6-12-12 kvar, con la quale si ottengono 5 combinazioni (6-12-18-24-30 kvar). La scelta andrà fatta in base alla variabilità del carico.

#### *Apparecchi di manovra e protezione*

Le batterie di condensatori sono, di solito, già corredate di resistenze di scarica, di fusibili per la protezione dal corto circuito, di dispositivi antiscoppio e, per quelle usate nei sistemi di categoria II e III, di resistenze o di reattanze di smorzamento per la limitazione della corrente d'inserzione.

Per il dimensionamento dei dispositivi di manovra e protezione esterni bisogna calcolare, se non è nota, la corrente nominale *Inc* assorbita dalla batteria, in funzione della sua potenza nominale  $Q_{cn}$  e della tensione nominale  $U_n$ , con le relazioni:

$$
I_{nc} = \frac{Q_{cn}}{U_n} \tag{X.11.12}
$$

$$
I_{nc} = \frac{Q_{cn}}{\sqrt{3}U_n}
$$
 (X.11.13)

a seconda che si tratti di un impianto monofase o trifase.

In funzione di *Inc* e tenendo conto della sovracorrente d'inserzione e della tolleranza sul valore nominale della capacità, si determina la corrente nominale *In* del dispositivo di manovra e protezione con le relazioni:

– apparecchi di manovra:

$$
I_n = (1.5 \div 2)I_{nc}
$$
 (X.11.14)

– sganciatori magnetici:

$$
I_n = (5 \div 10)I_{nc} \tag{X.11.15}
$$

– fusibili:

$$
I_n \ge 2.5 I_{nc} \tag{X.11.16}
$$

### **11.11 Costi e tariffe dell'energia elettrica**

Le tariffe dell'energia elettrica sono attualmente di competenza dell'*Autorità per l'energia elettrica e il gas*, ente istituito nel 1995 e operativo dall'aprile 1997.

La struttura delle tariffe tiene conto dei costi di produzione e di fornitura dell'energia, classificabili in *costi fissi* e *costi proporzionali*. I primi sono quelli che si devono sostenere indipendentemente dal consumo di energia elettrica e sono dovuti al fatto stesso di mettere a disposizione dell'utente una certa potenza (*spese di potenza*), un'organizzazione commerciale, un servizio di assistenza ecc. (*spese di utenza*). I costi proporzionali, invece, sono legati a tutte quelle spese, come quella per l'approvvigionamento del combustibile per le centrali, che aumentano al crescere del consumo di energia elettrica.

Nelle tariffe si tiene anche conto del fattore di potenza dell'impianto, in quanto un basso valore del cos $\varphi$  comporta maggiori costi alla società fornitrice, dato che aumenta la corrente da erogare a parità di potenza attiva richiesta dall'utente. Viene pertanto addebitata, oltre all'energia attiva consumata, anche una certa quota di energia reattiva, precisamente:

– se il f.d.p. medio mensile non è inferiore a 0,9 non vi è alcun addebito di potenza reattiva;

– la quota di consumo di energia reattiva compresa tra il 50% (cos  $\varphi = 0.89$ ) e il 75%  $(\cos \varphi = 0.8)$  dell'energia attiva viene addebitata con un certo costo unitario;

– la quota di consumo di energia reattiva superiore al 75% (cos $\varphi$  < 0,8) di quella attiva viene addebitata con un costo unitario superiore a quello precedente.

### *Tariffa binomia*

È quella finora maggiormente praticata. La spesa *S* relativa a un certo periodo di fornitura viene espressa come somma di due termini, uno proporzionale alla potenza installata *P* (costo fisso) e l'altro dipendente dall'energia *W* consumata (costo proporzionale):

$$
S = AP + BW \tag{X.11.17}
$$

Le costanti *A* e *B* rappresentano, rispettivamente, il costo per unità di potenza (euro/ kilowatt) e quello per unità di energia (euro/kilowattora), i cui valori dipendono dalle condizioni contrattuali e di mercato.

#### *Tariffa trinomia*

Si applica alle utenze domestiche e assimilate ed è entrata formalmente in vigore dal gennaio 2000, ma diventerà obbligatoria solo dal 1° gennaio 2003.

Secondo questa tariffa, la *spesa annua S* che l'utente dovrà pagare, suddivisa nelle varie bollette a seconda dei periodi di fatturazione, è data dalla somma di tre termini:

$$
S = A + BP + CW \tag{X.11.18}
$$

dove:

– *A* è il *corrispettivo fisso*, indipendente dalla potenza impegnata e dall'energia consumata, destinato a coprire i costi fissi annuali di vendita;

– *BP* è il *corrispettivo di potenza*, proporzionale alla potenza impegnata, che serve a coprire i costi fissi di trasmissione e di distribuzione; *B* è il costo unitario, per 1 kW di potenza;

– *CW* è il *corrispettivo di energia*, proporzionale all'energia consumata e commisurato alla quota proporzionale dei costi di trasporto e distribuzione, ai costi di generazione dell'energia e a quelli necessari per il funzionamento del sistema elettrico nazionale; *C* è il costo unitario di 1 kWh di energia.

## *Tariffa multioraria*

Si applica in alcuni casi per tenere conto del fatto che in determinati periodi del giorno (per es. di notte), della settimana (giorni festivi) e dell'anno (periodi di ferie) vi è minore richiesta di energia da parte degli utenti e, di conseguenza, maggiore disponibilità di energia prodotta, che può essere venduta a prezzi inferiori. Con la tariffa multioraria i costi unitari vengono adeguati al periodo di consumo, risultando minori in determinati giorni e fasce orarie.

## *Tariffa a forfait*

La somma da pagare per la fornitura di energia elettrica in un certo periodo è commisurata soltanto alla potenza a disposizione dell'utente, indipendentemente dal consumo.

La sua applicazione non richiede l'installazione di contatori per la misura dell'energia.

Si applica nelle forniture temporanee (per es. fiere e manifestazioni) e quando è noto con una certa precisione il periodo di funzionamento dei carichi (per es. lampade votive e tombali).

## **11.12 Alimentazione dei servizi di sicurezza**

La mancanza improvvisa di energia elettrica dalla rete di alimentazione richiede, in taluni casi, la presenza di un'alimentazione indipendente che entri in funzione immediatamente o entro un tempo prefissato e che abbia una certa durata.

Per *alimentazione dei servizi di sicurezza* si intende il sistema elettrico, comprendente la sorgente, i circuiti e gli altri componenti elettrici, avente lo scopo di garantire l'alimentazione di apparecchi utilizzatori o di altre parti dell'impianto necessari per la sicurezza delle persone (per es. l'illuminazione di luoghi affollati o con difficoltà di evacuazione). È detta anche alimentazione di sicurezza.

Quando, invece, i motivi per i quali occorre garantire l'alimentazione sono diversi dalla sicurezza delle persone (per es. per mantenere la continuità della produzione in uno stabilimento), si parla di *alimentazione di riserva*.

La dicitura *alimentazione di emergenza* è una denominazione generica che comprende sia l'alimentazione di sicurezza che quella di riserva.

I requisiti previsti per l'alimentazione di sicurezza nel caso degli impianti utilizzatori con tensione nominale non superiore a 1000 V c.a. e 1500 V c.c. sono stabiliti dalla norma CEI 64-8.

## *Classificazione*

L'alimentazione di sicurezza viene definita *non automatica* o *automatica*, a seconda che per la sua messa in servizio sia richiesto o meno l'intervento di un operatore. L'alimentazione automatica è classificata, in funzione del tempo entro cui diventa disponibile, come riportato nella *Tab. X.11.14*.

| Denominazione            | Descrizione                                                                                                    |
|--------------------------|----------------------------------------------------------------------------------------------------|
| Di continuità (no break) | È assicurata la continuità dell'alimentazione, entro condizioni specifi-<br>cate durante il periodo transitorio, relativamente, per esempio, alle<br>variazioni di tensione e di frequenza |
|                          | A interruzione brevissima   L'alimentazione è disponibile entro un tempo non superiore a 0,15 s                                                                                            |
| A interruzione breve     | L'alimentazione è disponibile in un tempo superiore a 0,15 s ma non<br>superiore a 0.5 s                                                                                                   |
| A interruzione media     | L'alimentazione è disponibile in un tempo superiore a 0,5 s ma non<br>superiore a 15 s                                                                                                    |
| A interruzione lunga     | L'alimentazione è disponibile in un tempo superiore a 15 s                                                                                                    |

**Tab. X.11.14** Classificazione dell'alimentazione dei servizi di sicurezza

## *Sorgenti di alimentazione*

Per l'alimentazione dei servizi di sicurezza, oltre alla soluzione (poco usata in pratica) di predisporre una linea di alimentazione sussidiaria, esterna all'impianto e indipendente da quella ordinaria, si possono usare pile, accumulatori e generatori indipendenti dall'alimentazione ordinaria.

Le pile possono essere usate quando non è richiesta un'elevata affidabilità, come nei casi più semplici di illuminazione di sicurezza.

Le batterie di accumulatori (al piombo o al nickel-cadmio) sono caricati in tampone dalla rete e forniscono energia al carico privilegiato in mancanza della tensione di rete. Gli schemi possibili sono vari, a seconda del tipo di carico e delle caratteristiche richieste (*Figg. X.11.35*, *X.11.36*, *X.11.37*, *X.11.38*).

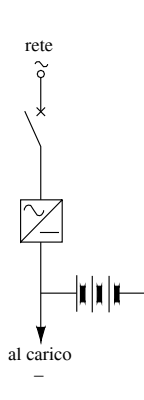

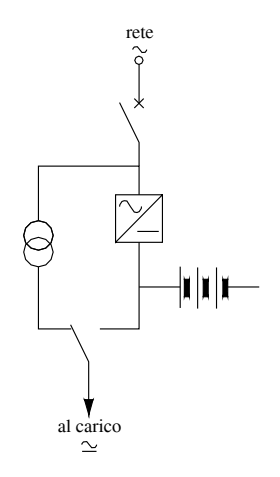

**Fig. X.11.35** Raddrizzatore con batteria in tampone (per carichi funzionanti in c.c.)

**Fig. X.11.36** Raddrizzatore con commutazione rete-batteria (per carichi funzionanti in c.c. e in c.a.).

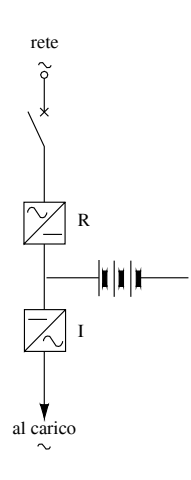

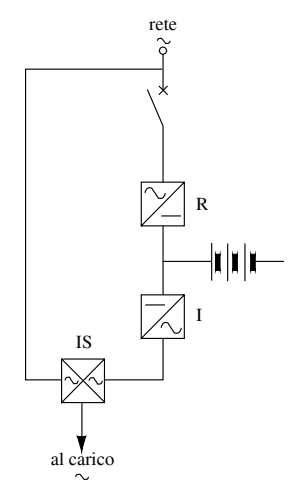

**Fig. X.11.37** Gruppo raddrizzatore R invertitore I.

**Fig. X.11.38** Gruppo statico di continuità (UPS). La commutazione tra la rete e la batteria avviene in brevissimo tempo mediante il commutatore statico IS.

I gruppi statici di continuità sono detti *soccorritori* o UPS (*Uninterruptible Power System*). Essi si dividono in due tipi:

– *on line* se il carico è alimentato in condizioni ordinarie attraverso l'inverter;

– *off line* se il carico è alimentato in condizioni ordinarie dalla rete e viene commutato all'occorrenza sull'inverter.

Nella *Tab. X.11.15* sono riportate le caratteristiche tecniche di alcuni di essi.

| Potenza apparente                       | Potenza attiva | Tensione d'ingresso          | Autonomia                       | <b>Batterie</b> |                                    |                                                    |
|-----------------------------------------|----------------|------------------------------|---------------------------------|-----------------|------------------------------------|----------------------------------------------------|
| nominale $(kVA)$                        | (kW)           | (V)                          | (h)                             | (n.)            |                                    |                                                    |
| 2                                       | 1,6            | 230 monofase                 |                                 | 8:              | $12 \text{ V}$ ;                   | 38 Ah                                              |
| $\overline{c}$                          | 1,6            | 230 monofase                 |                                 | 14.             | $12 \text{ V}$ ;                   | 38 Ah                                              |
| 4                                       | 3,2<br>3,2     | 230 monofase<br>230 monofase | 3                               | 8.<br>18.       | $12 \text{ V}$<br>$12 \text{ V}$ ; | 65 Ah<br>56 Ah                                     |
| 6                                       | 4,8            | 230 monofase                 | 3                               | 9.              | $12 \text{ V}$ ;                   | 85 Ah                                              |
| 6                                       | 4,8            | 230 monofase                 |                                 | 27:             | 12 V;                              | 65 Ah                                              |
| 8<br>8                                  | 6,4<br>6,4     | 400 trifase<br>400 trifase   | 3                               | $18$ ;<br>27:   |                                    | $6 V$ ; 105 Ah<br>$12 \text{ V}$ ; $85 \text{ Ah}$ |
| 10<br>10                                | 8<br>8         | 400 trifase<br>400 trifase   | 3                               | 18:<br>36.      |                                    | 6 V; 140 Ah<br>6 V: 160 Ah                         |
| Tipo di funzionamento:                  |                |                              | on line doppia conversione.     |                 |                                    |                                                    |
| Tempo di intervento in emergenza:       |                |                              | zero                            |                 |                                    |                                                    |
| Forma d'onda in uscita:                 |                |                              | sinusoidale                     |                 |                                    |                                                    |
| Tensione d'uscita in emergenza:         |                |                              | 230 V $\pm$ 1%                  |                 |                                    |                                                    |
| Distorsione armonica:                   |                |                              | $< 2\%$                         |                 |                                    |                                                    |
| Sovraccarico delle uscite in emergenza: |                |                              | 110% per 10 min, 120% per 1 min |                 |                                    |                                                    |
| Tempo di ricarica delle batterie:       |                |                              | 12 <sub>h</sub>                 |                 |                                    |                                                    |
| Collegamento a terra:                   |                |                              | sistema IT                      |                 |                                    |                                                    |
| Temperatura di funzionamento:           |                |                              | $-5$ °C  + 40 °C                |                 |                                    |                                                    |

**Tab. X.11.15** Caratteristiche tecniche di gruppi di continuità statici (G. Bargellini & C. spa)

Il *generatore indipendente dalla rete* è costituito, di solito, da un gruppo elettrogeno con motore diesel, che può entrare in funzione dopo  $5 \div 10$  s dall'interruzione della rete. Se si vuole l'assoluta continuità di esercizio occorre alimentare il carico sempre col gruppo elettrogeno, il cui alternatore sarà tenuto in rotazione da un motore elettrico nel funzionamento normale.

### *Circuito di sicurezza*

È il circuito, indipendente da quelli ordinari, per il collegamento della sorgente di sicurezza e l'apparecchio o la parte di impianto da alimentare. Per questi circuiti sono previsti numerosi requisiti, tra cui:

– un guasto elettrico, un intervento o una modifica sul circuito ordinario (o su altri circuiti) non deve impedire il corretto funzionamento del circuito di sicurezza;

– il punto di commutazione tra il circuito ordinario e quello di sicurezza deve essere il più vicino possibile all'utenza privilegiata, per rendere trascurabile la probabilità di guasto sul tratto in comune;

– è consigliabile omettere la protezione contro il sovraccarico del circuito di sicurezza, per evitarne l'interruzione;

– il circuito di sicurezza potrebbe essere destinato a funzionare per un tempo prefissato durante un incendio; si possono usare allo scopo condutture incassate, cavi a isolamento minerale, cavi resistenti al fuoco;

– i circuiti di sicurezza non devono attraversare luoghi con pericolo di esplosione ed è preferibile che non attraversino luoghi a maggior rischio in caso di incendio;

– i circuiti di sicurezza vanno contraddistinti in modo da poter essere individuabili con facilità.

### **11.13 Illuminazione di emergenza**

La norma CEI EN 60598-2-22 (CEI 34-22) definisce l'*illuminazione di emergenza* come quella destinata a funzionare quando l'illuminazione ordinaria viene a mancare; essa comprende l'illuminazione di sicurezza e quella di riserva.

L'*illuminazione di sicurezza* è quella necessaria alla sicurezza delle persone e che consente, per esempio, un sufficiente illuminamento delle vie di esodo per permettere un ordinato sfollamento dell'ambiente in caso di pericolo.

L'*illuminazione di riserva* è quella che consente di terminare o continuare l'attività ordinaria e riguarda, quindi, la continuità di servizio e non la sicurezza delle persone.

La necessità che sia presente o meno e i requisiti richiesti all'illuminazione di sicurezza sono sanciti da varie leggi e norme e per diversi ambienti, lavorativi e no. Nella *Tab. X.11.16* sono riportati alcuni esempi.

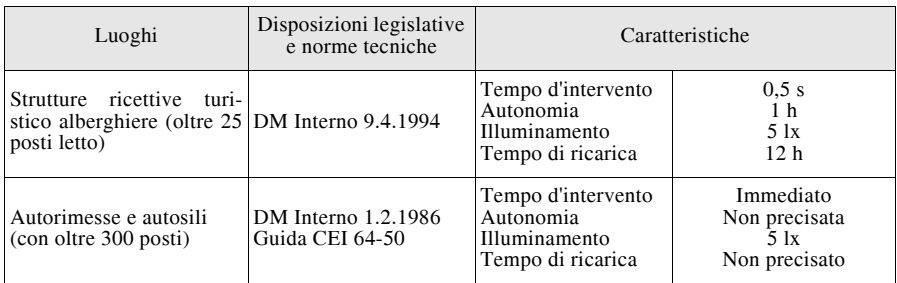

**Tab. X.11.16** Esempi di luoghi in cui è obbligatoria l'illuminazione di sicurezza

## **Tab. X.11.16** Segue

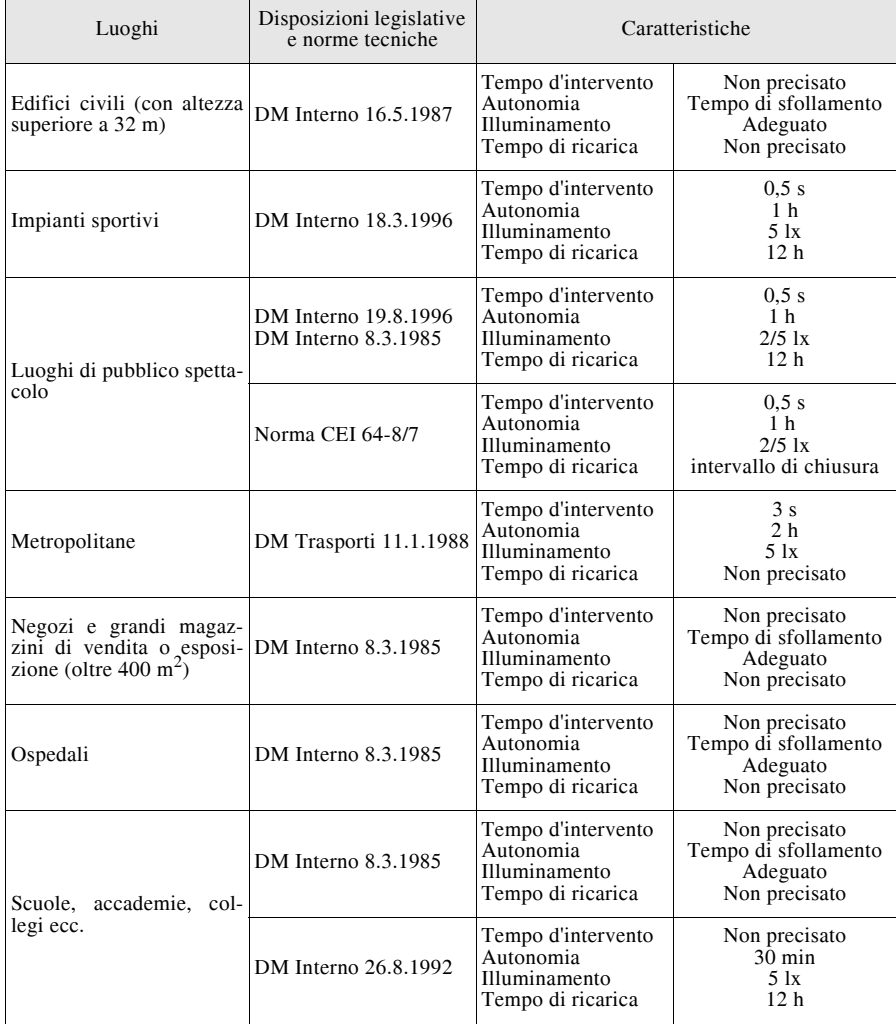

## **12 AMBIENTI E APPLICAZIONI PARTICOLARI**

Gli ambienti e le applicazioni particolari riportati in questo capitolo, eccetto i luoghi con pericolo di esplosione, sono trattati, insieme con altri, nella parte 7ª della norma CEI 64-8, relativa agli impianti elettrici utilizzatori con tensione nominale non superiore a 1000 V c.a. e 1500 V c.c.

A essi si applicano, pertanto, sia le *prescrizioni generali* contenute nelle altre parti della norma sia le *prescrizioni particolari* previste dalle sezioni della parte 7<sup>a</sup> dedicate ai diversi ambienti.

### **12.1 Locali contenenti bagni o docce**

Gli impianti elettrici in questi locali devono soddisfare le prescrizioni particolari della sezione 701 della norma CEI 64-8/7. Il maggior rischio elettrico rispetto agli ambienti ordinari è essenzialmente dovuto alla minore resistenza elettrica presentata dal corpo e alla minore resistenza verso terra della persona.

L'orientamento normativo è quello di limitare le installazioni elettriche e di richiedere requisiti di sicurezza sempre più severi quanto più si è vicini al punto di maggior rischio, che è la vasca da bagno o la doccia. Vengono a tale scopo definite quattro *zone convenzionali di pericolosità*, indicate con i numeri da 0 a 3 (*Fig. X.12.1a*, *b*). Se, rispetto alla figura, al posto della vasca c'è una doccia, le zone vengono determinate in modo analogo. La presenza di geometrie diverse da quella rappresentata e di pareti divisorie modificano le linee che delimitano le varie zone di rispetto, fermo restando le distanze riportate.

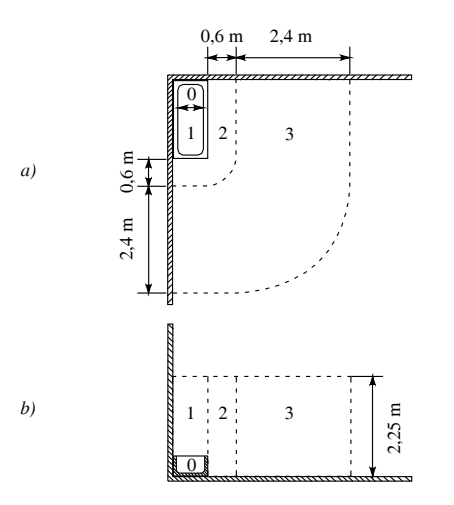

**Fig. X.12.1** Zone convenzionali di pericolosità per locali da bagno: *a)* vista in pianta; *b)* vista di prospetto.

### *Protezione contro i contatti diretti e indiretti*

Viene effettuata come per gli ambienti ordinari, ma con le seguenti differenze:

– è obbligatorio un *collegamento equipotenziale supplementare* che deve collegare tutte le masse estranee (per es. tubazioni metalliche in grado di introdurre potenziale elettrico) delle zone 1, 2 e 3 con i conduttori di protezione di tutte le masse situate in queste zone;

– non è ammessa la protezione contro i contatti diretti mediante ostacoli o distanziamento;

– non è ammessa la protezione contro i contatti indiretti mediante locali non conduttori e per mezzo di collegamenti equipotenziali non connessi a terra;

– quando si utilizzano circuiti SELV deve essere prevista la protezione contro i contatti diretti qualunque sia il valore della tensione, mediante barriere o involucri con grado di protezione non inferiore a IPXXB oppure mediante isolamento delle parti attive con tensione di prova di 500 V per un minuto.

### *Installazione degli impianti*

Premesso che nella zona 0 è vietato installare condutture elettriche (salvo quelle incassate con profondità superiore a 5 cm), dispositivi di protezione, sezionamento e

### **X-228 IMPIANTI ELETTRICI**

comando, prese a spina e apparecchi utilizzatori di qualsiasi tipo, nella *Tab. X.12.1* sono riportate le principali regole di installazione previste della norma CEI 64-8 sez. 701 per le zone di pericolosità 1, 2 e 3.

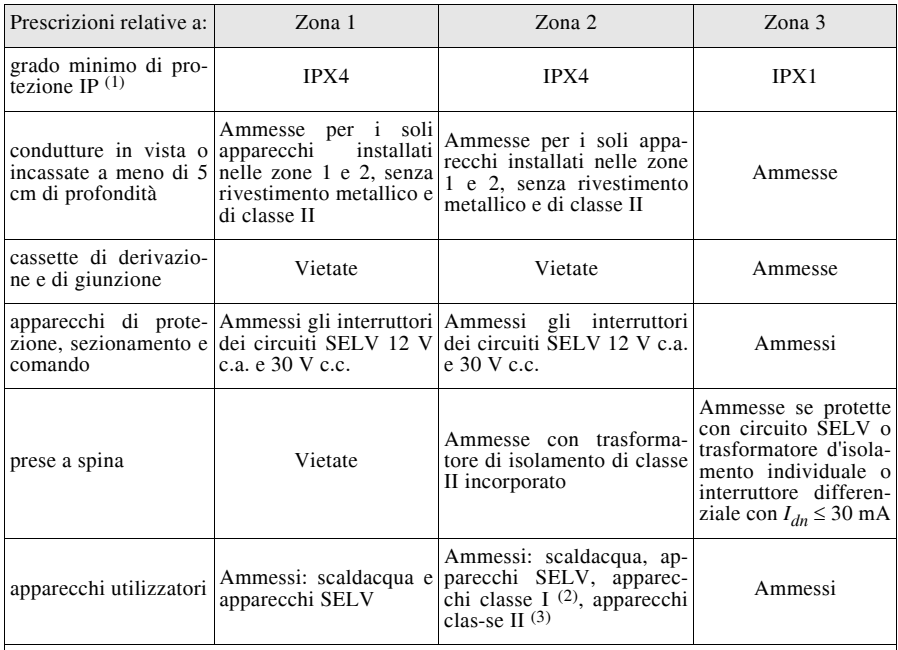

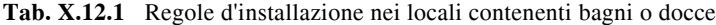

**Note**

(1) Nel caso di bagni pubblici o destinati a comunità, per la cui pulizia sia previsto l'uso di getti d'acqua, è richiesto il grado minimo IPX5 per tutte le zone.

(2) Solo apparecchi per illuminazione, riscaldamento e idromassaggio se protetti da interruttore differenziale con  $I_{dn} \leq 30$  mA.

(3) Solo apparecchi per illuminazione, riscaldamento e idromassaggio

## **12.2 Piscine**

Gli impianti elettrici in questi luoghi devono soddisfare le prescrizioni particolari della sezione 702 della norma CEI 64-8/7. Il maggior rischio elettrico rispetto agli ambienti ordinari è dovuto alla minore resistenza elettrica presentata dal corpo, alla minore resistenza verso terra della persona e all'eventuale maggior tempo necessario per staccarsi dal contatto.

L'orientamento normativo è quello di limitare le installazioni elettriche e di richiedere requisiti di sicurezza sempre più severi quanto più si è vicini al punto di maggior rischio (vasca della piscina). Vengono a tale scopo definite tre *zone convenzionali di pericolosità*, indicate con i numeri 0, 1 e 2 (*Figg. X.12.2* e *X.12.3*).

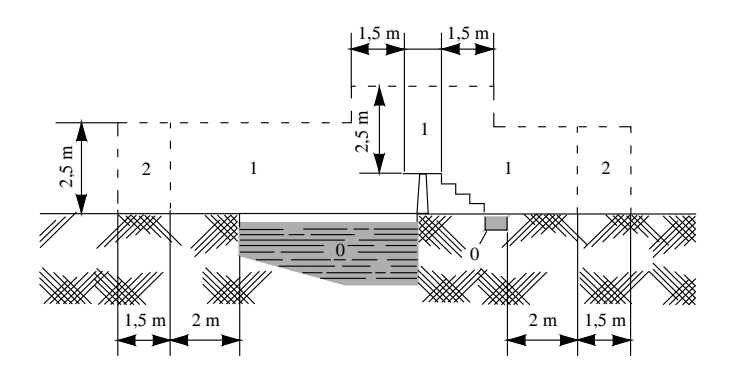

**Fig. X.12.2** Sezione verticale e indicazione delle zone convenzionali di pericolosità per una piscina con trampolino e pediluvio di accesso.

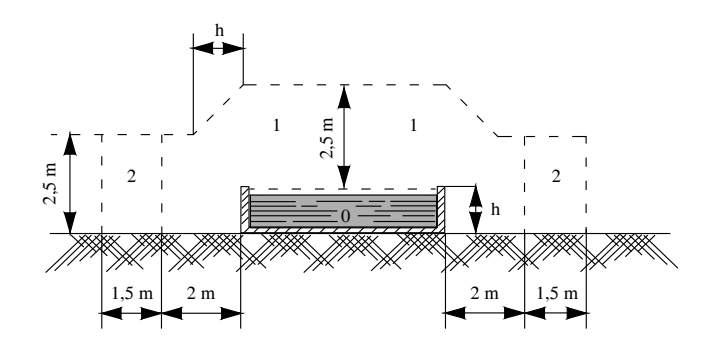

**Fig. X.12.3** Sezione verticale e indicazione delle zone convenzionali di pericolosità per una vasca non incassata.

*Protezione contro i contatti diretti e indiretti*

Viene effettuata come per gli ambienti ordinari, ma con le seguenti differenze:

– è obbligatorio un *collegamento equipotenziale supplementare* che deve collegare tutte le masse estranee (per es. tubazioni metalliche in grado di introdurre potenziale elettrico) delle zone 0, 1 e 2 con i conduttori di protezione di tutte le masse situate in queste zone;

– non è ammessa la protezione contro i contatti diretti mediante ostacoli o distanziamento;

– non è ammessa la protezione contro i contatti indiretti mediante locali non conduttori e per mezzo di collegamenti equipotenziali non connessi a terra;

– quando si utilizzano circuiti SELV deve essere prevista la protezione contro i contatti diretti qualunque sia il valore della tensione, mediante barriere o involucri con grado di protezione non inferiore a IPXXB oppure mediante isolamento delle parti attive con tensione di prova di 500 V per un minuto;

– nelle zone 0 e 1 i circuiti SELV devono avere tensione nominale non superiore a 12 V c.a. o 30 V c.c., con sorgente di sicurezza fuori delle zone 0, 1 e 2.

*Installazione degli impianti*

Nella *Tab. X.12.2* sono riportate le principali regole di installazione previste della norma CEI 64-8 sez. 702 per le zone di pericolosità 0, 1 e 2.

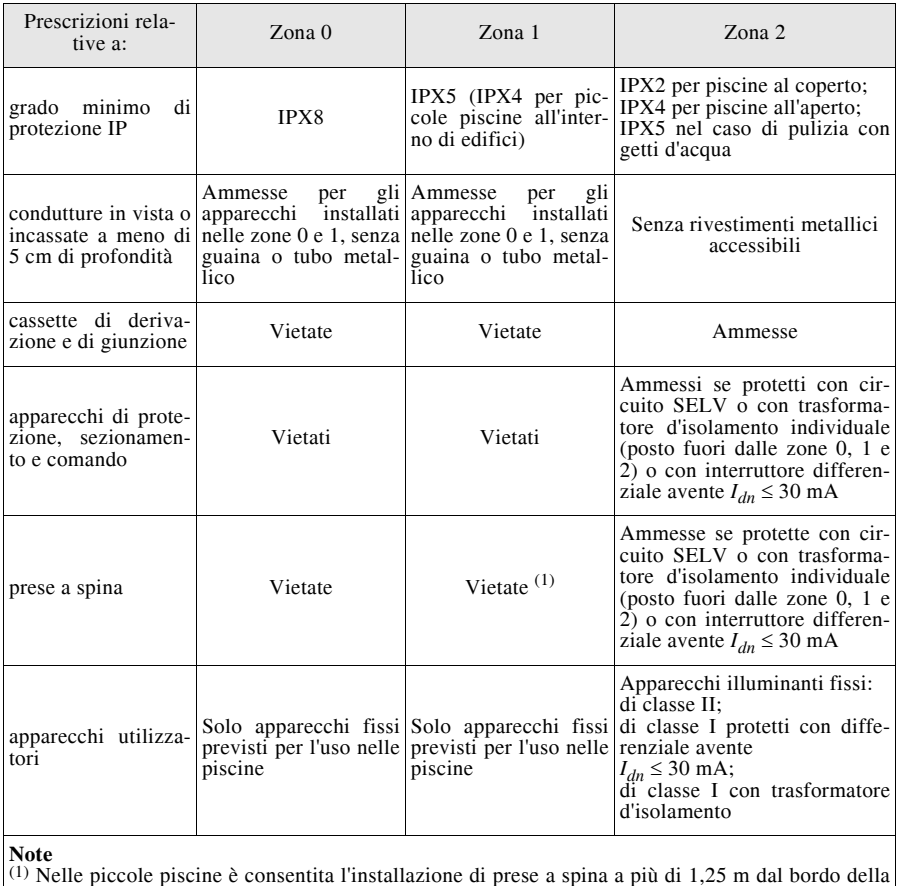

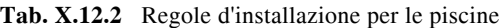

vasca se alimentate con circuito SELV o con trasformatore d'isolamento individuale oppure se protette da un interruttore differenziale con  $I_{dn} \leq 30$  mA.

## **12.3 Cantieri di costruzione e di demolizione**

Gli impianti elettrici in questi luoghi sono soggetti alle prescrizioni particolari della norma CEI 64-8/7, sezione 704, che si applica agli impianti temporanei destinati ai lavori di costruzione di nuovi edifici, ai lavori di riparazione, trasformazione, ampliamento o

I fattori di maggior rischio in questi ambienti sono dovuti al fatto che l'impianto elettrico è soggetto a sollecitazioni meccaniche, termiche e d'uso molto severe, è provvisorio e può essere continuamente variato per adeguarlo alle diverse esigenze; esso, inoltre, è utilizzato da molte persone con competenze diverse e appartenenti a varie ditte, per cui risulta difficile il coordinamento per la sicurezza.

Le principali regole di installazione da rispettare sono di seguito elencate.

– I componenti degli impianti devono avere caratteristiche di robustezza adatte all'impiego nei cantieri edili, con grado di protezione non inferiore a IP43.

– I quadri elettrici devono essere del tipo adatto all'impiego nei cantieri (quadri ASC a norma CEI 17-13/4).

– Il sistema di distribuzione TN-C non è adatto per i cantieri, dato che le sollecitazioni meccaniche aumentano il pericolo di interruzione del PEN.

– L'uso del sistema IT è ammesso solo in casi particolari; nel caso di impiego di gruppi elettrogeni trasportabili si può omettere il controllo dell'isolamento.

– La protezione contro i contatti diretti mediante ostacoli è ammessa solo per breve tempo e quando non è possibile utilizzare altre misure protettive; quella mediante allontanamento non può essere utilizzata.

– Se la protezione contro i contatti indiretti è effettuata mediante l'interruzione automatica dell'alimentazione si deve considerare la tensione di contatto limite convenzionale  $U_L$  = 25 V (sistema TT) e tempi d'interruzione ridotti rispetto agli ambienti ordinari (sistema TN, *Par. 10.13*, *Tab. X.10.32*).

– Si devono usare preferibilmente prese a spina per uso industriale, a norma CEI 23-12.

– Le prese a spina e gli apparecchi utilizzatori portatili permanentemente collegati, entrambi con  $I_n \leq 32$  A, devono essere protetti da dispositivi differenziali con  $I_{dn} \leq 0.03$  A o mediante separazione elettrica individuale oppure devono essere alimentati da circuiti SELV.

– Le condutture elettriche devono essere disposte in modo che non vi siano sollecitazioni sulle connessioni, a meno che esse non siano state progettate in modo da resistervi. I cavi non devono passare attraverso luoghi di transito per veicoli o pedoni; quando non è possibile evitarlo deve essere assicurata una protezione speciale contro i danni meccanici e contro il contatto con il macchinario di cantiere.

– Bisogna evitare il contatto con linee aeree nelle manovre delle autogru, dei camion ribaltabili ecc. Se la distanza della linea aerea è inferiore a 5 m dalla costruzione, dal ponteggio o dai mezzi di lavoro, occorre attuare misure protettive come spostare o mettere fuori tensione o isolare (se in BT) la linea, delimitare la zona di lavoro, mettere in opera ostacoli o portali di segnalazione.

## **12.4 Strutture adibite a uso agricolo e zootecnico**

Gli impianti elettrici in questi luoghi sono soggetti alle prescrizioni particolari della norma CEI 64-8/7, sezione 705, che si applicano a tutte le parti degli impianti elettrici fissi delle strutture agricole e zootecniche, sia all'interno che all'esterno degli edifici, esclusi gli impianti dei locali destinati a usi residenziali.

Le principali prescrizioni previste sono riassunte nella *Tab. X.12.3*.

| Tipo di protezione        | Prescrizione                                                                                                    |
|---------------------------|----------------------------------------------------------------------------------------------------|
| Contatti diretti          | Per i circuiti SELV la protezione deve essere effettuata qualunque sia la ten-<br>sione nominale, a mezzo di barriere o involucri IPXXB (minimo) oppure con<br>l'isolamento delle parti attive (tensione di prova 500 V c.a. per un minuto).<br>I circuiti che alimentano prese a spina devono essere protetti con interruttori<br>differenziali aventi $I_{dn} \leq 30$ mA                                                                                                    |
| Contatti indiretti        | L'interruzione automatica dell'alimentazione deve essere applicata con le<br>modalità previste per i luoghi non ordinari, con $U_I = 25$ V (sistemi TT e IT) e<br>tempi di interruzione ridotti (sistema TN, Tab. $X.\overline{1}0.32$ ).<br>Nei luoghi destinati alla custodia di animali si devono installare collegamenti<br>equipotenziali per la connessione di tutte le masse e le masse estranee che<br>possono essere toccate dagli animali al conduttore di protezione dell'impianto. |
| Effetti termici           | Gli elementi scaldanti di tipo radiante devono essere posti ad almeno 0,5 m<br>dagli animali o da materiali combustibili.                                                                                                    |
| Incendio                  | Si deve installare un interruttore differenziale con $I_{dn} \leq 0.5$ A.<br>Gli apparecchi di riscaldamento utilizzati nei locali di allevamento devono<br>essere fissati in modo da mantenere una distanza appropriata dagli animali e<br>dai materiali combustibili.                                                                                                    |
| Sezionamento e<br>comando | I dispositivi, compreso quello per l'arresto di emergenza, non devono essere<br>installati in posizioni accessibili agli animali o tali che non possano essere<br>raggiunti dagli operatori per la presenza di animali.                                                                                                    |

**Tab. X.12.3** Prescrizioni particolari per le strutture adibite a uso agricolo e zootecnico

## **12.5 Locali a uso medico**

Gli impianti elettrici utilizzatori nei locali a uso medico sono soggetti alle prescrizioni particolari della norma CEI 64-8/7 sezione 710. Queste prescrizioni si riferiscono principalmente agli ospedali, alle cliniche private, agli studi medici e dentistici, ai locali a uso estetico e a quelli a uso medico nei luoghi di lavoro.

## *Definizioni e classificazioni*

Viene definito locale a *uso medico* ogni locale destinato a scopi diagnostici, terapeutici, chirurgici, di sorveglianza o di riabilitazione dei pazienti, inclusi i trattamenti estetici. Per *paziente* si intende la persona (o l'animale) sottoposta a esame o trattamento medico, incluso quello dentistico.

La classificazione dei locali viene effettuata in base all'utilizzazione o meno di *apparecchi elettromedicali* destinati alla diagnosi, al trattamento e alla sorveglianza del paziente sotto la supervisione di un medico e che entrano in contatto fisico o elettrico col paziente tramite una *parte applicata*, definita come una parte dell'apparecchio che nell'uso normale viene necessariamente in contatto fisico con il paziente oppure può essere portata a contatto oppure necessita di essere toccata dal paziente.

I locali vengono suddivisi in tre gruppi, con livello di pericolosità crescente:

– *gruppo 0*: locale medico nel quale non si utilizzano apparecchi elettromedicali con parti applicate e al quale non si applicano le prescrizioni della sezione 710 (ambiente ordinario);

– *gruppo 1*: locale a uso medico nel quale le parti applicate sono destinate a essere utilizzate esternamente oppure invasivamente in una qualsiasi parte del corpo, a eccezione della zona cardiaca;
## **IMPIANTI ELETTRICI X-233**

– *gruppo 2*: locale a uso medico nel quale le parti applicate sono destinate a essere utilizzate in applicazioni quali interventi intracardiaci e operazioni chirurgiche oppure per trattamenti vitali in cui la mancanza dell'alimentazione può comportare pericolo per la vita.

Nella *Tab. X.12.4* sono riportati degli esempi di classificazione.

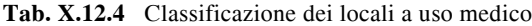

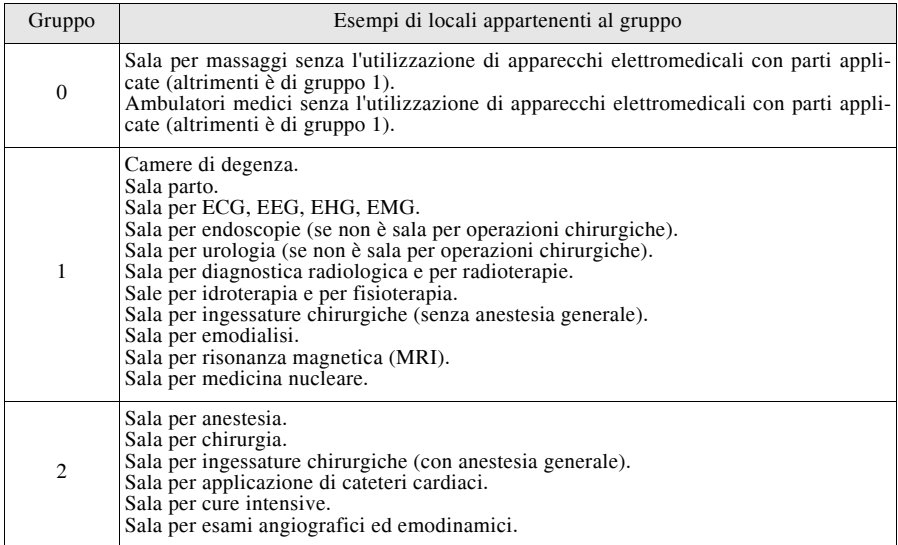

Poiché un paziente con parti applicate può venire a contatto, in modo intenzionale o meno, con altri apparecchi o sistemi elettromedicali, con masse estranee o con altre persone in contatto con tali elementi, si definisce come *zona paziente* il volume nel quale tale contatto può avvenire.

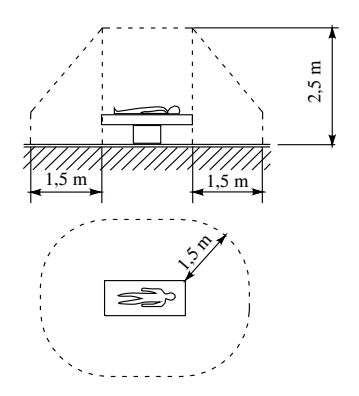

**Fig. X.12.4** Esempio di estensione della zona paziente (norma CEI 64-8/7 V2, sezione 710).

Nel caso che la posizione del paziente sia predeterminata, il volume viene individuato come indicato nella *Fig. X.12.4*; in caso contrario bisogna prendere in considerazione tutte le possibili posizioni del paziente.

# *Sistemi di alimentazione*

Nei locali a uso medico possono essere usati i sistemi TT e IT, mentre il sistema TN è soggetto a limitazioni, dato che non è ammesso l'uso del sistema TN-C nei locali dei gruppi 1 e 2 e negli edifici a uso medico (case di cura, ospedali ecc.) a valle del quadro di distribuzione principale.

È stato inoltre introdotto il *sistema IT-M* (IT medicale) che deve essere alimentato con un trasformatore di isolamento a uso medicale e deve essere dotato di un dispositivo di controllo permanente dell'isolamento, non disinseribile, conforme alla norma CEI EN 61557-8 e dotato dei requisiti seguenti:

- impedenza interna non inferiore a 100 k $\Omega$ :
- tensione di prova non superiore a 25 V c.c.;
- corrente di prova non superiore a 1 mA c.c., anche in condizioni di guasto;

– attivazione dell'indicazione di ridotto isolamento quando la resistenza d'isolamento scende a 50 k $\Omega$ , con la presenza di un dispositivo di prova per questa verifica.

Il dispositivo di controllo dell'isolamento non è obbligatorio quando un apparecchio utilizzatore viene alimentato da un singolo trasformatore d'isolamento a esso dedicato. Inoltre, per ogni sistema con trasformatore d'isolamento a uso medicale, è prevista l'installazione di un sistema di allarme ottico e acustico.

*Protezione combinata contro i contatti diretti e indiretti mediante sistemi SELV e PELV* Nei locali dei gruppi 1 e 2 i sistemi SELV e PELV devono avere tensione nominale agli apparecchi utilizzatori non superiore a 25 V efficaci in c.a. e 60 V in c.c. non ondulata. Deve essere prevista la protezione dai contatti diretti mediante isolamento delle parti attive oppure barriere o involucri con grado minimo IP2X o IPXXB. Per i locali del gruppo 2 devono essere collegate al conduttore di protezione le masse dei componenti elettrici ubicati nella zona paziente.

# *Protezione contro i contatti diretti*

Per i locali dei gruppi 1 e 2 non sono ammesse altre misure di protezione oltre all'isolamento delle parti attive e all'uso di involucri o barriere.

## *Protezione contro i contatti indiretti*

Le misure di protezione previste dalla norma sono riassunte nella *Tab. X.12.5*.

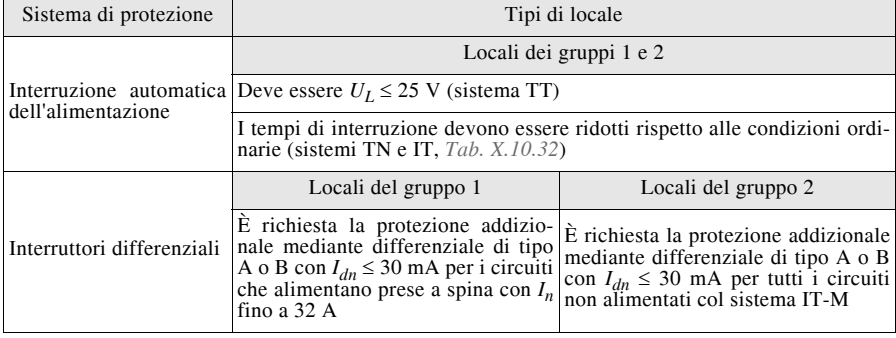

**Tab. X.12.5** Protezione contro i contatti indiretti nei locali a uso medico

# **Tab. X.12.5** Segue

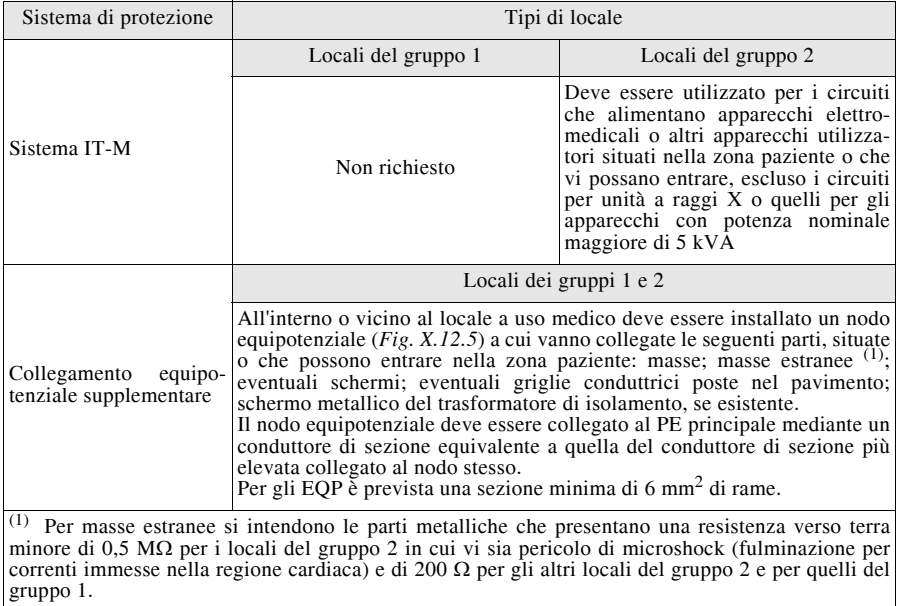

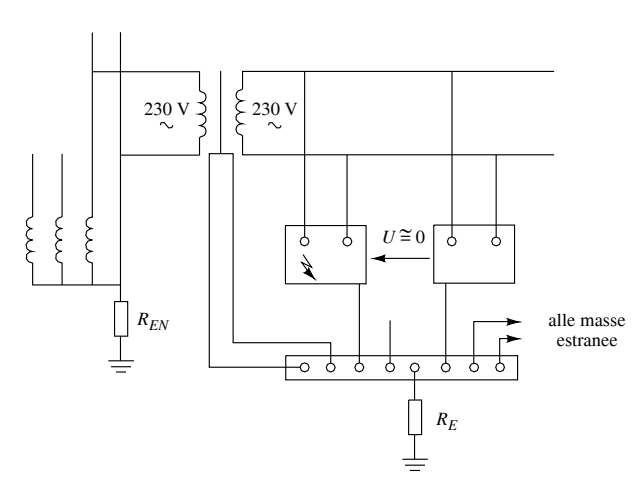

**Fig. X.12.5** Trasformatore d'isolamento e nodo equipotenziale.

# *Scelta e installazione dei componenti elettrici*

Nella parte 710.5 della norma sono indicate diverse prescrizioni per gli impianti nei locali di gruppo 1 e 2, di cui si riportano quelle più significative.

– I trasformatori d'isolamento per uso medicale devono essere normalmente di tipo monofase, con tensione nominale secondaria non superiore a 250 V c.a. e potenza nominale d'uscita non inferiore a 0,5 kVA e non superiore a 10 kVA. Se è richiesta anche l'alimentazione trifase deve essere usato un trasformatore distinto, con tensione nominale secondaria non superiore a 250 V.

– Nei locali del gruppo 2 tutte le condutture elettriche installate all'interno devono essere destinate esclusivamente solo all'alimentazione degli apparecchi e dei loro accessori posti in quel locale.

– La protezione contro le sovracorrenti deve essere effettuata mediante interruttori automatici selettivi; l'uso dei fusibili è ammesso solo per la protezione contro i corto circuiti. La protezione dei circuiti bipolari dei sistemi IT-M può essere unipolare.

– Nei locali dei gruppi 1 e 2 si devono prevedere almeno due differenti sorgenti di alimentazione per alcuni degli apparecchi d'illuminazione, di cui una collegata a un'alimentazione di sicurezza.

– In ciascun posto di trattamento dei pazienti dei locali del gruppo 2 le prese a spina delle unità di alimentazione a uso medico (per es. apparecchio testa-letto) devono essere suddivise almeno in due circuiti distinti oppure devono essere protette contro le sovracorrenti individualmente o a gruppi (almeno due).

– I circuiti delle prese a spina dei locali del gruppo 2 devono essere alimentate dal sistema IT-M, eccetto quelli delle unità a raggi X e i circuiti degli apparecchi utilizzatori con potenza nominale maggiore di 5 kVA.

– Le prese a spina alimentate col sistema IT-M non devono essere intercambiabili con prese poste nello stesso locale e alimentate con altri sistemi.

# *Alimentazione dei servizi di sicurezza*

Per i locali a uso medico l'alimentazione dei servizi di sicurezza viene classificata, in funzione del tempo di commutazione, come riportata nella *Tab. X.12.6*.

| Classe                                       | Tempo di commutazione                                                                                         |  |  |
|----------------------------------------------|----------------------------------------------------------------------------------------------------|--|--|
| Classe 0<br>(di continuità)                  | Alimentazione automatica disponibile senza interruzioni                                                       |  |  |
| Classe $0.15$<br>(a interruzione brevissima) | Alimentazione automatica disponibile entro un tempo $t \le 0.15$ s                                            |  |  |
| Classe $0.5$<br>(a interruzione breve)       | Alimentazione automatica disponibile entro un tempo compreso<br>tra 0.15 e 0.5 s (0.15 s $lt$ t $\leq$ 0.5 s) |  |  |
| Classe 15<br>(a interruzione media)          | Alimentazione automatica disponibile entro un tempo compreso<br>tra 0.5 e 15 s (0.5 s < $t \le 15$ s)         |  |  |
| Classe > 15<br>(a interruzione lunga)        | Alimentazione automatica disponibile in un tempo $t > 15$ s                                                   |  |  |

**Tab. X.12.6** Classificazione dell'alimentazione di sicurezza nei locali a uso medico

La scelta della classe della sorgente di sicurezza e della durata dell'alimentazione va fatta dal progettista secondo le indicazioni della norma e del responsabile medico della struttura, in funzione del gruppo di appartenenza del locale e delle caratteristiche degli apparecchi da alimentare (*Tab. X.12.7*).

| Classe                                                 | Durata minima                            | Servizi di sicurezza da alimentare                                                                                                    |  |  |
|--------------------------------------------------------|------------------------------------------|----------------------------------------------------------------------------------------------------|--|--|
| $\leq 0.5$<br>(a interruzione bre-<br>vissima o breve) | $3 h^{(1)}$                              | Apparecchi d'illuminazione dei tavoli operatori.<br>Apparecchi d'illuminazione e apparecchi elettromedicali<br>con funzioni di supporto vitale che richiedono una alimenta-<br>zione entro 0,5 s o meno, della sala parto, delle sale per<br>endoscopie e di tutti i locali del gruppo 2.                                                                                                    |  |  |
| 15<br>24 h $(2)$<br>(a interruzione<br>media)          |                                          | Illuminazione delle vie di esodo e della relativa segnala-<br>zione di sicurezza.<br>Illuminazione dei locali destinati al servizio elettrico.<br>Illuminazione dei locali con servizi essenziali.<br>Illuminazione dei locali a uso medico del gruppo 1.<br>Illuminazione dei locali a uso medico del gruppo 2 (almeno<br>50% degli apparecchi)<br>Ascensori destinati a funzionare in caso d'incendio.<br>Sistemi di ventilazione per estrazione dei fumi.<br>Sistemi di chiamata.<br>Apparecchi elettrici di sistemi destinati alla fornitura e al<br>monitoraggio di gas per uso medico (compresi aria com-<br>pressa, vuoto e anestetici).<br>Sistemi antincendio.<br>Apparecchi elettromedicali che necessitano di un'alimenta-<br>zione di sicurezza entro 15 s dei locali dei gruppi 1 e 2. |  |  |
| >15<br>(a interruzione<br>lunga)                       | Da stabilire<br>secondo le esi-<br>genze | Componenti elettrici necessari per mantenere in funzione i<br>servizi ospedalieri come, per esempio, gli apparecchi di ste-<br>rilizzazione, gli impianti tecnici dell'edificio, gli apparecchi<br>frigoriferi e di cottura, le apparecchiature per la carica delle<br>batterie degli accumulatori.                                                                                                    |  |  |

**Tab. X.12.7** Alimentazione dei servizi di sicurezza nei locali a uso medico (esempi e prescrizioni)

Note

(1) Può essere ridotta a 1 h nel caso che l'alimentazione di sicurezza (per es. UPS) possa essere commutata anche manualmente su un'altra alimentazione di sicurezza (per es. gruppo elettrogeno). (2) Può essere ridotta sino al minimo di 1 h se l'attività medica svolta e il tempo di esodo dal locale lo consentono.

# **12.6 Ambienti a maggior rischio in caso d'incendio**

Sono quelli che presentano, in caso di incendio, un rischio maggiore rispetto agli ambienti ordinari, per la maggiore probabilità che esso si verifichi e per la rilevante entità del danno che può essere provocato dall'incendio, nei riguardi delle persone, degli animali e delle cose. Le prescrizioni particolari per gli impianti elettrici utilizzatori BT di questi luoghi sono contenute nella sezione 751 della norma CEI 64-8/7.

# *Classificazione degli ambienti*

In relazione alla densità di affollamento, al tempo di sfollamento in caso di incendio, al danno arrecato a persone, animali e cose, al tipo di struttura degli edifici e alla presenza di materiale infiammabile o combustibile, gli ambienti a maggior rischio in vaso d'incendio vengono divisi in tre gruppi.

## **X-238 IMPIANTI ELETTRICI**

- A. Ambienti a maggior rischio in caso di incendio per l'elevata densità di affollamento o per l'elevato tempo di sfollamento in caso di incendio o per l'elevato danno arrecato (*Tab. X.12.8*).
- B. Ambienti a maggior rischio in caso di incendio in quanto aventi strutture combustibili (per es. edifici con strutture portanti in legno).
- C. Ambienti a maggior rischio in caso di incendio per la presenza di materiale infiammabile o combustibile in lavorazione, convogliamento, manipolazione o deposito (se non sono compresi nel primo gruppo).

**Tab. X.12.8** Esempi di ambienti a maggior rischio in caso di incendio del gruppo A (allegato A della norma CEI 64-8/7, sezione 751)

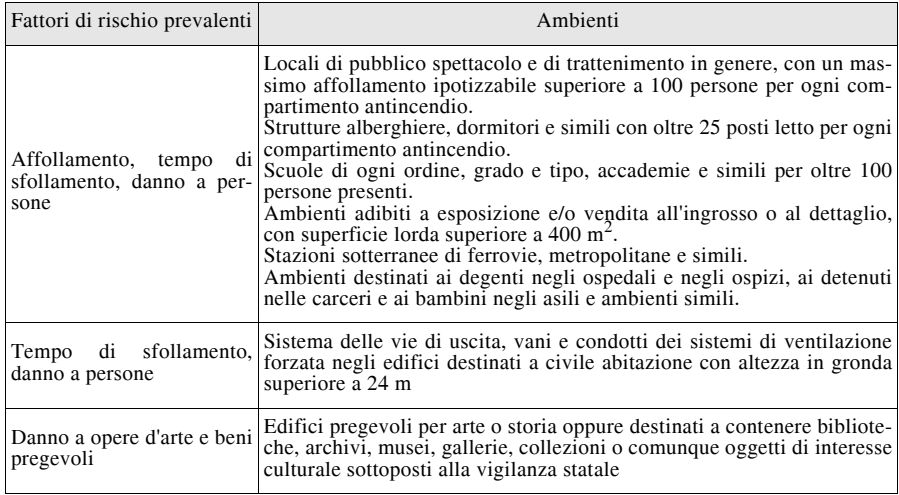

Per gli ambienti appartenenti al gruppo C la *classe C del compartimento antincendio* deve essere uguale o superiore a 30; il valore di *C* si determina con la relazione *C* = *k q*, dove *q* è il *carico d'incendio specifico* e *k* è un coefficiente di riduzione, compreso tra 0,2 e 1, che tiene conto delle reali condizioni d'incendio nel locale, considerando degli indici stabiliti dalla legislazione vigente in materia di prevenzione incendi.

Il carico d'incendio specifico è il rapporto  $q = Q/S$  tra il carico d'incendio e la superficie lorda del compartimento, dove per *carico d'incendio* si intende il potenziale termico (energia termica) della totalità dei materiali combustibili contenuti in uno spazio, compresi i rivestimenti dei muri, delle pareti provvisorie, dei pavimenti e dei soffitti. Viene espresso convenzionalmente in kilogrammi di legna equivalente, considerando per la legna standard un potere calorifico di 18.422 kJ/kg (4400 kcal/kg). Di conseguenza *q* sarà espresso in kilogrammi di legna equivalente al metro quadrato.

Il valore calcolato di *C* dovrà essere riportato per eccesso a una delle seguenti *classi normalizzate*: classe 15, classe 30, classe 45, classe 60, classe 90, classe 120, classe 180.

Si tenga presente che normalmente i valori della classe dei compartimenti antincendio di un edificio costituiscono un dato di ingresso per il progettista elettrico e scaturiscono dal progetto di prevenzione incendi.

# *Prescrizioni comuni*

Le principali prescrizioni da applicare in tutti gli ambienti a maggior rischio in caso di incendio sono riassunte nella *Tab. X.12.9*.

# **Tab. X.12.9** Principali prescrizioni comuni per gli impianti nei luoghi a maggior rischio in caso di incendio

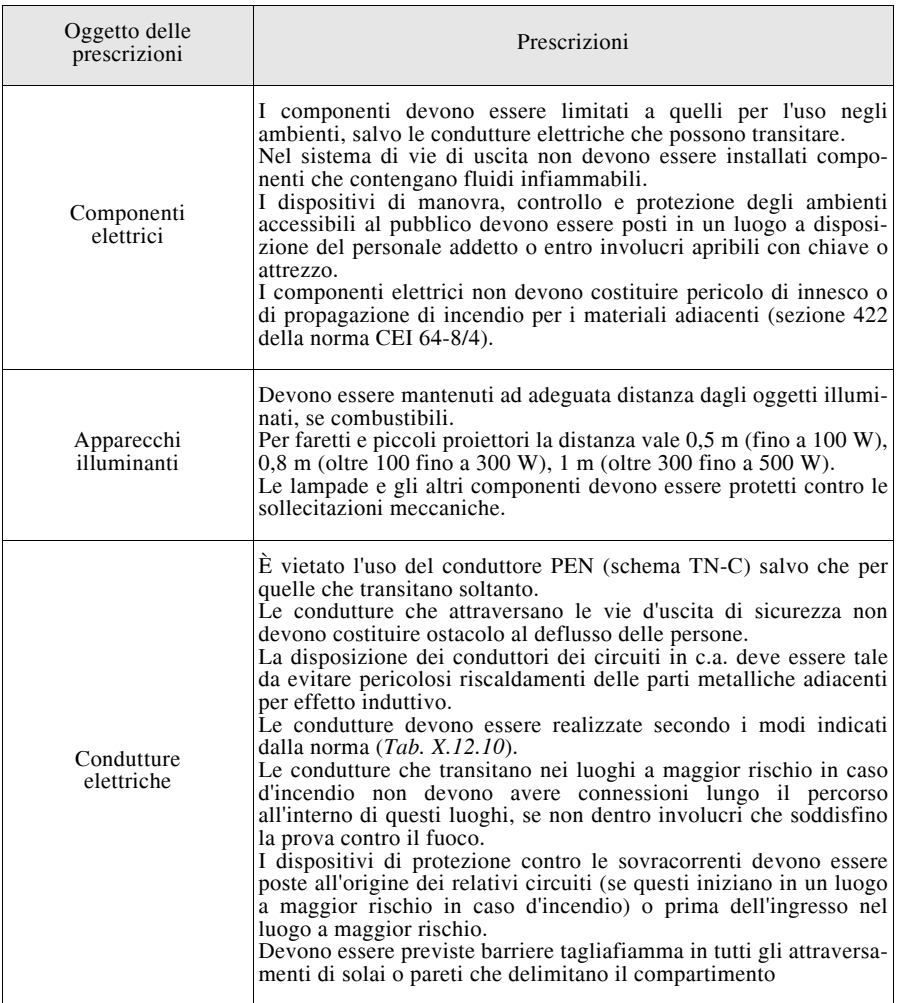

# **X-240 IMPIANTI ELETTRICI**

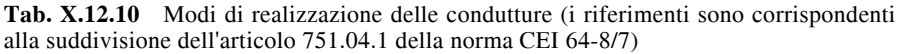

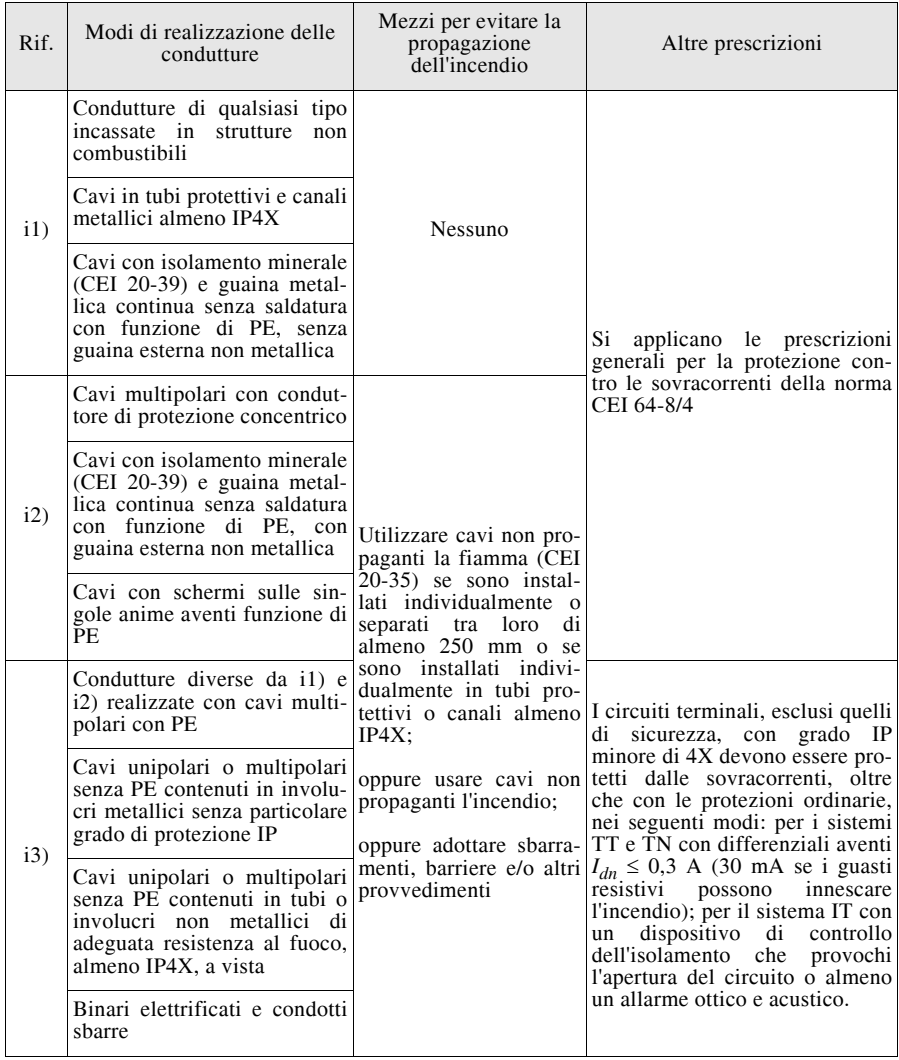

*Prescrizioni aggiuntive specifiche per i vari tipi di ambiente*

Le principali prescrizioni aggiuntive previste dalla norma per i tre diversi tipi di ambiente a maggior rischio in caso di incendio, sono riassunte nella *Tab. X.12.11*.

**Tab. X.12.11** Prescrizioni aggiuntive per i diversi ambienti (gli ambienti sono stati indicati con le lettere A, B e C usate nella classificazione)

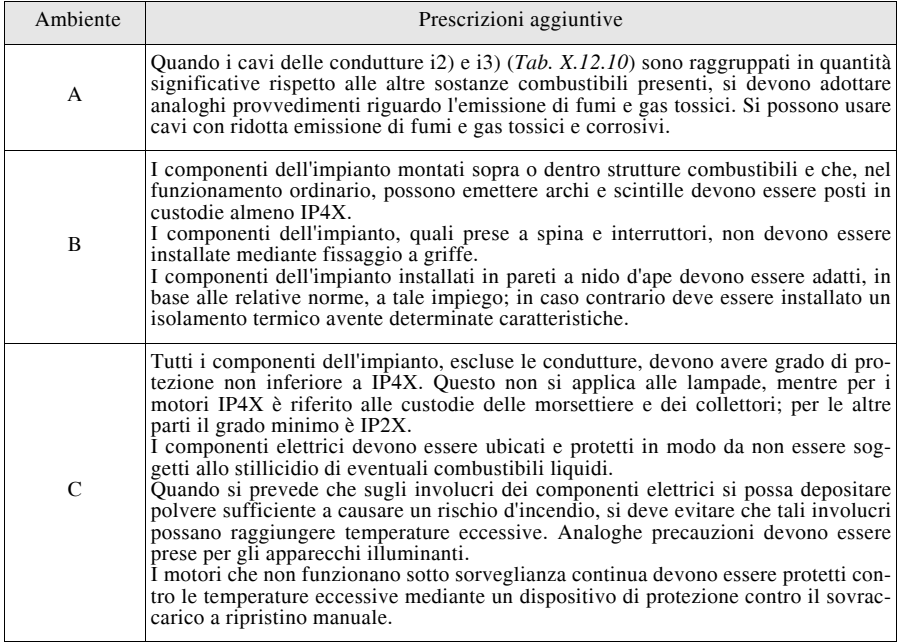

# **12.7 Luoghi di pubblico spettacolo e di trattenimento**

Gli impianti elettrici in questi luoghi (teatri, cinematografi, sale da ballo ecc, sia al chiuso che all'aperto) sono soggetti alle prescrizioni particolari della sezione 752 della norma CEI 64-8/7 che ha sostituito la norma CEI 64-10. Nel caso di affollamento ipotizzabile superiore a 100 persone questi luoghi sono anche ambienti a maggior rischio in caso d'incendio, soggetti anche alle prescrizioni della sezione 751 della stessa norma. Di seguito verranno indicate le prescrizioni principali previste dalla sez. 752.

# *Alimentazione e quadro generale*

La tensione nominale di alimentazione non deve superare i 400 V. Tensioni maggiori sono ammesse solo nei locali di consegna dell'energia elettrica e per l'alimentazione di lampade a scarica a catodo freddo, il cui uso è tuttavia sottoposto alle prescrizioni particolari della sezione 753 della norma CEI 64-8/7.

Nel caso di fornitura dell'energia a tensione superiore a 400 V (fornitura MT per un impianto con cabina propria), la cabina di trasformazione deve costituire un compartimento antincendio separato, non accessibile al pubblico. I componenti dell'impianto con tensione superiore a 400 V devono essere separati da quelli a tensione inferiore mediante pareti incombustibili.

I gruppi elettrogeni per l'alimentazione di sicurezza e di riserva devono essere installati in un ambiente a costruzione antincendio oppure in un fabbricato indipendente da quello che contiene il luogo di pubblico spettacolo.

Il quadro elettrico generale deve essere disposto in un ambiente non accessibile al

#### **X-242 IMPIANTI ELETTRICI**

pubblico. Quelli secondari devono essere ubicati in ambienti *possibilmente* non accessibili al pubblico; va comunque impedito (per es. mediante chiusura a chiave) che possano essere manovrati da persone diverse da quelle autorizzate.

L'impianto deve essere suddiviso in più circuiti, in modo che sia più facile l'esercizio e vengano limitati i disservizi causati da guasto o manutenzione. Per esempio, per l'illuminazione della sala sono previsti almeno due circuiti; lo stesso vale per l'illuminazione dei corridoi, delle scale, dell'atrio e dell'ingresso. Anche per gli altri ambienti accessibili al pubblico, di superficie superiore a  $100 \text{ m}^2$ , occorre suddividere le lampade almeno su due circuiti.

# *Servizi di sicurezza*

L'*impianto di sicurezza* si riferisce unicamente all'illuminazione di sicurezza e all'alimentazione di eventuali altri apparecchi installati a scopo di sicurezza (per es. il comando del sipario di sicurezza). Esso deve essere indipendente da qualsiasi altro impianto elettrico del locale. Per gli ambienti dove il pubblico permane a lungo (sala, atrio e ingresso) si deve suddividere l'impianto di sicurezza almeno su due circuiti.

L'*illuminazione di sicurezza* è prescritta per tutti gli ambienti ai quali può accedere il pubblico, per le sale, per il palcoscenico e i locali annessi, per le cabine di proiezione e per i locali tecnici e può funzionare contemporaneamente o alternativamente col servizio di illuminazione principale. In quest'ultimo caso deve essere a inserzione e disinserzione automatica, del tipo *a interruzione breve* ( $t \le 0.5$  s). L'illuminamento minimo previsto, su un piano orizzontale a 1 m di altezza da quello di calpestio, non deve risultare inferiore a 5 lx in corrispondenza delle scale e delle porte e a 2 lx per gli altri ambienti accessibili al pubblico.

L'illuminazione di sicurezza può anche essere effettuata con apparecchi autonomi che assicurino il funzionamento per almeno 1 h.

Per l'*alimentazione dei servizi di sicurezza* si possono usare batterie di accumulatori o altri tipi di generatori autonomi, da porre in un apposito ambiente di costruzione antincendio, accessibile direttamente o, almeno, senza attraversare gli ambienti accessibili al pubblico. La batteria di accumulatori deve garantire l'alimentazione per almeno 1 h dell'intero impianto di sicurezza e il gruppo di ricarica deve essere in grado di effettuare la ricarica completa nell'intervallo giornaliero di chiusura del locale.

Quando non si usano batterie di accumulatori, la potenza del generatore deve essere pari almeno a 1,25 volte quella dell'impianto di sicurezza e deve poter funzionare per tutto il tempo di permanenza del pubblico nel locale.

L'intervento dell'impianto di sicurezza centralizzato deve essere segnalato automaticamente, mediante segnalazione ottica e possibilmente acustica, sul quadro generale, nell'ambiente del personale di servizio e nel posto di guardia dei Vigili del Fuoco, se esistente.

## *Controllo dell'impianto di sicurezza*

Deve essere effettuato almeno mezz'ora prima dell'ammissione del pubblico nel locale, da parte del personale autorizzato (persona addestrata).

#### *Comando di emergenza*

Deve essere previsto un comando di emergenza atto a porre fuori tensione l'intero impianto elettrico, eccetto i servizi di sicurezza, posto in un ambiente facilmente raggiungibile dall'esterno.

## *Protezione contro i contatti diretti e indiretti*

Per i contatti diretti si deve attuare la protezione totale mediante isolamento delle parti attive e uso di involucri e barriere; quella parziale tramite ostacoli o distanziamento è ammessa solo nel locale di consegna dell'energia, a patto che non vi siano interruttori di emergenza o altri dispositivi che possono essere manovrati anche da persone non addestrate.

## **IMPIANTI ELETTRICI X-243**

Per i contatti indiretti non sono applicabili i metodi di protezione mediante locali non conduttori e collegamento equipotenziale non connesso a terra. Per il sistema TT si devono usare interruttori differenziali coordinati con l'impianto di terra per realizzare la protezione mediante interruzione automatica dell'alimentazione.

## *Protezione contro le sovracorrenti*

Non vi sono prescrizioni particolari per i circuiti dell'impianto generale, se non quelle relative all'installazione dei dispositivi di protezione all'interno di quadri facilmente accessibili e protetti contro eventuali manomissioni da parte del pubblico e alla segnalazione dei circuiti mediante cartellini.

Per l'impianto di sicurezza è prescritta la protezione contro il corto circuito dei singoli circuiti, con segnalazione ottica e acustica dell'intervento del dispositivo.

#### *Condutture elettriche*

I cavi devono avere i conduttori di rame e tensioni nominali d'isolamento  $U_0/U \ge 450$ 750 V per i circuiti con tensione nominale non superiore a 230400 V; per i circuiti di segnalazione e comando si possono usare cavi con  $U_0/U \geq 300/500$  V.

Le condutture devono essere realizzate in modo da ridurre al minimo la probabilità di innesco e di propagazione dell'incendio nelle condizioni di posa. Per soddisfare questi requisiti devono rispondere alle prescrizioni della sezione 751 della norma CEI 64-8 (ambienti a maggior rischio in caso di incendio), anche se il locale di pubblico spettacolo non dovesse essere classificabile come tale.

I cavi di collegamento con apparecchi mobili e trasportabili devono essere flessibili, del tipo non propagante la fiamma (CEI 20-35), con guaina antiabrasiva, con lunghezza minima possibile. Per il collegamento del cordone prolungatore alle prese a spina aventi  $I_n > 16$  A si devono usare prese interbloccate; per quelle fino a 16 A ci deve essere un dispositivo di fissaggio che ne impedisca il distacco involontario.

#### *Prese a spina fisse*

Nei luoghi accessibili al pubblico le prese a portata di mano devono essere del tipo con coperchio o con alveoli protetti e devono essere protette singolarmente contro le sovracorrenti. Negli altri luoghi un singolo dispositivo di protezione può proteggere dalle sovracorrenti fino a un massimo di 5 prese.

Le prese con corrente nominale superiore a 16 A devono essere del tipo con interblocco.

# *Apparecchi d'illuminazione*

Gli apparecchi illuminanti devono essere resistenti alla fiamma e all'accensione (CEI 34-21); quelli sospesi devono essere montati in modo che il loro movimento non possa danneggiare i cavi di alimentazione. Nel caso vi fossero pericoli derivanti da urti, gli apparecchi, compresi quelli di sicurezza, devono essere appositamente protetti.

Le lampade non devono essere a portata di mano del pubblico. Negli ambienti di passaggio devono essere protette dagli urti o collocate in modo da non poter essere danneggiate. Gli apparecchi per l'illuminazione generale del palcoscenico e degli ambienti di servizio annessi devono essere installati in modo fisso a un'altezza di almeno 2,5 m dal pavimento, devono essere protetti contro gli urti e avere grado di protezione non inferiore a IP4X.

#### **12.8 Luoghi con pericolo di esplosione**

Sono i luoghi in cui vi è pericolo di esplosione, determinato dalla coesistenza di una atmosfera pericolosa e di un fenomeno elettrico in grado di innescare l'esplosione. Tale pericolo può provenire dalla presenza di sostanze esplosive, gas o vapori infiammabili, polveri combustibili.

Per *atmosfera pericolosa* si definisce quella formata (o che possa ragionevolmente

## **X-244 IMPIANTI ELETTRICI**

formarsi) dalla miscela di aria e di sostanze infiammabili, sotto forma di gas, vapori, nebbie o polveri, in proporzioni tali che un fenomeno termico (temperatura eccessiva, arco elettrico o scintilla) possa provocarne l'esplosione.

Data la vastità e la complessità della materia, ci si limiterà a esporre alcuni elementi di carattere generale.

# *Quadro normativo*

Il quadro normativo per questi luoghi è profondamente cambiato negli ultimi anni. Fino al 1997 tutta la materia, sia per quanto riguardava la classificazione dei luoghi sia per i criteri di esecuzione degli impianti elettrici, era oggetto delle norme CEI 64-2 e 64- 2/A, mentre erano di competenza del CT 31 le norme sulle costruzioni elettriche utilizzabili. Dell'argomento si è poi interamente occupato il CT 31 del CEI e le norme sono state suddivise in funzione delle sostanze pericolose presenti.

Nella *Tab. X.12.12* vengono riportate le principali norme CEI applicabili ai luoghi con pericolo di esplosione.

Notevole importanza hanno anche le guide CEI (31-35 e 31-35/A per i luoghi con presenza di gas o vapori e 31-56 per quelli con polveri esplosive), che forniscono dei criteri per l'applicazione delle prescrizioni contenute nelle norme.

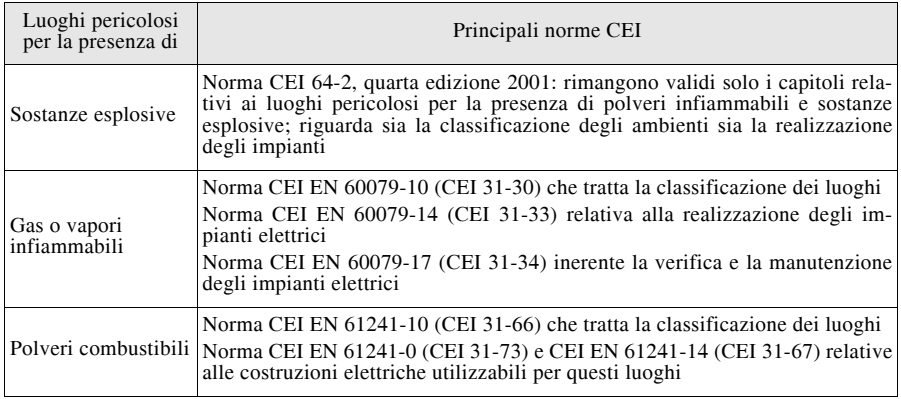

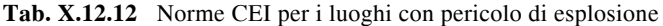

# *Classificazione dei luoghi*

In funzione delle sostanze presenti i luoghi pericolosi vengono distinti in varie classi.

– Luoghi dove esiste pericolo di esplosione per la presenza o lo sviluppo di sostanze esplosive (per es. polveriere). Sono classificati come *luoghi di classe zero* (C0) dalla norma CEI 64-2; per essi continuano a valere le prescrizioni di tale norma, salvo le parti abrogate dalle norme successive.

– Luoghi pericolosi per la presenza di polveri infiammabili che reagiscono con l'ossigeno dell'aria e per le quali è prevedibile il pericolo di esplosione. Le polveri infiammabili sono quelle di sostanze combustibili, ma anche quelle delle sostanze non combustibili che possono originare atmosfere pericolose se polverizzate e miscelate all'aria. Vengono distinte in polveri *elettroconduttrici* (resistività minore di 100 k $\Omega$  cm) e *non elettroconduttrici* in caso contrario. Tali luoghi sono classificati di *classe 2* (C2) dalla norma CEI 64-2 e per essi continuano a valere le prescrizioni di questa norma, salvo le parti abrogate dalle norme successive.

## **IMPIANTI ELETTRICI X-245**

– Luoghi pericolosi per la presenza di sostanze, esclusi gli esplosivi e le polveri infiammabili, che sotto forma di vapori, gas o nebbie, possono determinare con l'aria un'atmosfera pericolosa. Per essi non è più valida la distinzione introdotta dalla norma CEI 64-2 tra luoghi di classe 1 e di classe 3, in funzione della quantità di sostanze pericolose. Le nuove norme CEI EN non li classificano con un numero, ma semplicemente come *luoghi pericolosi* per la presenza di gas o vapori che possono formare una atmosfera pericolosa.

# *Classificazione delle zone*

Il procedimento di classificazione delle varie zone di pericolosità all'interno dei luoghi con pericolo di esplosione per la presenza di gas o vapori si basa sulla individuazione delle *sorgenti di emissione* (centri di pericolo per quelli ancora soggetti alla norma CEI 64-2), ossia degli elementi, dei componenti o delle parti dell'impianto di processo che possono emettere un gas, un vapore o un liquido infiammabile con modalità tali da originare un'atmosfera esplosiva. Le emissioni di sostanze pericolose vengono classificate, in base al *grado di emissione*, in emissioni di *grado continuo*, di *primo grado* e di *secondo grado*, in ordine decrescente di probabilità di formazione dell'atmosfera esplosiva.

In funzione del grado di emissione e della efficacia della ventilazione nell'ambiente viene valutata la probabilità di presenza di un'atmosfera esplosiva e, quindi, il *tipo di zona* presente nell'intorno della sorgente. I tipi di zona previsti sono indicati con i numeri 0, 1 e 2, con pericolosità decrescente (*Tab. X.12.13*).

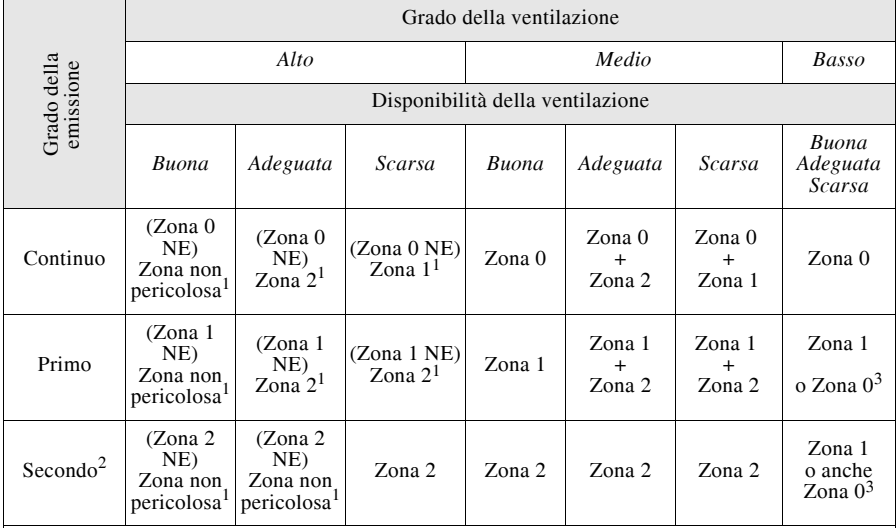

**Tab. X.12.13** Determinazione del tipo di zona (luoghi pericolosi per la presenza di gas o vapori)

"+" significa "circondata da".

1 Zona 0 NE, 1 NE e 2 NE indicano una zona teorica dove, in condizioni normali, l'estensione è trascurabile.

2 L'estensione della zona 2 creata da una emissione di secondo grado può superare quella imputabile

a una emissione di primo grado o di grado continuo; in tal caso si considera la distanza maggiore.<br>3 È zona 0 se la ventilazione è così debole e l'emissione è tale che una atmosfera esplosiva esista pra-<br>3 È zona 0 se la v

ticamente in continuazione (si è vicini cioè a una situazione con assenza di ventilazione).

| Tipo di zona a monte<br>Tipo di apertura<br>dell'apertura |                  | Grado di emissione dell'apertura $(1)$                                                              |  |  |
|-----------------------------------------------------------|------------------|----------------------------------------------------------------------------------------------------|--|--|
| Zona 0                                                    | А<br>B<br>С<br>D | Continuo<br>Continuo/primo<br>Secondo<br>Nessuna emissione                                          |  |  |
| Zona 1                                                    | А<br>B<br>C<br>D | Primo<br>Primo/secondo<br>Secondo/nessuna emissione<br>Nessuna emissione                            |  |  |
| $Z$ ona $2$                                               | А<br>B<br>C<br>D | Secondo<br>Secondo/nessuna emissione<br>Nessuna emissione<br>Nessuna emissione                      |  |  |
| (1)<br>tura.                                              |                  | Quando sono previsti due gradi di emissione la scelta va effettuata in base alla frequenza di aper- |  |  |

**Tab. X.12.14** Grado di emissione di un'apertura

# *Componenti elettrici*

Il tipo di impianto elettrico va scelto in base alla classificazione dei luoghi pericolosi; i componenti impiegabili per questi luoghi, sottoposti alle norme CEI del CT 31 (materiali antideflagranti) vengono classificati con la sigla *Ex*, seguita da una lettera che indica in che modo la protezione è effettuata. Alcuni esempi sono riportati nella *Tab. X.12.15*.

| Sigla  | Denominazione             | Descrizione                                                                                                    |  |  |
|--------|---------------------------|----------------------------------------------------------------------------------------------------|--|--|
| Ex-d   | A prova di esplosione     | Il componente è racchiuso in una custodia che impedisce<br>l'innesco dell'esplosione esterna, anche in presenza di una<br>esplosione interna alla custodia                                 |  |  |
| $Ex-p$ | A sovrappressione interna | Dentro la custodia vi è un gas inerte in sovrappressione che<br>impedisce all'atmosfera esplosiva di penetrare                                                                             |  |  |
| Ex-i   | A sicurezza intrinseca    | Il componente non può sviluppare un'energia tale da innescare<br>l'atmosfera esplosiva                                                                                                    |  |  |
| $Ex-o$ | A immersione in olio      | Un battente d'olio separa il componente dall'atmosfera esplo-<br>siva esterna                                                                                                    |  |  |
| $Ex-a$ | Sotto sabbia              | Il componente non può innescare l'esplosione perché protetto<br>da sabbia di quarzo                                                                                                    |  |  |
| Ex-e   | A sicurezza aumentata     | Al componente, che in condizioni normali non può innescare<br>l'esplosione, vengono applicati accorgimenti che riducono la<br>probabilità di guasto                                        |  |  |
| $Ex-m$ | Per incapsulamento        | Il componente è inglobato in un blocco di resina                                                                                                    |  |  |
| $Ex-n$ | costante                  | Tale sigla indica i componenti che, quando funzionano entro i limiti delle loro caratteristi-<br>che nominali, non sono in grado di provocare l'accensione di una atmosfera esplosiva cir- |  |  |

**Tab. X.12.15** Componenti elettrici adatti per i luoghi con pericolo di esplosione

## **13 VERIFICHE DEGLI IMPIANTI ELETTRICI UTILIZZATORI**

## **13.1 Generalità e definizioni**

Per gli impianti elettrici utilizzatori a tensione nominale non superiore a 1000 V c.a. e 1500 V c.c. alle verifiche è dedicata tutta la parte 6<sup>a</sup> della norma CEI 64-8; inoltre la materia è trattata anche dalla guida CEI 64-14 (guida alle verifiche degli impianti elettrici utilizzatori).

## *Differenza tra verifica e collaudo*

Con il termine *verifica* si intende, in generale, il complesso di operazioni materiali aventi lo scopo di accertare se l'opera è stata eseguita in conformità a determinati requisiti tecnici e contrattuali. Il *collaudo* ha, invece, lo scopo di dichiarare formalmente la conformità dell'opera e di giudicarne l'esito tecnico finale, positivo o negativo che sia. Spesso, ma non necessariamente, il collaudo segue la verifica, ma è pur sempre possibile scindere i due atti.

#### *Definizioni in base alle norme CEI*

La norma CEI 64-8/6 definisce come *verifica* "l'insieme delle operazioni mediante le quali si accerta la rispondenza alle prescrizioni della presente Norma dell'intero impianto elettrico. La verifica comprende un esame a vista e prove".

Per *esame a vista* si intende "l'esame dell'impianto elettrico per accertare che le sue condizioni di realizzazione siano corrette, senza l'effettuazione di prove". La guida CEI 64-14 distingue due tipi di esame a vista, *ordinario* e *approfondito*. Il primo va sempre eseguito e serve a identificare, senza l'uso di utensili o di mezzi di accesso, i difetti dei componenti e quelli d'installazione evidenti allo sguardo (per es. connessioni interrotte, involucri danneggiati ecc.). L'esame approfondito non è sempre richiesto e, comunque, viene eseguito in aggiunta a quello ordinario; serve a identificare tutti quei difetti riscontrabili solo con l'uso di attrezzi, in modo da poter aprire quadri elettrici, cassette e involucri vari.

La *prova* è "l'effettuazione di misure o di altre operazioni sull'impianto elettrico mediante le quali si accerti l'efficienza dello stesso impianto elettrico. La misura comporta l'accertamento di valori mediante appropriati strumenti".

La guida CEI 64-14 ha introdotto i seguenti tipi di verifica: iniziale, periodica e straordinaria.

Per *verifica iniziale* si intende "l'insieme delle procedure con le quali si accerta la rispondenza dell'impianto alle norme CEI e alla documentazione di progetto prima della messa in servizio dell'impianto". Poichè la guida è precedente all'entrata in vigore del DM 22/1/08 n. 37, in essa si fa riferimento alla precedente legge 46/90, per cui il verificatore dovrà avere a disposizione la documentazione finale di progetto per gli impianti soggetti alla legge 46/90 e aventi l'obbligo del progetto oppure i soli allegati obbligatori alla dichiarazione di conformità per gli impianti soggetti alla legge 46/90 ma senza obbligo di progetto. Per gli impianti preesistenti alla legge 46/90 la documentazione non viene precisata, ma si richiama l'opportunità che essa contenga dati e informazioni utili per una corretta identificazione e valutazione dell'impianto stesso.

La *verifica periodica* è "l'insieme delle procedure con le quali si accerta il permanere dei requisiti tecnici riscontrati all'atto della verifica iniziale". Gli intervalli di periodicità sono soggetti a diverse prescrizioni legislative e normative. La conduzione delle verifiche periodiche non è sostanzialmente diversa da quella della verifica iniziale; è tuttavia consentito non ripetere determinate prove quando certe condizioni dell'impianto non siano cambiante oppure le variazioni siano tali da soddisfare, nel complesso, le condizioni imposte dalla normativa.

Per *verifica straordinaria* si intende "l'insieme delle procedure con le quali si accerta

## **X-248 IMPIANTI ELETTRICI**

la rispondenza dell'impianto alle norme CEI e alla documentazione di progetto aggiornato in caso di sostanziali modifiche o ampliamento dell'impianto esistente". Poiché si parla dell'impianto la verifica riguarderà l'impianto elettrico nel suo insieme, non solo le parti soggette a modifica o ampliamento.

La guida CEI distingue tra il *controllo totale* e il *controllo a campione*; quest'ultimo è consigliato quando sono installate costruzioni elettriche simili tra loro in grande quantità (per es. apparecchi illuminanti, prese a spina ecc.) oppure quando si è notata una corretta conduzione dell'impianto, caratterizzata da documentazione aggiornata, componenti nuovi o in buono stato di conservazione, manutenzione appropriata.

# **13.2 Obbligatorietà e periodicità delle verifiche**

L'obbligatorietà e la periodicità delle verifiche discendono da prescrizioni di legge e da norme tecniche.

## *Prescrizioni previste dal DM 22/1/2008 n. 37*

Questo decreto, che ha sostituito la legge 46/90, si applica agli impianti elettrici al servizio degli edifici, indipendentemente dalla loro destinazione d'uso, posti all'interno degli stessi o delle relative pertinenze. Esso tratta solo indirettamente il tema delle verifiche e dei collaudi degli impianti, richiamandolo all'interno degli alcuni articoli.

In particolare l'articolo 7, comma 1, prescrive che l'installatore debba rilasciare al committente, a fine lavori, la dichiarazione di conformità degli impianti realizzati, "previa effettuazione delle verifiche previste dalla normativa vigente, comprese quelle di funzionalità dell'impianto". Questo significa che l'impianto va verificato a fine lavori a cura dell'impresa installatrice e si rimanda alle norme tecniche per quanto riguarda l'esecuzione delle verifiche da effettuare.

Del certificato di collaudo si parla invece negli articoli 9 e 11, in relazione al rilascio del certificato di agibilità e del deposito della documentazione presso lo sportello unico per l'edilizia. Il certificato di agibilità viene rilasciato da parte delle autorità competenti previa acquisizione della dichiarazione di conformità e del certificato di collaudo, richiesto però solo quando previsto dalle norme vigenti, rimandando alla legislazione specifica per l'edificio in esame.

Lo stesso vale per il deposito della documentazione mentre il progetto e la dichiarazione di conformità sono richiesti nella generalità dei casi, il certificato di collaudo va depositato solo nei casi previsti dalle norme vigenti.

# *Prescrizioni previste dal D.Lgs. 9/4/2008 n. 81 e dal DPR 462/2001*

Entrambi questi decreti (di cui il primo è il Testo unico sulla sicurezza) si riferiscono esclusivamente agli impianti realizzati nei luoghi di lavoro in cui sono presenti lavoratori subordinati.

Per le verifiche degli impianti di terra, dei dispositivi di protezione contro le scariche atmosferiche e degli impianti elettrici nei luoghi con pericolo di esplosione, il Testo unico ha confermato le verifiche previste dal DPR 462/2001.

Inoltre, l'articolo 86 del decreto n. 81 ha esplicitato l'obbligo per il datore di lavoro di verificare gli impianti elettrici e i dispositivi di protezione contro le scariche atmosferiche secondo le modalità e la periodicità che saranno stabilite con successivo decreto del Ministero del lavoro.

Per gli impianti di terra, a norma del DPR 462/2001, è prevista una *verifica iniziale* da parte dell'installatore con il rilascio della dichiarazione di conformità, delle *verifiche periodiche* che il datore di lavoro è tenuto a far eseguire da parte di appositi organismi abilitati ed eventuali *verifiche straordinarie* nei casi di esito negativo della verifica periodica, di modifica sostanziale dell'impianto o su richiesta del datore di lavoro.

La cadenza delle verifiche periodiche è *biennale* per gli impianti installati nei cantieri,

## **IMPIANTI ELETTRICI X-249**

Nel caso degli impianti di terra delle cabine e delle centrali elettriche di aziende produttrici o distributrici di energia elettrica (sono esclusi, quindi, gli impianti utilizzatori degli utenti), le verifiche periodiche vanno effettuate a intervalli non superiori a cinque anni, affidate ai datori di lavoro.

*Prescrizioni particolari per i locali a uso medico e luoghi di pubblico spettacolo*

Per gli impianti elettrici nei *locali a uso medico* di gruppo 1 e 2 la sezione 710 della norma CEI 64-8/7 ha aggiunto delle prescrizioni particolari in merito alle verifiche da effettuare.

In particolare la verifica iniziale dell'impianto deve comprendere, oltre a tutte le verifiche indicate al capitolo 61 della norma CEI 64-8/6, anche le seguenti:

– prova funzionale dei dispositivi di controllo dell'isolamento dei sistemi IT-M e di quelli di allarme ottico e acustico;

– misure per la verifica del collegamento equipotenziale supplementare;

– misura delle correnti di dispersione dell'avvolgimento secondario a vuoto e sull'involucro dei trasformatori per uso medicale; non è necessaria se è già stata eseguita dal costruttore del trasformatore;

– esame a vista per il controllo del rispetto delle prescrizioni previste dalla sezione 710 della norma CEI 64-8/7.

Per questi impianti vanno inoltre effettuate le verifiche periodiche indicate nella *Tab. X.13.1*. Le verifiche devono essere eseguite da un tecnico qualificato; le date e i risultati delle prove e delle misure di ciascuna verifica vanno riportati su un apposito registro.

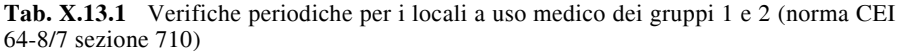

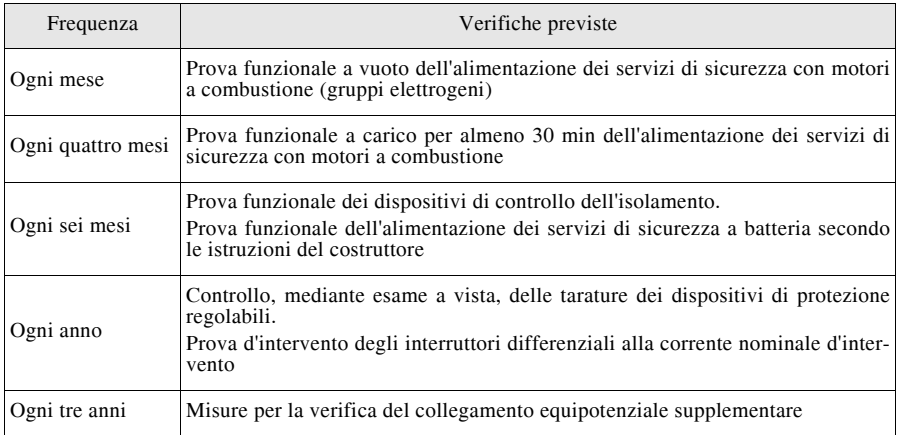

Per gli impianti nei *luoghi di pubblico spettacolo e di trattenimento* la sezione 752 della norma CEI 64-8/7 non aggiunge altre prescrizioni in merito alle verifiche rispetto ai luoghi ordinari, però prevede delle ispezioni e dei controlli periodici, precisamente:

– almeno ogni sei mesi devono essere controllate l'efficienza e l'autonomia degli impianti di sicurezza;

– prima dell'inizio giornaliero degli spettacoli il personale autorizzato deve controllare il regolare funzionamento delle apparecchiature elettriche;

– il funzionamento degli apparecchi utilizzatori deve essere controllato quando gli stessi vengono rimessi in funzione dopo un lungo periodo di inattività;

– prima dell'inizio della stagione degli spettacoli, e in ogni caso almeno una volta all'anno, tutto l'impianto elettrico deve essere attentamente ispezionato;

– il personale autorizzato deve annotare, in un apposito registro, i controlli fatti, i risultati delle ispezioni periodiche e di ogni modifica o incidente inerente l'impianto elettrico.

# **13.3 Esami a vista**

L'esame a vista va eseguito prima delle prove, con l'impianto, di regola, fuori tensione. Per gli impianti utilizzatori BT soggetti alla norma CEI 64-8 questo esame ha lo scopo di accertare che i componenti elettrici installati siano conformi alle prescrizioni di sicurezza delle relative norme, che siano stati scelti correttamente e messi in opera in accordo con le prescrizioni della norma CEI 64-8 e che non siano visibilmente danneggiati in modo da comprometterne la sicurezza.

L'esame a vista, condotto con le modalità stabilite dalla guida CEI 64-14, deve riguardare i seguenti punti, nell'ambito di applicabilità degli stessi all'installazione oggetto della verifica:

- metodi di protezione contro i contatti diretti e indiretti;
- metodi di protezione contro la propagazione del fuoco e contro gli effetti termici;
- scelta dei conduttori in riferimento alla portata e alla caduta di tensione;
- scelta e taratura dei dispositivi di protezione e di segnalazione;
- presenza e corretta messa in opera dei dispositivi di sezionamento e di comando;

– scelta dei componenti elettrici e delle misure di protezione in relazione alle influenze esterne;

- identificazione dei conduttori di neutro e di protezione (colori delle anime);
- presenza di schemi, di cartelli monitori e di informazioni analoghe;
- identificazione dei circuiti, dei fusibili, degli interruttori, dei morsetti ecc.;
- idoneità delle connessioni dei conduttori;
- agevole accessibilità dell'impianto per interventi operativi e di manutenzione.

# **13.4 Prove**

Per gli impianti elettrici utilizzatori BT soggetti alla norma CEI 64-8 vanno eseguite le prove indicate nella sezione 612 della norma CEI 64-8/6, da effettuare in funzione della loro applicabilità all'impianto oggetto della verifica e, preferibilmente, nell'ordine indicato dalla norma (*Tab. X.13.2*).

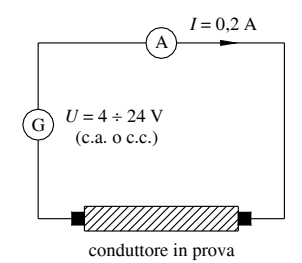

**Fig. X.13.1** Schema generale per la prova di continuità di un conduttore di protezione e/o equipotenziale. La prova ha esito positivo se l'amperometro rileva la corrente, segno che il conduttore non è interrotto.

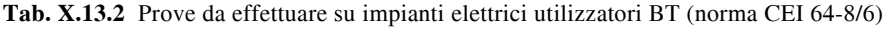

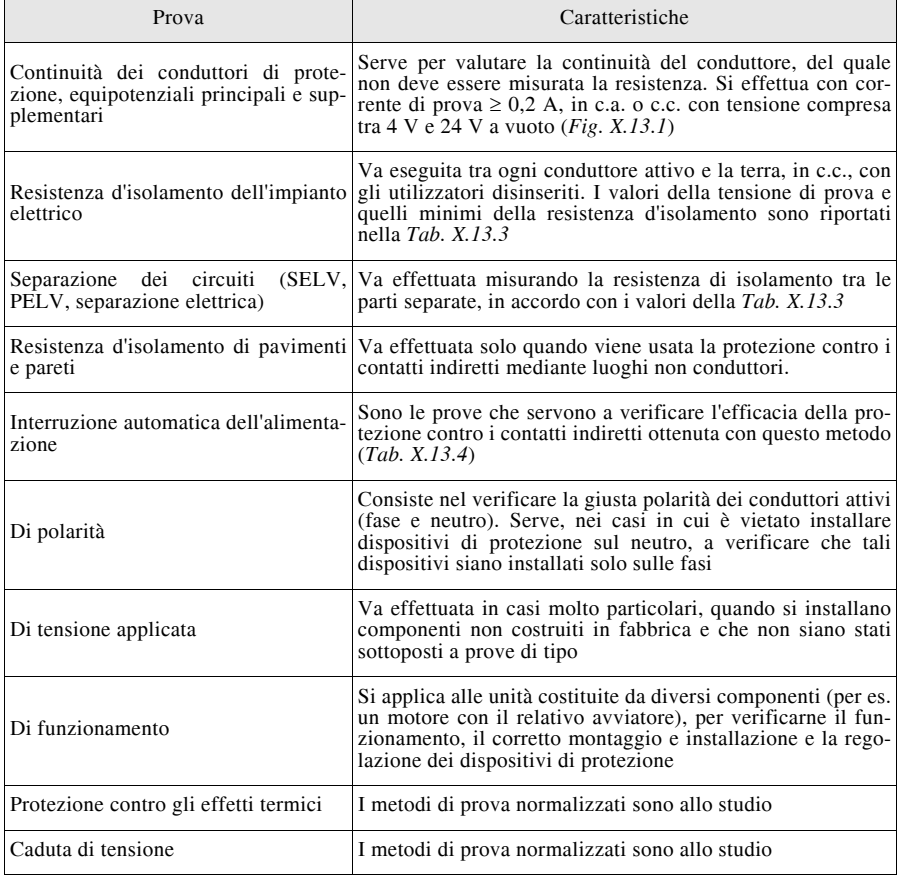

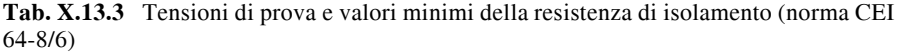

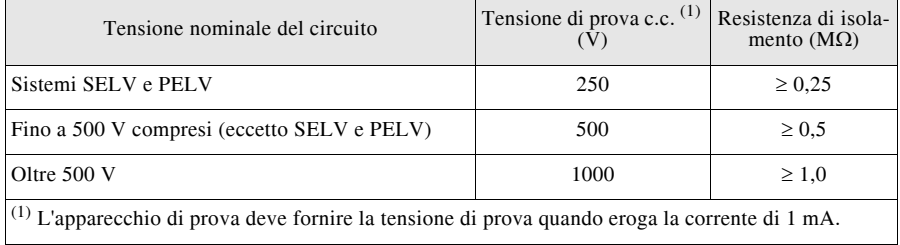

| Sistema   | Prove da effettuare                                                                                                    |  |  |  |
|-----------|----------------------------------------------------------------------------------------------------|--|--|--|
| TN        | Misura dell'impedenza dell'anello di guasto.<br>Verifica delle caratteristiche del dispositivo di protezione associato, mediante:<br>- esame a vista per gli interruttori automatici e i fusibili;<br>- esame a vista e prove di funzionamento per i differenziali.                                                                                                    |  |  |  |
| <b>TT</b> | Misura della resistenza di terra per le masse dell'impianto.<br>Verifica delle caratteristiche del dispositivo di protezione associato, mediante:<br>- esame a vista e analisi delle caratteristiche d'intervento per i dispositivi di protezione<br>contro le sovracorrenti (fusibili, interruttori automatici);<br>- esame a vista e prove di funzionamento per i differenziali.<br>Verifica della continuità dei conduttori di protezione. |  |  |  |
| IT        | Calcolo o misura della corrente di primo guasto.<br>Prove previste per il sistema TT quando, in occasione di un secondo guasto, si presen-<br>tino le condizioni proprie di questo sistema.<br>Prove previste per il sistema TN quando, in occasione di un secondo guasto, si presen-<br>tino le condizioni proprie di questo sistema.                                                                                                    |  |  |  |

**Tab. X.13.4** Verifica della protezione contro i contatti indiretti

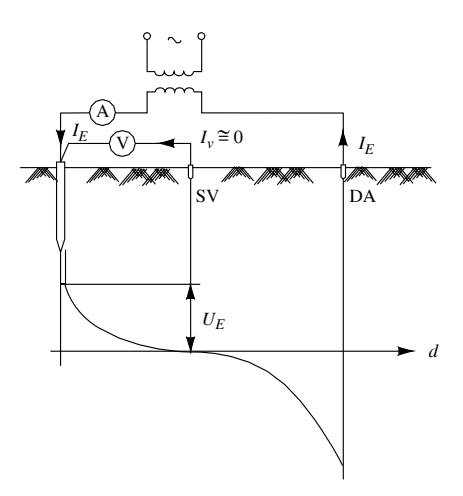

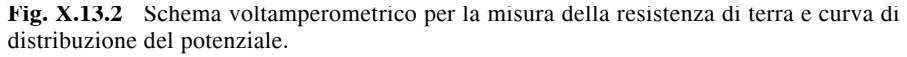

# **13.5 Misura della resistenza di terra**

Il metodo generale di misura è quello voltamperometrico, riportato nella *Fig. X.13.2*, che impiega un dispersore ausiliario (DA) e una sonda di tensione (SV). Se si utilizzano apparecchiature appositamente dedicate, nelle quali è già incorporato il generatore, lo schema può differire parzialmente da quello di figura.

Il dispersore in prova e quello ausiliario devono essere sufficientemente lontani tra loro da risultare indipendenti, in modo che le due curve di distribuzione del potenziale di terra, di segno opposto a causa del diverso senso di circolazione della corrente, abbiano una zona intermedia a potenziale zero.

In questa zona va posizionata la sonda SV; operativamente ci si accorge che la sonda è nella giusta posizione se la tensione misurata risulta pressoché costante per piccoli spostamenti della stessa.

In genere si può considerare la sonda di tensione in posizione idonea quando è situata a una distanza dal dispersore pari a circa 2,5 volte la dimensione dello stesso. Per impianti di terra complessi, costituiti da più dispersori, la distanza va commisurata alla dimensione massima della rete disperdente.

La resistenza di terra è data dal rapporto

$$
R_E = \frac{U_E}{I_E} \tag{X.13.1}
$$

tra la tensione e la corrente misurate. Alcuni strumenti costruiti appositamente per questa prova danno direttamente il valore della resistenza.

Per le misure su dispersori associati a sistemi di II e III categoria (per es. impianti con cabina propria), la corrente di prova deve avere un valore significativo, possibilmente non inferiore all'1% di quella di terra, con un minimo di 5 A per sistemi a neutro isolato (II categoria) e 50 A per sistemi con neutro a terra (III categoria).

Quando non è possibile disporre dello spazio sufficiente e del terreno adatto per posizionare il dispersore ausiliario e la sonda di tensione, si può usare il circuito di prova di *Fig. X.13.3*, in cui è presente un resistore di resistenza nota *R* collegato all'ingresso dell'impianto utilizzatore, tra una fase e il collettore di terra CT, e un voltmetro ad alta impedenza.

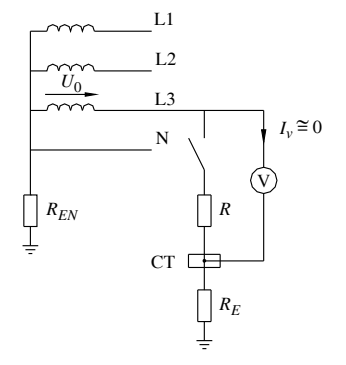

**Fig. X.13.3** Misura della resistenza globale di terra.

Con questo metodo si misura, in realtà, la resistenza globale di terra (*resistenza*  $dell'anello di guasto R<sub>s</sub>$ ), comprendente, oltre alla  $R<sub>F</sub>$ , anche la resistenza dei cavi, del trasformatore e quella di terra del neutro.

Nei sistemi TT essa è circa pari a  $R_E$ , essendo di solito trascurabili gli altri termini.

Misurando con il voltmetro, immediatamente una dopo l'altra per evitare variazioni di alimentazione, le tensioni  $U_0$  (tensione verso terra a vuoto, con l'interruttore aperto) e  $U_R$ (c.d.t. su *R*, con interruttore chiuso), la resistenza globale di terra è data da:

$$
R_s \cong R_E = R\left(\frac{U_0}{U_R} - 1\right) \tag{X.13.2}
$$

## **13.6 Misura dell'impedenza dell'anello di guasto**

Nei sistemi TN la misura dell'impedenza Z<sub>s</sub> può essere effettuata mediante due metodi.

*a) Metodo dell'alimentazione separata* (*Fig. X.13.4*)

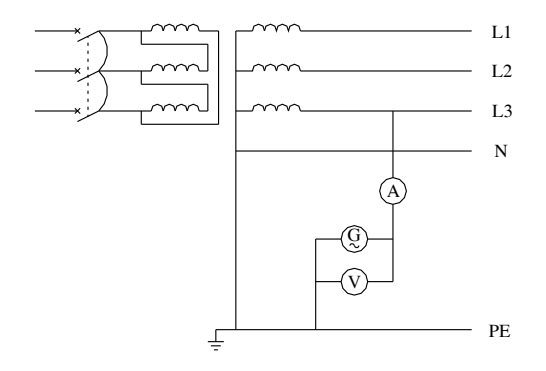

**Fig. X.13.4** Misura dell'impedenza dell'anello di guasto mediante alimentazione separata.

La prova si effettua con l'alimentazione ordinaria interrotta e col primario del trasformatore cortocircuito, alimentando il circuito di prova con un generatore separato in c.a.

L'impedenza dell'anello di guasto si calcola eseguendo il rapporto

$$
Z_s = \frac{U}{I} \tag{X.13.3}
$$

tra la tensione *U* e la corrente *I* di prova misurate.

## *b) Metodo della caduta di tensione*

È un metodo accettabile quando la reattanza del circuito di guasto è trascurabile rispetto alla sua resistenza. In questo caso si ricade nella misura della resistenza dell'anello di guasto *Rs* già trattato (*Par. 13.5*, *Fig. X.13.3*). Pur con una certa approssimazione si può ritenere:

$$
Z_s \cong R_s = R\left(\frac{U_0}{U_R} - 1\right) \tag{X.13.4}
$$

## **13.7 Verifica dell'impianto di terra per impianti utilizzatori con cabina propria**

Per questi impianti valgono le prescrizioni della norma CEI 11-1 (impianti elettrici con tensione superiore a 1 kV in c.a.). Le prove previste per la verifica dell'efficienza dell'impianto di terra sono:

- verifica della continuità dei conduttori di terra;
- misura della resistenza di terra;
- misura, se necessaria, delle tensioni di contatto ed, eventualmente, di passo.

Le misure devono essere fatte, per quanto possibile, nelle ordinarie condizioni di funzionamento.

Sulla periodicità delle verifiche e sulla misura della resistenza di terra vale quanto già detto (*Par. X.13.2* e *Par. X.13.5*).

La misura delle tensioni di contatto e di passo non deve essere eseguita quando è rispettata la condizione  $R_E \leq (U_{TP}/I_{FC})$  (*Par. X.10.8*), da verificare dopo aver misurato la resistenza di terra. Se tale condizioni non è verificata vanno misurate le tensioni di contatto e di passo, da confrontare con i valori ammessi dalla norma.

Il generico circuito di misura è riportato nella *Fig. X.13.5*. Per la conduzione della prova devono essere rispettate varie prescrizioni, di cui si riportano le principali:

 $-$  i voltmetri devono avere resistenza interna di 1 k $\Omega$ , in modo da simulare la presenza del corpo umano;

– la superficie di ogni elettrodo deve essere di 200 cm<sup>2</sup> (prescritti 400 cm<sup>2</sup> totali), per simulare la superficie dei piedi;

– gli elettrodi devono essere premuti contro il suolo con una forza di almeno 250 N ciascuno (è prescritta la forza minima di 500 N, corrispondente a un peso minimo convenzionale del corpo umano);

– la corrente da immettere nel terreno deve essere non inferiore all'1% di quella di dimensionamento dell'impianto (*IFC*), con un minimo di 50 A per sistemi con neutro a terra e 5 A per sistemi con neutro isolato;

– il riporto delle indicazioni del voltmetro al valore effettivo della corrente di terra va fatto mediante proporzionalità lineare.

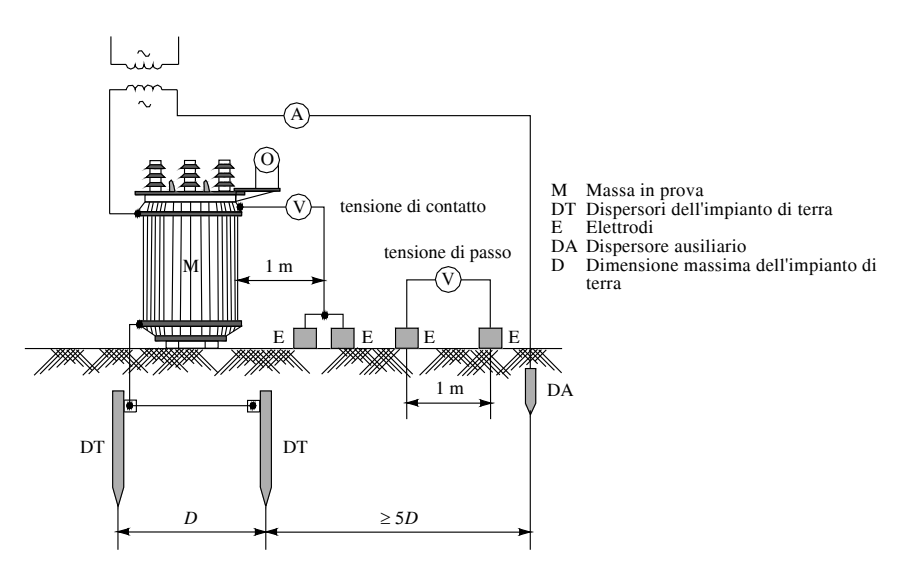

**Fig. X.13.5** Misura delle tensioni di contatto e di passo.

## **14 CENTRALI ELETTRICHE DI PRODUZIONE E STAZIONI ELETTRICHE**

## **14.1 Produzione dell'energia elettrica**

Produrre energia elettrica significa trasformare in elettrica dell'energia già esistente sotto altra forma, ossia attuare una *conversione* energetica.

La forma iniziale di energia dalla quale, dopo una o più trasformazioni, si ottiene

energia elettrica è detta *energia primaria*. Si parla di *conversione diretta* quando il processo di produzione non prevede forme intermedie di energia (per es. una pila che produce energia direttamente sotto forma elettrica) e di *conversione indiretta* quando, invece, il processo prevede una o più forme intermedie di energia (per es. l'energia meccanica all'uscita di una turbina idraulica).

Le fonti di energia sono dette *rinnovabili periodicamente* quando la loro disponibilità viene ripristinata da eventi naturali (per es. i deflussi idrici) e *non rinnovabili* se si esauriscono con l'utilizzo (per es. il carbone o il gas naturale).

Le principali fonti primarie e le trasformazioni che subiscono nel processo di produzione dell'energia elettrica sono indicate nello schema di *Fig. X.14.1*.

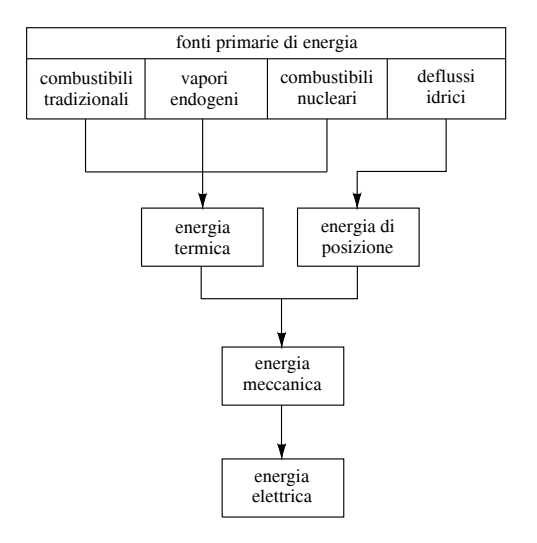

**Fig. X.14.1** Schema della produzione di energia elettrica dalle principali fonti primarie.

A seconda dell'energia primaria sfruttata, le *principali centrali elettriche di produzione* si dividono in:

– *centrali idroelettriche* che utilizzano l'energia idraulica delle masse d'acqua racchiuse in bacini di accumulo o fluenti nei corsi d'acqua;

– *centrali termoelettriche* che utilizzano l'energia chimica dei combustibili di origine fossile (olio combustibile, carbone, gas naturale);

– *centrali nucleotermoelettriche* che sfruttano l'energia dei combustibili nucleari mediante la reazione di fissione.

Vi sono poi delle fonti primarie la cui utilizzazione è ancora alquanto limitata; il loro sfruttamento è da considerare come *integrativo* e non sostitutivo di quelli tradizionali, come le *centrali geotermoelettiche* che utilizzano il calore endogeno dei fluidi sotterranei, le *centrali solari* che effettuano sia la conversione diretta (*celle fotovoltaiche*) che indiretta dell'energia solare, le *centrali eoliche* che utilizzano l'energia delle masse d'aria, le centrali che utilizzano l'energia del mare, prevalentemente sotto forma di maree (*centrali mareomotrici*) e quelle che sfruttano i combustibili non tradizionali, i rifiuti urbani, il biogas.

## **IMPIANTI ELETTRICI X-257**

In Italia la quasi totalità della potenza di generazione installata riguarda le centrali termoelettiche (68% circa) e idroelettriche (31% circa). Per quanto riguarda la produzione, nella *Tab. X.14.1* è riportato il bilancio energetico per l'anno 2000, da cui si vede che la maggior parte della produzione viene effettuata da centrali termoelettriche. Non è trascurabile (15% circa) il saldo estero, ossia la quota di energia importata.

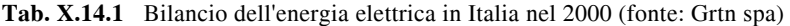

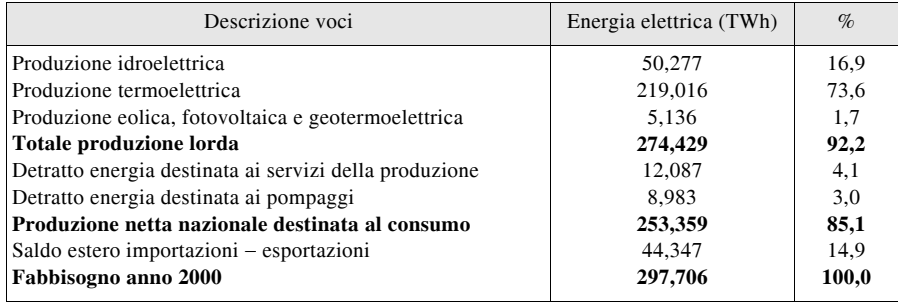

## *Servizio di base e di punta*

L'intera rete di produzione nazionale viene gestita in funzione dei diagrammi di carico giornalieri, che indicano la potenza richiesta nelle varie ore e di cui sono riportati due esempi nelle *Figg. X.14.2* e *X.14.3*.

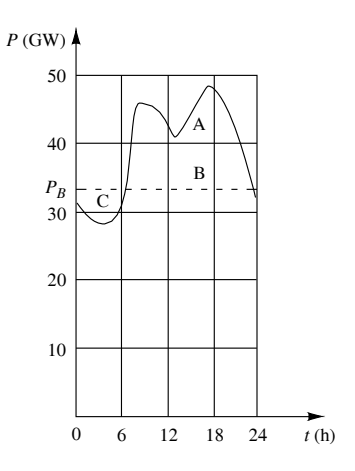

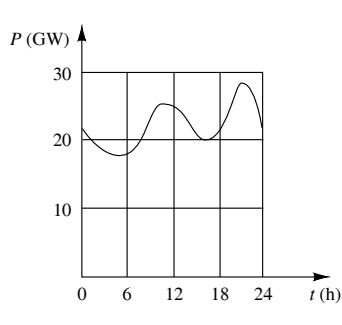

**Fig. X.14.2** Esempio di diagramma di carico in un giorno di punta massima. A: punte di carico; B: carico base; C: eccedenza.

**Fig. X.14.3** Esempio di diagramma di carico in un giorno di punta minima.

Le centrali che, funzionando continuamente e con potenza pressoché costante, assicurano la potenza di base  $P_B$  espletano il *servizio di base*; quelle che invece vengono inserite

## **X-258 IMPIANTI ELETTRICI**

nella produzione solo nelle ore e nei periodi in cui si verificano le punte di carico, sono adibite al *servizio di punta*. Il requisito principale che devono avere è un piccolo valore del tempo di messa in servizio, dell'ordine dei minuti; tipiche centrali per il servizio di punta sono quelle idroelettriche.

## **14.2 Centrali idroelettriche**

*Energia e potenza*

L'energia posseduta da una massa d'acqua di peso unitario (1 N), peso specifico  $\gamma$  = 9,81 N/m<sup>3</sup>, posta a una quota *z* (m) rispetto al piano di riferimento, avente una pressione *p* (N/m<sup>2</sup>) e una velocità *v* (m/s) è detta *prevalenza*, si misura in metri ed è rappresentata dal *trinomio di Bernoulli*:

$$
H = z + \frac{p}{\gamma} + \frac{v^2}{2g} \tag{X.14.1}
$$

nel quale i vari termini rappresentano le energie unitarie di posizione (*z*, *altezza geodetica*), di pressione ( $p/\gamma$ , *altezza piezometrica*) e cinetica ( $v^2/2g$ , *altezza cinetica*).

La *potenza elettrica* netta  $P_e$  erogata dal generatore di una centrale funzionante con prevalenza *H*, portata volumetrica  $Q_v$  (m<sup>3</sup>/s) e rendimento  $\eta$  è data da:

$$
P_e = \gamma \eta Q_v H \tag{X.14.2}
$$

A seconda dei valori assunti da *H* e da *Qv* si distinguono gli impianti a bassa, media e alta caduta (*H* < 20 m, *H* < 250 m e *H* > 250 m) e quelli di piccola, media e grande portata  $(Q_v < 10 \text{ m}^3/\text{s}, Q_v < 100 \text{ m}^3/\text{s}, Q_v > 100 \text{ m}^3/\text{s}).$ 

*Esempio 1*

La potenza ottenibile da un impianto avente  $H = 250$  m,  $Q_v = 25$  m<sup>3</sup>/s e funzionante con rendimento 0,84 è pari a:

$$
P_e = \gamma \eta Q_v H = 9.81 \times 10^3 \times 0.84 \times 25 \times 250 = 51.5 \text{ MW}
$$

## *Trasformazioni energetiche*

Le parti principali che concorrono alla trasformazione dell'energia idraulica in elettrica sono (*Fig. X.14.4*) sono:

– le *condotte forzate* che convogliano l'acqua alla turbina e nelle quali l'energia idraulica prevalentemente di posizione presente nella sezione di imbocco si trasforma in energia idraulica prevalentemente di pressione all'uscita;

– la *turbina idraulica* che trasforma l'energia idraulica in energia meccanica di rotazione;

– il *generatore elettrico* che trasforma l'energia meccanica in elettrica.

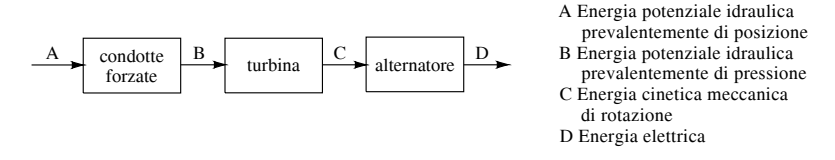

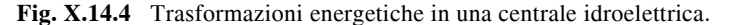

## *Tipi di centrale*

Le centrali idroelettriche possono essere di due tipi fondamentali:

– *centrali ad acqua fluente* (*Fig. X.14.5*) che sfruttano la portata di un corso d'acqua tra due punti fra i quali esiste un naturale dislivello, senza creare opere di sbarramento se non quelle per la derivazione dell'acqua;

– *centrali a serbatoio* (*Fig. X.14.6*) che si basano sulla creazione di un *invaso* ottenuto mediante una diga e dal quale l'acqua viene portata alla centrale mediante un sistema formato dalle *opere di presa*, dal *canale derivatore* e dalle *condotte forzate*; spesso è presente anche un *pozzo piezometrico* avente il compito di permettere le oscillazioni di livello dell'acqua in occasione di brusche chiusure dell'impianto, limitando le sollecitazioni dovute al *colpo d'ariete*.

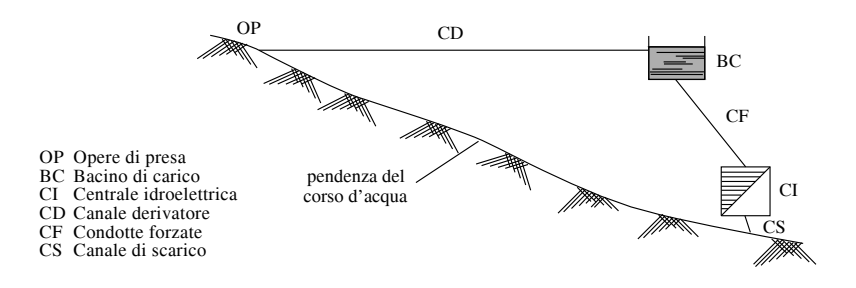

**Fig. X.14.5** Schema di una centrale ad acqua fluente.

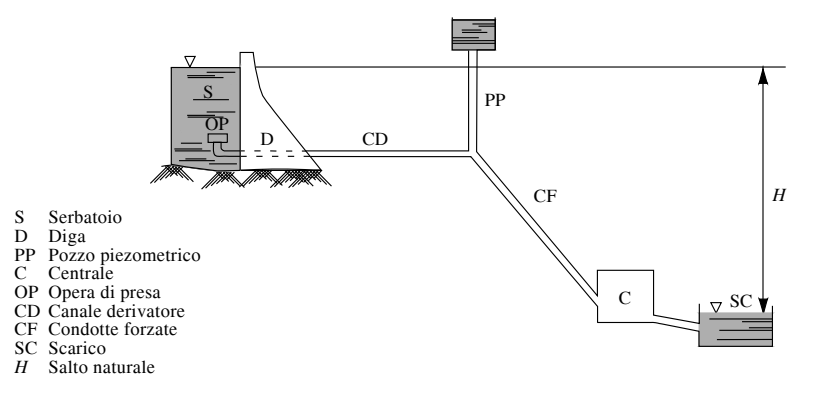

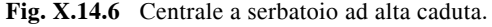

## *Turbine idrauliche*

Le turbine idrauliche sono composte da due parti principali, dette *distributore* e *girante*, e si dividono in due categorie:

– *turbine ad azione* (Pelton) nel cui distributore avviene la trasformazione completa dell'energia potenziale di pressione in cinetica;

– *turbine a reazione* (Francis, a elica, Kaplan) in cui la trasformazione dell'energia potenziale di pressione in cinetica avviene parte nel distributore e parte nella girante.

La *turbina Pelton* è adatta per alte cadute ( $H > 200 \div 300$  m) e portate modeste; può essere montata con l'asse orizzontale o verticale. La regolazione della portata avviene mediante lo spostamento della spina all'interno dell'ugello del distributore.

La *turbina Francis* è adatta per salti medi o bassi (*H* da 10 a 600 m) e portate elevate; può essere montata sia con l'asse orizzontale che verticale. La regolazione della portata avviene variando l'inclinazione delle pale del distributore.

Le *turbine a elica* e *Kaplan* sono sempre ad asse verticale e sono adatte per basse cadute (*H* da 1 a 30 m) ed elevate portate. Nella turbina Kaplan, a differenza di quella a elica, le pale sono orientabili per adeguare la geometria della girante a quella del distributore quando viene variata la portata.

Le principali grandezze caratteristiche di una turbina sono il grado di reazione, il numero di giri caratteristico e il rendimento.

Il *grado di reazione* rappresenta il rapporto tra l'energia potenziale di pressione all'uscita del distributore e quella all'ingresso; il suo valore varia da 0 (Pelton) a 1 per una turbina totalmente a reazione (valore limite teorico, in realtà arriva a 0,8).

Il *numero di giri caratteristico* è dato, in funzione della velocità di rotazione *n* (giri/ minuto), della potenza *P* della turbina (kilowatt) e della prevalenza *H* (metri), dalla relazione:

$$
n_c = \frac{n \sqrt{P}}{H \sqrt[4]{H}}
$$
 (X.14.3)

Esso rappresenta il numero di giri che deve avere una turbina, che sia geometricamente simile a quella considerata, per sviluppare la potenza unitaria con un salto unitario (*Tab. X.14.2*).

Il *rendimento* è il rapporto tra la potenza in uscita e quella in ingresso e dipende dalle perdite che si hanno nella turbina. Esso varia in funzione del *grado di apertura*  $\alpha$  del distributore, pari al rapporto tra la sezione di efflusso effettiva e quella massima possibile, con il distributore tutto aperto. Il suo andamento dipende dal tipo di turbina (*Fig. X.14.7*). Le turbine che hanno un rendimento elevato per un'ampia gamma di valori di  $\alpha$  (Pelton, Kaplan) hanno una buona elasticità di funzionamento e sono adatte per le applicazioni che richiedono frequenti variazioni della portata. I valori del rendimento a carico nominale vanno da 0,83 a 0,94.

| Tipo                                                                            | Numero di giri caratteristico                                                                        |                                                                                                   | Grado di reazione                                                                      |  |
|---------------------------------------------------------------------------------|----------------------------------------------------------------------------------------------------|---------------------------------------------------------------------------------------------------|----------------------------------------------------------------------------------------|--|
| Pelton<br>Francis lenta<br>Francis normale<br>Francis veloce<br>Elica<br>Kaplan | $20 \div 60$<br>$50 \div 60$<br>$85 \div 130$<br>$130 \div 350$<br>$350 \div 600$<br>$350 \div 1000$ | $300 \div 2000$<br>$100 \div 600$<br>$50 \div 200$<br>$10 \div 100$<br>$1 \div 30$<br>$1 \div 30$ | $0.3 \div 0.4$<br>$0.4 \div 0.5$<br>$0.5 \div 0.6$<br>$0.7 \div 0.8$<br>$0.7 \div 0.8$ |  |

**Tab. X.14.2** Grandezze caratteristiche dei vari tipi di turbina

## *Centrali di generazione e pompaggio*

Sono centrali idroelettriche che sfruttano serbatoi superiori di limitata capacità, insufficienti ad assicurare la produzione di energia elettrica per lungo tempo. Esse funzionano secondo due fasi distinte:

– nella fase di *generazione* producono energia elettrica che viene immessa nella rete elettrica nei periodi di maggiore richiesta;

– quando vi è minore richiesta di energia elettrica (ore notturne, giorni festivi) effettuano il *pompaggio* dell'acqua dal serbatoio inferiore a quello superiore, per ripristinare l'invaso; durante questa fase assorbono energia elettrica dalla rete.

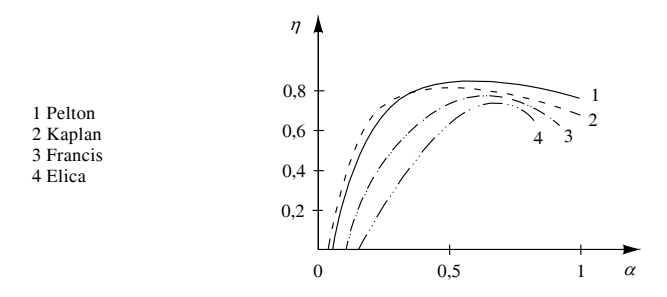

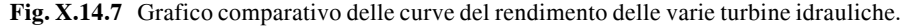

Si possono usare diverse disposizioni delle macchine, precisamente:

– *gruppi quaternari* (poco usati) composti da una turbina e da un alternatore per la generazione e da una pompa e da un motore elettrico per il pompaggio;

– *gruppi ternari* (per es. nella centrale di Roncovalgrande) composti da alternatore (che funziona da motore durante il pompaggio), turbina e pompa;

– *gruppi binari* (per es. nella centrale di Edolo) composti da una turbo-pompa reversibile e da un alternatore che può funzionare anche da motore.

## **14.3 Centrali termoelettriche**

#### *Energia e potenza*

Per queste centrali l'energia primaria è quella potenziale chimica del combustibile, che si trasforma in calore durante la combustione. Per la valutazione dell'energia termica prodotta si fa riferimento al *potere calorifico inferiore*  $P_{ci}$  del combustibile (*Tab. X.14.3*), pari all'energia termica netta prodotta nella combustione completa dell'unità di massa o di volume.

| Solidi                                                           |                      | Liquidi                               |                | Aeriformi                  |                  |
|------------------------------------------------------------------|----------------------|---------------------------------------|----------------|----------------------------|------------------|
| Tipo                                                             | p.c.i. (MJ/kg)       | Tipo                                  | p.c.i. (MJ/kg) | Tipo                       | p.c.i. $(MJ/m3)$ |
| Legna secca<br>Carbone di legna<br>Lignite picea<br>Carbone coke | 15<br>30<br>23<br>30 | Nafta<br>Olio combustibile<br>Gasolio | 41<br>41<br>43 | Metano<br>Etano<br>Propano | 36<br>64<br>93   |

**Tab. X.14.3** Valori indicativi medi del p.c.i. di alcuni combustibili

Indicando con  $P_e$  la *potenza elettrica* prodotta dalla centrale e con  $\eta_e$  il *rendimento effettivo* di tutto il processo di trasformazione, la *potenza termica*  $P<sub>t</sub>$  che deve essere sviluppata nella combustione per produrre  $P_e$  è data da:

$$
P_t = \frac{P_e}{\eta_e} \tag{X.14.4}
$$

#### **X-262 IMPIANTI ELETTRICI**

Essa è chiamata anche *carico termico orario* in quanto, moltiplicata per il tempo di 1 h, rappresenta l'energia termica occorrente per ogni ora di funzionamento della centrale.

A causa delle elevate perdite di potenza che si hanno nel processo di conversione dell'energia termica in elettrica, di cui le più rilevanti avvengono nel gruppo turbina-condensatore, il rendimento effettivo delle centrali termoelettriche è sempre piuttosto basso, pari a  $\eta_e \approx 0.30 \div 0.44$ .

Si definisce *carico termico specifico* (o *energia termica specifica*) l'energia termica necessaria per produrre il valore unitario di energia elettrica. È dato da:

$$
C_s = \frac{P_t}{P_e} = \frac{1}{\eta_e} \tag{X.14.5}
$$

Il *consumo orario di combustibile* della centrale dipende dal potere calorifico del combustibile impiegato ed è dato dal rapporto:

$$
Q_c \left(\frac{\text{kg}}{\text{h}}\right) = \frac{3600 \ P_t}{P_{ci}} \tag{X.14.6}
$$

Il *consumo specifico di combustibile Qs* rappresenta la massa (o il volume) di combustibile che occorre bruciare per produrre 1 kWh di energia elettrica:

$$
Q_s \left(\frac{\text{kg}}{\text{kWh}}\right) = \frac{Q_c(\text{kg/h})}{P_e(\text{kW})}
$$
 (X.14.7)

*Esempio 2*

Per un gruppo termoelettrico avente  $P_e = 320$  MW,  $\eta_e = 0.4$  e funzionante con olio combustibile  $(P_{ci} = 41 \text{ MJ/kg})$ , si ha:

$$
P_t = \frac{P_e}{\eta_e} = \frac{320}{0.4} = 800 \text{ MW}
$$
  

$$
C_s = \frac{1}{\eta_e} = \frac{1}{0.4} = 2.5
$$
  

$$
Q_c = \frac{3600 \, P_t}{P_{ci}} = \frac{3600 \times 800 \times 10^6}{41 \times 10^6} = 70224 \frac{\text{kg}}{\text{h}}
$$
  

$$
Q_s = \frac{Q_c}{P_e} = \frac{70224}{320 \times 10^6} \approx 0.22 \text{ kg / kWh}
$$

L'esempio mostra i rilevanti valori del consumo di combustibile.

# *Trasformazioni energetiche*

Le trasformazioni necessarie per ottenere energia elettrica in una centrale termoelettrica a vapore sono (schema di *Fig. X.14.8*):

– trasformazione dell'energia del combustibile in energia termica e di pressione conferita al vapore; si ottiene dall'ebollizione dell'acqua nella *caldaia*;

– ottenimento di energia meccanica cinetica di rotazione mediante l'espansione del vapore nella *turbina*; all'uscita della turbina il vapore viene condensato per raffreddamento nel *condensatore* e l'acqua viene rimandata in circolazione;

– trasformazione dell'energia meccanica in elettrica per mezzo di un generatore trifase (*alternatore*).

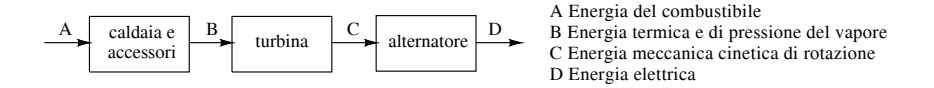

**Fig. X.14.8** Schema delle trasformazioni energetiche in un centrale termoelettrica a vapore.

Per l'attuazione del ciclo termico sono necessari, oltre alla caldaia, alla turbina e al condensatore, altri scambiatori termici per il preriscaldamento dell'aria comburente, per il risurriscaldamento del vapore e per il preriscaldamento dell'acqua. Lo schema completo è riportato nella *Fig. X.14.9*.

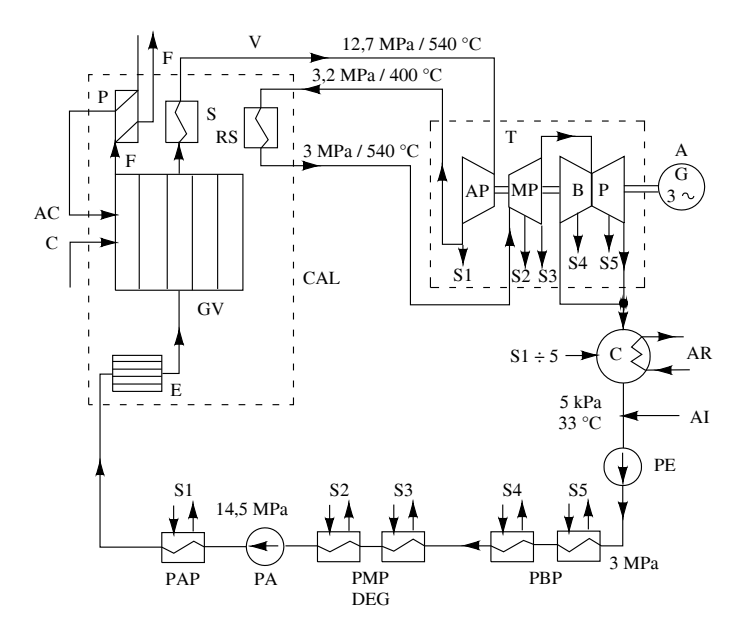

**Fig. X.14.9** Schema del ciclo acqua-vapore con surriscaldamento e spillamenti. *Componenti*: CAL: caldaia; GV: generatore di vapore; P: preriscaldatore dell'aria; S: surriscaldatore del vapore; RS: risurriscaldatore del vapore; T: turbina (divisa negli stadi di alta, media e bassa pressione); A: alternatore; C: condensatore; PE: pompa di estrazione del condensato; PBP: preriscaldatori bassa pressione; PMP: preriscaldatori media pressione; DEG: degasatore; PAP: preriscaldatori alta pressione; PA: pompa di alimentazione; E: economizzatore. *Sostanze*: C: combustibile; AC: aria comburente; F: fumi; AR: acqua di refrigerazione; AI: acqua di integrazione; V: vapore.

Per aumentare il rendimento la turbina viene divisa in più stadi e il vapore, dopo l'espansione nello stadio di alta pressione, viene rimandato in caldaia per il risurriscaldamento. Inoltre l'acqua estratta dal condensatore viene preriscaldata mediante degli *spillamenti* di vapore ( $S1 \div S5$ ) che vengono inviati nei preriscaldatori. L'acqua di integrazione serve a sopperire alle inevitabili perdite che si hanno nel ciclo.

# *Caldaia*

Le caldaie usate nelle centrali termoelettriche sono del tipo a *tubi d'acqua*, nelle quali l'acqua passa attraverso i tubi evaporatori riscaldati dal calore prodotto nel focolare e trasmesso per convezione e irraggiamento. Nelle caldaie moderne *ad attraversamento meccanico* (*Fig. X.14.10*), funzionanti a pressione e temperatura superiori a quelle critiche del vapor d'acqua, non vi è alcuna circolazione interna e non si forma la fase liquido-vapore, dato che tutta l'acqua vaporizza direttamente e in modo totale al primo passaggio attraverso i tubi evaporatori TE. Il vapore viene poi inviato al surriscaldatore, formato da un insieme di tubi riscaldati dai fumi della combustione.

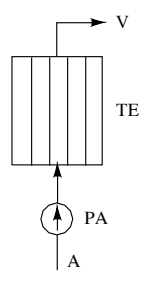

**Fig. X.14.10** Schema della caldaia ad attraversamento meccanico.

# *Turbina*

Anche le turbine a vapore vengono classificate in turbine *ad azione* e *a reazione*. Nelle prime l'energia termica e di pressione del vapore viene trasformata interamente in cinetica all'interno del distributore, cosicché nella girante avviene solo la trasformazione dell'energia cinetica del fluido in cinetica meccanica. In quelle a reazione, invece, tale trasformazione avviene parte nel distributore e parte nella girante, in proporzioni dipendenti dal grado di reazione della macchina.

# *Scambiatori di calore*

Servono, in generale, per consentire lo scambio termico tra due fluidi a diversa temperatura, che vengono fatti circolare in *controcorrente* (*Fig. X.14.11*), in modo che il fluido più caldo incontri il refrigerante nella sezione dello scambiatore in cui tale refrigerante ha la temperatura maggiore e viceversa, per avere un salto termico pressoché costante nei vari punti.

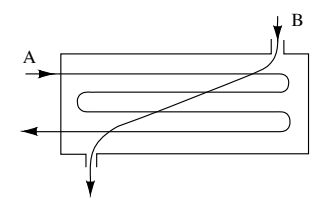

**Fig. X.14.11** Schema di uno scambiatore di calore in controcorrente.

## **IMPIANTI ELETTRICI X-265**

Nelle centrali termoelettriche sono scambiatori di calore il preriscaldatore dell'aria, quelli dell'acqua, il surriscaldatore, il risurriscaldatore, l'economizzatore e il condensatore. Quest'ultimo lavora con rilevati portate d'acqua di refrigerazione (per es. da 5 a 8 m<sup>3</sup>/s per gruppi da 200 MW).

# *Altri tipi di impianti termoelettrici*

Sono le centrali con turbine a gas (*impianti turbogas*) e quelli che utilizzano motori a combustione interna, di solito Diesel (per esempio gruppi elettrogeni). I primi utilizzano un compressore e una camera di combustione: il compressore, mosso dalla turbina, comprime l'aria precedentemente aspirata e filtrata e la manda nella camera di combustione dove si riscalda; la miscela di aria e gas combusti viene fatta espandere in una turbina a gas e poi scaricata nell'atmosfera. L'energia elettrica viene ottenuta dall'alternatore, mosso dalla turbina.

Nell'altro caso un motore Diesel a gasolio produce l'energia meccanica necessaria per far ruotare il generatore elettrico.

La Fig. *X.14.12* riporta lo schema di funzionamento di una centrale a ciclo combinato: la produzione di energia elettrica e di calore avviene attraverso due cicli fisici, il primo ciclo compiuto dall'aria e dal gas naturale e il secondo dall'acqua e dal vapore.

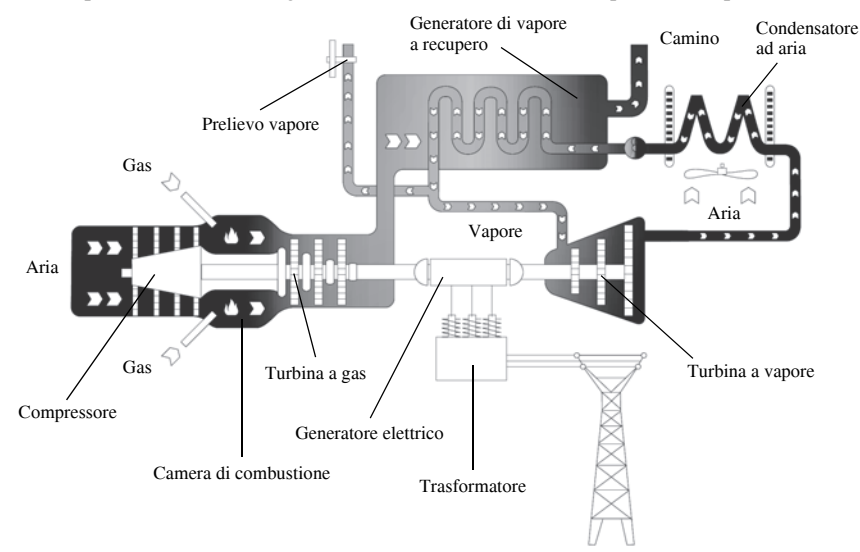

**Fig. X.14.12** Schema di funzionamento di una centrale a ciclo combinato.

L'impianto è costituito da quattro componenti principali:

- Turbina a gas per la produzione di energia a partire da gas naturale.
- Generatore di vapore a recupero per la produzione di vapore.
- Turbina a vapore per la produzione di energia a partire da vapore.
- Condensatore ad aria per il raffreddamento del vapore e delle condense.

Nella prima fase del processo, l'aria, aspirata dall'ambiente esterno mediante un compressore, viene miscelata con gas metano. Questa miscela di aria e metano viene immessa nella camera di combustione. I gas caldi mettono in movimento le pale della turbina a gas, collegata ad un generatore elettrico, che trasforma l'energia meccanica delle pale in energia elettrica.

## **X-266 IMPIANTI ELETTRICI**

Nella seconda fase del processo il calore contenuto nei gas in uscita dalla turbina è utilizzato all'interno di un generatore di vapore a recupero, per riscaldare l'acqua che scorre all'interno di appositi tubi. I fumi raffreddati escono quindi dal camino alto 60 metri, mentre l'acqua riscaldata si trasforma in vapore.

Una parte di vapore può essere prelevata da utenze esterne alla centrale, mentre la maggior parte del vapore mette in rotazione una turbina a vapore, collegata a un generatore che trasforma l'energia meccanica in energia elettrica.

Il "vapore esausto" proveniente dalla seconda turbina viene incanalato in un condensatore ad aria per essere ritrasformato in acqua da immettere nuovamente in ciclo, minimizzando in questo modo il prelievo di acqua dall'ambiente.

Un trasformatore modifica la tensione della corrente prodotta dal generatore elettrico, prima di immetterla nella rete elettrica nazionale.

## **14.4 Centrali nucleotermoelettriche**

## *Principio di funzionamento e trasformazioni*

Per queste centrali l'energia primaria *W* (J) è costituita dall'energia termica sviluppata nella reazione nucleare di fissione del combustibile nucleare utilizzato, proporzionale alla massa *m* (kg) trasformata durante la reazione e alla velocità della luce  $c = 3 \times 10^8$  m/s:

$$
W = mc^2 = 9 \times 10^{16} m \tag{X.14.8}
$$

Lo schema delle trasformazioni è rappresentato nella *Fig. X.14.13*.

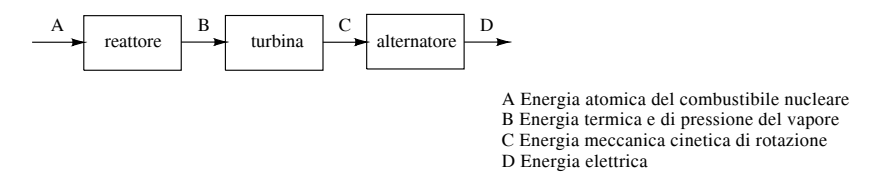

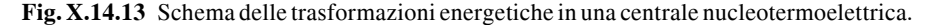

Le trasformazioni sono analoghe a quelle di una centrale termoelettrica tradizionale: la differenza sostanziale consiste nel fatto che nelle centrali nucleari il calore necessario alla vaporizzazione dell'acqua è prodotto nel reattore nucleare.

Per ottenere la reazione di fissione all'interno del reattore bisogna bombardare con neutroni i nuclei degli elementi fissili, aventi elevato peso atomico, in modo da scinderli in nuclei più leggeri; per ogni scissione la differenza di massa tra quella del nucleo fissile e quella totale dei prodotti di fissione si trasforma in energia termica (*Fig. X.14.14*).

Nella reazione vengono prodotti altri neutroni che, a loro volta, provocano la scissione di altri nuclei (*reazione a catena*).

La reazione viene regolata mediante le *barre di controllo* che, avvicinate o allontanate dal materiale fissile posto nel *nocciolo* del reattore, catturano più o meno neutroni, non consentendo loro di provocare ulteriori scissioni. In caso di pericolo lo spegnimento della reazione avviene mediante le *barre di emergenza*.

Nei *reattori lenti*, data la bassa concentrazione di elementi fissili, i neutroni devono essere rallentati affinché possano innescare la scissione; questo avviene mediante una sostanza detta *moderatore*, che può essere acqua, acqua pesante, berillio o grafite.

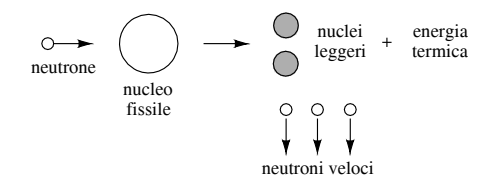

**Fig. X.14.14** Schema esemplificativo della reazione di fissione.

# *Combustibili nucleari*

Le principali sostanze atte a fornire energia per fissione sono l'*uranio naturale*, costituito dalla miscela di tre isotopi, di cui solo l'uranio 235 ( $U^{235}$ ), contenuto in percentuale dello 0,71% è fissile; l'*uranio arricchito*, ottenuto dall'uranio naturale elevandone a qualche percento il contenuto di U235; il *plutonio 239* (Pu239) ottenuto artificialmente aggiungendo un neutrone all'atomo di uranio 238; l'*uranio 233* (U233) ottenuto aggiungendo un neutrone all'atomo del torio 232.

Con il termine *fertilizzazione* si indica il processo di ottenimento del plutonio 239 e dell'uranio 233; sono detti *autofertilizzanti* (breeder) i reattori in grado di sviluppare questo processo al loro interno.

## *Energia prodotta*

L'energia termica sviluppata da un reattore dipende dal tipo di combustibile nucleare usato. Si indica con il termine *burn up* l'energia termica specifica  $W_{sp}$  sviluppata per ogni tonnellata di combustibile nucleare caricato nel reattore. Questa energia si misura in *megawattdaytermici*, equivalente a:

$$
1MWd_t = 1MW \times 24h = 24 \times 10^6 Wh = 864 \times 10^6 J
$$
 (X.14.9)

Per le centrali a uranio naturale si ha  $W_{sp} = (3000 \div 4000)$  MWdt/t; usando l'uranio arricchito il burn up diventa circa quattro volte il valore precedente, data la maggiore percentuale di elemento fissile; per i reattori autofertilizzanti l'aumento arriva anche a 100 volte.

L'energia specifica elettrica  $W_{\text{sp}}$  prodotta è molto inferiore a quella termica, dato che il rendimento effettivo di queste centrali, per il quale bisogna moltiplicare  $W_{sp}$ , è intorno al 33%. Con l'uranio naturale si ottiene  $W_{spe} = (990 \div 1320) \text{ MWd}_e/t$ .

#### *Tipi di reattore*

I reattori vengono classificati, in funzione del combustibile nucleare utilizzato, in reattori lenti, intermedi e veloci; questi ultimi, data la elevata concentrazione di materiale fissile, non hanno bisogno del moderatore per rallentare i neutroni.

Un'altra distinzione riguarda il tipo di fluido refrigerante usato, fluido che ha il compito di trasmettere all'esterno il calore sviluppato nel nocciolo (gas, acqua o altre sostanze).

Una terza distinzione può essere fatta sulla specifica generazione storica.

Per quanto riguarda i reattori di I generazione, si tratta di piccoli reattori sperimentali o proto-commerciali degli anni quaranta-cinquanta, evoluti poi nella II generazione.

I reattori di II generazione, versioni commerciali derivate da quelli di prima generazione, sono quelli che in gran parte stanno attualmente funzionando. Si dividono in due categorie: reattori moderati a grafite, reattori raffreddati e moderati ad acqua.

Fanno parte della prima categoria:

– *reattore Magnox*, di origine britannica raffreddato a gas oggi obsoleto;

– *reattore GCR* (Gas Cooled Reactor), raffreddato a gas;

– *reattore AGR* (Advanced Gas-cooled Reactor), evoluzione dei Magnox e anch'esso raffreddato a gas;

– *reattore RBMK*, classe sovietica raffreddata ad acqua bollente ormai obsoleta cui appartiene la centrale di Chernobyl

Appartengono alla seconda categoria:

– *reattore BWR* (Boiling Water Reactor), ad acqua leggera bollente in cui il fluido che muove la turbina è in contatto diretto con gli elementi di combustibile;

– *reattore PWR* (Pressurized Water Reactor), in cui un circuito primario di acqua in pressione preleva calore dal nocciolo e lo cede, in uno scambiatore di calore, a un circuito secondario percorso dall'acqua che compie il ciclo termico (*Fig. X.14.15*);

– *reattore CANDU*, ad acqua pesante pressurizzata di origine canadese (a detta dei progettisti, adatto all'uso del torio).

Inoltre, un esempio di reattore veloce autofertilizzante sperimentale è dato dal:

– *reattore Super-Phénix* (*Fig. X.14.16*) in cui vi sono due circuiti percorsi da sodio liquido (refrigerante) oltre al circuito dell'acqua per produrre il vapore.

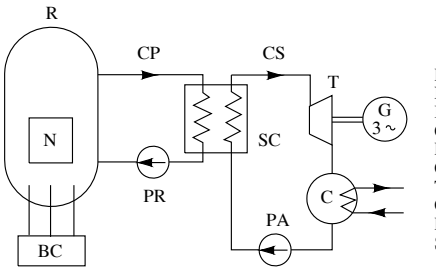

R Reattore<br>N Nocciolo Nocciolo

- BC Barre di controllo
- CP Circuito primario
- PR Pompa dell'acqua refrigerante
- CS Circuito secondario
- **Turbina**
- C Condensatore
- PA Pompa di alimentazione
- SC Scambiatore di calore

**Fig. X.14.15** Schema di principio di un reattore PWR.

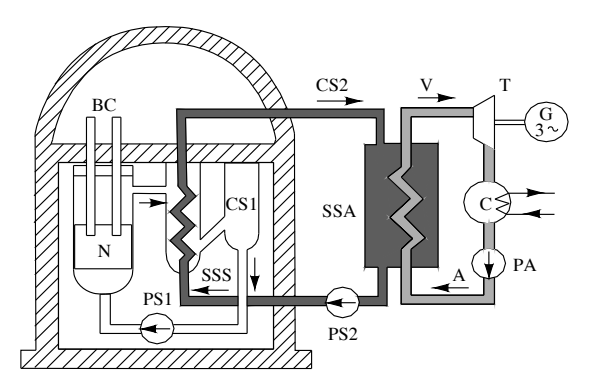

**Fig. X.14.16** Schema di massima del reattore Super-Phénix.
Nello schema di *Fig. X.14.16* si possono individuare i componenti che seguono.

BC: barre di controllo; N: nocciolo; CS1: circuito sodio primario; PS1: pompa sodio primario; SSS: scambiatore di calore sodio-sodio; CS2: circuito sodio secondario; PS2: pompa sodio secondario; SSA: scambiatore di calore sodio-acqua; T: turbina; C: condensatore; PA: pompa di alimentazione acqua.

I reattori di III generazione e di III generazione introducono migliorie senza cambiamenti sostanziali nella fase di definizione-progettazione, presentando pochissimi esempi realizzati o in costruzione; si possono elencare i seguenti esempi:

– *reattore EPR*, di origine europea ad acqua pressurizzata; basato sul PWR, è un reattore nel quale il raffreddamento e la moderazione vengono ottenuti grazie all'acqua pressurizzata;

– *reattore ABWR*, ad acqua bollente, si basa sul BWR;

– *reattore ESBWR*, di tipo economico semplificato ad acqua bollente, si basa sul BWR;

– *reattore AP*, è di tipo pressurizzato avanzato e si basa sul PWR;

– *reattori di evoluzione CANDU*.

Infine, è possibile trovare reattori di IV generazione, anche se attualmente la dicitura si riferisce ufficialmente ad alcune proposte di un consorzio internazionale; essi introducono cambiamenti sostanziali nel processo tecnologico, ancora in fase di studio.

# **14.5 Metodi integrativi**

Si chiamano *integrativi* tutti quei metodi che, allo stato attuale della tecnologia, non si possono considerare sostituitivi della produzione di energia elettrica con mezzi tradizionali, vista la ridotta incidenza percentuale dell'energia prodotta.

### *Centrali geotermoelettriche*

Sfruttano il *calore endogeno*, ossia l'energia termica racchiusa nel sottosuolo e posseduta dal vapore, dall'acqua o anche dalle rocce. In Italia la produzione avviene tramite centrali che sfruttano il vapore endogeno (*centrali a vapore dominante*, per es. a Larderello), il cui schema è rappresentato nella *Fig. X.14.17*.

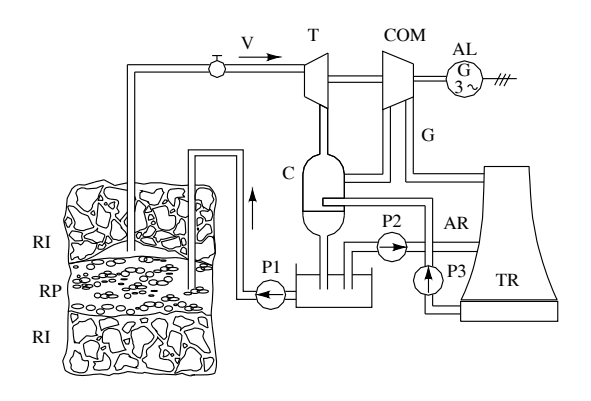

**Fig. X.14.17** Schema di una centrale geotermoelettrica a vapore dominante. RI: rocce impermeabili; RP: rocce permeabili (serbatoio geotermico); V: vapore; T: turbina; COM: compressore; AL: alternatore; C: condensatore; G: gas; P1-P2-P3: pompe; TR: torre di refrigerazione; AR: acqua di refrigerazione.

### **X-270 IMPIANTI ELETTRICI**

Il vapore viene immesso direttamente nella turbina, con afflusso regolato da una valvola; all'uscita viene inviato in un condensatore a miscela, nel quale viene a contatto con acqua fredda.

Il condensato, tramite la pompa P1, viene rinviato al serbatoio geotermico. L'acqua di refrigerazione viene fatta circolare dalle pompe P2 e P3 in un circuito chiuso e il raffreddamento è ottenuto con una torre di refrigerazione, usando il ciclo frigorifero dei gas incondensabili compressi dal compressore coassiale alla turbina.

### *Conversione dell'energia solare*

L'energia solare può essere trasformata in elettrica sia in modo indiretto (*conversione solare termoelettrica*) che direttamente (*conversione fotovoltaica*).

Nel primo caso si opera una doppia trasformazione, da energia solare a termica e poi in energia elettrica mediante un gruppo turbina-generatore elettrico. In Italia questo metodo non è stato ancora sfruttato su scala industriale, ma è soltanto oggetto di studio e sperimentazione.

La conversione diretta viene attuata mediante *celle fotovoltaiche* che sfruttano la proprietà di alcuni materiali semiconduttori di generare correnti elettriche quando vengono colpite dalle radiazioni luminose, con un rendimento di circa il 12%. L'uso più promettente di questo metodo è quello dell'alimentazione di case e di comunità isolate, aventi basso carico elettrico.

### *Centrali eoliche*

Consentono di trasformare in elettrica l'energia cinetica delle masse d'aria in movimento, mediante generatori mossi da *aeromotori* con eliche di grande diametro (fino a  $60 \div 70$  m), montate su alti sostegni metallici.

Lo sfruttamento dell'energia eolica è uno dei più promettenti nel campo delle fonti rinnovabili e in Italia, come in molti altri Paesi (Germania, Usa, Danimarca, Spagna), la potenza installata è notevolmente aumentata negli ultimi quindici anni, arrivando a circa 400 MW nel 2000.

# *Uso di combustibili poveri, rifiuti urbani, biogas*

Rientrano in questo settore i metodi di produzione dell'energia mediante la combustione di combustibili non tradizionali e dei rifiuti urbani e lo sfruttamento del biogas prodotto per fermentazione anaerobica del materiale organico (letame) e delle biomasse (materiali di origine biologica non fossile, come i residui agricoli e forestali, gli scarti dell'industria agro-alimentare, le parti organiche dei rifiuti urbani). In Italia si è avuto un certo incremento di questa produzione nell'ultimo decennio.

### *Energia dal mare*

La produzione di energia elettrica mediante l'uso, come mezzo vettore, dell'acqua marina si sviluppa essenzialmente in tre direzioni, sia come studio delle tecnologie adatte sia come realizzazioni pratiche:

– sistemi che utilizzano l'energia delle maree, in modo da formare un dislivello tra due bacini idrici per far ruotare dei gruppi turbina-alternatore;

– sistemi che utilizzano l'energia del moto ondoso, per trasformarla in meccanica e poi in energia elettrica;

– sistemi che utilizzano la differenza di temperatura tra gli strati superficiali e quelli profondi degli oceani (gradienti termici), in modo da costituire un impianto termoelettrico particolare, in cui gli strati superficiali forniscono calore e quelli profondi l'acqua fredda di refrigerazione.

Centrali del primo tipo sono, per esempio, quella francese sul fiume Rance (240 MW,

in funzione dal 1967) e quella cinese di Sam Sa (100 MW, 1987).

I sistemi che utilizzano il moto ondoso sono ancora in fase di studio o di sperimentazione, con qualche impianto realizzato a scopo dimostrativo.

I sistemi di conversione dell'energia termica degli oceani sono denominati OTEC (Ocean Thermal Energy Conversion); pur se le prime applicazioni sono iniziate già nel 1932 (impianto di Matazas Bay, Cuba, 22 kW), le realizzazioni effettive sono state molto limitate e di piccola potenza, non superiori a 100 kW.

In Italia, a causa dello scarso dislivello delle maree, della insufficienza del moto ondoso e del ridotto gradiente termico marino, non è possibile sfruttare questo tipo di energia.

# **14.6 Alternatore**

Gli alternatori sono le macchine elettriche più importanti presenti in una centrale di produzione, dato che i trasformatori, anche se a volte vengono installati nello stesso sito della centrale, fanno parte del macchinario della stazione elettrica annessa alla centrale.

L'*alternatore* è una macchina sincrona trifase funzionante da generatore, collegata meccanicamente al motore primo (turbina) e ruotante con esso a una velocità costante  $n_0$ dipendente dalla frequenza *f* (50 Hz per l'Italia) e dal numero *p* delle coppie polari, secondo la relazione:

$$
n_0 = \frac{60f}{p} \tag{X.14.10}
$$

Per l'accoppiamento con turbine a gas o a vapore si usano *turboalternatori* a 2 poli (3000 giri/min) o a 4 poli (1500 giri/min). Per le turbine idrauliche la velocità varia da 75 giri/min (80 poli) a 1000 giri/min (6 poli).

Per il *raffreddamento* degli alternatori si usano vari metodi. Per le macchine di piccola potenza si usa il raffreddamento in aria a circuito aperto; per quelle maggiori si ricorre al ciclo chiuso, raffreddando il fluido refrigerante (aria o idrogeno) in uno scambiatore di calore ad acqua. Per le potenze più elevate (superiori a 100 MW) si ricorre anche al raffreddamento diretto dei conduttori, aventi forma cava, con idrogeno, olio, acqua demineralizzata.

La *tensione di uscita* degli alternatori ha valori da 15 a 20 kV; si preferisce non ricorrere a tensioni maggiori per problemi di isolamento. L'elevamento della tensione ai valori di trasmissione (132-220-380 kV) viene effettuato con i trasformatori.

L'*eccitazione* degli alternatori avviene in corrente continua, con tensioni da 100 a 500 V; la corrente assume valori elevati, fino a 3000 A. Attualmente si usa l'*eccitazione statica* tramite convertitori c.a.-c.c. con tensione regolabile in uscita, impiegando dispositivi quali SCR, GTO e, più recentemente, transistor IGBT.

Sugli alternatori viene effettuata anche la *regolazione della frequenza*, il cui valore, legato alla velocità di rotazione, deve rimanere costante. Per ottenere questo obiettivo bisogna regolare l'afflusso del fluido motore (vapore nelle centrali termoelettriche e acqua in quelle idroelettriche) in modo che a un aumento della potenza richiesta dal carico (che tenderebbe a rallentare il gruppo) corrisponda un aumento della portata di fluido nella turbina e viceversa.

Le *protezioni* previste per l'alternatore sono numerose. In sintesi si adottano:

– protezione di *massima tensione* che interviene nei casi di mancato funzionamento del regolatore e provoca il distacco della macchina;

– protezione di *massima corrente*, con sganciatore ritardato o istantaneo a seconda dell'entità della sovracorrente;

– protezione *differenziale* sulle fasi statoriche (*Fig. X.14.18*) che interviene quando si manifesta uno squilibrio di corrente per guasto tra fase e fase o tra fase e massa (per avvolgimenti con neutro a terra);

– protezione di *massa statorica* (*Fig. X.14.19*), per proteggere la macchina dai guasti verso massa dell'avvolgimento statorico, nei casi in cui la protezione differenziale è inabile a tale funzione;

– protezione di *massa rotorica* avente il compito di segnalare un primo guasto a massa nell'avvolgimento di eccitazione; poiché questo avvolgimento è isolato si arriva al corto circuito solo in occasione del secondo guasto a massa;

– protezione dalle *sovratemperature*, realizzata con sensori termici installati nei vari punti della macchina.

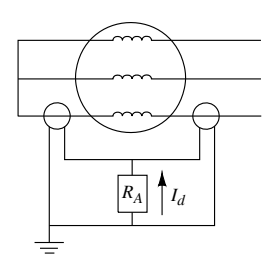

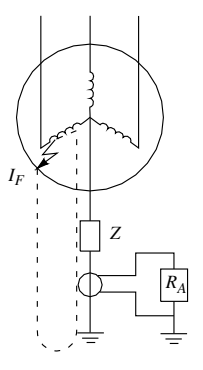

**Fig. X.14.18** Schema di principio della protezione differenziale, relativa a una fase statorica.

**Fig. X.14.19** Schema di principio della protezione di massa statorica.

# **14.7 Stazioni elettriche**

Le stazioni elettriche sono definite come *officine elettriche* connesse a sistemi di cui almeno uno di categoria III, ossia a tensione superiore a 30 kV, e destinate a una o più delle seguenti funzioni: trasformazione, smistamento, conversione, regolazione dell'energia elettrica.

In base alle caratteristiche dei sistemi elettrici a cui sono connesse, le stazioni si distinguono in:

– stazioni *annesse alle centrali* di produzione;

– stazioni *ricevitrici primarie*, collegate solo a sistemi di categoria III (per es. una stazione di trasformazione 380 kV/132 kV);

– stazioni *ricevitrici secondarie*, collegate anche a sistemi di categoria II (per es. una stazione di trasformazione 132 kV/20 kV).

La stazioni sono di solito inserite nel sistema di trasmissione nazionale dell'energia elettrica; vi sono però anche *stazioni private* per l'alimentazione di rilevanti utenze, a cui l'energia elettrica viene fornita in alta tensione.

### *Schemi tipici per i circuiti di potenza*

I vari schemi adottabili per una stazione dipendono da come vengono costituite le derivazioni di linea o di macchina. Con il termine *modulo* (o *stallo*) si indica l'insieme delle apparecchiature, dei circuiti e delle opere strutturali relativi a una derivazione di linea o di macchina. Ogni stazione risulterà costituita da un certo numero di stalli che si ripetono.

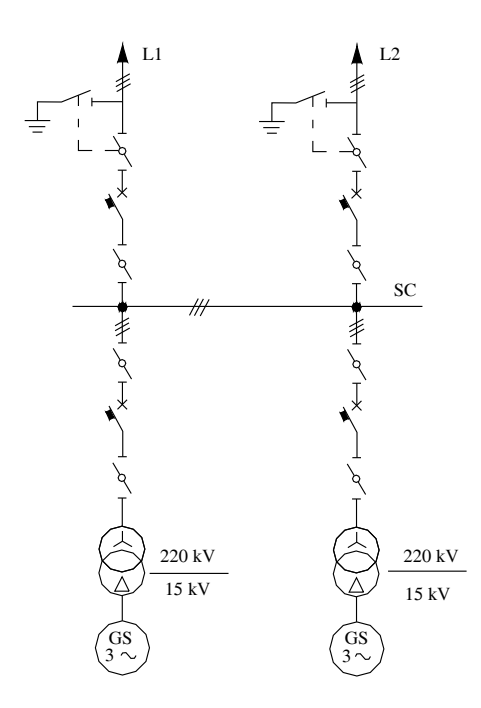

**Fig. X.14.20** Schema unifilare dei circuiti di potenza di una stazione annessa a una centrale di produzione; soluzione a semplice sbarra  $(i = 1, s = 2)$ .

La complessità e il costo di ogni soluzione possono essere messe in relazione con due indici caratteristici, indicati con *i* (numero degli interruttori per stallo) ed *s* (numero dei sezionatori per stallo).

In relazione al numero di sbarre collettrici usate per ogni sezione, si distinguono i seguenti schemi principali: sistema *a semplice sbarra* e sistema *a doppia sbarra* con *congiuntore di sbarra* formato da un interruttore e due sezionatori.

La seconda soluzione consente di ottenere una maggiore continuità di servizio in quanto è possibile, in caso di guasto, collegare i montanti di linea o di macchina sull'una o sull'altra sbarra.

Nelle *Figg. X.14.20*, *X.14.21*, *X.14.22* e *X.14.23* sono rappresentati alcuni schemi tipici.

### *Trasformatore*

Le caratteristiche peculiari dei trasformatori usati nelle stazioni elettriche sono:

– l'elevata potenza apparente nominale, che può arrivare alle centinaia di MVA;

– il sistema di raffreddamento, che deve essere particolarmente efficace data l'elevata potenza; si usano di solito il raffreddamento OFAF, con scambiatori di calore olio-aria, e OFWF, con scambiatori termici olio-acqua;

– le elevate tensioni di isolamento, commisurate a quelle nominali degli avvolgimenti;

– la tensione di cortocircuito percentuale, più elevata rispetto ai trasformatori da cabina (per es. 12%) per contenere le correnti di corto circuito;

– il collegamento degli avvolgimenti, del tipo a stella per le tensioni più elevate (380, 220, 132 kV) per problemi d'isolamento e a triangolo per l'eventuale lato MT, in modo da limitare l'ampiezza delle armoniche.

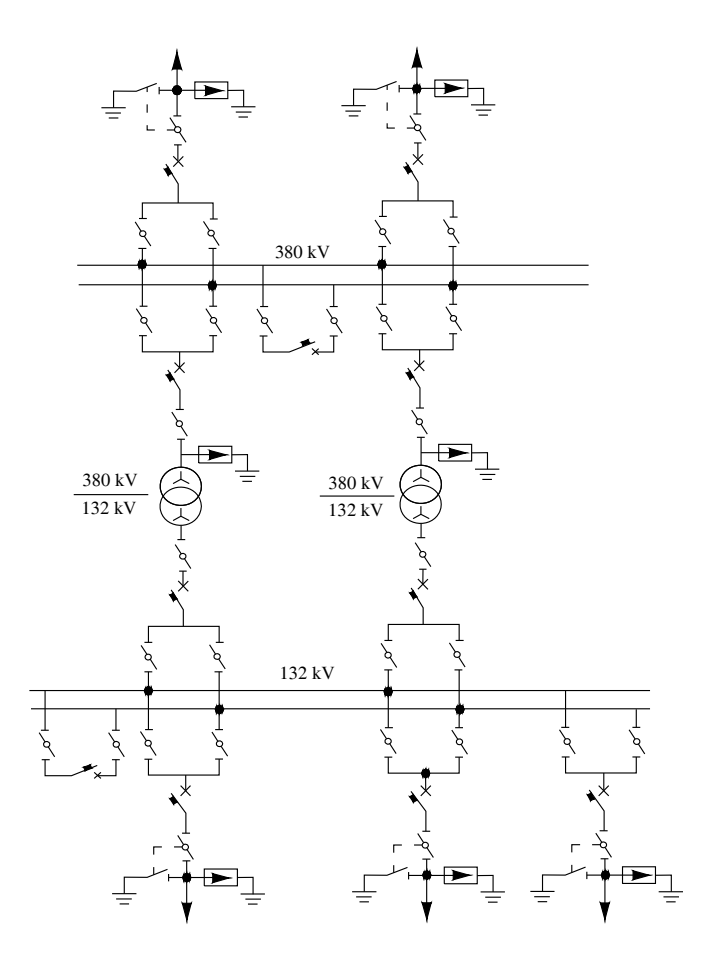

**Fig. X.14.21** Schema unifilare dei circuiti di potenza di una stazione primaria di trasformazione e smistamento; soluzione a semplice sbarra con congiuntore  $(i = 1 + 1/n, s = 3 +$ 2/*n*; *n* è il numero delle derivazioni).

# **14.8 Servizi ausiliari delle centrali e delle stazioni**

I *servizi ausiliari* (SA) comprendono tutte le utenze elettriche necessarie per il funzionamento della stazione e/o della centrale.

Vengono alimentati sia in c.a. BT (230/400 V) ed MT (per es. 6 kV, per le utenze di maggiore potenza, oltre 100 kW) sia in c.c. (generalmente 110 V). Per i *servizi ausiliari essenziali* (SAE), per i quali non sono ammesse interruzioni (per es. l'illuminazione di sicurezza), vengono usati gruppi di continuità separati.

Le utenze fondamentali alimentate in c.a. sono i carica batterie, i sistemi di raffreddamento delle macchine, i motori dei compressori locali o centralizzati degli interruttori, i motori dei sezionatori, i sistemi di riscaldamento e di illuminazione, i sistemi di trattamento dell'olio dei trasformatori, l'impianto antincendio.

Per le stazioni annesse alle centrali vi sono, inoltre, i motori delle pompe di alimentazione della caldaia e di estrazione del condensato, i ventilatori dell'aria comburente, i circuiti di comando delle saracinesche, delle valvole e delle paratoie.

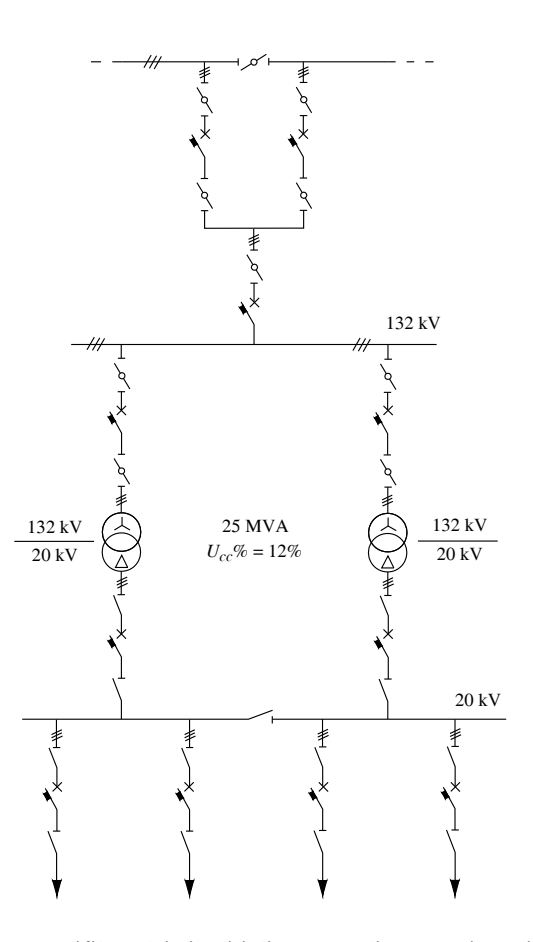

**Fig. X.14.22** Schema unifilare dei circuiti di potenza di una stazione ricevitrice secondaria di trasformazione e smistamento; soluzione a semplice sbarra con entra-esci di stabilimento (schema tipico per le stazioni di alimentazione di grandi complessi industriali).

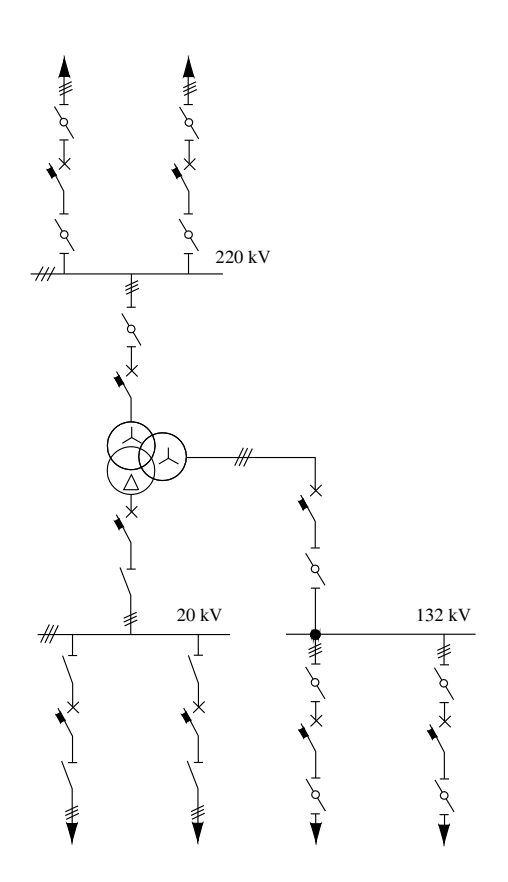

**Fig. X.14.23** Schema unifilare dei circuiti di potenza di una stazione di trasformazione e smistamento a tre sistemi; soluzione a semplice sbarra con trasformatore a tre avvolgimenti.

Le utenze alimentate in c.c. sono i circuiti di comando, i circuiti di protezione delle linee, dei trasformatori e degli alternatori, i circuiti di segnalazione.

La potenza totalmente assorbita dai SA di una centrale varia dall'1% al 10% di quella installata, a seconda del tipo di centrale e della potenza (la percentuale minore si riferisce alle potenze maggiori).

La potenza dei soli servizi essenziali è alquanto ridotta, da 5 a 20 kW, in funzione della complessità dell'impianto.

Uno schema tipico per l'alimentazione dei SA di una stazione annessa a una centrale di produzione è riportato nella *Fig. X.14.24*. L'alimentazione delle sbarre a 6 KV avviene mediante un trasformatore collegato all'alternatore.

Nel caso di fermo della centrale è possibile alimentare tutte le sbarre (6 kV e 400 V) dalla rete elettrica connessa alla centrale, mediante il trasformatore collegato alla linea a 132 kV.

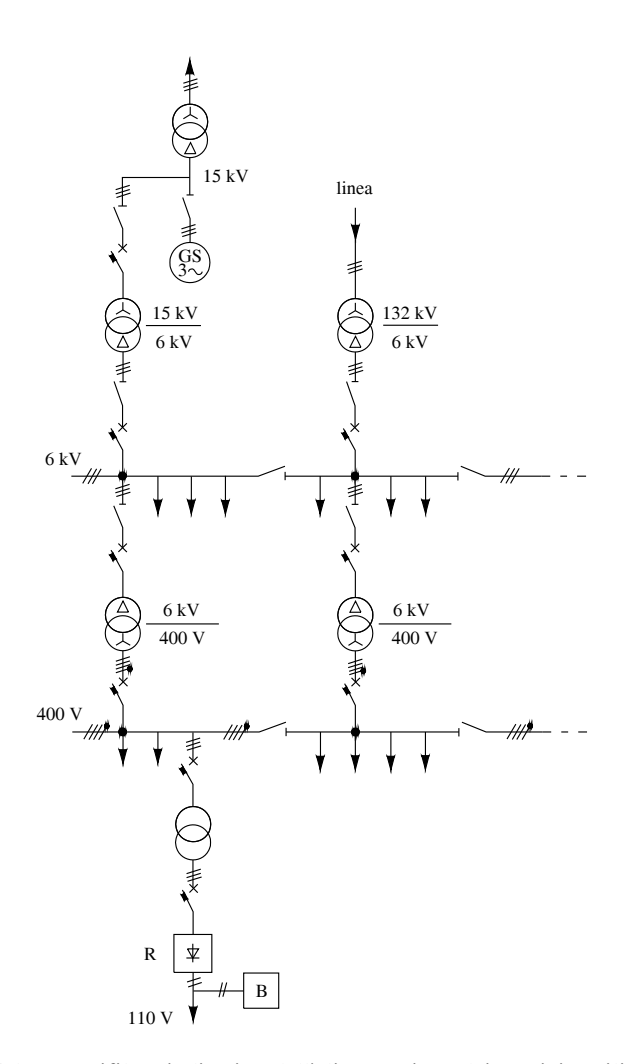

**Fig. X.14.24** Schema unifilare indicativo dell'alimentazione dei servizi ausiliari per una stazione annessa a una centrale di produzione.

# **X-278 IMPIANTI ELETTRICI**

# **BIBLIOGRAFIA**

BELLATO G., *Cavi elettrici negli impianti b.t.*, Edizioni CONSTED, Vigevano, 1993. BRAGALINI G., *Manuale di impianti elettrici utilizzatori, civili e industriali*, Hoepli, Milano, 1996.

CARRESCIA V., *Fondamenti di sicurezza elettrica*, nuova edizione, Edizioni TNE, Torino, 1999.

CONTE G., *Manuale di impianti elettrici*, seconda edizione, Hoepli, Milano, 2009. FIGINI G., TORELLI U., *Impianti elettrici civili. Manuale di applicazione delle Norme CEI,* seconda edizione, Hoepli, Milano, 2000.

FIGINI G., TORELLI U., *Impianti elettrici per l'industria e le macchine operatrici. Manuale di applicazione delle Norme CEI*, seconda edizione, Hoepli, Milano, 2001.

GRASSANI E., *Le Norme CEI: come utilizzarle*, Edizioni CEI, Milano, 1997.

HYERACI G.P.P., *Impianti elettrici in ambienti particolari*, Hoepli, Milano, 1998.

HYERACI G.P.P., LIBERATORE A., REATTI A., *Elettricità e sicurezza*, seconda edizione, Hoepli, Milano, 2001.

OLIVIERI L., RAVELLI E., *Impianti di distribuzione e di utilizzazione dell'energia elettrica*, seconda edizione, Cedam, Padova, 1982.

OLIVIERI L., RAVELLI E., *Impianti di generazione e trasporto dell'energia elettrica*, dodicesima edizione, Cedam, Padova, 1980.

ORTOLANI G., VENTURI E., *Impianti elettrici civili*, Hoepli, Milano, 2007.

ORTOLANI G., VENTURI E., *Impianti elettrici industriali*, Hoepli, Milano, 2008.

OVA, *Energia e luce di emergenza. Guida tecnico-normativa*, G. Bargellini & C. S.p.A., Pieve di Cento (BO), 2001.

VEZZANI P., *Elementi di progettazione elettrica*, Edizioni TNE, Torino, 2001.

# *Riviste e pubblicazioni*

NORME CEI, Edizioni CEI Comitato Elettrotecnico Italiano, Milano.

PANORAMA ELETTRICO, Edizioni CONSTED, Vigevano.

TUTTONORMEL, Edizioni TNE, Torino

WATT, VNU Business Publications Italia, Cinisello B. (MI).

# **Sezione XI Illuminotecnica**

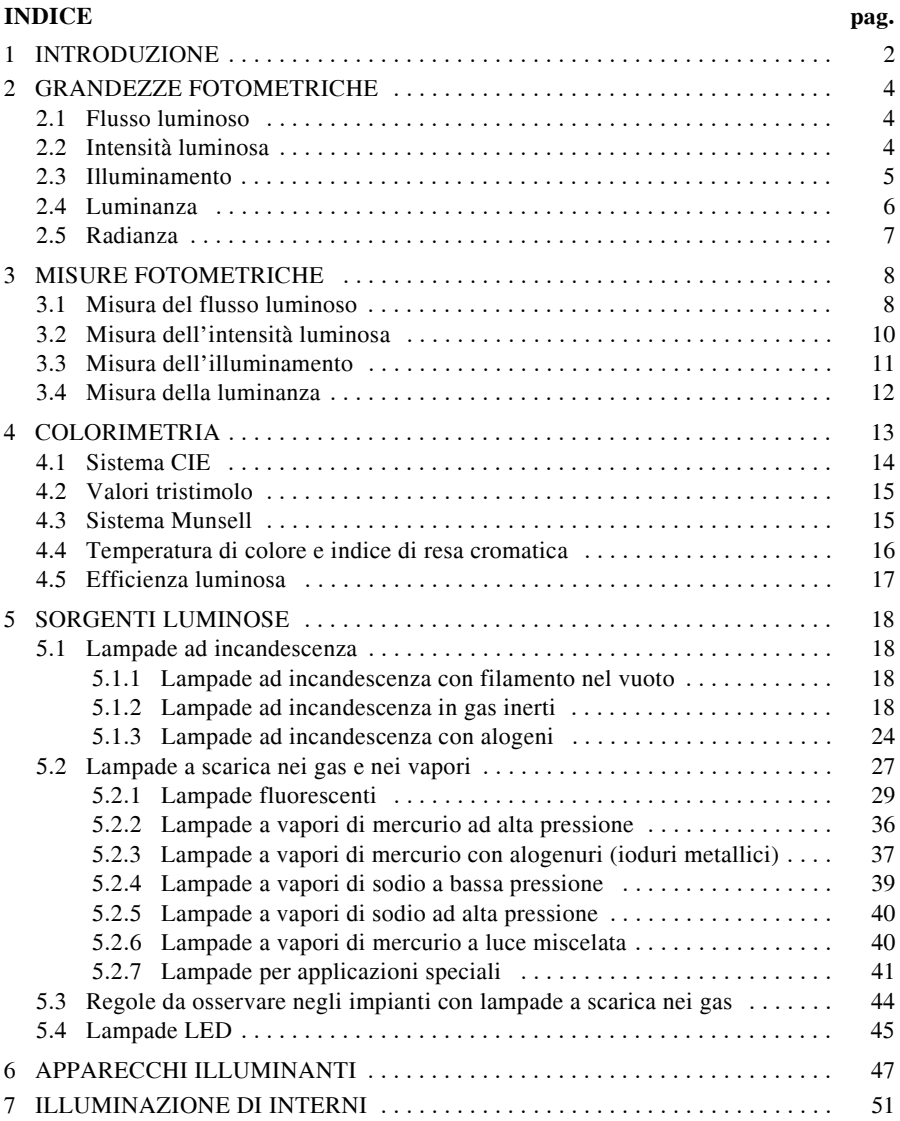

### **XI-2 ILLUMINOTECNICA**

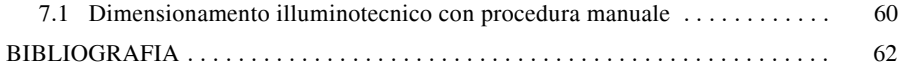

### **1 INTRODUZIONE**

L'*Illuminotecnica* è quella parte di Fisica che tratta i problemi legati all'illuminazione naturale e artificiale e collegati alla possibilità di creare condizioni di benessere ambientale e di comfort visivo per le persone. Parte integrante dell'illuminotecnica è la fotometria che rappresenta la capacità di misurare e quindi quantificare l'energia raggiante emessa da una sorgente luminosa, primaria o secondaria, in stretta relazione con le sensazioni prodotte sull'uomo.

Quando si tratta di studi legati alla luce è d'obbligo considerare che l'organo interessato quale sensore dell'illuminazione è l'occhio. Esso, con la sua complessa struttura e con i suoi recettori, può essere definito un "sistema analogico" che reagisce alla sensibilizzazione dei recettori provocata dalla luce scomponendo le sostanze fotosensibili. Successivamente, a livello delle cellule gangliari, si comporta da convertitore di segnali da analogici a digitali prima di spedirli al cervello. Di fatto l'occhio svolge sia la funzione di ricezione del messaggio luminoso, sia quella di processarlo perché possa essere trasmesso al cervello.

Occorre considerare inoltre la sua capacità di accomodamento per la messa a fuoco degli oggetti, funzione che rende il concetto di visione ancora più complesso. La percezione visiva è sensibile sia alla lunghezza d'onda sia alla frequenza determinando sensibilità differenti e l'intensità della risposta dell'occhio alla radiazione stimolatrice dipende in generale dalla potenza della radiazione stessa e non dalla durata. Se però tale durata è inferiore a circa 0,1 s, allora la sensazione percepita dipende dall'energia della radiazione. Nel cercare di definire la sensibilità media dell'occhio umano a differenti radiazioni aventi però uguale energia, si è giunti a definire il *fattore di visibilità*  $V(\lambda)$  dell'occhio umano medio come il rapporto tra due flussi energetici relativi a luci monocromatiche di diversa lunghezza d'onda, ma regolate per generare sensazioni di visibilità di uguale intensità luminosa. Questo rapporto è uguale a 1 per  $\lambda = \lambda_0$  (555 nm), minore di 1 alle altre lunghezze d'onda e uguale a zero alle lunghezze d'onda esterne all'intervallo compreso tra 380 e 780 nm.

I principali tipi di radiazione elettromagnetica si possono riscontrare nel cosiddetto spettro elettromagnetico (*Tab. XI.1.1*), ma solo alcune lunghezze d'onda sono in grado di stimolare i recettori retinici dell'occhio umano, e in particolare solamente la radiazione prodotta nella banda di lunghezze d'onda compresa tra i 380 nm e i 780 nm è visibile ed è considerata luce: in questo spettro ciascuna lunghezza d'onda viene percepita sotto forma di un ben preciso colore.

| Denominazione             |                              |                                  | Sigla      | Frequenza       | Lunghezza                     |  |
|---------------------------|------------------------------|----------------------------------|------------|-----------------|-------------------------------|--|
| Radiazioni non ionizzanti | Frequenze estremamente basse |                                  | <b>ELF</b> | $0 - 3$ kHz     | $>100$ km                     |  |
|                           | Frequenze bassissime         |                                  | <b>VLF</b> | $3 - 30$ kHz    | $100 - 10$ km                 |  |
|                           | Radio frequenze<br>(RF)      | Frequenze basse<br>(onde lunghe) | LF         | 30 - 300 kHz    | $10 - 1$ km                   |  |
|                           |                              | Medie frequenze<br>(onde medie)  | MF         | 300 kHz - 3 MHz | $1 km - 100 m$                |  |
|                           |                              | Alte frequenze                   | HF         | $3 - 30$ MHz    | $100 - 10$ m                  |  |
|                           |                              | Frequenze altissime              | <b>VHF</b> | 30 - 300 MHz    | $10 - 1$ m                    |  |
|                           | Microonde (MO)               | Onde decimetriche                | UHF        | 300 MHz - 3 GHz | $1 m - 10 cm$                 |  |
|                           |                              | Onde centimetriche               | <b>SHF</b> | $3 - 30$ GHz    | $10 - 1$ cm                   |  |
|                           |                              | Onde millimetriche               | <b>EHF</b> | 30 - 300 GHz    | $1 \text{ cm} - 1 \text{ mm}$ |  |
|                           | Infrarosso                   |                                  | <b>IR</b>  | $0.3 - 385$ THz | $1000 - 780$ nm               |  |
|                           | Luce visibile                |                                  |            | 385 - 750 THz   | 780 - 400 nm                  |  |
|                           | Ultravioletto                |                                  | UV         | 750 - 3000 THz  | $400 - 100$ nm                |  |
| Radiazioni<br>ionizzanti  | X, Gamma                     |                                  |            | $> 3000$ THz    | $< 100$ nm                    |  |

**Tab. XI.1.1** Lo spettro elettromagnetico

Le sorgenti artificiali di luce costituiscono, ormai, parte integrante dello stile di vita e delle esigenze estetiche di ognuno di noi. Lampade ed apparecchi illuminanti creano comfort visivo, valorizzano l'ambiente-spazio, forniscono livelli ottimali di illuminazione per ogni esigenza specifica. La scelta ragionata degli apparecchi di illuminazione permette di personalizzare e modellare lo spazio (mediante la manipolazione della concentrazione, della forma e intensità del flusso luminoso, dell'orientamento dell'asse ottico) per adeguarlo alla propria personalità o per valorizzarlo e renderlo più gradevole alla vista.

Anche per questo settore esistono degli Organismi normativi competenti che, analogamente agli organismi di normativa elettrotecnica ed elettronica, si strutturano a livello internazionale, europeo e nazionale. Sinteticamente, a livello internazionale si trovano il *CIE* (*Commission Internationale de l'Eclairage*) e l'*ISO* (*International Standard Organization*) per gli aspetti puramente illuminotecnici, l'*IEC* (*International Electrotechnical Commission*) per gli aspetti elettrici. A livello europeo operano il *CENELEC* (*Comité Européen de Normalisation Electrotecnique*), per il settore elettrotecnico, e il *CEN* (*Comité Européen de Normalisation*), per il settore meccanico e prestazionale. In ambito nazionale italiano troviamo il *CEI* (*Comitato Elettrotecnico Italiano*), l'*UNI* (*Ente Nazionale Italiano di Unificazione*) e l'*AIDI* (*Associazione Italiana di Illuminazione*).

Per quanto riguarda l'illuminazione in particolare, il CEN opera attraverso il *Technical Committee 169 "Lighting Application"* che si articola in sette Gruppi di Lavoro, ciascuno dei quali si occupa di un particolare campo di applicazione. L'Italia partecipa all'attività di tale Comitato con la Commissione "Applicazione dell'Illuminotecnica" dell'UNI. Occorre evidenziare che le norme CEN, così come quelle UNI, hanno carattere impositivo e che, accanto a queste, esistono le *Raccomandazioni della CIE* le quali, pur non avendo valore di norme, hanno da sempre costituito un punto di riferimento in tutti i Paesi aderenti alla CIE per la loro validità tecnica.

Le norme CEI che regolamentano questo settore sono quelle del Comitato Tecnico 34 "Lampade e relative apparecchiature".

### **2 GRANDEZZE FOTOMETRICHE**

Se si considera che un impianto di illuminazione deve soddisfare le più svariate esigenze degli utenti per esempio, permettere un facile riconoscimento degli oggetti in ambito lavorativo limitando l'affaticamento e rendendo chiaramente percepibili le situazioni di pericolo; facilitare l'esame delle merci e valorizzare la loro esposizione; facilitare l'attenzione e la concentrazione nei luoghi di insegnamento; permettere lo svolgimento delle normali attività domestiche e creare una atmosfera confortevole – si intuisce immediatamente come l'illuminotecnica svolga un ruolo di primaria importanza negli impianti elettrici. Essa si basa sullo studio di cinque grandezze fotometriche: il flusso luminoso, l'intensità luminosa, l'illuminamento, la luminanza e la radianza.

### **2.1 Flusso luminoso**

Il *flusso luminoso* ( $\Phi_{v}$ ) è la grandezza che definisce la potenza totale irraggiata da una sorgente luminosa sotto forma di radiazione visibile (*Fig. XI.2.1*), cioè la quantità totale di luce emessa da una lampada nell'unità di tempo. Da un punto di vista ricettivo, il flusso luminoso lega l'intensità della sensazione luminosa alla potenza dello stimolo, che per radiazioni monocromatiche segue la relazione

$$
\Phi_{\nu} = K(\lambda)P(\lambda) \qquad (XI.2.1)
$$

dove  $\Phi_{v}$  rappresenta il flusso luminoso,  $K(\lambda)$  il fattore di visibilità e  $P(\lambda)$  la potenza raggiante.

Nel caso di flusso luminoso policromatico, la relazione si trasforma in

$$
\varPhi_{v} = \int_{380nm}^{780nm} \frac{dP(\lambda)}{d\lambda} K(\lambda) d\lambda \qquad (XI. 2.2)
$$

Il flusso luminoso si misura in lumen (*lm*) che si può definire come il flusso irradiato nell'angolo solido unitario da una sorgente puntiforme con intensità luminosa costante di 1 candela (*cd*).

**Fig. XI.2.1** Flusso luminoso.

### **2.2 Intensità luminosa**

L'*intensità luminosa* (*I*) è definita come quella parte di flusso luminoso  $\Phi$  emesso da una lampada in una specifica direzione *n* nell'angolo solido elementare  $\omega$  (*Fig. XI.2.2*) e segue la relazione

$$
I = \frac{d\Phi}{d\omega} \tag{XI.2.3}
$$

 L'intensità luminosa si misura in candele (*cd*); la candela viene definita come l'intensità luminosa emessa in una certa direzione da una sorgente avente una radiazione monocromatica con frequenza pari a 540 THz e intensità energetica in quella direzione di 1/683 W/sr.

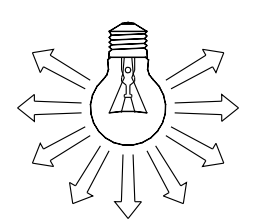

È stato scelto questo specifico valore di frequenza perché esso corrisponde al massimo della sensazione di visibilità  $K(\lambda) = K_{max}$ , quindi

$$
1cd = K_{max} \frac{1}{683} \frac{W}{sr}
$$
 (XI.2.4)

da cui deriva

$$
K_{max} = 683 \, c \, dsr \, W^{-1} \tag{XI.2.5}
$$

Considerando che l'intensità luminosa (*I*) è 1 cd sr = 1 lm, si conclude che

$$
K_{max} = 683 \, \text{Im} \, \text{W}^{-1} \tag{XI.2.6}
$$

**Fig. XI.2.2** Intensità luminosa.

Si immagini una sfera al cui centro sia posizionata una sorgente luminosa puntiforme. Se un angolo solido unitario pari a un steradiante  $(sr)$  – equivalente all'angolo tridimensionale che racchiude lo spazio definito dai raggi *r* i quali congiungono il centro della sfera con il perimetro di un'area pari a  $r^2$  – contiene un flusso pari a 1 lumen, si dirà che nella direzione indicata la luce ha un'intensità di 1 candela (*cd*). Se si aumenta il raggio della sfera non cambia né l'angolo solido, né il flusso, né l'intensità luminosa, però la luce si distribuisce su una superficie più ampia che incrementa secondo il quadrato del raggio: se il raggio raddoppia

l'estensione della superficie cresce di quattro volte, se *r* triplica l'area aumenta di nove volte e così via.

# **2.3 Illuminamento**

L'*illuminamento* (*E*) in un punto di una superficie è il rapporto tra il flusso luminoso ricevuto da un elemento della superficie che contiene il punto e l'area di tale elemento (*Fig. XI.2.3*).

$$
E = \frac{d\Phi}{dA} \tag{XI.2.7}
$$

L'illuminamento si misura in lux (*lx*): definito come il valore di illuminamento di una superficie di 1 m<sup>2</sup> investita uniformemente dal flusso luminoso di 1 lumen.

Mediante questa relazione si riscontra che l'illuminamento è inversamente proporzio-

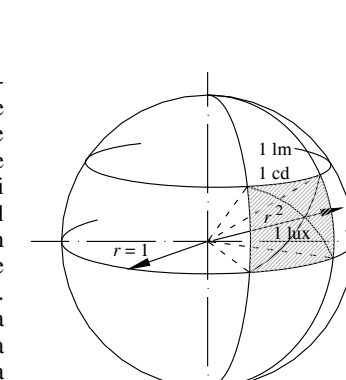

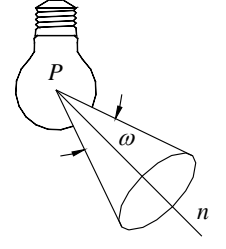

### **XI-6 ILLUMINOTECNICA**

nale al quadrato della distanza fra la sorgente luminosa e la superficie da illuminare (*Fig. XI.2.4*) e che esso vale solo fino a quando le distanze della sorgente luminosa sono piccole rispetto alle superfici.

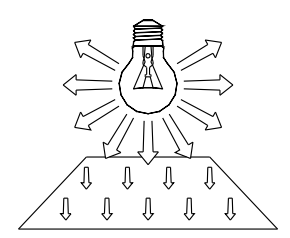

1300 lu 325 lux 145 lux 81 lux 51 lux  $\phi$  2,2 m  $\phi$ 4.4 m  $\phi$  6,6 m  $\phi$ 8,8 m  $\phi$ 11 m  $2<sub>m</sub>$ 4 m 6 m 8 m 10 m

**Fig. XI.2.3** Illuminamento. **Fig. XI.2.4** Relazione tra illuminamento e distanza di una lampada con riflettore incorporato.

Considerando una superficie elementare orizzontale *dA* illuminata da una sorgente puntiforme *P* e posta alla distanza *r* e derivando dal diagramma polare fotometrico di emissione il valore dell'intensità luminosa *Iv* emessa dalla sorgente nella direzione della superficie *dA*, il flusso luminoso incidente sulla superficie *dA* segue la relazione

$$
d\Phi = I_{\nu} d\omega_{s} = I_{\nu} \frac{dA}{r^{2}} \cos \varphi_{s}
$$
 (XI.2.8)

e il corrispondente illuminamento *Eo* è

$$
E_o = \frac{d\Phi}{dA} = \frac{I_v}{r^2} \cos \varphi_s \tag{XI.2.9}
$$

Per quanto riguarda l'illuminazione artificiale per interni, occorre distinguere tra illuminamento medio e illuminamento di esercizio.

L'*illuminamento medio* (*Em*) è il valore medio aritmetico degli illuminamenti misurati o calcolati in un ambiente o in una zona destinata ad una determinata attività (la definizione di zona di un ambiente viene intesa come quella parte di un locale nella quale si svolge un'uguale attività lavorativa, o in cui si riscontra un'uniforme utilizzazione dello spazio).

L'*illuminamento di esercizio* (*En*) è concepito come il valore dell'illuminamento medio sul piano di lavoro, tenendo in considerazione lo stato medio di invecchiamento e insudiciamento dell'impianto di illuminazione.

### **2.4 Luminanza**

La *luminanza* (*L*) definisce la sensazione di luminosità dovuta alla presenza di una sorgente luminosa oppure di una superficie illuminata. Questa grandezza esprime il rapporto fra l'intensità del flusso luminoso percepito e la superficie della sorgente luminosa, nella direzione di osservazione. La *Tab. XI.2.2* riporta i valori di luminanza di alcuni corpi illuminanti.

$$
L = \frac{dI}{dA\cos\alpha} = \frac{d\left(\frac{d\Phi}{d\omega}\right)}{dA\cos\alpha} = \frac{d^2\Phi}{d\omega dA\cos\alpha} = \frac{d\left(\frac{d\Phi}{dA}\right)}{d\omega\cos\alpha} = \frac{dE}{d\omega\cos\alpha}
$$
 (XI.2.10)

Questa definizione è valida anche per tutti i corpi illuminati (per esempio una superficie): infatti essi si vedono perché riflettono la luce che ricevono. Il loro aspetto dipende essenzialmente dalle variazioni della luminanza sull'intera superficie. Ecco perché, per una buona illuminazione di un ambiente, si tiene conto – oltre che del volume, delle dimensioni e dell'attività che vi si esercita - anche del potere riflettente (o *coefficiente di riflessione*) delle pareti, del suolo, del soffitto e degli oggetti che producono riflessioni considerevoli e che quindi costituiscono delle sorgenti luminose secondarie.

L'unità di misura della luminanza è la candela al metro quadro (cd/m<sup>2</sup>), unità denominata *nit*.

| superficie del Sole vista dalla Terra              | $1.6 \cdot 10^9$ cd/m <sup>2</sup>       |
|----------------------------------------------------|------------------------------------------|
| arco elettrico                                     | $1 \cdot 10^8$ cd/m <sup>2</sup>         |
| filamento di tungsteno di lampada ad incandescenza | $5 \cdot 10^6$ cd/m <sup>2</sup>         |
| filamento di carbone di lampada ad incandescenza   | $8 \cdot 10^5$ cd/m <sup>2</sup>         |
| foglio di carta illuminato in pieno sole           | $3 \cdot 10^4$ cd/m <sup>2</sup>         |
| lampada fluorescente tubolare da 40 W              | 4500 cd/m <sup>2</sup>                   |
| cielo sereno di giorno                             | $10^3 \cdot 10^4$ cd/m <sup>2</sup>      |
| fiamma                                             | $1 \div 2 \cdot 10^4$ cd/m <sup>2</sup>  |
| superficie della Luna vista dalla Terra            | $2500 \text{ c}d/m^2$                    |
| cielo nuvoloso di giorno                           | $50 \div 500 \text{ c}$ d/m <sup>2</sup> |
| cielo sereno con luna di notte                     | $10^2 \div 10^1$ cd/m <sup>2</sup>       |
| soglia di luminanza percettibile                   | $\sim 10^6$ cd/m <sup>2</sup>            |

**Tab. XI.2.1** Alcuni valori di luminanza

### **2.5 Radianza**

Si definisce *radianza* o *emittanza luminosa* di una sorgente luminosa estesa *M* il rapporto tra il flusso luminoso  $d\Phi$  emesso da una porzione della superficie emittente, comprendente il punto considerato, e l'area *dA* della stessa superficie.

$$
M = \frac{d\Phi}{dA} \tag{XI.2.11}
$$

È la grandezza fotometrica corrispondente all'emittanza integrale *J* che si definisce nello studio della trasmissione del calore per irraggiamento. L'unità di misura della radianza è il *lux su bianco* (lux s.b.). Questa unità è derivata dal fatto che la relazione che lega la radianza all'illuminamento è pari a

$$
M = rE \tag{XI.2.12}
$$

### **XI-8 ILLUMINOTECNICA**

Con un coefficiente di riflessione della superficie *r* pari a 1 (superfici perfettamente riflettenti, cioè bianche) si ha una perfetta concordanza tra radianza e illuminamento. Di fatto la radianza si misura in lumen al metro quadrato  $(\text{Im}/\text{m}^2)$ .

# **3 MISURE FOTOMETRICHE**

Le misure fotometriche hanno la funzione di creare un supporto al professionista per una corretta progettazione degli impianti di illuminazione. A differenza di anni addietro, le attuali tecniche si appoggiano sull'uso dell'elettronica, abbandonando il metodo del confronto visivo a favore di quello fotoelettrico. Quest'ultimo effettua la misura dell'illuminamento (*E*) mediante una conversione dell'energia luminosa in energia elettrica che, con opportuni accorgimenti, permette di ottenere misure oggettive anche sulle altre grandezze fotometriche.

### **3.1 Misura del flusso luminoso**

La misurazione del flusso luminoso emesso da una sorgente di luce (lampada o apparecchio di illuminazione) può essere effettuata mediante l'impiego di un goniofotometro o di una sfera integratrice.

Il *goniofotometro* è lo strumento che permette di misurare la ripartizione nello spazio del flusso luminoso emesso da una sorgente di luce. È composto da un rivelatore fotometrico posto in linea orizzontale con la sorgente di luce e separato da essa per mezzo di uno schermo, un braccio rotante con uno specchio all'estremità che riflette verso il rivelatore la luce emessa dalla sorgente (*Fig. XI.3.1*). La misura viene effettuata ruotando il braccio attorno al suo asse verticale di un angolo prefissato e a distanze diverse dalla sorgente luminosa. Normalmente i bracci rotanti possono raggiungere una lunghezza massima di  $3 \div 4$  m.

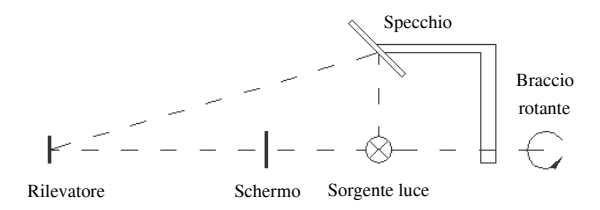

Fig. XI.3.1 Elementi di un goniofotometro.

È possibile dedurre il flusso luminoso con elaborazioni successive del proprio solido fotometrico. In questo caso occorre rilevare più indicatrici di emissione considerando la configurazione del solido e il grado di affidamento della misura desiderato.

La relazione sarà data dalla sommatoria dei flussi parziali tra i punti  $\beta = 0^{\circ}$  e  $\beta = 180^{\circ}$ 

$$
\Phi_{tot} = \sum_{\beta=0^{\circ}}^{180^{\circ}} I_{\beta} \omega_{\beta}
$$
 (XI.3.1)

dato che il flusso spaziale, relativo a ciascuna intensità media angolare *I*, è rappresentato dalla relazione

$$
\Phi_{\beta} = I_{\beta} \omega_{\beta} \tag{XI.3.2}
$$

La *sfera integratrice di Ulbricht* è una sfera cava avente un diametro di qualche metro e la superficie interna ricoperta da una vernice adatta a renderla bianca e diffondente (lambertiana), almeno nel campo della radiazione visibile. All'interno della sfera viene collocata, in posizione eccentrica, la sorgente da sottoporre a misura (*Fig. XI.3.2*). Nella superficie della sfera è aperta una finestrella di area nota; un piccolo schermo impedisce che la luce emessa dalla sorgente da misurare colpisca direttamente la finestrella.

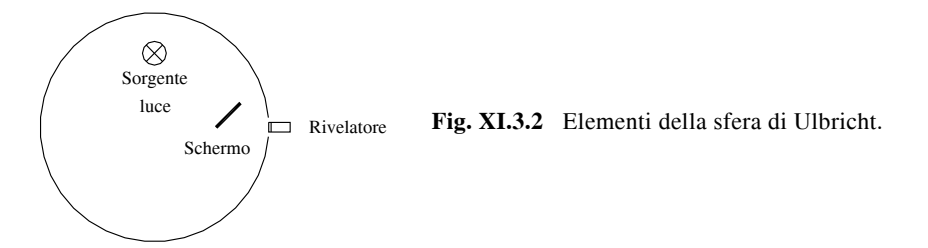

Sulla superficie di questa, dalla parte interna, si produce un illuminamento per effetto della riflessione diffusa della luce emessa dalla sorgente da misurare sulla parete interna della sfera e delle successive riflessioni che la luce subisce ulteriormente sulla parete stessa. Tale illuminamento è proporzionale al flusso emesso dalla sorgente da misurare secondo la relazione

$$
E = k\Phi \tag{XI.3.3}
$$

nella quale il fattore di proporzionalità *k* viene individuato mediante taratura della sfera con una lampada campione di cui si conosce il flusso luminoso sferico. La misura viene eseguita da un luxmetro affacciato alla finestra aperta della sfera.

Se si vuole misurare la distribuzione spaziale dell'intensità luminosa, si impiega il goniofotometro; questa misura di laboratorio prevede quattro tecniche, diverse nella relazione dinamico-spaziale tra la sorgente di luce e la cellula fotorilevatrice. I risultati vengono rappresentati con specifici rapporti di coordinate denominati  $A - \alpha$ ,  $B - \beta e$  C- $\gamma$ . Le rappresentazioni maggiormente utilizzate, e consigliate dalla CIE, sono le  $B - \beta e$  le  $C - \gamma$  (Figg. *XI.3.3* e *XI.3.4)*

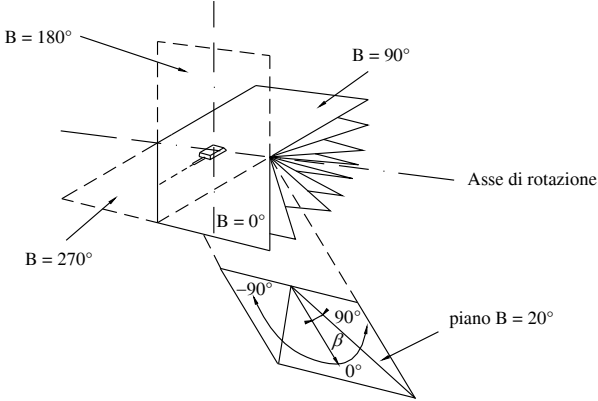

**Fig. XI.3.3** Sistema di rilevamento  $B - \beta$ . Asse di rotazione dei piani B.

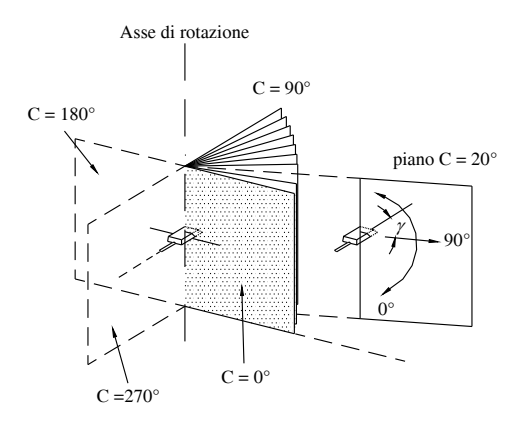

**Fig. XI.3.4** Sistema di rilevamento C- $\gamma$ . Asse di rotazione dei piani C.

### **3.2 Misura dell'intensità luminosa**

La misura dell'intensità luminosa può essere effettuata in due modi diversi:

– visivo,

– mediante luxmetro.

Il primo metodo, che è stato anche il primo applicato storicamente, si basa sul giudizio di un osservatore per un confronto tra l'intensità da misurare e una intensità di riferimento conosciuta. Si dispongono la sorgente luminosa da sottoporre a misura, la sorgente campione, che serve da riferimento, e un piccolo schermo che, illuminato da un lato dalla sorgente campione e dall'altro da quella da misurare, assume a sua volta due valori di luminanza, che possono essere confrontati. Tutto il dispositivo è posto in camera oscura, cosicché non vi sia il disturbo della luce proveniente da altre sorgenti. Il fatto che la valutazione dell'intensità si fonda sul giudizio dell'operatore causa però qualche incertezza nella misura.

Il secondo metodo prevede l'impiego del luxmetro per misurare l'intensità luminosa diffusa da una sorgente di luce puntiforme e si basa sull'illuminamento *E* prodotto dalla sorgente ad una certa distanza *d*, cioè seguendo la legge del quadrato delle distanze. In questa situazione l'intensità sarà uguale a

$$
I = E \cdot d^{-2} \tag{XI.3.4}
$$

È possibile anche invertire il procedimento: mediante una lampada campione, regolata in intensità luminosa, tarare un luxmetro. In questo caso, i due dovranno essere montati su un *banco fotometrico*, cioè un'asta rettilinea molto rigida e stabile su cui sono scorrevoli i supporti della lampada e il luxometro. Tutto il sistema è collocato in camera oscura, affinché le misure non siano influenzate da sorgenti luminose estranee. Si dovrà verificare inoltre che la sensibilità del luxmetro sia conforme alla sensibilità spettrale secondo la  $V(\lambda)$ . In altri casi il supporto della sorgente da esaminare è girevole per permettere con facilità la ripetizione della misura lungo diverse direzioni. Così si può determinare il diagramma polare dell'intensità luminosa o *superficie fotometrica* di emissione della sorgente.

Il *luxmetro* è uno strumento formato da un rivelatore fotometrico e da un disco opalino avente la funzione di ridurre o annullare la dipendenza della corrente di uscita del rilevatore dalla direzione di provenienza della luce (correzione per il coseno).

I rivelatori attualmente adoperati sono:

- fotometrici (fotovoltaici, a fotodiodi ad accumulazione di carica, fotomoltiplicatori)
- radiometrici.

I *fotovoltaici* si basano sul trasferimento di elettroni attraverso lo strato di sbarramento generato dalla luce che colpisce la giunzione tra due semiconduttori di silicio. Essi presentano caratteristiche di ottima linearità e stabilità e assenza di fatica; sono condizionati dalla temperatura e presentano una dipendenza della corrente di uscita dalla direzione di provenienza dei raggi luminosi. Devono essere dotati di opportuni sistemi per correggere la sensibilità spettrale in conformità alla *V()*.

I rivelatori *fotometrici a fotodiodi ad accumulazione di carica*, denominati CCD, sono formati da un dispositivo allo stato solido che, isolato dal circuito di uscita, accumula cariche elettriche quando è colpito dalla luce. Al momento opportuno queste vengono scaricate sul circuito di misura. Anche essi presentano una dipendenza della corrente di uscita dalla direzione di provenienza dei raggi luminosi e devono essere dotati di opportuni sistemi per correggere la sensibilità spettrale in conformità alla *V()*.

I *fotomoltiplicatori* sono dotati di elementi con proprietà fotoemissive che, quando sono colpiti dalla luce, producono elettroni. Il processo avviene all'interno di un tubo sotto vuoto ed è caratterizzato dalla presenza di numerosi anodi rivestiti di sostanze particolari che, colpiti dagli elettroni generati in precedenza, emettono una serie più numerosa di elettroni secondari. Il processo a cascata determina una serie di amplificazioni successive del segnale iniziale. Questo tipo di rivelatori presentano una accentuata sensibilità alle condizioni ambientali e una scarsa stabilità, elementi che fanno richiedere al rivelatore continue tarature durante la misurazione.

I *radiometri* sono tipi particolari di rivelatori che, nel campo delle lunghezze d'onda interessate, presentano una sensibilità spettrale costante. In alcuni casi sono composti da un superficie sensibile nera la quale trasforma in calore la radiazione incidente assorbita. In risposta all'elevazione della temperatura, l'elemento sensibile può generare una corrente elettrica o variare la sua resistenza.

# **3.3 Misura dell'illuminamento**

L'illuminamento  $E_V$  può essere misurato per mezzo di celle fotovoltaiche (luxmetri o luxometri), essenzialmente costituiti da un sensore S a semiconduttore nel quale, quando esso sia colpito da luce, si genera una forza elettromotrice (*e*); questa viene misurata con un voltmetro V (*Fig. XI.3.5*).

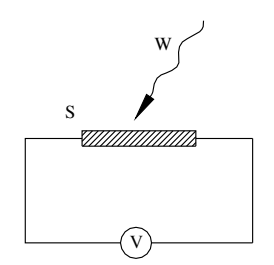

**Fig. XI.3.5** Misura dell'illuminamento con una cella fotovoltaica.

Se la risposta dello strumento fosse indipendente dalla lunghezza d'onda della radiazione, la forza elettromotrice suscitata nella cella sarebbe approssimativamente proporzionale alla potenza della radiazione elettromagnetica assorbita dalla superficie sensibile e il dispositivo costituirebbe un misuratore di potenza radiante o *radiometro*. Invece per avere un misuratore di flusso luminoso bisogna che la curva di sensibilità alla radiazione dello strumento riproduca la curva di visibilità normale della luce in modo che, per una

### **XI-12 ILLUMINOTECNICA**

radiazione incidente monocromatica di lunghezza d'onda  $\lambda$  e potenza  $W(\lambda)$ , valga la relazione:

$$
\frac{e}{W(\lambda)} = s(\lambda) = CV(\lambda)
$$
 (XI.3.5)

dove  $W(\lambda)$  è la potenza della radiazione monocromatica incidente sul sensore,  $s(\lambda)$ , *sensibilità*, è il rapporto tra la forza elettromotrice generata e la potenza della radiazione,  $V(\lambda)$ è la visibilità relativa della radiazione, funzione della sua lunghezza d'onda, *C* una costante caratteristica dello strumento indipendente da  $\lambda$ . All'esterno del campo di visibilità della radiazione la risposta del sensore deve ovviamente essere nulla.

In generale la condizione *XI.3.5* non è rispettata dal sensore se non approssimativamente; per rimediare, si pongono sul sensore dei filtri che possano attenuare quelle componenti della radiazione che altrimenti darebbero luogo a una risposta eccessiva del sensore; così si ottiene, più o meno esattamente, il rispetto della condizione *XI.3.5* da parte dell'insieme (filtro + sensore). Per semplicità di uso, il voltmetro porta una scala direttamente tarata in lux. Sono usati altri luxometri, che si fondano su diversi principi di funzionamento: ve ne sono a fotoresistenza, a fotodiodo ecc.

### **3.4 Misura della luminanza**

La luminanza può essere misurata con metodi diretti o indiretti, a seconda che si paragonino tra loro due luminanze oppure i valori vengano dedotti, con formule matematiche, da misure eseguite su altre grandezze fotometriche. Nelle attuale tecniche di misura si impiega il luminanzometro (*Fig. XI.3.6*). In questo caso, si consideri una sorgente luminosa estesa, della quale si vuole misurare la luminanza nel punto *P* lungo una certa direzione. Lungo questa direzione e alla distanza *R* disponiamo un *luminanzometro*, essenzialmente costituito da una camera recante una finestrella *F* di area  $S_F$ ; sul fondo c'è una cella *C*, del tipo usato per i luxometri, misurante il flusso luminoso incidente su di essa. Le pareti laterali del contenitore sono internamente molto assorbenti (nere), sicché il flusso luminoso che arriva sulla cella *C* è solo quello direttamente proveniente dalla porzione della superficie *A* delimitata dall'angolo solido *<sup>M</sup>*, dipendente dalle dimensioni dello strumento. Se l'area su cui punta lo strumento emette nella direzione della finestra con intensità *IV* , il flusso luminoso che entra nello strumento e viene a cadere sulla cella di misura *C* è:

$$
\Phi_V = I_V \omega_F = L_V A \cos \alpha \omega_F \tag{XI.3.6}
$$

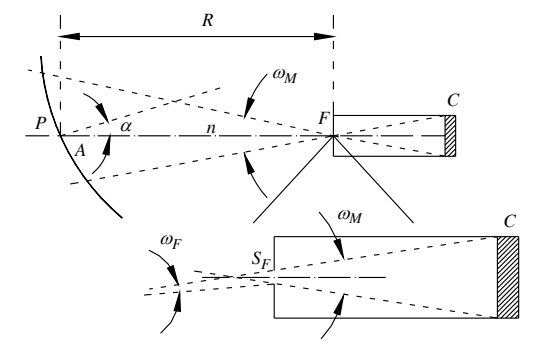

**Fig. XI.3.6** Schema del luminanzometro.

dove  $\omega_F$  è il piccolo angolo solido sotto il quale da ogni punto della superficie *A* si vede la finestra *F*. Per tale angolo solido si può scrivere:

$$
\omega_F \approx \frac{S_F}{R^2} \tag{XI.3.7}
$$

Poiché anche l'angolo solido  $\omega_M$  è sempre piccolo, vale pure la relazione:

$$
A\cos\alpha \approx \omega_M R^2 \tag{XI.3.8}
$$

con  $\alpha$  l'angolo formato dalla normale *n* ad *A* con la retta passante per la finestra  $S_F$ .

Dalle *XI.3.6*, *XI.3.7*, *XI.3.8* si trova:

$$
\Phi_V = L_V A \cos \alpha \omega_F = L_V \omega_M R^2 \frac{S_F}{R^2} = L_V S_F \omega_M \tag{XI.3.9}
$$

La *XI.3.9* lega il flusso luminoso  $\Phi_V$  misurato con la cella *C* e la luminanza  $L_V$  della superficie verso cui è puntato il luminanzometro. Le altre grandezze, che figurano nella *XI.3.9*  $S_F$  e  $\omega_M$ , sono caratteristiche solo dello strumento; di esse si può tenere conto una volta per tutte nella taratura della scala di lettura dello strumento indicatore, che dà direttamente il valore della luminanza in candele al metro quadrato. Se la superficie emittente è lambertiana, il valore della luminanza non muta al variare dell'angolo  $\alpha$ , altrimenti  $L_V$ dipende dalla direzione di osservazione.

### **4 COLORIMETRIA**

La colorimetria è quella disciplina che studia la misurazione oggettiva del colore. Al termine colore vengono attribuiti significati spesso molto diversi tra loro, significati quasi sempre risultanti da un'esperienza soggettiva di valutazione. La luce che ci arriva dal sole o da altre sorgenti di luce è generalmente vista come bianca dal nostro occhio. Quando illumina un oggetto, oltre a permetterci di osservarne la forma e le dimensioni, essa ci fornisce anche l'informazione del colore di quell'oggetto. Diversamente, quando si osserva lo stesso oggetto non più con luce bianca ma con luce colorata, la percezione del suo colore risulta diversa. Può capitare addirittura (luce di una lampada al sodio) di non riuscire più a distinguere i colori. Questo evidenzia che l'oggetto illuminato può solo "selezionare" quali dei colori presenti nella luce fare ritornare al nostro occhio oppure trattenere. Da tutti questi fattori scaturisce una definizione di colore in senso soggettivo, legata al "colore percepito di un oggetto"; in questo senso il colore percepito risulta: *appartenente ad un oggetto, legato alle caratteristiche dell'oggetto, alla luce incidente, all'ambiente circostante, alla direzione di osservazione e all'adattamento dell'osservatore*.

Una seconda definizione, legata alla necessità di misurarlo e di posizionarlo all'interno della distribuzione spettrale del fascio luminoso osservato, lo indica come *il colore della luce riflessa o trasmessa da un oggetto illuminato da una delle sorgenti di luce normalizzate dalla CIE*.

I tre attributi del colore sono tonalità, luminosità e saturazione. La *tonalità* si riferisce all'attributo dei colori che permette loro di essere classificati come rosso, giallo, verde, blu, o un valore intermedio tra qualsiasi coppia contigua di tali colori. Le differenze di tonalità dipendono principalmente dalle variazioni nella lunghezza d'onda della luce che colpisce l'occhio. La tonalità può essere rappresentata visivamente da una ruota delle

### **XI-14 ILLUMINOTECNICA**

tonalità che va dal rosso al verde al blu e di nuovo al rosso. La *luminosità* si riferisce alla quantità di chiaro o scuro del colore. Essa è determinata dal grado di riflettività della superficie fisica che riceve la luce. Tanto più alta è la luminosità, tanto più chiaro è il colore. La *saturazione* si riferisce alla vividezza del colore. Essa viene misurata nei termini della differenza di un colore rispetto a un grigio senza colore (neutrale) con lo stesso livello di luminosità. Tanto più bassa è la saturazione, tanto più grigio è il colore. Quando la saturazione è zero, il colore è grigio.

La misurazione di un campione colorato o di una luce è realizzata attraverso lo *spettrofotometro* o il *colorimetro*. Il primo è un sistema ottico con il quale si mettono a confronto un campione bianco e un campione colorato, esposti alle componenti colorate della luce bianca attraverso un prisma; il risultato della comparazione viene registrato in un grafico che ne determina le componenti cromatiche dei colori fondamentali della luce (rosso, verde, blu). Il colorimetro è invece un dispositivo con due superfici angolari che illuminano il campione in esame, da sinistra con tre proiettori muniti di filtri delle tre luci fondamentali e da destra con una luce bianca standard. Il confronto tra la riflettanza delle due superfici fornisce il valore cromatico in RGB del campione da misurare.

I sistemi oggi più comunemente usati per dare una valutazione oggettiva di un colore sono: il sistema CIE e il sistema Munsell.

# **4.1 Sistema CIE**

Il *sistema CIE* permette di individuare matematicamente il colore di una radiazione luminosa attraverso due coordinate cromatiche. La sua struttura si basa sulle leggi di Grassmann che si possono riassumere nel modo seguente:

– È possibile risalire ad uno stimolo (per esempio la luminanza) di una radiazione che produce colore individuando e sommando gli stimoli legati ai tre colori primari. Se *L*() è la luminanza,  $L(\lambda) = L_R + L_V + L_B$ .

– Esiste una relazione di proporzionalità diretta tra lo stimolo cromatico e gli stimoli legati ai colori primari; infatti, se lo stimolo di una radiazione cromatica aumenta di *n*, anche gli stimoli primari aumentano di *n*. L'esempio precedente si trasforma in  $nL(\lambda) = nL_R + nL_V + nL_R$ .

– L'effetto ottenuto sommando due stimoli cromatici qualsiasi si ottiene anche sommando fra loro gli stimoli primari che lo compongono.

 $L_1(\lambda_1) + L_2(\lambda_2) = (L_{R1} + L_{R2}) + (L_{V1} + L_{V2}) + (L_{R1} + L_{R2}).$ 

I modelli di colore, prodotti dalla Commission Internationale de l'Eclairage (CIE), sono basati sulla risposta dell'occhio umano al modello RVB e sono progettati per rappresentare in modo accurato la percezione umana del colore. Essi sono utilizzati per definire colori indipendenti dal dispositivo, sono ampiamente adottati perché sono facili da usare sui computer e descrivono un'ampia gamma di colori. I modelli più conosciuti sono CIE XYZ e CIE Lab.

Nel 1931 la CIE sviluppò il *sistema di colore XYZ*, chiamato anche "sistema di colore norma". Questo sistema viene spesso rappresentato come un grafico bidimensionale che corrisponde più o meno alla sagoma di una vela (*Fig. XI.4.1*). I componenti di rosso di un colore sono disposti lungo l'asse *x* (orizzontale) del piano delle coordinate e i componenti di verde sono disposti lungo l'asse *y* (verticale). In questo modo ogni colore può essere assegnato a un particolare punto sul piano delle coordinate. La purezza spettrale dei colori diminuisce mano a mano che ci si sposta lungo il piano delle coordinate. In questo modello non viene considerata la luminosità.

*CIE Lab* è un potenziamento del modello di colore CIE XYZ. In questo modello tridimensionale, le differenze di colore che si percepiscono corrispondono alle distanze misurate in modo colorimetrico. L'asse *a* si estende dal verde (*a*) al rosso (*a*) e l'asse *b* dal

blu (*b*) al giallo (*b*). La luminosità (*L*) diminuisce andando dal basso verso l'alto del modello tridimensionale. I colori sono rappresentati da valori numerici.

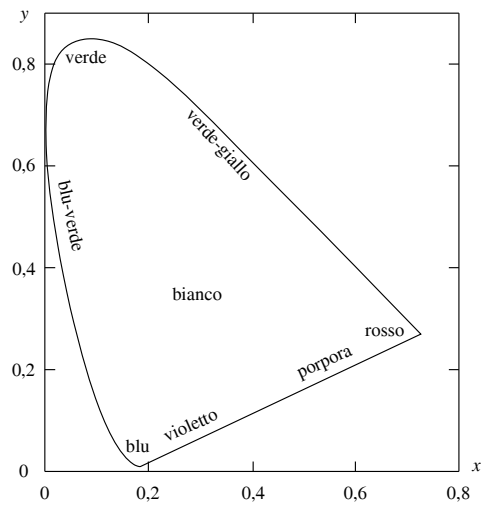

**Fig. XI.4.1** Diagramma cromatico CIE.

In confronto al modello XYZ, i colori CIE Lab sono più compatibili con i colori percepiti dall'occhio umano. Con il modello CIE Lab, la luminanza di colore (*L*), tonalità e saturazione (*a*, *b*) possono essere rivisti singolarmente; come risultato, il colore complessivo dell'immagine può essere modificato senza cambiare l'immagine o la sua luminanza.

### **4.2 Valori tristimolo**

La somma dei dati relativi al rosso, verde e blu si chiama *valore-tristimolo* di un determinato colore e viene definito con le lettere maiuscole X per il rosso, Y per il verde, Z per il blu.

I valori tristimolo servono per calcolare le coordinate della cromaticità di un colore; tali coordinate rappresentano le percentuali relative di ciascun colore primario presente in un certo colore e il loro valore è indicato con lettere minuscole: x valori del rosso, y valori del verde, z valori del blu.

# **4.3 Sistema Munsell**

Questo sistema venne proposto dalla American A.H. Munsell nel 1905 e poi riveduto nel 1943. Esso definisce tre attributi di colore: *H* (hue, cioè tonalità), *C* (chroma, cioè croma) e *V* (valore = luminosità). Il sistema è costituito da un insieme di piastrine colorate, che formano un libro di carte di colori, in ciascuna delle quali una delle tre variabili viene mantenuta costante (*Fig. XI.4.2*).

La *tonalità* è divisa in cinque colori di base: rosso (*R*), giallo (*Y*), verde (*G*), blu (*B*) e porpora (*P*), con una seconda dimensione tra ciascun colore, che ha 10 gradazioni.

Il *valore*, una misurazione del livello di luminosità o oscurità di un colore, è definito in 11 incrementi da bianco a nero.

Il *croma*, una misurazione della saturazione (o purezza) di un colore, è suddiviso in 15 gradazioni.

L'aspetto dei colori nel sistema di Munsell viene caratterizzato usando gruppi di tre

simboli. Per esempio, la sigla 5R 4/14 indica un rosso brillante, dove 5R è la tonalità, 4 la luminosità e 14 il croma.

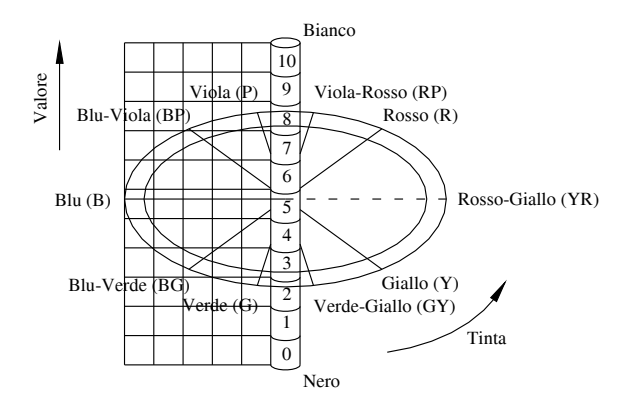

**Fig. XI.4.2** Sistema Munsell.

### **4.4 Temperatura di colore e indice di resa cromatica**

Se prendiamo un corpo nero cavo e lo surriscaldiamo, si troverà che nella cavità si evidenzierà prima un colore rosso, poi rosso arancio, poi bianco e poi, continuando il corpo a surriscaldarsi, apparirà bianco-azzurro.

Si definisce *temperatura di colore* (teoria di Max Planck) il colore corrispondente a quello di un corpo nero surriscaldato ad una temperatura in °C con riferimento alla temperatura assoluta in gradi Kelvin (0 K =  $-273$  °C).

In questo modo, a temperatura ambiente il corpo nero apparirà nero, a 800 K sarà rosso, a 3000 K apparirà giallo, a 4000 K sarà bianco caldo, a 5000 K sarà bianco freddo e comparirà azzurro a 8000 K.

Nel caso dell'emissione di corpi neri o grigi la temperatura di colore è, per la definizione, pienamente in grado di indicare la tinta della luce. Con le sorgenti termiche selettive (non grigie) e con gran parte delle lampade a fluorescenza il metodo è ancora idoneo a dare un'indicazione abbastanza significativa del colore. Invece con le sorgenti di luce colorata (lampade a vapori di sodio, lampade a scarica colorate per insegne commerciali ecc.) il metodo della temperatura di colore non è più applicabile. Per esempio, le lampade ad incandescenza hanno una temperatura colore di 2700 ÷ 3100 K.

Bisogna considerare che la temperatura di colore non dà indicazioni sulla distribuzione dell'energia spettrale della luce della lampada, così che l'effetto di due luci che illuminano degli oggetti può essere diverso se diverso è il loro grafico di energia spettrale, anche se la temperatura di colore apparente è uguale. Questo aspetto risulta molto importante nei progetti di illuminazione.

Le sorgenti luminose che la CIE ha individuato come sorgenti modello sono quelle definite "A" pari a 2854 K (incandescenza normale), "B" pari a 4870 K (sorgente A più un filtro) e "C" pari a 6770 K (sorgente A più un filtro). Secondo questo sistema, il tipo B rappresenta il colore della luce naturale del mezzogiorno nel centro Europa a primavera, il tipo C invece rappresenta il colore della luce a mezzogiorno con il cielo coperto, sempre nel centro Europa e in primavera.

L'*indice di resa cromatica* R<sub>a</sub> è definito come la capacità della sorgente luminosa di riprodurre i colori in modo che le persone, gli oggetti e i prodotti abbiano un aspetto più

Per esempio, se la luce cade su una superficie colorata, la luce riflessa viene modificata in funzione della composizione spettrale della luce e delle caratteristiche ottiche dell'oggetto: l'indice della "resa cromatica" è di fatto una misura delle variazioni nella composizione della luce.

Esso viene determinato su superfici normate con composizione del colore esattamente definita mediante confronto della luce da analizzare con la sorgente luminosa ideale assegnata (*Fig. XI.4.3*). Quanto meno la composizione dei colori di prova varia nella luce riflessa, tanto migliori sono le caratteristiche di resa cromatica della sorgente luminosa di prova.

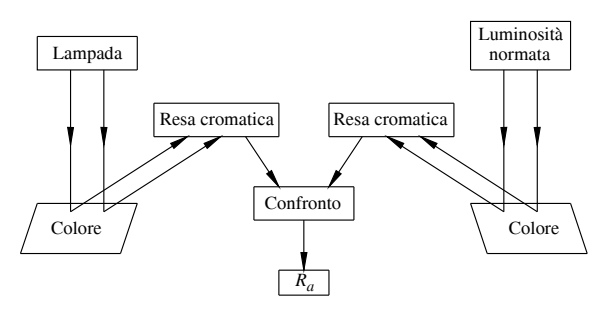

**Fig. XI.4.3** Procedimento per calcolare l'indice di resa cromatica.

L'indice di resa cromatica, che raggiunge nel caso ideale il valore numerico massimo di 100, è una grandezza relativa, nella quale vengono indicati solo valori di rapporto.

Attualmente vengono utilizzate due luci campione: la prima è il radiatore Planck che viene impiegato per il confronto di luci con temperature di colore inferiori ai 5000 K; la seconda è una luce artificiale, considerata vicina alla luce del giorno, che viene usata per temperature di colore superiori ai 5000 K.

# **4.5 Efficienza luminosa**

L'efficienza luminosa  $(\eta)$  indica la relazione che esiste tra il flusso luminoso emesso da una sorgente luminosa e la potenza elettrica assorbita da tale sorgente (*Fig. XI.5.1*).

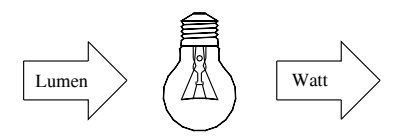

**Fig. XI.4.4** Efficienza luminosa.

Il rapporto tra queste due grandezze rappresenta il rendimento di una lampada o di un apparecchio illuminante (cioè la capacità di tradurre la potenza elettrica consumata in radiazioni visibili) che risulta essere in definitiva un parametro per valutare l'economicità di un impianto.

$$
\eta = \frac{\phi}{P} \tag{XI.4.1}
$$

### **XI-18 ILLUMINOTECNICA**

Più il rendimento delle lampade è alto, più risulta essere economico il loro utilizzo. Per esempio le lampade a incandescenza sono caratterizzate da una efficienza luminosa di  $10 \div 15$  lm/W, mentre le lampade fluorescenti di  $60 \div 100$  lm/W.

Più il rendimento delle lampade è alto, più risulta essere economico il loro utilizzo. Per esempio le lampade a incandescenza sono caratterizzate da una efficienza luminosa di 10 ÷ 15 lm/W, mentre le lampade fluorescenti di 60 ÷ 100 lm/W.

# **5 SORGENTI LUMINOSE**

La continua innovazione tecnologia ha accresciuto enormemente il numero di scelte disponibili per l'illuminazione. Il minuto controllo qualitativo e quantitativo della luce ha portato ad avere a disposizione sorgenti luminose capaci di produrre effetti sottili che hanno trasformato il modo in cui noi percepiamo l'ambiente.

Le sorgenti luminose si possono suddividere in:

– a irradiazione termica (ad incandescenza con filamento nel vuoto, ad incandescenza con filamento in gas inerti, a ciclo di alogeni);

– a irradiazione per luminescenza (fluorescenti, a vapori di mercurio ad alta pressione, ad alogenuri metallici, a vapori di sodio a bassa pressione, a vapori di sodio ad alta pressione);

– a luce miscelata;

– a irradiazione a semiconduttore.

# **5.1 Lampade ad incandescenza**

Le tradizionali lampade a incandescenza sono sorgenti luminose a *irradiazione termica*, come in natura è il Sole. Una parte del calore che producono viene emessa sotto forma di luce; si dividono in tre tipi:

- lampade a incandescenza con filamento nel vuoto;
- lampade a incandescenza in gas inerti (GLS, Reflector, PAR);
- lampade a incandescenza a ciclo di alogeni.

### **5.1.1 Lampade ad incandescenza con filamento nel vuoto**

La prima lampada ad incandescenza di uso pratico fu realizzata da Thomas Alva Edison nel lontano 19 ottobre 1879; essa rappresentò la prima sorgente luminosa di origine elettrica disponibile in commercio. Le lampade ad incandescenza tradizionali, nonostante gli sviluppi tecnologici degli ultimi decenni e nonostante i numerosi e nuovi tipi progettati e messi in commercio, sono ancora le più diffuse nelle case di abitazione. Questo radicato utilizzo è dovuto essenzialmente alla loro semplicità, al ridotto ingombro e alla versatilità di impiego e di potenza.

Le lampade a incandescenza con l'interno del bulbo sotto vuoto sono lampade che funzionano a una bassa temperatura (2400-2600 K); la loro efficienza luminosa raggiunge al massimo i 7 lm/W e la potenza emessa risulta inferiore a 25 W. La soluzione di costruire queste lampade sotto vuoto è motivata dal fatto che, se fosse presente una miscela di gas, questa - a causa dei moti convettivi al suo interno - asporterebbe parte del calore al filamento riducendo ulteriormente l'efficienza luminosa.

Le lampade a incandescenza con filamento sotto vuoto sono impiegate in tutti i tipi di illuminazione decorativa, sia interna che esterna, e per illuminazione con effetti speciali.

### **5.1.2 Lampade ad incandescenza in gas inerti**

Quando le lampade a incandescenza raggiungono temperature prossime ai 2700-3000 K, al loro interno si verifica il fenomeno della sublimazione del tungsteno: il metallo con cui è costruito il filamento in parte passa dallo stato solido a quello aeriforme. La sezione trasversale del filamento si assottiglia fino alla rottura, determinando la fine della vita

della lampada. Per rallentare la volatilizzazione del filamento, vengono introdotti nel bulbo dei gas inerti, come per esempio argo, cripto e azoto, anche se una parte della potenza assorbita dalla lampada viene persa nei moti convettivi. In questa situazione deve essere fornita una potenza maggiore per poter mantenere il filamento a una temperatura elevata.

Le parti principali che compongono una lampada a incandescenza (*Fig. XI.5.1*) sono: lo zoccolo o attacco, il filamento e il bulbo o ampolla.

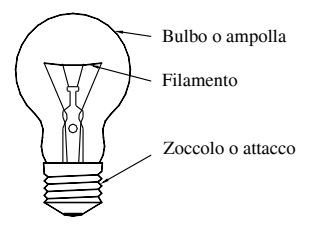

**Fig. XI.5.1** Principali parti di una lampada ad incandescenza in gas inerti.

La componente più importante di una lampada a incandescenza è il *filamento*, che assolve il compito di trasformare l'energia elettrica in energia luminosa (luce). Il principio di funzionamento di questo tipo di lampade si basa infatti sul riscaldamento, fino all'incandescenza, di un filamento, opportunamente dimensionato, tramite il passaggio di corrente elettrica. Il filamento, affinché non bruci all'istante, viene racchiuso in un ambiente privo di ossigeno dall'ampolla. Il grado di protezione del filamento determina i parametri di funzionamento della lampada stessa e le sue prestazioni nel tempo. La lunghezza (circa 1 m per una lampada da 60 W) è calcolata principalmente in funzione della tensione di alimentazione e il diametro in funzione della corrente di funzionamento. Il filamento (*Fig. XI.5.2*) viene realizzato in doppia spirale per potere essere contenuto all'interno della lampada e per ridurre le perdite per effetto Joule, aumentando così l'efficienza di circa il 20% pur mantenendo costante la durata della vita.

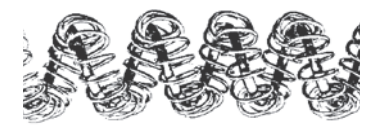

**Fig. XI.5.2** Filamento di tungsteno avvolto su supporto di molibdeno.

Il metallo utilizzato per la costruzione del filamento è il *tungsteno* (o wolframio). Esso sopporta, con un punto di fusione a circa 3360 °C, le elevate temperature che si riscontrano durante il funzionamento, pari a circa 2000 °C. Questa sua caratteristica viene sfruttata secondo la regola che stabilisce che un conduttore percorso da una corrente elettrica si riscalda ed emette tanta più luce quanto più alta è la temperatura raggiunta. Il filamento è sostenuto da un supporto costituito da un gambo di vetro (*orletto*) e da fili metallici terminanti con gancetti. Il supporto, oltre a sostenere il filamento, assolve lo scopo di limitare le vibrazioni a cui può andare incontro la lampada. La *Figura XI.5.3* riporta alcuni tipi di filamento.

L'*attacco* è la parte della lampada che consente di collegare il filamento al circuito elettrico; può avere varie forme, le più diffuse sono il tipo *filettato*, chiamato anche a vite o Edison, e il tipo *a baionetta*. Mentre l'attacco a baionetta porta entrambi i contatti elet-

### **XI-20 ILLUMINOTECNICA**

trici sulla base, quello Edison è diviso in due parti, denominate *chiocciola* e *virola*, sulle quali sono saldati i capi del filamento.

Una specifica differenziazione viene fatta in base al diametro, espresso in millimetri. Esistono attacchi a baionetta standardizzati chiamati B15 e B22. Nel caso di attacchi a vite invece si trovano sigle di tipo E10, E14, E27 e E40.

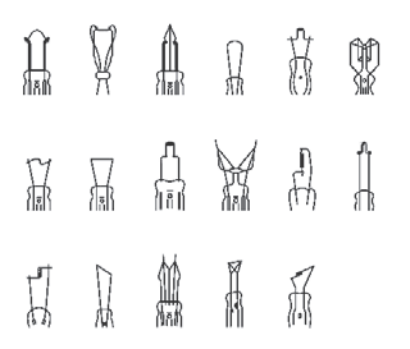

**Fig. XI.5.3** Filamento di tungsteno avvolto su supporto di molibdeno.

È stata definita dalla norma CEI-UNEL 61671 e dalla corrispondente Norma Internazionale IEC 61 una classificazione degli attacchi (e naturalmente dei rispettivi portalampade), basata su una o più lettere maiuscole seguite da un numero. Il codice di designazione fornisce una indicazione concisa della parte essenziale per la adattabilità dell'attacco al portalampada ed è costituito da indicatori, fino a sette.

Nel primo indicatore vengono impiegate lettere maiuscole, talvolta seguite da una lettera minuscola, che specificano il genere di costruzione. Esso si identifica in:

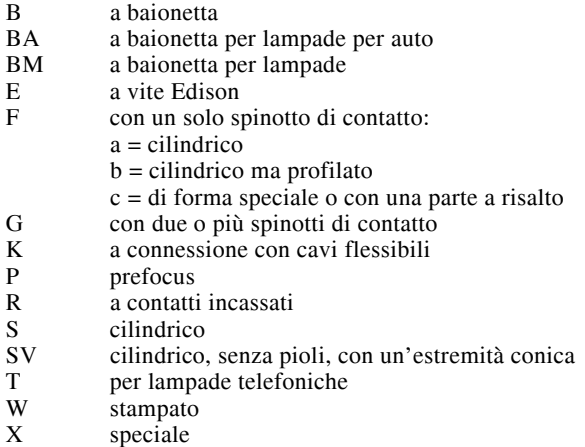

Il secondo indicatore, costituito da un numero che segue le lettere, indica il valore approssimativo in millimetri della dimensione principale dell'attacco. Si diversifica nelle voci che seguono.

- Diametro della calotta (B, BA, BM).
- Diametro esterno della filettatura (E).
- Diametro dello spinotto (F).
- Disposizione degli spinotti (G).
- Diametro della calotta (K).
- Diametro o altro per centratura laterale (P).
- Massima dimensione laterale corpo isolante (R).
- Diametro della calotta o dimensione parte essenziale per fissaggio (S, SV).
- Lunghezza esterna fra piastre di contatto (T).
- Somma spessore del conduttore e nucleo (W).
- Numero di serie (X).

Il terzo indicatore è composto dalle lettere maiuscole  $X, Y$  e  $Z$  che, quando sono aggiunte a quelle precedenti, indicano attacchi non intercambiabili per diversità dimensionali (per esempio RX7s, GY6,35).

Il quarto indicatore comprende lettere minuscole ( $s = 1$ ,  $d = 2$ ,  $t = 3$ ,  $q = 4$ ), le quali aggiungono indicazioni complementari sul numero dei contatti o di connessioni flessibili (per esempio R7s, G10q).

Il quinto indicatore, composto da un numero, una lettera oppure una loro combinazione preceduta da un trattino, indica elementi ulteriori per l'intercambiabilità degli spinotti, pioli e scanalature; in genere indica un cambio di disposizioni ma non di dimensioni (per esempio G24 d-1, G24 d-2, G24 d-3, G24 q-1, G24 q-2, G24 q-3, B22 d-3).

Il sesto indicatore è composto da un numero, preceduto da una barra, fornente la lunghezza approssimativa in millimetri dell'attacco (per esempio E27/25, E27/27, E27/30).

Il settimo indicatore, un numero preceduto dal segno x, fornisce il valore approssimativo in millimetri del diametro dell'estremità aperta della calotta verso il bulbo (per esempio E14/23 x 15, E14/25 x 17).

La *Figura XI.5.4* riporta alcuni tipi di attacchi.

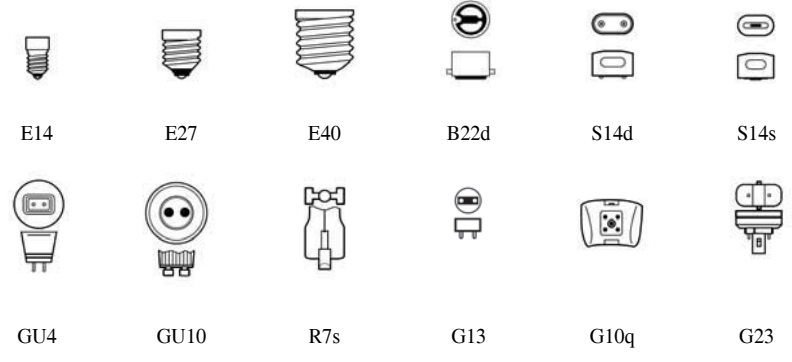

**Fig. XI.5.4** Alcuni tipi di attacchi.

Il *bulbo* svolge la duplice funzione di isolare il filamento dall'ambiente esterno, mantenendo le condizioni interne più opportune per un duraturo e costante funzionamento della lampada, controllando al contempo l'effetto luminoso ed estetico.

I bulbi sono prodotti in svariate forme, in base alle quali viene spesso attribuito un nome alla lampada.

Si trovano per esempio:

– bulbi con forma a goccia e sferica, per una illuminazione generale, decorativa ecc.;

– bulbi con forma a oliva e a tortiglione, per una illuminazione di interni in lampadari a goccia di cristallo e appliques;

– bulbi K, per ottenere una luce intensa e confortevole;

– bulbi tubolari, utilizzati per l'illuminazione dell'interno dei frigoriferi, macchine da cucire ecc.;

– bulbi a fungo, a cipolla, a faretto, con riflettore ecc.

Occorre considerare poi che le lampade a incandescenza vengono costruite in diverse configurazioni, a seconda dell'impiego specifico a cui sono destinate. È evidente che la scelta del tipo di lampada non deve essere casuale, ma deve seguire una corretta logica per ottimizzare il rendimento in relazione al tipo di ambiente nel quale viene installata e in base al tipo di apparecchi nei quali funziona.

Si ritrovano quindi nella produzione di qualsiasi casa costruttrice lampade ad incandescenza con svariate caratteristiche:

– bulbo trasparente, per avere il massimo flusso luminoso emesso;

– bulbo opalizzato, per ridurre al minimo l'effetto abbagliante (per uso di arredamento e decorativo);

– bulbo smerigliato, per ottenere una illuminazione con luce diffusa e ridurre anche in questo caso l'abbagliamento;

– bulbo azzurrato, per ridurre le radiazioni rosso-arancioni (calde) e rendere la tonalità della luce più simile a quella solare;

– bulbo giallo, per non attirare gli insetti, effetto ottenuto mediante una emissione di luce particolarmente gialla;

– bulbo trasparente con cupola argentata/dorata riflettente, per eliminare l'effetto abbagliante frontale (a scopi decorativi);

– con riflettore incorporato, per indirizzare la luce in una direzione ben precisa;

– in vetro pressato e con riflettore parabolico incorporato (in ambiente esterno e per una illuminazione direzionale).

La *Figura XI.5.5* riporta alcuni tipi di bulbo.

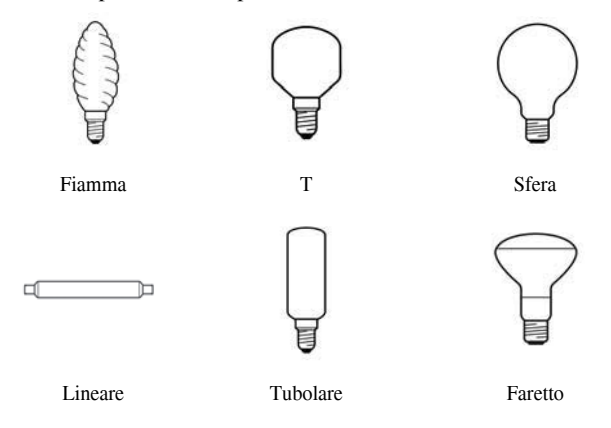

**Fig. XI.5.5** Alcuni tipi di bulbo.

Nei loro aspetti tecnici e commerciali, le lampade a incandescenza con gas inerte si possono distinguere in: GLS, Reflector e PAR.

Le *lampade a incandescenza GLS* (General Lighting Service) rappresentano il

modello più comune e più economico di questa categoria di lampade. Il bulbo di vetro può assumere forme diverse e presentare la superficie colorata, opalina, specchiata o satinata. Emettono una luce direzionale grazie alla parte del bulbo realizzata con rivestimento in alluminio che agisce come una superficie riflettente. Sono utilizzate per dare un tono vivace e d'effetto a locali commerciali o angoli particolari, vetrine, negozi.

Una variante delle tradizionali GLS è rappresentata dalle lampade *Reflector* (*Fig. XI.5.6*). Esse sono caratterizzate da un riflettore incorporato, una diversa conformazione e un trattamento particolare della superficie interna del bulbo. Sono lampade a incandescenza con il bulbo in vetro soffiato, di forma paraboloide o elissoide, la cui superficie interna è stata resa riflettente rivestendola con un sottile deposito di alluminio o di argento. A differenza delle lampade precedenti, le lampade Reflector raccolgono e concentrano il flusso luminoso generato dal filamento in un fascio di ampiezza e intensità variabili e, proprio per questo, sono definite anche lampade a flusso convogliato.

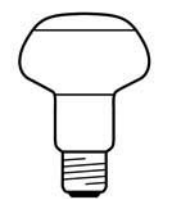

**Fig. XI.5.6** Lampada Reflector.

Le *lampade PAR* (Parabolic Aluminized Reflector) sono lampade a incandescenza con parabola riflettente interna e appartengono alla categoria delle lampade a flusso convogliato (*Fig. XI.5.7*). Queste lampade, nonostante il costo, risultano più vantaggiose delle lampade omnidirezionali perché, essendo già dotate di un riflettore interno, richiedono apparecchi piccoli ed economici, sprovvisti di lenti e riflettori. La durata delle lampade a flusso convogliato raggiunge le 2000 ore ed è doppia rispetto a quella delle tradizionali lampade. Appartengono alle lampade PAR, le lampade a parabola argentata, che hanno un riflettore a parabola rivestito in argento o alluminio vaporizzato, e le lampade con riflettore ellittico, appositamente studiate per gli apparecchi da incasso. Il loro fascio luminoso ha due punti focali, uno sul filamento e l'altro di fronte alla lampada a 50 mm di distanza. La luce non resta intrappolata nell'apparecchio e quindi si ha una dispersione di flusso minore. A parità di potenza, le lampade PAR proiettano il 50% di luce in più nei fasci stretti ed il 300% in più nei tipi a fascio più largo, rispetto a quelle a parabola argentata.

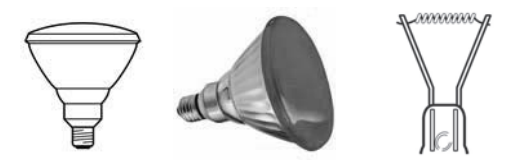

**Fig. XI.5.7** Lampada PAR.

Una lampada a incandescenza presenta sia vantaggi che svantaggi. I primi si possono riassumere in:

- basso costo di acquisto,
- piccole dimensioni,
- eccellente resa cromatica,
- varietà di forme,
- posizione di funzionamento libera,
- accensione immediata,
- regolabilità.

Gli svantaggi sono:

- bassa efficienza,
- elevato sviluppo di calore,
- alti costi di esercizio,
- breve durata.

La *Figura XI.5.8* illustra graficamente la variazione del flusso luminoso  $\Phi$ , dell'efficienza luminosa  $\eta$ , della potenza  $P$  e della durata  $t$  di una lampada in rapporto alla variazione della tensione di alimentazione *U*. Il 100% di *U* corrisponde alla tensione di 230 V.

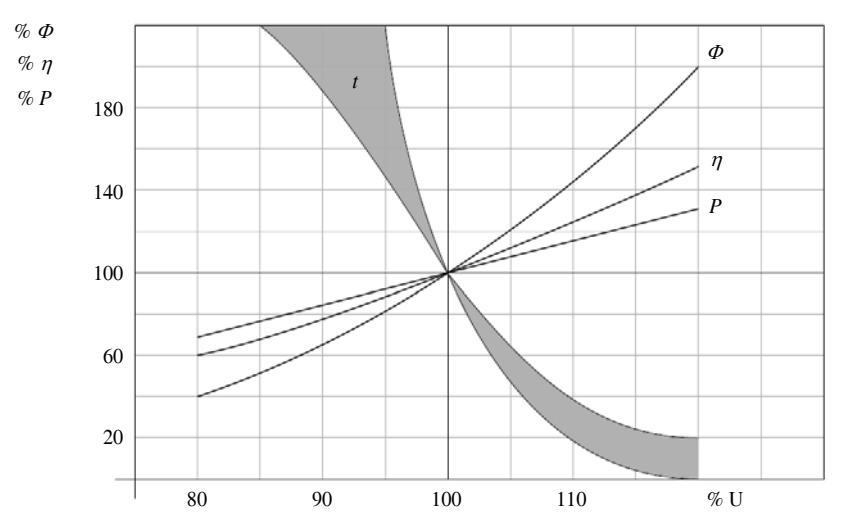

**Fig. XI.5.8** Influenza di una sovratensione e di una sottotensione *U* sul flusso luminoso  $\Phi$ , l'efficienza luminosa  $\eta$ , la potenza  $P$  e la durata  $t$  di una lampada ad incandescenza.

# **5.1.3 Lampade a incandescenza con alogeni**

Le *lampade con alogeni*, introdotte alla fine degli anni 50, costituiscono un particolare tipo di lampade ad incandescenza che, oltre al normale gas di riempimento, contengono piccole quantità di alogeno (iodio o bromo).

Per ottenere un'efficienza maggiore in una tradizionale lampada a incandescenza sarebbe sufficiente aumentare la sua temperatura di funzionamento; questo però genererebbe una maggiore volatilizzazione del tungsteno con una riduzione significativa della vita della lampada stessa. Uno degli aspetti negativi delle tradizionali lampade a incandescenza sotto vuoto, infatti, è rappresentato dalla formazione di un deposito scuro di particelle di tungsteno sulla superficie interna del bulbo. Questo annerimento provoca un sensibile decadimento del flusso luminoso e la conseguente perdita delle caratteristiche fotometriche iniziali. Il rimedio a questo consiste nell'evitare che le particelle di tungsteno volatilizzate raggiungano la superficie del bulbo, ottenibile aggiungendo alogeni al gas di riempimento che inneschino un processo ciclico che riporti nuovamente sul filamento il tungsteno volatilizzato.

Il processo, definito ciclo rigenerativo dell'alogeno viene illustrato nella *Figura XI.5.9* e può essere riassunto nel modo che segue.

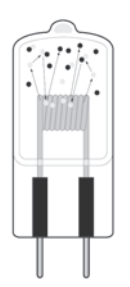

**Fig. XI.5.9** Ciclo dell'alogeno:  $\bullet$  = particelle di alogeno,  $\degree$  = tungsteno.

– Durante la fase di funzionamento (temperatura 3000 K) degli atomi di tungsteno evaporano dal filamento.

– Gli alogeni presenti si aggregano alle particelle di tungsteno e formano una miscela gassosa (stabilizzata alla temperatura di 500  $\div$  1700 K) che non ostacola il passaggio del flusso luminoso del filamento.

– Tramite i moti convettivi presenti all'interno della lampada, la miscela formatasi ritorna in prossimità del filamento caldo e si scompone.

– Le particelle di tungsteno si depositano sul filamento.

– L'alogeno rimane disponibile per un successivo ciclo.

In linea di massima le lampade alogene, a parità di potenza, diffondono un 20% in più di luce e hanno una vita media due volte superiore a quella delle lampade a incandescenza standard. Il bulbo delle lampade con alogeni è costituito da quarzo per poter sopportare le elevate temperature di funzionamento. Questa caratteristica impone di non toccare le lampade a mani nude: infatti i depositi di grasso che inconsapevolmente vengono lasciati dai polpastrelli possono provocare - con le elevate temperature raggiunte durante il funzionamento - la vetrificazione del quarzo e la conseguente rottura della lampada.

Le lampade ad alogeni hanno, inoltre, una temperatura di colore più elevata di quelle delle tradizionali lampade a incandescenza. La loro luce, contenendo una maggiore quantità di blu e una minore quantità di giallo, appare più bianca e brillante. Cosicché, anche se entrambi i tipi di sorgenti luminose hanno un indice di resa cromatica uguale a 100, la maggior temperatura di colore delle lampade ad alogeni ha una resa cromatica più piacevole e più brillante per un'ampia gamma di colori.

Le alogene, regolamentate dalle norme CEI EN 60357 Lampade ad alogeni (veicoli esclusi) (CEI 34-40), CEI EN 61047 Trasformatori elettronici per lampade ad incandescenza alimentati in c.c. o in c.a. Prescrizioni di prestazione (CEI 34-62), CEI EN 60432- 2 Prescrizioni di sicurezza per lampade ad incandescenza. Parte 2: Lampade ad alogeni per illuminazione domestica e similare (CEI 34-79), possono essere classificate in lampade a:

- bassissima tensione senza riflettore,
- bassissima tensione con riflettore,
- bassa tensione monoattacco,
- bassa tensione biattacco.

Le lampade alogene a bassissima tensione senza riflettore (*Fig. XI.5.10*) vengono collegate alla rete di alimentazione attraverso un trasformatore elettromagnetico o elettronico, scelto sulla base della potenza totale assorbita dalle lampade presenti nell'impianto. Esse vengono alimentate con una tensione di 6, 12 e 24 V, hanno dimensioni ridottissime

### **XI-26 ILLUMINOTECNICA**

e possono venire combinate con specifici riflettori argentati, dorati e a specchio freddo in modo da interpretare un ruolo importante e sofisticato dal punto di vista illuminotecnico. Le lampade alogene trovano largo impiego in tutti quei contesti nei quali non sia necessario disporre di moltissima luce.

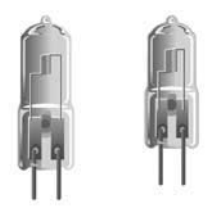

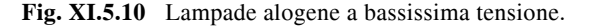

L'illuminazione emessa è dell'ordine dei centinaia di lumen e la loro dimensione ridotta, associata a potenza modesta, le rende particolarmente adatte per locali di piccolo e medio formato. Nonostante esistano in commercio varie versioni e potenze, i modelli più utilizzati sono quelli con potenza dell'ordine dei  $20 \div 50$  W, con tensione di alimentazione di 12 V.

 Esse, a seconda del riflettore che le contiene, possono venire utilizzate per una illuminazione d'accento in ambienti già luminosi oppure per una illuminazione diffusa. Oppure, in combinazione con un riflettore dicroico (*Fig. XI.5.11*) che riduce del 70% l'irradiazione del calore nella direzione del flusso luminoso (*Fig. XI.5.12*), sono utilizzate per illuminare oggetti sensibili al calore (oggetti preziosi, quadri, piante, generi alimentari ecc.).

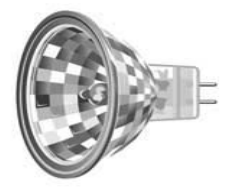

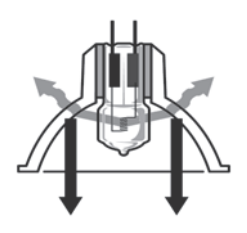

**Fig. XI.5.11** Lampade alogene con riflettore dicroico.

**Fig. XI.5.12** Irradiazione del calore di una lampada alogena con riflettore dicroico.

Le lampade a incandescenza con alogeni *a tensione di rete* vengono collegate direttamente alla linea di alimentazione e si differenziano in genere per avere un solo attacco o due attacchi laterali. Nel primo caso l'attacco può essere del tipo *a baionetta* oppure *a vite*.

Le alogene in questo modo possono essere montate in sostituzione delle normali lampade ad incandescenza. Inoltre, a causa dei terminali delle spirali paralleli all'asse della lampada, il rendimento luminoso risulta superiore di circa il 20% rispetto a quello di una comune lampada. L'utilizzo è molto vasto e trova normalmente impiego in apparecchi a soffitto, a parete, in faretti, in lampade a stelo e in apparecchi illuminanti a sospensione per abitazioni, foyers, sale conferenza, ristoranti e vetrine.

Nel caso invece del *doppio attacco laterale*, le lampade sono caratterizzate da un'alta efficienza luminosa e da potenze e flussi luminosi molto elevati (fino a 2 kW e 44 000
lumen). Esse possono essere utilizzate sia per l'illuminazione di interni che per l'illuminazione di esterni. All'interno sono soprattutto impiegate per l'illuminazione di abitazioni, locali di vendita, hall di ingresso e impianti sportivi coperti. All'esterno sono utilizzate per illuminare impianti sportivi, piste di allenamento, facciate di edifici, fontane e monumenti.

### **5.2 Lampade a scarica nei gas e nei vapori**

Le *lampade a scarica nei gas e nei vapori* si basano sull'effetto detto *irradiazione per luminescenza*, come si verifica anche in natura con il fulmine. La luce emessa dunque non deriva dall'elevata temperatura di funzionamento, bensì dalla trasformazione diretta dell'energia elettrica in energia luminosa.

La miscela di gas o i vapori metallici utilizzati in questo tipo di lampade vengono portati all'eccitazione dal passaggio della corrente elettrica e in queste condizioni emettono energia sotto forma di radiazione luminosa. A seconda dei componenti e a seconda della pressione interna della lampada, si possono ottenere radiazioni di diversa lunghezza d'onda, con emissioni luminose che si estendono dall'ultravioletto all'infrarosso.

Le lampade a scarica nei gas e nei vapori sono sempre collegate ad un *alimentatore* (*Fig. XI.5.13*), chiamato anche *reattore* o *ballast*, che svolge il compito di generare una tensione di innesco e di stabilizzare la corrente.

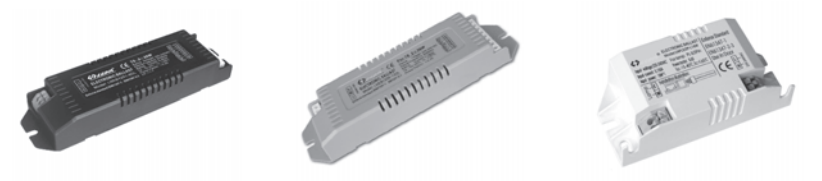

**Fig. XI.5.13** Alimentatori per lampade a scarica nei gas.

Il funzionamento particolare di queste lampade (passaggio della corrente elettrica all'interno di un gas) rende obbligatorio l'uso di un tale apparecchio.

Infatti, a differenza di una lampada ad incandescenza che ha la proprietà di aumentare rapidamente la propria resistenza in modo che la corrente che circola venga immediatamente stabilizzata (caratteristica positiva di resistenza), una lampada a scarica presenta caratteristiche opposte. Se fosse collegata direttamente alla linea di alimentazione, non solo non riuscirebbe a stabilizzare il valore della corrente circolante, ma subirebbe un aumento di corrente notevole (cortocircuito interno) tale da distruggerla.

A seconda del tipo di lampada supportata, l'alimentatore può essere una semplice *impedenza* (induttanza su ferro), un *trasformatore a dispersione* oppure un *autotrasformatore elevatore*.

In questi anni è comparso sul mercato un particolare modello di alimentatore che permette di regolare il flusso luminoso anche nelle lampade a scarica nei gas. Essenzialmente consiste in un reattore elettronico a risparmio energetico, funzionante a frequenze superiori a 25 kHz, che permette di ottenere una regolazione del flusso luminoso fino al 10%. Alimentato a valori di 230/240 V a frequenza 50-60 Hz, permette l'accensione della lampada fino a 0 °C, con esclusione automatica della lampada a fine vita.

Presenta inoltre la capacità di segnalare le sovratensioni presenti nel impianto (> 280 V) mediante spegnimento delle lampade ed è estremamente resistente alle sovratensioni (fino a 400 V). Il mantenimento del flusso e della potenza nominale delle lampade è indipendente dalla tensione di rete; il controllo del flusso viene effettuato con circuito supplementare per un segnale in bassa tensione  $(1 \div 10 \text{ V}$  in corrente continua). Ogni reattore

#### **XI-28 ILLUMINOTECNICA**

presenta quindi i classici morsetti di alimentazione e connessioni per la terra, più due morsetti contrassegnati con la polarità  $+e$ , sui quali è possibile effettuare una regolazione del flusso in modo manuale, tramite un potenziometro, oppure in modo automatico con fotocellula.

In alcuni casi è necessario utilizzare anche un'altra apparecchiatura supplementare: lo *starter*. Lo starter assolve la funzione di preriscaldare gli elettrodi della lampada in modo da facilitare l'innesco della scarica. In commercio si trovano tre tipi di starter:

- a luminescenza,
- termico,
- elettronico di sicurezza.

Lo *starter a luminescenza* (*Fig. XI.5.14*) è composto di un'ampolla, un soppressore di disturbi e relativi collegamenti, tutti contenuti in un piccolo cilindro di plastica con attacco a due spinotti. L'ampolla di vetro contiene un interruttore, formato da un contatto fisso più una lamina bimetallica oppure da due lamine bimetalliche, ed è riempita con un gas (argo). Il soppressore di disturbi è costituito da un condensatore con il compito di eliminare le interferenze che si potrebbero verificare negli impianti di ricezione radio-TV.

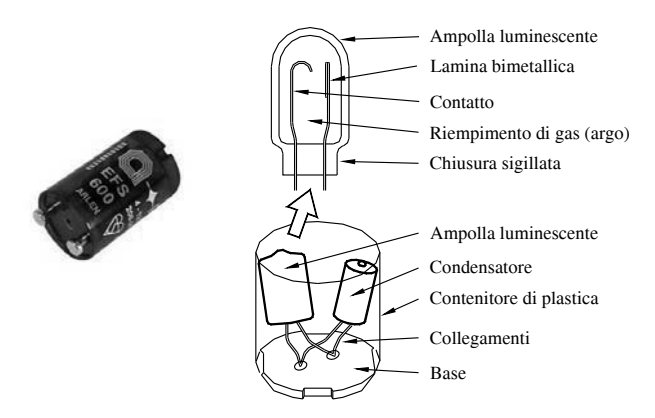

**Fig. XI.5.14** Parti principali di uno starter a luminescenza.

Lo *starter termico* è composto da una ampolla di vetro contenente due lamine bimetalliche (contatto) e un elemento riscaldante (spirale di riscaldamento). Anche in questo caso è presente un condensatore per l'eliminazione di disturbi indotti nei circuiti radio-TV.

Infine, lo *starter elettronico di sicurezza* viene caratterizzato da due momenti di lavoro: tempo di accensione della lampada e tempo di disinserzione del circuito, quando la lampada non si accende.

Esso è composto da un interruttore a luminescenza (inserito nell'ampolla), un resistore a caratteristica resistenza-temperatura negativa (interviene quando la lampada non si accende), un diodo, una lamina bimetallica e un dispositivo di interruzione del circuito elettrico. Sono presenti anche un pulsantino per il ripristino del circuito di accensione e un condensatore.

Le lampade a scarica nei gas e nei vapori sono classificare in tre tipi fondamentali:

- lampade fluorescenti,
- lampade a vapori di mercurio,
- lampade a vapori di sodio.

Ogni tipo poi può a sua volta essere suddiviso a seconda delle esecuzioni costruttive

In linea generale per avere un buon funzionamento e per ottenere la massima durata è bene tenere in considerazione quanto segue.

– La temperatura ambiente ha una notevole influenza sul rendimento delle lampade fluorescenti, che presentano infatti la massima efficienza luminosa a circa 25 °C (in questa situazione la temperatura sulla superficie del tubo è di circa 40 °C). Con valori di temperatura superiori oppure inferiori al valore ottimale di funzionamento si hanno sensibili diminuzioni di efficienza luminosa e di flusso luminoso emesso.

– Se si installano lampade fluorescenti in ambienti freddi, è importante inserirle in apparecchi illuminanti chiusi, limitando il più possibile la potenziale dissipazione termica. Se non fosse possibile, è meglio indirizzare la scelta verso lampade protette da uno strato siliconico, oppure utilizzare speciali lampade ad amalgama di indio, che emettono il massimo flusso luminoso in un campo di temperatura compreso tra i 15 °C e gli 85 °C. inserendole in apparecchi illuminanti chiusi. È opportuno tenere presente comunque che le lampade fluorescenti standard, cioè quelle che utilizzano starter e reattore normali, presentano serie difficoltà di accensione se collocate in ambienti con temperatura inferiore a  $10^{\circ}$ C.

– Se invece le lampade fluorescenti devono essere installate in ambienti molto caldi, è indispensabile munire l'apparecchio illuminante di un sistema di ventilazione per eliminare l'eccesso di calore.

– La tensione di alimentazione influenza notevolmente il funzionamento delle lampade fluorescenti. Infatti, a bassi valori di tensione la lampada si accende con difficoltà, mentre elevati valori di tensione ne riducono notevolmente la vita media di funzionamento e l'efficienza luminosa. In linea di massima si può affermare che, in condizioni normali di impiego (valori di tensione con oscillazioni comprese tra  $\pm$  5% e utilizzo delle lampade per circa 3 h per accensione), la vita media si aggira tra le  $7500 \div 10000$  ore, a seconda delle diverse potenze, delle condizioni di impiego ecc.

– Le lampade a scarica, alimentate in corrente alternata, presentano variazioni dell'intensità luminosa. Alla frequenza di 50 Hz tali variazioni non si percepiscono ma, se gli oggetti o i soggetti illuminati si muovono ad una certa velocità, si può ottenere una sensazione di sfarfallamento (effetto stroboscopico) che provoca affaticamento degli occhi e minore acuità visiva. A questa caratteristica negativa si può ovviare collegando le lampade in un modo specifico, denominato circuito duo, oppure derivando le lampade sulle diverse fasi di un circuito trifase.

#### **5.2.1 Lampade fluorescenti**

Le prime lampade fluorescenti fecero la loro comparsa verso la metà degli anni trenta e, per la loro efficienza luminosa superiore a quella delle lampade ad incandescenza, divennero presto di uso comune. Le *lampade fluorescenti* vengono definite dalle norme come lampade a scarica a vapore di mercurio a bassa pressione aventi forma tubolare diritta, circolare o a U, nelle quali la maggior parte della luce è emessa da uno strato di sostanza fluorescente eccitata dalle radiazioni ultraviolette della scarica.

Esse utilizzano, quindi, l'attitudine ad emettere radiazioni luminose visibili da parte di alcune sostanze chimiche (sali fluorescenti), quando sono sottoposte a radiazioni ultraviolette. Indifferentemente dalla loro forma (*Fig. XI.5.15*), esse sono composte da un tubo di vetro, avente due elettrodi posti alle estremità.

All'interno del tubo viene immessa una miscela di gas, contenente vapore di mercurio a bassa pressione (6 ÷ 10 millesimi di millimetri di mercurio) e una piccola quantità di argo (gas raro). La funzione del gas raro è quella di facilitare l'accensione della lampada e

#### **XI-30 ILLUMINOTECNICA**

la sua pressione (normalmente varia dai 2 ai 18 mm di mercurio) riveste un ruolo molto importante. Se tale pressione è leggermente superiore a quella prevista, la lampada si accende con maggior difficoltà, ma presenta un flusso luminoso costante; se invece è inferiore, la lampada si accende più facilmente, ma per contro presenta un decadimento del flusso luminoso più accentuato e una vita della lampada più breve.

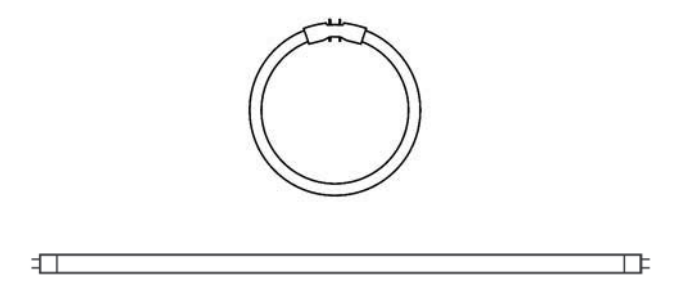

**Fig. XI.5.15** Lampada fluorescente tubolare circolare e rettilinea.

Gli elettrodi sono formati da un filamento di tungsteno con doppia o tripla spiralizzazione, rivestito da sostanze particolari (ossidi alcalino-terrosi) in grado di aumentare il loro potere di emissione. Ponendo gli elettrodi sotto tensione, se ne provoca il riscaldamento e la conseguente emissione elettronica.

Le lampade fluorescenti si possono classificare in diversi modi.

Se si classificano in base all'accensione, esse possono essere:

- lampade fluorescenti ad accensione non istantanea,
- lampade fluorescenti ad accensione istantanea.
- Se si classificano in base al tipo di catodo, esse si dividono in:
- lampade a catodo caldo,
- lampade a catodo freddo.

Se si classificano in base alla forma, esse possono essere:

- lampade fluorescenti tubolari rettilinee,
- lampade fluorescenti tubolari circolari,
- lampade fluorescenti tubolari ad U.

Possono essere distinte anche in base al loro diametro, al colore del tubo, all'integrazione/non integrazione degli ausiliari per l'accensione.

L'evoluzione della tecnologia costruttiva registra il passaggio del diametro dei tubi (*Fig. XI.5.16*) dalla struttura T12 di 38 mm, a quella T8 di 26 mm fino ad arrivare alla T5 di 16 mm, determinando una notevole riduzione di ingombro.

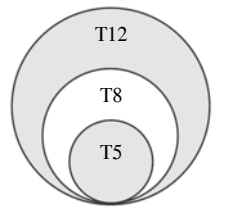

**Fig. XI.5.16** Evoluzione dei diametri delle lampade fluorescenti.

Il colore della luce emessa dalle lampade fluorescenti dipende dai tipi di fosfati usati: silicato di zinco per il verde, tungstato di calcio per il blu, borato di cadmio per il rosa,

fosfati di calcio per il bianco, a cui si aggiungono mescolanze di altre polveri.

Per controllare con precisione la temperatura di colore e l'indice di resa cromatica viene aggiunto uno speciale rivestimento trifosforo che copre un secondo rivestimento di fosfori, a sua volta posto sopra una base di alofosforo.

Con questa soluzione, le lampade fluorescenti sviluppano il massimo della loro efficienza quando vengono impiegate con alimentatori elettronici.

## *Lampade fluorescenti a catodo caldo preriscaldato con reattore normale e starter*

In queste particolari lampade si usa lo starter per preriscaldare gli elettrodi e innescare l'arco elettrico per l'accensione della lampada. L'alimentazione utilizzata, del tipo induttivo, alimenta la lampada alla tensione di rete.

L'accensione di queste lampade si può riassumere come segue:

– se si applica tensione, si causa una scarica luminescente nello starter, la quale riscalda un contatto bimetallico e lo fa chiudere;

– in questo periodo di tempo gli elettrodi sono collegati in serie e sono preriscaldati dalla corrente che li percorre;

– la scarica luminescente però si spegne subito dopo la chiusura del contatto bimetallico e questo, di conseguenza, si raffredda e si riapre;

– l'apertura del contatto dello starter provoca una sovratensione improvvisa che innesca l'arco all'interno del tubo fluorescente;

– una volta innescata la scarica, la tensione di funzionamento è sufficiente a mantenere l'arco, pur risultando insufficiente per innescare una nuova scarica luminescente nello starter.

La produzione di luce (*Fig. XI.5.17*) si può riassumere nel modo seguente:

– gli elettrodi posti alle estremità del tubo, comportandosi come erogatori (catodi) e collettori (anodi) di elettroni quando sono sotto tensione, generano un flusso di elettroni;

– il flusso colpisce gli atomi di mercurio eccitandoli;

– gli elettroni di mercurio ritornano però immediatamente nella loro condizione di stabilità, liberando l'energia supplementare acquisita;

– questa energia liberata si manifesta come radiazione elettromagnetica e, nel caso del mercurio a bassa pressione, soprattutto come radiazione ultravioletta con lunghezza d'onda di 253,7 nm;

– la composizione di sali fluorescenti (per esempio miscela formata di calcio, antimonio, cloro, fluoro e manganese) assorbe le radiazioni elettromagnetiche prodotte dagli atomi di mercurio e le riemette ad una lunghezza d'onda diversa (radiazione visibile).

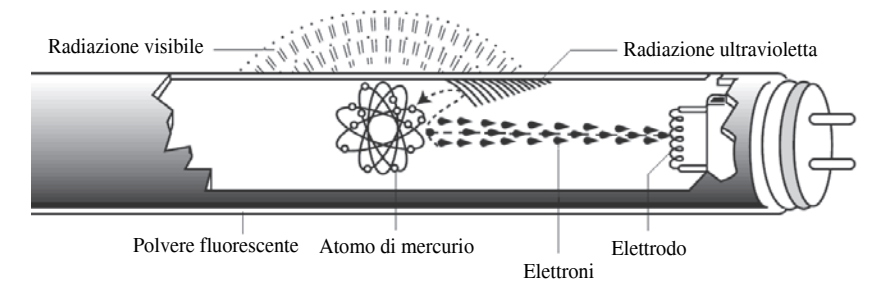

**Fig. XI.5.17** Lampade fluorescenti a singolo e a doppio rivestimento.

Un elemento molto importante, che caratterizza la luce emessa da una lampada fluore-

#### **XI-32 ILLUMINOTECNICA**

scente, quindi, è costituito dal tipo di sale fluorescente impiegato da solo o in combinazione di altri sali. Il sale fluorescente all'atto della preparazione viene purificato e combinato con un altro elemento denominato "attivante". In definitiva, è quest'ultimo che condiziona le caratteristiche spettrali della luce emessa, cosicché si riscontra che alcune polveri, se utilizzate da sole, danno luogo ad emissioni luminose che coprono tutto lo spettro del visibile (producono luce bianca), altre - se opportunamente combinate - generano differenti caratteristiche di colore. Tutte le diverse combinazioni sono evidenziate dal diagramma di cromaticità del CIE.

Mentre fino a qualche anno fa le lampade impiegate avevano un diametro di 38 e 26 mm ed erano riempite di argo, ultimamente sono comparse lampade con diametro da 26 mm riempite di cripto. Queste lampade sono state introdotte con lo scopo di ottenere un risparmio immediato di consumo energetico pari al 10%. Inoltre l'impiego di cripto ha dato luogo ad una nuova tecnologia costruttiva che ha consentito una riduzione del 10% della potenza impegnata, pur con un flusso luminoso uguale o superiore a quello delle tradizionali lampade di pari lunghezza ma di diametro maggiore. Le lampade fluorescenti di piccolo diametro funzionano esclusivamente con lo starter che deve essere in grado di provocare una sovratensione di 800 V. Inoltre la lunghezza e gli attacchi di queste lampade rimangono uguali a quelle delle lampade già in uso. Presentano però una maggiore efficienza luminosa in quanto, essendo il diametro inferiore a quello delle altre lampade e più bassa anche la pressione del gas di riempimento, la radiazione ultravioletta attraversa uno strato di gas meno spesso e arriva alle sostanze fluorescenti con una energia superiore.

Un altro tipo di lampade (*Fig. XI.5.18*) comparso sul mercato in questi ultimi anni è rappresentato dalle cosiddette *lampade fluorescenti compatte*.

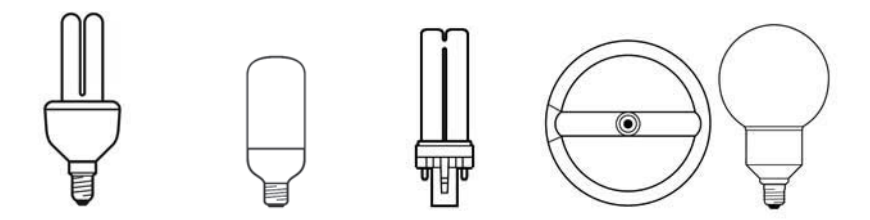

**Fig. XI.5.18** Lampade fluorescenti compatte.

Esse presentano una compattezza di dimensioni e una linea di forme che le pone in diretta competizione con le lampade ad incandescenza. Sono caratterizzate da una elevata efficienza luminosa, che consente loro una notevole riduzione del consumo di energia elettrica rispetto alle normali lampade ad incandescenza a parità di flusso luminoso emesso. La vita media di queste lampade raggiunge le 8000 ore, otto volte in più rispetto alle lampade ad incandescenza. La potenza assorbita viene trasformata quasi completamente in luce. Alcune di tali lampade sono dotate di attacco a vite E27, il quale permette loro di essere immediatamente applicate al posto delle lampade ad incandescenza nei punti luce già esistenti; inoltre sono dotate di un sistema di accensione e di alimentazione ad alta frequenza completamente elettronico che conferisce loro caratteristiche di accensione immediata, assenza dello sfarfallio e costanza di flusso luminoso emesso.

Un ulteriore tipo di lampade fluorescenti a catodo caldo preriscaldato è costituito da quelle lampade che hanno la superficie interna del tubo rivestita, oltre che dal normale strato di sostanze fluorescenti, anche da un altro strato costituito da polveri riflettenti che

ricoprono per tutta la lunghezza del tubo un arco di 240 gradi (*Fig. XI.5.19*). Questa particolare esecuzione permette di concentrare la totalità del flusso luminoso emesso nel restante arco di 120 gradi.

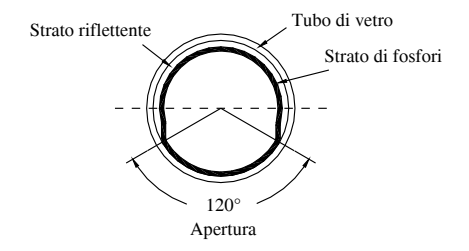

**Fig. XI.5.19** Lampada fluorescente con polveri riflettenti.

Le lampade fluorescenti a catodo caldo preriscaldato sono, tra le lampade a scarica, le più diffuse e il loro campo di utilizzo va dalla illuminazione civile (case, negozi, uffici) alla illuminazione stradale ed industriale.

#### *Lampade fluorescenti a catodo caldo preriscaldato (con reattore tachistart e rapidstart)*

Queste lampade sono caratterizzate da accensione immediata e differiscono dalle normali, oltre che per il modo di accensione, per l'assenza nel circuito elettrico dello starter e per la presenza invece di un alimentatore specifico che preriscalda gli elettrodi mediante avvolgimenti supplementari.

Le lampade che utilizzano l'alimentatore *tachistart* sono comuni lampade fluorescenti che normalmente funzionano con lo starter. Munite di una striscia metallica (polarizzazione della lampada), disposta su tutta la lunghezza della lampada, e collegate ad un alimentatore denominato tachistart, queste lampade si accendono istantaneamente. Nel caso di lampade circolari, mediante una molletta di contatto, la striscia metallica viene collegata a un capo del circuito sul quale è presente la tensione di rete: in questa situazione è presente, ai fini antinfortunistici, una resistenza con un elevato valore (circa 1  $\text{M}\Omega$ ) interposta tra la striscia e il collegamento alla linea. L'alimentatore è costituito di solito da una normale impedenza e da un autotrasformatore.

Il funzionamento all'atto dell'accensione, con tensione di rete 230 V, si può riassumere nel seguente modo:

– la lampada non è ancora accesa e nell'impedenza circola la sola corrente di magnetizzazione dell'autotrasformatore;

– in questo istante la parte dell'autotrasformatore collegata alla linea risulta alimentata (la tensione presente su questi capi è di 230 V), mentre le parti dell'autotrasformatore che si collegano agli elettrodi della lampada risultano sottoposte alla tensione di  $9 \div 10$  V;

– questo piccolo valore di tensione consente di far circolare una corrente che preriscalda gli elettrodi e determina l'accensione della lampada;

– con l'accensione della lampada, l'impedenza viene percorsa dalla corrente di assorbimento e questo fatto determina una caduta di tensione sulla parte dell'autotrasformatore collegata in linea (la tensione applicata risulta adesso di  $100 \div 102 \text{ V}$ );

– di conseguenza anche le parti dell'autotrasformatore collegate agli elettrodi della lampada sono sottoposte ad una minore tensione  $(2,5 \div 3 \text{ V})$ .

Le fasi dell'accensione avvengono in un tempo stimabile sui 5 centesimi di secondo e ovviamente impercettibili alle persone.

Le lampade *rapidstart* invece possono essere costruite con la striscia metallica già presente (*Fig. XI.5.20*) oppure senza striscia ma con uno strato conduttivo interno e funzionano con un alimentatore denominato rapidstart che è praticamente identico all'alimen-

#### **XI-34 ILLUMINOTECNICA**

tatore tachistart, presentando come unica differenza una diversa tensione ai capi degli elettrodi.

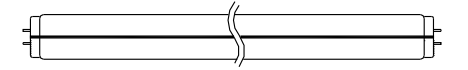

**Fig. XI.5.20** Lampada fluorescente rapidstart.

L'accensione di queste lampade avviene non appena gli elettrodi sono sufficientemente riscaldati e normalmente sono esenti dal fenomeno dello sfarfallamento. Per garantire un'accensione sicura si usa aumentare la ionizzazione del gas per mezzo di tensioni capacitive.

Ecco perché è bene ricordare al momento dell'installazione che, se la lampada è costruita con lo strato protettivo interno, essa deve essere montata a meno di 2 cm dalla parte metallica dell'apparecchio illuminante, la quale deve essere collegata a terra; se è presente invece la striscia metallizzata, questa deve essere collegata a massa oppure a terra, in modo da determinare una differenza di potenziale di circa 180 V.

Le lampade rapidstart vengono costruite anche nella versione ad alta emissione: in questo caso esse emettono un flusso luminoso molto più elevato delle normali lampade rapidstart. In questa versione all'interno della lampada si crea-no dei punti freddi, formati da uno spazio di circa 6 cm situato dietro gli elettrodi e separato da questi da uno schermo.

Infine occorre notare che gli alimentatori tachistart, anche se non progettati per questo scopo, possono alimentare lampade rapidstart, mentre gli alimentatori rapidstart non possono alimentare lampade normali: ciò è dovuto alla diversa tensione alla quale sono sottoposti gli elettrodi nei due tipi di lampade.

## *Lampade fluorescenti ad accensione istantanea a freddo (slimline e ad elettrodo ausiliario)*

Queste lampade sono caratterizzate, funzionalmente, da una accensione istantanea e, costruttivamente, dalla presenza di elettrodi a triplice spiralizzazione che riuniscono doti di buona robustezza con quelle di elevato potere emissivo. La spiralizzazione, strutturata in questo modo, trattiene con maggiore forza i composti emissivi posti sugli elettrodi, impedendo il rapido decadimento della loro efficienza conseguente alle forti sollecitazioni elettriche a cui sono sottoposti.

Le lampade ad accensione istantanea si dividono in due specifici tipi: a seconda che l'accensione sia provocata da un alimentatore particolare o esista un dispositivo particolare, inserito sulla lampada stessa. Il primo tipo di lampade si denomina slimline, mentre il secondo è chiamato ad elettrodo ausiliario.

Le lampade *slimline* (*Fig. XI.5.21*) non hanno necessità di preriscaldare gli elettrodi e sono caratterizzate da una tensione di innesco piuttosto elevata (400 ÷ 750 V). Assomigliano alle lampade rapidstart per l'accensione immediata e per l'assenza dello starter, ma si differenziano per la loro forma (sono più sottili e più lunghe) e per il tipo specifico di elettrodi. Per ottenere valori elevati di tensione utilizzano un particolare alimentatore, a forte dispersione di flusso, che però stabilisce un basso fattore di potenza (il rifasamento è di conseguenza d'obbligo).

Le lampade fluorescenti con *elettrodo ausiliario* presentano internamente una striscia metallica conduttrice su tutta la lunghezza del tubo; tale striscia (elettrodo ausiliario) è collegata con una estremità ad uno dei due elettrodi, mentre l'altra estremità è posizionata in vicinanza del secondo elettrodo.

Il funzionamento può essere riassunto nel modo seguente:

– alla chiusura del circuito si manifesta una scarica luminescente tra l'elettrodo ausiliario e quello opposto;

– tale scarica induce l'elettrodo opposto ad emettere un numero di elettroni sufficienti a far avvenire immediatamente l'innesco della scarica principale;

– la corrente elettrica circola attraverso la miscela di gas interna (in quanto la resistenza della scarica è di molto inferiore a quella della striscia metallica) e la lampada funziona regolarmente.

Le lampade ad accensione istantanea sono adatte per funzionamenti prolungati e per accensioni poco frequenti. Esse presentano diversi aspetti positivi, tra i quali si possono citare una buona efficienza luminosa, una bassa luminanza, una vita media di funzionamento sulle 6000 ÷ 9000 ore ed una utilizzazione anche in ambienti freddi, se rivestite di sostanze siliconiche.

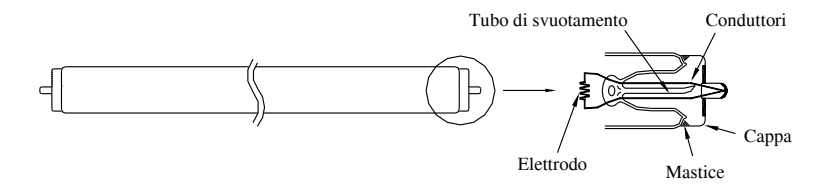

**Fig. XI.5.21** Lampada fluorescente slimline.

Sono utilizzate per la creazione di soffitti luminosi in sale per riunioni oppure per insegne pubblicitarie.

## *Lampade a catodo freddo (insegne luminose)*

Le *lampade a catodo freddo* sono più sottili e più lunghe delle altre lampade fluorescenti. Esse, pur avendo un vasto campo di utilizzazione, non sono sottoposte ad una normalizzazione precisa. Il tubo ha una notevole lunghezza e ha un diametro che varia generalmente dai 13 ai 22 mm. Gli elettrodi sono molto diversi da quelli delle normali lampade fluorescenti: la loro forma è simile a un bicchiere e sono caratterizzati da una grande superficie. Nelle lampade a catodo freddo l'emissione elettronica di scarica viene stabilita tenendo gli elettrodi sempre alla tensione di linea, indicativamente 600 ÷ 800 V.

Analogamente alle altre lampade a scarica, anche queste lampade vengono collegate ad un alimentatore, che in questo caso è un autotrasformatore con una reattanza di dispersione capace da sola di stabilizzare l'arco. Frequentemente queste lampade vengono collegate (in serie, in parallelo oppure in modo misto) ad un unico alimentatore. In queste situazioni gli alimentatori raggiungono potenze molto elevate, con tensioni applicate che raggiungono valori di alcune migliaia di volt. La potenza assorbita dalle lampade è sull'ordine dei  $20 \div 30$  W per metro e la durata varia dalle 10 000 alle 20 000 ore, indipendentemente dal funzionamento.

Essendo la tensione di alimentazione per ogni metro di lampada molto elevata, le disposizioni antinfortunistiche fissano a 6000 V il valore massimo utilizzabile per alimentatore. Conseguentemente, se il valore complessivo dell'impianto supera il valore di 6000 V (insegna luminosa molto lunga), si ricorre alla soluzione di utilizzare più alimentatori, spezzando l'insegna in più parti.

La funzione delle lampade a catodo freddo non è quella di illuminare bensì quella di attirare l'attenzione delle persone o evidenziare un ambiente ricreativo o di commercio. Per questi motivi si usa generalmente inserire all'interno del tubo gas differenti, in modo da ottenere colori diversi: per esempio l'elio conferisce una luce rosa, il mercurio e l'argo colori azzurri ecc. Si impiegano inoltre tubi colorati e in particolare è molto diffuso l'uso dei cosiddetti tubi policromi, tubi divisi secondo la lunghezza da diaframmi e contenenti in ogni sezione gas diversi, in modo da ottenere luci di colore diverso.

## **5.2.2 Lampade a vapori di mercurio ad alta pressione**

Una lampada a *vapori di mercurio ad alta pressione* (normalmente definita come lampada con bulbo fluorescente) è composta sostanzialmente dai seguenti elementi principali:

- tubo di scarica,
- bulbo esterno,
- elettrodi
- attacco.

La *Fig. XI.5.22* illustra le parti di una lampada a vapori di mercurio ad alta pressione.

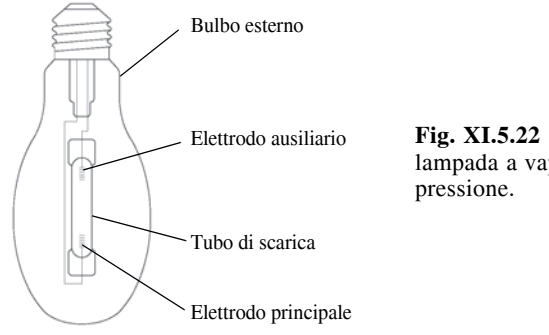

**Fig. XI.5.22** Parti principali di una lampada a vapori di mercurio ad alta

Il tubo di scarica è un tubo cilindrico di quarzo in cui sono inseriti gli elettrodi, il mercurio e il gas inerte. Esso deve essere molto resistente alle elevate temperature di funzionamento ed inoltre deve essere completamente trasparente alla radiazione ultravioletta. Gli elettrodi della lampada si distinguono in principali e secondari (o di avviamento). Gli *elettrodi principali* sono formati da una barretta di tungsteno, sulla quale viene collocato un avvolgimento sempre di filo di tungsteno.

L'*elettrodo ausiliario* è costituito da un filamento di tungsteno, avente, all'interno del tubo di scarica, un capo collegato al primo elettrodo principale e l'altro avvicinato al secondo elettrodo principale. Infine il bulbo esterno racchiude il tubo di scarica ed il supporto.

All'interno del tubo esterno viene inserito del gas inerte e sia il bulbo che il gas hanno il compito di preservare tutti i componenti dalla corrosione dovuta alle alte temperature e di mantenere costante la temperatura del tubo di scarica. Per questa seconda funzione la forma ovoidale di queste lampade è detta anche isotermica. A seconda della potenza della lampada vengono impiegati tipi di vetro diversi.

La superficie interna del bulbo esterno (ma esistono anche lampade con vetro trasparente) è rivestita di sali fluorescenti che convertono le radiazioni ultraviolette (radiazioni emesse in quantità maggiore a quelle visibili) in luce.

L'attacco può essere del tipo Edison (E27 per le basse potenze e E40 per le elevate potenze) o del tipo a baionetta (B22d).

Il funzionamento di una lampada a vapori di mercurio con bulbo fluorescente si può riassumere nel seguente modo:

– al momento dell'accensione si crea una scarica tra l'elettrodo ausiliario e l'elettrodo principale, posti molto vicino (la scarica è di tipo luminescente, ricopre solamente lo spazio che intercorre tra i due elettrodi ed è data dal gas inerte);

– la corrente elettrica che circola ha un valore molto basso, in quanto viene limitata dalla resistenza (del valore di circa 25 k $\Omega$ ) che collega l'elettrodo di avviamento a quello principale più lontano;

– la scarica luminescente però si espande nel tubo a causa del campo elettrico formato dai due elettrodi principali, e, quando arriva all'elettrodo più lontano, provoca un aumento della corrente circolante;

– questo aumento di corrente determina il riscaldamento dei due elettrodi principali e la trasformazione della scarica luminescente in vero e proprio arco elettrico;

– sono necessari ora alcuni minuti perché si vaporizzi tutto il mercurio contenuto e la lampada raggiunga l'emissione luminosa nominale.

Come tutte le lampade a scarica, anche le lampade di questo tipo devono essere collegate ad un stabilizzatore di corrente, rappresentato normalmente da un alimentatore ad induzione.

In linea generale, le lampade ad alta pressione si possono suddividere in:

- lampade con bulbo fluorescente,
- lampade con rivestimento speciale al fosforo,
- lampade con vetro trasparente (di forma tubolare o ovoidale),
- lampade con bulbo fluorescente e riflettore incorporato.

Tutte queste lampade presentano una ottima efficienza luminosa, maggiore nelle lampade con bulbo fluorescente, che risulta essere direttamente proporzionale alla potenza. Esse trovano applicazione nell'illuminazione di grandi aree, quali magazzini, depositi, officine. È buona norma ricordare inoltre che lampade con potenza fino a 250 W vanno installate ad una altezza che varia tra i 5 e gli 8 m, mentre lampade con potenze superiori devono essere poste ad altezze di  $8 \div 20$  m.

## **5.2.3 Lampade a vapori di mercurio con alogenuri (ioduri metallici)**

Le lampade a *vapori di mercurio con alogenuri* (*Fig. XI.5.23*) in linea generale hanno lo stesso funzionamento delle lampade a vapori di mercurio ad alta pressione. Si diversificano da queste per l'aggiunta di *ioduri metallici* che aumentano la qualità della luce emessa conferendo maggiore resa cromatica e superiore efficienza luminosa.

La quantità di mercurio presente assolve il compito di mantenere la temperatura e la tensione della scarica costanti, mentre la specifica combinazione di alogenuri impiegata permette un'emissione di colori particolari.

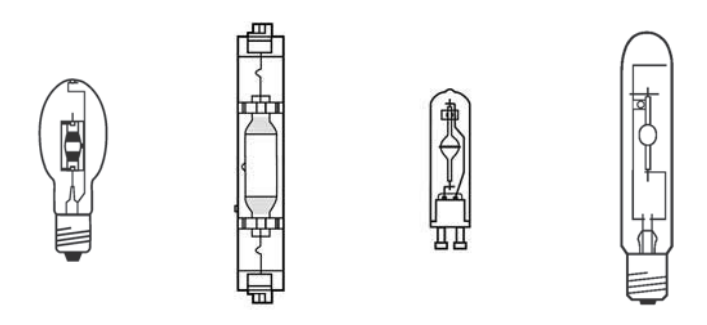

**Fig. XI.5.23** Tipi di lampade a vapori di mercurio con alogenuri.

Gli elementi più utilizzati sono il sodio, l'indio e il tallio, oppure vengono aggiunte quantità specifiche di terre rare, come per esempio disprosio, tullio ecc.; in altri tipi vengono inseriti ioduri di stagno.

Le terre rare emettono in varie linee dello spettro (viola, verde, giallo, rosso), il tallio emette nella lunghezza d'onda del verde, il sodio in quella del giallo, il litio in quella del rosso e l'indio in quella del blu. Data la loro potenziale distruttività sul vetro del tubo di scarica, le sostanze sopra elencate devono essere introdotte assieme a quantità di bromo e iodio (alogeni non metallici) che svolgono il compito di composizione e scomposizione chimica con i metalli degli alogenuri (ciclo analogo a quello delle lampade ad incandescenza con alogeni) per neutralizzare la loro reazione con il tubo di quarzo.

Il ciclo si può riassumere nel modo seguente:

– nella zona centrale del tubo di scarica viene ionizzato il mercurio, il quale entra in reazione ed emette la sua radiazione specifica;

– nella parte circostante la reazione del mercurio, per l'elevata temperatura, si scompongono gli alogenuri, trasformandosi in parte metallica e alogeno;

– durante l'emissione che gli è caratteristica, il metallo si sposta verso la parte adiacente le pareti del tubo di scarica e, a causa della temperatura più bassa, si combina con l'alogeno perdendo le potenziali caratteristiche chimiche distruttive.

Le lampade a vapori di mercurio con alogenuri, in base al dosaggio dei metalli, si possono suddividere in:

- lampade a tre colori,
- lampade con spettro multirighe,
- lampade a spettro quasi continuo.

La *Figura XI.5.24* illustra le principali parti di una lampada a vapori di mercurio con alogenuri.

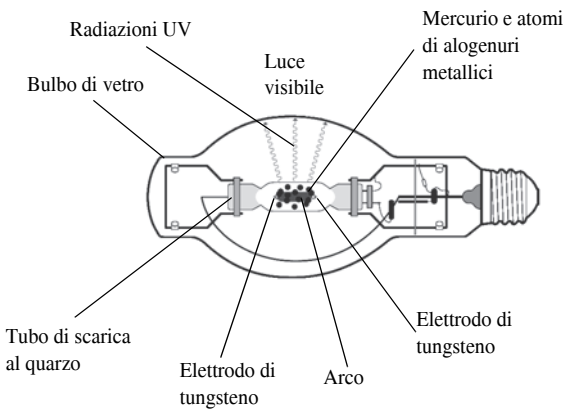

**Fig. XI.5.24** Parti principali di una lampada a vapori di mercurio con alogenuri.

Analogamente a quasi tutte le lampade a scarica, anch'esse necessitano di un alimentatore per stabilizzare la corrente circolante ma, per innescare la scarica, la lampada ha bisogno di un accenditore.

L'utilizzazione dei vari tipi di lampade a vapori di alogenuri spazia dall'illuminazione di interni (capannoni industriali, vetrine, saloni fieristici ecc.) all'illuminazione esterna (stadi, monumenti, parchi ecc.).

#### **5.2.4 Lampade a vapori di sodio a bassa pressione**

Le lampade a *vapori di sodio a bassa pressione* hanno varie utilizzazioni a seconda della loro potenza. Quelle di bassa potenza (per esempio 18 W) trovano impiego specialmente nell'illuminazione di sicurezza o di sorveglianza (per esempio per la protezione della proprietà). Le lampade di media potenza (per esempio 35 W e 55 W) sono utilizzate in linea generale per l'illuminazione di strade urbane, sottopassi ecc. Quelle di elevata potenza, infine, vengono impiegate per l'illuminazione di svincoli stradali, di strade a traffico veloce, per l'illuminazione di gallerie, canali e per tutte quelle zone che presentano potenziali pericoli.

Le lampade a vapori di sodio a bassa pressione sono formate da un tubo di scarica, generalmente ripiegato ad U, tenuto in una posizione fissa da supporti interni. Questi supporti hanno anche la funzione di ammortizzare le vibrazioni a cui può essere soggetta la lampada. All'interno del tubo di scarica, e più precisamente ai capi estremi del tubo, sono sistemati due elettrodi a filamento. Essi, come per le lampade fluorescenti, sono di tungsteno e servono per accendere la lampada a freddo. Questi elettrodi sono rivestiti di un materiale particolare, come il filamento delle lampade fluorescenti, per aumentare l'emissione elettronica.

All'interno del tubo sono presenti una miscela di gas inerti e una quantità ben precisa di sodio metallico. La miscela di gas inerte, costituita per esempio da neon e argo, ha la funzione principale di provocare al momento dell'accensione un picco di tensione molto elevato (mediamente 1 kV) in modo che questo riscaldi molto velocemente le pareti del tubo ad U.

La scarica attivata dalla miscela di gas e l'aumento di temperatura interna provocano l'inizio della vaporizzazione del sodio metallico fino a quando non è raggiunto l'equilibrio termico (all'incirca verso i 250 °C) e il sodio non si è trasformato in vapore di sodio. La luce emessa a questo punto è gialla-arancione monocromatica.

La *Figura XI.5.25* illustra alcuni dei componenti di una lampada a vapori di sodio a bassa pressione.

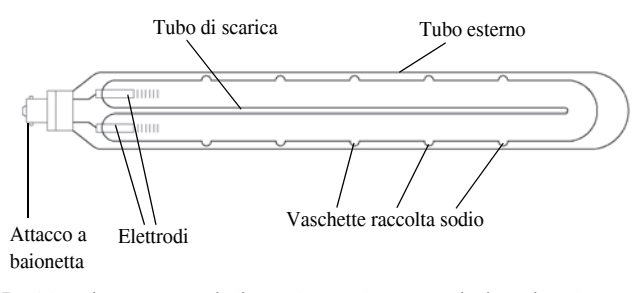

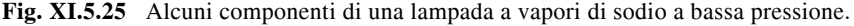

Il tubo a forma di U è costituito da un vetro speciale (vetro laminato), particolarmente resistente e adatto a questo utilizzo. Inoltre, in fase di costruzione, il tubo viene munito di prominenze (chiamate anche pozzetti) e vi vengono costituite delle zone fredde. Le prime servono per raccogliere il sodio (quando la lampada si spegne) mentre le seconde evitano che esso si vada a condensare nella curvatura.

Un'altra componente di queste lampade è costituita dal bulbo esterno o tubo di protezione che svolge il compito principale di mantenere, durante il funzionamento, una temperatura costante sulla superficie del bulbo interno e funge quindi da struttura termoisolante.

#### **XI-40 ILLUMINOTECNICA**

L'ultima parte di queste lampade è l'attacco, in genere del tipo a baionetta (BY 22d).

Le lampade a vapori di sodio a bassa pressione vengono alimentate normalmente a 230 V, utilizzando, analogamente alle altre lampade a scarica, un opportuno alimentatore. In questo caso l'alimentatore utilizzato è un trasformatore a dispersione che deve essere in grado di fornire alla lampada valori di tensione momentanei molto elevati. Il fattore di potenza risulta però molto basso (cos $\varphi = 0,3$ ) e impone sempre il rifasamento dell'impianto.

La piena efficienza luminosa, cioè il raggiungimento per lo meno dell'80% del flusso nominale, richiede un tempo iniziale di alcuni minuti (circa  $8 \div 15$  minuti) e la lampada calda, una volta spenta, non si riaccende fintantoché non si sono ristabilite le condizioni ideali di pressione interna dei vapori.

Occorre infine ricordare che, se da un lato queste lampade presentano una elevatissima efficienza luminosa e una vita media di funzionamento altrettanto elevata (circa 6000 ore), dall'altro sono caratterizzate da una scarsa resa cromatica e da una posizione di funzionamento strettamente limitata.

## **5.2.5 Lampade a vapori di sodio ad alta pressione**

Le lampade a *vapori di sodio ad alta pressione* sono lampade caratterizzate da un'alta efficienza luminosa (arrivano a valori di circa 130 lm/W) e da una buona resa cromatica. Si trovano nelle versioni:

- tubolari chiare,
- ellissoidali con diffusore,
- lineari con doppio attacco.

In linea generale, oltre che di un alimentatore, necessitano di un accenditore: il loro innesco avviene con impulsi di tensione del valore di circa 4 kV. Alcuni tipi però non necessitano di accenditore. Queste lampade funzionano con una pressione interna del vapore di sodio molto elevata e questa caratteristica fa si che la luce emessa sia una luce policromatica a tonalità bianco-oro.

Le lampade a *bulbo ellissoidale* hanno il tubo di scarica in ossido di alluminio sinterizzato per resistere all'aggressività chimica del vapore di sodio alle alte pressioni e temperature.

Il tubo di scarica è contenuto in un bulbo esterno che ha la funzione di proteggerlo e di mantenere il valore della temperatura costante sulla superficie del tubo di scarica. Inoltre il tubo esterno è ricoperto di polveri per diffondere omogeneamente la luce emessa. Le lampade ellissoidali possono funzionare in qualsiasi posizione ed il tempo necessario per raggiungere il regime di esercizio è dell'ordine di circa 4 minuti. Esse vengono utilizzate di solito per l'illuminazione stradale, per l'illuminazione di aree di parcheggio, piazzali, magazzini, capannoni industriali ecc.

Le lampade *tubolari* posseggono le medesime caratteristiche e applicazioni delle lampade precedenti. Diverso è invece il bulbo di protezione esterno il quale, oltre ad avere una forma di tipo tubolare, viene realizzato in vetro chiaro. Per queste caratteristiche le lampade tubolari sono indicate per una illuminazione a proiezione.

Le lampade *lineari* infine sono anch'esse costituite da un tubo di scarica in ossido di alluminio sinterizzato, protetto da un bulbo esterno di quarzo di forma tubolare e con finitura chiara. La loro accensione necessita di un accenditore con la capacità di emettere valori di tensione di circa 4,5 kV; hanno una durata di 6000 ore e la posizione di funzionamento è orizzontale con una variazione ammessa di  $\pm 20^{\circ}$ .

## **5.2.6 Lampade a vapori di mercurio a luce miscelata**

Il funzionamento delle lampade a *vapori di mercurio a luce miscelata* è molto simile a quello delle lampade precedenti, ma se ne differenzia perché non utilizzare un alimentatore ad impedenza e per il modo in cui forma l'emissione luminosa. Il nome (miscelata) sta ad indicare una luce mista, composta cioè da luce emessa da un filamento di tungsteno e dalla ionizzazione del mercurio.

Il funzionamento si può riassumere come segue:

– subito dopo l'accensione, i valori di tensione applicati al tubo di scarica e al filamento di tungsteno sono molto diversi (circa 30 V per il primo e 190 V per il secondo), determinando una luce emessa prevalentemente dal filamento;

– con il riscaldamento progressivo degli elettrodi, si verifica una diminuzione della tensione sul filamento, con una conseguente diminuzione di flusso luminoso emesso, un aumento della tensione sugli elettrodi e un aumento dell'emissione della scarica;

– il processo continua fino all'equilibrio, raggiunto allorché il tubo di scarica emette un flusso luminoso circa in quantità doppia rispetto a quello del filamento.

La resistenza del filamento funziona anche da stabilizzatore di corrente, in sostituzione dell'alimentatore. Infatti, se la corrente che circola nella lampada aumenta, il filamento si surriscalda, aumentando a sua volta la propria resistenza, e blocca l'aumento della corrente.

Le lampade a luce miscelata sono reperibili in commercio in due versioni:

– con bulbo ovoidale,

– con riflettore.

Entrambe hanno un rivestimento di sali fluorescenti, trovano vasta applicazione come sostituti delle lampade ad incandescenza di elevata potenza e presentano una buona efficienza luminosa (circa 20 lm/W) e una durata di vita che si aggira sulle 3000 ore.

## **5.2.7 Lampade per applicazioni speciali**

Oltre alle lampade per l'illuminazione di spazi interni ed esterni precedentemente trattate, esistono lampade a scarica nei gas e a incandescenza utilizzate per particolari applicazioni, come per esempio nelle lavorazioni industriali, agricole, negli allevamenti di animali o nella cura del corpo umano. Qui di seguito vengono esposte le caratteristiche di funzionamento e di utilizzo di alcune di esse.

Le *lampade ad arco* venivano utilizzate prima che lo sviluppo tecnologico portasse filamenti più efficienti per le lampade ad incandescenza e elettrodi con maggiore capacità emissiva per le lampade a scarica. Funzionano anch'esse sul principio della scarica tra due elettrodi. Questi ultimi possono essere di carbone, di carbone mineralizzato oppure di rame e magnetite; inoltre possono essere posti in aria o in un'ampolla.

A causa del calore elevato, provocato dalla corrente che percorre inizialmente la resistenza di contatto dei due elettrodi, essi si distaccano, causando l'innesco della scarica.

Con l'innesco della scarica il gas presente tra i due elettrodi si ionizza e si mescola con gli ioni degli stessi elettrodi, passati allo stato gassoso per l'elevata temperatura (all'incirca dai 2700  $^{\circ}$ C ai 4000  $^{\circ}$ C).

Sempre a causa della temperatura elevata, l'arco non si spegne durante brevi interruzioni del circuito.

Trattandosi comunque di lampade a scarica è implicito l'utilizzo di una adeguata apparecchiatura per la stabilizzazione della corrente circolante consistente in una resistenza collegata in serie, se l'alimentazione è in corrente continua, oppure in una reattanza, se l'alimentazione è in corrente alternata.

Le lampade ad arco trovano tuttora impiego nei proiettori per la cinematografia, in quelli per usi militari e in macchine per la riproduzione di disegni.

Le *lampade allo xeno* (*Fig. XI.5.26*) sono lampade particolari che utilizzano un gas nobile, lo xeno appunto, per emettere radiazioni a tutte le frequenze con pressioni e

#### **XI-42 ILLUMINOTECNICA**

potenze relativamente basse. Confrontate con le lampade a vapori di mercurio, che non superano i 3300 K per non provocare l'evaporazione del metallo, esse riescono a ottenere uno spettro continuo a una temperatura di colore pari a  $5500 \div 6500$  K. Questa capacità rende la loro luce molto simile a quella del giorno. Costruttivamente si distinguono in:

- ad arco corto (ad alta pressione con raffreddamento ad acqua),
- ad arco lungo (con raffreddamento ad aria).

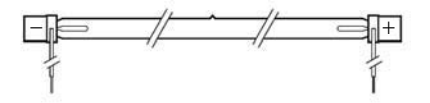

**Fig. XI.5.26** Lampada allo xeno.

Le *lampade a raggi infrarossi* sono prodotte in varie versioni a seconda della diversa utilizzazione. Esistono infatti lampade a raggi infrarossi per l'agricoltura, per l'industria e per la ricerca; sono caratterizzate da un filamento di tungsteno che viene portato ad una particolare temperatura (per esempio 2200 °C), emettendo in queste condizioni il 96% di radiazione infrarossa e solamente il 4% di raggi luminosi.

In campo agricolo vengono usate per la crescita più rapida di animali di allevamento quali vitelli, pulcini, maiali ecc.; rispetto ad altri tipi di riscaldamento consentono minori spese di installazione, utilizzazione e manutenzione.

In campo industriale invece sono particolarmente utilizzate dove occorre raggiungere elevate temperature in tempi molto brevi e dove è necessario ripartire il calore sia in superficie che in profondità. Si utilizzano quindi nell'industria per l'essicazione (in particolar modo delle vernici), nei trattamenti in forno, riscaldamento, distillazione, vulcanizzazione, fusione, evaporazione; oppure vengono usate per la lotta contro i parassiti, il controllo dell'umidità nei settori automobilistico, tessile, del legno, farmaceutico, fotografico ecc. Di fatto le radiazioni prodotte dalle lampade a raggi infrarossi di questo tipo penetrano all'interno dei materiali da essicare e vengono assorbite da questi senza perdite apprezzabili di calore nell'aria circostante. Queste lampade sono fornite di attacco Edison E27 e hanno potenze di 100  $\div$  375 W. Hanno una vita media di funzionamento pari a circa 5000 ore.

Esistono poi lampade a raggi infrarossi con riempimento di alogeni con doppio attacco laterale. Esse costituiscono un valido sostituto ai riscaldatori convenzionali, quali radiatori, piastre di cottura ecc., nelle varie applicazioni industriali e commerciali (essicazione di lacche, produzione di semiconduttori ecc.).

Infine un altro tipo di lampada a raggi infrarossi viene utilizzato per trattamenti terapeutici, analgesici e applicazioni cosmetiche. Questa lampada emette raggi infrarossi molto simili a quelli solari, di breve lunghezza d'onda e utilizza uno speciale filamento a spirale. Il bulbo, a forma parabolica e realizzato di vetro duro pressato, è dotato di riflettore e filtro rosso. L'efficacia di questa lampada deriva essenzialmente dall'elevato effetto in profondità che stimola le funzioni termoregolatrici dell'organismo umano. Infatti, esponendo ai raggi i vari organi, si determina la loro attivazione e, di conseguenza, una maggiore dilatazione dei vasi sanguigni con conseguente irrorazione sanguigna più accentuata. L'effetto ultimo è una più rapida eliminazione di scorie metaboliche e una mobilitazione nell'organismo degli antigeni. Vengono di solito usate per applicazioni terapeutiche contro reumatismi, dolori muscolari ecc., oppure per la cura e la bellezza del viso.

Secondo la classificazione CIE, le radiazioni ultraviolette (UV) si distinguono in rela-

- UV-A,  $315 \div 400$  nm;
- $-$  UV-B, 280  $\div$  315 nm;
- $-$  UV-C,  $100 \div 280$  nm.

Poiché l'energia associata a un'onda elettromagnetica è funzione della frequenza, si comprende come l'incidenza degli ultravioletti - e quindi gli effetti prodotti sugli organismi viventi - sia maggiore che in qualsiasi altra banda dello spettro visibile. Normalmente gli effetti riscontrati sono di ordine biologico e fotochimico. Mentre l'effetto fotochimico si traduce in uno scolorimento o in una variazione del colore degli oggetti illuminati, gli effetti biologici sulle persone si traducono in abbronzatura (provocata dagli UV-A), eritema (provocato dagli UV-B) e congiuntivite (provocata dagli UV-C, anche se nessuna sorgente di luce artificiale, a parte quelle per usi speciali, li emette). Le lampade UV quindi si suddividono in alcuni tipi a seconda della funzione specifica che assolvono, che corrisponde come si è visto alla particolare lunghezza d'onda delle radiazioni emanate.

Un primo tipo di lampada a raggi ultravioletti emette una radiazione molto simile a quella emanata dal sole; è composta da un tubo di scarica al quarzo contenente mercurio ad alta pressione e un filamento di tungsteno. I due componenti a loro volta sono racchiusi da un bulbo con riflettore alluminato. Questa lampada trova applicazione sia per l'abbronzatura parziale del corpo, sia per prove climatiche di apparecchi e materiali (idoneità a climi tropicali, invecchiamento artificiale ecc.).

Un secondo tipo comprende invece lampade per applicazioni industriali (indurimento di collanti, processi fotochimici ecc.) e per la cura di malattie della pelle. Queste lampade hanno una potenza superiore delle precedenti e contengono una miscela di mercurio e ioduri metallici.

Le *lampade germicide* (*Fig. XI.5.27*) sono particolari lampade a vapori di mercurio, costruite con vetri speciali in grado di filtrare le radiazioni emesse dalla scarica. A seconda del tipo di vetro impiegato, possono essere lampade con la sola funzione germicida oppure anche ozonizzatrice (per la deodorazione dell'aria). Osservazioni scientifiche hanno stabilito che i raggi ultravioletti con lunghezza d'onda 2,6 nm si rivelano i più efficaci per un'azione germicida e le lampade germicide, per l'appunto, emettono una radiazione con lunghezza d'onda molto vicina a tale valore. Esse vengono impiegate perciò per la sterilizzazione dell'aria, dei liquidi e dei prodotti deperibili.

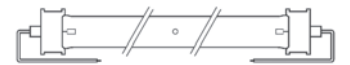

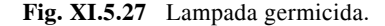

Utilizzando questo tipo di lampade è necessario però tener presente che le radiazioni possono produrre, in caso di esposizione diretta, eritemi alla pelle e congiuntiviti. Negli ambienti frequentati da persone (sale operatorie, ambulatori ecc.) è quindi d'obbligo usare apparecchi illuminanti forniti di un'adeguata schermatura. Le lampade devono essere montate oltre i 2 m di altezza per annullare gli effetti di una possibile radiazione diretta (*Fig. XI.5.28*). In questi ambienti poi si possono installare lampade germicide all'interno di armadietti con pareti di vetro (per la sterilizzazione di ferri chirurgici, materiale di medicazione ecc.), in quanto il vetro assorbe le radiazioni emesse.

Nei locali non frequentati da persone, o dove le stesse entrano con opportune protezioni, si possono installare lampade germicide senza schermatura. In questi casi l'effetto delle radiazioni si manifesta su tutti gli oggetti presenti, polvere compresa. È indispensa-

#### **XI-44 ILLUMINOTECNICA**

bile, infine, pulire sistematicamente le lampade e sostituirle ogni 3000 ore di esercizio per mantenere al massimo la loro efficacia.

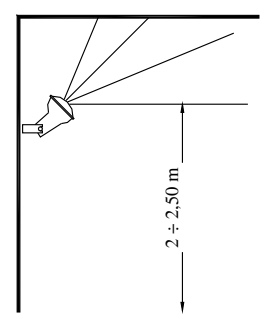

**Fig. XI.5.28** Lampada germicida inserita in un apparecchio illuminante con schermatura.

Le *lampade a luce di Wood* vengono realizzate nella versione a vapore di mercurio ad alta pressione con bulbo in vetro di Wood, oppure nella versione tubo fluorescente, sempre con vetro di Wood. Sono lampade che emettono radiazioni a bassa lunghezza d'onda (picco a 380 nm); se orientate verso particolari materiali, ne eccitano la fluorescenza. Sono particolarmente utilizzate nell'industria (per analizzare il tipo e la composizione dei materiali in industria tessile; per individuare alimenti sofisticati o putrefatti in industria alimentare), in istituti di controllo (per individuare banconote false, contraffazioni di documenti, assegni ecc., in criminologia) e per prove di materiali (analisi con soluzioni fluorescenti non distruttive per l'individuazione di screpolature sugli alberi dei motori elettrici), dove sono molto importanti analisi di ricerca a fluorescenza. Inoltre sono impiegate con successo nella pubblicità e nei locali pubblici (illuminazione d'effetto per palcoscenici, discoteche, locali notturni) e infine in ambiente agricolo (per il controllo dei semi).

Le lampade a luce di Wood, chiamate anche *a luce nera* (*Fig. XI.5.29*), emettono la loro radiazione solamente nel campo ultravioletto, ad una lunghezza d'onda di 300 ÷ 400 nm, che è completamente invisibile per l'occhio umano ed innocua (solo il funzionamento delle lampade a vapori di mercurio ad alta pressione con bulbo esterno rotto o mancante è ritenuto pericoloso e inaffidabile). Per il loro funzionamento, alla tensione di 230 V, hanno bisogno di un alimentatore e, nel caso del tubo fluorescente, anche di uno starter.

## **5.3 Regole da osservare negli impianti con lampade a scarica nei gas**

Se il sistema di alimentazione prevede una tensione di 230 V ed è formato dal conduttore di fase e dal conduttore neutro, il contatto centrale (virola) del portalampada del tipo a vite deve essere inserito sul conduttore di fase e non sul neutro. Questo per eliminare il potenziale pericolo di contatti accidentali con le persone ed eventuali dispersioni, soprattutto negli impianti nei quali sono presenti accenditori. La virola infatti risulta meno accessibile rispetto la chiocciola.

Gli alimentatori formati da una semplice impedenza (vedere le lampade fluorescenti a catodo caldo preriscaldato con starter) devono essere collegati sul conduttore di fase e non sul neutro. Questo perché, se l'alimentatore fosse inserito sul neutro e andasse accidentalmente a terra un punto qualsiasi del collegamento lampada-alimentatore, la lampada si troverebbe a funzionare in un circuito privo di alimentatore e andrebbe fuori servizio.

Per quanto riguarda le lampade fluorescenti con diametro di 26 mm, è necessario ricordare che queste devono essere impiegate solo in quei circuiti nei quali siano presenti alimentatori normali e starter, oppure possono essere collegate con alimentatori elettro-

nici. Non possono essere connesse con alimentatori per il funzionamento senza starter, in quanto per il loro innesco in queste situazioni servirebbe una tensione a vuoto di 400 V. Inoltre bisogna ricordare che gli starter impiegati devono essere in grado di fornire una tensione impulsiva di almeno 800 V: in queste lampade il gas di riempimento è il cripto, il quale rende più difficile l'accensione.

Per quanto riguarda le protezioni presenti in questi impianti bisogna ricordare che esse devono avere un valore di taratura per lo meno uguale al doppio del valore di corrente nominale della lampada.

Questa prescrizione è dovuta al fatto che nella fase di preriscaldamento degli elettrodi delle lampade fluorescenti oppure nel periodo di accensione delle lampade ad alta pressione, la corrente può raggiungere valori doppi di quelli nominali. Risulta superfluo ricordare che dette protezioni in queste fasi non devono intervenire.

Se l'impianto prevede invece lampade a vapori di sodio a bassa pressione, è necessario che le protezioni siano tarate per un valore di almeno il triplo del valore nominale della lampada. Ciò è dovuto al fatto che queste lampade hanno un basso fattore di potenza (circa 0,3) e richiedono valori di capacità elevati per effettuare il rifasamento. Durante la fase di accensione, la corrente circolante è prettamente capacitiva con valori rispetto a quelli della fase di funzionamento nominale della lampada pari a circa il triplo. La tabella 2.4 riporta i valori del condensatore di rifasamento negli impianti con lampade a scarica nei gas e nei vapori.

Se il sistema di alimentazione delle lampade è di una rete trifase a 400 V con neutro, è necessario predisporre un sistema di protezioni con intervento contemporaneo su tutte e tre le fasi nel caso di interruzione del neutro; ciò in quanto l'alimentatore della lampada rimasta accesa risulterebbe collegato in serie con il condensatore della lampada che si è spenta e inoltre la tensione passerebbe dai 230 V (fase-neutro) ai 400 V (fase-fase).

#### **5.4 Lampade LED**

Il *LED* (Light Emitting Diode) è un diodo che emette luce quando viene percorso da una corrente. È un componente semiconduttore molto utilizzato in elettronica, soprattutto in quei settori in cui l'elettronica si lega con i fenomeni ottici (*Fig. XI.5.29*).

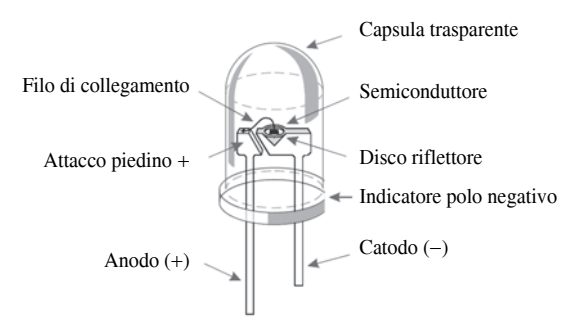

**Fig. XI.5.29** Diodo ad emissione luminosa.

È una sorgente luminosa allo stato solido che presenta dimensioni di ingombro ridottissime. I LED richiedono una tensione di alimentazione molto bassa e in corrente continua: è necessario quindi utilizzare un alimentatore elettronico per farli funzionare.

Il LED di potrebbe definire come quel dispositivo che sfrutta le proprietà ottiche di alcuni materiali semiconduttori per produrre fotoni sfruttando la ricombinazione di coppie elettrone-lacuna. Strutturalmente, esso è composto da un piccolo wafer di materiale semiconduttore. I singoli strati del wafer vengono polarizzati alternativamente con cariche negative e cariche positive (definite anche buche) drogandoli con impurità di tipo diverso, di tipo *n* per gli elettroni e *p* per le lacune. È sufficiente alimentare gli strati del wafer per generare la migrazione di cariche e l'emissione di luce come effetto del disfarsi dell'energia in eccesso.

Diversamente da quanto avviene nelle lampade ad incandescenza che irradiano uno spettro continuo, un LED emette luce monocromatica e di uno specifico colore dipendente dal tipo di materiale semiconduttore utilizzato.

Solitamente vengono impiegati composti formati da GaAs (arseniuro di gallio), GaP (fosfuro di gallio), GaAsP (fosfuro arseniuro di gallio), SiC (carburo di silicio) e GaInN (nitruro di gallio e indio).

Ultimamente si trovano LED formati anche da materiali organici (OLED) e da polimeri. I LED costituiti da questi ultimi (definiti PLED o PoliLED) offrono, oltre ai vantaggi dei LED tradizionali, la possibilità di essere integrati in sorgenti di luce pieghevoli.

Ora i LED non vengono più utilizzati solamente come indicatori di tensione nelle apparecchiature elettroniche ma, in sintonia con l'evoluzione tecnologica che li vede inseriti in portalampade e in barre, trovano sempre più impiego nella segnalazione semaforica, nei fari delle auto e nell'illuminazione civile.

A differenza delle tradizionali lampade a incandescenza, i LED offrono numerosi vantaggi la cui importanza dipende dall'applicazione specifica; i principali sono:

- vita utile lunghissima (50 000 ore);
- costi di manutenzione ridotti;
- maggiore efficienza rispetto alle lampade alogene e ad incandescenza;
- accensione istantanea;
- variazione della luminosità senza variazione il colore;
- emissione diretta di luce colorata senza filtri;
- spettro completo dei colori;
- controllo dinamico del colore e punto bianco regolabile;
- totale libertà di design con luce nascosta;
- colori vivaci e saturi;
- luce diretta per sistemi più efficienti;
- illuminazione resistente, a prova di vibrazione;
- assenza di mercurio;
- assenza di radiazioni infrarosse o ultraviolette nella luce visibile.

I LED sono dieci volte più efficienti di una lampada a incandescenza e due volte più di una fluorescente e la loro efficienza luminosa (lm/W) è la seguente:

- $-$  LED Rosso  $=$  45 lm/W.
- $-$  LED Giallo  $=$  40 lm/W.
- $-$  LED Verde  $=$  36 lm/W.
- $-$  LED Blu = 32 lm/W.
- LED Bianco = 28 lm/W (uguale a quello di una lampada alogena).

– LED a piramide invertita = 100 lm/W (uguale a quello di una lampada a vapori di sodio a bassa pressione).

La vita di un LED è di 100 000 ore circa, corrispondenti a 10 anni di uso, contro le 1000 ore di una lampada a incandescenza e il consumo che richiede è molto ridotto: un LED rosso per semaforo consuma 15 W contro i 150 W di una lampada tradizionale.

#### **6 APPARECCHI ILLUMINANTI**

Gli apparecchi per illuminazione, che si possono suddividere in diffusori, riflettori e rifrattori, oltre a svolgere una funzione di protezione nei confronti della lampada, assolvono il compito di diminuire l'abbagliamento e modificare la distribuzione del flusso luminoso.

Un apparecchio illuminante è composto da un elemento portante (*corpo*) e da un elemento di copertura (*diffusore*); inoltre contiene al suo interno il portalampada e un eventuale riflettore (in alluminio di elevata purezza anodizzato e brillantato oppure in lamiera d'acciaio). L'elemento portante, generalmente costruito in lega leggera (per esempio in fusione di alluminio) oppure in lamiera di acciaio preverniciata, può assumere varie forme relativamente al tipo di lampada che contiene e al settore di utilizzazione (ambiente domestico, industriale o terziario).

L'elemento di copertura, che definisce se l'apparecchio è un diffusore, un riflettore oppure un rifrattore, può essere di vetro oppure di materiale plastico.

– Gli *apparecchi diffusori* sono utilizzati per una illuminazione di tipo semi-diretta o diffusa. L'involucro – in modo particolare l'elemento di copertura – può essere realizzato in vetro opalizzato, in vetro pressato e sabbiato internamente, oppure in materiale plastico, ma in ogni caso assolve il compito di diminuire la sensazione di abbagliamento (diminuzione della luminanza). Infatti il flusso luminoso viene emesso in tutte le direzioni con un certo grado di uniformità grazie alla superficie ruvida dell'involucro che disperde la luce in tutte le direzioni.

– Gli *apparecchi riflettori* hanno la caratteristica di convogliare il flusso luminoso emesso dalla lampada su un'area ben precisa. A seconda dall'ampiezza della zona considerata questi apparecchi vengono divisi in riflettori a fascio largo oppure a fascio stretto (*Fig. XI.6.1*).

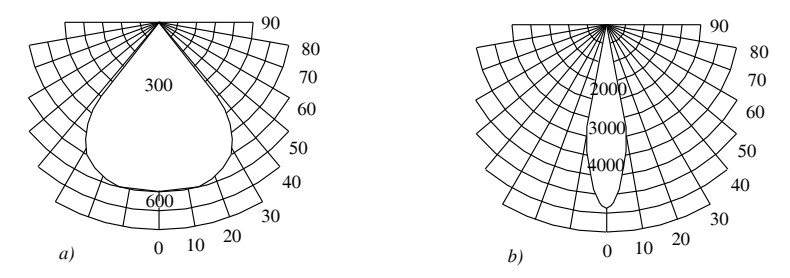

**Fig. XI.6.1** Distribuzione del flusso luminoso: *a*) a fascio largo; *b*) a fascio stretto.

Gli apparecchi illuminanti di questo tipo possono anche essere dotati di involucro e in questo caso associano la caratteristica di concentrare il fascio di luce e di ridurre il fattore di abbagliamento. L'elemento portante, la lastra di riflessione e l'eventuale elemento di copertura sono costruiti con gli stessi materiali già considerati nel caso degli apparecchi diffusori. Nei riflettori una pellicola anche sottilissima di sporco può causare un significativo calo dell'emissione luminosa. Anche se viene effettuata una manutenzione scrupolosa e si usano detergenti adeguati, lo sporco di un riflettore è molto difficile da eliminare, specialmente se il calore della lampada lo ha "cotto".

È impossibile inoltre ripristinare le condizioni originarie se l'elemento riflettente è stato graffiato o danneggiato durante la pulizia. È stato verificato che un apparecchio sigillato con apposite guarnizioni di tenuta e corredato di un filtro assorbente "a carbone"

risente in minor misura dell'insudiciamento dell'ottica, risultandone una diminuzione del flusso luminoso più contenuta rispetto ad un apparecchio privo di filtro (mediamente si ha una diminuzione dell'1% anziché del 4 ÷ 5%). Da osservare infine che i *proiettori* sono particolari tipi di apparecchi riflettori.

– Gli *apparecchi rifrattori* sono costituiti dagli stessi elementi degli apparecchi precedenti eccetto che per l'elemento di copertura che è sempre presente. Quest'ultimo può essere realizzato in vetro (normale o pressato) oppure in materiale plastico. Queste coperture sono caratteristicamente prismatiche, cioè sono incise da rigature, in grado di ottimizzare la distribuzione della luce sull'area da illuminare.

Gli apparecchi illuminanti sono contraddistinti da diversi parametri i quali, a seconda della collocazione (apparecchi per interni o per esterni), forniscono specifiche informazioni relativamente al flusso luminoso, all'intensità luminosa o al rendimento.

Le *curve fotometriche* (chiamate anche curve o diagrammi polari o indicatori dell'intensità luminosa) rappresentano la distribuzione nello spazio dell'intensità luminosa emessa da una sorgente di luce (*Fig. XI.6.2*). Le curve fotometriche vengono determinate in laboratorio sezionando il solido fotometrico (l'insieme delle misure dell'intensità luminosa in ogni direzione) con uno o più piani.

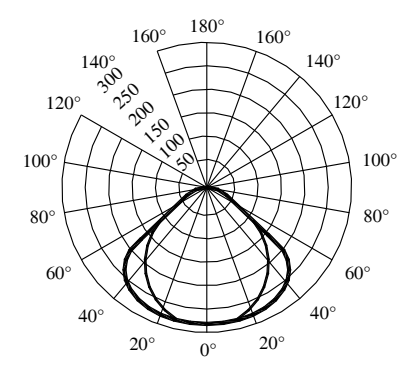

**Fig. XI.6.2** Diagramma polare.

La misura dell'intensità luminosa si esegue su appositi banchi fotometrici: la luce prodotta da una lampada va a colpire una cellula fotoelettrica situata ad una distanza fissa  $(generalmente \ge di 5$  volte la dimensione della lampada). La cellula viene spostata attorno alla lampada e collocata in posizioni sempre diverse. In questo modo, viene misurato l'illuminamento ricevuto dalla fotocellula in tutte le direzioni dello spazio circostante la lampada, ad una distanza costante. I valori ottenuti vengono di norma divisi per la millesima parte del flusso nominale della lampada in modo che le intensità misurate siano riferite ad una sorgente luminosa con una efficienza base di 1000 lumen.

Nella documentazione tecnica di un apparecchio di illuminazione vengono fornite le curve fotometriche dei due piani verticali ortogonali tra loro passanti per il centro ottico dell'apparecchio. Per gli apparecchi per interno e per le armature stradali si utilizza il *sistema di rilevamento*  $C$ - $\gamma$ e le curve sono rappresentate in coordinate polari. Per i proiettori viene utilizzato il *sistema di rilevamento*  $\vec{B}$ - $\beta$  e le curve fotometriche sono rappresentate con un diagramma cartesiano.

In relazione a come viene distribuito il flusso luminoso, si possono avere cinque tipi di apparecchi illuminanti (*Fig. XI.6.3*): apparecchi che realizzano una *illuminazione* 

*diretta* (solo il 10% del flusso emesso è diretto verso l'alto, il rimanente 90% è indirizzato verso il basso), *semi-diretta* (una percentuale del 10 ÷ 40% è emessa verso l'alto, mentre il rimanente 60 ÷ 90% viene indirizzata verso il basso), *mista* (il flusso luminoso emesso si divide pressoché equamente tra l'alto e il basso), *semi-indiretta* (la distribuzione del flusso luminoso è indirizzata maggiormente verso l'alto con una percentuale pari al 60 ÷ 90%) e *indiretta* (il 90% è il flusso emesso verso l'alto, mentre solamente un 10% arriva verso il basso).

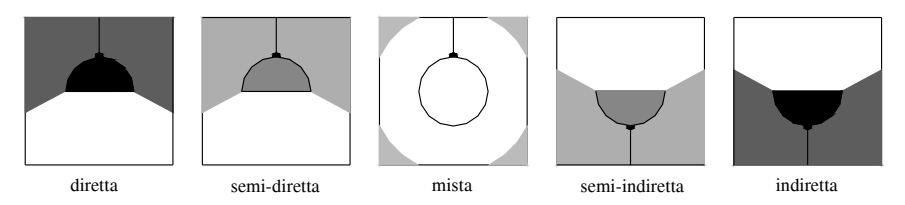

**Fig. XI.6.3** Distribuzione del flusso luminoso.

Le raccomandazioni CIE individuano a loro volta le caratteristiche di un apparecchio illuminante a seconda del tipo di flusso "relativo" (*codici di flusso CIE*). I valori sono:

- $NI = FC1/FC4$ .
- $-$  N<sub>2</sub> = FC<sub>2</sub>/FC<sub>4</sub>.
- $-$  N3 = FC3/FC4,
- $-$  N4 = FC4/F.

 $-$  N5 = rendimento normale dell'apparecchio (LOR).

Le sigle significano:

- FC1 = flusso nelle zone con elevazione da 0° a 41,4° (angolo solido 0 ÷  $\pi/2$ );
- FC2 = flusso nelle zone con elevazione da 0° a 60° (angolo solido 0 ÷  $\pi$ );
- FC3 = flusso nelle zone con elevazione da 0° a 75,5° (angolo solido 0 ÷ 3/2 $\pi$ );
- FC4 = flusso nelle zone con elevazione da 0° a 90° (angolo solido 0 ÷ 2 $\pi$ );

 $- F$  = flusso totale emesso dall'apparecchio con elevazione da 0° a 180° (angolo solido  $0 \div 4\pi$ ).

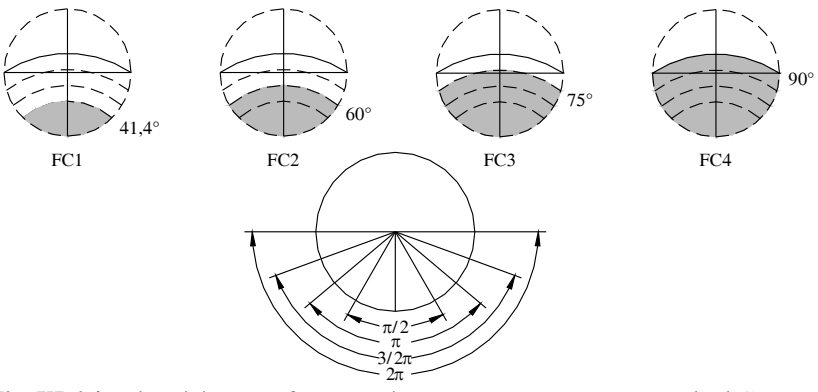

**Fig. XI.6.4** Ripartizione del flusso luminoso secondo le raccomandazioni CIE.

I valori dei codici di flusso CIE vengono pubblicati con due cifre decimali e senza la virgola, per esempio 23 35 70 75 50. I primi tre indicano nell'ordine i flussi contenuti in

## **XI-50 ILLUMINOTECNICA**

coni, con asse verticale, di angoli solidi rispettivamente  $\pi/2$ ,  $\pi$ ,  $3/2\pi$  steradianti. Tali flussi sono espressi in percentuale di quello contenuto nell'angolo solido  $2\pi$  sterad. Il quarto numero è il rapporto tra il flusso relativo all'angolo solido  $2\pi$  e quello totale emesso dall'apparecchio. Il quinto esprime il rendimento dell'apparecchio. La *Fig. XI.6.4* illustra le ripartizioni del flusso luminoso nei quattro angoli solidi previsti dalla CIE.

Un altro parametro che distingue gli apparecchi illuminanti è il *fattore di distribuzione* (*Distribution Factor*, *DF*) di una superficie *S* che considera il flusso che colpisce direttamente la superficie (non quello riflesso) e il flusso totale nominale delle lampade dell'installazione (*Fig. XI.6.5*). Esso varia al variare dell'indice del locale e viene riferito generalmente al pavimento, alle pareti e al soffitto.

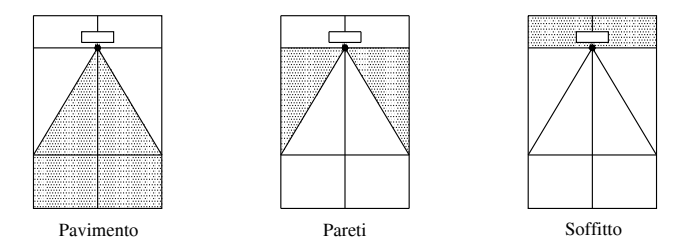

**Fig. XI.6.5** Fattore di distribuzione di una superficie.

Esiste poi una classificazione degli apparecchi di illuminazione, denominata *BZ* (*British Zonal Method*) che mette a confronto la curva di distribuzione dell'intensità luminosa nell'emisfero inferiore degli apparecchi con curve di riferimento (dieci curve polari di larghezza crescente) derivate da semplici formule matematiche.

Definendo il *Rapporto Diretto* (*Direct Ratio*, *DR*) come la proporzione del flusso totale verso il basso di una installazione di apparecchi che incide direttamente sul piano orizzontale di riferimento e affermando che esso varia in funzione dell'indice del locale K (parametro adimensionale che esprime la dipendenza del coefficiente di utilizzazione dalle caratteristiche geometriche del locale e dall'altezza del centro luce), si constata che per classificare un apparecchio con questo sistema si calcolano i Rapporti Diretti per una data gamma di indici di locale e li si confronta con i Rapporti Diretti delle 10 distribuzioni standard BZ. All'apparecchio viene così attribuita, per ogni K, la classe BZ (da 1 a 10) che ha il Rapporto Diretto più prossimo a quello dell'apparecchio stesso. Più alta è la sigla BZ, più largo è il fascio luminoso e l'interasse possibile di installazione che assicura una buona uniformità.

Oltre che dal tipo di distribuzione del flusso luminoso, un apparecchio illuminante è caratterizzato dal *rendimento*. Il *rendimento normale* (*Light Output Ratio*, *LOR*) viene espresso come il rapporto tra il flusso emesso dall'apparecchio e quello della sorgente nuda. Risulta evidente che, per una migliore utilizzazione dell'energia, è opportuno che questo rapporto sia il più possibile elevato.

Normalmente lo si suddivide in due componenti: verso l'alto e verso il basso. Esso ha significato pratico solamente nel caso di lampade il cui flusso luminoso è indipendente dalla temperatura: il rendimento normale coincide in questo caso con quello di esercizio. Negli apparecchi illuminanti, in cui il flusso luminoso emesso dalle lampade dipende dalla posizione di funzionamento o dalla temperatura (lampade a scarica nei gas), assumono una certa importanza il *rendimento ottico* e il *rendimento di funzionamento*. Il

primo tipo è dato dal rapporto tra il flusso luminoso prodotto dall'apparecchio illuminante e il flusso luminoso emesso dalla lampada nello stesso apparecchio illuminante e viene utilizzato per stabilire le proprietà ottiche degli apparecchi illuminanti. Il rendimento di funzionamento o di esercizio è dato invece dal rapporto tra il flusso luminoso emesso dall'apparecchio illuminante in una precisa posizione di funzionamento e con una determinata temperatura dell'ambiente (normalmente 25 °C) e il flusso luminoso della lampada (misurato alla temperatura di esercizio nell'apparecchio). Questo secondo parametro di rendimento riveste una grande importanza al momento della progettazione degli impianti di illuminazione.

Gli apparecchi illuminanti per ambienti esterni vengono contraddistinti da due specifici diagrammi. I *diagrammi isolux* esprimono il luogo geometrico dei punti, di una superficie piana orizzontale, aventi uguale valore di illuminamento. Vengono utilizzati, riferendoli ad un flusso luminoso di 1000 lm e per un'altezza dell'apparecchio pari a 1 m, per illustrare le caratteristiche e le prestazioni delle armature stradali.

Nella pratica l'armatura viene ipotizzata ad un'altezza di installazione predefinita *h* (per esempio 5 m) e i diagrammi, con relativi coefficienti di conversione, vengono riferiti a un sistema di coordinate costituito dalla larghezza della strada e dall'interasse degli apparecchi.

I *diagrammi isocandela* vengono utilizzati nel caso di proiettori per esterno e consistono in una serie di curve chiuse, normalmente riferite anch'esse a 1000 lm, che rappresentano l'unione dei punti aventi uguale intensità luminosa della proiezione del flusso luminoso dell'apparecchio considerato in quella data direzione.

## **7 ILLUMINAZIONE DI INTERNI**

Tre sono le esigenze fondamentali da considerare e soddisfare nella realizzazione dell'illuminazione di interni:

– il *comfort visivo*; la sensazione di benessere percepita dai lavoratori contribuisce indirettamente anche a ottenere alti i livelli di produttività;

– la *prestazione visiva*; i lavoratori sono in grado di svolgere i loro compiti visivi anche in circostanze difficili e protratti nel tempo;

– la *sicurezza*.

I principali parametri che caratterizzano l'ambiente luminoso si possono elencare in:

- distribuzione delle luminanze;
- illuminamento;
- abbagliamento;
- direzione della luce;
- resa dei colori e colore apparente della luce;
- sfarfallamento;
- luce diurna.

La distribuzione delle luminanze, che nel campo visivo influenza il livello di adattamento degli occhi che a sua volta influenza la visibilità del compito, diviene necessaria per aumentare l'acuità visiva (nitidezza della visione), la sensibilità al contrasto (discriminazione di piccole differenze di luminanza), l'efficienza delle funzioni oculari (quali accomodamento, convergenza, contrazione pupillare, movimenti oculari ecc.).

Al contrario si dovrebbero evitare luminanze troppo elevate che potrebbero provocare abbagliamento, contrasti di luminanza troppo elevati e conseguente affaticamento a causa delle costanti variazioni di adattamento oculare, luminanze troppo basse e contrasti di luminanza troppo bassi che darebbero luogo ad un ambiente di lavoro monotono e non stimolante.

Le luminanze di tutte le superfici sono importanti e sono determinate dal fattore di

#### **XI-52 ILLUMINOTECNICA**

riflessione e dall'illuminamento sulle superfici. Nel caso dei fattori di riflessione delle principali pareti di un locale gli intervalli indicati sono:

- soffitto: da 0,6 a 0,9;
- pareti: da 0,3 a 0,8;
- piani di lavoro: da 0,2 a 0,6;
- $-$  pavimento: da 0,1 a 0,5.

La percezione del compito visivo e la sua esecuzione in modo rapido, sicuro e confortevole sono influenzate in maniera forte dall'illuminamento e dalla sua ripartizione sulla zona del compito e sulla zona circostante.

I valori d'illuminamento specificati nelle norme sono da intendersi illuminamenti medi mantenuti e sono necessari per garantire il comfort e le prestazioni visive richieste.

In particolare tengono conto degli aspetti psico-fisiologici come il comfort visivo ed il benessere, dei requisiti dei compiti visivi, dell'ergonomia della visione, dell'esperienza pratica, della sicurezza e dell'economia.

Il rapporto tra illuminamenti e uniformità nelle zone immediatamente circostanti e nelle zone del compito viene riportato nella *Tab. XI.7.1*.

**Tab. XI.7.1** Rapporto tra illuminamenti e uniformità nelle zone immediatamente circostanti e nelle zone del compito

| Illuminamento del compito | Illuminamento delle zone immediatamente circostanti |
|---------------------------|-----------------------------------------------------|
| lх                        | 1X                                                  |
| $\geq$ 750                | 500                                                 |
| 500                       | 300                                                 |
| 300                       | 200                                                 |
| $\leq$ 200                | $E_{\text{compito}}$                                |
| Uniformità: $\geq 0.7$    | Uniformità: $\geq 0.5$                              |

Per ciò che concerne l'uniformità, occorre considerare che la zona del compito deve essere illuminata il più uniformemente possibile. L'uniformità sulla zona del compito e delle zone immediatamente circostanti non deve essere minore dei valori forniti nella *Tab. XI.7.1*.

Si definisce l'abbagliamento come la sensazione visiva prodotta da superfici che determinano elevati gradienti di luminanza all'interno del campo visivo e può essere distinto come abbagliamento *molesto* o *debilitante*. L'abbagliamento prodotto dalla riflessione delle superfici speculari è in genere noto come *riflessione velante* o *abbagliamento da riflessione*. È importante limitare l'abbagliamento per evitare affaticamento, errori e incidenti. Nei luoghi di lavoro situati all'interno, l'abbagliamento molesto può essere prodotto direttamente dagli apparecchi d'illuminazione o dalle finestre. Se i limiti dell'abbagliamento molesto sono soddisfatti, l'abbagliamento debilitante assume generalmente un'importanza trascurabile. Occorre prestare particolare attenzione per evitare l'abbagliamento quando la direzione della visione è sopra l'orizzontale.

L'abbagliamento molesto, direttamente prodotto dagli apparecchi di un impianto d'illuminazione di interni, deve essere valutato usando il metodo tabellare CIE dell'indice unificato di abbagliamento UGR (Unified Glare Rating), secondo la relazione:

$$
UGR = 8\log_{10}\left(\frac{0,25}{L_b}\sum_{p} \frac{L^2\omega}{p^2}\right)
$$
 (XI.7.1)

dove  $L_b$  è la luminanza di sfondo in cd x m<sup>-2</sup>, calcolata con  $E_{ind} \times \pi^{-1}$ , dove  $E_{ind}$  è l'illumi-

namento verticale indiretto al livello dell'occhio dell'osservatore; *L* è la luminanza, in cd x-2, delle parti luminose di ogni apparecchio di illuminazione nella direzione dell'occhio dell'osservatore;  $\omega$  è l'angolo solido, in steradianti, delle parti luminose di ogni apparecchio di illuminazione nella direzione dell'occhio dell'osservatore; *p* è l'indice di posizione di Guth, che è funzione dello scostamento angolare rispetto all'asse della visione, per ogni singolo apparecchio di illuminazione.

Come si affermava in precedenza, le sorgenti di elevata luminosità possono causare abbagliamento ed alterare la visione degli oggetti. Questo fenomeno deve essere evitato, per esempio, con un'adeguata schermatura delle lampade o la copertura delle finestre mediante tende con schermi idonei. L'angolo minimo di schermatura indicato nella *Tab. XI.7.2* deve essere in funzione delle luminanze specifiche delle lampade. I valori riportati nella *Tab. XI.7.2* non si applicano ad apparecchi per l'illuminazione indiretta o montati al di sotto del livello normale della visione.

**Tab. XI.7.2** Angoli di schermatura minimi per le specifiche luminanze delle lampade

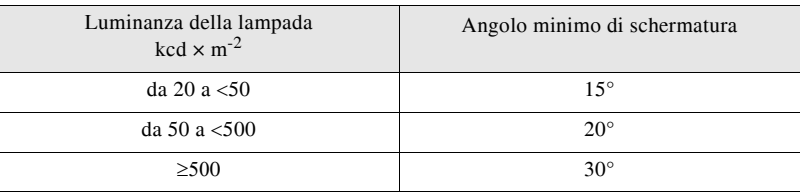

Anche le *riflessioni velanti* e l'*abbagliamento riflesso* sono oggetto di attenzione. Le riflessioni di elevata luminosità nel compito visivo possono alterare le condizioni di visibilità del compito, in modo generalmente dannoso. Le riflessioni che velano l'immagine e la luce abbagliante riflessa possono essere eliminate o ridotte sistemando adeguatamente gli apparecchi d'illuminazione e i posti di lavoro, con una opportuna finitura della superficie (superfici opache), con una riduzione della luminanza degli apparecchi d'illuminazione, con un aumento dell'area luminosa dell'apparecchio d'illuminazione e con pareti e soffitti chiari.

Le qualità del colore di una lampada che si avvicina al bianco sono caratterizzate da due attributi:

– l'apparenza del colore della lampada stessa;

– la sua capacità di resa dei colori che influenza l'apparenza del colore di oggetti e persone illuminate dalla lampada.

L'*apparenza del colore* di una lampada si riferisce al colore apparente (cronaticità) della luce emessa. È definita dalla sua temperatura di colore correlata  $(T_{\text{CP}})$ , come viene riportato nella *Tab. XI.7.3*.

**Tab. XI.7.3** Gruppi di apparenza di colore delle lampade

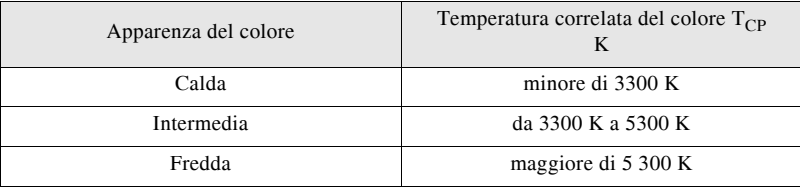

#### **XI-54 ILLUMINOTECNICA**

Altri elementi da considerare sono lo sfarfallamento e gli effetti stroboscopici. Lo sfarfallamento provoca distrazione e può dar luogo a effetti fisiologici, per esempio, cefalee. Gli effetti stroboscopici possono comportare situazioni di pericolo dovute alla modifica della percezione del movimento di macchinari dotati di moto rotatorio o alternativo.

I sistemi d'illuminazione dovrebbero essere progettati in modo da evitare lo sfarfallamento e gli effetti stroboscopici e in alcuni casi è sufficiente alimentare le lampade ad incandescenza in corrente continua o utilizzare lampade a scarica o ad incandescenza alimentate ad alta frequenza (attorno ai 30 kHz).

A seconda del tipo di locale e di attività svolta, le norme prevedono differenti livelli di valori dell'illuminamento medio  $\overline{E}_m$  mantenuto sul piano di riferimento, di indici unificati di abbagliamento UGR (Unified Glare Rating) e di resa colore Ra.

| Zone di circolazione                         |                       |                  |         |                                                                                                    |  |  |  |  |  |
|----------------------------------------------|-----------------------|------------------|---------|----------------------------------------------------------------------------------------------------|--|--|--|--|--|
| Tipo di interno, compito o attività          | $E_m$ (lx)            | UGR <sub>I</sub> | $R_{a}$ | Note                                                                                                    |  |  |  |  |  |
| Zone di circolazione e corridoi              | 100                   | 28               | 40      | A) Illuminazione a livello di pavimento<br>2) Ra e UGR simili alle zone adiacenti.<br>3) 150 lx se ci sono veicoli sulla strada.<br>4) L'illuminazione di uscite o entrate<br>deve prevedere una zona di transizione<br>per tener conto delle differenze di illu-<br>minamento tra dentro e fuori, durante il<br>giorno e la notte.<br>5) Si dovrebbe fare attenzione all'abba-<br>gliamento di mezzi e pedoni. |  |  |  |  |  |
| Scale, ascensori, tappeti mobili             | 150                   | 25               | 40      |                                                                                                    |  |  |  |  |  |
| Rampe e binari di carico                     | 150                   | 25               | 40      |                                                                                                    |  |  |  |  |  |
| Sale di riposo, infermeria e pronto soccorso |                       |                  |         |                                                                                                    |  |  |  |  |  |
| Tipo di interno, compito o attività          | $E_m$ (lx)            | UGR <sub>I</sub> | $R_{a}$ | Note                                                                                                    |  |  |  |  |  |
| Mense                                        | 220                   | 22               | 80      |                                                                                                    |  |  |  |  |  |
| Locali di riposo                             | 100                   | 22               | 80      |                                                                                                    |  |  |  |  |  |
| Locali per l'esercizio fisico                | 300                   | 22               | 80      |                                                                                                    |  |  |  |  |  |
| Guardaroba, gabinetti, bagni,<br>toilette    | 200                   | 25               | 80      |                                                                                                    |  |  |  |  |  |
| Infermeria                                   | 500                   | 19               | 80      |                                                                                                    |  |  |  |  |  |
| Locali per visita medica                     | 500                   | 19               | 80      |                                                                                                    |  |  |  |  |  |
| Sale di comando o di controllo               |                       |                  |         |                                                                                                    |  |  |  |  |  |
| Tipo di interno, compito o attività          | $\overline{E}_m$ (lx) | $UGR_{L}$        | $R_a$   | Note                                                                                                    |  |  |  |  |  |
| Locali impianti, sala interruttori           | 200                   | 25               | 60      |                                                                                                    |  |  |  |  |  |
| Locali telex, posta, quadri di<br>controllo  | 500                   | 19               | 80      |                                                                                                    |  |  |  |  |  |

**Tab. XI.7.4** Requisiti di illuminazione per interni (zone), compiti e attività

# **Tab. XI.7.4** Segue

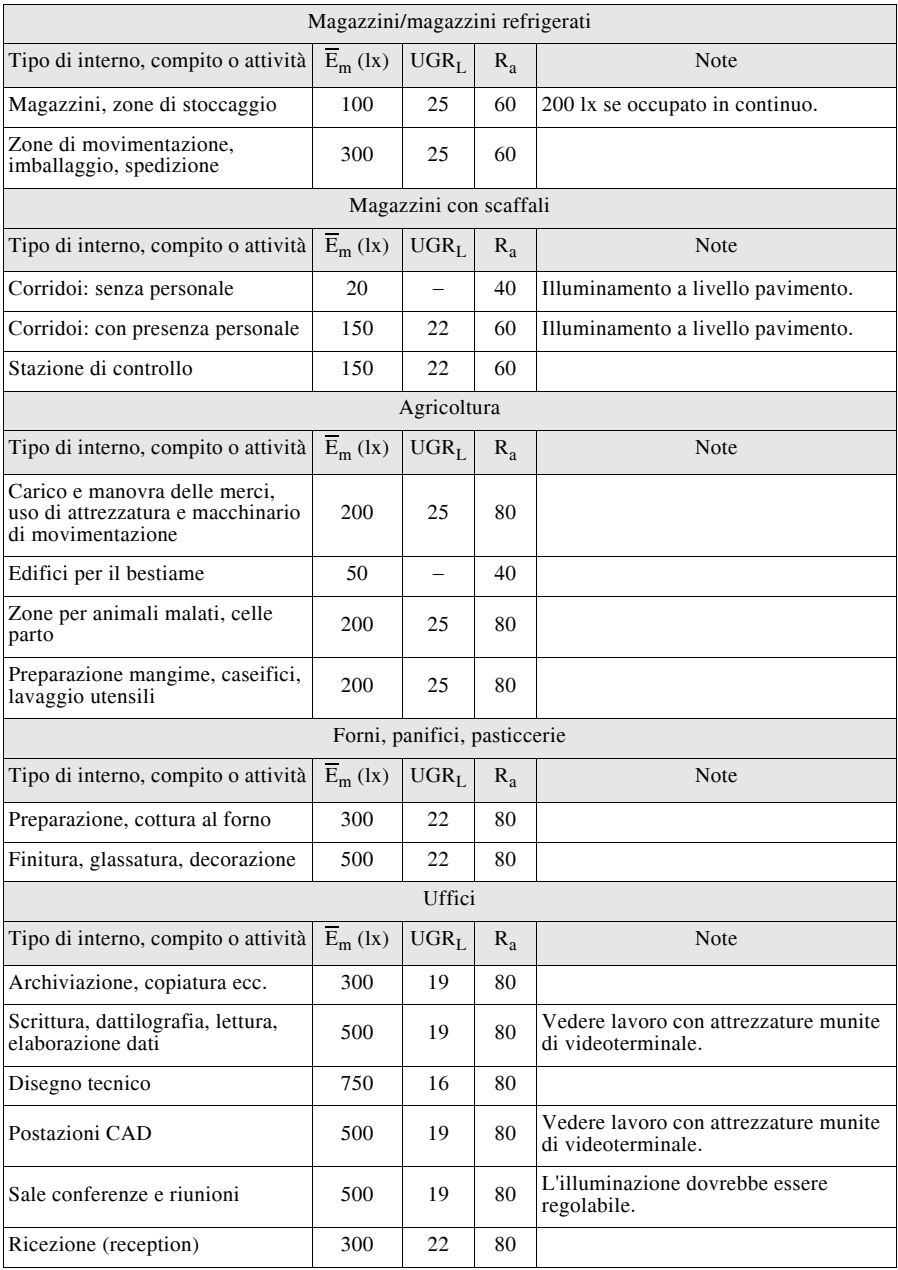

# **Tab. XI.7.4** Segue

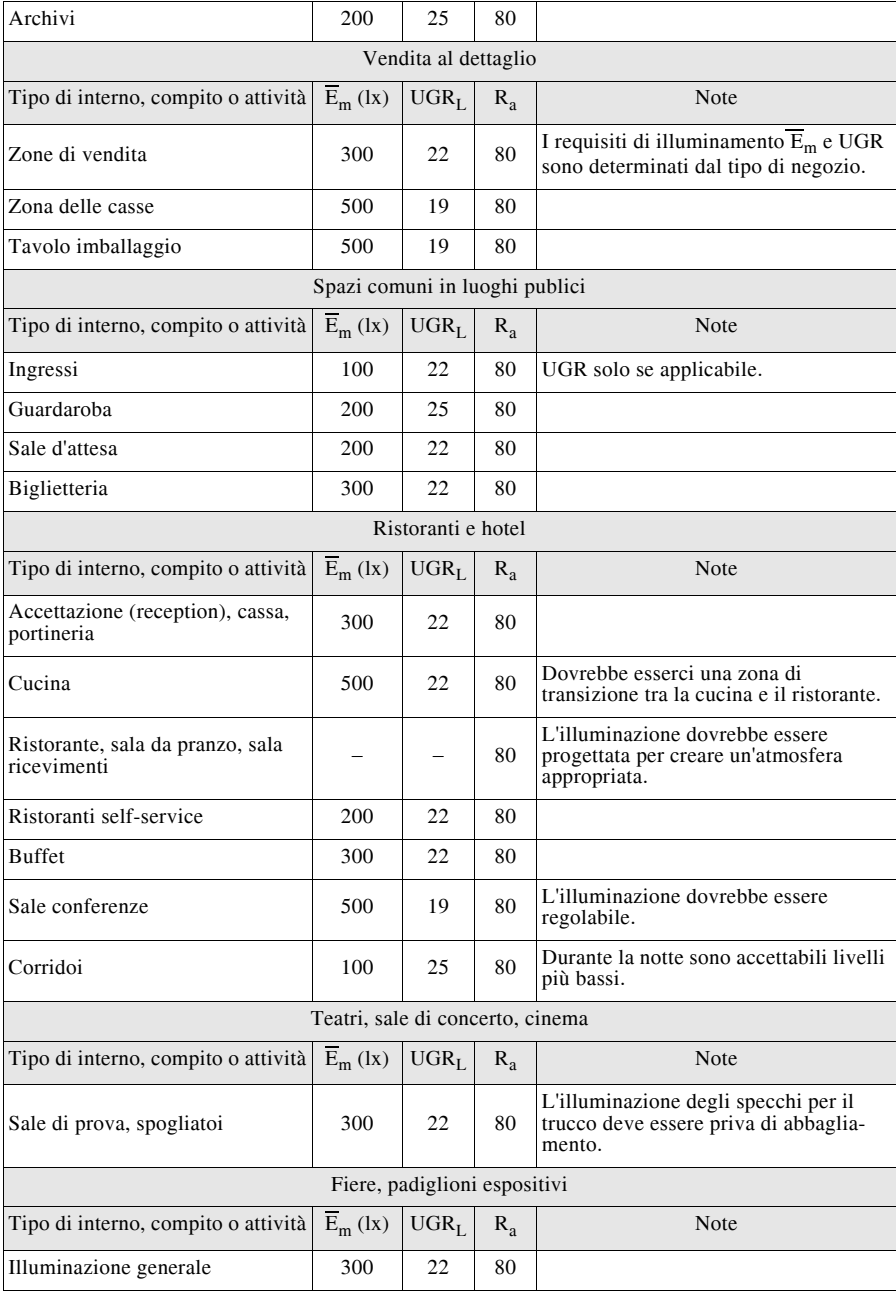

# **Tab. XI.7.4** Segue

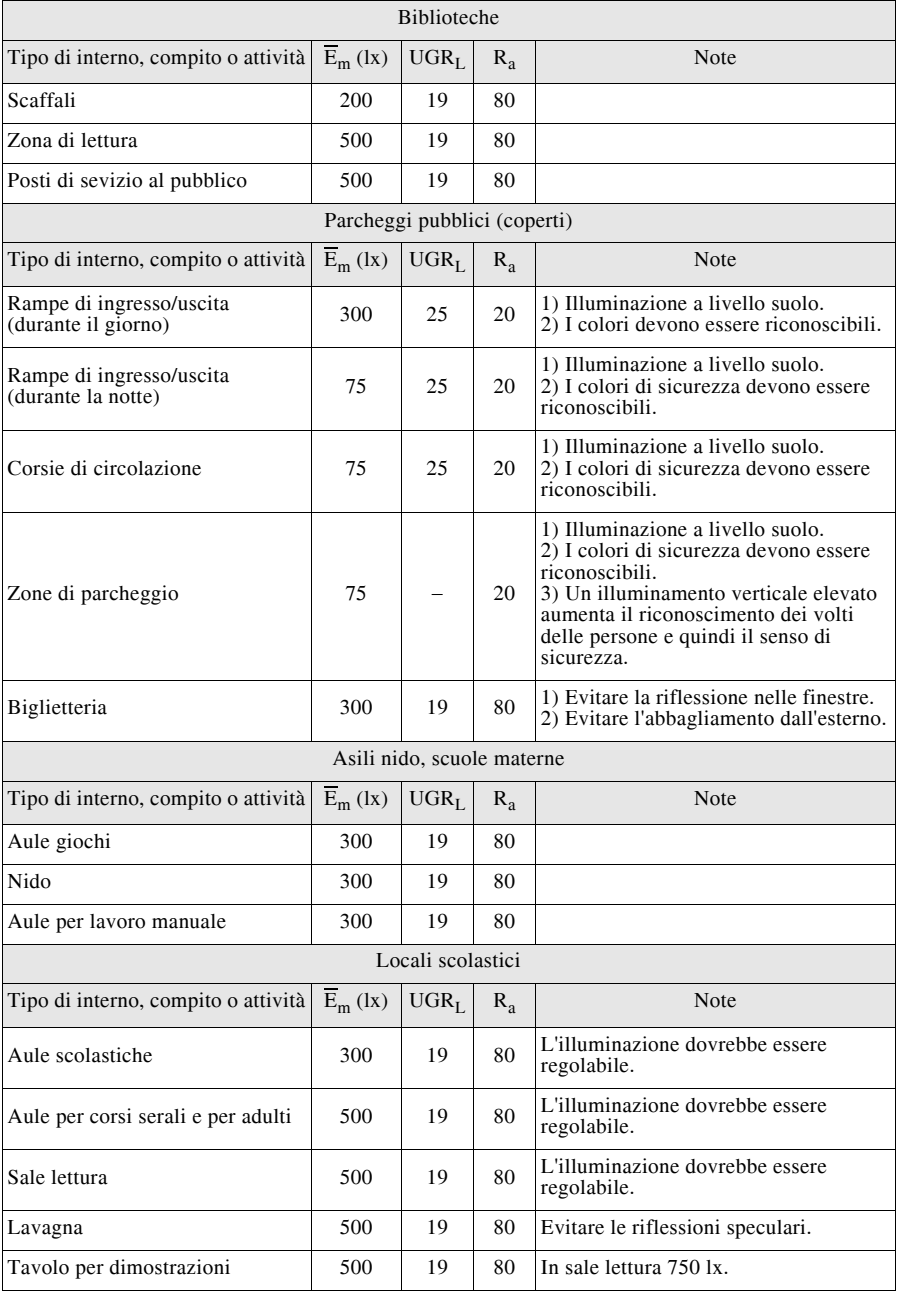

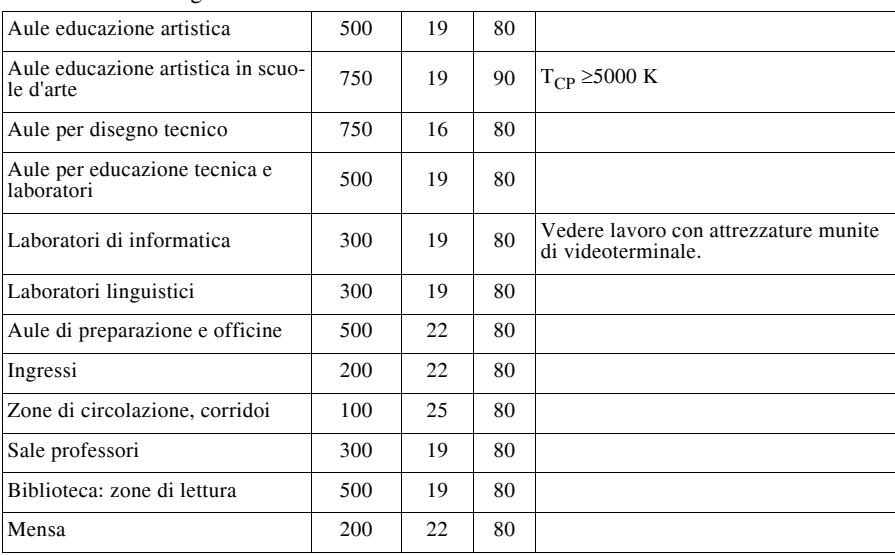

### **Tab. XI.7.4** Segue

La *Tab. XI.7.4* riporta i requisiti per l'illuminazione di interni di alcune zone, compiti e attività.

Il progetto d'illuminazione dovrebbe prevedere un fattore di manutenzione generale determinato in base all'apparecchio d'illuminazione scelto, all'ambiente circostante ed al programma di manutenzione specifico. Il livello d'illuminamento raccomandato per ciascun compito è dato come illuminamento medio mantenuto. Il fattore di manutenzione dipende dalle caratteristiche di manutenzione della lampada, dell'alimentatore, dell'apparecchio di illuminazione, dell'ambiente circostante e del programma di manutenzione.

Il progettista deve:

– stabilire il fattore di manutenzione ed elencare tutte le ipotesi richieste per la valutazione di questo valore;

– specificare gli apparecchi d'illuminazione idonei all'ambiente;

– preparare un programma di manutenzione completo che comprenda la frequenza del ricambio delle lampade, gli intervalli di pulizia degli apparecchi d'illuminazione, del locale ed il metodo di pulizia più adeguato.

Nei casi di ordinaria amministrazione si impiega un fattore di deprezzamento pari a 1,25 (come indicato nella *Tab. XI.7.5*); in situazioni più gravose, nelle quali l'ambiente non può essere pulito adeguatamente e con frequenza o sia particolarmente polveroso, si adotta un fattore di deprezzamento più elevato. Si osservi nella tabella che il fattore di manutenzione è l'inverso del fattore di deprezzamento.

**Tab. XI.7.5** Fattore di manutenzione (M) e di deprezzamento (D)

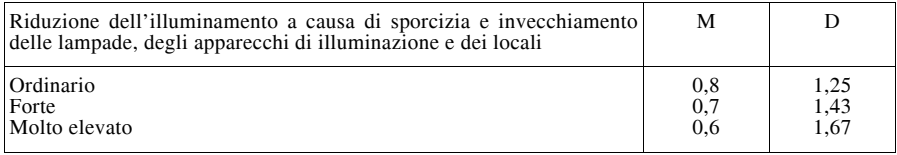

È possibile definire l'*illuminazione direzionale* come quel tipo di illuminazione usata per mettere in evidenza oggetti, rivelare la trama dei tessuti e migliorare l'aspetto delle persone nello spazio.

Tutto questo è descritto con il termine "modellato". L'illuminazione direzionale di un compito visivo può influenzare anche la sua visibilità.

Il modellato è il risultato dell'equilibrio tra illuminazione diffusa e direzionale. Esso è un valido criterio di qualità dell'illuminazione applicabile praticamente a tutti i tipi di interni. L'aspetto generale di un ambiente interno è esaltato quando le sue caratteristiche strutturali, le persone e gli oggetti al suo interno sono illuminati in modo tale che forme e trame dei tessuti sono rivelati in modo chiaro e piacevole.

Questo si verifica quando la luce proviene in modo predominante da una direzione, le ombre, essenziali per ben modellare, si formano quindi senza confusione.

L'illuminazione non dovrebbe essere né troppo direzionale, per non produrre ombre troppo dure, né troppo diffusa per non perdere completamente l'effetto del modellato, rendendo l'ambiente luminoso monotono.

È altrettanto vero che l'illuminazione che arriva da una direzione specifica può rilevare i dettagli di un compito visivo, aumentandone la visibilità e rendendo più facile l'espletamento del compito stesso.

Strettamente collegata al livello di illuminamento è l'*uniformità di illuminamento*, che risulta dipendere dalla ripartizione degli apparecchi illuminanti, piuttosto che dalla diffusione della luce da parte di pareti e soffitto. La ripartizione degli apparecchi di illuminazione, a sua volta, è subordinata alla posizione dei posti di lavoro.

Alcune modalità per ottenere un'appropriata uniformità possono essere indicate in:

– sul piano di lavoro è bene ci sia un rapporto tra illuminamento minimo e medio non inferiore 0,8;

– l'illuminamento medio nelle zone in cui non si svolgono attività che richiedono impegno visivo non deve essere inferiore ad un terzo di quello presente nelle zone dove tali attività vengono svolte;

– nel caso di locali adiacenti, l'illuminamento medio del locale più illuminato non deve essere maggiore di 5 volte quello del locale con l'illuminamento inferiore.

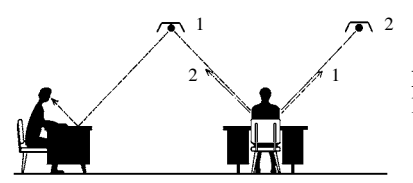

**Fig. XI.7.1** Intensità luminosa e posizione di lavoro.

L'impianto d'illuminazione dovrebbe soddisfare anche i requisiti di illuminazione relativi ad uno spazio particolare senza comportare sprechi di energia. Tuttavia, è importante non compromettere gli aspetti visivi di un impianto di illuminazione solo per ridurre il consumo energetico, questo richiede un'attenta valutazione dei sistemi d'illuminazione, apparecchiature, dispositivi di controllo, appropriati così come l'impiego della luce naturale disponibile.

La luce diurna può fornire tutta o in parte l'illuminazione necessaria dei compiti visivi. Tuttavia essa cambia in livello e composizione spettrale durante il giorno producendo percezioni diverse dell'ambiente. D'altra parte, a causa del flusso luminoso pressoché orizzontale proveniente dalle finestre laterali essa può essere utile per la creazione di una particolare distribuzione delle luminanze nell'ambiente e di un modellato specifico.

Le finestre possono fornire un contatto visivo con il mondo esterno che è preferito dalla maggior parte delle persone.

Negli interni con finestre laterali, la luce diurna disponibile decresce rapidamente con l'aumentare della distanza dalla finestra. Diventa quindi necessario l'impiego dell'illuminazione artificiale, al fine di assicurare il valore dell'illuminamento richiesto sul posto di lavoro ed il bilanciamento della distribuzione di luminanza nel locale.

Un'accensione automatica o manuale e/o un dispositivo di regolazione della luce possono essere utilizzati per assicurare un dosaggio appropriato tra l'illuminazione artificiale e naturale. Per ridurre l'abbagliamento proveniente dalle finestre se necessario dovrebbero essere previste delle schermature.

#### **7.1 Dimensionamento illuminotecnico con procedura manuale**

Come già affermato la scelta del corpo illuminante, secondo i criteri generali dell'illuminotecnica deve essere effettuata su basi che tengano conto della distribuzione del flusso luminoso, del rendimento degli apparecchi, del comfort visivo nella utilizzazione e del contributo che si apporta all'estetica dell'arredamento.

Il dimensionamento illuminotecnico si effettua mediante due differenti metodologie:

- metodo punto a punto;
- metodo del flusso totale.

Il *metodo punto a punto* permette di misurare il valore dell'illuminamento in ogni punto della superficie da illuminare: si serve principalmente delle tavole di indicazione fotometrica, riferite a ciascun apparecchio illuminante e fornite dal costruttore. Nel caso in cui all'illuminamento concorrano più lampade, viene valutato ogni singolo contributo e poi vengono sommati i risultati.

Il metodo punto a punto viene utilizzato principalmente per il calcolo dell'illuminazione di superfici all'aperto, mentre risulta inadatto per lo studio dell'illuminazione degli interni. Le ragioni per una tale scelta vengono motivate dal fatto che negli interni si deve realizzare una distribuzione diffusa del flusso luminoso, per cui anche il soffitto, le pareti e il pavimento diventano sorgenti secondarie che contribuiscono all'illuminazione richiesta; inoltre, dati i bassi valori di illuminamento considerati e le brevi distanze da coprire, nella pratica diventano rilevanti anche le dimensioni della sorgente luminosa che nel metodo punto a punto dovrebbe risultare puntiforme.

Il metodo, di matrice trigonometrica, si prefigge di misurare l'illuminamento in un punto *P*, considerando la sorgente luminosa situata in un punto *C* (*Fig. XI.7.2*).

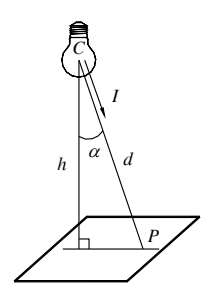

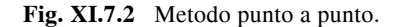

I dati necessari per il calcolo dell'illuminamento sono l'altezza (*h*) della sorgente luminosa dal piano di lavoro (solitamente dal pavimento), la distanza del punto illuminato (*d*)

dalla verticale condotta per la sorgente luminosa e l'intensità luminosa (*I*) della sorgente nella direzione del punto (indicatrice fotometrica fornita dal costruttore). Dell'intensità luminosa emessa dalla sorgente vengono considerati tre valori: l'illuminamento normale nella direzione della componente sorgente-punto illuminato, l'illuminamento verticale e quello orizzontale, che sono rispettivamente le componenti verticale e orizzontale dell'illuminamento normale sul piano illuminato.

In pratica si considera più conveniente l'illuminamento orizzontale, ottenuto con

$$
E = \frac{I}{h^2} \cos^3 \varphi \tag{XI.7.2}
$$

Se i punti luminosi sono più di uno, si ripete il calcolo per ciascun punto e si deduce l'illuminamento medio sommando gli illuminamenti dei vari punti e dividendo il risultato per il numero dei punti stessi.

Il *metodo del flusso totale* (chiamato anche *metodo del coefficiente di utilizzazione*) è di gran lunga il più usato per il calcolo illuminotecnico degli ambienti interni; si presenta come un metodo pratico e semplice sia per i calcoli di progetto (definito l'illuminamento e il tipo del corpo illuminante se ne ricava il numero), che per i calcoli di verifica (definito il numero e il tipo di corpi illuminanti si ricava l'illuminamento medio).

La formula generale per il calcolo del numero dei corpi illuminanti (fase di progettazione) viene espressa da

$$
N = \frac{E \cdot S}{\Phi \cdot U} \tag{XI.7.3}
$$

mentre quella per il calcolo dell'illuminamento medio (fase di verifica) è

$$
E = \frac{N \cdot \Phi \cdot U}{S} \tag{XI.7.4}
$$

dove *N* è il numero dei corpi illuminanti, *E* l'illuminamento medio del locale espresso in lux, *S* la superficie del locale espressa in m<sup>2</sup>,  $\Phi$  il flusso luminoso delle lampade (o lampada) di un apparecchio illuminante espresso in lumen e *U* il fattore di utilizzazione (sempre inferiore all'unità).

Il fattore o coefficiente di utilizzazione (*utilanza*) di una superficie è il rapporto fra il flusso totale diretto e riflesso ricevuto dalla superficie e il flusso totale emesso dagli apparecchi installati.

Il *coefficiente di utilizzazione* viene determinato sperimentalmente in base alle caratteristiche fotometriche e fisiche dell'apparecchio, ai coefficienti di riflessione delle superfici ambientali e all'indice del locale (*K*).

A titolo di esempio vengono riportati nella *Tab. XI.7.6* i *coefficienti di riflessione* di alcuni materiali e colori.

Le ditte costruttrici degli apparecchi forniscono le tabelle per una facile valutazione del fattore di utilizzazione (*U*); partendo da queste tabelle, i passaggi per il dimensionamento si possono riassumere nel modo seguente:

– si determina l'indice (*K*) del locale;

– si sceglie il fattore di utilizzazione (*U*);

– si calcola, considerando il flusso degli apparecchi scelti, la quantità necessaria di apparecchi illuminanti da installare;

– si accerta, volendo verificare se l'illuminamento richiesto ha effettivamente un tale valore, l'illuminamento medio del locale.

L'indice del locale viene determinato in base ai dati strutturali della stanza, nella quale sono da installare gli apparecchi illuminanti e si calcola applicando la seguente formula

#### **XI-62 ILLUMINOTECNICA**

$$
K = \frac{a \cdot b}{h \cdot (a+b)}\tag{XI.7.5}
$$

nella quale *a* e *b* sono le lunghezze dei lati dell'ambiente, in metri, e *h* l'altezza di installazione degli apparecchi dal pavimento o dal piano di lavoro, espressa in metri.

| Materiali diffondenti        | Coefficiente di<br>riflessione<br>(%) | Pareti<br>diffondenti<br>colorate | Coefficiente di riflessione<br>$(\%)$ |                                             |                                 |
|------------------------------|---------------------------------------|-----------------------------------|---------------------------------------|---------------------------------------------|---------------------------------|
|                              |                                       |                                   |                                       |                                             |                                 |
| Intonaco bianco              | 70-80                                 |                                   | colore                                | colore                                      | colore                          |
| Cemento grezzo               | $40 - 50$                             |                                   | chiaro                                | medio                                       | scuro                           |
| Mattoni                      | $10-30$                               | Bianco                            |                                       |                                             |                                 |
| Quercia chiara               | $40 - 50$                             |                                   |                                       | 70<br>4<br>35<br>45<br>50<br>20<br>30<br>20 | 20<br>25<br>30<br>10<br>12<br>5 |
| Mogano e noce                | 15-40                                 |                                   |                                       |                                             |                                 |
| Tende gialle                 | $30 - 45$                             |                                   |                                       |                                             |                                 |
| Tende rosse                  | $10-20$                               |                                   |                                       |                                             |                                 |
| Tende blu                    | $10-20$                               |                                   | 80                                    |                                             |                                 |
| Reflectal lucidato           | 86-90                                 | Nero                              |                                       |                                             |                                 |
| Reflectal ossidato           | 80-85                                 | Grigio                            | 60<br>65<br>70<br>35<br>50<br>50      |                                             |                                 |
| Specchio argentato           | 80-88                                 | Beige                             |                                       |                                             |                                 |
| Argento lucidato             | 88-92                                 | Giallo                            |                                       |                                             |                                 |
| Lamiera smaltata in bianco   | 70-75                                 | Rosso                             |                                       |                                             |                                 |
| Lamiera verniciata in bianco | 65-70                                 | Verde                             |                                       |                                             |                                 |
| Nichel lucidato              | 53-63                                 | Blu                               |                                       |                                             |                                 |
| Cromo lucidato               | 60-70                                 |                                   |                                       |                                             |                                 |
| Rame lucido                  | $48 - 50$                             |                                   |                                       |                                             |                                 |
| Alluminio 99,5 lucido        | $65 - 75$                             |                                   |                                       |                                             |                                 |
| Alluminio 99,5 satinato      | 55-60                                 |                                   |                                       |                                             |                                 |
| Stagno                       | 68-70                                 |                                   |                                       |                                             |                                 |

**Tab. XI.7.6** Coefficienti di riflessione di alcuni materiali e colori

## **BIBLIOGRAFIA**

FELLIN L., FORCOLINI G., PALLADINO P., *Manuale di illuminotecnica*, Tecniche nuove, Milano, 1999.

MONCADA LO GIUDICE G., DE LIETO VOLLARO A., *Illuminotecnica*, Casa Editrice Ambrosiana, Milano, 1999.

MANZONI L., *La luce*, Reggiani Editore. Milano, 1992

ORTOLANI G., VENTURI E., *Impianti elettrici civili*, Hoepli, Milano, 2007.
# **Sezione XII Trazione elettrica**

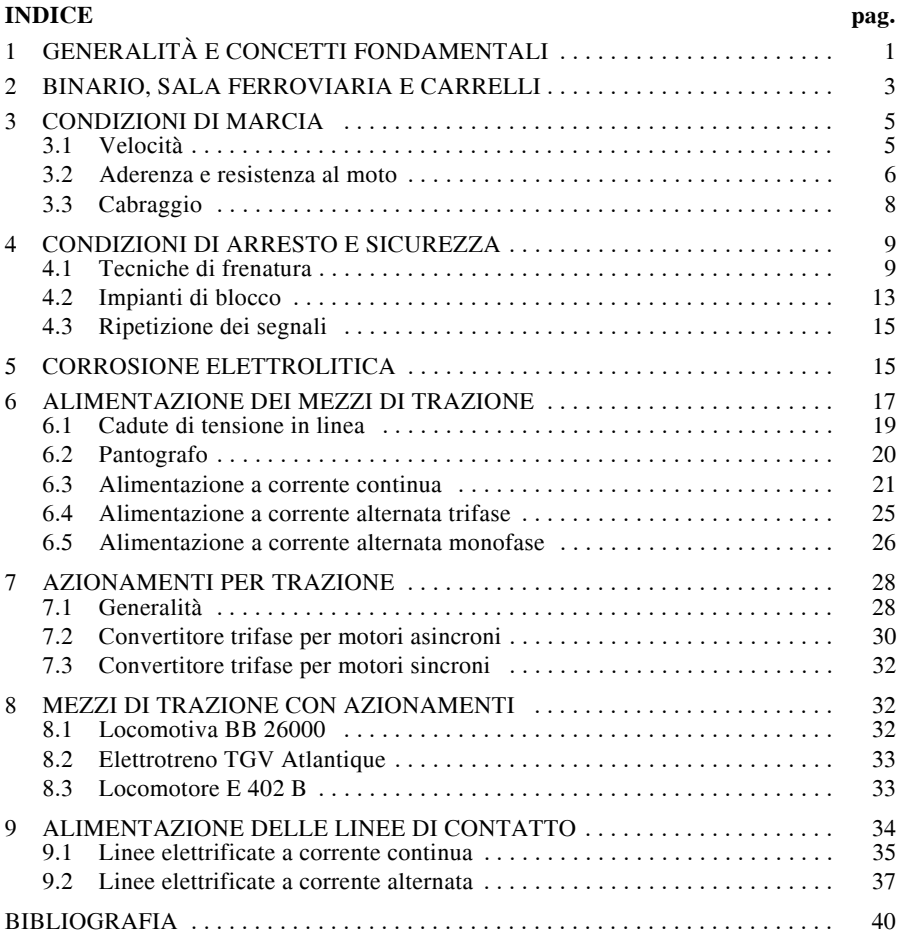

# **1 GENERALITÀ E CONCETTI FONDAMENTALI**

Col termine *trazione elettrica* si deve intendere l'impiego dell'energia elettrica nei mezzi di trasporto destinati a movimentare persone o merci su rotaia o strada. Lo sviluppo di questi mezzi è diretta conseguenza di motivazioni funzionali e tecniche quali:

– limitazione dell'inquinamento atmosferico per l'assenza di fumi e gas di scarico,

- elevata potenzialità di trasporto,
- libertà nella gestione e controllo delle velocità e accelerazioni di movimentazione,
- contenuta rumorosità con conseguente minor inquinamento acustico,
- contenimento del costo dei trasporti nel caso di movimentazione su rotaia.

Per contro, un elemento limitativo dello sviluppo della trazione elettrica su strada è rappresentato dalla difficoltà di approvvigionamento di energia elettrica necessaria ai motori montati a bordo di auto elettriche, tant'è che lo sviluppo della trazione elettrica si è avuto prevalentemente in ambito ferroviario. Le *tranvie* godono di prerogative del tutto equiparabili a quelle dei treni, si differenziano per la potenza dei motori impiegati, in quanto le prime sono destinate esclusivamente al trasporto delle persone.

Col termine *circuito di trazione* si indica l'insieme delle apparecchiature elettromeccaniche e, recentemente anche elettroniche con l'impiego dei convertitori di potenza, necessarie a garantire il corretto funzionamento di un mezzo di locomozione. L'insieme di tali apparecchiature svolge le seguenti incombenze:

- captazione della corrente,
- avviamento, controllo e regolazione della velocità, nonché inversione di marcia,
- protezione dei motori da eventuali sovraccarichi,
- frenatura elettrica.

In particolare, nel caso delle locomotive sono sempre presenti dispositivi elettromeccanici; nei mezzi di recente costruzione, sono presenti inoltre, dei convertitori elettronici di potenza.

Vi sono poi ulteriori dispositivi che permettono il *comando a distanza* e il *comando multiplo*; queste due funzioni, appartenenti al *sistema di comando indiretto*, consentono rispettivamente il controllo della trazione da due o più posti guida ed il comando dalla stessa cabina di comando di più motrici accoppiate. I circuiti di comando sono in questo caso collegati tra loro tramite accoppiatori.

I *mezzi di trazione*, ovvero l'insieme dei veicoli rotabili azionati da motori elettrici, si possono suddividere in:

– *Locomotori* e *locomotive elettriche*: mezzi di trazione destinati al traino di altri veicoli privi di motore quali carrozze (utilizzate per il trasporto delle persone) e vagoni (impiegati per la movimentazione delle merci);

– *Elettromotrici*: mezzi di trazione completi di motore in grado essi stessi di trasportare persone e merci;

– *Elettrotreni*: mezzi composti da almeno due elettromotrici tra loro funzionalmente indivisibili e interdipendenti;

– *Tram* e *filobus*: mezzi di trasporto destinati a trasportare fino a 3000 passeggeri/ora nelle città medio-grandi.

In tutti i mezzi di trazione si individuano tre parti fondamentali: il *rodiggio*, cioè l'insieme degli assi e delle ruote del veicolo; il *telaio*, ovvero la struttura portante del veicolo; la *cassa*, cioè la carrozzeria esterna ed interna del mezzo.

Il *rodiggio* è l'insieme degli assi e delle ruote tramite i quali il telaio portante e la cassa appoggiano sulle rotaie; a sua volta può essere realizzato con *telaio rigido* o con *carrelli articolati*. Gli assi costituenti il rodiggio generalmente si suddividono in *assi motori*, per la trasmissione del moto, e *assi portanti*. Talvolta sono presenti solo assi motori. Le ruote, composte dal *corpo di ruota*, e dal *cerchione*, sono rigidamente fissate tra loro in quanto montate su un assale e costituiscono una struttura chiamata *sala ferroviaria* (*Fig. XII.1.1*). L'assale sporgente oltre le ruote, che viene rettificato, prende il nome di *fusello*, sostiene il peso del telaio, e, tramite *boccole* e *cuscinetti*, consente l'assemblaggio della sala ferroviaria al carrello.

Il *telaio* è realizzato tramite *longheroni*, indicati anche col termine di *fiancate longitu-*

*dinali*, vincolati tra loro tramite adeguate *traverse*. Alle traverse di estremità vengono fissati i *respingenti*, i dispositivi per il traino, cioè i *ganci* ed i *tenditori*; inoltre, in corrispondenza degli assi, si dipartono verso il basso gli organi di protezione delle sale, quest'ultimi indicati col nome di *parasale* o *piastre di guardia*.

 Telaio e cassa gravano col loro peso sui carrelli, pertanto una particolare attenzione viene riposta nella distribuzione dei pesi sugli assi: è da tener presente che lo sforzo sviluppabile da ciascun asse motore per il movimento, è in stretta relazione col peso gravante sul medesimo. Si indica infatti col termine di *peso aderente* il peso che consente all'asse di sviluppare lo sforzo di traino.

I pesi, a loro volta, si suddividono in *pesi sospesi* e *pesi appoggiati*; la differenza risiede nel fatto che i primi, in opposizione ai secondi, gravano sulle ruote tramite organi elastici quali balestre e molle che vengono indicati col termine di *sospensioni elastiche*. Il peso appoggiato è la causa prima del *martellamento* delle ruote sui binari, e provoca sollecitazioni dinamiche a tutto il complesso (veicoli e binari).

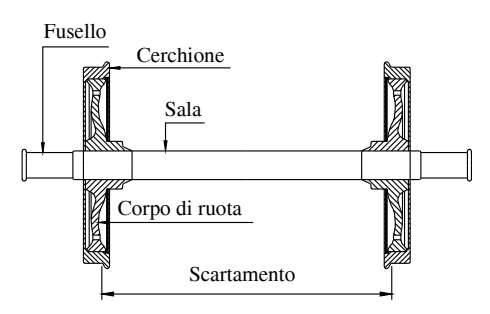

**Fig. XII.1.1** Sala ferroviaria con fuselli esterni.

Per un qualsiasi mezzo rotabile vengono indicate tre diverse tipologie di peso:

– *Peso reale*, cioè il vero peso in assetto di servizio.

– *Peso aderente*, indicato anche come peso per asse nel caso di soli assi motori, cioè il peso incidente sulle rotaie da parte delle ruote motrici.

– *Peso frenato*, che esprime il grado di frenatura rispetto al peso del veicolo. Nel passaggio dalla condizione di accelerazione a quella di frenatura è necessario che, in ogni condizione, i ganci che uniscono i veicoli del convoglio rimangano sempre in trazione, onde evitare possibili strappi. Per questo motivo la forza frenante deve essere ripartita quanto più possibile in modo omogeneo tra i vari rotabili. Conseguentemente il locomotore possiede un peso frenato sempre minore del suo peso reale, al contrario, le carrozze ed i carri merci hanno, sovente, un peso frenato superiore al loro peso reale.

Per le motrici vengono indicate tre tipi di potenza: quella nominale, quella continua e quella oraria.

Per *potenza nominale* si intende la potenza massima teorica, di progetto, che il mezzo di traino deve essere in grado di fornire. Nel caso dei locomotori è la potenza totale fornita dai motori che corredano la macchina.

La *potenza continua* è quella massima che il mezzo di trazione è in grado di fornire per un tempo illimitato.

La *potenza oraria*, talvolta indicata anche come *potenza unioraria*, è la potenza massima che il veicolo può fornire costantemente per un'ora; tiene conto del surriscaldamento dei motori e dei dispositivi in modo che non si danneggino.

## **2 BINARIO, SALA FERROVIARIA E CARRELLI**

Il *binario* rappresenta la via obbligata per i mezzi di trazione su rotaia, è costituito infatti da due rotaie appoggiate e adeguatamente vincolate su *traverse* in calcestruzzo armato (un tempo in legno trattato). Le rotaie, della lunghezza massima di 48 m, collegate tra loro da giunti che consentono l'allungamento dovuto alla dilatazione termica, si contraddistinguono per la *massa lineica*, cioè la massa per unità di lunghezza.

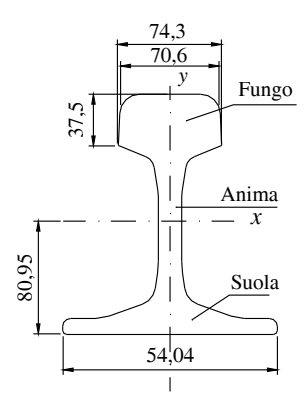

Quest'ultima assume valori fino a 36 kg/m per rotaie leggere, cioè destinate a linee secondarie non interessate da treni veloci o particolarmente pesanti, e valori di massa lineica di 60 kg/m per utilizzo nelle metropolitane e nelle linee più importanti (*Fig. XII.2.1*). La distanza tra le rotaie, misurata sulle facce interne del *fungo* delle rotaie, prende il nome di *scartamento*, in Italia e per la maggior parte delle ferrovie mondiali vale 1435 mm; nelle altre nazioni assume valori superiori o inferiori, assumendo la denominazione di binari a *scartamento largo* e a *scartamento ridotto*. Per i *binari tranviari* il valore nominale dello scartamento è pari a 1445 mm. La *sala ferroviaria*, costituita dalle ruote e dall'*assile*, può essere *motrice* o *portante*, è destinata a sopportare il peso della cassa e del telaio e viene contraddistinta da un parametro indicato col termine *massa per asse*, cioè il *peso sostenibile*.

**Fig. XII.2.1** Sezione di rotaia con massa lineica di 60 kg/m.

Il peso sostenibile assume valori diversi a seconda del mezzo di trazione, infatti può valere fino a 22,5 t/asse per i mezzi destinati a linee principali, fino a 18 t/asse per le elettromotrici ferroviarie, fino a 12 t/asse nel caso di metropolitane e, infine, fino a 9 t/asse per le tranvie. Qualora le sale siano montate direttamente sul telaio come, ad esempio, nei carri merci o comunque veicoli utilizzati con basse velocità di spostamento e non per trasporto viaggiatori, il veicolo risulta del tipo ad *assi rigidi*, in questo caso la distanza tra le sale terminali fissate al telaio prende il nome di *passo rigido*.

La ruota ha un diametro che va da 0,74 m nel caso di elettromotrici per metropolitane, a 1,25 m per locomotive di notevole potenza; è costituita dal *cerchione*, la parte appoggiata sul fungo della rotaia, realizzato in acciaio, che risulta provvisto del *bordino* di guida. Durante l'utilizzo, sia per motivi di frenatura che per rotolamento, il cerchione si usura modificando il bordino di guida; per questo motivo, dopo un determinato numero di kilometri percorsi, si deve provvedere a ricostruire la sagoma del cerchione. Viene effettuata una operazione di tornitura che si ripete fino a raggiungere il minimo del valore consentito, dopodiché viene sostituito il solo cerchione mantenendo pertanto integra la sala ferroviaria.

Le ruote degli assi possono essere sia vincolate tra loro che indipendenti, è quest'ultimo il caso dei veicoli su pneumatici, dove le ruote sono solitamente in gomma piena e, nel caso di ruote motrici, risultano collegate meccanicamente tra loro mediante un differenziale meccanico, oppure vengono comandate ciascuna da un diverso motore.

I *carrelli*, costituenti il rodiggio delle ferrovie, sono composti da due o tre sale; il *passo rigido* del carrello, inteso come distanza tra le sale, assume il valore di 1,80 m per i veicoli tranviari, per arrivare fino a 3 m per le locomotive e le elettromotrici. Ogni carrello è libero di effettuare limitate rotazioni intorno ad un asse verticale per agevolare le curve; la distanza tra gli assi verticali di due carrelli attigui prende il nome di *interperno*.

Il *rodiggio* è indicato tramite un valore di tre cifre che indica numero e disposizione degli assi portanti e dei motori: iniziando dalla parte anteriore della locomotiva, la prima cifra indica il numero degli assi portanti non motorizzati anteriori, la seconda indica il numero di assi motori, la terza il numero di assi portanti posteriori. Qualora vi siano assi accoppiati da bielle, la seconda cifra può essere sostituita da una lettera secondo la numerazione alfabetica, seguita dal simbolo "**o**" nel caso in cui gli assi motori siano indipendenti.

Per esempio per un locomotore del gruppo *E.646*, con sei assi motori indipendenti su tre carrelli, il suo rodiggio sarà indicato dalla sigla  $B_0 + B_0 + B_0$ ; il locomotore *E.428* ha rodiggio  $2-B_0+B_0-2$ ; la serie *E.444*, denominata "*Tartaruga*", ha rodiggio  $B_0+B_0$ ; i locomotori svizzeri, a sei assi motori su due carrelli da tre assi ciascuno, hanno rodiggio  $C_0 + C_0$ .

I simboli "+" e "-" evidenziano rispettivamente quando si susseguono due carrelli motore (segno +), e la sequenza tra carrello portante e un carrello motore, come nel caso dell' $E.428$  (segno –).

La *Tab. XII.2.1* riporta le caratteristiche tecniche principali di alcune locomotive utilizzate dalle Ferrovie italiane, mentre nella *Fig. XII.2.2* ne è raffigurata la forma tipica.

| Caratteristica                     | E.444              | E.632              | E.656             |
|------------------------------------|--------------------|--------------------|-------------------|
| Lunghezza totale tra i respingenti |                    | 16840 mm 17800 mm  | 18290 mm          |
| Rodiggio                           | $B_0 + B_0$        | B'B'B'             | $B_0 + B_0 + B_0$ |
| Passo dei carrelli                 | $2.600$ mm         | $2.150 \text{ mm}$ | $2.850$ mm        |
| Interperno                         | $9.000$ mm         | 5.250 mm           | 5.200 mm          |
| Peso reale                         | 80 t               | 103 t              | 120t              |
| Peso frenato                       | 72t                | 77t                | 100t              |
| Peso per asse                      | 20t                | $17,16$ t          | 20 <sub>t</sub>   |
| Potenza continua complessiva       | 3.780 kW           | 4.329 kW           | 4.200 kW          |
| Potenza oraria totale              | 4.200 kW           | $4.905$ kW         | 4.800 kW          |
| Velocità massima                   | $200 \text{ km/h}$ | $106$ km/h         | $150$ km/h        |

**Tab. XII.2.1** Caratteristiche tecniche di alcune locomotive

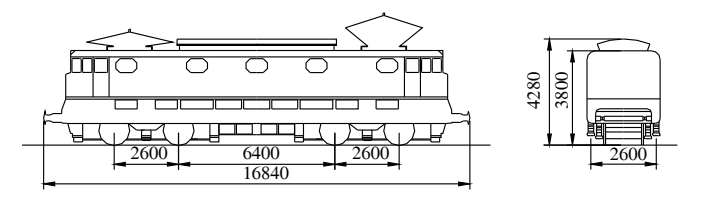

**Fig. XII.2.2** Forma tipica e dimensioni della locomotiva elettrica E.444.

# **3 CONDIZIONI DI MARCIA**

# **3.1 Velocità**

- Nei mezzi di trazione si distinguono due velocità:
- la velocità media,
- la velocità commerciale.

La *velocità media vm* di un mezzo di trasporto viene definita tramite la fisica classica come il rapporto tra la distanza percorsa ed il tempo impiegato a percorrerla; precisamente indicando con *S* la distanza tra due fermate consecutive e con *t* il tempo trascorso durante tale percorso, si ha:

$$
v_m = \frac{S}{t}
$$
 (XII.3.1)

La *velocità commerciale*  $v_c$  tiene conto del tempo di sosta  $t_s$  che il convoglio trascorre ad ogni fermata, pertanto considerando un percorso costituito da un certo numero *n* di fermate e quindi un numero  $n - 1$  di tratte percorse, considerando nulli i tempi relativi alla fermata in partenza e quella dell'arrivo (i due capolinea), si ha:

$$
v_c = \frac{\sum_{n=1}^{n+1} S}{\sum_{n=1}^{n} t_s + \sum_{n=1}^{n+1} t}
$$
 (XII.3.2)

Nel caso di trasporti di tipo urbano, poiché le tratte hanno normalmente lunghezza uguale, e quindi i tempi per la loro percorrenza ed i tempi di sosta possono essere ritenuti costanti, si tiene conto della media dei valori.

Per conseguire elevate velocità commerciali è necessario intervenire sui tempi di percorrenza e sui tempi di sosta. Per raggiungere lo scopo si impongono elevati valori di accelerazione e decelerazione dei mezzi, tenendo presente, comunque, che il valore di 1,5  $\text{m/s}^2$  viene considerato il valore limite dell'accelerazione accettabile dai passeggeri, ed inoltre, che valori elevati di accelerazione impongono valori elevati del coefficiente di aderenza, quest'ultimo facilmente ottenibile solo nel caso di pneumatici su strada. La diminuzione dei tempi di sosta può effettuarsi tramite l'agevolazione della salita e discesa dei passeggeri, magari con l'eliminazione di gradini per salire e scendere, la presenza di porte più ampie, e con dispositivi di apertura e chiusura di quest'ultime particolarmente veloci ed efficienti nel segnalare in partenza l'eventuale mancata chiusura di una di esse.

#### **3.2 Aderenza e resistenza al moto**

Il movimento dei veicoli avviene per merito dell'*aderenza*; i cerchioni, o le ruote, appoggiano, rispettivamente, sulle rotaie, o sulla strada, con una superficie che dipende dal diametro della ruota o dalla pressione di gonfiaggio per i pneumatici.

La pressione media, dovuta al carico che gli grava sopra, ha valori compresi tra i 500 e i 1000 N/mm<sup>2</sup> nel caso dei cerchioni, mentre assume valori compresi tra i 20 ed i 60 N/  $\text{cm}^2$  per i pneumatici.

Indicato con *G* il peso gravante sulla ruota, la superficie di appoggio *A* delle ruote prende il nome di *impronta*; la distribuzione della pressione *p* di appoggio sarà:

$$
p = \frac{dG}{dA} \tag{XII.3.3}
$$

nell'ambito dell'impronta, varia, come evidenziato dalla *XII.3.3*, da punto a punto, assumendo, nel caso di ruota ferma, l'andamento di un cerchio o di una ellisse.

Viene indicata con il termine *massa aderente mad* quella parte della massa totale *m* che insiste sulle sale motrici. Nelle recenti realizzazioni le locomotive sono prodotte con sale tutte motrici, quindi la massa totale risulta ripartita su assi motorizzati: è questo il caso delle locomotive a *completa aderenza*. Il coefficiente  $\alpha$  fornisce il valore del *rapporto di aderenza*:

$$
\alpha = \frac{m_{ad}}{m} \tag{XII.3.4}
$$

esso vale 1 nel caso di veicoli aventi tutti assi motori quali le elettromotrici impiegate nelle tranvie urbane, oppure nel caso della frenatura, dove tutte le ruote vengono frenate, scende a valori talvolta minori di 0,1 per i convogli costituiti da una locomotiva trainante i vagoni.

La *Fig. XII.3.1* evidenzia le modifiche subite dalla distribuzione delle pressioni per effetto del movimento del mezzo, a causa delle deformazioni elastiche subite dalla ruota in fase di rotazione.

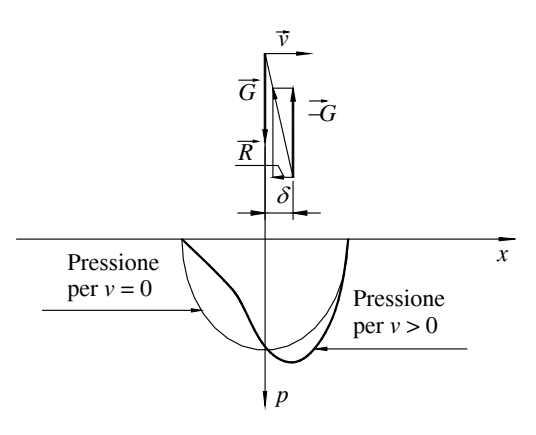

**Fig. XII.3.1** Pressione p nell'area di impronta.

In quest'ultimo caso la forza di reazione del *G* punto di appoggio (rotaia o terreno) al peso risulta anticipare la ruota di una piccola distanza  $\delta$ nel senso di traslazione.

I veicoli vengono movimentati per effetto della forza tangenziale *F* sviluppata da ciascuna ruota motrice. Considerando il peso gravante su ciascuna di esse, si ha la condizione di aderenza quando  $F < F_{ad}$  con:

$$
F_{ad} = f \cdot G \tag{XII.3.5}
$$

dove *f* è il *coefficiente di aderenza* ed *Fad* è il valore *limite di aderenza*.

Il coefficiente di aderenza ha valori notevolmente diversi a seconda della superficie di appoggio, della velocità e del tipo di ruota. Assume valori compresi tra 1/4 e 1/6 in dipendenza del tipo di trazione, ma può diminuire fino al 50% nel caso di superfici di appoggio umide o con presenza di sporco, ghiaccio o grasso. È da evitare in ogni caso lo slittamento degli assi, sia in fase di accelerazione che in quella di frenatura; per tale motivo trova impiego sulle locomotive il *dispositivo antislittante*. Questo congegno è costituito da un sistema elettronico di sorveglianza e da delle sabbiere. Quindi in caso di accelerazione o di frenata vengono comandate le sabbiere situate sugli assi anteriori rispetto al senso di marcia.

I dispositivi antislittamento si distinguono in relazione al tipo di motore a alla loro alimentazione:

– Nel caso di motori a corrente continua con eccitazione serie, il sistema di controllo dello slittamento avviene per confronto tra le tensioni generate dai generatori applicati sui coperchi delle boccole delle sale motrici, dalle quali ricevono il movimento. Durante la fase di trazione, se un asse slitta, il generatore ad esso meccanicamente collegato, genera una tensione superiore a quella prodotta dagli altri generatori. Il dispositivo elettronico effettua costantemente il confronto di tutte le tensioni e, quando rileva questa discrepanza, segnala il problema sia acusticamente tramite una sirena, che visivamente con lampade di segnalazione. Viene effettuata quindi automaticamente la reinclusione di parte del reostato associato al motore con l'asse in fuga e vengono azionate le sabbiere; la sabbia, contenuta in appositi depositi, spinta dall'aria compressa, scende a cospargere la superficie di appoggio cerchione-rotaia. Analogamente, nel caso di frenatura, se un asse si blocca la tensione prodotta dal generatore associato si annulla e, anche in questo caso, l'anomalia fa intervenire automaticamente il dispositivo di sorveglianza come appena riportato.

– Per i locomotori di recente costruzione dove i motori sono alimentati ciascuno da un azionamento, è l'azionamento stesso in grado di rilevare lo stato di asse in fuga o quello di asse bloccato. Infatti i circuiti demandati al comando e alla alimentazione rilevano costantemente la corrente assorbita dai motori, in relazione alla tensione applicata durante le varie fasi di movimentazione. In presenza di anomalia l'azionamento stesso, controllato da un sistema a microprocessore, è in grado di intervenire limitando adeguatamente l'ampiezza e la frequenza della tensione applicata, in modo tale da eliminare l'anomalia, comandando contemporaneamente le sabbiere.

La resistenza al moto del convoglio è espressa da:

$$
r_t = r_o + r_i + r_c + r_a \tag{XII.3.6}
$$

dove:

– *ro* è la resistenza unitaria al movimento in rettifilo orizzontale, legata alla resistenza al movimento dovuta alle coppie perno-cuscinetto e ruota-terreno, ed alla resistenza offerta dall'aria, quest'ultima dipendente dalla sezione trasversale e dalla forma del mezzo con coefficienti che dipendono dal quadrato della velocità.

– *ri*  $r_i$  è la resistenza unitaria (è espressa in millesimi e sui nostri percorsi ferroviari raggiunge valori pari al 27%) dovuta alla pendenza *i* del percorso, con  $i = h / l$  dove  $h \in$ espresso in metri ed *l* in km.

– *rc* è la resistenza unitaria in kg/t che tiene conto della curvatura di raggio del percorso *R* calcolata con l'espressione:

$$
r_c = \frac{a}{R - b} \tag{XII.3.7}
$$

dove, espresso il raggio in metri, i coefficienti assumono i valori indicati nella tabella seguente:

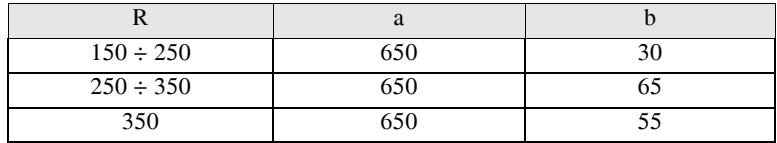

– *ra* è il coefficiente che considera l'accelerazione. Assume il valore di 1kg/t per accelerazioni di 10 m/s<sup>2</sup>.

## **3.3 Cabraggio**

Durante la fase di accelerazione e traino, la locomotiva, nel punto di contatto tra i cerchioni e le rotaie, sviluppa uno sforzo di trazione che viene trasmesso, tramite il gancio di traino, al materiale rimorchiato. Il punto di applicazione della forza sviluppata dal gancio di traino e quella del contatto dei cerchioni con le rotaie distano tra loro, e danno origine ad una coppia meccanica che tende a far ruotare la cassa della locomotiva in modo tale da provocare un aumento del peso gravante sugli assi posteriori al senso di marcia, ed una conseguente diminuzione del peso gravante sugli assi anteriori. Questo effetto, direttamente proporzionale allo sforzo di trazione sviluppato dalla locomotiva, prende il nome di *momento di cabraggio* e si esercita sia sui carrelli che sulla cassa del veicolo.

La conseguenza immediata di questo effetto consiste nel fatto che gli assi del carrello anteriore, rispetto al senso di marcia, risultano scaricati rispetto i posteriori, pertanto i motori di tali assi sviluppano uno sforzo di trazione minore rispetto quelli degli assi posteriori, ed è evidente che l'aderenza degli assi in questione risulta diminuita.

I metodi per limitare il cabraggio sono principalmente due:

1) *Meccanicamente*: adottando la *trazione bassa*, cioè diminuendo la distanza tra le rette di applicazione degli sforzi di trazione tra ruota e rotaia e tra cassa e carrelli; si precisa che questo metodo provoca a sua volta un aumento del cabraggio della cassa a causa dell'incremento della distanza tra rette di applicazione degli sforzi sviluppati tra cassa e carrello.

2) *Elettricamente*: con un dispositivo indicato come *anticabraggio elettrico* consistente nel far funzionare i motori del carrello anteriore rispetto al verso di percorrenza in condizioni diverse da quelli del carrello posteriore (per esempio con eccitazione diversa nel caso di motori c.c.) in modo da far esercitare uno sforzo minore, adeguando conseguentemente lo sforzo al cerchione di ciascun asse al rispettivo peso aderente.

### **4 CONDIZIONI DI ARRESTO E SICUREZZA**

#### **4.1 Tecniche di frenatura**

I metodi per la frenatura dei mezzi si suddividono principalmente tra elettrici e meccanici: in particolare viene utilizzata la frenatura elettrica quando le velocità sono elevate, mentre si attua successivamente la frenatura meccanica, sfruttando l'attrito sviluppato tra i *ceppi* ed i cerchioni o tra i ceppi e dei dischi solidali con le sale.

La *frenatura elettrica* utilizza i motori stessi come organi frenanti, viene utilizzata per la decelerazione di convogli in movimento a velocità maggiori di 155 km/h e mantenuta attiva fino a quando il veicolo raggiunge la velocità di 70 km/h. Questo consente di limitare le sollecitazioni meccaniche e termiche altresì prodotte dalla frenatura meccanica.

Il principio di funzionamento è quello per il quale l'energia cinetica viene trasformata in energia elettrica, quest'ultima può essere dissipata sotto forma di energia termica tramite un reostato, oppure essere recuperata in rete.

Per quanto riguarda la frenatura con recupero di energia in rete si precisa che la sua fattibilità è ristretta ai mezzi di trazione muniti di motori alimentati tramite convertitori elettronici di tipo reversibile oppure a commutazione.

Nei mezzi che impiegano motori a corrente continua la trasformazione da energia cinetica in energia elettrica avviene utilizzando i motori destinati alla trazione come *generatori ad eccitazione indipendente*, separando il circuito delle armature da quello dei campi. I circuiti di armatura vengono collegati tra loro in modo da formare due rami ciascuno dei quali composto di due armature; i due rami vengono, a loro volta, collegati in parallelo tra loro. I campi vengono collegati in serie tra loro ed alimentati ad una tensione, del valore di 24 V per i treni, dalla *batteria di frenatura* (quest'ultima mantenuta nello stato di carica durante il movimento dalla tensione raddrizzata prodotta da generatori trifase presenti a bordo). La corrente circolante negli avvolgimenti di campo ed il senso di rotazione di quelli di armatura rimangono immutati, pertanto la f.e.m. che si origina ha lo stesso segno della f.c.e.m. generata durante la fase di trazione, quindi se il circuito degli avvolgimenti di armatura viene chiuso su un reostato si crea una circolazione di corrente di verso opposto a quella di trazione. Si genera in questo modo la *coppia frenante*  $C_f$  in grado di produrre l'azione frenante richiesta.

Se, per semplicità si considera un solo motore, trascurando le variazioni di resistenza dei circuiti, nonché gli effetti della reazione di armatura si ha:

$$
C_f = k \cdot \Phi \cdot I \tag{XII.4.1}
$$

La corrente *I* dipende a sua volta dalla f.e.m. *E* generata e dal valore della resistenza inserita, pertanto:

$$
E = k' \cdot \Phi \cdot n \tag{XII.4.2}
$$

ed essendo:

$$
I = \frac{E}{r + R}
$$
 (XII.4.3)

si andrà quindi a sostituire nella *XII.4.1* con il seguente risultato:

$$
C_f = \frac{k \cdot k' \cdot \phi^2}{r + R} \cdot n \tag{XII.4.4}
$$

dove *r*, *R*, *n* rappresentano rispettivamente i valori della resistenza dell'avvolgimento di campo, il valore della resistenza del reostato e il numero di giri del motore.

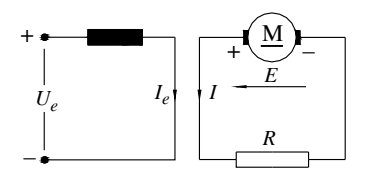

La formula *XII.4.4* evidenzia che una diminuzione della velocità, quindi del numero di giri *n*, comporta una conseguente diminuzione dell'effetto frenante. Pertanto, onde mantenere costante lo sforzo frenante, durante il movimento sarà necessario intervenire o sul valore della resistenza *R* del reostato, oppure sul valore della tensione di eccitazione e cioè sul valore della corrente di eccitazione (*Fig. XII.4.1*).

**Fig. XII.4.1** Frenatura reostatica con motore ad eccitazione separata.

La tecnica di frenatura con *eccitazione in serie* ha il pregio di utilizzare il magnetismo residuo per la generazione della tensione di eccitazione e, quindi, non abbisogna di generatori esterni. Infatti risulta sufficiente invertire i collegamenti degli avvolgimenti di campo rispetto a quelli di armatura, collegare il circuito così ottenuto sul reostato di frenatura che, dopo un breve periodo di tempo dovuto alla costante di tempo magnetica del motore (salvo l'applicazione di una tensione continua che crei istantaneamente il flusso magnetico al momento dell'intervento del freno), nel reostato circola la corrente dovuta alla f.e.m. *E* data da:

$$
E = I \cdot (r + R) \tag{XII.4.5}
$$

dove la formula *XII.4.5* fa riferimento alla *Fig. XII.4.2*.

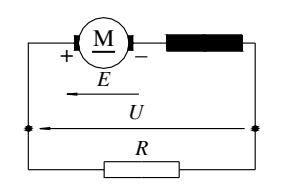

La condizione di frenatura risulta soddisfatta se, nell'istante in cui si effettua il collegamento per la frenatura, la funzione che esprime la tensione generata per effetto della velocità in quell'istante *i*, cioè:

$$
E_i = k \cdot \Phi \cdot n_i \tag{XII.4.6}
$$

ha, nel suo primo tratto, una pendenza maggiore di quella della funzione *E* espressa nella *XII.4.5*, condizione indicata anche col termine di *condizione di stabilità*.

**Fig. XII.4.2** Frenatura reostatica con eccitazione serie.

Anche in questo caso il valore della resistenza *R* e della velocità *n* interagiscono sul valore di coppia frenante tant'è che per avere una frenatura il più possibile costante è necessario che man mano che diminuisce la velocità si intervenga anche sul valore di resistenza offerto dal reostato. Le *Figg. XII.4.3* e *XII.4.4* illustrano le manovre necessarie per il passaggio dalla condizione di trazione a quella di frenatura, mediante l'inversione di campo o con il sistema a ponte per motori con eccitazione serie.

Nel caso di mezzi di trazione destinati al trasporto urbano, onde consentire che la frenatura elettrica agisca anche a basse velocità, si arriva alla condizione limite di resistenza *R* di valore nullo, si effettua cioè la *frenatura in corto circuito*.

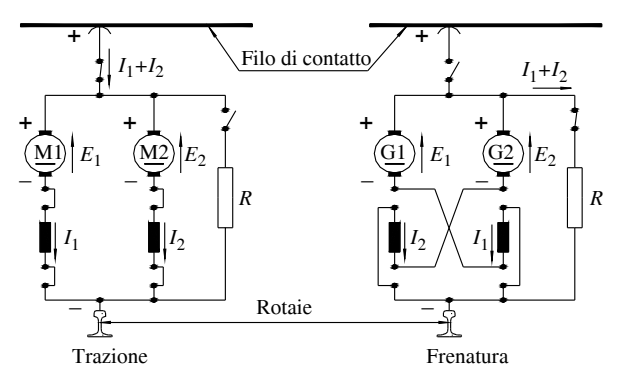

**Fig. XII.4.3** Frenatura reostatica di motori con eccitazione serie mediante l'inversione dei collegamenti di campo.

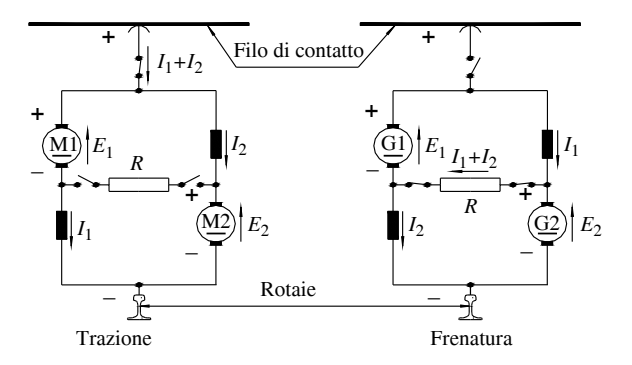

**Fig. XII.4.4** Frenatura reostatica di motori con eccitazione serie con sistema a ponte.

Vi è anche un ulteriore tipo di freno elettrico realizzato con *pattini elettromagnetici* che vengono montati in coppia su ogni carrello; quando azionati sono in grado di applicare una forza verticale sul binario di circa 2000 kg (*Fig. XII.4.5*). Per il materiale rotabile italiano questo tipo di freno ha trovato impiego unicamente nel treno mod. ETR.401, il *Pendolino*, come freno di emergenza.

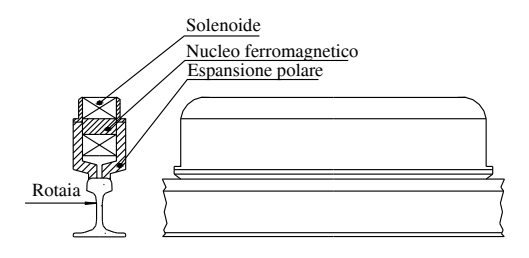

**Fig. XII.4.5** Freno con pattini magnetici.

La *frenatura a recupero di energia* fonda il suo principio di funzionamento nella possibilità di trasformare l'energia cinetica in energia elettrica e di trasferire quest'ultima verso il generatore, rappresentato in questo caso dalle sottostazioni. Come anticipato il sistema di alimentazione dei motori deve essere costituito in questi casi da convertitori elettronici di tipo reversibile, in modo da risultare trasparenti all'energia elettrica nei due sensi: dalla sottostazione verso il motore e viceversa. Un'altra condizione da soddisfare per effettuare questo tipo di frenatura consiste nel disporre, sulla linea alla quale viene inviata l'energia prodotta dalla frenatura, di un utilizzatore in grado di assorbirla (potrebbe essere un altro mezzo di trazione), o, quanto meno, la possibilità che le sottostazioni possano convertire tale energia (nel caso italiano, ma non solo) dalla forma di tensione continua a quella alternata trifase.

È bene precisare che non vi è la certezza matematica che un altro convoglio sia in grado, in quel preciso momento, di assorbire l'energia riversata in linea. Inoltre, si noti, a tal riguardo, che tale energia viene messa in linea necessariamente ad una tensione maggiore di quella presente sulla linea in quel momento. Peraltro, le sottostazioni sono genericamente realizzate con dispositivi costituiti da semplici raddrizzatori e non con dispositivi quali invertitori. In definitiva il recupero permesso ed attuabile riguarda linee dedicate al trasporto urbano, quindi ad elevata presenza di convogli, anche se gran parte dell'energia risulta dissipata sotto forma di effetto Joule sulle linee stesse.

Un ulteriore tipo di frenatura elettrica è la *frenatura in controcorrente* che, a differenza delle tecniche precedenti, viene utilizzata solo nei casi di emergenza e si attua nel caso di motori a c.c. con le seguente procedura:

- 1) distacco dei motori dalla linea di alimentazione,
- 2) inversione dei collegamenti di indotto e ripristino del collegamento di eccitazione serie,
- 3) inserzione tramite il reostato di un adeguato valore di resistenza serie,
- 4) ripristino del collegamento alla linea di alimentazione.

Lo schema circuitale semplificato e relativo ad un solo motore nelle condizioni di trazione e di frenatura in controcorrente è quello riportato nella *Fig. XII.4.6*, dove il verso di rotazione dell'indotto rimane invariato durante le due fasi. Nella figura sono inoltre indicati i versi di rotazione del motore, quello della coppia motrice  $C_M$  e quello della coppia resistente (di frenatura) *Cr*.

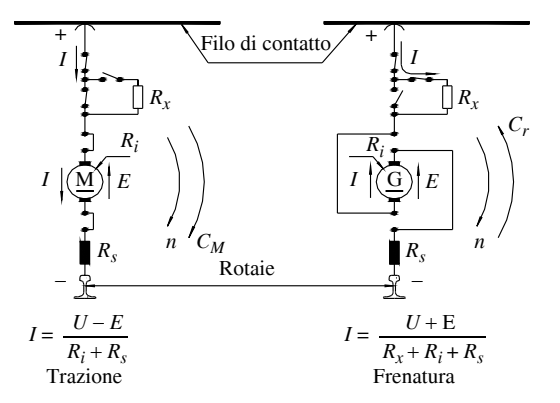

**Fig. XII.4.6** Frenatura in controcorrente di motori con eccitazione serie.

Durante la movimentazione il verso di rotazione e quello del campo induttore rimangono invariati, mentre si inverte la corrente nel circuito di indotto, pertanto si genera una f.e.m. avente lo stesso verso, anziché in opposizione, della tensione applicata *U*. Per questo motivo la corrente assorbita deve essere limitata tramite la resistenza del reostato al valore:

$$
I = \frac{U + E}{R_x + R_i + R_s} \tag{XII.4.7}
$$

In queste condizioni il motore funziona da generatore e trasforma l'energia cinetica in energia elettrica sotto forma di potenza frenante *Pf* espressa da:

$$
P_f = E \cdot I \tag{XII.4.8}
$$

inoltre l'intero sistema assorbe dalla linea la potenza elettrica *P* pari a:

$$
P = U \cdot I \tag{XII.4.9}
$$

La somma delle due potenze elettriche viene dissipata sotto forma di calore per effetto Joule dalla resistenza del reostato inserito  $R<sub>x</sub>$  e dalle resistenze dell'avvolgimento di campo  $R_s$  e di indotto  $R_i$  del motore:

$$
P + P_f = (U + E) \cdot I = (R_x + R_i + R_s) \cdot I^2
$$
 (XII.4.10)

La frenatura in controcorrente converte l'energia cinetica in calore; quando il convoglio si arresta la corrente diventa:

$$
I = \frac{U}{R_x + R_i + R_s} \tag{XII.4.11}
$$

pari cioè al valore di un normale avviamento, ma, in questo caso, il movimento si effettua nel verso opposto. È necessario pertanto che, in prossimità dell'arresto del convoglio, venga disinserito il motore.

Naturalmente, come anticipato, la *frenatura elettrica* viene impiegata principalmente quando il veicolo è in movimento e ad alte velocità, e viene utilizzata in contemporanea o da sola, specie nelle basse velocità, la *frenatura meccanica*, cioè un connubio tra pneumatica, comando elettrico, e freno a ceppi.

Nata per le metropolitane, la *frenatura elettro-pneumatica* è stata introdotta praticamente ovunque in quanto si avvantaggia della velocità di risposta, consentendo il totale controllo istantaneo del convoglio tramite elettrovalvole per il controllo della pressione dell'aria nelle *condotte dei freni*. La pressione dell'aria che consente di disinserire i freni meccanici assume valori tra 7 e 9 bar; il freno agisce per effetto della diminuzione della pressione dell'aria nelle condotte tramite il comando di elettrovalvole, il tutto con una velocità di propagazione minima pari a 250 m/s. Nei treni ad alta velocità un sistema di elettrovalvole è comandato da un commutatore elettrico in cabina di guida, azionato dal comando di frenatura, ed opera in modo che tutti i cilindri presenti sui vagoni intervengano contemporaneamente, e non in successione come negli altri treni, allo svuotarsi della condotta generale.

#### **4.2 Impianti di blocco**

Hanno la funzione di garantire che in un determinato tratto di linea, indicata come *sezione di blocco*, non possa accedere un treno se ne è già presente un altro. Per realizzare questo la linea viene suddivisa in un certo numero di sezioni di blocco, coincidenti, talvolta, con le stazioni, oppure con dei posti di blocco intermedi. In ingresso a ciascuna sezione di blocco si trova un *segnale di blocco*, mentre al termine è presente un *segnale di uscita*. Questi ultimi due segnali possono coincidere rispettivamente con i segnali di partenza dalla stazione o di protezione della stessa o, per i posti di blocco intermedi, con i segnali di protezione della sezione successiva. Questi dispositivi garantiscono che un treno che entra in una sezione di blocco attivi immediatamente il segnale di protezione di quella sezione segnalando la sua presenza e, conseguentemente, appena uscito da tale sezione consenta l'immissione di un altro treno nella medesima tratta.

Vari sono i metodi ed i dispositivi che consentono di accertare la presenza di un treno all'interno di una tratta, possono essere di tipo automatico o semiautomatico.

Uno dei metodi più semplici per realizzare un impianto automatico di blocco della tratta è quello che utilizza il *circuito di binario*, un semplice circuito elettrico realizzato in corrente continua tramite il *relè di binario*. Si consideri la *Fig. XII.4.7* dove le rotaie fungono da conduttori: il generatore a c.c. tramite loro alimenta il relè di binario, mentre se è presente un veicolo ferroviario, tramite le sale ferroviarie le due rotaie vengono cortocircuitate quindi si diseccita il relè di binario.

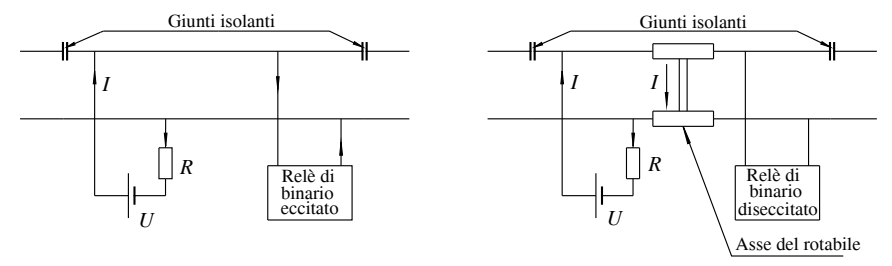

**Fig. XII.4.7** Schema di principio del circuito di binario in corrente continua.

La tecnica appena esaminata consente in modo semplice di rilevare la presenza di veicoli su tratte ferroviarie, però rende indispensabile l'isolamento elettrico tra rotaie contigue, tramite l'impiego di giunti isolanti.

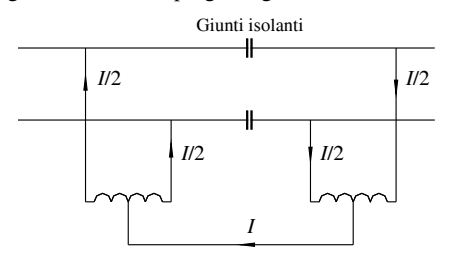

**Fig. XII.4.8** Circuito di binario con connessioni induttive.

Il problema si pone in presenza di linee elettrificate in corrente continua, dove è necessario assicurare che le rotaie siano collegate alla sottostazione, onde consentire il ricircolo della corrente. La soluzione consiste nell'impiego di circuiti di binario alimentati in corrente alternata con accorgimenti, le cosiddette *connessioni induttive*, che consentono il ritorno alla sottostazione della corrente di trazione.

Le connessioni induttive sono realizzate con un avvolgimento di spire di alluminio di grossa sezione avvolte su un nucleo magnetico, in modo tale da costituire una induttanza di adeguato valore, il tutto riposto in un contenitore stagno. Il risultato è quello di avere una connessione che presenta bassa resistenza ohmica per quanto concerne il passaggio della corrente continua ma, al contempo, un elevato valore di impedenza per la corrente alternata grazie all'elevato valore dell'induttanza realizzata. Questo permette di considerare due tratti di linea consecutiva tra di loro isolati in maniera sufficiente per quanto compete il funzionamento del sistema dell'impianto di blocco. Nella *Fig. XII.4.8* si riporta lo schema elettrico di principio relativo al funzionamento di tale dispositivo dove viene evidenziata la corrente di ritorno relativa alla trazione. Dall'esame di tale figura si evince che la corrente di trazione si suddivide in parti uguali tra le due rotaie, percorre gli avvolgimenti comuni delle impedenze, e prosegue lungo il tratto seguente di binario fino alla richiusura in sottostazione del circuito relativo alla corrente di trazione.

## **4.3 Ripetizione dei segnali**

La quasi totalità dei mezzi di trazione in dotazione alle ferrovie italiane dispone di una apparecchiatura di sicurezza che effettua la *ripetizione dei segnali*, cioè anticipa al personale di macchina l'indicazione del successivo segnale che verrà incontrato. Questa funzione si rivela particolarmente utile in caso di scarsa visibilità, magari per avverse condizioni atmosferiche, o a causa di segnali posizionati lungo le curve. Il funzionamento del sistema si avvale di una centralina elettronica in grado di decodificare segnali raccolti da due captatori posizionati sulla prima sala del mezzo.

La codifica dei segnali inviati a bordo del veicolo può essere a quattro oppure a nove codici, in funzione della massima velocità ammessa. Nel caso dei quattro codici è consentita una velocità massima di 180 km/h, con i nove codici è possibile viaggiare, veicolo permettendo, a 250 km/h. Precisamente il binario viene utilizzato per l'emissione di un segnale alternato modulato con frequenze che dipendono dal codice che deve essere inviato. Ad ogni segnale presente sulla linea (semaforo rosso, verde, ecc.) corrisponde una diversa frequenza che, tramite il *captatore* e la successiva elaborazione, attiva sul banco di manovra del mezzo di trazione la corrispondente spia di segnalazione.

L'importanza della ripetizione dei segnali risiede nella sicurezza, infatti la centralina elettronica provvede alla frenatura di emergenza del mezzo, qualora il macchinista non risponda entro un tempo di tre secondi alla segnalazione di un successivo segnale con obbligo di rallentamento o di fermata. Viene in questo caso applicato quello che viene chiamato *codice restrittivo*, infatti la centralina elettronica interviene solo in caso di necessità di rallentamento ma non in caso contrario, cioè la possibilità di aumento della velocità.

## **5 CORROSIONE ELETTROLITICA**

Il fenomeno della corrosione elettrolitica è presente nella trazione elettrica ogni qual volta la tensione di alimentazione è continua, ed uno dei conduttori di corrente è costituito dalle rotaie. Infatti queste ultime, non essendo perfettamente isolate dal terreno, consentono ad una parte della corrente, talvolta non trascurabile, di fluire verso la sottostazione di alimentazione attraverso il medesimo (in particolare quando la distanza tra le sottostazioni risulta elevata).

I fattori che caratterizzano la corrosione sono molteplici, anche se il trinomio che la quantifica risulta dato dalle condizioni della massicciata, dalla natura del terreno e dall'assorbimento del mezzo di trazione. Le correnti che percorrono la via alternativa del terreno vengono usualmente indicate come *correnti vaganti* o *correnti disperse*.

L'analisi elettrica del fenomeno si effettua considerando la *Fig. XII.5.1* nella quale si presume, per semplicità, che il punto di prelievo del carico coincida col punto mediano tra due sottostazioni.

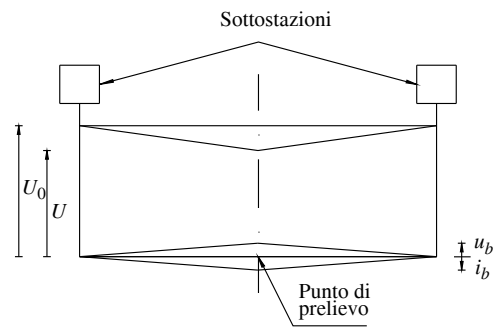

**Fig. XII.5.1** Tensione di linea e di binario riferite a terra.

Con riferimento ad una delle due sottostazioni di alimentazione che alimentano in

parallelo la linea di contatto, si può scrivere:

Sottostazione

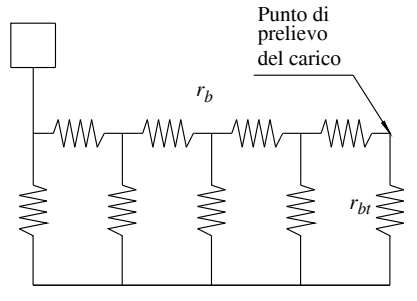

$$
U = U_0 - (R_g + r_i + r_b) \cdot i
$$
 (XII.5.1)

dove *U* è il valore di tensione presente sul carico,  $U_0$  è il valore di tensione a vuoto misurato in uscita dalla sottostazione,  $R_g$  è il valore della resistenza interna della sottostazione, *ri* è il valore della resistenza della linea di contatto del tratto compreso tra la sottostazione ed il punto di prelievo dell'energia,  $r<sub>b</sub>$  è il valore della resistenza del tratto di binario individuato come in precedenza.Inoltre il binario, essendo in contatto col terreno, presenta una resistenza distribuita verso quest'ultimo che viene indicata nella *Fig. XII.5.2* con  $r<sub>bt</sub>$  e che rappresenta una resistenza trasversale.

**Fig. XII.5.2** Resistenza longitudinale e trasversale del binario.

Indicando con  $u<sub>b</sub>$  il valore della tensione del binario misurata tra il punto in cui viene prelevata l'energia e la terra, assumendo che tale punto coincida con il punto medio tra le due sottostazioni, indicata con *i*<sub>v</sub> la corrente dispersa nel terreno origine dei fenomeni di corrosione, si ha:

$$
i_v = \frac{u_b}{l}
$$
  

$$
\sum r_{bt}
$$
 (XII.5.2)

dove *l* è la distanza tra sottostazione e il punto di prelievo dell'energia. Per limitare i feno-0 meni corrosivi è possibile agire in due direzioni:

a) Diminuire il valore della tensione *ub*.

b) Aumentare il valore della resistenza trasversale del binario.

La prima soluzione può essere adottata diminuendo il valore della resistenza longitudinale del binario, cioè  $r<sub>b</sub>$ , nel secondo caso si tratta di intervenire sulla massicciata in modo tale da aumentarne la resistenza trasversale  $r_{bt}$ , cioè l'isolamento.

Gli impianti di trazione a 3k V c.c. funzionano con il polo negativo dell'alimentazione collegato al binario, l'altro alla linea di contatto. È di particolare importanza il potenziale che viene a crearsi tra la resistenza trasversale complessiva del binario ed il negativo della sottostazione. La sottostazione ha un impianto di messa a terra tipicamente costituito da conduttori di rame che formano quadrati di 5 metri di lato, interrati a 80 cm di profondità e, a tale messa a terra, fanno capo le strutture metalliche di tutte le apparecchiature della sottostazione stessa. Il polo negativo della sottostazione e la messa a terra sono tra loro isolati; ad evitare la presenza di tensioni elevate tra i due, magari a causa di fulmini, vi sono scaricatori di tensione che intervengono per valori superiori a 200 V.

La resistenza longitudinale del binario viene diminuita utilizzando rotaie con elevata massa lineica e limitando il numero dei giunti, ricorrendo ove possibile alla saldatura. Talvolta si ricorre anche alla saldatura dei binari costituenti linee doppie.

In generale è necessario che la *conduttanza di dispersione* abbia valori contenuti entro 0,1 S/km, in modo da limitare al massimo la corrosione delle rotaie, in particolar modo in ambienti particolarmente umidi quali possono essere le gallerie. Questo si ottiene utilizzando traverse in calcestruzzo armato, appoggiate su ghiaia e pietrisco onde evitare che l'umidità del terreno interferisca con le rotaie. Inoltre le rotaie vengono attualmente fissate alle traverse tramite dispositivi che risultano parzialmente isolanti.

La protezione delle rotaie tramite l'isolamento dal terreno risulta comunque oneroso, non può essere totale per ragioni di sicurezza delle persone dal rischio di folgorazione, ed inoltre non garantisce il risultato; un difetto di isolamento a livello locale compromette, in maniera concentrata e quindi più gravosa, la struttura da salvaguardare. Si ricorre quindi alla cosiddetta *protezione catodica*: in questo caso viene creato un campo elettrico tra la struttura da proteggere ed una ausiliaria, quest'ultima costituita da conduttore o piastre metalliche interrate, in modo da creare un flusso di corrente verso la prima. Le rotaie devono essere a potenziale negativo rispetto alla struttura ausiliaria con tensione tra anodo (la struttura ausiliaria) e catodo (le rotaie) del valore massimo di 1 V; tale tensione può essere tipicamente prodotta da un sistema trasformatore-raddrizzatore.

# **6 ALIMENTAZIONE DEI MEZZI DI TRAZIONE**

L'alimentazione dei mezzi di trazione avviene tramite le *linee di contatto*, che permettono di inviare l'energia elettrica dalle stazioni di alimentazione agli *organi di presa* a *contatto mobile* presenti sui mezzi mobili.

Generalmente queste *linee aeree* sono realizzate tramite conduttori in rame nudo situati sopra i binari o lateralmente ai binari di corsa, realizzando in quest'ultimo caso una vera e propria rotaia destinata alla sola alimentazione.

Negli impianti di alimentazione delle filovie la linea di contatto è *bifilare*: vengono utilizzate due aste dedicate rispettivamente al polo positivo e a quello negativo, ciascuna provvista di un *pattino di strisciamento* realizzato in ghisa o carbone, con una gola all'interno della quale scorre il filo della linea di alimentazione.

Le *aste*, incernierate sul tetto del veicolo sono munite di molle che annullano l'effetto peso delle medesime e, inoltre, agiscono in modo che il pattino eserciti una forza sul filo di alcuni chilogrammi. La velocità massima di movimentazione dei veicoli muniti di aste si aggira intorno ai 60 km/h.

Nel caso di alcune metropolitane, quale per esempio a Milano la linea 1 a 750 V, il conduttore di ritorno è costituito da una quarta rotaia, escludendo così il binario di corsa dal compito di conduttore di corrente.

Per i treni, qualunque sia la linea di contatto, l'altro conduttore è sempre costituito dalle rotaie vere e proprie; questo è il motivo per il quale le rotaie risultano collegate tra loro oltre che con *giunti meccanici*, anche tramite *treccia di rame flessibile* saldata alle estremità delle rotaie stesse. Onde evitare danneggiamenti dei cuscinetti delle sale dovuti al passaggio di corrente, il telaio del carrello viene collegato elettricamente alla sala tramite un sistema di spazzole elettriche fisse agenti, usualmente, sulla superficie frontale del fusello.

La *resistenza kilometrica delle rotaie*, intesa come resistenza elettrica misurata in continua per la coppia di rotaie si aggira su  $0.018 \Omega/km$ . Nelle linee ferroviarie in c.c. la linea di contatto è realizzata tramite due conduttori in rame, ciascuno di sezione pari a 100 mm<sup>2</sup>, sostenuti da dispositivi chiamati *pendini*, ad una *corda portante* (due nel caso di linee ad elevato movimento). Anche quest'ultima è in rame e presenta una sezione nominale di 120 mm2. I tre (o quattro) conduttori appena menzionati sono tra loro elettricamente collegati cosicché costituiscono nell'insieme un conduttore di sezione massima pari a 440 mm<sup>2</sup> realizzando così una resistenza kilometrica di circa 0,0040  $\Omega$ /km misurata a 20 °C.

Le corde portanti sono a loro volta sostenute, tramite isolatori, da mensole in ferro, mentre la linea di contatto forma un *andamento poligonale* tra un palo tubolare ed il successivo e viene tenuta in posizione tramite i *tiranti di poligonazione*; i tiranti sono a loro volta trattenuti per mezzo di isolatori al palo, mediante i *bracci di poligonazione*.

La *Fig. XII.6.1* rappresenta la caratteristica forma del conduttore di linea aerea e la *Fig. XII.6.2* la sagoma di un pendino.

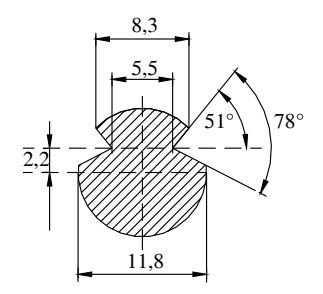

**Fig. XII.6.1** Filo di contatto da 100 mm<sup>2</sup>. **Fig. XII.6.2** Pendino per sospen-

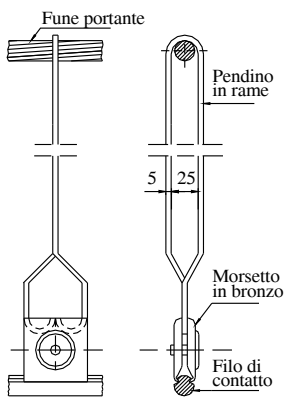

sione del filo di contatto.

I pali distano tra loro mediamente 30 m

 L'andamento poligonale della fune, di ampiezza trasversale di circa 40 cm, viene realizzato per evitare che vi sia logorazione localizzata del *pattino* strisciante del *pantografo*. Nella *Fig. XII.6.3* viene riportata la realizzazione tipica di una linea aerea.

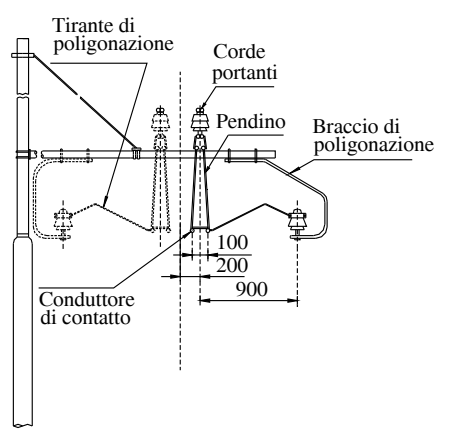

o 60 m in maniera che la freccia dovuta al peso dei conduttori e di tutti gli accessori sia compresa tra 0,30 m e 1,20 m per temperature limiti di  $-15 \div$ +45 °C. I *pendini*, distanti tra loro di circa 8 m, hanno lunghezza variabile in modo tale da consentire alla linea di contatto una freccia limitata a qualche centimetro; inoltre per compensare variazioni di lunghezza legate alla temperatura, i conduttori di contatto sono suddivisi in tratte di lunghezza comprese tra 1200 e 1400 m, tenuti in trazione da contrappesi di circa 1000 kg e collegati tra loro da collegamenti elettrici flessibili realizzati in rame.

**Fig. XII.6.3** Linea aerea con corda portante e due conduttori di contatto.

Gli impianti più recenti sono del tipo a doppia regolazione, cioè anche la fune portante è munita di un sistema di tesatura gestito da contrappesi (*Fig. XII.6.4*).

Il sistema elettrico di alimentazione dei mezzi di trazione può essere uno dei seguenti:

- 1) a corrente continua,
- 2) a corrente alternata monofase,
- 3) a corrente alternata trifase.

Le rotaie costituiscono sempre uno dei due o tre conduttori necessari per l'alimenta-

Si precisa che in Italia il sistema normalmente utilizzato per i treni è quello a corrente continua con tensione di 3 kV anche se si stanno sperimentando linee in corrente alternata con tensioni di 25 kV destinate alle locomotive per convogli che viaggiano a velocità oltre i 250 km/h con assorbimenti che superano i 10 MW.

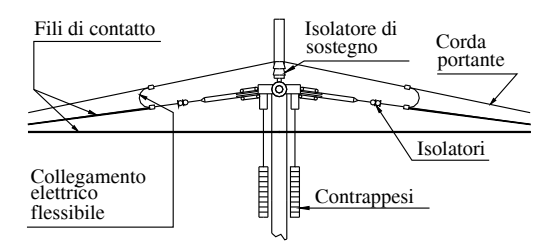

**Fig. XII.6.4** Sistema di contrappesatura in una linea a doppio conduttore.

Per quanto riguarda il sistema trifase il primo esperimento effettuato in Italia risale al 1890 quando venne attivata la tranvia Firenze-Fiesole, e viene definitivamente accantonato il 25 maggio 1976. Per le tranvie si hanno normalmente tensioni di 600 V, anche se è prevista l'unificazione europea a tensioni di 750 V.

# **6.1 Cadute di tensione in linea**

La distanza tra le sottostazioni di alimentazione delle linee deve essere tale da consentire, alla *massima caduta di tensione in linea*, di rientrare entro determinati limiti. A tal fine, usualmente, la distanza tra le sottostazioni alimentanti linee a 3 kV c.c. risulta di 40 km per i percorsi in pianura e di 20 km nel caso di linee di valico.

È da precisare che i motori a corrente continua con eccitazione serie consentono di tollerare le variazioni di tensione entro ampi limiti, infatti, queste ultime, intervengono diminuendo la loro velocità di rotazione ma non la coppia motrice da essi sviluppata.

La normativa CEI EN 50163 prevede, inoltre, che, per i sistemi a corrente continua, si possano avere *variazioni di tensioni in linea* rispetto i valori nominali comprese tra –33% e +20%, con variazioni maggiori, fino al 30% per le linee con tensione di esercizio di 1,5 kV e 3 kV e fino al 33% nelle reti con tensione nominale di 750 V, se presenti per un periodo di tempo inferiore a 5 minuti, dovute a frenatura a recupero da parte di qualche veicolo.

Le singole sottostazioni sono realizzate e predisposte in modo tale che la tensione da loro prodotta sia pari al valore nominale, cioè per le ferrovie di 3 kV. La caduta di tensione massima in linea corrisponde al punto mediano della linea compresa tra due sottostazioni nel momento in cui in tale punto transita una o più motrici. La *Fig. XII.6.5* illustra il diagramma della tensione presente in linea dovuta all'assorbimento del mezzo.

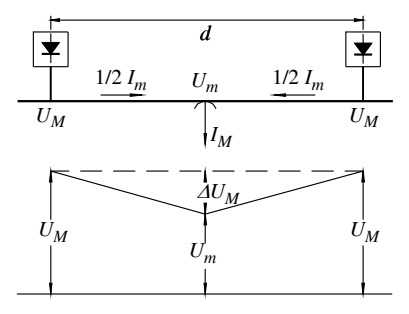

**Fig. XII.6.5** Cadute di tensione in linea.

Per una linea in c.c., indicata con *R* la resistenza chilometrica complessiva (di andata e ritorno) della linea, con *IM* la corrente prelevata nel punto mediano, e con *d* la distanza tra le due sottostazioni, la caduta di tensione in linea al punto mediano risulta:

$$
\Delta U = R \cdot \frac{d}{2} \cdot \frac{I_M}{2} \tag{XII.6.1}
$$

È fondamentale contenere la densità di corrente a valori accettabili (al massimo 5 A/mm<sup>2</sup>) nelle linee di contatto, onde evitare surriscaldamenti e conseguenti danni.

Per durate limitate nel tempo, quali le fasi di avviamento, si consentono assorbimenti corrispondenti a densità fino a 9  $A/mm^2$ . Nelle linee di valico, dove le potenze richieste valgono circa il doppio con velocità tipica del 60% rispetto alla massima, la movimentazione del convoglio si effettua col sistema della *doppia trazione*, cioè utilizzando una locomotiva in testa ed una in coda al convoglio, le sottostazioni sono ravvicinate, inoltre la sezione complessiva dei conduttori della linea viene maggiorata e, nelle linee con doppio binario, viene effettuato il parallelo dei conduttori di linea utilizzati per la salita con quelli per la discesa.

Per le linee di alimentazione monofase le cadute di tensione dipendono oltre che dalla resistenza ohmica del conduttore anche dalla reattanza induttiva che, in questo caso, diventa preponderante nel valore dell'impedenza di linea rispetto alla resistenza.

Nel calcolo delle cadute di tensione interviene quindi in maniera preponderante il *fattore di potenza* dei mezzi. È necessario che questi ultimi assorbano energia con sfasamenti tra tensione e corrente più piccoli possibile.

Le linee funzionanti a 50 Hz presentano impedenze di valore circa triplo rispetto a quelle funzionanti a 50/3 Hz; per limitare le cadute di tensione è necessario che all'aumentare della frequenza corrisponda anche un aumento della tensione di esercizio, in modo da ridurre conseguentemente la corrente assorbita. Per questo motivo in caso di frequenza industriale a 50 Hz la tensione di esercizio utilizzata è di 25 kV.

#### **6.2 Pantografo**

Il *pantografo* costituisce il contatto strisciante che permette al treno di prelevare energia dalla linea di contatto (*captazione* della corrente).

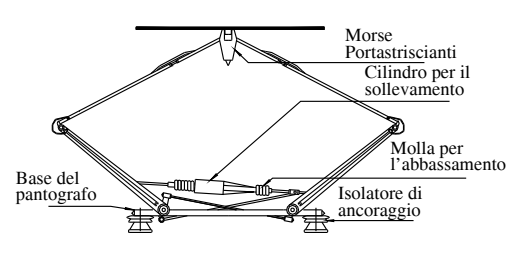

Posto sul tetto del mezzo rotabile, e fissato tramite *isolatori portanti*, è composto da un sistema articolato, il *quadro*, e da un *archetto* completo di *morse porta striscianti* (*Fig. XII.6.6*). Il sistema è in grado muoversi verticalmente raggiungendo fino ad un massimo di 1,5 m di altezza.

**Fig. XII.6.6** Esempio di pantografo.

Viene alzato tramite un cilindro ad aria compressa che, contrapponendosi alla forza peso e a quella esercitata dalle *molle di abbassamento* opportunamente tarate, garantisce una adeguata pressione di appoggio degli striscianti sulla linea aerea di contatto.

Nei pantografi di recente costruzione il movimento di alzata del pantografo avviene a *spinta impressa*, cioè tramite un azionamento pneumatico che, in funzione della velocità di marcia del mezzo, adatta la pressione degli striscianti sulla linea di contatto in modo da garantire sempre una buona captazione anche ad elevate velocità.

Gli striscianti possono essere facilmente sostituiti, sono composti da barre di materiale conduttore quali rame, acciaio, alluminio e carbone, e, al contempo, presentano la caratteristica di usurarsi maggiormente rispetto la linea.

La massima intensità di corrente prelevabile dalla linea di contatto aerea tramite il

pantografo è di 2500 A con veicolo fermo e di 1500 A con veicolo in movimento. Su ogni mezzo di locomotore ferroviario sono previsti due pantografi; le norme prevedono che, durante la normale marcia, venga alzato solo quello posteriore rispetto al senso di marcia.

## **6.3 Alimentazione a corrente continua**

Nelle linee alimentate in c.c., tranne per le applicazioni dove sono presenti gli azionamenti, vengono tuttora utilizzati i motori a corrente continua con eccitazione serie in quanto questi ultimi presentano doti e caratteristiche ideali per l'applicazione nel campo della trazione; infatti tali motori presentano le seguenti caratteristiche:

– sono in grado di sviluppare grandi valori di coppia sia in fase di partenza che di frenatura con conseguenti elevate accelerazioni e decelerazioni, il tutto in modo graduale e ben regolabile;

– è possibile la regolazione della velocità entro ampi intervalli quasi in maniera continua;

– consentono un buon adattamento della velocità di regime all'aumentare della coppia di carico, con variazioni contenute della potenza prelevata in linea anche, col massimo sovraccarico;

– dal punto di vista costruttivo, essendo realizzati con avvolgimenti costituiti da un numero limitato di spire con sezione elevata, ben si prestano a sopportare le numerose ed elevate sollecitazioni meccaniche dovute al movimento.

Durante la *fase di avviamento* è necessario limitare la corrente di spunto dei motori in modo da non superare determinati valori e quindi conseguire uno *sforzo di trazione* praticamente costante e nel rispetto dei limiti di aderenza. Con riferimento ad un solo motore di trazione, quanto appena affermato si ottiene tramite il collegamento in serie al motore di un *reostato di avviamento* avente la possibilità di esclusione graduale dello stesso fino al collegamento diretto del motore alla linea.

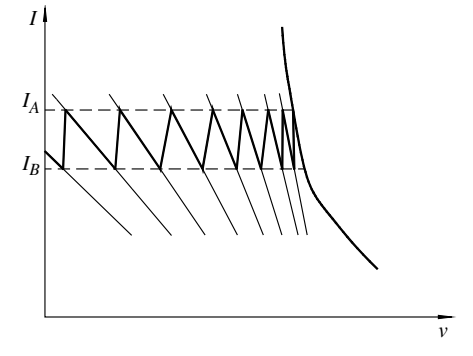

**Fig. XII.6.7** Assorbimento di corrente in base alla velocità.

Nelle realizzazioni pratiche il reostato si compone di un complesso di resistenze collegate tra loro in serie che vengono via via cortocircuitate tramite la chiusura di contattori dedicati. La *Fig. XII.6.7* evidenzia l'andamento della corrente assorbita durante la fase reostatica di avviamento. Come rilevabile dalla figura la corrente assorbita dal motore oscilla tra due valori che possono essere tra loro avvicinabili limitando il valore del reostato cortocircuitato, ovvero avendo a disposizione un numero elevato di posizioni reostatiche.

Nella realtà vi sono più motori che, durante la fase di avviamento, vengono collegati in serie tra loro tramite il reostato di avviamento. Quest'ultimo viene progressivamente escluso fino ad ottenere la cosiddetta *prima velocità economica*, condizione durante la quale tutti i motori sono in serie con pieno valore del campo. Il termine velocità economica deriva dal funzionamento con reostato escluso, cioè con funzionamento privo di perdite di energia nel reostato di avviamento. La variazione di resistenza del reostato può avvenire sia manualmente, cioè azionata dall'operatore, che in modo automatico, tramite circuiti di comando dedicati.

Per un motore a c.c. la *regolazione della velocità* viene effettuata nei seguenti modi: – modificando la tensione di alimentazione ai morsetti del motore;

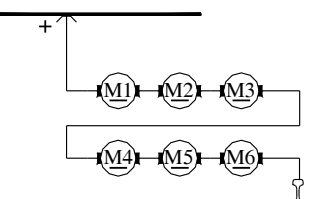

**1)** Configurazione Serie **S**

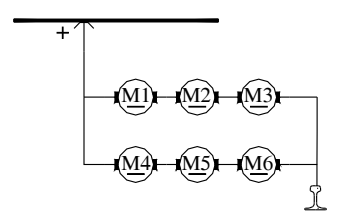

**2)** Configurazione Serie Parallelo **SP1**

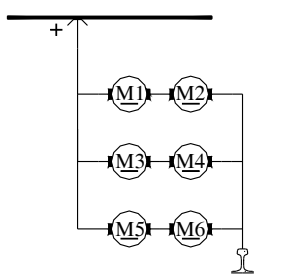

**3)** Configurazione Serie Parallelo **SP2**

**Fig. XII.6.8 Sc**hema base del circuito di trazione del locomotore E.626.

A partire dagli anni settanta, con la disponibilità di semiconduttori di potenza quali tiristori e GTO in grado di controllare potenze notevoli, sono stati adottati i convertitori di potenza.

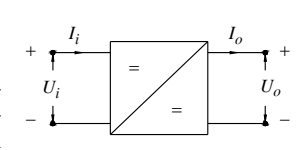

**Fig. XII.6.9** Simbolo del frazionatore.

 Denominati *azionamenti elettronici*, tali dispositivi sono capaci di regolare con continuità la tensione ai morsetti dei motori di trazione, permettendo quindi un rendimento più elevato ed una velocità progressiva migliore; indicati anche col termine di *frazionatori* o *chopper*, eseguono la *conversione diretta c.c./c.c.* senza la necessità di circuiti intermedi.

Il *frazionatore* può essere impiegato sia nella configurazione di abbassatore (*step* 

– modificando il valore del campo.

Nel caso della trazione ferroviaria il metodo di variazione della tensione di alimentazione si effettua attuando collegamenti serie-parallelo dei motori di trazione, in modo da intervenire sulla loro tensione di alimentazione, fino a raggiungere il valore nominale.

L'altra tecnica, ovvero l'indebolimento del campo, si effettua tramite la variazione del numero di spire attive di ciascun polo principale o, in alternativa, tramite l'impiego di un induttore collegato in parallelo all'avvolgimento di campo di ogni motore di trazione.

Nella *Fig. XII.6.8*, riferentesi a locomotive appartenenti al gruppo E.626, fornite di 6 motori per la trazione, ciascuno con 4 poli, con tensione nominale di 1500 V con collegamento ad eccitazione serie, si evidenziano le tre configurazioni possibili:

1) Serie **S** (tutti i motori collegati in serie),

2) Serie-Parallelo **SP1** (due gruppi, ognuno di tre motori in serie, collegati in parallelo)

3) Serie-Parallelo **SP2** (tre gruppi, ognuno di due motori in serie, collegati in parallelo).

Si precisa inoltre che per la locomotiva E.626 si possono avere tre ulteriori combinazioni di velocità, modificando il campo induttore (con una azione di indebolimento) tramite shunt induttivi. Nei mezzi di trazione l'*inversione di marcia* si attua mediante un dispositivo chiamato *invertitore di marcia*. Quest'ultimo è costituito da sezionatori ed il suo comando può essere di tipo *diretto* oppure *indiretto* a seconda se, rispettivamente, il comando è di tipo manuale oppure elettropneumatico. In ambedue i casi la manovra risulta comunque impedita da un dispositivo di blocco meccanico attivo quando il circuito di trazione è interessato dalla corrente.

*down*), quando la tensione in uscita risulta inferiore a quella in ingresso, che come elevatore (*step up*) nel caso opposto.

Nei veicoli a corrente continua muniti di motore a collettore, la configurazione di abbassatore viene impiegata nella fase di trazione, l'altra per la frenatura con recupero.

Nelle *Figg. XII.6.9* e *XII.6.10* compaiono rispettivamente il simbolo e la tipologia del frazionatore.

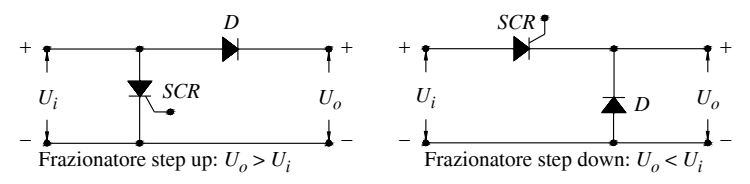

**Fig. XII.6.10** Tipi di frazionatore.

Costituito da un interruttore elettronico quale il tiristore o il GTO, il frazionatore agisce modificando l'intervallo di conduzione durante il quale la sorgente di alimentazione e l'utilizzatore risultano tra loro direttamente collegati. Indicato con *T* il periodo di funzionamento dell'interruttore elettronico, detto  $T_c$  l'intervallo di conduzione, cioè la durata temporale durante la quale l'interruttore è chiuso, e  $T_a$  l'intervallo di apertura, si ha:

$$
f = \frac{1}{T}
$$
 (XII.6.2)

$$
T = T_c + T_a \tag{XII.6.3}
$$

La frequenza *f* viene indicata come *frequenza di chopper*; si caratterizza il rapporto:

$$
s = \frac{T_c}{T}, \qquad \text{con} \quad 0 < s < 1 \tag{XII.6.4}
$$

indicante il *duty cycle* col termine *rapporto di conduzione*, *parzializzazione*, *intermittenza*.

La *Fig. XII.6.11* illustra l'andamento della tensione in uscita da un frazionatore la cui regolazione avviene per variazione di fase; il *valore medio* della tensione presente alla sua uscita è calcolabile tramite la formula:

$$
U_o = s \cdot U_i \tag{XII.6.5}
$$

con evidente significato dei simboli.

Modificando il valore di *s* tra 0 e 1, si ottiene la variazione continua del valore medio della tensione di uscita del frazionatore. In particolare la tensione di uscita del frazionatore può essere modificata tramite due tecniche:

variazione del periodo di conduzione  $T_c$ , mantenendo costante il periodo *T* (tecnica usualmente impiegata e indicata col termine di *regolazione di fase*);

– variazione del periodo complessivo *T*, mantenendo costante la durata del periodo di conduzione (tecnica della *regolazione di frequenza*).

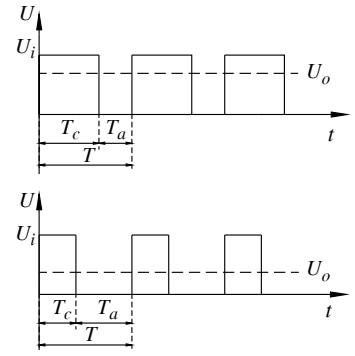

**Fig. XII.6.11** Regolazione per variazione di fase con un frazionatore abbassatore.

#### **XII-24 TRAZIONE ELETTRICA**

L'impiego del frazionatore ha consentito di limitare la corrente assorbita dalla linea, con conseguenti vantaggi dal punto di vista delle cadute di tensione e perdite di potenza sulla linea di contatto, in particolar modo durante la fase di avviamento dei motori, evitando inoltre dissipazione di potenza sul reostato di avviamento.

In presenza di più motori, nelle reti ferrovie italiane alimentate a 3 kV, il frazionatore alimenta due motori tra loro collegati in serie consentendo così che ogni motore sia alimentato a metà tensione; in alternativa ogni motore viene corredato di un proprio frazionatore.

In quest'ultimo caso il motore viene alimentato con una tensione compresa tra 1,8 e 2,2 kV. Per aggirare le limitazioni in termini di tensione e corrente derivanti dai dispositivi a semiconduttore disponibili sul mercato, questi ultimi vengono utilizzati collegati tra loro in serie per quanto riguarda la tensione ed in parallelo per far fronte alla richiesta di corrente. In pratica il convertitore viene ripartito in un numero *q* di *frazionatori elementari*, solitamente alimentati da un unico filtro di linea, ognuno dei quali viene comandato alla stessa frequenza *f* e con la stessa intermittenza *s*, ma con cicli di funzionamento tra loro sfasati di un angolo elettrico  $\alpha$ :

$$
\alpha = \frac{2 \cdot \pi}{q} \tag{XII.6.6}
$$

intendendo che tale convertitore è costituito da *q* frazionatori interallacciati, o che è a *q* fasi. Se le correnti interessanti i singoli frazionatori sono equilibrate e vige l'identicità dei rapporti di parzializzazione, il filtro di ingresso è interessato da un modesto contenuto di armoniche sovrapposte alla corrente assorbita in quanto i loro valori efficaci risultano divisi per *q*3, quindi con notevoli vantaggi in termini costruttivi del filtro stesso.

La *Fig. XII.6.12* propone lo schema elettrico di principio di un convertitore costituito da sei frazionatori interallacciati, quindi *q* = 6, destinato al comando di tre motori a c.c. con eccitazione separata, nel quale gli avvolgimenti di eccitazione sono collegati tra loro in serie ed alimentati da un convertitore ausiliario.

In Italia la prima applicazione di serie del frazionatore si ebbe nel 1975 con l'installazione a bordo delle locomotive E.444 005, queste ultime, pur essendo invariate nel rapporto di trasmissione e nei motori rispetto alle loro equivalenti, permisero di raggiungere la velocità di 250 km/h con una potenza continua di 4,5 MW.

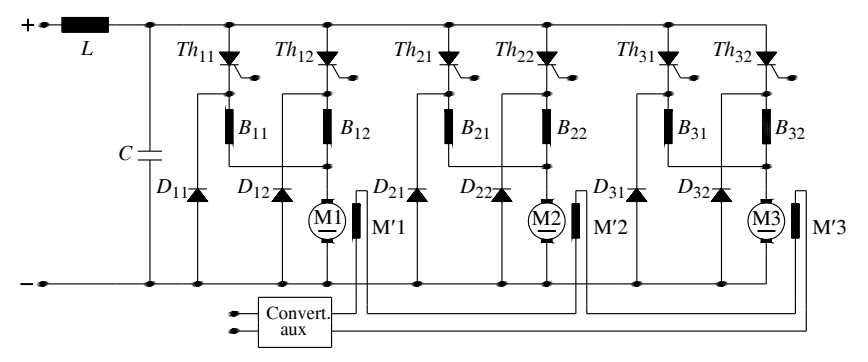

**Fig. XII.6.12** Azionamento per motori ad eccitazione separata con 6 motori interallacciati (locomotive E.632, E633, E652).

Un'altra tecnica per la regolazione della marcia dei motori di trazione elettrica è quella indicata come *regolazione reostatica continua*, detta anche *frazionatore in derivazione* o *shunt chopper* (*Fig. XII.6.13*), consistente in un interruttore statico collegato in parallelo al reostato di avviamento.

Durante l'intervallo di conduzione  $T_c$ , trascurando la caduta di tensione ai capi del semiconduttore, la resistenza tra i morsetti estremi risulta nulla, mentre durante gli intervalli  $T_a$  in cui il dispositivo è interdetto, la medesima resistenza vale *R*.

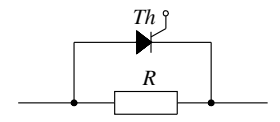

**Fig. XII.6.13** Shunt chopper.

Posto, come sovente  $T = T_c + T_a$  ed  $s = T_c/T$ , detto  $R_c$  il *valor medio equivalente* della resistenza tra i morsetti A e B, si ha:

$$
R_c = (1 - s) \cdot R \tag{XII.6.7}
$$

La relazione *XII.6.7* evidenzia la possibilità di modificare con continuità, agendo su *s*, il valore della resistenza equivalente. Per  $s = 0$  si ottiene  $R_c = R$ , se  $s = 1$  allora  $R_c = 0$ . Tale controllo, applicato per la prima volta nel 1974 alle locomotive della serie E.444 permise di incrementare lo sforzo di trazione delle medesime di circa il 10%, e contemporaneamente diminuire gli strappi e gli slittamenti; tuttora questo tipo di regolazione trova applicazione per l'indebolimento del campo dei motori ad eccitazione serie e nella frenatura elettrica reostatica.

#### **6.4 Alimentazione a corrente alternata trifase**

Nacque per superare i limiti imposti dall'alimentazione monofase in termini di tensione e potenza, a parità di sezione dei conduttori di linea. Permette l'impiego dei *motori asincroni*, già tecnicamente e costruttivamente disponibili a partire dal 1900, anche per tensioni di esercizio fino a 10 kV. Si ricorda, a tal fine, che il motore asincrono trifase si distingue per le sue peculiarità di robustezza e semplicità meccanica ed elettrica.

A tale scopo furono realizzate elettrificazioni trifase con due conduttori aerei ed il terzo costituito dalle rotaie con tensioni di alimentazioni che, nei vari stati, assunsero il valore di 1550 V, 3000 V, 6000 V, con frequenze comprese tra  $15 \div 25$  HZ. La scelta della frequenza di funzionamento fu correlata all'esigenza di poter costruire motori con un numero di poli non particolarmente elevato, contenere le cadute di tensione dovute all'ulteriore contributo dovuto dalla reattanza induttiva della linea, ed infine limitare le perdite di energia sulle rotaie costituenti uno dei conduttori di alimentazione.

In particolare, a partire dal 1897, in Italia si realizzarono elettrificazioni a 3400 V, 16,7 Hz per le linee della Valtellina, cioè la linea Lecco – Colico – Sondrio, e la linea Colico – Chiavenna. Le locomotive trifasi di elevata potenza erano realizzate prevedendo la presenza di due motori asincroni trifase identicamente costruiti in modo da poter effettuare le sequenze di seguito riportate:

1) avviamento con i due motori collegati tra di loro in cascata e l'avvolgimento del rotore del secondo motore chiuso su di un reostato inizialmente totalmente inserito

2) graduale disinserimento del reostato per aumentare la velocità di movimentazione;

3) marcia a mezza velocità con i due motori collegati in cascata ma con l'avvolgimento del rotore del secondo motore chiuso in corto circuito (reostato completamente disinserito);

4) marcia a piena velocità dove i due motori vengono collegati tra loro in parallelo ed i loro rotori risultano in corto circuito.

La *Fig. XII.6.14* illustra lo schema di principio di avviamento, modifica della velocità e marcia presente nelle locomotive trifasi equipaggiate con due motori.

Nonostante le applicazioni di linee alimentate con tensioni fino a 10 kV e frequenze fino a 45 Hz (linea ferroviaria Roma – Sulmona lunga 172 km, di cui 20 km in galleria, nell'anno 1927) dessero esito positivo, la complessità nella realizzazione di una linea di

#### **XII-26 TRAZIONE ELETTRICA**

contatto bifilare, in particolare in corrispondenza degli scambi e degli incroci, nonché le caratteristiche del motore asincrono assai più limitative in termini di elasticità all'avviamento e durante la regolazione della velocità, hanno fatto propendere per il sistema a c.c. con tensione pari a 3 kV. Inoltre è da considerarsi che ancora non erano disponibili dispositivi elettronici in grado di generare tensioni trifase con frequenze diverse da quella nominale a 50 Hz e con valori di corrente rilevanti; era quindi necessario ricorrere a convertitori rotanti installati nelle sottostazioni.

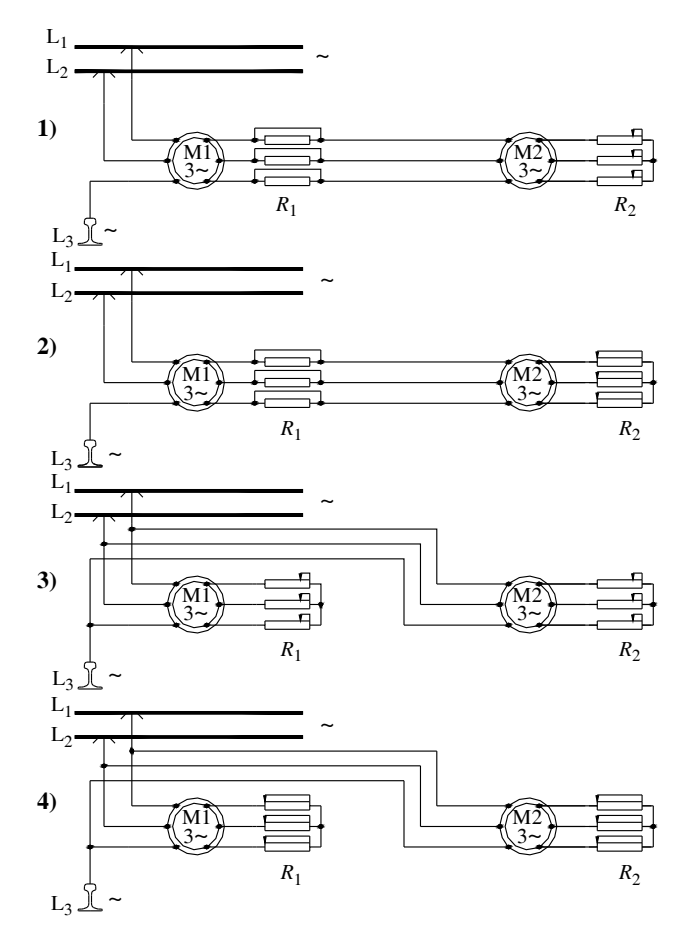

**Fig. XII.6.14** Avviamento e regolazione della velocità con due motori trifase.

## **6.5 Alimentazione a corrente alternata monofase**

È nata successivamente al sistema di alimentazione trifase delle linee, per evitare le complicazioni connesse alla doppia linea di contatto e, contemporaneamente, consentire l'utilizzo di un motore dalle caratteristiche più flessibili rispetto a quello trifase.

Nella fase iniziale fu previsto l'impiego di un *motore monofase a collettore con ecci-*

*tazione serie*, proprio per il fatto che la caratteristica di funzionamento di quest'ultimo è simile a quella dell'equivalente motore in c.c. Si ricorda, inoltre, che il succitato motore, proprio per sua peculiare costruzione, risultava meno sensibile alle cadute di tensione in linea. La frequenza della tensione di alimentazione non poteva essere quella nominale, poiché comportava problemi costruttivi per quanto riguardava la realizzazione del collettore, con riferimento ai fenomeni della commutazione.

Inizialmente l'alimentazione monofase per trazione venne applicata ai motori con tensioni di linea di circa 15 kV e frequenze di 50/3 Hz, oppure di 50/2 Hz, tramite trasformatori installati a bordo del veicolo; infatti la tensione massima di funzionamento di tali motori arriva, per necessità costruttive, a 600 V.

Poiché una tensione così limitata comporta anche potenze disponibili limitate (fino ad un massimo di 800 kW), le locomotive vengono munite di gruppi di motori a corrente alternata monofase con collettore, per un massimo di 6 motori, distribuiti sugli assi in modo da utilizzare al meglio il peso aderente in funzione dello sforzo di trazione.

Nei locomotori dotati di motori monofasi a collettore la fase di avviamento e la successiva regolazione di velocità viene effettuata tramite la variazione della tensione di alimentazione, attuata intervenendo sul trasformatore, sia variandone il rapporto spire, che tramite la variazione dei collegamenti serie-parallelo fra i motori.

Per una locomotiva munita di due motori la *Fig. XII.6.15* illustra lo schema elettrico di principio. In particolare si distinguono le seguenti fasi:

1) avviamento che prevede i due motori collegati tra loro in serie e, a loro volta in serie col reostato di avviamento, alimentati da una tensione ridotta;

2) marcia a mezza velocità ottenuta con l'esclusione graduale del reostato e successivo aumento della tensione di alimentazione;

3) velocità uguale o poco superiore alla precedente ottenuta collegando in parallelo i motori e applicando una tensione ridotta;

4) marcia a piena velocità applicando ai motori il valore di tensione nominale.

Anche in questo caso la regolazione di velocità risulta discontinua in quanto legata, tra l'altro, al numero di prese disponibili sul trasformatore.

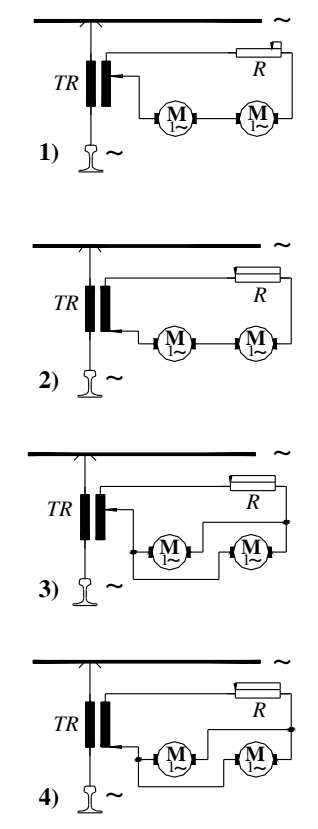

**Fig. XII.6.15** Sequenza per regolazione della velocità in corrente alternata monofase.

In particolare la variazione della tensione avviene tramite l'impiego di un dispositivo, il *graduatore*, che può agire sia in bassa che in alta tensione (impiegato per potenze superiori a 2 MVA) modificando la tensione sui motori, senza che durante la variazione vi sia interruzione nella circolazione della corrente.

Il graduatore, essendo nella realizzazione di base costituito da un certo numero di contatti striscianti presenta lo svantaggio dell'usura di questi ultimi. Per ovviare a questo sono stati realizzati *graduatori a tiristori* dove questi ultimi sostituiscono i contattori di potenza.

L'alimentazione a corrente alternata monofase utilizzata con questo tipo di motori comporta la presenza di uno o più trasformatori a bordo del veicolo, nonché la disponibilità di sottostazioni di alimentazione in grado di effettuare la conversione di frequenza.

Attualmente vi sono elettrificazioni a 15 kV, 50/3 Hz in paesi europei quali Germania, Austria, Svizzera, Norvegia e Svezia. Negli Stati Uniti d'America le linee sono alimentate a tensioni di 12 kV con frequenza 50/2 Hz. L'elettrificazione in corrente alternata a frequenza industriale di 50 o 60 Hz e tensione a 25 kV viene utilizzata nelle linee francesi ad alta velocità (il sistema TGV), Russia, Cina, Giappone, Gran Bretagna, ecc.

# **7 AZIONAMENTI PER TRAZIONE**

## **7.1 Generalità**

Gli azionamenti per trazione si sono evoluti, nelle varie soluzioni tecniche adottate, in funzione di particolari requisiti legati fondamentalmente all'impiego al quale sono destinati e ai vari tipi di elettrificazione presenti. In particolare i requisiti ai quali devono soddisfare si possono enumerare in:

– Dimensioni e pesi compatibili col veicolo al quale sono destinati.

– Realizzazione costruttiva in grado di far fronte a condizioni climatiche ampiamente variabili, dovute al cambiamento di stagione o, semplicemente di località, per effetto di uno spostamento, e a vibrazioni dovute all'impiego stesso del dispositivo con possibili eventuali urti.

– Capacità di sopportare sotto e sovra tensioni per effetto di possibili fulmini in linea.

– Possibilità di funzionamento in condizioni di sovraccarico temporaneo (per esempio durante la fase di partenza).

- Alta immunità ai disturbi elettromagnetici e, nel contempo, bassa emissione dei medesimi.
- Elevato grado di affidabilità.

Gli attributi sopra riportati impongono che tutti i dispositivi possano essere installati a bordo del veicolo, siano essi l'auto elettrica, il tram, il treno, senza creare particolari problemi dimensionali o di peso. È da tener presente, inoltre, che la trazione elettrica non si limita all'impiego in luoghi chiusi, anzi, solitamente, i mezzi di locomozione stazionano e viaggiano in luoghi aperti ed entrano in luoghi chiusi (l'officina) solo se necessitano di operazioni di manutenzione. Durante i loro spostamenti sono sicuramente soggetti a vibrazioni ed urti anche di entità non trascurabile senza dimenticare che durante il loro percorso, in presenza di avversità metereologiche, possono essere soggetti a scariche elettriche notevoli con sotto e sovra tensioni causate da fulmini. Durante la fase di partenza, dovendo movimentare masse talvolta considerevoli, si pensi ai treni merci, gli azionamenti devono essere in grado di sopportare sovraccarichi momentanei senza danneggiamenti.

I convertitori sono realizzati tramite dispositivi a stato solido nei quali la commutazione avviene con fronti di salita ripidi, quindi con generazione di onde elettromagnetiche la cui propagazione deve essere contenuta ai minimi livelli, per non interagire e quindi disturbare altri dispositivi o apparecchiature. Infine una esigenza particolarmente sentita nell'ambito della trazione elettrica è l'affidabilità. Se si pensa alla trazione elettrica in ambito ferroviario si intuisce immediatamente che un guasto su un mezzo di trazione in linea è in grado di compromettere completamente il buon funzionamento dell'intera linea ferroviaria.

Per limitare quest'ultimo possibile inconveniente si è ricorsi al *frazionamento dei circuiti di potenza*, che alimentano i motori di trazione, creando quindi una condizione di ridondanza. Più circuiti di potenza presenti sul mezzo alimentano ciascuno uno o più motori, consentendo in questo caso di far proseguire il mezzo, magari a velocità ridotta, anche in caso di guasto di uno dei dispositivi di alimentazione. Per quanto concerne i

#### **TRAZIONE ELETTRICA XII-29**

*sistemi di controllo*, essendo questi meno delicati in quanto non sottoposti a sovracorrenti, ci si garantisce il loro funzionamento tramite configurazioni provviste di circuiti ridondanti. La realizzazione di azionamenti impiegabili nella trazione elettrica si è resa possibile dopo l'avvento e l'impiego dei *semiconduttori di potenza*, in particolare con gli SCR ed i GTO. I primi, con spegnimento tramite l'impiego di circuiti ausiliari dedicati, gli altri, con spegnimento comandato, sono in grado di interrompere correnti elevate anche in presenza di tensioni medio-alte consentendo di realizzare varie conversioni di potenza: da alternata monofase a continua, o da alternata monofase o continua ad alternata trifase con controllo continuo sull'uscita.

I primi azionamenti realizzati sono stati quelli precedentemente trattati del tipo a *controllo di fase e chopper*, rispettivamente nei sistemi con elettrificazione in alternata e in quelli ad elettrificazione in continua, in quanto destinati ad alimentare motori elettrici a collettore con campo serie o ad immagine serie.

Successivamente, a causa dei problemi legati alla commutazione, alle limitazioni di impiego ed anche per l'onerosa manutenzione dei suddetti motori, l'attenzione è stata rivolta alle macchine a campo rotante sia di tipo asincrono che sincrono. Queste ultime consentono di alleggerire la manutenzione offrendo, nel contempo, vantaggi di potenza e leggerezza.

Gli azionamenti destinati a *macchine a campo rotante* hanno risolto, tra l'altro, il problema di poter inviare convogli ferroviari tra Paesi aventi sistemi di elettrificazione diversi. In merito a quest'ultima asserzione, si precisa che, attualmente, regolamenti e normative nazionali non sono armonizzate fra le varie Nazioni, e, pertanto, essendo vigenti regolamenti, impianti di segnalazione, e sistemi di sicurezza diversi tra loro, esiste comunque il problema di inviare materiale rotabile tra le varie Nazioni. In particolare, i sistemi di segnalazione realizzati in maniera diversa da Paese a Paese, hanno, di fatto, determinato la scelta della tipologia di azionamento impiegabile.

L'*azionamento*, per suo funzionamento, interviene modificando la forma d'onda della tensione e della corrente, creando, con le sue rapide commutazioni, segnali di tipo armonico (disturbi) in grado di propagarsi per la linea di alimentazione. Tali disturbi possono influenzare i circuiti di segnalazione ed allarme; in particolare nelle linee elettrificate in corrente continua il fenomeno si manifesta più intensamente perché si ha la sovrapposizione di tensioni alternate (i disturbi) alla componente continua di alimentazione. Pertanto nei sistemi con elettrificazione in alternata gli azionamenti sono realizzati in modo che i convertitori in ingresso funzionano con uno sfasamento tra loro, sincronizzati con la tensione di linea e con frequenza di conversione inferiore al limite imposto dai dispositivi di commutazione; nell'elettrificazione in continua, in particolare dove la potenza e la tensione lo permettono, si hanno frequenze di commutazione più elevate.

Gli azionamenti impiegati nell'ambito della trazione elettrica sono quelli che tramite l'*invertitore elettronico* permettono di convertire la tensione continua in alternata trifase adatta all'alimentazione dei *motori asincroni* e dei *motori sincroni*.

Brevemente si ricordano i vantaggi dell'utilizzo di un motore a campo rotante rispetto ad un motore a collettore:

– A parità di potenza risultano ridotte sia la massa che l'ingombro, consentendo quindi la realizzazione di carrelli motori di dimensioni più contenute;

– Nel caso dell'asincrono si ha una totale assenza di spazzole, ma per entrambi i tipi di motore una manutenzione ridotta rispetto quelli a collettore;

– Ottimo comportamento per quanto riguarda l'aderenza sia durante la fase di trazione che quella di frenatura;

– Possibilità di inversione della marcia con intervento sulla sequenza di comando dell'invertitore senza ausilio di apparecchiature elettromeccaniche;

#### **XII-30 TRAZIONE ELETTRICA**

– Elevata elasticità di funzionamento, intesa come possibilità di sfruttamento della massima potenza disponibile entro una ampia gamma di velocità, permettendo la realizzazione di locomotive utilizzabili sia per movimentazione di merci, quindi a bassa velocità ed elevata forza di trazione, che per il trasporto di viaggiatori, quindi ad elevata velocità.

L'*elasticità di funzionamento*  $\beta$  viene definita dal rapporto tra la velocità massima  $v_M$ e la velocità minima *vm* in corrispondenza della quale è possibile utilizzare la potenza nominale del motore:

$$
\beta = \frac{v_M}{v_m} \tag{XII.7.1}
$$

Una prerogativa offerta dagli azionamenti trifase è quella di consentire, a fronte di un dimensionamento accettabile del convertitore e del motore associato, l'ottenimento della *caratteristica meccanica ideale* per il mezzo di trazione. Con riferimento alla *Fig. XII.7.1* si può notare che la condizione ideale, in particolare per mezzi di trazione di grande potenza, è soddisfatta quando la forza *F* fornita è costante o leggermente calante tra  $0 - v_m$ , mentre la potenza *P* fornita è costante nel tratto  $v_m - v_M$ . Un invertitore interviene sulla tensione in uscita modificandone sia l'ampiezza che la frequenza.

> Per un motore asincrono, la variazione della tensione di alimentazione, a parità di frequenza, agisce sulla coppia fornita con la seguente relazione:

$$
C_2 = k_U^2 \cdot C \tag{XII.7.2}
$$

dove *C*,  $C_2$  e  $k_U$  rappresentano rispettivamente il valore della coppia corrispondente alla tensione base *U*, il valore della coppia in corrispondenza alla nuova tensione di alimentazione  $U_2 = k_U \cdot U$ . Nel caso in cui la tensione venga mantenuta costante, ma si aumenti la frequenza dal valore  $f$  al valore  $k_f \cdot f$ , la coppia disponibile risulta:

**Fig. XII.7.1** Caratteristica meccanica ideale.

$$
C_2 = \frac{C}{k_f^2} \tag{XII.7.3}
$$

Una distinzione rigorosa delle diverse tipologie di azionamento non è semplice, anche perché dipendono dal sistema di elettrificazione al quale sono destinati e dal motore che andranno ad alimentare.

#### **7.2 Convertitore trifase per motori asincroni**

La funzione principale svolta da un convertitore è quella di trasformare una tensione continua in un sistema trifase di tensioni con frequenza variabile. È un sistema a *commutazione forzata* costituito da sei dispositivi SCR comandati da un sistema elettronico che stabilisce sfasamenti e frequenza delle tensioni generate.

Il funzionamento del convertitore può essere di tipo a tensione impressa oppure a corrente impressa.Il *convertitore a tensione impressa* (*Fig. XII.7.2*) può essere costituito da uno oppure due convertitori in cascata; il primo tipo viene impiegato quando la tensione in ingresso è continua e pertanto alimenta direttamente il convertitore continua-trifase. Il *convertitore a doppio stadio* viene realizzato dalla cascata di un primo convertitore, detto *convertitore di ingresso*, avente funzioni che dipendono dalla tensione della linea di alimentazione; tale primo stadio può essere:

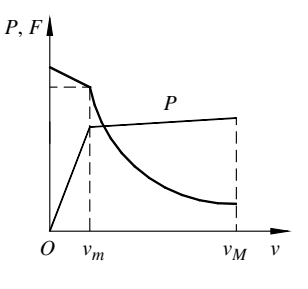

– un semplice raddrizzatore per la conversione dell'energia elettrica trifase generata a bordo dei veicoli diesel;

– un raddrizzatore controllato di tipo a commutazione naturale o forzata, se l'alimentazione della linea è una tensione alternata monofase;

– un frazionatore (chopper) con alimentazione a corrente continua.

A questo primo stadio segue un secondo convertitore avente la funzione di invertire la tensione da continua ad alternata trifase, cioè il convertitore continua-trifase. I due convertitori sono collegati tra loro tramite un circuito intermedio costituito da un condensatore di adeguata capacità in grado di mantenere costante la tensione in ingresso al secondo stadio.

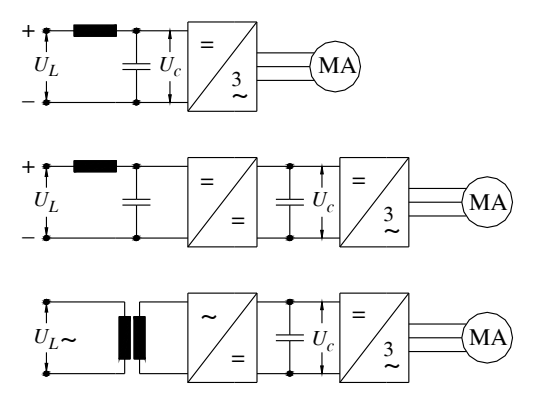

**Fig. XII.7.2** Convertitori a tensione impressa monostadio e bistadio alimentati a corrente continua o alternata monofase.

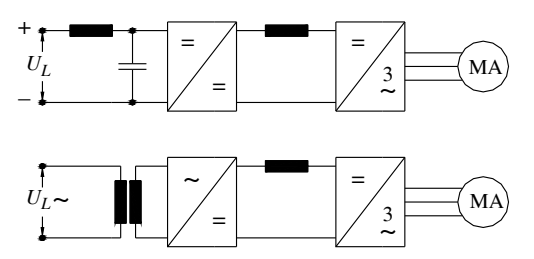

**Fig. XII.7.3** Convertitori a corrente impressa alimentati in c.c. o c.a. monofase.

Il *convertitore a corrente impressa* (*Fig. XII.7.3*) è sempre costituito da due stadi:

1) Uno stadio avente funzioni di raddrizzatore e di regolatore, nel caso di alimentazione in alternata, o di frazionatore nel caso della continua, che alimenta, tramite una induttanza di opportuno valore, il secondo stadio.

2) Il secondo stadio comunemente denominato *commutatore statico*, è un circuito realizzato a semiconduttori con la funzione di commutare ciclicamente ad una data frequenza, la corrente in ingresso da una fase all'altra del motore asincrono, in maniera del tutto analoga nel funzionamento all'alimentazione di un motore a collettore.

I due stadi risultano collegati tra loro tramite una induttanza con la funzione di mante-

#### **XII-32 TRAZIONE ELETTRICA**

nere costante il valore della corrente che entra nel secondo stadio.

Lo schema a corrente impressa risulta particolarmente efficace, in quanto consente l'impiego di tiristori con spegnimento naturale, ma ha lasciato il passo a configurazioni del tipo a tensione impressa con la recente disponibilità di GTO in grado di comandare elevate potenze.

Riguardo la *reversibilità* si noti che sia l'invertitore che il motore asincrono sono dispositivi reversibili, costituiscono cioè un sistema in grado di passare dalla condizione di trazione a quella di frenatura con recupero senza effettuare modifica alcuna nei circuiti di comando. È necessario tuttavia che, nei sistemi a due stadi, si impieghi un frazionatore reversibile (a due quadranti) nel caso di alimentazione continua, oppure un raddrizzatore totalmente controllato con l'alimentazione in alternata.

### **7.3 Convertitore trifase per motori sincroni**

Anche questo tipo di convertitori interviene generando tensioni aventi frequenze variabili, risultando comunque semplificato rispetto a quello destinato ai motori asincroni, proprio in virtù del funzionamento sincrono del motore a cui è destinato.

Il motore sincrono, opportunamente eccitato, per effetto della rotazione, genera esso stesso una terna di tensioni aventi frequenza che dipendono dalla velocità di rotazione stessa, in grado di effettuare lo spegnimento naturale dell'invertitore.

L'invertitore impiegato è di tipo a *corrente impressa*, è realizzato nello stesso modo di quello destinato ai motori asincroni, quindi di tipo a due stadi, e prende il nome di *autosincrono* (*Fig. XII.7.4*). Lo stadio in ingresso svolge la funzione di regolatore di corrente, mentre lo stadio di uscita svolge la funzione di commutatore statico, modificando cioè la frequenza di commutazione delle correnti in uscita.

Anche per questo azionamento l'inversione di marcia avviene staticamente, ovvero con la semplice variazione della sequenza dei comandi di gate dei tiristori presenti nello stadio in uscita. Se lo stadio in ingresso è di tipo bidirezionale, è possibile intervenire sul funzionamento del sistema, passando dalla trazione alla frenatura con recupero dell'energia, modificando l'angolo di comando dei tiristori dello stadio di uscita, in modo da trasformare il loro funzionamento da invertitori a raddrizzatori.

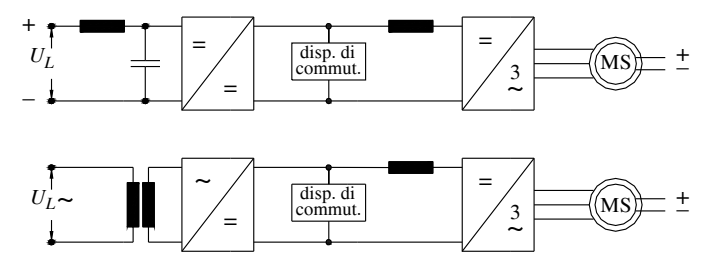

**Fig. XII.7.4** Azionamenti trifase autosincroni alimentati a corrente continua o alternata monofase.

# **8 MEZZI DI TRAZIONE CON AZIONAMENTI**

#### **8.1 Locomotiva BB 26000**

Lo schema elettrico di principio che viene riportato in *Fig. XII.8.1* viene impiegato sulle locomotive bicorrente ad alta prestazione, denominate SYBIC BB 26000, in grado di sviluppare una potenza nominale di 5,6 MW con velocità compresa tra 90 e 200 km/h.

Si noti il primo stadio, quello di conversione, realizzato tramite raddrizzatori a com-

mutazione naturale di tipo semicontrollato; una soluzione che consente di ottenere fattori di potenza decisamente più elevati rispetto alla commutazione a controllo totale. Inoltre, il comando di questo stadio di conversione agisce assicurando che la tensione in uscita risulti stabile, e insensibile alle variazioni o alle cadute di tensione in linea.

La corrente allo stadio successivo viene inviata tramite un filtro di tipo LC. Lo stadio seguente, quello dei motori, è costituito da due inverter di corrente, uno per ciascuno dei due avvolgimenti statorici del *motore sincrono a doppia stella* destinato alla movimentazione del carrello, alimentati da un chopper, tramite una induttanza che mantiene stabile la corrente durante il funzionamento.

Un circuito ausiliario costituito da due tiristori ( $SCR<sub>1</sub>$ ,  $SCR<sub>2</sub>$ ) ed un condensatore  $(C<sub>aux</sub>)$  costituisce il sistema di avviamento. Nella figura si evidenzia anche la possibilità di alimentazione in c.c. con tensione di 1500 Volt. In quest'ultimo caso viene oltrepassato lo stadio raddrizzatore, ed il filtro LC costituisce il filtro di ingresso per il *chopper*.

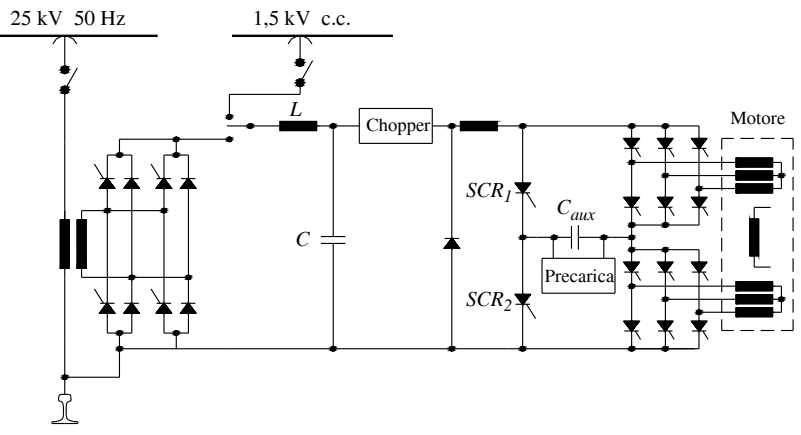

**Fig. XII.8.1** Azionamento di un carrello della locomotiva BB26000.

## **8.2 Elettrotreno TGV Atlantique**

L'azionamento impiegato sul treno ad alta velocità TGV-A (*Fig. XII.8.2*) è costituito da due ponti raddrizzatori semicontrollati, tra loro sfasati e collegati in serie, e prevede per l'avviamento un circuito ausiliario di commutazione alimentante il centro stella dei *motori sincroni*, questi ultimi realizzati con un avvolgimento statorico a stella singola.

L'avviamento si realizza intervenendo progressivamente sull'angolo di conduzione di uno dei due ponti raddrizzatori, tenendo l'altro al minimo della conduzione ed agendo su quest'ultimo solo quando il primo ponte risulta nello stato di conduzione massima.

Questa disposizione consente di ottenere valori del fattore di potenza più elevati che nel caso di ponte singolo. Si noti la presenza di un dispositivo *chopper* che permette il funzionamento anche con catenaria alimentata in c.c. a 1,5 kV.

La soluzione proposta risulta particolarmente valida quando la frequenza di alimentazione è di 50Hz, ma, per valori più bassi, diventa preponderante la dimensione ed il peso dell'induttore posto in serie.

## **8.3 Locomotore E 402 B**

In Italia, come conseguenza della scelta del sistema di alimentazione alternata monofase per le nuove linee ad *alta velocità*, si sono realizzate locomotive in grado di funzionare a 25 kV, 50 Hz oltre che la tradizionale tensione di 3 kV in corrente continua.

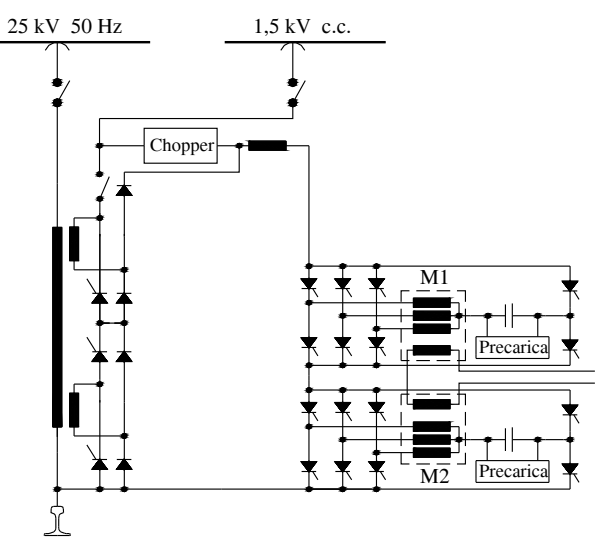

**Fig. XII.8.2** Azionamento di un carrello del TGV-A.

È nata così la locomotiva policorrente E 402 B (esiste anche la versione tritensione con alimentazione a 1,5 kV in c.c.), equipaggiata con azionamento e *motori asincroni*. È il risultato delle modifiche meccaniche ed elettriche apportate alla locomotiva E 402 A, servite a fornire lo spazio necessario al collocamento delle apparecchiature necessarie al funzionamento *politensione*. Con massa complessiva di 87 t, e munita di rodiggio  $B_0B_0$ , ogni suo motore è alimentato da un proprio convertitore bistadio, raffreddato da un motoventilatore aspirante l'aria dal tetto del veicolo.

Il primo stadio è un convertitore che svolge una duplice funzione: effettua la conversione corrente alternata in corrente continua, qualora la linea sia alimentata in alternata, seguito da un frazionatore con la funzione di compensare le variazioni della tensione in ingresso.

Il secondo stadio è costituito da un inverter realizzato con tiristori di tipo GTO realizzando un *convertitore tensione impressa*.

Questa locomotiva, in grado di sviluppare una potenza continua di 5,6 MW, ed una potenza oraria di  $4 \times 1.4$  MW, raggiunge la velocità massima di 220 km/h, inoltre, dato il suo elevato valore di *elasticità di funzionamento*, è in grado di garantire un elevato rendimento sia per il traino di treni passeggeri che di quelli merci. A tal riguardo si precisa che è previsto l'utilizzo delle *linee ad alta velocità* negli orari di pausa del traffico passeggeri.

## **9 ALIMENTAZIONE DELLE LINEE DI CONTATTO**

L'elettrificazione delle linee è il risultato di:

- Evoluzione dei sistemi di alimentazione;
- Necessità di trasportare una quantità di merce e di viaggiatori sempre più consistente
- Richiesta di velocità crescenti;
- Impiego di motori elettrici di vario tipo.

L'alimentazione delle linee si diversifica per il sistema di tensione applicata, per il valore della tensione, e per la frequenza. In particolare vi sono sistemi di alimentazione alternata trifase, alternata monofase e a corrente continua, con tensioni che variano da 600 V a 25 kV e frequenze di 50/3 Hz (indicata come *frequenza ferroviaria*), 50 Hz e 60 Hz.

L'utilizzo dell'alta tensione in linea è dovuto essenzialmente alle ragguardevoli potenze assorbite dalle locomotive ed alla limitazione della corrente sulla linea di contatto imposta dai problemi legati alla *captazione*. La scelta di frequenze speciali quale quella di 50/3 Hz è conseguenza della necessità di poter impiegare motori con un numero tollerabile di poli (usualmente 6 oppure 8) che consentano di far viaggiare il convoglio a velocità intorno ai 50-60 km/h evitando di ricorrere ai riduttori a ruote dentate. Inoltre una frequenza bassa permette di limitare l'impedenza della linea con conseguenti minori cadute di tensione; precisamente, considerando la presenza della reattanza induttiva della linea e del suo amento di resistenza dovuta alla componente alternata, l'impedenza complessiva a 50/3 Hz risulta appena 2,5 volte maggiore, se confrontata con la resistenza presentata dalla medesima linea alimentata in corrente continua.

È necessario ricordare a tal proposito che, per i motori funzionanti in corrente alternata, è bene che le cadute di tensione siano il più possibile contenute; infatti queste ultime intervengono limitando il valore della coppia massima sviluppata dai motori medesimi. Questo è il motivo per il quale, alfine di contenere le cadute di tensione, le sottostazioni devono distare tra loro al massimo 12 km. Si ricorda che l'alimentazione a tensione alternata trifase a frequenza speciale di 50/3 Hz, particolarmente presente in Italia al punto da essere considerata un sistema tipicamente italiano, ha avuto un inesorabile declino per una serie di problematiche quali:

– difficoltà di produzione di tale energia,

- impossibilità di adattare le velocità al tipo di servizio e di tratta da percorrere,
- limitazione della velocità massima imposta dalla linea aerea a due conduttori,

– difficoltà di garantire la continuità della terza fase, tramite le rotaie, in corrispondenza degli scambi.

Le locomotive utilizzanti il sistema trifase, quali la E 550, la E 551 e la E 554 erano dotate di motori asincroni trifase collegati in cascata oppure in parallelo che consentivano velocità di 25 e 50 km/h.

# **9.1 Linee elettrificate a corrente continua**

L'impiego di linee elettrificate a corrente continua è legato essenzialmente alla facilità del processo di conversione da tensione alternata a tensione continua ed alla flessibilità di utilizzo dei motori a corrente continua; infatti, questi ultimi, sono capaci di fornire elevate coppie anche a basso numero di giri.

Attualmente vi sono linee alimentate a tensioni continue di 750 V, o 1500 V per le metropolitane e di 3000 V per le ferrovie. La tensione continua viene fornita alle linee da *sottostazioni di conversione* aventi tra loro distanze che dipendono dal traffico effettuato sulla tratta alimentata: per le linee a traffico intenso di metropolitane alimentate a 750 V la distanza minima risulta talvolta inferiore a 1,5 km; nelle metropolitane alimentate a 1500 V si arriva a distanze intorno agli 8 km; infine nelle linee a 3000 V la distanza tra le sottostazioni di conversione si aggira intorno ai 15 km.

A fronte di potenze unificate dei gruppi di conversione di 3,6 MW e 5,4 MW, le reti industriali di alimentazione trifase che forniscono energia a tali gruppi hanno tensioni di valore pari a 66, 132 e 150 kV.

L'evoluzione delle sottostazioni di conversione si è avuta in modo particolare per quanto riguarda la sezione destinata alla conversione, infatti in quest'ultima inizialmente furono impiegati *convertitori rotanti*, successivamente la tensione venne raddrizzata tramite *raddrizzatori a vapore di mercurio* detti anche *mutatori*, per approdare infine alle tecniche odierne di conversione tramite i *raddrizzatori al silicio*, talvolta di tipo controllato. Quest'ultimo tipo di convertitori permette una efficace regolazione della tensione di linea; inoltre si sono potute realizzare delle *sottostazioni reversibili*, in grado di effettuare il recu-

#### **XII-36 TRAZIONE ELETTRICA**

pero in rete dell'energia durante la fase di frenatura dei convogli. Questa evoluzione ha comportato notevoli benefici quali il minor costo di esercizio e di manutenzione, rendimenti di conversione particolarmente elevati ed elevato grado di affidabilità.

Operativamente la sottostazione può considerarsi composta di:

– Una *sezione di alta tensione* dove arriva la linea di alimentazione primaria trifase di Alta Tensione AT.

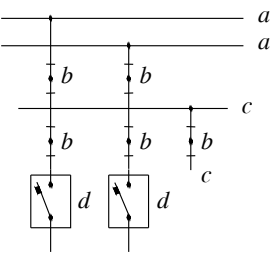

*a***)** Collegamento in derivazione

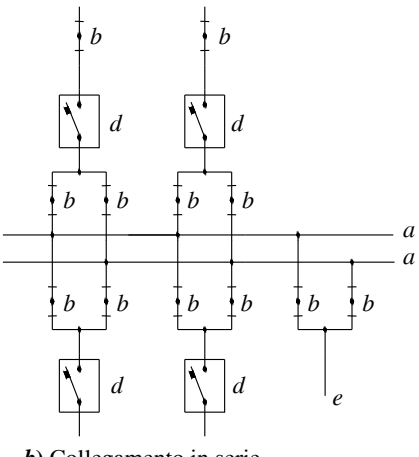

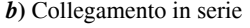

**Nota** *a* = Linea primaria trifase Alta Tensione

- *b* = Sezionatori tripolari
- *c* = Sbarra trifase Alta Tensione della sottostazione
- $d =$ Interruttori tripolari di gruppo in Alta Tensione
- *e* = Postazione per sottostazione mobile

– Gli interruttori ed i sezionatori, entrambi tripolari.

– Un trasformatore per abbassare la tensione al valore opportuno.

– Il gruppo dei raddrizzatori al silicio collegati a ponte trifase, corredati in uscita di filtri realizzati tramite induttori.

– I sezionatori e gli interruttori extrarapidi, questi ultimi in grado di intervenire nel caso di corto circuiti sulla linea a corrente continua

Usualmente la sezione AT, trasformatori compresi, nonché i sezionatori e gli interruttori extrarapidi, a causa delle dimensioni talvolta non trascurabili, vengono collocati all'aperto, mentre il sistema di conversione trova alloggiamento in armadi ricoverati in un edificio.

L'ubicazione e le prerogative richieste dalle sottostazioni di conversione SSE definiscono il tipo di collegamento tra la sottostazione e la *rete industriale trifase* ad alta tensione che le alimenta:

– *alimentate direttamente* da una *stazione a rete industriale* qualora quest'ultima sia ubicata nelle vicinanze e, pertanto, collegate in *derivazione* tramite una linea primaria, competenza dell'impianto di trazione, alla stazione della rete AT;

– *alimentate in gruppo* tramite collegamento in derivazione a più *linee primarie* AT collocate in prossimità del percorso ferroviario, queste ultime collegate a loro volta magari in più punti alle stazioni della rete industriale;

– con *alimentazione mista*, cioè alimentate dalle stazioni della rete industriale nonché da linee primarie di altre sottostazioni di conversione.

**Fig. XII.9.1** Collegamenti alle sottostazioni.

Si dice che una sottostazione di conversione risulta *collegata in serie* rispetto alle linee primarie se, queste ultime, risultano interrotte e collegate, tramite *interruttori tripolari di linea*, alle sbarre AT della sottostazione stessa. La *Fig. XII. 9.1* illustra i vari tipi di
collegamento delle sottostazioni.

Un aspetto di primaria importanza è la *continuità di esercizio*: per garantirla si ricorre all'impiego di una doppia alimentazione effettuata tramite due linee primarie, queste ultime collegate a stazioni della rete industriale tra loro indipendenti, e all'utilizzo di un sistema doppio o triplo di sbarre AT con la presenza di una doppia linea primaria. Normalmente i *gruppi di conversione* presenti in ogni sottostazione di conversione sono in numero di due, mentre nelle linee destinate all'alta velocità, nei nodi ferroviari più importanti, e nei tratti di valico, tali gruppi sono presenti in numero di tre o più. Talvolta il gruppo si riduce ad uno solo, pertanto per garantire la continuità di servizio si prevede l'impiego delle *sottostazioni ambulanti* SSA, apparecchiature sistemate su uno o due carri speciali, che facilmente possono essere spostate in modo da poter sostituire una SSE.

Si indica col termine *potenza specifica*  $P_s$  il rapporto tra la potenza nominale totale delle sottostazioni di alimentazione e l'estensione della linea; il suo valore dipende dal tipo e dall'impiego della linea, e può arrivare, per le linee destinate all'*Alta Velocità*, a raggiungere il valore di 2 MW assorbiti/km.

#### **9.2 Linee elettrificate a corrente alternata**

La necessità di contenere a limiti accettabili il valore della corrente assorbita dalla linea di contatto e, contemporaneamente, poter disporre di elevate potenze, è il motivo per il quale alcuni stati europei quali per esempio Germania, Austria, Svezia ed altri come il Giappone, la Bulgaria, il Sud Africa, ed altri ancora, hanno optato per l'alimentazione delle linee in corrente alternata monofase con tensione di 15 kV e frequenza 50/3 Hz, oppure tensione di 25 KV e frequenza di 50 o 60 Hz. Non mancano realizzazione di linee alimentate alla tensione di 50 kV in Paesi quali il Canada e il Sud Africa.

Questa soluzione consente di contenere le perdite di potenza sulla linea e conseguire così la massima economia di esercizio, inoltre permette la realizzazione di linee di contatto con sezione dei conduttori complessivamente minore, e conseguente minor peso della catenaria. In questi casi la tensione captata viene convertita ad un valore adeguato ad alimentare i motori del convoglio tramite dei trasformatori presenti a bordo.

L'elettrificazione delle *reti a corrente alternata monofase con frequenza ferroviaria*, avviene in Europa con due tecniche:

– *Distribuzione centralizzata*. Le sottostazioni, distribuite lungo le linee ferroviarie, sono alimentate da linee primarie in Alta Tensione, e queste ultime sono, a loro volta, alimentate da centrali termoelettriche o idroelettriche generanti la tensione a frequenza ferroviaria.

– *Conversione distribuita*. Realizzata tramite stazioni di conversione in grado di trasferire energia alle reti di trazione, ad adeguata frequenza, prelevandola dalle reti trifase a frequenza industriale.

È bene ricordare a questo proposito che le variazioni di frequenza ammesse sulle reti ferroviarie sono più elevate rispetto alle reti industriali; infatti, per rispettare la normativa europea EN 50163, i valori tipici devono essere compresi tra -3% e +2%.

Normalmente i sistemi a distribuzione centralizzata prevedono sottostazioni equipaggiate da due trasformatori monofase per una potenza complessiva installata fino a  $15 \text{ MW}$ , alimentati alla tensione di 110 kV ( in Svizzera a 132 kV) e distanti tra loro al massimo 80 km. La tensione di alimentazione delle linee di contatto a 15 kV può variare tra -20% e +15% in modo permanente, ed arrivare ai valori estremi di 11 kV per un periodo massimo di 10 minuti e di 18 kV per 5 minuti (EN 50163).

I sistemi a conversione distribuita prevedono la presenza di sottostazioni aventi funzione sia di trasformazione della tensione che di conversione della frequenza e della fase, in quanto risultano direttamente connesse alla rete industriale. In questo tipo di alimentazione la frequenza risultante dalla conversione è legata alla frequenza della tensione di

#### **XII-38 TRAZIONE ELETTRICA**

alimentazione e vale esattamente un terzo del valore della frequenza industriale. Questo comporta la possibilità di alimentare una tratta ferroviaria da entrambi i lati solo se le due sottostazioni risultano entrambe collegate alla stessa rete trifase.

La conversione, che un tempo avveniva tramite l'impiego di *gruppi rotanti*, oggigiorno avviene, anche per potenze superiori ai 15MW, per mezzo dei *convertitori elettronici*: il loro uso ha permesso di raggiungere valori più elevati di rendimento e una migliore regolazione della tensione di linea.

L'elettrificazione delle r*eti a corrente alternata monofase con frequenza industriale* presenta il vantaggio di richiedere semplicemente sottostazioni con il solo compito di trasformazione della tensione, ma presenta l'inconveniente di rappresentare carichi monofase di potenza elevata, direttamente derivati dalle linee ad alta tensione della rete trifase, con conseguenti squilibri delle correnti di linea e disimmetria delle tensioni. L'inconveniente, peraltro non totalmente eliminabile, può essere contenuto mediante l'impiego di due soluzioni progettuali:

– allacciare le sottostazioni di trasformazione a linee della rete industriale con elevato valore della loro potenza di cortocircuito;

– effettuare una distribuzione dei carichi monofase della trazione sulle tre fasi della rete industriale.

La prima soluzione comporta un aumento dei costi nella realizzazione delle sottostazioni in quanto queste risultano collegate a linee aventi tensione di esercizio di 250 kV o più, e, conseguentemente, costi più elevati per i trasformatori e per le apparecchiature necessarie alla loro connessione.

In alternativa, la distribuzione della potenza sulle tre fasi della rete industriale può essere effettuata per mezzo di tre trasformatori monofase, ciascuno alimentante una tratta ben distinta dalle altre, a condizione che, contemporaneamente, vi sia su ciascuna tratta una uguale potenza assorbita. Una ulteriore soluzione che consente di prelevare dalla rete trifase un carico perfettamente equilibrato con l'impiego di soli due trasformatori, a condizione che le potenze prelevate dai due trasformatori siano uguali, è quello indicato come *schema Scott*.

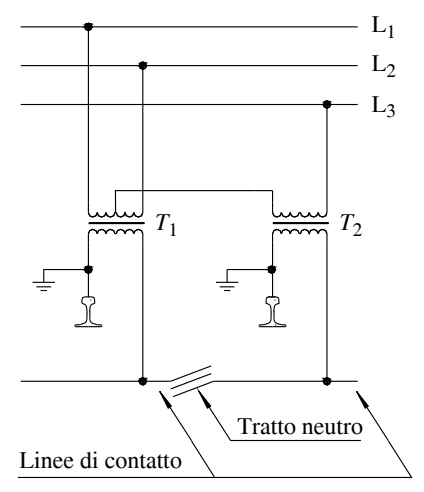

**Fig. XII.9.2** Sottostazione con trasformatori collegati secondo lo schema Scott.

Nello schema Scott i due trasformatori utilizzati hanno l'avvolgimento primario con un numero di spire diverso, infatti (*Fig. XII.9.2*) denominato *n* il numero delle spire del primario del trasformatore  $T_2$ , il trasformatore  $T_1$  ha il primario costituito da  $2/\sqrt{3} \cdot n$ spire. Gli avvolgimenti secondari sono realizzati in modo tale che le due tensioni hanno uguale valore, ma risultano sfasate tra loro di 90°.

È una soluzione considerata dispendiosa per il fatto che i due trasformatori sono tra loro diversi e devono essere realizzati per una potenza superiore di circa il 25% rispetto a quella reale di utilizzo.

L'alternativa allo *schema Scott* è rappresentata dallo *schema a V* (*Fig. XII.9.3*): in quest'ultimo i trasformatori risultano tra loro identici e vengono collegati alla rete in modo da avvicendarsi secondo la *sequenza di ordine tre*.

Tra una tratta e l'altra della linea vi sono i cosiddetti sezionamenti con tratto neutro, ai capi dei quali la differenza di potenziale vale  $\sqrt{2}U$  per lo *schema Scott* e  $\sqrt{3}U$  per lo *schema a V*, essendo *U* il valore nominale della tensione di linea.

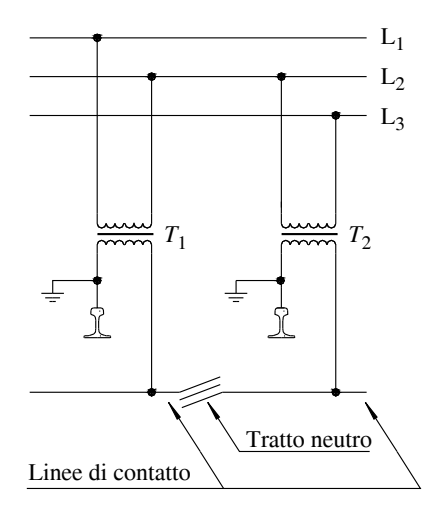

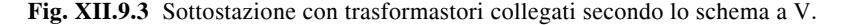

Nella *Fig. XII.9.4* vengono evidenziati i collegamenti nelle sottostazioni di trazione nel caso di trasformatori connessi in parallelo e per la connessione secondo lo *schema a V*; si noti che nel primo schema, ogni linea di contatto, indicata con *C*, ha lunghezza pari ad *L* e viene alimentata da una sottostazione munita di singolo trasformatore monofase; per ogni linea sono evidenziate le fasi della rete industriale trifase sulle quali è collegato il trasformatore monofase che consente il prelievo dell'energia.

I collegamenti avvengono con la sequenza  $L_1L_2$ ,  $L_2L_3$  e  $L_3L_1$ . Ogni tratta della linea di contatto risulta isolata dalla precedente e dalla successiva per la presenza del tratto neutro N.

Nelle sottostazioni con trasformatori collegati secondo lo *schema a V* ogni singolo trasformatore alimenta una tratta avente lunghezza separata dalle altre dal tratto neutro N; anche in questo caso vengono evidenziate le fasi della rete industriale trifase dalle quali viene prelevata l'energia.

#### **XII-40 TRAZIONE ELETTRICA**

*a***)** Sottostazione con trasformatori in parallelo

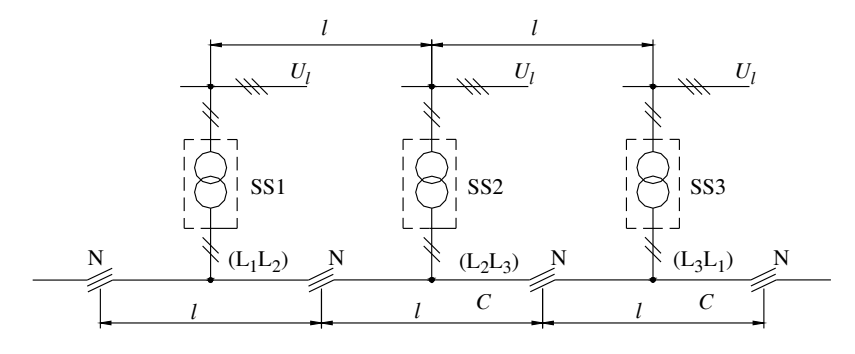

*b***)** Sottostazione con trasformatori collegati a *V*

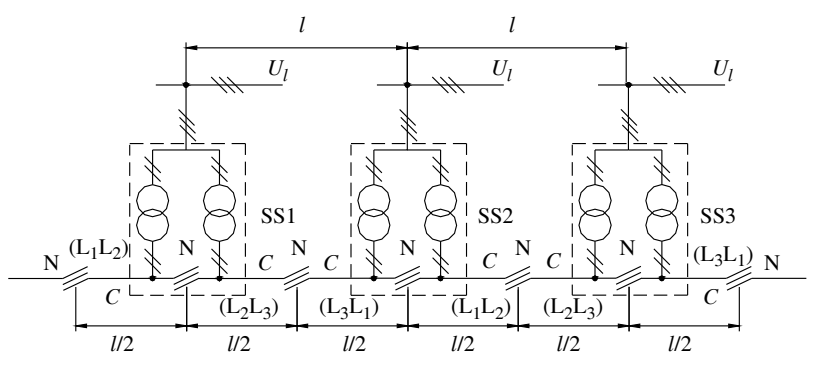

**Fig. XII.9.4** Sottostazioni a corrente alternata monofase per trazione.

# **BIBLIOGRAFIA**

APCE, *1° Convegno Nazionale su Corrosioni e protezione delle strutture metalliche interrate*, Napoli, 1988.

CARPIGNANO A., *Meccanica dei trasporti ferroviari e tecnica delle locomotive*, Levrotto e Bella, Torino.

CORVINO L., *Costituzione, controllo e manutenzione delle lunghe rotaie saldate (Vol.*  5*°)*, Edizioni CIFI (Collegio Ingegneri Ferroviari Italiani), Roma. 1993.

MAYER L., *Impianti ferroviari: Tecnica ed esercizio*, Edizioni Cifi, Roma, 1993. MORISI L., *Le nuove locomotive policorrente E 412 delle FS*, Ingegneria Ferroviaria, Roma, 1995.

OLIVIERI L. RAVELLI E., *Elettrotecnica: trazione elettrica*, Cedam, Padova, 1980. PERTICAROLI F., *Sistemi elettrici per i trasporti*, C.E.A. Casa Editrice Ambrosiana, 2001, Milano.

Pubblicazioni F.F.S.S.

# **Sezione XIII Sensori e trasduttori**

# 1 INTRODUZIONE . . . . . . . . . . . . . . . . . . . . . . . . . . . . . . . . . . . . . . . . . . . . . . . 2 1.1 Caratteristica statica . . . . . . . . . . . . . . . . . . . . . . . . . . . . . . . . . . . . . . . . . 3 1.2 Caratteristica dinamica . . . . . . . . . . . . . . . . . . . . . . . . . . . . . . . . . . . . . . . 6 2 SENSORI PER IL CONTROLLO DI POSIZIONE E DI SPOSTAMENTO . . . 7 2.1 Potenziometri rettilinei e rotativi . . . . . . . . . . . . . . . . . . . . . . . . . . . . . . . . 7 2.2 Trasduttori a riga ottica . . . . . . . . . . . . . . . . . . . . . . . . . . . . . . . . . . . . . . . 9 2.3 Trasduttori a risoluzione lineare (trasduttori lineari a trasformatore differenziale variabile) . . . . . . . . . . . . . . . . . . . . . . . . . . . . . . . . . . . . . . . 14 2.4 Trasduttori synchro . . . . . . . . . . . . . . . . . . . . . . . . . . . . . . . . . . . . . . . . . . 16 2.5 Trasduttori resolver . . . . . . . . . . . . . . . . . . . . . . . . . . . . . . . . . . . . . . . . . . 17 2.6 Trasduttori inductosyn . . . . . . . . . . . . . . . . . . . . . . . . . . . . . . . . . . . . . . . 19 2.7 Encoder ottici . . . . . . . . . . . . . . . . . . . . . . . . . . . . . . . . . . . . . . . . . . . . . . 20 3 SENSORI PER IL CONTROLLO DI PROSSIMITÀ . . . . . . . . . . . . . . . . . . . . . 27 3.1 Sensori a induzione . . . . . . . . . . . . . . . . . . . . . . . . . . . . . . . . . . . . . . . . . . 30 3.2 Sensori a effetto Hall . . . . . . . . . . . . . . . . . . . . . . . . . . . . . . . . . . . . . . . . . 34 3.3 Sensori magnetici a contatto reed . . . . . . . . . . . . . . . . . . . . . . . . . . . . . . . 35 3.4 Sensori capacitivi . . . . . . . . . . . . . . . . . . . . . . . . . . . . . . . . . . . . . . . . . . . 38 3.5 Sensori pneumatici . . . . . . . . . . . . . . . . . . . . . . . . . . . . . . . . . . . . . . . . . . 39 3.6 Sensori a ultrasuoni . . . . . . . . . . . . . . . . . . . . . . . . . . . . . . . . . . . . . . . . . . 40 3.7 Sensori optoelettronici . . . . . . . . . . . . . . . . . . . . . . . . . . . . . . . . . . . . . . . 42 4 SENSORI PER IL CONTROLLO DI VIBRAZIONI . . . . . . . . . . . . . . . . . . . . . 45 4.1 Accelerometri 5 SENSORI PER IL CONTROLLO DI PESO E DI DEFORMAZIONE . . . . . . . 47 5.1 Sensori estensimetrici . . . . . . . . . . . . . . . . . . . . . . . . . . . . . . . . . . . . . . . . 47 5.2 Celle di carico . . . . . . . . . . . . . . . . . . . . . . . . . . . . . . . . . . . . . . . . . . . . . . 50 6 SENSORI PER IL CONTROLLO DI VELOCITÀ . . . . . . . . . . . . . . . . . . . . . . 53 6.1 Dinamo tachimetrica . . . . . . . . . . . . . . . . . . . . . . . . . . . . . . . . . . . . . . . . . 53 6.2 Ruota dentata con sensore di prossimità . . . . . . . . . . . . . . . . . . . . . . . . . . 54 7 SENSORI PER IL CONTROLLO DI LIVELLO . . . . . . . . . . . . . . . . . . . . . . . . 56 7.1 Trasduttori a ultrasuoni . . . . . . . . . . . . . . . . . . . . . . . . . . . . . . . . . . . . . . . 56 7.2 Trasduttori a microonde . . . . . . . . . . . . . . . . . . . . . . . . . . . . . . . . . . . . . . 58 7.3 Trasduttori a lamelle vibranti . . . . . . . . . . . . . . . . . . . . . . . . . . . . . . . . . . 59 7.4 Trasduttori capacitivi . . . . . . . . . . . . . . . . . . . . . . . . . . . . . . . . . . . . . . . . 61 7.5 Trasduttori a conduttività . . . . . . . . . . . . . . . . . . . . . . . . . . . . . . . . . . . . . 63 7.6 Trasduttori a tasteggio elettromeccanico . . . . . . . . . . . . . . . . . . . . . . . . . . 65

#### **INDICE pag.**

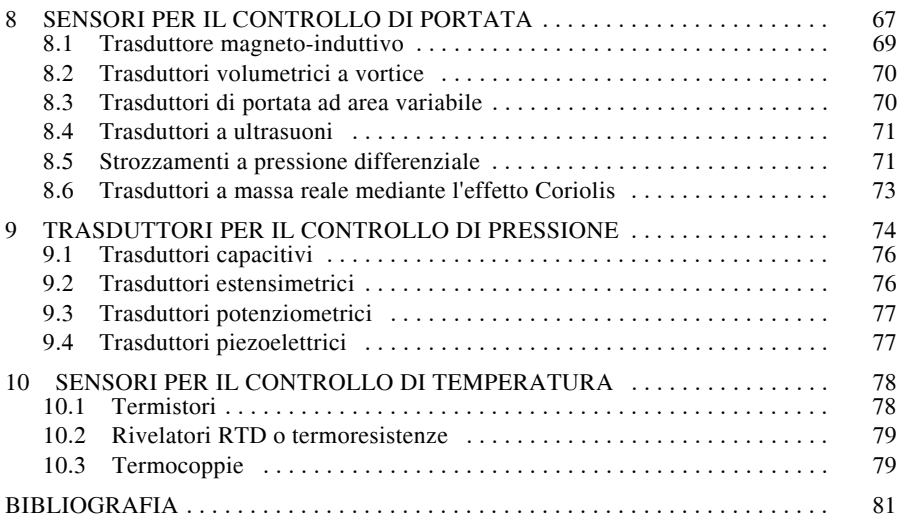

# **1 INTRODUZIONE**

L'elemento di base per l'acquisizione di una grandezza per l'elaborazione digitale consiste nel dispositivo che trasforma la grandezza fisica da misurare in un segnale di natura elettrica. Questo dispositivo viene chiamato trasduttore.

Un *trasduttore* si compone in generale di tre elementi (*Fig. XIII.1.1*):

- un'interfaccia di ingresso,
- un sensore,
- un'interfaccia di uscita.

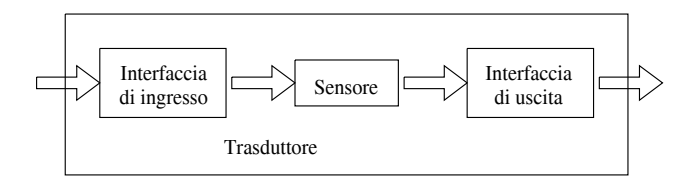

**Fig. XIII.1.1** Schema generale di un trasduttore.

Il *sensore* si può definire come l'organo di ingresso degli impianti di automazione. Esso è in grado di convertire una grandezza fisica in una grandezza elettrica, affinché la prima possa essere riconosciuta e utilizzata dai circuiti di controllo dell'apparecchio di gestione. Per definizione quindi il sensore controlla e trasforma delle grandezze fisiche, chimiche, meccaniche ed elettriche generate dai processi tecnologici.

Si possono trovare in commercio due famiglie di sensori:

– Sensori con semplici dispositivi di tipo ON/OFF oppure di livello 0 e 1. In essi viene utilizzato un elemento a soglia, che attua una semplice commutazione quando viene superato il valore impostato della grandezza da controllare.

– Sensori con dispositivi capaci di trasformare in modo continuo una specifica grandezza fisica in una grandezza elettrica, in grado di mantenere una relazione costante tra le due, tale da poter essere matematicamente calcolata. In essi si utilizza un componente che è in grado di fornire in uscita un valore continuo.

Associate all'utilizzo dei valori in uscita, esistono poi delle tecniche di trattamento dei segnali e di regolazione per riportare il valore o grandezza dal trasduttore al regolatore o controllore del processo. In questo secondo caso la relazione di proporzionalità, chiamata anche *fattore di proporzionalità*, non sempre deve essere necessariamente lineare o perfettamente costante. Importante è che essa sia conosciuta e continua, in modo da poter essere corretta con tecniche appropriate. Queste ultime, utilizzate particolarmente nelle applicazioni dove è necessaria una elevata precisione, vengono definite linearizzazione del componente.

A seconda del tipo di segnale trattato si possono trovare sensori che mettono a disposizione in uscita un segnale che varia in proporzione e in modo continuo al valore della grandezza fisica che lo stesso sensore rileva: in questo caso si parla di *trasduttori di tipo analogico*.

Al contrario, ci sono sensori che emettono in uscita una serie di segnali numerici direttamente legati al segnale rilevato: se fanno riferimento a un valore iniziale ed emettono segnali successivi relazionati solo a questo, essi si definiranno *trasduttori digitali assoluti*; se invece i segnali emessi sono ciascuno in riferimento al valore del segnale precedente, si definiranno questi *trasduttori* come *digitali incrementali*.

I sensori sono contraddistinti da diversi parametri che ne descrivono il comportamento. È possibile effettuare solo una classificazione generale dei parametri perché essi cambiano per ogni dispositivo. In relazione a questa classificazione, si individuano due tipologie di parametri:

- dinamici,
- statici.

I *parametri dinamici* considerano la dinamica del sensore per interpretare la misura in uscita conseguente a veloci variazioni del segnale di ingresso. Il comportamento può essere del tipo con risposta in frequenza e a gradino. Nel secondo caso, viene misurato il tempo che impiega il trasduttore a rilevare il nuovo valore assunto dalla grandezza in ingresso.

I *parametri statici* riguardano un ventaglio molto più ampio di caratteristiche dei trasduttori; tra queste si possono citare: l'accuratezza, il campo di misura, il campo di sicurezza, il campo di taratura, l'isteresi, la linearità, l'offset di uscita, la precisione, la ripetibilità, la risoluzione, la sensibilità, la stabilità e la vita.

#### **1.1. Caratteristica statica**

La caratteristica statica di un trasduttore è definita da una funzione del tipo  $Y = f(X)$ dove il segnale *X* rappresenta il segnale di ingresso e *Y* il segnale di uscita dal trasduttore (*Fig. XIII.1.2*). La caratteristica è definita su di un intervallo finito chiamato *campo di*  *ingresso* avente estremi *Xm* e *XM* ed ha valori sul *campo di uscita* (*output range* o *span*) con estremi *Ym* e *YM*. La caratteristica ideale di un sensore deve avere un andamento di tipo lineare. La costante di proporzionalità fra valori di ingresso e di uscita viene chiamata *guadagno* (*K*) del trasduttore.

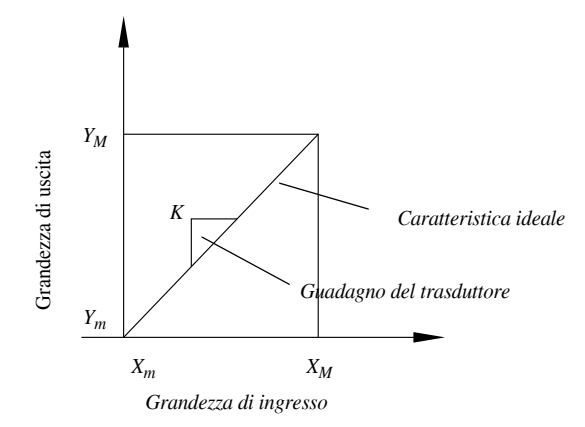

**Fig. XIII.1.2** Caratteristica ideale di un trasduttore.

I trasduttori commerciali hanno però una caratteristica statica reale che si differenzia da quella ideale a causa di inevitabili imperfezioni costruttive. La qualità di un sensore si misura in base a quanto la caratteristica reale si scosta da quella ideale. I costruttori di trasduttori forniscono alcuni indici che misurano la qualità del sensore.

La *linearità* (*linearity*) di un trasduttore può essere definita in diversi modi, in generale non del tutto equivalenti. Secondo la definizione rigorosamente matematica, un sistema è lineare se la sua caratteristica soddisfa le proprietà additiva e omogenea, vale a dire se la sua caratteristica  $Y = f(X)$  soddisfa la seguente eguaglianza **Fig. XIII.**<br>
I trasduttori commerciali<br>
da quella ideale a causa di in<br>
misura in base a quanto la ca<br>
sduttori forniscono alcuni in<br>
La *linearità* (*linearity*) d<br>
rale non del tutto equivaler<br>
sistema è lineare se la

$$
f(c_1X_1 + c_2X_2) = c_1f(X_1) + c_2f(X_2), \qquad c_1, c_2 \in \mathfrak{R} \tag{XIII.1.1}
$$

Per un trasduttore lineare la relazione tra la grandezza fisica misurata e il segnale in uscita è descrivibile attraverso una semplice relazione matematica

$$
Y = KX \tag{XIII.1.2}
$$

essendo *K* il guadagno del trasduttore.

L'*errore di linearità* (*linearity error*) è la massima deviazione dell'uscita del trasduttore rispetto alla caratteristica lineare che approssima al meglio la caratteristica reale (Fig. XIII.1.3).

Tale linearizzazione viene normalmente ottenuta secondo il metodo dei minimi quadrati, cioè si cerca quella retta *r*(*X*) che minimizzi la quantità

$$
J = \sum_{i=0}^{N} [r(X_i) - Y_i]^2
$$
 (XIII.1.3)

Se si indica con  $\Delta Y$  il massimo scostamento dalla caratteristica lineare, l'errore per-<br>centuale di non linearità vale

$$
e_L\% = \frac{\Delta Y}{Y_M - Y_m} 100 \tag{XIII.1.4}
$$

L'*errore di fuori zero* (*offset error*) è il valore che assume l'uscita del trasduttore (*Yo*) quando la grandezza da misurare è nulla.

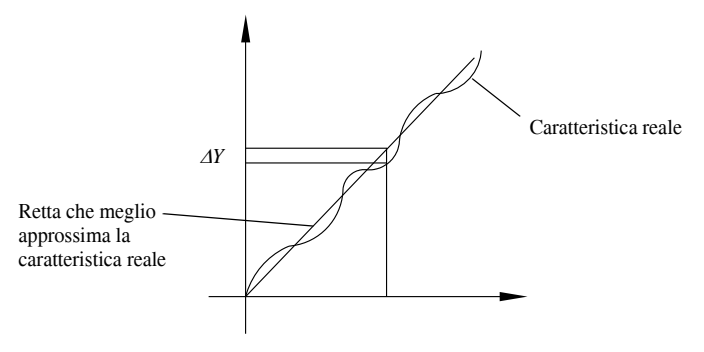

**Fig. XIII.1.3** Errore di linearità.

L'*errore di guadagno* (*gain error*) è la differenza tra il guadagno della caratteristica ideale del trasduttore (*K*) e il guadagno della retta ( $K_1$ ) che approssima al meglio la caratteristica reale del trasduttore. L'errore di guadagno è solitamente espresso in percentuale

$$
e_G\% = \frac{|K_1 - K|}{K}100\tag{XIII.1.5}
$$

L'*errore di quantizzazione* (*resolution*) è la massima variazione dell'ingresso che non dà luogo a nessuna variazione dell'uscita.

L'*errore di isteresi* (*hysteresis*, *friction* o *backlash*). Il fenomeno della isteresi si manifesta nel caso in cui la caratteristica del trasduttore risulta differente nella situazione in cui la grandezza da acquisire risulta crescente rispetto al caso in cui sia decrescente. L'errore di isteresi è la massima differenza tra le uscite del trasduttore a parità di grandezza in ingresso, valutate in un primo caso per valori crescenti e in un secondo per valori decrescenti.

La *sensibilità* (*sensitivity*) di un trasduttore è definita normalmente come la massima variazione dell'uscita rapportata alla massima variazione dell'ingresso.

$$
S = \frac{Y_M - Y_m}{X_M - X_m}
$$
(XIII.1.6)

La *precisione* (*precision*, *repeatability*) di un trasduttore è una misura di quanto la sua uscita è ripetibile su ripetuti esperimenti. In sostanza può accadere che ripetendo lo stesso esperimento più volte il sensore non fornisca l'identico risultato. La precisione di un sensore è in genere indicata fornendo un intervallo di errore massimo ( $\pm$  errore) oppure una percentuale di errore rispetto al campo di uscita

$$
e_p\% = \frac{|e_{\text{MAX}}|}{Y_M - Y_m} 100
$$
 (XIII.1.7)

dove *eMAX* rappresenta la variazione massima di lettura del trasduttore in corrispondenza dello stesso valore della grandezza misurata.

L'*accuratezza* (*accuracy*) è una misura di quanto l'uscita del trasduttore si scosta da quella che dovrebbe essere la sua uscita ideale, cioè quell'uscita che avrebbe un trasduttore ideale che misurasse la stessa grandezza di quello reale.

L'accuratezza viene espressa solitamente in percentuale rispetto al valore ideale

$$
e_A\% = \frac{\text{error}}{\text{valore vero}} 100 \tag{XIII.1.8}
$$

L'accuratezza non va confusa con la precisione: l'accuratezza fornisce un indice di quanto il trasduttore dia una indicazione fedele al valore vero della variabile che si vuole misurare, la precisione fornisce una misura di quanto l'uscita del sensore sia ripetibile.

#### **1.2. Caratteristica dinamica**

Il trasduttore è un sistema fisico avente necessariamente un comportamento dinamico che si evidenzia quando la sua grandezza di ingresso varia rapidamente. Il comportamento dinamico del trasduttore, come ogni altro sistema fisico, può essere descritto nel dominio dei tempi oppure nel dominio delle frequenze.

*Risposta del trasduttore nel dominio dei tempi*. Si suppone di fornire al trasduttore un ingresso a gradino e quindi di registrare la sua uscita *Y*(*t*). Le specifiche dinamiche in questo caso possono essere fornite mediante:

– *Massima sovraelongazione*, nel caso in cui l'uscita superi durante il transitorio il valore di regime.

– *tdb*: *tempo morto* (*dead-band*), è l'intervallo di tempo che va dall'inizio del gradino in ingresso all'istante nel quale l'uscita è pari al 10% del valore di regime.

– *ts*: *tempo di salita*, corrisponde al tempo che impiega l'uscita a passare dal 10% al 90% del suo valore di regime *y*0 (*rise time*).

– *ta*: *tempo di assestamento*, vale a dire il tempo necessario all'uscita ad assestarsi in un intervallo centrato nel valore di regime di ampiezza *p*% (2% oppure 5%) (*settling time*).

– *Slew-rate*, valore limite della variazione dell'uscita nell'unità di tempo.

*Risposta del sensore nel dominio delle frequenze*. La risposta frequenziale di un trasduttore si definisce attraverso i diagrammi di ampiezza e di fase della risposta del trasduttore quando l'ingresso ha un andamento sinusoidale.

La caratteristica di un trasduttore ideale è quella descritta dalla *Figura XIII.1.4*.

Quando la sinusoide di ingresso ha una pulsazione maggiore di un valore limite, allora l'uscita incomincia a non essere più in grado di seguire l'ingresso. Tale valore prende il nome di *pulsazione di taglio* del trasduttore.

Solitamente si prende come soglia la pulsazione  $\omega_{3,db}$  in corrispondenza alla quale il sistema risponde con una uscita che è inferiore di 3 db alla risposta a pulsazione nulla

$$
\frac{Y(\omega_{3db})}{Y(0)} = 0.707
$$
 (XIII.1.9)

Normalmente, anche la risposta nella banda passante non è ideale, essendo caratterizzata da ondulazioni in ampiezza (*ripple*). L'effetto di tali ondulazioni è quello di modificare anche la caratteristica statica del trasduttore, il cui guadagno, infatti, si trova a dipendere dalla frequenza del segnale.

La non idealità della risposta in frequenza di un trasduttore può provocare non solo

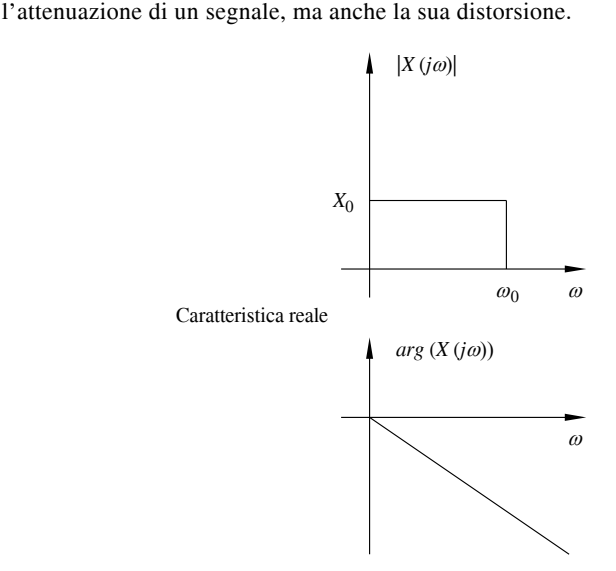

**Fig. XIII.1.4** Diagramma di ampiezza e fase della risposta in frequenza di un trasduttore ideale.

#### **2 SENSORI PER IL CONTROLLO DI POSIZIONE E DI SPOSTAMENTO**

I sensori e i trasduttori utilizzati per il controllo della posizione e dello spostamento trovano applicazione nell'automazione in genere e in molti servomeccanismi. Essi si possono distinguere in vari tipi specifici:

- lineari e rotativi,
- con uscita analogica o digitale,
- funzionanti in base a principi magnetici, induttivi e ottici.

A titolo di esempio, nelle applicazioni che includono degli spostamenti lineari possono venire impiegati dei sensori di posizione a uscita digitale del tipo a riga ottica, oppure gli inductosyn a uscita analogica, oppure i trasformatori differenziali LVDT.

In quelle che controllano spostamenti rotativi invece si impiegano preferibilmente gli encoder, funzionanti sul principio di Moirè, oppure i resolver, basati sull'induzione.

### **2.1 Potenziometri rettilinei e rotativi**

Il principio di funzionamento del *potenziometro rettilineo* è lo stesso dei potenziometri lineari, comunemente impiegati nei circuiti di misure elettriche ed elettroniche. Il segnale presente sul cursore del potenziometro è in relazione alla posizione fisica che esso occupa, in riferimento continuo ai due estremi dello stesso potenziometro.

In definitiva il concetto che sta alla base di questo trasduttore è la variazione della sua resistenza in relazione allo spostamento impresso dal sistema sul quale è montato.

Un potenziometro rettilineo è normalmente composto da una resistenza e da un supporto di ceramica (*Fig. XIII.2.1*), ma è sempre più facile trovarlo composto da una pista conduttrice di plastica (*Fig. XIII.2.2*) sulla quale viene fatto scorrere un cursore con funzione di contatto.

#### **XIII-8 SENSORI E TRASDUTTORI**

In questa seconda versione, che elimina i possibili difetti di discontinuità che sono caratteristici delle spire tradizionali, la striscia conduttrice è formata da un elemento resistivo in plastica (*Thick Film Resistive Track*, traccia resistiva a pellicola spessa) che viene montato su un supporto di ceramica o vetro.

Il cursore, cioè la parte del trasduttore che risulta mobile, è possibile trovarlo in due versioni diverse:

– a pattino,

– ad asta di trascinamento.

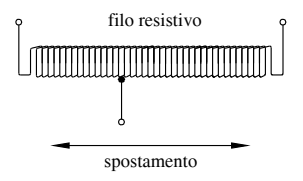

**Fig. XIII.2.1** Potenziometro rettilineo con resistenza e supporto in ceramica.

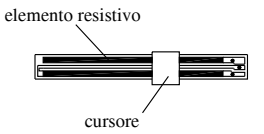

**Fig. XIII.2.2** Potenziometro rettilineo con pista conduttrice in plastica.

Le caratteristiche, che condizionano o che hanno un'elevata importanza per poter scegliere correttamente un trasduttore potenziometrico rettilineo, sono:

– la *massima tensione* che si può applicare, per esempio 60 V in corrente continua;

– la *corsa elettrica*, che determina la distanza massima di rilevamento e ovviamente può avere spostamenti variabili, per esempio da 10 a 2000 mm;

– la *velocità di spostamento*, che esprime quanti metri il trasduttore è in grado di percorrere in un secondo;

– la *precisione*, che riporta in percentuale, riferendolo al fondo scala, quanto il valore letto dal trasduttore si può discostare in più o in meno da quello vero;

– la *caratteristica di uscita*, che riporta in percentuale, riferendoli al fondo scala, quanto i valori generati in uscita seguano una legge di linearità;

– la *risoluzione*, che indica la più piccola variazione di valori che il trasduttore è in grado di rilevare;

– il *rumore*, cioè il generarsi di valori di resistenza non desiderati che possono indurre valori più marcati di imprecisione nella misura;

– la *durata*, cioè la quantità di manovre (normalmente espressa in milioni di manovre in funzione della corsa) che il trasduttore è in grado di svolgere, mantenendo inalterati i valori sopra citati.

La scelta della tensione di alimentazione e del potenziometro è importante.

Un valore elevato di tensione produce un buon rapporto segnale/rumore, tuttavia produce anche maggior riscaldamento (autoriscaldamento) a causa della dissipazione del dispositivo. Questo comporta temperature di esercizio più elevate, che possono portare alla variazione della resistenza nominale del potenziometro. Inoltre, il sensore ha una impedenza di uscita rilevante che deve essere tenuta in conto in modo da evitare errori di misura dovuti a problemi di interfaccia elettrica (*Fig. XIII.2.2*).

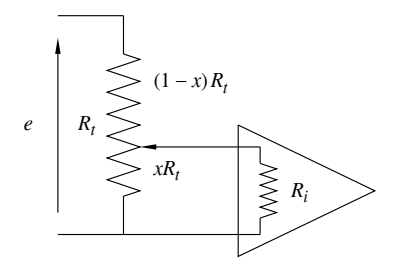

**Fig. XIII.2.3** Schema elettrico dell'interfacciamento tra un potenziometro e un amplificatore di segnale.

Infatti, detta R<sub>i</sub> l'impedenza di ingresso di un amplificatore messo in cascata al potenziometro, il partitore resistivo modulato dalla posizione del cursore si modifica a causa del parallelo tra le resistenze  $xR_t$  e  $R_i$ , producendo una tensione di uscita dal dispositivo pari a

$$
U_o = e \frac{xR_iR_i}{(1-x)R_iR_i + (1-x)xR_i^2 + xR_iR_i} = ex \qquad (XIII.2.1)
$$

L'impedenza di uscita elevata del sensore produce anche un'estrema sensibilità ai disturbi, in quanto il tratto di conduttore tra il sensore e il circuito di amplificazione funziona da "antenna" per i disturbi elettromagnetici ambientali.

Occorre anche considerare che la precisione e l'accuratezza del sensore dipendono dalla tensione di alimentazione del potenziometro e quindi è necessario utilizzare un generatore che garantisca caratteristiche migliori della precisione che si desidera ottenere nella misura.

Gli impieghi più comuni, che si possono riscontrare con i trasduttori potenziometrici rettilinei, sono la misura, il controllo e la regolazione di corse meccaniche.

I *potenziometri rotanti* invece sono costituiti essenzialmente da conduttore avvolto di forma toroidale oppure da conduttori plastici di forma circolare e sono caratterizzati da un'elevata precisione e risparmio di spazio (ingombro inferiore).

Gli elementi di conduzione in tracciato plastico consistono in una pellicola sottile, resistente all'usura (analogamente alla versione rettilinea), che viene combinata con una serie multipla di contatti scorrevoli, garantendo al trasduttore le caratteristiche di risoluzione molto elevata.

In base a questa particolare configurazione e considerando che sono trasduttori analogici assoluti, questo tipo di potenziometri permette di mantenere elevate velocità di contatto scorrevole sui 360° di rotazione continua, presentando linearità fino a  $\pm$  0,02% e risoluzione pressoché illimitata. La loro applicazione si riscontra laddove sussistono condizioni ambientali severe, quali per esempio vibrazioni, urti, temperatura.

#### **2.2. Trasduttori a riga ottica**

I *trasduttori* definiti *a riga ottica* funzionano sul principio della lettura fotoelettrica di particolari reticoli. Questo principio, chiamato anche *principio ottico* o di *Moirè*, può essere spiegato come segue.

Se una riga di vetro, portante una griglia composta di linee opache e spazi trasparenti di uguale larghezza (cioè avente un rapporto tra linea e spazio pari a 1:1), è messa di fronte a una seconda riga con griglia identica, così che le linee sono quasi parallele, un ipotetico osservatore può vedere i modelli di Moirè: cioè, se queste griglie vengono mosse in relazione l'una all'altra, si formano e possono essere viste delle fluttuazioni periodiche di chiarore, emissioni molto simili ai modelli di interferenza, che, giungendo contemporaneamente in un punto, si annullano o si alterano vicendevolmente.

L'aspetto molto interessante è dato dal fatto che queste fluttuazioni possono essere convertite in segnali elettrici, impiegando dei sensori fotoelettrici. Per mezzo di questo metodo è possibile ottenere, e quindi osservare, scale graduate molto fini, le quali possono produrre tolleranze molto ristrette.

Inoltre, il segnale può essere generato dall'integrazione di un grande numero di linee, così che è possibile eliminare le piccole imperfezioni delle griglie, accrescendo l'accuratezza della misura.

A seconda dello specifico sistema di misura adottato, i trasduttori a riga ottica si differenziano in:

- sistemi di misura secondo il principio della luce trasmessa;
- sistemi di misura secondo il principio della luce riflessa;
- sistemi di misura secondo il principio interferenziale.

In tutte e tre le soluzioni i trasduttori sono formati da due parti principali:

- una riga, che rappresenta la parte mobile,
- un'unità di misura, che rimane ferma.

Nei sistemi che sfruttano il *principio della luce trasmessa* (*Fig. XIII.2.4*), la riga è normalmente di vetro ed è composta da un reticolo, formato da sottili strati di cromo (il passo della divisione può arrivare a  $10 \div 20$  µm).

Oltre al reticolo, che forma le graduazioni di precisione, sono presenti uno o più indici di riferimento. L'unità di misura invece è composta da una sorgente luminosa, un condensatore ottico con la funzione di creare un fascio di raggi paralleli, una piastra di reticoli di lettura e un certo numero di cellule fotovoltaiche al silicio.

Se si mette in moto la riga di vetro graduata, rispetto all'unità di misura, si riscontra che le linee della riga graduata coincidono in modo alternativo con le linee o gli spazi vuoti del reticolo di lettura. Questo intervallare linee a spazi vuoti determina una variazione periodica del fascio di luce il quale, ricevuto dalle cellule fotovoltaiche, viene trasformato in flusso di segnali elettrici.

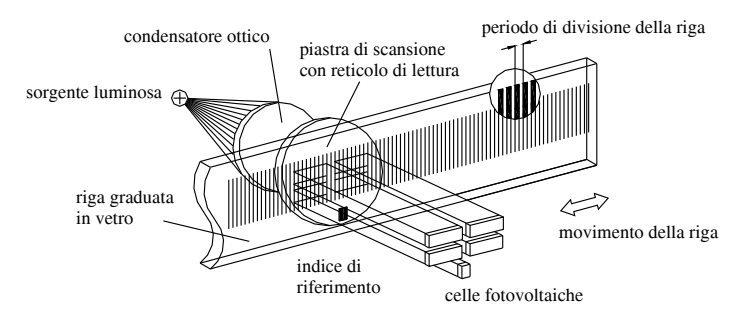

**Fig. XIII.2.4** Principio fotoelettrico con misura a luce trasmessa.

Nei sistemi che applicano il *principio della luce riflessa*, la riga graduata è in acciaio e su essa il reticolo è formato da righe in oro a elevata riflessione, intervallate da spazi che riflettono o assorbono la luce (*Fig. XIII.2.5*). Nel momento in cui la riga si mette in movimento, le cellule fotovoltaiche di lettura generano una serie di segnali periodici molto simili a quelli del sistema precedente.

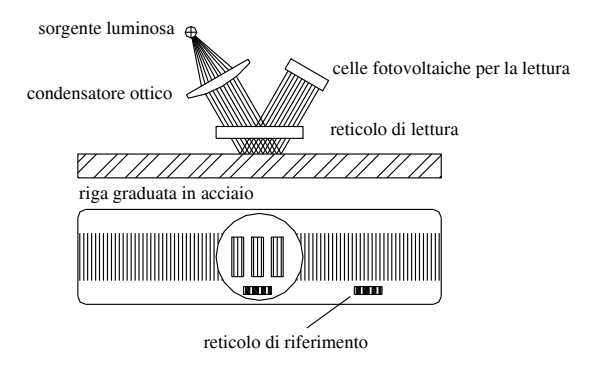

**Fig. XIII.2.5** Principio fotoelettrico con misura a luce riflessa.

Nei sistemi di misura che utilizzano la *diffrazione* e l'*interferenza* delle onde luminose, il supporto di misura è dato da una riga graduata che contiene il reticolo di fase.

Quest'ultimo ha la funzione di riflettere la luce ricevuta ed è caratterizzato da una particolare superficie a rilievo.

La distanza codificata dei rilievi definisce il periodo di divisione, mentre la loro altezza stabilisce la classe di precisione.

È presente inoltre una piastra di lettura, avente il reticolo di fase che viene attraversato dalla luce. Le principali parti che compongono questo sistema sono illustrate nella *Fig. XIII.2.6*.

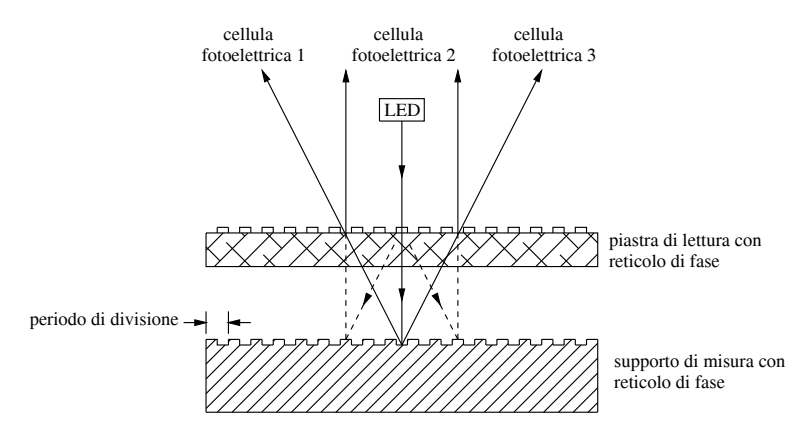

**Fig. XIII.2.6** Principio fotoelettrico con misura inferenziale.

Nei sistemi fotoelettrici sopra considerati, quando la riga si sposta rispetto alla testina di lettura, vengono generati dalle cellule fotovoltaiche due segnali di forma sinusoidale, aventi uno sfasamento di 90°, e un segnale a impulso, relazionato all'indice di riferimento (*Fig. XIII.2.7*), che vengono convertiti dal sistema di misura in una serie di segnali (treni di segnali) e successivamente elaborati dalle opportune unità elettroniche.

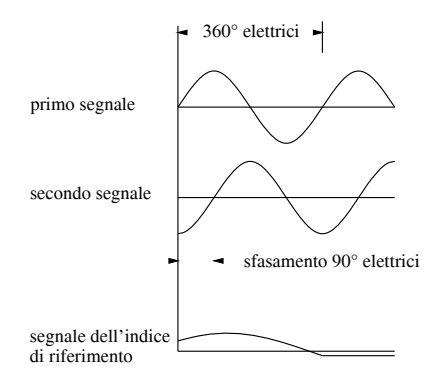

**Fig. XIII.2.7** Segnali sinusoidali in uscita da un sistema di misurazione fotoelettrica e segnale dell'indice di riferimento.

I metodi di elaborazione dei segnali, disponibili nelle unità elettroniche, possono essere di tre diversi tipi, come viene specificato di seguito.

Nel primo metodo, *a interpolazione mediante reti resistive*, i segnali di scansione, dopo essere stati amplificati, vengono trasformati in segnali sfasati addizionali mediante somma vettoriale (*Fig. XIII.2.8*).

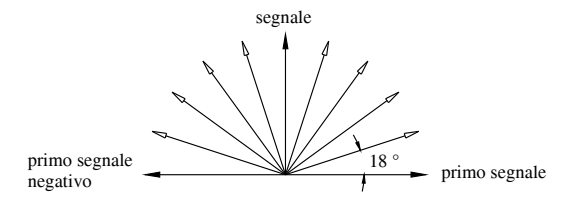

**Fig. XIII.2.8** Diagramma di fase di una interpolazione con fattore 5.

In questo modo si generano treni di impulsi a onda quadra i quali, combinati con delle porte logiche OR esclusive (XOR), sono caratterizzati da una frequenza maggiore (all'interno dello stesso periodo) e da un passo di misura molto più ridotto.

La *Fig. XIII.2.9* mostra come si presentano i segnali di scansione della figura precedente *XIII.2.8* dopo che sono stati trasformati e digitalizzati dal sistema ad interpolazione con reti resistive a fattore 5.

Il secondo metodo, definito *interpolazione digitale mediante tabella*, tratta i segnali di scansione con una procedura completamente diversa.

Essa, in un primo momento, li amplifica e li trasforma in segnali analogici di tensione, quindi li congela e li digitalizza a intervalli regolari in circuiti sample & hold (*Fig. XIII.2.10*).

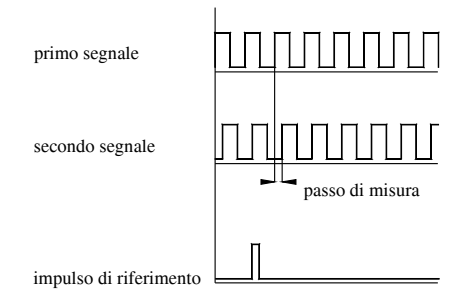

**Fig. XIII.2.9** Segnali in uscita dopo una interpolazione, convertiti in onda quadra.

 I valori risultanti da queste trasformazioni vengono utilizzati per creare gli indirizzi delle file e delle colonne, all'interno di una tabella di interpolazione che viene usata per ricercare, trovare e confrontare il valore di posizionamento istantaneo all'interno di un periodo di segnale.

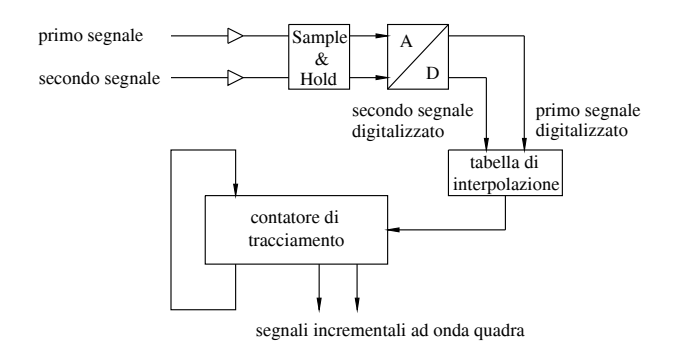

**Fig. XIII.2.10** Elaborazione dei segnali mediante il metodo digitale di interpolazione con tabella e contatore di tracciamento.

Il terzo metodo, denominato *a interpolazione digitale mediante calcolatore dell'arcotangente* (*Fig. XIII.2.10*) utilizza un microprocessore per gestire i dati. Nel caso di questo sistema, i dati della tensione digitalizzati vengono inseriti in un microprocessore che calcola i quozienti (tangente) dei valori dei segnali digitalizzati S1/S2 e ricava il valore degli angoli corrispondenti (arco tangente) da una tabella memorizzata in una memoria EPROM.

I valori contenuti nella tabella indicano la posizione del segnale. Contemporaneamente a quanto appena esposto, gli stessi segnali analogici di scansione vengono trasformati in segnali a onda quadra e inoltre viene mantenuto il conteggio dei periodi dei segnali.

A questo punto viene trovato il valore dell'effettiva posizione interpolando il valore conteggiato e quello dell'angolo calcolato.

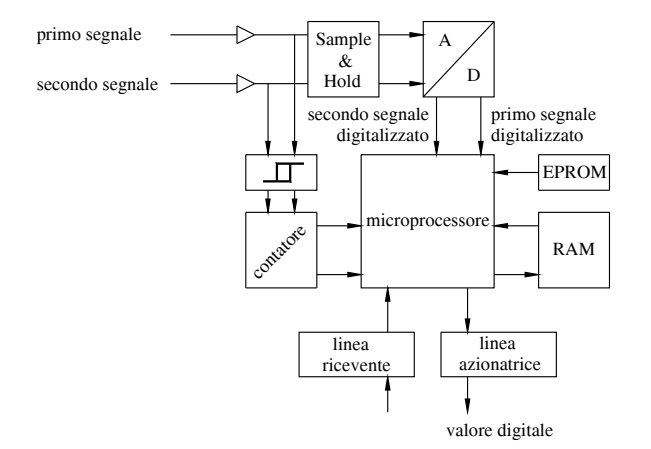

**Fig. XIII.2.11** Elaborazione dei segnali mediante il metodo digitale di interpolazione con calcolatore dell'arco tangente.

Oltre a quanto detto, è possibile includere nei calcoli del valore di posizione i valori di una tabella, memorizzati in una memoria RAM, per correggere i risultati dagli errori sistematici. I valori risultanti sono di natura digitale e possono venire trasmessi, mediante una linea seriale, a un computer, a un controllo numerico oppure a un visualizzatore.

I trasduttori a riga ottica possono essere impiegati sia su sistemi di misura lineari, il cui campo di impiego spazia dalle macchine utensili ad alta precisione alle apparecchiature di produzione e misurazione per l'industria dei semiconduttori, sia su sistemi di misura rotativi, interessando macchine utensili in genere, robot e sistemi di manipolazione e plotter o strumenti simili.

### **2.3 Trasduttori a risoluzione lineare (trasduttori lineari a trasformatore differenziale variabile)**

Il *trasformatore differenziale* è un sensore di tipo assoluto disponibile sia in versione rotativa (chiamata *Rotary Variable Differential Transformer RVDT*) sia lineare (chiamata *Linear Variable Differential Transformer LVDT*).

Il trasformatore differenziale è un sensore "modulante" in quanto richiede un generatore ausiliario per generare una tensione sinusoidale di "eccitazione" per il funzionamento del sensore.

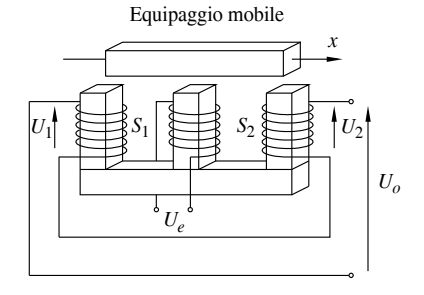

**Fig. XIII.2.12** Schema costruttivo di un trasformatore differenziale lineare.

Si basa sul principio dell'induzione elettromagnetica e il suo circuito si compone di un cursore di materiale ferromagnetico mobile, un avvolgimento primario su cui viene impressa una tensione sinusoidale  $U_e = U_m \sin(\omega t)$  e due avvolgimenti secondari (*Fig.*  $XIII.2.12$ ) su cui si accoppia il circuito magnetico inducendo due tensioni sinusoidali  $U_1$  e  $U_2$  di pulsazione  $\omega$  e ampiezza dipendente dalla geometria del circuito (in particolare la posizione *x* dell'equipaggio mobile). La differenza di queste due tensioni costituisce il segnale di uscita del sensore.

Guardando la *Figura XIII.2.13*, si può riassumere il loro funzionamento nei seguenti punti:

– un segnale sinusoidale, con valore di frequenza tra i 500 e i 5000 Hz e valore efficace di tensione compreso tra i 5 e i 24 V, viene applicato all'avvolgimento primario;

– i due avvolgimenti secondari sono messi in serie e in opposizione di fase, in modo che siano generate su di essi due tensioni di segno opposto;

– quando il nucleo mobile si trova al centro degli avvolgimenti, le tensioni presenti sugli avvolgimenti secondari sono uguali e contrarie e la loro risultante ha valore nullo;

– nei casi in cui il nucleo mobile non è più al centro degli avvolgimenti, risulterà una tensione di uscita in relazione alla posizione del nucleo tra gli avvolgimenti.

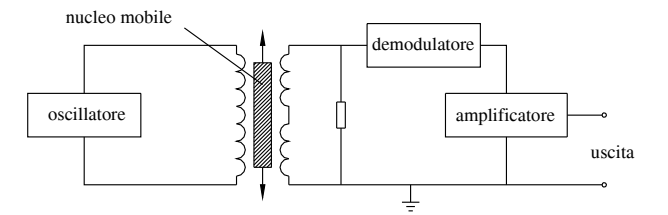

**Fig. XIII.2.13** Trasduttore lineare a trasformatore differenziale variabile.

Per poter essere compatibile con le interfacce usate in automazione, il segnale di uscita viene demodulato e amplificato.

La relazione di linearità tra spostamento e tensione in uscita è influenzata da molteplici fattori, quali per esempio la non perfetta opposizione di fase tra i due avvolgimenti secondari e i possibili errori indotti nelle fasi di demodulazione e amplificazione.

Normalmente si ottengono valori di non linearità inferiori allo 0,5%, ciò vuol dire che su uno spostamento di 2 mm e ipotizzando una non linearità dello 0,5%, si può incorrere in un errore di misura dello 0,01 mm.

I vantaggi che sono offerti da un trasduttore lineare a trasformatore differenziale variabile sono dati dalla completa assenza di contatto tra il nucleo mobile e gli avvolgimenti (questa caratteristica gli permette di essere utilizzato in tutti quei luoghi difficili, nei quali cioè sono presenti condizioni corrosive o esplosive, oppure a contatto con sostanze delicate), dal completo isolamento tra ingresso e uscita (cioè il circuito di eccitazione dell'avvolgimento primario è completamente isolato da quello del secondario), dalla risoluzione teorica infinita (limitata solamente dal tipo di elettronica associata) e da una eccellente ripetibilità.

Le applicazioni classiche dei trasduttori lineari a trasformatore differenziale variabile spaziano dalle macchine utensili alle macchine rettificatrici, dalle apparecchiature elettromedicali alle applicazioni in ambienti con pericolo di esplosioni, dalle applicazioni aeronautiche al controllo della stabilità di ponti e strutture sospese.

Commercialmente i vari tipi di LVDT si differenziano tra loro per la forma meccanica e per la modalità di azionamento del nucleo mobile; per esempio è possibile trovare dei tipi con foro cieco e uscita con cavo, con attacchi a testina sferica, oppure aventi la parte mobile meccanicamente guidata nel movimento e con una molla di richiamo.

Le caratteristiche tecniche, generalmente riscontrate in questi trasduttori, si possono elencare come segue:

- alimentazione 24 Vcc  $\pm$  3%,
- corrente assorbita 50 mA,
- $-$  tensione di uscita  $0 \div 5$  Vcc.
- $-$  resistenza di uscita minima 100 k $\Omega$ .
- ondulazione residua sull'uscita 20 mVeff,

– errore di linearità per la classe 4 (standard) < 1% Fondo Scala, per la classe 3 (opzionale) < 0,5% Fondo Scala, per la classe 2 (opzionale) < 0,3% Fondo Scala,

- isteresi 0,01% Fondo scala,
- $-$  temperatura di funzionamento  $0 \div 60^{\circ}$ C e variazione con la temperatura 0,05% / $^{\circ}$ C,
- massima umidità relativa 99%,
- $-$  urti 200 g/2 ms,
- vibrazioni 2  $\div$  2000 Hz/100 g.

### **2.4 Trasduttori synchro**

Un *trasduttore synchro* è essenzialmente un trasduttore di tipo elettromagnetico per la misura della posizione angolare. Esso si può considerare un motore che funziona sul principio di un trasformatore rotante perché è in grado di mettere a disposizione in uscita dei segnali di tipo analogico (valori di tensione) che variano e dipendono dalla posizione raggiunta dal rotore rispetto al sistema fisso statorico. Questo particolare trasformatore, funzionante sulla variazione del flusso magnetico tra avvolgimento primario e secondario, è nei fatti costituito da uno statore, avente tre avvolgimenti sfasati l'uno dall'altro di 120 gradi e collegati a stella, e da un rotore, composto da un unico avvolgimento (*Fig. XIII.2.14*).

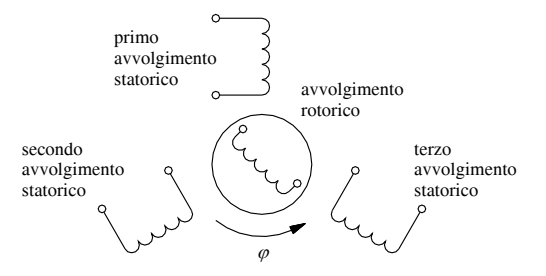

**Fig. XIII.2.14** Parti principali di un trasduttore synchro.

Il suo funzionamento si può descrivere nel modo che segue:

– si applica al rotore una tensione alternata sinusoidale di frequenza costante;

– si induce in questo modo sugli avvolgimenti statorici una tensione sinusoidale che risulta essere la stessa per tutti e tre gli avvolgimenti;

– essendo il rotore collegato con l'organo rotante della macchina, quando questo si muove anche il rotore del synchro si sposta dello stesso angolo;

– la differenza di posizione si traduce in un diverso accoppiamento magnetico tra l'avvolgimento rotorico e gli avvolgimenti statorici del synchro;

– a questo nuovo accoppiamento magnetico risulta associata una variazione di ampiezza delle tensioni statoriche in uscita;

– controllando e misurando queste variazioni di tensione in uscita è possibile risalire all'angolo di spostamento, o nuova posizione angolare, che la macchina ha assunto.

Di solito i synchro vengono utilizzati in coppia e con essi è possibile avere due diversi tipi di funzionamento.

Il primo tipo di funzionamento consiste nell'alimentare i due rotori insieme e collegare le due terne di avvolgimenti statorici in parallelo. In questo modo si effettua quello che viene definito un albero elettrico, cioè con i synchro in coppia quando il primo albero si mette a ruotare, il secondo lo segue con la stessa rotazione.

Il secondo funzionamento vede il rotore del primo synchro collegato alla rete di alimentazione e gli avvolgimenti statorici dei due collegati sempre in parallelo (*Fig. XIII.2.15*). In questa configurazione si riscontra che, quando il rotore del primo synchro gira, ai capi del rotore del secondo synchro si genera una tensione avente la stessa frequenza di quella di alimentazione e variabile in relazione allo spostamento angolare tra i due alberi. In particolare la tensione indotta assume valore massimo quando i due alberi presentano lo stesso angolo, e valore nullo quando tra i due c'è uno sfasamento di 90 gradi.

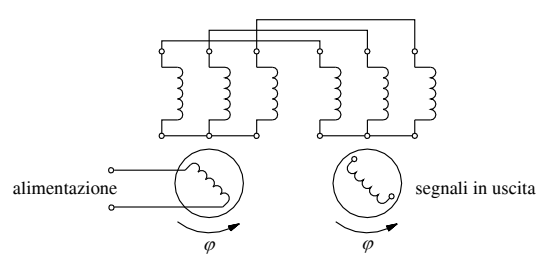

**Fig. XIII.2.15** Due trasduttori synchro collegati in coppia.

Il trasduttore synchro generalmente viene impiegato nei servosistemi, laddove risulta utile rilevare una specifica misura angolare oppure dove è importante, per un accurato lavoro, avere dei segnali di feedback (cioè di ritorno verso il sistema pilota) per controllare la differenza angolare tra due alberi motore.

#### **2.5 Trasduttori resolver**

Un *resolver* è anch'esso principalmente un trasformatore rotante. Il suo principio di funzionamento si basa sulla variazione dell'accoppiamento (di tipo trasformatorico) tra due sistemi di avvolgimenti elettrici ruotanti l'uno rispetto all'altro.

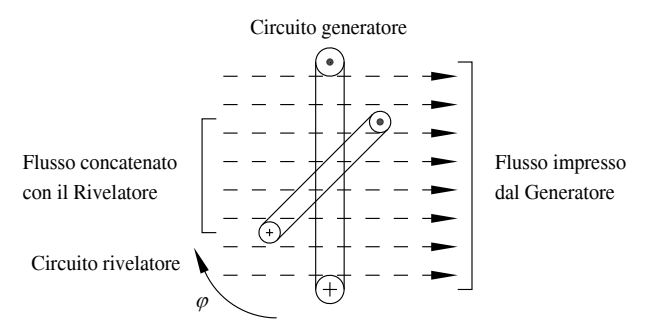

**Fig. XIII.2.16** Schema di funzionamento di un Resolver.

#### **XIII-18 SENSORI E TRASDUTTORI**

Sul primo sistema (il sistema *Generatore*) viene impressa una tensione sinusoidale alternata che genera un flusso magnetico che, accoppiandosi con il circuito del secondo sistema (il sistema *Rivelatore*), crea una tensione indotta dipendente dalla tensione impressa sul primario e dalla posizione relativa  $\varphi$  dei due sistemi (*Fig. XIII.2.16*).

Il suo funzionamento può essere spiegato riducendo gli avvolgimenti a singole spire, come nel modo sotto esposto.

Si considerino due spire, denominate per semplicità A e B, e si alimenti la spira B con una tensione alternata sinusoidale; in tale situazione si riscontra che, nella spira A, viene generata (indotta) una tensione. Se poi si fa ruotare la spira B, si constata che la tensione indotta raggiunge il suo valore massimo quando i piani, passanti per le due spire, sono paralleli, mentre la stessa tensione ha valori minimi quando i due piani formano un angolo retto.

Anche la tensione indotta sulla spira A varia in modo sinusoidale con un rapporto equivalente a

$$
U_a = U_b \text{sen} \varphi \tag{XIII.2.2}
$$

cioè dipendendo dal seno dell'angolo formato dalla variazione della posizione del piano, e presenta una frequenza che corrisponde alla frequenza di rotazione della spira B. Se adesso si introduce una terza spira C, avente il proprio piano a 90 gradi da quello della spira A, quando la spira B ruota anche in essa si genera una tensione, ma il suo valore varierà con il coseno dell'angolo  $\varphi$ , cioè con un rapporto equivalente a

$$
U_c = U_b \cos \varphi \tag{XIII.2.3}
$$

Il passaggio alla realtà a questo punto è molto semplice. Si considerino che le spire A e C siano gli avvolgimenti dello statore (aventi un angolo di sfasamento di 90° elettrici) e la spira B sia l'avvolgimento rotorico del resolver (*Fig. XIII.2.17*): a ogni variazione angolare del rotore, corrisponderà una variazione dei campi magnetici i quali indurranno valori di tensione diversificati sugli avvolgimenti statorici.

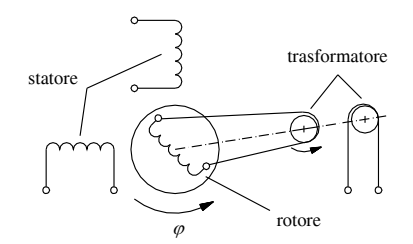

**Fig. XIII.2.17** Trasduttore resolver (misura di tipo induttivo).

I valori di tensione, generati dai due avvolgimenti del resolver, generalmente vengono convertiti da segnali analogici a segnali digitali per poter essere utilizzati nei sistemi digitali di posizionamento. Lo schema a blocchi (*Fig. XIII.2.18*) illustra la conversione di un resolver in un apparato digitale.

La principale caratteristica di questi sistemi è la loro capacità di emettere valori con risoluzioni che superano i 65 536 conteggi per rivoluzione. Inoltre, in aggiunta all'informazione di posizione, è possibile utilizzare questi trasduttori per ricavare importanti informazioni riguardanti la velocità e la direzione.

Quindi il resolver, assieme a un appropriato circuito di valutazione, rappresenta un

sistema di misura di tipo assoluto all'interno di ciascuna singola rivoluzione. L'applicazione tipica del resolver la si riscontra nei controlli numerici.

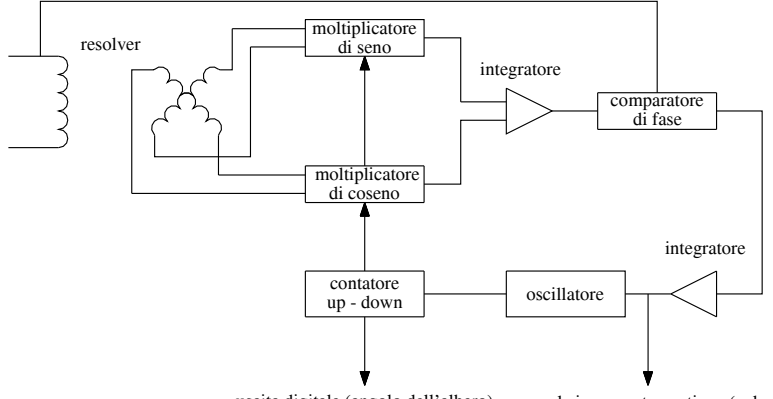

uscita digitale (angolo dell'albero) segnale in corrente continua (velocità)

**Fig. XIII.2.18** Conversione di un resolver in sistema digitale.

Il resolver infine si può presentare sia nella versione con spazzole e contatti, sia in quella senza spazzole e senza contatti. Nella prima configurazione la tensione induttiva (di eccitazione) viene accoppiata all'avvolgimento rotante mediante anelli striscianti e spazzole. Questa soluzione però non si è dimostrata molto vantaggiosa, soprattutto quando il resolver è combinato con un motore senza spazzole (Brushless). Nella seconda configurazione, cioè quando il resolver non ha spazzole e contatti, esso presenta una tensione di induzione accoppiata solo induttivamente con gli avvolgimenti rotorici (*Fig. XIII.2.19*).

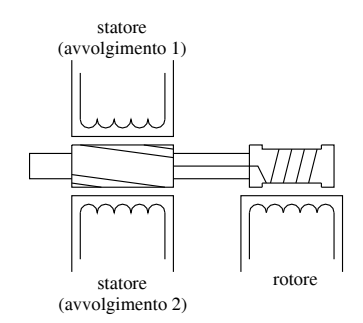

**Fig. XIII.2.19** Resolver senza spazzole.

Questo fatto gli conferisce una vita molto più duratura, una manutenzione quasi assente, una maggiore affidabilità e precisione e infine la possibilità di essere utilizzato in situazioni ambientali più severe.

### **2.6 Trasduttori inductosyn**

L'*inductosyn* è un trasduttore induttivo a uscita analogica che può essere visto come un trasduttore resolver srotolato (linear resolver) per essere applicato nelle misure lineari. Esso è composto da due parti principali, parallele tra loro e poste su supporti isolanti: la scala e il cursore.

La *scala* dell'inductosyn è formata da un filamento a forma di greca, situata su un supporto isolante (similmente alle piste conduttrici di un circuito stampato) e può essere considerata come l'insieme delle spire di un avvolgimento (*Fig. XIII.2.20*).

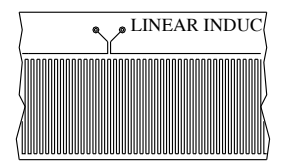

**Fig. XIII.2.20** Scala di un trasduttore lineare inductosyn.

Il *cursore* invece, funzionante come una slitta che si sposta idealmente sopra la scala, riporta solo due piccoli avvolgimenti (*Fig. XIII.2.21*). Essi sono disposti in modo tale che tra il primo e il secondo ci sia uno sfasamento di 1/4 del passo dell'avvolgimento della scala (90 gradi elettrici).

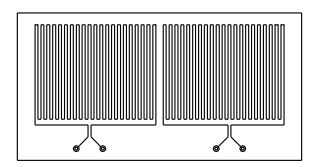

**Fig. XIII.2.21** Cursore di un trasduttore lineare inductosyn.

La scala (parte mobile) e il cursore (parte fissa) sono affacciati in modo tale che si realizzi un ottimo concatenamento di flusso quando il cursore viene alimentato.

Se gli avvolgimenti conformati a greche, sia della scala sia del cursore, si trovano collocati esattamente di fronte, l'accoppiamento induttivo risulta essere al massimo; in questo modo la corrente alternata che circola nell'avvolgimento della scala induce un massimo segnale in corrente alternata negli avvolgimenti del cursore attraverso la frequenza portante. Se i conduttori del cursore invece sono situati esattamente tra gli spazi, che ci sono tra i conduttori della scala, non viene indotto nessun segnale.

Il cursore quindi possiede un avvolgimento addizionale, sempre a forma di greca, spostato di un quarto del periodo in modo tale che siano generati due segnali in uscita, aventi uguale frequenza e ampiezza delle tensioni alternate in relazione al seno e al coseno dell'angolo di fase, quando la scala è mossa.

L'inductosyn può essere considerato un sistema di misura assoluto e ciclico. Esso aveva trovato il massimo della accettazione agli inizi delle applicazioni e degli sviluppi della tecnologia sui controlli numerici; attualmente viene sempre più sostituito dai sistemi di misura fotoelettrici.

# **2.7 Encoder ottici**

*Encoder* è un termine che significa *trasduttore di posizione angolare*. In stretta relazione con il significato del suo stesso nome, l'encoder si può definire un apparato elettromeccanico, azionato da un albero rotante, in grado di convertire la posizione angolare del proprio asse rotante in un segnale elettrico analogico o digitale.

La caratteristica di emettere segnali analogici o digitali è data dal fatto di non avere o avere incorporata l'unità elettronica di elaborazione dei segnali.

L'encoder è capace di misurare spostamenti angolari, movimenti rettilinei o circolari, velocità di rotazione e accelerazioni, quando è collegato a particolari circuiti elettronici e presenta adeguate connessioni meccaniche.

Questo trasduttore funziona sul principio della lettura fotoelettrica di specifici reticoli, come già considerato nel paragrafo dedicato ai trasduttori a riga ottica. Un fascio di luce, adeguatamente indirizzato, illumina due reticoli radiali (*Fig. XIII.2.22*) i quali si differenziano per essere l'uno fisso (*diaframma*) e l'altro mobile (*disco*).

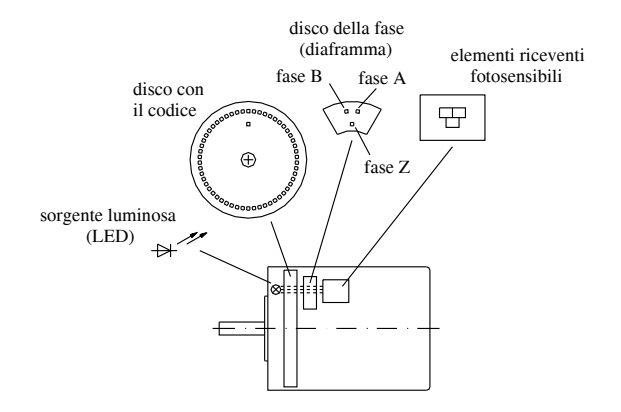

**Fig. XIII.2.22** Principali componenti di un encoder ottico.

La luce che riesce a oltrepassare i due reticoli colpisce e sensibilizza un gruppo di fototransistori, posti subito dietro al diaframma, il quale la trasforma immediatamente in segnale elettrico (impulsi di tensione).

Le specifiche meccaniche ed elettriche, che normalmente accompagnano un encoder, sono riassunte, e alcune di esse commentate, nei sottoindicati punti.

*Velocità massima di rotazione*. La velocità massima di rotazione del trasduttore è condizionata dalla massima velocità di rotazione dal punto di vista meccanico, dalla massima velocità di rotazione dal punto di vista elettrico e dalla minima distanza dei fronti dei due segnali, o passo di misura (cioè dalla distanza che separa il passaggio a valore 1 del primo segnale a onda quadra e il passaggio successivo, sempre a valore 1, del secondo segnale, sfasato di 90 gradi elettrici dal primo). La massima velocità di rotazione dal punto di vista meccanico la si riscontra nei valori tabellari, che caratterizzano ogni singolo apparecchio, riportati nei cataloghi (per esempio si legge che un determinato encoder può raggiungere la velocità massima di 6000 rpm). La massima velocità di rotazione dal punto di vista elettrico invece risulta dipendere in misura diretta dalla massima frequenza di scansione (oppure dalla massima frequenza di ingresso dell'elettronica di controllo, se quest'ultima è esterna all'encoder) e in misura inversa dal numero di righe (o divisioni) del sistema.

– *Coppia di avviamento* riferita alla temperatura di 25 °C (per esempio si possono riscontrare valori di coppia varianti dagli 8 ai 50 grammi per centimetro).

- *Resistenza all'urto* e *resistenza alla vibrazione*.
- *Temperatura di funzionamento* e *temperatura di magazzinaggio*.

– *Massimo carico sull'albero*, differenziato a seconda se è assiale oppure radiale.

– *Precisione*. La precisione degli encoder è legata essenzialmente agli errori direzionali della divisione, all'eccentricità di rotazione dei cuscinetti e all'errore di interpolazione nella fase di elaborazione del segnale di misura.

– *Grado di protezione*. Il grado di protezione per gli encoder deve essere conforme alle norme per proteggerli da polvere e spruzzi di acqua. Generalmente nei dati tecnici si riscontrano gradi di protezione IP54, 64 e 65. Da osservare che la protezione deve essere estesa anche all'avvitamento della carcassa, al cavo e all'entrata dell'albero.

– *Peso*.

– *Sorgente luminosa*. È l'elemento che genera un fascio di luce, indirizzandolo verso i dischi graduati e i sensori. La sorgente luminosa è costituita da lampade in miniatura o da LED fissi. Le lampade in miniatura si impiegano nei sistemi dove si registrano temperature di esercizio particolarmente elevate. È molto diffuso l'impiego di LED all'arseniuro di gallio.

– *Sensori*. Rappresentano gli elementi che ricevono la luce e che diventano conduttivi a causa di essa, generando degli impulsi in uscita. Si possono impiegare fotodiodi, fotoresistenze oppure, e sono questi ultimi a essere più frequentemente impiegati, fototransistori.

– *Tensione di alimentazione* e *circuito elettronico in uscita*. Si hanno a disposizione gamme differenziate di tensioni di alimentazione (per esempio 5 V  $\pm$  5% oppure 8  $\div$  24 V). Inoltre il tipo di circuito elettronico in uscita, a seconda se l'encoder è compatibile con circuiti TTL e CMOS (l'uscita viene chiamata *in tensione*) oppure con circuiti a tensione diversa da 5 V in corrente continua (chiamati *a collettore aperto*), si può differenziare in vari modi (*Figg. XIII.2.23*, *XIII.2.24* e *XIII.2.25*).

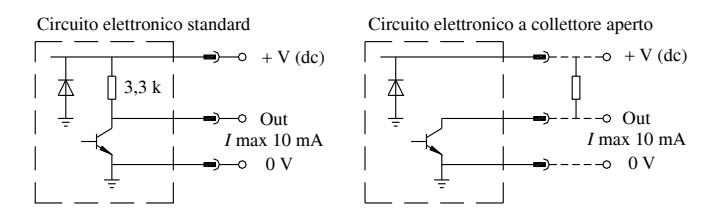

**Fig. XIII.2.23** Configurazioni del circuito elettronico in uscita di un encoder con circuito elettronico standard e a collettore aperto.

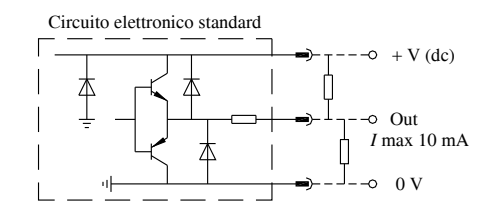

**Fig. XIII.2.24** Configurazioni del circuito elettronico in uscita di un encoder con circuito elettronico push-pull.

– *Frequenza massima di scansione*.

– *Numero di passi*. Il numero di passi di misura per giro è determinato dal numero di linee di graduazione e dal fattore di valutazione del segnale utilizzato dall'unità elettronica.

– Il *collegamento elettrico* dell'encoder può essere effettuato tramite un cavo, uscente dalla carcassa, oppure tramite un connettore, situato sulla carcassa. Nella prima soluzione

#### **SENSORI E TRASDUTTORI XIII-23**

la funzione dei singoli conduttori del cavo viene identificata dallo specifico colore della guaina isolante (*Fig. XIII.2.26*); nel secondo caso il connettore presenta una piedinatura standard preimpostata che lega ogni singolo pin con uno specifico segnale.

– *Consumo per canale* (Fase).

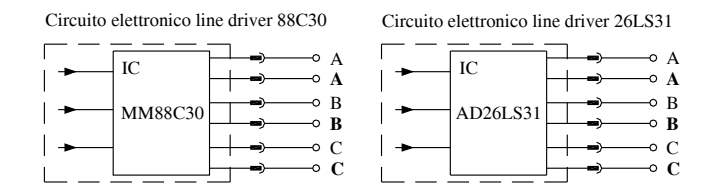

**Fig. XIII.2.25** Configurazioni del circuito elettronico in uscita e valori di tensione di alimentazione di un encoder con circuito elettronico line driver.

Le normali prestazioni di un encoder possono essere nettamente migliorate applicando un sistema particolare di lettura denominato *pushpull*. Esso consiste nell'utilizzo per ogni canale di due fototransistori, dei quali uno situato nella zona illuminata e l'altro nella zona oscura. Il segnale che ne risulterà avrà un'ampiezza maggiore e quest'ultima, insieme alla forma, presenterà caratteristiche di maggior stabilità, in particolar modo nelle situazioni di variazioni di tensione e temperatura.

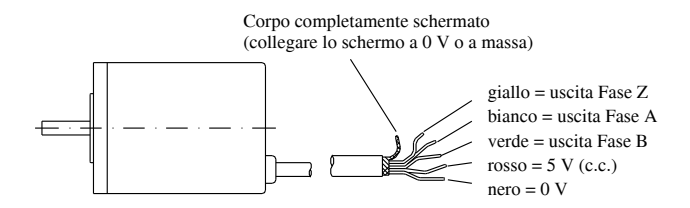

**Fig. XIII.2.26** Relazione tra il colore delle guaine isolanti e i segnali di un encoder con cavo di collegamento.

Per quel che riguarda l'aspetto meccanico, è da osservare che il collegamento tra i trasduttori rotativi e l'albero di azionamento o la vite conduttrice è sempre effettuato con un giunto (separato o integrato nel trasduttore, del tipo piatto o a elica o membrana). La sua funzione è di compensare gli spostamenti assiali e gli allineamenti difettosi tra l'albero del sistema di misura angolare e l'albero motore. Inoltre esso impedisce che i cuscinetti del sistema siano sovraccaricati.

Gli encoder possono essere di due tipi:

- encoder incrementali,
- encoder assoluti.

Gli encoder si definiscono *incrementali* quando i segnali di uscita sono proporzionali in modo incrementale allo spostamento effettuato. Questi trasduttori si trovano nelle configurazioni definite monodirezionale, bidirezionale, monodirezionale con lo zero e bidirezionale con lo zero.

L'encoder in *configurazione monodirezionale* genera segnali chiamati Fase A, che forniscono l'informazione sufficiente per la gestione di rotazioni in un solo senso di marcia.

Aggiungendo un secondo elemento fotosensibile (*configurazione bidirezionale*), sfasato dal primo di 90 gradi, si genera anche la Fase B, la quale permette di determinare il senso di rotazione, effettuando un controllo dei fronti di salita degli impulsi in uscita. Detto in altre parole, i due gruppi di fotoresistori forniscono in uscita due treni di onda quadra, sfasati tra loro di 90 gradi elettrici, i quali, rilevati dall'appropriata elettronica, consentono il conteggio avanti e indietro di spostamenti angolari, rettilinei ecc.

Se infine si aggiunge un segnale di riferimento o di zero (*configurazione monodirezionale* o *bidirezionale con lo zero*), che genera la Fase Z, è possibile determinare, oltre al senso di rotazione, la posizione effettiva, assoluta, dell'albero dell'encoder (*Fig. XIII.2.27*).

Rotazione in senso orario (rotazione a destra, vista dalla superficie installata)

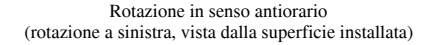

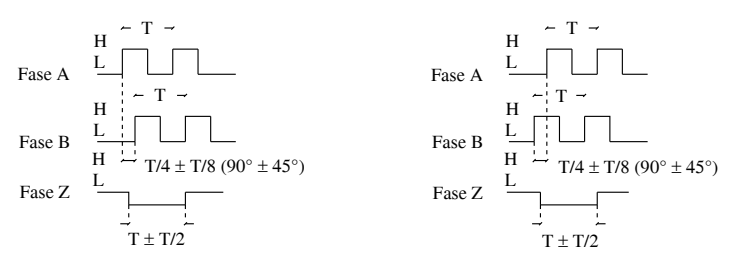

**Fig. XIII.2.27** Forme d'onda in uscita.

I segnali emessi in uscita possono essere sinusoidali (se l'unità elettronica di elaborazione non è integrata nel trasduttore) o a onda quadra, compatibili con le famiglie logiche TTL e CMOS oppure a collettore aperto. L'encoder, di fatto, genera impulsi quasi sinusoidali, che vengono digitalizzati per eliminare possibili errori di interpretazione.

Costruttivamente gli encoder si possono trovare nelle versioni con albero passante, con albero passante cavo, bialbero e modulari.

Nelle versioni modulari l'encoder è costituito da un disco graduato, con il mozzo oppure con il tamburo, e dalla testina di lettura. I dischi graduati con il mozzo oppure con il tamburo vengono montati direttamente sull'albero motore e la testina di lettura viene tarata di conseguenza. Da rilevare che questi trasduttori non dispongono di un proprio sistema di supporto (cuscinetti) e, nel loro caso, il grado di precisione che possono raggiungere è legato all'eccentricità della divisione rispetto ai cuscinetti del sistema già installato (motore) e dal loro gioco radiale.

Gli encoder incrementali sono caratterizzati dal fatto di non mantenere l'informazione all'accensione e allo spegnimento dell'alimentazione e richiedono perciò la rideterminazione del punto di zero (risolvibile mediante l'impiego di batterie tampone).

In moltissimi recenti encoder, per poter disporre di un riferimento assoluto, la divisione incrementale è affiancata da una o più tacche di riferimento. La tacca di riferimento è costituita da una divisione randomizzata (irregolare), la quale, all'atto della lettura con un reticolo di scansione identico, genera un picco di segnale, unico e stretto, garantendo in questo modo un riferimento assoluto per ogni angolazione. Ma nonostante questo stratagemma spesso è molto difficile ristabilire il riferimento, soprattutto quando la macchina deve percorrere grandi distanze dopo l'avviamento. La soluzione si è trovata inserendo sul disco delle tacche di riferimento codificate. La divisione è formata da un reticolo radiale e da una traccia concentrica per le tacche di riferimento. La distanza tra le singole tacche differisce per consentire di distinguere la posizione assoluta di ogni tacca di riferimento. È compito dell'elettronica associata conteggiare gli incrementi registrati tra le tacche confinanti e, dal numero risultante, determinare la posizione assoluta.

Gli encoder si definiscono *assoluti* quando a ogni posizione dell'albero corrisponde un valore ben definito.

Questo secondo tipo di trasduttori ottici rotativi, a differenza degli incrementali, possiede un disco codificato con più piste, le quali, lette simultaneamente, permettono ai fototransistori di generare dei segnali paralleli in codice per ogni posizione angolare (*Fig. XIII.2.28*). L'emissione di segnali paralleli non cambia né all'accensione né allo spegnimento dell'alimentazione ed è immune dai disturbi elettrici; questo fa sì che gli encoder assoluti trovino largo impiego in tutte quelle applicazioni nelle quali i dati di acquisizione si svolgono in tempi molto lunghi e si vuole avere l'assoluta certezza dell'informazione.

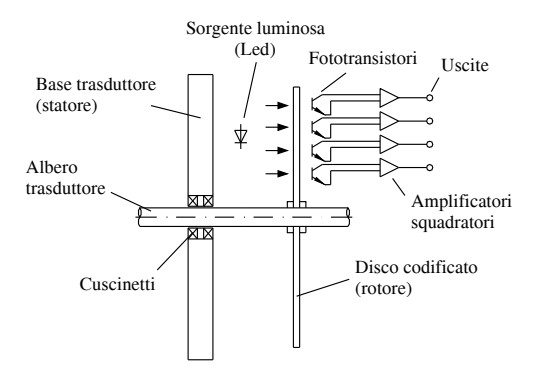

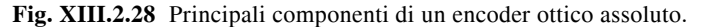

Gli encoder ottici assoluti si possono trovare nella configurazione monogiro oppure multigiro.

Il tipo *monogiro* sviluppa una rotazione (da 0° a 360°) entro un determinato numero di passi di misura, generando dei valori codificati. I valori di misura si ripetono dopo ogni rotazione.

Il tipo *multigiro* non rileva soltanto le posizioni dell'angolo all'interno di una rotazione, bensì distingue anche rotazioni diverse. La caratteristica meccanica, riscontrabile in esso, è la presenza di divisioni circolari codificate addizionali all'albero del trasduttore per mezzo di riduttori.

Ricordando che anche questo tipo di encoder è ottico, che vi è un certo numero predeterminato di piste e di fototransistori e che, a seconda che la luce riesca a colpire il fototransistore oppure no, questo genererà il valore 1 (quando è illuminato) e il valore 0 (quando non è illuminato), si intuisce come risulta abbastanza semplice dedurre la posizione angolare del rotore se si conosce il codice di cui ci si è serviti per disegnare le zone trasparenti ed opache delle piste.

I tipi di codice, abitualmente utilizzati nei dischi degli encoder assoluti, sono il BCD, il Binario puro, il Gray oppure l'Eccesso Gray.

Il *codice BCD* è un metodo di codificazione dei numeri decimali, nel quale una sequenza di 0 e 1 corrisponde all'1 decimale, un'altra al 2 decimale, un'altra al 3 decimale, e così via. Può essere composto da quattro bit, e in questo caso rappresenta i numeri decimali dallo 0 fino al 9, oppure da 8 bit, e in questo caso rappresenta i numeri decimali fino al 99 compreso. Rapportato al sistema binario è meno efficiente in quanto richiede più

spazio in memoria e rallenta le operazioni matematiche. Esso è caratterizzato dal fatto di ottenere risultati molto precisi e trova impiego soprattutto su visualizzatori.

Il *codice Binario* puro rappresenta un sistema di numerazione posizionale a base 2. Le sue cifre si definiscono bit. Esso usa esclusivamente le cifre 0 e 1 e la posizione, in un numero di più cifre, indica una potenza di 2. Caratteristica propria del codice binario è quella che, variando un valore di posizione in un altro valore, si modificano contemporaneamente diversi bit e questo può essere la causa di errori grossolani di lettura. Questo ipotetico inconveniente si può spiegare nel modo seguente. I fototransistori, associati alle piste di lettura, sono montati in fase tra loro all'interno del trasduttore. Però, per quanto accurato possa essere il montaggio, la messa in fase perfetta non viene mai raggiunta e quindi, ipotizzando che il rotore del trasduttore a quattro piste sia nella posizione della *Fig. XIII.2.29*, è possibile che le combinazioni lette non siano necessariamente solo la prima oppure la seconda. Infatti, se il fototransistore che legge la pista B commuta leggermente in anticipo sugli altri il suo valore, appare in uscita il codice 1010, completamente diverso da quello dell'effettiva commutazione. La lettura del codice quindi si può presentare inquinata da errori grossolani e questo è un sufficiente motivo per adottare il codice che segue.

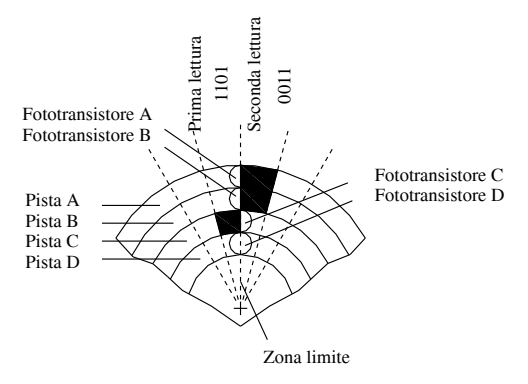

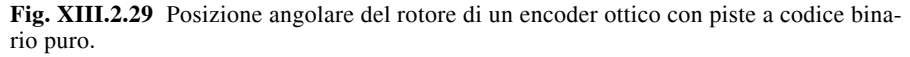

Il *codice Gray* rappresenta un sistema di numerazione derivato dal Binario puro e si caratterizza essenzialmente per cambiare un solo bit alla volta. Esso trae questa sua unicità dal fatto di addizionare alla combinazione di bit letta la stessa combinazione, sfalsata verso destra di una posizione, e di non considerare il riporto. Operando nel medesimo modo su tutte le combinazioni del codice Binario puro si ottiene il codice Gray. È un codice ciclico; cioè anche nel passaggio tra l'ultima sua configurazione (combinazione di cifre) e la prima, esso conserva il cambiamento di un solo bit.

Infine il *codice Eccesso Gray* è lo stesso codice Gray decurtato di alcuni valori. Esso consente di avere un numero di valori possibili diverso da 2, pur mantenendo la caratteristica del codice Gray. Per esempio, osservando il codice Gray a quattro bit che genera 16 valori di posizione codificati, se si eliminano i primi e gli ultimi 3 valori, si ottiene un codice Gray Eccesso 3 con 10 valori. Gli encoder assoluti, adottanti il codice Gray, devono convertirlo in uscita per mettere a disposizione dell'elettronica successiva segnali in codice Binario puro o in BCD e in queste situazioni viene comunemente utilizzata la funzione OR esclusivo (XOR).

I campi di applicazione degli encoder assoluti sono molteplici; di questi si citano:

– I robot industriali, cioè l'utilizzo degli encoder per l'indicazione dell'angolo e dell'inclinazione di snodi multipli di robot.

- Le macchine utensili.
- I controlli del processo industriale.

– Gli strumenti di misura e pesatura, cioè l'utilizzo degli encoder per misurare dei pesi. Mettendo un oggetto su una piastra ricevente, l'asta dentata si muove verso l'alto e verso il basso e questa variazione del peso viene ricevuta dal trasduttore e, tramite un contaimpulsi, ne viene misurato il valore.

– Le macchine tessili, laminatoi ecc.

Unitamente alle sue importanti prestazioni, l'encoder si presenta come strumento molto particolare e delicato; la sua durata e la qualità dei suoi segnali dipendono molto da come è stato installato. Quanto è stato appena affermato consiglia di adottare dei particolari accorgimenti sia sul piano meccanico sia su quello elettrico.

Innanzi tutto, essendo l'encoder costituito di componenti di precisione, si deve fare attenzione che l'albero o il corpo non ricevano dei colpi, o che l'encoder cada.

È fondamentale che la parte ruotante dell'encoder non sia sottoposta a carichi radiali e assiali superiori a quelli massimi, indicati sulle sue specifiche tecniche. È da evitare che esso riceva tensioni eccessive, deformazioni o piegature del cavo di uscita.

È raccomandato che non venga installato in tutti quei luoghi nei quali vi siano vapore, polveri, gas corrosivi o caduta di acqua o di olio. È bene accertarsi, prima di alimentarlo, che tutti i collegamenti siano a posto, onde evitare danni al circuito interno.

Se nelle vicinanze dei suoi collegamenti sono presenti cavi dell'alta tensione o di linee di alimentazione, è bene avere chiaro che i disturbi causati da tali linee possono determinare errori del suo funzionamento oppure addirittura danneggiarlo.

Per ovviare a disturbi, i collegamenti devono essere corti il più possibile; in caso contrario bisogna ricorrere a degli opportuni circuiti per conformare la forma dell'onda.

Se l'alimentazione è in corrente continua è bene installare un trasformatore di isolamento. Non utilizzare mai un autotrasformatore, in quanto questo, essendo costituito da un unico avvolgimento, non protegge l'encoder da danneggiamenti.

Se sono presenti delle sovracorrenti nell'alimentazione, è necessario collegare al circuito un assorbitore di sovracorrenti.

# **3 SENSORI PER IL CONTROLLO DI PROSSIMITÀ**

I sensori utilizzati nei controlli di prossimità trovano impiego in moltissimi settori e in svariate applicazioni. Si utilizzano nell'automazione industriale e nei servomeccanismi, nell'automazione degli uffici e nei sistemi antifurto, nel settore automobilistico e nelle periferiche dei computer.

Essi fanno parte del rilevamento senza contatto fisico e per questo motivo si trovano in una posizione di privilegio rispetto ad altri sensori con funzioni analoghe.

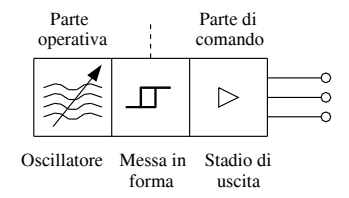

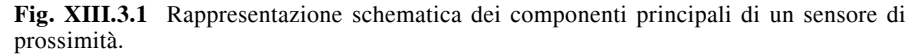

Un *sensore di prossimità* essenzialmente è composto di due parti (*Fig. XIII.3.1*) che vengono definite parte operativa, l'oscillatore, e parte di comando, lo stadio di uscita. Le due parti sono legate da uno squadratore (Trigger di Schmitt) che ha la funzione di generare un corretto andamento impulsivo del segnale.

Gli elementi che definiscono i singoli sensori possono basarsi su effetti:

– magnetici a soglia, a contatto reed, a effetto Hall,

- induttivi a fili Wiegand,
- capacitivi,
- ottici,
- a ultrasuoni.

A prescindere per ora dal principio fisico specifico di funzionamento, in prima approssimazione i sensori di prossimità si possono classificare in relazione ai diversi tipi di stadi di uscita. Prendendo in oggetto un sensore di prossimità elettronico, esso si può trovare nei tipi sottoelencati.

*Autoamplificato ON/OFF in corrente continua*. Esso può avere la polarità di uscita PNP oppure NPN e invece la funzione di uscita del tipo normalmente aperto (NA), normalmente chiuso (NC), scambio (S); la *Figura XIII.3.2* mostra i circuiti nel collegamento a tre fili in corrente continua. I dati che comunemente si possono riscontrare sulla targa di tali sensori sono la tensione di alimentazione  $(10 \div 30 \text{ V})$ , la massima ondulazione residua (10%), la massima corrente in uscita (150 mA), la caduta di tensione in relazione alla massima corrente erogata ( $\leq$  3 V), l'assorbimento di corrente a vuoto ( $\leq$  5 mA) e, infine, le protezioni contro le inversioni di polarità, i disturbi elettrici di origine induttiva e i cortocircuiti del carico.

Uscita PNP con il carico collegato al polo negativo dell'alimentatore

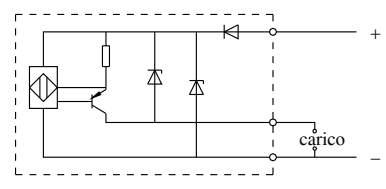

Uscita a due fili non polarizzata

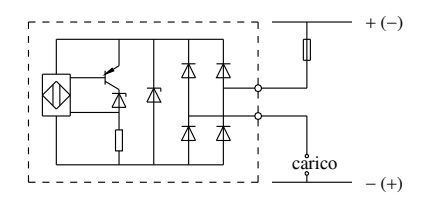

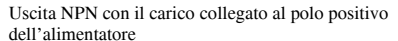

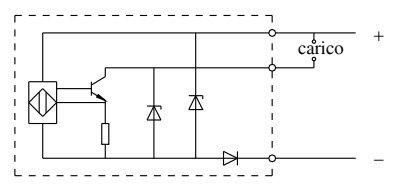

**Fig. XIII.3.2** Circuito di uscita in versione ON/OFF di tipo PNP o NPN e non polarizzato in corrente continua.

*Autoamplificato ON/OFF in corrente alternata*. Esso può avere la funzione di uscita NA oppure NC; la *Figura XIII.3.3* rappresenta il circuito di collegamento. In questo caso i dati che comunemente si riscontrano nella targa dell'apparecchio sono la tensione di alimentazione (21 ÷ 255 V), la frequenza di rete (45 ÷  $\overline{65}$  Hz), il minimo carico induttivo (2,5 VA) e il massimo carico induttivo (a seconda della tensione di alimentazione specifica  $10 \div 90$  VA), la massima corrente di riposo (3 mA), l'isolamento tra il contenitore e le parti in tensione (4000 V), la caduta di tensione alla massima corrente ( $\lt 5$  V), la protezione contro i disturbi elettrici di origine induttiva e il diametro del conduttore di terra (in questo caso presente nei tipi capacitivi e induttivi cilindrici).

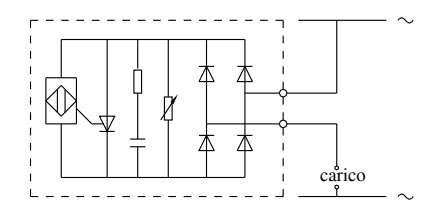

**Fig. XIII.3.3** Circuito di uscita in versione ON/OFF di tipo a due fili in corrente alternata.

*Non amplificati NAMUR*. I sensori di prossimità NAMUR sono degli apparecchi elettronici nei quali la corrente assorbita viene modificata dall'avvicinamento di un oggetto metallico. Questo tipo di sensori sono in regola con le raccomandazioni NAMUR (dalle quali prendono il nome), che è l'istituto tedesco di normalizzazione per le tecniche di misura e di regolazione nell'industria chimica, e le norme DIN. I NAMUR sono di dimensioni più piccole dei normali sensori di prossimità, perché sono costituiti dal solo oscillatore. Essi infatti sono sprovvisti di stadi trigger e di amplificatore e devono essere collegati con un relè di sicurezza intrinseca, se l'atmosfera è potenzialmente esplosiva, oppure con appositi dispositivi di alimentazione e di amplificazione (*Fig. XIII.3.4*).

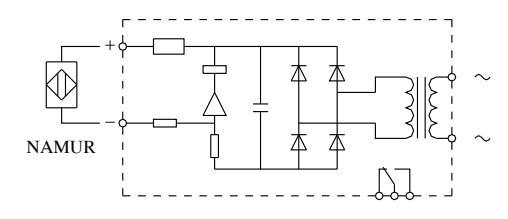

**Fig. XIII.3.4** Sensore di prossimità NAMUR con amplificatore completo di trigger e uscita a relè.

I NAMUR si utilizzano in molte situazioni e tra queste ci sono anche le atmosfere potenzialmente esplosive. Questi tipi di sensori funzionano con grandezze elettriche di valore molto basso e il loro funzionamento è assimilabile a un contatto meccanico in apertura, il quale è normalmente chiuso (interruttore passante) in assenza dell'azionatore e normalmente aperto (interruttore non passante) in presenza dell'oggetto metallico. In questi apparecchi i dati che comunemente si riscontrano nella targa sono la tensione di alimentazione (che a seconda se sono cilindrici oppure a parallelepipedo può essere  $6 \div 12$  V  $\sigma$  6,5  $\div$  9,5 V), la corrente in assenza di azionatore, alimentando il sensore con un generatore di tensione pari a 7,7 V in corrente continua e con resistenza interna uguale a 1100  $\Omega$ , (< 2,2 mA) e la corrente in presenza di azionatore, alimentando il sensore con un generatore di tensione uguale a 9 V in corrente continua e con resistenza interna pari a 550  $\Omega$ , (< 1,1 mA).

*Analogici con uscita in tensione*. I dati che comunemente caratterizzano questo tipo di sensore sono la tensione di alimentazione (10  $\div$  30 V in corrente continua), l'ondulazione

massima residua (5%), la resistenza di carico minima (1 k $\Omega$ ) e l'assorbimento a vuoto ( $\leq$ 10 mA).

*Analogici con uscita in corrente*  $4 \div 20$  mA. I dati che lo caratterizzano sono la tensione di alimentazione (18  $\div$  30 V in corrente continua), l'ondulazione massima residua della tensione di alimentazione (5%), la resistenza di carico minima (400  $\Omega$ ) e l'assorbimento a vuoto ( $\leq$  35 mA).

#### **3.1 Sensori a induzione**

I *sensori di prossimità induttivi* vengono normalmente utilizzati per rilevare oggetti metallici. Essi hanno al loro interno un oscillatore ad alta frequenza in grado di produrre un campo elettromagnetico nelle immediate vicinanze del sensore.

La presenza di un oggetto metallico (che svolge la funzione di azionatore) nell'area di azione del sensore, determina una diminuzione dell'ampiezza dell'oscillazione, in quanto parte dell'energia elettromagnetica viene trasferita dal sensore all'azionatore e su questo si dissipa per effetto delle correnti parassite di Focault.

La *Figura XIII.3.5* riproduce l'impiego di un sensore di prossimità induttivo.

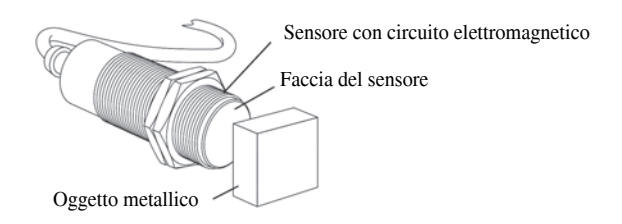

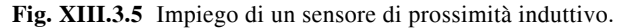

L'ampiezza dell'oscillazione risulta quindi decrescere con la distanza fra azionatore e sensore e può pertanto fornire all'uscita del sensore un'informazione analogica sulla posizione dell'oggetto (sensore analogico) oppure può essere convertita tramite un trigger di Schmitt in un segnale digitale (sensore ON/OFF). Nella versione in corrente continua, il trigger di Schmitt pilota un transistore del tipo PNP oppure NPN, un diodo protegge il circuito dalle inversioni di polarità e uno zener dai picchi di tensione; nella versione invece a corrente alternata, il trigger pilota un transistore di potenza con un varistore collegato in parallelo per la protezione dalle sovratensioni. Se la funzione dell'interruttore è in chiusura, il passaggio del materiale metallico nel campo induttivo determina il pilotaggio del tiristore e l'alimentazione del carico. Diversamente, se la funzione è in apertura, l'inserimento determina l'interdizione del tiristore al primo passaggio della corrente per il punto zero della sinusoide. Il sensore in corrente alternata può comandare direttamente bobine di contattori, di relè oppure elettrovalvole.

Essendo i sensori di prossimità degli apparecchi utilizzati per il rilevamento della presenza o dell'assenza di oggetti oppure per il rilevamento di passaggio o di sequenza, è opportuno riportare i principali parametri che li vincolano all'oggetto da rilevare.

*Distanza di intervento*. La distanza di intervento di un sensore di prossimità è quella distanza alla quale l'avvicinamento di un azionatore provoca un cambiamento di stato del segnale in uscita.

*Distanza nominale*. La distanza nominale o portata nominale (*Sn*) viene utilizzata per definire il tipo di apparecchio, trascurando le tolleranze di fabbricazione e gli eventuali declassamenti provocati da condizioni diverse di tensione o temperatura.

*Distanza effettiva*. La distanza effettiva è definita come la distanza di intervento reale, determinata con i valori nominali di temperatura e di tensione.

*Distanza di rilevamento utile*. La distanza di rilevamento utile (*S*) di un sensore di prossimità, denominata anche portata utile, è quella distanza che tiene in considerazione i declassamenti della tensione e della temperatura; cioè in essa ogni apparecchio viene considerato singolarmente con la placchetta di misura nelle condizioni di temperatura e di tensione specificate. Il suo valore deve essere 0,81 *Sn* < *S* < 1,21 *Sn* (*Fig. XIII.3.6*).

*Distanza di lavoro*. La distanza di lavoro, o campo di funzionamento, è quello spazio che garantisce un sicuro rilevamento della placchetta di misura alle condizioni di temperatura e tensione di utilizzo. Essa è definita fra 0 e l'81% della distanza nominale *Sn*.

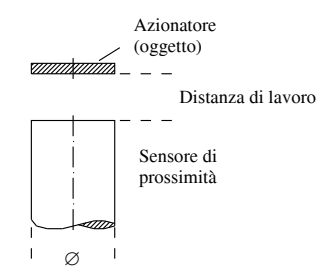

**Fig. XIII.3.6** Distanza di rilevamento utile di un sensore di prossimità.

*Corsa differenziale*. La corsa differenziale, o isteresi, viene definita come la differenza tra il punto di inserzione del sensore di prossimità, all'avvicinarsi dell'azionatore, e il punto di disinserzione, all'allontanarsi dell'azionatore dalla superficie sensibile (*Fig. XIII.3.7*).

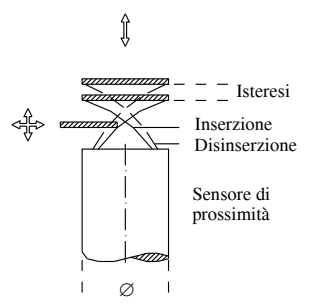

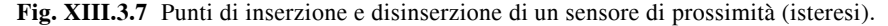

*Placchetta di misura*. La placchetta per i sensori di forma cilindrica è in acciaio dolce A37 e di forma quadrata. Possiede il lato di dimensione pari al diametro della superficie sensibile e ha lo spessore di 1 mm. La placchetta per i sensori di forma rettangolare è anch'essa in acciaio dolce A37 e di forma quadrata, ma il suo lato è pari a 3 volte *Sn* e ha lo spessore di 1 mm.

*Fattore di riduzione*. Nella pratica i pezzi da rilevare sono in acciaio e per assicurare un sicuro controllo è opportuno rendere compatibili le dimensioni del pezzo e il campo di funzionamento con le caratteristiche dell'apparecchio. Se gli oggetti da rilevare non sono in acciaio A37, si devono applicare dei coefficienti correttivi, altrimenti il rischio è quello di avere un sensore di prossimità meno sensibile.

*Precisione della ripetibilità di intervento*. Esprime la tolleranza di ripetibilità in rapporto alla distanza di rilevamento utile. Le norme ne prescrivono la misura entro un periodo di 8 ore, con la temperatura dell'involucro tra i 15 °C e i 30 °C e una tensione di alimentazione con valore massimo variabile tra  $\pm$  5% del valore nominale.

*Frequenza di commutazione*. È il numero massimo di oggetti che può essere rilevato in un secondo. Dipende quasi esclusivamente dalla superficie nominale del sensore di prossimità.

Inoltre esistono dei parametri che vincolano il montaggio dei sensori di prossimità induttivi in relazione ai seguenti fattori.

*Presenza di masse metalliche nelle adiacenze*. Bisogna considerare che la vicinanza di masse metalliche, diverse da quelle da rilevare, provoca la precarica dell'oscillatore con il suo conseguente aumento di sensibilità a scapito della precisione di ripetibilità. A questo scopo esistono delle distanze ben definite da rispettare.

*Possibili interferenze tra sensori*. Anche il mancato rispetto della distanza tra più sensori può causare dei disturbi di funzionamento degli stessi.

In riferimento a questi due parametri i dati di montaggio suggeriscono che i sensori di prossimità in versione non schermata richiedono che la superficie attiva disti dalle parti metalliche sui lati per una misura pari al diametro  $\varnothing$  e in altezza per una misura pari a 2 *Sn*. I sensori in versione schermata e disposti in linea, per non alterarsi a vicenda, richiedono una distanza tra loro pari ad almeno il diametro  $\varnothing$  della superficie sensibile.

Per quel che riguarda ora i parametri di natura elettrica bisogna considerare che nello schema a due fili i sensori di prossimità vengono collegati come dei finecorsa meccanici. Essi sono alimentati in serie al carico da comandare e sono soggetti quindi a una corrente residua (stato di funzione aperta) e a una caduta di tensione (stato di funzione chiusa).

Nello schema a tre fili invece i sensori di prossimità possiedono due fili per l'alimentazione dell'apparecchio e un filo per trasmettere il segnale di uscita.

La lunghezza del cavo può raggiungere al massimo i 200 metri, dopodiché occorre modificare gli apparecchi in quanto si verificano delle cadute di tensione.

In quelle applicazioni in cui esistono grosse fonti di disturbo (motori, saldatrici ecc.) è opportuno adottare alcune precauzioni quali: limitare la lunghezza dei cavi, collegare a monte le fonti di disturbo, allontanare i cavi di potenza da quelli ausiliari, filtrare l'alimentazione e intrecciare e schermare i conduttori di segnali in uscita.

Anche il tipo di custodia ha la propria rilevanza, che si differenzia a seconda della specifica applicazione o a seconda delle condizioni ambientali e lavorative presenti.

Una custodia in ottone placcato cromo trova applicazione su una vasta gamma di macchine di controllo, di processo e di costruzione, macchine tessili, trasportatori a nastro, macchine per la lavorazione della plastica, del legno, nella robotica, per la maggior parte dei sistemi automatizzati. Una custodia in acciaio inossidabile trova impiego principalmente nelle industrie alimentari, chimiche e farmaceutiche nelle quali sono richiesti materiali antiruggine ed elevato valore di robustezza.

Una custodia in plastica trova applicazione nei settori simili a quelli dove viene utilizzata quella in ottone. La decisione viene presa dall'utilizzatore in relazione alla specifica applicazione e allo specifico inquinamento ambientale.

Infine una custodia in teflon è molto utilizzata nelle industrie alimentari e chimiche. Essa si presenta come molto resistente agli acidi, alle sostanze caustiche e agli olii e grassi corrosivi.

Le caratteristiche generali dei sensori di prossimità induttivi si possono riassumere come segue:

– esecuzione in contenitore metallico cilindrico, metallico o plastico a parallelepipedo, plastico a forcella;
– numero illimitato di operazioni;

– resistenza agli urti 40 g di durata 10 ms, secondo le norme IEC 68.2.27;

– resistenza alle vibrazioni 25 g (1 a 55 Hz) con ampiezza  $\pm$  2 mm, secondo norme IEC 68.2.6;

– grado di protezione IP67 o IP65;

– campo di temperatura per funzionamento  $-25 \div 60$  °C; variabile a seconda dei tipi.

Le caratteristiche di intervento dei sensori di prossimità induttivi con uscita a due livelli si possono riassumere in:

- distanza di intervento frontale da 0,8 mm a 15 mm, a seconda dei tipi;
- tolleranza sulla distanza di intervento frontale  $\pm 10\%$ ;
- corsa differenziale, in% della distanza di intervento e con valori  $\leq 10\%$ ;
- ripetibilità in % della distanza di intervento  $\leq 10\%$ ;
- $-$  frequenza di commutazione 25  $\div$  3000 Hz, a seconda dei casi.

Le caratteristiche di intervento dei sensori di prossimità induttivi con uscita analogica in tensione sono le seguenti:

 $-$  il campo di sensibilità con il sensore di diametro 12 mm è di  $1 \div 2$  mm, mentre con sensore di diametro 18 mm è di  $3 \div 5$  mm;

– la tensione di uscita tipica a 20 °C all'estremo inferiore del campo di linearità è di 130 mV, mentre all'estremo superiore del campo di linearità è di 1050 mV;

– la sensibilità tipica del sensore di diametro 12 mm alla temperatura di 20 °C è di 900 mV/mm, mentre quella del sensore di diametro 18 mm, sempre alla stessa temperatura, è di 450 mV/mm;

 $-$  l'errore caratteristico di linearità è  $\leq 0.07$  mm.

Le caratteristiche di intervento dei sensori di prossimità induttivi con uscita analogica in corrente si possono riassumere in:

 $-$  il campo di sensibilità con il sensore del diametro 8 mm è di  $0.1 \div 1.5$  mm, con il sensore del diametro di 12 mm è di  $0.1 \div 3$  mm, con il sensore del diametro di 18 mm è di  $0.1 \div 6$  mm e con il sensore del diametro di 30 mm è di  $0.5 \div 10$  mm;

– la corrente di uscita alla minima distanza di azionamento è pari a 20 mA; la corrente di uscita alla massima distanza di azionamento è pari a 4 mA (per corrente di uscita è intesa la corrente massima che il sensore può sopportare in funzionamento continuo);

– la variazione massima della corrente di uscita al variare della temperatura (in riferimento al suo valore a 20 °C) è fissata a  $\pm$  5%, mentre quella al variare della tensione di alimentazione (in riferimento al suo valore a 24 V in corrente continua) è fissata a  $\pm$  0,5%;

– la dispersione massima della curva distanza/corrente al variare della temperatura (sempre in riferimento a 20 °C) è di  $\pm$  5%.

I sensori di prossimità induttivi svolgono essenzialmente funzioni di controllo di presenza, assenza e fine corsa. Si aggiungono a queste anche le funzioni di rilevamento di passaggio, di cadenza e di sequenza, posizionamento, codifica e conteggio pezzi. Con queste capacità essi sono particolarmente indicati quando la velocità di attacco e di funzionamento è particolarmente elevata oppure quando l'ambiente esterno presenta polveri, agenti chimici, umidità e vibrazioni.

Ulteriori utilizzi si riscontrano nelle situazioni di rilevamento di pezzi di piccole dimensioni oppure di materiali verniciati di fresco.

L'abituale impiego industriale comprende macchine di assemblaggio, macchine utensili, confezionatrici, impianti di movimentazione e di trasporto.

#### **XIII-34 SENSORI E TRASDUTTORI**

#### **3.2 Sensori a effetto Hall**

I *sensori di prossimità a effetto Hall* sono dei rilevatori magnetici e funzionano sul fenomeno fisico che denomina lo stesso sensore. Se in una piastra metallica, chiamata *cella di Hall*, si fa passare una corrente elettrica *I* e la piastra è inserita in un campo magnetico a essa perpendicolare, si genera una differenza di potenziale, definita t*ensione di Hall UH*, tra i bordi opposti della stessa piastra (*Fig. XIII.3.8*).

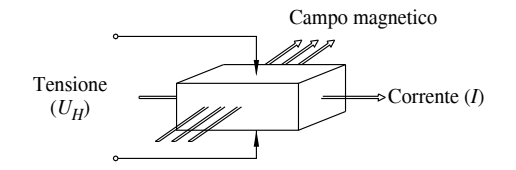

#### **Fig. XIII.3.8** Cella di Hall.

La tensione di Hall  $U_H$  varia a seconda dei valori della corrente  $I$  e del campo magnetico con la relazione

$$
U_H = \frac{K_H \beta I}{z} \tag{XIII.3.1}
$$

dove  $K_H$  è la costante di Hall,  $\beta$  la densità del flusso magnetico, *I* la corrente che transita nel conduttore e *z* lo spessore del conduttore.

Normalmente i contenitori di questo particolare tipo di sensore di prossimità sono a forcella e la cella di Hall, insieme all'elettronica di condizionamento, si trova su uno dei due rami della forcella, mentre nel secondo ramo viene inserito un magnete.

Ora se tra i due rami della forcella transita un oggetto di natura ferromagnetica, il campo magnetico subisce una deformazione e la cella di Hall non viene più interessata dai valori del campo magnetico precedente. Questo fa sì che si generi in uscita una variazione di stato elettrico.

Questi trasduttori trovano applicazioni molto diversificate, per esempio sono utilizzati per rilevare la commutazione delle fasi dei motori elettrici oppure, nelle tastiere, per rilevare la pressione che si esercita su un tasto e quindi il suo abbassamento.

Le caratteristiche generali dei sensori di prossimità a effetto Hall si possono riassumere come segue:

- esecuzione in contenitore in materiale plastico, rinforzato con fibre di vetro;
- numero illimitato di operazioni;
- sensibilità a tutti i materiali ferromagnetici;
- grado di protezione IP67;
- campo di temperatura di funzionamento  $-20 \div 70$  °C.

Le caratteristiche elettriche comunemente riscontrabili si possono riassumere in:

- tensione di alimentazione  $5 \div 24$  V in corrente continua;
- massima ondulazione residua ammessa pari a 5%;
- massima corrente di uscita 25 mA;
- caduta di tensione alla massima corrente di uscita uguale o minore di 0,5 V;
- assorbimento a vuoto uguale o inferiore a 9 mA;
- polarità di uscita del tipo NPN;
- funzione di uscita di tipo NC;
- frequenza di commutazione pari a 5 kHz.

#### **3.3 Sensori magnetici a contatto reed**

I *sensori di prossimità magnetici a contatto reed* fondano il loro funzionamento sulla presenza di contatti speciali, denominati reed, azionati da un campo magnetico esterno, generato da un magnete permanente.

Un contatto reed, denominato anche ampolla reed (linguetta), è formato da due barrette flessibili di materiale ferromagnetico (per esempio ferro-nichel), piatte, di bassa riluttanza ed ermeticamente sigillate, inserite all'interno di un tubo di vetro avente un'atmosfera di gas inerte (*Fig. XIII.3.9*).

Le barrette sono posizionate in modo che le parti terminali si contrappongano l'una all'altra, senza però toccarsi. Le barrette inoltre si prolungano oltre l'involucro e sono placcate con metallo altamente conduttivo, come rodio oppure oro.

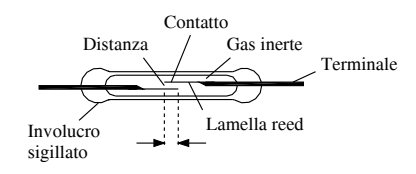

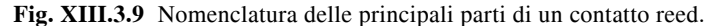

I sensori magnetici a contatti reed entrano in funzione col manifestarsi di un campo magnetico, generato da un magnete permanente o da una bobina montata vicino o intorno al contatto reed. Quando il contatto viene influenzato da un campo magnetico, le estremità delle barrette assumono polarità magnetica di segno opposto e, quando viene raggiunta una sufficiente intensità del campo magnetico, la forza di attrazione degli opposti poli magnetici vince la rigidità delle barrette, flettendole l'una sull'altra, determinando il contatto. Al termine dell'influsso del campo magnetico, l'effetto a molla del materiale delle barrette provoca la separazione del contatto e riporta le condizioni elettriche nella situazione precedente. L'operazione può essere ripetuta milioni di volte anche a elevatissime frequenze.

La *Figura XIII.3.10* schematizza un contatto reed utilizzato nei sensori magnetici con il relativo azionatore a magnete permanente.

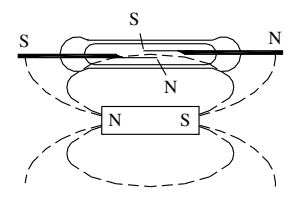

**Fig. XIII.3.10** Polarizzazione delle lamelle del contatto reed.

Le principali caratteristiche di un'ampolla reed si possono riassumere come segue.

*Bassa e stabile resistenza del contatto*. Le ampolle reed hanno una resistenza di contatto nell'ordine dei milliohm. La resistenza di contatto non è soggetta alla temperatura, e quindi non varia, e questo le rende ideali per applicazioni di misura a basso livello di segnale.

*Sigillatura ermetica*. La sigillatura ermetica dei contatti in atmosfera di gas inerte li

protegge dalla polvere, dalla corrosione e dalla ossidazione.

*Lunga vita*. Non avendo parti in movimento o striscianti come altri tipi di contatto, le ampolle reed presentano una vita meccanica illimitata.

*Velocità di funzionamento*. Le ampolle reed sono caratterizzate da una velocità di intervento molto più elevata di quella dei normali relè e questo le rende adeguate per applicazioni con elevate velocità di commutazione.

*Leggerezza e compattezza*. Si possono inserire in spazi molto ridotti e quindi si prestano molto bene per applicazioni in apparecchiature miniaturizzate.

I sensori di prossimità con contatti reed possono essere comandati da un magnete permanente o da un elettromagnete.

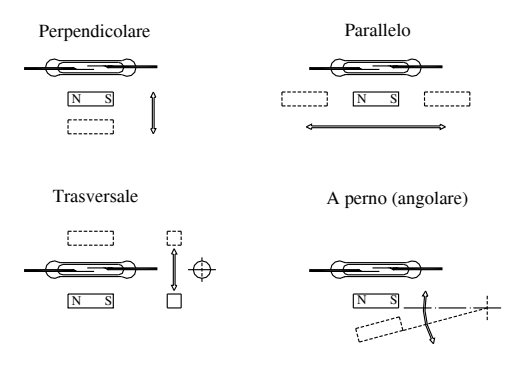

**Fig. XIII.3.11** Differenti modalità di comando per avvicinamento di un contatto reed, utilizzando un magnete permanente.

Il metodo più comunemente impiegato è quello del *magnete permanente*, che può essere eseguito per avvicinamento oppure per rotazione. Il metodo di comando per avvicinamento consiste nell'avvicinare un magnete permanente all'ampolla reed secondo le modalità perpendicolare, parallela, trasversale e a perno (*Fig. XIII.3.11*). L'entità dell'avvicinamento dipende dalla sensibilità dell'ampolla reed e dalla forza del magnete. Quando il magnete è sufficientemente vicino, il contatto si chiude (fase di pull-in, cioè di eccitazione) e quando il magnete si è sufficientemente allontanato, il contatto si riapre (fase di drop-out, cioè di diseccitazione).

Il metodo invece rotatorio consiste nel ruotare il magnete sul proprio asse, tenendolo in prossimità del contatto reed (*Fig. XIII.3.12*). Quando, per effetto della rotazione, l'asse longitudinale del magnete sarà parallelo a quello dell'ampolla reed, si otterrà la chiusura del contatto.

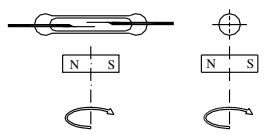

**Fig. XIII.3.12** Comando per rotazione di un contatto reed, utilizzando un magnete permanente.

Oltre a questi due metodi, è possibile azionare il contatto di un sensore magnetico reed per polarizzazione oppure per schermatura.

magnete, in modo che il contatto del sensore sia costantemente chiuso, e successivamente avvicinare un secondo magnete, di polarità opposta al primo, in modo che la perdita di polarizzazione causi l'apertura del contatto.

Nel secondo caso si fissa un magnete permanente vicino al sensore, in modo che quest'ultimo risulti costantemente chiuso, e successivamente si fa transitare un corpo ferromagnetico tra l'ampolla e il magnete. Questo passaggio esercita la funzione di schermo e provoca l'apertura del contatto (*Fig. XIII.3.13*).

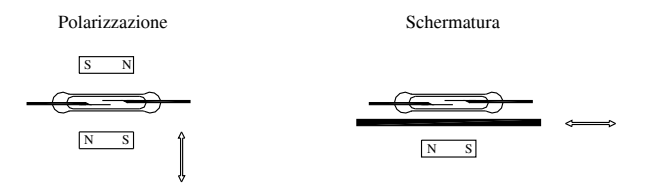

**Fig. XIII.3.13** Comando per polarizzazione e per schermatura di un contatto reed, utilizzando un magnete permanente.

La versione con l'elettromagnete infine prevede una bobina posta in prossimità del sensore magnetico: il contatto reed viene influenzato quando le spire della bobina vengono percorse da una corrente e la bobina genera un campo magnetico. Le principali configurazioni di questa versione possono essere per scopi generali, per polarizzazione e bistabile (*Fig. XIII.3.14*).

In commercio è possibile trovare un sensore di prossimità magnetico con contatti reed di diverso formato (per esempio standard oppure miniatura), ma è anche possibile trovarlo con differenti funzioni d'uscita.

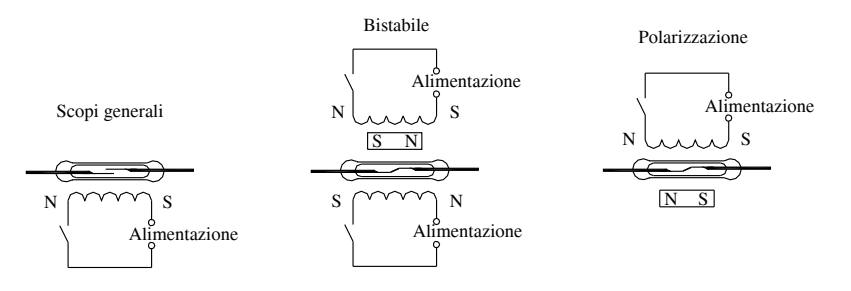

**Fig. XIII.3.14** Tipi diversi di comando di un contatto reed, utilizzando un elettromagnete.

Quelle comunemente realizzate si possono riassumere in:

*Normalmente aperto*. Il contatto risulta essere aperto quando il magnete di azionamento è a una distanza tale da non poterlo influenzare; il contatto si chiude quando il magnete si avvicina.

*Normalmente chiuso*. Il contatto risulta già chiuso a causa di un elettromagnete interno a contatto con il bulbo di vetro del reed; l'avvicinamento del magnete di azionamento, avente polarità opposta, determina l'annullamento del campo magnetico preesistente e fa aprire il contatto. Occorre considerare che, per questo tipo di sensori, esiste una distanza minima, tra l'involucro del sensore e l'unità magnetica, sotto la quale il contatto potrebbe richiudersi. La distanza minima varia a seconda del formato del sensore reed impiegato e a seconda dell'unità magnetica di azionamento scelta.

*Scambio*. All'interno del bulbo di vetro vengono realizzate, in fase di costruzione, le funzioni di contatto normalmente aperto e normalmente chiuso. L'avvicinamento o l'allontanamento dell'unità magnetica provoca la commutazione di queste due funzioni.

*Bistabile*. Il contatto bistabile viene ottenuto inserendo un magnete all'interno del sensore, in modo che lo prepolarizzi ma senza chiudere il contatto. L'avvicinamento di un magnete con polarità concorde rinforza il campo magnetico esistente e provoca la chiusura del contatto, che permane anche quando il magnete esce dall'area di influenza. Occorre un secondo magnete con opposta polarità per provocare l'apertura del contatto. È possibile trovare la funzione bistabile applicata anche a un contatto di scambio.

I sensori di prossimità magnetici a contatto reed si possono trovare in contenitore plastico con forma cilindrica, parallelepipeda e a forcella. A seconda delle loro dimensioni e delle dimensioni dell'ampolla reed in essi contenuta è possibile differenziarli in:

– *Sensori magnetici in versione micro miniatura e miniatura*. I primi si trovano in un contenitore parallelepipedo con dimensioni molto ridotte e in genere presentano in uscita le funzioni di contatto normalmente aperto e di scambio. I secondi sono costruiti in un contenitore parallelepipedo, contenente contatti reed in versione miniatura. Si possono scegliere con funzioni d'uscita di contatto normalmente chiuso, normalmente aperto e scambio.

– *Sensori magnetici in versione frontale miniatura e frontale standard*. Tutti e due i tipi si presentano in un contenitore cilindrico con contatti reed miniatura, il primo, e con contatti reed standard, il secondo. In entrambi sono disponibili le funzioni di uscita normalmente aperto, normalmente chiuso e scambio.

– *Sensori magnetici in versione standard*. Si presentano inseriti in un contenitore di forma parallelepipeda e con contatti reed di tipo standard. Le funzioni disponibili in uscita coprono tutte le possibili soluzioni.

– *Sensori magnetici in versione standard con connessione a faston*. Vengono costruiti in un contenitore plastico rinforzato da fibre di vetro e schermato lateralmente per ridurre le interferenze magnetiche in caso di montaggio in batteria. Presentano in uscita solo la funzione bistabile.

Nella differenziazione appena svolta è possibile anche riscontrare sensori magnetici con uscita a triac, che vengono impiegati su carichi particolarmente induttivi e in corrente alternata. In questo particolare tipo di sensori magnetici, il contatto reed pilota un raddrizzatore controllato (triac), il quale è posizionato all'interno del sensore e comanda a sua volta il carico. È possibile in questo modo operare su carichi induttivi con alta corrente di spunto e di regime (contattori, elettrovalvole). Il loro funzionamento è esclusivamente in corrente alternata, con una tensione di alimentazione tra i 24 e i 230 volt.

Infine il tipo a forcella utilizza una lamina ferromagnetica, che svolge la funzione di schermo, per effettuare il comando. Anch'esso si differenzia per la forma, le dimensioni del contenitore e il formato del contatto reed. La qualità principale di questi sensori è la garanzia di elevate prestazioni e sicurezza. Normalmente il contatto reed e il magnete permanente sono annegati in resina poliuretanica, la quale garantisce ermeticità alle polveri, all'acqua e una elevata resistenza agli urti.

#### **3.4 Sensori capacitivi**

I *rilevatori di prossimità capacitivi* sono dei sensori di tipo passivo che fanno leva per il loro funzionamento sulla variazione della capacità parassita che si forma tra il sensore e l'oggetto da rilevare.

Condizionatamente alla distanza che esiste tra l'oggetto da rilevare e la faccia sensibile del sensore, entra in oscillazione un particolare circuito e questa oscillazione, a seconda che si generi oppure no, determina l'intervento di un rilevatore a soglia, il quale comanda un amplificatore per l'azionamento del carico esterno.

Il sensore di prossimità capacitivo può essere impiegato per rilevare oggetti metallici oppure non metallici, come per esempio il legno, la plastica, i liquidi ecc. Normalmente il sensore è provvisto di regolatore a vite della distanza di rilevamento, in modo da poterlo adattare alla specifica applicazione.

Le caratteristiche generali dei sensori di prossimità capacitivi si possono riassumere come segue:

- esecuzione in contenitore metallico cilindrico liscio o filettato;
- numero illimitato di operazioni;
- resistenza agli urti 40 g di durata 10 ms, secondo le norme IEC 68.2.27;

– resistenza alle vibrazioni 25 g (1 a 55 Hz) con ampiezza  $\pm$  2 mm, secondo norme IEC 68.2.6;

- grado di protezione IP65;
- campo di temperatura per funzionamento  $-10 \div 60$  °C.

Le caratteristiche di intervento dei sensori di prossimità capacitivi si possono riassumere in:

- distanza di intervento frontale da 3 mm a 20 mm, a seconda dei tipi;
- tolleranza sulla distanza di intervento frontale 15%;
- corsa differenziale in % della distanza di intervento  $\leq 15\%$ ;
- ripetibilità in % della distanza di intervento  $\leq 10\%$ ;
- frequenza di commutazione pari a 10 ÷ 200 Hz, a seconda dei tipi.

#### **3.5 Sensori pneumatici**

Anche nel campo della pneumatica è possibile ritrovare dei sensori che, per la loro particolare struttura, possono essere utilizzati per rilevare degli oggetti nelle immediate vicinanze. Questo consente ovviamente di consolidare sempre di più l'unione tra la pneumatica e l'elettronica nel campo dell'automazione.

I diversi tipi di sensori pneumatici si possono dividere in due gruppi:

- di prossimità,
- a interruzione di getto.

La loro comune caratteristica è di utilizzare, se alimentati a bassa pressione, degli elementi di amplificazione, in quanto anche il segnale in uscita risulta essere di insufficiente pressione. Gli elementi utilizzati per l'amplificazione dei segnali sono gli amplificatori, se il segnale risulta di valore maggiore di quello della pressione atmosferica (segnale positivo) e i vacuometri, se il segnale risulta inferiore (segnale negativo).

Il primo tipo di sensori, denominato *di prossimità* o *a riflessione*, funziona sull'emissione di un getto d'aria che, in condizioni di assenza dell'oggetto da rilevare, determina una depressione nel condotto di rilevamento dello stesso sensore. A questa condizione viene associata una mancanza di segnale e quindi, in termini elettrici, una condizione di contatto aperto (OFF). Se il getto d'aria invece trova come ostacolo la presenza dell'oggetto da rilevare, viene riflesso dall'oggetto e provoca un aumento della pressione nel condotto di rilevamento. A questa seconda condizione viene associata la presenza di segnale e quindi, in termini elettrici, una condizione di contatto chiuso (ON).

La *Fig. XIII.3.15* rappresenta in modo semplificato la struttura e il principio di funzionamento di un sensore pneumatico a riflessione.

Occorre precisare che in questo tipo di sensori sono importanti sia la pressione di alimentazione sia la distanza dell'oggetto; entrambi condizionano il valore del segnale in uscita.

Ha poca importanza la superficie degli oggetti da controllare, mentre è indispensabile, per un corretto rilevamento, che detti oggetti abbiano una superficie con un'area adeguata.

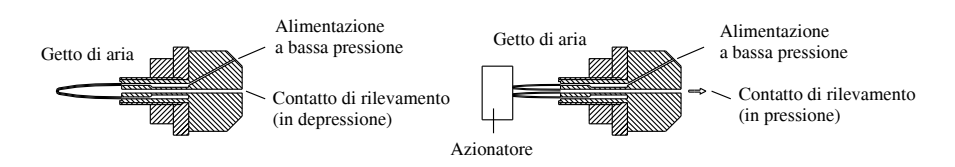

**Fig. XIII.3.15** Elementi principali e principio di funzionamento di un sensore pneumatico a riflessione.

Il secondo tipo di sensori, denominati *a interruzione di getto*, possono essere nelle versioni:

- a getto diretto (o a forcella),
- a getti contrapposti,
- a getti combinati.

Vengono chiamati anche *barriere pneumatiche*, in analogia con i sensori optoelettronici.

La versione *a getto diretto* è formata da un ugello emittente e da uno ricevente, ovviamente allineati. Nella situazione di riposo l'ugello ricevente viene colpito dall'aria emessa dall'altro ugello, determinando per mezzo dell'amplificatore un segnale di uscita. Quando invece per la presenza di un oggetto il flusso d'aria viene interrotto, il segnale in uscita viene annullato.

La versione *a getti contrapposti* vede la presenza di una fuoriuscita d'aria sia nell'ugello emettitore sia in quello ricevente. Nel secondo però essa ha una pressione inferiore e l'alimentazione viene derivata dalla stessa dell'ugello emittente. In condizioni di non presenza dell'azionatore la differenza di pressione tra i due crea un fronte d'impatto vicino all'uscita dell'ugello a minor pressione, generando una certa resistenza all'uscita della sua aria. È questa resistenza che provoca un ritorno di pressione con la conseguente emissione del segnale nel condotto di rilevamento. Se invece si interpone tra i due flussi di aria un oggetto, il flusso a maggior pressione fuoriesce liberamente, non si crea il fronte d'impatto e, senza la resistenza alla libera uscita dell'aria dell'ugello ricevitore, viene annullato il segnale in uscita.

La versione *a getti combinati* è normalmente composta da un sensore a forcella e da un ugello ausiliario, di disturbo. In condizioni di assenza dell'oggetto da rilevare, l'ugello ausiliario disturba con il suo getto d'aria il flusso costante che l'emettitore e il ricevitore del sensore a forcella vorrebbero stabilire. Il segnale in uscita in questa situazione non esiste. Quando un oggetto passa, si determina una interruzione del getto ausiliario e, conseguentemente, si ripristina il flusso tra i due ugelli del sensore a getto diretto. In questo modo si ottiene un segnale in uscita.

### **3.6 Sensori a ultrasuoni**

I *sensori di prossimità ultrasonici* si basano sul fenomeno dell'emissione di impulsi sonori a elevata frequenza per saggiare la presenza di oggetti situati nelle loro immediate vicinanze. Il loro funzionamento sfrutta il segnale di ritorno (eco) che gli oggetti azionatori riflettono. È principalmente questa caratteristica che li rende idonei per rilevare oggetti di qualsiasi natura, anche a distanza elevata.

Nota la velocità di propagazione delle onde acustiche  $V_c$  e l'angolo  $\theta$  tra la direzione di propagazione e la perpendicolare alla superficie riflettente (*angolo di incidenza*), la relazione che lega la distanza al tempo di ritardo  $T_r$  è la seguente:

$$
d = \frac{1}{2} V_c T_r \cos \theta \tag{XIII.3.2}
$$

Ovviamente, se l'oggetto è sufficientemente distante dalla coppia emettitore/ricevitore l'angolo di incidenza è prossimo allo zero (cos $\theta \approx 1$ ).

L'elemento principale di trasduzione può essere:

- un elemento piezoelettrico,
- un condensatore.

Nel caso *piezoelettrico* un cristallo di quarzo, posto in vibrazione, emette un treno di impulsi a elevata velocità. A seconda del tipo, l'elemento ricevente può essere nello stesso trasduttore oppure no. In questo secondo caso i due elementi devono essere opportunamente allineati. Se il sensore a ultrasuoni possiede l'elemento emettitore e quello ricevente nel medesimo contenitore e se nel campo di intervento non c'è nulla, il treno di impulsi si perde nell'aria e non viene generato nessun segnale elettrico. Se risulta presente un oggetto nel campo di intervento, il treno di impulsi viene riflesso e ritorna verso la fonte d'emissione. Viene rilevato dal ricevitore, che lo converte in segnale elettrico.

Se il sensore ad ultrasuoni è formato dagli elementi emettitore e ricevente posti in contenitori diversi e se nel campo di intervento non c'è nulla, il treno di impulsi arriva senza nessuna interruzione all'elemento ricevente che genera un segnale elettrico continuo. Se risulta presente un oggetto nel campo di intervento, il treno di impulsi viene interrotto con la conseguente cessazione del segnale elettrico emesso in uscita.

Nel caso dell'utilizzo di un *condensatore*, una delle sue armature viene messa in vibrazione per effetto elettrostatico. Se tra le due armature transita l'oggetto da rilevare, cambia il campo elettrico e quindi anche la frequenza di vibrazione. È questo cambiamento che determina l'interruzione del segnale.

Un aspetto rilevante che contraddistingue i sensori di prossimità ad ultrasuoni è la possibilità di selezionare un'area ben precisa come campo di intervento: essi risultano sensibili solo agli oggetti che transitano in essa.

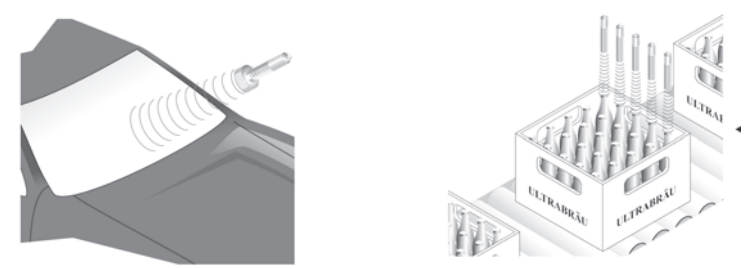

**Fig. XIII.3.16** Alcuni esempi di utilizzo dei sensori di prossimità ad ultrasuoni.

Il sensore di prossimità a ultrasuoni può essere impiegato per rilevare oggetti metallici oppure non metallici, come per esempio il legno, la plastica, i liquidi, cioè materiali che riflettono in modo ineccepibile gli ultrasuoni; per quei materiali che assorbono gli ultrasuoni, come per esempio la gommapiuma, e nel caso di impiego di sensori in un'unica custodia, viene installato nella zona opposta al sensore uno schermo riflettente: in assenza di oggetti è lo stesso schermo a essere rilevato; quando passa un oggetto gli impulsi sonori non vengono più ricevuti.

In ambito industriale essi trovano impiego come rilevatori di presenza, conteggio dei pezzi e come rilevatori di profilo (*Fig. XIII.3.16*).

In conclusione, le loro caratteristiche generali si possono riassumere in:

– esecuzione in contenitore metallico filettato;

- numero illimitato di operazioni;
- resistenza agli urti 40 g di durata 10 ms, secondo le norme IEC 68.2.27;

– resistenza alle vibrazioni 25 g (1 a 55 Hz) con ampiezza  $\pm$  2 mm, secondo norme IEC 68.2.6;

- grado di protezione IP65;
- campo di temperatura per funzionamento  $-10 \div 60$  °C.

Le loro caratteristiche di intervento invece si possono riassumere in:

- distanza minima di intervento pari a 20 cm;
- distanza massima di intervento pari a 100 cm (regolabile);
- tolleranza sulla massima distanza di intervento  $\leq 10\%$ ;
- $-$  ripetibilità  $\leq 2$  mm;
- frequenza massima di commutazione pari a 4 Hz;
- $-$  superficie minima da rilevare 4 cm<sup>2</sup>;

– massima inclinazione consentita alla superficie più piccola rilevabile, posta alla massima distanza (in relazione a un piano parallelo alla superficie sensibile), pari a 3°.

#### **3.7 Sensori optoelettronici**

I *sensori optoelettronici*, o *fotoelettrici*, fondano il loro funzionamento sulle capacità fisiche degli elementi fotosensibili impiegati a cambiare le loro caratteristiche elettriche in relazione all'intensità luminosa della luce che li colpisce.

La variazione dell'intensità luminosa della sorgente di luce che investe l'elemento ricevitore, condizionata dalla presenza o dalla assenza dell'oggetto da rilevare, fa sì che quest'ultimo emetta un segnale elettrico. Esso, opportunamente elaborato, sarà l'elemento di pilotaggio di uno stadio finale amplificatore in grado di azionare un carico esterno (*Fig. XIII.3.17*).

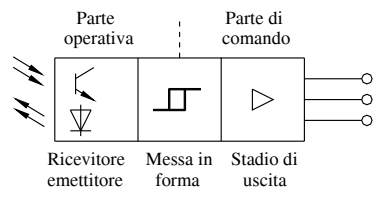

**Fig. XIII.3.17** Rappresentazione schematica dei componenti principali di un sensore di prossimità optoelettronico.

Normalmente, per poter operare fino alla soglia ambientale di 2000 lux e per ottenere elevate distanze di intervento con limitati consumi energetici, si opta per una sorgente di luce di tipo infrarosso modulata. Come per gli altri sensori di prossimità, anche il sensore optoelettronico non ha nessun contatto fisico con l'oggetto da rilevare e conseguentemente è immune da qualsiasi reazione fisica. Esso può rilevare oggetti di qualsiasi natura, con distanze che variano da pochi millimetri sino a diversi metri.

In commercio è possibile trovare sensori optoelettronici nelle sotto indicate versioni base.

Il primo tipo viene definito con termini diversi, quali *a diffusione*, a riflessione diretta, a tastatore oppure di prossimità, a seconda dello specifico contesto oppure a seconda di come l'operatore vede il suo funzionamento.

Esso si caratterizza dal fatto che l'emettitore e il ricevitore sono fisicamente alloggiati nel medesimo contenitore, insieme all'elettronica di controllo. Il funzionamento si basa sulla luce riflessa da un qualsiasi oggetto (azionatore) posto in prossimità. Il fascio luminoso viene generato dall'emettitore e, quando riflesso da un oggetto, ritorna verso l'involucro, sensibilizzando il ricevitore (*Fig. XIII.3.18*).

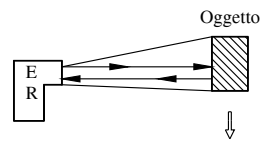

**Fig. XIII.3.18** Sensore optoelettronico a riflessione diretta.

Questa versione di sensori optoelettronici è adatta per rilevamenti di piccola portata ed è particolarmente impiegata per il rilevamento di oggetti trasparenti o traslucidi (per esempio bottiglie vuote) o per il rilevamento di riferimenti e contrassegni. Una ulteriore caratteristica che la contraddistingue riguarda la portata, che dipende dal potere riflettente e dal colore dell'oggetto da rilevare.

Un secondo tipo viene denominato *a retroriflessione* o più semplicemente *a riflessione*. Esso funziona sull'interruzione del fascio di luce da parte dell'azionatore e in questa versione il fascio di luce generato dall'emettitore viene riflesso da un catarifrangente verso il ricevitore. L'emettitore e il ricevitore, come nel precedente tipo, si trovano fisicamente alloggiati nel medesimo contenitore, insieme all'elettronica di controllo (*Fig. XIII.3.19*).

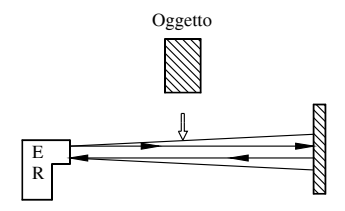

**Fig. XIII.3.19** Sensore optoelettronico a riflessione.

È la soluzione più idonea per effettuare il rilevamento da un solo lato; permette una facile e rapida messa in opera, consentendo l'inclinazione del riflettore (circa 15 gradi) rispetto alla perpendicolare del fascio luminoso. Le sue particolari caratteristiche lo rendono il sistema più utilizzato per il convogliamento di scatole, cartoni ecc. Presenta però il vincolo di non poter essere utilizzato quando gli oggetti da controllare sono di piccole dimensioni, lisci o riflettenti, oppure quando l'ambiente è inquinato.

Il terzo tipo di sensori optoelettronici si chiama *a sbarramento* e funziona sullo stesso principio dell'interruzione del fascio di luce, riscontrato nel modello precedente. In questa versione però il fascio di luce viene convogliato dall'emettitore verso il ricevitore da un sistema ottico e i due elementi si trovano fisicamente alloggiati in contenitori diversi (*Fig. XIII.3.20*).

Risulta efficacemente impiegato per rilevare oggetti opachi e riflettenti, in ambienti nei quali sono presenti polveri oppure gocce di acqua e per lunghe distanze. Anche questa versione presenta dei vincoli, per esempio l'emettitore e il ricevitore devono essere scrupolosamente allineati e non possono essere impiegati per materiali trasparenti.

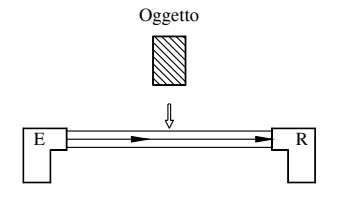

**Fig. XIII.3.20** Sensore optoelettronico a sbarramento.

Inoltre è importante sapere che in applicazioni con commutazione in chiaro (raggio libero) il sensore commuta quando il raggio emesso viene ricevuto dal fototransistore. La maggior parte dei sensori a diffusione viene impiegata con questa funzione, mentre i sensori a sbarramento e a retroriflessione vengono impiegati con commutazione in scuro (raggio interrotto).

La distanza di attuazione è uno dei parametri più importanti per una corretta scelta di un sensore optoelettronico. Più elevata è la distanza di attuazione e più potente deve essere il sensore. Per assicurare un ottimo funzionamento il raggio della luce deve essere molto concentrato, specialmente per le lunghe distanze.

La frequenza di commutazione è il numero massimo di interventi che un sensore può realizzare in un secondo, in relazione al tempo di attuazione e di disattuazione. Ciò significa che durante la lettura è necessario avere un rapporto 1:2 tra lettura e pausa, con la conseguenza che, per una corretta rilevazione, le dimensioni degli oggetti e la loro distanza devono essere in relazione alla velocità di intervento.

Le caratteristiche generali di questo tipo di sensori di prossimità si possono riassumere in:

– il contenitore è normalmente metallico;

- l'emissione del fascio di luce avviene nell'infrarosso e viene modulata;
- generalmente le parti ottiche sono in policarbonato;

– è garantita una mancanza di interferenza con la luce ambiente fino a valori di 2000  $ln x$ ;

– il grado di protezione che si riscontra è generalmente pari a IP67;

– sono presenti protezioni contro le inversioni di polarità, i disturbi elettrici di natura induttiva e il corto circuito del carico.

Le loro caratteristiche di funzionamento si possono elencare nei seguenti punti:

- la vita media dell'emettitore si aggira su 100 000 ore;
- il campo di temperatura varia da 0  $^{\circ}$ C a +60  $^{\circ}$ C;
- la tolleranza sulla distanza di intervento è pari a  $\pm$  10%;
- tensione di alimentazione di 10 ÷ 30 V in corrente continua;
- la massima corrente in uscita è di 150 mA;
- la massima ondulazione residua è pari al 10%;
- $-$  la caduta di tensione alla massima corrente erogata è pari a  $\leq$  3 V;
- l'assorbimento a vuoto riscontrato è uguale o minore a 12 mA;
- la frequenza massima di commutazione è pari a 200 Hz.

In riferimento al *tipo di segnali disponibili in uscita* è possibile scegliere tra uno schema a due fili, a tre fili, su relè invertitore e su relè invertitore temporizzato.

Nel tipo a due fili il sensore si comporta come un interruttore di fine corsa elettromeccanico. Questi sensori vengono inseriti in serie con il carico e alimentati con esso. In questo modo sono sottoposti a una corrente residua (stato di funzione aperta) e a una tensione residua (stato di funzione chiusa). Essi sono disponibili con contatti normalmente chiusi e normalmente aperti.

Il tipo a tre fili utilizza due fili per la propria alimentazione e un filo per emettere i segnali. Anche questo tipo di sensori sono disponibili con contatti normalmente chiusi e normalmente aperti.

Il modello con segnali su relè invertitore non è altro che un sensore optoelettronico con uscita a scambio. Ha a disposizione cinque fili, due dei quali per l'alimentazione e tre per l'uscita dei segnali.

L'ultima versione, con uscita su relè invertitore temporizzato, è uguale alla versione precedente, ma con il contatto di scambio temporizzato e programmabile in funzione dei fronti di salita o di discesa della luce.

### **4 SENSORI PER IL CONTROLLO DI VIBRAZIONI**

Il trasduttore che per eccellenza rappresenta gli apparecchi per il controllo della vibrazione prende il nome di *accelerometro*.

Esso è un sistema elettromeccanico che trasforma energia meccanica in energia elettrica. L'accelerometro ideale dovrebbe conformarsi completamente con la definizione appena data e dovrebbe essere sensibile solamente alle vibrazioni. Ciò significa che esso dovrebbe essere insensibile a perturbazioni estranee, quali deformazioni della base o della custodia, accelerazioni trasversali, pressioni statiche o transienti, campi magnetici, acustici o altri fenomeni presenti in un normale ambiente.

Infatti la parte critica nella misura delle vibrazioni deriva probabilmente dal sensore stesso; in effetti la trasformazione di uno stimolo meccanico in un segnale elettrico può creare il maggiore errore di misura. In certe situazioni è lo stesso montaggio del sensore a creare problemi. È quindi necessario scegliere in fase di dimensionamento e progettazione il sensore che presenta le migliori caratteristiche per ogni applicazione e sia di semplice montaggio.

I parametri elettrici che giocano un ruolo importante in questo tipo di sensori sono la quantità delle cariche elettriche, la sensibilità dell'elemento di deformazione e l'entità delle vibrazioni.

I sensori utilizzati per il controllo delle vibrazioni impiegano normalmente trasduttori piezoelettrici oppure capacitivi.

#### **4.1 Accelerometri**

Un *trasduttore piezoelettrico* funziona su fenomeni strettamente legati alla struttura molecolare di alcuni cristalli, come per esempio il quarzo (*Fig. XIII.4.1*).

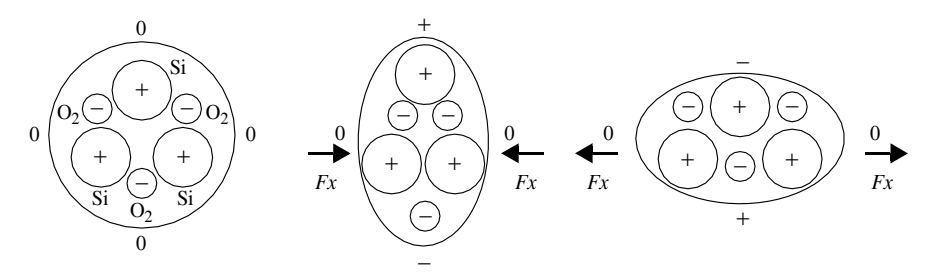

**Fig. XIII.4.1** Effetto piezoelettrico in un cristallo di quarzo.

Al manifestarsi di una pressione o, come in questo contesto, di una vibrazione, la struttura molecolare si deforma e genera delle cariche elettriche che, opportunamente trattate da amplificatori elettronici, determinano dei segnali in uscita. L'accelerazione che ne deriva risulta direttamente proporzionale alla variazione della velocità e inversamente proporzionale al tempo.

Un accelerometro ideale di questo tipo non è facile costruirlo, ma le moderne tecnologie si sono notevolmente perfezionate.

Un *accelerometro piezoelettrico* utilizza un cristallo di quarzo polarizzato, che risulta essere il materiale piezoelettrico più stabile, il quale può essere tagliato secondo due diverse configurazioni per minimizzare gli elementi perturbatori sopra menzionati.

La prima configurazione prende il nome di configurazione a compressione (*Fig. XIII.4.2*) ed è particolarmente sensibile alle deformazioni della base e alle temperature transienti. Di conseguenza esso risulta particolarmente idoneo in quelle applicazioni nelle quali non predominano tali caratteristiche.

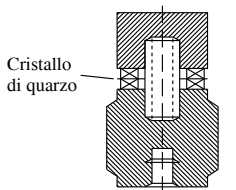

**Fig. XIII.4.2** Sezione di un accelerometro con configurazione a compressione.

La seconda configurazione viene definita a taglio (*Fig. XIII.4.3*) e risulta meno sensibile della precedente alle deformazioni della base, ai movimenti trasversali e ai transienti termici.

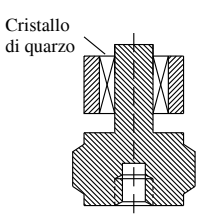

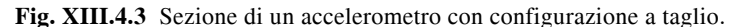

Il trasduttore accelerometrico capacitivo produce un segnale di uscita a elevato livello in corrente continua proporzionale all'accelerazione. Questo segnale viene realizzato per mezzo di un sensore capacitivo e un circuito elettronico miniaturizzato, contenuto nella stessa custodia del sensore.

Il sensore del tipo a capacità variabile è composto da un disco metallico molto fine, montato tra due elettrodi fissi e isolati (*Fig. XIII.4.4*).

La posizione del disco sismico, in rapporto ai due elettrodi, è proporzionale al vettore dell'accelerazione perpendicolare agli elettrodi. L'aria presente internamente viene utilizzata come elemento attenuatore per ottenere una risposta in ampiezza costante su un ampio intervallo di temperatura. I circuiti di alimentazione e di uscita segnale sono entrambi in corrente continua, a bassa corrente. L'elevato segnale che si ha in uscita generalmente è di per sé sufficiente per una eliminazione dei disturbi dovuti ai cavi e alle interferenze.

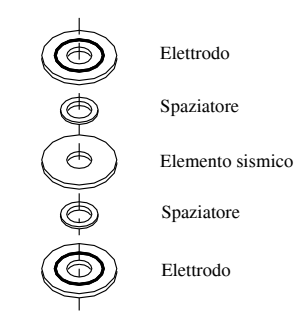

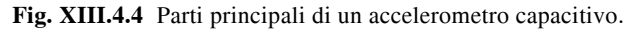

I tipici valori che caratterizzano un sensore di questo tipo si possono riassumere in:

– circuito a tre terminali con tensione di alimentazione del valore di  $10 \div 24$  V in corrente continua;

- caratteristiche di non linearità inferiori a 1%;
- sensibilità assi trasversali inferiore a 1%;
- isteresi molto contenuta.

# **5 SENSORI PER IL CONTROLLO DI PESO E DI DEFORMAZIONE**

I *sensori per il controllo del peso e della deformazione*, ma più generalmente per il *controllo della forza*, si fondano sul principio dell'alterazione provocata da uno sforzo su uno o più resistori, facenti parte di un ponte di misura di tipo estensimetrico. Questi sensori possono essere rappresentati da fogli plastici o da sottili placche di vetro con serigrafati dei resistori metallici (in inglese chiamati *strain gauges*, cioè misuratori di tensione o estensimetri) oppure da celle di carico, poste in opportuni contenitori, capaci di misurare sforzi molto intensi.

Le *celle di carico* adottano tecniche di misura molto diverse che vanno dai metodi estensimetrici (in versione metallica o a semiconduttore) a quelli capacitivi, ottici o magnetici.

Le applicazioni che maggiormente adottano i sensori per il controllo della forza, riguardano i sistemi di allarme, gli azionamenti industriali in genere, i comandi oleodinamici, i sistemi di pesatura automatica, la misura delle deformazioni dei materiali nelle prove strutturali.

### **5.1 Sensori estensimetrici**

Si definiscono *trasduttori estensimetrici* quei sensori che hanno la caratteristica di trasformare una deformazione meccanica (o sollecitazione meccanica) in una variazione di resistenza.

In commercio se ne trovano di diverso tipo:

- a semiconduttore,
- a resistenza.

Un *estensimetro a semiconduttore*, chiamato *piezoresistivo*, si basa sulla variazione di resistività di un elemento di silicio con drogaggio *p* oppure *n*.

Un *estensimetro a resistenza* invece si fonda sulla variazione della resistenza di una griglia metallica incollata su un supporto.

Normalmente questi trasduttori formano uno o più lati di un ponte di Wheastone (*Fig.* 

*XIII.5.1*) e la variazione della loro resistenza è il fattore che provoca uno sbilanciamento della misura eseguita con il ponte e conseguentemente una variazione del valore di tensione emesso.

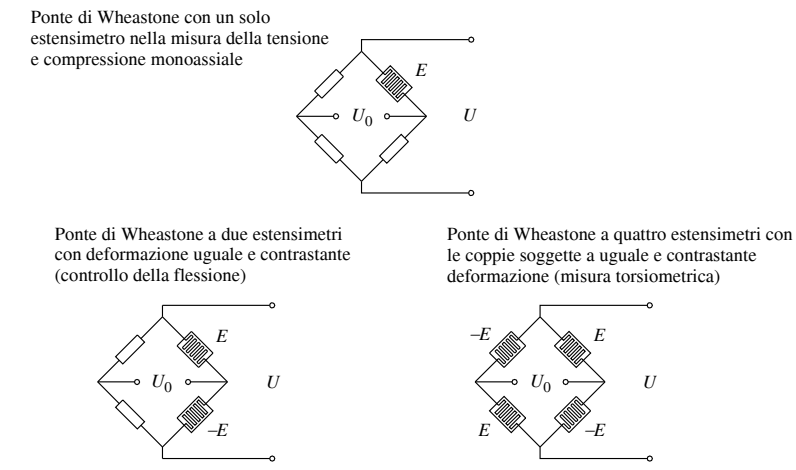

**Fig. XIII.5.1** Alcune soluzioni con ponti di Wheastone con estensimetri.

Essi, pur funzionando su un principio fisico di estrema semplicità, sono diventati con l'attuale sviluppo tecnologico strumenti di rilevazione molto sofisticati.

Le prime fondamentali caratteristiche che li contraddistinguono sono sintetizzabili in:

– costo relativamente basso;

– disponibilità in una differenziata varietà di configurazioni, dimensioni e materiali; la *Figura XIII.5.2* riporta la struttura di due estensimetri metallici per misurare deformazioni lungo un solo asse e su due;

– capacità di accontentare uno spettro molto vasto di esigenze, quali diversi valori di temperatura e di condizioni di utilizzo.

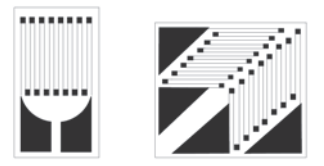

**Fig. XIII.5.2** Estensimetri metallici.

La scoperta del principio che la resistenza di un conduttore elettrico varia sotto deformazione risale al 1856 e fu dovuta agli studi di *Lord Kelvin*, ma bisogna aspettare fino al 1936 per vedere la nascita del primo estensimetro incollato a resistenza elettrica. Però in quegli anni non fu data molta importanza commerciale a questo particolare tipo di trasduttore e così solo con l'avvento della seconda guerra mondiale esso cominciò ad essere largamente utilizzato nel settore dell'industria aeronautica. Nel 1952, con l'invenzione dei circuiti stampati, viene sviluppato e brevettato dalla compagnia britannica Saunders-Roe l'estensimetro a trama pellicolare e questo evento lo consacra definitivamente quale trasduttore insostituibile nel campo dei trasduttori di elevata precisione.

Le prestazioni tecniche che rendono gli attuali estensimetri degli strumenti di misura insostituibili si possono riassumere nei punti sottoelencati.

– Massa e dimensioni ridotte e facilità di produrli in svariate forme e dimensioni. I trasduttori estensimetrici di norma infatti sono disponibili con dimensioni che variano in lunghezza attiva da 0,2 mm a 100 mm, ma le lunghezze più diffuse vanno da 1 a 6 mm.

– Facile applicazione e utilizzo, associati a un buon grado di robustezza.

– Sensibilità alla deformazione e buona sensibilità lineare nella gamma delle deformazioni elastiche.

– Coefficiente di temperatura basso e controllabile e possibilità di essere utilizzati in una larga gamma di temperature. Le gamme di temperatura coprono un'area vasta che si estende dai  $-270$  °C fino ai 300 °C. Tuttavia le temperature tipiche per i trasduttori di precisione, che dipendono anche dal tipo di lega e dal supporto utilizzati, variano normalmente dai  $-75$  °C ai 150 °C.

– Buona resistenza alla fatica e ragionevole resistività. I valori di resistenza si estendono fino a coprire un area molto vasta (dai 120 ai 5000  $\Omega$ ), ma si differenziano con valori specifici in relazione alla particolare applicazione (120 e 350  $\Omega$  per l'analisi delle sollecitazioni, 350  $\Omega$  per i trasduttori, 1000 e 5000  $\Omega$  per applicazioni speciali). Con l'attuale tecnologia si arriva a ottenere i valori più elevati di resistenza in griglie aventi i lati di 1,5 mm.

Costruttivamente un estensimetro a trama pellicolare è formato da una griglia e da un supporto (*Fig. XIII.5.3*).

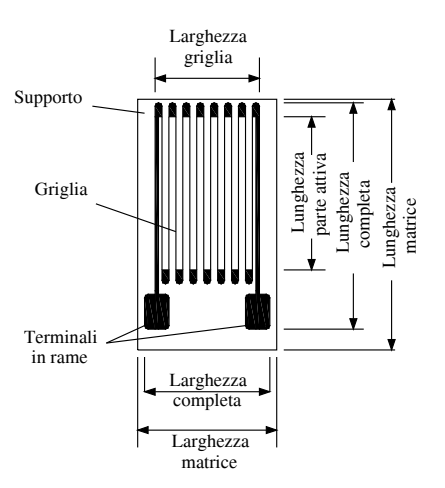

**Fig. XIII.5.3** Struttura di un estensimetro a trama pellicolare.

La griglia è costituita da una lega di metalli avente una resistenza appropriata; essa inoltre ha una forma laminata con uno spessore che varia da 0,002 a 0,005 mm. Le leghe utilizzate nella costruzione della griglia sono rame-nickel e nickel-cromo, aventi un'aggiunta di alluminio e ferro (Karma). Tutti e due i tipi di leghe vengono inoltre trattati per una autocompensazione termica, ottenuta da una messa a punto delle caratteristiche della lega in modo che la deformazione dovuta alle variazioni della temperatura sia uguale e opposta a quella meccanica provocata dalla differenza del coefficiente di espansione termica della lega e del materiale di supporto.

In concomitanza allo studio e allo sviluppo industriale e di ricerca nel controllo delle proprietà meccaniche e metallurgiche delle leghe utilizzate per la fabbricazione delle resistenze, si è evoluto anche il settore di supporto, facendo sì che gli estensimetri divenissero gli strumenti più usati per l'analisi delle sollecitazioni e per la fabbricazione dei trasduttori per misure industriali e commerciali.

I materiali utilizzati per il supporto sono principalmente epossidici, polymidi ed epossi-fenolici, con rinforzo di fibra di vetro. Il loro spessore misura mediamente 25 millesimi di millimetro. Le principali funzioni del supporto si possono riassumere nei seguenti punti:

– permettere la manipolazione dell'estensimetro e formare un adeguato supporto alla sottile griglia metallica;

– mettere a disposizione una superficie per poter incollare l'estensimetro al modello di prova;

– poter avere un isolamento tra griglia metallica e modello di prova;

– poter trasmettere integralmente la deformazione dal modello di prova alla griglia del trasduttore.

Quando si utilizzano gli estensimetri è bene ricordare che è facile incorrere in errori, che possono rendere inattendibili le misure eseguite, causati dai cavi di collegamento. Infatti la resistenza di un qualsiasi cavo di una certa lunghezza, collegata in serie con un estensimetro situato in un braccio di un ponte di Wheastone, provoca una riduzione del segnale in uscita dello stesso ponte. Questo significa che in queste situazioni il valore indicato dallo strumento di misura deve essere corretto con un opportuno fattore, dipendente dalla specifica resistenza del cavo.

Le applicazioni degli estensimetri sono talmente numerose che è possibile affermare che solo l'immaginazione può limitarne il loro impiego. I sensori estensimetrici trovano applicazione nell'analisi delle sollecitazioni per la ricerca, lo sviluppo, la produzione, le prove di certificazione e in servizio in ogni campo dell'ingegneristica: civile, elettrico, meccanico, automobilistico, marino, nucleare, aeronautico, bio-ingegneristico e agricolo.

Le applicazioni nel settore dei trasduttori invece coprono l'intero campo delle misure di forza e della pesatura, includendo sistemi di pesatura per tutti i tipi di processi industriali, persone, animali, supermercati, posta e contenuto dei forni a microonde. Si arriva infine ad applicazioni particolari, quali i sensori tattili in robotica e il controllo dell'allineamento di sistemi di irrigazione in agricoltura.

### **5.2 Celle di carico**

Le *celle di carico* rappresentano la parte principale di un sistema di pesatura elettronica. Esse possono utilizzare estensimetri, LVDT oppure celle piezoelettriche.

La struttura di una cella di carico impiegante un sistema LVDT è riportata nella *Figura XIII.5.4*.

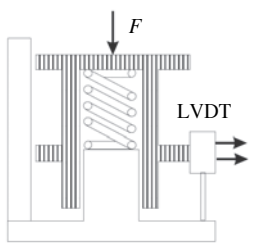

**Fig. XIII.5.4** Cella di carico utilizzante un LVDT.

In essa la forza *F* applicata alla piattaforma comprime la molla e sposta l'equipaggio mobile del LVDT, che fornisce un'uscita proporzionale allo spostamento e quindi alla forza. Essendo infatti *K* la costante elastica della molla, *x* lo spostamento della piattaforma, risulta

$$
F = -Kx \tag{XIII.5.1}
$$

Le celle di carico che impiegano estensimetri sono costituite da una provetta di materiale elastico (acciaio o alluminio), il quale, a causa di una forza applicata, subisce una deformazione lineare che risulta essere proporzionale alla forza stessa (legge di Hook o dell'elasticità dei materiali). Alla provetta vengono incollati quattro estensimetri, collegati a ponte di Wheastone, che ne seguono fedelmente la deformazione.

Nella *Fig. XIII.5.5* vengono raffigurati quattro estensimetri con collegamento a ponte di Wheastone e i rispettivi terminali di collegamento. Come già è stato trattato nel paragrafo precedente, gli estensimetri sono in pratica delle resistenze elettriche che variano, in modo lineare e proporzionale alla deformazione il loro valore, seguendo fedelmente la legge di Ohm. In base a questa semplice tecnologia si trasforma la deformazione meccanica, provocata da una forza, in una variazione di resistenza elettrica lineare e proporzionale alla forza stessa.

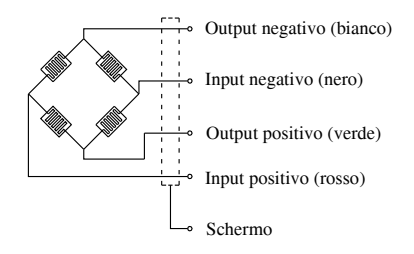

**Fig. XIII.5.5** Cella di carico con quattro estensimetri a ponte di Wheastone e rispettivi terminali.

Le celle di carico vengono costruite per funzionare in flessione, trazione, compressione e taglio a seconda del tipo di forza applicata e del campo di misura. La *Fig. XIII.5.6* illustra i metodi di deformazione comunemente controllati dalle celle di carico.

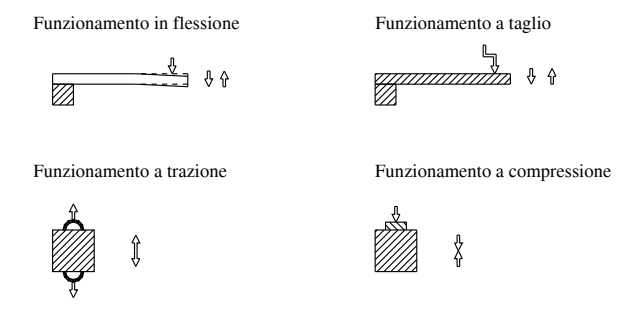

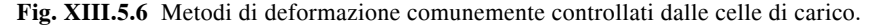

A seconda dello specifico funzionamento delle celle di carico è possibile distinguere diversi tipi di applicazioni a esse associati.

Le *celle di carico cilindriche a compressione* vengono utilizzate per impieghi generali e trovano applicazione nella pesatura dei serbatoi, silos, tramogge, nella misura di forza in generale su macchine e apparecchi, nelle pese a ponte e nelle prove di spinta su motori. Esse si presentano in modo molto compatto e robusto; hanno una elevatissima precisione, un'ottima protezione contro i getti di acqua e un costo molto contenuto.

Le *celle di carico a flessione* si prestano in modo molto soddisfacente per il confezionamento alimentare, per dosaggi industriali, bilance da banco, serbatoi, tramogge, contapezzi, piattaforme di pesatura, silos, tiraggi di bilici, convogliatori, misure di forza. Inoltre si presentano come celle a basso profilo, ad altissima precisione, sigillate contro i getti di acqua.

Le *celle bidirezionali* per carichi fuori centro trovano applicazione nelle bilance da banco, contapezzi, macchine confezionatrici alimentari, dosaggi a peso per prodotti chimici-farmaceutici-plastici, pesatura su nastri trasportatori, tramogge. Inoltre questo tipo di celle di carico fornisce costantemente la stessa misura, con una elevatissima precisione, anche se si sposta il punto di applicazione del peso.

Le *celle di carico a taglio* trovano applicazione comunemente per la pesatura dei serbatoi, silos, tramogge, per la pesatura su pulegge, carichi su funi, argani, nastri su rulli, pese a ponte, piattaforme, reattori agitati e/o scaldati.

Per quel che riguarda la realizzazione delle pese a ponte, la struttura, che può essere in acciaio, cemento precompresso o mista, grava interamente su 4-6-8 celle di carico, a seconda delle dimensioni e della portata.

La pesa a ponte elettronica non necessita di manutenzione e permette di portare il segnale a qualsiasi distanza. Le celle di carico in questa versione sono caratterizzate dall'evitare il montaggio di aste di protezione e antiribaltamento attorno al serbatoio da pesare; si montano anche sull'asse di rulli mediante cuscinetti a sfera oppure come perno di pulegge.

Le *celle di carico a trazione* trovano impiego nella pesatura di serbatoi, tramogge, silos appoggiati e/o sospesi, pesatura su nastri trasportatori, monorotaie, dinamometri, tiranti di pese a ponte per conversioni in bilance elettroniche, misure in trazione o compressione. Presentano un'ottima protezione contro i getti di acqua, un'altissima precisione e delle dimensioni molto compatte.

Nell'utilizzo delle celle di carico è opportuno considerare alcuni fattori molto importanti per sfruttarne l'affidabilità. Innanzi tutto è necessario, nella progettazione, considerare:

– che peso si deve misurare e con quale tipo di materiale;

– le condizioni ambientali presenti durante la pesatura;

– oltre la lettura del peso, quali altre funzioni poter svolgere (allarmi, registrazione, elaborazione ecc.);

– la precisione della misura.

Nelle condizioni ambientali una particolare rilevanza è occupata dalle forze causate dal vento. Se per esempio l'installazione è all'aperto, occorre considerare l'azione del vento che può determinare una distribuzione ineguale delle forze sulle celle di carico. In base a ciò dovrà essere prevista una incastellatura con degli appositi tiranti per annullare le forze indesiderate.

Anche la temperatura riveste un ruolo molto importante. Essa influenza negativamente le misure elettriche basate su resistenze, anche se di norma le celle di carico sono compensate per variazioni di temperatura comprese tra  $-10$  °C e 60 °C.

A titolo di esempio si riporta che le temperature molto elevate provocano errori sulla misura; per questo motivo è opportuno evitare di esporre direttamente le celle di carico a radiazioni di forni, sole, riverbero o vapore.

# **6 SENSORI PER IL CONTROLLO DI VELOCITÀ**

I *sensori per il controllo della velocità* hanno il principale compito di generare dei segnali proporzionali alla velocità del motore sul quale sono montati. Di solito questi segnali servono come messaggi retroattivi, o di feedback, per permettere all'apparecchio di pilotaggio la gestione dell'impianto o un controllo più accurato delle variabili del sistema.

I sensori che controllano la velocità possono essere di tre tipi diversi:

- dinamo tachimetriche,
- ruote dentate con il sensore di prossimità,
- encoder ottici incrementali.

Mentre la dinamo tachimetrica si presenta come una vera e propria macchina rotante, un encoder ottico incrementale fonda la sua capacità di misurare la velocità nel fatto di poter calcolare lo spostamento angolare moltiplicando la quantità di impulsi generati per la quantità delle distanze che separano due settori contigui. In questa circostanza si analizzano i dati specifici della dinamo tachimetrica e della ruota dentata con sensore di prossimità, mentre per le informazioni riguardanti l'encoder ottico incrementale si rimanda il lettore al *Paragrafo 2.7*.

#### **6.1 Dinamo tachimetrica**

Le *dinamo tachimetriche* si possono definire sensori analogici per misurare, regolare e controllare la velocità, nelle applicazioni industriali a velocità variabile. La loro caratteristica e la loro funzione fondamentale sono quella di fornire un'accurata immagine della rotazione indicando simultaneamente la velocità istantanea, la variazione di velocità, il passaggio per il punto di zero e la direzione di rotazione. Le qualità principali, che una dinamo tachimetrica deve avere, si possono riassumere come viene di seguito riportato:

– proporzionalità rigorosa tra la tensione di uscita e la velocità di rotazione in entrambi i sensi di rotazione;

- stabilità del segnale nel tempo e al variare della temperatura;
- trascurabile tasso di ondulazione del segnale;
- trascurabile differenza di tensione nei due sensi di rotazione;
- robustezza elettrica e meccanica;
- possibilità di formare un assemblaggio delle dinamo con gli encoder o altri sensori.

Costruttivamente una dinamo tachimetrica è costituita da uno statore che contiene degli induttori a magnete permanente e un rotore composto di un circuito magnetico con un elevato numero di cave rotoriche. Per avere un ottimo funzionamento, a livello di fabbricazione, il collettore viene rifinito con utensili al diamante e le spazzole sono provate e rodate prima della taratura, in modo da assicurare un buon e stabile contatto tra spazzola e collettore.

La *Figura XIII.6.1* mostra il principio di funzionamento di una dinamo tachimetrica. Il circuito elettrico è immerso in un campo magnetico fisso generato da un magnete permanente. Quando il circuito elettrico ruota si viene a generare una tensione ai capi di uscita proporzionale alla velocità di rotazione del sensore con la relazione

$$
U = K \frac{d\Theta}{dt}
$$
 (XIII.6.1)

Sempre per ottenere un sicuro funzionamento, nella fase di costruzione le dinamo devono venire tarate su entrambi i sensi di rotazione e i rotori devono essere bilanciati dinamicamente per ridurre al minimo le variazioni di segnale dovute alla rotazione.

Commercialmente si possono trovare dinamo tachimetriche standard (cioè con flangia di accoppiamento tradizionale), aventi cuscinetti autolubrificanti e spazzole in carboargento per funzionamenti a bassa tensione e a basse velocità oppure in elettrografite per elevate tensioni o alte velocità, e dinamo tachimetriche ad albero cavo, aventi la funzione principale di rendere più semplice il loro montaggio e la loro manutenzione.

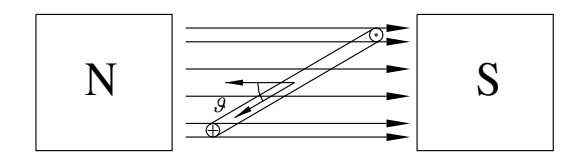

**Fig. XIII.6.1** Schema di funzionamento di una dinamo tachimetrica.

Altre caratteristiche che condizionano la scelta di una dinamo tachimetrica sono:

– il modello specifico; standard, a esecuzione antideflagrante, pressurizzata ecc.;

- il numero dei collettori; a uno oppure a due;
- il tipo di esecuzione; a flangia, a piede, a flangia e piede, fluttuante ecc.;
- il grado di protezione;
- la costante di velocità;
- la deriva dalla forza elettromotrice;
- la qualità delle spazzole e le condizioni di uso;

– gli elementi aggiuntivi, quali la doppia uscita dell'albero, una seconda flangia per encoder ecc.

Infine è da sottolineare che per ottenere ottime prestazioni è importante effettuare il montaggio, l'allineamento e l'accoppiamento con molta cura.

Un allineamento o un accoppiamento difettosi possono determinare una ondulazione a bassa frequenza, sul segnale di uscita dell'apparecchio, che risulta difficile da filtrare.

Lo sforzo trasmesso all'albero inoltre deve essere ridotto al minimo, in quanto le vibrazioni possono condurre a una usura prematura delle spazzole e del collettore.

È da considerare poi che la presenza prossima di un campo magnetico può causare un abbassamento della tensione erogata dalla dinamo.

Normalmente la manutenzione ordinaria di una dinamo tachimetrica è limitata al controllo dell'usura delle spazzole e del collettore e alla sostituzione eventuale delle stesse spazzole.

#### **6.2 Ruota dentata con sensore di prossimità**

I dispositivi con *ruota dentata* e con sensore di prossimità permettono di rilevare e analizzare la velocità (*Fig. XIII.6.2*).

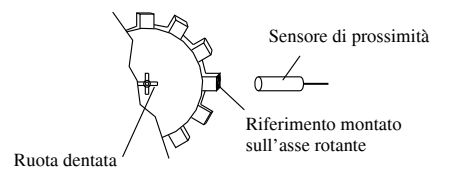

**Fig. XIII.6.2** Rilevatore di prossimità con ruota dentata e con sensore di prossimità.

In dettaglio essi consentono di controllare le velocità di rotazione superiori o inferiori a quella prestabilita (rallentamento o sovravelocità), oppure rilevare le velocità di passaggio degli oggetti, in riferimento a una soglia predefinita, oppure di costituire un contagiri elettronico. Il sistema è costituito da un sensore di prossimità di tipo induttivo, capacitivo, magnetico a effetto Hall oppure optoelettronico, azionato da un riferimento (azionatore), montato sull'asse rotante della macchina da controllare e da un dispositivo di rivelazione della velocità.

Se per esempio viene utilizzato un sensore magnetico a effetto Hall, il controllo della velocità viene realizzato dalla gestione degli impulsi, generati in concomitanza alla variazione del campo magnetico effettuata dai denti della ruota.

Da un lato in una cella di Hall, inserita in un campo magnetico a essa perpendicolare, si fa passare una corrente elettrica e si genera una differenza di potenziale tra i bordi opposti della stessa piastra.

Dall'altro, i denti della ruota, passando nelle vicinanze della cella di Hall, modificano il campo magnetico e determinano variazioni del valore della tensione generata.

Lo specifico sensore di prossimità sarà scelto in base all'ingombro e alla distanza di funzionamento. Il sistema, analogamente a quanto si è già detto nel paragrafo riguardante i sensori di prossimità, è considerato ad alta affidabilità e durata nel tempo e non subisce alterazioni alle proprie caratteristiche anche se viene usato in ambienti e funzioni gravose, in quanto è privo di contatto fisico.

Il funzionamento del dispositivo di rivelazione della velocità invece può essere sintetizzato nel seguente modo:

– il sensore di prossimità invia un treno di impulsi al dispositivo di rilevazione, che li gestisce con una particolare frequenza, in modo che il periodo sia inversamente proporzionale alla velocità di rotazione;

– il periodo generato viene comparato dal dispositivo di rivelazione con un periodo prefissato (regolabile in funzione alla velocità da rilevare), facente parte della base dei tempi interna;

– nelle condizioni di funzionamento normale finché la velocità di rotazione non supera la soglia e quindi finché il periodo della base dei tempi interna risulta inferiore al periodo generato, l'uscita del comparatore rimane allo 0 logico;

– quando la velocità di rotazione aumenta, superando quella prefissata, e quindi il periodo della base dei tempi risulta superiore a quello degli impulsi, l'uscita del comparatore passa allo stato logico 1;

– parallelamente a questo, con un allungamento del periodo degli impulsi generati, l'uscita del comparatore determina un allungamento del periodo della base dei tempi interna (sulla base di parametri noti);

– se la velocità di rotazione diminuisce fino a una soglia bassa, l'uscita del comparatore riassume lo stato logico 0 e il periodo di riferimento ritorna con i valori di partenza;

– a seconda della specifica impostazione effettuata sull'apparecchio di rivelazione e in relazione al rapporto tra la velocità da misurare e quella preselezionata, il relè in uscita passa dallo stato di eccitazione a quello di diseccitazione o viceversa, provocando l'inversione dello stato del proprio contatto.

Oltre che per il controllo sulla velocità, è opportuno ricordare che le ruote dentate con sensore di prossimità sono particolarmente adatte per:

- il controllo di intasamento e di passaggio di oggetti,
- il controllo di tutti i movimenti rotativi o lineari di organi trascinanti,
- i trasportatori a nastro,
- gli elevatori a tazza,
- le pompe e turbine,
- i mescolatori e gli impastatori,
- le centrifughe e gli essiccatoi,
- i ventilatori.

# **7 SENSORI PER IL CONTROLLO DI LIVELLO**

Una variabile fisica che necessita di un continuo controllo in molte applicazioni industriali è il livello. In altre parole, la quantità di un mezzo (liquido, solido, in polvere o granulare), inserita in un contenitore, deve essere sempre sotto controllo in modo che vengano garantiti generalmente due livelli, minimo e massimo, oltre ai quali subentra una situazione non accettabile.

I trasduttori impiegati in questo genere di controlli devono essere in grado di trasformare i valori delle misure eseguite in opportuni segnali, in modo che con la loro elaborazione possano comandare o meno gli azionatori presenti.

A seconda della natura del prodotto da controllare, delle dimensioni del contenitore e di quale materiale è composto il contenitore, si hanno a disposizione diverse tecniche. Esse si possono differenziare a seconda dello specifico principio fisico impiegato, che può essere:

- a galleggiante,
- a microonde,
- a lamelle vibranti,
- a ultrasuoni,
- ottico,
- a tasteggio di origine elettromeccanica,
- capacitivo,
- a pressione,
- a conduttività.

Nei successivi sottoparagrafi vengono presi in considerazione alcuni trasduttori tra quelli maggiormente impiegati; di ciascuno vengono messe in evidenza le caratteristiche di funzionamento e di impiego più importanti, ricordando che alcuni di essi vengono comunemente impiegati anche in tante altre applicazioni.

# **7.1 Trasduttori a ultrasuoni**

Gli ultrasuoni sono onde sonore caratterizzate da una frequenza molto elevata (più di 20 000 cicli al secondo). Essi conservano tutte le caratteristiche del suono, e cioè presentano il fenomeno dell'eco, e si propagano con molta più rapidità nei materiali densi come l'acqua e i metalli. Un *trasduttore ultrasonico* è formato essenzialmente da un sistema in grado di emettere un treno di impulsi ultrasonici, rappresentato da un sensore a cristalli piezoelettrici, e ricevere le onde riflesse da eventuali ostacoli (*Fig. XIII.7.1*). Se è nota la velocità delle sue onde nel mezzo trattato, i segnali che lo stesso sistema riceve sono in relazione al tempo che intercorre tra l'emissione dei segnali e il ricevimento della loro eco. In base a questi parametri è possibile risalire al livello di materiale presente all'interno del contenitore.

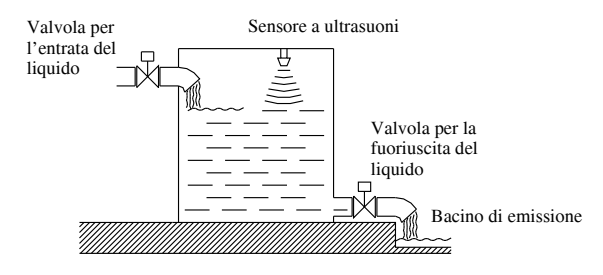

**Fig. XIII.7.1** Rilevamento del livello di un liquido tramite un sensore ultrasonico.

I trasduttori di livello ultrasonici, collegati alle loro unità di controllo, permettono il rilevamento di quasi tutti i materiali, liquidi, solidi o in polvere, senza necessità di contatto fisico. Con le attuali tecniche e tecnologie è possibile utilizzare un solo sensore per una regolazione del livello sia minimo sia massimo. È possibile utilizzare il trasduttore per due diverse applicazioni, che però possono risolvere lo stesso problema: la regolazione del livello e la misurazione della distanza.

I trasduttori di livello ultrasonici presentano inoltre un'elevata resistenza e un'ottima insensibilità ai disturbi esterni, come per esempio le vibrazioni e i rumori degli ambienti industriali, e sono disponibili con due diversi tipi di uscite: ON/OFF (a relè) e analogica in corrente  $(4 \div 20 \text{ mA})$ .

I parametri tecnici, generalmente riscontrabili nei dati riportati dai costruttori di questo tipo di trasduttori, si possono individuare e riassumere in:

– tensione di alimentazione uguale a 110/220 V o 120/240 V in corrente alternata  $(\pm 10\%)$  con frequenza di 50/60 Hz;

– assorbimento di 3,5 VA;

– frequenza ultrasonica uguale a 33 kHz  $(\pm 2$  kHz);

– distanza di rilevamento compresa tra 0,2 e 3 metri (non comunque superiore ai 6 metri), come viene rappresentato nella *Fig. XIII.7.2*;

– minimo campo di regolazione tra livello minimo e livello massimo uguale a 0,5 metri con uscita analogica, e a 0,1 metri con uscita a relè;

– possibile predisposizione digitale (per esempio ogni passo corrisponde a 0,1 metri);

– precisione della predisposizione, riferita alla massima distanza di rilevamento, uguale a  $\pm$  5%;

– massimo angolo direttivo, riferito a metà della pressione ultrasonica, uguale a 23°  $(\pm 4^{\circ})$ .

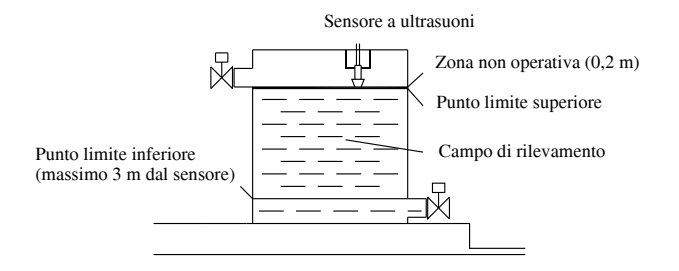

**Fig. XIII.7.2** Distanza di rilevamento: limite minimo e massimo del campo.

Un trasduttore di livello ultrasonico può generalmente essere preimpostato per una visualizzazione del livello in metri oppure in percentuale. La differenza consiste nel fatto che la prima indicazione rappresenta la distanza tra il sensore e il livello esistente nel serbatoio, mentre la seconda visualizza sostanzialmente il volume relativo al livello esistente nel serbatoio espresso in percentuale.

È buona abitudine conoscere le principali regole per una adeguata installazione del trasduttore, così da avere la massima certezza del suo buon funzionamento.

Innanzi tutto occorre considerare che è possibile installare il sensore sopra una staffa di montaggio. La differenza sta nel fatto che senza la staffa l'angolo di installazione è fisso e non può essere regolato in caso di necessità. Con il sensore montato sulla staffa è possibile regolare l'angolo di installazione a seconda della specifica esigenza.

Inoltre, quando il sensore viene installato all'interno e nella parte alta di un conteni-

tore, il diametro interno di quest'ultimo deve avere una misura minima e inoltre non deve esserci nessun ostacolo all'interno dell'area di rilevamento. In caso contrario è indispensabile verificare la stabilità di funzionamento e dove risulta necessario è opportuno spostare il sensore fino a quando si raggiunge un funzionamento stabile.

Poi, tra il condotto di immissione del serbatoio e l'area di rilevamento del sensore, ci deve essere una distanza sufficiente a garantire l'assenza di rilevamenti anomali e interventi inadeguati del sensore.

Anche la temperatura di impiego, cioè quella a cui il sensore è sottoposto, ha la sua importanza. Con valori inferiori a 50 °C il sensore funziona in modo stabile; con valori compresi tra i 50 °C e i 60 °C occorre verificare la stabilità di funzionamento; con una temperatura superiore ai 60 °C bisogna orientarsi verso un altro sistema di rilevamento.

Infine un trasduttore a onde ultrasoniche non può essere impiegato per il rilevamento del livello in serbatoi pressurizzati.

#### **7.2 Trasduttori a microonde**

Il *trasduttore a microonde* è un apparecchio di misura del livello di liquidi, materiali pastosi e fanghi, racchiuso in serbatoi di immagazzinamento o di processo produttivo, che non necessita di contatto con il materiale presente nel recipiente.

Esso è progettato per effettuare la misura in modo continuativo e in condizioni anche particolarmente difficili.

Il trasduttore di livello a microonde è un apparecchio che fonda il proprio funzionamento sull'emissione di onde elettromagnetiche a elevata frequenza ed è composto da due elementi, l'emettitore e il ricevitore, che si possono trovare situati in custodie diverse oppure inseriti nella medesima custodia. In questo secondo caso è obbligatorio utilizzare o predisporre e allineare un adeguato riflettore.

Nel caso in cui l'emettitore e il ricevitore siano divisi la loro operatività si traduce nel formare una barriera invisibile (*Fig. XIII.7.3*).

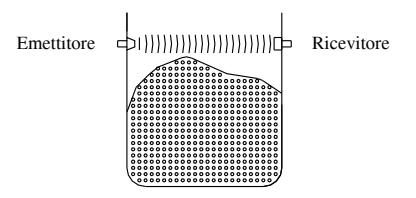

**Fig. XIII.7.3** Rilevamento del livello del materiale contenuto in un silo tramite un sensore a microonde.

L'emettitore genera impulsi a microonda a una frequenza di 1 kHz circa, che vengono rilevati con la stessa frequenza dal ricevitore.

Nel caso in cui del materiale da rilevare si interponga tra i due trasduttori, la frequenza ricevuta risulta minore di quella emessa e questa differenza fa intervenire l'apparecchio di rivelazione che determina la chiusura o l'apertura dei contatti elettrici o il loro scambio.

Nel caso in cui invece l'emettitore e il ricevitore si trovino nella medesima custodia è possibile ottenere un funzionamento del trasduttore come nel caso appena descritto, allineandolo con un pannello riflettente, oppure utilizzare una emissione di onde in modulazione di frequenza, utilizzando il materiale da controllare come schermo riflettente (*Fig. XIII.7.4*).

Un segnale lineare a onde in modulazione di frequenza con un'ampiezza costante viene cioè emesso da un'antenna e viene riflesso dall'oggetto da controllare. Il segnale

#### **SENSORI E TRASDUTTORI XIII-59**

dovuto alle microonde riflesse viene ricevuto dopo un certo tempo di ritardo e, nel tragitto di ritorno, si mescola con una parte del segnale di trasmissione. La frequenza del segnale misto risultante, che viene rilevata in uscita, risulta così essere direttamente proporzionale al tempo di ritardo e conseguentemente costituisce l'esatta indicazione della distanza tra il trasduttore e la superficie del materiale presente nel contenitore (livello).

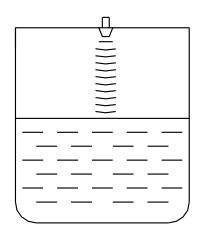

**Fig. XIII.7.4** Rilevamento di un liquido con un trasduttore a modulazione di frequenza.

Alcune delle numerose caratteristiche tecniche, che contraddistinguono questo tipo di trasduttori di livello, si possono così identificare:

- il campo di misura, normalmente compreso tra i 2 e i 30 metri;
- i prodotti controllati, per esempio liquidi, paste o fanghi;
- la pressione di lavoro, dal vuoto a 25 bar massimo;
- la temperatura di lavoro, normalmente da  $-20$  °C a 150 °C;
- la temperatura ambiente, da  $-20$  °C a 60 °C;

– la tensione di alimentazione, 230 V in corrente alternata o in versioni particolari

24 V in corrente alternata o in continua;

- la corrente in uscita,  $4 \div 20$  mA:
- il campo di frequenza, nella banda X (10 GHz);
- l'angolo di radiazione, 8°.

È opportuno che l'emettitore, e quindi l'area coperta dall'emissione delle microonde, fuoriesca dall'imbocco in cui viene fissato. Montare il trasduttore vicino alle pareti del contenitore non comporta delle controindicazioni perché gli eventuali segnali di interferenza, dovuti a saldature del contenitore, incrostazioni o piccoli avvallamenti, non vengono rilevati. Non installare il trasduttore vicino a valvole di fuoriuscita, ma seguire sempre la regola che predispone la minima distanza dalle pareti con valvole ad almeno 1/ 6 del diametro del contenitore.

#### **7.3 Trasduttori a lamelle vibranti**

Il *trasduttore a lamelle vibranti* è formato da una sonda contenente delle lamelle che vengono messe in vibrazione. A differenza dei due trasduttori precedenti, questo è a stretto contatto con il materiale da controllare.

Questo tipo di trasduttore di livello si basa sulla presenza di una sonda di risonanza, costituita da tre diaframmi accoppiati a delle lamelle che agiscono come un circuito di risonanza. In questo modo si ottiene una bassa perdita di potenza e un'alta stabilità meccanica.

Seguendo la *Figura XIII.7.5*, che rappresenta il trasduttore con un diagramma a blocchi, si ravvisa che il circuito di risonanza viene generato magneticamente da un oscillatore (blocchi 1, 3, 4, 6).

Il segnale di feedback viene dato da un'unità piezoelettrica (6). Quando la sonda viene in contatto con il liquido, la massa effettiva delle lamelle viene accresciuta e questo causa la caduta, cioè l'abbassamento, della frequenza di risonanza che viene raccolta dal rilevatore di frequenza (2). Il cambio di stato del contatto interruttore viene predisposto scegliendo una soglia di frequenza, così che il trasduttore a lamelle vibranti inverte lo stato del contatto se l'oscillatore smette di funzionare. Un apposito commutatore predispositore interno permette a priori di scegliere se la commutazione passa da contatto NO a NC o viceversa. Un LED incorporato lampeggia quando l'interruttore interno è aperto.

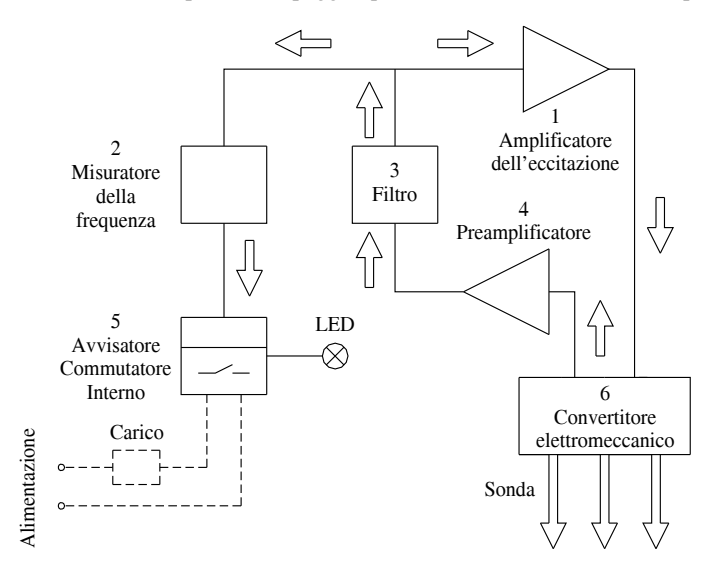

**Fig. XIII.7.5** Rappresentazione con diagramma a blocchi delle parti di un trasduttore di livello a lamelle vibranti.

Quando il trasduttore di livello a lamelle vibranti è inserito nell'acqua in posizione orizzontale, il punto di interruzione è collocato sull'asse del trasduttore (*Fig. XIII.7.6*).

Invece, quando il trasduttore è inserito nell'acqua in posizione inclinata o verticale, l'unità scambia il punto X (*Fig. XIII.7.7*).

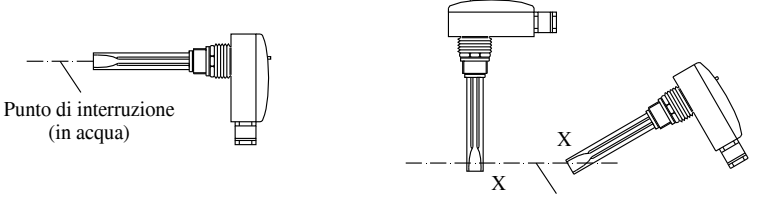

Punto di interruzione (in acqua)

**Fig. XIII.7.6** Punto di interruzione di un trasduttore di livello a lamelle vibranti posizionato orizzontalmente.

**Fig. XIII.7.7** Punto di interruzione di un trasduttore a lamelle vibranti posto inclinato oppure in orizzontale.

I vantaggi che derivano da un trasduttore a lamelle vibranti si possono così indicare:

– nessuna parte in movimento e, conseguentemente, nessun logorio e nessuna manutenzione;

– funzionamento sicuro nei liquidi con una viscosità superiore ai 10 000 mPa per secondo;

– indicazione attendibile del livello indipendentemente dalla pressione, temperatura, viscosità e proprietà elettriche del liquido;

– resistenza alle alte pressioni (superiori a 25 bar) e alle alte temperature (superiori ai  $150 °C$ :

– installazione libera in ogni posizione, il corpo può essere girato per 360°;

– possibilità di inserimento per piccole profondità (100 mm come standard normale) e quindi particolarmente indicato per piccoli recipienti o per misure all'interno di tubi;

– accuratezza della misura insensibile a forti correnti, turbolenze, corpi solidi, bolle di gas e schiuma nel liquido;

– il corpo è fatto di policarbonato o di alluminio pressofuso con gradi di protezione IP66, la sonda di risonanza di acciaio inossidabile;

- elettronica facilmente ricambiabile senza smontaggio della sonda di risonanza;
- corpo totalmente isolato;

– collegamento elettrico in configurazione a 2 fili con funzione di contatto NC o NO e con tensione di alimentazione da 16 a 250 V in corrente alternata o in continua;

– collegamento elettrico in configurazione a 3 fili con uscite NPN o PNP e con tensione di alimentazione in corrente continua da 9 a 55 V.

Infine si rileva che questo sistema è particolarmente indicato per le applicazioni nell'industria alimentare.

## **7.4 Trasduttori capacitivi**

Le *sonde di livello* che funzionano sul *principio capacitivo* vengono impiegate in tutti quei luoghi nei quali è necessario controllare il livello di sostanze non conduttrici, liquide o solide, in polvere, in granuli o in piccola pezzatura. Esse normalmente vengono inserite, verticalmente o lateralmente, sulla parete di un serbatoio (*Fig. XIII.7.8*) e le applicazioni più caratteristiche di questi trasduttori si riscontrano nei silos per il controllo del livello di cereali, foraggi, nei mangimifici e pastifici, nelle fonderie e cementerie ecc.

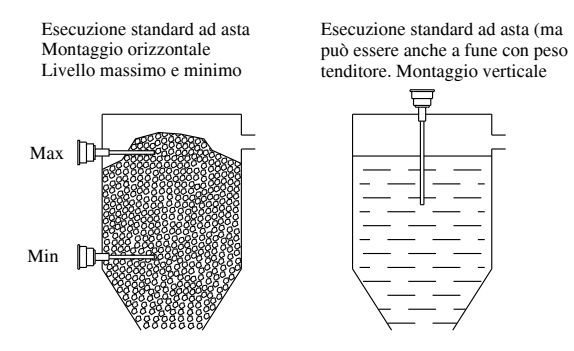

**Fig. XIII.7.8** Posizionamento dei trasduttori capacitivi all'interno di un contenitore.

Per poter controllare il livello di materiali così diversi ci si basa sulla variazione di capacità, utilizzando un sensore come elettrodo, che può avere la forma di un'asta o di una fune, inserito all'interno di un serbatoio. È il valore della capacità che si genera tra l'elettrodo e la superficie interna del serbatoio vuoto, e che cambia in relazione al tipo di materiale di riempimento, che viene misurata e che funge da variabile di controllo. Detto in altri termini, la superficie interna del serbatoio, o silo, e l'elettrodo formano le armature di un ipotetico condensatore, la cui capacità varia in funzione della sostanza di riempimento. La capacità risultante dipenderà quindi sia dal tipo di materiale utilizzato sia dalla sua quantità presente all'interno del serbatoio.

La stabilità e la precisione del sistema sarà dipendente da alcuni parametri che dovranno rimanere il più costanti possibile. Fattori infatti come umidità, temperatura ecc. determinano errori sulla misura finale.

In linea di massima ogni sistema per la misura del livello che si basa sul principio capacitivo è composto da:

– una sonda a forma di asta o di fune, scelta in relazione alla specifica applicazione,

– un centralino amplificatore-convertitore, avente la funzione di alimentare la sonda e di elaborare i segnali.

La sonda è composta solitamente di tre parti:

– la testa, composta da un involucro protettivo e dal trasduttore;

– il raccordo formato dalla parte che serve per fissare la testa al serbatoio e dall'isolatore dell'elettrodo;

– l'elettrodo, avente la funzione di sentire la presenza del materiale all'interno del serbatoio.

Nelle sonde a soglia di tipo ON/OFF per il controllo del livello l'elettrodo nella sua configurazione standard è in un'asta in AISI 316 (un tipo di acciaio elaborato) di diametro 15 mm con una lunghezza totale, compreso l'attacco, di 250 mm.

Le caratteristiche tecniche della sonda che si possono trovare su un comune catalogo tecnico sono:

– la tensione di alimentazione, normalmente di 24 V in corrente continua;

– il campo di funzionamento, normalmente posto tra 0,85 e 1,1 della tensione di funzionamento;

– la potenza assorbita, circa 1 W a 24 V in corrente continua;

– il tipo di collegamento eseguito utilizzando un cavo tripolare con resistenza per conduttore massima di 25  $\Omega$ :

– la temperatura di funzionamento posta tra i  $-20$  °C e i 70 °C;

– la temperatura di stoccaggio posta tra i  $-30$  °C e gli 80 °C;

– la protezione elettrica, contro i corto circuiti sull'uscita, le inversioni di polarità e gli errori di collegamento, le extra tensioni istantanee e i disturbi sulla linea, le scariche elettrostatiche sull'elettrodo;

– la sensibilità di commutazione, stimata in circa un milionesimo della capacità dell'elettrodo;

– la deriva termica, valevole circa 0,01 pF/°C;

– la deriva della taratura al variare della tensione entro il  $-15\%$  e il 10%, valevole circa 0,01 pF/V;

– il campo di capacità, con misuratore capacitivo a media sensibilità (100 ÷ 2500 pF oppure  $100 \div 10.000$  o ad alta sensibilità ( $10 \div 100$  pF).

Per poter scegliere la sonda adatta al proprio tipo di applicazione, occorre considerare i sottoelencati parametri fondamentali.

Innanzi tutto è di importanza fondamentale il tipo di prodotto da rilevare. Infatti quest'ultimo si può differenziare a seconda se è liquido, nelle varie densità, solido, dalla polvere alle grosse pezzature, appiccicoso o aggressivo. Inoltre sempre legato alla natura del prodotto è importante considerare se esiste turbolenza del prodotto; l'elettrodo del rilevatore di livello deve essere sempre situato in un tubo di calma.

Poi è da tenere in considerazione la dimensione del contenitore; questo aspetto serve

per scegliere la lunghezza dell'elettrodo o la sua fisionomia, ad asta oppure a fune. È consigliato scegliere un elettrodo a fune con peso tenditore quando il silo ha una lunghezza superiore ai 2-3 metri; su queste misure se si scegliesse un trasduttore ad asta sarebbe opportuno fissarlo con adeguati anelli alla parete per ovviarne possibili ondeggiamenti.

Bisogna poi considerare la natura del contenitore. Se il silo fosse in fibra di vetro oppure in muratura, e quindi di natura isolante, è necessario creare l'elettrodo interno, cioè l'armatura esterna. Soluzioni abbastanza semplici risultano essere l'applicazione di una massa metallica sul terreno come punto di riferimento, oppure una bandella esterna applicata su tutta la lunghezza del contenitore e collegata alla massa della sonda.

Infine è da tenere in considerazione anche lo spessore del contenitore. Se per esempio questo fosse più spesso di 50 mm risulta opportuno allungare la parte non sensibile dell'elettrodo.

La struttura meccanica di una sonda per il controllo continuo non differisce da quella per il controllo di tipo ON/OFF, se non nell'elettronica situata sulla testa delle sonde. Oltre alle configurazioni standard è possibile trovare in commercio esecuzioni speciali, che si differenziano nel tipo di attacco, nel tipo di elettrodo o nelle misure dimensionali della sonda. Con molta facilità nel sistema con sonda capacitiva con misura continua la fune sostituisce l'asta, in quanto il metodo viene applicato sovente a silos di medie e grosse dimensioni con rilevanti altezze.

#### **7.5 Trasduttori a conduttività**

I *trasduttori di livello a conduttività* non hanno la necessità di possedere un galleggiante. Essi sono trasduttori per il controllo di liquidi elettricamente conduttori; funzionano sulla resistività dei liquidi e rilevano il livello per mezzo di elettrodi annegati nel liquido conduttivo. La presenza di liquido tra l'elettrodo, o gli elettrodi, e la superficie metallica del serbatoio o l'elettrodo di massa (sonde rilevatrici), provoca il funzionamento del circuito elettronico, situato nell'unità di controllo, e la conseguente commutazione dei contatti del relè in uscita. Generalmente questo tipo di trasduttori trova applicazione nel circuito di comando di sistemi di pompaggio, dove permette di mantenere il livello di pozzi o serbatoi entro limiti prestabiliti, ma non è infrequente trovarlo inserito in sistemi completamente diversi.

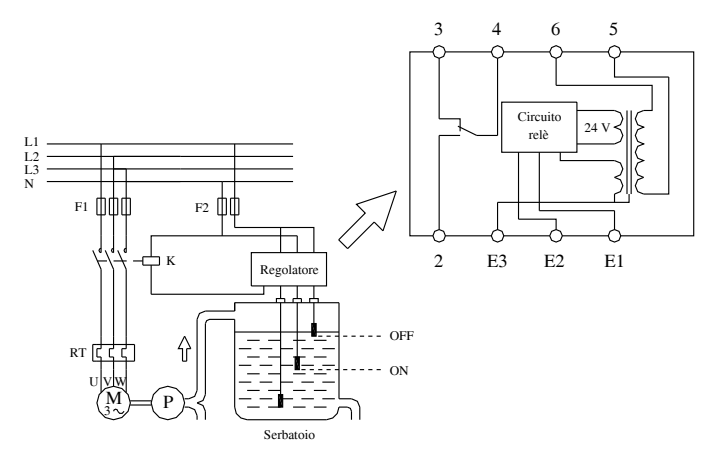

**Fig. XIII.7.9** Schema di collegamento di un trasduttore di livello a conducibilità a tre sonde, per il comando di una pompa di riempimento di un serbatoio.

La *Fig. XIII.7.9* illustra lo schema di collegamento di un trasduttore, o più genericamente regolatore, di livello con un contattore, il quale a sua volta comanda il funzionamento di un motore e di una pompa. Il tipo rappresentato può svolgere le funzioni di mantenimento del liquido tra due punti prefissati (ovviamente massimo e minimo), inserire un allarme al raggiungimento del massimo livello oppure inserire l'allarme al raggiungimento del minimo livello. I tre elettrodi utilizzati e rappresentati in figura svolgono le funzioni rispettivamente di OFF (E1), ON (E2) e massa (E3). Nel caso in cui il serbatoio impiegato sia metallico, è possibile omettere l'elettrodo di massa (E3) e collegare il suo morsetto alla superficie metallica del serbatoio.

In linea di massima nel controllo del livello di pozzi o serbatoi è possibile incontrare trasduttori a due oppure a tre sonde. Quando il trasduttore a conduttività viene accoppiato a due sonde (minimo e comune) l'intenzione principale è quella di proteggere il funzionamento contro la marcia a secco.

Quando viene alimentato il relè, contenuto nel sistema di questo trasduttore, si eccita e il sistema di pompaggio si avvia automaticamente.

Quando la sonda di minimo livello viene scoperta, e cioè si verifica una interruzione del collegamento elettrico tra la sonda di minimo e la sonda comune, il relè si diseccita.

Normalmente il ripristino si effettua manualmente per mezzo di un pulsante esterno (*Fig. XIII.7.10*).

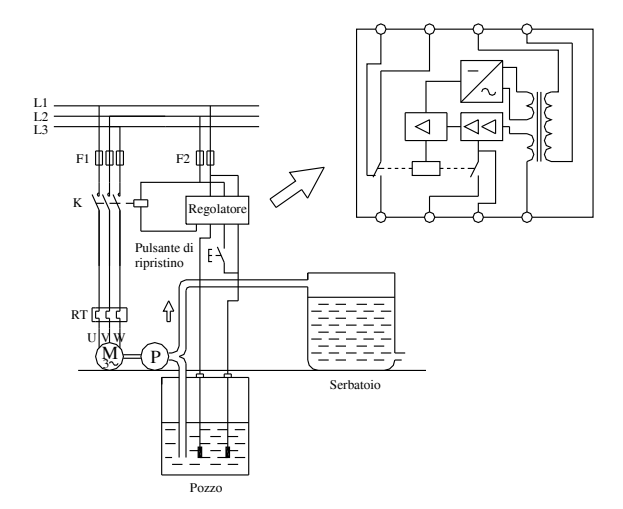

**Fig. XIII.7.10** Schema di collegamento di un trasduttore a conduttività a due sonde, per il controllo del livello in un pozzo contro la marcia a secco. La ripartenza della pompa è manuale ed effettuata mediante un pulsante di ripristino.

Le sonde, a seconda della specifica applicazione, si differenziano nel materiale utilizzato per la loro costruzione, così a titolo di esempio si trova che una sonda unipolare, impiegata nel controllo di livello nei pozzi profondi o nei serbatoi di accumulo, consta di un elettrodo in acciaio AISI 303, di un portaelettrodo in policarbonato e di un pressacavo; un anello di tenuta, situato nel lato inferiore, e la chiusura del pressacavo impediscono l'ingresso dell'acqua al morsetto di attacco del cavo e la conseguente ossidazione.

Per contro una sonda unipolare, impiegata nel controllo del livello su caldaie, serbatoi in pressione, autoclavi e in genere dove vi sono condizioni di alta pressione e alta temperatura, è formata da un elettrodo in acciaio AISI 316 annegato in un corpo di ossido di allumina.

I trasduttori di livello a conduttività vengono proficuamente applicati sia nell'industria sia nei servizi; essi vengono utilizzati in situazioni molto diverse che si possono individuare e riassumere nel comando di elementi di riscaldamento, nel comando dei dispositivi di allarme per il rilevamento di straripamenti, inondazioni, per la segnalazione della presenza o assenza dell'acqua in un qualsiasi luogo, per il controllo del livello nei serbatoi nell'industria alimentare, nel controllo del livello di pozzi o serbatoi collettori e nel controllo della quantità di acqua o altra miscela liquida nei distributori automatici.

#### **7.6 Trasduttori a tasteggio elettromeccanico**

I sistemi che impiegano i *trasduttori di livello a tasteggio elettromeccanico* hanno conosciuto una enorme diffusione nella misurazione continua di prodotti liquidi e solidi, contenuti in silos o in serbatoi di processo produttivo e caratterizzati da un massimo livello di misura sia di tipo fisso sia fluttuante. Il motivo principale di questo successo è visto nella loro semplicità di funzionamento e nel medesimo istante nell'accuratezza della misura effettuata.

Un trasduttore a tasteggio elettromeccanico si compone di tre parti fondamentali:

– un corpo principale,

– un filo,

– un peso (tastatore).

Nel corpo principale è situata tutta la parte elettronica, elettrica e meccanica che, nell'interpretazione dei segnali, genera i comandi di salita o di discesa del peso, trasducendoli inoltre in valori di livello.

Il filo, che parte dal corpo principale e si collega al peso, ha una lunghezza che varia a seconda dell'altezza del contenitore e del campo di rilevamento. Il filo viene controllato da un apposito dispositivo che, rilevando l'allentamento della sua forza di tensione, comanda la sua risalita oppure la sua discesa.

Il tastatore possiede caratteristiche molto diverse, a seconda che sia a contatto con del liquido o con del materiale solido. Nel primo caso esso sarà essenzialmente un galleggiante, che fluttua sulla superficie del liquido; nel secondo caso invece sarà un oggetto metallico, avente un peso appropriato, di forma sferica, piatta o cilindrica.

Un primo tipo di trasduttore di livello a tasteggio elettromeccanico incorpora uno o più sensori magnetici con contatti reed. Costruttivamente i sensori magnetici sono realizzati in acciaio inossidabile oppure in polipropilene atossico. Il galleggiante porta all'interno un magnete permanente che aziona uno o più contatti reed annegati in resina poliuretanica all'interno del sensore.

Il galleggiante generalmente scorre lungo un'asta e capovolgendola si ottiene l'inversione della funzione di uscita.

Un altro interessante trasduttore che misura il livello di un liquido per via indiretta, cioè tramite la forza della sua massa, è il tipo *a dislocatore*. Esso combina il principio di Archimede con i moderni sensori e con la tecnologia dei microprocessori.

In accordo con il *principio di Archimede*, un corpo (dislocatore) immerso in un liquido viene sottoposto a una forza (idrostatica) *Fa* che agisce su esso dal basso verso l'alto (forza di galleggiamento) e che è in stretta relazione con la densità del liquido (o gas) e con il volume del corpo (*Fig. XIII.7.11*).

Quindi, se il peso del corpo *Fg* è inferiore della forza di galleggiamento, il corpo fluttua sulla superficie del liquido galleggiando. Se invece esso è superiore, il dislocatore affonda verso il fondo del serbatoio.

Prendendo spunto dalla figura si può spiegare il funzionamento dicendo che struttural-

mente il dislocatore, in questo caso una sfera, viene tenuto in sospensione da un filo di misura che può essere avvolto oppure srotolato sulla superficie di una struttura cilindrica, anche con piccolissimi incrementi.

Il convertitore di segnale, presente nel corpo principale, è capace di posizionare nel serbatoio il dislocatore ad altezze diverse, utilizzando per questo un motore passo passo.

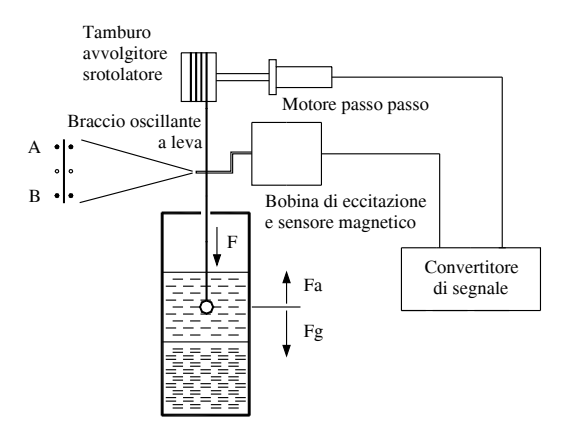

**Fig. XIII.7.11** Parti principali di un trasduttore a tastatore elettromeccanico per la misura del livello di un liquido.

Il filo, mediante le guide *A* e *B*, viene fatto vibrare ritmicamente con intervalli di controllo da una bobina di eccitazione attraverso un braccio a leva.

La risultante frequenza di oscillazione del filo *f*, tra i punti *A* e *B*, dipende dalla forza di tensione *F* esercitata sul filo di misura e data dalla differenza tra la forza del peso e quella idrostatica.

La frequenza *f* infine viene raccolta da un sensore magnetico attraverso il braccio a leva e viene trasmessa al convertitore di segnale.

Con il dislocatore inserito in un contenitore per la misura del livello del liquido contenuto, la forza di tensione sul filo misuratore decrementa in relazione alla maggiore densità del liquido e in questo modo diminuisce anche la forza idrostatica (di galleggiamento).

La *Figura XIII.7.12* illustra valori diversi di forza di tensione sul filo di misura, espressi in newton, e valori di peso apparente, espressi in grammi, del dislocatore.

Le relazioni tra forza di tensione e il peso apparente del dislocatore vengono rilevate in assenza di liquido, con immersione in un liquido avente un campo di densità compreso tra 0,4 e 1,4 chilogrammi su litro, con immersione in un liquido avente un campo di densità compreso tra 0,8 e 2,0 chilogrammi su litro, sulla linea di divisione tra i liquidi a densità diversa (chiamata interfaccia) e sulla superficie del liquido a densità minore (galleggiamento).

In base alle diverse situazioni, e ovviamente sottolineando le varie potenzialità di misura di un sistema di questo tipo, si può rilevare che:

– la forza di tensione diminuisce con progressione, passando dall'aria (assenza di liquido) alla condizione di immersione in liquido molto denso;

– anche il peso apparente del dislocatore diminuisce in modo analogo con il passaggio alle differenti condizioni.

Le caratteristiche salienti di un sistema di trasduzione di livello con dislocatore si pos-

sono individuare essenzialmente in:

– elevata flessibilità nelle operazioni che esso può eseguire (infatti un sistema elettronico di questo tipo può effettuare misure intercambiabili sul volume, livello, interfaccia, densità e massa in un serbatoio);

– in relazione a questa intercambiabilità, minimizzazione dei costi dell'investimento e dell'installazione;

– adattabilità alle diverse forme di serbatoi per effettuare misure di livello su liquidi con superficie sia fissa che fluttuante.

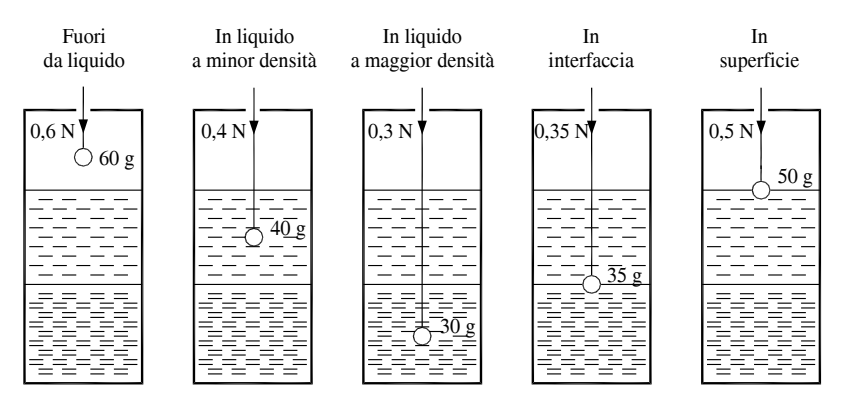

**Fig. XIII.7.12** Rapporto tra forza di tensione e peso apparente di un dislocatore a sfera, in un trasduttore di livello a tastatore elettromeccanico.

I trasduttori di questo tipo vengono applicati principalmente nelle industrie petrolchimiche, nella produzione di olii minerali, nel controllo di quantità di acqua, negli impianti di trattamento, in campo navale e nel settore energetico.

## **8 SENSORI PER IL CONTROLLO DI PORTATA**

Per capire alcuni concetti e misure riportate in questo contesto si crede sia opportuno introdurre brevemente le regole che si riscontrano quando si opera con fluidi in movimento in una tubazione.

Per prima cosa è importante sapere che la velocità di flusso di un fluido all'interno di una tubazione si presenta con profili di tipo parabolico (*Fig. XIII.8.1*) con valori 0 nelle vicinanze della parete e con valori massimi al centro del tubo.

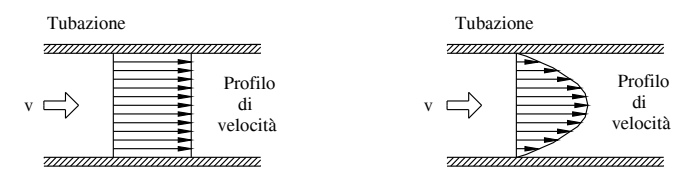

**Fig. XIII.8.1** Movimento dei fluidi all'interno delle tubazioni.

Due sono le forze che si contrastano e che danno luogo a questo fenomeno di conformazione parabolica:

- la quantità di moto del flusso,
- lo scorrimento viscoso.

Se queste due forze si mettono in rapporto si ottengono dei valori, chiamati *Numeri di Reynolds*, che vengono solitamente utilizzati per determinare il comportamento di base dei fluidi in movimento. Il Numero di Reynolds viene cioè calcolato moltiplicando tra loro la velocità media del flusso (espressa in metri al secondo) e il diametro del tubo (espresso in metri) e dividendo il risultato per la viscosità cinematica.

$$
N.R. = \frac{v m \times D}{v c} \tag{XIII.8.1}
$$

sapendo che la viscosità cinematica è data dal rapporto tra il coefficiente di viscosità assoluta  $\mu$  e la densità  $\delta$ .

$$
vc = \frac{\mu}{\delta} \tag{XIII.8.2}
$$

Più i numeri hanno valori alti e più il profilo della velocità si presenta piatto, mentre per valori bassi il profilo si presenta parabolico. In questo contesto è opportuno sapere inoltre che il profilo della velocità è in relazione al tipo di fluido considerato, per cui per fluidi di diversa natura si otterranno profili parabolici di diversa fisionomia (*Fig. XIII.8.2*).

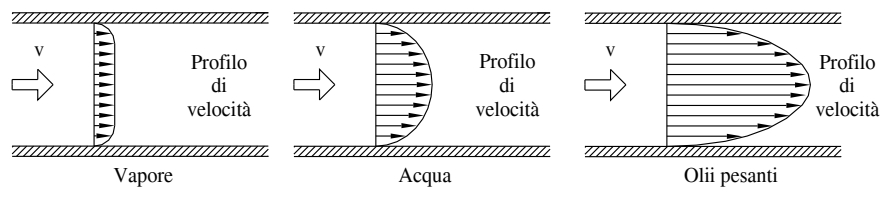

**Fig. XIII.8.2** Movimento dei fluidi all'interno delle tubazioni.

I trasduttori per la misura della portata si possono suddividere in due principali categorie:

- trasduttori di portata volumetrici,
- trasduttori di massa.
- I *trasduttori di portata volumetrici* si suddividono in:

– *A spostamento positivo*; la loro principale caratteristica è dividere il flusso continuo in quantità discrete, aventi tutte uguale volume, e quindi contando il loro numero risalire al volume totale della portata.

– *Lineari a quantità di moto*; questi tipi di trasduttori di portata possono essere a turbina oppure a vortici e, oltre ad essere caratterizzati da perdite molto ridotte, producono segnali direttamente proporzionali alla portata misurata.

– *A quantità di moto con perdita di carico*; questa serie di trasduttori si basa sul principio della quantità di moto. Essi, provocando una caduta di pressione e restringendo la sezione del flusso, misurano la perdita di portata.

– *Ad effetto Doppler*; operanti sulle proprietà fisiche dei fluidi, misurano la velocità del fluido. Provocano una irrilevante perdita di pressione, in quanto non possiedono parti mobili o intrusive.

I *trasduttori di portata di massa* a loro volta invece si suddividono in:

– *Per deduzione*; essi misurano il flusso di una massa, misurando dei segnali a essa associati. Combinano cioè le misure di portata volumetrica con quelle di un densimetro.
– *A massa reale*; si tratta di misuratori di portata che funzionano sul principio di Coriolis. Sono misuratori di massa reale che utilizzano le quantità di moto lineare e angolare per calcolare la velocità dei fluidi.

#### **8.1 Trasduttore magneto-induttivo**

Questo tipo di trasduttori rientra in quelli che eseguono la misura della portata in modo indiretto, derivandola da formule che considerano la velocità media del liquido e la sezione del tubo utilizzato. In modo specifico i *trasduttori flussometrici di tipo magnetoinduttivo* misurano il volume del flusso di un mezzo elettricamente conduttivo, applicando la *legge di Faraday* (la forza elettromotrice indotta è direttamente proporzionale alla variazione del flusso e inversamente proporzionale alla variazione del tempo). Un conduttore elettrico, in questo caso impersonato dal mezzo elettricamente conduttivo, passa attraverso un campo magnetico (*Fig. XIII.8.3*) e genera una tensione.

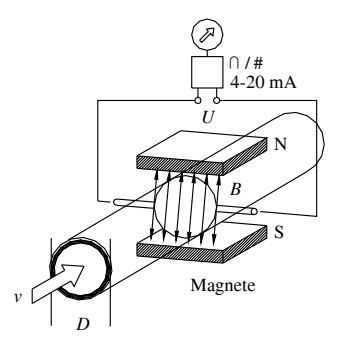

**Fig. XIII.8.3** Principio di funzionamento di un trasduttore di portata magneto-induttivo.

La tensione *U*, che viene indotta in questo mezzo, risulta direttamente proporzionale al valore della velocità media del flusso *vm*, considerando che l'induzione magnetica *B* (cioè la forza del campo magnetico) e la distanza *D* tra gli elettrodi (cioè il diametro nominale del tubo) risultano delle costanti. Volendo trascrivere questo principio di misura in formula matematica, si può rappresentarlo nel seguente modo:

$$
U = k \times B \times v_m \times D \tag{XIII.8.3}
$$

nella quale la tensione, risultante nella misura, è data dal prodotto della costante dello strumento per la forza del campo magnetico per la velocità media del flusso e per la distanza tra gli elettrodi.

Sapendo che il volume del flusso può essere calcolato con la formula

$$
q_{v} = v_{m} D^{2} \times \frac{\pi}{4}
$$
 (XIII.8.4)

e sapendo, mediante la formula inversa, che la velocità media del flusso è

$$
v_m = \frac{U}{k \times B \times D} \tag{XIII.8.5}
$$

è possibile trovare che il volume del flusso, a condotta piena, è dato da

$$
q_{\nu} = \frac{U}{k \times B} \times D \times \frac{\pi}{4}
$$
 (XIII.8.6)

In questi sistemi di misura i valori dei segnali della tensione indotta vengono normalmente raccolti da due elettrodi di misura, posti a contatto diretto con il mezzo, oppure vengono derivati in modo indiretto mediante la misura dei valori della capacità accoppiata.

Dopo essere stati raccolti un convertitore di segnali li amplifica e li trasforma sia in segnali standardizzati (per esempio a corrente impressa con valori da 0 a 20 mA) sia in segnali di frequenza (per esempio per ogni metro cubo di flusso che passa nel tubo di misura viene generato un impulso).

Risulta inoltre che in questi sistemi non sussistono pericoli di corto circuiti per la superficie del tubo, in quanto il tubo di misura è fatto di un materiale elettricamente isolato oppure viene rivestito in parte da materiale isolante.

I flussometri di tipo magneto-induttivo sono di solito formati da una parte principale (chiamata trasmettitore di portata), che viene collegata al tubo, e da un convertitore di segnali. Nei sistemi attuali è frequente trovare le due parti unite in un corpo unico.

Inoltre sono disponibili due diversi sistemi per la misura del flusso magneto-induttivo: sistemi con campo pulsante in corrente continua e sistemi con campo pulsante in corrente alternata.

Nei sistemi in corrente continua l'avvolgimento primario, che genera il campo magnetico, viene alimentato direttamente dal convertitore di segnale. I segnali che derivano dalla misura sono dati da valori di tensione a onda quadra con frequenza molto bassa (per esempio avente valori tra 1/6 e 1/32 della frequenza nominale di alimentazione). Questi sistemi sono caratterizzati da errori di misura molto piccoli.

Nei sistemi in corrente alternata invece l'avvolgimento primario viene alimentato dalla tensione principale (di linea) e i segnali di misura sono di tipo sinusoidale.

#### **8.2 Trasduttori volumetrici a vortice**

Questo tipo di trasduttore volumetrico lineare a quantità di moto basa la propria capacità di misurare la portata di gas, liquidi o vapore sulla *generazione di vortici* sulla linea di flusso e sulla rilevazione della frequenza con la quale questi ultimi si distaccano dall'ostruzione generatrice. La parte trasduttrice dei segnali è composta da un sensore piezoelettrico, esterno al flusso, che trasforma le variazioni di pressione, strettamente legate alla frequenza di distacco dei vortici, in segnali elettrici. La parte di elettronica associata, normalmente permette di avere a disposizione in uscita segnali diversificati che possono essere di tipo analogico, un segnale in corrente continua  $4 \div 20$  mA, oppure di frequenza, con impulsi di tensione a onda quadra da 0 a 3000 Hz, oppure a impulsi graduati, in modo cioè che ciascun impulso indichi una specifica e ben precisa quantità di fluido.

Questi trasduttori di portata sono caratterizzati da un'ottima precisione, circa 1-1,5% della portata a seconda del mezzo, anche a basse velocità; inoltre essi possono operare sino a temperature di 400 °C e il loro valore di campo operativo può essere tra i 5000 e i 7 000 000 Numeri di Reynolds.

Questi trasduttori infine possono essere installati con una qualsiasi inclinazione e, quando operano con liquidi, la sezione di flusso deve essere sempre piena.

#### **8.3 Trasduttori di portata ad area variabile**

La misura della portata secondo il *principio dell'area variabile* è particolarmente applicata a liquidi e a gas. Gli apparecchi sono costituiti da un tubo di vetro, di metallo o con rivestimento antiacido (a seconda dello specifico utilizzo), avente una forma troncoconica con la base più grande posta nella parte superiore. All'interno del tubo è situato un galleggiante che viene messo in movimento dal fluido che entra dalla parte inferiore. Il galleggiante si ferma nel punto in cui subentra una situazione di contro bilanciamento tra la sua massa e le forze prodotte dal fluido che transita tra il galleggiante stesso e le pareti del tubo. Il sistema di indicazione della portata, cioè la posizione del galleggiante in questo caso, può essere diretto, se esiste una scala calibrata, oppure può essere di tipo magnetico o con rilevamento elettronico a microprocessore.

La costruzione generalmente prevede un telaio realizzato in ferro dolce mentre il tubo di misura è collegato per mezzo di raccordi a sgancio rapido, permettendo una rapida sostituzione del tubo stesso e del galleggiante, e le tenute sono garantite da anelli in gomma nitrilica.

I tubi di misura possono avere scale diverse, permettendo altrettanti campi di portata e, se sono fatti di vetro, sono costituiti di vetro borosilicato con trattamento di ricottura.

I sistemi che adottano questo tipo di trasduttori di portata presentano le seguenti principali caratteristiche:

– la costruzione è particolarmente semplice e robusta;

– risultano particolarmente affidabili e sicuri operativamente;

- presentano una massima precisione di misura anche a basse portate;
- le perdite sono molto contenute;

– possono addizionare la trasmissione elettrica o pneumatica dei valori misurati e contatti di allarme regolabili sull'intero campo di misura;

– presentano componenti facilmente intercambiabili;

– non necessitano di alcun tratto rettilineo a monte e a valle del trasduttore di misura.

I misuratori di portata ad area variabile sono particolarmente adatti per le applicazioni nell'industria chimica, petrolchimica, farmaceutica, nell'ingegneria meccanica, negli impianti di trattamento delle acque e nell'industria alimentare.

# **8.4 Trasduttori a ultrasuoni**

I *trasduttori a ultrasuoni* funzionano sul principio di misura basato sul tempo di transito ultrasonico (già analizzato per i trasduttori di livello). Questo tipo di trasduttori presenta apparecchi compatti a canale singolo o canale doppio, e sistemi con elettronica separata nei quali le sonde ultrasoniche possono essere applicate esternamente alla tubazione o saldate sulla stessa.

Il sensore è fatto di acciaio al carbonio, rivestito con vernice bituminosa e adatta per impiego anche su acqua potabile, oppure di acciaio inox non verniciato o di PVC.

Presenta inoltre un'uscita analogica  $0/4 \div 20$  mA, isolata galvanicamente, oppure un'uscita totalizzante a collettore aperto di 24 V in corrente continua e con un massimo di 250 mA.

Per assicurare un preciso funzionamento del misuratore questo deve essere installato in un tratto rettilineo di tubazione con una lunghezza minima pari a 10 diametri a monte e 2 a valle.

I principali vantaggi di questa famiglia di trasduttori di portata possono essere così riassunti:

 $-$  elevata precisione di misura, normalmente pari a  $\pm 1\%$  del valore misurato, non influenzata dalla viscosità, temperatura, pressione e conducibilità elettrica;

- nessuna perdita di carico;
- nessuna parte in movimento;
- misura bidirezionale;
- costi operativi di manutenzione trascurabili.

I misuratori di portata ultrasonici si possono utilizzare in modo universale per la misura di portata di liquidi e gas, senza contatto con il fluido di misura (misura non invasiva). Il campo di applicazione spazia dalla misura delle acque di scarico, all'ammoniaca, all'azoto, al gas naturale, all'aria, agli olii pesanti e alle miscele di acqua e olio.

# **8.5 Strozzamenti a pressione differenziale**

I trasduttori, che derivano la misura della portata di una tubazione dal principio della

*pressione differenziale*, si presentano come strumenti precisi, semplici, affidabili e di un costo abbastanza limitato, in confronto ai dispositivi tradizionali (tubo di Venturi, boccagli oppure flange tarate) che vedono principalmente nel loro elevato costo l'ostacolo più elevato per una diffusa applicazione.

Funzionante in base al *teorema di Bernoulli*, un trasduttore a pressione differenziale (*Fig. XIII.8.4*) produce una differenza di pressione che è proporzionale al quadrato della portata. Il segnale prodotto da un simile trasduttore si compone di due parti: l'alta pressione e la bassa pressione.

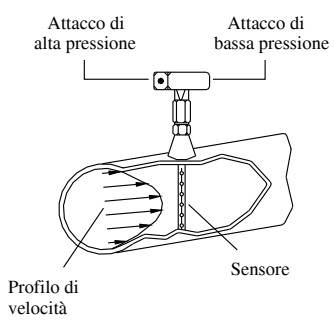

**Fig. XIII.8.4** Principio di funzionamento di un trasduttore di portata con dispositivi di strozzamento.

La parte del segnale prodotta dall'alta pressione è causata dall'impatto del profilo di velocità sul sensore. In questa situazione le prese multiple di pressione, poste sul fronte del sensore, misurano il profilo della pressione di impatto. I valori della media della velocità/pressione sono in relazione al rapporto tra il diametro dei fori della presa e l'area della sezione della camera interessata.

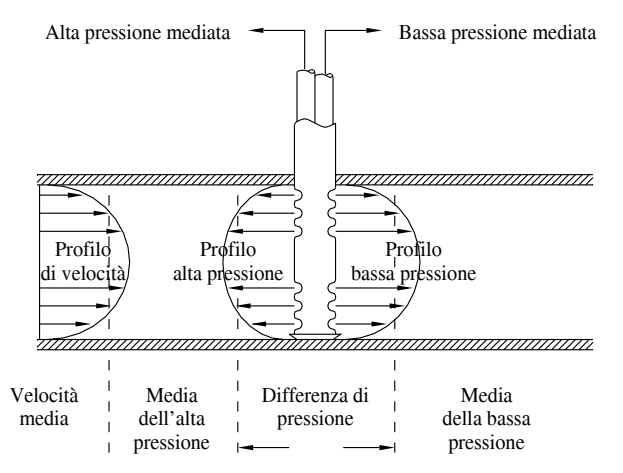

**Fig. XIII.8.5** Profilo di alta e bassa pressione di impatto in trasduttori di pressione con dispositivi a strozzamento.

Il profilo della pressione di impatto prosegue poi intorno al sensore, generando un secondo profilo, definito di bassa pressione. Esso viene rilevato dalle prese situate a valle

#### **SENSORI E TRASDUTTORI XIII-73**

del sensore, cioè situate nella direzione opposta di quelle di alta pressione (*Fig. XIII.8.5*). La pressione misurata dai due tipi di prese è sempre la media della pressione stessa.

Il sensore di un classico dispositivo a strozzamenti è costituito da un tubo multiplo, diviso internamente in due parti (camere), sensibili al flusso bidirezionale, le quali possono avere una forma a diamante oppure una sezione circolare. La *Fig. XIII.8.6* mostra la suddivisione interna di un sensore, visto dall'alto, con le camere a forma di diamante.

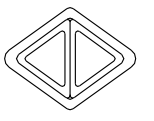

**Fig. XIII.8.6** Trasduttore di portata a strozzamenti.

Mentre la forma a diamante permette di avere un punto fisso di separazione del fluido del sensore, quella a sezione circolare dispone di una separazione variabile. Questo vuol dire che, a seconda del tipo di fluido, velocità, rugosità della superficie del sensore e turbolenza, si può variare il rapporto di portata delle due camere. Nel sensore con le camere a forma di diamante la forma fissa elimina qualsiasi accidentale cambiamento del segnale a bassa pressione e permette di ottenere una costante stabilità della precisione della misura. Nel tipo invece a sezione circolare, le variazioni di dimensione tra le due camere causano una elevazione del valore del segnale di bassa pressione e conseguentemente un decadimento della precisione della misura che può raggiungere anche un 10%.

#### **8.6 Trasduttori a massa reale mediante l'effetto Coriolis**

Sempre con maggiore frequenza le industrie chiedono strumenti atti a misurare la portata utilizzando la massa dei prodotti anziché il loro volume o la loro velocità. La richiesta viene giustificata dal fatto che le misure convenzionali, cioè basate sulla velocità e sul volume, sono più esposte a errori dovuti alla variazione dei parametri fisici dei prodotti (temperatura, pressione, viscosità, densità).

Inoltre è da tener presente che la precisione dei sistemi convenzionali volumetrici è legata a tutti quei fenomeni che possono modificare la velocità a monte, a valle o il profilo stesso della velocità nella tubazione.

I trasduttori basati sulla *misura della massa reale*, denominati *ad effetto Coriolis*, evitano tutto questo in quanto eseguono una misura diretta sulla massa. Quindi il vantaggio essenziale di questi trasduttori è che la massa di un fluido è la sola variabile fisica che non viene influenzata da altri parametri fisici.Questo in quanto variazioni nella densità, pressione, temperatura, viscosità e profilo del flusso, oppure nella conducibilità elettrica o la presenza di bolle di gas omogeneamente distribuite e particelle solide in sospensione, esercitano una influenza trascurabile sulla precisione della misura.

Inoltre, poiché il sensore è sensibile alla sola massa in movimento, la sua precisione non è influenzata da eventuali depositi o incrostazioni all'interno dei tubi.

La spiegazione del principio base prende in considerazione la seconda legge di Newton

$$
\vec{F} = m \times \vec{a}
$$
\n
$$
\vec{F} = \text{forza totale}
$$
\n
$$
m = \text{massa del corpo}
$$
\n(XIII.8.7)\n
$$
\vec{a} = \text{accelerazione}
$$

che descrive la relazione fra la forza totale prodotta da un corpo, avente una certa massa e una certa accelerazione.

Prendendo spunto da questa legge, si afferma che, se la struttura nella quale si muove l'oggetto è caratterizzata da una velocità angolare, l'oggetto manifesta la forza di Coriolis

$$
\vec{F}_c = 2m \times \vec{V} \times \vec{\omega}
$$
 (XIII.8.8)

ottenuta sostituendo all'accelerazione nella seconda legge di Newton, l'accelerazione di Coriolis pari a

$$
\vec{a} = 2\vec{w} \times \vec{V}
$$
 (XIII.8.9)

L'accelerazione di Coriolis, o accelerazione complementare, è data dal doppio del prodotto tra la velocità angolare e la velocità del corpo.

La dimostrazione più evidente dell'esistenza della forza di Coriolis la si può verificare sulla terra, che costituisce un sistema coordinato in rotazione. Se si lascia cadere un corpo da una certa altezza questo toccherà il suolo leggermente spostato ad est della verticale. La spiegazione la si riscontra nella sua posizione, quando è in alto, che risulta leggermente spostata rispetto all'asse della terra e nella sua superiore velocità lineare verso est (dovuta alla rotazione della terra) rispetto a quella che avrebbe a livello del suolo. Nel cadere il corpo manifesta questa sua maggiore velocità lineare e deflette verso est.

Se ora si ipotizza di lasciare cadere il corpo all'interno di un tubo, rigidamente fissato in verticale e con un diametro interno tale da lasciar cadere il corpo verso il basso, si riscontra che il corpo esprime ancora la maggior componente della sua velocità verso est, ma, essendo costretto a rimanere all'interno del tubo, manifesterà questa sua maggiore velocità mediante una forza sulla parete interna del tubo rivolta a est.

Se anziché un corpo rigido si fa cadere nel tubo un fluido (per esempio acqua), si riscontrerà lo stesso fenomeno e, di conseguenza, si troverà che la vena fluida eserciterà una forza sulle pareti del tubo.

La forza di Coriolis viene prodotta ogni qual volta un fluido con una certa massa scorre in un tubo inserito in un sistema rotante.

A livello applicativo si utilizza un tubo, particolarmente sagomato (un doppio loop ovoidale/elicoidale), messo in continua vibrazione periodica in modo che l'ampiezza e la direzione della velocità angolare siano in continua variazione, nel quale si fa passare il fluido. In accordo con l'equazione precedentemente vista, questa situazione produce una forza di Coriolis alternata.

Se si costruisce la struttura del loop con sufficiente elasticità, le forze di Coriolis determinano una deformazione elastica della struttura stessa e la misura della portata di massa viene determinata dalla misura delle stesse deformazioni (spostamenti). Sono quindi degli elettromagneti, costituiti da magneti permanenti e da bobine, a rilevare la forza elettromotrice indotta che è proporzionale allo scostamento dovuto alle forze di Coriolis.

Il tubo di misura viene normalmente realizzato in acciaio inossidabile senza alcuna restrizione e con una totale assenza di zone morte; le caratteristiche peculiari si possono riassumere in: costruzione compatta e particolarmente robusta, perdita di carico particolarmente ridotta, massima affidabilità.

#### **9 TRASDUTTORI PER IL CONTROLLO DI PRESSIONE**

Gli ultimi anni hanno visto una diffusione sempre più massiccia dei trasduttori di pressione, tale che le aziende produttrici di questi trasduttori si sono sempre più perfezionate e hanno raggiunto tecnologie adatte a soddisfare le esigenze applicative nei vari campi di impiego.

La modalità tradizionale per misurare la pressione di un gas o di un liquido si basa sulla trasformazione dello sforzo impresso per mezzo di un piccolo foro a una sottile membrana di materiale, facendola deformare. Misurando la variazione della resistenza elettrica, indotta sugli speciali resistori sparsi sulla superficie della membrana, si determina il valore di pressione. La *Figura XIII.9.1* riporta un tipico strumento commerciale per la misurazione del flusso con trasduttori di pressione differenziali

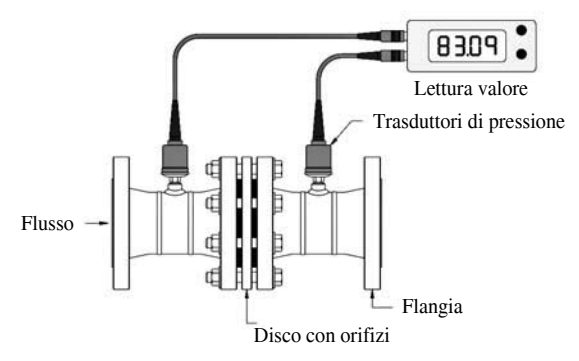

**Fig. XIII.9.1** Impianto standard per la misurazione del flusso con trasduttori di pressione differenziali.

I trasduttori per la misura della pressione sono considerati una sottoclasse dei sensori misuranti la variazione di forza e in molti di questi trasduttori un sistema di forze trasforma la pressione in spostamento fisico. Essi si differenziano a seconda del principio adottato nella trasduzione sistema di forze/sistema elettrico e si possono distinguere in:

- trasduttori di tipo estensimetrico,
- ottico,
- capacitivo,
- induttivo,
- piezoresistivo.

In seguito verranno presi in esame alcuni tipi dei vari trasduttori ritrovabili sul mercato ma, prima di esaminarli, è bene fare il punto su alcuni concetti essenziali per capire meglio i trasduttori di pressione e le loro caratteristiche riportate sui vari cataloghi commerciali.

Innanzi tutto si ricorda che una misura può essere correlata a tre diversi riferimenti di pressione.

Se il riferimento è la *pressione assoluta* sarà il vuoto assoluto, creato all'interno del sensore di pressione, a essere considerato.

Se il riferimento è la *pressione relativa* (*gage pressure*) sarà la pressione esterna al trasduttore a essere considerata, cioè di fatto la pressione barometrica.

Se il riferimento è la *pressione relativa sigillata* (*sealed gage pressure*) sarà una precisa pressione di riferimento, creata e sigillata all'interno del sensore di pressione, a essere considerata.

Un secondo parametro importante riguarda la sensibilità, che si può definire come il rapporto tra la variazione del segnale in uscita e la corrispondente variazione nella grandezza da misurare. I valori della sensibilità devono essere adeguatamente elevati, tali da garantire una risoluzione soddisfacente del sistema di misura.

Infine si ricorda che anche la linearità ha una importanza particolare. Essa esprime il massimo scostamento tra la curva reale del trasduttore, ricavata dalla sua calibrazione, e una linea retta di riferimento, costruita partendo dai valori limite superiore e inferiore, oppure dagli stessi valori estremi ottenuti durante un ciclo di misure.

# **9.1 Trasduttori capacitivi**

I *trasduttori di pressione capacitivi* utilizzano un diaframma posizionato tra le due armature di un condensatore il quale, muovendosi, determina una variazione della capacità del condensatore. La variazione della capacità viene utilizzata per cambiare la frequenza di un oscillatore.

In questo tipo di trasduttori è sufficiente un piccolo spostamento per causare variazioni del segnale.

I trasduttori capacitivi risultano strumenti ideali per effettuare misure all'interno del vuoto e presentano una eccellente precisione e un'ottima risoluzione.

Sono caratterizzati da un'alta impedenza di uscita, sono sensibili alle variazioni di temperatura e richiedono un'elettronica dedicata.

# **9.2 Trasduttori estensimetrici**

In questo tipo di trasduttori una pressione idraulica o pneumatica, agendo su un sistema di forze, provoca una deflessione meccanica che viene trasmessa a un estensimetro. La sua variazione di resistenza elettrica risulta dipendere dalla sua lunghezza e dalla pressione applicata. Se si inserisce l'estensimetro in un ramo di un ponte di Wheastone, è possibile convertire lo stress meccanico subito dall'estensimetro in segnale elettrico. L'uscita del ponte produrrà un valore di tensione che varierà a seconda della sua resistenza risultante.

I tipi di tecnologia a estensimetro che si possono riscontrare nelle varie applicazioni sono:

- a film sottile,
- con estensimetro a filo,
- a semiconduttore incollato,
- a semiconduttore diffuso.
- Di questi tipi vengono analizzati i primi due.

La *tecnologia a film sottile* è attualmente la tecnologia leader nel campo della costruzione dei trasduttori di pressione. Essa utilizza la tecnica denominata *sputtering* (spruzzamento) per la deposizione del film sottile sul supporto. Il processo avviene, sotto vuoto e in presenza di argon, in una camera di deposizione nella quale preventivamente sono stati preparati il silicio da depositare sotto forma di film sottile e i substrati.

Gli ioni di argon, adeguatamente accelerati per effetto di una elevata differenza di potenziale elettrico, colpiscono il preparato di silicio e provocano il distacco di atomi dallo stesso. Sono gli stessi atomi che, cadendo, andranno a depositarsi sul substrato sotto forma di pellicola continua.

Una seconda tecnica utilizzata per la realizzazione del film sottile è quella per deposizione di vapori chimici. Essa viene comunemente impiegata per ottenere trasduttori a basso costo e le loro prestazioni si avvicinano abbastanza a quelle riscontrabili nei prodotti con la tecnica di sputtering.

Costruiti con la tecnica della deposizione di vapore chimico, sono prodotti in grandi lotti, su wafer, per deposizione di polisilicio su di un substrato di acciaio inossidabile.

Successivamente il wafer viene diviso per produrre i singoli supporti del sensore. Ciascun supporto viene poi saldato al laser all'attacco ed alla membrana di acciaio inossidabile, precedentemente brasati sotto vuoto.

Quindi viene collegato, mediante capillari d'oro, a una piastrina indipendente, la quale è a sua volta collegata a una piastrina di compensazione che controlla il condizionamento e l'amplificazione del segnale.

È interessante rilevare inoltre la presenza sul mercato di trasduttori di pressione a film sottile equipaggiati con microprocessore, il quale svolge la funzione di correggere gli errori dovuti alle variazioni di temperatura e di razionalizzare l'uscita. Questi strumenti vengono forniti con uscita in tensione oppure digitale, il che li rende immuni dai disturbi elettromagnetici anche con acquisitori posti a distanze molto elevate.

I trasduttori estensimetrici a filo consistono in un filo sensibile di platino-tungsteno del diametro di 0,0075 mm, avvolto attorno a dei supporti non conduttivi collegati a un sistema a molla. La pressione indotta sulla membrana viene trasmessa, per mezzo di un'asta di spinta, al centro del sistema (configurato come un ponte di Wheastone) causandone la deflessione.

Questi tipi di trasduttori presentano una buona precisione, stabilità a lungo termine e una buona compensazione termica, ma sono piuttosto sensibili agli shock e consentono un basso livello d'uscita.

### **9.3 Trasduttori potenziometrici**

La pressione, esercitata su un soffietto o su un *tubo di Bourdon*, è tradotta in segnale elettrico mediante il movimento di un cursore attorno a un avvolgimento o a un resistore (*Fig. XIII.9.2*).

Il segnale, prodotto dallo spostamento del cursore, viene normalmente amplificato per incrementare la risoluzione. Inoltre è spesso necessario impiegare una massa bilanciata per ridurre gli errori di accelerazione.

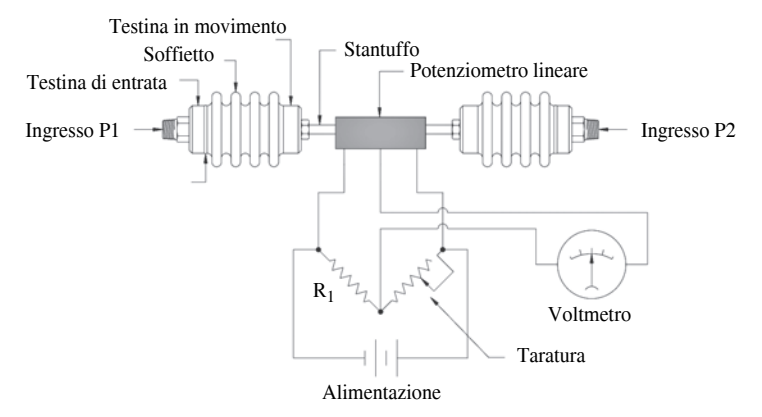

**Fig. XIII.9.2** Trasduttore di pressione potenziometrico.

Nelle misure di breve durata, nelle quali sia richiesta una modesta precisione, questi trasduttori permettono di ottenere dei segnali lineari in uscita.

Lo sfregamento però fra il cursore e l'elemento resistivo provoca una elevata isteresi e inoltre il trasduttore risulta molto sensibile alle sollecitazioni meccaniche. La vita di questi trasduttori è molto limitata.

### **9.4 Trasduttori piezoelettrici**

La forza applicata sulla membrana di questo tipo di trasduttori di pressione viene trasferita su un asse di un cristallo asimmetrico. Sul cristallo quindi viene applicata una forza di tensione che lo induce a generare una carica elettrica.

I più comuni cristalli utilizzati sono:

- il quarzo,
- il bario,

– il titanio,

– il tormaline.

L'alta impedenza di uscita richiede un amplificatore di carica prima che il segnale venga trasmesso allo strumento acquisitore.

I trasduttori di pressione piezoelettrici si presentano di costruzione compatta, permettono solo misure di pressione dinamica e richiedono speciali cavi di collegamento.

# **10 SENSORI PER IL CONTROLLO DI TEMPERATURA**

Da sempre la misurazione e il rilevamento delle variazioni termiche sono stati le principali applicazioni dei sensori. Tempo addietro si misurava la temperatura con metodi meccanici sfruttando la dilatazione dei metalli o dei liquidi.

Attualmente si impiegano sensori più sofisticati, quali termistori, termocoppie, termoresistenze con sensori al silicio discreti o integrati.

Si può definire *trasduttore di temperatura* quel dispositivo che è capace di trasformare una temperatura in una grandezza elettrica.

A seconda dei differenti campi di temperatura, del tipo di trasduzione utilizzata (analogica o digitale), delle condizioni specifiche di impiego, del tipo di grandezza elettrica voluta in uscita e dell'affidabilità della caratteristica di trasferimento, si opererà la scelta dello specifico trasduttore da utilizzare.

I sensori per il controllo della temperatura trovano impiego in tutti quei processi che implichino cambiamenti di temperatura. Si riscontrano per esempio nei settori chimici, nei settori per la produzione di resine sintetiche, nelle apparecchiature per i trattamenti termici, nei sistemi di distillazione, nei controlli industriali in genere.

# **10.1 Termistori**

I *termistori* vengono utilizzati come sensori di temperatura, elementi di protezione e compensatori di variazioni di temperatura nei circuiti.

I termistori, a livello funzionale, si differenziano per il riscaldamento che può essere del tipo diretto oppure indiretto.

I termistori con riscaldamento di tipo diretto ricavano la variazione di temperatura direttamente dal passaggio della corrente nell'impasto.

I termistori a riscaldamento indiretto invece sono dotati di una piccola spirale che avvolge l'elemento resistivo ed è il passaggio della corrente in questa piccola spirale che provoca la variazione di temperatura.

La loro forma può essere di tipo a disco o cilindrica (forme caratteristiche dei termistori a riscaldamento diretto e che sono dotate di due terminali di collegamento) oppure a goccia (questa forma invece denota sia termistori a riscaldamento diretto sia indiretto e presenta strutturalmente quattro terminali di collegamento).

I termistori si dividono in due categorie:

– resistori di tipo NTC,

– resistori di tipo PTC.

I *resistori NTC* (*Negative Temperature Coefficient*) sono un particolare tipo di semiconduttori nei quali la resistenza diminuisce all'aumentare della temperatura. Essi sono caratterizzati da un coefficiente termico elevato e negativo.

Quando sono inseriti in un circuito, essi trasformano la variazione di temperatura in variazione di tensione.

Sono composti da particolari ossidi metallici come quelli del nichel, del manganese, del rame, del ferro o del cobalto, opportunamente trattati.

Da tenere in considerazione è il fatto che i resistori NTC introducono un errore dovuto all'autoriscaldamento e che spesso la loro risposta deve essere linearizzata.

La *Tabella XIII.10.1* indica i valori nominali dei termistori NTC, utilizzando i codici colore.

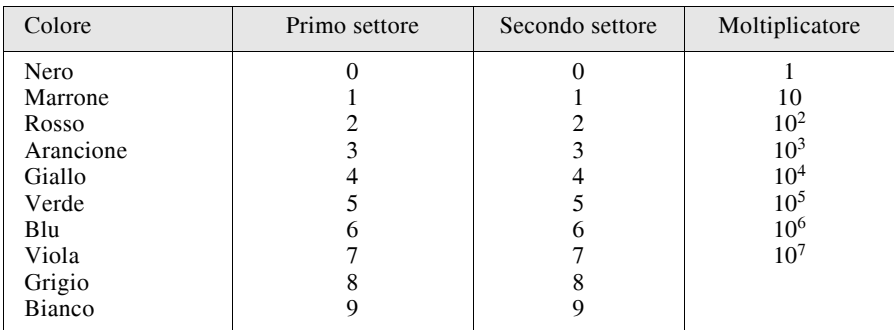

**Tab. XIII.10.1** Valori nominali dei termistori NTC mediante l'uso dei codici colore (la lettura si esegue da sinistra verso destra)

Anche i *resistori PTC* (*Positive Temperature Coefficient*) sono dei particolari tipi di semiconduttori nei quali la resistenza varia in funzione della temperatura. A differenza dei precedenti, essi sono caratterizzati da un coefficiente termico sempre accentuato ma positivo. Le diverse forme che si trovano in commercio sono dello stesso tipo dei resistori NTC e anch'essi utilizzano degli ossidi (di bario e di titanio) opportunamente trattati. Essi, a differenza dei precedenti, producono una risposta fortemente non lineare, che solo in via sperimentale può essere linearizzata.

#### **10.2 Rivelatori RTD o termoresistenze**

Un sistema molto diffuso per la misura della temperatura è l'utilizzo delle *termoresistenze*, chiamate anche *RTD* (*Resistence Temperature Detector*).

Una *termoresistenza* è di fatto un elemento passivo formato da materiale metallico che varia il suo valore resistivo in funzione della temperatura. In commercio si trovano termoresistenze in platino e nichel aventi la forma di filo o di film e con valore resistivo pari a 100 ohm a 0 gradi centigradi.

Costruttivamente una termoresistenza è un filamento avvolto di platino o di nichel che viene annegato in un materiale isolante, di solito ceramica o vetro. Nelle applicazioni industriali il campo classico nel quale le termoresistenze vengono maggiormente utilizzate va dai  $-220$  °C agli 850 °C.

Tra le caratteristiche negative è opportuno menzionare che le termoresistenze hanno un elevato costo, presentano un autoriscaldamento, sono poco robuste e sono caratterizzate da una scarsa resistenza alle vibrazioni. La caratteristica positiva più evidente è data da una eccellente stabilità. Infine le caratteristiche proprie delle termoresistenze sono una sensibilità distribuita lungo lo stelo, uno scarso ingombro, la richiesta di alimentazione e un output in ohm.

#### **10.3 Termocoppie**

Le *termocoppie* hanno rappresentato il primo metodo di misurazione elettrica della temperatura, costituendo sensori estremamente semplici e affidabili. Denominate anche *coppie bimetalliche* o *coppie termoelettriche*, esse basano il loro funzionamento sull'effetto di termoelettricità (*effetto Seebeck*), il quale definisce il generarsi di un potenziale elettrico ai capi della termocoppia come funzione della differenza di temperatura tra

il giunto di misura e il giunto di riferimento. Nello specifico se due differenti metalli vengono a contatto, alcuni elettroni passano dal metallo caratterizzato da inferiore lavoro di estrazione a quello caratterizzato da maggiore lavoro di estrazione.

Lo spostamento continua fino a quando la tensione di contatto generata non lo blocca. Questa particolare tensione di contatto dipende dai metalli usati e dalla loro temperatura (tensione termoelettrica) e generalmente vale pochi  $\mu$ V. Nella situazione in cui i due metalli vengono chiusi su un circuito elettrico e i due punti di contatto vengono riscaldati a differente temperatura, le tensioni di contatto generate non si compensano più e si genera una circolazione di corrente termoelettrica che trae la sua energia dalla sorgente di calore.

È un effetto che definisce una conversione diretta del calore in energia elettrica. I giunti che caratterizzano la termocoppia sono anche chiamati *giunto caldo* e *giunto freddo*.

In base alla relazione sopra esposta è possibile per ogni tipo di giunzione stabilire un riferimento tabellare, nel quale alla temperatura specifica del giunto corrisponde un valore di tensione generata. Occorre precisare però che la relazione risultante non presenta un andamento lineare e la tensione riscontrata, dell'ordine dei millivolt, varia in base ai materiali utilizzati.

La scelta di una termocoppia, condizionata dalle esigenze di affidabilità e lunga durata, è relazionata ad alcune variabili che è bene conoscere. Innanzi tutto occorre sapere a quale temperatura massima e a quale temperatura di lavoro verrà sottoposta la termocoppia. È opportuno determinare inoltre se l'esposizione sarà continua oppure intermittente. Anche l'ambiente ha la sua enorme importanza; infatti si sceglierà l'adatto tipo di termocoppia a seconda se la natura dell'ambiente è corrosiva, ossidante oppure neutra.

Altri fattori che concorrono sono infine la resistenza meccanica e quella termica. Tenendo in considerazione tutte queste variabili si sceglieranno in definitiva il tipo e il diametro del filo della termocoppia, il materiale della guaina di protezione e il tipo di esecuzione della termocoppia (dritta, a squadra, compatta a isolamento minerale, a baionetta con molla di pressione, da immersione con cartuccia ecc.).

La *Tabella XIII.10.2* riporta le caratteristiche di alcune termocoppie.

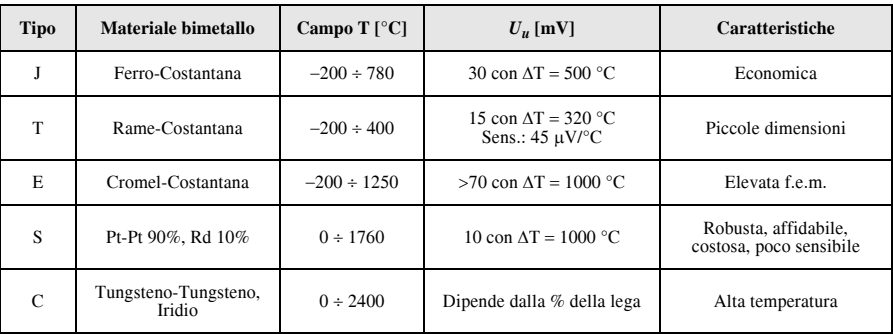

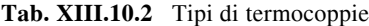

Nelle misure di temperatura con termocoppie, riveste una grossa importanza il cavo che collega la termocoppia allo strumento di misura. Da quanto esposto sopra, la termocoppia genera una forza elettromotrice che dipende dalla differenza di temperatura tra il giunto caldo e quello freddo, costituito in pratica da due terminali liberi della termocoppia normalmente situati in una testa di connessione.

Nelle utilizzazioni industriali il collegamento tra la testa di connessione della termocoppia e lo strumento di misura viene fatto mediante un particolare cavo, chiamato cavo di estensione, che è formato da due termoelementi di filo metallico. I due termoelementi sono diversi tra loro, vengono tenuti isolati per tutta la loro lunghezza e presentano una relazione forza elettromotrice/temperatura uguale o molto simile a quella della termocoppia.

In alcuni casi la composizione nominale dei termoelementi del cavo differisce da quella della termocoppia alla quale è collegato, mentre la relazione forza elettromotrice/ temperatura rimane sempre la stessa nel campo di impiego specificato. In questo caso il cavo prende il nome di cavo di estensione sostitutivo o cavo di compensazione.

La *Figura XIII.10.1* illustra le principali parti che compongono una termocoppia con isolamento tradizionale.

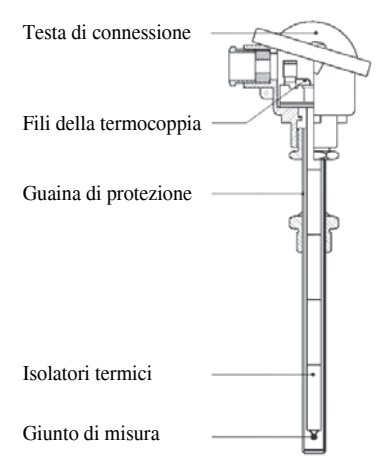

# **Fig. XIII.10.1** Termocoppia con isolamento tradizionale.

Per mezzo di questo cavo il giunto freddo della termocoppia viene trasferito alla estremità del cavo dove è collegato lo strumento di misura, il quale a sua volta, mediante un proprio circuito di compensazione automatica o manuale della temperatura ambiente, permette la taratura della scala di misura.

Per ogni tipo di termocoppia esiste un cavo di estensione che risolve in modo anche economico il problema del collegamento della termocoppia allo strumento di misura, introducendo solo in casi limitati errori di piccola entità.

### **BIBLIOGRAFIA**

BRAMBILLA L., *Teoria e applicazioni dei trasduttori*, Principato, Milano, 1992. CARIBONI A, ALBANESI S., ALFIORE F., *Controlli automatici*, Editrice La Scuola, Brescia, 1999. CAVALIERI R., *Controlli automatici*, Hoepli, Milano, 2002. ORTOLANI G., VENTURI E., *Impianti elettrici automatici*, Hoepli, Milano, 2009.

# **Sezione XIV Automazione**

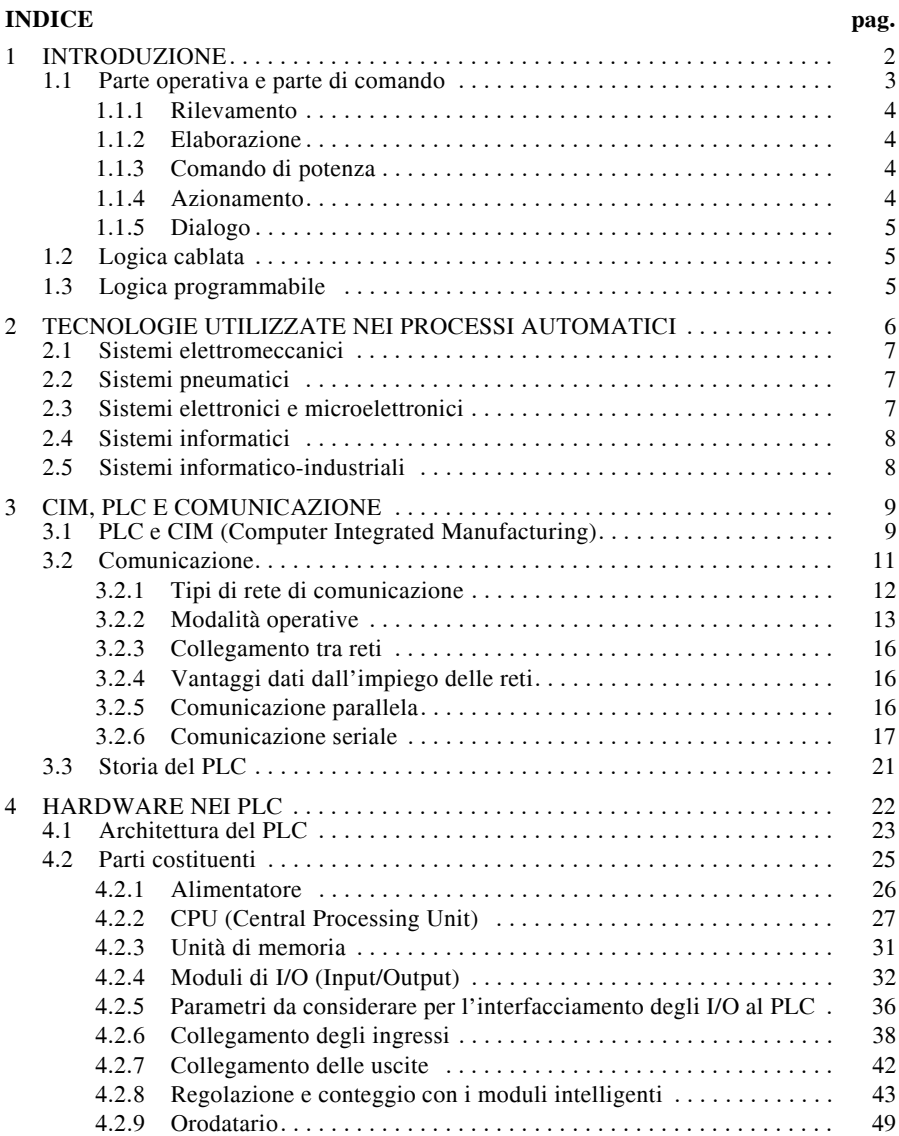

# **XIV-2 AUTOMAZIONE**

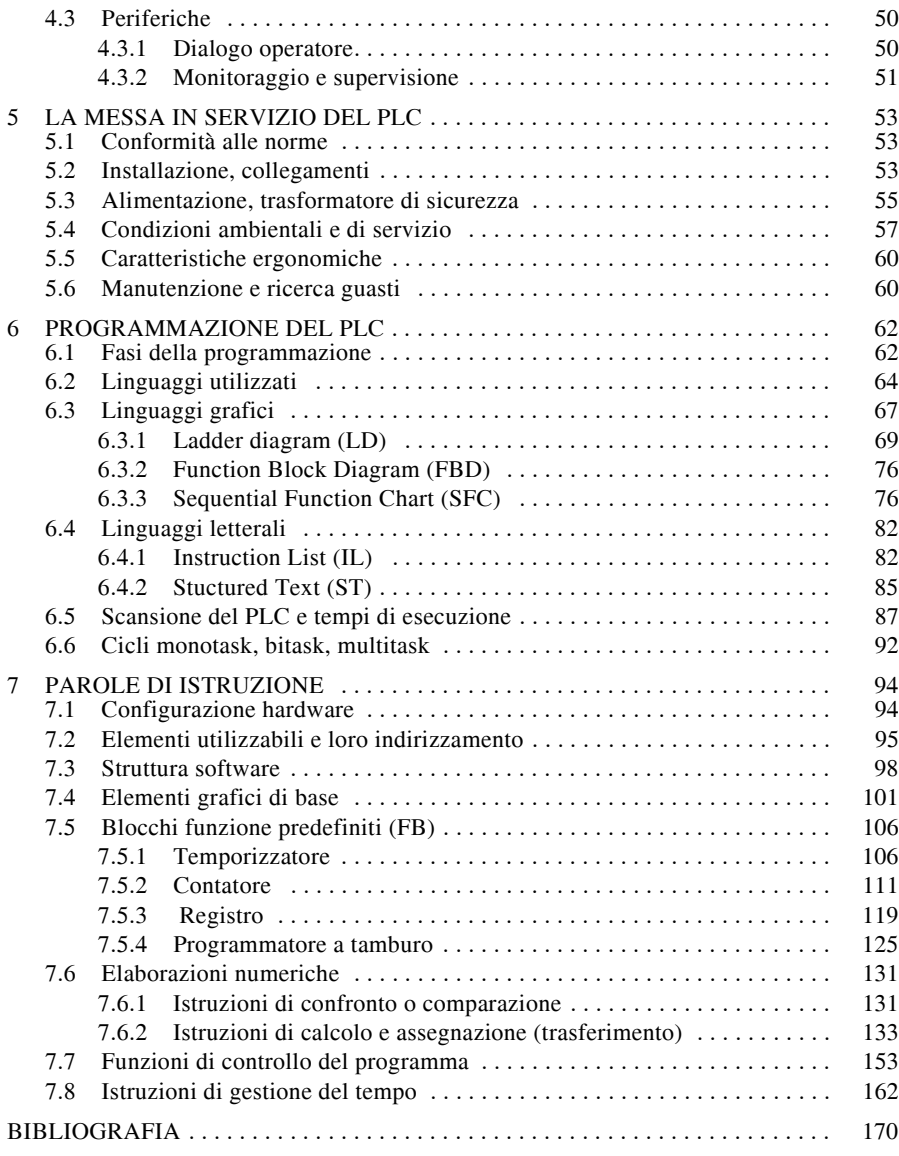

# **1 INTRODUZIONE**

Nell'industria in genere, e in particolare nell'industria pesante, sempre maggiori sono le operazioni che si ripetono ciclicamente senza cambiare. Si immagini una catena di mon-

taggio di produzione di automobili, dove un operatore deve compiere ogni due minuti la stessa saldatura, oppure una catena di produzione alimentare dove un operatore deve imballare dei prodotti, sempre quelli nell'intero turno di lavoro. Sono processi che insieme a moltissimi altri non hanno bisogno di operatori intelligenti per essere eseguiti, determinano senz'altro stress per l'operatore che li compie e sono eseguiti a velocità non elevate.

Ecco quindi che si va affermando sempre più la necessità di automatizzare questi eventi per poter ottimizzare la produzione in termini sia di velocità maggiori di esecuzione, sia di costi di produzione minori di quelli che si hanno utilizzando manodopera tradizionale.

Un sistema automatizzato è un qualcosa che è capace di compiere un certo servizio, prendendo autonomamente le decisioni atte a realizzare quanto è stato preventivamente predisposto, in funzione di determinati input provenienti dalla parte controllata; tale capacità è frutto di una serie di azioni combinate e coordinate degli elementi che compongono il sistema. Un'automazione può essere strutturata con differenti livelli di complessità in modo da controllare una sola macchina, l'insieme delle macchine di un reparto, fino ad arrivare alla fabbrica automatica, dove l'intervento dell'uomo è richiesto in misura molto marginale soltanto per la supervisione del processo.

#### **1.1 Parte operativa e parte di comando**

Ogni ciclo automatico (*Fig.XIV.1.1*), semplice o complesso che sia, viene organizzato in due parti: parte operativa e parte di comando.

La *parte operativa* comprende la macchina in tutte le sue componenti: gli azionatori (motori di vario genere, cilindri, attivatori elettromeccanici, tastatori, ecc.) costituiscono i muscoli della macchina, cioè gli organi che muovono il sistema.

La *parte di comando* comprende: l'unità di governo che è il cuore dell'automatismo, la parte intelligente che elabora il processo; i rilevatori (interruttori, finecorsa, sensori, trasduttori ecc.), che costituiscono i sensi, cioè le apparecchiature che consentono di sentire i vari stati del processo automatico e di comunicarli all'elaboratore; i vari dispositivi d'interfaccia di ingresso e di uscita e le apparecchiature che consentono il dialogo tra uomo e macchina, che costituiscono la logica; il comando di potenza, il tramite fra l'elaborazione e l'attivazione del processo, una sorta di sistema nervoso dell'automazione.

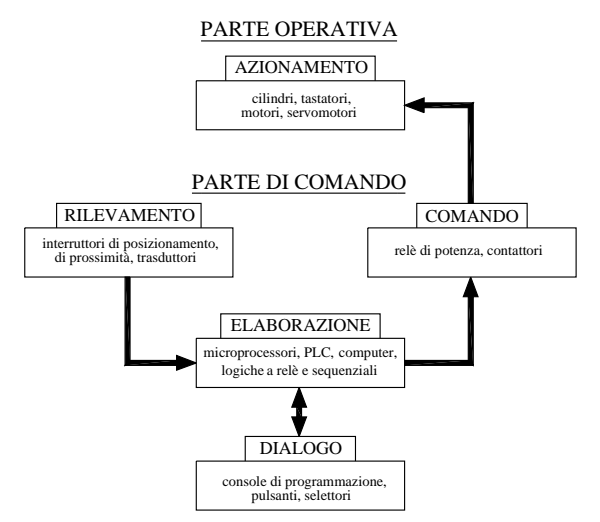

**Fig. XIV.1.1** Parti che compongono un'automazione.

# **1.1.1 Rilevamento**

Il rilevamento è il problema che più di tutti è stato sviluppato dalla ricerca tecnologica di questi ultimi anni. L'acquisizione dei dati viene effettuata tramite rilevatori che informano l'unità di elaborazione dello stato del sistema (posizionamento di organi, presenza/ assenza di oggetti, livello di temperatura, pressione, umidità ecc.).

Si possono rilevare oggetti che transitano a elevatissime velocità, si può controllare qualsiasi grandezza fisica con tempi di retroazione veramente ottimali. Generalmente si distingue tra dispositivi di rilevamento ON-OFF e analogici. Si producono rilevatori e trasduttori tra i più svariati, che possono inviare segnali di input alla parte che elabora l'automazione; la scelta del tipo di apparecchiatura dipende dalle condizioni di impiego (tipo di grandezza da controllare, precisione di rilevamento, cadenza, tipo di elaborazione a cui ci si interfaccia, condizioni climatiche ecc.).

Tra i rilevatori più utilizzati si annoverano: finecorsa meccanici, rilevatori capacitivi e induttivi, fotocellule, rilevatori di fumo, interruttori crepuscolari.

### **1.1.2 Elaborazione**

Per elaborazione si intende il complesso di operazioni di confronto tra le informazioni in input al sistema, provenienti dai sensori o dai dispositivi di dialogo (governati dall'operatore di macchina o di sistema), che genera una sequenza di azioni stabilite da trasmettere ai dispositivi di comando o di visualizzazione; l'arresto piuttosto che l'avvio di un azionamento, l'avanzamento di un pistone o di un *tapis roulant* sono alcuni esempi di azioni possibili; tra le segnalazioni si possono riscontrare l'accensione di una lampada spia, di una sirena o la visualizzazione di un messaggio su di un *display*.

Ovviamente l'elaborazione dei dati fa riferimento ad una programmazione di eventi rigidamente stabilita dal progettista a seconda dell'input che viene rilevato. A seconda della complessità dell'automatismo l'elaborazione dei dati avviene tramite relè, contattori ausiliari, cellule logiche o sequenziatori, microsistemi, programmi scritti su microprocessori o PLC.

Per i sistemi automatici considerati, cioè quelli di complessità intermedia, che riguardano una macchina o un insieme di macchine, la parte di comando è costituita da un PLC. Il controllore programmabile ha il compito di governare le azioni del sistema, sulla scorta di informazioni che gli arrivano dai rilevatori sullo stato del processo, in base a un programma preventivamente elaborato.

Il PLC si avvale quindi di interfacce di ingresso e di uscita che permettono il dialogo tra il mondo esterno e il processore che è il cuore del controllore (CPU).

### **1.1.3 Comando di potenza**

Il segnale in uscita dallo stadio di elaborazione è a bassa potenza, insufficiente a pilotare direttamente l'azionatore. Il compito di trasferire il segnale in uscita dall'unità di elaborazione agli azionatori viene svolto dallo stadio di potenza.

La movimentazione degli attivatori generalmente non viene eseguita direttamente dalle uscite dell'elaboratore, ma passa attraverso organi di amplificazione del segnale: questo circuito è tipicamente costituito da contattori o relè di potenza, avviatori, variatori di velocità, distributori pneumatici. La scelta degli oggetti necessari avviene a seconda della tecnologia impiegata, della potenza degli azionatori in gioco e dalle loro condizioni di funzionamento.

# **1.1.4 Azionamento**

L'azionamento della macchina o delle macchine, che costituiscono il sistema automatico, è un problema che in genere viene risolto da oggetti di tipo elettromeccanico, come i motori (in corrente continua, alternata, passo passo, brushless ecc.), di tipo pneumatico o idraulico, come i cilindri, le valvole, i tastatori e i manipolatori.

# **1.1.5 Dialogo**

Il dialogo uomo-macchina consente ad un qualsiasi operatore o a un controllo automatico di intervenire nella gestione del sistema, all'avvio piuttosto che durante il ciclo, con la possibilità di eseguire arresti di emergenza o cambiamenti dei menu di configurazione.

La funzione di dialogo è realizzata tramite ausiliari di comando a intervento umano (pulsanti, pulsantiere, commutatori, interruttori, ecc.) e da spie di segnalazione. Per sistemi più complessi si possono utilizzare pulpiti di comando, tavole sinottiche, tastiere, terminali di dialogo. Attraverso schede elettroniche di comunicazione seriale, parallela o tramite porte USB i dati e le informazioni possono essere scambiati tra la parte di comando del sistema automatico e apparecchiature che consentono la supervisione e la gestione automatizzata.

Tramite stampanti o registratori è possibile seguire la cronistoria di un processo, mentre con l'ausilio di monitor o di terminali video, interfacciati con personal computer, è possibile monitorare passo passo l'andamento e lo stato in cui si evolvono le procedure automatizzate.

### **1.2 Logica cablata**

Per *logica cablata* si intende quell'insieme di apparecchiature di tipo elettromeccanico (relè, temporizzatori, contatori, programmatori) o di tipo elettronico (reti logiche combinatorie, che utilizzano blocchi logici standard o elementi sequenziali) che, posti su schede e all'interno di un quadro, governano una macchina o un insieme di macchine.

Tali sistemi hanno le caratteristiche seguenti:

– ogni uscita è attivata da un circuito sviluppato appositamente per quell'unica funzione che svolge, anche se parte dei componenti può essere utilizzata per circuiti che attivano altre uscite;

– anche se delle uscite sono attivate da funzioni logiche o circuiti elettromeccanici uguali, tali circuiti devono essere ripetuti per ogni uscita;

– l'attivazione delle uscite avviene in modo parallelo e quindi il rinfresco delle stesse avviene con tempi legati alla sola risposta delle singole apparecchiature;

– i circuiti risultano spesso complessi e assolutamente non flessibili e riconvertibili in caso di espansione; normalmente è necessaria la riprogettazione del circuito stesso;

– il numero elevato di componenti e la complessità della connessioni tra apparecchiature pongono problemi riguardo la manutenzione e la ricerca di eventuali guasti, oltre a produrre una minore affidabilità.

L'applicazione per tale tipo di logica sarà quindi idonea in quei processi automatici dove non sono previste né variazioni sostanziali, né aggiustamenti in fase di lavoro.

#### **1.3 Logica programmabile**

Una *logica* di tipo *programmabile* prevede l'uso di una apparecchiatura che gestisca tutte le funzioni specifiche contemplate dalle sue istruzioni (relè, registri, temporizzatori, contatori, programmatori ciclici, orologi, operazioni logiche e matematiche ecc.), per il controllo di un'automazione o di una singola macchina secondo un programma predeterminato.

Il programma è memorizzato all'interno di particolari dispositivi facenti parte integrante della macchina stessa e può essere all'occorrenza modificato e variato. La regolazione del processo automatico può avvenire anche in fase di messa in servizio e addirittura on-line per determinati parametri.

L'elaborazione delle informazioni avviene, come per tutti gli elaboratori basati sui microprocessori in modo sequenziale, manipolando un solo dato o una sola operazione per volta, avendo preventivamente scomposto anche le operazioni più complesse in un certo numero di semplici operazioni che si susseguiranno in sequenza.

# **2 TECNOLOGIE UTILIZZATE NEI PROCESSI AUTOMATICI**

L'Elettrotecnica è stata per molto tempo la disciplina di riferimento per i sistemi automatici di fabbrica; gli impianti elettrici venivano realizzati mediante relè e relativi contatti collegati in serie o in parallelo tra loro; per far funzionare un qualunque sistema, semplice o complesso che fosse, si cablavano i vari componenti elettrici nella sequenza esatta stabilita da uno schema di collegamento, realizzando quindi la *Logica Cablata*.

Con l'avvento della *valvola* e successivamente del *transistor* e del *diodo* a semiconduttore l'elettrotecnica lasciava il passo ad una nuova disciplina, l'elettronica; dalla logica di tipo elettromeccanico si passava alla logica digitale di tipo elettronico, dove le operazioni che non venivano più eseguite tramite relè, potevano avvenire in modo più veloce e silenzioso con l'uso dei transistor: si comincia in questo caso a parlare di *Logica Programmabile*.

Il notevole sviluppo del controllo di macchine e processi si ha con l'avvento del *microprocessore*: un unico prodotto poteva essere sviluppato su larga scala per molte applicazioni, per poi essere personalizzato rispetto ai bisogni specifici del cliente mediante un software apposito.

Nello specifico, il controllo automatico di tipo elettronico seguì due diversi ambiti di sviluppo: il controllo di *segnali analogici* e quello dei *segnali digitali* ON/OFF. Il controllo definito con l'acronimo DCS (*Distribuited Control System*), asserviva al comando e alla regolazione di grandezze fisiche di tipo analogico (temperatura, pressione, umidità ecc.), mentre il controllo di tipo ON/OFF veniva implementato in dispositivi che prendevano il nome di PLC (*Programmable Logic Controller*). In origine quindi soltanto i sistemi DCS potevano gestire grandi impianti con "intelligenze" (microprocessori) dislocate in diversi spazi ma collegate tra loro con reti di comunicazione; inoltre i PLC pur essendo parimenti ai DCS equipaggiati con un microprocessore, avevano una capacità di calcolo molto limitata, con elaborazioni soltanto su singoli bit. Con lo sviluppo delle reti e la produzione di molti accessori modulari il PLC, combinato con il personal computer e software dedicati, ha in molte situazioni sostituito i sistemi DCS, grazie alla sua flessibilità e al basso costo di investimento rispetto a questi ultimi.

Il futuro del controllo automatico sembra essere oggi affidato ai controller che includono le migliori funzioni dei PLC e dei PC, denominati PAC (*Controller di Automazione Programmabili*); tali sistemi offrono l'affidabilità del PLC combinata alla funzionalità del PC. Le loro caratteristiche sono:

- funzionalità multidominio,
- singola piattaforma di sviluppo multidisciplinare,
- strumenti software per la progettazione con flusso attraverso diverse macchine o unità di elaborazione,
- architetture modulari aperte,
- utilizzo di standard per interfacce di rete e linguaggi.

Nei processi industriali sono oggi utilizzate diverse tecnologie applicative per il controllo dei sistemi automatici. Tutte queste diverse tipologie trovano comunque applicazione nell'ambito industriale a seconda delle caratteristiche degli impianti e delle condizioni ambientali in cui vanno ad operare.

Le principali applicazioni si possono così riassumere in:

- sistemi elettromeccanici,
- sistemi pneumatici.
- sistemi elettronici e microelettronici,
- sistemi informatici.
- sistemi informatico-industriali.

# **2.1 Sistemi elettromeccanici**

Fino all'avvento dei PLC, intorno agli anni '70 del secolo scorso, la logica cablata a relè era la tecnologia preponderante nell'impiantistica industriale.

Il relè e tutte le apparecchiature da esso derivate hanno dei notevoli pregi che si possono così riassumere:

– sono diffusi in tutto il territorio mondiale con modelli e configurazioni tra i più svariati;

– sono apparecchiature semplici nella loro costituzione e molto robuste, adatte a lavorare in condizioni ambientali gravose;

– sono facili da utilizzare e il loro funzionamento è interpretabile in modo immediato, senza possedere competenze particolarmente approfondite in ambito elettrico-elettronico;

- pur nella loro semplicità permettono di svolgere anche le operazioni più complesse. Per contro, gli svantaggi del relè sono:
- in sistemi complessi risulta dispendioso economicamente e il suo cablaggio elaborato;
- è altresì dispendioso in termini di ingombro e di potenza elettrica assorbita;
- i contatti che lo supportano non sono espandibili e risultano essere spesso insufficienti al fabbisogno, per cui si rende necessario l'utilizzo di più relè in parallelo;

– la durata dell'apparecchiatura è limitata dal suo utilizzo, in particolare per quanto concerne le parti suscettibili di movimentazione;

– in caso di guasto, gli impianti vengono costretti a fermate consistenti, poiché non è supportato da caratteristiche autodiagnostiche che permettano una rapida localizzazione della disfunzione e la rimozione dell'anomalia funzionale.

Pertanto la tecnologia elettromeccanica che utilizza il relè come apparecchiatura principale trova applicazione soltanto in quei sistemi automatici di piccole e semplici taglie; impianti in cui non è prevista alcuna flessibilità o espansione del sistema, dove non sono necessari interfacciamenti con periferiche intelligenti (monitor, stampanti, reti di comunicazione), che il relè non è in grado di gestire.

# **2.2 Sistemi pneumatici**

La tecnologia pneumatica è una tecnica ausiliaria, e nello stesso tempo indipendente, che non necessariamente è in conflitto con le altre tecnologie.

Si basa su postulati elementari che fondano la loro base concettuale sull'*algebra di Boole*. La redazione di un circuito pneumatico è caratterizzata da:

– componibilità di elementi semplici nella loro configurazione, anche per i sistemi più complessi;

– basso tempo di risposta dell'anello elementare che compone il circuito complessivamente;

– un massimo di circa 50 I/O;

– possibilità di funzionare in ambienti deflagranti senza particolari accorgimenti.

Le applicazioni della pneumatica si ritrovano in ambiente industriale in tutti i settori; esse possono risolvere problemi di semplici movimentazioni che vanno a sostituire manodopera impegnata in operazioni ripetitive e frustranti, ottenendo velocità di esecuzione e costi di gestione senza dubbio inferiori ai primi.

Con l'ausilio di interfacce pneumoelettriche ed elettropneumatiche è possibile configurare sistemi silenziosi, puliti, che non producono scorie e gas di scarico e possono lavorare in ambienti gravosi e deflagranti in particolare.

# **2.3 Sistemi elettronici e microelettronici**

La produzione elettronica ha avuto negli ultimi anni una evoluzione nei processi di costruzione: dai manufatti che utilizzavano tecnologie costruttive di tipo bipolare o ECL si è passati alla nuova tecnica CMOS.

#### **XIV-8 AUTOMAZIONE**

Una seconda direttrice di tale evoluzione si individua nella realizzazione di schede elettroniche che utilizzano *circuiti integrati* in luogo dei tradizionali *componenti discreti*. La tecnologia di integrazione tende a ridurre notevolmente gli ingombri delle schede e offre l'opportunità inoltre di confezionare schede di tipo *custom*, sviluppate in base a progetti forniti dal cliente.

Le schede elettroniche, confezionate con componenti discreti o integrati di tipo standard o custom, sono comparse quindi in modo massiccio nelle applicazioni industriali in seguito a questo sviluppo tecnologico, in quanto consentono:

– limitato assorbimento di energia elettrica, che si riduce praticamente a zero a riposo;

– dispositivi completamente immuni rispetto ai disturbi e alle interferenze provenienti dal campo di applicazione.

Una ulteriore innovazione è costituita dall'impiego dei microprocessori per i sistemi di controllo automatico. In questo caso sono previsti costosi investimenti in ordine alle apparecchiature, che sono però molto flessibili, e ulteriori costi di gestione riguardanti il software.

Le applicazioni riguarderanno sistemi con le seguenti caratteristiche:

– produzioni su vasta scala per ammortizzare i costi dei progetti;

– prestazioni elevate e funzioni applicative particolari;

– continuo adeguamento tecnologico delle apparecchiature in base alla evoluzione dei microprocessori;

– flessibilità operativa e naturalmente congrua compatibilità per l'interfacciamento con altri sistemi.

# **2.4 Sistemi informatici**

Anche in ambito industriale si assiste a una fitta informatizzazione: dall'impiego del computer per risolvere prevalentemente problematiche di tipo amministrativo e di elaborazione dei dati, si arriva all'utilizzo del PC per applicazioni produttive.

Le dimensioni utili, i costi, le condizioni ambientali in cui si deve operare hanno trasformato il PC anche nella sua struttura architettonica, per poterlo asservire direttamente al controllo di fabbrica.

Il PC industriale diventa anche microcontroller, una struttura sempre più integrata che può dialogare col campo grazie a particolari interfacce d'ingresso/uscita. Il ruolo che prima era riservato esclusivamente al PLC viene compartecipato da questa evoluzione del computer.

La scelta tra le due tecnologie (PLC o microcontroller) si basa sulle loro diverse caratteristiche operative:

– il PLC acquisisce tutti gli stati logici degli input, elabora in base a un programma stabilito e quindi rinfresca tutte le uscite; il tutto avviene con modalità ciclica;

– il PC acquisisce solo i dati di input stabiliti in quel momento particolare, li elabora in base al programma ed eroga le uscite richieste in base al programma.

Generalmente il PLC è utilizzato per avere sotto controllo tutto il processo, mentre il PC è utilizzato su input e output dedicati; l'orientamento è comunque non di alternativa tra le due tecnologie ma di sinergia: il PLC gestisce il dialogo con il campo e il PC ha il compito di elaborare successivamente i dati e di gestire eventuali periferiche di archiviazione e monitoraggio dei processi. Il PC è inoltre sempre più impiegato per la programmazione e la gestione on-line del PLC.

# **2.5 Sistemi informatico-industriali**

La tecnologia che impiega il PLC è denominata informatica industriale poiché utilizza strumenti informatici (microprocessori, memorie, digitalizzatori, visualizzatori ecc.) che resistono però alle sollecitazioni e alla gravosità delle situazioni ambientali della fabbrica.

Il PLC è senza dubbio una macchina meno potente del PC, per quanto concerne l'aspetto dell'elaborazione; tuttavia è una macchina dedicata più efficace nella gestione dei processi industriali, poiché:

– privilegia lo scambio di informazioni con il campo e il dialogo con l'operatore-programmatore;

– è più semplice da usare per operatori non particolarmente competenti nell'ambito informatico, pur essendo nella sua architettura un dispositivo prevalentemente a carattere informatico;

– è possibile gestire una quantità di I/O numerosa con modalità più semplici rispetto al personal computer;

– si può programmare un PLC senza rinunciare alle proprie competenze specifiche, in quanto sono possibili svariate modalità di gestione.

# **3 CIM, PLC E COMUNICAZIONE**

Oggigiorno non vi sono più onerosi magazzini di produzione ma, grazie alla automazione totale della fabbrica, si è passati alla filosofia del *just-in-time*, cioè della produzione su commessa: si ordina per esempio a catalogo un'auto di un determinato colore e di determinate caratteristiche che viene prodotta in un determinato tempo, generalmente quindi non più *a pronto magazzino*.

# **3.1 PLC e CIM (Computer Integrated Manufacturing)**

Il CIM è la nuova via per affrontare la soluzione di problemi, quali manufacturing, manutenzione, produzione e management, qualità totale, metodologia e organizzazione industriale in modo integrato con marketing e distribuzione, mediante l'uso di computer.

L'organizzazione della struttura CIM suddivide il progetto di gestione della fabbrica in livelli ben definiti che formano una sorta di piramide, dove con efficienti sistemi di comunicazione si stabilisce un dialogo tra i vari livelli. L'obiettivo destinazione del CIM è di ottenere:

– maggiori volumi produttivi con la contestuale diminuzione dei costi e dei tempi di produzione,

- miglioramenti della qualità totale del prodotto,
- rintracciabilità di tutte le informazioni sul prodotto,
- riduzione delle spese generali e delle scorte,
- flessibilità e integrazione delle funzioni di fabbrica.

Nodo importante nella comprensione della piramide CIM rimane la funzione di *Relazione Specifica* tra i vari livelli:

– ciascun livello nella piramide CIM gode della possibilità di comunicare al livello n+1 e n-1;

– software specifici in accordo alle necessità possono originare dati trasferibili tra i vari livelli;

– basi di conoscenza interne o esterne ai livelli sono disponibili e consultabili secondo necessità;

– basi hardware e software standardizzate, manutenibili, flessibili rendono elegante e funzionale la configurazione e l'architettura del sistema.

Nei sistemi industriali in genere, e in particolare con la presenza di processi di elevata complessità, diventa fondamentale la questione del controllo. La supervisione dei processi assume importanza strategica nel momento in cui i sistemi di controllo e di scambio delle informazioni, di manutenzione e di messa a punto raggiungono un elevato livello di autonomia, che dipende in minima parte dal lavoro manuale. Il dialogo operatore dovrà essere fatto con i mezzi e le metodologie più "intelligenti" possibili.

### **XIV-10 AUTOMAZIONE**

Altro aspetto rilevante nella struttura a piramide del CIM è lo scambio delle informazioni, in modo *orizzontale* (tra le strutture di uno stesso livello) e in modo *verticale* (tra i vari livelli gerarchici).

Il CIM ha ragione di essere in funzione della trasparenza con cui avviene, tramite le reti di comunicazione, lo scambio delle informazioni. Ogni utente della piramide dovrà essere in grado di prendere l'iniziativa rispetto a tutti gli altri utenti, e scambiare con essi e con il mondo esterno informazioni, senza bisogno di software particolari o non compatibili con l'esterno.

Lo scambio di tali informazioni può avvenire secondo i vari livelli gerarchici di comunicazione tra i sistemi di gestione, supervisione e controllo. Ai bassi livelli della piramide CIM la frequenza di elaborazione dei dati è alta, con situazioni di *real-time*, mentre l'elaborazione degli stessi non è per nulla complessa. Nei livelli alti i dati elaborati sono di grandi dimensioni e strutturati; la frequenza di acquisizione delle informazioni non è stringente rispetto a vincoli temporali. Si avranno quindi:

– *Reti per le informazioni*. Collegano i sistemi informativi di alto livello ERP/MES con i sistemi di supervisione SCADA nei livelli azienda, stabilimento e reparto. Tali reti non soddisfano specifiche di tempo reale, mentre trasferiscono dati e informazioni complesse. – *Reti per il controllo*. Connettono i livelli di controllo di cella o isola con quelli di reparto con centratura su specifiche di correttezza dell'informazione e vincoli temporali, mentre le informazioni sono di tipo semplice. Si tratta tipicamente di reti proprietarie.

– *Reti di campo (fieldbus)*. Sono le reti che connettono i controlli modulanti e logici ai sensori e attuatori del campo.

Nella *Fig. XIV.3.1* viene presentata un'architettura CIM, dove vengono visualizzati i vari livelli, gli strumenti utilizzati e le reti di comunicazione.

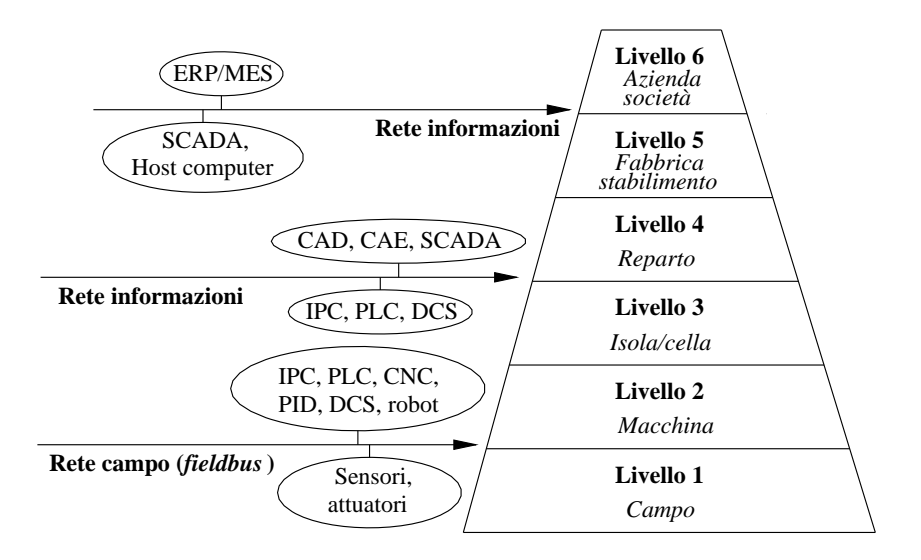

**Fig. XIV.3.1** Schematizzazione dei vari livelli della struttura CIM.

*Livello 1 (Campo)*. In questo primo livello si collocano i dispositivi che interagiscono direttamente con il campo come i sensori e gli attuatori. L'intelligenza di tali apparecchiature è modesta, si tratta soltanto di potersi interfacciare con i dispositivi logici di controllo che li raggruppano.

*Livello 2 (Macchina)*. Le apparecchiature che presiedono al controllo di questo livello sono: controllori modulanti PID (*Proporzionale Integrativo Derivativo*); controllori programmabili PLC (*Programmable Logic Controller*); sistemi di controllo distribuito DCS (*Distributed Control System*) che integrano funzioni di controllo, calcolo, monitoraggio, gestione allarmi; sistemi a controllo numerico CNC (*Computer Numerical Control*) per il controllo assi in modalità interpolata degli utensili di macchina; robot industriali; personal computer industriali IPC (*Industrial Personal Computer*) che sanno resistere alle gravose condizioni di servizio in ambito industriale.

*Livello 3 (Isola o cella)*. Ogni isola o cella viene controllata e gestita da un sistema computerizzato. In ogni cella o isola diverse macchine contribuiscono ad un sottoprocesso produttivo che deve essere coordinato. Le informazioni vanno scambiate in duplice direzione tra i due livelli inferiore e superiore tramite computer, minielaboratori e PLC di classe superiore. La differenza con il livello inferiore è infatti soltanto nella complessità delle operazioni che devono essere coordinate tra le varie macchine e apparecchiature.

*Livello 4 (Reparto)*. Tutti i reparti fanno capo ad un centro di archiviazione e analisi delle informazioni che interconnettono le varie unità di reparto. Sono i sistemi CAD (*Computer Aided Design*) che con l'ausilio di un computer assistono nella progettazione dei manufatti, mentre i software CAE (*Computer Aided Engineering*) assistono nell'analisi e nella simulazione dei progetti che si vogliono trasformare in prodotti. È a questo livello che la base di dati di ogni cella viene coordinata con le altre isole per contribuire al processo produttivo.

*Livello 5 (Fabbrica/stabilimento)*. I vari reparti dello stabilimento di produzione vengono connessi tra loro in modo che l'amministrazione, la logistica, la produzione e tutti gli uffici possano "parlare" tra loro. Tali funzioni vengono svolte da calcolatori connessi in rete. SCADA (*Supervisory Control And data Acquisition*) è il sistema che si occupa di controllare e supervisionare i sistemi distribuiti a livello di reparto e di cella.

È una architettura che consta di più stazioni *client* che impiegano un unico *server* che: raccoglie e memorizza in tempo reale i dati provenienti dal campo; opera da interfaccia con l'operatore; consente la comunicazione tra le varie apparecchiature di una stessa cella o macchina. Si basa su un *Host computer* che supporta software di visualizzazione e mediante LAN si connette ai sistemi superiori (ERP) e tramite bus di cella ai vari PLC.

*Livello 6 (Azienda/società)*. È il livello più alto della gerarchia dove hanno luogo i processi decisionali e gestionali che condizionano i livelli inferiori. Una rete di comunicazione connette i vari siti dislocati anche in località diverse che fanno capo alla medesima azienda, mediante svariate workstation connesse al mainframe aziendale.

Il sistema gestionale dell'azienda ERP/MES (*Enterprise Resource Planning/Manufacturing Execution System*) si occupa di finanza, amministrazione, pianificazione della produzione, manutenzione delle sovrastrutture e gestione della qualità dei prodotti: in sintesi come e cosa produrre. Si connette mediante LAN al sistema SCADA. In particolare il sistema MES è focalizzato sulla ottimizzazione delle attività a partire dall'ordine fino alla evasione della commessa.

#### **3.2 Comunicazione**

In ambito industriale, le configurazioni distribuite sono preferite rispetto ai vecchi sistemi di controllo centralizzati: si ha una versatilità di gestione maggiore e in caso di guasto si ha la fermata di una sola isola o di un reparto o di una macchina, anziché dell'intero processo.

#### **XIV-12 AUTOMAZIONE**

Per poter attivare dei processi distribuiti occorre però poter interconnettere le varie parti che formano l'applicazione, in modo che possano comunicare tra loro; ecco allora che cresce, nel mondo industriale, il bisogno di configurazioni che utilizzano reti di comunicazione.

#### **3.2.1 Tipi di rete di comunicazione**

I primordi della normalizzazione delle reti di comunicazione si ebbero alla fine degli anni '70, quando Digital, Xerox e Intel produssero uno sforzo comune per la realizzazione di una rete ad alta velocità. Tale rete, la più utilizzata per applicazioni d'ufficio e industriali, fu denominata *Ethernet*; la sua velocità di trasmissione di 10 Mbit/s ne costituiva la caratteristica saliente.

In seguito, la Ethernet fu normalizzata a livello internazionale e divenne la norma IEEE 802.3 e un secondo requisito che favorì tale enorme diffusione fu quello di essere una rete aperta ad altri prodotti; la sua compatibilità infatti non è solo rivolta alle ditte produttrici (Digital, Xerox, Intel), per cui si possono interfacciare, mediante tale rete, prodotti fra i più disparati di fornitori diversi.

Oltre al 63% del mercato mondiale detenuto da Ethernet, vengono utilizzate altre reti standard, quali la *Token Ring* per le applicazioni di interconnessione di personal computer (28%), la rete *Token Pass* (5%) e la rete *MAP* (4%).

In ambito industriale oltre alla rete di comunicazione si impiegano anche bus di campo (fieldbus), che consentono a sensori, attuatori, interfaccia operatore e PC di interconnettersi mediante un solo cavo (bus). I più utilizzati sono i bus di campo PROFIBUS e CAN. Il bus PROFIBUS è lo standard più orientato all'automazione industriale poiché supportato dai maggiori produttori di PLC, PC, DCS, I/O, azionamenti, encoder, valvole ecc. Il CAN (*Control Area Network*) è un bus di comunicazione seriale introdotto da Bosch fin dal 1986 che consente la comunicazione tra controllori, sensori e attuatori ad una velocità di 1 Mbit/s; la particolarità di questo standard è quella di poter lavorare in presenza di disturbi elettromagnetici e di vibrazioni, tipiche del "campo".

Le reti si classificano principalmente per il tipo di collegamento (*Fig. XIV.3.2*), che si effettua tra le varie stazioni:

- Collegamento stella (star).
- Collegamento ad anello (ring).
- Collegamento mediante bus (multipoint bus).
- Collegamento ibrido.

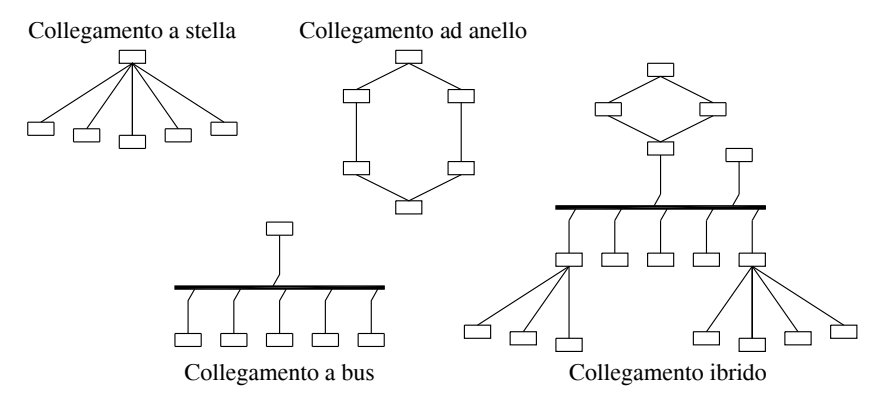

**Fig. XIV.3.2** Tipi di rete di comunicazione.

Il collegamento a *stella* prevede l'accentramento del traffico in un nodo centrale che colloquia con i nodi periferici. La nota dolente per tale tipologia di rete è la indisponibilità totale della linea, qualora si effettui un guasto al nodo principale.

In una struttura ad *anello*, ogni stazione del ring deve far proseguire il passaggio dei dati alla successiva; la messa fuori uso di una stazione si risolve con la riconfigurazione del sistema, che prevede il non utilizzo dell'apparecchiatura che si è guastata.

La tipologia ottimale è però quella che utilizza il *bus*. Con tale modalità ogni stazione della rete è indipendente e non condiziona il buon funzionamento del resto dell'impianto.

Infine il collegamento *ibrido* è l'insieme delle varie tipologie costruttive.

Una seconda suddivisione viene fatta riguardo al tipo di standard e alla velocità di trasmissione.

Oltre alle reti omologate agli standard internazionali, sono utilizzate le reti proprietarie. Le seconde saranno caratterizzate da protocolli definiti dalla ditta dei prodotti, che vengono interfacciati tra loro.

Per esempio, se vengono acquistati prodotti di una determinata ditta, le apparecchiature dello stesso produttore saranno perfettamente compatibili tra loro; potranno essere tra loro interfacciate, tramite una rete costruita appositamente dalla stessa ditta (rete di tipo proprietario).

Il vantaggio è quello che i prodotti (della stessa casa costruttrice) sono perfettamente compatibili tra loro per ciò che concerne lo standard e il protocollo di comunicazione; sono reti che non necessariamente possono interfacciare prodotti di altre case costruttrici; questo è senz'altro uno svantaggio.

Per quanto concerne la velocità di trasmissione, si arriva a trasmettere dati a una velocità 10 MBit/s con la rete Ethernet; il passaggio di dati tra personal computer e PLC si compie con l'utilizzo di reti FDDI (*Fiber Distributed Data Interface*), a 100 Mbit/s.

La trasmissione dei dati tramite la linea deve essere fatta in modo che tutte le stazioni possano comunicare con le altre.

Nella *Fig. XIV.3.3* è schematizzato un esempio di struttura CIM che utilizza reti di vario tipo per interconnettere le varie apparecchiature (Schneider).

#### **3.2.2 Modalità operative**

Vi sono due modalità operative per il transito dei dati:

### *Token passing*

Con la modalità a gettone o testimone passante, l'accesso alla comunicazione viene dato dal possesso del Token da parte della stazione. Il testimone passa da una stazione all'altra, dando il diritto d'intervento per un tempo prestabilito a ogni PLC della rete. Per poter trasmettere bisogna attendere il turno di possesso del gettone, inviare il proprio messaggio, per poi passare a un'altra stazione il diritto a intervenire. È un funzionamento che può andar bene per un numero ristretto di stazioni, poiché ovvia-mente più PLC vi sono, più risulta essere ritardato l'accesso alla trasmissione; eventuali problemi di passaggio del testimone provocano la fermata dell'intera linea di comunicazione.

#### *CSMA/CD (Carrier Sense Multiple Access with Collision Detection)*

Con il metodo ad accesso multiplo, ogni stazione può in ogni momento inviare un suo messaggio, previa verifica che nessuno stia trasmettendo. Un'eventuale altra stazione che nel frattempo volesse intervenire viene bloccata e deve attendere la fine della trasmissione precedente. Con questa modalità di trasmissione, essendo l'accesso alla rete distribuito su vari nodi, si possono aggiungere o togliere tali nodi, senza nulla togliere alla funzionalità della linea di comunicazione.

# **XIV-14 AUTOMAZIONE**

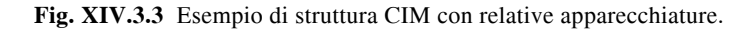

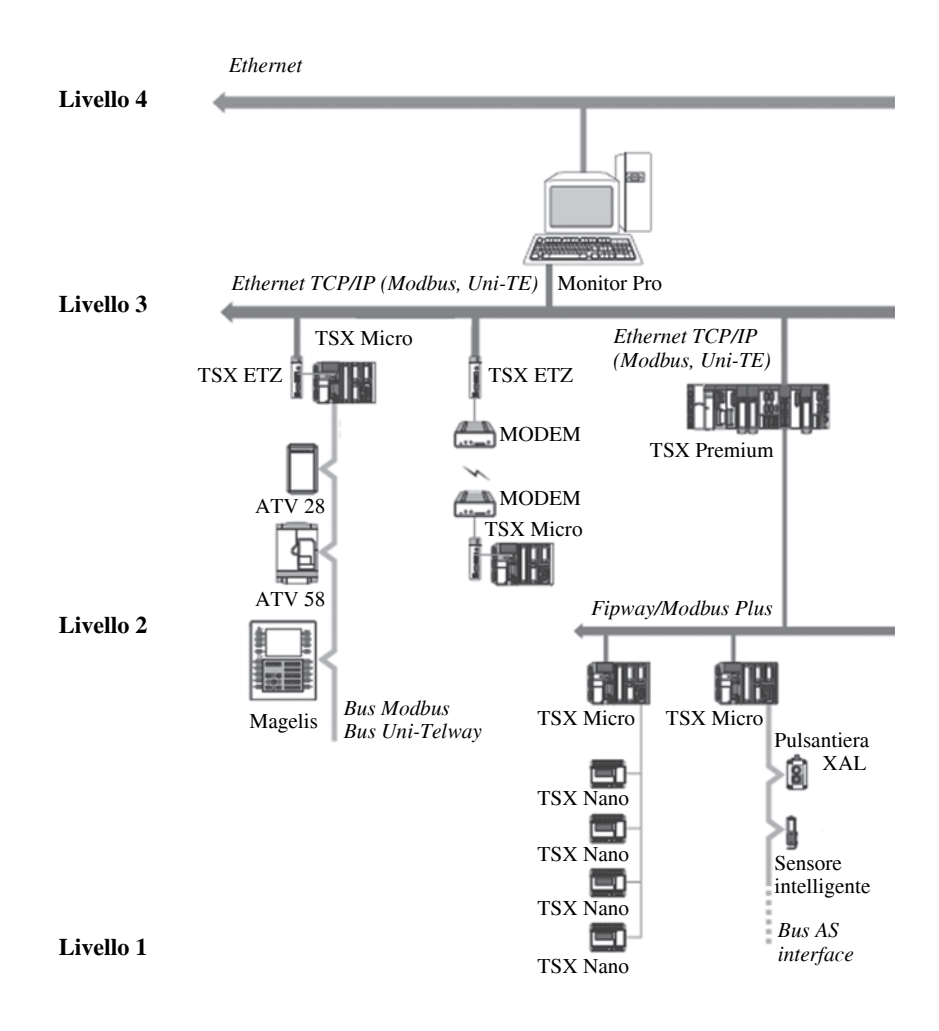

mose se

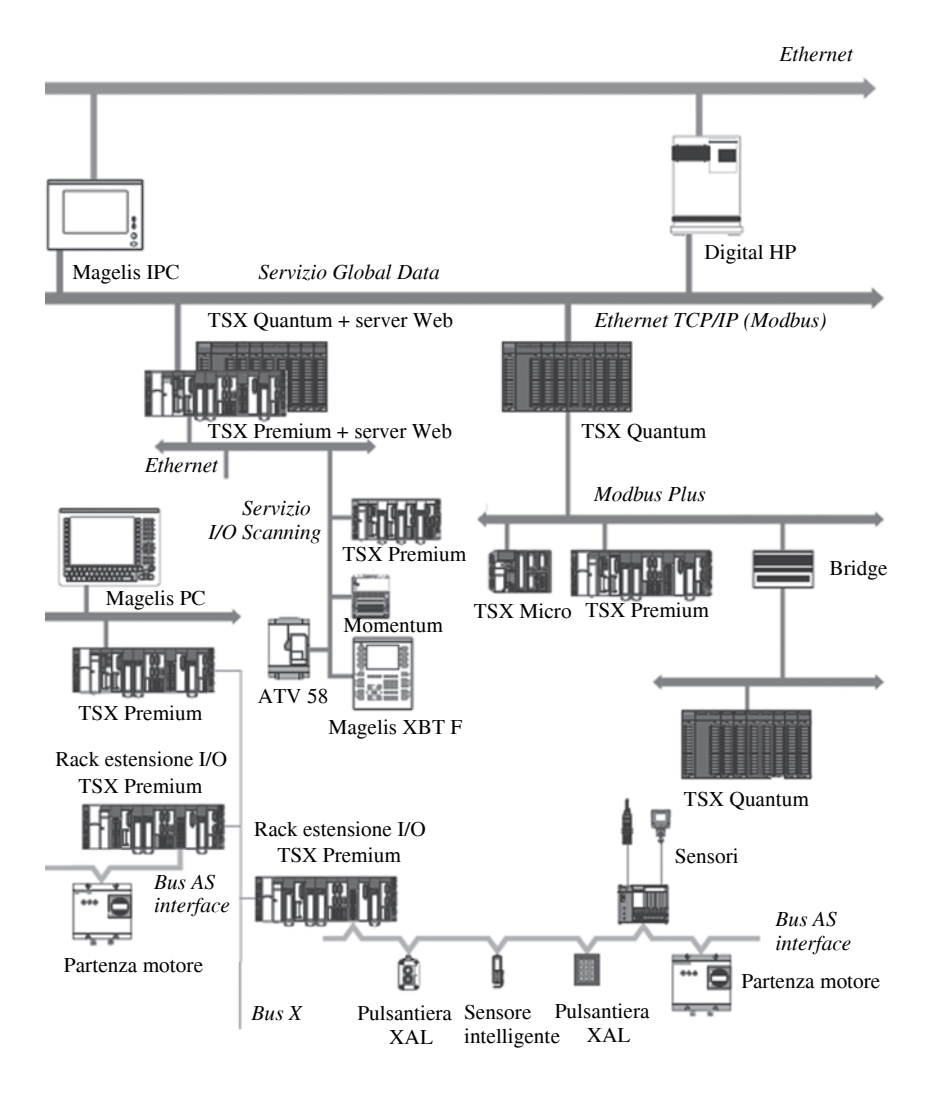

# **3.2.3 Collegamento tra reti**

Quando si vogliono collegare più reti tra loro, anche di diverso tipo, si hanno tre possibilità operative: gateway, router, bridge.

*Gateway (passaggio)*

Si possono connettere con tale modalità reti diverse, tramite la conversione dei diversi protocolli, secondo il modello ISO/OSI.

Si ricorda che il modello ISO/OSI è la normalizzazione fatta dall'*International Standard Organization*, mediante la quale, attraverso 7 livelli, si definiscono le modalità con cui due apparecchiature collegate a una rete comunicano tra loro.

# *Router (instradamento)*

È il metodo con il quale si definisce un nodo, dove due reti diverse riescono, tramite l'instradamento e la traduzione dei dati, a comunicare.

*Bridge (ponte)*

Si utilizza per collegare due reti uguali tra loro; talora è impiegata questa modalità per collegare tra loro reti che presentano cavi di interconnessione diversi.

# **3.2.4 Vantaggi dati dall'impiego delle reti**

L'utilizzo delle reti in ambito industriale produce un miglioramento delle prestazioni dei sistemi automatici, in quanto:

– A ogni controllore della rete viene affidato uno specifico compito; si hanno tante piccole applicazioni controllate ciascuna da un PLC.

– La possibilità da parte di ciascun controllore di scambiare dati tramite la rete di interconnessione.

– L'innovazione tecnologica e la manutenzione delle singole applicazioni distribuite è economicamente più vantaggiosa, rispetto a un'automazione centralizzata.

– Si migliora il rapporto segnale-disturbo, poiché i sensori e gli attuatori risultano essere più vicini alle singole applicazioni.

– Si riduce inoltre il costo dei cablaggi.

– Avere molte CPU, rispetto a un'unica gestione dei programmi, riduce notevolmente il tempo di scansione.

– Lo scambio dei dati tra PLC e i vari livelli gerarchici della piramide CIM permette di gestire il sistema automatico direttamente dal livello di decisione e pianificazione.

– Si possono raccogliere statistiche sulla produzione, gestire lo scaricamento o la memorizzazione di ricette di produzione, monitorare l'intero sistema a distanza.

– Si effettua un collegamento orizzontale tra i vari reparti di lavorazione, e verticale tra i vari livelli di gestione della Factory Automation.

Non si tratta di decentramento degli ingressi e delle uscite soltanto, ma di elaborazione e intelligenza distribuite, in grado di autogestirsi e di inferire su altre apparecchiature, prendendo determinate decisioni a seconda dei dati che vengono scambiati.

# **3.2.5 Comunicazione parallela**

I bus, che permettono il trasferimento dei dati all'interno dei sistemi a microprocessore, svolgono il loro compito facendo comunicare i dispositivi ad esso collegati in modo parallelo.

Vale a dire che un pacchetto di informazioni viene trasferito in contemporanea tramite il numero *n* di linee disponibili: per un bus composto da 8 linee si possono trasferire solamente 8 bit simultaneamente (i dispositivi sono in questo caso dotati di capacità di memoria di 8 bit).

La trasmissione con *interfaccia parallela* è caratterizzata da un'elevata velocità di trasferimento delle informazioni, però comporta l'utilizzo di un congruo numero di conduttori per effettuare la comunicazione. Per tale motivo, è utilizzata generalmente per il

collegamento degli organi integrati all'interno della CPU, oppure per percorsi brevi esterni ai sistemi a microprocessore (interfacciamento con stampanti, plotters), dove la velocità influisce notevolmente sul funzionamento dell'apparecchiatura.

## **3.2.6 Comunicazione seriale**

La comunicazione a lunghe distanze viene invece effettuata con modalità di interfacciamento seriale, che abbisogna di un numero limitato di linee di collegamento (si arriva a due soli conduttori).

La velocità risulta però essere di molto inferiore a quella che si ottiene con le interfacce parallele.

La *comunicazione seriale* avviene generalmente tramite interfacce collegate al bus del sistema a microprocessore, oppure per via software, attraverso un programma che provvede alla generazione, al campionamento e all'invio del segnale bit per bit, da un trasmettitore a un ricevitore.

È stato necessario normalizzare la comunicazione seriale a livello internazionale, per poter far comunicare apparecchiature di diverso tipo: il formato dei messaggi, la codifica degli stessi e la velocità con cui vengono trasmessi hanno definito livelli di comunicazione standard.

Le caratteristiche delle varie modalità di trasmissione seriale sono normalizzate da vari enti:

– CCITT: *Comité Consultatif International Télégraphique et Téléphoniqu*e.

- EIA: *Electronic Industries Association*.
- ISO: *International Standard Organization*.

Le principali norme in ordine ai dispositivi d'interfaccia seriale riguardano caratteristiche elettriche, funzionali e di collegamento, e sono in parte evidenziate nella *Fig. XIV.3.4*. riguardo a distanza di copertura e velocità di trasferimento dei messaggi.

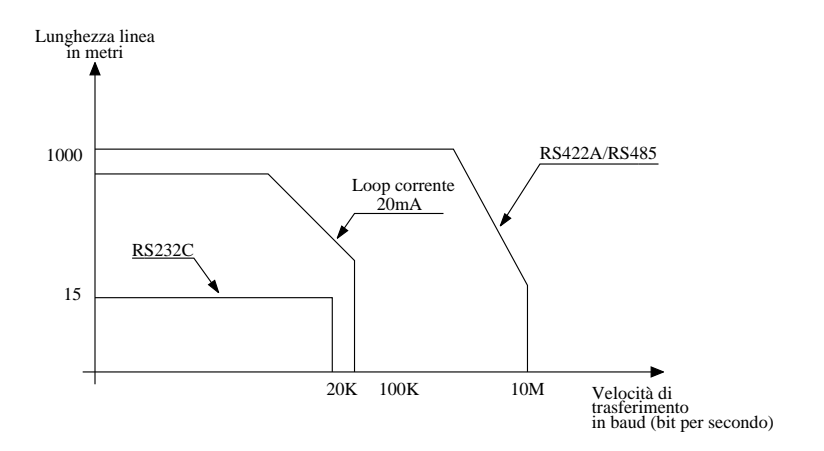

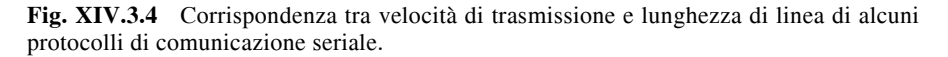

Si deve quindi distinguere in primo luogo tra comunicazione fra due dispositivi (*point to point*) e fra più stazioni collegate in rete (*multi drop*).

Nella comunicazione tra due apparecchiature si possono avere diverse modalità di trasmissione (*Fig. XIV.3.5*):

*Simplex*. Quando la comunicazione è univoca tra un trasmettitore e un ricevitore.

*Half duplex*. È il caso di comunicazione bidirezionale tra due elementi ma non in contemporanea: le apparecchiature si scambiano invece alternativamente le funzioni di trasmettitore e ricevitore.

*Full duplex*. Con questa modalità, la comunicazione è bidirezionale ed i messaggi possono essere trasferiti contemporaneamente dalle due stazioni.

Con le stesse modalità di trasmissione si svolge la comunicazione tra più stazioni (*Fig. XIV.3.6*), dove generalmente si ritrovano un'apparecchiatura padrone (*master*) e le altre schiavo (*slave*).

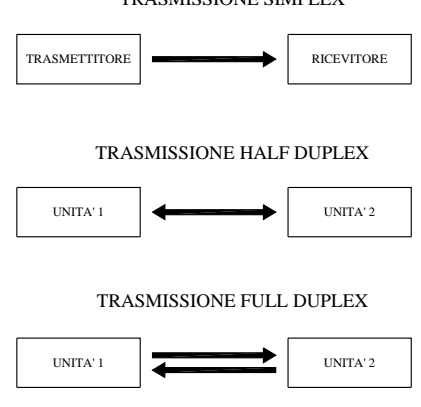

**Fig. XIV.3.5** Tipi di trasmissione.

cabile il riconoscimento da parte del ricevitore di ogni bit trasmesso (se bit di ridondanza, di start, di stop o facente

Si distingue dunque tra trasmissione *asincrona* e *sincrona*: la prima modalità prevede l'invio dei bit di sincronismo a ogni dato trasmesso, mentre, nella trasmissione seriale sincrona, le informazioni di controllo vengono inviate solo in determinate posizioni, intervallando i

parte del codice del carattere).

vari pacchetti di dati.

A seconda dei moduli di comunicazione utilizzati, si potranno avere master fissi o flottanti all'interno della rete.

La procedura di comunicazione prevede la *serializzazione* dei dati, per poter essere inviati dal trasmettitore attraverso la linea seriale; una operazione di *parallelizzazione* delle informazioni avviene a opera del ricevitore, che trasforma i dati in arrivo nella tipica configurazione interpretabile dalla CPU, di un qualsiasi sistema a microprocessore. Nella trasmissione deve essere inequivo-

TRASMISSIONE MULTI DROP

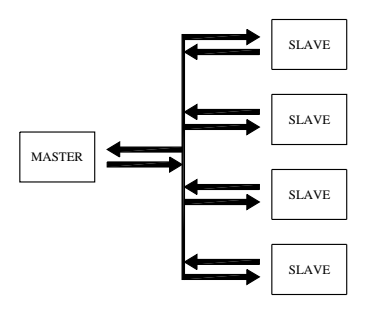

**Fig. XIV.3.6** Trasmissione Multi Drop.

### *Comunicazione seriale asincrona*

Tipicamente in ambito industriale, per scambi tra PLC e PLC e tra controllore e terminali, viene utilizzata l'interfaccia seriale asincrona RS232C.

Per ogni carattere inviato vengono aggiunti due segnali: un bit di start e uno o due bit di stop, che delimitano l'invio di ogni carattere del messaggio (*Fig. XIV.3.7*).

- Le caratteristiche della trasmissione seriale asincrona sono:
- *Velocità di trasmissione*: variabile a seconda delle periferiche.

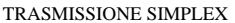

– *Formato del carattere*: ogni scambio di informazioni avviene con formato di 8 bit per poter trasferire un carattere ASCII (7 bit per il carattere alfanumerico + 1 bit per il controllo di parità), oppure una stringa di otto bit in binario puro.

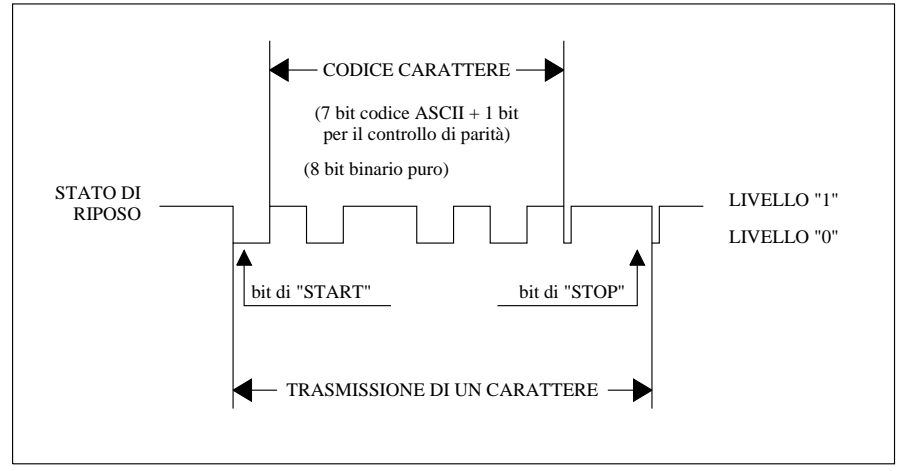

**Fig. XIV.3.7** Formato del messaggio nella trasmissione di tipo asincrono di un carattere ASCII.

– *Controllo di parità*. Per rilevare eventuali errori nella trasmissione dei caratteri ASCII, il bit di rango 7 della stringa di bit trasferiti viene utilizzato per il controllo di parità (parity even o parity odd). Nel controllo di tipo pari (*even*) il bit di parità sarà messo a 0 o a 1, in modo che il numero degli stati logici 1 del codice sia appunto pari; il controllo di tipo dispari (*odd*) si avrà con il bit di parità messo a 1 o a 0, in modo che il numero di bit a livello alto della stringa sia dispari. Il bit di parità viene calcolato ed emesso dal trasmettitore, per poi essere confrontato dal ricevitore con quello risultante dal calcolo fatto sulla stringa di bit trasmessa, per rilevare l'esattezza della comunicazione dei dati avvenuta.

– *Bit di start*. Ogni carattere alfanumerico trasmesso viene preceduto da un bit di livello 0 che varia lo stato di non trasmissione (quando non si trasmette il livello logico del segnale è high cioè 1), indicando in tale modo l'inizio della comunicazione della stringa di bit che formano il codice del carattere.

– *Bit di stop*. Si hanno tipicamente uno o due segnali alti (livello logico 1) alla fine di ogni stringa di bit della codifica di ogni carattere; in tale modo si riconoscerà l'eventuale nuovo bit di start che avrà livello logico opposto.

#### *Comunicazione seriale sincrona*

Con la metodologia asincrona si ha una efficiente comunicazione nello scambio di caratteri ASCII, ma quando si devono inviare dati formati da stringhe di bit tutti significativi, questa procedura è insufficientemente affidabile.

Si ricorre quindi alla comunicazione di tipo sincrono: i caratteri di controllo non vengono mandati per ogni carattere inviato (ad ogni byte), bensì ad intervalli regolari e con una procedura diversa dalla asincrona. Il messaggio inviato risulterà essere strutturato secondo lo schema della *Fig. XIV.3.8*.

– *L'intestazione*. Composta da un carattere di controllo che indica l'inizio del frame di comunicazione (nell'esempio il carattere chiocciola "@"), dal numero di dispositivo al

#### **XIV-20 AUTOMAZIONE**

quale si vuole inviare il messaggio – nel caso di configurazione di rete di comunicazione multidrop con varie stazioni intercomunicanti – (Device n.), e da un carattere di comando (Header) di definizione dell'area di memoria a cui il messaggio che segue si riferisce.

– *Il messaggio*. Il testo vero e proprio del messaggio (*Text*) può essere costituito da una stringa di *n* caratteri (tipicamente 128).

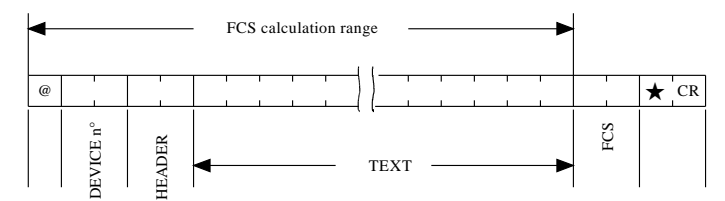

**Fig. XIV.3.8** Formato del messaggio per trasmissioni di tipo sincrono.

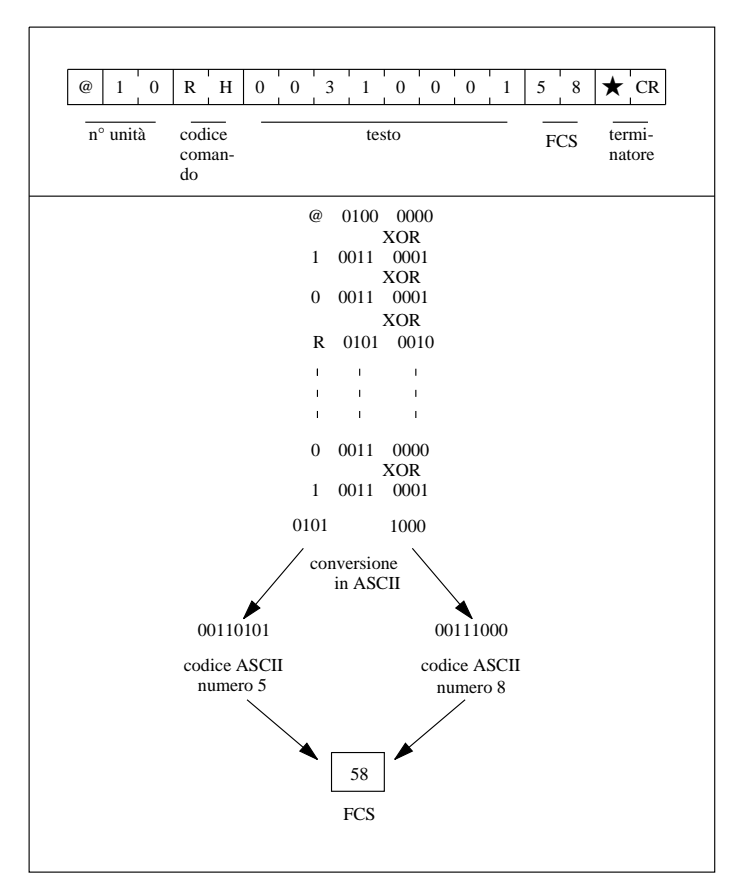

**Fig. XIV.3.9** Esempio di calcolo del codice di ridondanza di un frame.

– *La coda*. La parte finale del protocollo di comunicazione comprende il codice di ridondanza FCS (*Frame Check Sequence*) e il carattere finale di sincronismo (nell'esempio il carattere "<sup>\*</sup>, con un carattere di CR (*Carriage Return*) per far tornare a capo la scrittura del nuovo codice (ASCII 13).

– *Il codice di ridondanza* (*FCS*) viene elaborato effettuando una complessa operazione di divisione polinomiale, che è in grado di tenere in conto l'ordine di disposizione di ogni bit inviato e, conseguentemente, correttamente ricevuto. Tale procedura risulta essere molto più efficace e meno dispendiosa rispetto alla comunicazione asincrona; viene infatti inviato per ogni messaggio un solo codice di controllo di 16 bit, indipendentemente dalla lunghezza del messaggio comunicato.

La *Fig. XIV.3.9* evidenzia l'esempio di calcolo del codice di ridondanza di un frame: tale codice si ricava dall'operazione logica di OR esclusivo, di tutti i caratteri del frame, compresi tra il carattere @ (AT) e l'ultimo carattere del campo testo. Il risultante codice ASCII dell'operazione viene convertito in un numero esadecimale di due cifre.Con interfacce di comunicazione seriale si possono collegare reti di apparecchiature, che possono dialogare tra loro con lunghezze di linea che arrivano a 1000 m (2 km utilizzando fibre ottiche al posto dei normali cavi schermati). Per lunghezze superiori si ricorre al MODEM, che è una apparecchiatura in grado di modulare opportunamente il segnale, in modo che possa essere trasferito a distanza, tramite linea telefonica.

Nella *Fig. XIV.3.10* è rappresentato il collegamento di una tipica configurazione di PLC, che tramite interfaccia seriale asincrona RS232/C viene connesso a un MODEM. Il MODEM sarà poi collegato, tramite linea telefonica, a un uguale dispositivo posto in un qualsiasi luogo destinatario delle informazioni inviate dal PLC; il secondo MODEM elaborerà il segnale in modo che sia interpretabile, per esempio da un Personal Computer a esso interfacciato, sul quale verranno elaborati i dati e successivamente scambiate ulteriori informazioni con il sistema controllato.

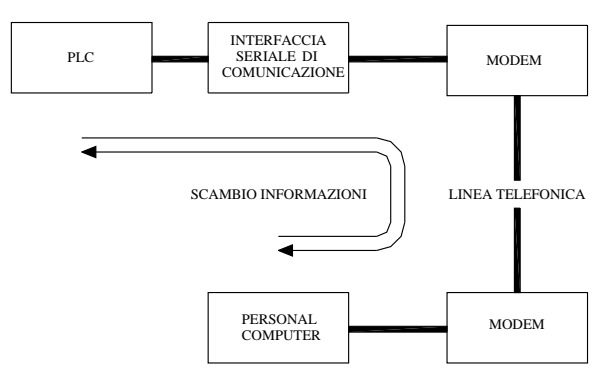

**Fig. XIV.3.10** Schema a blocchi dell'interfacciamento a distanza tra PC e PLC tramite MODEM.

#### **3.3 Storia del PLC**

Nella moderna fabbrica automatica il PLC può essere considerato il punto di intermediazione tra elettromeccanica ed elettronica: esso è infatti uno strumento con base elettromeccanica, che si avvale di un linguaggio di colloquio e gestione (*ladder diagram*) interpretabile e familiare nell'ambiente dei progettisti e degli installatori elettrici; è nel contempo uno strumento con un cuore elettronico che elabora, diagnostica e interviene, in modo molto più evoluto di una logica cablata di tipo elettromeccanico.

Il PLC segue infatti l'evoluzione tecnologica e il processo di integrazione che accompagna i microprocessori, sempre più veloci nell'eseguire le operazioni, i quali vengono prodotti con costi sempre più vantaggiosi.

Il PLC (*Programmable Logic Controller*) nasce intorno agli anni '70 del secolo scorso come sistema di controllo nelle fabbriche produttrici di materiali e apparecchiature pesanti, in sostituzione dei sistemi a logica cablata che utilizzano tradizionali relè. Si trattava di un sistema denominato MODICON (*MOdular DIgital CONtroller*) che utilizzava una CPU *silice-based* che elaborava e controllava una logica digitale interfacciata con ingressi e uscite ON/OFF.

Oggigiorno tale apparecchiatura ha in gran parte soppiantato i tradizionali quadri di logica cablata e vince ancora la battaglia per la supremazia nel controllo di fabbrica rispetto al microcontroller, apparecchio più sofisticato e più potente ma che abbisogna di una forte componente di tipo software.

L'aspetto che rende il PLC molto competitivo è quello della facilità di gestione e della flessibilità che accompagna tale strumento: la logica programmabile fornisce un cablaggio che può essere in qualsiasi momento modificato, in base alle esigenze del sistema produttivo che governa; inoltre, non è da trascurare l'immediatezza dell'intervento manutentivo, in quanto il PLC offre una diagnostica tale da consentire una veloce analisi e ricerca dei guasti, nel sistema di automazione che controlla. Nell'ambito industriale il PLC trova la sua sede naturale, in quanto concepito per funzionare in ambienti con presenza di disturbi elettrici, con alte temperature, con vibrazioni e colpi meccanici e con alimentazioni non sempre lineari.

La norma IEC 1131 sui PLC sviluppata dal Working Group 7 dell'IEC Technical Commitee TC65 definisce così il PLC: "*sistema elettronico a funzionamento digitale, destinato all'uso in ambito industriale, che utilizza una memoria programmabile per l'archiviazione interna di istruzioni orientate all'utilizzatore per l'implementazione di funzioni specifiche, come quelle logiche, di sequenziamento, di temporizzazione, di conteggio e calcolo aritmetico, e per controllare, mediante ingressi ed uscite sia digitali che analogici, vari tipi di macchine*".

La tecnologia PLC si è evoluta negli ultimi anni e include ingressi e uscite analogici oltre a quelli digitali, comunicazione tramite reti e programmazione standardizzata, grande capacità di calcolo e memorizzazione dati. Ciò nonostante le caratteristiche di impiego delle logiche programmabili sono ad oggi:

– l'80% dei PLC viene impiegato in applicazioni di piccole dimensioni (da 1 a 128 punti di  $I/O$ ),

– il 78% di punti di I/O è digitale,

– l'80% di applicazioni PLC sono sviluppate con un massimo di 20 istruzioni in ladder diagram.

# **4 L'HARDWARE NEI PLC**

Il PLC è un'apparecchiatura a base informatica che ha le seguenti caratteristiche di funzionamento:

1) acquisisce dalla memoria interna (memoria di programma e memoria dati) i segnali provenienti dai sensori sul campo e dalle periferiche di dialogo uomo-macchina;

2) dalla sua memoria interna eroga le uscite per il comando degli attuatori e il dialogo con le periferiche;

3) la sua gestione e programmazione si presta all'utilizzo da parte di qualsiasi operatore, avendo le funzioni di controllo di un qualsiasi sistema tradizionale, ma non le limitazioni di quest'ultimo;
4) la sequenza di comando del processo non si basa su un cablaggio, bensì si svolge secondo un programma prestabilito.

Le due prime caratteristiche fanno sì che il controllore a logica programmabile possa essere direttamente installato sul campo, senza alcuna precauzione riguardo eventuali protezioni che si rendono necessarie per altri strumenti di tipo informatico.

La terza caratteristica del PLC permette a qualsiasi operatore di avvicinarvisi senza rinunciare alle proprie competenze: il progettista elettromeccanico si baserà sulle conoscenze possedute in ordine alla realizzazione di schemi elettrici funzionali, operando con il programma del PLC redatto in ladder diagram; l'operatore meccatronico svilupperà i suoi progetti con linguaggio grafcet; l'esperto informatico si avvarrà delle proprie competenze specifiche per programmare in linguaggio letterale.

L'ultima caratteristica menzionata riguarda la flessibilità del PLC, che può far parte di un sistema ristrutturabile completamente sulla base di un programma, intervenendo quindi prevalentemente sul software anziché sull'hardware del processo automatico.

#### **4.1 Architettura del PLC**

Vi sono varie tipologie di PLC, che soddisfano le esigenze più svariate in ordine alle esigenze dell'applicazione (sistema di alimentazione, complessità delle operazioni da svolgere, velocità di elaborazione ecc.) e conformemente alle esigenze economiche che entrano in gioco. L'offerta si differenzia quindi in tre tipi di soluzioni costruttive.

#### *PLC compatti*

La loro struttura è di ridotte dimensioni e comprende pochi punti di I/O disponibili (max 10 punti I/O non espandibili). Sono impiegati nelle applicazioni a basso costo dove la componente economica di queste apparecchiature (un centinaio di euro) è determinante.

Si tratta di applicazioni a livello civile come l'apertura del cancello carraio o della bascula del box o l'irrigazione del giardino; nel comparto industriale si limitano al comando di semplici macchine.

#### *PLC espandibili*

Sono apparecchiature più evolute dei PLC compatti, con una dotazione di istruzioni pari a quella del segmento superiore (modulari), ma sono equipaggiati con un'unica CPU. La loro programmazione viene eseguita con semplici linguaggi (ladder o lista istruzioni).

Le applicazioni riguardano il segmento intermedio cioè quello che abbisogna di una certa flessibilità nella configurazione hardware (intorno al centinaio di I/O) e di prestazioni più complesse. Tipicamente la configurazione prevede il modulo base equipaggiato con CPU e alimentatore e dei moduli aggiuntivi di espansione di Input/Output.

#### *PLC modulari*

La loro struttura (*Fig. XIV.4.1*) è simile a quella dei PLC espandibili ma con notevoli possibilità di espansione. Sono equipaggiati con moduli (schede) alloggiati in un contenitore (rack) con una configurazione (fino a migliaia di I/O) che può essere variabile a seconda del sistema e consente eventuali varianti successive.

È inoltre previsto un funzionamento multitasking grazie alla disponibilità di più processori alloggiati nel modulo CPU.

Sono le apparecchiature che consentono la più elevata capacità di elaborazione e nel contempo anche ovviamente i più costosi. Le applicazioni in cui vengono impiegati sono quelle del segmento industriale, per il quale, la flessibilità di questi PLC permette di configurare delle architetture dove, a seconda del bisogno, vengono inseriti o aggiunti i moduli di I/O o speciali che servono.

I moduli CPU possono essere diversi a seconda della complessità del sistema che andranno a comandare.

**Fig. XIV.4.1** Esempio di PLC di tipo modulare.

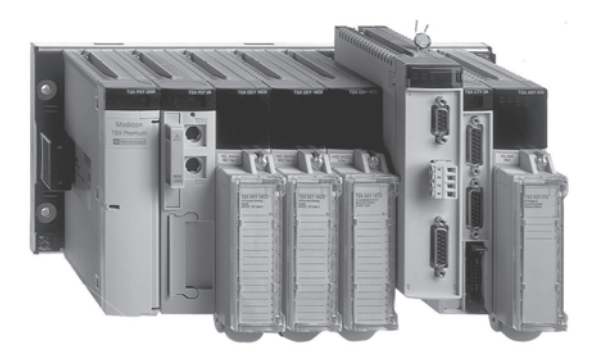

# *Scelta tra le varie tipologie di PLC*

In sintesi una valutazione che fa propendere per una tipologia o l'altra è sicuramente il numero di I/O che si devono gestire.

I PLC compatti sono poco costosi ma hanno il limite di non essere espandibili; si può fare affidamento sui soli punti di I/O presenti sul modulo (in genere qualche decina di punti). Il pannello frontale è equipaggiato con un connettore denominato *porta terminale* che consente la comunicazione tra PLC e PC, per lo scaricamento e il debug del programma applicativo.

Le configurazioni espandibili possono supportare tipicamente un massimo di tre moduli di espansione e si raggiungono quindi al massimo un centinaio di I/O. Il collegamento delle espansioni avviene tramite connettore, localizzato sul frontale della macchina, che si connette tramite apposito cavo.

Le versioni modulari possono equipaggiare fino a migliaia di I/O controllati da una CPU multitasking o da un gestore multiprocessore. La connessione tra le varie schede avviene tramite un bus alloggiato sul fondo del rack che le contiene.

Le tipologie di PLC si possono inoltre distinguere in base alla taglia:

*Micro PLC*. Sono equipaggiati con un massimo di 64 punti di I/O di tipo ON/OFF e una memoria di 1 o 2 kb (*Fig. XIV.4.2*).

*Piccoli PLC*. Con un massimo di 512 punti di I/O digitali e analogici, possono essere collegati in rete ed equipaggiati con una memoria di 4 kb.

*Medi PLC*. Corredati di memoria di alcune decine di kb, con moduli fino ad un massimo di 2048 punti di I/O digitali, analogici e con moduli speciali, il tutto con la possibilità di collegamento in rete con altre unità.

*Grandi PLC*. Si contraddistinguono per l'elevata capacità di calcolo e di memorizzazione ed elaborazione di dati e per la gestione di grandezze analogiche oltre che per controlli particolari.

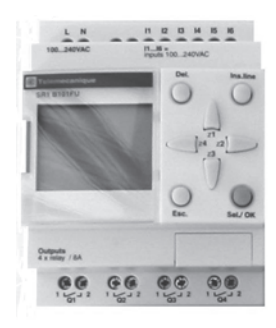

**Fig. XIV.4.2** Micro PLC.

#### **4.2 Parti costituenti**

I PLC sono attualmente prodotti da numerose case costruttrici in svariati modelli e configurazioni; con l'introduzione della normativa IEC 1131 si è definito uno standard che unifica le caratteristiche costruttive e di funzionamento, per cui risultano essere simili nella loro dotazione di base. Ogni PLC è infatti essenzialmente costituito da:

- unità alimentatore;
- unità centrale o CPU (Central Processing Unit);
- unità di memoria (dei dati e dei programmi);
- unità di ingresso e uscita I/O;

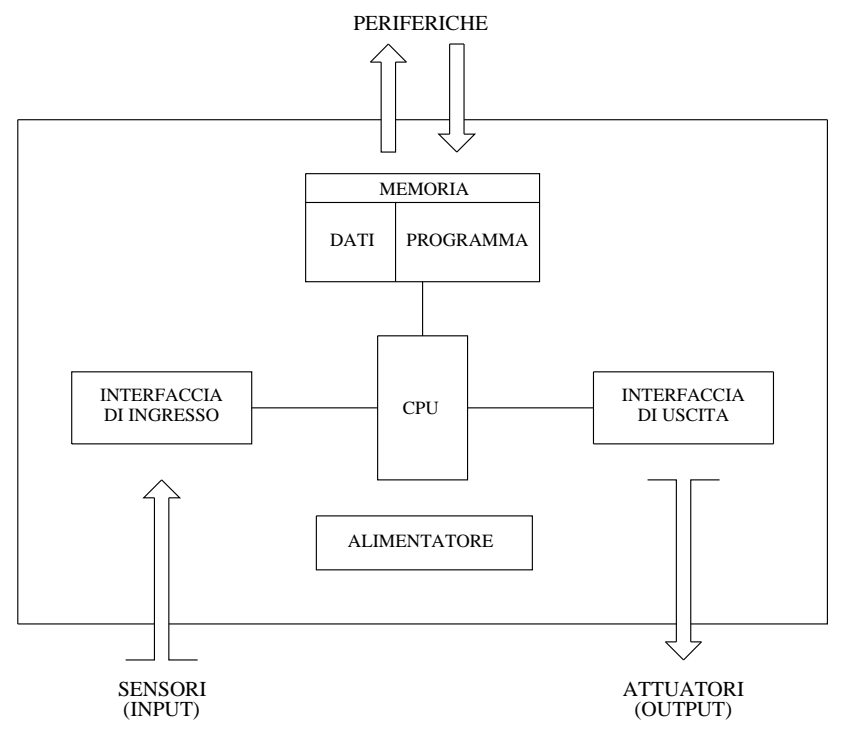

**Fig. XIV.4.3** Schema a blocchi di un PLC.

Il controllore a logica programmabile, di cui la *Fig. XIV.4.3* presenta uno schema a blocchi, è costituito da questo insieme di schede, e da altre di tipo speciale, collegate tra loro tramite un canale di comunicazione dedicato chiamato *bus interno*; il tutto è alloggiato in un contenitore chiamato *rack*. L'organizzazione modulare di queste schede conferisce al PLC una notevole flessibilità di configurazione, in base alle esigenze dell'applicazione industriale che si vengono a creare.

Generalmente le unità alimentatore, CPU e memoria fanno parte di un unico modulo o scheda; sono forniti moduli in varie versioni che soddisfano le più svariate esigenze di gestione e di elaborazione.

In particolare l'alimentatore avrà delle caratteristiche proporzionate al tipo e numero di I/O che verranno configurati nel sistema automatico.

#### **XIV-26 AUTOMAZIONE**

Il modello di CPU che verrà adottato dipenderà anch'esso dal numero di I/O configurabili ma anche dal genere di ingressi e uscite che dovranno essere gestiti (digitali, analogici, speciali) e dal tipo di elaborazione (multitasking, multiprocessore, ad evento, ad interrupt) prevista dal programma di gestione.

La taglia e la tipologia di memoria che supporterà la CPU nell'archivio dei dati e del programma sarà scelta in base a caratteristiche di funzionalità e di salvaguardia del programma e dei dati stessi.

## **4.2.1 Alimentatore**

L'alimentatore viene impiegato per convertire la tensione di rete in tensione (in corrente continua) che possa essere utilizzata per il funzionamento della CPU; generalmente il modulo è inoltre destinato all'alimentazione delle varie schede che compongono il PLC, delle eventuali estensioni o moduli remoti, di datori di segnali e attuatori. Tipicamente vengono impiegati *alimentatori a commutazione* (*switching*) che hanno la prerogativa di un minore peso e ingombro e maggiore rendimento, rispetto agli altri tipi di alimentatori.

Le caratteristiche di un alimentatore sono:

la tensione di rete, in genere 115/230 V, che viene trasformata dall'alimentatore in una tensione di 5, 12 o 24 V in corrente continua; la configurazione della tensione di alimentazione avviene generalmente in modo automatico, o tramite un selettore o un connettore *jumper*;

– la corrente di uscita, che varia a seconda dei modelli in base alla quantità di moduli che deve supportare, va dai 0,1 ai 15 A;

la separazione galvanica tra entrata e uscita dell'apparecchio, che evita disturbi provenienti dalla rete di alimentazione;

- una protezione per i corto circuiti costituita generalmente da un fusibile di tipo rapido;
- la segnalazione attraverso un led del funzionamento o meno dell'unità.

Un qualsiasi alimentatore è sostanzialmente costituito da una serie di componenti (*Fig. XIV.4.4*), ciascuno utilizzato per un compito ben preciso.

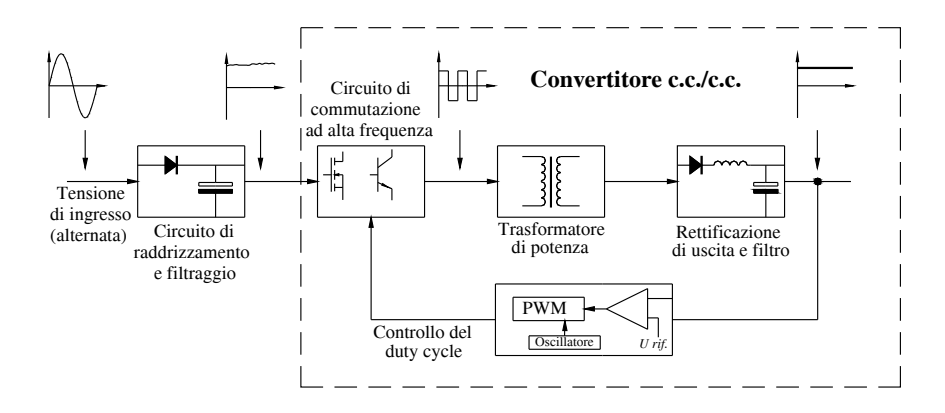

**Fig. XIV.4.4** Schema a blocchi di un alimentatore switching.

### *Circuito di raddrizzamento e filtraggio*

Ha il compito di convertire la corrente da alternata in continua: tale dispositivo è costituito da circuiti che utilizzano diodi a semiconduttore. Tipicamente vengono impiegati raddrizzatori a ponte di Graetz. Successivamente la tensione viene livellata mediante un condensatore di livellamento.

## *Convertitore*

La sezione ad alta frequenza è denominata convertitore: la tensione in ingresso (tensione continua) viene convertita in una tensione ad onda quadra tramite un processo di *parzializzazione*. Questo circuito è costituito da un dispositivo Mosfet, fatto lavorare in commutazione (ON/OFF) a frequenze elevate (20 kHz); in questo modo è possibile assicurare limitate potenze dissipate dal dispositivo a semiconduttore e contemporaneamente evitare disturbi alle frequenze audio (generalmente inferiori a 20 kHz).

Il trasformatore converte l'onda quadra così ottenuta in un'altra che, raddrizzata e filtrata, viene prelevata in uscita. La funzione del trasformatore è quella di isolare la tensione d'ingresso da quella di uscita e di avere in uscita più di un valore di tensione.

Un circuito di controllo di tipo PWM (*Pulse Width Modulation*) interviene sulla durata dell'impulso attivo del semiconduttore; la regolazione della tensione in uscita è quindi gestita tramite un sistema retroazionato dove il *segnale errore*, inteso come differenza tra la tensione di riferimento e quella in uscita, interviene direttamente sul valore del *duty cycle* stesso. Pertanto, ferma restando la frequenza di commutazione, la tensione d'uscita viene mantenuta stabile al variare del carico applicato e della tensione in ingresso.

In caso di interruzioni momentanee di alimentazione da parte della rete, alcuni tipi di PLC hanno una protezione che opera in tale modo: se l'interruzione è inferiore ai 10 ms non si ha alcun malfunzionamento; se l'interruzione supera un tempo in genere di 200 ms vengono messe a zero le uscite tramite un *bit sistema*. Succede infatti che in alcuni casi lo stato logico degli ingressi possa essere confuso (0 o 1) se manca l'alimentazione, mentre il PLC sta ancora elaborando e quindi erogando delle uscite; è conveniente quindi, onde evitare malfunzionamenti, asservire lo stato logico delle uscite a un bit sistema che ne inibisca il funzionamento (messa a zero), in caso di mancanza di alimentazione.

Oltre all'alimentatore il PLC è tipicamente provvisto di una batteria tampone che ne salvaguarda l'autonomia di alimentazione in caso di *black-out*. A seconda della tipologia del PLC, la pila supporta la sola area di memoria sistema, o anche l'area di memoria dedicata al programma (se esso è scritto su dispositivi RAM); la durata di tale batteria tampone varia dai due ai cinque anni, a seconda delle funzioni che vengono ad essa asservite.

## **4.2.2 CPU (Central Processing Unit)**

Il cuore del PLC è costituito da un microprocessore (*Fig. XIV.4.5*), la cui evoluzione tecnologica segue quella di tutte le macchine a base informatica.

Sono in commercio infatti PLC che utilizzano microprocessori della prima generazione (Z80 della Zilog, 8051 della INTEL), fino agli attualissimi processori ad alto grado di integrazione e alte velocità di elaborazione. Nella CPU vengono eseguite le istruzioni del programma che, in base ai segnali che arrivano dai rilevatori sul campo, generano le uscite corrispondenti.

In particolare le funzioni della CPU sono:

– eseguire l'acquisizione dei segnali di ingresso, creandone una immagine negli appositi registri della memoria dati;

– controllare la sequenza con cui le istruzioni del programma prestabilito vengono lette nella memoria programma, interpretate secondo i loro codici operativi e infine eseguite secondo lo stato logico assegnato agli ingressi;

– interrompere la sequenza normale del programma in presenza di salti, di richiami a sottoprogrammi e interruzioni;

– generare le uscite abilitate dall'elaborazione delle varie istruzioni del programma, aggiornandole di volta in volta a ogni ciclo di scansione.

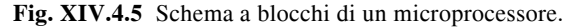

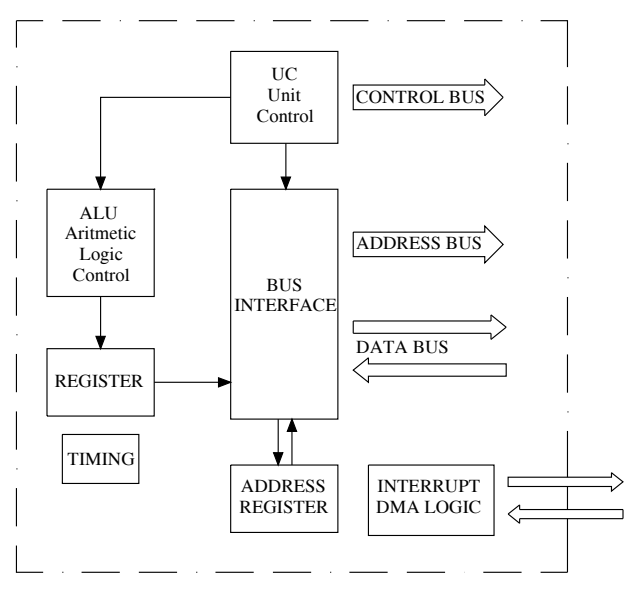

Nella *Fig. XIV.4.6* si può vedere l'architettura di un microprocessore; esso sarà l'integrazione, in uno spazio paragonabile a quello occupato da un scatola di fiammiferi, di una serie di dispositivi: ALU (*Aritmetic Logic Control*), UC (*Unit Control*), Logica di gestione dei bus, Logica di Interrupt e DMA, Bus di comunicazione.

# *ALU (Arithmetic Logic Unit)*

L'*Unità Logico Aritmetica* è il dispositivo atto alla elaborazione dei dati; essa è costituita da una rete combinatoria che è in grado di compiere in parallelo su un certo numero di bit, delle operazioni logiche e aritmetiche.

Il numero di bit che riesce a gestire contemporaneamente determina la struttura della memoria interna, dei registri e del bus di comunicazione. Tipicamente i PLC operano su gruppi di 8, 16 o 32 bit, l'informazione è contenuta in una stringa di bit chiamata generalmente *word*.

Le porte logiche sono i circuiti elettronici integrati nell'ALU, che consentono di eseguire le operazioni logiche (di tipo booleano) e le operazioni aritmetiche necessarie per la programmazione del PLC. Queste operazioni saranno prese in considerazione nella parte che riguarda le istruzioni del PLC. Per operare al meglio, l'Unità Aritmetico Logica si avvale di particolari registri chiamati *accumulatori*, sui quali vengono memorizzati i dati delle operazioni e il loro risultato finale. Inoltre vengono utilizzati dei *flag* (*carry, overflow, zero, signal, parity*) alloggiati nel *Registro di Stato* (*Status Register*), che consentono di far operare in un certo modo il processore, una volta che il loro contenuto viene letto dalla *UC* (*Unità di Controllo*).

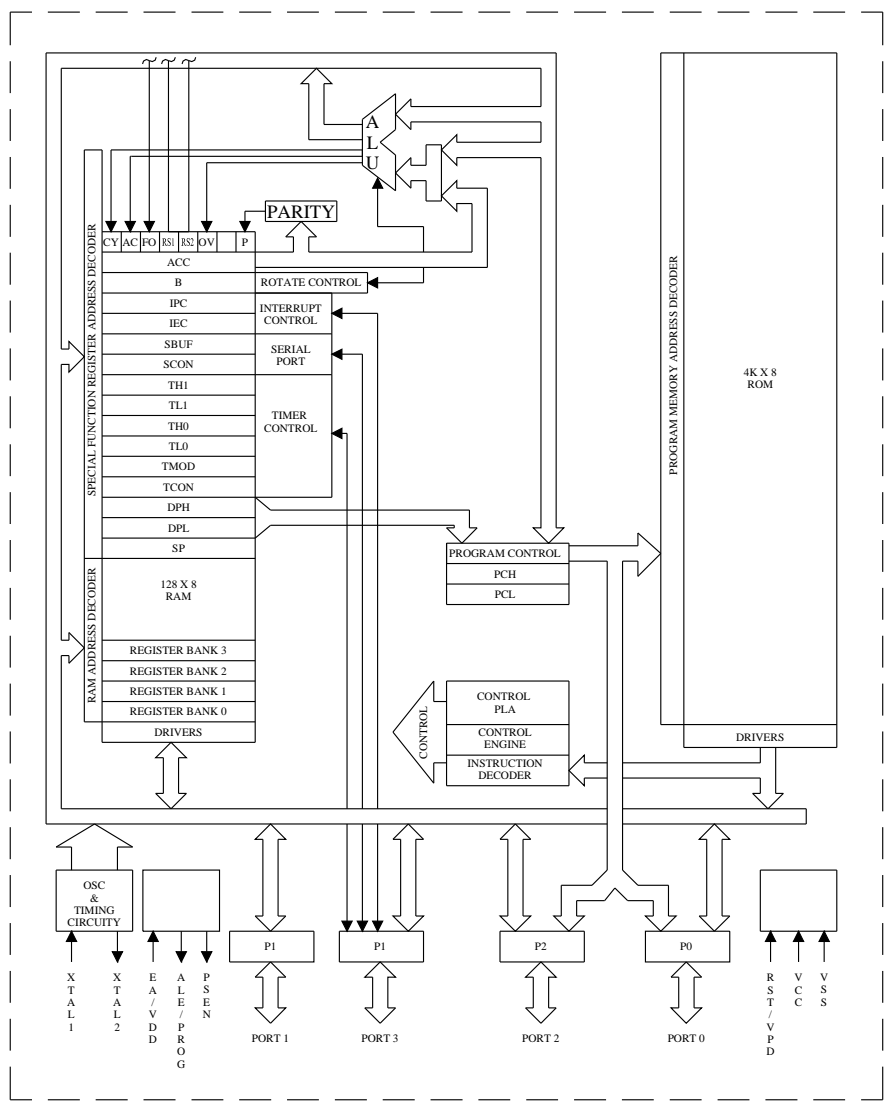

**Fig. XIV.4.6** Architettura di un microprocessore Intel 8051.

Vi sono poi il *Registro Istruzioni* e il *Registro Indirizzi* che servono per decodificare l'istruzione di programma e rilevarla nella posizione di memoria in cui è alloggiata.

Un'ultima notazione merita di essere fatta riguardo al *Registro Contatore di Programma* che ha la funzione di tenere il segno del punto in cui il programma è arrivato a essere scandito: infatti, tale registro memorizza l'indirizzo della allocazione di memoria, che contiene l'istruzione di programma che dovrà essere via via successivamente eseguita, con un ciclo ripetitivo denominato *ciclo di scansione*.

## *UC (Unit Control)*

È il dispositivo in grado di interpretare i codici operativi delle istruzioni, di generare tutta una serie di segnali di controllo atti a smistare le informazioni ai vari componenti del microprocessore; determina l'accesso ordinato al bus di comunicazione che collega i vari elementi del microprocessore e l'ambiente esterno (I/O). È questo il dispositivo che gestisce il set di istruzioni interpretabili dal microprocessore, inviando all'*ALU* i codici dell'operazione da svolgere; gestisce inoltre tutti quei segnali di controllo che danno accesso ai vari dispositivi interni ed esterni. Le varie fasi operative vengono sincronizzate tramite un *clock* generato da un *Temporizzatore* (*Timing*).

# *Logica di gestione dei bus*

È la sezione del microprocessore che consente di gestire il flusso delle informazioni. Infatti è costituita da un insieme di *Registri Puntatori* che permettono il corretto indirizzamento dei dati.

Tipicamente è formata dal *Registro MAR* (*Memory Address Register*), dal *PC* (*Program Counter*) e dal *DC* (*Data Counter*) per quanto riguarda il contenimento dell'indirizzo in cui risiedono, nelle varie memorie, i dati da scambiare; inoltre da menzionare in questa sezione è lo *SP* (*Stack Pointer*) la cui funzione è quella di memorizzare una pila di dati sullo stato della macchina in determinate situazioni, per poterle successivamente recuperare con un certo ordine logico anziché in modo randomizzato. Il flusso delle informazioni viaggia attraverso un bus, che non è altro che un canale standardizzato collegato alle varie unità che compongono il microprocessore.

# *Logica di Interrupt e DMA*

Questo dispositivo ha il compito di interfacciare gli I/O con la CPU. Le tecniche di interfacciamento prevedono procedure di *polling* e di *interrupt*.

Nel primo caso il microprocessore legge in modo sequenziale lo stato logico delle varie porte di ingresso, eseguendo appunto il polling degli ingressi.

Quando vengono a crearsi condizioni esterne eccezionali, che appunto abbisognano di interventi tempestivi, in ordine all'esecuzione di determinate istruzioni, tramite la tecnica dell'interrupt si interrompe il normale ciclo e si accede a determinate *subroutine*.

Con questa tecnica quindi si hanno dei tempi di intervento più rapidi, in quanto il segnale esterno accede alla CPU direttamente tramite l'apposito ingresso di interrupt e, senza dover scandire tutta la sequenza di lettura degli ingressi, si attiva la corrispondente uscita in modo asincrono, senza dover attendere la fine della scansione per il rinfresco dell'uscita.

Si hanno diverse modalità di interruzione: *interrupt a vettore*, *con polling*, a *daisy chain*, congruentemente con la funzionalità di intervento richiesta.

Nella tecnica *DMA* (*Direct Memory Access*) gli apparati esterni possono dialogare direttamente con le memorie senza passare dalla CPU, con conseguente scambio di informazioni molto più veloce; ciò avviene mediante l'invio di particolari segnali di controllo della CPU, la quale lascia la gestione del bus di controllo; conseguentemente l'accesso al bus dati e al bus indirizzi avviene direttamente e non più tramite il microprocessore.

# *Bus di comunicazione*

Costruiti in forma integrata e alloggiati all'interno della CPU, per consentire il flusso delle informazioni tra i vari elementi che la costituiscono, sono presenti dei canali standardizzati chiamati *Bus* (*Data Bus*, *Address Bus*, *Control Bus*).

*Data Bus*: ha la funzione di trasferire i dati tra le varie unità che compongono il microprocessore; è bidirezionale ed è costituito da più linee parallele.

*Address Bus*: porta l'indirizzo della cella di memoria o della porta di ingresso che si

vuole attivare; il flusso di informazioni si propaga in modo unidirezionale, tramite più linee parallele.

*Control Bus*: è il canale che porta i segnali di controllo per poter attivare le varie operazioni di abilitazione dei circuiti della CPU.

Anche nel PLC vi è un BUS che consente il propagarsi del flusso delle informazioni tra i vari elementi costituenti la macchina. Il BUS è alloggiato sul fondo del rack che contiene le varie schede costituenti il PLC. Tale canale su cui viaggiano le informazioni è indispensabile, affinché il flusso informativo sia tradotto in modo ordinato e veloce alle varie parti che compongono il PLC.

# **4.2.3 Unità di memoria**

La memoria di un PLC è costituita tipicamente da dispositivi a semiconduttore di tipo RAM, ROM, PROM, EPROM, EEPROM, FLASH EPROM. Da notare ancora che la memoria di una logica programmabile è suddivisa in due parti (*Fig. XIV.4.7*): *memoria dati* e *memoria programma*.

**Fig. XIV.4.7** Struttura della memoria di un PLC.

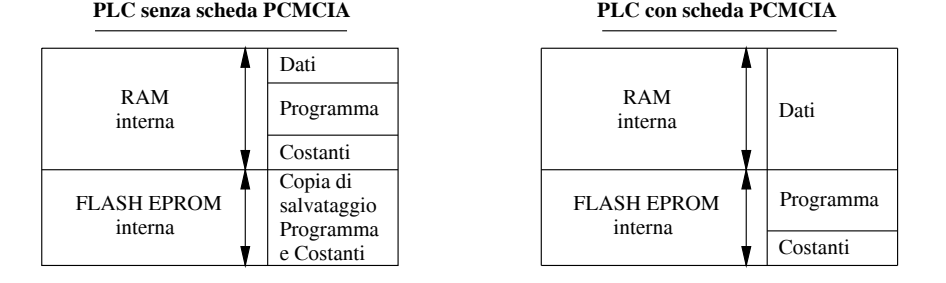

Come meglio verrà specificato nel capitolo riguardante l'indirizzamento degli I/O, nel PLC le informazioni non vengono allocate nelle memorie in modo dinamico (randomizzato), cioè occupando gli spazi liberi a caso, bensì vi è una rigorosa corrispondenza tra gli ingressi e le uscite e le celle di memoria in cui lo stato logico degli I/O viene memorizzato.

La *capacità di memoria*, cioè il numero di byte che il PLC consente di memorizzare, è una delle caratteristiche salienti della macchina: una memoria programma di 24 kb sta a significare che si può sviluppare un programma che, tolta la parte di memoria che serve per il firmware (sistema operativo di macchina), potrà comprendere un numero di istruzioni che occupano un massimo di 12 000 word (dove 1 word = 2 byte = 16 bit).

I dispositivi a lettura-scrittura di tipo RAM sono generalmente utilizzati per la memoria dati, dove appunto le informazioni cambiano in continuazione (dati degli I/O), oppure per la memoria programma, quando abbisogna ancora di messe a punto e non è ancora il programma definitivo.

Le memorie di sola lettura (ROM) vengono impiegate per i dispositivi in cui alloggia il firmware (definito dal costruttore del PLC) che serve alla macchina per partire, e generare tutta una serie di autotest iniziali. Le memorie a lettura e scrittura vengono utilizzate tipicamente per la memoria programma in veste definitiva, a cui non verranno più apportate modifiche.

#### **XIV-32 AUTOMAZIONE**

Generalmente la memoria dei PLC è modulare, con una dotazione di base che è alloggiata nello stesso modulo che ospita la CPU. Per i PLC in esecuzione compatta, la capacità di memoria è fissa; in alcuni casi è possibile inserire delle cartucce di memoria ausiliarie denominate schede PCMCIA (RAM o FLASH EPROM) che svolgono funzione di back-up. La scelta tra i vari dispositivi a semiconduttore viene eseguita in ordine alle caratteristiche di funzionalità ed economicità.

– RAM: a fronte di una velocità elevata e di un costo relativamente basso, un dispositivo RAM, utilizzato per la memoria programma, avrà bisogno di essere sempre supportato da una pila tampone, pena la perdita dei dati nell'evenienza che manchi tensione al controllore.

– EPROM: se viene utilizzato un dispositivo di tipo EPROM non sarà necessaria la pila tampone, ma occorrerà uno scrittore di PROM per poter scrivere sulla cartuccia il programma ed eventualmente modificarlo.

– EEPROM: la cartuccia EEPROM è di certo la più funzionale, poiché può essere scritta e cancellata a piacere; il programma può essere su di essa memorizzato ed eventualmente modificato, senza bisogno di nessun'altra particolare apparecchiatura; l'unico handicap è senza dubbio il costo e la velocità relativamente bassa nello scambiare i dati.

– FLASH EPROM: viene impiegata per la copia di back-up del programma applicativo e delle costanti. In caso di perdita del programma da parte della memoria RAM interna di lavoro dovuto, per esempio, allo scaricamento della pila tampone, il programma contenuto nella FLASH EPROM viene ricaricato nella memoria di lavoro.

In definitiva si preferiscono le memorie di tipo RAM, supportate da una pila tampone, da utilizzarsi per la memoria programma; esse soddisfano l'esigenza di velocità elevate e di costo relativamente basso. Quando il programma è stato messo a punto e testato, lo si travasa in una cartuccia EEPROM o FLASH EPROM di back-up. Per ogni evenienza il programma applicativo è quindi disponibile in copia, e potrà essere in ogni momento reinstallato nel PLC.

# **4.2.4 Moduli di I/O (Input/Output)**

I moduli di I/O collegano il PLC agli organi di rilevazione e agli attuatori del processo automatico da controllare. La loro funzione è quella di trasformare i segnali elettrici dai/ai dispositivi esterni alla logica programmabile in segnali interpretabili dalla CPU. Ogni punto di I/O ha un unico indirizzo che può essere utilizzato dalla CPU; i vari canali di I/O sono provvisti di una separazione galvanica e generano un segnale condizionato, cosicché sensori e attuatori possono essere direttamente connessi a questi senza il bisogno di altri dispositivi.L'isolamento elettrico dal mondo esterno si ottiene mediante un *optoisolatore* (*Fig. XIV.4.8*).

Quando un impulso digitale passa attraverso un *LED* (*Light-Emitting Diode*), viene generato un impulso ad infrarossi; questo impulso viene catturato da un *fototransistor* che produce un aumento del livello di tensione in questo secondo circuito, discriminando se il segnale è da considerarsi alto o basso. La *separazione galvanica* tra il LED e il fototransistor consente l'isolamento elettrico tra i due dispositivi, ma nel contempo il disaccoppiatore ottico permette il trasferimento dell'impulso digitale ad un altro circuito.

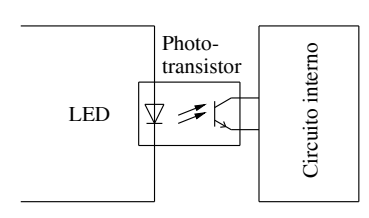

**Fig. XIV.4.8** Disegno schematico di un optoisolatore.

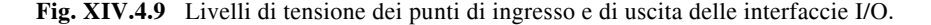

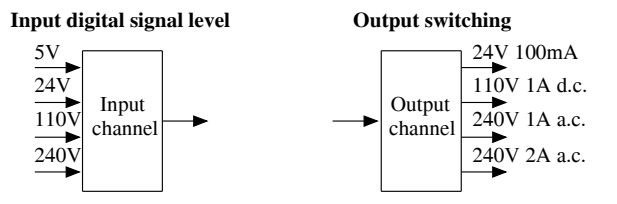

Il segnale digitale che è generalmente compatibile con il microprocessore nel PLC è tipicamente di 5 V d.c. Tuttavia l'unità I/O permette un largo range di segnali di input: 5, 24, 110, 240 V; mentre per quanto riguarda gli output, mediante relè, transistor o triac, si possono avere uscite che controllano sistemi a corrente continua o alternata a diverse tensioni (24, 110, 240 V). La *Fig. XIV.4.9* evidenzia i vari livelli di segnali configurabili a seconda dei vari dispositivi.

Con le uscite a relè il segnale digitale di 5 V che viene generato dalla CPU viene usato per azionare un relè capace di gestire correnti di alcuni ampere. Il relè non solo permette di gestire, con un assorbimento di pochi ampere, dei dispositivi di potenza ma produce inoltre un isolamento galvanico del PLC dal mondo esterno. I relè sono tuttavia relativamente lenti nelle operazioni: il tempo di salita del contatto di un relè è dell'ordine dei millisecondi. Gli output a relè sono solitamente impiegati sia per circuiti in corrente alternata che in corrente continua.

Il dispositivo di uscita a transistor utilizza appunto un transistor per controllare il circuito esterno. Rispetto al relè ha una considerevole maggiore velocità di gestione. È tuttavia impiegato solamente per circuiti d.c. È tipicamente equipaggiato con un optoisolatore e un fusibile di protezione.

Il dispositivo di output a Triac è supportato anch'esso da un optoisolatore e viene usato per controllare dei carichi esterni connessi solamente ad alimentazioni in c.a.

I termini *sourcing* e *sinking* sono usati per descrivere il modo in cui i dispositivi alimentati in corrente continua, sono connessi al PLC. Con il termine sourcing viene designata la modalità per cui un dispositivo di input o di output riceve la corrente dall'interfaccia di I/O. Se il flusso di corrente fluisce dal dispositivo di input o di output verso il PLC allora la modalità di collegamento viene definita sinking. Nelle *Figg. XIV.4.10 a* e *b* viene evidenziata graficamente tale modalità di cablaggio degli ingressi e delle uscite all'interfaccia di I/O del PLC. Livelli di tensione dei punti di ingresso e di uscita delle interfacce I/O.

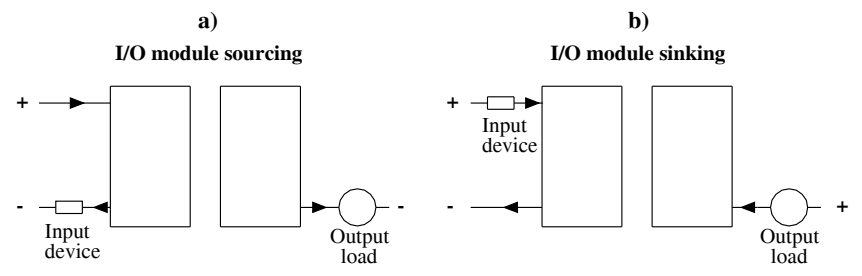

**Fig. XIV.4.10** Modalità di connessione a moduli I/O soursing e sinking.

## **XIV-34 AUTOMAZIONE**

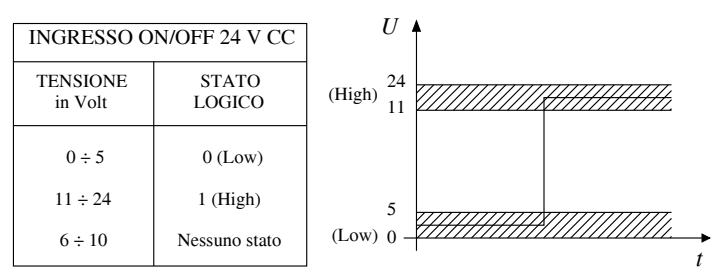

**Fig. XIV.4.11** Stati logici di un ingresso binario 24 V d.c.

#### *Ingressi binari*

I dispositivi di *ingresso binario* (*ON/OFF*) trasducono una tensione tutto o niente in uno stato logico interpretabile dalla CPU del PLC. Il costruttore definisce un range di tensione per il quale l'ingresso deve considerarsi allo stato logico 1 o 0: si avrà quindi per esempio che, alla chiusura di un interruttore, l'ingresso corrispondente sul PLC sarà allo stato 1, mentre quando lo stesso interruttore sarà aperto lo stato logico dell'ingresso sarà 0.

Nella *Fig. XIV.4.11* si possono verificare le corrispondenze tra i valori di tensione ai capi dell'ingresso e i relativi stati logici di un dispositivo di ingresso ON/OFF, ai cui ingressi saranno collegati dei rilevatori alimentati alla tensione di 24 V in cc:

– se la tensione sarà compresa tra 0 e 5 V lo stato logico dell'ingresso sarà 0, cioè si considera che il circuito a esso collegato sia aperto;

– se la tensione sarà compresa tra 11 e 24 V lo stato logico dell'ingresso sarà 1, cioè si considera che il contatto a esso connesso sia chiuso;

– per evitare errori nell'interpretazione, si prevede un range di tensione ibrido, che non dia luogo a cambiamenti di stato logico; nel caso preso in esame la tensione compresa tra 6 e 10 V non cambia lo stato logico assunto dall'ingresso.

La CPU quindi interrogherà periodicamente i vari ingressi traducendo il loro stato logico nella memoria dei dati.

Per evitare danneggiamenti irreparabili dovuti a sovratensioni o ad altre interferenze, il modulo di ingresso viene costruito con disaccoppiatori ottici, che interrompono la continuità galvanica con il campo.

Vengono allo scopo utilizzati dei circuiti formati da una coppia diodo a emissione luminosa (LED) e fototransistore. Il led emette una luminosità che viene modulata dal segnale d'ingresso; a sua volta il fototransistor trasforma le variazioni di luce che riceve, in variazioni del segnale elettrico sui terminali di uscita.

Fanno parte integrante del modulo:

– un circuito comprendente un *trigger di Schmitt* che opera una quadratura dell'onda, in modo da ottenere due soli livelli (alto e basso) corrispondenti agli stati logici 1 e 0;

– un secondo circuito, costituito da un filtro passa-basso che elimina le componenti parassite ad alta frequenza; da notare che tanto più elevata è l'immunità ai disturbi dovuta a un filtraggio più raffinato, tanto più alto risulta essere il *tempo di commutazione* (tempo necessario affinché il segnale che ha raggiunto l'ingresso sia memorizzato nel registro immagine della memoria dati del PLC).

Il numero degli ingressi per ogni modulo generalmente varia a seconda dei modelli in numero di 4, 8, 12, 16, 24, 32 entrate.

Si può infine contare sull'utilizzo, in condizioni particolari, di ingressi veloci, i quali, non essendo filtrati, hanno un tempo di commutazione molto più breve degli altri; tipicamente vengono impiegati per collegamenti a dispositivi quali gli encoder ottici o in situa-

zioni in cui bisogna attivare delle task rapide, cioè quei sottoprogrammi che vanno attivati in condizioni di massima velocità disponibile.

# *Uscite binarie*

I moduli di *uscita binari* (*ON/OFF*) trasducono gli stati logici, assegnati al registro immagine delle uscite, in segnali elettrici che commutano fisicamente il punto di uscita.

I dispositivi di commutazione delle uscite possono essere di tipo elettronico o elettromeccanico. Si avranno quindi uscite a *triac*, *transistore*, *tiristore* o *relè*, a seconda del tipo di carico che si dovrà comandare: in corrente continua o alternata, alimentate ad una determinata tensione (a seconda del valore a cui l'attuatore funziona) in ordine alla potenza da esso assorbita. Anche per i moduli di uscita sono previsti circuiti di protezione per i disturbi e circuiti optoisolatori; inoltre è affidato a dei fusibili il compito di operare una protezione contro i sovraccarichi e i corto circuiti.

Il *tempo di commutazione* di una uscita, cioè l'intervallo che intercorre tra la presenza di un determinato stato logico nella memoria del PLC riservata alle uscite e la commutazione fisica del punto di uscita, varia a seconda dei dispositivi. Per gli organi elettromeccanici, il tempo varia da alcuni millisecondi fino a una decina di millisecondi e dipende essenzialmente dal tempo di salita dei relè, mentre per le uscite di tipo elettronico, tale tempo è molto inferiore (qualche decina di microsecondi).

#### *Ingressi analogici*

Nei moduli ON/OFF il segnale viene determinato da uno stato logico di 0 o di 1. Nel caso di una funzione che varia nel tempo e assume valori diversi che devono essere decodificati, si parla di *grandezza analogica*. La gestione di questo tipo di segnale può avvenire in due modi: digitalizzazione del segnale oppure rilevazione di soglia.

*Digitalizzazione del segnale*. Si utilizza un dispositivo denominato convertitore analogico/digitale che opera una trasformazione della grandezza misurata in una parola digitale di n bit. La *risoluzione*, cioè il grado di precisione con cui la grandezza viene controllata, dipende dal numero di bit disponibili nel dispositivo (tipicamente 8, 10, 12, 16 bit).

Per esempio, se il dispositivo è a 8 bit e si vuole controllare una variazione di temperatura  $0 \div 10$  °C circa, si avranno 28 (256) combinazioni possibili di temperatura misurata, con una precisione data dalla relazione:

variazione = 
$$
\frac{10 - 0}{256}
$$
 = 0,039°C

cioè il dispositivo sarà in grado di sentire una variazione di 0,039 °C, al di sotto della quale non si genera alcun cambiamento del codice di uscita digitalizzato.

*Rilevazione di soglia*. Con questa tecnica viene confrontato un determinato livello fisso di riferimento con la reale variazione della grandezza: quando la grandezza ha valore inferiore al livello di riferimento si avrà livello logico 0, mentre quando sarà maggiore si avrà livello logico 1.

In ogni caso i moduli di ingresso analogici possono ricevere un segnale in tensione (tipicamente -10 ÷ +10 V) o in corrente  $(4 \div 20 \text{ mA})$ ; sono equipaggiati con i dovuti apparecchi che ne permettono la regolazione e l'adattabilità ai vari trasduttori, con compensazione dell'errore di guadagno, linearizzazione del segnale, compensazione dell'errore di offset e la compensazione della temperatura del giunto freddo per l'interfacciamento con termocoppie.

#### *Uscite analogiche*

Parallelamente a quanto succede per gli ingressi di tipo analogico, nelle uscite il convertitore (A/D) sarà invertito nella sua funzione (D/A); esso svolgerà la funzione di tra-

#### **XIV-36 AUTOMAZIONE**

sformare un valore analogico, contenuto in una stringa di bit che occupa una certa locazione di memoria nel PLC, in un valore di tensione  $-10 \div +10$  V oppure in corrente  $0 \div 20$  mA  $o$  4  $\div 20$  mA.

Anche in questo caso viene operata una *quantizzazione*, cioè il segnale analogico sarà suddiviso in tante piccole parti e a ogni porzione si assegnerà un valore binario corrispondente. La sensibilità sarà data dal più piccolo valore convertito della grandezza misurata. In ogni caso in tutti i dispositivi di conversione (A/D oppure D/A) l'operazione di trasformazione comporta un ritardo denominato *tempo di conversione del segnale*.

La tipica applicazione di tali moduli è quella della regolazione della velocità di motori elettrici, del comando di valvole proporzionali, del controllo di processi continui.

#### **4.2.5 Parametri da considerare per l'interfacciamento degli I/O al PLC**

Nella installazione dei PLC occorre tenere presente alcuni accorgimenti che riguardano la sicurezza e il buon funzionamento del sistema. In particolare bisogna considerare una serie di fattori che riguardano l'interfacciamento degli I/O, che se non vengono opportunamente valutati comportano l'attivazione di azioni indesiderate o la rottura del dispositivo.

#### *Corrente di picco*

Nelle uscite a transistor o a triac occorre considerare che tali componenti possono sopportare una *corrente di picco* di valore 10 volte maggiore alla corrente di regime. Spesso i carichi all'atto dell'avviamento o della connessione assorbono tale corrente anomala, molto superiore rispetto al valore di regime; si risolve questo problema collegando in uscita un resistore che limiti tale corrente di spunto. Nella *Figura XIV.4.12a* viene proposto un circuito di limitazione con resistore in serie che ha lo svantaggio di ridurre in modo proporzionale la tensione ai capi del carico; nella *Fig. XIV.4.12b* il resistore è connesso in parallelo all'uscita.

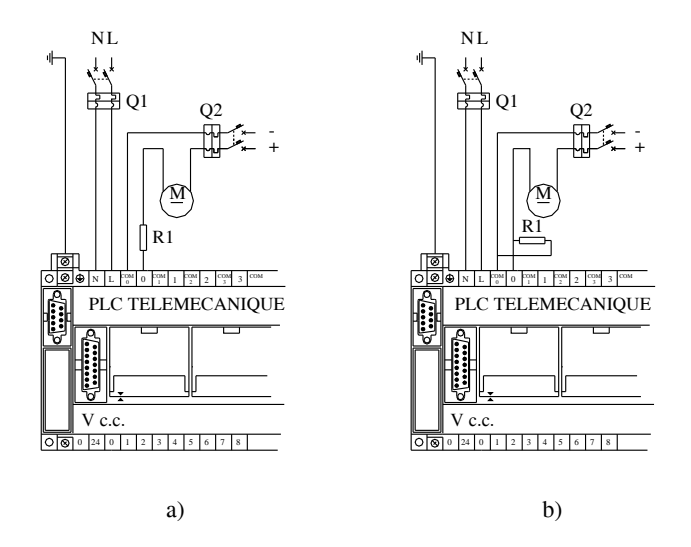

**Fig. XIV.4.12** Inserzione di circuito limitatore della corrente di picco sulle uscite**.**

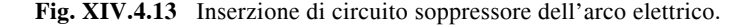

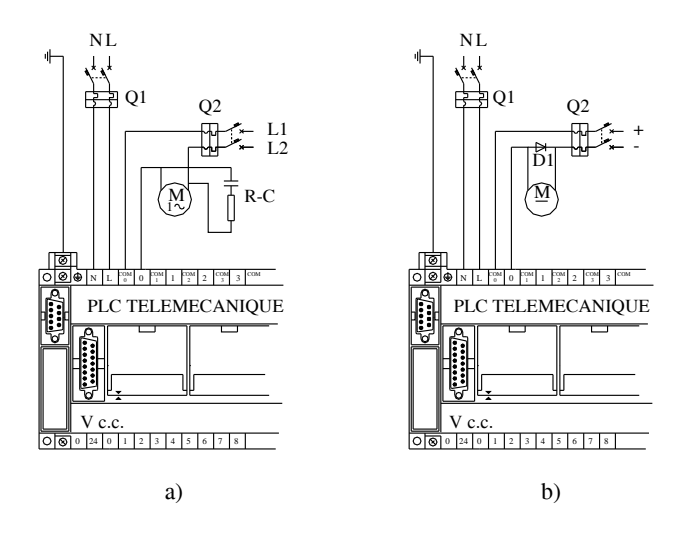

# *Formazione dell'arco elettrico nei carichi induttivi*

Nelle uscite del PLC che pilotano carichi induttivi, quando viene aperto il contatto, si genera una sovratensione causata dalla forza controelettromotrice indotta. Si ha quindi la formazione di un arco elettrico, che tende a mantenere la continuità elettrica del circuito che si sta aprendo, il quale danneggia i contatti del relè di uscita. È utile allo scopo collegare in parallelo al carico che viene pilotato un soppressore dell'arco, costituito da un circuito RC nel caso di alimentazione in corrente alternata (*Fig. XIV.4.13a*) e da un diodo nel caso di alimentazione in corrente continua (*Fig. XIV.4.13b*).

#### *Corrente di fuga negli ingressi*

Nel caso siano previsti interfacciamenti con sensori a due fili, come interruttori di prossimità, fotocellule o finecorsa con LED, è prevedibile che in determinate occasioni venga erroneamente attivato l'ingresso dalla corrente di fuga. Tale malfunzionamento può essere evitato installando ai capi dei morsetti dell'ingresso una resistenza di dispersione. Un esempio per un modulo a logica positiva PNP è visualizzato in *Fig. XIV.4.14*.

Per una corrente di fuga del sensore inferiore a 1,5 mA non dovrebbero esserci complicazioni; se la corrente è invece maggiore di tale valore è opportuna l'installazione della resistenza calcolata con la seguente formula empirica:

$$
R = \frac{17,15}{3,45 \cdot I - 5} [\mathbf{k} \Omega]
$$

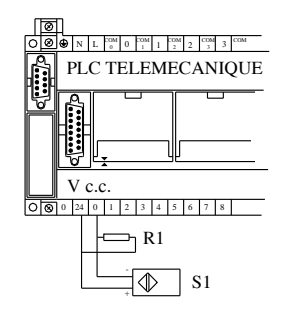

**Fig. XIV.4.14** Inserzione di circuito contro l'attivazione del sensore di ingresso da parte di corrente di fuga.

la cui potenza risulterà essere di valore:

$$
P = \frac{2,3}{R} \text{[W]}
$$

# *Corrente di fuga nelle uscite*

Parimenti agli ingressi, se si impiegano uscite a triac o a transistor, una erronea commutazione sul carico dovuta alla corrente di fuga viene inibita con l'installazione di una apposita resistenza di dispersione ai capi del carico. Il valore di tale resistenza sarà dato da:

$$
R < \frac{U_{ON}}{I}[\Omega]
$$

dove *UON* è la tensione minima di ON del carico e *I* la corrente di fuga dell'uscita.

### *Massima corrente di carico*

Tipicamente i contatti delle uscite hanno dei morsetti comuni che raggruppano 2 o 4 uscite. La *massima corrente di carico* è quella definita dalle specifiche del modulo o scheda di uscita, che variano al variare della temperatura ambiente. Le specifiche tecniche indicheranno quindi la massima corrente che può essere erogata dal dispositivo senza compromettere il buon funzionamento del punto di uscita.

### **4.2.6 Collegamenti degli ingressi**

I circuiti di ingresso in corrente continua dei PLC consentono una connessione sia di tipo *NPN* che di tipo *PNP*.

Onde evitare lo scambio di polarità dell'alimentazione è opportuno verificare la compatibilità tra interfaccia e dispositivo di ingresso. Generalmente i moduli o schede di ingresso sono provvisti di alimentazione per i dispositivi di ingresso (sensori o trasduttori ON/OFF o analogici). Per evitare danneggiamenti irreparabili dovuti a sovratensioni o ad altre interferenze, il modulo di ingresso viene equipaggiato di un disaccoppiatore ottico, che interrompe la continuità galvanica con il campo.

# *Moduli ingresso 24 VDC NPN*

Il modulo di ingresso a 24 V in corrente continua NPN (*Fig. XIV.4.15*) prevede il cablaggio seguente:

– Il cavo proveniente da un capo del sensore connesso ad un punto di ingresso del PLC.

– Il cavo proveniente dall'altro capo del sensore collegato al morsetto negativo di alimentazione.

– Il morsetto comune dei punti di ingresso del PLC connesso al polo positivo dell'alimentazione.

# *Moduli ingresso 24 VDC PNP*

Il modulo di ingresso a 24 V in corrente continua PNP (*Fig. XIV.4.16*) prevede il cablaggio seguente:

– Il cavo proveniente da un capo del sensore connesso ad un punto di ingresso del PLC.

– Il cavo proveniente dall'altro capo del sensore collegato al morsetto positivo di alimentazione.

– Il morsetto comune dei punti di ingresso del PLC connesso al polo negativo dell'alimentazione.

# *Moduli ingresso 120 VAC*

Il modulo di ingresso a 120 V in corrente alternata (*Fig. XIV.4.17*) non prevede polarità nell'alimentazione e quindi si possono connettere indifferentemente i vari capi dei sensori ai morsetti dell'interfaccia di ingresso del PLC.

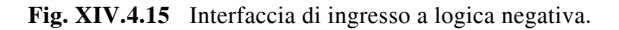

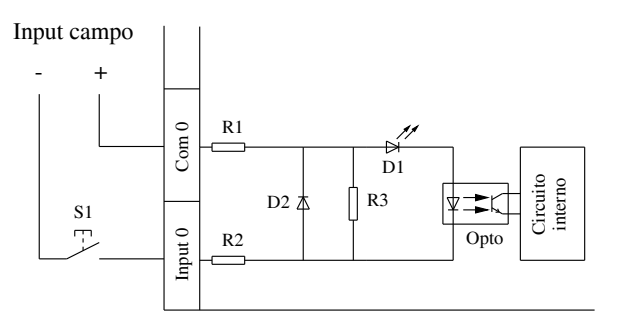

**Fig. XIV.4.16** Interfaccia di ingresso a logica positiva.

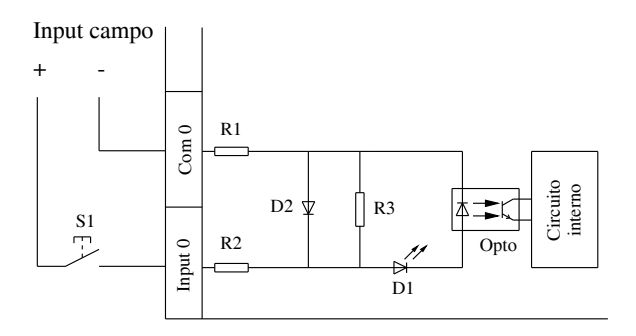

**Fig. XIV.4.17** Interfaccia di ingresso in corrente alternata 120 V.

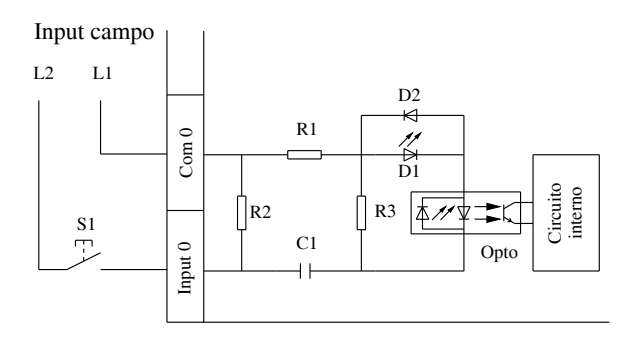

Nella *Tav. XIV.4.1* sono visualizzati i collegamenti tra diversi tipi di ingresso ON/OFF e la morsettiera d'interfaccia di I/O del PLC.

# **XIV-40 AUTOMAZIONE**

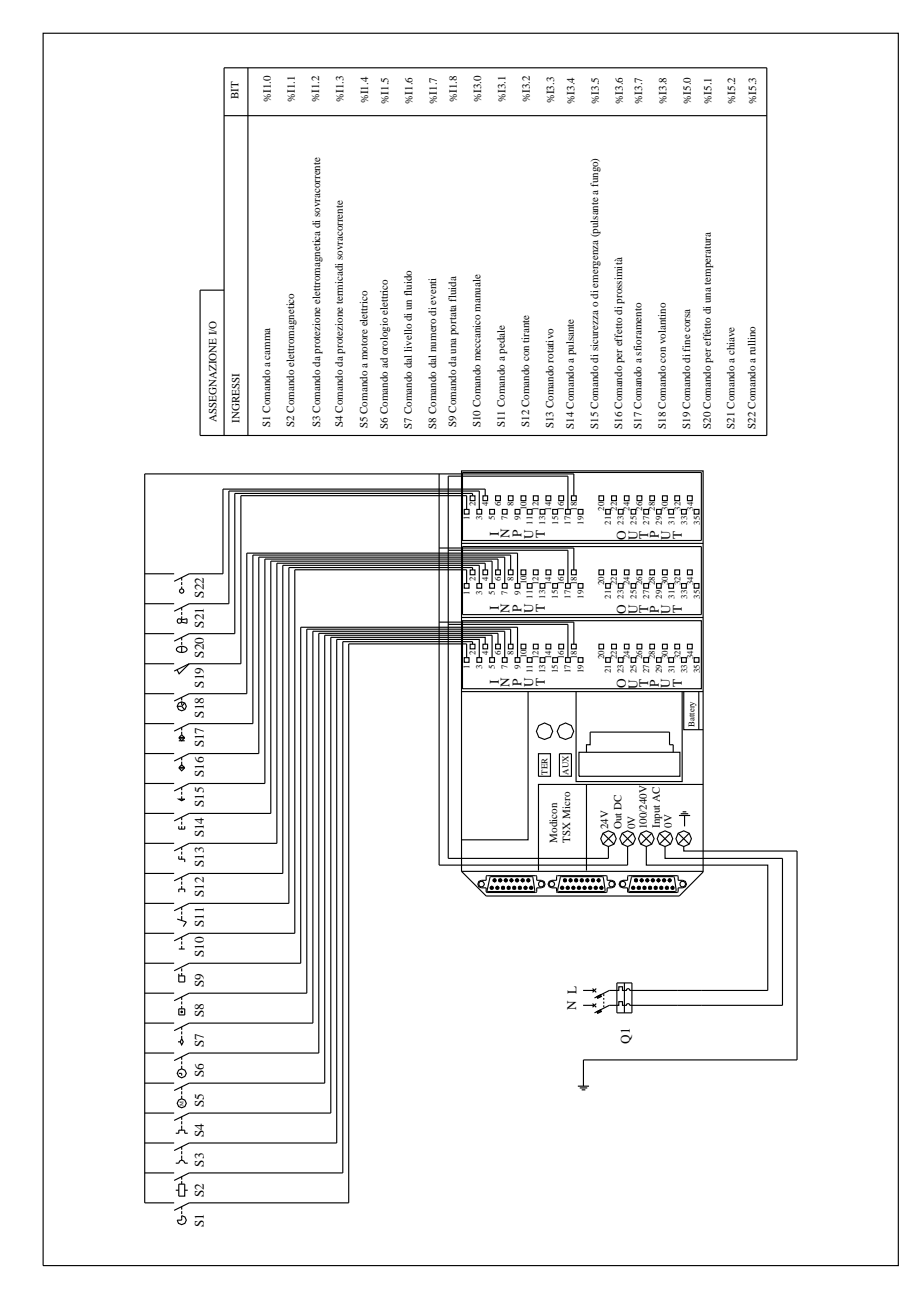

# **Tav. XIV.4.1** Interfacciamento di apparecchiature di ingresso al PLC.

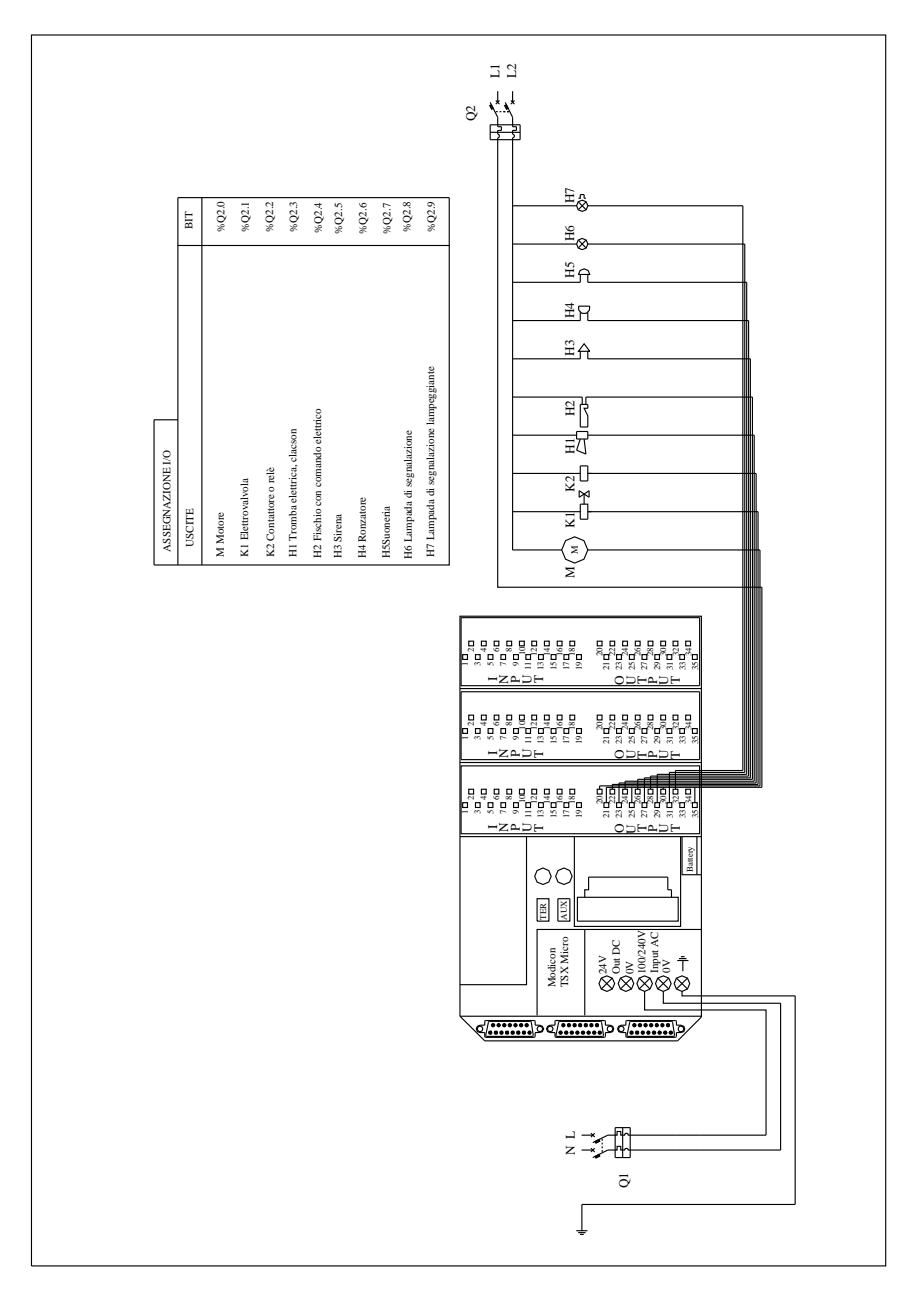

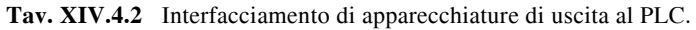

# **4.2.7 Collegamenti delle uscite**

Nel collegamento delle uscite, di cui si può vedere un esempio di cablaggio nella *Tav. XIV.4.2*, si devono rispettare i seguenti accorgimenti:

– Inserire un fusibile di protezione sul comune del dispositivo di uscita in modo da proteggere opportunamente i circuiti stampati da erogazioni troppo elevate di potenza ed evitare quindi il loro danneggiamento.

– Evitare di disporre i cavi di uscita in prossimità di linee ad alta tensione; la loro vicinanza potrebbe provocare disturbi, malfunzionamenti o danni irreparabili sia ai moduli che agli stessi dispositivi di uscita.

– Considerare il tempo di salita dei relè, e, nel momento in cui tale valore fosse incompatibile con l'attivazione di un'uscita controllata dal contatore veloce, sostituirla con un'uscita statica a transistor o triac.

– Tipicamente la vita di un relè viene dimezzata quando il suo azionamento è attivato senza tenere presente la temperatura di funzionamento e la potenza di commutazione stabilite dalle specifiche del dispositivo.

– I relè sono zoccolati sia per ragioni di manutenzione che per eventuali sostituzioni, si eviti quindi la loro sostituzione con altri tipi di dispositivi non congruenti con lo zoccolo di collegamento.

# *Moduli uscita 24 VDC a transistor*

La *Fig. XIV.4.18* visualizza il cablaggio di un'uscita con dispositivo a transistor.

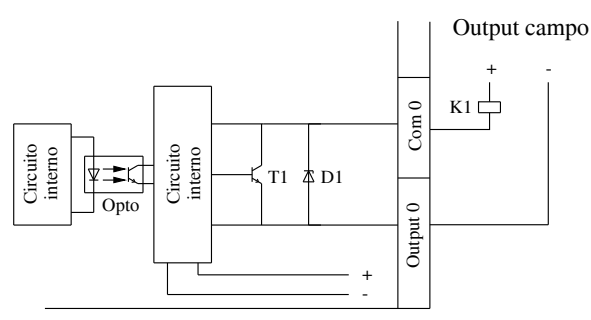

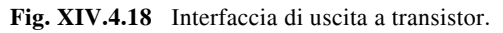

# *Moduli uscita 24 VDC a triac*

La *Fig. XIV.4.19* visualizza il cablaggio di un'uscita con dispositivo a triac.

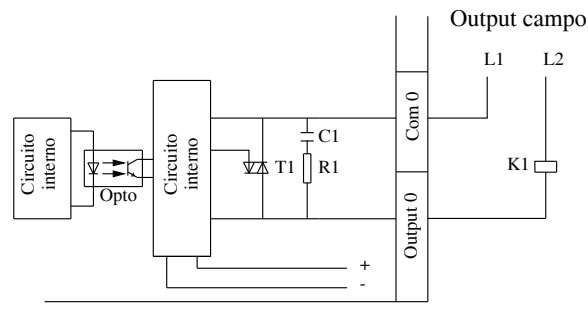

**Fig. XIV.4.19** Interfaccia di uscita a triac.

# *Moduli uscita 24 VAC 240 VAC a relè*

La *Fig. XIV.4.20* visualizza il cablaggio di un'uscita con dispositivo a relè.

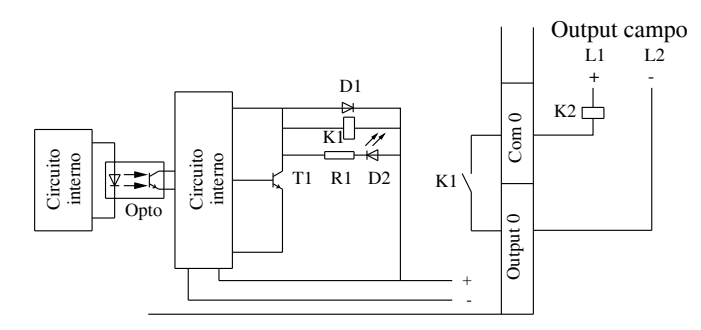

**Fig. XIV.4.20** Interfaccia di uscita a relè.

# **4.2.8 Regolazione e conteggio con i moduli intelligenti**

Oltre ai collaudati moduli di ingresso e di uscita di tipo digitale e analogico, viene prodotta anche un'ampia schiera di moduli per applicazioni particolari, che soddisfano le esigenze della fabbrica automatica. La strada imboccata dai produttori di PLC è quindi quella di asservire a funzioni speciali dei moduli speciali; i benefici che se ne traggono sono:

– liberare la CPU dall'onere di gestione di tali funzioni speciali, demandando a essa la sola gestione delle operazioni fondamentali di controllo;

– la possibilità di offrire all'applicazione (controllo assi, posizionamento, comunicazione, conteggio veloce ecc.) una velocità di risposta molto elevata.

Questi moduli si prefigurano come dei dispositivi di preelaborazione del segnale, in quanto sono dotati di un proprio microprocessore. Sono costruiti per soddisfare le esigenze di funzioni particolari (sentire tensioni estremamente deboli come quelle delle termocoppie o per applicazioni con frequenze di commutazione elevate) e per ridurre il carico di lavoro della CPU del PLC; ma soprattutto consentono di ampliare notevolmente l'utilizzo del PLC in ambito industriale.

Sono denominati *intelligenti* quei moduli aggiuntivi alla dotazione normale del PLC che sono provvisti di un proprio processore. Ad esempio, vengono prodotti dei moduli in grado di trasformare direttamente un valore analogico in digitale senza utilizzare la CPU del controllore programmabile per l'operazione di conversione. Hanno un campo di applicazione variabile e le caratteristiche seguenti:

– a seconda della configurazione è possibile collegare ingressi in corrente, in tensione, per termocoppie;

– possibilità di scegliere il numero di vie da scrutare in base al programma che si è costruito, inibendo in tal modo le vie non utilizzate e riducendo conseguentemente il tempo di campionamento;

– si possono elaborare direttamente i valori convertiti, in quanto la conversione delle misure avviene in unità direttamente utilizzabili dall'utente nel programma (unità fisiche, unità normalizzate). Per esempio, se un sensore  $0 \div 100^{\circ}$ C fornisce un segnale in corrente  $4 \div 20$  mA, dichiarando i limiti di 4 mA per 0 °C e di 20 mA per 100 °C, le misure disponibili nella parola registro saranno comprese tra 0 e 100 °C e verranno espresse direttamente nell'unità di misura della grandezza fisica controllata.

# *Moduli PID (Proportional Integrative Derivative)*

I moduli *PID* (*Proporzionale Integrativo Derivativo*) vengono impiegati nelle appli-

#### **XIV-44 AUTOMAZIONE**

cazioni ad *anello chiuso*, dove determinate caratteristiche funzionali debbono rimanere invariate. Nell'ambito di lavoro, cambiando le situazioni ambientali, in genere cambiano anche i valori prefissati, i *set point* del processo; questi ultimi sono per altro variabili anche rispetto al feedback con altri processi della stessa applicazione.

I moduli PID consentono il confronto del settaggio dei parametri del processo con i valori del set point (valori di riferimento fissi); quando i valori si discostano da quelli di regolazione, il modulo è in grado autonomamente di generare dei messaggi di errore e dei segnali in grado di attivare le soluzioni atte a riportare il processo al normale funzionamento, sulla scorta del programma precedentemente memorizzato.

Tipicamente i controllori programmabili dispongono, di base, delle funzioni di regolazione accessibili dall'utente mediante il normale software di programmazione del PLC. Queste funzioni sono particolarmente adatte per il controllo di processi sequenziali che richiedono funzioni ausiliarie di regolazione come ad esempio le macchine da imballaggio, le macchine di trattamento superfici, le presse, oppure per processi semplici come ad esempio i forni di trattamento dei metalli, i forni per ceramica, i piccoli gruppi frigoriferi, o ancora per gli asservimenti o le regolazioni meccaniche con tempi di campionatura critici come ad esempio la regolazione di coppia e la regolazione di velocità.

Le funzioni generalmente integrate sono:

– *Funzione PID*. La funzione PID offre un algoritmo tipo PID seriale/parallelo. Elabora il segnale di comando a partire da una misura campionata da un'interfaccia d'ingressi, dal valore del riferimento fissato sia dall'operatore che dal programma o a partire dai valori dei diversi parametri del correttore (KP, TI, TD). Il comando analogico proveniente dal correttore può essere elaborato direttamente da un'interfaccia analogica di uscita dei controllori programmabili collegata all'azionatore o tramite gli adattamenti PWM o SERVO a seconda del tipo di azionatore da comandare in "ON/OFF".

– *Funzione PWM*. La funzione PWM consente di realizzare l'adattamento necessario a comandare un azionatore in modulazione di durata attraverso un'uscita "ON/OFF".

– *Funzione SERVO*. La funzione SERVO consente di realizzare l'adattamento necessario a comandare un azionatore motorizzato con comandi "UP/DOWN" attraverso un'uscita "ON/OFF". Dispone di un ingresso copia posizione per perfezionare l'asservimento.

Le due funzioni sono installate in cascata sul connettore della funzione PID. Nella *Fig. XIV.4.21* sono schematizzate le tre funzioni di controllo esaminate.

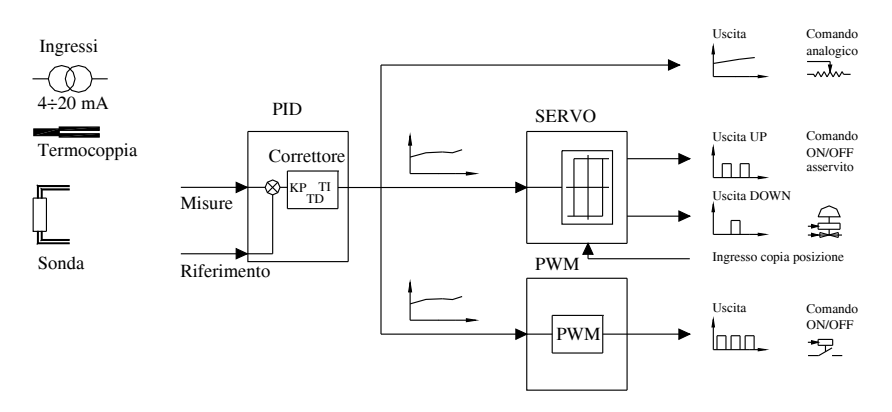

**Fig. XIV.4.21** Interfaccia di uscita a relè.

### *Moduli di conteggio veloce*

Quando la frequenza dei segnali di ingresso assume valori rilevanti, gli ingressi normali non riescono a soddisfare le esigenze del caso, poiché la scansione del PLC è troppo "lenta" (massimo qualche decina di Hz) rispetto alla commutazione dei segnali d'ingresso. In questo caso si utilizzano particolari moduli di *ingresso veloce*, che sono equipaggiati con un proprio processore in grado di rilevare segnali che arrivano anche a 80 kHz.

Il conteggio dei pezzi o degli eventi, la disposizione degli oggetti, il controllo del flusso in ingresso e in uscita, la misura della lunghezza o del posizionamento degli elementi, la misura della velocità, della frequenza o della durata, sono tutte operazioni che richiedono funzioni di conteggio. I controllori programmabili consentono tipicamente di effettuare le funzioni di deconteggio, conteggio o conteggio bidirezionale in 3 modi diversi:

– Mediante gli ingressi veloci che equipaggiano l'interfaccia I/O digitale del primo alloggiamento del PLC.

– Con particolari vie di conteggio integrate ai controllori programmabili.

– Con moduli di conteggio dedicati da installare negli alloggiamenti disponibili del rack dei PLC modulari.

Una particolare funzione svolta da questi moduli è la *camma elettronica*: si può cioè fissare un certo numero di soglie, che vengono confrontate con il valore corrente misurato e determinano l'attivazione di un certo numero di uscite, secondo una matrice predefinita.

Il modulo generalmente è completamente autonomo rispetto al programma principale, gestito dalla CPU del controllore programmabile, e il tipo di funzione da effettuare da parte del modulo (conteggio semplice o bidirezionale, misura di lunghezza, di velocità, camma elettronica ecc.) viene determinato con configurazione software.

Una variante al modulo precedente è in grado di gestire segnali in codice Gray inviati da un encoder assoluto. Questo tipo di modulo permette il controllo e il posizionamento permanenti di un oggetto, anche in seguito ad un'interruzione dell'alimentazione semplificando la messa in opera delle applicazioni di posizionamento. La *Fig. XIV.4.22* evidenzia il collegamento tra sensori encoder assoluto e modulo di gestione.

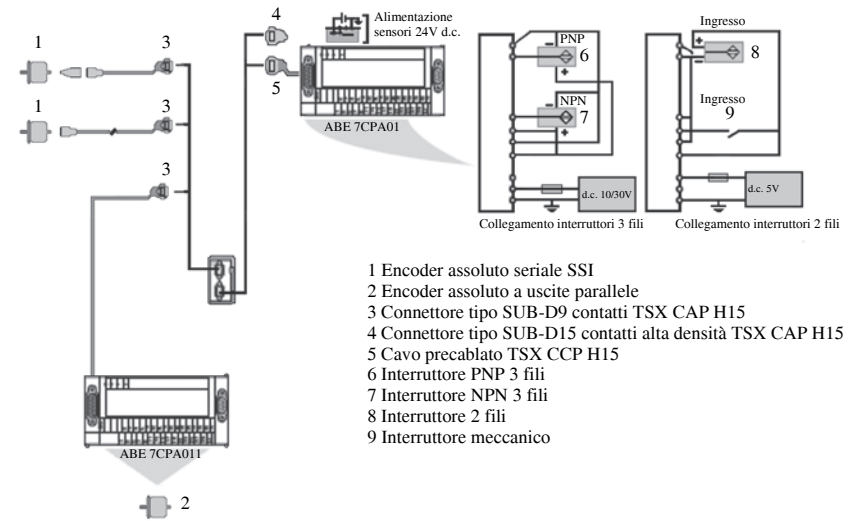

**Fig. XIV.4.22** Schematizzazione collegamento modulo di posizionamento ed encoder.

## *Moduli di posizionamento assi*

Il modulo di *comando assi* costituisce una valida soluzione per il controllo di più assi sincronizzato: il processore esegue infatti il programma stabilito e controlla in tempo reale la retroazione del motore asservito. La funzione è molto simile a quella dei *CN* (*Controlli Numerici*).

Il segnale di retroazione può essere fornito da trasduttori resolver o da encoder calettati sullo stesso asse del movimento. Il funzionamento è dovuto ad un treno di impulsi a frequenza variabile, che comanda tipicamente dei motori passo passo: la frequenza sarà crescente all'avviamento, costante a regime, decrescente alla decelerazione del motore.

Lo spostamento dell'attuatore è controllato tramite un programma interno al modulo, costituito da una serie di passi che descrivono i movimenti da effettuare; questo programma può comprendere fino a un certo numero di passi (per esempio 50) con istruzioni che possono realizzare le traiettorie più complesse.

Il modulo possiede una propria memoria interna di dati, nella quale vengono memorizzate le quote in base alla procedura di apprendimento e dispone inoltre di contatori che consentono di effettuare sequenze ripetitive del programma funzione. Il modulo dialoga con la CPU del PLC tramite interfacce (ON-OFF, registro e messaggio), riceve dal processore i comandi e restituisce a esso le informazioni di controllo. È possibile memorizzare sul modulo le varie funzioni di movimentazione, regolandone le rampe di accelerazione e decelerazione; mediante software si effettueranno successivamente le varie movimentazioni a seconda delle necessità dell'applicazione.

#### *Moduli per l'interfacciamento di termocoppie*

I moduli di *interfacciamento termocoppie* sono confezionati in modo da poter ricevere segnali direttamente da termocoppie. È noto che il segnale offerto da un rilevatore di temperatura a termocoppia è un segnale ad un livello bassissimo di tensione (0,20; 0,50; 0,100 mV). Il modulo compirà operazioni di filtraggio, linearizzazione, amplificazione del segnale e conversione in valore digitale. Uno speciale circuito compensa la temperatura del giunto freddo, che altrimenti falserebbe la misura effettuata.

#### *Moduli di comunicazione*

Lo scambio di dati, messaggi, informazioni in genere tra un insieme di PLC è possibile tramite i *moduli di comunicazione*.

Lo scambio avviene attraverso una tavola di trasmissione formata da più parole registro, che viene opportunamente codificata servendosi di un appropriato *protocollo di comunicazione*. Generalmente ogni casa produttrice di PLC ha un suo protocollo di comunicazione e, anche se oggi esiste una regolamentazione che normalizza tali protocolli, la comunicazione è possibile generalmente solo tramite apparecchiature della stessa ditta. Ovviamente vi saranno vari livelli di comunicazione, a seconda dell'ambiente in cui si opera. L'ultima generazione di controllori programmabili TSX Micro Modicon offre le seguenti possibilità di comunicazione:

– Comunicazione integrata con funzioni di dialogo economiche realizzate dalla presa terminale. I collegamenti di tipo RS485 non isolati, dispongono del protocollo Uni-Telway master/slave, Modbus RTU slave o modo caratteri. Alcuni PLC integrano inoltre il protocollo Modbus RTU master.

– Scheda di comunicazione per i controllori programmabili modulari che sono dotati nel rack di un alloggiamento dedicato per l'installazione di una scheda di comunicazione in formato PCMCIA (collegamento seriale asincrono "Full-duplex", bus CANopen, Fipio, Uni-Telway o Modbus, e rete Modbus Plus o Fipway.

– Modulo esterno Ethernet TCP/IP 10/100 MHz. Questo modulo esterno si collega alla presa terminale dei controllori programmabili e dispone della messaggeria Uni-TE e Mod-

bus. Permette inoltre il collegamento ad un modem esterno con protocollo PPP.

Per tale ultima generazione di PLC i servizi di comunicazione da utilizzare nelle applicazioni di controllo e automazione comprendono:

– *Ethernet standard (HTTP, BOOTP/DHCP, FTP ecc.)*. Il protocollo HTTP (*HyperText Transfer Protocol*) è un protocollo utilizzato dal 1990 per trasmettere pagine Web tra un server ed un browser. I server Web installati nei prodotti Transparent Ready per l'automazione e il controllo consentono un accesso facilitato agli apparecchi in qualsiasi parte del mondo con un browser standard quale ad esempio Internet Explorer o Netscape Navigator. Lo standard BOOTP/DHCP è utilizzato per fornire automaticamente i parametri IP agli apparecchi. In questo modo non è più necessario gestire individualmente gli indirizzi di ogni apparecchio riportando questa gestione ad un server dedicato di indirizzo IP. Il protocollo DHCP (*Dynamic Host Configuration Protocol*) consente di attribuire automaticamente i parametri di configurazione agli apparecchi. Il *File Transfer Protocol* (FTP) fornisce gli elementi base di condivisione file. Il protocollo FTP viene utilizzato da numerosi sistemi per lo scambio di file tra apparecchi. *Trivial File Transfer Protocol* (TFTP) è un protocollo di rete utilizzato per collegarsi ad un apparecchio per lo scaricamento di un codice. Può essere ad esempio utilizzato per trasferire un *codice boot* ad una stazione di lavoro o per collegarsi e scaricare aggiornamenti firmware. La comunità Internet ha inoltre sviluppato lo standard SNMP per consentire la gestione dei diversi componenti di una rete con un unico sistema. Questa funzione consente al gestore di visualizzare lo stato della rete e degli apparecchi, di modificarne la configurazione e di risalire agli allarmi in caso di guasto. Infine, COM/DCOM è il nome della tecnologia a base oggetto di Windows che consente una comunicazione trasparente tra le applicazioni Windows. Tutte queste modalità di comunicazione possono essere implementate nel PLC che supporta moduli di comunicazione appropriati.

– *Messaggeria Modbus TCP/IP*. Modbus, lo standard di comunicazione industriale dal 1979, è stato portato su Ethernet TCP/IP, il supporto della rivoluzione Internet, per realizzare il protocollo Modbus TCP/IP, un protocollo di comunicazione totalmente aperto su Ethernet. Lo sviluppo di un collegamento alla rete Modbus TCP/IP non richiede alcun componente proprietario, né acquisto di licenza. Il protocollo Modbus TCP/IP può essere facilmente utilizzato da qualsiasi apparecchio in grado di supportare uno stack di comunicazione TCP/IP standard. Lo standard Modbus è molto semplice ed universalmente conosciuto; molti costruttori implementano questo protocollo e attualmente sono disponibili numerosi prodotti. La semplicità di Modbus TCP/IP consente a qualsiasi piccolo apparecchio, quale ad esempio un'interfaccia d'I/O, di comunicare su Ethernet senza aver bisogno di un microprocessore potente o di una memoria interna estesa, per smistare i messaggi da una rete all'altra senza dover convertire il protocollo e senza preoccuparsi della distanza che li separa.

– *Servizio I/O Scanning*. Il servizio I/O Scanning Service consente di gestire lo scambio d'ingressi/uscite a distanza su rete Ethernet tramite semplice configurazione e senza bisogno di una programmazione specifica. L'elaborazione degli I/O è effettuata in modo trasparente tramite richieste di lettura/scrittura con protocollo client/server Modbus sul profilo TCP/IP. Questo principio di elaborazione con protocollo standard consente di comunicare con qualsiasi apparecchio che supporta un server Modbus su TCP/IP.

– *FDR (Faulty Device Replacement)*. Il servizio di sostituzione di stazioni guaste utilizza le tecnologie standard (BOOTP, DHCP) gestione file e TFTP (Trivial File Transfer Protocol), allo scopo di facilitare la manutenzione degli apparecchi Ethernet. Questo servizio consente di sostituire una stazione guasta con un prodotto nuovo garantendone il rilevamento, la riconfigurazione e il riavviamento automatico mediante sistema, senza intervento manuale. Le fasi principali sono:

1) Guasto di una stazione che utilizza il servizio FDR.

2) Un'altra stazione simile, uscita dal parco manutenzione e preconfigurata con il Device name della stazione guasta, viene reinstallata sulla rete.

3) Il server FDR rileva la nuova stazione, ne configura l'indirizzo IP e vi trasferisce tutti i parametri di configurazione. La stazione sostituita verifica se i parametri sono compatibili con le proprie caratteristiche, quindi passa in modo operativo.

– *Protocollo SNMP (Simple Network Management Protocol) di gestione ret*e. Il protocollo SNMP (Simple Network Management Protocol) consente di controllare, da una stazione gestore di rete, tutti i componenti dell'architettura Ethernet garantendo una diagnostica rapida in caso di problemi. Consente di interrogare gli apparecchi quali le stazioni informatiche, i routers, gli switch, i bridge o gli apparecchi terminali per visualizzarne lo stato; si possono ottenere delle statistiche riguardanti la rete.

– *Global Data*. Il servizio Global Data consente scambi di dati in tempo reale tra stazioni appartenenti ad uno stesso gruppo di distribuzione. Consente di sincronizzare delle applicazioni a distanza, o di condividere un database comune tra più applicazioni a distanza. Gli scambi si basano su un protocollo standard di tipo produttore/consumatore, che garantisce prestazioni ottimali con un minimo di carico sulla rete.

– *Gestione banda passante*. Di default la porta Ethernet è configurata con banda passante in modalità "isolated": è ad esempio il caso di una macchina isolata collegata su rete Ethernet e che utilizza i servizi Modbus o I/O Scanning. In questo caso si ha la garanzia che il carico della CPU dedicato a Ethernet non superi mai il 50%. Se l'ambiente è più aperto, con la rete collegata ad un altro segmento Ethernet, impostando la banda passante sulla modalità "mastered" si permetterà al processore di assorbire il traffico supplementare fino ad un massimo di 1400 messaggi/s. In caso di traffico intenso possono essere utilizzate fino al 70% delle risorse processore, con conseguente impatto sul tempo di esecuzione dell'applicazione. Infine se la rete macchina è collegata alla rete dell'ufficio o a Internet è possibile che il traffico diventi periodicamente molto pesante. Se questo risulta essere un rischio effettivo la banda passante deve essere impostata al massimo livello, corrispondente alla modalità "open". Questo permette di assorbire i picchi di traffico, fino a 2100 messaggi/s, anche se talvolta il carico processore può anche raggiungere l'80%. Questa soluzione è tuttavia adatta alle applicazioni per le quali l'aspetto di elaborazione in tempo reale non è fondamentale.

Al momento della scelta dell'architettura, si consiglia di tener conto delle prestazioni. Per fare questo il progettista deve:

– Avere un'idea precisa delle necessità in ordine a quantità e tipo di apparecchi da collegare; volume e tipo degli scambi; tempi di risposta desiderati; caratteristiche generali.

– Confrontare le proprie esigenze con le caratteristiche dei prodotti disponibili, sapendo che il livello di prestazioni reale tra 2 punti qualsiasi di un'architettura dipende dalla maglia più debole della catena che può dipendere dall'hardware, ma anche dalle applicazioni che spesso non sono ben definite a questo stadio del progetto.

– Decidere qual è l'architettura più adatta.

# *Moduli I/O remoti*

Quando si hanno applicazioni dove viene gestita una serie di macchine, per esempio un reparto di lavorazione, si hanno due opportunità operative: collegare ad ogni macchina un PLC collegato in rete con gli altri, oppure collegare un solo PLC che gestisce l'intero reparto a dei *moduli I/O remoti* dislocati nelle vicinanze delle varie macchine (fino a qualche chilometro dal PLC che li governa).

Attraverso linee di comunicazione seriale, il PLC (situato in una posizione decentrata dall'ambiente industriale ove risiedono i moduli remoti) governa i vari moduli situati

all'interno di propri rack remoti, con il vantaggio di avere la CPU in un ambiente diverso da quello del processo da controllare.

# *Modulo comunicazione web*

L'ultimo nato tra i moduli speciali che si possono configurare in una applicazione che impiega il PLC è il *modulo web* che consente di connettere in rete (Internet) il PLC e quindi di governarlo in modo remoto. Si tratta in sostanza di un dispositivo che supporta una sorta di MODEM che opportunamente programmato consente di accedere alle funzioni di supervisione e diagnostica o di semplice controllo del PLC.

Il modulo Ethernet integra i servizi web di base e tramite un semplice navigatore Internet il server Web integrato autorizza le seguenti funzioni:

- Configurazione prodotto.
- Diagnostica e manutenzione dei prodotti a distanza.
- Visualizzazione e regolazione dei prodotti (variabili lettura/scrittura, stato).

Con un modulo Ethernet dotato di scheda memoria, il server Web può inoltre offrire le seguenti funzioni:

– Gestione allarmi sistema e applicazione controllore con tacitazione (reset) parziale o globale.

– Hosting e visualizzazione di pagine Web create dall'utente.

Il server Web integrato è un server di dati controllore in tempo reale. Tutti i dati possono essere presentati sotto forma di pagine Web di base in formato HTML e sono quindi accessibili da qualsiasi navigatore Internet, in grado di eseguire il codice Java. Le funzioni di base fornite dal server Web sono "pronte all'impiego" e non richiedono quindi alcuna programmazione, né a livello del controllore, né a livello della stazione PC che gestisce il navigatore Internet.

Tra le ultime novità delle case produttrici sono disponibili inoltre moduli per il comando di motori passo-passo e moduli per la pesatura di manufatti.

# **4.2.9 Orodatario**

Nell'ultima produzione di PLC, viene inserito all'interno del modulo Unità Centrale, un *orologio calendario*. Questo ulteriore accessorio consente di elaborare quei programmi nei quali è necessario attivare dei processi in determinate ore del giorno, considerando anche le variabili giorno della settimana/mese/anno.

Generalmente le funzioni caratteristiche dell'orodatario sono:

# *Programmazione temporale*

Questa funzione permette di programmare eventi a orari e date predefinite: per esempio, l'accensione del riscaldamento di un edificio scolastico dal 21 ottobre 2010 al 21 marzo 2011, dal lunedì al sabato, dalle ore 6:00 alle 16:30 e la domenica dalle ore 22 alle ore 6:00 del lunedì, oltre alla sera di tutti i giorni dalle ore 18:00 alle ore 23:00, escluso la domenica.

# *Giornale*

È possibile attribuire una data e un'ora a eventi che accadono, servendosi di determinate system-word (parole sistema) che memorizzano la data e l'ora correnti. per esempio si vuole che venga segnalato una eventuale arresto del sistema. Oltre alla stampa su stampante dello data/ora dell'evento, dato un segnale esterno o tramite un bit sistema, si ha l'emissione di un messaggio (visualizzazione su display o stampa su stampante) che annota l'ora e la data in cui un tale evento si è attivato.

# *Misurazione di durata*

Sempre servendosi di parole sistema predefinite all'interno del PLC, si possono effet-

#### **XIV-50 AUTOMAZIONE**

tuare misurazioni della durata tra due eventi: al verificarsi dell'evento, i valori correnti delle word sistema possono essere trasferiti in determinate word e manipolati con operazioni aritmetiche, che forniscono informazioni circa la durata di un determinato processo.

# **4.3 Periferiche**

I PLC, oltre ai vari moduli accessori, possono essere interfacciati con varie apparecchiature esterne denominate periferiche. Nella Factory Automation, interi reparti di produzione potranno essere gestiti a distanza tramite sistemi PLC-PC-MODEM-PC.

Le configurazioni possibili considerano soluzioni sempre più integrate tra i vari livelli della gestione della fabbrica, fino al governo automatico totale.

# **4.3.1 Dialogo operatore**

Nel dialogo con la macchina si ingenerano vari tipi di rapporto, con operatori che hanno diverse competenze:

– *Tecnico programmatore*. Il rapporto con personale che svolge mansioni di programmazione passa attraverso l'utilizzo di linguaggi software, che verranno caricati sul PLC tramite PC e terminali di programmazione dedicati.

– *Operatore di produzione*. Alla manodopera di questo tipo sono richieste mansioni di sola sorveglianza del processo e di assistenza di basso livello, in ordine soprattutto al tipo di manufatti e di prodotti assemblati dalla macchina. Le inferenze di tale operatore passeranno tramite console semplificate e visualizzatori di semplici messaggi.

– *Assistente specializzato*. È in grado di intervenire nella riparazione di eventuali guasti o di modifiche di menu anche rilevanti dei processi produttivi. Si avvarrà di workstation portatili in grado di supportarlo nell'individuazione dei guasti e delle correzioni da apportare al sistema.

Se da un lato le competenze dei vari operatori sono diverse, uguale è invece la consapevolezza che il dialogo con l'operatore da parte della macchina non può essere svolto in maniera tradizionale; non è più sufficiente dialogare esclusivamente tramite lampade, pulsanti, indicatori ecc.

L'operatore di qualsiasi livello ha bisogno di metodologie che offrano la possibilità di avere sotto controllo lo stato del processo, variabili comprese; occorre inoltre avere la possibilità di intervenire on-line sui set-points delle varie applicazioni.

Gli strumenti per ottenere questo dialogo tra operatore e macchina sono i seguenti.

# *Console di programmazione*

La console di programmazione è l'apparecchiatura che consente di effettuare il caricamento del programma sul PLC. Infatti, mentre un PC ha la possibilità di compilare e nello stesso tempo di eseguire le istruzioni di programma, nel PLC queste funzioni sono distinte: il PLC esegue un programma sulla scorta di istruzioni che gli vengono tradotte in linguaggio macchina da una console di programmazione.

Le funzioni di una console rispetto al PLC sono:

– Introduzione del programma. Mediante dei tasti codificati si inseriscono le istruzioni del programma (indirizzo e codice operativo). A seconda del tipo di console, il programma sarà compilato in linguaggio mnemonico, con simboli grafici ladder o in simboli grafici booleani. Sarà possibile verificare il corretto inserimento delle istruzioni, lo spostamento e la modifica delle stesse.

– Caricamento dei dati. Questa modalità operativa consente di modificare i dati (valori e indirizzi) dei vari contatti e blocchi funzione del programma. In alcuni casi è possibile, ma con le dovute precauzioni, eseguire tali modifiche anche nello stato di RUN del controllore programmabile.

– Controllo e monitoraggio del programma. È possibile passare in rassegna l'intero programma, scandendolo istruzione per istruzione, visualizzandolo su di un display (general-

mente a cristalli liquidi): sarà possibile verificare lo stato logico di ogni allocazione di memoria occupata dal programma, precedentemente editato.

– Salvataggio e trasferimento programmi. Il programma generalmente scritto su dispositivi di tipo RAM necessita il salvataggio di back-up: vi è quindi la possibilità di archiviare in modo definitivo la scrittura, scaricandola su dispositivi che mantengono le informazioni (dischi o nastri magnetici).

La console permetterà quindi di scaricare o caricare dalla CPU del PLC all'esterno i vari programmi editati. Vengono commercializzate console di programmazione molto semplici ed economiche che consentono le operazioni sopra descritte e che possono essere integrate o asportabili dal blocco PLC.

La moderna gestione dei processi produttivi si avvale però di strumenti un po' più sofisticati: la console di programmazione viene sostituita da workstation che consentono operazioni più complesse di editazione e manipolazione dati. Le valigette di programmazione che vengono impiegate sono molto più simili a un PC piuttosto che a una semplice console.

#### *Personal computer*

Sempre più massiccio è l'impiego del PC per la programmazione e la gestione delle logiche programmabili. Sono commercializzati software applicativi che consentono l'editazione di programmi nei linguaggi più disparati (ladder, mnemonico, grafcet, letterale); questi software consentono di scaricare e salvare su dischi o su carta i programmi prodotti e inoltre di monitorare i processi, collegandosi on-line con il PLC. Si va sempre più affermando la consuetudine di utilizzare dei personal computer portatili o dei computer industriali, al posto delle semplici console di programmazione.

### *Stampante*

Con l'impiego del personal computer interfacciato con il PLC, si è aperto lo spazio per l'utilizzo di altre apparecchiature informatiche di supporto alle logiche programmabili. Si prevedono dunque delle porte seriali o parallele a bordo del PLC o accessorie, che consentono l'interfacciamento dello stesso con stampanti; tale procedura permette di avere sotto controllo lo stato del processo, creando documentazioni storiche degli eventi, per eventuali analisi di dati e menu delle variabili di produzione.

# *Programmatore di PROM*

Questa apparecchiatura consente il salvataggio in modo definitivo del programma editato, una volta che è stato verificato e collaudato. Il programmatore di PROM è in genere un accessorio delle già citate valigette di programmazione. È una procedura che in alcuni PLC è possibile effettuare tramite cartucce asportabili, o attraverso i software gestiti da personal computer. Vi è quindi la possibilità di editare un programma con una console dedicata o PC in un determinato luogo e, dopo aver salvato la scrittura su di un dispositivo EPROM, installare la cartuccia in apposito vano predisposto nel PLC. Tale programma potrà quindi essere caricato sul PLC per poi essere messo in funzione.

# **4.3.2 Monitoraggio e supervisione**

Nella moderna industria manifatturiera sempre più considerevole è l'impiego di sistemi di produzione automatizzati, che fungono da isole separate, siano essi macchine o insieme di macchine o reparti. Per ogni una di queste applicazioni, vi è la necessità da parte dell'operatore di interagire con la macchina, sulla scorta di un feedback (informazione di ritorno) da essa fornito.

#### *Terminali di gestione e dialogo*

A livello di unità o di gruppo di macchine comunicanti a basso livello, sono utili i terminali di gestione e dialogo: il loro impiego nell'automazione industriale spazia dai sem-

#### **XIV-52 AUTOMAZIONE**

plici visualizzatori di messaggi ai terminali video. Questi terminali sono impiegati per la loro versatilità nell'adattamento all'interno dei processi industriali; alcune caratteristiche salienti sono:

– Visualizzazione dei messaggi in linguaggio interpretabile dall'operatore e leggibile a distanza, poiché tali dispositivi utilizzano display fluorescenti.

– I comandi mediante tasti funzione personalizzabili e a effetto tattile (possono essere maneggiati senza problemi anche da operatori che impiegano guanti da lavoro) consentono una buona manipolazione.

– La robustezza di schermi e tastiere e la loro protezione rispetto ai corpi solidi e liquidi (tipicamente IP65) assicurano un buon funzionamento in ambiente industriale.

# *Sistemi di supervisione*

Quando il monitoraggio è applicato a processi automatici medio-grandi, si ricorre a sistemi videografici più complessi: i sistemi di supervisione sono in grado di offrire immediatezza nella ricerca di eventuali anomalie e, attraverso animazioni grafiche computerizzate, danno lo stato del processo e la sua evoluzione in tempo reale. Vengono commercializzati pacchetti software multitask che, con l'ausilio di PC o personal computer industriali, consentono una serie di operazioni:

– Comunicare con gli operatori (sinottici grafici animati, tastiere, mouse, report su stampante, curve di trend, bargraph e istogrammi, tabelle, allarmi).

– Assistere gli operatori (aiuto alla diagnostica, alla manutenzione, pilotaggio interattivo a vista, funzioni help associate a messaggi di errore).

– Comunicare con il livello 1 di CIM (PLC, CNC, robots, sottoinsiemi intelligenti, automatismi decentralizzati).

– Comunicare con altri sistemi (sistemi di monitoraggio a più postazioni distribuite, comunicazione verticale e orizzontale in ambito CIM).

– Compatibilità con altri software (foglio elettronico, database, ambiente DOS).

– Registrazione e archivio informazioni (database in realtime, dati storici, archivi locali, archivi su server di rete).

– Analisi delle informazioni on-line (calcoli matematici, analisi statistiche, algoritmi programmabili).

– Coordinamento isole d'automazione (algoritmi programmabili, diffusione variabili, regolazione blocchi funzione).

– Telecaricamento programmi e ricette (archivio e carico ricette di fabbricazione, funzione server per programmi di PLC, archivi locali o su server di rete).

È quindi possibile costruire, tramite questi software, delle pagine di animazione e di monitoraggio dei sistemi, con una potenzialità tale da soppiantare completamente le strutture sinottiche tradizionali, molto più rigide, che non consentono assolutamente la manipolazione e l'elaborazione dei dati.

# *Simulatori*

In fase di progettazione e ancor più per applicazioni didattiche o in laboratori attrezzati per gli educational, molto spesso non si hanno dotazioni di attrezzature e materiali molto specifiche; in particolare non si dispone di tutta una serie di trasduttori e sensori che si ritrovano poi alla fine sul campo.

È utile in questo caso l'impiego di simulatori che appunto sostituiscono i vari sensori nel collegamento con gli ingressi fisici del PLC. Tali simulatori generalmente si collegano al controllore programmabile, in guisa delle morsettiere di I/O. Tipicamente le morsettiere sono di tipo estraibile; questo consente il loro distacco, e la sostituzione del PLC in caso di guasto, in maniera molto veloce, senza dover staccare il cablaggio ai sensori. Al posto di tali morsettiere è possibile collegare i citati simulatori di ingressi.

# **5 LA MESSA IN SERVIZIO DEL PLC**

Per il controllore a logiche programmabili, al momento dell'installazione, vengono osservati una serie di accorgimenti e di procedure che condizionano positivamente il funzionamento dell'apparecchiatura.

Tali precauzioni riguardano il campo di operatività in ordine alle condizioni dell'ambiente in cui si lavora, l'installazione e i collegamenti, e non da ultimo la sicurezza dei sistemi che si andranno a controllare mediante il PLC.

# **5.1 Conformità alle norme**

Come per tutte le apparecchiature elettriche ed elettroniche, anche i PLC sottostanno alla normativa nazionale ed internazionale relative alle apparecchiature elettroniche dei sistemi di automazione industriale, in ordine al loro confezionamento, installazione e impiego. Norme specifiche dettano le caratteristiche che i PLC devono avere rispetto alla funzionalità, immunità ai disturbi, robustezza, sicurezza.

A livello internazionale opera la *IEC* (*International Electrotechnical Commission*) che ha emanato nel 1993/94 la norma IEC 1131; tale norma si applica ai Controllori programmabili (e alle periferiche associate) ed è stata tradotta dal *Comitato Tecnico 65* del CEI *Controllo e misura nei processi industriali* in Norma Italiana:

– 65-23 (CEI EN 61131-1) *Controllori programmabili, Parte 1: Informazioni generali*. I contenuti di questa prima parte della normativa sui PLC sono le generalità, le definizioni e un glossario dei termini utilizzati negli impianti automatici, oltre alla presentazione delle caratteristiche funzionali di un sistema a logica programmabile.

– 65-39 (CEI EN 61131-2) *Controllori programmabili, Parte 2: Specificazioni e prove delle apparecchiature*. Sono descritte in questa seconda parte della norma le condizioni di servizio e le prescrizioni relative all'ambiente fisico di funzionamento; vengono inoltre esposte le prescrizioni elettriche, meccaniche e le prove e verifiche da effettuarsi sulle apparecchiature; infine si definiscono le informazioni e la documentazione che il costruttore deve fornire al cliente utilizzatore delle apparecchiature.

– 65-40 (CEI EN 61131-3) *Controllori programmabili, Parte 3: linguaggi di programmazione*. Questa norma specifica gli elementi generali e comuni che caratterizzano i vari linguaggi di programmazione; si occupa inoltre delle regole sintattiche e semantiche dei linguaggi di programmazione testuali e grafici che vengono standardizzati e unificati, i quali soddisfano in genere le necessità di qualsiasi operatore che si avvicini a tale ambiente.

Altra Norma CEI da considerare nell'installazione e nella gestione dei PLC è la 64-8/ 4 *Impianti elettrici utilizzatori a tensione nominale non superiore a 1000 V in corrente alternata e a 1500 V in corrente continua - Parte 4: Prescrizioni per la sicurezza*.

# **5.2 Installazione, collegamenti**

L'installazione dei PLC, all'interno di armadi o quadri, deve avvenire tenendo in debito conto un'adeguata distanza tra il controllore a logica programmabile ed eventuali altre apparecchiature: si eviti l'installazione di apparecchiature che generano calore, quali trasformatori, contattori, alimentatori, al di sotto del PLC e dei suoi moduli di espansione; ovviamente le apparecchiature che generano calore lo inviano verso l'alto e quindi non contribuiscono certamente al raffreddamento dei dispositivi che le sovrastano, nello spazio all'interno dell'armadio. Si preveda quindi attorno al PLC uno spazio libero che ne consenta una corretta ventilazione e la possibilità di sfilare agevolmente i vari moduli per eventuali manutenzioni (*Fig. XIV.5.1*).

Si deve tenere conto di una serie di suggerimenti e precauzioni riguardanti il cablaggio e il collegamento:

– Le canaline di scorrimento dei cavi vengono poste ad una distanza minima di 50 mm

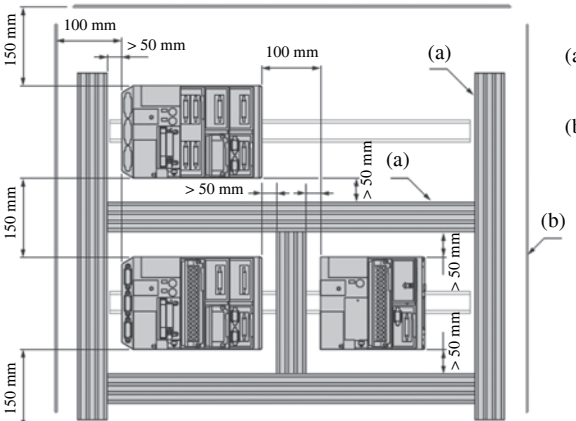

**Fig. XIV.5.1** Esempio di cablaggio di PLC entro armadi.

- (a) Canalina o supporto cavi di collegamento
- (b) Apparecchio o cassetta

dal PLC, mentre i cavi di cablaggio tra i dispositivi vengono lasciati allentati di 20-30 mm per avere la possibilità di sfilare le morsettiere degli I/O in caso di sostituzione del PLC.

– I vari moduli che compongono il PLC vengono collegati tra loro mediante cavi standardizzati con connettori SUB-DIN a vaschetta a 9, 15 o 25 pin. La lunghezza dei cavi generalmente non supera la lunghezza massima di alcuni metri, pena il non corretto trasferimento delle informazioni tra i vari moduli; per lunghezze maggiori si ricorre a moduli specialistici quali gli I/O remoti o le configurazioni di PLC collegati in rete.

– Il collegamento dei sensori e attuatori avviene tramite normale cavo unipolare, di sezione opportunamente dimensionata a seconda dei carichi da collegare; nell'eventualità di cavi multifilari, si abbia l'accortezza di comprendere anche il conduttore comune ai vari sensori, tra i fili che compongono il cavo.

– Il cablaggio di eventuali ingressi rapidi, che non sono filtrati per poter permettere un veloce tempo di risposta, viene eseguito con cavi schermati. Lo stesso vale per gli ingressi e le uscite di tipo analogico, i cui segnali saranno trasmessi tramite cavi pari-ritorti-schermati, di lunghezza massima dell'ordine di alcune centinaia di metri.

– I cavi di cablaggio di apparecchiature di potenza devono essere posti in canalizzazioni diverse da quelle degli ingressi/uscite e, se percorrono spazi paralleli, devono essere disposti a non meno di 300 mm di distanza dagli altri; parimenti è utile dividere i conduttori degli ingressi da quelli delle uscite, alloggiandoli in canaline separate.

– Il collegamento degli ingressi particolari, quali interruttori di prossimità o contatori veloci, viene di solito precisato nei manuali delle varie case costruttrici. Se i carichi collegati alle uscite sono di tipo induttivo (contattori, relè, elettrovalvole), alla apertura del contatto del relè di uscita si generano dei picchi di tensione dovuti alla forza controelettromotrice indotta; tali sovratensioni determinano dei fenomeni di arco tra i contatti dell'uscita stessa del PLC ed il loro conseguente deterioramento. Si rimedia collegando in parallelo al carico un soppressore dell'arco formato da un circuito RC nel caso di sistema in ca, oppure un diodo in caso di alimentazione in cc (*Fig. XIV.5.2*).

– Infine occorre sempre ricordare di non inserire o rimuovere moduli o cartucce memoria dei PLC quando il sistema è sotto tensione, onde evitare il loro eventuale danneggiamento.

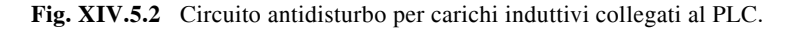

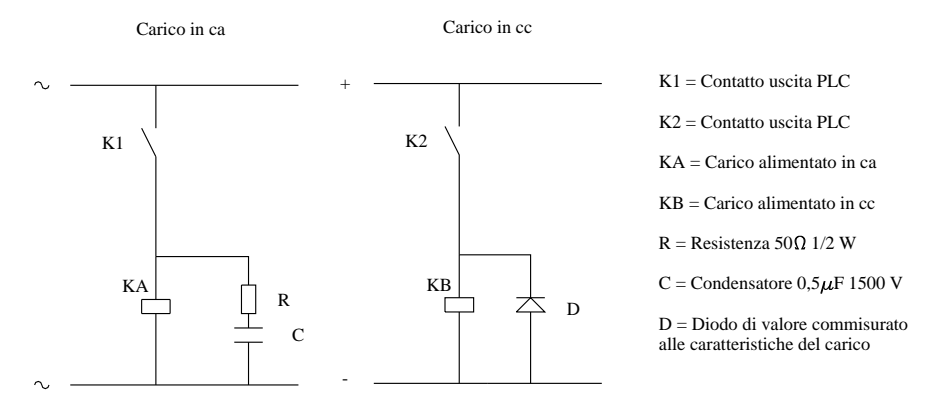

## **5.3 Alimentazione, trasformatore di sicurezza**

L'alimentazione di un PLC può essere effettuata in corrente continua o in alternata: a seconda delle condizioni di impiego si utilizzano controllori adeguati al il tipo di alimentazione disponibile.

Tipicamente sono disponibili PLC con alimentazione a 24 V in cc o in alternata  $110 \div$ 240 V, dove gli ingressi e le uscite possono essere alimentati anch'essi a diverse tensioni di diversi sistemi. Generalmente l'alimentazione del modulo base avviene con la stessa linea con cui si alimentano gli attuatori, mentre, per gli ingressi, l'alimentazione è separata.

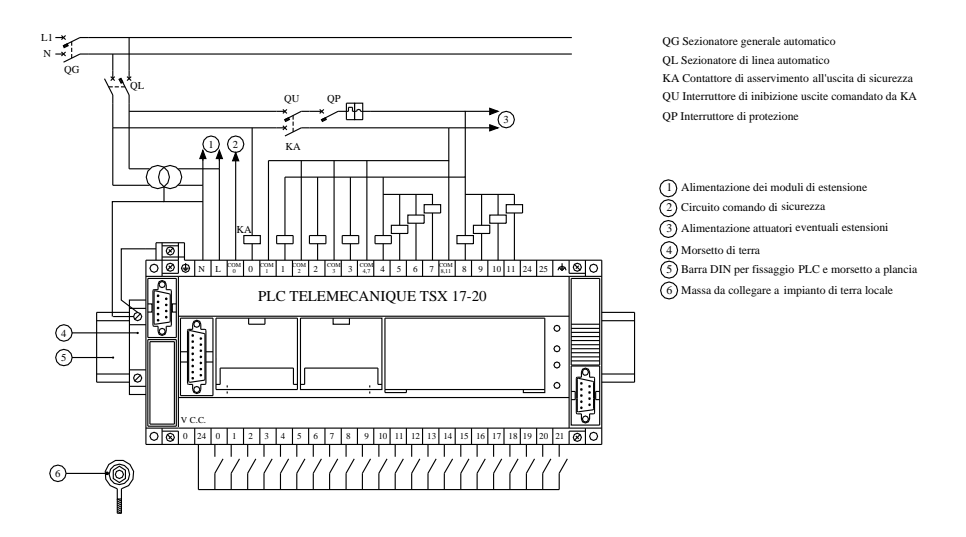

**Fig. XIV.5.3** Schema di cablaggio I/O e alimentazione di PLC.

Nella *Fig. XIV.5.3 è* rappresentata la tipica alimentazione di un dispositivo a logica programmabile (TSX17\_20 Telemecanique). La tensione di alimentazione può variare da 110 a 240 V ed è derivata a valle di un interruttore generale (QG) e di un interruttore di linea (QL). Interposto tra il PLC e l'interruttore QL vi è un trasformatore di isolamento (con rapporto di trasformazione 1:1), il quale consente un disaccoppiamento galvanico tra l'apparecchiatura e la linea di alimentazione, che preserva il PLC da eventuali disturbi presenti in linea.

L'alimentazione delle uscite viene sezionata tramite un interruttore (QU) equipaggiato con una bobina di sgancio di minima tensione (KA) che viene asservita all'uscita di sicurezza O0,00: quando dovesse mancare tensione al PLC, o si presentasse una situazione di emergenza, tramite la bobina di sgancio KA l'interruttore QU inibisce tutte le uscite collegate alla logica programmabile, mandandole a zero. È presente inoltre un interruttore magnetotermico (QP) di protezione del circuito che alimenta le uscite del PLC.

Come si può evincere dallo schema dei collegamenti, ogni massa meccanica (moduli del PLC, trasformatore ecc.) deve essere collegata indipendentemente e direttamente, utilizzando il percorso più breve possibile, al morsetto di terra francamente connesso al telaio di fondo dell'armadio, con conduttori di sezione 2,5 mm2 di colore giallo-verde; da tale morsetto una treccia di rame di ottima qualità collegherà il sistema alla terra del locale di installazione.

Nell'esempio (*Fig. XIV.5.3*) gli ingressi sono alimentati a 24 V cc direttamente da una presa configurata sul modulo base del PLC. Nella *Fig. XIV.5.4* viene visualizzato il collegamento delle apparecchiature connesse all'uscita di sicurezza (SECU O0,00):

– il pulsante a fungo S1 è un arresto di emergenza, che per eventuali situazioni di pericolosità determina la fermata del sistema;

– il pulsante S2 è il comando di RUN, cioè permette l'avvio del sistema collegato alle uscite del PLC;

– il selettore S3 commuta il funzionamento da automatico in manuale; nella posizione manuale il sistema SECU viene inibito per poter eventualmente forzare via software i bit di uscita, in caso di STOP del PLC dovuto alla messa a 1 di un bit sistema che porta a zero tutte le uscite; nella posizione di automatico del selettore, il sistema può funzionare solo asservito allo stato di RUN del controllore (in caso contrario l'uscita O0,00 viene messa a zero e determina lo sgancio di QU tramite la diseccitazione della bobina di sgancio KA).

Il circuito RC collegato in parallelo alla bobina KA serve per la protezione dei dispositivi di uscita del PLC quando, allo sgancio delle bobine dei contattori collegati alle uscite stesse, si determinano fenomeni di arco elettrico.

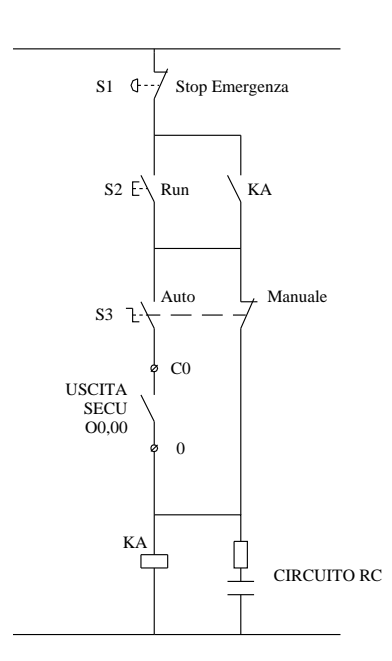

**Fig. XIV.5.4** Asservimento delle apparecchiature all'uscita SECU del PLC.

# **5.4 Condizioni ambientali e di servizio**

Ogni macchina o apparecchiatura di qualsiasi genere viene progettata per poter agire in determinate condizioni ambientali e di servizio.

Solo se si rientra nel range di tali condizioni progettuali, le case costruttrici garantiscono il buon funzionamento dell'apparecchio.

La norma CEI 65-39 stabilisce quali debbano essere le prove che i costruttori devono effettuare sulle apparecchiature che producono.

- Prova di robustezza al freddo e al caldo secco;
- Prova di robustezza al caldo umido ciclico  $(12 + 12)$ ;
- Prova di immunità alle vibrazioni;
- Prova di immunità agli urti;

– Prova di robustezza/immunità alle cadute libere (apparecchiature portatili ed utilizzabili in mano);

– Prova di robustezza/immunità alle cadute libere (unità nell'imballaggio originale fornito dal costruttore);

– Prova di robustezza agli impatti;

– Prove di accessibilità con verifica delle distanze in aria, ai terminali di collegamento, all'installazione;

- Prova di sovratemperatura;
- Prova di inserzione/disinserzione delle unità rimovibili;
- Prova di immunità alle scariche elettrostatiche;
- Prova di immunità ai campi elettromagnetici irradiati;
- Prova di immunità alle scariche di impulsi veloci;
- Prova di immunità alle onde oscillatorie smorzate;
- Prova di immunità di tensione e frequenza;
- Prova di immunità alla terza armonica;
- Prova di immunità alle interruzioni momentanee dell'alimentazione esterna;
- Prova di arresto/avviamento graduale;
- Prova di variazione graduale dell'alimentazione;
- Prove di variazione dell'alimentazione esterna;
- Prova di robustezza relativa alla durata del soccorso;
- Prova di cambiamento della sorgente d'energia;
- Prova di sovraccarico e di corto circuito per le uscite digitali;
- Prova standard normale di rigidità dielettrica in c.a. e in c.c.

– Prova opzionale normale di rigidità dielettrica in c.a. e in c.c.

# *Condizioni ambientali*

Il campo di funzionamento di una logica programmabile, secondo la norma CEI 65- 39, viene dato entro determinati parametri:

la temperatura dell'ambiente varia generalmente tra 5 °C e i 55 °C (nel caso la temperatura all'interno del quadro dove il PLC è situato fosse maggiore di 55 °C, si deve prevedere la ventilazione forzata tramite un ventilatore);

– l'umidità relativa deve essere compresa in un intervallo tra il 30% e il 95%, senza naturalmente presenza di condensa, altrimenti si deve prevedere un diverso grado di protezione (IP);

l'altitudine varia nell'intervallo da 0 a 2.000 m;

– sono previste vibrazioni a frequenza sinusoidale sui tre assi che generano ampiezze minime di spostamento dell'apparecchiatura;

– gli shock meccanici previsti includono la caduta, il ribaltamento, gli urti;

– non devono essere presenti gas corrosivi o infiammabili, spruzzi d'acqua, di olio o sostanze chimiche; inoltre sono da evitare condizioni di operatività con presenza di molta polvere o particelle di sale e ferro.

### *Sicurezza*

Un sistema si definisce sicuro quando appare remota l'evenienza della comparsa di guasti e tuttavia tali evenienze non producono effetti devastanti; si ha *sicurezza totale* quando un eventuale guasto non produce in ogni caso situazioni di pericolo.

Si possono avere guasti di tipo passivo e di tipo attivo:

– Il *guasto passivo* si traduce in un circuito d'uscita aperto, cioè non determina alcuna attivazione di attuatori esterni.

– Un *guasto attivo* si traduce in un circuito d'uscita chiuso e determina di conseguenza l'attivazione di una uscita.

La *pericolosità* di un guasto dipende chiaramente dal tipo di funzione associata al dispositivo che va fuori uso: un difetto passivo è pericoloso se la funzione associata all'apparecchiatura, in condizione di normale funzionamento, era quella di generare un allarme (che in tal caso non viene dato); nel caso di un guasto attivo, esso assume carattere dirompente quando mantiene attivo un comando indesiderato, in una contingente situazione di malfunzionamento.

Ci si deve quindi premunire per eventuali guasti attivi all'interno del PLC con degli impianti di sicurezza esterna, come quello per esempio di un finecorsa o di uno sgancio di emergenza esterno all'apparecchiatura.

Sono inoltre disponibili nella maggior parte dei PLC dei bit sistema e dei bit di difetto, i quali opportunamente utilizzati all'interno del programma utente, salvaguardano il buon funzionamento dell'automazione anche in caso di eventuali guasti, se appunto accortamente pronosticati.

Per esempio nel PLC TSX17\_20 Telemecanique è disponibile il bit sistema SY8 che, se messo a 1 tramite il programma utente, interrompe l'elaborazione del PLC tramite la messa a zero delle uscite; oppure è già stata menzionata la possibilità di configurare per via software l'uscita O0,00 come uscita di sicurezza, per cui se manca tensione al PLC, tutte le uscite vengono comunque inibite.

# *Affidabilità*

Si definisce affidabile quel dispositivo che, utilizzato entro ben definiti campi di impiego, compie determinate funzioni, rendendo il più basso possibile il tasso di guasto dovuto a disfunzioni dell'apparecchiatura stessa. La riduzione di tale tasso di guasto va ricercata soprattutto in funzione della sicurezza.

Per quanto riguarda il campo dell'automazione industriale, la maggior parte dei guasti è statisticamente dovuta ai trasduttori, agli attuatori e agli organi meccanici; diventa importante quindi l'utilizzo delle caratteristiche autodiagnostiche del PLC, per poter ricercare con tempestività questi guasti e difetti di funzionamento.

In genere i PLC dispongono di dispositivi di autodiagnosi in ordine al corretto funzionamento dei loro organi interni e delle periferiche:

Per la CPU: controllo del microprogramma, delle memorie interne, gestione della scansione tramite watchdog.

– *Cartuccia o modulo memoria*: verifica della presenza, del tipo e del contenuto delle varie celle.

– *Ingressi/Uscite*: verifica della loro presenza, dell'assenza di corto circuiti nei punti di uscita, controllo del flusso di informazioni sul bus I/O.

Questi test vengono visualizzati tramite dei led situati sul frontale delle apparecchiature; generalmente vengono pure utilizzati nel programma utente dei bit sistema di dia-
gnosi di eventuali guasti.

Alcuni PLC dispongono di due CPU che lavorano contemporaneamente in sincronismo; se una si guasta, il funzionamento del sistema non viene pregiudicato poiché l'impianto continua a funzionare governato dalla seconda CPU. In questo caso si può parlare di affidabilità totale da parte dell'apparecchiatura.

# *Segnalazioni*

Un'immediata diagnostica sul funzionamento dell'apparecchiatura è offerta dai led presenti sul frontale di ogni PLC. Tipicamente la segnalazione del led ha tre stati:

– led spento per stato di assenza di alimentazione o di funzionamento normale;

– led lampeggiante per stato di stand by (attesa) o di inizio di eventuali procedure;

– led acceso a luce fissa per segnalare lo stato di RUN o di eventuale guasto ad elementi del controllore.

La norma CEI 65-39 definisce tra l'altro le caratteristiche costruttive che devono avere i PLC e tra queste i tipi di segnalazione che ogni controllore deve fornire.

Nella *Tab. XIV.5.1* si ha l'esempio di come la visualizzazione dello stato dei componenti interni al PLC possa avvenire tramite i led alloggiati sul frontale del modulo CPU di un PLC Telemecanique TSX17\_20.

**Tab. XIV.5.1** Segnalazioni stato di servizio mediante LED posti sul frontale del PLC

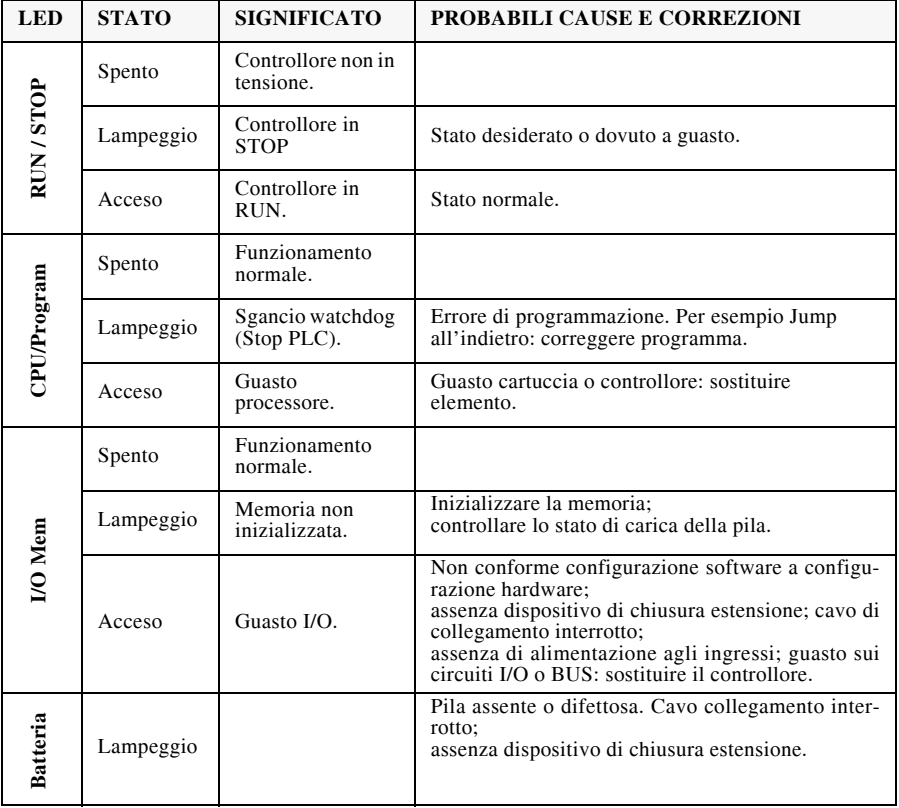

#### **XIV-60 AUTOMAZIONE**

# **5.5 Caratteristiche ergonomiche**

Il paragrafo riguardante le caratteristiche ergonomiche della Norma CEI 65-23 contiene raccomandazioni volte a promuovere un uso efficiente del sistema a logica programmabile e delle sue periferiche e a ridurre al minimo le possibilità di errore umano, affaticamento e rischi per l'operatore.

# *Indicatori di stato*

 I dispositivi di alimentazione, l'unità di elaborazione principale, i moduli di I/O e le stazioni di ingresso/uscita remota devono essere provvisti di indicatori di stato.

# *Schermi*

Gli schermi devono essere chiaramente e facilmente leggibili fino a 1 m di distanza con un'angolazione massima di 30° rispetto a quella normale.

Devono essere presenti dispositivi di regolazione della luminosità e devono avere un buon contrasto tra le aree chiare e quelle scure.

# *Tastiere*

Le tastiere devono poter essere posizionate in modo tale che le mani dell'operatore non ostruiscano la vista dello schermo.

I tasti devono essere disposti in maniera logica e i gruppi di tasti che hanno la stessa classificazione devono essere riuniti nella stessa area (per esempio, tutti i numeri in un'area, tutte le lettere in un'altra, tutti i tasti cursore in un'altra ancora ecc.).

La spaziatura dei tasti deve permettere di premere contemporaneamente due tasti adiacenti con due dita qualunque senza che queste dita tocchino i tasti vicini.

È necessario predisporre un sistema di risposta alla battitura dei tasti (per esempio tattile, con segnali acustici ecc.). Per i segnali acustici deve essere previsto un dispositivo di regolazione o disattivazione.

# *Altre raccomandazioni*

 Se il sistema contiene ventole o dispositivi che producono vibrazioni, questi non devono far vibrare la tastiera o lo schermo.

Le superfici esterne del sistema PLC che sono visibili dalla normale posizione operativa e che si trovano nel campo visivo durante il funzionamento, non devono essere riflettenti.

Non devono essere presenti spigoli vivi che possano provocare tagli o abrasioni all'operatore.

Un dispositivo che viene definito portatile dal costruttore e pesa più di 3 kg deve essere provvisto di maniglia. La sua struttura deve essere tale da permettere la protezione di tastiere e schermi durante il trasporto.

# **5.6 Manutenzione e ricerca guasti**

Una buona manutenzione ordinaria con cadenza semestrale o annuale elimina già una gran parte delle disfunzioni, che possono ingenerarsi in un qualsiasi sistema industriale.

Nel caso avvenga un guasto ad un impianto, molto importante risulta la perfetta conoscenza del manufatto che si va a ispezionare. Si è già fatta menzione dell'utilità dei led di segnalazione che equipaggiano il modulo base di ogni PLC, della loro importanza nella definizione di una prima diagnosi della situazione in cui l'impianto si trova.

Sono disponibili inoltre i vari bit di difetto che, opportunamente utilizzati nel programma utente, aiutano nel diagnosticare le specifiche procedure di intervento da assumere; tramite le console di programmazione, si visualizzano dei codici di errore, ai quali ci si può riferire per poter intervenire nell'eliminazione del guasto.

La filosofia di intervento è comunque quella di isolare l'anomalia e di intervenire tem-

pestivamente, con l'immediata sostituzione del modulo o dell'apparecchiatura difettosa, onde ridurre al minimo il fermo-macchina; si provvede successivamente a meglio interpretare l'accaduto e la causa che ha dato luogo al fermo dell'impianto, dopo che il sistema è stato rimesso in funzione.

Sono utili a tale proposito le tabelle diagnostiche che molte case costruttrici di logiche programmabili forniscono: per ogni tipo di guasto o malfunzionamento vengono fornite, tramite tabelle o diagrammi di flusso, le procedure opportune per poter intervenire correttamente.

Mediante procedure informatiche, con l'ausilio di computer portatili che possono essere interfacciati al PLC, viene fornita una serie di informazioni utili all'individuazione del guasto direttamente sul campo: tramite software dedicati, viene offerta una completa diagnostica dell'impianto e la monitorizzazione degli eventi tramite animazioni on-line, con addirittura gli storici del processo. In questo caso le informazioni che tali pacchetti software offrono, subito consentono di individuare dove si è inceppato il programma e dove quindi possa risiedere la eventuale causa del malfunzionamento.

Un esempio di questi software è il *Unity SFC View* di Schneider che è integrato nelle applicazioni di dialogo uomo/macchina (HMI) per il monitoraggio delle applicazioni sequenziali *Unity Pro* scritte in linguaggio sequenziale funzionale (diagramma funzionale sequenziale SFC o Grafcet) eseguito da un controllore programmabile. Il pacchetto è comprensivo di uno strumento di gestione delle videate operatore, progettate in modo da facilitare l'esecuzione dei processi automatizzati in fase di debug, avvio e manutenzione. Le videate operatore offrono un set di informazioni (test esplicativi, visualizzazione valori dinamici, pulsanti e mimic) che permettono all'operatore di agire in modo rapido e molto semplice per modificare e monitorare in modo dinamico le variabili controllore.

L'editor di videate operatore offre tutti gli elementi di dialogo *HMI* (*Human Machine Interface*) necessari per la progettazione e la visualizzazione animata dei processi.

Installato su una stazione di dialogo il software controlla in tempo reale lo stato dei diagrammi SFC fornendo dati di diagnostica dettagliati. In caso di errore Unity Pro analizza le sezioni programma interessate, aprendo una seconda finestra che visualizza le cause e le probabili origini del guasto.

In modalità on-line, si può accedere ai dati di diagnostica del controllore, consentendo in tal modo di conoscerli e di registrare il verificarsi del primo guasto e dei guasti successivi. I tempi di fermo macchina risultano notevolmente ridotti dal momento che il software consente ai tecnici addetti alla manutenzione di individuare l'origine del problema molto più velocemente.

Si presentano all'operatore tre tipi di viste:

– Un panorama per la selezione dei diagrammi SFC

– Due viste dettagliate che presentano i dati di stato e di diagnostica del diagramma SFC selezionato.

La *visualizzazione panorama* mostra una vista generale di tutti i diagrammi SFC del progetto. La videata mostra in tempo reale dati quali il passo corrente, i passi simultanei, gli errori del diagramma con indicazione dello stato del diagramma SFC. La vista panoramica facilita la navigazione attraverso i diagrammi SFC e il passaggio rapido alla vista dettagliata del diagramma SFC desiderato dell'applicazione di programmazione.

La *vista semplice dettagliata* visualizza i dati elementari del passo attivo (o del passo selezionato) del diagramma SFC in tempo reale. I dati visualizzati possono comprendere nome, commento, diagramma e stato del passo, oltre ai tempi di attività (min, max, corrente). È inoltre possibile attivare la funzione di navigazione nel diagramma. La dimensione ridotta della vista semplice dettagliata consente di posizionare più istanze di un'unica videata HMI legata ad una certa parte del processo.

#### **XIV-62 AUTOMAZIONE**

La *vista dettagliata* visualizza i dettagli di un diagramma SFC in tempo reale. La videata mostra il passo corrente, la transizione in attesa di attivazione e il passo successivo. Vengono visualizzate le azioni associate ai passi oltre alle selezioni della sequenza o ai rami paralleli.

I dati di diagnostica dettagliati comprendono l'analisi delle cause del guasto a livello della transizione. In base alla modalità di diagnostica, la griglia di errore indica le cause degli errori o tutte le variabili assegnate alla logica di transizione. Lo stato corrente delle diverse variabili e degli errori selezionati sono identificati da colori diversi.

# **6 PROGRAMMAZIONE DEL PLC**

Per eseguire la progettazione di un sistema automatico, bisogna aver chiaro soprattutto ciò che il sistema di controllo deve gestire: devono essere evidenziate le specifiche del sistema.

Si dovranno quindi seguire un certo numero di passi gerarchicamente correlati, che formano una sorta di *algoritmo della programmazione*:

– determinare ciò che il sistema deve eseguire ed in quale ordine;

– determinare il numero e il tipo di I/O (ingressi/uscite) che necessitano per il collegamento dei sensori e degli attuatori;

– determinare quindi la configurazione hardware che dovrà avere il PLC e le caratteristiche della CPU che supporterà i vari moduli;

– effettuare l'indirizzamento degli I/O;

– approntare uno schema (elettrico, diagramma di flusso, elenco di azioni) che chiarisca inequivocabilmente la successione delle operazioni da svolgere, comprese eventuali situazioni di allarme;

– codificare lo schema redatto in un programma editabile e trasferibile nella CPU tramite console di programmazione o personal computer;

– inserire nel PLC il programma con i relativi parametri di lavoro;

– ricercare eventuali errori di programmazione per quanto concerne la sintassi del programma o gli errori di esecuzione;

– testare a tavolino il programma editato con l'ausilio di una stazione di simulazione (PLC, simulatore degli ingressi, personal computer per il monitoraggio);

– collegare il PLC al sistema da controllare e verificarne il corretto funzionamento, con il relativo salvataggio in forma definitiva del programma.

## **6.1 Fasi della programmazione**

La progettazione di un sistema automatico si effettua seguendo gerarchicamente una tassonomia di fasi.

## *Definire le specifiche del sistema*

Significa chiarire cioè in che ambito, in quali situazioni ambientali, un processo deve essere collocato. Si devono determinare quelle che saranno le operazioni che il processo automatico deve compiere e la struttura che deve avere tale sistema. Si deve decidere il tipo e la quantità dei sensori e degli attuatori che devono essere utilizzati, e le caratteristiche funzionali degli stessi.

## *Configurare numero e genere di I/O*

È necessario stabilire che tipo e la quantità di punti di ingresso/uscita siano necessari, in base al tipo ed al numero di sensori e di attuatori che si dovranno collegare al PLC.

Conseguentemente si decide quale modello di logica programmabile utilizzare e la configurazione hardware da approntare (se con soluzione compatta o modulare). Sarà deciso a questo punto anche il tipo di CPU da utilizzare in base al tipo di gestione di I/O e alle velocità di esecuzione richieste.

## *Effettuare l'indirizzamento I/O*

Si deve assegnare ad ogni ingresso e uscita (ogni sensore e attuatore) il proprio codice di indirizzo, in modo che, nel programma che verrà successivamente elaborato, ad ogni punto di I/O corrisponda una specifica ed inequivocabile allocazione di memoria.

# *Approntare una bozza di programma*

Con le competenze proprie di ogni programmatore, occorre stabilire la gerarchia di operazioni che l'automazione deve compiere.

Generalmente la stesura di un progetto è fatta a più mani, cioè contribuiscono alla sua realizzazione operatori competenti in diversi ambiti: occorre risolvere problemi di ordine elettrico, elettronico, meccanico, pneumatico ecc. Succede quindi che l'abbozzamento di un programma viene redatto, a seconda delle competenze degli operatori, in forma di schema elettrico, di diagramma di flusso, o di lista di operazioni da svolgere in base a determinati eventi che accadono.

# *Codificare il programma in linguaggio macchina*

Deciso quali sono le operazioni che l'automazione svolge, e la gerarchia con la quale si succedono o interferiscono tra loro i vari eventi, si deve codificare il programma con un linguaggio che sia interpretabile dalla CPU, che lo dovrà elaborare ed eseguire.

A seconda sempre delle competenze degli operatori che si occupano della programmazione, si sceglie il tipo di linguaggio da utilizzarsi per editare il programma. Con l'ausilio di un personal computer e di un software dedicato (che ogni casa costruttrice vende assieme al PLC) risulta essere semplificata l'operazione di stesura del programma.

# *Inserire il programma nel PLC*

Si possono utilizzare un personal computer o delle console di programmazione per trasferire il programma approntato nella memoria (memoria di programma) del PLC. Questa operazione di trasferimento si fa su dispositivi RAM o EPROM, in quanto il programma è ancora suscettibile di cambiamenti e di messe a punto, prima di diventare definitivo.

## *Ricerca degli errori*

Nell'editazione del programma si possono commettere degli errori in ordine alla sintassi di esecuzione o in ordine allo svolgimento delle varie operazioni. È quindi prevista una verifica inerente la congruità del programma in ordine a quanto stabilito precedentemente nell'abbozzare il sistema automatico.

## *Testare il programma*

È molto utile allo scopo avvalersi di una stazione di simulazione che possa emulare a tavolino, cioè ancora in fase di progettazione, il funzionamento del sistema. Collegando quindi ad un personal computer il PLC ed ancora ad un sinottico di I/O, è possibile monitorare il processo e testarne il funzionamento, apportando al programma le dovute modifiche e gli aggiustamenti necessari.

Questo è reso possibile inoltre anche da console di programmazione evolute (workmaster), le quali sommano caratteristiche funzionali tipiche dei PC a soluzioni strutturali (affidabilità maggiore in ambiente industriale, leggerezza, esecuzione portatile) più consone all'operabilità sul campo.

## *Messa in servizio*

Rilevati eventuali errori di programmazione e di messa a punto, apportate le dovute modifiche, stabiliti gli appositi set point del processo, si può salvare il programma in forma definitiva su dispositivi EEPROM o EPROM. Infine si collega definitivamente il PLC alle varie periferiche e alle varie unità che lo compongono.

#### **XIV-64 AUTOMAZIONE**

Soltanto una precisa e gerarchicamente ordinata subordinazione alle procedure descritte può dar luogo a una corretta ed efficiente programmazione dei PLC.

# **6.2 Linguaggi utilizzati**

I linguaggi di programmazione utilizzati nell'ambito delle logiche programmabili sono svariati e soddisfano in genere le necessità di qualsiasi operatore che si avvicini a tale ambiente.Tale filosofia di adattabilità è sostenuta dal fatto che l'introduzione dei PLC nelle aziende deve avvenire nel modo più naturale possibile, senza sconvolgere le metodologie di impiego delle apparecchiature che vanno a sostituire; infatti, se nelle fabbriche di nuova concezione e costruzione il PLC è elemento essenziale nella gestione dei processi, molti sono ancora i reparti lavorativi e le macchine dove potenzialmente il PLC può essere impiegato, per rimpiazzare vecchie apparecchiature con logica a relè.

Anche in questo settore però si è sentita l'esigenza in questi ultimi anni di uniformare i linguaggi utilizzati. È questo sostanzialmente lo spirito della norma IEC 1131 la quale, partendo da un'analisi dei linguaggi impiegati dalle varie ditte produttrici di PLC, indica nel fascicolo 3 quali sono quelli che d'ora in avanti rappresenteranno lo standard di progetto.

I linguaggi normalizzati secondo la IEC 1131-3 (CEI 65-40, CEI EN 61131-3) sono:

- *Ladder Diagram (LD)* o diagramma a contatti.
- *Instruction List (IL)* o lista di istruzioni.
- *Structured Text (ST)* o testuale strutturato.
- *Sequential Function Chart (SFC)* o diagramma funzionale in sequenza.
- *Function Block Diagram (FBD)* o diagramma a blocchi funzionale.

La rappresentazione dei dati, nei diversi linguaggi di programmazione dei controllori programmabili, è composta da:

– *Letterali numerici*. Vengono impiegati nella programmazione del PLC due tipi di letterali numerici: i letterali interi e i letterali reali. Un letterale numerico può essere di tipo decimale o un numero espresso mediante una base. I valori interi possono essere rappresentati secondo la notazione binaria, ottale o esadecimale.

– *Letterali di stringa di caratteri*. Un letterale di stringa di caratteri è una sequenza di nessuno o di più caratteri, che iniziano e che terminano con il carattere apostrofo (').

– *Letterali di data*. Si possono rappresentare due distinti tipi di dati temporali: il tempo che intercorre tra due eventi o la durata di un evento e i dati relativi all'ora del giorno per sincronizzare l'inizio o la fine di un evento di comando in rapporto ad un riferimento di tempo assoluto. I letterali di durata e di ora del giorno, devono essere delimitati a sinistra da parole chiave. La rappresentazione dei dati relativi alla durata o all'ora del giorno può essere espressa in termini di giorni, ore, minuti, secondi e millisecondi, o combinazione di essi. La rappresentazione delle informazioni relative all'ora del giorno e alla data deve essere conforme alle specifiche della Norma ISO 8601.

Due elementi importanti della programmazione dei PLC sono rappresentati dalle variabili e dalle unità di organizzazione di programma.

Le *variabili* si possono definire come i mezzi per identificare gli oggetti dei dati in un contenuto che può variare. Per esempio, i dati associati agli ingressi, alle uscite, alla memoria del controllore.

Una variabile può essere dichiarata come appartenente ad uno dei tipi elementari o derivati di dati, inoltre essa viene rappresentata simbolicamente con degli *identificatori*.

Una variabile a singolo elemento è formata dall'associazione del segno di percentuale (%) con un *prefisso di locazione*, un *prefisso di taglia* e con uno o più interi senza segno, separati da un punto (.).

La *Tab. XIV.6.1* elenca le caratteristiche dei prefissi di locazione e di taglia delle variabili rappresentate direttamente.

#### **AUTOMAZIONE XIV-65**

| Prefisso | Descrizione                             |  |
|----------|-----------------------------------------|--|
| T        | Locazione di ingresso                   |  |
| Q        | Locazione di uscita                     |  |
| М        | Locazione di memoria                    |  |
| X        | Taglia di un solo bit                   |  |
| nessuno  | Taglia di un solo bit                   |  |
| B        | Taglia di un byte (8 bit)               |  |
| W        | Taglia di una parola (16 bit)           |  |
| D        | Taglia di una parola doppia (32<br>bit) |  |
| L        | Taglia di una parola lunga (64 bit)     |  |

**Tab. XIV.6.1** Caratteristiche dei prefissi e loro taglia secondo IEC 1131-3 (CEI 65-40)

Per esempio:

*%IW53* parola della zona degli ingressi

*%MW30* parola della zona della memoria

*%MX41* oppure *%M41* (la X può essere omessa) bit della zona della memoria

*%MD48* doppia parola della zona della memoria

*%MW4:8* tabella di 8 parole

*%MW0:X4* bit di rango 4 della parola interna *%MW0*

*%QX21* oppure *%Q21* (la X può essere omessa) bit della zona delle uscite

È necessario che il costruttore del PLC specifichi la corrispondenza tra la rappresentazione diretta della variabile e la locazione fisica o logica dell'elemento indirizzato in ingresso, in uscita o in memoria.

Se degli interi sono separati da punti, la rappresentazione deve essere letta come un indirizzo gerarchico fisico o logico, nel quale la parte a sinistra indica il livello più elevato della gerarchia, mentre quella destra l'inferiore.

Per esempio, la variabile %IW1.6.4.1

indicherà:

.1 il primo canale (parola) di ingressi (%IW)

.6 del sesto modulo

.4 del quarto rack

.1del primo bus di I/O

di un sistema a controllore programmabile. L'uso dell'indirizzamento gerarchico che permette al programma l'accesso ai dati di un secondo controllore programmabile si deve considerare un'estensione di linguaggio.

Le *variabili rappresentate direttamente* sono consentite solamente nei programmi (cioè quegli insiemi logici composti da tutti gli elementi e costruzioni del linguaggio di programmazione che permettono di gestire ed elaborare i segnali per il comando di una macchina o di un processo mediante un PLC), nelle configurazioni (cioè negli elementi di linguaggio che corrispondono ad un sistema a controllore programmabile) e nelle risorse (cioè in quegli elementi di linguaggio che corrispondono ad una funzione di trattamento di segnale, alle sue funzioni di interfaccia uomo-macchina e alle eventuali funzioni di interfaccia di sensori e attuatori).

Le *variabili a molti elementi* sono invece rappresentate da:

– *Tabelle*. Insieme di elementi di dati che appartiene allo stesso tipo di dato, indicizzati da uno o più indici racchiusi tra parentesi e separati da virgole;

– *Strutture*. Un tipo di dato formato da un insieme di elementi nominati, rappresentato da almeno due identificatori separati da un punto (.), il primo dei quali indica il nome dell'elemento strutturato, mentre i successivi rappresentano la sequenza di nomi che permettono l'accesso ad un elemento particolare nella struttura di dati.

Le *unità di organizzazione di programma* sono costituite dalle funzioni, dai blocchi funzionali e dai programmi. Esse si possono trovare precostituite (dal costruttore) o possono essere programmate dall'utilizzatore. Le unità di organizzazione di programmi non possono invocare altre unità dello stesso tipo (cioè non devono essere ricorsive).

Le *funzioni* sono delle unità di organizzazione di programma che, quando vengono eseguite, forniscono esattamente un elemento di dato (che può avere diversi valori) la cui invocazione può essere utilizzata, nei linguaggi testuali, come operando di un'espressione. Le funzioni e le loro invocazioni possono essere rappresentate sia testualmente sia graficamente. Quando le funzioni vengono rappresentate graficamente mediante *blocchi*, si devono osservare delle regole ben precise; alcune di queste sono:

– i blocchi devono essere di forma rettangolare o quadrata;

– la taglia e le proporzioni sono relazionate al numero di ingressi e alle informazioni da indicare;

– gli ingressi devono essere a sinistra e le uscite a destra;

– il nome o il simbolo della funzione deve essere interna al blocco;

– i collegamenti reali tra i parametri devono essere indicati con delle linee di flusso dei segnali;

– la negazione di segnali booleani deve essere rappresentata da un cerchio vuoto subito prima dell'ingresso o subito dopo l'uscita dal blocco (il segno grafico normalizzato è la o maiuscola (O).

I *blocchi funzionali* sono delle unità di organizzazione che una volta eseguite forniscono uno o più valori. È possibile creare più copie del blocco funzionale, ciascuna identificata da un nome e contenente una struttura di dati con le sue variabili interne, di uscita e i riferimenti relativi ai suoi parametri di ingresso (a seconda dell'implementazione).

I blocchi funzionali standard comuni a tutti i linguaggi di programmazione del PLC sono:

- elementi bistabili,
- rilevazione di fronti,
- contatori,
- temporizzatori,
- di comunicazione.

I *programmi* sono degli insiemi logici composti da tutti gli elementi e costruzioni del linguaggio di programmazione che permettono di gestire ed elaborare i segnali per il comando di una macchina o di un processo mediante un PLC. La dichiarazione e l'utilizzazione dei programmi sono identiche a quelle dei blocchi funzionali; richiedono inoltre:

– PROGRAM...END\_PROGRAM, parola chiave per separare le dichiarazione dei programmi;

– VAR\_ACCESS...END\_VAR, costruzione che permette di specificare variabili nominate, accessibili con servizi di comunicazione;

#### **AUTOMAZIONE XIV-67**

- di essere istanziati (copiati) solamente all'interno di risorse. I linguaggi definiti in questa Norma si possono dividere in:
- Linguaggi grafici;
- Linguaggi testuali.

# **6.3 Linguaggi grafici**

Gli elementi comuni a tutti i linguaggi grafici impiegati per la programmazione vengono disegnati con elementi lineari che appartengono alla lista di caratteri ISO/IEC 646 oppure impiegando degli elementi grafici o semigrafici. La *Tab. XIV.6.2* rappresenta le linee e i blocchi standard normalmente impiegati.

| Segno                                | Descrizione                                                                                                    |  |
|--------------------------------------|----------------------------------------------------------------------------------------------------|--|
|                                      | Linee orizzontali (carattere "meno" ISO/IEC 646 o elemento<br>grafico o semigrafico).                                                   |  |
|                                      | Linee verticali (carattere "linea verticale" ISO/IEC 646 o<br>elemento grafico o semigrafico).                                          |  |
|                                      | Connessione linee orizzontali e verticali (Carattere "+" ISO/IEC<br>646 o elemento grafico o semigrafico).                              |  |
|                                      | Incrocio di linee senza connessione (caratteri ISO/IEC 646 o<br>elemento grafico o semigrafico).                                        |  |
|                                      | Angoli collegati e non collegati (caratteri ISO/IEC 646 o<br>elemento grafico o semigrafico).                                           |  |
|                                      | Blocco con linee collegate (caratteri ISO/IEC 646 o elemento<br>grafico o semigrafico).                                                 |  |
| --------->STOP><br>$>STOP$ --------- | Connettori che utilizzano caratteri ISO/IEC 646: connettore,<br>continuazione di linea connessa, collegamento grafico o<br>semigrafico. |  |

**Tab. XIV.6.2** Caratteri impiegati per il disegno degli elementi grafici

 Nella stesura dei programmi con linguaggio grafico occorre avere presenti alcune semplici regole, riassumibili in:

4) Le etichette associate nelle continuazioni di linee connesse (vedere *Tab. XIV.6.3*) non devono avere nomi uguali a quelli di altri elementi nominati nella medesima funzione, blocco funzionale o programma.

5) È possibile prevedere, associata ad una rete o ad un gruppo di reti, una etichetta di rete delimitata sulla destra da due punti (:). Essa deve essere un identificatore (una combinazione di lettere, numeri e caratteri di sottolineamento che obbligatoriamente deve iniziare con una lettera o con un carattere di sottolineamento) con o senza un numero decimale senza segno. Per esempio RUNG10:, AVVIO:, QX75, \_PRIMO\_22V ecc.

| Segno                                                                 | Descrizione                                  |
|-----------------------------------------------------------------------|----------------------------------------------|
| 1---->>ETICHET_A                                                      | Salto incondizionato (FDB).                  |
| +---->>ETICHET_A                                                      | Salto incondizionato (LD).                   |
| X---->>ETICHET_B                                                      | Salto condizionato (FDB).                    |
| $+ - - - +$<br>%IX10---  &  --->>SUCCESS %MX30---   <br>$+ - - - - +$ | Esempio:<br>Condizione di salto              |
| SUCCESS.                                                              |                                              |
| $+$ ------+<br>$+$ ------+                                            | Obiettivo del salto                          |
| X <br>+-  --->>ETICHET_B                                              | Salto condizionato (LD).                     |
| %IX10 %MX30<br>+---  ---------  --->>SUCCESS                          | Esempio:<br>Condizione di salto              |
| SUCCESS.<br>$\frac{60}{1}$ % IX 15<br>% $QX90$  <br> +-----   -----+  | Obiettivo del salto                          |
| $\mathbf{X}$<br>+--  ---- <return></return>                           | Ritorno condizionato (LD).                   |
| X---- <return></return>                                               | Ritorno incondizionato<br>(FBD).             |
| END_FUNCTION                                                          | Ritorno incondizionato da<br>FUNCTION.       |
| <b>END_FUNCTION_BLOCK</b>                                             | Ritorno incondizionato da<br>FUNCTION_BLOCK. |
| +---- <return></return>                                               | Altre rappresentazioni<br>possibili (LD).    |

**Tab. XIV.6.3** Simbologia segni grafici per comandi di trasferimento

#### **AUTOMAZIONE XIV-69**

6) La rete e l'etichetta hanno valore locale, cioè il loro campo di applicazione è circoscritto all'unità di organizzazione di programma (funzione, blocco funzionale) nella quale sono associate.

7) I linguaggi grafici hanno la funzione di rappresentare concettualmente il flusso virtuale che scorre all'interno dello schema progettato; questo flusso viene accomunato ad un flusso di "energia" per il diagramma a contatti, ad un flusso di "segnale" per i diagrammi a blocchi funzionali e ad un flusso di "attività" per i diagrammi funzionali sequenziali.

8) A seconda del linguaggio utilizzato, il flusso deve circolare lungo le linee e tra gli elementi della rete da sinistra a destra (LD), dall'uscita destra all'ingresso sinistro di funzioni o di blocchi funzionali connessi (FBD), dal basso di un passo all'alto del passo o dei passi successivi correlati (SFC).

9) La valutazione delle reti con gli elementi che le compongono non segue necessaria-mente l'ordine delle loro etichette. E non è necessario che tutte siano testate prima che la valutazione di una rete possa essere ripetuta.

10) Nessun elemento di una rete deve essere valutato finché gli stati del suo o di tutti i suoi ingressi non sono stati valutati.

11) La valutazione di un elemento della rete non si può concludere finché gli stati di tutte le uscite non sono stati valutati.

12) La valutazione di un elemento di rete non si considera terminata finché le uscite di tutti i suoi elementi non sono state valutate, anche se la rete contiene dei comandi di salto.

13) L'ordine di valutazione delle reti viene diversificato in relazione allo specifico linguaggio grafico adoperato.

14) Nelle reti possono esistere dei percorsi di retroazione determinati quando l'uscita di una funzione o di un blocco funzionale viene impiegata come ingresso in una funzione o in un blocco funzionale che la precede sulla stessa rete.

15) Il trasferimento del comando nei linguaggi grafici si distingue in salto e in ritorno, condizionato e incondizionato. I salti devono essere rappresentati con una linea di segnale booleano che termina con una doppia freccia. Il trasferimento avviene quando il valore booleano della linea di segnale è 1.

La *Tab. XIV.6.3* elenca gli elementi grafici dei comandi di trasferimento.

#### **6.3.1 Ladder diagram (LD)**

Il Diagramma a contatti *(Ladder Diagram)* rientra nei cosiddetti linguaggi grafici ed è il primogenito tra i linguaggi utilizzati per la programmazione dei PLC. Questo si deve al fatto che, inizialmente, il PLC andava a sostituire i normali quadri a logica cablata che utilizzavano relè.

Il Diagramma a contatti possiede le seguenti caratteristiche:

1) I segni grafici vengono strutturati in reti (una rete viene definita un insieme massimo di elementi grafici) analogamente ai pioli di una scala e le barre delimitatrici sinistra e destra vengono chiamate barre di alimentazione (la barra di destra può essere omessa). La *Tab. XIV.6.4* rappresenta degli esempi di barre di alimentazione.

2) Le linee (elementi) di collegamento dei segni grafici possono essere orizzontali o verticali e il loro stato di collegamento può essere "ON" o "OFF", che corrisponde ai valori booleani "1" e "0".

3) Lo stato di collegamento deve essere considerato come sinonimo di flusso di energia: se è ON il flusso transita, se è OFF il flusso non transita.

4) La barra di sinistra deve essere sempre considerata ON, mentre quella di destra non ha uno stato predefinito.

| Segno | Descrizione                                                            |  |
|-------|------------------------------------------------------------------------|--|
|       | Barra di alimentazione sinistra con collegamento orizzontale connesso. |  |
|       | Barra di alimentazione destra con collegamento orizzontale connesso.   |  |

**Tab. XIV.6.4** Simbologia segni grafici per barre di alimentazione

5) Una linea orizzontale trasmette lo stato dell'elemento alla sua sinistra a quello situato alla sua destra.

6) Una linea verticale deve essere sempre collegata a una linea orizzontale e può incrociare uno o più elementi di collegamento orizzontale. Essa rappresenta lo stato logico OR ed è ON se almeno un elemento orizzontale che incrocia è ON, oppure OFF se tutti gli elementi orizzontali sono OFF.

7) Lo stato di un collegamento verticale deve essere assunto da tutti gli elementi di collegamento che stanno alla sua destra e da nessun elemento di collegamento orizzontale che sta alla sua sinistra.

8) Un contatto può essere definito come quell'elemento che trasmette alla linea di collegamento orizzontale alla sua destra lo stato logico risultante da un'operazione di AND tra lo stato logico della linea di collegamento orizzontale alla sua sinistra e la funzione di un ingresso, di una uscita o di una variabile di memoria che gli è stata associata. La *Tab. XIV.6.5* riassume i tipi di contatti.

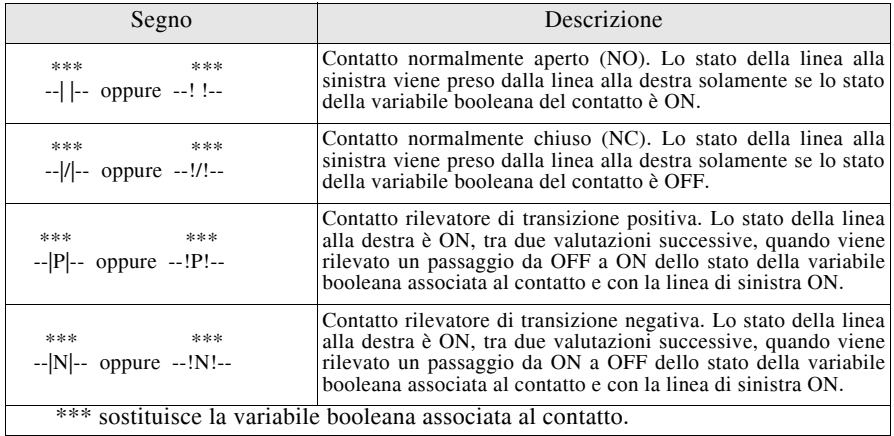

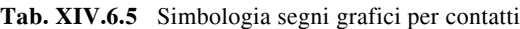

9) Una bobina assume lo stato dell'elemento di collegamento situato alla sua sinistra, senza modificarlo, e memorizza una funzione appropriata (avente lo stato transitorio dell'elemento di collegamento sinistro) nella variabile booleana che gli è stata destinata. La *Tab. XIV.6.6* riassume i simboli standardizzati di bobine.

| Segno             | Descrizione                                                                                                    |
|-------------------|----------------------------------------------------------------------------------------------------|
| ***<br>$-(-)$     | Bobina. Lo stato del collegamento a sinistra è copiato nella variabile booleana<br>associata, verso il collegamento a destra.                                                                                                    |
| ***<br>$-(-1)$    | Bobina negata. Lo stato del collegamento a sinistra è copiato verso il collegamento<br>a destra. L'inverso dello stato del collegamento a sinistra è copiato nella variabile<br>booleana associata (se lo stato è ON la variabile è OFF). |
| ***<br>$- (S) -$  | Bobina SET (ritenuta). La variabile booleana associata viene messa allo stato ON e<br>rimane in questo stato se il collegamento a sinistra è ON (cambia di stato se viene<br>azionata la bobina di RESET).                                |
| ***<br>$- (R) -$  | Bobina RESET (non ritenuta). La variabile booleana associata viene rimessa allo<br>stato OFF e rimane in questo stato se il collegamento a sinistra è ON (cambia di<br>stato se viene azionata la bobina di SET).                         |
| ***<br>$- (M) -$  | Bobina di memorizzazione.                                                                                                    |
| ***<br>$-(SM)$ -- | Bobina di memorizzazione SET.                                                                                                    |
| ***<br>$- (RM) -$ | Bobina di memorizzazione RESET.                                                                                                    |
| ***<br>$- (P) -$  | Bobina rilevatrice di transizione positiva. Lo stato della variabile è ON tra una<br>valutazione e la successiva, quando viene rilevato un cambiamento di stato da OFF<br>a ON del collegamento sinistro.                                 |
| ***<br>$- (N) -$  | Bobina rilevatrice di transizione negativa. Lo stato della variabile è ON tra una<br>valutazione e la successiva, quando viene rilevato un cambiamento di stato da ON a<br>OFF del collegamento sinistro.                                 |
| $***$             | sostituisce la variabile booleana associata al contatto.                                                                                                    |

**Tab. XIV.6.6** Simbologia segni grafici per bobine

10) Ogni riga circuitale è divisa in due parti:

– zona dei test (con le variabili di ingresso o interne), contenente le condizioni necessarie per l'esecuzione di un'azione;

– zona delle azioni (comprende le bobine di uscita e interne oltre a determinati blocchi funzione), contenente l'uscita o l'operazione risultante dai test ad essa collegati.

11) Ogni rete può comprendere al massimo 7 linee e 11 colonne di programma (*Fig. XIV.6.1*) e la sua stesura inizia dalla cella in alto a sinistra.

Nella lettura del programma la CPU segue una scansione ciclica che compie il percorso segnato nella *Fig. XIV.6.2*. Particolare da tenere in considerazione è che durante la lettura, la CPU non legge all'inverso. Per meglio cogliere il significato di tale asserzione si tenga conto dell'esempio che segue.

Un programma come quello di *Fig. XIV.6.3* non può essere editato, poiché il diagramma a contatti non accetta collegamenti in senso verticale di alcun simbolo grafico, se non quello del semplice tratto verticale; si deve quindi ricorrere a forme grafiche alternative.

La lettura da parte del microprocessore, si è detto, segue le direttrici alto-basso e sinistra-destra, per cui nell'esempio di *Fig. XIV.6.4* non viene letto correttamente il collegamento di % $10.1$  in AND con % $10.2$  che attiva l'uscita %O0.0.

Infatti il funzionamento di un programma siffatto è il seguente:

– lo stato alto dei contatti %I0.0 e %I0.2 determina la rispettiva messa ad 1 delle bobine %Q0.0 e %Q0.1;

#### **XIV-72 AUTOMAZIONE**

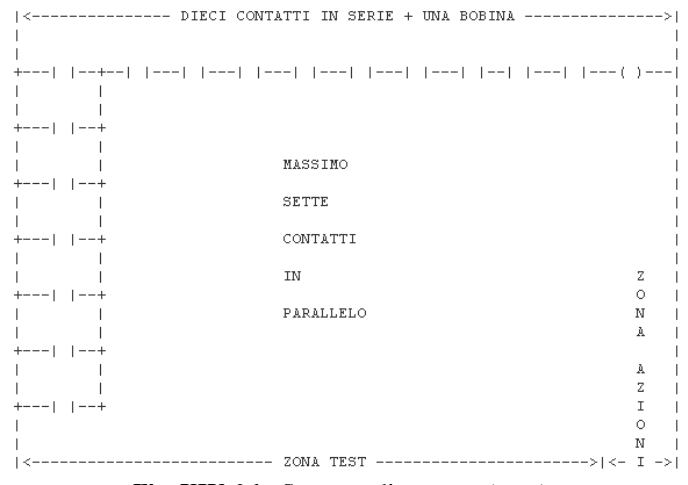

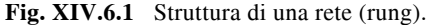

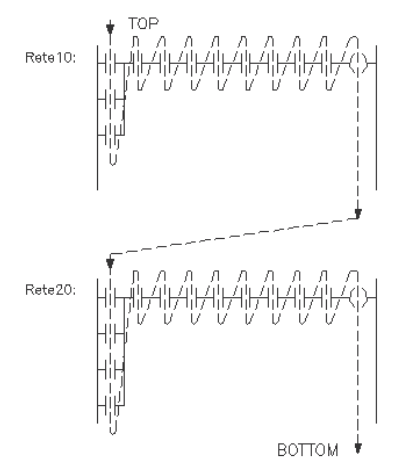

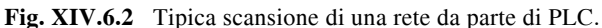

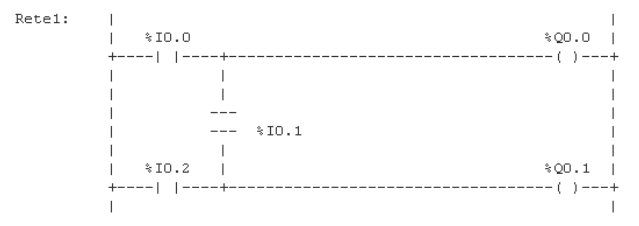

# **Fig. XIV.6.3**

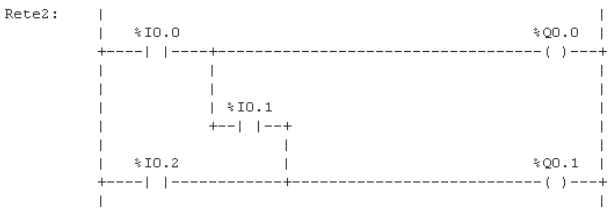

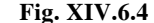

– la messa a 1 dei contatti %I0.0 e %I0.1 causa l'eccitazione delle uscite %Q0.0 e %Q0.1;

– la messa ad 1 dei contatti %I0.1 e %I0.2 determina la sola eccitazione dell'uscita %Q0.1, poiché la CPU non ha memorizzato che il contatto %I0.1 è in AND con %I0.2 poiché non ha retroattività nella lettura e quindi l'uscita %Q0.0 rimane diseccitata.

Una seconda possibilità di programmazione è quella raffigurata nella *Fig. XIV.6.5*, con il seguente funzionamento:

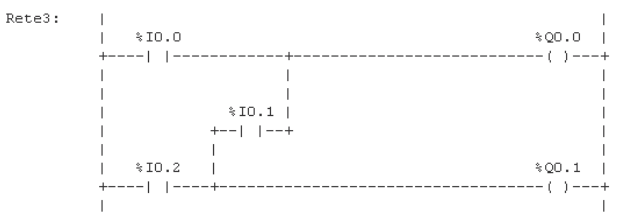

#### **Fig. XIV.6.5**

– la messa ad 1 dei contatti %I0.0 e %I0.2 determina l'eccitazione delle uscite corrispondenti %Q0.0 e %Q0.1 come nel caso del programma precedente;

la messa allo stato high dei contatti  $\%10.0 e\%10.1$  determina la messa ad 1 della sola uscita %Q0.0 in quanto non c'è retroattività nella lettura da parte della CPU;

– la messa ad 1 degli ingressi %I0.1 e %I0.2 determina l'eccitazione delle due uscite %Q0.0 e %Q0.1, contrariamente a quanto accadeva nella precedente programmazione.

 L'unica soluzione possibile è quella del circuito di *Fig. XIV.6.6*, dove però, ripetendo in parte il circuito, si occupa uno spazio più lungo di memoria.

> $Rete10:$  |  $| *10.0$  $$Q0.0$  |  $+$  - - - -  $|$  -  $|$  - - - - - - - - - +  $---(-)---+$  $|$   $*$  10.2  $*$  10.1 |  $\blacksquare$  $+$ ----| |----| |---+  $\overline{\phantom{0}}$  $\overline{1}$  $Rete20: |$  $|$   $*$ 10.0  $*$ 10.1  $\sqrt{20.1}$  | ---| |---------+  $+ \overline{1}$

#### **Fig. XIV.6.6**

#### **XIV-74 AUTOMAZIONE**

Nella editazione di reti con il diagramma a contatti occorre tenere presente:

– Se vi sono dei bit in alternativa viene tenuto conto dello stato logico dell'ultimo bit letto. L'esplicazione di tale postulato si vede nel programma rappresentato in *Fig. XIV.6.7*, dove due bobine (%Q0.2 e %Q0.3) sono interbloccate tra loro. Con una logica cablata quando si chiude il contatto %I0.3, l'attivazione di uno o dell'altro relè è casuale: può essere che nessuno dei due magneti dei relè venga attirato; che ci siano dei rimbalzi su entrambi, ma che nessuno dei due venga comunque eccitato; che si ecciti l'uno o l'altro a seconda del diverso tempo di salita. In una logica programmabile ciò non può accadere poiché, per la tipica modalità di scrutamento degli I/O che caratterizza il PLC, il registro immagine terrà conto, nell'attivazione delle uscite, dell'ultimo stato logico letto nel momento in cui vi siano delle incongruenze. Nel nostro caso sarà sempre attivata l'uscita %Q0.2.

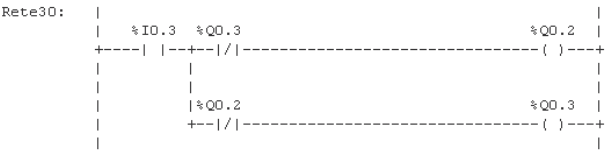

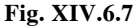

– Nella zona riservata ai test non si possono editare delle bobine, come pure nella zona riservata alle azioni non si possono programmare dei contatti. Inoltre una bobina può anche essere collegata direttamente alla barra potenziale di sinistra per una attivazione incondizionata oltre che condizionata da un test (*Fig. XIV.6.8*).

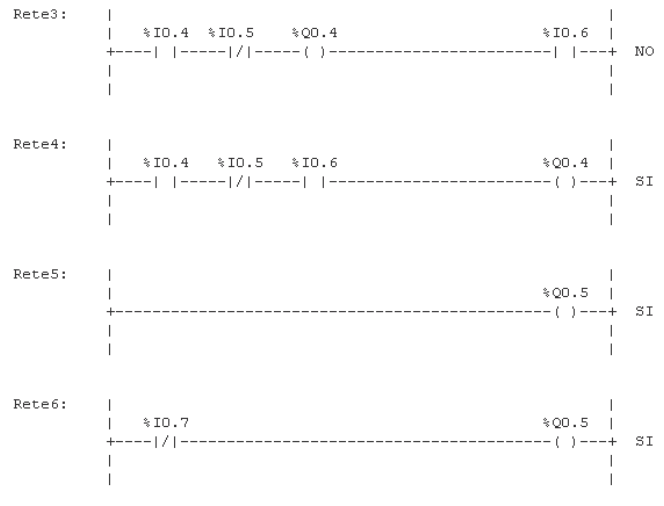

#### **Fig. XIV.6.8**

– Contrariamente a quanto accade in un sistema a logica cablata, dove ogni contatto utilizzato deve essere presente fisicamente, nella logica programmabile ogni bit non esistendo se non virtualmente, nel programma che viene sviluppato, un contatto di I/O, di una memoria interna, di un timer, di un counter, può essere ripetuto all'infinito (*Fig. XIV.6.9*).

Rete7:  $|\qquad \qquad +10.8 \qquad \qquad +10.9$ <br>|  $\qquad \qquad +0.8$  + 10.9  $\mathbf{L}$  $\blacksquare$  $\mathbf{L}$  $\mathbf{I}$ Rete8:  $\sim$  1.1  $\mathbf{I}$  $\blacksquare$  $\overline{1}$  $\mathbf{I}$  $\mathbf{I}$  $\mathbf{I}$  $\frac{1}{2}$   $\frac{1}{2}$   $\frac{1}{2}$  $\overline{1}$  $\mathbf{I}$  $\sim 1$  $\mathbb{I}$ 

#### **Fig. XIV.6.9**

– Non vi è limitazione al numero di contatti da collegare in serie ed in parallelo tra loro. Generalmente la limitazione è costituita dalle dimensioni dello schermo di editazione (10 colonne + 1 per 7 righe), per cui si usa appoggiare eventualmente il risultato di una riga di contatti in serie o di più contatti in parallelo su un bit interno (memoria), che viene poi ripreso nella rete successiva (*Fig. XIV.6.10*).

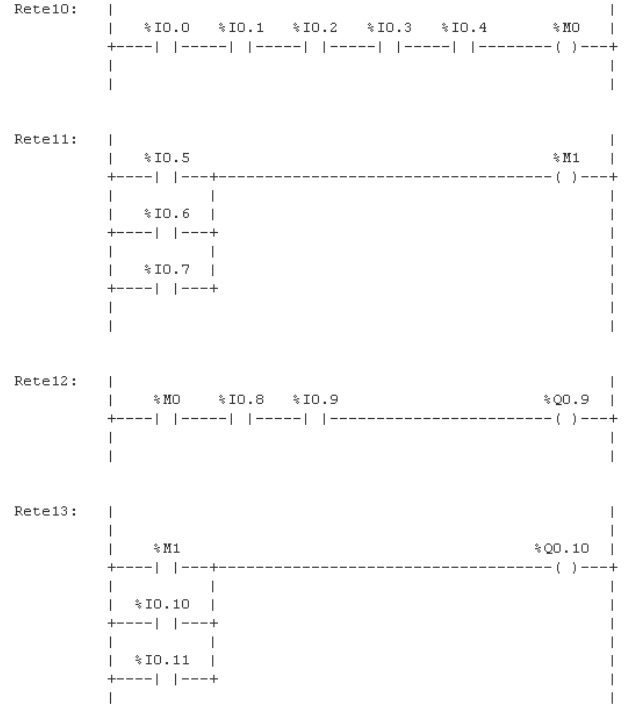

#### **Fig. XIV.6.10**

#### **XIV-76 AUTOMAZIONE**

– Una bobina (tranne la bobina di Set/Reset) un counter o un timer non possono essere programmati più di una volta con lo stesso indirizzo.

Il ladder (chiamato anche schema a contatti o diagramma a relè) è tuttora il linguaggio più diffuso, poiché permette l'avvicinamento al PLC in modo immediato a tutta quella schiera di operatori che eseguono manutenzione e assistenza alle macchine in fabbrica (in genere operatori elettromeccanici); risulta infatti molto semplice il passaggio da una rappresentazione grafica di tipo elettrico (schema funzionale) alla rete ladder.

#### **6.3.2. Function Block Diagram (FBD)**

Il Diagramma a Blocchi Funzionale (*Function Block Diagram*) è caratterizzato dagli elementi comuni ai linguaggi grafici elencati precedentemente, le varie parti di cui è composto devono essere collegate tra loro con delle linee di circolazione del segnale.

Il flusso del segnale segue la direzione: uscita destra di una funzione o di un blocco funzionale, entrata sinistra di una funzione o di un blocco funzionale successivo.

Diversamente dal diagramma a contatti, nel *FBD* non è permesso il collegamento tra loro delle uscite di un parallelo. Di conseguenza è necessario utilizzare una funzione definita blocco OR che risulterà essere uguale a quella riportata nella *Fig. XIV.6.11*.

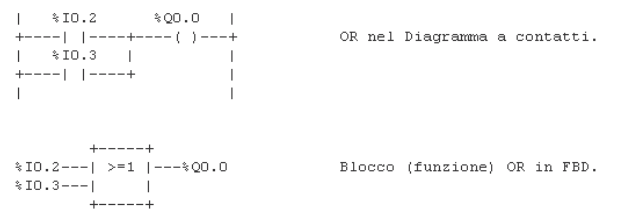

### **Fig. XIV.6.11**

L'ordine di valutazione delle reti seguirà la seguente regola: è obbligatorio completare la valutazione di una rete prima di effettuare la valutazione di un'altra rete, utilizzante una o più uscite delle reti precedentemente valutate.

## **6.3.3. Sequential Function Chart (SFC)**

Gli elementi che rientrano nel Diagramma Funzionale in Sequenza (*Sequential Function Chart***)** permettono di dividere un'unità di organizzazione di programma (in questo caso solamente blocchi funzione e programmi) in singoli segmenti; quest'ultimi formeranno un insieme di *passi* e *transizioni* collegati con dei *collegamenti* diretti. Ad ogni passo vengono associate delle *azioni*, mentre ad ogni transizione vengono legate delle *condizioni* di transizione.

La relazione che lega dei blocchi funzione e dei programmi ai propri ingressi e uscite osserva delle regole definite azioni associate al passo. Un passo può essere attivo o inattivo e lo stato di un blocco funzione, in ogni momento, viene definito dall'insieme dei passi attivi e dai valori delle sue variabili interne e delle sue uscite. La *Fig. XIV.6.12* riassume le caratteristiche dei passi.

Se un passo viene rappresentato graficamente, esso deve avere il nome sotto forma di identificatore; se viene rappresentato letteralmente, deve essere una costruzione STEP...END\_STEP. Graficamente i suoi collegamenti sono rappresentati da linee verticali; in formato testo sono dati da costruzioni TRANSITION...END\_TRANSITION.

Si assume che il passo possa essere un comportamento invariabile della parte di comando. Se si considera il primo passo di un diagramma funzionale sequenziale, esso è attivo e rimarrà tale finché delle situazioni (condizioni) non ne determineranno il superamento, passando al passo successivo. L'azione associata al passo specifica cosa deve suc-

#### cedere perché il passo sia attivo (*Fig. XIV.6.13*).

 $\sim$  1

```
+ - - - - +Passo. Rappresentazione grafica con<br>collegamenti diretti.
      1 + \pi + 1+ - - - - +\sim 1\sim 1.0
     + = = = = = = = +
                         Passo iniziale. Rappresentazione grafica<br>con collegamenti diretti. Senza collegamento<br>superiore se non ci sono passi precedenti
    11^{+***} 11
    \begin{bmatrix} 1 & 1 & 1 \\ 1 & 1 & 1 \end{bmatrix}\sim 10STEP *** :
    costruzione *)
    END STEP
INITIAL STEP *** :
                           Passo INIZIALE. Forma testuale senza
    (* Elementi
                             collegamenti diretti.
       della
    costruzione *)
    END STEP
    *** \sqrt{X}Segnalatore di passo (forma generale).
       \sim 10^{-5}+ - - - - +Segnalatore di passo con connessione<br>diretta della variabile booleana.
      1 + \pi + \pi + \dots+ - - - - +\mathbf{L}*** T
                              Tempo trascorso per un passo (forma
                               cenerale
      *** sostituisce il nome del passo.
```
#### **Fig. XIV.6.12**

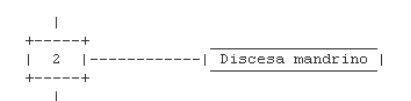

# **Fig. XIV.6.13**

Ad ogni transizione viene sempre legata una condizione di transizione che permette di passare da uno o più passi a uno o più passi successivi. Essa è rappresentata da una linea orizzontale, trasversale alla linea di collegamento (*Fig. XIV.6.14*).

Una condizione sempre vera deve riportare il simbolo "1" o la parola chiave TRUE. I modi con i quali è possibile legare una condizione ad una transizione sono i seguenti: – espressione booleana, espressa in linguaggio testuale strutturato, situata sulla destra della linea di collegamento (*Fig. XIV.6.15*);

#### **XIV-78 AUTOMAZIONE**

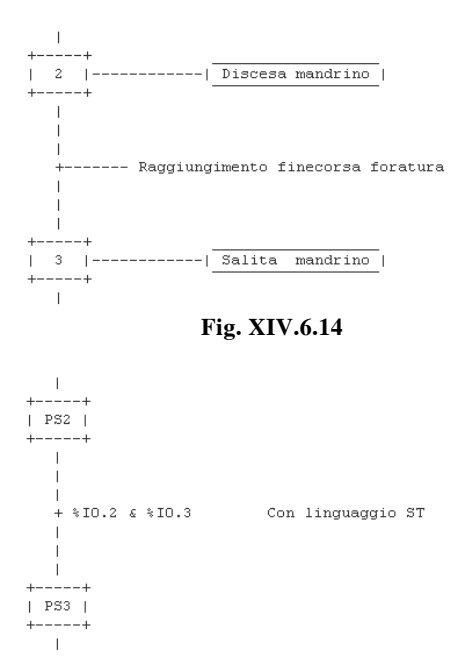

#### **Fig. XIV.6.15**

– con rete, espressa in diagramma a contatti, senza barra destra e con l'uscita che interseca la linea di collegamento (*Fig. XIV.6.16*);

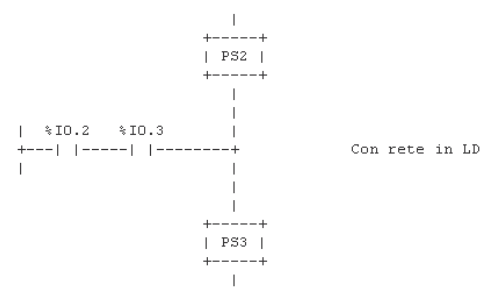

#### **Fig. XIV.6.16**

– con rete, in diagramma a blocchi funzionali, con l'uscita che interseca la linea di collegamento verticale (*Fig. XIV.6.17*);

– con uscite, espresse in diagramma a contatti o a blocchi funzionali, che intersecano con un connettore la linea di collegamento verticale (*Fig. XIV.6.18*);

– con costruzione TRANSITION...END\_TRANSITION in linguaggio testuale strutturato, contenente la parola chiave TRANSITION FROM seguita dal nome del passo o dei passi precedenti, dalla parola chiave TO seguita dal nome del passo o dei passi susseguenti, un operatore di assegnazione (:=) seguito da un'espressione booleana che determina la condizione e dalla parola chiave finale END\_TRANSITION (*Fig. XIV.6.19*);

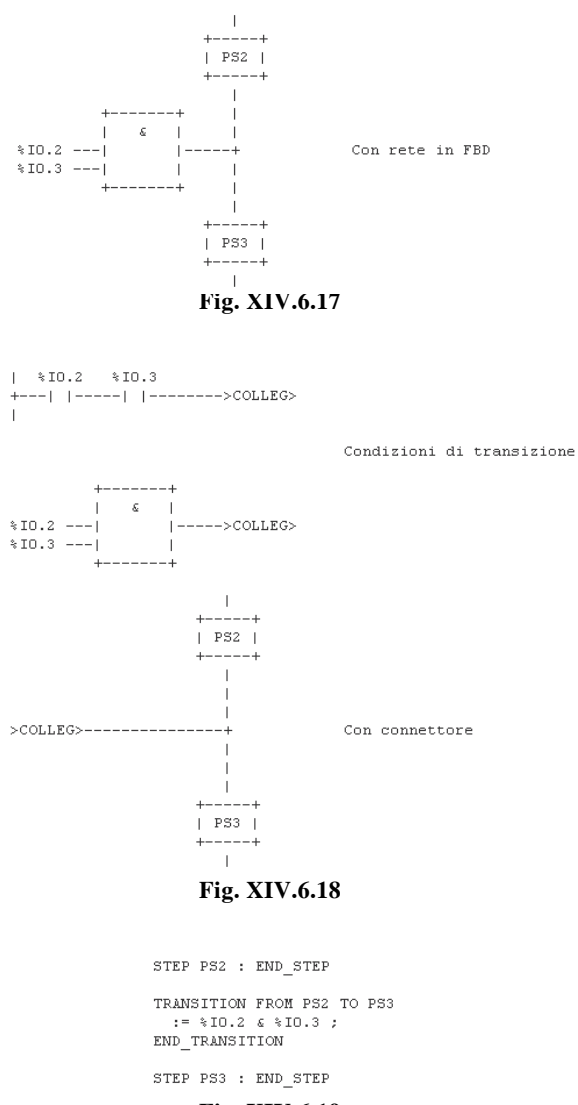

**Fig. XIV.6.19** 

– con costruzione TRANSITION...END\_TRANSITION in linguaggio lista di istruzioni, contenente la parola chiave TRANSITION FROM seguita dal nome del passo o dei passi precedenti e da due punti (:), dalla parola chiave TO seguita dal nome del passo o dei passi susseguenti, su una linea separata da una lista di istruzioni il cui risultato determina la condizione e dalla parola chiave finale END\_TRANSITION su un'altra linea separata (*Fig. XIV.6.20*);

STEP PS2 : END STEP TRANSITION FROM PS2 TO PS3  $LD$   $*10.2$ AND  $\$10.3$ END TRANSITION

STEP PS3 : END\_STEP

#### **Fig. XIV.6.20**

– adoperando il nome di transizione come identificatore, messo a destra del collegamento diretto (*Fig. XIV.6.21*).

> TRANSITION TRANS 23 :  $| *10.2 *10.3$  TRANS 23  $\mathbb{L}$  $\blacksquare$ END TRANSITION TRANSITION TRANS 23 :  $+ - - - - - - +$  $\begin{array}{ccc} & | & \epsilon & | & \\ \hline *10.2 & ---| & | & | & \\ *10.3 & ---| & | & | & \end{array}$  $+ - - - - - - +$ END TRANSITION Condizioni di transizione TRANSITION TRANS 23 :  $LD$   $*10.2$ AND %10.3 END TRANSITION TRANSITION TRANS 23 :  $: = 10.2 \times 10.3;$ END TRANSITION  $\sim 1$  .  $+ - - - - +$  $|$  PS2  $|$  $+ - - - - +$  $\Box$  $\blacksquare$  $\mathbf{i}$ + TRANS 23 Con nome della transizione  $\blacksquare$ - 1  $\mathbb{R}$  $+ - - - - +$  $|$  PS3  $|$  $+ - - - - +$  $-1$

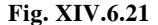

Ogni passo può avere associate una o più azioni; se ne fosse sprovvisto invece esso si troverebbe nella condizione di attendere (WAIT) che diventi vera la condizione della tran-

Un'azione può essere programmata con un linguaggio qualsiasi tra quelli consentiti dalla Norma IEC 1131.

Un'azione inoltre può essere data da una qualsiasi variabile booleana dichiarata all'interno di un blocco VAR oppure VAR\_OUTPUT, da una dichiarazione grafica in linguaggio LD, da una inclusione di elementi SFC, da una dichiarazione grafica in linguaggio FBD, da una dichiarazione testuale in linguaggio ST, da una dichiarazione testuale in linguaggio IL.

Le azioni devono essere associate a dei passi per mezzo di corpi di passi testuali o di blocchi di azioni grafiche. Un blocco di azione può essere definito come un elemento grafico formato da una variabile booleana e da un qualificatore di azione, aventi lo scopo di creare una condizione di validazione.

Il qualificatore di azioni deve essere collegato ad ogni associazione passo/azione oppure ad ogni presenza di un blocco di azione. Il suo valore è legato a dei codici specifici (*Tab. XIV.6.7*).

| Sigla   | Descrizione                            |  |
|---------|----------------------------------------|--|
| Nessuno | (qualificatore nullo, non memorizzato) |  |
| N       | (non memorizzato)                      |  |
| R       | (rimesso a zero prioritario)           |  |
| S       | (posizionato, memorizzato)             |  |
| L       | (limitato nel tempo)                   |  |
| D       | (ritardato nel tempo)                  |  |
| P       | (impulso)                              |  |
| SD.     | (memorizzato e temporizzato)           |  |
| DS      | (temporizzato e memorizzato)           |  |
| SL.     | (memorizzato e limitato nel tempo)     |  |

**Tab. XIV.6.7** 

Le regole per il comando di azioni vengono riassunte in:

1) ad ogni azione si deve associare l'equivalente funzionale di una istanza di blocco funzionale ACTION\_CONTROL;

2) se il qualificatore corrispondente è equivalente ad un nome di ingresso (N, R, S, L, D, P, SD, DS, SL), l'ingresso booleano al blocco ACTION\_CONTROL viene associato con un passo/azione oppure con un blocco di azione;

3) nel blocco ACTION\_CONTROL il valore di ingresso T deve corrispondere a quello della porzione di durata di un qualificatore temporale di un'associazione attiva;

4) viene considerato errore l'esistenza di un qualificatore temporale in più di un'associazione attiva, il valore booleano 1 dell'ingresso SD di un blocco ACTION\_CONTROL quando l'uscita Q1 del suo blocco SL\_FF ha anch'essa valore 1, il valore booleano 1 dell'uscita SL da un blocco ACTION\_CONTROL quando l'uscita Q1 del suo blocco SD\_FF ha anch'essa valore 1;

5) non è indispensabile che il blocco ACTION\_CONTROL sia implementato; è sufficiente che il comando di azioni sia equivalente alle regole precedenti.

Le regole infine dell'evoluzione di sequenze nel diagramma funzionale sequenziale si possono elencare come segue.

1) *Sequenza singola*: l'alternanza passo/transizione viene ripetuta in serie. Il passaggio da un passo al successivo viene effettuato se, e solamente se, il passo che precede è attivo e se la condizione di transizione è vera.

2) *Divergenza di selezione in sequenza*: da una riga orizzontale, successiva ad un passo, partono più evoluzioni differenti. L'attivazione dei passi nei diversi rami è subordinata al fatto che il passo principale sia attivo e alla soddisfazione della condizione di transizione dello specifico ramo. Se nella connessione tra il ramo precedente e la linea orizzontale c'è un asterisco, significa che la priorità di transizione va da sinistra verso destra. Se, oltre all'asterisco, i singoli rami divergenti sono numerati, significa che la priorità di transizione segue sequenzialmente la numerazione dal valore più basso a quello più alto.

3) *Convergenza di selezione di sequenza*: più evoluzioni diverse, con proprie condizioni di transizione, si riuniscono su una linea orizzontale che prosegue con una sola evoluzione. In questo caso ci sono più percorsi (differente passo attivato e sua specifica condizione di transizione soddisfatta) che possono convergere nel passo successivo.

4) *Sequenza simultanea con divergenza o convergenza*. Nel primo caso una sola condizione di transizione, posta sul ramo singolo prima della linea orizzontale permette se soddisfatta più abilitazioni. Nel secondo caso più rami convergono su una linea orizzontale, è sul ramo che sta sotto e che riparte che si trova l'unica condizione di transizione.

5) *Salto di sequenza*. È un caso particolare di selezione di sequenza sul quale non esiste alcun passo.

6) *Anello di sequenza*. È un caso particolare di selezione di sequenza attraverso il quale c'è un ritorno ad un passo precedente.

7) *Frecce direzionali*. Se la rappresentazione del flusso di energia può meglio spiegare il funzionamento del programma, è possibile inserire sulle linee di collegamento il carattere "inferiore a" (<) per un flusso di comando da destra verso sinistra e il carattere "superiore a" (>) per un flusso di comando da sinistra verso destra.

# **6.4 Linguaggi letterali**

Gli elementi di strutturazione dei programmi, comuni ai due linguaggi testuali, si possono elencare in:

- TYPE...END\_TYPE.
- VAR...END\_VAR.
- VAR\_INPUT...END\_VAR.
- VAR\_OUTPUT...END\_VAR.
- VAR\_EXTERNAL...END\_VAR.
- FUNCTION...END\_FUNCTION.
- FUNCTION\_BLOCK...END\_FUNCTION\_BLOCK.
- PROGRAM...END\_PROGRAM.
- STEP...END\_STEP.
- TRANSITION...END\_TRANSITION.
- ACTION...END\_ACTION.

# **6.4.1. Instruction List (IL)**

Il linguaggio Lista Istruzioni (*Instruction List*) rientra nei cosiddetti linguaggi testuali ed è il metodo di programmazione che più si avvicina alla logica con cui lavora il microprocessore.

Le caratteristiche principali che la norma associa a questo sistema di programmazione si possono riassumere in:

– È composto da una sequenza di istruzioni.

#### **AUTOMAZIONE XIV-83**

– Ciascuna istruzione deve iniziare su una nuova linea.

– Ogni istruzione deve comprendere un operatore, seguito da un eventuale modificatore, più uno o più operandi separati da virgole.

– Può esserci un'etichetta (facoltativa) e in questo caso essa deve precedere l'istruzione e deve essere seguita da due punti (:).

– Può esserci un commento (facoltativo) e in questo caso deve essere l'ultimo elemento della linea e deve essere delimitato, all'inizio e alla fine, con "(\*" e "\*)".

– Delle linee vuote possono essere inserite tra le istruzioni.

L'esempio di *Fig. XIV.6.22* illustra i campi di istruzione generalmente utilizzati.

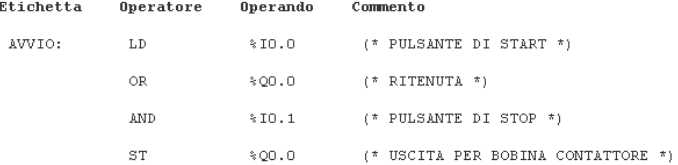

# **Fig. XIV.6.22**

Secondo la normativa gli operatori standard, i loro eventuali modificatori e gli operatori autorizzati devono seguire delle regole ben definite; esse sono riassunte nella *Tab. XIV.6.8*.

Se in essa non è specificato in altro modo, la semantica degli operatori deve essere uguale a:

#### risultato := risultato OP operando

cioè il valore dell'espressione considerata, oggetto della valutazione, viene sostituito dal suo valore attuale e su esso interviene l'operatore in relazione al tipo di operando associato (:= significa assegnazione). Per esempio, l'istruzione OR %I0.4 deve essere interpretata come:

#### risultato := risultato OR  $\%$ I0.4

Se si considerano invece gli operatori della comparazione, l'interpretazione corretta darà il risultato corrente a sinistra della comparazione; l'operando alla sua destra è il risultato che si ottiene con valore booleano. Per esempio nel caso si consideri l'istruzione GT %IW20, si avrà il risultato 1 solamente se il risultato corrente è superiore al valore della parola di ingresso 20, mentre negli altri casi esso sarà 0.

In riferimento alle funzioni (unità di organizzazione di programma che, se vengono eseguite, forniscono esattamente un elemento dato), esse devono essere richiamate inserendo il nome della funzione nel campo dell'operatore (è possibile aggiungere eventuali argomenti supplementari). Il primo argomento della funzione dovrà essere il risultato corrente che verrà aggiornato con il valore rinviato dalla funzione, una volta che quest'ultima ha completato la sua esecuzione.

A proposito dei blocchi funzionali (definibili come unità di organizzazione di programma che, una volta eseguiti, forniscono uno o più valori), essi devono essere richiamati dall'operatore CAL (chiamata) sia in modo condizionato sia incondizionato.

## *Esempi*

- 1) Operatore CAL seguito dalla lista degli ingressi.
	- CAL C10 (CU :=  $\%$ IX10, PV := 15)
- 2) Operatore CAL carico/memoria degli ingressi.
	- LD 15
	- ST C10.PV
	- $LD \ll 1$

| Operatore     | Modificatori                                   | Operando                                                                                                    |  |
|---------------|------------------------------------------------|----------------------------------------------------------------------------------------------------|--|
| LD            | N                                              | Pone il risultato corrente uguale all'operando. (Gli operatori<br>devono essere sia sovraccaricati sia tipicizzati; l'operando e il<br>risultato corrente devono essere dello stesso tipo).                |  |
| <b>ST</b>     | N                                              | Memorizza il risultato corrente nella locazione dell'operando. (Gli<br>operatori devono essere sia sovraccaricati sia tipicizzati;<br>l'operando e il risultato corrente devono essere dello stesso tipo). |  |
| S             | solo se il risultato<br>corrente $\hat{e} = 1$ | Posiziona l'operando a 1 (BOOL).                                                                                                    |  |
| R             | solo se il risultato<br>corrente $\hat{e} = 1$ | Riposiziona l'operando a 1 (BOOL).                                                                                                    |  |
| <b>AND</b>    | $N_{\star}$ (                                  | AND booleano (BOOL).                                                                                                    |  |
| &             | N, (                                           | AND booleano (BOOL).                                                                                                    |  |
| <b>OR</b>     | N, (                                           | OR booleano (BOOL).                                                                                                    |  |
| <b>XOR</b>    | N, (                                           | OR esclusivo booleano (BOOL).                                                                                                    |  |
| ADD           | (                                              | Addizione (Gli operatori devono essere sia sovraccaricati sia<br>tipicizzati; l'operando e il risultato corrente devono essere dello<br>stesso tipo).                                                      |  |
| <b>SUB</b>    | (                                              | Sottrazione (Gli operatori devono essere sia sovraccaricati sia<br>tipicizzati; l'operando e risultato corrente sono dello stesso tipo).                                                                   |  |
| MUL           | $\overline{(\ }$                               | Moltiplicazione (Gli operatori devono essere sia sovraccaricati sia<br>tipicizzati; l'operando e risultato corrente sono dello stesso tipo).                                                               |  |
| DIV           | €                                              | Divisione (Gli operatori devono essere sia sovraccaricati sia<br>tipicizzati; l'operando e risultato corrente sono dello stesso tipo).                                                                     |  |
| <b>GT</b>     | (                                              | Comparazione > (Gli operatori devono essere sia sovraccaricati sia<br>tipicizzati; l'operando e risultato corrente sono dello stesso tipo).                                                                |  |
| <b>GE</b>     | (                                              | Comparazione $\geq$ (Gli operatori devono essere sia sovraccaricati<br>sia tipicizzati; l'operando e risultato corrente sono dello stesso<br>tipo).                                                        |  |
| EO            | (                                              | Comparazione = (Gli operatori devono essere sia sovraccaricati sia<br>tipicizzati; l'operando e risultato corrente sono dello stesso tipo).                                                                |  |
| NE.           | (                                              | Comparazione $\langle \rangle$ (Gli operatori devono essere sia sovraccaricati<br>sia tipicizzati; l'operando e risultato corrente sono dello stesso<br>tipo).                                             |  |
| <b>LE</b>     | $\overline{(\ }$                               | Comparazione $\leq$ (Gli operatori devono essere sia sovraccaricati<br>sia tipicizzati; l'operando e risultato corrente sono dello stesso<br>tipo).                                                        |  |
| LT            | €                                              | Comparazione < (Gli operatori devono essere sia sovraccaricati sia<br>tipicizzati; l'operando e risultato corrente sono dello stesso tipo).                                                                |  |
| JMP           | C, N                                           | Salto verso l'etichetta (LABEL).                                                                                                    |  |
| <b>CAL</b>    | C, N                                           | Chiamata di un blocco funzionale, seguito da una lista di argomenti<br>tra parentesi(NAME).                                                                                                    |  |
| <b>RET</b>    | C, N                                           | Ritorno di una funzione o un blocco funzionale chiamati.                                                                                                    |  |
| $\mathcal{E}$ |                                                | Valutazione di una operazione differita.                                                                                                    |  |

**Tab. XIV.6.8** Operatori e modificatori impiegati nel linguaggio IL

ST C10.C CAL C10

3) Uso di operatori di ingresso.

- LD 15
- PV C10
- LD %IX10
- $CIU$   $C10$

Essi possono contenere tutti i tipi di operatori di ingresso standard (*Tab. XIV.6.9*).

**Tab. XIV.6.9** Operatori di ingresso standard dei blocchi funzionali

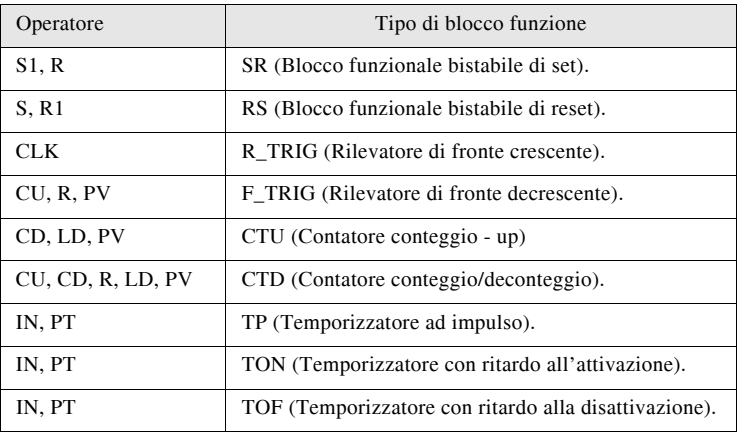

# **6.4.2. Stuctured Text (ST)**

Il Testuale Strutturato (*Structured Text*) è un linguaggio che sviluppa la sua struttura dalla base informatica. Le sue caratteristiche principali vengono riassunte in:

– Sintassi simile a quella del linguaggio di programmazione Pascal (descrizione degli algoritmi complessi).

– Successione di frasi per il trasferimento di variabili, il comando di blocchi funzione e funzioni ecc.

– Blocchi di istruzioni terminanti con ";".

Le espressioni utilizzate, composte di operatori e operandi, sono delle costruzioni sintattiche che, quando vengono valutate, forniscono dati con valori del tipo elementare (booleano, intero, reale ecc.) o derivato (dichiarati dall'utilizzatore o dal costruttore).

Un operando deve essere un letterale numerico (intero o reale), un letterale di stringa di caratteri (sequenza di nessun o di più caratteri scritta tra due apostrofi), letterali di data, una variabile o un'altra espressione.

Gli operatori vengono riassunti nella *Tab. XIV.6.10*.

Le istruzioni che vengono utilizzate in questo linguaggio devono terminare con un punto e virgola (;) e si possono riassumere in:

– *Assegnamento*. Ha il compito di sostituire il valore attuale della variabile impiegata (avente uno o più elementi) con il risultato della valutazione di una espressione. La sintassi è:

## riferimento variabile := espressione da valutare

– *Invocazione di un blocco funzionale e utilizzazione di uscita FB*. L'istruzione di invocazione deve essere costituita dal nome del blocco funzionale seguito, all'interno di parentesi tonde, dalla lista delle assegnazioni. Per esempio l'invocazione di un blocco funzionale temporizzato sarà:

#### **XIV-86 AUTOMAZIONE**

BLK  $T1(IN := %I0.0, PT := T#300ms)$ .

l'utilizzazione dell'uscita seguirà la regola di assegnamento, per esempio

 $A := BLK_T11.Q$ .

– *RETURN*. L'istruzione Return ha lo scopo di permettere un'uscita prematura da una funzione o da un blocco funzionale.

– *IF*. È un'istruzione di selezione indicante che un gruppo di istruzioni deve essere eseguito solamente se l'espressione booleana associata è 1. Per esempio:

IF %I0.0 THEN %Q0.0 := 1.

– *CASE*. È un'istruzione di selezione composta da un'espressione data da una variabile da valutare (selettore) e da una lista di gruppi di istruzioni, differenziati da un'etichetta avente uno o più campi di valori interi. L'istruzione precisa che il gruppo di istruzioni che deve essere eseguito è quello il cui campo contiene il valore calcolato dal selettore.

– *FOR*. Questa è un'istruzione di iterazione, indicante cioè che il gruppo di istruzioni associate deve essere eseguito in maniera ripetitiva. Essa viene impiegata quando il numero di iterazioni può essere determinato a priori.

– *EXIT*. L'istruzione di iterazione EXIT viene utilizzata per terminare le iterazioni prima che la condizione finale venga soddisfatta.

– *WHILE*. Questa istruzione determina l'esecuzione ripetuta della sequenza di istruzioni che si estende fino alla parola chiave END\_WHILE, fino a che l'espressione booleana associata è falsa.

| Operazione              | Simbolo                               | Priorità |
|-------------------------|---------------------------------------|----------|
| Messa tra parentesi     | (Espressione)                         | Massima  |
| Valutazione di funzione | Identificatore con lista di argomenti |          |
| Esponenziazione         | **                                    |          |
| Negazione               | $\overline{a}$                        |          |
| Complemento             | <b>NOT</b>                            |          |
| Moltiplicazione         | $\frac{d\mathbf{x}}{d\mathbf{x}}$     |          |
| Divisione               | $\prime$                              |          |
| Modulo                  | <b>MOD</b>                            |          |
| Addizione               | $+$                                   |          |
| Sottrazione             |                                       |          |
| Comparazione            | $\lt$ , $\gt$ , $\lt$ =, $\gt$ =      |          |
| Egualianza              | $=$                                   |          |
| Inegualianza            | $\mathbf{O}$                          |          |
| AND booleano            | $\&$                                  |          |
| AND booleano            | <b>AND</b>                            |          |
| OR esclusivo booleano   | <b>XOR</b>                            |          |
| OR booleano             | 0R                                    | Minima   |

**Tab. XIV.6.10** Operatori nel linguaggio testuale strutturato

#### **AUTOMAZIONE XIV-87**

– *REPEAT*. Questa istruzione determina l'esecuzione ripetuta (almeno una volta) della sequenza di istruzioni che si estende fino alla parola chiave *UNTIL*, fino a che la condizione booleana associata è vera.

Nella *Tab. XIV.6.11* viene illustrata una semplice programmazione di tipo testuale.

# **Tab. XIV.6.11**

IF R1 THEN  $OFLO := 0$ ;  $EMPTY := 1$ ;  $PTR := -1$ ;  $NI := LIMIT$  ( $MN := 1$ ,  $IN := N$ ,  $MX := 128$ ); OUT := 0; ELSIF POP & NOT EMPTY THEN  $OFLO := 0$ ;  $PTR := PTR-1$ ;  $EMPTY := PTR<0$ ; IF EMTY THEN OUT  $:= 0$ :  $ELSE OUT := STK[PTR]$ ; END\_IF ; ELSIF PUSH & NOT OFLO THEN  $EMPTY := 0$ ;  $PTR := PTR + 1$ ;  $OFLO := (PTR = NI)$ ; IF NOT OFLO THEN OUT  $:= IN$ ; STK[PTR]  $:= IN$ ; ELSE OUT  $:= 0$  ; END\_IF ; END\_IF ,

Il blocco funzionale presentato in *Fig. XIV.6.23* permette di impilare fino a 128 interi con le operazioni PUSH e POP, assicurate da ingressi booleani azionati da dei fronti.

Il comando predominante di riposizionamento di stato (reset) è dato da R1; IN rappresenta l'ingresso e N indica il superamento massimo di impilaggio dopo il reset. EMPTY rappresenta lo stack di vuoto, OFLO indica uno stato di overflow, mentre OUT è l'uscita dei dati alla sommità della pila.

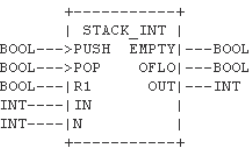

#### **Fig. XIV.6.23**

#### **6.5 Scansione del PLC e tempi di esecuzione**

Il PLC ha un funzionamento di tipo sequenziale: esso esegue le funzioni programmate con ripetitività, da quando viene alimentato e messo in stato di RUN fino a quando lo si porta in stato di STOP e si toglie alimentazione. Il ciclo che esso compie viene denominato *ciclo di scansione*, mentre il tempo che impiega a compierlo si chiama *tempo di scansione*.

Nella *Fig. XIV.6.24* il diagramma di flusso indica le operazioni sequenziali che la CPU compie. Da notare che l'operazione di inizializzazione viene eseguita soltanto alla messa in tensione del PLC, mentre le altre operazioni vengono eseguite ciclicamente in modo ripetitivo.

Generalmente i PLC hanno un timer di macchina denominato watchdog (cane da guardia) che viene regolato ad un certo valore (tipicamente 150 ms), il quale ha la funzione di fermare il ciclo se la scansione supera tale tempo massimo.

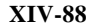

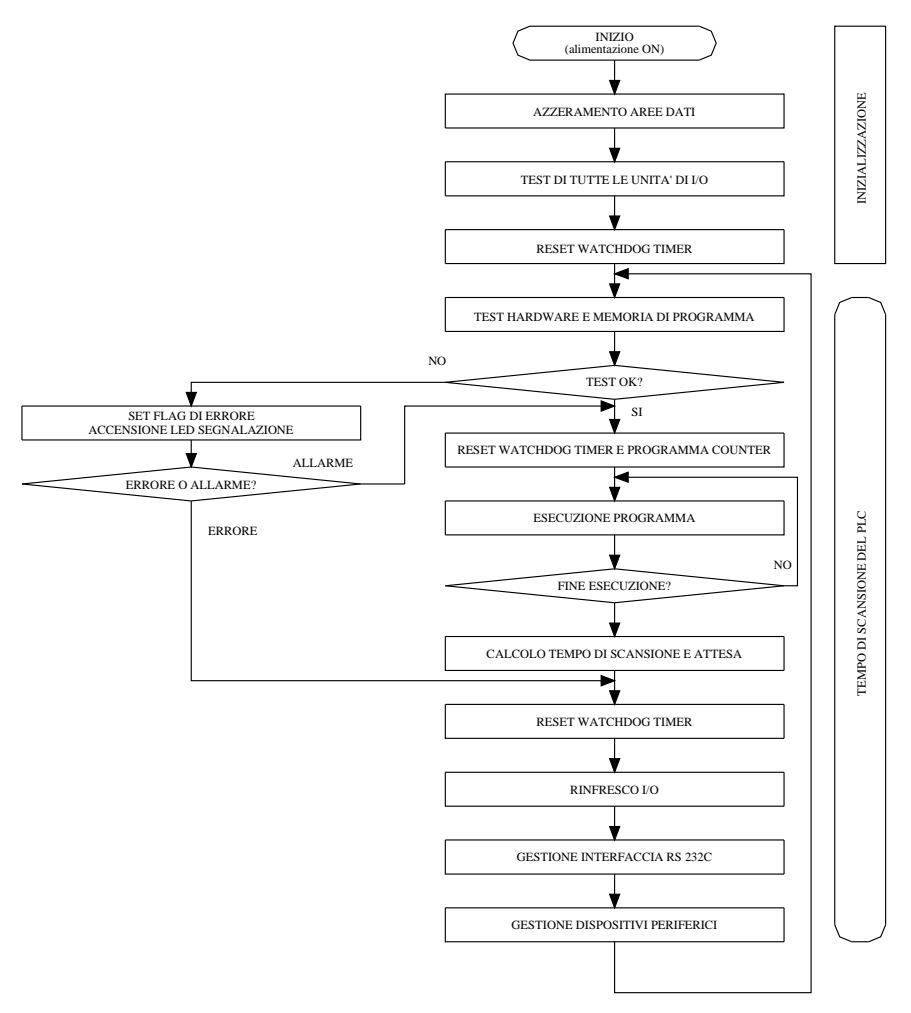

**Fig. XIV.6.24** Diagramma di flusso della scansione di un PLC.

Questo lo si fa per evitare che si generino dei cicli di programma ripetitivi (loop) dovuti a malfunzionamenti. Nelle specifiche delle prestazioni che un PLC offre, una caratteristica saliente è il tempo di risposta del controllore.

Il *tempo di risposta* (*Fig. XIV.6.25*)è il tempo che intercorre tra l'arrivo di un segnale ad un punto di ingresso e il rinfresco dell'uscita corrispondente.

Questo intervallo di tempo (Tr) dipende dal tempo di immunità degli I/O (TiI/TiO) e dal tempo di scansione (Ts) ed avrà un minimo ed un massimo:

$$
min Tr = TiI + TiO + Ts
$$
  

$$
MAX Tr = TiI + TiO + 2Ts
$$

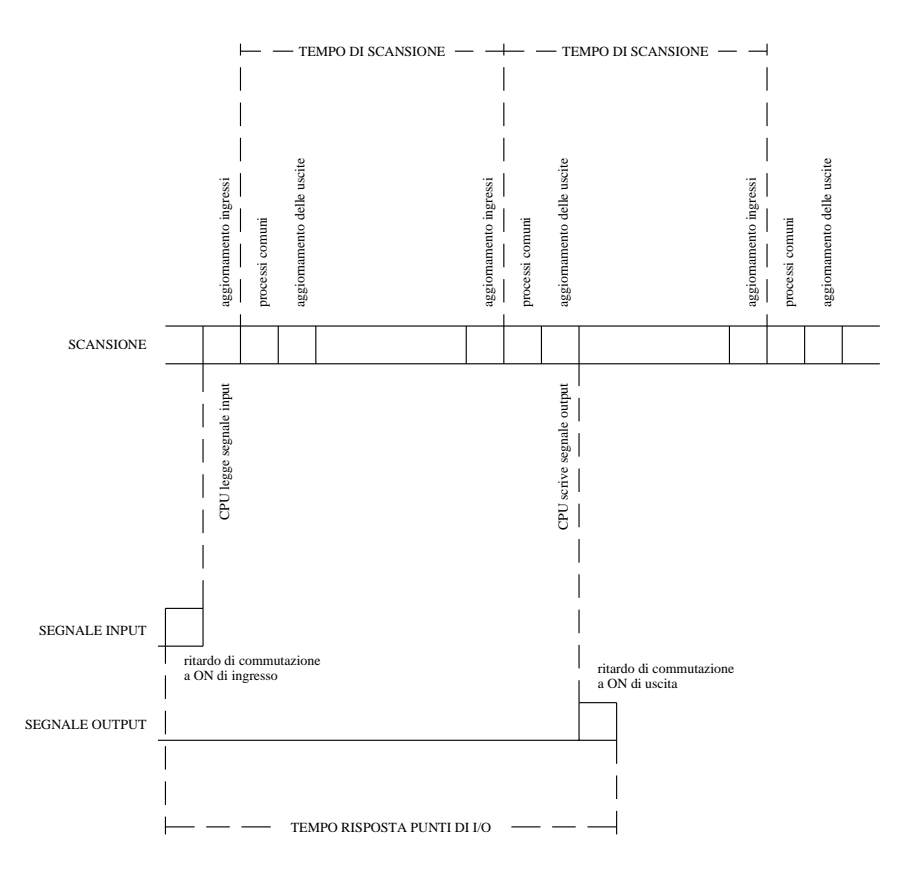

min tempo risposta = ritardo commutazione a ON ingresso + tempo di scansione + tempo di aggiornamento I/O + tempo di sistema + ritardo commutazione a ON uscita

**Fig. XIV.6.25** Tempo di risposta minimo di un PLC.

Nella seconda equazione si calcola il tempo doppio di scansione: nel caso in cui un segnale arrivi dopo che la scansione ha appena superato lo scrutamento di tale bit, esso verrà preso in carico al ciclo successivo, con la conseguente perdita di tempo di un ciclo completo. A questo punto diventa interessante calcolare anche il tempo di scansione.

Nel ciclo vi sono delle operazioni precostituite sulle quali l'operatore non può intervenire e altre che invece avranno una durata variabile (a seconda del numero di moduli di I/ O da scrutare e della lunghezza del programma).

È importante che il tempo di scansione sia il più breve possibile, per avere un tempo di risposta del PLC ottimale e per evitare malfunzionamenti (per esempio alcuni timer rapidi non funzionano al meglio con tempi di scansione superiori ai 10 ms).

Si è fino ad ora parlato di scansione senza dare alcun aggettivo a tale ciclo che il PLC compie.

#### **XIV-90 AUTOMAZIONE**

Il modo di operare della CPU è tipicamente sincrono cioè segue la sequenza che si è illustrata; teoricamente sono però ammesse altre modalità: oltre alla scansione sincrona I/ O, possiamo avere la scansione sincrona in ingresso asincrona in uscita oppure la scansione asincrona I/O.

# *Scansione sincrona I/O*

È il ciclo che si configura in una acquisizione di tutti gli ingressi, della elaborazione sequenziale delle istruzioni del programma precedentemente stabilito, e quindi dell'attivazione sequenziale delle uscite.

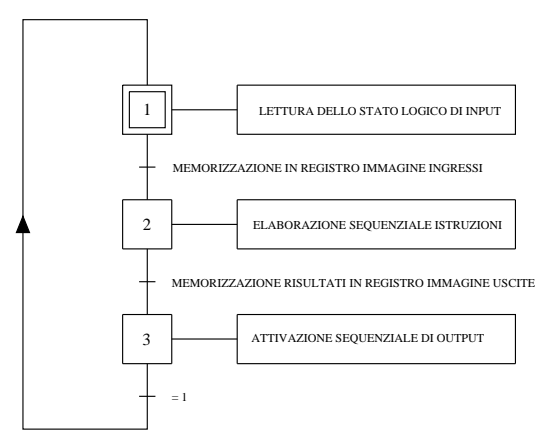

**Fig. XIV.6.26** Ciclo di scansione sincrona I/O.

Nella *Fig. XIV.6.26* viene raffigurato tale ciclo; in particolare il funzionamento sarà il seguente:

– Alla messa in tensione della macchina, il PLC esegue un autotest delle funzioni interne per poi verificare se lo stato della logica programmabile è di RUN o di STOP; in caso di STOP ritorna al passo di gestione sistema, altrimenti prosegue al secondo passo del ciclo. – Acquisisce tutte le informazioni riguardanti lo stato dei moduli di ingresso, una dopo

l'altra, con una certa gerarchia data dall'indirizzamento dei vari punti di input; lo stato logico di questi input viene memorizzato nella parte di memoria dedicata (memoria dati) formando quindi una sorta di immagine dello stato logico di tutti gli ingressi.

– Segue poi l'elaborazione del programma. La CPU andrà a prelevare in sequenza le istruzioni memorizzate nei registri della memoria programma; verificando lo stato logico degli ingressi interessati, elaborerà le varie pagine di programma scandendo le varie istruzioni partendo dall'alto in basso e da sinistra a destra di ogni rung. Terminata l'elaborazione di ogni riga, assegnerà al registro immagine di ogni uscita lo stato logico corrispondente. Scorrerà tutto il programma in tale modo dalla prima all'ultima riga fino a trovare l'istruzione di END\_PROGRAM.

– L'ultimo passo del ciclo del PLC prevede il rinfresco di tutte le uscite, cioè l'invio di un segnale corrispondente allo stato logico di 1 o di 0, cioè l'attivazione o meno dell'uscita.

Terminato il ciclo, la scansione riprende dal primo passo e si ripete in continuazione; tutto ciò fintantoché la macchina è alimentata e non si presentino condizioni che generino situazioni di guasto o di errore, che diano luogo a malfunzionamenti o fermate del ciclo.

#### **AUTOMAZIONE XIV-91**

# *Scansione sincrona in ingresso e asincrona in uscita*

Il funzionamento con questo tipo di scansione è il seguente:

– Gli ingressi vengono acquisiti tutti all'inizio della scansione.

– L'elaborazione di un'istruzione è seguita dall'emissione del risultato e della conseguente attivazione dell'uscita corrispondente.

– Ogni uscita viene quindi attivata nel momento in cui è stata elaborata la funzione logica a essa assegnata.

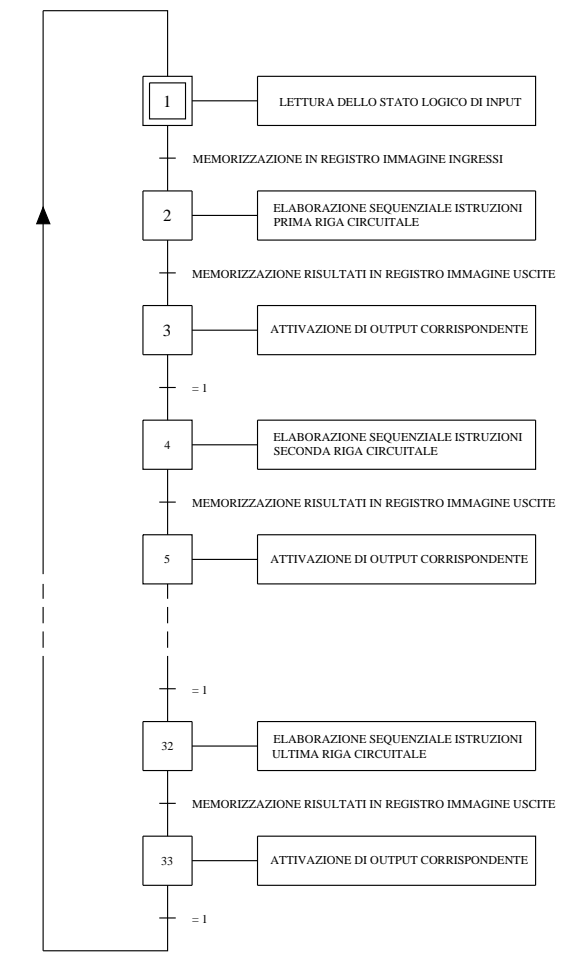

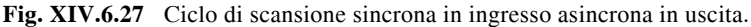

Questo tipo di ciclo (*Fig. XIV.6.27*) aumenta la velocità di risposta, in quanto il rinfresco delle uscite avviene in modo più rapido. Si possono creare però dei disservizi, se non si tiene conto degli eventuali bit di uscita utilizzati all'interno del programma; occorre ricordare che l'eventuale uscita utilizzata come bit all'interno del programma nella zona dei test, e quindi come input, cambia il suo stato logico nella scansione successiva.

# *Scansione asincrona I/O*

Il vantaggio che offre il ciclo asincrono in ingresso e in uscita è quello di gestire il processo per blocchi sequenziali: nella programmazione non occorre tener conto di eventuali blocchi o interferenze, tra contatti che non vengono presi in considerazione in quella equazione logica. Si ha per contro il problema di avere una situazione di gestione dinamica e non statica del processo: un ingresso può evolvere il suo valore o il suo stato logico in equazioni logiche successive. Il funzionamento è il seguente (*Fig. XIV.6.28*):

– Per ogni equazione logica del programma il PLC si procura gli ingressi che gli interessano e ne acquisisce lo stato logico o il valore analogico.

– Elabora la riga di programma che gli viene proposta in sequenza ed emette il risultato conseguente.

– Aggiorna l'uscita corrispondente attivandola o disattivandola a seconda dello stato logico assegnato.

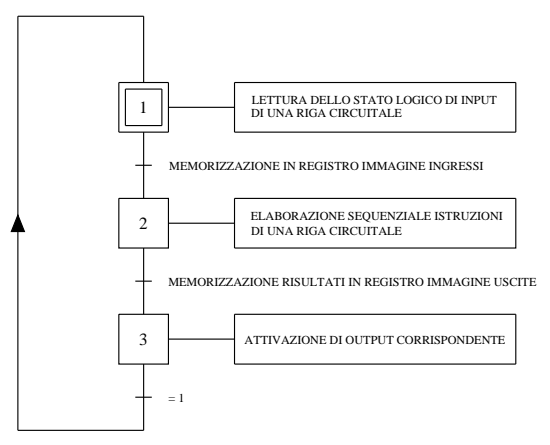

**Fig. XIV.6.28** Scansione asincrona I/O.

Un funzionamento di questo tipo è molto simile a quello di un computer, con la differenza che il PLC non avendo istruzioni di ingresso o di uscita bensì stati logici assegnati, a parità di potenzialità della CPU, è comunque più veloce del PC.

# **6.6 Cicli monotask, bitask, multitask**

Il PLC tipicamente è equipaggiato con un microprocessore che gestisce il ciclo di scansione della macchina. In gergo questo tipo di logica programmabile viene denominata monotask (*Fig. XIV.6.29*) poiché risulta essere uno solo il lavoro (programma) da eseguire.

Si sono sviluppate recentemente anche macchine bitask che possono quindi lavorare su due programmi; si avranno quindi due programmi da far eseguire alla stessa CPU contenuti in due ipotetici contenitori: una task master e una task fast.

La task master contiene il lavoro che il PLC deve eseguire correntemente; la task fast (rapida) è invece destinata alle elaborazioni di breve durata con tempi di risposta brevi (< 2 ms), e viene attivata su eventi esterni oppure interni al PLC o ancora in modo periodico.

La comparsa di una situazione particolare (per esempio input su ingressi rapidi, raggiungimento valore di preselezione di contatore rapido o di temporizzatore rapido), interrompe la normale scansione in task master e attiva la task rapida; il PLC esegue il piccolo programma custodito nella task fast, per poi tornare al punto in cui si era interrotto nella task master e proseguire il ciclo normale (*Fig. XIV.6.30*).

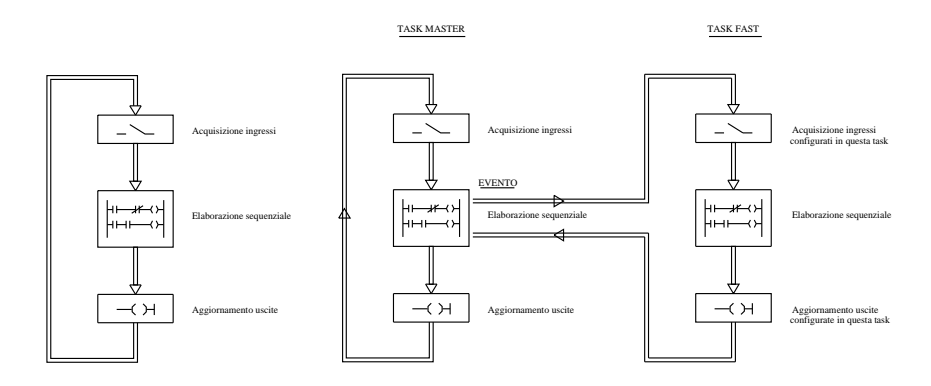

**Fig. XIV.6.29** Ciclo monotask.

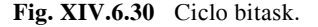

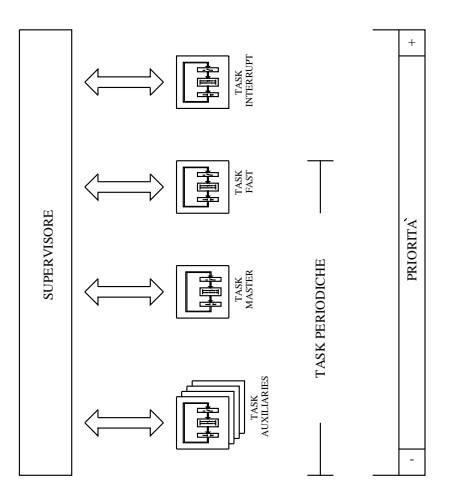

**Fig. XIV.6.31** Ciclo multitask.

Questa architettura è dunque in grado di intervenire in modo diversificato rispetto a problematiche diverse, però la gestione delle due task è affidata a un unico processore. Perciò si può rilevare che il funzionamento può essere sufficientemente apprezzabile per determinate situazioni, bensì risulta insufficiente per livelli di gestione più complessi.

Se si devono gestire contemporaneamente più situazioni di carattere diverso, tale struttura a interrupt non risolve i problemi. Rimane comunque validissima l'applicazione dei sistemi a interrupt per la gestione di situazioni di allarme, dove la task master viene interrotta momentaneamente per eseguire il programma (in task fast) che risolve o semplicemente segnala la situazione di allarme.

#### **XIV-94 AUTOMAZIONE**

A livelli di gestione di automazioni medio-alte, l'architettura monotask o bitask non è più in grado di svolgere le operazioni complesse necessarie, ed ecco allora un'evoluzione ulteriore dei PLC: la struttura multitask. Tale architettura è stata progettata per una gestione dei sistemi automatici più integrata e completa.

La sua configurazione vede da una parte la presenza di più task, ognuna dedicata a funzioni diverse, che possono essere eseguite simultaneamente, grazie a un'architettura hardware multiprocessore (*Fig. XIV.6.31*).

La struttura multitask potrà prevedere una serie di task indipendenti, governate da una task principale:

- task master,
- task di interrupt,
- task rapida,
- task ausiliaria,
- task sistema.

Ogni task verrà configurata entro un intervallo di tempo utile per essere eseguita e, ciò è molto importante, si potranno dichiarare in una task dei moduli di I/O non configurati in altre task; in questo modo si potranno avere scansioni molto più veloci in quanto ogni task scandirà solo gli I/O che gli interessano e non tutti quelli presenti con relativi tempi di risposta molto brevi.

# **7 PAROLE DI ISTRUZIONE**

#### **7.1 Configurazione hardware**

L'offerta che il mercato dei PLC propone è piuttosto ampia e le differenze di dotazione tra una casa costruttrice e l'altra sono pressoché trascurabili. Pur tuttavia nell'analizzare il set di istruzioni occorre fare riferimento ad uno specifico PLC e la scelta fatta in questo caso ricade sul PLC Modicon TSX 37 Micro della ditta Schneider (*Fig. XIV.7.1*).

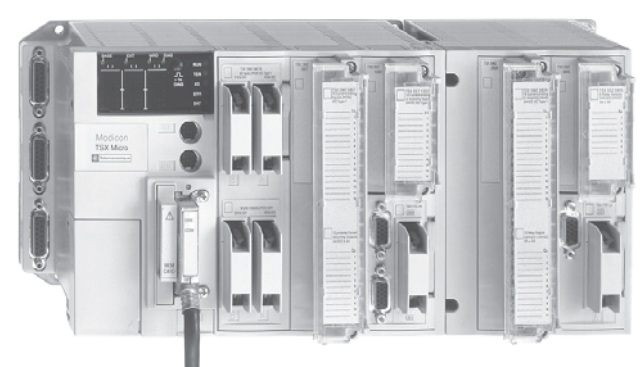

**Fig. XIV.7.1** PLC Modulare Modicon TSX 37 Micro Schneider.

 Tale logica programmabile viene collocata dai venditori nel segmento intermedio di applicazione industriale, cioè per il comando di macchine che abbisognano di un massimo di alcune centinaia di I/O.

Questo PLC può avere con la massima estensione una capacità di collegamento di 328 I/O; il rack può alloggiare moduli di ingresso a 4, 8, 16, 24, 32 vie indipendenti continue, alternate o NAMUR; i moduli di uscita parimenti di taglie diverse come gli ingressi sono disponibili con uscite a transistori, triac o relè.
Si possono configurare anche moduli analogici di I/O, di conteggio, di posizionamento, moduli asse e interfacce di comunicazione e di rete. In alcune versioni il PLC è equipaggiato con analogica integrata, orodatario, conteggio veloce su ingressi ON/OFF dedicati fino a 500 Hz e tramite porta dedicata fino a 10 kHz. È dotato di una memoria RAM interna con protezione di 20 kparole e di una FLASH EPROM di 16 kparole. I vari modelli si contraddistinguono per il tipo di CPU di cui sono dotati, che offrono diverse potenzialità applicative.

## **7.2 Elementi utilizzabili e loro indirizzamento**

Le funzioni logiche programmabili nei PLC commercializzati dalle varie ditte sono pressoché uguali. Tra un PLC Omron ed uno Schneider, un CGE o un Siemens, le differenze nel set di istruzioni utilizzabili sono trascurabili: è pur vero però che per poter programmare in modo corretto è indispensabile conoscere bene il funzionamento operativo di ogni istruzione, che costituisce la dotazione della macchina che si utilizza.

Le istruzioni di base comuni a tutti i PLC riguardano gli elementi contatti e bobine, quelle parole di istruzione denominate anche elementi bit, in quanto lo spazio che utilizzano nella memoria è appunto di un bit (unità elementare di informazione).

Ovviamente essendo l'indirizzamento (associazione di una particolare cella di memoria ad ogni istruzione) diverso per ogni tipo di PLC, si dovrà fare riferimento ad un PLC ben definito a meno che non si utilizzi lo standard IEC 1131-3.

Nell'esplicazione delle istruzioni principali che seguono, si è utilizzato l'indirizzamento e il software Schneider PL7 Micro, che è conforme allo standard IEC 1131-3, per editare i vari esempi; il linguaggio di programmazione usato è il ladder diagram.

Si è visto che il PLC TSX 37 Micro è un controllore modulare e che agli I/O del modulo base possono essere aggiunte eventuali espansioni. L'indirizzamento sarà quindi di tipo geografico (*Fig. XIV.7.2*). Per gli ingressi si utilizzerà la sigla %I e per le uscite la sigla %Q seguite dal riferimento del numero di modulo, da un punto (.) di interposizione e dal numero di via per completare l'indirizzo.

Gli elementi che si possono indirizzare in un PLC TSX 37 Micro si dividono in due categorie: elementi bit, elementi parola.

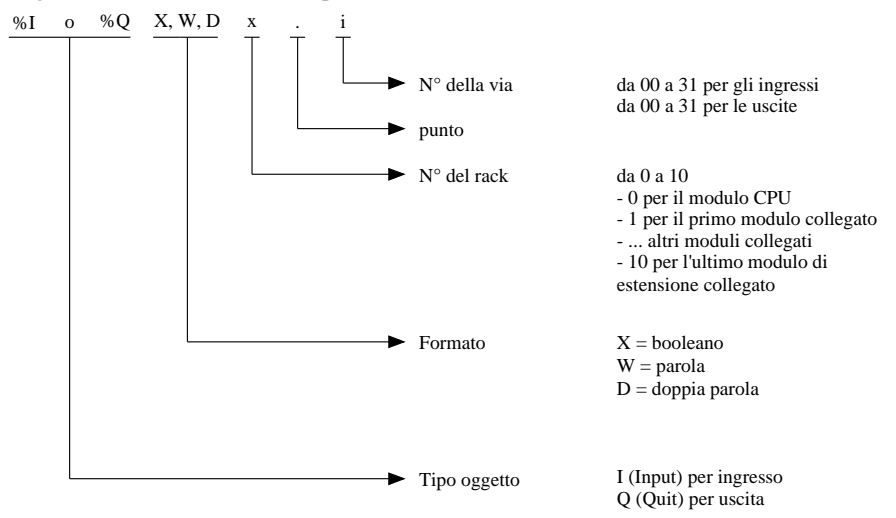

**Fig. XIV.7.2** Indirizzamento degli elementi bit I/O.

### *Elementi bit*

*Bit ingressi/uscite ON/OFF*. Sono riferiti ai punti di I/O e possono raggiungere con la massima estensione della configurazione il numero di 328 punti di ingresso e uscita. Possono essere considerati le "immagini logiche" degli stati elettrici degli I/O dei moduli; sono definiti nella memoria dati e vengono aggiornati ad ogni ciclo di scansione.

*Bit interni*. Sono quelle allocazioni di memoria su cui ci si appoggia nel programma utente come fossero dei relè ausiliari; permettono di memorizzare degli stati intermedi durante l'esecuzione di un programma. Sono presenti in numero di 256 con qualsiasi tipo di configurazione.

*Bit sistema*. Sono dei bit speciali che, a seconda del loro stato logico associato a determinate funzioni particolari prestabilite, sorvegliano il buon funzionamento del controllore e il corretto svolgimento del programma applicativo.

*Bit di blocco funzione*. Sono associati a determinate mansioni legate ai blocchi funzione e, a seconda del tipo di blocco, sono o non sono presenti.

*Bit estratti di parole*. Ogni parola si compone di 16 bit e ciascuno di questi bit in determinate situazioni viene manipolato singolarmente.

– *Bit di parola interna*. Si può estrarre un solo bit di una parola interna: un esempio è quello rappresentato dall'utilizzo di un solo bit significativo in un registro a scorrimento per azionare una determinata uscita quando tale bit viene messo ad 1.

– *Bit di parola costante*. Equivale a quanto precedentemente menzionato con la differenza che trattasi di dato immodificabile poiché si manipolano bit di una constant-word.

– *Bit di parola sistema*. È necessario talvolta estrarre un solo bit dei 16 che compongono una system-word.

– Bit di parola registro. Si estrae un bit da una parola registro che contiene per esempio la configurazione per la comunicazione tra il modulo base e il modulo I/O analogico di espansione di un PLC.

Nella *Tab. XIV.7.1* compare il numero e l'indirizzo di tali elementi.

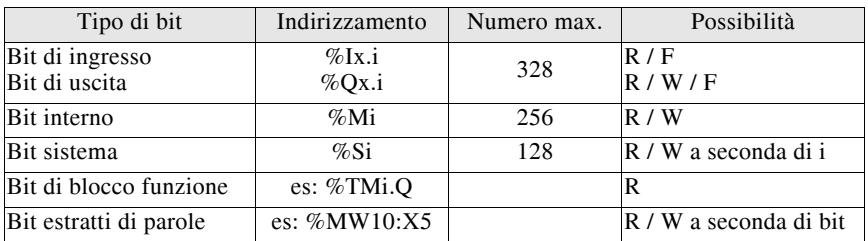

#### **Tab. XIV.7.1** Elementi bit indirizzabili

## *Elementi parola*

Si ricorda che una parola (*word*) è composta di 8, 16 o da 32 bit ed è presente nel TSX 37 Micro in natura diversa (*Tab. XIV.7.2*). Sono situate nella memoria dati o programma e possono contenere un valore algebrico  $0 \div 255$  (il byte)  $-32768 \div 32767$  (la parola) e  $-2147483648 \div +2147483647$  (la parola doppia).

*Parole interne*. Contrassegnate con M sono presenti nella memoria dati in numero che dipende dalla configurazione della memoria stessa; possono contenere dei valori manipolabili attraverso il programma utente.

*Parole costanti*. Sono per numero e struttura uguale alle prime ma differenziano da esse poiché vengono scritte o modificate solo in modo CONFIGURAZIONE. Saranno le word che alloggeranno quindi dei dati che non devono modificarsi e risiedono nella

memoria programma (salvaguardate dalla pila tampone).

*Parole sistema*. Analogamente ai bit vi sono anche le word sistema: vengono adibite a compito specifico e sono controllate direttamente dal firmware del sistema PLC.

*Parole di blocco funzione*. Analogamente ai bit sono associate a determinati blocchi funzione; contengono informazioni che riguardano lo stato di determinati parametri dei blocchi funzione stessi.

*Parole I/O*. Sono le parole utilizzate come registro che scambia le informazioni in ingresso e uscita tra il controllore e i moduli intelligenti.

| Tipo di parola            | Formato                                                                                                    | Indirizzamento                                                           | Numero max.                                                                                                    | Possibilità                                                 |
|---------------------------|----------------------------------------------------------------------------------------------------|--------------------------------------------------------------------------|----------------------------------------------------------------------------------------------------|-------------------------------------------------------------|
| Parole interne            | semplice lunghezza<br>doppia lunghezza<br>flottante<br>byte                                                                                                    | %MWi<br>%MDi<br>%MFi<br>%MBi                                             | a seconda di<br>configurazione<br>memoria                                                                                  | R/W<br>R/W<br>R/W<br>R/W                                    |
| Parole costanti           | semplice lunghezza<br>doppia lunghezza<br>flottante<br>byte                                                                                                    | %KWi<br>%KDi<br>%KFi<br>%KBi                                             | a seconda di<br>configurazione<br>memoria                                                                                  | R / W<br>R/W<br>R / W<br>R / W                              |
| $U$ O                     | Parole modulo di I semplice lunghezza<br>I doppia lunghezza<br>O semplice lunghezza<br>O doppia lunghezza                                                            | %IWxy.i<br>%IDxy.i<br>%QWxy.i<br>%QDxy.i                                 | $0 \le i \le 127$<br>$0 \le i \le 126$<br>$0 \le i \le 127$<br>$0 \le i \le 126$                                           | R/W<br>R/W<br>R/W<br>R / W                                  |
| Parole comuni             | su rete 0                                                                                                    | $\%NW\{i\}k$                                                             |                                                                                                    | R/W                                                         |
| Parole sistema            | semplice lunghezza<br>doppia lunghezza                                                                                                    | %SWi<br>%SDi                                                             | $0 \le i \le 127$<br>$0 \le i \le 126$                                                                                     | R / W a seconda di i                                        |
| Bit estratti di<br>parola | bit j parola interna<br>bit <i>i</i> parola costante<br>bit j parola d'ingresso<br>bit j parola d'uscita<br>bit j parola sistema<br>bit j parola comune di<br>rete 0 | %MWi:Xi<br>%KWi:Xi<br>$\%$ IWi:Xj<br>%OWi:Xi<br>%SWi:Xj<br>% $NW[i]k:Xm$ | $0 \leq J \leq 15$<br>$0 \le J \le 15$<br>$0 \le J \le 15$<br>$0 \leq J \leq 15$<br>$0 \leq J \leq 15$<br>$0 \le m \le 15$ | R/W<br>R/W<br>R/W<br>R / W<br>$R / W$ a seconda di i<br>R/W |

**Tab. XIV.7.2** Elementi parola indirizzabili

Nella *Tab. XIV.7.2* compaiono le caratteristiche degli elementi parola disponibili nel PLC preso in esame, mentre nella *Fig. XIV.7.3* è visualizzato l'indirizzamento delle word stesse.

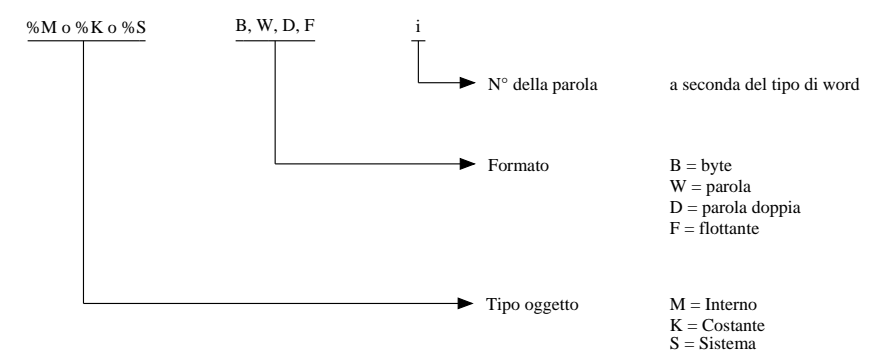

**Fig. XIV.7.3** Indirizzamento delle word.

#### **XIV-98 AUTOMAZIONE**

# **7.3 Struttura software**

Come già anticipato, per l'editazione dei programmi di esempio che seguono viene impiegato il software PL7 Micro. I task di un programma PL7 si compongono di varie parti dette *sezioni* e di *sottoprogrammi*. Ognuna di queste sezioni può essere programmata nel linguaggio desiderato, scegliendo tra le modalità disponibili:

– *Ladder Diagram (LD)* o diagramma a contatti.

– *Instruction List (IL)* o lista di istruzioni.

– *Structured Text (ST)* o testuale strutturato.

– *Sequential Function Chart (SFC)* o diagramma funzionale in sequenza (denominato comunemente anche *grafcet*).

La suddivisione in sezioni permette di creare un programma strutturato e di generare o incorporare facilmente moduli di programma. I sottoprogrammi possono essere chiamati da qualsiasi sezione del task a cui appartengono o da altri sottoprogammi dello stesso.

La struttura del software è impostata per default per l'esecuzione del solo task master (Task MAST); questo task può avere due tipi di esecuzione:

– *Ciclica* (scelta di default). Il funzionamento ciclico prevede l'esecuzione del programma in modo consecutivo, con l'elaborazione delle varie sezioni l'una dopo l'altra, senza tempo di attesa.

– *Periodica*. In funzionamento periodico le esecuzioni del task sono legate ad un periodo di tempo predefinito dall'utente.

Qualunque sia il modo di funzionamento, periodico o ciclico, il task viene controllato da un *watchdog* che permette di rilevare una durata anomala del programma e nel caso in cui venga superato il tempo stabilito, il bit di sistema %S11 viene impostato a 1 e viene di conseguenza bloccato il PLC.

È possibile anche la configurazione di una struttura *multitask* che consente un uso più complesso dell'applicazione, in maniera che ogni programma specifico sia integrato in un proprio task. Tali task sono indipendenti ed eseguiti dal processore master che ne gestisce la priorità, nonché l'esecuzione (*Fig. XIV.7.4*).

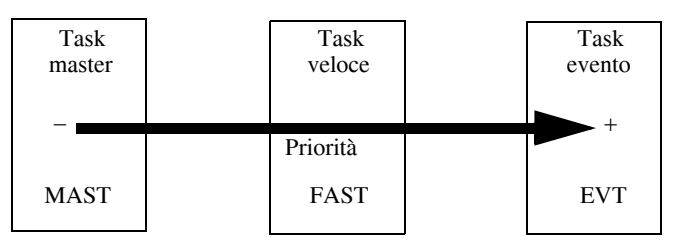

**Fig. XIV.7.4** Priorità nell'esecuzione dei vari task.

Il *task master* che ha la priorità più bassa, ma generalmente gestisce la maggior parte del programma applicativo, è costituito da:

– Un'*elaborazione principale* (MAIN) suddivisa in sezioni. Ogni sezione si programma come entità a se stante nel linguaggio appropriato (LD, IL, ST o Grafcet).

– Vari *sottoprogrammi* SRi (0 < i < 253). I sottoprogrammi costituiscono delle entità separate e vengono svolti nell'elaborazione principale o in sotto programmi (8 sottolivelli massimo).

Il *task veloce* consente di effettuare delle elaborazioni brevi con una priorità più elevata del task master. Viene gestito automaticamente dal sistema: mediante bit sistema, opportunamente editati nel programma, può essere lanciato, interrotto, ma successiva-

mente riavviato a seconda dell'elaborazione dell'applicazione. Come il task master, si compone di un'elaborazione principale e di sottoprogrammi.

Il periodo del task veloce (*FAST*) è stabilito nella configurazione, da 1 a 255 ms. Questo tempo può essere fissato ad un valore superiore a quello del task master (*MAST*) nel caso in cui si abbisogni di elaborazioni periodiche lente ma prioritarie.

L'elaborazione del *task evento* permette di tenere conto degli eventi di comando e di trattarli il più rapidamente possibile (ad esempio, gli ingressi evento del modulo 1, il superamento della soglia di un modulo contatore, ecc.). Il verificarsi di un tale evento rinvia il programma applicativo verso un'elaborazione di tipo *EVT*, interrompendo l'elaborazione degli altri task.

Questi task sono quelli a priorità più alta. L'elaborazione assicurata da questi task è necessariamente breve, in modo da non perturbare l'esecuzione degli altri task. Nel PLC preso in considerazione sono disponibili un numero di 16 eventi configurabili.

Le elaborazioni di evento possono essere attivate con:

- gli ingressi da 0 a 3 del modulo 1, sul fronte di salita (ascendente) o discendente,
- il o i canali di conteggio del modulo contatore,
- i due canali di conteggio sugli ingressi di evento,
- i canali di conteggio integrati alle basi TSX 37-22,
- il collegamento FIPWAY sul PLC TSX 37-21/22.

### *Modalità operative*

Devono essere considerate le funzionalità del controllore in merito al funzionamento in situazioni di mancanza dell'alimentazione (*Fig. XIV.7.5*). Quando si verifica un'interruzione dell'alimentazione di rete, il sistema memorizza il contesto applicazione e l'ora dell'interruzione, poi imposta tutte le uscite allo stato di posizionamento di sicurezza (stato definito nella configurazione).

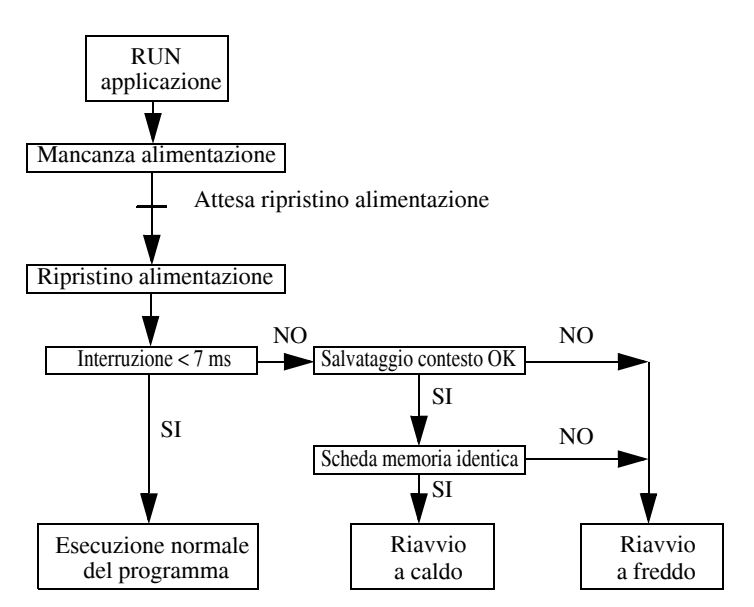

**Fig. XIV.7.5** Elaborazione su interruzione dell'alimentazione.

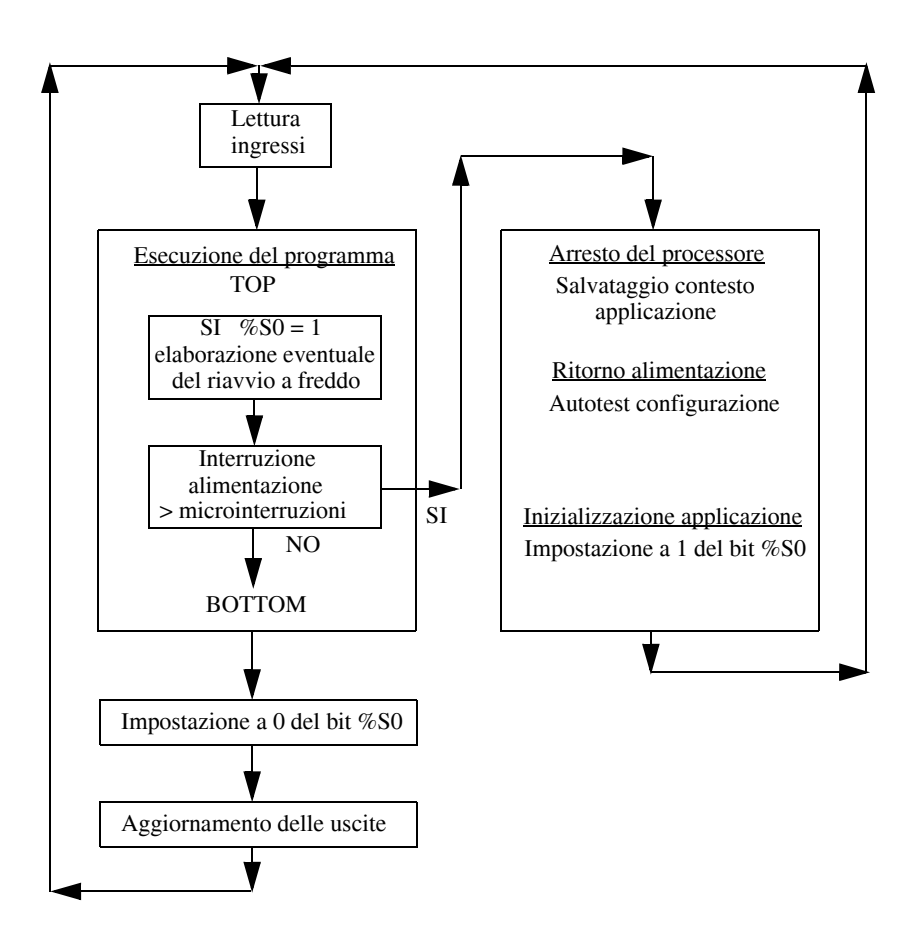

**Fig. XIV.7.6** Elaborazione su riavvio a freddo.

Al ritorno dell'alimentazione, il contesto salvato viene confrontato con quello in corso e di conseguenza viene definito il tipo di riavvio da eseguire:

Se il contesto applicazione è cambiato (perdita del contesto sistema o nuova applicazione), il PLC esegue l'inizializzazione dell'applicazione, ossia un *riavvio a freddo* (*Fig. XIV.7.6*). Condizioni di un avvio a freddo:

a ) quando riprende l'alimentazione con perdita del contesto (esempio, la batte-

- ria di back-up del processore è fuori servizio);
- b ) quando si emette un comando di inizializzazione dal PC;
- c ) quando l'applicazione viene eseguita per la prima volta;
- d ) quando viene disinstallata la scheda memoria dal suo slot;
- e ) quando si imposta a 1 con il programma il bit %S0.

– Se il contesto applicazione è identico, il PLC esegue un riavvio senza inizializzare i dati, ossia un *riavvio a caldo* (*Fig. XIV.7.7*).

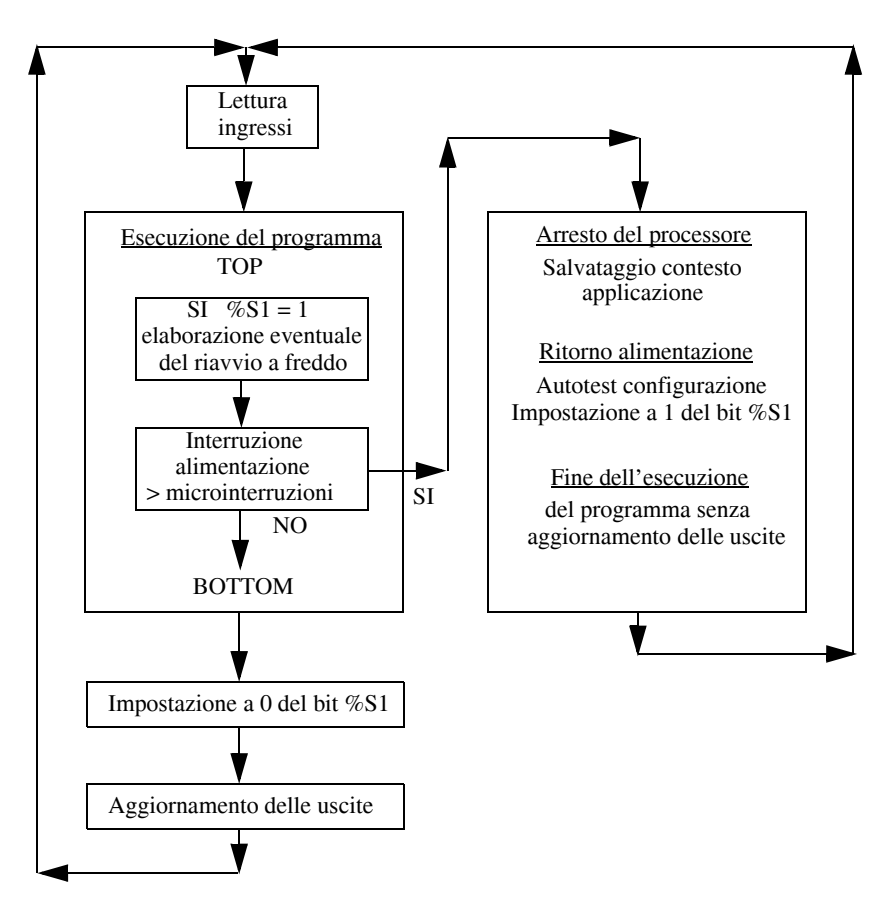

**Fig. XIV.7.7** Elaborazione su riavvio a caldo.

Condizioni di un riavvio a caldo:

- a ) quando il sistema è di nuovo sotto tensione senza perdita del contesto;
- b ) quando con il programma si imposta a 1 il bit %S1;
- c ) quando viene emesso un comando da PC avvio a caldo.

– Se la durata dell'interruzione è inferiore al tempo di filtro dell'alimentazione (circa 7 ms), questa non viene sentita dal programma, che viene eseguito normalmente.

# **7.4 Elementi grafici di base**

Sono elementi di test, di azione e di collegamento (*Tab. XIV.7.3*).

# *Elementi test*

Sono i contatti normalmente aperti o chiusi; a seconda del loro stato logico, determinano l'attivazione o meno dell'azione che controllano nella riga (rung) di programma. Possono essere ripetuti in numero infinito all'interno del programma e sono associati a qualsiasi oggetto bit o bit estratto di parola.

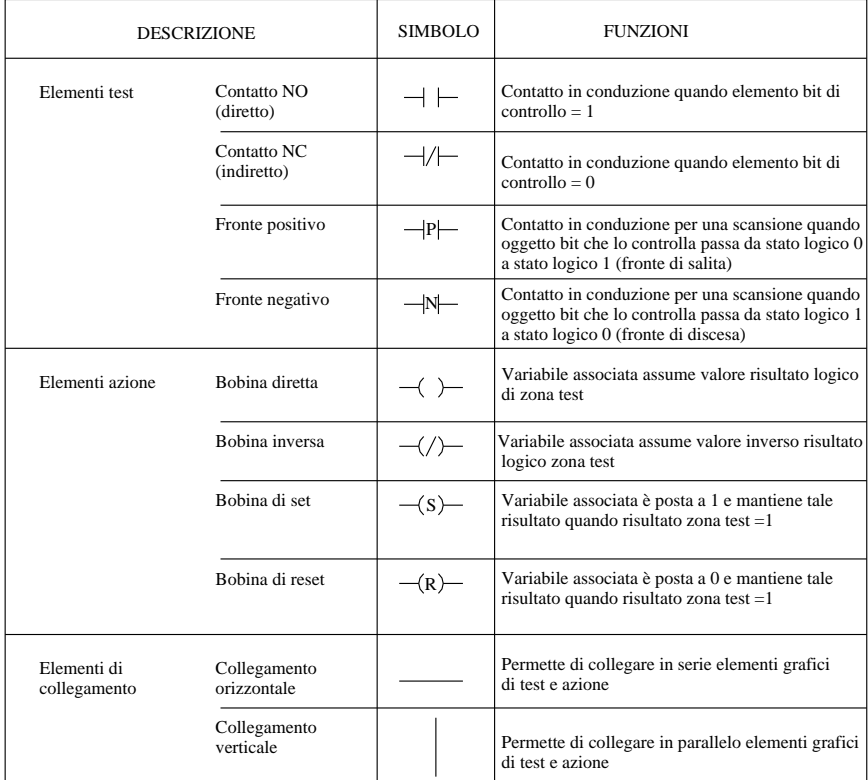

# **Tab. XIV.7.3** Elementi grafici di base

# *Elementi di azione*

Sono le bobine (diretta, inversa o negata, set, reset) che assumono il valore dello stato logico del test che le precede. Oltre alle normali bobine, il cui stato logico viene a essere sempre 0 al primo ciclo di scansione dopo la messa in funzione del PLC, vi sono anche le bobine protette; queste mantengono il loro dato (stato logico) anche in mancanza di alimentazione; alla ripresa del funzionamento, nel primo ciclo di scansione il dato rimane quello precedentemente memorizzato. Lo stato logico di queste bobine è alloggiato nella memoria programma, che è supportata dalla pila tampone o dalla memoria EEPROM e che quindi mantiene in ogni caso le informazioni.

# *Elementi di collegamento*

Sono dei tratti verticali e orizzontali che permettono il collegamento in serie e in parallelo degli elementi di test e azione.

# *Esempi*

Nella *Fig. XIV.7.8* viene presentato un esempio di marcia arresto che impiega due ingressi, %I1.0 (marcia NO) e %I1.1 (arresto NC), con la tecnica dei pulsanti in AND e la ritenuta dell'uscita %Q2.0 in OR con il pulsante di marcia.

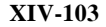

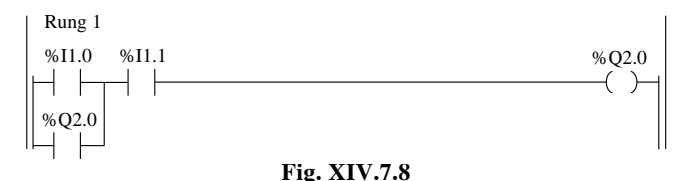

Nella *Fig. XIV.7.9* viene presentato sempre un esempio di marcia arresto che impiega due ingressi, %I1.2 (marcia NO) e %I1.3 (arresto NC) con la tecnica delle bobine di set (S) e reset (R) sull'uscita %Q2.1.

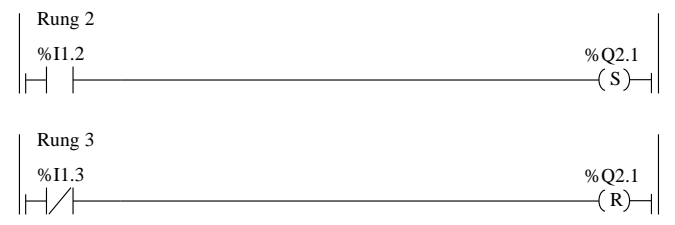

# **Fig. XIV.7.9**

Nella *Fig. XIV.7.10* viene presentato l'esempio di due ingressi, %I1.4 (interruttore 1) e %I1.5 (interruttore 2) che comandano l'uscita %Q2.2. Si immagini l'uscita come la lampada che illumina un locale che viene comandata da due punti (gli interruttori %I1.4 e %I1.5).

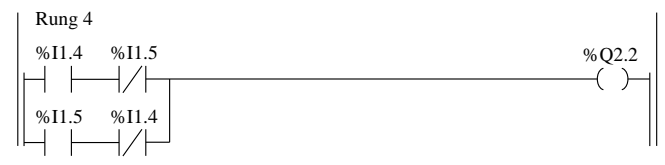

#### **Fig. XIV.7.10**

Un ultimo esempio dell'utilizzo degli elementi grafici di base è quello che vede l'impiego del PLC per il comando di un motore nei due sensi di marcia. In *Fig. XIV.7.11* viene evidenziato lo schema elettrico del circuito, mentre il rispettivo programma da editare per il PLC è quello di *Fig. XIV.7.12*. Si noti l'impiego dei bit interni (%M) per memorizzare degli stati logici intermedi. I bit interni sono infatti assimilabili a dei relè ausiliari che compiono delle azioni che non sono però fisicamente delle uscite, bensì delle "uscite interne". Nel caso preso in esame, il funzionamento è il seguente:

– L'ingresso %I1.0 è connesso ai pulsanti (NO) di comando marcia avanti, mentre %I1.1 è collegato ai pulsanti (NO) di marcia indietro. I pulsanti di comando dell'arresto (NC) sono collegati al punto di ingresso %I1.2, che arresta la movimentazione del motore in entrambi i sensi. Il contatto del relè termico (NC) è collegato all'input %I1.3.

– %Q2.0 (contattore marcia avanti), in OR con l'uscita%Q2.2 (lampada marcia avanti) vengono comandate dal merker %M0;

 $\%$ Q2.1 (contattore marcia indietro), in OR con  $\%$ Q2.3 (lampada marcia indietro), vengono comandate dal bit %M1.

– Nel caso intervenga il relè termico, sarà attiva la rispettiva segnalazione, azionata dall'uscita %Q2.4

Il cablaggio degli I/O è visualizzato nella *Tav. XIV.7.1*.

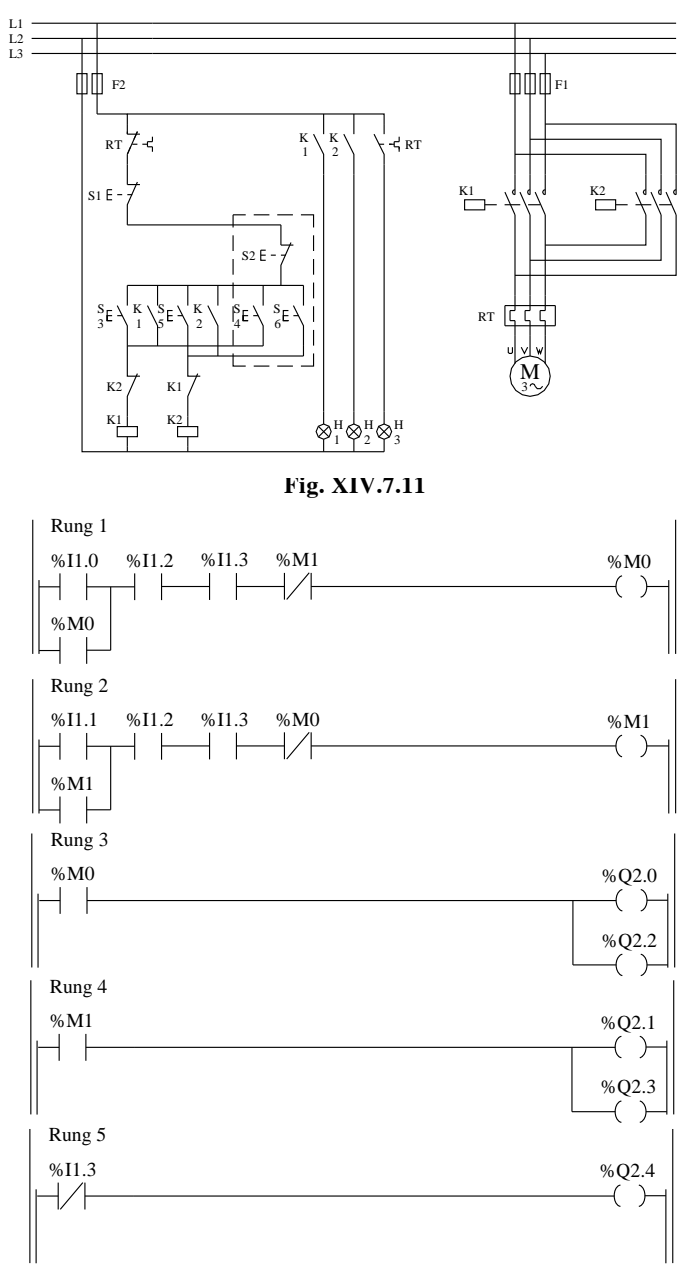

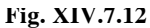

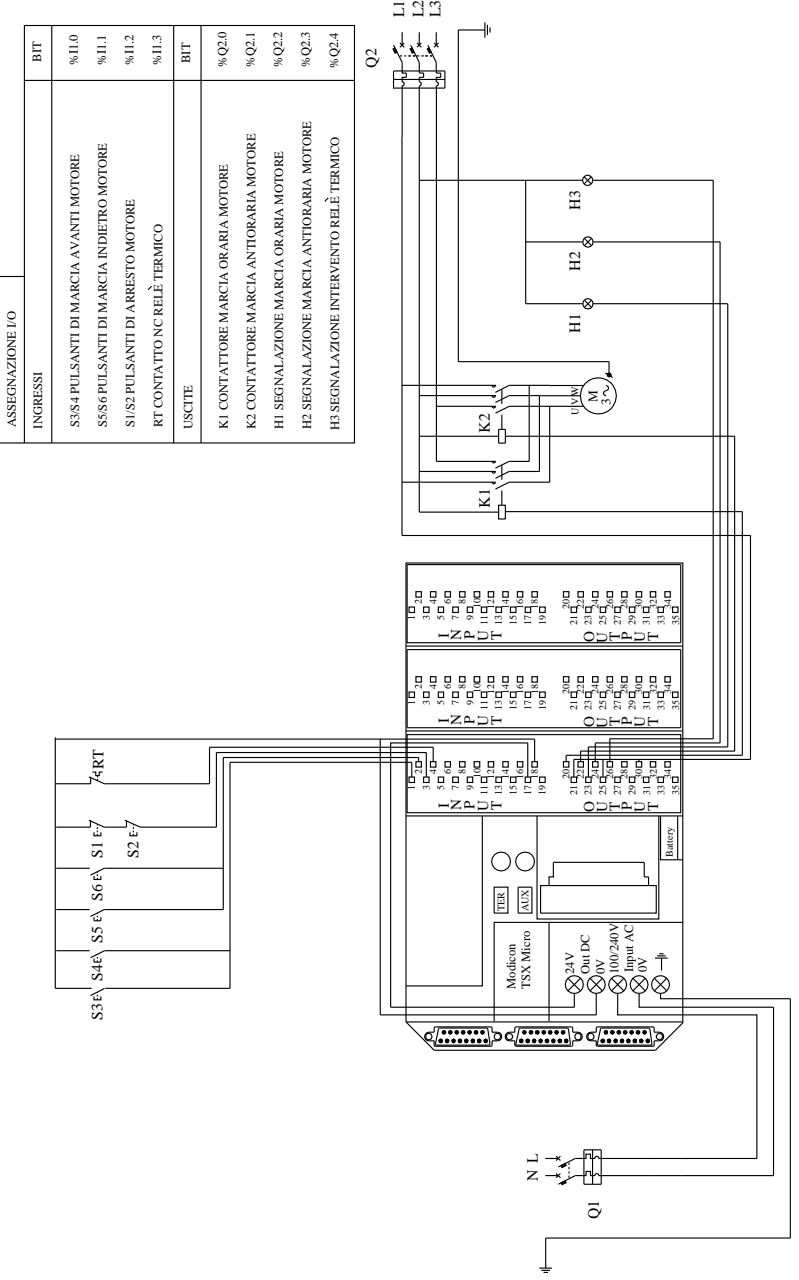

**Tav. XIV.7.1** 

# **7.5 Blocchi funzione predefiniti (FB)**

# **7.5.1. Temporizzatore**

# *Funzionamento*

Il temporizzatore dispone di tre modalità di funzionamento:

- **TON**: con questa configurazione consente di gestire i ritardi all'eccitazione.
- **TOF**: è questa la modalità che consente di gestire i ritardi alla diseccitazione.

– **TP**: è questa la modalità di funzionamento che consente di elaborare un impulso e di stabilirne l'esatta durata, il cosiddetto timer monostabile.

Nella *Tab. XIV.7.4* sono sintetizzate le caratteristiche di questo blocco funzione.

| %TMi<br>Numero temporizzatore    |                                | 64 (da TM0 a TM63)                                                                                                    |  |
|----------------------------------|--------------------------------|----------------------------------------------------------------------------------------------------|--|
| Base dei tempi                   | TB                             | $1 \text{ min}$ (predefinito), $1 \text{ s}$ , $100 \text{ ms}$ , $10 \text{ ms}$                                                                      |  |
| %TMi.V<br>Valore corrente        |                                | Parola che incrementa da 0 a TMi.P                                                                                                    |  |
| %TMi.P<br>Valore di preselezione |                                | $0 \leq$ TMi.P $\leq$ 9999. Valore default = 9999. Parola che può essere letta,<br>testata e scritta da programma. La durata del ritardo è %TMi.P × TB |  |
| <b>Modifica MODIF</b>            | YES/NO                         | $Y =$ modifica valore in modo REGOLAZIONE<br>$NO =$ non accessibile in modo REGOLAZIONE                                                                |  |
| Input "Attivazione"              | IN                             | Avvia il temporizzatore sul fronte di salita (modalità TON o TP)<br>o sul fronte di discesa (modalità TOF)                                             |  |
| Output "temporizzatore"<br>Q     |                                | Bit associato a %TMi.Q. L'impostazione a 1 dipende dalla funzione<br>(TON, TOF, TP)                                                                    |  |
| Modalità                         | <b>TON</b><br><b>TOF</b><br>TP | Ritardo all'eccitazione (predefinito)<br>Ritardo alla diseccitazione<br>Monostabile                                                                    |  |

**Tab. XIV.7.4** Caratteristiche del blocco temporizzatore

# *Casi specifici*

– *Incidenza di un riavvio a freddo*: (%S0 = 1), reimposta a 0 il valore corrente, a 0 il valore di output %TMi.Q e reinizializza il valore di preselezione al valore definito durante la configurazione.

– *Incidenza di un riavvio a caldo*: (%S1=1) non ha incidenza sul valore corrente del temporizzatore, né sul valore di preselezione. Il valore corrente non aumenta durante il periodo di interruzione dell'alimentazione.

– *Incidenza di un passaggio in interruzione, disattivazione di un task o esecuzione di un punto di interruzione*: non blocca il valore corrente.

– *Incidenza di un salto di programma*: se non si ricercano le istruzioni nelle quali è programmato il blocco del temporizzatore, non verrà bloccato il valore corrente %TMi.V, che continua ad aumentare verso %TMi.P. Allo stesso modo, il bit %TMi.Q associato all'output Q del blocco del temporizzatore continua a ad essere eseguito normalmente e può essere quindi testato da un'altra istruzione. L'output direttamente collegato all'output del blocco non viene invece attivato in quanto non ricercato dal PLC.

– *Test del bit %TMi.Q*: si consiglia di testare il bit %TMi.Q una sola volta nel programma.

– *Incidenza della modifica della preselezione %TMi.P*: la modifica del valore di preselezione tramite istruzione o in regolazione viene accettata alla successiva attivazione del temporizzatore; la modifica del valore di preselezione nell'editor delle variabili (configurazione) viene accettata solo dopo una ripresa a freddo (%S0=1).

## *Esempi*

In *Fig. XIV.7.13* vengono presentati alcuni esempi applicativi con diversi tipi di temporizzatore.

– Nel rung 1 viene utilizzato un temporizzatore di tipo TON (ritardo all'eccitazione). Quando il test del bit di ingresso %I1.0 è vero  $(= 1)$  il temporizzatore incrementa il suo valore corrente (contenuto nella word %TM0.V) fino ad arrivare al valore di preselezione stabilito in configurazione (memorizzato nella parola  $\%\text{TMO.P} = 5$ ); quindi trascorsi i 5 s dall'avvio della temporizzazione, quando %TM0.V = %TM0.P si attiva l'uscita Q e di conseguenza la bobina di uscita %Q2.0. Nel caso venisse a mancare il segnale sull'ingresso IN del timer, il valore corrente ritorna a 0, cioè il temporizzatore si resetta.

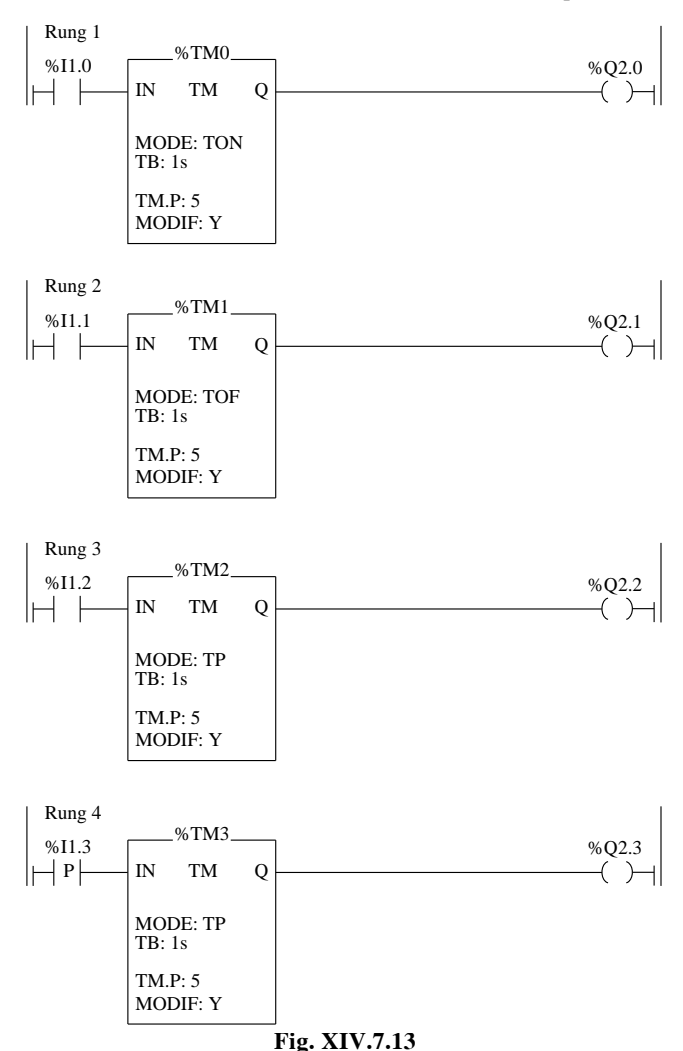

#### **XIV-108 AUTOMAZIONE**

– Nel rung 2 viene impiegato un temporizzatore di tipo TOF (ritardo alla diseccitazione). Quando il test del bit di ingresso %I1.1 è vero  $(= 1)$  il segnale sull'uscita Q è anch'esso a 1 e quindi l'uscita %Q2.1 è attiva. Nel passaggio da 1 a 0 dell'ingresso %I1.1si avvia la temporizzazione; il temporizzatore incrementa il suo valore corrente (%TM1.V) fino ad arrivare al valore di preselezione stabilito in configurazione ( $\%\text{TM1.P} = 5$ ); quindi trascorsi i 5 s dall'avvio della temporizzazione, quando il contenuto delle due word %TM1.V e %TM1.P è uguale, si disattiva l'uscita Q e di conseguenza la bobina di uscita %Q2.1.

– Nel rung 3 viene utilizzato un temporizzatore di tipo TP (timer monostabile). Quando il test del bit di ingresso %I1.2 è vero  $(= 1)$ , con uno solo colpo (one shot) il temporizzatore incrementa il suo valore corrente (%TM2.V) fino ad arrivare al valore di preselezione stabilito in configurazione ( $\%TM2.P = 5$ ); l'uscita Q e di conseguenza la bobina di uscita %Q2.2 rimangono attive per tutto il tempo di running (tempo di temporizzazione attiva). Quando le due word %TM2.V e %TM2.P contengono lo stesso valore numerico l'uscita si disattiva: ner una nuova evoluzione del temporizzatore occorre portare a 0 l'ingresso IN e successivamente il timer è pronto per un'altro ciclo. Nel caso venisse a mancare il segnale sull'ingresso IN del timer, il valore corrente continua ad evolvere, poiché il timer si attiva con un solo fronte di salita.

– Pertanto potrebbe essere più giusta, dal punto di vista logico, la programmazione prevista nel rung 4, dove l'ingresso IN del timer %TM3 viene attivato con un bit *fronte positivo* cioè con un contatto che è in conduzione per una sola scansione, quando il segnale dell'oggetto bit che lo controlla (%I1.3) passa dal livello logico basso a quello alto.

L'esempio applicativo che segue impiega istruzioni di base e un temporizzatore TON. Si tratta dell'avviamento stella/triangolo di un motore, di cui in *Fig. XIV.7.14* è visualizzato lo schema elettrico.

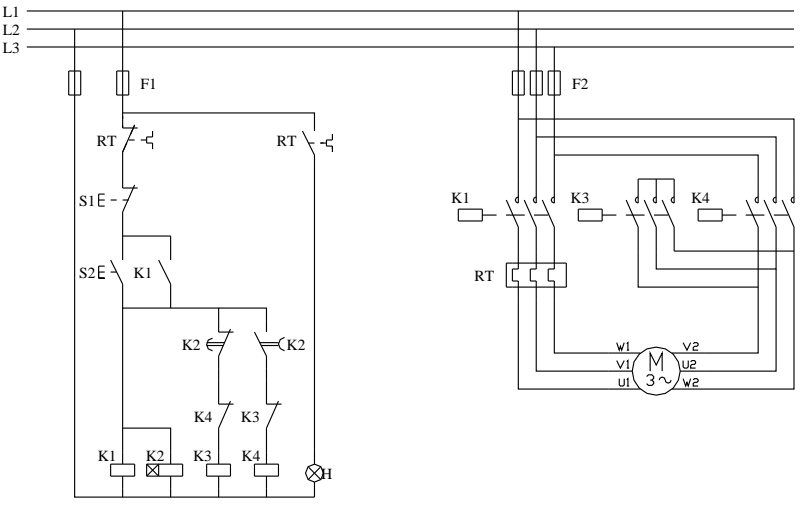

#### **Fig. XIV.7.14**

 In *Fig. XIV.7.15* il programma per il PLC, il cui funzionamento è il seguente: – L'ingresso %I1.0 è collegato al pulsante di marcia (NO), %I1.1 è il pulsante di arresto (NC), mentre %I1.2 è connesso al contatto NC del relè termico che correda l'impianto. – Anziché impiegare direttamente le uscite, la prima riga di programma si appoggia ad un bit interno (merker M0), che viene poi richiamato nei rung successivi.

– L'avviamento del motore avviene con l'attivazione di %I1.0, che determina la messa a 1 del bit %M0 e conseguentemente di %Q2.0 e %Q2.1 che sono cablate con i contattori che configurano il collegamento a stella della morsettiera del motore.

– Si attiva inoltre il timer %TM0, che trascorsi i 10 s prestabiliti determinerà lo scambio del collegamento del motore da stella a triangolo (attivando i contattori connessi alle uscite %Q2.0 e %Q2.2).

– Nel rung 5 il bit negato di %I1.2 determina l'accensione della lampada di segnalazione connessa all'uscita %Q2.3 nel momento in cui un sovraccarico provochi l'intervento del relè termico.

– Nel rung 1 si determina la diseccitazione di %M0 e quindi dell'intero impianto, sempre nel caso di sovraccarico rilevato da %I1.2, mentre con l'attivazione del pulsante di arresto connesso all'ingresso %I1.1 si ferma il motore.

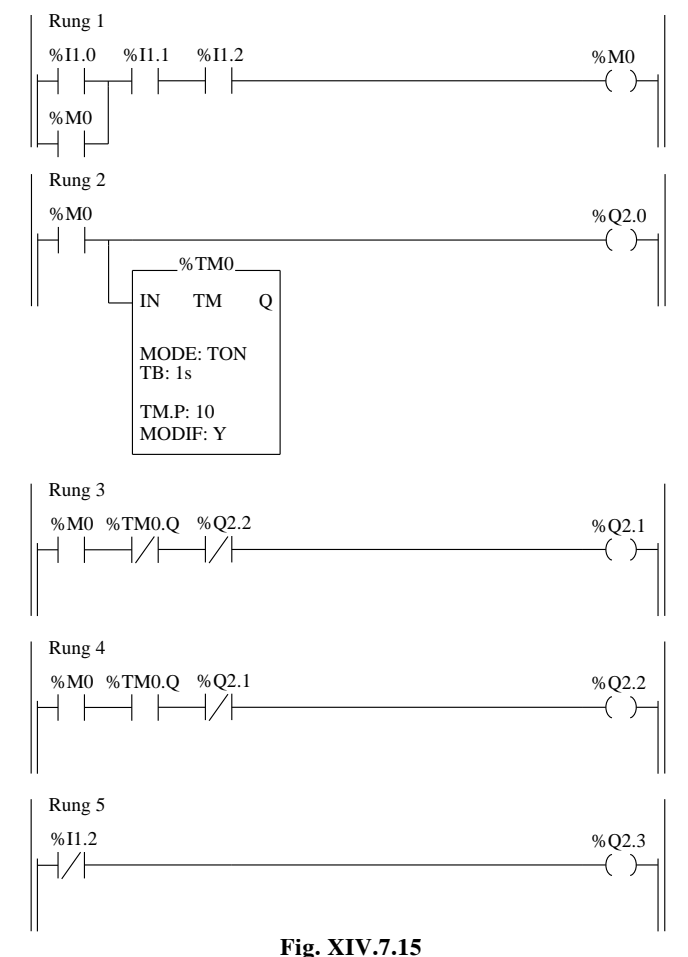

Il cablaggio degli I/O è visualizzato nella *Tav. XIV.7.2*.

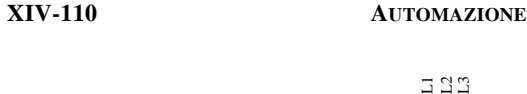

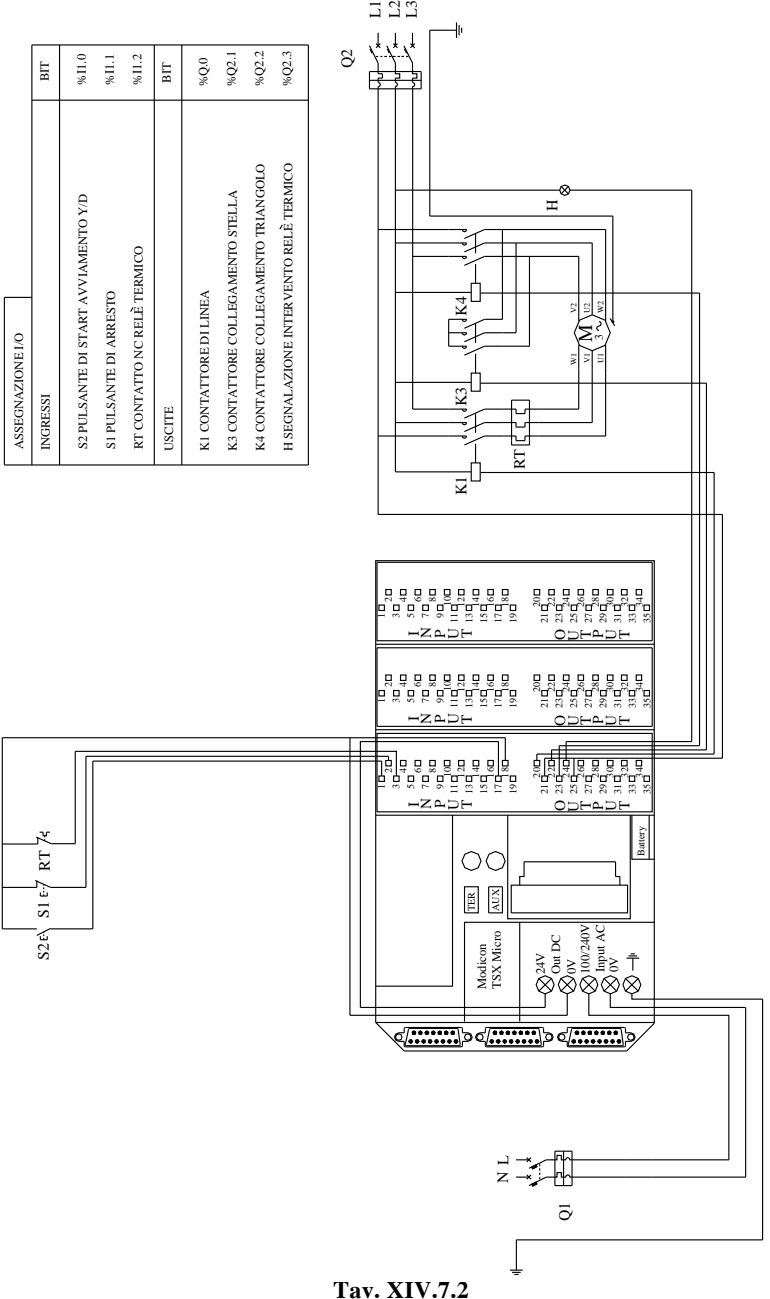

# **7.5.2. Contatore**

Il blocco funzione Contatore avanti/indietro consente di eseguire il conteggio avanti o indietro degli eventi. Le due operazioni possono essere eseguite contemporaneamente.

# *Funzionamento*

– *Conteggio in avanti*: quando si verifica un fronte di salita sull'input conteggio CU, il valore corrente viene incrementato di un'unità. Quando il valore è uguale al valore di preselezione %Ci.P, il bit di output %Ci.D "preselezione raggiunta" associato all'output D passa allo stato 1. Il bit di output %Ci.F (overflow conteggio) passa allo stato 1 quando %Ci.V passa da 9999 a 0, viene impostato a 0 se il contatore continua il conteggio.

– *Conteggio indietro*: quando si verifica un fronte di salita sull'input "conteggio indietro" CD, il valore corrente %Ci.V viene decrementato di un'unità. Il bit di output %Ci.E (overflow conteggio indietro) passa allo stato 1 quando %Ci.V passa da 0 a 9999, viene impostato a 0 se il contatore continua il conteggio indietro.

– *Conteggio avanti/indietro*: per utilizzare contemporaneamente le funzioni di conteggio avanti e indietro, è necessario controllare i due input corrispondenti CU e CD. Se entrambi gli input sono impostati a 1, il valore corrente non verrà modificato.

– *Azzeramento*: alla messa a 1 dell'input R, il valore corrente %Ci.V viene forzato a 0, gli output %Ci.E, %Ci.D e %Ci.F sono impostati a 0. L'input "azzeramento" è prioritario. – *Preselezione*: se l'input S "preselezione" è impostato a 1 e l'input R "azzeramento" è impostato a 0, il valore corrente %Ci.V assumerà il valore %Ci.P e l'output %Ci.D assumerà il valore 1.

Nella *Tab. XIV.7.5* sono sintetizzate le caratteristiche di questo blocco funzione.

| Numero contatore                                | % $Ci$      | 32 (da %C0 a %C31)                                                                     |  |
|-------------------------------------------------|-------------|----------------------------------------------------------------------------------------|--|
| Valore corrente                                 | %ci.V       | Parola che incrementa o decrementa in funzione di CU e CD                              |  |
| Valore di preselezione                          | % $Ci.P$    | $0 < \%$ Ci.P < 9999. Valore default 9999                                              |  |
| <b>Modifica MODIF</b>                           | YES/NO      | $Y =$ modifica valore in modo REGOLAZIONE<br>$N =$ non accessibile in modo REGOLAZIONE |  |
| Ingresso "Azzeramento"                          | R (Reset)   | Allo stato 1 il valore corrente % Ci. $V = 0$                                          |  |
| Ingresso "Preselezione"                         | P (Preset)  | Allo stato $1\%$ Ci.V = %Ci.P                                                          |  |
| Ingresso "Conteggio"                            | CU(Up)      | Incrementa %Ci.V sul fronte di salita                                                  |  |
| Ingresso "Deconteggio"                          | CD (Down)   | Decrementa %Ci.V sul fronte di salita                                                  |  |
| Uscita "Superamento"                            | $E$ (Empty) | Il bit associato % $Ci.E = 1$ quando il deconteggio<br>%Ci.V passa da 0 a 9999         |  |
| Uscita "Preselezione<br>raggiunta"              | $D$ (Done)  | Il bit associato % Ci.D = 1 quando % Ci.V = % Ci.P                                     |  |
| Uscita "Superamento"<br>$F$ (Full)<br>in corso" |             | Il bit associato % $Ci.F = 1$ quando il conteggio<br>%Ci.V passa da 9999 a 0           |  |

**Tab. XIV.7.5** Caratteristiche del blocco contatore

# *Casi specifici*

– *Incidenza di un riavvio "a freddo"*: (%S0=1) impostazione a 0 del valore corrente %Ci.V. impostazione a 0 dei bit di output %Ci.E, %Ci.D e %Ci.F. inizializzazione del valore di preselezione tramite il valore definito dalla configurazione.

#### **XIV-112 AUTOMAZIONE**

– *Incidenza di un di un riavvio a caldo* (%S1=1), *di un passaggio in interruzione, disattivazione di un task o esecuzione di un punto di interruzione*: non ha alcuna incidenza sul valore corrente del contatore (%Ci.V).

– *Incidenza della modifica della preselezione* %Ci.P: la modifica del valore di preselezione tramite istruzione o in regolazione viene eseguita dall'applicazione durante la gestione del blocco (attivazione di un input).

#### *Esempi*

Il programma che viene proposto si riferisce alla gestione di un piccolo parcheggio automatico. In *Fig. XIV.7.16* è visualizzato lo schema di principio dell'applicazione.

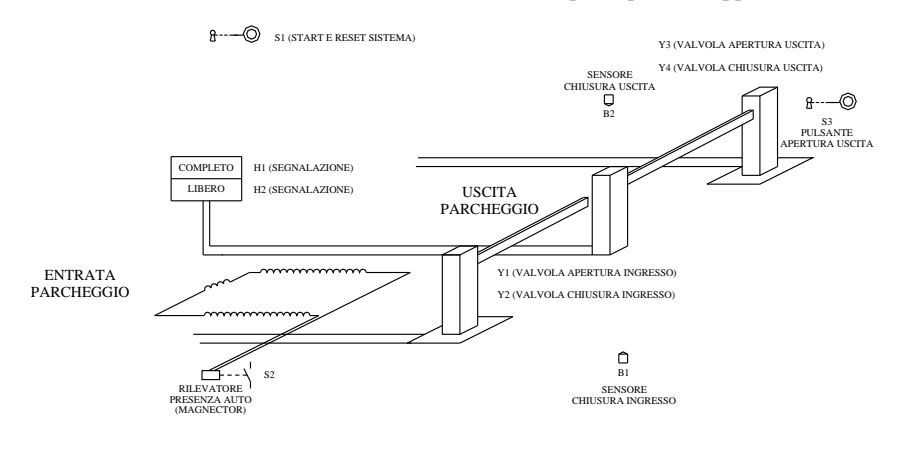

#### **Fig. XIV.7.16**

Il programma editato (*Fig. XIV.7.17*) funziona secondo le seguenti specifiche:

– Nel rung 1 il fronte di salita effettuato con il pulsante avvio/reset sistema %I1.0 determina l'attivazione del bit %M0 per una scansione.

– Nel rung 2 l'one shot di %M0 attiva sempre per una scansione %M1, che a sua volta setta il merker %M3 (nel rung 3). Un ulteriore fronte di salita dato tramite %I1.0 resetta %M3 (rung 4) e quindi l'intero sistema.

– L'elaborazione delle prime 4 righe di programma serve alla costruzione del cosiddetto "passo-passo", che consente di attivare o resettare un merker con il comando di un solo pulsante. Tale merker sarà successivamente impiegato nelle righe significative del programma dove necessita un consenso iniziale per poter far funzionare l'applicazione.

– Nella riga 5 viene programmato il contatore. Sull'ingresso R del blocco contatore è connesso un contatto negato di %M3, in modo che il counter non possa essere messo in funzione se non è stato preventivamente dato lo start al sistema tramite %I1.0. Gli ingressi %I1.1 e %I1.2, rispettivamente, incrementano o decrementano il valore corrente %C0.V. In AND con tali input vi sono degli interblocchi (il bit %M4 e il bit %M5) che non consentono l'avanzamento del conteggio al di fuori del range  $0 \div 10$ .

– Nei rung 6 e 7 una comparazione tra il valore corrente del contatore (%C0.V) e il valore immediato  $\leq$  9 e = 0 determinano l'attivazione dei merker %M4 e %M5 di interblocco conteggio. Le auto che possono essere parcheggiate sono 10, pertanto sia il conteg-

gio che le sbarre di ingresso e uscita dovranno essere condizionate dal consenso prodotto dal risultato delle rispettive comparazioni che determinano l'afflusso al parcheggio.

– Nel rung 8 vengono programmate le uscite connesse alle lampade di segnalazione di parcheggio pieno (%Q2.4) e di parcheggio con posti disponibili (%Q2.5)

– Infine, nel rung 9 vengono programmati i vari input di attivazione delle elettrovalvole che controllano le rispettive barriere di ingresso e uscita al parcheggio:

– %I1.1 magnector che intercetta le auto in ingresso (NO);

– %I1.3 fotocellula (NO) che determina la chiusura della barra di ingresso una volta entrata l'auto;

– %I1.2 pulsante a chiave (NO) attivato dal custode per aprire la barriera di uscita;

– %I1.4 fotocellula (NO) che determina la chiusura della barriera una volta che l'auto ha oltrepassato la zona d'uscita.

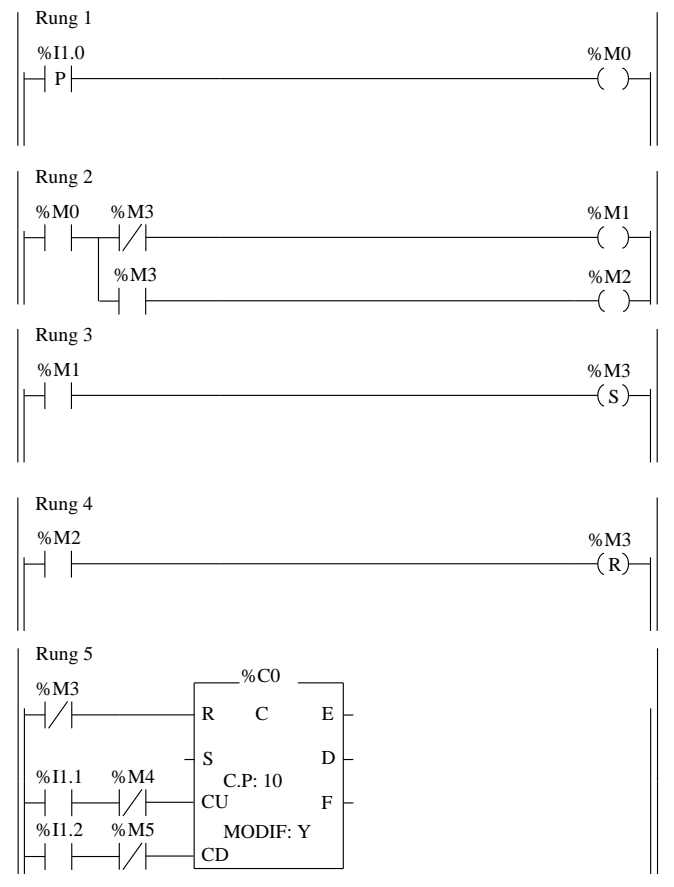

**Fig. XIV.7.17** 

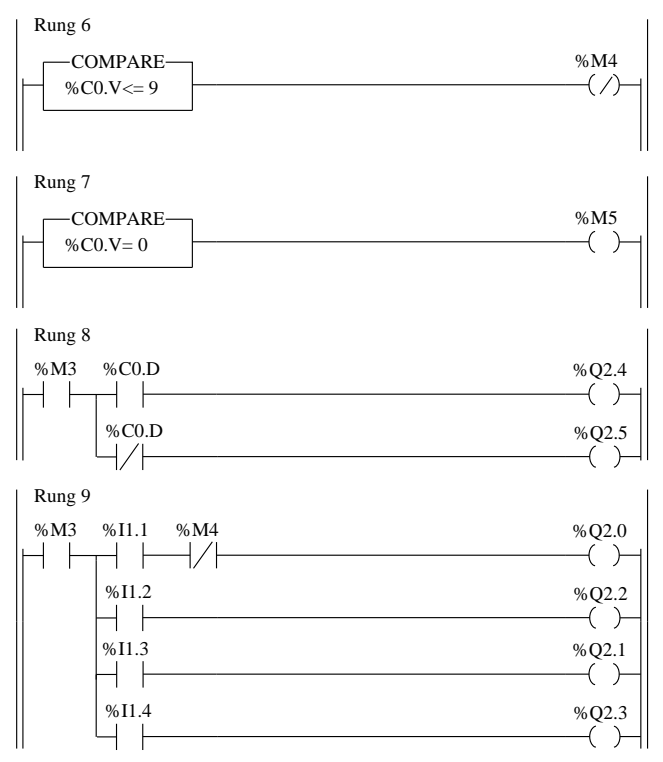

**Fig. XIV.7.17** Segue.

Il cablaggio degli I/O è visualizzato nella *Tav. XIV.7.3*.

Un secondo esempio di applicazione delle istruzioni analizzate fin d'ora è quello di una sequenza di tapis roulant per il confezionamento (*Fig. XIV.7.18*).

 $\circled{)}$  S1 (START)

 $\circled{)}$  S<sub>2</sub> (STOP)

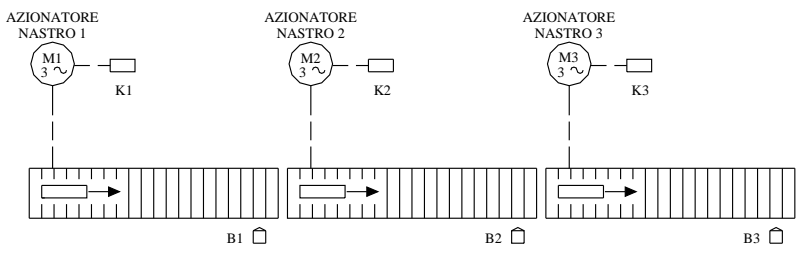

**Fig. XIV.7.18** 

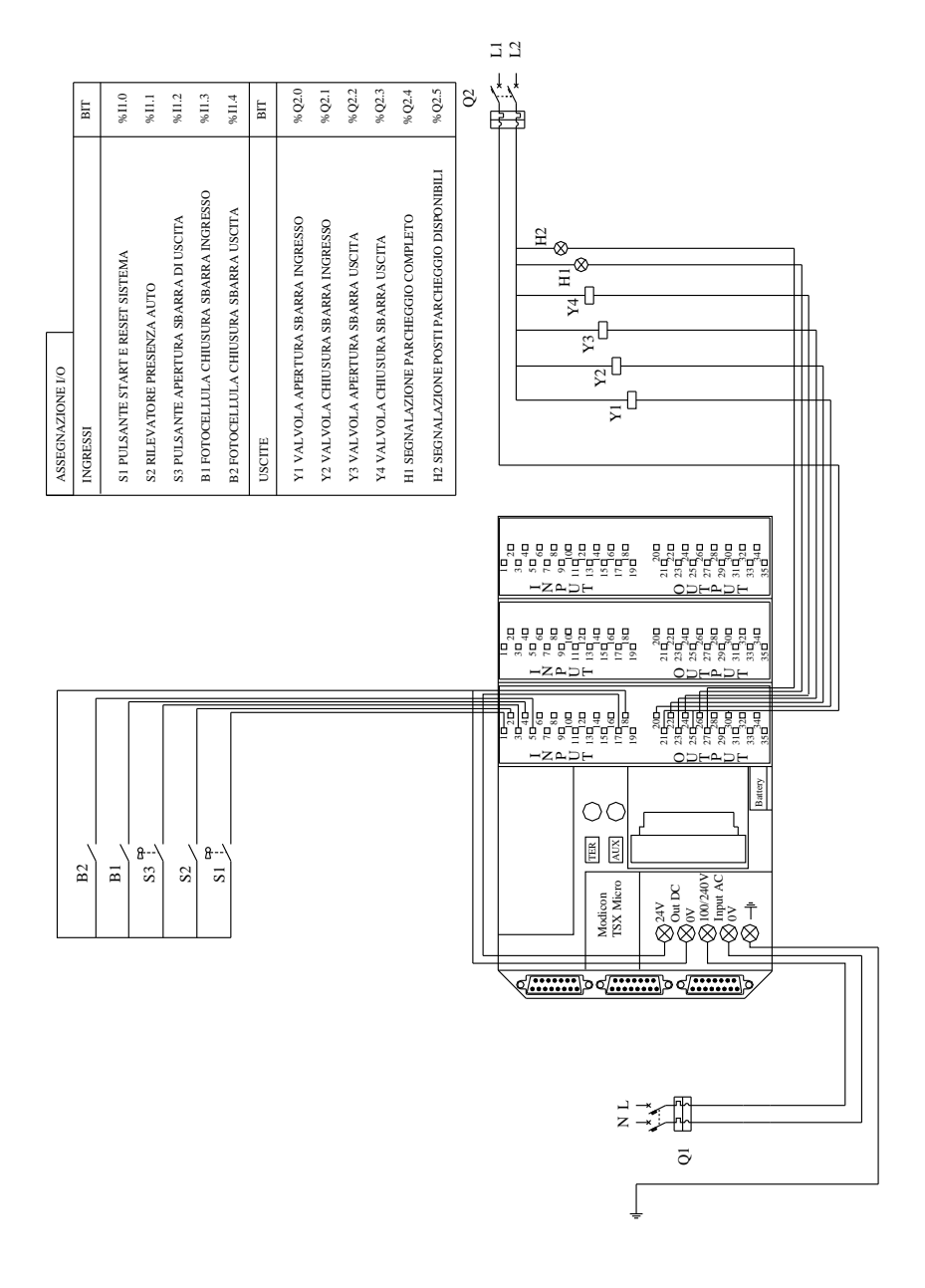

La linea automatizzata comprende tre motori: il primo (M1) è sempre in funzione ed aziona il primo nastro trasportatore della catena di produzione; gli altri due (M2 e M3) azionano i rispettivi tapis roulant solo in presenza di prodotti nel loro spazio d'azione. In questo modo viene attivato il solo tratto di linea di trasporto necessario. Il controllo di M2 e M3 è affidato ad un sistema di fotocellule e timer che rilevano la presenza dei prodotti e determinano la sequenza di avvio e fermata dei nastri corrispondenti. Il funzionamento dell'impianto secondo le specifiche del programma visualizzato in *Fig. XIV.7.19* è il seguente:

– Quando si aziona l'ingresso %I1.0 (pulsante di marcia NO) si attiva l'uscita %Q2.0 (tramite il bit interno %M0), la quale mette sotto tensione la bobina del contattore K1. Viene avviato il motore M1, che movimenta la prima sezione del nastro trasportatore.

– Se un prodotto entra nella zona di influenza del sensore B1 si attiva l'ingresso %I1.2 che setta il relè d'uscita %Q2.1. La bobina del contattore K2 viene in questo modo alimentata e chiudendo i propri contatti principali determina l'avviamento del motore M2 e la conseguente movimentazione del secondo nastro trasportatore.

– Quando il prodotto viene intercettato dal sensore B2 si attiva l'ingresso %I1.3 il quale, attraverso il settaggio dell'uscita %Q2.2 eccita la bobina del contattore K3 che determina a sua volta l'avviamento del motore M3.

Lo stesso ingresso %I1.3, precedentemente azionato, setta il bit interno %M1 che avvia la temporizzazione del timer %TM0.

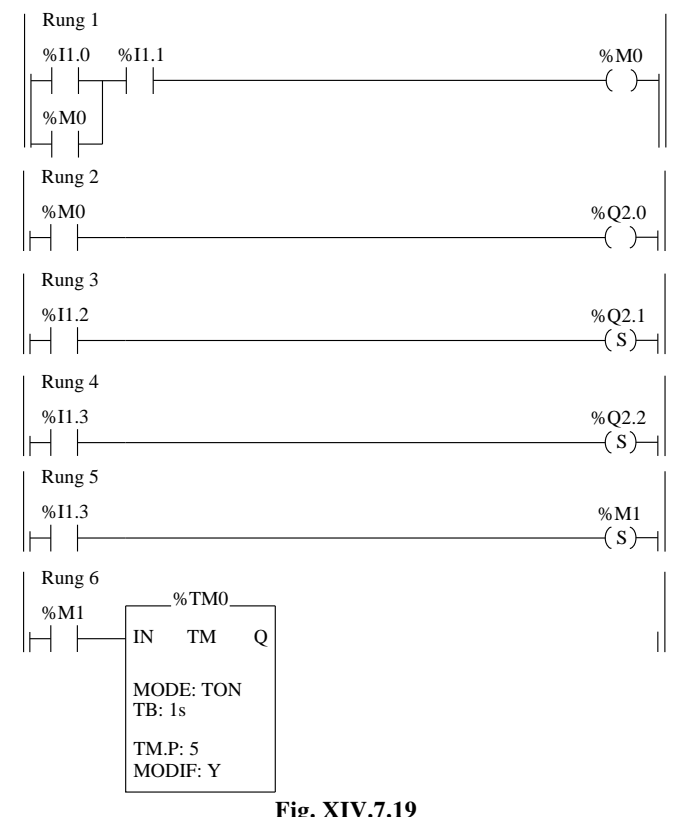

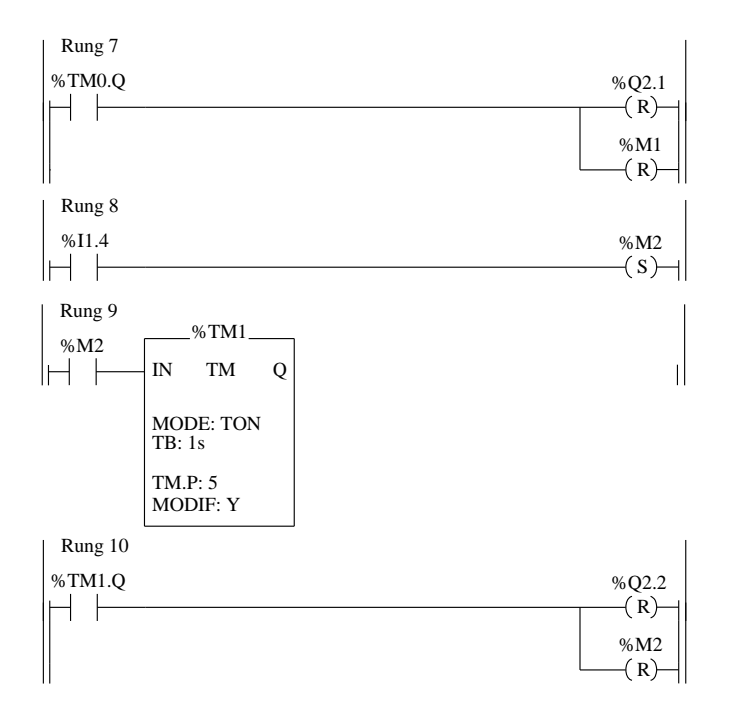

#### **Fig. XIV.7.19** Segue.

– Trascorsi i 5 secondi di preset, tempo necessario a far transitare il prodotto sull'altro spezzone di nastro, il flag di fine temporizzazione %TM0.Q resetta la bobina %Q2.1, il bit  $\mathcal{R}$ M1 e quindi lo stesso temporizzatore.

La disattivazione dell'uscita %Q2.1 determina la diseccitazione della bobina del contattore K2, l'arresto del motore M2 e la conseguente fermata della sezione di nastro associata.

– Nel frattempo, il prodotto trasportato arriva alla stazione finale, nella quale il rivelatore B3, rilevandone la presenza, aziona l'ingresso %I1.4.

– Questo ingresso a sua volta setta il relè interno %M2. Un contatto del relè interno %M2 attiva il temporizzatore %TM1, il quale, trascorso il tempo di preset, mediante i due bit ad esso associati, resetta l'uscita %Q2.2 e il bit interno %M2.

– Si disattivano contemporaneamente quindi l'uscita %Q2.2, con il conseguente arresto del motore M3 ed il bit interno %M2 con il conseguente reset del timer %TM1 stesso.

– A questo punto rimane in funzione il solo motore M1, fintantoché il rivelatore B1 non percepisca la presenza di un altro prodotto e termini il riavvio del ciclo. Nel rung 1, tramite il pulsante di stop cablato sull'ingresso %I1.1 è possibile fermare l'impianto.

Da notare che i timer non vengono attivati direttamente dalle fotocellule, in quanto i prodotti, una volta fuori dal raggio d'azione di rilevamento delle stesse, non mantengono il segnale sui rispettivi ingressi %I1.3 e %I1.4.

La rilevazione del prodotto è quindi memorizzata nel settaggio di un bit interno (%M1 e %M2) che tiene alto il segnale sul timer per poi essere resettato dal timer stesso, terminata la temporizzazione.

#### **XIV-118 AUTOMAZIONE**

Il cablaggio degli I/O è visualizzato nella *Tav. XIV.7.4*.

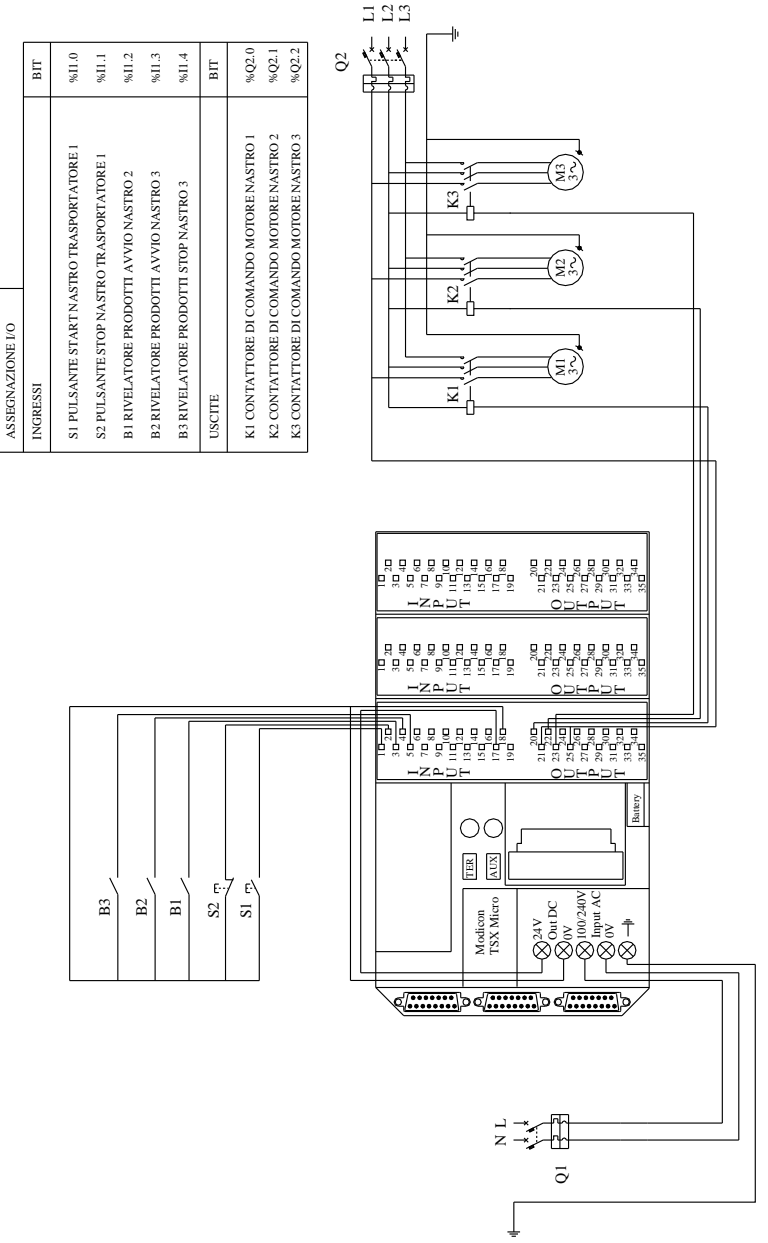

**Tav. XIV.7.4** 

# **7.5.3. Registro**

Il blocco registro è una pila, un incolonnamento di dati, strutturato in una memoria organizzata a word - dove ogni parola è costituita da 16 bit - la cui lunghezza varia da 1 a 255 word. La pila può essere del tipo *FIFO* (*First In First Out*) oppure *LIFO* (*Last In First Out*), secondo la regola rispettivamente di "primo ad entrare/primo a uscire" oppure "ultimo entrato/ultimo a uscire", dei dati che vengono manipolati tramite il registro. Sono associate al registro due parole: una parola registro di ingresso %Ri.I ed una di uscita %Ri.O contenenti rispettivamente il valore (word) da inserire e quello ultimo estratto. Sono presenti nella funzione due ingressi: per il deposito del contenuto della parola di ingresso %Ri.I si agisce con un fronte di salita tramite l'ingresso I (In); l'uscita di un dato avviene tramite la parola di uscita %Ri.O quando si presenta un segnale alto sull'ingresso O. L'ingresso R (Reset) serve a resettare il registro cioè a pulire il contenuto della memoria. Associati alle uscite F ed E vi sono i bit:  $\Re$ Ri.F (Full), l'uscita che va a 1 quando il registro è pieno;  $\Re$ Ri.E (Empty), l'uscita che va allo stato logico alto quando il registro è vuoto. Nella *Tab. XIV.7.6* sono sintetizzate le caratteristiche di questo blocco funzione.

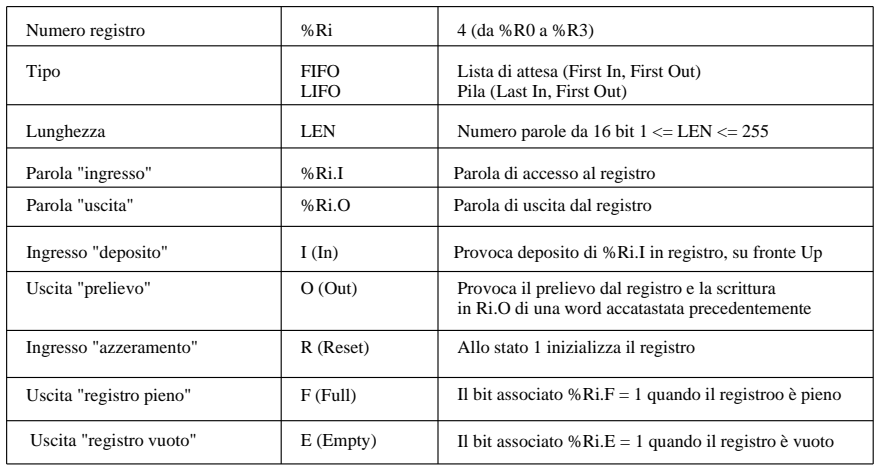

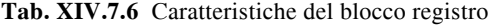

Le parole vengono accatastate e memorizzate con l'ordine in cui entrano nel registro (*Fig. XIV.7.20*), mentre escono - a seconda della configurazione del registro - con l'ordine di prima entrata (*FIFO*), o di ultima entrata (*LIFO*).

Dal punto di vista funzionale l'organizzazione dei dati avviene nel seguente modo:

# *Pila LIFO*

– L'inserimento di una nuova word avviene ponendo il contenuto di %Ri.I nella locazione di memoria 4, tramite il registro puntatore P - che contiene tale parola oltre all'indirizzo di puntamento della parola stessa e che incrementa di una posizione rispetto a prima dell'inserimento, portandosi sul campo 4 (*Fig. XIV.7.21*).

– L'estrazione avviene leggendo il contenuto del registro puntatore P e trasferendolo nella word %Ri.O; la pila decrementa di un campo e si aggiorna anche la posizione del registro puntatore. La lunghezza del registro (LEN) viene definita in modo CONFIGURAZIONE e varia da un minimo di 1 word a un massimo di 255 parole. Quando tutti i campi sono occupati il bit %Ri.F va a 1, mentre va a 1 il bit %Ri.E, quando la catasta è vuota. Con la messa a 1 del bit %Ri.E non sarà più possibile estrarre word in quanto ovviamente la catasta è vuota.

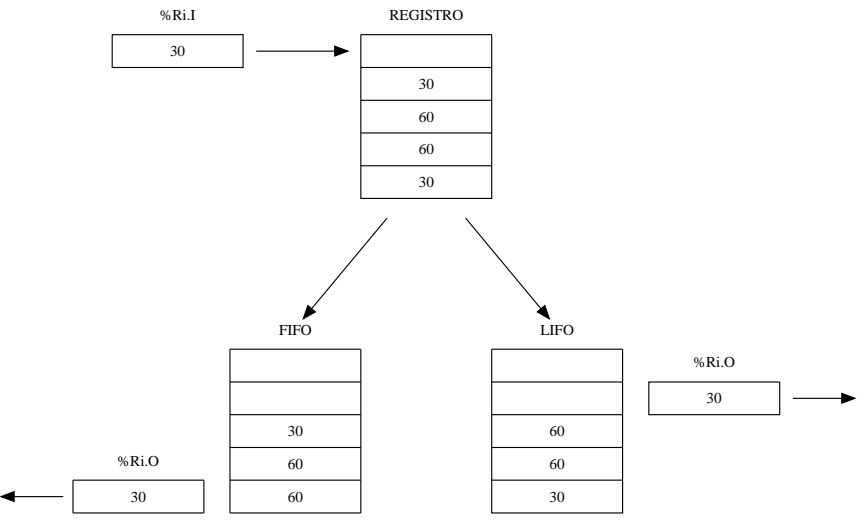

**Fig. XIV.7.20** Funzionamento del blocco registro.

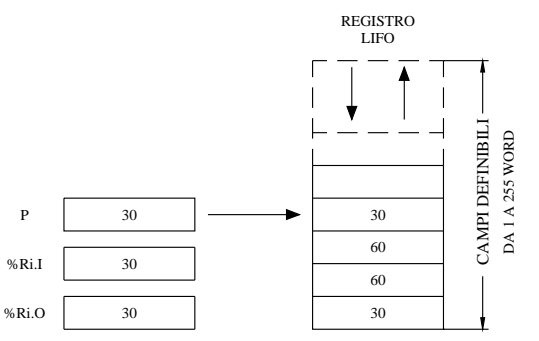

**Fig. XIV.7.21** Accatastamento delle word nella pila LIFO.

# *Pila FIFO*

La coda FIFO è gestita tramite un registro puntatore di lettura PR (Read) ed uno di scrittura PW (Write). Il registro puntatore di lettura contiene i dati e gli indirizzi del campo da estrarre, che verranno trasferiti in %Ri.O quando sarà messo ad 1 l'ingresso O; nel registro puntatore di scrittura sono alloggiati i dati e l'indirizzo del campo in cui inserire la nuova word, che viene trasferita dalla parola registro di ingresso %Ri.I, quando il rispettivo ingresso I sarà posto allo stato logico alto (*Fig. XIV.7.22*). Quando il registro è pieno (%Ri.F = 1) non è più possibile archiviare dati nella catasta; altresì non è possibile prelevare contenuti da un registro il cui bit %Ri.E = 1 (registro vuoto).

# *Esempi*

Nel primo esempio (*Fig. XIV.7.23*) il registro viene configurato come catasta FIFO e serve a distinguere in una linea di prodotti, i "buoni" dagli "scarti" per una determinata lavorazione.

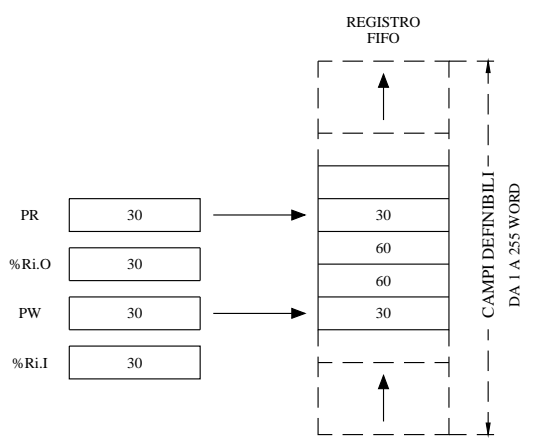

**Fig. XIV.7.22** Accatastamento in un registro FIFO.

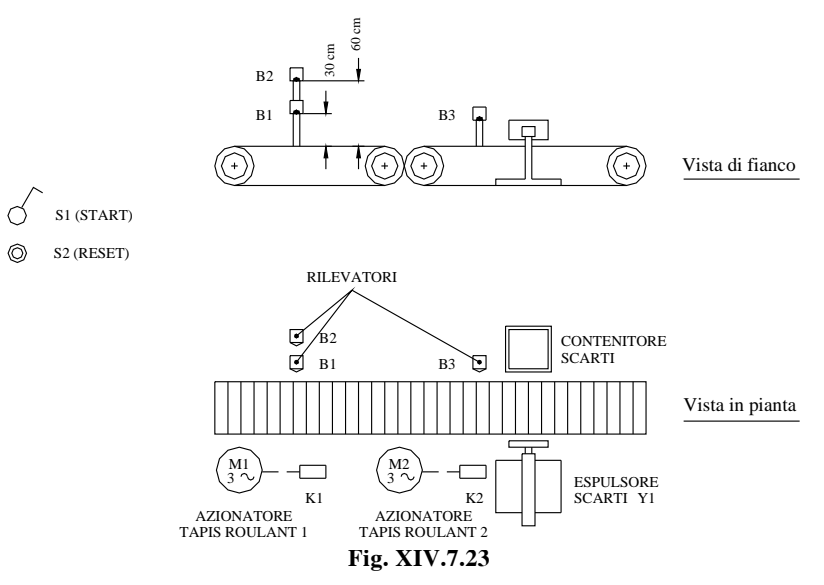

Il funzionamento dell'impianto secondo le specifiche del programma visualizzato in *Fig. XIV.7.24* è il seguente:

Il nastro trasportatore comandato da M1 tramite K1 ( $\%$ Q2.0) viene messo in funzione dall'ingresso S1 (%I1.0) e fa transitare davanti alle fotocellule B1 e B2 (%I1.2 e %I1.3) i prodotti.

– La pila FIFO viene attivata mediante gli ingressi  $S2 \left( \%11.1 \right) - B1 \left( \%11.2 \right) - B3 \left( \%11.4 \right)$ rispettivamente il reset, l'input di accatastamento nel registro e l'input di prelievo dalla pila di dati.

– L'ingresso S2 (%I1.1) viene inoltre utilizzato per resettare la parola %R0.O che contiene il valore dell'ultima word estratta dal registro.

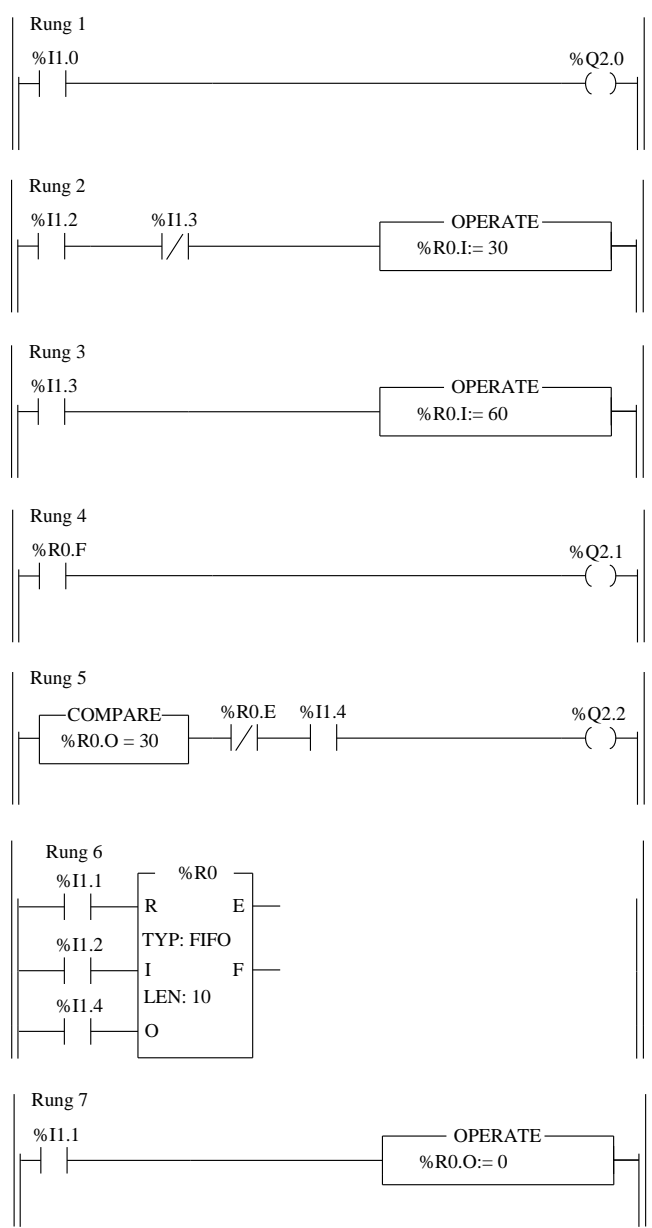

**Fig. XIV.7.24** 

– Ad ogni segnale, dato tramite la fotocellula B1 collegata all'ingresso %I1.2, si inserisce nel registro una rilevazione di oggetto "scarto" delle dimensioni di 30 cm, tramite la word %R0.I; la fotocellula B2 collegata all'ingresso %I1.3 non rileva alcun oggetto poiché è posizionata come in *Fig. XIV.7.24*.

– Se l'oggetto che transita misura 60 cm, la rilevazione viene eseguita simultaneamente dalle due fotocellule collegate agli ingressi %I1.2 e %I1.3; la scrittura sulla word %R0.I sarà allora di oggetto "buono", (rilevato dal sensore collegato a %I1.3) poiché misura 60 cm, mentre il segnale dato tramite %I1.2 incrementerà di un campo l'occupazione della pila FIFO.

– Quando il registro sarà riempito con le 10 word, tramite il bit %R0.F (che si porta ad 1) verrà messo in moto il secondo spezzone di nastro trasportatore comandato dal motore M2 tramite K2 (uscita %Q2.1); il nastro si fermerà quando il registro, non essendo incrementato ulteriormente dall'arrivo di altri prodotti, metterà a 0 il bit %R0.F.

– Quando i prodotti saranno intercettati dal sensore B3 (%I1.4) verranno eseguite due operazioni: da un lato l'ingresso O del registro preleverà dalla pila di dati il primo dato accatastato e lo trasferirà nella parola di uscita %R0.O; in un secondo tempo (in successione scandita dal ciclo del programma), lo stesso %I1.4 attiverà o meno l'elettrovalvola Y1 (uscita %Q2.2) che preleva tramite un cilindro pneumatico i prodotti "scarto".

– L'attivazione dell'uscita %Q2.2 di scarto, dipenderà dal contenuto della parola %R0.O, cioè dalla codificazione data all'oggetto che sta transitando intercettato da %I1.4; se il contenuto di %R0.O rende vera la comparazione (oggetto che misura 30 cm) e se il registro non è vuoto, si attiverà la funzione di "scarto", altrimenti sarà identificato come prodotto "buono".

Nel secondo esempio (*Fig. XIV.7.25*) il registro viene configurato come pila LIFO e serve sempre a distinguere in una linea di prodotti, i "buoni" dagli "scarti" per una determinata lavorazione; a differenza della precedente applicazione, in questo esempio vi è una diversa distribuzione delle linee di assemblaggio, per cui è necessario configurare il registro in modo LIFO. Il funzionamento è comunque identico al precedente, con la sola differenza che non sarà il primo prodotto accatastato a dover essere prelevato, bensì l'ultimo memorizzato nel registro.

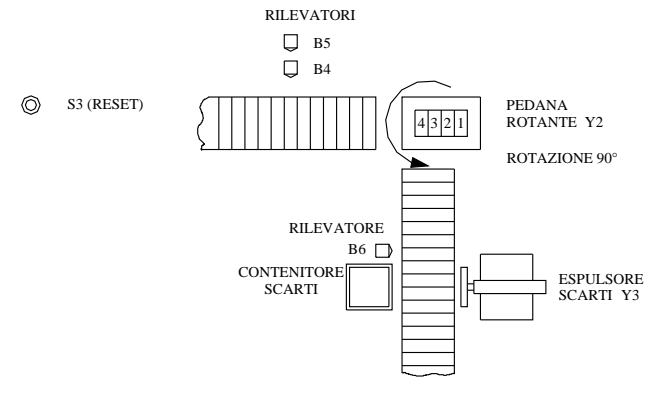

**Fig. XIV.7.25** 

Il funzionamento dell'impianto secondo le specifiche del programma visualizzato in *Fig. XIV.7.26* è il seguente:

La pila LIFO viene attivata mediante gli ingressi S3 ( $\%$ I1.5) - B4 ( $\%$ I1.6) - B6 ( $\%$ I1.8) rispettivamente il reset, l'input di accatastamento nel registro e l'input di prelievo dalla pila di dati.

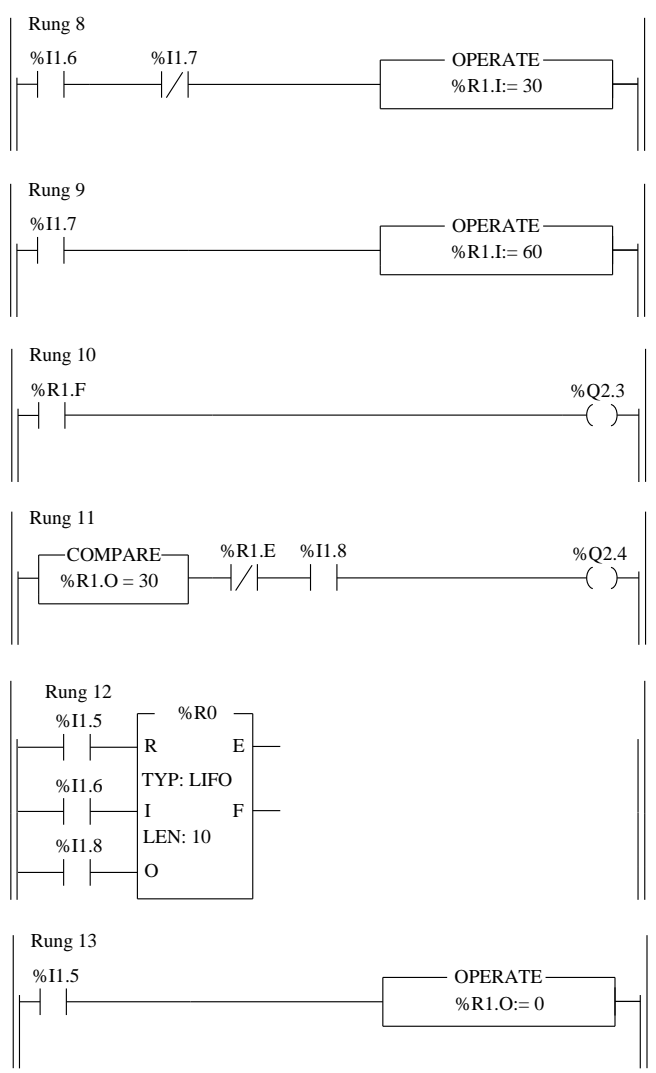

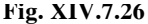

– L'ingresso S3 (%I1.5) viene inoltre utilizzato per resettare la parola %R1.O che contiene il valore dell'ultima word estratta dal registro.

– Ad ogni segnale dato tramite la fotocellula B4 collegata all'ingresso %I1.6, si inserisce nel registro una rilevazione di oggetto "scarto" delle dimensioni di 30 cm, tramite la word %R1.I; la fotocellula B5 collegata all'ingresso %I1.7 non rileva alcun oggetto poiché posizionata come in *Fig. XIV.7.25*.

– Se l'oggetto che transita misura 60 cm, la rilevazione viene eseguita simultaneamente dalle due fotocellule B4 e B5 collegate agli ingressi %I1.6 e %I1.7; la scrittura sulla word %R1.I sarà allora di oggetto "buono" (rilevato dal sensore B5 collegato a %I1.7) poiché misura 60 cm, mentre il segnale dato tramite %I1.6 incrementerà di un campo l'occupazione della pila LIFO.

– Quando il registro sarà riempito con le 10 word, tramite il bit %R1.F (che si porta ad 1) verrà messo in moto la piastra rotante comandata dall'elettrovalvola Y2 (uscita %Q2.3).

– Quando i prodotti saranno intercettati dal sensore B6 (%I1.8), saranno stati capovolti nella loro disposizione, per cui l'ultimo prodotto accatastato è il primo ad essere estratto come valore di identificazione tramite la parola %R1.O. Verranno quindi eseguite due operazioni: da un lato l'ingresso O del registro preleverà dalla pila di dati l'ultimo dato accatastato e lo trasferirà nella parola di uscita %R1.O; in un secondo tempo (in successione scandita dal ciclo del programma), lo stesso %I1.8 attiverà o meno l'elettrovalvola Y3 (uscita %Q2.4) che preleva, tramite un cilindro pneumatico, i prodotti "scarto".

– L'attivazione dell'uscita Y3 (%Q2.4) di scarto, dipenderà dal contenuto della parola %R1.O, cioè dalla codificazione data all'oggetto che sta transitando, intercettato da B6 (%I1.8); se il contenuto di %R1.O rende vera la comparazione (oggetto che misura 30 cm) e se il registro non è vuoto, si attiverà la funzione di "scarto", altrimenti sarà identificato come prodotto "buono" e potrà proseguire per le eventuali lavorazioni.

Il cablaggio degli I/O dei due esercizi è visualizzato nella *Tav. XIV.7.5*.

### **7.5.4. Programmatore a tamburo**

Il blocco programmatore ha un funzionamento simile a quello di un programmatore elettromeccanico a camme, che cambia di passo in funzione di un evento esterno. Lo si immagini fisicamente costituito da un rullo che continua a girare ciclicamente, come il rullo di un carillon, dove ciascun passo è costituito da una parola e ogni camma di questa parola è rappresentata da un bit che può essere allo stato logico alto o basso (*Fig. XIV.7.27*).

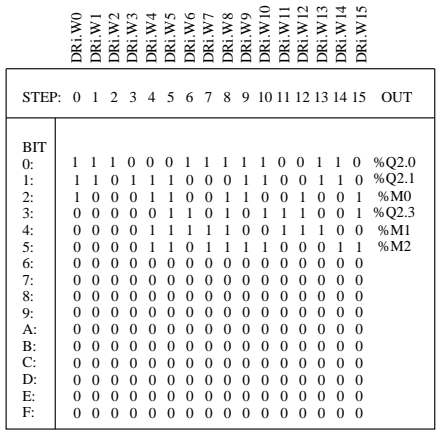

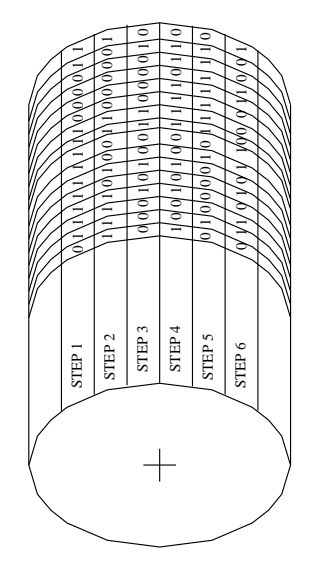

# **Fig. XIV.7.27**

Sono presenti nel PLC preso in considerazione, otto Drum da %DR0 a %DR7 con un numero di passi che varia da 1 a 16 (configurabili a piacere, come lunghezza della tabella del programmatore). Ogni passo (word) è costituito da 16 bit.

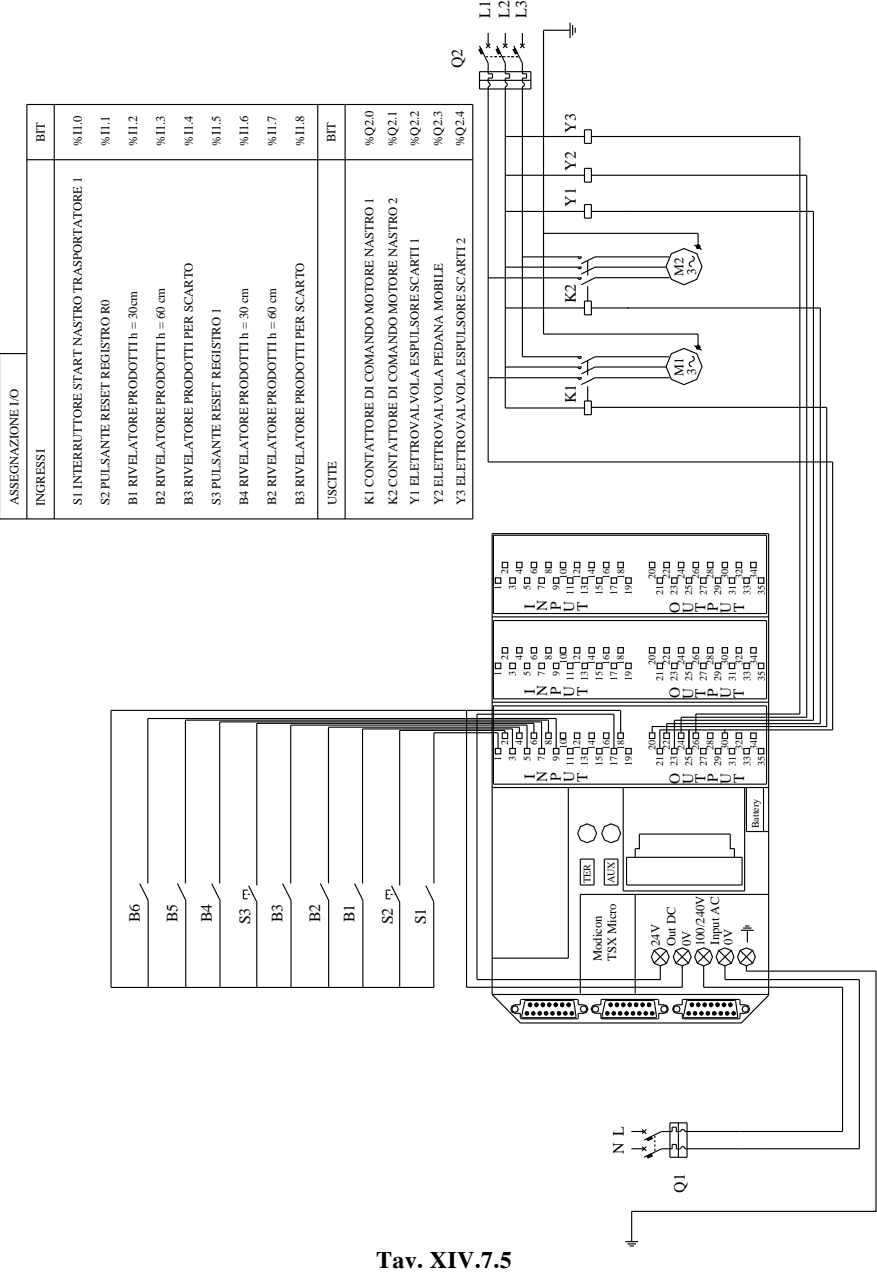

**Tav. XIV.7.5** 

Il passo può essere attivo per un determinato tempo (controllato dal temporizzatore di controllo permanenza passo), che viene assegnato tramite la parola %DRi.V, con una base tempi variabile (TB = 1 min, 1 s, 100 ms, 10 ms); la parola %DRi.S contiene invece un valore immediato compreso tra 0 e 15, equivalente al numero di passo in corso.

Gli ingressi R (Reset) e U (Up), sono rispettivamente adibiti al reset del programmatore cioè al suo ritorno al passo 0, mentre il secondo ingresso determina l'avanzamento dei passi di programma del Drum, ad ogni fronte di salita che viene fornito all'ingresso stesso.

L'uscita F (Full) associata al bit %DRi.F segnala con la sua messa a 1 che l'ultimo passo definito è in corso.

La word %DRi.Wj contiene lo stato dei 16 bit che costituiscono il passo di programma (j) del drum (i). Tale parola può essere letta e verificata, ma definita solo in configurazione (configurazione tabella drum).

Una ripresa a freddo determina il reset del programmatore al passo 0, mentre sia una ripresa a caldo che un jump non determinano variazioni dei dati e dello stato delle variabili controllate.

Nella *Tab. XIV.7.7* sono sintetizzate le caratteristiche di questo blocco funzione.

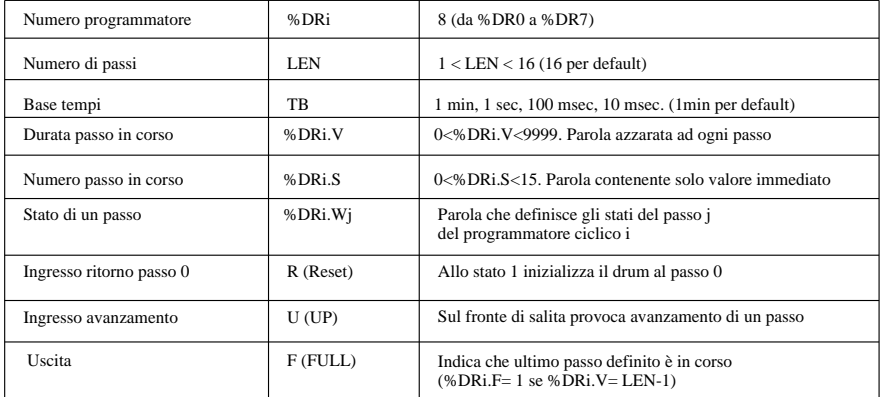

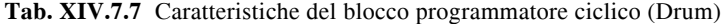

La programmazione del drum viene compilata in modo configurazione e assume la forma visualizzata nella tabella di *Fig. XIV.7.27*.

Possono essere assegnati sia bit interni che bit di uscite, alle 16 allocazioni (da 0 a F in codice esadecimale) che costituiscono il passo; la lunghezza della tabella varia da un minimo di 1 passo ad un massimo di 16 (da passo 0 a passo 15). Ogni bit di ogni passo può essere configurato a 0 o a 1, determinando la attivazione o meno, in un dato passo delle uscite o dei bit interni corrispondenti.

#### *Esempio*

L'esempio che segue (*Fig. XIV.7.28*) servirà a chiarire ulteriormente l'operatività del blocco; si tratta della gestione del traffico in un incrocio tramite un sistema semaforico. Un semaforo controlla una via (semaforo 1) ed un altro (semaforo 2) la strada principale perpendicolare alla prima.

Nella via secondaria la successione dei tempi del semaforo è:

- $-$  18 s luce verde (H2):
- $-6$  s luce gialla (H1);
- $36 s + 3 s$  luce rossa (H0).

### **XIV-128 AUTOMAZIONE**

Nella via principale i tempi del semaforo sono:  $28$  s luce verde  $(H5)$ ; – 8 s luce gialla (H4);  $24 s + 3 s$  luce rossa (H3).  $\mathbf{I}$ S1 (START) H<sub>0</sub> (luce rossa) H0 (luce rossa) 11 (luce gialla) H1 (luce gialla) H<sub>2</sub> (luce verde) H2 (luce verde)  $\overline{\phantom{a}}$ SEMAFORO 1 SEMAFORO 2 EMAFORO 1 H5 (luce verde) 0  $\overline{1}$ H4 (luce gialla) ◎ H3 (luce rossa) ۵ **@@@** SEMAFORO 1 000 ◎ H3 (luce rossa) SEMAFORO H4 (luce gialla) ◎  $\circledR$ H5 (luce verde)  $\,$  H2 (luce verde)  $\,$  H1 (luce gialla)  $\,$ H2 (luce verde) H1 (luce gialla) H0 (luce rossa) H<sub>0</sub> (luce rossa) SEMAFORO 2 **Fig. XIV.7.28** 

La figura esemplifica l'applicazione semaforica con un interruttore I1 (%I1.0) che avvia il sistema (stato OFF). Lo stesso interruttore I1 allo stato ON, determina la commutazione del controllore di traffico in luce gialla lampeggiante per entrambi i semafori.

### **Tab. XIV.7.8**

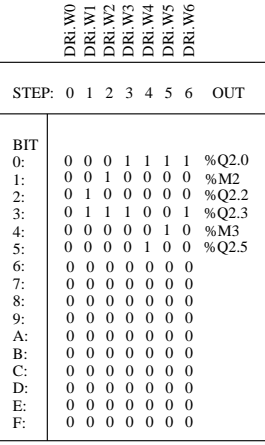

La sequenza semaforica è del tipo in uso in Europa, cioè con la luce gialla che si accende da sola e non in contemporanea con la verde, prima di passare alla segnalazione rossa; per ragioni di sicurezza, nel passaggio del diritto di viabilità da una via all'altra vi è un tempo di attesa di 3 s in cui non è consentito il transito in nessuna delle due vie (segnalazione rossa per entrambe le carreggiate).

In modo configurazione è stata definita la tabella del programmatore (*Tab. XIV.7.8*), che prevede l'attivazione delle uscite il cui bit corrispondente è messo ad 1, nel passo specificato:

PASSO 0 nessuna uscita attiva PASSO 1 attive uscite %Q2.2 - %Q2.3 PASSO 2 attive uscite %M2 - %Q2.3 PASSO 3 attive uscite %Q2.0 - %Q2.3 PASSO 4 attive uscite %Q2.0 - %Q2.5 PASSO 5 attive uscite %Q2.0 - %M3 PASSO 6 attive uscite %Q2.0 - %Q2.3 Il cablaggio degli I/O dell'applicazione è visualizzato nella *Tav. XIV.7.6*.

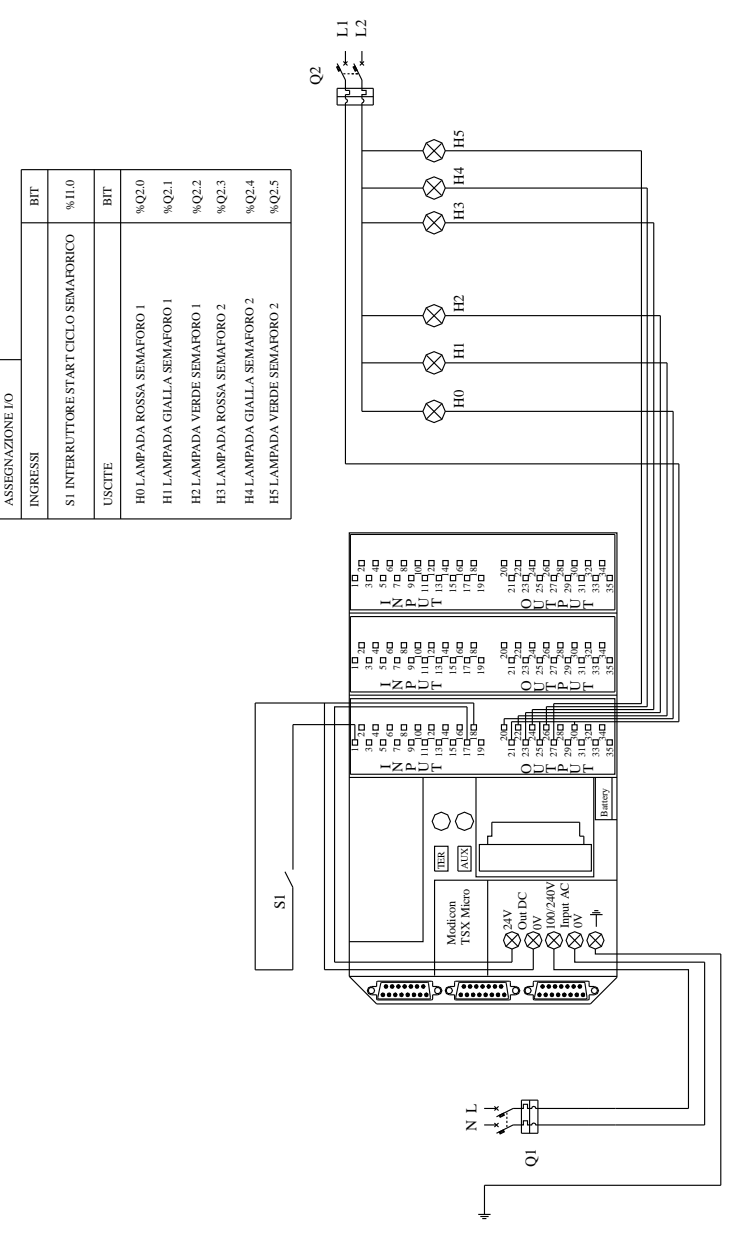

**Tav. XIV.7.6** 

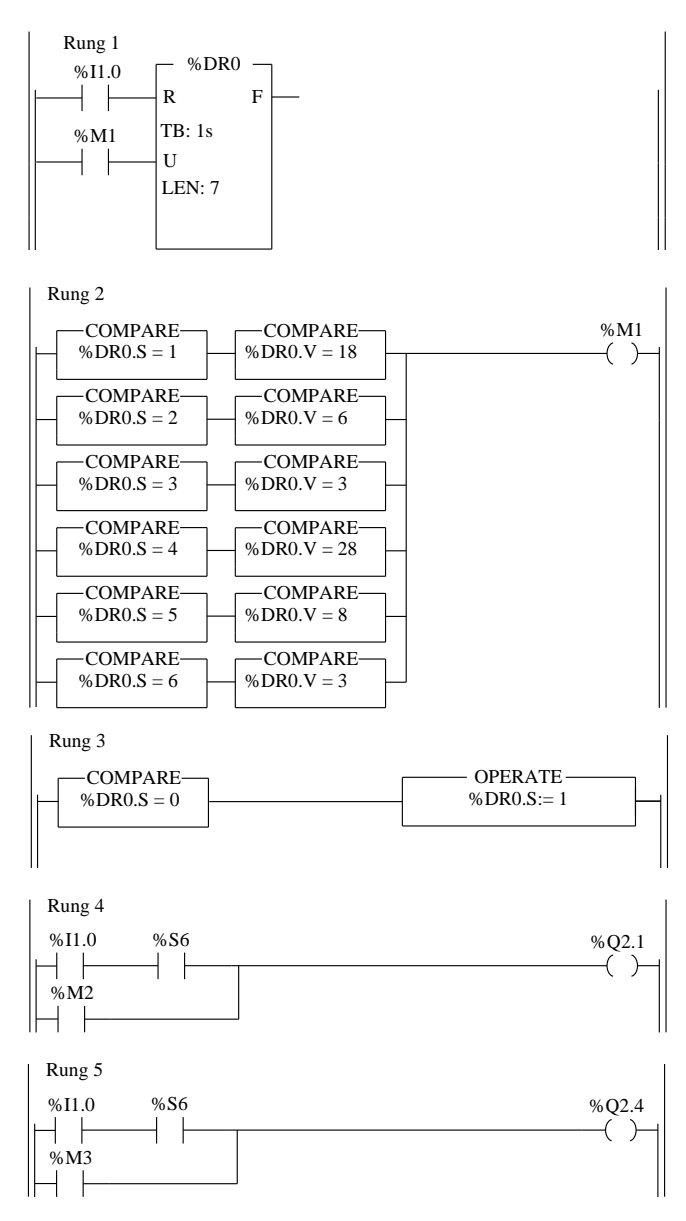

**Fig. XIV.7.29** 

Il funzionamento dell'impianto secondo le specifiche del programma visualizzato in *Fig. XIV.7.29* è il seguente:
– Nel rung 1 viene programmato il drum, al cui ingresso di reset è collegato %I1.0, mentre l'ingresso di avanzamento del passo di programma, viene attivato dal bit interno %M1.

– Nel rung 2 sono programmati i tempi di permanenza nei vari passi di programma: se il test delle due comparazioni in AND per ogni riga (della parola %DR0.S che contiene il numero del passo e della parola %DR0.V che contiene il tempo di permanenza nel passo) è vero, il bit M1 viene messo a 1 e determina l'avanzamento del drum.

– Quando il drum ritorna ciclicamente al passo 0 la comparazione del rung 3 è vera e viene quindi attivata l'*operate* che porta il programmatore ciclico al passo 1.

– Le lampade gialle di entrambi i semafori non vengono programmate come le altre all'interno della tabella di configurazione del drum perché devono essere comandate anche tramite l'ingresso %I1.0 in modalità lampeggiante, quando il ciclo semaforico è disattivato. Le uscite %Q2.1 e %Q2.4, programmate nei rung 4 e 5, sono quindi comandate in maniera lampeggiante tramite  $\%$ I1.0 in AND con  $\%$ S6 (bit sistema che fornisce un clock del ciclo di 1 s) e normalmente tramite il bit interno %M2 o %M3 inseriti nella tabella di configurazione del programmatore ciclico.

# **7.6 Elaborazioni numeriche**

Con l'ausilio del PLC è possibile effettuare una serie di operazioni sui numeri tramite le seguenti istruzioni:

- Istruzioni di confronto o comparazione;
- Istruzioni di assegnazione o trasferimento di numeri, bit, parole e tabelle di parole;
- Istruzioni aritmetiche;
- Istruzioni logiche;
- Istruzioni di scorrimento.

Le operazioni si possono effettuare in vario modo su contenitori diversi: word di interi, parole fluttuanti (virgola mobile), stringhe di caratteri e tabelle di parole.

# **7.6.1. Istruzioni di confronto o comparazione**

Le istruzioni di confronto possono essere effettuate con un blocco funzione verticale o orizzontale. Qualunque sia la scelta, gli operatori di confronto tra due operandi sono i seguenti:

- **Maggiore (>)**. Verifica se l'operando 1 è maggiore dell'operando 2;
- **Maggiore-uguale (>=)**. Verifica se l'operando 1 è maggiore o uguale all'operando 2;
- **Minore (<**). Verifica se l'operando 1 è minore dell'operando 2;
- **Minore-uguale (<=)**. Verifica se l'operando 1 è minore o uguale all'operando 2;
- **Uguale (=**). Verifica se l'operando 1 è uguale all'operando 2;
- **Diverso (<>)**. Verifica se l'operando 1 è diverso dall'operando 2.

Se il risultato del confronto è vero, l'azione che viene posta dopo questo test è a 1.

La *Tab. XIV.7.9* evidenzia la sintassi e le tipologie di operandi che è possibile impiegare nella comparazione.

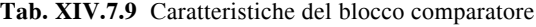

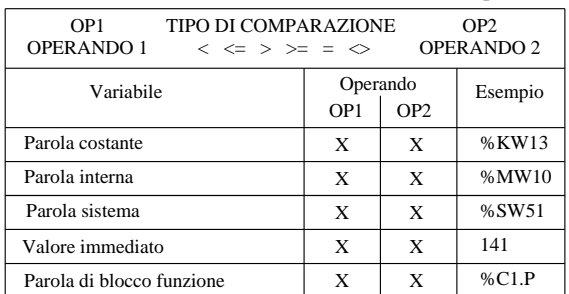

Si ricorda che, per ogni tipologia di word a semplice lunghezza (16 bit), è possibile manipolare inoltre, parole doppie (%MDi) flottanti (%MFi) e byte (%MBi).

Il blocco viene programmato all'interno del rung nell'area destinata ai test.

# *Esempi*

Negli esempi precedenti si sono già impiegate le istruzioni di comparazione; l'esempio che viene analizzato di seguito vede l'utilizzo della funzione di comparazione per attivare una sequenza di avviamento di più motori.

La *Fig. XIV.7.30* visualizza il programma da editare per tale applicazione.

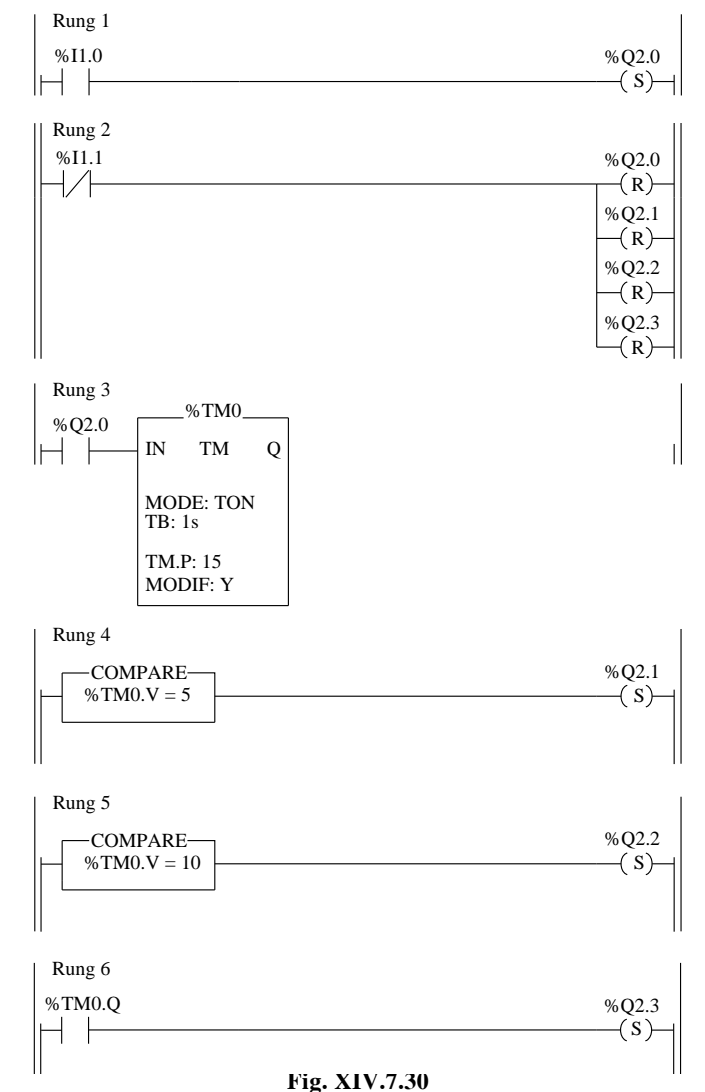

Il valore corrente di un timer viene comparato con dei valori immediati, per controllare l'avviamento di quattro motori; le macchine vengono infatti movimentate con tempi diversi, in modo da evitare delle troppo onerose cadute di tensione sulla linea di alimentazione.

– La messa a 1 del pulsante (NO) collegato all'ingresso %I1.0 determina l'avvio del primo motore collegato tramite K1 all'uscita %Q2.0.

 $-$  La stessa uscita %Q2.0 avvia la temporizzazione del timer %TM0, che trascorsi 5 s avvia il secondo motore comandato da %Q2.1 tramite K2 (essendo vera la comparazione del valore corrente in evoluzione %TM0.V).

– Una seconda comparazione, nel rung 4 determina la attivazione di %Q2.2 trascorsi ulteriori 5 s: il motore 3 comandato da K3 è anch'esso movimentato.

– Infine il motore 4 collegato a K4 viene avviato grazie alla attivazione dell'uscita %Q2.3, dovuta alla messa a 1 del flag di fine conteggio %TM0.Q, trascorsi gli ultimi 5 s di conteggio del timer.

In *Tav. XIV.7.7* è visualizzato il cablaggio degli I/O dell'applicazione.

#### **7.6.2. Istruzioni di calcolo e assegnazione (trasferimento)**

Con questa istruzione si effettuano operazioni aritmetiche, logiche, di transcodifica, di shift di dati, di trasferimento (assegnazione).

 Le caratteristiche e la sintassi di tali operazioni, pur essendo differenziate nei dettagli per ogni tipologia di macchina, mantengono comunque lo stesso significato funzionale (*Tab. XIV.7.10*).

| TIPI DI OPERAZIONE CONSENTITI                           |                                                                                                    |                                                   |                   |                 |           |
|---------------------------------------------------------|----------------------------------------------------------------------------------------------------|---------------------------------------------------|-------------------|-----------------|-----------|
| Operazioni matematiche<br>trigonometriche<br>di ricerca | +, -, *, /, REM, INC, DEC, SORT, ABS, TRUNC, SUM, SUM ARR, LOG, LN, EXP, EXPT.<br>SIN, COS, TAN, ASIN, ACOS, ATAN.<br>FIND EOW, FIND GTW, FIND LTW, FIND EOD, FIND GTD, FIND LTD, FIND EOR,<br>FIND GTR, FIND LTR, FIND EQWP, FIND EQDP, MAX ARW, MAX ARD, MAX ARW,<br>MAX ARR, MAX ARW, MIN ARW, MIN ARD, MIN ARR, OCCUR ARW, OCCUR ARD<br>OCCUR ARR, LENGTH ARW, LENGTH ARD, LENGTH ARR, LENGTH ARX. |                                                   |                   |                 |           |
| Operazioni logiche                                      | AND, OR, XOR, NOT.                                                                                                    |                                                   |                   |                 |           |
| Transcodifica                                           | INT TO REAL, DINT TO REAL, REAL TO INT, REAL TO DINT, BCD TO DINT,<br>INT_TO_BCD, GRAY_TO_INT, DEG_TO_RAD, RAD_TO_DEG, INT_TO_STRING,<br>DINT TO STRING, STRING TO INT, STRING TO DINT, REAL TO STRING,<br>STRING TO REAL.                                                                                                    |                                                   |                   |                 |           |
| Shift lineare o circolare                               | SHL, SHR, ROL, ROR, ROLW, RORW, ROLD, RORD, ROL ARW, ROL ARD, SWAP,<br>ROR ARW, ROR ARD, SHORT ARW, SHORT ARD, SHORT ARR, ROR1 ARB.                                                                                                    |                                                   |                   |                 |           |
| Assegnazione (Trasferiemnto)                            | $\mathbf{r} =$                                                                                                    |                                                   |                   |                 |           |
| <b>CARATTERISTICHE</b>                                  |                                                                                                    |                                                   |                   |                 |           |
| Numero operazioni                                       | Illimitate, programmabili in zona azioni                                                                                                    |                                                   |                   |                 |           |
| Primo operando                                          | OP <sub>1</sub>                                                                                                    | Qualsiasi variabile parola, valore numerico o bit |                   |                 |           |
| Operazione                                              | <b>OP</b>                                                                                                    | Codice operazione $(+, -, *, /, )$                |                   |                 |           |
| Secondo operando                                        | OP <sub>2</sub>                                                                                                    | Qualsiasi variabile parola, valore numerico o bit |                   |                 |           |
| Risultato                                               | $\mathbf{r} =$                                                                                                    | Variabili word o bit a seconda di operazione      |                   |                 |           |
| UTILIZZO PARAMETRI                                      |                                                                                                    |                                                   |                   |                 |           |
| Tipo operazione                                         |                                                                                                    | OP <sub>1</sub>                                   | <b>OPERAZIONE</b> | OP <sub>2</sub> | RISULTATO |
| Operazioni                                              |                                                                                                    | X                                                 | X                 | X               | X         |
| Complemento, transcodifica e shift                      |                                                                                                    |                                                   | X                 | X               | X         |
| Assegnazione (Trasferimento)                            |                                                                                                    |                                                   |                   | X               | X         |

**Tab. XIV.7.10** Caratteristiche del blocco operazione

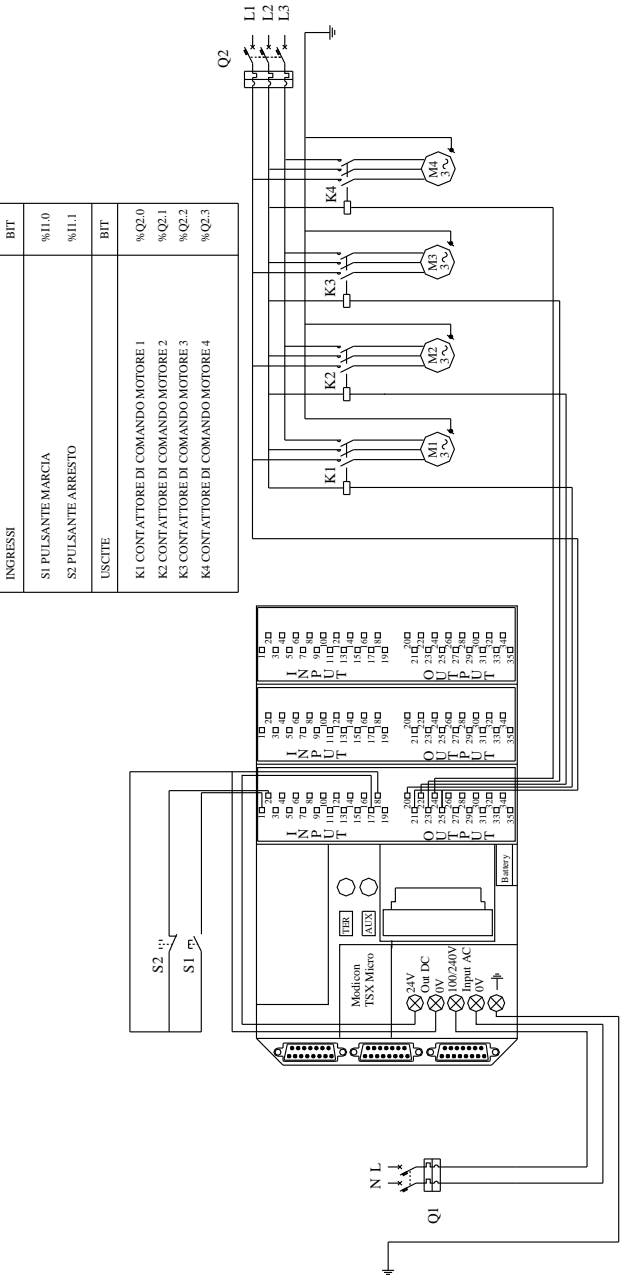

**Tav. XIV.7.7** 

ASSEGNAZIONE I/O

ASSEGNAZIONE VO

## *Operazioni matematiche e trigonometriche*

Le operazioni che si possono effettuare sono:

- **+**: addizione di due operandi;
- : sottrazione di due operandi;
- : moltiplicazione di due operandi;
- **/**: divisione di due operandi;
- **REM**: resto della divisione di 2 operandi;
- **INC**: incremento di un operando;
- **DEC**: decremento di un operando;
- **SQRT**: radice quadrata di un operando;
- **ABS**: valore assoluto di un operando;
- **TRUNC**: parte intera di un valore a virgola mobile;
- **SUM**: somma di tutti gli elementi di una tabella di parole in formato singolo;
- **SUM\_ARR**: somma di tutti gli elementi di una tabella di parole in virgola mobile;
- **LOG**: logaritmo in base 10;
- **LN**: logaritmo ln;
- **EXP**: esponenziale naturale;
- **EXPT**: messa in esponente di un reale con un intero;
- **SIN**: seno di un angolo espresso in radianti;
- **COS**: coseno di un angolo espresso in radianti;
- **TAN**: tangente di un angolo espresso in radianti;
- **ASIN**: arco seno;
- **ACOS**: arco coseno;
- **ATAN**: arco tangente.

## *Regole di utilizzo*

Addizione: Se il risultato supera i limiti di  $-32768 \div 32767$  per un operando a lunghezza semplice e  $-2$  147 483 648  $\div$  +2 147 483 647 per un operando a lunghezza doppia, il bit %S18 (overflow) viene impostato a 1. Il risultato non è quindi significativo. La gestione del bit %S18 viene effettuata con il programma utente.

Presa ad esempio l'operazione %MW1 =23241 + %MW2=21853, il risultato reale (45094) non potrà essere espresso in una parola di 16 bit, il bit %S18 verrà impostato a 1 e il risultato ottenuto (20442) sarà errato.

– Moltiplicazione: Se il risultato supera la capacità della parola di memorizzazione, il bit %S18 (overflow) verrà impostato a 1 e il risultato non sarà significativo.

– Divisione/resto della divisione: Se il divisore è uguale a 0, non sarà possibile eseguire la divisione e il bit di sistema %S18 verrà impostato a 1, quindi il risultato sarà errato. Se il quoziente della divisione supera la capacità della parola di memorizzazione, il bit %S18 verrà impostato a 1.

– Estrazione della radice quadrata: L'estrazione della radice quadrata può essere eseguita solo con valori positivi. Il risultato è quindi sempre positivo. Se l'operando della radice quadrata è negativo, il bit di sistema %S18 verrà impostato a 1 e il risultato sarà errato.

Se il risultato di una operazione non è un numero intero, (nel caso di una divisione o dell'estrazione di una radice quadrata), il risultato verrà troncato (arrotondato al numero intero inferiore più vicino).

In generale per tutte queste operazioni, il bit sistema %S18 "vigila" sulla correttezza dell'operazione stessa e il suo risultato. La gestione del bit di sistema %S18 spetta al programma utente. Viene impostato a 1 dal PLC e deve essere reimpostato a 0 dal programma.

#### *Operazioni logiche*

Le istruzioni associate consentono di eseguire una operazione logica tra due operandi

# **XIV-136 AUTOMAZIONE**

o su un operando.

- **AND**: AND (bit per bit) tra due operandi;
- **OR**: OR logico (bit per bit) tra due operandi;
- **XOR**: OR esclusivo (bit per bit) tra due operandi;

– **NOT**: complemento logico (bit per bit) di un operando.

# *Operazioni di transcodifica*

Sono proposti vari tipi di istruzioni di conversione:

– **INT\_TO\_REAL**: conversione parola di numeri interi --> in virgola mobile;

– **DINT\_TO\_REAL**: conversione di parola doppia di interi --> in virgola mobile;

– **REAL\_TO\_INT**: conversione da virgola mobile --> in parola di interi (il risultato è il valore intero inferiore più vicino);

**REAL TO\_DINT:** conversione da virgola mobile --> in parola doppia di interi (il risultato è il valore intero inferiore più vicino);

**BCD\_TO\_INT**: conversione BCD --> Binario;

**INT\_TO\_BCD:** conversione Binario --> BCD;

**GRAY TO INT**: conversione di una parola in codice Gray  $\rightarrow$  in intero (puro codice binario);

– **DEG\_TO\_RAD**: conversione da grado in radiante, il risultato è il valore dell'angolo compreso tra 0 e 2 PI;

**RAD TO** DEG: conversione da radiante in grado, il risultato è il valore dell'angolo compreso tra 0 e 360 gradi;

– **INT\_TO\_STRING**: conversione di un valore numerico (parola di lunghezza singola) in una stringa di caratteri ASCII;

– **DINT\_TO\_STRING**: conversione di un valore numerico (parola di lunghezza doppia) in una stringa di caratteri ASCII;

**STRING TO INT**: converte una stringa di 6 caratteri ASCII rappresentante un valore numerico compreso tra -32768 e +32767 in binario (risultato trasferito in una parola di lunghezza singola).

– **STRING\_TO\_DINT**: converte una stringa di 6 caratteri ASCII rappresentante un valore numerico compreso tra -32768 e +32767 in binario (risultato trasferito in una parola di lunghezza doppia);

– **REAL\_TO\_STRING**: permette di convertire un valore numerico reale contenuto in una parola di tipo virgola mobile in una stringa di caratteri ASCII.

**STRING\_TO\_REAL:** permette di convertire in virgola mobile una stringa di caratteri rappresentante un valore numerico reale (risultato trasferito in una parola di tipo virgola mobile).

# *Operazioni di scorrimento (shift)*

Le istruzioni di scorrimento consistono nello spostare i bit di un operando parola o parola doppia di un certo numero di posizioni verso destra o verso sinistra (il bit sistema %S17 dà lo stato dell'ultimo bit uscita); si possono programmare i seguenti tipi di shift:

- **SHL(op2,i)**: scorrimento logico a sinistra di i posizioni;
- **SHR(op2,i)**: scorrimento logico a destra di i posizioni;
- **ROL(op2,i)**: scorrimento circolare a sinistra di i posizioni;
- **ROR(op2,i)**: scorrimento circolare a destra di i posizioni.

Se l'operando da spostare è un operando semplice lunghezza, la variabile i è compresa tra 1 e 16. Se l'operando da spostare è un operando doppia lunghezza, la variabile i sarà compresa tra 1 e 32. Lo stato dell'ultimo bit uscito viene memorizzato nel bit sistema %S17.

– **ROLW**: scorrimento circolare verso sinistra su una parola con il numero di scorrimenti calcolato;

– **RORW**: scorrimento circolare verso destra su una parola con il numero di scorrimenti calcolato;

– **ROLD**: scorrimento circolare verso sinistra su una parola doppia con il numero di scorrimenti calcolato;

– **RORD**: scorrimento circolare verso destra su una parola doppia con il numero di scorrimenti calcolato;

– **ROL\_ARW**: scorrimento ciclico di n posizioni dall'alto verso il basso di elementi di una tabella di parole;

– **ROL\_ARD**: scorrimento ciclico di n posizioni dall'alto verso il basso di elementi di una tabella di parole doppie;

– **ROR\_ARW**: scorrimento ciclico di n posizioni dal basso verso l'alto di elementi di una tabella di parole;

– **ROR\_ARD**: scorrimento ciclico di n posizioni dal basso verso l'alto di elementi di una tabella di parole doppie;

**SORT** ARW: ordinamento per ordine crescente o decrescente degli elementi della tabella di parole e ne memorizza il risultato nella stessa tabella;

**SORT\_ARD**: ordinamento per ordine crescente o decrescente degli elementi della tabella di parole doppie e ne memorizza il risultato nella stessa tabella;

– **SORT\_ARR**: ordinamento per ordine crescente o decrescente degli elementi della tabella di virgole mobili e ne memorizza il risultato nella stessa tabella.

– **ROR1\_ARB**: scorrimento ciclico a destra di un byte di una tabella di byte. Viene utilizzata dopo avere ricevuto una risposta ad alcune richieste UNI-TE (funzione SEND-REQ).

– **SWAP**: permette, in una tabella di parole, d'invertire tutti i byte di peso debole con quelli di peso forte. Ciò consente, in particolare su Modbus, di facilitare la gestione dei messaggi.

La chiamata della funzione scorrimento avviene su fronte di salita.

#### *Operazioni di ricerca*

**FIND\_EQW**: ricerca della posizione in una tabella di parole del primo elemento uguale a un valore dato;

**FIND GTW**: ricerca della posizione in una tabella di parole del primo elemento superiore a un valore dato;

**FIND LTW**: ricerca della posizione in una tabella di parole del primo elemento inferiore a un valore dato;

**FIND\_EQD**: ricerca della posizione in una tabella di parole doppie del primo elemento uguale a un valore dato;

– **FIND\_GTD**: ricerca della posizione in una tabella di parole doppie del primo elemento superiore a un valore dato;

**FIND LTD**: ricerca della posizione in una tabella di parole doppie del primo elemento inferiore a un valore dato;

– **FIND\_EQR**: ricerca della posizione in una tabella di virgole mobili del primo elemento uguale a un dato valore;

– **FIND\_GTR**: ricerca della posizione in una tabella di virgole mobili del primo elemento superiore a un dato valore;

– **FIND\_LTR**: ricerca della posizione in una tabella di virgole mobili del primo elemento inferiore a un dato valore;

**FIND\_EQWP**: ricerca della posizione in una tabella di parole del primo elemento uguale a un dato valore da una posizione;

**FIND\_EQDP**: ricerca della posizione in una tabella di parole doppie del primo elemento uguale a un dato valore da una posizione;

Il risultato di queste istruzioni è uguale alla posizione del primo elemento trovato o a - 1 se la ricerca è infruttuosa.

# **XIV-138 AUTOMAZIONE**

- **MAX\_ARW**: ricerca del valore massimo in un tabella di parole;
- **MIN\_ARW**: ricerca del valore minimo in un tabella di parole;
- **MAX\_ARD**: ricerca del valore massimo in un tabella di parole doppie;
- **MIN\_ARD**: ricerca del valore minimo in un tabella di parole doppie;
- **MAX** ARR: ricerca del valore massimo in una tabella di virgole mobili;

– **MIN\_ARR**: ricerca del valore minimo in una tabella di virgole mobili.

Il risultato di queste istruzioni è uguale al valore massimo (o minimo) trovato nella tabella.

– **OCCUR\_ARW**: ricerca in una tabella di parole del numero di elementi uguali ad un valore dato;

– **OCCUR\_ARD**: ricerca in una tabella di parole doppie del numero di elementi uguali ad un valore dato;

– **OCCUR\_ARR**: ricerca in una tabella di virgole mobili del numero di elementi uguali a un dato valore.

**LENGTH\_ARW**: calcola la lunghezza di una tabella di parole in numero di elementi.

– **LENGTH\_ARD**: calcola la lunghezza di una tabella di parole doppie in numero di elementi.

– **LENGTH\_ARR**: calcola la lunghezza di una tabella di virgole mobili in numero di elementi.

– **LENGTH\_ARX**: calcola la lunghezza di una tabella di bit in numero di elementi.

# *Istruzioni di assegnazione*

Effettuano il caricamento di un operando Op2 in un operando Op1; possono essere realizzate sulle tabelle di bit, sulle parole o sulle parole doppie.

# *Esempi*

Si propongono di seguito degli esercizi che, pur non comprendendo la totalità delle istruzioni di operazione elencate, ne vede tuttavia alcune applicazioni significative.

Nel *Par. XIV.7.4* si sono viste le applicazioni per gli elementi grafici di base e in particolare le possibili programmazioni per la *marcia/arresto* di un motore con le tradizionali inserzioni con *ritenuta* e con *set/reset*.

Con l'ausilio dell'istruzione di incremento è possibile effettuare la stessa operazione di marcia arresto di un motore, con la programmazione proposta in *Fig. XIV.7.31.* Il fronte di salita effettuato sull'ingresso %I1.0 determina l'incremento di una unità della word %MW0. Il bit meno significativo di questa parola passerà quindi alternativamente dallo stato logico 0 ad 1 ad ogni pressione esercitata sul pulsante che è connesso a %I1.0.

Ne consegue che tale bit estratto di parola (%MW0:X0) che serve da test sull'uscita %Q2.0 attiverà o disattiverà il contattore che è connesso all'uscita stessa, determinando così la movimentazione o l'arresto del motore collegato.

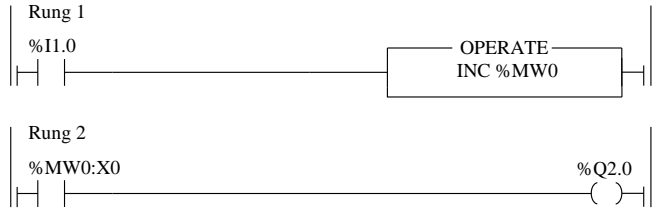

**Fig. XIV.7.31** 

Il secondo esempio di applicazione delle operazioni di calcolo vede gli ingressi %I1.0 e %I1.1 collegati rispettivamente ai pulsanti di marcia S1 (NO) e di arresto S2 (NC), che movimentano il motore di controllo del nastro trasportatore, connesso all'uscita %Q2.0. Le fotocellule B1 e B2 collegate ai rispettivi ingressi %I1.2 e %I1.3 rilevano gli oggetti totali confezionati e quelli di scarto. La lampada H1 collegata all'uscita %Q2.1 sarà attivata quando la percentuale di scarto dei prodotti confezionati supererà quella consentita dal supervisore della qualità, stimata nella misura massima del 10% (*Fig. XIV.7.32*).

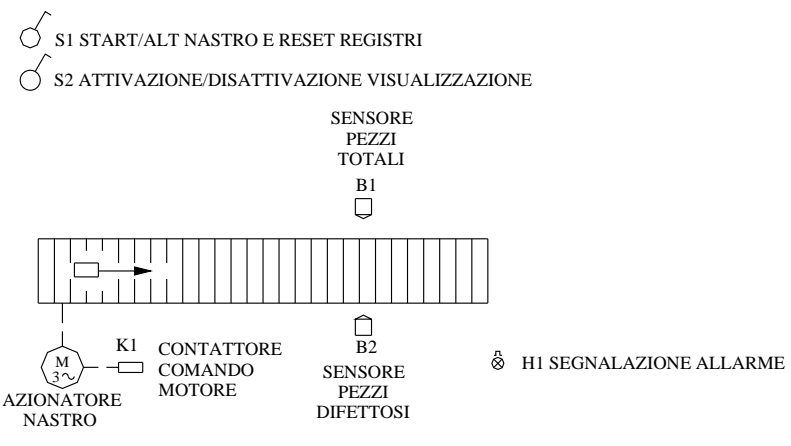

**Fig. XIV.7.32** 

Il funzionamento dell'impianto secondo le specifiche del programma visualizzato in *Fig. XIV.7.33* è il seguente:

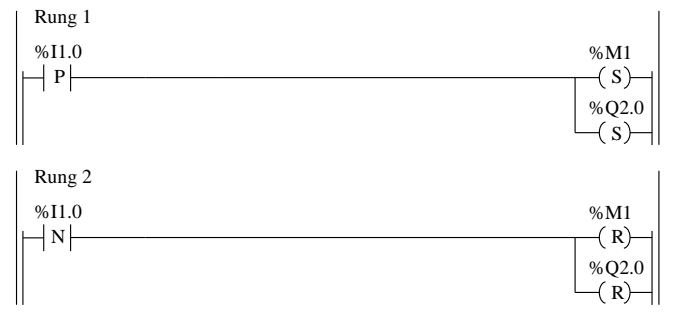

# **Fig. XIV.7.33**

Nel rung 1 viene attivato il bit interno %M1 e l'uscita %Q2.0 che avvia il nastro trasportatore. L'operazione viene effettuata sul fronte di salita e l'interruttore S1 collegato all'ingresso %I1.0 può quindi rimanere chiuso, ma senza alcun ulteriore effetto sul programma.

– Nel rung 2 lo stesso ingresso sul fronte di discesa (quando l'interruttore S1 viene riaperto) determina la disattivazione del bit %M1 e della stessa uscita %Q2.0 e il conseguente arresto del nastro trasportatore.

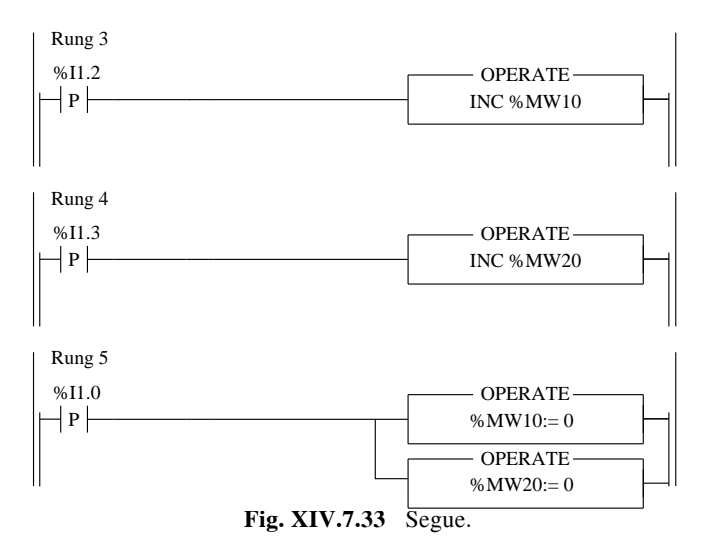

– Nei rung 3 e 4 vengono incrementati i registri di conteggio sulle word %MW10 e %MW20, per il conteggio, rispettivamente, dei prodotti totali confezionati la prima e di quelli scarti la seconda. L'incremento avviene grazie ad un fronte di salita effettuato tramite i rilevatori connessi agli ingressi %I1.2 e %I1.3. Nel rung 5 gli stessi registri vengono "puliti" (viene trasferito il valore 0 nelle word) ad ogni avvio macchina effettuato con un fronte di salita del bit %I1.0.

– Nel rung 6 viene effettuato il calcolo della percentuale di scarto prodotta: il valore contenuto nel registro dei prodotti totali viene moltiplicato per 100 e trasferito nella word %MW1; il risultato di tale operazione viene poi diviso per il contenuto del registro pezzi scarti (%MW20) e il risultato dell'operazione assegnato alla word %MW2.

– La comparazione tra il valore contenuto in %WMW2 e il valore 10 con l'operando maggiore-uguale (>=) significa che la comparazione sarà vera quando la percentuale di scarto sarà uguale o superiore al 10% dei prodotti confezionati. A questo punto l'uscita %Q2.1 sarà attiva in modo intermittente (è presente in AND il bit sistema di clock 1s %S6), a comandare la lampada di segnalazione di allarme.

– Il valore percentuale di scarto potrà essere visibile sul display che correda il PLC, grazie alla visualizzazione programmata nei rung 8 e 9. Infatti il contenuto della word registro destinazione del calcolo percentuale di scarti %MW0 viene codificata in BCD e trasferita nella word %MW0. Nel rung 9 si ha la configurazione della visualizzazione di tale parola con la messa a punto delle word sistema  $\%SW67 \div \%SW69$  e il settaggio del bit sistema %S69 che attiva la visualizzazione.

– La %SW67 contiene il valore in esadecimale #0050 che corrisponde al valore "01010000" in binario, il quale significa:

- bit  $X0 \div X3$  con contenuto "0000" visualizza la word %MWi;
- bit X4 con contenuto "1" visualizzazione esadecimale;
- bit X5 con contenuto "0" incremento positivo delle parole;
- bit  $X6 \div X7$  con contenuto "01" visualizza il byte basso.

– La %SW68 contiene il valore "0" e quindi significa che sia l'indice corrente che quello massimo hanno valore 0.

– Infine la %SW69 indica il numero della prima word da visualizzare (la %MW0).

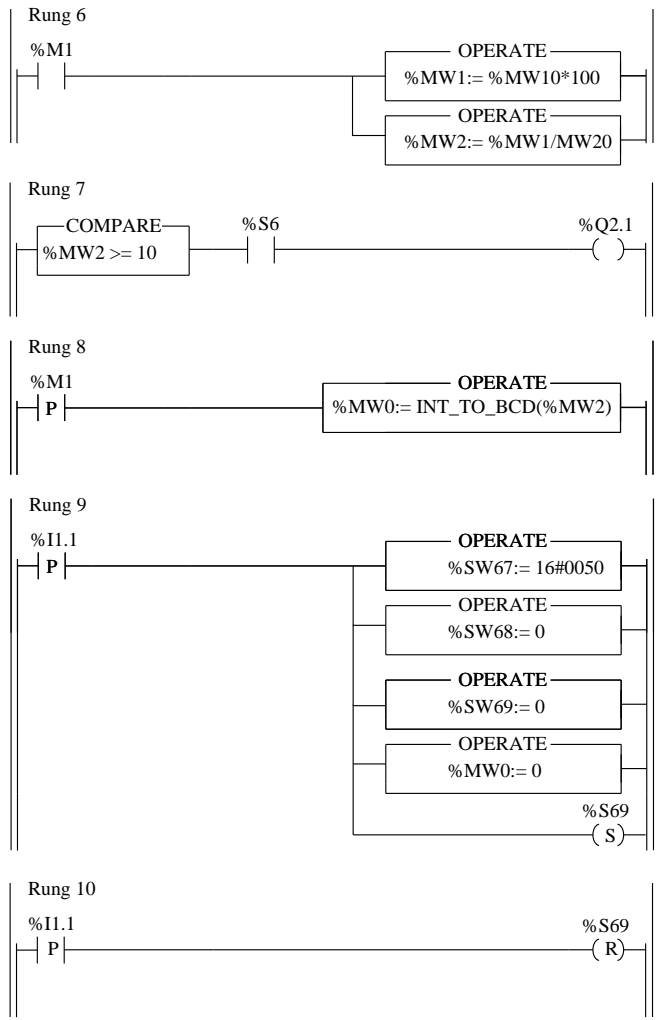

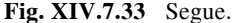

– Sempre nel rung 9 la "pulizia" della word %MW0 prima di accogliere i valori delle operazioni di calcolo percentuale. Il set del bit sistema %S69, come già anticipato, serve ad attivare la visualizzazione sul display, mentre il reset dello stesso (rung 10) disattiva la funzione di visualizzazione.

In *Tav. XIV.7.8* è visualizzato il cablaggio degli I/O dell'applicazione.

Nell'esempio proposto in *Fig. XIV.7.34* una stazione di produzione di manufatti prevede la punzonatura di un prodotto, che viene inviato alla stazione di lavorazione mediante un nastro trasportatore. Appena il pezzo viene intercettato dal finecorsa, che opera anche un conteggio dei manufatti manipolati, il prodotto viene imbracato in una morsa per un tempo di 5 s.

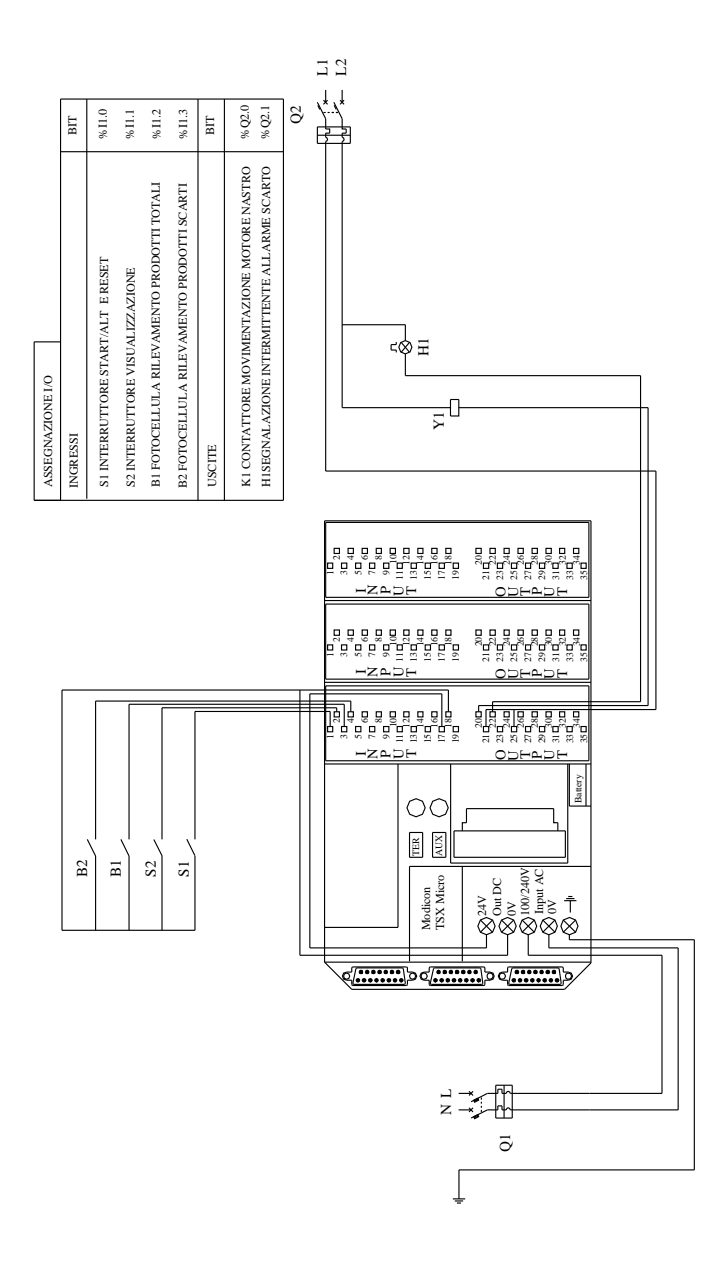

**Tav. XIV.7.8** 

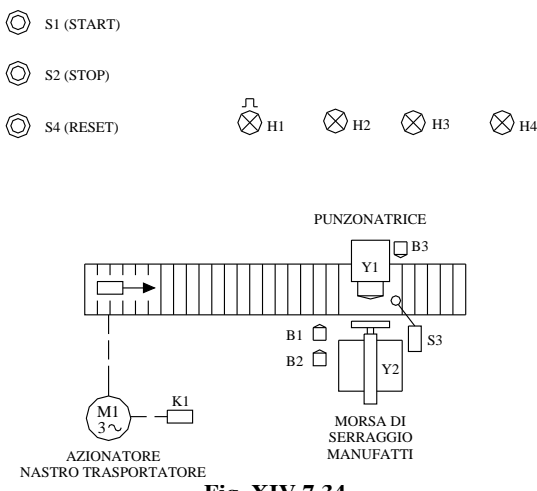

**Fig. XIV.7.34** 

Il prodotto deve avere determinate caratteristiche dimensionali, rilevate da tre fotocellule, per poter essere lavorato; nel caso in cui non vi siano tali requisiti, il manufatto prosegue la sua marcia sul nastro trasportatore, senza che venga eseguita su di esso alcuna lavorazione; altrimenti viene operata una lavorazione di punzonatura per la durata di 3 s. Una segnalazione intermittente deve essere attivata nel caso una delle fotocellule segnali la non presenza del manufatto (a livello logico 0); deve essere segnalato ulteriormente, quale dei tre sensori ha rilevato una disfunzione dimensionale nel prodotto. Un pulsante di reset azzera il conteggio dei prodotti manipolati durante un turno di lavoro.

La *Fig. XIV.7.34* evidenzia la struttura dell'automazione che comprende un pulsante di avvio ciclo S1 ed uno di stop S2 per la movimentazione del nastro trasportatore. Il nastro trasportatore è controllato dal motore M1, a sua volta comandato dal contattore K1, mentre la punzonatrice è azionata da un cilindro a semplice effetto controllato dalla valvola elettropneumatica Y1: la valvola rimane attiva per 3 s per consentire l'operazione di punzonatura; il cilindro grazie alla molla antagonista di cui è dotato, può poi tornare nella posizione di riposo.

La morsa che serra il pezzo a lo sposta nella corretta posizione di punzonatura è azionata dalla valvola Y2, comandata dal finecorsa S3, che serve inoltre a contare i pezzi. Il manufatto rimane imbracato sulla morsa per 5 s e poi rilasciato e l'operazione di punzonatura avviene ovviamente una volta che la morsa ha serrato il pezzo. L'apertura della morsa si deve al ritorno della parte mobile sollecitata da una molla antagonista; il pezzo quindi può proseguire sulla catena di trasporto dei manufatti;

La punzonatrice viene attivata solo quando tutti a tre i sensori B1-B2-B3 rilevano la presenza del pezzo, in modo da verificare l'esattezza della tre dimensioni stabilita (altezza, larghezza, profondità); nell'eventualità che anche una sola di tali dimensioni sia errata, l'operazione di punzonatura non viene eseguita e viene attivato un segnale intermittente di guasto della durata di 5 s, evidenziato dalla H1. Trascorsi i tre secondi di segnalazione intermittente, per poter rilevare quale delle tre dimensioni errata ha caratterizzato lo scarto del manufatto, si attiveranno inoltre le eventuali corrispondenti segnalazioni H2 (errata dimensione altezza), H3 (errata dimensione larghezza), H4 (errata dimensione profondità) per un tempo di 2 s.

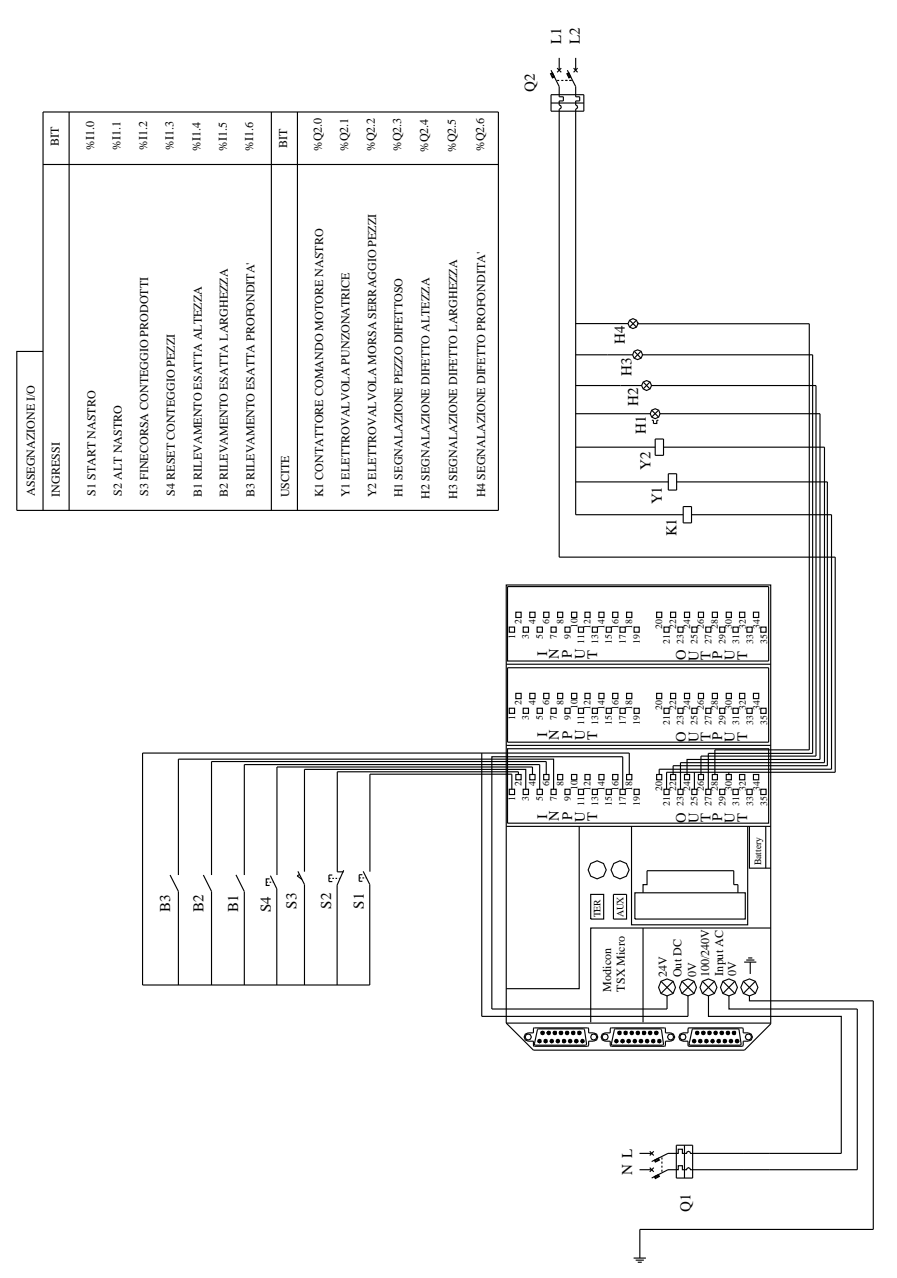

**Tav. XIV.7.9** 

La morsa, trascorsi i 5 s rilascerà il pezzo ed il nastro trasportatore si rimetterà in moto; a questo punto tutte la eventuali segnalazioni verranno azzerate. Il pulsante S4 viene impiegato per il reset del contatore di conteggio dei pezzi totali (sia buoni che scarti).

Il cablaggio della apparecchiatura di ingresso a di uscita rispetto al PLC, è quello di *Tav. XIV.7.9.*

Il programma per questa applicazione è quello di *Fig*. *XIV.7.35*, che funziona nel seguente modo:

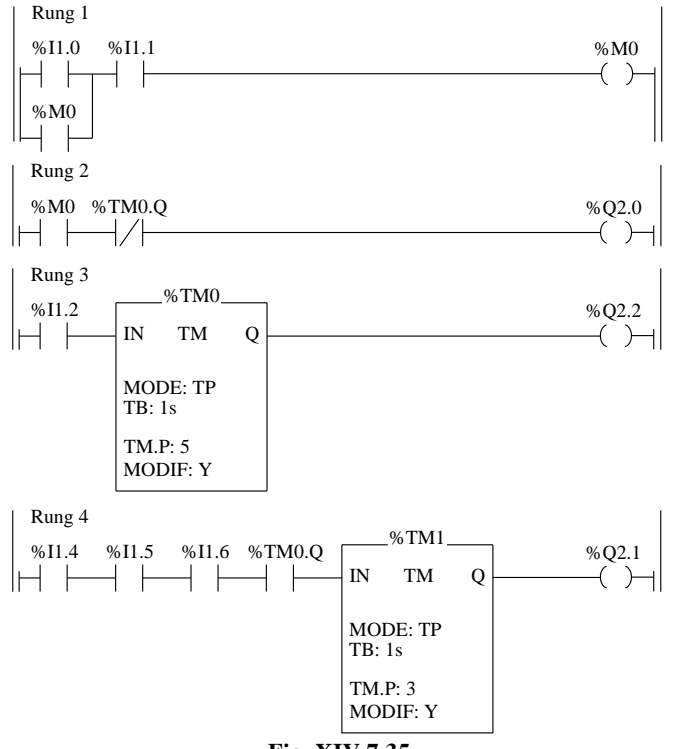

**Fig. XIV.7.35** 

– L'ingresso %I1.0 attiva il bit interno %M0, che si autoritiene con un contatto in OR con lo stesso %I1.0, mentre con l'ingresso %I1.1 si opera la disattivazione di %M0.

– Il bit %M0 viene ripreso nel rung 20 per comandare l'uscita Q2.0 che controlla il nastro trasportatore.

– Il nastro è dunque movimentato, ma viene fermato quando è attivo il timer monostabile %TM0, che tramite il proprio bit associato alla funzione running (%TM0.Q), inibisce appunto il funzionamento dell'uscita %Q2.0.

– A dare il via al timer monostabile %TM0 è l'ingresso %I1.2, che è collegato al finecorsa che intercetta il pezzo presente nella stazione di lavorazione.

– Quindi la morsa (uscita %Q2.2) serra il pezzo per consentire la lavorazione e contemporaneamente si ferma il nastro trasportatore (apertura di contatto %TM0.Q NC in label 20). – Solo se sono presenti tutti e tre i segnali che verificano l'esatta dimensione del pezzo (%I1.4 altezza, %I1.5 larghezza, %I1.6 profondità), viene attivato il monostabile %TM1.

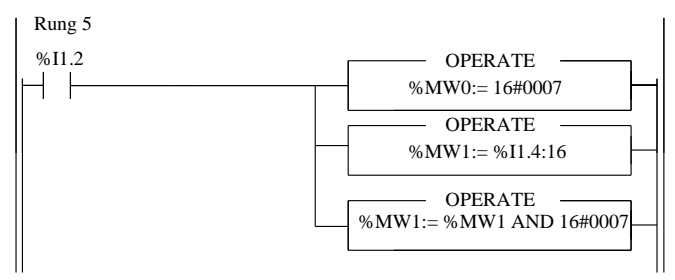

**Fig. XIV.7.35** Segue.

– Solo se la morsa ha imbracato il manufatto (monostabile %TM0 attivo e quindi bit %TM0.Q allo stato logico 1), si attiva l'uscita %Q2.1 per la movimentazione della punzonatrice.

– Se anche una sola della condizioni descritta non è vera, la punzonatrice non effettua la lavorazione e, trascorsi i 5 s di serraggio del pezzo sulla morsa, la stessa lo rilascia a il pezzo viene trasportato dal nastro che nel frattempo è ricominciato a funzionare.

– Sempre tramite l'ingresso %I1.2 si effettuano la operazioni di trasferimento e una operazione logica di AND (rung 5).

– Viene trasferito il valore espresso in esadecimale 16#0007 nella "word di confronto" %MW0 che avrà quindi la conformazione:

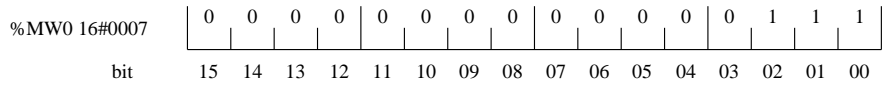

e nella word %MW1 si trasferiscono gli stati logici degli input %I1.4  $\div$  %I1.19 (vengono occupati i 16 bit disponibili nella word).

– Se per esempio lo stato logico degli ingressi utilizzati fosse per tutti 1 logico, la configurazione della %MW1 sarebbe:

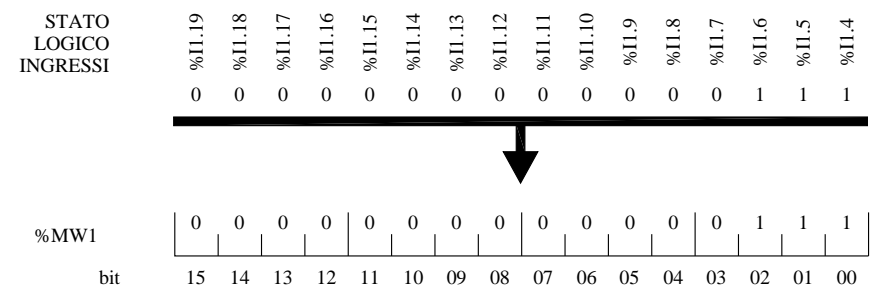

Ovviamente non utilizzando gli ingressi %I1.7  $\div$  %I1.19, si può effettuare una "mascheratura" dei bit che non vengono utilizzati all'interno della parola "stato reale input", mediante una funziona logica di AND tra la parola stessa e il valore espresso in esadecimale 16#0007 che in binario ha la conformazione 2#0000000000000111.

Di conseguenza i bit %MW1:X3 ÷ %MW1:X15 saranno ignorati poiché il loro stato logico sarà sempre 0 in ogni caso e quindi si eviteranno interferenze di tali bit, con quelli che sono per l'operazione significativi, cioè che sono veramente l'immagine del processo reale (ingressi %I1.4, %I1.5, %I1.6).

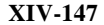

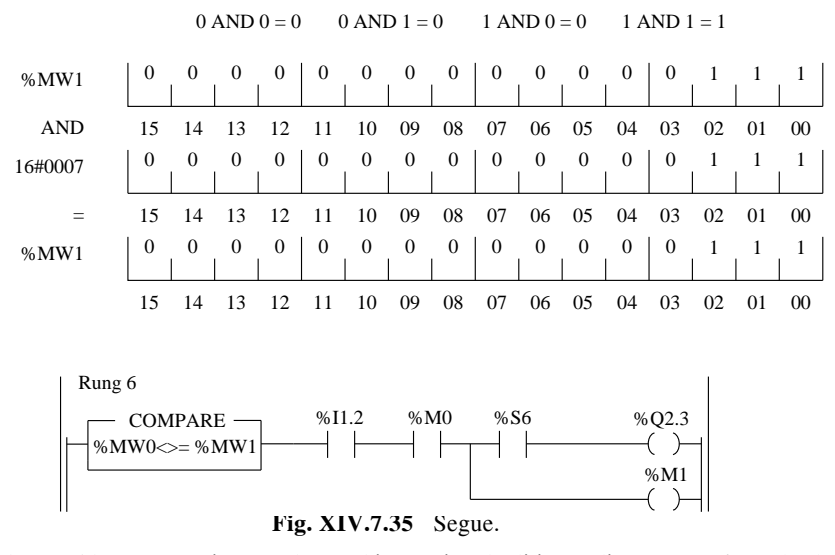

– Nel rung 6 la comparazione tra la word immagine degli input di processo %MW1 a la word campione %MW0 è di disuguaglianza, per cui se tutti i bit che sono l'immagine degli ingressi di controllo delle dimensioni del pezzo sono a 1, la conformazione delle due word sarà:

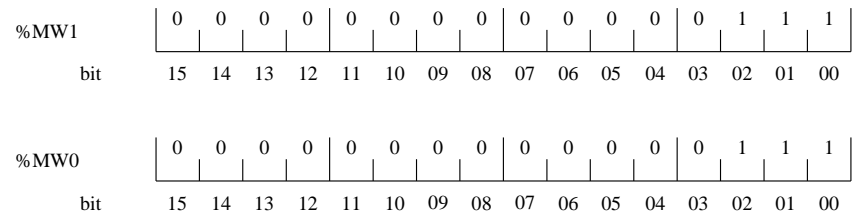

– Di conseguenza l'uscita %Q2.3 che segnala la presenza di un pezzo difettoso, non sarà attiva.

– La %Q2.3 offrirà una segnalazione intermittente quando invece anche uno solo degli ingressi, che formano i bit significativi della %MW1 sarà allo stato 0, cioè quando uno dei sensori non rileva il pezzo e dunque trattasi di un pezzo difettoso per quella dimensione.

– Per esempio se l'ingresso %I1.5 non risulta allo stato 1 significa che vi è una disfunzione nella dimensione larghezza del prodotto.

L'immagine logica di tale ingresso è trasferita nel bit di rango 1 della parola  $\%$ MW1 (bit %MW1:X1) e la conformazione della word sarà dunque:

%MW1 bit 0 00 0 0 0 0 00 00 1 0 0 01 15 13 14 12 11 0910 08 0607 05 0304 02 00 01

– Per cui %MW1 confrontata con la %MW0 renderà vera la comparazione di disuguaglianza, attivando l'uscita intermittente  $\%\mathbb{Q}2.3$ . La stessa uscita però è dipendente anche dallo stato dei bit %I1.2 (presenza pezzo) e %M0 (start sistema).

– Contemporaneamente all'attivazione dell'uscita %Q2.3, si è attivato anche il bit interno %M1, che comanda a sua volta il timer %TM2.

Trascorsi 3 s dalla attivazione della segnalazione intermittente  $\%\overline{Q}2.3$  (e dalla attivazione anche di %M1 e dunque del temporizzatore %TM2), il timer %TM2 cambia lo stato del contatto ad esso associato (%TM2.Q), programmato per comandare la funziona logica di OR esclusivo (XOR).

– A questo punto vengono confrontati la word %MW1 a il valore esadecimale 16#0007, che corrisponde a 2#0000000000000111 ed il risultato posto nella word %MW2:

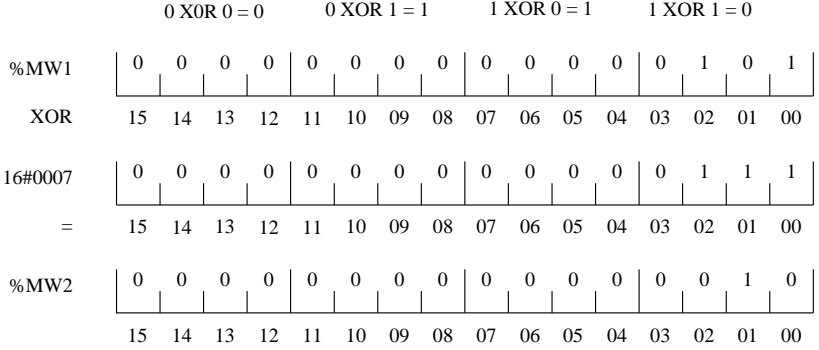

Di seguito il contenuto della word %MW2 viene trasferito nella stringa di bit %O2.4 ÷ %Q2.19.

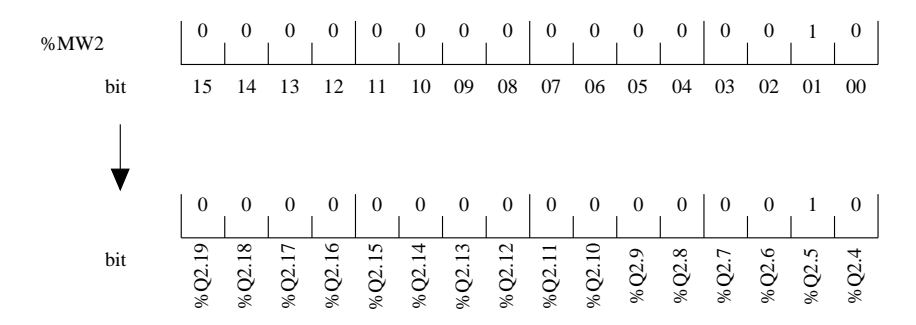

– Con questa operazione tutti i bit di uscita vengono messi a 0 tranne quelli che segnalano la disfunzione dimensionale del manufatto (nel caso specifico l'uscita %Q2.5).

– Quando la morsa rilascia il pezzo (dopo i 5 s), passando il bit negato %I1.2 (collegato al contatto del finecorsa S3) a livello logico ON, vengono resettate la eventuali segnalazioni presenti.

– L'operazione di incremento effettuata sulla word %MW10 serve a contare i pezzi che vengono manipolati (totale dei pezzi, compresi gli scarti), mediante l'ingresso %I1.2. L'ingresso %I1.3 viene utilizzato per il reset della word stessa, con il trasferimento appunto del valore 0 che manda a 0 tutti i bit della parola %MW10.

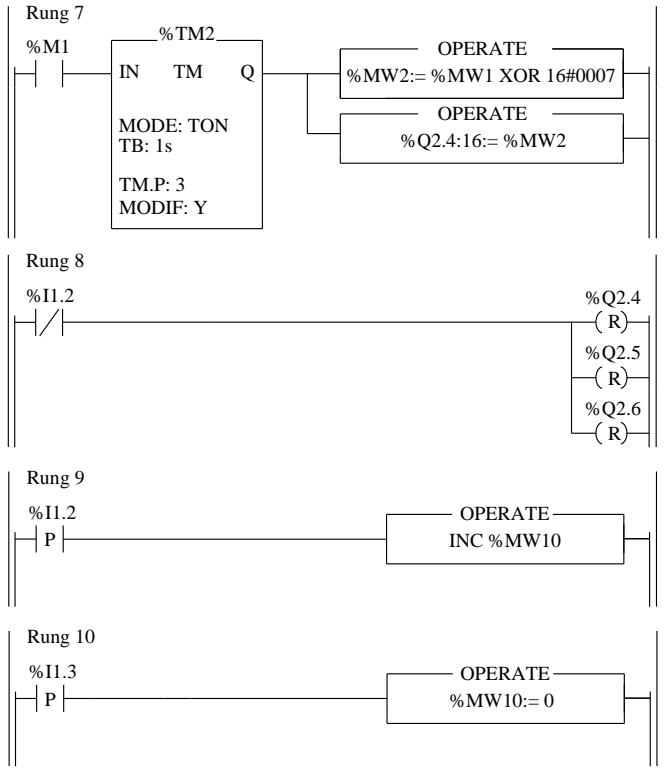

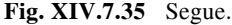

Una stazione di produzione è adibita al collaudo di un determinato manufatto. Un operatore è addetto a tale compito di verifica; ha a disposizione un pulsante per segnalare che un pezzo è difettoso e dunque non deve essere preso in considerazione nelle stazioni successive di assemblaggio. Nelle quattro postazioni che seguono, quando si presenta tale manufatto scarto si deve accendere una segnalazione intermittente che avvisa che tale prodotto non deve essere lavorato. Sono presenti inoltre un finecorsa che segnala l'avanzamento dei prodotti su di un nastro trasportatore, un pulsante di reset ed uno di start/alt nastro. Vi sarà una perfetta corresponsione tra l'avanzamento dei pezzi sul nastro trasportatore e la loro posizione rispetto alle stazioni di assemblaggio, cioè la distribuzione sarà di un manufatto per ogni stazione e i prodotti si sposteranno all'unisono.

Nella *Fig. XIV.7.36* sono evidenziate le apparecchiature utilizzate, e precisamente: il pulsante S1 di avvio/stop del nastro trasportatore connesso all'ingresso %I1.0, il pulsante S2 (%I1.1) a disposizione dell'operatore per segnalare un pezzo riscontrato inidoneo al collaudo, il pulsante S3 (%I1.2) di reset dello shift register, il finecorsa S4 (%I1.3) che rileva l'avanzamento dei prodotti. Il nastro trasportatore viene azionato dal motore M, a sua volta controllato dal contattore K1 (%Q2.0), mentre le lampade di segnalazione intermittenti H1 H2 H3 H4 che evidenziano la presenza in un determinato istante del prodotto da scartare, rispettivamente nella stazione  $1 - 2 - 3 - 4$  sono connesse alle uscite %Q2.1 ÷ %Q2.4.

La segnalazione H5 (%Q2.5) conferma l'operazione di discriminazione di pezzo scarto.

#### **XIV-150 AUTOMAZIONE**

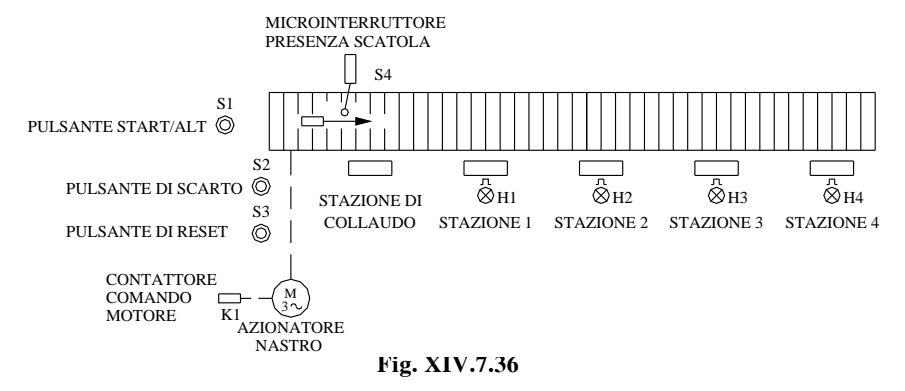

Il programma da immettere nel controllore è quello di *Fig. XIV.7.37* che ha il seguente funzionamento:

– Nelle prime righe di programma si effettua, tramite un relè passo-passo comandato da %I1.0. il controllo dell'uscita %Q2.0 che comanda il nastro trasportatore.

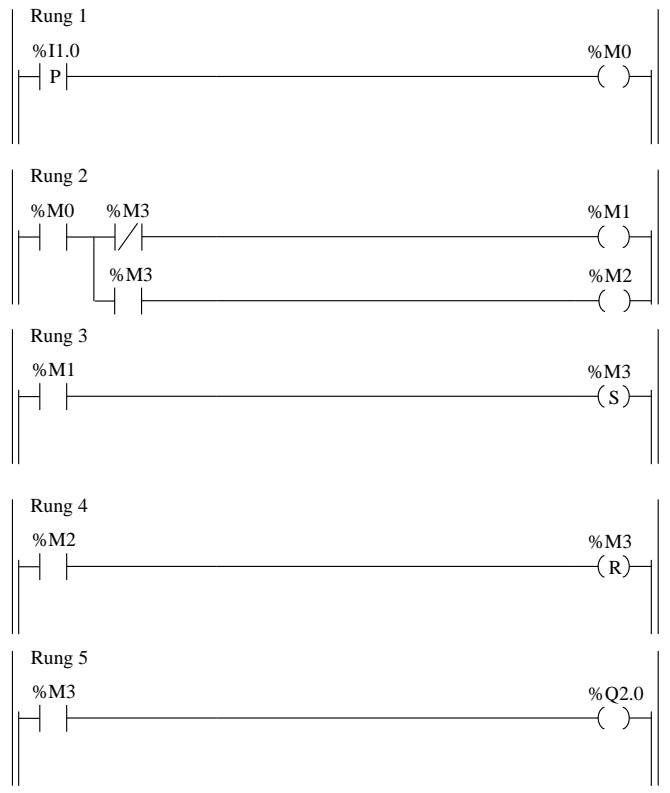

# **Fig. XIV.7.37**

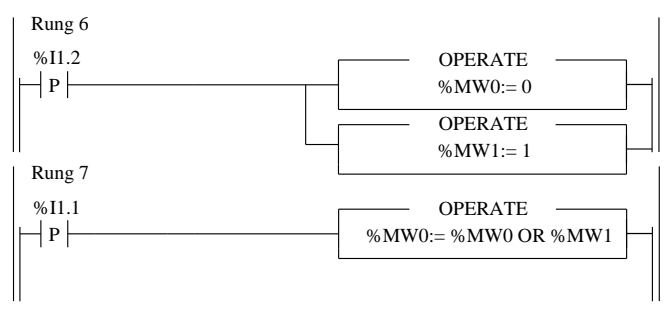

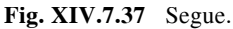

– Un segnale alto sull'ingresso %I1.0 effettua un *one shot* sul bit %M0 che a sua volta determina la messa ON dell'uscita %Q2.0, mentre un secondo fronte di salita effettuato con lo stesso ingresso arresta il motore che aziona il nastro trasportatore.

– Con l'ingresso %I1.2 si predispongono le due word che verranno impiegate per lo *shift register*, immettendo il valore 0 nella %MW0 e 1 nella %MW1. Dopo il reset le parole assumeranno la configurazione:

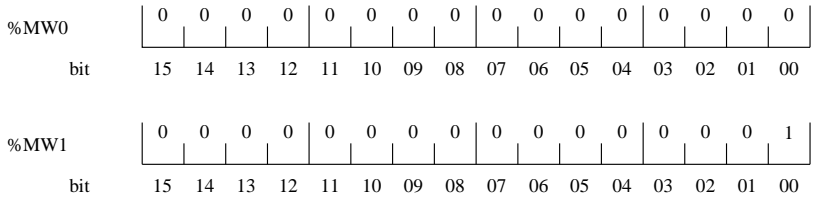

– Nel rung 7 viene effettuata una somma logica (funzione logica OR) tra le due parole in modo da segnalare che vi è la presenza di un pezzo scarto, immettendo il livello logico 1 sul bit meno significativo (LSD) della word %MW1 dello shift register (bit %MW0:X0).

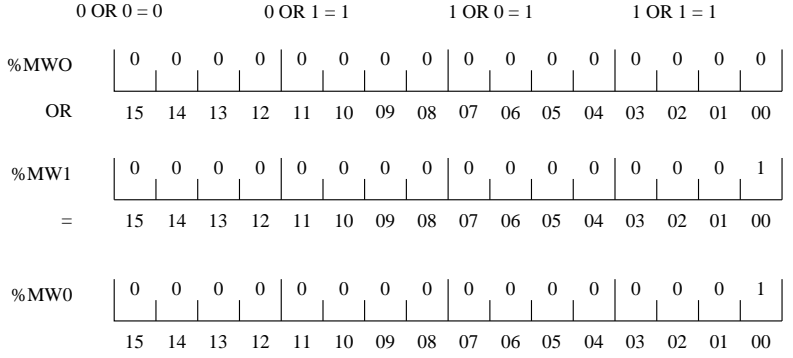

– L'operazione viene eseguita mediante l'ingresso %I1.1 che è appunto collegato al pulsante di scarto S2 comandato dall'operatore.

#### **XIV-152 AUTOMAZIONE**

– Quando dunque il pezzo avanzerà sul nastro trasportatore e si troverà in prossimità della stazione 1 di assemblaggio, un secondo pezzo verrà intercettato dal finecorsa collegato all'ingresso %I1.3.

– Il segnale fornito su %I1.3 determina lo shift di un posto dei bit che costituiscono la parola registro %MW0, per cui la configurazione della word sarà:

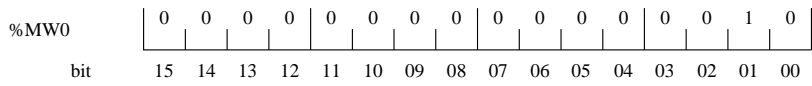

dove il bit %MW0:X1 sarà allo stato logico alto.

L'uscita %Q2.1 che segnala in modo intermittente (è presente il bit sistema %S6 che fornisce un clock con un ciclo di 1 s) la presenza nella stazione 1 di un pezzo difettoso verrà quindi attivata dal bit estratto di parola %MW0:X1 che la controlla.

– Se seguiranno altri prodotti idonei, il finecorsa S4 verrà azionato e quindi l'ingresso %I1.3 determinerà ulteriori shift dei bit della word registro.

– Con ancora un input dato da  $\%$ I1.3 la parola registro avrà la configurazione:

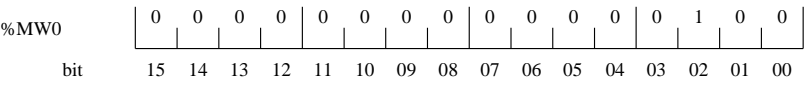

per cui sarà disattivata la segnalazione %Q2.1, mentre si attiverà l'uscita %Q2.2, comandata dal bit estratto di parola %MW0:X2.

– Nel rung 8 oltre all'operazione di shift operata sul fronte di salita da %I1.3, si effettua una mascheratura degli altri bit della word che non vengono impiegati. Tale è il significato dell'operazione di AND tra il valore 16#001F e la word registro %MW0: in questo modo i bit %MW0:X5 ÷ %MW0:X15 saranno sempre a 0 e non andranno ad interferire sulle altre uscite.

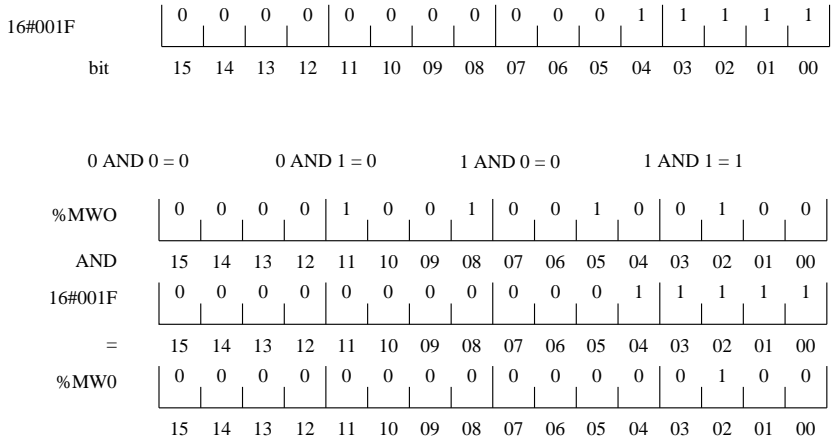

– Ad ogni segnale fornito allo shift register tramite %I1.3, i bit verranno traslati di un posto verso sinistra e il bit allo stato logico 1 attiverà l'uscita corrispondente.

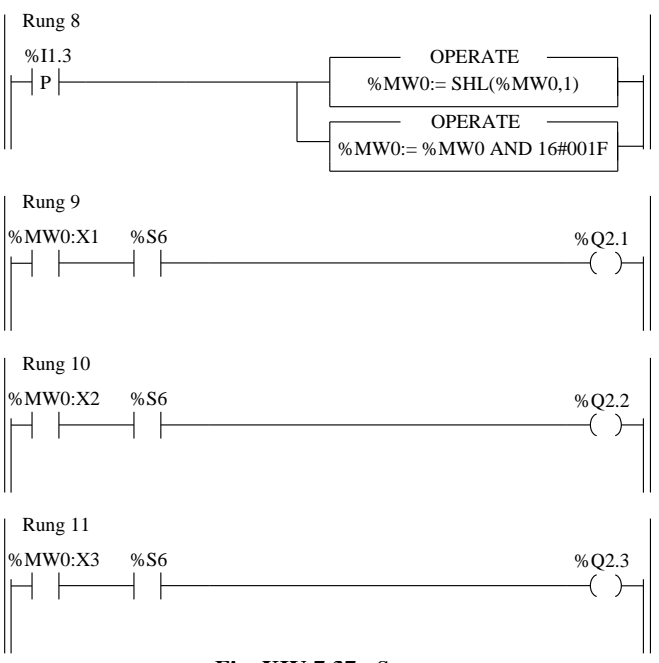

**Fig. XIV.7.37** Segue.

Le apparecchiature di ingresso e di uscita al PLC sono cablate secondo lo schema di *Tav. XIV.7.10*.

# **7.7 Funzioni di controllo del programma**

In questo gruppo di istruzioni sono raggruppate le operazioni di gestione del programma utente.

# *Richiamo a sottoprogramma*

L'istruzione di chiamata a sottoprogrammi permette di richiamare un modulo sottoprogramma posto nello stesso task.

**SRi** rappresenta il modulo sottoprogramma chiamato: i (variabile da 0 a 254).

Per l'istruzione di chiamata **CALL** ad un sottoprogramma si deve sottostare a delle regole di programmazione:

– La chiamata a un sottoprogramma può essere effettuata solo se è stato creato preliminarmente un modulo sottoprogramma.

– Il ritorno di un sotto programma avviene sull'azione che segue immediatamente l'istruzione di chiamata al sottoprogramma.

– I sottoprogrammi sono assegnati ad un task, pertanto possono essere richiamati solo da quel dato task.

# *Ritorno a sottoprogramma*

L'istruzione **RETURN** serve come operazione di ritorno di un sottoprogramma; è riservata ai moduli sottoprogramma e permette il ritorno verso il modulo chiamante, se il risultato dell'istruzione del test precedente è pari a 1.

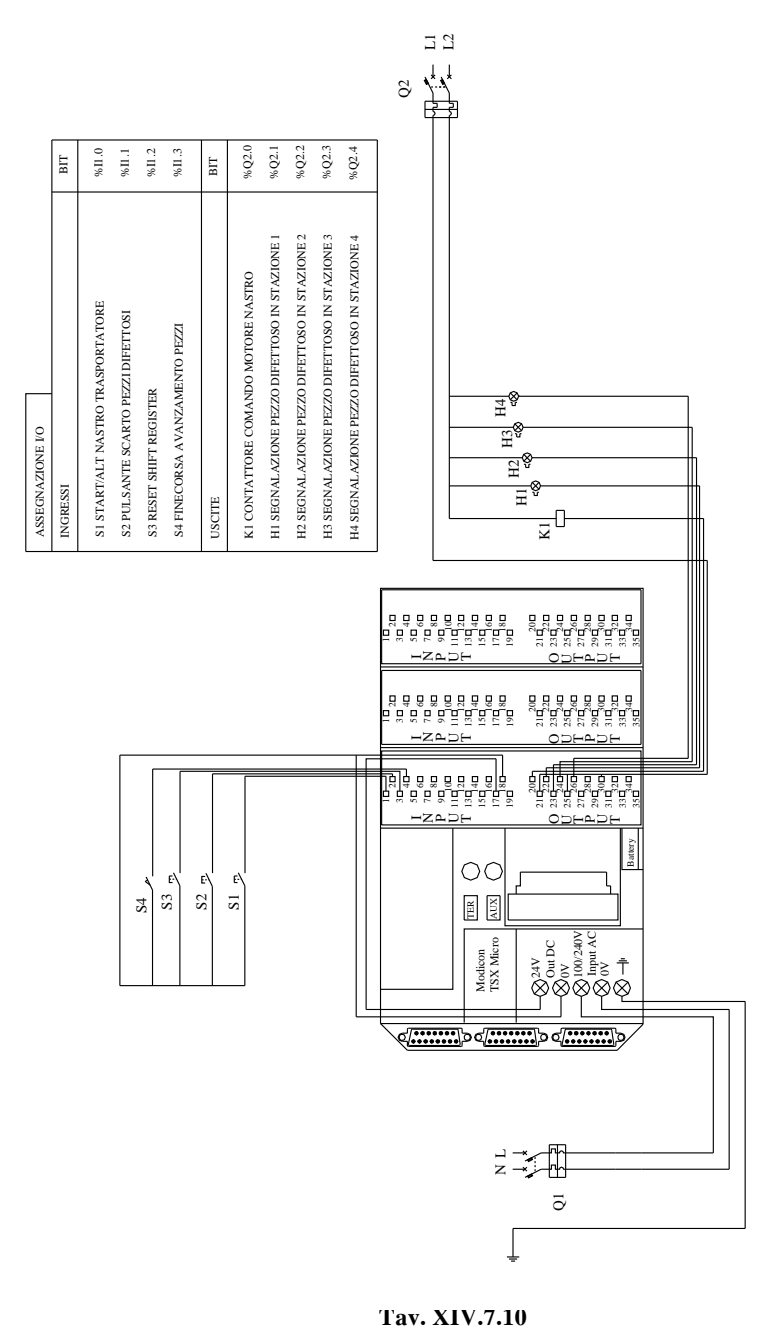

L'istruzione di ritorno di un sottoprogramma è implicita alla fine di ogni sottoprogramma, ma può essere utilizzata per un ritorno verso il modulo di chiamata prima della fine del sottoprogramma.

# *Salto nel programma*

Le istruzioni di salto permettono di collegarsi a una riga di programmazione identificata da una label %Li:

– **JMP**: salto di programma incondizionato;

– **JMPC**: salto di programma se il risultato booleano dell'istruzione del test precedente è a 1;

– **JMPCN**: salto di programma se il risultato booleano dell'istruzione del test precedente è a 0.

%Li rappresenta la label della riga sulla quale viene svolto il collegamento (i variabile da 1 a 999 con 256 label max).

Le regole di programmazione sono le seguenti:

– Un salto di programma viene eseguito all'interno della stessa entità di programmazione (modulo principale di un task master MAIN, sottoprogramma SRi, ...)

– Un salto di programma viene eseguito verso una riga di programmazione situata a valle o a monte.

– Nel caso di un salto a monte, occorre fare attenzione al tempo di esecuzione del programma: il tempo di esecuzione del programma può infatti risultare più lungo e comportare un superamento del periodo di tempo assegnato al task incluso il salto a monte e quindi l'intervento del watchdog.

– L'istruzione JMP può essere impiegata in un programma solo se la label di chiamata è stata dichiarata preliminarmente.

# *Fine programma*

L'istruzione **HALT** in un programma applicazione permette l'arresto della sua esecuzione (arresto di tutti i task), che ha per effetto il congelamento gli oggetti variabili di questo programma. L'istruzione HALT viene eseguita se si verifica la condizione (uguale a 1). Per avviare di nuovo un programma così interrotto lo si dovrà inizializzare (con il comando INIT di PL7). Le istruzioni, che seguono le istruzioni HALT, non saranno eseguite.

# *Arresto del programma*

Sono istruzioni che permettono di definire la fine dell'esecuzione del ciclo di programma. Sono utilizzabili unicamente nel linguaggio Lista di istruzioni nel task master.

**END**: fine del programma incondizionale;

– **ENDC**: fine del programma se il risultato booleano dell'istruzione del test precedente è impostata a 1;

– **ENDCN**: fine del programma se il risultato booleano dell'istruzione del test precedente è impostata a 0.

L'azione di default (modalità normale), quando la fine del programma è attivata, consiste nell'aggiornare le uscite e passare al ciclo successivo.

# *Mascheratura/smascheratura avvenimento*

Le istruzioni di mascheratura/smascheratura permettono la mascheratura o la smascheratura dell'insieme degli eventi che assicurano l'attivazione dei task di evento.

– **MASKEVT**: mascheratura globale degli eventi. Gli eventi sono memorizzati con il PLC, mentre i task di evento associati restano inattivi fintantoché l'operazione di mascheratura è valida (fino alla successiva istruzione UNMASKEVT).

– **UNMASKEVT**: smascheratura globale degli eventi. Gli eventi memorizzati durante il periodo di mascheratura vengono elaborati.

## **XIV-156 AUTOMAZIONE**

Il meccanismo di elaborazione degli eventi è attivo fino alla successiva istruzione MASKEVT.

# *Esempio*

L'applicazione che viene presa in esame (*Fig. XIV.7.38*) prevede lo smistamento di due diversi prodotti (tipo A e tipo B), che devono essere smistati in una catena di confezionamento. I prodotti vengono caricati su un nastro trasportatore e un selettore (interruttore S3 connesso all'input %I1.6) ne individua la tipologia. A seconda del tipo di prodotto viene attivato un sottoprogramma che attiva una sequenza particolare per lo smistamento del prodotto stesso. Il motore asincrono trifase che muove il nastro trasportatore è costruito con avvolgimento Dahlander, che offre la possibilità di movimentare il nastro con due diverse velocità di scorrimento: una velocità bassa attivando il contattore K1 (%Q2.0) che collega i morsetti del motore a triangolo, ed una velocità alta con i contattori K2 (%Q2.1) e K3 (%Q2.2) che collegano il motore con il collegamento doppia stella. I pistoni monostabili Y1 (%Q2.3) e Y2 (%Q2.4) provvedono a scaricare il prodotto nell'apposito contenitore, comandati dalle fotocellule B1 (%I1.4) e B2 (%I1.5) che intercettano la confezione.

La particolarità del programma che si vuole evidenziare è l'attivazione di due *subroutine* che vengono attivate alternativamente a seconda dei prodotti da smistare.

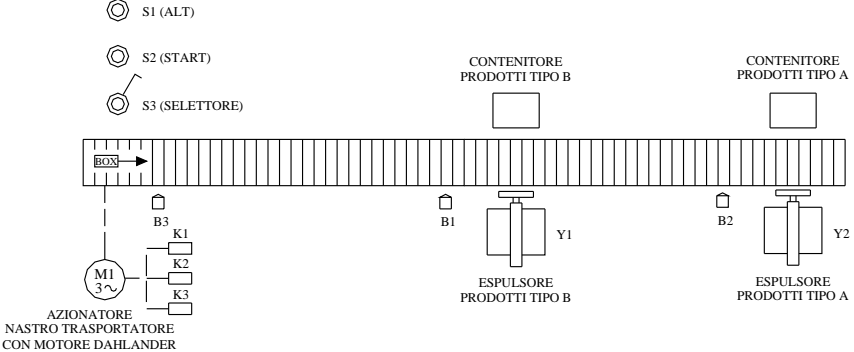

# **Fig. XIV.7.38**

Il programma per tale applicazione è quello di *Fig. XIV.7.39* che prevede il seguente funzionamento:

– Il pulsante NO di start S2 (%I1.2) attiva il bit interno %M0, ovviamente se gli altri consensi (%I1.0 pulsante di arresto, e %I1.1 relè termico) sono a 1. Si ha così lo start iniziale del sistema, che prevede anche il reset del conteggio dei vari contatori (%C1, %C2,  $%C3$ ).

– Nei rung 2, 3 e 4 sono programmati i tre contatori che effettuano rispettivamente il conteggio dei prodotti totali smistati, dei prodotti di tipo A e dei prodotti di tipo B.

– Nei due rung 5 e 6 oltre alla condizione di avvio sistema (%M0 a 1) è presente un bit negato o normale di %I1.6 che consente la selezione del tipo di prodotto e quindi la chiamata al rispettivo sottoprogramma.

– Si ricorda infatti che con l'istruzione CALL si rimanda la lettura da parte della CPU al sottoprogramma indicato (SR0 o SR1).

– Quindi se è vera la condizione del test di rung 5 si attiva la subroutine 0 che prevede lo smistamento del prodotto di tipo A; se invece è attiva la chiamata alla subroutine 1 si predispone il sistema per lo smistamento di un prodotto di tipo B.

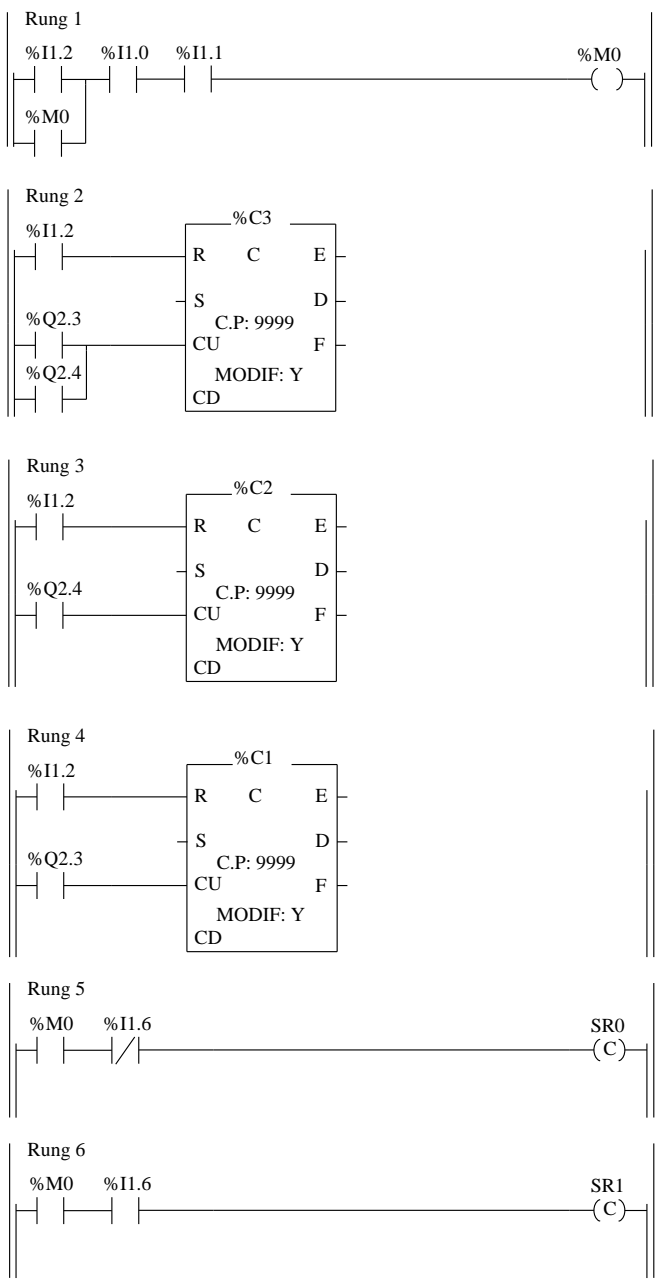

**Fig. XIV.7.39** 

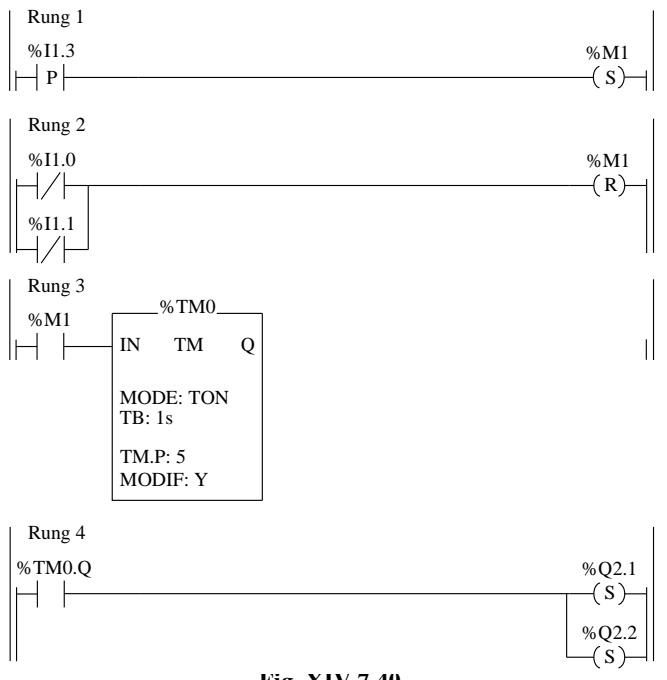

**Fig. XIV.7.40** 

Si ricorda che l'esecuzione di una chiamata ad un sottoprogramma causa:

- l'arresto dell'analisi della rete in corso,
- l'esecuzione del sottoprogramma,
- la ripresa dell'analisi della rete interrotta.

In *Fig. XIV.7.40* è visualizzato il sottoprogramma 0 (SR0) che viene chiamato dal rung 5 del programma master, qualora il selettore sia in posizione OFF e quindi il suo bit negato %I1.6 attivi l'istruzione CALL SR0. Nel rung 1, mediante la fotocellula B3 (%I1.3) viene rilevata la presenza del prodotto e il conseguente settaggio del bit interno %M1, mentre nel rung 2 lo stesso bit viene eventualmente resettato (dal pulsante di arresto %I1.0 oppure dal contatto del relè termico %I1.1) nell'eventualità di arresto del sistema o di malfunzionamenti dovuti a sovraccarico del motore.

– Nel rung 3 viene programmato un timer per un tempo di attesa di 5 s, dopodiché (nel rung 4) il flag di fine conteggio %TM0.Q provvede a settare le due uscite (%Q2.1 e %Q2.2) che connettono gli avvolgimenti del motore asincrono del nastro in maniera da avere la velocità di scorrimento più alta.

– Nel rung 5 la fotocellula B2 intercetta il prodotto e ferma il nastro trasportatore (rest di %Q2.1 e %Q2.2), oltre a resettare anche il timer %TM0 che veniva tenuto alto dal bit %M1. – La stessa fotocellula B2 attiva due timer: il primo (%TM1) tramite la sua uscita %TM1.Q, per 4 s tiene alto il segnale che aziona l'espulsore (pistone Y2) collegato all'output  $\&O(2.4$  e devia il prodotto dal nastro trasportatore, collocandolo nell'apposito contenitore dei prodotti di tipo A; il secondo timer (%TM4) configurato come TOF (ritardato alla diseccitazione) provvede a far tornare alla task master, dopo 4 s, la lettura del programma da parte della CPU, mediante l'istruzione RETURN.

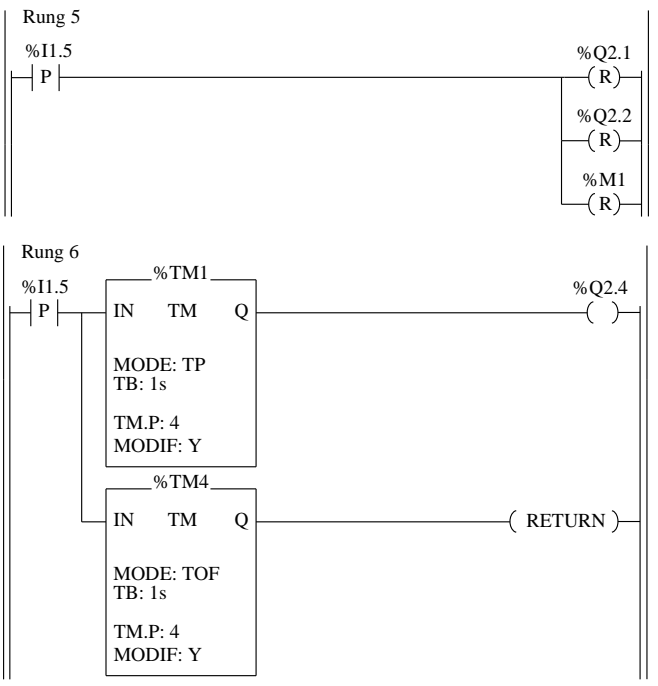

**Fig. XIV.7.40** Segue.

In *Fig. XIV.7.41* è visualizzato il sottoprogramma 1 (SR1) che viene chiamato dal rung 6 del programma master, qualora il selettore sia in posizione ON e quindi il suo bit %I1.6 attivi l'istruzione CALL SR1.

La programmazione è simile a quella della subroutine 0; le differenze riguardano l'attivazione della velocità più bassa del motore anziché quella più alta e il pistone deviatore di smistamento che viene azionato, che riguarda i prodotti di tipo B.

– I rung 1 e 2 sono identici a quelli dell'altra subroutine. Sarà attivato infatti il merker %M2 mediante l'ingresso della fotocellula B3 (%I1.3), bit interno che verrà resettato (nel rung 2) dagli ingressi di arresto e del relè termico. Il merker %M2 azionerà il timer %TM2, che dopo un tempo di attesa di 5 s provvederà, mediante il flag di fine conteggio %TM2.Q, ad azionare l'uscita %Q2.0 che collega i morsetti del motore a triangolo.

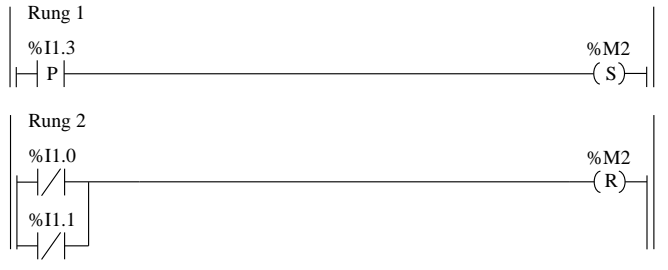

#### **Fig. XIV.7.41**

– Il motore verrà avviato alla velocità più bassa per trasportare il prodotto alla stazione di smistamento più vicina.

– Il pistone monostabile Y1 (%Q2.3) provvede a scaricare il prodotto nell'apposito contenitore, comandato dalla fotocellula B1 (%I1.4) che intercetta la confezione; questo grazie al timer monostabile %TM3 che è collegato (tramite %TM3.Q) all'uscita %Q2.3.

– La stessa fotocellula consente di riportare il programma alla task master con l'istruzione RETURN programmata sull'uscita del timer %TM5 ritardato alla diseccitazione, dopo i 4 s di attività del pistone di smistamento.

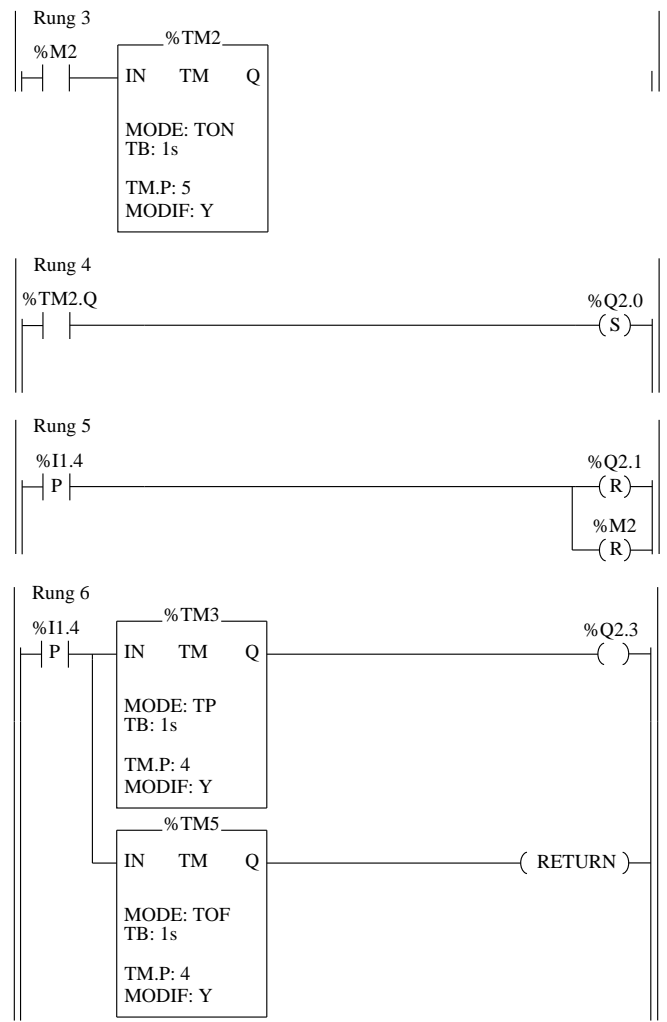

**Fig. XIV.7.41** Segue.

Le apparecchiature di ingresso e di uscita al PLC sono cablate secondo lo schema di *Tav. XIV.7.11*.

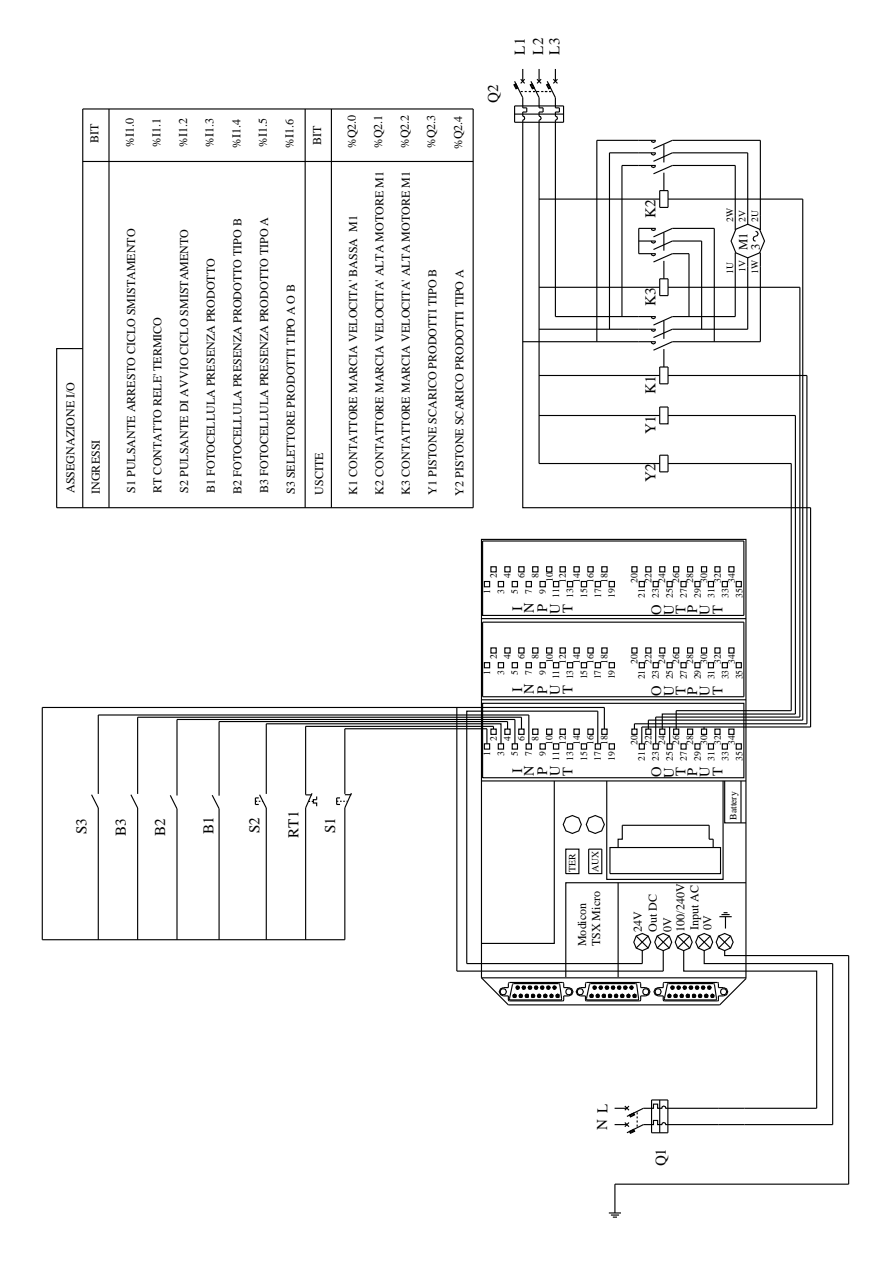

**Tav. XIV.7.11** 

#### **XIV-162 AUTOMAZIONE**

# **7.8 Istruzioni di gestione del tempo**

Il blocco funzione orodatario consente tre tipi di operazioni:

- *Programmazione temporale*: comandare delle azioni ad orari e date definiti.
- *Giornale*: memorizzare il momento in cui avviene un determinato evento.

– *Misurazione di durata*: calcolo dell'intervallo di tempo intercorso tra due eventi.

La messa a punto dell'orodatario viene effettuata tramite il menu configurazione del software di gestione del PLC oppure da programma tramite le parole sistema che contengono i dati di settaggio dello stesso.

Il formato dei parametri Data, ora e Durata definiti dalla norma IEC1131 -3 sono:

– **TIME**: è il formato (**sssssssss.d**)che consente di codificare in una doppia parola (32 bit) un numero limite di 0,4294967295 decimi di secondo pari a circa 13 anni e 7 mesi.

– **DATE**: è il formato (**yyyy-mmmm-dd**) che codifica una data in anno, mese, e giorno con valori compresi tra  $1990-01-01 \div 2099-12-31$ .

– **TIME\_OF\_DAY (TOD)**: è il formato (**hh:mm:ss**) che consente di codificare l'ora, i minuti e i secondi. Il range di impiego è compreso tra  $00:00:00 \div 23:59:59$ .

– **DATE\_AND \_TIME (DT)**: è il formato (**yyyy-mm-dd-hh:mm:ss**) che consente di codificare anno, mese, giorno, ora, minuti e secondi. I valori utilizzabili vanno da 1990-  $01-01-00:00:00: \div 2099-12-31-23:59:59$ .

# *Lettura scrittura orodatario*

È possibile leggere la configurazione corrente dell'orodatario mediante l'istruzione **RRTC** (Read Real Time Clock) che consente di trasferire il dato configurato come formato data e ora (DT) in una tabella di 4 word; per esempio la scrittura:

# RRTC(%MW0:4)

consente la memorizzazione del parametro DT (yyyy-mm-dd-hh:mm:ss) corrente della macchina in 4 word a partire da %MW0.

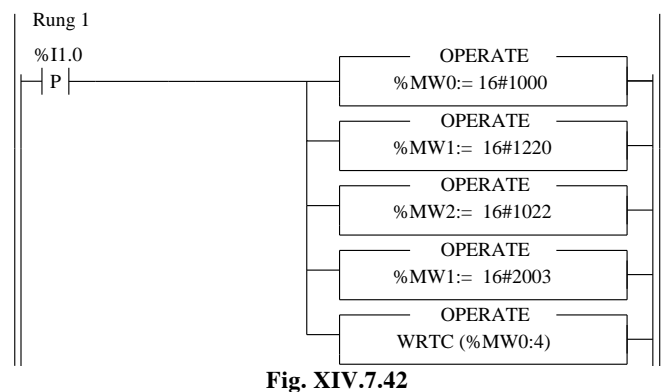

La scrittura o meglio l'aggiornamento della data del sistema si effettua con l'istruzione **WRTC** (Write Real Time Clock) che consente di trasferire il formato DT da una serie di word al sistema. Un esempio di programmazione è visualizzato in *Fig. XIV.7.42*, dove viene trasferito nel sistema #1000 (secondi), #12 (ore), #20 (minuti), #10 (mese), #22 (giorno), #2003 (anno). Con l'istruzione **PTC** (Powerfail Time Clock) si legge l'ora del sistema e il codice di arresto del controllore. La scrittura avviene su un dispositivo formato da 5 word.

# PTC(%MW0:5)

consente la memorizzazione del parametro DT corrente della macchina in 5 word a partire da %MW0.

Altra funzione implementata è quella di lettura del giorno della settimana **DAY\_OF\_WEEK()**, che consente di leggere il giorno della settimana codificato con un numero (1 = lunedì, 2 = martedì, 3 = mercoledì, ecc.) memorizzato in una word. Per esempio, la scrittura:

## %MW0:=DAY\_OF\_WEEK

consente la memorizzazione del numero corrispondente al giorno corrente della settimana nella word %MW0.

# *Aggiunta e rimozione della data*

L'aggiunta o la sottrazione di una data ad una data origine si effettua con l'istruzione **ADD\_DT()** e **SUB\_DT()**; mentre per le stesse operazioni su un'ora, si impiegano le istruzioni **ADD\_TOD()** e **SUB\_TOD()**.

#### *Variazioni dei tempi*

Lo scarto fra due date è possibile calcolarlo con le istruzioni: **DELTA\_D()** (senza ora), **DELTA\_DT** (con ora) e **DELTA\_TOD** (tra due ore)

#### *Conversione data ora per modifica*

La conversione di date nei vari formati in stringhe di caratteri è possibile con le istruzioni **DATE\_TO\_STRING()**, **DT\_TO\_STRING()**, **TIME\_TO\_STRING**, **TOD\_TO\_STRING**.

# *Comando orodatario*

Questa funzione permette di comandare azioni a orari e a date predefiniti o calcolati. Posiziona a 1 il parametro di uscita OUT se la data fornita dall'orologio PLC, al momento della chiamata della funzione, appartiene al periodo programmato nei parametri d'ingresso.

# *Esempio*

Un esempio di utilizzo del sistema orodatario è visualizzato nella *Fig. XIV.7.43*.

Una vasca per l'allevamento delle trote è equipaggiata con due pompe immerse. Facendo ricadere a pioggia l'acqua che le due pompe sollevano si effettua l'ossigenazione della stessa. Si formano però durante la giornata dei depositi di materiale vario che possono essere tolti facendo girare i motori nel senso inverso. I due motori sono in servizio continuo e si deve invertire il loro senso di rotazione per un tempo di 3 min, uno alla volta, a distanza di 5 s l'uno dall'altro, per poi riprendere il funzionamento normale; l'operazione viene eseguita ogni 24 ore alle ore 17:00 di ogni giorno della settimana. Nel mese di gennaio l'impianto rimane fermo poiché' quando i pesci vengono trasferiti in una seconda vasca la prima rimane fuori uso per consentire la normale manutenzione. Sono previste le seguenti apparecchiature a corredo del PLC:

– il pulsante di start ciclo S1 (%I1.0) che avvia le due pompe (il primo motore alla chiusura di S1 e a distanza di 5 s l'altro);

– il pulsante di sgancio S2 (%I1.1) che serve ad arrestare l'intero sistema;

– il pulsante S3 (%I1.2) che esegue manualmente l'operazione di inversione del senso di marcia dei due motori;

– i contatti dei relè termici RT1 (%I1.3) e RT2 (%I1.4) che proteggono dai sovraccarichi i rispettivi motori M1 e M2;

#### **XIV-164 AUTOMAZIONE**

le bobine dei contattori K1 (%Q2.0) e K2 (%Q2.1) che servono a controllare la teleinversione di marcia del motore M1 e le bobine dei contattori K3 (%Q2.2) e K4 (%Q2.3) che servono a controllare la teleinversione di marcia del motore M2;

– le lampade di segnalazione H1 (%Q2.4) e H2 (%Q2.5) che hanno due modi di funzionamento: luce fissa per il funzionamento normale del motore e luce lampeggiante quando si è in fase di "pulizia pompe", con la rotazione in senso contrario del motore.

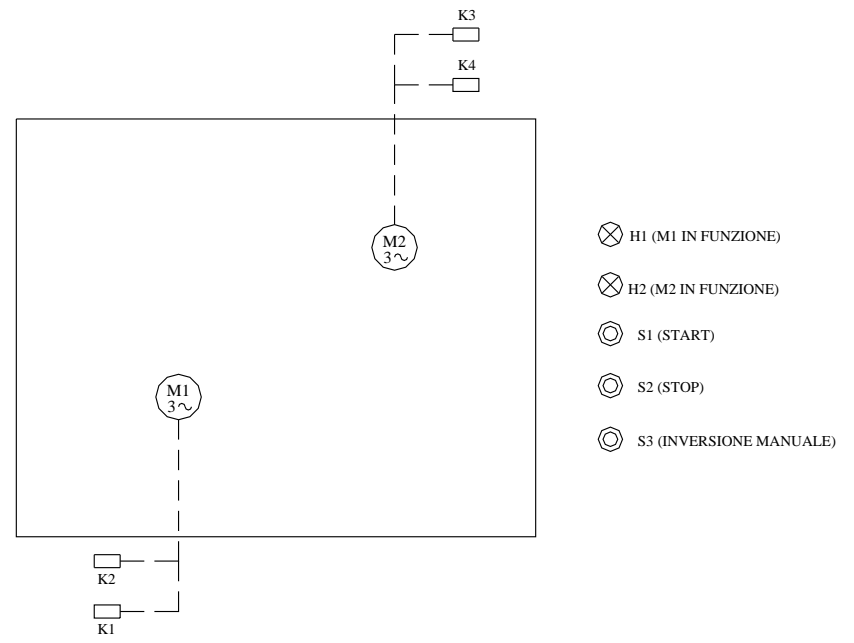

**Fig. XIV.7.43** 

Il cablaggio delle apparecchiature di ingresso e di uscita rispetto al PLC è quello di *Tav. XIV.7.12*, mentre il programma per questa applicazione è quello di *Fig. XIV.7.44* che funziona nel seguente modo:

– Considerato che i motori devono ogni giorno alla stessa ora invertire il loro senso di rotazione si programma nel rung 1 una funzione orodatario.

– Il blocco funzionale si dovrà comporre di una programmazione annuale che prevede il funzionamento dal 02/01 (01 febbraio) al 12/31 (31 dicembre) e di una settimanale che sia attiva tutti i giorni (1 2 3 4 5 6 7) dalle ore 17:00 alle 17:01.

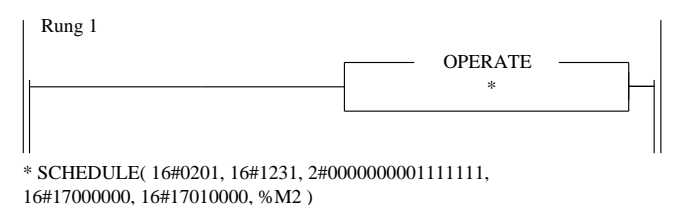

**Fig. XIV.7.44** 

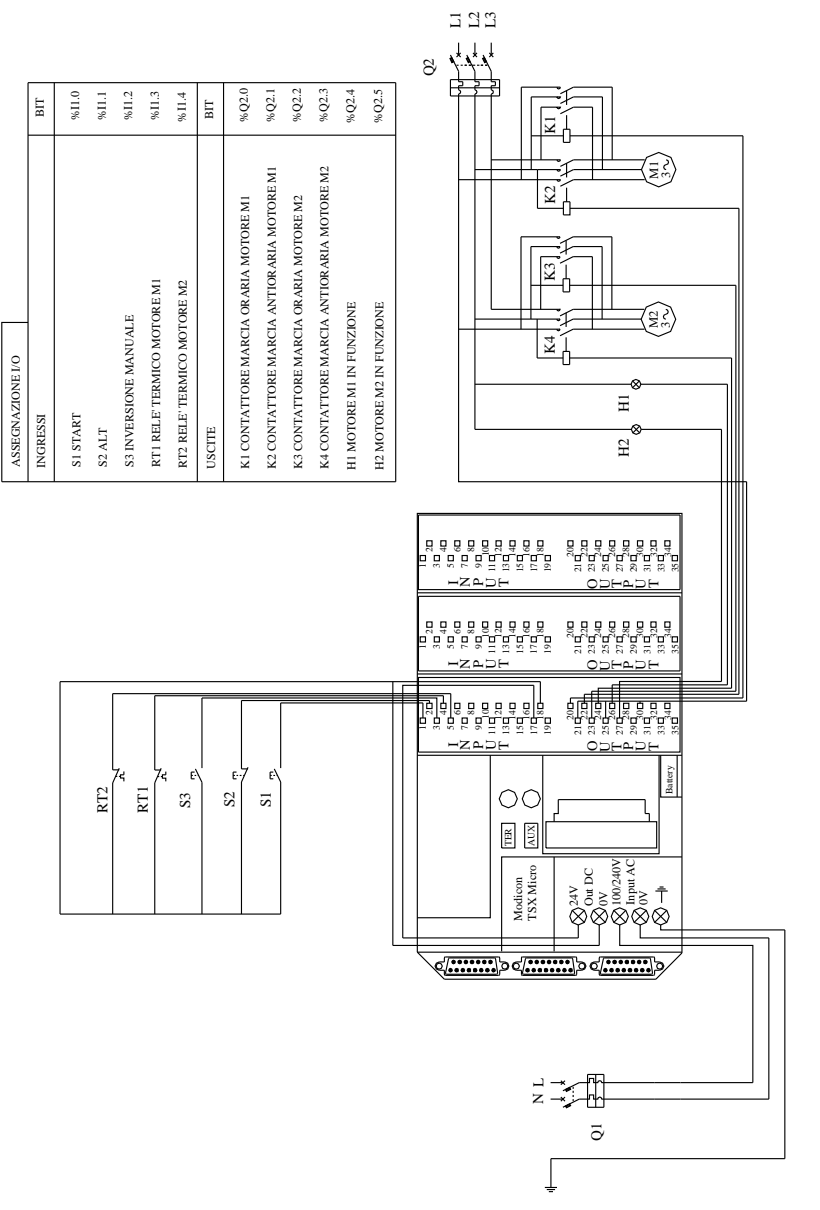

**Tav. XIV.7.12** 

– La sintassi è **SCHEDULE (DBEG, DEND, WEEK, HBEG, HEND, OUT)** e le caratteristiche dei parametri sono:

– *Data d'inizio* **DBEG**: parola che codifica la data di inizio del periodo (mesegiorno) in BCD (nell'intervallo 01-01  $\div$  12-31). Nel caso specifico 16#0201 (1 febbraio).

– *Data di fine* **DEND**: parola che codifica la data di fine del periodo (mesegiorno) in BCD (nell'intervallo 01-01  $\div$  12-31). Nel caso specifico 16#1231 (31) dicembre).

– *Giorno della settimana* **WEEK**: parola che codifica il giorno o i giorni della settimana presi in considerazione nel periodo definito dai parametri DBEG e DEND. I 7 bit di peso deboli rappresentano i 7 giorni della settimana: bit 6=lunedì, bit  $5 =$  martedì,..., bit  $0 =$  domenica. Nel caso specifico 02#0000000001111111 (tutti i giorni).

– *Ora d'inizio* **HBEG**: parola doppia che codifica l'ora d'inizio del periodo durante la giornata (ore- minuti- secondi) in BCD formato ora del giorno (tipo: TOD). Valori compresi nell'intervallo  $00:00:00 \div 23:59:59$ . Nel caso specifico 16#17000000 (ore 17:00).

– *Ora di fine* **HEND**: parola doppia che codifica l'ora di fine del periodo nella giornata (ore- minuti-secondi) in BCD formato ora del giorno (tipo: TOD). Valori compresi nell'intervallo  $00:00:00 \div 23:59:59$ . Nel caso specifico 16#17010000 (ore 17:01).

*Uscita* **OUT**: bit che viene messo a 1 quando è vero il risultato dei confronti effettuati dalla funzione orodatario rispetto all'ora del sistema. Nel caso specifico %M2 (il bit interno %M2).

– L'ingresso %I1.0 allo stato logico alto provoca la messa ON del bit %M0 che tramite un contatto in OR con lo stesso %I1.0 si autoritiene.

– L'ingresso %I1.1, cablato esternamente come pulsante NC, serve all'eventuale arresto dell'intero sistema.

– I bit %I1.2 e %M2 sono interblocchi che arrestano la marcia dei motori per poi avviarli nel senso inverso mentre il bit %M5, come si vedrà successivamente, serve a rimettere in funzione le pompe per il ciclo normale di ossigenazione.

– Nel rung 3 con il contatto %M0 ON (con %I1.3 e %Q2.1 chiusi) si attiva l'uscita %Q2.O.

– Lo stesso %M0 che mette in moto il primo motore, avvia la temporizzazione di %TM0.

– Nel rung 5, sempre con lo stesso bit %M0, quando sono trascorsi 5s dalla partenza di M1 (uscita %Q2.0) e quindi il bit %TM0.Q è allo stato ON, con gli interblocchi %I1.4 (relè termico) e %Q2.3 (contattore senso inverso di rotazione) anch'essi allo stato logico 1 si attiva l'uscita %Q2.2 che avvia anche il secondo motore.

Nei rung 5 e 6 le uscite %Q2.0 e %Q2.2, riprese con un contatto associato al rispettivo bit, mettono ON le rispettive segnalazioni collegate alle uscite  $\%O2.4$  e  $\%O2.5$ .

– La segnalazione si effettua a luce fissa, mentre la luce lampeggiante dovuta alla presenza del bit sistema %S6 si avrà quando i due motori gireranno nel senso inverso cioè quando saranno attive le uscite %Q2.1 e %Q2.3.

– L'inversione del senso di marcia dei due "ossigenatori" partirà dunque automaticamente con un impulso fornito dal bit %M2, oppure in modo manuale mediante l'ingresso %I1.2 cablato appunto sul pulsante di inversione manuale S3 (rung 8).

– Nello stesso rung il bit %I1.1 serve sempre per l'arresto d'emergenza del ciclo, mentre %M4 servirà a terminare il ciclo di inversione, trascorsi i 3 min stabiliti di durata della funzione "pulizia pompe".

– In un modo o nell'altro si determina comunque la messa ON del bit %M3 che con un suo contatto messo in OR con i contatti che lo hanno attivato si autoritiene.
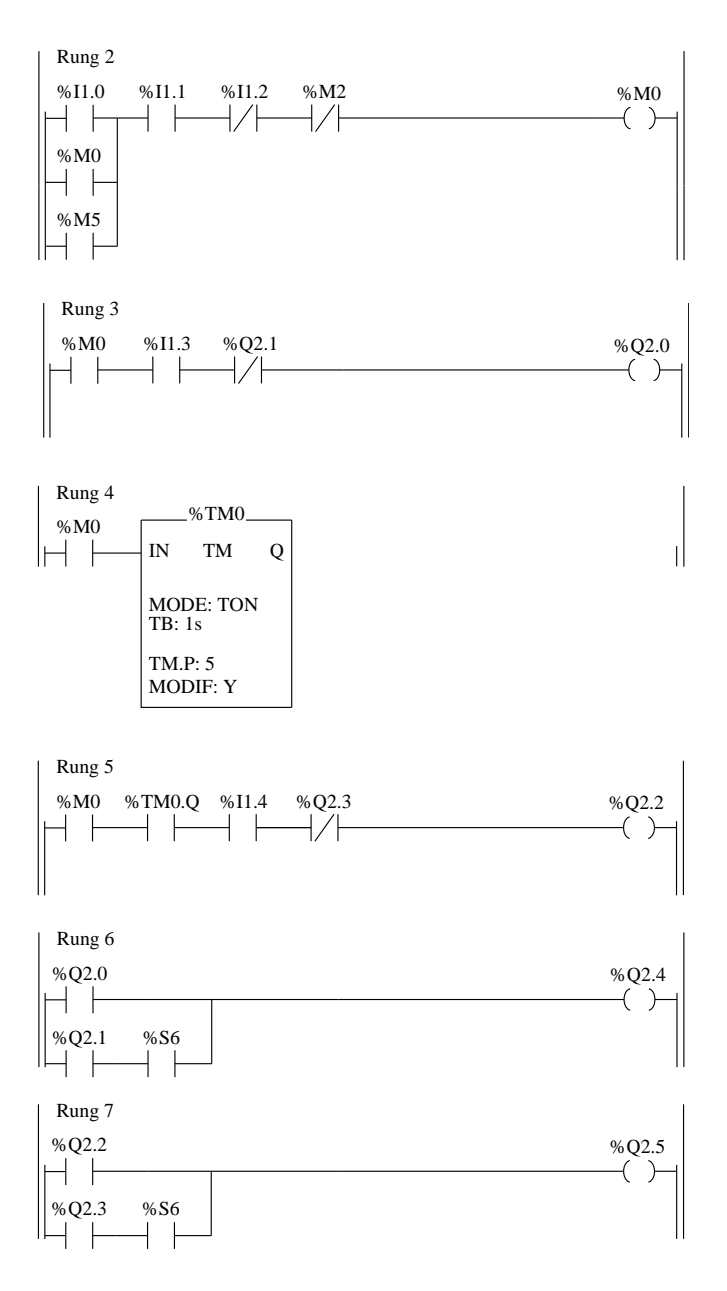

**Fig. XIV.7.44** Segue.

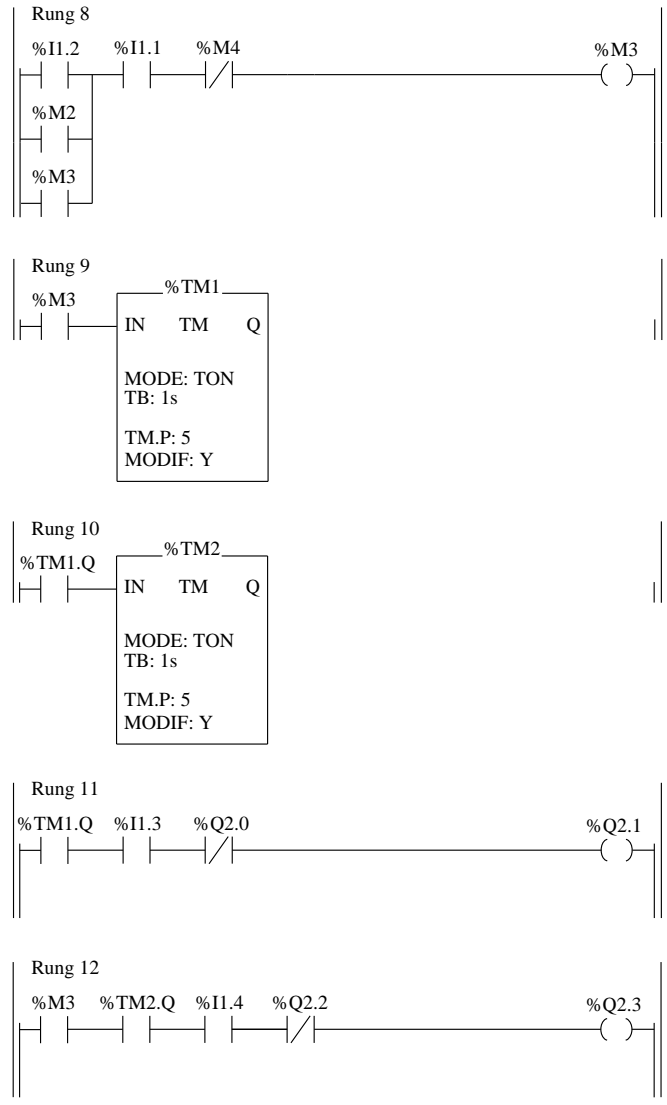

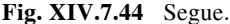

– Nel rung 9 il bit %M3 avvia la temporizzazione di %TM1 che a sua volta tramite il bit *Quit* %TM1.Q mette ON l'uscita %Q2.1 (rung 11) quando sono trascorsi i 5 s utili affinché' il motore si fermi e non si abbia quindi una brusca inversione di marcia dello stesso. – Sempre con il bit associato al temporizzatore %TM1 si avvia un secondo timer (%TM2) che trascorsi ancora 5 s metterà ON l'uscita %Q2.3 che avvierà in senso inverso anche il motore M2.

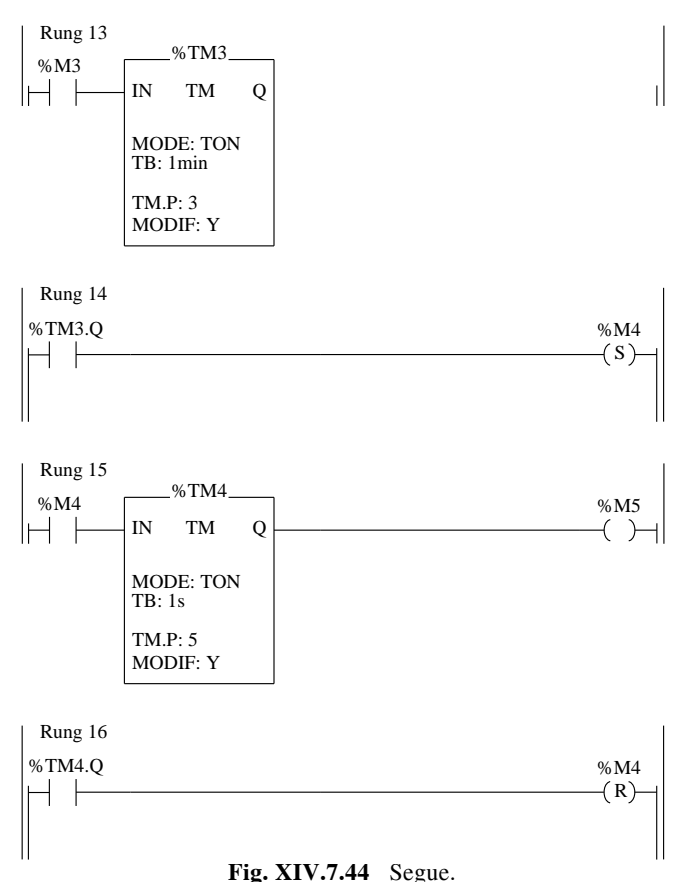

Le righe di programma che attivano le uscite  $\%$ Q2.1 e  $\%$ Q2.3 sono caratterizzate dalla presenza del rispettivo contatto collegato al relè termico (%I1.3 e %I1.4) e dall'interblocco delle due uscite che attivano la rotazione dei motori in senso inverso (%Q2.0 e  $%Q2.2$ ).

– Tornando ai rung 6 e 7, essendo attive le uscite %Q2.1 e %Q2.3, ciascuna in AND con il clock sistema %S6, saranno di conseguenza ON le segnalazioni %Q2.4 e %Q2.5 in modo intermittente, indicando quindi il funzionamento dei due motori nella modalità "pulizia pompe".

– Ancora un contatto del bit %M3 si ritrova nel rung 13 e serve a far partire il temporizzatore %TM3; trascorsi i 3 minuti programmati il bit %TM3.Q associato al timer %TM3 setta il bit %M4 (rung 14); con tale operazione si determina l'arresto dei due motori dovuto allo sgancio delle uscite %Q2.1 e %Q2.3 in quanto con l'apertura del contatto NC di %M4 presente nel rung 8 l'uscita interna %M3 va OFF e di conseguenza l'intero ciclo che segue si arresta.

– In contemporanea si era attivato il temporizzatore %TM4 (rung 15) che dopo 5 s utili all'arresto dei due motori attiva il bit %M5 che viene richiamato nella programmazione del rung 2.

– Mentre quindi nel rung 16 si ha, sempre ad opera di %TM4.Q, il reset del bit %M4 che attivava il temporizzatore, il bit %M5, programmato nel rung 15, rimette in funzione il ciclo normale delle pompe.

– In ogni momento, tramite %I1.1 che è collegato al pulsante di arresto, o tramite l'intervento dei rispettivi relè termici, che individuano un sovraccarico sui rispettivi circuiti, i due motori si possono arrestare.

Si ricorda che tutti gli esempi che sono stati proposti sono disponibili in formato .STX nel *DVD allegato* per essere utilizzati con un PLC TSX 37 Schneider o con un qualsiasi altro PLC che funzioni secondo le specifiche della norma IEC 1131-3 (CEI 65-40, CEI EN 61131-3).

# **BIBLIOGRAFIA**

AEG SCHNEIDER AUTOMATION, *Controllori programmabili TSX Micro TSX 37-10/ 20/21 Manuale di messa in opera -*, Groupe schneider, Torino, 1995.

AEG SCHNEIDER AUTOMATION, *Software PL7 Micro - Manuale di riferimento -*, Groupe Schneider, Torino, 1995.

AEG SCHNEIDER AUTOMATION, *Logiciel PL7 Micro - Manuel de référence -*, Groupe Schneider, France, 1995

AEG SCHNEIDER AUTOMATION, *Logiciel PL7 Micro - Manuel mise en oevre métiers tome 1 et 2 -*, Groupe Schneider, France, 1995

AEG SCHNEIDER AUTOMATION, *Logiciel PL7 Micro - Manuel modes opératories -*, Groupe Schneider, France, 1995

ALESSANDRONI V. - GALEANO P., *Sistemi d'automazione : i controllori programmabili*, Jackson, Milano, 1984.

BERGAMASCHI L., *Manuale di programmazione dei PLC*, Hoepli, Milano, 2000.

BIONDO G. - SACCHI E., Manuale di elettronica e telecomunicazioni, 5<sup>a</sup> edizione, Hoepli, Milano, 2005.

BOLTON W., *Programmable Logic Controller*, Fourth Edition, Elsevier Newnes, Oxford, 2006.

CELATI C., *Processi - Sistemi - Automi*, Hoepli, Milano, 1992.

CGE, *Manuale di riferimento Logicmaster 90-30*, CGE Compagnia Generale Elettromeccanica, Milano, 1991.

CGE, *Manuale d'uso Controllori Programmabili serie 90-30*, CGE Compagnia Generale Elettromeccanica, Milano, 1991.

GE FANUC AUTOMATION, *Series 90-30 Programmable Controller distributor seminar manual -*, GE Fanuc Automation, North America, 1990.

GROUPE SCHNEIDER - FORMAZIONE TECNICA -, *Automation for yourself - Introduzione all'Automazione dei processi*, Schneider Electric, Agrate (MI), 2000.

GROUPE SCHNEIDER - FORMAZIONE TECNICA -, *Automation for yourself - Introduzione all'Automazione industriale*, Schneider Electric, Agrate (MI), 1999.

GROUPE SCHNEIDER, *PL7 Micro V3.4 Logiciel de programmation* , Schneider Automation, France, 1999.

NORMA CEI 65-40 (IEC 1131-3; CEI EN 61131-3), *Controllori programmabili parte 3: linguaggi di programmazione*, CEI, Milano, giugno 1996.

OMRON, *Installation guide Sysmac Programmable Controllers C20/28/40H*, Omron Corporation, Japan, 1990.

OMRON, *Manuale dell'Operatore Controllore Programmabile Sysmac C20/28/40H*, Omron, Milano, 1991.

OMRON, *Manuale di installazione Controllori Programmabili Sysmac C20/28/40H*,

#### **AUTOMAZIONE XIV-171**

Omron Milano 1990.

OMRON, *Sistemi per l'automazione*, Omron, Milano, 1992.

OMRON, *System Manual Host Link Sysmac C series Rack PCs*, Omron, Japan, 1991.

ORTOLANI G. - VENTURI E. *Automazione,* Hoepli, Milano, 2001.

ORTOLANI G. - VENTURI E. *PLC Modicon TSX37 Micro Telemecanique,* Hoepli, Milano, 2007.

ORTOLANI G. - VENTURI E. *PLC Siemens Simatic S7-222,* Hoepli, Milano, 2007.

ORTOLANI G. - VENTURI E. *PLC Telemecanique TSX17 - Applicazione ed esercitazioni -,* Hoepli, Milano, 2001.

ORTOLANI G. - VENTURI E., *Schemi e apparecchi negli impianti elettrici volume 2*, Hoepli, Milano, 1994.

ORTOLANI G. - VENTURI E., *Schemi e apparecchi nell'automazione industriale*, Hoepli, Milano, 1994.

SCUOLA DI AUTOMAZIONE INDUSTRIALE, *Corso base Simatic S5: esercizi*, Siemens AG, Amberg, 1992.

SCHNEIDER ELECTRIC, *Manuali Prodotto TSX, Modicon, Magelis, Altivar, Altistart, Lexium*, Schneider Automation, Agrate (MI), 2001.

SCHNEIDER ELECTRIC, *Manuali Prodotto TSX serie 7/17-20*, Schneider Automation, Agrate (MI), 1999.

SCHNEIDER ELECTRIC, *PL7 Micro V3.4 Logiciel de programmation* , Schneider Automation, France, 2001.

SCHNEIDER ELECTRIC, *PL7 V3.3/V3.4 Complément fonctionnel C*, Schneider Automation, France, 2000.

SCHNEIDER ELECTRIC, *Quick reference guide*, Schneider Automation, France, 2000.

SCHNEIDER ELECTRIC, *Twido Training*, Schneider Automation, Agrate (MI), 2002.

SIEMENS, *Simatic S5 Basicpaket STEP5 Handbuch*, Siemens AG, Federal Republic of Germany, 1991.

SIEMENS, *Simatic S5 Manuale Controllore programmabile S5 100U*, Siemens AG, Amberg, 1988.

SIEMENS, *Simatic S5 Manuale CPU 100/102/103*, Siemens AG, Amberg, 1988.

SIEMENS, *Simatic Software. AWL e KOP per Simatic S7-200. Programmazione di blocchi*, Siemens AG, Amberg, 1995.

SIEMENS, *Simatic Software. Step 7 Micro/Dos*, Siemens AG, Amberg, 1995.

SIEMENS, *Sistema di automazione s7-200. Installazione, configurazione e dati della CPU*, Siemens AG, Amberg, 1995.

TELEMECANIQUE, *Controllore programmabile TSX 17 Messa in opera* , Telemecanique, Torino, 1992.

TELEMECANIQUE, *Interface TSX 17 ACC5 Bus UNI-TELWAY Micro automate TSX 17- 20 Programmation PL7\_2 et mise en oeuvre -*, Telemecanique, France, 1988.

TELEMECANIQUE, *Langages PL7-2 Modes operatories V3*, Telemecanique, France, 1991.

TELEMECANIQUE, *Langages PL7-2 Manuel de reference TSX 17-20 / TSX 27 / TSX 47-10 / TSX 47-20 -*, Telemecanique, France, 1991.

TELEMECANIQUE, *Modules d'extension Micro automate TSX 17 Mise en oeuvre TSX AEG/ASX TSX DTF 400 -*, Telemecanique, France, 1991.

TELEMECANIQUE, *TSX 17 SCS 113 Serial Communication Module User's Manual RS 232C for TSX 17-20 -*, Telemecanique, France, 1991.

TELEMECANIQUE, *TSX SCG 116 Bus UNI-TELWAY Micro automate TSX 17-20 Programmation et mise en oeuvre maitre esclave -*, Telemecanique, France, 1989.

TELEMECANIQUE - SERVIZIO FORMAZIONE -, *Esempi in ladder e in grafcet,* Telemeca-

# **XIV-172 AUTOMAZIONE**

nique, Torino, 1990.

TELEMECANIQUE - SERVIZIO FORMAZIONE -, *I controllori Programmabili*, Telemecanique, Torino, 1990.

TELEMECANIQUE - SERVIZIO FORMAZIONE -, *Introduzione all'automazione*, Telemecanique, Torino, 1987.

TELEMECANIQUE - SERVIZIO FORMAZIONE -, *TSX 17.20 presentazione ed uso con linguaggio PL7\_2*, Telemecanique, Torino, 1990.

TELEMECANIQUE - SERVIZIO FORMAZIONE -, *TSX 17.20/27/4 linguaggio PL7.2 (base)*, Telemecanique, Torino, 1990.

TELEMECANIQUE, *Soluzioni integrate d'automazione*, Telemecanique, Torino, 1991.

SOFTWARE: *Telemecanique Software PL7\_2 rel 3.0 France 1990*; *Schneider Automation software PL7 Micro ver 4.1 France 2001*.

CATALOGHI: *CGE*, *Klockner Moeller*, *Omron*, *Sprecher Schuh*, *Schneider*, *Siemens*, *Telemecanique*, *Texas Instruments.*

PUBBLICAZIONI: *Elettronica Oggi*, *Automazione Oggi*, *Automazione e Strumentazione*, anni dal 1980 a 2009.

# **Sezione XV Sistemi**

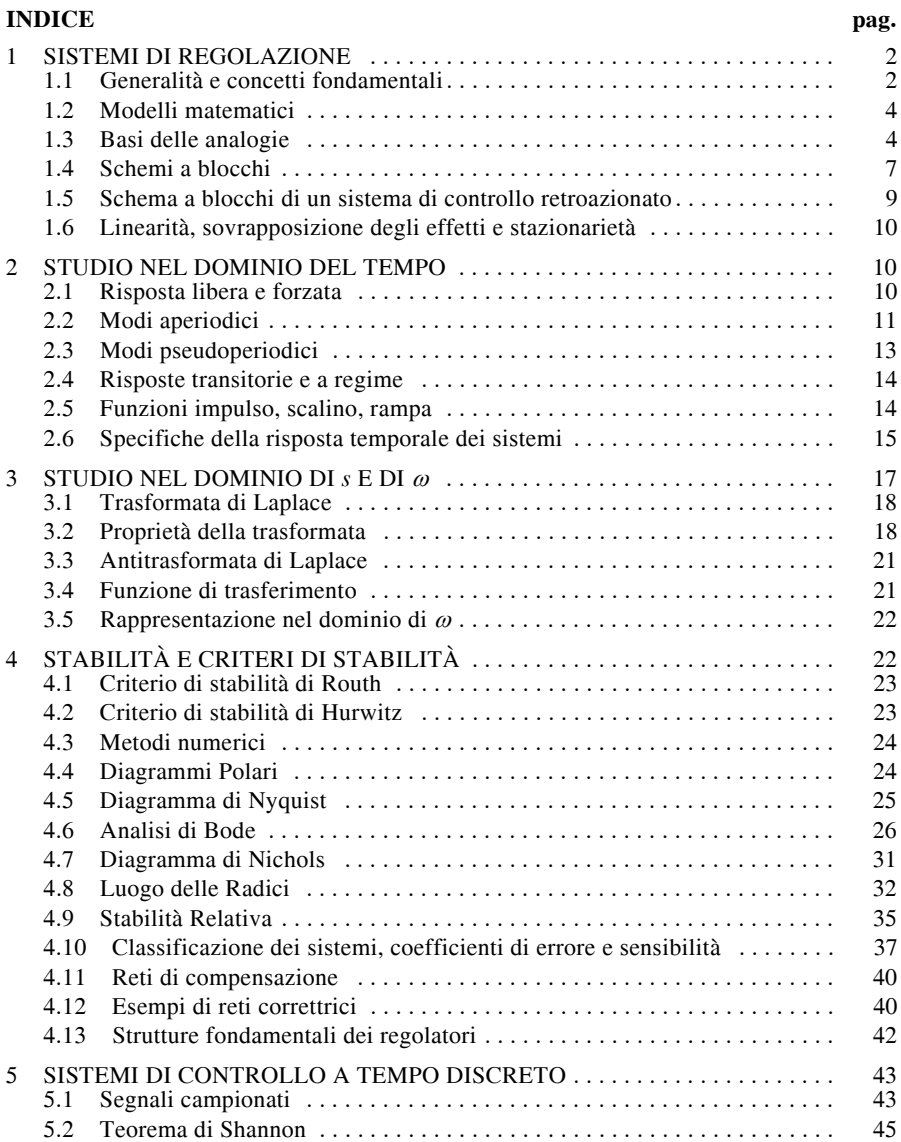

#### **XV-2 SISTEMI**

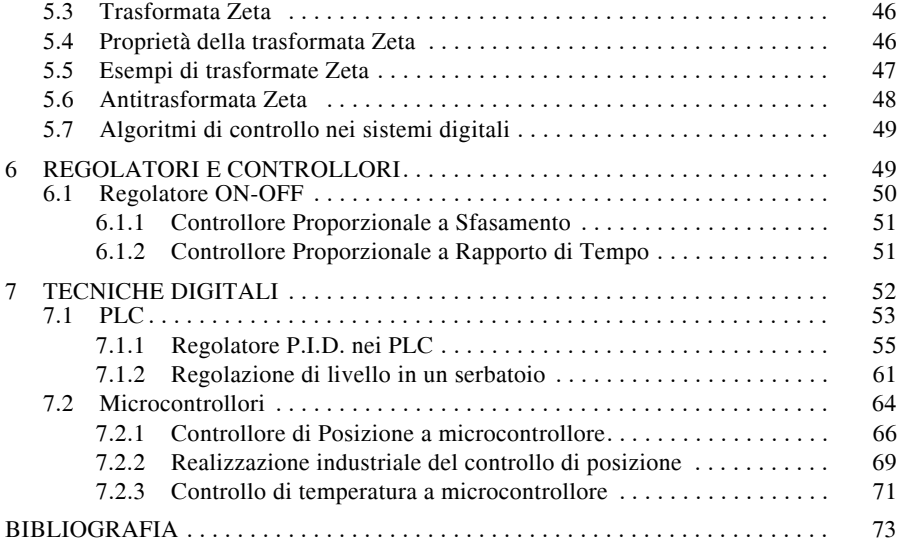

# **1 SISTEMI DI REGOLAZIONE**

#### **1.1 Generalità e concetti fondamentali**

Per controllo si deve intendere l'evento o l'insieme degli eventi necessari a modificare nel modo voluto una determinata grandezza. Il controllo si dice automatico ogniqualvolta le azioni sono derivate da dispositivi in grado di sostituirsi in tutto o in parte all'uomo. I sistemi di controllo (*fig. XV.1.1*) sono classificati tramite diversi criteri, uno dei quali è quello che tiene conto di come è realizzata l'azione di controllo: in particolare la distinzione fondamentale è quella tra sistemi a *catena aperta* (*open loop*) e a *catena chiusa* (*closed loop*).

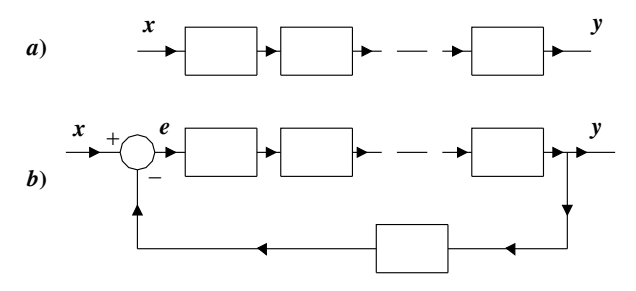

**Fig. XV.1.1** Sistema open loop *a*) e closed loop *b*).

Il *sistema* si dice a *catena aperta* se l'azione di comando, magari dopo stadi intermedi disposti in cascata, interviene direttamente sulla grandezza controllata, indipendentemente dal valore di quest'ultima. Si definisce a *catena chiusa* il sistema dove la grandezza di uscita viene confrontata con la grandezza in ingresso, e si utilizza la differenza tra le due per generare un segnale che agirà a sua volta direttamente sull'uscita.

I due tipi di controllo citati non sono esaurienti di tutti i possibili sistemi di controllo: si può pensare di realizzare controlli dove una parte di essi è a catena aperta, l'altra a catena chiusa. In questo caso la prima parte del sistema è una azione di controllo in avanti (*feedforward*), l'altra è l'azione di controllo all'indietro, o di controreazione (*feedback*).

La particolarità che distingue i sistemi a catena chiusa da quelli a catena aperta è la sensibilità alle variazioni parametriche. In ogni sistema alla variazione di un suo parametro, quale può essere per esempio la variazione dell'amplificazione, corrisponde una modifica delle funzioni che legano l'uscita con l'ingresso. La *sensibilità* è il rapporto tra la variazione percentuale della funzione che lega l'uscita con l'ingresso e la variazione percentuale del parametro che ha subìto il cambiamento. Se si considera un sistema a catena aperta si nota che la modifica di uno dei suoi parametri interviene con una variazione dell'uscita di una eguale percentuale. Al contrario, per i sistemi retroazionati, la variazione dell'uscita, dovuta a modifica di qualche loro parametro, è percentualmente tanto minore quanto maggiore è il guadagno complessivo della catena diretta e quanto minore è il guadagno della catena di retroazione. Ne scaturisce che nei sistemi a catena chiusa è possibile ottenere prestazioni elevate anche con componenti soggetti a variazioni parametriche. Il discorso vale anche per i disturbi che agiscono sul sistema: questi sono segnali che possono essere considerati al pari delle variazioni parametriche e pertanto i sistemi a catena chiusa sono meno sensibili ai disturbi di quelli a catena aperta. In conclusione si può affermare che le caratteristiche principali dei sistemi a catena chiusa sono:

- minore sensibilità alle variazioni parametriche;
- aumento della precisione;
- riduzione degli effetti delle distorsioni e delle non linearità dei dispositivi;
- minori variazioni dovute alle grandezze di disturbo;
- aumento della banda passante;
- tendenza all'oscillazione e all'instabilità.

Una ulteriore distinzione all'interno dei sistemi a catena chiusa si ha tra *regolatori* e *servosistemi*, questi ultimi detti anche *sistemi di asservimento* o semplicemente *asservimenti*. Per regolatori intendiamo quei dispositivi che sono in grado di mantenere la grandezza di uscita al livello desiderato; nei servosistemi invece, l'azione di controllo viene continuamente modificata affinché la grandezza di uscita vari in corrispondenza di quella in ingresso.

I sistemi si suddividono in merito ai legami matematici tra le grandezze in gioco: si dicono *sistemi lineari* quelli per i quali vale il principio di *sovrapposizione degli effetti*, tant'è che i concetti di linearità e sovrapposizione degli effetti sono equivalenti. I sistemi lineari possono essere rappresentati tramite equazioni differenziali lineari. Si può inoltre distinguere tra *sistemi stazionari* e *non stazionari*. Un'altra distinzione è quella tra *sistemi analogici* e *sistemi digitali* (questi ultimi detti anche *numerici*) legati al tipo di rappresentazione delle grandezze del sistema. In particolare i *sistemi numerici* sono un sottoinsieme di quelli analogici, derivati da questi ultimi per effetto della rappresentazione numerica di una loro grandezza.

In ogni catena di controllo si individua un *sistema controllante* e un *sistema controllato* anche se talvolta la distinzione è legata al tipo di analisi effettuata. Nel controllo dei processi si indica come sistema controllato l'impianto nel quale avviene il processo. Per esempio se si considera il caso del posizionamento di una gru rotativa, si può indicare come sistema controllato la gru stessa, e come sistema controllante il motore ed i meccanismi necessari alla sua rotazione. Però è anche possibile considerare come sistema controllato l'insieme gru e motore e come sistema controllante il dispositivo che comanderà l'insieme.

I sistemi a catena chiusa (retroazionati) sono in grado di svolgere tutte le funzioni di quelli a catena aperta, pertanto di seguito vengono individuati per un sistema controllante tutte le funzioni tradizionali dell'azione di controllo.

#### **XV-4 SISTEMI**

La funzione principale svolta da un sistema retroazionato è quella di eseguire un confronto tra il segnale di riferimento ed il segnale proveniente dall'uscita (segnale di retroazione). Il segnale ottenuto dal confronto tra il riferimento e la retroazione è indicato come *segnale errore* o *segnale agente*: è questo il segnale che è amplificato e reso disponibile talvolta come segnale di potenza. Sovente è necessario ricorrere a trasduttori per convertire grandezze di diversa natura in grandezze elettriche o comunque omogenee.

Effettuare l'analisi di un sistema consiste nell'individuare i segnali in uscita corrispondenti a quelli in ingresso. Per riuscire nell'intento sarà necessario conoscere una descrizione matematica del comportamento del sistema stesso, avere cioè conoscenza del suo modello matematico.

## **1.2 Modelli matematici**

È fondamentale disporre di modelli matematici attendibili, in quanto, tali modelli, consentono di effettuare lo studio, senza ricorrere a modelli fisici, anche in presenza di problemi complessi. I modelli fisici vengono realizzati in scala con le regole della similitudine, quelli matematici costruiti con le regole dell'analogia. Il primo tipo viene tuttora impiegato in campi dell'ingegneria quale quello idraulico, quello delle costruzioni, ecc.; il secondo consente di realizzare modelli descritti da equazioni differenziali che sono in grado di fornire un preciso schema di interpretazione, in particolare nel caso di sistemi a parametri concentrati.

Un modello che spesso viene utilizzato nell'analisi sistematica è quello che utilizza gli schemi a blocchi, in ciascuno dei quali vengono messe in rilievo le risposte fornite dal sistema in relazione agli ingressi dai quali viene sollecitato. Tramite l'impiego di tale metodologia è possibile individuare i parametri del sistema e il proprio comportamento quando sottoposto a disturbi. In particolare il blocco è un dispositivo che trasforma i segnali presenti in ingresso in segnali di uscita: il blocco è la rappresentazione funzionale tra ingresso e uscita.

## **1.3 Basi delle analogie**

L'importanza delle analogie è fondamentale; vengono indicati di seguito alcuni tipi di analogie elettromeccaniche, tenendo presente che valgono le corrispondenze seguenti:

– Vi è corrispondenza biunivoca tra il primo principio di Kirchhoff ed il principio di D'Alambert.

– Vi è corrispondenza biunivoca tra il secondo principio di Kirchhoff e la legge dei moti relativi.

Date tali premesse si può affermare che un qualunque sistema lineare, stazionario e a parametri concentrati, può essere rappresentato da un adeguato numero di condensatori, resistori, induttori e generatori ideali. Resistori, induttori e condensatori sono bipoli passivi per i quali indicando con  $\Delta e$  la differenza di potenziale tra i loro terminali e con *i* la corrente che li percorre, è possibile per ognuno di loro scrivere:

$$
\Delta e = R \cdot i, \qquad (XV.1.1)
$$

$$
i = \frac{\Delta e}{R}, \tag{XV.1.2}
$$

$$
\Delta e = L \cdot \frac{di}{dt},\tag{XV.1.3}
$$

$$
i = \frac{1}{L} \int \Delta e \, dt,\tag{XV.1.4}
$$

$$
\Delta e = \frac{1}{C} \int i dt, \qquad (XV.1.5)
$$

$$
i = C \cdot \frac{d\Delta e}{dt}, \tag{XV.1.6}
$$

dove con *R*, *L*, *C* si sono indicate rispettivamente resistenza, induttanza e capacità.

Pertanto, per ogni elemento, considerare la corrente o la differenza di potenziale è indifferente. I generatori, siano essi di tensione o di corrente, sono, invece, dispositivi utilizzati per ottenere i segnali e le condizioni di eccitazione che necessitano.

Analogamente per i sistemi meccanici in grado di svolgere traiettorie rettilinee quali per esempio masse, molle ed elementi di attrito, si possono trovare elementi fisici fondamentali individuati prevalentemente da un unico parametro. Nel caso delle molle e degli elementi di attrito si individuano semplicemente due terminali in movimento relativo, l'uno rispetto all'altro. Per le masse si individuano pure due elementi in movimento relativo se si pensa che il loro movimento avviene rispetto al punto di partenza (quello nel quale la velocità è nulla), che costituisce quindi un primo terminale; l'altro terminale è rappresentato da un punto appartenente alla massa stessa. Indicando con  $\Delta v$  la velocità relativa dei due terminali, con *f* la forza presente sull'elemento considerato, con *F*, *M*, *K* rispettivamente il coefficiente di attrito viscoso, la massa ed il coefficiente di elasticità, si ottengono le seguenti relazioni:

$$
f = F \Delta v; \tag{XV.1.7}
$$

$$
\varDelta v = \frac{f}{F};\tag{XV.1.8}
$$

$$
f = M \frac{d \Delta v}{dt};\tag{XV.1.9}
$$

$$
\varDelta v = \frac{1}{M} \int f dt; \tag{XV.1.10}
$$

$$
f = K \int \Delta v \, dt; \tag{XV.1.11}
$$

$$
\varDelta v = \frac{1}{K} \cdot \frac{df}{dt}.
$$
 (XV.1.12)

Anche per il caso meccanico si tratta di aggiungere elementi generatori di forza o di velocità in modo tale da avere elementi attivi a due terminali.

**Tab. XV.1.1** Elementi e analogie secondo Maxwell

| Reti con componenti elettrici |            |                          | Reti con componenti meccanici |                            |                     |
|-------------------------------|------------|--------------------------|-------------------------------|----------------------------|---------------------|
| Tipo                          | Grandezza  | Simbolo                  | Tipo                          | Grandezza                  | Simbolo             |
| Resistore                     | Resistenza | $R = F$<br>$\sim$ $\sim$ | Smorzatore                    | Coefficiente<br>attrito    | $F = R$             |
| Condensatore                  | Capacità   | $C = 1/K$<br>⊣⊢          | Molla                         | Coefficiente<br>elasticità | $K = 1/C$<br>$-$ wy |
| Induttore                     | Induttanza | $L = M$<br>$\sim$        | Corpo                         | Massa                      | $M = L$             |

Premesso che due fenomeni fisici di diversa natura si dicono analoghi quando sussiste una identità formale tra le leggi che li governano, si nota subito che vi sono due diverse ana**XV-6 SISTEMI**

logie a seconda che si considerino la corrispondenza tra la differenza di potenziale e la forza che si esercita su un elemento, oppure l'analogia tra la differenza di potenziale e la variazione di velocità dell'elemento medesimo.

Prende il nome di *analogia di Maxwell* l'analogia tra le differenze di potenziale, le forze e le correnti, mentre prende il nome di *analogia di Firestone* l'analogia tra le differenze di potenziale e le velocità relative, nonché l'analogia tra le correnti e le forze.

Le *Tabb. XV.1.1* e *XV.1.2* riportano le analogie tra parametri e simboli di elementi elettrici e meccanici.

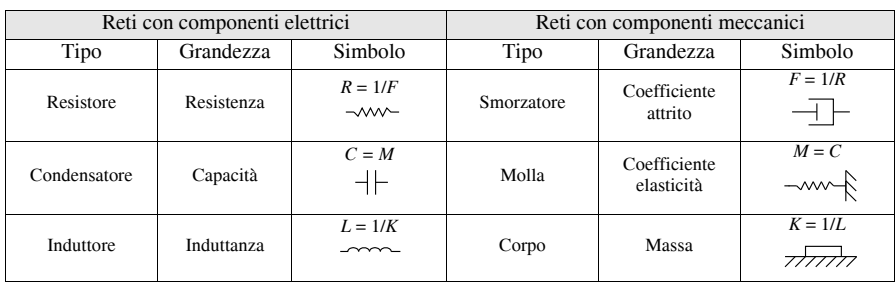

**Tab. XV.1.2** Elementi e analogie secondo Firestone

Si consideri ad esempio il circuito di *Fig. XV.1.2*, secondo *l'analogia di Maxwell*, dove una rete *RLC* serie viene alimentata da un generatore di tensione.

**Fig. XV.1.2** Analogia di Maxwell.

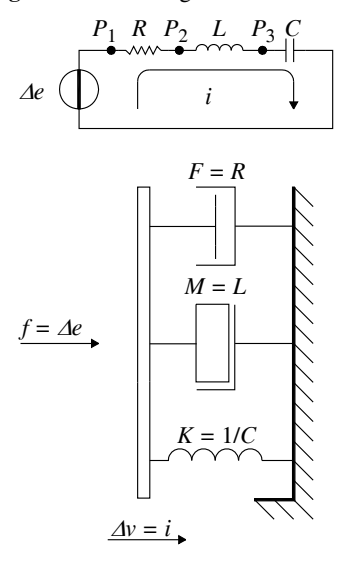

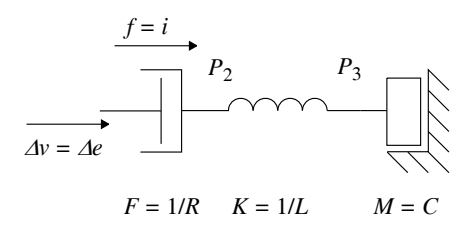

**Fig. XV.1.3** Analogia di Firestone.

L'analogia di Maxwell comporta la presenza di un elemento dissipatore, una molla e una massa collegati in parallelo. I loro estremi liberi si muovono alla stessa velocità, mentre la forza applicata si ripartisce in modo inversamente proporzionale all'impedenza meccanica offerta. In questa analogia non è possibile individuare grandezze analoghe ai potenziali dei punti *P*1, *P*2 e *P*3. Se si considera invece il medesimo circuito secondo *l'analogia di Firestone*, si ottiene il circuito della *Fig. XV.1.3*, nella quale abbiamo una

corrispondenza diretta tra le velocità degli elementi meccanici e i succitati potenziali. Non sempre è possibile determinare con immediatezza una rete meccanica analoga ad una rete elettrica; talvolta è necessario ricorrere ad artifici.

# **1.4 Schemi a blocchi**

Un sistema è un dispositivo nel quale ad uno o più segnali in ingresso corrisponde un segnale in uscita. Risulta particolarmente agevole effettuare lo studio dei sistemi di controllo tramite rappresentazioni dei medesimi con schemi o diagrammi. In particolare è possibile rappresentare in modo semplice e comprensibile anche sistemi complessi. Si può distinguere tra due tipi di schemi:

- schema strutturale,
- schema funzionale.

Lo *schema strutturale* è una rappresentazione semplificata e convenzionale del sistema fisico, mentre lo *schema funzionale* rappresenta l'astrazione matematica del sistema stesso.

**Fig. XV.1.4** Schema strutturale.

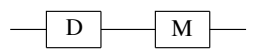

Un esempio di schema strutturale può essere il gruppo Ward Leonard (*Fig. XV.1.4*) che è rappresentato da due blocchi corrispondenti rispettivamente alla

dinamo e al motore, e da segmenti che rappresentano nell'ordine: i morsetti della dinamo, il collegamento elettrico tra le due macchine e l'albero meccanico d'uscita.

**Fig. XV.1.5** Schema funzionale.

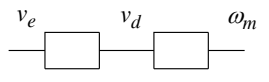

Nella *Fig. XV.1.5* si ha un esempio di schema funzionale: gli elementi sono infatti orientati e rappresentano rispettivamente la tensione di eccitazione della dinamo, la tensione generata da quest'ultima, la velo-

cità angolare dell'albero motore.

Caratteristica peculiare delle due rappresentazioni è che nello schema funzionale la grandezza intermedia tra i due blocchi dipende esclusivamente dalla grandezza precedente e non da quella successiva, mentre ciò non si verifica nello schema strutturale.

Fig. XV.1.6 Schema a blocchi.

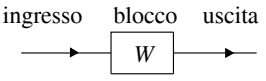

La struttura più semplice di uno schema a blocchi è costituita da un blocco che presenta una grandezza in ingresso ed una uscita.

Tipicamente dentro il rettangolo rappresentante il blocco vi è l'operatore matematico che mette in relazione l'ingresso con l'uscita; mediante frecce viene rappresentato il verso di percorrenza del segnale (*Fig. XV.1.6*).

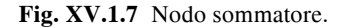

*w*

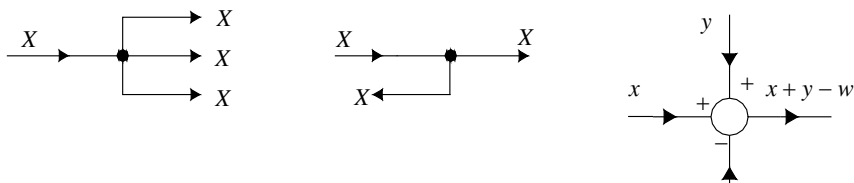

**Fig. XV.1.8** Punti di diramazione.

Nel caso di operazioni di somma o sottrazione i blocchi assumono una rappresentazione circolare,

prendono il nome di *nodi sommatori* ed i segnali, al loro ingresso, sono contraddistinti dal segno di somma o sottrazione (i segnali in ingresso possono essere in numero maggiore di

# **XV-8 SISTEMI**

due): l'uscita è la somma algebrica degli ingressi. (*Fig. XV.1.7*). Esiste inoltre una rappresentazione che assume il nome di *punto di diramazione* che viene usata ogni qual volta lo stesso segnale deve essere inviato a diverse destinazioni. (*Fig. XV.1.8*).Vi sono delle regole fondamentali (*Tab. XV.1.3*) che consentono di ridurre e semplificare la presenza di più blocchi comunque tra loro connessi.

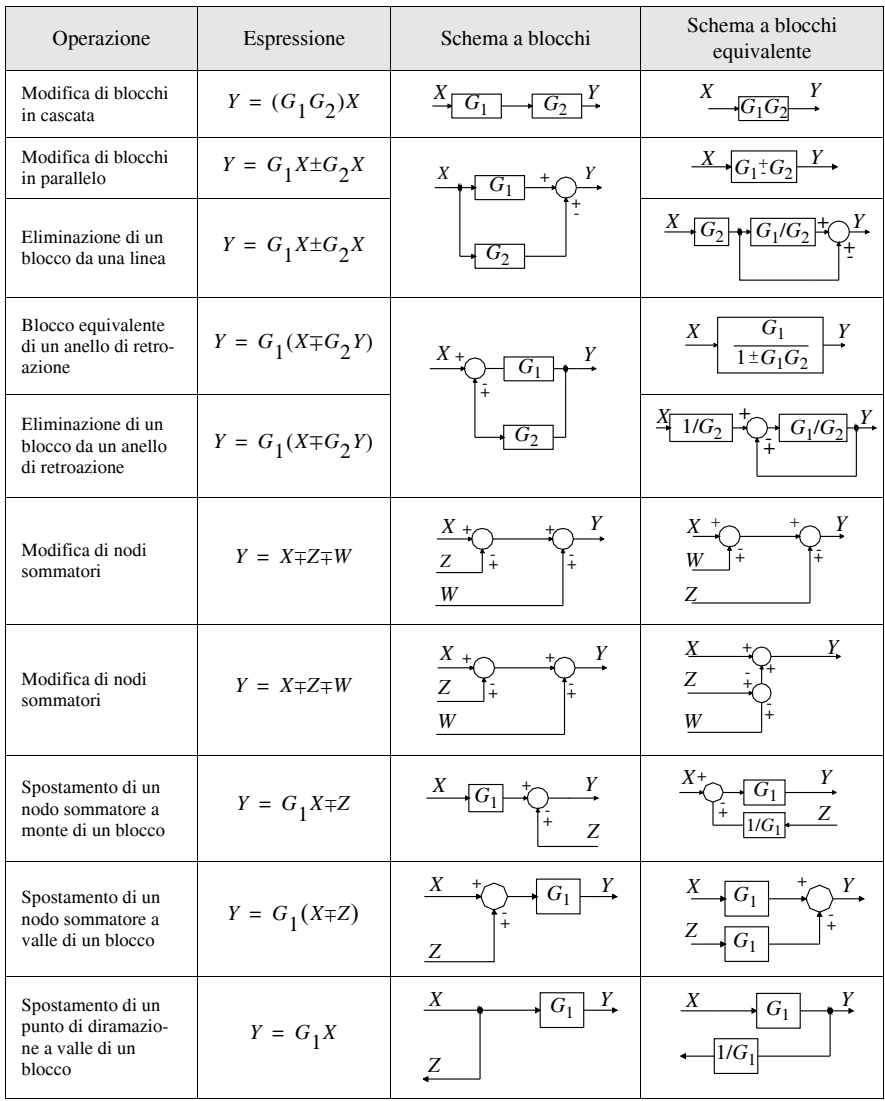

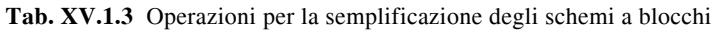

# **Tab. XV.1.3** Segue

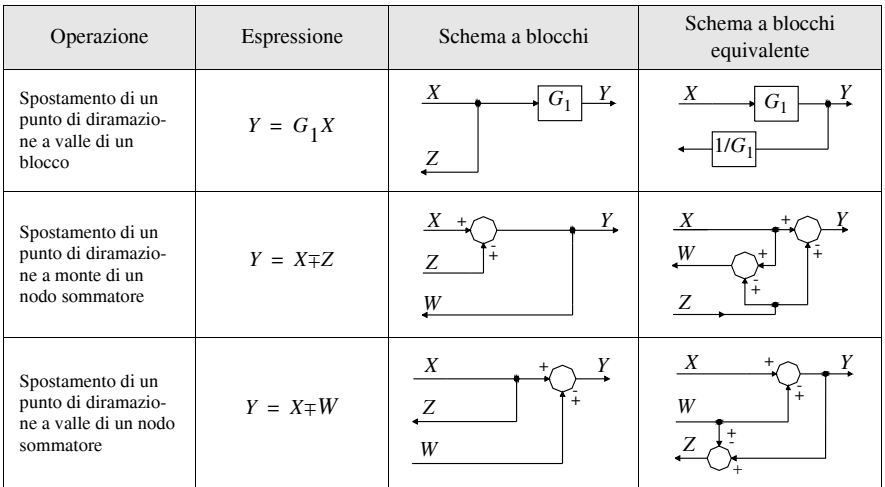

## **1.5 Schema a blocchi di un sistema di controllo** r**etroazionato**

Il tipico schema a blocchi di un sistema a catena chiusa (retroazionato) con lo schema equivalente associato è quello della *Fig. XV.1.9*.

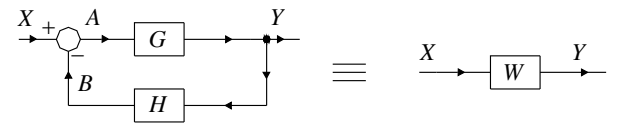

**Fig. XV.1.9** Sistema retroazionato e sistema equivalente.

Questo è costituito da un blocco detto *blocco di azione diretta* avente trasferenza *G* ed un *blocco di controreazione* avente trasferenza *H*. Il segnale in uscita da *H* viene sottratto dall'ingresso *X* onde fornire il segnale *A* in ingresso al blocco di azione diretta. L'uscita complessiva del sistema è il segnale *Y*. La funzione complessiva equivalente al sistema dato, *W*, si ottiene risolvendo il seguente sistema matematico:

$$
\begin{cases}\nY = G \cdot A \\
A = X - B \\
B = H \cdot Y\n\end{cases}
$$
\n(XV.1.13)

Risulta:

$$
W = \frac{G}{1 + G \cdot H} \tag{XV.1.14}
$$

pertanto è possibile sostituire ad uno schema retroazionato un blocco unico caratterizzato dalla trasferenza *W*. La soluzione era anche ottenibile aprendo la catena in un punto qualsiasi, determinando il valore del segnale fino a quel punto, richiudendo la catena, ripetendo quindi il calcolo del segnale in questa circostanza e determinando infine la trasferenza, ricordando

#### **XV-10 SISTEMI**

che il suo valore risulta dal rapporto tra il segnale in uscita e quello in ingresso.

In particolare nell'esempio precedente il denominatore della funzione *W* risulta la somma di due termini, ciò deriva dal fatto che si è considerata una retroazione negativa. In caso di retroazione positiva, cioè con segno di somma del segnale indicato con *B*, la funzione *W* avrebbe presentato il segno meno al denominatore.

Un caso particolare sono i sistemi detti a retroazione diretta o retroazione unitaria: in questo caso il segnale di retroazione, quello indicato con *B* nella *Fig. XV.1.10*, è identico al segnale dell'uscita *Y*.

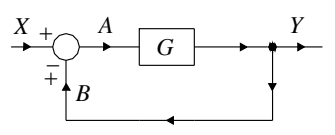

**Fig. XV.1.10** Sistema a retroazione unitaria.

# **1.6 Linearità, sovrapposizione degli effetti e stazionarietà**

Un sistema è lineare quando valgono le seguenti proprietà:

- ad un ingresso  $x_1(t)$  corrisponde l'uscita  $y_1(t)$ <br>– ad un ingresso  $x_2(t)$  corrisponde l'uscita  $y_2(t)$
- ad un ingresso  $x_2(t)$  corrisponde l'uscita  $y_2(t)$

all'ingresso  $a_1x_1(t)+a_2x_2(t)$  corrisponde l'uscita  $a_1y_1(t)+a_2y_2(t)$  con  $a_1 \text{ e } a_2$  costanti qualsiasi.

La condizione di linearità altro non è che la condizione di applicabilità del principio di sovrapposizione degli effetti: il concetto di *linearità* e di *sovrapposizione degli effetti* sono principi equivalenti.

 L'importanza della linearità è in particolar modo evidente nello studio di sistemi aventi più segnali simultanei in ingresso: la risposta sarà la somma delle risposte dovute ai singoli ingressi che agiscono separatamente.

La condizione di stazionarietà di un sistema vale per i sistemi nei quali ad un ingresso del tipo *x(tT)*, ovvero traslato nel tempo di *T*, gli corrisponde un'uscita del tipo *y*(*t*-*T*), cioè traslata anch'essa di *T*.

# **2 STUDIO NEL DOMINIO DEL TEMPO**

# **2.1 Risposta libera e forzata**

 I sistemi lineari e stazionari con una sola variabile di ingresso ed una sola variabile in uscita possono essere rappresentati da equazioni differenziali lineari a coefficienti costanti del tipo:

$$
\sum_{i=0}^{n} a_i(t) \cdot \frac{d^i y}{dt^i} = \sum_{i=0}^{m} b_i(t) \cdot \frac{d^i x}{dt^i}
$$
 (XV.2.1)

dove si intende con *y(t)* l'uscita, *x(t)* l'ingresso, i coefficienti *ai* e *bi* numeri reali e dove  $m \leq n$ .

L'equazione *XV.2.1* è valida solo nel caso in cui non siano presenti elementi aventi parametri distribuiti, ovvero per sistemi privi di dispositivi che generano un ritardo finito quali linee ed elementi pneumatici; il risultato di tale equazione risulta essere la soluzione del sistema, e rappresenterà l'andamento dell'uscita al variare del segnale in ingresso. Tale soluzione si compone di due termini:

- risposta libera,
- risposta forzata.

La risposta di un sistema non dipende unicamente dal segnale in ingresso ma anche dalle sue condizioni iniziali: in particolare la *risposta libera* del sistema si ottiene considerando

nullo il segnale in ingresso ma tenendo in considerazione le condizioni iniziali del sistema. La *risposta forzata* è quella ottenuta applicando in ingresso un segnale, ma con condizioni iniziali nulle. La linearità del sistema, e quindi l'applicabilità della sovrapposizione degli effetti consente di ottenere la risposta complessiva come somma delle due.

 In particolare la risposta libera altro non è che l'integrale generale dell'*omogenea associata*:

$$
\sum_{i=1}^{n} a_i(t) \cdot \frac{d^i y}{dt^i} = 0
$$
 (XV.2.2)

la cui soluzione è una combinazione lineare di *n* integrali particolari indipendenti che costituiscono il cosiddetto *sistema fondamentale di integrali*. Se l'equazione caratteristica ha radici distinte (indicate con  $D_1, D_2$ , ecc.), allora un sistema fondamentale per l'omogenea associata è l'insieme di funzioni:

$$
y_1 = e^{D_1 t}
$$
,  $y_2 = e^{D_2 t}$ , ecc., (XV.2.3)

mentre se l'equazione caratteristica ha radici multiple, per ogni radice *Di* di molteplicità *n*, vi sono elementi del sistema fondamentale:

$$
e^{D_i t}
$$
,  $t e^{D_i t}$ , ...,  $t^{n_i - 1} e^{D_i t}$ . (XV.2.4)

La risposta forzata è la soluzione dell'equazione differenziale quando tutte le condizioni iniziali sono nulle:

$$
y(t) = 0,
$$
  $\frac{dy(t)}{dt} = 0,$  ...,  $\frac{d^{n-1}y(t)}{dt^{n-1}} = 0$  per  $t = 0$ . (XV.2.5)

Questo significa che la risposta è unicamente legata alla funzione ingresso *x(t)* e, nel caso di equazione lineare a coefficienti costanti, è ottenibile tramite l'integrale di convoluzione:

$$
y(t) = \int_{0}^{t} w(t-\tau) \left[ \sum_{i=0}^{m} b_i \frac{d^i x(\tau)}{d\tau^i} \right] d\tau
$$
 (XV.2.6)

dove  $w(t-\tau)$  viene chiamata funzione peso dell'equazione differenziale e può essere determinata con l'espressione:

$$
y(t) = \sum_{i=1}^{m} c_i y_i(t) \qquad t \ge 0
$$
 (XV.2.7)

$$
w(t) = 0 \qquad \qquad t < 0 \tag{XV.2.8}
$$

 $con, c_1, c_2, \ldots, c_i$  costanti e,  $y_1(t), y_2(t), \ldots, y_n(t)$  funzioni costituenti un sistema fondamentale dell'equazione differenziale.

I termini che corrispondono alle radici reali o a quelle complesse coniugate prendono il nome di *modi* della risposta; in particolare si indicano con *modi aperiodici* quelli corrispondenti alle radici reali, e *modi pseudoperiodici* quelli in relazione alle radici complesse coniugate.

#### **2.2 Modi aperiodici**

Sono modi corrispondenti alle espressioni:  $t^k e^{a_i t}$  con  $a_i$  reale, e talvolta indicati con:

**XV-12 SISTEMI**

$$
t^k e^{-\frac{t}{\tau_i}}
$$
 dove  $a_i = -\frac{1}{\tau_i}$  (XV.2.9)

dove  $\tau_i$  prende il nome di *costante di tempo*. Nel caso in cui *k* vale 0, l'espressione si riduce abve  $\tau_i$  prende in nome di *costante at tempo*. Net caso in cui *k* vale 0, i espressione si rid alla forma  $e^{a_i t}$  ed in funzione del valore di *a*, si ottiene l'andamento della *Fig. XV.2.1*.

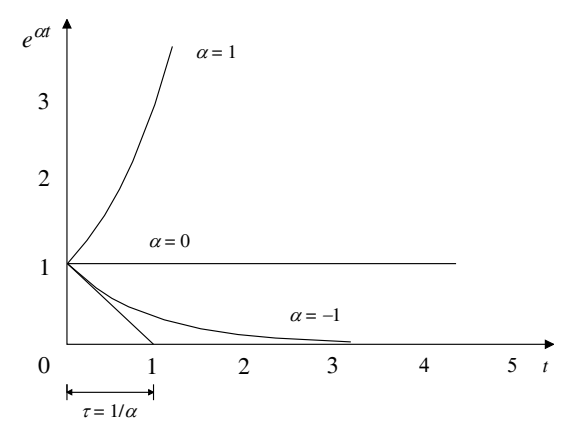

**Fig. XV.2.1** Modi aperiodici  $e^{at}$ al variare della costante di tempo.

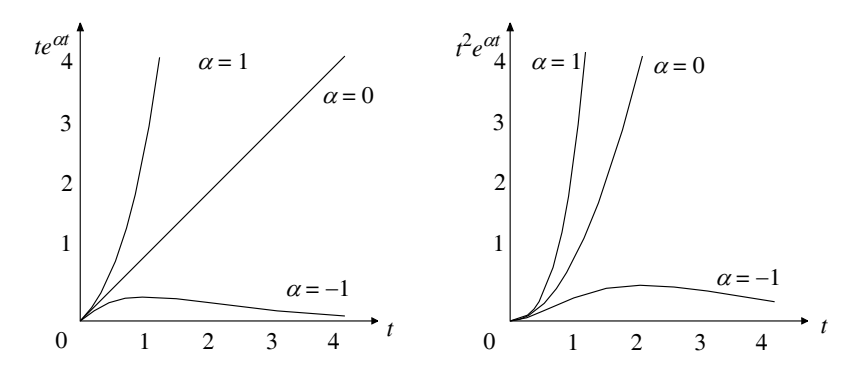

**Fig. XV.2.2** Modi aperiodici  $t^k e^{\alpha t}$  al variare della costante di tempo e dell'esponente *k*.

Particolare rilievo assume il valore  $\tau_i$  con  $a_i < 0$ , in quanto rappresenta l'intervallo di Particolare riflevo assume if valore  $\tau_i$  con  $a_i < 0$ , in quanto rappresenta l'intervallo di tempo dopo il quale la funzione si riduce a 1/*e* del valore iniziale. Per  $k \neq 0$  si possono fare le seguenti osservazioni:

- per  $t \to \infty$  la risposta tende a infinito se  $a_i \ge 0$ , tende a zero se  $a_i < 0$ .
- $-$  per  $t = 0$  la risposta parte dall'origine.

- a tempi intermedi, se  $a_i \ge 0$  la funzione è monotona crescente, se  $a_i < 0$  la funzione risulta inizialmente crescente, poi decrescente, risultando nulla la sua derivata prima per  $t = k / |a_i|$  (*Fig. XV.2.2*).

#### **2.3 Modi pseudoperiodici**

Sono modi dove le radici sono complesse del tipo:  $p_1 = a_1 + j\omega_1$ , e la coniugata  $p_{i+1} = a_1 \cdot j \omega_1$ . In questo caso tramite le relazioni di Eulero si può scrivere:

$$
t^{k} e^{(a_{i}+j\omega_{i})t} = t^{k} e^{at} (\cos \omega_{i}t + j\sin \omega_{i}t)
$$
 (XV.2.10)

$$
t^{k} e^{(a_{i} \cdot j \omega_{i})t} = t^{k} e^{a_{i}t} (\cos \omega_{i} t - j \sin \omega_{i} t). \tag{XV.2.11}
$$

Una combinazione lineare dei precedenti, e con  $k = 0$ , è la seguente:

$$
e^{a_i t} \cos \omega_i t \tag{XV.2.12}
$$

$$
e^{a_i t} \n\text{sen } \omega_i t \n\tag{XV.2.13}
$$

Queste sono funzioni che si annullano ad intervalli costanti, di ampiezza crescente o decrescente a seconda se  $a_i$  ha valore positivo, negativo o nullo. In particolare gli esponenziali rappresentano gli inviluppi della funzione. Talvolta, per ragioni di visibilità le *eait* espressioni precedenti vengono presentate nella forma:

$$
e^{(-t)/\tau_i} \n\text{sen} \frac{2\pi}{T_i} t \n\tag{XV.2.14}
$$

in modo da evidenziare il periodo del fattore sinusoidale nonché il fattore di smorzamento.

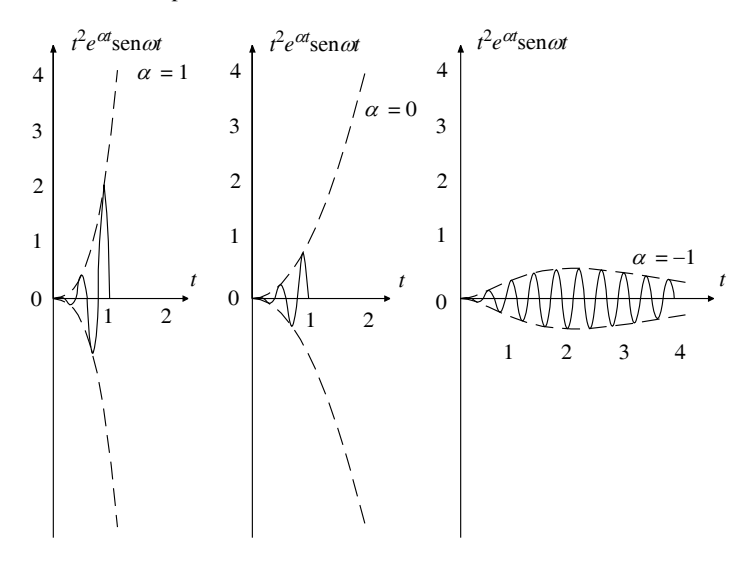

**Fig. XV.2.3** Modi pseudoperiodici al variare della costante di tempo e dell'esponente *k*.

Nella *Fig. XV.2.3* è riportato l'andamento della funzione  $t^2 e^{a_i t}$ sen $\omega_i t$  per tre valori di  $a_i$ . Importanti sono le costanti che prendono il nome di *pulsazione naturale*  $\omega_{ni}$  ed il *coef*ficiente di smorzamento  $\zeta$ <sub>i</sub> espressi rispettivamente da:

$$
\omega_{ni} = \sqrt{a_i^2 + \omega_i^2} \tag{XV.2.15}
$$

#### **XV-14 SISTEMI**

$$
\zeta_i = \frac{-a_i}{\omega_{ni}}.\tag{XV.2.16}
$$

Si può affermare che la risposta del sistema tende a zero per *t* sufficientemente grandi tanto più rapidamente quanto più  $\zeta$  è piccolo e che  $\omega_{ni}$  rappresenta la pulsazione naturale non smorzata del sistema.

La pulsazione naturale ed il coefficiente di smorzamento consentono di scrivere una equazione differenziale lineare a coefficienti costanti del secondo ordine nel modo seguente:

$$
\frac{d^2y}{dt^2} + 2\zeta_i \omega_{ni} \frac{dy}{dt} + \omega_{ni}^2 y = \omega_{ni}^2 x.
$$
 (XV.2.17)

Lo studio dei modi consente di individuare la loro tendenza a zero al tendere di *t* all'infinito; precisamente vale la seguente regola:

– condizione necessaria e sufficiente affinché un modo tenda a zero per *t* che tende a infinito è che la parte reale della radice dell'equazione caratteristica sia negativa.

L'importanza di tale affermazione è in particolar modo legata al concetto di *stabilità del sistema*; infatti un sistema è stabile se ad un segnale in ingresso di durata limitata corrisponde un'uscita anch'essa di durata limitata.

Un sistema è stabile se la sua risposta libera è di tipo transitorio, poiché la risposta forzata è dello stesso tipo del segnale in ingresso, mentre quella libera dipende solo dalle sue caratteristiche.

#### **2.4 Risposte transitorie e a regime**

La *risposta totale* del sistema si ottiene anche come somma di *risposte transitorie* e *risposte a regime* (a transitorio esaurito), in quanto la risposta a regime è la parte della risposta totale che non tende a zero per *t* che tende a infinito; al contrario la risposta transitoria è quella che si annulla per *t* che tende a infinito.

#### **2.5 Funzioni impulso, scalino, rampa**

Sovente, per lo studio dei sistemi di controllo tramite le equazioni differenziali che li descrivono, si ricorre a dei particolari segnali (funzioni) in ingresso che sono: lo scalino unitario, la funzione impulso unitario e la rampa. Ciascuno di questi segnali (*fig. XV.2.4*) è ottenibile dagli altri tramite funzioni di integrazione o derivazione.

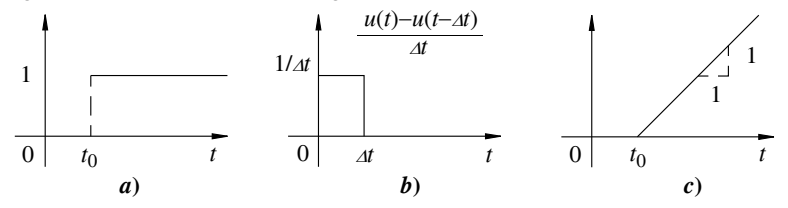

**Fig. XV.2.4** Funzioni *a*) scalino, *b*) impulso, *c*) rampa.

La *funzione scalino unitario* è una funzione indicata con  $u(t - t_0)$  definita nel seguente modo:

$$
u(t-t_0) = 1 \qquad \text{per} \qquad t > t_0 \tag{XV.2.18}
$$

$$
u(t-t_0) = 0 \qquad \text{per} \qquad t \le t_0. \tag{XV.2.19}
$$

La *funzione impulso unitario* è definita dal seguente limite:

$$
\delta(t) = \lim_{\Delta t \to 0} \left[ \frac{u(t) - u(t - \Delta t)}{\Delta t} \right] \qquad \text{con} \qquad \Delta t > 0. \tag{XV.2.20}
$$

Infine, la *funzione rampa* è l'integrale dello scalino unitario e vale:

$$
\int_{-\infty}^{t} u(\tau - t_0) d\tau \qquad \text{per} \qquad t > t_0 \qquad (XV.2.21)
$$

$$
0 \qquad \qquad \text{per} \qquad \qquad t \leq t_0. \tag{XV.2.22}
$$

La proprietà principale della funzione impulsiva è la *proprietà di screening*: l'integrale del prodotto della funzione impulso unitario  $\delta(t - t_0)$  per una funzione continua in  $t = t_0$ , in un intervallo che contiene  $t_0$ , coincide con il valore della funzione calcolata in  $t_0$ , cioè:

$$
\int_{-\infty}^{+\infty} f(t)\delta(t-t_0)dt = f(t_0)
$$
 (XV.2.23)

Per *risposta impulsiva* di un sistema lineare deve intendersi la funzione uscita *y*(*t*) del sistema quando l'ingresso vale  $x(t) = \delta(t)$ ; la *risposta indiciale* è la risposta del sistema quando l'ingresso vale  $x(t) = u(t)$ ; la *risposta alla rampa* è la risposta del sistema quando l'ingresso vale  $x(t) = t$  per  $t > 0$  e  $x(t) = 0$  per  $t \le 0$ , tutto questo con condizioni iniziali nulle. Le precedenti sono indicate come *risposte canoniche*: essendo esse combinazioni di modi, si possono utilizzare per determinare la risposta forzata del sistema sottoposto ad un segnale *x*(*t*). In particolare, dalla risposta impulsiva è possibile ottenere un sistema di integrali fondamentali dell'omogenea e quindi, a partire dalle condizioni iniziali, ottenere anche l'evoluzione libera.

#### **2.6 Specifiche della risposta temporale dei sistemi**

La risposta temporale di un sistema dipende, come già visto, dalla somma, istante per istante, della *risposta transitoria* e della *risposta a regime*. È possibile affermare che la risposta complessiva viene raggiunta in un tempo che, tipicamente, è pari a  $4 \div 5$  volte la costante di tempo  $\tau$  del sistema. La costante di tempo è definita come il tempo necessario affinché l'uscita del sistema raggiunga il 63% del suo valore finale.

 In particolare, per un sistema del primo ordine sollecitato in ingresso da un gradino di ampiezza unitaria, si individuano i seguenti parametri temporali:

*Tempo di ritardo T<sub>d</sub>*. Rappresenta l'intervallo di tempo necessario affinché la risposta del sistema raggiunga il 50% del suo valore finale (tipicamente  $T_d = 0.7 \tau$ ).

– *Tempo di salita Tr*. È l'intervallo di tempo affinché il valore della risposta passi dal 10% al 90% del suo valore finale (tipicamente  $T_r = 2.2 \tau$ ).

– *Tempo di assestamento Ts*. È il tempo richiesto affinché il valore della risposta del sistema si differenzi dal valore finale richiesto, entro una percentuale specificata (tipicamente il 2% o il 5%).

Nella *Fig. XV.2.5a* sono visualizzati i parametri temporali di un sistema del primo ordine sottoposto in ingresso ad un segnale a gradino.

Per i sistemi del secondo ordine sollecitati in ingresso da un segnale a gradino di ampiezza unitaria aventi fattore di smorzamento  $0 < \zeta < 1$ , oltre i parametri precedentemente indicati, si considera anche l'ampiezza dell'oscillazione conseguente al segnale in ingresso.

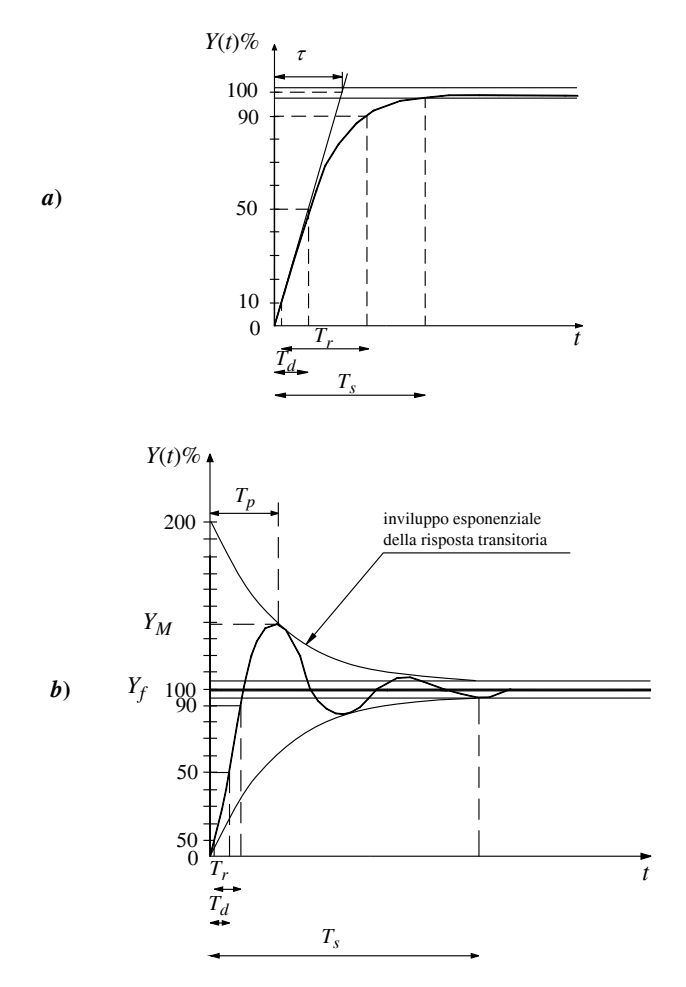

**Fig. XV.2.5** Parametri temporali di un sistema del primo ordine.

Con riferimento alla *Fig. XV.2.5b*, si definisce *sovraelongazione massima* la differenza tra il valore finale della risposta e il massimo valore raggiunto dalla medesima per effetto di un segnale a gradino in ingresso. Spesso viene espressa in percentuale del valore finale della risposta a regime ed è un indice della stabilità relativa del sistema.

Indicando con *YM* ed *Yf* rispettivamente il valore massimo raggiunto dalla risposta del sistema e il suo valore finale, si esprime la sovraelongazione percentuale massima del sistema come segue:

$$
M_{Max} \% = \frac{Y_M - Y_f}{Y_f} \cdot 100. \tag{XV.2.24}
$$

Inoltre, tra il valore del fattore di smorzamento  $\zeta$ e la percentuale massima di sovraelongazione  $M_{\text{Max}}$  %, vi è il seguente legame matematico:

$$
M_{Max} \% = 100 \cdot e^{\frac{-\pi \zeta}{\sqrt{1 - \zeta^2}}}.
$$
 (XV.2.25)

Dall'analisi della formula si evince che, in caso di smorzamento nullo,  $\zeta = 0$ , la sovraelongazione è pari al 100% della risposta finale e, quest'ultima, risulta essere una oscillazione continua.

Il valore massimo della sovraelongazione viene raggiunto dopo un tempo  $T_p$  calcolabile tramite l'espressione seguente:

$$
T_p = \frac{\pi}{\omega_n \sqrt{1 - \zeta^2}}.\tag{XV.2.26}
$$

Il denominatore della formula *XV.2.26* rappresenta la cosiddetta pulsazione smorzata, ovvero la pulsazione che corrisponde ad un sistema avente uno o più elementi dissipativi; se non sono presenti elementi dissipativi, il sistema continua ad oscillare. Un sistema nel quale risulti rilevante il valore assunto dalla sovraelongazione, ed inoltre presenti oscillazioni, è un sistema tendenzialmente instabile in quanto predisposto ad oscillare. Diversamente, affinché un sistema risulti avere un comportamento stabile è necessario che presenti un coefficiente di smorzamento  $\zeta$  maggiore di 0,707; in quest'ultimo caso, infatti, la percentuale di sovraelongazione risulta minore del 5%, risultando quindi di entità trascurabile.

Per un sistema con smorzamento  $0 < \zeta < 1$ , il tempo di assestamento  $T_s$ , misurato quando il valore della risposta è di circa il 95% del valore finale, si approssima con la seguente formula:

$$
T_s = \frac{3}{\omega_{n\zeta}}.\tag{XV.2.27}
$$

Il tempo di ritardo  $T_d$ , e quello di salita  $T_s$ , aumentano all'aumentare del fattore di smorzamento  $\zeta$  e vengono approssimati con le rispettive seguenti formule:

$$
T_d = \frac{1 + 0, 7\zeta(3)}{\omega_n},
$$
 (XV.2.28)

$$
T_s = \frac{1 + 1, 1\zeta + 1, 4\zeta^2}{\omega_n}.
$$
 (XV.2.29)

#### **3 STUDIO NEL DOMINIO DI** *S* **E DI**

Studiare un sistema nel dominio del tempo non sempre è agevole; per ovviare a queste difficoltà si ricorre sovente ad un operatore matematico: la trasformata di Laplace (*Fig. XV.3.1*).

La *trasformata di Laplace* (L.T.), consente di trasformare una funzione del tempo in una funzione di variabile complessa dipendente dalla frequenza; effettuata la trasformata, lo studio prosegue agevolmente nel dominio di *s*.

Una volta ottenuta la risposta si torna nel dominio del tempo mediante l'operatore inverso, l'*antitrasformata di Laplace* (L.T.-1).

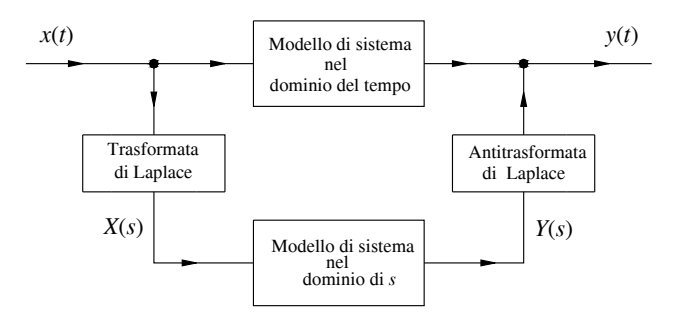

**Fig. XV.3.1** Metodi per l'analisi dei sistemi.

# **3.1 Trasformata di Laplace**

Sia *s* la variabile complessa definita come  $s = \sigma + i\omega$ , si definisce *trasformata di Laplace* della funzione reale di variabile reale *f*(*t*), se esiste, l'integrale:

L.T. 
$$
\{f(t)\}=F(s) = \lim_{\substack{T \to \infty \\ \varepsilon \to 0}} \int_{\varepsilon}^{T} f(t)e^{-st}dt = \int_{0^{+}}^{\infty} f(t)e^{-st}dt \qquad 0 < \varepsilon < T \quad (XV.3.1)
$$

Dalla soluzione del sistema trasformato nel dominio di *s*, per tornare nel dominio del tempo si ricorre all'antitrasformata tramite l'operatore seguente:

$$
L.T.^{-1}\{F(s)\} = f(t) = \frac{1}{2j\pi} \int_{c-j\infty}^{c+j\infty} F(s)e^{st}ds \qquad c > \sigma_0 \qquad (XV.3.2)
$$

dove  $\sigma_0$  è un numero reale qualsiasi, tale che se  $f(t)$  è ad un solo valore, ed esiste per  $t > 0$ ,  $F(\sigma)$  è assolutamente convergente:

$$
F(s) = \int_{0^+}^{\infty} |f| e^{-\sigma_0 t} dt < +\infty.
$$
 (XV.3.3)

L'operazione di trasformata ed antitrasformata non sempre è agevole, quindi è conveniente e preferibile effettuare le trasformazioni tramite la conoscenza di teoremi fondamentali e mediante tabelle.

## **3.2 Proprietà della trasformata**

Definite  $F_1(s)$  e  $F_2(s)$  rispettivamente le *L*.*T*. di  $f_1(t)$  e di  $f_2(t)$ , e  $a_1, a_2$  due costanti qualsiasi, si assume quanto segue.

– La trasformata di Laplace è una trasformazione lineare tra funzioni definite nel dominio del tempo e funzioni definite nel dominio di *s*, quindi:

$$
L.T.[a_1f_1(t) + a_2f_2(t)] = a_1F_1(s) + a_2F_2(s).
$$
 (XV.3.4)

– L'antitrasformata di Laplace è una trasformazione lineare tra funzioni definite nel dominio di *s* e funzioni definite nel dominio del tempo, pertanto:

$$
L.T.^{-1}[a_1F_1(s) + a_2F_2(s)] = a_1f_1(t) + a_2f_2(t).
$$
 (XV.3.5)

– La trasformata di Laplace della derivata della funzione *f*(*t*) risulta:

$$
L.T.\left[\frac{df(t)}{dt}\right] = sF(s) - (f(0^+))\tag{XV.3.6}
$$

con *f*(0+) il valore della funzione calcolato per *t* che tende a zero da valori positivi. Più in generale:

$$
L.T.\left[\frac{d^n f(t)}{dt^n}\right] = s^n F(s) - s^{n-1} f(0) - s^{n-2} f^1(0) - \dots - s f^{n-2}(0) - f^{n-1}(0) \tag{XV.3.7}
$$

 $\text{con } f^{n}(0)$  derivata *n'*esima di  $f(t)$  calcolata in 0<sup>+</sup>.

– La trasformata di Laplace dell'integrale della funzione *f*(*t*) è:

$$
L.T. \begin{bmatrix} t \\ \int_0^t f(\tau)d\tau \\ 0 \end{bmatrix} = \frac{F(s)}{s}.
$$
 (XV.3.8)

– La trasformata di Laplace della funzione *f*(*t*/*a*) è:

$$
L.T. \left[ f \left( \frac{t}{a} \right) \right] = aF(as). \tag{XV.3.9}
$$

– L'antitrasformata di Laplace della funzione *F*(*s*/*a*) è:

$$
L.T.^{-1}\left[F\left(\frac{s}{a}\right)\right] = af(at). \tag{XV.3.10}
$$

– La trasformata di Laplace della funzione *f*(*t* - *T*) è:

$$
L.T. [f(t-T)] = e^{-sT} F(s).
$$
 (XV.3.11)

La trasformata di Laplace della funzione  $e^{-at}f(t)$  è:

$$
L.T. [e^{-at}f(t)] = F(s+a).
$$
 (XV.3.12)

– La trasformata di Laplace del prodotto delle funzioni  $f_1(t)$  ed  $f_2(t)$  risulta: *c j* +

$$
L.T. [f1(t) \cdot f2(t)] = \frac{1}{2\pi j} \int_{c-j\infty}^{c+j\infty} F1(\omega) F2(s-\omega) d\omega.
$$
 (XV.3.13)

– L'antitrasformata di Laplace del prodotto di due trasformate  $F_1(s)$  ed  $F_2(s)$  è:

$$
L.T.^{-1}[F_1(s) \cdot F_2ts] = \int_{0^+}^{t} f_1(\tau) f_2(t-\tau) d\tau = \int_{0^+}^{t} f_2(\tau) f_1(t-\tau) d\tau.
$$
 (XV.3.14)

– Se *f*(*t*) è continua o presenta al limite una discontinuità a gradino per *t* = 0, cioè la funzione *F*(*s*) è una frazione propria, allora:

#### **XV-20 SISTEMI**

$$
\lim_{t \to 0} f(t) = \lim_{s \to \infty} sF(s) \tag{XV.3.15}
$$

e rappresenta il *teorema del valore iniziale*.

– Se *F*(*s*) ha poli a parte reale negativa o di valore nullo, allora:

$$
\lim_{t \to \infty} f(t) = \lim_{s \to 0} sF(s) \tag{XV.3.16}
$$

e rappresenta il *teorema del valore finale*.

Nella *Tab. XV.3.1* sono visualizzate le trasformate di Laplace di alcune funzioni.

**Tab. XV.3.1** Tabella trasformate di Laplace di alcune funzioni

| Funzione                             | Funzione trasformata                                        |  |  |
|--------------------------------------|-------------------------------------------------------------|--|--|
|                                      | $\frac{F(s)}{1}$                                            |  |  |
| $\frac{f(t)}{\delta(t)}$             |                                                             |  |  |
| $\delta(t-a)$                        | $e^{-as}$                                                   |  |  |
|                                      |                                                             |  |  |
| oppure                               | $rac{1}{s}$                                                 |  |  |
| u(t)                                 |                                                             |  |  |
| $u(t-a)$                             |                                                             |  |  |
| $\boldsymbol{t}$                     | $\frac{e^{-as}}{s}}{\frac{1}{s^2}}$                         |  |  |
| $\frac{t^{n-1}}{(n-1)!}$<br>$0! = 1$ | $rac{1}{s^n}$<br>$n = 1, 2, 3, $                            |  |  |
| $e^{at}$                             | $\mathbf{1}$<br>$\frac{1}{s-a}$                             |  |  |
| senat                                |                                                             |  |  |
| $\boldsymbol{a}$                     |                                                             |  |  |
| $\cos at$                            | $\frac{1}{s^2 + a^2}$ $\frac{s}{s^2 + a^2}$                 |  |  |
| $e^{bt}$ senat                       |                                                             |  |  |
| $\boldsymbol{a}$                     |                                                             |  |  |
| $e^{bt}$ cos at                      | $\frac{1}{(s-b)^2 + a^2}$ $\frac{s-b}{(s-b)^2 + a^2}$       |  |  |
| tsenat                               |                                                             |  |  |
| 2a                                   |                                                             |  |  |
| $t$ cos at                           | $\frac{s}{(s^2 + a^2)^2}$ $\frac{s^2 - a^2}{(s^2 + a^2)^2}$ |  |  |

## **3.3 Antitrasformata di Laplace**

Talvolta eseguire l'antitrasformata può risultare più facile qualora si utilizzi il *metodo delle frazioni parziali*: ogni funzione razionale del tipo *N*(*s*)/*D*(*s*) col numeratore di grado inferiore a quello del denominatore può essere scritta come somma di funzioni razionali (chiamate frazioni parziali) del tipo:

$$
F(s) = \frac{N(s)}{D(s)} = \frac{a_1}{s - p_1} + \frac{a_2}{s - p_2} + \dots + \frac{a_n}{s - p_n}
$$
 (XV.3.17)

dove  $a_1...a_2$  sono i *residui*,  $p_1...p_n$  sono i *poli* della funzione  $F(s)$ . Per calcolare i residui:

$$
a_n = \lim_{s \to p_n} (s \cdot p_n) F(s).
$$
 (XV.3.18)

 In particolare, tramite lo *sviluppo di Heaviside*, se il denominatore oltre a radici di molteplicità unitaria ne ha, per esempio, una di molteplicità *m*, si ottiene:

$$
F(s) = \frac{N(s)}{D(s)} = \frac{A_1}{(s-a)^m} + \frac{A_2}{(s-a)^{m-1}} + \dots + \frac{A_m}{(s-a)} + \frac{B_1}{s-b_1} + \frac{C_1}{s-c_1} + \dots
$$
 (XV.3.19)

con:

$$
A_k = \lim_{s \to a} \frac{1}{(k-1)!} \frac{d^k}{ds^k} \{ (s-a)^m f(s) \}
$$
 k = 1,2,...,m (XV.3.20)

ed infine:

$$
L.T.^{-1}[F(s)] = e^{at} \left\{ \frac{A_1 t^{m-1}}{(m-1)!} + \frac{A_2 t^{m-2}}{(m-2)!} + \dots + A_m \right\} + B_1 e^{b_1 t} + C_1 e^{c_1 t} + \dots \tag{XV.3.21}
$$

#### **3.4 Funzione di trasferimento**

Se lo studio di un sistema consente di stabilire che al momento dell'applicazione del segnale in ingresso le sue condizioni iniziali siano nulle, diventa significativo l'uso delle trasformate di Laplace sul segnale in ingresso ed in uscita; infatti il rapporto tra la trasformata di Laplace del segnale in uscita e quella del segnale in ingresso prende il nome di *funzione di trasferimento* (f.d.t.) e rappresenta la trasformata di Laplace della funzione del sistema nel dominio del tempo. Prendono il nome di *zeri* i valori che annullano il numeratore della f.d.t., mentre si chiamano *poli* i valori che annullano il denominatore della f.d.t.:

$$
G(s) = \frac{Y(s)}{X(s)}.\tag{XV.3.22}
$$

In particolare *G*(*s*) altro non è che un rapporto di polinomi: la trasformata della risposta forzata (a partire da condizioni iniziali nulle), e la trasformata del segnale in ingresso; inoltre esso presenta gli stessi poli della risposta libera. I poli sono fondamentali per lo studio del comportamento di un sistema. La risposta libera dipende dai poli della funzione di trasferimento, mentre la risposta forzata dipende dai poli della trasformata del segnale in ingresso e per la stabilità di un sistema è fondamentale lo studio della risposta libera. Lo studio degli zeri nella f.d.t. consente di determinare i valori di frequenza per i quali l'uscita vale zero.

#### **XV-22 SISTEMI**

# **3.5 Rappresentazione nel dominio di**

Poiché per i sistemi lineari, stazionari a parametri concentrati di maggior diffusione, *G*(*s*) è una funzione di tipo razionale fratta propria, e l'estensione agli altri sistemi è immediata, ci si occuperà in seguito solo di questo tipo di funzioni e della loro rappresentazione. In particolare la risposta a regime di un sistema sollecitato da un segnale sinusoidale sarà pure essa un segnale sinusoidale, avente però ampiezza e fase diversi dal segnale in ingresso. È da ricordare inoltre, che un qualsiasi segnale periodico può essere rappresentato dalla somma di più segnali sinusoidali; pertanto lo studio dei sistemi sollecitati da segnali sinusoidali consente di analizzare anche i sistemi sollecitati da segnali periodici non sinusoidali.

Lo studio nel dominio di  $\omega$ è una semplificazione in quanto  $G(i\omega) = G(s)$  con  $\sigma = 0$ . Una volta ricavata la  $G(j\omega)$  si tratta di determinare il suo valore per  $\omega$  che varia da zero a più infinito.  $G(i\omega)$  è una funzione complessa che può essere rappresentata da una coppia di grandezze; parte reale e parte immaginaria oppure modulo e fase si definiscono nel modo seguente:

$$
G(j\omega) = R(j\omega) + jI(j\omega) = M(j\omega)^{j\varphi(j\omega)} \tag{XV.3.23}
$$

con le seguenti relazioni:

$$
R = M\cos\varphi; \tag{XV.3.24}
$$

$$
I = M \operatorname{sen} \varphi; \tag{XV.3.25}
$$

$$
M = \sqrt{R^2 + I^2};
$$
 (XV.3.26)

$$
\varphi = \arctg(I/R). \tag{XV.3.27}
$$

La  $G(i\omega)$  ha la particolarità di essere una funzione razionale fratta con grado del numeratore minore o al più uguale a quello del denominatore; ha il modulo *M* e la parte reale *R* che sono funzioni pari di  $\omega$ , mentre la parte immaginaria *I* e la fase  $\varphi$  che sono funzioni dispari. Questo consente di effettuare lo studio solo per valori di  $\omega$  positivi. La  $G(j\omega)$  può essere rappresentata graficamente in diversi modi, i più comuni sono i seguenti:

– Diagramma polare di *Nyquist* nel quale la funzione viene riportata come ascissa e ordinata di un punto rappresentante l'estremo del vettore applicato nell'origine e che ha per modulo l'ampiezza  $M$  e per argomento la fase  $\varphi$ . Qui il parametro corrente è proprio  $\omega$ .

– Diagramma cartesiano di *Nichols* dove la funzione viene rappresentata come ampiezza del modulo espressa in dB (decibel) sull'ordinata e sull'ascissa la fase. Anche in questo caso il parametro corrente è  $\omega$ .

– Diagrammi *R* ed *I* oppure *M* e  $\varphi$  in funzione di  $\omega$ .

– Diagrammi logaritmici o di *Bode* dove si riportano valori legati al logaritmo del modulo e alla fase in funzione del logaritmo di  $\omega$ . Quest'ultimo metodo ha il vantaggio di consentire la *rappresentazione asintotica* della funzione.

# **4 STABILITÀ E CRITERI DI STABILITÀ**

La risposta di un sistema agli ingressi e ai disturbi definisce la stabilità del sistema stesso. Nel dominio del tempo, condizione necessaria e sufficiente affinché un sistema lineare, stazionario e a parametri concentrati sia stabile, è che tutte le radici della sua equazione carat-

teristica abbiano parte reale negativa; nel dominio di *s* la condizione necessaria e sufficiente perché lo stesso tipo di sistema sia stabile è che tutti i poli della sua funzione di trasferimento abbiano parte reale negativa.

Se qualche radice ha parte reale nulla, ma non ve ne sono a parte reale positiva, la risposta impulsiva non va a zero e resta limitata; si afferma allora che il sistema è al *limite della stabilità*. Si ricorda che, per i sistemi al limite della stabilità, vi possono essere ingressi che producono uscite non limitate e che quindi tali sistemi siano instabili.

# **4.1 Criterio di stabilità di Routh**

È un criterio applicabile ad equazioni caratteristiche di ennesimo ordine del tipo:

$$
a_n s_n + a_{n-1} s^{n-1} + \dots + a_1 s + a_0 = 0. \tag{XV.4.1}
$$

Per verificarne la stabilità si ricorre alla tabella di Routh creata nel seguente modo:

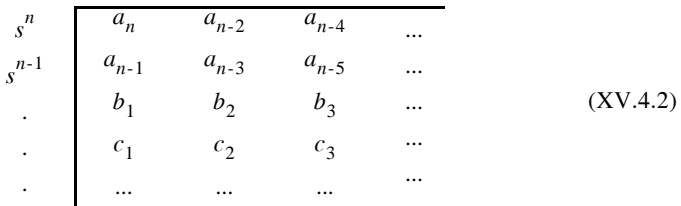

dove i coefficienti *an*, *an-*1, ..., *a*0 sono i coefficienti dell'equazione caratteristica, mentre i rimanenti sono calcolati nel modo seguente:

$$
b_1 = \frac{a_{n-1}a_{n-2} - a_n a_{n-3}}{a_{n-1}},
$$
 (XV.4.3)

$$
b_2 = \frac{a_{n-1}a_{n-4} - a_n a_{n-5}}{a_{n-1}},
$$
 (XV.4.4)

$$
c_1 = \frac{b_1 a_{n-3} - a_{n-1} b_2}{b_1},
$$
 (XV.4.5)

$$
c_2 = \frac{b_1 a_{n-5} - a_{n-1} b_3}{b_1}
$$
 ecc. (XV.4.6)

L'equazione caratteristica ha solo radici a parte reale negativa se gli elementi della prima colonna della tabella hanno tutti lo stesso segno. Se vi sono cambiamenti di segno, il numero dei cambiamenti corrisponde al numero di radici a parte reale positiva.

#### **4.2 Criterio di stabilità di Hurwitz**

È un altro metodo che consente di verificare se tutte le radici dell'equazione caratteristica hanno parte reale negativa; viene applicato utilizzando i determinanti formati dai coefficienti dell'equazione caratteristica. Assunto positivo il primo coefficiente  $a_n$ , i determinanti  $\Delta_i$  con  $i = 1, 2, 3, \dots, n - 1$  sono i minori principali del seguente determinante:

$$
XV-24
$$

$$
A_{n} = \begin{pmatrix} a_{n-1} & a_{n-3} & \dots & a_0 & \text{se } n \text{ dispari} \\ a_1 & a_{n-3} & \dots & a_1 & \text{se } n \text{ pair} \end{pmatrix} \quad (NV.4.7)
$$
\n
$$
A_{n} = \begin{pmatrix} a_{n} & a_{n-2} & \dots & a_0 & \text{se } n \text{ pair} \\ a_{n} & a_{n-2} & \dots & a_0 & \text{se } n \text{ pair} \\ 0 & a_{n-1} & a_{n-3} & \dots & \dots & 0 \\ 0 & a_{n} & a_{n-2} & \dots & \dots & 0 \\ \dots & \dots & \dots & \dots & \dots & a_0 \end{pmatrix} \quad (XV.4.7)
$$

quindi i minori sono:

 $\overline{1}$ 

$$
\Delta_1 = a_{n-1} \tag{XV.4.8}
$$

 $\overline{\phantom{a}}$ 

$$
\Delta_2 = \begin{vmatrix} a_{n-1} & a_{n-3} \\ q_n & a_{n-2} \end{vmatrix}
$$
 (XV.4.9)

$$
\Delta_2 = \begin{vmatrix} a_{n-1} & a_{n-3} & a_{n-5} \\ a_n & a_{n-2} & a_{n-4} \\ 0 & a_{n-1} & a_{n-3} \end{vmatrix}
$$
 (XV.4.10)

e così via fino a  $\Delta_{n-1}$ . Tutte le radici hanno parte reale positiva se e solo se  $\Delta_i > 0$  per *i* che va da 1 a *n*.

## **4.3 Metodi numerici**

I metodi precedenti sono metodi numerici limitati e inadeguati poiché in grado solamente di appurare la stabilità assoluta del sistema, inoltre sono applicabili a sistemi la cui equazione caratteristica è un polinomio finito in *s*. In particolare, se un sistema presenta nell'equazione caratteristica termini esponenziali del tipo *e*-*sT*, cioè ritardi di tempo nella propagazione del segnale, tali metodi forniscono un risultato approssimato. La stabilità assoluta e relativa, di un sistema di controllo ad anello chiuso, può effettuarsi tramite lo studio del grafico della risposta in frequenza ad anello aperto  $GH(j\omega)$ .

Di seguito vengono riportati metodi di analisi della stabilità mediante grafici.

#### **4.4 Diagrammi Polari**

Una funzione di trasferimento nella quale alla variabile *W*(*s*) viene sostituita la variabile *j* $\omega$ , rappresenta la funzione risposta in frequenza nel dominio delle frequenze. Può quindi essere rappresentata in forma polare con  $W(j\omega) = |W(j\omega)| \angle \Phi(\omega)$ , cioè come modulo ed argomento. Può essere rappresentata anche nella forma di Eulero:  $W(j\omega) = |W(j\omega)|(\cos \Phi(\omega) +$  $j$ sen $\Phi(\omega)$ ) con  $|W(j\omega)|\cos\Phi(\omega)$  parte reale e  $|W(j\omega)|\sin\Phi(\omega)$  parte immaginaria. Queste consentono la rappresentazione rettangolare o complessa del tipo:  $\text{Re}W(j\omega) + j\text{Im}W(j\omega)$ . Il diagramma di  $W(j\omega)$  per  $-\infty < \omega < \infty$  risulta lo stesso sia in coordinate polari che in coordinate

rettangolari.

I diagrammi polari godono delle seguenti proprietà:

– La rappresentazione della funzione di trasferimento di un sistema lineare, a coefficienti costanti e invariante nel tempo, presenta simmetria coniugata, cioè la sua rappresentazione per  $-\infty < \omega < 0$  è l'immagine speculare rispetto l'asse orizzontale del grafico per  $0 \le \omega \le \infty$ .

– Ad incrementi delle frequenze di valore costante non corrispondono, solitamente, intervalli uguali sul diagramma.

 $-$  Il diagramma polare di  $W(j\omega) + a$ , con *a* costante complessa corrisponde al medesimo diagramma di *W*(*j*<sup> $\omega$ </sup>) con l'origine delle coordinate spostate di -*a*.

– Se è disponibile il *diagramma di Bod*e della funzione *W*(*j*) è facile costruire il diagramma polare associato; infatti i valori dell'ampiezza e della fase alle varie frequenze sono i punti del diagramma polare.

Date le proprietà, la tracciatura del diagramma avviene tramite un procedimento di calcolo, quando si ha a disposizione l'elaboratore con programmi specifici, oppure, con sufficiente approssimazione, si determina il valore del modulo e della fase della funzione di trasferimento in corrispondenza a valori di  $\omega = 0$  e  $\omega = +\infty$ . Determinati questi valori, ed il valore della fase per  $\omega > 0^+$ , si è in grado di tracciare il diagramma qualitativo.

## **4.5 Diagramma di Nyquist**

La curva descritta dall'estremità di un vettore rappresentante la funzione di trasferimento di un sistema, al variare della pulsazione  $\omega$ , rappresenta il diagramma di Nyquist: ad ogni valore della pulsazione corrisponde un punto sul piano complesso.

**Fig. XV.4.1** Cammino di Nyquist.

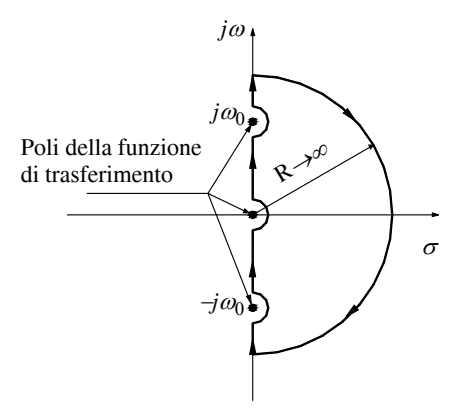

eventuali zeri o poli complessi coniugati a parte reale positiva.

Sarà necessario, qualora la funzione di trasferimento presenti dei poli nell'origine o sull'asse *jω*, far sì che il cammino eviti questi ultimi, formando dei cerchi di raggio tendente a zero.

Considerando un sistema retroazionato con f.d.t.:

$$
W(s) = \frac{G(s)}{1 + G(s)H(s)}
$$
 (XV.4.11)

Congiungendo un generico punto del diagramma con l'origine si ottiene un vettore il cui modulo e argomento sono rispettivamente il modulo e la fase della funzione di trasferimento corrispondente al punto in esame e quindi alla frequenza considerata. Per utilizzare questo diagramma ai fini dello studio della stabilità si facciano alcune brevi considerazioni: si chiami *cammino di Nyquist* (c.d.N.) un contorno chiuso che comprende al suo interno l'intero semipiano destro del piano *s*, cioè il semipiano con  $\sigma$  positivo. Il cammino di Nyquist appena definito (*Fig. XV.4.1*) conterrà tutti gli eventuali zeri e poli reali positivi e gli si indichi col termine *funzione caratteristica* l'espressione  $1 + G(s)H(s)$ .

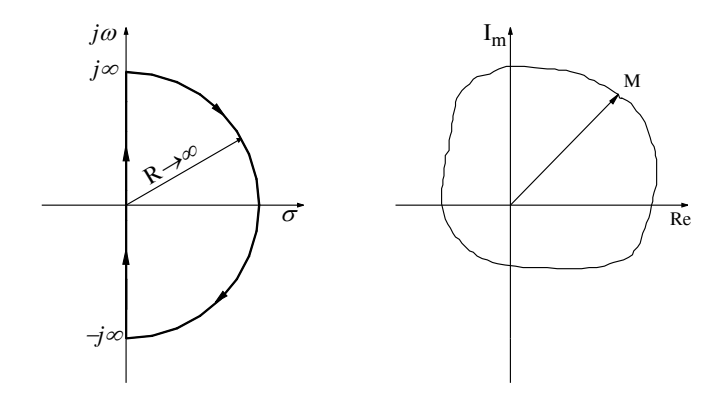

**Fig. XV.4.2** Trasformazione conforme del cammino di Nyquist.

Orbene, il diagramma di Nyquist (d.d.N.), utile ai fini della stabilità, viene realizzato tramite le proprietà delle trasformazioni conformi (*Fig. XV.4.2*), ed è l'immagine del c.d.N. applicato alla funzione caratteristica, evitando di attraversare i suoi poli e zeri: al variare della posizione del punto rappresentante il c.d.N., corrisponde sul diagramma polare un punto, estremo di un vettore, il quale descrive una curva chiusa sul diagramma polare stesso.

Premesso che gli zeri della funzione caratteristica coincidono con i poli della f.d.t. ad anello chiuso, e che i poli della funzione caratteristica coincidono coi poli della f.d.t. ad anello aperto, dal *teorema dell'argomento di Cauchy* risulta che la differenza tra il numero dei poli a parte reale positiva della f.d.t. ad anello chiuso ed il numero dei poli a parte reale positiva della funzione di trasferimento ad anello aperto *G*(*s*)*H*(*s*) coincide col numero di rotazioni effettuate dal vettore sul d.d.N. intorno all'origine:

$$
N = Z - P \tag{XV.4.12}
$$

$$
Z = N + P \tag{XV.4.13}
$$

dove *Z* è il numero dei poli aventi parte reale positiva della funzione di trasferimento ad anello chiuso, e *P* il numero dei poli a parte reale positiva della funzione di trasferimento ad anello aperto.

Pertanto determinando il numero dei poli *P* a parte reale positiva della funzione di trasferimento ad anello aperto ed il numero di rotazioni del vettore sul d.d.N., si è in grado di individuare eventuali poli a parte reale positiva presenti nella funzione di trasferimento complessiva e quindi l'eventuale conseguente instabilità del sistema.

Inoltre un sistema stabile ad anello aperto, cioè con  $P = 0$ , è stabile anche ad anello chiuso se non avviene rotazione alcuna intorno all'origine, da parte del vettore rappresentante il d.d.N. Ricordando le proprietà dei diagrammi polari, facendo riferimento alla f.d.t. ad anello aperto, si può affermare che un sistema è stabile se *P* = 0 e se il vettore del d.d.N. non compie alcuna rotazione al punto  $1 + j0$  per  $\omega$  che varia da  $+\infty$  a  $-\infty$ .

# **4.6 Analisi di Bode**

È un'analisi di tipo grafico che utilizza due grafici: l'ampiezza e la fase della funzione, entrambi in funzione della pulsazione  $\omega$  della funzione di trasferimento ad anello aperto.

Normalmente per l'asse delle pulsazioni e dell'ampiezza si utilizzano scale logaritmiche. Anche con questo metodo è possibile l'analisi della stabilità relativa del sistema. Sull'asse delle ascisse si riportano i valori di  $\omega$  in scala logaritmica perché consentono la rappresentazione di intervalli maggiori di pulsazione rispetto le scale lineari ed anche perché in questo caso i grafici sono approssimabili con linee rette. L'ampiezza è riportata sulle ordinate i *decibel* (db) con:

$$
db = 20\log_{10} |G(j\omega)H(j\omega)|. \tag{XV.4.14}
$$

Nella costruzione del grafico è utile ricordare che, per la proprietà dei logaritmi, il diagramma dell'ampiezza di una funzione espressa come prodotto di più termini, risulta la somma dei singoli diagrammi relativi a ciascun termine, tutti espressi in db. Il diagramma relativo alle ampiezze prende il nome di *diagramma di Bode delle ampiezze*, mentre l'altro *diagramma di Bode delle fasi*.

Per tracciare il diagramma di Bode di una funzione è necessario esprimere la funzione da esaminare nella cosiddetta *forma di Bode*; mettendo cioè in evidenza tutti gli zeri  $z_i$  ed i poli *pi* della funzione assegnata, la si può riscrivere nella forma:

$$
G(j\omega)H(j\omega) = \frac{K(j\omega + z_1)(j\omega + z_2)...(j\omega + z_m)}{(j\omega)^l(j\omega + p_1)(j\omega + p_2)...(j\omega + p_n)}
$$
(XV.4.15)

e riorganizzata nel modo seguente:

$$
G(j\omega)H(j\omega) = K_b \frac{\left(1 + \frac{j\omega}{z_1}\right)\left(1 + \frac{j\omega}{z_2}\right)\dots\left(1 + \frac{j\omega}{z_m}\right)}{(j\omega)^l \left(1 + \frac{j\omega}{p_1}\right)\left(1 + \frac{j\omega}{p_2}\right)\dots\left(1 + \frac{j\omega}{p_n}\right)}
$$
(XV.4.16)

dove *Kb* è chiamato *guadagno statico* ed è dato da:

$$
K_b = \frac{z_1 z_2 ... z_m}{p_1 p_2 ... p_m}.
$$
 (XV.4.17)

I diagrammi di Bode si ottengono sommando i contributi di ampiezza e fase di ciascun polo e zero, e le loro rappresentazioni asintotiche sono sufficienti nella maggior parte dei casi; a tal riguardo si riportano nella *Tab. XV.4.1* i diagrammi delle ampiezze e delle fasi delle funzioni di base, tramite le quali è possibile costruire i diagrammi di funzioni più complesse.

Una attenzione particolare va posta per le funzioni rappresentanti risposta in frequenza del secondo ordine con poli complessi del tipo:

$$
\frac{1}{1 + j\frac{2\varsigma\omega}{\omega_n} \left(\frac{\omega}{\omega_n}\right)^2} \qquad 0 \le \varsigma \le 1
$$
 (XV.4.18)

in quanto in queste espressioni lo smorzamento  $\varsigma$  è un parametro e  $\omega_n$  la pulsazione naturale del sistema.

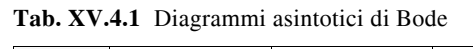

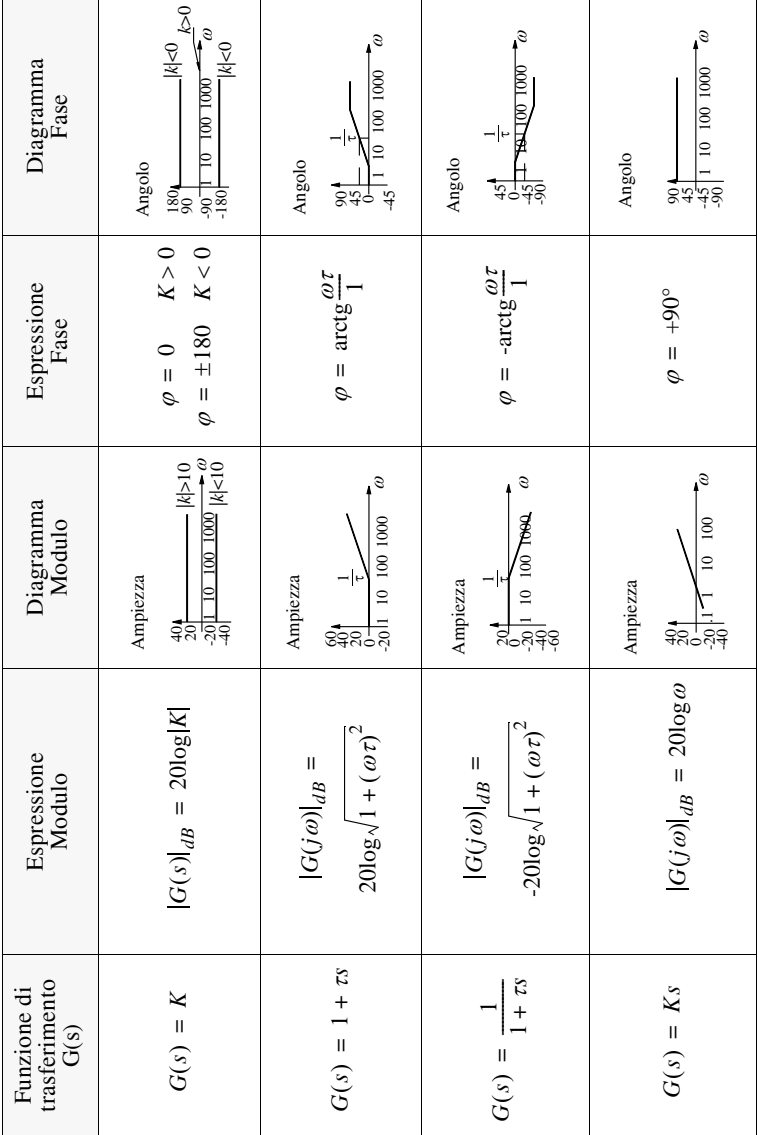

**Tab. XV.4.1** Segue

| Diagramma<br>Fase                 | $\mathcal{G}$<br>10 100 1000<br>Angolo<br><u>इन्दैरे</u> ड | $\mathcal{G}$<br>$\begin{bmatrix} 804.1a_n a_n 10a_n \\ 901 1040 1000 \\ -180 \end{bmatrix}$<br>Angolo                                                                                                    | $\mathcal{G}$<br>$\begin{array}{l} 180 \\ 90 \\ 0 \\ -90 \end{array} \begin{array}{l} 1.0 n_{\rm m} \\ 1.0 n_{\rm m} \\ 100 \end{array} \begin{array}{l} 10.0 n_{\rm n} \\ 0.000 \\ 1.00 \end{array}$<br>Angolo |
|-----------------------------------|------------------------------------------------------------|----------------------------------------------------------------------------------------------------|----------------------------------------------------------------------------------------------------|
| Espressione<br>Fase               | $\varphi = -90^\circ$                                      | $2\xi \frac{\omega}{\omega}$<br>$\frac{1}{\omega}$<br>$\varphi = -\arctan \varphi$                                                                                                    | $2\xi \frac{\omega}{\omega}$<br>$arctg -$<br>$\frac{1}{\phi}$                                                                                                    |
| Diagramma<br>Modulo               | Ampiezza<br>$rac{1}{89}$                                   | 10 YOQ 1000 0<br>$\phi_{\!\scriptscriptstyle\eta}$<br>Ampiezza                                                                                                    | $10$ 100 1000 $\omega$<br>Ampiezza                                                                                                    |
| Espressione<br>Modulo             | $ G(s) _{dB} = 20\log K $                                  | -201og $\sqrt{\left(1-\frac{\omega^2}{\omega_n^2}\right)^2 + \left(2\frac{\xi\omega}{\omega_n}\right)}$<br>$ G(j\omega) _{dB} = % \begin{cases}  G(j\omega)  & \text{if } j \leq d \leq d \end{cases} % \begin{cases}  G(j\omega)  & \text{if } j \leq d \leq d \end{cases} % \begin{cases}  G(j\omega)  & \text{if } j \leq d \leq d \end{cases} % \begin{cases}  G(j\omega)  & \text{if } j \leq d \leq d \end{cases} % \begin{cases}  G(j\omega)  & \text{if } j \leq d \leq d \end{cases} % \begin{cases}  G(j\omega)  & \text{if } j \leq d \leq d \end{cases} % \begin{cases}  G(j\omega)  & \text{if }$ | $20\log\left((1-\frac{\omega^2}{\omega_n^2})^2 + \left(2\frac{\varepsilon \omega}{\sigma_n}\right)^2\right)$<br>$ G(j\omega) _{dB} =$                                                                           |
| Funzione di<br>trasferimento G(s) | $G(s) = \frac{1}{s}$                                       | $x^2 + 2s\zeta\omega_n + \omega_n^2$<br>$\omega_n^2$<br>$G(s) =$                                                                                                    | $G(s) = \frac{s^2}{\omega_n^2} + 2s\frac{\varepsilon \omega}{\omega_n} + \omega_n^2$                                                                                                    |

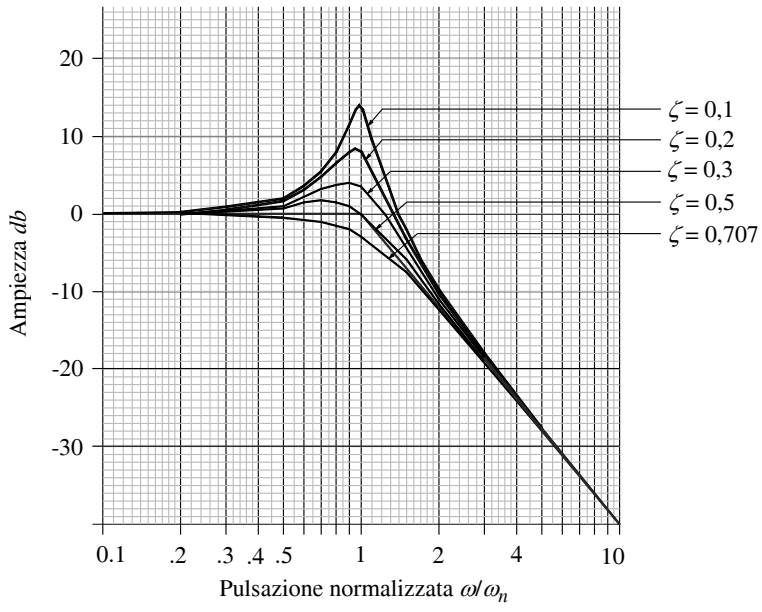

**Fig. XV.4.3** Diagramma di Bode delle ampiezze.

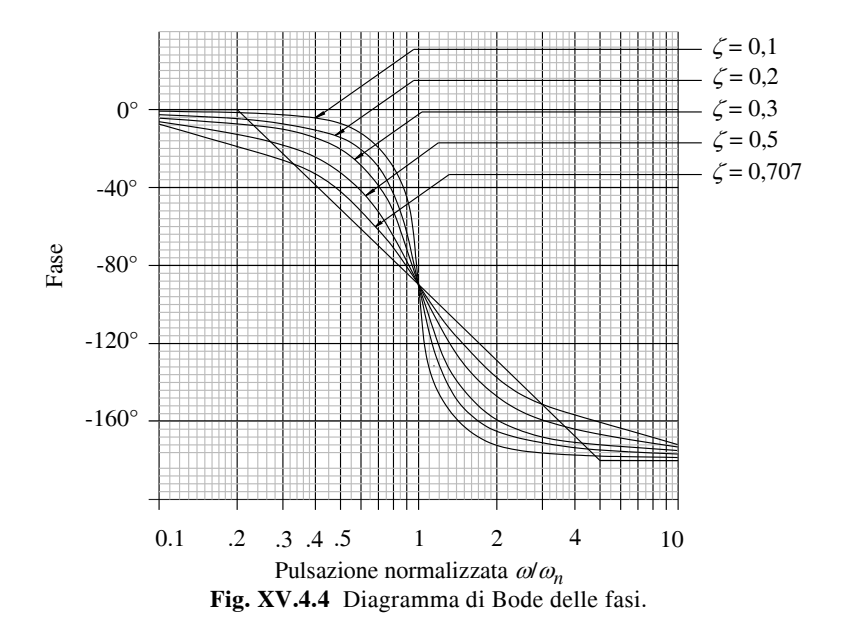
A tal riguardo si vedano le *Figg. XV.4.3* e *XV.4.4* nelle quali si può notare la pendenza dell'asintoto che risulta doppia rispetto al caso di un solo polo. Inoltre si ricordi che in presenza di una coppia di zeri complessi i diagrammi di Bode (d.d.B.) sono le immagini speculari rispetto la linea di 0 dB e di 0 gradi di quelli relativi ai poli complessi.

Tracciati i d.d.B. si è in grado di determinare la stabilità o l'instabilità di un sistema ricordando che la condizione necessaria e sufficiente affinché un sistema sia stabile è la seguente (l'espressione  $G(i\omega)H(i\omega)$  viene modificata per comodità in  $GH(i\omega)$ ):

La fase della funzione  $GH(j\omega)$  alla pulsazione  $\omega$  che corrisponde a 0 dB del modulo di  $GH(j\omega)$  sia  $\geq -180^{\circ}$ .

oppure:

Il modulo di *GH(jω)* che corrisponde alla pulsazione  $\omega$  alla quale la fase vale -180° abbia valore minore di 0 dB.

## **4.7 Diagramma di Nichols**

Il diagramma di Nichols, detto anche *carta di Nichols*, è sostanzialmente una modifica dei diagrammi a M ed N costanti: se si considera un sistema di controllo a retroazione unitaria, avente ingresso  $X(i\omega)$  ed uscita  $Y(i\omega)$  la sua funzione di trasferimento è data da:

$$
\frac{Y(j\omega)}{X(j\omega)} = \frac{G(j\omega)}{1 + G(j\omega)}\tag{XV.4.19}
$$

ed è possibile, tramite il diagramma polare di  $G(j\omega)$ , determinare subito le caratteristiche di fase e ampiezza della risposta in frequenza ad anello chiuso tracciando sul piano  $G(i\omega)$  linee ad ampiezza costante dette cerchi M e linee a fase costante dette cerchi N. I cerchi M ed N sono dati da:

$$
M = \left| \frac{G(j\omega)}{1 + G(j\omega)} \right| \tag{XV.4.20}
$$

$$
N = \frac{I_m(Y(j\omega)/X(j\omega))}{Re(Y(j\omega)/X(j\omega))}.
$$
 (XV.4.21)

**Fig. XV.4.5** Cerchi M.

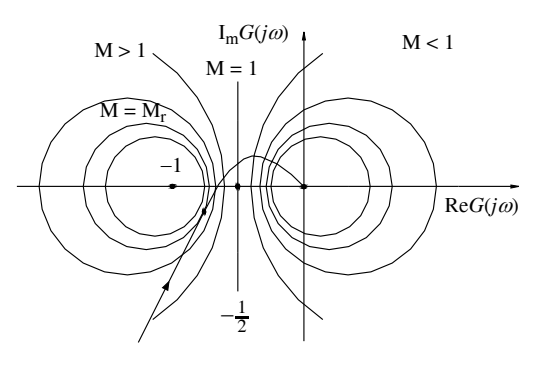

L'intersezione dei cerchi M ed N col diagramma polare della funzione consente di ottenere il valore del modulo e della fase corrispondente al valore della pulsazione  $\omega$ in quel punto. *Nella Fig. XV.4.5* è riportato il diagramma polare di  $G(i\omega)$  con sovrapposti i cerchi M: ogni cerchio M è caratterizzato da un raggio di ampiezza  $\frac{1}{2}$ , con centro avente coordinate M  $M<sup>2</sup>$  $-1$  $\frac{1}{2}$ 

$$
\left(\frac{-M^2}{M^2-1},0\right).
$$

Si noti sulla figura il valore  $M_r$  che

corrisponde al più elevato valore di M relativo ai cerchi tangenti al diagramma polare e rappresenta il *picco di risonanza*.

**XV-32 SISTEMI**

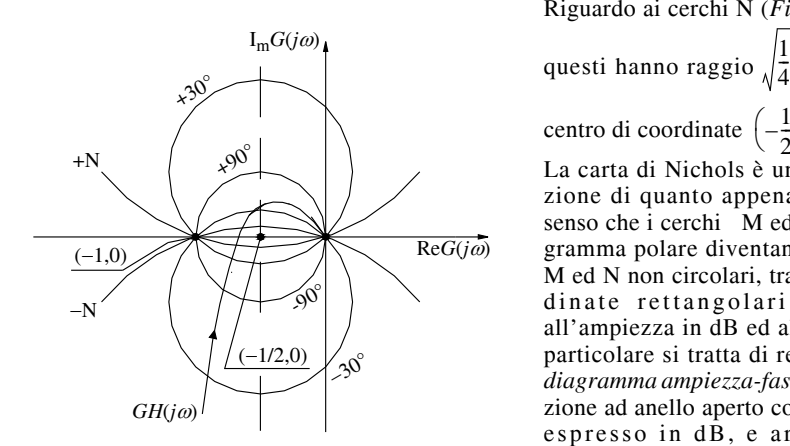

Riguardo ai cerchi N (*Fig. XV.4.6*), questi hanno raggio  $\sqrt{\frac{1}{4} + \left(\frac{1}{2N}\right)^2}$  e centro di coordinate  $\left(-\frac{1}{2}, \frac{1}{2N}\right)$ . La carta di Nichols è una applicazione di quanto appena visto nel

senso che i cerchi M ed N sul diagramma polare diventano contorni M ed N non circolari, tramite coordinate rettangolari relative all'ampiezza in dB ed alla fase. In particolare si tratta di realizzare il *diagramma ampiezza-fase* della funzione ad anello aperto con  $|GH(j\omega)|$ espresso in  $dB$ , e arg $GH(j\omega)$ espresso in gradi.

**Fig. XV.4.6** Cerchi N.

La carta di Nichols è un diagramma ampiezza-fase con luoghi ad ampiezza costante espressi in dB e luoghi a fase costante espressi in gradi; il diagramma di Nichols altro non è che il tracciato ampiezza-fase di una funzione sovrascritto alla carta di Nichols.

Anche con questo metodo, dall'analisi della funzione ad anello aperto, si è in grado di effettuare l'analisi della stabilità di un sistema ad anello chiuso.

L'utilizzo del diagramma di Nichols presenta, rispetto al diagramma polare, il vantaggio di poter rappresentare la funzione su un più ampio intervallo di frequenze, in quanto il modulo della funzione viene riportato in scala logaritmica ed inoltre, come conseguenza dell'uso dei logaritmi, è possibile costruire il diagramma come somma dei contributi in ampiezza e fase dei singoli poli e zeri.

Differisce dal diagramma di Bode in quanto è rappresentato (*Fig. XV.4.7*) con un solo diagramma.

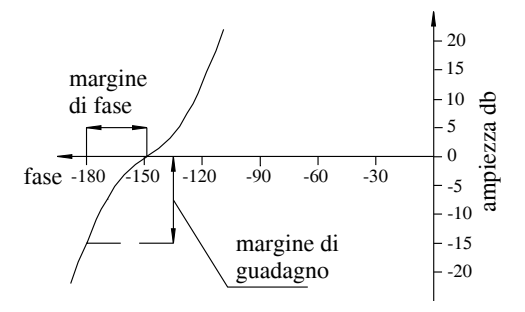

Per agevolare le operazioni di tracciatura del diagramma, qualora non sia possibile ricorrere al calcolatore, converrà utilizzare il metodo visto per l'analisi secondo Bode.

Analogamente a quanto visto per il diagramma di Bode, la stabilità del sistema è legata al valore del guadagno minore di 0 dB in corrispondenza dello sfasamento di  $-180^\circ$  o ad uno sfasamento maggiore di  $-180^\circ$  in corrispondenza di un guadagno di 0 dB.

**Fig. XV.4.7** Diagramma ampiezza-fase di  $GH(j\omega)$ .

## **4.8 Luogo delle Radici**

È un metodo che consente l'analisi della risposta di un sistema dallo studio della collocazione dei poli e degli zeri della funzione caratteristica  $GH(j\omega)$ , senza la necessità di fattorizzare il polinomio caratteristico.

In un sistema ad anello chiuso con funzione di trasferimento  $W = \frac{G}{1 + GH}$  considerata la seguente espressione:

$$
GH = K \frac{N(s)}{D(s)} = \frac{K(s^{m} + a_{m-1}s^{m-1} + ... + a_0)}{s^{n} + b_{n-1}s^{n-1} + ... + b_0}
$$
(XV.4.22)

con *N*(*s*) e *D*(*s*) polinomi di variabile complessa *s* rappresentanti rispettivamente il numeratore e il denominatore del prodotto  $GH$ , ed  $m \leq n$ . Date le premesse la f.d.t. diventa:  $W = \frac{GD}{D + KN}$ , quindi i poli della f.d.t. ad anello chiuso sono le radici dell'equazione:

$$
D(s) + KN(s) = 0.
$$
 (XV.4.23)

Dall'analisi si evidenzia che la posizione delle radici varia in dipendenza del fattore di guadagno *K*: prende il nome di *luogo delle radici* l'insieme delle linee descritte da queste radici sul piano complesso al variare di *K*. Nell'equazione *XV.4.23* si vede che se *K* è nullo le radici dell'equazione corrispondono con le radici di *D*(*s*), cioè ai poli della f.d.t. ad anello aperto *GH*. Mano a mano che *K* diventa grande, le soluzioni sono quelle del polinomio *N*(*s*), cioè corrispondono agli zeri della f.d.t. ad anello aperto. Al variare di *K* da zero ad infinito i poli della f.d.t. ad anello chiuso partono dai poli della f.d.t. ad anello aperto per arrivare agli zeri della f.d.t. ad anello aperto. Il luogo completo è definito per valori di *K* sia positivi che negativi: questo può servire per effettuare lo studio di sistemi con retroazione positiva, cioè quando la funzione caratteristica è espressa da  $1 - GH = 0$ . Il tracciamento e la graduazione del luogo delle radici può essere effettuato considerando l'equazione caratteristica come rapporto tra vettori che congiungono un generico punto *P* del piano complesso con i suoi zeri e vettori congiungenti il medesimo punto *P* ed i suoi poli. Il rapporto tra il prodotto dei vettori associati agli zeri ed il prodotto dei vettori associati ai poli, moltiplicato per il fattore *K*, deve avere valore  $-1$ ; considerando l'equazione caratteristica  $1 + GH$ , dopo alcuni passaggi si ottiene:

$$
\prod_{i=1}^{m} (s-z_i)
$$
  

$$
K'\frac{i=1}{n} = -1.
$$
 (XV.4.24)  

$$
\prod_{i=1} (s-p_i)
$$

Posto che  $n \ge m$ , al variare di K' vi sono *n* punti che soddisfano la relazione precedente. Quanto appena visto viene comunque interpretato come due condizioni: una sul modulo, l'altra sulla fase. Precisamente:

$$
\frac{\prod_{i=1}^{m} |s-z_i|}{K' \prod_{l=1}^{i=1} |s-p_l|}
$$
 (XV.4.25)

come *condizione di modulo*, e:

**XV-34 SISTEMI**

$$
\sum_{i=1}^{m} \varphi_{1} - \sum_{l=1}^{n} \vartheta_{l} = (2t+1)\pi, \qquad t = 0, 1, 2, ...
$$
 (XV.4.26)

come *condizione di fase*, dove con  $\varphi_i$  e  $\vartheta_l$  si intendono rispettivamente gli argomenti dei vettori associati agli zeri e quelli associati ai poli. L'importanza dello studio tramite il luogo delle radici consiste nel fatto che la stabilità di un sistema può dipendere dal valore del suo guadagno: sul diagramma rappresentante il luogo delle radici sono visualizzate le radici dell'equazione caratteristica, quindi si riesce ad evidenziare la stabilità o meno del sistema al variare di *K*. Per tracciare il luogo delle radici ci si affida, salvo l'utilizzo di calcolatori, alle regole di seguito riportate:

– Il maggiore tra i valori di *n* ed *m* definisce il numero dei rami del luogo

– Ogni ramo del luogo ha origine da un polo della f.d.t. ad anello aperto, e termina su uno zero della medesima o in punti all'infinito. Da ogni polo multiplo parte un numero di rami pari alla sua molteplicità, analogamente per gli zeri di molteplicità superiore ad uno. Nel caso, comune, in cui i poli siano numericamente maggiori agli zeri, vi sarà un numero di rami pari alla differenza tra poli e zeri che terminerà in un punto all'infinito. Il numero degli zeri in difetto sono zeri all'infinito.

– Rispetto all'asse reale, il luogo delle radici è simmetrico.

– Se la f.d.t. ad anello aperto ha zeri all'infinito, i rami tendono ad asintoti che sono inclinati rispetto l'asse reale con angoli dati da:

$$
\psi = \frac{180^{\circ} + 360 \cdot t}{n - m}, \qquad t = 0, 1, 2, ... \tag{XV.4.27}
$$

con *t* che rappresenta il numero dei rami all'infinito.

– Gli asintoti all'infinito escono dall'asse reale nel punto di ascissa: *n m*

$$
\sum_{i=1}^{n} p_i - \sum_{i=1}^{n} z_i
$$
\n
$$
\sigma = \frac{l=1 \quad i=1}{n-m}.
$$
\n(XV.4.28)

– Al luogo delle radici fanno parte i punti dell'asse che lasciano alla loro destra un numero di poli e zeri (tenendo conto della loro molteplicità) complessivamente dispari.

– Intendendo arg*GH*' la fase di *GH* calcolata nel polo complesso, ignorando il contributo di quel particolare polo, l'angolo di partenza da quel polo è dato da:

$$
\psi_p = 180^\circ + \arg GH. \tag{XV.4.29}
$$

– Intendendo arg*GH*'' la fase di *GH* calcolata nello zero complesso, ignorando il contributo di quel particolare zero, l'angolo di arrivo a quello zero è dato da:

$$
\psi_p = 180^\circ - \arg GH^r. \tag{XV.4.30}
$$

 $-$  I punti di biforcazione  $\sigma_b$  sono punti dell'asse reale dove si dipartono o arrivano più rami, la loro posizione è ricavabile dalla soluzione rispetto  $\sigma_b$  della seguente equazione:

$$
\sum_{l=1}^{n} \frac{1}{\sigma_b + p_l} = \sum_{i=1}^{m} \frac{1}{\sigma_b + z_i}.
$$
 (XV.4.31)

Alfine di facilitare la tracciatura, tutt'altro che immediata, del luogo delle radici, Walter Evans ha ideato e messo a punto uno strumento meccanico chiamato *Spirule*.

## **4.9 Stabilità Relativa**

La *stabilità relativa* (s.r.) rappresenta la massima variazione accettabile per un parametro del sistema senza che quest'ultimo diventi instabile. Secondo l'analisi che viene effettuata si hanno parametri diversi per individuare la condizione di stabilità relativa e si fa comunemente riferimento al margine di guadagno e al margine di fase.

Nell'analisi di Nyquist la s.r., per un sistema retroazionato, si individua dal d.d.N. per la stabilità; indicata con  $\omega_{\pi}$ la pulsazione alla quale il diagramma interseca il semiasse negativo, il margine di guadagno è espresso da:

$$
M_G = \frac{1}{|GH(j\omega_\pi)|}.
$$
 (XV.4.32)

Indicata con  $\omega_1$  la pulsazione corrispondente a  $|GH(j\omega_1)| = 1$ , si definisce *margine di fase* l'angolo di cui deve essere ruotato il diagramma polare in modo che esso passi per il punto (-1, 0), espresso in gradi, che è dato da:

$$
M_{\phi} = [180^{\circ} + \arg GH(j\omega_1)]. \tag{XV.4.33}
$$

Per le grandezze appena viste si faccia riferimento alla *Fig. XV.4.8*.

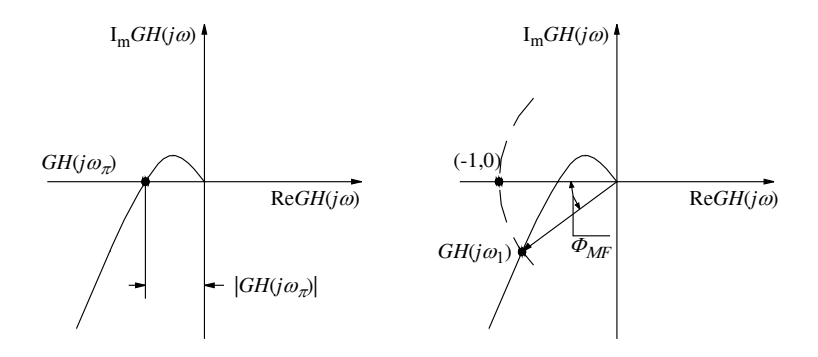

**Fig. XV.4.8** Stabilità relativa tramite il diagramma polare.

Nell'analisi tramite i diagrammi di Bode, i parametri margine di guadagno e margine di fase, che definiscono la stabilità relativa, sono definiti con riferimento alla risposta in frequenza di un sistema ad anello aperto e quindi individuabili sui d.d.B. Ricordando che a 0 dB corrisponde un guadagno unitario, si definisce allora *margine di guadagno* l'ampiezza, espressa in dB, del segmento compreso tra l'asse orizzontale (0 dB) ed il valore di  $GH(j\omega)$ indicato sul diagramma, in corrispondenza al valore della fase di 180°. Per il *margine di fase* si fa riferimento all'intervallo, espresso in gradi, in corrispondenza della pulsazione per la quale  $|GH(j\omega)| = 0$  db, per cui arg $GH(j\omega)$  è superiore a  $-180^\circ$ . Per quanto appena esposto si faccia riferimento alla *Fig. XV.4.9*.

Nell'analisi della stabilità, si raccomanda, alfine di limitare i possibili errori nella determinazione dei margini, nel caso in cui vengano utilizzate curve asintotiche, che queste ultime siano corrette in un numero adeguatamente elevato di punti in corrispondenza delle pulsazioni cui fanno riferimento i margini; inoltre, anche se nella maggior parte dei casi valori positivi dei margini garantiscono la stabilità del sistema ad anello chiuso, per esser-

#### **XV-36 SISTEMI**

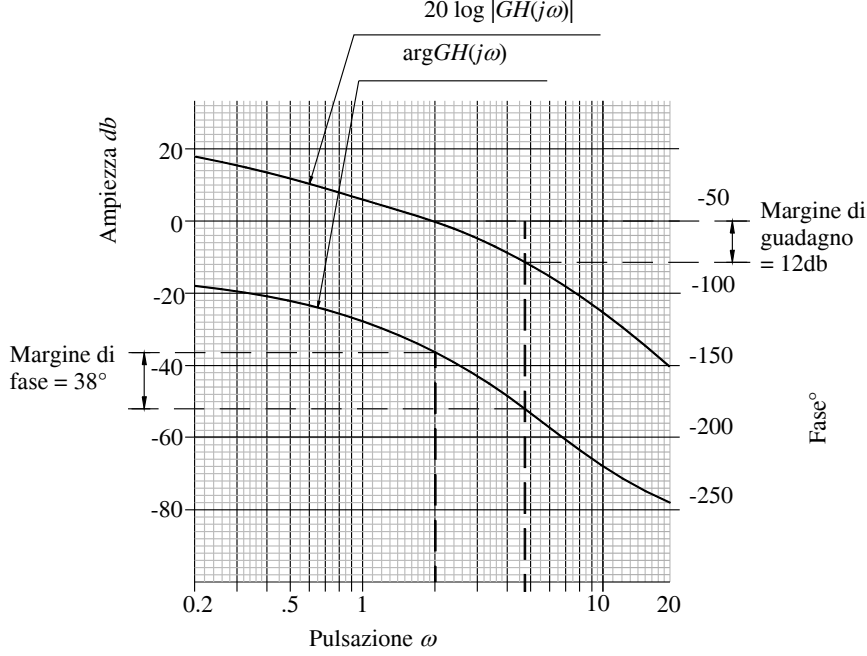

ne certi si consiglia di utilizzare altri metodi (per esempio, il d.d.N. di Nyquist).  $20 \log |GH(j\omega)|$ 

**Fig. XV.4.9** Margine di guadagno e margine di fase.

Effettuando l'analisi della stabilità con i diagrammi di Nichols, i margini sono facilmente individuabili: la pulsazione nella quale il grafico di  $GH(j\omega)$  interseca la linea di  $-180^\circ$ è la pulsazione di attraversamento di fase  $\omega_{\tau}$ , dove il margine di guadagno, espresso in dB, vale:

$$
M_G = -20\log_{10} |GH(j\omega_\pi)|. \tag{XV.4.34}
$$

Indicata con  $\omega_1$  la pulsazione nella quale il diagramma  $GH(j\omega)$  vale 0 dB, il margine di fase si calcola con:

$$
M_{\phi} = 180^{\circ} + \arg GH(j\omega_1). \tag{XV.4.35}
$$

In questo caso valori positivi per margine di guadagno e di fase non garantiscono la stabilità ad anello chiuso, pertanto, si raccomanda l'impiego di altre tecniche.

Il luogo delle radici è il tipico metodo utilizzato in fase di progetto per i sistemi ad anello chiuso, di conseguenza il margine di guadagno è quel valore per il quale può essere moltiplicato il fattore progettuale *K* senza che il sistema ad anello chiuso diventi instabile. Tramite il luogo delle radici si definisce la seguente formula:

$$
M_G = \frac{K'}{K''}
$$
 (XV.4.36)

dove *K*' è il valore di *K* all'attraversamento dell'asse immaginario e *K*'' è il valore progettuale. Il margine di guadagno è infinito se il luogo delle radici non interseca l'asse *j*.

#### **4.10 Classificazione dei sistemi, coefficienti di errore e sensibilità**

Un sistema caratterizzato da una data f.d.t. può essere realizzato sia in catena aperta che in catena chiusa; quest'ultima possiede però caratteristiche che non sono presenti nella prima. Una classificazione della misura dell'efficacia di un sistema retroazionato in condizioni di regime viene espresso tramite il *coefficiente di errore* e il *coefficiente di sensibilità*. L'espressione matematica canonica (forma di Bode) di un sistema retroazionato può presentare termini s<sup>l</sup> al denominatore, cioè poli nell'origine. Un sistema retroazionato si dice di *tipo l* se la f.d.t. della catena aperta ha nell'origine un polo di molteplicità *l*. L'eventuale presenza di poli nell'origine stanno ad indicare l'eventuale presenza di elementi integratori: generalmente i sistemi di tipo zero sono regolatori, quelli di tipo uno e due sono asservimenti. Per ogni sistema è utile conoscere il suo *errore a regime* in funzione del segnale in ingresso una volta esaurito il transitorio.

In particolare si inviano in ingresso segnali quali il *gradino*, la *rampa* e la *parabola* ai quali corrispondono rispettivamente gli errori detti di *posizione*, *velocità* ed *accelerazione*. L'entità degli errori, cioè lo scostamento tra l'uscita ideale e quella reale sono legati al *tipo del sistema* ed al segnale inviato.

La *Tab. XV.4.2* riporta i valori degli errori a transitorio esaurito per un sistema retroazionato avente funzione della catena diretta del tipo:

$$
G(s) = k \frac{(s + z_1)(s + z_2)...(s + z_m)}{s^l (s + p_1)(s + p_2)...(s + p_n)}
$$
(XV.4.37)

e funzione della catena di retroazione del tipo:

$$
H(s) = H_0 \tag{XV.4.38}
$$

sottoposto ad un segnale di ingresso avente ampiezza *V*; la *Tab. XV.4.3* mostra il grafico dell'andamento degli errori.

Quando viene individuata una f.d.t. vengono fissati dei valori per alcuni suoi parametri quali: sensibilità, velocità di risposta, errore transitorio. Con il termine *sensibilità* si vuole individuare la variazione della f.d.t. del sistema rispetto al valore suo nominale, quando uno dei parametri modifica il suo valore. Matematicamente, indicando con *Sp* la sensibilità di una funzione  $Q(s)$  rispetto al parametro  $p$ , si ha:

$$
S_p = \frac{\frac{AQ(s)}{Q(s)}}{\frac{dp}{p}}
$$
 (XV.4.39)

che con  $\Delta p$  tendente a zero diventa:

$$
S_p = \lim_{\Delta_p \to 0} \frac{\Delta Q(s)}{\Delta p} \frac{p}{Q(s)} = \frac{\partial Q(s)}{\partial p} \frac{p}{Q(s)} \tag{XV.4.40}
$$

dove  $\frac{\partial Q(s)}{\partial p}$  è la derivata parziale di  $Q(s)$  rispetto al parametro considerato.

Premesso che la velocità di risposta del sistema è direttamente proporzionale alla banda passante, la *velocità di risposta* dell'anello è proporzionale alla frequenza di *cross-over* (detta anche *frequenza di taglio*). Quest'ultima è definita, per esempio, tramite il d.d.B. come la frequenza di attraversamento, cioè la frequenza corrispondente al guadagno di 0 dB.

# **XV-38 SISTEMI**

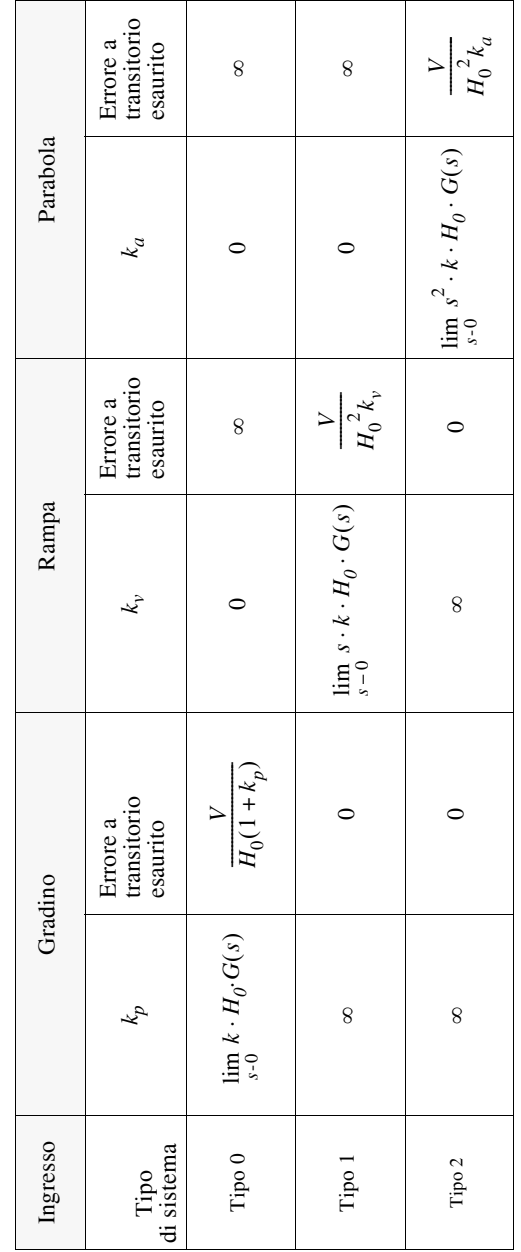

**Tab. XV.4.2** Coefficienti di errore ed errore transitorio finito nei sistemi sollecitati da segnali di ampiezza *V*

For quanto concerne la valutazione del siema nel Computario del siema del siema del siema del siema del siema del siema del siema del siema del siema del siema del siema del siema del siema del siema del siema del siema d *y*(*t*) *ty*(*t*) *ty*(*t*) *t* $\overrightarrow{y(t)}$   $\overrightarrow{y(t)}$ *ty*(*t*) *tKy*(*t*) *tKy*(*t*) *ty*(*t*) *ty*(*t*) *t*

**Tab. XV.4.3** Errore tra segnale desiderato (linea continua) e risposta (linea tratteggiata)

Per quanto concerne la valutazione del sistema nel comportamento transitorio, si ricorda che il caso di *errore transitorio* nullo non rispecchia il caso ideale: nel caso dell'asservimento, per esempio, se l'errore transitorio è nullo, il sistema segue fedelmente i segnali applicati all'ingresso, quindi non solo quelli utili ma anche gli eventuali rumori presenti.

È necessario quindi avere un sistema in grado di distinguere tra segnali utili e rumore sovrapposto e ciò è possibile se le variazioni dei segnali nel tempo sono abbastanza lente rispetto a quelle del rumore. In questo caso il sistema dovrà rispondere in modo che i tempi che caratterizzano il decadimento dell'errore dinamico siano differenti per il segnale e per il rumore.

L'errore transitorio è legato alla *risposta indiciale* relativa all'ingresso e al disturbo,

#### **XV-40 SISTEMI**

– Tempo all'emivalore, tempo di salita o di risposta e, nel caso di sistemi con oscillazioni, tempo al picco come indice della rapidità e prontezza del sistema nell'adeguarsi ai segnali in ingresso e ridurre l'effetto dei disturbi.

– Valore dell'eventuale sovraelongazione indicante il massimo errore raggiunto dopo il primo annullamento dell'errore stesso come indice di precisione.

– Tempo di assestamento come ulteriore indice di prontezza nell'ambito del tempo di durata delle perturbazioni transitorie.

In sostituzione alle grandezze appena viste si possono utilizzare dei cosiddetti *indici di qualità*: tali indici sono valori indicanti l'entità dell'errore transitorio, cioè lo scostamento tra la funzione desiderata e la funzione effettiva.

In alternativa, per gli asservimenti, si individua la prontezza di risposta come la banda passante a 3 dB, e l'ampiezza degli scostamenti associata all'ampiezza dell'eventuale risonanza.

## **4.11 Reti di compensazione**

Le *reti di compensazione* o *reti correttrici*, sono dispositivi che consentono di rendere stabili sistemi instabili o aumentare il margine di ampiezza o di fase di sistemi stabili e sono inserite nel ramo diretto del controllo (*Fig. XV.4.10*).

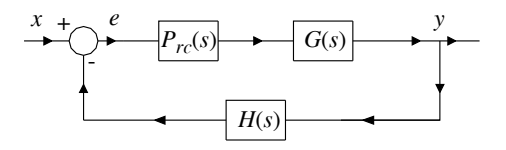

**Fig. XV.4.10** Sistema closed loop con rete correttrice  $P_{rc}(s)$ .

Le reti di compensazione sono fondamentalmente di tre specie:

– *Rete anticipatrice*. Ha una funzione di trasferimento del tipo:

$$
P_{\text{Ant}}(s) = \frac{s+a}{s+b} \tag{XV.4.41}
$$

che presenta uno zero in  $s = -a$  ed un polo in  $s = -b$ , con  $b > a$ .

– *Rete ritardatrice* con la seguente funzione di trasferimento:

$$
P_{\text{Rit}}(s) = \frac{a(s+b)}{b(s+a)}\tag{XV.4.42}
$$

con  $b > a$  ma con lo zero in  $s = -b$  ed il polo in  $s = -a$ .

– *Rete a sella* (ritardatrice-anticipatrice) con f.d.t.:

$$
P_{\rm RA}(s) = \frac{(s+a_1)(s+b_2)}{(s+b_1)(s+a_2)}.
$$
 (XV.4.43)

Quindi con due poli e  $b_1 > a_1$ ,  $b_2 > a_2$ . Costruttivamente si impone che  $a_1b_2 = b_1a_2$ .

## **4.12 Esempi di reti correttrici**

I seguenti esempi mostrano reti correttrici realizzate con elementi *RC*, e vengono messe in risalto le associate f.d.t. determinate tramite l'applicazione dei principi di Kirchhoff e delle trasformate di Laplace.

## *Rete anticipatrice*

È una rete di tipo passivo per la quale, supponendo l'uscita non caricata, la f.d.t. risulta:

$$
P_{\text{Ant}}(s) = \frac{U_0(s)}{U_i(s)} = \frac{sC + 1/R_1}{sC + 1/R_1 + 1/R_2} = \frac{s + a}{s + b}
$$
 (XV.4.44)

dove  $a = 1/CR_1 e b = 1/CR_1 + 1/CR_2$ .

**Fig. XV.4.11** Rete anticipatrice *RC.*

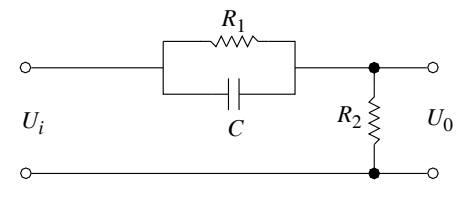

Effettuando l'analisi di questa rete (*Fig. XV.4.11*) tramite uno dei metodi precedentemente esposti si può rilevare:

– Migliore risposta in alta frequenza.

 $U_0$  – Aumento della pulsazione di crossover nel sistema compensato e quindi aumento della rapidità di risposta.

– Aumento del margine di stabilità.

– Riduzione del guadagno statico per l'introduzione di un'attenuazione.

#### *Rete ritardatrice*

È una rete di tipo passivo per la quale, supponendo l'uscita non caricata, la f.d.t. risulta:

$$
P_{\text{Rit}}(s) = \frac{U_0(s)}{U_i(s)} = \frac{R_2 + 1/sC}{R_1 + R_2 + 1/(sC)} = \frac{a(s+b)}{b(s+a)}
$$
(XV.4.45)

dove  $a = \frac{1}{(R_1 + R_2)C}$  e  $b = \frac{1}{R_2C}$ .

**Fig. XV.4.12** Rete ritardatrice con *RC*.

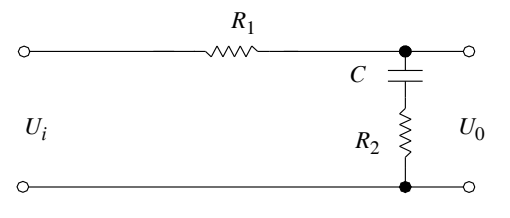

Nell'analisi di questa rete (*Fig. XV.4.12*) tramite uno dei metodi precedentemente esposti si può evidenziare:

– Migliore risposta in bassa frequenza.

– Diminuzione della pulsazione di cross-over nel sistema compensato, quindi riduzione

della banda passante e conseguente aumento del tempo di risposta.

– Aumento del margine di stabilità.

*Rete a sella*

Anche in questa rete, di tipo passivo, supponiamo l'uscita non caricata. La f.d.t. risulta:

$$
P_{\rm RA}(s) = \frac{U_0(s)}{U_i(s)} = \frac{\left(s + \frac{1}{R_1 C_1}\right)\left(s + \frac{1}{R_2 C_2}\right)}{s^2 + \left(\frac{1}{R_2 C_2} + \frac{1}{R_2 C_1} + \frac{1}{R_1 C_1}\right)s + \frac{1}{R_1 C_1 R_2 C_2}} = \frac{(s + a_1)(s + b_2)}{(s + b_1)(s + a_2)}\tag{XV.4.46}
$$

dove  $a_1 = \frac{1}{R_1 C_1}$ ,  $b_1 a_2 = a_1 b_2$ ,  $b_1 + a_2 = a_1 + b_2 + \frac{1}{R_1 C_1}$ ,  $b_2 = \frac{1}{R_1 C_1}$ .  $=\frac{1}{R_1C_1}$ ,  $b_1a_2 = a_1b_2$ ,  $b_1 + a_2 = a_1 + b_2 + \frac{1}{R_2C_1}$  $= a_1 + b_2 + \frac{1}{R_2 C_1}$   $b_2 = \frac{1}{R_2 C_1}$  $=\frac{1}{R_2C_2}$ 

## **Fig. XV.4.13** Rete a sella con *RC*.

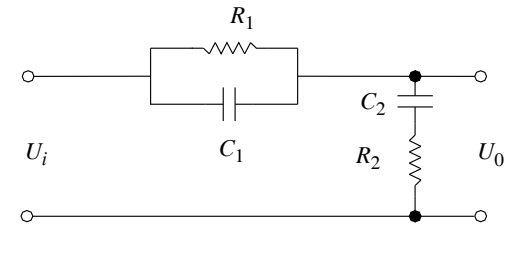

Dall'analisi della rete a sella (*Fig. XV.* 

*4.13*) si può registrare quanto segue:

 $-$  Attenua quando  $\omega_{p1} < \omega < \omega_{p2}$ .

 $-$  Effettua l'azione ritardatrice se  $0, 1 \omega_{p1} < \omega < \omega_1$ .

– Agisce come rete anticipatrice quando  $\omega_1 < \omega < 10 \omega_{n2}$ .

– Aumenta il margine di stabilità. 1

Dove 
$$
\omega_1 = \frac{1}{\sqrt{R_1 R_2 C_{12}}}
$$
 rappresenta la

pulsazione alla quale la rete presenta sfasamento nullo,  $\omega_{p1} = b_1$  e  $\omega_{p2} = a_2$  con  $C_{12} = C_1 \cdot C_2$ .

### **4.13 Strutture fondamentali dei regolatori**

La stabilizzazione di un sistema di controllo può avvenire tramite una rete di compensazione; se oltre la rete viene messo in cascata un amplificatore, si ottiene il regolatore. Si è appena visto che la progettazione e l'analisi di un sistema impongono, ai fini della stabilità, la conoscenza del comportamento dei vari elementi che compongono il sistema stesso, ma questo non è sempre possibile o immediato. Il problema viene risolto con l'utilizzo di regolatori standard: questi implementano vari modelli di algoritmi di controllo, spaziando dalle tecniche di compensazione, ai controlli adattativi, passando per il più diffuso controllo PID.

Le *tecniche di compensazione* comportano l'introduzione di poli e zeri da parte del controllore: con riferimento ad un controllore analogico, lo studio viene effettuato nel dominio di *s* utilizzando i metodi precedentemente analizzati.

Il *controllo adattativo* viene usato in sistemi dove vi sono informazioni insufficienti circa i loro parametri o quando questi ultimi possono variare nel tempo e rendere pertanto instabile il sistema. Un controllo adattativo verifica costantemente i parametri del sistema e li modifica in modo da realizzare in tutte le condizioni il miglior controllo.

Il controllore *PID* è probabilmente quello più usato, infatti quando è correttamente sintonizzato consente di ottimizzare il funzionamento del sistema, migliorando il comportamento a regime permanente, diminuendo il tempo di salita e di risposta e limitando la sovraelongazione. La struttura fondamentale del PID è quella di *Fig. XV.4.14* dove è visibile un tipico sistema retroazionato, con i blocchi rappresentanti gli elementi tipici del sistema nonché il flusso dei segnali.

**Fig. XV.4.14** Sistema closed loop con regolare PID.

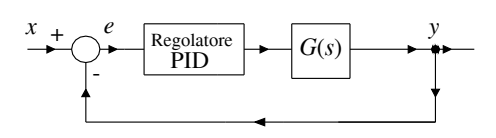

Il controllore rileva il valore attuale dell'errore, calcola sia l'integrale dell'errore in un determinato intervallo di tempo, che la derivata dell'errore attuale. Ciò gli consente di determinare, oltre all'ampiezza, anche la durata del segnale corret-

tivo da applicare.

Le tre grandezze appena definite vengono moltiplicate per delle costanti dette "*tunning constant*", e quindi sommate tra loro per creare il segnale in uscita: *t*

$$
Y(t) = \text{Pe}(t) + \text{I} \int_{0}^{t} e(\tau) d\tau + \text{D} \frac{de(t)}{dt}.
$$
 (XV.4.47)

Nell'equazione *XV.4.47 Y*(*t*) rappresenta l'uscita del regolatore, *e*(*t*) è l'errore tra il valore di setpoint ed il valore di retroazione, P è la *costante di proporzionalità*, I è la *costante di integrazione*, infine D è la *costante derivativa*.

**Fig. XV.4.15** Sistema digitale closed loop con controllore P.I.D.

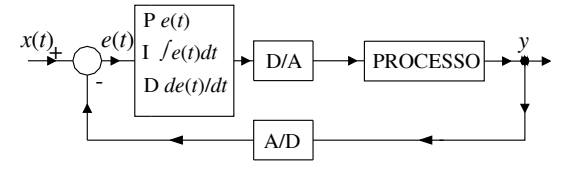

Nella progettazione dei controlli è evidente che la sola conoscenza del valore proporzionale all'errore risulta insufficiente, in quanto risulta diverso da zero l'errore a regime, talvolta indicato anche

come *deviazione statica* o *offset*. Per eliminare quest'ultimo è necessario aggiungere un termine proporzionale all'integrale dell'errore. Se inoltre si vuole migliorare la velocità di risposta, in modo da tenere in considerazione la variazione nel tempo dell'errore, vi si deve sommare il termine differenziale.

Va precisato che l'azione integrale e l'azione derivativa corrispondono, nel dominio di *s* rispettivamente alla presenza di un polo e di uno zero.

La *Fig. XV.4.15* mostra il diagramma a blocchi di un sistema di controllo che implementa un controllore PID.

## **5 SISTEMI DI CONTROLLO A TEMPO DISCRETO**

Con l'avvento del microprocessore ed in particolare con la sua implementazione sui *controllori a logica programmabile* (PLC) e nei *personal computer* (PC), si è vista la necessità di ricorrere a sistemi di controllo in grado di elaborare segnali a tempo discreto.

La progettazione di un sistema di controllo discreto comporta che questo sia rappresentato in una forma discreta, in modo da poterlo gestire tramite il microprocessore. La trattazione seguente vuole essere uno studio teorico-pratico di un sistema di controllo realizzabile con l'ausilio di tecniche digitali.

La rappresentazione discreta del sistema presuppone due caratteristiche peculiari:

– I segnali sono rappresentati tramite campioni ad intervalli di tempo regolari.

– L'ampiezza dei segnali ed i campioni di tempo sono pure essi rappresentati da grandezze discrete.

## **5.1 Segnali campionati**

Nel dominio del tempo continuo si rappresenta il sistema tramite equazioni differenziali e si può effettuarne l'analisi tramite l'impiego della trasformata di Laplace; analogamente, in un sistema dove i segnali sono campionati, si può descriverne il funzionamento tramite *equazioni alle differenze finite*, completandone lo studio tramite la *trasformata Zeta*.

Anche in questo caso la trasformata Zeta consente di evitare il calcolo delle equazioni alle differenze finite trasformando quest'ultime in equazioni algebriche.

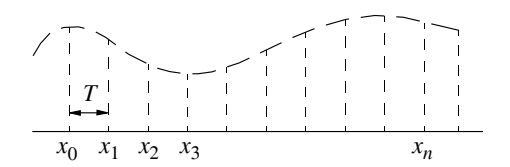

**Fig. XV.5.1** Segnale campionato e trasformata Zeta.

#### **XV-44 SISTEMI**

La trasformata Zeta è una serie di potenze di  $z<sup>-n</sup>$  con coefficienti pari al valore della funzione campionata in quell'istante:

$$
X(z) = Z(x(t)) = x_0 + x_1 z^{-1} + x_2 z^{-2} + \dots + x_n z^{-n}
$$
 (XV.5.1)

dove *Z* rappresenta la trasformata Zeta del segnale *x*(*t*), *z*-*n* rappresenta il campione di posizione  $n = 0, 1, 2, \ldots, \infty$ , ed i coefficienti  $x_0, x_1, \ldots, x_n$  l'ampiezza del segnale all'istante *n* (*Fig. XV.5.1*).

Un sistema di controllo digitale converte ed opera sui segnali trasformati da continui a digitali, quest'ultimi ottenuti tramite convertitori digitali noti come ADC (*Analog to Digital Converter*) preceduti da circuiti di campionamento e trattenimento del segnale noti come *S&H* (*Sample and Hold*). Un segnale continuo può essere convertito in un segnale digitale tramite i suddetti circuiti come mostrato nella *Fig. XV.5.2*.

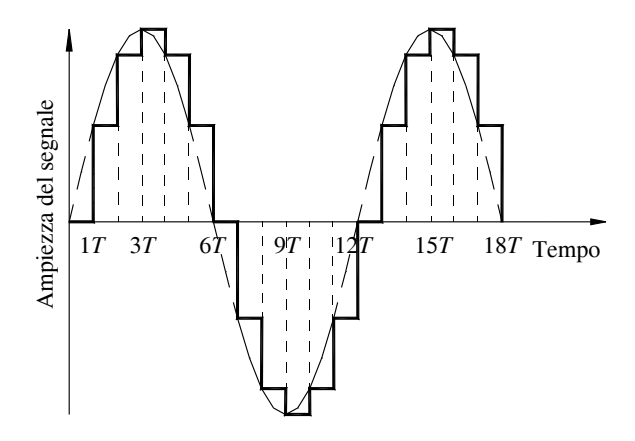

**Fig. XV.5.2** Conversione di un segnale continuo in un segnale discreto.

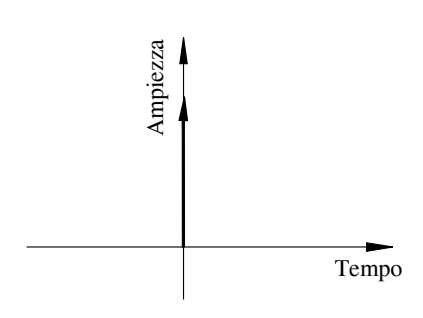

L'operazione di campionamento, dal punto di vista matematico, altro non è che il prodotto del segnale di ingresso analogico per la *funzione impulsiva* periodica, detta impropriamente *funzione delta* . Quest'ultima è rappresentabile nel diagramma temporale come un rettangolo di durata nulla e ampiezza infinita la cui area vale uno (*Fig. XV.5.3*):

$$
\int_{-\infty} \delta(t)dt = 1. \qquad (XV.5.2)
$$

**Fig. XV.5.3** Funzione impulsiva.

In un sistema ideale la funzione del campionamento dovrà essere costituita da un treno di impulsi equispaziati aventi periodo t<sub>s</sub> e descrivibile matematicamente come somma di fun-

 $\infty$ 

*n* =

zioni impulsive individuali del tipo:

$$
s(t) = \delta(t-\infty)+\dots+\delta(t-2t_s)+\delta(t-t_s)+\delta(t)+\delta(t+t_s)+\delta(t-2t_s)+\dots\delta(t+\infty) \quad \text{(XV.5.3)}
$$

cioè:

$$
s(t) = \sum_{n = -\infty}^{n = \infty} \delta(t - nt_s). \tag{XV.5.4}
$$

Se si moltiplica il segnale analogico *f*(*t*) in ingresso al sistema per *s*(*t*) si ottiene una serie di impulsi le cui aree coincidono con l'ampiezza della funzione *f*(*t*) all'istante *nts*, cioè:

$$
y(t) = \sum_{n = -\infty}^{n = \infty} f(t) \delta(t - nt_s). \tag{XV.5.5}
$$

Nei circuiti reali la funzione di "*sample and hold*" viene svolta da circuiti elettronici che trattengono il valore acquisito fino al campione successivo. Di conseguenza il risultato ottenuto è quello della *Fig. XV.5.4*.

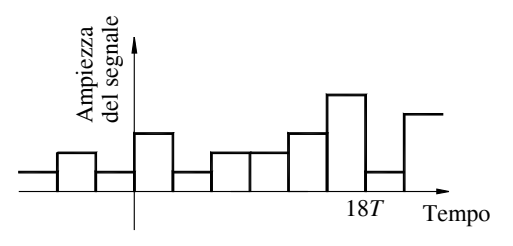

La fase successiva è quella di quantificare e rappresentare il segnale ottenuto tramite un numero: questa funzione viene affidata ad un dispositivo che opera una conversione da analogico a digitale della stringa di bits.

**Fig. XV.5.4** Esempio di segnale dopo il circuito *sample and hold*.

Più elevata dovrà essere l'accuratezza con cui rappresentare la grandezza in ingresso e maggiore dovrà essere il numero di bits del dispositivo ADC.

Affinché i segnali in ingresso ad un sistema digitale siano gestiti nel migliore dei modi è necessario che questi siano innanzi tutto filtrati da un dispositivo passa basso, che rimuova tutte le frequenze superiori alla metà della frequenza di campionamento; tale segnale attraverserà quindi un dispositivo sample and hold, per essere infine convertito tramite un ADC in un segnale binario. Il segnale binario così ottenuto potrà essere quindi elaborato da dispositivi digitali che possono implementare, similmente al caso analogico, funzioni di regolazione.

La necessità di filtrare il segnale di ingresso è conseguenza diretta del *Teorema di Shannon* di seguito analizzato.

## **5.2 Teorema di Shannon**

Se il segnale *s*(*t*) è un segnale reale a banda rigorosamente limitata B, del quale è possibile calcolare la *trasformata di Fourier*, cioè:

$$
S(f) = 0 \text{ per } |f| > 2B, \qquad (XV.5.6)
$$

sia  $s_n = s(nT)$  la serie temporale ottenuta da un campionamento discreto e periodico di periodo *T*. Da questa serie è possibile ricostruire il segnale di partenza *s*(*t*) purché per la frequenza di campionamento  $F = 1/T$  valga la relazione  $F \geq 2B$ .

## **5.3 Trasformata Zeta**

Data una funzione reale o complessa della variabile reale *t*, continua in  $[0, +\infty)$ , che soddisfa la condizione di essere esponenziale di ordine *n*, cioè tale che:

$$
|f(t)| \le Ae^{\lambda t} \quad \text{con } A > 0 \text{ e } \lambda \text{ reale} \tag{XV.5.7}
$$

definito un *T* reale e positivo, si definisce trasformata Zeta della funzione *f*(*t*) con periodo *T* la funzione complessa della variabile complessa *z* l'espressione:

$$
F(z) = \sum_{n=0}^{\infty} \frac{f(nT)}{n z^n}
$$
 (XV.5.8)

tipicamente indicata con  $Z_T(f)$ .

La trasformata Zeta è una trasformazione lineare che dipende unicamente dai valori di *f*(*t*) nei punti *nT*, cioè in quei punti nei quali avviene il campionamento. È importante notare lo stretto legame tra la trasformata di Laplace e la trasformata Zeta; infatti, posto:

$$
z = e^{sT} \tag{XV.5.9}
$$

dove  $Re(s) > \lambda$ , si ha:

$$
F(e^{sT}) = \sum_{0}^{\infty} {}_{n}f(nT)(e^{sT})^{-n} = \sum_{0}^{\infty} {}_{n}f(nT)e^{-nsT}.
$$
 (XV.5.10)

L'ultimo membro altro non è che la trasformata di Laplace della funzione:

 $\sim$ 

$$
\sum_{0} n f(t) \delta(t - n)
$$
 (XV.5.11)

## **5.4 Proprietà della trasformata Zeta**

– La trasformata Zeta è una trasformazione lineare e pertanto gode delle proprietà di linearità.

 $-$  Data una funzione avente trasformata Zeta  $Z_T(f)$ , per ogni valore *m* intero e positivo:

$$
Z(f(t+mT)) = z^{m} \left[ F(z) - \sum_{0}^{m-1} \frac{f(kT)}{k \ z^{k}} \right].
$$
 (XV.5.12)

Questa proprietà consente di utilizzare la trasformata Zeta per risolvere *equazioni alle differenze finite;* infatti la più semplice approssimazione dell'equazione differenziale  $y'(t) = g(t)$  è l'equazione alle differenze finite:

$$
y(t+T) - y(t) = Tg(t)
$$
 (XV.5.13)

con *T* incremento della variabile. Passando alle trasformate, si ottiene la trasformata Zeta della soluzione; infatti:

$$
z[y_T(z)-y(0)]-y_T(z) = T G_T(z)
$$
 (XV.5.14)

dove  $y_T(z)$  e  $G_T(z)$  sono le trasformate Zeta rispettivamente di  $y(t)$  e di  $g(t)$ ; pertanto:

$$
y_T(z) = \frac{zy(0) + TG_T(z)}{z - 1}
$$
 (XV.5.15)

rappresenta la trasformata Zeta della soluzione.

 $\overline{\phantom{a}}$  Se la funzione  $f(t)$  ha trasformata Zeta  $Z_T(f)$ , allora per ogni intero positivo *m*:

$$
Z_T(f(t-mT)\delta_{-1}(t-mT)) = \frac{Z_T(f)}{z^m}
$$
 (XV.5.16)

proprietà indicata come *traslazione in* "*t*".

– Data la funzione *f*(*t*) dotata di trasformata Zeta, per il teorema di *derivazione in* "*z*", si ha:

$$
Z_T(t f(t)) = -T z \frac{d(Z_T(f))}{dz}.
$$
 (XV.5.17)

 $-$  Se  $Z_T(f(t))$  è la trasformata Zeta della funzione  $f(t)$  allora:

$$
Z_T(e^{\alpha t}f(t)) = F(e^{-\alpha T}z)
$$
 (XV.5.18)

valida per  $|z| > e^{(\lambda + \text{Re}(\alpha))T}$ .

– Per il *teorema del valor iniziale e finale*, detta *F*(*z*) la trasformata Zeta della funzione  $f(t)$ , si ha:

$$
f(0) = \lim_{z \to \infty} F(z) \tag{XV.5.19}
$$

e, se esiste il limite finito della  $f(t)$  per  $t \to \infty$ , allora:

$$
\lim_{t \to \infty} f(t) = \lim_{z \to 1} (z-1)F(z)
$$
 (XV.5.20)

purché la funzione  $(f(t) - \lambda)$  sia di ordine esponenziale  $\alpha < 0$ .

– Questi teoremi vengono presentati sotto il nome di teoremi del valor iniziale e finale per analogia coi teoremi validi per le trasformate di Laplace. Si osservi che per il teorema del valor finale il comportamento asintotico della  $f(t)$  per  $t \to \infty$  corrisponde con quello di  $F(z)$  per  $z \rightarrow 1$ .

#### **5.5 Esempi di trasformate Zeta**

Di seguito vengono riportati esempi di trasformate Zeta di funzioni di particolare interesse (*Tab. XV.5.1*).

– Per il gradino unitario:

$$
Z_T(\delta_{-1}(t)) = \frac{z}{z-1}.
$$
 (XV.5.21)

– La trasformata Zeta della funzione *t* vale:

$$
Z_T(t) = T \frac{z}{(z-1)^2}.
$$
 (XV.5.22)

- La trasformata Zeta della funzione  $f(t) = \alpha^t$  vale: 1  $\frac{1}{T}$ =

$$
Z_T\left(a^{\frac{t}{T}}\right) = \frac{1}{1 - \alpha z^{-1}} \qquad \text{valida per} \qquad |\alpha z^{-1}| < 1. \tag{XV.5.23}
$$

#### **XV-48 SISTEMI**

| Funzione            | Funzione trasformata                    |
|---------------------|-----------------------------------------|
| f(t)                | F(z)                                    |
| $\delta(t)$         | 1                                       |
| $\delta(t-T)$       | $z^{-1}$                                |
| 1<br>oppure<br>u(t) | $rac{z}{z-1}$                           |
| kT                  | $\frac{T \cdot z}{\left(z-1\right)^2}$  |
| $a^k$               | $rac{z}{z-a}$                           |
| $a^{k-1}$           | $rac{1}{z-a}$                           |
| $k(-a)^k$           | $\frac{z\cdot(-a)}{\left(z+a\right)^2}$ |

**Tab. XV.5.1** Trasformata Zeta di alcune funzioni

## **5.6 Antitrasformata Zeta**

Secondo Cauchy, una funzione di variabile complessa è analitica in una regione se, in quella regione di spazio, è derivabile e la sua derivata è continua. Ciò premesso ogni trasformata Zeta è una funzione analitica nella sua regione di definizione ed i valori che assume la funzione nei punti *nT* di campionamento sono dati da:

$$
f(nT) = \frac{1}{2\pi i} \oint_{\gamma} \frac{F(z)}{z^{1-n}} dz
$$
 (XV.5.24)

con  $\gamma$  curva definita all'interno dell'insieme di definizione di  $F(z)$ .

È da notare che vi sono infinite funzioni aventi la medesima trasformata Zeta. Il metodo più utilizzato per calcolare l'antitrasformata Zeta è, per analogia con il caso della antitrasformata di Laplace, quello dello sviluppo in frazioni parziali.

Nel caso di una funzione *F*(*z*) razionale propria avente solamente poli semplici, con valore  $z_k$ , l'antitrasformata è data da:

$$
Z_T^{-1}(F(z)) = \sum_{1}^{n} {}_{k}A_{k}(z_k)^{\frac{t-T}{T}} \delta_{1}(t-T)
$$
 (XV.5.25)

dove  $Z_T^{-1}$  indica l'antitrasformata ed  $A_k = \lim_{z \to z_k} (z - z_k) F(z)$ . Nel caso di radici multiple, l'antitrasformata risulta più complicata, ma non presenta difficoltà concettuali.  $A_k = \lim_{z \to z_k} (z - z_k) F(z)$ 

## **5.7 Algoritmi di controllo nei sistemi digitali**

La rappresentazione generale nel dominio di Zeta di un qualsiasi sistema può essere fatta tramite la sua funzione di trasferimento intesa, ancora una volta, come rapporto tra la trasformata Zeta del segnale in uscita e la trasformata Zeta del segnale in ingresso. In particolare, la funzione di trasferimento potrebbe essere del tipo:

$$
W(z) = \frac{Y(z)}{X(z)} = \frac{b_0 + b_1 z^{-1} + b_2 z^{-2} + \dots + b_n z^{-n}}{1 + a_1 z^{-1} + a_2 z^{-2} + \dots + a_n z^{-n}}
$$
(XV.5.26)

con ovvio significato dei termini.

Se il numeratore ed il denominatore sono entrambi fattorizzati, il numeratore rappresenta gli zeri della funzione di trasferimento, il denominatore i poli di quest'ultima. È possibile riscrivere l'equazione *XV.5.26* nel modo che segue ottenendo così l'uscita del sistema:

$$
Y(z) = -(a_1z^{-1} + a_2z^{-2} + ... + a_nz^{-n})Y(z) + (b_0 + b_1z^{-1} + b_2z^{-2} + ... + b_nz^{-n})X(z)(\text{XV.5.27})
$$

dove *z*-1 rappresenta il ritardo pari ad un intervallo di tempo, quindi l'equazione XV.5.27 può essere convertita nel dominio del tempo in una equazione alle differenze finite, e precisamente:

$$
y(k) = -a_1y(k-1) - a_2y(k-2) + \dots + b_0x(k) + b_1x(k-1) + \dots
$$
 (XV.5.28)

dove  $y(k-1)$ ,  $y(k-2)$ ,  $x(k)$  e  $x(k-1)$  sono i campioni di  $x(t)$  e di  $y(t)$  ai *k*-esimi intervalli di tempo.

L'equazione *XV.5.28* rappresenta, per un sistema digitale, l'equivalente delle equazioni differenziali per i sistemi continui.

Come esempio concreto si riporta di seguito l'implementazione, in un sistema digitale, di un controllore di tipo PID. Esso viene realizzato tramite i tre seguenti termini:

$$
y_p(k) = K_p x(k) \tag{XV.5.29}
$$

$$
y_I(k) = y_I(k-1) + TK_Ix(k)
$$
 (XV.5.30)

$$
y_D(k) = (K_D/T)[x(k) - x(k-1)]
$$
 (XV.5.31)

dove *x*(*k*) è l'ingresso all'istante *k*-esimo, *KP*, *KI* e *KD* rappresentano i coefficienti Proporzionale, Integrativo e Derivativo, e *T* è l'intervallo di campionamento. L'uscita del controllore digitale PID risulta pertanto:

$$
y(k) = y_p(k) + y_l(k) + y_D(k) = K_p + K_l T + (K_D/T)x(k) - (K_D/T)x(k-1) + y_l(k-1)
$$
\n(XV.5.32)

equazione facilmente implementabile sui dispositivi digitali programmabili.

## **6 REGOLATORI E CONTROLLORI**

Con particolare riferimento ai sistemi retroazionati, possiamo suddividere questi ultimi in regolatori e servosistemi, dove i *regolatori* sono quei sistemi nei quali l'uscita deve essere mantenuta ad un valore fisso, mentre nei *servosistemi* l'uscita deve variare per adeguarsi alle variazioni del segnale di riferimento. Un tipico esempio di sistema regolatore è costituito dal termostato e dal forno del quale deve mantenere costante la temperatura. Un esempio di

#### **XV-50 SISTEMI**

servosistema è costituito dall'amplificatore sonoro, dove il segnale in uscita varia la sua ampiezza ma mantiene costante tutte le altre caratteristiche del segnale in ingresso. Viene proposto di seguito l'esempio di un sistema di riscaldamento realizzato con un regolatore e con un controllore.

## **6.1 Regolatore ON-OFF**

La caratteristica essenziale dei regolatori ON-OFF (*Fig. XV.6.1*) è quella di poter assumere in uscita solo due stati: quello di ON e quello di OFF.

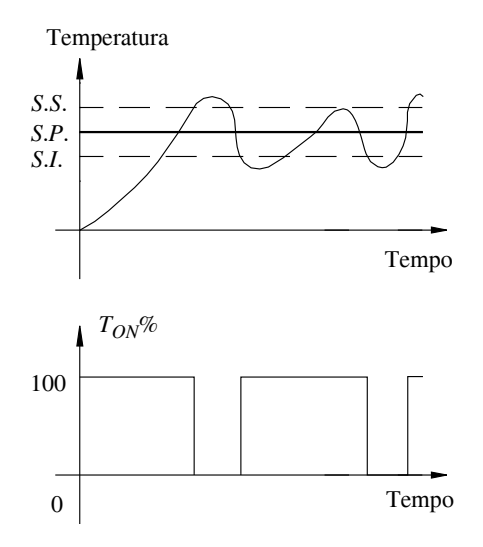

**Fig. XV.6.1** Regolatore ON-OFF.

Questa è la prerogativa per la quale il loro impiego tipico rientra nella realizzazione di sistemi dove la grandezza in uscita assume un valore fisso e non viene richiesta una elevata precisione in termini di errore a regime, sensibilità o tempo di risposta.

Si consideri un sistema costituito da un forno munito di elemento riscaldante di tipo elettrico, un trasduttore in grado di rilevare la temperatura all'interno del forno ed un regolatore in grado di confrontare il segnale proveniente dal trasduttore di temperatura con il segnale di riferimento, quest'ultima spesso indicata come *temperatura di Set-Point* (S.P.). Regolatore e trasduttore costituiscono semplicemente il termostato sulla cui uscita vi è, inoltre, l'elemento di potenza in grado di comandare l'accensione e lo spegnimento della resistenza di riscaldamento. Il funzionamento consiste nell'alimentare il riscaldatore elettrico quando la temperatura nel forno risulta inferiore al valore impostato e viceversa.

Applicando alla lettera quanto sopra si ottiene un dispositivo che continua ad attivarsi e disattivarsi oscillando tra lo stato di ON e quello di OFF. Per evitare questo si ricorre ad implementare sul regolatore due soglie: una *soglia superiore* (S.S.) ed una *soglia inferiore* (S.I.). Questo modifica pertanto il funzionamento: l'elemento riscaldante viene attivato quando la temperatura all'interno del forno è minore della Soglia Inferiore S.I. e viene disattivato quando è raggiunta la temperatura corrispondente alla Soglia Superiore S.S. L'intervallo di temperatura corrispondente alla differenza tra la soglia superiore e quella inferiore viene indicato col termine di *banda* o *isteresi*.

La presenza dell'isteresi comporta sicuramente un'aumento dell'errore durante il fun-

zionamento, in quanto la temperatura del sistema continuerà ad oscillare tra un valore maggiore della soglia superiore ed uno minore della soglia inferiore. La presenza dell'isteresi consente però di evitare che vi sia un continuo intervento del dispositivo di pilotaggio dell'elemento riscaldatore. È necessario pertanto individuare i valori di compromesso da assegnare alle soglie in modo da limitare l'errore commesso dal sistema, ma contemporaneamente ridurre gli interventi del dispositivo di pilotaggio.

## **6.1.1. Controllore Proporzionale a Sfasamento**

Si consideri un controllore del tipo proporzionale destinato al sistema di riscaldamento dell'esempio precedente: si tratta di pilotare la potenza dell'elemento riscaldatore stabilendo tra questa e la temperatura del forno una relazione di proporzionalità. Il controllore agisce in questo caso fornendo al sistema di pilotaggio dell'elemento riscaldante un segnale di ampiezza costante all'esterno della banda di proporzionalità ed un segnale variabile al suo interno.

La *banda di proporzionalità* viene definita come l'intervallo di temperatura tra la soglia superiore e la soglia inferiore (*Fig. XV.6.2*): il segnale proveniente dal controllore dovrà agire parzializzando la potenza generata dall'elemento riscaldante. Ciò potrà avvenire, per esempio nel caso di elementi riscaldanti di un forno elettrico, tramite l'impiego di SCR o Triacs comandati per operare a parzializzazione di fase, variando cioè l'angolo di conduzione dei medesimi. Al di fuori della banda di proporzionalità, il controllore invierà il valore massimo del segnale di comando se la temperatura del forno risulta minore del valore di soglia inferiore, viceversa invierà un segnale di ampiezza nulla se la tempera-tura del forno avrà valore maggiore della soglia superiore. In questo caso l'errore a regime risulterà sicuramente minore di quello ottenibile dal regolatore ON-OFF descritto precedentemente, anche se, si rammenta che l'errore a regime può essere eliminato solo dalla presenza di un'azione integrale.

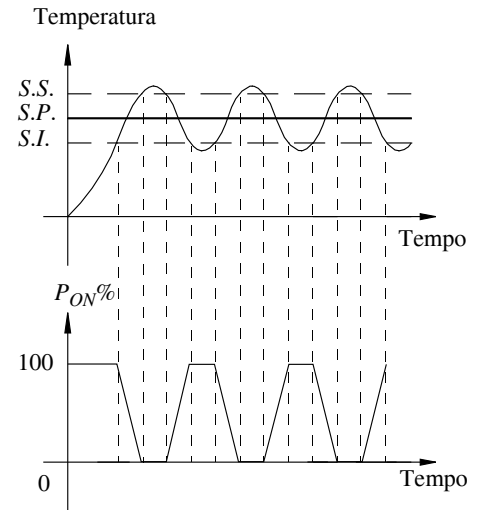

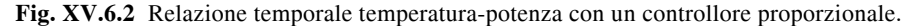

## **6.1.2. Controllore Proporzionale a Rapporto di Tempo**

In questo caso il segnale proveniente dal regolatore agisce come segnale di ON-OFF dove, fissato un determinato intervallo di tempo, indicato usualmente come *Tempo di Ciclo*

#### **XV-52 SISTEMI**

 $T_c$ , lo stato di ON e, conseguentemente di OFF, la cui somma vale  $T_c$ , sono legati nella loro durata alla differenza fra la temperatura impostata e quella reale nel forno. In particolar modo si interviene sul *duty cycle* del segnale inviato al comando dell'elemento riscaldante con un'azione proporzionale all'interno della Banda Proporzionale e come regolatore ON-OFF al di fuori della medesima. Anche questa soluzione fornisce, pur con un comando di tipo acceso-spento, una buona regolazione, in quanto l'errore a regime sarà sicuramente inferiore a quello ottenuto col regolatore ON-OFF. Tipicamente, per evitare che l'accensione degli SCR o dei Triacs, utilizzati per l'attivazione dell'elemento comandato, generino interferenze a radiofrequenza, si innescano tali dispositivi in modo sincrono col passaggio per lo zero della tensione di rete. Si osservi nella *Fig. XV.6.3* che il dispositivo rimane attivo per un periodo pari al 50% di *Tc* quando la temperatura del sistema è pari al valore di *Set-Point*.

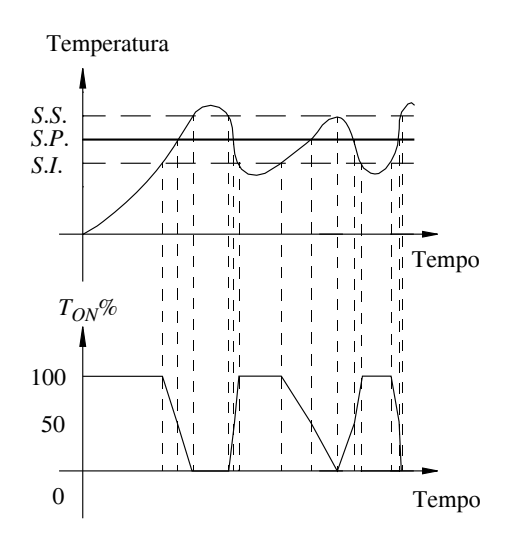

**Fig. XV.6.3** Controllore proporzionale a rapporto di tempo.

## **7 TECNICHE DIGITALI**

Fin qui si sono presi in esame Regolatori e Controllori di tipo analogico, cioè sistemi nei quali il segnale di riferimento e quello di retroazione vengono confrontati ed utilizzati in forma analogica, pur se con la possibilità di avere in uscita un segnale di comando di tipo digitale.

Oggigiorno il controllo dei sistemi avviene prevalentemente con tecniche digitali: il motivo fondamentale risiede nella flessibilità di impiego del sistema di controllo realizzato. È possibile, infatti, modificare i parametri del controllore senza dover intervenire sui suoi componenti fisici.

Concretamente: se in un sistema di controllo analogico, per modificare il coefficiente integrativo, si è costretti a sostituire un condensatore avente una certa capacità con un altro avente capacità diversa, in un sistema digitale la variazione consiste semplicemente nel modificare la memoria contenente il valore del coefficiente integrativo. I controllori digitali vengono realizzati tramite l'impiego dei PLC (Programmable Logic Controller), tramite schede con microcontrollori e, infine, tramite PC (Personal Computer). È evidente che in

quest'ultimo caso l'apparecchiatura deve essere realizzata, al pari degli altri dispositivi, con tecniche e criteri che la rendano adatta all'ambiente industriale.

## **7.1 PLC**

Premesso che per una adeguata e approfondita analisi dei sistemi a PLC si rimanda alla *Sez. XIV Automazione*, si può affermare che il PLC è l'apparecchiatura che ha consentito la svolta nell'ambito dell'automazione industriale. I primi automatismi furono realizzati tramite la logica cablata, pertanto con caratteristiche di assoluta rigidità: una qualsiasi modifica, anche se superficiale, comportava l'intervento sui loro componenti fisici. A partire dalla fine degli anni sessanta, la necessità di poter modificare in maniera semplice e rapida le funzioni di un sistema dedicato al controllo di linee di produzione e, allo stesso tempo, lo sviluppo del microprocessore, comportarono la nascita e la conseguente diffusione del PLC.

 Quest'ultimo è un'apparecchiatura nata per compiti ripetitivi, cioè per svolgere ininterrottamente lo stesso lavoro: inizialmente in grado di gestire unicamente ingressi e uscite digitali si è, nel tempo, evoluta tramite l'aggiunta di interfacce analogiche sia di ingresso che di uscita. In particolare l'evoluzione nell'ambito delle grandezze analogiche ha permesso l'impiego dei PLC anche nel controllo di processo. Pur essendo forniti di un proprio processore, di memorie e dispositivi di interfaccia di Ingresso-Uscita, i PLC si distinsero inizialmente dai computer principalmente per due motivi: l'assenza di un terminale interattivo quale il monitor e la tastiera, e la limitata capacità di eseguire calcoli matematici.

È da precisare che l'assenza di dispositivi di interazione con i PLC, fu la naturale conseguenza che il lavoro per il quale furono ideati e sviluppati era, ed è, di tipo ripetitivo.

Oggigiorno troviamo sul mercato PLC che nulla hanno da invidiare ai PC: hanno capacità di elaborare ed effettuare calcoli anche in virgola mobile, possono interagire con terminali interattivi quali, ad esempio, il *touch screen*, possono essere collegati in rete non solo per interagire con qualche dispositivo simile a loro (nell'ambito di sistemi CAD-CAM), ma persino con reti di computer tramite le quali vengono modificati, se necessario, i dati o i programmi residenti nelle loro memorie. Di fatto i PLC sono diventati dei veri e propri PC per uso industriale: dispositivi aventi interfacce di I/O digitali e analogiche con sufficiente insensibilità ai disturbi elettromagnetici inevitabilmente presenti in particolar modo in ambiente industriale, possibilità di interscambio dati con l'esterno tramite dispositivi hardware (dischi magnetici, memorie di massa, ecc.) o tramite la rete.

Un altro grande e ineluttabile pregio dei PLC è rappresentato dal tipo di programmazione: ha consentito a molti, compresi coloro che non disponevano di una specifica mentalità o conoscenza informatica, di avvicinarsi al mondo della programmazione e di essere in grado, tramite la tecnica del *Ladder diagram*, di trasporre uno schema elettrico in un programma. Nondimeno sono state sviluppate tecniche di programmazione, quali la lista istruzioni e il linguaggio letterale, che lasciano ampi spazi per l'uso dei PLC agli operatori informatici.

La configurazione base di un PLC comprende i seguenti moduli:

- Alimentatore;
- Unità centrale indicata anche come CPU (Central Processing Unit);
- Memoria dati e memoria programmi;
- Dispositivi di ingresso-uscita di tipo digitale e analogico.

Senza addentrarsi sulle caratteristiche di ciascun modulo si precisa che la CPU rappresenta l'unità intelligente del dispositivo, cioè il modulo responsabile del funzionamento e della gestione dell'intero complesso. La CPU esegue le istruzione contenute nella *memoria programmi* e opera sui dati presenti nella *memoria dati*: i programmi da eseguire possono essere infatti di due tipi: il programma realizzato dall'utente del PLC ed i programmi che risiedono nella CPU stessa e che vengono richiamati dal programma utente. È da precisare che, sovente, la memoria del programma utente e la memoria dati risulta condivisa. Talvolta

#### **XV-54 SISTEMI**

le routine più complesse, per esempio quelle di conversione dei numeri da un formato all'altro (da binario a BCD o esadecimale, ecc.), vengono integrate nella memoria del sistema operativo della CPU e rese disponibili sotto forma di *subroutine* tramite semplice richiamo da parte del programma utente. È il caso anche di routine che implementano funzioni di P.I.D.: invece di realizzare un filtro digitale P.I.D. tramite programma tradizionale, è possibile richiamarlo semplicemente trasferendogli i dati di parametrizzazione ed i valori attuali del processo in corso.

La presenza di queste routine preconfezionate è dovuta principalmente al fatto che i calcoli che devono essere effettuati risultano laboriosi, con fattori decimali e, pertanto, in grado di rallentare notevolmente il *tempo di ciclo* del PLC.

Ricordiamo che un controllo di processo realizzato con dispositivi digitali, per avere un funzionamento valido, quale quello dei regolatori analogici, deve avere la prerogativa di risultare estremamente veloce nell'acquisizione dei valori in ingresso, nel computo dei dati e nell'aggiornamento delle uscite.

Un controllore di processo realizzato tramite impiego di PLC, che agisce su grandezze analogiche, prevede sostanzialmente la presenza dell'unità centrale, di un modulo di ingresso per l'acquisizione dati analogici e la loro conversione in digitale, e di un modulo di uscita analogico per la conversione dei dati da digitali in analogici. Risulta ovvio che, a complemento, saranno presenti moduli I/O digitali che potranno servire per i più disparati usi (per esempio, l'abilitazione o meno di un azionamento, di un inverter, una elettrovalvola, ecc.) ma che non sono fondamentali per il controllo di processo analizzato.

Nei controllori di processo nei quali l'uscita è di tipo ON-OFF, mancherà il modulo di uscita analogico e verrà utilizzata un'uscita digitale. Nella *Fig. XV.7.1* è visualizzato lo schema di principio di un sistema per il controllo di processo di una applicazione con ingresso e uscita di tipo analogico.

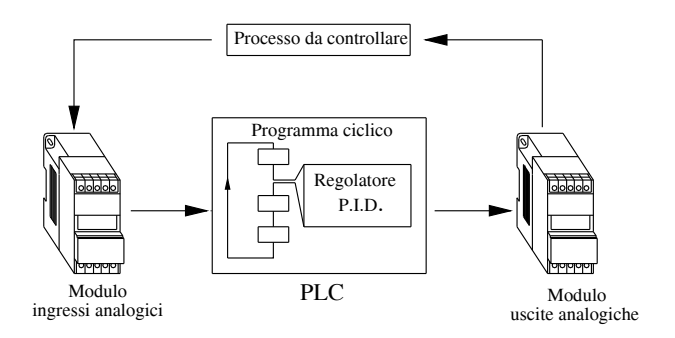

Fig. XV.7.1 Implementazione di un regolatore P.I.D. tramite PLC.

La tecnica di controllo è, ovviamente, sempre la stessa: il segnale rilevato dal modulo di conversione ADC (Analog to Digital Converter) viene confrontato con il valore di riferimento, per essere successivamente elaborato dal filtro digitale PID, e mandato in uscita attraverso il modulo DAC (Digital to Analog Converter). La velocità di elaborazione deve essere la massima possibile anche se, nel caso di sistemi dedicati al controllo di processi lenti quali, per esempio, quelli termici, si ricorda che anche PLC con tempi di scansione non trascurabili (maggiori di 400 ms) possono egregiamente svolgere tale compito.

## **7.1.1. Regolatore P.I.D. nei PLC**

 Di seguito viene analizzato il funzionamento e l'impiego pratico di un programma preconfezionato presente su alcuni PLC Telemecanique.

 In particolare si considera l'utilizzo del programma di regolazione P.I.D. disponibile all'utente tramite la cartuccia di programma TSX P17 20 FC1/FD1 installabile su un PLC serie TSX 17. Anche in questa occasione ci si trova di fronte ad un dispositivo, in questo caso un software, che, a partire dai dati di configurazione del regolatore, dal valore di riferimento e dal valore misurato come retroazione, è in grado di fornire in uscita una grandezza analogica da inviare al dispositivo da controllare (*Fig. XV.7.2*).

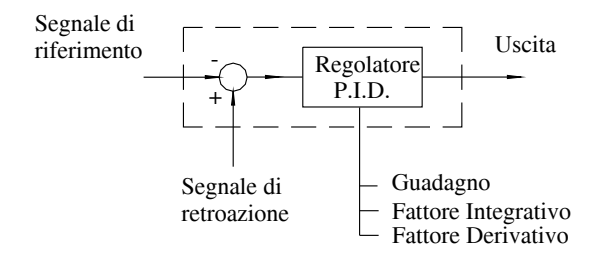

Fig. XV.7.2 Parametri del blocco regolatore.

Il compito svolto dal software in questione prevede, oltre a compiti di regolazione, anche ulteriori compiti tra i quali quelli definibili di sorveglianza come:

- Allarmi per segnali rilevati oltre determinati limiti impostati (siano essi troppo alti o troppo bassi).

– Sorveglianza dei valori in uscita affinché le loro ampiezze non superino il limite superiore positivo o quello inferiore negativo.

– Possibilità di disporre in uscita di segnali destinati a servomotori, quindi di tipo analogico, o segnali a modulazione di durata, quindi destinati a controllori del tipo a rapporto di tempo.

– Possibilità di passare dal controllo automatico a quello manuale senza discontinuità sul segnale di uscita ma, contemporaneamente, la possibilità di imporre valori arbitrari e indipendenti dal processo di regolazione in corso.

– Impostazione del *tempo di ciclo*, ovvero dell'intervallo di tempo tra due aggiornamenti dell'uscita, dal valore minimo di 400 ms a quello massimo di 10 minuti per passi di 400 ms.

– Limitazione della velocità di variazione del segnale in uscita, quello che viene talvolta indicato come gradiente.

– Normalizzazione dei dati numerici in uscita dal modulo software affinché il loro valore sia esprimibile con numeri compresi tra 0 e 1000: in questo modo si consente l'utilizzo, per la grandezza da inviare all'attuatore, sia di moduli con uscita normalizzata in corrente, che quelli con uscita normalizzata in tensione.

La *Fig. XV.7.3* evidenzia come il blocco software indicato come blocco P.I.D. in realtà contenga molte altre funzioni oltre quella di regolazione pura svolta dai regolatori standard. Dall'analisi di tale figura si possono individuare svariati blocchi funzionali che intervengono sul segnale in ingresso, sul segnale di retroazione, sul segnale o in uscita.

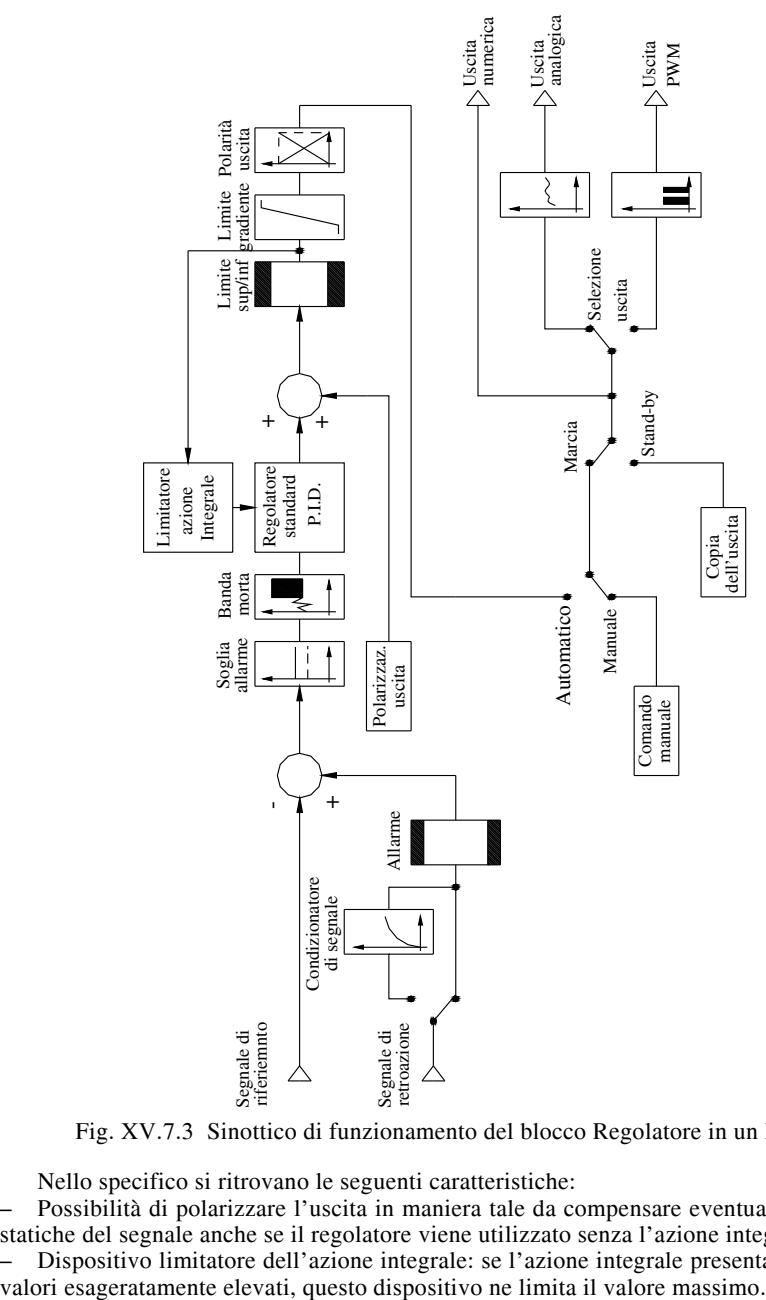

Fig. XV.7.3 Sinottico di funzionamento del blocco Regolatore in un PLC.

Nello specifico si ritrovano le seguenti caratteristiche:

– Possibilità di polarizzare l'uscita in maniera tale da compensare eventuali deviazioni statiche del segnale anche se il regolatore viene utilizzato senza l'azione integrale.

– Dispositivo limitatore dell'azione integrale: se l'azione integrale presenta, nel tempo,

– Possibilità di acquisire come segnale di retroazione grandezze provenienti da trasduttori con uscite aventi segnale con andamento quadratico.

– Dispositivi per l'impostazione di soglie di allarme e di bande morte sul segnale errore che evitano al regolatore di assumere valori imprevedibili in caso di errori rilevanti. Allarmi impostabili sia per l'ampiezza del segnale di retroazione presente in ingresso, che per il segnale errore all'uscita del nodo sommatore. Normalizzazione del segnale da inviare in uscita tramite limitatore sulla sua ampiezza fra 0 e 100%. Limitatore del gradiente del segnale da inviare in uscita e perfezionamento del medesimo tramite il segno.

– Dispositivo per l'intervento tramite comando manuale.

– Possibilità di scelta del tipo di segnale in uscita: analogico o a modulazione di durata di tipo PWM.

– Il blocco funzionale P.I.D. il vero e proprio regolatore: un dispositivo di tipo digitale che utilizza, per il suo funzionamento, il *s*eguente algoritmo:

$$
S_n = K_p \left[ \varepsilon_n + \frac{AT}{T_I} \sum_{K=0}^n \varepsilon_K + \frac{T_D}{AT} (\varepsilon_n - \varepsilon_{n-1}) \right]
$$
 (XV.7.1)

dove:

*Sn* rappresenta l'uscita all'istante *n-esimo*;

 è l'errore, cioè la differenza tra il valore di riferimento e quello di retroazione all'istante *n* ed *n*-1 *esimo*;

 $K_p$  è il coefficiente proporzionale o guadagno;

 $T_I$  è il tempo integrativo;

 $T_D$  è il tempo derivativo;

*AT* è l'intervallo di tempo tra due campionamenti successivi.

Tale algoritmo viene implementato tramite la tecnica delle *equazioni alle differenze finite*.

La *Fig. XV.7.4* illustra il significato della formula *XV.7.1* evidenziando i singoli fattori che intervengono nel filtro di regolazione.

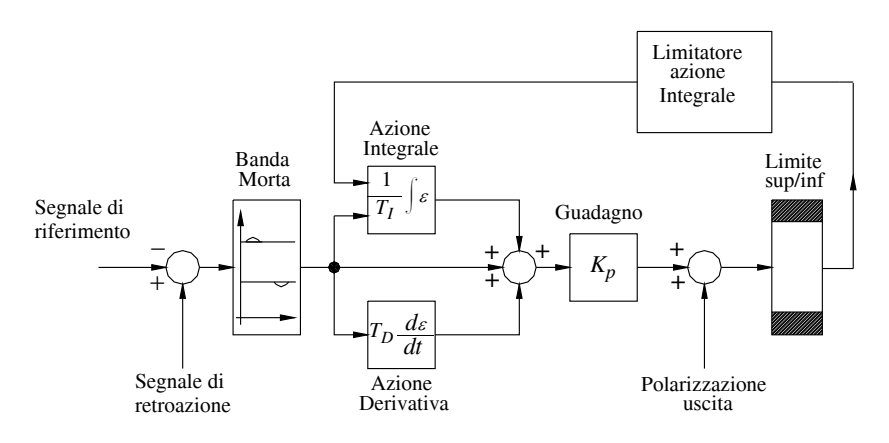

**Fig. XV.7.4** Sinottico del filtro P.I.D. del PLC.

Un altro blocco disponibile per la corretta gestione del regolatore è quello che consente di ottenere da un segnale in ingresso compreso tra due valori impostabili, un segnale in uscita compreso tra il valore nullo e quello massimo (1000): consente di effettuare l'operazione di normalizzazione e viene indicato come *blocco di Scala*.

Si richiama l'attenzione al fatto che i blocchi e i dispositivi succitati altro non sono che parti di un programma software contenuto all'interno della cartuccia di programma del Modulo PLC di base.

L'operazione di regolazione viene effettuata dal dispositivo sui valori che vengono assegnati tramite la tecnica software designata come *passaggio di parametri*. In pratica determinate zone di memoria quali bit di memoria B, parole costanti CW, e parole della memoria dati W, vengono sottratte dalle normali risorse del PLC e dedicate al blocco regolatore.

Il numero dei regolatori contemporaneamente disponibili sono, nell'esempio in questione, pari a quattro: i regolatori inutilizzati liberano le zone di memoria altrimenti loro dedicate rimettendole così a disposizione del programma principale del PLC.

Per esempio il blocco regolatore numero zero coinvolge:

- i bits da B253 a B255,
- le parole costanti da CW97 a CW125,
- le word dati da W1007 a W1023.

Tutti i dati in ingresso, nonché quelli di configurazione e di uscita, verranno letti/scritti o aggiornati agli indirizzi di memoria appena citati.

La *Fig. XV.7.5* evidenzia all'interno del blocco regolatore il punto di intervento di ogni singolo parametro o dato introdotto, modificato per effetto del filtro o generato durante il funzionamento (*run-time*).

Questo consente di effettuare, all'atto della messa a punto (*sintonizzazione del filtro*), la lettura e, se necessario, la forzatura dei valori presenti nei vari stadi in modo da poter individuarne eventuali malfunzionamenti.

Le *Tabb. XV.7.1* e *XV.7.2* riportano, per tutti e quattro i regolatori impiegati, la lista delle variabili evidenziate nel precedente schema a blocchi, con le rispettive funzioni e l'indirizzamento.

|              |                                   | Indirizzamento   |                  |                  |             |
|--------------|-----------------------------------|------------------|------------------|------------------|-------------|
| Mnemonico    | Funzione                          | P.I.D. 0         | <b>P.I.D.</b> 1  | P.I.D. 2         | P.I.D.3     |
| MA/AU        | Selettore Automatico/Manuale      | <b>B253</b>      | <b>B250</b>      | B <sub>247</sub> | <b>B244</b> |
| <b>FL/ON</b> | Selettore valori di Run o default | <b>B254</b>      | <b>B251</b>      | <b>B248</b>      | <b>B245</b> |
| INIT         | Inizializzazione                  | B <sub>255</sub> | B <sub>252</sub> | B <sub>249</sub> | <b>B246</b> |
| <b>STA</b>   | Stato                             | W1007            | W990             | W973             | W956        |
| PV           | Valore di retroazione utilizzato  | W1008            | W991             | W974             | W957        |
| SP           | Valore di riferimento utilizzato  | W1009            | W992             | W975             | W958        |
| OUT          | Uscita                            | W1011            | W994             | W977             | W960        |
| DEV          | Errore                            | W1022            | W1005            | W988             | W971        |

**Tab. XV.7.1** Tabella assegnazione bit interni e word delle variabili test e informazione

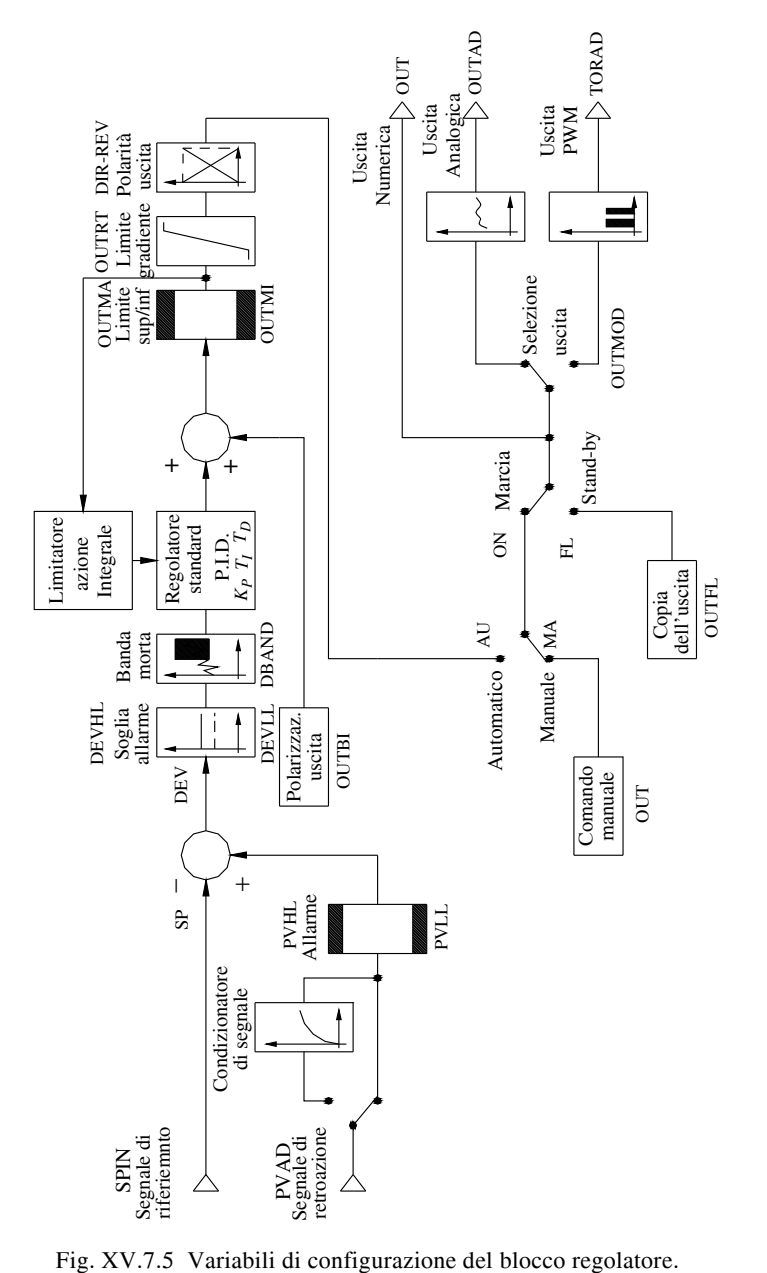

|              |                              | Indirizzamento |             |             |          |
|--------------|------------------------------|----------------|-------------|-------------|----------|
| Mnemonico    | Funzione                     |                | P.I.D. 1    | P.I.D. 2    | P.I.D. 3 |
| <b>SPIN</b>  | Valore di riferimento        | W1010          | W993        | W976        | W959     |
|              | Valore di default            | CW97           | CW68        | CW39        | CW10     |
| КP           | Guadagno moltiplicato x 100  | W1012          | W995        | W978        | W961     |
|              | Valore di default            | <b>CW98</b>    | CW69        | CW40        | CW11     |
| TI           | Tempo Integrativo in s/10    | W1013          | W996        | W979        | W962     |
|              | Valore di default            | CW99           | CW70        | CW41        | CW12     |
| TD           | Tempo Derivativo in s/10     | W1014          | W997        | W980        | W963     |
|              | Valore di default            | <b>CW100</b>   | CW71        | CW42        | CW13     |
| <b>PVHL</b>  | Soglia superiore Riferimento | W1015          | W998        | W981        | W964     |
|              | Valore di default            | CW101          | CW72        | CW43        | CW14     |
| <b>PVLL</b>  | Soglia inferiore Riferimento | W1016          | W999        | W982        | W965     |
|              | Valore di default            | CW102          | CW73        | <b>CW44</b> | CW15     |
| <b>DEVHL</b> | Soglia superiore dell'errore | W1017          | W1000       | W983        | W966     |
|              | Valore di default            | CW103          | CW74        | CW45        | CW16     |
| <b>DEVLL</b> | Soglia inferiore dell'errore | W1018          | W1001       | W984        | W967     |
|              | Valore di default            | CW104          | CW75        | <b>CW46</b> | CW17     |
| TCYCL        | Tempo di ciclo               | W1019          | W1002       | W985        | W968     |
|              | Valore di default            | CW125          | CW96        | CW67        | CW38     |
| <b>DBAND</b> | Banda morta                  | W1020          | W1003       | W986        | W969     |
|              | Valore di default            | <b>CW108</b>   | CW79        | CW50        | CW21     |
| <b>OUTBI</b> | Polarizzazione               | W1021          | W1004       | W987        | W970     |
|              | Valore di default            | CW109          | <b>CW80</b> | CW51        | CW22     |
| TMOD         | Periodo per il PWM           | W1023          | W1006       | W989        | W972     |
|              | Valore di default            | CW107          | CW78        | CW49        | CW22     |
| <b>OUTMA</b> | Uscita MAX                   | CW105          | CW76        | CW47        | CW18     |
| <b>OUTMI</b> | Uscita min                   | CW106          | CW77        | CW48        | CW19     |
| <b>OUTRT</b> | Gradiente                    | CW110          | <b>CW81</b> | CW52        | CW23     |
| <b>OUTFL</b> | Uscita di default            | CW111          | CW82        | CW53        | CW24     |
| <b>CONF</b>  | Configurazione               | CW112          | CW83        | CW54        | CW25     |
| SSRHL        | Valore MAX riferito al 100%  | CW113          | CW84        | CW55        | CW26     |
| DRLL         | Valore min riferito allo 0%  | CW114          | <b>CW85</b> | CW56        | CW27     |

**Tab. XV.7.2** Tabella assegnazione word delle variabili di struttura e comando

## **Tab. XV.7.2** Segue

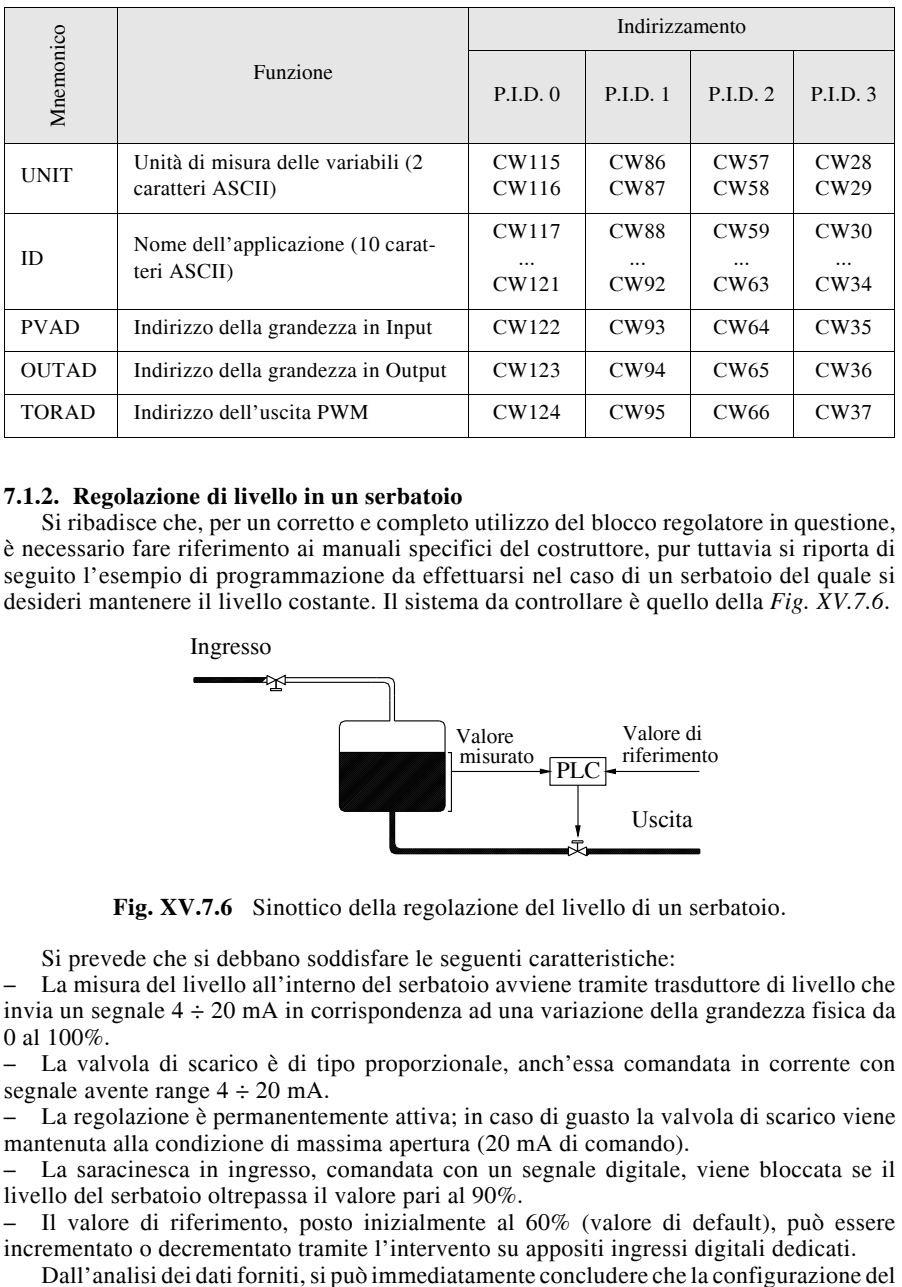

## **7.1.2. Regolazione di livello in un serbatoio**

Si ribadisce che, per un corretto e completo utilizzo del blocco regolatore in questione, è necessario fare riferimento ai manuali specifici del costruttore, pur tuttavia si riporta di seguito l'esempio di programmazione da effettuarsi nel caso di un serbatoio del quale si desideri mantenere il livello costante. Il sistema da controllare è quello della *Fig. XV.7.6*.

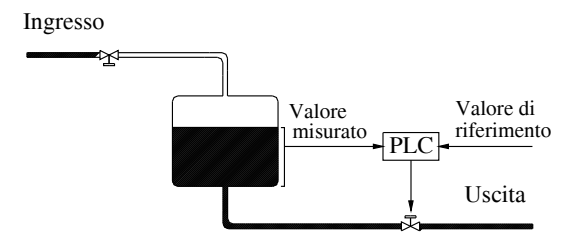

**Fig. XV.7.6** Sinottico della regolazione del livello di un serbatoio.

Si prevede che si debbano soddisfare le seguenti caratteristiche:

– La misura del livello all'interno del serbatoio avviene tramite trasduttore di livello che invia un segnale 4 ÷ 20 mA in corrispondenza ad una variazione della grandezza fisica da 0 al 100%.

– La valvola di scarico è di tipo proporzionale, anch'essa comandata in corrente con segnale avente range  $4 \div 20$  mA.

– La regolazione è permanentemente attiva; in caso di guasto la valvola di scarico viene mantenuta alla condizione di massima apertura (20 mA di comando).

– La saracinesca in ingresso, comandata con un segnale digitale, viene bloccata se il livello del serbatoio oltrepassa il valore pari al 90%.

– Il valore di riferimento, posto inizialmente al 60% (valore di default), può essere incrementato o decrementato tramite l'intervento su appositi ingressi digitali dedicati.

## **XV-62 SISTEMI**

sistema in grado di soddisfare tali esigenze dovrà prevedere l'impiego di una unità centrale, di una scheda per l'acquisizione di dati analogici e di una scheda di uscita analogica. Le schede analogiche di ingresso e di uscita saranno del tipo in corrente. La configurazione hardware (*Fig. XV.7.7*) risulta pertanto costituita da:

- una unità centrale TSX 17-20 munita di cartuccia software tipo TSX P17 20 FC1/FD1;
- un modulo di entrate analogiche modello TSX AEG 4111;
- un modulo di uscite analogiche TSX AEG 2001.

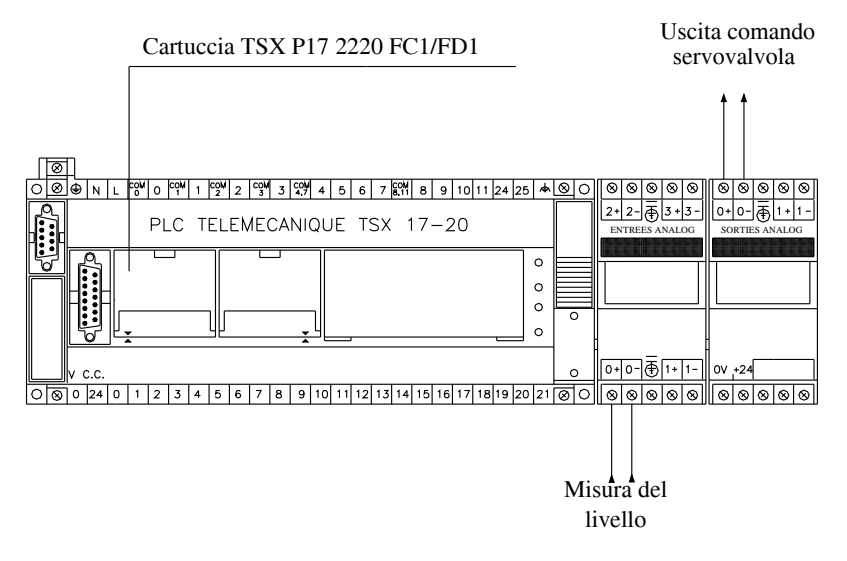

Fig. XV.7.7 Composizione hardware PLC di controllo e regolazione serbatoio.

Del sistema realizzato si utilizzerà inoltre l'uscita digitale O0,1 per il comando della saracinesca in ingresso, l'ingresso digitale I0,1 per selezionare il comando AUTOMATI-CO o MANUALE, infine gli ingressi I0,2 e I0,3 consentiranno la regolazione in aumento o diminuzione del valore di riferimento ad ogni scansione del ciclo, per una quantità pari allo 0,1%.

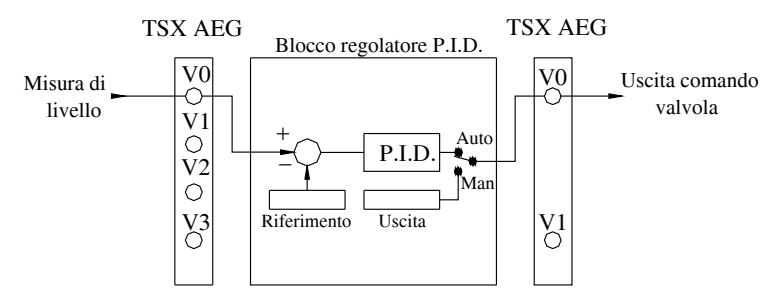

Fig. XV.7.8 Sinottico del blocco di regolazione e interfacce analogiche.

La *Fig. XV.7.8* illustra lo schema a blocchi dell'anello di regolazione realizzato: il regolatore P.I.D. agisce aumentando il valore del segnale di uscita ogniqualvolta avverte un

aumento del segnale errore, cioè ogniqualvolta vi è un aumento della differenza tra il segnale proveniente dal trasduttore e il valore di riferimento, e viceversa.

La rilevazione del sensore guasto comporterà il passaggio del blocco regolatore dalla funzione di regolazione all'imposizione della uscita al valore contenuto nella memoria OUTFL (uscita di ripiego); mentre il valore PVHL (soglia valore elevato del segnale di retroazione) viene utilizzato per intervenire sulla saracinesca in entrata bloccandola.

I coefficienti del regolatore P.I.D. sono inizializzati con i seguenti valori:

$$
K_p = 2, 5 \qquad T_I = 8s \qquad T_D = 0s
$$

tali valori sono quantità di partenza, nel senso che possono e molto probabilmente dovranno essere modificati durante la fase di messa a punto del regolatore. La messa a uno del bit SW43.0 comporta l'inizializzazione dell'anello di regolazione, trasferendo i valori presenti nelle parole costanti CW in quelli delle parole dati W corrispondenti.

Le *Tabb. XV.7.3* e *XV.7.4* visualizzano i valori da inserire nelle parole costanti CW per l'applicazione presa in esame.

| Parole costanti comuni |        |                                                       |  |
|------------------------|--------|-------------------------------------------------------|--|
| Indirizzo              | Valore | Commento                                              |  |
| CW126                  |        | Validazione blocco P.I.D. 0                           |  |
| CW127                  |        | Configurazione materiale: $1$ CPU + $1$ ADC + $1$ DAC |  |

**Tab. XV.7.3** Valori da inserire nelle costant word

| Parole costanti del blocco P.I.D. 0 |          |                                                      |
|-------------------------------------|----------|------------------------------------------------------|
| Indirizzo                           | Valore   | Commento                                             |
| CW97                                | 600      | Valore di riferimento di partenza P.I.D. $0 = 60\%$  |
| <b>CW98</b>                         | 250      | Guadagno = $2,5$                                     |
| CW99                                | 80       | Tempo di regolazione = $8 s$                         |
| CW100                               | $\Omega$ | Tempo di derivazione = $0 s$                         |
| CW101                               | 900      | Soglia di intervento per misura eccessiva = $90\%$   |
| CW102                               | $\Omega$ | Soglia di intervento misura minima = $0\%$           |
| CW103                               | 1000     | Soglia massima eccessivo errore = $100\%$            |
| <b>CW104</b>                        | $-1000$  | Soglia minima eccessivo errore = $-100\%$            |
| CW105                               | 1000     | Soglia massima = $100\%$                             |
| CW106                               | $\Omega$ | Soglia minima 0%                                     |
| CW107                               | $\Omega$ | Periodo della modulazione (parametro non utilizzato) |
| CW 108                              | $\Omega$ | Banda morta = $0\%$                                  |

**Tab. XV.7.4** Valori da inserire nelle costant word

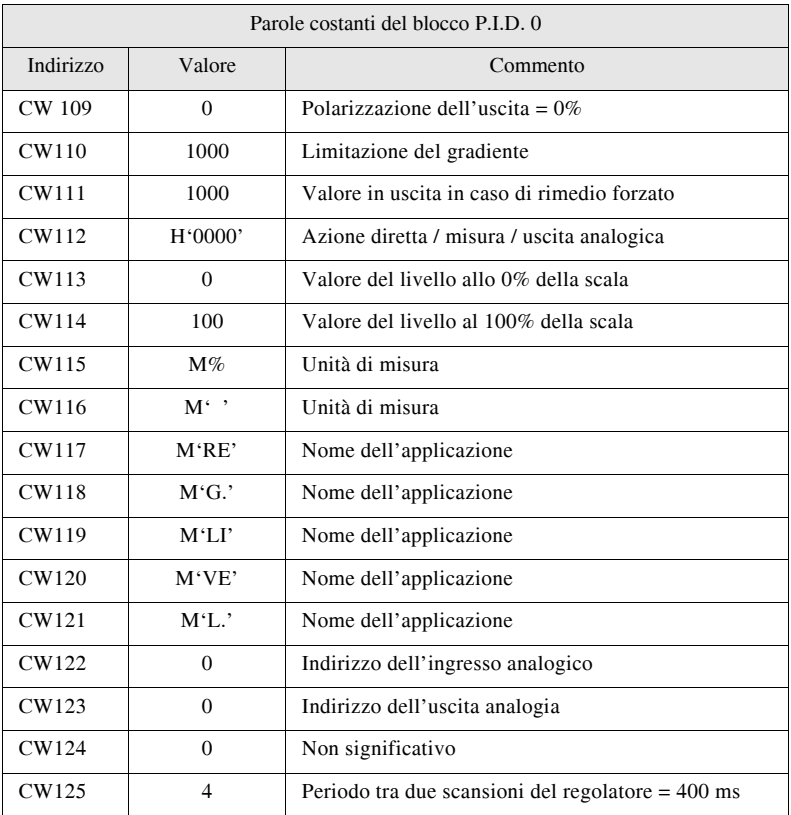

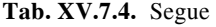

La *Fig. XV.7.9* riporta il programma per il funzionamento del regolatore di livello del serbatoio realizzato in ladder diagram.

## **7.2 Microcontrollori**

 I microcontrollori hanno sempre rappresentato, dopo il loro avvento, la soluzione migliore come alternativa al regolatore analogico: sono stati in grado, fin dalla loro apparizione sul mercato, di svolgere operazioni e calcoli matematici con tempi di elaborazione estremamente ridotti.

Sono dispositivi che implementano nella loro struttura fisica la classica architettura di Von Neumann (*Fig. XV.7.10*). Essi contengono dispositivi di memoria sia di tipo RAM, cioè volatili, che di tipo retentivo quali EPROM e PROM, dispositivi di interfaccia di ingresso e uscita, una unità aritmetico-logica (ALU) che, talvolta, risulta essere un vero e proprio *coprocessore matematico*, una unità di controllo, la CPU, con prestazioni notevoli in termini di velocità.

Si ribadisce ancora una volta che un sistema di regolazione digitale, per poter competere con l'equivalente regolatore analogico, deve avere come prerogativa essenziale la capacità di eseguire calcoli matematici e operazioni logiche in tempi estremamente brevi.

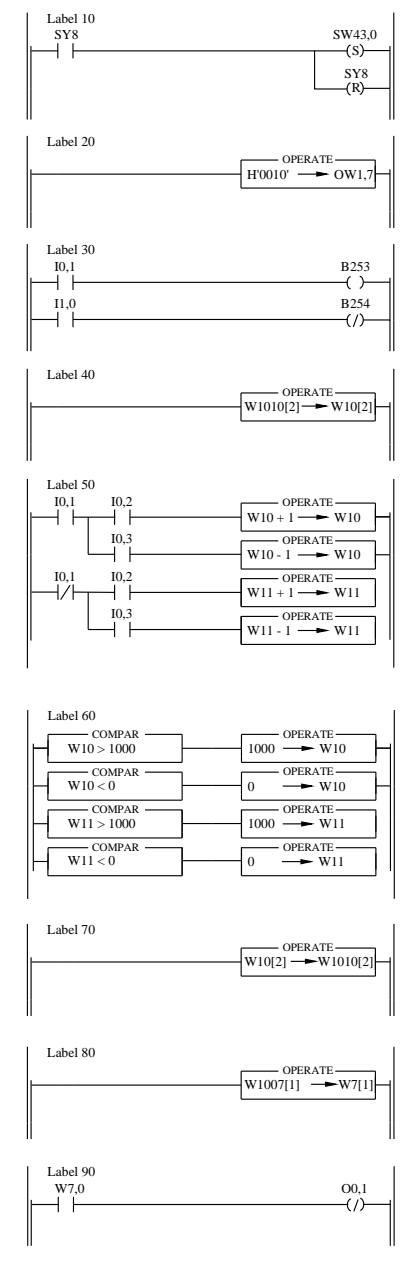

Fig. XV.7.9 Programma in ladder diagram del controllo di livello di un serbatoio.

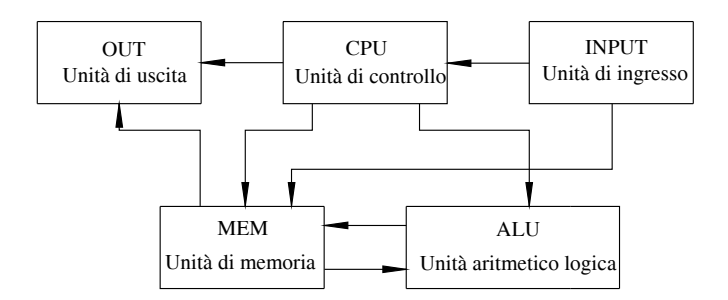

Fig. XV.7.10 Architettura di Von Neumann di un sistema digitale.

D'altronde la regolazione digitale avviene tramite l'implementazione di algoritmi contenenti equazioni alle differenze finite derivanti dall'applicazione della teoria della Trasformata Zeta.

Vi sono comunque processi che, per loro natura, non richiedono sistemi di controllo particolarmente rapidi: è il caso della regolazione di temperatura di forni aventi grandi dimensioni e quindi grandi masse da riscaldare. Al contrario, vi sono applicazioni quali per esempio quelle militari o spaziali dove la velocità di elaborazione gioca un ruolo fondamentale.

 Per questo ultimo caso oggigiorno il controllo dei sistemi avviene prevalentemente con tecniche digitali, anche perché sono disponibili dispositivi quali i *Digital Signal Processing*, indicati comunemente con la sigla DSP, che consentono di elaborare i dati introdotti in intervalli di tempo dell'ordine dei microsecondi. Il funzionamento è inoltre legato alla possibilità di convertire con velocità altrettanto elevate i segnali analogici in digitale tramite i convertitori ADC e, viceversa, convertire i segnali digitali in analogici tramite i convertitori DAC. Talvolta i segnali disponibili sono segnali digitali; nell'esempio successivo viene riportato un sistema destinato a controllare la posizione di un carro mobile dove i segnali in ingresso, ovvero il valore di riferimento (la quota da raggiungere) e il valore di retroazione (la quota istantanea) sono grandezze digitali. Il segnale di uscita è destinato a comandare un azionamento per *motori a corrente continua* oppure *motori brushless* (senza spazzole), quindi un segnale di tipo analogico (tipicamente un segnale variabile entro un range  $-10 \div +10V$ ).

## **7.2.1. Controllore di Posizione a microcontrollore**

Un microcontrollore non è altro che un dispositivo elettronico che ingloba in sé:

- un microprocessore,
- una memoria ROM dove risiederà il programma per il funzionamento del sistema,
- una memoria RAM per i dati da memorizzare e da elaborare,

– un timer interno in grado di generare la base dei tempi tramite delle richieste cicliche di interrupt,

- ingressi dedicati con funzione di interrupts esterni (cioè su evento),
- disponibilità di ingressi e uscite digitali per interfacciarsi con finecorsa, relè ecc.,

– una o più porte seriali per l'interfaccia verso unità intelligenti, convertitori ADC e DAC per trasformare i segnali in ingresso di tipo analogico in digitale e, viceversa, i segnali interni digitali in equivalenti segnali analogici verso l'esterno.

Ciò che si va ad analizzare è un sistema di controllo, realizzabile tramite un microcontrollore, in grado di posizionare il carro mobile (*Fig. XV.7.11*) alla quota che si andrà ad indicare al controllore, il tutto ad una velocità preventivamente stabilita.
In particolare, il comando di posizionamento viene inviato al controllore tramite una delle porte di comunicazione.

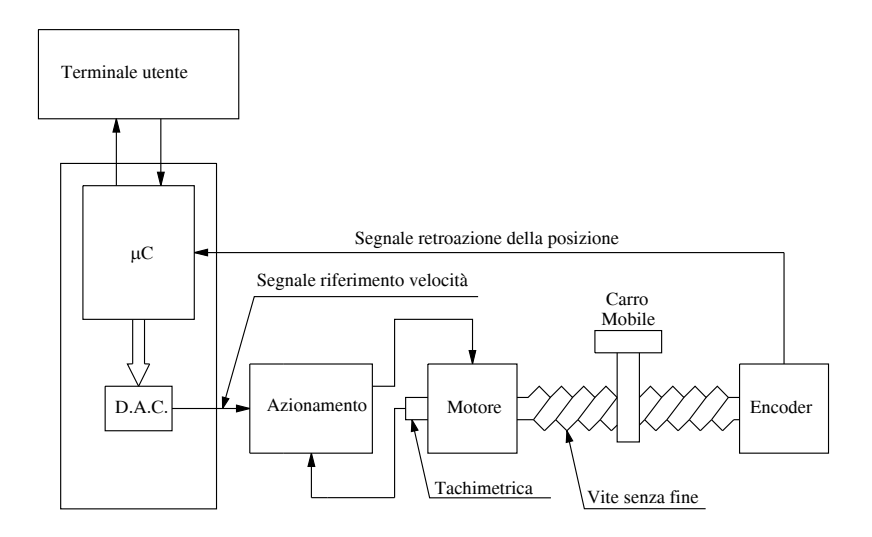

**Fig. XV.7.11** Schema a blocchi di servomeccanismo controllato da un sistema digitale.

Conseguentemente il controllore comanderà attraverso la tensione in uscita dal DAC la velocità e la direzione di movimento: ad una tensione positiva potrà corrispondere un movimento nel senso di aumento della quota e viceversa; inoltre l'ampiezza della tensione stabilirà la velocità di rotazione del motore, quindi la velocità di movimento del carro mobile.

Il motore sarà comandato dall'azionamento e, quest'ultimo, onde garantire una velocità corrispondente alla tensione applicata, sarà retroazionato da una dinamo tachimetrica.

In particolare, se il sistema azionamento-motore ha caratteristiche secondo le quali alla tensione di +10V di comando deve corrispondere una velocità dell'albero motore di 3000 giri/min, tra la tensione applicata e la velocità ci deve essere una relazione di proporzionalità diretta: cioè, con una tensione di comando di 2 V l'albero dovrà girare ad una velocità di 600 giri/min.

Il movimento del carro avviene tramite il motore che, mediante un riduttore meccanico che diminuisce la velocità disponibile sull'albero e modifica la coppia meccanica disponibile aumentandola, mette in movimento una vite senza fine (di solito a ricircolo di sfere per aumentarne il rendimento) e questa, a sua volta, il carro.

Ad ogni giro della vite senza fine corrisponde un movimento ben preciso del carro o in un senso o nell'altro a seconda del movimento orario o antiorario impresso alla vite senza fine. La vite senza fine è caratterizzata, tra l'altro, dal passo, cioè dall'ampiezza dello spostamento corrispondente ad un giro completo. La scelta del passo è legata alle caratteristiche meccaniche del sistema che si vuole realizzare.

All'estremo opposto della vite vi è posizionato il trasduttore di posizione che in questo esempio, per semplicità, risulta essere un encoder incrementale. Ad un giro della vite cor-

#### **XV-68 SISTEMI**

risponderà un ben preciso spostamento del carro mobile, ma anche un giro del l'encoder, cioè alla generazione e invio verso il microcontrollore di un ben determinato numero di impulsi.

La relazione spostamento del carro e numero di impulsi inviati dall'encoder definiscono la *risoluzione del sistema*, indicata comunemente come *Impulsi/millimetro*. Il numero di impulsi inviati dall'encoder durante il movimento consente al controllore di definire istantaneamente la posizione del carro, in quanto questi verranno sommati o sottratti a quelli già memorizzati nel controllore, a seconda che il carro muova nella direzione positiva oppure negativa.

L'encoder, ruotando con la vite senza fine, invia al controllore due segnali ad onda quadra sfasati tra loro di 90° che consentono di rilevare il verso di rotazione e, pertanto, di permettere al controllore di sommare o sottrarre il numero di impulsi in ingresso alla quota attuale: l'ampiezza del movimento viene determinata contando il numero di impulsi inviati dall'encoder.

Il compito del controllore è quello di tenere sempre sotto controllo la posizione del carro e di opporsi a movimenti non desiderati, accelerare e decelerare il carro all'inizio e al termine della movimentazione. Tutto il sistema, carro, vite senza fine, riduttore e il motore stesso hanno una massa e quindi una loro inerzia e quindi sarà a carico del controllore evitare stress dei componenti meccanici, ed evitare inoltre che, al raggiungimento della posizione desiderata, questa non venga superata.

L'accuratezza del posizionamento dipende dalla risoluzione del sistema meccanico: accuratezza e risoluzione sono due termini comunemente usati per indicare lo stesso parametro. Per esempio, se l'encoder è in grado di fornire ad ogni suo giro 1000 impulsi, ed un giro corrisponde a 10 mm di spostamento, possiamo affermare che la risoluzione (accuratezza di posizionamento) è di 0,01 mm e rappresenta la distanza minima che il controllore può far eseguire al carro mobile.

Tutte le distanze superiori dovranno essere multiple di questa. Quando si desidera far muovere il carro è necessario informare il controllore di quanto deve essere la distanza da raggiungere: poiché un impulso encoder è la distanza minima, che nell'esempio è di 0,01 mm, se si vuole fargli percorrere la distanza di 100 mm, sarà necessario dare informazione al controllore che dall'encoder, per effetto del movimento del carro, dovranno arrivare (con opportuna fase e quindi segno) 10.000 impulsi.

Il controllore digitale costituirà quindi il sistema di controllo digitale retroazionato: al suo nodo sommatore (virtuale perché realizzato tramite la RAM e il software) compariranno simultaneamente gli impulsi previsti (segnale di riferimento) e quelli provenienti dall'encoder (segnale di retroazione).

Ad intervalli di tempo regolari il microprocessore effettuerà la differenza tra gli impulsi previsti e quelli pervenuti, ottenendo in questo modo il cosiddetto *segnale di errore* (di tipo digitale); tale segnale, dopo essere stato moltiplicato per la costante  $K_p$  detta *costante di proporzionalità* o *guadagno del sistema*, sarà convertito in un segnale analogico inviato a sua volta all'azionamento.

Il segnale di riferimento (i 10.000 impulsi) saranno sommati uno per volta alla quota attuale presente nella RAM e, al nodo sommatore virtuale, sarà inviata la nuova quota desiderata, con una frequenza che dipenderà dalla velocità con la quale si vuole far muovere il carro mobile. Se per esempio i 10.000 impulsi vengono sommati (uno per volta) e presentati al nodo sommatore in un tempo complessivo pari a 20 s, la velocità di movimento sarà di 5 mm/s. Per ottenere la velocità desiderata la quota da raggiungere viene aggiornata fino al valore della quota desiderata finale ad intervalli di tempo regolari (generati da richieste periodiche di interrupts provocati dal timer interno al microcontrollore).

Quanto appena visto rappresenta un sistema di controllo digitale di tipo Proporzionale: il segnale di comando è direttamente proporzionale all'errore tra la quota desiderata e la

#### **SISTEMI XV-69**

quota attuale. La quota desiderata sarà di tipo dinamico in relazione all'accelerazione e alla velocità che dovrà raggiungere il sistema per assumere infine il valore della quota da raggiungere. La scelta del valore della costante di proporzionalità dipende essenzialmente da due fattori:

– la stabilità del sistema,

– la necessità di inviare all'azionamento una adeguata tensione per far muovere il carro anche in caso di piccoli spostamenti.

$$
velocity = K_p \cdot \text{error.} \tag{XV.7.2}
$$

Come la teoria insegna, all'aumentare di  $K_p$  diminuisce l'errore; essendo quello considerato un controllo proporzionale puro, cioè un sistema di *Tipo zero*, l'errore è un errore di posizione. Poiché non compaiono nel sistema azioni integrali, l'errore di posizione sarà sempre diverso da zero. In particolare se, per diminuire l'errore, viene aumentata eccessivamente la costante di proporzionalità succede che il sistema diventa instabile.

Per eliminare l'errore di posizione è necessario ricorrere all'*azione integrale*, e, per rendere il sistema più rapido nel rispondere ad eventuali disturbi o variazioni del carico applicato al motore è conveniente inserire l'*azione derivativa*.

Essendo il sistema di controllo di tipo digitale l'algoritmo adeguato potrà essere quello visto in precedenza in occasione della trasformata Zeta e delle equazioni alle differenze finite: nel caso dell'azione integrale si tratta di effettuare, ad intervalli di tempo regolari (nei medesimi istanti nei quali viene richiesto l'interrupt dal timer interno al microcontrollore), la somma algebrica tra l'errore attuale e quello accumulato in precedenza, moltiplicare il risultato ottenuto per la costante integrativa ottimale per il sistema controllato  $K_1$  e sommare infine il risultato ottenuto all'azione proporzionale.

Se nei medesimi istanti di tempo si effettua la differenza tra l'errore attuale e quello dell'istante precedente, sempre nell'ambito delle equazioni alle differenze finite, si può interpretare tale risultato come la derivata dell'errore; moltiplicare tale valore per la costante derivativa del sistema  $K_D$  e sommare il risultato all'azione proporzionale-integrale ottenuta precedentemente. Si è ottenuto in questo modo un sistema con regolazione P.I.D. di tipo digitale.

### **7.2.2. Realizzazione industriale del controllo di posizione**

 La figura seguente riporta lo schema a blocchi di un possibile sistema di controllo di posizione e velocità realizzabile tramite una struttura (*Fig. XV.7.12*) governata da un mi-crocontrollore.

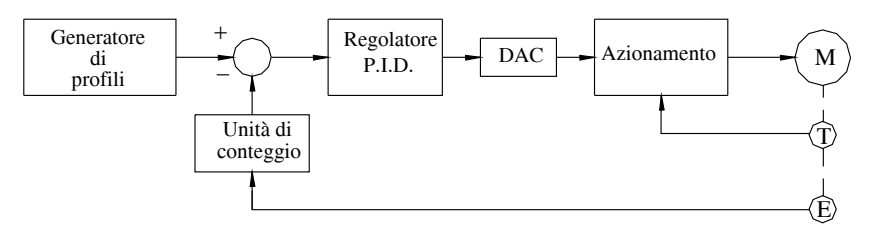

Fig. XV.7.12 Controllo di posizione tramite azionamento e motore in corrente continua.

Nella figura si evidenziano due anelli di retroazione: un anello costituito dal segnale proveniente dalla dinamo tachimetrica T verso l'azionamento, l'altro il segnale fornito dall'encoder incrementale E direttamente calettato sull'asse del motore. Per la precisione, anche se non evidenziato nella figura, è presente un ulteriore anello di retroazione, interno

all'azionamento, che interviene limitando l'uscita dell'azionamento stesso in caso di eccessivo assorbimento di corrente da parte del motore nell'evenienza di coppia richiesta eccessiva.

Si precisa che l'anello di velocità appena menzionato ha lo scopo di assicurare che, ad un preciso valore di segnale in ingresso all'azionamento, corrisponda una esatta velocità del motore; ciò perché anche l'azionamento è munito al suo interno di un proprio regolatore. I segnali provenienti dall'encoder vengono inviati ad un blocco di conteggio di tipo UP/ DOWN in modo da poter tenere conto, oltre che dell'entità dello spostamento, anche della direzione del medesimo. Il circuito di conteggio, nel caso di microcontrollore è sovente contenuto nel chip stesso.

L'uscita del blocco di conteggio rappresenta il segnale di retroazione, sotto forma digitale, quindi numerica, che, tramite il nodo di confronto (il nodo sommatore), viene confrontata con il segnale, anch'esso numerico, proveniente dal generatore di profili.

Un dispositivo software denominato appunto *generatore di profili*, permette di stabilire la posizione da raggiungere, la velocità e l'accelerazione con la quale viene raggiunta tale posizione: tipicamente necessita di alcuni parametri di inizializzazione quali la quota da raggiungere, l'accelerazione e la decelerazione desiderate, la velocità di spostamento in rapido e quella di avvicinamento, la prequota.

Il compito del generatore di profili è quello di creare istante per istante il segnale di riferimento. Il segnale numerico in uscita dal nodo sommatore (la differenza tra il numero di impulsi provenienti dal generatore di profili, e quindi la posizione teorica desiderata, e quelli inviati dall'encoder al contatore di posizione, ovvero la posizione reale dell'asse meccanico), rappresenta l'errore in quell'istante, errore che viene mandato in ingresso al filtro digitale.

Se si fa riferimento alle equazioni alle differenze finite implementate su questo controllore, ci si rende immediatamente conto che la differenza tra le due posizioni rappresenta una differenza di spazio, ma anche una velocità, visto che i valori vengono registrati ad intervalli di tempo regolari; se poi si tiene conto della differenza di velocità tra due istanti diversi, si è in grado di definire anche il valore dell'accelerazione.

Si può pertanto affermare che con questa tecnica si controlla in modo digitale sia il loop di spazio, che quello di velocità e di accelerazione. Infatti, indicando con  $n_1$ ,  $n_2$ ,  $n_3$  i valori provenienti dal blocco contatore nei rispettivi istanti  $t_1$ ,  $t_2$ ,  $t_3$ , con  $T = t_2 - t_1 = t_3 - t_2$  essendo *T* l'intervallo di tempo tra un campionamento e l'altro, considerando *T* l'unità di misura fondamentale, si ottiene:

$$
S = n_2 - n_1 \tag{XV.7.3}
$$

$$
v = \frac{dS}{dt} = \frac{n_2 - n_1}{T}
$$
 (XV.7.4)

$$
a = \frac{dv}{dt} = \frac{d^2S}{dt^2} = \frac{v_2 - v_1}{T}
$$
 (XV.7.5)

l'uscita, numerica, del regolatore viene inviata ad un DAC che provvede alla sua trasformazione in segnale analogico adatto ad essere inviato all'azionamento. Anche il DAC, nel caso di microcontrollore, risulta sovente integrato direttamente all'interno del chip del microcontrollore stesso.

La *Fig. XV.7.13* evidenzia il legame tra i parametri programmati ed il segnale in uscita dal generatore di profili.

Dal punto di vista del programma, necessario al corretto funzionamento del microcontrollore, è necessario ricordare che la programmazione in *linguaggio assembly* risulta senza

#### **SISTEMI XV-71**

dubbio quella più efficace dal punto di vista della velocità di esecuzione del programma, ma anche la più onerosa e difficoltosa: ogni microcontrollore ha un suo set di istruzioni, ciascuna delle quali rappresenta in forma diretta l'istruzione binaria eseguibile.

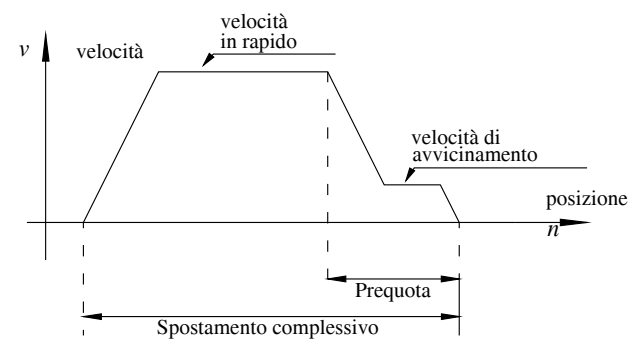

Fig. XV.7.13 Profilo delle velocità durante il posizionamento.

Per limitare i disagi derivanti dalla *programmazione in assembler* sono stati sviluppati programmi che consentono di scrivere gli applicativi in *linguaggi ad alto livello*. Il pregio principale di questi ultimi sta nella loro indipendenza dall'architettura interna del microcontrollore. Le istruzioni ad alto livello vengono successivamente convertite in codice eseguibile dal microcontrollore tramite un programma che prende il nome di *compilatore*. Il risultato della compilazione viene indicato come *codice oggetto* o *codice binario*. Si precisa che, in virtù dell'efficienza del compilatore, il codice oggetto generato risulta ridondante nelle istruzioni da due a quattro volte: questo comporta un utilizzo di memoria superiore ed una velocità di esecuzione inferiore. Uno dei linguaggi più efficienti, nono-stante sia di alto livello, è il *linguaggio C* prodotto da Dennis e Ritchie.

#### **7.2.3. Controllo di temperatura a microcontrollore**

Viene presentato ora un applicativo: un controllo di temperatura con uscita di tipo digitale, realizzato tramite un sistema a microcontrollore, programmato avvalendosi del *linguaggio C*. In particolare si desidera realizzare un sistema in grado di controllare e regolare la temperatura di un forno ad un valore ben preciso, tant'è che se la temperatura rilevata nel forno è inferiore al SET-POINT, indicato con SETP si attiva l'unità di riscaldamento, mentre se la temperatura rilevata supera il SET-POINT viene attivata l'unità di raffreddamento. La *Fig. XV.7.14* illustra lo schema a blocchi del processo da controllare.

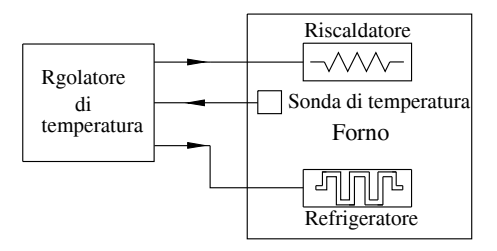

Fig. XV.7.14 Regolazione della temperatura in un forno.

Nella *Tab. XV.7.5* viene riportato il programma, scritto in linguaggio C, necessario al

#### **XV-72 SISTEMI**

corretto funzionamento del controllore per quanto riguarda l'accensione del riscaldatore, o del refrigeratore.

**Tab. XV.7.5** Lista istruzioni programma in linguaggio C per il controllo di temperatura

```
/* NOME: CALTEM 
        Parametri in uscita:FLRAFF = 00 = riscaldamento
        FLRAFF = 55 = raffreddamentoFLRAFF = FF = \text{segnimento} totale
   */
   void CALTEM(void)
    {
   char SEGNO;
   long a,A;
   limsup= SETP1+EBANDA/2;
   liminf=SETP1- EBANDA/2;
   if (liminf < = 0)liminf=0;
   if (TEMP == (SETP1))FLCAR2=0x55:
        FINTE=0x55;
        FLRAFF=0xFF;/* Non riscalda, non raffredda */
        OUT &=0xFC:
        return;}/* Spegnimento riscaldamento e raffreddamento */
if (TEMP >= (SETP1-EBANDA/2) && TEMP <= (SETP1+EBANDA/2))FINTE=0x55;
   if (TEMP < 1iminf)\{ONTIME = ETCICLO;
   SUM=0;
   FINTE=0;
   FLRAFF = 0x00:/* Riscaldamento */
   OUT &=0xFD;
   OUT |=0x01;/* Attivazione riscaldamento e disattivazione raffreddamento */
   return;
    }
   if(TEMP >= liminf && TEMP < SETP1){
   a =TEMP;
   ONTIME =(100-((a-liminf)*100)/(SETP1-liminf))<sup>*</sup>ETCICLO/100:
   if (FINTE = 0x55)(DTEMP=TEMP-SETP1;
        SUM=SUM+DTEMP;
        if (SUM > 769)SUM=769;
        if (SUM < -769)SUM=-769;
        if (SUM < 0)SUM = iabs (SUM);
             SEGNO=0x55:
             }
        else SEGNO=0;
        A=ETINT*SUM;
        DUTYC = (A*EKOSTI)/60000;
        INTIME = (ETCICLO*DUTYC)/127;
        if (SEGNO == 0x55)ONTIME=ONTIME+INTIME;
            else ONTIME=ONTIME-INTIME; 
        }
   if (ONTIME < 0) ONTIME = 0:
   if (ONTIME > ETCICLO)ONTIME = ETCICLO;
   FLRAFF=0x00;
    }
   if(TEMP > limsup){
        ONTIME = ETCICLO;
        SUM=0:
```
### **Tab. XV.7.5** Segue

```
FINTE=0;
    FLRAFF = 0x55:/* Raffreddamento */
    OUT &=0xFE;
    OUT |=0x02;/* Attivazione raffreddamento e disattivazione riscaldamento */
    return;
    }
if(TEMP <=limsup && TEMP > SETP1){
a =TEMP;
ONTIME = ((((a-SETP1)*100)/(limsup-SETP1))*ETCICLO)/100;
if (FINTE == 0x55)DTEMP=MTEMP-SETP1;
    SUM=SUM+DTEMP;
    if (SUM > 769)SUM=769;
    if (SUM < -769)SUM = -769:
    if (SUM < 0)SUM= iabs (SUM);
         SEGNO=0x0;
         }
    else SEGNO=0x55;
    A=ETINT*SUM;
    DUTYC = (A*EKOSTI)/60000;INTIME = (ETCICLO*DUTYC)/127;
    if (SEGNO == 0x55)ONTIME=ONTIME+INTIME;
        else ONTIME=ONTIME-INTIME; 
    }
if(ONTIME < 0)ONTIME=0;
if (ONTIME > ETCICLO)ONTIME = ETCICLO;
FLRAFF=0x55;
}
}
```
Da un esame sommario del programma riportato, si evidenzia la presenza di un regolatore di tipo Proporzionale Integrativo; essendo un controllo con uscita digitale viene calcolato l'intervallo di tempo, frazione di ETCICLO (Tempo di ciclo), durante il quale rimarrà attivo il comando di riscaldamento o quello di raffreddamento.

Questi ultimi individuati tramite il valore contenuto nella memoria FLRAFF. La banda di intervento del regolatore vale EBANDA e consente di definire i limiti superiore e inferiore entro i quali agirà sia l'azione proporzionale, che quella integrale del regolatore.

La variabile SUM rappresenta il valore dell'integrale dell'errore: viene inizializzata al valore nullo quando il controllo agisce esternamente ai limiti di temperatura, e viene limitata in ampiezza per non eccedere sul valore di uscita. ETINT rappresenta la costante integrativa, DTEMP rappresenta l'errore all'istante *K-esimo*.

 Il risultato dell'azione proporzionale è disponibile sulla variabile indicata come ONTIME, nella quale insiste, se all'interno della banda di regolazione definita da limsup (limite superiore della temperatura) e liminf (limite inferiore della temperatura), anche il risultato dell'azione integrale calcolata ad ogni ciclo nella variabile INTIME.

Come si nota, il programma, risulta particolarmente leggibile e comprensibile, e consente, anche a distanza di tempo, o anche se eseguito da altri programmatori, di apportare eventuali necessarie modifiche.

# **BIBLIOGRAFIA**

BUFALINO D. - FRATANGELO P. - LEPANTO G., *Corso di sistemi, automazione e organizzazione della produzione*, Hoepli, Milano, 2000. CARIOLARO G., *Segnali Determinati*, Patron, Padova, 1977.

#### **XV-74 SISTEMI**

DE SANTIS A. - CACCIAGLIA M. - SAGGESE C., *Corso di Sistemi*, Calderini, Bologna, 2000.

DI STEFANO - STUBBERUD - WILLIAMS, *Regolazione Automatica*, Etas, Milano, 1974. DONELLI L. - SGORBANI F., *Sistemi Automazione e Laboratorio*, Jackson, Milano, 1994.

FAGARAZZI R. - MIALICH R. - ROSSI G., *Sistemi Automatici*, Calderini, Bologna, 1999. LEPSCHY A. - RUBERTI A., *Controlli Automatici*, Sidera, Roma, 1979.

MURRAY R. - SPIEGEL, *Trasformate di Laplace*, Etas, Milano, 1977.

NALESSO G., *Corso di metodi matematici per l'ingegnere*, 1978.

ORTOLANI G. - VENTURI E., *Automazione*, Hoepli, Milano, 1997.

ORTOLANI G. - VENTURI E., *PLC Telemecanique TSX 17, applicazioni ed esercitazioni*, Hoepli, Milano, 1997.

PARIGI V., *Sistemi Automatici*, Paravia, Torino, 1993.

TELEMECANIQUE, *Manuale d'uso dei PLC TSX 17*, Telemecanique, Torino, 1991.

RIVISTE: *Control Engineering Europe*, *Elettronica Oggi*, *Automazione*, *EDN Europe*, *Automazione e Strumentazione*, anni dal 1980 a 2002.

# **Sezione XVI Tecnologie BUS**

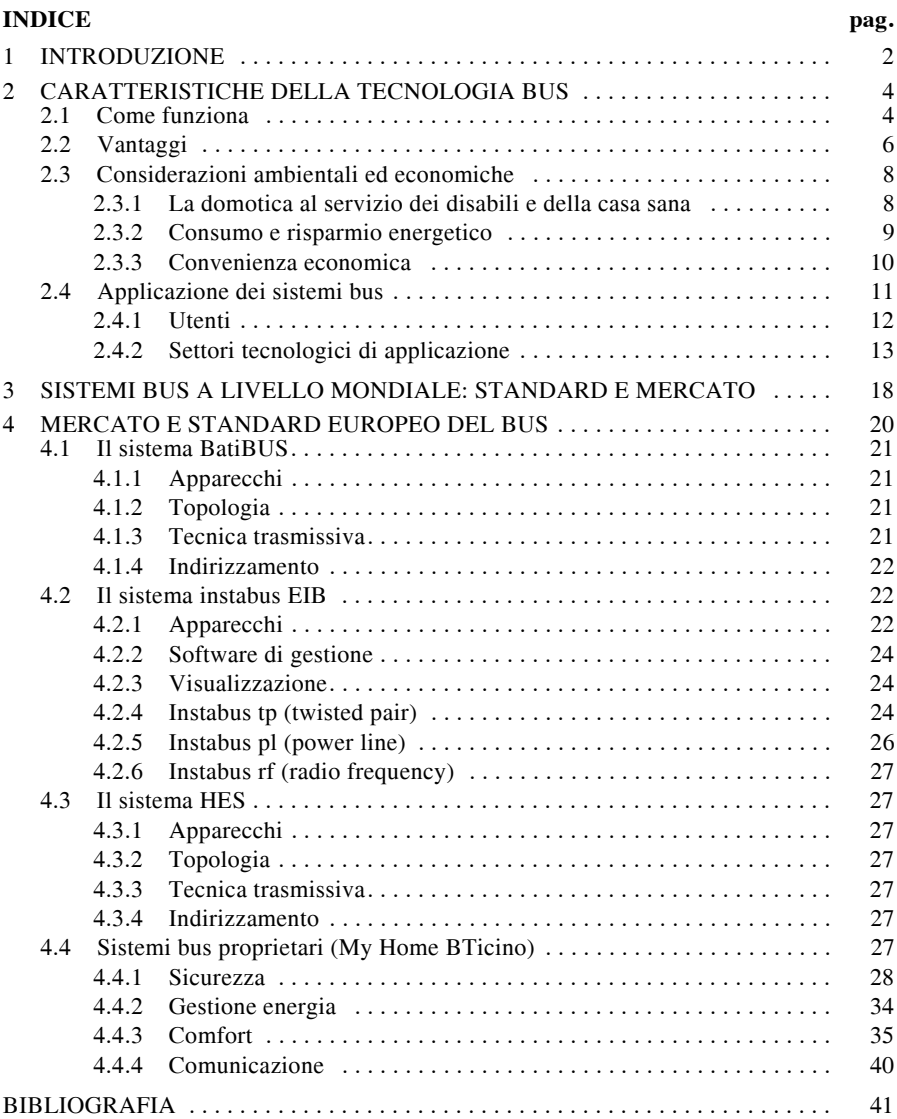

#### **XVI-2 TECNOLOGIE BUS**

# **1 INTRODUZIONE**

Nell'impiantistica civile il primo approccio delle tecnologie bus si ha negli anni '80; l'obiettivo dichiarato è quello di soddisfare le esigenze di comfort, sicurezza e razionalizzazione delle risorse energetiche.

Tecnologia bus in quattro direzioni:

- illuminazione;
- elettrotecnica;
- condizionamento;
- domotica per home e building automation.

Un impianto elettrico realizzato con tecnologia bus è caratterizzato da:

*Linea di potenza*. È la linea che alimenta gli apparecchi utilizzatori; è costituita dai tre cavi della rete elettrica di alimentazione: fase, neutro e terra.

*Linea di comando e controllo (bus)*. La linea bus, può essere costituita da: un cavo (doppino telefonico, coassiale o fibra ottica); la rete elettrica stessa, sulla quale convogliare un'onda a 110 o a 132 kHz; l'etere, attraverso il quale trasmettere una portante modulata a radio frequenza (868 MHz) o all'infrarosso.

Il significato di bus è esattamente quello dell'accezione corrente: autobus. La linea bus non trasporta però delle persone, ma dei dati: è in sostanza un mezzo di comunicazione.

Tale tecnologia viene importata dall'ambito industriale e il percorso seguito è simile a quello dei computer: in principio furono i sistemi di tipo centralizzato a farla da padroni, per poi passare a sistemi dove, mediante l'impiego di microprocessori, ogni componente del sistema viene dotato di "intelligenza" propria. Ogni apparecchiatura, anche la più semplice come l'interruttore, è in grado di rilevare i segnali provenienti dal bus, gestire le informazioni da esso inviate e quindi comandare il rispettivo attuatore.

*Fieldbus* è il termine coniato per codificare questa tecnologia: fieldbus è il termine che descrive una rete di comunicazione a bus di tipo seriale, multidrop, bidirezionale, digitale, che consente di connettere dispositivi di vario genere (sensori, attuatori e controlli).

I sistemi a bus (fieldbus) disponibili sul mercato si suddividono in:

1) *Bus proprietari*. Questo genere di bus consente di collegare apparecchiature di un solo produttore. Il sistema di comunicazione viene sviluppato dal produttore stesso ed è chiuso, non accessibile ad altre apparecchiature di altri fornitori di materiale elettrico. È tipicamente un sistema molto intuitivo, facile da usare anche da installatori che non hanno competenze di tipo informatico.

2) *Bus multivendor*. Questa tecnologia utilizza apparecchiature di produttori diversi che impiegano lo stesso supporto per la comunicazione. Saranno quindi maggiori le potenzialità installative in quanto saranno a disposizione più prodotti di tipo diverso.

3) *Bus standardizzati*. Il bus aperto viene adottato da più produttori che convergono in una associazione di riferimento; tale associazione stabilisce le caratteristiche comuni che soddisfano alla comunicazione tra i prodotti delle varie case costruttrici. Per questo tipo di installazioni è richiesta una competenza specialistica inerente le procedure di programmazione e di indirizzamento dei vari componenti del sistema. A livello europeo lo standard di bus di campo ratificato di rilevanza internazionale è il EN 50170. Tale protocollo comprende gli standard fieldbus europei più diffusi: Profibus, WorldFip e Pnet.

4) *LonWorks*. Questo tipo di bus è molto impiegato nel building automation. Ogni apparecchiatura è in grado di colloquiare con le altre senza l'impiego di un master che gestisca la comunicazione. Il cablaggio avviene utilizzando le linee elettriche a corrente alternata di alimentazione già esistenti: le apparecchiature (sensori, attuatori, controllori del

#### **TECNOLOGIE BUS XVI-3**

sistema) possono essere connesse alla rete di alimentazione senza bisogno di altri cavi di cablaggio, aumentando in tal modo la versatilità e la flessibilità delle installazioni. La tecnologia onde convogliate consiste nel sovrapporre alla tensione di alimentazione 230 V 50 Hz un segnale ad alta frequenza.

5) *Sistema ad onde radio*. È questa la tipologia che impiega l'etere come mezzo trasmissivo; i due componenti sono il comando e l'attuatore, che possono essere installati ad una certa distanza tra loro (dell'ordine di alcune centinaia di metri) e comunicano in Modulazione di frequenza o di ampiezza ad una determinata frequenza (per esempio 868 MHz nel *My Home* Bticino). L'apparecchiatura di un sistema di allarme che impiega tecnologia ad onde radio in modulazione di frequenza, potrà anche dialogare, tramite un'interfaccia busricevitore radio e trasmettere il segnale sul doppino telefonico e quindi al sistema bus.

Le diverse soluzioni non sono alternative ma molto spesso sono integrate tra loro e vengono impiegate nei diversi livelli della stessa automazione, sia nell'home che nel building automation. In particolare le tecnologie bus che utilizzano il *doppino* come mezzo trasmissivo vengono impiegate in edifici nuovi o in fase di ristrutturazione, con esigenze di automazione particolarmente elevate, dove si vogliono sfruttare tutte le potenzialità di un impianto domotico.

I sistemi a *onde convogliate* o via *etere* costituiscono l'alternativa nel momento in cui non si voglia agire sui cablaggi esistenti; è il caso per esempio di edifici sottoposti a vincoli da parte della Sovrintendenza ai beni ambientali, dove non è possibile intervenire sulle infrastrutture.

A livello europeo sono impiegati tre differenti supporti fisici:

– TP0 (Twisted Pair 0): Doppino telefonico di classe 0 impiegato nello standard BatiBus.

– TP1 (Twisted Pair 1): Doppino di classe 1 utilizzato nello standard EIB.

– PL132 (Power Line 132): sistema ad onde convogliate a 132 kHz impiegato dallo standard EHS.

La norma EN 50065-1 (1991) "*Signalling on low-voltage electrical installations in the frequency range 3 148,5 kHz*" definisce i requisiti principali, le frequenze e i livelli dei segnali ammessi per le trasmissioni; vengono definite le seguenti bande di frequenza:

 $3 \div 95$  kHz ad uso dei distributori di energia elettrica (per esempio ENEL per la telelettura dei nuovi contatori elettronici domestici),

 $95 \div 148.5$  kHz ad uso interno delle abitazioni. La banda è suddivisa in 3 sottobande  $95 \div 125$  kHz,  $125 \div 140$  kHz,  $140 \div 148.5$  kHz.

Nel 1987 viene costituito il Comitato Tecnico 205 "*Home and Building Electronic Systems, HBES*". Il CENELEC (*European Committee for Electrotechnical Standardization*) incarica tale suo comitato di preparare le norme europee che regolano la realizzazione dei sistemi bus nella casa e negli edifici. Il suo corrispondente in Italia è il Comitato Tecnico 205 del CEI (*Comitato Elettrotecnico Italiano*), "Sistemi bus per gli edifici", che partecipa direttamente ai lavori del CENELEC e trasferisce le Norme Europee (EN) in norme nazionali. Le norme EN 50090 prodotte dal Comitato Tecnico 205 del CENELEC hanno lo scopo di standardizzare tutti gli aspetti riguardanti i sistemi elettronici per la casa e l'edificio (HBES) in relazione alla tecnologia dell'informazione, integrando tutte le applicazioni di controllo automatico e gestione delle civili abitazioni e degli edifici, comprese le comunicazioni con differenti mezzi di trasmissione e le interfacce con le reti pubbliche; devono inoltre garantire gli aspetti riguardanti la compatibilità elettromagnetica e la sicurezza elettrica e funzionale.

Le principali norme del Comitato Tecnico 205 del CEI sono:

– CEI EN 50090-3-2 - CEI 205-1 del 2004 - Sistemi elettronici per la casa e l'edificio (HBES) Parte 3-2: Aspetti dell'applicazione - Processo utente per HBES di Classe 1.

– CEI 205-2 - CEI 205-2 - del 2005 - Guida ai sistemi bus su doppino per l'automazione

nella casa e negli edifici, secondo le Norme CEI EN 50090. – CEI EN 50090-5-1 - CEI 205-3 - del 2005 - Sistemi elettronici per la casa e l'edificio (HBES) Parte 5-1: Mezzi di trasmissione e livelli dipendenti dagli stessi - Trasmissione di segnali su rete elettrica a bassa tensione per HBES classe 1.

– CEI EN 50090-4-2 - CEI 205-4 - del 2005 - Sistemi elettronici per la casa e l'edificio (HBES) Parte 4-2: Livelli indipendenti dal mezzo - Livello di trasporto, livello di rete e parti generali del livello di collegamento dati per HBES di Classe 1.

– CEI EN 50090-7-1 - CEI 205-5 - del 2005 - Sistemi elettronici per la casa e l'edificio (HBES) Parte 7-1: Gestione del sistema - Procedure di gestione.

– CEI EN 50090-9-1 - CEI 205-6 - del 2005 - Sistemi elettronici per la casa e l'edificio (HBES) Parte 9-1: prescrizioni di installazione - Cablaggio generico per sistemi HBES di classe 1 su coppia ritorta.

– CEI EN 50090-2-3 - CEI 205-7 - del 2006 - Sistemi elettronici per la casa e l'edificio (HBES) Parte 2-3: Panoramica del sistema - Requisiti generali di sicurezza funzionale per prodotti destinati ad un sistema HBES.

– CEI EN 50090-5-2 - CEI 205-8 - del 2005 - Sistemi elettronici per la casa e l'edificio (HBES) Parte 5-2: Mezzi e livelli dipendenti dai mezzi - Reti basate su HBES di Classe 1, coppia ritorta.

– CEI EN 50090-4-1 - CEI 205-9 - del 2006 - Sistemi elettronici per la casa e l'edificio (HBES) Parte 4-1: Livelli indipendenti dal mezzo - Livello applicazione per HBES di Classe 1.

– CEI CWA 50487 - CEI 205-10 - del 2006 - SmartHouse Code of Practice.

– CEI EN 50090-5-3 - CEI 205-11 - del 2007 - Sistemi elettronici per la casa e l'edificio (HBES) Parte 5-3: Mezzi e livelli dipendenti dai mezzi - Radio frequenza.

– CEI EN 50090-4-3 - CEI 205-12 - del 2008 - Sistemi elettronici per la casa e l'edificio (HBES) Parte 4-3: Livelli indipendenti dal mezzo - Comunicazione basata sul protocollo IP (EN 13321-2:2006).

– CEI CLC/TR 50090-9-2 - CEI 205-13 - del 2009 - Sistemi elettronici per la casa e l'edificio (HBES) Parte 9-2: Prescrizioni di installazione - Ispezione e prove di installazioni HBES.

Inoltre, si deve considerare la norma:

– CEI EN 50428 - CEI 23-86 - del 2009 - Apparecchi di comando non automatici per installazione elettrica fissa per uso domestico e similare - Norma Collaterale - Apparecchi di comando non automatici e relativi accessori per uso in sistemi elettronici per la casa e l'edificio (HBES).

# **2 CARATTERISTICHE DELLA TECNOLOGIA BUS**

Le caratteristiche di tale tecnologia innovativa si possono riassumere nel seguente modo.

Le informazioni che servono ad azionare il sistema viaggiano su un cavo (doppino schermato di tipo telefonico) interconnesso tra tutte le apparecchiature del sistema, dove, grazie a delle particolari codificazioni, solo le apparecchiature interessate ricevono e trasmettono messaggi che producono azioni o controlli sul sistema stesso. Il cablaggio si riduce al solo doppino intrecciato, mentre la logica di gestione è in qualsiasi momento riprogrammabile agendo solamente sugli indirizzi e le correlazioni delle apparecchiature. Le modificazioni degli ambienti e delle destinazioni d'uso, degli edifici di abitazione ma soprattutto del terziario, sono supportate dalla grande versatilità di questa tecnologia impiantistica. Lo sforzo comune di molti produttori di apparecchiature elettriche sta favorendo uno standard di protocollo per la comunicazione, che consente l'impiego di componenti di fornitori diversi.

#### **TECNOLOGIE BUS XVI-5**

#### **2.1 Come funziona**

La caratteristica saliente della tecnologia bus è la tipologia del cablaggio.

Negli impianti elettrici tradizionali il cablaggio è di tipo filato e caratterizzato da un sistema punto-punto, dove ogni apparecchiatura di comando è fisicamente collegata al proprio attuatore (*Fig. XVI.2.1*).

Nella tecnologia bus si ha un cablaggio suddiviso su due linee (*Fig. XVI.2.2*):

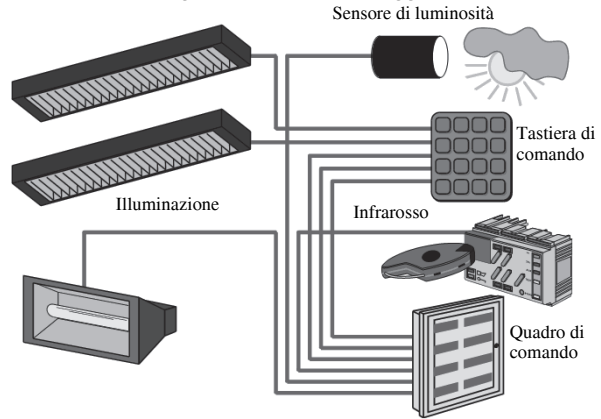

– Una linea di potenza, costituita da due conduttori di alimentazione (alla tensione di rete 230 V), più il conduttore di protezione, che vanno a collegarsi a tutti gli attuatori dell'impianto.

– Una linea alimentata in bassissima tensione di sicurezza (SELV 20/30V) per i segnali, costituita da un doppino intrecciato, che si collega a tutte le apparecchiature; le informazioni transitano su questa linea in modo da far comunicare tra loro apparecchiature di co-

# **Fig. XVI.2.1** Impianto tradizionale.

mando e attuatori, tramite una logica di gestione (centralina o microprocessore). In sintesi il funzionamento di un sistema a bus è il seguente:

Un sensore, un interruttore o un pulsante inviano una informazione di comando sul bus che interconnette tutte le apparecchiature facenti parte dell'impianto (telegramma).

– Il messaggio viene intercettato da un dispositivo che si occupa di gestire il traffico delle informazioni: questo dispositivo elettronico, denominato *BCU* (*Bus Coupling Unit*), ha il compito infatti di tradurre l'informazione inviata dal sensore e di indirizzarla all'attuatore destinatario (tramite il bus).

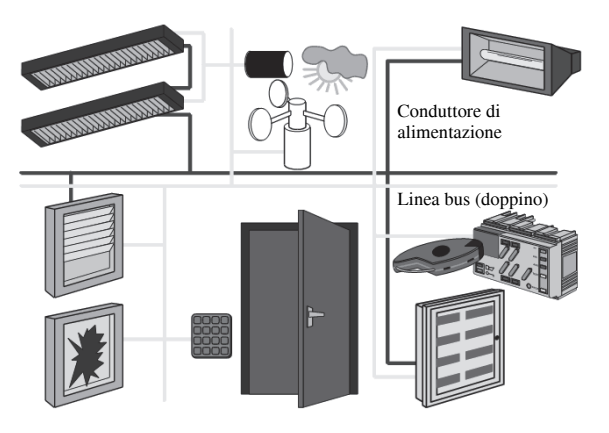

**Fig. XVI.2.2** Impianto con sistema bus. – Il messaggio viene recepito dall'attuatore interessato che riceverà l'ordine di esecuzione dell'azione che coordina.

La trasformazione del segnale di comando inviata dall'ingresso in un *ordine* per l'attuatore, che viene effettuato dalla (BCU) è a tutti gli effetti la conversione di un segnale analogico in uno digitale. La BCU opera infatti come una apparecchiatura informatica poiché è composta da:

#### **XVI-6 TECNOLOGIE BUS**

– un microprocessore che controlla e gestisce lo scambio delle informazioni,

– una memoria (ROM) che contiene il sistema operativo,

– una EEPROM per memorizzare il programma da eseguire,

– delle memorie volatili (RAM) per ospitare i dati dei telegrammi scambiati tra le varie apparecchiature, che vengono trasferiti tramite il bus.

Il dispositivo di gestione del traffico può essere installato a bordo di ogni apparecchiatura, oppure far parte di una vera e propria centralina, a seconda del tipo di sistema (bus standardizzato o di tipo proprietario).

Preventivamente è stato stabilito un indirizzamento di tutti gli elementi che compongono il sistema; una volta definito tale indirizzamento, verrà stabilita una correlazione logico-funzionale tra sensori e attuatori e la logica di gestione.

La velocità di trasferimento delle informazioni (telegrammi) varia a seconda del sistema che si prende in considerazione ed è misurata in bps (bit per secondo).

Il *protocollo di comunicazione*, ovvero la modalità con cui le informazioni vengono tradotte da un dispositivo all'altro, varia a seconda della ditta costruttrice o del consorzio a cui la ditta è associata.

La programmazione delle apparecchiature avviene tramite dei *mattoncini colorati* (cavalieri situati sul dorso dell'apparecchiatura) o con software dedicato con l'ausilio di un PC.

**Fig. XVI.2.3** Topologia del sistema bus.

Ogni componente dovrà rispondere a tre domande principali:

– *come si chiama* ossia è necessario fornire al dispositivo un indirizzo fisico (assegnazione di un nome) unico in tutto il sistema;

– *cosa deve fare e come* ossia quale funzione deve realizzare e secondo quali modalità (per esempio ad un pulsante bisogna dire che deve accendere una luce e che si deve comportare come un pulsante, o come un invertitore, o come un deviatore, a seconda dell'occorrenza);

– *con chi lo deve fare* cioè con quale componente deve realizzare la funzione specifica (il pulsante dell'esempio precedente deve sapere che per accendere una determinata fonte luminosa deve attivare un determinato relè di uscita).

A seconda della tipologia si avranno gestioni più o meno sofisticate con eventuali gestioni software tramite PC o direttamente su cablaggio esclusivamente hardware.

Dal punto di vista *topografico* (*Fig. XVI.2.3*) il sistema è tipicamente costituito da *campi* che

sono a loro volta suddivisi in *linee*. Su ogni linea possono essere connessi un determinato numero di dispositivi ed a ogni campo possono essere collegate un certo numero di linee. Le linee e i campi sono collegati fra loro mediante dei dispositivi denominati *accoppiatori*  (di linea o di campo) che gestiscono il transito dei telegrammi provenienti o diretti da/ad altri linee/campi.

#### **2.2 Vantaggi**

Il vantaggi che questa tipologia di impianto produce rispetto all'impiantistica tradizionale sono da verificarsi rispetto ai seguenti parametri:

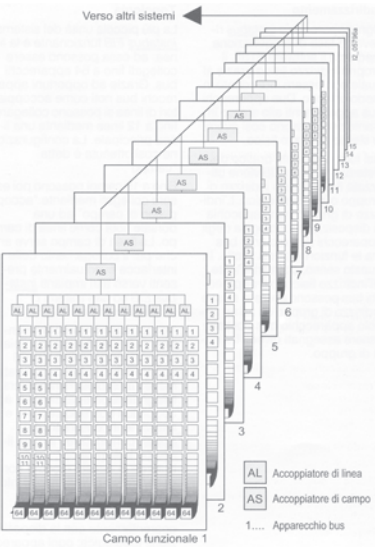

### *Affidabilità*

Intesa come garanzia di buon funzionamento del sistema. Vengono previste funzioni di autodiagnosi, e di autoistruzione per possibili interventi automatici in caso di eventuali guasti; a tale riguardo si prevedono soluzioni o percorsi funzionali alternativi o ridondanti, per aumentare il grado di affidabilità.

Essendo il bus un sistema chiuso (doppino dedicato) risulta oggi il sistema più affidabile, per quanto concerne il trasferimento dei dati, essendo immune dai disturbi che sono tipici dei sistemi ad onde radio e ad onde convogliate.

#### *Amichevolezza*

Sensazione positiva nei confronti dell'impianto; l'utente finale deve percepire un senso di facilità nell'uso dell'impianto, con la consapevolezza di poterlo gestire agevolmente senza dover ricorrere alla consultazione dei manuali di istruzione.

Una volta installato, il sistema è molto semplice da usare; vengono risolte, mediante automazioni sollecitate dal semplice comando di un pulsante o di un telecomando, azioni semplici (apertura e chiusura di tapparelle o tende da sole) e azioni complesse (scenari di luce particolari, gestione di carichi ecc.) con la medesima disinvoltura.

#### *Facilità d'uso*

Semplicità di comprensione del funzionamento, riduzione del numero di comandi, separazione tra funzioni d'uso comune e regolazioni iniziali. Risposta, chiara ed evidente, ai diversi comandi/regolazioni effettuati dall'utente.

Sia la realizzazione da parte dell'installatore, per quanto attiene al cablaggio dei conduttori (notevolmente ridotto), sia l'eventuale modificazione del sistema, possono essere effettuati senza particolari controindicazioni.

L'utente finale non trova alcuna difficoltà nell'impiego dei vari comandi che non sia quella di associarli ai rispettivi attuatori che vuole gestire.

#### *Sicurezza*

Sicurezza intrinseca dell'impianto, anche con funzioni autodiagnostiche, che assicurino il corretto funzionamento e l'integrità dell'impianto stesso; sicurezza estrinseca nei confronti dell'utente, onde evitare qualsiasi situazione pericolosa che provochi danni alle persone e alle cose. Tipicamente la gestione dei segnali avviene tramite un microprocessore che invia e riceve segnali tramite il bus.

Tutta una serie di funzioni autodiagnostiche e di controllo della gestione vengono determinate dalla centrale a microprocessore senza alcun intervento da parte dell'utente. Tali funzioni possono altresì essere remotate e gestite tramite supervisori o sinottici che evidenziano il corretto funzionamento; al bisogno se richiesto è possibile l'eventuale intervento tramite sistemi di controllo.

# *Versatilità*

 Il cablaggio non viene fatto in funzione dei comandi e degli attuatori che vengono installati, ma è sufficiente far passare il bus attraverso tutti i componenti e poi eventualmente cambiare le soluzioni impiantistiche: il comando di una lampada può essere trasferito in un'altra stanza soltanto cambiando la configurazione dell'apparecchiatura senza aggiungere o modificare il collegamento dei conduttori.

#### *Comfort e risparmio*

Con un sistema bus l'abitat diviene più confortevole per chi lo vive e gradevole dal punto di vista estetico: tramite telecomandi o automazioni preimpostate è possibile controllare l'intero edificio domestico.

La gestione programmata dei carichi è volta al raggiungimento di un effettivo risparmio sul consumo di energia elettrica.

# **2.3 Considerazioni ambientali ed economiche**

Da più parti si conviene che il futuro del pianeta è sempre più correlato al tipo di sviluppo che l'uomo si darà.

La presa di coscienza da parte di progettisti e costruttori della salvaguardia dell'ambiente e quindi della salute dell'uomo è oramai assodata; sempre più nell'edilizia privata e pubblica, nella progettazione degli impianti elettrici, vengono adottati accorgimenti volti a ridurre l'inquinamento elettromagnetico. Contemporaneamente vi è l'indicazione e la valorizzazione ad un parsimonioso utilizzo delle risorse energetiche e all'impiego di fonti rinnovabili.

# **2.3.1** L**a domotica al servizio dei disabili e della casa sana**

Per le persone che in qualche modo, a seguito di un evento accidentale, patologico o fisiologico, hanno conseguito una limitazione delle capacità di deambulazione, per le persone disabili, per la cosiddetta "utenza ampliata", i sistemi a bus contribuiscono a far loro condurre una vita normale, o quanto meno a farli vivere meglio.

Aprire una porta, alzare una persiana o ancora rispondere al citofono, sembrano essere azioni semplicissime da compiere, ma non lo sono probabilmente per l'utenza disabile. Per poter condurre una vita autonoma e sicura l'home automation offre sicuramente un ausilio insostituibile a queste persone: un esempio per tutti potrebbe essere l'impiego di strumenti quali la console a comando vocale, che permette in un sistema a bus EIB di configurare fino a 64 funzioni di comando vocale, per il controllo delle varie utenze (apertura porte, serrande, accensione luci o apparecchi televisivi ecc.).

La seconda direzione di sviluppo riguarda la sicurezza: sempre tramite sistemi a bus si possono attivare segnalazioni di allarme per pericolo di allagamenti, fughe di gas o incendio in modo da rendere più serena la permanenza dei disabili in locali dimensionati per le loro esigenze specifiche.

Un secondo aspetto che va considerato nel computo di pregi e difetti di un impianto a bus è la correlazione tra questo tipo di installazione e la mutata sensibilità dei committenti rispetto alla cosiddetta "casa sana", cioè la casa dove vengono prese le dovute precauzioni rispetto all'inquinamento elettrico.

La *Bioedilizia* che opera nel settore delle costruzioni con una particolare sensibilità rispetto all'inquinamento, sembra guardare con interesse crescente all'impiego della *Domotica* come tecnica installativa degli impianti elettrici.

L'impiego dell'energia elettrica porta inevitabilmente i corpi viventi all'esposizione ai campi elettrici o magnetici.

Le conclusioni di studi intrapresi da vari ricercatori rilevano una forte correlazione tra l'esposizione a campi elettrici, magnetici e radiazione ad alta frequenza con disturbi sull'uomo quali l'insonnia, il nervosismo, l'enuresi notturna ecc. Studi longitudinali potranno altresì dimostrare effetti più devastanti sull'uomo, soprattutto nei soggetti cosiddetti "elettrosensibili", quali la leucemia o tumori al seno e al cervello; pur tuttavia la rilevazione di questi effetti è ancora in misura statisticamente così esigua, da non poter sensibilizzare l'utenza ad un uso più consapevole degli apparecchi elettrici che fanno parte integrante della vita quotidiana.

Una attenzione particolare viene riposta quindi alla progettazione, nella realizzazione degli impianti elettrici, in modo da avere dei bassi valori di campo elettrico e magnetico e di campo ad alta frequenza. Per ottemperare a ciò si dovranno:

- evitare impianti o apparecchi non strettamente necessari,
- staccare l'alimentazione ai carichi quando non utilizzati, soprattutto nei luoghi di riposo,
- mantenere debite distanze da apparecchi e linee elettriche,
- schermare impianti e apparecchi elettrici.

### **2.3.2 Consumo e risparmio energetico**

Il consumo familiare (quattro persone) annuale di energia elettrica viene stimato in 7200 kWh. Nella *Fig. XVI.2.4* è visualizzata la suddivisione dell'utenza elettrica.

Gran parte del consumo di energia si deve all'impiego di resistenze per il riscaldamento dell'acqua di elettrodomestici quali la lavatrice e la lavastoviglie o per i sanitari.

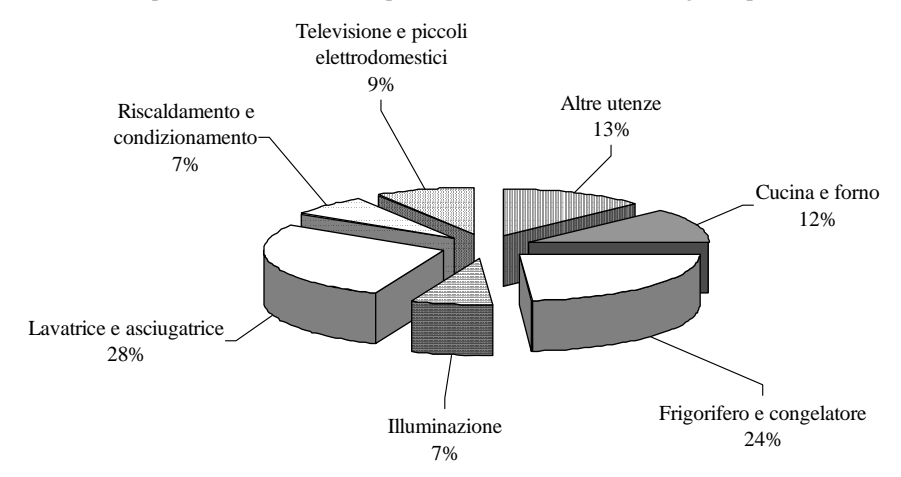

**Fig. XVI.2.4** Ripartizione del consumo di energia.

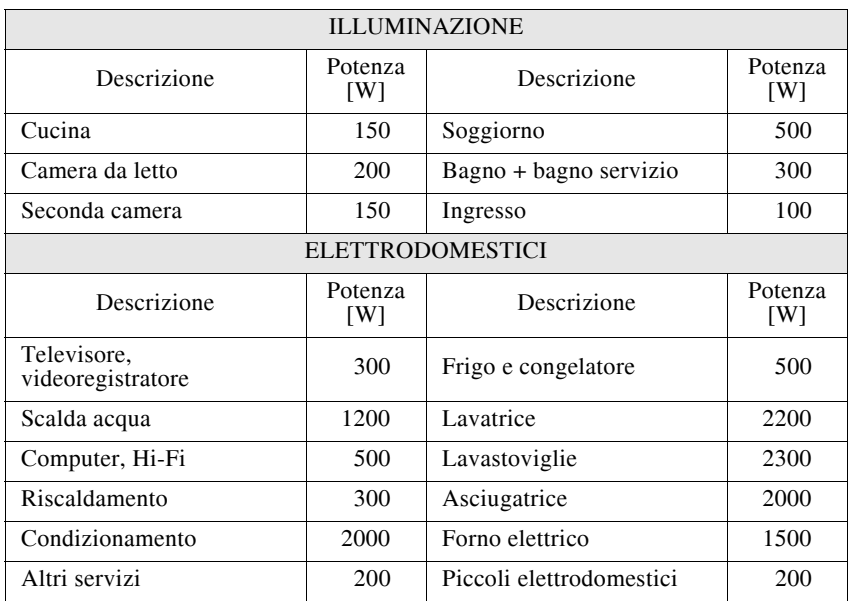

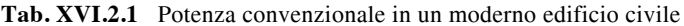

#### **XVI-10 TECNOLOGIE BUS**

Solo nel locale cucina di un appartamento medio si ritrovano una schiera di elettrodomestici (lavatrice, asciugatrice, forno elettrico e a microonde, frigo e congelatore, oltre ad una serie di piccoli elettrodomestici); si aggiungano a questi il consumo di energia per pompe o fancoil per il riscaldamento e il condizionamento, l'illuminazione e i servizi ausiliari, si arriva a potenze convenzionali di circa 15 kW (*Tab. XVI.2.1*), che sono i consumi di una piccola azienda artigianale.

Considerando un fattore di contemporaneità pari a 0,4 ne risulta comunque una potenza contrattuale di quasi 6 kW.

Tipicamente la potenza contrattuale fornita ai contatori domestici dall'ENEL è 1,5 - 3 - 4,5 - 6 - 10 - 15 kW.

Se negli anni '60 una sola lampadina e una presa per locale erano la dotazione necessaria, oggi il consumo di energia è molto aumentato e quindi in un appartamento medio non bastano neanche più le potenze contrattuali di 3 kW ma ci si rivolge sempre più ad una installazione di 4,5 kW per uso civile.

Dal sintetico quadro che è stato presentato ne consegue che una riduzione o quanto meno una ottimizzazione del consumo di energia elettrica è diventata necessaria.

Anche in questo caso la tecnologia bus può servire da supporto per la gestione più corretta del consumo energetico, tramite apparecchiature che programmino e ottimizzino l'accensione o il distacco dei carichi.

#### **2.3.3 Convenienza economica**

Quando un sistema home, building o factory automation possa dirsi economicamente vantaggioso dipende da molti fattori.

Un buon impianto di riscaldamento e una buona coibentazione delle pareti dell'edificio non sono sufficienti a risparmiare energia, se il committente utilizza in modo improprio la funzione di aerazione dei locali (finestre spesso spalancate durante il periodo di riscaldamento). Non serve avere un superprogrammatore per la caldaia se l'utente non lo sa impiegare correttamente.

La filosofia che attiene ai sistemi domotici afferma che la tecnica deve essere al servizio dell'uomo e quindi supportare l'utente di un edificio nei suoi comportamenti, non determinarli. Peraltro sistemi complicati devono essere gestiti da opportuni controlli e regolazioni, in modo che il comando finale sia semplice e adatto all'utente.

Verificata quindi l'accettazione da parte dell'utente dei comportamenti corretti, che si devono attuare per una corretta gestione di un impianto a bus, occorre verificare inoltre se il comfort e il risparmio energetico che la nuova tecnologia apporta siano sufficientemente vantaggiosi, rispetto al costo iniziale dell'impianto che è, allo stato dell'arte, ancora piuttosto oneroso rispetto ad un impianto tradizionale.

Nella *Fig.XVI.2.5* è visualizzato il grafico dell'ammortamento di due diverse soluzioni impiantistiche, risultato da uno studio comparato dei costi; nel grafico si evidenzia che tra un impianto tradizionale ed uno che impiega tecnologia bus EIB il punto di pareggio si può ottenere dopo almeno 5 anni di attività dell'impianto stesso.

Secondo tale studio, dopo tale periodo la soluzione che impiega il bus diviene economicamente più vantaggiosa, pur se si deve comunque tenere in debito conto il plus che un sistema bus ha rispetto alla tradizionale tecnologia; determinate funzioni di controllo, regolazione o supervisione dei processi non sono possibili se non con la sola tecnologia bus e inoltre, in caso di espansione o ristrutturazione dell'ambiente, l'impianto elettrico o l'insieme degli impianti interconnessi al sistema bus deve soltanto essere riprogrammato, mentre un sistema tradizionale deve essere riprogettato e riconfezionato.

Ne consegue quindi, da un'analisi sommaria, che rispetto ad un costo iniziale più alto l'home automation a lungo andare è conveniente rispetto alla tradizionale tecnologia cablata, sia in termini di risparmio energetico, che di manutenzione e di gestione degli impianti e naturalmente di comfort: più funzioni e più applicazioni vengono integrate con il sistema a bus e più conveniente è la sua realizzazione.

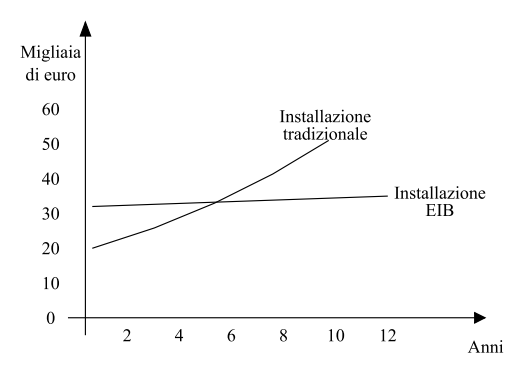

**Fig. XVI.2.5** Analisi comparativa ammortamento tra impianto tradizionale e bus EIB.

Nei grandi complessi del terziario i vantaggi del sistema domotico vengono ulteriormente apprezzati:

- progettazione ed esecuzione più semplificate,
- acquisizione di maggiore visibilità nelle installazioni più complesse,
- cablaggio significativamente ridotto,
- carico infiammabile (cavi) notevolmente ridotto e quindi maggiore sicurezza,
- costo di esercizio minore che nell'impiantistica tradizionale.

In conclusione si può affermare che i sistemi bus rappresentano il futuro molto prossimo degli impianti elettrici che diventeranno così più sicuri più flessibili e con molte potenzialità; il costo iniziale dell'impianto potrebbe essere leggermente superiore a quello tradizionale, ma se si fa un confronto tenendo in considerazione le prestazioni ottenibili, la possibilità di successive modifiche a costo nullo, il risparmio derivante dalla manutenzione preventiva, dall'integrazione dei sistemi e dalla semplicità del cablaggio, i sistemi BUS risultano decisamente più vantaggiosi.

### **2.4 Applicazione dei sistemi bus**

L'avvento della *Domotica* (dalla parola greca *domos* e dalla francese *automatique*), cioè dell'applicazione dei sistemi bus negli edifici, si ha dopo una lunga esperienza nell'automazione delle fabbriche (*factory automation*). È improponibile pensare oggigiorno ad una industria manufatturiera che non impieghi il PLC e le linee robotizzate.

Ma è dalla ricerca in questo ambito e dalle innumerevoli applicazioni nella fabbrica automatica che viene mutuata la tecnologia bus per l'edificio.

Negli edifici in genere (*home automation*), ma in particolare nel terziario (*building automation*), si è in presenza di vari impianti tecnologici che sono gestiti da sistemi automatici che pur tuttavia presiedono al singolo impianto.

Pertanto un edificio di questo genere avrà diversi sistemi, che non saranno però capaci di passare informazioni in modo integrato e quindi di parlare la stessa lingua e di capirsi.

Con i sistemi integrati che sfruttano la tecnologia bus è possibile gestire insieme i vari impianti tecnologici, conseguendo una ottimizzazione del funzionamento e un notevole risparmio energetico (*Fig. XVI.2.6*).

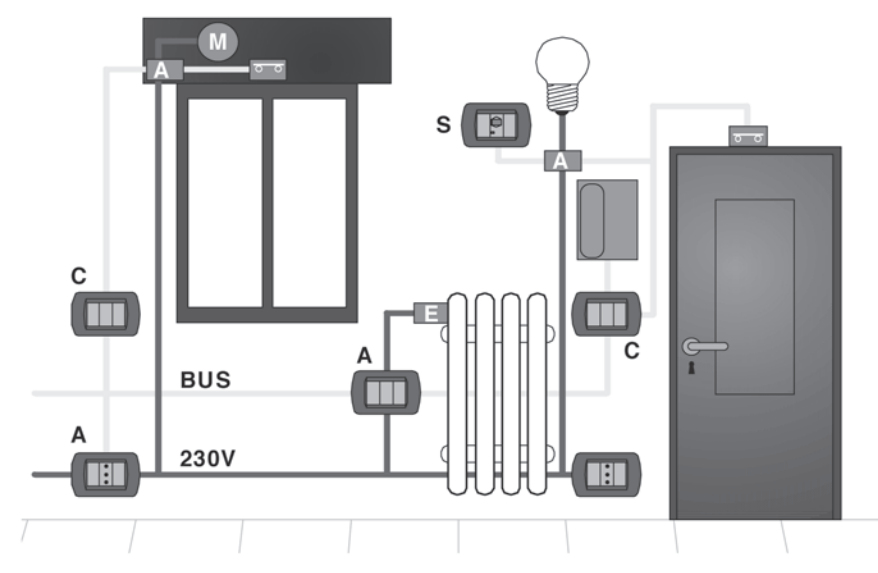

**Fig. XVI.2.6** Sistema bus che integra diversi impianti tecnologici.

# **2.4.1 Utenti**

Da indagini di mercato effettuate sull'utenza dei sistemi domotici ne consegue che la richiesta di prestazioni automatizzate riguarda soprattutto la sicurezza; in secondo ordine viene richiesto il comfort ambientale seguito dalla possibilità di regolare l'illuminazione.

Nella *Fig. XVI.2.7* sono visualizzati i risultati di una ricerca sulle motivazioni all'acquisto di un sistema home automation.

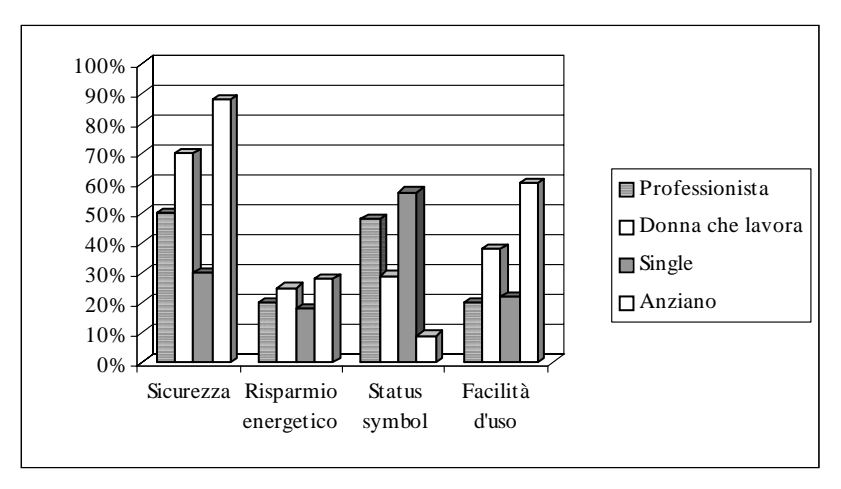

**Fig. XVI.2.7** Motivazione all'acquisto di un sistema bus (fonte Sistema Casa).

# **TECNOLOGIE BUS XVI-13**

Sono stati configurati diversi profili di potenziali utenti.

1) *Imprenditori e professionisti con reddito alto*. Si tratta di proprietari di ville (300  $600 \text{ m}^2$ ), interessati alla nuova tecnologia in ordine al comfort e al prestigio che essa comporta. Le prestazioni richieste sono:

- Security, videosorveglianza, telecontrollo.
- Riscaldamento e climatizzazione.
- Dimmerizzazione luce e azionamento serrande e box.
- Scenari di luce.

2) *Professionisti e impiegati con reddito medio-alto*. L'esigenza primaria è quella di una maggiore sicurezza e della possibilità di controllo a distanza della propria abitazione. Negli appartamenti di proprietà (100  $\div$  150 m<sup>2</sup>) vengono installati i seguenti sistemi:

– Impianti antintrusione e antincendio con controllo mediante cellulare.

- Riscaldamento e climatizzazione.
- Gestione carichi e consumi per evitare black-out.
- Dimmerizzazione luce.

3) *Persone anziane e disabili*. Sono coloro che intendono con questa tecnica installativa aumentare la loro autonomia o quanto meno migliorare la qualità della loro vita, mediante la gestione automatica dell'ambiente domestico. Le richieste sono in ordine a:

– Impianti antintrusione e antincendio.

– Teleassistenza.

– Automazione degli accessi e degli apparecchi mediante telecomandi o console a riconoscimento vocale.

4) *Costruttori e progettisti*. Gli operatori edili (imprenditori coadiuvati da progettisti *high-tech*), che operano nel segmento residenziale medio-alto, prendono atto della necessità di offrire un maggior comfort e pregio alle loro produzioni, predisponendo negli appartamenti, nei residences, negli hotels dei sistemi a cablaggio strutturato per applicazioni domotiche. L'accresciuta sensibilità civile e istituzionale rispetto ai problemi degli anziani e dei disabili ha portato i progettisti di edifici pubblici e di luoghi di cura ad apprezzare le potenzialità che l'home automation può introdurre nella vita quotidiana.

# **2.4.2 Settori tecnologici di applicazione**

Vi sono svariate funzioni che si possono configurare in un sistema domotico:

– *Calendario*. Si possono definire programmi su base giornaliera, settimanale o annuale per il funzionamento automatico di utenze (riscaldamento o raffrescamento).

– *Comando a distanza*. Mediante un telecomando portatile a raggi infrarossi si ha la possibilità di regolare l'illuminazione, comandare carichi, variare la temperatura o richiamare uno *scenario*.

– *Comando di tapparelle, tende, avvolgibili*. Si possono gestire tutti gli azionamenti motorizzati di un'abitazione (abbassare e sollevare tapparelle, tende e veneziane, schermi di protezione, lucernari e finestre motorizzate).

– *Comando in funzione di presenza-movimento*. Nelle zone di passaggio (corridoi, rampe scale, camminamenti esterni) si può prevedere il comando automatico dell'illuminazione in funzione del movimento di persone. In taluni ambienti è opportuno attivare automaticamente illuminazione, riscaldamento o ventilazione solo se viene rilevata la presenza di persone (per esempio per i bagni di luoghi pubblici, di esercizi commerciali, ristoranti, scuole ecc.).

– *Comando vocale*. Tutti gli impianti di casa possono essere controllati facilmente per mezzo di semplici comandi vocali. Per le persone disabili, azioni quotidiane quali accendere la luce o alzare una tapparella diventano difficoltà a volte insormontabili; grazie alla domotica viene loro consentito di compiere tali azioni in autonomia.

– *Controllo in funzione della luminosità*. È possibile regolare l'intensità luminosa emessa dagli apparecchi d'illuminazione in funzione della luce naturale disponibile e contestualmente provvedere all'abbassamento in automatico di tende o veneziane.

– *Controllo mediante PC*. Con un personal computer è possibile gestire l'intera abitazione mediante pagine grafiche.

– *Controllo serrature*. Si possono gestire gli accessi all'abitazione, controllandone lo stato ed aumentando il comfort (per esempio attivando automaticamente scenari che comprendono l'accensione delle luci dell'ingresso quando si apre la porta di casa o provvedendo allo spegnimento delle luci, all'abbassamento delle tapparelle e all'inserimento dell'impianto antintrusione quando si esce).

– *Controllo via telefono*. È possibile attivare e disattivare utenze domotiche via telefono fisso o cellulare o controllare lo stato di attivazione di un allarme. Con particolari software caricati su *iPhone* è possibile gestire completamente la casa domotica.

– *Controllo via touch-panel*. Mediante un *touch-panel* è possibile gestire l'intera abitazione, con la semplice pressione di un dito sulla superficie del pannello.

– *Crepuscolare*. È possibile gestire l'illuminazione esterna in funzione dell'intensità della luce o il controllo di carichi quali tapparelle o saracinesche.

– *Illuminazione*. Si possono controllare i vari punti luce della casa, accendendo, spegnendo o regolando la luminosità di un singolo apparecchio o di un gruppo. Con un unico comando centralizzato si possono spegnere tutti gli apparecchi quando si lascia l'abitazione o accendere le luci dell'entrata quando si entra.

– *Monitoraggio aperture*. Si possono controllare gli stati di porte e finestre di casa per attivare allarmi ottici ed acustici o per coordinare l'apertura e la chiusura con l'impianto di riscaldamento o raffrescamento, evitando così di sprecare inutilmente energia.

– *Rilevazione allarmi tecnologici*. L'allagamento di ambienti, le fughe di gas, la presenza di fumi o incendi possono essere rilevate e tempestivamente segnalate, evitando situazioni potenzialmente pericolose, mediante allarmi ottici ed acustici e a distanza mediante chiamata telefonica. Si può ulteriormente intervenire chiudendo le corrispondenti elettrovalvole di comando di afflusso dei liquidi e dei gas.

– *Rilevazione parametri meteo*. La rilevazione dei parametri meteo come pioggia, vento o temperatura consente di programmare azioni atte a prevenire disagi, con l'eventuale protezione e controllo di parti della casa come tende, lucernari o tapparelle.

– *Riscaldamento e climatizzazione*. Si può gestire la temperatura di ogni singolo ambiente in modo da soddisfare le preferenze individuali, consentendo opportunità di risparmio energetico, e comfort ambientale, coordinando l'impianto con l'apertura/chiusura delle finestre durante il ricambio d'aria nei locali.

– *Scenari*. Sono possibili combinazioni di stati e regolazioni dei diversi impianti di casa (per esempio lo scenario "serale" per la lettura che prevede illuminazione indiretta, temperatura comfort (22°C) e tapparelle abbassate).

– *Segnalazione*. Su display particolarmente compatti è possibile essere informati in ogni momento dello stato o del valore di regolazione di utenze e dello stato di allarmi (allagamento, fughe gas, presenza fumi).

– *Simulazione presenza*. Ripetizione automatica programmata delle azioni compiute quotidianamente, come alzare ed abbassare le tapparelle o accendere e spegnere le luci, possono simulare la normale presenza in una casa abitata.

– *Temporizzazione*. La definizione di programmi temporizzati per tutte le utenze collegate può servire per gestire fasce orarie, l'accensione e lo spegnimento del riscaldamento, l'irrigazione del prato.

– *Ventilazione*. Nell'evenienza di rilevazione di fumi, umidità o aria di cattiva qualità può essere attivata automaticamente la ventilazione degli ambienti.

I settori tecnologici in cui applicare i sistemi bus possono essere i seguenti.

#### *Impianto di illuminazione*

Si possono comandare o dimmerizzare (variare la luminosità) delle sorgenti luminose da vari punti, creando addirittura degli *scenari*, cioè delle configurazioni particolari di illuminazione.

Si pensi per esempio ad un museo dove sarà possibile attivare un comando per accendere tutte le lampade di una certa zona o settore, oppure le sole lampade dei corridoi o quelle dei sevizi, asservendo lo spegnimento e l'accensione dei carichi a dei sensori ad infrarosso, che rilevano la presenza o meno delle persone.

Altra modalità operativa sarà quella di controllare le stesse lampade tramite funzioni di temporizzazione, aggiungendo nel quadro un comando timer, connesso allo stesso bus.

A questo punto non ci si preoccuperà più di accendere e spegnere le luci poiché automaticamente si accenderanno solo in presenza di visitatori e nelle fasce orarie stabilite.

#### *Impianto antintrusione e gestione accessi*

La sicurezza intesa come "security" comprende l'antintrusione, l'antifurto, l'antirapina e l'antiaggressione. L'impianto d'allarme è parte integrante delle dotazioni di un impianto elettrico civile e la sua gestione tramite un bus consente di integrarlo con il resto dei sistemi tecnologici esistenti in un edificio domestico, pubblico o del terziario. Si possono installare sensori di ogni genere (puntuali, volumetrici, perimetrali, per tapparelle ecc.) la cui rilevazione è attivata tramite telecomandi o tastiere a codice o lettori di badge.

Oltre ai sistemi di rilevamento antintrusione si possono configurare sistemi per il controllo degli accessi: tramite carte magnetiche sarà possibile aprire porte o accedere a zone circoscritte, riservate a personale qualificato, preventivamente individuato.

Un esempio di applicazione è l'apertura della stanza d'albergo, dell'ufficio o della casa di abitazione, non più con le tradizionali chiavi, bensì con una carta magnetica.

Non è da escludere un prossimo futuro dove una sola carta debitamente codificata serva a tutte le funzioni della vita quotidiana: fare la spesa, timbrare la presenza in ufficio e accedervi, richiedere certificazioni personali, verificare il pagamento di cartelle esattoriali ecc.

### *Impianto F.M. e carichi*

Le prese da cui si derivano gli utilizzatori in una abitazione o in un edificio in genere, possono essere sezionate e attivate secondo delle procedure di priorità di gestione dell'energia o secondo l'impiego riferito a fasce orarie; i carichi vengono o meno alimentati anche in funzione della massima potenza erogabile, rispetto alla potenza contrattuale disponibile. In questo modo non si avranno più sgradevoli black-out dovuti all'intervento dell'interruttore automatico, inserito nel contatore della ditta fornitrice dell'energia elettrica. Tramite sistemi a bus è possibile controllare la movimentazione di tapparelle box.

#### *Riscaldamento, ventilazione e climatizzazione*

Il potenziale più alto di risparmio in un edificio è costituito dal sistema riscaldamentoclimatizzazione, se si considera che la diminuzione di 1 °C di temperatura ambiente incide sul risparmio energetico nella misura del 6%.

Tipicamente il controllo della temperatura avviene tramite termostati ambiente localizzati in diversi punti dell'edificio, sia esso di abitazione civile o adibito ad uffici o terziario in genere; la regolazione può avvenire sulle valvole di zona o sulle pompe o sui fancoil a seconda della tipologia di impianto che si assume (a radiatori, a pavimento, a parete).

Con un sistema bus è possibile remotare a distanza la monitorizzazione e il comando dell'impianto di riscaldamento, senza essere presenti nell'abitazione. Gli avvolgibili possono essere aperti o chiusi a seconda dei valori climatici esterni (temperatura, umidità, vento)

#### **XVI-16 TECNOLOGIE BUS**

o del grado di illuminazione dell'ambiente e quindi contribuire al risparmio energetico.

La ventilazione controllata può anch'essa ridurre gli sprechi di calore dovuti all'apertura inconsulta delle finestre e migliorare, con l'ausilio di opportuni sensori, la qualità dell'aria all'interno degli ambienti. Si potrà pertanto dotare ogni fonte di calore (termosifone o termoconvettore) di una valvola, che potrà essere chiusa dal sistema, nel momento in cui in quel locale, un microinterruttore verificasse che la finestra o la porta verso l'esterno è aperta.

Il coordinamento tra riscaldamento e condizionamento apporta ulteriori risparmi energetici. La gestione della temperatura ambiente viene ottimizzata predisponendo eventualmente un impianto di riscaldamento più piccolo, che sarà eventualmente coadiuvato dal condizionatore (pompa di calore).

# *Rilevazione di allarmi (fughe di gas, fumo, acqua)*

L'esigenza di sicurezza intesa come "safety" comprende l'antincendio, la rilevazione di fughe di gas e degli allagamenti e di altri eventi dannosi.

In particolare nelle strutture residenziali dedicate ad anziani o disabili con ristretta autonomia, si usa installare dei sensori antiallagamento, dei rilevatori di fuoco o fumo con lo scopo di attuare una sicura prevenzione e una corretta rilevazione degli allarmi.

Se l'anziano o il disabile lascia il rubinetto aperto del lavandino o della vasca verrà immediatamente rilevato l'allarme e l'attuatore situato a monte dell'impianto di adduzione dell'acqua attiverà la valvola che inibirà l'accesso dell'acqua.

Così pure se ci si dimentica il gas aperto o l'acqua della pentola ha spento la fiamma, la valvola posizionata subito dopo il contatore del gas di città sulla tubatura di mandata, chiudendosi, eviterà l'espansione del gas stesso nell'ambiente.

Per quanto concerne i sensori di fumo, essi stessi provvederanno a comandare, tramite il bus, l'apertura delle finestre o delle porte e l'attivazione della segnalazione di allarme.

#### *Telefonia e comunicazione*

Il ruolo della telefonia domestica è correlato allo sviluppo del mercato dei teleservizi. La diffusione crescente dei PC nelle abitazioni è un fattore positivo per lo sviluppo dell'Home Automation, per quanto concerne l'alfabetizzazione informatica e il conseguente potenziale che il personal computer acquisisce, quale concentratore di controllo intelligente di eventuali automazioni.

Nel settore audio-video l'affermazione delle tecnologie digitali costituisce una ulteriore possibilità di integrazione con i sistemi a bus. La comunicazione negli edifici ha visto l'integrazione tra citofono, videocitofono e telefono; con l'avvento della telefonia mobile, il campo si è ulteriormente allargato comprendendo inoltre il PC, il MODEM, Internet, Intranet. Da ogni punto è possibile ora controllare lo stato degli allarmi domestici e gestire il funzionamento di luci, carichi, elettrodomestici.

#### *Controllo elettrodomestici*

Il controllo degli elettrodomestici è possibile grazie a sistemi bus che vengono supervisionati da PC. Gli elettrodomestici vengono equipaggiati con una scheda elettronica di comunicazione che consente il trasferimento di dati ed informazioni da e verso il sistema bus. Il forno della cucina può essere programmato in ordine ai tempi di cottura e alle temperature previste per i diversi cibi che si vogliono confezionare. Si può gestire l'avvio della lavastoviglie o della lavatrice verificando il livello del sale o del detersivo, impostando i programmi di lavaggio a seconda delle stoviglie o dei panni da lavare. Nel frigorifero vengono consigliati dal supervisore il giusto caricamento dei vari piani e la disposizione del cibo all'interno, fornendo ovviamente allarmi relativi ad eventuali situazioni anomale (innalzamento di temperatura o sovracongelamento), con la possibilità di remotare via MODEM tali messaggi.

#### **TECNOLOGIE BUS XVI-17**

Nella *Tab. XVII.2.2* si propone una panoramica delle applicazioni, nel settore residenziale e del terziario, dei sistemi che impiegano la tecnologia bus e wireless. Sono raggruppate secondo le diverse tipologie: sicurezza, comunicazione, videocitofonica, comfort, controllo remoto e risparmio.

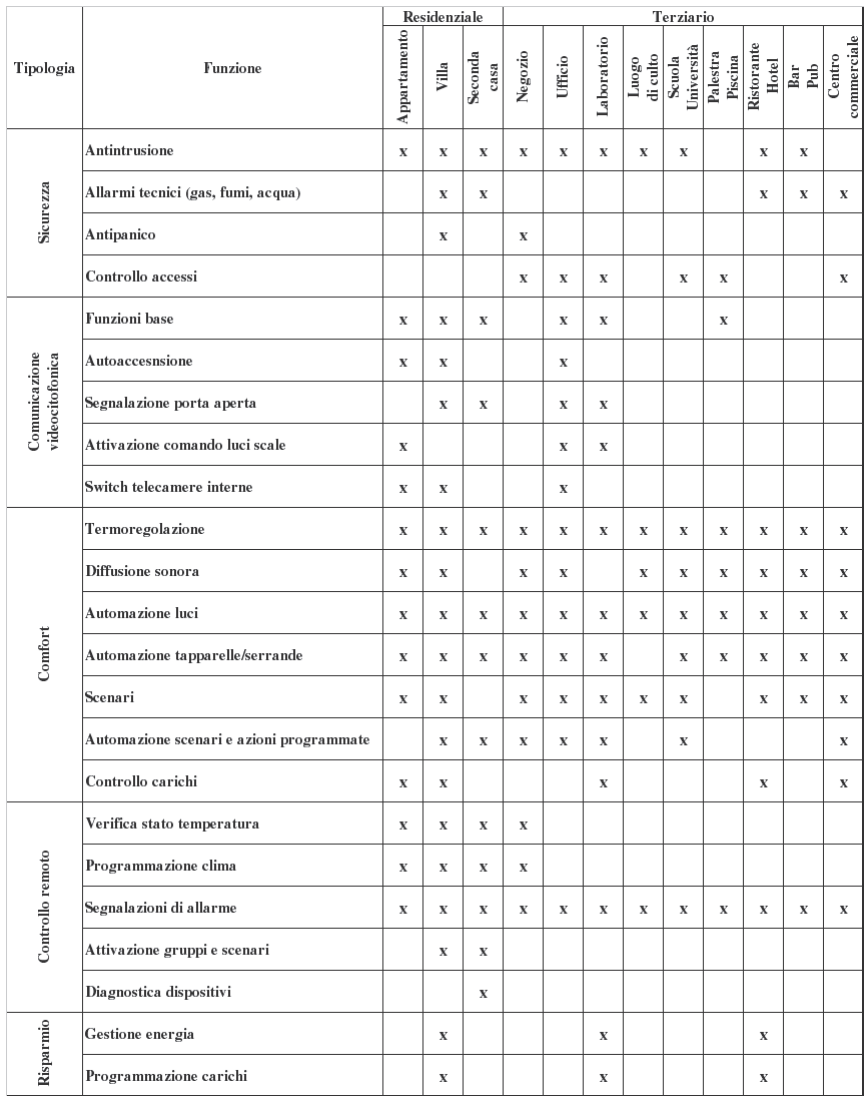

**Tab. XVI.2.2** Tabella applicazioni dei sistemi bus e wireless

#### **XVI-18 TECNOLOGIE BUS**

#### **3 SISTEMI BUS A LIVELLO MONDIALE: STANDARD E MERCATO**

Esistono attualmente numerosi standard utilizzati nel campo dell'automazione domestica; pur se numerose ditte produttrici hanno sviluppato prodotti ed investito fondi in questo settore, la crescita della tecnologia bus è stata rallentata dall'incertezza su quale, tra quelli disponibili, prevarrà e diventerà lo standard di mercato. Pur tuttavia vi sono degli standard che sono più diffusi di altri (*Fig. XVI.3.1*).

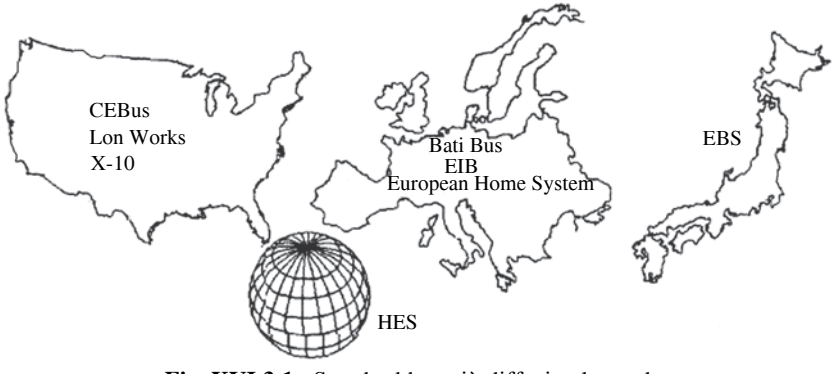

**Fig. XVI.3.1** Standard bus più diffusi nel mondo.

Per il mercato europeo gli standard più diffusi sono i seguenti.

#### *BatiBUS* **(www.batibus.com)**

Fondato da Airlec, EDF, Landys & Gir, Merlin Gerin, è stato adottato da circa 80 aziende ed è uno standard di comunicazione aperto, con oltre 5.000 sistemi installati in edifici del terziario. Ha una velocità di trasmissione di 4.800 bps e, come mezzi di trasmissione, prevede il doppino, la radiofrequenza e i raggi infrarossi. Aderisce assieme ad EIB ed EHS al progetto "Convergenza".

#### *EIB* **(www.eibaitalia.it)**

EIB (*European Installation BUS*) è lo standard europeo della EIBA (*European Installation bus Association*) ed è disponibile per le 100 aziende affiliate, tra cui ABB, Gewiss, Philips, Siemens, Vimar ecc. È adottato in oltre 15.000 sistemi installati nell'ambito della building automation e tende ad espandersi verso l'Home Automation. Prevede vari mezzi di trasmissione: il doppino, la radiofrequenza e i raggi infrarossi e Ethernet. La velocità è di 4.800 bps e vi si possono collegare fino a 61.455 dispositivi.

Aderisce assieme a BatiBUS ed EHS al progetto "Convergenza".

### *EHS* **(www.hesa.com)**

Lo standard EHS (*European Home System*) è stato sviluppato nell'ambito dei programmi europei Eureka ed Esprit. Può essere utilizzato da chiunque ed è prevista una certificazione dei prodotti per garantire la conformità allo standard. Ogni rete può gestire fino a 256 componenti e ogni sistema fino a 1012 indirizzi. Come mezzi di trasmissione prevede il doppino, le onde convogliate, il cavo coassiale, la radiofrequenza e i raggi infrarossi. La velocità è di 2,4 kbps  $\div$  9,6 kbps. Si tratta di uno standard aperto e molto flessibile, applicabile a tutti i principali mezzi di comunicazione, con funzionalità Plug & Play. Partecipa insieme a BatiBUS ed EIB al progetto "Convergenza", per la creazione di una piattaforma europea per l'Home Automation.

Le associazioni europee dei produttori di sistemi bus (EIB, BatiBUS e EHS) stanno

ricercando tramite il progetto "Convergenza" di trovare una linea comune di condotta in modo da ottenere una piattaforma che sia utilizzabile da più sistemi di più produttori che faciliti la diffusione della domotica.

Le associazioni europee che si interessano di sistemi bus sono:

*Associazione EIBA Italia* **(www.eibaitalia.it):** espressione nazionale di EIBA International, l'Associazione europea dei costruttori leader di materiale e componenti per l'installazione elettrica che impiegano tecnologia EIB.

*BatiBUS Club International* **(www.konnex-knx.com):** si pone come obiettivo la realizzazione e la diffusione di prodotti basati sui protocolli BatiBUS.

*Associazione EHSA* **(www.ehsa.it):** associazione che raggruppa i costruttori che impiegano la tecnologia EHS.

*Associazione Konnex* **(www.konnex-knx.com):** frutto della convergenza tra le tre tecnologie bus europee fino ad oggi impiegate per la Home and Building Automation: BatiBUS, EHSA ed EIB. Nel 2002 è stata costituita anche l'Associazione Konnex Italia con membri fondatori le aziende ABB, BTicino, Gewiss, Hager, Siemens e Vimar.

Nel continente americano gli standard impiegati sono i seguenti.

# *CEBus Consumer Electronics Bus* **(www.cebus.org)**

Sviluppato dall'associazione americana EIA (Electronic Industries Association), il Consumer Electronic Bus è uno standard integrato multimediale per sistemi Home Automation che ha caratteristiche di flessibilità e modularità. Si avvale dei seguenti mezzi trasmissivi: doppino intrecciato (twisted-pair wires), cavo coassiale, fibre ottiche, onde convogliate, segnali infrarossi, segnali radio. A seconda del mezzo trasmissivo si possono trasportare segnali analogici e digitali audio-video, con una velocità di 8000 bit per secondo. Non presenta una topologia particolare.

# *Lon Works* **(www.echelon.com)**

È uno standard Echelon, che produce, tramite Motorola e Toshiba, un particolare dispositivo denominato *chip neuronale*. Chiunque può sviluppare prodotti con questo standard, vi sono già esperienze soprattutto nel terziario, con una presenza di 3.500 aziende in 20 nazioni e ne stanno nascendo anche nel domestico. Come mezzi di trasmissione prevede il doppino, le onde convogliate, il cavo coassiale, la radiofrequenza, i raggi infrarossi e le fibre ottiche. La velocità di trasmissione è di  $2 \div 10$  kbps e possono essere gestiti fino a 32 indirizzi.

### *X-10* **(www.x10.com)**

È lo standard più diffuso negli Stati Uniti; prodotti X-10 sono presenti in 5 milioni di case americane. La produzione è effettuata prevalentemente dall'azienda X-10, ma vi sono altre aziende che sviluppano prodotti con questo standard, per cui vi sono innumerevoli periferiche disponibili sul mercato. Il basso costo ne ha favorito l'uso per applicazioni domestiche anche con un approccio "fai da te". Il mezzo trasmissivo usato sono le onde convogliate su rete elettrica; è possibile una configurazione di un massimo di 256 indirizzi con una velocità di trasmissione di 50 bps. La gestione del sistema può essere controllata da un PC mediante apposito software, oppure pilotato a distanza grazie a telecomandi ad infrarosso. Il sistema si compone di trasmettitori e ricevitori; i trasmettitori inviano segnali di comando ON/OFF o dimmer ai ricevitori dotati di unità di controllo. Il ricevitore è collegato ad una determinata unità ID e controlla solo i comandi ad essa indirizzati. Vi sono trasmettitori con semplici funzioni comandate da pulsanti, trasmettitori temporizzati e trasmettitori speciali con funzione di crepuscolare, sensore di presenza o di comando attraverso codificazioni telefoniche. Il ricevitore è collegato alle prese elettriche o direttamente ai carichi.

Per il mercato giapponese e internazionale gli standard impiegati sono i seguenti.

# *HBS Home BUS System* **(www.at-net.ip/RandD)**

Nato nel settembre 1988 come risposta all'europeo EHS e all'americano CEBus, L'Home Bus System è la soluzione proposta da un consorzio di società giapponesi (l'Electronic Industries Association of Japan) al problema della standardizzazione, con il contributo di agenzie governative ed associazioni commerciali. Utilizza un cablaggio formato da due cavi coassiali e da otto coppie di cavo twisted-pair a cui vengono collegate apparecchiature audio/video, telefoni ed altri dispositivi. È allo studio l'allargamento dei mezzi trasmissivi alle onde convogliate e alla radiofrequenza.

# *HES Home Electronic System* **(www.sc25wg1.metrdik.com).**

L'Home Electronic System (HES) è uno standard internazionale per automazione domestica, che viene attualmente sviluppato da un gruppo di esperti provenienti da varie Nazioni (Canada, Francia, Italia, Giappone, Olanda, Norvegia, Svezia, Regno Unito e Stati Uniti). Gli esperti sono organizzati in un gruppo di lavoro (ISO/IECJTC1/SC25/ WG1) che ha il compito di definire uno standard che appronti le seguenti questioni:

– *Command Language*: definire un linguaggio per la comunicazione tra gli apparecchi che sia indipendente dal mezzo trasmissivo.

– *Universal Interface*: progettazione di un modulo tipo che equipaggi ogni dispositivo, per poter comunicare su vari sistemi home automation.

– *Home Gate*: approntare un gateway residenziale per collegare la rete domestica con la rete di servizio degli enti fornitori.

Altri standard, associazioni e consorzi presenti a livello mondiale sono:

- *Bluetooth* (www.bluetooth.com).
- *ETI Extend The Internet Alliance* (www.emware.com).
- *HAVI Home Audio Visual Interoperability* (www.havi.org).
- *HomeAPI.*
- *Home Connex* (www.peracom.com).
- *Home Plug and Play (www. cebus.org).*
- *HomePlug Alliance* (www.omeplug.com).
- *HomePNA Home Phoneline Network Alliance* (www.homepna.org).
- *HomeRF Home Radio Frequency Working Group* (www.homerf.org).
- *Jini* (www.jini.org).
- *LonMark Interoperability Association* (www.lonmark.org).
- *No New Wires* (www.intellon.com).
- *OSGI Open Service Gateway Initiative* (www.osgi.org).
- *Sharewave* (www.sharewave.com).
- *UPnP Universal Plug and Play* (www.upnp.org).
- *VESA Video Electronics Standards Association* (www.vesa.org)*.*
- *WECA Wireless Ethernet Compatibility Alliance* (www.wirelessethernet.org).

# **4 MERCATO E STANDARD EUROPEO DEL BUS**

I tre sistemi europei che si suddividono il mercato dei sistemi a bus sono: BatiBUS, EIB, HES.

Le associazioni *BatiBUS Club International* (per *BatiBUS*), *EIB Association* (per *EIB*)

### **TECNOLOGIE BUS XVI-21**

ed *European Home Systems Association* (per *EHS*) che fanno capo ai relativi sistemi bus europei convergono alla fine degli anni '90 nella nuova associazione *Konnex Association*. Lo standard *KNX* di questa nuova associazione permetterà di connettere allo stesso fieldbus apparecchiature prodotte da più di 200 costruttori.

Lo standard KNX individua tre categorie installative:

– *Grande impianto*. Comprende il terziario avanzato e l'industria, che richiedono la progettazione di soluzioni che impiegano strumenti e competenze informatiche.

– *Medio impianto*. Comprende il segmento del terziario e delle applicazioni domestiche che non necessariamente impiegano strumenti informatici.

– *Piccolo impianto*. Si fa riferimento all'impianto che può essere installato dallo stesso utente finale, per semplici applicazioni domestiche.

A grandi linee tale convergenza dovrebbe impiegare la tecnologia EIB a livello di controllo e di montante del sistema, lo standard BatiBUS per l'impianto d'appartamento o di piano e le onde convogliate del sistema HES per le applicazioni domestiche direttamente installate a cura dell'utente finale.

### **4.1 Sistema BatiBUS**

# **4.1.1 Apparecchi**

Gli elementi che compongono un sistema BatiBUS sono i seguenti:

– un *alimentatore* dedicato alla comunicazione che eroga 14,5 V dc 300 mA SELV;

– un *alimentatore ausiliario* per alimentare gli attuatori collegati alle uscite dei ricevitori e per i sensori attivi che, per il carico che assorbono, non possono essere alimentati dal bus (la linea BatiBUS può alimentare la parte ricetrasmittente dei trasmettitori e dei ricevitori BatiBUS ma non i dispositivi esterni ad essi collegati);

– *trasmettitori* (Tx), che fungono da interfaccia tra i datori dei segnali e il bus;

– *ricevitori* (Rx), che fungono da interfaccia tra il bus e gli attuatori.

Ogni dispositivo BatiBUS sia esso un Tx (trasmettitore) o un Rx (ricevitore), è corredato di predispositori per assegnare l'indirizzo e la funzione che devono svolgere; lo standard BatiBUS prevede 32 tipologie di dispositivi, che vengono contraddistinti in fase di fabbricazione tramite 5 bit memorizzati nel uprocessore che correda l'apparecchiatura.

# **4.1.2 Topologia**

La topologia permessa in questo tipo di standard è la solita consentita in tutti i sistemi: lineare (a bus), a stella, ad anello o mista. L'architettura è libera, ma deve garantire la massima disponibilità del sistema; l'eventualità di un guasto in un settore non deve pregiudicare il funzionamento degli altri dispositivi connessi al bus. La lunghezza della linea e la distanza di interconnessione dei vari punti e l'alimentatore dipendono dal numero di punti collegati, che determinano i valori di capacità e resistenza del bus. Ragionevolmente si può dire in sintesi che la distanza tra due punti (dispositivi) può variare nell'intervallo  $600 \div 1200$  m, con una lunghezza massima di linea di 2500 m.

### **4.1.3 Tecnica trasmissiva**

Il mezzo trasmissivo è il doppino *twistato schermato*, ma si possono collegare varie tipologie mediante opportuni adattatori (infrarosso, onde convogliate, radiofrequenza).

Lo schermo deve essere collegato, insieme al conduttore negativo del bus e al negativo di ogni dispositivo BatiBUS; la posa del cavo può essere condivisa con la linea di alimentazione 230 V, nelle medesime canalizzazioni.

La linea bus è polarizzata ed effettua la trasmissione dei segnali ad una velocità di 4800 bps; viene effettuata una trasmissione asincrona di stringhe composte da 8 bit + start + parità dispari + stop, per un totale di 11 bit. la lunghezza del messaggio è di 32 caratteri (26 per i dati e 6 per il controllo degli errori).

L'accesso al bus è del tipo CSMA/CA (*Carrier Sense Multiple Access with Collision Avoidance*) bidirezionale, half duplex, distribuita (senza necessità di centrali di controllo). Il dispositivo che rileva lo stato di quiete della trasmissione può iniziare a "parlare" e rimane in stato di trasmissione fino al termine del messaggio, mentre gli altri punti che hanno rilevato la collisione arrestano la trasmissione e si pongono in ricezione.

# **4.1.4 Indirizzamento**

L'indirizzamento delle apparecchiature prevede l'identificazione univoca mediante tre codici così definiti:

– *Indirizzo*. Si possono indirizzare fino a 240 dispositivi dello stesso tipo (medesima funzione).

– *Tipo*. Si possono realizzare 32 tipi di punto (dispositivi).

– *Estensione*. Ogni dispositivo (punto) può avere un indirizzo con estensione o meno. Il messaggio può essere indirizzato con varie modalità:

– *Diretta* (*point to point*). Inviato da un punto a un altro punto.

– *Di gruppo* (*multicast*). Inviato da un punto a più punti definiti come gruppo (massimo 15), dove ogni gruppo è costituito da 16 dispositivi (punti).

– *Generale* (*broadcast*). Inviato da un punto a tutti i punti della rete aventi codice estensione specificato nel messaggio.

– *Esteso* (*extended*): Trasmesso da un punto con codice estensione 04 ad un altro punto con estensione 04.

La massima configurazione prevede l'impiego di 75 punti, pur tuttavia con alimentazione ausiliaria dei punti, si possono interconnettere fino a 1000 dispositivi.

È disponibile il software BaSiCa per la progettazione e la supervisione dei sistemi BatiBUS.

# **4.2 Sistema instabus EIB**

All'interno dello standard EIB, molte ditte produttrici facenti parte del consorzio EIBA hanno sviluppato un set di prodotti che mette a disposizione tutti i dispositivi necessari per la realizzazione di sistemi bus: a titolo di esempio viene analizzato il sistema *instabus EIB*, che prevede diverse tipologie di impianti che impiegano diversi mezzi trasmissivi (doppino twistato, onde convogliate e radiofrequenza).

Il sistema *instabus EIB,* come tutti i sistemi bus EIB*,* è *decentralizzato* cioè non abbisogna di una centrale che contenga tutti i dati di configurazione del sistema; ogni componente è autosufficiente poiché dotato di un microprocessore, che viene istruito mediante un programma, per apprendere le caratteristiche del funzionamento dell'apparecchiatura.

Il sistema è alimentato in bassissima tensione di sicurezza (SELV) da un alimentatore certificato EIBA.

# **4.2.1 Apparecchi**

L'*alimentatore* fornisce una tensione al bus di 28 V dc (le apparecchiature possono funzionare ad una tensione minima di 21 V assorbendo una potenza  $150 \div 200$  mW) ed è protetto contro i corto circuiti. Ogni dispositivo deve essere in grado di separare l'alimentazione dal segnale in quanto entrambi impiegano il medesimo supporto trasmissivo (doppino). Viene fornito tipicamente in esecuzione per barra DIN; sul supporto DIN viene incollata, mediante autoadesivo, una *barra dati*.

Tramite un dispositivo denominato *collegatore,* il cavo bus viene connesso alle varie *barre dati* e quindi alle apparecchiature ad essa collegate.

Una seconda modalità di collegamento tra apparecchiature e cavo bus prevede l'impiego di appositi *morsetti di connessione* che garantiscono la continuità del circuito anche in assenza del dispositivo e contemporaneamente quindi la sostituzione del dispositivo senza interrompere la linea.

La configurazione minima di un sistema EIB prevede:

- alimentatore (per un massimo di 64 componenti);
- terminale di uscita (per il controllo dell'utenza);
- terminale di ingresso (per l'acquisizione dei comandi).

La connessione tra i vari apparecchi terminali di ingresso e di uscita e la linea avviene tramite un *accoppiatore di bus*. Una particolare *interfaccia utente* serve a collegare l'accoppiatore al dispositivo terminale che può essere un pulsante, un dimmer, un termostato ambiente, un rilevatore di movimento, un attuatore per tapparelle, un display (*Fig. XVI.4.1*).

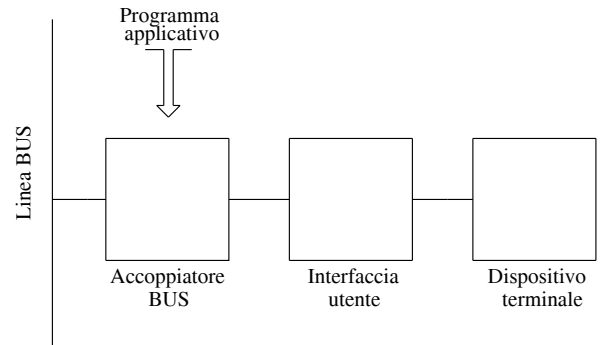

**Fig. XVI.4.1** Struttura degli apparecchi instabus EIB.

L'accoppiatore avrà peraltro la funzione di smistare i telegrammi; tramite delle *tavole di filtro* saranno istruiti (mediante il software ETS) a trasmettere le informazioni ai vari rami dell'impianto. Soltanto le informazioni indirizzate alla linea o all'area interessati verranno trasmessi, evitando l'invio di messaggi inutili non diretti ai componenti di quelle zone. Diventa quindi indispensabile definire in fase di progettazione degli indirizzi di gruppo cioè un codice che fa capo a tutte le apparecchiature che devono dialogare insieme.

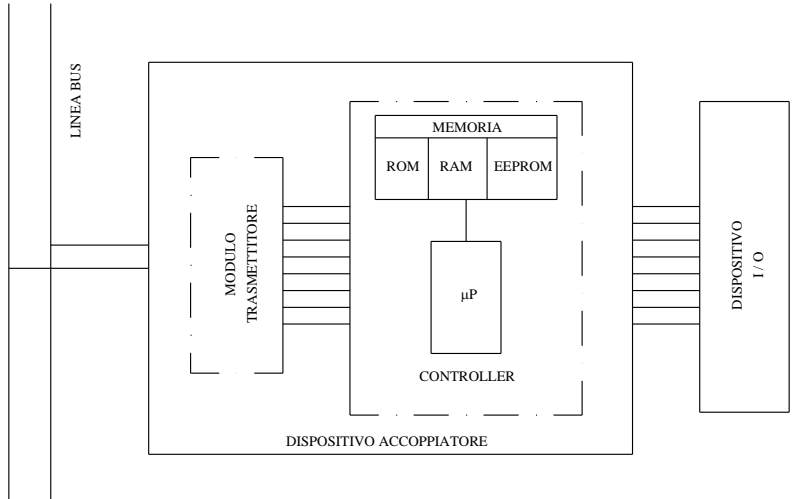

**Fig. XVI.4.2** Architettura dell'accoppiatore EIB.

L'accoppiatore (*Fig. XVI.4.2*) provvede alla ricezione, trasmissione ed elaborazione dei dati, essendo provvisto di una unità intelligente (microcontroller) che viene istruita mediante un programma applicativo, scaricato con un software, gestito da un PC collegato con il bus. Il PC può addirittura essere remotato mediante MODEM per il controllo o la supervisione a distanza del processo.

# **4.2.2 Software di gestione**

Per la messa in servizio di un impianto EIB, terminata l'installazione, ci si avvale di un PC e del software ETS. Questo è un software che non dipende dai singoli produttori, bensì è in grado di progettare, parametrizzare i singoli componenti e realizzare il coordinamento tra sensori e attuatori del sistema, a prescindere dalla tipologia dei materiali impiegati. Naturalmente i vari componenti devono soddisfare le specifiche del protocollo di comunicazione definito per lo standard EIB e debitamente validati dall'associazione EIBA.

La procedura di programmazione prevede inizialmente l'assegnazione ad ogni componente di un *indirizzo fisico* in modo da poterlo riconoscere inequivocabilmente.

Ogni apparecchiatura viene dotata dal costruttore di un programma applicativo che ne determina il funzionamento e la funzione; tale programma viene caricato sul dispositivo insieme all'assegnazione dell'indirizzo fisico, sempre tramite il software ETS. La banca dati degli apparecchi di ogni costruttore viene messa a disposizione degli utenti anche per via telematica tramite Internet.

### **4.2.3 Visualizzazione**

La visualizzazione di un sistema EIB dipende ovviamente dall'applicazione. La più semplice potrà essere quella di visualizzare alcuni parametri o stati logici tramite un display. Nei sistemi più complessi come le applicazioni del terziario (attività commerciali, musei, case di cura, hotels ecc.), si potranno avere su di un PC delle animazioni che emulano lo stato di tutte le variabili implementate nel sistema stesso: dei sinottici potranno avvisare dello stato di allarmi dei vari impianti tecnologici, o dello stato ON/ OFF di sensori e attuatori situati nei vari ambienti. Si potranno inoltre archiviare storici dei vari processi o fare analisi e calcoli sui consumi.

### **4.2.4 Instabus tp (twisted pair)**

La tecnologia di trasmissione che impiega questo sistema è quella filare, mediante un doppino ritorto schermato.

### *Topologia*

Si tratta di un sistema gerarchico la cui unità minima è la linea.

Ad ogni linea possono connettersi fino a un massimo di 64 apparecchiature. Tramite degli *accoppiatori di linea* si possono interconnettere fino ad un massimo di 12 linee che formano un *campo*. Mediante degli ulteriori accoppiatori (*accoppiatore di campo*) si possono collegare fino a 15 campi, per un totale di oltre 10 000 dispositivi (*Fig. XVI.4.3*).

Come già accennato gli accoppiatori di linea e di campo, oltre a fornire una separazione galvanica tra i vari rami del sistema a bus, svolgono anche funzioni di gestione del traffico delle informazioni:

– Funzione *di routing-counter*. Ogni telegramma contiene un codice denominato routing-counter; questo campo numerico viene impostato a 6 dal dispositivo trasmettitore e poi decrementato ogni volta che il messaggio attraversa un accoppiatore di linea. Quando un telegramma raggiunge il valore 0 per quanto riguarda questa informazione, il sistema (accoppiatore di linea) non gli permette di proseguire. In questo modo si evita che un telegramma possa circolare liberamente sul bus ed essere trasmesso all'infinito.

– Funzione *di filtro*. I telegrammi indirizzati a determinati componenti possono passare

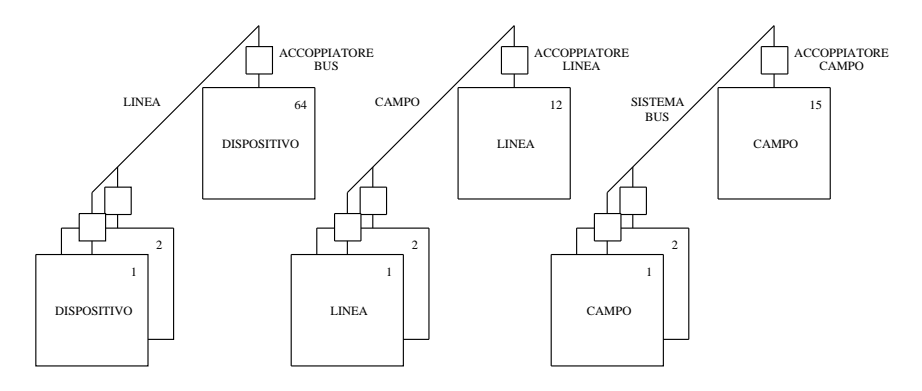

**Fig. XVI.4.3** Architettura dell'instabus EIB.

 lo sbarramento dell'accoppiatore solo se diretti a destinatari residenti fuori dalla sezione a cui l'accoppiatore fa capo.

Tale topologia permette peraltro il funzionamento in parallelo di più linee. Per ogni linea vi è un alimentatore, ma è anche possibile fare fino a 4 derivazioni all'interno della linea stessa. Nell'installazione si devono rispettare i seguenti accorgimenti: la lunghezza massima di ogni linea è al massimo di 1000 m, mentre per quanto concerne la distanza tra le apparecchiature:

- tra due alimentatori non deve superare 200 m,
- tra alimentatore e l'ultimo apparecchio è di 350 m,
- tra due apparecchi è al massimo di 700 m.

Queste limitazioni sono date dal fatto che il telegramma viene trasmesso mediante il cavo come una variazione di tensione; quindi la capacità del cavo, l'induttanza della bobina dell'alimentatore e i carichi rappresentati dai vari dispositivi connessi, svolgono un ruolo fondamentale. Pur tuttavia il cavo non abbisogna di essere messo a terra e nemmeno di essere equipaggiato con resistenze o impedenze di chiusura del bus.

Il bus può assumere geometrie diverse a seconda dell'occorrenza, determinando topologie del tipo:

- a bus,
- ad anello,
- a stella,
- ad albero,
- con tipologia mista.

### *Tecnica trasmissiva e indirizzamento*

L'informazione viene trasmessa su una coppia di conduttori in modo simmetrico, cioè un conduttore trasmette il segnale e l'altro pure, però sfasato di 180 °. Eventuali disturbi provenienti dalla rete sono presenti in modo identico sui due cavi e quindi vengono annullati. L'isolamento del cavo bus EIB è di 4 kV tra il conduttore e la guaina esterna. Pertanto la particolarità di questo cavo è quella che, pur essendo un conduttore che trasporta segnali, può essere posato nelle stesse canalizzazioni dei cavi per la distribuzione di rete.

La velocità con cui vengono trasferiti i messaggi è di 9600 bit per secondo. La modalità di accesso al bus avviene secondo la modalità CSMA/CA: tutti gli utenti del bus sono permanentemente "in ascolto"; se un dispositivo vuole inviare un telegramma lo può fare in

#### **XVI-26 TECNOLOGIE BUS**

qualsiasi momento, a condizione che non vi sia traffico sul bus, per poi cedere ad altri utenti l'occupazione del mezzo trasmissivo, una volta terminato il trasferimento del messaggio.

Il formato del telegramma è una serie di blocchi formati ciascuno da una stringa di 11 bit (uno di start, otto di dati, uno di parità, uno di stop) che contiene varie informazioni. La sequenza di trasmissione dei blocchi è la seguente:

1) *Campo controllo* (1 byte). Contiene informazioni di sistema quali la priorità del telegramma e se è la prima volta che viene spedito o meno.

2) *Campo indirizzo* (4 byte). Vengono memorizzati gli indirizzi (fisici) sorgente e destinazione.

3) *Campo dati* (2 byte). Contiene i dati riguardanti la funzione da svolgere.

- 4) *Campo sicurezza* (1 byte). Verifica l'integrità della spedizione (odd parity).
- 5) *Campo pausa* (1 byte). Stato di pausa della sequenza di trasmissione.

6) *Campo conferma* (1 byte). Ogni destinatario conferma la ricezione senza errori del telegramma.

7) *Campo pausa* (2 byte). Stato di pausa della sequenza di trasmissione.

Nel momento in cui un telegramma non è stato correttamente ricevuto dal destinatario, esso stesso invia nel campo conferma un segnale NAK (Not AcKnoledge); se nessun destinatario conferma la ricezione del telegramma, il trasmettitore rinvia il messaggio (al massimo per tre volte).

L'indirizzamento che viene effettuato su un sistema bus è di tipo fisico e di gruppo.

– L'*indirizzo fisico* riguarda il nome (univoco) da affidare ad ogni componente del bus.

– L'*indirizzo di gruppo* riguarda il nome attribuito ad una serie di apparecchiature facenti parte di un'unica funzione. Pertanto il comando che si riferisce ad un indirizzo di gruppo quale destinatario del telegramma, potrà per esempio comandare contemporaneamente varie uscite che fanno parte dello stesso gruppo (un interruttore che comanda più lampade, dislocate in ambienti diversi, che hanno lo stesso indirizzo di gruppo, provvederà all'accensione simultanea delle stesse).

### **4.2.5 Instabus pl (power line)**

Oltre al doppino twistato è prevista la trasmissione dei telegrammi mediante la tecnica powerline cioè utilizzando la stessa linea di alimentazione 230 V dell'impianto elettrico esistente. Ovviamente la porzione di rete che viene utilizzata dovrà essere opportunamente filtrata per evitare disturbi o effetti di sovrapposizioni provenienti dai rami attigui, non utilizzati per l'impianto bus.

# *Topologia*

La topologia del sistema ad onde convogliate prevede un massimo di  $2^{15}$  indirizzi fisici. La suddivisione avviene in 8 campi di 16 linee ogni una comprendente un massimo di 256 apparecchiature. Tale suddivisione è solo virtuale in quanto la rete è aperta e quindi non vi sono né accoppiatori di linea né accoppiatori di campo. Il traffico quindi non avrà come per il sistema *twisted pair* una gestione ordinata del traffico; tutti gli utenti potranno parlare con tutti, e quindi solo un dispositivo alla volta potrà effettuare la trasmissione del telegramma tramite il bus.

I filtri, oltre a delimitare il perimetro di azione del bus servono ad accoppiare eventuali sezioni di powerline con sezioni di twisted pair, per far confluire le diverse apparecchiature nello stesso bus.

### *Tecnica trasmissiva*

La velocità di trasmissione dei dati è di 1200 bps; si impiega la stessa rete di alimentazione 230/400 V come mezzo trasmissivo, con un particolare protocollo (SFSK *Spread Frequency Shift Keying*) di comunicazione che garantisce un alto livello di immunità ai disturbi provenienti dalla rete stessa.

Il sistema è conforme alla normativa europea DIN EN 50065 ed italiana CEI EN 50090, riguardante la trasmissione dei segnali nella banda riguardante l'impiego dei sistemi home e building automation.

La programmazione del sistema si ha sempre mediante il software ETS EIB.

# **4.2.6 Instabus rf (radio frequency)**

La caratteristica saliente di un impianto che impiega la radio frequenza come mezzo trasmissivo dei telegrammi tra i vari dispositivi è quella che non necessita di cablaggio. Viene quindi utilizzato nelle situazioni in cui non è possibile, per ragioni dovute a vincoli architettonici, effettuare cablaggi di conduttori su pareti e soffitti dell'edificio. La flessibilità nella dislocazione di sensori e attuatori è massima; la sola limitazione è data dalla distanza di trasmissione che è garantita fino a 300 m. Sono disponibili peraltro dei ripetitori di segnale per aumentare la portata e quindi ottimizzare la trasmissione dei dati.

L'alimentazione dei dispositivi avviene con batterie dislocate a bordo degli stessi apparecchi, mentre per la programmazione del sistema ci si avvale del solito software ETS.

# **4.3 Il sistema HES**

# **4.3.1 Apparecchi**

Le caratteristiche salienti degli apparecchi HES sono la *modularità* e il *plug and play*. La modularità dei prodotti di vari costruttori e la loro compatibilità è un valore di questo standard ma il *plus* è caratterizzato appunto dalla modalità *plug and play*; tutti i prodotti, infatti, possono essere semplicemente inseriti o collegati alla rete senza alcuna configurazione.

Le varie unità che compongono il sistema si suddividono in Device Coordination (coordinatore dell'apparecchio), Medium Controller (regolatore del mezzo) e Router (instradatore).

# **4.3.2 Topologia**

Lo standard EHS costituisce una rete composta da più sezioni legate insieme da dispositivi di instradamento detti *routers* e si può arrivare a distanze di qualche centinaio di metri.

# **4.3.3 Tecnica trasmissiva**

Il trasferimento dei dati viene effettuato tramite mezzi trasmissivi di impianti già esistenti, quali il doppino telefonico, la rete di alimentazione a 230 V, il cavo coassiale TV, ad una velocità di 2,4 kbps  $\div$  9,6 kbps.

EHS copre anche il controllo a distanza con infrarossi e radio frequenze.

Il modello di riferimento usato per l'EHS è lo standard OSI.

# **4.3.4 Indirizzamento**

Viene impiegato per il bus EHS un unico codice identificativo per i dispositivi. Ogni sezione permette di indirizzare fino a 256 unità; le varie sezioni della rete possono essere interconnesse tramite un router e gestire complessivamente milioni di indirizzi.

# **4.4 Sistemi bus proprietari (My Home BTicino)**

Tra i tanti sistemi bus di tipo *proprietario* cioè con un protocollo e una topologia sviluppate dal costruttore dei prodotti (in questo caso BTicino), il sistema *My Home* sembra essere il più potente, per la sua versatilità e per la varietà di prodotti e soluzioni che offre.

Per la linea di segnale (bus), dedicata sia allo scambio delle informazioni che al trasporto della tensione di alimentazione, ci si avvale di un supporto fisico costituito da un cavo a *coppie ritorte* e *non schermato*, al quale sono connessi in parallelo tutti i dispositivi del sistema a bus. In funzione dei sistemi My Home che si desidera installare, è possibile scegliere tra due diverse tipologie di cablaggio:

– *A struttura libera*. Il cablaggio con struttura libera si applica quando si devono installare gli impianti automazione, antifurto, risparmio energia e termoregolazione.

– *Con struttura a stella*. Il cablaggio con struttura a stella è indicato per l'integrazione in un'unica conduttura degli impianti videocitofonia, diffusione sonora, telefonia, TV/SAT e trasmissione dati.

Ogni dispositivo connesso al sistema è dotato di circuito di interfaccia e di una propria intelligenza, costituita da un microprocessore programmato, per mezzo del quale il dispositivo è in grado di riconoscere l'informazione a lui destinata ed elaborarla per realizzare la funzione desiderata.

Affinché ciascun dispositivo in un sistema a bus svolga correttamente la funzione preposta, esso deve essere opportunamente programmato assegnando il rispettivo identificativo e la modalità di funzionamento; questa procedura, denominata *configurazione* può essere effettuata scegliendo tra le due modalità:

– *configurazione fisica*, inserendo, in apposite sedi dei dispositivi ad innesto denominati configuratori.

– *configurazione virtuale*, grazie un particolare software installato in un PC palmare, che permette inoltre la diagnostica dei dispositivi.

Un'altra novità è costituita dal software *iMyHome*, tramite il quale è possibile utilizzare un cellulare *iPhone* per richiamare localmente molte funzioni domotiche della propria casa, tramite una connessione Wi-Fi: sarà sufficiente toccare la relativa icona del *touch screen* del telefono mobile, per controllare in modo semplice ed immediato le luci, le automazioni, gli scenari, la termoregolazione, le telecamere presenti nell'abitazione, come una sorta di telecomando portatile.

Il controllo del sistema integrato avviene quindi tramite telefono, personal computer con web browser, palmare, cellulare, web TV; l'interfaccia tra controllo e applicazione viene effettuato mediante web server, comunicatore telefonico, attuatore telefonico, centralini Pabx.

Le applicazioni sono rivolte a vari settori dell'automazione domestica:

– *la sicurezza*: videocontrollo, illuminazione d'emergenza, antifurto, allarmi tecnici, antipanico e telesoccorso, controllo accessi;

– *il risparmio energetico*: gestione energia filare e a onde convogliate;

– *il comfort ambientale*: diffusione sonora, automazione luci e scenari, automazione tapparelle, termoregolazione, programmazione, riarmo automatico centralino, display segnalazione luminosa, controllo carichi, controllo remoto;

– *la comunicazione*: citofonia e videocitofonia digitale, centralini Pabx, Btnet e connettori EDP, controllo.

### **4.4.1 Sicurezza**

Col termine sicurezza si intendono tutti gli impianti volti a preservare condizioni di non pericolo per persone e cose: dal videocontrollo, all'illuminazione d'emergenza, ai sistemi antifurto, e agli allarmi tecnici.

### *Videocontrollo*

Gli impianti di videocontrollo vengono impiegati per la sorveglianza di edifici del terziario quali banche, uffici pubblici, caserme, attività commerciali.

La soluzione proposta da BTicino è volta all'impiego della videosorveglianza anche nell'ambito domestico, consentendo la visualizzazione delle immagini utilizzando le telecamere dell'impianto videocitofonico, o altre interne supplementari, con l'aggiunta di pochi apparecchi supplementari (*Fig. XVI.4.4*).

La commercializzazione di piccolissime telecamere che occupano lo spazio di due o anche un solo modulo delle normali serie standard di apparecchiature elettriche civili,
#### **TECNOLOGIE BUS XVI-29**

consentono il controllo di ambienti domestici, in una configurazione che ben si accorda con il sistema di protezione antintrusione e si integra perfettamente anche con l'impianto video-citofonico. Nel caso di applicazioni del terziario (uffici, negozi, banche), il segnale rilevato potrà infine essere trasmesso anche tramite modem a delle centrali remote di videosorveglianza, per poter prendere le opportune decisioni del caso.Sarà possibile allarmare delle singole telecamere, associando ad ogni una di esse un rilevatore di presenza che potrà inoltre attivare la registrazione delle immagini stesse.

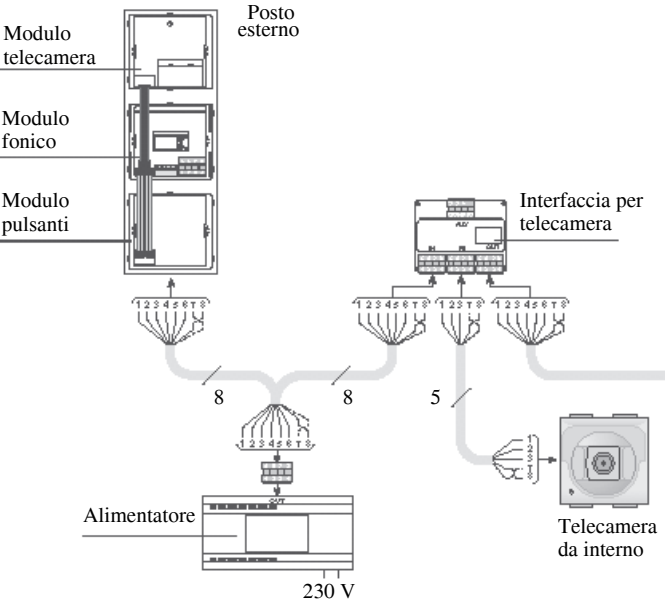

**Fig. XVI.4.4** Collegamento di videocamera da interno sul circuito videocitofonico.

L'impianto deve avere le seguenti caratteristiche funzionali:

– Possono essere collegati al massimo 100 apparecchi (moduli fonici + derivatori di piano + attuatori).

- La distanza tra posto esterno e ultimo derivatore di piano deve essere al max di 1000 m.
- La distanza massima tra l'uscita del derivatore di piano e il posto interno è di 50 m.
- Lo sviluppo totale del cavo deve essere al massimo di 3000 m.

– La distanza massima tra telecamera a colori e videocitofoni a colori è di 200 m. Utilizzando il miscelatore la distanza massima è di 150 m.

– Il cablaggio delle varie apparecchiature avviene tramite un cavo a 8 fili (3 coppie di conduttori singolarmente twistate per i segnali e 2 conduttori per l'alimentazione).

#### *Illuminazione di emergenza*

L'installazione di lampade d'emergenza non è obbligatoria negli ambienti residenziali, ma è sicuramente un valore aggiunto che consente di superare i disagi dei black-out improvvisi. Nel terziario, dove si svolgono attività di lavoro o può esservi presenza di pubblico, leggi e norme specifiche impongono l'installazione di apparecchi per l'illuminazione di emergenza, che intervengano automaticamente in caso di mancanza di alimentazione per l'illuminazione ordinaria.

Per questi ambienti è la norma CEI EN 60598-2-22 a definire le caratteristiche

dell'illuminazione di emergenza che viene suddivisa in illuminazione di riserva e illuminazione di sicurezza.

– *Illuminazione di riserva*: consente di continuare l'attività ordinaria, senza sostanziali cambiamenti e senza particolare riferimento alla sicurezza delle persone.

– *Illuminazione di sicurezza*: destinata a provvedere alla sicurezza delle persone durante l'evacuazione di una zona o di coloro che tentano di completare un'operazione potenzialmente pericolosa prima di lasciare la zona stessa.

Il DM 10/03/1998 prescrive peraltro:

– le vie di uscita e le uscite di piano devono essere chiaramente indicate tramite segnaletica conforme alla vigente normativa;

– tutte le vie d'uscita, inclusi i percorsi esterni, devono essere adeguatamente illuminati per consentire la loro percorribilità in sicurezza fino all'uscita su luogo sicuro;

– nelle aree prive di illuminazione naturale, deve essere previsto un sistema di illuminazione di sicurezza con inserimento automatico in caso di black-out.

### *Antifurto filare*

Con la tecnologia bus è possibile realizzare impianti di allarme antintrusione dove, mediante una centrale di gestione, permettono di effettuare tutte le operazioni di programmazione, configurazione e diagnostica e invio messaggi, tramite un comunicatore telefonico. Il sistema è facilmente comandabile attraverso chiavi e card a transponder, smart card e telecomandi a radiofrequenza, che inseriscono, disinseriscono o parzializzano l'allarme. Si possono personalizzare le funzioni del tempo di intervento dei rivelatori e dei sensori perimetrali, la soglia di rilevamento, e la sensibilità.

Una soluzione innovativa è quella che impiega per la gestione un pannello touchscreen che funziona come una sorta di interfaccia utente verso le funzioni del sistema.

Il corredo antintrusione comprende ovviamente sensori ad infrarosso e perimetrali, che possono essere connessi al bus mediante un'opportuna interfaccia, mentre per quanto concerne la segnalazione ci si può avvalere di comunicatori su rete fissa o GSM.

Il sistema antifurto ha le seguenti potenzialità funzionali:

- attivare e disattivare il sistema mediante il telecomando o il lettore trasponder,
- suddividere fino a 8 zone indipendenti l'impianto,
- impiegare l'allarme come antirapina, attivandolo volontariamente con o senza sirene,
- possibilità di modificare o ampliare l'impianto anche con componenti senza fili,

– segnalare manomissioni e attivare l'allarme in caso di sabotaggio dell'impianto anche se non inserito,

– con il collegamento dei rilevatori di presenza alle telecamere, in caso di allarme registrazione automatica da parte di telecamera delle immagini di zona in allarme,

– pur con antifurto disinserito, l'apertura di una finestra determina automaticamente lo spegnimento del riscaldamento per il locale interessato,

– attivazione automatica di luci e tapparelle in caso di allarme inserito o disinserito,

– chiusura centralizzata con l'inserimento dell'antifurto (chiusura tapparelle, spegnimento o inserimento di luci, gas, riscaldamento, segreteria videocitofonica),

– in caso di allarme il servizio My Home Web avvisa l'utente con una e-mail, una telefonata e un SMS.

Per il collegamento dei dispositivi si impiega il doppino ritorto inguainato non schermato oppure l'apposito *doppino twistato* SCS BTicino. Sul doppino viaggiano i segnali dati, di allarme e l'alimentazione delle apparecchiature. Grazie ai morsetti di derivazione protetti e all'isolamento 300/500 V del doppino, il cavo bus e le apparecchiature modulari del sistema di allarme possono essere posizionate nelle stesse scatole e cavidotti degli altri impianti elettrici a tensione di rete, senza utilizzare detti separatori.

Il cablaggio dei dispositivi è facilitato dall'impiego di morsetti estraibili che corredano le apparecchiature.

Tutti gli apparecchi sono muniti o possono essere accessoriati con dispositivi che ne impediscono la manomissione (*protezione tamper*), anche quando l'impianto è disinserito, in modo che a seguito di una qualsiasi manomissione si attiva il segnale di allarme.

La configurazione dei dispositivi avviene semplicemente tramite dei dispositivi chiamati *configuratori* (ve ne sono di 9 tipi diversi), inseribili in apposite cavità ricavate sul dorso degli apparecchi. Configurare i dispositivi significa assegnare loro un numero di zona e un numero progressivo, in modo da rendere inequivocabile la loro identificazione da parte della centrale; operativamente ci si avvale di una speciale *tabella di configurazione* per la progettazione e la verifica del dimensionamento dell'impianto.

#### *Antifurto radio*

Le caratteristiche tecniche sono le stesse del sistema filare con la possibilità di confezionare dei sistemi misti filare-radiofrequenza (*Fig. XVI.4.5*).

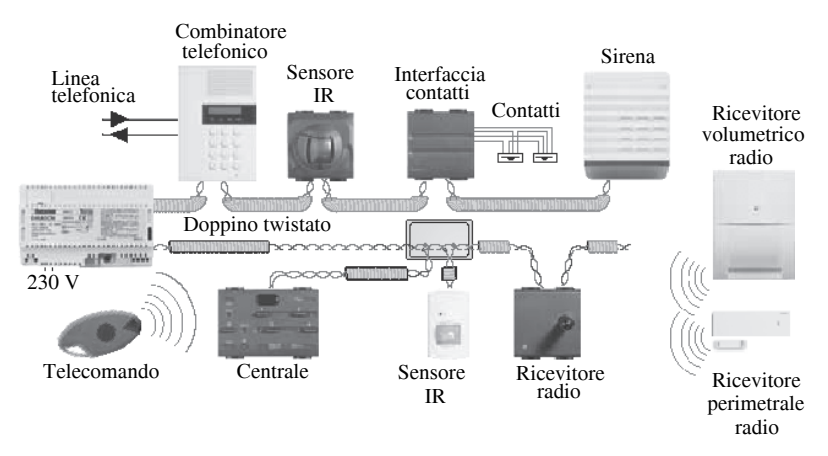

**Fig. XVI.4.5** Impianto d'allarme misto filare-radiofrequenza.

La centrale è il cervello del sistema in quanto gestisce l'inserimento o la parzializzazione dell'impianto oltre a segnalare lo stato dei vari apparecchi e inviare l'eventuale allarme alle sirene. Comunica con tutti i dispositivi (massimo 30 apparecchi periferici) per mezzo di segnali radio in Modulazione di Frequenza (FM) con una portata radio in campo libero di 150 metri.

Il comando si effettua con telecomandi o con chiavi codificate a tastiera che consentono di inserire, disinserire e parzializzare l'impianto; in particolare la tastiera è dotata di un codice a 4 cifre, modificabile dall'utente, mentre il telecomando ha una codificazione con 16 milioni di combinazioni possibili. Le apparecchiature a corredo del sistema coprono tutte le funzioni specifiche di un normale impianto d'allarme: vengono commercializzati tastiere, sirene, comunicatori telefonici, sensori volumetrici ad infrarosso e perimetrali (magnetici, per vetri e tapparelle).

#### *Allarmi tecnici*

Una perdita di gas, l'allagamento di un locale, il malfunzionamento del congelatore o l'apertura accidentale dell'interruttore differenziale possono essere rilevati e gestiti da un sistema antifurto che ingloba anche le funzioni degli allarmi tecnici; si potranno a questo punto prevedere solo delle comunicazioni all'utente, tramite il comunicatore telefonico o delle azioni che pongano rimedio al guasto.

A titolo di esempio si veda il circuito di *Fig. XVI.4.6*, nel quale la fuga di gas in un ambiente domestico viene rilevata dal sensore, che provvede a sua volta ad attivare l'elettrovalvola che chiude la mandata della linea di distribuzione del gas metano dell'abitazione. Le applicazioni sono le più disparate, si pensi solo al controllo di questi allarmi in ambienti occupati da persone anziane o disabili.

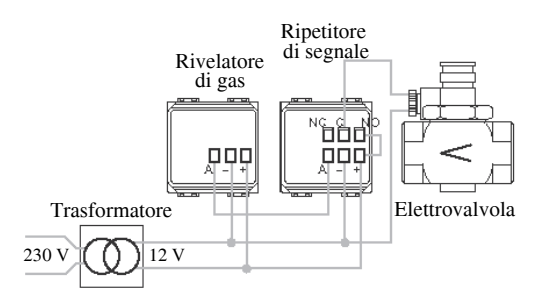

**Fig. XVI.4.6** Allarme tecnico.

Non solo è possibile attivare un telesoccorso, cioè la segnalazione a vari indirizzi telefonici del guasto, ma è altresì possibile programmare delle azioni che autonomamente mettano in sicurezza l'ambiente domestico.

#### *Antipanico e telesoccorso*

Per gli usi domestici, le due applicazioni si possono principalmente legare alla sicurezza delle persone sole e non del tutto autosufficienti. Ecco allora che la possibilità di trasmettere a distanza dei segnali o dei messaggi per la richiesta di aiuto, a delle persone care, rassicura questa categoria di individui. Si può scegliere quindi se attivare una sirena interna dedicata o inviare anche una segnalazione telefonica di aiuto mediante il comunicatore telefonico della centrale.

Tali applicazioni sono volte anche a proteggere da eventuali rapine le attività commerciali: mediante un pulsante o un telecomando, l'operatore può attivare l'allarme o inviare una segnalazione remota alle Forze dell'ordine o agli Istituti di sorveglianza.

### *Controllo accessi*

È possibile realizzare, in ambito residenziale, terziario e alberghiero dei sistemi di controllo accessi per la gestione flessibile di utenze. In un laboratorio, in una stanza d'albergo, in un ufficio, potranno accedere, per esempio, soltanto le persone abilitate mediante l'utilizzo di particolari *smart card* o di appositi dispositivi di telecomando.

Le card potranno essere sempre attive, a scadenza, attive soltanto in determinate fasce orarie o per un certo numero di accessi; la loro programmazione verrà effettuata tramite un dispositivo connesso ad un PC.

Il sistema consente varie applicazioni:

– *Card a scadenza*. Si possono utilizzare come chiave della camera nel settore alberghiero, nei camping e residence; l'ospite potrà utilizzarle solo per il tempo di permanenza concordato, dopo di che diventeranno inutilizzabili.

– *Card a fascia oraria*. Vengono impiegate per gestire l'accesso a centri benessere, palestre, piscine, ecc.; i clienti potranno accedere soltanto nelle ore loro dedicate prefigurate nella smart card in loro possesso.

– *Card a scalare*. Il loro utilizzo come carte prepagate, ricaricabili, è previsto per appli-

cazioni che prevedono l'accesso per un numero limitato, predeterminato di volte, quali per esempio i parcheggi, o le palestre.

Il *badge*, tramite un particolare lettore, servirà dunque a comandare l'apertura dell'elettroserratura che gestisce l'accesso al locale da controllare. Il lettore potrà servire anche da sensore di controllo accesso se coordinato con un sistema antintrusione.

Al posto della smart card di tipo magnetico è possibile utilizzare dei dispositivi a transponder che trasmettono il codice al dispositivo inseritore, che, una volta riconosciuto il codice e verificata la possibilità di accedere al locale, attiva l'attuatore che comanda l'elettroserratura.

Con opportuno software di gestione, si possono effettuare analisi dei dati sull'accesso degli individui alle strutture controllate.

Sempre più spesso le strutture ricettive, richiedono per la gestione ottimizzata ed efficace dei propri servizi, sistemi che semplifichino l'operatività quotidiana e che riducano le spese gestionali: si richiedono soluzioni che ottimizzino le prestazioni, contemplino il risparmio energetico, garantendo un elevato livello di comfort per il cliente.

Una applicazione che viene sempre più utilizzata in ambito alberghiero è quella di utilizzare la card per attivare l'alimentazione di tutti i carichi all'interno della stanza d'albergo.

Quando il cliente entra nella stanza, con la stessa card che ha utilizzato per aprire la porta, comanda l'attivazione dell'interruttore generale; quando esce dalla stanza, se dovesse aver dimenticato delle luci accese, le stesse si disinseriranno automaticamente in modo temporizzato nel momento in cui si preleva la card dal lettore.

Dalla console della portineria sarà possibile, mediante software gestiti tramite personal computer, verificare la presenza o meno dei clienti all'interno delle stanze e una corretta gestione delle stesse.

In *Fig. XVI.4.7* viene proposto un sistema di gestione di camere d'albergo con una configurazione che permette di implementare il comando di prese, luci di cortesia, chiamata cameriera e allarme bagno; si possono inoltre aggiungere funzioni di risparmio energetico quale per esempio la disattivazione del riscaldamento-condizionamento a seguito del rilevamento di una finestra aperta.

Il tutto è supervisionato dalla reception, mediante software di supervisione e gestione che consente il controllo di tutti gli eventi e lo "storico" del cliente per tutto il periodo della sua permanenza.

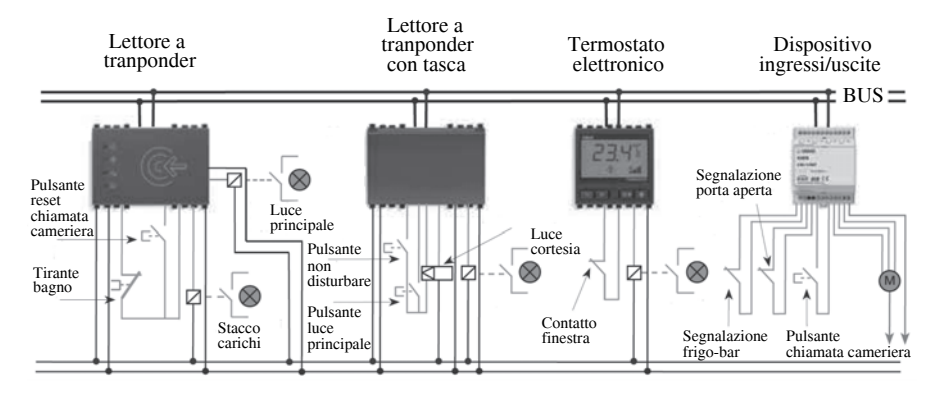

**Fig. XVI.4.7** Esempio di sistema a bus per la gestione di camere d'albergo.

### **4.4.2 Gestione energia**

My Home consente di risparmiare energia mediante i due sistemi di gestione con tecnologia SCS o ad onde convogliate. Il risparmio è possibile grazie alla possibilità di azionare gli elettrodomestici in fasce orarie dove il consumo di elettricità ha un minor costo, evitando picchi di consumo e ottimizzando quindi l'impiego degli elettrodomestici. Inoltre il sistema consente di prevenire l'intervento dell'interruttore generale dovuto al superamento della potenza contrattuale disponibile.

### *Gestione energia filare*

Il sistema a tecnologia SCS utilizza il tipico doppino twistato degli impianti BUS. Il collegamento, la configurazione e l'indirizzamento dei dispositivi è di facile attuazione. È possibile definire delle priorità di intervento rispetto all'attivazione degli elettrodomestici, evitando la contemporaneità (per esempio lavatrice, lavastoviglie) e la conseguente disattivazione dell'interruttore generale per sovraccarico (*Fig. XVI.4.8*).

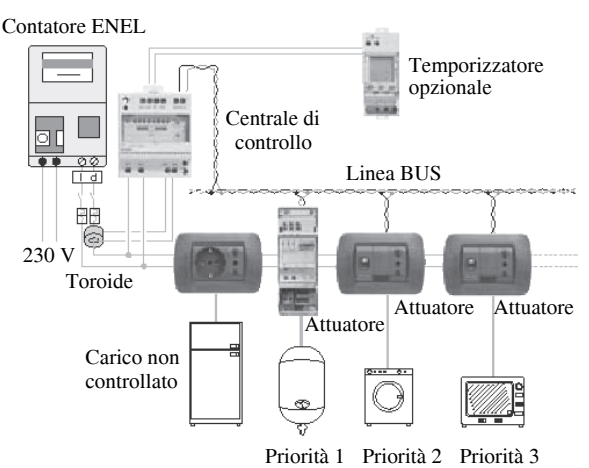

**Fig. XVI.4.8** Sistema bus gestione energia filato.

### *Gestione energia ad onde convogliate*

Nel sistema *Gestione Energia ad onde convogliate* i segnali di gestione tra la centrale e gli attuatori sono trasferiti tramite onde convogliate sulla stessa rete di alimentazione 230 V a.c. dei carichi da controllare (*Fig. XVI.4.9*).

È possibile determinare una priorità di funzionamento tra gli utilizzatori per impedire che la loro contemporanea attività possa far intervenire il limitatore ENEL.

In previsione di possibili future tariffazioni orarie differenziate, è possibile corredare il sistema di programmatori orari, che potranno inserire gli elettrodomestici negli orari in cui l'energia elettrica è più conveniente.

Il sistema è composto di una centralina che gestisce fino ad 8 priorità, controllando mediante attuatori a spina/presa (tipo UNEL) i vari carichi. Al verificarsi di un prelievo di energia superiore al limite contrattuale gli apparecchi verranno sconnessi secondo un ordine di priorità stabilito. Mediante un *toroide* esterno TA e una centrale di controllo, il sistema è in grado di rilevare il valore della potenza assorbita dall'impianto, individuando i sovraccarichi e procedendo alla disattivazione dei carichi meno prioritari.

I limiti dimensionali sono di 150 m di lunghezza massima della linea e di un numero massimo di 16 attuatori.

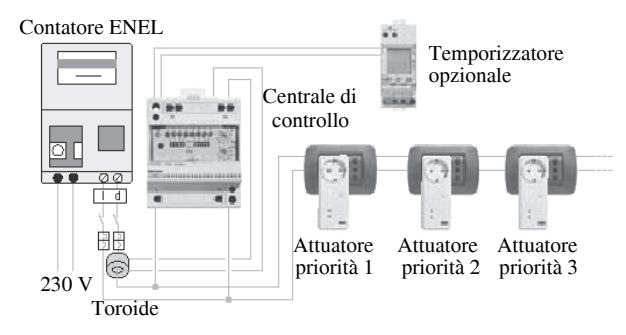

**Fig. XVI.4.9** Sistema bus gestione energia ad onde convogliate.

#### **4.4.3 Comfort**

Con le soluzioni *comfort* di My Home la casa diventa più accogliente e piacevole da abitare. Il clima, la luce, il suono e l'automazione sono gli elementi che possono essere controllati mediante il sistema bus SCS BTicino.

Con il cellulare è possibile entrare in My Home e attivare "azionamenti" preventivamente personalizzati dall'utente stesso: attivare il riscaldamento o il condizionatore, accendere la lavatrice, aprire le tapparelle. All'apertura della porta d'ingresso un solo tasto consente l'accensione simultanea di alcuni punti luce e l'apertura di un determinato numero di tapparelle motorizzate.

#### *Automazione domestica*

Il sistema automazione permette di gestire contemporaneamente ed in modo integrato, funzioni fino ad oggi realizzate da impianti distinti quali:

- illuminazione;
- azionamento serrande, ventilatori e aspiratori;
- condizionamento e riscaldamento.

Il sistema è costituito da dispositivi di comando (interruttori, deviatori, pulsanti) e da attuatori che vengono attivati per il comando dei carichi, in seguito ad un comando impartito dal sistema bus; un alimentatore (230 V a.c./27 V d.c.), connesso al doppino ritorto inguainato serve a fornire il segnale portante su cui viaggiano i *telegrammi* (*Fig. XVI.4.10*).

I dispositivi (sensori e attuatori) sono equipaggiati con una "intelligenza" propria che gli consente di rilevare e inviare messaggi sul bus.

Una particolare centralina permette il comando di più attuatori preventivamente individuati, che vanno a formare uno *scenario* (per esempio l'accensione di alcune lampade, un determinato livello di apertura delle serrande e una temperatura ambiente particolare, che consentano la visione della TV in modo ottimale).

I comandi e gli attuatori devono essere opportunamente configurati affinché possano svolgere la funzione desiderata:

– Per i comandi: indicare quali sono gli attuatori da comandare e con quale modalità operativa comandarli.

– Per gli attuatori: definire l'indirizzo, l'eventuale indirizzo di gruppo e la modalità di funzionamento.

La configurazione si ottiene, come per tutti i sistemi SCS BTicino inserendo nelle apposite cavità situate sul retro delle apparecchiature i configuratori, differenziati per numero, grafismo e colore.

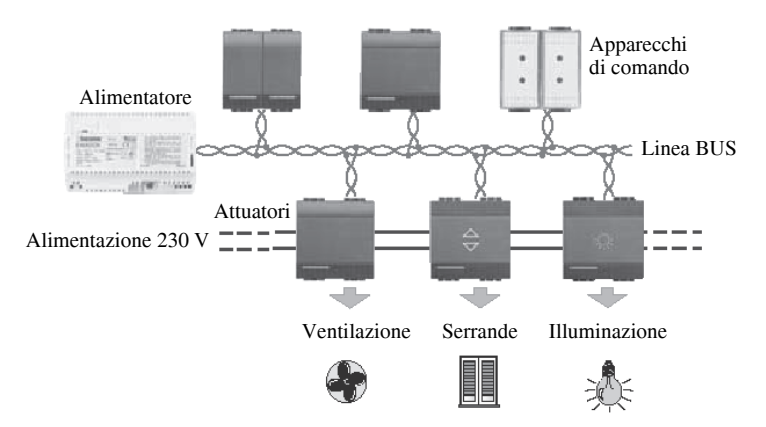

**Fig. XVI.4.10** Sistema comfort SCS BTicino.

I configuratori identificano tre diverse codificazioni:

- *Ambiente* (A). Insieme dei dispositivi appartenenti ad una zona logica (locale).
- *Punto Luce* (PL). Identificativo numerico del singolo attuatore.

– *Gruppo* (G). Insieme dei dispositivi appartenenti anche ad ambienti diversi, ma che devono essere comandati contemporaneamente.

Gli attuatori potranno essere equipaggiati con i tre configuratori (A, PL, G), mentre per i comandi si avranno i soli primi due (A, PL).

Si possono effettuare 4 diversi tipi di comando:

– *Comando punto-punto*. Ogni comando è assegnato ad un attuatore (*Fig. XVI.4.11*).

– *Comando ambiente*. Comando indirizzato a tutte le apparecchiature che hanno lo stesso identificativo di ambiente (*Fig. XVI.4.12*).

– *Comando di gruppo*. Gli attuatori dislocati in ambienti diversi che vengono però comandati simultaneamente da un solo comando. Un attuatore può essere configurato per appartenere a più gruppi (*Fig. XVI.4.13*).

– *Comando generale*. Si possono comandare tutte le apparecchiature (*Fig. XVI.4.14*).

I dispositivi di comando possono svolgere funzioni diverse; "cosa deve fare" il dispositivo si determina inserendo dei configuratori nelle sedi contrassegnate con M dei dispositivi di comando.

– *Comando ON-OFF ciclico*. Premendo ripetutamente sul copritasto, il dispositivo utilizzato con attuatori a relé invia alternativamente il comando di ON e OFF. Con attuatori dimmer mantenendo la pressione sul pulsante, si effettua la regolazione della potenza sul carico.

– *Comando ON*. Alla pressione del rispettivo copritasto il dispositivo invia il comando di ON.

– *Comando OFF*. Alla pressione del rispettivo copritasto il dispositivo invia il comando di OFF.

– *Comando ON-OFF monostabile (pulsante)*. Questa modalità permette di effettuare un comando ON/OFF assimilabile al comando di un pulsante tradizionale di tipo punto-punto destinato quindi a un solo indirizzo.

– *Comando bistabile con ritenuta (SU-GIÙ per tapparelle)*. Con una breve pressione sul copritasto (superiore o inferiore) si invia il comando SU-GIÙ per un motore di tapparelle.

### **TECNOLOGIE BUS XVI-37**

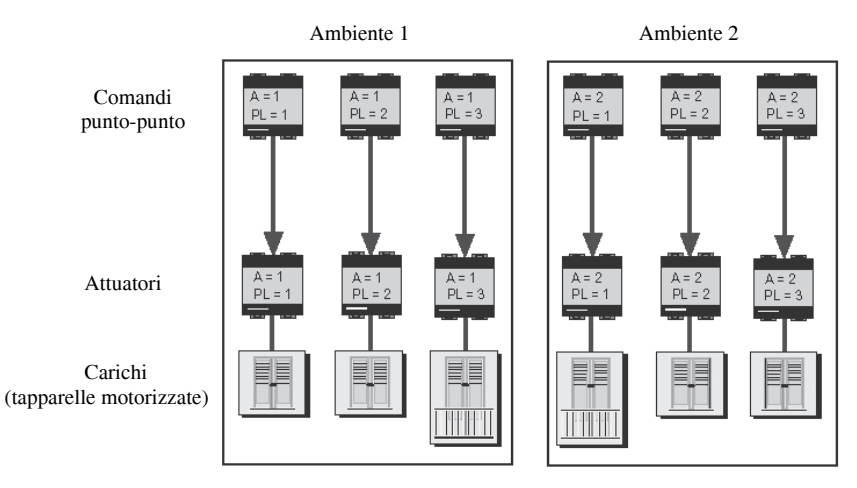

**Fig. XVI.4.11** Comando punto-punto.

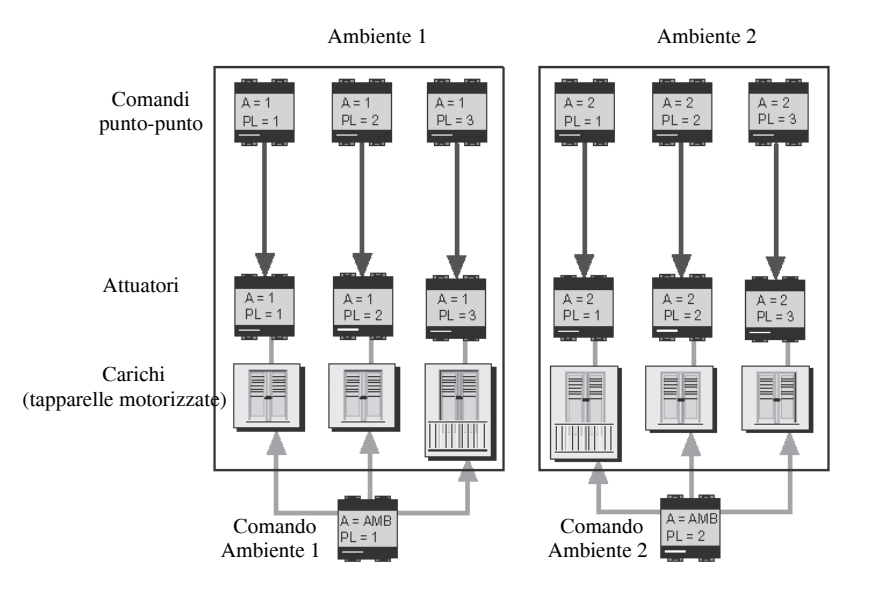

**Fig. XVI.4.12** Comando ambiente.

– Dopo l'attivazione del comando, la successiva pressione del copritasto superiore o inferiore permette di fermare la tapparella nella posizione desiderata.

– *Comando monostabile (SU-GIÙ per tapparelle)*. Il dispositivo invia un comando di SU-GI*Ù* per motore di tapparelle per tutto il tempo in cui si agisce sul copritasto superiore o inferiore. Al rilascio del copritasto si effettua lo STOP del motore.

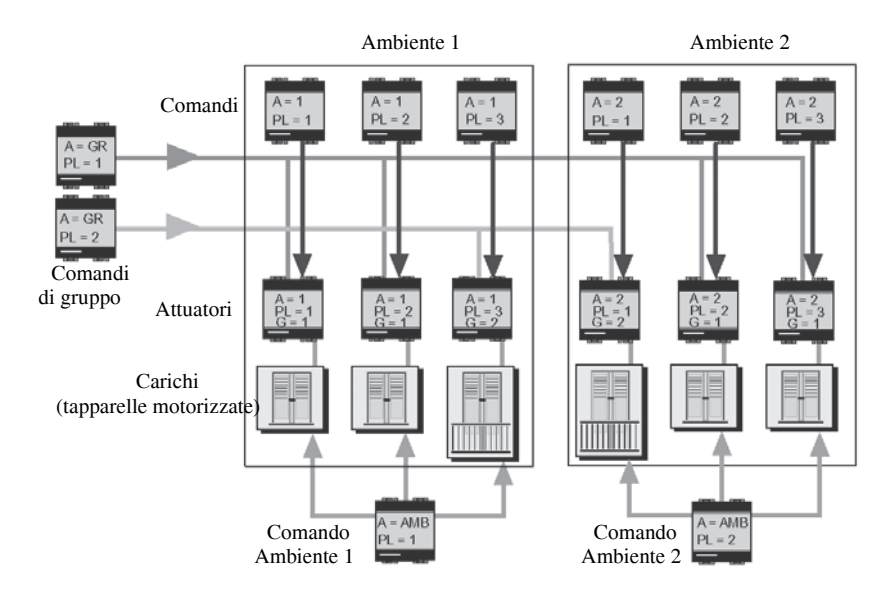

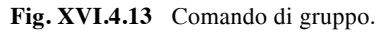

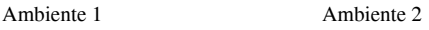

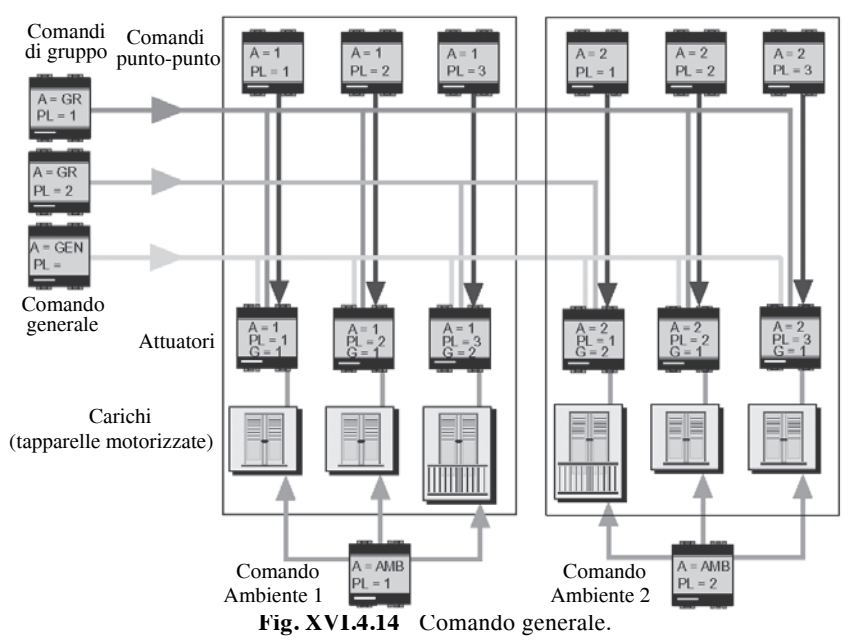

#### **TECNOLOGIE BUS XVI-39**

– *Comando ON/OFF*. Utilizzato con attuatori a relé, quando si agisce sul copritasto superiore il dispositivo invia un comando di ON; quando si agisce sul copritasto inferiore si invia un comando di OFF. Con attuatori dimmer agendo sul copritasto superiore e inferiore si effettua la regolazione della potenza sul carico.

Per quanto riguarda gli attuatori la configurazione rispetto alle modalità operative è la seguente:

– *Funzioni speciali*. Questa modalità permette di effettuare delle funzioni speciali (OFF ritardato, STOP temporizzati) in base al tipo di attuatore e configuratore impiegati.

– *Slave*. Questa modalità permette di far eseguire un comando a due attuatori. In pratica l'attuatore con il configuratore SLA (Slave) ripete la funzione svolta da un altro attuatore che funziona da Master. Entrambi gli attuatori devono avere gli stessi indirizzi e devono essere uguali (stesso codice articolo).

– *ON-OFF monostabile (pulsante)*. Questa modalità permette di effettuare un comando ON/OFF di tipo punto-punto e di gruppo. Il dispositivo pertanto non si attiva con i comandi di Ambiente e Generale.

La configurazione massima è di 9 attuatori per 9 diversi ambienti. La distanza massima fra alimentatore e l'ultimo dispositivo non deve superare i 250 m; mentre la lunghezza massima del bus non deve superare i 500 m.

La massima corrente disponibile all'estremità di un cavo bus lungo 250 m è di 600 mA se viene impiegato un cavo SCS e di 400 mA per un cavo telefonico generico. Per una ripartizione ottimale delle correnti sulla linea bus è consigliabile dislocare l'alimentatore in posizione intermedia.

#### *Diffusione sonora*

Le applicazioni per la diffusione sonora sono molteplici:

– Diffusione sonora in ambiente domestico proveniente da impianto Hi-Fi o da sintonizzatore radio, con i punti di ascolto costituiti da diffusori da incasso connessi ad amplificatori locali.

– Nel terziario integrando ai componenti per la diffusione sonora i moduli dotati di microfono è possibile implementare nel sistema la funzione di ricerca persone e la funzione di sorveglianza acustica ambientale.

– Negli alberghi i sistemi di diffusione sonora sono indubbiamente riconosciuti per il prestigio e il comfort apportato. In ogni camera un sintonizzatore radio può effettuare la funzione sveglia oltre alla normale diffusione sonora.

Il sistema prevede l'impiego di un modulo preamplificato al quale viene connessa la fonte di riproduzione sonora e di moduli amplificatori situati nei vari locali, connessi ai diffusori. È presente un alimentatore per il bus e un modulo relè che serve per attivare remotamente (tramite l'attivazione di un qualsiasi modulo amplificatore) il sistema.

La *Fig. XVI.4.15* visualizza un esempio di comfort ambientale in un centro commerciale dove, da un locale di controllo, si effettua la gestione, il controllo e la supervisione degli spazi comuni: dall'illuminazione degli ambienti, l'apertura-chiusura delle serrande, l'accensione-spegnimento della diffusione musicale e l'erogazione della fontana nella piazzetta del parcheggio nelle diverse fasce orarie.

Dal locale di controllo inoltre, è possibile monitorare la presenza di persone nei vari locali, tramite rivelatori ad infrarossi e comandare di conseguenza le varie luci.

L'esempio proposto attiva due scenari: il primo che attiva la diffusione sonora, l'erogazione della fontana e apre le serrande degli ingressi; il secondo che chiude le serrande degli ingressi e spegne l'illuminazione interna del centro commerciale.

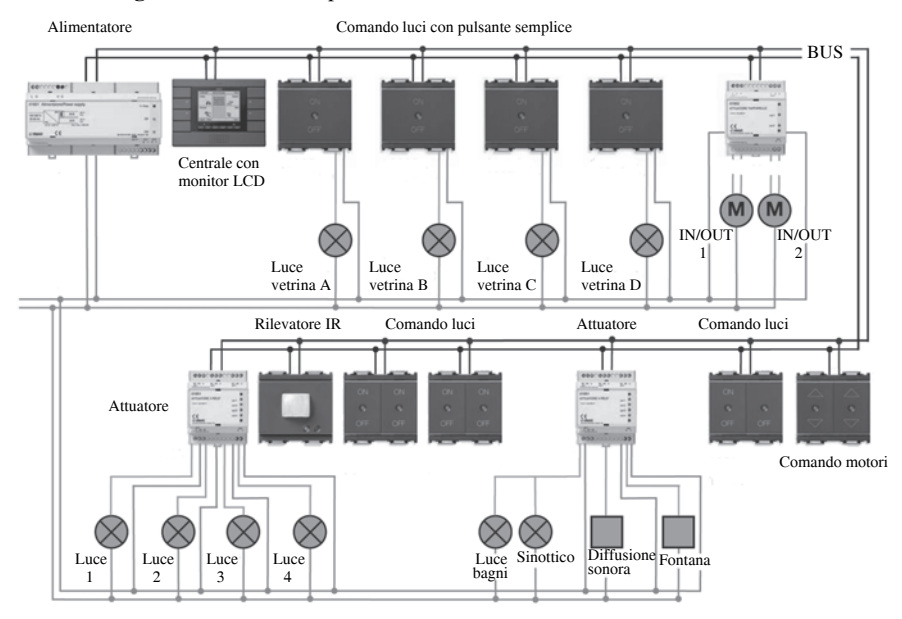

#### **Fig. XVI.4.15** Esempio di sistema a bus in un centro commerciale.

#### **4.4.4 Comunicazione**

My Home rende la comunicazione più facile proponendo soluzioni multifunzionali per trasmettere voce, immagini e dati.

#### *Video audio digitale e telefonia integrata*

Le soluzioni della comunicazione My Home consentono con un unico apparecchio, il videocitofono, di comunicare e di visualizzare le immagini da una stanza all'altra della casa, di telefonare e di rispondere al citofono.

#### *Rete dati domestica*

Il sistema Btnet consente di predisporre una rete informatica domestica. La LAN domestica prevede un centro stella localizzato all'interno di centralini da parete o da incasso, equipaggiati con uno o più permutatori DIN con porte RJ45, e di una struttura di cablaggio tipicamente a stella verso tutti i punti di utilizzo predisposti.

Ogni punto di utilizzo deve essere predisposto con almeno 2 connettori RJ45 (per i collegamenti dati e telefonico) e una presa TV, o in alternativa con un connettore RJ45, un connettore ottico e una presa TV.

La predisposizione di un punto utenza in ogni locale dell'abitazione consente di collegare in rete i PC della casa e di impiegare le risorse condivise dalla LAN.

#### *Comando, controllo, supervisione*

I dispositivi che consentono di comandare, controllare e supervisionare l'impianto in modalità remota sono:

– l'attuatore telefonico, che consente di comandare carichi attraverso normali telefoni fissi o mobili;

– il centralino telefonico, che oltre alle normali funzioni telefoniche consente di comandare dei carichi da telefoni interni ed esterni;

– il comunicatore telefonico, che permette di comunicare in modo bidirezionale, inviando messaggi vocali sulla linea telefonica in caso di eventi (intrusione, allarmi tecnici, manomissione) rilevati dal sistema antifurto e ricevendo dall'esterno comandi di attuazione;

– il web server, connesso alla rete LAN o ad Internet consente di accedere al proprio impianto, attraverso pagine web visualizzabili su computer, con un programma di navigazione (browser) commerciale.

Nella *Fig. XVI.4.16* si propone una applicazione del sistema bus in una palazzina uffici dove ci sono degli spazi condivisi: la portineria, le parti condominiali e di disimpegno, i corridoi, il vano scale e ascensore. Si potranno cablare con un sistema bus anche le singole parti di pertinenza di ogni azienda, pur prevedendo dei comandi generali per lo spegnimento delle luci e la chiusura delle tapparelle di tutto l'edificio, con attivazione dalla portineria.

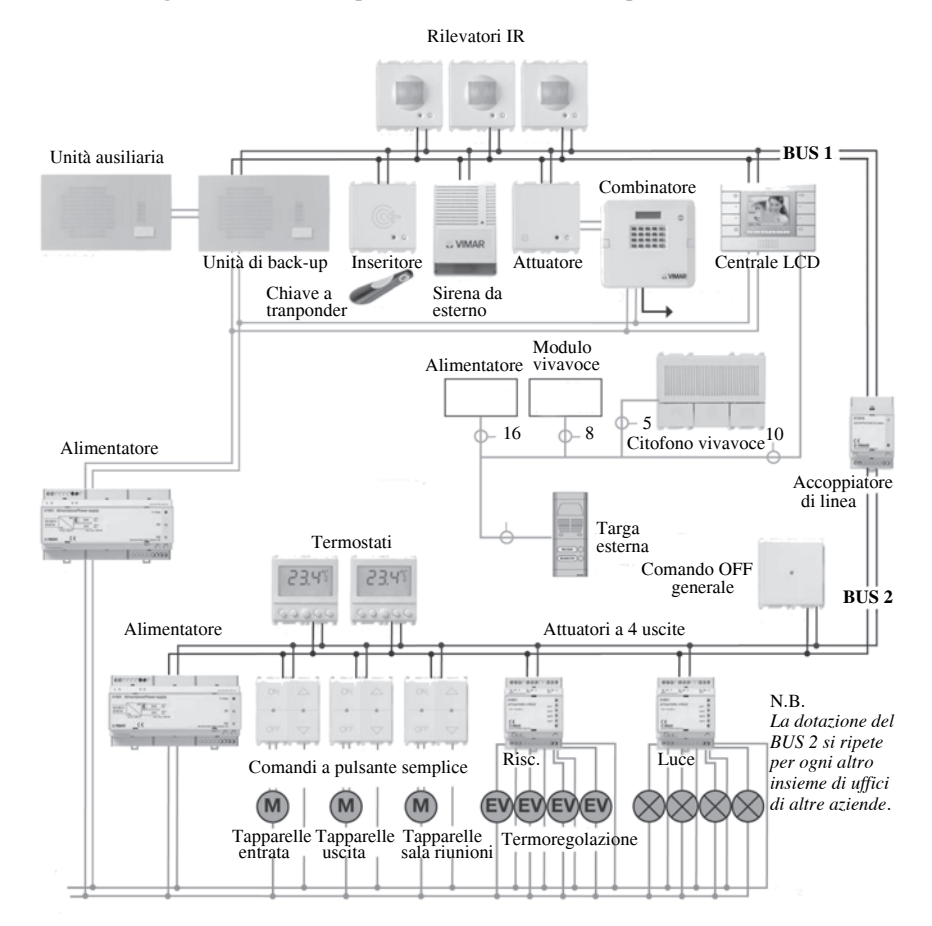

**Fig. XVI.4.16** Esempio di sistema a bus in una palazzina uffici.

#### **XVI-42 TECNOLOGIE BUS**

### **BIBLIOGRAFIA**

ABB ELETTROCONDUTTURE, *Corso di formazione sistemi in tecnica bus*, ABB Elettrocondutture, Milano, 1997.

ANIE, *Convergenza - manuale di progettazione e installazione dei sistemi bus -*, ANIE, Milano, 1999.

ERLACHER P - KÖNIG H., *L'impianto elettrico nella casa sana*, Edicom edizioni, Monfalcone (GO), 2000.

CONTE G.-ERBOGASTO M.-MONASTERO E,-ORTOLANI G.-VENTURI E., *Corso di elettrotecnica elettronica e applicazioni - Circuiti, macchine e impianti elettrici, applicazioni elettroniche e sistemi bus,* Hoepli, Milano, 2004.

GRUPPO MATERIALE DA INSTALLAZIONE, *I sistemi bus per gli edifici*, ANIE, Milano, 1997.

ORTOLANI G.-VENTURI E., *Impianti elettrici civili - Schemi e apparecchi nei locali domestici e del terziario*, HOEPLI, Milano, 2007.

SCUOLA DI FORMAZIONE EIBA ITALIA, *Bus europeo di installazione - manuale di progettazione-,* EIBA Italia, Milano, 1995.

SEIP G.G., *EIB: lo standard per la gestione e il controllo degli edifici*, Tecniche nuove, Milano, 2002.

SIEMENS, *Sistema di controllo degli edifici instabus EIB*, Siemens, Milano. TRISCIUOGLIO D., *Introduzione alla domotica*, Tecniche nuove, Milano, 2002.

RIVISTE: *Automazione*, *Automazione e Strumentazione*, *bt magazine*, *Il giornale dell'installatore elettrico*, anni dal 1980 a 2002.

SITI VISITATI: *www.at-net.ip/RandD; www.batibus.com; www.bluetooth.com; www.bticino.it; www.cebus.org; www.domotica.it, www.echelon.com; www.ehsa.it; www.eibaitalia.it; www.emware.com; www.havi.org; www.hesa.com; www.homepna.org; www.homerf.org; www.konnex-knx.com; www.jini.org; www.intellon.com; www.lonmark.org; www.mapeborgo.it; www.omeplug.com; www.osgi.org; www.peracom.com; www.sc25wg1.metrdik.com; www.sharewave.com; www.sistemibus.it; www.x10.com; www.upnp.org; www.vesa.org; www.wirelessethernet.org.*

# **Sezione XVII Elettronica analogica e digitale**

### **INDICE pag.**

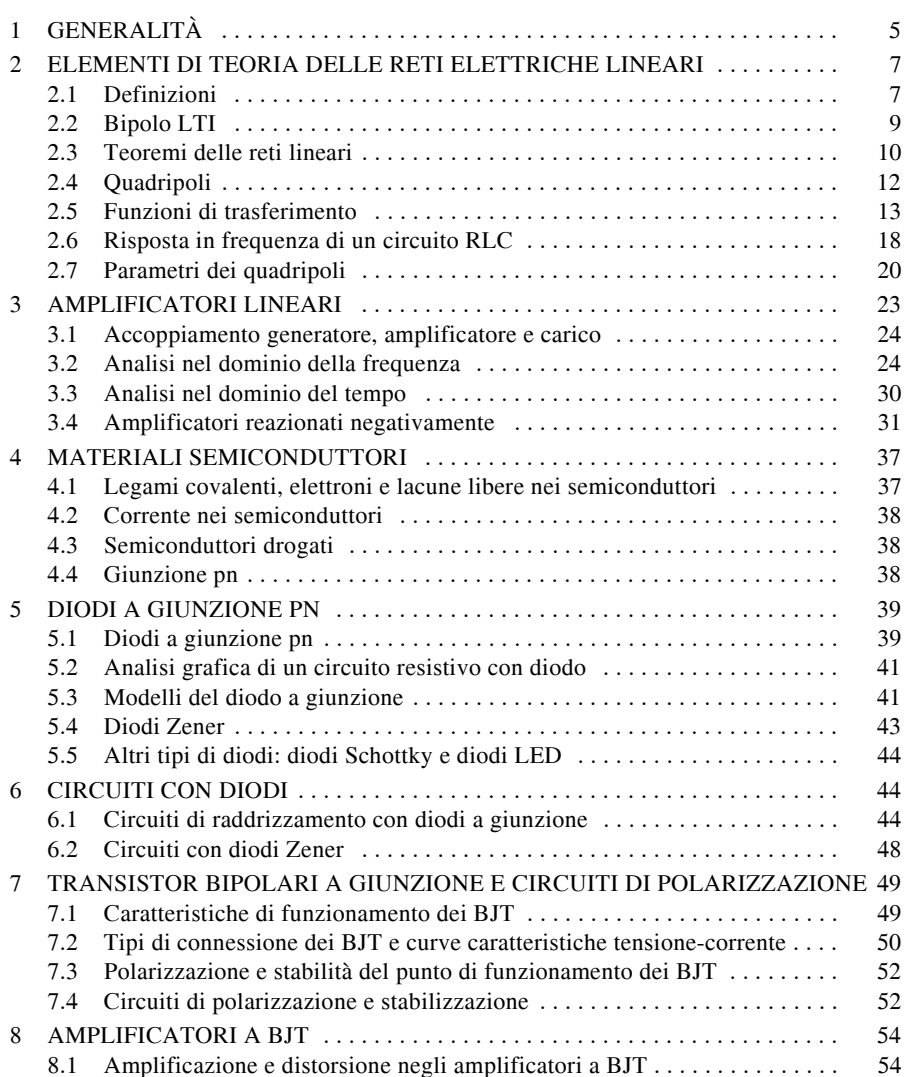

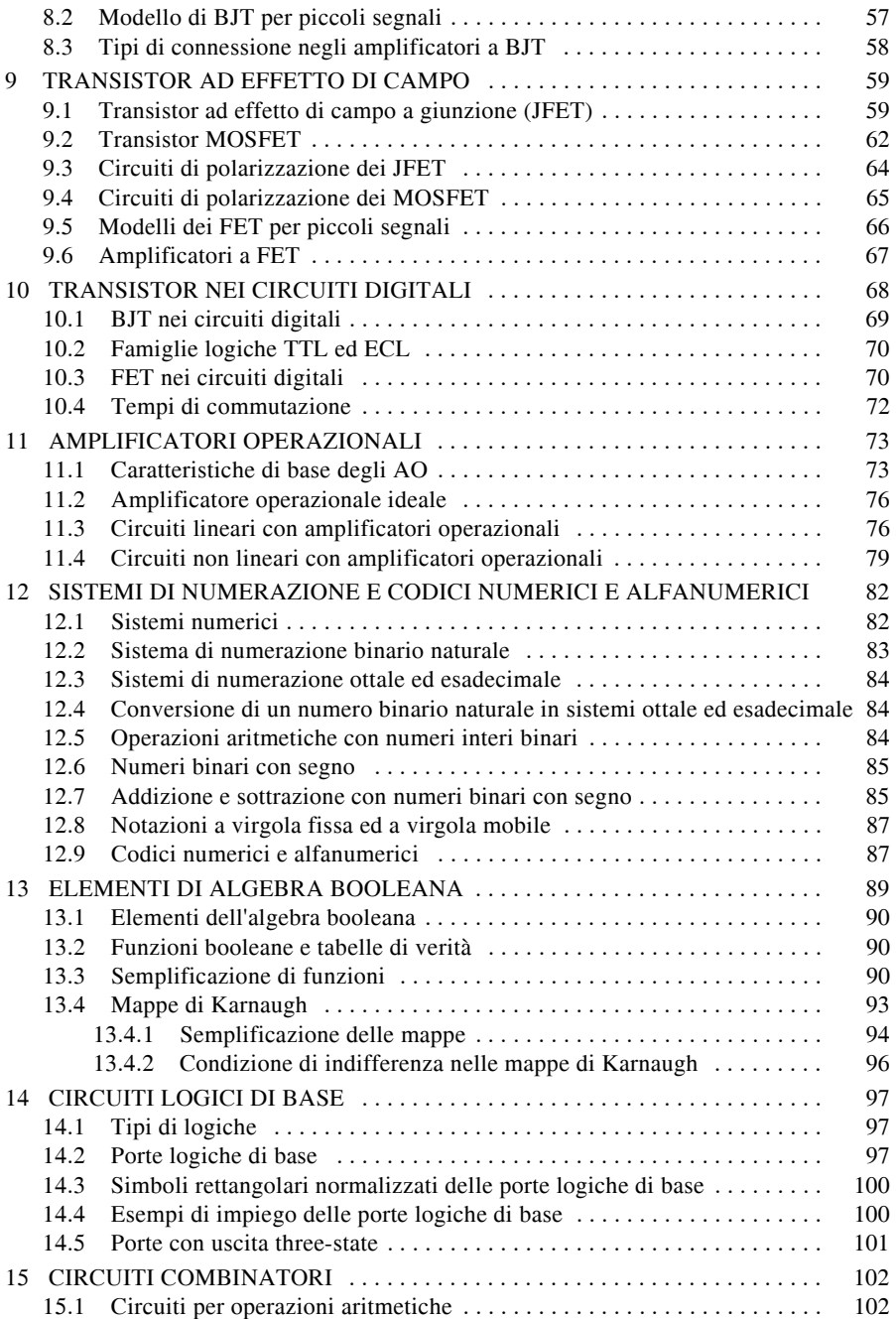

## **ELETTRONICA ANALOGICA E DIGITALE XVII-3**

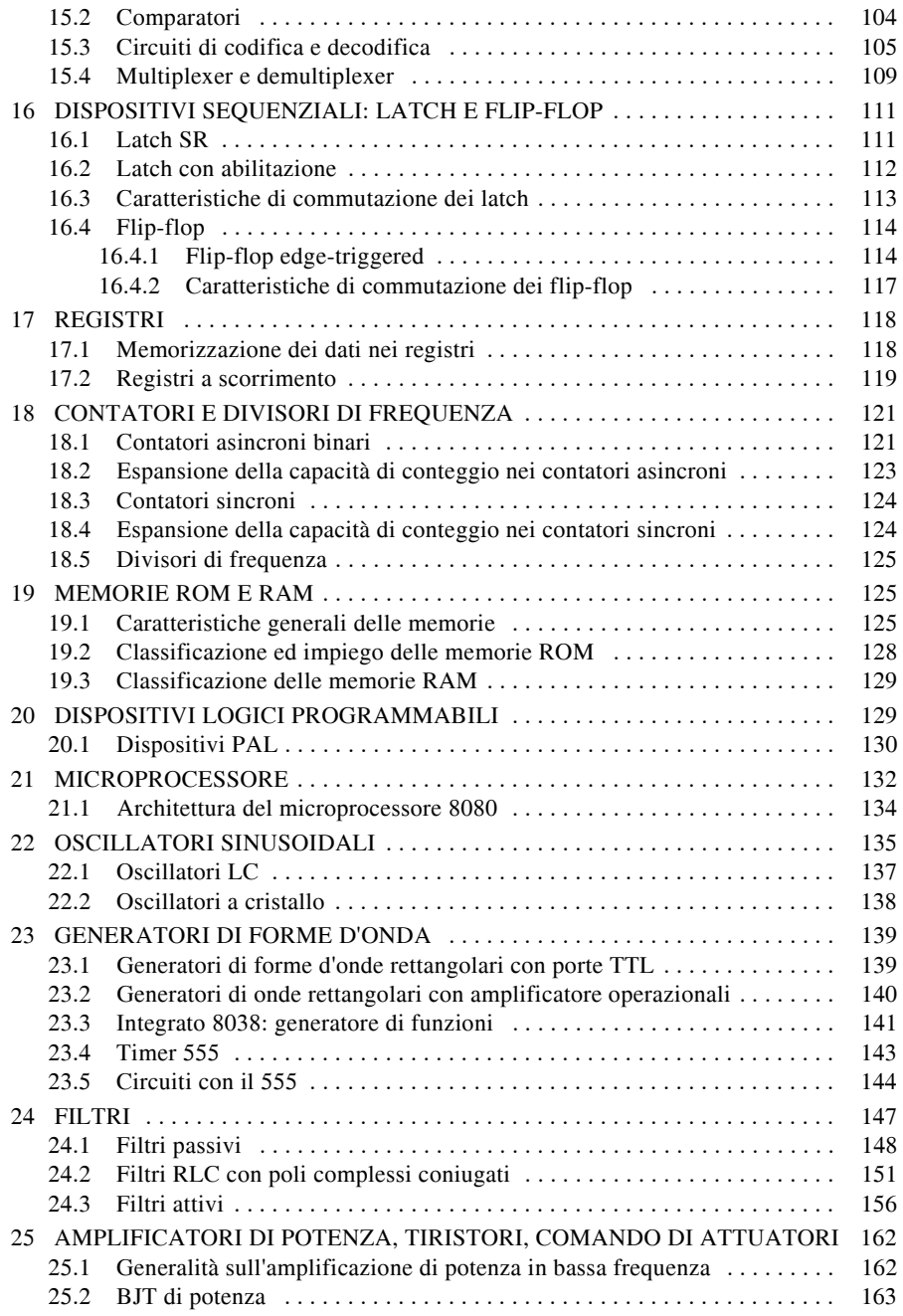

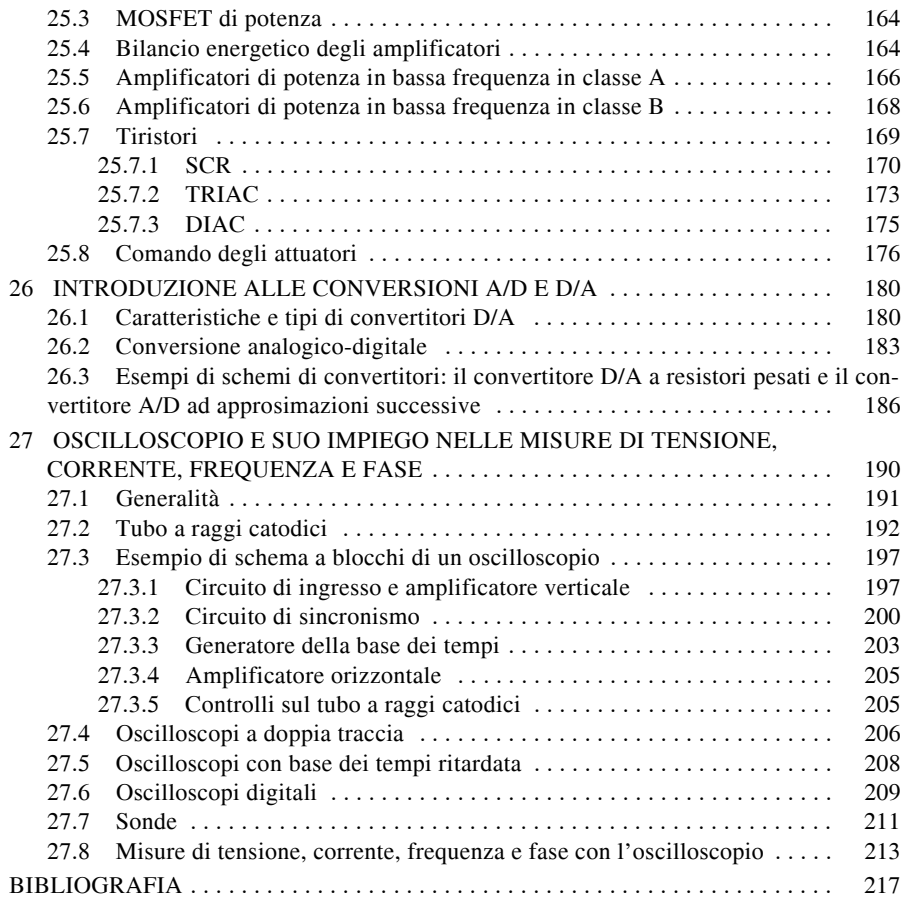

### **1 GENERALITÀ**

In questa sezione si presentano i concetti generali e i componenti dei dispositivi elettronici analogici e digitali.

Nei sistemi analogici, in particolare, si considera l'amplificazione dei segnali di corrente o di tensione detti analogici, che variano con continuità, caratterizzati dalla proprietà che, fra due valori diversi di un medesimo segnale, si hanno infiniti valori.

Nei sistemi digitali si considerano i dispositivi combinatori e sequenziali. Nei dispositivi *combinatori*, l'uscita, in un dato istante, è funzione solo dei segnali d'ingresso presenti in quell'istante. Nei dispositivi *sequenziali* l'uscita non dipende solo dagli ingressi, ma anche dai valori precedenti; essi hanno una *memoria*.

Nei sistemi digitali sono presenti correnti e tensioni detti *segnali digitali*. Questi segnali sono a valori discreti, compaiono solo due valori indicati con "0" e "1", chiamati *bit* (*bi*nary digi*t* o cifre binarie); un bit indica se qualcosa di fisico esiste o no. I *circuiti* e i *sistemi digitali* operano su grandezze digitali, e i bit sono utilizzati applicando l'aritmetica binaria. In un sistema digitale elettronico, 1 e 0 sono chiamati *alto* (High) e *basso* (Low), o *vero* e *falso* (True e False). Il valore 1 è il valore logico vero corrispondente ad un segnale elettronico a livello alto, 0 è il valore logico falso corrispondente ad un segnale elettronico a livello basso; talvolta, si utilizza la relazione inversa.

Nei reali circuiti elettrici digitali si definiscono i segnali alto e basso come intervalli di tensione. Alto corrisponde ad un intervallo di tensione prossimo alla massima tensione accettata dal circuito, ed è indicato con H (High), mentre basso corrisponde ad un valore prossimo (ma non necessariamente uguale) a zero, ed è indicato con L (Low). Fra i valori H e L si ha una gamma di valori di tensioni non corrispondenti ad uno stato logico definito. I valori di tensione di quest'intervallo sono inferiori al limite superiore, ma superiori al limite inferiore.

Ad esempio, nello standard TTL, acronimo di Transistor-Transistor Logic, un segnale logico basso (L) ha una tensione compresa fra 0 V e 0,8 V, mentre, un segnale logico alto (H) ha una tensione compresa fra 2 V e 5 V. All'intervallo di tensioni compreso tra 0,8 V e 2,0 V non corrisponde uno stato logico definito.

I sistemi digitali sono realizzati prevalentemente con *circuiti integrati*. Un circuito integrato è realizzato inserendo più circuiti elettronici in un apposito contenitore e il circuito risultante è chiamato *circuito integrato*, o IC (Integrated Circuit). I circuiti integrati sono classificati in funzione del numero degli elementi circuitali integrati: *SSI* (Small Scale Integration), che contengono un numero di componenti inferiore a 100; *MSI* (Medium Scale Integration), che contengono da 100 a 1000 componenti; *LSI* (Large Scale Integration), che contengono da 1000 a 10.000 componenti; *VLSI* (Very Large Scale Integration), con più di 10.000 componenti.

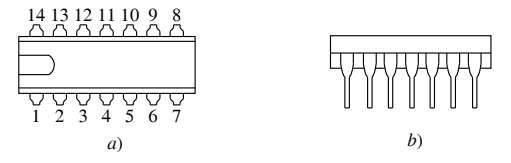

**Fig. XVII.1.1** Contenitore DIP a 14 pin: *a*) vista superiore; *b*) vista laterale.

I contenitori dei circuiti integrati (*package*) sono generalmente plastici, provvisti di *pin* (piedini). La forma più comune dei package è rettangolare, come nella *Fig. XVII.1.1*, chiamata *DIP* (Dual In Line Package). L'individuazione dei pin avviene mediante numeri e simboli. Il pin 1 è individuato prendendo come riferimento l'incavo a forma di **U** inciso

su un solo lato del contenitore. Tenendo l'incavo a forma di **U** rivolto verso sinistra, come nella *Fig. XVII.1.1a*, il pin 1 è posto in basso e i rimanenti pin sono numerati in sequenza antioraria. Per realizzare particolari circuiti, vi sono altri tipi di contenitori come la serie piatta chiamata *SOP* (Small Outline Package).

Un integrato è identificato da una sigla, formata da lettere e numeri, stampata sul contenitore. Ad esempio, le sigle MM74HC14N e CD4011BCN, della National Semiconductor, hanno il seguente significato:

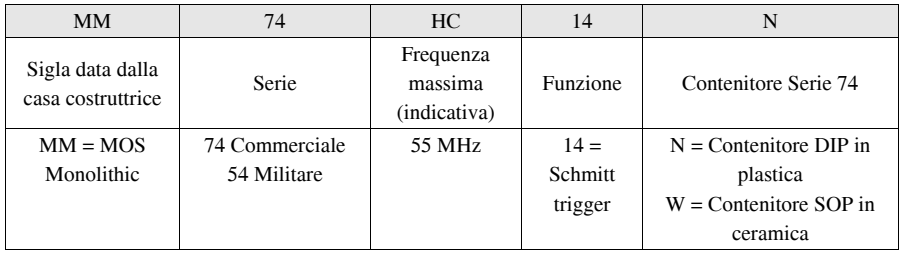

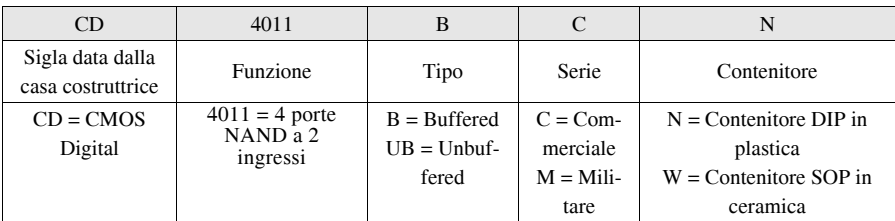

Gli integrati sono raggruppati in *famiglie.* Le famiglie più comuni d'integrati sono: la *TTL* (Transistor-Transistor Logic: logica transistor transistor) e la *CMOS* (Complementary Metal-Oxide-Semiconductor).

Le differenze fondamentali, che esistono fra gli integrati delle due famiglie, riguardano la tensione d'alimentazione, la massima frequenza del segnale da elaborare, il valore dei livelli logici.

Nella *Tab. XVII.1.1* sono riportati i valori della tensione d'alimentazione e i valori indicativi della frequenza massima di lavoro di alcune serie di integrati TTL e CMOS.

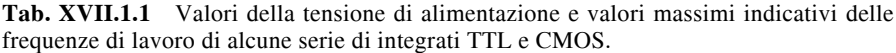

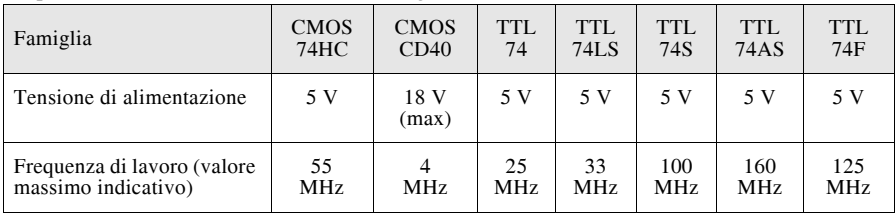

Le caratteristiche di ogni singolo integrato sono riportate in manuali, redatti dalle case costruttrici degli integrati, chiamati *data book*; le pagine con le caratteristiche di un integrato sono chiamate *data sheets*.

#### **2 ELEMENTI DI TEORIA DELLE RETI ELETTRICHE LINEARI**

In questo paragrafo sono riportati alcuni argomenti della teoria delle reti elettriche lineari utilizzate nei circuiti elettronici.

#### **2.1 Definizioni**

#### *A) Rappresentazione degli elementi circuitali*

In un circuito elettrico gli elementi che dissipano energia elettrica in calore, o che la immagazzinano sotto forma di campi elettrici o magnetici, sono classificati come componenti *passivi*; gli elementi che forniscono energia elettrica sono chiamati generatori e sono classificati come componenti *attivi*. I componenti di un circuito elettrico sono considerati come singolarità puntuali, sono idealizzati come *elementi concentrati* quando le dimensioni fisiche sono trascurabili in confronto alla lunghezza d'onda corrispondente alla loro normale frequenza di funzionamento. Un circuito elettrico concentrato è idealizzato con un modello a forma di *rete* costituita da nodi e lati, che descrive le proprietà elettriche del circuito.

Le tensioni e le correnti presenti nella rete costituiscono le *variabili di rete* o *variabili del circuito*. Le tensioni e le correnti presenti nella rete hanno una polarità; nelle variabili questa è espressa assegnando per ogni lato delle *direzioni di riferimento*: una per la corrente ed una per la tensione.

#### *B) Rete LTI*

Un circuito elettrico, che presenta all'esterno due morsetti, è *lineare* se la caratteristica tensione-corrente rilevata ai capi dei due morsetti è rappresentata da una linea retta passante per l'origine; lo stesso circuito è *tempo invariante* quando la caratteristica non cambia nel tempo. Un circuito con queste caratteristiche è detto *lineare tempo invariante* (LTI). Spesso al circuito si assegna il nome di *rete* LTI.

#### *C) Generatori indipendenti*

Per l'analisi di un circuito, i generatori sono visti o come generatori di tensione o come generatori di corrente. Possono essere di due tipi: *indipendenti* e *dipendenti*. I generatori indipendenti sono dispositivi con due morsetti che forniscono energia elettrica al circuito al quale sono collegati e sono considerati elementi *attivi*. I segnali dei generatori indipendenti,  $u_s(t)$  o  $i_s(t)$ , costituiscono i segnali d'ingresso dei circuiti.

#### *D) Generatori dipendenti*

Un generatore dipendente LTI è un elemento a quattro morsetti con due lati separati, un lato è costituito o da un generatore di tensione o da un generatore di corrente, l'altro lato è o un circuito aperto o un cortocircuito.

Negli schemi circuitali i generatori dipendenti sono rappresentati con una losanga. Sono possibili quattro combinazioni di generatori dipendenti, illustrati nella *Fig. XVII.2.1*: generatore di tensione pilotato in tensione (*Fig. XVII.2.1a*), generatore di tensione pilotato in corrente (*Fig. XVII.2.1b*), generatore di corrente pilotato in tensione (*Fig. XVII.2.1c*), generatore di corrente pilotato in corrente (*Fig. XVII.2.1d*).

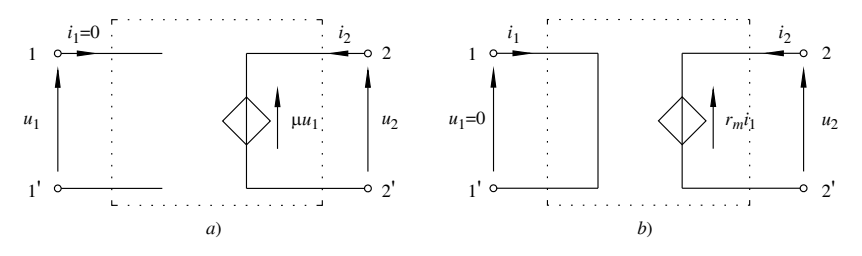

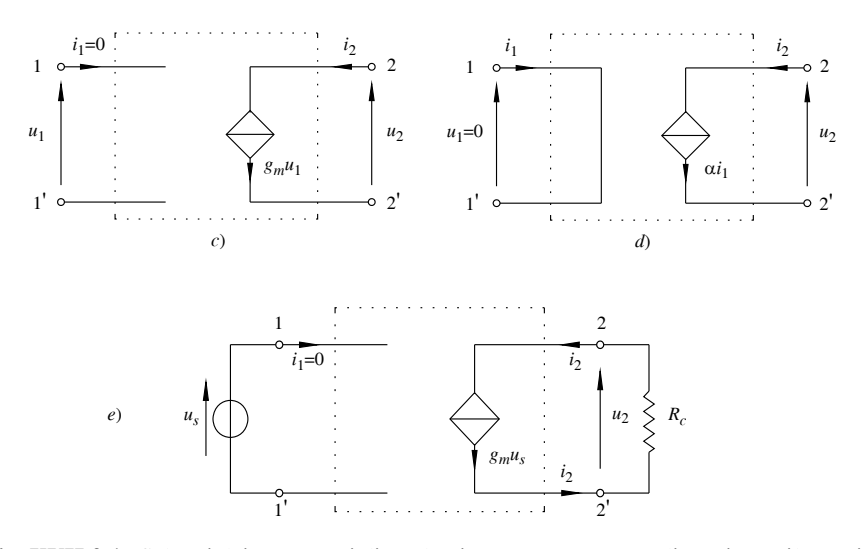

**Fig. XVII.2.1** Schemi dei generatori dipendenti LTI: *a*) generatore di tensione pilotato in tensione; *b*) generatore di tensione pilotato in corrente; *c*) generatore di corrente pilotato in tensione; *d*) generatore di corrente pilotato in corrente; *e*) circuito per mostrare che i generatori dipendenti sono elementi attivi.

Il segnale del generatore, nel lato indicato con 2-2', è funzione o della tensione ai capi del circuito aperto del lato 1-1', o della corrente quando il lato 1-1' è in cortocircuito; il lato 1-1' è considerato lato d'ingresso e il lato 2-2' è considerato lato d'uscita. I generatori del lato 2-2' costituiscono i generatori *pilotati*.

I generatori dipendenti sono LTI, quando il segnale del generatore nel lato 2-2' è ottenuto dal prodotto di una costante per la tensione del lato 1-1', o di una costante per la corrente del lato 1-1'. Con riferimento alla *Fig. XVII.2.1*, le quattro costanti di proporzionalità rappresentano: un rapporto di tensione  $u_2 / u_1 = \mu$  (*Fig. XVII.2.1a*); una resistenza di trasferimento  $u_2$  /  $i_1 = r_m$  (*Fig. XVII.2.1b*); una conduttanza di trasferimento  $i_2$  /  $u_1 = g_m$  (*Fig. XVII.2.1c*); un rapporto di corrente  $i_2$  /  $i_1 = \alpha$  (*Fig. XVII.2.1d*). Le costanti sono indicate con i simboli  $\mu$ ,  $r_m$ ,  $g_m$ ,  $\alpha$ , quando sono usate per realizzare i modelli d'analisi dei dispositivi elettronici.

Alle tensioni e alle correnti presenti nei lati dei generatori dipendenti, si assegnano direzioni di riferimento associate e poiché il lato 1-1' è o un cortocircuito o un circuito aperto, la potenza istantanea che entra in un generatore dipendente è  $p(t) = u_2(t)i_2(t)$ . I generatori dipendenti sono considerati elementi attivi. Si consideri il circuito della *Fig. XVII.2.1e*, in base alle direzioni di riferimento per  $u_2$  e  $i_2$  si ricava che la potenza istantanea che entra nel generatore dipendente è negativa,  $p(t)=u_2(t)i_2(t)=-i_2(t)R_ci_2(t)=-i_2^2(t)R_c$ ; per il principio di conservazione dell'energia, il generatore dipendente, controllato dalla tensione d'ingresso  $u_s$ , fornisce potenza al resistore  $R_c$ , data da  $i_2^2(t)R_c$ .

I circuiti LTI possono contenere sia generatori indipendenti sia generatori dipendenti. I generatori indipendenti sono elementi attivi che generano segnali d'ingresso e rappresentano l'azione dell'ambiente esterno sul circuito, i generatori dipendenti sono utilizzati come elementi d'accoppiamento.

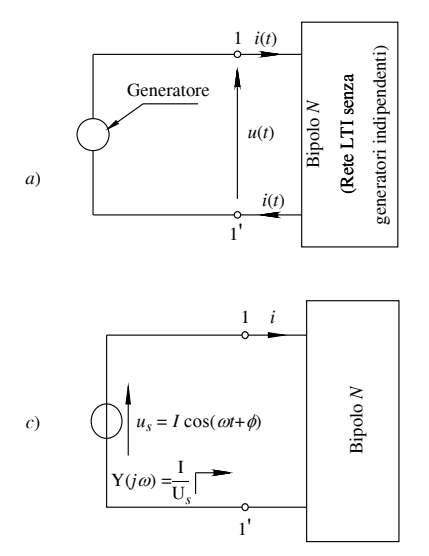

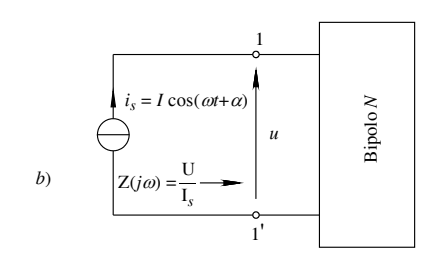

**Fig. XVII.2.2** Bipoli LTI: *a*) rappresentazione di un bipolo LTI; *b*) bipolo LTI collegato ad un generatore di corrente sinusoidale e sua impedenza d'ingresso; *c*) bipolo LTI collegato ad un generatore di tensione sinusoidale e sua ammettenza d'ingresso.

#### **2.2 Bipolo LTI**

Si consideri un circuito costituito da elementi LTI, dove non vi sono generatori indipendenti e tutti i componenti che immagazzinano energia all'istante iniziale sono scarichi. Questo circuito, collegato ad un generatore indipendente esterno mediante due morsetti, è chiamato *circuito ad una porta* o *bipolo*, quando in ogni istante la corrente che entra nel morsetto 1 (*Fig. XVII.2.2a*) è uguale a quella che esce dal morsetto 1'; la tensione e la corrente ai morsetti del bipolo sono chiamate *tensione* e *corrente di porta*. Il termine circuito ad una porta indica che si conoscono solo le variabili tensioni di porta e corrente di porta. La porta è vista come un paio di conduttori isolati uscenti da una scatola nera, si veda la *Fig. XVII.2.2a*. Due bipoli sono *equivalenti* se le loro caratteristiche in funzione della tensione di porta e della corrente di porta sono uguali.

#### *A) Impedenza ai capi di un bipolo LTI*

Nella *Fig. XVII.2.2b* il bipolo LTI *N* è collegato ad un generatore di corrente sinusoidale  $i_s = I \cos(\omega t + \alpha)$ . La corrente  $i_s$  è considerata segnale d'ingresso del bipolo, la tensione  $u = U \cos(\omega t + \phi)$  è il segnale d'uscita ed è considerata come risposta del bipolo in regime sinusoidale. Indicando con  $I_s = Ie^{j\alpha}$  il vettore o *fasore* della corrente  $i_s$  e con  $U = Ue^{i\phi}$  il vettore o *fasore* della tensione *u*, si definisce *autoimpedenza* del bipolo *N* alla frequenza angolare , o *impedenza d'ingresso del bipolo* o *impedenza*, il rapporto fra il vettore della tensione d'uscita e il vettore della corrente d'ingresso:

$$
Z(j\omega) = \frac{U}{I_s} \tag{XVII.2.1}
$$

con  $Z(i\omega)$  misurata in ohm  $[\Omega]$ .

Il modulo e la fase dell'impedenza  $Z(i\omega)$  sono:

$$
|Z(j\omega)| = \frac{U}{I} = Z \qquad e \qquad \arg[Z(j\omega)] = \arg[U] - \arg[I_s] = \phi - \alpha \quad (XVII.2.2)
$$

*B) Ammettenza ai capi di un bipolo LTI*

Nella *Fig. XVII.2.2c* il bipolo LTI *N* è collegato ad un generatore di tensione sinusoidale  $u_s = U \cos(\omega t + \phi)$ . La tensione  $u_s$  è considerata segnale d'ingresso del bipolo e la corrente *i*  $= I \cos(\omega t + \theta)$  è il segnale d'uscita o risposta del bipolo in regime sinusoidale. Indicando con  $U_s = Ue^{i\phi}$  il fasore della tensione  $u_s$  e con  $I = Ie^{i\theta}$  il fasore della corrente *i*, si definisce *autoammettenza* del bipolo *N* alla frequenza ω, o *ammettenza d'ingresso del bipolo* o *ammettenza*, il rapporto fra il vettore corrente e il vettore della tensione d'ingresso:

$$
Y(j\omega) = \frac{I}{U_s}
$$
 (XVII.2.3)

con Y(*j* $\omega$ ) misurata in siemens [S] o [ $\Omega^{-1}$ ].

Il modulo e la fase dell'ammettenza  $Y(i\omega)$  sono:

$$
|\mathbf{Y}(j\omega)| = \frac{I}{U} = Y \qquad \arg[\mathbf{Y}(j\omega)] = \arg[\mathbf{I}] - \arg[\mathbf{U}_s] = \theta - \phi \qquad (\text{XVII.2.4})
$$

Si dimostra che la relazione fra l'autoimpedenza e l'autoammettenza del bipolo *N* (*Fig. XVII.2.2a*) è:

$$
Z(j\omega) = \frac{1}{Y(j\omega)}\tag{XVII.2.5}
$$

*Osservazione*: in molte equazioni l'impedenza e l'ammettenza sono scritte senza mostrare la dipendenza da *j* $\omega$ .

#### **2.3 Teoremi delle reti lineari**

I teoremi delle reti lineari semplificano l'analisi dei circuiti, e si applicano solo quando le condizioni iniziali e gli ingressi determinano in modo univoco tutte le tensioni e le correnti di lato dei circuiti.

#### *A) Teorema di sostituzione*

In un circuito costituito da elementi bipolari passivi e da generatori indipendenti, noti i segnali di corrente e tensione dei suoi lati, sostituendo un lato qualunque con un generatore indipendente di tensione con segnale uguale alla tensione di lato, i rimanenti lati del circuito mantengono le stesse tensioni e correnti. Si ha lo stesso risultato se il lato è sostituito da un generatore indipendente di corrente, il cui segnale è quello della corrente di lato.

#### *B) Teorema di sovrapposizione*

All'uscita di una rete lineare con condizioni iniziali nulle, con segnali d'ingresso dovuti contemporaneamente ad un certo numero di generatori, la risposta a tali ingressi simultanei è uguale alla somma delle risposte dovute a ciascun ingresso agente da solo. L'azione di un solo ingresso è ottenuta azzerando i rimanenti generatori ideali: i rimanenti generatori ideali di tensione sono sostituiti con cortocircuiti, e i rimanenti generatori ideali di corrente sono tolti lasciando circuiti aperti.

#### *C) Teoremi di Thévenin e Norton*

Questi teoremi sono utilizzati con bipoli lineari contenenti elementi attivi: se ai morsetti del bipolo si collega direttamente un carico arbitrario, si veda la *Fig. XVII.2.3a*, allora la tensione e la corrente sul lato del carico non cambiano se si eseguono l'una o l'altra delle seguenti sostituzioni, che costituiscono i teoremi di *Thévenin* e *Norton*.

#### *1) Teorema di Thévenin*

Il bipolo originario *N* nella *Fig. XVII.2.3a* è sostituito con la serie costituita da un generatore di tensione  $u_T(t)$  e da un bipolo  $N_{ea}$  ottenuti nel seguente modo.

– Il bipolo originario *N* deve essere in condizioni di regime permanente.

 $-$  Si scollega il carico, e ai morsetti del bipolo *N* si rileva la tensione  $u_0(t)$ . Questa tensione è considerata come segnale del generatore di tensione equivalente  $(u<sub>T</sub>(t)) = u<sub>0</sub>(t)$ , si veda la *Fig. XVII.2.3b.*

– Si azzerano i soli generatori indipendenti del bipolo *N*, e s'impongono condizioni iniziali nulle; si ottiene così la rete equivalente *Neq* della *Fig. XVII.2.3c.* Se il bipolo *N* è in regime permanente sinusoidale, la rete equivalente  $N_{ea}$  è un'impedenza  $Z_{ea}$ , detta impedenza equivalente di Thévenin, Z*eq*.

– Si realizza il bipolo equivalente di Thévenin, formato dalla rete equivalente *Neq* con in serie il generatore di tensione equivalente  $u<sub>T</sub>(t)$ , con la polarità indicata nella *Fig. XVII.2.3c.*

#### *2) Teorema di Norton*

Il bipolo originario *N* nella *Fig. XVII.2.4a*, è sostituito con il parallelo costituito da un generatore di corrente  $i_N(t)$  e da un bipolo  $N_{eq}$  ottenuti nel seguente modo.

– Il bipolo originario *N* deve essere in condizioni di regime permanente.

 $-$  Si cortocircuita il carico e si rileva la corrente di cortocircuito  $i_0(t)$ . Questa corrente è considerata come segnale del generatore di corrente equivalente  $(i<sub>N</sub>(t) = i<sub>0</sub>(t))$ , si veda la *Fig. XVII.2.4b.*

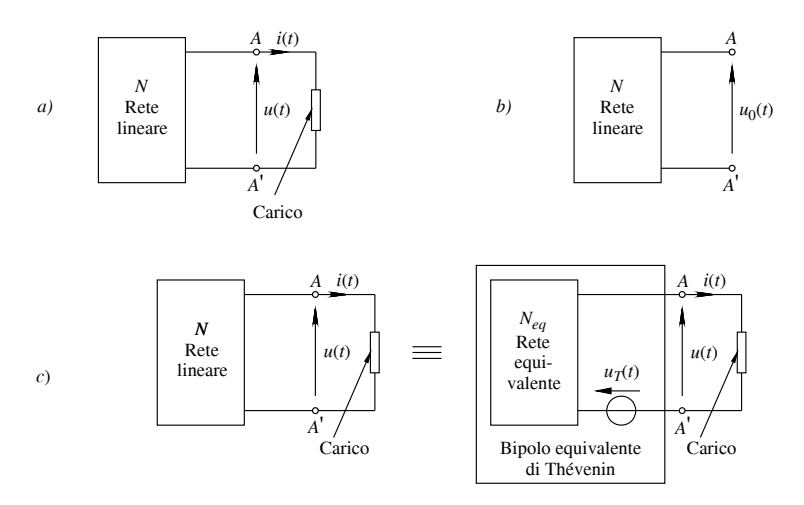

**Fig. XVII.2.3** Bipolo equivalente di Thévenin: *a)* bipolo lineare *N* contenente elementi attivi; *b)* condizioni del bipolo *N* per determinare il segnale del generatore di tensione equivalente  $u_T(t)$ ; *c*) rete equivalente di Thévenin.

– Si azzerano i soli generatori indipendenti del bipolo *N* e s'impongono condizioni iniziali nulle; si ottiene così la rete equivalente *Neq* della *Fig. XVII.2.4c.* Se il bipolo *N* è in regime permanente sinusoidale, la rete equivalente *Neq* è un'ammettenza Y*eq*, detta ammettenza equivalente di Norton, Y*eq*.

 $-$  Si realizza il bipolo equivalente di Norton formato dalla rete equivalente  $N_{ea}$  con in parallelo il generatore di corrente equivalente  $i<sub>N</sub>(t)$ , con la polarità indicata nella *Fig. XVII.2.4c.*

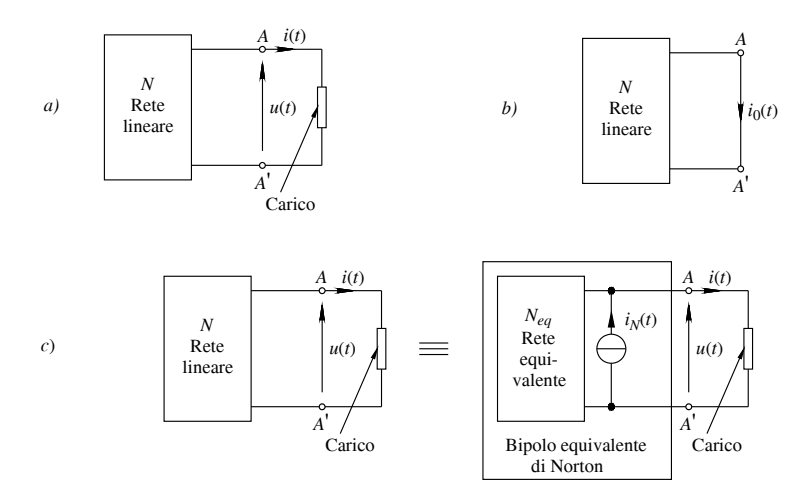

**Fig. XVII.2.4** Bipolo equivalente di Norton: *a*) bipolo lineare *N* contenente elementi attivi; *b*) condizioni del bipolo *N* per determinare il segnale del generatore di corrente equivalente  $i_N(t)$ ; *c*) bipolo equivalente di Norton.

#### **2.4 Quadripoli**

In una rete *N* con quattro morsetti di collegamento con l'esterno, come nella *Fig. XVII.2.5a*, con tutti i suoi elementi LTI, senza generatori indipendenti, e con tutti i componenti che immagazzinano energia all'istante iniziale (*t* 0) scarichi (*stato iniziale zero*), se per qualsiasi  $t > 0$  si ha  $i_1 = -i_1$ ,  $i_2 = -i_2$ , la rete può essere considerata come un *doppio bipolo* o *quadripolo*. Le uniche variabili prese in considerazione in un quadripolo sono le variabili delle porte: *u*<sub>1</sub>, *u*<sub>2</sub>, *i*<sub>1</sub> e *i*<sub>2</sub>, e il quadripolo è rappresentato come nella *Fig. XVII.2.5b*. In questa configurazione, la porta individuata da 1 e 1' è chiamata *porta d'ingresso*, ed ha tensione *u*1 e corrente *i*<sup>l</sup> ; la porta individuata da 2 e 2' è chiamata *porta*  $d'uscita$ , ed ha tensione  $u_2$  e corrente  $i_2$ . Solo a queste porte possono essere collegati generatori indipendenti.

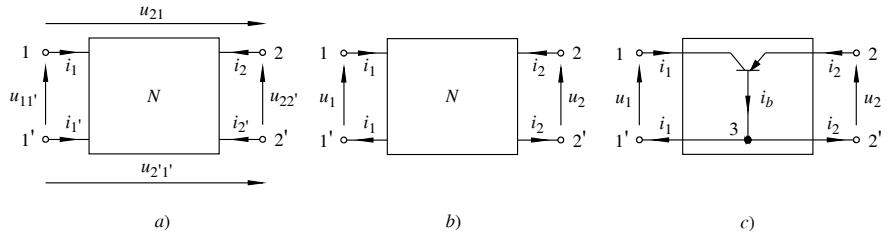

**Fig. XVII.2.5** Rappresentazione: *a)* di una rete LTI a quattro morsetti; *b)* di un doppio bipolo; *c)* di un dispositivo a tre morsetti come doppio bipolo.

Alcuni dispositivi a tre morsetti, come i transistor, in condizioni opportune, si comportano come quadripoli. Ad esempio, per il transistor a base comune della *Fig. XVII.2.5c*, il morsetto di base (nodo 3) è collegato all'ingresso ed all'uscita dal cortocircuito 1', 2'.

#### **2.5 Funzioni di trasferimento**

#### *A) Definizione*

In una rete LTI, con condizioni iniziali nulle (ovvero, all'istante  $t = 0$ , gli elementi induttivi e capacitivi del circuito non hanno immagazzinato energia), si scelgono quattro nodi della rete in modo che possa essere considerata un doppio bipolo (quadripolo). Si collegano alla porta d'ingresso del doppio bipolo un generatore indipendente di tensione o di corrente in regime sinusoidale a frequenza variabile  $(0 < \omega < +\infty)$ , e si considera la risposta allo stato zero della rete (tensione o corrente alla porta di uscita). Sperimentalmente si determina la *funzione di trasferimento* (FdT) definita come il rapporto fra la *risposta allo stato zero della rete* e il segnale d'*ingresso* (FdT = risposta della rete / segnale d'ingresso). Correnti e tensioni, a causa della frequenza variabile dei generatori, non si esprimono con fasori, ma con opportune funzioni dipendenti dalla frequenza complessa *s*, chiamate *trasformate di Laplace*. In regime sinusoidale, si indicano le trasformate di Laplace delle tensioni e delle correnti alle porte di ingresso e di uscita, rispettivamente, con:  $U_i(j\omega)$ ,  $I_i(j\omega)$ ,  $U_u(j\omega)$ ,  $I_i(j\omega)$ . Si hanno i seguenti quattro tipi di FdT.

$$
A_{\nu}(j\omega) = \frac{U_{\mu}(j\omega)}{U_{i}(j\omega)}
$$
(XVII.2.6)

$$
Z_m(j\omega) = \frac{U_u(j\omega)}{I_i(j\omega)} \tag{XVII.2.7}
$$

$$
Y_m(j\omega) = \frac{I_u(j\omega)}{U_i(j\omega)} \tag{XVII.2.8}
$$

$$
A_i(j\omega) = \frac{I_u(j\omega)}{I_i(j\omega)} \tag{XVII.2.9}
$$

La FdT  $A_{\nu}(i\omega)$  è chiamata *guadagno di tensione*; la FdT  $Z_{\nu}(i\omega)$  è chiamata *transimpe*denza o *impedenza di trasferimento* o *impedenza mutua*; la FdT  $Y_m(j\omega)$  è chiamata *transammettenza* o *ammettenza di trasferimento* o *ammettenza mutua*; la FdT *Ai*(*j*) è chiamata *guadagno di corrente*.

#### *Esempio*

Determinare la FdT *Ai* (*j*), guadagno di corrente, del circuito *RLC* parallelo della *Fig. XVII.2.6*, considerando come risposta la corrente nel resistore.

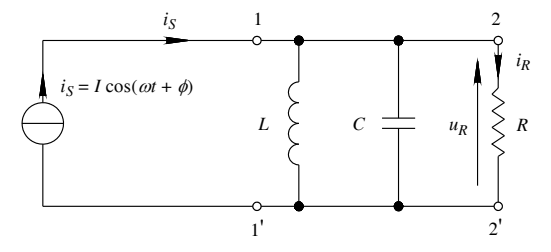

**Fig. XVII.2.6** Circuito *RLC* parallelo.

I nodi 1 e 1', individuano la porta di ingresso, mentre i nodi 2 e 2', individuano la porta di uscita.

La FdT  $A_i(j\omega)$  è data da:

$$
A_i(j\omega) = \frac{I_R(j\omega)}{I_S(j\omega)} = G \frac{U_R(j\omega)}{I_S(j\omega)} = GZ(j\omega)
$$
 (XVII.2.10)

con  $Z(j\omega)$  funzione impedenza data dalla *XVII.2.1* e  $G = 1/R$ .

Dalla *XVII.2.5*, si ottiene:

$$
Z(j\omega) = \frac{1}{Y(j\omega)} = \frac{1}{G + j\omega C + \frac{1}{j\omega L}}
$$
(XVII.2.11)

Sostituendo *Z*(*jω*) della *XVII.2.11* nella *XVII.2.10*, la FdT  $A_i(j\omega)$  è:

$$
A_i(j\omega) = G \frac{1}{G + j\omega C + \frac{1}{j\omega L}} = \frac{1}{1 + \frac{j\omega C}{G} + \frac{1}{j\omega LG}}
$$
(XVII.2.12)

#### *B) Rappresentazione in forma canonica*

La FdT, indicata genericamente con  $F(j\omega)$ , è rappresentata in forma canonica mediante il rapporto di due polinomi a coefficienti reali  $a_i$ ' e  $b_k$ ', espressi da parametri. Se l'ingresso è un segnale sinusoidale, la FdT in forma canonica è espressa nel seguente modo:

$$
F(j\omega) = \frac{a'_{m}(j\omega)^{m} + a'_{m-1}(j\omega)^{m-1} + \dots + a'_{2}(j\omega)^{2} + a'_{1}(j\omega) + a'_{0}}{b'_{n}(j\omega)^{n} + b'_{n-1}(j\omega)^{n-1} + \dots + b'_{2}(j\omega)^{2} + b'_{1}(j\omega) + b'_{0}}
$$
  
=  $h \frac{(j\omega)^{m} + a_{m-1}(j\omega)^{m-1} + \dots + a_{2}(j\omega)^{2} + a_{1}(j\omega) + a_{0}}{(j\omega)^{n} + b_{n-1}(j\omega)^{n-1} + \dots + b_{2}(j\omega)^{2} + b_{1}(j\omega) + b_{0}}$  (XVII.2.13)

con  $m \le n$  e  $h = a'_m / b'_n$ .

*Esempio*

Determinare la FdT *Ai* (*j*), in forma canonica, del circuito *RLC* nella *Fig. XVII.2.6*. Dalla FdT espressa dalla *XVII.2.12*, si ottiene:

$$
F(j\omega) = \frac{G}{C} \frac{j\omega}{(j\omega)^2 + \frac{G}{C}(j\omega) + \frac{1}{LC}}
$$

Si considerano i due parametri:  $\alpha = G/(2C) = 1/2RC$ , chiamato *costante di smorzamento*, e  $\omega_0^2$  = 1 / (LC), con  $\omega_0$  chiamato *frequenza angolare di risonanza* o *frequenza di risonanza* ( $\omega_0 = 2\pi f_0$ ). La FdT *XVII.2.12* scritta in forma canonica, con i due parametri  $\alpha$ e  $\omega_0$ , diviene:

$$
F(j\omega) = \frac{1}{RC} \frac{j\omega}{(j\omega)^2 + 2\alpha(j\omega) + \omega_0^2}
$$
 (XVII.2.14)

*C) Poli e zeri della funzione di trasferimento*

La FdT espressa dalla *XVII.2.13* in prodotti di fattori diviene:

$$
F(j\omega) = h \frac{(j\omega - z_1)(j\omega - z_2)\dots(j\omega - z_m)}{(j\omega - p_1)(j\omega - p_2)\dots(j\omega - p_n)}
$$
(XVII.2.15)

I fattori sono ottenuti uguagliando a zero il polinomio del numeratore e quello del denominatore e, risolvendo le due equazioni, si ottengono radici reali o complesse coniugate. Per il numeratore le radici  $z_1, \overline{z_2, \ldots, z_m}$ , sono chiamate *zeri*, per il denominatore le radici  $p_1, p_2, ..., p_n$ , sono chiamate *poli* della FdT. I poli e gli zeri sono espressi tutti in forma complessa, e graficamente sono rappresentati nel piano complesso, detto *piano* delle frequenze complesse, mediante due simboli:  $\bigcirc$  per gli zeri,  $\times$  per i poli; mediante la loro localizzazione nel piano si hanno informazioni sul comportamento della rete. Nel piano delle frequenze complesse, l'asse delle ascisse rappresenta la parte reale e l'asse delle ordinate la parte immaginaria. Le parti reale e immaginaria di una radice sono le coordinate del simbolo nel piano delle frequenze complesse, e quando entrambe sono nulle, esse individuano o *zeri nell'origine* ( $z_i = 0$ ) o *poli nell'origine* ( $p_i = 0$ ) del piano. La FdT *XVII.2.15*, se contiene radici nulle, si scrive:

$$
F(j\omega) = h \frac{(j\omega)^{l}(j\omega - z_1)(j\omega - z_2)...(j\omega - z_k)}{(j\omega - p_1)(j\omega - p_2)...(j\omega - p_q)}
$$
(XVII.2.16)

con *l* ordine di molteplicità della radice nell'origine. Per *l* 0 l'ordine di molteplicità nell'origine riguarda gli zeri, per *l* 0 l'ordine di molteplicità nell'origine riguarda i poli. I pedici *k* e *q* rappresentano il numero di zeri e di poli non nulli.

Nella *XVII.2.16*, mettendo in evidenza i poli e gli zeri non nulli, si ottiene:

$$
F(j\omega) = h \frac{(-z_1)(-z_2)...(-z_k)}{(-p_1)(-p_2)...(-p_q)} \frac{(j\omega)^l \left(1 - \frac{j\omega}{z_1}\right) \left(1 - \frac{j\omega}{z_2}\right)...\left(1 - \frac{j\omega}{z_k}\right)}{\left(1 - \frac{j\omega}{p_1}\right) \left(1 - \frac{j\omega}{p_2}\right)...\left(1 - \frac{j\omega}{p_q}\right)} \quad \text{(XVII.2.17)}
$$

Calcolando il limite di  $\omega \rightarrow 0$  della *XVII.2.17*, si ottiene il *guadagno statico K* della rete, che determina il legame fra il segnale d'uscita e un segnale d'ingresso continuo e costante nel tempo. Per  $l = 0$  (nessuno zero all'origine),  $K \hat{e}$  un numero reale finito e vale:

$$
K = h \frac{(-z_1)(-z_2)\dots(-z_k)}{(-p_1)(-p_2)\dots(-p_q)}
$$
(XVII.2.18)

I termini della *XVII.2.18* sono reali, o eventualmente complessi coniugati.

Nella *XVII.2.17*, quando le radici non nulle sono reali e negative, i reciproci dei poli e degli zeri rappresentano le *costanti di tempo* della rete:  $\tau_{z1} = -1/z_1$ ,  $\tau_{z2} = -1/z_2$ , ...,  $\tau_{z\overline{k}} = -1$  $1/z_k$ ,  $\tau_{p1} = -1/p_1$ ,  $\tau_{p2} = -1/p_2$ , ...,  $\tau_{pq} = -1/p_q$ . La *XVII.2.17* si scrive:

$$
F(j\omega) = K \frac{(j\omega)^{l} (1 + j\omega \tau_{z1})(1 + j\omega \tau_{z2})...(1 + j\omega \tau_{zk})}{(1 + j\omega \tau_{p1})(1 + j\omega \tau_{p2})...(1 + j\omega \tau_{pq})}
$$
(XVII.2.19)

#### *D) Rappresentazione delle FdT mediante schema a blocchi*

La FdT consente di suddividere un circuito in blocchi funzionali. I blocchi sono schematizzati graficamente mediante rettangoli, ed esprimono le relazioni esistenti fra i loro segnali d'ingresso e d'uscita. Nella *Fig. XVII.2.7*, sono riportati gli elementi che costituiscono uno schema a blocchi. Per ogni blocco è valida la relazione  $F = X_U/X_U$ , con *F* FdT,  $X_U$  segnale d'uscita e  $X_I$  segnale d'ingresso. La FdT ha caratteristiche di linearità, e per i blocchi è stata elaborata una teoria denominata *algebra degli schemi a blocchi*.

L'algebra degli schemi a blocchi è basata sulle seguenti ipotesi.

– Assenza di interazione fra i blocchi, che comporta l'indipendenza delle FdT dei singoli blocchi.

– Unidirezionalità dei blocchi. Essa significa che il flusso del segnale è dall'ingresso all'uscita di ogni singolo blocco e che  $X_U = FX_I$  (*Fig. XVII.2.7b*). Il flusso di un segnale *X* è rappresentato da una linea e da un simbolo di orientamento (*Fig. XVII.2.7a*).

– Presenza di punti di diramazione, dai quali partono percorsi multipli del medesimo segnale  $X$  (*Fig. XVII.2.7c*).

– Presenza di nodo sommatori, in cui si effettua la somma algebrica di due segnali omogenei (*Fig. XVII.2.7d*).

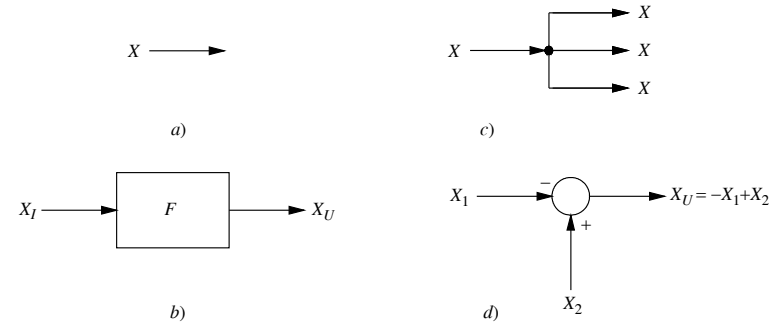

**Fig. XVII.2.7** Elementi che costituiscono uno schema a blocchi: *a)* linea orientata; *b)* blocco; *c)* punto di diramazione; *d)* nodo sommatore.

Le proprietà dell'algebra dei blocchi regolano le connessioni fra i blocchi. Nella *Fig. XVII.2.8* sono rappresentate le connessioni fondamentali fra blocchi.

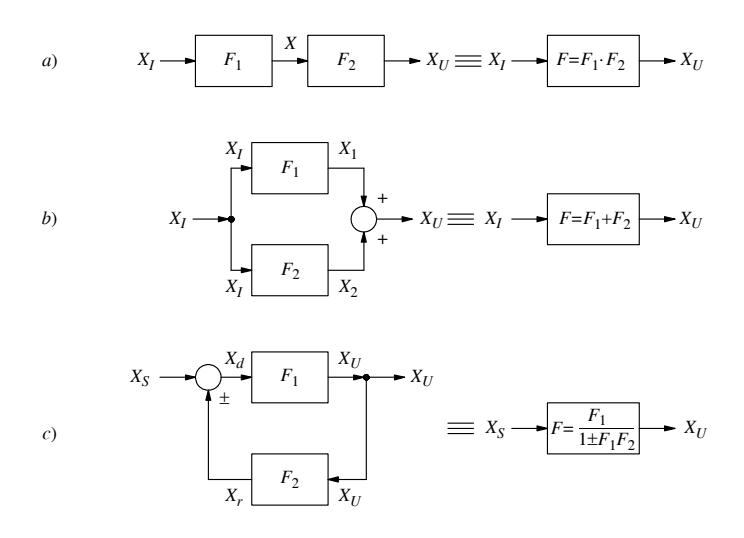

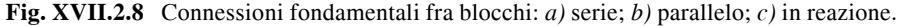

1) Connessione *serie* o *cascata* (*Fig. XVII.2.8a*). L'uscita del primo blocco è l'ingresso del secondo, e la FdT equivalente *F* della connessione è  $F = X_U / X_I = F_1 \cdot F_2$ (oppure  $F = F_1 F_2$ ).

2) Connessione *parallelo* (*Fig. XVII.2.8b*). L'ingresso *XI* è applicato contemporaneamente ad entrambi i blocchi e le singole uscite  $X_1 \text{ e } X_2$  convergono in un nodo sommatore; l'uscita  $X_U$  è il risultato della connessione parallelo. La FdT equivalente *F* della connessione è  $F = X_{II}/X_{I} = F_{1} + F_{2}$ .

3) Connessione *reazionata* (*Fig. XVII.2.8c*). In questa connessione il blocco  $F_1$  è detto *blocco di andata*, e indicando con  $X_d$  il segnale d'ingresso, il segnale d'uscita è  $X_{U} = F_{1}X_{d}$ . Il blocco  $F_{2}$  è detto *blocco di reazione*, il suo segnale d'ingresso è  $X_{U_{2}}$  e il segnale d'uscita  $X_r$ , detto segnale di reazione, vale  $X_r = F_2 X_{U_r}$ . Nel nodo sommatore si sommano algebricamente il segnale d'ingresso  $X<sub>S</sub>$  e il segnale di reazione  $X<sub>r</sub>$ , e il segnale d'uscita è il segnale  $X_d$ . Il segno associato al segnale  $X_r$  determina il tipo di reazione: si definisce *reazione positiva* quella caratterizzata dalla somma  $X_S + X_r = X_d$ , e *reazione negativa* quella caratterizzata dalla somma  $X_S + (-X_r) = X_d$ .

Particolare importanza ha la connessione in reazione negativa; per essa la FdT *F* è:

$$
F = \frac{X_U}{X_S} = \frac{F_1 X_d}{X_d + X_r} = \frac{F_1}{1 + \frac{X_r}{X_d}} = \frac{F_1}{1 + \frac{F_2 X_U}{X_d}} = \frac{F_1}{1 + F_1 F_2}
$$
 (XVII.2.20)

Nella relazione *XVII.2.20* particolare importanza ha il termine  $F_1F_2$ , che, come si rileva dalla *Fig. XVII.2.8c*, esprime la FdT:  $X_r / X_d = F_1 F_2$ .

Questa funzione è chiamata *guadagno d'anello*, ed è utilizzata per quantificare le proprietà della reazione negativa (si veda il *Par. 3.4*). Nella denominazione di *F*1*F*2, il termine anello è dovuto al percorso del segnale  $X_d$  dal blocco di andata al blocco di reazione e infine al nodo sommatore (si veda la *Fig. XVII.2.8c*) a cui è sottoposto  $X_d$  per essere trasformato nel segnale di reazione *Xr* .

| Regola                                                            | Schema originario                                                                             | Schema equivalente                                                                                |
|-------------------------------------------------------------------|-----------------------------------------------------------------------------------------------|---------------------------------------------------------------------------------------------------|
| Spostamento di un<br>punto di diramazione<br>a valle di un blocco | $X_1$<br>$\cal F$<br>$\rightarrow$ $X_U$<br>$X_1$                                             | $X_{U}$<br>$\cal F$<br>$X_1$<br>$\blacktriangleright X_{II}$<br>$X_{\mathcal{U}}$<br>$X_1$<br>1/F |
| Eliminazione del<br>blocco nella linea di<br>retroazione          | $F_1\,$ $^+$<br>$X_{S}$<br>$\blacktriangleright X_U$<br>土<br>$X_r$<br>$X_U$<br>F <sub>2</sub> | $\frac{a}{\Box}F_1F_2$<br>$\blacktriangleright$ 1/F <sub>2</sub><br>X<br>$\overline{X}$           |
| Scomposizione di un<br>nodo sommatore                             | $X_3$<br>$X_1$<br>$\bullet X_U$                                                               | $X_3$<br>$X_1$<br>$X_{2}$                                                                         |

**Tab. XVII.2.1** Regole di riduzione degli schemi a blocchi

#### **Tab. XVII.2.1** Segue

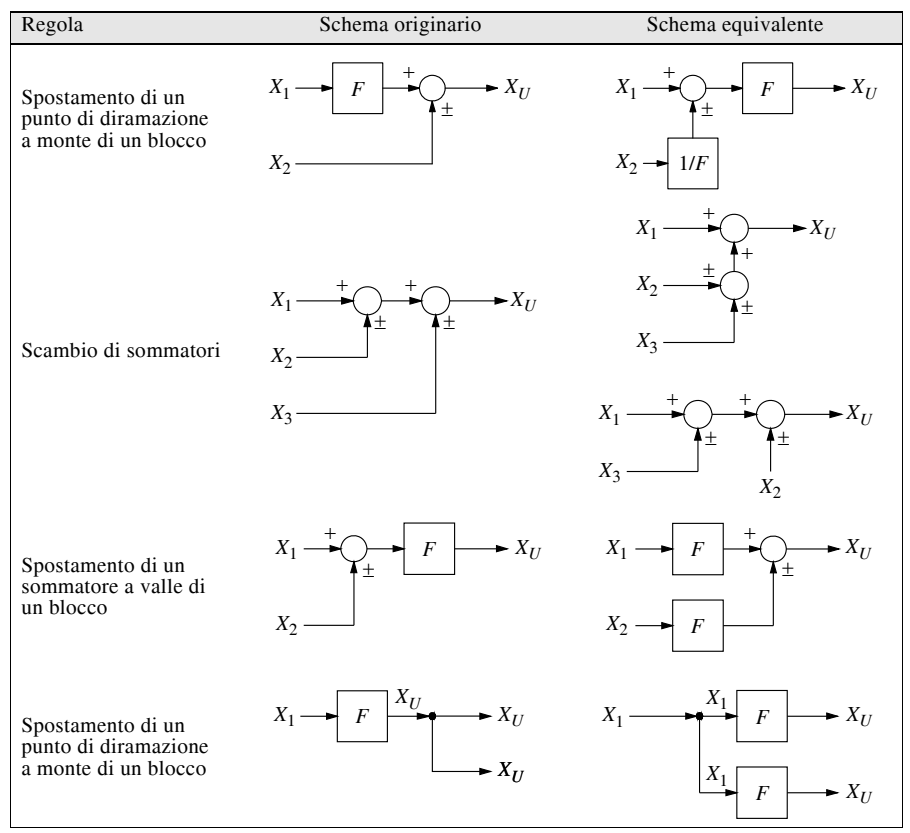

Con analogo procedimento per la reazione positiva si ottiene:

$$
F = \frac{F_1}{1 - F_1 F_2}
$$
 (XVII.2.21)

Le regole dell'algebra dei blocchi della *Tab. XVII.2.1* sono chiamate *regole di riduzione degli schemi a blocchi*, e consentono di disegnare lo schema a blocchi costituito da sole configurazioni fondamentali.

### **2.6 Risposta in frequenza di un circuito RLC**

#### *A) Risposta in frequenza*

La FdT è particolarmente utile per determinare la *risposta in frequenza* di una rete LTI al variare della frequenza angolare dell'ingresso:  $0 \le \omega < +\infty$ . La risposta in frequenza di una rete LTI è data dalla variazione del modulo (ampiezza) e della fase di *F*(*j*).

*B) Rappresentazione grafica della risposta in frequenza*

Una rappresentazione grafica della FdT consiste nel tracciare due distinti diagrammi

cartesiani, uno per l'ampiezza,  $|F(j\omega)|$ , e l'altro per la fase, arg[ $F(j\omega)$ ], ricavati dalla *XVII.2.13*. In entrambi i grafici sull'asse delle ascisse sono riportate in scala logaritmica le pulsazioni o le frequenze.

#### *Esempio*

Determinare la risposta in frequenza del circuito *RLC* della *Fig. XVII.2.9a*, per tre valori differenti di *R*.

– In questo caso la *risposta in frequenza* è espressa in forma parametrica, considerando anche il parametro *fattore di qualità Q del circuito*, definito dal rapporto fra la frequenza angolare di risonanza  $\omega_0$  e la costante di smorzamento  $\alpha$ .

$$
Q = \frac{\omega_0}{2\alpha} = \omega_0 CR = \frac{R}{\omega_0 L} = R \sqrt{\frac{C}{L}}
$$
 (XVII.2.22)

 $-$  Esprimendo la *XVII.2.14* in funzione di *Q* e  $\omega_0$ , dalla *XVII.2.22*, si ottiene:

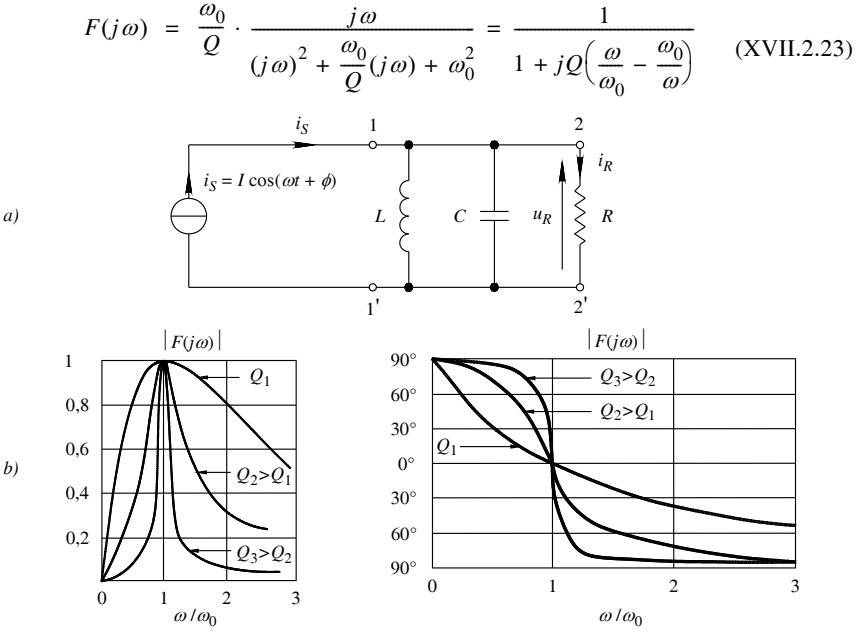

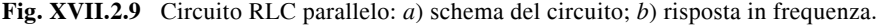

 $-$  L'ampiezza e la fase di  $F(j\omega)$  sono:

$$
|F(j\omega)| = \frac{1}{\sqrt{1 + Q^2 \left(\frac{\omega}{\omega_0} - \frac{\omega_0}{\omega}\right)^2}}
$$
\n
$$
\arg[F(j\omega)] = -\arctan Q \left(\frac{\omega}{\omega_0} - \frac{\omega_0}{\omega}\right)
$$
\n(XVII.2.24)\n  
\n200

con  $-90^{\circ} \le \arg[F(j\omega)] \le 90^{\circ}$ .

Nella *Fig. XVII.2.9b*, sono rappresentate graficamente le risposte in ampiezza e fase del circuito della *Fig. XVII.2.9* $a$ , per  $R = R_1$ , a cui corrisponde  $Q_1 = R_1 \sqrt{C/L}$ , per  $R = R_2 > R_1$ , a cui corrisponde  $Q_2 = R_2 \sqrt{C/L}$ , e per  $R = R_3 > R_2$ , a cui corrisponde  $Q_3 = R_3 \sqrt{C/L}$ .

#### *C) Circuito risonante*

Dai grafici della *Fig. XVII.2.9b* si rileva che:

– alla frequenza di risonanza  $\omega_{0}$ ,  $|F(j\omega_0)|=1$  e arg $[F(j\omega_0)] = 0^{\circ}$ ;

- alla frequenza  $\omega \rightarrow 0$ ,  $|F(j\omega)| \rightarrow 0$  e arg[ $F(j\omega)$ ] =  $\rightarrow 90^{\circ}$ ;

- alla frequenza  $\omega \rightarrow +\infty$ ,  $|F(j\omega)| \rightarrow 0$  e arg[ $F(j\omega)$ ] =  $\rightarrow -90^{\circ}$ .

– Per le altre frequenze, si ha una riduzione d'ampiezza ed una variazione di fase rispetto ai valori di risonanza.

Un circuito *RLC*, quindi, fa passare completamente i segnali alla frequenza di risonanza  $\omega_0$ , li blocca quando il segnale ha frequenza zero o infinita, alle altre frequenze si hanno variazioni di fase e attenuazione d'ampiezza del segnale. Un circuito con queste proprietà è chiamato *circuito risonante*.

#### **2.7 Parametri dei quadripoli**

La risposta di un quadripolo LTI, con stato iniziale zero, è caratterizzata dalla scelta delle variabili d'ingresso. Con riferimento alla *Fig. XVII.2.5b*, considerando l'insieme delle variabili  $i_1$ ,  $i_2$ ,  $u_1$  e  $u_2$ , del quadripolo, scegliendo come variabili indipendenti (ingresso) le correnti  $i_1$  e  $i_2$ , le variabili dipendenti  $u_1$  e  $u_2$  sono la risposta (uscita). Essendo il quadripolo LTI, le tensioni  $u_1$  e  $u_2$  sono espresse in funzione di  $i_1$  e  $i_2$ , con un sistema lineare in cui compaiono dei parametri. Nella *Tab. XVII.2.3*, sono riportati i sei modi di scelta delle variabili indipendenti per il quadripolo LTI, e il tipo di parametri utilizzati per ottenere la risposta allo stato zero. In questo paragrafo si prendono in esame i primi quattro di parametri.

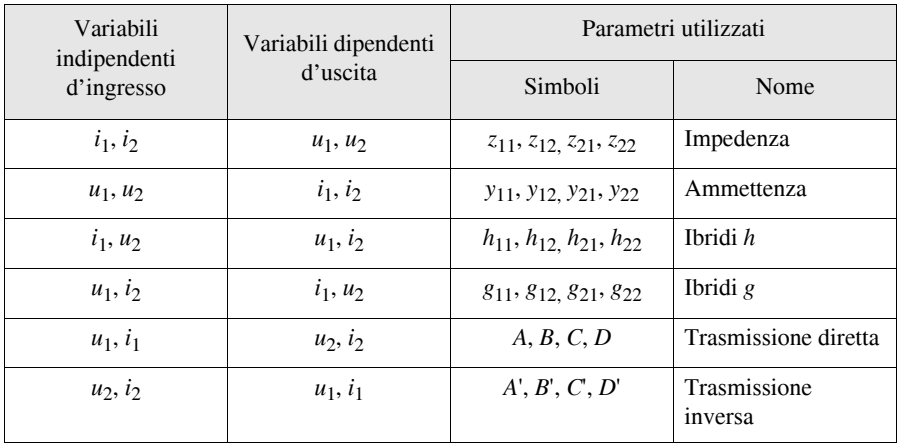

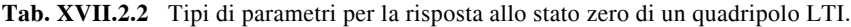

### *A) Parametri impedenza (a circuito aperto)*

Si consideri il quadripolo nella *Fig. XVII.2.5a*; applicando il teorema di sostituzione, le variabili  $i_1$  e  $i_2$ , sono sostituite con due generatori ideali indipendenti di corrente di tipo sinusoidale, con  $0 < \omega < +\infty$ , come nella *Fig. XVII.2.10a*. Considerando le correnti di porta  $I_1(j\omega)$  e  $I_2(j\omega)$  come variabili indipendenti, le tensioni di porta  $U_1(j\omega)$  e  $U_2(j\omega)$  sono line-

armente dipendenti dalle correnti  $I_1(j\omega)$  e  $I_2(j\omega)$ , mediante le seguenti equazioni:

$$
U_1(j\omega) = z_{11}(j\omega)I_1(j\omega) + z_{12}(j\omega)I_2(j\omega) \quad \text{(per la porta 1, 1')} \quad \text{(XVII.2.25)}
$$

$$
U_2(j\omega) = z_{21}(j\omega)I_1(j\omega) + z_{22}(j\omega)I_2(j\omega) \quad \text{(per la porta 2, 2')} \quad \text{(XVII.2.26)}
$$

con  $z_{11}(j\omega)$ ,  $z_{12}(j\omega)$ ,  $z_{21}(j\omega)$  e  $z_{22}(j\omega)$ , opportune FdT.

Spesso le equazioni *XVII.2.25* e *XVII.2.26*, sono scritte omettendo la dipendenza da *j*.

Le FdT *z*11, *z*12, *z*21 e *z*22 sono dette *parametri impedenza a circuito aperto* e sono definite nel seguente modo:

- con il circuito aperto alla porta 2 si ha:  $z_{11} = U_1 / I_1 \Big|_{I_2=0}$  e  $z_{21} = U_2 / I_1 \Big|_{I_2=0}$ ;
- con il circuito aperto alla porta 1 si ha:  $z_{22} = U_2 / I_2 |_{I_1 = 0}$  e  $z_{12} = U_1 / I_2 |_{I_1 = 0}$ .

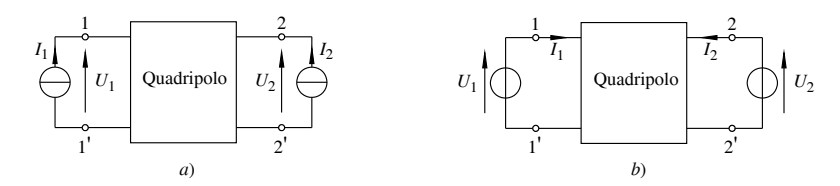

**Fig. XVII.2.10** Parametri dei quadripoli: *a)* circuito per determinare i parametri *z*; *b)* circuito per determinare i parametri *y*.

Per rappresentare un quadripolo, i parametri d'impedenza *zik* sono usati in molti modi: se sono valide le equazioni generali *XVII.2.25* e *XVII.2.26*, il quadripolo è rappresentato come nella *Fig. XVII.2.11a*. Con i morsetti 1' e 2' del quadripolo allo stesso potenziale, il quadripolo è rappresentato come nella *Fig. XVII.2.11b*, ed è detto *circuito equivalente a* T. In questo circuito, se  $z_{12} = z_{21}$ , il generatore di tensione dipendente è sostituito con un cortocircuito; quando *z*12 = *z*21, il quadripolo si dice *reciproco*. Un quadripolo composto di resistori, induttori, condensatori e trasformatori è un quadripolo reciproco.

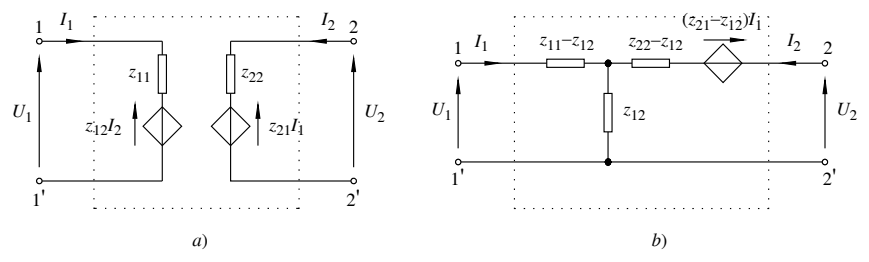

**Fig. XVII.2.11** Circuiti equivalenti di un quadripolo: *a)* in funzione dei parametri impedenza a circuito aperto; *b)* circuito a T.

#### *B) Parametri ammettenza (in corto circuito)*

Si consideri un quadripolo dove ai morsetti esterni si collegano due generatori ideali indipendenti di tensione, come nella *Fig. XVII.2.10b*. Con i generatori indipendenti di tipo sinusoidale, con  $0 < \omega < +\infty$ , considerando le tensioni di porta  $U_1(i\omega)$  e  $U_2(i\omega)$ , come variabili indipendenti, le correnti di porta  $I_1(j\omega)$  e  $I_2(j\omega)$  sono linearmente dipendenti dalle tensioni  $U_1(j\omega)$  e  $U_2(j\omega)$ , mediante le seguenti equazioni:

$$
I_1(j\omega) = y_{11}(j\omega)U_1(j\omega) + y_{12}(j\omega)U_2(j\omega) \quad \text{(per la porta 1, 1')} \quad \text{(XVII.2.27)}
$$

$$
I_2(j\omega) = y_{21}(j\omega)U_1(j\omega) + y_{22}(j\omega)U_2(j\omega) \quad \text{(per la porta 2, 2')} \quad \text{(XVII.2.28)}
$$

con  $y_{11}(j\omega)$ ,  $y_{12}(j\omega)$ ,  $y_{21}(j\omega)$  e  $y_{22}(j\omega)$  opportune FdT.

Spesso le equazioni *XVII.2.27* e *XVII.2.28*, sono scritte omettendo la dipendenza da *j*. Le funzioni di rete  $y_{11}$ ,  $y_{12}$ ,  $y_{21}$  e  $y_{22}$  sono definite nel seguente modo:

- con il cortocircuito alla porta 2 si ha:  $y_{11} = I_1 / U_1 |_{U_2 = 0}$  e  $y_{21} = I_2 / U_1 |_{U_2 = 0}$ ; - con il cortocircuito alla porta 1 si ha:  $y_{22} = I_2 / U_2 \Big|_{U_1 = 0}$  e  $y_{12} = I_1 / U_2 \Big|_{U_1 = 0}$ .

Le ammettenze  $y_{11}$ ,  $y_{12}$ ,  $y_{21}$  e  $y_{22}$  sono dette parametri ammettenza in cortocircuito.

I parametri ammettenza *yik* sono usati in molti modi per rappresentare il quadripolo: se sono valide le equazioni generali *XVII.2.27* e *XVII.2.28*, il quadripolo è rappresentato come nella *Fig. XVII.2.12a*. Con i morsetti l' e 2' del quadripolo allo stesso potenziale, il quadripolo è rappresentato come nella *Fig. XVII.2.12b*, ed è detto *circuito equivalente a* II. In questo circuito se  $y_{12} = y_{21}$ , il generatore di corrente dipendente è sostituito con un circuito aperto; quando  $y_{12} = y_{21}$ , il quadripolo si dice *reciproco*. Un quadripolo composto di resistori, induttori, condensatori e trasformatori è un quadripolo reciproco.

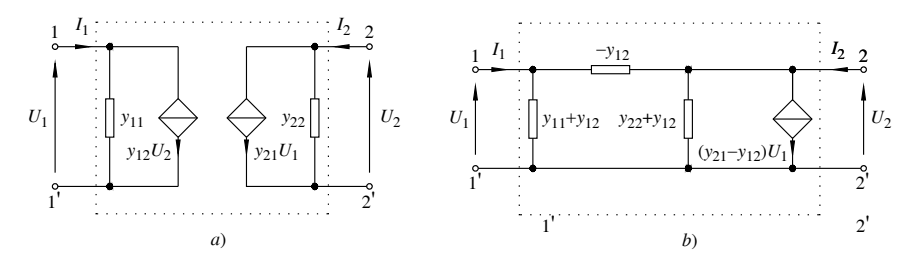

**Fig. XVII.2.12** Circuiti equivalenti di un quadripolo: *a)* in funzione dei parametri ammettenza;  $b$ ) circuito a  $\Pi$ .

#### *C) Parametri ibridi h*

Si consideri il quadripolo della *Fig. XVII.2.13a*; rimanendo valide le convezioni stabilite per i parametri impedenza e ammettenza, scegliendo  $I_1$  e  $U_2$  come variabili indipendenti, i parametri ibridi *h* che caratterizzano il quadripolo sono definiti dalle seguenti relazioni:

$$
U_1 = h_{11}I_1 + h_{12}U_2
$$
  
\n
$$
I_2 = h_{21}I_1 + h_{22}U_2
$$
 (XVII.2.29)

con:
$$
h_{11} = U_1 / I_1 |_{U_2 = 0} = 1 / y_{11};
$$
  
\n
$$
h_{12} = U_1 / U_2 |_{I_1 = 0} = z_{12} / z_{22};
$$
  
\n
$$
h_{21} = I_2 / I_1 |_{U_2 = 0} = y_{21} / y_{11};
$$
  
\n
$$
h_{22} = I_2 / U_2 |_{I_1 = 0} = 1 / z_{22}.
$$

Il parametro  $h_{11}$  ha le dimensioni di una impedenza;  $h_{22}$  ha le dimensioni di una ammettenza;  $h_{12}$ , scalare, è chiamato *rapporto di tensione di trasferimento inverso*;  $h_{21}$ , scalare, è chiamato *rapporto di corrente di cortocircuito di trasferimento diretto*.

La condizione per la quale il doppio bipolo è reciproco è  $h_{12} = -h_{21}$ .

I parametri ibridi sono utilizzati: nei circuiti equivalenti dei transistor, per caratterizzare una qualsiasi rete LTI costituita da elementi passivi *R*, *L*, *C* e trasformatori.

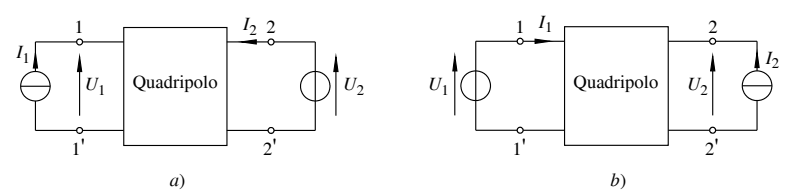

**Fig. XVII.2.13** Parametri ibridi: *a)* quadripolo collegato a un generatore ideale di corrente e a un generatore ideale di tensione indipendenti per la determinazione dei parametri *h*; *b)* quadripolo collegato a un generatore ideale di tensione e a un generatore ideale di corrente indipendenti per la determinazione dei parametri *g*.

## *D) Parametri ibridi g*

Si consideri il quadripolo della *Fig. XVII.2.13b*; scegliendo  $U_1$  e  $I_2$  come variabili indipendenti, i parametri ibridi *g* che caratterizzano il quadripolo sono definiti dalle seguenti relazioni:

$$
I_1 = g_{11}U_1 + g_{12}I_2
$$
  
\n
$$
U_2 = g_{21}U_1 + g_{22}I_2
$$
 (XVII.2.30)

con

$$
g_{11} = I_1 / U_1 \Big|_{I_2 = 0} = 1 / z_{11};
$$
  
\n
$$
g_{12} = I_1 / I_2 \Big|_{U_1 = 0} = y_{12} / y_{22};
$$
  
\n
$$
g_{21} = U_2 / U_1 \Big|_{I_2 = 0} = z_{21} / z_{11};
$$
  
\n
$$
g_{22} = U_2 / I_2 \Big|_{U_1 = 0} = 1 / y_{22}.
$$

Il quadripolo è reciproco se  $g_{12} = -g_{21}$ .

# **3 AMPLIFICATORI LINEARI**

Un amplificatore lineare è un dispositivo elettronico dove a variazioni di tensione o corrente all'ingresso corrispondono variazioni proporzionali di tensione o di corrente all'uscita; e se il segnale d'uscita ha potenza maggiore di quella del segnale d'ingresso si ha *amplificazione*. Ad esempio, un amplificatore realizzato con transistor è in grado di fornire all'uscita un segnale a cui è associata una potenza maggiore di quella del segnale d'ingresso; la potenza aggiunta proviene dal circuito d'alimentazione del transistor.

Un amplificatore LTI, con un ingresso ed un'uscita, è rappresentato con un doppio bipolo lineare, o quadripolo lineare. In questo paragrafo si riportano due metodi d'analisi per determinare le caratteristiche della risposta degli amplificatori LTI ad ingresso singolo: si tratta dell'analisi nel *dominio della frequenza* mediante segnali sinusoidali e dell'analisi nel *dominio del tempo* mediante segnali a gradino. Si considera l'amplificatore accoppiato ad un generatore reale di tensione e ad un carico resistivo. Con la reazione negativa si mostra come ampliare la risposta degli amplificatori LTI e come migliorarne alcune proprietà.

# **3.1 Accoppiamento generatore, amplificatore e carico**

Il collegamento diretto in cascata fra un generatore in corrente alternata utilizzato come sorgente del segnale d'ingresso, un amplificatore, e un carico con due morsetti dal quale prelevare il segnale d'uscita, è detto *accoppiamento in continua*.

Spesso l'accoppiamento in continua non è realizzabile, perché nei circuiti dell'amplificatore si potrebbe avere un segnale in corrente continua non desiderato.

In un amplificatore, per eliminare la componente continua indesiderata, si collegano il generatore e il carico mediante due condensatori,  $C_1$  e  $C_2$ , come indicato nella *Fig. XVII.3.1*; in questo modo si realizza l'*accoppiamento in alternata*.

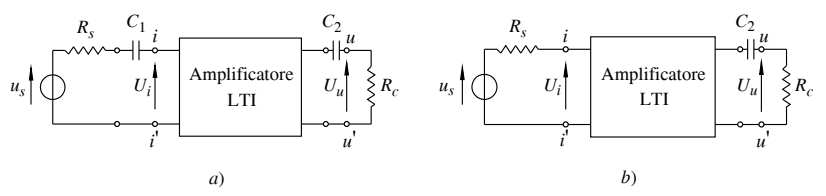

**Fig. XVII.3.1** Amplificatore di tensione: *a*) accoppiato in alternata; *b*) accoppiato in continua con il generatore del segnale d'ingresso e in alternata con il carico.

# **3.2 Analisi nel dominio della frequenza**

Con l'analisi nel dominio della frequenza si determinano le caratteristiche complessive dell'ampiezza e della fase del segnale d'uscita di un amplificatore al variare della frequenza del segnale d'ingresso sinusoidale.

## *A) Tipi di amplificatori*

Si considera un amplificatore LTI con condizioni iniziali nulle, con un ingresso ed una uscita, con ai morsetti d'ingresso (*ii*') un generatore ideale o di corrente o di tensione sinusoidale a frequenza variabile accoppiato in continua all'amplificatore, e con i morsetti d'uscita (*uu*') a circuito aperto.

Le frequenze del segnale d'ingresso hanno valori da rendere trascurabili gli elementi reattivi dei componenti interni dell'amplificatore.

L'insieme di queste frequenze costituisce una banda chiamata *banda delle medie frequenze* (MF).

Con queste condizioni, l'amplificatore è rappresentato con un doppio bipolo LTI (quadripolo LTI), e la sua descrizione dipende dalla scelta di due variabili indipendenti dall'insieme delle quattro *Ui* , *Uu*, *Ii* e *Iu*, presenti ai morsetti del quadripolo.

Si hanno quattro rappresentazioni: con  $U_i$  e  $I_u$  variabili indipendenti, si utilizza il quadripolo della *Fig. XVII.2.13b*; con *Ui* e *Uu* si utilizza il quadripolo della *Fig. XVII.2.10b*; con *Ii* e *Uu* si utilizza il quadripolo della *Fig. XVII.2.13a*; con *Ii* e *Iu* si utilizza il quadripolo della *Fig. XVII.2.10a*.

 Nella *Tab. XVII.3.1* sono riportate: le relazioni fra le variabili nei quattro doppi bipoli e i parametri relativi (*colonna 2*); le equazioni dei circuiti equivalenti dell'amplificatore e gli schemi relativi (*colonna* 3). Nelle FdT sono omesse le dipendenze dalla frequenza *j* (si veda il *Par. 2.7*).

| Tipo di<br>amplificatore    | Equazioni del quadripolo<br>equivalente                                                                                                    | Circuito equivalente dell'amplificatore                                                                                                    |  |  |
|-----------------------------|----------------------------------------------------------------------------------------------------|----------------------------------------------------------------------------------------------------|--|--|
| di tensione                 | $I_i = g_{11} U_i + g_{12} I_u$<br>$U_u = g_{21} U_i + g_{22} I_u$<br>$g_{11} = I_i / U_i  _{I_u} = 0 = 1 / R_i$ <sub>(1)</sub><br>$g_{21} = U_u / U_i  _{I_u} = 0$ = $A_V$ <sub>(1)</sub><br>$g_{12} = I_i / I_u  _{U_i = 0} = 0$<br>(2)<br>$g_{22} = U_u / I_u  _{U_i = 0} = R_u  _{(2)}$ | $U_i \left  \bigcup_{u \in \mathcal{U}} \left\{ R_i A_V U_i \right\} \right  \left\langle \bigcup_{u \in \mathcal{U}} \left\{ U_u \right\} \right  \left\langle \bigcup_{u \in \mathcal{U}} \left\{ R_u \right\} \right $<br>$I_i = U_i/R_i$<br>$U_u = A_V U_i + R_u I_u$                                                                                                    |  |  |
| di<br>transcondut-<br>tanza | $I_i = y_{11} U_i + y_{12} U_u$<br>$I_u = y_{21} U_i + y_{22} U_u$<br>$y_{11} = I_i / U_i  _{U_u} = 0 = 1 / R_{i_{(3)}}$<br>$y_{21} = I_u / U_i  _{U_u} = 0 = G_{M_{(3)}}$<br>$y_{12} = I_i / U_u  _{U_i = 0} = 0$<br>(2)<br>$y_{22} = I_u / U_u  _{U_i = 0} = 1 / R_u$ <sub>(2)</sub>      | $U_i$ <sup><math>\left\lceil</math></sup><br>$I_i = U_i/R_i$<br>$I_u = G_M U_i + U_u / R_u$                                                                                                    |  |  |
| di<br>corrente              | $U_i = h_{11}I_i + h_{12}U_u$<br>$I_u = h_{21}I_i + h_{22}U_u$<br>$h_{11} = U_i / I_i  _{U_u = 0} = R_i$<br>(3)<br>$h_{21} = I_u / I_i  _{U_u = 0} = A_I$<br>(3)<br>$h_{12} = U_i / U_u  _{I_i} = 0$ = 0<br>(4)<br>$h_{22} = I_u / U_u  _{I_i = 0} = 1 / R_u$ <sub>(4)</sub>                | $U_i \n\begin{matrix} \n\searrow & & & \n\searrow & & \searrow & \n\searrow & & \searrow & \n\searrow & & \searrow & \n\searrow & & \searrow & \n\searrow & & \searrow & \n\searrow & & \searrow & \n\searrow & & \searrow & \n\searrow & & \searrow & \n\searrow & & \searrow & \n\searrow & & \searrow & \n\searrow & & \searrow & \n\searrow & & \searrow & \n\searrow & & \searrow & & \searrow & \n\searrow & & \searrow & & \searrow & \n\searrow & & \searrow & & \searrow & \n\searrow & & \searrow & & \searrow & \n\searrow & &$<br>$U_i = R_i I_i$<br>$I_u = A_I I_i + U_u / R_u$ |  |  |
| di<br>transresistenza       | $U_i = z_{11}I_i + z_{12}I_u$<br>$U_u = z_{21}I_i + z_{22}I_u$<br>$z_{11} = U_i / I_i  _{I_u = 0} = R_i$<br>(1)<br>$z_{21} = U_u / I_i  _{I_u = 0} = R_M$<br>(1)<br>$z_{12} = U_i / I_u \Big _{I_i} = 0 = 0$<br>(4)<br>$z_{22} = U_u / I_u  _{I_i = 0} = R_u$<br>(4)                        | $\begin{vmatrix} R_u & & \\ & \searrow & & U_u \end{vmatrix}$<br>$\bigcap_{i} U_i \bigotimes_{i} R_i$<br>$U_i = R_i I_i$<br>$U_{\mu} = R_{M}I_{i} + R_{\mu}I_{\mu}$                                                                                                    |  |  |

**Tab. XVII.3.1** Modelli con doppi bipoli degli amplificatori LTI

- Le note riportate hanno il significato seguente:
- (1) Parametro determinato con il circuito della porta d'uscita (*uu*') aperto.
- (2) Parametro determinato con il circuito della porta d'ingresso (*ii*') in cortocircuito.
- (3) Parametro determinato con il circuito della porta d'uscita (*uu*') in cortocircuito.
- (4) Parametro determinato con il circuito della porta d'ingresso (*ii*') aperto

In generale, le relazioni lineari fra le variabili d'ingresso e d'uscita del quadripolo determinano quattro FdT (*si veda il Par. 2.5*) indicate con:

$$
A_v = \frac{U_u}{U_i}; \qquad R_m = \frac{U_u}{I_i}; \qquad G_m = \frac{I_u}{U_i}; \qquad A_i = \frac{I_u}{I_i}
$$

Data l'ipotesi che rende trascurabili gli elementi reattivi dei componenti del circuito amplificatore, le quattro FdT sono scalari reali e sono chiamate: *Av* , *guadagno di tensione*;  $R_m$ , guadagno di transresistenza;  $G_m$ , guadagno di transconduttanza;  $A_i$ , guadagno di *corrente* dell'amplificatore. Alle quattro FdT si fanno corrispondere quattro tipi di amplificatori denominati come nella colonna 1 della *Tab. XVII.3.1*.

# *B) Analisi di un amplificatore LTI con carico*

Per l'analisi del comportamento di un amplificatore di tensione con carico resistivo, come quello della *Fig. XVII.3.1b*, in prima approssimazione si fanno le seguenti ipotesi.

– Il generatore reale di tensione sinusoidale è a frequenza variabile  $(0 < \omega < +\infty)$ , accoppiato in continua all'amplificatore.

– L'amplificatore è LTI, ha condizioni iniziali nulle e solo alle alte frequenze del segnale d'ingresso la reattanza della capacità interna d'ingresso *Ci* ha valore non trascurabile.

 $-$  Il carico  $R_c$  è resistivo ed è accoppiato in alternata all'amplificatore tramite il condensatore di capacità C<sub>2</sub>.

Con queste condizioni, al variare della frequenza del generatore, si determinano tre modelli dell'amplificatore (*si veda la Tab. XVII.3.2*). In ogni modello si individuano tre blocchi collegati in cascata: un blocco *attenuatore d'ingresso*, un blocco *generatore di tensione dipendente*, e un blocco *attenuatore d'uscita*. I blocchi attenuatore d'ingresso e attenuatore d'uscita si comportano in modo diverso al variare della frequenza del generatore; il generatore di tensione dipendente ha valore  $A_VU_i$ , con  $A_V$  costante scalare. Il sistema è descritto dalla FdT  $A_{\nu\tau}(i\omega) = U_{\nu}(i\omega) / U_{\nu}(i\omega)$ , detta *guadagno di tensione totale*.

Nella banda delle medie frequenza (MF) gli attenuatori d'ingresso e d'uscita si comportano come partitori resistivi di tensione (*Tab. XVII.3.2*), le reattanze del condensatore di accoppiamento *C*2 e della capacità d'ingresso dell'amplificatore *Ci* hanno valori trascurabili, e il guadagno di tensione totale  $A_{\nu\ell}(j\omega)$  ha valore reale costante. Le frequenze, per le quali solo la reattanza del condensatore di accoppiamento  $C_2$  ha valore non trascurabile, costituiscono la *banda delle basse frequenze* (LF). Per queste frequenze l'attenuatore d'uscita si comporta come un filtro passa alto, l'attenuatore d'ingresso è un partitore resistivo di tensione, e il guadagno di tensione totale  $A_{\nu}(i\omega)$  presenta un solo polo. Le frequenze, per le quali solo la reattanza della capacità d'ingresso *Ci* ha valore non trascurabile, costituiscono la *banda delle alte frequenze* (HF). Per tali frequenze l'attenuatore d'ingresso si comporta come un filtro passa basso, l'attenuatore d'uscita come un partitore resistivo di tensione, e il guadagno di tensione totale  $A_{\nu}(\rho\omega)$  presenta un solo polo.

Nella *Tab. XVII.3.2*, per ogni banda di frequenza LF, MF e HF, sono riportati: il circuito del modello; la FdT del guadagno di tensione totale  $A_{\nu}(i\omega)$  espressa come prodotto di fattori delle FdT dei blocchi; la rappresentazione grafica di Bode della risposta in frequenza del modulo del guadagno totale dell'amplificatore,  $|A_{\nu}(j\omega)|$  espresso in dB.

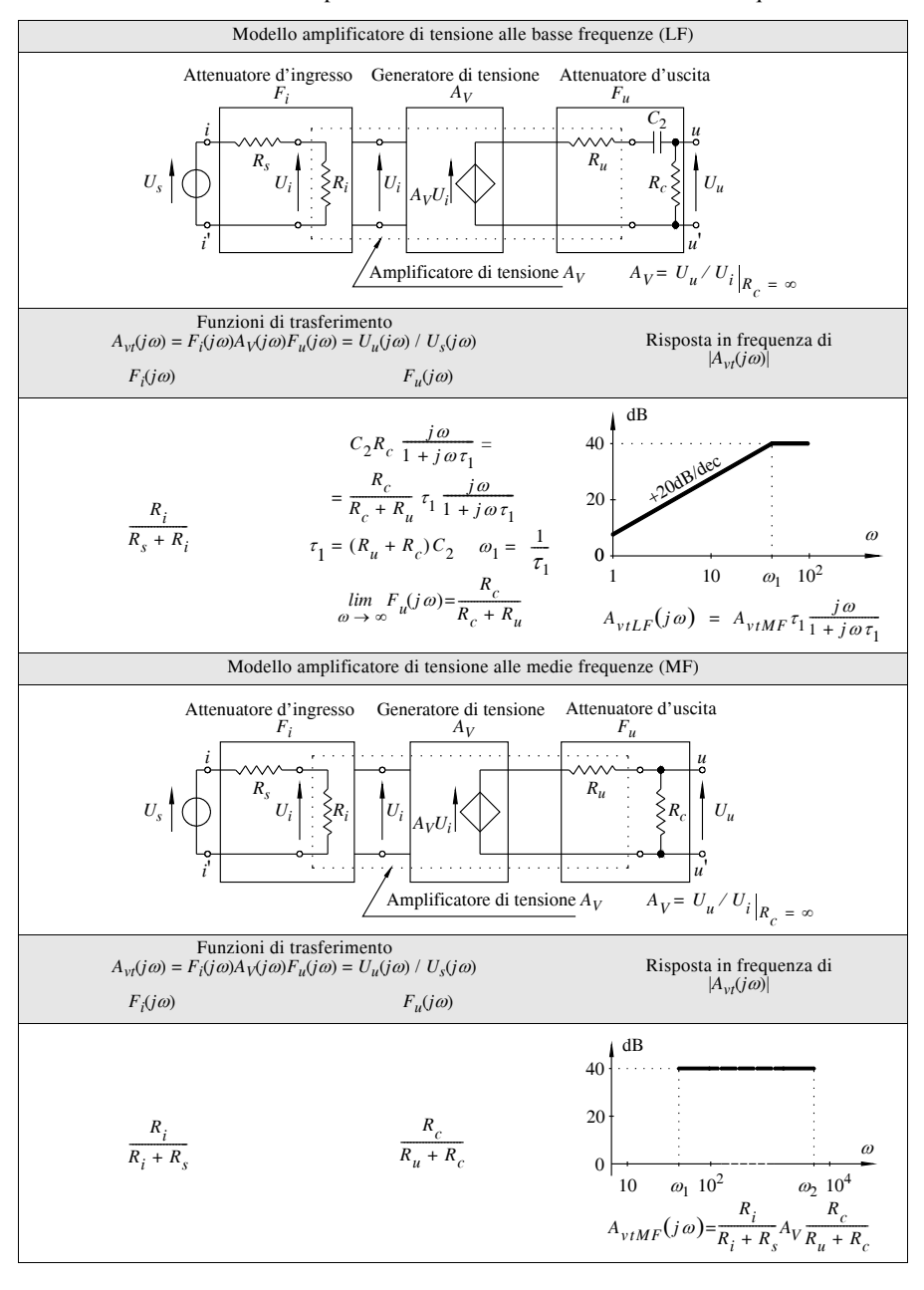

**Tab. XVII.3.2** Modelli di amplificatori di tensione nel dominio della frequenza

# **Tab. XVII.3.2** Segue

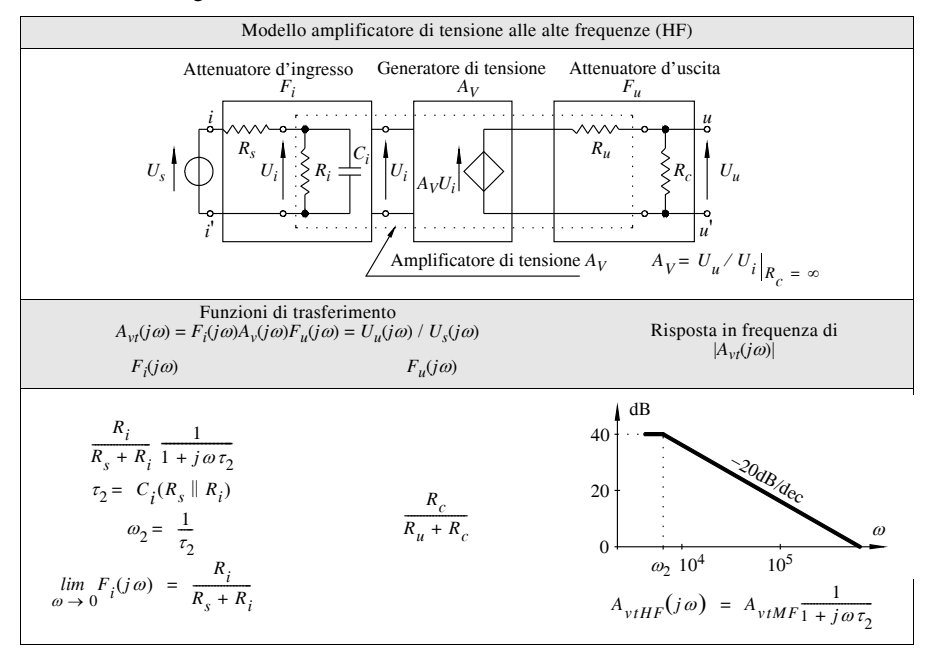

Le FdT dei fattori dei blocchi sono:

 $-F_i(j\omega) = U_i(j\omega) / U_s(j\omega) |_{Z_c=\infty}$  FdT del blocco attenuatore d'ingresso determinata con circuito aperto della porta d'uscita;

 $A_V = U_u(j\omega) / U_i(j\omega) \big|_{R_c = \infty}$  (scalare), FdT del generatore di tensione dipendente;

 $-F_u(j\omega) = U_u(j\omega) / (A_V U_i(j\omega))$ , FdT del blocco attenuatore d'uscita.

*C) Diagrammi di Bode*

Costituiscono un metodo grafico per rappresentare l'ampiezza e la fase della FdT nel dominio della frequenza. La rappresentazione è costituita da un diagramma dell'ampiezza e da un diagramma della fase, detti *diagrammi asintotici di Bode*. La FdT *F*(*j*) è espressa nella forma *XVII.2.19*, ed è rappresentata riportando in ascissa la pulsazione (o la frequenza), per  $0 \le \omega < +\infty$ , in scala logaritmica, e in ordinata i valori di  $|F(j\omega)|$  espressi in *decibel* (dB). I valori in dB sono ottenuti considerando il logaritmo naturale di  $|F(i\omega)|$  nel seguente modo.

 $-$  Si esprime  $F(j\omega)$  in forma esponenziale e si ha  $F(j\omega) = |F(j\omega)|e^{j\phi(\omega)}$ .

 $-$  Si esegue il logaritmo e si ottiene:  $\ln F(j\omega) = \ln |F(j\omega)| + j\phi(\omega)$ , con  $\ln |F(j\omega)|$  modulo della FdT misurato in neper, e  $\phi(\omega) = \arg[F(i\omega)]$  fase della FdT misurata in gradi o radianti.

– Il valore in decibel è ottenuto operando il cambiamento di scala, 8,686·ln $F(j\omega)$  =  $20\log|F(j\omega)| = |F(j\omega)|_{dB}$ .

La forma logaritmica consente di ottenere i diagrammi di Bode della *XVII.2.19*, come somma dei contributi dei diagrammi logaritmici dei suoi fattori riportati come curve asintotiche. Queste sono rappresentate da semirette spezzate nel punto corrispondente alla pulsazione relativa a un polo o a uno zero, detta *pulsazione d'angolo*.

Ad esempio, si consideri il diagramma relativo al modello di amplificatore per le alte frequenze della *Tab. XVII.3.2*. Il diagramma del modulo della FdT *AvtHF*(*j*) è ottenuto nel seguente modo.

 $-$  Si determina l'espressione della FdT  $A_{vH F}(i\omega)$ . Si ha:

$$
A_{v t H F}(j \omega) = \frac{R_i}{R_s + R_i} \frac{R_c}{R_c + R_u} A_v \frac{1}{1 + j \omega \tau_2} = A_{v t M F} \frac{1}{1 + j \omega \tau_2}
$$

 $-$  Si esprime in dB il modulo di  $A_{vH}F(j\omega)$ . Supponendo, per semplicità, che il modulo della funzione di trasferimento alle frequenze medie abbia valore 100, si ottiene:  $20\log |A_{v \wedge M}F(j\omega)| = 40$  dB; il valore, in generale, dipende da  $A_V$ ,  $R_i$ ,  $R_u$ ,  $R_s$ ,  $R_c$ . La rappresentazione del fattore indicato è una retta parallela all'asse delle ascisse, come nella *Fig. XVII.3.2*.

- Il fattore  $1/(1+j\omega\tau_2)$  ha modulo  $20\log 1/\sqrt{1 + (\omega\tau_2)^2} = -10\log(1 + (\omega\tau_2)^2)$ , ed è approssimato con asintoti nel seguente modo:

- per  $\omega \tau_2 \ll 1$ ,  $-10\log(1 + (\omega \tau_2)^2) \approx -10\log 1 = 0$  dB, e l'asintoto è rappresentato da una semiretta che parte dal punto con ascissa  $\omega_2 = 1/\tau_2$  e coincide con l'asse delle ascisse;

- per  $\omega \tau_2 \rightarrow 1$ ,  $-10\log(1 + (\omega \tau_2)^2) \approx -10\log(\omega \tau_2)^2 = -20\log \omega - 20\log \tau_2$ , e l'asintoto è rappresentato da una semiretta che parte dal punto con ascissa  $\omega_2 = 1/\tau_2$  con pendenza di  $-20$  dB/dec.

Nella *Fig. XVII.3.2* sono disegnati i moduli dei due fattori; il modulo della FdT  $A_{vH}F(j\omega)$  è ottenuto sommando i valori delle ordinate dei grafici asintotici dei due fattori, come si può vedere nella *Fig. XVII.3.2*, dove, ad esempio, l'ordinata del punto *c* vale 40dB  $+ (-25dB) = +15dB.$ 

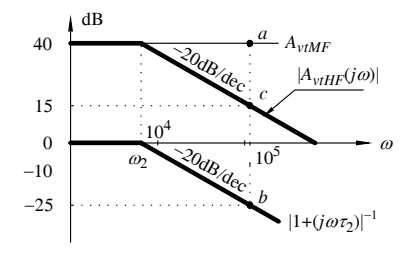

**Fig. XVII.3.2** Diagramma di Bode del modulo di  $A_{vHF}(j\omega)$  e dei fattori che lo determinano.

*D) Risposta in frequenza di un amplificatore con carico*

Nella *Fig. XVII.3.3* è disegnato il grafico completo della risposta in frequenza del guadagno totale di tensione *Avt*(*j*), espresso in dB, ottenuto riunendo i diagrammi di Bode riportati nella *Tab. XVII.3.2*, e tracciando la curva risultante.

In relazione alla risposta in frequenza del guadagno totale dell'amplificatore, si definiscono due parametri: la *pulsazione di taglio inferiore*  $\omega_L = 1/\tau_1 = \omega_1$ e la *pulsazione di taglio superiore*  $\omega_H = 1/\tau_2 = \omega_2$ , per le quali  $|A_{vt}(j\omega)|$  diminuisce di 3 dB, ovvero di  $1/\sqrt{2}$  in termini lineari, rispetto al diagramma di Bode alle MF. La differenza:

$$
BW = \omega_H - \omega_L
$$

è chiamata *banda passante* (*B*and *Width*), ed è un parametro dell'amplificatore, con  $\omega_t$  e

 $\omega_{H}$ .

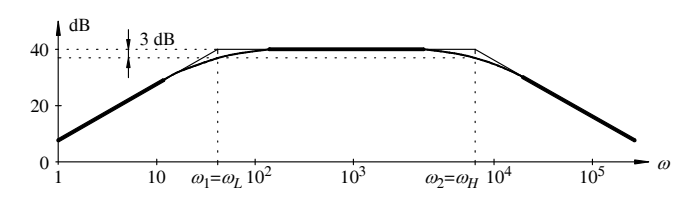

**Fig. XVII.3.3** Modulo della risposta in frequenza dell'amplificatore di tensione con carico resistivo, il cui schema è riportato nella *Fig. XVII.3.1b*.

# **3.3 Analisi nel dominio del tempo**

L'analisi nel dominio del tempo di un amplificatore consiste nel determinare sperimentalmente la risposta dell'amplificatore nel tempo; essa consente, inoltre, di determinare la pulsazione di taglio inferiore  $\omega_l$  e la pulsazione di taglio superiore  $\omega_{H}$ . Per fare ciò, si applica all'ingresso dell'amplificatore un opportuno segnale *us*(*t*) (un segnale a gradino o un impulso o un'onda rettangolare) e si rileva la forma d'onda del segnale d'uscita, dalla quale si possono determinare  $\omega_L$  e  $\omega_H$ . Si consideri il caso in cui l'accoppiamento che si realizza fra generatore e carico è del tipo riportato nella *Fig. XVII.3.1b*, e si supponga che per il circuito valgano le ipotesi descritte nel *Par. 3.2*, *punto B*.

# *A)* Analisi alle basse frequenze  $(LF)$  e calcolo di  $\omega_L$

Il circuito equivalente dell'amplificatore alle basse frequenze è quello della *Tab. XVII.3.2 (prima riga)*. Il segnale d'ingresso rettangolare *us*(*t*), disegnato nella *Fig. XVII.3.4a*, è periodico ed ha equazione:

$$
\begin{cases}\n u_S(t) = U_S & \text{per } 0 \le t < t_p \\
u_S(t) = 0 & \text{per } t_p \le t < 2t_p\n\end{cases}
$$
\n(XVII.3.1)

con:  $t_p \approx 0.1 \tau_l$ ;  $\tau_l = (R_u + R_c) C_2$ ; periodo  $T_s = 2t_p$  e frequenza  $f_s = 1/T_s$ .

Il segnale d'uscita  $v_u(t)$  è determinato dalla carica e scarica del condensatore  $C_2$ , ed ha la forma indicata nella *Fig. XVII.3.4b*. Noti  $A_{v M F}$  dell'amplificatore alle medie frequenze e i parametri del segnale d'ingresso  $U_s$  e  $T_s$ , la pulsazione di taglio alle basse frequenze  $\omega_L$ è ottenuta misurando la variazione *U* del segnale d'uscita ed è data dalla relazione:

$$
\omega_L = \frac{1}{\pi} \cdot \frac{\Delta U}{u_u(0)} 2 \pi f_s = \frac{\Delta U}{u_u(0)} 2 f_s = \frac{\Delta U}{A_{vIMF} U_s} 2 f_s \qquad \text{(XVII.3.2)}
$$

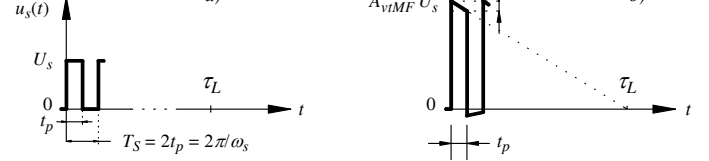

**Fig. XVII.3.4** Analisi nel dominio del tempo dell'amplificatore di tensione alle basse frequenze: *a)* segnale d'ingresso; *b)* segnale d'uscita.

L'effetto della variazione *U* è spesso espressa mediante il parametro S%, detto *Sag* o *Tilt*, definito da:  $S\% = 100\Delta U/u_u(0)$ . Esprimendo la *XVII.3.2* con questo parametro, si ha:

$$
\omega_L = \frac{S\%}{100\,\pi} \omega_s = \frac{S\%}{100} 2f_s
$$

*B*) Analisi alle alte frequenze (HF) e calcolo di  $\omega_{\rm H}$ 

Il circuito equivalente dell'amplificatore è quello della *Tab. XVII.3.2* alle alte frequenze. Il segnale d'ingresso rettangolare  $u<sub>s</sub>(t)$ , disegnato nella *Fig. XVII.3.5a*, è periodico ed espresso dalle *XVII.3.1*, con:  $t_p \approx 10 \tau_H$ ;  $\tau_H = C_i(R_s || R_i)$ .

Il segnale d'uscita  $u_u(t)$  è determinato dalla carica e scarica del condensatore  $C_i$ , ed ha l'andamento disegnato nella *Fig. XVII.3.5b*. Misurando il tempo di salita *tr* (*rise time*), che è il tempo di transizione necessario perché la tensione di uscita passi dal 10% al 90% della tensione massima  $A_{v \wedge W} U_S$ , la pulsazione di taglio alle alte frequenze  $\omega_H$  è:

$$
\omega_H = 0.7 \pi / t_r \tag{XVII.3.3}
$$

con  $t_r = t_2 - t_1 \approx 2.2 \tau_H$ .

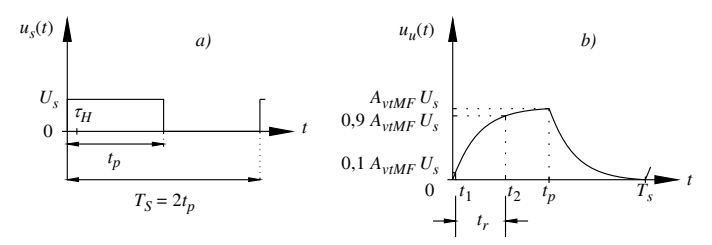

**Fig. XVII.3.5** Analisi nel dominio del tempo dell'amplificatore di tensione alle alte frequenze: *a)* segnale d'ingresso; *b)* segnale d'uscita.

Sia il tilt (S%) che il tempo di salita (*tr*), dipendono dalle caratteristiche dell'amplificatore e dell'accoppiamento con il carico: bassi valori di questi due parametri indicano che l'amplificatore ha una larga banda.

## **3.4 Amplificatori reazionati negativamente**

Negli amplificatori reazionati i segnali sono *controllati* e *amplificati*, secondo lo schema a blocchi riportato nella *Fig. XVII.2.8c*. In questo schema la funzione di *controllo* consiste nel trasformare il *segnale d'uscita*  $X_U$  nel *segnale di reazione*  $X_U$ , che dovrà essere omogeneo al *segnale d'ingresso*  $X_s$ , e nel confrontare mediante somma algebrica i valori di *Xr* e *XS*; il segnale risultante *Xd* è detto *segnale differenza* o *errore*. I blocchi preposti al controllo sono: il punto di diramazione, realizzato con una *rete di prelievo* (sampling network); il blocco *F*2, realizzato con una *rete di reazione* (feedback network); il nodo sommatore, realizzato con un circuito indicato come *comparatore* (comparator). La funzione di amplificazione consiste nell'amplificare il segnale  $X_d$ , mediante il blocco di amplificazione *F*1, costituito da un amplificatore detto *amplificatore base* (basic amplifier). In un amplificatore reazionato si ha *reazione negativa* quando nel comparatore si ottiene  $X_d$  come differenza  $X_d = X_s - X_r$ . La catena di controllo dà come effetto complessivo un'autoregolazione ottenuta dal confronto continuo fra  $X_S \text{e} X_U$ . Un amplificatore reazionato è a *reazione positiva* quando nel comparatore si ottiene  $X_d$  come somma  $X_d = X_s + X_r$ .

*A) Tipologia degli amplificatori con reazione negativa*

Negli amplificatori con reazione negativa, la connessione della *Fig. XVII.2.8c* si rea-

lizza in quattro modi diversi, secondo il tipo di amplificatore base. Per la descrizione delle quattro tipologie, la relazione *XVII.2.20* è scritta nel seguente modo:

$$
A_r(j\omega) = \frac{X_U(j\omega)}{X_S(j\omega)} = \frac{A(j\omega)}{1 + A(j\omega)\beta(j\omega)} \tag{XVII.3.4}
$$

con:  $A_r$  = FdT dell'amplificatore reazionato;  $A(j\omega)$  = FdT dell'amplificatore di base;  $\beta(j\omega)$ = FdT della rete di reazione.

La reazione negativa in un amplificatore influisce sulla resistenza d'ingresso *Rir* e sulla resistenza d'uscita *Rur* dell'amplificatore reazionato, che risultano diverse delle corrispondenti resistenze  $R_i$  e  $R_u$ , dell'amplificatore base; nella descrizione delle tipologie, quindi, sono riportati anche questi dati.

*1) Topologia serieparallelo* (*Fig. XVII.3.6a*)

– L'amplificatore base è un amplificatore di tensione.

 $-$  Il comparatore è costituito da un circuito con topologia serie, e il confronto è fra  $U<sub>S</sub>$ e *Ur*.

 $-$  La rete di prelievo ha topologia parallelo, per applicare la tensione  $U_U$  alla rete di reazione.

– La topologia dell'amplificatore reazionato risultante è detta *serieparallelo*.

– Applicando all'ingresso il segnale  $u_S = U_S \cos(\omega t + \phi)$ , si determinano le seguenti funzioni di trasferimento: per l'amplificatore di tensione,  $A_{\nu}(i\omega) = U_{U}(i\omega)/U_{d}(i\omega)$ ; per la rete di reazione,  $\beta(i\omega) = U_r(i\omega)/U_{\nu}(i\omega)$ .

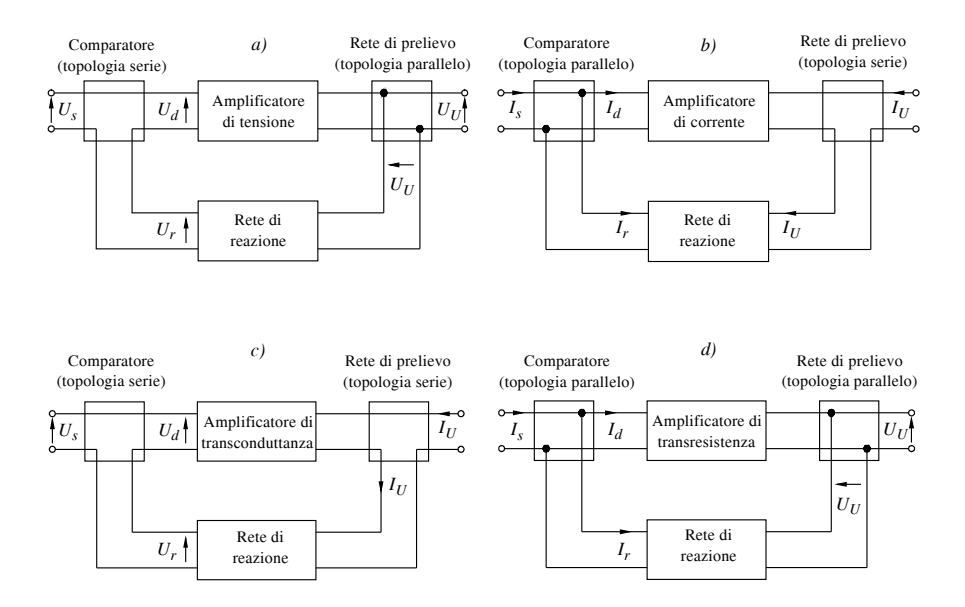

**Fig. XVII.3.6** Topologie per l'amplificatore di tensione con reazione negativa: *a)* topologia serie/parallelo; *b)* topologia parallelo/serie; *c)* topologia serie/serie; *d)* topologia parallelo/parallelo.

La FdT dell'amplificatore reazionato è:

$$
A_{\nu r}(j\omega) = \frac{U_U(j\omega)}{U_S(j\omega)} = \frac{A_{\nu}(j\omega)}{1 + A_{\nu}(j\omega)\beta(j\omega)} \tag{XVII.3.5}
$$

I valori della resistenza d'ingresso *Rir* e della resistenza d'uscita *Rur*, rispetto ai corrispondenti valori di  $R_i$  e  $R_u$  dell'amplificatore base, sono:  $R_{ir} > R_i$  e  $R_{ur} < R_u$ .

*2) Topologia paralleloserie* (*Fig. XVII.3.6b*)

– L'amplificatore base è un amplificatore di corrente.

– Il comparatore è costituito da un circuito con topologia parallelo, e il confronto è fra  $I_s \, e \, I_r$ .

 $\frac{1}{2}$  La rete di prelievo ha topologia serie, per applicare la corrente  $I_U$  alla rete di reazione.

– La topologia dell'amplificatore reazionato risultante è detta *paralleloserie*.

– Se si applica all'ingresso il segnale  $i_S = I_S \cos(\omega t + \alpha)$ , si determinano le seguenti funzioni di trasferimento: per l'amplificatore di corrente,  $A_i(j\omega) = I_U(j\omega)/I_d(j\omega)$ ; per la rete di reazione,  $\beta(j\omega) = I_r(j\omega) / I_U(j\omega)$ .

– La FdT dell'amplificatore reazionato è:

$$
A_{ir}(j\omega) = \frac{I_U(j\omega)}{I_S(j\omega)} = \frac{A_i(j\omega)}{1 + A_i(j\omega)\beta(j\omega)} \tag{XVII.3.6}
$$

– I valori della resistenza d'ingresso *Rir*, e della resistenza d'uscita *Rur*, rispetto ai corrispondenti valori di  $R_i$  e  $R_u$  dell'amplificatore base, sono:  $R_i$  <  $R_i$  e  $R_u$  >  $R_u$ .

*3) Topologia serieserie* (*Fig. XVII.3.6c*)

– L'amplificatore base è un amplificatore di transconduttanza.

 $-$  Il comparatore è costituito da un circuito con topologia serie, e il confronto è fra  $U_s$ e *Ur*.

– La rete di prelievo ha topologia serie, per applicare la corrente  $I_U$  alla rete di reazione.

– La topologia dell'amplificatore reazionato risultante è detta *serieserie*.

– Applicando all'ingresso il segnale  $u_S = U_S \cos(\omega t + \phi)$ , si determinano le seguenti funzioni di trasferimento: per l'amplificatore di corrente,  $G_m(i\omega) = I_U(i\omega)/U_d(i\omega)$ ; per la rete di reazione,  $\beta(j\omega) = U_r(j\omega) / I_U(j\omega)$ .

– La FdT dell'amplificatore reazionato è:

$$
G_{mr}(j\omega) = \frac{I_U(j\omega)}{U_S(j\omega)} = \frac{G_m(j\omega)}{1 + G_m(j\omega)\beta(j\omega)} \tag{XVII.3.7}
$$

– I valori della resistenza d'ingresso *Rir* e della resistenza d'uscita *Rur*, rispetto ai corrispondenti valori di  $R_i$  e  $R_u$  dell'amplificatore base, sono:  $R_{ir} > R_i$  e  $R_{ur} > R_u$ .

*4) Topologia paralleloparallelo* (*Fig. XVII.3.6d*).

– L'amplificatore base è un amplificatore di transresistenza.

– Il comparatore è costituito da un circuito con topologia parallelo, e il confronto è fra  $I_s \, e \, I_r$ .

 $\frac{3}{4}$  La rete di prelievo ha topologia parallelo, per applicare la tensione  $U_{U}$  alla rete di reazione.

– La topologia dell'amplificatore reazionato risultante è detta *paralleloparallelo*.

– Se si applica all'ingresso il segnale  $i_S = I_S \cos(\omega t + \alpha)$ , si determinano le seguenti funzioni di trasferimento: per l'amplificatore di corrente,  $R_m(j\omega) = U_U(j\omega) / I_d(j\omega)$ ; per la rete di reazione,  $\beta(j\omega) = I_r(j\omega)/U_U(j\omega)$ .

– La FdT dell'amplificatore reazionato è:

$$
R_{mr}(j\omega) = \frac{U_U(j\omega)}{I_S(j\omega)} = \frac{R_m(j\omega)}{1 + R_m(j\omega)\beta(j\omega)} \tag{XVII.3.8}
$$

– I valori della resistenza d'ingresso *Rir*, e della resistenza d'uscita *Rur*, rispetto ai corrispondenti valori di  $R_i$  e  $R_u$  dell'amplificatore base, sono:  $R_i$  <  $R_i$  e  $R_u$  <  $R_u$ .

*B) Guadagno di trasferimento reazionato*

In un generico amplificatore reazionato negativamente,  $|A_r(i\omega)|$ è detto guadagno di trasferimento reazionato e dalla *XVII.3.4* si ottiene:

$$
\left| A_r(j\omega) \right| = \frac{\left| X_U(j\omega) \right|}{\left| X_S(j\omega) \right|} = \frac{\left| A(j\omega) \right|}{\left| 1 + A(j\omega) \beta(j\omega) \right|} \tag{XVII.3.9}
$$

*C) Guadagno d'anello in un amplificatore con reazione negativa*

Il guadagno d'anello (si veda la *XVII.2.20*) in un amplificatore con reazione negativa è  $|X_r(j\omega)|/|X_d(j\omega)| = |A(j\omega)||\beta(j\omega)|.$ 

Per  $A(j\omega)$  $\left|\beta(j\omega)\right| \gg 1$ , l'amplificatore reazionato ha un elevato guadagno d'anello. Il guadagno di trasferimento reazionato vale  $|A_r(j\omega)| \leq 1 / |\beta(j\omega)|$  e dipendente dalle caratteristiche della sola rete di reazione; se quest'ultima è lineare, anche il sistema reazionato è lineare. Da  $|A(j\omega)||B(j\omega)| \gg 1$  si ha  $|A(j\omega)| \gg 1/|B(j\omega)| e |A_r(j\omega)| \ll |A(j\omega)|$ .

La condizione  $A_r(i\omega) \leq 1 / |\beta(i\omega)|$  comporta che l'amplificatore reazionato sia indipendente dalle caratteristiche dell'amplificatore di base; la reazione negativa, quindi, minimizza gli inconvenienti degli amplificatori base: banda limitata, derive termiche, rumore, distorsione, caricamento fra blocchi nei collegamenti in cascata. Ad esempio, in un amplificatore di tensione con reazione negativa, se la resistenza d'uscita dell'amplificatore di base *Ru* è elevata, essa può essere diminuita reazionando l'amplificatore negativamente con guadagno d'anello elevato, e si ha:  $R_{ur} = R_u / (1 + A(j\omega)\beta(j\omega))$ . In questo modo *Rur* « *Ru*, e si può collegare un altro blocco in cascata all'amplificatore, evitando l'effetto di caricamento.

# *D) Risposta in frequenza in un amplificatore con reazione negativa*

La risposta in frequenza di un amplificatore con reazione negativa dipende dalla FdT  $|A(j\omega)|$  dell'amplificatore di base e dalla FdT della rete di reazione  $|\beta(j\omega)|$ .

Come esempio d'analisi della risposta in frequenza di un amplificatore con reazione negativa, si considera un amplificatore reazionato che soddisfa le seguenti condizioni.

L'amplificatore base ha FdT con un solo polo, pulsazione di taglio inferiore  $\omega_l = 0$ , amplificazione  $A_0$  = costante per  $0 \le \omega < \omega_H$ , pulsazione di taglio superiore  $\omega_H$ . La FdT ha espressione:

$$
A(j\omega) = \frac{A_0}{1 + j\frac{\omega}{\omega_H}}
$$
 (XVII.3.10)

La FdT della rete di reazione è  $\beta(j\omega) = \beta$ , costante reale.

Con queste ipotesi, e per sostituzione della *XVII.3.10* nella *XVII.3.4*, si ottiene:

$$
A_r(j\omega) = \frac{\frac{A_0}{1 + j\frac{\omega}{\omega_H}}}{1 + \frac{A_0}{1 + j\frac{\omega}{\omega_H}}\beta} = \frac{A_0}{1 + j\frac{\omega}{\omega_H} + A_0\beta} = \frac{A_0}{1 + A_0\beta + j\frac{\omega}{\omega_H}}
$$

Dividendo numeratore e denominatore per  $1+A_0\beta$ , si ottiene:

$$
A_r = \frac{\frac{A_0}{1 + A_0 \beta}}{1 + j \frac{\omega}{\omega_H (1 + A_0 \beta)}} = \frac{A_{0r}}{1 + j \frac{\omega}{\omega_{Hr}}} \quad (XVII.3.11)
$$

avendo posto:

$$
A_{0r} = \frac{A_0}{1 + A_0 \beta} \qquad e \qquad \omega_{Hr} = \omega_H (1 + A_0 \beta) \qquad \text{(XVII.3.12)}
$$

con:  $A_{0r}$  = amplificazione dell'amplificatore reazionato per  $\omega < \omega_H$ ;  $\omega_{Hr}$  = pulsazione di taglio alle frequenze alte dell'amplificatore reazionato.

Dalla *XVII.3.12* si deduce che la reazione negativa riduce l'amplificazione del fattore di reazione  $1+A_0\beta$ , ma ha il vantaggio di aumentare la frequenza di taglio alle frequenze alte dello stesso fattore.

Moltiplicando fra loro i primi membri ed i secondi membri delle relazioni *XVII.3.12*, si ha:

$$
A_{0r} \cdot \omega_{Hr} = A_0 \cdot \omega_H
$$
  

$$
\omega_{Hr} = \frac{A_0}{A_{0r}} \omega_H = (1 + A_0 \beta) \omega_H
$$
 (XVII.3.13)

I diagrammi d'ampiezza delle amplificazioni  $|A(j\omega)| e |A_r(j\omega)|$ , rispettivamente dell'amplificatore non reazionato e reazionato, sono rappresentati nella *Fig. XVII.3.7a*. Si osserva come la diminuzione dell'amplificazione abbia come corrispettivo un allargamento della banda passante: la banda dell'amplificatore non reazionato è  $B = \omega_H - 0 = \omega_H$ , la banda dell'amplificatore reazionato è  $B_r = \omega_H(1+A_0\beta) - 0 = \omega_H(1+A_0\beta)$ .

Se la FdT dell'amplificatore di base ha pulsazione di taglio inferire  $\omega_L \neq 0$ , ma con  $\omega_L \ll \omega_H$ , si può ritenere:

$$
B_r \approx (1 + A_0 \beta) B \tag{XVII.3.14}
$$

e quindi si può concludere che la banda passante risulta più ampia (*Fig. XVII.3.7b*).

La pulsazione o la frequenza a cui l'amplificazione diviene  $|A_r(j\omega)|_{dB} = 0$  o  $|A_r(j\omega)| =$ 1, è detta *frequenza di transizione* o *frequenza di guadagno unitario* ed è indicata con  $\omega_r$ o anche con *BW* (*Bandwidth*). In un sistema a polo singolo, quando  $A_{0r} = 1$ , è  $\omega_{Hr} = \omega_T$ , e dalla relazione *XVII.3.13* si deduce che  $\omega_T = \omega_H A_0$ . Nel caso in esame, essendo  $\overline{B} = \omega_H$  la banda dell'amplificatore base, si ha:

$$
\omega_T = BA_0 = GBW
$$

con *GBW* (Gain - Bandwidth, o prodotto guadagno - banda passante).

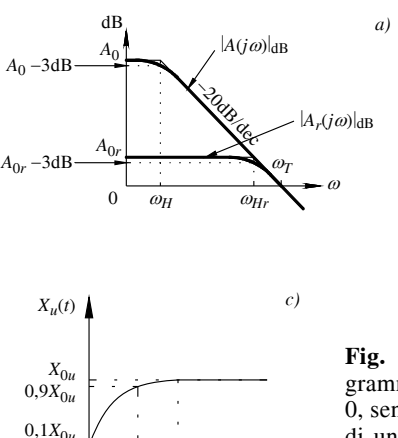

*t*1

0

*tr*

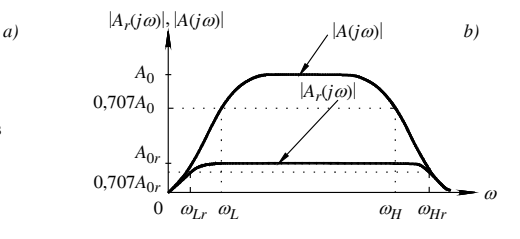

**Fig. XVII.3.7** Amplificatori reazionati: *a)* diagrammi di Bode di un primo amplificatore, con  $\omega_L$  = 0, senza reazione e con reazione; *b)* diagrammi lineari di un secondo amplificatore, con  $\omega_l \neq 0$  e  $\omega_l \ll \omega_H$ , senza reazione e con reazione; *c)* risposta al gradino del primo amplificatore, nella configurazione con reazione.

# *E) Risposta nel dominio del tempo di un amplificatore con reazione negativa*

La risposta nel dominio del tempo di un amplificatore con reazione negativa è determinata mediante un segnale a gradino. Utilizzando l'amplificatore dell'esempio precedente (*punto D*), l'andamento della risposta è disegnato nella *Fig. XVII.3.7c*, in cui si è indicato con *X*0*u* il valore finale del segnale di uscita, a fase transitoria esaurita.

La risposta è caratterizzata dal tempo di salita  $t_r = t_2 - t_1 \approx 2.2 \tau_{Hr}$  (*si veda la XVII.3.3*), con  $\tau_{Hr} = 1/\omega_{Hr}$  e  $\omega_{Hr}$  dato dalla *XVII.3.13*. Essendo  $\omega_{Hr} > \omega_{Hr}$  il tempo di salita dell'amplificatore reazionato dell'esempio è minore del tempo di salita dell'amplificatore base.

### *F) Stabilizzazione di un amplificatore con reazione negativa*

 $T_s$ *t*

Un amplificatore lineare (o più in generale una rete lineare) è stabile se il segnale d'uscita, esaurita la fase transitoria, è limitato ed ha valori dipendenti linearmente dal segnale d'ingresso; è, invece, instabile, se il segnale di uscita tende ad aumentare indefinitamente, ed è limitato solo dalla non linearità dei componenti circuitali.

Per determinare la stabilità di una rete si utilizza come segnale d'ingresso  $x_S$  un impulso con energia elevatissima, in teoria infinita, ottenuto con un segnale di durata ridottissima ( $t_S \rightarrow 0$ ) e ampiezza elevatissima ( $|x_S| \rightarrow 1/t_S$ ). L'energia infinita, perturbando la rete nell'intervallo  $t_s \rightarrow 0$ , determina solo la risposta transitoria e non quella di regime. Dall'analisi della risposta transitoria si valuta la stabilità della rete.

Quando si manifesta l'instabilità, l'amplificatore reazionato viene stabilizzato con opportune reti elettriche correttrici, come ad esempio dei filtri passivi, posti a monte o a valle dell'amplificatore di base.

# **4 MATERIALI SEMICONDUTTORI**

I materiali usati in elettronica si possono dividere in conduttori, semiconduttori ed isolanti. I *semiconduttori* sono materiali cristallini caratterizzati da valori di resistività intermedi fra i conduttori e gli isolanti. La resistività può essere variata e controllata con molta precisione. Il semiconduttore più usato è il silicio. Materiali semiconduttori, inoltre, formano con l'ossigeno un ottimo isolante  $(SiO<sub>2</sub>)$ , che facilita la formazione di regioni di isolamento nella costruzione di dispositivi elettronici a semiconduttore. Altri materiali semiconduttori si ottengono dalla composizione di elementi semplici; ad esempio, l'arseniuro di gallio (GaAs) è un semiconduttore molto usato per realizzare dispositivi optoelettronici.

# **4.1 Legami covalenti, elettroni e lacune libere nei semiconduttori**

I semiconduttori hanno, in natura, una struttura cristallina, costituita da un insieme ordinato di celle elementari. Il silicio è un elemento tetravalente e ha quattro elettroni esterni. I legami di questi elettroni sono di tipo *covalente*, rappresentati in due dimensioni nella *Fig. XVII.4.1a*. Nella figura i cerchi, con al centro il segno + comprendono il nucleo e gli elettroni interni dell'atomo di silicio; i circolini neri indicano gli elettroni esterni, quattro per ogni atomo; le linee che uniscono i nuclei indicano i legami covalenti; i due elettroni, all'interno della coppia di linee, indicano che gli elettroni esterni sono comuni ad entrambi gli atomi. La situazione descritta si ha in prossimità dello zero assoluto; a temperature superiori, il movimento di agitazione termica fa sì che un certo numero di elettroni rompa il legame di covalenza e diventi libero; essi sono detti *elettroni liberi*.

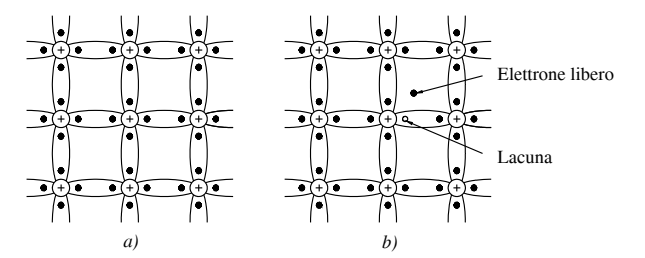

**Fig. XVII.4.1** Rappresentazione bidimensionale della struttura del silicio: *a)* a temperatura prossima allo zero assoluto; *b)* a temperatura più elevata, quando si ha la formazione di elettroni e lacune libere.

A causa dell'agitazione termica, l'elettrone libero si muove in modo casuale nel semiconduttore. Un elettrone esterno che si allontana dall'atomo, determina una condizione detta *lacuna* o *buco* o *hole*. La lacuna ha carica positiva, uguale in valore assoluto ma di segno opposto della carica dell'elettrone. Anche la lacuna non rimane localizzata dove si è prodotta; sempre a causa dell'agitazione termica, un elettrone di un legame adiacente può colmare la lacuna, creando a sua volta una nuova lacuna, là dove ha spezzato il legame di covalenza. Lacune ed elettroni, pertanto, possono essere considerati come particelle con carica elettrica positiva che si possono muovere. Nella *Fig. XVII.4.1b* sono rappresentati i legami di covalenza e la coppia elettrone-lacuna generata dalla rottura di un legame di covalenza. Il numero di coppie elettroni-lacune presenti nel semiconduttore dipende dalla temperatura e dalle caratteristiche del materiale semiconduttore stesso; a temperatura ambiente ( $T = 300 \text{ K}$ ) i legami di covalenza spezzati, che danno origine alle coppie elettroni-lacune, sono una percentuale estremamente bassa: si forma appena una coppia elettrone-lacuna ogni  $10^{13}$  atomi di silicio.

# **4.2 Corrente nei semiconduttori**

Si supponga di applicare una differenza di potenziale ad una sezione di semiconduttore, con il polo positivo a sinistra ed il polo negativo a destra; all'interno del semiconduttore si manifesta un campo elettrico *E*. Gli elettroni liberi, avendo carica negativa, si muovono verso il polo positivo. Le lacune, aventi carica positiva, si muovono da sinistra a destra, verso il polo negativo. I due contributi di corrente, dovuti agli elettroni liberi ed alle lacune, si sommano. Il movimento delle lacune ha caratteristiche diverse dal movimento degli elettroni liberi. Sotto l'azione del campo elettrico, gli elettroni liberi si muovono nella struttura cristallina del semiconduttore; il movimento delle lacune avviene, invece, attraverso successive rotture di legami covalenti, e la velocità con cui si spostano le lacune è inferiore alla velocità con cui si spostano gli elettroni liberi. Si definisce come *mobilità* di una carica il rapporto fra la velocità ed il campo elettrico che determina il movimento; la mobilità degli elettroni è maggiore della mobilità delle lacune.

# **4.3 Semiconduttori drogati**

Le caratteristiche elettriche dei semiconduttori possono essere variate e controllate aggiungendo piccole quantità di impurità, dette *sostanze droganti*. Quest'operazione è detta di *drogaggio* (*doping*) ed i semiconduttori così ottenuti sono denominati *semiconduttori drogati* o *semiconduttori estrinseci*. I semiconduttori drogati sono di due tipi: tipo *n* e tipo *p*. I semiconduttori non drogati sono detti semiconduttori *intrinseci*.

# *A) Semiconduttori di tipo n*

Dai semiconduttori intrinseci come il germanio o il silicio, si ottengono semiconduttori di tipo *n*, aggiungendo al semiconduttore intrinseco impurità di elementi pentavalenti, come fosforo (P), arsenico (As) o antimonio (Sb), che hanno cinque elettroni esterni; gli atomi delle impurità sono detti *atomi donatori*. Un atomo donatore nel cristallo di silicio tende a formare legami covalenti con quattro atomi di silicio vicini, comportandosi come un atomo di silicio. L'atomo donatore è pentavalente, e quattro suoi elettroni esterni si legano ad altrettanti atomi di silicio, mentre il quinto elettrone diviene libero. L'atomo donatore diviene così uno ione positivo, e al suo elettrone libero non corrisponde una lacuna.

# *B) Semiconduttori di tipo p*

Dai semiconduttori intrinseci come il germanio o il silicio, si ottengono semiconduttori di tipo *p* aggiungendo al semiconduttore intrinseco impurità di elementi trivalenti, come alluminio (Al), indio (In), boro (B), gallio (Ga), che hanno tre elettroni esterni; gli atomi delle impurità sono detti *atomi accettori*. Un atomo accettore inserito nel cristallo di silicio tende a formare legami covalenti con quattro atomi di silicio vicini, comportandosi come un atomo di silicio. Essendo l'atomo donatore trivalente, si ha una lacuna fra i legami covalenti; un elettrone appartenente ad uno dei legami vicini può facilmente colmarla, lasciando a sua volta una lacuna nell'atomo di silicio che ha abbandonato, e l'atomo di impurità si trasforma in uno ione negativo, fisso, con otto elettroni esterni. Si è così creata una lacuna mobile, libera, che può contribuire alla conduzione, senza la contemporanea formazione di un elettrone libero, come avviene nei semiconduttori intrinseci. Il semiconduttore così drogato è detto di tipo *p*, poiché le cariche libere di muoversi sono in maggioranza lacune (cariche positive).

# **4.4 Giunzione pn**

La *giunzione pn* si ottiene unendo un semiconduttore di tipo *p* con un semiconduttore di tipo *n*. In pratica, la giunzione è realizzata partendo, ad esempio, da un'unica barretta di silicio e drogandola in parte con accettori ed in parte con donatori.

La giunzione non polarizzata, non collegata elettricamente con l'esterno, è rappresentata in modo semplificato nella *Fig. XVII.4.2*, con il semiconduttore di tipo *p* a sinistra ed il semiconduttore di tipo *n* a destra. Nella giunzione *pn*, non vi sono elettroni e lacune liberi vicini alla giunzione (si sono ricombinati): nella parte di semiconduttore di tipo *n* si hanno ioni fissi positivi; nella parte di semiconduttore di tipo *p* si hanno ioni fissi negativi, come si vede nella *Fig. XVII.4.2*. Questa duplice carica impedisce la diffusione di altre cariche attraverso la giunzione e si genera in corrispondenza della giunzione un campo elettrico E, causato dagli ioni con cariche positive e negative fisse, contrapposte; questa regione è detta *regione di carica spaziale*. Il campo suddetto si oppone al passaggio delle cariche libere, e la regione di carica spaziale è indicata anche come *regione di svuotamento* o *depletion region*, poiché è priva di cariche libere. La larghezza della regione di svuotamento dipende dalle caratteristiche della barretta di semiconduttore intrinseco di partenza e dalla concentrazione delle impurità; è, comunque di piccole dimensioni, dell'ordine di alcuni decimi di µm.

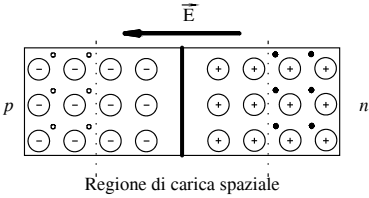

o di svuotamento

**Fig. XVII.4.2** Regione di svuotamento o di carica spaziale in una giunzione *pn*.

# **5 DIODI A GIUNZIONE PN**

In questo paragrafo si esaminano i diodi a giunzione *pn* e i modelli per l'analisi delle loro caratteristiche. I tipi di diodi considerati sono: i diodi a giunzione, i diodi Zener, i diodi Schottky e i diodi LED.

# **5.1 Diodi a giunzione** *pn*

#### *A) Struttura*

Il diodo a giunzione *pn* consiste in una giunzione *pn* cui sono aggiunti due contatti ohmici che costituiscono i terminali di collegamento esterno. Il semiconduttore di tipo *p* è detto *anodo* ed è indicato con *A*, mentre il semiconduttore di tipo *n* è detto *catodo*, ed è indicato con *K*. La struttura è riportata nella *Fig. XVII.5.1a*, in *b)* sono disegnati il simbolo e il corpo del diodo con la fascia che contraddistingue il catodo; in *c)* sono indicate le convenzioni di segno di tensione e corrente.

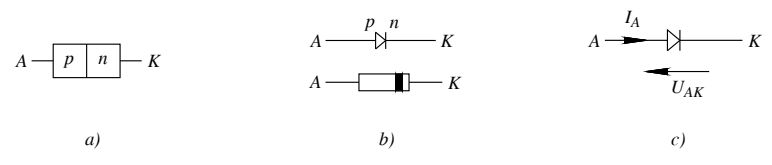

**Fig. XVII.5.1** Diodo a giunzione *pn*: *a)* struttura; *b)* simbolo e corpo del diodo; *c)* convenzioni di segno.

Il diodo è *polarizzato direttamente* quando il terminale positivo dell'alimentazione è applicato all'anodo e il terminale negativo è applicato al catodo. Il diodo è *polarizzato inversamente* quando il terminale positivo dell'alimentazione è applicato al catodo e il terminale negativo è applicato all'anodo.

# *B) Caratteristica tensione-corrente*

La caratteristica tensione-corrente o *caratteristica u-i* del diodo è la rappresentazione grafica dell'andamento della corrente anodica  $i_A$  in funzione della tensione  $u_{AK}$  applicata al diodo. La caratteristica si ottiene variando la tensione di alimentazione  $u_{AK}$  ai capi del diodo.

In relazione alla caratteristica completa *u-i*, riportata nella *Fig. XVII.5.2a*, si possono fare le seguenti considerazioni.

– Per tensioni  $0 \le u_{AK} < U_{\gamma}$  la giunzione è polarizzata direttamente; si ha una debole corrente positiva (*Fig. XVII.5.2b*), e si considera che il diodo non conduce. La tensione *U*, è chiamata *tensione di soglia*, dipende dalle proprietà fisiche del diodo: nel caso del diodo al silicio, è  $0.5 \text{ V} < U_{\nu} < 0.8 \text{ V}$ ; nel caso di diodo al germanio, i valori sono nell'intorno di 0,1 V.

 $-$  Per tensioni  $U_{\gamma} \leq u_{AK}$ , il diodo conduce e la corrente *i<sub>A</sub>*, detta *corrente diretta*, cresce esponenzialmente al crescere di  $u_{AK}$  (nella *Fig. XVII.5.2d* è rappresentato il tratto iniziale che può essere considerato rettilineo).

– Per tensioni  $-U_{ZK} < u_{AK} < 0$  (*Fig. XVII.5.2c*), si ha una debole corrente negativa, indicata con *IS*, *corrente inversa di saturazione*, e si considera che il diodo non conduce.

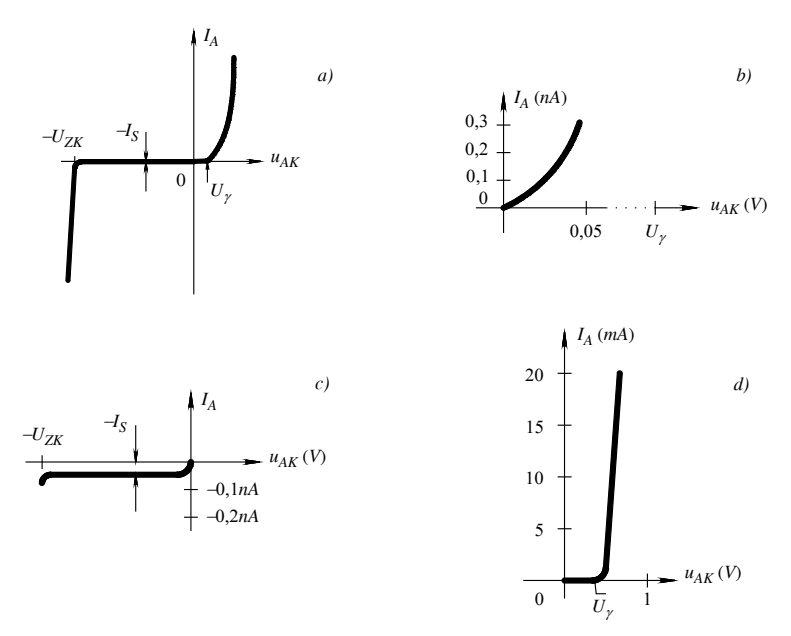

**Fig. XVII.5.2** Diodo a giunzione: *a*) esempio di caratteristica tensione-corrente del diodo a giunzione *pn*; *b*) particolare della caratteristica per  $0 \le u_{AK} < U$ ; *c*) particolare della caratteristica dove è in evidenza la corrente inversa per  $-U_{ZK} < u_{AK} < 0$ ; *d*) particolare della caratteristica dove è in evidenza la corrente diretta per  $u_{AK} > U_{\gamma}$ 

 $-$  Quando la tensione di polarizzazione inversa scende al di sotto di un valore  $-U_{ZK}$ (*Fig. XVII.5.2a*), si manifesta il fenomeno *di breakdown*, con un forte aumento di corrente inversa, mentre la tensione ai capi del diodo rimane sensibilmente costante. Il breakdown avviene generalmente per tensioni comprese fra alcuni volt ed alcune centinaia di volt, secondo i tipi di diodi. Esso è causato dall'effetto valanga o dall'effetto Zener. Il *breakdown per effetto valanga* è dovuto al campo elettrico nella regione di svuotamento della giunzione; per tensioni relativamente elevate, si determina un'accelerazione degli elettroni e questi acquistano un'energia sufficiente a causare emissione di elettroni, quando urtano gli atomi fissi. Un elettrone accelerato, urtando un atomo, determina l'emissione di più elettroni, e se questi, a loro volta accelerati, producono lo stesso effetto su altri atomi con cui entrano in collisione, si ha una moltiplicazione a valanga degli elettroni. La corrente inversa pertanto cresce considerevolmente e può essere distruttiva. Il *breakdown per effetto Zener* si ha nei diodi molto drogati. Se la tensione di polarizzazione inversa di una giunzione cresce, la regione di svuotamento si allarga ed aumentano la carica spaziale e quindi il campo elettrico nelle vicinanze della giunzione. Tale campo può diventare così intenso da strappare gli elettroni dagli atomi. Si ha così un aumento di cariche libere e quindi la corrente inversa cresce notevolmente.

# **5.2 Analisi grafica di un circuito resistivo con diodo**

Si consideri il circuito della *Fig. XVII.5.3b*, i valori della corrente  $I_A$  e della tensione  $U_{AK}$  devono soddisfare l'equazione:

$$
u_{AK} = U_{AA} - Ri_A \tag{XVII.5.1}
$$

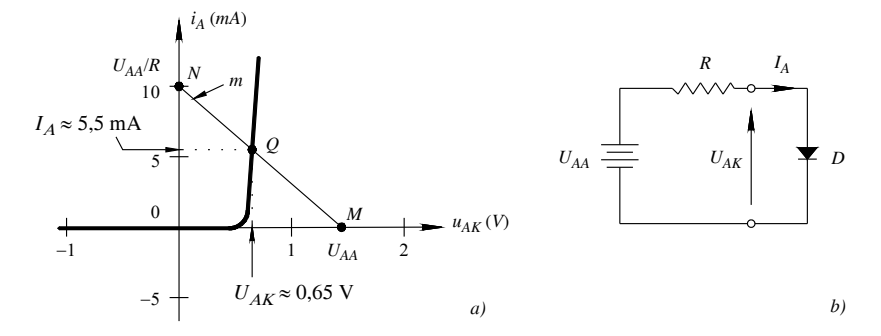

**Fig. XVII.5.3** Analisi grafica di un circuito resistivo con diodo: *a*) esempio di retta di carico e di determinazione di punti di funzionamento; *b*) circuito di polarizzazione del diodo.

Con l'*analisi grafica*, si rappresentano nel piano  $i_A$ ,  $u_{AK}$  la caratteristica del diodo e l'equazione della retta che corrisponde all'equazione *XVII.5.1*, detta *retta di carico*. Essa è costruita determinando le intersezioni con gli assi. Nella *Fig. XVII.5.3a*, per  $U_{AA} = 1.5$  V e  $R = 150 \Omega$ , si ottengono il punto  $M(U_{AA}; 0)$ , dove la retta interseca l'asse delle ascisse, e il punto  $N(0; U_{AA}/R)$ , dove la retta interseca l'asse delle ordinate. Il punto *Q*, intersezione fra curva caratteristica del diodo e retta di carico, soddisfa l'equazione della caratteristica del diodo e l'equazione *XVII.5.1*, e pertanto le sue coordinate rappresentano la tensione e la corrente relative al diodo. Esso è detto *punto di funzionamento a riposo* o *punto di riposo* o *punto di lavoro* del diodo.

#### **5.3 Modelli del diodo a giunzione**

La soluzione del problema della determinazione del punto di funzionamento del diodo può essere risolta utilizzando i *modelli equivalenti* di diodi. In questi modelli si sostitui-

scono i diodi con circuiti elettrici equivalenti, le cui caratteristiche esterne approssimano quelle dei diodi.

| Tipo di<br>modello                     | Caratteristica<br>corrente-tensione                                                                                                    | Circuito equiva-<br>lente del diodo                                             | Circuito equiva-<br>lente del diodo ON                                      | Circuito equiva-<br>lente del diodo<br><b>OFF</b>         |
|----------------------------------------|----------------------------------------------------------------------------------------------------|---------------------------------------------------------------------------------|-----------------------------------------------------------------------------|-----------------------------------------------------------|
| Diodo ideale                           | $i_A$<br>$u_{AK}$<br>$0 = U_{ON}$                                                                                                    | А<br>$I_A$<br>Diodo<br>$U_{AK}$<br>ideale<br>K                                  | А<br>$I_A$<br>ON<br>$U_{AK} = 0$<br>$\frac{6}{K}$                           | А<br>$U_{A\boldsymbol{K}}<0$<br>OFF<br>$\alpha_K^{\circ}$ |
| Diodo a caduta di<br>tensione costante | $i_A$<br>$u_{AK}$<br>$\boldsymbol{0}$<br>$U_{\mathit{ON}}$                                                                              | $\boldsymbol{A}$<br>ò<br>$I_A$<br>Diodo<br>ideale<br>$U_{ON}$<br>K              | $\boldsymbol{A}$<br>$I_A$<br>ON<br>$U_{\mathit{ON}}$<br>$\boldsymbol{K}$    | A<br><b>OFF</b><br>$U_{ON}$<br>K                          |
| Diodo con circuito resistivo           | $i_A$<br>$I_{A2}$<br>$\overline{A I_A}$<br>$I_{A1}$<br>$U_{ON}$<br>$u_{AK}$<br>$\boldsymbol{0}$<br>$U_{A1}$ $U_{A2}$<br>$\Delta U_{AK}$ | $\boldsymbol{A}$<br>$I_A$<br>Diodo<br>ideale<br>$r_d$<br>$U_{\mathit{ON}}$<br>K | $\boldsymbol{A}$<br>$I_{\cal A}$<br>ON<br>$r_d\,$<br>$U_{\mathit{ON}}$<br>K | А<br><b>OFF</b><br>$r_d$<br>$U_{ON}$                      |

**Tab. XVII.5.1** Modelli del diodo a giunzione

I modelli di diodi più usati si ottengono sostituendo la caratteristica *i*-*u* del diodo ottenuta sperimentalmente con una caratteristica costituita da tratti lineari, il cui andamento approssima la caratteristica data.

I modelli più comuni sono: il diodo ideale, il diodo a caduta di tensione costante ed il diodo con circuito resistivo, riportati nella *Tab. XVII.5.1*; in questi modelli la tensione di soglia  $U_{\nu}$ è indicata con  $U_{ON}$ .

Il modello di diodo con circuito resistivo può essere considerato un'evoluzione del modello a caduta di tensione costante. La caratteristica *u-i* del diodo reale in conduzione è approssimata da una retta con una forte pendenza positiva, per tenere conto che la tensione sul diodo aumenta leggermente al crescere della corrente. Nel circuito equivalente, al generatore ideale *UON* è inserita in serie la resistenza *rd*, detta *resistenza differenziale del diodo*; essa è in relazione con la pendenza della retta, che, come si vede nella *Tab. XVII.5.1*, è data da  $\Delta I_A / \Delta U_{AK} = 1/r_d$ . La resistenza differenziale può assumere valori dai centesimi di ohm alle diverse decine di ohm, a seconda del tipo di diodo. La resistenza  $R_d$ , definita dal rapporto fra tensione e corrente ai capi del diodo è detta *resistenza statica*. Quando il diodo conduce, dalla caratteristica *i*-*u* si ha:  $u_{AK} = U_{ON} + r_d \cdot i_A e_i = 0$ . Quando il diodo è polarizzato inversamente, o direttamente, ma con tensione inferiore a  $U_{ON}$ , il diodo non conduce e la caratteristica si sovrappone all'asse delle ascisse.

# **5.4 Diodi Zener**

I diodi Zener sono impiegati per fornire tensioni costanti indipendentemente dalla corrente che li attraversa. I diodi Zener sono a giunzione *pn*, e si sfrutta la loro regione di breakdown, in cui la tensione rimane sensibilmente costante, al variare della corrente da cui sono attraversati. Il simbolo del diodo Zener è riportato nella *Fig. XVII.5.4a*. In *b)* è disegnato lo schema di un circuito semplice di polarizzazione. In *c)* è riportato un esempio di caratteristica corrente-tensione di un diodo Zener.

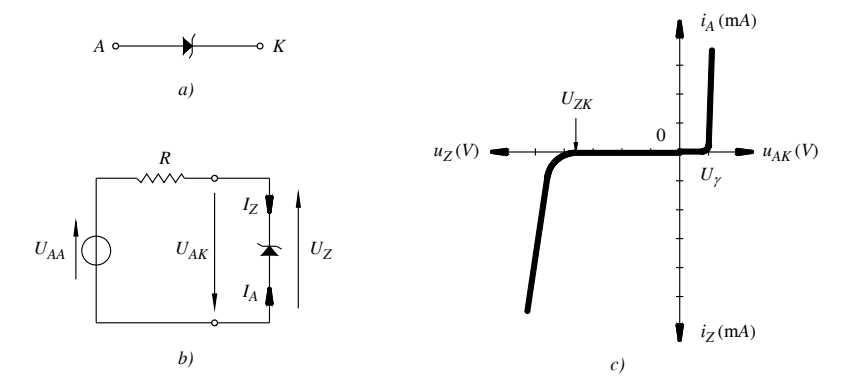

**Fig. XVII.5.4** Diodo Zener: *a*) simbolo; *b*) circuito di polarizzazione; *c*) caratteristica corrente-tensione.

Quando il diodo è polarizzato direttamente, l'andamento della caratteristica è di un diodo normale. Quando è polarizzato inversamente, non vi è apprezzabile passaggio di corrente fin al valore di tensione indicato con  $U_{ZK}$ , a cui incomincia a fluire corrente; al crescere in valore assoluto della polarizzazione inversa, la curva assume una forma a ginocchio, e successivamente la corrente aumenta apprezzabilmente, mentre la tensione ai capi del diodo rimane sensibilmente costante; è questa parte che è utilizzata nelle applicazioni. Nei diodi Zener si considera come positiva la tensione fra catodo ed anodo, ed è indicata con  $U_z$ ; si ha pertanto che  $U_z = -U_{AK}$ . Anche la corrente è considerata in senso opposto ai diodi a giunzione: si assume come positiva la corrente entrante nel catodo, la si indica con  $I_Z$  e quindi  $I_Z = -I_A$ ; queste considerazioni facilitano l'analisi dei circuiti con diodi Zener. I parametri principali che caratterizzano i diodi Zener sono: la tensione di Zener e la potenza massima dissipabile. La *tensione di Zener* è la tensione stabilizzata ai capi del diodo polarizzato inversamente. Sono disponibili in commercio diodi con tensioni dall'ordine di alcuni volt all'ordine del centinaio di volt, e la potenza massima dissipabile è generalmente compresa fra i decimi di watt e diverse decine di watt.

# **5.5 Altri tipi di diodi: diodi Schottky e diodi LED**

# *A) Diodi Schottky*

I diodi Schottky sono costituiti dalla giunzione di un metallo e di un semiconduttore. Generalmente il metallo è alluminio o platino, il semiconduttore è silicio drogato con impurità di tipo *n*. La giunzione metallo-semiconduttore ha caratteristiche analoghe alla giunzione *pn*, quindi ha il comportamento di un diodo, in particolare ha le caratteristiche unidirezionali del passaggio della corrente; il metallo costituisce l'anodo, mentre il semiconduttore costituisce il catodo. Il simbolo è riportato nella *Fig. XVII.5.5a.* Il diodo Schottky ha tempi di commutazione più rapidi fra la condizione di saturazione (ON) e la condizione di interdizione (OFF), per questo è impiegato in particolare nei circuiti digitali di commutazione.

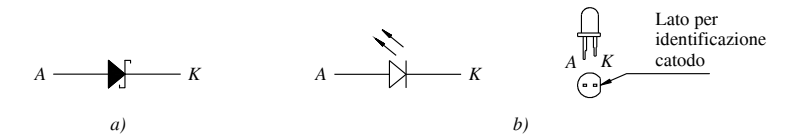

**Fig. XVII.5.5** Diodi Schottky e diodi LED: *a*) simbolo del diodo Schottky; *b*) simbolo e corpo del diodo LED.

# *B) Diodi LED*

L'indicazione deriva dalle iniziali di *Light Emitting Diode* (diodi emettitori di luce). I LED sono diodi realizzati generalmente con composti di gallio, che hanno la proprietà di emettere radiazioni o visibili o infrarosse. Nello spettro visibile la luce emessa è comunemente rossa, gialla, verde, blu ed i diodi sono detti LED o VLED (*Visible LED*); nel campo dell'infrarosso i diodi sono denominati IRED da *InfraRed Emitting Diode*. I LED sono diodi caratterizzati dalla proprietà di emettere energia luminosa quando sono polarizzati direttamente con sufficiente tensione; la tensione  $V_F$  ai capi del diodo in conduzione è dell'ordine di 1,5 V ÷ 2 V, un valore comune è 1,6 V (il pedice *F*, iniziale di *Forward*, ricorda che la polarizzazione è diretta, *Forward bias*); lasciano passare corrente, indicata con *IF*, compresa fra valori dell'ordine di 5 mA e 50 mA, secondo i tipi. Il simbolo comune del diodo LED e il corpo sono riportati nella *Fig. XVII.5.5b*.

# **6 CIRCUITI CON DIODI**

In questo paragrafo sono esaminati alcuni circuiti di applicazione di diodi a giunzione comune e di diodi Zener.

# **6.1 Circuiti di raddrizzamento con diodi a giunzione**

I *circuiti di raddrizzamento* convertono una tensione alternata d'ingresso in una tensione d'uscita unidirezionale, che è o solo positiva o solo negativa, ma non costante. Per ottenere una tensione costante, s'inserisce un filtro all'uscita, che elimina le componenti variabili. Questi circuiti sono impiegati, in particolare, per realizzare alimentatori elettronici che erogano tensioni continue.

# *A) Circuito di raddrizzamento ad una semionda*

Nella *Fig. XVII.6.1a* è disegnato lo schema di un circuito di raddrizzamento ad una semionda, dove la tensione *ui* applicata al raddrizzatore ha l'andamento riportato nella *Fig. XVII.6.1c*. Il raddrizzatore è costituito dal diodo e dal carico resistivo *R*.

Preso come modello il diodo a caduta di tensione costante, il circuito equivalente del

raddrizzatore è quello della *Fig. XVII.6.1b.* Nell'intervallo in cui  $0 < u_i < U_{ON}$ , il diodo ideale non conduce, quindi  $u_u = 0$ . Nell'intervallo in cui  $U_{ON} < u_i < U_M$ , il diodo conduce, c'è passaggio di corrente nel carico, e la tensione d'uscita vale:  $u_u = u_i - U_{ON}$ . Nella *Fig. XVII.6.1d* è riportato l'andamento della tensione d'uscita *uu* (la tensione d'uscita nel caso di modello di diodo ideale è segnata tratteggiata).

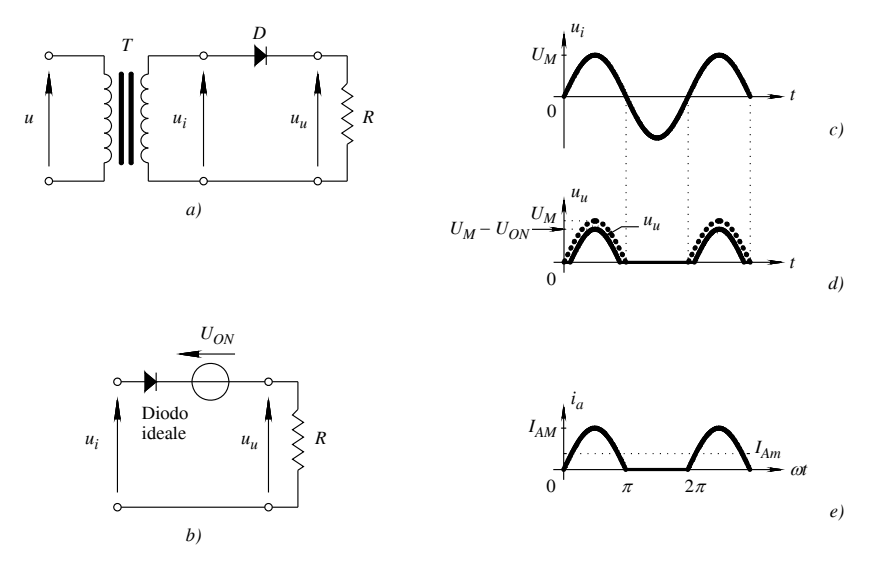

**Fig. XVII.6.1** Circuito di raddrizzamento ad una semionda: *a*) schema del circuito; *b*) circuito equivalente nel caso di modello di diodo a caduta di tensione costante; *c*) andamento della tensione di ingresso; *d*) andamento della tensione di uscita nel caso di modello di diodo a caduta di tensione costante (linea continua) e nel caso di modello di diodo ideale, linea tratteggiata (linea tratteggiata); *e*) andamento della corrente nel diodo e suo valore medio.

La corrente massima  $I_{AM}$  che attraversa il diodo è  $I_{AM} = (U_M - U_{ON}) / R$  (è  $I_{AM} = U_M / R$ , nel caso di diodo ideale). L'andamento della corrente nel diodo è pulsante (*Fig. XVII.6.1e*), e il valore medio in un periodo è:

$$
I_{Am} = \frac{2I_{AM}}{2\pi} = \frac{I_{AM}}{\pi}
$$

#### *B) Circuito di raddrizzamento ad una semionda con filtro capacitivo*

Lo schema di un circuito di raddrizzamento con filtro capacitivo è riportato nella *Fig. XVII.6.2a*; è caratterizzato dalla presenza di un condensatore in parallelo al carico *R*. A regime, il condensatore è carico e fornisce a *R* corrente anche quando il diodo è bloccato. Per ricavare le caratteristiche di funzionamento del circuito raddrizzatore qui riportate, per il diodo si considera il modello di diodo ideale, e all'ingresso si applica una tensione sinusoidale  $u_i$  di ampiezza  $U_M$ .

Si suppone inoltre che inizialmente il condensatore sia scarico.

– La tensione *uu* d'uscita non è costante, come si vede nella *Fig. XVII.6.2b*, essendo compresa fra un valore massimo  $U_{umax} = U_M$  ed un valore minimo  $U_{umin}$ . Questa variazione dipende dal valore massimo e dal periodo della tensione d'ingresso, dalla resistenza di carico e dalla capacità del condensatore, ed è detta *ripple* od *ondulazione*. Si definisce come *tensione di ripple* o *tensione di ondulazione* la tensione:

$$
U_r = U_{umax} - U_{umin} = \frac{U_M T}{RC}
$$

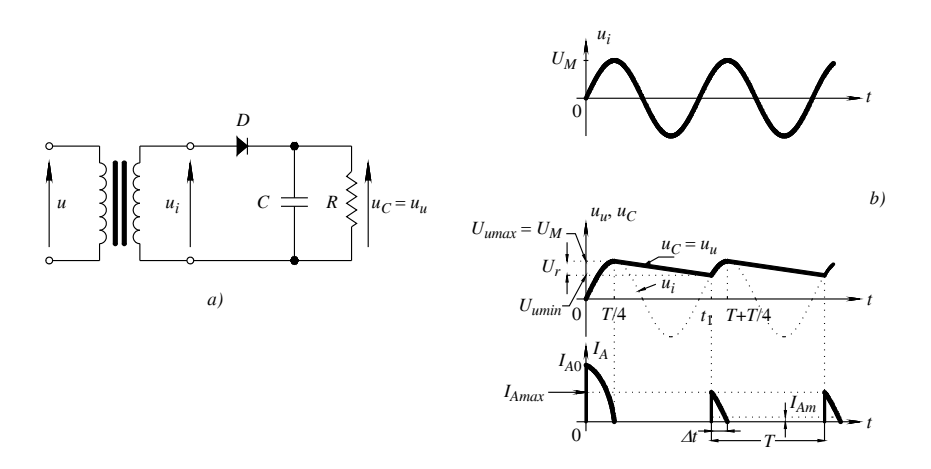

**Fig. XVII.6.2** Circuito di raddrizzamento con filtro capacitivo: *a*) schema; *b*) andamento della tensione di ingresso, della tensione di uscita e della corrente nel diodo in funzione del tempo.

 $-$  L'andamento della corrente  $i_A$  nel diodo è disegnato nella *Fig. XVII.6.2b*, e la corrente media in un periodo è data da:

$$
I_{Am} = \frac{I_{Amax} \cdot \Delta t}{2} \frac{1}{T}
$$

La corrente massima nel diodo *IAmax* è:

$$
I_{A max} = \frac{2U_M}{R} \cdot \frac{T}{\Delta t}
$$

## *C) Circuiti di raddrizzamento ad onda intera*

Nei circuiti di raddrizzamento ad onda intera sono utilizzate entrambe le semionde della tensione sinusoidale di ingresso. In questo modo si riesce a ridurre la tensione di ripple nei raddrizzatori con filtro capacitivo, la cui uscita diviene simile a quella dei generatori di tensione costante. In questo paragrafo si considera il raddrizzatore ad onda intera a ponte di Graetz, senza e con filtro capacitivo.

# *1) Circuito di raddrizzamento ad onda intera, a ponte di Graetz*

Lo schema di un circuito di raddrizzamento ad onda intera, a ponte di Graetz, è riportato nella *Fig. XVII.6.3a*. Esso consiste di quattro diodi, disposti a ponte; su una diagonale è disposta l'alimentazione, mentre sull'altra è inserito il carico. Supponendo i diodi ideali, il funzionamento è il seguente. Durante la semionda positiva della tensione d'ingresso *ui* ,

la tensione ha la polarità indicata nella *Fig. XVII.6.3b.* I diodi  $D_2$  e  $D_4$  sono polarizzati direttamente, si ha passaggio della corrente *i* nel verso segnato con la linea tratteggiata.

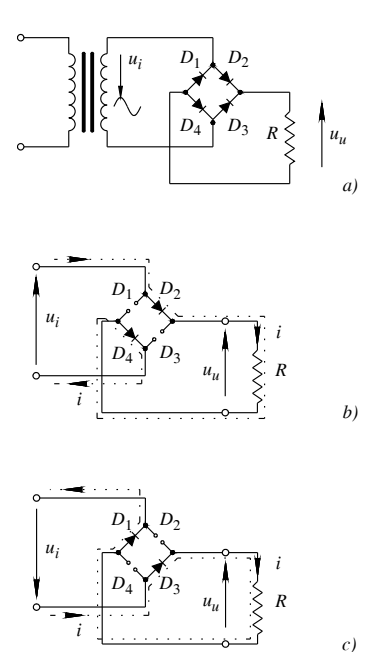

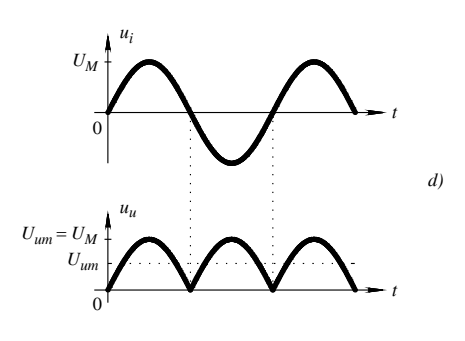

**Fig. XVII.6.3** Circuito di raddrizzamento ad onda intera, a ponte di Graetz: *a*) schema del circuito; *b*) circolazione della corrente durante la semionda positiva della tensione di ingresso; *c*) circolazione della corrente durante la semionda negativa della tensione di ingresso; *d*) andamento delle tensioni di ingresso e di uscita nel tempo.

Durante la semionda negativa della tensione d'ingresso  $u_i$ , si ha la situazione opposta indicata nella *Fig. XVII.6.3c*. Si conclude pertanto che la corrente passa nel carico sempre nello stesso verso. L'andamento della tensione d'uscita  $u_u = R \cdot i$  è riportato nella *Fig. XVII.6.3d.* La tensione massima  $U_{uM}$  e la corrente massima  $I_M$  relative al carico valgono:

$$
U_{uM} = U_M; \qquad I_M = \frac{U_M}{R}
$$

Il valore medio *Im* della corrente nel carico ed il valore medio *Uum* della tensione sul carico hanno valore doppio che nel caso di raddrizzatore ad una semionda e valgono:

$$
I_m = \frac{2I_M}{\pi}; \qquad U_{um} = RI_m = \frac{2RI_M}{\pi}
$$

La corrente massima  $I_{AM}$  e la corrente media  $I_{Am}$  nel diodo sono:

$$
I_{AM} = \frac{U_M}{R}; \qquad I_{Am} = \frac{I_M}{\pi}
$$

Per la corrente media si è tenuto conto del fatto che in ogni diodo la corrente circola solo per un semiperiodo.

*2) Circuito di raddrizzamento a ponte di Graetz, con filtro capacitivo* Nei circuiti di raddrizzamento ad onda intera a ponte di Graetz, l'aggiunta di un condensatore in parallelo al carico (*Fig. XVII.6.4a*) permette di avere una tensione sensibilmente costante sul carico stesso. Si hanno le seguenti caratteristiche.

– La *tensione di ripple Ur* ha valore:

$$
U_r = U_{umax} - U_{umin} = \frac{U_M T}{2RC}
$$

– A regime, la *corrente massima* nei diodi *IA*max vale:

$$
I_{Amax} = \frac{U_M}{R} \cdot \frac{T}{\Delta t}
$$

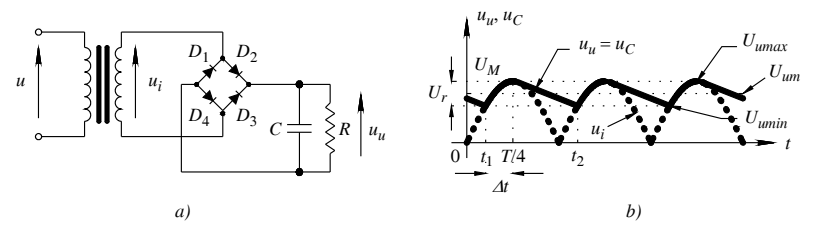

**Fig. XVII.6.4** Circuito di raddrizzamento a ponte di Graetz, con filtro capacitivo: *a*) schema del circuito; *b*) andamento, nel tempo, della tensione di ingresso, della tensione sul condensatore e della tensione di uscita.

# **6.2 Circuiti con diodi Zener**

In questo paragrafo sono esaminati i circuiti di stabilizzazione e i circuiti limitatori che impiegano diodi Zener.

# *A) Circuiti stabilizzatori con diodi Zener*

I diodi Zener sono impiegati per realizzare *circuiti stabilizzatori*. Essi consentono di mantenere una tensione costante su un carico resistivo, al variare, entro determinati limiti, del carico stesso e della tensione di alimentazione. Un esempio è riportato in *Fig. XVII.6.5*. Il diodo, per lavorare nella regione di breakdown, deve essere polarizzato inversamente e deve essere  $I_Z > 0$  (*Fig. XVII.5.4*); la tensione  $U_Z$  ai capi del diodo, relativa a  $I_Z$ , è sensibilmente costante ed è applicata al carico  $R<sub>L</sub>$ . Il generatore di tensione  $U<sub>AA</sub>$  fornisce la tensione di polarizzazione inversa; la resistenza *R* è inserita per proteggere il diodo, limitandone la corrente.

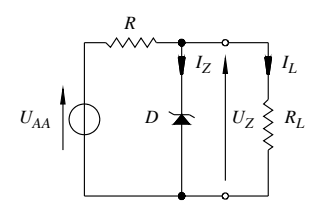

**Fig. XVII.6.5** Circuito stabilizzatore con diodo Zener.

## *B) Circuiti limitatori con diodi Zener*

I diodi Zener sono impiegati nei circuiti limitatori, perché limitano la tensione ai loro terminali fra due livelli, la tensione di soglia  $U_{ON}$ , quando sono polarizzati direttamente, e la tensione di breakdown  $U_{ZK}$ , quando sono polarizzati inversamente. In questa applicazione è perciò utilizzata tutta la caratteristica tensione-corrente del diodo Zener, sia la regione di polarizzazione diretta sia la regione di polarizzazione inversa. Un esempio di circuito limitatore con un solo diodo Zener è riportato nella *Fig. XVII.6.6a*. Nella *Fig. XVII.6.6b* è rappresentato l'andamento nel tempo della tensione d'uscita, nel caso di tensione d'ingresso sinusoidale; si vede come la tensione d'uscita sia limitata fra  $-U_{\Omega}$  e  $U_{Zk}$ .

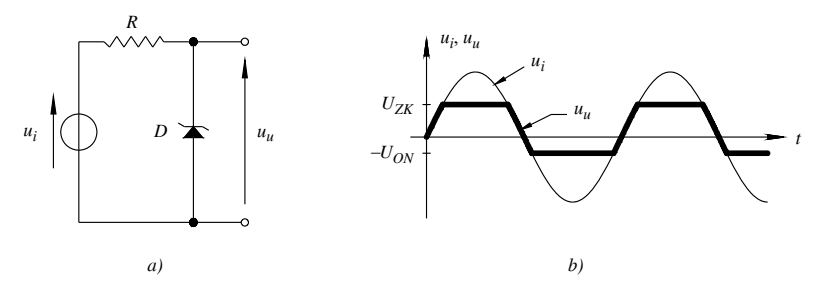

**Fig. XVII.6.6** Circuito limitatore con diodo Zener: *a*) schema; *b*) tensione di uscita *uu* del circuito.

# **7 TRANSISTOR BIPOLARI A GIUNZIONE E CIRCUITI DI POLARIZZAZIONE**

In questo paragrafo sono presi in considerazione i transistor bipolari a giunzione, indicati anche come BJT. Si esaminano: la struttura fisica ed il principio di funzionamento, la caratteristica tensione-corrente, l'analisi grafica dei circuiti a transistor e i circuiti di polarizzazione.

# **7.1 Caratteristiche di funzionamento dei BJT**

I transistor bipolari a giunzione sono dispositivi a tre terminali, detti anche BJT dalle iniziali di *B*ipolar *J*unction *T*ransistor.

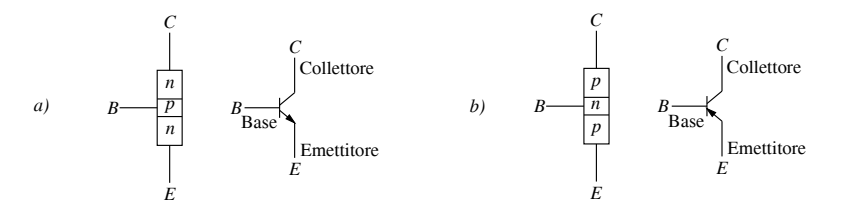

**Fig. XVII.7.1** Struttura e simbolo dei BJT: *a*) *npn*; *b*) *pnp*.

## *A) Struttura fisica dei BJT*

La struttura fisica dei BJT è rappresentata nella *Fig. XVII.7.1*, da cui risulta che il BJT è costituito da tre regioni di materiale semiconduttore drogato. La regione centrale è detta *base* (*Base*), ed è indicata con *B*; le altre due regioni sono chiamate *emettitore* (*Emitter*) e *collettore* (*Collector*) e sono indicate, rispettivamente, con *E* e con *C*. Nelle *Fig. XVII.7.1a* e *b* sono disegnati i simboli dei transistor *npn* e *pnp*; la freccia sul terminale emettitore indica il verso effettivo della corrente di emettitore.

*B) Principio di funzionamento dei BJT*

Si considera il BJT *npn* nella *Fig. XVII.7.2a*. I tre semiconduttori danno origine a due

giunzioni: base-emettitore e base-collettore. La giunzione base-emettitore è polarizzata direttamente dal generatore U<sub>BE</sub>. La giunzione base-collettore è polarizzata inversamente dal generatore  $U_{CB}$ . Le resistenze  $R_1$  e  $R_2$  hanno la funzione di limitare le correnti nel circuito. Al morsetto del collettore si ha la corrente  $I_c$ , al morsetto della base la corrente  $I_B$ , e al morsetto dell'emettitore si ha la corrente  $-I_E = I_C + I_B$ ; i versi sono indicati nella *Fig. XVII.7.2a*.

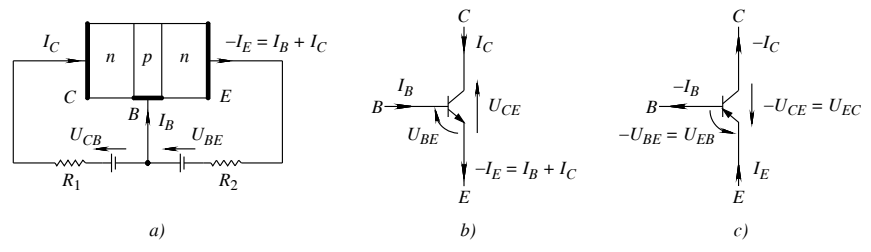

**Fig. XVII.7.2** Correnti e tensioni nei BJT: *a)* correnti in corrispondenza dei terminali di un BJT *npn* polarizzato; *b)* convenzioni di segno di tensioni e correnti nei BJT *npn*; *c)* convenzioni di segno di tensioni e correnti nei BJT *pnp*.

Le tensioni e le correnti per l'utilizzo dei BJT, sono espresse convenzionalmente come riportato nelle *Fig. XVII.7.2b* e *c*; le tensioni considerate sono  $U_{BE}$ ,  $U_{CE}$  e  $U_{CB}$ . Considerazioni analoghe si possono fare per il transistor *pnp*.

#### *C*) Parametri  $\alpha e \beta$

I parametri  $\alpha$  e  $\beta$  esprimono la caratteristica essenziale del funzionamento del transistor. Si considera ancora il BJT *npn*; la corrente di collettore  $I_C$  è inferiore alla corrente di emettitore  $I<sub>E</sub>$ e si può scrivere:

$$
I_C = -\alpha I_E \qquad \text{con } \alpha < 1 \tag{XVII.7.1}
$$

Il valore di  $\alpha$  è comunemente compreso fra 0,9 e 0,998. Il segno meno nella *XVII.7.1* è una conseguenza delle convenzioni di segno, e permette di conciliare una corrente di collettore positiva con una corrente di emettitore negativa.

Tenendo conto che è  $-I_E = I_B + I_C$ , dalla *XVII.7.1* si ottiene la relazione fra  $I_C$  e  $I_B$ :

$$
I_C = \frac{\alpha}{1 - \alpha} I_B = \beta I_B
$$
 e  $\frac{I_C}{I_B} = \frac{\alpha}{1 - \alpha} = \beta$  (XVII.7.2)

I valori del parametro  $\beta$  sono compresi fra diverse decine e diverse centinaia, e dipendono dall'entità del drogaggio dei semiconduttori, dalla forma e dalle dimensioni del dispositivo e delle sue parti. La relazione  $I_C = \beta I_B$  esprime la proprietà di amplificazione dei BJT e è detto *guadagno di corrente* del BJT.

## **7.2 Tipi di connessione dei BJT e curve caratteristiche tensione-corrente**

## *A) Tipi di connessione dei BJT*

I transistori bipolari a giunzione hanno tre terminali, ma in condizioni opportune si comportano come quadripoli LTI (si veda *Par. 2.4*). Si hanno pertanto tre possibilità di configurare il quadripolo ed i corrispondenti circuiti sono detti *connessioni*: connessione ad emettitore comune, connessione a base comune, e connessione a collettore comune. I tre tipi di connessione sono riportati nella *Fig. XVII.7.3*, nel caso di transistor *npn*; analoghi circuiti si possono fare per il transistor *pnp*.

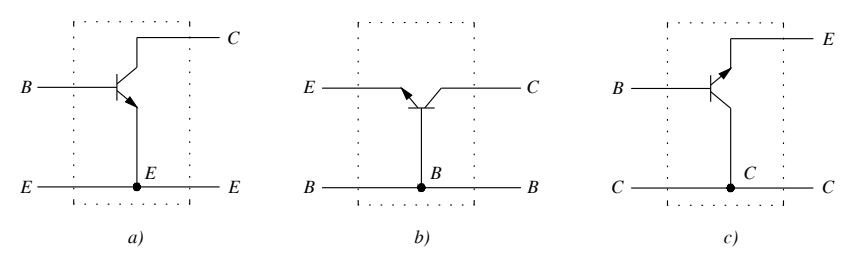

**Fig. XVII.7.3** Tipi di connessione dei BJT: *a)* connessione ad emettitore comune; *b)* connessione a base comune; *c)* connessione a collettore comune.

*B) Curve caratteristiche tensione-corrente dei BJT*

Il comportamento del BJT è descritto dalle caratteristiche tensioni-correnti. Si considera la connessione più comune del BJT, quella ad emettitore comune; in *Fig. XVII.7.4a* è riportato il circuito di principio per determinare sperimentalmente le caratteristiche.

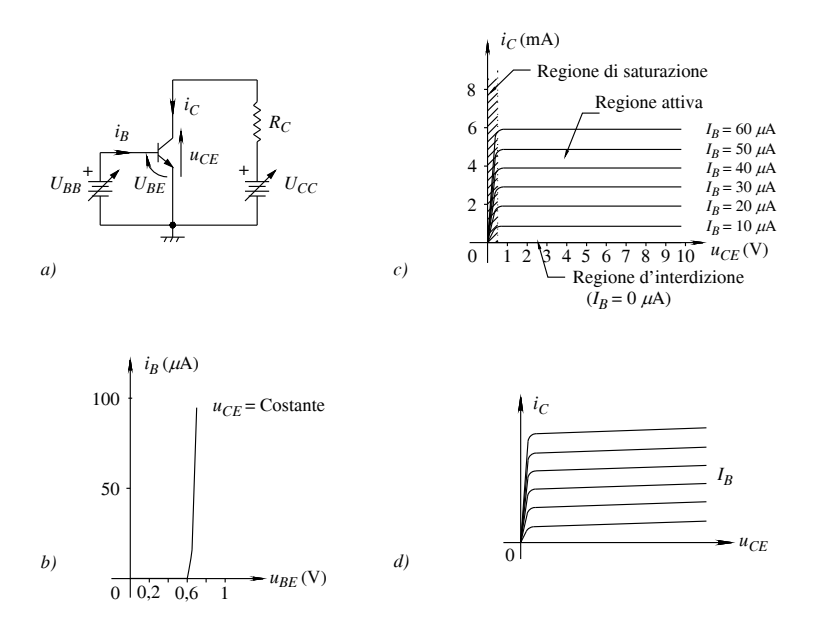

**Fig. XVII.7.4** Caratteristiche di un BJT ad emettitore comune: *a)* schema di principio per la determinazione delle curve caratteristiche; *b)* caratteristica di ingresso o di base; *c)* caratteristiche approssimate di uscita o di collettore; *d)* caratteristiche reali di uscita di un BJT.

La *caratteristica di ingresso* o *di base* del BJT è ottenuta variando la tensione *UBB* applicata all'ingresso del circuito di *Fig. XVII.7.4a*, e riportando l'andamento di *i<sub>B</sub>* in funzione di *uBE*; si ottiene la curva della *Fig. XVII.7.4b*. Dato che la giunzione base-emettitore è polarizzata direttamente, essa si comporta come un diodo polarizzato direttamente. Accanto alla curva è segnato  $u_{CE}$  = costante, per fare notare che l'andamento della curva dipende dal valore prefissato di  $u_{CE}$ ; al variare di  $u_{CE}$ , la curva non cambia apprezzabilmente, trasla solo leggermente nel verso positivo dell'asse delle tensioni, al crescere di  $u_{CF}$ .

Le *caratteristiche di uscita* o *di collettore* del BJT si ottengono mantenendo fissa la corrente di base e aumentando l'alimentazione *UCC*. Ad ogni corrente di base corrisponde una curva nel piano  $u_{CF} - i_c$ ; si ha una *famiglia di caratteristiche*, e ad ogni valore di  $i_B$ corrisponde un valore di *i<sub>C</sub>*. Nel piano delle caratteristiche si possono distinguere tre regioni in cui può operare il transistor, indicate nella *Fig. XVII.7.4c*. La regione tratteggiata è detta *regione di saturazione*; essa è caratterizzata da un andamento rapidamente crescente di *i<sub>C</sub>* e da valori di *u<sub>CE</sub>* di alcuni decimi di volt (da 0,1V a 0,3 V nei transistor al silicio) e, quando il BJT opera in essa, si dice che il transistor è *in saturazione* o *ON*. La *regione di interdizione* o di *cutoff* è quella in cui è  $i<sub>B</sub> = 0$ , e corrisponde all'asse delle ascisse; nel transistor non vi è corrente di collettore, e si dice che il transistor è *interdetto* o *OFF*. La regione centrale delle caratteristiche è detta *regione attiva* o *regione a corrente costante*. Le caratteristiche di collettore della *Fig. XVII.7.4c*, nella regione attiva, sono parallele, equidistanti e la corrente di collettore non varia con  $u_{CF}$ . In effetti, la corrente di collettore aumenta ed in misura maggiore quanto più alta è la corrente di base. Un BJT con le caratteristiche della *Fig. XVII.7.4c* è considerato ideale; esso approssima un BJT reale, che ha le caratteristiche di uscita del tipo riportato nella *Fig. XVII.7.4d*.

# **7.3 Polarizzazione e stabilità del punto di funzionamento dei BJT**

*Polarizzare* un BJT significa applicare un'opportuna alimentazione, in modo che il BJT lavori con le tensioni e le correnti desiderate ottenute determinando il punto di funzionamento  $Q = (U_{CF}, I_C)$ , nella regione voluta delle caratteristiche di collettore, e il punto di funzionamento  $Q_B = (U_{BE}, I_B)$  sulla caratteristica di base. I principali parametri caratteristici dei BJT, che riguardano la polarizzazione, sono generalmente riportati dai data book delle ditte costruttrici.

Stabilita la polarizzazione del BJT di un circuito, il punto di funzionamento può cambiare. Nei BJT al silicio, le principali cause di modifica del punto di funzionamento sono: la dispersione delle caratteristiche; la variazione di  $\beta$  con la temperatura e con l'invecchiamento del dispositivo; la variazione di  $u_{BE}$  con la temperatura. Si ha *dispersione delle caratteristiche*, quando transistor dello stesso tipo, aventi la stessa sigla, non hanno identiche caratteristiche di base e di collettore, ma queste variano in un intervallo di valori. Generalmente si fa riferimento a  $\beta$  del transistor, e le sue variazioni sono espresse dai valori minimo, tipico e massimo. Per ovviare all'inconveniente della dispersione, si realizzano circuiti, detti *circuiti di polarizzazione e stabilizzazione*, in cui è ridotta l'influenza delle variazioni di  $\beta$  e di  $u_{BE}$ .

## **7.4 Circuiti di polarizzazione e stabilizzazione del punto di funzionamento dei BJT**

Il circuito della *Fig. XVII.7.4a* è un esempio di polarizzazione di un BJT. La polarizzazione è ottenuta fissando le tensioni e le correnti del BJT mediante i generatori  $U_{BB}$  e  $U_{CC}$  e opportune resistenze. In pratica i circuiti di polarizzazione sono realizzati con un solo generatore di tensione e con alcune resistenze. Di seguito sono riportati i circuiti di polarizzazione più usati.

## *A) Circuiti di polarizzazione di un BJT npn*

Il circuito di polarizzazione più usato è a *partitore di base*, riportato nella *Fig. XVII.7.5a.* Esso è a quattro resistenze, e la base è alimentata tramite un partitore resistivo. Supponendo che la corrente di base  $I_B$  sia trascurabile rispetto alla corrente  $I_1$  nel partitore  $R_1, R_2$ , l'analisi di questo circuito si può sviluppare come segue.

 $-$  In  $R_2$  la corrente è  $I_2 \approx I_1$ .

 $-$  La tensione su  $R_2$  vale:  $U_{R2} = U_{CC}R_2/(R_1 + R_2)$ .

– Essendo  $U_{R2} = \overline{U_{BE}} + U_{RE}$  (*Fig. XVII.7.5a*), si può ricavare la tensione sulla resistenza  $R_E$ :  $U_{RE} = U_{R2} - U_{BE}$ .

– Essendo generalmente  $I_B \propto I_C$ , si può ritenere che la corrente in  $R_E$  sia circa uguale a  $I_C$ , e quindi si ha:  $I_C \approx I_{RE} = U_{RE}/R_E$ .

 $-$  Determinata la corrente  $I_C$ , si può ricavare la corrente di base  $I_B = I_C / \beta$ , e verificare che sia  $I_B \propto U_{CC}/(R_1 + R_2)$ ; se la relazione non è verificata, l'analisi approssimata non è applicabile.

– Infine si determina  $U_{CE}$ :  $U_{CE} = U_{CC} - (R_C + R_E)I_C$ .

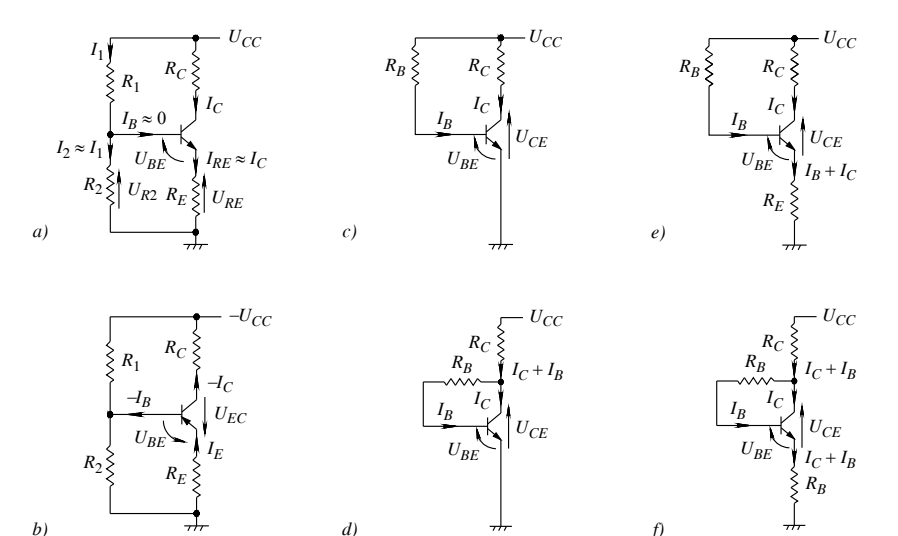

**Fig. XVII.7.5** Circuiti di polarizzazione di BJT: *a)* a partitore di base con transistor *npn* (schema per analisi semplificata); *b)* a partitore di base con transistor *pnp*; *c)* schema a due resistenze; *d)* schema due resistenze con reazione di collettore; *e)* schema a tre resistenze con resistenza di emettitore; *f)* schema a tre resistenze con reazione di collettore e resistenza sull'emettitore.

Dall'analisi sviluppata si traggono le seguenti considerazioni. Il partitore di base determina la tensione  $U_{R2}$ , quindi il valore di  $U_{RF}$ , indipendentemente dal  $\beta$  di BJT. Per  $\beta$  $\gg$  1, ciò che in genere accade, la corrente di collettore  $I_C$  è indipendente da  $\beta$ . Si deduce pertanto che, nei limiti delle ipotesi fatte nell'analisi approssimata, la corrente di collettore è determinata unicamente dal partitore di base e non dalle caratteristiche del BJT. Il parametro  $\beta$  può avere ampie variazioni, senza che il punto di lavoro cambi in modo determinante per il funzionamento del circuito.

Altri circuiti di polarizzazione di un BJT sono riportati nella *Fig. XVII.7.5*.

– Nella *Fig. XVII.7.5c* è riportato il circuito con due resistenze.

– Nella *Fig. XVII.7.5d* è riportato il circuito con due resistenze dove tramite la resistenza  $R_B$  il collettore è collegato alla base. Vi è una connessione di reazione fra il circuito di uscita (di collettore) ed il circuito di ingresso (di base).

– Nella *Fig. XVII.7.5e* è riportato il circuito a tre resistenze.

– Nella *Fig. XVII.7.5f* è riportato il circuito a tre resistenze, con reazione di collettore e resistenza sull'emettitore. In esso, tramite la resistenza  $R<sub>B</sub>$  il collettore è collegato alla base e quindi vi è una connessione di reazione fra il circuito di uscita (di collettore) ed il circuito di ingresso (di base). La resistenza di emettitore  $R<sub>F</sub>$ , inoltre, stabilisce un'ulteriore reazione fra i due circuiti suddetti.

# *B) Circuito di polarizzazione di un BJT pnp*

La polarizzazione dei BJT *pnp* è analoga a quella dei BJT *npn*, però occorre cambiare la polarità delle tensioni di alimentazione: la giunzione base-emettitore deve essere ancora polarizzata direttamente, però, essendo la base di tipo *n* e l'emettitore di tipo *p*, la tensione di alimentazione fra base ed emettitore deve avere il terminale positivo connesso all'emettitore ed il terminale negativo connesso alla base. Analogamente, la giunzione collettore-base deve essere polarizzata inversamente, quindi il collettore, di tipo *p*, deve essere connesso al terminale negativo dell'alimentazione. Il circuito di polarizzazione a partitore di base è riportato nella *Fig. XVII.7.5b*. Analogamente, si possono impiegare, nella polarizzazione dei BJT *pnp*, le strutture dei circuiti riportati nelle *Fig. XVII.7.5cf*.

# **8 AMPLIFICATORI A BJT**

Si esamina il funzionamento del BJT impiegato come amplificatore LTI. Negli amplificatori BJT lineari, mediante polarizzazione, si determina il punto di funzionamento nella regione attiva delle caratteristiche di collettore, e da questo si determinano le caratteristiche dell'amplificatore: i parametri del modello del BJT; l'amplificazione di tensione; le resistenze d'ingresso e d'uscita; il consumo di potenza; l'ampiezza massima dei segnali d'ingresso e d'uscita; la distorsione.

# **8.1 Amplificazione e distorsione negli amplificatori a BJT**

Si considera l'amplificatore ad emettitore comune della *Fig. XVII.8.1a*, in cui la polarizzazione è ottenuta con i generatori di tensione continua  $U_{CC} = 9$  V e  $U_{BR} = 1.4$  V. In serie al circuito di base è inserito un generatore di tensione sinusoidale u<sub>s</sub> con valore massimo  $U_{SM}$  = 0,46 V e valore picco a picco di 0,92 V.

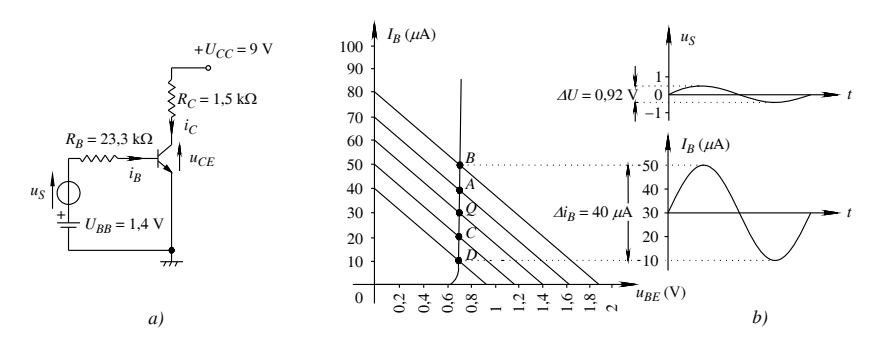

**Fig. XVII.8.1** Analisi grafica dell'amplificatore a BJT: *a*) schema del circuito; *b*) traslazione della retta di polarizzazione, spostamento del punto di funzionamento nel piano della caratteristica di base del BJT e andamento della corrente di base, al variare della tensione del segnale  $u<sub>s</sub>$ .

Nella *Fig. XVII.8.1a*, sono indicati i valori delle resistenze  $R_B$  e  $R_C$ . Il transistor ha

 $\beta$  = 100. Di seguito, utilizzando le caratteristiche di base e di collettore, si mostrano i modi di amplificazione e distorsione dell'amplificatore in esame.

*A) Analisi grafica dell'amplificatore con la caratteristica di base del BJT*

La polarizzazione del circuito di base nella *Fig. XVII.8.1a* è ottenuta dall'equazioni alla maglia d'ingresso:

$$
U_{BB} + u_S = R_B i_B + u_{BE}
$$
 (XVII.8.1)

Nell'analisi grafica, al variare di u<sub>s</sub>, l'equazione *XVII.8.1* rappresenta una famiglia di rette parallele nel piano della caratteristica  $u_{BE}$  e  $i_B$ ; esse sono tracciate determinando l'intersezione delle rette con gli assi  $u_{BE}$  e  $i_B$ . I punti di funzionamento, riportati nella *Fig. XVII.8.1b*, sono ottenuti dall'intersezione delle rette stesse con la caratteristica di base del BJT e, nell'esempio, sono:  $Q (\approx 0.7 \text{ V}; 30 \text{ }\mu\text{A})$ ,  $A (\approx 0.7 \text{ V}; 40 \text{ }\mu\text{A})$ ,  $B (\approx 0.7 \text{ V}; 50 \text{ }\mu\text{A})$ ,  $C \approx 0.7$  V; 20  $\mu$ A),  $D \approx 0.7$  V; 10  $\mu$ A). Nella stessa figura è riportato l'andamento di *i<sub>B</sub>* al variare di *u<sub>s</sub>*; per la *XVII.8.1* la corrente è sinusoidale, con variazione d'ampiezza di 40 mA picco a picco, e costituisce il segnale d'ingresso del BJT. Con  $u<sub>S</sub> = 0$  stabilmente, il punto di funzionamento  $Q$  ( $\approx$ 0,7 V; 30  $\mu$ A) è detto *punto di riposo*. I valori  $U_{BE} \approx$ 0,7 V e  $I_B$  = 30  $\mu$ A, sono detti *valori di riposo*. L'individuazione del punto di riposo costituisce l'*analisi statica* del BJT, mentre l'analisi descritta in precedenza è detta *analisi dinamica* del BJT.

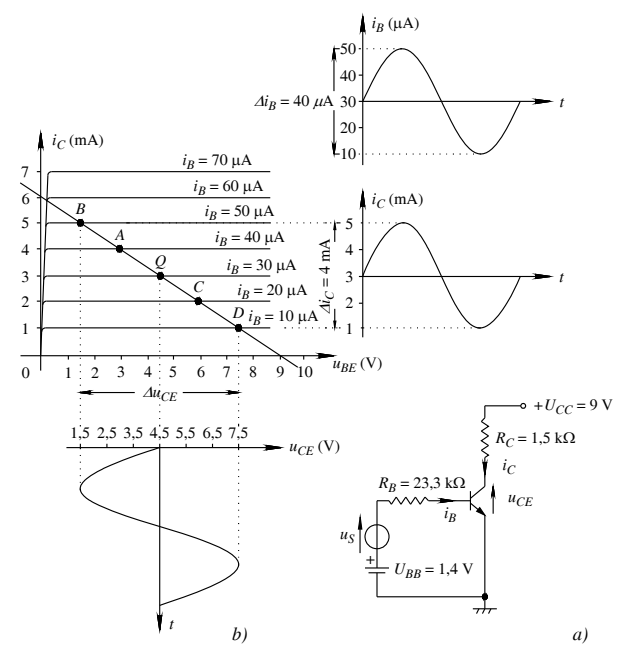

**Fig. XVII.8.2** Analisi grafica dell'amplificatore a BJT: *a*) schema del circuito; *b*) spostamento del punto di funzionamento nel piano della caratteristica di collettore e andamento della corrente di collettore e della tensione fra collettore ed emettitore, al variare della tensione del segnale e quindi della corrente di base.

## *B) Analisi grafica dell'amplificatore con le caratteristiche di collettore del BJT*

La polarizzazione del circuito di collettore nella *Fig. XVII.8.2a* si ottiene dalla equazione alla maglia d'uscita:

$$
U_{CC} = R_C i_C + u_{CE}
$$
 (XVII.8.2)

Nell'analisi grafica, l'equazione *XVII.8.2* rappresenta la *retta di carico* nel piano delle caratteristiche  $u_{CF}$  e *i<sub>C</sub>*, individuata dalle coordinate dei punti ( $u_{CF}$ , *i<sub>C</sub>*) d'intersezione della retta con gli assi; nell'esempio del circuito della *Fig. XVII.8.2a*, i punti hanno coordinate (9 V; 0 mA) e (0 V; 6 mA). Nell'*analisi statica*, per  $i_B = 30 \mu A$  sempre ( $u_S = 0$ ), l'intersezione della retta di carico con la caratteristica di collettore, relativa ad  $i_B = 30 \mu$ A, individua il *punto di riposo Q.* Nell'*analisi dinamica* ( $u_s \neq 0$ ), varia la corrente di base *i<sub>B</sub>* (*Fig.*) *XVII.8.2b*); supponendo le caratteristiche di collettore del BJT parallele, si ha una variazione lineare di  $u_{CE}$ , riportata nella *Fig. XVII.8.2b*, e della corrente  $i_C$ , riportata nella stessa *Fig. XVII.8.2b.* La corrente  $i<sub>C</sub>$  è sinusoidale come  $i<sub>B</sub>$ , e ad una variazione della corrente di base  $\Delta i_B = 40 \mu A$  corrisponde una variazione della corrente di collettore  $\Delta i_C =$ 4 mA. I valori  $U_{CE}$  = 4,5 V e  $I_C$  = 3mA, sono detti *valori di riposo*.

# *C) Amplificazione*

Dall'equazione *XVII.8.2*, si ottiene  $u_{CE} = U_{CC} - R_C i_C$ , la tensione d'uscita  $u_{CE}$  è sinusoidale (*Fig. XVII.8.2b*), come *us* (*Fig. XVII.8.1b*), e a variazioni della tensione *us*, corrispondono variazioni della tensione  $u_{CF}$ . Il modulo dell'*amplificazione di tensione*  $A_{vt}$  (si veda il *Par.* 3.2), è dato dal rapporto fra la variazione della tensione d'uscita  $\Delta u_{CF}$  e la variazione della tensione di segnale  $\Delta u_s$ . Nell'esempio considerato si ha:

$$
A_{U_S} = \Delta u_{CE} / \Delta u_S = 6 / 0.92 = 6.52
$$

Il modulo dell'*amplificazione di corrente AI* è dato dal rapporto fra la variazione della corrente d'uscita  $\Delta i_C$ , e la variazione della corrente d'ingresso  $\Delta i_B$ . Nell'esempio si ha

$$
A_I = \Delta i_C / \Delta i_B = 4 \cdot 10^{-3} / 40 \cdot 10^{-6} = 100
$$

#### *D) Distorsione*

L'analisi grafica permette di valutare la presenza di distorsione nel segnale d'uscita degli amplificatori a BJT, e vedere come la polarizzazione influisce sulla distorsione. A questo scopo si considera il circuito di *Fig. XVII.8.3a*, con  $U_{BB} = 1,865$  V e  $u_s$  il generatore di segnale sinusoidale del caso precedente. Dalla *XVII.8.1*, per  $u_S = 0$ , si ha  $i_B = (U_{BR})$  $-u_{BE}$ ) /  $R_B = (1,865 - 0,7)$  /  $(23,3 \cdot 10^3) \approx 50$  mA. Con la *XVII.8.2*, nel piano delle caratteristiche di collettore, si determina il punto di funzionamento  $Q(U_{CF} = 1.5 \text{ V}; I_C = 5 \text{ mA})$ , riportato nella *Fig. XVII.8.3b.* Al variare di  $u<sub>S</sub>$ , varia la corrente di base  $i<sub>B</sub>$ , il punto di funzionamento si sposta sulla retta di carico, e si ottiene la corrente  $i<sub>C</sub>$  riportata nella *Fig. XVII.8.3b.* Dall'esame dell'andamento di *i<sub>C</sub>*, si vede che essa non è più sinusoidale e lo stesso accade per la tensione  $u_{CF}$ : si ha *distorsione* causata dal fatto che il punto di funzionamento a riposo è vicino alla regione di saturazione.

# *E) Vantaggi ed inconvenienti dell'analisi grafica*

L'analisi grafica ha il vantaggio di dare una visione del funzionamento del BJT e di permettere una valutazione della forma dei diagrammi delle tensioni e delle correnti. Presenta, d'altra parte, alcuni inconvenienti: richiede le curve caratteristiche, che in genere non sono fornite dalle ditte produttrici, e che quindi devono essere ricavate sperimentalmente; non permette analisi precise, tanto più quanto il segnale è piccolo. Per superare gli inconvenienti suddetti, si fa ricorso a modelli lineari dei BJT per piccoli segnali, con essi si costruiscono circuiti equivalenti degli amplificatori.

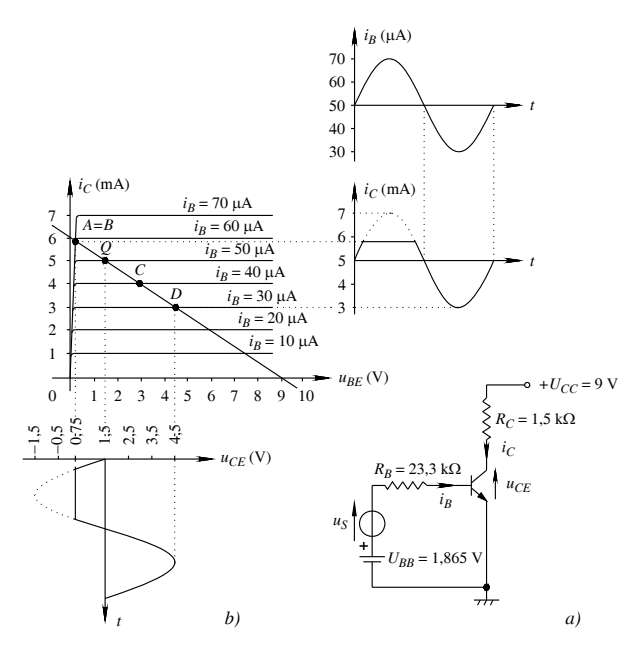

**Fig. XVII.8.3** Analisi grafica di un amplificatore a BJT, che mette in evidenza la presenza di distorsione nelle grandezze di uscita: *a*) schema del circuito; *b*) andamento di  $i<sub>B</sub>$ ,  $i_C$  e  $u_{CE}$  al variare di  $u_S$ .

# **8.2 Modello di BJT per piccoli segnali**

Il modello di BJT per piccoli segnali è utilizzato nell'*analisi dinamica incrementale* di un amplificatore. In questo modello il BJT può essere considerato un quadripolo LTI, con un terminale comune ad ingresso e uscita (si veda il *Par. 2.4*); le configurazioni possibili sono tre e sono rappresentate nella *Fig. XVII.7.3*. Tra i diversi modelli possibili, è preso in esame il modello a parametri ibridi *h* (si vedano le equazioni *XVII.2.29*). Per la connessione CE (ad emettitore comune), le equazioni *XVII.2.29* divengono:

$$
\begin{cases}\n u_{be} = h_{ie}i_b + h_{re}u_{ce} \\
i_c = h_{fe}i_b + h_{oe}u_{ce}\n\end{cases}
$$
\n(XVII.8.3)

con:

$$
h_{ie} = \frac{u_{be}}{i_b}\Big|_{u_{ce} = 0} ; h_{fe} = \frac{i_c}{i_b}\Big|_{u_{ce} = 0} ; h_{re} = \frac{u_{be}}{u_{ce}}\Big|_{i_b = 0} ; h_{oe} = \frac{i_c}{u_{ce}}\Big|_{i_b = 0}
$$
 (XVII.8.4)

In queste definizioni i due pedici sono letterali: la prima lettera è in relazione con la caratteristica elettrica del parametro, il secondo è in relazione al tipo di configurazione in esame. Per la prima lettera si ha: *i*, impedenza di ingresso (*i*nput); *f*, guadagno di corrente diretto (*f*orward); *r*, amplificazione di tensione inversa (*r*everse); *o*, ammettenza di uscita (*o*utput). Per la seconda lettera si ha: *e*, connessione ad emettitore comune (CE); *b*, connessione a base comune (CB); *c*, connessione a collettore comune (CC).

Le tensioni e correnti  $u_{be}$ ,  $u_{ce}$ ,  $i_b$ ,  $i_c$  sono componenti variabili, e possono essere rappresentate con piccole variazioni dei valori istantanei  $u_{BE}$ ,  $u_{CE}$ ,  $i_B$ ,  $i_C$  attorno ai valori di riposo *UBE*, *UCE*, *IB*, *IC*; le relazioni *XVII.8.4* possono pertanto essere scritte nel seguente modo:

$$
h_{ie} = \left(\frac{\Delta u_{BE}}{\Delta i_B}\right)_{u_{CE} = U_{CE} = \text{cost}}
$$
\n
$$
h_{fe} = \left(\frac{\Delta i_C}{\Delta i_B}\right)_{u_{CE} = U_{CE} = \text{cost}}
$$
\n
$$
h_{re} = \left(\frac{\Delta u_{BE}}{\Delta u_{CE}}\right)_{i_B = I_B = \text{cost}}
$$
\n
$$
h_{oe} = \left(\frac{\Delta i_C}{\Delta u_{CE}}\right)_{i_B = I_B = \text{cost}}
$$

Nella *Fig. XVII.8.4a* è riportato il BJT con connessione ad emettitore comune, e il circuito equivalente con parametri ibridi è rappresentato nella *Fig. XVII.8.4b*. Questo circuito equivalente è utilizzato nell'analisi di un amplificatore.

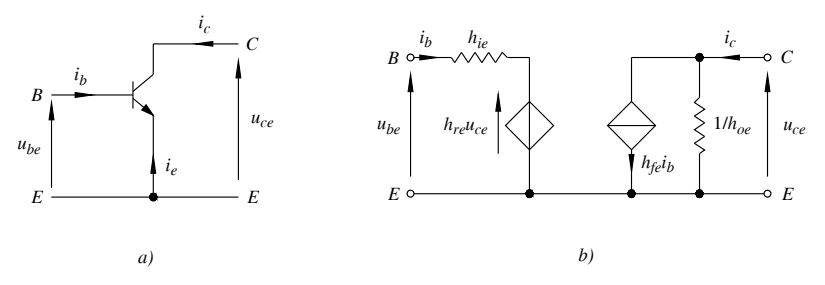

**Fig. XVII.8.4** Connessione ad emettitore comune: *a*) circuito elettrico; *b*) circuito equivalente con parametri *h*.

# **8.3 Tipi di connessione negli amplificatori a BJT**

# *A) Amplificatori ad emettitore comune*

Lo schema dell'*amplificatore ad emettitore comune*, detto anche *amplificatore con emettitore a massa*, è riportato nella *Fig. XVII.8.5a*. È costituito dal circuito di polarizzazione a partitore di base. I condensatori  $C_1$  e  $C_2$  sono inseriti per bloccare le componenti continue. Il condensatore  $C_F$  in parallelo alla resistenza  $R_F$  è detto *condensatore di fuga* o di *by-pass*; esso cortocircuita a massa le componenti alternate e quindi consente amplificazioni più elevate rispetto al caso in cui non è presente. Le caratteristiche principali sono riportate nella tabella della *Fig. XVII.8.5d*.

### *B) Amplificatore a collettore comune*

Lo schema dell'*amplificatore a collettore comune*, detto anche *amplificatore con collettore a massa*, è riportato nella *Fig. XVII.8.5b.* È costituito dal circuito di polarizzazione a partitore di base, in cui però è  $R<sub>C</sub> = 0$ . Il segnale di ingresso è applicato alla base, mentre il segnale di uscita è preso sulla resistenza di emettitore; il collettore è connesso direttamente all'alimentazione, e attraverso essa a massa. Le caratteristiche principali sono riportate nella tabella della *Fig. XVII.8.5d*. Questo amplificatore è usato come *buffer* (separatore), e consente di adattare un circuito con alta impedenza ad un carico a bassa impedenza, trasferendo interamente la tensione  $u<sub>S</sub>$  al carico  $R<sub>L</sub>$ .

### *C) Amplificatore a base comune*

Lo schema dell'*amplificatore a base comune*, detto anche *amplificatore con base a massa*, è riportato nella *Fig. XVII.8.5c.* È costituito dal circuito di polarizzazione a parti-
tore di base*.* Il segnale di ingresso è applicato all'emettitore, mentre il segnale di uscita è preso sul collettore. Il condensatore *C* è inserito affinché, per le componenti alternative, la base sia connessa a massa; esso è scelto in modo tale che, alle frequenze intermedie, la sua reattanza sia trascurabile, e quindi equivalga ad un cortocircuito. Le caratteristiche principali sono riportate nella tabella della *Fig. XVII.8.5d*. La bassa resistenza di ingresso e l'alta resistenza di uscita limitano le possibilità di impiego dell'amplificatore a base comune alle frequenza basse; è invece utilizzato alle frequenze alte, in quanto l'amplificazione è meno influenzata dalle capacità parassite che non gli amplificatori ad emettitore comune e a collettore comune.

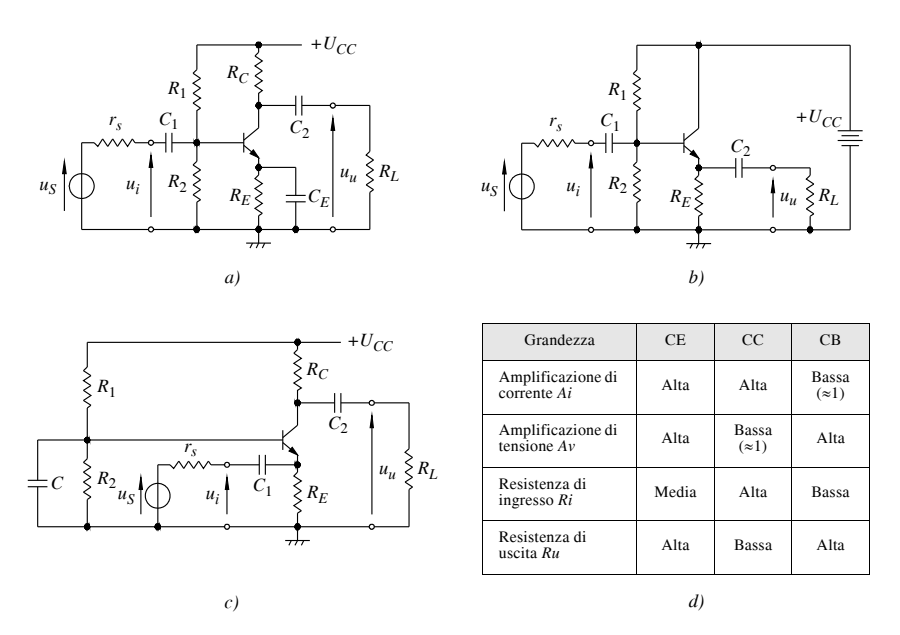

**Fig. XVII.8.5** Amplificatori a BJT: *a)* ad emettitore comune; *b)* a collettore comune; *c)* a base comune; *d)* tabella con le caratteristiche degli amplificatori a BJT nelle diverse connessioni.

# **9 TRANSISTOR AD EFFETTO DI CAMPO**

In questo paragrafo si considerano i transistor ad effetto di campo o FET (Field-Effect Transistor). Sono considerati i JFET, transistor a giunzione, e i MOSFET, transistor con struttura metallo-ossido-semiconduttore, realizzati a canale *p* e a canale *n*.

## **9.1 Transistor ad effetto di campo a giunzione (JFET)**

## *A) Struttura*

I transistor JFET sono dispositivi con tre terminali di collegamento con l'esterno chiamati: *gate* (*G*), *source* (*S*) e *drain* (*D*). I JFET a canale *n*, la cui struttura è riportata nella *Fig. XVII.9.1a*, sono costituiti da una barretta di semiconduttore di tipo *n*, con due regioni fortemente drogate di tipo *p*, indicate con *p+*, collegate tra loro ed alla metallizzazione del terminale di *gate* (*G*). Alle estremità della barretta sono disposte le metallizzazioni che costituiscono i terminali di *source* (*S*) e di *drain* (*D*). All'interno della barretta si trovano due giunzioni *pn*; in corrispondenza di ognuna di esse si forma una regione di svuotamento, che è disegnata tratteggiata nella *Fig. XVII.9.1a* e che si trova sia nel semiconduttore di tipo *p* sia nel semiconduttore di tipo *n*. La regione della barretta che si trova fra le due regioni di svuotamento è chiamata *canale*. La corrente nel JFET a canale *n* è costituita da un flusso di elettroni che parte dal terminale di source e, attraverso il canale, arriva al terminale di drain; essa può essere controllata con opportune polarizzazioni, che consentono di variare le ampiezze delle regioni di svuotamento delle due giunzioni, e di conseguenza l'ampiezza del canale.

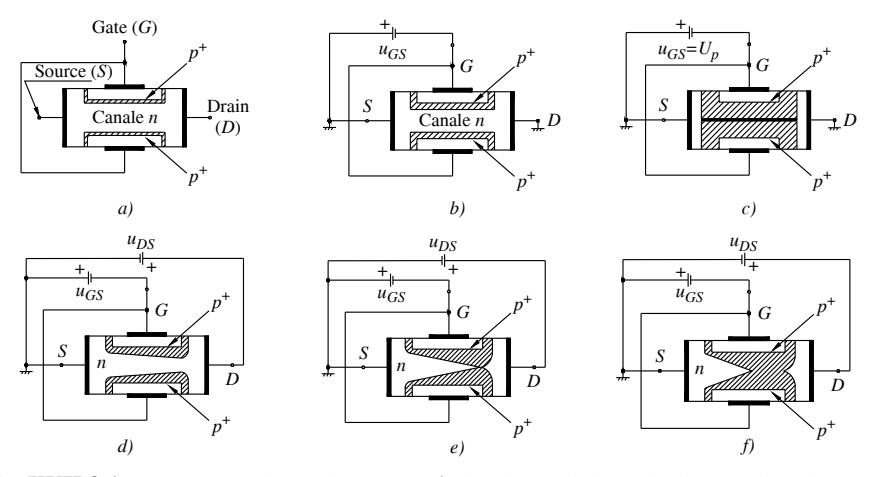

**Fig. XVII.9.1** JFET a canale *n*: *a)* struttura; *b)* larghezza del canale dovuta alla sola tensione di polarizzazione con  $u_{GS} > U_p$ ; *c*) chiusura del canale per  $u_{GS} = U_p$ ;  $d \div f$ ) larghezza e forma del canale dovute a tensioni di polarizzazione  $u_{GS}$  e  $u_{DS}$  diverse.

Si supponga di applicare una tensione  $u_{GS}$  collegando il terminale negativo dell'alimentazione al gate e il terminale positivo al source; in questo modo si polarizza inversamente la giunzione *pn*, e di conseguenza le regioni di svuotamento si allargano e il canale si restringe (*Fig. XVII.9.1b*). Diventando  $u_{GS}$  più negativa, il canale si restringe sempre di più, fino a chiudersi completamente quando *uGS* diventa uguale ad una tensione *UP*, detta tensione di *pinch-off*. In *Fig. XVII.9.1c* si vede il JFET con il canale completamente chiuso (canale in condizione OFF). Con  $u_{GS} > U_P$  (canale aperto, in condizione ON), si supponga di applicare una tensione positiva di polarizzazione  $u_{DS}$  fra drain e source, con il terminale positivo collegato al drain come nella *Fig. XVII.9.1d*. Il campo elettrico fra drain e source determina una corrente dal drain al source, detta *corrente di drain*. L'intensità della corrente di drain dipende dalla larghezza del canale, determinata dalla tensione di gate  $u_{GS}$ . La forma del canale, nelle *Fig. XVII.9.1d*  $\div f$ , è dovuta alla tensione di polarizzazione  $u_{DS}$  lungo il canale: alla regione di drain corrisponde un potenziale uguale a  $u_{DS}$ , mentre alla regione di source il potenziale è zero, a causa della connessione a massa. Nella regione di drain, alle giunzioni *pn* è applicata una polarizzazione inversa uguale a  $u_{GS} - u_{DS}$ , quindi minore di  $u_{GS}$ . Nella regione di source, invece, ad ogni giunzione *pn* è applicata la tensione di polarizzazione *uGS*. La regione di svuotamento non ha quindi la stessa larghezza, ma è più larga in corrispondenza del drain e decresce, passando dal drain al source. Al variare delle tensioni  $u_{GS}$  e  $u_{DS}$ , variano le caratteristiche elettriche del JFET.

#### *B) Simboli dei JFET*

Nella *Fig. XVII.9.2* sono riportati alcuni esempi di simboli dei JFET, a canale *n* ed a canale *p*. Si noti come la freccia contraddistingua il tipo di canale.

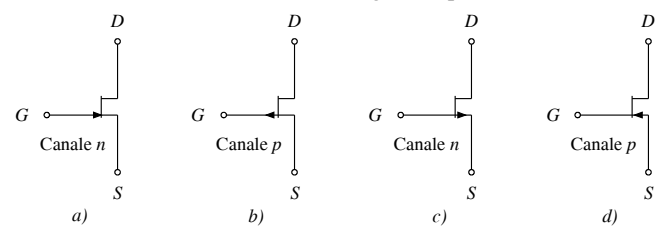

**Fig. XVII.9.2** Esempi di simboli di JFET: *a)* JFET a canale *n*, con indicazione sul gate; *b)* JFET a canale *p*, con indicazione sul gate; *c)* JFET a canale *n*, con indicazione sul source; *d)* JFET a canale *p*, con indicazione sul source.

## *C) Caratteristiche dei JFET a canale n*

I FET, come i BJT, possono essere considerati quadripoli, assegnando uno dei terminali sia al circuito di ingresso sia al circuito di uscita. Si hanno pertanto tre possibilità di configurare il quadripolo ed i corrispondenti circuiti sono detti connessioni: connessione a source comune, connessione a gate comune, connessione a drain comune.

Con riferimento al JFET a canale *n*, configurato come nella *Fig. XVII.9.3a* (configurazione a source comune), si determinano le caratteristiche: di drain o d'uscita, d'ingresso e di trasferimento, riportate nella *Fig. XVII.9.3*.

#### *1) Caratteristiche di drain o d'uscita dei JFET a canale n*

Un esempio di famiglia di *caratteristiche d*'*uscita* o *di drain* è riportato in *Fig. XVII.9.3b.* L'intensità di corrente  $i<sub>D</sub>$ , dipende dalla tensione  $u<sub>DS</sub>$  e dalla resistenza del canale; quest'ultima dipende dalla sezione del canale, e quindi dalla tensione  $u_{GS}$ . Nel piano delle caratteristiche si distinguono tre regioni:

 $-$  *regione lineare*, compresa fra l'asse delle ordinate  $i<sub>D</sub>$  e la curva  $u<sub>GS</sub> - u<sub>DS</sub> = U<sub>P</sub>$ ; in questa regione, se la tensione  $u_{DS}$  è piccola,  $I_D$  cresce linearmente al crescere della tensione  $u_{DS}$ ;

 $-$  *regione di saturazione* o *regione di pinch-off*, a destra della curva  $u_{GS} - u_{DS} = U_p$ , in corrispondenza della quale il canale incomincia a chiudersi;

 $-$  *regione di interdizione*, in corrispondenza della quale la corrente  $i<sub>D</sub>$  è nulla o molto bassa, e in questa regione il JFET è interdetto.

#### *2) Caratteristica d'ingresso*

La giunzione gate-canale polarizzata si comporta come un diodo, e la caratteristica d'ingresso è riportata in *Fig. XVII.9.3c*. Quando la tensione di polarizzazione della giunzione gate-canale è  $u_{GS} \le 0$ , la corrente *i<sub>G</sub>* attraverso di essa è nulla o estremamente piccola, e rimane trascurabile per  $0 < u_{GS} \le U_p$ , con  $U_p$  *tensione di soglia della giunzione*. Per  $u_{GS} > U_{\gamma}$  la corrente *i<sub>G</sub>* aumenta notevolmente al crescere di  $u_{GS}$ .

## *3) Caratteristica di trasferimento*

La *caratteristica di trasferimento*, detta anche *caratteristica mutua* o *transcaratteristica*, rappresenta come varia  $i<sub>D</sub>$  al variare di  $u<sub>GS</sub>$  e si ottiene graficamente ponendo nelle caratteristiche d'uscita  $u_{DS}$  = costante e riportando i valori letti di  $i<sub>D</sub>$  in funzione di  $u_{GS}$ . La curva della *Fig. XVII.9.3d*, che rappresenta la caratteristica di trasferimento, è ricavata per un determinato valore di  $u_{DS}$ , e si può ritenere che rimanga la stessa al variare di  $u_{DS}$ , dato che  $i<sub>D</sub>$  è sensibilmente costante, al variare di  $u<sub>DS</sub>$ .

## *D) Caratteristiche dei JFET a canale p*

I JFET a canale *p* hanno una struttura analoga a quelli a canale *n*, con la differenza che i tipi di semiconduttore sono scambiati: ora il gate è realizzato con un semiconduttore di tipo *n*, fortemente drogato, e la barretta è un semiconduttore di tipo *p*. Le caratteristiche sono simili a quelle dei JFET a canale *n*.

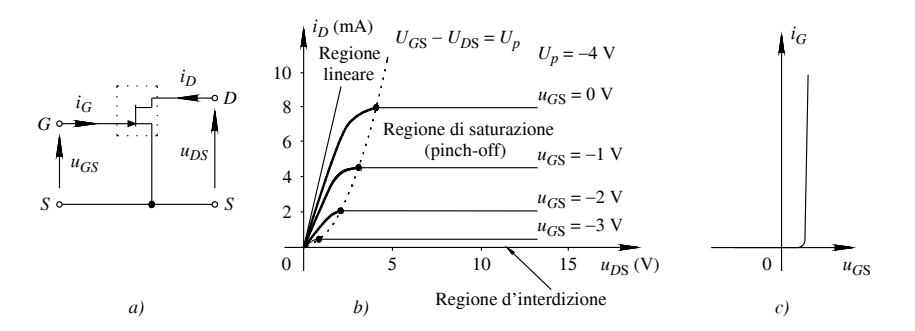

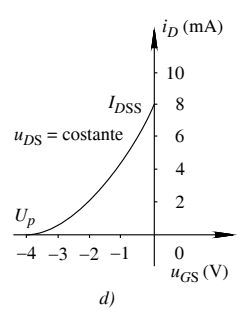

**Fig. XVII.9.3** Caratteristiche di un JFET: *a)* simbolo del JFET a canale *n*, con le grandezze elettriche per la determinazione delle caratteristiche; *b)* caratteristiche di uscita o di drain; *c)* caratteristica di ingresso o di gate; *d)* caratteristica di trasferimento.

## **9.2 Transistor MOSFET**

I MOSFET sono transistor ad effetto di campo, con struttura a metallo-ossido-semiconduttore. Si dividono in: MOSFET *Enhancement*, o a riempimento e MOSFET *Depletion*, o a svuotamento. Entrambi i tipi, enhancement e depletion, sono realizzati a *canale n* o a *canale p*, e sono spesso indicati come *NMOS* o *PMOS*.

# *A) Struttura dei MOSFET Enhancement a canale n*

I MOSFET Enhancement a canale *n*, la cui struttura è riportata nella *Fig. XVII.9.4a,* sono costituiti da un semiconduttore di tipo *p*, detta *substrato* o *corpo*, con due regioni fortemente drogate di tipo *n*+, chiamate: *Source* (*S*) una e *Drain* (*D*) l'altra. Lo spazio fra le regioni di source e drain è detto *canale* e, quando il MOSFET conduce, si ha un flusso d'elettroni attraverso il canale. La regione del canale è ricoperta da un sottile  $(1 \mu m)$  strato isolante di biossido di silicio ( $SiO<sub>2</sub>$ ), che è, a sua volta, ricoperto da una metallizzazione, cui fa capo il terminale di *Gate* (*G*). Lo strato isolante fa sì che la corrente di gate, fra il terminale di gate e il substrato, sia molto bassa, dell'ordine di millesimi di picoampere  $(10^{-15}$  A). L'assorbimento di corrente, nei confronti del circuito a monte del MOSFET, è pertanto trascurabile.

*B) Caratteristiche di drain e di trasferimento dei MOSFET Enhancement a canale n* I MOSFET, avendo tre terminali, si configurano nei circuiti come i JFET: connessione a source comune, connessione a gate comune, connessione a drain comune. Con riferimento al MOSFET a canale *n* della *Fig. XVII.9.4b* (configurazione a source comune), si determinano le caratteristiche: di drain o d'uscita (*Fig. XVII.9.4c*), d'ingresso e di trasferimento (*Fig. XVII.9.4d*).

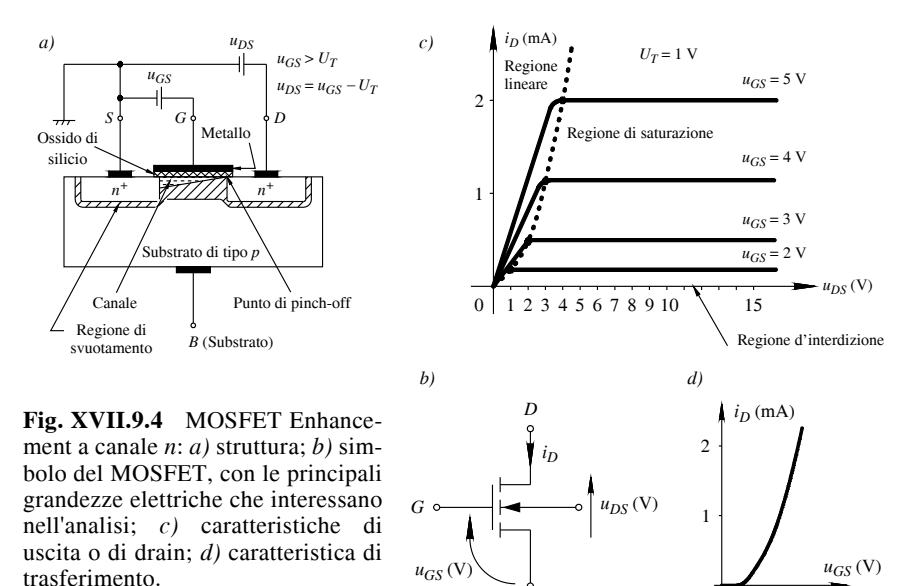

### *1) Caratteristiche di drain o di uscita*

Il comportamento dei MOSFET è simile a quello dei JFET, ed è rappresentato nel piano tensione-corrente dalle *caratteristiche d*'*uscita o di drain*. Un esempio di famiglia di caratteristiche è riportato nella *Fig. XVII.9.4c*; tensioni e correnti si riferiscono alla configurazione NMOS con source comune corrispondente alla *Fig. XVII.9.4b*. Come per i JFET, la corrente di drain è indicata con  $i<sub>D</sub>$ ; con  $u<sub>GS</sub>$  e  $u<sub>DS</sub>$  sono chiamate, rispettivamente, la tensione fra gate e source e la tensione fra drain e source. Nel piano delle caratteristiche si distinguono tre regioni, indicate nella *Fig. XVII.9.4c*. Per piccoli valori di  $u_{DS}$  si ha la *regione lineare*.

*S*

 $\overline{0}$ 

 $U_T$ 

La zona centrale delle caratteristiche è detta *regione di saturazione*, in quanto in essa la corrente non aumenta al crescere di  $u_{DS}$ , a parità di  $u_{GS}$ . La regione di saturazione, detta anche *regione di pinch-off*, è delimitata dalla curva  $u_{GS} - u_{DS} = U_T$ , essendo  $U_T$  la tensione di soglia (*si veda il punto 3*). Nella *regione d*'*interdizione*, la corrente è nulla o molto bassa e il MOSFET è interdetto.

#### *2) Caratteristica di ingresso*

Nei MOSFET, essendo la corrente di gate è  $I_G \approx 0$ , non si ha caratteristica d'ingresso.

## *3) Caratteristica di trasferimento*

Nei MOSFET, come per i JFET, si considera la *caratteristica di trasferimento*, detta anche *caratteristica mutua* o *transcaratteristica*, e operando come nei JFET, si ottiene la curva della *Fig. XVII.9.4d*, in cui è riportata la tensione di soglia *UT* (*Threshold Voltage* o *tensione d'interdizione*). Al disotto di  $U_T$  la corrente è nulla.

## *C) MOSFET Enhancement a canale p*

I MOSFET a canale *p* hanno una struttura analoga a quelli a canale *n*, con la differenza che i tipi di semiconduttore sono scambiati: ora source e drain sono realizzati con semiconduttore di tipo *p*, molto drogato, e il substrato è un semiconduttore di tipo *n*.

## *D) MOSFET Depletion*

I MOSFET Depletion possono essere a *canale n* o a *canale p*. Un MOSFET Depletion a canale *n* è costituito da un substrato, realizzato con un semiconduttore di tipo *p*, e da due regioni molto drogate, di tipo *n*, che costituiscono il source ed il drain. Ciò che caratterizza il MOSFET Depletion è la presenza del canale, già formato, sotto lo strato di ossido.

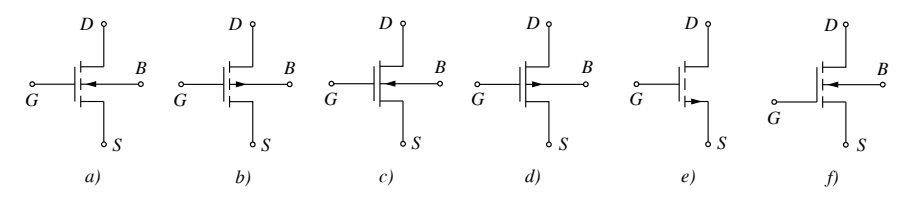

**Fig. XVII.9.5** Esempi di simboli di MOSFET: *a)* MOSFET Enhancement a canale *n*, con indicazione sul substrato; *b)* MOSFET Enhancement a canale *p*, con indicazione sul substrato; *c)* MOSFET Depletion, a canale *n*, con indicazione sul substrato; *d)* MOSFET Depletion a canale *p*, con indicazione sul substrato; *e)* MOSFET Enhancement a canale *n*, con indicazione sul source (il simbolo è usato quando non esiste terminale corrispondente al substrato); *f)* MOSFET Enhancement a canale *n*, con indicazione sul substrato (si noti il diverso disegno del gate).

## *E) Simboli dei MOSFET*

Nella *Fig. XVII.9.5* sono riportati alcuni esempi di simboli dei MOSFET, Enhancement e Depletion, a canale *n* ed a canale *p*. Si noti come la freccia contraddistingua il tipo di canale.

## *F) Precauzioni nell'uso dei MOSFET*

I MOSFET hanno il gate isolato (*si veda il punto A*), la carica elettrostatica che si può accumulare su di esso non ha possibilità di scaricarsi, e il potenziale di gate può assumere valori tali da provocare una scarica fra gate e substrato, con perforazione dello strato di ossido e distruzione del dispositivo. Per evitare il danneggiamento dei MOSFET, occorre prendere alcune precauzioni nel trasporto e nel maneggiare i MOSFET. Occorre tenere presente, in particolare, che il contatto con i polpastrelli delle dita o con la punta del saldatore può determinare un eccessivo accumulo di elettricità statica sul gate; soprattutto se l'ambiente è secco, la tensione può essere alta, tale da determinare la perforazione dello strato di ossido.

## **9.3 Circuiti di polarizzazione dei JFET**

Per i circuiti di polarizzazione dei JFET si fa riferimento alla connessione a source comune. Impiegando il JFET come amplificatore, generalmente il punto di funzionamento è nella zona centrale della regione di saturazione delle caratteristiche; in questo modo è possibile ottenere ampie tensioni d'uscita, con bassa distorsione. Impiegando il FET in circuiti digitali, il punto di funzionamento è nella regione d'interdizione o nella regione di linearità. L'analisi grafica per determinare il punto di funzionamento è sviluppata o con la caratteristica di trasferimento e la retta di polarizzazione, o con le caratteristiche di drain e la retta di carico. Il punto di funzionamento a riposo di un JFET è individuato dalle tre grandezze  $I_D$ ,  $U_{DS}$  e  $U_{GS}$  ed è determinato: dall'equazione alla maglia d'ingresso; dall'equazione alla maglia d'uscita e dalle caratteristiche di drain.

Per i JFET a canale *p* sono validi gli stessi tipi di circuiti dei JFET a canale *n*; cambiano, però, le polarità di correnti e tensioni, in quanto il gate deve essere a potenziale positivo rispetto al source, ed il drain deve essere a potenziale negativo rispetto al source.

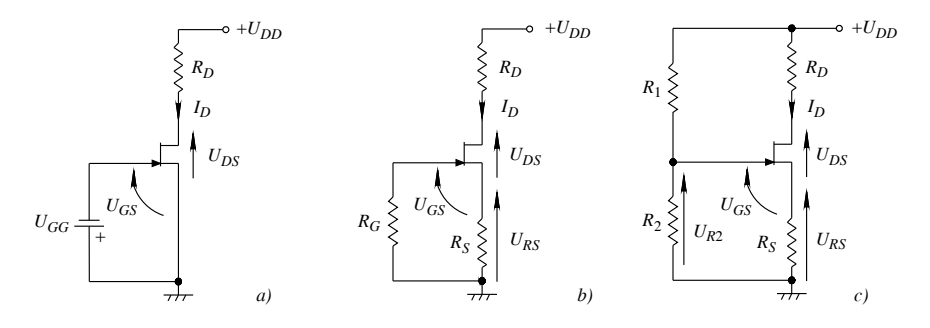

**Fig. XVII.9.6** Circuiti di polarizzazione dei JFET a canale *n*: *a)* con polarizzazione fissa di gate; *b)* con polarizzazione automatica; *c)* con polarizzazione automatica a partitore.

*A) Circuito di polarizzazione di un JFET a canale n, con polarizzazione fissa di gate*

Il circuito con polarizzazione fissa di gate *UGG* è riportato nella *Fig. XVII.9.6a*. Il circuito è poco usato, perché non si ha stabilizzazione del punto di funzionamento; inoltre, richiede due alimentazioni distinte,  $U_{DD}$  e  $U_{GG}$ .

# *B) Circuito di polarizzazione automatica*

Il circuito di *polarizzazione automatica* o di *self bias* è riportato nella *Fig. XVII.9.6b*. Esso non richiede una alimentazione specifica per il gate; è la resistenza di source  $R_s$  che, con la tensione su di essa, determina la polarizzazione di gate. Il circuito tende a stabilizzare il punto di funzionamento, grazie alla presenza della resistenza  $R_s$ . Essa ha la stessa funzione di  $R_E$  nei circuiti di polarizzazione dei BJT.

# *C) Circuito di polarizzazione automatica, a partitore di gate*

Il circuito di polarizzazione automatica dei JFET a partitore di gate ha lo schema riportato nella *Fig. XVII.9.6c.* Il circuito è detto di *polarizzazione automatica*, perché non richiede una alimentazione specifica per il gate; come nel circuito della *Fig. XVII.9.6b*, è la resistenza di source  $R<sub>S</sub>$  che, con la tensione su di essa, determina la polarizzazione di gate e stabilizza il punto di funzionamento. La tensione fissa di gate è determinata dal partitore di gate.

## **9.4 Circuiti di polarizzazione dei MOSFET**

Per i circuiti di polarizzazione si considerano i MOSFET a riempimento (Enhancement) e a svuotamento (Depletion) a canale *n*; le stesse considerazioni valgono per i MOSFET a canale *p*, cambiando i segni di correnti e tensioni. Si hanno tre circuiti di connessione: a source comune, a gate comune e a drain comune. Il punto di funzionamento a riposo di un MOSFET è individuato dalle tre grandezze  $I_D$ ,  $U_{DS}$  e  $U_{GS}$ ; si determina con le equazioni alle maglie d'ingresso e d'uscita, e con le caratteristiche di drain.

*A) Circuito di polarizzazione con polarizzazione fissa di gate*

Lo schema del circuito a polarizzazione fissa di gate è riportato nella *Fig. XVII.9.7a*. Il

## **XVII-66 ELETTRONICA ANALOGICA E DIGITALE**

circuito è semplice, però ha l'inconveniente di non essere stabilizzato.

*B) Circuito di polarizzazione con polarizzazione a partitore di gate e resistenza di source* Lo schema del circuito è riportato nella *Fig. XVII.9.7b*. Il circuito è stabilizzato, grazie

alla presenza della resistenza di source; la sua funzione è analoga a quella di  $R_E$  nei BJT.

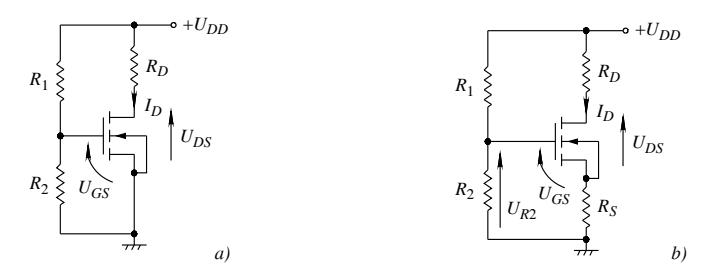

**Fig. XVII.9.7** Circuiti di polarizzazione dei MOSFET a canale *n*: *a)* con polarizzazione fissa di gate; *b)* con polarizzazione automatica a partitore.

## **9.5 Modelli dei FET per piccoli segnali**

I FET sono caratterizzati da una regione di saturazione, nella quale la corrente di drain è in pratica indipendente dalla tensione fra drain e source, e dipende solo dalla tensione fra gate e source. In questa regione, per piccole variazioni del punto di funzionamento attorno al punto di riposo, si può ritenere che il comportamento dei FET sia approssimativamente lineare. Si possono allora introdurre, come per i BJT, dei modelli che simulino il comportamento dei FET (JFET e MOSFET) per piccoli segnali. Ad esempio, il circuito del modello dei FET per piccoli segnali è riportato nella *Fig. XVII.9.8a*, ed ha equazione:

$$
i_d = g_m u_{gs} + \frac{u_{ds}}{r_d} \tag{XVII.9.1}
$$

con:  $i_d$  = variazione della corrente di drain;  $u_{gs}$  = variazione della tensione fra gate e source;  $g_m = \text{conductan}$ za mutua o *transconduttanza*;  $r_d = \text{resistenza di drain.}$ 

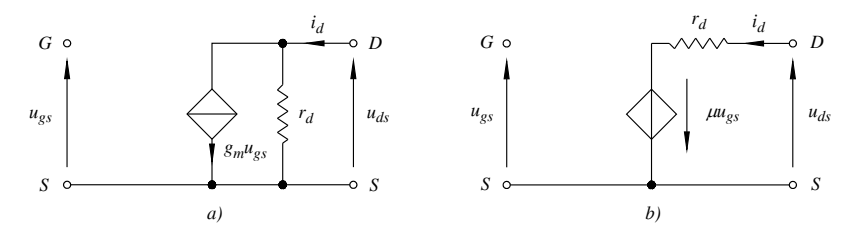

**Fig. XVII.9.8** Circuiti equivalenti di un FET per piccoli segnali: *a)* modello con generatore di corrente; *b)* modello con generatore di tensione.

In questo modello, per l'impedenza d'ingresso elevata del gate, il circuito d'ingresso del segnale  $u_{gs}$  può essere considerato un circuito aperto e quindi  $i_g = 0$ . La conduttanza mutua e la resistenza di drain sono definite in base alla relazione *XVII.9.1*. Per quanto riguarda la conduttanza mutua  $g_m$ , tenendo conto che  $i_d$ ,  $u_{gs}$  e  $u_{ds}$  rappresentano variazioni delle rispettive grandezze  $i_D$ ,  $u_{GS}$  e  $u_{DS}$ , si ha:

$$
g_m = \frac{i_d}{u_{gs}}\Big|_{u_{ds} = 0} \approx \frac{\Delta i_D}{\Delta u_{GS}}\Big|_{u_{DS} = \text{cost}}
$$
(XVII.9.2)

Dalla *XVII.9.2* si deduce che, nell'ipotesi di piccoli segnali,  $g_m$  rappresenta il rapporto fra una variazione di *iD*, attorno al punto di riposo, e la variazione di *uGS* che lo ha prodotta, con  $u_{DS}$  costante. La resistenza di drain  $r_d$  è:

$$
r_d = \frac{u_{ds}}{i_d}\Big|_{u_{gs} = 0} \approx \frac{\Delta u_{DS}}{\Delta i_D}\Big|_{u_{GS} = \text{cost}}
$$
(XVII.9.3)

Dalla *XVII.9.3* si deduce che, nell'ipotesi di piccoli segnali,  $r<sub>d</sub>$  rappresenta il rapporto fra una variazione di *u<sub>DS</sub>* attorno al punto di funzionamento, e la variazione corrispondente di *i<sub>D</sub>*, per  $u_{GS}$  costante. La resistenza di drain  $r_d$  ha valori compresi fra 10 k $\Omega$  e 100  $k\Omega$ , con i MOSFET caratterizzati da resistenze di drain minori dei JFET.

Nella *Fig. XVII.9.8a* è riportato il modello a generatore di corrente. Applicando il teorema di Thévenin al modello a generatore di corrente, si ottiene il modello a generatore di tensione della *Fig. XVII.9.8b*, con  $\mu = g_m r_d$  ( $\mu$  è detto *coefficiente di amplificazione*).

## **9.6 Amplificatori a FET**

Si considerano gli amplificatori a FET prendendo come riferimento i casi di amplificatori JFET.

#### *A) Amplificatori a FET a source comune*

Lo schema dell'*amplificatore a source comune*, detto anche *amplificatore con source a massa*, è riportato nella *Fig. XVII.9.9a*, in cui si è considerato un JFET a canale *n.* Il circuito di polarizzazione è a partitore di gate e resistenza di source. I condensatori *C*1 e *C*<sup>2</sup> sono i condensatori d'accoppiamento. Il condensatore  $C_S$  in parallelo alla resistenza  $R_S$  è detto *condensatore di fuga* o di *by-pass*; esso cortocircuita a massa le componenti alternate che non attraversano  $R_S$  e ciò consente di ottenere amplificazioni più elevate. L'amplificatore a source comune ha, in linea di massima, le seguenti caratteristiche: alta amplificazione di tensione, con uscita in opposizione di fase con l'ingresso; resistenza d'ingresso molto alta; alta resistenza d'uscita.

#### *B) Amplificatori a FET a drain comune*

Lo schema dell'*amplificatore a drain comune*, detto anche *amplificatore con drain a massa*, è riportato nella *Fig. XVII.9.9b*, nel caso di JFET a canale *n*; il circuito di polarizzazione è a partitore di gate ed è  $R_D = 0$ . Il segnale d'ingresso è applicato al gate, attraverso il condensatore *C*1, mentre il segnale d'uscita è preso sulla resistenza di source, attraverso  $C_2$ ; il drain è connesso direttamente all'alimentazione. I condensatori  $C_1$  e  $C_2$ sono i condensatori d'accoppiamento. Le principali caratteristiche dell'amplificatore a drain comune sono: bassa amplificazione di tensione, perché l'uscita è minore o uguale all'ingresso, con uscita in fase con l'ingresso; alta resistenza d'ingresso; bassa resistenza d'uscita. Per queste caratteristiche è usato come separatore (buffer) che consente di adattare un circuito ad alta resistenza ad un carico a bassa resistenza.

# *C) Amplificatori a FET a gate comune*

Lo schema dell'*amplificatore a gate comune*, riportato nella *Fig. XVII.9.9c*, detto anche *amplificatore con gate a massa*, è costituito dal circuito di polarizzazione a partitore di gate*.* Il segnale d'ingresso è applicato al source, mentre il segnale d'uscita è preso sul drain. I condensatori  $C_1$  e  $C_2$  sono i condensatori d'accoppiamento. Il condensatore  $C_3$  è inserito affinché, per le componenti alternate, il gate sia connesso a massa; esso è scelto in modo tale che, alle frequenze intermedie, la sua reattanza sia trascurabile, e quindi equivalga ad un cortocircuito.

Le principali caratteristiche dell'amplificatore a gate comune sono le seguenti: alta amplificazione di tensione, con uscita in fase con l'ingresso; bassa resistenza d'ingresso; alta resistenza d'uscita. La bassa resistenza d'ingresso e l'alta resistenza d'uscita limitano le possibilità d'impiego dell'amplificatore a gate comune alle frequenze basse. È utilizzato alle frequenze alte, perché l'amplificazione è meno influenzata dalle capacità parassite che non gli amplificatori a source comune e a drain comune. È impiegato, comunque, come adattatore fra un generatore a bassa resistenza ed un carico ad alta resistenza.

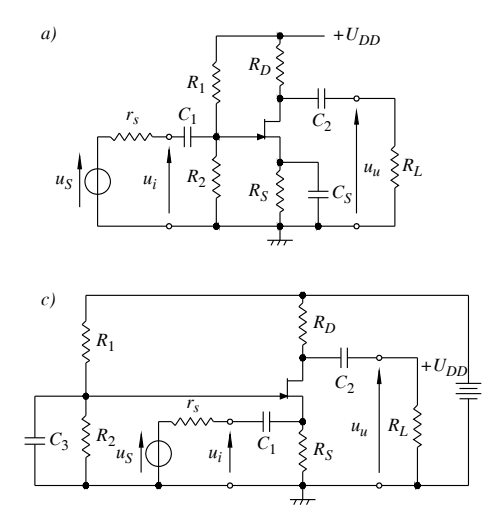

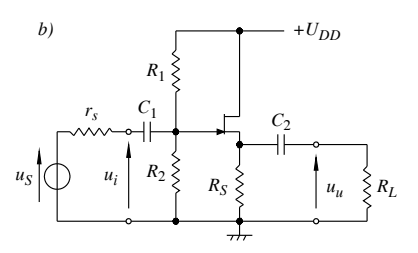

**Fig. XVII.9.9** Amplificatore a JFET: *a*) a source comune; *b*) a drain comune; *c*) a gate comune.

## **10 TRANSISTOR NEI CIRCUITI DIGITALI**

Nei sistemi digitali si fa riferimento a due stati, lo stato logico 1 e lo stato logico 0, indicati anche con vero (true) o falso (false). Essi possono essere espressi come livelli di tensione o di corrente; nella maggior parte dei casi si considerano le tensioni. In un dispositivo logico i valori di tensione all'ingresso ed all'uscita del dispositivo sono compresi fra la tensione d'alimentazione ( $U_{CC}$ ) e la tensione di massa (0 V); per esprimere gli stati logici, i valori di tensione sono divisi in due fasce, come indicato nella *Fig. XVII.10.1*. Per i valori di tensione dell'ingresso (*Fig. XVII.10.1a*), la fascia compresa fra 0 V e  $U_{II/MAX}$ ) è detta *livello basso*, ed indicata con L (Low); la fascia compresa fra *UIH(MIN)* e *UCC* è detta *livello alto*, ed indicata con H (High). L'intervallo fra *UIL(MAX)* e *UIH(MIN)* che separa la fascia alta da quella bassa, è detto *regione di transizione*. Si possono fare analoghe considerazioni per quanto riguarda l'uscita (*Fig. XVII.10.1b*). Il significato dei termini indicati è il seguente.

 $U_{II/MAX}$ : è il valore massimo della tensione di ingresso che è considerata dal dispositivo logico come stato logico 0. Il pedice *MAX* indica valore massimo; il pedice *I* (dall'iniziale di Input) indica ingresso; il pedice *L* indica che la tensione applicata all'ingresso corrisponde al livello basso.

 $U_{I H(MIN)}$ : è il valore minimo della tensione di ingresso che è considerata dal dispositivo logico come stato logico 1. Il pedice *MIN* indica valore minimo; il pedice *I* (dall'iniziale di Input) indica ingresso; il pedice *H* indica che la tensione applicata all'ingresso corrisponde al livello alto.

 $\overline{U}_{OIMAY}$ : è il valore massimo della tensione che si ha all'uscita del dispositivo logico, quando è allo stato logico 0; il pedice *MAX* indica valore massimo; il pedice *O* (dall'iniziale di Output) indica uscita; il pedice *L* indica che la tensione all'uscita è a livello basso.  $U_{OH(MIN)}$ : è il valore minimo della tensione che si ha all'uscita del dispositivo logico, quando è allo stato logico 1. Il pedice *MIN* indica valore minimo; il pedice *O* (dall'iniziale

di Output) indica uscita; il pedice *H* indica che la tensione all'uscita è a livello alto.

La relazione fra ingresso e uscita in un circuito logico è rappresentata dalla *caratteristica di trasferimento*; un esempio è riportato nella *Fig. XVII.10.1c*.

Nella *Fig. XVII.10.1*, la fascia corrispondente al livello basso dell'ingresso è più ampia della fascia corrispondente al livello basso dell'uscita (*UIL(MAX) UOL(MAX)*). La differenza fra *UIL(MAX)* e *UOL(MAX)* è detta *margine d'errore* o *margine di rumore* a livello basso; a livello alto, è  $U_{IH(MIN)} < U_{OH(MIN)}$ , la differenza fra  $U_{OH(MIN)}$  e  $U_{IH(MIN)}$  è il *margine d'errore* o *margine di rumore* a livello alto.

La tensione d'uscita di un dispositivo può avere valore al di fuori dei margini indicati a causa di disturbi; in questo caso diviene importante la conoscenza del margine d'errore, in particolare quando si realizza il collegamento in cascata fra due dispositivi: il margine di errore indica quale può essere il valore massimo dello scostamento del valore d'uscita del dispositivo a monte, affinché il dispositivo collegato a valle consideri lo stato logico corretto, come se non vi fosse disturbo.

Essendo i segnali d'ingresso e d'uscita *binari*, i transistor BJT e FET nei circuiti digitali funzionano essenzialmente come *interruttori*; nel seguito, per illustrare quest'equivalenza, si utilizza come riferimento il circuito invertente a transistor, che implementa la funzione logica NOT (*si veda il Par. 14.2*). I dispositivi digitali sono realizzati mediante *circuiti integrati*; le configurazioni possibili sono diverse e sono dette *famiglie logiche*, ognuna caratterizzata da propri valori degli intervalli di tensione corrispondenti ai livelli alto e basso.

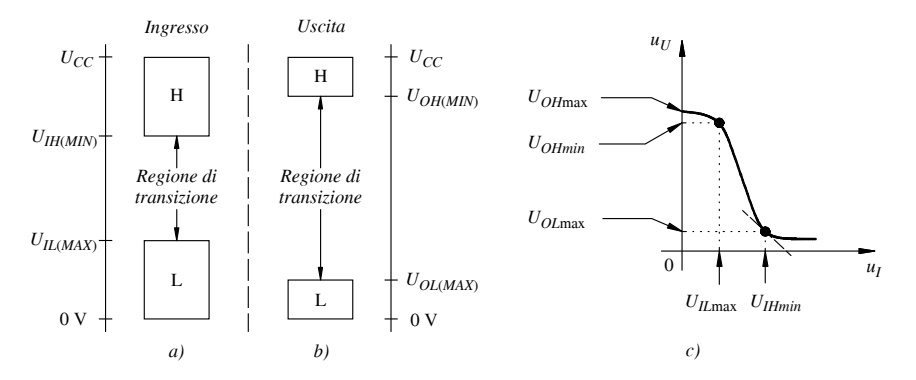

**Fig. XVII.10.1** Livelli di tensione nei dispositivi logici: *a)* all'ingresso; *b)* all'uscita; *c)* caratteristica di trasferimento di un dispositivo digitale (circuito invertitore).

## **10.1 BJT nei circuiti digitali**

Il circuito invertente con BJT, le caratteristiche di collettore, la retta di carico e i punti

di funzionamento sono riportati nella *Fig. XVII.10.2*. Si rileva che il BJT è o nella condizione d'interdizione o in quella di saturazione, e il suo comportamento è di un interruttore. Nella *Fig. XVII.10.2a*, il BJT si comporta come un interruttore aperto (OFF), perché la corrente di base è nulla ed il punto di funzionamento  $Q_2$  è nella regione d'interdizione (*Fig. XVII.10.2c*). Nella *Fig. XVII.10.2b*, la corrente di base porta il BJT in saturazione (ON); il punto di funzionamento, *Q*1, è nella regione di saturazione (*Fig. XVII.10.2c*), e il BJT si comporta come un interruttore chiuso. Ai due punti di funzionamento  $Q_1$  e  $Q_2$ , corrispondono gli stati basso (L) e alto (H): nella *Fig. XVII.10.2a*,  $u<sub>I</sub>$  è allo stato L e  $u<sub>U</sub>$  è allo stato H, nella *Fig. XVII.10.2b*,  $u<sub>I</sub>$  è allo stato H e  $u<sub>II</sub>$  è allo stato L.

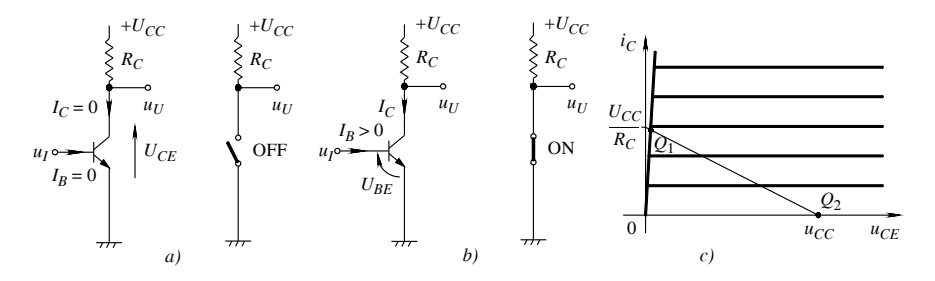

**Fig. XVII.10.2** Circuito invertente con BJT: *a)* condizione del BJT come interruttore aperto (OFF); *b)* condizione del BJT come interruttore chiuso (ON); *c)* caratteristiche di collettore, retta di carico e punti di funzionamento.

Con il BJT in saturazione la corrente di saturazione è  $I_{Csat} = (U_{CC} - U_{CEsat}) / R_C$  $\approx U_{CC}$  /  $R_C$  e ad essa corrisponde la corrente di base  $I_B = I_{Csat}$  /  $\beta$ . Nel caso di BJT di tipo *npn* al silicio, in saturazione si ha  $U_{BEsat} \approx 0.7 \text{ V} \div 0.8 \text{ V} \cdot \text{C} \cdot \text{C}_{Esat} \approx 0.2 \text{ V} \div 0.3 \text{ V}$ . Con il BJT all'interdizione è  $U_{BE} \le 0$  V e la corrente di base è uguale a zero.

## **10.2 Famiglie logiche TTL ed ECL**

I circuiti integrati della *famiglia TTL*, così detta da *Transistor-Transistor Logic*, sono realizzati con BJT e sono caratterizzati da rapidità di risposta e relativa bassa potenza dissipata. La *famiglia ECL*, così detta da *Emitter - Coupled Logic*, utilizza anch'essa BJT. I circuiti di questa famiglia hanno i punti di funzionamento corrispondenti agli stati 0 e 1 nella regione attiva. Gli integrati ECL si basano sulle caratteristiche degli amplificatori differenziali. La famiglia ECL è caratterizzata da alta velocità di risposta, non essendo mai i BJT in saturazione, con la potenza dissipata relativamente elevata.

## **10.3 FET nei circuiti digitali**

## *A) MOSFET Enhancement nei circuiti digitali*

In questo paragrafo sono presi in considerazione gli NMOS. L'analisi del comportamento dei PMOS, cambiando solo le polarità delle grandezze elettriche, è analoga. Si considera il circuito invertente con NMOS; le caratteristiche di drain, la retta di carico e i punti di funzionamento sono riportati nella *Fig. XVII.10.3*.

Si scelgono i punti di funzionamento estremi della retta di carico:  $Q_2$  è nella regione d'interdizione (*Fig. XVII.10.3c*, FET nello stato OFF), e *Q*1 è nella regione lineare (*Fig. XVII.10.3d*, FET nello stato ON). A questi punti corrispondono gli stati 1 e 0, come per i BJT. Con il FET in saturazione nella regione di linearità, la corrente  $I_{D(ON)}$  è circa uguale al valore dell'ordinata del punto di intersezione della retta di carico con l'asse delle ordinate. Con il FET nello stato ON, la potenza dissipata  $u_{DS}$  *i<sub>D</sub>* è piccola, essendo  $u_{DS}$  dell'ordine di alcuni decimi di volt. Per  $U_{GS} = 0.25 U_T \div 0.50 U_T$  (*si veda il Par. 9.2*) il FET è all'interdizione e la potenza dissipata è  $U_{DD} i_D = 0$ .

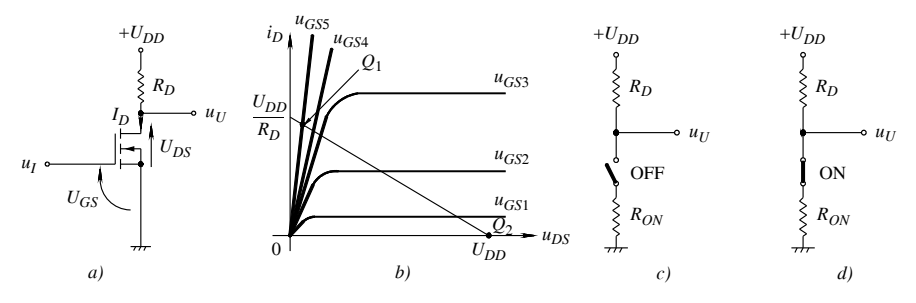

**Fig. XVII.10.3** Circuito invertente con FET: a) struttura di principio del circuito; *b)* caratteristiche di drain, retta di carico e punti di funzionamento; *c)* condizione del FET come interruttore aperto (OFF); *d)* condizione del FET come interruttore chiuso (ON).

La tecnologia NMOS, ha avuto ampia diffusione nella realizzazione di circuiti integrati complessi, come i microprocessori, soprattutto quando il carico resistivo è stato simulato con un altro MOSFET di tipo Depletion. L'inconveniente della potenza dissipata a riposo, relativamente alta, ha fatto sì che la tecnologia NMOS fosse sostituita dalla tecnologia CMOS.

### *B) CMOS nei circuiti digitali*

I circuiti integrati *CMOS* sono caratterizzati dalla presenza di NMOS Enhancement e PMOS Enhancement nello stesso dispositivo. Il circuito invertente con CMOS è riportato nella *Fig. XVII.10.4a*; esso implementa una porta NOT (*si veda il Par. 18.4*) ed è utilizzato per illustrare le caratteristiche dei circuiti CMOS. Per ipotesi i due MOS sono simmetrici ed hanno le stesse caratteristiche. Nel circuito i due terminali di gate dei MOS sono connessi al terminale d'ingresso. Il MOS  $Q_2$ , a canale p, simula il carico, e il MOS *Q*1, a canale *n*, ha funzioni invertenti e di driver. Nella *Fig. XVII.10.4a* sono riportate le indicazioni delle tensioni e delle correnti; la corrente di drain è la stessa nei due MOS, perché i circuiti di drain sono in serie nei confronti della tensione d'alimentazione  $U_{DD}$ .

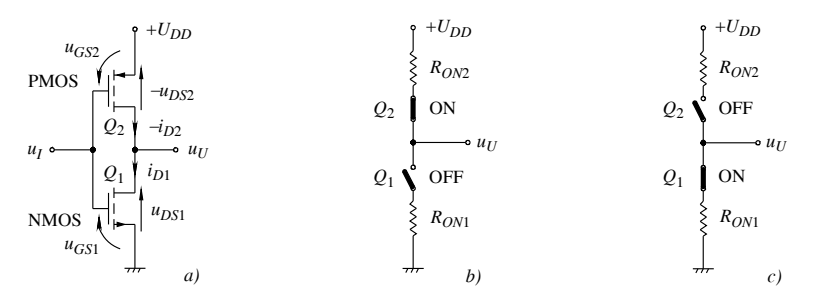

**Fig. XVII.10.4.** Circuito invertente con CMOS: *a)* schema; *b)* circuito equivalente quando l'ingresso è allo stato logico 0; *c)* circuito equivalente quando l'ingresso è allo stato logico 1.

Con la tensione d'ingresso  $u<sub>I</sub>$  uguale a zero (stato logico 0),  $Q<sub>1</sub>$  è interdetto (OFF) e  $Q<sub>2</sub>$ conduce (ON), e la situazione è rappresentata nella *Fig. XVII.10.4b*, in cui i MOS si comportano come interruttori con in serie le resistenze dei rispettivi canali, quando i MOS conducono. Essendo  $Q_1$  equivalente ad un interruttore aperto e  $Q_2$  ad un interruttore chiuso, si ha:  $i_{D1} = -i_{D2} = 0$ ,  $u_U = U_{DD} - R_{ON2} (-i_{D2}) = U_{DD}$ , e l'uscita è a livello alto (stato logico 1). Con  $u_1 = U_{DD}$ , l'ingresso è allo stato logico 1,  $Q_1$  conduce (ON),  $Q_2$ , è interdetto (OFF), e la situazione è rappresentata in *Fig. XVII.10.4c*. Essendo equivalenti *Q*1 ad un interruttore chiuso e  $Q_2$  ad un interruttore aperto, si ha:  $i_{D1} = -i_{D2} = 0$ ,  $u_U = R_{ON1}$ ;  $i_{D1} = 0$ V, e l'uscita è a livello basso (stato logico 0).

I circuiti CMOS sono molto usati perché richiedono poca potenza. Nell'esempio descritto, quando l'ingresso è sia nello stato 0 sia nello stato1, la corrente nel circuito è zero, e la potenza fornita dall'alimentazione è  $U_{DD}$  *i*<sub>D</sub> = 0. Si ha assorbimento di potenza solo durante le commutazioni degli stati logici, perché i MOS possono essere, per brevi intervalli, entrambi in conduzione (ON, interruttori chiusi), e quindi la corrente di drain è diversa da zero.

## **10.4 Tempi di commutazione**

Relativamente alle forme d'onda della tensione d'ingresso e della tensione d'uscita idealizzate di un circuito digitale, riportate nella *Fig. XVII.10.5*, si definiscono: i tempi di salita e di discesa ed i ritardi di propagazione.

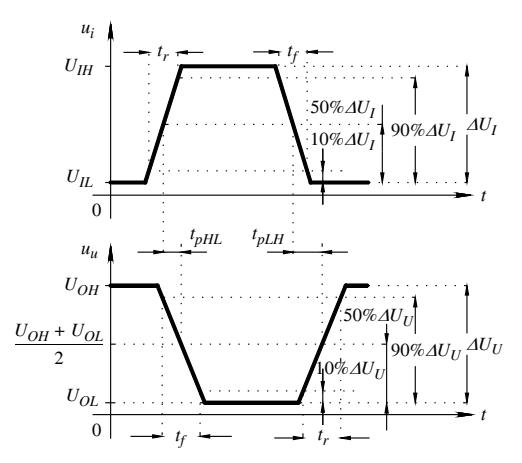

**Fig. XVII.10.5** Forme d'onda idealizzate d'ingresso e d'uscita di un circuito digitale, con indicati i tempi di salita, di discesa e di propagazione.

– *Tempo di salita tr (rise time)*. È il tempo di transizione perché il segnale passi dal 10% dell'escursione massima al 90% dell'escursione massima. Per escursione massima si intende la differenza fra i valori massimi e minimi del segnale, corrispondenti agli stati logici 1 e 0. Il tempo di salita è indicato nella *Fig. XVII.10.5*, sia per il segnale d'ingresso, in cui l'escursione massima è  $\Delta U<sub>I</sub>$ , sia per il segnale d'uscita, in cui l'escursione massima è  $\Delta U_{U}$ .

– *Tempo di discesa tf (fall time)*. È il tempo di transizione perché il segnale passi dal 90% dell'escursione massima al 10% dell'escursione massima. Il tempo di discesa è indicato nella *Fig. XVII.10.5*, sia per il segnale d'ingresso, in cui l'escursione massima è *UI*, sia per il segnale d'uscita, in cui l'escursione massima è  $\Delta U_{U}$ .

 $-$  *Ritardo di propagazione t<sub>p</sub>* (*propagation delay*). È il tempo che intercorre fra il passaggio del segnale d'ingresso per il valore corrispondente al 50% dell'escursione massima ed il passaggio del segnale d'uscita per il valore corrispondente al 50% dell'escursione massima. Si definiscono, in particolare: il *ritardo di propagazione* t<sub>pHL</sub>, come il ritardo di propagazione riferito alla transizione del segnale d'uscita dallo stato logico alto allo stato logico basso; il *ritardo di propagazione t<sub>pLH</sub>*, come il ritardo di propagazione riferito alla transizione del segnale d'uscita dallo stato logico basso allo stato logico alto; il *ritardo di propagazione medio tpm*, come media fra *tpHL* e *tpLH*.

– *Prodotto potenza per ritardo di propagazione*. È un parametro, legato al ritardo di propagazione ed alla potenza dissipata dalla porta, utilizzato come figura di merito, nel confronto fra le diverse famiglie logiche.

## **11 AMPLIFICATORI OPERAZIONALI**

Gli amplificatori operazionali sono dispositivi usati ampiamente nei circuiti elettronici. Il nome deriva dal fatto che sono utilizzati per svolgere operazioni di calcolo come, ad esempio, la somma e l'integrazione. Sono indicati anche con le sigle: AO, dalle iniziali di Amplificatori Operazionali; Op-Amp, dalle iniziali di Operational Amplifiers. In questo paragrafo sono esaminati: le caratteristiche, il modello di AO ideale e i principali circuiti lineari e non lineari con AO.

## **11.1 Caratteristiche di base degli AO**

#### *A) Struttura degli AO*

La struttura di un AO è formata da tre blocchi collegati in cascata: il blocco d'ingresso è un amplificatore differenziale; il blocco intermedio è un amplificatore di tensione, con amplificazione elevata, dell'ordine di  $10<sup>6</sup>$ ; il blocco d'uscita è un amplificatore di potenza che fornisce al carico sufficiente corrente, anche con piccoli valori della resistenza *RL*.

L'*amplificatore differenziale* (AD) è formato da due amplificatori di tensione LTI: il primo è chiamato *blocco non invertente*, il secondo è chiamato *blocco invertente*. Indicando con  $A_1$  e  $A_2$  i guadagni di tensione dei rispettivi blocchi, il segnale d'uscita  $u_U$ dell'AD è  $u_{U} = A_2 u_2 - A_1 u_1$ . La tensione  $u_1$  è applicata all'ingresso del primo blocco, e  $u_2$  è applicata all'ingresso del secondo blocco. L'ingresso del primo blocco è chiamato *ingresso non invertente,* indicato con +, quello del secondo blocco è chiamato *ingresso invertente*, ed è indicato con –.

Per  $A_2 = A_1 = A_d$ , si ha un AD ideale, e la tensione d'uscita è  $u_U = A_d(u_2 - u_1) = A_d u_d$ , con *u<sub>d</sub> tensione differenziale*. La condizione ideale  $A_2 = A_1 = A_d$  è solo teorica, ma può essere utilizzata per l'analisi di un AD reale. Si definisce la media aritmetica delle tensioni d'ingresso  $u_1$  e  $u_2$  come *tensione di modo comune* e si indica con  $U_{cm}$ ; è quindi  $U_{cm} = (u_2 +$  $u_1$ /2. Esprimendo le tensioni d'ingresso  $u_1$  e  $u_2$  in funzione di  $u_d$  e  $U_{cm}$ , la tensione d'uscita  $u_U$  dell'AD reale è:

$$
u_U = A_2 u_2 - A_1 u_1 = A_2 \left( U_{cm} + \frac{u_d}{2} \right) - A_1 \left( U_{cm} - \frac{u_d}{2} \right) =
$$
\n
$$
= \frac{A_2 + A_1}{2} u_d + (A_2 - A_1) U_{cm} = A_{Vd} u_d + A_{Vcm} U_{cm}
$$
\n(XVII.11.1)

con *AVd guadagno differenziale* e *AVcm guadagno di modo comune*.

Il rapporto CMRR =  $A_{Vd}/A_{Vcm}$  è detto *rapporto di reiezione al modo comune* (la sigla *CMRR* deriva da Common Mode Rejection Ratio) ed esprime quanto è amplificato il segnale differenziale  $U_d$ , rispetto al segnale di modo comune  $U_{cm}$ .

Ponendo  $u_1 = -u_2$  si ha:  $U_{cm} = 0$ , e guadagno differenziale  $A_{Vd} = u_U / u_d$ , mentre, per

- $u_1 = u_2$ , si ha:  $u_d = 0$ , e guadagno di modo comune  $A_{Vcm} = u_U / U_{cm}$ .
- *B) Modello di AO*

Un esempio di modello di AO è riportato nella *Fig. XVII.11.1a*.

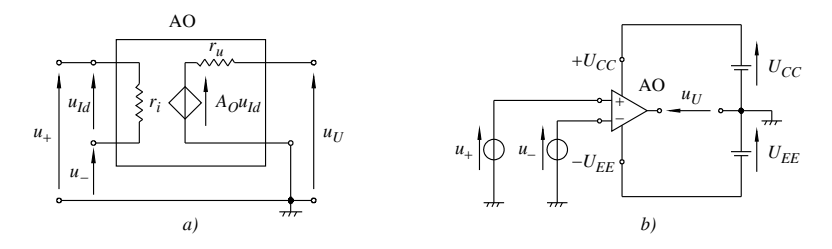

**Fig. XVII.11.1** Amplificatore operazionale: *a)* esempio di modello; *b)* simbolo con circuiti di alimentazione e d'ingresso.

Lo stadio d'ingresso è equivalente ad una *resistenza d*'*ingresso ri* , con valore minimo di 1 M. Le *tensioni rispetto a massa dei terminali d'ingresso* sono indicate con *u*+ e *u* e i corrispondenti ingressi sono indicati con  $+e$  con  $-$ . Ciò sta a significare che, se si applica una tensione  $u_{+}$  (positiva o negativa rispetto a massa) all'ingresso non invertente  $+$ , la tensione d'uscita  $u_U$  dell'amplificatore, rispetto a massa, ha la stessa polarità o fase di  $u_+$ . Invece, se si applica una tensione *u* (positiva o negativa rispetto a massa) all'ingresso invertente  $-$ , la tensione d'uscita  $u_U$  dell'amplificatore, rispetto a massa, ha la polarità opposta di  $u_{-1}$ . La tensione  $u_{1d} = u_{+} - u_{-}$  è la tensione differenziale d'ingresso. Il generatore dipendente ha tensione  $A_0 u_{Id}$ . L'amplificazione  $A_0$  è indicata come *amplificazione ad anello aperto* (*open loop*), ed ha valore elevato, dall'ordine di 104 all'ordine di 106. La denominazione di  $A_0$  è dovuta al fatto che la maggior parte dei circuiti con AO sono reazionati, e  $A_{\Omega}$  è definita come l'amplificazione che si ha quando non vi è connessione di reazione fra uscita ed ingresso dell'amplificatore. La resistenza *ru* è la *resistenza d*'*uscita* dell'AO; il suo valore è dell'ordine delle decine di ohm. L'*alimentazione* è fornita da due generatori di tensione continua, indicati con  $+U_{CC} e - U_{EF}$ , le tensioni sono una positiva e l'altra negativa: quando hanno lo stesso valore assoluto, l'alimentazione è detta *duale*, ed è la più usata (alcuni valori comuni sono:  $\pm 5$  V,  $\pm 10$  V,  $\pm 15$  V,  $\pm 18$  V); quando i valori assoluti sono diversi l'alimentazione è detta asimmetrica. Infine, con alcuni AO è possibile usare un'alimentazione singola, con opportuni circuiti esterni.

# *C) Caratteristica di trasferimento*

La caratteristica di trasferimento rappresenta l'andamento della tensione d'uscita  $u_{U}$ dell'AO in funzione della tensione differenziale d'ingresso  $u_{Id}$ , andamento illustrato nella *Fig. XVII.11.2a*. Nella figura sono disegnate la parte di caratteristica lineare e quella di saturazione. Nella parte lineare  $u_U = A_O u_{Id}$ , con  $-U_{EF}/A_O \le u_{Id} = u_+ - u_- \le +U_{CC}/A_O$ ; per  $u_{Id}$  <  $-U_{EE}$  /  $A_O$  o  $u_{Id}$  >  $+U_{CC}$  /  $A_O$ , la tensione d'uscita rimane costante, uguale a  $-U_{EE}$  nel primo caso, e a  $+U_{CC}$  nel secondo, e si ha saturazione dell'AO.

## *D) Risposta in frequenza*

La risposta in frequenza dell'AO ad anello aperto è riportata nella *Fig. XVII.11.2b*, in cui, come esempio, è rappresentato il modulo dell'amplificazione dell'AO  $\mu$ A741C, in funzione della frequenza. Il guadagno d'amplificazione è  $A_{V0} = 200.000$  in continua ( $f =$ 0), e diminuisce al crescere della frequenza. La frequenza di taglio è  $f_H \approx 5$  Hz. All'aumentare della frequenza, l'amplificazione diminuisce: la curva è una retta che ha pendenza di 20 dB/decade L'andamento descritto è causato dalla presenza del condensatore nello stadio di amplificazione dell'AO, condensatore inserito per stabilizzare l'AO. La *frequenza di transizione*  $f_T$  è la frequenza a cui l'amplificazione diviene  $|A_V| = 1$  e, nell'esempio di figura, vale  $f_T = 1$  MHz. Il prodotto guadagno per banda passante, *GBW*, è costante. Ciò significa che se si raddoppia l'amplificazione, la banda passante si riduce alla metà. Ad esempio, se per  $f<sub>T</sub>$  si ha  $\overline{GBW} = 1$  MHz, a 10 kHz corrisponde un'amplificazione di 100, mentre a 20 kHz si ha un'amplificazione uguale a 50.

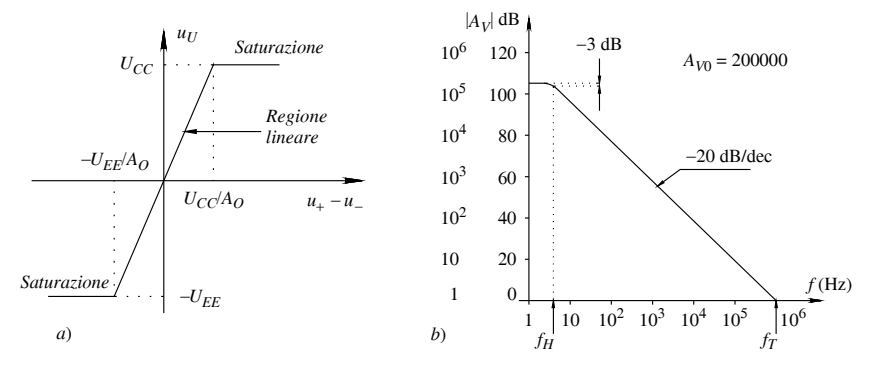

**Fig. XVII.11.2** L'amplificazione negli AO: *a)* caratteristica di trasferimento idealizzata di un AO;  $b$ ) curva di risposta ad anello aperto dell'AO  $\mu$ A741C.

## *E) Tempi di risposta al transitorio*

In generale, in un amplificatore i tempi di risposta al transitorio sono riferiti all'andamento nel tempo della sua tensione d'uscita quando all'ingresso si applica un segnale a gradino. Per un AO le grandezze che caratterizzano la risposta al transitorio sono: il tempo di salita, il tempo di assestamento, l'overshoot e lo slew rate; esse sono determinate utilizzando il circuito voltage-follower, che è un amplificatore con guadagno unitario formato da un AO reazionato, a cui si applica un segnale a gradino  $u<sub>I</sub>$  di ampiezza  $U<sub>I</sub>$ .

Con riferimento alla *Fig. XVII.11.3*, si considerano le seguenti grandezze.

– Il *tempo di salita tr* (*Rise Time*) è definito come il tempo che impiega la tensione d'uscita dell'AO a passare dal 10% al 90% del suo valore finale (il valore finale è uguale a  $U_l$ , dato il guadagno unitario dell'amplificatore). Per l'AO  $\mu$ A741C si ha come valore tipico  $t_r = 0.3$   $\mu$ s.

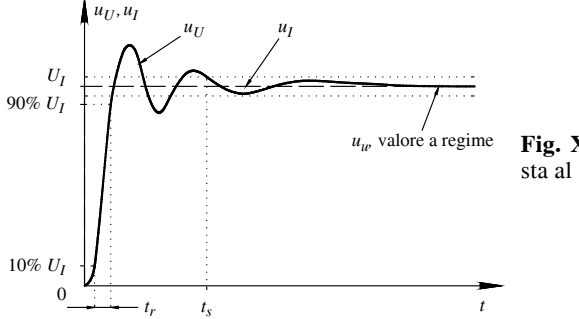

**Fig. XVII.11.3** Esempio di risposta al gradino di un AO.

– Il *tempo di assestamento ts* (*Settling Time*) è definito come il tempo necessario perché la tensione d'uscita entri e rimanga in una fascia di ampiezza prefissata, nelle sue oscillazioni smorzate attorno al valore a regime. La fascia corrisponde comunemente allo 0,1% o allo 0,01% del valore di regime, in corrispondenza di un gradino d'ingresso con ampiezza di 10 V.

– L'*overshoot* o *sovraelongazione* è definita come la differenza fra il valore massimo raggiunto dalla tensione d'uscita e il valore finale a regime. Generalmente è dato in percentuale del valore a regime. Per l'AO  $\mu$ A741C si ha come valore tipico 5%.

– Lo *slew rate* indica la rapidità della risposta in uscita, quando all'ingresso è applicato un segnale a gradino di ampiezza relativamente alta. Quando l'ampiezza del gradino supera un certo livello, la tensione d'uscita cresce linearmente. Ciò è causato dalla presenza del condensatore di compensazione nel circuito dell'AO, la cui carica e scarica avvengono con velocità limitata. La rapidità di risposta è valutata mediante lo *slew rate*. Esso è definito come la velocità di variazione della tensione d'uscita, misurata in  $V/\mu s$ . Valori comuni sono dell'ordine di 1 V/ $\mu$ s. Per l'AO  $\mu$ A741C si ha come valore tipico  $0.5$  V/ $\mu$ s; ciò significa che per ogni microsecondo si ha un aumento della tensione d'uscita di 0,5 V.

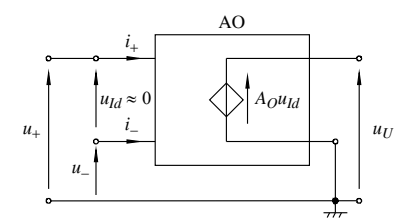

**Fig. XVII.11.4** Modello dell'AO ideale.

## **11.2 Amplificatore operazionale ideale**

Per l'analisi e il progetto dei circuiti con AO, spesso si utilizza il modello ideale di AO, rappresentato nella *Fig. XVII.11.4*, che ha le seguenti caratteristiche: amplificazione infinita,  $A_{\Omega} \rightarrow \infty$ ; resistenza d'ingresso infinita,  $r_i \rightarrow \infty$ ; resistenza d'uscita uguale a zero; banda passante infinita; slew rate infinito; possibilità di fornire corrente infinita al carico; CMRR infinito. Si consideri la *Fig. XVII.11.4*. Dalla relazione  $u_{U} = A_0 u_{Id}$ , si ha  $u_{Id} = u_{U}/A_0$ , e per  $A_{\Omega} \rightarrow \infty$  la tensione differenziale d'ingresso dell'AO tende a zero,  $u_{Id} \approx 0$ . La resistenza d'ingresso dell'AO infinita comporta che le correnti assorbite dai terminali d'ingresso siano uguali a zero:  $i_{+} = 0$  e  $i_{-} = 0$ .

## **11.3 Circuiti lineari con amplificatori operazionali**

In questo paragrafo sono descritti i principali circuiti lineari in cui sono impiegati AO: l'amplificatore invertente; l'amplificatore non invertente; il voltage follower; l'amplificatore delle differenze; l'amplificatore sommatore; il circuito integratore; il circuito derivatore. In tutti questi circuiti è presente la reazione negativa, si considera l'AO ideale, la tensione di alimentazione è duale  $(\pm U_{CC})$  e la tensione d'ingresso è limitata in valore assoluto per non portare in saturazione l'AO.

## *A) Amplificatore invertente*

Lo schema dell'amplificatore invertente è riportato nella *Fig. XVII.11.5a*, l'amplificazione di tensione  $A_V$  è indipendente dall'AO, ma dipende solo dalle resistenze  $R_1$  e  $R_2$  del circuito esterno di reazione ed è:

$$
A_V = \frac{u_U}{u_I} = \frac{-R_2 i_I}{R_1 i_I} = -\frac{R_2}{R_1}
$$
 (XVII.11.2)

#### *B) Amplificatore non invertente*

Lo schema dell'amplificatore non invertente è riportato nella *Fig. XVII.11.5b*, l'amplificazione di tensione  $A_V$  è indipendente dall'AO, ma dipende solo dalle resistenze  $R_1$  e  $R_2$ del circuito esterno di reazione ed è:

$$
A_V = \frac{u_U}{u_I} = \frac{R_1 i + R_2 i}{R_1 i} = \frac{R_1 + R_2}{R_1} = 1 + \frac{R_2}{R_1}
$$
 (XVII.11.3)

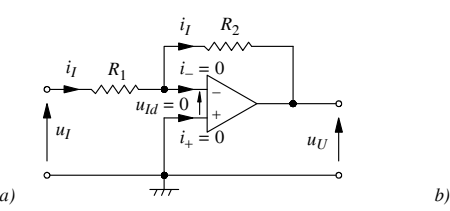

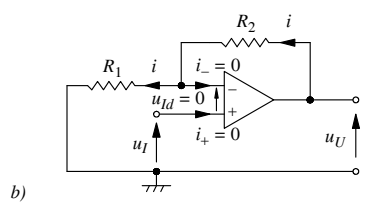

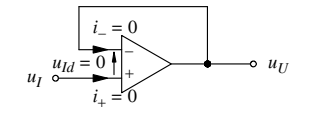

**Fig. XVII.11.5** Amplificatori con AO: *a)* amplificatore invertente; *b)* amplificatore non invertente; *c)* voltage follower.

#### *c)*

#### *C) Voltage follower*

Lo schema del voltage follower, detto anche inseguitore di tensione o buffer ad amplificazione unitaria, è riportato nella *Fig. XVII.11.5c*. In questo circuito l'uscita è connessa direttamente all'ingresso invertente e si ha:

$$
u_U = u_I \qquad \text{e quindi} \qquad A_V = 1 \qquad \text{(XVII.11.4)}
$$

Il voltage follower con AO ideale non assorbe corrente, ha la resistenza d'ingresso infinita, e la resistenza d'uscita è quella di un AO ideale, e quindi è uguale a zero. Il circuito serve come adattamento fra un generatore d'ingresso di elevata impedenza ad un carico di bassa impedenza. In termini di potenza, il voltage follower è in grado di fornire al carico potenza senza assorbirne dal generatore d'ingresso, in quanto la corrente all'ingresso dell'AO è  $i_{+} = 0$ .

## *D) Amplificatore delle differenze*

Lo schema dell'amplificatore delle differenze, detto anche amplificatore sottrattore, è riportato nella *Fig. XVII.11.6a*. Il segnale d'uscita vale:

$$
u_U = u_{U1} + u_{U2} = \left(1 + \frac{R_2}{R_1}\right) \frac{R_4}{R_3 + R_4} u_1 - \frac{R_2}{R_1} u_2 \qquad \text{(XVII.11.5)}
$$

La *XVII.11.5* indica che l'amplificatore fa la differenza delle tensioni agli ingressi pesandole diversamente; il coefficiente di  $u_1$  è diverso da quello di  $u_2$ . Imponendo il rapporto  $R_4/R_3 = R_2/R_1$ , la *XVII.11.5* diviene  $u_U = (R_2/R_1)(u_1 - u_2)$ , dove è evidente che la tensione d'uscita è proporzionale alla differenza delle tensioni d'ingresso.

#### *E) Amplificatore sommatore*

L'amplificatore sommatore può essere di due tipi: amplificatore sommatore invertente e amplificatore sommatore non invertente. Lo schema dell'amplificatore sommatore invertente con AO è riportato nella *Fig. XVII.11.6b*, nel caso di tre ingressi. La tensione d'uscita è uguale alla somma delle tensioni d'ingresso pesate, ed è:

$$
u_U = -Ri = -R(i_1 + i_2 + i_3) = -R\left(\frac{u_1}{R_1} + \frac{u_2}{R_2} + \frac{u_2}{R_3}\right)
$$
 (XVII.11.6)

Nella *XVII.11.6*, il segno meno indica che il sommatore è invertente. Se si pone  $R_1 =$  $R_2 = R_3 = R'$ , si ha  $u_U = -(R/R')(u_1 + u_2 + u_3)$ , dove è evidente che la tensione d'uscita è uguale alla somma amplificata delle tensioni d'ingresso. Ponendo  $R_1 = R_2 = R_3 = R$ , si ha  $u_{11} = -(u_1 + u_2 + u_3)$ , e la tensione d'uscita è uguale alla somma, cambiata di segno, delle tensioni d'ingresso.

Il sommatore invertente è più utilizzato in quanto nel sommatore non invertente vi è interazione fra i diversi generatori d'ingresso.

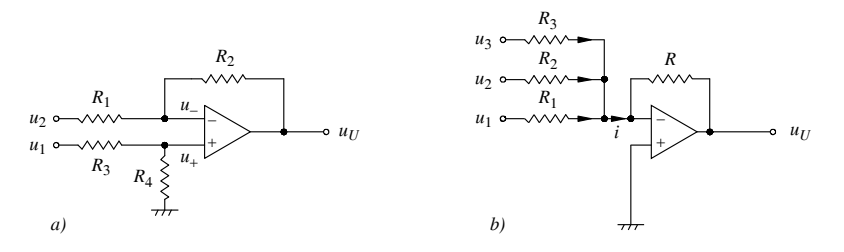

**Fig. XVII.11.6** Amplificatori con AO: *a)* amplificatore delle differenze; *b)* amplificatore sommatore invertente.

#### *F) Circuito integratore con AO*

Lo schema dell'integratore con AO è riportato nella *Fig. XVII.11.7a*. Il circuito ha la configurazione di amplificatore invertente con la reazione negativa dovuta al parallelo  $R_f$ , *C*. Supponendo inizialmente ( $t = 0$ ) il condensatore *C* carico alla tensione  $U_0$ , la tensione d'uscita  $u_{U}$  è:

$$
u_U = -\frac{1}{RC} \int_0^t u_I dt + U_0 \qquad \text{per } f \ge 10 f_c \qquad \text{(XVII.11.7)}
$$

avendo indicato con *fc* la *frequenza critica*; per frequenze al di sopra di 10*fc* il circuito si comporta come un integratore. Il valore della frequenza critica è:  $f_c = 1 / (2 \pi R_f C)$ .

Nel circuito della *Fig. XVII.11.7a*, l'effetto d'integrazione è dovuto ai componenti *R*, *C* e all'AO. La resistenza *Rf* ha la funzione di evitare la saturazione dell'AO, dovuta a disturbi lentamente variabili nel tempo, assimilabili a sinusoidi a basse frequenze. Infatti, alle basse frequenze si ha  $1 / (2\pi fC) \gg R_f$ , e l'apporto di reazione del parallelo  $R_f$ ,  $C$  è dovuto essenzialmente a *Rf* ; il circuito, pertanto, si comporta come un amplificatore invertente con amplificazione  $-R_f/R$ , e quindi un disturbo sommato al segnale d'ingresso non satura l'amplificatore e la tensione d'uscita è quella prevista dalla *XVII.11.7*.

### *G) Circuito derivatore con AO*

Lo schema del derivatore con AO è riportato in *Fig. XVII.11.7b*. Il circuito ha la con-

figurazione di amplificatore invertente. Si supponga il condensatore *C* all'istante iniziale  $(t = 0)$  scarico; la tensione d'uscita del circuito è:

$$
u_U = -R_f C \frac{du_I}{dt}
$$
 per  $f \le 0, 1f_c$  (XVII.11.8)

avendo indicato con  $f_c$  la *frequenza critica*; per frequenze al di sotto di  $0, 1f_c$  il circuito si comporta come derivatore. Il valore della frequenza critica è:  $f_c = 1 / (2 \pi RC)$ .

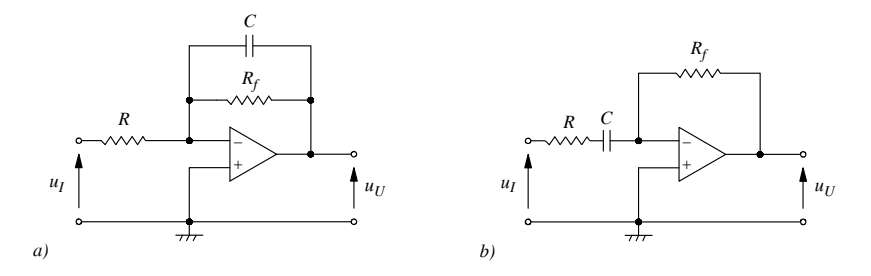

**Fig. XVII.11.7** Circuiti con AO: *a)* circuito integratore; *b)* circuito derivatore.

Nel circuito della *Fig. XVII.11.7b*, l'effetto di derivazione è dovuto ai componenti  $R_p$ *C* e all'AO. La resistenza *R* ha la funzione di evitare la saturazione dell'AO, dovuta a disturbi con frequenze elevate, assimilabili a sinusoidi ad alte frequenze. Infatti, si supponga che con il segnale utile si presenti all'ingresso una piccola tensione di disturbo *UIn*, ad andamento sinusoidale e di pulsazione  $\omega_n$  alta. Se non si inserisce nel circuito la resistenza *R*, alle alte frequenze il circuito si comporta come un amplificatore invertente, la cui FdT è  $A_V(j\omega) = -Z_f / Z_C = -jR_f / (1/\omega C) = -j\omega C R_f$ . La tensione d'uscita dovuta al solo disturbo è  $U_{Un} = -j\omega_n CR_f U_{In}$ , il cui valore aumenta al crescere di  $\omega_n$ , quindi l'AO si satura. Se si inserisce *R*, alle alte frequenze è 1 / (2*RC*) « *R*, e l'apporto della serie *R*, *C* è dovuto essenzialmente a *R*; il circuito si comporta come un amplificatore invertente con amplificazione  $-R_f/R$ , e quindi un disturbo sommato al segnale d'ingresso non satura l'amplificatore e la tensione d'uscita è quella prevista dalla *XVII.11.8*.

### **11.4 Circuiti non lineari con amplificatori operazionali**

Nei circuiti non lineari con AO non si utilizza la reazione negativa, e quindi gli AO si saturano, lavorando fra le tensioni di saturazione positiva e negativa. Sono esaminati: i circuiti comparatori, il trigger di Schmitt e i circuiti raddrizzatori di precisione.

#### *A) Comparatore di tensioni*

Un esempio di comparatore realizzato con AO ideale è riportato nella *Fig. XVII.11.8a*. La tensione d'ingresso  $u<sub>I</sub>$  viene confrontata con la tensione di riferimento  $U<sub>RIF</sub>$ ; le tensione di alimentazione sono  $U_{CC}$  e  $-U_{EF}$ . La caratteristica di trasferimento del comparatore, il cui andamento è riportato nella *Fig. XVII.11.8b,* presenta una regione lineare e due regioni di saturazione. L'intervallo di linearità è compreso fra i valori della tensione d'ingresso di  $-U_{EE}/A_0$  e  $U_{CC}/A_0$ ; dato che l'amplificazione ad anello aperto  $A_0$  è molto elevata, si ha linearità in un intervallo di poche decine di microvolt della tensione d'ingresso e la parte lineare della caratteristica ha pendenza quasi infinita. Si può ritenere pertanto che: per  $u<sub>I</sub>$  $\langle U_{RIF}$ , prevale l'ingresso invertente, quindi è  $u_U = -U_{EE}$  (l'uscita è bassa); per  $u_I > U_{RIF}$ prevale l'ingresso non invertente, quindi è  $u_U = U_{CC}$  (l'uscita è alta).

Un problema posto dai comparatori è la risposta in presenza di disturbi o di rumore. Si

consideri, ad esempio, il caso di una tensione  $u<sub>I</sub>$  avente l'andamento indicato nella *Fig. XVII.11.8c*, risultante di una tensione d'ingresso a cui è sovrapposta una tensione di disturbo. Per valori della tensione risultante che intercettano e poi superano o scendono al di sotto della tensione di riferimento, si hanno transizioni dell'uscita del comparatore.

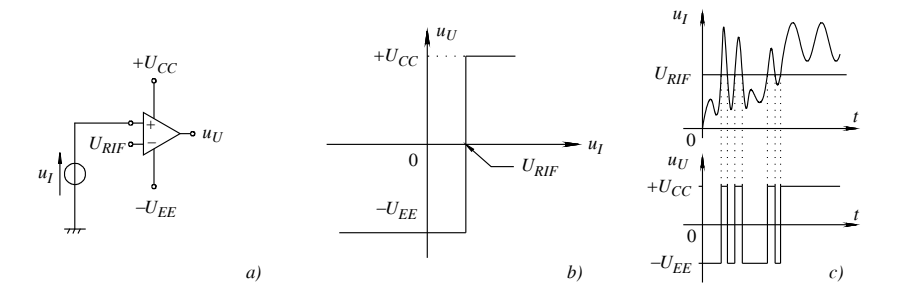

**Fig. XVII.11.8** Circuito comparatore con AO: *a)* schema di principio del circuito; *b)* curva caratteristica di trasferimento; *c)* esempio dell'andamento della tensione d'uscita del comparatore quando la tensione d'ingresso è variabile.

Un comparatore è utilizzato come interfaccia fra un dispositivo analogico e uno digitale. Per questo scopo esistono particolari comparatori realizzati in forma di circuiti integrati, chiamati *comparatori di tensione*; tali dispositivi hanno una tensione d'uscita che assume solo due livelli asimmetrici di saturazione stabili, compatibili con i livelli logici delle famiglie di integrati digitali.

## *B) Trigger di Schmitt*

Il *trigger di Schmitt* è sostanzialmente un comparatore in cui la tensione di riferimento non è fissa. Un esempio di *trigger di Schmitt* è riportato nella *Fig. XVII.11.9a*. La tensione di riferimento con cui è confrontata  $u_1$  è applicata all'ingresso invertente. Considerando che l'AO ideale non assorbe corrente, in  $R_2$  e  $R_1$  circola la stessa la corrente, le due resistenze sono in serie, e la tensione all'ingresso non invertente è  $u_+ = u_U R_1 / (R_2 + R_1)$ .

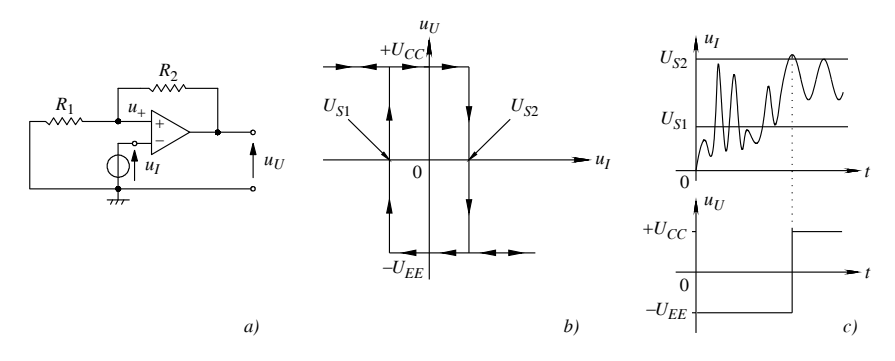

**Fig. XVII.11.9** Trigger di Schmitt: *a)* circuito; *b)* ciclo d'isteresi della caratteristica di trasferimento del trigger; *c)* esempio dell'andamento della tensione d'uscita del trigger in cui la tensione d'ingresso è variabile.

Con riferimento alla *Fig. XVII.11.9a* e alla *Fig. XVII.11.9b*, si supponga che  $u_1 < u_+$ ; le tensioni d'uscita e di riferimento sono:  $u_U = U_{CC}$  e  $u_+ = U_{CC}R_1 / (R_2 + R_1) = U_{S2}$ , con  $U_{S2}$ indicata anche come *tensione di soglia superiore*. Da questo punto al variare di  $u<sub>I</sub>$  si possono fare le seguenti considerazioni.

 $-$  Al crescere di  $u<sub>i</sub>$ , la tensione d'uscita rimane costante fino a quando la tensione d'ingresso non diviene uguale e supera la tensione di riferimento  $U_{\rm S2}$ .

– Per  $u_1 \ge U_{S2} = u_+$ , si ha una commutazione, le tensioni d'uscita e di riferimento divengono:  $u_U = -U_{EE} e u_+ = -U_{EE} R_1 / (R_2 + R_1) = U_{S1}$ , dove  $U_{S1}$ , indicata anche come *tensione di soglia inferiore*, è la nuova tensione di riferimento.

– Al crescere ulteriore di  $u_l$ , si ha pertanto ancora  $u_{U} = -U_{EF}$ .

 $-$  A partire da  $u_1 \ge U_{S2}$ , se  $u_1$  diminuisce, la tensione d'uscita rimane  $u_{II} = -U_{EF}$ , fino a quando la tensione d'ingresso non diviene uguale e inferiore alla tensione di riferimento  $U_{S1}$ .

– Per  $u_1 \leq U_{S1} = u_+$ , si ha una commutazione, e le tensioni d'uscita e di riferimento sono:  $u_{U} = U_{CC} e u_{+} = U_{CC} R_1 / (R_2 + R_1) = U_{S2}$ .

 $-$  Al crescere di  $u_i$ , il ciclo descritto, rappresentato nella *Fig. XVII.11.9b*, si ripete.

Dal diagramma della *Fig. XVII.11.9b*, si deduce che l'andamento della tensione d'uscita, in funzione della tensione d'ingresso, segue un ciclo, detto *ciclo di isteresi*, in analogia al ciclo di isteresi nei materiali ferromagnetici. Il comportamento è diverso, a seconda che si parta da tensioni d'ingresso basse e si aumenti la tensione, oppure si parta da tensioni d'ingresso alte e si diminuisca la tensione all'ingresso. Si nota che, nella regione di funzionamento fra *US*1 e *US*2, a parità di tensione d'ingresso, sono possibili due valori della tensione d'uscita del trigger di Schmitt,  $U_{CC}$  e  $-U_{EE}$ ; il valore dipende dall'andamento della tensione d'ingresso e quindi del tratto di curva interessato dal funzionamento.

Il trigger di Schmitt ha il vantaggio di eliminare le commutazioni multiple del comparatore, come illustrato nella *Fig. XVII.11.9c*.

### *C) Raddrizzatori di precisione*

I circuiti raddrizzatori di precisione con AO hanno il vantaggio di non presentare i problemi posti dalla tensione di soglia e dalla caduta di tensione che si hanno nei raddrizzatori a diodo a giunzione. Nella *Fig. XVII.11.10* sono riportati lo schema di un raddrizzatore di precisione in *a)* e la forma d'onda d'uscita in *b)*, nel caso di segnale di ingresso sinusoidale.

Nel circuito della *Fig. XVII.11.10a*, quando è  $u_1 > 0$ , il diodo  $D_1$  è polarizzato direttamente e conduce; l'uscita dell'AO  $u_{U}$  è negativa. Questa tensione polarizza inversamente il diodo  $D_2$  che si comporta come un circuito aperto, di conseguenza la corrente in  $R_2$  è nulla e la tensione d'uscita  $u_U$  è uguale alla tensione dell'ingresso invertente. Essendo l'AO ideale la tensione differenziale è  $u_{Id} = 0$ , l'ingresso invertente dell'AO è allora a potenziale zero o a *massa virtuale*, pur non essendo collegato a massa, e quindi la tensione d'uscita  $u_{U}$  vale zero.

Quando è  $u_1 < 0$ , l'uscita dell'operazionale è positiva; il diodo  $D_1$  è interdetto e si comporta come un circuito aperto, mentre il diodo  $D<sub>2</sub>$  conduce e si comporta come un cortocircuito. Il circuito quindi diviene un amplificatore operazionale invertente con  $u_U = -(R_2)$  $(R_1)u_1$ . Per  $R_2 = R_1$ , si ha che  $u_{11} = -u_1$ .

Nella *Fig. XVII.11.10* sono riportati in *c)* lo schema e in *d)* le forme d'onda delle tensioni d'ingresso e d'uscita di un raddrizzatore di precisione ad onda intera. Il circuito è costituito da un raddrizzatore di precisione ad una semionda e di un sommatore. Per  $R_1 = R_2 = R_3 =$  $R \text{ e } R_4 = R_5 = 2R$ , la tensione d'uscita del sommatore è  $u_{11} = -(R_5/R_4)u_1 - (R_5/R_3)u_{11}$ , con *u<sub>I</sub>* non amplificata, essendo  $R_5/R_4 = 1$ , mentre  $u_{1/1}$  è amplificata, in quanto  $R_5/R_3 = 2$ .

Per  $u_1 > 0$ , la tensione  $u_{11}$  è uguale a zero e l'uscita del sommatore è  $u_{11} = -u_1$ . Per  $u_1 < 0$ , l'uscita del raddrizzatore di precisione ad una semionda è  $u_{U1} = -u_I$ , quindi l'uscita  $u_U$  è:

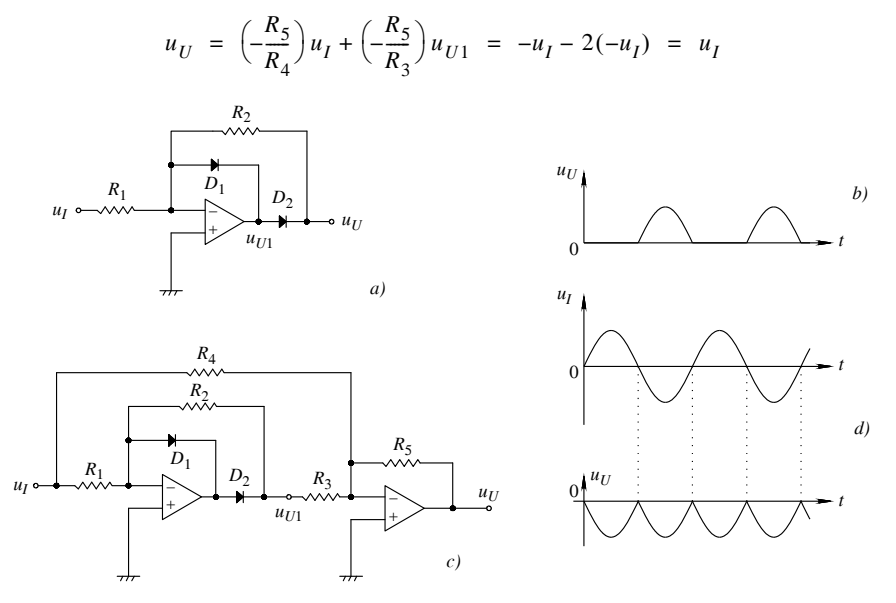

**Fig. XVII.11.10** Raddrizzatori di precisione: *a)* schema del raddrizzatore ad una semionda; *b)* forma d'onda d'uscita del raddrizzatore ad una semionda; *c)* schema del raddrizzatore ad onda intera; *d)* forme d'onda d'ingresso e d'uscita del raddrizzatore ad onda intera.

## **12 SISTEMI DI NUMERAZIONE E CODICI NUMERICI E ALFANUMERICI**

In questo paragrafo sono esaminati i principali sistemi di numerazione, i metodi di conversione fra i diversi sistemi, ed i codici numerici e alfanumerici più usati nei circuiti digitali.

## **12.1 Sistemi numerici**

I1 più comune sistema di rappresentazione dei numeri è *posizionale - pesato*, per il quale il valore corrispondente ad una cifra (*digit*) è determinato dalla cifra stessa e dalla posizione che questa occupa nella sequenza di cifre del numero. Per *base* o *radice* di un sistema numerico s'intende il numero di cifre distinguibili. I numeri con parte frazionaria, posizionali-pesati, hanno la struttura:  $(N)_r = d_{n-1}d_{n-2}...d_2d_1d_0d_{-1}d_{-2}...d_{-(m-1)}d_{-m}$ . In essa si indica con: *r* la *radice o base* del sistema di numerazione; (*N*)*r* il numero considerato espresso in base *r*; *d<sub>i</sub>*, essendo −*m* ≤ *i* ≤ *n* −1, la cifra appartenente all'insieme di valori definiti sulla base *r*.

La virgola separa la parte intera dalla parte frazionaria, ed il peso di una cifra è determinato dalla posizione che la cifra stessa occupa in relazione alla posizione della virgola. Il numero di cifre è *n m*: la parte intera ha *n* cifre e la parte frazionaria ne ha *m*. La cifra più significativa è  $d_{n-1}$  ed è indicata con *MSD* (Most Significant Digit);  $d_{-m}$  è la cifra meno significativa, indicata con *LSD* (Least Significant Digit). Il *valore* di un numero con parte frazionaria in un sistema in base *r*, (*N*)*r*, è dato dalla relazione:

$$
(N)_r = \sum_{i=-m}^{n-1} d_i r^i = d_{n-1} r^{n-1} + d_{n-2} r^{n-2} + \dots + d_2 r^2 + d_1 r^1 + d_0 r^0 +
$$
  
(XVII.12.1)  

$$
+ d_{-1} r^{-1} + d_{-2} r^{-2} + \dots + d_{-(m-1)} r^{-(m-1)} + d_{-m} r^{-m}
$$

Nel sistema decimale si ha:  $r = 10$ , e le cifre sono 0, 1, 2, 3, 4, 5, 6, 7, 8 e 9. Ad esempio, per 1953,248 si ha: *n* = 4 (parte intera), *m* = 3 (parte frazionaria),  $d_3 = 1$ ,  $d_2 = 9$ ,  $d_1 =$ 5,  $d_0 = 3$ ,  $d_{-1} = 2$ ,  $d_{-2} = 4$ ,  $d_{-3} = 8$ ; il valore numerico è:

 $1953,248 = 1 \cdot 10^3 + 9 \cdot 10^2 + 5 \cdot 10^1 + 3 \cdot 10^0 + 2 \cdot 10^{-1} + 4 \cdot 10^{-2} + 8 \cdot 10^{-3}$ 

# **12.2 Sistema di numerazione binario naturale**

Nel sistema di numerazione binario posizionale - pesato ogni cifra può assumere solo due valori, 0 e 1; la radice o base *r* vale 2. Le cifre sono dette bit, da *bi*nary digi*t* (cifra binaria). Ad esempio, con la *XVII.12.1*, il valore decimale corrispondente al numero binario  $(N)_2 = 11011,01$  è:  $N_{10} = 1 \cdot 2^4 + 1 \cdot 2^3 + 0 \cdot 2^2 + 1 \cdot 2^1 + 1 \cdot 2^0 + 0 \cdot 2^{-1} + 1 \cdot 2^{-2} = 16 +$  $8 + 2 + 1 + 0,25 = 27,25$ . Il sistema descritto è detto *binario naturale*.

| Sistema decimale | Sistema binario<br>naturale | Sistema Ottale | Sistema esadecimale       |
|------------------|-----------------------------|----------------|---------------------------|
| $\boldsymbol{0}$ | ${\bf 0000}$                | $000\,$        | $\boldsymbol{0}$          |
| $\mathbf{1}$     | 0001                        | 001            | $\mathbf{1}$              |
| $\overline{c}$   | 0010                        | 010            | $\overline{2}$            |
| 3                | 0011                        | 011            | 3                         |
| $\overline{4}$   | 0100                        | 100            | $\overline{4}$            |
| 5                | 0101                        | 101            | 5                         |
| 6                | 0110                        | 110            | 6                         |
| 7                | 0111                        | 111            | $\overline{7}$            |
| 8                | $1000\,$                    |                | 8                         |
| 9                | 1001                        |                | 9                         |
| 10               | 1010                        |                | $\boldsymbol{\mathsf{A}}$ |
| 11               | 1011                        |                | $\bf{B}$                  |
| $12\,$           | 1100                        |                | $\mathbf C$               |
| 13               | 1101                        |                | ${\bf D}$                 |
| 14               | 1110                        |                | $\bf E$                   |
| 15               | 1111                        |                | F                         |

**Tab. XVII.12.1** Equivalenze nei sistemi decimale, binario, ottale, esadecimale

Gruppi di bit hanno denominazioni particolari: *nibble* (quattro bit); *byte* (otto bit); *word* (trentadue bit); *double word* (sessantaquattro bit). La numerazione secondo il sistema binario naturale in nibble è riportata nella *Tab. XVII.12.1.*

## **12.3 Sistemi di numerazione ottale ed esadecimale**

I sistemi ottale ed esadecimale sono usati per avere una scrittura più compatta dei numeri binari, facilitandone così il trattamento.

# *A) Sistema ottale*

Nel sistema di numerazione ottale posizionale – pesato, la radice vale 8 e le cifre sono 0, 1, 2, 3, 4, 5, 6, 7. La corrispondenza fra il sistema esadecimale e quello decimale è riportata nella *Tab. XVII.12.1*. Ad esempio si ha:  $56,2_8 = 5 \cdot 8^1 + 6 \cdot 8^0 + 2 \cdot 8^{-1} = 40 + 6 +$  $0.25 = 46,25_{10}$ 

# *B) Sistema esadecimale*

Nel sistema di numerazione esadecimale (Hexadecimal) posizionale – pesato, la radice è 16, indicata anche con H, e le cifre sono 0, 1, 2, 3, 4, 5, 6, 7, 8, 9, A, B, C, D, E, F. La corrispondenza fra il sistema esadecimale e quello decimale è riportata nella *Tab. XVII.12.1.* Ad esempio, si ha: B38,48 $_{\text{H}}$  = 11  $\cdot$  16<sup>2</sup> + 3  $\cdot$  16<sup>1</sup> + 8  $\cdot$  16<sup>0</sup> + 4  $\cdot$  16<sup>-1</sup> + 8  $\cdot$  16<sup>-2</sup> =  $2872,28125_{10}$ .

# **12.4 Conversione di un numero binario naturale nei sistemi ottale ed esadecimale**

# *A) Conversione di un numero binario naturale nel sistema ottale*

Dato un numero binario, lo si suddivide in gruppi di *tre* cifre partendo dalla virgola, considerando sia la parte intera sia quella frazionaria, e si converte in cifra ottale ogni gruppo. In corrispondenza dei bit più significativi e meno significativi, se il gruppo di bit è inferiore a tre, ci si riporta a tre mediante l'aggiunta di zeri; questi si pongono all'inizio del numero, se la parte intera è incompleta, e alla fine del numero, se è incompleta la parte frazionaria.

Infine, le terne di bit sono convertite in cifre ottali (*si veda la Tab. XVII.12.1*). Ad esempio:  $(1101110,01)_2 = 001 101 110, 010 = 156,2_8$ ; sono stati aggiunti due zeri all'inizio ed uno zero alla fine, per suddividere il numero binario in gruppi di tre bit.

# *B) Conversione di un numero binario naturale nel sistema esadecimale*

Il procedimento di conversione di un numero binario in esadecimale è analogo a quello esposto in precedenza. Si suddivide il numero binario in gruppi di quattro cifre partendo dalla virgola, considerando sia la parte intera sia quella frazionaria. Ad esempio:  $(1101110,01)_2 = 0110 1110, 0100 = (6E,4)_H$ , dove si sono aggiunti uno zero all'inizio e due zeri alla fine, per suddividere il numero binario in gruppi di quattro bit.

## **12.5 Operazioni aritmetiche con numeri interi binari**

Nel sistema binario le operazioni aritmetiche sono eseguite come nel sistema decimale, tenendo conto, però, che le cifre sono due: 0 e 1. Ad esempio, l'addizione di due numeri binari si esegue sommando ordinatamente le cifre dello stesso ordine ed al risultato è aggiunto l'eventuale riporto (*carry*) della somma delle cifre d'ordine immediatamente inferiore. Essendo le cifre solo 0 e 1, si hanno i seguenti casi:

(XVII.12.2) Riporto 1 0+ 0= 0 1+ 0= 1 0+ 1= 1 01+ 01= 10

L'ultima relazione significa che il risultato è 0, ma che si ha un riporto 1, da sommare alle cifre d'ordine immediatamente superiore.

## **12.6 Numeri binari con segno**

Per rappresentare i numeri binari con segno si utilizzano le notazioni in *complemento a uno* e in *complemento a due*.

## *A) Notazione in complemento a uno di un numero binario naturale*

La notazione in complemento a uno di un numero binario  $(N)$ <sub>2</sub> è indicata con  $N_{c1}$ , ed è ottenuto sostituendo 0 con 1 e 1 con 0. Nei sistemi elettronici digitali per eseguire quest'operazione occorre fissare il numero di bit di  $(N)$ <sub>2</sub>, e se questo ha un numero di cifre inferiori al valore *n* prefissato, si premettono al numero tanti zeri in modo da avere *n* bit. Ad esempio, per il numero binario  $(N)_2 = (1001)_2$ , si vuole determinare la notazione in complemento a uno, con *n* = 8. Prima si premettono zeri, in modo che il numero binario di partenza abbia otto cifre, e si ha:  $(N)_2 = (1001)_2 = (00001001)_2$ ; si sostituisce poi 0 con 1, e 1 con 0, e si ottiene:  $(N)_{c1} = (11110110)_{2}$ .

## *B) Notazione in complemento a due di un numero binario naturale*

Ci sono due modi per convertire un numero binario nella notazione in complemento a due.

1. Per convertire il numero binario  $(N)_2$  nella notazione in complemento a due, si determina  $(N)_{c1}$ , e si somma 1 al complemento a uno:  $(N)_{c2} = (N)_{c1} + 1$ . Ad esempio, per  $1001_2$ , si ha:  $(N)_{c2} = (N)_{c1} + 1 = 0110_2 + 1 = 0111_{c2}$ .

2. Per convertire il numero binario  $(N)$ <sub>2</sub> nella notazione in complemento a due, si scrive il numero partendo dalla cifra meno significativa, lasciando inalterati i valori fino al primo 1 compreso, e poi si complementano a uno tutte le cifre che s'incontrano. Ad esempio:  $1110<sub>2</sub>$ , è complementato a due lasciando invariati 0 e 1, e complementando a uno le rimanenti cifre, e si ha:  $(N)_{c2} = (0010)_{c2}$ .

## *C) Notazione in complemento a due dei numeri binari con segno*

Il complemento a due dei numeri binari con segno si ottiene nel seguente modo:

– i numeri positivi si rappresentano nel sistema binario naturale, e si aggiunge uno zero come cifra più significativa;

– i numeri negativi sono rappresentati nella forma di complemento a due dei corrispondenti numeri positivi, e si aggiunge un 1 come cifra più significativa.

Per giustificare l'uso del complemento a due per rappresentare i numeri negativi, si consideri il seguente esempio. Il decimale -5 sommato a 5 dà 0. Si supponga di rappresentare -5 in complemento a due con 4 bit; si ottiene  $1011_{c2}$  (equivalente al decimale -5 nella rappresentazione a 4 bit) che, sommato a  $0101<sub>2</sub>$  (equivalente al decimale 5 nella rappresentazione a 4 bit) dà 10000; dato che i numeri sono rappresentati a 4 bit, il risultato è proprio 0000.

## **12.7 Addizione e sottrazione con numeri binari con segno**

Le operazioni di *addizione e sottrazione* con numeri binari con segno hanno rilevanza nei sistemi digitali, poiché le operazioni di moltiplicazione e divisione sono ricondotte ad esse. Prima di eseguire le operazioni di addizione e sottrazione i numeri binari con segno sono complementati a due, quindi si eseguono le operazioni come nel sistema binario naturale, tenendo conto che il numero *n* di bit definisce l'intervallo dei valori interi rappresentati. Si deve anche tener conto che il risultato di un'operazione può portare ad un valore maggiore di *n* e il risultato non è accettabile; in questo caso si ha la condizione di *overflow*. Si deve tener conto che nel sistema dei numeri in complemento a due la somma di numeri uguali in valore assoluto, ma di segno opposto, è uguale a zero solo se non si considera il riporto (carry). Il sistema di numeri in complemento a due consente il controllo della condizione di overflow.

## *A) Operazione di addizione di numeri con segno, in complemento a due*

Le regole per l'addizione di numeri con segno sono riportate nella *XVII.12.2*. L'addizione di numeri in complemento a due si esegue come nel sistema binario; il riporto deve essere ignorato. Il bit più significativo è il bit di segno (0 e 1 indicano, rispettivamente, numeri positivi e negativi). Il bit più significativo è anche utilizzato per rilevare l'errore di overflow: si ha overflow quando il bit di segno della somma è 0 e gli addendi sono entrambi negativi, oppure quando il bit di segno della somma è 1 e gli addendi sono entrambi positivi. Gli esempi riportati riguardano i casi di numeri positivi e negativi con *n*  $= 8$  bit.

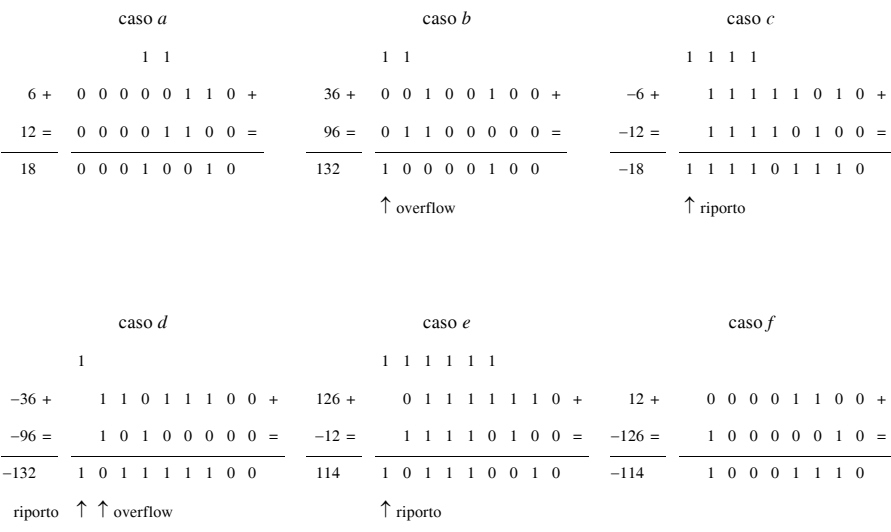

## *Esempi di addizione di numeri con segno, in complemento a due*

1. *Somma di numeri positivi*. In *a*) il bit più significativo del risultato (bit di segno) è 0, quindi il risultato è positivo. In *b*) il bit più significativo del risultato è 1, si ha overflow e il risultato è errato (132 è al di fuori dell'intervallo da 128 a 127, che è l'insieme dei valori rappresentabili con 8 bit nel sistema dei numeri con segno in complemento a due).

2. *Somma di numeri negativi*. In *c*) il bit più significativo (bit di segno) è uguale a 1, quindi il risultato è negativo. In *d*) la somma dei due numeri negativi presenta overflow (  $132 < -128$ ). La condizione di overflow è rivelata dal bit di segno della somma, uguale a 0 quando gli addendi sono entrambi negativi.

3. *Somma di numeri di segno opposto*. In *e*) il bit di segno è 0, quindi il risultato ha valore positivo. In *f*) non vi è riporto, il bit di segno è 1, quindi il risultato ha valore negativo.

## *B) Operazione di sottrazione di numeri con segno, in complemento a due*

L'operazione di sottrazione è ricondotta a addizione, dopo avere complementato il sottraendo. Ad esempio, la sottrazione  $00000110<sub>2</sub> - 00000100<sub>2</sub>$  (equivalente alla sottrazione decimale  $6 - 4$ ) si esegue nel seguente modo. Si complementa a due e si ha: 00000110<sub>2</sub> –  $00000100_2 = 00000110_{c2} + 11111100_{c2} = 00000010_{c2}$ , che corrisponde 2<sub>10</sub>.

## **12.8 Notazioni a virgola fissa ed a virgola mobile**

Le notazioni a virgola fissa ed a virgola mobile di un numero binario sono utilizzate per rappresentare i numeri nei sistemi digitali.

## *A) Notazioni a virgola fissa*

La rappresentazione a *virgola fissa* è detta anche di tipo *fixed-point* (punto fisso, dato l'uso anglosassone del punto al posto della virgola nelle indicazioni numeriche). In essa il numero è scritto nella forma:  $(N)_r = d_{n-1}d_{n-2}...d_2d_1d_0d_{n-1}d_{n-2}...d_{-(m-1)}d_{-m}$ , dove r è la radice ed indica il numero di cifre del sistema. La virgola separa la parte intera, a sinistra della virgola, dalla parte frazionaria, a destra della virgola. La notazione a virgola fissa ha i seguenti inconvenienti. In primo luogo, il campo di valori rappresentabili è ristretto. In secondo luogo, nelle operazioni aritmetiche i numeri con parte intera e frazionaria devono essere trasformati in numeri con solo parte intera (o solo parte frazionaria); è necessario memorizzare la posizione della virgola e tenerne conto nel risultato. Ad esempio, per moltiplicare 2,5 per 1,2, si trasformano i fattori in interi e si ha 25 e 12; si esegue la moltiplicazione ottenendo 280; infine, si tiene conto della parte frazionaria e si ha 2,80.

## *B) Notazioni a virgola mobile*

La notazione a virgola mobile, detta *floating-point*, è stata introdotta per superare gli inconvenienti visti per la notazione a virgola fissa. Nella *notazione a virgola mobile* il numero è espresso nella forma:  $(N)_r = M \cdot \overline{r^E}$ , con  $(N)_r$  numero in base *r*; *M* mantissa o frazione; *E* esponente o caratteristica. La *mantissa M* è detta anche frazione, perché può assumere solo valori frazionari; ha segno positivo ed è scritta in forma normalizzata, in cui la prima cifra dopo la virgola è diversa da zero. Ad esempio, per  $139000<sub>10</sub>$ , la forma normalizzata della mantissa è 0,139. L'*esponente E* è intero sia positivo sia negativo. Ad esempio, 139000<sub>10</sub> ha base  $r = 10$ , ed esponente  $E = 6$ .

I formati secondo cui sono rappresentati segno, mantissa ed esponente dei numeri a virgola mobile sono diversi. La struttura di base è la seguente:

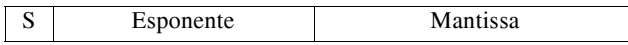

dove *S* indica il segno della mantissa.

Il numero di bit di un numero a virgola mobile può essere: di 32 (numeri in *precisione singola*), di 64 (numeri in *precisione doppia*), di 80 (numeri in *precisione estesa*).

## **12.9 Codici numerici e alfanumerici**

Per *codice binario* s'intende l'insieme delle regole che stabiliscono la corrispondenza fra numeri, lettere e simboli e le sequenze di bit che li rappresentano, chiamate *dati binari*. Il numero *m* massimo di caratteri diversi rappresentabili con una sequenza di *n* bit è: *m* = 2*n*.

## *A) Codici numerici*

I seguenti codici sono *codici numerici*.

– *Codici pesati*. I codici pesati sono caratterizzati dalla proprietà che ad ogni bit è assegnato un peso in base alla posizione che occupa all'interno della sequenza di bit che costituisce il dato binario. Ad esempio, il codice BCD (*binary coded decimal* o decimale codificato in binario o codice 8421) è un codice pesato. Nel caso di codifica di quattro cifre, si ha: peso  $8 = 2<sup>3</sup>$  per il bit più significativo, indicato con *MSB*; peso  $4 = 2<sup>2</sup>$  per il terzo bit;  $2 = 2^2$  per il secondo bit;  $1 = 2^0$  per il bit meno significativo, indicato con *LSB*. Ad esempio, 1939<sub>10</sub> in BCD diviene:  $1_{10} \rightarrow 0001_2$ ,  $9_{10} \rightarrow 1001_2$ ,  $3_{10} \rightarrow 0011_2$ ,  $9_{10} \rightarrow$  $1001_2$  e quindi  $1939_{10} = (0001\ 1001\ 0011\ 1001)_{BCD}$ . Per il dato 0001 si ha: 0 (MSB) con peso 8, 0 con peso 4, 0 con peso 2, 1 (LSB) con peso 1.

– *Codici autocomplementanti.* Sono codici in cui il complemento a 9 di un numero binario si ottiene sostituendo 1 con uno 0, e 0 con un 1 nel numero binario. Un esempio è il codice Aiken.

– *Codici ciclici.* Sono codici in cui, passando da una parola alla successiva, si cambia solo un bit. Un esempio è il codice Gray.

– *Codici con rivelazione d*'*errore.* Sono codici che rivelano errori, consistenti nella mancanza o nell'aggiunta di bit in un dato binario. Un esempio è il codice 2 su 5.

– *Codici con correzione d*'*errore.* Sono codici in cui il dato binario corretto si deduce dal dato con errore. Un esempio è il codice Hamming.

*B) Codici alfanumerici*

I *codici alfanumerici* servono per codificare valori numerici e altri caratteri come: lettere dell'alfabeto, segni d'interpunzione e di punteggiatura, simboli speciali. Il codice alfanumerico più usato è il codice *ASCII*. Questo codice fu introdotto negli USA nel 1963 e prese il nome dalle iniziali di *A*merican *S*tandard *C*ode for *I*nformation *I*nterchange.

|                |                | $\mathbf{0}$ | $\mathbf{1}$    | $\overline{2}$           | 3                        | $\overline{4}$ | 5            | 6                        | $7\phantom{.0}$                                       |
|----------------|----------------|--------------|-----------------|--------------------------|--------------------------|----------------|--------------|--------------------------|-------------------------------------------------------|
|                |                | $B_6B_5B_4$  |                 |                          |                          |                |              |                          |                                                       |
|                | $B_3B_2B_1B_0$ | 000          | 001             | 010                      | 011                      | 100            | 101          | 110                      | 111                                                   |
| $\mathbf{0}$   | 0000           | <b>NUL</b>   | <b>DLE</b>      | <b>SP</b>                | $\boldsymbol{0}$         | $\omega$       | $\mathbf{P}$ | $\overline{\phantom{0}}$ | p                                                     |
| $\mathbf{1}$   | 0001           | <b>SOH</b>   | DC1             | Ţ                        | $\mathbf{1}$             | A              | Q            | $\rm{a}$                 | $\mathbf q$                                           |
| $\overline{c}$ | 0010           | <b>STX</b>   | DC <sub>2</sub> | Ħ                        | $\overline{c}$           | $\, {\bf B}$   | $\mathbb R$  | $\bf b$                  | $\mathbf r$                                           |
| 3              | 0011           | <b>ETX</b>   | DC3             | $\#$                     | 3                        | $\mathsf{C}$   | S            | $\mathbf c$              | S                                                     |
| $\overline{4}$ | 0100           | <b>EOT</b>   | DC4             | \$                       | $\overline{4}$           | D              | T            | d                        | $\mathbf t$                                           |
| 5              | 0101           | <b>ENQ</b>   | NAK             | $\%$                     | 5                        | $\mathbf E$    | U            | $\rm e$                  | u                                                     |
| 6              | 0110           | ACK          | <b>SYN</b>      | $\&$                     | 6                        | $\mathbf{F}$   | V            | $\mathbf f$              | $\mathbf V$                                           |
| 7              | 0111           | <b>BEL</b>   | <b>ETB</b>      | ٠                        | $\overline{7}$           | G              | W            | g                        | W                                                     |
| 8              | 1000           | <b>BS</b>    | CAN             | $\overline{(\ }$         | $\,$ 8 $\,$              | H              | X            | H                        | $\mathbf x$                                           |
| 9              | 1001           | HT           | EM              | $\mathcal{E}$            | 9                        | $\mathbf I$    | Y            | $\mathbf{i}$             | y                                                     |
| 10             | 1010           | LF           | <b>SUB</b>      | $\ast$                   | :                        | J              | Ζ            | j                        | $\mathbf{Z}% ^{T}=\mathbf{Z}^{T}\times\mathbf{Z}^{T}$ |
| 11             | 1011           | VT           | <b>ESC</b>      | $\ddot{}$                | $\vdots$                 | K              | ſ            | $\bf k$                  | ₹                                                     |
| 12             | 1100           | FF           | <b>FS</b>       | $\overline{\phantom{a}}$ | $\,<$                    | L              | $\sqrt{}$    | $\bf{l}$                 |                                                       |
| 13             | 1101           | CR           | GS              |                          | $=$                      | M              | 1            | $\mathbf m$              | ł                                                     |
| 14             | 1110           | SO           | RS              |                          | $\rm{~}$                 | ${\bf N}$      | Λ            | $\mathbf n$              |                                                       |
| 15             | 1111           | SI           | <b>US</b>       | $\prime$                 | $\overline{\mathcal{L}}$ | $\mathbf O$    |              | $\mathbf 0$              | <b>DEL</b>                                            |

**Tab. XVII.12.2** Codice ASCII

Esso è un codice a sette bit utili, al quale può essere aggiunto un ottavo bit, come bit più significativo, da utilizzare per il controllo d'errore (controllo della parità).

Nella *Tab. XVII.12.2* è riportato il codice ASCII a sette bit. Ogni carattere è indicato con  $B_6B_5B_4B_3B_2B_1B_0$ . Ad esempio, nella tabella la lettera *a* è localizzata all'intersezione della colonna 6 con la riga 1 ed è pertanto codificata con  $B_6B_5B_4B_3B_2B_1B_0 = 1100001$  (61 in esadecimale, 97 in decimale). Nelle prime due colonne sono riportati i caratteri di speciali di controllo utilizzati per i controlli di trasmissione, i controlli di formato, i controlli di dispositivo e come separatori di informazione.

# **13 ELEMENTI DI ALGEBRA BOOLEANA**

In questo paragrafo vengono considerati, nelle linee essenziali, gli elementi di base dell'algebra booleana utilizzati nell'analisi dei circuiti digitali.

| Postulati e Teoremi                                                                                               | Formulazione 1                                                                          | Formulazione 2                                                       |
|----------------------------------------------------------------------------------------------------|-----------------------------------------------------------------------------------------|----------------------------------------------------------------------|
| P1) Operazioni di connessione<br>fra variabili                                                                    | appartengono allo stesso insieme.                                                       | Se A e B sono definite nell'insieme $\{0, 1\}$ , anche A + B e A · B |
| P <sub>2</sub> ) Condizioni di identità                                                                           | $A + 0 = A$                                                                             | $A \cdot 1 = A$                                                      |
| P3) Proprietà commutativa<br>rispetto all'operatore + ed<br>all'operatore ·                                       | $A + B = B + A$                                                                         | $A \cdot B = B \cdot A$                                              |
| P4) Proprietà associativa<br>rispetto all'operatore $+e$ rispetto<br>all'operatore $\cdot$                        | $A + (B + C) = (A + B) + C$                                                             | $A \cdot (B \cdot C) = (A \cdot B) \cdot C$                          |
| P5) Proprietà distributiva<br>dell'operatore + verso l'opera-<br>tore · e dell'operatore · verso<br>l'operatore + | $A + (B \cdot C) = (A + B) \cdot (A + C)$ $A \cdot (B + C) = (A \cdot B) + (A \cdot C)$ |                                                                      |
| P6) Proprietà del complemento                                                                                     | $A + \overline{A} = 1$                                                                  | $A \cdot \overline{A} = 0$                                           |
| T1) Teorema della doppia nega-<br>zione                                                                           | $\overline{\overline{A}} = A$                                                           |                                                                      |
| T2) Teorema di idempotenza                                                                                        | $A + A = A$                                                                             | $A \cdot A = A$                                                      |
| 73) Teorema degli elementi di<br>identità                                                                         | $A + 1 = 1$                                                                             | $A \cdot 0 = 0$                                                      |
| T4) Teorema dell'assorbimento                                                                                     | $A + AB = A$                                                                            | $A(A + B) = A$                                                       |
| T5) Teorema della semplifica-<br>zione                                                                            | $A + \overline{A}B = A + B$                                                             | $A(\overline{A} + B) = AB$                                           |
| T6) Teorema dell'adiacenza                                                                                        | $AB + \overline{AB} = A$                                                                | $(A + B)(A + \overline{B}) = A$                                      |
| T7) Teorema del consenso                                                                                          | $AB + BC + AC = AB + AC$                                                                | $(A + B)(B + C)(A + C) =$<br>$=(A+B)(\overline{A}+C)$                |
| 78) Teorema di De Morgan                                                                                          | $\overline{A+B}=\overline{A}\cdot\overline{B}$                                          | $\overline{A \cdot B} = \overline{A} + \overline{B}$                 |

**Tab. XVII.13.1** Postulati e teoremi dell'algebra booleana

# **13.1 Elementi dell'algebra booleana**

L'algebra booleana è definita nell'insieme {0,1}, dove gli elementi 0 e 1 sono chiamati stati logici e l'elemento 1 è lo stato logico opposto a quello dell'elemento 0. Si definisce *variabile dell*'*algebra booleana* l'ente a cui si può assegnare o lo stato logico 0 o lo stato logico 1.

Alle variabili possono corrispondere enti reali; ad esempio, nell'elettronica digitale le tensioni sono considerate variabili cui corrisponde uno stato logico definito, come esposto nel *Cap. 10*.

Le variabili sono connesse fra loro mediante i seguenti operatori: l'operatore OR, o operatore di somma logica, indicato comunemente con il simbolo ; l'operatore AND, o operatore di prodotto logico, indicato comunemente con il simbolo ; l'operatore NOT, o operatore di negazione, indicato comunemente con il simbolo . Valgono i postulati e i teoremi esposti nella *Tab. XVII.13.1*. L'operatore AND fra variabili è generalmente omesso e, come nell'algebra ordinaria, è inserito solo quando l'omissione potrebbe dare luogo ad ambiguità.

# **13.2 Funzioni booleane e tabelle di verità**

## *A) Funzioni booleane*

Un'espressione booleana costituita da variabili ed operatori booleani, per i quali valgono i postulati e i teoremi dell'algebra booleana, prende il nome di *funzione booleana*. Ad esempio, si consideri l'espressione  $X + \overline{YZ}$ . Se  $X, Y$  e  $Z$  sono variabili definite nell'insieme  $\{0,1\}$ , l'espressione rappresenta la funzione *F* (*X*, *Y*, *Z*) = *X* +  $\overline{YZ}$ , anch'essa appartenente all'insieme {0,1}; le variabili *X*, *Y* e *Z* sono le variabili indipendenti, mentre *F*, vista come variabile, è detta variabile dipendente. In un'espressione l'ordine di precedenza degli operatori è: NOT, AND, OR; quando necessario, l'uso delle parentesi consente di superarlo.

## *B) Tabelle di verità*

Le *tabelle di verità* sono rappresentazioni delle funzioni booleane in forma tabulare. In esse sono riportate tutte le combinazioni degli stati logici delle variabili indipendenti e tutti gli stati logici della funzione. Nella *Tab. XVII.13.2* sono rappresentate le tabelle di verità di funzioni in cui compaiono uno solo degli operatori NOT, AND e OR; esse sono dette anche tabelle di verità degli operatori.

|          | <b>NOT</b>            |          | <b>OR</b> |                   |          |                | <b>AND</b>            |  |
|----------|-----------------------|----------|-----------|-------------------|----------|----------------|-----------------------|--|
| A        | $F(A) = \overline{A}$ | A        | B         | $F(A, B) = A + B$ | A        | B              | $F(A, B) = A \cdot B$ |  |
| $\Omega$ |                       | $\Omega$ | $\Omega$  |                   | 0        | $\overline{0}$ |                       |  |
|          |                       | $\Omega$ |           |                   | $\theta$ |                |                       |  |
|          |                       |          | 0         |                   |          | $\Omega$       |                       |  |
|          |                       |          |           |                   |          |                |                       |  |

**Tab. XVII.13.2** Tabelle di verità degli operatori: NOT; OR; AND

# **13.3 Semplificazione di funzioni**

La semplificazione delle funzioni è anche detta di *minimizzazione*. La minimizzazione di una funzione è fatta utilizzando i postulati e i teoremi dell'algebra booleana. Spesso il metodo algebrico di minimizzazione è di difficile applicazione, e pertanto sono stati introdotti altri metodi, come ad esempio il metodo delle mappe di Karnaugh, o il metodo di Quine-McCluskey. Per utilizzare questi metodi di minimizzazione, la funzione deve essere scritta o come somma di prodotti, e i prodotti sono chiamati *mintermini*, o come prodotto di somme, e le somme sono chiamate *maxtermini*; una funzione scritta in una di questi due modi si dice che è espressa in *forma canonica* o *standard*.

## *A) Mintermini*

Data la tabella di verità di una funzione booleana, ogni mintermine si costruisce facendo il prodotto logico delle variabili indipendenti, complementate se alla variabile corrisponde 0, non complementate se alla variabile corrisponde 1; ogni mintermine è indicato con *mi* , essendo *i* il valore decimale corrispondente alla combinazione binaria dei valori delle variabili indipendenti. Ad esempio, nella *Tab. XVII.13.3*, alla seconda riga corrisponde il mintermine  $\overline{A} \overline{B} C (A = 0, B = 0, C = 1)$  ed è indicato con  $m_1$ , perché a 001<sub>2</sub> corrisponde  $1_{10}$ . I mintermini sono così detti perché se si costruisce la tabella di verità di un mintermine, essa presenta un solo 1; ad esempio, se si forma la tabella di verità di  $\overline{A} \ \overline{B} \ C$ , si ha una sola volta 1, in corrispondenza di  $A = 0$ ,  $B = 0$ ,  $C = 1$ .

| $\overline{A}$ | $\boldsymbol{B}$ | $\mathcal{C}$ | Mintermini                                   | Indicatori<br>mintermini | Maxtermini                                   | Indicatori<br>maxtermini |
|----------------|------------------|---------------|----------------------------------------------|--------------------------|----------------------------------------------|--------------------------|
| $\overline{0}$ | $\mathbf{0}$     | $\mathbf{0}$  | $\overline{A} \overline{B} \overline{C}$     | m <sub>0</sub>           | $A+B+C$                                      | $M_0$                    |
| $\Omega$       | $\Omega$         | 1             | $\overline{A}$ $\overline{B}$ $C$            | m <sub>1</sub>           | $A+B+\overline{C}$                           | $M_1$                    |
| $\Omega$       | 1                | $\mathbf{0}$  | $\overline{A}$ $\overline{B}$ $\overline{C}$ | m <sub>2</sub>           | $A + \overline{B} + C$                       | $M_2$                    |
| $\Omega$       | 1                | 1             | $\overline{A}$ $B$ $C$                       | m <sub>3</sub>           | $A + \overline{B} + \overline{C}$            | $M_3$                    |
| $\mathbf{1}$   | $\Omega$         | $\Omega$      | $\overline{AB}\ \overline{C}$                | m <sub>4</sub>           | $\overline{A} + B + C$                       | $M_4$                    |
| $\mathbf{1}$   | $\Omega$         | $\mathbf{1}$  | $\overline{AB}C$                             | m <sub>5</sub>           | $\overline{A} + B + \overline{C}$            | $M_5$                    |
| $\mathbf{1}$   | 1                | $\Omega$      | $\overline{AB}$ $\overline{C}$               | m <sub>6</sub>           | $\overline{A} + \overline{B} + C$            | $M_6$                    |
| 1              | 1                | 1             | A B C                                        | m <sub>7</sub>           | $\overline{A} + \overline{B} + \overline{C}$ | M <sub>7</sub>           |

**Tab. XVII.13.3** Mintermini e maxtermini realizzati con tre variabili

## *B) Forma canonica di somma di prodotti*

Se una funzione booleana è espressa come somma dei mintermini, si dice che la funzione è in forma canonica di somma di prodotti; essa è indicata con *SOP* (Sum Of Products). Data la tabella verità di una funzione *F*, per scrivere la funzione nella forma canonica SOP si procede nel seguente modo: si esamina la colonna della tabella verità in cui sono riportati i valori di *F*; si individuano le righe in cui  $F = 1$ ; per ogni riga individuata si costruiscono i mintermini e la forma canonica SOP è  $F = \sum m_i$ , essendo  $m_i$  i mintermini. Nell'*esempio 1* sono riportate la tabella di verità di una funzione *F* e la sua forma canonica come somma di prodotti.

## *C) Maxtermini*

Data la tabella di verità di una funzione booleana, ogni maxtermine si costruisce facendo la somma logica delle variabili indipendenti, complementate se alla variabile corrisponde 1, non complementate se alla variabile corrisponde 0; ogni maxtermine è indicato con *Mi*, essendo *i* il valore decimale corrispondente alla combinazione binaria dei valori delle variabili indipendenti. Ad esempio, nella *Tab. XVII.13.3*, alla seconda riga corrisponde il maxtermine  $A + B + \overline{C}$  ( $A = 0, B = 0, C = 1$ ), indicato con  $M<sub>1</sub>$ , perché a 001<sub>2</sub> corrisponde 1<sub>10</sub>. I maxtermini sono così detti perché, se si costruisce la tabella di verità di un maxtermine, essa presenta un solo 0 e vale 1 in tutti gli altri casi; ad esempio, se si forma la tabella di verità di  $A + B + \overline{C}$ , si ha una sola volta 0, in corrispondenza di  $A = 0$ ,  $B = 0$ ,  $C = 1$ , mentre per tutte le altre combinazioni delle variabili indipendenti il maxtermine vale 1.

## *D) Forma canonica di prodotto di somme*

Se una funzione booleana è espressa come prodotto dei maxtermini, si dice che la funzione è in forma canonica di prodotto di somme, ed è indicata con *POS* (Product Of Sums). Data la tabella verità di una funzione *F*, per scrivere la funzione nella forma canonica POS, si procede nel seguente modo: si esamina la colonna della tabella di verità in cui sono riportati i valori di *F*; si individuano le righe in cui *F* = 0; per ogni riga individuata si costruiscono i maxtermini e la forma canonica POS è  $F = \prod M_i$ , essendo  $M_i$  i maxtermini. Nell'*esempio 2* sono riportate la tabella di verità di una funzione *F* e la sua forma canonica come prodotto di somme.

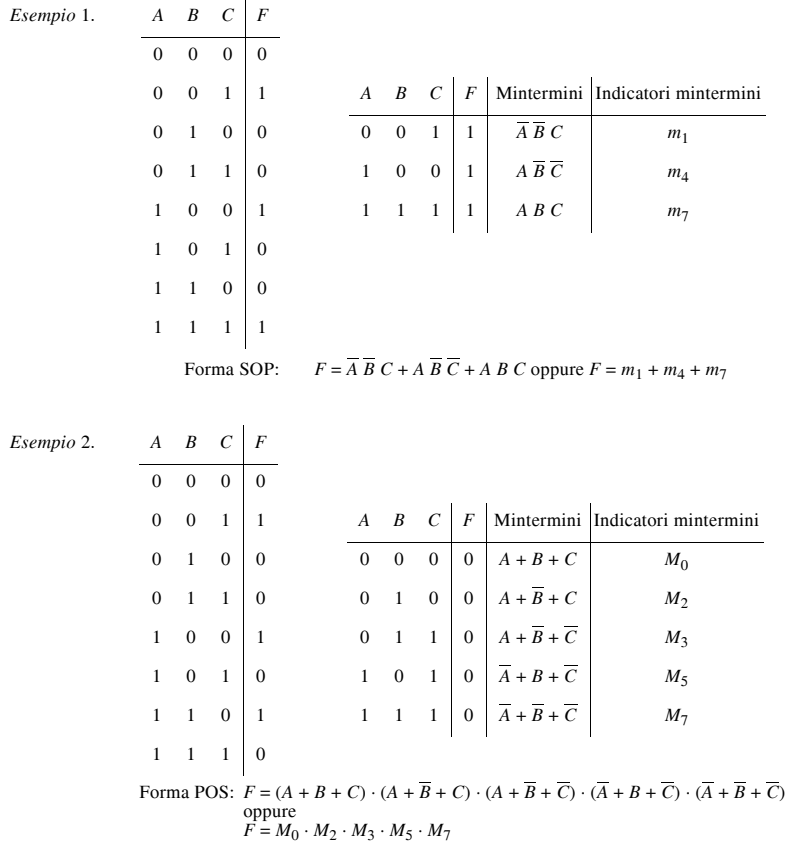

Si può dimostrare che il prodotto dei maxtermini di *F* è uguale alla negazione della somma dei mintermini di  $\overline{F}$ :  $F = \prod M(F) = \sum m(\overline{F})$ , con  $\overline{F} = \sum m(\overline{F})$ . *E) Scelta della forma canonica di un'espressione booleana*

Data la tabella di verità di una funzione booleana *F*, se i valori 1 sono più numerosi dei valori 0, per essa si sceglie la forma canonica SOP, altrimenti si sceglie la forma POS.

## **13.4 Mappe di Karnaugh**

Il metodo delle mappe di Karnaugh è grafico e permette una semplificazione della funzione booleana generalmente più immediata che con il metodo algebrico. Ha il limite d'essere conveniente solo fino a cinque variabili, perché se il numero delle variabili è maggiore, la rappresentazione grafica diviene troppo complessa. Le mappe di Karnaugh sono disegnate in modo da formare un insieme di *celle* e, generalmente, ogni cella è un quadrato*.* In questo paragrafo si analizzano mappe fino quattro variabili.

#### *A) Mappe a due variabili*

La funzione da minimizzare è espressa in forma di tabella di verità e mintermini. Nella *Fig. XVII.13.1a* sono riportati i mintermini corrispondenti alle combinazioni delle due variabili *A* e *B*. Nella *Fig. XVII.13.1b* è disegnata la mappa di Karnaugh a due variabili; all'interno d'ogni cella sono indicati i mintermini. Ogni mintermine contraddistingue una cella. All'esterno delle mappe si segnano le variabili che individuano le celle; si preferisce, però, la forma rappresentata nella *Fig. XVII.13.1c*, in cui le variabili negate sono sostituite da 0 e le variabili non negate da 1.

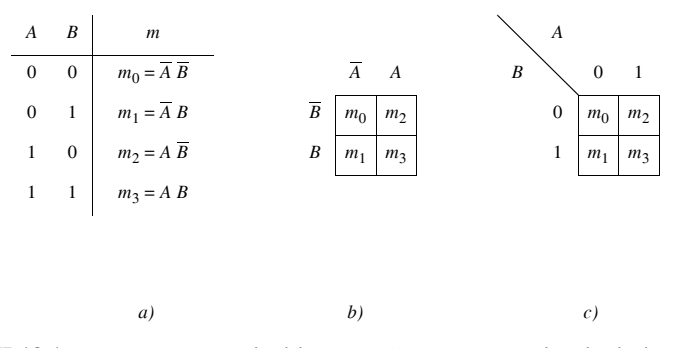

**Fig. XVII.13.1** Mappe a due variabili: *a)* tabella con le combinazioni di due variabili e mintermini corrispondenti; *b)* mappa di Karnaugh a due variabili; *c*) modo più comune di rappresentazione della mappa di Karnaugh a due variabili.

#### *B) Mappe a tre e quattro variabili*

Nella *Fig. XVII.13.2* sono riportate le mappe a tre e quattro variabili, costruite in modo analogo alla mappa a due variabili. Si osservi la sequenza dei valori delle variabili: 00, 01, 11, 10 nelle mappe della *Fig. XVII.13.2*; in questo modo due celle contigue, aventi in comune un lato, sono caratterizzate da combinazioni delle variabili che differiscono di una sola variabile; due celle che hanno questa proprietà sono dette *adiacenti*, e hanno i mintermini corrispondenti differenti per una sola variabile. Due celle, che hanno in comune un vertice, ma non un lato, non sono adiacenti. Ad esempio, considerando una mappa a quattro variabili (*Fig. XVII.13.2b*), alla cella  $AB = 10$ ,  $CD = 00$ , a cui corrisponde il mintermine  $m_8 = A \overline{B} \overline{C} \overline{D}$  (1000), sono adiacenti le celle con i mintermini:  $m_0 = \overline{A} \ \overline{B} \ \overline{C} \ \overline{D}$  (0000),  $m_9 = A \ \overline{B} \ \overline{C} \ D$  (1001),  $m_{10} = A \ \overline{B} \ C \ \overline{D}$  (1010),  $m_{12} = A \ B \ \overline{C} \ \overline{D}$  (1100).

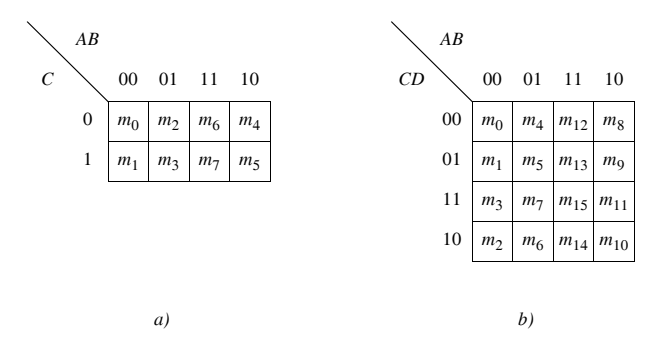

**Fig. XVII.13.2** Mappe di Karnaugh: *a)* a tre variabili; *b)* a quattro variabili.

#### *C) Inserimento di valori della funzione booleana in una mappa*

Le funzioni sono scritte in forma canonica come somma di prodotti o di prodotto di somme; in entrambi i casi esse possono essere rappresentate con le mappe di Karnaugh. Come esempio, qui si illustrano solo le funzioni espresse come somma di prodotti.

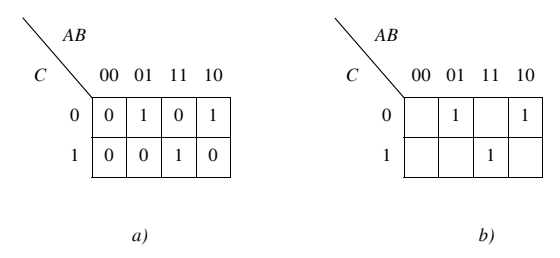

**Fig. XVII.13.3** Mappe di Karnaugh della funzione  $Y = \overline{A} B \overline{C} + A B C + A \overline{B} \overline{C}$ : *a*) con tutti i valori della funzione; *b)* con solo i mintermini.

Data la funzione s'inseriscono nella mappa degli 1 nelle celle che corrispondono ai mintermini presenti, 0 nelle altre. Spesso, per semplicità, s'inseriscono solo gli 1, sottintendendo che le altre celle contengono 0. Ad esempio, per tracciare la mappa corrispondente alla funzione  $Y = \overline{A} B \overline{C} + A B C + A \overline{B} \overline{C}$  si procede nel seguente modo.

– Si disegna la mappa a tre variabili.

 $-\overline{A}$  *B*  $\overline{C}$  vale 1 per *A* = 0, *B* = 1, *C* = 0, e quindi s'inserisce un 1 nella cella corrispondente al mintermine  $\overline{A}$   $\overline{B}$   $\overline{C}$ , individuata dalla colonna  $\overline{A}$   $\overline{B}$  = 01 e dalla riga  $C$  = 0; analogamente, s'introduce un 1 nella cella corrispondente al mintermine *ABC* (colonna *AB* = 11 e riga  $C = 1$ ) ed un 1 nella cella corrispondente al mintermine  $\overline{AB}$   $\overline{C}$  (colonna  $\overline{AB}$  = 10 e riga  $C = 0$ ).

– Nelle altre celle sono inseriti zeri.

– Si disegna la mappa come nella *Fig. XVII.13.3a*; in *b)* è riportata la forma equivalente, in cui si sottintende la presenza degli zeri.

## **13.4.1 Semplificazione delle mappe**

L'espressione semplificata della funzione booleana rappresentata nella mappa si ottiene dopo un'operazione di raggruppamento delle celle contenenti 1. I gruppi sono indi-
cati mediante una linea chiusa che comprende le celle che ne fanno parte. Il procedimento si sviluppa secondo i seguenti punti.

*1) Raggruppamento delle celle contenenti 1.* I raggruppamenti sono effettuati con i seguenti criteri:

– Le celle adiacenti contenenti 1 sono raggruppate a gruppi di 2 o 4 o 8 o … 2*n* celle adiacenti; i gruppi devono essere quadrati o rettangolari e si deve cercare di realizzare i raggruppamenti più ampi possibile.

– Le celle periferiche di un gruppo formano i lati del gruppo, con un numero di celle uguale ad una potenza di 2 (1, 2, 4, …, 2*n*).

– Ogni cella contenente 1 deve fare parte di un raggruppamento; se non è possibile, la cella rimane isolata ed il corrispondente mintermine entra nell'espressione finale della funzione semplificata.

– Una cella contenente 1 può fare parte di più raggruppamenti, se ciò permette di realizzare gruppi più ampi.

– È conveniente iniziare il procedimento di raggruppamento partendo dalle celle che hanno meno adiacenze, e quindi meno possibilità di formare gruppi, e risalendo a quelle con più adiacenze, che quindi hanno più possibilità di raggruppamenti. L'obiettivo è di raggruppare tutte le celle nel minore numero di gruppi, i più ampi possibili.

*2) Corrispondenza di un termine prodotto ad ogni gruppo.* Ogni gruppo permette la semplificazione dei mintermini che ne fanno parte e dà origine ad un termine prodotto. Esso si ottiene facendo il prodotto delle variabili che non cambiano passando da una cella all'altra del gruppo; ogni variabile, a sua volta, è presa non negata, se rimane di valore costante uguale a 1, negata se rimane di valore costante uguale a 0.

*3) Espressione della funzione semplificata.* La funzione semplificata si ottiene facendo la somma dei termini prodotto.

*Esempio*

Semplificare la funzione  $F = \overline{A} \ \overline{B} \ \overline{C} + \overline{A} \ B \ \overline{C} + A \ B \ C + A \ \overline{B} \ \overline{C} + \overline{A} \ B \ C$ , rappresentata dalla mappa della *Fig. XVII.13.4*.

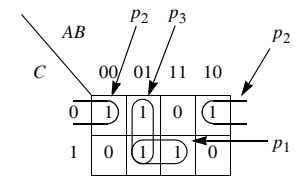

**Fig. XVII.13.4** Semplificazione delle mappe.

Si parte dalla cella 111, perché è caratterizzata da una sola adiacenza; con essa è possibile formare solo un gruppo di 2 celle, unendola con la cella 011 (gruppo  $p_1$ ). L'altra cella che presenta una sola adiacenza è la 100, che è unita alla cella 000, in un altro gruppo da 2 (gruppo  $p_2$ ). La cella rimasta, 010, può essere unita ad una delle due celle adiacenti, in modo da formare un gruppo di 2; si sceglie, arbitrariamente, il raggruppamento con la cella 011 (gruppo  $p_3$ ). Si noti che, in questo modo, la cella 011 è considerata due volte. Si scrivono i termini prodotto. Le variabili che nel gruppo  $p_1$  hanno valore uguale in entrambe le celle (valore 1), sono *B* e *C*; *A* non s'inserisce, perché varia, assumendo i valori 0 e 1 all'interno del gruppo, quindi il mintermine espresso dal gruppo  $p_1$  è *B C*. Il gruppo *p*<sub>2</sub> dà *p*<sub>2</sub> =  $\overline{B}$   $\overline{C}$ , essendo  $\overline{B}$  e  $\overline{C}$  costanti e uguali a 0 all'interno del gruppo; *A*  non è inserita, perché varia, assumendo i valori 0 e 1 all'interno del gruppo. Il gruppo  $p_3$ dà  $p_3 = \overline{A} B$  essendo A e B costanti e uguali, rispettivamente, a 0 e a 1 all'interno del gruppo; *C* non è inserita, perché varia, assumendo i valori 0 e 1 all'interno del gruppo.

La funzione semplificata è:  $F = B C + \overline{B} \ \overline{C} + \overline{A} B$ .

## **13.4.2 Condizione di indifferenza nelle mappe di Karnaugh**

Nei circuiti logici può verificarsi che, per certe combinazioni delle variabili d'ingresso, non abbia importanza il livello dell'uscita; esso può essere indifferentemente 0 o 1, e quindi questa combinazione è detta *condizione d*'*indifferenza*.

Le funzioni che presentano condizioni d'indifferenza sono date mediante tabelle di verità, con l'indicazione X nei casi in cui l'uscita è indifferente, e nella mappa di Karnaugh la situazione d'indifferenza è indicata inserendo una X nelle celle corrispondenti alle combinazioni delle variabili d'ingresso per le quali l'uscita è indifferente. Le celle contrassegnate con X sono utilizzate per semplificare di più la funzione; in esse infatti, è possibile sostituire la X con 1 per costruire gruppi più grandi, altrimenti non sono prese in considerazione.

*Esempio*

Semplificare la funzione rappresentata dalla tabella di verità della *Fig. XVII.13.5a.*

– Si costruisce la mappa, come in *Fig. XVII.13.5b*, inserendo 1, 0 e condizioni di indifferenza X.

– Si attribuisce il valore 1 alle celle 0011 e 1001; raggruppando le celle 0001, 0011, 1001, 1011, si ha:  $p_1 = \overline{B} D$ .

– Analogamente, con le celle rimanenti contenenti 1, si può estendere il raggruppamento da quattro a otto celle, attribuendo il valore 1 alle celle 1100, 1000, 1101, 1001. Si ha:  $p_2 = A$ .

– Le rimanenti celle contenenti X non vengono considerate; ciò equivale ad attribuire loro il valore 0.

– La funzione semplificata è:  $Y = \overline{B} D + A$ .

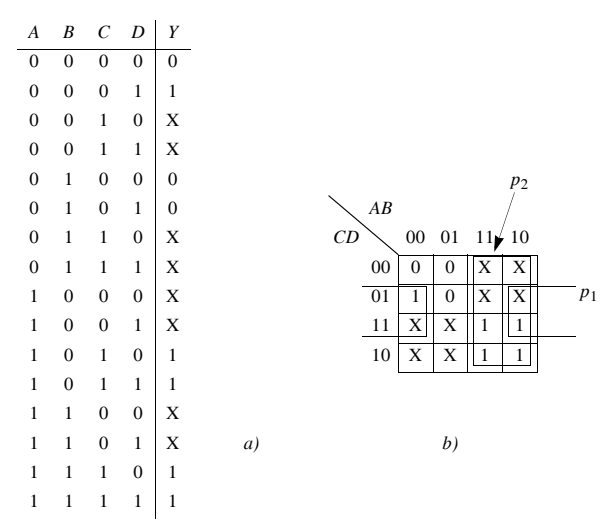

**Fig. XVII.13.5** Figura dell'esempio: *a)* tabella di verità con condizioni di indifferenza; *b)* mappa di Karnaugh e semplificazioni.

#### **14 CIRCUITI LOGICI DI BASE**

#### **14.1 Tipi di logiche**

Nel *Cap. 10* è illustrata la corrispondenza fra stati logici e segnali elettrici. Il modo con cui si realizza la corrispondenza determina il tipo di logica, che può essere positiva o negativa.

#### *A) Logica positiva*

La logica di una circuito digitale è *positiva* quando al livello di tensione basso (L) si fa corrispondere lo stato logico 0 ed al livello di tensione alto (H) si fa corrispondere lo stato logico 1. È il tipo di logica più usato e ad esso si farà riferimento in questa sezione.

| $\begin{array}{ccc} A & & B & Y \end{array}$                                                                     |    |  | $A$ $B$ $Y$                                                            |  |  | $A$ $B$ $Y$                                                         |  |
|----------------------------------------------------------------------------------------------------|----|--|------------------------------------------------------------------------|--|--|---------------------------------------------------------------------|--|
| $\begin{tabular}{ c c c c c } \hline $L$ & $L$ & $L$ \\ \hline \end{tabular}$                                    |    |  | $\begin{array}{ c c c c c } \hline 0 & 0 & 0 \\ \hline \end{array}$    |  |  | $\begin{array}{ c c c c c } \hline 0 & 0 & 0 \\ \hline \end{array}$ |  |
| $\begin{array}{ccc} \text{L} & & \text{H} & \\ \end{array} \quad \begin{array}{ccc} \text{L} & & \\ \end{array}$ |    |  | $0 \qquad 1 \qquad 0$                                                  |  |  | $\begin{array}{ccccc} 0 & & 1 & & 1 \end{array}$                    |  |
|                                                                                                    |    |  |                                                                        |  |  |                                                                     |  |
| $\begin{array}{ccc c}\nH & L & L \\ H & H & H\n\end{array}$                                                      |    |  | $\begin{array}{cc cc} 1 & & 0 & & 0 \\ & & 1 & & 1 & 1 \\ \end{array}$ |  |  | $\begin{array}{ccc c} 1 & 0 & 1 \\ 1 & 1 & 1 \end{array}$           |  |
|                                                                                                    |    |  |                                                                        |  |  |                                                                     |  |
|                                                                                                    | a) |  | b)                                                                     |  |  | c)                                                                  |  |

**Fig. XVII.14.1** Circuito in logica positiva (porta AND elettronica): *a)* tabella del circuito; *b)* tabella della funzione logica AND; *c)* tabella della funzione logica OR.

Si consideri il circuito digitale a due ingressi ed un'uscita, porta AND elettronica, con i livelli di tensione rappresentati nella tabella della *Fig. XVII.14.1a;* scegliendo la logica positiva si ottiene la tabella di verità della *Fig. XVII.14.1b*, che corrisponde alla funzione logica AND, quindi il circuito considerato, in logica positiva, realizza la funzione logica AND.

#### *B) Logica negativa*

La logica di un circuito digitale è detta *negativa* quando al livello di tensione basso (L) viene fatto corrispondere lo stato logico 1 ed al livello di tensione alto (H) viene fatto corrispondere lo stato logico 0.

Si consideri la porta AND elettronica con livelli di tensione rappresentati nella tabella di *Fig. XVII.14.1a*; scegliendo la logica negativa si ottiene la tabella di *Fig. XVII.14.1c*, che corrisponde alla funzione logica OR, quindi il circuito considerato, in logica negativa, realizza la funzione logica OR.

#### **14.2 Porte logiche di base**

Le *porte logiche* sono i circuiti logici di base con le quali si ottengono circuiti che realizzano funzioni logiche complesse. Le caratteristiche delle porte sono illustrate nella *Tab. XVII.14.1*. In essa sono riportati: nella prima colonna i nomi delle porte; nella seconda colonna i simboli principali più usati; nella terza colonna le tabelle di verità; nella quarta colonna le espressioni delle funzioni d'uscita *Y*; nella quinta colonna gli schemi di circuiti elettrici che simulano le funzioni d'uscita *Y* delle porte. Nei circuiti elettrici si suppone di fare corrispondere allo stato delle due variabili *A* e *B* (o ad una sola di esse) l'apertura e la chiusura d'interruttori; in particolare, allo stato 0 della variabile corrisponde l'interruttore aperto ed allo stato 1 l'interruttore chiuso; analogamente, a lampada accesa corrisponde *Y* = 1 e a lampada spenta corrisponde *Y* = 0.

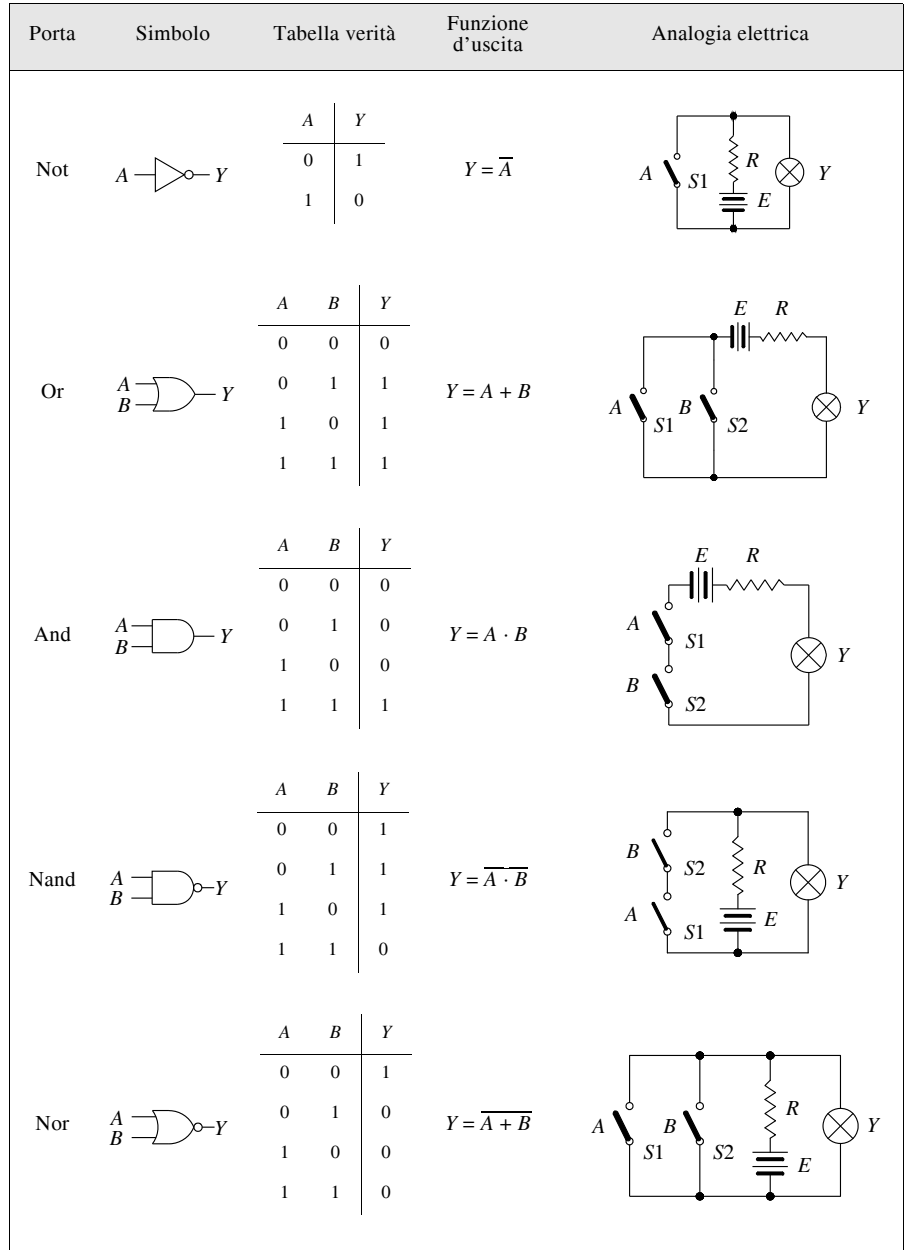

# **Tab. XVII.14.1** Porte logiche di base

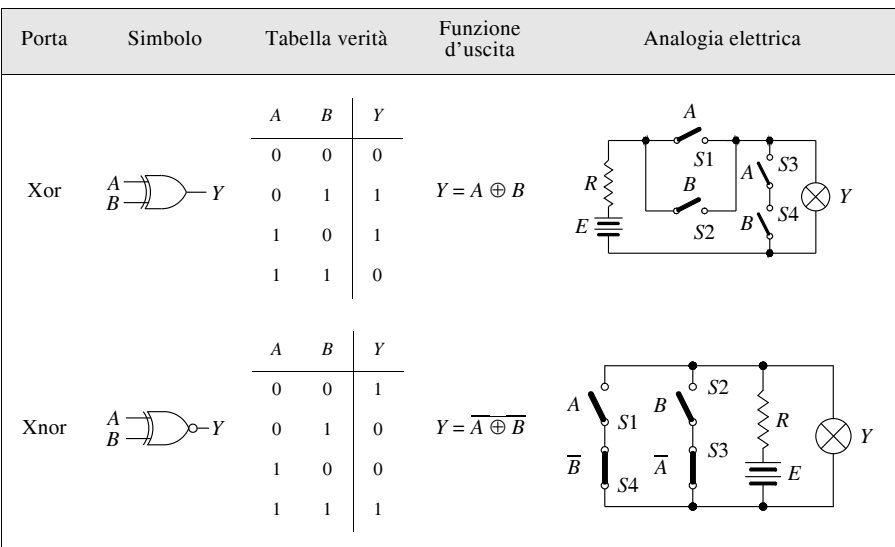

#### **Tab. XVII.14.1** Segue

Le porte NAND e NOR sono dette *porte universali*, in quanto i circuiti logici possono essere realizzati con o solo porte NAND o solo porte NOR. La realizzazione di un circuito mediante porte universali offre il vantaggio di avere tutte le porte del circuito con le stesse caratteristiche.

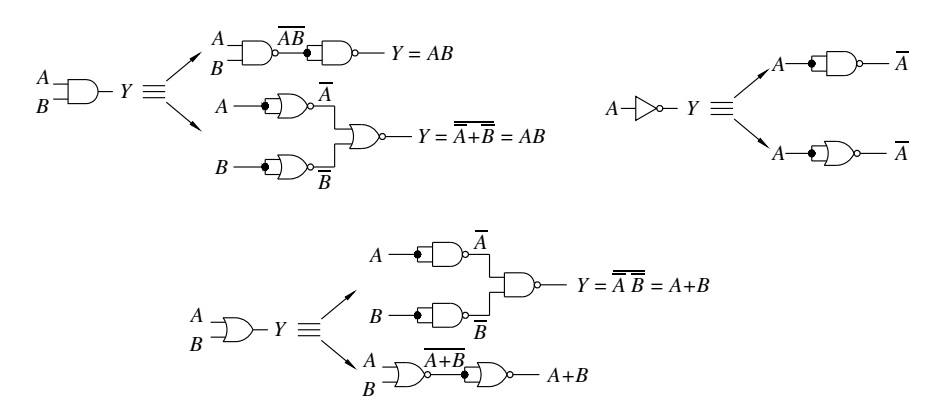

## **Fig. XVII.14.2** Realizzazione delle funzioni NOT, AND e OR con le porte universali NAND e NOR.

#### *A) Circuiti con porte NAND*

Una funzione espressa in forma canonica come somma di prodotti, può essere implementata con porte NAND. Infatti si supponga  $F = F_1 + F_2 + F_3$ , con  $F_1, F_2, F_3$  prodotti di variabili. Se si effettua una doppia negazione e si applica il teorema di De Morgan, si ha:  $F = \overline{F} = \overline{F_1 + F_2 + F_3} = \overline{F_1 \cdot F_2 \cdot F_3}$ , con  $\overline{F_1}, \overline{F_2}, \overline{F_3}$  realizzate con porte NAND.

## *B) Circuiti con porte NOR*

Una funzione espressa in forma canonica, come prodotto di somme, può essere facilmente implementata con porte NOR. Infatti si supponga  $F = F_1 \cdot F_2 \cdot F_3$ , con  $F_1, F_2, F_3$ somme di variabili. Se si effettua una doppia negazione e si applica il teorema di De Morgan, si ha:  $F = \overline{F} = \overline{F_1 \cdot F_2 \cdot F_3} = \overline{F_1 + F_2 + F_3}$ , con  $\overline{F_1}$ ,  $\overline{F_2}$ ,  $\overline{F_3}$  realizzate con porte NOR.

Nella *Fig. XVII.14.2* sono riportati i circuiti con le porte universali NAND e NOR che realizzano le funzioni NOT, AND e OR.

## **14.3 Simboli rettangolari normalizzati delle porte logiche di base**

Un altro modo di rappresentare i simboli delle porte logiche di base è quello fornito dalle norme ANSI/IEEE Standard 91-1984; i simboli, disegnati nella *Fig. XVII.14.3*, hanno forma rettangolare. Si noti che, alle uscite dei simboli nei quali è presente la negazione, è posto un triangolino, detto *indicatore di polarità*; esso indica che, quando l'uscita è attiva (stato logico interno 1), lo stato logico della linea di uscita è basso. Nei simboli utilizzati precedentemente, il circolino indica che allo stato logico interno 1 corrisponde lo stato logico esterno 0 e viceversa, allo stato logico interno 0 corrisponde lo stato logico esterno 1.

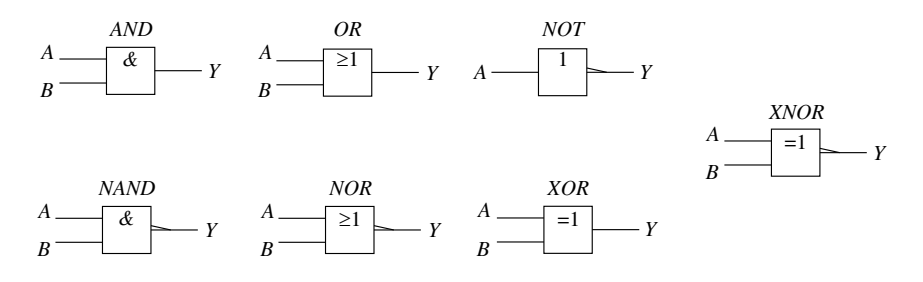

**Fig. XVII.14.3** Simboli a forma rettangolare delle porte logiche di base secondo le norme ANSI/IEEE.

## **14.4 Esempi di impiego delle porte logiche di base**

Si riportano alcuni esempi di progetto e di analisi di semplici circuiti con porte logiche.

## *Esempio 1*

Realizzare il circuito di comando di un motore che soddisfi alle seguenti specifiche: l'uscita *Y* del circuito deve essere allo stato 1 quando si vuole attivare il motore; il comando di attivazione può essere dato da due linee di ingresso *A* e *B*, ed il motore deve avviarsi se o *A* o *B* o entrambe sono portate allo stato 1; l'avviamento del motore deve essere possibile solo se è abilitato da un comando dato con una linea d'ingresso *E* allo stato 1.

– La descrizione delle specifiche consente di determinare direttamente la funzione d'uscita.

– Le variabili d'ingresso del circuito sono *A*, *B* ed *E*, la variabile d'uscita è *Y*.

– Il motore è in moto quando gli ingressi o *A* o *B* o entrambi sono allo stato 1. Il circuito, perciò, si deve comportare come una porta OR dove l'uscita,  $Y_1 = A + B$ , vale 1 quando o *A* o *B* o entrambi sono a 1. L'uscita  $Y_1 = 1$  non può però comandare direttamente

il motore, in quanto l'avviamento del motore deve essere abilitato dalla variabile *E*, solo quando essa vale 1.

– L'uscita *Y*1 della porta OR e la variabile di abilitazione *E* sono pertanto le variabili d'ingresso per l'uscita  $\hat{Y}$ . La condizione  $Y = 1$  si ha solo se le variabili  $E$  ed  $Y_1$  sono a 1, condizione ottenuta con una porta AND.

– La funzione d'uscita del circuito è *Y* = (*A B*) *E*, ed il circuito che la realizza è disegnato nella *Fig. XVII.14.4a*.

*Esempio 2*

Analizzare il circuito della *Fig. XVII.14.4b.*

L'analisi può essere sviluppata in due modi, partendo dagli ingressi o dall'uscita.

*a) Primo modo*

Si parte da sinistra, cioè dagli ingressi. All'uscita della porta NOT (P1) si ha *A*; questo segnale è applicato alla porta AND (P3). All'uscita di P3 si ottiene  $Y_2 = \overline{A} B$ , e all'uscita della porta P4 si ha  $Y_3 = \overline{A} B \overline{C}$ . Infine la porta P5 dà la funzione d'uscita del circuito:  $Y =$  $D + \overline{A} B \overline{C}$ .

*b) Secondo modo*

Si parte dall'uscita e per sostituzione si ottiene:  $Y = D + Y_3$  con  $Y_3 = Y_2Y_4$ . Sostituendo si ha:  $Y = D + Y_2Y_4$  con  $Y_2 = Y_1B$  e  $Y_4 = \overline{C}$ . Sostituendo nuovamente, si ha:  $Y = D + Y_1B\overline{C}$ , con  $Y_1 = \overline{A}$ , e infine  $Y = D + \overline{A} \overline{B} \overline{C}$ .

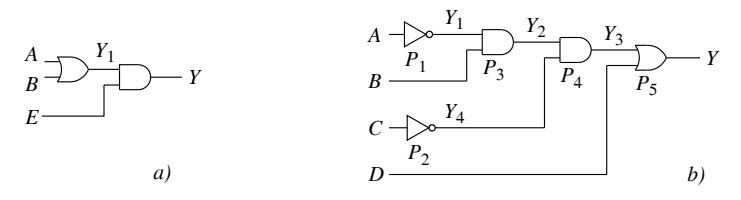

**Fig. XVII.14.4** Esempi di impiego delle porte logiche di base: *a)* circuito dell'esempio 1; *b)* circuito dell'esempio 2*.*

## **14.5 Porte con uscita three-state**

Le porte con uscita *three-state,* indicate anche come porte *tristate,* sono caratterizzate da tre stati dell'uscita: alto, basso e ad alta impedenza. Queste porte hanno un ingresso di abilitazione, per interrompere il collegamento dell'uscita dal resto del circuito interno della porta; in questo modo l'uscita è ad *alta impedenza* (*high-Z*). Nella *Fig. XVII.14.5a* è riportato il simbolo di una porta NOT con uscita three-state, con abilitazione attiva a livello basso. Portando *EN* a 0 la porta è abilitata, e l'uscita è *U* = *A*. Portando *EN* a 1, la porta è disabilitata, l'uscita passa ad alta impedenza, sconnettendo l'uscita dal circuito interno della porta. Si osservi, nel simbolo, il triangolino che indica l'uscita three-state.

Vi sono dispositivi three-state chiamati *buffer* (*Fig. XVII.14.5b*), utilizzati per connettere un sistema digitale con dispositivi analogici, come linee, relè ecc.

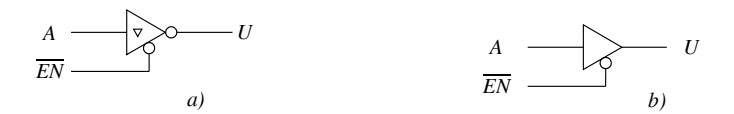

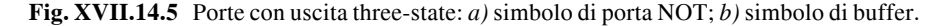

## **XVII-102 ELETTRONICA ANALOGICA E DIGITALE**

#### **15 CIRCUITI COMBINATORI**

In questo paragrafo sono esaminati i principali tipi di circuiti combinatori: per operazioni aritmetiche, di comparazione, di codifica e di decodifica, multiplexer e demultiplexer. Questi circuiti sono realizzati con porte logiche, ma esistono dispositivi in forma integrata a media scala (MSI, da Medium Scale Integration); essi sono caratterizzati dalla presenza di un numero di transistor compreso fra 100 e 1000, e sono più affidabili dei circuiti realizzati con singole porte logiche.

## **15.1 Circuiti per operazioni aritmetiche**

I circuiti per operazioni aritmetiche sono circuiti combinatori che permettono di eseguire le operazioni aritmetiche di addizione, sottrazione, moltiplicazione e divisione fra numeri binari.

#### *A) Sommatore completo ad un bit*

Si considerino due numeri a due bit, di cui si vuole effettuare l'addizione; essi sono indicati, rispettivamente, con  $A_1A_0 \in B_1B_0$ , essendo  $A_0 \in B_0$  i bit meno significativi dei due numeri e  $A_1$  e  $B_1$  i bit più significativi. La somma, espressa in funzione delle variabili  $A_0$ , *B*0, *A*1, *B*1, è riportata nella *Fig. XVII.15.1d*, dove: *CI* è l'eventuale riporto della somma dei bit meno significativi  $A_0$  e  $B_0$ ;  $CO$  è il riporto della somma risultante, diverso da 0 se  $A_1$  =  $B_1 = 1$ , oppure se o solo  $A_1$  o solo  $B_1$  sono uguali a 1, ma *CI* vale 1. Il circuito di base per realizzare la somma espressa nella *Fig. XVII.15.1d*, o, in generale, per sommare numeri a più bit, è il *sommatore completo ad un bit* (Full Adder). Esso, quando è realizzato con un circuito integrato, è rappresentato con un simbolo; il più comune è quello riportato nella *Fig. XVII.15.1c*. Nel sommatore completo si considerano *A*, *B* e *CI* come variabili d'ingresso, *S* e *CO* come variabili d'uscita. Nella *Fig. XVII.15.1a* è riportata la tabella di verità, in base alla quale si ha:

$$
S = (A \oplus B) \oplus CI; \qquad CO = AB + (A \oplus B)CI \qquad (XVII.15.1)
$$

Nella *Fig. XVII.15.1b*, è disegnato il circuito del sommatore completo a 1 bit, realizzato con porte logiche.

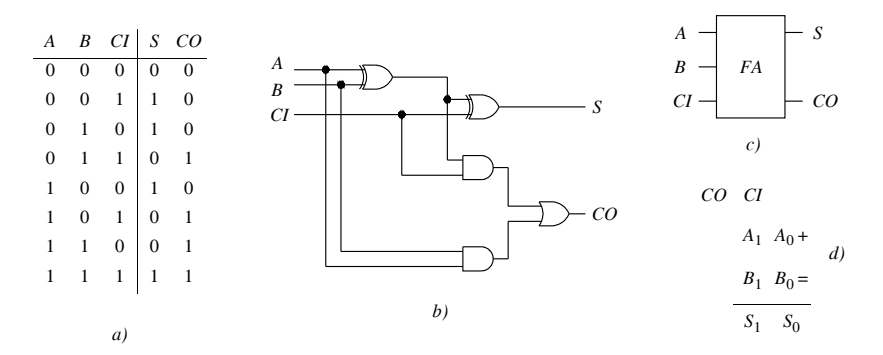

**Fig. XVII.15.1** Sommatore completo: *a*) tabella di verità; *b*) esempio di circuito; *c*) simbolo; d) esempio di addizione di numeri a due bit.

L'addizione nella *Fig. XVII.15.1d* è ottenuta con due sommatori completi, del tipo

della *Fig. XVII.15.1b*. Nel primo sommatore l'addizione fra i bit meno significativi  $A_0$  e  $B_0$ , che dà come risultato  $\overline{S_0}$ , è realizzata ponendo nella *XVII.15.1 CI* = 0; ciò è ottenuto connettendo a massa l'ingresso *CI*, che assume così il valore 0. Nel secondo sommatore l'addizione, fra i bit delle variabili *A*1, *B*1 e *CI*, è effettuata in base alla *XVII.15.1*.

*B) Sommatori a più bit*

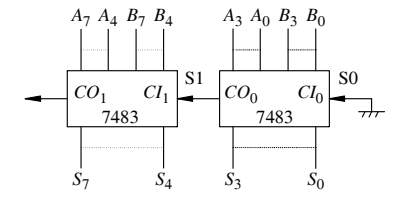

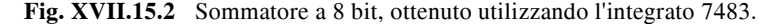

L'integrato 7483 è un sommatore a quattro bit (*Fig. XVII.15.2*). Collegando più 7483 in cascata si realizzano sommatori a più di quattro bit; nella *Fig. XVII.15.2* è riportato lo schema di un sommatore a 8 bit, realizzato con due integrati in cascata, indicati con S0 e S1. Questo circuito comporta ritardi di propagazione; infatti, dato che il riporto deve propagarsi da un integrato all'altro, il valore corretto della somma si ha solo quando il riporto è pervenuto all'integrato cui corrispondono i bit più significativi.

Per realizzare sommatori veloci con un elevato numero di bit, si utilizzano gli integrati 74181 e 74182. L'integrato 74181 è indicato anche come ALU (Arithmetic Logic Unit) per le diverse operazioni aritmetiche e logiche che può compiere.

*C) Sottrazione binaria*

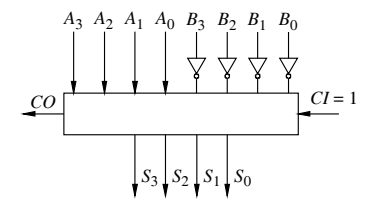

**Fig. XVII.15.3** Circuito sottrattore in complemento a 2, a quattro bit.

La sottrazione binaria  $A - B$  è effettuata sommando ad A il complemento a due di B. Nella *Fig. XVII.15.3* è riportato un circuito che realizza la sottrazione binaria fra due numeri a quattro bit. Per eseguire  $A - B$ , al minuendo  $A = A_3A_2A_1A_0$  è sommato il complemento a due del sottraendo  $\vec{B} = B_3B_2B_1B_0$ , ottenuto complementando i bit di *B* con porte NOT e aggiungendo 1 tramite il terminale  $CI$ ,  $CI = 1$ . Inoltre, se  $A > B$  è sempre  $CO = 1$ , e il risultato della sottrazione è costituito dalle uscite  $S_3S_2S_1S_0$  e si ignora l'uscita *CO*. Per *A*  $B \in B$  è sempre  $CO = 0$ , e il risultato della sottrazione è ottenuta indirettamente nel seguente modo: si complementa a 2 l'uscita del sommatore e si cambia il segno del risultato. Ad esempio, se  $A = 1010$  (decimale 10) e  $B = 1101$  (decimale 13), l'uscita del sommatore è 1101; il complemento a 2 di 1101 è 0011;  $CO = 0$  avverte che il risultato è negativo e quindi  $A - B = 0011$ , corrispondente al decimale  $-3$ .

#### **15.2 Comparatori**

I *comparatori* sono circuiti che confrontano due numeri fra di loro, verificandone le relazioni d'uguaglianza e di disuguaglianza. I dati sono forniti in parallelo o in serie; in questo paragrafo sono considerati i dati in parallelo.

I comparatori realizzati con circuiti integrati hanno un limitato numero d'ingresso dati; ad esempio, l'integrato 7485 ha una coppia di quattro ingressi, quindi si possono confrontare numeri costituiti con solo quattro bit, per confrontare dati con un numero maggiore di cifre, si connettono più comparatori o in cascata o ad albero.

Per realizzare queste connessioni, gli integrati commerciali hanno ingressi supplementari indicati con  $\lt$ , = e  $\gt$ .

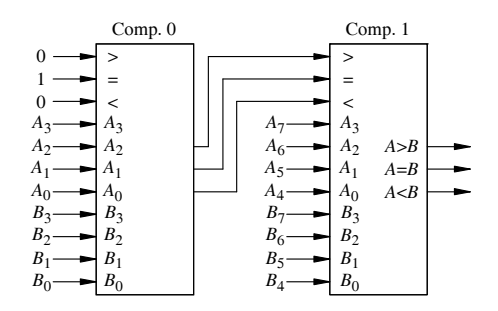

**Fig. XVII.15.4** Comparatore di numeri a 8 bit realizzato con comparatori da 4 bit connessi in cascata.

Nella *Fig. XVII.15.4* sono impiegati due comparatori del tipo 7485, a quattro bit, collegati in cascata per realizzare un comparatore a otto bit. Nella *Tab. XVII.15.1* sono riportati gli elementi per la comparazione da utilizzare nelle connessioni degli integrati 7485; in base ad essa si effettua il confronto fra due numeri,  $A_{(2)} = A_7A_6A_5A_4A_3A_2A_1A_0$  e  $B_{(2)} =$  $B_7B_6B_5B_4B_3B_2B_1B_0$ 

Ad esempio, per comparare i numeri  $A_{(2)} = 0111 1011 (123_{10}) e B_{(2)} = 0101 0100$ (84<sub>10</sub>), al comparatore Comp. 0 si applicano, agli ingressi dei dati, i bit  $A_3A_2A_1A_0 = 1011$  e  $B_3B_2B_1B_0 = 0100$ ; indicando con X il valore degli ingressi supplementari, si pongono gli ingressi supplementari  $> e < a$ l valore  $X = 0$ , e l'ingresso supplementare  $= a$ l valore  $X = 1$ . Dal confronto dei bit d'ingresso dati,  $A_3A_2A_1A_0 = 1011$  e  $B_3B_2B_1B_0 = 0100$ , il comparatore Comp. 0 esegue la comparazione corrispondente al caso 1 della *Tab. XVII.15.1*, e le uscite sono: 0 per  $A < B$  e  $A = B$ , e 1 per  $A > B$ . Agli ingressi del comparatore Comp. 1 si applicano i bit  $A_7A_6A_5A_4 = 0111$ ,  $B_7B_6B_5B_4 = 0101$  e agli ingressi supplementari i bit d'uscita di Comp. 0: 0,0,1.

Dal confronto dei bit d'ingresso dati, il comparatore Comp. 1 esegue la comparazione corrispondente al caso 5 della *Tab. XVII.15.1*, e le uscite sono: 0 per  $A < B$  e  $A = B$ , e 1 per  $A > B$ ; essendo l'uscita  $A > B$  allo stato alto, si ha  $A_{(2)} > B_{(2)}$ .

Si consideri ora il confronto fra  $A_{(2)} = 01111101111123_{10}$  e  $B_{(2)} = 0111101001116_{10}$ . Il comparatore Comp. 0 si comporta come nell'esempio precedente; al comparatore Comp. 1 si applicano i bit  $A_7A_6A_5A_4 = 0111$  e  $B_7B_6B_5B_4 = 0111$ , e agli ingressi supplementari i bit d'uscita di Comp0 (0,0,1).

Dal confronto dei bit d'ingresso dati, Comp. 1 esegue la comparazione corrispondente al caso 9 della *Tab. XVII.15.1*, e le uscite sono: 0 per  $A < B$  e  $A = B$ , e 1 per  $A > B$ ; essendo l'uscita *A* > *B* allo stato alto, si ha  $A_{(2)}$  >  $B_{(2)}$ .

#### **ELETTRONICA ANALOGICA E DIGITALE XVII-105**

| Caso                                      | Comparazione fra dati d'ingresso          | Ingressi<br>supplementari                 |                                           |                                           | Uscite                            |                                              |                                                  |                                       |                                      |                                                    |
|-------------------------------------------|-------------------------------------------|-------------------------------------------|-------------------------------------------|-------------------------------------------|-----------------------------------|----------------------------------------------|--------------------------------------------------|---------------------------------------|--------------------------------------|----------------------------------------------------|
|                                           | $A_3$ e $B_3$                             | $A_2$ e $B_2$                             | $A_1$ e $B_1$                             | $A_0$ e $B_0$                             | $\,<$                             | $=$                                          | $\geq$                                           | A < B                                 | $A = B$                              | A > B                                              |
| $\mathbf{1}$                              | $A_3 > B_3$                               | $A_2 < B_2$<br>$A_2 = B_2$<br>$A_2 > B_2$ | $A_1 < B_1$<br>$A_1 = B_1$<br>$A_1 > B_1$ | $A_0 < B_0$<br>$A_0 = B_0$<br>$A_0 > B_0$ | X                                 | X                                            | X                                                | $\mathbf{0}$                          | $\Omega$                             | $\mathbf{1}$                                       |
| 2                                         | $A_3 < B_3$                               | $A_2 < B_2$<br>$A_2 = B_2$<br>$A_2 > B_2$ | $A_1 < B_1$<br>$A_1 = B_1$<br>$A_1 > B_1$ | $A_0 < B_0$<br>$A_0 = B_0$<br>$A_0 > B_0$ | X                                 | X                                            | X                                                | $\mathbf{1}$                          | $\mathbf{0}$                         | $\mathbf{0}$                                       |
| 3                                         | $A_3 = B_3$                               | $A_2 > B_2$                               | $A_1 < B_1$<br>$A_1 = B_1$<br>$A_1 > B_1$ | $A_0 < B_0$<br>$A_0 = B_0$<br>$A_0 > B_0$ | X                                 | X                                            | X                                                | $\mathbf{0}$                          | $\overline{0}$                       | $\mathbf{1}$                                       |
| $\overline{4}$                            | $A_3 = B_3$                               | $A_2 < B_2$                               | $A_1 < B_1$<br>$A_1 = B_1$<br>$A_1 > B_1$ | $A_0 < B_0$<br>$A_0 = B_0$<br>$A_0 > B_0$ | X                                 | X                                            | X                                                | $\mathbf{1}$                          | $\overline{0}$                       | $\overline{0}$                                     |
| 5                                         | $A_3 = B_3$                               | $A_2 = B_2$                               | $A_1 > B_1$                               | $A_0 < B_0$<br>$A_0 = B_0$<br>$A_0 > B_0$ | X                                 | X                                            | X                                                | $\mathbf{0}$                          | $\mathbf{0}$                         | $\mathbf{1}$                                       |
| 6                                         | $A_3 = B_3$                               | $A_2 = B_2$                               | $A_1 < B_1$                               | $A_0 > B_0$<br>$A_0 < B_0$<br>$A_0 = B_0$ | X                                 | X                                            | X                                                | $\mathbf{1}$                          | $\mathbf{0}$                         | $\mathbf{0}$                                       |
| 7                                         | $A_3 = B_3$                               | $A_2 = B_2$                               | $A_1 = B_1$                               | $A_0 > B_0$                               | X                                 | X                                            | X                                                | $\bf{0}$                              | $\mathbf{0}$                         | $\mathbf{1}$                                       |
| 8                                         | $A_3 = B_3$                               | $A_2 = B_2$                               | $A_1 = B_1$                               | $A_0 < B_0$                               | X                                 | X                                            | X                                                | $\mathbf{1}$                          | $\mathbf{0}$                         | $\mathbf{0}$                                       |
| 9<br>10<br>11                             | $A_3 = B_3$<br>$A_3 = B_3$<br>$A_3 = B_3$ | $A_2 = B_2$<br>$A_2 = B_2$<br>$A_2 = B_2$ | $A_1 = B_1$<br>$A_1 = B_1$<br>$A_1 = B_1$ | $A_0 = B_0$<br>$A_0 = B_0$<br>$A_0 = B_0$ | $\mathbf{0}$<br>1<br>$\mathbf{0}$ | $\mathbf{0}$<br>$\mathbf{0}$<br>1            | $\mathbf{1}$<br>$\boldsymbol{0}$<br>$\mathbf{0}$ | $\boldsymbol{0}$<br>1<br>$\mathbf{0}$ | $\mathbf{0}$<br>$\mathbf{0}$<br>1    | $\mathbf{1}$<br>$\boldsymbol{0}$<br>$\overline{0}$ |
| 12<br>13<br>14                            | $A_3 = B_3$<br>$A_3 = B_3$<br>$A_3 = B_3$ | $A_2 = B_2$<br>$A_2 = B_2$<br>$A_2 = B_2$ | $A_1 = B_1$<br>$A_1 = B_1$<br>$A_1 = B_1$ | $A_0 = B_0$<br>$A_0 = B_0$<br>$A_0 = B_0$ | X<br>1<br>$\mathbf{0}$            | $\mathbf{1}$<br>$\mathbf{0}$<br>$\mathbf{0}$ | X<br>1<br>$\mathbf{0}$                           | $\mathbf{0}$<br>$\boldsymbol{0}$<br>1 | $\mathbf{1}$<br>$\bf{0}$<br>$\Omega$ | $\mathbf{0}$<br>$\boldsymbol{0}$<br>1              |
| X indica lo stato di indifferenza, 1 o 0. |                                           |                                           |                                           |                                           |                                   |                                              |                                                  |                                       |                                      |                                                    |

**Tab. XVII.15.1** Elementi per la comparazione per l'integrato 7485

## **15.3 Circuiti di codifica e decodifica**

Le codifiche sono utilizzate ad esempio per: la conversione di codice (decimale/binario); la codifica dei tasti di una tastiera (alla pressione di un tasto corrisponde la generazione di un codice standard, interpretato da un sistema a microprocessore). Esempi d'applicazione della decodifiche sono: la decodifica BCD/decimale (per la conversione binario/decimale); la decodifica per display, che permette di visualizzare i numeri decimali corrispondenti ai numeri binari; la decodifica d'indirizzi nei circuiti di controllo o nei sistemi a microprocessore. I circuiti di codifica e decodifica sono realizzati in forma integrata, a media scala d'integrazione (MSI); possono essere realizzati anche con singole porte logiche, però i circuiti in forma integrata sono più affidabili

## *A) Circuiti di codifica*

I *circuiti di codifica*, o *encoder,* sono caratterizzati da *n* ingressi e *m* uscite; ad un dato istante, un solo ingresso può essere attivo e ad esso corrisponde un determinato stato delle uscite; sono indicati come circuiti di codifica da *n* a *m* linee (*n* to *m* encoder). Ad esempio, per convertire i numeri decimali da 0 a 3 nel sistema binario si può impiegare il circuito di codifica con porte logiche disegnato nella *Fig. XVII.15.5b*; può essere attivo un solo ingresso alla volta. Nel circuito si hanno due uscite  $A_0$  e  $A_1$ :  $A_1$  è a livello alto (1) quando

o  $I_2$  o  $I_3$  sono attivi;  $A_0$  è a livello alto (1) quando o  $I_1$  o  $I_3$  sono attivi;  $A_1$  e  $A_0$  sono contemporaneamente a livello basso (0) quando  $I_1$ ,  $I_2$  e  $I_3$  sono a livello basso (0). Si ottiene pertanto la tabella di verità del circuito riportata nella *Fig. XVII.15.5a*, nella quale si nota che, se è attivo un solo ingresso alla volta, l'uscita dà la codifica binaria del numero decimale di ingresso, corrispondente alla linea attivata.

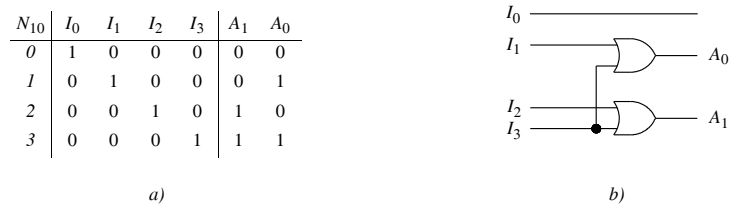

**Fig. XVII.15.5** Esempio di circuito di codifica con 4 ingressi e 2 uscite: *a)* tabella di verità; *b)* realizzazione con porte OR.

Vi sono circuiti di codifica chiamati *codificatore con priorità*, o *priority encoder*, dove possono essere attivati due o più ingressi contemporaneamente. In questo caso, perché non si abbiano errori di codifica, si assegna un ordine di priorità agli ingressi aggiungendo porte d'interdizione; all'uscita si ha il codice corrispondente all'ingresso attivato che ha priorità più alta. Ad esempio, si consideri la codifica con priorità della *Fig. XVII.15.6a*, che ha le seguenti caratteristiche.

|                                             | Ingressi |              |              |                | <b>Uscite</b>       |              |                  |    |              |
|---------------------------------------------|----------|--------------|--------------|----------------|---------------------|--------------|------------------|----|--------------|
|                                             | EI       | $I_{\Omega}$ | $\mathbf{I}$ | 1 <sub>2</sub> | $I_3$               | $A_1$        | $A_0$            | GS | EO           |
|                                             | 0        | X            |              |                | Х                   | $\theta$     | 0                | 0  | $\theta$     |
| $\sqrt{ }$<br>Circuito di<br>A <sub>0</sub> | 1        | $\bf{0}$     | 0            | 0              | 0                   | $\theta$     | 0                | 0  |              |
| codifica<br>EO                              | 1        | X            |              |                |                     |              | 1                |    | $\theta$     |
| I <sub>0</sub><br>GS                        |          |              |              |                | 0                   | 1            | $\mathbf{0}$     |    | $\mathbf{0}$ |
| EI                                          |          | Х            |              | $\Omega$       | 0                   | 0            | 1                |    | $\theta$     |
|                                             | 1        |              | $\mathbf{0}$ | $\mathbf{0}$   | $\boldsymbol{0}$    | $\mathbf{0}$ | $\boldsymbol{0}$ | 1  | $\mathbf{0}$ |
| a)                                          |          |              |              |                | $\lfloor b \rfloor$ |              |                  |    |              |

**Fig. XVII.15.6** Esempio di codifica con priorità: *a)* simbolo di un circuito di codifica; *b)* tabella di verità.

1) Vi sono quattro linee di ingresso,  $I_3$ ,  $I_2$ ,  $I_1$ ,  $I_0$ , con  $I_3$  a priorità più alta e  $I_0$  a priorità più bassa.

2) Ogni linea, quando è attiva, deve determinare all'uscita  $A_1A_0$ , il valore binario corrispondente al pedice dell'indicazione della linea stessa. Ad esempio, se è attiva *I*<sub>2</sub>, l'uscita deve essere 10; se non è attiva alcuna linea, l'uscita deve essere 00.

3) L'ingresso *EI* d'abilitazione del circuito (Enable Input), quando è alto, attiva il funzionamento del circuito, quando è basso lo blocca, e le uscite sono tutte a livello 0 indipendentemente dall'attivazione o meno delle linee d'ingresso.

4) L'uscita *EO* è impiegata per l'abilitazione di eventuali altri circuiti connessi in cascata (Enable Output); è a livello alto quando il circuito è abilitato da *EI* = 1 e contemporaneamente nessuna linea di ingresso è attiva.

5) L'uscita *GS* (Group Signal), anch'essa utilizzata per connettere altri circuiti, è a livello alto quando il circuito è abilitato ed almeno una linea di ingresso è attivata.

La tabella di verità del circuito è riportata nella *Fig. XVII.15.6b*; il significato delle sue righe è il seguente.

– La prima riga corrisponde alla condizione *EI* = 0, e comunque siano le linee d'ingresso, le linee d'uscita sono a livello 0.

– La seconda riga indica che il circuito è abilitato (*EI* = 1), nessuna linea è attiva, l'uscita  $A_1A_0$  vale 00; inoltre, non essendo nessuna linea attiva, è  $EO = 1$  (*punto 4*) e  $GS =$ 0 (*punto 5*).

– La terza riga indica che il circuito è abilitato ed è attiva la linea *I*3; essendo questa a priorità più alta, l'uscita vale 11 (*punto 2*), valore binario corrispondente al pedice di *I*3, indipendentemente dall'attivazione degli altri ingressi. Inoltre, si ha *GS* = 1 (*punto 5*) e  $EO = 0$ , perché la linea d'ingresso  $I_3$  è attiva.

 $-$  La quarta riga indica che il circuito è abilitato ed è attiva la linea  $I_2$ . L'uscita è 10<sub>2</sub>, corrispondente al valore del pedice di  $I_2$ , perché  $I_3 = 0$  ( $I_3$  ha priorità più alta di  $I_2$ , ma non è attivo); questo avviene indipendentemente dallo stato delle altre linee, perché esse hanno priorità più bassa.

– In modo analogo si possono commentare le rimanenti righe.

## *B) Circuiti di decodifica*

*I circuiti di decodifica*, detti anche *decodificatori* o *decoder*, hanno *n* ingressi e *m* uscite; ad ogni combinazione dei livelli degli ingressi corrisponde l'attivazione di una ed una sola linea d'uscita. Il numero *m* delle linee d'uscita è al massimo 2*n*; generalmente si hanno 4, 8, 16 uscite e sono presenti ingressi d'abilitazione indicati con *G* o *E* (*Enable*) o *S* (*Strobe*). Nella *Fig. XVII.15.7b* è riportato un esempio di decodifica a *n* = 2 ingressi e *m* = 4 uscite, realizzato con singole porte logiche.Nella *Fig. XVII.15.7a* è rappresentata la tabella di verità; si vede come ad ogni combinazione delle linee d'ingresso corrisponda l'attivazione di una sola linea d'uscita (ad esempio a  $BA = 10$  corrisponde solo  $Y_2 = 1$ ). L'ingresso aggiunto *G* consente di abilitare o meno il decodificatore, a seconda che sia a livello 1 o 0. Dalla tabella di verità si ha:

$$
Y_0 = \bar{B}\bar{A}G; \quad Y_1 = \bar{B}AG; \quad Y_2 = B\bar{A}G; \quad Y_3 = BAG \quad (XVII.15.2)
$$

Le applicazioni dei circuiti di decodifica sono diverse, e molte volte si realizzano con decoder integrati.

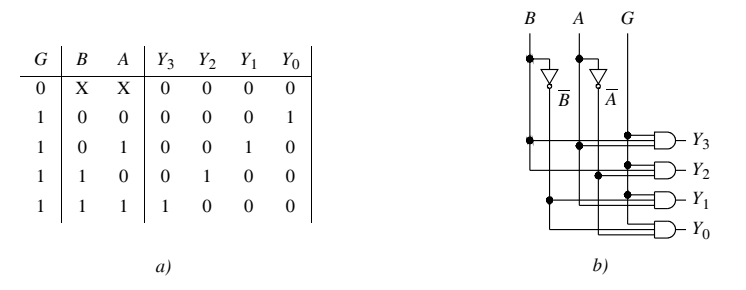

**Fig. XVII.15.7** Decodifica a 2 ingressi e 4 uscite: *a*) tabella di verità; *b*) circuito di decodifica.

## *C) Circuiti di decodifica per display a LED a sette segmenti*

I circuiti di decodifica per display o *driver*, convertono dei dati codificati in modo da comandare visualizzatori, detti *display*, utilizzati per visualizzare numeri o lettere corrispondenti ai dati codificati stessi; i principali circuiti di decodifica sono per display *a LED a sette segmenti*.

I display a sette segmenti sono costituiti da diodi LED che hanno la forma di segmenti, ognuno individuato da una lettera, da *a* a *g,* come illustrato nella *Fig. XVII.15.8a*; spesso è presente un LED puntiforme, chiamato *Dot Point*, utilizzato per segnalare la virgola. Nei display, i catodi o gli anodi dei segmenti sono tutti collegati fra di loro; si hanno pertanto due tipi di display a sette segmenti, detti, rispettivamente, a *catodo comune* (*Fig. XVII.15.8b*) e ad *anodo comune* (*Fig. XVII.15.8c*). Un display a LED a sette segmenti a catodo comune è quello con sigla FND500, emette luce rossa (è realizzato con GaAsP); la piedinatura è riportata nella *Fig. XVII.15.8a* e i piedini 3 e 8, indicati con *k*, sono una diramazione del collegamento dei catodi e sono due per facilitare il cablaggio.

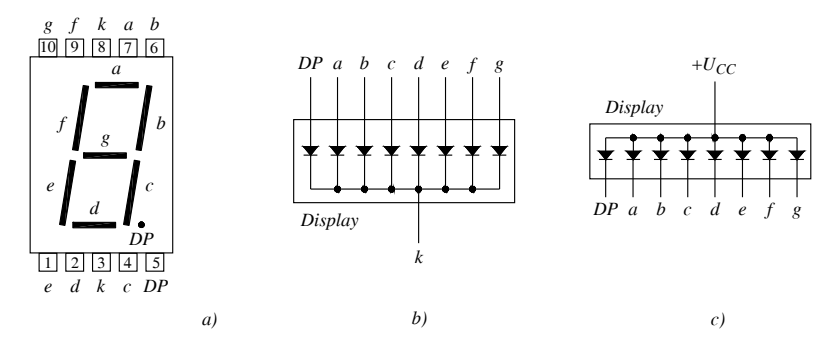

**Fig. XVII.15.8** Display a sette segmenti: *a)* struttura e piedinatura del display a catodo comune FND500; *b)* esempio di connessione dei diodi a catodo comune; *c)* esempio di connessione dei diodi ad anodo comune.

Il display FND500, con il driver 9368, costituisce uno dei circuiti più comuni per visualizzare il risultato di un conteggio. Il dispositivo 9368 è un decoder, che accetta al suo ingresso un codice binario a 4 bit e lo converte in un'uscita in corrente idonea a pilotare un display a LED a sette segmenti a catodo comune. I dati d'ingresso possono essere memorizzati attivando l'ingresso di latch o di memorizzazione. Nella *Fig. XVII.15.9a* è riportata la piedinatura dell'integrato 9368. Le principali caratteristiche del decoder 9368 sono le seguenti.

– È in grado di comandare display a catodo comune direttamente.

– Il circuito di decodifica consente di avere la visualizzazione in formato esadecimale, mediante l'attivazione di quelle uscite che, quando il decoder è connesso ad un display a sette segmenti, determinano l'accensione dei corrispondenti segmenti. Ad esempio, quando gli ingressi  $A_3$ ,  $A_2$  e  $A_0$  sono alti, e  $A_1$  è basso (1101 corrisponde a D esadecimale o 13 decimale), sul display si visualizza il carattere d, dato che i segmenti del display che s'illuminano sono: *b*, *c*, *d*, *e*, *g*.

– L'ingresso *LE* (*Latch Enable*) d'abilitazione, attivo a livello basso, permette la memorizzazione dei dati di ingresso di un latch.

– L'ingresso *RBI* (*Ripple Blanking Input*) è attivo a livello basso, e consente di spegnere gli zeri non significativi prima e dopo la virgola, nei numeri a più cifre.

– Il pin *BI/RBO* (*Blanking Input/Ripple Blanking Output*) è sia d'ingresso sia d'uscita. Questo terminale, quando è utilizzato come ingresso, è attivo a livello basso, e determina lo spegnimento del display collegato, indipendentemente da tutte le altre condizioni d'ingresso (blanking); quando è utilizzato come terminale d'uscita, è impiegato per lo spegnimento degli zeri non significativi del numero. Un esempio di connessione di più decoder, con spegnimento degli zeri all'inizio del numero, è riportato nella *Fig. XVII.15.9b*. Ad esempio, se le cifre del numero sono 0 1 3 9, con 0 la cifra più significativa, il numero visualizzato mediante il circuito indicato in figura è 139 e non 0139. In modo analogo si possono spegnere gli zeri non significativi dopo la virgola; ad esempio, il numero 1,30 è visualizzato come 1,3.

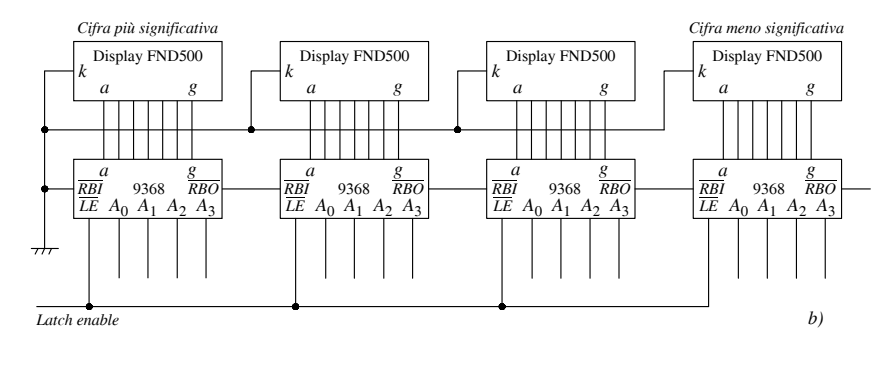

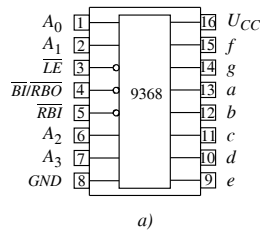

**Fig. XVII.15.9** Visualizzazione del risultato di un conteggio: *a)* piedinatura del decoder-driver 9368; *b)* esempio di circuito di visualizzazione di un numero di quattro cifre, con display di tipo FND500 e decoder-driver 9368.

Nella *Fig. XVII.15.9b* è riportato un esempio d'impiego di decoder 9368 con display FND500, nel caso di visualizzazione di un numero di quattro cifre. I dati d'ingresso possono provenire da quattro contatori binari o BCD, e l'ingresso *LE* consente l'attivazione dei latch dei decoder. Per illustrare il funzionamento, si supponga che i valori BCD applicati ai display, dalla cifra più significativa, siano: 0011, 0101, 1001, 0001. Il decoder relativo alla cifra più significativa ha all'ingresso  $A_3 A_2 A_1 A_0 = 0011$ , rende attive le uscite *a*, *b*, *c*, *d*, *g*, ed è visualizzata la cifra 3. Il decoder corrispondente alla cifra immediatamente meno significativa ha all'ingresso  $A_3A_2A_1A_0 = 0101$ , rende attive le uscite *a*, *c*, *d*, *f*, *g*, ed è visualizzata la cifra 5. Proseguendo in modo analogo con i rimanenti decoder, si ha che il numero decimale visualizzato è 3591. Nel caso in cui il numero abbia zeri non significativi, essi non sono visualizzati, essendo attivo l'ingresso *RBI* del decoder della cifra più significativa (il terminale è collegato a massa); questa condizione è riportata agli altri decoder con il collegamento fra le uscite *RBO* e gli ingressi *RBI*.

## **15.4 Multiplexer e demultiplexer**

I multiplexer ed i demultiplexer svolgono importanti funzioni nei sistemi digitali: i

multiplexer permettono di convogliare i segnali, provenienti da una delle linee d'ingresso, su un'unica linea d'uscita; i demultiplexer compiono l'operazione inversa, inviando i segnali, provenienti da un'unica linea d'ingresso, ad una delle linee d'uscita. Questi dispositivi sono realizzati su moduli integrati MSI.

## *A) Multiplexer*

I *multiplexer*, detti anche *MUX* o *data selector*, sono dispositivi con *n* ingressi ed un'uscita; scelto un ingresso, hanno la proprietà di trasmettere alla linea d'uscita i dati presenti all'ingresso stesso. Oltre alle funzioni d'ingresso, d'uscita, e di selezione d'ingresso, vi sono funzioni d'abilitazione ottenute mediante uno o più ingressi, detti *strobe* ed indicati con *S* o *G*. Nel multiplexer integrato 74151, riportato nella *Fig. XVII.15.10a*, si hanno: otto linee d'ingresso dati, tre linee di selezione, un ingresso d'abilitazione, due uscite, una non negata, *Y*, e una negata,  $W = \overline{Y}$  (la presenza di due uscite, *Y* e *W*, aumenta la flessibilità del multiplexer, che si può utilizzare nei circuiti in cui sono richieste sia l'uscita non negata sia l'uscita negata, senza dovere aggiungere una porta NOT). La tabella di verità dell'integrato è riportata nella *Fig. XVII.15.10b*.

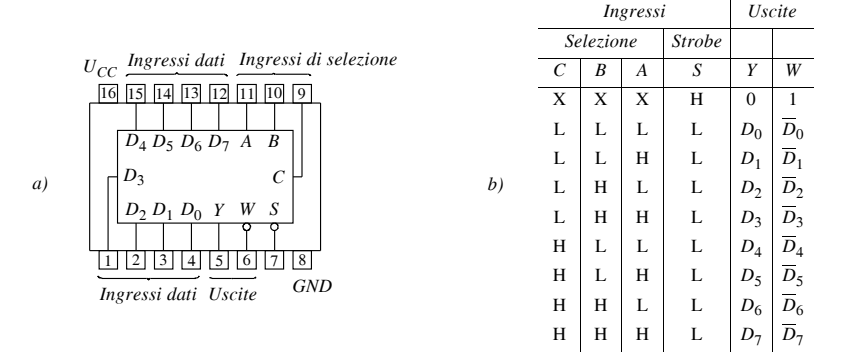

**Fig. XVII.15.10** Multiplexer 74151: *a)* piedinatura; *b)* tabella di verità.

Nel multiplexer 74151, gli ingressi  $D_0 \div D_7$  si connettono all'uscita *Y* solo uno per volta; la scelta si determina con gli ingressi di selezione dati *C*, *B*, *A*. Ad ognuna delle combinazioni di *CBA* corrisponde la connessione di una linea d'ingresso all'uscita *Y*, quando l'ingresso d'abilitazione *S* è portato a livello basso; la linea connessa all'uscita è quella d'ingresso che ha nella sua indicazione il pedice dello stesso valore di *CBA*. Ad esempio, se  $CBA = HLL (100)$  e  $S = L (0)$ , la linea  $D_4$  è connessa all'uscita; nel caso di  $D_4 = L$ , si ha:  $Y = L$  e  $W = H$ . I multiplexer trovano applicazione: nella selezione dati (si può scegliere quali dati convogliare all'uscita); nella trasmissione dati (consentono di connettere più linee di dati su un'unica linea di trasmissione, permettendo di ridurre il numero di linee occorrenti per trasmettere i segnali); nella generazione di funzioni digitali; nella connessione di due o più linee ad otto bit su un unico data bus dati, impiegando multiplexer multipli.

## *B) Demultiplexer*

I *demultiplexer,* detti anche *DMUX* o *Data distributor*, sono dispositivi con un solo ingresso e più uscite; il segnale d'ingresso è trasmesso ad un'uscita, scelta in base ai livelli degli ingressi di selezione; se *m* è il numero dei bit del codice di selezione, le uscite indirizzabili sono al massimo 2*m*. Il numero *n* delle uscite deve essere pertanto inferiore o uguale a 2*m*. La loro funzione è opposta a quella dei multiplexer.

I demultiplexer trovano applicazione in particolare: nella selezione dati (si può scegliere su quale uscita convogliare i dati d'ingresso); nella trasmissione dati (consentono di connettere la linea da cui provengono i dati ad una linea d'uscita selezionata, permettendo, con il multiplexer, di ridurre il numero di linee occorrente per trasmettere i segnali).

## **16 DISPOSITIVI SEQUENZIALI: LATCH E FLIP-FLOP**

I *sistemi sequenziali* hanno l'uscita che dipende non solo dai valori presenti agli ingressi, ma anche dai valori precedenti; essi hanno pertanto una memoria. In questo paragrafo sono esaminati i dispositivi di base dei sistemi sequenziali, *latch* e *flip-flop*.

#### **16.1 Latch SR**

I latch SR sono realizzati con porte o NOR o NAND, hanno due ingressi per i dati, due uscite, e due circuiti di reazione positiva che collegano un'uscita ad un ingresso.

#### *A) Latch SR con porte NOR*

Nella *Fig. XVII.16.1a* è disegnato lo schema del circuito di un latch SR realizzato con porte NOR; gli ingressi per i dati sono indicati con *R* e *S*, e le uscite sono fra loro complementari, una è indicata con *Q*, l'altra con *Q* (nel seguito si considera solo l'uscita *Q*). Per mantenere inalterato lo stato delle uscite, occorre porre, all'ingresso, *S* = 0 e *R* = 0; questa condizione è detta stato di *memorizzazione* o di *riposo* del latch, e nella tabella di verità il valore dell'uscita è indicato con *Q*0.

Per *S* = 0 e *R* = l, l'uscita *Q* è allo stato 0, chiamato stato di *reset*, e il latch è detto *resettato*. Per *S* = 1 e *R* = 0, l'uscita *Q* è allo stato 1, chiamato stato di *set*, e il latch è detto *settato*. Lo stato degli ingressi  $S = 1$ ,  $R = 1$  dà un'uscita non valida; infatti, per  $S = 1$  e  $R =$ 1, le porte NOR danno entrambe  $Q = \overline{Q} = 0$ , e questa situazione non è accettabile, perché le due uscite devono essere complementari.

Nella *Fig. XVII.16.1b* è riportata la tabella di verità, detta anche *tabella di eccitazione* o *tabella caratteristica*. Nelle *Fig. XVII.16.1c* e *d*, sono disegnati i simboli del latch SR con porte NOR di uso più comune.

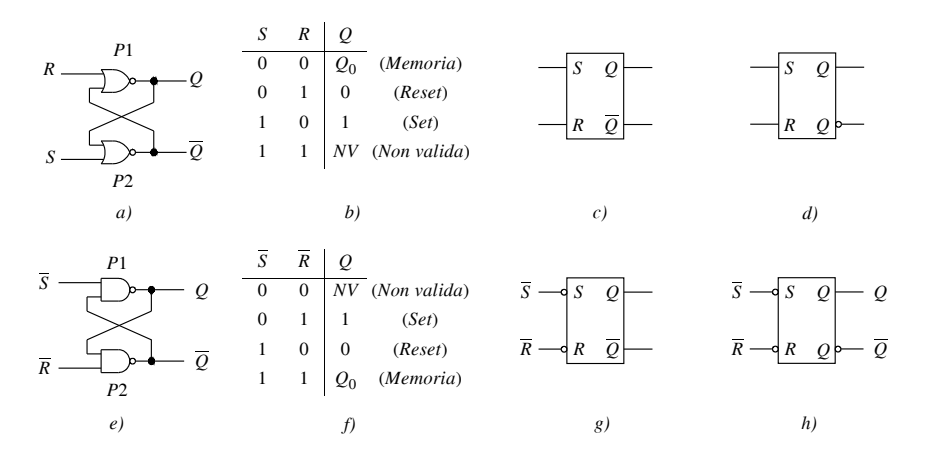

**Fig. XVII.16.1** Latch SR con porte NOR: *a*) circuito; *b*) tabella di verità; *c*) simbolo; *d*) altro simbolo usato. Latch SR con porte NAND: *e*) circuito; *f*) tabella di verità; *g*) simbolo; *h*) altro simbolo usato.

## *B) Latch SR con porte NAND*

Nella *Fig. XVII.16.1e* è disegnato lo schema del circuito di un latch SR realizzato con porte NAND; gli ingressi per i dati sono indicati con  $\overline{S}$  e  $\overline{R}$ , e le uscite sono fra loro complementari, una è indicata con *Q*, l'altra con *Q* (nel seguito si considera solo l'uscita *Q*). La tabella di verità è analoga a quella del latch SR realizzato con porte NOR, ed è riportata nella *Fig. XVII.16.1f*; vi sono indicati i diversi stati in cui si può trovare il latch. Per  $\overline{S} = 0$  $\overline{R} = 1$ , il latch è nello stato di *Set*; per  $\overline{S} = 1$  e  $\overline{R} = 0$ , il latch è nello stato di *Reset*; per  $\overline{S} = 1$ 1 e  $\overline{R}$  = 1, il latch è nello stato di *memorizzazione*; per  $\overline{S}$  = 0 e  $\overline{R}$  = 0, le uscite sono  $Q = \overline{Q}$ = 1, e non sono considerate valide. Nelle *Fig. XVII.16.1g* e *h*, sono disegnati i simboli del latch SR con porte NAND di uso più comune.

Come esempio di impiego di latch, nella *Fig. XVII.16.2* è riportato un circuito antirimbalzo, realizzato con un latch SR con porte NAND. I *circuiti antirimbalzo*, detti anche *debouncer*, consentono di eliminare i rimbalzi dei contatti degli interruttori meccanici dopo la commutazione.

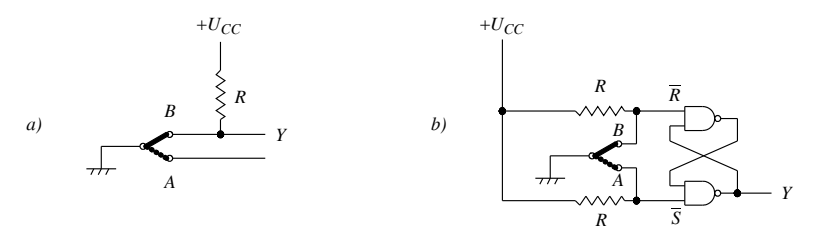

**Fig. XVII.16.2** Impiego di latch SR: *a)* circuito con rimbalzo; *b)* circuito antirimbalzo.

Si consideri la *Fig. XVII.16.2a*; quando il commutatore è in *A*, l'uscita è alta, essendo la linea *Y* connessa all'alimentazione *UCC*; quando il commutatore passa in *B*, l'uscita dovrebbe essere connessa a massa ed essere bassa; l'uscita non rimane però a 0, perché la lamella del commutatore rimbalza sul terminale *B* diverse volte, prima che si stabilisca la connessione permanente, a causa dell'elasticità e dell'inerzia della lamella. Si ha perciò una serie di oscillazioni di *Y* fra 0 e 1, che può essere causa d'errori. Nel circuito *b)*, quando la lamella giunge a *B*, è  $Y = 0$ , gli ingressi  $\overline{R}$  e  $\overline{S}$  del latch si trovano rispettivamente a 0 e 1; in seguito al rimbalzo, la lamella si trova fra i terminali *A* e *B*, il latch SR ha gli ingressi entrambi a livello 1, situazione di memorizzazione, e *Y* rimane a livello 0 senza oscillazioni.

#### **16.2 Latch con abilitazione**

I *latch con abilitazione*, oltre all'ingresso per i dati, ne hanno uno di *abilitazione*, indicato con *EN* (enable) o *G*, che permette di attivare o disattivare l'azione dell'ingresso dati sul circuito. Qui sono descritti i latch con abilitazione, di tipo SR e D.

## *A) Latch SR*

Nella *Fig. XVII.16.3* sono riportati il simbolo del latch SR con abilitazione, e la tabella di verità. Dalla tabella della *Fig. XVII.16.3a* risulta che, per *EN* = 1, un latch SR con abilitazione si comporta come uno senza ingresso di abilitazione, e, per *EN* = 0, il latch è nello stato di *memorizzazione* per qualunque stato degli ingressi.

## *B) Latch di tipo D*

Il latch di tipo D (*Data latch*) con abilitazione ha due ingressi: uno per i dati, indicato con la lettera *D*; l'altro per l'abilitazione, indicato con *G*. Per *G* = 1, lo stato dell'ingresso è portato all'uscita; per questo il latch di tipo D è detto latch *trasparente.* Per *G* = 0, il latch è nello stato di memorizzazione. Il latch di tipo D con abilitazione è chiamato anche *Delay latch*, perché può memorizzare i dati e mantenerli all'uscita per un intervallo di tempo (delay) determinato dal segnale di abilitazione. Nella *Fig. XVII.16.4* sono riportati: in *a)* il simbolo; in *b)* la tabella di verità; in *c)* un esempio di diagrammi temporali dei segnali d'ingresso e d'uscita.

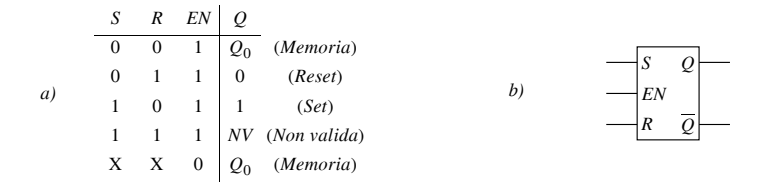

**Fig. XVII.16.3** Latch SR con abilitazione: *a)* tabella di verità; *b)* simbolo.

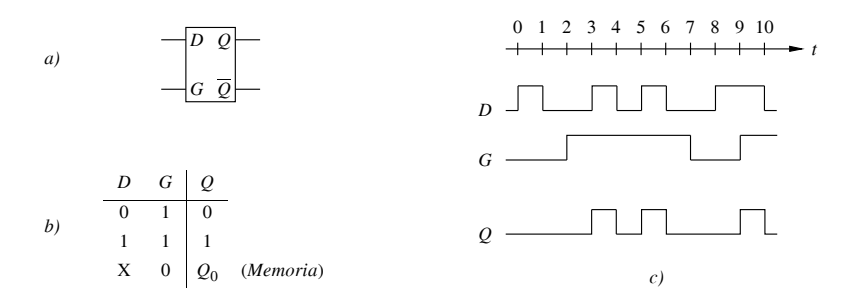

**Fig. XVII.16.4** Latch di tipo D: *a*) simbolo; *b*) tabella di verità; *c)* esempio di diagrammi temporali.

## **16.3 Caratteristiche di commutazione dei latch**

Le principali caratteristiche di commutazione nel seguito elencate sono riferite al latch di tipo D.

– *tpLH* (da *D* a *Q*) è l'intervallo di tempo che intercorre fra la commutazione da basso (L) ad alto (H) dell'ingresso *D* e la commutazione da basso (L) ad alto (H) dell'uscita *Q* (*Fig. XVII.16.5a*).

– *tpHL* (da *D* a *Q*) è l'intervallo di tempo che intercorre fra la commutazione da alto (H) a basso (L) dell'ingresso *D* e la commutazione da alto (H) a basso (L) dell'uscita *Q* (*Fig. XVII.16.5b*).

– *tpLH* (da *G* a *Q*) è l'intervallo di tempo che intercorre fra la commutazione da basso (L) ad alto (H) dell'ingresso di abilitazione *G* e la commutazione da basso (L) a alto (H) dell'uscita *Q* (*Fig. XVII.16.5c*).

– *tpHL* (da *G* a *Q*) è l'intervallo di tempo che intercorre fra la commutazione da basso (L) ad alto (H) dell'ingresso d'abilitazione *G* e la commutazione da alto (H) a basso (L) dell'uscita *Q* (*Fig. XVII.16.5d*).

I tempi suddetti sono chiamati *ritardi di propagazione* e indicano con quanto ritardo l'uscita risponde all'attivazione degli ingressi.

– *tSETUP*, chiamato *tempo di stabilizzazione* o di *setup*, è l'intervallo minimo durante il quale deve rimanere costante il livello dell'ingresso *D*, prima che avvenga una transizione del segnale d'abilitazione *G* (*Fig. XVII.16.5e*), in modo da garantire che il dato d'ingresso sia caricato correttamente nel latch.

– *tHOLD*, chiamato *tempo di hold* o *tempo di mantenimento*, è l'intervallo di tempo minimo durante il quale deve rimanere costante il livello dell'ingresso *D*, dopo che si è verificata una transizione del segnale di abilitazione *G* (*Fig. XVII.16.5f*), in modo da garantire che il dato d'ingresso sia caricato correttamente nel latch.

– *tw* indica la durata dell'impulso del segnale d'abilitazione *G* (*Fig. XVII.16.5g*); deve essere tale da garantire che il dato d'ingresso sia caricato correttamente nel latch. Il tempo *tw* indica la minima durata dell'impulso del segnale d'abilitazione, nel caso che questo abbia due transizioni consecutive ravvicinate nel tempo; infatti, se l'impulso è troppo breve, la risposta del circuito può non essere corretta.

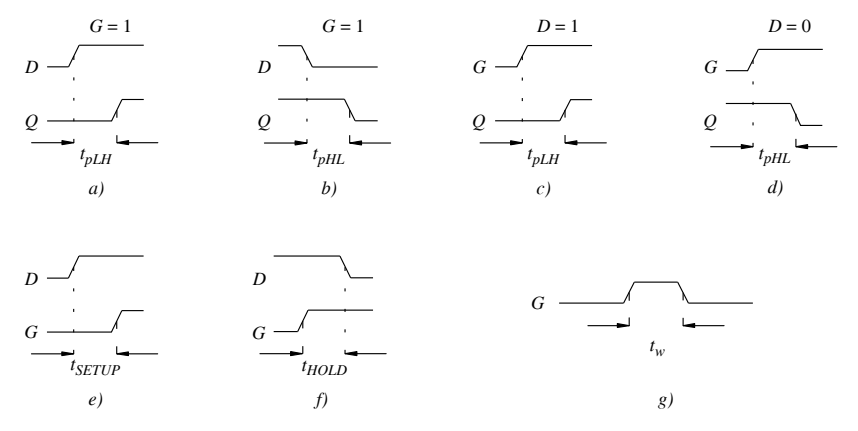

**Fig. XVII.16.5** Caratteristiche di commutazione dei latch: *a*)  $t_{pHH}$  (da *D* a *Q*); *b*)  $t_{pHH}$  (da *D* a *Q*); *c*)  $t_{pLH}$  (da *G* a *Q*); *d*)  $t_{pHL}$  (da *G* a *Q*); *e*)  $t_{SETUP}$ ; *f*)  $t_{HOLD}$ ; *g*)  $t_w$ .

## **16.4 Flip-flop**

I *flip-flop* sono dispositivi simili ai latch, di cui rappresentano un'evoluzione; differiscono dai latch, perché hanno un segnale di controllo, detto *clock*, in sincronismo col quale i segnali di uscita assumono i valori determinati dai segnali di ingresso. Vi sono diversi tipi di flip-flop; qui sono considerati i flip-flop edge-triggered.

## **16.4.1 Flip-flop edge-triggered**

I *flip-flop edge-triggered* sono dispositivi sincroni bistabili dove, con gli ingressi opportunamente sollecitati, l'uscita è attivata in corrispondenza di uno dei due fronti del segnale di clock.

I flip-flop edge-triggered sono dispositivi *bistabili*, perché hanno solo due stati stabili in cui possono rimanere indefinitamente, e sono dispositivi *sincroni*, perché operano sincronizzati dal segnale di clock. Dal modo di commutare, i flip-flop si dividono in *positive edge-triggered* e flip-flop *negative edge-triggered*, quando la commutazione avviene, rispettivamente, sul fronte positivo (di salita) o sul fronte negativo (di discesa) del segnale di clock, come riportato nelle *Fig. XVII.16.6a*, *b*. I tipi fondamentali di flip-flop edge-triggered sono: SR, D, JK e T, e i loro simboli sono indicati nella *Fig. XVII.16.6.* Nei simboli, il triangolo in corrispondenza dell'ingresso di clock (*Ck*) indica che il flip-flop è edgetriggered; l'assenza o la presenza di un circolino sulla base del triangolo indicano, rispettivamente, che il flip-flop è attivo sul fronte di salita o sul fronte di discesa.

Vi sono flip-flop edge-triggered dove è possibile agire sulle uscite, indipendentemente dai segnali di clock, mediante *ingressi asincroni* indicati con *PRE* (Preset) e *CLR* (Clear). Gli ingressi asincroni sono attivi uno per volta: l'ingresso di Preset determina lo stato di set del flip-flop,  $Q = 1$ ; l'ingresso di Clear determina lo stato di reset del flip-flop,  $Q = 0$ . Essi possono essere attivi alti o bassi; nel secondo caso o un circolino o la sopralineatura o entrambi contraddistinguono i terminali.

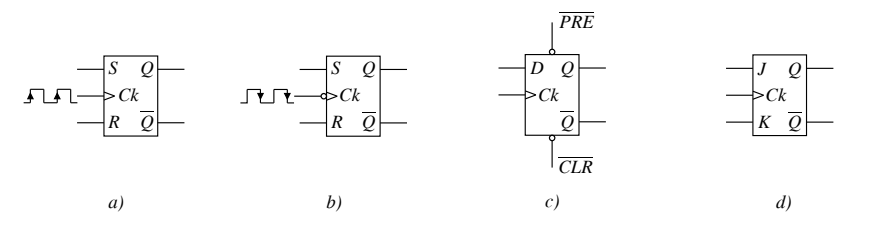

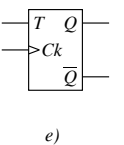

**Fig. XVII.16.6** Tipi di flip-flop edge-triggered: i tipi SR (*a*), D (*c*), JK (*d*), T (*e*) sono attivi sul fronte di salita; il tipo SR (*b*) è attivo sul fronte di discesa.

#### *A) Flip-flop di tipo SR edge-triggered*

Il flip-flop SR edge-triggered è un dispositivo con caratteristiche analoghe a quelle del latch SR*.* Il funzionamento del flip-flop SR positive edge-triggered (*Fig. XVII.16.7a*) è descritto dalla tabella di verità nella *Fig. XVII.16.7b* dove, nella colonna *Ck*, la freccia con la punta verso l'alto indica che il flip-flop è positive edge-triggered (una freccia con la punta verso il basso indica che il flip-flop è negative edge-triggered).

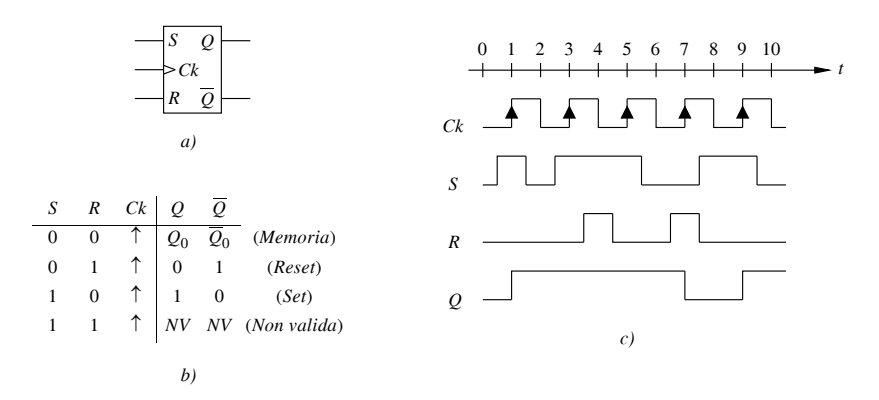

**Fig. XVII.16.7** Flip-flop SR positive edge-triggered: *a)* simbolo; *b)* tabella della verità; *c)* esempio di diagrammi temporali.

La risposta del circuito (segnali  $Q \text{ e } \overline{Q}$ ) si determina considerando gli istanti di commutazione del segnale di clock e lo stato degli ingressi negli stessi istanti (gli stati sono indicati nella tabella di verità). Nella *Fig. XVII.16.7c*, come esempio, sono riportati i diagrammi temporali della risposta, del segnale di clock e dei segnali d'ingresso di un flipflop positive edge-triggered.

#### *B) Flip-flop di tipo D edge-triggered*

I flip-flop di tipo *D edge-triggered* sono circuiti bistabili dove il segnale d'ingresso *D* è esaminato in corrispondenza della transizione del segnale di clock, e l'uscita *Q* assume il valore di *D* e subito lo memorizza fino alla transizione successiva.

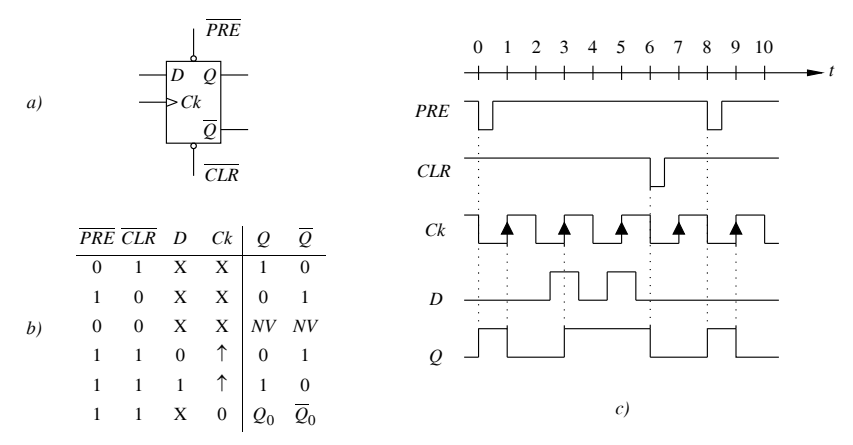

**Fig. XVII.16.8** Flip-flop di tipo D positive edge-triggered: *a*) simbolo; *b*) tabella della verità; *c*) esempio di diagrammi temporali.

Nella *Fig. XVII.16.8* è riportato un flip-flop di tipo D positive edge-triggered, con ingressi asincroni di Preset e Clear attivi bassi, come indicato nel simbolo della *Fig. XVII.16.8a*. Gli ingressi asincroni permettono di settare o resettare il flip-flop, indipendentemente dal segnale di clock; ad esempio, per settare il flip-flop occorre portare l'ingresso di Preset a livello basso, mantenendo a livello alto il terminale di Clear. La risposta del circuito si determina come nel caso precedente, considerando gli istanti di transizione del segnale di clock e gli stati indicati nella tabella di verità della *Fig. XVII.16.8b*. Nella *Fig. XVII.16.8c* è riportato l'andamento dei segnali applicati *D*, *Ck*, *PRE*, *CLR* e dell'uscita *Q* del flip-flop.

## *C) Flip-flop di tipo JK edge-triggered*

I flip-flop JK rappresentano un'evoluzione dei flip-flop SR; in essi è eliminata la situazione vietata, sostituita con quella detta di *toggle*, dove le uscite vengono complementate rispetto allo stato precedente, in corrispondenza della transizione del segnale di clock. Il simbolo del flip-flop JK è disegnato nella *Fig. XVII.16.9a*. La risposta del flipflop si determina considerando gli istanti in cui si ha transizione del segnale di clock e gli stati indicati nella tabella di verità della *Fig. XVII.16.9b*; nella *Fig. XVII.16.9c* è riportato un esempio di diagramma temporale, con l'andamento dei segnali applicati *J*, *K*, *Ck* e dell'uscita *Q* del flip-flop.

### *D) Flip-flop di tipo T edge-triggered*

Il flip-flop edge-triggered di tipo T, realizzato mediante un JK (*Fig. XVII.16.10c*), ha

una sola linea d'ingresso, indicata con *T* (il nome *T* deriva da Toggle = cambiamento). Quando è *T* = 1, il flip-flop commuta ad ogni transizione del segnale di clock; quando è *T* = 0, il flip-flop è nello stato di memorizzazione.

Il simbolo è disegnato nella *Fig. XVII.16.10a*; in *b*) è riportata la tabella di verità; in *c*) è indicato come il flip-flop di tipo T possa essere realizzato con un JK.

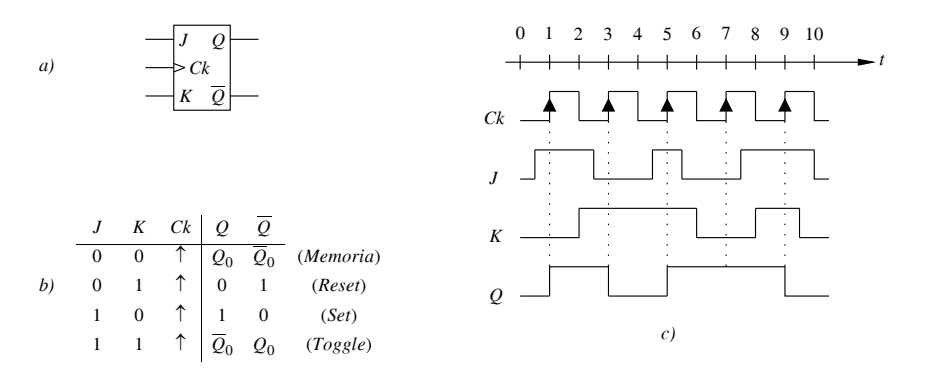

**Fig. XVII.16.9** Flip-flop JK edge-triggered: *a*) simbolo; *b*) tabella della verità; *c*) esempio di diagrammi temporali.

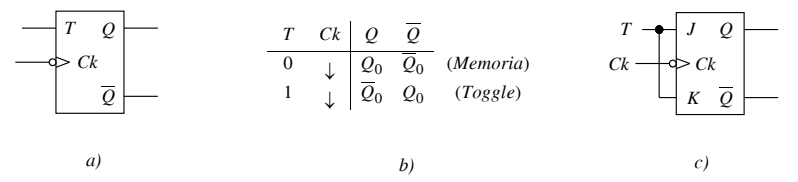

**Fig. XVII.16.10** Flip-flop di tipo T edge-triggered: *a*) simbolo; *b*) tabella di verità; *c)* esempio di realizzazione mediante un flip-flop JK.

La tabella di verità si ricava da quella del *JK*, tenendo conto che: per *T* = 0 è *J = K =* 0, e quindi  $Q = Q_0$  (memorizzazione); per  $T = 1$  è  $J = K = 1$ , e quindi  $Q = \overline{Q_0}$  (toggle).

Il flip-flop di tipo T è usato soprattutto nei circuiti di conteggio. La risposta del circuito in funzione del tempo si determina considerando gli istanti in cui si ha transizione del segnale di clock ed applicando la tabella di verità della *Fig. XVII.16.10b*.

## **16.4.2 Caratteristiche di commutazione dei flip-flop**

Le principali caratteristiche di commutazione elencate qui sono riferite al flip-flop di tipo D, positive edge-triggered, con preset e clear. Ritardo di propagazione, tempo di setup e tempo di hold hanno lo stesso significato visto in relazione alle caratteristiche di commutazione dei latch.

– *f*max è la frequenza massima di clock.

– *tpLH* (Preset), è il ritardo di propagazione fra il fronte di preset da alto a basso, ed il fronte dell'uscita *Q*, da basso ad alto (*Fig. XVII.16.11a*).

– *tpHL* (Clear), è il ritardo di propagazione fra il fronte di clear ed il fronte dell'uscita *Q*, entrambi i fronti da alto a basso (*Fig. XVII.16.11b*).

– *tpLH* (Clock), è il ritardo di propagazione fra il fronte di clock ed il fronte dell'uscita *Q*, entrambi i fronti da basso ad alto (*Fig. XVII.16.11c*).

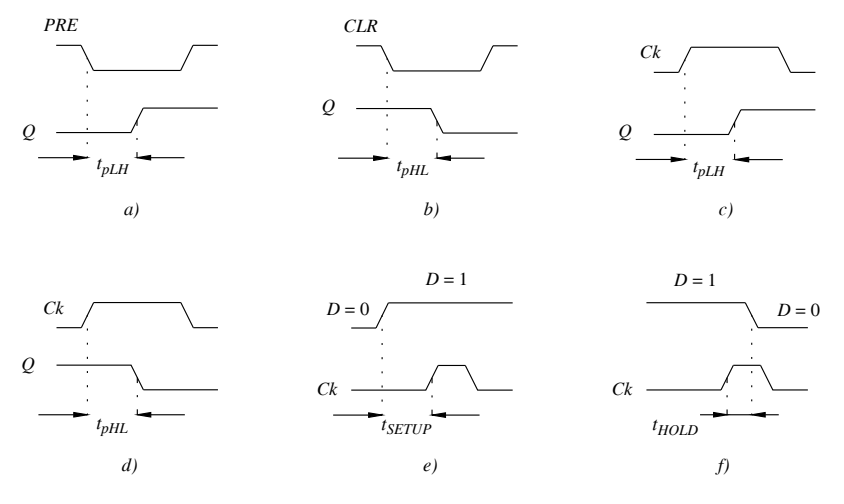

**Fig. XVII.16.11** Caratteristiche di commutazione dei flip-flop: *a*)  $t_{pLH}$  (Preset); *b*)  $t_{pH}$ (Clear); *c*)  $t_{pLH}$  (Clock); *d*)  $t_{pHL}$  (Clock); *e*)  $t_{SETUP}$ ; *f*)  $t_{HOLD}$ .

– *tpHL* (Clock), è il ritardo di propagazione fra il fronte di clock da basso ad alto, ed il fronte dell'uscita *Q*, da alto a basso (*Fig. XVII.16.11d*).

 $- t_{SETUP}$ , detto tempo di setup, è l'intervallo minimo in cui devono rimanere costanti i livelli degli ingressi, prima che si presenti un fronte dell'impulso di clock (*Fig. XVII.16.11e*). Garantisce che gli ingressi siano caricati nel flip-flop.

 $- t_{HOLD}$ , detto tempo di hold, è l'intervallo minimo in cui devono rimanere costanti i livelli degli ingressi, dopo il fronte dell'impulso di clock (*Fig. XVII.16.11f*). Garantisce che gli ingressi siano caricati nel flip-flop.

## **17 REGISTRI**

I registri sono circuiti realizzati con latch o flip-flop, che memorizzano i bit dei dati o modificano la loro posizione all'interno di un dato. In questo paragrafo sono considerati: i registri per la memorizzazione dei dati ed i registri a scorrimento, o shift register.

### **17.1 Memorizzazione dei dati nei registri**

I *registri* sono dispositivi utilizzati per memorizzazione dati e renderli disponibili su linee d'uscita. Il processo di memorizzazione in un registro può essere di tipo o parallelo o serie: nella memorizzazione di tipo parallelo dei bit di un dato, il registro ha un numero d'ingressi uguale al numero di bit del dato; in quella di tipo serie, si ha un solo ingresso e i bit del dato sono memorizzati in sequenza.

## *A) Memorizzazione di tipo parallelo*

Per illustrare il processo di memorizzazione di tipo parallelo si fa riferimento alla *Fig. XVII.17.1a*, nella quale è riportato il circuito di un registro con quattro flip-flop di tipo D positive edge-triggered, con gli ingressi di clock e clear collegati fra loro in modo da potere comandare simultaneamente tutti i flip-flop. Il dato in ingresso al registro,  $D_3D_2D_1D_0$ , è a quattro bit, che sono presenti contemporaneamente agli ingressi *D* dei flipflop; i bit sono memorizzati sul fronte di salita del segnale di clock. Dopo il fronte positivo del clock si ha  $Q_3Q_2Q_1Q_0 = D_3D_2D_1D_0$ . L'ingresso di Clear, attivo basso, consente di azzerare tutti i flip-flop contemporaneamente.

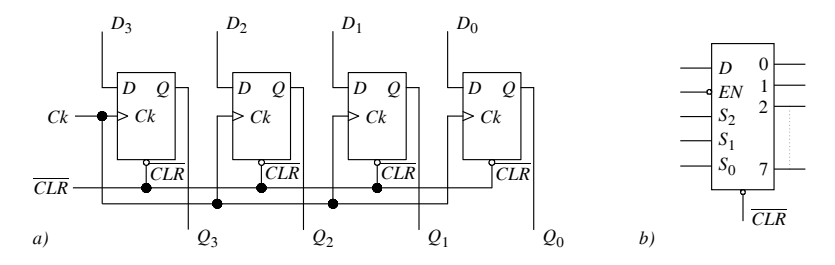

**Fig. XVII.17.1** Registri per la memorizzazione dei dati: *a*) esempio di circuito con flipflop di tipo D; *b)* registro indirizzabile.

#### *B) Memorizzazione di tipo serie*

Per illustrare il processo di memorizzazione di tipo serie si fa riferimento alla *Fig. XVII.17.1b*, nella quale è riportato il simbolo di un registro indirizzabile, con un ingresso dati *D* (ingresso seriale), un ingresso d'abilitazione *EN* (attivo basso), otto uscite, numerate da 0 a 7, e tre ingressi di selezione delle uscite, *S*2*S*1*S*0. La memorizzazione tipo serie di un dato ad otto bit avviene nel seguente modo: si pone  $\overline{EN} = 0$  per abilitare l'ingresso del registro; al primo fronte positivo di clock, il primo bit del dato in ingresso è trasferito ad una delle uscite, quella individuata dai bit di selezione; si pone *EN* = 1 per disabilitare l'ingresso del registro; in questo modo il bit è memorizzato ed è sulla linea d'uscita precedentemente attivata; il processo si ripete per i rimanenti bit del dato. L'ingresso di Clear, attivo basso, azzera le uscite.

#### **17.2 Registri a scorrimento**

*I registri a scorrimento*, o *shift register*, sono caratterizzati dalla proprietà di memorizzare i dati e di farli scorrere a destra o a sinistra. I registri a scorrimento sono formati da blocchi in cascata detti *celle*, costituite da flip-flop edge-triggered di tipo D, JK, SR.

*A) Costituzione delle celle dei registri e scorrimento dei bit*

Nella *Fig. XVII.17.2* è riportato un esempio di registro con due celle; ogni cella è realizzata con flip-flop *SR* positive edge-triggered, e ad ogni flip-flop è applicato lo stesso segnale di clock.

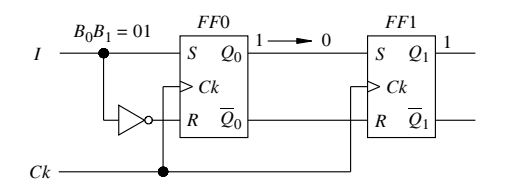

**Fig. XVII.17.2** Esempio di registro a scorrimento.

Si suppone che due bit  $B_1 \text{e } B_0$ , siano applicati in successione e in sincronismo col segnale di clock, all'ingresso *I*. Inizialmente è  $I = B_1 = 1$ . Sul fronte positivo del primo segnale di clock, il flip-flop FF0 ha  $S = 1$ ,  $R = 0$ , e, dopo il fronte di clock, è  $Q_0 = 1$  e  $\overline{Q}_0 =$ 0, con  $Q_0 = 1$  e  $\overline{Q}_0 = 0$  presenti anche all'ingresso di FF1.

All'ingresso  $\overrightarrow{I}$  è applicato poi  $B_0 = 0$ , il flip-flop FF0 ha  $S = 0$  e  $R = 1$ , mentre per FF1 si ha  $S = 1$  e  $R = 0$ . Al secondo impulso di clock si ha  $Q_0 = 0$  all'uscita di FF0, e  $Q_1 = 1$ all'uscita di FF1; quindi è come se il bit  $B_1 = 1$  fosse traslato a destra nella cella FF1, e il bit  $B_0 = 0$  fosse traslato dall'ingresso all'uscita di FF0. Il dato 01, con due impulsi di clock, è stato trasferito nel registro.

#### *B) Scrittura, scorrimento e lettura dati*

L'*inserimento* o *ingresso* o *scrittura* e l'*uscita* o *estrazione* o *lettura* dei dati nei registri a scorrimento avviene in modo seriale o parallelo.

*1) Ingresso seriale e scorrimento dei dati*. Nel registro con ingresso seriale, le celle sono collegate in cascata. I bit del dato sono inseriti in serie, uno dopo l'altro, in sincronismo con gli impulsi di clock; ad ogni fronte positivo del clock un bit entra nella prima cella, e gli altri scorrono di una posizione verso destra. Nella *Fig. XVII.17.3a* è riportato un esempio di ingresso seriale dove i bit scorrono verso destra.

*2) Uscita seriale*. Nel registro con uscita seriale, i bit si presentano in successione, in sincronismo col segnale di clock, all'uscita (lo scorrimento nei registri può anche essere verso sinistra, ed esistono registri bidirezionali in cui lo scorrimento può avvenire in entrambe le direzioni).

*3) Ingresso parallelo*. Nel registro con ingresso parallelo, tutti i bit sono presenti agli ingressi contemporaneamente e sono memorizzati dopo l'impulso di clock (*Fig. XVII.17.3b, c*).

*4) Uscita parallelo*. Nel registro con uscita parallelo, tutti i bit memorizzati nel registro sono presenti contemporaneamente all'uscita (*Fig. XVII.17.3b*).

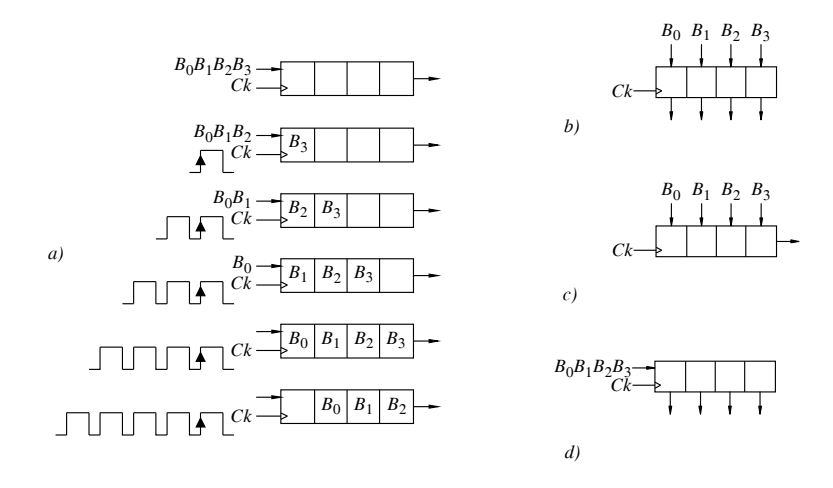

**Fig. XVII.17.3** Registri a scorrimento e segnali di clock, con: *a*) ingresso ed uscita seriali (SISO); *b*) ingresso ed uscita parallelo (PIPO); *c*) ingresso parallelo ed uscita seriale (PISO); *d*) ingresso seriale ed uscita parallelo (SIPO).

*C) Tipi di registri a scorrimento*

In base alle caratteristiche di lettura e scrittura dati, si hanno i seguenti tipi di registri a scorrimento.

– *SISO* (Serial In Serial Out): è un registro con ingresso ed uscita dati seriali (*Fig. XVII.17.3a*).

– *SIPO* (Serial In Parallel Out): è un registro con ingresso seriale ed uscita parallelo. All'ingresso del registro s'inseriscono i bit del dato in serie (Serial In), che sono invece presenti contemporaneamente sulle linee d'uscita (Parallel Out) (*Fig. XVII.17.3d*).

– *PISO* (Parallel In Serial Out): è un registro con ingresso dati parallelo ed uscita seriale. I bit del dato sono presenti contemporaneamente sulle linee d'ingresso del registro (Parallel In); poi, ad ogni impulso di clock, i bit scorrono nel registro ed escono in serie (Serial Out) (*Fig. XVII.17.3c*).

– *PIPO* (Parallel In Parallel Out): è un registro con ingresso ed uscita dati parallelo. I bit del dato sono tutti presenti agli ingressi del registro (Parallel In), ed estratti tutti contemporaneamente dalle uscite (Parallel Out) (*Fig. XVII.17.3b*). Si osservi che, nella definizione di registro PIPO, si ha il caricamento ed estrazione dati in parallelo, senza lo scorrimento dei bit; per questo esso è chiamato *registro parallelo* ed è utilizzato solo per la memorizzazione di dati

## **18 CONTATORI E DIVISORI DI FREQUENZA**

I *contatori* sono dispositivi dove all'uscita si rileva il numero d'impulsi applicati all'ingresso (*conteggio* degli impulsi). I contatori possono essere *asincroni* e *sincroni*; entrambi i tipi possono contare in *avanti* e/o all'*indietro*. I *divisori di frequenza* sono dispositivi in cui la frequenza del segnale d'uscita è una frazione di quella del segnale d'ingresso.

## **18.1 Contatori asincroni binari**

I *contatori binari* presentano il risultato del conteggio sotto forma di numero binario. I contatori asincroni in avanti, binari, sono realizzati con flip-flop, collegando l'uscita di uno all'ingresso di clock del successivo; i flip-flop sono attivati, quindi, in successione. I flip-flop sono di tipo *T* attivi sul fronte positivo o sul fronte negativo e il conteggio può essere *in avanti* (up-counter) o *all*'*indietro* (down-counter) di un bit per volta. Nel conteggio in avanti, se il flip-flop è di tipo *T* attivo sul fronte negativo, l'uscita *Q* di ogni flipflop è connessa all'ingresso di clock del flip-flop successivo; se invece è di tipo attivo sul fronte positivo, è l'uscita *Q* ad essere connessa al clock del flip-flop successivo.

Nel conteggio all'indietro, se il flip-flop è di tipo *T* attivo sul fronte negativo, l'uscita  $\overline{Q}$  di ogni flip-flop è connessa all'ingresso di clock del flip-flop successivo; se è di tipo attivo sul fronte positivo, è l'uscita *Q* di ogni flip-flop ad essere connessa all'ingresso di clock.

Un parametro caratteristico dei contatori è il *modulo M*, definito come il numero degli stati del contatore. I contatori binari, con *n* flip-flop, hanno *n* bit di uscita; il numero di stati possibili è  $2^n$  e il modulo del contatore è  $2^n$ . Ad esempio, con 4 flip-flop, si hanno 4 bit di uscita e il numero di stati attraverso cui può passare il contatore è 16, dallo stato 0000 allo stato 1111; il modulo *M* del contatore è perciò  $M = 16$ .

#### *A) Contatori asincroni avanti*

Nella *Fig. XVII.18.1a* è rappresentato lo schema di un contatore asincrono binario a tre bit, con conteggio in avanti; i flip-flop sono di tipo *JK* in condizione di toggle  $(J = K =$ 1), attivi sul fronte positivo. Si suppone che il contatore sia inizialmente azzerato ( $Q_2 = Q_1$ )  $= Q_0 = 0$ ) e che il ritardo di propagazione di ogni flip-flop sia uguale a zero. Le uscite sono *Q*2, *Q*1, *Q*0, che, lette nell'ordine, forniscono in forma binaria il risultato del conteggio. Con tre bit gli stati possibili sono  $2^3 = 8$  (da 000 a 111) e quindi il contatore ha modulo *M* = 8. Nelle *Fig. XVII.18.1b* e *c*, sono riportate le forme d'onda delle uscite dovute agli impulsi di clock e il risultato del conteggio.

Considerando i ritardi di propagazione dei singoli flip-flop, le conseguenze sono due.

Il valore del conteggio non è immediato, ma è dato con ritardo  $nt_{nd}$ , dove  $t_{nd}$  è il ritardo di propagazione di un singolo flip-flop e *n* è il numero dei flip-flop del contatore. La frequenza massima degli impulsi che si possono applicare all'ingresso è quindi data da:  $f_{\text{max}} = 1/nt_{nd}$ . Ad esempio, se il tempo di propagazione è di 10 ns ed il numero di flip-flop  $\hat{e}$  *n* = 3, per avere un conteggio corretto, la massima frequenza del segnale di clock  $\hat{e}$  $f_{\text{max}} = 1/(3.10 \cdot 10^{-9}) = 33.3 \text{ MHz}.$ 

Il circuito passa attraverso stati intermedi non desiderati che possono essere causa d'errore.

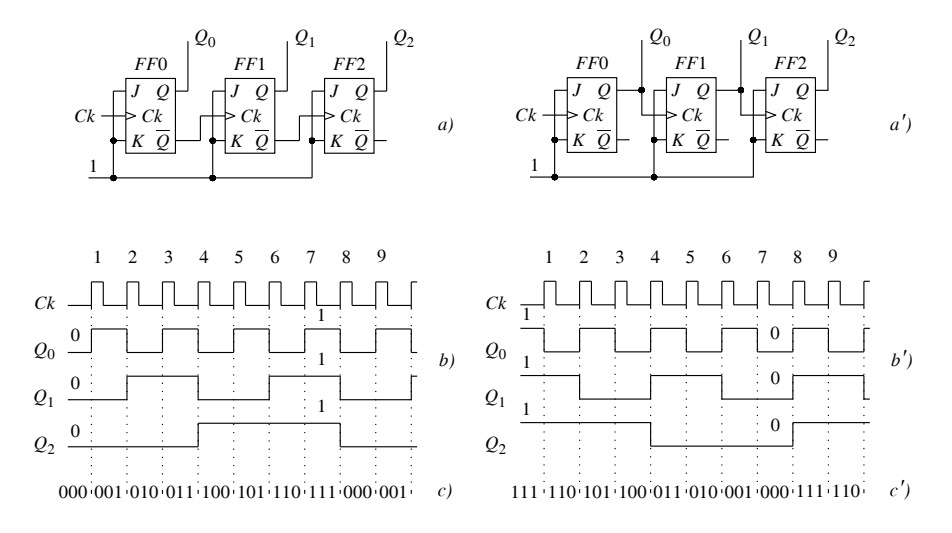

**Fig. XVII.18.1** Contatori asincroni binari a tre bit: *a*) schema del circuito di conteggio in avanti; *b*) diagramma temporale delle uscite del circuito *a)*; *c*) risultati del conteggio nel circuito *a)*; *a'*) schema del circuito di conteggio all'indietro; *b'*) diagramma temporale delle uscite del circuito *a')*; *c'*) risultati del conteggio nel circuito *a')*.

#### *B) Contatori asincroni indietro*

Nella *Fig. XVII.18.1a'* è rappresentato lo schema di un contatore asincrono binario a tre bit, con conteggio all'indietro; i flip-flop sono di tipo *JK* in condizione di toggle (*J* = *K*  $=$  1), attivi sul fronte positivo. Si suppone che il contatore sia inizialmente nello stato  $Q_2$  =  $Q_1 = Q_0 = 1$  e che il ritardo di propagazione di ogni flip-flop sia uguale a zero. Le uscite sono  $\widetilde{Q}_2$ ,  $Q_1$ ,  $Q_0$ , che, lette nell'ordine, forniscono in forma binaria il risultato del conteggio. Con tre bit gli stati possibili sono  $2^3 = 8$  (da 111 a 000) e quindi il contatore ha modulo *M* = 8. Nelle *Fig. XVII.18.1b'* e *c'*, sono riportate le forme d'onda delle uscite dovute agli impulsi di clock e il risultato del conteggio.

### *C) Contatori asincroni avanti/indietro*

Lo schema di contatore asincrono *avanti*/*indietro* è quello o di un contatore in avanti o di uno all'indietro, con in più un ingresso di controllo, il cui stato seleziona il tipo di conteggio (*up/down*). Supponendo che i flip-flop di un contatore avanti/indietro abbiano i clock attivi sul fronte di discesa, quando l'ingresso di controllo è, ad esempio, a livello basso, si ha la connessione dell'ingresso di clock di ogni flip-flop all'uscita *Q* del flip-flop precedente e il conteggio è in avanti; quando l'ingresso di controllo è a livello alto, si ha la connessione dell'ingresso di clock di ogni flip-flop all'uscita *Q* del flip-flop precedente e il conteggio è all'indietro.

#### *D) Contatori asincroni BCD*

I contatori BCD hanno modulo  $M = 10$ , quindi  $M < 2<sup>n</sup>$ . Per bloccare il conteggio prima che raggiunge il valore 2*n*, s'impiega una porta NAND che decodifica il primo stato da non considerare; l'uscita della porta NAND è applicata all'ingresso di Clear dei flip-flop, che si suppone attivo basso (se il Clear è attivo alto, si utilizza una porta AND al posto della NAND). Nella decodifica, per ridurre il numero d'ingressi della porta NAND, si considerano solo le uscite il cui livello è 1 nel primo stato da non considerare; perché, essendo il contatore in avanti, la combinazione di 1 non può presentarsi prima. Il contatore BCD (*Binary Coded Decimal*) è un contatore asincrono binario di modulo *M* = 10 e fornisce il risultato del conteggio degli impulsi applicati all'ingresso di clock, sotto forma di numero decimale codificato in binario. Nella *Fig. XVII.18.2* è rappresentato lo schema di un contatore BCD; in questo contatore la successione degli stati è da  $0 = (0000)$ , a  $9 =$ (1001)<sub>2</sub>. Il contatore è realizzato con quattro flip-flop (10 <  $2<sup>4</sup>$ ) e il primo stato da escludere è  $\overline{Q_3Q_2Q_1Q_0}$  = 1010 (decimale 10); per ottenere ciò, le uscite  $\overline{Q_3}$  e  $\overline{Q_1}$  sono portate ad una porta NAND che azzera i flip-flop tramite l'ingresso di Clear.

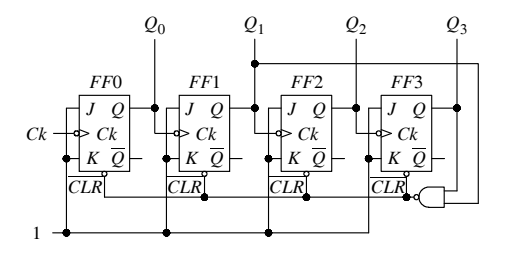

**Fig. XVII.18.2** Contatore asincrono decimale (BCD).

#### **18.2 Espansione della capacità di conteggio nei contatori asincroni**

Per ottenere un contatore asincrono di modulo maggiore, si possono collegare più contatori asincroni in cascata con l'uscita di peso maggiore di ogni contatore collegata al clock del successivo. Un esempio di connessione di due contatori asincroni a due bit è riportato nella *Fig. XVII.18.3a*.

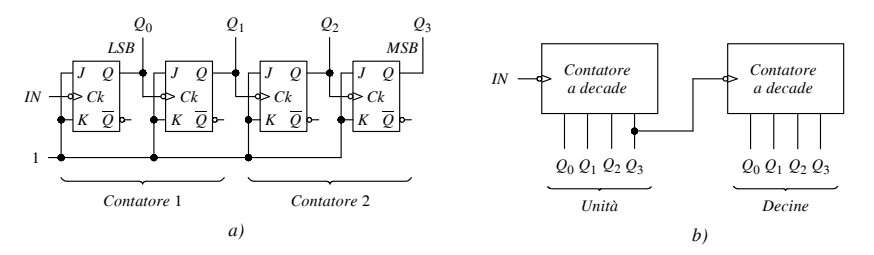

**Fig. XVII.18.3** Contatori asincroni in cascata: *a*) binari a due bit; *b*) a decadi.

Nella *Fig. XVII.18.3b* è riportata la connessione di due contatori a decade in cascata, realizzata collegando l'uscita di peso maggiore del contatore delle unità all'ingresso di clock del contatore delle decine; in questo modo si ha il conteggio dal valore 00 al valore 99. Con lo stesso criterio, aggiungendo in cascata altri contatori decimali, si ottengono contatori a più cifre decimali. Con la connessione in cascata si ha l'inconveniente che, aumentando il numero degli stadi, aumenta il ritardo di propagazione e quindi la frequenza degli impulsi da contare non può essere elevata. Ad esempio, supponendo che il singolo contatore a decade abbia tempo di propagazione di 50 ns, la frequenza massima degli impulsi applicabili è 20 MHz. Volendo realizzare un contatore a quattro cifre decimali, occorrono quattro contatori in cascata e il ritardo di propagazione complessivo è di 200 ns; pertanto, la massima frequenza degli impulsi è  $1/(200 \cdot 10^{-9}) = 5 \text{ MHz}$ .

#### **18.3 Contatori sincroni**

I *contatori sincroni* hanno tutti gli ingressi di clock connessi ad un unico ingresso di clock, pertanto tutti i flip-flop sono attivi contemporaneamente.

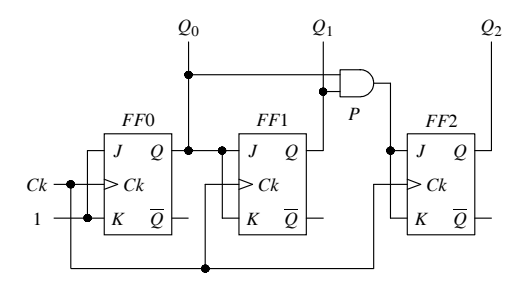

**Fig. XVII.18.4** Contatore sincrono binario a tre bit (modulo  $M = 8$ ).

Come per i contatori asincroni, si hanno i seguenti tipi di contatori sincroni.

– *Contatori sincroni binari in avanti*. Nella *Fig. XVII.18.4* è disegnato lo schema di un contatore sincrono binario a tre bit (modulo  $M = 2^3 = 8$ ); il valore di conteggio aumenta di una unità, ad ogni impulso di clock.

– *Contatori sincroni binari a sequenza troncata*. Sono caratterizzati da un modulo *M*  $\langle 2^n, \text{essendo } n \text{ il numero dei flip-flop.}$ 

– *Contatori sincroni binari all*'*indietro*. In essi il valore di conteggio decresce di una unità, ad ogni impulso di clock.

– I *contatori sincroni binari avanti/indietro*. Contano in entrambe le direzioni con incremento o decremento del conteggio di una unità ad ogni impulso di clock, a seconda del livello di un ingresso di controllo*.*

#### **18.4 Espansione della capacità di conteggio nei contatori sincroni**

Per estendere la capacità di conteggio di un contatore, si realizza la connessione in cascata di contatori con capacità di conteggio più bassa e si ottiene un contatore sincrono di modulo *M*, con *M* uguale al prodotto dei moduli dei singoli contatori:  $M = M_1 \cdot M_2 \cdot ...$ *Mn*. Per realizzare la connessione in cascata, i contatori integrati sono provvisti di un'uscita di conteggio finale e di un ingresso d'abilitazione al conteggio. L'uscita di conteggio finale è indicata in diversi modi: con *TC* (*Terminal Count*); con *RCO* (*Ripple Carry Output*); con *Carry Out* o semplicemente con *Carry.* L'ingresso di abilitazione al conteggio è indicato con *CTEN* (*Count Enable*) o con *E* (*Enable*) o con *ENT* e *ENP*.

Le connessioni possono essere di tipo *asincrono* o *sincrono*. Lo schema di principio della connessione di tipo asincrono è riportato in *Fig. XVII.18.5a*. In questa connessione gli ingressi di clock non sono connessi fra loro, quindi i due contatori non sono attivati contemporaneamente. Lo schema di principio della connessione sincrona è riportato in *Fig. XVII.18.5b*; in questa connessione gli ingressi di clock sono connessi fra loro, quindi i due contatori sono attivati contemporaneamente.

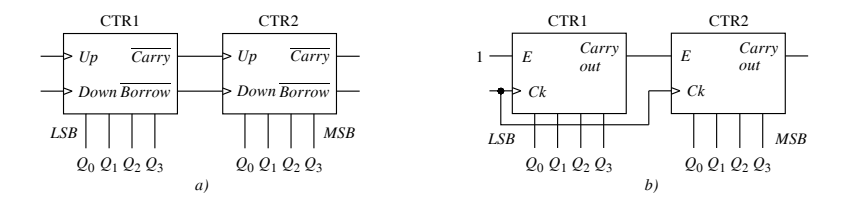

**Fig. XVII.18.5** Connessione di contatori sincroni in cascata: *a)* asincrona; *b)* sincrona.

#### **18.5 Divisori di frequenza**

I contatori possono essere utilizzati come divisori di frequenza; nei contatori binari, l'uscita di peso più elevato ha frequenza *f* uguale a  $f = f_{Ck}/M$ , con  $f_{Ck}$  frequenza del segnale di clock e *M* modulo del contatore. Ad esempio, nella *Fig. XVII.18.1b*, si rileva che nell'intervallo di otto impulsi di clock, si hanno quattro impulsi all'uscita  $Q_0$ , due all'uscita  $Q_1$  ed uno all'uscita  $Q_2$ , con le frequenze:

$$
f_{Q_0} = f_{Ck}/2;
$$
  $f_{Q_1} = f_{Ck}/4;$   $f_{Q_1} = f_{Ck}/8$ 

 $(f_{Ck}$  è la frequenza del segnale di clock).

## **19 MEMORIE ROM E RAM**

Le memorie ROM e RAM sono dispositivi per memorizzare informazioni sotto forma binaria; in questo paragrafo si considerano le memorie integrate a semiconduttore.

## **19.1 Caratteristiche generali delle memorie**

## *A) Tipi di memorie*

Le memorie principali a semiconduttore sono di due tipi: *ROM* (*Read Only Memory*) e *RAM* (*Random Access Memory*). Nelle ROM le informazioni sono memorizzate (*scritte*) in modo permanente e possono essere solo lette (*Read*); per questo sono dette *memorie a sola lettura*. Nelle RAM le informazioni possono essere o scritte o lette (*Read/Write* o *R*/ *W*); per questo sono dette anche *Read Write Memories*. Le RAM sono memorie *volatili*, perché l'informazione è persa quando si toglie l'alimentazione.

| Unità    | Dimensione in byte           | Indicazioni |
|----------|------------------------------|-------------|
| Kilobyte | $2^{10} = 1024$              | 1 kB o 1 k  |
| Megabyte | $2^{20}$ = 1 048 576         | 1 MB o 1 M  |
| Gigabyte | $2^{30} = 1073741824$        | 1 GB        |
| Terabyte | $2^{40}$ = 1 099 511 627 776 | 1 TB        |

**Tab. XVII.19.1** Nomi e abbreviazioni delle unità di memoria

#### *B) Capacità di una memoria*

L'elemento base delle memorie a semiconduttore è la *cella di memoria* dove è immagazzinato un bit; otto celle formano una *locazione di memoria*, dove è immagazzinato un byte (8 bit), indicato con la lettera B*.* Il numero di byte, che può contenere un insieme di celle, è detto *capacità di memoria*; è espressa in termini di multipli di byte. I multipli del byte sono potenze di due e indicati con prefissi derivati dal greco, scritti mediante abbreviazioni, come riportato nella *Tab. XVII.19.1*.

Nell'indicazione della capacità di memoria, si usa anche scrivere al posto della lettera B il numero di bit del byte; ad esempio,  $65.536 B = 64KB = 64K \times 8$ .

#### *C) Indirizzi di memoria*

Un insieme di celle di memoria è chiamato *sistema di memoria* ed ogni singola locazione di memoria è individuata assegnandole un codice binario detto *indirizzo*. La dimensione del codice binario per l'indirizzo determina il numero di indirizzi univoci, e quindi le celle direttamente accessibili nel sistema di memoria; ad esempio, con un codice a 16 bit si possono individuare  $2^{16} = 65.536$  indirizzi. Ad un codice indirizzo corrisponde un insieme di linee chiamato linee di indirizzo, o *bus indirizzi*, su cui inviare i bit dell'indirizzo di memoria. Per un dato da memorizzare, i suoi bit sono inviati alla cella di memoria mediante linee chiamate linee dati, o *bus dati*.

#### *D) Struttura di una memoria*

La disposizione delle celle costituisce la struttura di una memoria; nella *Fig. XVII.19.1* sono riportati due schemi di principio di strutture. Nella *Fig. XVII.19.1a* è disegnata una memoria con *struttura rettangolare* a matrice 84, capace di contenere 8 dati di 4 bit ciascuno.

Le linee orizzontali (*righe*) e verticali (*colonne*) individuano le celle, realizzate con latch e indicate con quadratini nella figura. Per la lettura, le linee d'indirizzo  $A_2A_1A_0$  sono collegate ad un decoder che attiva la riga corrispondente all'indirizzo; le celle ad essa connessa sono attive, e le loro uscite sono collegate alle colonne  $Q_3Q_2Q_1Q_0$ , che costituiscono l'uscita della memoria.

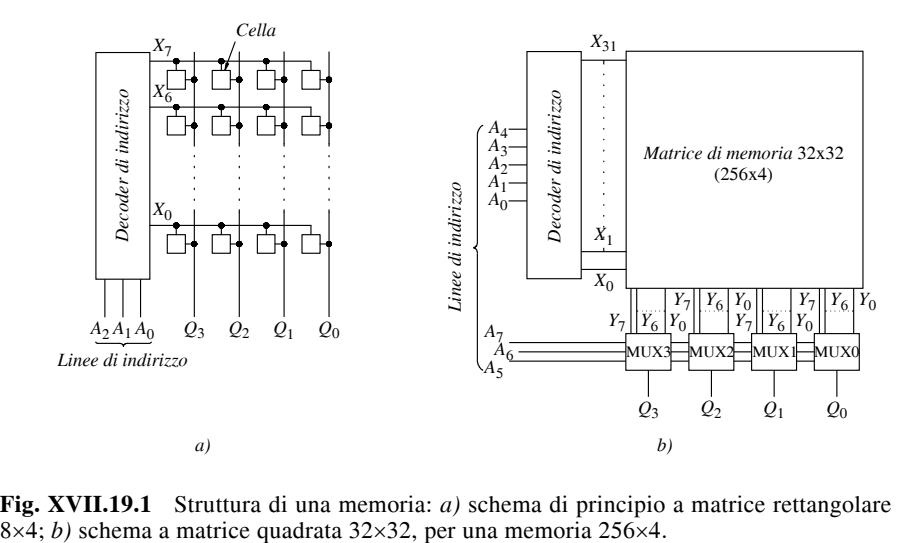

**Fig. XVII.19.1** Struttura di una memoria: *a)* schema di principio a matrice rettangolare

La struttura indicata è semplice, ma è conveniente solo per piccole memorie; infatti, per un numero di locazioni elevato, la struttura rettangolare è ingombrante e il decoder è complesso. Ad esempio, una memoria con 512 locazioni richiederebbe un decoder con 512 linee d'uscita.

Per superare questo inconveniente è stata introdotta la struttura a *matrice quadrata*, come quella della *Fig. XVII.19.1b*, costituita da 256 locazioni di memoria di 4 bit  $(256\times4)$ . Le celle di questa struttura sono 1024, disposte secondo una matrice quadrata con 32 righe e 32 colonne, e le linee d'indirizzo sono  $A_7A_6A_5A_4A_3A_2A_1A_0$ .

Il gruppo  $A_4A_3A_1A_0$ , è applicato al decoder che attiva una delle 32 righe della matrice, da  $X_0$  a  $X_{31}$ , e costituisce l'indirizzo di riga. Le colonne sono divise in 4 gruppi, quanti sono i bit del dato d'uscita; ogni gruppo è applicato ad un multiplexer (MUX3 ÷ MUX0), detto decoder di colonna, e le uscite dei multiplexer costituiscono le linee d'uscita della memoria.

Il gruppo  $A_7A_6A_5$  di linee è applicato a tutti i multiplexer e forma l'indirizzo di colonna; si portano all'uscita i bit di una sola colonna per ogni multiplexer.

Ad esempio, per la lettura della memoria, se l'indirizzo è  $A_7A_6A_5A_4A_3A_2A_1A_0 =$ 10100000, il gruppo  $A_4A_3A_2A_1A_0 = 00000$  è applicato al decoder d'indirizzo e attiva la linea  $X_0$ , e tutte le celle ad essa collegate; il gruppo  $A_7A_6A_5 = 101$  è applicato ai multiplexer, e solo i bit sulle linee  $Y_5$  sono trasmessi alle uscite  $Q_3Q_2Q_1Q_0$ .

#### *E) Esempio di scrittura/lettura di una memoria*

Si considera il sistema a microprocessore  $(\mu P)$  riportato nella *Fig. XVII.19.2a*.

Il microprocessore è collegato al dispositivo di memoria con i seguenti bus (linee): con il bus dati, bidirezionale, per lo scambio dei dati fra microprocessore e memoria; con il bus indirizzi, unidirezionale, per la selezione dell'indirizzo della locazione di memoria; con il bus di controllo (linea di controllo), unidirezionale, per attivare la scrittura o la lettura nella locazione di memoria indirizzata, unitamente a un decoder con l'uscita collegata all'ingresso di Chip Select (*CS*),

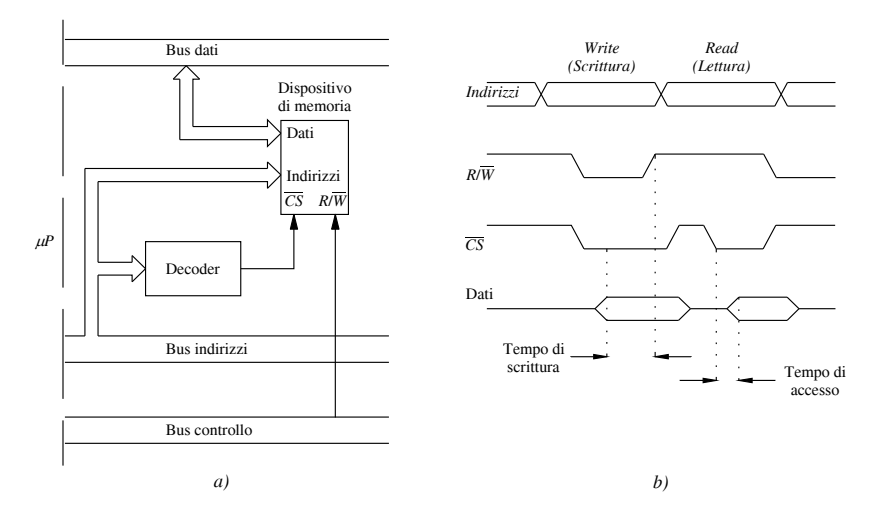

**Fig. XVII.19.2** Esempio di: *a*) memoria in un sistema a microprocessore; *b*) cicli di scrittura e lettura.

Le operazioni di scrittura e lettura, dette anche *cicli di lettura e scrittura*, sono illustrate mediante i diagrammi degli stati dei segnali della *Fig. XVII.19.2b*.

1) L'operazione di scrittura in memoria (Write) consiste nell'immettere un dato in una locazione di memoria, corrispondente ad un determinato indirizzo. Per fare ciò il *uP* deve operare sul dispositivo di memoria nel seguente modo: attivare l'indirizzo della locazione dove occorre memorizzare il dato, utilizzando il bus indirizzi; abilitare il dispositivo di memoria applicando un segnale all'ingresso *CS* (attivo a livello basso); dare il comando di scrittura, applicando un segnale all'ingresso  $R/\overline{W}$  (attivo a livello basso); applicare all'ingresso dati la parola da memorizzare utilizzando il bus dati.

Dopo l'intervallo di tempo di scrittura, la parola è memorizzata nella locazione indirizzata. La scrittura cancella il dato eventualmente presente in precedenza.

2) L'operazione di lettura di memoria (Read) consiste nel portare all'uscita della memoria, sul bus dati, il dato di una locazione. Per fare ciò il *uP* deve operare sul dispositivo di memoria nel seguente modo: attivare l'indirizzo della locazione dove è contenuto il dato che deve essere letto, utilizzando il bus indirizzi; abilitare il dispositivo di memoria applicando un segnale all'ingresso *CS* (attivo a livello basso); dare il comando di lettura, applicando un segnale all'ingresso *R*/*W* (attivo a livello alto).

Dopo un intervallo dovuto al tempo d'accesso, la parola della locazione indirizzata è presente all'uscita della memoria, nell'esempio sul bus dati. La lettura non è distruttiva.

I cicli di scrittura e lettura delle memorie sono rappresentati medianti diagrammi temporali, come quelli della *Fig. XVII.19.2b*; per disegnarli si seguono le seguenti convenzioni.

– Una linea indica il livello del segnale nel tempo; i tratti inclinati indicano le commutazioni fra un livello e l'altro.

– Le combinazioni stabili di più segnali sono rappresentate con due linee parallele, una a livello alto ed una a livello basso, e le diverse linee possono essere singolarmente sia a livello basso sia alto; ad esempio, all'inizio del diagramma delle linee d'indirizzo nella *Fig. XVII.19.2b*, i tratti continui a livello 0 ed a livello1 dei segnali d'indirizzo indicano che sono presenti più segnali.

– Due linee che s'incrociano indicano che vi è una variazione di uno o più livelli dei segnali, che erano stabili prima della variazione e ritornano stabili dopo.

– Una linea singola posta fra il livello alto e quello basso indica che le linee d'uscita del dispositivo sono di tipo three-state, che si trovano nello stato di alta impedenza, e quindi non sono connesse al circuito esterno.

*F) Tecnologie delle costruzioni di memorie integrate*

Le tecnologie delle costruzioni di memorie integrate impiegano o circuiti a BJT o circuiti a MOS. Le memorie a BJT sono più veloci di quelle a MOS, però dissipano una potenza maggiore ed occupano più spazio.

Le memorie a MOS dissipano poca potenza ed occupano poco spazio, soprattutto le CMOS; con questa tecnologia sono costruite le memorie di grande capacità e le memorie dinamiche.

## **19.2 Classificazione ed impiego delle memorie ROM**

Le *ROM* si dividono nei tipi seguenti.

– ROM a maschera o *Mask ROM*. Sono costruite mediante processo di diffusione con maschere e i dati sono memorizzati in fase di costruzione del dispositivo.

– ROM programmabili o *PROM*. Sono programmate dall'utente con apparecchiature chiamate *programmatori di PROM*.

– ROM riprogrammabili. In base al processo di cancellazione si dividono in: *EPROM* (Erasable PROM), cancellabili con luce ultravioletta; *EEPROM* (Electrically Erasable PROM) o *E2PROM*, cancellabili e riprogrammabili mediante impulsi elettrici.

Le EPROM sono cancellate esponendo la memoria a radiazioni ultraviolette; in seguito possono essere riprogrammate. Sono indicate anche come PROM a cancellazione ottica o *UVPROM* (Ultraviolet PROM)*.* Per la cancellazione, la parte superiore del dispositivo presenta una finestra trasparente che permette la penetrazione di raggi ultravioletti all'interno del contenitore. La possibilità d'essere riprogrammate le rende particolarmente adatte alla realizzazione di prototipi sperimentali e di dispositivi per i quali si prevedono cambiamenti. Esistono algoritmi di programmazione che rendono veloce la programmazione delle *EPROM*.

Le ROM sono impiegate in svariati dispositivi, ad esempio: nei computer per memorizzare i programmi BIOS (Basic Input Output Services); per memorizzazione i programmi di compilatori; nei generatori di forme d'onda; nei generatori di funzioni (trigonometriche, logaritmiche, esponenziali); nelle tabelle di linearizzazione della risposta negli strumenti di misura; nei generatori di caratteri per terminali video e visualizzatori; nei convertitori di codice.

#### **19.3 Classificazione delle memorie RAM**

Le RAM si dividono in statiche e dinamiche.

– *RAM statiche* o *SRAM*. Sono costituite da latch, costruiti con tecnologia bipolare o MOS. In ogni latch è memorizzato un bit e vi rimane finché non è scritto un nuovo bit o è tolta l'alimentazione.

– *RAM dinamiche* o *DRAM*. Come elementi di memoria, sfruttano la proprietà dei condensatori di accumulare cariche elettriche sulle proprie armature e di mantenerle; per memorizzare il bit 1, si carica il condensatore e l'informazione resta memorizzata finché le cariche permangono sulle sue armature. Al bit 0 corrisponde il condensatore scarico. Le *DRAM* memorizzano il bit nella capacità parassita *C* fra gate e substrato di un MOSFET. Per memorizzare un bit è sufficiente un transistor, ed è possibile realizzare memorie grandi con dimensioni relativamente piccole. Nel tempo il condensatore del MOSFET tende a scaricarsi; per reintegrare la carica, al MOSFET è collegato un circuito di *refresh* (rinfresco) che ripristina la carica, con un periodo da alcune decine di microsecondi ad alcuni millisecondi.

#### **20 DISPOSITIVI LOGICI PROGRAMMABILI**

I *dispositivi logici programmabili*, o *PLD* (Programmable Logic Devices), permettono la realizzazione di funzioni digitali o combinatorie o sequenziali o combinatorie e sequenziali con lo stesso integrato. Essi sono prodotti allo stato non programmato e le funzioni desiderate sono programmate dall'utente. La struttura di alcuni comuni dispositivi PLD è a forma di matrici, con una *matrice AND*, o *piano AND*, e una *matrice OR*, o *piano OR.* Le variabili d'ingresso sono applicate alla matrice AND e alle sue uscite si hanno i prodotti delle variabili; mediante programma si attivano delle connessioni fra le uscite della matrice AND e gli ingressi della matrice OR (le linee di connessione realizzate sono dette *linee prodotto*); alle uscite della matrice OR si ha la funzione *Y* desiderata.

Data la struttura specifica e la complessità dei PLD, negli schemi si adottano notazioni particolari. Ad esempio, nella *Fig. XVII.20.1a* è riportato un buffer d'ingresso; esso permette di applicare alla matrice AND la variabile d'ingresso vera ed il suo complemento.

Nella *Fig. XVII.20.1b* una sola linea fa capo all'ingresso della porta e le intersezioni con le linee  $I_0 \div I_7$  indicano che ognuna delle linee  $I_0 \div I_7$  può essere un fattore del prodotto logico; mediante la programmazione si fanno le connessioni desiderate, in figura

#### **XVII-130 ELETTRONICA ANALOGICA E DIGITALE**

rappresentate mediante una crocetta  $(x)$ .

Nella *Fig. XVII.20.1b*, come esempio, le variabili di ingresso  $I_1$  e  $I_3$  sono applicate all'ingresso della porta e la funzione che si ottiene è  $Y = I_1 I_3$ . Vi è da osservare che non esiste uniformità di indicazioni da parte dei costruttori.

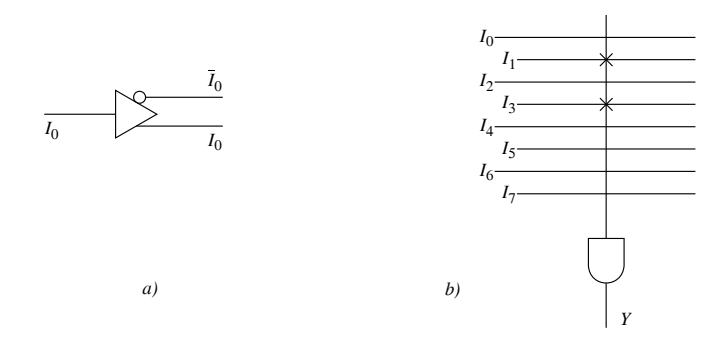

**Fig. XVII.20.1** Notazioni negli schemi di dispositivi PLD: *a*) buffer di ingresso; *b*) notazione delle linee connesse ad una porta.

Sono usate convenzioni diverse per indicare le connessioni; ad esempio, la connessione programmata può essere segnata con un punto, anziché con una crocetta, la connessione fissa può essere segnata con un cerchietto pieno e la connessione programmabile può essere segnata con un cerchietto vuoto.

#### **20.1 Dispositivi PAL**

I PLD più noti sono i *PAL*, così detti dalle iniziali di Programmable Array Logic (matrice logica programmabile). Nella *Fig. XVII.20.2* è riportata la struttura di base di un PAL a quattro ingressi e quattro uscite, con la matrice AND programmabile e la matrice OR fissa. Dopo la programmazione del PAL, i prodotti *Y*, alle uscite della matrice AND, sono funzioni programmate di  $I_0$ ,  $I_1$ ,  $I_2$ ,  $I_3$ ; alle uscite della matrice OR si rilevano le funzioni logiche desiderate. Ad esempio, nella *Fig. XVII.20.2*, la funzione all'uscita  $O_0$  è  $O_0$  =  $Y_0 + Y_1 + Y_2 + Y_3$ .

Per la programmazione dei dispositivi PAL si utilizzano software che permettono di simulare come funzionerà il PAL dopo la programmazione delle funzioni; questi software sono scritti in linguaggio ASSEMBLER.

I dispositivi PAL sono individuati con sigle che forniscono informazioni sulle loro caratteristiche. Una sigla PAL ha generalmente la forma: *PAL N*<sub>1</sub> CL N<sub>2</sub> S. Il significato dei termini è il seguente.

– *PAL* indica il tipo di dispositivo; l'indicazione PALC indica che l'integrato è realizzato con tecnologia CMOS.

– *N*1 è il numero d'ingressi della matrice AND.

– *CL* è un codice letterale di una o più lettere, relativo ad alcune caratteristiche delle uscite. La lettera *H* indica che l'uscita è attiva alta. La lettera *L* indica che l'uscita è attiva bassa. La lettera *P* indica che la polarità dell'uscita è programmabile. La lettera *C* indica che ci sono uscite complementari. La lettera *R* indica che all'uscita ci sono registri. La sigla  $R_A$  indica che i registri sono asincroni. La sigla  $R_P$  indica che i registri contenuti sono con uscita programmabile.

 $- N_2$  è il numero delle uscite.
– *S* è un suffisso riguardante la velocità e la potenza dissipata (ad esempio, nei PAL serie Medium 20, la lettera A significa 25 ns di tempo di propagazione e 180 mA di corrente assorbita).

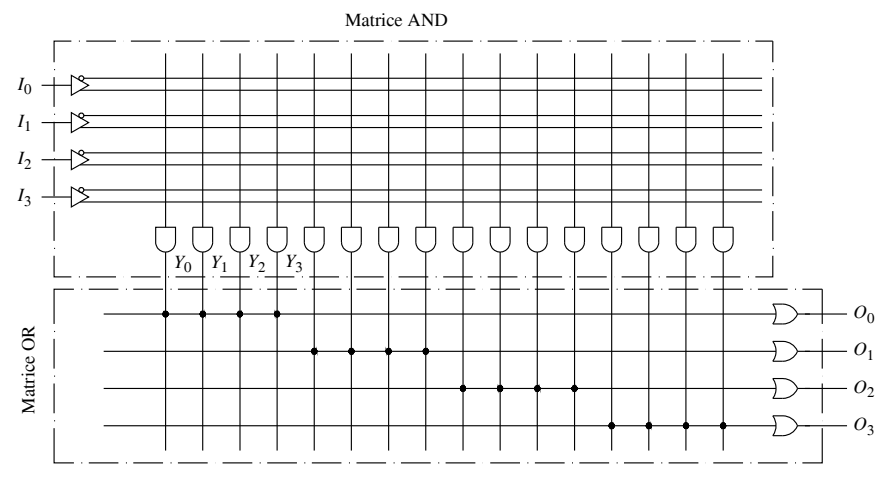

**Fig. XVII.20.2** Struttura di base di un dispositivo PAL.

IL PAL16L8 ha 16 ingressi e 8 uscite combinatorie. Le linee della matrice AND che forniscono i prodotti sono 64, suddivise in gruppi di 8; nella *Fig. XVII.20.3* è rappresentata in modo semplificato parte della struttura del PAL16L8. Nella figura sono rappresentati due gruppi di 8 linee. La prima linea di ogni gruppo è utilizzata per comandare il buffer invertente three-state d'uscita; le altre 7 sono le line prodotto collegate agli ingressi della porta OR, la cui uscita, attiva bassa, è applicata all'ingresso del buffer. Le funzioni svolte dal PAL sono AND, OR e INVERT. Le variabili di ingresso sono applicate ai buffer di ingresso, le cui uscite danno le variabili d'ingresso vere e negate. Dopo la programmazione, le variabili vere e negate sono applicate alle linee prodotto, i prodotti sono sommati dalle porte OR, le cui uscite sono infine negate dal buffer di uscita. Ad esempio, per realizzare le funzioni  $Y_0 = \overline{A} + \overline{B}$  e  $Y_1 = ABC + \overline{AC}$  con il PAL16L8, con riferimento alla *Fig. XVII.20.3*, si procede nel seguente modo.

– Occorre realizzare  $\overline{Y}_0$  e  $\overline{Y}_1$  alle uscite delle porte OR, per ottenere le funzioni richieste, perché le uscite del PAL sono attive basse, data la presenza dei buffer invertenti.

– Da  $Y_0 = \overline{A} + \overline{B}$  e  $Y_1 = AB\overline{C} + \overline{A}C$ , per il teorema di De Morgan e semplificando con metodi algebrici, si deduce che  $\overline{Y}_0$  e  $\overline{Y}_1$  devono essere:

$$
\overline{Y}_0 = \overline{A} + \overline{B}; \ \overline{Y}_1 = \overline{AB\overline{C} + \overline{A}C} = \overline{AB} + \overline{AC} + \overline{A}\ \overline{C}
$$

– Si pone  $I_0 = A$ ,  $I_1 = B$  e  $I_2 = C$ . Utilizzando le uscite  $O_0$  per  $Y_0$  e  $O_1$  per  $Y_1$ , alle uscite delle porte OR si deve avere  $\overline{Y}_0 = AB = I_0I_1$  e  $\overline{Y}_1 = A\overline{B} + A\overline{C} + \overline{A}\overline{C} = I_0\overline{I_1} + I_0I_2 + I_0\overline{I_2}$ .

– Con riferimento alla *Fig. XVII.20.3*, la colonna 0 della matrice AND ha il livello logico di  $I_1$  e la colonna 2 ha quello di  $I_0$ . Realizzando le connessioni indicate con crocette, fra riga 1 e colonne 0 e 2, l'uscita della porta AND della riga 1 è a livello logico dato da *I*0*I*1; le altre linee sono a livello logico 0 essendo nulli i prodotti. All'uscita della porta OR si ha  $\overline{Y}_0 = I_0 I_1 = AB$  e all'uscita  $O_0$  del buffer invertente si ottiene:

$$
O_0 = \overline{Y}_0 = \overline{I_0 I_1} = \overline{I}_0 + \overline{I}_1 = \overline{A} + \overline{B}
$$

– In modo analogo si procede per determinare l'uscita di *O*1. Le colonne 1 e 2 hanno rispettivamente il livello logico di  $\overline{I}_1$  e  $I_0$ ; realizzando le connessioni indicate con crocette, l'uscita della porta AND della riga 9 è a livello logico dato da *I*0*I*1. L'uscita della porta AND della riga 10 è a livello logico dato da *I*0*I*2 e l'uscita della porta AND della riga 11 è a livello logico dato da  $\overline{I_0I_2}$ . All'uscita della porta OR si ha  $\overline{Y}_1 = \overline{I_0I_1} + I_0I_2 + \overline{I_0I_2}$  e all'uscita  $O<sub>1</sub>$  del buffer invertente si ha:

$$
O_1 = \overline{Y}_1 = \overline{I_0 I_1 + I_0 I_2 + I_0 I_2} = \overline{I_0 I_1} \cdot \overline{I_0 I_2} \cdot \overline{I_0 I_2} =
$$
  
=  $(\overline{I}_0 + I_1)(\overline{I}_0 + \overline{I}_2)(I_0 + I_2) = \overline{I_0 I_2} + I_0 I_1 \overline{I_2} = \overline{A C} + A B \overline{C}$ 

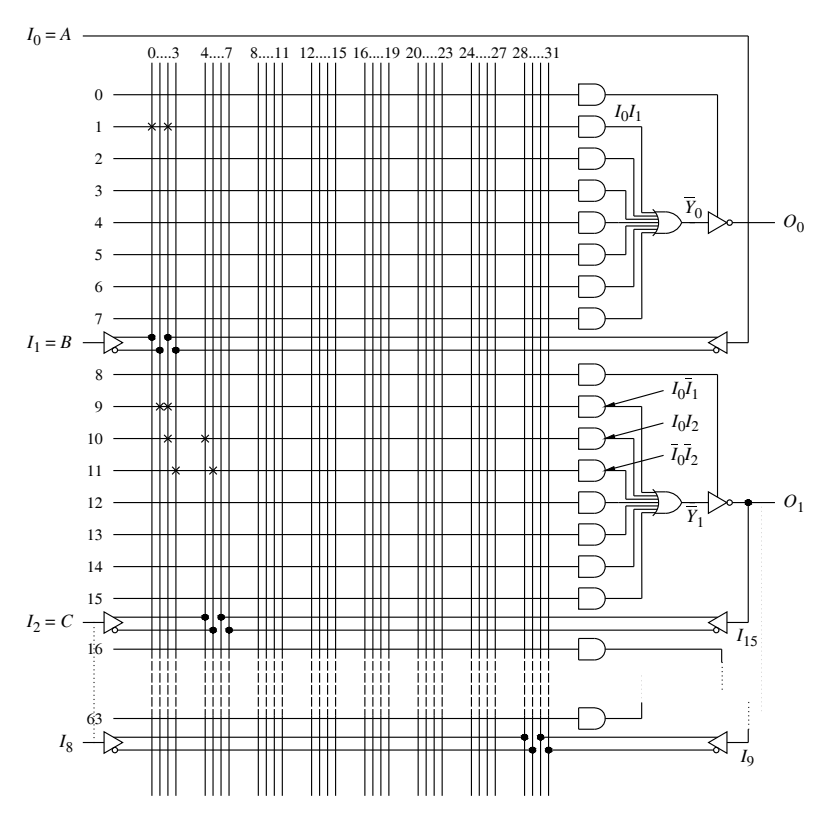

**Fig. XVII.20.3** Schema logico semplificato del dispositivo PAL16L8

# **21 MICROPROCESSORE**

Il microprocessore è il dispositivo integrato principale in un computer. Nella *Fig. XVII.21.1* è riportato lo schema semplificato di un microcomputer, costituito dal microprocessore, dal sistema di memoria ROM e RAM, dalla sezione d'interfaccia I/O (Input/ Output) e da tre gruppi di linee di collegamento, detti *bus*. Alla sezione I/O sono connessi i dispositivi di collegamento con l'esterno controllati dal microprocessore, chiamati *porti*. Nella *Fig. XVII.21.1* sono riportati il porto 3, che è un circuito per l'ingresso dati, e il porto 4, che è un circuito per l'uscita dati; ad esempio, per l'ingresso e l'uscita dati del microcomputer, al porto 3 si collega una tastiera e al porto 4 un display o un motore.

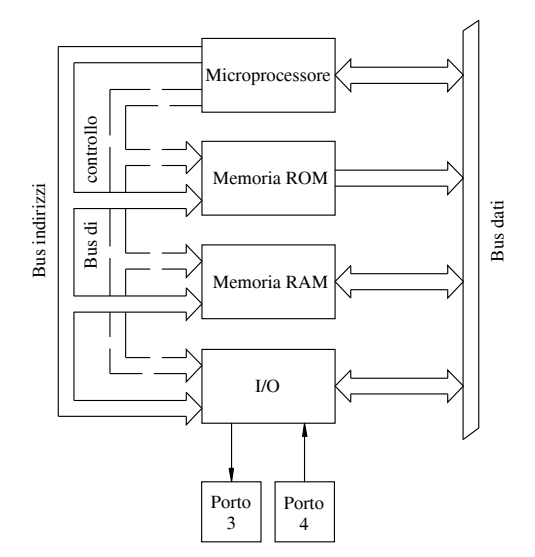

**Fig. XVII.21.1** Struttura semplificata di un microcomputer.

I Bus sono le linee di collegamento fra microprocessore, memorie, dispositivi I/O. Si hanno tre tipi di bus: per gli indirizzi di memoria, per i dati e per il controllo delle sezioni del computer. Tutti e tre i bus fanno capo al microprocessore.

– Il *Bus indirizzi* (*address bus*) è costituito da linee per portare i segnali utili o a comunicare l'indirizzo della locazione di memoria su cui si vuole leggere o scrivere, o ad attivare un porto d'ingresso o uscita.

– Il *Bus dati* (*data bus*) è costituito da linee che collegano in entrambe le direzioni le diverse sezioni del microcomputer per lo scambio di dati.

– Il *Bus di controllo* è costituito da linee per il controllo delle diverse sezioni del microcomputer, come, ad esempio, per abilitare la memoria ad operare in lettura o scrittura o per attivare i circuiti d'interfaccia per le operazioni d'ingresso e uscita dati.

Le operazioni che il computer deve compiere sono indicate da una successione d'istruzioni, che nel loro insieme costituiscono il *programma.* Un'istruzione di programma per il microprocessore è presenza o assenza di segnali elettrici continui ai suoi piedini; alla presenza del segnale elettrico si fa corrispondere il bit 1 e all'assenza il bit 0 (o viceversa). Ad un'istruzione corrisponde una specifica sequenza di raggruppamenti di 0 e 1 codificati, chiamati *codice macchina*. Il sistema numerico binario del codice macchina può essere convertito in altri sistemi numerici, e la conversione più usata è quella esadecimale. Le istruzioni che costituiscono un programma sono inviate al microprocessore in codice macchina una alla volta.

Non è necessario scrivere i codici macchina in forma numerica, è più semplice utilizzare il *linguaggio assembler*; esso è un insieme di parole di carattere mnemonico, che rappresentano i codici macchina. Un programma scritto con questo linguaggio è convertito in codice macchina con uno speciale programma chiamato *assemblatore*. La maggior parte

delle istruzioni del linguaggio assembler comporta un'azione diretta sul microprocessore, di conseguenza ogni sua azione è programmata fin nei minimi termini. Ad esempio, considerando il microprocessore Z80, l'istruzione assembler *LD A, (HL)* è letta "LOAD (*LD*), ossia carica, nel registro semplice *A* il contenuto della cella di memoria il cui indirizzo è indicato nel registro doppio *HL*" e significa: "Lettura tramite registro puntatore"; il programma assemblatore la converte nel codice macchina  $01111110$  ( $7E<sub>H</sub>$  nel sistema esadecimale).

L'esecuzione dell'istruzione da parte del microprocessore avviene in tre fasi: prelievo dell'istruzione dalla memoria (fase di *fetch*); decodifica dell'istruzione (fase di *decode*); esecuzione dell'istruzione (fase di *execute*).

# **21.1 Architettura del microprocessore 8080**

Per mostrare le funzioni e il modo di operare essenziali del microprocessore, si fa riferimento all'integrato 8080, la cui architettura è riportata nella *Fig. XVII.21.2*; le funzioni e i blocchi sono i seguenti.

1) La *ALU* è l'unità aritmetico-logica, per le funzioni di calcolo.

2) L'*accumulatore* è un registro a 8 bit, indicato generalmente con *A*, che ha lo scopo di contenere uno degli operandi su cui la ALU esegue le operazioni richieste; il risultato dell'operazione è immesso nell'accumulatore stesso, che sostituisce l'operando contenuto prima.

3) Il *latch accumulatore* è un registro che memorizza temporaneamente il contenuto del registro *A*, per renderlo disponibile poi alla ALU.

4) Il *registro temporaneo* è un registro a 8 bit, che ha la funzione di contenere il dato per la ALU.

5) Il *flag* è un registro, detto anche *status register* o *registro di stato*, che ha la funzione di indicare e memorizzare l'esistenza di particolari condizioni che si verificano in seguito alle operazioni della ALU.

6) Il *Mux* è un multiplexer che permette di inviare il dato, presente sul bus dati interno, al registro desiderato.

7) I *registri a coppie* sono formati dai registri *W* e *Z*, *B* e *C*, *D* e *E*, *H* e *L*. Ogni coppia costituisce un registro a 16 bit, le coppie sono denominate registri *scratch-pad*, perché memorizzano rapidamente le informazioni che devono essere conservate temporaneamente.

8) Lo *stack pointer* è indicato con *SP*, è un registro a 16 bit che contiene l'indirizzo di una locazione di memoria.

9) Il *program counter* è indicato con *PC*, è il contatore di programma. È un registro a 16 bit, che contiene l'indirizzo della locazione di memoria in cui si trovano o il codice macchina dell'istruzione da eseguire o il dato da utilizzare nell'istruzione. Il contenuto del PC è inviato alla memoria tramite il bus indirizzi.

10) *Inc/Dec* è un blocco che consente di incrementare o diminuire il contenuto dei registri a 16 bit.

11) Il *Latch indirizzi e buffer indirizzi* consentono di scegliere e memorizzare temporaneamente il contenuto di uno dei registri *BC*, *DE*, *HL*, *SP*, *PC*, per il tempo necessario al funzionamento del sistema di memoria.

12) Il *Registro istruzioni*, indicato con *IR* (Instruction Register), ha la funzione di immagazzinare l'istruzione che proviene dal bus dati interno.

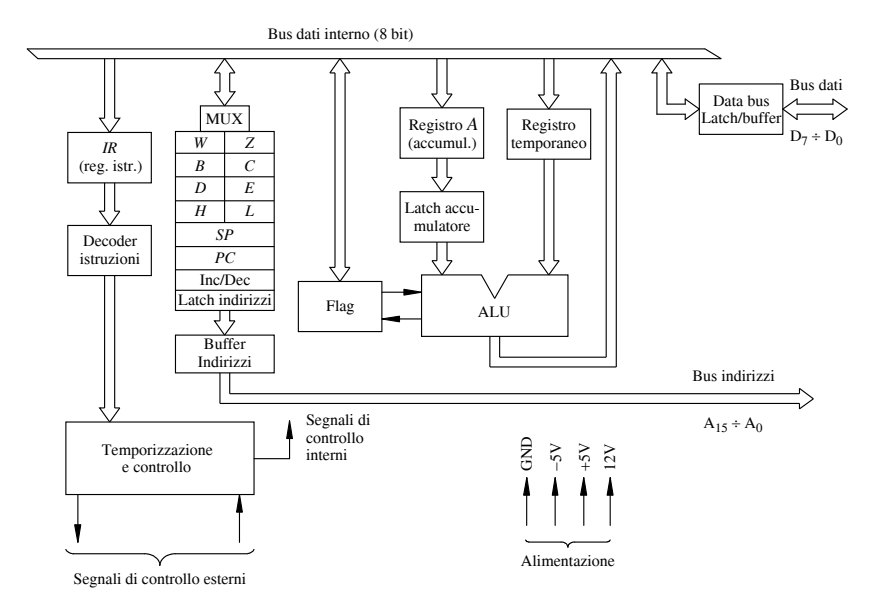

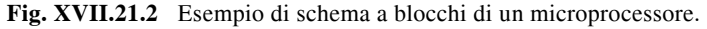

13) Il *Decoder istruzioni* è un circuito di decodifica delle istruzioni, le interpreta e genera i segnali opportuni perché siano eseguite.

14) Il *Blocco di temporizzazione e di controllo* ha la funzione di controllare la cadenza di funzionamento del sistema, stabilendo la sequenza delle operazioni da compiere. Esso agisce su tutti i blocchi del microprocessore; nella *Fig. XVII.21.2*, per semplicità, non sono rappresentate le connessioni con i diversi circuiti.

15) Il *Bus dati interno* è formato da 8 linee realizzate nello stesso chip del microprocessore per connettere i blocchi del microprocessore.

16) L'*Alimentazione* ha le tensioni come indicato nella *Fig. XVII.21.2*.

# **22 OSCILLATORI SINUSOIDALI**

Gli oscillatori sono circuiti utilizzati per generare forme d'onda sinusoidali. Nella *Fig. XVII.22.1* è riportato lo schema a blocchi di un oscillatore, costituito da un amplificatore con guadagno *A*, reazionato positivamente con fattore di reazione  $\beta$ ; il circuito, senza che sia applicato un segnale in ingresso, a regime, fornisce un segnale sinusoidale all'uscita. L'innesco delle oscillazioni è causato dal circuito di alimentazione dell'oscillatore e le oscillazioni a regime si hanno quando il guadagno d'anello  $A\beta$  è unitario, con arg $(A\beta) = 0$ e *A* =1. Questa condizione è detta *criterio di Barkhausen*: alla frequenza di oscillazione, lo sfasamento introdotto dalla rete di reazione deve essere compensato dallo sfasamento prodotto dall'amplificatore; l'attenuazione della rete di reazione deve essere compensata dall'amplificazione dell'amplificatore.

Per avere l'*innesco delle oscillazioni*, occorre che inizialmente  $|A\beta|$  sia leggermente maggiore dell'unità; ad esempio, può essere  $|A\beta| = 1,05$ . Con questa condizione, all'atto della connessione dell'amplificatore reazionato all'alimentatore, il rumore, i disturbi, le tensioni transitorie fanno sì che all'ingresso dell'amplificatore siano presenti segnali di piccola ampiezza e frequenze diverse (ad esempio, la tensione di rumore è la risultante di infinite componenti sinusoidali); tra di essi vi è un segnale con frequenza per il quale lo sfasamento complessivo della maglia formata dall'amplificatore e dal circuito di reazione è nullo; se  $|A\beta| > 1$  e arg $(A\beta) = 0$ , tale segnale è amplificato, è riportato all'ingresso con ampiezza maggiore, è nuovamente amplificato e la sua ampiezza continua a crescere. Le condizioni  $|A\beta| > 1$  e arg $(A\beta) = 0$  consentono perciò l'innesco delle oscillazioni, anche se poi viene a mancare la componente originaria che ha innescato il processo.

Innescate le oscillazioni, per limitare l'ampiezza del segnale, il circuito dell'oscillatore è dotato di elementi di controllo che riducono il valore di *A* fino a quando è verificato il criterio di Barkhausen:  $(A\beta) = 1$ . Il controllo si realizza in diversi modi, mediante dispositivi inseriti nella rete di reazione, che riducono il valore di  $\beta$  al crescere dell'ampiezza del segnale. Ad esempio, si può impiegare un circuito LC risonante con fattore di qualità *Q* elevato, oppure transistor operanti come resistori controllati in tensione; in altri casi si preferisce introdurre un controllo automatico del guadagno dell'amplificatore, ad esempio variando la polarizzazione dei dispositivi attivi in funzione dell'ampiezza del segnale d'uscita.

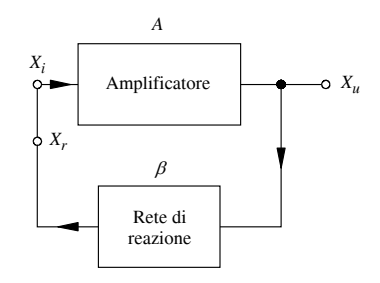

**Fig. XVII.22.1** Schema a blocchi di un oscillatore.

Un oscillatore è considerato *lineare* quando la tensione d'uscita è un'unica e stabile sinusoide. La frequenza e l'ampiezza del segnale d'uscita dell'oscillatore, ad esempio a causa dell'invecchiamento dei componenti del circuito, delle variazioni di temperatura e della tensione di polarizzazione, possono subire variazioni nel tempo. Per *stabilizzare* la frequenza si ricorre ad accorgimenti come l'uso dei quarzi, caratterizzati da valori di *Q* molto alti e da ottima stabilità nei riguardi delle variazioni di temperatura. Per stabilizzare l'ampiezza delle oscillazioni, si polarizzano i dispositivi attivi in modo da ridurre l'amplificazione al crescere dell'ampiezza del segnale o si impiegano circuiti di controllo automatico dei valori di  $A \circ \beta$ .

I tipi più comuni di oscillatori sono: gli oscillatori RC, in cui la rete di reazione è costituita da resistenze e capacità (appartengono a questa categoria gli oscillatori a ponte di Wien ed a sfasamento); gli oscillatori LC, in cui la rete di reazione è un circuito risonante LC (appartengono a questa categoria gli oscillatori a tre punti, fra cui sono molo diffusi gli oscillatori Colpitts e Hartley e gli oscillatori accordati di Meissner e Armstrong); gli oscillatori in cui è presente un circuito con cristallo di quarzo.

# **22.1 Oscillatori LC**

Gli oscillatori LC hanno frequenza da alcune decine di kHz fino a valori dell'ordine di 0,5 GHz, hanno una buona stabilità in frequenza, in particolare se il circuito risonante ha un elevato coefficiente di risonanza *Q*. L'amplificatore può essere realizzato utilizzando FET, BJT o amplificatori operazionali. I FET hanno, sui BJT, il vantaggio di una resistenza d'ingresso molto alta, e quindi non caricano la rete di reazione, facilitando il progetto e l'analisi dell'oscillatore. Gli amplificatori operazionali, pur avendo la resistenza d'ingresso quasi infinita, hanno l'inconveniente di limiti di frequenza relativamente bassi.

La struttura della maggior parte degli oscillatori LC si evidenzia trasformando la rete di reazione del circuito della *Fig. XVII.22.1* in un circuito dove s'individuano tre punti, fra i quali sono disposte tre impedenze come nella *Fig. XVII.22.2a*. Fra i punti 1 e 3 vi è l'impedenza Z<sub>1</sub>; fra i punti 2 e 3 vi è l'impedenza Z<sub>2</sub>; fra i punti 2 e 1 vi è l'impedenza Z<sub>3</sub>. I punti indicati corrispondono, rispettivamente, all'ingresso dell'amplificatore, all'uscita dell'amplificatore ed al terminale comune ai circuiti d'ingresso e d'uscita. Le condizioni di oscillazione si ottengono applicando il criterio di Barkhausen  $(A\beta = 1)$ .

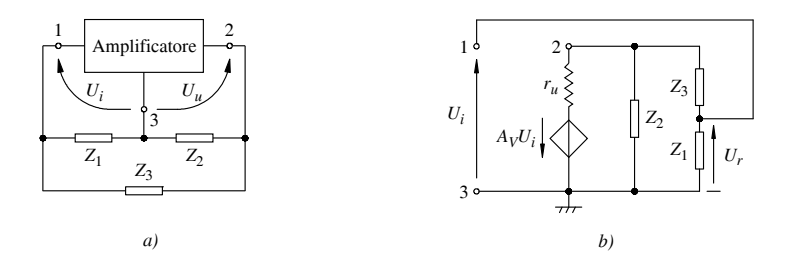

**Fig. XVII.22.2** Oscillatore a tre punti: *a)* schema del circuito; *b)* circuito equivalente per il calcolo dell'amplificazione  $A$  e del coefficiente di reazione  $\beta$ .

Considerando le impedenze nel circuito della *Fig. XVII.22.2a* come elementi puramente reattivi, si ha:  $Z_1 = iX_1$ ;  $Z_2 = iX_2$ ;  $Z_3 = iX_3$ . In base al circuito equivalente, riportato nella *Fig. XVII.22.2b*, si ricava *A*:

$$
A\beta = -A_V \frac{X_1 X_2}{X_2 (X_1 + X_3) - j(X_1 + X_2 + X_3) r_u}
$$
 (XVII.22.1)

dove  $A_V$  è l'amplificazione del blocco amplificatore e  $r_u$  la resistenza d'uscita dell'amplificatore.

Perché risulti  $A\beta = 1$  (condizione per le oscillazioni), al denominatore della *XVII.22.1* deve essere:

$$
X_1 + X_2 + X_3 = 0 \t (XVII.22.2)
$$

Con questa condizione la *XVII.22.1* diviene:

$$
A\beta = -A_V \frac{X_1 X_2}{X_2 (X_1 + X_3)} = 1
$$
 (XVII.22.3)

Dalla *XVII.22.2* si ricava  $X_1 + X_3 = -X_2$ , che sostituita nella *XVII.22.3* comporta:

$$
A\beta = A_V \frac{X_1}{X_2} = 1
$$
 (XVII.22.4)

Dalla *XVII.22.4*, per  $A_V > 0$ , si deduce che  $X_1 \text{ e } X_2$ , dovendo avere lo stesso segno, rappresentano componenti reattivi dello stesso tipo, o capacità o induttanze. Dalla *XVII.22.2* segue che  $X_3$  deve avere segno opposto a  $X_1$  e a  $X_2$ . In particolare,  $X_3$  deve essere un'induttanza, se *X*<sup>1</sup> e *X*2 sono capacità, e il circuito complessivo è chiamato *oscillatore Colpitts*;  $X_3$  deve essere una capacità, se  $X_1$  e  $X_2$  sono induttanze, e il circuito complessivo è chiamato *oscillatore Hartley*. Nella *Fig. XVII.22.3* sono riportati i circuiti degli oscillatori Colpitts e Hartley con FET e BJT.

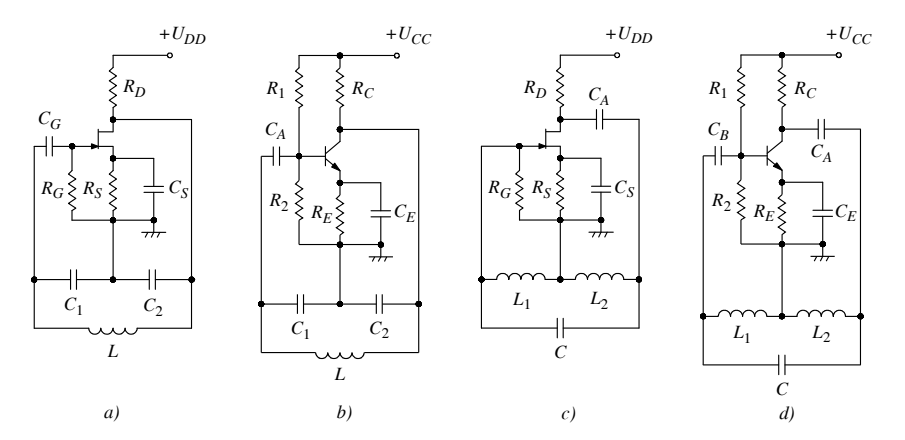

**Fig. XVII.22.3** Oscillatore a tre punti: *a)* Colpitts a FET; *b)* Colpitts a BJT; *c)* Hartley a FET; *b)* Hartley a BJT.

# **22.2 Oscillatori a cristallo**

Gli *oscillatori a cristallo* sono oscillatori a tre punti in cui un componente reattivo è costituito da un cristallo. I cristalli negli oscillatori presentano l'*effetto piezoelettrico*; fra i cristalli più usati vi è il quarzo.

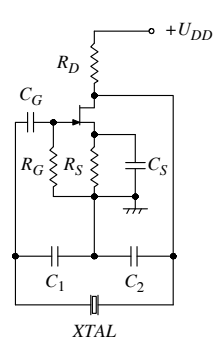

**Fig. XVII.22.4** Oscillatore Pierce a quarzo.

In un quarzo opportunamente tagliato e con determinate dimensioni, l'effetto piezoelettrico si manifesta con una differenza di potenziale dovuta ad una deformazione del materiale, mentre una forza meccanica applicata in particolari punti fa sorgere una carica sulle superfici del quarzo.

Applicando ad una piastrina di quarzo una opportuna tensione alternata, esso si mette a vibrare ad una frequenza per la quale il quarzo entra in *risonanza elettrica*; la risonanza dipende dal tipo di taglio e dalle dimensioni della piastrina. Negli oscillatori a quarzo lo scambio fra energia elettrica e meccanica avviene con bassissime perdite, il coefficiente di risonanza *Q* è molto elevato (alcune decine di migliaia) e nell'intorno della frequenza di risonanza la curva dell'impedenza ha un andamento molto ripido, ciò che permette un'ottima definizione della frequenza di oscillazione.

Nella *Fig. XVII.22.4* è riportato un esempio di oscillatore al quarzo, chiamato *oscillatore Pierce*, realizzato con un JFET Confrontando lo schema dell'oscillatore Pierce con quello della *Fig. XVII.22.3a*, si nota che la struttura dell'oscillatore Pierce è quella di un oscillatore Colpitts, con il quarzo inserito al posto dell'induttore *L.*

# **23 GENERATORI DI FORME D'ONDA**

La generazione di forme d'onda rettangolari, triangolari, a dente di sega, impulsive, sinusoidali, con frequenze comprese fra 0,001 Hz a 1 MHz è realizzabile mediante: porte logiche integrate TTL o CMOS; amplificatori operazionali; generatori di funzioni integrati, fra cui uno dei più comuni è l'integrato 8038; i Timer.

## **23.1 Generatori di forme d'onde rettangolari con porte TTL**

Il circuito per generare forme d'onde rettangolari con porte TTL è il multivibratore astabile, caratterizzato da due stati, tra i quali la tensione d'uscita oscilla, senza intervento di impulsi di comando esterni; la frequenza di oscillazione è determinata dai parametri del circuito. Nella *Fig. XVII.23.1* sono riportati: in *a)* lo schema del generatore, realizzato con porte NOT TTL; in *b*) le forme d'onda della tensione di uscita  $u_U$  e della tensione  $u_2$ .

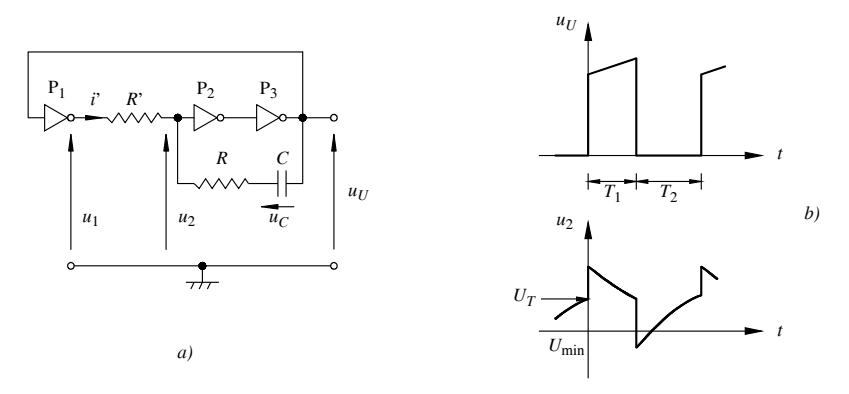

**Fig. XVII.23.1** Generatore di onde rettangolari: *a)* schema del circuito; *b)* forme d'onda relative al funzionamento.

Gli inverter (porte NOT) presentano una tensione di soglia  $U_T \approx 1.5$  V, che condiziona il livello della tensione d'uscita di ogni porta: se la tensione d'ingresso è minore della tensione di soglia, l'uscita è alta; se è maggiore, l'uscita è bassa. Inoltre, per ogni inverter si suppone che: la resistenza di ingresso sia dell'ordine di alcune migliaia di ohm; la corrente all'ingresso sia trascurabile, se le resistenze nel circuito sono dell'ordine delle centinaia di ohm; la resistenza di uscita sia  $R_u \approx 100 \Omega$  (nella famiglia TTL standard); la tensione di uscita a livello basso sia di circa 0V e a livello alto sia  $U_{I/M} \approx 4$  V.

La reazione positiva, con la carica e la scarica del condensatore *C*, determina l'andamento nel tempo del segnale d'uscita  $u_{U}$ , che è approssimativamente un segnale rettangolare (*Fig. XVII.23.1b*). Per un'analisi qualitativa si considera il circuito nella *Fig. XVII.23.1a*, si suppone il multivibratore a regime e si inizia l'analisi quando la tensione d'uscita è  $u_U = 0$ ; la tensione d'uscita  $u_1$  dell'inverter  $P_1$  è quindi a livello alto. Da questo istante il condensatore C tende a caricarsi, con la polarità indicata, alla tensione  $U_{U\mid M} \approx 4$  V e la corrente *i'* fluisce dall'uscita di P<sub>1</sub> (alta) all'uscita di P<sub>3</sub> (bassa). La tensione  $u_2$  ha perciò un andamento di crescita esponenziale, tendente a  $U_{UM}$ ; quando  $u_2$  raggiunge la tensione di soglia  $U_T$ , l'uscita di P<sub>2</sub> passa a livello basso, l'uscita di P<sub>3</sub> diviene alta e determina, attraverso l'anello di reazione, la tensione d'uscita di  $P_1$ , che passa a livello basso. La tensione sul condensatore non può variare istantaneamente e l'incremento di tensione di  $u_{U}$ determina un incremento della tensione su  $R'$  e quindi di  $u_2$ . A questo punto il condensatore si scarica, tendendo a caricarsi con polarità opposta, e  $u_2$  decresce con legge esponenziale; quando  $u_2$  raggiunge il valore di soglia  $U_T$ , si ha una nuova commutazione, al termine della quale l'uscita di P<sub>2</sub> passa a livello alto e l'uscita di P<sub>3</sub> ritorna a livello basso, mentre  $u_1$  passa a livello alto; la tensione  $u_2$  cade bruscamente, data la tensione negativa sul condensatore. Il ciclo si ripete con una nuova fase di carica di *C*, che termina quando  $u_2 = U_T$ . Vi è da notare che, nelle due fasi di funzionamento descritte, le costanti di tempo di carica del condensatore sono uguali; infatti, la carica avviene sempre attraverso *R'*, *R* e *Ru*, dove *Ru* è la resistenza d'uscita in un caso di  $P_1$ , nell'altro di  $P_3$ .

# **23.2 Generatori di onde rettangolari con amplificatore operazionali**

Il circuito di base dei generatori di onde rettangolari con amplificatore operazionali è il multivibratore astabile riportato nella *Fig. XVII.23.2a*; in *b)* sono disegnate le forme d'onda relative al circuito. Il circuito consiste essenzialmente in un comparatore, in cui l'uscita è riportata all'ingresso non invertente tramite un partitore resistivo ed all'ingresso invertente tramite un gruppo RC; sono la carica e la scarica del condensatore a determinare il comportamento oscillatorio del circuito.

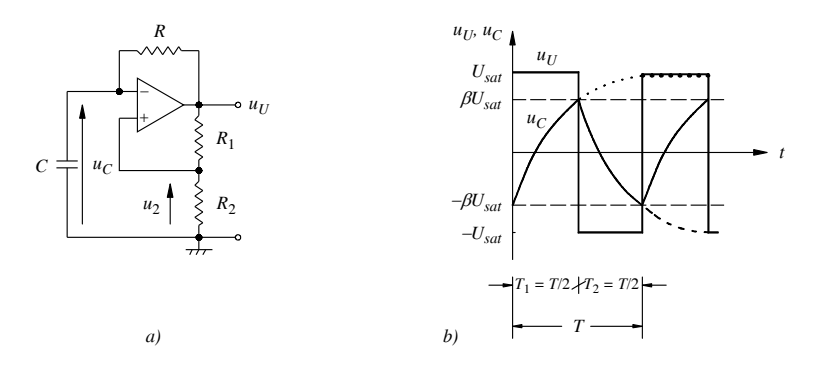

**Fig. XVII.23.2** Multivibratore astabile generatore di onde quadre: *a)* schema del circuito, *b)* forme d'onda delle tensioni di uscita e sul condensatore.

Si suppone *C* inizialmente scarico, e quando il circuito è connesso all'alimentazione

(generalmente duale), l'uscita passa a livello alto o basso, a causa di tensioni temporanee di rumore o disturbo presenti all'ingresso dell'operazionale. Si fa l'ipotesi che l'uscita sia a livello alto, corrispondente alla tensione di saturazione  $+U_{\text{sat}}$ , leggermente inferiore alla tensione di alimentazione positiva  $U_{CC}$ ; la tensione all'ingresso non invertente è  $u_2 = \beta U_{\text{sat}}$ , con  $\beta = R_2 / (R_1 + R_2)$ . Il condensatore *C* inizia a caricarsi attraverso *R*, tendendo esponenzialmente alla tensione di saturazione  $U_{\text{sat}}$ e, quando  $u_C$  raggiunge la tensione  $u_2 = \beta U_{\text{sat}}$ , si ha una commutazione, al termine della quale l'uscita dell'operazionale passa a livello basso, corrispondente alla tensione di saturazione *U*sat, leggermente superiore alla tensione di alimentazione negativa  $-U_{EF}$ ; la tensione al terminale non invertente diviene  $u_2 = -\beta U_{sat}$ . Da questo istante il condensatore si scarica e, dopo avere raggiunto il valore di tensione  $u_C = 0$ , tende a ricaricarsi con polarità opposta alla tensione di saturazione  $-U_{\text{sat}}$ ; non perviene, però, a tale valore, perché, quando  $u_C = u_2 = -\beta U_{\text{sat}}$ , si ha una nuova commutazione. Le forme d'onda descritte, a regime, sono rappresentate nella *Fig. XVII.23.2b*; all'uscita si ha un'onda rettangolare e, per la simmetria delle condizioni di carica e scarica del condensatore, l'intervallo  $T_1$  in cui l'uscita è a livello alto è uguale all'intervallo  $T_2$  in cui l'uscita è a livello basso  $(T_1 = T_2 = T / 2)$ .

### **23.3 Integrato 8038: generatore di funzioni**

L'integrato 8038 è un generatore di funzioni sinusoidali, di onde quadre e rettangolari. Nella *Fig. XVII.23.3* è rappresentata la piedinatura dell'integrato 8038; di seguito sono descritte le funzioni dei terminali.

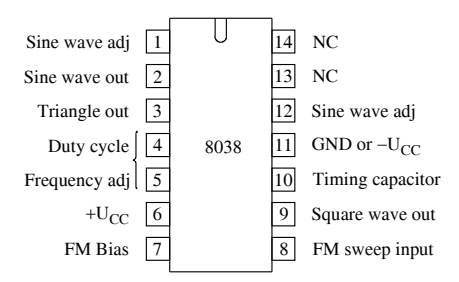

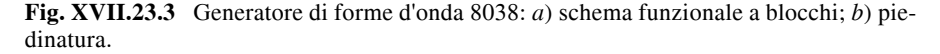

– *Sine wave adj.* (pin 1): una rete esterna, collegata ai pin 1 e 12, consente la riduzione della distorsione della tensione sinusoidale ai valori minimi.

- *Sine wave out* (pin 2): uscita della forma d'onda sinusoidale.
- *Triangle out* (pin 3): uscita della forma d'onda triangolare.

– *Duty cycle-Frequency adj* (pin 4 e 5): la variazione della corrente di ingresso dei pin indicati consente di variare i due principali parametri delle forme d'onda generate: duty cycle e frequenza. I pin 4 e 5 sono connessi, tramite resistenze esterne, all'alimentazione. Il *duty cycle* è un parametro caratteristico dei segnali con forme d'onda rettangolari ed è dato dal rapporto fra l'intervallo di tempo  $t_H$ , in cui il segnale è allo stato alto, e il periodo  $T = t_H + t_L$ , essendo  $t_L$  l'intervallo di tempo in cui il segnale è allo stato basso. Generalmente è espresso in percentuale:  $dc\% = (t_H / T) \cdot 100$ .

 $-$  + $U_{CC}$  (pin 6): pin da connettere al terminale positivo dell'alimentazione.

– *FM Bias* (pin 7): pin che, connesso al pin 8, permette di applicare una tensione di polarizzazione, per il controllo della frequenza delle forme d'onda di uscita.

– *FM sweep input* (pin 8): pin a cui applicare la tensione di controllo esterna per ottenere variazioni della frequenza delle forme d'onda generate.

– *Square wave out* (pin 9): uscita della forma d'onda rettangolare. È un'uscita di tipo open collector, per cui deve essere connessa ad una alimentazione, tramite un resistore detto di *pull-up*. Questa tensione di alimentazione può essere diversa dall'alimentazione dell'integrato e ciò permette che i livelli dell'uscita rettangolare siano indipendenti dalla tensione di alimentazione dell'integrato.

– *Timing Capacitor* (pin 10): pin a cui connettere il condensatore esterno *C*, la cui carica e scarica determinano la temporizzazione dei circuito.

 $-U_{CC}$  or GND (pin 11): pin da connettere al terminale negativo dell'alimentazione (nel caso di alimentazione duale) o a massa (nel caso di alimentazione singola).

– *Sine wave adj* (pin 12): una rete esterna, collegata ai pin 1 e 12, consente la riduzione della distorsione della tensione sinusoidale ai valori minimi.

– NC (pin 13 e 14): pin non collegati.

Le caratteristiche elettriche principali dell'8038 sono le seguenti.

## *1) Alimentazione*

– Tensione di alimentazione:  $\pm U_{CC} = \pm 18$  V o  $U_{CC} = 36$  V totali (valori massimi). Valori comuni variano fra  $\pm$ 5 V e  $\pm$ 15 V, per l'alimentazione duale, e fra 10 V e 30 V, per l'alimentazione singola.

– Nessun terminale dell'integrato deve essere portato ad una tensione superiore all'alimentazione.

– Corrente di alimentazione massima 20 mA, con  $\pm U_{CC} = \pm 10 \text{ V}$ .

– La corrente attraverso i terminali 4 e 5 (corrente di ingresso) e attraverso i terminali 3 e 9 (corrente di sink di uscita) non deve superare 25 mA.

– Potenza dissipata massima: 750 mW.

### *2) Caratteristiche di frequenza*

– Massima frequenza di oscillazione: 100 kHz (min). Nel campo di frequenze sono possibili sia la modulazione di frequenza (FM) sia la generazione di segnali la cui frequenza cresce linearmente nel tempo e la cui ampiezza rimane costante (generazione di segnali chiamata generazione di *sweep*).

– Frequenza di sweep del segnale FM: 10 kHz (tip).

– Sweep FM Range: 40:1 (tip). Il dato indica che l'intervallo di frequenza, definito come il rapporto fra frequenza massima e frequenza minima dello sweep, è tipicamente di 40; la tensione di sweep, per ottenere tale variazione di frequenza, è applicata al pin 8.

– Linearità FM (con rapporto 10:1): 0,5% (tip). La curva che rappresenta l'andamento della frequenza, in funzione della tensione di controllo, si discosta dalla retta ideale; il dato indica il valore tipico della massima deviazione percentuale.

# *3) Caratteristiche di uscita dell'onda rettangolare*

– Tempo di salita (con carico  $R_L = 4.7 \text{ k}\Omega$ ): 100 ns (tip). È il tempo necessario perché l'onda rettangolare passi dal 10% al 90% del valore finale; è fortemente influenzato dal valore della resistenza di carico (ad esempio, per  $R_L = 9 \text{ k}\Omega$ , diviene circa 170 ns).

– Tempo di discesa (con carico  $R_L = 4.7 \text{ k}\Omega$ ): 40 ns (tip). È il tempo necessario perché l'onda rettangolare passi dal 90% al 10% del valore iniziale; è poco influenzato da variazioni della resistenza di carico.

– Regolazione del duty cycle: può variare dal 2% al 98%.

# *4) Caratteristiche di uscita dell'onda triangolare (o dente di sega o rampa)* – Impedenza di uscita ( $I_{OUT}$  = 5 mA); 200  $\Omega$  (tip).

– Ampiezza (con carico  $R_T = 100 \text{ k}\Omega$ ): 0,33  $V_{al}$  (tip). È il valore tipico picco a picco dell'onda triangolare, quando la resistenza di carico  $R<sub>T</sub>$ , all'uscita del pin 3, è di 100 k $\Omega$ . La tensione di alimentazione  $V_{al}$  è  $2U_{CC}$ , nel caso di alimentazione duale.

– Linearità; 0,1% (tip). Indica il valore tipico del massimo scostamento, in percentuale, della forma d'onda triangolare generata, dall'andamento rettilineo ideale che più l'approssima; vengono considerate sia la parte crescente che la parte decrescente dell'onda triangolare.

#### *5) Caratteristiche di uscita dell'onda sinusoidale*

– Ampiezza (con carico  $R_s = 100 \text{ k}\Omega$ ): 0,22  $V_{al}$  (tip). È il valore tipico picco a picco dell'onda sinusoidale, quando la resistenza di carico  $R_s$ , all'uscita del pin 2, è di 100 k $\Omega$ . La tensione di alimentazione  $V_{al}$  è  $2U_{CC}$ , nel caso di alimentazione duale.

– THD (con carico  $R_s = 1$  M $\Omega$ ): 0,8% (tip). È il valore tipico della distorsione armonica totale della forma d'onda sinusoidale di uscita (l'indicazione THD deriva dalle iniziali di Total Harmonic Distortion).

Nella *Fig. XVII.23.4* sono riportati i circuiti di base per il controllo di frequenza e duty cycle. Nella *Fig. XVII.23.4a* il controllo avviene mediante i due resistori  $R_A$  e  $R_B$  variabili:  $R_A$  permette di variare la frequenza delle forme d'onda triangolare e sinusoidale;  $R_B$  consente di controllare l'intervallo di tempo  $t_H$  in cui l'uscita rettangolare è a livello alto. Il circuito della *Fig. XVII.23.4b* ha un solo componente variabile, il potenziometro  $R<sub>V</sub>$ , con il quale è possibile variare il duty cycle; le variazioni possibili sono però limitate.

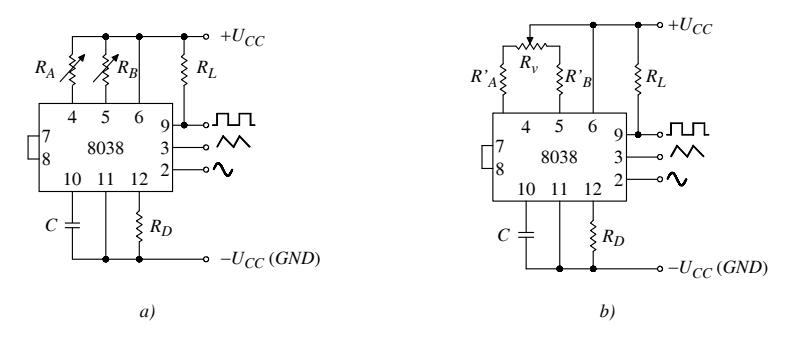

**Fig. XVII.23.4** Circuiti di base di impiego dell'integrato 8038: *a*) con  $R_A$  e  $R_B$  variabili; *b)* con potenziometro di regolazione.

### **23.4 Timer 555**

I *timer* sono dispositivi impiegati per realizzare diversi circuiti quali ad esempio: multivibratori monostabile ed astabile, generatori di forme d'onda, trigger di Schmitt, divisori di frequenza. In questo paragrafo è presentato il timer 555, circuito integrato con cui è possibile controllare le caratteristiche temporali dei segnali (timing–temporizzazione), con periodi da alcuni microsecondi a decine di minuti.

Nella *Fig. XVII.23.5* sono riportati lo schema a blocchi del circuito integrato del 555, in *a)*, e la piedinatura, in *b)*. Il 555 è composto: da un partitore resistivo, costituito da tre resistenze uguali,  $R = 5 \text{ k}\Omega$ ; da due comparatori Comp. 1 e Comp. 2; da un latch RS; da uno stadio d'uscita; da un transistor *Q*1 utilizzato come interruttore per la scarica di un condensatore inserito all'esterno. Il partitore resistivo fa in modo che la tensione *U*1, applicata all'ingresso invertente del comparatore Comp. 1, sia  $2U_{CC}/3$  e la tensione  $U_2$ ,

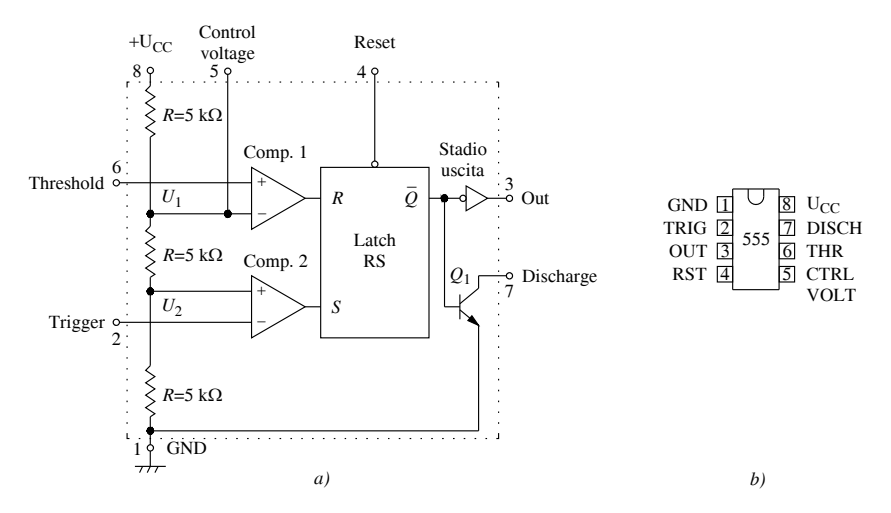

applicata all'ingresso non invertente del comparatore Comp. 2, sia  $U_{CC}/3$ .

**Fig. XVII.23.5** Timer 555: *a)* schema funzionale a blocchi; *b)* piedinatura.

Nel 555, quando la tensione all'ingresso di Trigger (pin 2) diviene minore di  $U_{CC}/3$ , l'uscita di Comp. 2 passa a livello alto; il latch è nello stato di set, con *S* = 1, *Q* = 1 e  $\overline{Q}$  = 0; l'uscita Out del 555 (pin 3) è pertanto a livello alto, il transistor  $Q_1$  è interdetto e si comporta come un interruttore aperto. Tale situazione permane anche quando l'ingresso di Trigger ritorna al disopra di  $U_{CC}/3$ , purché l'ingresso di Threshold (pin 6) rimanga ad una tensione inferiore a  $2U_{CC}/3$ .

Il comparatore Comp. 1 ha la funzione di permettere il reset del latch. Infatti, quando la tensione di Threshold (soglia) supera  $2U_{CC}/3$ , l'uscita di Comp. 1 passa a livello alto; il latch è nello stato di reset, con  $R = 1$ ,  $Q = 0$  e  $\overline{Q} = 1$ ; l'uscita Out del 555 passa a livello basso; il transistor  $Q_1$  va in saturazione, si comporta come un interruttore chiuso e, se all'uscita discharge (scarica, pin 7) è collegato un condensatore carico, esso si scarica. Tale situazione permane quando la tensione di Threshold scende al disotto di  $2U_{CC}/3$ , data la presenza del latch.

Il 555 ha due altri pin d'ingresso: il Control Voltage (pin 5) e il Reset (pin 4). Il Control Voltage permette di variare dall'esterno la tensione del terminale invertente di Comp. 1. L'ingresso di Reset, portato a livello basso, determina il reset del latch, indipendentemente dal livello degli altri ingressi, e l'azzeramento dell'uscita Out.

Lo stadio d'uscita consente di avere una corrente relativamente elevata all'uscita; ciò permette di alimentare il carico in molte applicazioni, senza ricorrere ad un amplificatore di corrente.

La tensione d'alimentazione è:  $U_{CC}$  = 4,5 V (min) ÷ 16 V (max).

# **23.5 Circuiti con il 555**

Si considera l'impiego del 555 nella realizzazione di un multivibratore monostabile, di un multivibratore astabile e di un trigger di Schmitt.

## *A) Multivibratore monostabile*

Con il timer 555 si possono realizzare multivibratori monostabili, dove un impulso negativo applicato all'ingresso TRIG, determina la generazione di un altro impulso all'uscita OUT, con fronti molto ripidi e con durata *T* determinata dai parametri del circuito. Nella *Fig. XVII.23.6* sono riportati in *a*) lo schema del circuito e in *b*) le forme d'onda relative al funzionamento in condizione di regime.

*b)*

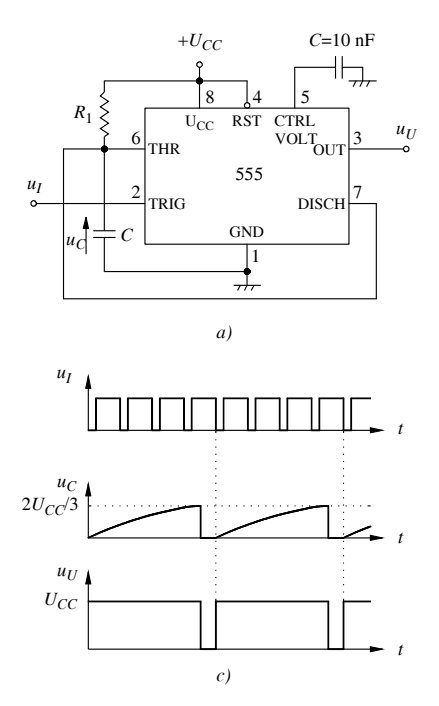

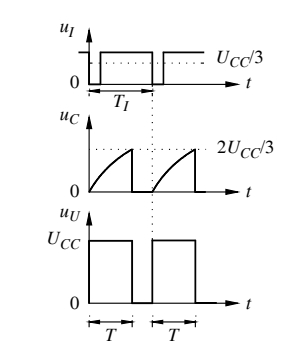

**Fig. XVII.23.6** Multivibratore monostabile con 555: *a)* schema del circuito; *b)* forme d'onda relative al funzionamento; *c)* forme d'onda relative ad un divisore di frequenza.

Con riferimento al circuito della *Fig. XVII.23.6a*, l'ingresso di TRIG è mantenuto ad una tensione  $u_I$  superiore a  $U_{C}$  (3. Un impulso negativo porta l'ingresso di TRIG a valore inferiore a  $U_{CC}/3$ , e il latch passa nella condizione di set, l'uscita  $\overline{Q}$  diviene bassa e l'uscita OUT passa a livello alto. Il transistor di scarica del 555 è interdetto e il condensatore *C*, supposto scarico, tende a caricarsi a  $U_{CC}$  tramite la resistenza  $R_1$ . Essendo C connesso all'ingresso THR (threshold) del 555, appena  $v<sub>C</sub>$  raggiunge il valore  $2U<sub>CC</sub>/3$ , il latch passa nella condizione di reset, l'uscita *Q* diviene alta, l'uscita OUT passa a livello basso ed il transistor di scarica è saturato. Il condensatore *C*, essendo connesso all'ingresso DISCH (discharge) del 555, si scarica attraverso il transistor di scarica; l'uscita si riporta allo stato di riposo. All'uscita si ha pertanto un impulso di durata *T*, dipendente dai valori di *R*1 e *C* (si ha  $T = 1, 1$   $R_1C$ ). Il condensatore C', connesso all'ingresso Control Voltage, ha un valore dell'ordine di  $0.01 \mu$ F ed è inserito per evitare che disturbi all'ingresso stesso modifichino la durata dell'impulso. Si noti che, date le caratteristiche circuitali del 555, un nuovo impulso all'ingresso di Trigger ha effetto solo se si presenta dopo l'intervallo *T*.

Il circuito monostabile della *Fig. XVII.23.6a* si può pertanto impiegare anche come divisore di frequenza. In questo caso, un impulso di trigger d'ampiezza opportuna fa sì che inizi la carica del condensatore *C*, durante la quale altri impulsi all'ingresso di TRIG sono senza effetto, fino a che il condensatore è scarico; il primo impulso allora presente determina l'inizio di un nuovo ciclo. Le forme d'onda del divisore di frequenza sono riportate nella *Fig. XVII.23.6c*; da esse si deduce che, scegliendo opportunamente la durata dell'intervallo di carica di *C*, si riesca a fare corrispondere, ad un gruppo di impulsi  $u<sub>I</sub>$ all'ingresso, un solo impulso  $u_U$  all'uscita, realizzando così la divisione di frequenza (nell'esempio si ha una divisione per 4).

#### *B) Multivibratore astabile*

Con il timer 555 si possono realizzare multivibratori astabili in cui, senza che un impulso esterno sia applicato all'ingresso TRIG, si ottengono impulsi all'uscita OUT, con fronti molto ripidi e con durata determinata dai parametri del circuito. Nella *Fig. XVII.23.7* sono riportati in *a*) lo schema del circuito e in *b*) le forme d'onda relative al funzionamento in condizione di regime.

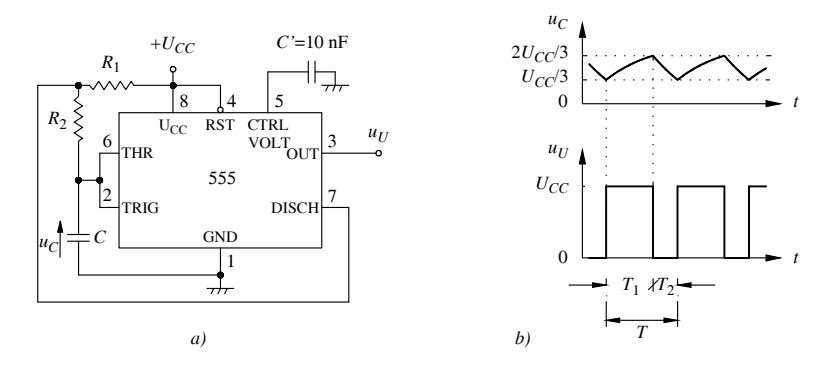

**Fig. XVII.23.7** Multivibratore astabile con 555: *a)* schema del circuito; *b)* forme d'onda relative al funzionamento.

Il funzionamento del circuito della *Fig. XVII.23.7a* si basa sulla carica e scarica del condensatore *C*; si suppone che all'istante iniziale  $(t = 0)$  il condensatore sia scarico. Il condensatore, da quell'istante, inizia a caricarsi alla tensione  $U_{CC}$  attraverso le resistenze  $R_1$  e  $R_2$ , ed essendo connesso all'ingresso THR (threshold) del 555, appena  $u<sub>C</sub>$  raggiunge il valore di soglia  $2U_{C}$ <sup>3</sup>, il latch del 555 viene resettato, l'uscita OUT passa a livello basso ed il transistor di scarica entra in saturazione. Da quest'istante, il condensatore si scarica attraverso la resistenza  $R_2$  ed il transistor di scarica che fa capo al pin DISCH del 555. Il condensatore *C* è anche connesso all'ingresso di TRIG del 555 e la tensione di scarica del condensatore non raggiunge zero, perché, quando  $u_C$  scende al disotto di  $U_{CC}/3$ , il latch del 555 viene settato, l'uscita OUT passa a livello alto, il transistor di scarica è interdetto ed inizia una nuova fase di carica del condensatore, ripetendosi il ciclo appena descritto. Le forme d'onda, a regime, sono riportate nella *Fig. XVII.23.7b*, in cui con *T*,  $T_1$  e  $T_2$  sono indicati, rispettivamente, il periodo di oscillazione dell'astabile, il tempo di carica e il tempo di scarica del condensatore. Si ha:  $T = T_1 + T_2 = 0.693 (R_1 + 2R_2) C$ .

#### *C) Trigger di Schmitt*

Il trigger di Schmitt, realizzato con il 555, si basa sulle commutazioni determinate dalle tensioni di trigger e di threshold. Nella *Fig. XVII.23.8* sono rappresentati lo schema di un trigger di Schmitt realizzato con 555 in *a)* e le forme d'onda relative al funzionamento in *b*); queste ultime sono ottenute ipotizzando che  $R_1 = R_2$ , con la conseguenza che gli ingressi THR e TRIG, collegati fra di loro, sono polarizzati alla tensione  $U_M = U_{CC}/2$ .

Il circuito nella *Fig. XVII.23.8a* funziona nel modo seguente. All'ingresso è applicata una tensione variabile  $u<sub>I</sub>$ , nell'istante in cui essa raggiunge e supera la tensione di soglia superiore  $U_{SS}$  (*Fig. XVII.23.8b*), l'uscita  $u_U$  passa al livello basso; ciò avviene se  $U_{SS} + U_M$  $=2U_{CC}/3$ . L'uscita  $u_U$  ritorna al livello alto quando  $u_I$  scende al disotto della tensione di soglia inferiore  $U_{SI}$  (Fig. XVII.23.8b) e ciò avviene se  $U_{SI} + U_M = U_{CC}/3$ .

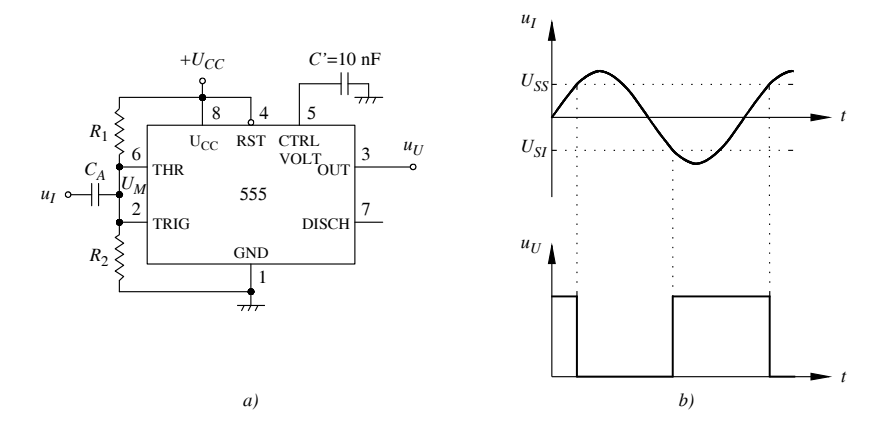

**Fig. XVII.23.8** Trigger di Schmitt realizzato col timer 555: *a)* schema del circuito; *b)* forme d'onda relative al funzionamento.

# **24 FILTRI**

Un *filtro* è un doppio bipolo LTI (lineare tempo invariante), caratterizzato da una funzione di trasferimento (FdT) per la quale sono discriminati (filtrati) i segnali d'ingresso con frequenza non appartenente ad un insieme prestabilito; la discriminazione si manifesta con un'attenuazione della risposta del filtro.

In base al tipo di discriminazione, i filtri si classificano in: *filtri passa basso* (low-pass filter o LPF); *filtri passa alto* (high-pass filter o HPF); *filtri passa banda* (band-pass filter o BPF); *filtri elimina banda* (band-stop filter o BSF o notch filter); *filtri equalizzatori d'ampiezza* (gain equalizer filter); *filtri equalizzatori di fase* (phase equalizer filter). Questi ultimi due sono utilizzati per rendere lineare la risposta in frequenza di un trasduttore o di un sistema non lineare.

Nella classificazione secondo il tipo di circuito, si distinguono i filtri in *passivi* ed *attivi*: quelli passivi si realizzano con soli condensatori, induttanze e resistori; quelli attivi si realizzano con condensatori, resistori e uno o più amplificatori, generalmente amplificatori operazionali.

Nel progetto dei filtri si stabiliscono le *specifiche di trasmissione*, che comprendono i valori assegnati, per ottenere la risposta voluta. Le specifiche di trasmissione di un filtro si possono rappresentare con un grafico a fasce normalizzato a 0 dB, considerando il valore massimo del modulo della FdT come unitario. Si definiscono tre fasce in corrispondenza di altrettanti intervalli di frequenze chiamati *banda passante*, *banda oscura* e *banda di transizione*. L'ampiezza delle rispettive fasce è stabilita assegnando due valori,  $-F_1 e$ *F*2. Nella *Fig. XVII.24.1*, sono riportati i diagrammi a fasce delle specifiche di trasmissione per i filtri passa basso, passa alto, passa banda ed elimina banda.

Con riferimento alla *Fig. XVII.24.1*, la fascia corrispondente alla banda passante ha ampiezza  $\left| -F_1 \right|$ ; la fascia corrispondente alla banda oscura ha solo il limite superiore di valore  $-F_2$ , con  $-F_2 < -F_1$ . La fascia corrispondente alla banda di transizione è compresa fra i valori  $-F_1$  e  $-F_2$ ; la larghezza di questa fascia determina la maggiore o minore capacità del filtro di discriminare, rispetto alla frequenza, un segnale in ingresso e ciò si riflette sulla complessità del circuito.

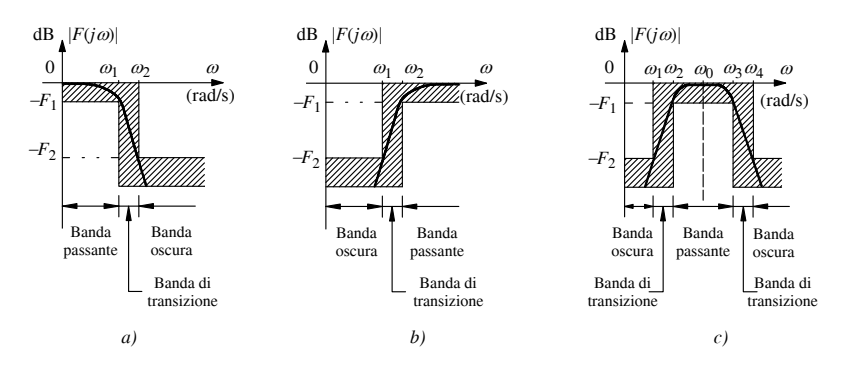

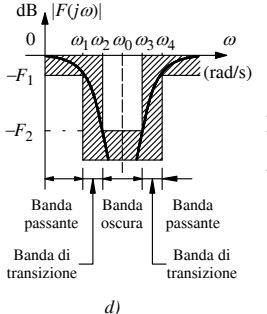

**Fig. XVII.24.1** Diagrammi a fasce delle specifiche di trasmissione per i filtri: *a)* passa basso; *b)* passa alto; *c)* passa banda; *d)* elimina banda.

I diagrammi del modulo e della fase della FdT di un filtro spesso sono rappresentati con i diagrammi di Bode normalizzati in ampiezza e in frequenza (pulsazione) rispetto alla pulsazione di taglio. In questo paragrafo si considerano i filtri passa basso, passa alto e passa banda, passivi e attivi.

# **24.1 Filtri passivi**

I filtri passivi sono realizzati con resistori e condensatori o induttori e sono usati alle alte frequenze. La costruzione di questi filtri è problematica quando sono utilizzati alle basse frequenze, in quanto sono necessarie induttanze di valore elevato; gli induttori risultano ingombranti e pesanti, hanno basso coefficiente di qualità *Q*, generano campi elettromagnetici che producono interferenze. Questi filtri sono impiegati alle basse frequenze generalmente nei circuiti di potenza.

# *A) Filtri passa basso e passa alto del primo ordine*

I filtri passivi del primo ordine sono del tipo passa basso e passa alto. Considerandoli in regime sinusoidale, supponendo che siano pilotati da generatori di tensione ideali  $U_i$  e che la tensione *Uu* sia misurata all'uscita del filtro, la loro FdT è riconducibile a quella di un partitore di tensione formato da due impedenze  $Z_1$  e  $Z_2$ . Si ha:  $F(j\omega) = U_u/U_i = Z_2/(Z_1 +$ *Z*<sub>2</sub>).

Nella *Tab. XVII.24.1*, per ogni tipo di filtro sono riportati: i componenti del circuito;

la FdT con i relativi parametri (il guadagno statico  $A_0 = F(j0)$ , la costante di tempo  $\tau_n$ associata ad un polo, la pulsazione di taglio  $\omega_p$ ); le relazioni di ampiezza e fase.

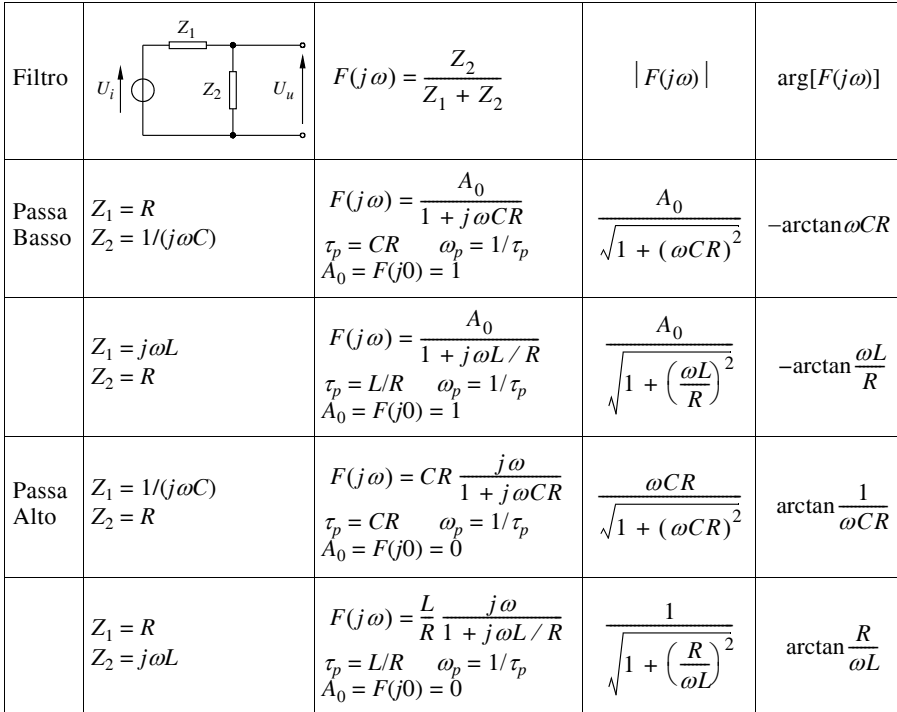

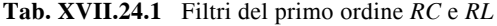

Dalle relazioni di fase risulta che: i filtri passa basso producono uno sfasamento in ritardo fra il segnale d'uscita e quello d'ingresso e per questo sono considerati *reti ritardatrici*; i filtri passa alto producono uno sfasamento in anticipo fra il segnale d'uscita e quello d'ingresso e per questo sono considerati *reti anticipatrici*.

Le impedenze  $Z_1$  e  $Z_2$  di un filtro possono essere realizzate con più di un elemento ciascuno. Ad esempio, nel modello amplificatore di tensione alle alte frequenze della *Tab. XVII.3.2*,  $Z_2$  è formata dal parallelo di *R* e *C* ( $R_i$  e  $C_i$  dell'amplificatore).

Le FdT dei filtri del primo ordine possono essere espresse in funzione della pulsazione di taglio  $\omega_p$ . Ad esempio, le FdT di un LPF possono essere scritte:

$$
F(j\omega) = \frac{A_0}{1 + j\omega CR} = \frac{A_0}{1 + j\omega \tau_p} = \frac{A_0}{1 + j\frac{\omega}{\omega_p}} = \frac{A_0 \omega_p}{j\omega + \omega_p}
$$
  

$$
F(j\omega) = \frac{A_0}{1 + j\omega L/R} = \frac{A_0}{1 + j\omega \tau_p} = \frac{A_0}{1 + j\frac{\omega}{\omega_p}} = \frac{A_0 \omega_p}{j\omega + \omega_p}
$$
(XVII.24.1)

#### *B) Filtro passa banda RC*

Il filtro *passa banda (BPF) RC* è del secondo ordine si può realizzare collegando in cascata due filtri del primo ordine. Nella *Fig. XVII.24.2a* è riportato lo schema del circuito ottenuto connettendo in cascata un filtro passa alto (HPF) del primo ordine, avente pulsazione di taglio  $\omega_{pH}$ , e un filtro passa basso (LPF) del primo ordine, avente pulsazione di taglio  $\omega_{nl}$ . Con questa connessione, affinché la FdT sia caratterizzata da un guadagno statico *A*0 normalizzato a 0 dB e affinché la banda passante del filtro bassa banda sia uguale a  $BW = \omega_{pL} - \omega_{pH}$ , occorre che il circuito abbia le seguenti caratteristiche.

– I due filtri non devono interagire fra loro: il filtro a valle non deve caricare il filtro a monte.

 $-$  Indicando con  $\tau_{pH} = R_1 C_1$  la costante di tempo del filtro HPF, con  $\tau_{pL} = R_2 C_2$  quella del filtro LPF, deve essere  $\tau_H \ge 100 \tau_L$ .

Se il filtro ha le caratteristiche suddette, considerando le FdT dei filtri HPF e LPF, indicate nella *Tab. XVII.24.1*, la FdT del filtro BPF è:

$$
F(j\omega)_{PBF} = F(j\omega)_{PHF} F(j\omega)_{PLF} = \frac{j\omega \tau_{pH}}{1 + j\omega \tau_{pH}} \cdot \frac{1}{1 + j\omega \tau_{pL}}
$$
  

$$
F(j\omega)_{PBF} \approx C_1 R_1 \frac{j\omega}{(j\omega)^2 C_1 R_1 C_2 R_2 + j\omega C_1 R_1 + 1}
$$
(XVII.24.2)

Nella *Fig. XVII.24.1b* è riportato il diagramma di Bode del modulo e della fase di  $F(j\omega)_{\text{BPF}}$ . Nel diagramma del modulo si osserva che, in corrispondenza delle pulsazioni di taglio  $\omega_{pH} = 1/\tau_{pH}$  e  $\omega_{pL} = 1/\tau_{pL}$ , si ha un'attenuazione pari a -3 dB rispetto alle frequenze intermedie, alle quali la FdT è costante e vale 0 dB; la banda passante è, quindi,  $BW = \omega_{pL}$ *phH* ( $\omega_{pL}$ ) è la pulsazione di taglio superiore e  $\omega_{pH}$ ) è la pulsazione di taglio superiore dell'intero filtro). Inoltre, il diagramma è simmetrico rispetto ad un asse passante per la pulsazione  $\omega_0$  e parallelo all'asse delle ordinate, con  $\omega_0 = \sqrt{\omega_{pH} \omega_{pL}}$ ; in corrispondenza di  $\omega_0$  si ha  $|F(i\omega_0)_{RPF}| = 0$  dB.

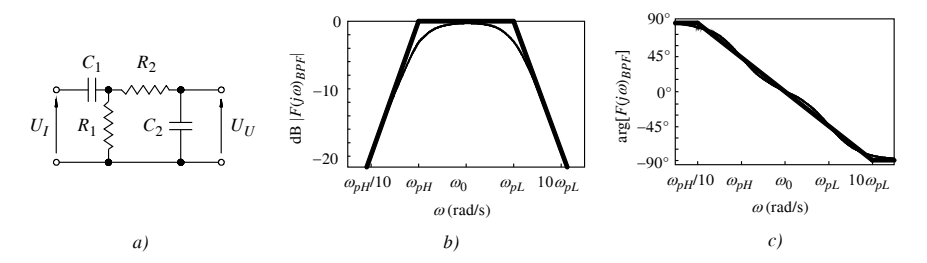

**Fig. XVII.24.2** Filtro passa banda: *a)* circuito; *b)* diagramma di Bode del modulo della FdT; *c)* diagramma di Bode della fase della FdT.

*C) Filtri RC passa basso e passa alto del secondo ordine*

I filtri del secondo ordine hanno un'azione discriminatrice in frequenza maggiore di quella dei filtri del primo ordine; il diagramma del modulo della FdT di questi filtri ha una pendenza maggiore del corrispondente diagramma dei filtri del primo ordine.

#### *1) Filtro passa basso del secondo ordine*

Collegando in cascata due filtri LPF del primo ordine, si ottiene un filtro LPF del secondo ordine. Se il filtro a valle non carica il filtro a monte, la FdT complessiva è:

$$
F(j\omega) = \frac{1}{(j\omega)^2 C_1 R_1 C_2 R_2 + j\omega (C_1 R_1 + C_2 R_2) + 1}
$$
 (XVII.24.3)

Con questa connessione si ha un circuito con due componenti reattivi  $(C_1 \n\t\in C_2)$  e occorre che fra i due blocchi si abbia un buon disaccoppiamento; un modo per realizzarlo consiste nell'imporre  $C_1 \times C_2$ .

Generalmente, inoltre, si fa in modo che i poli dei due filtri siano coincidenti, scegliendo i componenti in modo che sia verificata la relazione:  $C_1R_1 = C_2R_2$ . Ad esempio, si considerino due filtri LPF del primo ordine, uno realizzato con  $R_1 = 10 \text{ k}\Omega$  e  $C_1 = 100 \text{ nF}$ , l'altro con  $R_2 = 100 \text{ M}\Omega$  e  $C_2 = 10 \text{ pF}$ ; sono rispettate le condizioni indicate sopra ( $C_1 \times C_2$ )  $C_1R_1 = C_2R_2$ .

Il filtro che si ottiene collegandoli in cascata ha la pendenza del diagramma del modulo della FdT maggiore di quella dei corrispondenti diagrammi dei LPF del primo ordine. Per la pulsazione  $\omega = 10.000$  rad/s, il modulo della FdT, determinato in base alla  $XVII.24.3$ , vale  $-40$  dB; alla stessa pulsazione, il modulo della FdT del filtro LPF del primo ordine, determinato in base alla relazione  $F (j\omega) = 1/(1 + j\omega CR)$ , vale -20 dB.

#### *2) Filtro passa alto del secondo ordine*

Analogamente al caso precedente, collegando in cascata due filtri HPF del primo ordine, si ottiene un filtro HPF del secondo ordine con:

$$
F(j\omega) = \frac{j\omega C_1 R_1 C_2 R_2}{(j\omega)^2 C_1 R_1 C_2 R_2 + j\omega (C_1 R_1 + C_2 R_2) + 1}
$$
 (XVII.24.4)

Per avere un buon disaccoppiamento, deve essere  $R_1 \times R_2$ ; inoltre, affinché i poli siano coincidenti, deve essere  $C_1R_1 = C_2R_2$ . Si può verificare che, come nel caso del filtro passa basso, anche nel filtro passa alto del secondo ordine la pendenza del diagramma del modulo della FdT è maggiore di quella del filtro del primo ordine.

#### **24.2 Filtri RLC con poli complessi coniugati**

I filtri *RLC* sono del secondo ordine, data la presenza dei due componenti reattivi, condensatore e induttore. I valori di *R*, *L* e *C* sono scelti in modo che la FdT del filtro abbia poli complessi coniugati. Si considerano i filtri LPF, HPF e BPF ottenuti da un unico circuito risonante serie, dove la caratteristica di filtro del circuito dipende dal punto di prelievo dell'uscita, come riportato nelle *Fig. XVII.24.3a*, *b*, *c*. I tre circuiti hanno la stessa ammettenza:

$$
Y(j\omega) = \frac{I}{U_i} = \frac{1}{R + j\omega L + \frac{1}{j\omega C}} = \frac{1}{LC} \frac{j\omega C}{(j\omega)^2 + j\omega \frac{R}{L} + \frac{1}{LC}} \quad \text{(XVII.24.5)}
$$

### *A) Filtro passa basso*

Il filtro passa basso, riportato nella *Fig. XVII.24.3a*, ha FdT data da:

$$
F(j\omega) = \frac{U_C}{U_i} = \frac{U_C}{I} \frac{I}{U_i} = \frac{1}{j\omega C} \cdot Y(j\omega) = \frac{1}{LC} \cdot \frac{1}{(j\omega)^2 + j\omega \frac{R}{L} + \frac{1}{LC}}
$$
(XVII.24.6)

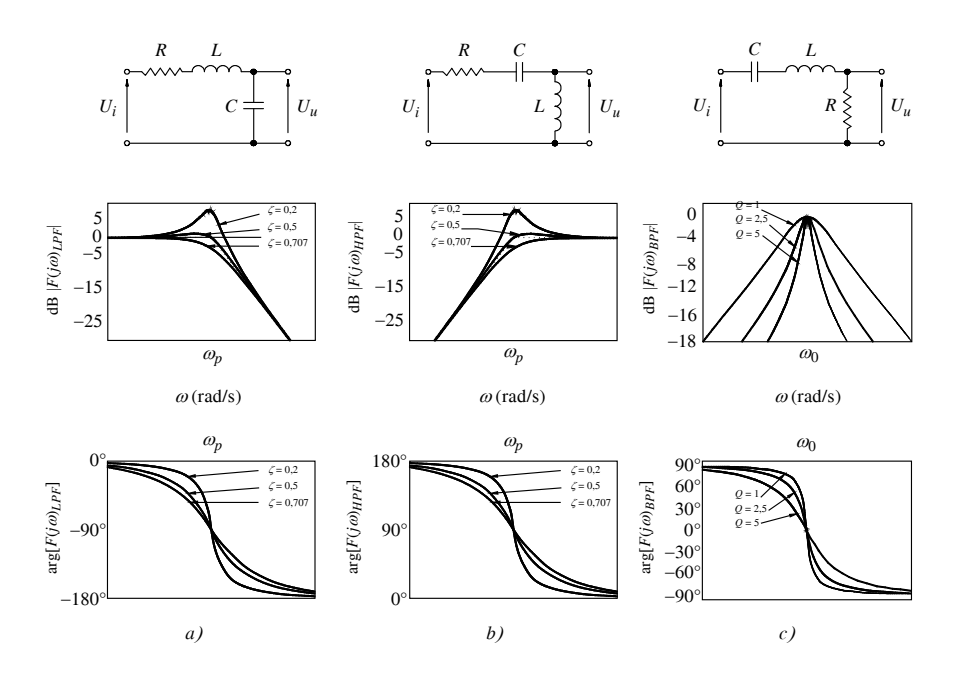

**Fig. XVII.24.3** Filtri *RLC*: *a)* schema del filtro passa basso e diagrammi del modulo e dell'argomento della FdT; *b)* schema del filtro passa alto e diagrammi del modulo e dell'argomento della FdT; *c)* schema del filtro passa banda e diagrammi del modulo e dell'argomento della FdT.

I poli  $p_1$  e  $p_2$  di  $F(j\omega)$  sono ottenuti uguagliando a zero il denominatore della  $XVII.24.6$ ; risolvendo l'equazione di secondo grado in *j* $\omega$ , si ottiene:

$$
p_{1,2} = -\frac{R}{2L} \pm \sqrt{\frac{R^2}{4L^2} - \frac{1}{LC}}
$$
 (XVII.24.7)

Considerando il caso oscillatorio, i poli  $p_1$  e  $p_2$  devono essere complessi coniugati, quindi il discriminante della *XVII.24.7* deve essere minore di zero; la condizione è verificata per  $R < 2\sqrt{L/C}$ . Posto  $R/(2L) = \alpha$ , dove  $\alpha$  è chiamata *costante di smorzamento*, e  $1/(L\hat{C}) = \omega_p^2$ , dove  $\omega_p$  è chiamata *pulsazione di taglio*, la *XVII.24.7* viene scritta:

$$
p_1 = -\alpha + j\sqrt{\omega_p^2 - \alpha^2} = -\alpha + j\beta;
$$
  
\n
$$
p_2 = -\alpha - j\sqrt{\omega_p^2 - \alpha^2} = -\alpha - j\beta
$$
 (XVII.24.8)

Dalle relazioni *XVII.24.8* e dalla *Fig. XVII.24.4*, in cui sono rappresentati i poli  $p_1 \text{ e } p_2$ sul piano complesso, si rilevano le seguenti relazioni:

$$
|p_1| = |p_2| = \sqrt{\alpha^2 + \beta^2} = \omega_p; \quad \arg(p_1) = \theta; \quad \arg(p_2) = -\theta
$$

$$
\cos \theta = \cos(-\theta) = \frac{|-\alpha|}{|p_1|} = \frac{|-\alpha|}{|p_2|} = \frac{\alpha}{\omega_p} = \zeta = \frac{R}{2} \sqrt{\frac{C}{L}} \tag{XVII.24.9}
$$

dove  $\zeta$  è chiamato *fattore di smorzamento* ed è  $0 \le \zeta \le 1$ .

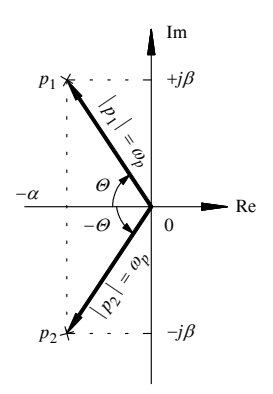

**Fig. XVII.24.4** Rappresentazione dei poli complessi coniugati delle FdT.

La FdT data dalla *XVII.24.6*, espressa in funzione del fattore di smorzamento e della pulsazione di taglio, diviene:

$$
F(j\omega) = \frac{A_0 \omega_p^2}{(j\omega)^2 + j2\zeta\omega_p \omega + \omega_p^2}
$$
\n
$$
F(j\omega)| = \frac{A_0 \omega_p^2}{\sqrt{(\omega_p^2 - \omega^2)^2 + (2\zeta\omega_p \omega)^2}}; \quad \arg[F(j\omega)] = -\left[\arctan\frac{2\zeta\omega_p \omega}{\omega_p^2 - \omega^2} + \phi\right]
$$
\n(XVII.24.10)

con:  $A_0 = |F(j0)| = 1$  ( $A_0$  è detto *guadagno statico del filtro*);  $\phi = 0^\circ$  per  $\omega \le \omega_p$  e  $\phi = 180^\circ$ per  $\omega > \omega_n$ .

Nella *Fig. XVII.24.3a* sono riportati i diagrammi di  $|F(j\omega)|$  e arg $[F(j\omega)]$  in funzione di  $\omega$ . Il modulo  $|F(j\omega)|$  raggiunge il suo massimo alla pulsazione  $\omega_0$ ; è chiamato *picco di risonanza* ed è dato da:

$$
|F(j\omega_0)| = \frac{1}{2\zeta\sqrt{1-\zeta^2}} \quad \text{con } \zeta < \frac{1}{\sqrt{2}}
$$
 (XVII.24.11)

La pulsazione  $\omega_0$  è chiamata *pulsazione di risonanza* ed è ottenuta derivando ed uguagliando a zero il modulo della FdT espresso nella *XVII.24.10*. Si ottiene:

$$
\omega_0 = \omega_p \sqrt{1 - 2\zeta^2} \quad \text{con} \quad \zeta < \frac{1}{\sqrt{2}}
$$

o anche:

$$
\omega_0 = \sqrt{\frac{1}{LC} - \frac{R^2}{2L^2}} \quad \text{per} \quad R < \sqrt{\frac{2L}{C}}
$$

*B) Filtro passa alto*

Con la stessa procedura esposta per il filtro passa basso, dall'analisi del filtro passa alto riportato nella *Fig. XVII.24.3b* si ottiene:

$$
F(j\omega) = \frac{U_L}{U_i} = \frac{U_L}{I} \frac{I}{U_i} = j\omega L \cdot Y(j\omega) = \frac{(j\omega)^2}{(j\omega)^2 + j\omega \frac{R}{L} + \frac{1}{LC}}
$$

$$
F(j\omega) = \frac{(j\omega)^2}{(j\omega)^2 + j2\zeta\omega_p\omega + \omega_p^2}
$$
(XVII.24.13)

(XVII.24.12)

Nella *Fig. XVII.24.3b* sono riportati il modulo e l'argomento della FdT. Il picco di risonanza è dato dalla *XVII.24.11*. La pulsazione di risonanza  $\omega_0$  è:

$$
\omega_0 = \frac{\omega_p}{\sqrt{1 - 2\zeta^2}} \quad \text{per} \quad \zeta < \frac{1}{\sqrt{2}}
$$
\n
$$
\omega_0 = \frac{1}{\sqrt{LC - \frac{R^2 C^2}{2}}} \quad \text{per} \quad R < \sqrt{\frac{2L}{C}}
$$
\n(XVII.24.14)

*C) Filtro passa banda*

Il filtro passa banda, riportato nella *Fig. XVII.24.3c*, ha FdT data da:

$$
F(j\omega) = \frac{U_R}{U_i} = \frac{U_R}{I} \frac{I}{U_i} = RY(j\omega) = \frac{j\omega CR}{(j\omega)^2 LC + j\omega CR + 1} =
$$
  
= 
$$
\frac{R}{L} \frac{j\omega}{(j\omega)^2 + j\omega \frac{R}{L} + \frac{1}{LC}} = \frac{j2\zeta\omega_p\omega}{(j\omega)^2 + j2\zeta\omega_p\omega + \omega_p^2}
$$
(XVII.24.15)

Il modulo e l'argomento della FdT data dalla *XVII.24.15* sono:

$$
|F(j\omega)| = \frac{\omega CR}{\sqrt{(1-\omega^2 LC)^2 + (\omega CR)^2}} = \frac{1}{\sqrt{1 + \left(\frac{1}{\omega CR} - \frac{\omega L}{R}\right)^2}}
$$

$$
= \frac{2\zeta\omega_p\omega}{\sqrt{(\omega_p^2 - \omega^2)^2 + (2\zeta\omega_p\omega)^2}}
$$
(XVII.24.16)  
arg[ $F(j\omega)$ ] = 90° - [arctan(\frac{\omega CR}{1 - \omega^2 LC}) + \phi] = 90° - [arctan\frac{2\zeta\omega\_p\omega}{\omega\_p^2 - \omega^2} + \phi]

con  $\phi = 0^{\circ}$  per  $\omega \le \omega_p$  e  $\phi = 180^{\circ}$  per  $\omega > \omega_p$ 

Nella *Fig. XVII.24.3c* si nota che il modulo della FdT ha un picco, detto *picco di risonanza*, ad una pulsazione  $\omega_0$ , chiamata *pulsazione di risonanza*; il picco corrisponde al modulo unitario della FdT, che è il valore massimo del modulo della FdT. Dalla *XVII.24.16* si deduce che  $|F(j\omega)| = 1$  per  $(1/\omega CR) - (\omega L/R) = 0$ . Da quest'ultima uguaglianza si ottiene:

$$
\omega_0 = \frac{1}{\sqrt{LC}} = \omega_p \qquad (XVII.24.17)
$$

Nella *Fig. XVII.24.3c* sono riportati il modulo e l'argomento della FdT, in funzione di . Dal diagramma del modulo si può determinare la banda passante *BW*, individuata da:

$$
BW = \omega_H - \omega_L \tag{XVII.24.18}
$$

con  $\omega_t$  e  $\omega_{tt}$ , ripettivamente, pulsazione di taglio inferiore e pulsazione di taglio superiore; esse sono definite come le pulsazioni a cui il modulo della FdT è uguale al valore massimo diviso per  $\sqrt{2}$ , in questo caso, a  $1/\sqrt{2}$ .

Per determinare i valori  $\omega_l$  e  $\omega_H$ , si pone:

$$
1/\sqrt{1 + [(1/(\omega CR)) - (\omega L/R)]^{2}} = 1/\sqrt{2}.
$$

Da questa relazione, osservando che  $1 + [(1/\omega CR) - (\omega L/R)]^2 = 2$ , si ottiene:

$$
\omega_L = -\frac{R}{2L} + \sqrt{\frac{R^2}{4L^2} + \frac{1}{LC}} = \omega_0(\sqrt{1 + \zeta^2} - \zeta)
$$
  

$$
\omega_H = \frac{R}{2L} + \sqrt{\frac{R^2}{4L^2} + \frac{1}{LC}} = \omega_0(\sqrt{1 + \zeta^2} + \zeta)
$$
(XVII.24.19)  

$$
BW = \omega_H - \omega_L = 2\zeta\omega_0
$$

# *D) Fattore di merito Q*

Nelle FdT dei filtri del secondo ordine si introduce spesso il fattore di merito *Q* del circuito, detto anche fattore di qualità, al posto del fattore di smorzamento. Il *fattore di merito* è definito da:  $Q = \omega_p/2\alpha = 1/2\zeta$ . Le FdT dei filtri del secondo ordine possono essere espresse in funzione del fattore di merito  $Q$  e della pulsazione di taglio  $\omega_p$ . Ad esempio, la FdT di un LPF del secondo ordine diviene:

$$
F(j\omega) = \frac{A_0 \omega_p^2}{(j\omega)^2 + j2\zeta\omega_p \omega + \omega_p^2} = \frac{A_0 \omega_p^2}{(j\omega)^2 + j\frac{\omega_p}{Q}\omega + \omega_p^2}
$$
 (XVII.24.20)

# **24.3 Filtri attivi**

I filtri attivi sono realizzati con resistenze, capacità e un dispositivo attivo, che generalmente è un amplificatore operazionale (AO). I filtri con questa configurazione hanno i seguenti vantaggi: non richiedono l'impiego di induttanze; permettono l'amplificazione dei segnali nella banda passante; hanno alta resistenza d'ingresso e bassa resistenza di uscita, ciò che facilita la connessione di filtri in cascata e li rende indipendenti dal carico. Questi filtri presentano, però, alcuni inconvenienti: richiedono tensione di alimentazione; si possono usare fino a frequenze dell'ordine di alcune centinaia di kilohertz; sono più influenzati dei filtri passivi dalle variazioni dei componenti del circuito. Nell'analisi che segue, l'amplificatore operazionale è considerato ideale.

#### *A) Filtri attivi del primo ordine*

I filtri attivi del primo ordine sono i filtri LPF e HPF; entrambi i tipi sono realizzati con un AO, in configurazione o invertente o non invertente, e con rete esterna costituita da impedenze. Nella *Fig. XVII.24.5* sono disegnate le strutture dei due tipi di filtro. Le FdT delle due configurazioni, in regime sinusoidale, sono riportate nella relazione *XVII.24.21a*, per la configurazione invertente, e nella relazione *XVII.24.21b*, per quella non invertente.

$$
F(j\omega) = -\frac{Z_f}{Z_1}
$$
 (XVII.24.21a)

$$
F(j\omega) = \frac{Z_2}{Z_1 + Z_2} \left( 1 + \frac{R_b}{R_a} \right)
$$
 (XVII.24.21b)

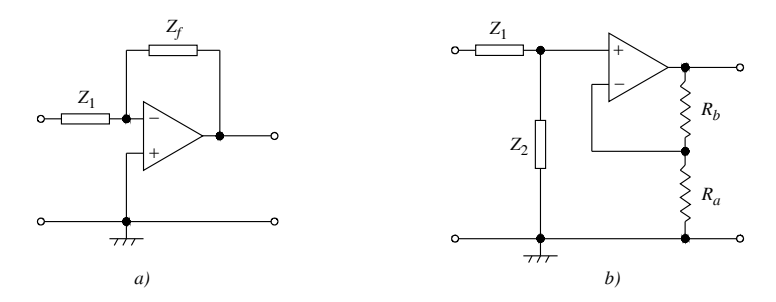

**Fig. XVII.24.5** Struttura generale dei filtri del primo ordine: *a)* configurazione invertente; *b)* configurazione non invertente.

## *1) Filtro passa basso del primo ordine nella configurazione invertente*

Il circuito del filtro, rappresentato nella *Fig. XVII.24.6a*, è ottenuto considerando le impedenze del circuito nella *Fig. XVII.24.5a* costituite:  $Z_1$  da  $R_1$ ,  $Z_f$  da  $R_f \parallel C_f$ . Sostituendo  $Z_1 = R_1$  e  $Z_f = R_f/(1 + j\omega C_f R_f)$  nella *XVII.24.21a*, la FdT del filtro LPF diviene:

$$
F(j\omega) = -\frac{R_f}{R_1} \cdot \frac{1}{1 + j\omega C_f R_f} = \frac{A_0 \omega_p}{(j\omega) + \omega_p}, \text{con } C_f R_f = \tau_p = \frac{1}{\omega_p} e A_0 = -\frac{R_f}{R_1}
$$

$$
|F(j\omega)| = \frac{R_f}{R_1} \cdot \frac{1}{\sqrt{1 + (\omega C_f R_f)^2}} = |A_0| \frac{\omega_p}{\sqrt{\omega^2 + \omega_p^2}}
$$

$$
\arg[F(j\omega)] = 180^\circ - \arctan(\omega C_f R_f) = 180^\circ - \arctan(\frac{\omega}{\omega_p})
$$

 $\text{con } A_0 = -R_f/R_1$ , *guadagno statico*, e  $\omega_p$  *pulsazione di taglio*.

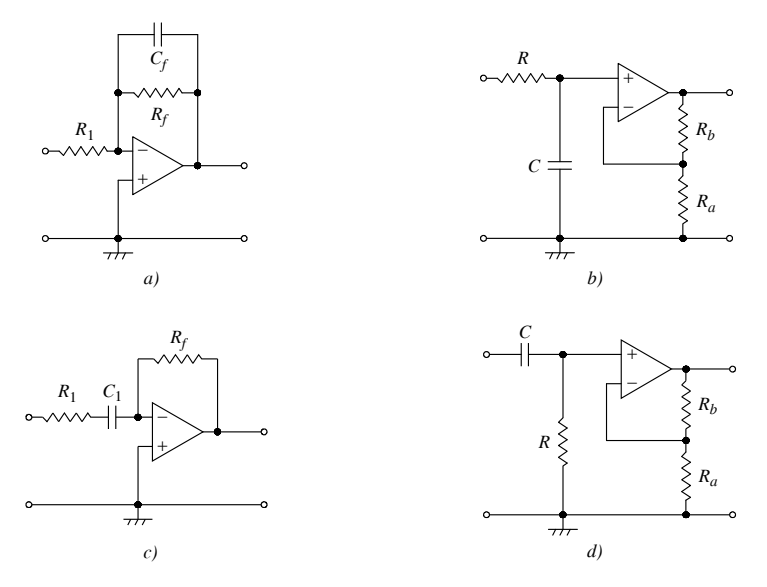

**Fig. XVII.24.6** Filtri attivi dei primo ordine: *a)* circuito LPF in configurazione invertente; *b)* circuito LPF in configurazione non invertente; *c)* circuito HPF in configurazione invertente; *d)* circuito HPF in configurazione non invertente.

# *2) Filtro passa basso del primo ordine nella configurazione non invertente*

Il circuito del filtro, rappresentato nella *Fig. XVII.24.6b*, è ottenuto considerando le impedenze del circuito nella *Fig. XVII.24.5b* costituite: *Z*1 da *R*, *Z*2 da *C*.

Sostituendo  $Z_1 = R e Z_2 = 1/(j\omega C)$  nella *XVII.24.21b*, la FdT del filtro LPF diviene:

$$
F(j\omega) = \left(1 + \frac{R_b}{R_a}\right) \cdot \frac{1}{1 + j\omega CR} = \frac{A_0 \omega_p}{(j\omega) + \omega_p}, \text{ con } CR = \tau_p = \frac{1}{\omega_p} \text{ e } A_0 = 1 + \frac{R_b}{R_a}
$$

$$
|F(j\omega)| = \left(1 + \frac{R_b}{R_a}\right) \cdot \frac{1}{\sqrt{1 + (\omega CR)^2}} = A_0 \frac{\omega_p}{\sqrt{\omega^2 + \omega_p^2}}
$$

$$
\arg[F(j\omega)] = -\arctan(\omega CR) = -\arctan\left(\frac{\omega}{\omega_p}\right)
$$

con  $A_0 = 1 + R_b/R_a$ , *guadagno statico*, e  $\omega_p$  *pulsazione di taglio*.

*3) Filtro passa alto del primo ordine nella configurazione invertente*

Il circuito del filtro, rappresentato nella *Fig. XVII.24.6c*, è ottenuto considerando le impedenze del circuito nella *Fig. XVII.24.5a* costituite: *Z*1 dalla serie di *R*1 e *C*1, *Zf* da *Rf* . Sostituendo  $Z_1 = R_1 + 1/(j\omega C_1)$  e  $Z_f = R_f$  nella *XVII.24.21a*, la FdT del filtro HPF diviene:

$$
F(j\omega) = -\frac{R_f}{R_1} \cdot \frac{j\omega C_1 R_1}{1 + j\omega C_1 R_1} = \frac{(j\omega)A_{\infty}}{(j\omega) + \omega_p}, \text{con } C_1 R_1 = \tau_p = \frac{1}{\omega_p} e A_{\infty} = -\frac{R_f}{R_1}
$$

$$
|F(j\omega)| = \frac{R_f}{R_1} \cdot \frac{\omega C_1 R_1}{\sqrt{1 + (\omega C_1 R_1)^2}} = |A_{\infty}| \frac{\omega}{\sqrt{\omega^2 + \omega_p^2}}
$$

$$
\arg[F(j\omega)] = -90^{\circ} - \arctan(\omega C_1 R_1) = -90^{\circ} - \arctan(\frac{\omega}{\omega_p})
$$

 $\cos A_{\infty} = -R_f/R_1$ , *guadagno per*  $\omega \to +\infty$ *, e*  $\omega_p$  *pulsazione di taglio.* 

*4) Filtro passa alto del primo ordine nella configurazione non invertente*

Il circuito del filtro, rappresentato nella *Fig. XVII.24.6d*, è ottenuto considerando le impedenze del circuito nella *Fig. XVII.24.5b*, costituite: *Z*1 da *C*, *Z*2 da *R*. Sostituendo  $Z_1 = 1/(j\omega C)$  e  $Z_2 = R$  nella *XVII.24.21b*, la FdT del filtro HPF diviene:

$$
F(j\omega) = \left(1 + \frac{R_b}{R_d}\right) \cdot \frac{j\omega CR}{1 + j\omega CR} = \frac{(j\omega)A_{\infty}}{(j\omega) + \omega_p}, \text{ con } CR = \tau_p = \frac{1}{\omega_p} \text{ e } A_{\infty} = 1 + \frac{R_b}{R_a}
$$

$$
|F(j\omega)| = \left(1 + \frac{R_b}{R_d}\right) \cdot \frac{\omega CR}{\sqrt{1 + (\omega CR)^2}} = A_{\infty} \frac{\omega}{\sqrt{\omega^2 + \omega_p^2}}
$$

$$
\arg[F(j\omega)] = 90^{\circ} - \arctan(\omega CR) = 90^{\circ} - \arctan(\frac{\omega}{\omega_p})
$$

 $\text{con } A_{\infty} = 1 + R_b/R_a$ , *guadagno per*  $\omega \to +\infty$ *, e*  $\omega_p$  *pulsazione di taglio.* 

# *B) Filtri attivi del secondo ordine*

I filtri attivi del secondo ordine possono essere realizzati in diversi modi; qui sono considerati solo i *filtri a reazione multipla* negativa, che presentano buona stabilità, impedenza d'uscita bassa e sono poco sensibili alle variazioni dei valori dei componenti. La loro struttura circuitale è riportata nella *Fig. XVII.24.7*; sono costituiti da cinque ammettenze *Yi*, implementate con resistori o condensatori, e da un AO. Dal circuito della *Fig. XVII.24.7*, applicando le equazioni di Kirchhoff al nodo *P* riferito alla massa virtuale dell'ingresso invertente, si ottiene la FdT:

$$
\begin{cases}\n(U_p - U_i)Y_1 + U_p Y_2 + U_p Y_3 + (U_p - U_u)Y_4 = 0 \\
-U_p Y_3 - U_u Y_5 = 0\n\end{cases}
$$
\n(XVII.24.22)  
\n
$$
F(j\omega) = \frac{U_u}{U_i} = -\frac{Y_1 Y_3}{(Y_1 + Y_2 + Y_3 + Y_4)Y_5 + Y_3 Y_4}
$$

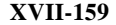

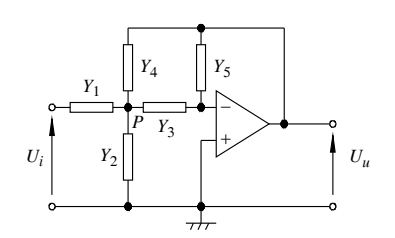

**Fig. XVII.24.7** Struttura dei filtri a reazione multipla.

Dalla *XVII.24.22*, si determinano le FdT dei filtri del secondo ordine LPF, HPF, BPF simmetrico.

*1) Filtro passa basso del secondo ordine*

Il circuito del filtro, rappresentato nella *Fig. XVII.24.8*, è ottenuto considerando le ammettenze del circuito nella *Fig. XVII.24.7* costituite: *Y*1 da *R*1, *Y*2 da *C*2, *Y*3 da *R*3, *Y*4 da *R*<sub>4</sub>, *Y*<sub>5</sub> da *C*<sub>5</sub>. Sostituendo *Y*<sub>1</sub> = 1/*R*<sub>1</sub>, *Y*<sub>2</sub> = *j* $\omega C_2$ , *Y*<sub>3</sub> = 1/*R*<sub>3</sub>, *Y*<sub>4</sub> = 1/*R*<sub>4</sub> e *Y*<sub>5</sub> = *j* $\omega C_5$  nella *XVII.24.22*, la FdT del LPF diviene:

$$
F(j\omega) = -\frac{\frac{R_4}{R_1} \cdot \frac{1}{R_3 R_4 C_2 C_5}}{(j\omega)^2 + (j\omega)\frac{1}{C_2} \left(\frac{1}{R_1} + \frac{1}{R_3} + \frac{1}{R_4}\right) + \frac{1}{R_3 R_4 C_2 C_5}
$$

$$
F(j\omega) = \frac{A_0 \omega_p^2}{(j\omega)^2 + (j\omega)2\zeta\omega_p + \omega_p^2} = \frac{A_0 \omega_p^2}{(j\omega)^2 + (j\omega)\frac{\omega_p}{Q} + \omega_p^2}
$$

$$
F(j0) = A_0 = -\frac{R_4}{R_1}; \quad \omega_p^2 = \frac{1}{R_3 R_4 C_2 C_5}; \quad 2\zeta\omega_p = \frac{\omega_p}{Q} = \frac{1}{C_2} \left(\frac{1}{R_1} + \frac{1}{R_3} + \frac{1}{R_4}\right)
$$

$$
2\zeta = \frac{1}{Q} = \sqrt{\frac{C_5}{C_2} \left(\frac{\sqrt{R_3 R_4}}{R_1} + \sqrt{\frac{R_3}{R_4}} + \sqrt{\frac{R_4}{R_3}}\right)}
$$

con  $A_0$  guadagno statico,  $\omega_p$  pulsazione di taglio,  $\zeta$  fattore di smorzamento,  $Q$  fattore di qualità, o fattore di merito, del filtro.

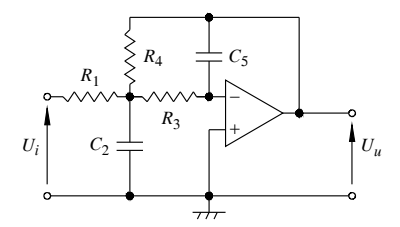

**Fig. XVII.24.8** Filtro LPF a reazione multipla del secondo ordine.

*2) Filtro passa alto del secondo ordine*

Il circuito del filtro, rappresentato nella *Fig. XVII.24.9*, è ottenuto considerando le

ammettenze del circuito nella *Fig. XVII.24.7* costituite:  $Y_1$  da  $C_1$ ,  $Y_2$  da  $R_2$ ,  $Y_3$  da  $C_3$ ,  $Y_4$  da *C*<sub>4</sub>, *Y*<sub>5</sub> da *R*<sub>5</sub>. Sostituendo *Y*<sub>1</sub> = *j* $\omega C_1$ , *Y*<sub>2</sub> = 1/*R*<sub>2</sub>, *Y*<sub>3</sub> = *j* $\omega C_3$ , *Y*<sub>4</sub> = *j* $\omega C_4$  e *Y*<sub>5</sub> = 1/*R*<sub>5</sub> nella *XVII.24.22*, la FdT del filtro HPF diviene:

$$
F(j\omega) = -\frac{\frac{C_1}{C_4}(j\omega)^2}{(j\omega)^2 + (j\omega)\frac{1}{R_5}\left(\frac{C_1}{C_3C_4} + \frac{1}{C_3} + \frac{1}{C_4}\right) + \frac{1}{R_2R_5C_3C_4}}
$$

$$
F(j\omega) = \frac{A_{\infty}(j\omega)^2}{(j\omega)^2 + (j\omega)2\zeta\omega_p + \omega_p^2} = \frac{A_{\infty}(j\omega)^2}{(j\omega)^2 + (j\omega)\frac{\omega_p}{Q} + \omega_p^2}
$$

$$
F(j\infty) = A_{\infty} = -\frac{C_1}{C_4}; \quad \omega_p^2 = \frac{1}{R_2 R_5 C_3 C_4}; \quad 2\zeta \omega_p = \frac{\omega_p}{Q} = \frac{1}{R_5} \Big( \frac{C_1}{C_3 C_4} + \frac{1}{C_3} + \frac{1}{C_4} \Big)
$$

$$
2\zeta = \frac{1}{Q} = \sqrt{\frac{R_2}{R_5}} \Big( \frac{C_1}{\sqrt{C_3 C_4}} + \sqrt{\frac{C_4}{C_3}} + \sqrt{\frac{C_3}{C_4}} \Big)
$$

con  $A_{\infty}$  guadagno del filtro per  $\omega \rightarrow +\infty$ ,  $\omega_{p}$  pulsazione di taglio,  $\zeta$  fattore di smorzamento, *Q* fattore di qualità, o di merito, del filtro.

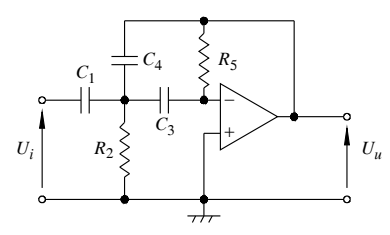

**Fig. XVII.24.9** Filtro HPF a reazione multipla del secondo ordine.

*3) Filtro passa banda simmetrico del secondo ordine*

Il circuito del filtro, rappresentato nella *Fig. XVII.24.10*, è ottenuto considerando le ammettenze del circuito nella *Fig. XVII.24.7* costituite:  $Y_1$  da  $R_1$ ,  $Y_2$  da  $R_2$ ,  $Y_3$  da  $C_3$ ,  $Y_4$  da *C*<sub>4</sub>, *Y*<sub>5</sub> da *R*<sub>5</sub>. Sostituendo *Y*<sub>1</sub> = 1/*R*<sub>1</sub>, *Y*<sub>2</sub> = 1/*R*<sub>2</sub>, *Y*<sub>3</sub> = *j* $\omega C_3$ , *Y*<sub>4</sub> = *j* $\omega C_4$  e *Y*<sub>5</sub> = 1/*R*<sub>5</sub> nella *XVII.24.22*, la FdT del filtro BPF simmetrico diviene:

$$
F(j\omega) = -\frac{\frac{1}{R_1 C_4}(j\omega)}{(j\omega)^2 + (j\omega)\frac{1}{R_5}(\frac{1}{C_3} + \frac{1}{C_4}) + \frac{R_1 + R_2}{R_1 R_2 R_5 C_3 C_4}
$$
  
\n
$$
F(j\omega) = \frac{A_0 2\zeta \omega_p(j\omega)}{(j\omega)^2 + (j\omega)2\zeta \omega_p + \omega_p^2} = \frac{A_0 \frac{\omega_p}{Q}(j\omega)}{(j\omega)^2 + (j\omega) \frac{\omega_p}{Q} + \omega_p^2}
$$
 (XVII.24.23)

## **ELETTRONICA ANALOGICA E DIGITALE XVII-161**

Dal confronto delle due espressioni della FdT, si ha:

$$
\omega_p^2 = \omega_0^2 = \frac{R_1 + R_2}{R_1 R_2 R_5 C_3 C_4}; \quad 2\zeta \omega_0 = \frac{\omega_0}{Q} = \frac{1}{R_5} \Big( \frac{1}{C_3} + \frac{1}{C_4} \Big) \quad \text{(XVII.24.24)}
$$

$$
2\zeta = \frac{1}{Q} = \sqrt{\frac{R_1 R_2}{R_1 R_5 + R_2 R_5}} \left( \sqrt{\frac{C_4}{C_3}} + \sqrt{\frac{C_3}{C_4}} \right) \qquad (XVII.24.25)
$$

$$
F(j\omega_0) = A_0 = -\frac{R_5}{R_1} \frac{C_3}{C_3 + C_4} = -\frac{Q}{R_1 C_4 \omega_0}
$$
 (XVII.24.26)

con:  $A_0$  guadagno del filtro per  $\omega = \omega_0$ , pulsazione di risonanza;  $\omega_0$  pulsazione centrale della banda o pulsazione di risonanza;  $\hat{\omega}_p = \omega_0$  pulsazione di taglio;  $\hat{\zeta}$  fattore di smorzamento; *Q* fattore di qualità, o fattore di merito, del filtro.

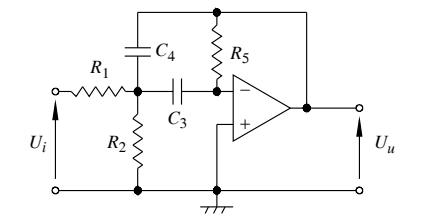

**Fig. XVII.24.10** Filtro BPF a reazione multipla del secondo ordine.

In base alle relazioni *XVII.24.23*, *XVII.24.24*, *XVII.24.25* e *XVII.24.26*, si può scrivere la FdT nella forma *XVII.2.24*, con  $F(i\omega_0) = A_0$ .

La banda passante *BW* del filtro è data dalla differenza delle pulsazioni  $\omega_L$  e  $\omega_H$ , in corrispondenza delle quali  $|F(j\omega)|$  subisce una riduzione di 3 dB rispetto a  $|F(j\omega_0)|$ ; dalla *XVII.2.24* si ha pertanto:

$$
\omega_L = -\frac{\omega_0}{2Q} + \frac{\omega_0}{2Q} \sqrt{1 + 4Q^2} = \omega_0(\sqrt{\zeta^2 + 1} - \zeta)
$$
  

$$
\omega_H = \frac{\omega_0}{2Q} + \frac{\omega_0}{2Q} \sqrt{1 + 4Q^2} = \omega_0(\sqrt{\zeta^2 + 1} + \zeta)
$$
  

$$
BW = \omega_H - \omega_L = \frac{\omega_0}{Q} = 2\zeta\omega_0
$$

## *C) Filtri di ordine superiore al secondo*

I filtri di ordine superiore a due possono essere realizzati utilizzando filtri del primo e del secondo ordine, collegandoli in cascata, data la proprietà dei filtri attivi di non influenzarsi reciprocamente. Ad esempio, i filtri LPF a reazione multipla di ordine superiore al secondo sono realizzati ponendo in cascata blocchi di filtri a reazione multipla del secondo ordine, per i filtri di ordine pari, e filtri a reazione multipla del secondo ordine con un filtro del primo ordine, per i filtri di ordine dispari.

# **25 AMPLIFICATORI DI POTENZA, TIRISTORI, COMANDO DI ATTUATORI**

In questo capitolo si considerano gli amplificatori in bassa frequenza, nelle classi A e B, i principi di funzionamento dei tiristori (SCR, DIAC, TRIAC) e i principi di comando degli attuatori.

# **25.1 Generalità sull'amplificazione di potenza in bassa frequenza**

Gli amplificatori di potenza, pilotati da un segnale di tensione con ampiezza non trascurabile, erogano ad un carico un segnale con potenza specifica. Questo comporta due tipi di problemi: la *distorsione* e la *potenza dissipata*. La distorsione del segnale d'uscita generalmente è dovuta all'ampiezza del segnale d'ingresso che porta il dispositivo attivo impiegato a lavorare nella regione non lineare. La potenza del segnale d'uscita, quando è elevata, comporta problemi di *dissipazione di potenza* da parte del dispositivo attivo; si possono avere temperature elevate che causano il malfunzionamento del dispositivo attivo e anche la sua distruzione. In un amplificatore di potenza, con applicata una tensione sinusoidale, il segnale d'uscita ha distorsione di non linearità causata dalla mancanza di linearità delle caratteristiche del dispositivo d'uscita. La distorsione di non linearità comporta nel segnale d'uscita la presenza di armoniche non desiderate ed è chiamata anche *distorsione armonica*. Le *armoniche* sono le componenti sinusoidali aventi frequenza multipla della frequenza della tensione d'ingresso, detta *fondamentale*. Per la presenza di queste armoniche si definiscono come distorsione di seconda armonica  $D_2$ , di terza armonica  $D_3$ , …, di ennesima armonica *Dn*, rispettivamente, i rapporti fra il valore efficace della singola armonica ed il valore efficace della fondamentale La *distorsione totale D<sub>t</sub>*, indicata anche con *THD* (Total Harmonic Distortion), è definita dalla relazione:

$$
THD = D_t = \sqrt{D_2^2 + D_3^2 + \dots + D_n^2}
$$
 (XVII.25.1)

Gli amplificatori di potenza si possono classificare in *classi di amplificazione*, facendo riferimento alla circolazione di corrente nel dispositivo attivo. Il parametro che si utilizza è l'*angolo di circolazione* o *angolo di conduzione*, definito con  $\theta_c = \omega t$ , dove t è l'intervallo nel periodo *T* in cui si ha circolazione di corrente e  $\omega$  la pulsazione. In base all'angolo di circolazione si hanno amplificatori: in *classe A*, con  $\theta_c = 360^\circ$ ; in *classe B*, con  $\ddot{\theta}_e = 180^\circ$ ; in *classe AB*, con  $180^\circ < \theta_c < 360^\circ$ ; in *classe C*, con  $\theta_c < 180^\circ$ . Considerando applicato all'ingresso degli amplificatori un segnale sinusoidale, nella *Fig. XVII.25.1* sono riportate le forme d'onda della corrente nel dispositivo attivo in funzione dell'angolo di conduzione: in *a)* per gli amplificatori in classe *A*; in *b)* per gli amplificatori in classe *B*; in *c)* per gli amplificatori in classe *AB* (essa ha caratteristiche intermedie fra le classi *A* e *B*); in *d)*, per gli amplificatori in classe *C*. Gli amplificatori in classe *A* hanno un solo dispositivo attivo di potenza, piccola distorsione e basso rendimento. Gli amplificatori in classe *B* hanno due dispositivi attivi, con distorsioni maggiori, ma con un miglioramento del rendimento rispetto gli amplificatori in classe *A*. I dispositivi attivi conducono per mezzo periodo ciascuno, e il segnale d'uscita è l'unione di due semionde. Se i dispositivi attivi sono BJT, a causa della tensione di soglia, la conduzione è inferiore al mezzo periodo; si ha la distorsione di *cross-over* e il segnale d'uscita ha la forma riportata nella *Fig. XVII.25.1e*. Gli amplificatori in classe *AB* hanno anch'essi due dispositivi attivi, come gli amplificatori in classe *B*, ma l'angolo di conduzione di ogni dispositivo attivo è superiore a mezzo periodo. Gli amplificatori in classe *C* hanno un solo dispositivo attivo di potenza e sono caratterizzati da rendimento elevato; generalmente il carico è costituito da un circuito risonante e quindi si usano per amplificare segnali con bande strette.

I dispositivi attivi non integrati più usati per la costruzione degli amplificatori di potenza sono i BJT ed i MOSFET di potenza.

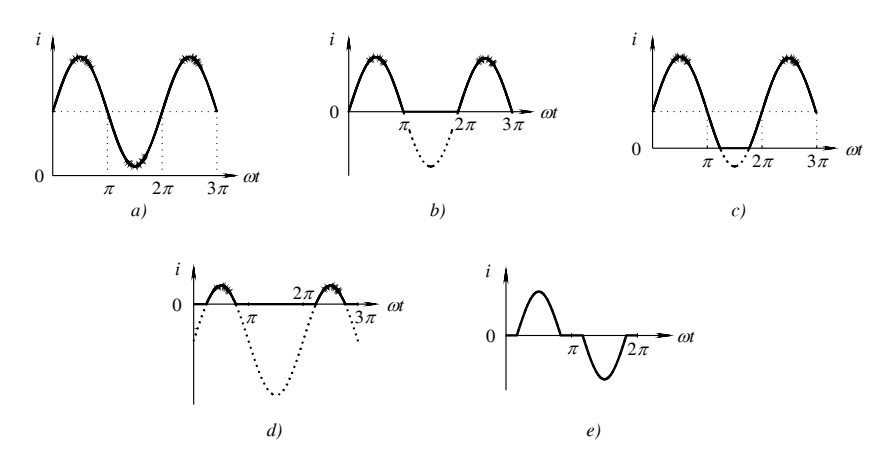

**Fig. XVII.25.1** Andamento della corrente nel dispositivo attivo degli amplificatori: *a)* per la classe *A*; *b*) per la classe *B*; *c)* per la classe *AB*; *d)* per la classe *C*; *e*) distorsione di cross-over in classe *B*.

# **25.2 BJT di potenza**

Per non danneggiare i dispositivi attivi, occorre non superare determinati valori dei parametri; nel caso del BJT, i limiti sono posti dai massimi valori permessi di temperatura, di potenza dissipabile, di tensione e corrente.

– *Limiti di temperatura*. Temperature eccessive possono causare: fusione dei materiali, dissociazioni o formazione di prodotti di reazione che alterano le caratteristiche del transistor; aumento delle correnti superficiali; deterioramento delle caratteristiche termiche dei materiali, con conseguente aumento della resistenza termica fra giunzione e contenitore e quindi della temperatura della giunzione. La resistenza termica fra giunzione, mezzo 1, e contenitore, mezzo 2, è dovuta alle loro diverse caratteristiche termiche. Essendo i due mezzi a contatto, la potenza *P* che, in condizioni di regime, passa per conduzione dal mezzo 1 al mezzo 2, è proporzionale alla differenza  $T_1 - T_2$  delle temperature dei mezzi stessi. Si definisce come *resistenza termica* fra i mezzi 1 e 2 il rapporto  $R_{th1-2}$  $(T_1 - T_2)/P$  [°C/W] e si misura in gradi al watt (°C/W).

– *Limiti di potenza dissipabile*. Il limite della potenza massima dissipabile, *PD*max, è legato alla temperatura massima consentita alla giunzione. Nel caso del BJT si ha la relazione:

$$
T_{jmax} = P_{Dmax} R_{thj-c} + T_c
$$
 (XVII.25.2)

con: T<sub>jmax</sub>, temperatura massima ammissibile della giunzione; P<sub>Dmax</sub>, potenza massima dissipabile;  $R_{thi-c}$ , resistenza termica fra giunzione e contenitore;  $\tilde{T}_{c}$ , temperatura del contenitore (*case*). Dalla *XVII.25.2*, si deduce che, per aumentare la potenza massima dissipabile, a parità di  $R_{th}-$ , occorre fare in modo che la temperatura del contenitore sia bassa. Ciò si ottiene con l'impiego di *piastre di raffreddamento*, come quella riportata nella *Fig. XVII.25.2*; con il loro impiego ci si propone di mantenere la temperatura del contenitore vicino a quella dell'ambiente.

 $-$  *Limiti di corrente*. Il valore limite di corrente  $I_{Cmax}$  è determinato dalle dimensioni della piastrina di semiconduttore e dalle connessioni interne fra transistor e terminali di collegamento esterno.

– *Limiti di tensione*. Il valore limite di tensione è dovuto alle tensioni di breakdown del transistor.

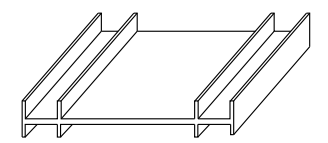

**Fig. XVII.25.2** Piastra di raffreddamento.

# **25.3 MOSFET di potenza**

I MOSFET di potenza hanno correnti e tensioni di lavoro elevate e dissipano grandi potenze. Per avere una corrente di drain elevata è necessario che il canale sia di lunghezza ridotta; ciò comporta basse tensioni di breakdown e quindi non permette elevate tensioni. Per aumentare la possibilità di dissipare potenza, inoltre, sono necessarie ampie superfici del terminale di drain. Queste esigenze sono difficilmente realizzabili con i tradizionali MOSFET, per cui si è ricorso a nuove tipologie, note come VMOS, HEXMOS, DMOS. I MOSFET di potenza hanno le seguenti caratteristiche: alta impedenza di ingresso; ingresso pilotato in tensione; assenza di deriva termica; tempi di commutazione rapidi. Altre caratteristiche, meno positive, sono: alta capacità di ingresso; necessità di una protezione di gate per evitare l'effetto di breakdown; sensibilità alle cariche statiche. Quest'ultima caratteristica è dovuta allo strato di ossido, molto sottile, interno al MOS, fra terminale di gate e canale; quando il gate non è collegato ad un circuito, si ha accumulo di cariche al terminale di gate, e la differenza di potenziale fra gate e canale può essere tale da causare la perforazione dell'ossido. Analogo problema si può presentare quando si tocca il gate con le mani o si effettua una saldatura; l'elettricità statica sui polpastrelli delle dita può essere sufficiente a danneggiarlo. Per evitare questo inconveniente, i MOSFET sono generalmente protetti con resistenze e diodi.

# **25.4 Bilancio energetico degli amplificatori**

Il bilancio energetico di un amplificatore consiste nella valutazione delle potenze nelle condizioni di funzionamento a riposo ed in presenza di segnale all'ingresso. In questo paragrafo si considera il bilancio energetico di un amplificatore ad emettitore comune con segnale d'ingresso sinusoidale.

*A) Bilancio energetico a riposo*

Si considera l'amplificatore ad emettitore comune della *Fig. XVII.25.3a*. A riposo  $(u<sub>S</sub> = 0)$  le potenze relative al circuito considerato sono le seguenti.

 $P_{C}$  *– Potenza P<sub>C</sub>* dissipata sul collettore. È la potenza espressa dalla relazione:  $P_{C}$  =  $U_{CFLC}$ , con  $U_{CFL}$  tensione fra collettore ed emettitore e  $I_C$  corrente di collettore.

 $-$  *Potenza P<sub>B</sub> dissipata sulla base*. È la potenza espressa dalla relazione  $P_B = U_{BE}I_B$ , con  $U_{BE}$  tensione fra base ed emettitore, ed è molto minore della potenza dissipata sul collettore.

 $P_{D}$  *Potenza P<sub>D</sub>* dissipata dal transistor. È la potenza espressa dalla relazione:  $P_{D} = P_{C}$  $+ P_B \approx P_C$ .

 $P$ *Potenza P<sub>RC</sub>* sul carico R<sub>C</sub>. È la potenza espressa dalla relazione:  $P_{R_C} = R_C I_C^2$ .

 $-$  *Potenza P<sub>RB</sub>* dissipata sulla resistenza R<sub>B</sub>. È la potenza espressa dalla relazione:  $P_{R_B} = R_B I_B^2$ , ed è molto minore della potenza dissipata sul collettore.

 $P$ *- Potenza P<sub>CC</sub> fornita dall'alimentazione. Si ricava dalla relazione:*  $P_{CC} \approx P_D + P_{R_C}$ *.* 

*b)*

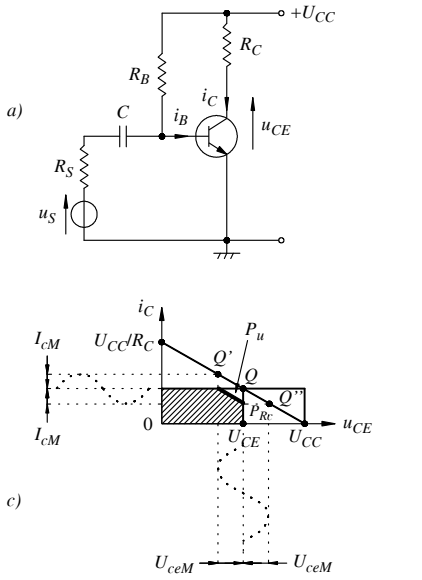

 $i<sub>C</sub>$  $U_{CE}$   $U_{CC}$   $u_{CE}$ *IC Q PD PRC*

**Fig. XVII.25.3** Amplificatore ad emettitore comune: *a*) circuito; *b*) bilancio energetico a riposo; *c)* bilancio energetico in presenza di segnale.

Nella *Fig. XVII.25.3b* sono riportati la retta di carico, con il punto di riposo *Q*, e le potenze rappresentate da aree di rettangoli. Trascurando la potenza dissipata su  $R_B$ , l'area del rettangolo di lati  $U_{CC}$  e  $I_C$  rappresenta la potenza fornita dall'alimentazione:  $P_{CC} = P_D$ *+ P<sub>Rc</sub>*. La potenza dissipata dal transistor, *P<sub>D</sub>*, è rappresentata dall'area del rettangolo di lati  $\hat{U}_{CF}$  e  $I_C$ ; la potenza sul carico  $R_C$ ,  $P_{R_C}$ , è rappresentata dall'area del rettangolo di lati  $(U_{CC} - U_{CE}) e I_C.$ 

### *B) Bilancio energetico in presenza del segnale*

In presenza del segnale sinusoidale  $u<sub>S</sub>$ , le potenze più significative (dissipate, utile ed erogata), nel periodo *T* della tensione di ingresso, sono: la potenza media fornita dall'alimentazione  $P_{CC}$ ; la potenza media sul carico  $R_C$ ,  $P_{Rc}$ ; la potenza media dissipata dal transistor,  $P_{D}$ ; la potenza media utile  $P_{\mu}$ . La potenza media utile è quella associata al segnale. Nella *Fig. XVII.25.3c* sono riportati: la rappresentazione grafica delle potenze dell'amplificatore, quando ad esso è applicato il segnale  $u<sub>S</sub>$ ; la retta di carico; l'andamento, disegnato tratteggiato, della corrente di collettore *ic* e della tensione fra collettore ed emettitore *uce*. Il punto di funzionamento si sposta sulla retta di carico in funzione della corrente di base, muovendosi fra i punti *Q*' e *Q"*. Dalla *Fig. XVII.25.3c* risulta che la potenza  $P_{CC}$ , rappresentata dall'area del rettangolo di base  $U_{CC}$  e altezza  $I_C$ , rimane invariata in assenza ed in presenza del segnale  $u_s$ . La potenza media utile,  $P_u = U_{c} M L_M/2$ , è rappresentata nella *Fig. XVII.25.3c* con il triangolo indicato con *Pu*. La potenza dissipata sul transistor,  $P_D$ , è indicata dalla figura tratteggiata ed è uguale alla potenza dissipata a riposo, rappresentata dal rettangolo di base  $U_{CE}$  e altezza  $I_C$ , diminuita della potenza utile  $P_{\mu}$ ; pertanto, la presenza del segnale  $u_{\rm S}$  causa la diminuzione del valore di  $P_{\rm D}$ , rispetto alle condizioni di riposo con  $u<sub>S</sub> = 0$ . La potenza sul carico  $R<sub>C</sub>$  è la somma della potenza di polarizzazione, determinata dalla corrente di polarizzazione e rappresentata dall'area del rettangolo di lati ( $U_{CC} - U_{CE}$ ) e  $I_C$ , e della potenza utile  $P_\mu$ , dovuta al segnale.

Si definisce *rendimento di conversione*, o semplicemente *rendimento*, il rapporto fra la potenza utile e la potenza fornita dall'alimentazione:

$$
\eta = \frac{P_u}{P_{CC}} \qquad \text{oppure} \qquad \eta\% = \frac{P_u}{P_{CC}} \cdot 100
$$

Il rendimento di conversione indica pertanto la percentuale di potenza effettivamente utilizzata e, di conseguenza, quanta potenza, invece, viene dissipata in calore.

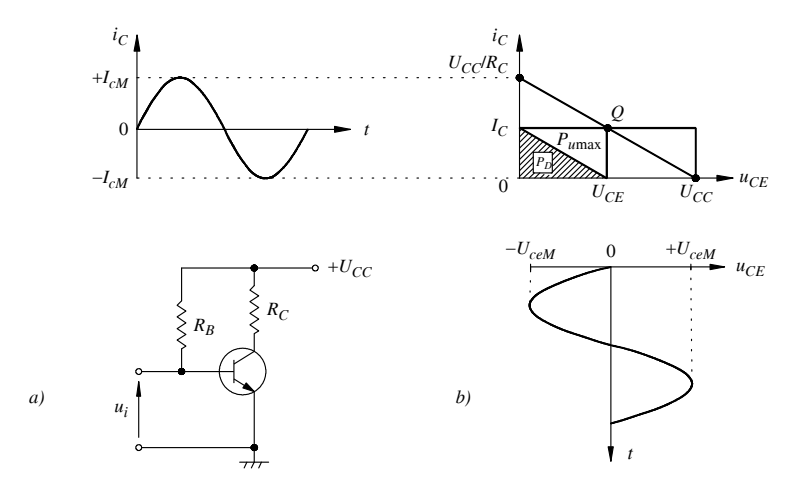

**Fig. XVII.25.4** Amplificatore in classe *A*: *a)* schema del circuito; *b)* diagramma della potenza.

# **25.5 Amplificatori di potenza in bassa frequenza in classe A**

#### *A) Amplificatore con carico percorso dalla corrente di riposo*

Nella *Fig. XVII.25.4a* è riportato lo schema di un amplificatore ad emettitore comune, con il BJT ideale e con *u<sub>i</sub>* segnale di ingresso sinusoidale. Nella *Fig. XVII.25.4b* sono riportati: i rettangoli delle potenze, la retta di carico, i valori  $I_c$  e  $U_{CF}$  relativi al punto di funzionamento *Q*, scelto nel punto medio del segmento della retta di carico nel primo quadrante, per avere la massima ampiezza del segnale di uscita *ic* e *uce*. Il segnale sinusoidale di ingresso ha ampiezza tale che il punto di funzionamento interessi tutto il segmento di retta di carico; nell'ipotesi di BJT ideale, le caratteristiche d'uscita sono orizzontali ed ugualmente spaziate e permettono di operare fra interdizione ( $u_{CE} = U_{CC}$ ;  $i_C = 0$ ) e satura- $\bar{z}$ ione ( $u_{CE} = 0$ ;  $i_C = U_{CC} / R_C$ ).

Le principali grandezze che interessano il bilancio energetico hanno i valori seguenti.

 $P_{\text{c}}$  *– Potenza media fornita dalla batteria:*  $P_{\text{c}C} = V_{\text{c}c}I_{\text{c}}$ .

 $P_{\text{other}} = P_{\text{other}}$  *D Pumax*  $P_{\text{unmax}} = U_{\text{cell}} I_{\text{c}} / 2 = U_{\text{cell}}^2 / 2 R_C$ . Essendo  $I_{\text{c}} = I_C = (U_{\text{CC}} / 2 R_C)$  $R_C$ /2 e  $U_{ceM} = U_{CE} = U_{CC}$ /2, si ha anche:  $P_{umax} = U_{ceM}^2/8R_C$ .

– *Potenza sulla resistenza di carico*: *PRC* (*UCCUCE*) *IC Pu*max.

 $P_{Dmax} = P_0$  *Potenza massima dissipata dal transistor*:  $P_{Dmax} = U_{CE}I_{CE} = 2P_{Umax}$ .

 $P$  *Potenza P<sub>C</sub>* dissipata sul collettore e potenza P<sub>D</sub> dissipata dal transistor:  $P_D \approx P_C =$  $P_{CC}$ <sup>-</sup> $P_{Rc}$ .

– *Rendimento di conversione massimo* max:
$U$ 

$$
\eta_{\text{max}} = \frac{P_{u\text{max}}}{P_{CC}} = \frac{\frac{U_{c\text{max}}I_{c\text{max}}}{2}}{U_{CC}I_{C}} = \frac{\frac{U_{CC}}{2}I_{C}}{U_{CC}I_{C}} = \frac{1}{4} = 0.25 = 25\% \tag{XVII.25.3}
$$

Il rendimento del 25% rappresenta il valore massimo teorico quando il BJT è considerato ideale; con un transistor reale, si ha forte distorsione quando il punto di funzionamento si avvicina alle regioni di interdizione e di saturazione. Per avere minima distorsione, l'escursione del punto di funzionamento deve essere limitata e quindi il rendimento si riduce.

## *B) Amplificatore con carico non percorso dalla corrente di riposo*

Per ridurre la potenza dissipata sul carico dovuta alla corrente di collettore a riposo, si collega il carico al circuito del transistor tramite un trasformatore; il circuito è riportato nella *Fig. XVII.25.5a* e in *b)* è rappresentato graficamente il bilancio energetico.

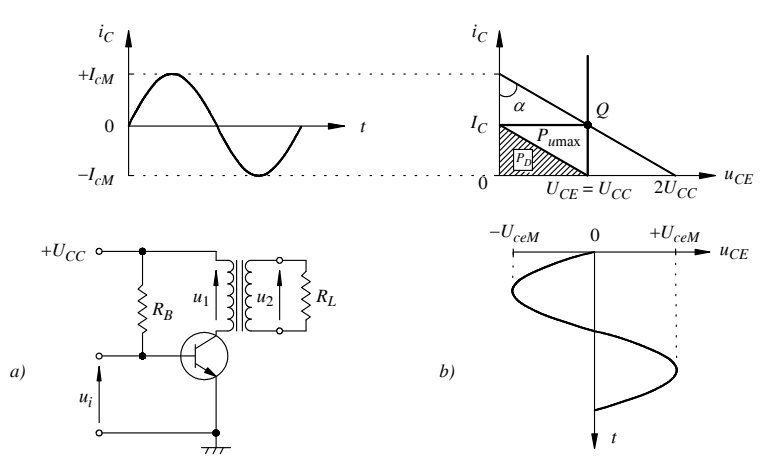

**Fig. XVII.25.5** Amplificatore con accoppiamento a trasformatore: *a)* schema del circuito; *b)* bilancio energetico.

Le principali grandezze che interessano il bilancio energetico hanno i valori seguenti.

 $-$  *Potenza media fornita dalla batteria:*  $P_{CC} = U_{CC}I_C$ .

 $P$  *Dotenza utile massima:*  $P_{umax} = U_{ceM}I_{cM}/2 = U_{ceM}^2/2R'_L$ . Essendo  $I_{cM} = I_c$  e  $U_{ceM} =$  $U_{CE} = U_{CC}$ , si ha anche:  $P_{umax} = U^2{}_{CC}/2R'_L$ . La resistenza  $R'_L$  è la resistenza equivalente vista ai terminali di ingresso del trasformatore; essa vale  $(n_1/n_2)^2 R_L$ , avendo indicato con  $n_1$  il numero di spire del primario del trasformatore, con  $n_2$  il numero di spire del secondario e con *RL* la resistenza di carico.

 $P_{Dmax} = P_{Dmax}$  *dissipata dal transistor*:  $P_{Dmax} = U_{CE}I_C = U_{CE}I_{CM} = 2P_{Umax}$ .

 $P_{\text{D}}$  *– Potenza P<sub>C</sub>* dissipata sul collettore e potenza P<sub>D</sub> dissipata dal transistor:  $P_{\text{D}} \approx P_{\text{C}} =$  $P_{CC} - P_{umax}$ .

 $-$  *Rendimento di conversione massimo*  $\eta_{\text{max}}$ :

$$
\eta_{\text{max}} = \frac{P_{u\text{max}}}{P_{CC}} = \frac{\frac{U_{ceM}I_{cM}}{2}}{U_{CC}I_{C}} = \frac{\frac{U_{CC}}{2}I_{C}}{U_{CC}I_{C}} = \frac{1}{2} = 0.5 = 50\%
$$

Oltre al valore di rendimento doppio rispetto all'amplificatore senza trasformatore, l'assenza della corrente di riposo nel carico fa sì che, per un carico costituiti da un altoparlante o da un servomotore, non si abbia saturazione del circuito magnetico che fa parte del carico stesso.

# **25.6 Amplificatori di potenza in bassa frequenza in classe B**

## *A) Principio di funzionamento*

Lo schema di principio di un amplificatore in *classe B* è rappresentato nella *Fig. XVII.25.6a*. I due transistori *Q*1, di tipo NPN, e *Q*2, di tipo PNP, sono polarizzati all'interdizione, quindi a riposo  $(u_i = 0)$  non conducono. Considerando l'andamento della tensione di ingresso sinusoidale, durante la semionda positiva del segnale di ingresso,  $Q_2$  è bloccato, mentre  $Q_1$  conduce; la corrente di collettore  $i_{C1}$  fluisce nel carico nella direzione indicata dalla freccia a tratto continuo. Durante la semionda negativa, *Q*1 è bloccato, mentre *Q*2 conduce; la corrente circola nel carico nella direzione indicata dalla freccia disegnata tratteggiata. Durante la conduzione del transistor *Q*1, nel carico si ha la semionda positiva della corrente, dovuta alla corrente di collettore *i<sub>C1</sub>*; nel semiperiodo successivo, conduce il transistor *Q*2, nel carico si ha la semionda negativa della corrente, dovuta alla corrente di collettore  $i_{C2}$ ; pertanto, sul carico, in un periodo del segnale d'ingresso, si ha la stessa forma d'onda dell'ingresso, ma con livello di potenza maggiore rispetto al livello di potenza all'ingresso. L'incremento di potenza all'uscita è ottenuto dalla conversione della potenza continua dell'alimentazione in potenza alternata. Il circuito è detto *push-pull a simmetria complementare*. Il termine "simmetria" è dovuto al fatto che i transistor, pur essendo uno PNP e l'altro NPN, devono essere simmetrici, cioè avere lo stesso tipo di caratteristiche, perché le due semionde siano specularmente uguali e non si abbia distorsione. Il termine "complementare" indica che un transistor è NPN e l'altro PNP, ciò che comporta la conduzione dei transistor in modo alternato, anche se comandati dallo stesso segnale. Il termine *push-pull* deriva dalle modalità del passaggio della corrente nel carico; è come se durante una semionda la corrente venisse spinta in avanti (push) nel carico dal transistor  $Q_1$  e venisse tirata indietro (pull) dal transistor  $Q_2$  durante l'altra semionda.

Gli amplificatori in classe B, del tipo push-pull a simmetria complementare, hanno il vantaggio di un elevato rendimento, che ha un valore massimo teorico del 78%. Un inconveniente è la presenza dei due transistor che richiedono un'alimentazione duale (due batterie con tensioni uguali in valore assoluto e di segno opposto); come si vede nello schema della *Fig. XVII.25.6a*, sono necessarie due batterie, una di tensione *UCC*, per alimentare il transistor  $Q_1$  di tipo NPN, ed una di tensione  $-U_{CC}$ , per alimentare il transistor  $Q_2$  di tipo PNP. Un secondo inconveniente è causato dalla *distorsione di cross-over* o *distorsione di incrocio*; essa è dovuta alla tensione di soglia del transistor, dell'ordine di 0,5 V, che la tensione base-emettitore deve superare perché inizi la conduzione. I transistor dell'amplificatore in classe *B* sono polarizzati all'interdizione, con  $U_{BE} = 0$ ; dato che la conduzione inizia quando la tensione base-emettitore supera la tensione di soglia, si ha corrente nel carico non quando la tensione di ingresso diventa maggiore di zero, ma quando questa supera la tensione di soglia.

L'andamento della corrente nel carico è perciò del tipo indicato nella *Fig. XVII.25.1e*, dove si vede che la corrente d'uscita non è sinusoidale, ma vi sono degli intervalli in cui rimane uguale a zero. Per evitare la distorsione di cross-over, si fanno lavorare i transistori in classe *AB*, polarizzandoli alla tensione di soglia o poco oltre; spesso i transistor sono polarizzati in corrispondenza della tensione di soglia, con una corrente di riposo che può valere  $I_C = I_M/100$ , con  $I_M$  valore massimo della corrente di collettore. In questo modo si elimina la distorsione di incrocio, però a riposo la batteria fornisce potenza e perciò il rendimento si abbassa.

# *B) Tipi di amplificatori di potenza in classe B*

I tipi più comuni di amplificatori in classe *B* sono: a simmetria complementare e doppia alimentazione, esaminato nel *punto A*) precedente, a simmetria complementare e singola alimentazione, e a simmetria quasi complementare.

# *1) Amplificatore push-pull a simmetria complementare con alimentazione singola*

Nella *Fig. XVII.25.6b* è riportato lo schema di principio dell'amplificatore push-pull a simmetria complementare con alimentazione singola; il condensatore di grande capacità *C* (migliaia di microfarad) si comporta come una batteria di valore  $U_{CC}/2$ , essendo il potenziale del punto di collegamento dei due emettitori *M*, approssimativamente, al potenziale  $U_{CC}/2$ . Con il segnale d'ingresso  $u_i$  sinusoidale, a regime, nel semiperiodo in cui  $u_i$  è positivo,  $Q_2$  conduce, e la corrente  $i_{C2}$ , attraversa sia il carico *R* sia il condensatore *C* (*Fig.*) *XVII.25.6b*), caricandolo alla tensione  $U_{CC}/2$ . Nel semiperiodo in cui  $u_i$  è negativo,  $Q_1$ conduce,  $Q_2$  è interdetto, l'alimentazione  $U_{CC}$  non è connessa a  $Q_1$ , e la corrente  $i_{C_1}$  è generata dalla scarica del condensatore *C* attraverso il carico *R*; il condensatore si comporta, perciò, come una batteria fittizia.

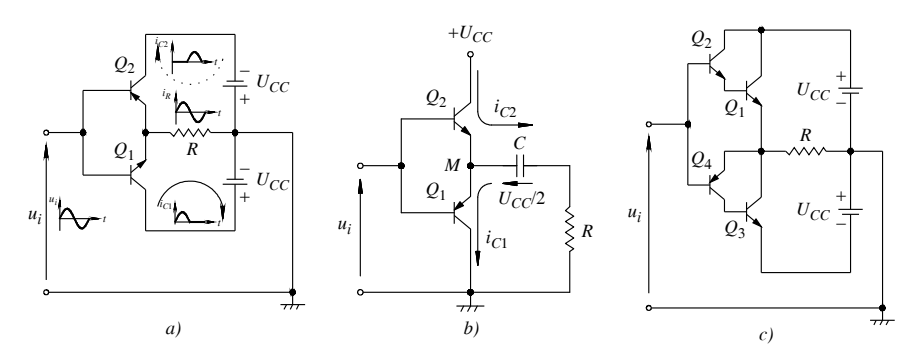

**Fig. XVII.25.6** Schemi di principio degli amplificatori push-pull: *a)* a simmetria complementare con doppia alimentazione; *b)* a simmetria complementare con alimentazione singola; *c)* a simmetria quasi complementare.

#### *2) Amplificatore push-pull a simmetria quasi complementare*

Questo tipo di amplificatore è usato soprattutto quando la potenza richiesta dal carico è rilevante. Infatti, è difficile trovare transistor di grande potenza complementari, perciò si preferisce usare una coppia di transistor complementari di potenza più bassa, che pilotano una coppia di transistor dello stesso tipo nello stadio finale; lo schema di principio è rappresentato nella *Fig. XVII.25.6c*. I transistor *Q*1 e *Q*3, entrambi del tipo NPN, sono comandati rispettivamente da  $Q_2$  e  $Q_4$  in controfase, con le tensioni di uscita di  $Q_2$  e  $Q_4$  in opposizione di fase; *Q*1 e *Q*3, quindi, conducono alternativamente, dato che alla base di *Q*<sup>1</sup> è applicato il segnale sull'emettitore di *Q*2, che è in fase con il segnale di ingresso, mentre alla base di *Q*<sup>3</sup> è applicato il segnale sul collettore di *Q*4, che è in opposizione di fase con il segnale di ingresso; ne segue che, essendo entrambi i transistor  $Q_1$  e  $Q_3$  del tipo NPN, conducono alternativamente e nel carico *R* la corrente circola come nel push-pull a simmetria complementare.

#### **25.7 Tiristori**

I *tiristori* sono dispositivi semiconduttori bipolari con una o più giunzioni *pn*; collegati a un carico e ad un alimentatore ne controllano le tensioni e le correnti, anche se elevate. I tipi di tiristori più utilizzati sono: gli SCR, o raddrizzatori controllati al silicio; i TRIAC, dispositivi bidirezionali di controllo, usati con correnti alternate; i DIAC, utilizzati per l'innesco dei TRIAC e il controllo degli SCR.

# **25.7.1 SCR**

# *A) Caratteristiche d'uscita*

Gli *SCR*, da *Silicon-Controlled Rectifier*, sono dispositivi bipolari al silicio unidirezionali (la corrente fluisce nell'SCR come in un diodo *pn*). La loro struttura interna è schematizzata nella *Fig. XVII.25.7a*; vi sono quattro zone di semiconduttori, alternativamente di tipo *p* e di tipo *n*, di diverso spessore e con concentrazioni diverse di drogaggio; si vengono pertanto a formare tre giunzioni. Due terminali esterni sono chiamati *Anodo* (*A*) e *Catodo* (*K*); il terzo, il terminale di controllo, è detto *Gate* (*G*). Il simbolo è riportato nella *Fig. XVII.25.7b*.

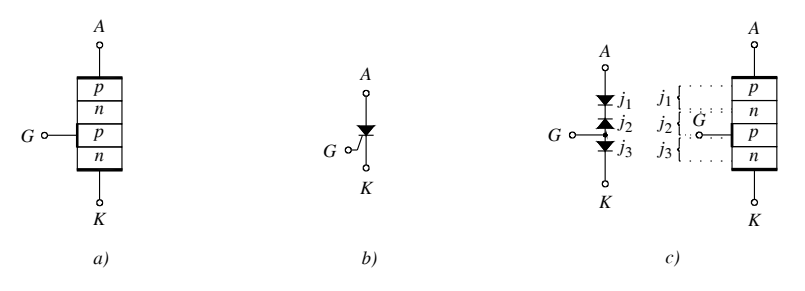

**Fig. XVII.25.7** SCR: *a)* struttura; *b)* simbolo; *c)* circuito equivalente.

Nella *Fig. XVII.25.8a* sono disegnate le caratteristiche d'uscita dell'SCR, con la corrente anodica  $i_A$  in funzione della tensione  $u_{AK}$  e della corrente di gate  $i_G$ . Per l'analisi delle caratteristiche dell'SCR si considerano le tre giunzioni, fra i terminali di anodo, catodo e gate, equivalenti al circuito con diodi della *Fig. XVII.25.7c*. In questo circuito il diodo corrispondente alla giunzione  $J_2$ , nella posizione centrale, è in opposizione ai diodi alle estremità, corrispondenti alle giunzioni  $J_1$  e  $J_3$ . Con questo modello le caratteristiche d'uscita dell'SCR,  $i_A = f(u_{AK})$ , con la corrente di gate  $i_G$  come parametro, sono ottenute nel seguente modo.

# *1)* Caratteristica con corrente di gate  $i_G = 0$

Applicando una tensione positiva  $u_{AK}$  fra anodo e catodo di opportuno valore, le giunzioni  $J_1$  e  $J_3$  sono polarizzate direttamente e conducono; la giunzione  $J_2$ , polarizzata inversamente, si comporta come un interruttore aperto (la corrente di polarizzazione inversa è di valore trascurabile). L'SCR, in queste condizioni di interdizione, può essere considerato, in prima approssimazione, un interruttore aperto (OFF). Aumentando il valore di  $u_{AK}$ la corrente inversa aumenta debolmente, come mostra la caratteristica  $i_{G1}$  nella *Fig.*  $XVII.25.8a$ ; incrementando  $u_{AK}$  fino a raggiungere la tensione  $U_{BO}$ , detta *tensione diretta di breakover* (*forward-breakover*), dell'ordine delle diverse centinaia di volt, s'innesca un processo a valanga che in pochi istanti neutralizza la barriera di potenziale ai capi di  $J_2$  e la tensione *uAK* passa, dalla tensione di breakover, ad una *tensione di conduzione diretta*, dell'ordine del volt; la corrente anodica corrispondente è detta *corrente di aggancio*, ed indicata con *IL* (*latching current*). In queste condizioni, l'SCR entra in conduzione diretta e può essere considerato, in prima approssimazione, un interruttore chiuso (ON). Aumentando ulteriormente la tensione fra anodo e catodo, a partire dalla tensione di conduzione

 $\overline{0}$  $i_{G1}$ =0 *iA iG*<sup>2</sup> *iG*<sup>3</sup> *iT IL*  $U_{BR}$  *I<sub>H</sub>*  $u_T$  *U<sub>BO</sub> uAK a) b1)*  $U_{Gm}$ *PG*max *IG*max max min *IG b2) IGT*  $T$   $(^{\circ}$ C) *b3) UGT*  $T$ <sup>(°C)</sup> *b4) UG IG* min max

diretta, la corrente  $i_A$  aumenta fortemente per piccoli aumenti di  $u_{AK}$  e l'SCR si comporta come un normale diodo.

**Fig. XVII.25.8** SCR: *a)* caratteristiche anodiche di un SCR; *b)* caratteristiche di gate di un SCR: *b1)* area di innesco; *b2)* area che individua la corrente di gate di innesco al variare della temperatura; *b3)* area che individua la tensione di gate di innesco al variare della temperatura; *b4)* area di innesco incerto (area non tratteggiata).

#### 2) Caratteristiche con corrente di gate  $i_G > 0$

Si supponga ora di applicare al gate un impulso positivo di corrente. L'aumento di potenziale di gate causa una diminuzione della barriera di potenziale della giunzione *J*<sup>2</sup> polarizzata inversamente, la tensione di breakover  $U_{B<sub>O</sub>}$  è più bassa, e quindi, aumentando la tensione *uAK*, si ha l'innesco del processo a valanga per valori inferiori. Il processo a valanga in pochi istanti neutralizza la barriera di potenziale ai capi di  $J_2$ , la tensione  $u_{AK}$ passa dalla tensione di breakover alla tensione di conduzione diretta, la corrente anodica corrispondente è la corrente di aggancio *I<sub>I</sub>* e l'SCR entra in conduzione (ON). Dalle caratteristiche nella *Fig. XVII.25.8a*, si nota che la tensione di breakover è più bassa, quanto più la corrente di gate è alta:  $i_{G3} > i_{G2} > i_{G1} = 0$ .

# *3) Regione di interdizione inversa*

Applicando un tensione  $u_{AK}$  negativa fra anodo e catodo, la giunzione  $J_2$  è polarizzata direttamente, mentre  $J_1$  e  $J_3$  sono polarizzate inversamente. L'SCR è OFF, con una debolissima corrente dovuta ai portatori di minoranza. Diminuendo ulteriormente  $u_{AK}$ , si raggiunge una tensione *UBR*, detta *tensione di breakdown inversa UBR* (*reverse-breakdown voltage*), a cui si ha un aumento a valanga della corrente inversa, come nei diodi a giunzione, con il danneggiamento dell'SCR (si veda la *Fig. XVII.25.8a*).

#### *B) Mantenimento della condizione di ON al termine dell'impulso di gate*

La corrente di gate  $i_G$ , abbassando la barriera di potenziale della giunzione  $J_2$ , agisce localmente; pertanto, aumentando ulteriormente la tensione fra anodo e catodo, a partire dalla tensione di conduzione diretta, la corrente  $i_A$  dell'SCR diviene  $i_A \geq I_L$  e provvede ad eliminare del tutto la barriera di potenziale della giunzione  $J_2$ , innescando un meccanismo di reazione positiva tipico delle strutture *pnpn*.

# *C) Disinnesco dell'SCR*

Per avere il disinnesco, occorre fare scendere la corrente  $i_A$  dell'SCR al di sotto di un valore di corrente, detto valore di *corrente di mantenimento*  $I_H$  (*holding current*), con  $I_H$  < *IL* (*Fig. XVII.25.8a*). Il disinnesco è ottenuto con la commutazione automatica o quella forzata; se l'SCR lavora con tensioni alternate, il disinnesco è automatico quando la tensione, diminuendo, passa per lo zero. Si ha commutazione forzata quando un circuito esterno polarizza inversamente l'SCR e riduce la corrente a valori attorno allo zero.

## *D) Caratteristiche d'ingresso*

La caratteristica di gate  $u_G = f(i_G)$ , è sostanzialmente quella di un diodo, dato che i terminali di gate e catodo sono i terminali di una giunzione *pn.* A causa della dispersione dei parametri e della loro dipendenza dalla temperatura, sono fornite due caratteristiche, la minima e la massima, utilizzate con altre curve caratteristiche per individuare aree di sicuro innesco. Con riferimento alla *Fig. XVII.25.8b*, in *b1* è riportata l'area corrispondente ai valori della tensione di gate  $U_G$  e della corrente di gate  $I_G$  a cui si ha innesco. L'area d'innesco (tratteggiata) è individuata dalle caratteristiche minima e massima (min, max), dall'iperbole di massima potenza di gate ( $P_{Gmax}$ ), dalle rette parallele agli assi passanti rispettivamente per i punti corrispondenti ai valori massimi della tensione di gate (*UG*max) e della corrente di gate (*IG*max). Dato che le condizioni di innesco dipendono dalla temperatura, alla *Fig. XVII.25.8b1* sono affiancate le *Fig. XVII.25.8b2, b3*, in cui sono disegnate tratteggiate le aree di innesco, in funzione della temperatura. In esse sono indicati con *IGT* e *UGT*, rispettivamente, i valori minimi della corrente di gate e di tensione di gate per avere l'innesco. Spesso viene fornito un solo diagramma, come quello dato in *b1*, in cui viene indicata, per le piccole tensioni e correnti, una regione detta di innesco incerto, funzione della temperatura. Un esempio è riportato in *b4*, in cui è evidenziata solo la parte relativa alle piccole tensioni e correnti di gate. L'area non tratteggiata è l'area di incertezza; essa comprende i valori minimi di tensione e corrente di trigger che determinano la commutazione dell'SCR alle diverse temperature, non indicate in figura. I valori di tensione e corrente di gate per un innesco sicuro dell'SCR devono essere scelti al di fuori di questa area di incertezza, entro l'area definita precedentemente nella *Fig. XVII.25.8b1* e qui indicata con il tratteggio.

# *E) Circuito di controllo con SCR della potenza su un carico resistivo*

Per controllare la potenza sinusoidale fornita ad un carico resistivo  $R<sub>L</sub>$  tramite un SCR, si utilizza il circuito di controllo riportato nella *Fig. XVII.25.9a*, dove la tensione di alimentazione *ual* è sinusoidale ed è applicata alla serie di carico e SCR. Nella *Fig. XVII.25.9b* sono rappresentate le forme d'onda per spiegarne il funzionamento. Nell'intervallo  $0 < t < t<sub>1</sub>$  la tensione sinusoidale è applicata al circuito, ma non vi è circolazione di corrente, in quanto si suppone che la tensione anodica non sia sufficiente ad attivare l'SCR. All'istante  $t_1$  si ha un impulso di corrente di gate  $i_G$ , l'SCR passa da OFF a ON, quindi si ha circolazione di corrente sinusoidale nel diodo e nel carico fino a quando la corrente scende al di sotto della corrente di mantenimento, approssimativamente all'istante *t*<sub>2</sub>, in cui la tensione *u<sub>al</sub>* diventa negativa. L'SCR è ora polarizzato inversamente e quindi passa dallo stato ON a quello OFF; la corrente nel carico diviene uguale a zero fino a quando la tensione *ual* diviene positiva e si presenta nuovamente un impulso di corrente di gate.

Gli impulsi sono applicati con un ritardo  $t_a$  rispetto al passaggio per lo zero della tensione sinusoidale, nell'intervallo in cui è crescente; *ta* è detto *ritardo di accensione* o *ritardo di innesco*. La conduzione dura dall'istante  $t_a$  all'istante  $t_2$ ; l'intervallo  $t_c = t_2 - t_a$  è detto *intervallo di conduzione o di circolazione*. Generalmente si fa riferimento agli angoli; si definiscono un *angolo di ritardo di accensione* o *di ritardo di innesco*  $\theta_a = \omega t_a$  e

un *angolo di circolazione* o *di conduzione*  $\theta_c = \omega t_c$ , dove  $0^\circ \leq \theta_c \leq 180^\circ$  e  $\omega$  è la pulsazione della tensione  $u_{al}$  applicata al circuito. Indicando con  $U_M$  il valore massimo della tensione sinusoidale di alimentazione e con  $R<sub>L</sub>$  il carico, il valore medio della corrente nel carico è compreso fra zero e  $U_M / \pi R_L$  e la potenza sul carico è compresa fra zero e  $U_M^2 / 4R_L$ .

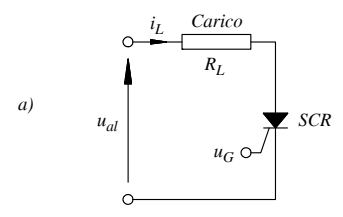

**Fig. XVII.25.9** Controllo di fase della potenza su un carico resistivo: *a)* schema di principio; *b)* forme d'onda della tensione di alimentazione, degli impulsi di corrente di gate e della corrente nel carico.

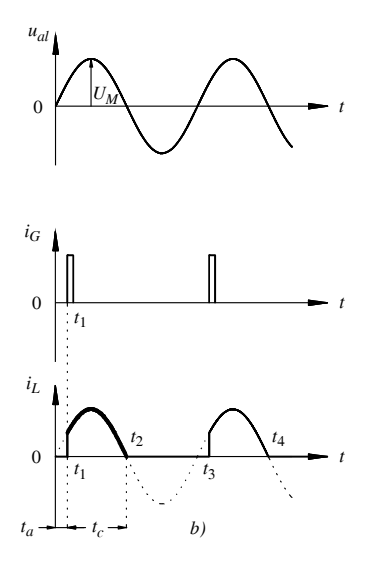

L'angolo di circolazione è controllato anticipando o ritardando gli impulsi di corrente di gate: rispetto all'esempio della *Fig. XVII.25.9b*, se gli impulsi vengono ritardati, aumenta l'angolo di ritardo di accensione, l'inizio della conduzione ritarda, l'angolo di circolazione è inferiore e quindi la corrente media è più bassa e la potenza media fornita al carico è più bassa. Viceversa, anticipando l'applicazione degli impulsi, si ha un aumento della corrente media e della potenza fornita al carico.

# **25.7.2 TRIAC**

I *TRIAC* (*Triode Alternate Current*) sono dispositivi bipolari al silicio, formati da più zone di semiconduttori, alternativamente di tipo *p* e di tipo *n*, come l'SCR. La loro struttura è illustrata nella *Fig. XVII.25.10a*; in *b)* è disegnato il simbolo; in *c)* è indicato il circuito equivalente con SCR; in *d)* è rappresentata la caratteristica corrente-tensione. I TRIAC sono usati nei circuiti di potenza, in particolare per il controllo della potenza fornita dall'alimentazione di rete ai sistemi di illuminazione e nel controllo di motori. Il TRIAC ha un terminale di controllo (*gate*) e due terminali indicati con *MT*<sup>1</sup> (*Main Terminal 1* o terminale principale 1) e *MT*<sup>2</sup> (*Main Terminal 2* o terminale principale 2); il comportamento è bidirezionale, permettendo la circolazione della corrente da  $MT_1$  a  $MT_2$  o da  $MT<sub>2</sub>$  a  $MT<sub>1</sub>$ , a seconda della polarizzazione della tensione applicata ai due terminali. Data l'analogia di questi dispositivi con gli SCR, si esaminano le caratteristiche principali del TRIAC nelle linee essenziali.

## *A) Principio di funzionamento*

Nel TRIAC quando la differenza di potenziale *U* fra  $MT_2$  e  $MT_1$  è positiva (*U* > 0 quando  $U_{MT} > U_{MT}$ ) e il dispositivo è attivato tramite un impulso di gate, si ha passagquando  $U_{MT_2} > U_{MT_1}$  e il dispositivo è attivato tramite un impulso di gate, si ha passaggio di corrente da  $MT_2$  a  $MT_1$ . La corrente *I* è entrante e considerata positiva; nella *Fig.* 

*XVII.25.10a*, nella parte di destra, è disegnata con una freccia a tratto continuo. Invece, quando la differenza di potenziale *U* fra  $MT_2$  e  $MT_1$  è negativa (*U* < 0 quando  $U_{MT_2} < U_{MT_1}$ ) e il TRIAC è attivato tramite un impulso di gate, si ha passaggio di corrente da *MT*1 a *MT*2. La corrente è uscente da *MT*2 e *I* è negativa; nella *Fig. XVII.25.10a*, nella parte di sinistra, è disegnata con una freccia tratteggiata. Il TRIAC può essere pertanto considerato costituito da due SCR in antiparallelo (l'anodo di uno è connesso al catodo dell'altro), come nella *Fig. XVII.25.10c*, con i due gate connessi, in modo da costituire un unico terminale di comando. Quando *U* > 0, allora è attivo SCR1, la corrente va da  $MT_2$  a  $MT_1$  ed è  $I > 0$ ; quando, invece, è  $U < 0$ , è attivo SCR<sub>2</sub>, la corrente va da  $MT_1$  a *MT*2 ed è *I* < 0. Le caratteristiche di funzionamento sono riportate nella *Fig. XVII.25.10d*.

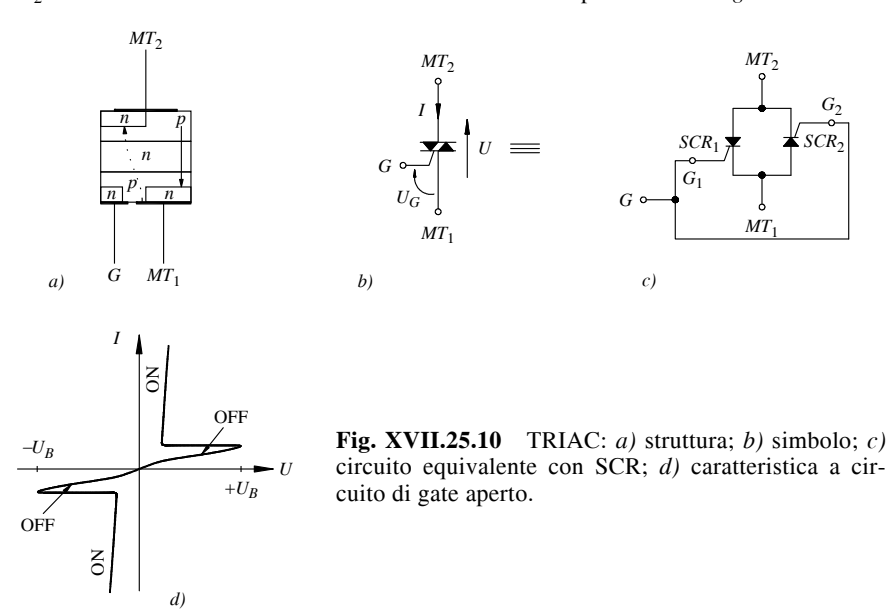

### *B) Circuito di controllo della potenza su un carico resistivo*

Si vuole controllare la potenza sinusoidale fornita ad un carico resistivo  $R<sub>I</sub>$  tramite un TRIAC. La tensione di alimentazione *ual* è sinusoidale ed è applicata alla serie di carico e TRIAC. Il circuito di controllo di principio è riportato nella *Fig. XVII.25.11a*; in *b)* sono rappresentate le forme d'onda per spiegarne il funzionamento. Nell'intervallo  $0 < t < t<sub>1</sub>$  la tensione sinusoidale è applicata al circuito, ma non vi è circolazione di corrente. All'istante  $t_1$  si ha un impulso di corrente di gate  $i_G$ , il TRIAC passa da OFF a ON, quindi si ha circolazione di corrente sinusoidale nel TRIAC e nel carico fino a quando la corrente scende al disotto della corrente di mantenimento, approssimativamente all'istante  $t<sub>2</sub>$ , in cui la tensione *ual* diventa negativa. Si suppone che la tensione sul TRIAC nello stato ON sia trascurabile, ossia che il TRIAC possa essere considerato un interruttore chiuso; l'andamento della tensione sul carico segue quindi l'andamento della tensione di alimentazione *ual*. Quando *ual* diviene minore di zero, si ha disinnesco del TRIAC, come nell'SCR, e quindi la corrente e la tensione del carico sono uguali a zero. Il TRIAC rimane nello stato OFF fino a quando si presenta nuovamente un impulso di corrente di gate, all'istante  $t_3$ . Il TRIAC riprende a condurre, passa allo stato ON, in cui può essere considerato un interruttore chiuso; come si vede nella *Fig. XVII.25.11b*, si ha sul carico una tensione negativa.

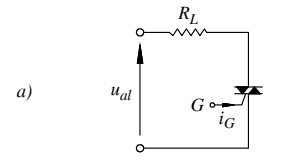

**Fig. XVII.25.11** Controllo di fase della potenza su un carico resistivo con un TRIAC: *a*) schema di principio; *b*) forme d'onda della tensione di alimentazione, degli impulsi di corrente di gate e della tensione sul carico.

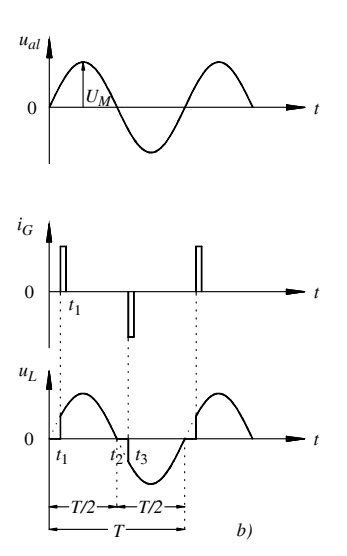

Gli impulsi di gate sono applicati con un ritardo rispetto al passaggio per lo zero della tensione sinusoidale; anticipando o ritardando gli impulsi di corrente di gate, varia la potenza fornita al carico.

Con riferimento alla *Fig. XVII.25.11b*, se gli impulsi vengono ritardati, aumenta l'angolo di ritardo di accensione, l'inizio della conduzione ritarda e la potenza media fornita al carico è più bassa; viceversa, anticipando l'applicazione degli impulsi, si ha un aumento della corrente media e della potenza fornita al carico.

## **25.7.3 DIAC**

I *DIAC*, da *Diode Alternate Current*, sono dispositivi bipolari al silicio, composti da più zone di semiconduttori, alternativamente di tipo *p* e di tipo *n*. La loro struttura interna è illustrata nella *Fig. XVII.25.12a*; in *b)* è rappresentata la caratteristica corrente-tensione ed in *c)* è disegnato il simbolo.

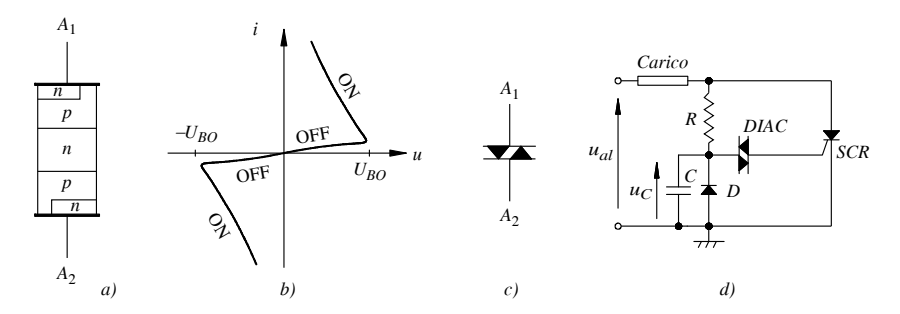

**Fig. XVII.25.12** Diodo DIAC: a) struttura; *b)* caratteristica; *c)* simbolo; *d)* circuito di controllo di potenza in un carico con un SCR comandato da un DIAC.

I DIAC sono usati nei circuiti di potenza per attivare gli SCR ed i TRIAC. I DIAC hanno due terminali, indicati come anodo 1  $(A_1)$  e anodo 2  $(A_2)$ ; sono bidirezionali, permettendo la circolazione da  $A_1$  a  $A_2$  o da  $A_2$  a  $A_1$ , a seconda della polarità della tensione applicata.

Con l'anodo  $A_1$  a potenziale maggiore dell'anodo  $A_2$ , la struttura *pnpn* del DIAC è simile a quella dell'SCR con il terminale di gate aperto; pertanto, il DIAC conduce debolmente e si ha passaggio solo della corrente inversa. Aumentando il valore della tensione *u*, la corrente inversa aumenta debolmente; incrementando ulteriormente *u*, si raggiunge la tensione diretta di breakover  $U_{RO}$ , per la quale s'innesca un processo a valanga che neutralizza la barriera di potenziale. Il DIAC entra in conduzione, con una riduzione della tensione fra *A*<sup>1</sup> e *A*2, come mostra la caratteristica nella *Fig. XVII.25.12b* nel primo quadrante. Polarizzando il DIAC nel verso opposto ed operando come nel caso precedente, si ottiene la caratteristica della *Fig. XVII.25.12b* nel terzo quadrante.

Il circuito della *Fig. XVII.25.12d* è un esempio di impiego del DIAC nel controllo della potenza mediante SCR. La tensione di alimentazione *ual* è sinusoidale ed è applicata alla serie di carico e SCR; la stessa tensione si trova ai capi del circuito RC. Inizialmente l'SCR è OFF; la corrente nel carico è trascurabile, se si sceglie l'impedenza del gruppo RC molto maggiore dell'impedenza del carico. Al crescere della tensione il condensatore si carica; la tensione ai suoi capi è sinusoidale come la tensione di ingresso, ma sfasata in ritardo, a causa della costante di tempo *RC*. Quando la tensione  $u<sub>C</sub>$  raggiunge il valore della tensione di breakover  $U_{BO}$  del DIAC, inizia la conduzione del DIAC, e si ha una diminuzione della tensione ai suoi capi; il condensatore allora si scarica attraverso il circuito formato dal DIAC e dalla giunzione gate-catodo dell'SCR. La corrente di scarica è corrente di gate, che attiva l'SCR, facendolo passare da OFF a ON. L'entrata in conduzione dell'SCR permette il passaggio della corrente nel carico, essendo chiuso il circuito formato da alimentazione, carico e SCR; la conduzione dura fino a quando la tensione di alimentazione diviene negativa, nella semionda successiva.

Nella fase di conduzione dell'SCR la tensione fra i suoi terminali si abbassa a valori dell'ordine del volt; il condensatore, pertanto, si scarica rapidamente attraverso la resistenza *R* e l'SCR. La diminuzione della tensione sul condensatore non permette il mantenimento della conduzione del DIAC, che perciò passa allo stato OFF; l'SCR, però, continua a condurre, in quanto è caratterizzato dalla proprietà che il gate perde il controllo della conduzione dopo l'innesco. Il disinnesco dell'SCR, e quindi il blocco del passaggio di corrente nel carico, avviene quando la tensione di alimentazione cambia di verso, polarizzando inversamente l'SCR.

Il diodo D è stato inserito per evitare che il gate dell'SCR sia polarizzato inversamente, con il rischio di breakdown. Durante la semionda positiva della tensione di alimentazione, il diodo risulta polarizzato inversamente, quindi non influisce sul funzionamento del circuito che si è descritto. Durante la semionda negativa, il diodo conduce, limitando la tensione sul condensatore a circa  $-0.6$  V; il condensatore così non raggiunge la tensione di breakover  $-U_{BO}$ , il DIAC non conduce e non risulta applicata una tensione negativa al gate.

# **25.8 Comando degli attuatori**

Un attuatore è un dispositivo che trasforma un segnale elettrico in una grandezza meccanica. I più comuni sono: i resistori di riscaldamento, che trasformano il segnale elettrico in energia termica; i dispositivi emettitori di luce, che trasformano il segnale elettrico in energia luminosa; gli elettromagneti e i motori in corrente continua, a magnete permanente e passo-passo, che trasformano il segnale elettrico in movimento. Gli attuatori sono comandati in due modi: linearmente, mediante amplificatori di potenza; con segnali di tipo impulsivo generati con transistor di potenza e tiristori.

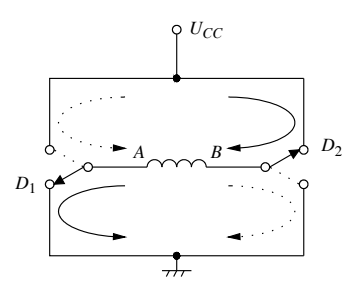

**Fig. XVII.25.13** Comando di motore passo-passo, con circuito a ponte (configurazione ad H): schema di principio.

### *A) Circuiti di comando a ponte: configurazione ad H*

Il circuito a ponte è impiegato quando occorre che l'avvolgimento del motore sia percorso da corrente in entrambi i versi; la configurazione è detta anche ad H per la forma che assume lo schema del circuito. La configurazione ad H si basa sul circuito di principio della *Fig. XVII.25.13*, dove i dispositivi di alimentazione del motore passo-passo, i *driver*, sono schematizzati mediante commutatori e il motore passo-passo è schematizzato dal solenoide *AB*. Con i commutatori  $D_1$  e  $D_2$  nella posizione indicata in figura, la corrente percorre l'avvolgimento del motore passo-passo da *B* ad *A*; quando i commutatori si trovano nella posizione disegnata tratteggiata, la corrente percorre il motore passo-passo da *A* a *B*, in senso opposto al caso precedente. I driver erogano e assorbono la corrente richiesta dal motore passo-passo; queste correnti, se uscenti dal driver, sono dette di *source*, e di *sink*, se entranti. Nella configurazione ad H, i driver  $D_1$  e  $D_2$  sono realizzati in un unico circuito integrato, detto *full H driver*; se invece i driver sono realizzati in circuiti integrati separati con caratteristiche complementari, sono detti *half H driver*.

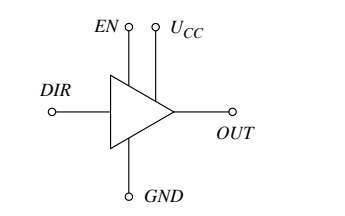

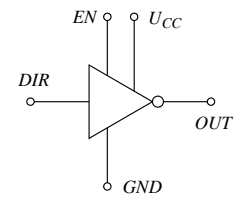

SN75603

SN75604

| <b>INPUT</b> |     | <b>OUTPUT</b> |         |
|--------------|-----|---------------|---------|
| EN           | DIR | SN75603       | SN75604 |
| н<br>н       | н   | Z<br>Z        | Z.<br>Z |

**Fig. XVII.25.14** Comando di motore passo-passo, con circuito a ponte (configurazione ad H): driver di tipo half H.

Due half H driver complementari sono gli integrati gli integrati SN75603 e SN75604; nella *Fig. XVII.25.14* sono riportati i simboli e la tabella della verità che ne spiega il funzionamento. Si tratta di driver con uscita three-state, provvisti di diodi di protezione, in grado di funzionare con carichi con correnti fino a 2 A e tensioni fino a 40 V. Come si vede dalla tabella, l'ingresso di Enable *EN* consente di abilitare il dispositivo al funzionamento; quando non è abilitato, l'uscita si trova ad alta impedenza (Z). L'ingresso *DIR* (Direction) determina il livello dell'uscita, alto (H) o basso (L), quindi il verso della corrente relativa all'uscita del driver. Se l'uscita è alta, la corrente è di source ed è uscente dal terminale *OUT* del driver; se è bassa, la corrente è di sink ed è entrante. Si noti che i due dispositivi, quando sono abilitati e nelle stesse situazioni di ingresso, hanno uscite complementari; per questo i due driver sono detti complementari.

Nella *Fig. XVII.25.15a* è riportato un esempio di comando di motore passo-passo a due fasi, con circuito a ponte. Ogni fase è attivata da due driver di tipo half H, i cui terminali fanno capo agli ingressi di abilitazione *E* e di direzione *D*. Ad esempio, considerando la fase *AB*, quando  $E_{AB}$  è a livello basso, le uscite dei driver sono ad alta impedenza, la fase non è attivata in quanto non vi è passaggio di corrente. Quando  $E_{AB}$  è a livello alto, i driver sono attivati e la corrente nella fase *AB* dipende dal valore dell'ingresso  $D_{AB}$ ; se  $D_{AB}$ è a livello alto, l'uscita di *D*1 è alta, quella di *D*2 è bassa e quindi la corrente nella fase ha il verso da *A* a *B*; verso opposto si ha quando  $\overline{D}_{AB}$  è a livello basso. Analoghe considerazioni si possono fare per la fase *CD*.

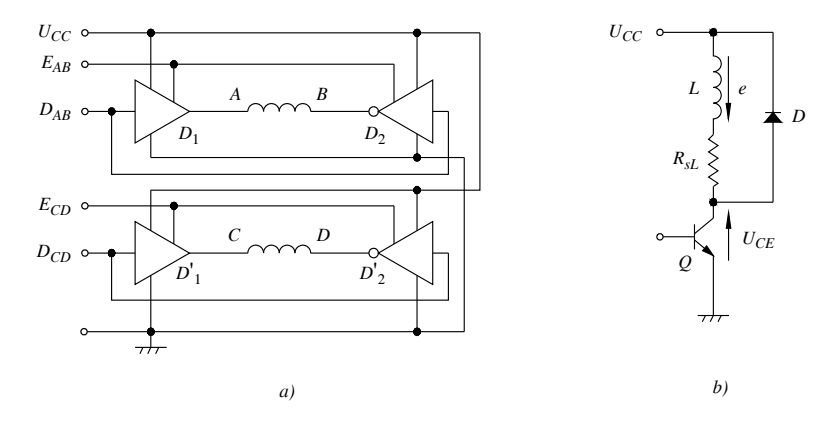

**Fig. XVII.25.15** Circuiti di comando di avvolgimenti: *a)* circuito a ponte per comando di motore passo-passo a due fasi; *b)* circuito di comando di avvolgimento di motore mediante interruttore a transistor: impiego del diodo di libera circolazione delle correnti reattive

### *B) Sovratensioni di apertura e tempo di risposta alla chiusura*

Gli avvolgimenti di un motore costituiscono un carico induttivo; si generano, pertanto, *sovratensioni di apertura* all'atto dell'interruzione della corrente negli avvolgimenti e si ha, inoltre, un intervallo di tempo, che può essere sensibile, nel passaggio della corrente da zero al valore nominale. Nella *Fig. XVII.25.15b* è riportato un esempio di avvolgimento comandato con un BJT utilizzato come interruttore; l'avvolgimento è schematizzato mediante un'induttanza *L* ed una resistenza in serie  $R_{sL}$ . Applicando alla base del BJT un opportuno segnale, il transistor passa dalla conduzione all'interdizione, la corrente nell'avvolgimento si interrompe e si genera ai capi dell'avvolgimento una forza elettromotrice indotta *e*, che tende ad opporsi alla causa che l'ha generata. Si ha pertanto una sovratensione sul collettore del transistor, che può essere danneggiato. Per evitare questo inconveniente, è inserito il diodo *D*, detto di *libera circolazione delle correnti reattive*, che entra in conduzione quando vi è sovratensione e quindi la limita al valore  $U_{CC} + U_D$ , essendo  $U_D$  la tensione sul diodo in conduzione. Si ha circolazione di corrente nella maglia costituita da avvolgimento e diodo, con rapida dissipazione dell'energia accumulata nell'induttore.

Quando il BJT di comando passa dall'interdizione alla saturazione, la corrente impiega un sensibile intervallo a raggiungere il valore di regime, detto *tempo di risposta*, a causa dell'induttanza dell'avvolgimento; ciò comporta dei rallentamenti alla attivazione del motore. Per superare questo inconveniente si può usare uno dei seguenti criteri.

– Si inserisce una *resistenza in serie all*'*avvolgimento*, diminuendo la costante di tempo *L/R* del circuito e quindi il tempo di risposta. Questo metodo è semplice, però vi è l'inconveniente della potenza dissipata sulla resistenza aggiunta e quindi della riduzione del rendimento del circuito.

– Si impiega la *tecnica della doppia alimentazione*. All'avvio, si alimenta il motore con una tensione superiore alla tensione nominale, in modo che la corrente raggiunga rapidamente il valore nominale; appena lo raggiunge, si commuta l'alimentazione al valore nominale. Rispetto alla soluzione precedente, si ha il vantaggio di un minore consumo di energia, però il circuito di comando è più complesso.

– Si impiega la tecnica di *funzionamento di tipo chopper* o *switching*. Come nel caso precedente, si alimenta il motore ad una tensione più elevata di quella nominale, in modo che la corrente raggiunga il valore di regime rapidamente. Quando la corrente raggiunge un valore di soglia attorno alla corrente nominale, si blocca il passaggio della corrente stessa, facendo passare il transistor all'interdizione. La corrente nell'avvolgimento diminuisce, essendo il circuito di alimentazione aperto, e percorre la maglia costituita da avvolgimento e diodo di circolazione. Quando raggiunge una valore di soglia prefissato, viene inserita nuovamente l'alimentazione, la corrente riprende a crescere e così via. La tecnica descritta è detta anche *tecnica di comando a corrente costante*, indipendente dalla velocità dei motore; la frequenza delle commutazioni comunemente varia da valori dell'ordine del kilohertz a valori dell'ordine delle decine di kilohertz.

# *C) Circuiti di comando con integrati specifici*

Il comando dei motori passo-passo può essere effettuato mediante circuiti integrati specifici, come la serie ULN-2800A. Gli integrati della serie contengono otto driver, come si vede nella *Fig. XVII.25.16b*; questi hanno una struttura di tipo Darlington, caratterizzata da alte tensioni ( $U_{CEmax}$  = 50 V) e relativamente alte correnti.

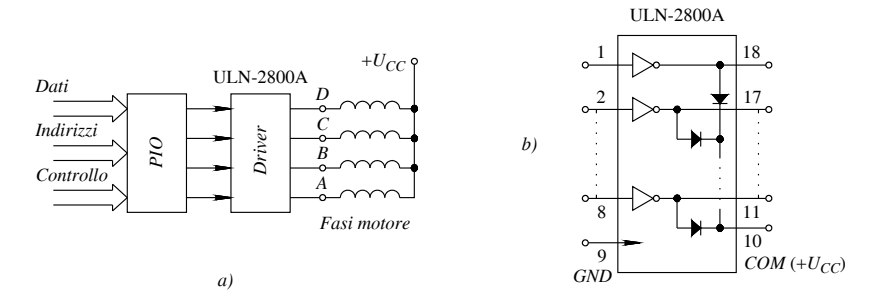

**Fig. XVII.25.16** Comando di motore passo-passo con integrato della serie ULN-2800A: *a)* schema di principio; *b)* struttura dell'integrato.

Le uscite sono del tipo open collector e nello stesso integrato sono contenuti i diodi di libera circolazione delle correnti reattive, ciò che permette una semplificazione del circuito esterno.

Un esempio di circuito di comando di motore passo-passo, realizzato con un driver della serie ULN-2800A, è riportato nella *Fig. XVII.25.16a*; nel comando è utilizzato un microprocessore. Tramite il circuito di interfaccia (*PIO*), vengono attivati i driver secondo la sequenza necessaria a determinare la rotazione del motore; nell'esempio, essendo quattro le fasi, sono utilizzati solo quattro driver dell'integrato. Le uscite dei driver sono connesse agli avvolgimenti e determinano in essi le correnti richieste per il funzionamento del motore. Come si vede nella *Fig. XVII.25.16b*, il terminale 10 (*COM*), comune ai catodi dei diodi, è collegato all'alimentazione  $U_{CC}$ ; in questo modo i diodi si trovano in parallelo agli avvolgimenti, permettendo la libera circolazione delle correnti reattive.

# **26 INTRODUZIONE ALLE CONVERSIONI A/D E D/A**

La conversione dei segnali da digitali ad analogici si realizza con i convertitori digitale-analogici, indicati anche come *DAC* (Digital to Analog Converter), mentre la conversione dei segnali da analogici a digitali si ottiene con i convertitori analogico-digitali, indicati anche come *ADC* (Analog to Digital Converter). Nella *Fig. XVII.26.1* è riportato lo schema a blocchi di base che esemplifica il trattamento del segnale analogico, nel caso di elaborazione digitale.

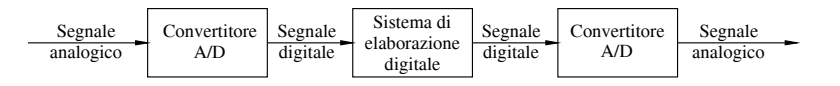

**Fig. XVII.26.1** Schema a blocchi che illustra come avviene l'elaborazione di tipo digitale di un segnale analogico.

La grandezza analogica è sottoposta al processo di conversione analogico-digitale, mediante un convertitore ADC; all'uscita di questo si ha un segnale digitale (parola) composta da più bit, il cui valore è in relazione all'ingresso analogico. Il sistema di elaborazione digitale modifica il segnale digitale in base ad un algoritmo assegnato mediante programma (software); il segnale digitale ottenuto viene applicato ad un convertitore DAC e all'uscita di questo si ha il segnale analogico desiderato.

## **26.1 Caratteristiche e tipi di convertitori D/A**

Nella *Fig. XVII.26.2* è riportato il *simbolo* di un DAC a *n* bit; si hanno *n* ingressi, da  $B_0$  a  $B_{n-1}$ , ed un'uscita analogica  $U_{U}$ .

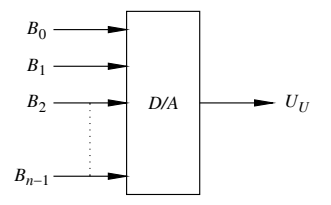

**Fig. XVII.26.2** Simbolo di un DAC a *n* bit.

#### *A) Caratteristiche principali*

La tensione di uscita del DAC della *Fig. XVII.26.2* deve essere proporzionale al valore digitale di ingresso. Dato il numero binario di *n* bit,  $N = B_{n-1}2^{n-1} + B_{n-2}2^{n-2} + ... + B_12^1 +$  $B_0^2$ , con  $B_i = 1$  o  $B_i = 0$  (*i* = 0, 1, …, *n* - 1),  $B_{n-1}$  bit più significativo (MSB, Most Significant Bit),  $B_0$  bit meno significativo (LSB, Least Significant Bit), perché la tensione di uscita  $U_U$  del DAC sia proporzionale ad *N*, si deve avere  $U_U = KN = K(B_{n-1}2^{n-1} + B_{n-2}2^{n-1})$  $^{2}$  + ... +  $\widetilde{B}_{1}2^{1}$  +  $B_{0}2^{0}$ ), con  $\widetilde{K}$  fattore di proporzionalità ( $K$  ha le dimensioni di una tensione e dipende dalle caratteristiche del convertitore). Nei convertitori si esprimere la tensione di uscita nel modo seguente:

$$
U_U = KN = K(B_{n-1}2^{n-1} + B_{n-2}2^{n-2} + \dots + B_12^1 + B_02^0) =
$$
  
=  $(B_{n-1}2^{-1} + B_{n-2}2^{-2} + \dots + B_12^{1-n} + B_02^{-n}) 2^n K =$   
=  $\left(\frac{B_{n-1}}{2} + \frac{B_{n-2}}{2^2} + \dots + \frac{B_1}{2^{n-1}} + \frac{B_0}{2^n}\right) 2^n K$ 

Posto  $2^n K = U_{FS}$  si ottiene:

$$
U_U = \left(\frac{B_{n-1}}{2} + \frac{B_{n-2}}{2^2} + \dots + \frac{B_1}{2^{n-1}} + \frac{B_0}{2^n}\right)U_{FS}
$$
 (XVII.26.1)

con  $U_{FS}$  *tensione di fondo scala* (alcuni costruttori la indicano con  $U_{FS}$ , o range della tensione di uscita del convertitore).

Nella *XVII.26.1*, il bit più significativo,  $B_{n-1}$ , ha peso  $U_{FS}/2$ , cioè metà della tensione di fondo scala; infatti, se  $B_{n-1} = 1$  e tutti gli altri bit sono uguali a zero, si ha che  $U_U =$  $U_{FS}$ /2. La tensione di fondo scala può essere pertanto definita come la tensione uguale al doppio della tensione che si ha all'uscita quando, all'ingresso, solo il bit più significativo è uguale a uno. Il bit meno significativo,  $B_0$ , ha peso  $U_{FS}/2^n$ ; infatti, se  $B_0 = 1$  e tutti gli altri bit sono uguali a zero, si ha che  $U_{U} = U_{FS}/2^{n}$ . Questo valore indica anche la *risoluzione*, o minima variazione rilevabile della tensione di uscita del convertitore; essa è detta anche *quanto* ed è indicata con:

$$
Q = \frac{U_{FS}}{2^n}
$$
 (XVII.26.2)

La massima tensione di uscita del convertitore  $U_{U_{\text{max}}}$  è inferiore alla tensione di fondo scala *UFS*, da cui differisce di un quanto *Q*. Infatti, ponendo tutti i bit uguali ad uno nella relazione *XVII.26.1*, si ha:

$$
U_{U\text{max}} = \left(\frac{1}{2} + \frac{1}{4} + \dots + \frac{1}{2^{n-1}} + \frac{1}{2^n}\right)U_{FS}
$$
 (XVII.26.3)

I pesi dei diversi bit costituiscono una progressione geometrica la cui somma è

$$
\left(\frac{1}{2} + \frac{1}{4} + \dots + \frac{1}{2^{n-1}} + \frac{1}{2^n}\right) = 1 - \frac{1}{2^n} \text{ e quindi la XVII.26.3 diviene:}
$$

$$
U_{U_{\text{max}}} = \left(1 - \frac{1}{2^n}\right)U_{FS} = U_{FS} - \frac{U_{FS}}{2^n} = U_{FS} - Q \quad (XVII.26.4)
$$

Nella *Fig. XVII.26.3* è riportato un diagramma che illustra le caratteristiche della conversione digitale-analogica, nel caso di conversione di parole digitali di tre bit. Le combinazioni possibili all'ingresso, con tre bit, sono  $2^3 = 8$  e sono riportate sull'asse delle ascisse, da 000 a 111; ad ognuna di esse si fa corrispondere un valore dell'uscita analogica. Indicando con *UFS* la tensione di fondo scala del convertitore, si divide l'intervallo 0  $\div U_{FS}$  in otto parti uguali, di ampiezza ciascuna  $U_{FS}/8$ ; ai valori dell'ingresso digitale 000, 001, 010, 111 vengono fatti corrispondere i valori dell'uscita analogica  $0 \nu_{FS}$  / 8,  $1 \cdot U_{FS} / 8$ ,  $2 \cdot U_{FS} / 8$ , ...,  $7 \cdot U_{FS} / 8$ .

La differenza fra due livelli contigui della tensione analogica di uscita vale  $U_{FS}/8$  ed è il *quanto Q*. Si noti come la tensione di fondo scala sia solamente un valore di riferimento, in quanto l'uscita analogica non può mai raggiungere il valore  $U_{FS}$ ; il valore massimo della tensione di uscita vale:

$$
U_{U\text{max}} = U_{FS} - Q = 7U_{FS} / 8
$$

Nel caso di convertitore a tre bit, la parola di ingresso è indicata con  $B_2B_1B_0$ . La relazione fra tensione analogica di uscita ed ingresso digitale, sotto forma di diagramma, è riportata nella *Fig. XVII.26.3*, in cui  $U_{FS}$  è la tensione di fondo scala del convertitore. Come si deduce dalla figura, il peso dei bit  $B_0$ ,  $B_1$ ,  $B_2$  è, rispettivamente,  $1-U_{FS}/8$ ,  $2U_{FS}$  /8 e 4 $U_{FS}$  /8. Si può pertanto scrivere, applicando il principio di sovrapposizione degli effetti:

$$
U_U = B_2 \frac{U_{FS}}{2} + B_1 \frac{U_{FS}}{4} + B_0 \frac{U_{FS}}{8} = \left(\frac{B_2}{2^1} + \frac{B_1}{2^2} + \frac{B_0}{2^3}\right) U_{FS}
$$

La stessa espressione della tensione di uscita può essere ricavata utilizzando la relazione *XVII.26.1* con *n* = 3.

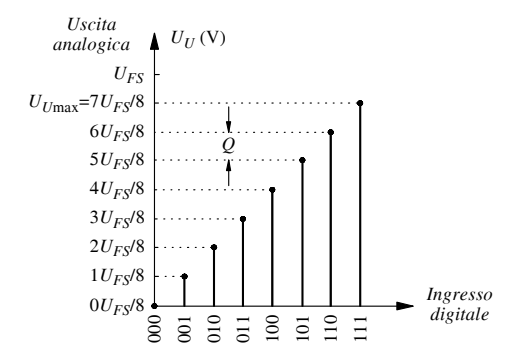

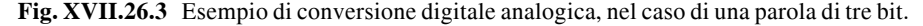

### *Esempio*

Un convertitore a 8 bit ha tensione di fondo scala  $U_{FS}$  = 10 V. Determinare: la risoluzione o quanto; la tensione massima di uscita; la tensione di uscita quando vale uno solo il bit più significativo; la tensione di uscita quando vale uno solo il bit meno significativo; la tensione di uscita quando il byte di ingresso vale  $B_7B_6B_5B_4B_3B_2B_1B_0 = 00100100$ , corrispondente al decimale  $N = 36$ .

– La risoluzione, o quanto, per la *XVII.26.2*, vale:

$$
Q = \frac{U_{FS}}{2^n} = \frac{10}{2^8} = 0.03906 = 39.06 \text{ mV}
$$

– La tensione massima all'uscita si determina con la *XVII.26.4*:

$$
U_{U\text{max}} = U_{FS} - Q = 10 - 0,03906 = 9,96094 \text{ V}
$$

– Il bit più significativo ha peso uguale alla metà della tensione di fondo scala:

$$
U_U = \frac{U_{FS}}{2} = 5 \text{ V}
$$

– Il bit meno significativo ha peso uguale al quanto, quindi quando vale uno e tutti gli altri bit sono uguali a zero, si ha:

$$
U_U = Q = 39,06 \text{ mV}
$$

– La tensione di uscita quando il byte di ingresso vale 00100100 si determina con la relazione *XVII.26.1*:

$$
U_U = \left(\frac{0}{2^1} + \frac{0}{2^2} + \frac{1}{2^3} + \frac{0}{2^4} + \frac{0}{2^5} + \frac{1}{2^6} + \frac{0}{2^7} + \frac{0}{2^8}\right) \cdot 10 = 1,40625 \text{ V}
$$

*B) Tipi di convertitori D/A*

La conversione D/A può essere realizzata con diversi tipi di convertitori. I più comuni sono: convertitori con resistori pesati; convertitori con rete a scala, a commutazione di corrente; convertitori con rete a scala, a commutazione di tensione; convertitori a struttura segmentata; convertitori a commutazione di capacità. Altri tipi di convertitori hanno applicazioni specifiche: convertitori moltiplicatori; convertitori multipli; convertitori logaritmici; convertitori audio; convertitori ad alta velocità.

# **26.2 Conversione analogico-digitale**

#### *A) Quantizzazione e quanto*

Nella conversione analogico-digitale il segnale analogico, che può assumere infiniti valori fra due limiti prefissati, è convertito in un segnale digitale, caratterizzato da un numero finito di valori. Il segnale analogico pertanto subisce un'operazione di *quantizzazione*, perché il segnale digitale risultante assume solo una serie discreta di valori (si veda il *Par. 26.1*). Nella *Fig. XVII.26.4* è riportato un esempio di quantizzazione e codifica di una grandezza analogica, nel caso di un ADC a tre bit. L'ingresso analogico ha un intervallo di variabilità da 0 a *UFS* (*valore di fondo scala*) e viene convertito in una parola digitale a tre bit; sono possibili  $2^3 = 8$  valori discreti. L'intervallo  $0 \div U_{FS}$  viene pertanto suddiviso in  $2^3$  parti, ciascuna di ampiezza  $Q = U_{FS}/2^3$ , dove Q è detto *quanto*. Ai valori discreti  $0U_{F\gamma}/8$ ,  $1U_{F\gamma}/8$ ,  $2U_{F\gamma}/8$ ,  $3U_{F\gamma}/8$ , ...,  $7U_{F\gamma}/8$  dell'ingresso analogico si fanno corrispondere rispettivamente i valori 000, 001, 010, 011,…, 111 dell'uscita digitale. Si individuano successivamente degli intervalli di larghezza *Q*, centrati attorno ai valori discreti suddetti (da  $1U_{FS}/8$  a  $7U_{FS}/8$ ); quando la grandezza analogica assume un valore all'interno di un determinato intervallo, ad essa viene attribuito il valore digitale che corrisponde al punto medio dell'intervallo stesso. Ad esempio, a tutti i valori dell'ingresso analogico compresi fra  $3.5U_{FS}/8$  e  $4.5U_{FS}/8$  si fa corrispondere il valore digitale 100, relativo al valore  $4U_{F<sub>S</sub>}/8$  dell'ingresso analogico.

Si noti che i valori di ingresso compresi fra 0 e  $0.5U_{FS}/8$  sono codificati con 000; infatti, si deduce dalle considerazioni precedenti che il primo intervallo di quantizzazione è largo *Q*2. Infine, come si può osservare nella *Fig. XVII.26.4*, il valore massimo dell'ingresso analogico che viene codificato non vale *UFS*, tensione di fondo scala, ma  $U_{FS} - Q/2$ ; infatti, l'ultimo intervallo di quantizzazione permette la conversione dei valori compresi fra  $6.5U_{FS}/8$  e  $7.5U_{FS}/8$ , che vengono codificati con 111.

Riassumendo, l'ingresso analogico è prima quantizzato, e gli infiniti valori della variabile analogica, compresi fra 0 e  $U_{FS}$ , sono sostituiti da un numero discreto di valori ( $0U_{FS}$ 8,  $1U_{FS}/8$ , ...,  $7U_{FS}/8$ ); ciò rende possibile la codifica, che, nell'esempio della *Fig. XVII.26.4*, è avvenuta utilizzando il codice binario. In generale, per un convertitore a *n* bit, sono possibili 2*n* valori discreti e l'intervallo di variabilità della grandezza analogica 0  $\div U_{FS}$  viene suddiviso in 2<sup>n</sup> parti; il quanto vale  $Q = U_{FS}/2^n$ .

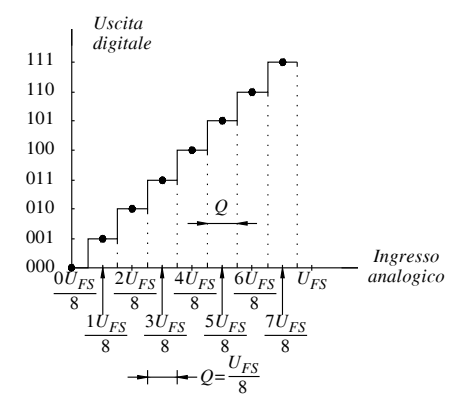

**Fig. XVII.26.4** Esempio di quantizzazione e codifica di una grandezza analogica.

## *B) Risoluzione*

La risoluzione di un convertitore è la minima variazione dell'ingresso analogico che comporta, per qualsiasi valore dell'ingresso stesso, una variazione dell'uscita digitale. Dalla *Fig.* XVII.26.4 si deduce che la risoluzione è uguale al quanto  $Q = U_{FS}/2^3$ ; nel caso di convertitore a *n* bit, essa vale  $U_{FS}/2^n$ . Talvolta la risoluzione viene indicata con  $1/2^n$ , per rendere il valore indipendente dal fondo scala del convertitore. In pratica, peraltro, si preferisce indicare la risoluzione dando il numero *n* di bit della parola digitale di uscita del convertitore.

### *C) Errore di quantizzazione*

Nel processo di quantizzazione è implicita l'introduzione di un errore, detto *errore di quantizzazione* (o anche *rumore di quantizzazione*); infatti, gli infiniti valori della grandezza analogica, compresi in un intervallo di quantizzazione *Q*, sono sostituiti dal valore centrale dell'intervallo stesso. La scelta fatta dei valori quantizzati e degli intervalli consente di ridurre l'errore massimo al valore  $\pm Q/2$ . Ad esempio, i valori dell'ingresso analogico compresi fra 3,5 *UFS*/8 e 4,5 *UFS*/8 sono sostituiti da 4 *UFS*/8, con un errore massimo di  $\pm 0.5$   $U_F\sqrt{8} = \pm Q/2$ . Si ha quindi  $e = \pm Q/2$ , avendo indicato con *e* l'errore di quantizzazione e con *Q* il quanto. L'errore rimane costante per tutti gli intervalli in cui è suddiviso il campo di variazione della grandezza analogica; l'errore relativo, cioè il rapporto fra l'errore di quantizzazione e il valore del segnale analogico, aumenta perciò al diminuire del segnale di ingresso. Considerando l'errore di quantizzazione come un rumore, si può dire che il rapporto segnale/rumore diminuisce al diminuire del segnale. Quando si vuole che il rapporto segnale/rumore non diminuisca in corrispondenza dei segnali piccoli, si ricorre alla *quantizzazione non uniforme*: il quanto non viene più preso di valore costante, ma viene progressivamente ridotto al diminuire del segnale analogico. Ciò si ottiene, ad esempio, applicando il segnale analogico ad un amplificatore logaritmico, prima della conversione; l'amplificazione risulta maggiore ai livelli più bassi del segnale, il che equivale a ridurre l'influenza dell'errore di quantizzazione in corrispondenza dei valori più bassi del segnale analogico (in pratica, un aumento del segnale rispetto al valore originario equivale ad una diminuzione del quanto).

## *D) Esempi di quantizzazione di segnali analogici*

Nella *Fig. XVII.26.5* sono riportati due esempi di grandezze analogiche variabili nel tempo.

Si suppone che esse siano applicate ad un ADC a tre bit, con fondo scala  $U_{FS}$  = 8 V; il quanto vale pertanto *Q* = 1 V. Prendendo come riferimento la *Fig. XVII.26.4*, i valori compresi nella fascia  $0 \div 0.5$  V sono sostituiti dal valore 0 V; quelli nella fascia 0,5 V ÷ 1,5 V sono sostituiti da 1 V; quelli nella fascia 1,5 V ÷ 2,5 V sono sostituiti da 2 V e così via, fino alla fascia 6,5 V  $\div$  7,5 V, i cui valori sono sostituiti dal valore 7 V. I valori discreti ottenuti sono codificati in binario.

Nella *Fig. XVII.26.5a*, sono riportate una tensione *ua*, ad andamento lineare nel tempo, e la corrispondente tensione quantizzata *uq*, ottenuta con i criteri sopra esposti; nella *Fig. XVII.26.5b*, è disegnato l'andamento dell'errore di quantizzazione  $e = u_a - u_a$  (si noti come esso sia compreso fra -0,5 V e +0,5 V). Nella *Fig. XVII.26.5c* sono riportate una generica funzione *ua* e la relativa tensione quantizzata *uq*; l'andamento dell'errore è disegnato nella *Fig. XVII.26.5d*.

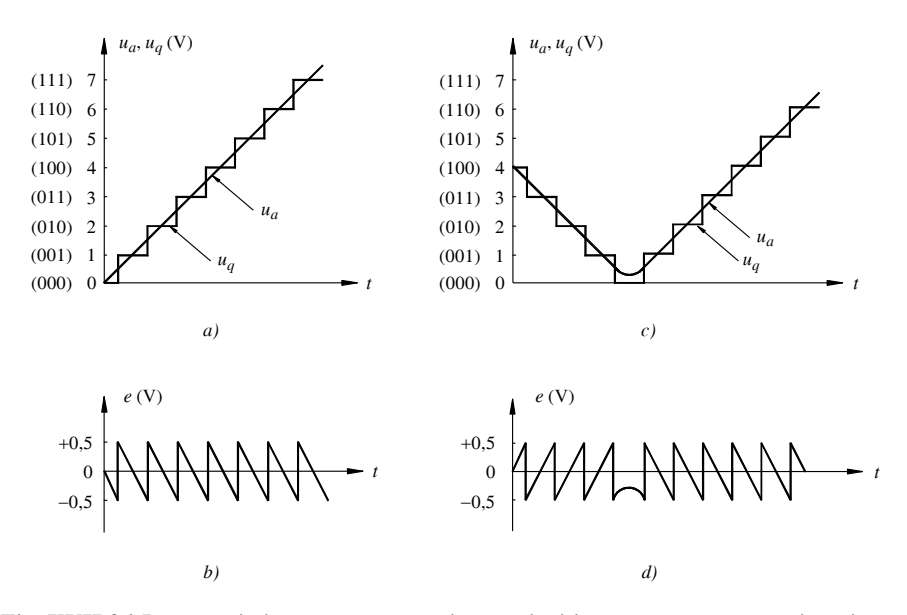

**Fig. XVII.26.5** Esempi di grandezze analogiche variabili nel tempo, loro quantizzazione e determinazione dell'errore di quantizzazione: *a)* tensione *ua* variabile linearmente nel tempo e tensione quantizzata  $u_q$ ; *b*) errore di quantizzazione nell'esempio precedente *a*);  $c$ ) tensione  $u_a$ , funzione generica del tempo e relativa tensione quantizzata  $u_a$ ; *d*) errore di quantizzazione nell'esempio precedente *c)*.

## *E) Tipi di ADC*

I convertitori analogico-digitali compiono essenzialmente due operazioni: la quantizzazione del segnale analogico e la codifica dei valori ottenuti. Nella *Fig. XVII.26.6* è riportato un esempio di simbolo grafico di ADC. Sono indicati: il segnale analogico di ingresso da convertire  $U_i$ ; la parola digitale di uscita di *n* bit; il segnale di comando di inizio conversione *SC* (Start of Conversion); il segnale *EOC* (End Of Conversion), che rivela la fine della conversione. Qualora il tempo impiegato per la conversione non sia più trascurabile in relazione alla velocità di variazione del segnale di ingresso, è necessario impiegare, prima del convertitore, un circuito di Sample/Hold. Esso ha la funzione di campionare il segnale nell'istante in cui si desidera convertirlo e mantenerlo costante all'ingresso del convertitore fino alla fine della conversione.

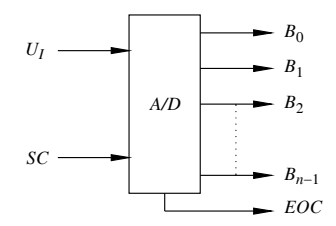

**Fig. XVII.26.6** Un esempio di simbolo di ADC.

I principali tipi di convertitori A/D sono: di tipo parallelo; ad approssimazioni successive; a rampa semplice e a doppia rampa; a commutazione di capacità; a contatore; di tipo delta-sigma.

# **26.3 Esempi di schemi di convertitori: il convertitore D/A a resistori pesati e il convertitore A/D ad approssimazioni successive**

# *A) Convertitore D/A a resistori pesati*

I convertitori a resistori pesati sono i tipi più semplici di convertitori D/A; essi consistono essenzialmente di un circuito sommatore, in cui ad ogni bit è associata una resistenza di valore dipendente dal peso del bit stesso.

Si considera un circuito a soli tre bit, per semplicità; lo schema è riportato nella *Fig. XVII.26.7*. È costituito da tre resistenze che possono essere connesse ad un generatore di tensione di riferimento  $U_{RIF}$ ; la connessione avviene tramite commutatori, la cui commutazione è determinata dai valori dei bit della parola di ingresso. Nell'esempio, al valore uno del bit di ingresso corrisponde la connessione delle resistenze al generatore di riferimento. Le resistenze hanno valore pesato, in relazione al codice binario: ognuna ha valore metà della precedente, passando dal bit meno significativo a quello più significativo. Se *R* è la resistenza corrispondente al bit meno significativo  $B_0$ , la resistenza corrispondente al bit  $B_1$  vale  $R/2$ , la resistenza corrispondente al bit  $B_2$  vale  $R/4$ ; in generale, la resistenza  $R_k$ corrispondente a  $B_k$ , bit di ordine  $k$ , vale:

$$
R_k = \frac{R}{2^k} \tag{XVII.26.5}
$$

Per questo motivo il convertitore è detto a resistori pesati.

L'amplificatore operazionale consente di: convertire le correnti nelle resistenze in tensione all'uscita; avere un'uscita a bassa impedenza; ottenere all'uscita livelli diversi di tensione, scegliendo opportunamente il valore di *R*'.

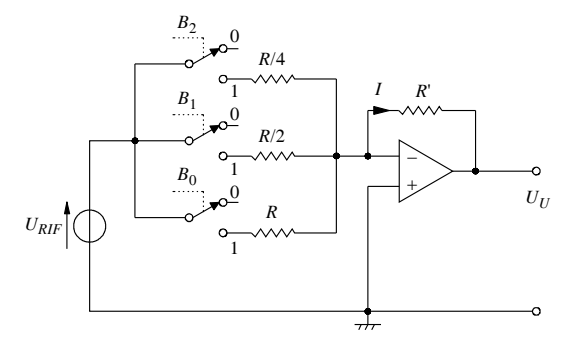

**Fig. XVII.26.7** Schema di un convertitore D/A a resistori pesati, a tre bit.

Per determinare la tensione di uscita, si osserva che l'ingresso invertente dell'amplificatore operazionale è a massa virtuale, dato che si suppone l'amplificatore operazionale ideale e dato che l'ingresso non invertente è a massa. Le cadute di tensione sulle tre resistenze sono, perciò, uguali e valgono tutte  $U_{RIF}$ ; le correnti nelle resistenze di valore  $R/4$ ,  $R/2$  e *R* hanno espressione, rispettivamente,  $U_{RIF}/(R/4)$ ,  $U_{RIF}/(R/2)$ ,  $U_{RIF}/R$ . Si ha pertanto:

$$
U_U = -R'I = -R'\left(\frac{B_2 U_{RIF}}{R/4} + \frac{B_1 U_{RIF}}{R/2} + \frac{B_0 U_{RIF}}{R}\right) \qquad \text{(XVII.26.6)}
$$

Questa relazione, espressa in modo analogo alla *XVII.26.1*, si può scrivere:

$$
U_U = \left(\frac{B_2}{2} + \frac{B_1}{2^2} + \frac{B_0}{2^3}\right) \left(-2^3 \frac{R'}{R} U_{RIF}\right) \tag{XVII.26.7}
$$

Confrontando la *XVII.26.7* con la *XVII.26.1*, si deduce che la *XVII.26.7* è l'equazione di un convertitore con tensione di fondo scala  $U_{FS}$  e quanto  $Q$  dati da:

$$
U_{FS} = -2^3 \frac{R'}{R} U_{RIF}; \qquad Q = -\frac{R'}{R} U_{RIF} \qquad \text{(XVII.26.8)}
$$

La tensione di fondo scala e le tensioni all'uscita, corrispondenti alle diverse combinazioni dei bit di ingresso, sono negative. Per ottenere tensioni di fondo scala positive si possono impiegare tensioni di riferimento negative.

Si è fatto il caso di convertitore a tre bit; nel caso di *n* bit, si ha:

$$
U_U = \left(\frac{B_{n-1}}{2} + \frac{B_{n-2}}{2^2} + \dots + \frac{B_1}{2^{n-1}} + \frac{B_0}{2^n}\right) \left(-2^n \frac{R'}{R} U_{RIF}\right) \quad \text{(XVII.26.9)}
$$

con tensione di fondo scala *UFS* e quanto *Q* dati da:

$$
U_{FS} = -2^{n} \frac{R'}{R} U_{RIF}; \qquad Q = -\frac{R'}{R} U_{RIF} \qquad \text{(XVII.26.10)}
$$

Rispetto agli altri tipi di convertitori D/A, il convertitore a resistori pesati ha il vantaggio di richiedere un minor numero di resistenze e quindi di avere uno schema più sem-

plice. Ha, però, alcuni inconvenienti, che ne limitano l'impiego al crescere del numero di bit. In particolare, il campo di valori di resistenze richieste è ampio. Ad esempio, si consideri il caso di un convertitore a 10 bit; se la resistenza associata al bit più significativo vale 1 M $\Omega$ , quella associata al bit meno significativo vale 1,953 k $\Omega$  e quindi è ampio l'intervallo in cui sono compresi i valori delle resistenze; è difficile trovare componenti che, in un intervallo così ampio di valori, abbiano le stesse caratteristiche al variare della temperatura e che perciò consentano di mantenere costanti i valori dei rapporti e quindi i pesi rispettivi dei bit; la precisione, pertanto, non è alta.

# *B) Convertitore A/D ad approssimazioni successive*

I convertitori analogico-digitali ad approssimazioni successive sono caratterizzati da elevata risoluzione e tempi di conversione bassi; per questo sono ampiamente diffusi, in particolare quando i convertitori devono essere interfacciati con i microprocessori.

Lo schema di principio di un convertitore A/D ad approssimazioni successive è rappresentato nella *Fig. XVII.26.8*; si considera, per semplicità, il caso di convertitore A/D a tre bit. Il convertitore risulta composto di: un comparatore *C*; un registro ad approssimazioni successive, indicato con *SAR* (da Successive Approximation Register); un convertitore  $D/A$  con offset uguale a  $-Q/2$ , essendo *Q* il valore del quanto; un generatore di clock.

Il circuito funziona nel modo seguente. La tensione analogica da convertire  $U_I$  è applicata al comparatore. Si invia un impulso all'ingresso *SC* (Start of Conversion) del SAR, determinando l'inizio della conversione.

– Al primo impulso di clock, nel registro ad approssimazioni successive SAR il bit più significativo,  $B_2$ , viene portato al livello 1, mentre tutti gli altri bit rimangono a livello zero. La parola digitale di uscita del SAR, 100, viene convertita dal convertitore D/A e la tensione di uscita *U* è applicata al comparatore, in cui è confrontata con la tensione di ingresso *UI*. Se *U UI*, l'uscita del comparatore è alta, il valore 1 della cifra è confermato e memorizzato; diversamente viene memorizzato il valore 0. Infatti  $U' > U_I$  significa che l'uscita del SAR, convertita, fornisce una tensione superiore alla tensione di ingresso, e che quindi la parola digitale del SAR è superiore al valore digitale corretto; il valore del bit preso in considerazione deve perciò essere portato a livello basso.

– Al secondo impulso di clock viene provato il bit di peso immediatamente inferiore del SAR: esso viene portato a livello 1 e tale valore viene mantenuto o no, a seconda che sia o meno verificata la condizione  $U' < U_I$ .

– Il procedimento continua fino a che è stato preso in considerazione il bit meno significativo; è allora attivata la linea relativa al segnale *EOC* (End Of Conversion), per indicare che la conversione è terminata e che quindi il dato digitale presente all'uscita del registro ad approssimazioni successive è valido.

– I bit di uscita del SAR sono i bit che si portano all'uscita del convertitore A/D.

Se il convertitore ha *n* bit (risoluzione *n*), il tempo necessario alla conversione è uguale a *n* periodi di clock.

Vi è da osservare che il convertitore D/A deve aver un offset uguale a  $-Q/2$ ; infatti, come si vede nella *Fig. XVII.26.4*, la soglia di tensione analogica a cui avviene la discriminazione fra un valore quantizzato ed il precedente, o il successivo, si trova in corrispondenza del valore quantizzato diminuito, o aumentato, di metà quanto. Ad esempio, se  $U_{FS}$  = 8 V e il convertitore è a tre bit, il quanto vale  $U_{FS}/8$  = 1 V; se la tensione di ingresso  $\partial U_1 = 2 V = 2U_{FS}/8$ , ad essa corrisponde il valore digitale  $B_2B_1B_0 = 010$  e con lo stesso valore digitale sono convertite le tensioni di ingresso da 1,5 V a 2,5 V (*Fig. XVII.26.4*). Se all'ingresso si applica una tensione  $U_I = 1.7$  V e se il convertitore D/A non ha tensione di offset, l'uscita 010 non è accettata, in quanto ad essa corrisponde  $U' = 2 \text{ V} > U_I = 1.7 \text{ V}$ ; il bit  $B_1$  di peso 2 è portato a zero. In presenza di un offset di  $-Q/2 = -0.5$  V, invece, l'uscita del convertitore D/A con ingresso 010 vale  $U' = 2 - 0.5 = 1.5$  V, minore della tensione di ingresso di 1,7 V. Il valore digitale 010 viene accettato, come deve essere, in quanto 1,7 V deve essere codificato con 010 in questo convertitore.

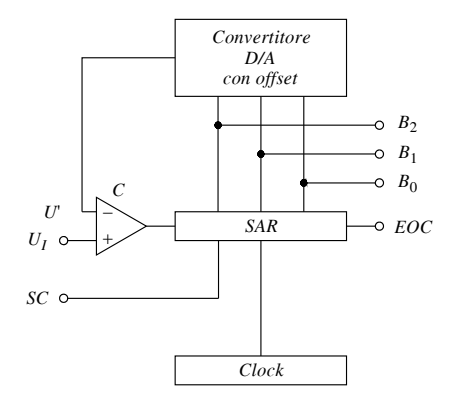

**Fig. XVII.26.8** Convertitore A/D ad approssimazioni successive: schema di principio.

#### *Esempio di conversione*

Come esempio, si consideri il caso che la tensione da convertire valga  $U_I = 5.9$  V e che il convertitore sia a 3 bit, con tensione di fondo scala  $U_{FS} = 10$  V. Il quanto vale  $Q = U_{FS}/2^n = 10/8 = 1,25$  V e perciò la tensione di offset del convertitore D/A vale -0,625 V. Le tensioni di uscita di un convertitore D/A a tre bit con tensione di fondo scala di 10 V, senza offset, si ricavano in base alla *XVII.26.1*; i valori corrispondenti agli ingressi digitali 000, 001, 010, 011, 100, 101, 110, 111 sono rispettivamente: 0 V; 1,25 V; 2,50 V; 3,75 V; 5 V; 6,25 V; 7,50 V; 8,75 V. In presenza dell'offset di 0,625 V, le tensioni di uscita valgono rispettivamente:  $-0.625$  V; 0.625V; 1.875 V; 3.125 V; 4.375 V; 5.625 V; 6,875 V; 8,125 V.

– Dopo l'invio del segnale di inizio conversione SC, al primo impulso di clock, l'uscita del SAR è 100, a cui corrisponde  $U' = 4,375$  V  $< U_I = 5,9$  V; l'uscita del comparatore è a livello alto e il valore 1 del bit più significativo  $B_2$  viene memorizzato.

– Al secondo impulso di clock, viene provato il secondo bit; l'uscita del SAR diviene 110, a cui corrisponde una tensione  $U' = 6,875$  V, che è superiore alla tensione  $U_I = 5,9$  V; l'uscita del comparatore è bassa, il bit viene portato a zero e l'uscita del SAR è 100.

 $-$  Viene successivamente provato il terzo bit (il bit meno significativo  $B_0$ ); l'uscita del SAR è 101, ed essendo ora  $U' = 5,625$  V <  $U_I = 5,9$  V, l'uscita del comparatore è alta, il valore 1 del terzo bit è memorizzato.

– La parola digitale di uscita è perciò 101. Il risultato è esatto, come si può verificare con il diagramma della *Fig. XVII.26.4*, in cui si nota che sono convertite nel valore digitale 101 le tensioni analogiche comprese fra

$$
\frac{5U_{FS}}{8} - \frac{Q}{2} = \frac{5 \cdot 10}{8} - \frac{1,25}{2} = 5,625 \text{ V} \quad \text{e} \quad \frac{5U_{FS}}{8} + \frac{Q}{2} = \frac{5 \cdot 10}{8} + \frac{1,25}{2} = 6,875 \text{ V}
$$

– Si osservi come il risultato sarebbe errato se il convertitore D/A non avesse offset. Nel test del bit meno significativo, con l'uscita del SAR a 101, avremmo  $U' = 6,25$  V; essendo  $U' = 6,25$  V  $> U_I = 5,9$  V, il bit meno significativo dovrebbe essere portato a 0 e quindi il dato digitale risultato della conversione sarebbe 100 e non 101.

La relazione fra uscita digitale del convertitore ed ingresso analogico può essere determinata con riferimento alla *Fig. XVII.26.8*. La tensione di uscita *U* del convertitore D/A con offset vale:

$$
U' = NQ - \frac{Q}{2}
$$
 (XVII.26.11)

con:

$$
0 \le N \le 2^n - 1; \qquad Q = \frac{U_{FS}}{2^n}
$$

essendo: *N* = intero, equivalente decimale della grandezza digitale di uscita; *n* = numero di bit o risoluzione del convertitore A/D;  $Q =$  quanto;  $U_{FS} =$  tensione di fondo scala del convertitore A/D.

L'uscita digitale relativa all'ingresso analogico  $U<sub>I</sub>$  corrisponde al valore massimo dell'intero *N*, compreso fra 0 e  $2^n - 1$ , che soddisfa la relazione:

$$
NQ - \frac{Q}{2} \le U_I \tag{XVII.26.12}
$$

Le principali caratteristiche che interessano l'impiego dei convertitori A/D ad approssimazioni successive sono le seguenti:

– Possono essere realizzati ad alta risoluzione (fino a valori dell'ordine di 16 bit), e con elevate velocità di conversione (tempi di conversione dell'ordine delle decine di microsecondi, che possono scendere a valori dell'ordine di 1  $\mu$ s); per queste proprietà sono largamente utilizzati.

– Per facilitare l'interfacciamento con i microprocessori, i dispositivi A/D integrati forniscono i dati all'uscita tramite un buffer three-state. Quando questo non è abilitato, le sue uscite sono ad alta impedenza e quindi non influisce sul bus dati del microprocessore; è possibile, in questo modo, connettere più dispositivi allo stesso bus dati.

– Nell'analisi del funzionamento si è fatta l'ipotesi che la tensione da convertire rimanesse costante durante l'intervallo di tempo di conversione; le considerazioni fatte valgono anche se la grandezza analogica varia nel tempo, purché le variazioni siano sufficientemente lente. Nel caso di segnali variabili nel tempo, in generale, è inserito all'ingresso del convertitore un circuito di sample-hold che, in alcuni esempi, può fare parte dell'integrato stesso; esso ha la funzione di campionare il segnale all'inizio della conversione e mantenerlo costante fino a che il processo di conversione è terminato. In questo modo si è sicuri che la parola digitale di uscita sia la conversione corretta del valore della tensione analogica presente all'ingresso del convertitore nell'istante di campionamento desiderato.

# **27 OSCILLOSCOPIO E SUO IMPIEGO NELLE MISURE DI TENSIONE, COR-RENTE, FREQUENZA E FASE**

Si è visto, nei capitoli precedenti della presente sezione, l'importanza che riveste lo studio delle grandezze elettriche nell'elettronica analogica e nell'elettronica digitale. Nell'esame del funzionamento dei circuiti, l'oscilloscopio si è rivelato uno strumento di importanza basilare, in quanto consente non solo di misurare i parametri dei segnali applicati al suo ingresso, ma di visualizzarne la forma d'onda. Si ha così la possibilità di valutare l'andamento del segnale nel tempo, di vedere se il segnale subisce modifiche e, in particolare, se presenta distorsione.

In questo capitolo sono considerati il tubo a raggi catodici, la deflessione del fascio elettronico, lo schema a blocchi di un oscilloscopio e le caratteristiche dei blocchi, gli oscilloscopi a doppia traccia e a base dei tempi ritardata, gli oscilloscopi digitali e le sonde; si passa poi a studiare le principali misure che si possono fare con l'oscilloscopio, come le misure di tensione, corrente, frequenza e fase.

# **27.1 Generalità**

La visualizzazione di un segnale è resa possibile dall'impiego del tubo a raggi catodici, sullo schermo del quale il segnale appare come una traccia luminosa.

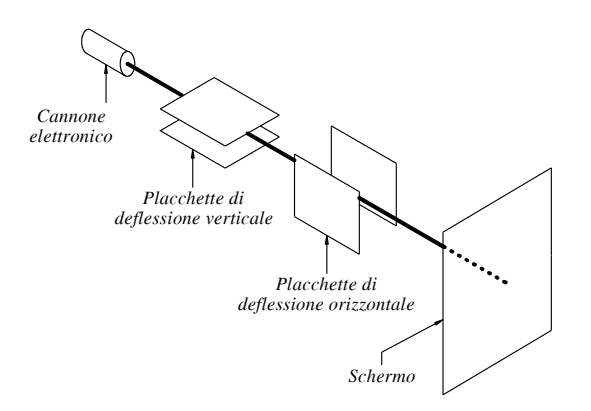

**Fig. XVII.27.1** Elementi di base di un tubo a raggi catodici.

Il tubo a raggi catodici ha, nelle linee essenziali, la struttura riportata nella *Fig. XVII.27.1*. Un cannone elettronico emette un fascio di elettroni che, opportunamente accelerato e focalizzato, colpisce un punto dello schermo ricoperto di fosfori, determinando l'illuminazione del punto colpito. Alle placchette di deflessione verticale è applicata la tensione corrispondente al segnale da visualizzare; il campo elettrico, determinato dalla differenza di potenziale fra le placchette, causa la deflessione del fascio di elettroni nella direzione verticale e, sullo schermo, il punto luminoso di impatto si sposta verticalmente, in misura tanto maggiore quanto più grande è la tensione applicata alle placchette. Alle placchette di deflessione orizzontale è applicata una tensione che cresce linearmente nel tempo; essa determina uno spostamento del fascio elettronico in direzione orizzontale, a velocità costante; sotto l'azione della tensione applicata alle placchette di deflessione orizzontale, il punto luminoso si muove perciò sullo schermo con velocità costante, e quindi lo spostamento è funzione lineare del tempo. Il movimento del punto luminoso è in definitiva la risultante di uno spostamento verticale proporzionale al segnale da visualizzare e di uno spostamento orizzontale proporzionale al tempo; ne risulta, sullo schermo, la visualizzazione del segnale in funzione del tempo.

Per produrre un'adeguata deflessione, la tensione da visualizzare non è applicata direttamente alle placchette di deflessione verticale, ma tramite un amplificatore, detto amplificatore verticale o amplificatore di deflessione verticale; mediante opportuni controlli, si può avere un'amplificazione o un'attenuazione del segnale, in modo da ottenere un diagramma di dimensioni soddisfacenti e disposto convenientemente sullo schermo.

Il segnale da analizzare è generalmente una tensione, di cui si vuole controllare e valutare l'andamento nel tempo. Può essere, comunque, visualizzata qualunque grandezza fisica che possa essere convertita in una tensione, impiegando opportuni dispositivi detti trasduttori, in grado di convertire una grandezza fisica di altro tipo in una tensione; ad esempio un fenomeno di natura sonora può essere visualizzato impiegando un microfono che, con un opportuno circuito di condizionamento, consente di ottenere una tensione proporzionale alla pressione dell'onda sonora nel punto in cui è posizionato il microfono.

Generalmente gli oscilloscopi sono *multicanale*, ossia possono visualizzare più grandezze contemporaneamente e quindi permettono il confronto fra di esse (sono detti anche oscilloscopi multitraccia, però il fascio elettronico è uno solo). Ad esempio, un oscilloscopio a due tracce consente di confrontare la tensione di uscita di un amplificatore con la tensione di ingresso, rendendo facile la valutazione dell'amplificazione e della distorsione dell'amplificatore.

Vi è da osservare, inoltre, che il segnale da analizzare può essere ripetitivo, come un'onda sinusoidale, o non ripetitivo, come la tensione di scarica di un condensatore.

La tensione applicata alle placchette di deflessione orizzontale è generata da circuiti interni all'oscilloscopio; il suo andamento può essere controllato, in modo da potere visualizzare fenomeni che si sviluppano in intervalli di tempo molto diversi: si può estendere opportunamente l'intervallo di visualizzazione, a seconda della rapidità del fenomeno e del tipo necessario di misura.

Gli oscilloscopi si possono classificare in *analogici* e *digitali*. In quelli analogici, la rappresentazione del segnale sullo schermo deriva direttamente dal segnale applicato. Negli oscilloscopi digitali, invece, il segnale applicato subisce un processo di conversione analogico-digitale e di memorizzazione, prima di essere visualizzato sullo schermo; la loro realizzazione è stata possibile grazie ai notevoli progressi compiuti nella tecnologia dei convertitori e ha consentito di estendere il campo di utilizzo degli oscilloscopi (memorizzazione dei dati, possibilità di connessione in rete, facilità di condivisione dei dati stessi). Anche se tecnologicamente gli oscilloscopi analogici e gli oscilloscopi digitali sono diversi, hanno però in comune alcune caratteristiche di funzionamento di base; inoltre, negli oscilloscopi digitali si è cercato di impostare molti controlli in modo che fossero simili a quelli degli oscilloscopi analogici, facilitandone così l'uso. Le considerazioni sviluppate nei paragrafi che seguono valgono pertanto, in linea di massima, per entrambi i tipi di oscilloscopi; gli elementi caratteristici degli oscilloscopi digitali sono esaminati in un paragrafo specifico dedicato ad essi.

Vi è da rilevare, infine, l'importanza dell'introduzione del microprocessore nell'oscilloscopio; in particolare esso ha permesso di estendere le funzioni realizzabili e ha facilitato l'uso da parte dell'operatore. Ad esempio, ha reso possibile la presentazione ed il controllo delle funzioni sotto forma di menu, l'effettuazione di operazioni sulle forme d'onda e la visualizzazione automatica sullo schermo dei risultati. Negli oscilloscopi digitali, poi, il processore, oltre a controllare il funzionamento del sistema, svolge un ruolo fondamentale nella ricostruzione dell'immagine a partire dai dati memorizzati.

# **27.2 Tubo a raggi catodici**

Il *tubo a raggi catodici*, detto anche *CRT* dalle iniziali di Cathode Ray Tube, è rappresentato in modo schematico nella *Fig. XVI1.27.2*, con la rete di polarizzazione degli elettrodi. È un contenitore di vetro, all'interno del quale è fatto il vuoto, in modo da ridurre gli urti fra elettroni del fascio elettronico e molecole del gas.

Il CRT si compone essenzialmente di un cannone elettronico, di un sistema di deflessione e di uno schermo.

# *A) Cannone elettronico*

Il cannone elettronico ha la funzione di emettere gli elettroni, accelerarli e focalizzarli sullo schermo.

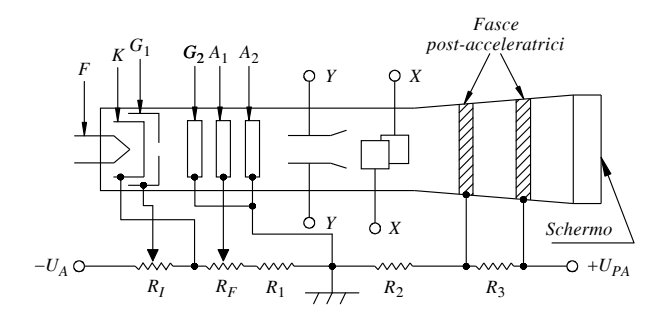

**Fig. XVII.27.2** Tubo a raggi catodici e rete di polarizzazione.

Gli elettroni sono emessi dal catodo *K* riscaldato dal filamento *F* e l'intensità del fascio è controllata dalla griglia di controllo *G*1; il suo potenziale è negativo rispetto al catodo e, modificandolo mediante il potenziometro *RI*, si riesce a variare l'intensità del fascio e perciò la luminosità della traccia. La griglia ha al centro un foro circolare attraverso cui passano gli elettroni del fascio; essi sono successivamente accelerati dalla griglia pre-acceleratrice, o griglia schermo  $G_2$ , e quindi passano attraverso gli anodi  $A_1$  e  $A_2$ , detti rispettivamente anodo focalizzatore e anodo acceleratore. Gli elettrodi  $G_2$ ,  $A_1$  e  $A_2$ sono superfici cilindriche aventi per asse l'asse del CRT; essi costituiscono un sistema di lenti elettroniche, il cui compito è di accelerare il fascio e focalizzarlo sullo schermo (*Fig. XVII.27.3*). Il controllo della focalizzazione è ottenuto variando il potenziale di *A*1, tramite il potenziometro  $R_F$ . Si noti che l'anodo  $A_2$  è a potenziale di massa, mentre il catodo è ad alta tensione negativa (ad esempio  $-U_A = -1500$  V); ciò consente di non avere differenza di potenziale fra placchette e anodo  $\overrightarrow{A_2}$ , differenza di potenziale che determinerebbe una sfocalizzazione del fascio.

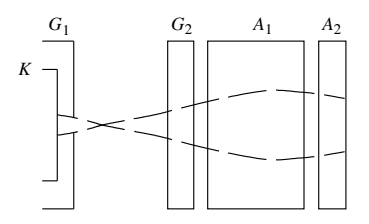

**Fig. XVII.27.3** Le lenti elettroniche e la focalizzazione del fascio elettronico nel CRT.

### *B) Sistema di deflessione*

I sistemi di deflessione orizzontale e verticale si basano sul principio della deflessione elettrostatica; si preferisce la deflessione elettrostatica a quella magnetica, in quanto con essa è più semplice ottenere rapide variazioni del movimento del fascio elettronico.

Con riferimento alla *Fig. XVII.27.4*, un fascio di elettroni che, con velocità *v*, entra nello spazio compreso fra le placchette di una coppia, viene deflesso verso la placchetta a potenziale più alto.

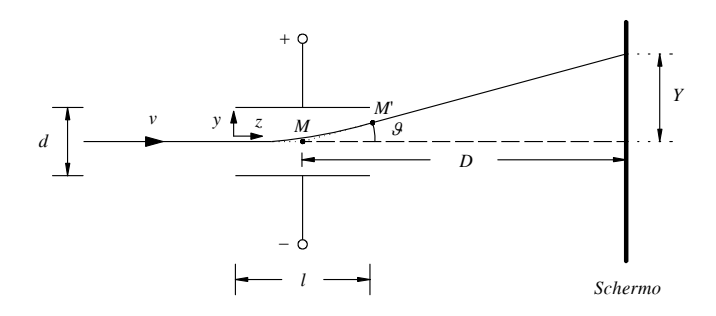

**Fig. XVII.27.4** Principio della deflessione elettrostatica.

Sullo schermo il fascio luminoso è spostato, rispetto all'asse del tubo, di un segmento *Y* dato dalla relazione:

$$
Y = \frac{lD}{2dU_A} U_Y
$$
 (XVII.27.1)

con: *Y* = spostamento del fascio elettronico sullo schermo; *l* = lunghezza delle placchette;  $D =$  distanza del punto *M*, al centro delle placchette, dallo schermo;  $d =$  distanza fra le placchette; *UA* = potenziale acceleratore del fascio, pari alla differenza di potenziale fra anodo acceleratore e catodo;  $U_y$  = tensione fra le due placchette.

La *XVII.27.1* può essere dimostrata considerando le leggi del movimento dell'elettrone fra le placchette e fra placchette e schermo. Il campo fra le placchette è costante e uguale a *UYd*; l'elettrone si muove quindi secondo l'asse *y* con un moto uniformemente accelerato. L'accelerazione è uguale a *Fm*, con *F* forza agente sull'elettrone di massa *m* e carica *e*, e quindi vale:

$$
a = \frac{F}{m} = e \frac{U_Y/d}{m} = \frac{eU_Y}{dm}
$$
 (XVII.27.2)

La legge del moto secondo l'asse y è:

$$
y = \frac{1}{2}at^2 = \frac{1}{2}\frac{eU_Y}{dm}t^2
$$
 (XVII.27.3)

Secondo l'asse *z*, l'elettrone non è soggetto ad alcuna forza e pertanto procede con moto uniforme, con velocità costante *v*. La legge del moto secondo l'asse *z* è:

$$
z = vt \tag{XVII.27.4}
$$

Dalle *XVII.27.3*  $\div$  4 si deduce che la traiettoria seguita è una parabola, di equazione:

$$
y = \frac{1}{2} \frac{eU_Y}{dmv^2} z^2
$$
 (XVII.27.5)

L'elettrone esce dalle placchette nel punto *M'* e prosegue con moto rettilineo uniforme; la traiettoria è tangente alla parabola in *M* e, per la proprietà della parabola, passa

## **ELETTRONICA ANALOGICA E DIGITALE XVII-195**

per il punto *M*, di ascissa  $z = l/2$ . Dalla *XVII.27.5* si ha:

$$
\tan \theta = \left(\frac{dy}{dz}\right)_{M'} = \left(\frac{dy}{dz}\right)_{z=l} = \left(\frac{eU_Y}{dmv^2}z\right)_{z=l} = \frac{eU_Yl}{dmv^2} \quad \text{(XVII.27.6)}
$$

e quindi, in base alla *Fig. XVII.27.4*, si ricava:

$$
Y = D \tan \theta = \frac{e U_{\gamma} l}{d m v^2} D \qquad (XVII.27.7)
$$

La velocità *v*, con cui l'elettrone entra nello spazio fra le placchette, è determinata dalla differenza di potenziale  $U_A$  fra anodo acceleratore e catodo:

$$
\frac{1}{2}mv^2 = eU_A \tag{XVII.27.8}
$$

da cui:

$$
v = \sqrt{\frac{2eU_A}{m}}
$$
 (XVII.27.9)

La *XVII.27.7* si può quindi scrivere:

$$
Y = \frac{lD}{2dU_A} U_Y
$$

che è la *XVII.27.1*.

Si definisce una *sensibilità di deflessione s* come il rapporto fra lo spostamento del fascio sullo schermo e la tensione fra le placchette che lo causa. Si ha:

$$
s = \frac{Y}{U_Y} = \frac{1D}{2dU_A}
$$
 (XVII.27.10)

Dalla *XVII.27.10* si deduce che, per avere una buona sensibilità di deflessione, devono essere verificate le seguenti condizioni. Le placchette devono essere lunghe, ma ciò comporta il problema dell'intercettazione del fascio da parte delle placchette stesse (si usano allora placchette incurvate, come si vede nella *Fig. XVII.27.2*); la distanza fra placchette e schermo deve essere grande, ma allora i tubi diventano troppo ingombranti; la distanza fra le placchette deve essere piccola, ma ciò può causare intercettazione del fascio alle estremità delle placchette, come nel caso di placchette lunghe; il potenziale acceleratore *UA* deve essere basso, ma ciò contrasta con l'esigenza di una buona luminosità. Per conciliare l'esigenza di una buona sensibilità di deflessione con una adeguata luminosità della traccia, si impiegano, fra sistema di deflessione e schermo, gli *anodi post-acce1eratori*, che accelerano il fascio dopo che è stato deflesso; essi fanno sì che gli elettroni colpiscano lo schermo con una energia tale da garantire una adeguata luminosità della traccia. Gli anodi post-acceleratori, detti anche *fasce intensificatrici*, sono strati di metallizzazione all'interno del tubo, ad alto potenziale, dell'ordine di 10 kV (sono disegnati tratteggiati nella *Fig. XVII. 27.2*).

Nell'oscilloscopio le coppie di placchette sono due; a partire dal cannone, la prima coppia è per la deflessione verticale e la seconda per la deflessione orizzontale. La disposizione indicata è conveniente, in quanto gli elettroni passano fra le placchette verticali con velocità inferiore che fra le placchette orizzontali, a causa della post-accelerazione; la sensibilità di deflessione verticale è quindi maggiore, e ciò è conveniente, dato che è alle placchette verticali che è applicata la tensione da visualizzare.

Il movimento del fascio è pertanto determinato in senso verticale dalla tensione da visualizzare, applicata alle placchette di deflessione verticale; alle placchette di deflessione orizzontale è comunemente applicata una tensione a dente di sega, per cui il movimento del fascio elettronico in senso orizzontale è uniforme. In definitiva, il fascio elettronico si muove secondo la combinazione dei due movimenti e descrive pertanto sullo schermo l'andamento nel tempo della tensione applicata alle placchette verticali.

Il potenziale di entrambe le placchette di una coppia è bilanciato rispetto a massa ed è ottenuto mediante un amplificatore simmetrico: nessuna delle placchette è a massa, ma sono, in ogni istante, a potenziale opposto (ad esempio: +  $2 \bar{V}$  e  $- 2 V$ , equivalenti a  $U_Y = 4$  V). In questo modo non si ha, mediamente, differenza di potenziale fra placchette e anodo acceleratore; diversamente, la differenza di potenziale provocherebbe una deformazione detta *astigmatismo*.

# *C) Schermo*

Lo schermo è ricoperto di fosfori che, colpiti dagli elettroni, emettono energia luminosa. L'emissione persiste dopo che è cessata la causa che l'ha determinata; si indica con *persistenza* l'intervallo di tempo per cui la traccia rimane luminosa (sono usati fosfori a bassa, media o alta persistenza). La scelta del tipo di fosforo (persistenza, colore dell'emissione luminosa, efficienza dell'emissione) dipendono dal tipo di applicazione; ad esempio, per visualizzare fenomeni lenti occorrono fosfori ad elevata persistenza.

Uno strato di alluminio viene depositato sulla superficie interna dello schermo, con un processo detto di *alluminazione*; lo strato deve essere molto sottile, così da non ridurre in maniera sensibile l'energia del flusso di elettroni. L'alluminazione ha la funzione, in primo luogo, di aumentare la luminosità dello schermo. In assenza di alluminazione, infatti, l'energia luminosa emessa dalle particelle di fosforo si diffonde in tutte le direzioni, come si vede nella *Fig. XVII.27.5a*; la parte emessa verso l'interno del tubo non viene utilizzata. In presenza dello strato di alluminio, invece, come si vede nella *Fig. XVII.27.5b*, l'energia luminosa diretta verso l'interno del tubo viene riflessa dallo strato di alluminio, che fa da specchio, e quindi contribuisce al flusso luminoso utile. La metallizzazione consente, poi, di evitare che si accumulino cariche sullo schermo e favorisce la dispersione di calore generato all'interno del tubo. I vantaggi indicati compensano largamente l'inconveniente dell'assorbimento di energia da parte dello strato di alluminio che gli elettroni devono attraversare prima di colpire le particelle di fosforo.

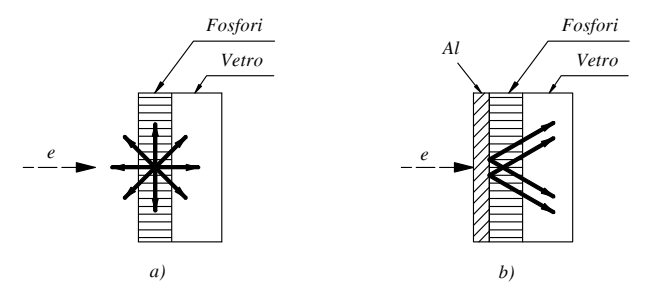

**Fig. XVII.27.5** L'energia luminosa emessa dalle particelle di fosforo: *a*) in assenza di alluminazione dello schermo; *b*) in presenza dello strato di alluminio, che fa da specchio.

Per facilitare le misure con l'oscilloscopio, sul display è disposta una griglia di linee

orizzontali e verticali, detta *graticola* o *reticolo*; si hanno spesso dieci divisioni in senso orizzontale, secondo l'asse dei tempi, e otto divisioni in senso verticale, secondo l'asse delle tensioni. Il reticolo è di solito riportato sullo superficie esterna dello schermo. Non essendo, però, il reticolo ed i fosfori sullo stesso piano, si ha un *errore di parallasse*, illustrato nella *Fig. XVII. 27.6*; a seconda della posizione, *m* o *n*, da cui guarda l'osservatore, sembrano luminosi i punti *M* o *N*, corrispondenti a due diverse graduazioni del reticolo. Per evitare questo inconveniente, si impiega un reticolo interno, inciso sulla superficie dei fosfori, oppure si realizza il reticolo elettronicamente, nello stesso modo con cui si forma l'immagine.

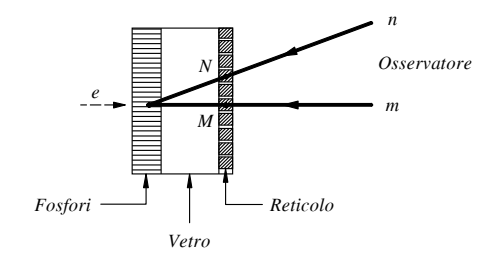

**Fig. XVII.27.6** Reticolo ed errore di parallasse.

## **27.3 Esempio di schema a blocchi di un oscilloscopio**

Un esempio di schema a blocchi di oscilloscopio è riportato nella *Fig. XVII.27.7*. Esso si compone essenzialmente di: un canale verticale, attraverso cui il segnale d'ingresso *Y* è applicato alle placchette di deflessione verticale; un canale orizzontale, attraverso cui è applicata alle placchette di deflessione orizzontale una tensione a dente di sega o un segnale esterno; circuiti di sincronismo, che consentono la sincronizzazione del segnale da visualizzare con la tensione a dente di sega.

Funzioni e caratteristiche principali dei diversi blocchi e selettori sono esaminate nei sottoparagrafi seguenti.

# **27.3.1 Circuito di ingresso e amplificatore verticale**

Il selettore di ingresso, l'attenuatore di ingresso e l'amplificatore verticale costituiscono il canale verticale.

# *A) Selettore di ingresso*

Il segnale da visualizzare, presente all'ingresso  $Y$ , è applicato al commutatore  $S_1$ . Esso ha generalmente tre posizioni: *DC*, *AC*, *GND*.

– Nella posizione *DC*, di accoppiamento diretto, si ha l'applicazione diretta del segnale all'attenuatore di ingresso. È il tipo di connessione più comune.

– Nella posizione *AC*, di accoppiamento in alternata, un condensatore blocca il passaggio della componente continua, che quindi non influisce sulla visualizzazione. È utile quando una forte componente continua nel segnale può rendere difficile l'esame di una piccola componente variabile. Ad esempio, si suppone di volere verificare il livello della tensione di ondulazione rimasta dopo il raddrizzamento di un segnale sinusoidale; se la tensione variabile è di 1 mV e la tensione continua raddrizzata è di 1 V, si hanno problemi di visualizzazione nel caso si impieghi l'accoppiamento *DC*. Infatti, se si pone l'amplificatore verticale nelle condizioni di massima sensibilità, ad esempio di 1 mV/divisione, la traccia della tensione continua va oltre lo schermo, in misura tale da non poter essere ricondotta entro lo schermo neppure con il controllo della posizione verticale della traccia

Y-Pos; perché la traccia rimanga sullo schermo, si deve ridurre la sensibilità, portandola, ad esempio, a 200 mV/divisione, ma questo rende non visibile la componente variabile. Se, invece, si impiega l'accoppiamento AC, la componente continua di 1 V è bloccata e solo la componente variabile di 1 mV è applicata all'amplificatore verticale; nelle condizioni di massima sensibilità di 1 mVdivisione, la traccia è visibile, corrispondendo ad una divisione verticale del reticolo.

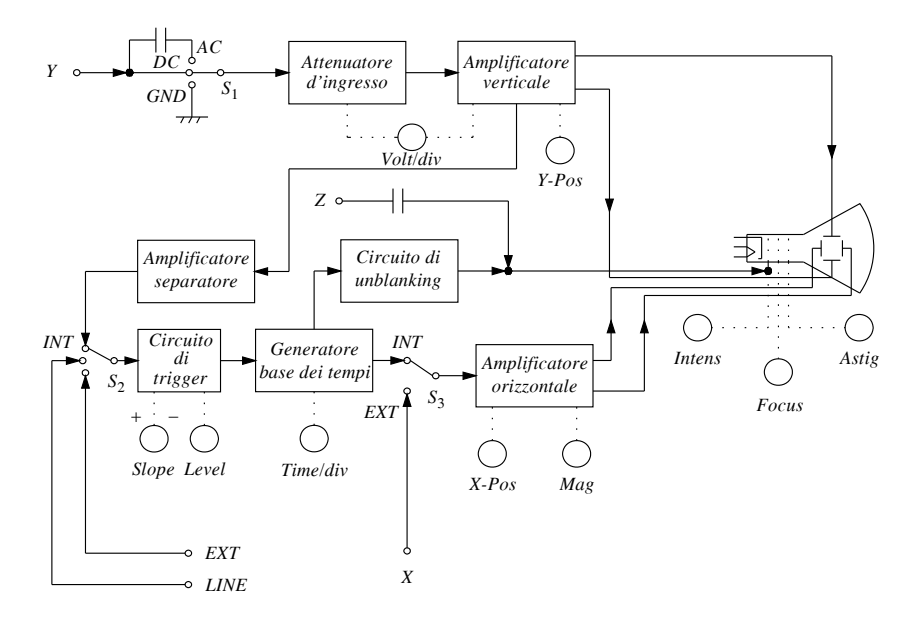

**Fig. XVII.27.7** Esempio di schema a blocchi di un oscilloscopio.

La posizione *AC* comporta, peraltro, i seguenti inconvenienti. In primo luogo non permette sempre la visualizzazione del segnale completo, come nel caso dell'esempio precedente. In secondo luogo, il condensatore *C* di blocco, con la resistenza di ingresso dell'attenuatore, costituisce un filtro CR passa alto e quindi si ha una limitazione inferiore della banda dei segnali visualizzabili; la frequenza di taglio è, comunque, molto bassa, dell'ordine di alcuni hertz, e quindi costituisce un limite solo nella visualizzazione di segnali a frequenze inferiori ad alcune decine di hertz.

– Nella posizione *GND* (Ground) l'ingresso dell'oscilloscopio è portato a massa, senza che il circuito esterno, collegato all'oscilloscopio, venga esso pure collegato a massa. L'operazione è utile se, nel corso di una misura, si vuole stabilire la posizione della traccia cui corrisponde la tensione di 0 V di ingresso, senza staccare l'oscilloscopio dal circuito di misura.

# *B) Attenuatore di ingresso*

L'attenuatore di ingresso ha la funzione di variare il fattore di deflessione verticale (volt/divisione), in modo da rendere possibile la visualizzazione di segnali in una vasta gamma di valori. Generalmente 1'attenuatore è composto da partitori resistivi, del tipo compensato, cioè tali che l'attenuazione sia indipendente dalla frequenza. Il fattore di deflessione varia comunemente da valori dell'ordine di 1 mV/div a valori dell'ordine di 50 Vdiv, a scatti di sequenze 1, 2, 5 (ad esempio, la sequenza degli scatti può essere:  $1 \text{ mV}/\text{div}, 2 \text{ mV}/\text{div}, 5 \text{ mV}/\text{div}, 10 \text{ mV}/\text{div}, 20 \text{ mV}/\text{div}, 50 \text{ mV}/\text{div}, 100 \text{ mV}/\text{div}, ...$ ).

L'attenuatore è realizzato in modo che l'impedenza d'ingresso dello strumento sia costante, indipendente dal fattore di deflessione; generalmente l'impedenza d'ingresso consiste in una resistenza di 1 M $\Omega$  o 10 M $\Omega$ , con in parallelo una capacità dell'ordine di 10 pF. L'alta resistenza e la piccola capacità fanno sì che la corrente assorbita dall'oscilloscopio sia piccola, in continua o alle basse frequenze; lo strumento di misura carica debolmente il circuito e quindi l'errore, causato dall'inserzione dello strumento, è in genere trascurabile. Alle frequenze alte, invece, l'impedenza di ingresso è bassa, la corrente assorbita è alta e l'influenza della presenza dell'oscilloscopio sul circuito di misura può essere notevole; questo inconveniente limita l'impiego dell'oscilloscopio a frequenze alte, a valori generalmente inferiori al gigahertz.

## *C) Amplificatore verticale*

L'amplificatore verticale ha essenzialmente lo scopo di amplificare il segnale da visualizzare, in modo che sia ampia la traccia sullo schermo; è costituito da più stadi di amplificazione.

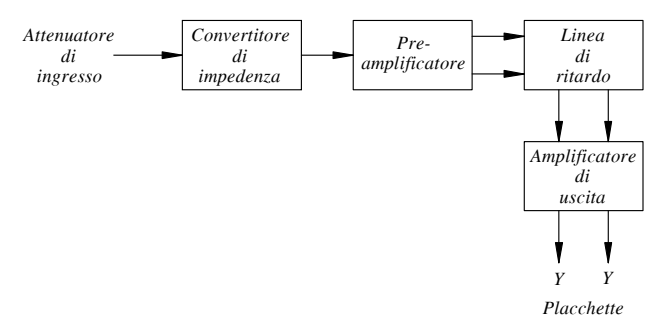

**Fig. XVII.27.8** Schema a blocchi dell'amplificatore verticale.

L'amplificatore verticale, *Figura XVII.27.8*, si compone essenzialmente di:

– *Un convertitore di impedenza*, con alta impedenza d'ingresso e bassa impedenza d'uscita. Esso ha lo scopo di pilotare lo stadio amplificatore propriamente detto e di evitare che lo stesso carichi l'attenuatore.

– *Un preamplificatore*. Questo è costituito da un amplificatore simmetrico, che fornisce un segnale bilanciato, cioè due tensioni simmetriche rispetto a massa; il segnale di comando delle placchette infatti deve essere bilanciato, per non provocare deformazione del fascio (*Par. XVII.27.2*). Il preamplificatore, inoltre, ha lo scopo di aumentare il livello del segnale e, mediante una resistenza variabile, si può regolare il guadagno dell'amplificatore (verniero di variazione fine della costante volt/div). Sul preamplificatore, infine, agisce il comando di posizionamento della traccia in senso verticale sullo schermo (comando *Y-Pos*); tramite un potenziometro, si variano le polarizzazioni dei dispositivi attivi dell'amplificatore bilanciato e quindi si può modificare il potenziale continuo di una placchetta rispetto all'altra, con la conseguenza di una traslazione verticale della traccia sullo schermo.

– *Una linea di ritardo*. Essa ha la funzione di ritardare il segnale, in modo che non si abbia la perdita di una parte dell'informazione alle frequenze alte. Infatti è il segnale da visualizzare che comanda la deflessione orizzontale; essendo diversi i circuiti di sincronismo che devono essere attivati, risulta un certo ritardo fra il segnale da visualizzare e l'inizio della scansione orizzontale. Tale ritardo, alle alte frequenze, può causare la perdita di parte dell'informazione; ad esempio, può accadere che la scansione orizzontale inizi quando ormai il fronte ripido di salita di un impulso è già passato. L'inserimento della linea di ritardo fa sì che il segnale da visualizzare venga ritardato e che giunga alle placchette verticali quando ha già avuto inizio la scansione orizzontale. Il ritardo introdotto è, comunemente, dell'ordine di 50 ns  $\div$  300 ns. Ad esempio, se il ritardo della linea è di 100 ns e la scansione orizzontale dello schermo inizia 40 ns dopo che il segnale verticale ha agito sul circuito di trigger, ne segue che il segnale appare sullo schermo 60 ns dopo l'inizio della scansione orizzontale e quindi è visibile sullo schermo.

– *Un amplificatore di uscita*. Esso è un amplificatore per ampi segnali, simmetrico, che fornisce alle placchette un segnale bilanciato, di ampiezza tale da consentire la visualizzazione; la sensibilità di deflessione delle placchette è bassa, dell'ordine delle decine di volt per centimetro, e quindi sono necessarie tensioni relativamente alte per una visualizzazione soddisfacente.

Le principali caratteristiche che deve avere l'amplificatore verticale sono: buona linearità (la forma d'onda visualizzata deve corrispondere al segnale applicato, senza subire alterazioni); ampia banda passante (l'oscilloscopio deve essere in grado di visualizzare segnali in un ampio campo di frequenze; nei tipi più comuni si arriva ad alcune decine di magahertz, mentre negli oscilloscopi per alte frequenze si raggiungono valori dell'ordine del gigahertz); bassi tempi di salita (l'oscilloscopio ad ampia banda passante è in grado di riprodurre segnali con fronti di salita ripidi; la relazione fra tempo di salita *tr* e banda passante *B* è:  $t_r = 0.35/B$ ; buona stabilità (se l'amplificazione varia nel tempo, cambia il rapporto fra indicazione sullo schermo e segnale e quindi le misure non sono corrette; calibrazioni periodiche consentono peraltro di ridurre gli errori causati da instabilità).

# **27.3.2 Circuito di sincronismo**

Il circuito di sincronismo ha lo scopo di fornire al generatore della base dei tempi un impulso che comanda l'inizio della deflessione del fascio elettronico in direzione orizzontale. Questo impulso deve essere in sincronismo con il segnale da visualizzare; in particolare deve essere generato quando il segnale di ingresso del circuito di sincronismo raggiunge un determinato valore, o nell'intervallo in cui la forma d'onda è crescente o nell'intervallo in cui è decrescente. Fanno parte del circuito di sincronismo l'*amplificatore separatore*, detto anche *amplificatore di sincronismo*, e il *circuito di trigger*, rappresentati nella *Fig. XVII.27.7*.

# *A) Amplificatore separatore e selettore di sincronismo*

L'amplificatore separatore, detto anche amplificatore di sincronismo, ha lo scopo di separare il circuito di trigger dall'amplificatore verticale, in modo che il primo non carichi il secondo (per questo deve avere alta impedenza d'ingresso e bassa impedenza d'uscita); inoltre, deve amplificare il segnale proveniente dal canale verticale, in modo che possano agire sul circuito di trigger anche segnali di livello basso.

Il selettore di sincronismo  $S_2$  è un commutatore avente la funzione di scegliere il segnale di comando del circuito di trigger. Comunemente le possibilità sono tre:

– INT. È lo stesso segnale da visualizzare che agisce sul circuito di trigger e quindi comanda la scansione orizzontale; è il tipo di connessione più usato.

– EXT. Il segnale che agisce sul circuito di trigger è fornito da una sorgente esterna; è utile quando il segnale da visualizzare ha più componenti, e si desidera vedere solo la parte in relazione al segnale della sorgente esterna. Ad esempio, quando in un circuito si vuole seguire le trasformazioni subite da un segnale presente all'ingresso di un amplificatore, conviene applicare lo stesso segnale all'ingresso di trigger EXT; in questo modo si possono visualizzare le forme d'onda in diversi punti del circuito, determinate dal segnale stesso, senza perdere il sincronismo dell'immagine, anche se le forme d'onda presentano distorsione.

– LINE. Il segnale che agisce sul circuito di trigger è fornito direttamente dalla linea interna di alimentazione e quindi la scansione avviene alla frequenza di rete (50 Hz). È utile quando si vuole esaminare un segnale la cui frequenza è la frequenza di rete o è in relazione ad essa, ad esempio nel caso in cui si vuole visualizzare la tensione di ripple rimasta dopo il raddrizzamento della tensione di rete.

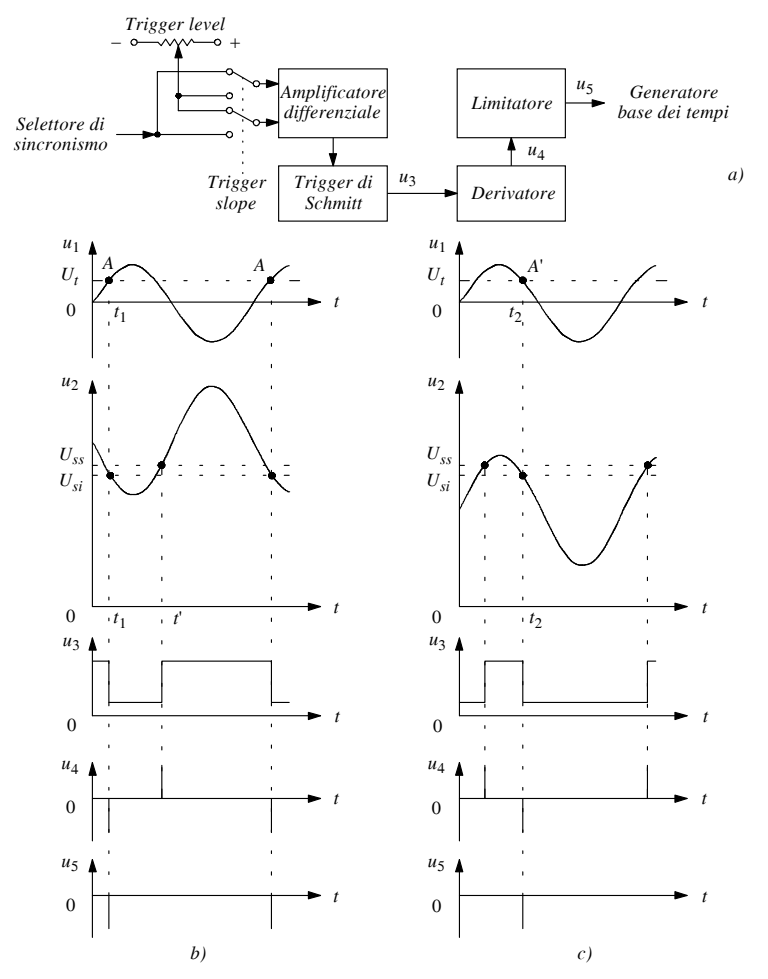

**Fig. XVII.27.9** Circuito di trigger: *a*) schema a blocchi; *b*) forme d'onda delle tensioni presenti in alcuni punti del circuito, nel caso di sincronizzazione ad un livello positivo di trigger (Trigger level +) e sul tratto crescente del segnale da visualizzare (Trigger slope ); *c*) forme d'onda delle tensioni presenti in alcuni punti del circuito, nel caso di sincronizzazione ad un livello positivo di trigger (Trigger level ) e sul tratto decrescente del segnale da visualizzare (Trigger slope  $-$ ).

# *B) Circuito di trigger*

Il circuito di trigger ha il compito di fornire al generatore della base dei tempi un impulso tutte le volte che il segnale all'ingresso del circuito di trigger raggiunge un determinato valore in una determinata direzione (nella parte crescente o nella parte decrescente della forma d'onda).

Un esempio di circuito di trigger è riportato nella *Fig. XVII.27.9*. Esso si compone di:

– *Un amplificatore d'ingresso* di trigger, costituito da un amplificatore differenziale, con i controlli di *Trigger slope* e *Trigger level*.

– *Un trigger di Schmitt*, con tensioni di soglia inferiore *Usi* e superiore *Uss*. Il circuito, comandato dal segnale d'uscita dell'amplificatore differenziale, genera una forma d'onda rettangolare con fronti ripidi; le commutazioni si hanno o quando  $u_2$  scende al di sotto della tensione di soglia inferiore *Usi* (e allora *u*3 passa a livello basso) o quando *u*2 sale al di sopra della tensione di soglia superiore  $U_{ss}$  (e allora  $u_3$  passa a livello alto).

– *Un circuito derivatore*. Esso trasforma la tensione rettangolare d'uscita del trigger di Schmitt in una successione di impulsi, positivi e negativi.

– *Un limitatore*. Si tratta di un circuito a diodo che consente di ottenere solo impulsi negativi, in quanto comunemente il generatore della base dei tempi opera con impulsi negativi.

Il funzionamento del circuito è il seguente. Si supponga di volere iniziare la scansione orizzontale all'istante *t*1, a cui corrisponde il punto *A* del segnale da visualizzare; nell'esempio della *Fig. XVII.27.9b*, è  $U_t > 0$  (Trigger level +) nel tratto crescente del segnale (Trigger slope  $+$ ). La tensione  $U_t$  del Trigger level è applicata ad un ingresso dell'amplificatore differenziale, mentre all'altro ingresso è presente il segnale proveniente dal selettore di sincronismo *S*2 dello schema a blocchi della *Fig. XVII.27.7*; la tensione d'uscita del differenziale è applicata al trigger di Schmitt. All'ingresso del circuito di trigger è applicata una tensione di polarizzazione opportuna, in modo che, all'istante  $t_1$  in cui il segnale di sincronismo  $u_1$  diviene uguale al livello di trigger  $U_t$ , la tensione di ingresso del trigger  $u_2$  raggiunge e scende al di sotto della tensione di soglia inferiore  $U_{\rm vi}$ ; in questo modo, all'istante  $t_1$ , in cui  $u_1 = U_t$ , il trigger di Schmitt commuta e la sua uscita  $u_3$  passa dal livello alto al livello basso. Successivamente, all'istante *t*', quando *u*<sub>2</sub> supera la tensione di soglia superiore *Uss*, l'uscita del trigger passa nuovamente al livello alto. Si ottiene così un'onda rettangolare  $u_3$  che viene trasformata da un derivatore nella successione di impulsi *u*4. Un diodo limitatore consente di ottenere una successione di impulsi solo negativi, ognuno dei quali si presenta in corrispondenza dei punti *A*. Questi impulsi agiscono sul generatore della base dei tempi, facendo iniziare la scansione orizzontale in corrispondenza solo di un punto come *A*; la traccia sull'oscilloscopio risulta pertanto sincronizzata e inizia in corrispondenza di *A*.

Agendo sul potenziometro di comando di Trigger level, la tensione  $U_t$  varia con continuità entro un intervallo prefissato, attorno al valore zero, e assume valori positivi o negativi uguali a valori dalla tensione *u*1; il comando consente quindi di iniziare la scansione nel punto desiderato del segnale.

L'inizio della scansione, però, in questo modo è limitato al tratto iniziale ascendente del segnale  $u_1$  (Slope +). Infatti, come si vede nella *Fig. XVII.27.9b*, quando  $u_1$  è decrescente,  $u_2$  è crescente, e quindi si può avere solo un impulso positivo di  $u_4$ , che non agisce sul generatore della base dei tempi. Per ovviare a questa limitazione, si impiega il commutatore Trigger slope, tramite il quale si scambiano gli ingressi del differenziale; la tensione d'uscita dell'amplificatore differenziale, rappresentata nella *Fig. XVII.27.9c*, è in opposizione al caso precedente  $b$ ), e si hanno quindi impulsi negativi in  $u_4$  in corrispondenza, e solo in corrispondenza, del tratto discendente del segnale  $u_1$  (punto *A*', all'istante
$t<sub>2</sub>$ ). Le due posizioni del commutatore Trigger slope consentono pertanto l'inizio della scansione rispettivamente nel tratto ascendente (Slope  $+$ ) e nel tratto discendente (Slope  $-$ ) della tensione  $u_1$ .

La presenza di isteresi rende il circuito meno sensibile a disturbi e tensione di rumore. Come si è visto con riferimento alla *Fig. XVII.27.9b*, quando la tensione di ingresso del trigger di Schmitt supera la tensione di soglia superiore *Uss*, l'uscita passa a livello alto. Se, però, si presenta subito dopo un disturbo negativo tale da portare l'ingresso nuovamente al di sotto della tensione di soglia inferiore *Usi*, la tensione di uscita passa a livello basso; all'uscita del derivatore si ha un nuovo impulso negativo che può attivare nuovamente la base dei tempi e causare una immagine indesiderata. Se, invece, vi è un intervallo adeguato fra le tensioni di soglia inferiore e superiore, disturbi e tensione di rumore non hanno ampiezza sufficiente a riportare l'ingresso del trigger da *Uss* ad un livello inferiore a *Usi* e quindi a determinare una nuova commutazione.

#### **27.3.3 Generatore della base dei tempi**

Il *generatore della base dei tempi*, detto anche *generatore di sweep*, è indicato nella *Fig. XVII.27.7* ed ha le seguenti caratteristiche:

– Deve generare una forma d'onda a dente di sega, con buona linearità; la tensione ottenuta, infatti, dopo essere stata amplificata, è applicata alle placchette di deflessione orizzontale e deve provocare uno spostamento orizzontale uniforme del fascio elettronico.

– La forma d'onda deve iniziare all'istante desiderato, in cui si presenta all'ingresso l'impulso proveniente dal circuito di trigger, e terminare quando il pennello elettronico ha raggiunto l'estremità destra dello schermo.

– Successivi impulsi, che si presentino all'ingresso del generatore della base dei tempi, non devono avere effetto, una volta che il dente di sega è iniziato e fino a che i circuiti sono ritornati in posizione di riposo, dopo che il dente di sega è terminato. Diversamente, non si riuscirebbe a completare l'immagine sullo schermo.

Un esempio di schema a blocchi di generatore della base dei tempi è riportato nella *Fig. XVII.27.10*, con le forme d'onda relative al funzionamento. Il generatore della base dei tempi si compone di:

– *Un generatore di segnale di gate*, che fornisce una forma d'onda rettangolare di comando del generatore di rampa; comunemente è costituito da un trigger di Schmitt, che consente di ottenere fronti ripidi.

– *Un generatore di rampa*, che fornisce la forma d'onda a dente di sega all'amplificatore orizzontale; comunemente è realizzato con un circuito integratore, a cui è applicata una tensione di ingresso costante. La pendenza della rampa è determinata dalla resistenza e dalla capacità dell'integratore, e può essere variata tramite la manopola con l'indicazione Time/div; mediante questa infatti si inseriscono diversi valori di capacità e di resistenza nell'integratore, in modo da ottenere la pendenza desiderata. Il fattore di deflessione può variare, ad esempio, da valori dell'ordine di 50 ns/div a valori dell'ordine di 1 s/div, a scatti di sequenze 1, 2, 5 (ad esempio, la sequenza degli scatti può essere:  $50 \text{ ns}/\text{div}$ ,  $100$ nsdiv, 200 nsdiv, 500 nsdiv, …). Deve essere inoltre prevista la possibilità di calibrazione dell'asse orizzontale, in modo da essere in grado di effettuare misure precise nel tempo.

– *Un circuito di hold-off*, il quale, dopo la fine del dente di sega del generatore di rampa, fornisce al generatore di segnale di gate una tensione tale che gli impulsi provenienti dal circuito di trigger non abbiano effetto sul generatore di segnale di gate, fino a che tutti i circuiti siano ritornati in condizione di riposo. Generalmente esiste un controllo di "hold-off", non indicato in figura, che permette di aumentare il tempo di hold-off ed evitare che impulsi non desiderati determinino la generazione di un nuovo dente di sega.

Generalmente sono previste due possibilità di funzionamento della base dei tempi, indicate come di tipo Trigger e di tipo Auto.

### *1) Funzionamento di tipo Trigger*

Gli impulsi provenienti dal circuito di trigger sono applicati al generatore di segnale di gate, che, come si è detto, è un trigger di Schmitt. Un impulso negativo, applicato all'ingresso del trigger di Schmitt, fa scendere la tensione di ingresso al di sotto della tensione di soglia inferiore e pertanto l'uscita  $u_2$  del trigger passa dal livello alto al livello basso. L'abbassamento della tensione *u*<sub>2</sub> determina, attraverso un circuito interruttore, l'inizio della rampa del generatore di rampa. La tensione d'uscita dell'integratore,  $u_3$ , è inviata all'amplificatore orizzontale, la cui uscita è applicata, a sua volta, alle placchette di deflessione orizzontale. Altri impulsi negativi, che si possono presentare all'ingresso del trigger, non hanno effetto e quindi la rampa continua fino a quando il pennello elettronico raggiunge l'estremità destra dello schermo. Il trigger di Schmitt allora commuta, la sua uscita  $u_2$  passa al livello alto e determina la fine della rampa di  $u_3$ . Il circuito di hold-off fornisce all'uscita un segnale che blocca il generatore del segnale di gate; in questo modo un nuovo impulso di trigger non agisce prima che il fascio elettronico non sia ritornato all'estremità sinistra dello schermo. Inoltre, spesso l'intervallo di hold-off può essere esteso dall'operatore, in modo da evitare immagini multiple; nel caso, infatti, di forme d'onda complesse, un impulso subito dopo la fine della rampa, può causare l'inizio di una nuova rampa e quindi la visualizzazione di un porzione di forma d'onda non desiderata, prima che si presenti nuovamente all'ingresso *Y* la parte di segnale voluta.

Un inconveniente del funzionamento di tipo Trigger è che, in assenza di impulsi di trigger, non vi è tensione di rampa e quindi non compare traccia sullo schermo; ciò impedisce, ad esempio, di posizionarla a livello zero prima di iniziare una misura. Inoltre, l'operatore, non vedendo nessuna traccia sullo schermo, non è in grado di valutare immediatamente le cause della mancanza della traccia, ad esempio quando il livello di trigger non è posizionato correttamente. Per evitare questo inconveniente, è previsto e normalmente è utilizzato il funzionamento di tipo Auto.

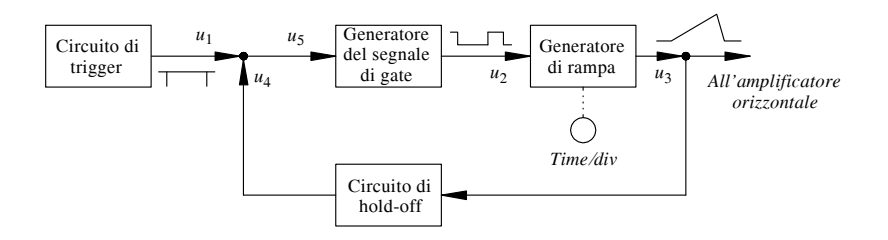

**Fig. XVII.27.10** Generatore della base dei tempi.

### *2) Funzionamento di tipo Auto*

Quando il generatore della base dei tempi è commutato nella posizione Auto, il trigger di Schmitt viene trasformato in un multivibratore astabile, generando una forma d'onda rettangolare. Si hanno due casi:

– In assenza di segnale d'ingresso, 1'astabile oscilla spontaneamente alla frequenza di alcune decine di hertz, e quindi si ha una successione di denti di sega all'uscita del generatore della base dei tempi; il fascio elettronico si muove, con la stessa periodicità, orizzontalmente sullo schermo. In questo modo, a differenza del funzionamento di tipo Trigger, si ha sullo schermo una traccia orizzontale in assenza di segnale e quindi si può stabilire un corretto riferimento dei valori dell'asse *Y*, agendo con il controllo Y-Pos.

– In presenza di segnale, gli impulsi di trigger sincronizzano il multivibratore astabile e quindi l'immagine del segnale da visualizzare risulta stabile sullo schermo. Nel tipo di funzionamento Auto si ha però l'inconveniente che, se la frequenza del segnale da visualizzare è bassa, inferiore ad alcune decine di hertz, l'astabile non è più sincronizzabile; allora, per visualizzare il segnale, occorre impiegare il funzionamento di tipo Trigger.

#### **27.3.4 Amplificatore orizzontale**

L'amplificatore orizzontale, riportato nello schema della *Fig. XVII.27.7*, ha lo scopo di:

– Amplificare il dente di sega fornito dal generatore della base dei tempi o il segnale esterno applicato all'ingresso *X*.

– Fornire all'uscita alle due placchette di deflessione orizzontale due tensioni simmetriche, bilanciate rispetto a massa, per le stesse ragioni viste al *Par. XVII.27.3.1*, esaminando l'amplificatore verticale.

– Permettere il posizionamento orizzontale della traccia. Tramite la manopola *X-Pos*, si agisce su un potenziometro, mediante il quale si varia il potenziale continuo di una placchetta rispetto all'altra (il principio è analogo a quello visto per l'amplificatore verticale).

– Permettere la moltiplicazione del guadagno per un fattore costante, generalmente uguale a cinque o a dieci; peraltro, non tutti gli oscilloscopi presentano questa possibilità. Il comando, indicato con *Mag* da Magnification, consente di espandere la base dei tempi di una quantità fissa, in modo da rendere possibile l'esame più accurato di una parte della forma d'onda visualizzata.

– Consentire di applicare all'amplificatore orizzontale o il dente di sega proveniente dal generatore della base dei tempi o un segnale esterno, proveniente dall'ingresso *X*. Nel primo caso si visualizza la forma d'onda applicata all'ingresso *Y*; nel secondo si ha la composizione dei due segnali applicati agli ingressi *X* e *Y*, con possibilità di ottenere, ad esempio, le figure di Lissajous. Come si vede nella *Fig. XVII.27.7*, il selettore  $S_3$  permette la scelta fra i due tipi di funzionamento.

### **27.3.5 Controlli sul tubo a raggi catodici**

I principali controlli sul tubo a raggi catodici sono riportati nello schema della *Fig. XVII.27.7*. Si notano:

– *Il controllo di intensità del fascio* (*Intensity*). Mediante la manopola corrispondente, si regola la polarizzazione della griglia di controllo e quindi la luminosità della traccia; se il potenziale della griglia diviene più negativo, minore è il numero di elettroni che costituiscono il fascio elettronico e quindi più bassa è la luminosità della traccia.

– *Il controllo della focalizzazione del fascio* (*Focus*). Mediante la manopola corrispondente, si regola la polarizzazione dell'anodo focalizzatore, in modo da focalizzare il fascio elettronico sullo schermo.

– *Il controllo dell'astigmatismo* (*Astigmatism*). Mediante la manopola corrispondente, si regola la polarizzazione dell'anodo acceleratore, in modo che il punto luminoso sia circolare e non presenti difetti di astigmatismo.

– *Il circuito di unblanking*. Detto anche *circuito di intensificazione*, ha lo scopo di portare la griglia di controllo del tubo a raggi catodici al disopra dell'interdizione, nell'intervallo in cui viene tracciata la forma d'onda, e di interdire il tubo nell'intervallo di ritorno del fascio elettronico; in questo modo la traccia di ritorno non disturba l'osservazione della forma d'onda.

– *Il controllo dell'asse Z*. L'ingresso indicato con *asse Z* è posto comunemente nella parte posteriore dell'oscilloscopio; non tutti gli oscilloscopi, però, ne sono provvisti. Nella *Fig. XVII.27.7* il segnale all'ingresso *Z* risulta applicato alla griglia di controllo del tubo a raggi catodici e quindi modula il fascio elettronico, aumentando o diminuendo la luminosità a seconda che la tensione all'ingresso *Z* aumenti o diminuisca. Un esempio di impiego dell'asse *Z* è nella misura di frequenza.

#### **27.4 Oscilloscopi a doppia traccia**

Gli oscilloscopi hanno generalmente due o più canali, in modo da permettere la visualizzazione di due o più forme d'onda contemporaneamente. In questo modo è possibile il confronto fra segnali in uno stesso circuito; ad esempio, si possono visualizzare la tensione di ingresso e la tensione di uscita di un amplificatore e quindi valutare le caratteristiche di amplificazione e distorsione del circuito.

Essendo unico il cannone elettronico, è necessario commutare il fascio elettronico fra i segnali; un commutatore elettronico fa sì che i segnali stessi siano applicati in tempi successivi alle placchette di deflessione verticale ed il fascio elettronico descriva le diverse forme d'onda in intervalli successivi. Un esempio di schema a blocchi di oscilloscopio a doppia traccia è riportato nella *Fig. XVII.27.11*, limitatamente alle parti che riguardano la formazione della doppia traccia.

I tipi più comuni di funzionamento sono i seguenti.

*A) Modo Alternate*

In questo tipo di funzionamento il fascio elettronico descrive sullo schermo il segnale applicato al canale A durante una scansione. Al termine della scansione, quando il fascio elettronico ritorna a sinistra, alla posizione iniziale, il commutatore elettronico commuta e all'amplificatore verticale è applicato il segnale presente all'ingresso del canale B; nella scansione successiva il fascio elettronico descrive pertanto sullo schermo il segnale del canale B. Al termine di questa seconda scansione si ha una nuova commutazione e quindi, durante la successiva scansione, sullo schermo è descritto il segnale del canale A. In sostanza i due segnali sono tracciati alternativamente sullo schermo, prima uno e poi l'altro, ognuno in un periodo di scansione orizzontale, e da ciò deriva la denominazione di *alternato* (*Alternate*) di questo modo di funzionamento; grazie alla persistenza dei fosfori dello schermo, i due segnali sono visibili contemporaneamente Un esempio di visualizzazione di due segnali con il modo Alternate è riportato nella *Fig. XVII.27.12a*.

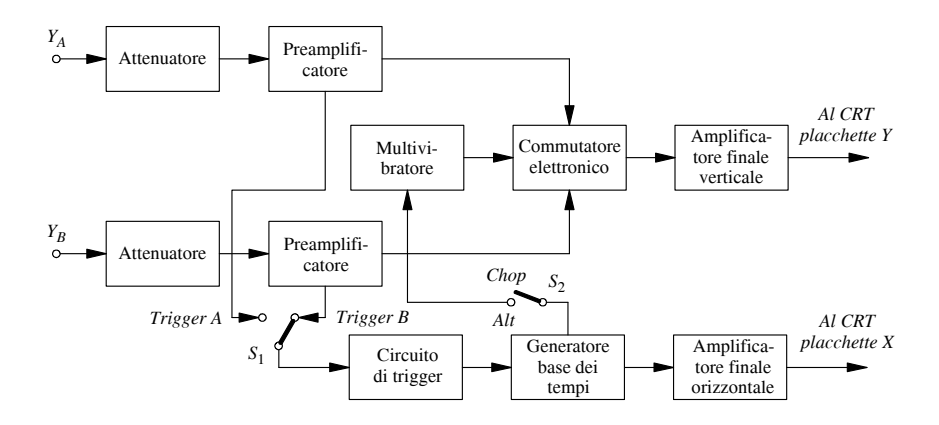

**Fig. XVII.27.11** Schema a blocchi di un oscilloscopio a doppia traccia, limitatamente alle parti relative alla formazione della doppia traccia.

Il circuito della *Fig.XVII.27.11* permette di realizzare il tipo di funzionamento descritto. Si consideri l'interruttore *S*<sub>2</sub> chiuso (posizione Alt). Il multivibratore è un circuito bistabile, avente cioè due stati stabili in cui può rimanere indefinitamente; esso è comandato dagli impulsi di trigger attraverso il circuito della base dei tempi e la sua uscita commuta fra due livelli di tensione, ad ognuno dei quali corrisponde uno stato del commutatore. Quest'ultimo è costituito da due circuiti porta, che funzionano alternativamente e permettono di connettere all'uscita o solo il canale A o solo il canale B; in questo modo sono applicati alle placchette di deflessione verticale alternativamente i segnali dei canali A e B. Si osservi inoltre il comando del circuito di sincronizzazione: il circuito di trigger può essere comandato o dal canale A (trig A) o dal canale B (trig B). Se, ad esempio, la sincronizzazione è comandata dal segnale A (trig A), la traccia del segnale B è sincronizzata dal segnale A, quindi gli oscillogrammi dei due segnali sullo schermo mantengono le stesse relazioni di fase dei segnali applicati all'oscilloscopio e possono essere perciò confrontati per valutare le relazioni di fase. Vi è da rilevare, però, che, se il segnale del canale B non ha frequenza uguale o multipla di quella del segnale del canale A, l'immagine di B non è stabile.

Il funzionamento di tipo Alternate è molto usato; ha, però, un inconveniente, nella visualizzazione dei segnali alle basse frequenze. Data la bassa persistenza dei fosfori, quando il fascio elettronico inizia la traccia del secondo segnale, la parte iniziale del primo potrebbe già essere scomparsa, rendendo impossibile il confronto fra i due segnali. Per superare questo inconveniente è stato introdotto il modo di funzionamento di tipo Chopped.

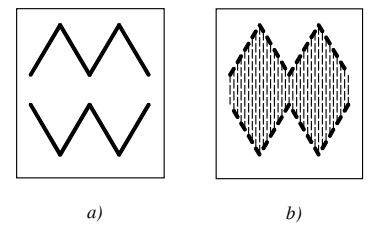

**Fig. XVII.27.12** Esempi di immagini in un oscilloscopio a doppia traccia, nel caso di funzionamento di tipo: *a*) Alternate; *b*) Chopped.

#### *B) Modo Chopped*

In questo modo di funzionamento, i segnali sono applicati alle placchette di deflessione verticale in rapida alternanza; il fascio elettronico descrive prima una breve porzione di un segnale, poi una breve porzione del secondo, poi torna a tracciare un breve tratto del primo e così via. I segnali sono rappresentati a tratti, come si vede nella *Fig. XVII.27.12b*; nell'intervallo di tempo in cui il fascio passa da un segnale all'altro, il circuito di unblanking determina lo spegnimento del fascio; in questo modo, la visualizzazione non è disturbata dalla traccia, disegnata tratteggiata in figura, che si ha durante la commutazione.

Il funzionamento può essere spiegato con lo schema a blocchi della *Fig. XVII.27.11*. L'interruttore  $S_2$  è nella posizione di apertura (Chop). Il multivibratore ha ora un funzionamento di tipo astabile, oscillando fra i due stati ad una frequenza elevata, ad esempio di 1 MHz, e quindi i segnali sui due canali di ingresso sono applicati all'amplificatore verticale in rapida alternanza; si ha il diagramma della *Fig. XVII.27.12b*.

Per avere una buona visualizzazione dei segnali, senza avvertire la presenza della segmentazione della traccia, la commutazione deve essere a frequenza elevata, ma ciò non è sempre possibile, a causa dei limiti della risposta in frequenza dell'amplificatore verticale. Segnali con rapide commutazioni, come quelli riportati nella *Fig. XVII.27.12b*, richiedono amplificatori con buona risposta alle alte frequenze, perché non si abbiano distorsioni; comunemente, è conveniente che la frequenza di commutazione non superi  $f_s/100$ , essendo *fs* la frequenza dei taglio superiore dell'amplificatore verticale.

#### *C) Altri modo di funzionamento*

Gli oscilloscopi a doppia traccia prevedono, comunemente, altri tipi di funzionamento, oltre a quelli descritti; consentono, ad esempio, la visualizzazione della somma dei segnali sui canali A e B (modo  $A+B$ ) e della differenza dei segnali sui canali A e B (modo  $A-B$ ).

### **27.5 Oscilloscopi con base dei tempi ritardata**

Gli oscilloscopi possono presentare una doppia base dei tempi: la *base dei tempi principale* (Main Timebase) e la *base dei tempi ritardata* (Delayed Timebase). La base dei tempi principali funziona nel modo descritto nel *Par. 23.3* e permette di vedere la forma d'onda del segnale di ingresso sullo schermo; la base dei tempi ritardata consente di visualizzare una parte della stessa forma d'onda su tutta l'ampiezza dello schermo. La parte può essere scelta dall'operatore: sono regolabili sia il ritardo del suo inizio a partire dal segnale di trigger sia la durata della porzione esaminata.

Il funzionamento della base dei tempi ritardata è il seguente. La rampa generata dalla base dei tempi principale è applicata ad un comparatore, in cui è confrontata con una tensione continua, regolabile con un potenziometro, indicato spesso con Delay. Quando la tensione di rampa eguaglia la tensione di confronto, il comparatore genera un impulso che comanda la base dei tempi ritardata. Questa ha caratteristiche analoghe alla base dei tempi principali e pertanto genera una rampa di pendenza regolabile mediante un commutatore Delayed Time/div; maggiore è la pendenza, più rapidamente la traccia è descritta sullo schermo, minore è la porzione rappresentata su tutto lo schermo e quindi, in definitiva, può essere più accurata l'analisi del segnale. Il ritardo  $\Delta t$  con cui inizia la rampa ritardata può essere regolato variando la tensione continua applicata al comparatore; aumentando la tensione continua, aumenta il tempo necessario perché la rampa principale raggiunga il valore della tensione continua stessa e quindi aumenta il ritardo  $\Delta t$  fra l'inizio della rampa ritardata e l'inizio della rampa principale.

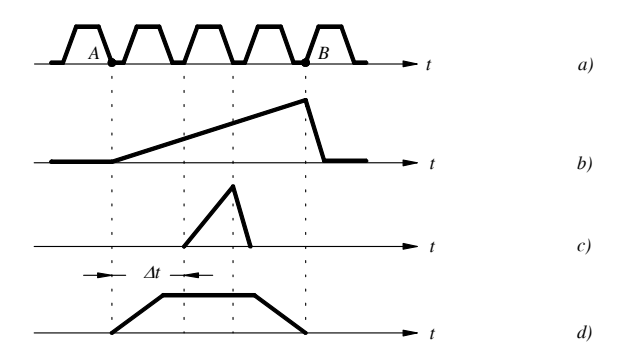

**Fig. XVII.27.13** Forme d'onda relative al funzionamento della base dei tempi ritardata: *a*) esempio di forma d'onda visualizzata con la base dei tempi principale; *b*) tensione a rampa della base dei tempi principale; *c*) tensione a rampa della base dei tempi ritardata; *d*) forma d'onda che si vede sullo scherma con la base dei tempi ritardata.

Nella *Fig. XVII.27.13* è riportato un esempio che illustra il funzionamento dell'oscilloscopio con base dei tempi ritardata. In *a*) è disegnato il segnale che si vuole visualizzare. La rampa della base dei tempi principale, riportata in *b*), fa sì che l'immagine che si vede sullo schermo sia la parte compresa fra i punti A e B. Per vedere nei particolari un impulso, si utilizza la base dei tempi ritardata. La rampa ritardata, disegnata in *c*), parte con un ritardo *t* rispetto all'inizio della rampa principale ed è visualizzato solo un impulso del segnale; l'impulso, rappresentato in *d*), occupa tutto lo schermo e quindi può essere esaminato nei particolari.

#### **27.6 Oscilloscopi digitali**

Gli *oscilloscopi digitali* hanno caratteristiche analoghe a quelle degli oscilloscopi analogici, per quanto riguarda le funzioni di base; le differenze consistono, in particolare, nel modo di acquisizione dei segnali e nel modo di rappresentarli.

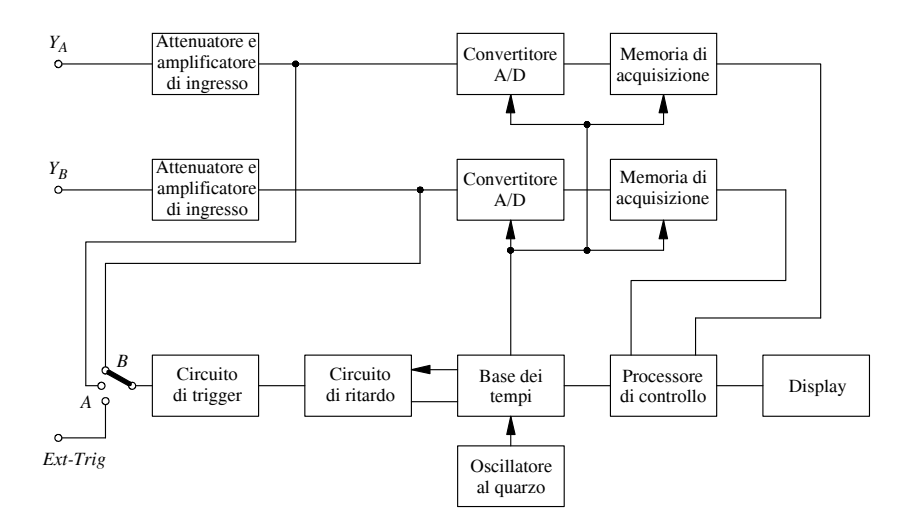

**Fig. XVII.27.14** Esempio di schema a blocchi di un oscilloscopio digitale.

#### *A) Principio di funzionamento*

Un esempio di schema a blocchi di oscilloscopio digitale a due canali è riportato nella *Fig. XVII.27.14*. Le funzioni dei principali blocchi sono le seguenti.

*– Campionamento, quantizzazione e codifica*.

I segnali sui due canali, tramite gli amplificatori/attenuatori di ingresso, sono applicati a convertitori analogico-digitali (AD), esaminati nel *Par.XVII.26.2*. In essi il segnale viene campionato ad intervalli costanti di tempo, ad una frequenza *fs* detta *frequenza di campionamento* (sample frequency); il campionamento è comandato dalla base dei tempi, la cui precisione in frequenza è controllata da un oscillatore al quarzo. La frequenza di campionamento *fs* deve essere sufficientemente alta. Infatti, in base al *teorema del campionamento* o *teorema di Shannon*,  $f_s$  deve essere maggiore del doppio della frequenza massima  $f_{max}$  contenuta nel segnale; se è verificata la condizione  $f_s > 2f_{max}$ , è possibile ricostruire il segnale originario utilizzando i valori campionati, senza perdere informazione. Per quanto riguarda la quantizzazione, vi è da osservare che essa è necessaria, in quanto il segnale all'ingresso è analogico, quindi può assumere infiniti valori fra due estremi; per convertirlo in una serie discreta di valori, e quindi codificarlo, occorre quantificarlo, ossia suddividere il campo di valori di tensione in un numero finito di fasce, ad ognuna delle quali si fa corrispondere un valore codificato, ad esempio in binario; i valori campionati compresi in una stessa fascia sono convertiti nello stesso valore digitale. Ciò permette la conversione degli infiniti valori che può assumere il segnale di ingresso in una serie discreta di valori digitali, ma, come si è visto nel *Par.XVII.26.2*, il processo comporta un errore, detto errore di quantizzazione. Per avere buona risoluzione, i livelli di quantizzazione devono essere di numero elevato, in modo che la variazione di tensione da un livello quantizzato di tensione a quello adiacente sia piccola; se *n* è il numero di bit della parola codificata, i livelli distinguibili sono 2*n*. Ad esempio, se il convertitore A/D è a 8 bit, si dice che la risoluzione è di 8 bit ed i livelli di tensione codificabili sono  $2^8 = 256$ .

# – *Memorizzazione*.

I campioni ottenuti sono memorizzati nelle memorie di acquisizione, controllate anch'esse dalla base dei tempi. La memorizzazione è in sequenza e, quando la memoria è completa, viene riscritta, a partire dal dato memorizzato più lontano nel tempo. Maggiore è il numero di celle di memoria, più lunga è la porzione di forma d'onda che può essere memorizzata e quindi visualizzata; se *N* sono i byte della memoria e *fs* è la frequenza di campionamento, la porzione di segnale visualizzabile è  $N/f_s$ . Ad esempio, una memoria di 64 K, può contenere 64 000 campioni; se la frequenza di campionamento è di 1 GHz, la porzione di segnale memorizzabile è di durata uguale a 64 000/10<sup>9</sup>= 64 us.

# – *Circuiti di trigger e di ritardo*.

Il circuito di trigger genera un segnale di trigger, comandato da uno dei due canali di ingresso o da un circuito esterno. Diversamente dagli oscilloscopi analogici, l'impulso di trigger è applicato ad una linea di ritardo, prima di agire sulla base dei tempi; l'operatore può controllare il tempo di ritardo. Se il ritardo è posto uguale a zero, il campionamento e la memorizzazione si arrestano in corrispondenza dell'impulso di trigger. La porzione di segnale memorizzato, dipendente dalla quantità di memoria dell'oscilloscopio, è quella che precede l'impulso di trigger e, per questo, si dice che gli oscilloscopi digitali permettono di valutare segnali in tempi negativi. La funzione può essere utile nel caso in cui la forma d'onda presenta un errore e si vuole osservare l'andamento del segnale negli istanti precedenti, per cercare di individuare la causa: si regola l'impulso di trigger in modo che si presenti in corrispondenza dell'istante in cui si manifesta l'errore e, sullo schermo, compare l'andamento del segnale negli istanti precedenti. Aumentando il ritardo, si possono visualizzare porzioni di segnale che si sviluppano parte prima e parte dopo l'impulso di trigger, e che perciò lo comprendono; per valori ancora maggiori di ritardo, si rappresentano porzioni del segnale che seguono l'impulso di trigger.

# – *Visualizzazione del segnale*.

Per visualizzare il segnale sullo schermo (display), è necessario ricostruirlo dai campioni memorizzati; per questo si utilizza un processore, come il processore di controllo della *Fig. XVII.27.14*. La forma d'onda viene ricostruita a partire dai valori codificati, letti nelle memorie, con un algoritmo di interpolazione; per ottenere il valore della forma d'onda in un dato istante, si tiene conto di un determinato numero di valori adiacenti, opportunamente pesati.

# *B) Vantaggi ed inconvenienti degli oscilloscopi digitali*

Gli oscilloscopi digitali presentano i seguenti vantaggi, deducibili dalle caratteristiche di funzionamento descritte:

– L'immagine è memorizzata e quindi può essere ripresa successivamente, anche in assenza del segnale di ingresso; in particolare è facile l'acquisizione di segnali non ripetitivi, come i transitori, in quanto l'immagine rimane memorizzata.

– È possibile, grazie alla presenza del microprocessore, automatizzare le misure. In particolare, l'oscilloscopio digitale è in grado di fornire automaticamente alcune grandezze, come il tempo di salita di un segnale o il valore efficace di una forma d'onda; consente di eseguire operazioni sui dati, come la moltiplicazione dei valori sui due canali; è in grado di cambiare automaticamente la scala dell'immagine, in modo da permettere la visualizzazione ottimale del segnale; consente di eseguire un processo di calibrazione automatica.

– Possono essere connessi ad un bus dati, e quindi si è in grado di trasmettere i dati memorizzati; in particolare, possono essere collegati a periferiche, come stampanti, o ad una rete di computer con cui i dati possono essere condivisi.

– La forma d'onda può essere analizzata anche per valori negativi del tempo.

– L'acquisizione dei dati sui due canali è simultanea, dato che i convertitori sono due e operano contemporaneamente. Negli oscilloscopi analogici, invece, i segnali sui diversi canali sono catturati in intervalli di tempo differenti, sia nel modo Alternate sia nel modo Chopped.

Gli inconvenienti degli oscilloscopi digitali sono principalmente i seguenti:

– Il costo è più alto.

– La visualizzazione è meno immediata che negli oscilloscopi digitali. Prima della visualizzazione, infatti, la forma d'onda deve essere campionata, convertita in digitale, memorizzata ed infine elaborata da un processore per essere ricostruita.

– L'immagine visualizzata può presentare errori, dovuti all'*aliasing*. Si è visto, infatti, che la ricostruzione della forma d'onda applicata è possibile, senza perdere informazione, se la frequenza di campionamento *fs* è maggiore del doppio della frequenza massima contenuta nel segnale. Se la forma d'onda applicata all'ingresso presenta fronti ripidi, o comunque componenti a frequenze elevate, maggiori di  $f<sub>s</sub>/2$ , si ha il fenomeno detto dell'*aliasing*; la frequenza  $f_s/2$  è indicata con  $f_c$  ed è detta frequenza critica di Nyquist. L'aliasing consiste nella comparsa, nella forma d'onda ricostruita e visualizzata, di componenti non presenti nel segnale originario; ad esempio, si può verificare che, se il segnale applicato all'oscilloscopio ha una componente a frequenza  $(f<sub>s</sub>/2) + \Delta f$ , essa causa la generazione di una componente a frequenza  $f_s - [(f_s/2) + Af] = (f_s/2) - Af$ . L'inserimento di un filtro passa basso, all'ingresso, non è conveniente, in quanto riduce la banda ma elimina anche rapidi cambiamenti nella forma d'onda, che spesso costituiscono oggetto di analisi; d'altra parte, la banda risulta limitata dalla frequenza di taglio superiore dell'amplificatore di ingresso.

#### **27.7 Sonde**

Le sonde sono state introdotte per ridurre gli inconvenienti della connessione diretta dell'oscilloscopio con il circuito di misura.

#### *A) Caratteristiche delle sonde*

Si consideri lo schema della *Fig. XVII.27.15a*, in cui il circuito di misura, visto dai terminali dell'oscilloscopio, è sostituito dal circuito equivalente, costituito da una resistenza equivalente *Req* in serie ad un generatore di tensione ideale *Ueq*; *Ci* è la capacità di ingresso dell'oscilloscopio, dell'ordine di 10 pF; *Ri* è la resistenza di ingresso dell'oscilloscopio, in molti casi uguale a 1 M $\Omega$ . La connessione diretta ha i seguenti inconvenienti: il circuito presenta le caratteristiche di un filtro passa basso e quindi il taglio delle frequenze superiori del segnale ne impedisce una corretta visualizzazione; il connettore, non scher-

mato, può captare dall'ambiente disturbi, che compaiono sullo schermo; l'impedenza di ingresso dell'oscilloscopio non sempre è sufficientemente alta nei confronti del circuito di misura, la corrente assorbita dal circuito non è quindi trascurabile e l'influenza dell'oscilloscopio sul circuito di misura è allora causa di errori.

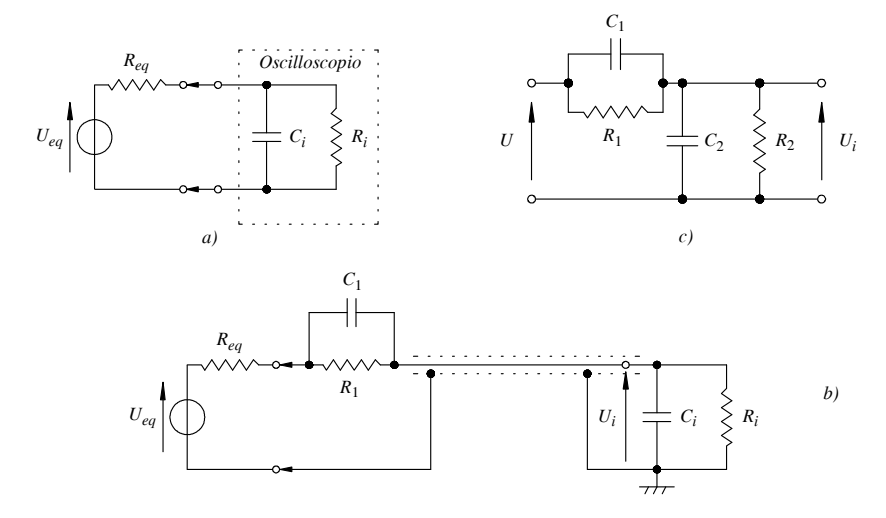

**Fig. XVII.27.15** Sonde: *a*) connessione di un oscilloscopio a un circuito di misura senza l'impiego di una sonda; *b*) connessione di un oscilloscopio a un circuito di misura con l'impiego di una sonda; *c*) partitore compensato.

Per superare o comunque ridurre questi inconvenienti sono state introdotte le sonde. Nella sua realizzazione più semplice, riportata nella *Fig. XVII.27.15b*, la *sonda* (*probe*) consiste di una resistenza  $R_1$  e un condensatore  $C_1$  in parallelo, posti entro un contenitore schermato; da esso escono, da un lato un puntale, che viene applicato al punto del circuito in cui si vuole effettuare la misura, e dall'altro lato un cavo schermato, connesso all'ingresso dell'oscilloscopio. I componenti *R*1 e *C*1, con la resistenza *Ri* e la capacità *Ci* d'ingresso dell'oscilloscopio, costituiscono un partitore, come si vede nella *Fig. XVII.27.15c*; con  $R_2$  si è indicata la resistenza di ingresso  $R_i$  dell'oscilloscopio, mentre  $C_2$ è la somma della capacità di ingresso *Ci* dell'oscilloscopio e della capacità del cavo schermato. Agendo su *C*1, che è variabile, si fa in modo che il partitore sia *compensato*, cioè che il comportamento non dipenda dalla frequenza: il circuito di ingresso dell'oscilloscopio non ha più le caratteristiche di un filtro passa basso e quindi le frequenze più alte del segnale non sono più attenuate. Si dimostra che il partitore è compensato, e quindi  $U_i/U$ non dipende dalla frequenza, se è verificata la condizione:  $R_1C_1 = R_2C_2$ ; la resistenza di ingresso dello strumento diviene  $R_1 + R_2$  e la capacità di ingresso è  $C_1$ .  $C_2 / (C_1 + C_2)$ . Si ha pertanto, oltre ad un miglioramento della risposta in frequenza, un aumento di impedenza; il sistema sonda-oscilloscopio è perciò caratterizzato da un'impedenza più alta di quella offerta dal solo oscilloscopio, è più basso l'assorbimento di corrente dal circuito in cui si effettua la misura e quindi in definitiva diminuisce l'influenza dell'oscilloscopio sul circuito di misura.

Infine, la sonda è connessa all'oscilloscopio con un cavo schermato, che rende il collegamento non influenzato da disturbi ambientali.

Per effettuare in pratica la *calibrazione*, si applica alla sonda una forma d'onda rettangolare e si varia la capacità *C*1 fino a quando sullo schermo appare la forma d'onda rettangolare senza deformazioni.

#### *B) Esempi di sonde*

– Un tipo di sonda molto usata è la sonda 10:1 (10:1 probe). Essa ha la struttura rappresentata nella *Fig. XVII.27.15b*; se  $R_i = 1 \text{ M}\Omega$ , si ha:  $R_1 = 9R_i = 9 \text{ M}\Omega$ ;  $C_1 = C_2/9$ . Il valore di  $C_1$  è determinato sperimentalmente, come si è visto precedentemente. L'impedenza di ingresso è ora 10 volte quella dell'oscilloscopio senza sonda. Il partitore compensato determina, però, un'attenuazione di 10:1 del segnale di ingresso.

– Tipi di sonde analoghi alla precedente sono caratterizzati da valori maggiori di *R*1. Ad esempio, con  $R_1 = 99 \text{ M}\Omega$  si ha un'impedenza di ingresso di 100 M $\Omega$ , però con l'inconveniente di un'attenuazione 100:1; l'amplificatore di ingresso dell'oscilloscopio deve avere amplificazione elevata, perché l'ampiezza del segnale sullo schermo sia adeguata.

– Le sonde adattate sono usate nelle misure in alta frequenza. Sono costituite da un cavo coassiale avente impedenza caratteristica di 50  $\Omega$ , chiuso su un carico avente una impedenza di 50  $\Omega$ , uguale alla impedenza caratteristica del cavo. Il cavo di collegamento fra sonda e oscilloscopio si comporta coma una linea di trasmissione adattata, quindi può funzionare bene fino a frequenze molto alte, dell'ordine di alcuni gigahertz; occorre osservare che il carico della sonda è costituito dall'impedenza di ingresso dell'oscilloscopio, quindi questo tipo di sonda si può usare solo quando l'oscilloscopio è provvisto di un ingresso a 50  $\Omega$  oppure quando è possibile inserire, fra ingresso e massa, una resistenza di 50  $\Omega$  (in pratica la resistenza inserita si trova in parallelo alla resistenza di ingresso dell'oscilloscopio, ma essendo quest'ultima di 1 M $\Omega$ , la resistenza di ingresso risultante è circa uguale a 50  $\Omega$ ). Inconveniente di questo tipo di sonda è l'impedenza di ingresso bassa, uguale a 50  $\Omega$ ; la corrente assorbita dal circuito di misura può essere elevata, con conseguenti errori di misura. Si ovvia in parte all'inconveniente inserendo, come nell'esempio della *Fig. XVII.27.15b*, una resistenza  $R_1 = 450 \Omega$ . In questo modo la resistenza di ingresso della sonda diviene uguale a 500  $\Omega$ , con un minore assorbimento di corrente. L'inconveniente di questa soluzione sta, però, nel fatto che la resistenza di 450  $\Omega$ causa una caduta di tensione; si ha un partitore di tensione all'ingresso dell'oscilloscopio, con attenuazione 10:1 del segnale.

– Se i segnali da analizzare sono piccoli e sono richieste alte impedenze di ingresso delle sonde, si impiegano le sonde attive, che contengono un amplificatore; esse hanno, però, l'inconveniente di esser più ingombranti, pesanti e costose delle sonde non amplificate.

– Nel caso di misure in circuiti con tensioni elevate, si impiegano sonde specifiche per alte tensioni, con elevato rapporto di attenuazione.

#### **27.8 Misure di tensione, corrente, frequenza e fase con l'oscilloscopio**

L'oscilloscopio è uno strumento molto usato nelle misure elettroniche; in questo paragrafo vengono considerate le misure di tensione, corrente, frequenza e fase.

#### *A) Misure di tensioni continue*

Nella misura delle tensioni continue, occorre portare la traccia orizzontale al centro dello schermo, posizione che deve occupare quando la tensione di ingresso è di 0 V; si può, peraltro, assumere una qualunque linea orizzontale del reticolo come linea di riferimento, attribuendo ad essa il valore di 0 V. Per questo, il selettore di ingresso viene posto nella posizione GND (tensione d'ingresso uguale a 0 V) e il generatore della base dei tempi è commutato nella posizione AUTO. Sullo schermo compare la traccia di riferimento, che viene portata a coincidere con l'asse X del reticolo, o comunque con una qualunque linea orizzontale del reticolo stesso, mediante il controllo Y-Pos. Si applica poi la tensione continua, che si vuole misurare, portando il selettore d'ingresso nella posizione DC; la traccia orizzontale si sposta verso l'alto o il basso, a seconda che la tensione sia positiva o negativa. Si ruota il selettore volt/div, in modo da ottenere un ampio spostamento della traccia sullo schermo, così che l'errore di lettura abbia piccola influenza sulla misura. Il numero di divisioni di cui si è spostata la traccia, moltiplicato per il valore indicato dal selettore volt/div, dà la misura della tensione continua.

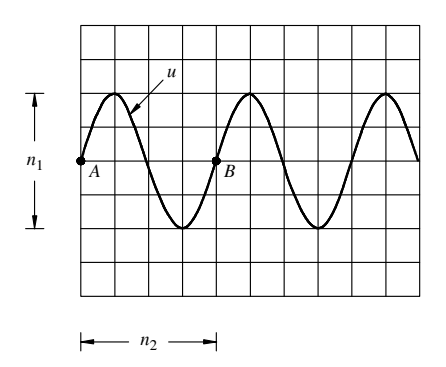

**Fig. XVII.27.16** Misure di tensione e frequenza con l'oscilloscopio.

### *B) Misure di tensione di segnali variabili nel tempo*

Se la tensione del segnale è ripetitiva, si visualizza la forma d'onda, in modo che l'immagine sia stabile, e la si posiziona opportunamente sullo schermo, così da potere leggere con precisione il numero di divisioni relative alla grandezza da misurare. Ad esempio, se si vuole misurare il valore picco a picco della tensione *u* della *Fig. XVII.27.16*, conviene posizionarla, con il controllo Y-Pos, in modo che il minimo coincida con una linea orizzontale del reticolo, e con il controllo X-Pos, in modo che il massimo sia in corrispondenza dell'asse *Y* del reticolo, così da sfruttare le divisioni più fitte dell'asse *Y*. Il numero di divisioni *n*l, moltiplicato per l'indicazione del selettore volt/div, dà il valore picco a picco del segnale *u*.

Se il segnale non è ripetitivo, è conveniente utilizzare un oscilloscopio digitale, che memorizza la forma d'onda e consente quindi una visualizzazione successiva, per le operazioni di misura.

### *C) Misure di corrente*

Le misure di corrente si possono effettuare facendo passare la corrente incognita attraverso una resistenza nota e determinando il valore della tensione ai capi della resistenza con l'oscilloscopio. Il resistore deve essere di precisione e di sufficiente potenza, in relazione alla massima corrente da determinare. La misura della tensione si effettua come ai precedenti paragrafi; dividendo il valore di tensione trovato per la resistenza, si ottiene la corrente incognita.

### *D) Misure di frequenza di segnali periodici*

Le misure di frequenza comunemente sono ricondotte a misure di periodo; possono, però, essere effettuate utilizzando le figure di Lissajous.

# *1) Misure di frequenza ricondotte a misure di periodo*

Le misure di frequenza possono essere ricondotte alle misure di periodo, determinando l'intervallo di tempo fra due valori successivi del segnale, distanti un ciclo completo; in genere si utilizza il passaggio per lo zero del segnale, dato che il tratto a pendenza massima della forma d'onda consente una più facile individuazione dell'intersezione con le linee orizzontali del reticolo.

Un esempio è riportato nella *Fig. XVII.27.16*. La forma d'onda *u* viene visualizzata sullo schermo. I punti di inizio *A* e di fine *B* sono localizzati sull'asse *X*, agendo col controllo Y-Pos; successivamente, col controllo X-Pos, il punto di inizio *A* è portato in corrispondenza di una linea verticale della graticola. In questo modo è possibile effettuare una lettura precisa, utilizzando le suddivisioni dell'asse X del reticolo. Moltiplicando il numero  $n<sub>2</sub>$  di divisioni per il valore dell'indicazione del selettore Time/div, si ottiene il valore del periodo di *u*.

#### *2) Misure di frequenza con il metodo delle figure di Lissajous*

Le *figure di Lissajous* sono oscillogrammi che si ottengono quando all'ingresso verticale dell'oscilloscopio è applicato un segnale sinusoidale di frequenza *f*<sub>c</sub> e all'asse orizzontale è applicato un segnale sinusoidale di frequenza  $f<sub>o</sub>$ , nel caso in cui il rapporto delle frequenze *fv* / *fo* è quello di numeri interi. Nella *Fig. XVII.27.17a* è riportato un esempio di figura di Lissajous, che si ottiene quando all'ingresso verticale dell'oscilloscopio è applicato un segnale a frequenza  $f_v = 2f_o$ . In generale, il rapporto fra il numero di punti di tangenza con le due rette orizzontale e verticale, *n* e *m*, dà il rapporto fra le frequenze dei due segnali applicati all'ingresso verticale e orizzontale; nell'esempio della *Fig.XVII.27.17b*, è  $f_v/f_0 = 5/2$ .

Nel caso di frequenze uguali, cioè quando  $f_v = f_o$ , si ottiene sullo schermo una retta o un'ellisse (si vedano le misure di fase).

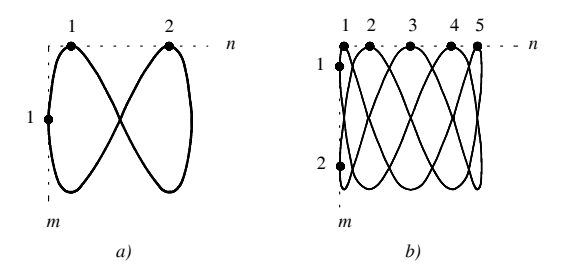

**Fig. XVII.27.17** Figure di Lissajous nei casi in cui le frequenze dei segnali sinusoidali applicati agli ingressi verticale e orizzontale hanno rapporto: *a*) 2:1; *b*) 5:2.

La misura di frequenza si effettua applicando ad esempio all'ingresso verticale il segnale di frequenza incognita  $f_x$  e all'ingresso orizzontale un segnale proveniente da un oscillatore campione, tarato, a frequenza variabile *fo* . Si varia la frequenza dell'oscillatore tarato fino ad ottenere sullo schermo un'ellisse o un cerchio; la frequenza incognita è allora data dalla frequenza dell'oscillatore campione. Il campo di misura di  $f<sub>x</sub>$  può essere esteso oltre la banda di frequenza dell'oscillatore, utilizzando le diverse figure di Lissajous. Infatti variando *f<sub>o</sub>*, quando *f<sub>x</sub>* /*f<sub>o</sub>* è un rapporto fra numeri interi, sullo schermo compare una figura di Lissajous, da cui è possibile risalire al rapporto  $f_x/f_o$ e quindi a  $f_x$ . Ad esempio, se la figura è quella indicata nella *Fig. XVII.27.17b* e  $f_o$  = 2 MHz, si ottiene  $f_x / f_o = 5/2$  e quindi  $f_x = 5$  MHz.

Il metodo delle figure di Lissajous ha l'inconveniente della difficoltà di interpretazione delle figure, quando il rapporto fra le due frequenze è elevato.

#### *E) Misure di fase*

Le misure di fase comunemente sono ricondotte a misure di intervalli di tempo, utilizzando un oscilloscopio a doppia traccia; possono, però, essere effettuate utilizzando le figure di Lissajous.

#### *1) Misure di fase ricondotte a misure di intervalli di tempo*

La relazione di fase fra due segnali aventi la stessa frequenza può essere determinata impiegando un oscilloscopio a doppia traccia e applicando i segnali ai due canali. Si regola l'attenuazione di ingresso in modo che l'ampiezza dei segnali sullo schermo sia la stessa e si misura il ritardo  $\Delta t$  fra le due tracce (*Fig. XVII.27.18a*). Lo sfasamento  $\varphi$  è dato dalla relazione:

$$
\varphi = 360^{\circ} \cdot \frac{\Delta t}{T} = 360^{\circ} \cdot \frac{n_1}{n_2}
$$
 (XVII.27.11)

con:  $\Delta t$  = ritardo fra gli istanti di passaggio per lo zero delle due tracce; *T* = periodo dei due segnali;  $n_1$  = numero di divisioni fra i punti di passaggio per lo zero delle due tracce;  $n_2$ : numero di divisioni corrispondenti a un periodo.

La misura è semplice e rapida, però è poco precisa nel caso di piccoli sfasamenti. Si può, allora, impiegare, quando esiste, il controllo Magnifier, con il quale si espande l'asse dei tempi dell'oscilloscopio; se, ad esempio, si espande di 10 volte l'asse dei tempi, la distanza fra i punti di passaggio per lo zero risulta moltiplicata per 10 e quindi la sua misura diventa più precisa.

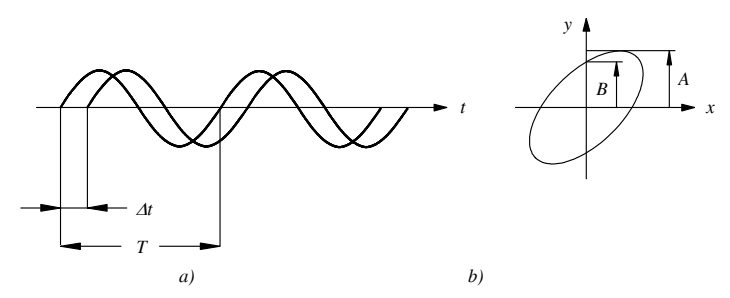

**Fig. XVII.27.18** Misure di fase con l'oscilloscopio: *a*) misura di fase ricondotta a misura di intervallo di tempo; *b*) misura di fase con l'ellisse di Lissajous.

#### *2) Misure di fase con il metodo dell'ellisse di Lissajous*

Il metodo dell'ellisse di Lissajous consente misure di sfasamento con discreta precisione; ha l'inconveniente di essere relativamente laborioso.

La misura di fase si basa sull'ellisse visualizzata sullo schermo di un oscilloscopio. Se, infatti, si applicano agli ingressi orizzontale e verticale dell'oscilloscopio due segnali aventi la stessa frequenza, l'oscillogramma che si ottiene sullo schermo è un'ellisse, o, al limite, una retta, se i due segnali sono in fase o in opposizione di fase; dai parametri dell'ellisse si può risalire allo sfasamento fra i due segnali. Con riferimento alla *Fig. XVII.27.18b*, si ha:

$$
\text{sen}\,\varphi = \frac{B}{A} \tag{XVII.27.12}
$$

Il valore di  $\varphi$  non è, però, immediatamente determinabile, in quanto hanno lo stesso

seno sia l'angolo  $\varphi$  che l'angolo 180° –  $\varphi$ . L'indeterminazione della misura viene eliminata in base a considerazioni sulle caratteristiche del circuito su cui si effettua la misura, se sono note; altrimenti, si può inserire nel circuito una rete ritardatrice che aggiunge uno sfasamento noto e, dalla alterazione che subisce l'ellisse, si risale allo sfasamento originario.

# **BIBLIOGRAFIA**

BIONDO G., SACCHI E., Manuale di Elettronica e Telecomunicazioni, 5<sup>a</sup> edizione, Hoepli, Milano, 2005.

CUNIBERTI E., DE LUCCHI L., *Elettronica 1, componenti e sistemi digitali*, Petrini Editore, Torino, 1996.

CUNIBERTI E., DE LUCCHI L., DE STEFANO B., *Elettronica 2, componenti e tecniche circuitali*, Petrini Editore, Torino, 1997.

CUNIBERTI E., DE LUCCHI L., DE STEFANO B., *Elettronica, dispositivi e sistemi*, Petrini Editore, Torino, 1992.

DAUGHERTY K.M., *Analog-to-Digital Conversion*, McGraw-Hill, Inc, 1995.

DORF R.C., *Introduction to Electric Circuits*, John Wiley & Sons, Inc., 1993.

DORF R.C., *The Electrical Engineering Handbook*, CRC Press, Boca Raton, USA, 1993.

FRANCO S., *Design with Operational Amplifiers and Analog Integrated Circuits*, WCB/McGraw-Hill, 1998.

GIACOLETTO L.J., *Electronics Designers' Handbook*, McGraw-Hill, Inc, 1977. HORENSTEIN M.N., *Microelectronic Circuits and Devices*, Prentice-Hall, Inc., Englewood Cliffs, New Jersey, 1996.

JAEGER R.C., *Microelectronic Circuit Design*, Irwin McGraw-Hill, 1997.

HOROWITZ P., HILL W., *The Art of Electronics*, Cambridge University Press, 1989.

HUELSMAN L.P., *Active and Passive Analog Filter Design*, McGraw-Hill, Inc, 1993.

MALVINO A.P., *Electronic Principles*, McGraw-Hill Book Company, 1984.

MILLMAN J., GRABEL A., *Microelectronics*, McGraw-Hill Book Company, New York, 1987.

NELSON V.P., NAGLE H.T., CARROL B.D., IRWIN J.D., *Digital logic circuit analysis and design*, Prentice-Hall, Inc., Englewood Cliffs, New Jersey, 1995.

SACCHI E., BIONDO G., *Elettronica digitale*, Ulrico Hoepli Editore, Milano, 2000.

SACCHI E., BIONDO G., *Elettronica analogica*, Ulrico Hoepli Editore, Milano, 2001.

SACCHI E., BIONDO G., *Elettronica applicata*, Ulrico Hoepli Editore, Milano, 2002.

SANDIGE R.S., *Modern Digital Design*, McGraw-Hill, Inc., New York, 1990.

SCHUBERT T., KIM E., *Active and Non-Linear Electronics*, John Wiley & Sons, Inc., 1996.

TAUB H., SCHILLING D., *Digital Integrated Electronics*, McGraw-Hill Book Company, New York, 1977.

# **Sezione XVIII Elettronica di potenza**

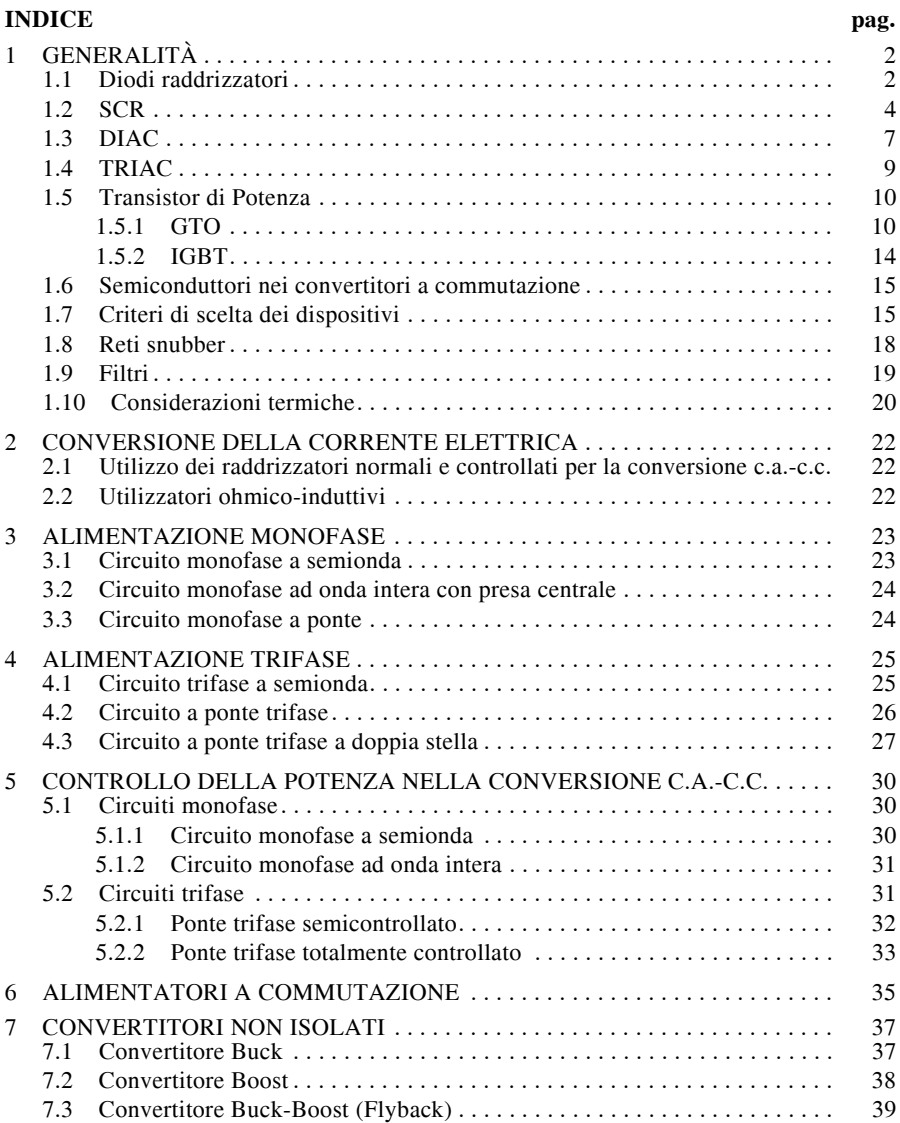

### **XVIII-2 ELETTRONICA DI POTENZA**

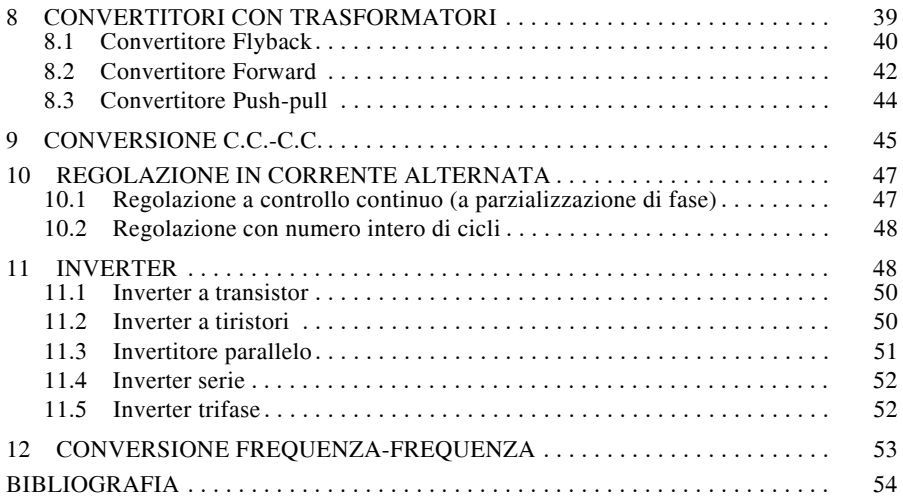

# **1 GENERALITÀ**

Col termine elettronica di potenza si fa riferimento a quella branchia dell'elettronica che si occupa della conversione e del controllo dell'energia elettrica, in tutti quei sistemi dove la potenza assume ruoli importanti, ovvero dove i valori di quest'ultima risultano elevati:

– circuiti e dispositivi che consentono di convertire la tensione da alternata in continua;

– circuiti e dispositivi che operano in maniera inversa consentendo la trasformazione della tensione da continua ad alternata;

- dispositivi che permettono di controllare il livello della tensione continua;
- circuiti che consentono di variare la frequenza della tensione;
- circuiti che permettono di variare la potenza in alternata.

Le applicazioni di questi dispositivi e circuiti sono molteplici: dalla semplice alimentazione di motori a corrente continua tramite tensioni alternate convertite in continua, al controllo della velocità di un motore a corrente alternata, al controllo della coppia di un motore a corrente continua, al controllo dell'intensità luminosa di un sistema di illuminazione realizzato con lampade ad incandescenza. I dispositivi impiegati per realizzare tali circuiti sono:

- Diodi raddrizzatori;
- SCR (tiristore), DIAC e TRIAC;
- Transistor di potenza;
- Filtri.

 Prima di procedere nell'analisi dei circuiti di conversione e controllo è necessario effettuare una rapida disamina dei dispositivi base che intervengono nei circuiti stessi.

# **1.1 Diodi raddrizzatori**

Il *diodo*, dispositivo a *giunzione* di tipo *p-n*, forte della sua prerogativa di conduzione fortemente disimmetrica, nei circuiti alimentati a tensione alternata, consente il passaggio della corrente dall'anodo verso il catodo con una caduta di tensione esigua, mentre blocca il passaggio della corrente in senso inverso. Si può quindi paragonare il diodo ad un circuito chiuso nel caso delle correnti dirette, e ad un circuito aperto per le correnti inverse.

Questo è il fondamento sul quale si basa l'impiego dei diodi raddrizzatori per realizzare sistemi di conversione estremamente semplici che permettono di trasformare una tensione alternata in una tensione continua. Il circuito di *Fig. XVIII.1.1* con i relativi diagrammi associati rappresentano il funzionamento del dispositivo.

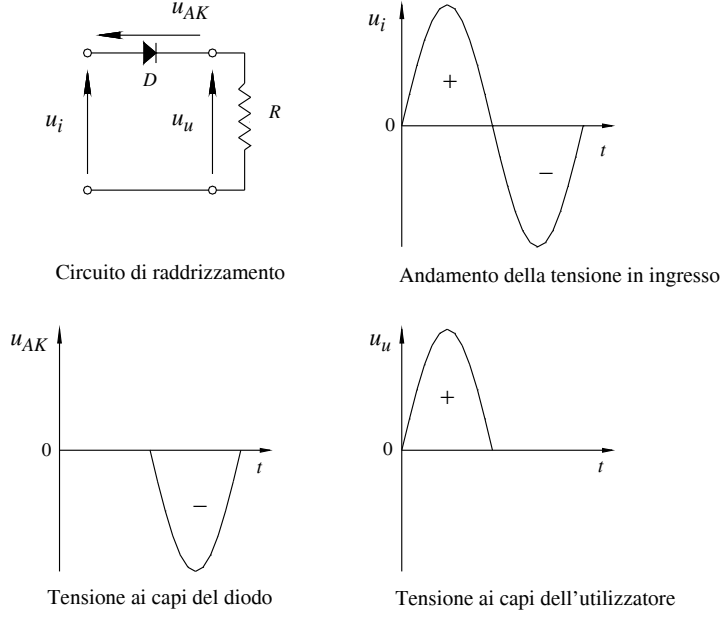

**Fig. XVIII.1.1** Circuito di raddrizzamento a una semionda.

L'interpretazione del funzionamento è il seguente: in corrispondenza della *semionda positiva* della tensione applicata il diodo funziona come un circuito chiuso, ovvero la polarizzazione è diretta e la caduta di tensione ai suoi capi risulta trascurabile e praticamente indipendente dalla corrente che lo percorre  $u_{AK} = 0$ . La tensione ai capi del carico risulta pertanto di valore pari a quello della tensione applicata.

$$
u_u = u_i - u_{AK}
$$
 (XVIII.1.1)

ma essendo  $u_{AK} = 0$ , si avrà pertanto  $u_u = u_i$ . La resistenza viene interessata da una corrente variabile, legata alla forma della tensione, di valore:

$$
i = \frac{u_i}{R}
$$
 (XVIII.1.2)

In corrispondenza della *semionda negativa* il diodo si comporta come un circuito aperto in quanto risulta essere polarizzato inversamente. Si comporta quindi come una resistenza di valore praticamente infinito, pertanto la corrente che percorre il carico risulta nulla *i* = 0. Essendo pertanto nulla la caduta di tensione ai capi del carico  $u<sub>u</sub> = R \cdot i$ , la tensione in ingresso risulta completamente applicata ai capi del diodo. Il valor medio della tensione ai capi della resistenza per questo circuito, indicato anche come *raddrizzatore ad una semionda*, vale:

$$
U_{um} = \frac{U_{uM}}{\pi} \tag{XVIII.1.3}
$$

Un caso particolare e di estrema importanza è quello di un carico di tipo ohmicoinduttivo; in questo caso la variazione della corrente viene ritardata per effetto della forza elettromotrice indotta nel carico:

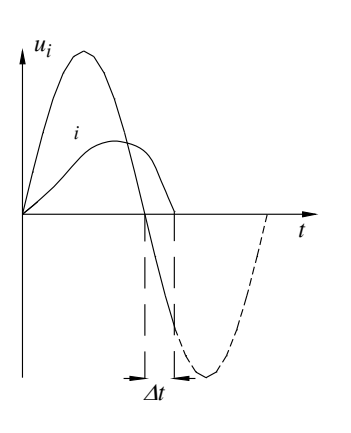

$$
e = -L \frac{di(t)}{dt}
$$
 (XVIII.1.4)

che si somma algebricamente alla tensione applicata *ui*. L'andamento della corrente è quello della *Fig. XVIII.1.2*, nella quale si evidenzia che l'annullamento dell'intensità di corrente avviene sempre con un certo ritardo  $\Delta t$ : in particolare, pur essendo già cambiata la polarità della tensione applicata, il diodo si trova ancora in stato di conduzione. Questo è dovuto al fatto che la corrente sta diminuendo, presenta cioè pendenza e quindi derivata negativa con conseguente forza elettromotrice indotta di valore positivo, cioè in grado di polarizzare direttamente il diodo nonostante la tensione di ingresso abbia già modificato la sua polarità. In particolare la tensione applicata in ingresso e la tensione di autoinduzione si equilibrano durante l'intervallo di tempo  $\Delta t$ .

**Fig. XVIII.1.2** Raddrizzatore a una semionda.

Una conseguenza di questo è che il valore medio della tensione raddrizzata risulta diminuito, inoltre la corrente che percorre il carico presenta una forma non proprio sinusoidale: l'aumento e la diminuzione di quest'ultima subisce un rallentamento a causa della f.e.m. di autoinduzione.

Una particolare attenzione deve essere posta affinché la tensione inversa applicata al dispositivo non superi un valore indicato come *tensione di breakdown*: quest'ultimo rappresenta quel valore di tensione, proprio di ogni dispositivo a semiconduttore, superato il quale avviene il passaggio di corrente anche con polarizzazione inversa.

### **1.2 SCR**

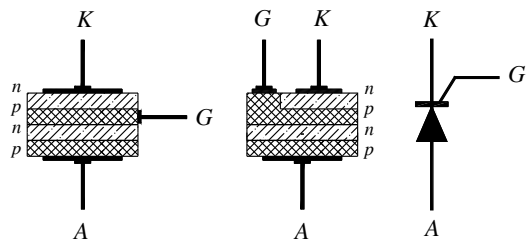

**Fig. XVIII.1.3** Struttura e simbolo grafico del tiristore.

Il tiristore, comunemente indicato come *SCR* (*Silicon Controlled Rectifier*), è un dispositivo a *giunzione* di tipo *p*-*n*-*p*-*n* la cui struttura e schema simbolico sono rappresentati in *Fig. XVIII.1.3*.

Questo dispositivo viene inoltre designato come *diodo controllato al silicio* perché tramite l'elettrodo di controllo *G* è possibile governare il passaggio della corrente che lo attraversa. L'elettrodo di controllo è indicato col termine inglese di *Gate*, cioè di *porta*, proprio per la sua specifica funzione di consentire il flusso della corrente nella direzione da *anodo* a *catodo*: il passaggio inverso della corrente, ad eccezione di debolissime correnti indicate come *correnti di fuga*, è sempre negato, comportandosi cioè come un normale diodo. Si può pertanto affermare che il passaggio della corrente attraverso il tiristore è sempre interdetto, salvo un flusso di corrente da anodo verso il catodo qualora venga applicato un opportuno segnale di controllo sul Gate. Pertanto nella condizione di funzionamento normale, ovvero per tensioni ai suoi capi minori della *tensione di breakdown*, il tiristore presenta una resistenza praticamente infinita in entrambi i sensi di polarizzazione. È possibile però portare il dispositivo nella situazione di conduzione (con polarizzazioni dirette), in maniera istantanea, applicando un impulso positivo di tensione, anche di breve durata, tra il Gate ed il catodo; la corrente applicata sull'elettrodo di controllo interviene diminuendo il valore della tensione di breakdown. In questa condizione la caduta di tensione tra anodo e catodo risulta simile a quella di un diodo tradizionale.

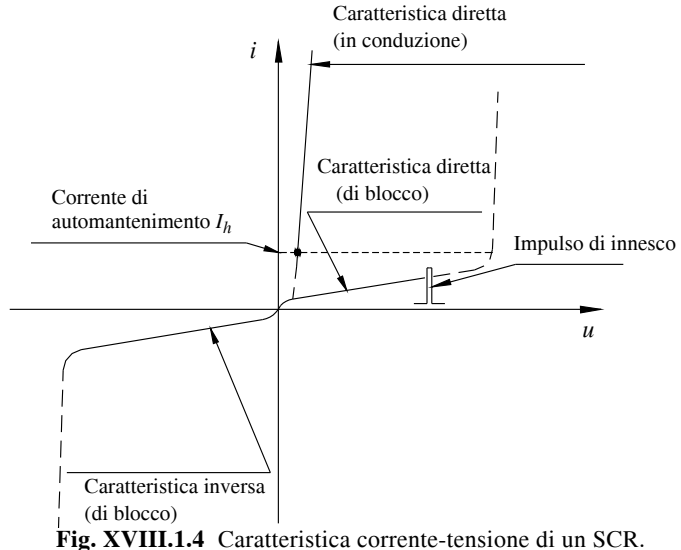

È indispensabile notare che, una volta innescata la conduzione, anche se il comando di Gate viene tolto, il dispositivo permane nel suo stato di conduzione fino a che la corrente che lo attraversa non scende al di sotto di un determinato valore: questa corrente viene indicata con *Ih* e prende il nome di *corrente di automantenimento* (*Fig. XVIII.1.4*). Non appena la corrente scende sotto il valore di automantenimento il tiristore torna nel suo stato di interdizione, cioè di blocco totale del passaggio della corrente fino al prossimo impulso di Gate. Pertanto l'innesco del dispositivo, cioè il passaggio alla conduzione, avviene tramite l'impulso di comando sul Gate, mentre la sua interdizione avviene autonomamente non appena la corrente scende al di sotto di un ben preciso valore.

L'impulso di corrente necessario ad attivare il diodo controllato ha intensità che variano da frazioni di milliampere a qualche centinaio di milliampere, in funzione della corrente che va a controllare e del dispositivo, mentre la durata dell'impulso può limitarsi a qualche decina di microsecondi. È evidente che la possibilità di variare l'istante di innesco del dispositivo consente di ottenere in uscita una tensione raddrizzata il cui valore medio varia da zero a quello di un diodo rettificatore tradizionale, il tutto con l'impiego di potenze di comando estremamente contenute.

La *Fig. XVIII.1.5* evidenzia l'andamento della tensione ai capi di un carico costituito da una resistenza alimentata da una tensione alternata sinusoidale controllata da un SCR. Lo spostamento della fase dell'impulso di accensione implica una modifica sulla forma d'onda della tensione applicata al carico e, conseguentemente, sul valor medio della tensione applicata al medesimo. La possibilità di intervenire sullo sfasamento dell'impulso di accensione del dispositivo, rispetto la fase della tensione di alimentazione, consente di ottenere una regolazione continua della tensione applicata al carico e, quindi, della corrente che lo attraversa.

Il valore massimo si otterrà per uno sfasamento nullo, il valore minimo (cioè nullo) per uno sfasamento pari a 180°; la variazione dal minimo al massimo e viceversa viene ottenuta con continuità. Il valore medio della tensione sul carico resistivo del circuito di *Fig. XVIII.1.5* in funzione dell'angolo di sfasamento è espresso da:

$$
U_m = \frac{U_{iM}}{2\pi} (1 + \cos \varphi)
$$
 (XVIII.1.5)

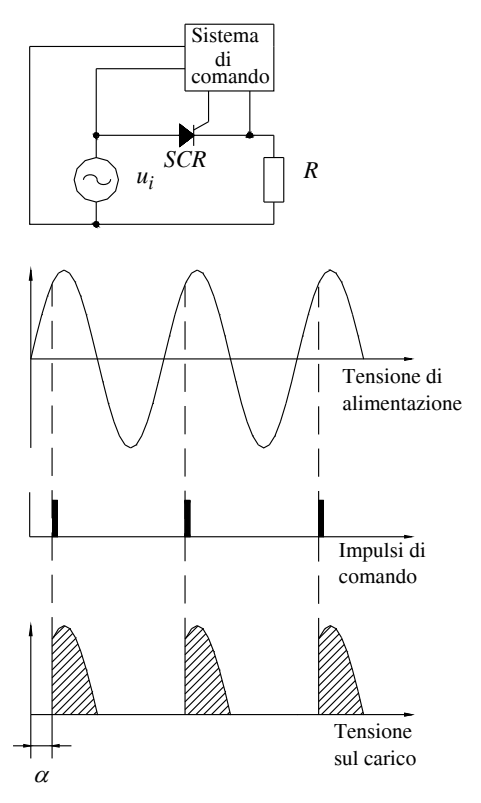

**Fig. XVIII.1.5** Tensione sul carico funzione di  $\alpha$ .

Naturalmente anche per gli SCR la presenza di un carico ohmicoinduttivo comporta delle variazioni sul loro funzionamento alterando quello che sono le forme d'onda delle tensioni risultanti applicate ai carichi. Tipicamente, a causa della forza elettromotrice indotta, la corrente nel carico risulta ritardata in partenza rispetto l'impulso applicato, ma prolungata durante la fase di estinzione. L'annullamento della corrente avviene quando la tensione applicata, peraltro già di valore negativo, equilibra il valore della tensione di autoinduzione del carico: in quell'istante, annullandosi il valore della corrente, il dispositivo passa allo stato di interdizione. È necessario limitare, magari tramite *diodi di ricircolo*, questo inconveniente, perché si potrebbe arrivare alla condizione limite per la quale con carichi fortemente induttivi risulterebbe impossibile effettuare una buona regolazione della tensione in uscita.

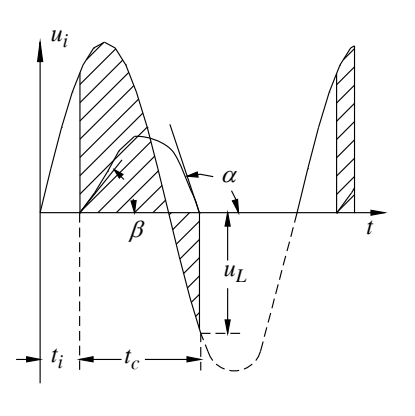

Nella *Fig. XVIII.1.6* si evidenzia l'andamento della corrente su un carico induttivo dove la tensione in ingresso  $u_i$  viene applicata all'istante  $t_i$ ; si noti che la corrente cessa di scorrere quando la tensione applicata è pari alla forza elettromotrice  $u_L$  di autoinduzione presente sull'utilizzatore (una di segno opposto all'altra). Gli angoli  $\alpha$  e  $\beta$  dipendono anch'essi dal valore di induttanza del carico. Si ricorda infine che, come per tutti i dispositivi *p*-*n*-*p*-*n*, è necessario porre par $t$ icolare attenzione al cosiddetto *effetto*  $dU/dt$ , cioè alla velocità di variazione nel tempo della tensione applicata: la tensione di innesco di questi dispositivi è infatti legata a tale effetto; una rapida variazione della tensione applicata può portare il dispositivo in conduzione anche senza impulso di comando.

**Fig. XVIII.1.6** Raddrizzatore controllato con carico induttivo.

Le principali caratteristiche elettriche di questi componenti sono le seguenti:

- tensione di picco e di breakdown inversa;
- valore massimo della corrente diretta;
- tensione e corrente di Gate;
- valore minimo della corrente di automantenimento *Ih;*
- massima potenza dissipabile;
- $-$  valore massimo di  $dU/dt$ .

Si riportano nella *Tab. XVIII.1.1*, a titolo di esempio, i valori forniti per un dispositivo di questo tipo, in grado di comandare una corrente di valore medio pari a 3,5 A realizzato da SGS-THOMSON.

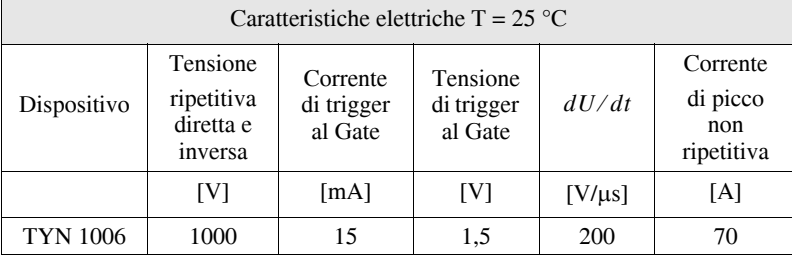

**Tab. XVIII.1.1** Caratteristiche elettriche di un SCR

# **1.3 DIAC**

Il *DIAC* altro non è che un dispositivo a semiconduttore bidirezionale che basa il suo funzionamento sul superamento della *tensione di breakover*. Dal punto di vista funzionale è assimilabile ad un *SCR* privo, però, di terminale di controllo e che consente il passaggio della corrente in entrambi i sensi non appena la tensione ai suoi capi supera la soglia di tensione di breakover; in quel momento si ha l'*effetto valanga* e il dispositivo presenta una caratteristica a resistenza negativa.

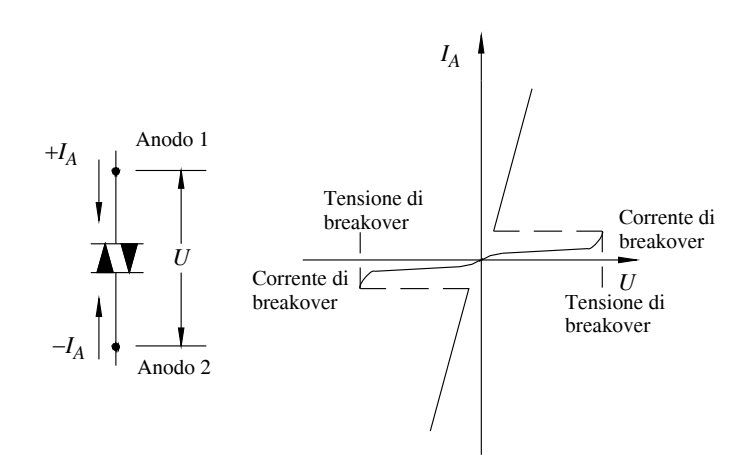

**Fig. XVIII.1.7** Simbolo e caratteristica del DIAC.

Dalla *Fig. XVIII.1.7* si evince che, tipicamente, la caratteristica corrente-tensione per il DIAC è di tipo simmetrico, anche se sono disponibili dispositivi aventi caratteristica asimmetrica.

Le principali caratteristiche elettriche di questi dispositivi sono le seguenti:

- tensione di breakover;
- simmetria della tensione di breakover;
- tensione di breakback;
- corrente di breakover;
- potenza dissipabile.

A titolo di esempio si riportano nella *Tab. XVIII.1.2* le caratteristiche elettriche di alcuni DIAC prodotti da American Semiconductor.

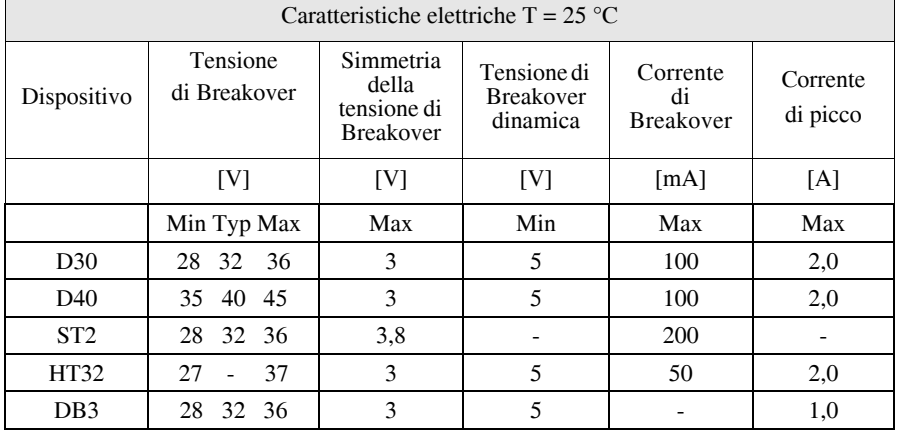

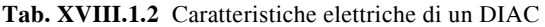

#### **1.4 TRIAC**

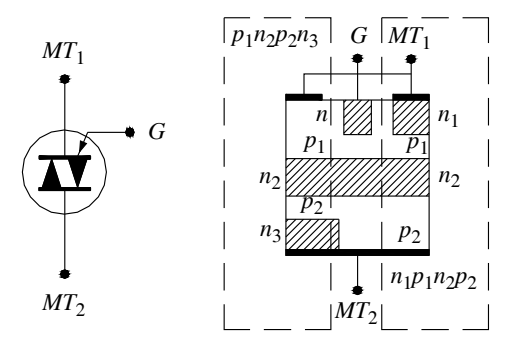

Il *TRIAC* è un dispositivo a *giunzione* di tipo *p*-*n*-*p*-*n*, la cui struttura e schema simbolico sono rappresentati in *Fig. XVIII.1.8*, che possiede anch'esso tre terminali ma riesce a controllare il flusso della corrente in entrambe le direzioni. Si noti che lo schema simbolico evidenzia il fatto che esso è costituito da due *SCR* collegati tra loro in antiparallelo aventi un unico terminale di controllo indicato come *Gate*. Gli altri terminali sono indicati con  $MT_1$  ed  $MT_2$ .

**Fig. XVIII.1.8** Simbolo elettrico e struttura del TRIAC.

Il dispositivo *SCR* di sinistra conduce ogniqualvolta il potenziale sul terminale  $MT_2$  è positivo rispetto *MT*1 e un impulso positivo di tensione viene applicato sul terminale di  $\overline{Gate}$  rispetto  $MT_1$  oppure, al contrario, il dispositivo *SCR* di destra conduce se il potenziale del terminale  $MT_1$  è positivo rispetto il terminale  $MT_2$  e viene applicato un impulso negativo rispetto *MT*1 sul terminale di *Gate*. Anche in questo caso, affinché il dispositivo rimanga nello stato di conduzione è necessario che la corrente abbia un valore superiore alla *corrente di automantenimento Ih*.

La *Fig. XVIII.1.9* evidenzia la caratteristica corrente-tensione di questi particolari semiconduttori.

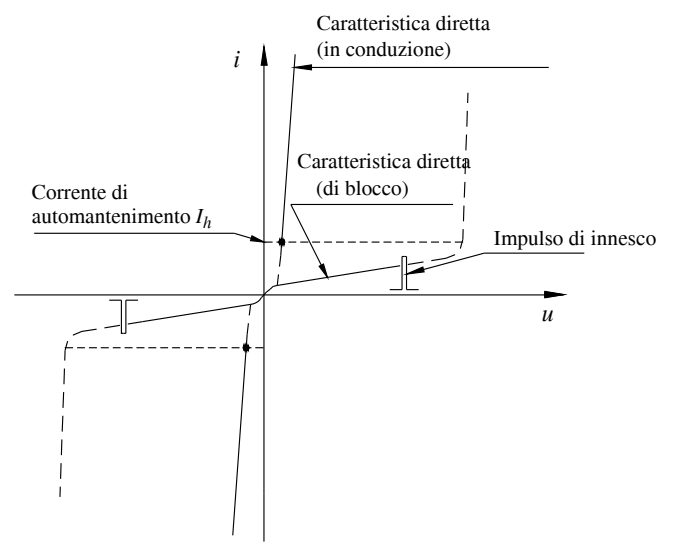

**Fig. XVIII.1.9** Caratteristica corrente-tensione di un TRIAC.

Dall'analisi della *Fig. XVIII.1.9* si evidenzia che il *TRIAC* opera in maniera simile al

dispositivo *SCR*, però consente alla corrente di scorrere in entrambe le direzioni, pertanto, per analogia, anche questo dispositivo entra in conduzione quando la tensione ai suoi estremi supera il valore della *tensione di breakover* anche se quest'ultima è in realtà la tensione limite di funzionamento e, pertanto, non viene considerata nelle normali operazioni di funzionamento.

Anche con questo dispositivo è necessario, in fase di utilizzo, porre particolare attenzione alla velocità con cui varia la tensione ai suoi capi, cioè a quello che viene comunemente indicato come *effetto*  $dU/dt$ ; ampi valori di questa grandezza comportano l'innesco, ovvero la conduzione, del dispositivo.

Il problema appena accennato viene solitamente risolto tramite un circuito costituito dalla serie composta da una resistenza ed una capacità, indicato come *circuito snubber*, collegato in parallelo tra  $MT_1$  ed  $MT_2$ .

In alternativa si ricorre a dispositivi in grado di pilotare correnti del valore massimo di 40A e tensioni massime di 2.5 kV in grado di funzionare privi di circuito snubber; vengono comunemente indicati come *snubberless TRIACS*.

Le caratteristiche elettriche principali di questi semiconduttori sono le seguenti:

- tensione diretta e inversa di breakdown;
- valore massimo della corrente;
- valore minimo della corrente di mantenimento;
- valore della tensione e della corrente di trigger (Gate);
- velocità di commutazione;
- $-$  valore massimo ammissibile di  $dU/dt$ .

La *Tab. XVIII.1.3* evidenzia, a titolo d'esempio, i valori forniti per un snubberless *TRIAC* in grado di comandare una corrente di valore medio pari a 40A realizzato da SGS-THOMSON.

| Caratteristiche elettriche T = 25 °C |                                                |                                   |                                   |             |                                           |
|--------------------------------------|------------------------------------------------|-----------------------------------|-----------------------------------|-------------|-------------------------------------------|
| Dispositivo                          | Tensione<br>ripetitiva<br>diretta e<br>inversa | Corrente<br>di trigger<br>al Gate | Tensione<br>di trigger<br>al Gate | dU/dt       | Corrente<br>di picco<br>non<br>ripetitiva |
|                                      | [V]                                            | [mA]                              | [V]                               | $[V/\mu s]$ | [A]                                       |
| <b>T4016NKS</b>                      | 800                                            | <b>50 MAX</b>                     | 1,5                               | 750         | 300                                       |

**Tab. XVIII.1.3** Caratteristiche elettriche di un TRIAC

Si noti l'elevato valore del parametro  $dU/dt$  che consente l'impiego del dispositivo senza l'ausilio del circuito snubber.

# **1.5 Transistor di Potenza**

La necessità di poter effettuare commutazioni ON-OFF a frequenze molto elevate, condizione necessaria per limitare la potenza dissipata nei circuiti inerenti l'elettronica di potenza, implica di avere a disposizione elementi semiconduttori aventi valore di *slew rate*, cioè di  $dU/dt$ , superiori a quelli normalmente posseduti da *SCR* e *TRIACS*.

 Sono nati per questo due ulteriori tipi di interruttori allo stato solido i quali, tra l'altro possiedono anche ulteriori caratteristiche che li fanno preferire: i *GTO* (*Gate Turn Off*) e gli *IGBT* (*Insulated Gate Bipolar Transistor*).

# **1.5.1 GTO**

Nonostante siano conosciuti fin dalla fine degli anni '60, questi dispositivi vengono uti-

lizzati per il controllo di grosse potenze solo 20 anni più tardi, infatti risultavano, ai tempi della loro nascita, particolarmente difficili da realizzare con la tecnologia del tempo.

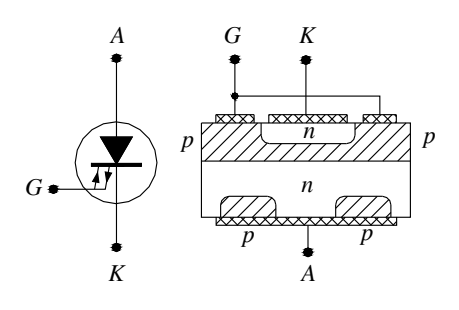

**Fig. XVIII.1.10** Simbolo elettrico e struttura del GTO.

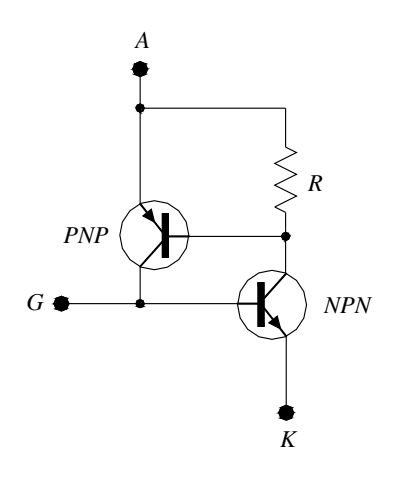

OFF a ON e viceversa. Per comprendere il funzionamento di questo dispositivo a tre giunzioni, consideriamo il suo circuito equivalente, rappresentato da due transi-

Dal punto di vista funzionale sono assimilabili a dispositivi tradizionali quali *SCR*, *TRIAC* e *MOSFET*, ma inglobano le caratteristiche funzionali di tutti questi dispositivi. La *Fig. XVIII.1.10* evidenzia lo schema elettrico e funzionale del dispositivo: è un dispositivo che, similmente agli *SCR*, lascia transitare la corrente in un solo verso. Si noti, in particolare, che il terminale di comando, il *Gate*, mette in risalto il doppio senso della corrente che lo può percorrere. Al variare del verso di percorrenza della corrente di Gate, si è in grado di modificare lo stato di funzionamento del dispositivo da

stor, riportato nella *Fig. XVIII.1.11*. Un impulso positivo applicato sul terminale di comando *G* rispetto il catodo *K* crea una corrente entrante in base del transistor *NPN*, cioè nella zona *P*, e mette in conduzione il transistor stesso provocando di conseguenza la diminuzione della sua tensione di collettore. Il collettore del transistor *NPN*, essendo collegato alla base del transistor *PNP*, costringe alla conduzione anche il dispositivo *PNP* in quanto obbliga la base di quest'ultimo ad avere un potenziale minore. Il transistor *PNP*, a sua volta, essendo entrato in conduzione, costringe la base del dispositivo *NPN* ad aumentare il suo potenziale concorrendo in questo modo al passaggio di corrente attraverso i due dispositivi.

**Fig. XVIII.1.11** Circuito equivalente del GTO.

Entrambi i transistor, con la loro configurazione, realizzano un anello di intensa reazione positiva, cioè il fenomeno indicato col termine *loop rigenerativo*. In questa situazione i transistor risultano in saturazione forzata e presentano un piccolo valore di resistenza tra il terminale *A* ed il terminale *K*.

Se l'intensità di corrente  $I_{AK}$  è tale per cui la somma dei guadagni  $\alpha_{NPN} + \alpha_{PNP}$  dei due dispositivi (funzione della corrente *Ic* di ciascuno) è maggiore dell'unità, anche se viene a mancare l'impulso di *Gate*, il dispositivo persevera nel suo stato di conduzione.

La *Fig. XVIII.1.12* illustra l'andamento delle correnti per un dispositivo in conduzione. La differenza sostanziale dai normali *SCR* risiede nel valore dei guadagni.

#### **XVIII-12 ELETTRONICA DI POTENZA**

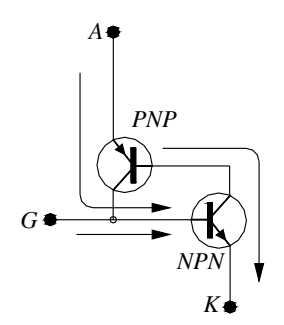

Un elevato valore dei guadagni comporta un piccolo valore di resistenza in fase di conduzione e quindi una piccola caduta di tensione durante la conduzione, ed inoltre implica anche piccoli valori di corrente necessari al pilotaggio del Gate. Gli *SCR* vengono realizzati con il più alto valore possibile dei guadagni, per cui quando i dispositivi sono attraversati dalla corrente il valore della loro somma supera l'unità, quindi si mantengono in conduzione ed è impossibile bloccare la loro conduzione. Il minimo valore di corrente che mantiene la somma dei guadagni superiore all'unità è indicato come valore della corrente di automantenimento *Ih*.

**Fig. XVIII.1.12** Correnti durante la fase di conduzione del GTO.

La *Fig. XVIII.1.13* riporta l'andamento del guadagno di una giunzione in funzione della corrente di collettore e della tensione tra collettore ed emettitore.

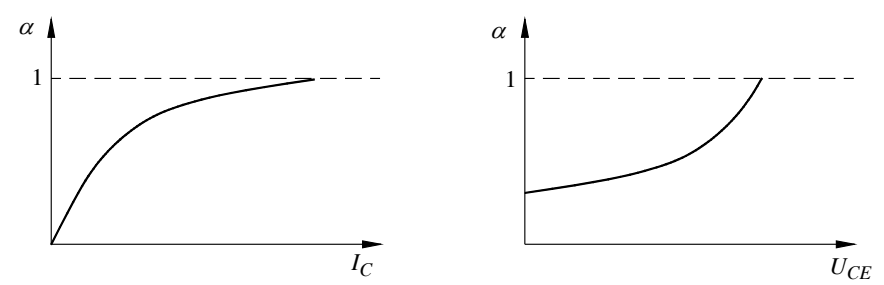

**Fig. XVIII.1.13** Variazione del guadagno  $\alpha$  in funzione di  $I_C \in U_{CF}$ .

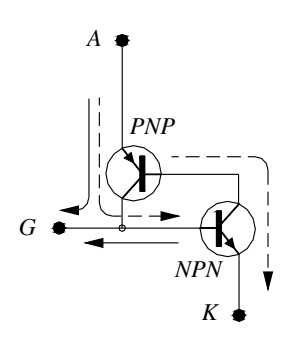

Il *GTO* viene realizzato ponendo particolare attenzione al drogaggio e alla struttura costruttiva in modo tale da avere la somma dei guadagni appena superiore all'unità in fase di conduzione; questo consente di bloccare la conduzione del dispositivo polarizzando il Gate in modo inverso. Si ricorda che un valore più contenuto dei guadagni implica però correnti più intense di pilotaggio. La transizione da ON ad OFF è dovuta alla polarizzazione inversa del terminale di pilotaggio *G* che obbliga la corrente del transistor *PNP* ad uscire dal Gate anziché entrare nella base del dispositivo *NPN* (*Fig. XVIII.1.14*). La conseguenza risulta ovvia: il dispositivo *NPN* passa allo stato di interdizione e di conseguenza anche quello *PNP*.

**Fig. XVIII.1.14** Correnti durante la fase di interdizione del GTO.

È necessario che, in questa fase, la durata dell'impulso negativo applicato al Gate sia sufficiente a garantire lo spegnimento del sistema.

Le principali caratteristiche elettriche di questi componenti sono le seguenti:

- tensione di picco e di breakdown inversa;
- valore massimo della corrente diretta;
- corrente e tensione di Gate per il turn-on ed il turn-off;
- massima potenza dissipabile;
- $-$  valore massimo di  $dU/dt$ .

Normalmente con questi dispositivi si opera con tensioni che possono raggiungere i 2500 V e correnti fino a 1000 A di picco ripetitivo. I tempi di commutazione, legati alla corrente che percorre il dispositivo, alla tensione applicata al Gate, alla resistenza serie del circuito di *GATE*, ed alla temperatura propria del dispositivo, hanno valori tipici dai 2 ai 5  $\mu$ s per il passaggio dallo stato di OFF a quello di ON, e valori tipici da 1 a 21  $\mu$ s per la funzione inversa. La corrente di innesco ha valori che vanno da 100 a 200 mA per costringerli allo stato di conduzione, e valori di tensione di 5 V per portarli allo stato di interdizione. Per questi dispositivi lo *slew rate* ha valori di vari kV/us. Nella *Fig. XVIII.1.15* viene riportata la caratteristica corrente di anodo in funzione della tensione anodo-catodo; tale figura evidenzia il fatto che se la corrente di Gate ha valore inferiore alla corrente di soglia, la caratteristica è quella tipica di un transistor. Per valori della corrente di Gate superiori alla soglia il comportamento è quello caratteristico di un *SCR*.

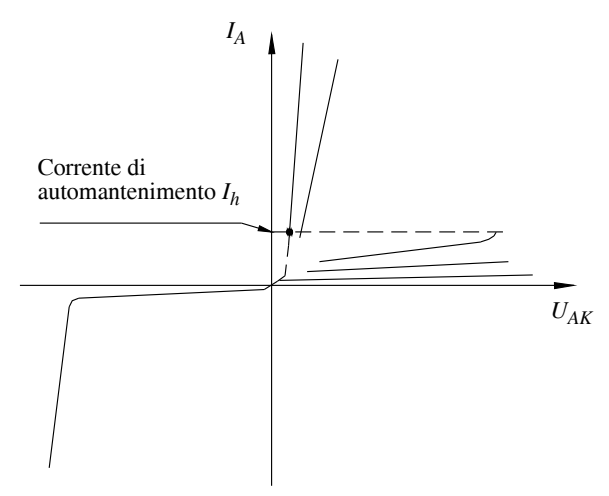

**Fig. XVIII.1.15** Caratteristica corrente-tensione di un GTO.

Il *GTO* è un ottimo dispositivo allo stato solido in grado di assolvere a funzioni di interruttore con eccellenti caratteristiche di velocità e potenze commutate. La prerogativa di unidirezionalità può, in molti casi, essere trascurata se viene impiegato con opportuni artifici; a tale proposito si veda la *Fig. XVIII.1.16*.

La possibilità di passare in qualsiasi istante dallo stato di conduzione a quello di interdizione e viceversa con estrema facilità ed alta velocità, fanno sì che questo componente sia particolarmente adatto ad essere impiegato in dispositivi per il controllo di grandi potenze con elevato rendimento dovuto a perdite di commutazione estremamente contenute.

Un elemento di particolare rilievo sta nella loro possibilità di interrompere la corrente in qualsiasi istante (*Fig. XVIII.1.17*), fatto questo che si concretizza nella facoltà di parzializzare un'onda sinusoidale in modo perfettamente simmetrico e ridurre in questo modo il contenuto delle *armoniche ad elevata frequenza*.

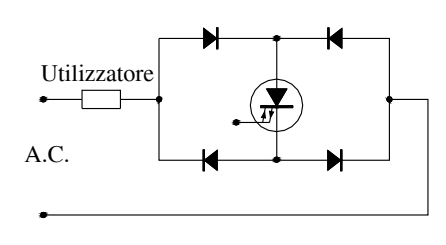

**Fig. XVIII.1.16** Impiego di un GTO in circuito a c.a.

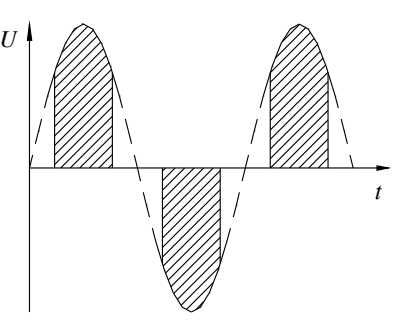

**Fig. XVIII.1.17** Parzializzazione simmetrica di un GTO.

### **1.5.2 IGBT**

Sono dispositivi destinati a circuiti per commutazione di media-alta potenza, ovvero da 1kW ad oltre 1 MW, in grado, attualmente, di sopportare correnti nominali fino a 2000 A con tensioni fino a 4500 V.

 Il loro funzionamento è praticamente uguale, a parte alcune differenze che si vedranno successivamente, a quello dei transistor *Mosfet*; sono in grado di modificare il loro stato dalla condizione di ON a quella di OFF in tempi brevi consentendo il passaggio unidirezionale della corrente.

 I transistor *Mosfet* e quelli *MosIgbt* hanno struttura similare; un *Mosfet* di potenza a canale *n* viene fabbricato su uno strato epitassiale. Gli *IGBT* ed i *Mosfet* sono realizzati con la medesima struttura da tale strato in poi; è la differente realizzazione dello strato base che crea la distinzione tra i due dispositivi. La composizione e lo spessore dello stato epitassiale sono le caratteristiche che intervengono a determinare la *tensione di breakdown* del transistor. In particolare la tensione di breakdown risulta più elevata quanto maggiore è lo spessore del substrato e quanto meno risulta drogato quest'ultimo.

Queste caratteristiche comportano però anche un incremento della resistenza di conduzione del canale  $R_{DS(\alpha n)}$  e, quindi, l'impossibilità di controllare elevate correnti con conseguenti elevate dissipazioni di potenza. La resistenza di canale *RDS*(*on*) modifica il suo valore raddoppiando per una variazione di temperatura da 25 a 125 °C, ed è proporzionale alla tensione di breakdown elevata alla 2,5.

Il transistor *IGBT* si differenzia dal normale *Mosfet* in quanto il substrato epitassiale di partenza è drogato *p* invece che *n*. Si sfrutta il fenomeno indicato come *modulazione di conduttività* consistente nel fatto che la giunzione *p*-*n* che si forma (non presente nei normali *Mosfet*), inietta *lacune* nello strato epitassiale diminuendo così la resistenza del dispositivo in conduzione migliorando di conseguenza le sue caratteristiche nel controllo delle correnti.

La *Fig. XVIII.1.18* mostra chiaramente la caduta di tensione diretta ai capi dei *Mosfet* e degli *IGBT* evidenziando, nel caso dei *Mosfet*, una relazione diretta tra la corrente che percorre il dispositivo e la tensione ai suoi capi.

Un confronto diretto tra un Mosfet ed un *IGBT* consente di riportare i seguenti risultati: – Diminuzione del coefficiente di temperatura della tensione di saturazione di un *IGBT* rispetto un *Mosfet* avente pari dimensioni di chip.

– A parità di dimensioni del chip, il transistor *IGBT* presenta, rispetto il *Mosfet*, una carica elettrica di Gate necessaria per la commutazione minore di circa il 20%.

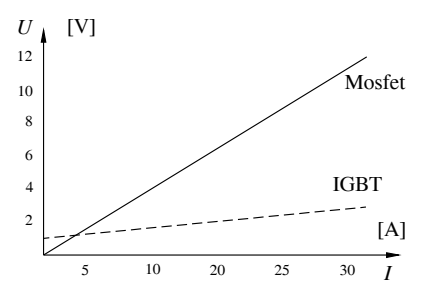

– Tempi di commutazione maggiori per un *IGBT* rispetto quelli di un *Mosfet*.

Il transistor IGBT viene largamente impiegato nella realizzazione di convertitori di tutti i tipi, molto spesso presente in moduli di potenza che contengono i circuiti di protezione del transistor stesso dalle sovracorrenti.

**Fig. XVIII.1.18** Caduta di tensione su Mosfet e su IGBT.

#### **1.6 Semiconduttori nei convertitori a commutazione**

I semiconduttori utilizzati più comunemente sono i *transistor bipolari* ed i *Mosfet* di potenza. Il transistor bipolare viene utilizzato nei casi dove la frequenza di commutazione non supera i 30 kHz; questo è dovuto principalmente alle perdite di potenza durante la commutazione, in quanto le sue perdite nello stato di ON sono estremamente contenute. Quando la frequenza di commutazione è più elevata, si ricorre al *Mosfet* di potenza; questo presenta perdite di commutazione estremamente ridotte in quanto ha tempi di commutazione decisamente piccoli, anche se le perdite di potenza nello stato ON risultano più elevate (queste ultime dipendono infatti dalla sua resistenza nello stato ON). Il circuito di comando del *Mosfet* è decisamente più semplice e meno costoso ma il costo dei transistor *Mosfet* è più elevato; la scelta di un dispositivo o dell'altro risulterà da un compromesso tra velocità, costi e facilità di impiego.

#### **1.7 Criteri di scelta dei dispositivi**

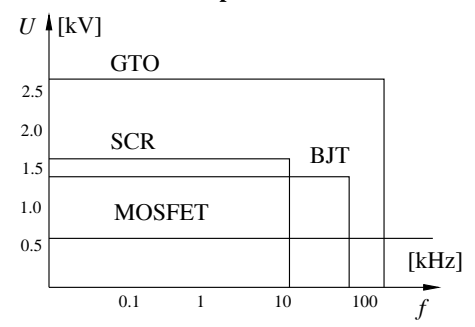

La *Fig. XVIII.1.19* riporta il grafico tensione-frequenza nell'ambito delle aree di possibile impiego dei dispositivi a commutazione; da tale figura si evince come il *GTO* sia un dispositivo in grado di operare a frequenze di commutazione più elevate, inoltre è in grado di sostenere tensioni e correnti più elevate.

**Fig. XVIII.1.19** Impiego dei dispositivi di commutazione.

Il suo più diretto avversario è il *Mosfet* in quanto è in grado di operare a frequenze decisamente più elevate, avere una maggiore facilità di parallelizzazione, avere un coefficiente di temperatura positivo della resistenza di canale, di non temere sovratensioni. Per contro la resistenza di canale elevata comporta nei *Mosfet* una elevata tensione di saturazione che li costringono ad operare a tensioni inferiori ai 500 Volt.

Onde consentire una valutazione in merito al loro impiego, vengono riportati nella tabella seguente i parametri maggiormente significativi dei dispositivi che possono essere impiegati come elementi ON-OFF in applicazioni di potenza.

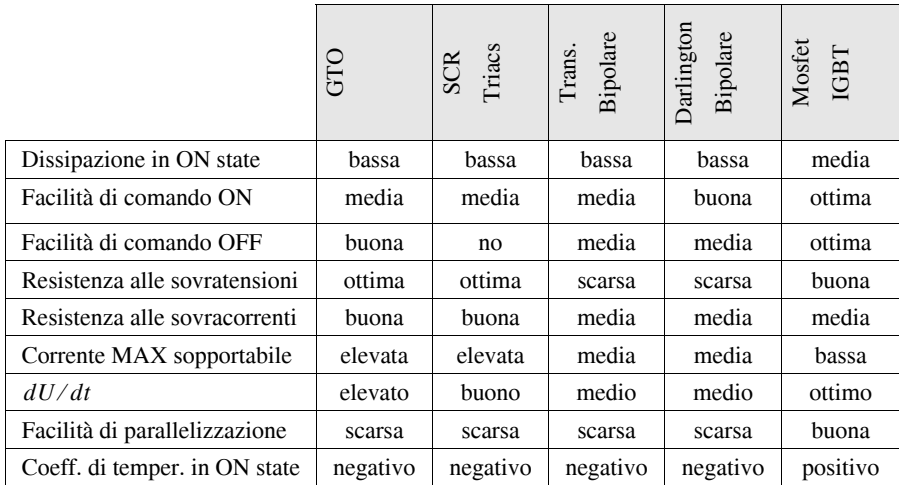

**Tab. XVIII.1.4** Comparazione tra parametri essenziali dei dispositivi impiegati come elementi ON-OFF

Nelle figure successive vengono presentati alcuni esempi di dispositivi in commercio, impiegati nei circuiti di regolazione di potenza.

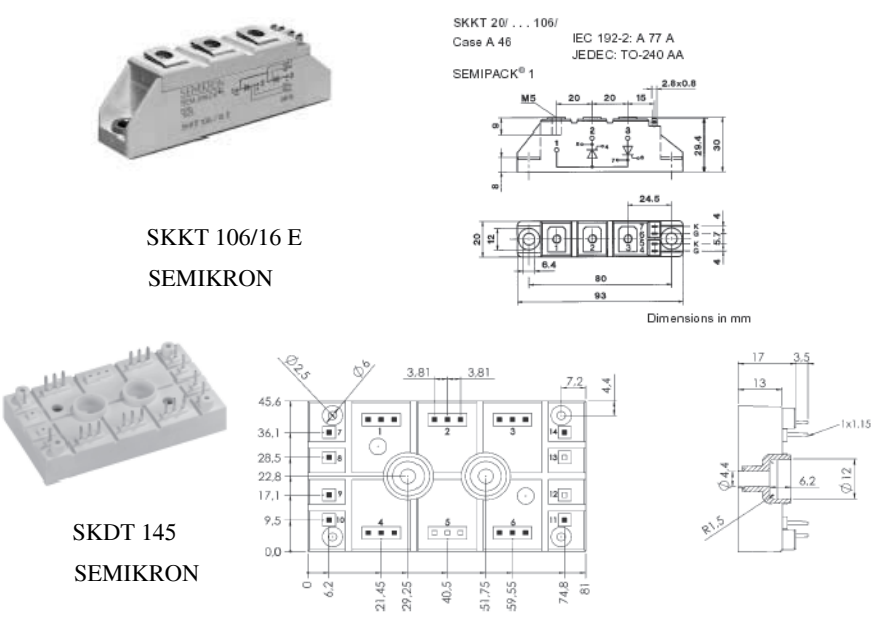

**Fig. XVIII.1.20** Dispositivi a semiconduttore.

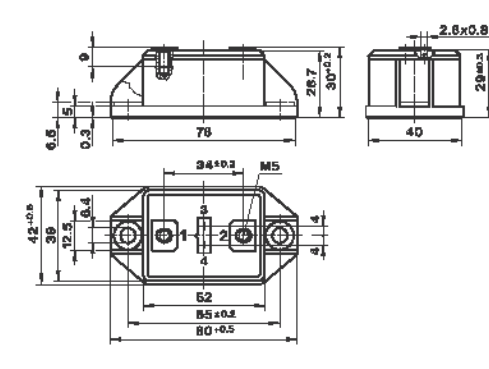

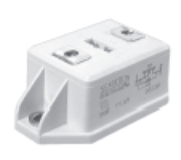

SEMIKRON SKM 151 A4R

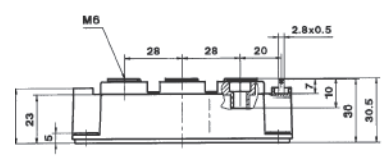

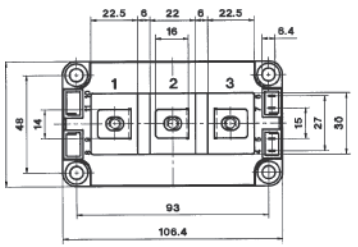

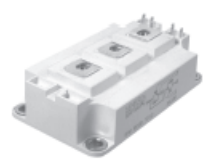

SEMIKRON SKM 200 GB 128D

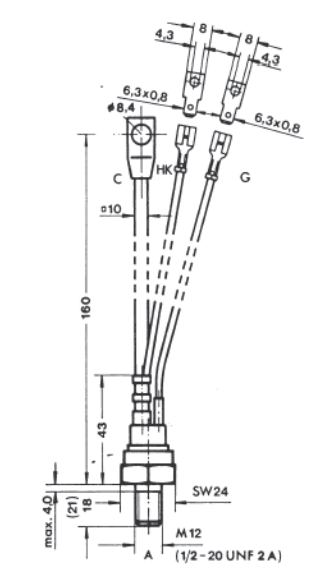

**Fig. XVIII.1.21** Dispositivi a semiconduttore.

SEMIKRON SKKT 55

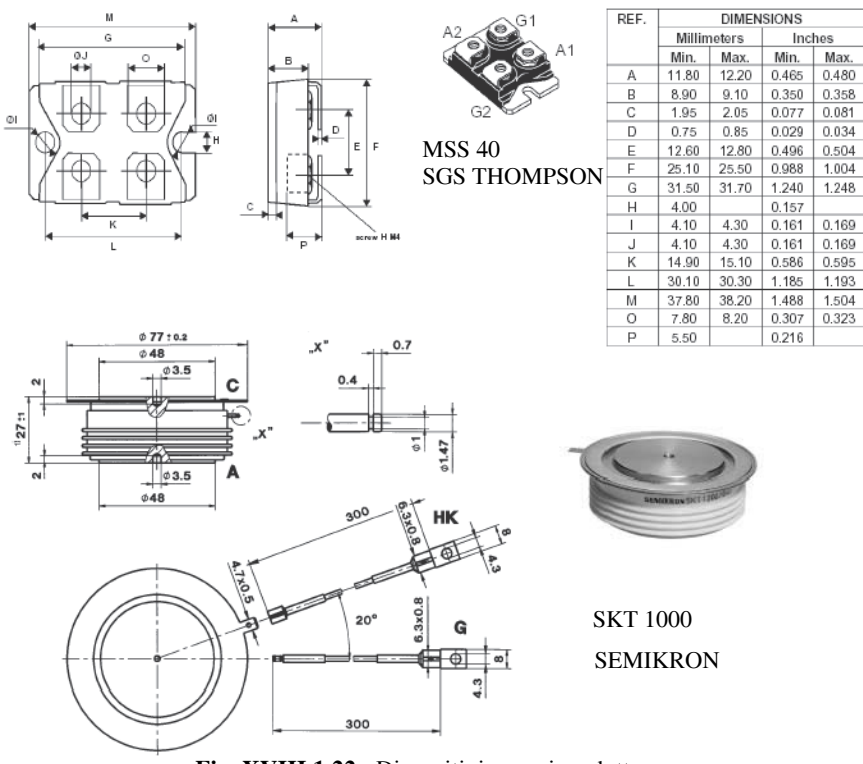

**Fig. XVIII.1.22** Dispositivi a semiconduttore.

### **1.8 Reti snubber**

Uno dei parametri messi in evidenza nei succitati dispositivi è il  $dU/dt$ , cioè il valore limite di variazione della tensione nel tempo, indicato sovente come *transitorio di tensione*. Variazioni di tensione superiori a questo indice possono comportare la commutazione del dispositivo dallo stato di OFF a quello di ON. Le reti *RC*, cioè composte dalla serie di un resistore ed una capacità, indicate comunemente come *snubber*, vengono collegate agli estremi del dispositivo di controllo e consentono di limitare il transitorio di tensione. Si precisa che il problema del transitorio può verificarsi sia durante la fase di accensione del dispositivo che quella di spegnimento e che i valori del circuito realizzante lo snubber dipendono dal dispositivo e dal circuito controllato. Nei sistemi di controllo dove il valore  $dU/dt$  è insufficiente è possibile perdere il controllo di fase del dispositivo, quindi quest'ultimo può trovarsi nello stato di ON oppure nello stato di OFF con possibile conseguente distruzione del medesimo se inserito con utilizzatori di tipo ohmico-induttivo (qui la corrente assume valori eccessivi in quanto la tensione passa alla semionda di segno opposto e il dispositivo non è ancora nello stato di OFF), oppure per i dispositivi destinati al controllo dei motori. Costruttivamente i dispositivi meno sensibili ai transitori sono quelli che necessitano di valori più grandi della corrente di controllo sul Gate, e quei dispositivi destinati al controllo di correnti ad elevata intensità. In alternativa o in sinergia

con gli snubber, talvolta, vengono utilizzati induttori realizzati su nuclei in ferrite ad alta permeabilità collegati in serie all'utilizzatore; questi ultimi introducono un ritardo, rallentando la variazione della corrente e consentendo una migliore commutazione allo stato di OFF nella fase di spegnimento.

# **1.9 Filtri**

Non è possibile esimersi dal trattare, almeno brevemente, i filtri: la necessità di questi ultimi deriva sia da problemi inerenti la *normativa EMC*, sia da problemi legati al buon funzionamento delle apparecchiature, siano esse convertitori o utilizzatori.

L'uso dei semiconduttori a tecnologia più avanzata quali, per esempio, gli IGBT, nell'impiego come convertitori di tensione-frequenza, consente commutazioni estremamente veloci dei semiconduttori con conseguenti perdite di potenza estremamente contenute nel dispositivo stesso, tant'è che, oggigiorno, apparecchiature quali gli *inverters* vengono costruiti con *dissipatori di calore* aventi superficie decisamente contenuta rispetto le precedenti realizzazioni.

Anche se ciò risulta vantaggioso in termini di rendimento e di compattezza dell'apparecchiatura, è fonte di molti altri problemi: le rapide commutazioni dei semiconduttori comportano valori elevati del parametro  $dU/dt$ . L'importanza di quanto appena affermato risulta maggiormente chiara tramite l'esempio seguente (*Fig. XVIII.1.23*).

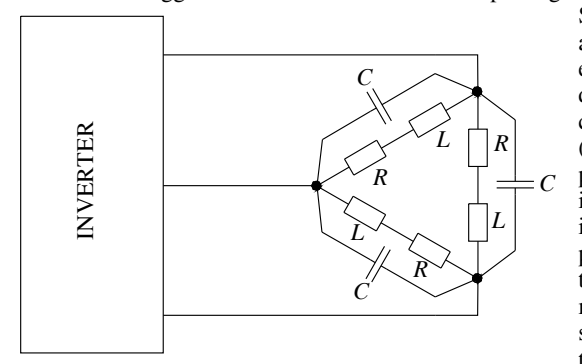

Si consideri un motore collegato ad un inverter tramite una linea elettrica avente lunghezza di qualche metro; l'inverter rileva come utilizzatore un dispositivo (il motore) avente una sua propria capacità elettrica ed una sua induttanza. I valori di capacità e induttanza sono in relazione alla potenza del motore e legati al tipo di avvolgimento; anche motori di piccola potenza possono presentare valori di capacità dell'ordine del nF.

**Fig. XVIII.1.23** Connessione inverter-motore.

Se si considera un inverter avente  $dU/dt = 8$  kV/ $\mu$ s collegato ad un motore che presenta una capacità degli avvolgimenti di 2 nF, si può immediatamente determinare il picco di corrente al quale sarà sottoposto ad ogni commutazione  $I = C \cdot dU/dt = 16A$ . Questa corrente scorre negli avvolgimenti del motore provocandogli perdite addizionali che, tra le altre, incrementano la sua temperatura. Inoltre le possibili irregolarità nella distribuzione della capacità degli avvolgimenti stessi può portare a sovratensioni locali all'interno del motore con la conseguente possibile scarica elettrica tra i conduttori degli avvolgimenti. Risulta quindi evidente la necessità di limitare l'ampiezza del parametro tramite l'impiego di filtri adeguati; a tal riguardo si ricorda che la *normativa VDE dU dt*  $0530$ , Parte 1, limita tale valore a 500 V/ $\mu$ s.

È necessario, inoltre, ricordare che un altro degli aspetti legati al tipo di funzionamento è la generazione di segnali elettromagnetici con frequenze e conseguenti *armoniche* che possono raggiungere il valore di oltre 100 MHz. La soluzione a queste problematiche deve essere determinata caso per caso, pur tuttavia si può affermare che l'uso di filtri passa basso di tipo LCR posti all'uscita di apparecchiature quali l'inverter, consente una soluzione economica e facile per limitare i problemi (*Fig. XVIII.1.24*).

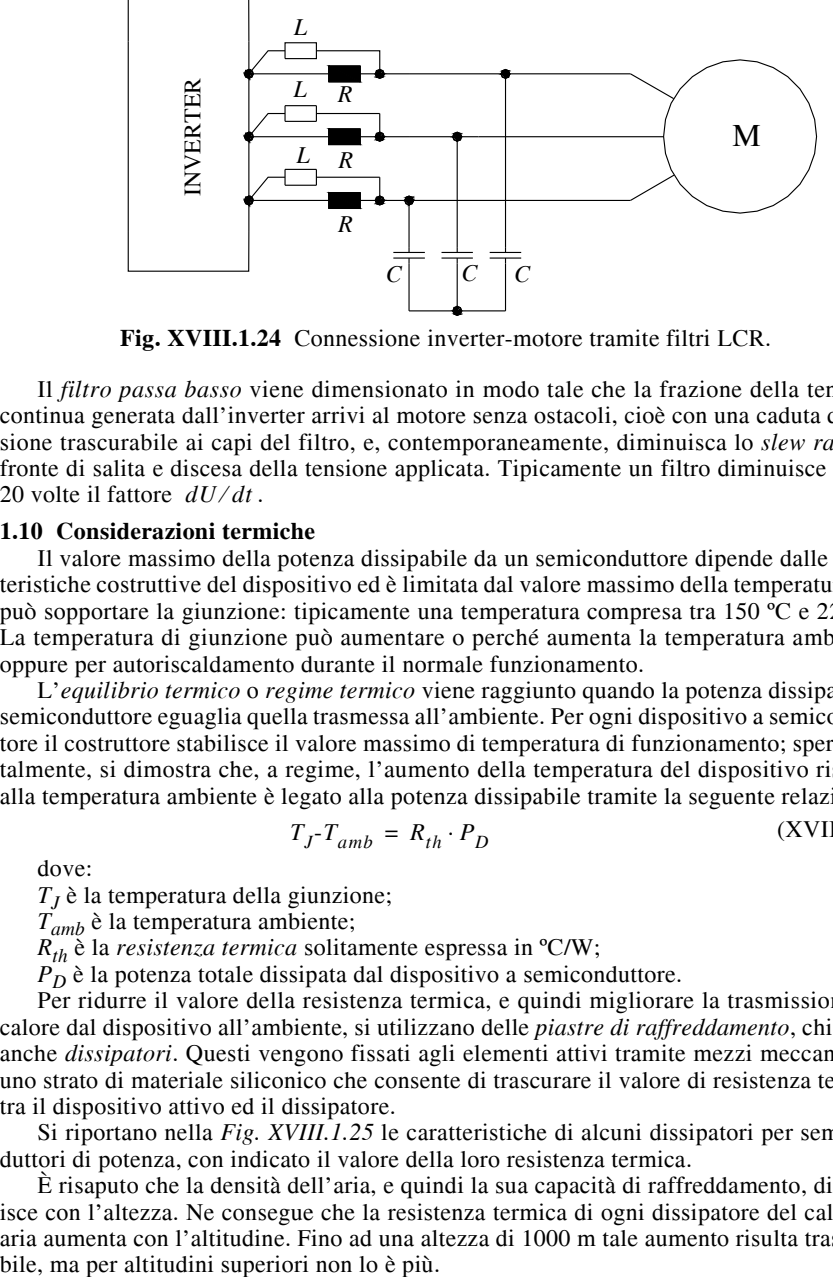

**Fig. XVIII.1.24** Connessione inverter-motore tramite filtri LCR.

Il *filtro passa basso* viene dimensionato in modo tale che la frazione della tensione continua generata dall'inverter arrivi al motore senza ostacoli, cioè con una caduta di tensione trascurabile ai capi del filtro, e, contemporaneamente, diminuisca lo *slew rate* del fronte di salita e discesa della tensione applicata. Tipicamente un filtro diminuisce fino a 20 volte il fattore  $dU/dt$ .

# **1.10 Considerazioni termiche**

Il valore massimo della potenza dissipabile da un semiconduttore dipende dalle caratteristiche costruttive del dispositivo ed è limitata dal valore massimo della temperatura che può sopportare la giunzione: tipicamente una temperatura compresa tra 150 ºC e 225 ºC. La temperatura di giunzione può aumentare o perché aumenta la temperatura ambiente, oppure per autoriscaldamento durante il normale funzionamento.

L'*equilibrio termico* o *regime termico* viene raggiunto quando la potenza dissipata nel semiconduttore eguaglia quella trasmessa all'ambiente. Per ogni dispositivo a semiconduttore il costruttore stabilisce il valore massimo di temperatura di funzionamento; sperimentalmente, si dimostra che, a regime, l'aumento della temperatura del dispositivo rispetto alla temperatura ambiente è legato alla potenza dissipabile tramite la seguente relazione:

$$
T_J - T_{amb} = R_{th} \cdot P_D \tag{XVIII.1.6}
$$

dove:

 $T_I$  è la temperatura della giunzione;

*Tamb* è la temperatura ambiente;

*Rth* è la *resistenza termica* solitamente espressa in ºC/W;

*PD* è la potenza totale dissipata dal dispositivo a semiconduttore.

Per ridurre il valore della resistenza termica, e quindi migliorare la trasmissione del calore dal dispositivo all'ambiente, si utilizzano delle *piastre di raffreddamento*, chiamate anche *dissipatori*. Questi vengono fissati agli elementi attivi tramite mezzi meccanici ed uno strato di materiale siliconico che consente di trascurare il valore di resistenza termica tra il dispositivo attivo ed il dissipatore.

Si riportano nella *Fig. XVIII.1.25* le caratteristiche di alcuni dissipatori per semiconduttori di potenza, con indicato il valore della loro resistenza termica.

È risaputo che la densità dell'aria, e quindi la sua capacità di raffreddamento, diminuisce con l'altezza. Ne consegue che la resistenza termica di ogni dissipatore del calore in aria aumenta con l'altitudine. Fino ad una altezza di 1000 m tale aumento risulta trascura-
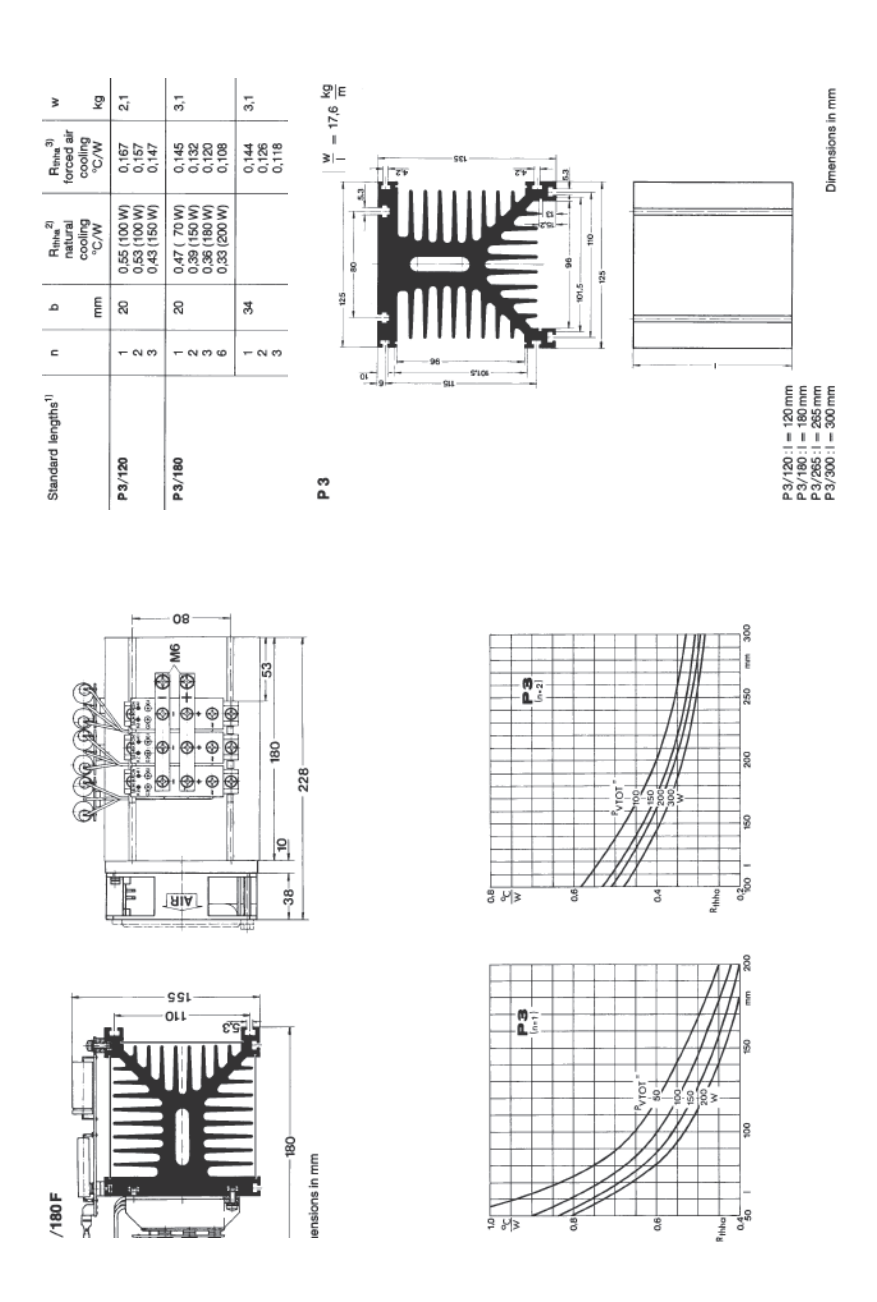

**Fig. XVIII.1.25** Dissipatore per semiconduttore di potenza prodotto da Semikron.

La *Fig. XVIII.1.26* mostra il rapporto tra la resistenza termica ad una determinata altitudine e quella di riferimento al livello del mare.

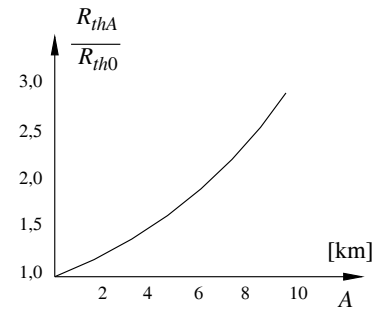

**Fig. XVIII.1.26** Rapporto tra  $R_{thA}$  e  $R_{th0}$ .

# **2 CONVERSIONE DELLA CORRENTE ELETTRICA**

Vengono di seguito illustrati i metodi che consentono di effettuare la conversione dell'energia elettrica presente come tensione alternata in tensione continua e viceversa. Oggigiorno entrambe le conversioni vengono effettuate tramite *convertitori statici*; la conversione da tensione alternata in tensione continua avviene tramite i *raddrizzatori* realizzati a loro volta con dispositivi a semiconduttore quali i diodi, mentre la conversione della tensione da continua ad alternata avviene tramite apparecchiature elettroniche denominate *inverter*. La conversione statica, in contrapposizione all'obsoleta conversione dinamica tramite macchine rotanti, presenta vantaggi notevoli in termini di facilità di installazione, compattezza, rendimento.

Il *rendimento* riveste un ruolo particolare viste le considerevoli potenze che questi dispositivi sono in grado di alimentare: un valore basso di rendimento comporta, oltre ad una perdita economica in termini di energia, anche la difficoltà legata allo smaltimento della stessa sotto forma di calore.

# **2.1 Utilizzo dei raddrizzatori normali e controllati per la conversione c.a. - c.c.**

I circuiti che impiegano diodi normali o controllati per la conversione sono molteplici e si possono realizzare con alimentazione sia monofase che polifase; l'impiego di circuiti monofase trova applicazione nel caso di potenze contenute (massimo del valore di 2 kW), per potenze superiori si ricorre all'alimentazione trifase o tramite sistemi polifase. Si ricorda che tramite l'utilizzo di trasformatori trifase opportunamente collegati, è possibile realizzare un sistema esafase e superiore. A tal riguardo si precisa che la tensione in uscita dal raddrizzatore risulta una tensione continua con sovrapposta un'ondulazione, il *ripple*, tanto più accentuata quanto minore è il numero delle fasi di alimentazione. Sempre il numero delle fasi determina il valore medio della tensione continua; questo aumenta all'aumentare del numero delle fasi di alimentazione. Di seguito vengono esaminati dei circuiti di conversione per l'alimentazione monofase ed altri circuiti nel caso di alimentazione trifase.

# **2.2 Utilizzatori ohmico-induttivi**

La stragrande maggioranza dei carichi elettrici sono di tipo ohmico-induttivo (si pensi ai motori). Tale tipo di carico comporta sempre l'accumulo di energia elettromagnetica che crea fenomeni di conduzione da parte dei diodi controllati anche durante una piccola parte del periodo negativo: si rammenti che quando il circuito utilizzatore è induttivo la variazione della corrente intesa come aumento e diminuzione viene rallentata dalla forza elettromotrice indotta:

$$
e = -L\frac{di}{dt}
$$
 (XVIII.2.1)

che si somma alla tensione imposta. La corrente si annulla al momento in cui la tensione applicata, ora di valore negativo, eguaglia la f.e.m. di autoinduzione (*Fig. XVIII.2.1*).

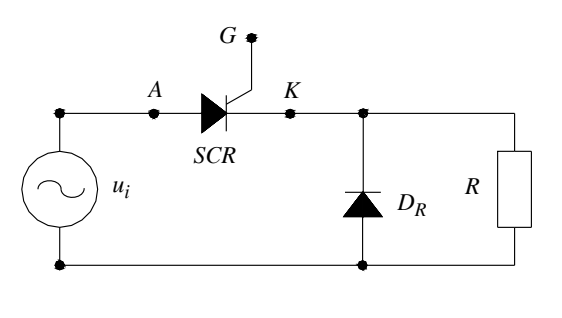

Con i circuiti monofase se le potenze in gioco risultano limitate, il problema appena evidenziato viene contenuto e risolto tramite l'impiego di *diodi di libera circolazione* collegati in parallelo all'utilizzatore i quali consentono alla corrente che percorre il diodo controllato di interrompersi bruscamente al termine della semionda positiva applicata, in quanto la corrente sostenuta dall'autoinduzione si richiude sul carico.

**Fig. XVIII.2.1** Impiego del diodo *DR* di libera circolazione.

# **3 ALIMENTAZIONE MONOFASE**

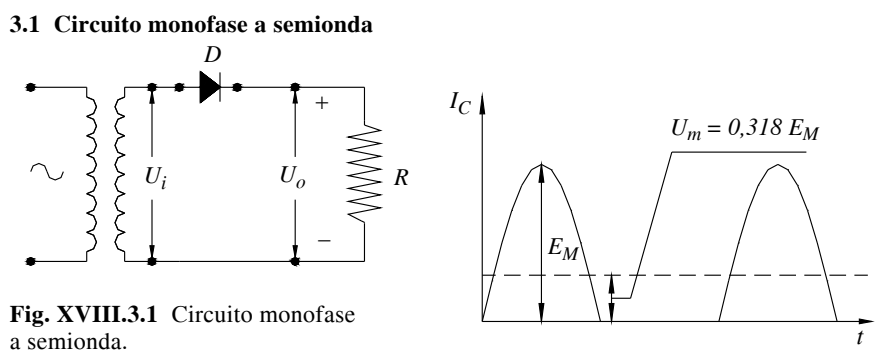

**Fig. XVIII.3.2** Forma dell'onda della corrente in un carico resistivo.

IL circuito monofase a semionda è il circuito più semplice in quanto impiega un solo diodo (*Fig. XVIII.3.1*). La corrente percorre l'utilizzatore solamente per metà periodo (*T*/2) in corrispondenza del semiperiodo positivo, cioè quando il semiconduttore risulta polarizzato direttamente. Durante il semiperiodo negativo il diodo risulta polarizzato inversamente e quindi interdice il passaggio della corrente.

La *Fig. XVIII.3.2* illustra l'andamento della corrente  $I_C$  nel circuito: il valore medio della tensione raddrizzata *Um* ai capi dell'utilizzatore, nonostante la caduta di tensione sul semiconduttore sia trascurabile, risulta particolarmente basso rispetto al valore di picco *EM* della tensione in ingresso. Nel circuito vi è la presenza di un elevata quantità di armoniche, inoltre l'avvolgimento secondario del trasformatore risulta percorso da corrente con componente continua.

# **3.2 Circuito monofase ad onda intera con presa centrale**

È un circuito che può essere realizzato solamente tramite l'impiego di un trasformatore con secondario munito di presa centrale.

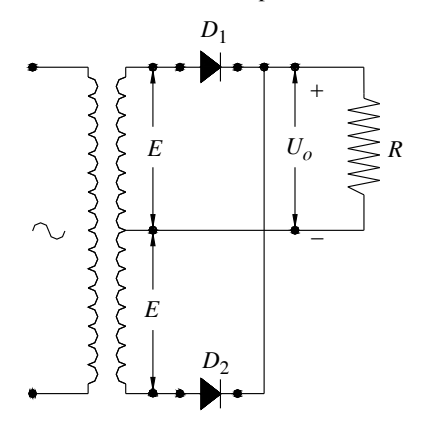

**Fig. XVIII.3.3** Circuito monofase ad onda intera.

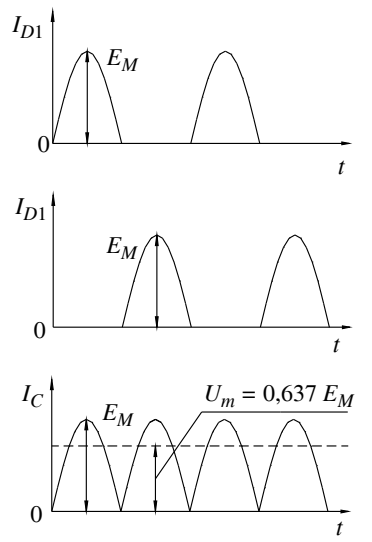

**Fig. XVIII.3.4** Corrente su un carico resistivo.

L'impiego di due diodi (*Fig. XVIII.3.3*) consente alla corrente di circolare nell'utilizzatore anche durante la semionda negativa della tensione di alimentazione. Il funzionamento del circuito risulta chiaro se si nota che è composto dalla somma di due circuiti monofase a semionda dove, naturalmente, si deve osservare che la tensione sui due avvolgimenti secondari risulta in opposizione di fase: durante un semiperiodo la corrente attraversa uno dei diodi, l'altro viene interessato dalla corrente nel semiperiodo successivo. Con questo circuito il valore medio della tensione raddrizzata risulta il doppio del caso precedente. Inoltre le armoniche presenti risultano essere più che dimezzate.

 Si noti che in questo circuito il valore della tensione inversa ai capi di ciascun diodo risulta di valore doppio rispetto il caso precedente. La *Fig. XVIII.3.4* evidenzia l'andamento della corrente che percorre l'utilizzatore.

# **3.3 Circuito monofase a ponte**

Anche senza l'impiego di trasformatori con secondario avente presa centrale è possibile realizzare il raddrizzamento ad onda intera; il circuito monofase a ponte prevede l'impiego di quattro diodi collegati secondo il circuito di *Fig. XVIII.3.5*, denominato *ponte di Graetz*, dove la loro conduzione avviene alternativamente a coppie. In particolare, durante il semiperiodo in cui l'onda è positiva, cioè con il potenziale di *A* positivo rispetto *B*, conducono i diodi  $D_2$  e  $D_3$ , mentre i diodi  $D_1$  e  $D_4$  risultano interdetti. Nel semiperiodo successivo, quando il potenziale di *A* è negativo rispetto *B*, conducono i diodi  $D_1$  e  $D_4$ , sono interdetti i diodi  $D_2$  e  $D_3$ . In ogni modo l'utilizzatore risulta percorso dalla

#### **ELETTRONICA DI POTENZA XVIII-25**

corrente sempre nello stesso verso. La forma d'onda della corrente che percorre il carico è la stessa del caso precedente; qui non necessitano trasformatori con presa centrale e la tensione inversa alla quale vengono sottoposti i diodi è di valore pari al valore della tensione monofase applicata. Un altro vantaggio di questa configurazione è quello che la linea non risulta percorsa da correnti con componente continua, per contro il circuito presenta lo svantaggio di necessitare di quattro diodi.

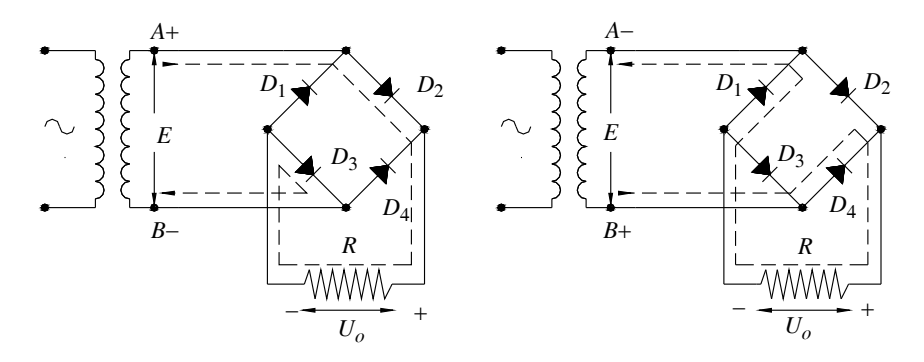

**Fig. XVIII.3.5** Percorso della corrente in un circuito a ponte di Graetz.

# **4 ALIMENTAZIONE TRIFASE**

# **4.1 Circuito trifase a semionda**

In questo tipo di circuito è necessario disporre di una alimentazione trifase di tipo a stella con neutro accessibile: vengono impiegati tre diodi il cui anodo è collegato con i morsetti di linea, il catodo è collegato in comune e costituisce il polo positivo che alimenta l'utilizzatore (*Fig. XVIII.4.1*). Il morsetto negativo è rappresentato dal neutro.

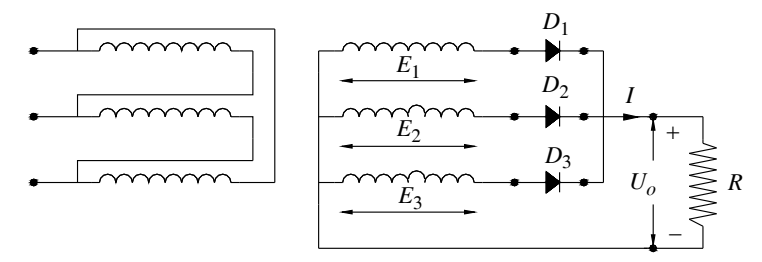

**Fig. XVIII.4.1** Circuito trifase a semionda.

Dall'esame dell'andamento delle tensioni (*Fig. XVIII.4.2*) risulta evidente che i tre diodi conducono uno per volta, man mano che la tensione sul loro anodo risulta positiva e di valore maggiore. L'andamento della tensione ai capi del carico è quello di *Fig. XVIII.4.3*, il suo valore medio è pari a 0,828 il valore massimo della tensione applicata, con una percentuale di armoniche del 18,2%. La tensione inversa presente ai capi di ciascun diodo assume il valore  $\sqrt{3}E_M$ . Inoltre, ogni diodo conduce per un intervallo di tempo pari ad un terzo del periodo e, quindi, il valore medio della corrente raddrizzata vale 0,587 il valore efficace della sua corrente diretta.

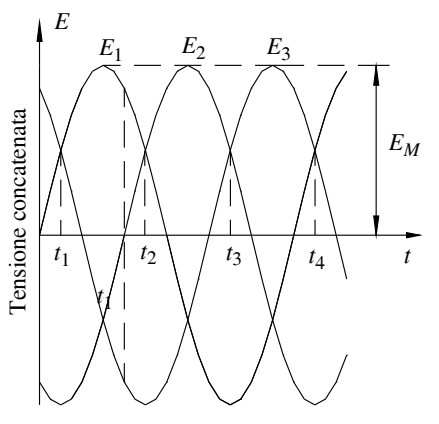

**Fig. XVIII.4.2** Conduzione dei diodi nei sistemi trifase.

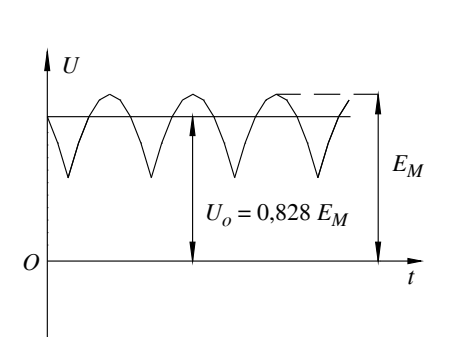

**Fig. XVIII.4.3** Tensione in uscita da un circuito trifase a semionda.

# **4.2 Circuito a ponte trifase**

Il circuito a ponte trifase è quello riportato nella *Fig. XVIII.4.4*; in questo caso la tensione raddrizzata è quella concatenata, non quella di fase. In ogni istante sono sempre due i diodi che conducono: sono quelli interessati dalla tensione concatenata che, rispetto alle altre tensioni, raggiunge, in valore assoluto, il valore istantaneo massimo. Con un utilizzatore di tipo ohmico, il valore medio della tensione raddrizzata vale 0,995 il valore massimo della tensione concatenata, la percentuale di armoniche si riduce al 4,2% e la tensione inversa alla quale sono sottoposti i diodi risulta pari al valore massimo della tensione concatenata. Si noti che, con questa configurazione, non necessita avere a disposizione il neutro.

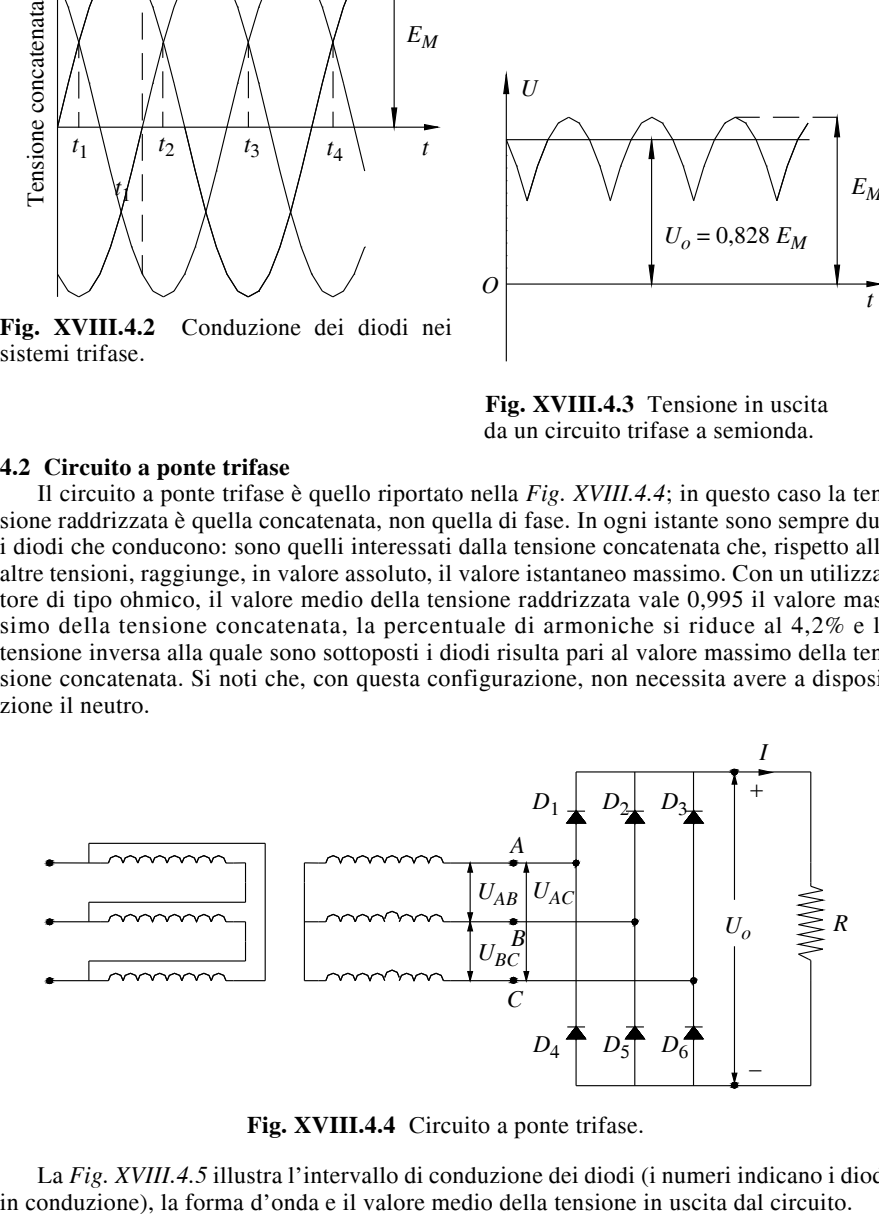

**Fig. XVIII.4.4** Circuito a ponte trifase.

La *Fig. XVIII.4.5* illustra l'intervallo di conduzione dei diodi (i numeri indicano i diodi in conduzione), la forma d'onda e il valore medio della tensione in uscita dal circuito.

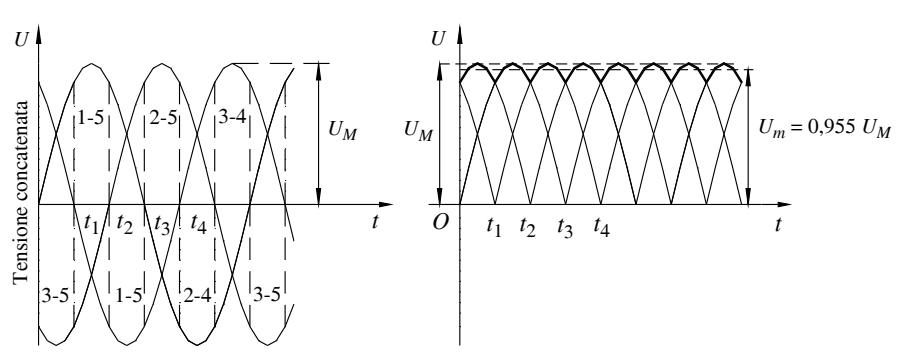

**Fig. XVIII.4.5** Caratteristiche di conduzione e forma d'onda di un circuito a ponte trifase.

# **4.3 Circuito a ponte trifase a doppia stella**

Il circuito è quello di *Fig. XVIII.4.6* dove si evidenzia la necessità di un trasformatore con primario a triangolo e secondario con doppia stella trifase; il funzionamento può essere esaminato considerando che le due stelle sono tra loro sfasate di 180° ed i loro centro stella risultano collegati tra loro mediante una induttanza *L*, a presa centrale (con nucleo in ferro), chiamata *bobina d'assorbimento*. Quest'ultima ha lo scopo di far condurre due diodi, uno per ciascun avvolgimento secondario, per volta, in maniera che questi, siano percorsi da corrente di pari intensità. Il circuito ha lo stesso comportamento di due sistemi trifase collegati tra loro in parallelo, pertanto, paragonato ad un sistema singolo, risulta che, a parità di corrente raddrizzata, ciascun diodo è interessato da una corrente di valore pari a metà del valore totale; questa è la prerogativa per la quale questo tipo di configurazione è particolarmente adatta alla conversione di potenze elettriche caratterizzate da elevate intensità di corrente.

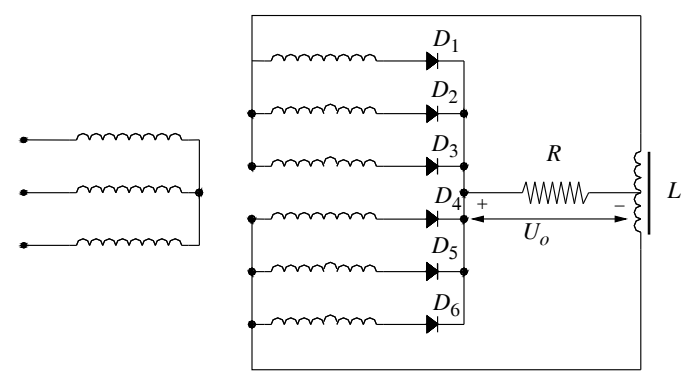

**Fig. XVIII.4.6** Circuito trifase a doppia stella con bobina di assorbimento.

La *Tab.XVIII.4.1* riporta i valori significativi delle tensioni raddrizzate disponibili, nonché la percentuale di armoniche ed il fattore di forma per i circuiti più diffusi.

La *Tab. XVIII.4.2* riporta i valori delle tensioni raddrizzate e delle correnti per circuiti raddrizzatori con carichi di tipo ohmico-induttivo.

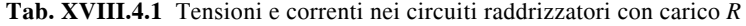

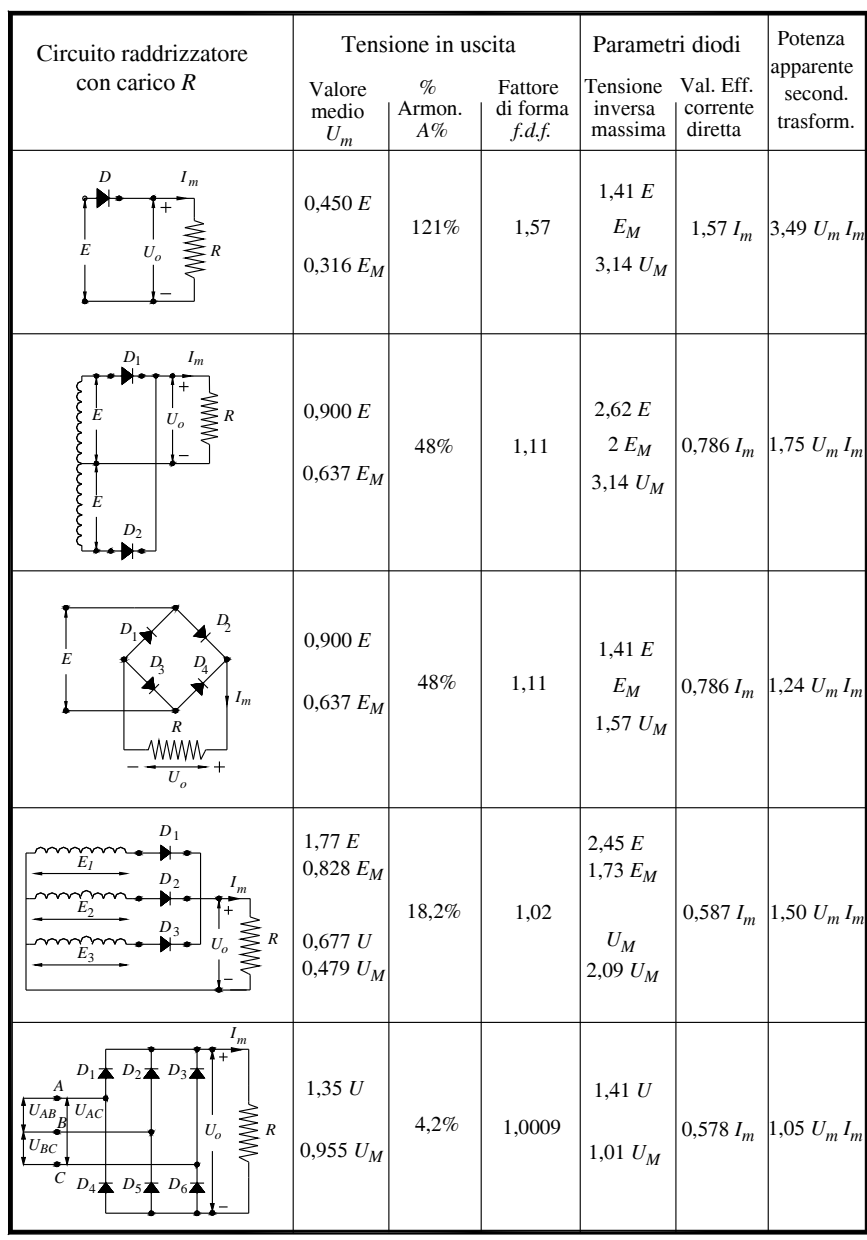

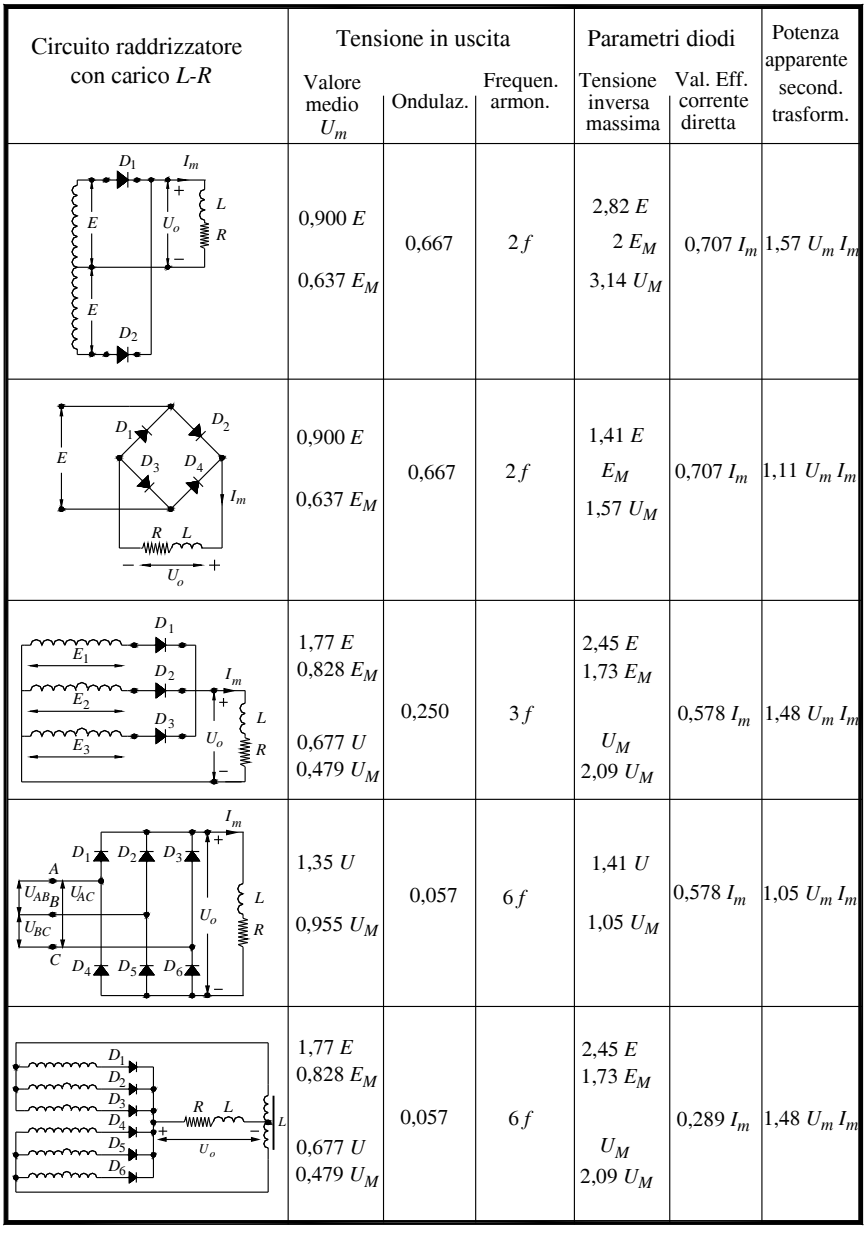

# **Tab. XVIII.4.2** Tensioni e correnti nei circuiti raddrizzatori con carico *RL*

Talvolta l'induttanza non è propriamente quella dell'utilizzatore bensì quella di un induttore volutamente collegato in serie al carico.

Quest'ultima viene sovente indicata come *induttanza di livellamento* e la sua funzione è quella di mantenere la corrente nel carico con valore pressoché costante. I valori riportati nella tabella precedente sono veritieri a condizione che la commutazione dei diodi avvenga praticamente in modo istantaneo, cioè con tempo di ritardo nullo, e che l'induttanza complessiva del circuito alimentato abbia elevato valore. Si fa notare che, per l'effetto inerziale introdotto dall'induttanza, esiste la condizione durante la quale un diodo entra in conduzione prima che passi all'interdizione il diodo in conduzione nella fase precedente. Durante questo breve intervallo di tempo i due diodi in conduzione creano una condizione di cortocircuito sulle relative fasi del trasformatore con una ulteriore generazione di corrente (di corto circuito) oltre quella di alimentazione del carico.

# **5 CONTROLLO DELLA POTENZA NELLA CONVERSIONE C.A.-C.C.**

Il controllo della potenza nell'ambito della conversione da corrente alternata a continua è realizzato tramite l'impiego dei tiristori, con schemi applicativi praticamente uguali a quelli impieganti i diodi raddrizzatori normali.

# **5.1 Circuiti monofase**

 Talvolta i diodi normali vengono sostituiti integralmente dai diodi controllati, altre volte la sostituzione risulta parziale; in quest'ultimo caso i circuiti vengono indicati come circuiti di tipo misto.

#### **5.1.1 Circuito monofase a semionda**

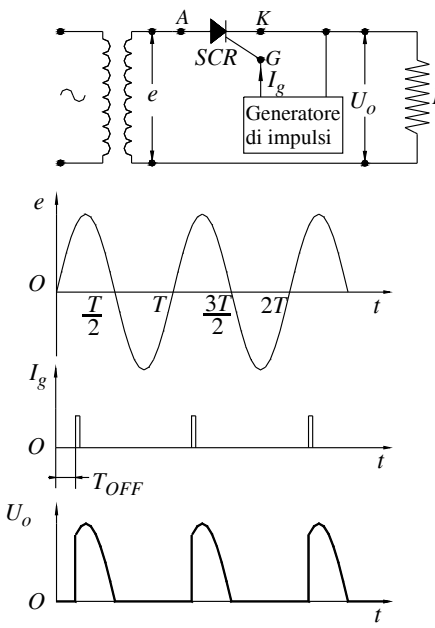

Ancora una volta il circuito più semplice è quello a semionda; il comando di Gate del tiristore determina l'inizio di conduzione del diodo controllato. La tensione continua media risultante sull'utilizzatore è in stretto legame con l'intervallo di tempo tra il passaggio per lo zero della semionda (di polarità adeguata) della tensione e l'istante al quale viene applicato l'impulso sul Gate. Il suo valore varia da zero (con un ritardo nell'applicazione del comando di Gate pari a  $\pi$ ) al valore massimo di:

$$
U_m = \frac{U_{iM}}{\pi}
$$
 (XVIII.5.1)

nel caso di applicazione del comando di Gate nell'istante del passaggio per lo zero della semionda. La *Fig. XVIII.5.1* illustra la tensione ai capi di un carico resistivo per il circuito considerato. Il circuito generatore di impulsi indicato nella figura è un dispositivo in grado di rilevare il passaggio dello zero della tensione di alimentazione nonché la sua pendenza (*zero crossing*).

**Fig. XVIII.5.1** Circuito monofase controllato da SCR.

Tale apparecchiatura è in grado di generare un impulso di comando per il Gate, in funzione di un valore di riferimento, dopo un intervallo di tempo proporzionale al valore di riferimento stesso, avente inizio con il rilevamento dello zero crossing.

# **5.1.2 Circuito monofase ad onda intera**

Il controllo nel caso di circuiti ad onda intera può essere realizzato sia con circuiti che prevedano la presa centrale che con quelli a ponte; in quest'ultimo caso il circuito viene indicato come circuito misto, qualora vengano impiegati solo due diodi controllati.

La *Fig. XVIII.5.2* evidenzia i vari tipi di circuito impiegabili per il raddrizzamento ad onda intera. Si noti la totale assenza di condensatori di filtraggio a monte dei tiristori, anche dove a prima vista sembra possibile, in quanto la tensione risulta continua; si ricordi che il diodo controllato interrompe la conduzione solo se, una volta attivato, la corrente che lo percorre scende sotto il *valore di automantenimento Ih*.

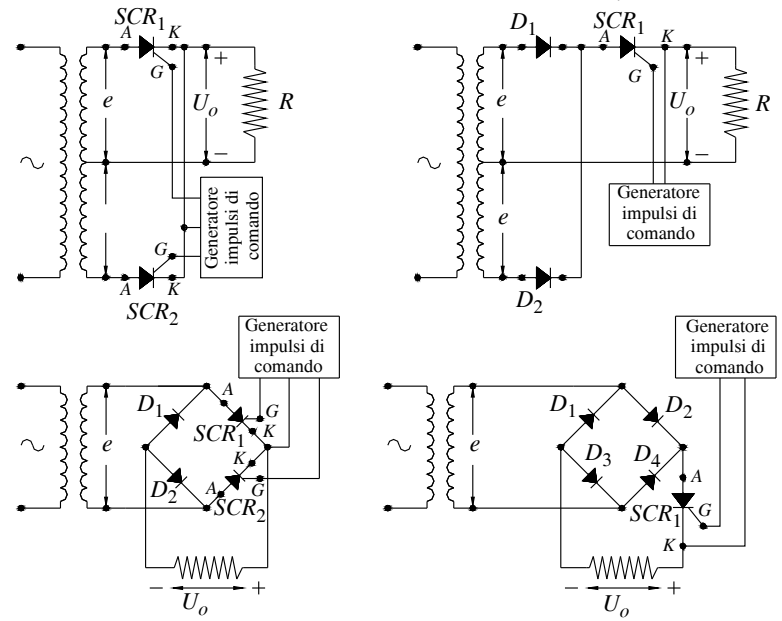

**Fig. XVIII.5.2** Tecniche di controllo mediante SCR per circuiti monofase a onda intera.

I circuiti ad onda intera nei quali il tiristore è unico, in serie con il carico, a fronte della presenza nel circuito di un numero superiore di semiconduttori, presenta il beneficio di un circuito di comando più semplice in quanto unico, nonché l'utilizzo di *SCR* dove la tensione inversa applicata risulta di valore nullo. Il valore della tensione media continua applicata su un utilizzatore resistivo varia in questo caso da un valore nullo fino al valore massimo di:

$$
U_m = \frac{2 \cdot U_{iM}}{\pi} \tag{XVIII.5.2}
$$

dove *UiM* è il valore massimo della tensione in uscita dal raddrizzatore.

# **5.2 Circuiti trifase**

Ogniqualvolta la potenza da controllare risulta superiore ai 3kW si ricorre a circuiti trifase muniti di tiristori; variando l'istante di applicazione dell'impulso di comando del Gate, e quindi l'istante di inizio della conduzione, si è in grado di controllare l'entità della corrente media che percorre l'utilizzatore. In questo caso, onde evitare che il trasformatore di alimentazione risulti percorso da una corrente continua in grado di magnetizzare il suo nucleo, si collegano a zig-zag gli avvolgimenti secondari del medesimo.

# **5.2.1 Ponte trifase semicontrollato**

Un ponte trifase semicontrollato deriva immediatamente da un ponte trifase, dove tre dei sei diodi raddrizzatori normali vengono sostituiti da tre *SCR* e viene impiegato un opportuno generatore di impulsi per il comando dei tre Gate (*Fig. XVIII.5.3a*).

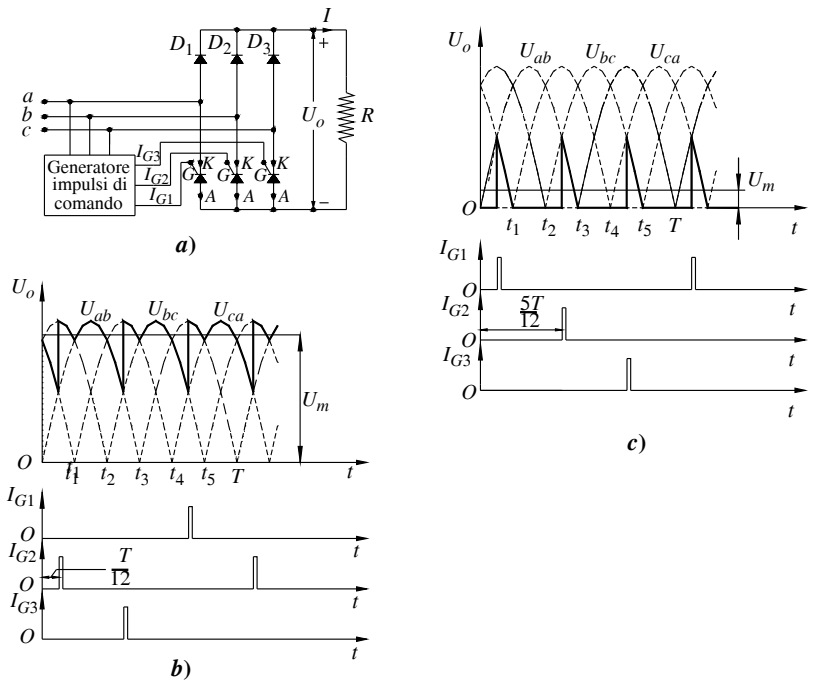

**Fig. XVIII.5.3** Ponte trifase semicontrollato.

Nella figura si evidenzia l'andamento della tensione ai capi del carico in relazione agli impulsi applicati ai tre tiristori con due tipi di ritardo: nel primo caso (*Fig. XVIII.5.3b*) il ritardo dell'innesco è di 30°, nel secondo caso (*Fig. XVIII.5.3c*) è invece di 150°; anche in questo circuito il valore medio della tensione continua applicata al carico è in stretta relazione con il ritardo di tempo degli impulsi. Esaminando l'andamento della tensione in funzione dell'angolo di sfasamento si rileva che, per angoli superiori a 60°, si hanno intervalli di tempo con tensione nulla applicata al carico; si ha, in questo caso, *conduzione discontinua*.

L'analisi del funzionamento dei diodi controllati può essere condotta a partire dalla *Fig. XVIII.4.5* del *Par. XVIII.4.2* dove si evidenzia la sequenza di conduzione in un circuito analogo realizzato con soli diodi raddrizzatori normali.

Si ricorda che, in questo caso, la tensione raddrizzata risulta quella concatenata, e che i diodi entrano in conduzione quando la tensione ai loro capi assume, rispetto alle altre

#### **ELETTRONICA DI POTENZA XVIII-33**

due tensioni concatenate, il massimo valore istantaneo (in valore assoluto).

Nel caso in esame il diodo  $D_5$  può essere innescato in un istante dell'intervallo  $0 \div t_3$ , quest'ultimo coincidente con *T*/2, perché solo in quell'intervallo vi sono le condizioni perché possa condurre. Nel medesimo intervallo entra in conduzione il diodo  $D_3$  per il tempo compreso fra 0 e  $t_1$ , nell'intervallo  $t_1 \div t_2$  conduce il diodo  $D_1$ , nel rimanente intervallo di tempo  $t_2 \div t_3$  possono condurre ancora i diodi  $D_1$  e  $D_5$  a meno che, nel frattempo non venga innescato tramite apposito comando di Gate il diodo controllato  $D<sub>6</sub>$  e che questo, quindi, sostituisca nella conduzione il diodo D<sub>5</sub>.

Questo circuito si presta eccellentemente per l'alimentazione e la regolazione della velocità dei motori a corrente continua qualora costituisca l'alimentazione dell'armatura dei medesimi; se la corrente di eccitazione viene mantenuta costante si ottiene, in questo modo, una regolazione detta a *coppia costante*. Il medesimo circuito non consente però di effettuare l'inversione di marcia e nemmeno la *frenatura con recupero di energia*.

#### **5.2.2 Ponte trifase totalmente controllato**

Durante i transitori legati alla diminuzione della corrente in un carico ohmico-induttivo l'energia elettromagnetica accumulata può essere recuperata e inviata alla rete di alimentazione tramite *circuiti invertitori*. Questi ultimi sono realizzati mediante l'impiego di sei diodi controllati (*Fig. XVIII.5.4*).

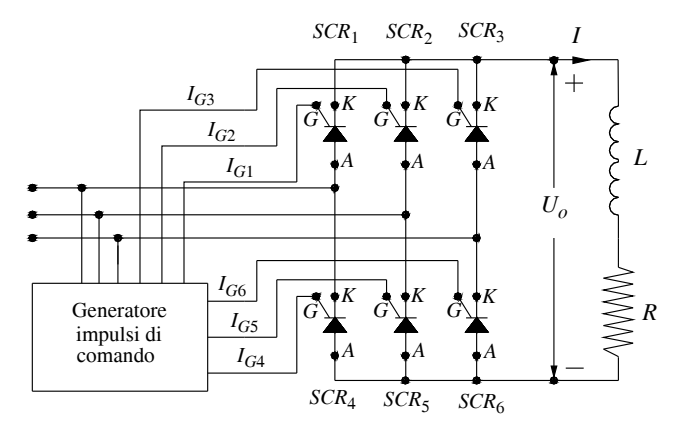

**Fig. XVIII.5.4** Ponte trifase totalmente controllato.

Ritardando l'innesco dei diodi di oltre un quarto di periodo, l'energia del carico a corrente continua viene trasformata in corrente alternata adatta ad essere inviata alla rete di alimentazione. In particolare, la corrente imposta dal carico deve essere distribuita tramite una opportuna coppia di diodi, attivati al momento opportuno, verso due dei tre conduttori di linea. L'effettivo trasferimento di energia dal carico alla linea di alimentazione avviene a condizione che gli inneschi delle coppie di diodi siano imposti quando la loro tensione anodica è positiva e la tensione di alimentazione a corrente alternata per quella coppia di diodi risulti negativa. È necessario che la tensione presente sul carico, generata per effetto dell'autoinduzione, risulti superiore alla tensione concatenata presente sulla coppia di diodi messi in conduzione, affinché questi entrino in conduzione e trasferiscano parte dell'energia del carico induttivo. Durante questo periodo è necessario che risultino interdetti tutti gli altri diodi; da ciò la necessità di utilizzare sei diodi controllati.

La *Fig. XVIII.5.5* illustra il funzionamento del circuito per ritardi nei comandi di Gate

tali da consentire il funzionamento come raddrizzatore e come invertitore.

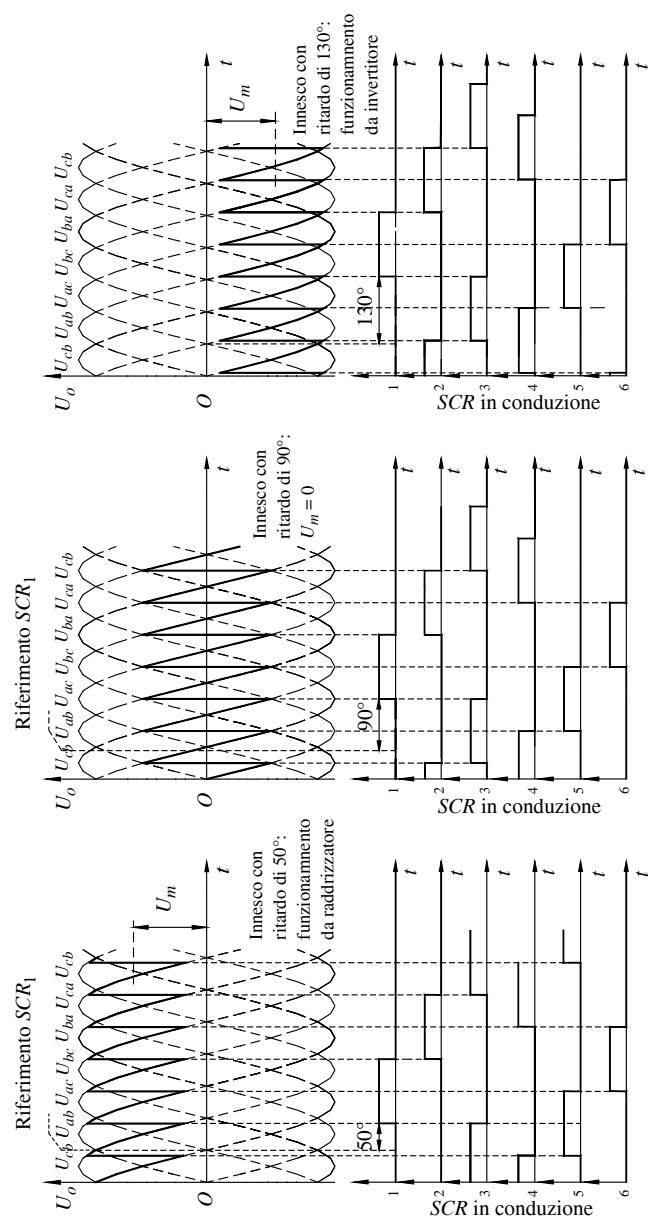

**Fig. XVIII.5.5** Funzionamento di un ponte trifase totalmente controllato in relazione all'angolo di innesco dei tiristori.

Con comandi inferiori ai 90° il circuito risulta essere un raddrizzatore: la corrente porta energia verso l'utilizzatore; per ritardi di 130° il funzionamento è quello di invertitore.

Se per un motore a corrente continua si desidera controllare, oltre alla sua velocità, anche la frenatura con *recupero di energia in rete*, ed effettuare la sua inversione di marcia, poiché per quest'ultima esigenza è necessario invertire il verso di circolazione della corrente, si fa ricorso ad un circuito costituito da due ponti trifase totalmente controllati in connessione antiparallelo (*Fig. XVIII.5.6*).

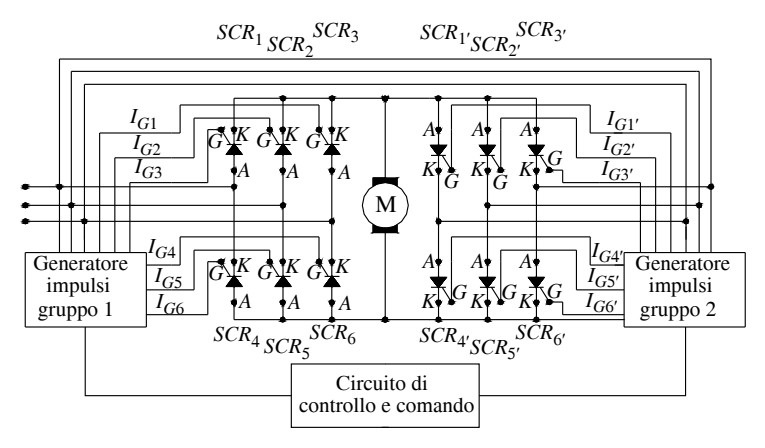

**Fig. XVIII.5.6** Schema per il controllo di velocità, frenatura con recupero di energia e inversione di marcia per un motore a c.c.

# **6 ALIMENTATORI A COMMUTAZIONE**

Fino a qualche tempo fa gli alimentatori, cioè i dispositivi destinati alla conversione della tensione da alternata in continua erano realizzati con *convertitori di tipo lineare*; il rendimento percentuale ottenibile standard risultava essere del 30%. Attualmente con la tecnica degli alimentatori a commutazione si arriva a rendimenti che possono raggiungere un valore pari a 80%. Inoltre, la possibilità di utilizzare frequenze di commutazione di 20 kHz, o superiori (fino a 200 kHz), ha consentito di ridurre in modo determinante i sistemi di filtraggio e, conseguentemente, i componenti necessari alla loro realizzazione, con la realizzazione di apparecchiature estremamente compatte; oltre tutto permettono di evitare l'impiego di trasformatori, in quanto vengono collegati direttamente alla rete di alimentazione. L'isolamento dell'uscita rispetto all'ingresso viene realizzato, se necessario, all'interno del blocco definito *inverter* o *convertitore* tramite un trasformatore. Il nome deriva dal fatto che questo blocco provvede a trasformare la tensione continua disponibile in una tensione alternata.

La base di un *alimentatore a commutazione* risiede nella sua sezione ad alta frequenza denominata convertitore: qui la tensione presente al suo ingresso (tensione continua) viene convertita in una tensione ad onda quadra tramite un processo di parzializzazione. Questi circuiti di potenza sono costituiti da dispositivi attivi, tipicamente *Mosfet*, fatti lavorare in commutazione (ON/OFF) a frequenze elevate per assicurare limitate potenze dissipate dal dispositivo a semiconduttore. La presenza di un induttore, o un trasformatore, permette di convertire l'onda quadra così ottenuta in un'altra che, raddrizzata e filtrata, costituirà la tensione continua presente in uscita.

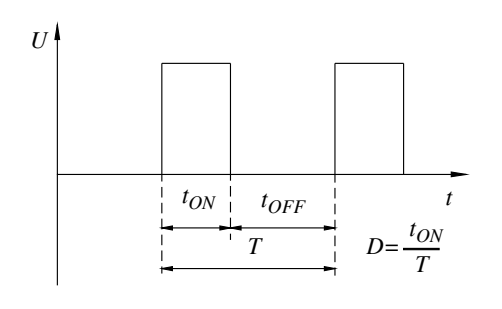

Premesso che il *duty cycle D* è espresso dal rapporto tra la durata dell'impulso attivo (stato di ON del semiconduttore) e il periodo complessivo, con riferimento alla *Fig. XVIII.6.1* si ottiene la seguente espressione:

$$
D = \frac{t_{ON}}{T}
$$
 (XVIII.6.1)

dove:

$$
T = t_{ON} + t_{OFF}
$$
 (XVIII.6.2)

**Fig. XVIII.6.1** Duty cycle D.

L'ampiezza della tensione in uscita viene controllata agendo sul valore del duty cycle dell'inverter tramite un apposito circuito di controllo di tipo *PWM* (*Pulse Width Modulation*), che interviene sulla durata di  $t_{ON}$ , quest'ultimo proporzionale all'errore tra la tensione in uscita e una tensione di riferimento. Pertanto, ferma restando la frequenza di commutazione, la tensione d'uscita viene mantenuta stabile al variare del carico applicato e della tensione in ingresso agendo sul valore del duty cycle dell'onda quadra generata.

 La figura seguente evidenzia lo schema a blocchi con tutte le funzioni base di un alimentatore di questo tipo.

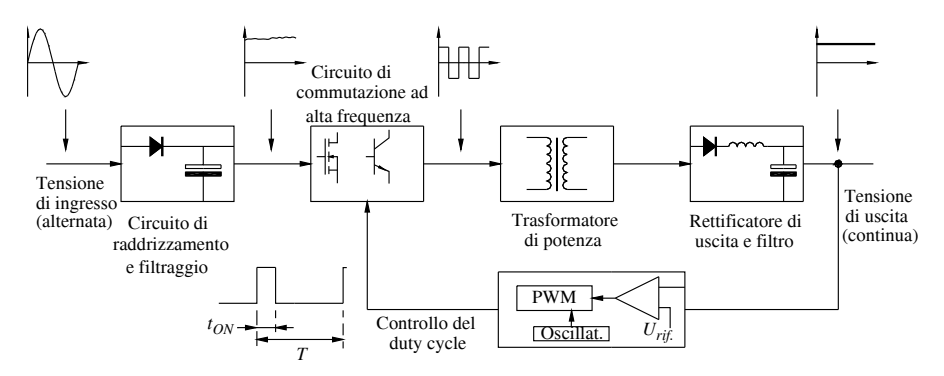

**Fig. XVIII.6.2** Circuito base per alimentatori a commutazione (switched mode).

Dall'analisi della *Fig. XVIII.6.2* si evince che la tensione in ingresso, alternata, viene inizialmente convertita in tensione continua tramite un raddrizzatore tipicamente ad onda intera seguito da un opportuno filtro in modo da avere un valore di *ripple* il più basso possibile; in ogni caso, la tensione così ottenuta può subire notevoli variazioni in relazione al valore della tensione in ingresso. Il condensatore presente nel filtro deve essere in grado, con la sua capacità, di garantire un adeguato valore di tensione anche se l'alimentazione principale diminuisce per un tempo considerevole (qualche decina di millisecondi).

In questo caso si è fatto l'esempio di una alimentazione da tensione di rete, quindi alternata, ma ciò che segue vale anche nel caso di alimentazione con tensione continua; in quest'ultima evenienza si parla di *convertitori c.c.-c.c.*

La tensione continua viene inviata al convertitore vero e proprio; quest'ultimo è tipicamente realizzato tramite semiconduttori di potenza adatti a funzionare come interruttori (*switch*) ad elevata frequenza (da 20 kHz a 200 kHz), che vengono comandati da uno stato di OFF a quello di ON con un *duty cycle* variabile. La variazione del duty cycle consente, come già anticipato, di effettuare la regolazione della tensione in uscita tramite un sistema retroazionato dove il segnale errore, inteso come differenza tra la tensione in uscita ed una di riferimento, interviene direttamente sul valore del duty cycle stesso.

La possibile realizzazione di questi convertitori si suddivide tra convertitori non isolati ed isolati; quest'ultimi presentano un trasformatore che consente di isolare la tensione d'ingresso da quella di uscita e, inoltre, di avere in uscita più di un valore di tensione.

#### **7 CONVERTITORI NON ISOLATI**

Le topologie circuitali denominate *buck* o *step down*, *boost* o *step up*, e *buck-boost* detto anche *convertitore flyback*, sono quelle dalle quali derivano la maggior parte dei circuiti di conversione, compresi quelli isolati. Questi alimentatori rappresentano le configurazioni circuitali più semplici, richiedono pochi elementi quali un induttore, un transistor di commutazione un diodo e poco altro, ma, se è necessario l'isolamento tra la tensione d'ingresso e quella d'uscita, impongono l'uso di un trasformatore di tensione che li deve precedere.

#### **7.1 Convertitore Buck**

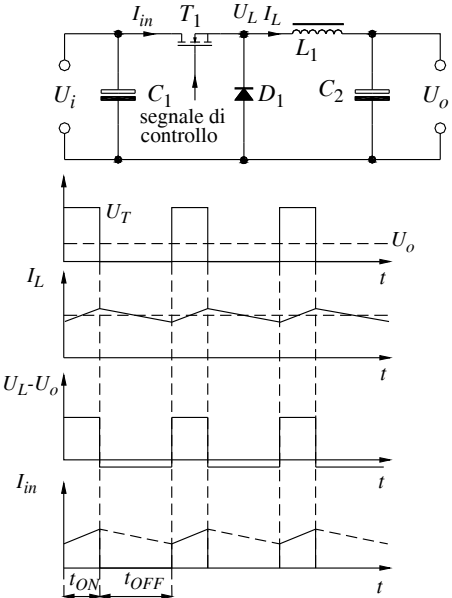

con accumulo di energia nell'induttore stesso.  $U_L = L \frac{dI}{dt}$  $= L \frac{dI}{dt}$ 

Successivamente, quando il transistor passa allo stato di OFF, la tensione ai capi dell'induttore risulta di segno tale che il diodo *D*1 risulta polarizzato in maniera diretta e, quindi, consente il trasferimento dell'energia immagazzinata dall'induttore verso l'utilizzatore.

**Fig. XVIII.7.1** Convertitore Buck.

La presenza del condensatore  $C_1$  realizza con l'induttore un filtro  $LC$  che smussa i picchi di tensione altrimenti presenti in uscita, con l'effetto complessivo di un contenuto valore di *ripple*. Il convertitore Buck è un convertitore di tipo *step down*: il valore della tensione in

La famiglia dei *convertitori forward*, che include i *convertitori push-pull* ed i *bridge converter*, derivano tutti dal *convertitore Buck* mostrato nella *Fig. XVIII.7.1*. Il suo funzionamento è il seguente: ogniqualvolta il transistor  $T_1$  è in conduzione, la tensione in ingresso viene applicata all'induttore *L*1 che consente di inviare energia verso l'uscita. Contemporaneamente, ai capi dell'induttore, per effetto del passaggio di corrente, viene a formarsi una tensione pari a:

$$
U_L = L \frac{dI}{dt}
$$
 (XVIII.7.1)

uscita risulta essere sempre inferiore al valore in ingresso. Precisamente, se si trascurano le perdite del circuito, indicando con *D* il duty cycle di funzionamento (di valore sempre inferiore all'unità), con  $U_i$  la tensione in ingresso e con  $U_o$  quella di uscita, nell'intervallo di tempo in cui la tensione ai capi dell'induttore è nulla risulta:

$$
U_o = U_i \cdot D \tag{XVIII.7.2}
$$

È evidente che il valore della tensione in uscita può essere modificato variando il valore del duty cycle *D*. La prerogativa essenziale di questo tipo di regolatori è quella di avere un basso valore di ripple; normalmente il loro tipico funzionamento è quello nel quale la corrente nell'induttore non si annulla mai, consentendo così di avere picchi della corrente erogata dal transistor di valore contenuto e necessitare di condensatore in uscita di limitata capacità.

#### **7.2 Convertitore Boost**

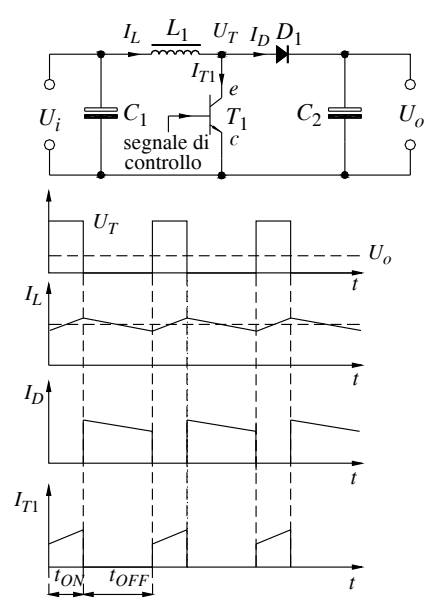

**Fig. XVIII.7.2** Convertitore Boost.

Il *convertitore Boost* è un convertitore *step up* in quanto la sua tensione di uscita risulta sempre maggiore della sua tensione in ingresso. Il suo funzionamento, peraltro, risulta più complesso del convertitore Buck; per capirlo è necessario fare riferimento alla configurazione e alle forme d'onda di *Fig. XVIII.7.2*.

Quando il transistor si trova in conduzione, stato di ON, il potenziale dell'anodo del diodo *D*1 risulta a massa, per cui la eventuale tensione presente sul condensatore di uscita  $C_1$  polarizza il diodo  $D_1$  in maniera inversa. La tensione di ingresso risulta pertanto completamente applicata ai capi dell'induttore  $L_1$ , e quindi all'anodo di  $D_1$ . Tale tensione presenta una progressione che dipende dalla corrente che scorre in *L*1, fino a raggiungere un valore prossimo alla tensione di ingresso.

La corrente nell'induttore può risultare di modo discontinuo qualora il suo valore iniziale sia nullo oppure in modo continuo nel caso in cui non raggiunga mai valori nulli.

Quando il transistor passa allo stato di interdizione (stato di OFF), la tensione ai capi dell'induttore cambia di segno, presentando quindi all'anodo di  $D_1$  una tensione superiore a quella in ingresso; il diodo, polarizzato direttamente, trasferisce l'energia immagazzinata dall'induttore, sommata a quella fornita in ingresso, verso il condensatore  $C_2$  e quindi anche verso l'utilizzatore. Nel caso di *funzionamento in modo continuo* la tensione in uscita dal convertitore  $U_o$ , in funzione del duty cycle  $D$ , e della tensione in ingresso  $U_i$ , risulta espressa da:

$$
U_o = U_i \frac{1}{1 - D} \tag{XVIII.7.3}
$$

Anche in questo caso risulta evidente la possibilità di controllare la tensione di uscita

agendo sul duty cycle *D*, tensione che, si rammenta, risulta essere sempre di valore superiore alla tensione di ingresso. Dall'analisi del circuito e delle sua forme d'onda (*Fig. XVIII.7.2*), risulta evidente che la corrente che interessa il condensatore  $C_1$  è la corrente che attraversa il diodo *D*1, pertanto una corrente con andamento discontinuo; conseguentemente il valore della capacità del condensatore *C*1 dovrà essere piuttosto elevata affinché il *ripple* risulti contenuto. Poiché, di fatto, il funzionamento di questo convertitore è tale per cui la corrente assorbita dalla linea di alimentazione non si annulla mai, è preferito ogniqualvolta sia necessario un alimentatore che presenti elevato fattore di potenza.

Ogniqualvolta il convertitore venga utilizzato con *funzionamento in modo discontinuo*, il picco della corrente che percorre il transistor e il diodo risultano di intensità maggiore, pertanto il condensatore in uscita deve avere capacità decisamente più elevata.

Dal punto di vista della regolazione della tensione di uscita si precisa che, con questo tipo di regolatore, il filtro in uscita, di tipo *LC*, presenta problematiche complesse nel controllo e regolazione dei piccoli segnali, tipiche dei sistemi del secondo ordine, qualora il suo funzionamento sia in *modo continuo*, mentre il controllo è decisamente più semplice se funzionante in *modo discontinuo*.

#### **7.3 Convertitore Buck-Boost (Flyback)**

È un convertitore che permette di ottenere in uscita una tensione che può risultare minore o maggiore di quella in ingresso. Infatti detta *Uo* la tensione di uscita del regolatore,  $U_i$  la tensione di ingresso e *D* il valore del duty cycle, si avrà:

$$
U_o = U_i \frac{D}{1 - D} \tag{XVIII.7.4}
$$

Il suo funzionamento risulta il connubio di un convertitore Buck con un convertitore Boost, e il suo schema funzionale è quello di *Fig. XVIII.7.3*. In tale figura si noti la disposizione del diodo  $D_1$ ; quando il transistor  $T_1$  è nello stato di conduzione, il diodo  $D_1$  è polarizzato inversamente e l'induttore immagazzina energia per effetto della corrente che lo percorre. Quando il transistor *T*1 passa all'interdizione, la tensione ai capi dell'induttore cambia di polarità, consentendo all'energia immagazzinata nell'induttore di trasferirsi al condensatore  $C_1$  e quindi all'utilizzatore tramite il diodo  $D_1$  polarizzato, ora, direttamente.

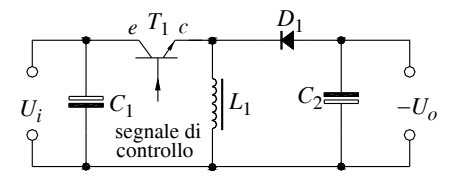

Le forme d'onda del funzionamento sono simili al convertitore Boost, con la differenza che il transistor  $T_1$  deve essere in grado di sopportare una tensione data dalla somma della tensione di ingresso e di uscita.

È da notare, inoltre, che la tensione di uscita risulta, in questa occasione, di polarità opposta a quella in ingresso.

**Fig. XVIII.7.3** Convertitore Buck - Boost (Flyback).

Anche in questo caso, per quanto riguarda la facilità di regolazione della tensione di uscita, è preferibile un *funzionamento in modo discontinuo* rispetto al *funzionamento in modo continuo*, e, dal punto di vista della riduzione del ripple, questo tipo di convertitore necessita di condensatore in uscita di capacità elevata.

#### **8 CONVERTITORI CON TRASFORMATORI**

I convertitori in versione non isolata trovano limitato impiego soprattutto perché, nel loro tipico funzionamento di convertitori c.c.-c.c., sono in grado di produrre solo un valore di tensione e quest'ultimo risulta legato al valore della tensione in ingresso e al valore del duty cycle. L'utilizzo di un trasformatore nel convertitore consente, oltre che l'*isolamento galvanico* tra ingresso e uscita, di ottenere valori di tensione in uscita notevolmente differenti dal valore in ingresso; nel caso di convertitori non isolati la tensione di uscita può assumere, al massimo, 5 volte il valore della tensione in ingresso.

Inoltre l'utilizzo del trasformatore con più avvolgimenti secondari consente di ottenere più uscite ciascuna avente un proprio valore di tensione indipendente dalle altre. Per contro, l'utilizzo del trasformatore comporta maggiori ingombri e maggiori perdite di potenza.

Il modo in cui opera il trasformatore consente di suddividere i convertitori isolati, muniti cioè di trasformatore, in due principali categorie, cioè quella dei convertitori asimmetrici e quella dei convertitori simmetrici. Nei *convertitori asimmetrici*, come nel caso dei *convertitori Flyback* e *Forward*, il nucleo magnetico del trasformatore opera sempre in un quadrante; il flusso ed il campo magnetico hanno sempre lo stesso segno.

I *convertitori simmetrici* fanno variare il flusso nel nucleo del trasformatore in modo da utilizzare tutti i quattro quadranti, quindi utilizzano in maniera più efficiente il nucleo stesso.

Ne consegue che con convertitori di tipo asimmetrico le potenze massime ottenibili possono raggiungere il valore di 500 W, mentre con convertitori di tipo simmetrico si supera comodamente la potenza di 1 kW.

# **8.1 Convertitore Flyback**

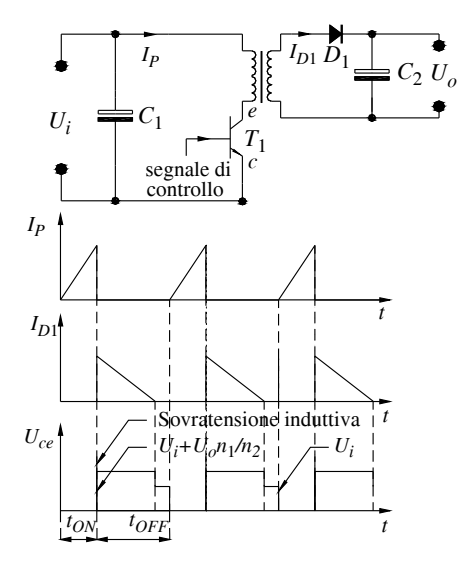

# **Fig. XVIII.8.1** Convertitore Flyback.

Nel momento in cui il transistor passa allo stato di OFF, la tensione ai capi del secondario si inverte, il diodo risulta polarizzato direttamente e quindi la corrente scorre verso il carico. Il picco di corrente del secondario dipende dal picco di corrente al primario in ragione del rapporto spire del trasformatore. Il nucleo del trasformatore risulta, in questa configurazione, di dimensioni piuttosto elevate, infatti tutta la potenza da trasferire al carico viene accumulata sotto forma di energia nel nucleo in termini di  $\frac{1}{2} \cdot LI^{2}$ ; inoltre,  $\frac{1}{2} \cdot LI^2$ 

Questo convertitore rappresenta la versione isolata del *convertitore Buck-Boost* , dove, al posto dell'induttore, troviamo non un vero e proprio trasformatore, quanto un induttore costituito da due avvolgimenti mutuamente accoppiati (indicato comunemente come trasformatore) avvolti su un nucleo funzionante in modo asimmetrico perché comandato da un solo transistor (*Fig. XVIII.8.1*).

Quando il transistor è in conduzione, la corrente scorre nell'avvolgimento primario e, conseguentemente, l'energia viene immagazzinata nel nucleo del trasformatore; energia che viene inviata verso l'utilizzatore quando il transistor passa all'interdizione. La polarità del diodo *D*1 è tale per cui risulta interdetto quando il transistor è nella condizione di ON.

onde ottenere una quantità di energia accumulata sufficiente, è necessario che vi siano sul primario picchi di corrente di elevata intensità e che l'induttanza del circuito primario abbia valore minore di quella di un normale trasformatore.

Dal punto di vista costruttivo si noti che il transistor deve essere in grado di sopportare una tensione pari alla somma del doppio della tensione applicata, più la sovratensione generata dalle commutazioni; soluzioni alternative prevedono un ulteriore avvolgimento primario con un diodo di ricircolo.

Questo tipo di convertitore consente di realizzare alimentatori aventi più tensioni di uscita e richiede per ognuna di esse semplicemente un diodo ed un condensatore; quest'ultimo viene alimentato solo durante il periodo di tempo nel quale il transistor è nello stato di OFF, pertanto è soggetto ad elevati picchi di corrente e conseguentemente questo alimentatore presenta un valore non trascurabile di *ripple*.

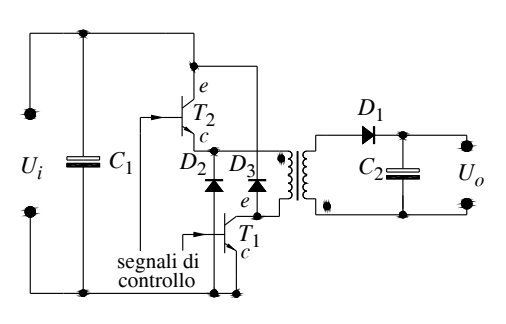

Un circuito alternativo al precedente è il *convertitore Flyback a due transistor* (*Fig. XVIII.8.2*); è un dispositivo che utilizza due transistor commutati contemporaneamente, ai capi dei quali la tensione massima risulta di valore pari alla tensione in ingresso.

Si noti la presenza di due diodi di ricircolo che eliminano le sovratensioni da commutazione e consentono di aumentare notevolmente la frequenza di commutazione.

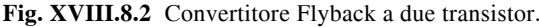

Anche con questa configurazione è possibile, al pari del *convertitore Buck-Boost*, far funzionare il circuito in modo continuo oppure in modo discontinuo. La differenza sostanziale nei due tipi di funzionamento risiede nel fatto che, con il *modo di funzionamento discontinuo*, la corrente nel secondario va a zero durante ogni periodo di commutazione; con il *modo di funzionamento continuo* la corrente scorre al secondario per tutto il tempo, assumendo un andamento di tipo trapezoidale e, al primario, a parità di potenza erogata, la corrente nei transistor risulta la metà con conseguente valore minore di ripple.

Per il convertitore Flyback i valori tipici e di calcolo sono:

- rendimento  $\eta = 80\%$ ;
- duty cycle massimo  $D = 0.45$ ;

- tensione massima sui transistor 
$$
U_{CE}
$$
 oppure  $U_{DS} = 2 \cdot U_{i(max)} +$  sovratensioni;

- corrente massima sui transistor  $I_C$  oppure  $I_D = 2 \cdot \frac{P_o}{\eta \cdot D_{max} \cdot U_{min}}$ ;
- per la tensione in uscita

modo di funzionamento discontinuo  $U_o = U_i \cdot D \cdot \sqrt{\frac{R_{Util} \cdot T}{2 \cdot L_{Prim}}}$ 

modo di funzionamento continuo  $U_o = U_i \cdot n \cdot \frac{D}{1 - D}$ .

La simbologia adottata è quella usuale, dove  $U_i$  e  $U_o$  rappresentano rispettivamente la tensione in ingresso e quella di uscita, *Po* è la potenza dissipata dall'utilizzatore di resistenza *RUtil*, *LPrim* è il valore dell'induttanza del primario del trasformatore, *D T*, sono

nell'ordine il rendimento, il valore del duty cycle, il periodo di funzionamento del convertitore, infine *n* è il rapporto spire del trasformatore.

# **8.2 Convertitore Forward**

Evoluzione di un convertitore di tipo Buck, il *convertitore Forward* utilizza un singolo transistor in commutazione che comanda un vero e proprio trasformatore munito di un avvolgimento primario ausiliario, e che invia l'energia verso il carico durante la fase di conduzione del transistor (*Fig. XVIII.8.3*).

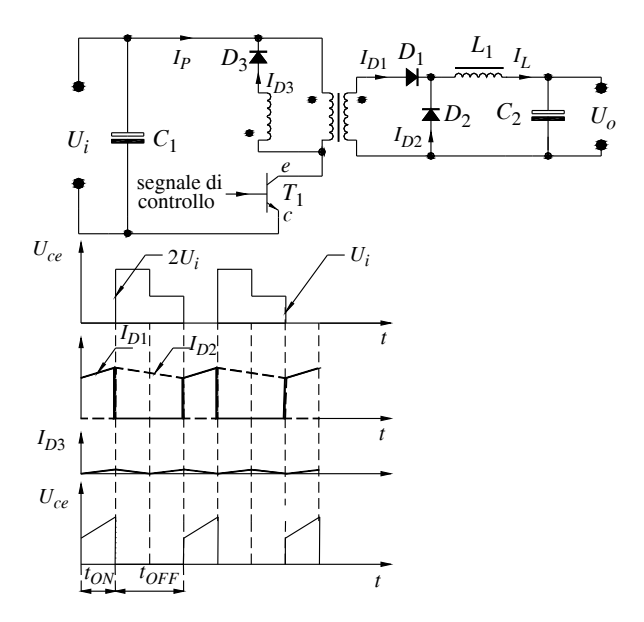

**Fig. XVIII.8.3** Convertitore Forward.

Si noti, nella figura precedente, il verso degli avvolgimenti primari e secondario: la polarità del secondario risulta opposta a quella dell'avvolgimento primario ausiliario permettendo così il trasferimento di energia, tramite *D*1, verso il carico tramite l'induttanza *L*1, durante la fase di conduzione del transistor. Quando il transistor passa in interdizione il diodo *D*1 risulta interdetto a causa della tensione inversa presente sul secondario del trasformatore, mentre il diodo di ricircolo  $D_2$ , per effetto della tensione che si genera su  $L_1$ conseguente all'interruzione della corrente fornita da  $D_1$ , risulta polarizzato direttamente e permette che l'energia accumulata da *L*1 sia trasferita al carico durante il periodo in cui il transistor è interdetto.

Il convertitore Forward opera sempre nel *modo di funzionamento continuo* poiché consente di avere dei picchi di corrente al primario, e quindi anche al secondario, di piccolo valore, con conseguente minimo valore di *ripple*. Dal punto di vista del controllo sulla tensione di uscita si precisa che, in questo caso, anche col modo di funzionamento continuo, il controllo retroazionato risulta semplice e preciso. Dall'analisi delle forme d'onda dei segnali presenti in *Fig. XVIII.8.3* si evidenzia che la corrente nell'induttore  $L_1$  risulta pressoché costante, senza interruzioni; essendo questa anche la corrente sul carico, anche l'utilizzatore è interessato da una corrente costante quindi con un ripple decisamente contenuto.

Per quanto riguarda il trasformatore il suo avvolgimento primario deve presentare un valore di induttanza abbastanza elevato, infatti l'energia immagazzinata nel nucleo del trasformatore durante il funzionamento è trascurabile perché tutta l'energia viene trasferita senza essere accumulata. L'energia accumulata è solo quella di magnetizzazione; vengono pertanto usati in questa occasione trasformatori privi di traferro aventi elevati valori di permeabilità relativa (da 2000 a 3000); tutto questo comporta piccoli valori di corrente primaria. È da precisare comunque che il trasformatore deve essere sovradimensionato in quanto, anche in questa occasione, funziona in modo asimmetrico ed il trasferimento di energia avviene unicamente durante la fase di conduzione del transistor (stato di ON). Costruttivamente si fa presente che il transistor deve essere in grado di sopportare una tensione pari almeno al doppio della tensione di ingresso  $U_i$ , mentre i diodi, essendo sollecitati da rapide variazioni di corrente, dovranno essere dispositivi con tempi di recupero estremamente piccoli, alfine di minimizzare le perdite ed eliminare quanto prima gli impulsi di tensione e corrente dovuti alle discontinuità di funzionamento.

Una soluzione alternativa alla soluzione precedente è il *convertitore Forward a due transistor*; è un circuito utilizzante due transistor commutati contemporaneamente, ai capi dei quali la tensione massima risulta di valore pari alla tensione in ingresso (*Fig. XVIII.8.4*).

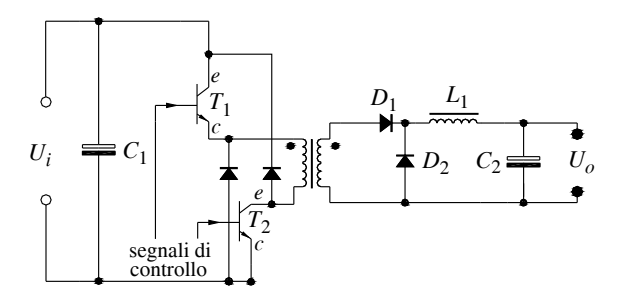

**Fig. XVIII.8.4** Convertitore Forward a due transistor.

Questo circuito, a fronte di costi più elevati per quanto riguarda i componenti attivi, è in grado di fornire frequenze di commutazione e correnti più elevate. In uscita, grazie ad un trasformatore avente più avvolgimenti secondari, si avranno più tensioni, mentre anche per merito dell'induttore presente sull'uscita verrà fornito un segnale con *ripple* estremamente contenuto per tensioni basse, generalmente di ampiezza minore della tensione in ingresso.

Per il convertitore Forward i valori caratteristici e di calcolo sono:

- rendimento  $\eta = 80\%$ ;
- $-$  duty cycle massimo  $D = 0.45$ ;
- tensione massima sui transistor  $U_{CF}$  oppure  $U_{DS} = 2 \cdot U_{i(max)}$ ;
- corrente massima sui transistor  $I_C$  oppure  $I_D = \frac{P_o}{\eta \cdot D_{max} \cdot U_{min}}$ ;
- $-$  per la tensione in uscita  $U_o = U_i \cdot n \cdot D$ .

I simboli adottati sono quelli usuali, dove  $U_i$  e  $U_o$  rappresentano rispettivamente la tensione in ingresso e quella di uscita,  $P_0$  è la potenza dissipata dall'utilizzatore,  $\eta$  e *D* sono nell'ordine il rendimento e il valore del duty cycle, mentre *n* è il rapporto spire del trasformatore.

# **8.3 Convertitore Push-pull**

Per variare il flusso nel nucleo del trasformatore in modo da utilizzare tutti e quattro i quadranti, si può utilizzare il *convertitore Push-pull*; quest'ultimo permette di impiegare trasformatori con nucleo di dimensioni più contenute (tipicamente la metà) pur fornendo correnti in uscita di valore maggiore rispetto ai convertitori visti precedentemente. La figura seguente mostra lo schema base di funzionamento di un circuito di questo tipo; si rileva immediatamente la presenza di una coppia di transistor; questi ultimi, anche per configurazioni derivate da quella dello schema di *Fig. XVIII.8.5*, risultano sempre in numero pari, proprio per guidare il trasformatore in modo simmetrico.

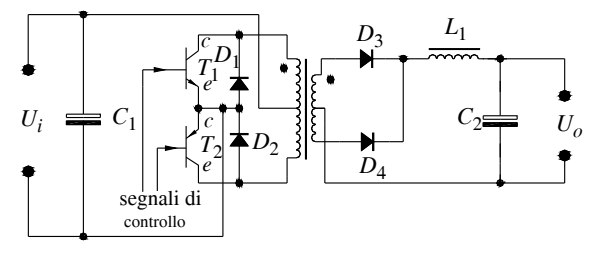

**Fig. XVIII.8.5** Convertitore Push-pull.

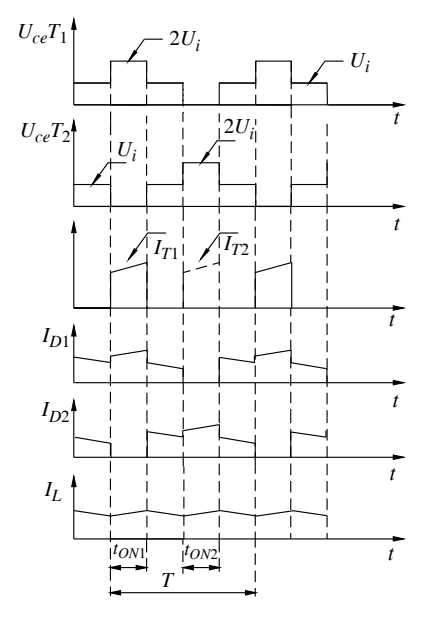

Il primario del trasformatore è costituito da un avvolgimento avente una presa centrale; ciascuna sua metà è percorsa alternativamente dalla corrente poiché i due transistor sono comandati alternativamente. Si crea così un flusso nel nucleo del trasformatore che, ad ogni periodo, risulta percorrere il nucleo in entrambi i sensi; per metà periodo assume un verso, nella metà successiva assume il verso opposto. Durante ogni periodo l'energia viene trasferita al circuito secondario di tipo buck e, quindi, al carico. L'intervallo di tempo, durante il quale ogni metà dell'avvolgimento primario è percorso da corrente risulta, normalmente, pari allo 0,45% del periodo complessivo *T* di funzionamento. Ciò evita che ci sia la possibilità di conduzione di entrambi i transistor nello stesso periodo di tempo con conseguenti sovracorrenti. L'energia viene quindi trasferita al secondario per il 90% del periodo di commutazione, risultando così un maggior rendimento dell'apparecchiatura.

**Fig. XVIII.8.6** Forme d'onda di un convertitore Push-pull.

La presenza in uscita di una tensione alternata permette di utilizzare filtri *LC* di valore più piccolo a parità di ripple se confrontati con i precedenti alimentatori. La presenza dei diodi di ricircolo limita le sovratensioni, alle quali vengono sottoposti i transistor, in quanto permettono l'eliminazione del flusso di magnetizzazione. Si noti, inoltre, che entrambi i transistor sono di facile pilotaggio in quanto sono entrambi riferiti allo stesso potenziale, per contro la loro tensione di funzionamento deve essere almeno pari a due volte la tensione di ingresso. La *Fig. XVIII.8.6* riporta le forme d'onda durante il funzionamento.

Per il convertitore Push-pull i valori caratteristici e di calcolo sono:

- rendimento  $n = 80\%$ ;
- $-$  duty cycle massimo  $D = 0.90$ ;
- tensione massima sui transistor  $U_{CE}$  oppure  $U_{DS} = 2 \cdot U_{i(max)} +$  sovratensioni;
- corrente massima sui transistor  $I_C$  oppure  $I_D = \frac{P_o}{\eta \cdot D_{max} \cdot U_{min}}$ ;

- per la tensione in uscita  $U_o = U_i \cdot n \cdot D \cdot 2$ .

La simbologia adottata è la solita, dove  $U_i$  e  $U_o$  rappresentano rispettivamente la tensione in ingresso e quella di uscita,  $P_0$  è la potenza dissipata dall'utilizzatore,  $\eta$  e *D* sono nell'ordine il rendimento e il valore del duty cycle, mentre *n* è il rapporto spire del trasformatore.

#### **9 CONVERSIONE C.C.-C.C.**

La *conversione c.c.-c.c.* si occupa di dispositivi in grado di modificare una tensione continua in ingresso in una tensione disponibile in uscita anch'essa continua ma di ampiezza diversa, nell'ambito di grandi potenze e con la prerogativa di effettuare una conversione ad elevato rendimento. Questi convertitori vengono usualmente designati col none di *convertitori Choppers* e vengono normalmente realizzati tramite l'impiego di tiristori (*SCR*).

Lo schema tipico di impiego è quello di *Fig. XVIII.9.1*, nella quale viene riportata anche la forma d'onda in uscita di tale convertitore; il valore medio della tensione presente sul carico risulta espresso dalla seguente formula:

$$
U = E\frac{t_c}{T}
$$
 (XVIII.9.1)

dove *U*, *E*, *t<sub>c</sub>*, *T* rappresentano nell'ordine la tensione media sull'utilizzatore, la tensione in ingresso, l'intervallo di tempo durante il quale il semiconduttore è nello stato di ON, il periodo complessivo.

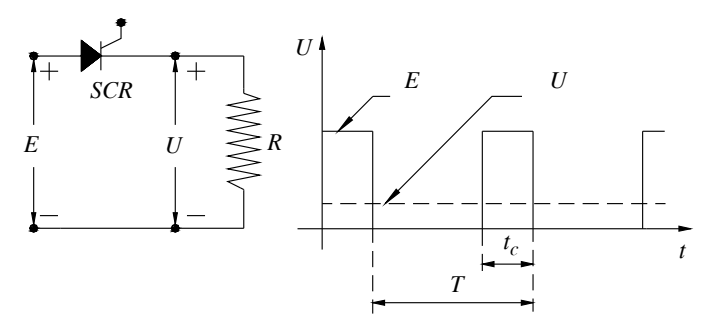

**Fig. XVIII.9.1** Convertitore Chopper.

La regolazione della tensione può essere effettuata tramite l'intervento sulla durata degli intervalli di tempo, precisamente:

la regolazione è di tipo *P.W.M.* (*Pulse Width Modulation*) quando viene variato il tempo *tc* in cui l'*SCR* è nello stato di ON (a parità di *T*).

la regolazione è di tipo *P.R.M.* (*Pulse Rate Modulation*) quando viene modificato il periodo  $T$  (a parità di  $t_c$ ).

Il problema nell'impiego di questi circuiti risulta proprio il dispositivo *SCR*; quest'ultimo, come è noto, una volta messo nello stato di conduzione, per potere interrompere il passaggio della corrente, necessita che il valore di quest'ultima scenda ad un valore inferiore a quello definito come *corrente di automantenimento*. In altri termini è necessario che la tensione ai suoi capi si annulli affinché si interrompa la fase di conduzione del tiristore stesso. Esistono diversi circuiti che permettono di disinnescare la fase di conduzione del tiristore: vengono accomunati dalla prerogativa che tutti utilizzano la carica-scarica di un condensatore.

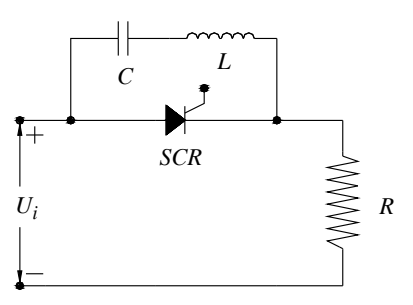

Si analizzi il circuito di *Fig. XVIII.9.2*: il circuito costituito dal condensatore e dall'induttanza, durante la fase in cui il tiristore è interdetto (stato di OFF), è sottoposto alla tensione di ingresso (in questo momento il tiristore altro non è che un interruttore aperto), per cui il condensatore si carica con una tensione ai suoi capi di polarità positiva in corrispondenza dell'anodo del tiristore. Se l'intervallo di tempo durante il quale il semiconduttore non conduce risulta sufficiente, la tensione ai capi del condensatore raggiunge il valore pari alla tensione in ingresso *E*.

**Fig. XVIII.9.2** Convertitore c.c.- c.c. con circuito di spegnimento.

Quando l'*SCR* passa allo stato di conduzione (stato di ON), trascurando la sua resistenza di conduzione, il circuito composto da *SCR*, condensatore *C* e induttanza *L* costituiscono un circuito oscillante con periodo:

$$
T = \frac{2\pi}{\omega} \tag{XVIII.9.2}
$$

dove la pulsazione dipende dai valori di *L* e di *C* secondo l'espressione seguente:

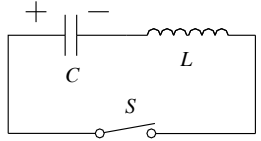

$$
\omega = \sqrt{\frac{1}{LC}} \tag{XVIII.9.3}
$$

in grado di far circolare una corrente pari a:

(XVIII.9.4)  $i = I_0$  sen( $\omega t$ )

 $\text{con } I_0$  valore della corrente all'istante iniziale. Fig. XVIII.9.3 Circuito per l'analisi della scarica del condensatore.

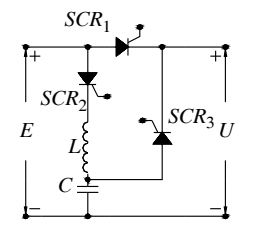

Con un circuito del tipo evidenziato in *Fig. XVIII.9.3*, la variazione della tensione media sul carico avviene solitamente modificando il periodo *T*; si effettua cioè, tipicamente, un controllo di tipo *P.R.M*.; il circuito oscillante *LC* stabilisce, con i valori dei suoi componenti, l'intervallo di tempo  $t_c$  di conduzione del tiristore. Si esamini ora il tipo di circuito per lo spegnimento proposto dalla *Fig. XVIII.9.4*. In questo circuito si distinguono tre *SCR* ciascuno dei quali con funzione ben precisa.

**Fig. XVIII.9.4** Convertitore c.c.-c.c. con spegnimento realizzato con SCR.

L'*SCR*<sub>1</sub> è il semiconduttore che determina l'alimentazione dell'utilizzatore, infatti la durata del suo stato di conduzione determina il valore medio della tensione in uscita in analogia al caso precedente. Il tiristore *SCR*<sub>2</sub> che, nello stato di conduzione, consente la carica del condensatore con una tensione ai suoi capi, grazie alla presenza dell'induttore *L* che costituisce un circuito risonante serie, di valore superiore alla tensione in ingresso.

Quando il condensatore ha raggiunto la carica corrispondente ad una tensione almeno superiore a quella di ingresso, se viene posto in conduzione il tiristore  $SCR_3$ , il tiristore  $SCR_1$ trova il catodo polarizzato con tensione di valore superiore a quello in ingresso, si interrompe il passaggio della corrente che lo percorre e, pertanto, passa allo stato di interdizione.

In questo circuito, a fronte di un sistema di gestione dei tre tiristori decisamente più sofisticato, è possibile realizzare un controllo di tipo *P.W.M*. intervenendo cioè sulla durata dell'intervallo di tempo  $t_c$  durante il quale è in conduzione il tiristore  $SCR_1$ .

# **10 REGOLAZIONE IN CORRENTE ALTERNATA**

L'impiego di dispositivi allo stato solido quali *SCR* e *TRIAC* consentono di regolare il trasferimento di potenza alternata dal generatore al carico. Dal punto di vista dei circuiti di controllo il dispositivo risulta più semplice che nel caso della regolazione della potenza continua, infatti la presenza di tensione alternata in ingresso (e in uscita) permette al dispositivo di passare allo stato di interdizione senza ausilio di circuiti ulteriori. I sistemi di regolazione in c.a. realizzati con *TRIAC*, oppure con *SCR* collegati tra loro in antiparallelo, possono essere di due tipi: *regolazione a controllo continuo* detta anche *regolazione a parzializzazione di fase*, oppure *regolazione con numero intero di cicli*.

# **10.1 Regolazione a controllo continuo (a parzializzazione di fase)**

Consente di regolare in maniera continua la potenza trasferita al carico comandando l'istante di innesco del semiconduttore e creando così una parzializzazione della fase (*Fig. XVIII.10.1*).

Precisato che il *TRIAC* presente nella figura può essere sostituito da due *SCR* collegati tra loro in antiparallelo, in questo circuito è possibile variare il valore efficace della tensione ai capi del carico semplicemente intervenendo sul ritardo  $\varphi_1$  degli impulsi di innesco inviati al *TRIAC*. La forma d'onda sul carico (*Fig. XVIII.10.2*), ovviamente, non è un'onda sinusoidale, tant'è che vengono contemporaneamente generate armoniche e segnali (disturbi) a radiofrequenza, inoltre è necessario che gli impulsi arrivino dopo un determinato ritardo sia per la semionda positiva che per quella negativa.

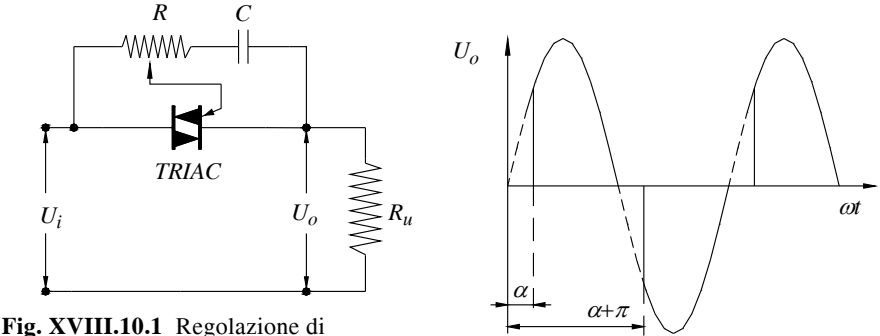

potenza in c.a. tramite TRIAC.

**Fig. XVIII.10.2** Regolazione a controllo continuo.

Con questo tipo di controllo è possibile intervenire sul valore medio della corrente che percorre l'utilizzatore potendolo variare tra zero e il massimo. Per un corretto comando del dispositivo a semiconduttore è necessario disporre di un apparato che permetta di individuare il passaggio per lo zero della forma d'onda della tensione in ingresso.

# **10.2 Regolazione con numero intero di cicli**

In questo tipo di regolazione, indicata anche come *controllo a tempo proporzionale*, si effettua un controllo sul valore medio della potenza alternata trasferita dal generatore all'utilizzatore; infatti il *TRIAC* viene messo in conduzione nell'istante in cui la forma d'onda in ingresso subisce il passaggio per lo zero, e successivamente viene lasciato nello stato di conduzione per un certo numero di cicli, cioè per un certo intervallo di tempo. Il tutto in maniera ripetitiva.

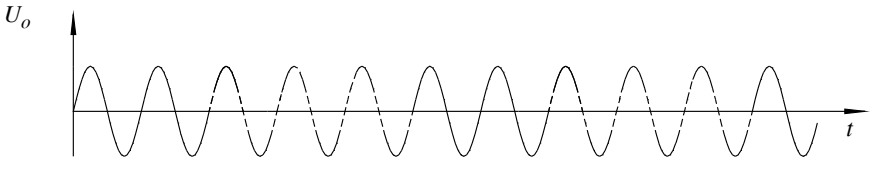

**Fig. XVIII.10.3** Regolazione a numero intero di cicli.

Risulta ovvio che questo sistema di regolazione della potenza agisce sul numero delle onde complete (periodi) che possono transitare attraverso il *TRIAC* (*Fig. XVIII.10.3*).

In dipendenza dell'istante in cui viene attivato il *TRIAC*, si distingue il *controllo sincrono* dal *controllo asincrono*: col primo l'istante di attivazione del *TRIAC* viene inviato in corrispondenza al passaggio per lo zero della tensione di alimentazione, nel secondo l'attivazione è casuale. Naturalmente lo spegnimento avviene per tutti, in presenza di carico resistivo, al passaggio per lo zero della tensione di alimentazione; l'utilizzo di un controllo sincrono consente di limitare se non addirittura eliminare la generazione di armoniche. L'impiego di questi dispositivi a semiconduttore consente, talvolta, di sostituire i contattori: vengono definiti *interruttori allo stato solido* e permettono di evitare la presenza di parti in movimento. La stessa regolazione è applicabile anche per carichi trifase, dove, in questo caso, è necessaria la presenza di un *TRIAC* su ogni conduttore, tutti comandati da un unico generatore di impulsi opportunamente sfasati tra loro.

# **11 INVERTER**

Il termine *inverter* indica tipicamente un dispositivo impiegato in ambito industriale per la conversione di grandezze elettriche continue in grandezze elettriche variabili in grado di pilotare efficacemente macchine elettriche o elettroniche di potenza. La conversione c.c.-c.a. può avvenire tramite macchine elettriche rotanti (l'impiego di un motore c.c. azionante un alternatore dove viene controllata la tensione di eccitazione di entrambe le macchine), oppure mediante congegni statici; questi ultimi hanno ormai preso il sopravvento sui primi proprio per l'affermazione dei dispositivi a semiconduttore anche nell'ambito di elevate potenze. L'uso dei convertitori statici ha consentito di ottenere un rendimento complessivo più elevato, in quanto non vi sono perdite meccaniche dovute a parti in movimento, dimensioni più contenute e, non ultimo, un minore costo di manutenzione. Per contrapposizione la forma d'onda in uscita non risulta perfettamente sinusoidale tant'è vero che spesso viene indicata come *tensione alternativa* in luogo di tensione alternata e la sua frequenza varia normalmente da 5 Hz a 120 Hz. La caratteristica essenziale della tensione in uscita dall'inverter è quella di avere ampiezza e frequenza indipendenti dalla tensione in ingresso. La realizzazione di questi convertitori c.c.-c.a. avviene tramite l'impiego di *transistor di potenza* (*bipolari* o *Mosfet*) per commutazione se la loro potenza in uscita è al massimo a qualche decina di kilowatt, altrimenti, per potenze maggiori, alfine di ottenere rendimenti più elevati, si ricorre all'impiego dei *tiristori* oppure dei *GTO*.

 Usualmente il convertitore c.c.-c.a. è legato al funzionamento di motori elettrici di tipo asincrono; per merito dell'inverter siamo in grado di intervenire sulla velocità di un motore asincrono modificando la frequenza della tensione applicata (anch'essa a sua volta modificata). Nei motori asincroni trifase la velocità del rotore dipende dalla velocità del campo magnetico rotante generato dallo statore; quest'ultimo dipende a sua volta dalla frequenza della tensione applicata e dal numero dei poli. Per poter effettuare variazioni continue di velocità è necessario intervenire sulla frequenza della tensione di alimentazione, e, conseguentemente, anche sull'ampiezza di questa. Normalmente la fonte di energia per gli inverter viene fornita dalla rete elettrica a corrente alternata e, per questo motivo, viene generalmente effettuata una doppia conversione; la tensione alternata della rete elettrica viene convertita in tensione continua e, dopo un adeguato filtraggio, quest'ultima viene convertita in una tensione alternata con ampiezza e frequenza indipendenti da quella di rete. L'alimentazione da rete dell'inverter può essere di tipo monofase oppure trifase; con alimentazione monofase si realizzano inverter anche con uscita trifase ma di potenze inferiori ai 3kW, con l'alimentazione trifase l'uscita è normalmente trifase con potenze che possono raggiungere valori intorno al centinaio di kW.

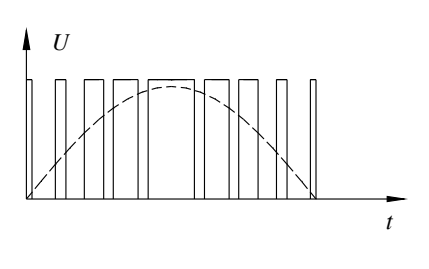

Dal punto di vista del *rendimento* si ottengono valori intorno al 95% della potenza commutata, questo per merito dell'elevata velocità di commutazione dei nuovi dispositivi a semiconduttore. Il principio base di un inverter sta nella tecnica di comando della parte di potenza, una di queste è il funzionamento *PWM*: la modulazione della larghezza degli impulsi applicati alla parte di potenza può essere effettuata in modo tale che il segnale in uscita risulti di tipo sinusoidale.

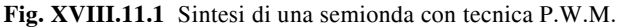

Si consideri, per semplicità, un convertitore c.c-c.c. (*Fig. XVIII.9.2*) tramite il quale si desidera realizzare in uscita la semionda positiva di una tensione sinusoidale: trascurando, per il momento, le problematiche di spegnimento del tiristore presente nella figura, se si comanda il Gate del tiristore (o meglio del *GTO*) con segnali di comando di tipo *PWM*, cioè aventi frequenza costante e durata variabile, si ottiene in uscita la semisinusoide desiderata (*Fig. XVIII.11.1*). Il funzionamento è assimilabile a quello degli *alimentatori switching*, ma, in questo caso, il *duty cycle* è variabile.

La caratteristica peculiare degli inverter è di generare una forma d'onda quanto più prossima a quella sinusoidale; poiché la forma d'onda tipica in uscita è l'onda quadra, è necessario contenere al massimo le armoniche generate. La soluzione a quest'ultimo problema è l'impiego dei filtri, anche se, in corrispondenza alle frequenze più basse, i filtri efficaci risultano dispendiosi e ingombranti.

In alternativa si realizzano inverter dove la forma d'onda in uscita è una sinusoide composta da una successione di *gradini di tensione*: in questo caso il contenuto maggiore di *armoniche* è alle frequenze più alte e viene eliminato con filtri che, proprio per l'elevata frequenza, risultano di dimensioni contenute (il nucleo dell'induttanza è in ferrite) e poco costosi. Altre peculiarità dell'inverter sono quelle di controllare in uscita una ten-

sione di ampiezza indipendente dal carico applicato, cioè essere un circuito elettronico ben retroazionato, imporre una frequenza di commutazione dei dispositivi di potenza più elevata possibile, compatibilmente col dispositivo, onde contenere al massimo le perdite di potenza dovute alla commutazione ed approssimare nel migliore dei modi la tensione sinusoidale desiderata.

# **11.1 Inverter a transistor**

Gli inverter realizzati con *transistor di potenza* sia *bipolari* che *Mosfet* hanno la particolarità di non poter erogare elevate potenze, ma presentano il vantaggio di poter essere realizzati con circuiti di pilotaggio dello stadio di potenza piuttosto semplici.

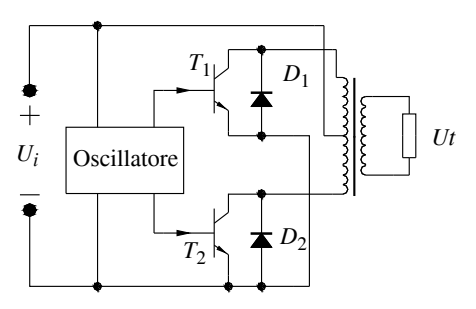

In particolare lo stadio di potenza sarà realizzato con transistor bipolari quando, a fronte di potenze maggiori rispetto quelle controllate dai *Mosfet*, la frequenza di commutazione è bassa.

Al contrario si impiegano i *transistor Mosfet* con fre quenze di commutazione più elevate ma con potenze più basse.

**Fig. XVIII.11.2** Inverter a transistor controfase.

Dall'analisi della *Fig. XVIII.11.2* si evince quanto segue:

– ai capi di ogni transistor durante la sua fase di interdizione la tensione raggiunge un valore pari a circa il doppio della tensione di alimentazione;

– per effetto del carico applicato (tipicamente ohmico-induttivo) durante la commutazione dei transistor la corrente di questi ultimi si evolve con andamento esponenziale sia nella fase di ON che in quella di OFF;

– sono presenti due diodi in parallelo ai transistor: questi hanno il compito di sopprimere le sovratensioni che si generano durante le commutazioni, permettono la circolazione della corrente induttiva e trasferiscono il contenuto energetico di questa alla sezione in c.c. dell'inverter.

# **11.2 Inverter a tiristori**

Destinati a convertire potenze medio alte, vengono suddivisi tra *inverter unidirezionali*, cioè con funzionamento in *un solo quadrante*, ed *inverter reversibili*, con funzionamento sui *quattro quadranti*. I modelli unidirezionali sono realizzati con tiristori e diodi e destinati in prevalenza ad utilizzatori di tipo resistivo, gli altri implementano solo tiristori e consentono il *recupero in rete dell'energia* accumulata dagli utilizzatori di tipo induttivo.

L'impiego dei tiristori in un circuito in corrente continua, tipico degli inverter c.c. - c.a., e, quindi, con le problematiche inerenti l'interdizione di questi dispositivi, viene indicato con il termine di *convertitori con tiristori a spegnimento forzato*.

Quando il dispositivo *SCR* entra in conduzione, essendo percorso da corrente continua, persevera nello stato di conduzione a meno che non si intervenga interrompendo il passaggio di corrente, magari tramite polarizzazione inversa del dispositivo (si veda *Cap. XVIII.9*).

La tecnica di controllo dello stadio di potenza utilizza principalmente la tecnica *PWM* e l'onda quadra parzializzata. L'*invertitore parallelo* e l'*invertitore serie* sono due circuiti comunemente impiegati negli inverter destinati, rispettivamente, all'alimentazione dei motori asincroni trifase e all'alimentazione di utilizzatori ad elevata frequenza, in quanto consentono di generare in uscita una tensione alternata avente frequenza e ampiezza variabili di buone caratteristiche.

# **11.3 Invertitore parallelo**

Lo schema semplificato dell'invertitore parallelo è rappresentato nella figura seguente.

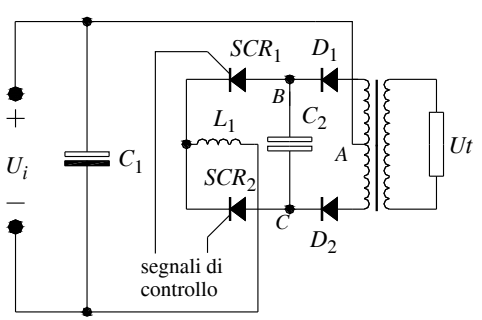

Il primario del trasformatore  $T_1$  è interessato da una corrente che alternativamente scorre nei due sensi qualora vengano innescati i due tiristori *SCR*<sup>1</sup> ed *SCR*2. Risulta evidente che sul secondario del trasformatore sarà, conseguentemente, presente una tensione alternativa la cui frequenza è legata ai tempi di accensione e spegnimento dei tiristori. Questi ultimi, proprio per la loro costituzione, essendo polarizzati sempre direttamente, non sarebbero in grado di passare allo stato di interdizione se non fosse presente il condensatore  $C_2$  (non polarizzato).

#### **Fig. XVIII.11.3** Inverter parallelo.

Se si considera l'istante durante il quale l' $SCR_1$  è in conduzione, e l' $SCR_2$  è interdetto, la corrente circolante nel semiavvolgimento interessato genera un flusso che, a sua volta, genera una forza elettromotrice indotta nell'altro semiavvolgimento.

Trascurando le cadute di tensione si può scrivere:

$$
U_{CA} = E_1 \cong U_i \tag{XVIII.11.1}
$$

$$
U_{CB} \cong U_{CA} + U_{AB} \cong 2U_i \tag{XVIII.11.2}
$$

Ciò sta a dimostrare che la tensione ai capi del condensatore  $C_2$  vale circa il doppio della tensione in ingresso con il punto *C* a potenziale positivo rispetto *B*. Nell'istante in cui viene inviato l'impulso di comando verso l'*SCR*2, e quindi quest'ultimo viene messo in conduzione, la tensione  $U_{CB}$  risulta applicata all' $\overline{S}CR_1$  con polarità inversa e quindi lo costringe all'interdizione. Il corretto funzionamento del circuito è subordinato al fatto che la tensione di polarità inversa necessaria all'interdizione del tiristore abbia una durata tale da superare il tempo di *turn OFF* proprio del tiristore.

È quest'ultimo il motivo per il quale è presente l'induttanza  $L_1$  in serie all'alimentazione; essa consente di ritardare la scarica del condensatore  $C_2$  creando con quest'ultimo un circuito oscillante che, nell'ipotesi esemplificativa di trascurare gli altri elementi reattivi presenti, ha periodo:

$$
T = 2\pi \sqrt{L_1 \cdot C_2}
$$
 (XVIII.11.3)

I diodi *D*1 e *D*2 consentono di realizzare un circuito di controllo degli *SCR* indipendente dalla natura dell'utilizzatore *U* presente sul secondario del trasformatore; nel caso di un carico di tipo ohmico-induttivo, la sua reattanza, è in grado, in assenza dei suddetti diodi, di ritardare la carica del condensatore  $C_2$ , quindi di generare l'eventualità di avere una tensione insufficiente a spegnere i tiristori all'atto della commutazione con ovvio conseguente malfunzionamento dell'inverter stesso.

# **11.4 Inverter serie**

È un inverter utilizzato per produrre potenze anche rilevanti (fino a 10 kW) con tensioni sinusoidali aventi elevata frequenza (50 kHz), impiegato principalmente nel riscaldamento a radio frequenza e nel campo degli ultrasuoni (*Fig. XVIII.11.4*).

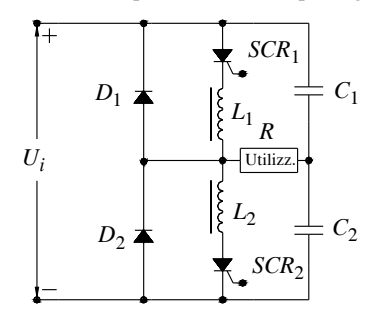

Nella *Fig. XVIII.11.4* lo schema di principio evidenzia un circuito dove le induttanze  $L_1$  ed  $L_2$ , rispettivamente con le capacità  $C_1$  e  $C_2$  e con l'utilizzatore, formano due circuiti oscillanti aventi una frequenza di risonanza (comune ai due circuiti) propria, che interviene sulla forma d'onda della tensione in uscita, in funzione della frequenza di pilotaggio dei tiristori; se la frequenza di pilotaggio degli *SCR* è maggiore o uguale a quella di risonanza, la tensione disponibile è circa sinusoidale.

# **Fig. XVIII.11.4** Inverter serie.

Una delle particolarità di questo circuito è quella che i tiristori passano automaticamente allo stato di OFF non appena il circuito oscillante genera una tensione di polarità inversa. Si noti infine la presenza dei diodi *D*1 e *D*2 con funzione di *diodi di ricircolo*. Posto che i due circuiti oscillanti siano ovviamente uguali e che pertanto  $C_1 = C_2 = C$  ed  $L_1 = L_2 = L$ , detta *f* la frequenza della tensione in uscita, indicato con *Q* il fattore di merito del circuito oscillante e con *R* la resistenza dell'utilizzatore, si hanno le seguenti relazioni:

$$
C = \frac{1}{4 \pi f \cdot Q \cdot R}
$$
 (XVIII.11.4)  

$$
L = \frac{Q \cdot R}{2 \pi f}
$$
 (XVIII.11.5)

#### **11.5 Inverter trifase**

L'inverter trifase deriva direttamente dal circuito denominato *inverter a mezzo ponte*.

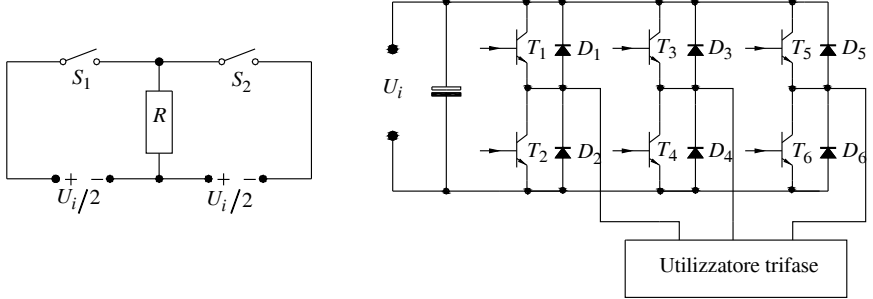

**Fig. XVIII.11.5** Inverter a mezzo ponte.

**Fig. XVIII.11.6** Inverter trifase a transistor.

Quest'ultimo è caratterizzato dall'assenza del trasformatore e dalla necessità di disporre di una alimentazione duale; può essere realizzato con transistor di potenza oppure tramite tiristori, dispositivi che, al solito, agiscono come interruttori che, opportu-

#### **ELETTRONICA DI POTENZA XVIII-53**

namente comandati, generano una tensione ad onda quadra sul carico.

Lo schema di principio di un inverter a mezzo ponte viene visualizato in *Fig. XVIII.11.5*, mentre lo schema di un inverter trifase realizzato mediante transistor viene evidenziato in *Fig. XVIII.11.6*

Nel circuito proposto in *Fig. XVIII.11.6* i transistor, opportunamente comandati, sono in grado di generare un sistema di tre tensioni alternate sfasate tra loro di 120°. A completamento del circuito, sull'uscita, viene inserito un filtro (non presente in figura) per limitare la generazione di armoniche.

# **12 CONVERSIONE FREQUENZA - FREQUENZA**

Talvolta risulta necessario poter convertire la potenza alternata ad una determinata frequenza in una frequenza diversa, si pensi, ad esempio, alla necessità di modificare la frequenza della tensione di alimentazione dei motori asincroni onde modificare la loro velocità di rotazione, oppure agli alimentatori destinati ai *vibratori elettromagnetici* dove, in quest'ultimo caso vi è un ben preciso e limitato intervallo di frequenze di funzionamento.Vi possono essere due esigenze:

 $-$  la conversione dalla frequenza ad una frequenza  $f_0$  comunque diversa;

la conversione dalla frequenza  $f_0$  alla frequenza  $f_1$  con  $f_1 < f_0$ , naturalmente con forma d'onda della tensione in uscita il più possibile sinusoidale.

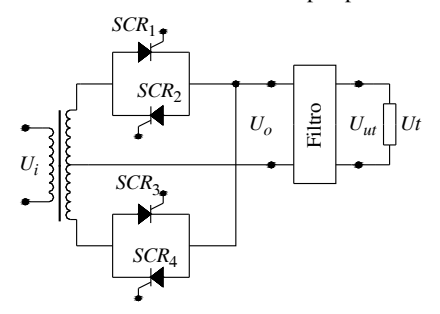

**Fig. XVIII.12.1** Cicloconverter monofase.

La generalità dei casi si risolve raddrizzando la tensione disponibile a frequenza  $f_0$  ed inviando la tensione continua così ottenuta ad un convertitore, realizzando cioè un *inverter* che genererà in uscita la tensione con la frequenza desiderata.

Nel caso in cui la frequenza richiesta sia inferiore a quella della tensione in ingresso, si può utilizzare una apparecchiatura denominata *cicloconverter* al posto all'inverter.

Il cicloconverter è un dispositivo statico in grado di accettare in ingresso una tensione sinusoidale di frequenza  $f_0$  e di generare una tensione quasi sinusoidale con una frequenza  $f_1$  che arriva al massimo al 40% di  $f_0$ ; in questo caso la conversione di potenza da una frequenza all'altra avviene senza raddrizzare la tensione in ingresso, si effettua cioè l'operazione di *conversione diretta*.

La *Fig. XVIII.12.1* illustra lo schema di principio di una apparecchiatura monofase di questo tipo. Il funzionamento è il seguente: i tiristori vengono comandati in coppia, precisamente *SCR*<sub>1</sub> con SCR<sub>3</sub> ed *SCR*<sub>2</sub> con *SCR*<sub>4</sub>, realizzando, durante lo stato di conduzione, un alimentatore monofase ad onda intera. Infatti nel momento in cui conducono i tiristori *SCR*<sup>1</sup> ed *SCR*3 la corrente che percorre l'utilizzatore risulta unidirezionale con ben definito e ovvio verso; esce dall'anodo dei suddetti *SCR*. Per analogia, quando conduce l'altra coppia di tiristori, l'utilizzatore risulta nuovamente interessato da una corrente unidirezionale, ma questa volta di verso opposto al precedente. **1997**  $U_{\mu}$   $U_{\mu}$   $U_{\mu}$  fore, realizzando cioè un *inverter* che generarà in uscita la tensione con la frequenza richiesta sia experiencia la tensione con la frequenza richiesta sia inferiore a quella della tension

 I tiristori vengono comandati con impulsi il cui ritardo di accensione risulta legato in maniera inversa all'ampiezza della tensione in uscita avente frequenza più bassa che si semionda positiva da generare, l'altra con l'evento di quella negativa.

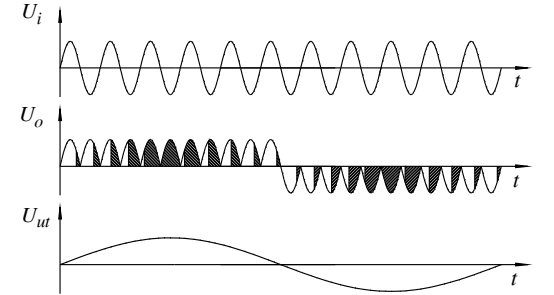

**Fig. XVIII.12.2** Forme d'onda di un cicloconverter monofase.

La presenza del filtro in uscita dal cicloconverter permette di ottenere una forma d'onda sinusoidale sul carico perché lascia passare la frequenza fondamentale eliminando le armoniche. La *Fig. XVIII.12.2* illustra le forme d'onda della tensione per il cicloconverter monofase. Si noti che questo dispositivo non necessita di particolari circuiti per lo spegnimento dei tiristori; la corrente è impulsiva e pertanto consente il loro spegnimento automatico ad ogni semionda.

I cicloconverter trovano applicazione specialmente nei sistemi trifase perché non necessitano di trasformatori e, a fronte di un circuito di comando dei Gate dei tiristori decisamente più complesso, si ottiene in uscita una forma d'onda migliore (*Fig. XVIII.12.3*).

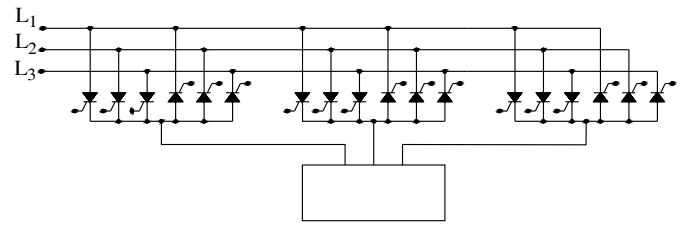

**Fig. XVIII.12.3** Circuito di potenza di un cicloconverter trifase.

# **BIBLIOGRAFIA**

BIONDO G. - SACCHI E., Manuale di elettronica e telecomunicazioni, 5<sup>a</sup> edizione, Hoepli, Milano, 2005.

COTTIGNOLI F., *Macchine elettriche*, Calderini, Bologna, 1995.

OLIVIERI L. - RAVELLI E., *Elettronica per Elettrotecnica e Automazione*, CEDAM, Padova, 2001.

PEZZI M., *Macchine elettriche*, Zanichelli, Bologna, 1995.

PHILIPS, *Power Semiconductor Application*, Philips, Hazel Grove, 1994.

VALDES G., *Elettrotecnica, elettronica ed applicazioni*, Calderini, Bologna, 1998.

RIVISTE: *Control Engineering Europe*, *Elettronica Oggi*, *Automazione*, *EDN Europe*, *Automazione e Strumentazione*, anni dal 1980 a 2002.

DATA SHEET: *American Semiconductor*, *SGS-Thomson*, *Philips*, *Semikron*, *Siemens*.

# **Sezione XIX Tecnologie elettriche ed elettroniche**

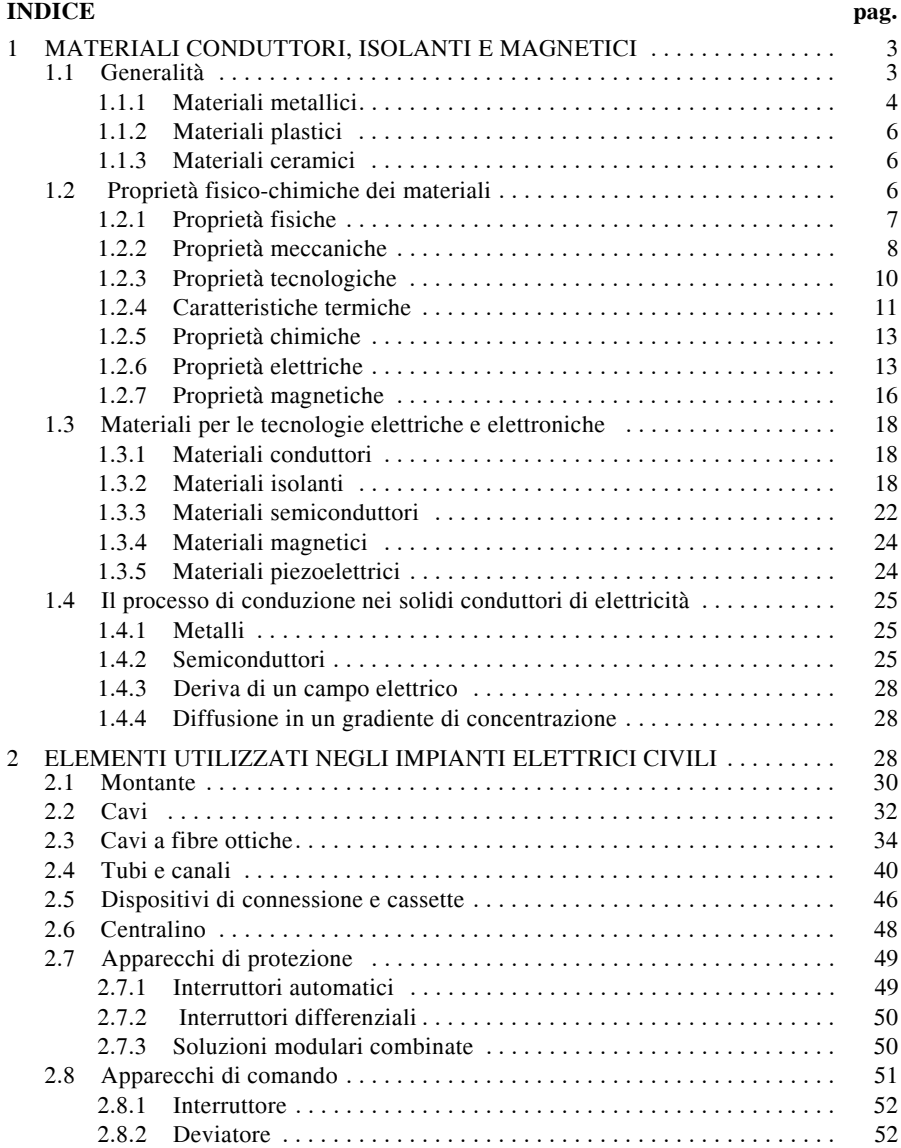

# **XIX-2 TECNOLOGIE ELETTRICHE ED ELETTRONICHE**

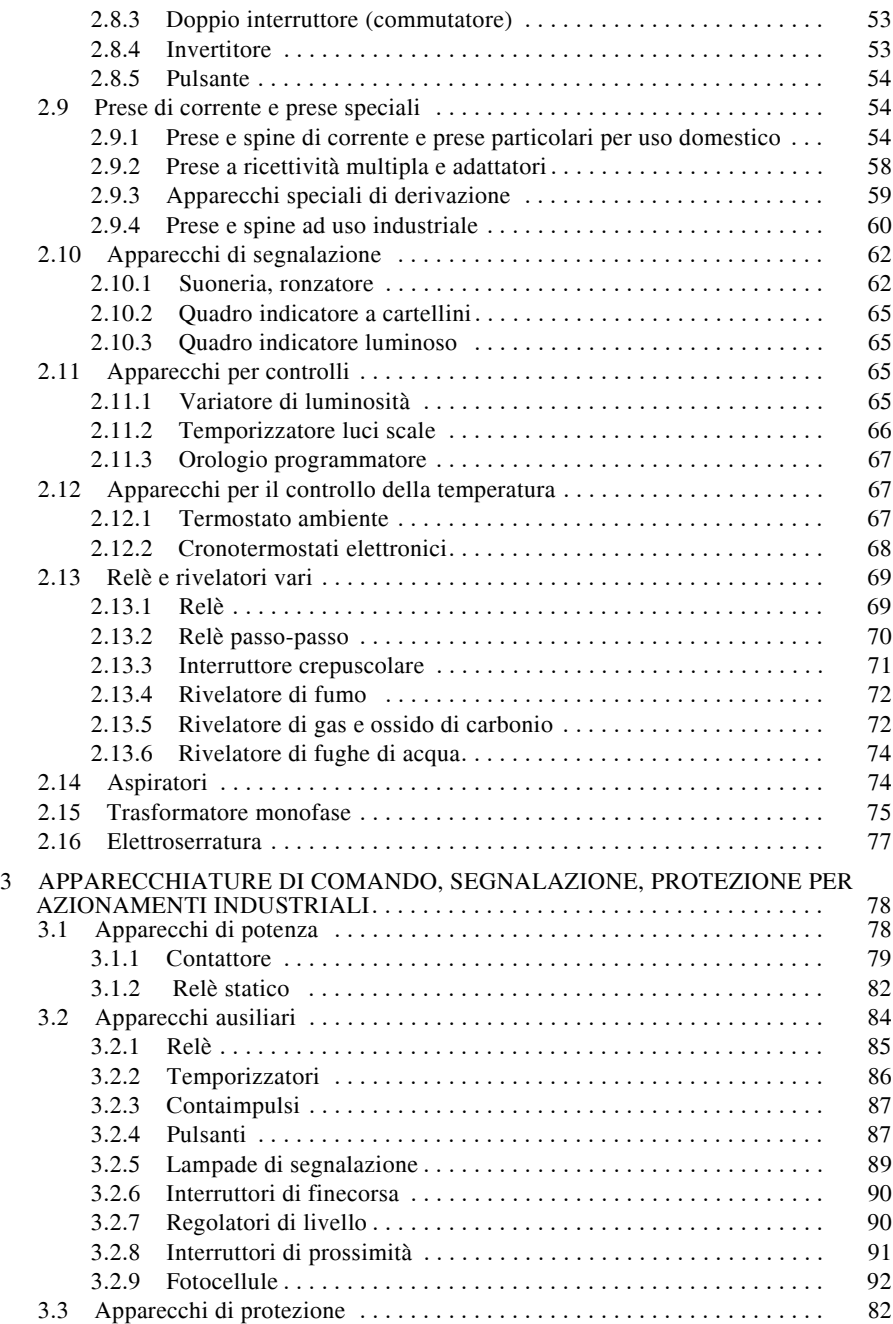
#### **TECNOLOGIE ELETTRICHE ED ELETTRONICHE XIX-3**

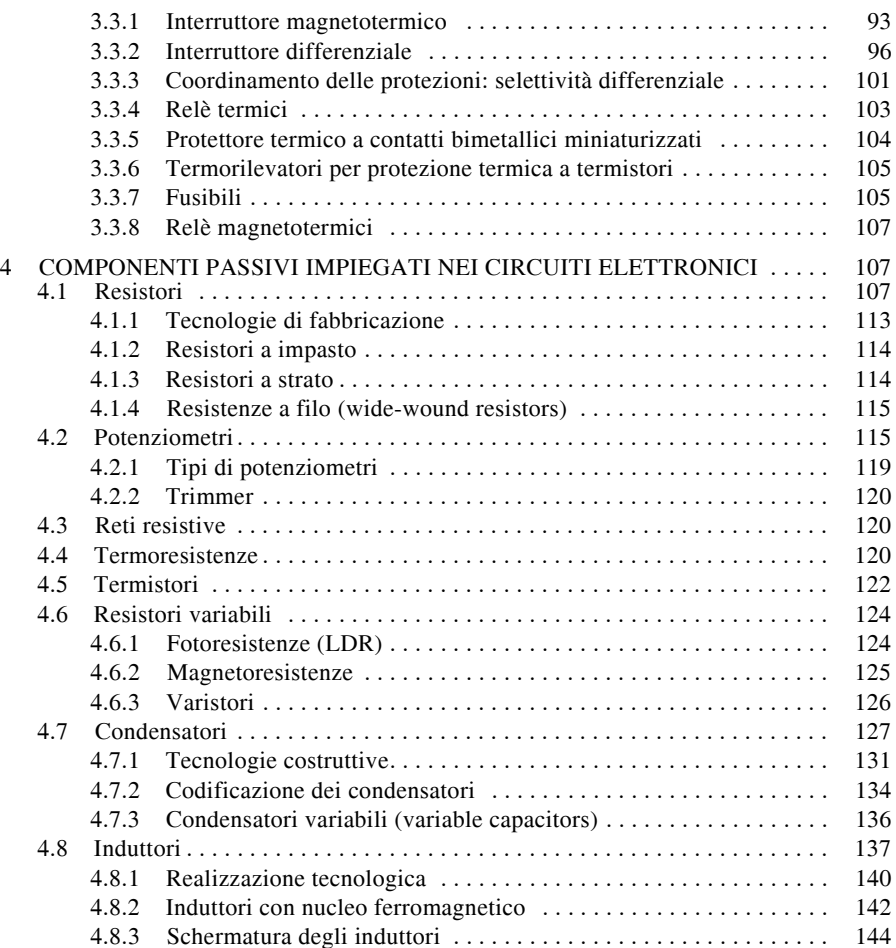

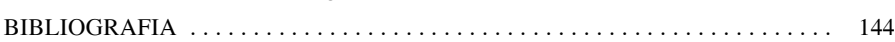

# **1 MATERIALI CONDUTTORI, ISOLANTI E MAGNETICI**

# **1.1 Generalità**

I materiali possono essere classificati in tre grandi categorie: metallici, isolanti (plastici, ceramici) e semiconduttori.

I *metalli*, grazie alla loro particolare struttura atomica e molecolare, dispongono di

molti elettroni liberi che gli conferiscono un'elevata conducibilità elettrica e termica e la tipica lucentezza.

Le *materie plastiche* possiedono una struttura atomica e molecolare che tende a mantenere ogni elettrone legato al proprio atomo o, se il legame chimico è di tipo covalente, con gli atomi adiacenti. Il materiale presenta caratteristiche elettriche e termiche isolanti.

I *materiali ceramici* sono costituiti da elementi metallici e da elementi non metallici. Nel reticolo cristallino i metalli tendono a mettere a disposizione i loro elettroni più esterni mentre gli atomi non metallici tendono a catturare gli elettroni. Gli elettroni disponibili alla conduzione sono pochi, per cui il materiale manifesta caratteristiche isolanti sia termiche sia elettriche. Il tipo di legame chimico di tipo ionico che si attua fra gli ioni metallici positivi e quelli negativi non metallici conferisce al materiale ceramico eccezionali doti di durezza, fragilità e bassa reattività chimica.

I *semiconduttori* manifestano sia proprietà conduttrici sia isolanti. Gli elettroni di valenza non si rendono disponibili alla conduzione con la stessa facilità di quelli presenti nei metalli. Il legame covalente che vincola gli elettroni è meno forte di quello dei materiali isolanti e il legame ionico formato è meno completo di quello che caratterizza i materiali ceramici.

## **1.1.1 Materiali metallici**

I metalli possono essere costituiti da un solo elemento chimico (metalli puri) o da più elementi chimici (metalli impuri e leghe).

I metalli puri allo stato solido si aggregano in strutture cristalline che si sviluppano in svariate direzioni originando un reticolo policristallino.

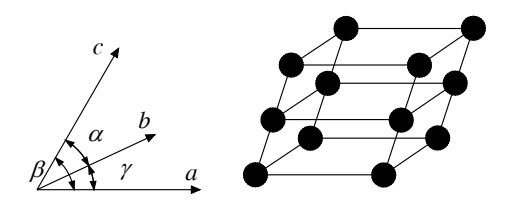

**Fig. XIX.1.1** Reticolo cristallino tridimensionale.

Un metallo allo stato solido è formato da molti cristalli disposti secondo l'assetto spaziale ordinato di una cella elementare (che si ripete secondo le tre dimensioni dello spazio) e dagli elettroni di valenza che si muovono liberamente entro il reticolo ionico.

Ai vertici di ogni cella elementare si trovano, gli ioni positivi del metallo, privi degli elettroni di valenza. Le caratteristiche di ogni cella elementare possono essere completamente definite dai tre vettori *a*, *b* e *c* e dagli angoli  $\alpha$ ,  $\beta$  e  $\gamma$  da essi formati (*Fig. XIX.1.1*).

Tutti i cristalli che si trovano in natura sono descrivibili mediante 14 strutture reticolari spaziali. I reticoli cristallini fondamentali sono:

– *Reticolo cubico a facce centrate* (fcc – *face centered cubic*).

Ogni atomo è legato con i 4 atomi adiacenti del piano cristallino sovrastante e con 4 atomi di quello sottostante; in totale ciascun atomo è legato con 12 atomi (*Fig. XIX.1.2a*). Possiedono questa struttura il piombo, l'argento, l'oro, l'alluminio, il rame, il platino;

**Fig. XIX.1.2** Reticolo cristallino cubico.

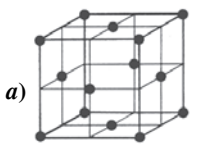

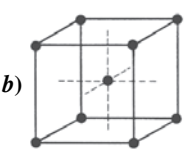

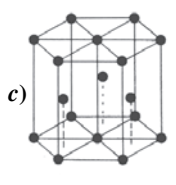

– *Reticolo cubico a corpo centrato* (bcc – *body centered cubic*). Ogni atomo si trova al centro di un cubo con 8 atomi posti ciascuno su ogni vertice (*Fig. XIX.1.2b*). Possiedono questa struttura il litio, il potassio, il sodio, il molibdeno, il cromo, il vanadio;

– *Reticolo esagonale compatto* (hcp – *hexagonal close packed*). Ogni atomo è legato con 6 atomi adiacenti del piano cristallino su cui si trova, con 3 atomi del piano sovrastante e con 3 di quello sottostante; in totale è legato con 12 atomi (*Fig. XIX.1.2c*). Possiedono questa struttura il cadmio, lo zinco, il cobalto, il magnesio;

– *Struttura policristallina*. I metalli sono raramente costituiti da una struttura cristallina formata da una cella unitaria che si ripete molte volte in un'unica direzione; di solito sono formate da strutture cristalline (grani) di uguale cella unitaria ma orientate nello spazio in varie direzioni.

Un metallo in genere possiede una struttura policristallina nella quale i vari grani sono strettamente uniti fra loro. Il punto di unione fra i vari grani costituisce una discontinuità per la struttura (bordo del grano). In questo punto del cristallo la densità degli atomi è minore per cui anche le forze di legame sono più deboli; gli agenti corrosivi riescono a reagire ed ad alterare le caratteristiche fisico-chimiche del metallo agendo proprio in questi punti della struttura. Le proprietà plastiche del materiale (a temperatura ambiente) sono migliori per i materiali policristallini a grani piccoli rispetto a quelli a grani grossi.

I metalli impuri sono metalli in cui sono presenti in piccola percentuale, compresa fra lo 0,01% e l'1%, atomi differenti dall'elemento chimico del metallo. Gli atomi estranei si sostituiscono agli atomi originali nel reticolo.

Le *leghe* (dette anche soluzioni solide) si formano aggiungendo intenzionalmente ad un metallo puro elementi chimici differenti. La lega è detta *monofase* se gli elementi dispersi nel reticolo cristallino dell'elemento principale generano un unico tipo di reticolo; la lega è detta invece *polifase* se è possibile determinare fra i vari elementi superfici di separazione.

Nel reticolo di un metallo puro sono presenti atomi della stessa specie, mentre nel reticolo di una lega sono presenti atomi di specie diverse; per questo motivo i reticoli delle leghe differiscono da quelli di un metallo puro. Si possono avere due tipi di leghe e quindi due tipi di reticoli: di sostituzione e di inclusione.

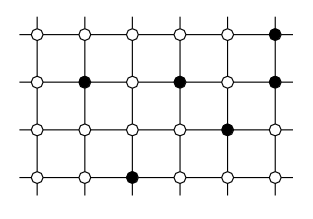

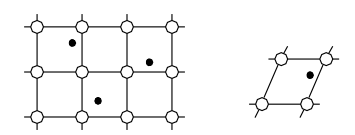

 $\circ$  Ione A  $\bullet$  Ione B  $\circ$  Ione A  $\bullet$  Ione B

#### **Fig. XIX.1.3** Lega metallica ottenuta per sostituzione.

**Fig. XIX.1.4** Lega metallica ottenuta per inclusione.

Nelle *leghe di sostituzione* alcuni nuclei del reticolo del metallo vengono sostituiti da nuclei di un altro tipo secondo un certo rapporto (*Fig. XIX.1.3*). Affinché si possa formare una lega di questo tipo è necessario che i raggi atomici la struttura atomica dei due o più atomi che formano la lega siano pressoché identici.

Nelle *leghe di inclusione* fra i nuclei di un cristallo puro si includono i nuclei di atomi di una specie diversa. Il nucleo dell'atomo da includere deve avere dimensioni ioniche molto minori rispetto a quelle dei nuclei del cristallo. In un cristallo, comunque, non si possono includere un numero di nuclei superiore al 10% di quello che forma il cristallo (*Fig. XIX.1.4*).

Nel legame metallico, gli elettroni di legame sono delocalizzati in tutto il volume del cristallo quindi non danno quindi luogo a legami direzionali e ciò fa sì che i metalli possano subire deformazioni senza sensibili alterazioni della loro struttura cristallina; i piani del cristallo possono perciò scorrere uno rispetto all'altro pur restando costantemente legati dal gas di elettroni conferendo quindi ai metalli le loro caratteristiche di duttilità e malleabilità.

La lucentezza dei metalli è conseguenza del fatto che il metalli possiedono molti elettroni disposti in orbitali che hanno livelli di energia di poco differenti, per cui essi sono in grado di assorbire ed emettere i fotoni corrispondenti a tutte le frequenze dello spettro visibile.

## **1.1.2 Materiali plastici**

Con il nome di materie plastiche si designano numerose sostanza organiche, ottenute artificialmente, la cui caratteristica comune è quella di essere costituite da molecole di grandi dimensioni (macromolecole o polimeri) formate da migliaia di atomi legati da legami covalenti e che presentano la proprietà di poter essere foggiate in qualsiasi forma mediante riscaldamento.

Le molecole dei polimeri si sviluppano praticamente in una sola direzione; sono caratterizzati da deboli legami molecolari e da un'eccezionale lunghezza delle molecole; la loro cristallizzazione non è perfetta.

## **1.1.3 Materiali ceramici**

I materiali ceramici sono composti costituiti da elementi metallici e non metallici, caratterizzati da legami di tipo ionico o covalente. I composti ceramici più semplici presentano una struttura cristallina.

Alcuni materiali ceramici manifestano ottime qualità di isolamento elettrico in quanto gli elettroni esterni degli atomi del metallo sono trasferiti all'ossigeno formando ioni positivi e negativi, eliminando gli elettroni liberi e quindi la possibilità del materiale di contribuire alla conduzione elettrica.

Nelle applicazioni microelettroniche rivestono una particolare importanza per le ottime caratteristiche di isolamento i materiali ceramici a base di silice o di silicati. Nella silice pura  $(SiO<sub>2</sub>)$  gli atomi di silicio sono legati a quattro atomi di ossigeno formando una struttura tetraedrica che si sviluppa in tre direzioni.

## **1.2 Proprietà fisico-chimiche dei materiali**

La capacità di valutare le caratteristiche fisico-chimiche dei materiali è di fondamentale importanza per lo studio delle tecnologie di fabbricazione dei componenti e degli apparati elettronici.

Le caratteristiche fisiche statiche e dinamiche di un materiale ne definiscono, insieme a quelle chimiche, le caratteristiche di lavorabilità e quindi di impiego.

Il tecnico deve conoscere le principali caratteristiche dei materiali che vengono impiegati in quanto deve saper valutare – in funzione dell'ambiente in cui un'apparecchiatura deve lavorare – quali siano le proprietà tecniche che gli stessi devono possedere per garantire un funzionamento di alta affidabilità delle apparecchiature che le impiegano.

I materiali utilizzati nella produzione dei componenti elettrici ed elettronici sono molto vari e soggetti ad un costante aggiornamento. La nascita di un nuovo componente, capace di modificare sostanzialmente la progettazione e le realizzazioni elettriche ed elettroniche è determinata dalla realizzazione di un nuovo materiale con nuove proprietà oppure dall'utilizzo di un nuovo materiale con nuove proprietà oppure dall'utilizzo di un materiale già noto di cui si scoprono nuove proprietà.

Per esempio, la scoperta della possibilità di polarizzare permanentemente le ceramiche usate per produrre i condensatori ha determinato lo sviluppo di componenti che sfruttano tale proprietà (ceramiche piezoelettriche).

I materiali possono essere classificati in funzione delle caratteristiche fisiche, meccaniche, elettriche, termiche e magnetiche che manifestano.

Dal punto di vista tecnologico le proprietà di un materiale vengono analizzate e quantificate attraverso prove e parametri macroscopici senza agire sulla struttura atomica e molecolare del materiale.

I parametri caratteristici delle varie proprietà di un materiale vengono rilevate mediante prove tecniche normalizzate da vari enti in funzione del parametro che si intende valutare. Le suddette norme prescrivono le dimensioni geometriche del provino campione del materiale da analizzare e le modalità tecniche da utilizzare per la misura di ciascun parametro.

#### **1.2.1 Proprietà fisiche**

La *massa volumetrica m* di un corpo è data dal rapporto fra la sua massa *M* e il suo volume *V*:

$$
m = \frac{M}{V}
$$
 (XIX.1.1)

ed è misurata in kg/dm<sup>3</sup>, g/cm<sup>3</sup>, g/dm<sup>3</sup>.

A parità di volume, la massa volumetrica aumenta con la massa del corpo e a parità di massa diminuisce all'aumentare del volume; è quindi un parametro che viene fortemente influenzato dalla struttura interna del corpo.

Il valore della massa volumetrica di un corpo dipende da vari fattori quali:

– lo stato fisico: i metalli occupano allo stato liquido un volume maggiore rispetto a quello occupato allo stato solido;

– la temperatura: all'aumentare della temperatura i metalli, a parità di massa, aumentano di volume;

– la pressione: all'aumentare della pressione il volume di un gas diminuisce;

– il tipo di processo tecnologico a cui il materiale viene sottoposto.

La valutazione della massa volumetrica è importante in quanto consente a parità di volume di scegliere differenti materiali quello che ha una minore massa e quindi un peso ridotto. Valutando i dati elencati nella *Tab. XIX.1.1* si evidenzia che l'alluminio (2,7 kg/  $dm<sup>3</sup>$ ) è un materiale più leggero del rame (8,89 kg/dm<sup>3</sup>).

La *densità*  $\rho$  è data dal rapporto fra la massa volumetrica di un corpo e quella di un altro utilizzato come riferimento (di solito acqua distillata a  $4^{\circ}$ C a 1000 kg/m<sup>3</sup>):

$$
\rho = \frac{m}{m_o} \tag{XIX.1.2}
$$

La densità è adimensionale.

Il *peso specifico (volumico) assoluto*  $\gamma$  di un corpo omogeneo è dato dal rapporto fra peso *P* e volume *V*:

$$
\gamma = \frac{P}{V}
$$
 (XIX.1.3)

si misura in Newton al m<sup>3</sup> (N/m<sup>3</sup>) o anche in N/dm<sup>3</sup>.

$$
\gamma = \frac{P}{V} = \frac{g \cdot M}{V} = g \cdot m \tag{XIX.1.4}
$$

ove *g* è l'accelerazione di gravità.

Esiste una stretta relazione fra peso volumico e massa volumica come è evidenziato dalla relazione *XIX.1.4*.

Oltre al peso specifico assoluto viene definito anche il *peso specifico relativo* dato dal rapporto tra il peso del corpo e il peso di riferimento di uno stesso volume di acqua distillata alla temperatura di 4 °C.

$$
\delta = \frac{g \cdot M}{g \cdot M_r} = \frac{M}{M_r} = \frac{m \cdot V}{m_r \cdot V} = \frac{m}{m_r}
$$
(XIX.1.5)

Il peso specifico relativo è adimensionale e come si vede dalla *XIX.1.5* è pari alla densità.

## **1.2.2 Proprietà meccaniche**

Le proprietà meccaniche di un materiale vengono accertate sottoponendo il provino a sollecitazioni di tipo meccanico che, in funzione delle modalità di applicazione, permettano di valutare la deformabilità, fragilità e tenacità del materiale.

Le prove sperimentali sono rigidamente codificate da norme internazionali (UNI) in modo da garantirne la ripetitività e l'attendibilità. Un provino sottoposto a una sollecitazione può deformarsi in modo elastico o in modo plastico.

Una *deformazione* è di *tipo elastico* quando al cessare dell'azione delle forze esterne che l'hanno provocata il provino riprende la forma e le dimensioni precedenti; è di *tipo plastico* quando il provino, cessata l'azione deformante delle forze esterne, non ritorna nelle condizioni iniziali.

L'attitudine elastica di un materiale viene valutata sottoponendo il provino a flessione, trazione, compressione, taglio, torsione e scorrimento (*Fig. XIX.1.5*).

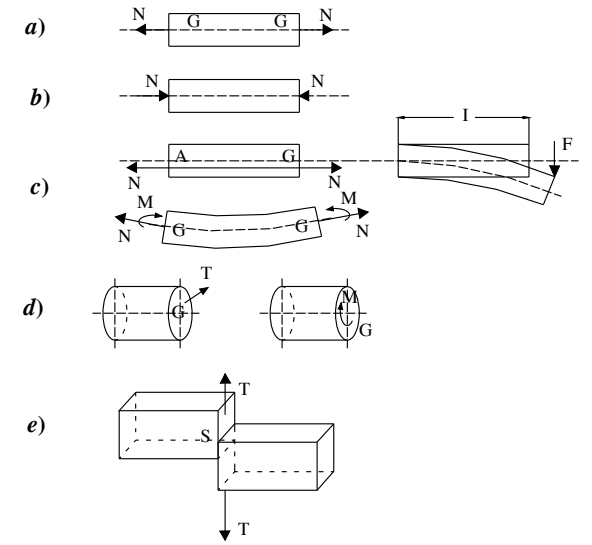

**Fig. XIX.1.5** Forze di: *a*) trazione; *b*) compressione; *c*) flessione; *d*) torsione; *e*) taglio o scorrimento.

Le caratteristiche elastiche del materiale, oltre che dall'intensità della forza applicata, dipendono anche dal tempo di applicazione della stessa.

Le prove possono essere statiche e dinamiche; nel primo caso le sollecitazioni sono costanti nel tempo o subiscono variazioni minime nell'intervallo di tempo in cui vengono applicate: questo tipo di prova permette di valutare i parametri che definiscono il comportamento statico del materiale.

Nel caso delle prove dinamiche il provino viene sottoposto a sollecitazioni che variano bruscamente nel tempo (prove impulsive) o ciclicamente nel tempo. Queste prove rendono possibile la valutazione dei parametri che descrivono il comportamento dinamico del materiale.

Le caratteristiche di tenacità o di fragilità vengono accertate sottoponendo il provino all'azione di una forza tale che ne provochi la rottura.

Le caratteristiche meccaniche vengono stimate misurando i seguenti parametri, tutti quantitativamente espressi da numeri:

– *modulo di elasticità E*: esprime la deformazione elastica di un provino soggetto a trazione o compressione;

– *modulo di Poisson* : esprime la variazione di sezione di un provino soggetto a flessione;

– *modulo di elasticità tangenziale G*: esprime il rapporto fra il carico specifico tangenziale e la deformazione provocata;

– *coefficiente di compressibilità* : esprime la contrazione del volume di un provino per effetto dell'applicazione di una pressione.

Le caratteristiche statiche di allungamento vengono valutate sottoponendo il provino ad una trazione. Il diagramma di cui alla *Fig. XIX.1.6* mostra l'andamento dell'allungamento (in funzione del carico applicato) di un provino costituito da un metallo duro (acciaio); mentre il diagramma della *Fig. XIX.1.7* è riferito ad un metallo molle.

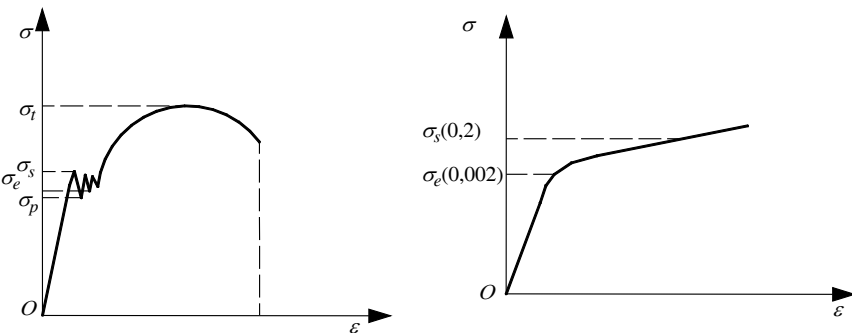

**Fig. XIX.1.6** Curve caratteristiche caricoallungamento di un materiale duro.

**Fig. XIX.1.7** Curve caratteristiche caricoallungamento di un materiale molle.

Il primo tratto della caratteristica (*Fig. XIX.1.6*) è rettilineo e quindi il provino si allunga in modo proporzionale alla forza applicata (condizione di elasticità). Aumentando lo sforzo applicato ad un certo punto il diagramma mostra un comportamento non lineare, ma il provino presenta ancora caratteristiche elastiche.

Oltre un valore critico  $\sigma_{\rm s}$  il materiale non ha più un comportamento elastico ma le deformazioni diventano permanenti.

A volte il materiale manifesta a questo punto, il fenomeno dello snervamento, cioè perde resistenza alle sollecitazioni esterne per cui si ha un allungamento del materiale anche se viene diminuita la sollecitazione esterna.

Aumentando ulteriormente la sollecitazione il materiale continua a deformarsi fino alla rottura del provino. Lo sforzo che determina la rottura viene definito come *carico unitario di rottura* e rappresenta il massimo sforzo applicabile.

Convenzionalmente viene assunto come sforzo limite fra comportamento elastico e non elastico del materiale lo sforzo che provoca un allungamento percentuale del provino pari allo 0,002% (per i materiali che presentano il fenomeno dello snervamento) e dello 0,2% per i materiali che ne sono privi.

La *durezza* del materiale è la capacità di resistere alla penetrazione di una punta o, più semplicemente, di non farsi scalfire da altri corpi. Viene valutata mediante un numero di durezza misurato secondo tre scale differenti: *Brinnell* (HB), *Vickers* (HV) e *Rockwell* (HRB, HRC).

Tutte le prove si basano su un penetratore di diamante di dimensioni geometriche note che viene spinto (con una forza nota) con un'apposita apparecchiatura sulla superficie del provino per un tempo prefissato. Si misura la deformazione provocata e, ricorrendo a formule che legano tutti i parametri che caratterizzano la prova, viene espresso un numero, che fornisce un indice di durezza.

Le caratteristiche dinamiche dei materiali vengono valutate misurando la tenacità e la fragilità dei materiali.

La tenacità di un materiale viene valutata misurandone la *resilienza*. Essa valuta la capacità del materiale di sopportare sforzi applicati bruscamente senza rompersi e senza che si propaghino fessure al suo interno (il suo contrario è la *fragilità*).

Viene misurata valutando l'energia per unità di volume che deve essere fornita al provino per provocare la rottura del materiale. Un materiale tenace, prima di rompersi, subisce una deformazione plastica, mentre uno fragile si rompe all'improvviso senza mostrare apprezzabili deformazioni plastiche.

I metalli sottoposti a sollecitazioni dinamiche, sono soggetti a *rotture per fatica* anche se le forze esterne non hanno raggiunto valori tali da superare i limiti di elasticità.

La resilienza riveste particolare importanza in tutte quelle applicazioni elettroniche nelle quali l'apparato nel suo insieme è sottoposto a vibrazioni o urti, per esempio nelle applicazioni militari o avioniche.

Il fenomeno della rottura dipende dai difetti inevitabilmente presenti nel materiale (soffiature, cavità, impurezze) che – in particolari condizioni operative – possono innescare il processo della rottura, lungo le linee di minima resistenza, riducendo la sezione del materiale e provocandone la frattura senza che esternamente sia rilevabile alcuna anomalia.

Le prove dinamiche che tendono a valutare queste caratteristiche del materiale vengono dette prove di fatica e sono finalizzate a determinare il valore massimo del carico che può essere applicato indefinitamente senza provocare rotture del materiale.

Le *prove di fatica* vengono effettuate sottoponendo il provino alternativamente a trazioni e a compressioni di uguale o differente intensità oppure a sole trazioni o compressioni applicate impulsivamente per brevi periodi di tempo.

Le caratteristiche plastiche di un provino vengono stabilite utilizzando i metodi impiegati per valutare la durezza di un materiale. Il provino, seguendo metodi di misura normalizzati, viene dapprima sottoposto a forze di penetrazione, stimando in seguito le deformazioni causate dall'utensile sulla superficie.

## **1.2.3 Proprietà tecnologiche**

Le proprietà tecnologiche si riferiscono alla lavorabilità di un materiale, cioè alla sua capacità di adattarsi alle diverse lavorazioni.

Tali proprietà sono espresse dalla fusibilità, la malleabilità, la duttilità, la temprabilità, la saldabilità e la piegabilità.

La *fusibilità* è la capacità di passare dallo stato solido a quello liquido quando si raggiunge una certa temperatura. Sono fusibili il vetro, molte materie plastiche e tutti i metalli. Nella pratica industriale si definiscono "fusibili" solo i metalli che diventano molto fluidi e che in fonderia danno "getti" uniformi e privi di difetti.

La *malleabilità* è l'attitudine del materiale ad essere modellato a caldo o a freddo,

sotto l'azione di urti o pressioni. Un materiale malleabile si presta a essere foggiato (modellato) nelle forme più diverse mediante stampi: si modellano così il vetro allo stato pastoso, molte materie plastiche riscaldate, il ferro arroventato sulla forgia.

La *duttilità* è la sua attitudine ad essere ridotto in lamine e fili sottili. Sono molto duttili le materie plastiche e alcuni metalli come l'oro, il rame e l'alluminio.

La *temprabilità* è la proprietà di alcuni materiali di diventare più duri se vengono raffreddati bruscamente dopo essere stati riscaldati ad una temperatura appropriata.

La *saldabilità* è l'attitudine di un materiale a unirsi ad un altro materiale uguale o diverso. L'unione delle due parti può avvenire per fusione delle due parti o mediante l'apporto di un altro materiale fuso.

La *piegabilità* è l'attitudine di un materiale a resistere a sollecitazioni di rottura senza rompersi o alterare le proprie caratteristiche meccaniche.

#### **1.2.4 Caratteristiche termiche**

Le caratteristiche termiche dei materiali vengono descritte dai seguenti parametri: calore specifico, dilatazione termica, conducibilità termica, calore di fusione, ritiro di fusione e punto di ebollizione.

Il *calore specifico* rappresenta la quantità di calore (*d*Q) necessaria per elevare la temperatura dell'unità di massa di un corpo. L'unità di misura della quantità di calore è la grande caloria (kcal). Il rapporto *d*Q/ *d*T viene detto *capacità termica*.

Tutti i corpi subiscono variazioni delle loro dimensioni in funzione delle variazioni di temperatura. I corpi allo stato solido subiscono una dilatazione in volume (cubica) o prevalentemente in una sola direzione (lineare).

Il *coefficiente di dilatazione lineare* esprime la variazione dell'unità di lunghezza iniziale, misurata a 0 °C, per un aumento di 1 °C della temperatura.

Il coefficiente di dilatazione lineare  $\lambda$  è dato da:

$$
l_1 = l_0 \cdot [1 + \lambda \cdot (T_1 - T_0)] \tag{XIX.1.6}
$$

ove: *l*1 è la lunghezza del provino alla temperatura *T*1; *l*0 è la lunghezza del provino alla temperatura  $T_0$ .

Il coefficiente di dilatazione cubico di norma viene approssimato ad un valore triplo di quello lineare della sostanza. I manufatti tecnologici sono quasi sempre ottenuti unendo materiali differenti; i differenti coefficienti di dilatazione creano tensioni e sforzi che possono rendere il materiale fragile o alterarne le caratteristiche meccaniche.

Il *coefficiente di conducibilità termica interna*  $\lambda_i$  è un indice dell'attitudine del materiale a trasmettere calore per conduzione; rappresenta la quantità di calore che attraversa nell'unità di tempo l'unità di superficie di una parete di spessore unitario fra le cui facce si abbia la differenza di temperatura di 1 °C; si misura in  $J/(s \cdot m \cdot C)$ .

Questo parametro è importante nella scelta dei contenitori dei componenti elettronici e dei dissipatori di calore.

Il *calore di fusione* è la quantità di calore assorbita, alla temperatura di fusione, dall'unità di massa di una sostanza che passa dallo stato solido a quello liquido.

Per i metalli puri la fusione avviene ad una temperatura ben determinata, che si mantiene costante fino a che tutto il materiale non è fuso. I non metalli (il vetro, le plastiche) passano dallo stato solido allo stato liquido in un intervallo di temperatura nel quale rammolliscono sempre di più fino alla fusione.

Nella *Tab. XIX.1.1* sono elencati i valori caratteristici dei principali parametri tecnologici di alcune sostanze di uso comune nelle applicazioni elettromeccaniche.

In qualche processo tecnologico assume importanza anche il *ritiro di fusione* che è un coefficiente, espresso in percentuale, che valuta la contrazione di volume che si verifica nei materiali metallici nel passaggio dallo stato liquido a quello solido.

# **XIX-12 TECNOLOGIE ELETTRICHE ED ELETTRONICHE**

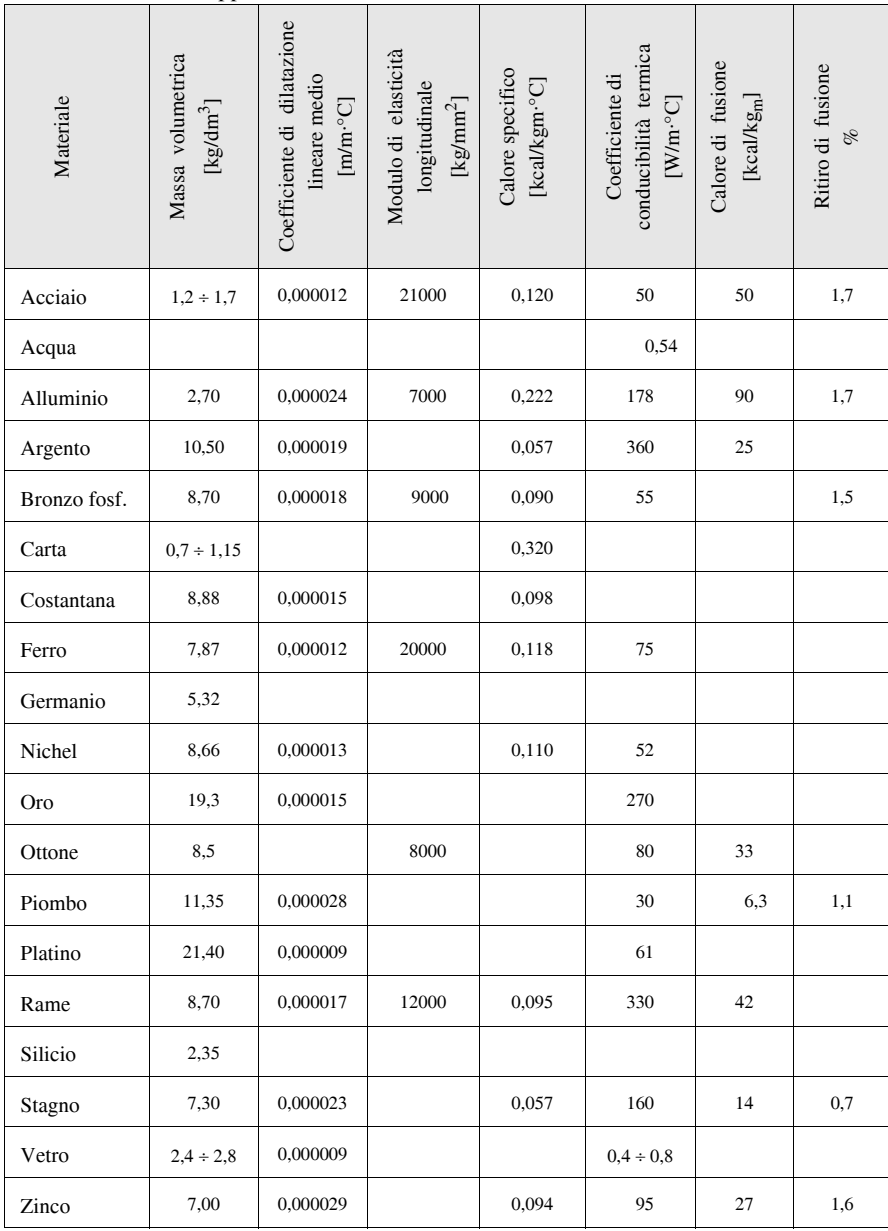

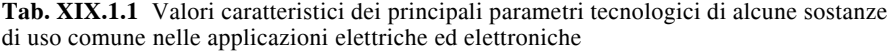

L'*ebollizione* è la vaporizzazione di un liquido che si manifesta con la violenta formazione di bolle gassose che si producono all'interno della massa del liquido e che salgono in superficie. Per una data sostanza il fenomeno si manifesta a una certa temperatura che cresce al crescere della pressione. A pressione costante l'ebollizione per uno stesso liquido avviene sempre alla stessa temperatura, detta *punto di ebollizione*.

Un liquido entra in ebollizione quando la tensione del suo vapore è pari alla pressione cui il liquido stesso è soggetto.

#### **1.2.5 Proprietà chimiche**

Il modo con cui un materiale reagisce all'attacco chimico operato dall'ambiente circostante in cui si trova e dalle sostanze con cui viene a contatto dipende essenzialmente dalle sue proprietà chimiche.

I materiali utilizzati in campo elettrico ed elettronico devono operare in ambienti molto eterogenei in cui la temperatura e la pressione variano entro un campo molto vasto di valori; sono esposti all'azione continua degli agenti atmosferici (dall'atmosfera ossidante all'acqua marina) e biologici e degli acidi inorganici e organici, nonché a tassi di umidità variabili (da secco a umido). È estremamente importante che un materiale non modifichi la propria composizione chimica nelle varie condizioni di lavoro.

Uno dei fenomeni chimici più importanti, sia per gli aspetti tecnici che per quelli economici, è quello della *corrosione*. Il fenomeno della corrosione si manifesta nei materiali metallici sotto forma di un progressivo deterioramento, non desiderato, di un manufatto, e comporta quasi sempre la distruzione del materiale.

I materiali vengono protetti dalla corrosione effettuando opportuni trattamenti termici o rivestendo le superfici metalliche con apposite vernici di protezione.

Un altro fenomeno chimico importante è l'*ossidazione*.

L'ossigeno è un elemento chimicamente molto attivo, presente nell'atmosfera che tende a reagire con le superfici metalliche originando il fenomeno chimico dell'ossidazione. I processi tecnologici utilizzati per la produzione dei dispositivi a semiconduttore sfruttano questa proprietà dell'ossigeno per la creazione di strati di ossido di silicio necessari per il processo di fabbricazione.

Se invece l'azione ossidante dell'ossigeno è indesiderata è possibile proteggere le superfici metalliche utilizzando materiali speciali (acciaio inossidabile, al cromo, al nichel) o ricoprendo le parti esposte all'atmosfera con vernici o altri mezzi protettivi (plastificazione).

#### **1.2.6 Proprietà elettriche**

#### *Resistività*

L'attitudine di un materiale a trasportare la corrente elettrica viene valutata misurandone la resistività, una proprietà dei materiali indipendente dalla forma e dalle dimensioni del campione su cui si effettua la misura.

La resistività viene in genere espressa riferendosi al volume, allo spessore o alla superficie del materiale. L'unità di misura è l'ohm per metro  $(\Omega \cdot m)$ .

Per esempio, per un conduttore a forma lamellare si preferisce valutare il valore della resistività riferita allo spessore.

La corrente in un conduttore che opera in alta frequenza si addensa sulla superficie (*effetto pelle*), riducendone l'estensione e determinando un aumento della resistività del conduttore stesso. In questo caso è significativa la resistività superficiale del materiale, misurata in ohm  $(\Omega)$ .

La resistività  $\rho$  varia al variare della temperatura; nei metalli la resistività cresce al crescere della temperatura seguendo una legge approssimativamente lineare.

$$
\rho_t = \rho_0 \cdot [1 + \alpha_{T_o} \cdot (T - T_0)] \tag{XIX.1.7}
$$

Il coefficiente di temperatura  $({}^{\circ}C^{-1})$   $\alpha_{T_o}$ , misurato alla temperatura  $T_0$ , è positivo e la resistività cresce al crescere della temperatura.

L'aumento della resistività con la temperatura è sostanzialmente dovuto ad un incremento dell'agitazione termica del reticolo, che fa aumentare la probabilità che un elettrone di conduzione venga deviato dal suo cammino e non contribuisca alla corrente elettrica.

Nei semiconduttori, come il silicio o il germanio, il coefficiente di temperatura  $\alpha$ è negativo. La resistenza cresce al diminuire della temperatura e diventa enormemente grande alle basse temperature; vicino allo zero assoluto il semiconduttore si comporta come un isolante.

Nel caso dei cristalli di semiconduttore un aumento di temperatura agisce sulla conducibilità con due meccanismi opposti: essa tende a diminuire a causa dell'aumento dell'agitazione termica degli atomi del cristallo, ma contemporaneamente alcuni elettroni acquistano sufficiente energia per rompere il legame covalente e rendersi disponibili alla conduzione (si ha cioè un aumento del numero dei portatori di carica e quindi un aumento della conducibilità).

Nei semiconduttori questo effetto è prevalente rispetto a quello dell'agitazione termica per cui l'effetto globale di un aumento della temperatura in un cristallo di semiconduttore è l'aumento della conducibilità.

| Materiale          | Resistività                    | Coefficiente di               |
|--------------------|--------------------------------|-------------------------------|
|                    | $[\Omega$ ·mm <sup>2</sup> /m] | temperatura a 20 $^{\circ}$ C |
| Argento $(99,9%)$  | 0,164                          | 0,0038                        |
| Rame elettrolitico | 0,176                          | 0.0039                        |
| Alluminio crudo    | 0,078                          | 0,0040                        |
| Nichel             | 0.072                          | 0.0060                        |
| Nichel-Cromo       | $0.9 \div 1.03$                | 0,00011                       |
| Ferro (99%)        | $0.1 \div 0.15$                | 0.0045                        |
| Platino            | 0.100                          | 0.0036                        |
| Costantana         | $0.50 \div 0.51$               | 0.000008                      |

**Tab. XIX.1.2** Caratteristiche elettriche di alcuni materiali conduttori

La variabilità della resistività con la temperatura può essere un fattore negativo (la deriva termica del valore resistivo dei resistori provoca una variazione dei parametri del circuito in cui è inserito) o positivo (se la relazione tra la variazione di temperatura e quella di un parametro elettrico, resistenza o tensione, è nota può essere usata per misurare la temperatura; a tale scopo, per esempio, sono utilizzati NTC e le termoresistenze).

La resistività dipende dalla pressione e può, in funzione del tipo di materiale, crescere o diminuire con questa.

Le variazioni sono apprezzabili solo per pressioni che superino le 100 atm.

Le variazioni di resistività sono dovute alla diminuzione dell'ampiezza delle vibrazioni degli ioni del reticolo cristallino, oppure alla compressione del materiale che fa aumentare il numero degli elettroni di conduzione per unità di volume.

Nei materiali isolanti è importante valutare sia la *resistività* di volume sia quella *superficiale* in quanto le caratteristiche isolanti, cioè la loro capacità di non condurre corrente elettrica, sono determinate essenzialmente da questa grandezza.

Nella *Tab. XIX.1.2* sono mostrati i valori tipici di due caratteristiche elettriche di alcuni materiali comunemente utilizzati nelle applicazioni elettroniche ed elettriche.

#### *Caratteristiche di conduzione dei dielettrici*

I dielettrici sono sostanze utilizzate per impedire la conduzione elettrica fra superfici conduttive e devono perciò devono presentare una elevata resistività alle normali temperature d'esercizio. All'aumentare della temperatura la resistività diminuisce e, se il campo elettrico è sufficientemente intenso, diventa quasi nulla generando il fenomeno della scarica.

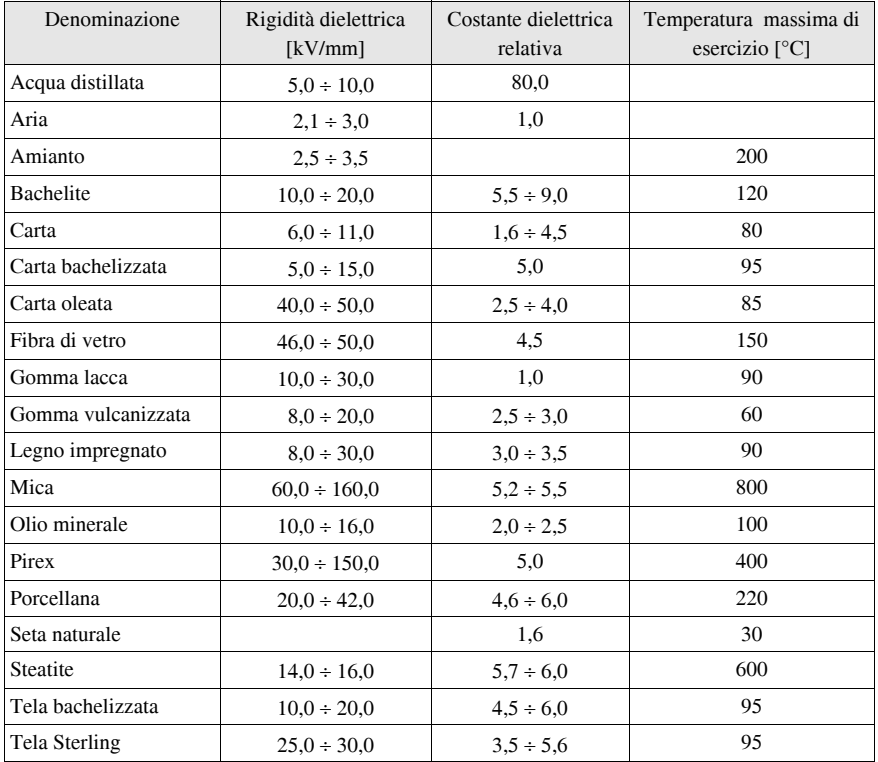

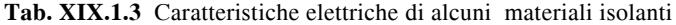

Il parametro che permette di valutare la capacità che il materiale ha di sopportare sollecitazione elettriche senza manifestare il fenomeno della scarica è la *rigidità dielettrica*.

Il fenomeno della scarica può verificarsi attraverso la massa del materiale e anche superficialmente, per cui vengono valutate sia la rigidità elettrica di massa sia quella di superficie.

La *rigidità dielettrica di massa* è data dal rapporto fra la tensione che genera la scarica nel dielettrico e lo spessore del dielettrico ed è misurata in Volt al metro. Il valore attribuito a questo parametro è influenzato dalla temperatura, dall'umidità, dallo spessore del provino e dal tempo di applicazione della tensione di prova.

La *rigidità dielettrica di superficie* è data dal rapporto fra la tensione che provoca la scarica e la distanza fra gli elettrodi utilizzati per applicare la tensione. Si misura in Volt al metro ed è influenzata dallo stato della superficie.

Nella *Tab. XIX.1.3* sono elencati i valori della rigidità e della costante dielettrica dei

materiali isolanti più comuni.

I dielettrici commerciali vengono realizzati amalgamando sostanze diverse. Il processo di lavorazione, anche se attentamente controllato, non può impedire che nella loro massa si creino discontinuità o vi si mescolino impurezze (per esempio, ossigeno).

## *Piezoelettricità*

La piezoelettricità si manifesta nei cristalli che presentano una struttura asimmetrica. La dislocazione degli ioni è tale che in ogni cella unitaria è localizzato un dipolo elettrico.

Un'azione meccanica sul cristallo che lo comprima lungo un preciso asse di simmetria provoca una riduzione del momento di dipolo per cui la distribuzione delle cariche esterne sulle superfici si modifica e, di conseguenza, si rivela una variazione della differenza di potenziale (*effetto piezoelettrico diretto*).

L'*effetto piezoelettrico inverso* si ottiene, invece applicando una differenza di potenziale tra due superfici del cristallo lungo un preciso asse di simmetria.

Questa differenza di potenziale provoca un accumulo di carica superficiale che agisce sui dipoli elettrici delle celle unitarie, allontanandoli, e provocando così uno stiramento del materiale.

Invertendo la differenza di potenziale applicata sul cristallo si ottiene una compressione; applicando una tensione alternata il cristallo si mette in vibrazione.

Il fenomeno della piezoelettricità è sfruttato per la realizzazione di risonatori a quarzo, capsule a ultrasuoni, microfoni; compare invece come fenomeno indesiderato nei condensatori ceramici.

#### **1.2.7 Proprietà magnetiche**

Tutte le sostanze qualunque sia il loro stato di aggregazione, possiedono proprietà magnetiche che possono essere raggruppate in tre tipi principali di comportamento magnetico: ferromagnetico, paramagnetico e diamagnetico.

Una *sostanza* è *ferromagnetica* quando sottoposta in un campo magnetico (anche debole) acquista un momento magnetico risultante che permane anche quando il campo magnetico esterno viene rimosso. Tipici materiali magnetici sono il ferro, il nichel, il cobalto, la magnetite naturale (Fe<sub>2</sub>O<sub>3</sub>) e molte leghe metalliche. Il momento magnetico delle sostanze ferromagnetiche aumenta all'aumentare dell'intensità del campo magnetico fino ad un valore massimo, detto di saturazione. I magneti permanenti manifestano la proprietà di attirare oggetti di ferro non magnetizzati; le zone del magnete ove queste si rivelano più intense sono dette *poli*. Una sostanza ferromagnetica perde le sue proprietà ferromagnetiche quando la temperatura supera un valore detto *temperatura di Curie*.

Le sostanze paramagnetiche non hanno un momento magnetico risultante in assenza di un campo magnetico esterno.

Applicando invece un campo magnetico esterno la sostanza viene attratta nella zona del campo magnetico di maggiore intensità con una forza che è proporzionale all'intensità e al gradiente del campo. Il *diamagnetismo* è una proprietà indotta in tutte le sostanze dall'azione di un campo magnetico esterno, e quindi non esiste in assenza di esso. Si manifesta come una forza che agisce sulla sostanza in direzione opposta a quella del campo magnetico esterno e con un'intensità proporzionale all'intensità e al gradiente del campo. Il fenomeno del diamagnetismo è molto più debole di quelli del para - e del ferromagnetismo per cui nelle sostanze para - e ferromagnetiche questo fenomeno non si evidenzia.

La maggior parte delle sostanze in natura (organiche e inorganiche) manifestano proprietà diamagnetiche.

Una sostanza quando viene posta in un campo magnetico, può essere più o meno permeabile alle linee di flusso rispetto al vuoto; all'interno della sostanza le linee di flusso si distribuiscono in modo differente rispetto a quelle che si trovano all'esterno.

Il campo magnetico interno *B* è legato al campo magnetico nel vuoto *H*o, dalla relazione:

$$
B = H^{\circ} + 4\pi I \tag{XIX.1.8}
$$

 L'intensità di magnetizzazione *I* è, a sua volta proporzionale all'intensità del campo magnetico *H°* :

$$
I = K \cdot H^{\circ} \tag{XIX.1.9}
$$

La costante di proporzionalità *K* è detta *suscettibilità magnetica* per unità di volume ed è una proprietà caratteristica di ogni sostanza.

Il rapporto *B*/*H*° è detto *permeabilità magnetica* della sostanza:

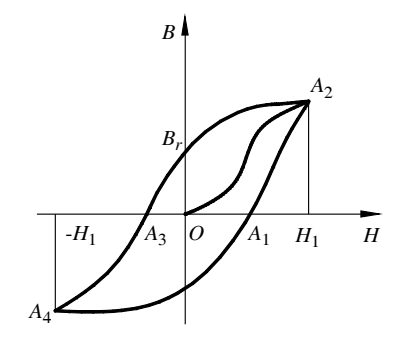

**Fig. XIX.1.8** Curva di prima magnetizzazione e ciclo di isteresi.

$$
\frac{B}{H^{\circ}} = 1 + 4 \cdot \pi \cdot K = \mu \tag{XIX.1.10}
$$

è misurata in Henry al metro (H/m).

Il comportamento di una sostanza magnetica sottoposta all'azione di un campo magnetico viene descritta tramite una *curva* detta *di magnetizzazione* (*Fig. XIX.1.8*).

Il tratto *OA* della curva, detto di prima magnetizzazione, mostra l'andamento della magnetizzazione nel caso che il materiale non sia inizialmente magnetizzato. Al di sopra di un certo valore di magnetizzazione  $H_1$  il valore della magnetizzazione varia di pochissimo anche in presenza di forti variazioni del campo magnetico: si è cioè raggiunta la condizione di *saturazione*. Diminuendo l'intensità del campo magnetico applicato la curva di magnetizzazione presenta un fenomeno di isteresi e per valori di campo nullo l'induzione magnetica non è nulla (*magnetismo residuo*). Per poter annullare l'induzione è necessario applicare un campo nella direzione opposta (*campo coercitivo*). Aumentando ulteriormente il campo inverso si raggiunge la stessa condizione di saturazione già descritta. Diminuendo il campo inverso fino ad annullarlo si manifesta ancora il fenomeno del magnetismo residuo e aumentando il campo ci si riporta alla condizione di annullamento dell'induzione quando il campo è pari al valore del campo coercitivo; ulteriori aumenti del campo ricreano la condizione di saturazione. La curva ottenuta è detta *curva di magnetizzazione* ed evidenzia un *ciclo di isteresi*. La forma del ciclo caratterizza le proprietà ferromagnetiche del materiale se l'area del ciclo è grande il materiale è un materiale duro caratterizzato da un elevato campo coercitivo e da una magnetizzazione residua sufficientemente elevata; mentre invece se l'area del ciclo è stretta il materiale è ferromagnetico dolce ed è caratterizzato da un campo coercitivo è basso.

In una sostanza paramagnetica il magnetismo indotto da un campo magnetico esterno ha la stessa direzione di quello del campo per cui nella sostanza e nelle sue vicinanze aumenta il campo magnetico *B* così come la permeabilità della sostanza, mentre la suscettibilità magnetica di quest'ultima è positiva. In una sostanza diamagnetica accade l'inverso: la direzione del campo magnetico indotto è opposta rispetto a quella del campo magnetico esterno, per cui il campo magnetico nella sostanza e nelle sue vicinanze diminuisce, la permeabilità magnetica diminuisce e la suscettibilità è negativa.

Oltre alla permeabilità definita in precedenza viene definita anche la *permeabilità relativa µr* che esprime il valore della permeabilità del materiale µ rapportata a quella del vuoto che vale e che praticamente coincide con quella dell'aria:

$$
\mu_r = \frac{\mu}{\mu_o} \tag{XIX.1.11}
$$

ove la permeabilità magnetica del vuoto vale  $\mu_o = 1,256 \cdot 10^{-6}$  H/m.

In alcune applicazioni è importante conoscere anche altri due parametri la permeabilità differenziale *µd* e la permeabilità incrementale *µi* . La *permeabilità differenziale* viene valutata utilizzando il tratto di prima magnetizzazione o di magnetizzazione iniziale della curva; la *permeabilità incrementale* viene presa in esame quando ad un campo magnetico continuo si sovrappone un campo magnetico alternato di ampiezza molto minore.

L'area del ciclo di isteresi rappresenta l'energia dissipata dal materiale per compiere il ciclo; per cui più è stretto minori sono le perdite per isteresi.

Un materiale magnetico quando viene attraversato da un campo magnetico variabile è sede di correnti parassite (dette di Foucault). Tali correnti dipendono direttamente dal flusso di induzione magnetica, dalle dimensioni del materiale, dalla frequenza della pulsazione del campo magnetico e inversamente dalla resistività del materiale. Le perdite nel materiale magnetico possono, quindi, essere ridotte agendo sulla resistività e sulle dimensioni geometriche del materiale.

#### **1.3 Materiali per le tecnologie elettriche e elettroniche**

In base alle caratteristiche descritte in precedenza i materiali possono essere suddivisi in alcune grandi categorie: materiali conduttori, materiali isolanti, materiali semiconduttori, materiali magnetici e materiali piezoelettrici.

#### **1.3.1 Materiali conduttori**

I materiali conduttori utilizzati in applicazioni elettroniche sono i metalli e le loro leghe, le soluzioni elettrolitiche e le plastiche conduttive.

I materiali metallici, puri o leghe, vengono utilizzati per trasportare la corrente elettrica nei circuiti (cavi, fili elettrici, contatti dei commutatori ecc.), per costruire i vari particolari che formano i dispositivi elettronici ed elettromeccanici (involucri, leve ecc.).

I metalli più utilizzati sono: il rame, l'argento, l'oro, l'alluminio.

Il rame è un metallo duttile, tenero, malleabile, ottimo conduttore elettrico e termico. Si ossida difficilmente in aria secca. Viene utilizzato nell'industria elettrica per la realizzazione di conduttori elettrici.

L'argento e l'oro sono duttili e malleabili, ma sono estremamente costosi. L'oro, in particolare, è un materiale notevolmente stabile dal punto di vista delle proprietà fisiche e non si ossida; viene perciò utilizzato per rivestire i contatti mobili dei commutatori elettromeccanici o i terminali dei connettori. Anche l'industria microelettronica impiega l'oro per effettuare le connessioni fra il circuito integrato realizzato sul semiconduttore e i terminali del contenitore.

L'alluminio è un metallo molto leggero che esposto all'aria si copre di una patina di ossido che lo protegge da ulteriori attacchi degli agenti atmosferici. È largamente usato nelle costruzioni elettroniche per realizzare la maggior parte degli accessori: contenitori per apparecchiature elettroniche, schermi elettrostatici, manopole, contenitori per componenti elettronici (armature dei condensatori, diodi, transistor) ecc.

Lo stagno è molto utilizzato per formare leghe metalliche, per ricoprire metalli (ferro stagnato o latta), per le leghe dei fili di saldatura.

## **1.3.2 Materiali isolanti**

L'isolamento elettrico viene ottenuto quando un materiale impedisce lo scambio di energia fra conduttori.

L'attitudine di un materiale a svolgere tale funzione viene valutata attraverso i seguenti parametri: la resistività elettrica di massa, di volume e di superficie, la rigidità dielettrica, il fattore di perdita, i coefficienti che descrivono le variazioni con la temperatura dei suoi principali parametri caratteristici, la resistenza agli agenti chimici, l'igroscopicità, la resistenza meccanica e la lavorabilità meccanica.

La *rigidità dielettrica* è il valore massimo del campo elettrico applicabile ad un materiale senza che si verifichi una scarica elettrica che lo danneggi. Equivale al rapporto fra la tensione del campo elettrico limite e lo spessore del materiale isolante. Si misura in kV/mm.

La rigidità dielettrica dipende dalla natura del materiale; aumenta all'aumentare della temperatura; varia con l'umidità, e dipende dalla durata di applicazione del campo elettrico e dal tipo di tensione (continua o alternata).

La capacità del materiale di assorbire particelle d'acqua è espressa dall'*igroscopicità*; quanto più essa è elevata minore è la qualità isolante del materiale.

In base al loro stato fisico alla temperatura ambiente i materiali isolanti possono essere classificati in gassosi, liquidi e solidi.

Negli *isolanti gassosi*, a pressione superiore a quella atmosferica, difficilmente si genera il fenomeno della scarica in quanto presentano un'elevata rigidità dielettrica, superiore a quella degli isolanti liquidi e solidi.

Qualora si verifichi una scarica i gas presentano l'importante caratteristica di ripristinare rapidamente le condizioni precedenti. Ciò avviene in quanto i gas – al contrario di quanto avviene per molti dielettrici solidi o liquidi – non vengono modificati permanentemente da un'eventuale scarica che vi si produce. Cessata l'azione elettrica, causa del fenomeno, i gas riprendono le loro precedenti proprietà isolanti.

L'isolante gassoso più comune è l'aria che ci circonda e la sua più tipica applicazione sono gli interruttori in aria utilizzati in qualsiasi impianto civile per comandare elettrodomestici o impianti di illuminazione.

Altri isolanti gassosi utilizzati in applicazioni particolari sono l'azoto, l'idrogeno, l'anidride carbonica, il tetraclorometano.

Nella *Tab. XIX.1.4* sono riportate le principali caratteristiche di alcuni gas.

| Tipo di gas        | Densità                  | Densità relativa | Rigidità dielettrica    |
|--------------------|--------------------------|------------------|-------------------------|
|                    | a 0 $^{\circ}$ C e 1 atm |                  | a $0^{\circ}$ C e 1 atm |
|                    | [kg/m]                   |                  | [kV/cm]                 |
| Anidride carbonica | 1,91                     | 1,530            | 29                      |
| Aria               | 1,25                     | 1,000            | 32                      |
| Azoto              | 1,38                     | 1,100            | 29                      |
| Idrogeno           | 0.08                     | 0,069            | 19                      |
| Teraclorometano    | 6,25                     | 5,310            | 180                     |

**Tab. XIX.1.4** Caratteristiche elettriche di alcuni materiali isolanti gassosi

Gli *isolanti liquidi* più utilizzati sono vernici, oli minerali e ai siliconi, apiroli.

Gli oli manifestano un'elevata conducibilità termica e un'elevata rigidità dielettrica  $(< 150 \text{ kV/cm}$ ), non sono corrosivi e possono operare a temperature elevate (circa 200 °C) in quanto manifestano proprietà refrigeranti grazie ai moti molecolari e convettivi. Questo tipo di materiale viene impiegato nei sezionatori delle linee in alta tensione.

Le proprietà che caratterizzano gli oli sono il peso specifico, la viscosità, la temperatura di infiammabilità e la rigidità dielettrica.

La *viscosità* misura, in senso assoluto, la resistenza allo scorrimento di un fluido, è funzione decrescente della temperatura. Gli oli isolanti devono essere sufficientemente fluidi alle diverse temperature di esercizio per poter smaltire il calore ceduto dagli ele**XIX-20 TECNOLOGIE ELETTRICHE ED ELETTRONICHE**

menti dell'apparecchiatura elettrica (per esempio: dagli avvolgimenti dei trasformatori, dall'arco elettrico prodotto degli interruttori) in un tempo molto breve in modo tale che la temperatura non superi i valori limite imposti dalle caratteristiche dell'apparecchiatura.

La *temperatura di infiammabilità* (e *punto di infiammabilità*) è la temperatura alla quale un olio emette una quantità di vapori tale che, a contatto di una fiamma, si accendono rapidamente, per poi spegnersi. Per evitare che il problema si presenti è necessario che l'olio utilizzato come elemento isolante venga fatto operare ad una temperatura molto inferiore alla temperatura di infiammabilità. Le norme CEI prescrivono che il punto di infiammabilità di un olio isolante non deve essere inferiore a 140 °C.

 Le *vernici* sono soluzioni di resine naturali o sintetiche mescolate con opportuni solventi e con l'eventuale aggiunta di oli essiccanti, che conferiscono la caratteristica elasticità alle pellicole di vernice essiccata.

Oltre alle proprietà relative alla funzione di isolamento devono possedere anche altre proprietà, quali:

una buona conducibilità termica e sufficiente resistenza al calore;

– la protezione della parte rivestita dai fenomeni di corrosione degli agenti atmosferici e chimici in generale;

– un potere di penetrazione tale da riempire i pori e gli interstizi dei materiali ricoperti o impregnati: in questo modo si riesce ad eliminare l'umidità e l'aria inclusa e quindi a migliorare le proprietà dielettriche e meccaniche del complesso;

– l'inerzia chimica verso il rame;

l'assenza di azioni tossiche.

Di solito una vernice isolante non possiede *tutti* i requisiti richiesti, ma poiché a seconda del tipo di applicazione alcuni requisiti sono di primaria importanza e altri secondari è possibile reperire in commercio vernici adatte alla generalità delle esigenze di isolamento e di protezione.

Le vernici sono utilizzate per rivestire i cavi utilizzati per realizzare bobine per relè, avvolgimenti per induttori o avvolgimenti statorici o rotorici delle macchine elettriche.

Gli *isolanti solidi* sono di due tipi: inorganici o organici e vengono classificati in base alla loro attitudine ad operare ad un certo valore di temperatura. La classificazione è stata curata dall'ente di normazione CEI attraverso la pubblicazione di norme che hanno raggruppato i materiali isolanti in 7 classi di isolamento (*Tab. XIX.1.5*).

Le *resine* sono costituite da miscele solide o semisolide, amorfe, composte da sostanze organiche aventi punto di fusione non ben definito e che non tendono a cristallizzare.

Le *plastiche* sono materiali che diventano pastosi col calore e possono essere modellati per formare oggetti; col raffreddamento induriscono e mantengono la forma ricevuta.

I materiali plastici sono costituiti da leganti, riempitivi, plastificanti, acceleranti o ritardanti, coloranti.

I *leganti* sono resine naturali o artificiali, che caratterizzano la materia plastica e in genere danno il nome commerciale al prodotto.

I *riempitivi* (polvere di mica, fibre di amianto, farina di legno) riducono la fragilità propria del materiale, conferiscono le proprietà meccaniche desiderate e talvolta sostituiscono in parte – per realizzare economie – il legante.

I *plastificanti* (sostanze oleose più o meno dense) conferiscono alla massa maggiore fluidità; sono utili quando l'oggetto da costruire viene formato per stampaggio e deve presentare, un volta formato, una certa flessibilità.

Gli *acceleranti* o *ritardanti* svolgono essenzialmente un'attività chimica agendo sui processi di polimerizzazione accelerando o ritardando i processi di indurimento dei pezzi sottoposti a pressioni e temperature stabilite.

|              | 1 ab. A1A.1.5 Classi di isolamento           |                                                                    |                                                                     |                                                    |
|--------------|----------------------------------------------|--------------------------------------------------------------------|---------------------------------------------------------------------|----------------------------------------------------|
| Classe       | Materiale isolante                           | Impregnazione del<br>conduttore ricoperto di<br>materiale isolante | Trattamento<br>dell'avvolgimento                                    | Temperatura<br>massima<br>$\lceil$ <sup>o</sup> Cl |
| Y            | Cotone<br>Carta<br>Seta                      |                                                                    |                                                                     | 90                                                 |
| A            | Cotone<br>Carta<br>Seta                      |                                                                    | Vernici a base di resine<br>naturali di olio                        | 105                                                |
| E            | Smalti e resine<br>formal-polivinile         |                                                                    | Vernici a base di asfalto o<br>di resine sintetiche                 | 120                                                |
| B            | Fibra di vetro<br>Fibra di amianto<br>Mica   | Vernici a base di resine<br>Asfalti<br>Poliesteri                  | Vernici a base di asfalto o<br>di resine sintetiche classi<br>F e H | 130                                                |
| F            | Fibra di vetro<br>Fibra di amianto<br>Mica   | Resine alchidiche<br>Poliesteri                                    | Resine alchidiche-polies-<br>teri<br>Vernici classe H               | 155                                                |
| H            | Fibra di vetro<br>Fibra di amianto<br>Mica   | Resine ai siliconi<br>Elastomeri di silicone                       |                                                                     | 180                                                |
| $\mathsf{C}$ | Porcellana<br>Vetro<br>Mica<br><b>Ouarzo</b> | con o senza leganti<br>inorganici                                  |                                                                     | >180                                               |

**Tab. XIX.1.5** Classi di isolamento

I *coloranti*, nella composizione di un materiale plastico, hanno una funzione evidente: conferiscono al materiale plastico la colorazione desiderata.

Un oggetto in materiale plastico viene ottenuto per stampaggio a caldo partendo da polveri da stampaggio. Queste si ottengono macinando e mescolando i componenti in dosi opportune con calandre mantenute ad un'adatta temperatura. La pasta così ottenuta viene fatta essiccare e poi macinata al fine di ottenere la polvere da stampaggio.

I materiali plastici sono classificati in elastomeri, termoplastici e termoindurenti.

Gli *elastomeri* presentano caratteristiche elastiche e sono utilizzati in quelle parti soprattutto meccaniche che richiedono questa proprietà.

Le *materie plastiche termoplastiche* (nylon, policarbonato, polietilene, bakelite, ecc.) presentano il normale comportamento delle sostanze solide fusibili: assumono cioè lo stato liquido quando vengono riscaldate ad opportuna temperatura e ritornano rigide col raffreddamento, conservando la proprietà di ritornare plastiche per azione del calore qualora siano nuovamente riscaldate. Sono inoltre solubili e poco rigide.

Le *materie plastiche termoindurenti* (fenoplasti, siliconi, poliestere, poliuretani, epossidiche) presentano un comportamento al calore del tutto particolare: esse dapprima fondono ma poi, col prolungarsi del riscaldamento, riassumono lo stato solido e divengono infusibili. Le tecniche di stampaggio sfruttano questa proprietà; le resine termoplastiche assumono la forma degli stampi in cui vengono introdotte, mentre a lavorazione ultimata, forniscono oggetti indeformabili al riscaldamento. Sono inoltre insolubili e molto rigide. Se vengono riscaldate non rammolliscono, ma anzi diventano più dure a causa delle ulteriori condensazioni che, per azione del calore, avvengono fra le molecole più semplici.

La grande diffusione delle materie plastiche è dovuta alle seguenti proprietà: facilità di lavorazione (gli oggetti vengono ottenuti con una sola operazione di stampaggio che dura pochi secondi); resistenza alla corrosione; isolamento elettrico e termico; chimicamente inerte; discrete proprietà meccaniche; leggerezza.

Le plastiche presentano di contro anche svantaggi: sono fragili alle basse temperature, possono essere attaccate da prodotti chimici di uso comune (alcool), si degradano quando sono soggette a fonti di calore.

Altri materiali utilizzati nelle applicazioni elettroniche sono la carta e i suoi derivati, le fibre tessili, il legno, il vetro, le fibre di vetro, la mica e i suoi derivati, i prodotti ceramici.

La *carta* è costituita da fibre di cellulosa, più o meno lunghe. Per poter essere utilizzata come isolante nelle applicazioni elettriche, la carta deve possedere buone proprietà igroscopiche e non deve essere utilizzata se si opera a temperature superiori agli 80  $^{\circ}$ C per quelle a secco e i 100 °C per quelle impregnate in olio.

I *materiali ceramici* presentano le seguenti caratteristiche: buona conducibilità termica, un elevato punto di fusione, una costante dielettrica medio alta, sagomabilità in varie forme. I materiali ceramici più utilizzati sono la porcellana, la steatite, le allumine, i composti di titanio e berillio; sono utilizzati nella costruzione degli isolatori delle linee elettriche aeree, dei condensatori e dei contenitori per le applicazioni ad alta temperatura dei circuiti integrati.

#### *Durata degli isolanti*

Molti fattori contribuiscono a degradare le caratteristiche elettriche e meccaniche di un materiale isolante, ma è soprattutto la permanenza di temperature elevate che provoca un rapido peggioramento. Anche operando alla normale temperatura di esercizio, i materiali isolanti subiscono comunque un degrado delle loro caratteristiche meccaniche e dielettriche a causa di un processo di naturale invecchiamento.

Nel valutare le caratteristiche di un materiale isolante si deve tener conto oltre della capacità del materiale di sopportare shock elettrici (sovracorrenti ecc.) o meccanici (vibrazioni, urti ecc.) anche della durata dell'isolante compatibilmente con la durata della macchina, in modo tale da dover richiedere il minor numero possibile di sostituzioni o riparazioni.

#### **1.3.3 Materiali semiconduttori**

Esistono molte sostanze che manifestano proprietà semiconduttrici e - in base alla loro struttura interatomica - possono essere classificate in sostanze: cristalline (germanio Ge, silicio Si, selenio Se, boro B, stagno Sn), intermetalliche binarie (composte da elementi appartenenti a gruppi differenti quali: arseniuro di gallio GaAs, arseniuro di indio AsIn, antimoniuro di gallio GaSb, fosfuro di indio InP ), polari (solfuro di piombo PbS, solfuro di Cadmio CdS), organiche (antracene), composte da miscele di leghe binarie dei III e del V gruppo  $(GaAsP, GalnAsP)$  e da alcuni tipi di ossidi (ossido di zinco ZnO, biossido di rame Cu<sub>2</sub>O).

Il materiale semiconduttore più utilizzato è il silicio. In precedenza aveva avuto una discreta utilizzazione anche il germanio, ma negli ultimi anni questo elemento (e la relativa tecnologia) è stata abbandonata.

Spinta da un intenso lavoro di ricerca, si sta affermando anche l'utilizzazione di nuovi semiconduttori composti quali l'arseniuro di gallio.

Il silicio è uno dei materiali più abbondanti in natura sotto forma di silice; il materiale utilizzato per la produzione della componentistica elettronica viene estratto dal biossido di silicio ( $SiO<sub>2</sub>$ ) e dai silicati.

Il gallio viene estratto dalla germanite. Dopo il mercurio è il metallo a punto di fusione più basso che si conosca: fonde a 29,8 °C.

#### **TECNOLOGIE ELETTRICHE ED ELETTRONICHE XIX-23**

| Caratteristiche                            | Unità di              | Silicio (Si)          | Arseniuro di         |
|--------------------------------------------|-----------------------|-----------------------|----------------------|
|                                            | misura                |                       | gallio (GaAs)        |
| Struttura                                  |                       | diamante              | zinco blenda         |
| Costante reticolare                        | nm                    | 0,543                 | 0,5654               |
| Densità                                    | g/cm <sup>2</sup>     | 2,329                 | 5,316                |
| Punto di fusione                           | $\rm ^{\circ}C$       | 1410                  | 1238                 |
| Pressione parziale al punto di fusione     | atm                   | $10^{-7}$             | 1                    |
| Costante dielettrica                       |                       | 12                    | 11,1                 |
| Gap                                        | eV                    | 1,106                 | 1,40                 |
| Resistività intrinseca                     | $\Omega$ · cm         | $2,3 \cdot 10^5$      | $3,8 \cdot 10^8$     |
| Concentrazione intrinseca                  | $\text{cm}^{-3}$      | $1,5 \cdot 10^{10}$   | $1.8 \cdot 10^{6}$   |
| Mobilità elettronica                       | cm <sup>2</sup> /V·s  | 1900                  | 8800                 |
| Mobilità delle lacune                      | cm <sup>2</sup> /V·s  | 425                   | 450                  |
| Calore specifico                           | cal/g                 | 0,167                 | 0,086                |
| Coefficiente di dilatazione termica        | $cm$ <sup>o</sup> $C$ | $22,33 \cdot 10^{-6}$ | $5,93 \cdot 10^{-6}$ |
| Conducibilità termica                      | W/cm·K                | 0,24                  | 0,08                 |
| Coeff. di trasferimento di calore relativo | $\text{cm}^{-1}$      | 0,18                  | 0,034                |
| Clivaggio (taglio del cristallo)           |                       | non facile            | facile               |
| Piano di clivaggio                         |                       | (111)                 | (110)                |

**Tab. XIX.1.6** Tabella di raffronto dei principali parametri del silicio e dell'arseniuro di gallio

Il gallio presenta però una tensione di vapore molto ridotta fino a temperatura elevata per cui bolle a 2403 °C. Questa sua proprietà di mantenersi liquido in una gamma di temperatura così elevata (da 29,8 ÷ 2403 °C) è stata sfruttata per realizzare termometri a lettura diretta per temperature molto elevate. L'arseniuro di gallio è caratterizzato da una grande mobilità degli elettroni, superiore di molti ordini di grandezza rispetto a quella che caratterizza il silicio; questa caratteristica è estremamente importante sia nel settore delle microonde sia in quello dei sistemi digitali a velocità elevate.

I chip all'arseniuro di gallio possono funzionare ottimamente a temperature molto più elevate di quelle del silicio; questa caratteristica consente di impiegarli nei motori per auto e nel settore industriale ove i chip al silicio non possono essere utilizzati.

I dispositivi all'arsenico di gallio tollerano le radiazioni per questo motivo trovano larga applicazione nei dispositivi impiegati in campo militare e in quello aerospaziale.

Le caratteristiche dei due materiali, il silicio e l'arseniuro di gallio, portano alla realizzazione di componenti complementari con competitivi, nel senso che alcune applicazioni richiedono il silicio più che l'arseniuro di gallio; altre possono essere soddisfatte solo con componenti all'arseniuro di gallio; altre invece sfruttano contemporaneamente le particolari caratteristiche dei due materiali.

Per esempio sia il silicio che l'arseniuro di gallio hanno proprietà fotovoltaiche nel senso che riescono a trasformare energia solare in energia elettrica; le caratteristiche di efficienza sono però differenti (*Tab. XIX.1.6*): il silicio ha un rendimento del 10% e l'arseniuro di gallio del 20%, mentre se si fa crescere su un cristallo puro di silicio dell'arseniuro di gallio si ottiene un composto che - dal punto di vista fotovoltaico - manifesta un

rendimento del 28%, cioè pari alla somma di quello ottenibile dai singoli materiali.

#### **1.3.4 Materiali magnetici**

Le sostanze *magnetiche* sono classificate in sostanze diamagnetiche, paramagnetiche e ferromagnetiche.

Le sostanze *diamagnetiche* si magnetizzano in direzione opposta rispetto a quella del campo magnetico applicato. Presentano un valore minore di suscettibilità magnetica (inferiore a zero) e una permeabilità relativa inferiore a 1; la caratteristica di magnetizzazione è lineare.

Le sostanze *paramagnetiche* si magnetizzano in direzione parallela e proporzionale al campo magnetico applicato. Presentano un valore minore di suscettibilità magnetica superiore a zero e una permeabilità relativa appena superiore a 1; la sua caratteristica di magnetizzazione è lineare.

Le sostanze *ferromagnetiche* al di sotto della temperature di Curie possiedono momenti magnetici atomici paralleli e orientati in una medesima direzione. Al di sopra della temperatura di Curie si comporta come un materiale paramagnetico. Se il momento magnetico totale è diverso da zero si ha un magnete naturale. La sua caratteristica di magnetizzazione non è lineare. la permeabilità relativa è molto maggiore di 1.

I materiali ferromagnetici possono essere suddivisi in due categorie: dolci e duri.

1) I materiali *ferromagnetici dolci* sono caratterizzati da una bassa forza coercitiva, alta permeabilità magnetica per elevati valori di induzione e bassa cifra di perdita, nonché da cicli di isteresi stretti per limitare le perdite. Tipici materiali ferromagnetici dolci sono leghe di nichel-ferro con aggiunte di manganese, cromo, rame, mobildeno (Permalloy A, Permivar, Mumetal, Megapern).

2) I materiali *ferromagnetici duri* sono caratterizzati da una elevata valore di forza coercitiva, relativamente bassa permeabilità magnetica e da un elevato magnetismo residuo. Sono utilizzati prevalentemente per la costruzione dei magneti permanenti. Tipici materiali ferromagnetici duri sono gli acciai duri ad elevato valore di carbonio, acciai al cobalto, acciai al tungsteno, Cunico, Cumalloy, Alcnico 5.

I materiali magnetici presentano la caratteristica di variare con facilità la loro distribuzione di magnetizzazione. Per questa loro caratteristica, in dipendenza di certi segnali elettrici, una risposta magnetica può restare immagazzinata e successivamente riletta senza subire alterazioni.

I materiali magnetici che vengono più frequentemente utilizzati come materiali per l'industria elettronica sono gli ossidi di cromo,  $C<sub>1</sub>O<sub>2</sub>$ .

La gamma di composizioni chimiche dei materiali utilizzati per le registrazioni sonore e visive sono piuttosto ristrette, mentre per magneti dolci, memorie e dispositivi a microonde, sono disponibili molte sostanze a strutture e composizioni chimiche molto differenziate raggruppate sotto il generico nome di *ferriti*.

I materiali magnetici possono essere utilizzati in molteplici stati cristallografici: monocristalli, policristalli con grani di diverse dimensioni, film con orientamento preferenziale più o meno marcato.

Soltanto di recente sono state sfruttate altre proprietà dei materiali magnetici quali gli effetti magneto ottici e magneto resistivi. La principale caratteristica dei materiali magnetici e degli ossidi (in particolare per quanto riguarda la risposta ad un campo magnetico esterno) consiste nell'alto numero di gradi di libertà che possono essere variati allo scopo di ottimizzare le prestazioni in relazione al tipo d'impiego e al contenimento dei costi di produzione.

I materiali magnetici sono utilizzati nella costruzione degli induttori, dei relè, dei motori e in tutte le macchine elettriche rotanti.

## **1.3.5 Materiali piezoelettrici**

I principali materiali piezoelettrici sono il quarzo, i sali di Rochelle, alcuni materiali ceramici quali il niobato di sodio e potassio, il titanato di bario.

Il quarzo è fra i materiali piezoelettrici quello più utilizzato. Ha una struttura prismatica trapezoedica trigonale a simmetria ternaria. Il quarzo presenta un asse ottico, tre assi elettrici posti a 120° fra loro e tre assi meccanici a 120°.

I sali di Rochelle sono strutture cristalline che possiedono buone qualità piezoelettriche. Sono fragili e risentono fortemente delle variazioni di temperatura e umidità. A 25 °C manifestano un buon comportamento piezoelettrico, a 53 °C il reticolo cristallino si disgrega.

I materiali ceramici piezoelettrici manifestano buone proprietà meccaniche sono chimicamente inerti, conservano le proprietà piezoelettriche anche a temperature elevate. Le direzioni di polarizzazione possono essere scelte liberamente modificando la composizione chimica.

#### **1.4 Il processo di conduzione nei solidi conduttori di elettricità**

#### **1.4.1 Metalli**

La corrente elettrica è una manifestazione del movimento delle cariche entro il materiale. Per comprendere il processo della conduzione bisogna analizzare l'origine e il comportamento della carica mobile.

I metalli sono buoni conduttori poiché contengono forti concentrazioni di elettroni liberi o mobili. Gli elettroni sono mobili nel senso che non sono legati agli atomi del metallo, ma sono liberi di muoversi entro il volume del metallo stesso.

Ogni atomo del metallo libera solo gli elettroni di valenza (uno o due elettroni) mentre gli altri elettroni sono legati con i nuclei dei vari atomi che costituiscono il materiale.

Poiché che gli atomi di ogni solido hanno una concentrazione dell'ordine del numero di Avogadro (circa  $6 \cdot 10^{+23}$  cm<sup>-3</sup>) ne deriva che gli elettroni liberi siano dell'ordine  $10^{+23}$ per centimetro cubo. Il metallo è elettronicamente neutro, quando un atomo fornisce 1 elettrone al gas elettronico e l'atomo stesso rimane fisso nella propria posizione come ione positivo, con una carica uguale in valore, ma di segno opposto rispetto a quella elettronica.

Gli ioni metallici, cariche positive fisse, non contribuiscono in nessun modo alla conduzione elettrica. La conduzione nei metalli è quindi un processo a portatore singolo. La concentrazione degli elettroni liberi è regolata dalla sola concentrazione degli atomi di metallo.

#### **1.4.2 Semiconduttori**

Gli elettroni di valenza di un atomo di semiconduttore (germanio, silicio) non sono liberi di muoversi attraverso il volume del materiale; formano invece un legame covalente che lega l'insieme degli atomi del semiconduttore in una struttura cristallina periodica (*Fig. XIX.1.9*).

Per la descrizione della struttura cristallina del semiconduttore può essere utile impiegare un modello a legame bidimensionale (*Fig. XIX.1.10*) nel quale ogni atomo è circondato da altri quattro atomi e i quattro elettroni di valenza sono condivisi con i quattro atomi adiacenti. Tutti gli elettroni di valenza sono trattenuti nei legami covalenti e non esistono elettroni liberi, per cui – non essendoci portatori di carica liberi di muoversi – non è possibile la conduzione; il materiale, in queste condizioni, si comporta come un isolante. La forma cristallina del carbonio, il diamante, presenta proprio le seguenti caratteristiche.

Al di sopra dello zero assoluto  $(-273 \degree C)$  alcuni legami covalenti sono incompleti e gli elettroni sottratti al legame sono liberi di muoversi all'interno del cristallo.

Alcuni elettroni di valenza, alla temperatura ambiente (circa  $25^{\circ}$ C), acquistano un'energia sufficiente a rompere il legame covalente e diventare liberi (*Fig. XIX.1.11*).<br>Nel germanio, a temperatura ambiente, ci sono solo  $10^{+13}$  legami rotti per centimetro

cubo: considerando che la struttura cristallina contiene circa  $10^{+23}$  atomi, si può affermare che esiste un atomo che ha un legame rotto ogni miliardo di atomi.

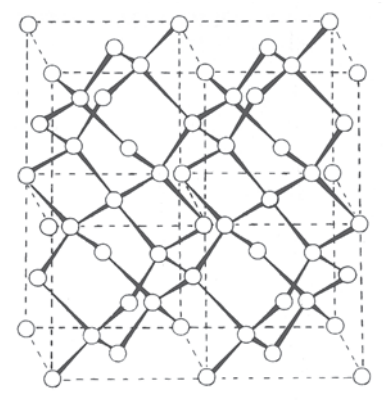

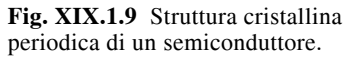

**Fig. XIX.1.10** Modello a legame bidimensionale di una struttura cristallina di un semiconduttore.

 $+4$ 

+4

+4

+4

+4

+4

Queste poche cariche elettriche disponibili alla conduzione conferiscono al materiale semiconduttore le sue particolari proprietà elettriche.

Nel semiconduttore, per effetto della rottura dei legami covalenti, si originano due tipi di portatori di carica in grado di sostenere correnti elettriche.

Un tipo di portatore è costituito dagli elettroni che vengono liberati quando un elettrone di valenza si sgancia da un legame covalente.

Questi elettroni liberi sono dotati di carica negativa e possono muoversi nel semiconduttore, nello stesso modo già descritto per i metalli, producendo così una corrente elettrica.

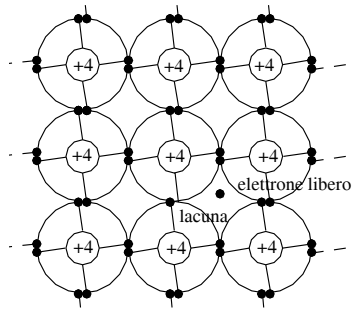

+4

+4

 $+4$ 

**Fig. XIX.1.11** Elettrone libero e lacuna creati dalla temperatura in un semiconduttore.

L'altro tipo di portatore è associato agli elettroni di valenza che, dopo la rottura del legame covalente, restano legati all'atomo. Nella zona del legame rotto si crea una zona localizzata a carica positiva generata dalla carica ionica positiva dell'atomo privato dell'elettrone di legame. Tale zona di carica positiva viene chiamata *lacuna*, poiché dipende dal difetto presente nella struttura del legame.

La carica positiva contribuisce alla conduzione in quanto crea una nuova zona a carica positiva ogniqualvolta un elettrone di valenza presente in un legame prossimo alla lacuna rompe il proprio legame, si sposta e va a ricostruire il legame covalente annichilendo la zona a carica positiva. In pratica è l'elettrone di valenza che, non acquistando un'energia sufficiente a liberarsi dalla struttura dei legami, migra da legame a legame dando l'impressione che la carica positiva si sposti. Ovviamente la direzione del moto delle lacune è contrario a quello degli elettroni di legame.

Il movimento delle lacune nella struttura del semiconduttore non interessa il movimento degli elettroni liberi.

La descrizione del moto delle lacune ha importanti limitazioni: la lacuna non può essere localizzata con la precisione suggerita dal modello meccanicistico classico; il meccanismo di movimento descritto come semplice spostamento degli elettroni di legame non può essere utilizzato per spiegare fenomeni quali l'effetto Hall in un semiconduttore.

La lacuna è un artificio che permette di descrivere in modo semplice il complesso moto degli elettroni di valenza legati. Il moto della lacuna può essere descritto nei termini della meccanica classica qualora la lacuna sia vista come una particella carica positivamente che si sposta nel cristallo semiconduttore. In realtà il moto degli elettroni di valenza legati dovrebbe essere descritto utilizzando i concetti della meccanica quantistica.

In seguito utilizzeremo i concetti di lacuna e di elettroni di conduzione per descrivere, in modo semplice il comportamento fisico dei semiconduttori.

Nei riguardi del modello elettrico utilizzato per la descrizione le lacune e gli elettroni possono essere considerati come portatori mobili indipendenti di cariche di segno opposto. Il modello del materiale semiconduttore proposto è detto *modello a legami di valenza*. In un materiale semiconduttore puro le lacune e gli elettroni liberi sono di numero identico in quanto costituiscono il risultato della rottura dei legami covalenti. Se nel materiale sono presenti impurità, queste provocano uno squilibrio tra le concentrazioni dei portatori; queste impurità, o droganti, vengono aggiunte intenzionalmente nel semiconduttore all'atto della fabbricazione. Le impurità possono essere di due tipi: donatrici o accettrici.

Le *impurità donatrici* possiedono cinque elettroni di valenza invece dei quattro che caratterizzano i semiconduttori. Gli elementi utilizzati sono l'antimonio, il fosforo e l'arsenico. La loro struttura atomica fa sì che possano facilmente entrare nella struttura cristallina periodica del semiconduttore. Quattro elettroni dell'impurità si legano con i quattro atomi degli atomi vicini del semiconduttore e un elettrone privo del legame covalente può facilmente essere allontanato dal suo nucleo atomico e aggiungersi agli elettroni liberi del semiconduttore (*Fig. XIX.1.12*). Si crea così uno squilibrio della concentrazione dei portatori di carica in favore degli elettroni liberi rispetto alle lacune. L'atomo di impurezza si ionizza positivamente, poiché i cinque protoni del nucleo non sono più bilanciati dagli elettroni di valenza. Questa carica positiva è localizzata e immobile nella struttura cristallina. Un semiconduttore che presenta questa caratteristica è detto di *tipo N*.

Le *impurità accettrici* hanno la caratteristica di possedere tre elettroni di valenza invece dei quattro che caratterizzano i semiconduttori.

Gli elementi utilizzati sono l'alluminio, il boro, l'indio.

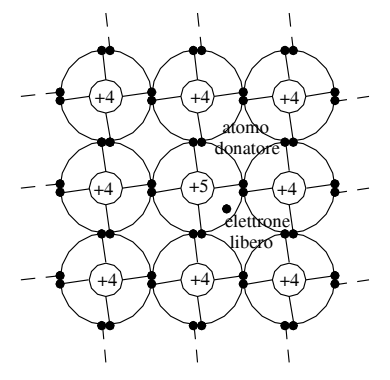

**Fig. XIX.1.12** Generazione di un elettrone libero.

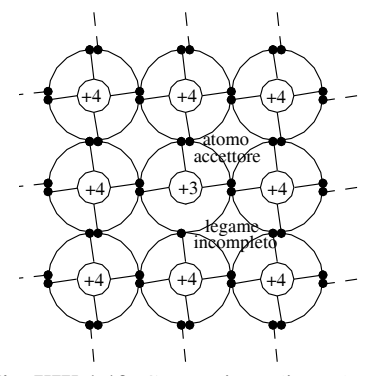

**Fig. XIX.1.13** Generazione di una lacuna.

La loro struttura atomica è tale per cui possono facilmente entrare nella struttura cristallina periodica del semiconduttore. L'atomo accettore possiede soltanto tre elettroni di valenza che si legano con gli elettroni di valenza di tre atomi vicini del semiconduttore, mentre il quarto atomo non completa il legame covalente (*Fig. XIX.1.13*). Nella struttura cristallina del legame si crea una lacuna.

L'atomo di impurità accetta un elettrone di valenza proveniente da qualche altra zona del cristallo, contribuendo in questo modo al fenomeno di conduzione prodotto dagli elettroni legati (o lacune).

La presenza nel cristallo semiconduttore di impurità trivalenti crea uno squilibrio della concentrazione dei portatori di carica in favore delle lacune rispetto agli elettroni liberi.

L'atomo di impurezza, acquistando l'elettrone di legame, si ionizza negativamente, in quanto i tre protoni del nucleo non sono più bilanciati dagli elettroni di valenza. Questa carica negativa è localizzata e immobile nella struttura cristallina e non partecipa alla conduzione. Un semiconduttore che presenta questa caratteristica è detto di *tipo P*.

#### **1.4.3 Deriva di un campo elettrico**

In un semiconduttore i portatori di carica (elettroni e lacune) sono in costante movimento, anche a temperatura costante, a causa dell'agitazione termica degli atomi e degli elettroni. Il movimento degli elettroni è casuale e irregolare e vi sono frequenti collisioni cogli atomi del semiconduttore e delle impurità. Gli elettroni cambiano di continuo la propria energia cinetica aumentandola o diminuendola. In condizioni di equilibrio dal moto termico casuale non si crea una corrente elettrica media, in quanto il moto degli elettroni è tale che per ogni elettrone che si muove in una direzione, ne esistono altrettanti che si muovono nella direzione opposta.

Per modificare e ordinare il moto dei portatori di carica si può applicare un campo elettrico oppure rendere non uniforme la distribuzione dei portatori.

Un campo elettrico influenza il moto termico delle particelle fornendo ad ognuna di esse – durante gli intervalli fra le collisioni – una piccola accelerazione nella direzione del campo stesso. Le collisioni dei portatori non cessano ma l'effetto netto del campo elettrico è un movimento dei portatori nella direzione del campo. Questo effetto viene chiamato *deriva* (*drift*).

#### **1.4.4 Diffusione in un gradiente di concentrazione**

La diffusione del moto termico casuale delle particelle appare ogniqualvolta delle particelle mobili sono distribuite non uniformemente in un sistema.

Il fenomeno della diffusione consiste nel movimento delle cariche dalla zona a più alta concentrazione verso quello a più bassa concentrazione.

Il fenomeno di diffusione si verifica perché il numero di portatori che hanno componenti di velocità dirette dalla regione ad alta concentrazione verso quella a bassa concentrazione è maggiore del numero di portatori dotati di componenti di velocità dirette nel senso opposto.

La densità del flusso di particelle che risulta dalla diffusione dipende dal gradiente della concentrazione dei portatori e non dal valore della concentrazione stessa. La diffusione dipende non dal valore assoluto delle concentrazioni ma dallo squilibrio delle concentrazioni fra le due zone.

## **2 ELEMENTI UTILIZZATI NEGLI IMPIANTI ELETTRICI CIVILI**

Gli elementi impiegati negli impianti civili e similari comprendono un insieme molto diversificato di componenti che possono essere di tipo elettrico e non. I componenti non elettrici di un impianto servono per contenere e proteggere meccanicamente gli apparecchi elettrici. I componenti elettrici di un impianto si differenziano essenzialmente in apparecchi e cavi. Mentre i primi svolgono funzioni di comando, segnalazione, trasformazione, derivazione e protezione, i secondi servono per collegare gli apparecchi tra loro, con la linea di alimentazione e il carico.

Gli *apparecchi di comando* servono per stabilire, mantenere, modificare o interrompere la corrente di alimentazione degli utilizzatori.

Essi sono parte dell'impianto elettrico quando si trovano posti a monte dell'utilizzatore, inseriti in contenitori singoli o in quadri di comando; sono progettati per svolgere un numero molto elevato di manovre e sono denominati con termini diversi a seconda che il meccanismo di manovra sia a tasto (*Fig. XIX.2.1a*), a levetta (*Fig. XIX.2.1b*), a pulsante (*Fig. XIX.2.1c*), a slitta (*Fig. XIX.2.1d*) ecc.

I dati nominali, caratterizzanti un apparecchio di comando, sono fondamentalmente:

– La *tensione nominale* è il valore di tensione per il quale l'apparecchio è stato costruito; non deve essere superata durante l'impiego.

– La *corrente nominale* è il valore di corrente per la quale l'apparecchio è stato costruito; non deve essere superata durante l'impiego.

– Il *potere di chiusura* è il massimo valore di corrente che un apparecchio può sopportare per un tempo molto breve e prestabilito senza danneggiarsi.

La *corrente di breve durata* è il massimo valore di corrente che un apparecchio è in grado di sopportare, per il tempo che intercorre tra una situazione di guasto o di corto circuito e l'intervento dell'apparecchiatura di protezione.

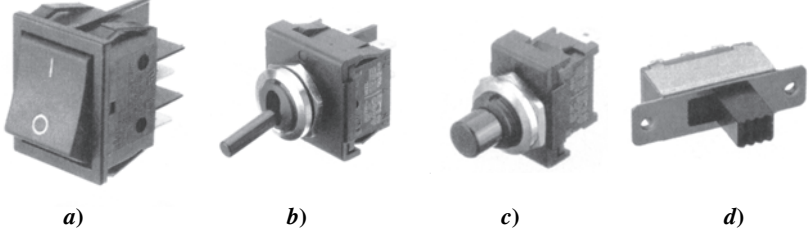

**Fig. XIX.2.1** Azionamenti per apparecchi di comando.

I tre valori che si possono riscontrare immediatamente sul corpo dell'apparecchio sono la tensione nominale, la corrente nominale e il tipo di corrente (alternata o continua).Gli apparecchi di comando, a seconda del particolare tipo di frutto, possono essere:

- modulari (componibili) da incasso (*Fig. XIX.2.2a*);
- monoblocco da incasso (*Fig. XIX.2.2b*);
- da parete (*Fig. XIX.2.2c*);
- volanti (*Fig. XIX.2.2d*).

Gli *apparecchi di segnalazione* hanno il compito di comunicare con un segnale una richiesta effettuata da una seconda persona. Si possono dividere in prima istanza in apparecchi di segnalazione acustica (suonerie in genere) e in apparecchi di segnalazione luminosa.

Questi ultimi a loro volta si possono suddividere in apparecchi sui quali l'indicazione della chiamata viene specificata mediante un numero significativo (quadri indicatori) e in apparecchi molto più complessi sui quali sono presenti anche dei segnali di direzione (guida luce). È da tenere in considerazione che negli apparecchi di segnalazione luminosa è sempre presente (o quasi) un ronzatore che associa al segnale luminoso anche una segnalazione acustica. I *trasformatori* sono macchine elettriche che svolgono il compito di trasferire l'energia elettrica da un circuito ad un altro.

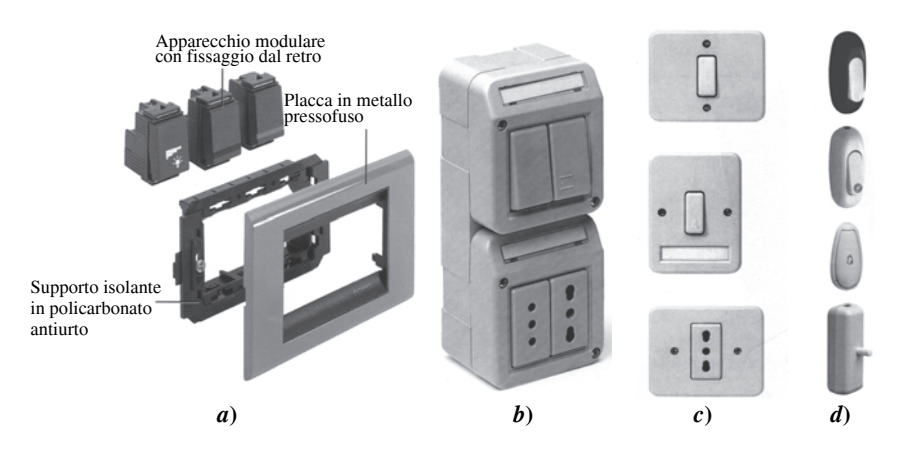

**Fig. XIX.2.2** Diverse esecuzioni di apparecchi per installazioni civili.

Negli impianti elettrici civili si trovano in genere trasformatori per campanelli, per apparecchi di illuminazione e per rasoi. Tranne l'ultimo, gli altri servono per alimentare apparecchi a bassissima tensione  $(\leq 50 \text{ V})$ .

Gli *apparecchi di derivazione* sono dispositivi che permettono la realizzazione di collegamenti tra i vari apparecchi utilizzatori e la linea di alimentazione (senza dover utilizzare attrezzi particolari) mediante la semplice inserzione di una spina in una presa. Le prese e le spine utilizzate negli impianti elettrici civili possono essere sottoposte ad una tensione nominale massima di 380 V e sopportare una corrente nominale massima di 25 A.

Gli *apparecchi di protezione* utilizzati negli impianti civili sono di due tipi. – Interruttori automatici (magnetotermici) che hanno la funzione di proteggere i carichi presenti (elettrodomestici in particolare) dai sovraccarichi e dai cortocircuiti.

– Interruttori differenziali che hanno la funzione primaria di proteggere gli impianti da contatti accidentali (formatisi tra le parti in tensione e la massa) e la funzione secondaria di proteggere le persone contro i contatti diretti e indiretti.

## **2.1 Montante**

Il *montante* viene definito dalle norme come quel tronco di conduttura a percorso generalmente verticale, che mette in collegamento il contatore dell'Ente distributore (punto di consegna dell'energia elettrica) con il quadro di distribuzione (centralino) all'interno dell'abitazione; la sua estensione si snoda quindi tra il punto di consegna e il centralino. Ricordando che le norme 64-8/5 limitano al 4% il valore massimo della caduta di tensione tra il punto di consegna e un qualsiasi punto dell'impianto utilizzatore, il dimensionamento del cavo della colonna montante deve essere eseguito considerando la potenza da trasportare e quindi la corrente di impiego, in modo da non superare la portata termica dei cavi, e la stessa caduta di tensione, quest'ultima in modo particolare con linee montanti di lunghezza superiore ai  $15 \div 20$  m.

A titolo di esempio si raffrontino in *Tab. XIX.2.1* i dati essenziali per il dimensionamento delle linee montanti, ammettendo una caduta di tensione sul montante pari al 1,5% nelle situazioni peggiori e all'interno dell'appartamento una c.d.t. pari al 2,5%.

Anche il montante, in quanto parte dell'impianto utilizzatore dell'utente, deve essere protetto dalle sovracorrenti.

| Potenza max impegnata<br>[kW] | Lunghezza max L del<br>montante $[m]$ | Sezione del cavo $\text{[mm}^2$ ] |
|-------------------------------|---------------------------------------|-----------------------------------|
|                               | $L \leq 18$                           | 4                                 |
| 3                             | $18 < L \leq 27$                      | 6                                 |
|                               | $27 < L \le 45$                       | 10                                |
|                               | $45 < L \leq 71$                      | 16                                |
|                               | $L \leq 22$                           | 10                                |
| 6                             | $22 < L \leq 35$                      | 16                                |
|                               | $35 < L \leq 56$                      | 25                                |

**Tab. XIX.2.1** Sezione dei montanti di utenze monofasi

Per i cortocircuiti è possibile proteggerlo con lo stesso limitatore di corrente dell'Ente di distribuzione, ma solamente se questo è accessibile all'utente e se il montante è stato realizzato in modo da rendere minimo il rischio del corto circuito. In questi casi, la sua protezione contro i sovraccarichi viene effettuata mediante l'interruttore automatico generale posto all'interno del centralino dell'appartamento, avente una corrente nominale di 16 A per potenze contrattuali di 3 kW o di 32 A per potenze di 6 kW.

Negli ultimi anni, per gli impianti nuovi, è frequente assistere all'installazione di un altro interruttore automatico, con la stessa portata di quello presente nel centralino, alla base del montante. Esso si rende necessario per proteggere contro i sovraccarichi la parte del montante posta a monte di una eventuale derivazione (fatta sullo stesso montante) che porta l'alimentazione ai circuiti elettrici del garage e della cantina.

Nella progettazione del montante si possono considerare modalità diverse di esecuzione:

– si possono utilizzare cavi unipolari o multipolari,

– il conduttore di protezione può essere singolo o comune.

Se viene impiegata una tubazione per ogni montante e se il conduttore di protezione è singolo, si possono utilizzare cavi unipolari per i conduttori di fase, neutro e di protezione, oppure un cavo tripolare, inseriti in tubi separati per ogni montante.

Se viene impiegata una tubazione per ogni montante e se il conduttore di protezione è comune, si possono utilizzare cavi unipolari per i conduttori di fase e neutro, o un cavo bipolare, inseriti in tubi separati per ogni montante. Il conduttore di protezione comune deve essere inserito in tubo e cassette autonomi.

Se viene impiegata una tubazione comune per tutti i montanti e se il conduttore di protezione è singolo, si devono obbligatoriamente utilizzare cavi tripolari.

Se viene impiegata una tubazione comune per tutti i montanti e se il conduttore di protezione è anch'esso comune, si devono utilizzare esclusivamente cavi bipolari e il conduttore di protezione comune deve essere inserito in tubo e cassette autonomi.

La sola eccezione nell'impiego di cavi unipolari in canali comuni è tollerata quando sono presenti specifici locali per contatori, per il solo tratto che va dai contatori all'inizio della colonna montante e per lunghezze non superiori a 3 m.

Infine i singoli montanti porteranno una targhetta fascettata, in corrispondenza almeno del loro inizio e della loro fine, che identifichi in modo inequivocabile il numero dell'appartamento e il relativo piano.

## **XIX-32 TECNOLOGIE ELETTRICHE ED ELETTRONICHE**

## **2.2 Cavi**

I *cavi* sono gli elementi che determinano il collegamento elettrico tra i vari apparecchi che compongono un impianto elettrico.

A livello costruttivo il cavo elettrico può essere un insieme di conduttori vicini ma isolati tra loro, oppure un unico conduttore isolato. In ogni caso il cavo è costituito da alcune parti che rimangono comuni in gran parte delle sue diverse versioni e cioè: l'anima, l'isolante, il materiale di riempimento e lo schermo. Un *cavo elettrico* è definibile come un conduttore, o un insieme riunito di conduttori, uniformemente isolato che si sviluppa in lunghezza e che può avere uno o più rivestimenti di protezione. Il *conduttore* viene definito a sua volta come un filo o una corda di rame o di alluminio destinato a condurre una corrente elettrica. L'*anima* invece rappresenta una parte del cavo elettrico e viene definita come un conduttore con il proprio isolante.

I cavi si possono classificazione in vari modi, a seconda dell'elemento specifico che si prende in esame.

Se è il valore della tensione di esercizio l'elemento sostanziale, essi si classificano in:

– cavi per alta tensione, impiegati nella terza categoria dei sistemi di distribuzione;

– cavi per media tensione, usati nella seconda categoria dei sistemi di distribuzione;

– cavi per bassa tensione, utilizzati nelle categorie zero e prima dei sistemi di distribuzione.

Se la distinzione viene effettuata considerando il numero delle anime che compongono il cavo, quest'ultimo può essere unipolare, bipolare, tripolare, multipolare.

Una terza discriminazione viene operata considerando se è presente oppure no il conduttore di protezione per il collegamento a terra.

Una quarta distinzione viene fatta a seconda che il cavo sia armonizzato oppure no; se il cavo è armonizzato esso ha caratteristiche corrispondenti alle direttive CENELEC e quindi ha un riconoscimento europeo, altrimenti fa parte di quell'insieme di cavi che seguono solamente le direttive nazionali.

Una quinta classificazione dei cavi prende in esame il tipo di isolante che viene utilizzato.

Infine, in relazione al loro comportamento al fuoco, i cavi si possono distinguere in:

– Senza alcun requisito particolare di comportamento al fuoco.

– Non propaganti la fiamma; vengono denominati anche cavi autoestinguenti e seguono le norme CEI 20-35 (prova di non propagazione della fiamma sul singolo cavo verticale). Da considerare che i cavi rientranti in questa categoria non propagano il fuoco e si autoestinguono a breve distanza solamente se sono presi singolarmente (è una caratteristica cioè che garantisce il singolo cavo); nella condizione di raggruppamento in fasci, essi possono tuttavia divenire veicolo pericoloso di propagazione dell'incendio.

– Non propaganti l'incendio; sono cavi che devono superare una prova molto più restrittiva della precedente, prevista dalle norme CEI 20-22 ed eseguibile presso il CESI.

– Resistenti al fuoco; sono cavi che superano la prova di resistenza al fuoco prevista dalle norme CEI 20-35. Questo tipo di cavi ha la proprietà di assicurare il funzionamento per un certo periodo di tempo durante e dopo l'incendio. Essi possono al tempo stesso essere anche non propaganti la fiamma e non propaganti l'incendio.

I colori distintivi delle anime dei cavi isolati in gomma o polivinilcloruro per energia o per comandi e segnalazioni, destinati in sistemi con tensioni fino a 0,6/1 kV, devono seguire le indicazioni redatte nella tabella UNEL 00722, in particolare:

– Il colore giallo/verde è riservato esclusivamente all'isolante del conduttore di protezione contro le tensioni di contatto nei circuiti comportanti tale conduttore, circuiti per i quali devono essere impiegati cavi equipaggiati con conduttore di protezione.

– Il colore blu chiaro è di norma riservato all'isolante del conduttore di neutro.

Nei cavi non comportanti detto conduttore neutro o nei quali esso è identificato per la sua forma (per esempio conduttore concentrico) l'anima di colore blu chiaro può essere utilizzata per altre funzioni, escluso quella di conduttore di protezione.

– I colori nero, marrone e grigio sono riferiti all'isolante dei conduttori di fase o equivalenti, esclusi i conduttori di protezione e di neutro.

– Se i cavi sono unipolari, senza guaina di protezione e vengono utilizzati all'interno di quadri, sono consentiti i colori nero, marrone, grigio, blu chiaro, arancione, rosso, rosa, turchese, violetto e bianco.

Per identificare un cavo le norme hanno stabilito delle sigle ben precise con lo scopo di informare l'installatore in maniera inequivocabile circa la configurazione del cavo, le sue caratteristiche fondamentali e la descrizione dei materiali che lo compongono. Queste sigle sono contenute nelle norme CEI 20-27, in linea con i dettami del documento di armonizzazione CENELEC HD 361, e nella tabella CEI UNEL 35011. Occorre precisare che il sistema di designazione secondo le norme CEI 20-27 è attualmente obbligatorio solamente per i cavi armonizzati, mentre quello secondo la tabella CEI UNEL 35011 è in uso per i cavi nazionali non armonizzati.

Le norme CEI a cui fare riferimento riguardo alle prove sui cavi e alla loro siglatura sono le seguenti:

– CEI 20-22/0 del 2006 - Prove d'incendio su cavi elettrici Parte 0: Prova di non propagazione dell'incendio - Generalità.

– CEI 20-22/2 del 2006 - Prove di incendio su cavi elettrici Parte 2: Prova di non propagazione dell'incendio.

– CEI 20-22/3;Ec del 2002 - Metodi di prova comuni per cavi in condizioni di incendio - Prova di propagazione della fiamma verticale di fili o cavi montati verticalmente a fascio.

– CEI 20-22/3-0 del 2001 - Metodi di prova comuni per cavi in condizioni di incendio - Prova di propagazione della fiamma verticale di fili o cavi montati verticalmente a fascio Parte 1: Apparecchiatura.

– CEI 20-22/3-1 del 2002 - Metodi di prova comuni per cavi in condizioni di incendio - Prova di propagazione della fiamma verticale di fili o cavi montati verticalmente a fascio Parte 2-1: Procedure: Categoria A F/R.

– CEI 20-22/3-2 del 2002 - Metodi di prova comuni per cavi in condizioni di incendio - Prova di propagazione della fiamma verticale di fili o cavi montati verticalmente a fascio Parte 2-2: Procedure: Categoria A.

– CEI 20-22/3-3 del 2002 - Metodi di prova comuni per cavi in condizioni di incendio - Prova di propagazione della fiamma verticale di fili o cavi montati verticalmente a fascio Parte 2-3: Procedure: Categoria B.

– CEI 20-22/3-4 del 2002 - Metodi di prova comuni per cavi in condizioni di incendio - Prova di propagazione della fiamma verticale di fili o cavi montati verticalmente a fascio Parte 2-4: Procedure: Categoria C.

– CEI 20-22/3-5 del 2002 - Metodi di prova comuni per cavi in condizioni di incendio - Prova di propagazione della fiamma verticale di fili o cavi montati verticalmente a fascio Parte 2-5: Procedure: Cavi di piccole dimensioni - Categoria D.

– CEI 20-22/4 del 1997 - Prove d'incendio su cavi elettrici Parte 4: Metodo per la misura dell'indice di ossigeno per i componenti non metallici.

– CEI 20-22/5 del 1997 - Prove d'incendio su cavi elettrici Parte 5: Metodo per la misura dell'indice di temperatura per i componenti non metallici.

– CEI 20-27 del 2000 - Cavi per energia e per segnalamento-Sistema di designazione.

– CEI 20-27;V1 del 2001 - Cavi per energia e segnalamento-Sistema di designazione.

– CEI 20-27;V2 del 2007 - Cavi per energia e segnalamento-Sistema di designazione.

– CEI 20-35/1-1 del 2006 - Prove su cavi elettrici e ottici in condizioni d'incendio Parte 1-1: Prova per la propagazione verticale della fiamma su un singolo conduttore o cavo isolato - Apparecchiatura.

– CEI 20-35/1-2 del 2006 - Prove su cavi elettrici e ottici in condizioni d'incendio Parte 1-2: Prova per la propagazione verticale della fiamma su un singolo conduttore o cavo isolato - Procedura per la fiamma di 1 kW premiscelata.

– CEI 20-35/1-3 del 2006 - Prove su cavi elettrici e ottici in condizioni d'incendio Parte 1-3: Prova per la propagazione verticale della fiamma su un singolo conduttore o cavo isolato - Procedura per la determinazione di particelle/gocce incandescenti.

– CEI 20-35/2-1 del 2006 - Prove su cavi elettrici e ottici in condizioni d'incendio Parte 2-1: Prova per la propagazione verticale della fiamma su un piccolo singolo conduttore o cavo isolato - Apparecchiatura.

– CEI 20-35/2-2 del 2006 - Prove su cavi elettrici e ottici in condizioni d'incendio Parte 2-2: Prova per la propagazione verticale della fiamma su un piccolo singolo conduttore o cavo isolato - Procedura per la fiamma diffusa.

Nella sezione *X Impianti elettrici* vengono trattate in modo più approfondito le caratteristiche dei cavi per quanto concerne la siglatura e il loro impiego.

### **2.3 Cavi a fibre ottiche**

Negli ultimi anni, con la straordinaria evoluzione della moderna tecnologia, le applicazioni delle *fibre ottiche* nel campo delle comunicazioni hanno raggiunto risultati notevoli, a tal punto che i cavi ottici ora competono sia tecnicamente che economicamente con i convenzionali cavi in rame. Le fibre ottiche quindi rappresentano oggi l'elemento rivoluzionario nel concetto di trasmissione delle informazioni: cioè l'uso della luce per trasmettere dati.

Si possono impiegare cavi a fibra ottica sia per la trasmissione di dati che per le telecomunicazioni; in entrambi i casi l'elemento principale è costituito da un filamento di vetro o di altro materiale molto sottile e con elevata trasparenza che costituisce la via di transito delle radiazioni luminose di lunghezza d'onda compresa nel campo della luce visibile e dell'infrarosso.

Le fibre ottiche vengono chiamate anche *guide di luce* perché possiedono la caratteristica di poter guidare i raggi luminosi anche in percorsi curvi.

Un sistema di trasmissione con fibre ottiche, nella sua essenza, si può immaginare come costituito da una sorgente di segnali digitali (a titolo di curiosità si ricorda che la trasmissione analogica è generalmente utilizzata da emittenti TV che coprono distanze molto brevi), un convertitore trasmettitore elettro-ottico, una linea di cavi a fibre ottiche, una linea ripetitrice per la rigenerazione dei segnali, un convertitore ricevitore ottico-elettrico, un ricevitore digitale.

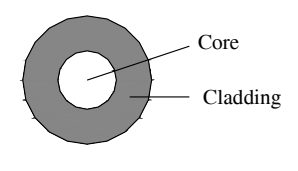

**Fig. XIX.2.3** Elementi costituenti una fibra ottica.

Una fibra ottica è formata da due elementi coassiali denominati *core* (nucleo) e *cladding* (rivestimento o mantello), come è schematizzato nella *Fig. XIX.2.3*.

 Il core e il cladding sono costituiti dallo stesso materiale che però presenta indici di rifrazione diversi: maggiore nel primo e minore nel secondo. La propagazione di un raggio di luce nelle fibre ottiche segue le leggi della rifrazione e della riflessione; tali leggi regolano i fenomeni di propagazione di un'onda luminosa attraverso la superficie di separazione di due materiali trasparenti, ma con indici di rifrazione diversi. Il raggio di luce, perciò, si riflette ripetutamente sulla superficie che divide il core dal cladding e, a seconda dello specifico angolo sotto cui il fenomeno avviene, si possono definire diversi *modi di* 

*propagazione* (o *profili dell'indice di rifrazione*) e diversi percorsi della luce.

- Si possono avere, quindi, profili:
- monomodo (*single mode*),
- multimodo:
	- a gradino (*step index*),
	- graduato (*graded index*).

La *Fig. XIX.2.4* indica le diverse modalità di propagazione della luce nelle fibre ottiche con i relativi profili. La differenza sostanziale tra i due principali tipi di profilo risiede nel fatto che nelle fibre monomodo si propaga un solo raggio, mentre in quelle multimodo si propagano più raggi. Nelle fibre multimodo a gradino è presente, quando l'indice del core è costante, il fenomeno della dispersione modale, a causa del quale si riceve un impulso di durata maggiore di quella con cui era stato trasmesso. Il rimedio, in questo caso, consiste nell'utilizzare una fibra con indice di rifrazione del core variabile (maggiore nel centro e minore nella periferia), in modo da effettuare continue deviazioni. È questa in sostanza la funzione svolta dalle fibre multimodo graduate.

I principali elementi caratterizzanti un cavo a fibra ottica sono:

- la distanza di trasmissione,
- la capacità,
- il tipo di posa.

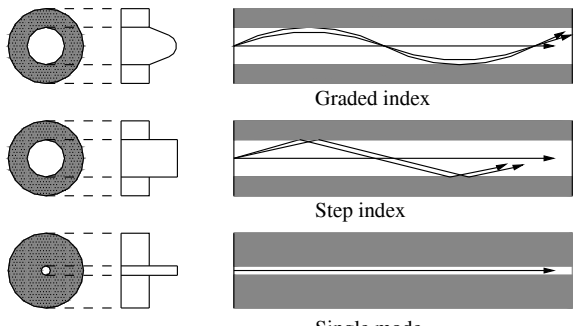

Single mode

**Fig. XIX.2.4** Modi di propagazione della luce nelle fibre ottiche e relativi profili.

Mentre i primi due fattori identificano le caratteristiche ottiche, il terzo regola le caratteristiche meccaniche. Infatti un primo importante parametro ottico che si riscontra nei materiali trasparenti è l'*attenuazione*, cioè la perdita di energia luminosa in funzione della distanza. In relazione a questo elemento, sicuramente negativo per le fibre ottiche, sono state individuate tre lunghezze d'onda ottimali, chiamate *finestre di utilizzo*, per le quali si riscontra un valore di attenuazione molto basso. Esse sono state definite semplicemente come:

- Prima Finestra (*First Window*),
- Seconda Finestra (*Second Window*),
- Terza Finestra (*Third Window*),

aventi valori di lunghezza d'onda rispettivamente di 850, 1300 e 1550 nm.

Una seconda grandezza ottica importante è rappresentata dalla larghezza di banda che indica la capacità di trasmissione della fibra. Questa grandezza è dipendente però da più fattori, riassumibili in:

– modo di propagazione,

- grado di accuratezza di fabbricazione,
- dimensioni fisiche della fibra.

Risulta intuitivo che tanto più elevata è la larghezza di banda e tante più informazioni è possibile trasmettere. Le fibre ottiche possono trasmettere teoricamente in più campi di lunghezze d'onda, ma in pratica il loro impiego risulta ottimale in uno solo di essi. La *Tab. XIX.2.2* riassume le caratteristiche delle fibre monomodo e multimodo.

In relazione alle sopraindicate caratteristiche è opportuno considerare che le fibre multimodo a gradino (step index) sono convenienti per brevi distanze, mentre le altre due sono ideali per lunghe distanze in quanto caratterizzate da perdite molto basse e da un'ampia larghezza spettrale.

I cavi a fibre ottiche hanno configurazioni diverse a seconda della specifica applicazione; oltre ai cavetti monofibra e bifibra, vengono attualmente impiegati in modo massiccio cavetti con più fibre singole o con più fibre riunite in ciascun canale.

Quest'ultima tecnica di assemblaggio, denominata anche cordata, viene impiegata nei cavi con valori di capacità superiori a 18; le fibre con la loro protezione vengono intrecciate all'interno di una guaina concentrica.

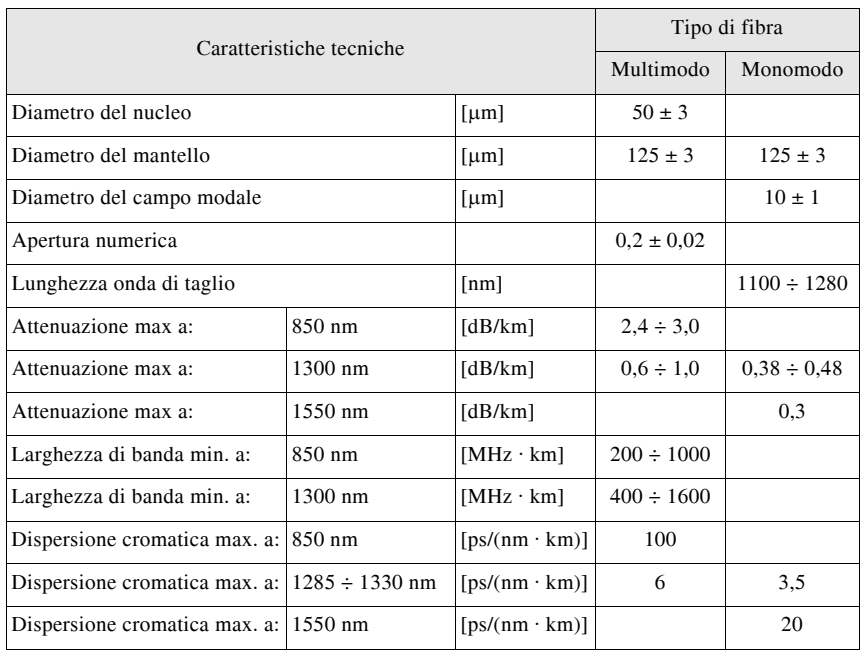

**Tab. XIX.2.2** Caratteristiche tecniche delle fibre monomodo e multimodo

In genere ogni gruppo è composto da 10 o 12 fibre, mentre un elemento appropriato (di acciaio, vetro, plastica rinforzata, o di filati altamente resistenti) viene poi aggiunto come struttura portante nella parte centrale del cavo o nella parte periferica sotto la guaina. In fase di rivestimento si adottano due tecniche diverse:

1) *Inguainamento di tipo lasco* (*loose*); nella versione base un rivestimento secondario di polipropilene (o equivalente) viene applicato attorno ad una singola fibra con diametri risultanti da 1 a 2 mm circa. I tubi così ottenuti vengono riempiti con materiali tixotropici. Questo tipo di cavi presenta eccellenti proprietà meccaniche che garantiscono la loro totale insensibilità alle operazioni di messa in opera.

Nel tipo a singola fibra ogni tubetto lasco viene cordato intorno a un sostegno centrale. Nel tipo a piccolo fascio (bundle), invece, più fibre (da 4 a 10) con guaina propria sono raggruppate insieme.

Una seconda guaina viene poi applicata, estendendo il diametro di altri 3 mm. Il fascio ottenuto può essere tamponato. Più fasci possono essere assemblati insieme e cordati intorno a un sostegno centrale, associando quindi alle notevoli proprietà meccaniche un'alta densità di fibre e quindi espandendo enormemente la capacità del cavo risultante. In sostanza questa seconda versione di cavo si differenzia dalla prima solamente per avere più fibre raggruppate all'interno di ciascun tubetto lasco.

Da ricordare che le fibre vengono distinte colorando i tubetti che le contengono con un sistema pilota - direzionale; nel caso di tubetti contenenti più fibre, le fibre nello stesso tubetto hanno differenti colori. Le *Figg. XIX.2.5* e *XIX.2.6* rappresentano la configurazione classica e le varianti di questi cavi.

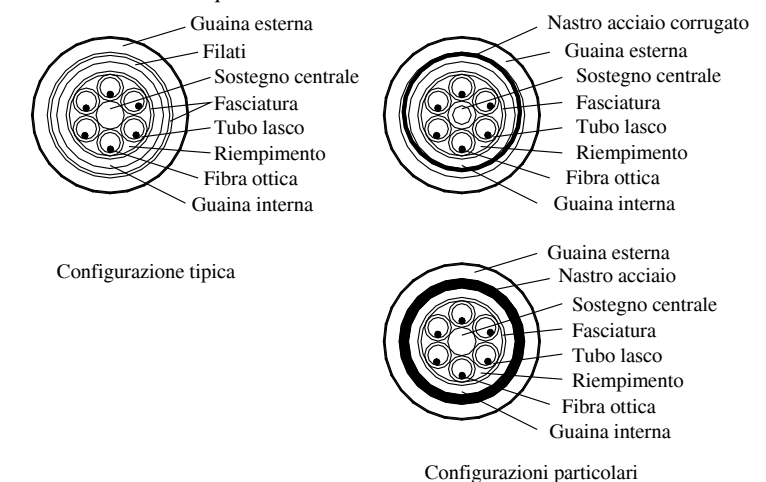

**Fig. XIX.2.5** Sezioni di cavo a singole fibre ottiche con rivestimento lasco.

 I cavi a fibre ottiche con inguainamento lasco si possono trovare nelle versioni seguenti:

- cavo completamente dielettrico,
- con il nucleo del cavo dielettrico,
- di cavo metallico.

Le *Tabb. XIX.2.3* e *XIX.2.4* riassumono le strutture standard nelle versioni dielettrica e con nucleo dielettrico, adottate per ottimizzare la densità del cavo.

2) *Inguainamento di tipo aderente* (*tight*); nella versione base la fibra viene rinforzata da un rivestimento di filati aramidici, cui segue una guaina esterna di poliammide (o equivalente). Il diametro che ne risulta è molto piccolo. I cavi a fibre ottiche con rivestimento aderente possono presentare aspetti diversi a seconda del tipo di guaina, dell'applicazione e delle condizioni di lavoro richieste.

La fibra può essere di silice o di vetro. I cavi con fibra in silice vengono utilizzati per le lunghe distanze, mentre quelli con fibre in vetro sono usati per brevi distanze.

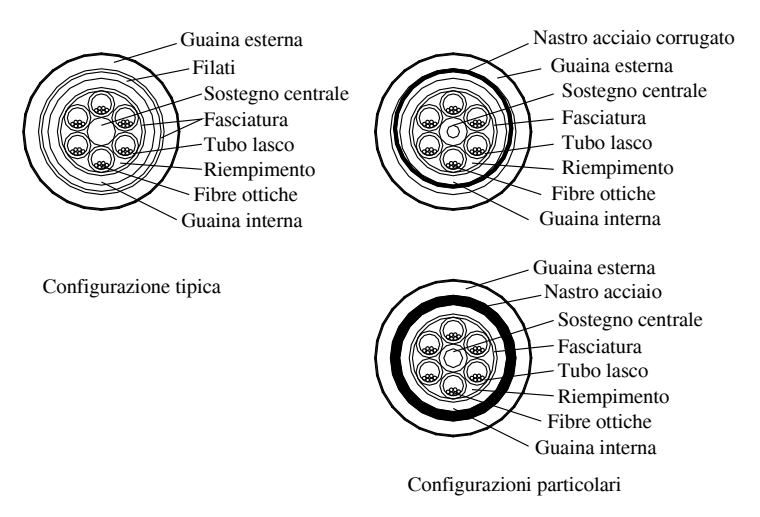

**Fig. XIX.2.6** Sezioni di cavo a piccolo fascio con rivestimento lasco.

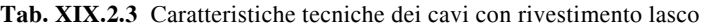

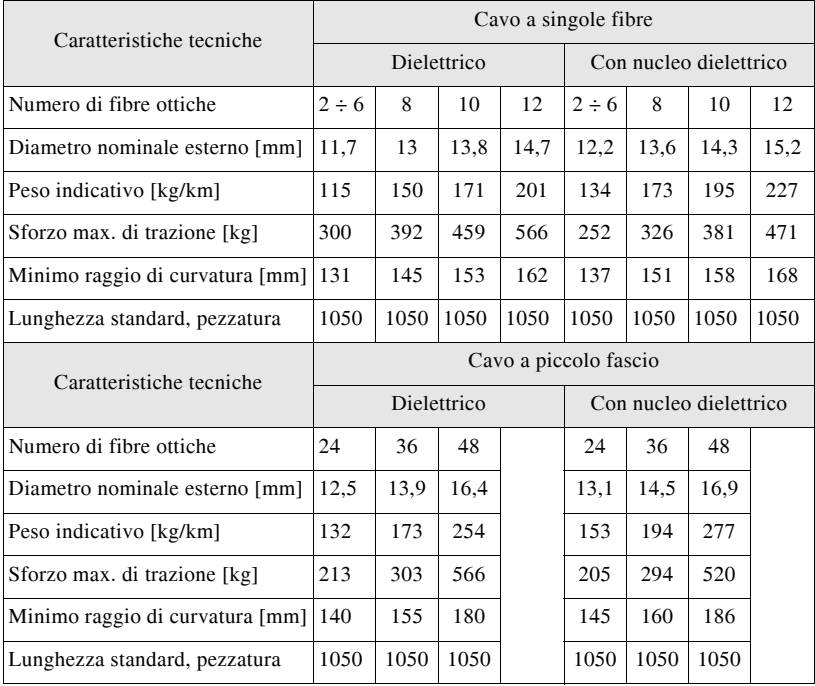
| Caratteristiche tecniche          | Singola fibra   | <b>Bifibra</b><br>piatto a "8" |
|-----------------------------------|-----------------|--------------------------------|
| Diametro nominale esterno [mm]    | $2.5 \div 3$    | $2.5 \div 3 \times 5 \div 6$   |
| Peso indicativo [kg/km]           | $7 \div 8$      | $14 \div 16$                   |
| Sforzo max. di trazione [kg]      | 30              | 60                             |
| Minimo raggio di curvatura [mm]   | 20              | 20                             |
| Lunghezza standard, pezzatura [m] | multiplo di 250 | multiplo di 250                |

**Tab. XIX.2.4** Caratteristiche tecniche dei cavetti con rivestimento aderente

I cavi o corde a singola fibra vengono impiegati per posa interna su passerella o in tubazioni, in collegamenti tra apparecchi o equipaggiamenti, tra dispositivi in edifici, navi, aerei ecc. e come terminazioni di apparati. Quando è necessario viene utilizzato anche un cavetto bifibra piatto o tondo. Nella versione piatta le due singole corde sono strutturate a forma di "8".

La *Fig. XIX.2.7* schematizza la sezione tipica di questi cavi, mentre la *Tab. XIX.2.4* ne riporta i dati tecnici. È possibile trovare anche cavi metallici e non metallici, assemblati con singole fibre, e cavi misti composti da un numero variabile di fibre ottiche e di coppie isolate in politene.

La struttura dei cavi, inoltre, può essere classificata a seconda che l'elemento del supporto centrale sia liscio oppure scanalato; in quest'ultimo caso, le fibre vengono inserite in adeguate cave ricavate sopra un elemento coassiale al supporto. Il diametro degli elementi è circa 7 mm e in ogni scanalatura vengono inserite 10 o 12 fibre.

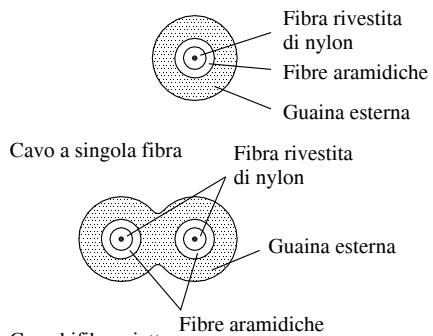

Cavo bifibra piatto

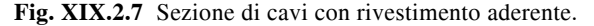

In generale per le fibre ottiche vengono utilizzate le seguenti protezioni:

- contro l'umidità, una barriera in alluminio politenato;
- per i cavi dielettrici, una doppia guaina plastica;

– un nastro di alluminio poliplaccato termosaldato longitudinalmente alla guaina termoplastica esterna;

– per uso aereo, un elemento di sospensione, incorporato in una guaina di plastica con la forma ad "8", oppure una struttura concentrica periferica;

– contro la penetrazione dell'acqua, riempimenti con adeguati materiali, come grassi sintetici o silicone.

Infine occorre tenere presente che per garantire una facile manipolabilità, una massima affidabilità di posa e una trasmissione stabile durante l'esercizio, i cavi a fibra ottica devono presentare le seguenti caratteristiche:

– assenza di elementi metallici per evitare interferenze elettromagnetiche e folgorazioni;

– assenza di sollecitazioni meccaniche sulle fibre sia durante la posa che l'esercizio, fino ai valori limite di sovraccarico, anche se applicato per periodi prolungati e ciclicamente;

– nucleo tamponato con grassi sintetici per evitare la propagazione dell'acqua lungo il cavo in caso di danneggiamento delle protezioni esterne;

stabilità dell'attenuazione in un largo intervallo di temperature  $-30 \div 60^{\circ}$ C);

– elevata resistenza alla degradazione atmosferica (esposizione alla luce e alle radiazioni ultraviolette);

– lunghezza elevata delle pezzature per ridurre il numero dei giunti in linea.

Nei cavi metallici non tamponati sono generalmente inclusi uno o due doppini di rame con isolamento perforato con lo scopo di comandare un eventuale sistema di allarme.

# **2.4 Tubi e canali**

I *tubi* e i *canali* sono quelle parti di un impianto elettrico che vengono utilizzate come elementi di canalizzazione dei conduttori; possono essere di tipo chiuso o aperto, di sezione circolare o rettangolare o altro profilo, con la finalità di assicurare una affidabile protezione meccanica dei conduttori e dei cavi che contengono. Quando viene richiesto, essi devono fornire anche un adeguato isolamento elettrico.

La normativa riguardante i tubi protettivi per impianti elettrici e i loro accessori è molto articolata ed è attualmente definita dalle norme:

– CEI 23-19 1983 - Canali portacavi in materiale plastico e loro accessori ad uso battiscopa.

– CEI 23-26 2008 - Diametri esterni dei tubi per installazioni elettriche e filettature per tubi e accessori.

– CEI 23-46 del 1997 - Sistemi di canalizzazione per cavi Sistemi di tubi Parte 2-4: Prescrizioni particolari per sistemi di tubi interrati.

– CEI 23-46;V1 del 2001 - Sistemi di canalizzazione per cavi Sistemi di tubi Parte 2- 4: Prescrizioni particolari per sistemi di tubi interrati.

– CEI 23-58 del 1997 - Sistemi di canali e di condotti per installazioni elettriche Parte 1: Prescrizioni generali.

– CEI 23-58;V1 del 1999 - Sistemi di canali e di condotti per installazioni elettriche Parte 1: Prescrizioni generali.

– CEI 23-58 del 2006 - Sistemi di canali e di condotti per installazioni elettriche Parte 1: Prescrizioni generali.

– CEI 23-76 del 2007 - Sistemi di canalizzazioni e accessori per cavi - Sistemi di passerelle porta cavi a fondo continuo e a traversini.

– CEI 23-77 del 2004 - Sistemi di alimentazione a binario elettrificato Parte 1: Prescrizioni generali.

– CEI 23-80 del 2008 - Sistemi di tubi e accessori per installazioni elettriche Parte 1: Prescrizioni generali.

– CEI 23-81 del 2005 - Sistemi di tubi e accessori per installazioni elettriche Parte 2- 1: Prescrizioni particolari per sistemi di tubi rigidi e accessori.

– CEI 23-82 del 2005 - Sistemi di tubi e accessori per installazioni elettriche Parte 2- 2: Prescrizioni particolari per sistemi di tubi pieghevoli e accessori.

– CEI 23-83 del 2005 - Sistemi di tubi e accessori per installazioni elettriche Parte 2- 3: Prescrizioni particolari per sistemi di tubi flessibili e accessori.

– CEI 23-93 del 2007 - Sistemi di canali e di condotti per installazioni elettriche Parte 2-1: Sistemi di canali e di condotti per montaggio a parete e a soffitto.

– CEI 23-104 del 2009 - Sistemi di canali e di condotti per installazioni elettriche Parte 2-2: Prescrizioni particolari per sistemi di canali e di condotti per montaggio sottopavimento, a filo pavimento o soprapavimento.

Le norme sopraccitate si applicano ai tubi protettivi rigidi di materiale termoplastico

(PVC) destinati a ricevere al loro interno cavi nelle installazioni elettriche fisse e agli accessori di tali tubi come manicotti e curve. Tali norme indicano le prescrizioni riguardanti la costruzione, le verifiche e l'installazione. I tubi e gli accessori devono garantire una efficace protezione meccanica ai cavi in essi contenuti e resistere agli sforzi nelle condizioni di trasporto, di immagazzinamento e di installazione.

In base a quanto dettato dalle norme è possibile reperire tubi: rigidi, pieghevoli, flessibili, cavidotti. I tubi rigidi, pieghevoli e flessibili possono essere sia metallici che isolati; quelli isolati si possono differenziare a loro volta per essere leggeri, pesanti, filettati, alogen free, autorinvenenti, spiralati, lisci (*liquid tight*). I cavidotti invece possono essere solamente isolati del tipo rigido oppure pieghevole (*Tab. XIX.2.5*).

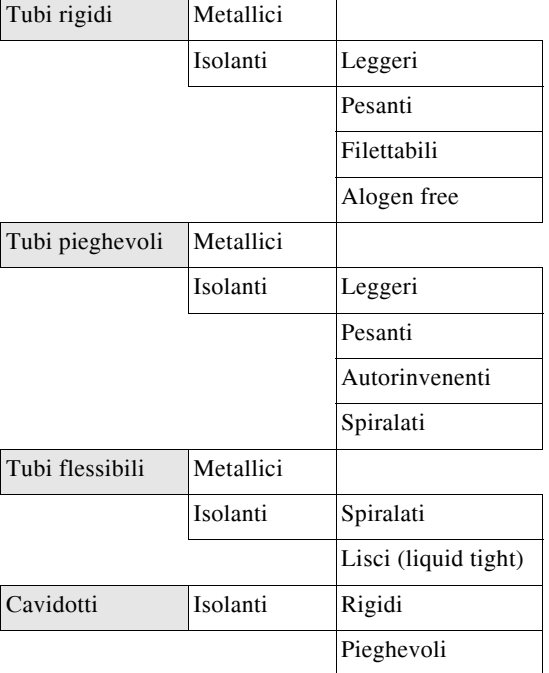

**Tab. XIX.2.5** Tipi di canalizzazioni in tubo

I termini usati per designare i vari tipi di tubo ne definiscono le caratteristiche meccaniche o fisiche. Per *tubo rigido* si intende un tipo di tubo che può essere piegato solamente con l'aiuto di un mezzo meccanico, con o senza trattamenti speciali. Esso, normalmente disponibile nelle esecuzioni leggera, pesante ed extrapesante in relazione ai diversi livelli di resistenza meccanica, viene impiegato nella realizzazione di impianti elettrici a vista ad un'altezza superiore a 2,5 m dal piano di calpestio.

Le sue dimensioni normalizzate sono riportate nella *Tab. XIX.2.6*, mentre la sua conformazione fisica viene riportata nella *Fig. XIX.2.8a*. Il *tubo pieghevole* viene definito come quel tipo di tubo che può essere piegato a mano con una forza ragionevole ma senza altra assistenza.

Con gli aggettivi *liscio* e *corrugato* vengono definiti quei tubi che presentano un profilo della sezione longitudinale rispettivamente piano o ondulato; con il termine *filettabile* si identificano i tubi che si possono congiungere con altri elementi mediante filettatura (che può essere realizzata durante la messa in opera).

|                                                |    |                | Tubo rigido       |                 | Tubo flessibile |                |      |
|------------------------------------------------|----|----------------|-------------------|-----------------|-----------------|----------------|------|
| Dimensioni $(\emptyset)$<br>$\lceil mm \rceil$ |    | $D$ [mm]       | $d$ - $L$<br>[mm] | $d - P$<br>[mm] | $D \text{[mm]}$ | $d$ [mm]       |      |
| 16                                             | 16 | $+0 \div -0.3$ | 13,3              | 13,0            | 16              | $+0 \div -0.3$ | 10,7 |
| 20                                             | 20 | $+0 \div -0.3$ | 17,2              | 16,9            | 20              | $+0 \div -0.3$ | 14,1 |
| 25                                             | 25 | $+0 \div -0.4$ | 21,7              | 21,4            | 25              | $+0 \div -0.4$ | 18,3 |
| 32                                             | 32 | $+0 \div -0.4$ | 28,3              | 27,8            | 32              | $+0 \div -0.4$ | 24,3 |
| 40                                             | 40 | $+0 \div -0.4$ | 35,9              | 35,4            | 40              | $+0 \div -0.4$ | 31,2 |
| 50                                             | 50 | $+0 \div -0.5$ | 45,3              | 44,3            | 50              | $+0 \div -0.5$ | 39,6 |
| 63                                             |    |                |                   |                 | 63              | $+0 \div -0.6$ | 50,6 |

**Tab. XIX.2.6** Dimensioni per tubi isolanti rigidi e flessibili L e P

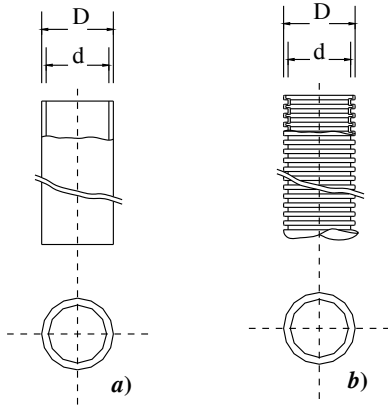

**Fig. XIX.2.8** Tubo isolante PVC.

Un tubo viene definito *autorinvenente* quando, al cessare della forza che lo ha deformato per un breve periodo, è in grado di ripristinare la sua forma originaria.

Un tubo viene definito *flessibile* quando può essere piegato a mano con una forza relativamente debole e quando è destinato a frequenti piegamenti in uso ordinario. Esso trova impiego normalmente negli impianti elettrici sottotraccia o per posa sotto pavimento e viene fabbricato nelle esecuzioni leggera (identificato con la lettera L) e pesante (identificato con la lettera P), con diverso grado di resistenza allo schiacciamento.

Le sue dimensioni normalizzate sono riportate nella *Tab. XIX.2.6*, mentre la sua conformazione fisica viene riportata nella *Fig. XIX.2.8b*.

Un tubo realizzato esclusivamente in metallo viene, ovviamente, chiamato *metallico*; un tubo *non propagante la fiamma* può prendere fuoco se sottoposto all'azione di una fiamma, ma non la propaga e si autoestingue in breve tempo dopo che la fiamma viene rimossa.

Le caratteristiche generali di un tubo si possono riassumere nel seguente modo:

– le superfici interne ed esterne non devono danneggiare i cavi specialmente durante la loro introduzione ed estrazione;

– devono possedere una adeguata resistenza allo schiacciamento e all'urto; la *Tab. XIX.2.7* a tale proposito indica i valori della forza di compressione e di energia che possono essere sopportati dai diversi tubi;

– occorre che possiedano una adeguata resistenza al calore e al fuoco;

– per i tubi in metallo che possono venire impiegati, in una installazione elettrica, anche come conduttori equipotenziali o di protezione, occorre avere una buona continuità elettrica;

– occorre abbiano buone proprietà isolanti (devono avere un'appropriata tenuta alla tensione applicata e alla resistenza di isolamento);

– è indispensabile una appropriata protezione contro le influenze esterne (penetrazione di corpi solidi o liquidi), una adeguata resistenza alle sostanze corrosive o inquinanti o alla esposizione ai raggi solari.

Sia i tubi metallici che quelli isolati devono obbligatoriamente essere siglati con un codice che, nel caso dei metallici, indica solamente la loro resistenza meccanica e, nel caso degli isolati, anche la resistenza alla temperatura.

| Tubo          | Forza di compressione<br>ſΝ | Energia<br>IJ |
|---------------|-----------------------------|---------------|
| Molto leggero | 125                         | 0,5           |
| Leggero       | 320                         | 1,0           |
| Medio         | 750                         | 2,0           |
| Pesante       | 1250                        | 6,0           |
| Molto pesante | 4000                        | 20,0          |

**Tab. XIX.2.7** Resistenza allo schiacciamento e all'urto dei tubi

Inoltre gli stessi tubi possono portare una marcatura addizionale che informa circa altre loro caratteristiche. La *Tab. XIX.2.8* riporta la struttura e il significato dei vari codici di marcatura dei tubi.

Ai tubi si associano generalmente vari accessori, quali:

– il *manicotto*, cioè quell'elemento tubolare ad asse rettilineo che serve per congiungere due tubi e avente un diametro pari a quello dei tubi che deve collegare;

– la *curva*, cioè quell'elemento tubolare ad asse curvilineo che serve per congiungere due tubi e con un diametro uguale a quello dei tubi che deve collegare;

– la *giunzione a bicchiere*, cioè quel tipo di giunzione per ricoprimento, ottenuta mediante l'allargamento a caldo dell'estremità di uno dei tubi;

– le *clips a scatto*, cioè quei dispositivi utilizzati per il fissaggio dei tubi rigidi.

Un tubo viene designato con un diametro nominale che corrisponde al valore del diametro esterno.

In relazione al diametro nominale e al tipo di tubo è possibile individuare, mediante la consultazione di tabelle, quanti cavi è possibile inserire all'interno dei tubi prescelti. La *Tab. XIX.2.9*, a titolo di esempio, indica quanti cavi è possibile infilare nei tubi flessibili, rigidi di tipo L e di tipo P e filettabili. In ogni caso le norme prescrivono che il diametro interno dei tubi deve essere pari almeno a 1,3 volte il diametro del cerchio circoscritto al fascio dei cavi che essi devono contenere, con un minimo di 10 mm. Inoltre all'interno dei tubi e dei condotti non devono esserci giunzioni o morsetti.

I canali e i loro accessori fanno riferimento alla già citate norme CEI 23-58, CEI 23- 76, CEI 23-77 e CEI 23-104.

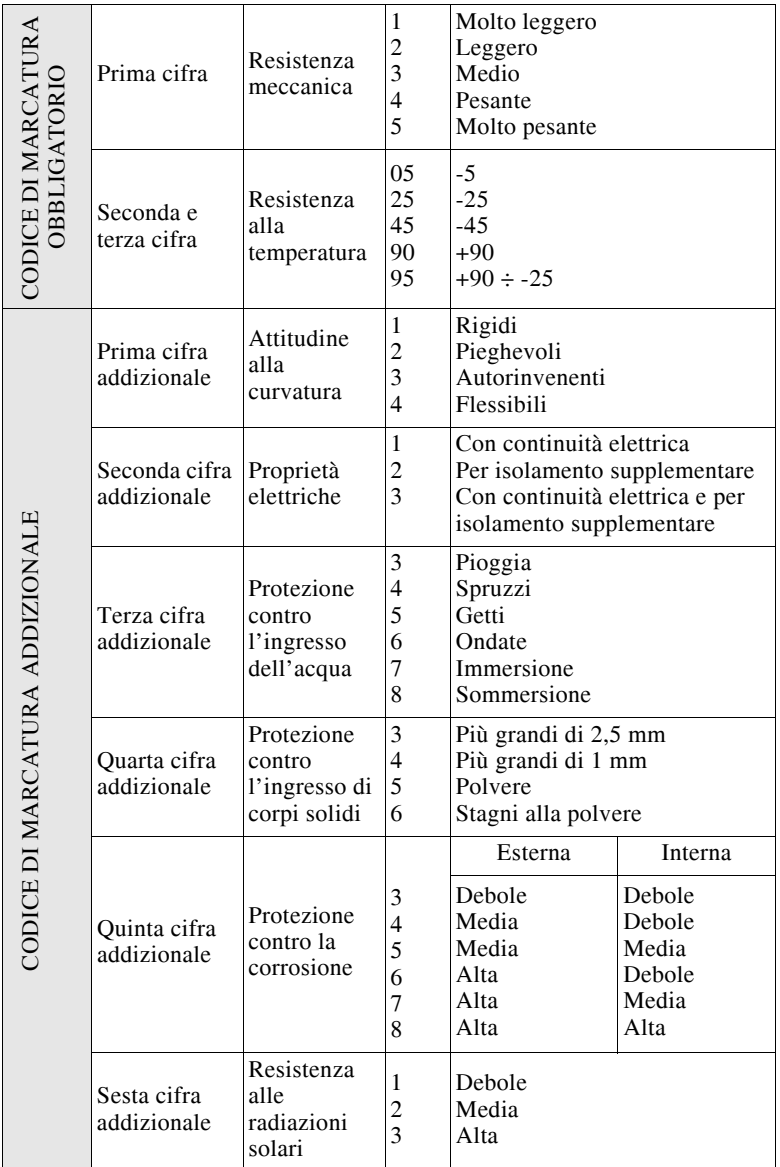

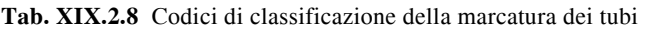

Tali norme forniscono tutte le prescrizioni per la realizzazione di sistemi di canalizzazioni in materiale plastico isolante, destinati alla posa e alla protezione dei cavi elettrici, nella realizzazione di impianti nell'ambito di sistemi di tensione di categoria 0 (zero) e di categoria I. A tale riguardo si sottolinea che un sistema di canalizzazione è l'insieme del

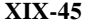

|                     | $50\,$                         |                 |                 |                 |                 | 65              | 47              | 28              | $\overline{c}$  | 13              | ${}^{\circ}$    | $\circ$        | 5       | L                 | $50\,$                     |                 |                 |                 |                 | 56              | 43              | 23              | $\overline{16}$ | Ξ               | ٣              | $\circ$        | 5            |
|---------------------|--------------------------------|-----------------|-----------------|-----------------|-----------------|-----------------|-----------------|-----------------|-----------------|-----------------|-----------------|----------------|---------|-------------------|----------------------------|-----------------|-----------------|-----------------|-----------------|-----------------|-----------------|-----------------|-----------------|-----------------|----------------|----------------|--------------|
|                     | $\frac{1}{4}$                  |                 |                 |                 | 56              | 42              | $\overline{30}$ | $\overline{17}$ | 2               | $\infty$        | n               | $\mathfrak{m}$ |         |                   |                            |                 |                 |                 | 51              | 33              | 26              | 15              | $\overline{16}$ | Γ               | 5              | $\mathfrak{m}$ | $\mathbf{C}$ |
|                     | 32                             |                 |                 | 48              | 35              | $\frac{24}{5}$  | $\frac{1}{2}$   | $\equiv$        | Γ               | $\sqrt{2}$      | $\sim$          |                |         |                   | 32 40                      |                 | $\frac{44}{1}$  | 38              | 29              | $\overline{20}$ | 15              | $\circ$         | $\sqrt{2}$      | 4               | $\mathcal{L}$  |                |              |
|                     | 25                             | 37              | 32              | 29              | $20 \mid$       | $\overline{14}$ | $10 \,$         | $\circ$         | 4               |                 |                 |                |         |                   | 25                         | $\mathfrak{S}$  | 26              | $\overline{21}$ | $\overline{16}$ | $\overline{10}$ | $\infty$        | 5               | $\mathfrak{m}$  |                 |                |                |              |
| Tubi rigidi serie L | 20                             | 23              | 20              | $\overline{17}$ | 13              | $\circ$         | $\circ$         | $\omega$        |                 |                 |                 |                |         | Tubi rigidi serie | $\overline{20}$            | $\overline{18}$ | $\overline{16}$ | $\overline{1}$  | $\overline{1}$  | Γ               | $\sqrt{2}$      | $\mathfrak{m}$  |                 |                 |                |                |              |
|                     | 16                             | $\overline{14}$ | 12              | $\overline{a}$  | $\Gamma$        | $\sqrt{2}$      | 3               |                 |                 |                 |                 |                |         |                   | $\overline{6}$             | $\circ$         | $\overline{ }$  | $\circ$         | $\sqrt{2}$      | $\mathfrak{m}$  | $\mathbf{C}$    |                 |                 |                 |                |                |              |
|                     | 63                             |                 |                 |                 |                 |                 | $\Im$           | 34              | 24              | $\overline{17}$ | $\overline{10}$ | ${}^{\circ}$   | $\circ$ |                   |                            |                 |                 |                 |                 |                 |                 |                 |                 |                 |                |                |              |
|                     | 50                             |                 |                 |                 |                 | $\frac{8}{3}$   | $\overline{37}$ | 22              | $\overline{14}$ | $\equiv$        | $\circ$         | 5              | 3       |                   | $50\,$                     |                 |                 |                 |                 | 65              |                 | $\overline{27}$ | $\overline{1}$  | 13              | ${}^{\circ}$   | $\circ$        | $\mathbf{v}$ |
| Tubi flessibili     | $\frac{1}{4}$                  |                 |                 | 57              | $\frac{4}{3}$   | 29              | $\overline{22}$ | $\overline{14}$ | $\circ$         | $\circ$         | 4               | $\epsilon$     |         | Tubi flessibili   |                            |                 |                 |                 | 56              |                 | 30 46           | $\overline{17}$ | $\equiv$        | $\infty$        | $\sqrt{2}$     | $\sim$         |              |
|                     | 32                             |                 | $\overline{40}$ | 34              | 27              | $\overline{17}$ | $\overline{ }$  | 5               | 3               | $\mathcal{L}$   |                 |                |         |                   | 32 40                      |                 |                 | $\frac{4}{6}$   | 34              | 23 41           | 18              | $\overline{10}$ | $\circ$         | $\sqrt{2}$      | $\mathfrak{m}$ |                |              |
|                     | 25                             | 27              | 22 <sub>1</sub> | $\overline{1}$  | $\overline{1}$  | $\overline{10}$ | Γ               | 4               | 3               | $\mathbf{\sim}$ |                 |                |         |                   | 25                         | 57              | $\overline{31}$ | 28              | $20 \mid$       | 13              | $\overline{10}$ | $\sigma$        | $\mathfrak{m}$  |                 |                |                |              |
|                     | $\overline{20}$                | 15              | $\overline{1}$  |                 | $\infty$        | $\circ$         | 4               | $\mathbf{C}$    |                 |                 |                 |                |         |                   | $\overline{20}$            | 23              | 10              | 16              | $\Box$          | $\infty$        | $\sqrt{2}$      | $\mathfrak{m}$  |                 |                 |                |                |              |
|                     | $\frac{6}{1}$                  | $\infty$        | $\overline{ }$  | $\circ$         | n               | $\epsilon$      | $\mathbf{\sim}$ |                 |                 |                 |                 |                |         |                   | 16                         | $\overline{4}$  | $\equiv$        | $\overline{a}$  | $\overline{ }$  | $\sqrt{2}$      | 3               |                 |                 |                 |                |                |              |
| Diametro esterno    | max[mm]                        | 2,6             | 2.8             | $\epsilon$      | 3.5             | 4.2             | 4.8             | 6.3             | 7,6             | 8,8             | 11.2            | 12,5           | 14,5    | Diametro esterno  | max[mm]                    | 2,6             | 2.8             | 3               | 3,5             | 4.2             | 4, 8            | 6,3             | 7,6             | 8,8             | 11.2           | 12,5           | 14,5         |
| Sezione Nominale    | $\lfloor \mathrm{mm}^2 \rceil$ | 0,5             | 0.75            |                 | Č,              | 2,5             | 4               | $\circ$         | $\Xi$           | $\overline{16}$ | 25              | 35             | $50\,$  | Sezione Nominale  | $\left[\text{mm}^2\right]$ | 0,5             | 0,75            |                 | 1,5             | 2.5             | 4               | $\circ$         | $\supseteq$     | $\overline{16}$ | 25             | 35             | $\Omega$     |
| Portata di          | base $[A]$                     | 7,5             | $\overline{10}$ | 11,5            | $\overline{15}$ | $\overline{c}$  | 27              | 35              | $\overline{49}$ | 66              | 87              | 108            | 131     | Portata di        | base $[A]$                 | 7,5             | $\overline{10}$ | 11,5            | 15              | $\overline{c}$  | 27              | 35              | $\overline{4}$  | 66              | 87             | 108            | 131          |

**Tab. XIX.2.9** Numero dei cavi unipolari contenibili dai tubi in base al diametro

canale e degli accessori necessari per effettuare la giunzione di tratti di canali in tutti i modi previsti. Inoltre si intende con installazione a parete quella eseguita a partire da 10 mm dal pavimento finito, mentre con installazione a soffitto si intende anche quella inserita nelle controsoffittature.

Per canale portacavi si intende un elemento la cui funzione è quella di contenere i cavi e il relativo coperchio di chiusura a protezione dei cavi stessi. Esso può essere distinto come semplice canale portacavi, quando svolge funzioni generiche, e canale porta apparecchi, quando permette il fissaggio di apparecchi elettrici.

Un sistema di canalizzazione completo comprende i seguenti accessori principali:

– giunzione (deviazione, derivazione o giunzione),

- testata,
- raccordo,
- membrane,
- diaframmi separatori,
- elementi di fissaggio.

Inoltre in un canale si distingue la sezione geometrica (sezione delimitata dalle pareti interne del canale e che caratterizza la massima quantità di cavi installabile nel canale stesso) dalla sezione utile (sezione geometrica ridotta mediante un opportuno coefficiente di riempimento definito). A tale riguardo le norme prescrivono che la sezione occupata dai cavi non debba superare il 50% della sezione del canale. La norma riguardante i canali portacavi ad uso battiscopa deve essere applicata ai sistemi di canalizzazione per la distribuzione con tensione nominale non superiore a 380 V. Il *battiscopa portacavi* viene definito come un componente costituito da un canale da fissare a parete, in prossimità del pavimento, destinato a contenere i cavi dell'impianto elettrico, telefonico e dell'impianto TV e da un coperchio di chiusura a protezione dei cavi stessi e completamento del canale.

Le *cornici* per soffitto e per stipite sono invece dei componenti costituiti da un canale con le stesse caratteristiche del canale precedente, ma da non fissare in prossimità del pavimento.

Nella normativa viene prescritto che il canale battiscopa, una volta installato, assicuri che i cavi siano posizionati ad almeno 10 mm dal pavimento. Inoltre la posizione dello scomparto per la distribuzione dell'energia elettrica non deve coincidere con quello prossimo al pavimento. Le scatole destinate all'installazione di prese di corrente, prese TV, interruttori e simili devono essere installate in modo che l'asse orizzontale della scatola sia posizionato 70 mm sopra il pavimento. Per le scatole telefoniche detta dimensione viene elevata a 120 mm. Gli accessori per l'installazione di apparecchi elettrici devono essere fissati in modo indipendente dal battiscopa e consentire l'installazione degli apparecchi esternamente al battiscopa.

Gli accessori comunemente utilizzati per completare il sistema sono:

– i *separatori*, necessari per garantire la separazione dei cavi contenuti nei diversi scomparti;

– le *giunzioni*, che assicurano la continuità della protezione;

– gli *angoli*, che sono particolari giunzioni su pareti che si congiungono con angoli diversi da 180 °;

– la *deviazione*, particolare giunzione che permette cambiamenti di direzione sulla stessa parete;

– la *deviazione*, particolare giunzione che permette di derivare cavi;

– i *terminali*, destinati alla chiusura del canale sulla parte terminale del percorso;

– le *scatole*, che consentono l'installazione di prese di corrente, prese telefoniche, prese TV, dispositivi di connessione, interruttori e simili.

#### **2.5 Dispositivi di connessione e cassette**

Le norme CEI permettono di eseguire delle giunzioni e delle derivazioni in modo permanente negli impianti elettrici per interni e per apparecchi ad installazione fissa, con conduttori in rame fino a una sezione massima di 35 mm<sup>2</sup> e per tensioni fino a 1000 V in corrente alternata e 1200 V in corrente continua.

Il riferimento a tali prescrizioni si ritrova nelle seguenti norme:

– CEI 23-20 del 2005 - Dispositivi di connessione per circuiti a bassa tensione per usi domestici e similari Parte 1: Prescrizioni generali.

– CEI 23-21 del 2005 - Dispositivi di connessione per circuiti a bassa tensione per usi domestici e similari Parte 2-1: Prescrizioni particolari per dispositivi di connessione come parti separate con unità di serraggio di tipo a vite

Le *giunzioni* e le *derivazioni* quindi si possono eseguire negli impianti per applicazioni domestiche o artigianali, negli impianti di illuminazione o di riscaldamento o negli impianti per usi generali similari. Le stesse norme specificano che le giunzioni e le derivazioni devono essere effettuate con gli appositi dispositivi di connessione, aventi un grado di protezione pari a IPXXB (cioè con parti attive non accessibili al dito di prova) e che, in conseguenza a ciò, non si possono considerare giunzioni o derivazioni i collegamenti eseguiti mediante la tecnica dell'attorcigliamento dei conduttori e con nastratura degli stessi.

Le norme CEI 64-8 prescrivono che le connessioni tra conduttori e tra conduttori ed altre apparecchiature debbono assicurare innanzitutto una continuità elettrica e, inoltre, garantire una adeguata resistenza meccanica. Esse devono tenere conto del materiale, l'isolamento, il numero e la forma delle anime, la sezione e il numero dei conduttori da collegare insieme.

Se una *connessione* viene definita come un collegamento elettrico di due o più conduttori, un *dispositivo di connessione* è inteso come un elemento che effettua la connessione di due o più conduttori per uno o più poli e può identificarsi come un morsetto o come una morsettiera. In questo secondo caso, una morsettiera è rappresentabile come una parte di un dispositivo di connessione che comprende uno o più morsetti, isolati verso massa e tra loro, che può essere unipolare o multipolare, per giunzione o derivazione, componibile, protetta ecc.

I dispositivi di connessione devono essere allocati esclusivamente nelle cassette di derivazione; le norme vietano infatti il loro inserimento nei tubi di protezione e ne sconsigliano la loro ubicazione nelle scatole portafrutti.

Oltre a riportare sulla parte principale i dati di targa riguardanti la tensione nominale, la temperatura (se maggiore di 40 °C), il marchio di fabbrica e le relative certificazioni, i dispositivi di connessione sono caratterizzati dalla cosiddetta *grandezza nominale*, la sezione cioè assegnata dal costruttore. Si fa sempre riferimento a tale capacità per sapere, in relazione al tipo di conduttori impiegati, quanti conduttori con relativa sezione è possibile connettere. La *Tab.XIX.2.10* indica la capacità di connessione dei morsetti isolati.

|                                          |                       |                                    |                                    |            |                                        |                                        |                                        |                                        | Sezione dei conduttori [mm <sup>2</sup> ] |                                        |                             |      |      |
|------------------------------------------|-----------------------|------------------------------------|------------------------------------|------------|----------------------------------------|----------------------------------------|----------------------------------------|----------------------------------------|-------------------------------------------|----------------------------------------|-----------------------------|------|------|
| Sezione<br>morsetto<br>$\mathrm{[mm^2]}$ | morsetto<br>[mm]<br>ø | Corrente<br>minale [A]<br>nominale | Tipo di<br>conduttore              | 0.75       | 1,00                                   | 1,50                                   | 2,50                                   | 4,00                                   | 6,00                                      | 10,0                                   | 16,0                        | 25,0 | 35,0 |
| 2,50                                     | 4,00                  | 24,00                              | Rigido                             | $2 \div 4$ | $2 \div 4$                             | $1 \div 3$                             | $1 \div 2$                             |                                        |                                           |                                        |                             |      |      |
| 6,00                                     | 6,00                  | 41,00                              | Flessibile<br>Rigido<br>Flessibile | $2 \div 4$ | $2 \div 4$<br>$3 \div 5$<br>$3 \div 5$ | $1 \div 3$<br>$2 \div 4$<br>$2 \div 4$ | $1 \div 2$<br>$2 \div 4$<br>$2 \div 4$ | $1 \div 3$<br>$1 \div 3$               | $1 \div 2$<br>$1 \div 2$                  |                                        |                             |      |      |
| 10,00                                    | 8,00                  | 57,00                              | Rigido                             |            |                                        |                                        | $3 \div 5$                             | $2 \div 4$                             | $2 \div 4$                                | $1 \div 2$                             |                             |      |      |
| 16,00                                    | 10,00                 | 76,00                              | Flessibile<br>Rigido<br>Flessibile |            |                                        |                                        | $3 \div 5$                             | $2 \div 4$<br>$3 \div 5$<br>$3 \div 5$ | $2 \div 4$<br>$2 \div 5$<br>$2 \div 5$    | $1 \div 2$<br>$2 \div 4$<br>$2 \div 4$ | $1 \div 2$<br>$\div 2$<br>1 |      |      |

**Tab. XIX.2.10** Capacità di connessione dei morsetti isolanti

Le *cassette* sono elementi in materiale isolante (in resina) da parete o da incasso destinati a contenere gli apparecchi elettrici o le connessioni, contribuendo quindi alla distribuzione delle linee; vengono definite *scatole porta frutti* se contengono apparecchiature elettriche; sono *scatole di derivazione* se funzionano da rompitratta o contengono connessioni.

Esistono forme e dimensioni diverse di scatole a seconda che si utilizzino apparecchi elettrici monoblocco o modulari (per le scatole portafrutti) e della quantità di derivazioni che si devono effettuare (per le scatole di derivazione): le scatole per frutti possono essere rotonde o quadrate nel primo caso (per apparecchi monoblocco), rettangolari e con misure diverse in relazione al numero di moduli nel secondo (con apparecchiature modulari).

Nel caso di cassette di derivazione, le norme prescrivono che i coperchi siano saldamente fissati ed essere tolti solamente con apposito strumento; viene inoltre consigliato di fissare il coperchio con viti e non con graffette.

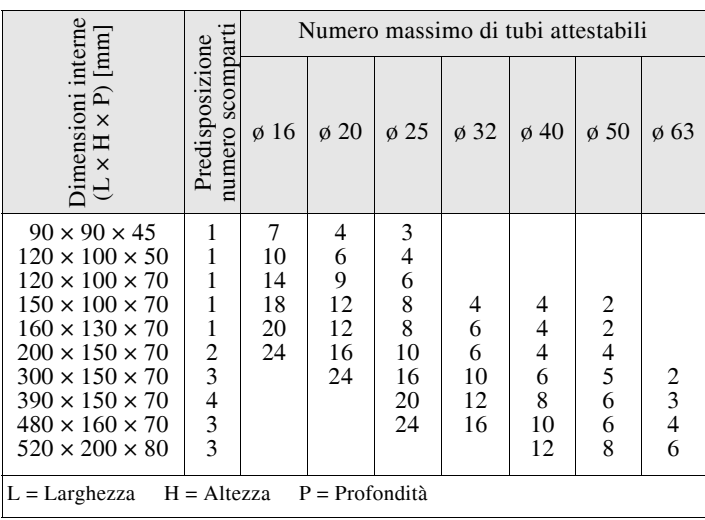

**Tab. XIX.2.11** Numero massimo di tubi attestabili nelle cassette di derivazione

Per scatole e cassette le norme di riferimento sono:

– CEI 23-74 del 2002 - Dimensioni delle scatole in materiale isolante, da incasso, per apparecchi elettrici per uso domestico e similare.

– CEI 23-94 del 2008 - Scatole e involucri per apparecchi elettrici per installazioni elettriche fisse per usi domestici e similari Parte 2-2: Prescrizioni particolari per scatole e involucri di derivazione.

Anche il riempimento interno viene regolamentato: sommando l'ingombro dei cavi e delle giunzioni presenti, l'occupazione dello spazio interno alle cassette non deve superare il 50% del volume disponibile. Infine in relazione alle loro dimensioni e alla dimensione nominale dei tubi impiegati, le cassette presentano un numero massimo di tubi attestabili. La *Tab. XIX.2.11* indica il numero massimo di tubi attestabili in relazione alle dimensioni delle cassette.

## **2.6 Centralino**

La norma CEI 17-13 che regolamenta le apparecchiature assiemate di protezione e di manovra per bassa tensione, definisce il *centralino* come un insieme di uno o più dispositivi di comando, protezione, trasformazione e segnalazione fissati ad uno stesso pannello oppure inseriti dentro uno stesso involucro. Il centralino deve essere costruito con materiali che possano resistere alle sollecitazioni meccaniche, elettriche e termiche e agli effetti dell'umidità in situazioni normali. Tutti i diversi tipi di centralino devono essere protetti inoltre contro la corrosione adottando specifici materiali o dei rivestimenti protettivi in considerazione dell'ambiente di impiego.

A tale riguardo, se il centralino è in lamiera di acciaio, tutte le parti che formano l'involucro vengono protette contro l'ossidazione con uno speciale trattamento di verniciatura, utilizzante polveri epossidiche. Queste polveri, a differenza delle vernici tradizionali, garantiscono una aderenza maggiore, una resistenza notevole all'ingiallimento, alle alte temperature e agli agenti atmosferici e chimici. Il trattamento completo prevede una serie di operazioni di preparazione (decappaggio, sgrassatura ecc.) seguite dalla preparazione anticorrosione del fondo con fosfatazione organica, spruzzatura con polveri epossidiche e cottura in forno per ottenere la polimerizzazione.

Nelle abitazioni domestiche, l'impiego di quadretti in materiale isolante e autoestinguente si rivela la scelta migliore in quanto non pone rischi di contatti indiretti in caso di guasto a terra e nello stesso momento presenta una linea estetica che si conforma pienamente con le esigenze installative e di armonizzazione degli ambienti a finitura civile.

I centralini sono quasi sempre installati in esecuzione da incasso e, nella loro varietà di scelta e di numero di moduli disponibili, consentono la composizione di centri di distribuzione sia semplici che complessi, pienamente rispondenti alle esigenze normative di sezionamento, protezione e centralizzazione dei servizi elettrici.

Vengono prodotti centralini con o senza sportello frontale (semitrasparente o normale) e all'interno presentano una barra di profilato DIN 35, sulla quale si inseriscono gli apparecchi elettrici a scatto rapido, che non è necessario collegare al conduttore di protezione.

### **2.7 Apparecchi di protezione**

Gli *apparecchi di protezione* impiegati per uso domestico sono essenzialmente di tre tipi: l'interruttore automatico magnetotermico, l'interruttore differenziale e il fusibile.

Con l'attuale evoluzione tecnologica e con la soluzione modulare si hanno a disposizione anche apparecchiature combinate costituite da un interruttore magnetotermico bipolare ad un polo protetto con presa interbloccata oppure un interruttore automatico magnetotermico differenziale bipolare con polo protetto con presa interbloccata.

La normativa di riferimento è la seguente:

– CEI 23-3/1 del 2004 - Interruttori automatici per la protezione dalle sovracorrenti per impianti domestici e similari Parte 1: Interruttori automatici per funzionamento in corrente alternata.

– CEI 23-3/1;V1 del 2006 - Interruttori automatici per la protezione dalle sovracorrenti per impianti domestici e similari Parte 1: Interruttori automatici per funzionamento in corrente alternata.

– CEI 23-3/1;V2 del 2008 - Interruttori automatici per la protezione dalle sovracorrenti per impianti domestici e similari Parte 1: Interruttori automatici per funzionamento in corrente alternata.

– CEI 23-3/2 del 2007 - Interruttori automatici per la protezione dalle sovracorrenti per impianti domestici e similari Parte 2: Interruttori per funzionamento in corrente alternata e in corrente continua.

– CEI 23-98 del 2007 - Guida all'uso corretto di interruttori differenziali per installazioni domestiche e similari.

#### **2.7.1 Interruttori automatici**

Gli *interruttori automatici*, che devono svolgere funzioni di manovra e di protezione, sono definiti come interruttori in grado di stabilire, portare e interrompere correnti in condizioni normali di funzionamento. Inoltre, per svolgere completamente il loro compito, devono essere capaci di stabilire, portare per un tempo definito e interrompere correnti con valori anormali, per esempio correnti di corto circuito.

Gli interruttori automatici incorporano quindi degli sganciatori che svolgono il compito - in caso di situazione anomala - di liberare le parti che ritengono il passaggio della corrente, determinando conseguentemente l'apertura dei contatti. Tale apparecchio può essere in versione unipolare (protegge un solo polo mediante una doppia apertura) oppure unipolare più neutro (protegge la sola fase e interrompe il neutro con una doppia apertura sulla fase e una singola sul neutro).

Negli ambienti domestici gli interruttori automatici servono per la protezione delle varie dorsali che si dipartono dal centralino verso le varie utenze; tipicamente una linea luce a 10 A ed una linea F.M. a 16 A. Vengono impiegati inoltre in casi particolari, come negli impianti di illuminazione dei cortili di officine meccaniche o negli impianti di insegne luminose, essi inseriscono e proteggono lampade a scarica di grossa potenza.

Nella versione componibile da incasso per scatola per frutti (serie civile) sono impiegati per proteggere le prese dalle quali si derivano cariche quali gli elettrodomestici (lavastoviglie, lavatrice, forno, ecc.).

## **2.7.2 Interruttori differenziali**

Gli *interruttori automatici differenziali* utilizzati negli ambienti di uso domestico assicurano un'efficace protezione contro i contatti indiretti, cioè con parti metalliche di un elettrodomestico che normalmente non dovrebbero essere sotto tensione, e in certi casi anche contro i contatti diretti, cioè con parti normalmente sotto tensione.

Risulta però chiaro dalla lettura delle norme che la funzione di protezione delle persone contro i contatti diretti e indiretti è una funzione ausiliaria che l'interruttore compie, in quando l'impianto elettrico deve salvaguardare principalmente l'incolumità delle persone mediante un adeguato impianto di terra.

Le carcasse metalliche degli utilizzatori devono cioè essere collegate ad un impianto di terra con valore di resistenza di terra opportuno, in modo da evitare in ogni situazione tensioni di contatto superiori a 50 V. Gli interruttori differenziali (chiamati anche salvavita) si possono trovare corredati o meno di relè magnetotermici.

Nel caso essi ne siano privi è corretta abitudine prevedere l'installazione anche di interruttori automatici o fusibili per predisporre una protezione dell'impianto contro le sovracorrenti e i corto circuiti.

Nell'esecuzione componibile delle serie civili normalmente è anche utilizzato per la protezione di prese che alimentano piccoli elettrodomestici o come sezionatore di parti di impianto con specifiche caratteristiche (per esempio l'impianto di un bagno).

Questo *salvavita* è sostanzialmente un interruttore automatico differenziale bipolare con rivelatore differenziale elettronico autoalimentato. L'apparecchio è provvisto anche del bimetallo per lo sgancio termico (sovraccarichi), mentre non è dotato dello specifico sganciatore per corto circuiti.

## **2.7.3 Soluzioni modulari combinate**

Si ritrovano spesso nei cataloghi delle ditte produttrici delle combinazioni di apparecchi, finalizzate alla sicurezza dell'utente e alla protezione dell'utilizzatore.

Una prima soluzione riguarda una presa di corrente interbloccata con un interruttore magnetotermico bipolare ad un polo protetto. Essa si presenta come un complesso, funzionante alla tensione di 220 V in corrente alternata, che accoppia meccanicamente ed elettricamente in un solo corpo una normale presa, avente corrente nominale 10 A o 16 A e contatto di terra, con un interruttore automatico magnetotermico di uguale corrente nominale in modo da realizzare contemporaneamente tutte le condizioni di sicurezza e protezione necessarie.

Queste ultime, nello specifico, si possono riassumere in:

– l'interruttore, connesso a monte della presa, la protegge dalle sovracorrenti (fino a 3000 A) e non può essere chiuso se non a spina completamente inserita;

– all'atto dell'estrazione della spina, l'interruttore si apre automaticamente ancora prima che gli spinotti si separino dagli alveoli.

Grazie a questa particolarità costruttiva l'interruzione della corrente risulta sempre affidata ai contatti dell'interruttore e, in conseguenza di ciò, gli spinotti e gli alveoli rimangono sempre al massimo della loro efficienza in quanto non sono soggetti ad archi di apertura che ne deteriorebbero la struttura.

La seconda soluzione consiste nell'affiancare alla struttura precedente uno sgancia-

tore differenziale ad altissima sensibilità. In questo modo la presa risulta essere protetta, sia rispetto all'inserzione di utilizzatori in corto circuito, sia contro i pericoli di elettrocuzione per difetto di isolamento da parte delle persone che ne vengono in contatto.

## **2.8 Apparecchi di comando**

Nel gruppo degli apparecchi di comando rientra un insieme di elementi regolamentato dalle norme CEI seguenti:

– CEI 23-9 del 2000 - Apparecchi di comando non automatici per installazione elettrica fissa per uso domestico e similare Parte 1: Prescrizioni generali.

– CEI 23-9;V1 del 2003 - Apparecchi di comando non automatici per installazione elettrica fissa per uso domestico e similare Parte 1: Prescrizioni generali.

– CEI 23-9;V2 del 2009 - Apparecchi di comando non automatici per installazione elettrica fissa per uso domestico e similare Parte 1: Prescrizioni generali.

– CEI 23-11 del 2004 - Interruttori per apparecchi Parte 1: Prescrizioni generali.

– CEI 23-11;V1 del 2008 - Interruttori per apparecchi Parte 1: Prescrizioni generali.

– CEI 23-59 del 2007 - Apparecchi di comando non automatici per installazione elettrica fissa per uso domestico e similare Parte 2-3: Prescrizioni particolari - Interruttori a tempo ritardato.

– CEI 23-60 del 2005 - Apparecchi di comando non automatici per installazione elettrica fissa per uso domestico e similare Parte 2-1: Prescrizioni particolari - Interruttori elettronici.

– CEI 23-62 del 2007 - Apparecchi di comando non automatici per installazione elettrica fissa per uso domestico e similare Parte 2-2: Prescrizioni particolari - Interruttori con comando a distanza (RCS).

– CEI 23-85 del 2005 - Apparecchi di comando non automatici per installazione elettrica fissa per uso domestico e similare Parte 2-4: Prescrizioni particolari - Interruttori sezionatori.

Le apparecchiature hanno le seguenti caratteristiche nominali:

- la natura della corrente ha una frequenza pari a 50 Hz,
- la tensione nominale è di 250 V in corrente alternata,
- i morsetti sono situati nella parte posteriore,
- il numero dei conduttori collegabile e la loro sezione massima è pari a  $2 \times 4$  mm<sup>2</sup>.

La *Tab. XIX.2.12* riporta la classificazione secondo le norme CEI degli apparecchi di comando per usi domestici e similari.

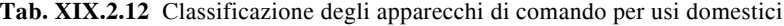

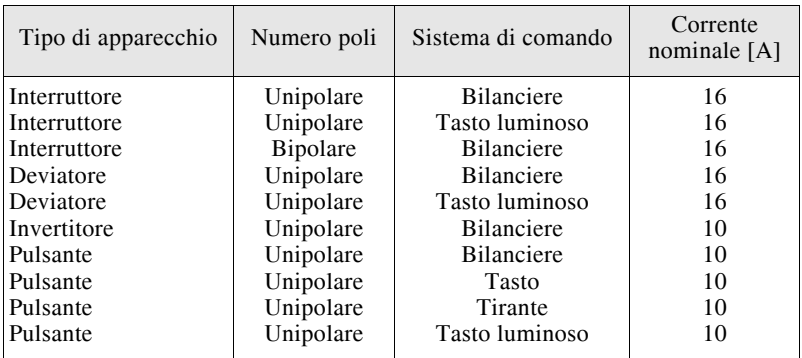

## **XIX-52 TECNOLOGIE ELETTRICHE ED ELETTRONICHE**

## **2.8.1 Interruttore**

L'*interruttore* è un apparecchio elettrico in grado di aprire e chiudere un circuito sotto carico; è caratterizzato da due possibili posizioni (contatto aperto e contatto chiuso), nelle quali deve rimanere in mancanza di forze esterne (azione del dito della mano).

A seconda del numero di poli che interrompe si diversifica in:

- unipolare (interruzione di un polo),
- bipolare (interruzione di due poli).

L'interruttore unipolare è un apparecchio non automatico e, dal punto di vista della progettazione d'impianti, viene considerato come un punto (o posto) unico di comando, viene cioè utilizzato per comandare una o più lampade da un solo punto.

Viene generalmente utilizzato per impianti luce di piccoli locali (bagni, camerette, cucina, ripostiglio ecc.) oppure per il comando di singoli accessori (cappa aspirante, camino, lampada dello specchio ecc.).

Costruttivamente l'interruttore unipolare è composto da un corpo che contiene internamente il contatto elettrico, mentre sulla parte anteriore reca il meccanismo di manovra (tasto) e posteriormente i morsetti per il collegamento dell'apparecchio nel circuito elettrico. I contatti possono essere realizzati in lega d'argento per prevenire l'eventuale incollaggio in chiusura dovuto a situazioni di corto circuito; il cinematismo di scatto deve invece possedere una elevata resistenza meccanica, mentre il tasto di manovra deve essere caratterizzato da ben precise posizioni in apertura e in chiusura ed evitare posizioni intermedie.

I dati elettrici che contraddistinguono un interruttore sono dati, oltre che dal numero di poli comandati, dalla natura della corrente che transita (continua o alternata), dalla tensione nominale (fino a 250 V c.a.) e dal valore della corrente nominale (10 A).

La normativa prescrive infine che gli interruttori operino in modo tale da determinare la chiusura e l'apertura su tutti i poli con un'unica manovra; la manovra deve interessare tutti i conduttori attivi (di fase), con l'esclusione del conduttore di protezione (terra) ed eventualmente del conduttore neutro; in caso di alimentazione composta dal conduttore di fase e dal conduttore neutro (sistema monofase) l'interruttore deve essere inserito (deve interrompere) sul conduttore di fase; è possibile utilizzare interruttori unipolari in uffici o edifici (nei quali si espletano lavori di vario tipo) in un sistema di alimentazione bifase solamente su impianti di illuminazione installati in ambienti asciutti e su circuiti con potenze non superiori a 1000 W.

## **2.8.2 Deviatore**

Il *deviatore* è un apparecchio che permette di indirizzare la corrente che lo attraversa su due uscite non simultanee ma alternate. Sostanzialmente è un ampliamento dell'interruttore, sul quale, anziché esserci un solo morsetto di uscita, ne sono previsti due. I deviatori vengono impiegati sempre in coppia e svolgono la funzione di comandare una o più lampade da due punti. Azionando cioè indifferentemente uno dei due deviatori si ha la possibilità di accendere o spegnere le lampade installate.

Il deviatore ha le stesse caratteristiche elettriche dell'interruttore: tensione nominale 250 V in corrente alternata, corrente nominale 10 A. I morsetti presenti sulla parte posteriore del corpo si denominano centrale, primo laterale e secondo laterale.

Dovendoli utilizzare per il comando di lampade, i deviatori devono essere collegati nel modo seguente:

– il morsetto centrale del primo deviatore viene connesso al filo di fase della linea di alimentazione;

– i due morsetti laterali del primo deviatore vengono collegati ai due morsetti laterali del secondo deviatore (primo laterale con primo laterale e secondo laterale con secondo laterale);

– il morsetto centrale del secondo deviatore viene collegato con i morsetti dei portalampade.

### **2.8.3 Doppio interruttore (commutatore)**

Il *doppio interruttore*, chiamato anche *commutatore*, è un apparecchio che permette di comandare due gruppi di lampade dallo stesso punto. Nell'evoluzione delle apparecchiature elettriche esso, come apparecchio di comando singolo, è nato con la versione monoblocco, ma con l'avvento degli apparecchi di tipo modulare non ha più ragione di esistere (se non per chi utilizza ancora gli apparecchi non modulari); infatti, mentre nei primi esso costituiva un apparecchio predefinito, con i secondi il commutatore è sostituito da due singoli interruttori disposti sul supporto uno vicino all'altro (anche se nei cataloghi è possibile trovare un modulo commutatore unipolare a doppio tasto con posizioni 1- 0 - 2).

Nella versione monoblocco è composto da una parte anteriore, sulla quale sono presenti due tasti, e da una parte posteriore, sulla quale si trovano due coppie distinte di morsetti.

Le fasi di lavoro di un doppio interruttore si possono riassumere in:

– tutte le lampade dei due gruppi sono spente, quando i contatti dei due interruttori si trovano nella posizione di contatti aperti;

– tutte le lampade dei due gruppi sono accese, quando i contatti dei due interruttori si trovano nella posizione di contatti chiusi;

– lampade del primo gruppo accese e lampade del secondo gruppo spente, quando l'interruttore che corrisponde al comando del primo gruppo di lampade si trova nella posizione di contatto chiuso, mentre il secondo nella posizione di contatto aperto;

lampade del secondo gruppo accese e lampade del primo gruppo spente, quando si verifica la situazione opposta alla precedente.

Nell'esecuzione dell'impianto, il doppio interruttore si inserisce nel seguente modo: – si collega al morsetto di entrata di uno dei due interruttori il conduttore che è connesso al filo di fase della linea di alimentazione;

– si crea un ponticello tra i morsetti di entrata dei due interruttori;

– si collega un conduttore al morsetto di uscita di ciascun interruttore e lo si connette al rispettivo gruppo di lampade.

## **2.8.4 Invertitore**

L'invertitore è un apparecchio elettrico che viene utilizzato sempre in combinazione con due deviatori; esso svolge la funzione di aumentare la quantità dei punti di comando quando si devono comandare le lampade da più di due punti. Per esempio in un impianto di lampade comandate da tre punti gli apparecchi di comando che si devono utilizzare risultano essere due deviatori e un invertitore; in sostanza per ogni punto di comando in più, oltre i due, bisogna inserire un invertitore.

Gli invertitori non sono mai installati nell'impianto come prime o ultime apparecchiature, ma sono connessi tra i due deviatori.

Costruttivamente l'invertitore è formato da un corpo (spesso in ceramica o in PVC) alloggiato nel contenitore di resina. Sulla parte anteriore del corpo è situato il meccanismo di manovra (tasto), mentre sulla parte posteriore sono collocati i morsetti di collegamento. Questi, anziché essere in numero di sei, sono quattro e presentano (all'interno) due ponticelli che collegano ciascun morsetto mancante rispettivamente al morsetto laterale della fila opposta. All'interno del corpo ci sono due contatti di tipo deviato che vengono azionati simultaneamente: essi hanno il compito di invertire la sequenza di collegamento dei fili in entrata. Succede per esempio che - se i fili entranti provengono dal primo deviatore e si collegano ai morsetti di entrata dell'invertitore con la sequenza primo laterale del deviatore = morsetto di entrata di destra e secondo laterale del deviatore = morsetto di entrata di sinistra - dopo aver azionato l'invertitore si riscontrerà che il primo laterale del deviatore esce ora dal morsetto di sinistra e il secondo laterale da quello di destra. In questo modo ogni invertitore, congiuntamente ai due deviatori inseriti nello stesso impianto, svolge la funzione di aprire e chiudere il circuito determinando di conseguenza lo spegnimento e l'accensione delle lampade.

È importante che il collegamento di una coppia di morsetti (per esempio i due centrali) dell'invertitore sia collegata allo stesso deviatore (morsetti laterali), mentre l'altra coppia (morsetti laterali dell'invertitore) sia connessa al secondo deviatore; all'atto del collaudo, se si fossero scambiati i collegamenti, ci si troverebbe con una posizione dell'invertitore che non consente il comando degli utilizzatori dagli altri punti. Per evitare tale inconveniente le coppie di morsetti degli invertitori vengono contrassegnate con viti di diverse dimensioni o di diverso colore.

### **2.8.5 Pulsante**

Il *pulsante* è un apparecchio di comando caratterizzato da una sola posizione di riposo. Essa corrisponde alla situazione di contatto aperto e in essa il pulsante rimane fintantoché non viene premuto.

Il pulsante è un apparecchio utilizzato prettamente negli impianti di comando relè o negli impianti di segnalazione, dove è sufficiente un piccolo impulso per determinare il cambiamento di stato dei contatti dell'apparecchio principale o per determinare una segnalazione acustica o luminosa.

Il pulsante è sempre un apparecchio di tipo unipolare e può avere una corrente nominale di 2 A o di 10 A. Oltre ad essere in versione da incasso, da parete e volante, esso può avere il comando a bilanciere, a tasto, a tirante e a tasto con targa.

Spesso può presentare stampigliato sul tasto di azionamento un simbolo specifico (per esempio una lampada accesa per indicare la sua inserzione su un circuito di illuminazione, una suoneria per indicare il suo impiego su un circuito di segnalazione).

Il pulsante infine può essere corredato di un segnalatore con gemma rossa (lampadina 220 V c.a.) per meglio essere visto in un ambiente buio.

Vengono inoltre prodotti pulsanti con due contatti NO (*Normally Open*, normalmente aperto) e NC (*Normally Closed*, normalmente chiuso) che vengono impiegati negli impianti civili per il comando dall'esterno dell'edificio dell'elettroserratura del cancello.

## **2.9 Prese di corrente e prese speciali**

Le prese a spina sono apparecchi elettrici che consentono un rapido collegamento di utilizzatori volanti o mobili con la linea di alimentazione.

Le norme definiscono le prese e le spine in base alle loro caratteristiche:

– La presa a spina fissa è un dispositivo che consente il collegamento, per un numero qualsiasi di volte, tra un cavo flessibile ed un impianto fisso; il dispositivo comprende la presa fissa e la spina.

– La presa a spina mobile è un dispositivo che permette il collegamento, per un numero qualsiasi di volte, tra due cavi flessibili; il dispositivo comprende la presa mobile e la spina.

– La presa fissa è la parte destinata ad essere collegata con l'impianto fisso.

– La spina è la parte indissolubilmente legata, o destinata ad essere collegata, a un cavo flessibile, a sua volta collegato ad un apparecchio utilizzatore o ad una presa mobile.

– La presa mobile è la parte indissolubilmente legata, o destinata ad essere collegata, al cavo flessibile di alimentazione.

– La spina fissa è la parte incorporata o fissata all'apparecchio utilizzatore, o destinata ad essere ad esso fissata.

– Il cordone prolungatore è un cavo flessibile terminante da un lato con una presa mobile e dall'altro con la spina.

## **2.9.1 Prese e spine di corrente e prese particolari per uso domestico**

Le norme che regolamentano le prese e le spine per uso domestico sono:

– CEI 23-34 del 1997 - Spine non smontabili bipolari 2,5 A 250 V, con cavo, per il collegamento degli apparecchi di Classe II per usi domestici e similari.

– CEI 23-50 del 2007 - Spine e prese per usi domestici e similari Parte 1: Prescrizioni generali. CEI 23-50;V1 del 2008.

– CEI 23-57 del 2007 - Spine e prese per usi domestici e similari Parte 2: Prescrizioni particolari per adattatori.

– CEI 23-96 del 2007 - Prese interbloccate con dispositivo a corrente differenziale con sganciatori di sovracorrente per installazione fissa per uso domestico e similare (PID). CEI 23-96;V1 del 2008.

– CEI 23-97 del 2007 - Prese interbloccate con interruttori automatici magnetotermici per installazione fissa per uso domestico e similare (PIA). CEI 23-97;V1 del 2008.

I dati di targa che caratterizzano le prese e le spine sono i seguenti:

- tensione nominale,
- corrente nominale,
- natura della corrente,
- numero di poli,
- marchio di fabbrica,
- marchio di qualità.

Si possono classificare in modi diversi a seconda della caratteristica considerata.

Una prima classificazione delle prese a spina considera il grado di protezione contro l'entrata di acqua, la presenza o meno del morsetto di terra, lo specifico collegamento con il conduttore e il tipo di montaggio.

In base al grado di protezione contro l'entrata dell'acqua si hanno prese protette contro gli spruzzi, contro i getti e prese comuni.

In funzione invece della presenza del contatto di terra si hanno prese con morsetto di terra e prese senza morsetto di terra. Da sottolineare che l'impiego di prese e di spine senza il contatto di terra, smontabili, è consentito solamente per ricambi negli impianti provvisti di tale tipo di apparecchiatura (per esempio per apparecchiature a doppio isolamento).

In relazione al tipo di collegamento con il conduttore si hanno prese di corrente mobili associate a spine smontabili, oppure prese di corrente mobili associate a spine non smontabili. Infine ci sono, in rapporto alla modalità di montaggio, prese di tipo fisso da incasso e prese sempre del tipo fisso ma sporgenti.

Per quanto riguarda la presenza o meno del morsetto di messa a terra, la normativa consente che solamente le prese che alimentano utilizzatori con doppio isolamento (cioè di classe II) possano esserne sprovviste; le altre, vista l'obbligatorietà di collegare a terra le parti metalliche degli apparecchi utilizzatori, devono sempre esserne provviste. Una seconda classificazione delle prese e spine prende in considerazione la disposizione degli alveoli e dei spinotti. Se gli alveoli e gli spinotti sono simmetrici, l'accoppiamento presa e spina viene definito *reversibile* (*Fig. XIX.2.9*), in quanto permette di connettere la spina alla presa in più di un modo.

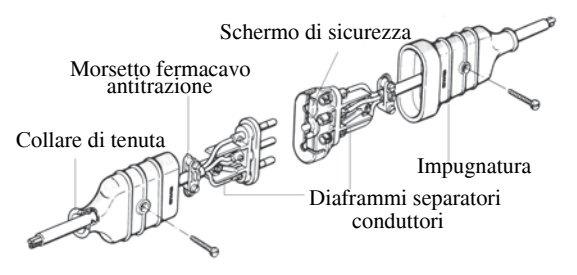

**Fig. XIX.2.9** Presa e spina volanti reversibili.

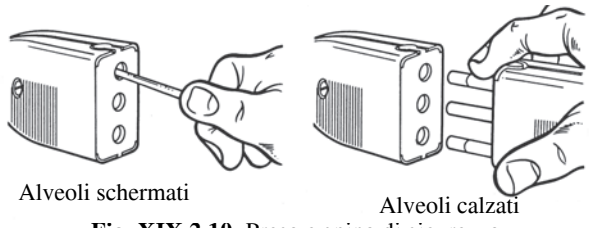

**Fig. XIX.2.10** Presa e spina di sicurezza.

Se invece gli alveoli e gli spinotti sono asimmetrici l'accoppiamento presa e spina si definisce di tipo *polarizzato* o *irreversibile* ed esso può essere effettuato solamente in un modo.

Un terzo criterio di classificazione delle prese si fonda sul loro grado di protezione contro le folgorazioni.

Se le prese non hanno protezione si definiscono di tipo normale; se invece esiste un meccanismo, integrato nella presa stessa, contro il pericolo di folgorazione, vengono classificate come prese di *sicurezza* (*Fig. XIX.2.10*). Alcune prese di sicurezza di fatto hanno gli alveoli completamente segregati e le loro parti in tensione sono accessibili solamente con la spina adeguata. Quando questa è completamente inserita, si effettua il contatto, garantito da particolari molle a spirale.

I gradi di protezione vengono stabiliti dalle norme CEI in:

– grado 0: le prese mancano completamente di una protezione contro i contatti diretti tra persone e parti normalmente in tensione;

– grado 1: le prese sono strutturate in modo da proteggere le persone dai contatti accidentali con parti normalmente in tensione (CEI 70-1 IP 2X dito di prova);

– grado 2.1: in questo caso le prese proteggono le persone anche da contatti volontari con parti normalmente in tensione (CEI 70-1 IP 4X filo con sezione 1 mm<sup>2</sup>);

– grado 2.2: in quest'ultima condizione le prese proteggono le persone contro i contatti anche volontari sia con parti normalmente in tensione che con il morsetto di terra.

Un quarto metodo di classificazione si basa sulla possibilità di inserire liberamente la spina anche sotto tensione. Se l'*accoppiamento* è del primo tipo viene definito *libero*; se invece esiste un opportuno meccanismo che impedisce tale manovra, viene definito *bloccato*.

A seconda del tipo di installazione di possono trovare prese siglate con:

- A1, per apparecchi singoli,
- A2, per apparecchi multipli,
- B1, per apparecchi combinabili,
- B2, per apparecchi modulari.

Occorre inoltre tenere presenti le seguenti prescrizioni normative:

– Tutte le parti esterne delle prese e delle spine devono essere di materiale isolante.

– Non deve essere possibile stabilire connessioni tra lo spinotto di una spina e l'alveolo di una presa, finché uno qualsiasi degli altri spinotti rimane accessibile.

– Quando le prese o le spine sono equipaggiate con i relativi cavi, come nell'uso ordinario, le parti in tensione non devono essere accessibili al dito di prova mentre la spina viene introdotta anche solo parzialmente nella corrispondente presa.

– Normalmente tutte le viti di fissaggio delle calotte, cuffie, o morsetti, che devono essere manovrate per l'installazione o per la manutenzione, devono essere facilmente accessibili.

– Non deve essere possibile rimuovere i coperchi, le calotte o le cuffie senza l'ausilio di un utensile.

– Le custodie devono racchiudere completamente il complesso dei morsetti, le estremità del cavo e il fermacavo. Inoltre non deve essere possibile per l'utente modificare la posizione del contatto di terra, se non rendendo le prese o le spine inutilizzabili.

– Il morsetto di terra viene contrassegnato dallo specifico simbolo e deve essere collegato al conduttore di protezione di colore giallo-verde. Durante l'inserzione di una spina nella relativa presa, prima che i contatti attivi vadano in tensione, si stabilisce il contatto tra alveolo e spinotto di terra: in questo modo la massa dell'apparecchio utilizzatore viene collegata a terra prima che l'apparecchio vada in tensione. Durante la fase di estrazione lo spinotto di terra è l'ultimo a sconnettersi.

– I contatti di terra devono essere in grado di sopportare una corrente uguale a quella specificata per i contatti di fase.

– Infine è opportuno curare il cablaggio in modo tale che siano evitati possibili contatti accidentali tra parti in tensione di polarità diversa.

Scorrendo i cataloghi delle ditte produttrici di apparecchi elettrici è possibile ritrovare diversi tipi di prese di corrente:

– Prese bipolari con contatto di terra da 10 A con interasse di 19 mm e alveoli di diametro 4 mm.

– Prese bipolari con contatto di terra da 16 A con interasse di 26 mm e alveoli di diametro 5 mm.

– Prese bipolari con contatto di terra da 10 A con interasse di 19 mm e alveoli di diametro 4 mm, con scaricatore di tensione incorporato. Questo tipo di presa protetta presenta un ingombro di due moduli ed è costituita da una presa di corrente da 10 A 250 V in corrente alternata affiancata da un modulo contenente uno scaricatore a stato solido con funzione di protezione da sovracorrenti di rete. I due moduli sono già collegati insieme internamente e un apposito led verde segnala l'efficienza della protezione. In caso di intervento avvenuto, lo scaricatore, pur consentendo il funzionamento dell'apparecchio collegato, non lo protegge più. Questo tipo di presa viene impiegato per l'alimentazione di apparecchiature contenenti componenti elettronici come TV, HI-FI, computer ecc.

– Prese bipolari con contatto di terra da 10 e 16 A con interassi 19-26 mm.

– Prese di sicurezza bipolari con contatto di terra da 10 A irreversibili e con alveoli segregati. Il loro grado di protezione è 2.2.

– Prese di corrente tipo UNEL bipolari con contatti di terra laterali da 10/16 A.

– Prese di corrente tipo UNEL bipolari con contatti di terra laterali e centrale da 10/16 A per spine UNEL e spine 10 A con interasse 19 mm.

Prese di corrente standard Spagna bipolari da 16 A con alveoli di diametro  $4 \div 4.8$  mm e interasse 19 mm.

– Prese di corrente standard Spagna bipolari con contatto di terra da 10/16 A con alveoli di diametro  $4 \div 4.8$  mm e interasse 19 mm.

– Prese di corrente standard euroamericano bipolari da 16 A per spinotti tondi di diametro 4 ÷ 4,8 mm e interasse 19 mm e spinotti lamellari.

– Prese di corrente standard USA bipolari con contatto di terra da 15 A 125 V in corrente alternata

– Prese di corrente standard Francia bipolari da 10/16 A.

– Prese di corrente mignon bipolari con alveoli di diametro 3 mm e interasse di 13 mm, per circuiti ausiliari e similari da 6 A e 24 V (SELV).

– Connettori pentapolari normalizzati DIN per HI-FI.

– Connettori 8 poli irreversibili per circuiti di segnalazione, fonici con tensione 24 V in corrente alternata e 2 A (SELV).

– Predispositori a jack con due contatti in chiusura a tensione 48 V e corrente 10 A. Nella *Fig. XIX.2.11* sono rappresentati vari tipi di prese e connettori.

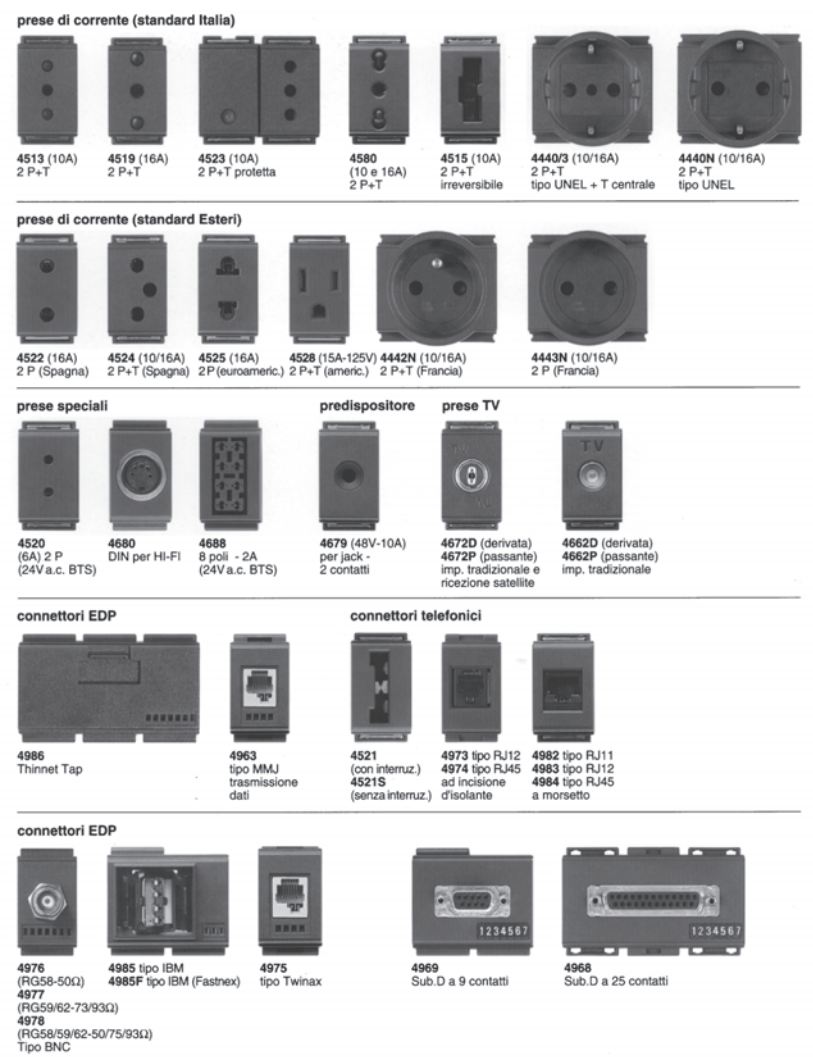

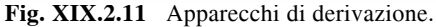

## **2.9.2 Prese a ricettività multipla e adattatori**

In questi ultimi anni è sempre più frequente l'impiego di prese bivalenti o a ricettività multipla per poter effettuare un collegamento sia con spine da 10 A che da 16 A. Le prese a ricettività multipla, così come gli adattatori ad uso domestico, sono oggetto della norma CEI 23-57 e si rammenta a tale riguardo che non sono ammessi adattatori formati da una spina facente corpo unico con più prese e nemmeno che gli adattatori siano di tipo multiplo, rispetto ad un'unica presa di corrente.

Un *adattatore* viene definito come un dispositivo mobile d'interposizione a doppio

innesto costituito da organi aventi la funzione di una spina e di una o più prese e avente la funzione di connettere da un lato una presa e dall'altro una o più spine accoppiabili o non.

È possibile distinguere tra:

– adattatori semplici, aventi una sola funzione di spina e una sola funzione di presa;

– adattatori doppi, aventi una funzione di spina e due funzioni di presa rispondente o non alle stesse prescrizioni dimensionali. Le sigle di designazione degli adattatori sono composte dalla sigla della spina e da quella della presa, per esempio S17/P11 rappresenta un adattatore semplice mentre S17/P11;P17 uno doppio.

In relazione alla protezione contro i contatti diretti, l'adattatore viene classificato nel suo complesso secondo l'elemento avente il più basso grado di protezione. Per gli adattatori semplici la corrente nominale è la minore tra quelle della funzione di spina e della funzione di presa, mentre per quelli doppi la potenza massima derivabile è pari a 1,5 kW.

A livello costruttivo il profilo della parte spina dell'adattatore deve mantenersi costante per un'altezza di almeno 10 mm (S16 e  $\hat{S}$ 17) o 15 mm (S10 e S11). Se la spina dell'adattatore è provvista di contatto di terra, la presa o le prese dello stesso devono essere provviste di contatto di terra. Se la spina dell'adattatore è sprovvista di contatto di terra, la presa o le prese non devono consentire l'introduzione di spine con contatti di terra.

#### **2.9.3 Apparecchi speciali di derivazione**

Fanno parte di questo gruppo di apparecchi le prese coassiali per impianto televisivo, le prese telefoniche, i connettori EDP e telefonici e i connettori Thinnet tap, RJ, Sub D, ecc. (*Fig. XIX.2.11*).

Le *prese coassiali* vengono impiegate negli impianti di antenna singoli o centralizzati. Si possono trovare in due versioni: *presa coassiale derivata* e *presa coassiale passante*, entrambe aventi un diametro di 9,5 mm oppure di 13 mm. Le prese passanti e terminali, con attenuazione resistiva 20 dB, vengono impiegate in impianti a più prese in cascata (distribuzione a catena). Le prese direzionali a linee accoppiate vengono impiegate in impianti di tipo collettivo con prese in cascata (distribuzione a catena) e assicurano un perfetto adattamento di impedenza, una protezione dell'impianto dalle tensione pericolose provenienti dai ricevitori connessi alle prese di utente, un disaccoppiamento tra due prese adiacenti. La presa TV diventa di tipo terminale di linea se viene collegata all'uscita una resistenza di chiusura di 75  $\Omega$ . Inoltre, se vengono utilizzate in impianti per ricezione via satellite, sono schermate e alloggiate in un contenitore pressofuso. L'impedenza caratteristica di tutte le prese coassiali è di 75  $\Omega$ , mentre il Rapporto Onde Stazionarie è minore di 1,5.

Con i *dispositivi EDP* (*Electronic Data Processing*) è possibile installare, anche in impianti già esistenti, connettori per la trasmissione dati e costruire reti locali per elaborazione dati, telefonia, comunicazioni video-foniche. Essi incorporano un connettore e sono modulari, cosicché è possibile installarli singolarmente oppure affiancarli ad altri apparecchi della serie. I frontali sono muniti di targhetta portanumeri per identificare immediatamente i circuiti. Sono prodotti come connettori telefonici/EDP oppure come semplici connettori EDP e presentano una presa frontale diversa a seconda dello specifico standard di collegamento (tipo MMJ, RJ11/12/45, con attacco a baionetta jack BNC per crimpatura cavi RG58, RG59/62, RG93 o per saldatura degli stessi, per trasmissione dati tipo IBM Cabling System adatto alle reti Token Ring, con attacco a vite jack Twinax per saldatura cavi biassiali, a 9 o a 25 contatti).

Infine i *connettori Thinnet tap* rappresentano un sistema di interconnessione che viene impiegato per il collegamento di computer in una rete locale. Si applicano in modo molto semplice al cavo coassiale senza l'ausilio di specifici utensili e consentono di collegare e scollegare i computer senza interrompere la rete. Il sistema impiega una connessione a spostamento di isolante per la terminazione su cavo coassiale RG58 da 50  $\Omega$  e deve essere completato sull'ultimo connettore con un apposito terminatore per la chiusura della rete.

## **2.9.4 Prese e spine ad uso industriale**

Le prese e spine ad uso industriale, comunemente chiamate *CEE 17* (perché derivanti dalla pubblicazione CEEél n. 17), sono regolamentate dalle norme CEI 23-12 e dalle norme IEC 309-1 e IEC 309-2. Vengono utilizzate per tensioni non superiori a 750 V e per correnti non superiori a 200 A. Nella *Tab. XIX.2.13* sono evidenziate le corrispondenze tra il colore della presa e la tensione di esercizio.

La *Tab. XIX.2.14* riporta le caratteristiche delle prese e delle spine per uso industriale per bassissima tensione, secondo la norma IEC 309-2.

Nella *Tab. XIX.2.15* sono invece riportate le caratteristiche delle prese e delle spine per uso industriale per bassa tensione, secondo la norma IEC 309-2.

Esse trovano impiego in tutti quegli usi particolarmente gravosi quali garages o sala macchine ascensore e caldaia; oppure al di fuori degli ambienti domestici, quali ambienti industriali in genere, ambienti agricoli e similari, sia all'interno che all'esterno, cantieri edili, campeggi, caravanning ecc.

La temperatura ambiente non deve essere superiore ai 40 °C.

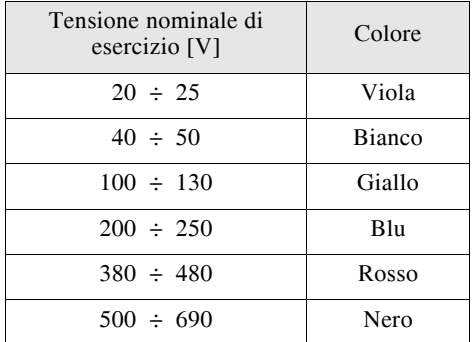

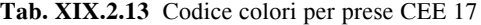

I dati di targa che caratterizzano le prese di questo tipo sono:

- corrente nominale,
- tensione nominale,
- natura della corrente,
- grado di protezione,
- posizione del contatto di terra,
- marchio di fabbrica,
- marchio di qualità IMQ ed altri enti equivalenti esistenti,
- tensione di isolamento,
- polarità.

Per le dimensioni le prese e spine ad uso industriale fanno riferimento a tabelle di unificazione CEEél e CEI-UNEL; sono concepite in modo da garantire una completa intercambiabilità tra prese e spine di uguale natura, una sicura non intercambiabilità tra prese e spine con caratteristiche diverse e da rendere impossibile l'inserzione di una spina in una presa con differenti posizioni del contatto di terra e del contatto unipolare.

La posizione del contatto di terra è determinato con un sistema di riferimento che considera la posizione oraria.

La posizione oraria h è definita:

| Numero<br>dei poli | Tensione<br>nominale<br>[V]       | Frequenza<br>[Hz]       | Posizione del<br>punto di rifer.<br>ausiliario<br>16 e 32 A | Colore<br>di identificazione<br>2P<br>3P |
|--------------------|-----------------------------------|-------------------------|-------------------------------------------------------------|------------------------------------------|
|                    |                                   |                         |                                                             |                                          |
|                    | $20 \div 25$                      | 50 e 60                 | senza riferimento                                           | Viola                                    |
|                    | $40 \div 50$                      | 50 e 60                 | 12 <sub>h</sub>                                             | Bianco                                   |
|                    |                                   | da 100 a 200<br>incluso | 4 <sub>h</sub>                                              | Verde                                    |
| 2P e 3P            |                                   | 300                     | 2 <sub>h</sub>                                              | Verde                                    |
|                    | $20 \div 25$<br>e<br>$40 \div 50$ | 400                     | 3 <sub>h</sub>                                              | Verde                                    |
|                    |                                   | da 401 a 500<br>incluso | 11 <sub>h</sub>                                             | Verde                                    |
|                    |                                   | corrente<br>continua    | 10 <sub>h</sub>                                             | Bianco                                   |

**Tab. XIX.2.14** Caratteristiche delle prese e spine CEE a bassissima tensione

– per le prese e spine a bassissima tensione  $( $50 \text{ V}$ )$  con la presa vista di fronte, osservando la posizione del punto di riferimento ausiliario rispetto al principale posizionato sempre a ore 6;

– per le prese e spine a bassa tensione (> 50 V) con la presa vista di fronte, osservando la posizione del contatto di terra rispetto al punto di riferimento principale posizionato sempre a ore 6.

Le diverse tensioni nominali si distinguono inoltre tramite i diversi colori convenzionali codificati che assumono i contenitori delle prese e spine CEE 17; si ricorda che per frequenze da 60 Hz a 500 Hz inclusa si può usare, se necessario, il colore verde in combinazione con il colore della tensione nominale di esercizio.

Per la protezione contro i contatti con parti in tensione le norme prescrivono che, quando la spina è equipaggiata con i relativi cavi, come nell'uso ordinario, tutte le parti in tensione non devono essere accessibili. Inoltre, non deve essere possibile stabilire il contatto tra spinotto e alveolo quando gli altri spinotti sono accessibili. Nel cablare il cavo con la spina occorre fare attenzione di chiudere molto bene tutte le custodie e che nessun conduttore venga schiacciato o fuoriesca se non dall'apposito passacavo.

Le prese e spine di tipo comune (con grado di protezione IP 44) sono munite di coperchio per le prese e nasello di ritenuta per le spine, mentre quelle di tipo protetto contro gli spruzzi o stagne all'immersione (con grado di protezione IP 67) sono munite di coperchio e sistema a piani inclinati con innesto a baionetta per le prese e nasello di ritenuta ed anello a baionetta per le spine.

Se la tensione di impiego è superiore a 500 V in corrente alternata, o 250 V in corrente continua per le prese 16 A o se è superiore a 42 V sempre in corrente continua per le prese 32 A, all'interno di esse deve essere incorporato un dispositivo di blocco che agisce su un interruttore in modo da realizzare le seguenti condizioni:

– non è possibile dare tensione alla presa fino a che la spina non è completamente inserita;

– non è possibile estrarre la spina dalla presa fintantoché l'interruttore non viene aperto e gli alveoli sono in tensione;

– non è possibile aprire il contenitore fino a che non è stato aperto l'interruttore e quindi sezionata la presa.

## **2.10 Apparecchi di segnalazione**

## **2.10.1 Suoneria, ronzatore**

L'apparecchio che effettua la chiamata negli impianti si segnalazione acustica è la *suoneria*.

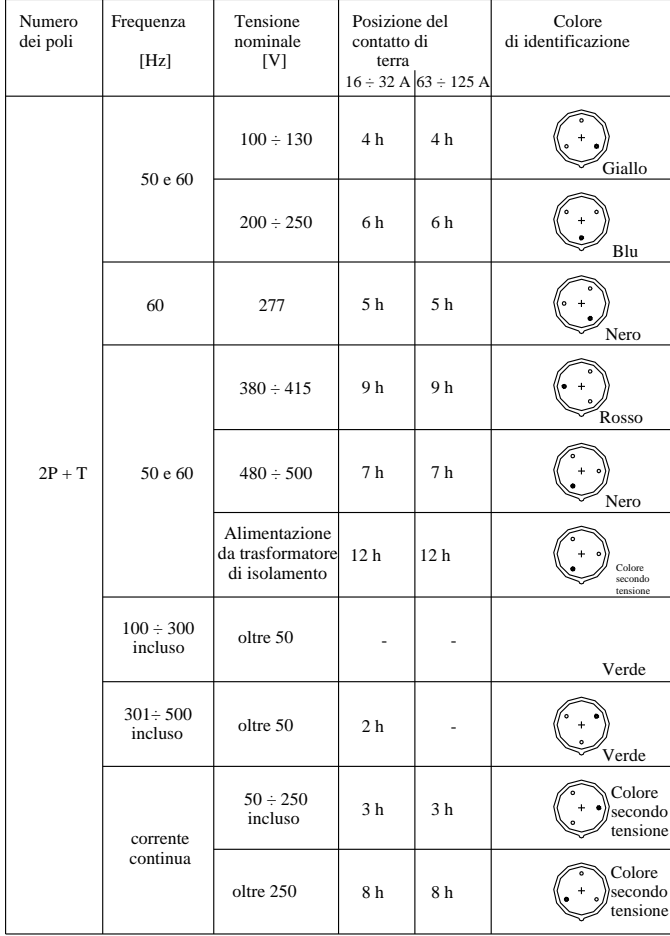

**Tab. XIX.2.15a** Caratteristiche delle prese e spine bipolari CEE a bassa tensione

Essa normalmente viene alimentata con una bassissima tensione mediante un trasformatore monofase, ma è possibile installare anche suonerie con una tensione di alimentazione di 125 o 220 V; inoltre si trovano suonerie funzionanti in corrente alternata e in corrente continua.

A seconda del principio di funzionamento o della specifica parte che entra in vibrazione, le suonerie di diversificano in a scintilla, a reazione magnetica, polarizzata, ronzatore, cicalino ed elettronica.

In base alle esigenze di installazione, le suonerie possono essere in versione da parete, da incasso su scatola tonda e a moduli componibili; si possono differenziare anche per emettere suoni monotonali e bitonali.

Le suonerie di uso più comune sono quelle a scintilla e il loro funzionamento può essere riassunto nel modo seguente:

| Numero<br>dei poli | Frequenza<br>[Hz]         | Tensione<br>nominale<br>[V]                        | Posizione del<br>contatto di<br>terra | $16 \div 32$ A $63 \div 125$ A | Colore<br>di identificazione  |
|--------------------|---------------------------|----------------------------------------------------|---------------------------------------|--------------------------------|-------------------------------|
|                    |                           | $100 \div 130$                                     | 4 h                                   | 4 <sub>h</sub>                 | Giallo                        |
|                    | 50 e 60                   | $200 \div 250$                                     | 9 h                                   | 9h                             | Blu                           |
|                    |                           | $380 \div 415$                                     | 6 h                                   | 6 h                            | Rosso                         |
|                    | 60                        | $440 \div 460$                                     | 11 <sub>h</sub>                       | 11 <sub>h</sub>                | Rosso                         |
| $3P + T$           |                           | $480 \div 500$                                     | 7 <sub>h</sub>                        | 7 <sub>h</sub>                 | Nero                          |
|                    | 50 e 60                   | $600 \div 690$                                     | 5 <sub>h</sub>                        | 5 <sub>h</sub>                 | Nero                          |
|                    |                           | Alimentazione<br>da trasformatore<br>di isolamento | 12 <sub>h</sub>                       | 12 <sub>h</sub>                | Colore<br>secondo<br>tensione |
|                    | 50 e 60                   | $380 \div 440$                                     | 3 <sub>h</sub>                        |                                | Rosso                         |
|                    | $100 \div 300$<br>incluso | oltre 50                                           | 10 <sub>h</sub>                       |                                | Verde                         |
|                    | $301 \div 500$<br>incluso | oltre 50                                           | 2 <sub>h</sub>                        |                                | Verde                         |

**Tab. XIX.2.15b** Caratteristiche delle prese e spine tripolari CEE a bassa tensione

– premendo il pulsante di chiamata, si determina la chiusura del circuito sull'elettromagnete che attrae un'ancorina terminante con un martelletto;

– mentre il martelletto batte sul coperchio della suoneria (timpano), determinando il suono, l'ancorina nello spostamento interrompe l'alimentazione dell'elettromagnete (nell'interruzione si verifica una piccola scintilla e da questo fenomeno prende il nome la suoneria);

– diseccitandosi, l'elettromagnete rilascia l'ancorina, la quale, tornando nella sua posizione iniziale, richiude il circuito sull'elettromagnete;

– il ciclo si ripete fintantoché non si rilascia il pulsante per cui il suono emesso in questa situazione è del tipo ad intermittenza.

I timpani, a seconda del timbro sonoro e dell'intensità desiderati, possono essere in acciaio, bronzo, alluminio e in resina.

Qualora un suono con alta intensità possa disturbare, vengono impiegati i ronzatori, che

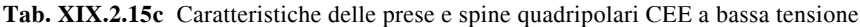

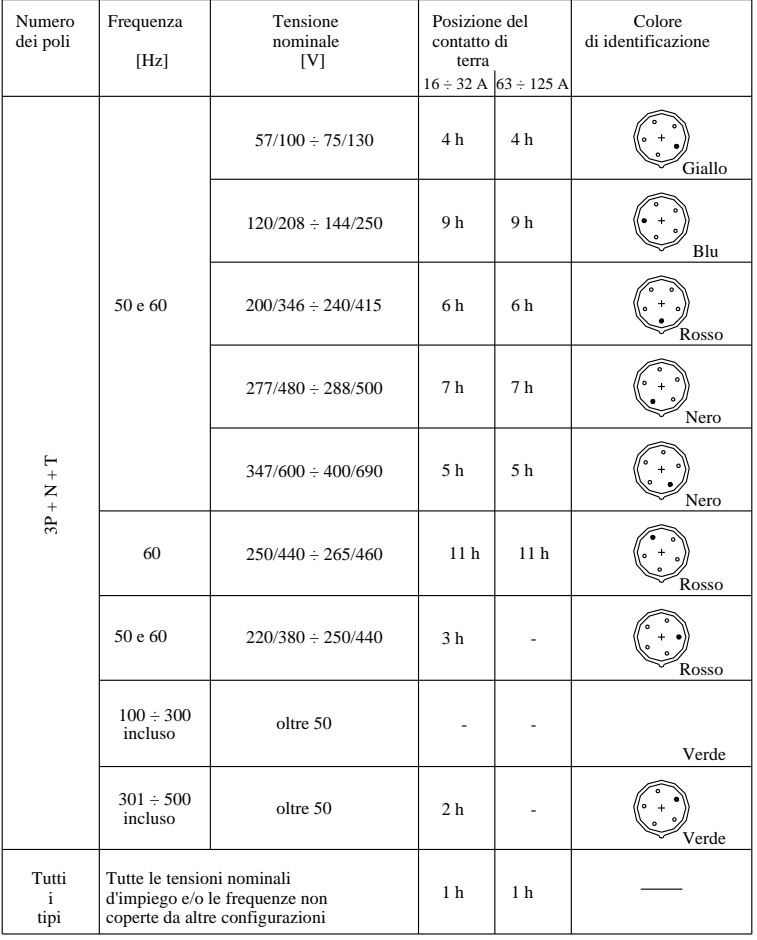

sono particolari suonerie senza timpano e martelletto che sfruttano la vibrazione dell'ancorina (normalmente la vibrazione viene amplificata dal coperchio) per emettere un ronzio.

Le caratteristiche delle suonerie elettroniche consistono essenzialmente: nella modularità (occupano 2 moduli); nella possibilità di emettere tre diversi suoni, differenziati in continui ed intermittenti e pilotati da tre punti diversi di chiamata; nella possibilità di regolare il volume del suono desiderato; da un'alimentazione a 12 V indifferentemente in corrente continua o in corrente alternata.

## **2.10.2 Quadro indicatore a cartellini**

In tutti quegli ambienti nei quali più persone hanno la necessità di chiamare il personale di servizio, per esempio in scuole, uffici ecc., trovano applicazione apparecchi di segnalazione denominati quadri indicatori; sono apparecchi da incasso o da parete e vengono alimentati a bassissima tensione (per esempio 12 V).

I quadri indicatori sono collegati con un certo numero di pulsanti di chiamata, corrispondente in quantità ai punti dai quali è necessario effettuare una segnalazione, e con uno o più pulsanti di annullamento. Mentre un tempo era frequente trovare un quadro indicatore a cartellini con annullamento meccanico (con una manovella di metallo che provocava meccanicamente la caduta dei cartellini), attualmente la quasi totalità utilizza per lo meno un pulsante per l'annullamento elettrico.

Il tipo di segnalatore più semplice è il *quadro indicatore a cartellini*, nel quale vengono azionate delle piastrine, recanti un numero, che indicano così il punto di chiamata.

All'interno del quadro indicatore a cartellini si trova un numero di bobine corrispondente a quello dei cartellini eccitate dalla chiusura del circuito operata dal relativo pulsante, attraggono l'ancorina, determinando l'apparizione del numero del cartellino.

A ciascun numero corrisponde un ben specifico ufficio od aula scolastica, cosicché la persona di servizio può identificare facilmente chi ha effettuato la chiamata. Normalmente, i quadri indicatori a cartellino, sono dotati anche di una suoneria o un ronzatore.

La suoneria è collegata in serie con gli elettromagneti e rimane in funzione solo durante l'azionamento del pulsante. Il personale di servizio, dopo aver recepito la segnalazione, può riportare il quadro indicatore in stato di riposo, premendo il pulsante di annullamento. Quest'ultimo eccita un ulteriore elettromagnete, il quale, attraendo un'ancorina collegata ad un perno metallico, provoca la caduta del cartellino.

#### **2.10.3 Quadro indicatore luminoso**

Nei *quadri indicatori luminosi* la chiamata determina l'accensione di lampade interne, illuminando in tal modo i numeri sovraimpressi alle diverse caselle del quadrante. L'interno del quadro indicatore luminoso è più complesso di quello a cartellini e comprende normalmente dei relè bistabili, dei contatti multipli, delle lampadine e un ronzatore. Il contatto multiplo, in quantità uguale ai relè bistabili, dà la possibilità di ripetere la segnalazione su apparecchi secondari (altri quadri luminosi o singole lampade di segnalazione).

Il funzionamento di un quadro indicatore luminoso è riassumibile nel seguente modo:

– premendo un pulsante di chiamata in un posto qualsiasi, si alimenta la bobina di attrazione; – il contatto multiplo si chiude e, determinando l'alimentazione della lampadina, rende

visibile il numero di chiamata;

– il ronzatore rimane in funzione lungo tutto il periodo nel quale il pulsante viene premuto;

– a comunicazione recepita, premendo il pulsante di annullamento, si alimenta la seconda bobina (di rilascio) che provoca lo spegnimento della lampadina.

## **2.11 Apparecchi per controlli**

#### **2.11.1 Variatore di luminosità**

Il *variatore di luminosità* è un apparecchio elettronico che consente di regolare in

modo continuo il flusso luminoso emesso da una lampada ad incandescenza, da una lampada alogena o da una lampada fluorescente. Esso si basa sull'utilizzo di elementi semiconduttori, che effettuano una parzializzazione (tolgono una parte) dell'onda sinusoidale: in pratica, a seconda dell'inserzione, si determina una variazione di fase più o meno elevata e conseguentemente si stabilisce il punto di inizio della corrente.

Le grandezze elettriche che caratterizzano un variatore di luce sono:

- la tensione nominale (220 V);
- la frequenza (50 Hz);
- la potenza che può controllare  $(60 \div 500 \text{ W})$ ;
- $-$  il campo di regolazione, espresso come la percentuale della potenza del carico  $(0 \div 95\%)$ .

I vari modelli di variatore si differenziano sia per il modulo che per il meccanismo di manovra: possono essere di tipo monoblocco o modulare e inoltre possono essere azionati da manopola (potenziometro) ruotabile o da un pulsante.

Nel tipo a manopola l'uso che se ne può fare è duplice: premendo la manopola, oppure ruotandola sino alla fine della corsa (generalmente si provoca un click), si determina l'apertura del circuito e quindi lo spegnimento della lampada; ruotando invece solamente la manopola, si effettua la variazione di luminosità; possono essere anche del tipo ad interruzione o a deviazione.

Nella versione con pulsante il variatore di luminosità effettua anche tutte le funzioni di comando (interruzione, deviazione, inversione, telecomando a relè). Il funzionamento avviene nel seguente modo: se si tiene premuto in modo prolungato il pulsante, si agisce sulla regolazione della luminosità, aumentandola oppure diminuendola; se si preme in modo rapido il pulsante, si determina l'accensione o lo spegnimento della lampada. Questo tipo di variatore presenta inoltre una memorizzazione elettronica della variazione scelta, che rimane tale fintantoché non si effettua un'altra regolazione.

Infine è possibile collegare in parallelo con il pulsante dell'apparecchio altri pulsanti ed estendere la regolazione ed il comando ad altri punti. Tutti i variatori di luminosità devono essere equipaggiati con un filtro, per sopprimere i radiodisturbi.

## **2.11.2 Temporizzatore luci scale**

Il *temporizzatore luci scale* è un particolare tipo di relè che, utilizzato generalmente per il comando dell'illuminazione delle scale e dei pianerottoli di uno stabile, provoca lo spegnimento automatico delle lampade dopo un tempo stabilito. Esso è anche utilizzato per impianti di illuminazione di cantine, accessi ad uffici e per impianti di aspirazione centralizzata per cucine e bagni. Sono disponibili in varie esecuzioni: da quadro o da incasso in scatola per frutti.

A seconda della versione si possono trovare temporizzatori a orologeria, ad ampolla di mercurio, a motorino sincrono ed elettronici. Si diversificano innanzitutto per il tipo di meccanismo che determina la temporizzazione, per esempio:

– il tipo ad orologeria sfrutta il movimento di tutta una serie di ingranaggi azionati da un bilanciere;

– quello a mercurio sfrutta la velocità di fuoriuscita dell'aria contenuta all'interno di una cilindretto cavo (l'aria è pressata da uno stantuffo di ferro dolce di forma cilindrica che ricade, dopo essere stato attratto dall'elettromagnete).

I temporizzatori si diversificano anche per il tipo di contatti elettrici di cui sono dotati, per esempio tutti hanno contatti elettrici formati da laminette di rame (o un relè come nel caso del temporizzatore elettronico), mentre il temporizzatore a mercurio sostituisce i contatti tradizionali con una determinata quantità di mercurio contenuto in un'ampolla.

Infine, ciò che contraddistingue dagli altri i temporizzatori in versione elettronica è che essi sono costituiti da componenti elettronici a stato solido, eccetto il relè in uscita, e si caratterizzano per la loro silenziosità, dovuta essenzialmente al loro funzionamento, basato sulla carica e scarica di un condensatore.

Altre particolarità, riscontrabili su tutti i temporizzatori, sono una regolazione del tempo di funzionamento e un commutatore per selezionare il funzionamento su lampade (temporizzate, lampade sempre accese e, in alcuni modelli, temporizzatore disinserito).

## **2.11.3 Orologio programmatore**

L'*orologio programmatore* o *interruttore orario* è un apparecchio utilizzato per il comando automatico di impianti di illuminazione pubblica, di vani scale, insegne pubblicitarie e vetrine; esso è ampiamente usato inoltre negli impianti di riscaldamento per commutare la temperatura all'interno di fascie orarie programmate. In linea generale quindi esso trova una adeguata applicazione in tutte quelle situazioni nelle quali comandi operativi o funzionali di apparecchi debbano essere programmati durante la giornata o la settimana.

La predisposizione dei comandi si determina mediante l'inserimento sul quadrante, messo in movimento dal sistema ad orologeria interno, o lo spostamento se ne fanno già parte, di particolari piolini chiamati *cavalieri*. Durante la rotazione del quadrante, i cavalieri con la loro forma diversificata provocano lo spostamento in avanti o indietro di una levetta a beccuccio, al cui spostamento corrisponde la chiusura o l'apertura del contatto elettrico interno.

Il meccanismo ad orologeria può essere del tipo senza riserva di carica o del tipo con riserva di carica. Nel primo caso esso impiega un piccolo motore sincrono autoavviante che risulta sincronizzato sulla frequenza di rete. Nel secondo caso invece il movimento è elettronico e risulta sincronizzato per mezzo di un oscillatore al quarzo. La riserva di carica è stabilita in genere in 40 ore. La programmazione può essere di tipo (ciclo) giornaliero, per esempio 48 operazioni massime con intervallo minimo di 30 minuti, oppure di tipo (ciclo) settimanale, per esempio 42 operazioni massime con intervallo minimo di 4 ore.

Vengono inoltre commercializzati programmatori di tipo elettronico, sempre a ciclo giornaliero/settimanale, che sopportano una potenza massima pari a 2 kW.

Le caratteristiche generali che contraddistinguono un programmatore elettronico sono:

- ciclo giornaliero/settimanale con 4 inserzioni e disinserzioni giornaliere;
- tensione di impiego pari a 220 V in corrente alternata e a 50 Hz;

– contatto in commutazione libero da tensione con 10 A a cos uguale a 1 oppure con 5 A con coso pari a  $0.5$ ;

- tempo minimo tra un intervento ed il successivo di un minuto;
- precisione di intervento pari a 1 s;
- temperatura di esercizio da  $-10$  °C a +55 °C;
- classe di isolamento II;
- una riserva di carica per 30 giorni;
- indicazione permanente sul quadrante a cristalli liquidi dell'ora, del giorno della settimana e del carico inserito/disinserito;
- visione a richiesta del programma impostato;
- comando manuale.

## **2.12 Apparecchi per il controllo della temperatura**

## **2.12.1 Termostato ambiente**

Il *termostato ambiente* è un apparecchio che controlla la temperatura ambiente per mezzo di un sensore elettronico che comanda un relè di uscita. Viene alimentato dalla tensione di rete e presenta generalmente sulla parte anteriore delle manopole graduate per la regolazione (questo per mantenere la semplicità operativa dei tradizionali termostati meccanici), e dei led di segnalazione (termostato alimentato o non e stato ON-OFF dei con-

## **XIX-68 TECNOLOGIE ELETTRICHE ED ELETTRONICHE**

tatti di uscita). In commercio è possibile trovare una versione di tipo semplice che consente, mediante lo spostamento del commutatore nelle posizioni "giorno/notte", di inserire o meno la riduzione di temperatura fissa 4 °C. Una seconda versione, più sofisticata, prevede un commutatore in grado di predisporre il termostato al controllo del riscaldamento invernale o del condizionamento estivo, mentre la riduzione di temperatura, che è regolabile in valore e durata, si ottiene agendo su due altre piccole manopole graduate; un pulsante permette l'inserimento/disinserzione o l'avvio del ciclo automatico. I contatti del relè incorporato, con portata 5 A, consentono di comandare caldaie, pompe di circolazione e similari senza dover ricorrere a contattori o circuiti ausiliari.

I termostati ambiente per funzionare correttamente non devono trovarsi vicini ad elementi che irradiano calore durante il normale funzionamento, come per esempio variatori di luminosità, relè passo-passo statici, spie di segnalazione ecc.

Per una corretta installazione e per ottenere quindi una estrema precisione d'intervento, è opportuno evitare posizionamenti in situazioni che possano influire sulla lettura della temperatura ambiente. È consigliabile pertanto:

– installare il termostato su pareti interne, piuttosto che su quelle perimetrali, meno influenzate dalla temperatura esterna;

– evitare l'installazione in corrispondenza di porte o finestre o in luoghi soggetti a correnti d'aria, o a irraggiamento solare;

– evitare l'installazione in nicchie o luoghi chiusi quali ripostigli;

– non ostacolare la libera circolazione dell'aria verso la sonda termica (coprendola con mobili o tappezzeria, normalmente collocata nella zona anteriore dell'apparecchio;

– installare il termostato ad un'altezza di circa 1,5 m dal filo del pavimento.

### **2.12.2 Cronotermostati elettronici**

I *cronotermostati* sono una evoluzione tecnologica dei termostati elettronici; nell'esecuzione da incasso fanno parte della nuova generazione degli apparecchi modulari (occupano normalmente tre moduli), in grado di sostituire senza alcun problema i termostati e i cronotermostati esistenti e consentono, garantendo un comfort maggiore, di soddisfare anche le esigenze di risparmio energetico. Si possono trovare, in riferimento al sistema di alimentazione, in due versioni:

- con alimentazione mediante batterie,
- con alimentazione mediante tensione di rete.

Nella parte anteriore un display a cristalli liquidi visualizza in modo chiaro tutte le informazioni che durante il normale funzionamento il cronotermostato elabora (ora, giorno della settimana, temperatura e programma attuato) e altre informazioni si possono avere su richiesta (data, sequenza programmi, ecc.). Il funzionamento si basa su tre temperature impostabili, definite temperatura antigelo (per esempio 7 °C, fissa), temperatura comfort (per esempio 20 °C, regolabile) e temperatura economy (per esempio 17 °C, regolabile). La programmazione e il controllo della stessa vengono gestiti mediante un'azione diretta sui pulsantini e sui commutatori frontali di cui è dotato l'apparecchio.

Alcuni tipi di cronotermostati permettono anche di visualizzare i consumi attraverso il numero di ore di funzionamento della caldaia o condizionatore durante le ultime 24 ore e/ o dall'inizio della stagione (ore totali di funzionamento). Da tale dato infatti si può ricavare il consumo energetico dell'impianto, semplicemente moltiplicandolo per il consumo/ ora (dato, quest'ultimo, di solito riportato in targa sul motore delle caldaie) per ottenere il totale dei consumi in litri (gasolio) o metricubi (metano) dell'impianto.

Altri tipi di cronotermostati, ancora più sofisticati (il loro funzionamento è completamente controllato da un microprocessore), hanno la possibilità di essere comandati a distanza tramite un combinatore telefonico. In questo caso l'insieme combinatore telefonico e cronotermostato consente, mediante la normale linea telefonica, di gestire tutte le funzioni con la semplice tastiera del telefono.

Il cronotermostato elettronico può trovare applicazione:

- nell'impianto di riscaldamento dove comanda il bruciatore,
- nell'impianto di riscaldamento dove comanda la pompa di circolazione,
- nell'impianto di riscaldamento e di condizionamento dove comanda il ventilatore,
- negli impianti con ventilconvettori per riscaldamento/raffreddamento,
- nell'impianto di riscaldamento dove comanda la valvola di zona.

Questi apparecchi non devono essere collocati in prossimità di fonti di calore, di aerazione o vicino a finestre. Inoltre è opportuno installarli ad un'altezza di 1,5 m dal pavimento.

## **2.13 Relè e rivelatori vari**

## **2.13.1 Relè**

Nell'accezione tradizionale del termine si può definire il *relè* come un apparecchio elettromagnetico composto di tre parti: elettrica, magnetica e meccanica (*Fig. XIX.2.12*). La parte elettrica è costituita da uno o più contatti deputati a chiudere il circuito, determinando l'alimentazione del carico.

La parte magnetica è costituita da una bobina che, percorsa da corrente, crea un campo magnetico che attrae una piastrina di ferro dolce (componente della parte meccanica).

La parte meccanica è invece un insieme di piccoli congegni di materiale metallico e plastico che determina il collegamento tra la bobina e i contatti; essa ha la funzione, una volta che la bobina riceve un impulso, di cambiare la posizione dei contatti.

Le principali caratteristiche di un relè si possono così riassumere:

– La tensione nominale della bobina rappresenta il valore nominale della tensione di alimentazione per il quale il relè è stato costruito.

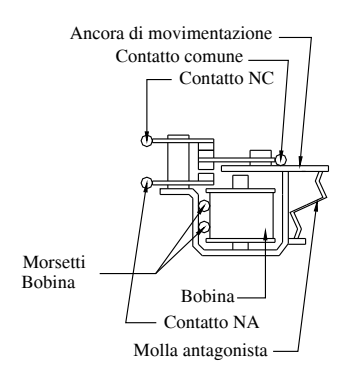

– La tensione di alimentazione della bobina si può differenziare, con bobina a regime termico e con la temperatura ambiente a 20 °C, in tensione minima di funzionamento (valore mediante il quale il relè funziona con sicurezza), tensione massima di funzionamento (valore estremo al quale il relè può essere sottoposto con il rispetto delle prescrizioni sul suo riscaldamento), tensione di mantenimento (valore di tensione che permette alla bobina, una volta eccitata, di mantenere il carico), tensione di rilascio (valore di tensione mediante la quale la bobina sicuramente si diseccita), tensione di non funzionamento (valore di tensione che non permette alla bobina di eccitarsi) e campo di funzionamento (valori di tensione compresi tra quelli della tensione minima e massima).

**Fig. XIX.2.12** Parti costituenti un relè.

– La potenza nominale della bobina indica il valore della potenza apparente (con alimentazione in corrente alternata) assorbita alla tensione nominale.

– La corrente nominale dei contatti rappresenta la corrente che viene utilizzata in servizio continuo e indica il massimo valore di corrente che il contatto può sopportare nel rispetto delle prescrizioni sul suo riscaldamento. Essa può inoltre essere definita come quel valore di corrente che il contatto può stabilire, mantenere e interrompere per un elevato numero di volte.

– La portata nominale è definita come la massima potenza che il contatto può commutare, oppure come il valore massimo di potenza (espressa in VA) che il contatto è capace di mantenere e interrompere per un elevato numero di volte.

– La tensione nominale di un contatto viene espressa come il rapporto tra la portata nominale e la corrente nominale.

Se vengono classificati per la modalità di eccitazione, i relè vengono distinti in *bistabili* e *monostabili*. I relè bistabili sono del tipo a ritenuta magnetica e presentano pertanto due avvolgimenti distinti denominati: di attrazione (o ritenuta) e di rilascio. I relè monostabili si suddividono in ausiliari, serie e speciali per controlli elettronici.

## **2.13.2 Relè passo-passo**

Negli impianti di illuminazione il tipo normalmente utilizzato è il *relè passo-passo*; esso viene comandato da uno o più pulsanti. In relazione al tipo di contatto di cui sono dotati e al tipo di sequenza dello stesso (*Tab. XIX.2.16*), i relè passo-passo possono svolgere funzioni di:

- interruttore bipolare,
- interruttore unipolare,
- deviatore,
- commutatore a 4 sequenze,
- deviatore a 4 sequenze.

**Tab. XIX.2.16** Sequenza dei vari tipi di relè passo-passo

| Tipo di                     | $N^{\circ}$ di |             |             |           |           |
|-----------------------------|----------------|-------------|-------------|-----------|-----------|
| relè                        |                | $1^{\circ}$ | $2^{\circ}$ | $3^\circ$ | $4^\circ$ |
| Interruttore<br>unipolare   | $\overline{2}$ |             |             |           |           |
| Interruttore<br>bipolare    | $\overline{2}$ |             |             |           |           |
| Deviatore<br>unipolare      | $\overline{2}$ |             |             |           |           |
| Commutatore<br>a 4 sequenze | $\overline{4}$ |             |             |           |           |
| Deviatore<br>a 4 sequenze   | $\overline{4}$ |             |             |           |           |

Negli impianti civili si usano prevalentemente relè interruttori unipolari e relè commutatori: i primi permettono di sostituire gli apparecchi tradizionali per il comando di tipo interrotto, deviato e invertito; i secondi svolgono invece essenzialmente un comando di commutazione.

I relè interruttori sono contraddistinti dalla presenza di un solo contatto, di una sola camma e da due posizioni di lavoro (contatto aperto e contatto chiuso).

I relè commutatori sono invece caratterizzati da due contatti, due camme e quattro posizioni di lavoro (tutti e due i contatti aperti, tutti e due i contatti chiusi, solamente il primo contatto chiuso e solamente il secondo contatto chiuso).

I relè si possono differenziare anche in base al valore di tensione di alimentazione della bobina, intendendo implicitamente che la tensione del circuito sul quale viene inserito il contatto è sempre di 220 V: se la bobina viene alimentata con una tensione uguale a quella del contatto o dei contatti, il relè viene denominato ad eccitazione comune; se la bobina deve essere alimentata con una tensione minore di quella del contatto (per esempio 12 V), il relè viene denominato ad eccitazione separata.

Nel comparare questo sistema di comando (denominato indiretto per la necessità di eccitare la bobina per far chiudere o aprire il contatto) con quello tradizionale o diretto (composto da interruttore, deviatori o invertitori) si deve porre attenzione alle seguenti considerazioni: – i relè sono vantaggiosi economicamente solo quando i punti di comando sono nume-

rosi; determinano una semplificazione dell'impianto, in quanto tutti i pulsanti utilizzati vengono collegati in parallelo tra di loro;

– se si utilizza un relè ad eccitazione separata, il circuito di comando (bobina e pulsanti) è sottoposto ad una tensione molto bassa, determinando maggiori condizioni di sicurezza per l'utente; i conduttori, che si usano per il collegamento dei componenti del circuito di comando, vengono dimensionati con un valore di sezione molto più basso, riducendo sensibilmente il costo dell'impianto.

## **2.13.3 Interruttore crepuscolare**

Il funzionamento dell'*interruttore crepuscolare* è basato su un elemento fotosensibile il quale, per mezzo di un circuito amplificatore, determina la chiusura dei contatti di un relè in uscita, ogni volta che la luminosità dell'ambiente nel quale è installato scende al di sotto del valore del limite di soglia, prestabilito nella fase di regolazione.

L'interruttore crepuscolare viene impiegato per comandare, in modo automatico in relazione all'illuminazione naturale del luogo, impianti di illuminazione di giardini, strade, vetrine, insegne pubblicitarie ecc.

È caratterizzato da una soglia di intervento regolabile (per esempio da 1 a 50 lux) e dalla possibilità di ritardare tale intervento (per esempio da 0 a 20 secondi). Lo scopo dell'eventuale ritardo di intervento è di rendere l'apparecchio insensibile a fonti di luce transitorie e brevi (lampi di temporale, luci di macchine in transito ecc.) per evitare spegnimenti inopportuni dell'impianto di illuminazione.

L'interruttore crepuscolare può avere un tensione di alimentazione di 220 V o di 24 V e può avere un grado di protezione contro gli spruzzi di acqua e contro la pioggia (IP 54) tale da renderlo idoneo per una installazione direttamente su muro o su palina, mediante un'apposita staffa. A seconda della necessità è possibile scegliere tra un interruttore crepuscolare con un solo programma (le lampade si accendono al calare della sera e si spengono all'alba) e un interruttore crepuscolare con più programmi (per esempio quattro). In questo secondo caso il funzionamento si può diversificare come segue:

– le lampade vengono accese al calare della sera e vengono spente all'alba;

– in caso di sole debole le lampade vengono spente, in caso di sole intenso le lampade vengono accese (per esempio all'entrata di tunnel stradali, vetrine, acquari, cicli giornalieri negli allevamenti);

– le lampade si riaccendono automaticamente al calar della sera dopo uno spegnimento volontario determinato da un pulsante o da un orologio programmatore (per esempio in impianti di illuminazione per vetrine o per il comando di insegne luminose);

– le lampade si spengono automaticamente quando sopraggiunge l'alba, dopo una accensione volontaria determinata da pulsanti o da orologio programmatore (per esempio negli impianti di uffici, laboratori, cortili ecc.).

### **2.13.4 Rivelatore di fumo**

Il *rivelatore di fumo* viene alimentato generalmente con una tensione di 12 V in corrente continua o alternata ed è un apparecchio modulare (ingombro di tre moduli) intercambiabile con innesto a scatto. È in grado di rilevare la presenza di fumo all'interno di ambienti per mezzo di un sensore ottico ad infrarossi, inserito in una opportuna camera a labirinto. La presenza di fumi bianchi all'interno della camera determina la variazione delle normali condizioni di riflessione della luce infrarossa (effetto Tyndall) che viene rilevata ed elaborata da parte di un dispositivo contenuto nell'apparecchio. Individuata la presenza di fumo, l'apparecchio attiva i segnalatori ottico (led) ed acustico (ronzatore), di cui è dotato e chiude il contatto di un relè in uscita, senza potenziale, che consente di comandare attuatori esterni (ulteriori avvisatori ottici o acustici, aspiratori, porte e finestre motorizzate, centrali di allarme, elettrovalvole ecc.).

Il rivelatore di fumo, installato su pareti verticali, presenta un grado di protezione IP 41, ma va comunque utilizzato in ambienti asciutti, non polverosi e con temperatura compresa tra 0 °C e +40 °C. È ammessa nell'ambiente una umidità relativa massima dell'80 %. Il rivelatore deve essere ubicato in una posizione interessata dalla circolazione naturale dell'aria in prossimità del soffitto, evitando la vicinanza con i luoghi di cottura dei cibi.

È possibile sintetizzare le fasi di funzionamento nel modo seguente:

– collegata l'alimentazione ai morsetti di entrata, il led verde si illumina immediatamente;

– a piena luce, mentre il led rosso emette brevi guizzi di luce a cadenza di circa 25 s (questo comunica che il rivelatore è operativo);

– in caso di presenza di fumo nel locale (la prova può essere fatta avvicinando alla griglia frontale del rivelatore una sigaretta accesa) il led rosso passa dalla condizione di intermittenza allo stato di piena luce, il ronzatore interno emette un ronzio persistente e il contatto del relè di uscita si chiude;

– lo stato di allarme viene mantenuto dal rivelatore per circa 3 s, trascorsi i quali il rivelatore ritorna nella condizione di funzionamento normale per passare, immediatamente dopo, ancora nella condizione di allarme, per ulteriori 30 s e così di seguito fintantoché nell'ambiente persisterà la presenza del fumo.

### **2.13.5 Rivelatore di gas e ossido di carbonio**

In ambito domestico è possibile aver due situazioni particolarmente pericolose conseguenti alla utilizzazione di gas: il pericolo di esplosione, derivante da una concentrazione anomala dei gas combustibili rispetto alla quantità di aria presente nel locale, e il pericolo di intossicazione, derivante dalla formazione di monossido di carbonio data dalla combustione dei gas e l'insufficiente aerazione del locale.

Per il pericolo di esplosione, i limiti massimi dei valori pericolosi, che non devono mai essere superati e considerano il rapporto tra percentuale di gas e quantità di aria presente, vengono fissati dai cosiddetti Limiti Inferiori di Esplosività (LIE) in 5 % per il metano e 2,1 % per il GPL.

Considerando che in un locale non sempre la concentrazione di gas è uniforme in tutte le zone, un buon rivelatore di gas deve intervenire prima che si raggiunga la concentrazione limite. Inoltre è buona norma impiegare il rivelatore in un ambiente con temperatura tra i 5 °C e i 35 °C.

In riferimento al pericolo di intossicazione, occorre considerare che a bassissime concentrazioni il monossido di carbonio produce dei comuni fastidi (mal di testa, nausea, stanchezza), difficilmente collegabili con esso. Ma se i primi sintomi possono essere confusi con stati di indisposizione molto comuni e quindi sottovalutati, quando la concentrazione aumenta, essa provoca un innalzamento del livello di monossido di carbonio nell'emoglobina del sangue e conseguentemente determina una incapacità del sistema ematico di trasportare ossigeno alle fibre muscolari e al sistema nervoso.

I danni che possono derivare da una situazione del genere sono molto pericolosi e, passando da possibili danni irreversibili al cervello, possono provocare la morte. In genere la pericolosità dell'avvelenamento dipende dalla concentrazione di monossido e dal tempo di esposizione ad essa.

I sistemi di rilevamento delle fughe di gas si basano sull'impiego di specifici sensori i quali sono parte di un sistema elettronico ad alta tecnologia, collegati in certi casi a circuiti di autodiagnostica a microprocessore.

I *rivelatori di fughe di gas* normalmente impiegati sono essenzialmente di due tipi:

– catalitico,

– a semiconduttore.

Il rivelatore con *sensore catalitico* sfrutta il fenomeno fisico di catalisi del gas da rilevare e viene anche chiamato a "filo caldo".

Il rivelatore con *sensore a semiconduttore* sfrutta la variazione di stato fisico e di conseguenza elettrico della giunzione a semiconduttore; per il controllo e la regolazione delle variazioni dei parametri degli elementi sensibili c'è una particolare sezione di taratura e misura che permette di selezionare la sensibilità dello strumento di base in relazione allo specifico gas da rilevare.

All'atto dell'installazione del rivelatore occorre considerare il tipo di gas, cosicché: – se il gas utilizzato è metano (più leggero dell'aria) il *rivelatore di gas metano* deve essere installato in alto a circa  $30 \div 40$  cm dal soffitto,

– se il gas utilizzato è GPL o propano (più pesante dell'aria) il *rivelatore di GPL* deve essere installato in basso a  $30 \div 40$  cm dal livello di pavimento,

– per il *rivelatore di monossido di carbonio* il posizionamento deve essere compreso tra 140 ÷ 180 cm di altezza dal livello del pavimento, evitando di posizionarlo vicino a fonti di calore o altre sorgenti che possano alterare repentinamente lo stato dell'ambiente.

Per i rilevatori di fuga di gas è buona norma osservare le seguenti indicazioni:

– la distanza tra l'apparecchio rivelatore e le caldaie o i fornelli non deve essere superiore a 4 m;

– non devono esserci ostacoli o barriere (mobili, colonne ecc) tra il sensore e la sorgente di gas;

– non deve essere utilizzato in ambienti nei quali vengano utilizzate con frequenza bombolette spray, sorgenti di vapore, solventi o alcool;

– non si deve danneggiare l'apparecchio durante le normali operazioni di pulizia con urti o con sostanze solventi.

L'utilizzo di una elettrovalvola conferisce inoltre una maggiore sicurezza contro le fughe di gas che normalmente provengono dagli apparecchi utilizzatori (rubinetti, condotte interne). L'arresto rapido del flusso di gas deve avvenire sulla condotta principale, all'esterno del locale controllato.

Non va infine dimenticato che la normativa prescrive che nei locali dove sono installati gli apparecchi a gas (con l'esclusione di quelli stagni a tiraggio naturale o forzato) deve affluire una quantità di aria pari a quella che serve alla regolare combustione del gas e alla ventilazione del locale. Al riguardo devono essere presenti delle aperture sulle pareti esterne del locale da ventilare rispondenti ai seguenti requisiti:

– sezione libera totale netta di passaggio pari ad almeno 6 cm<sup>2</sup> per ogni kW di portata termica installata, con un minimo di 100 cm<sup>2</sup>;

– bocche di apertura sia all'interno che all'esterno della parete non ostruibili;

– le bocche di aerazione devono essere situate ad una quota prossima al livello del pavimento ed essere protette con griglie o reti metalliche.

Infine può rendersi necessario in questi locali anche l'evacuazione dell'aria viziata e la conseguente immissione di una pari quantità di aria pulita; ciò può essere ottenuto con un dispositivo elettromeccanico (elettroventilatore) o naturalmente con apposite bocche di apertura, entrambi nel rispetto delle prescrizioni vigenti.

## **2.13.6 Rivelatore di fughe di acqua**

I rivelatori di fughe di acqua sono generalmente prodotti in due versioni: con alimentazione a 12 V in corrente continua e a 230 V in corrente alternata.

L'apparecchio a tensione 12 V c.c. è costituito normalmente da tre elementi, connessi tra loro per realizzare un unico sistema complesso con capacità di sorveglianza e gestione dell'allarme antiallagamento; tali elementi sono:

– dispositivo di controllo sensore ed attuazione elettrovalvola,

– sensore acqua,

– elettrovalvola bistabile.

Il sensore, installato a pavimento, rileva la presenza di acqua (superiore al millimetro) e trasmette l'allarme al dispositivo di controllo, che a sua volta trasmette l'impulso di chiusura all'elettrovalvola. Sul frontale del dispositivo di controllo è normalmente presente un led che rimane acceso per la durata della fuga dell'acqua (allarme); inoltre lo stesso dispositivo di comando mette a disposizione un contatto in scambio che può essere impiegato per il comando di un allarme locale (suoneria) e/o per un trasferimento del segnale. Il contatto lavora solamente ed esclusivamente quando il sensore rileva la presenza dell'acqua e si porta in posizione di riposo al cessare di questa situazione.

All'atto dell'installazione è opportuno considerare quanto segue:

– il dispositivo di comando da incasso non necessariamente deve essere ubicato in corrispondenza del sensore;

– il sensore, installato a parete e verticalmente, deve trovarsi a filo del pavimento, appoggiato con la parte inferiore direttamente sul piastrellato (esso può essere ruotato in modo che non trasmetta falsi allarmi durante i lavaggi del pavimento);

– il collegamento tra sensore e attuatore deve essere realizzato esclusivamente tramite un cavo schermato;

– l'elettrovalvola deve essere inserita sul percorso compiuto dalla tubazione che si vuole interrompere;

– nel caso in cui venga utilizzata una sola elettrovalvola, questa deve essere inserita nel punto più vicino al contatore, oppure subito prima della diramazione dell'impianto;

– nel caso di più elettrovalvole, si può progettare un controllo selettivo sulle singole zone, eliminando il più possibile il disservizio;

– nel caso di più elettrovalvole installate, il numero degli attuatori deve essere uguale a quello delle elettrovalvole;

– il numero di sensori è strettamente legato alla quantità di superficie da proteggere.

Questa apparecchiatura denominata altrimenti *acquastop* correda l'ultima generazione di elettrodomestici per la casa; infatti nelle lavastoviglie e nelle lavabiancheria viene inserito tale dispositivo che determina la chiusura della valvola di mandata dell'acqua, quando il sensore rileva delle disfunzioni che potrebbero causare degli allagamenti.

# **2.14 Aspiratori**

Nel corso delle normali attività quotidiane l'aria contenuta all'interno di appartamenti e uffici si inquina in diversi modi: per l'attività stessa delle persone che vi abitano, per i vapori della cucina, per il fumo, le esalazioni di materiali vari, concentrazioni di polveri ecc. Da tutto questo scaturisce la necessità di ventilare, cioè controllare la qualità dell'aria
negli ambienti chiusi. Già la legge n. 27 del 1975 "Norme per interventi straordinari di emergenza per l'attività edilizia" prescriveva l'installazione, nei servizi igienici ubicati in ambienti non direttamente aerati ed illuminati dall'esterno (bagni ciechi), di un adeguato sistema di ventilazione forzata, che assicurasse un ricambio medio orario non inferiore a 5 volte la cubatura degli ambienti stessi.

Il ricambio dell'aria in un ambiente si può effettuare aprendo la finestra oppure impiegando un aspiratore. Il primo sistema comporta degli inconvenienti soprattutto nella stagione invernale dove un brusco raffreddamento dell'ambiente può portare conseguenze per la salute e determina un maggior consumo di energia (e quindi una maggior spesa). Con il secondo sistema il ricambio d'aria può essere ottenuto con aspiratori che possono essere:

– aspiratore da parete con scarico in canalizzazione; per vincere la resistenza data dalla canalizzazione occorre installare un aspiratore centrifugo;

– aspiratore da parete con scarico all'esterno; nel caso di ventilazione a parete (scarico diretto) è preferibile scegliere un elicoidale;

– aspiratore da vetro con scarico esterno; anche nel caso di installazione a finestra è preferibile indirizzarsi verso il modello elicoidale;

- aspiratore da cappa in canalizzazione;
- aspiratore da canalizzazione; deve essere lontano dalla bocca di aspirazione;
- aspiratore per impianti centralizzati, con o senza condotto.

Gli *aspiratori elicoidali* aspirano l'aria da una parete e la convogliano verso quella opposta, lungo la direzione del proprio asse. Le loro prestazioni sono in funzione del numero delle pale e dell'inclinazione delle stesse rispetto l'asse. Questo tipo di aspiratore non è possibile impiegarlo in canalizzazioni che presentano resistenza al passaggio dell'aria, ma è particolarmente indicato per l'estrazione o l'immissione dell'aria a bocca libera.

Gli aspiratori elicoidali sono abitualmente utilizzati come estrattori di aria viziata installati sul vetro o in aperture praticate nei muri e comunicanti direttamente con l'esterno.

Gli *aspiratori centrifughi* sono fondamentalmente composti da due parti: la ventola (o turbina) e la coclea. Essi aspirano l'aria parallelamente al loro asse e la sospingono in direzione perpendicolare all'asse stesso.

La forma e il numero delle pale della ventola sono variabili in relazione alle prestazioni richieste all'aspiratore. Per deboli pressioni le pale sono abitualmente inclinate all'indietro in modo da muovere l'aria con poca velocità e quindi silenziosamente. Per notevoli pressioni le pale sono inclinate in avanti e gli apparecchi possono fornire pressioni molto elevate per aspirare o indirizzare l'aria in canalizzazioni che producono una notevole resistenza o in circuiti che prevedono l'impiego di filtri, batterie alettate ecc.

Gli *aspiratori centrifughi assiali* presentano la caratteristica di provocare uno spostamento dell'aria lungo il proprio asse come gli aspiratori assiali, ottenendo contemporaneamente una elevata pressione. In questo modo possono essere installati direttamente sui condotti di aspirazione in modo semplice e veloce.

Sono costituiti da una coclea circolare, nella quale ha sede una ventola, e dei raddrizzatori di flusso che convogliano l'aria in uscita in un moto laminare uniforme, così da aumentarne notevolmente le prestazioni.

## **2.15 Trasformatore monofase**

Il *trasformatore monofase* è formato da un avvolgimento primario collegato alla linea di alimentazione, e da un avvolgimento secondario connesso al carico da alimentare, avvolti entrambi su di un nucleo, sul quale si genera un flusso magnetico che si concatena con entrambi i circuiti; il funzionamento si basa sul principio della mutua induzione.

Rimandando alla *Sez. VIII Macchine elettriche* per una completa trattazione dei principi fisici del trasformatore, in questa sede si ritiene più opportuno definire solamente i principali parametri e grandezze di interesse pratico:

– La *tensione primaria* rappresenta il valore della tensione di alimentazione stabilita in fase di costruzione per un funzionamento specifico;

– La *tensione secondaria nominale*, stabilita in fase di costruzione, indica il valore di tensione che si trova sui capi dell'avvolgimento secondario quando il trasformatore è collegato alla linea di alimentazione e presenta tutti i dati nominali;

– La *potenza nominale* è data dal prodotto tra la tensione secondaria nominale e la corrente secondaria nominale; nel caso in cui il trasformatore sia in possesso di più di un avvolgimento secondario o è a prese multiple, la potenza nominale è la somma dei prodotti della tensione secondaria nominale per la corrente secondaria nominale dei circuiti che possono essere caricati contemporaneamente.

– La *frequenza nominale* viene assegnata dal costruttore per il suo funzionamento specifico.

– La *corrente secondaria nominale*, è la corrente, con tensione primaria nominale e con frequenza nominale, assegnata dal costruttore per il suo funzionamento specifico; se essa non viene dichiarata, può essere calcolata considerando la potenza nominale e la tensione secondaria nominale.

Si definisce *trasformatore di isolamento* l'apparecchiatura che ha gli avvolgimenti primario e secondario separati da un isolamento doppio o rinforzato per limitare, nel circuito alimentato dall'avvolgimento secondario, rischi dovuti a contatti accidentali simultanei con la terra e con le parti attive e con le masse che possono trovarsi sotto tensione in caso di guasto all'isolamento.

Un *trasformatore di sicurezza* è invece un trasformatore destinato ad alimentare circuiti a bassissima tensione di sicurezza (non superiore a 50 V in corrente alternata).

Negli ambienti di tipo civile e similari i trasformatori che si incontrano con più facilità sono quelli tradizionali, di isolamento e di sicurezza.

Il *trasformatore per rasoi* è classificato come un trasformatore di isolamento, cioè i suoi due avvolgimenti sono separati elettricamente. Questa particolare caratteristica ha la funzione di minimizzare gli eventuali pericoli causati da un contatto accidentale tra la massa, o le parti di metallo, e i conduttori interni. Normalmente di piccola potenza (20 ÷ 50 VA), è previsto per una installazione fissa, non deve alimentare più di una presa per volta e il valore della tensione sugli avvolgimenti primario e secondario non deve superare i 250 V in corrente alternata.

Viene definito unità di alimentazione per rasoi un insieme composto da un trasformatore per rasoi e da una o più prese (funzionanti però una alla volta). Si inserisce sulla linea di alimentazione solamente quando la spina del rasoio è innestata (particolare che consente una riduzione degli autoconsumi ed elimina fastidiosi ronzii) ed è protetto da un *clikson* che disinserisce il circuito primario quando il prelievo di potenza supera quello nominale. Trascorso il tempo necessario a far raffreddare il clikson, il trasformatore si reinserisce automaticamente. Questo apparecchio trova applicazione in appartamenti di abitazione, alberghi, pensioni e ambienti similari.

I *trasformatori monofase di sicurezza* devono essere realizzati secondo le prescrizioni delle norme CEI e in relazione ad esse si possono classificare come:

– trasformatori fissi per uso generale, con secondario a bassissima tensione di sicurezza (SELV);

– trasformatori di classe II (a doppio isolamento).

È opportuno ricordare che le masse degli utilizzatori alimentati con bassissima tensione di sicurezza (SELV) non necessitano e non devono essere collegate a terra. Inoltre eventuali prese a spina (senza contatto di terra) devono essere incompatibili con quelle di altri sistemi elettrici. Il trasformatore per giocattoli è un trasformatore di sicurezza. I trasformatori di sicurezza inoltre devono avere una tensione secondaria nominale non superiore a 24 V in corrente alternata e una potenza nominale non superiore a 200 VA, mentre la tensione primaria nominale non deve superare i 250 V.

Il *trasformatore per campanelli* è un apparecchio classificabile come trasformatore di sicurezza fisso destinato all'alimentazione di campanelli per uso domestico, relè, dispositivi di segnalazione e similari con carico applicato per brevissimi periodi e circuiti di allarme. È consentita l'applicazione continuativa di un piccolo carico come quello di spie luminose. La tensione nominale secondaria non deve essere superiore a 24 V in corrente alternata (i valori standard sono 8, 10, 12, 16, 24 V in corrente alternata, 6, 12 V in corrente continua). I valori preferenziali della corrente secondaria nominale sono 0,5-1-1,5-2 A, mentre la tensione nominale e la potenza primaria nominale non devono essere superiori rispettivamente a 250 V e a 100 VA.

Un trasformatore monofase di sicurezza fisso è costituito dai seguenti elementi:

– nucleo del tipo a mantello, in lamiera al silicio con perdita in W/kg molto ridotta che determina una diminuzione sensibile delle perdite nel circuito magnetico causate dall'isteresi magnetica e da correnti parassite;

– circuiti elettrici formati da rame isolato con smalto sintetico che permettono di sopportare un campo più ampio di sovraccaricabilità;

– cartoccio (elemento di supporto per gli avvolgimenti) in materiale isolante impregnato con elevata resistenza meccanica.

I trasformatori caratterizzati da questi elementi presentano perdite molto ridotte, piccole cadute di tensione e rendimento molto elevato.

Un'ultima versione è il trasformatore per apparecchi di illuminazione di Classe III che è un trasformatore di sicurezza destinato all'alimentazione di uno o più apparecchi di illuminazione di questa classe. I valori preferenziali della tensione secondaria nominale sono 6, 12, 24 V in corrente alternata, mentre la tensione a vuoto non deve superare 50 V anche se avvolgimenti secondari indipendenti, che sono previsti per essere collegati in serie, sono collegati in serie.

## **2.16 Elettroserratura**

L'elettroserratura è un apparecchio che utilizza un elettromagnete per provocare l'apertura di un portone di entrata o di un cancello; generalmente incorpora anche un meccanismo per l'azionamento diretto dal posto di installazione dotato, a seconda dell'installazione su cancello o su portone, di un pulsante o una leva di sbloccaggio oppure una toppa per l'apertura con chiave.

Considerando poi la posizione di montaggio rispetto all'apertura della porta o cancello si avranno elettroserrature destre e sinistre.

Costruttivamente l'elettroserratura si presenta costituita da un corpo principale e da un corpo secondario (non sempre però questo secondo corpo è presente).

All'interno del corpo principale (gruppo cassa) sono alloggiati l'elettromagnete di apertura, la molla di carica e tutti i vari meccanismi di bloccaggio e sbloccaggio, mentre fuoriescono dal corpo due perni chiamati scrocco di carica e scrocco di tenuta.

Il secondo corpo (chiamato gruppo controbocchetta), se presente, è munito di due aperture delle stesse dimensioni dei due perni del corpo principale. Esso ha il compito, trattenendo gli scrocchi di carica e di tenuta, di bloccare il portone o il cancello nella posizione di chiusura.

Occorre rilevare che in fase di installazione bisogna scegliere adeguatamente la sezione dei conduttori da utilizzare, in quanto la bobina dell'elettromagnete, presentando una elevata induttanza, assorbe una corrente relativamente alta (generalmente 1 A).

Infine, sempre in fase di installazione è opportuno utilizzare conduttori flessibili e proteggerli nel tratto di passaggio tra il muro e il battente della porta.

Un'altra soluzione adottata per le elettroserrature che vanno incassate nel telaio delle porte degli edifici condominiali è quella di effettuare il collegamento tra la parte mobile e la parte fissa mediante contatti mobili (provvisti di mollette che determinano il contatto tra parte fissa e parte mobile). Infatti, i conduttori non sono, in questo modo, alloggiati all'interno di una tubatura di tipo pesante che corre parallelamente alla fascia orizzontale della porta, bensì corrono all'interno del telaio dell'anta. La continuità elettrica tra l'elettroserratura e il resto dell'impianto avviene appunto mediante dei morsetti situati nell'intercapedine del telaio della porta, dal lato dove sono posizionate le cerniere che stabiliscono la movimentazione dell'uscio. Quando la porta è chiusa i contatti mobili stabiliscono tra loro il contatto, rendendo possibile l'azionamento dell'elettroserratura.

# **3 APPARECCHIATURE DI COMANDO, SEGNALAZIONE, PROTEZIONE PER AZIONAMENTI INDUSTRIALI**

Gli apparecchi che concorrono, con più o meno frequenza, alla formazione di un impianto elettrico sono:

- Apparecchi di potenza;
- Apparecchi ausiliari di comando;
- Apparecchi di protezione.

## **3.1 Apparecchi di potenza**

Gli *apparecchi di potenza* sono generalmente rappresentati dai contattori e dai relè statici; essi svolgono la funzione di collegare gli avvolgimenti dei motori elettrici alla linea di alimentazione.

Per maggiori informazioni sulla normativa vigente si suggerisce di consultare le norme CEI che riguardano l'utilizzo dei contattori per la manovra dei circuiti, aventi una tensione non superiore a 1000 V in corrente alternata e a 1200 V in corrente continua, oltre a quelle concernenti gli avviatori per motori funzionanti con tensione non superiore a 1000 V (avviatori diretti, avviatori stella/triangolo e avviatori rotorici). In particolare:

– CEI 17-41 del 1998 - Contattori elettromeccanici per usi domestici e similari

– CEI 17-41;V2 del 2001 - Contattori elettromeccanici per usi domestici e similari.

– CEI 17-44 del 2008 - Apparecchiature a bassa tensione Parte 1: Regole generali.

– CEI 17-50 del 2002 - Apparecchiature a bassa tensione Parte 4-1: Contattori e avviatori - Contattori e avviatori elettromeccanici.

– CEI 17-50;V1 del 2004 - Apparecchiature a bassa tensione Parte 4-1: Contattori e avviatori - Contattori e avviatori elettromeccanici.

– CEI 17-50;V2 del 2006 - Apparecchiature a bassa tensione Parte 4-1: Contattori e avviatori - Contattori e avviatori elettromeccanici.

– CEI 17-69 del 2001 - Apparecchiature a bassa tensione Parte 4-2: Contattori e avviatori - Regolatori e avviatori a semiconduttori in c.a.

– CEI 17-69;V1 del 2002 - Apparecchiature a bassa tensione Parte 4-2: Contattori e avviatori - Regolatori e avviatori a semiconduttori in c.a.

– CEI 17-69;V2 del 2007 - Apparecchiature a bassa tensione Parte 4-2: Contattori e avviatori - Regolatori e avviatori a semiconduttori in c.a.

– CEI 17-77 del 2001 - Apparecchiature a bassa tensione Parte 4-3: Contattori e avviatori Regolatori a semiconduttori in c.a. e contattori per carichi diversi da motori.

– CEI 17-77;V1 del 2007 - Apparecchiature a bassa tensione Parte 4-3: Contattori e avviatori - Regolatori a semiconduttori in c.a. e contattori per carichi diversi da motori.

#### **3.1.1 Contattore**

Il *contattore* è un'apparecchiatura elettromeccanica che, aprendo e chiudendo i propri contatti, determina la chiusura e l'apertura di circuiti elettrici e il funzionamento o l'arresto di utilizzatori. Il suo funzionamento è legato all'eccitazione dell'elettromagnete che lo compone, di conseguenza si classifica questa apparecchiatura tra quelle a comando indiretto, cioè elettromagnetica. Un contattore può essere unipolare, bipolare, tripolare ecc., se possiede un polo, due poli, tre poli ecc., tra loro isolati e collegati in modo da funzionare sulla base di un movimento simultaneo. Strettamente connessa a quanto si è appena affermato, è la definizione di un polo considerato come una parte del contattore formata esclusivamente dagli elementi che distinguono una via conduttrice del suo circuito principale.

Le parti che compongono un contattore (*Fig. XIX.3.1*) si possono così riassumere. – *Contatti di potenza* o *contatti principali*, con il compito di collegare elettricamente gli avvolgimenti dei motori elettrici o i terminali di altri utilizzatori con la linea di alimentazione; i contatti principali hanno sempre posizione aperta in stato di riposo.

– *Contatti ausiliari*, utilizzati per svolgere svariate funzioni; le utilizzazioni più classiche, e che si riscontreranno negli esercizi proposti, comprendono l'autoalimentazione, l'interblocco tra due o più motori, la segnalazione e l'inserimento di altri circuiti nel funzionamento più complesso di un impianto; si distinguono da quelli di potenza perché sono di dimensioni più ridotte. I contatti ausiliari possono essere normalmente aperti o normalmente chiusi.

– *Elettromagnete*, composto da un nucleo magnetico e una bobina; che, quando è percorsa da una corrente di eccitazione, crea un campo magnetico costante per mezzo del quale il nucleo fisso attrae quello mobile. Con tale spostamento si ottiene anche lo spostamento delle parti mobili dei contatti, determinandone la chiusura o l'apertura.

– *Separatori*, con il compito di delimitare l'arco di apertura di ciascun contatto. Normalmente sono dei diaframmi situati fra le singole coppie dei contatti di potenza, oppure sono strutture a forma di caminetto e formano corpo unico con le camere di estinzione.

– *Molle antagoniste*, che oppongono una certa resistenza al movimento dell'equipaggio mobile e lo riportano nello stato di riposo alla diseccitazione dell'elettromagnete.

Particolare interesse riveste la conoscenza dei dati tecnici dei contattori e delle parti che li costituiscono. Si ricorda peraltro che i gradi di protezione sono stabiliti dalla norma CEI 70-1 che viene applicata agli involucri per materiale elettrico la cui tensione nominale non superi 72,5 kV.

I circuiti, riscontrabili in un impianto con contattori, si possono classificare in:

– *Circuito principale*. Insieme di parti conduttrici del contattore, collegate in serie con il circuito che il contattore deve aprire o chiudere (per esempio, circuito di alimentazione di un motore asincrono trifase).

– *Circuito di comando*. Particolare circuito elettrico che, distinto dal circuito principale, ha il compito di effettuare l'operazione di apertura o di chiusura del contattore o entrambe (comanda cioè l'elettromagnete del contattore).

– *Circuito ausiliario*. Insieme di parti conduttrici del contattore, non facenti parte del circuito principale e di quello di comando, che assolve a funzioni diverse (per esempio, circuito di segnalazione).

Bisogna tenere presente che i circuiti principale, di comando e per funzioni ausiliarie possono essere supportati da sistemi di alimentazione diversi, sia per valore di tensione che per natura della corrente.

A seconda dello specifico sistema si incontreranno perciò problemi di dimensionamento diversificati: per esempio, sul circuito principale la diversa natura della corrente condizionerà la configurazione dei poli, dei dispositivi spegniarco e il potere di interruzione; sul circuito di comando la diversa natura della corrente determinerà soprattutto la specifica struttura del circuito magnetico.

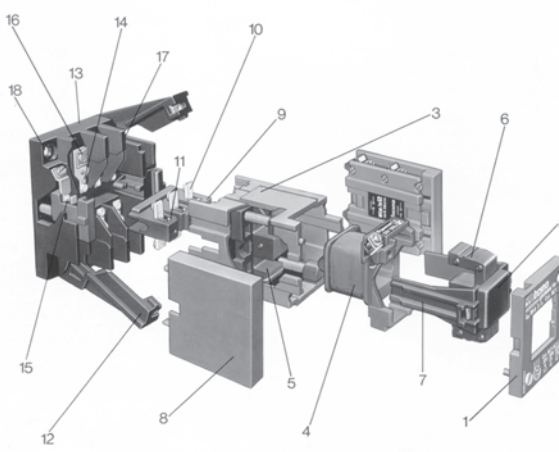

1. Coperchio 2. Azionatore 3. Corpo centrale 4. Bobina 5. Nucleo fisso 6. Nucleo mobile 7. Puntone per l'azionamento dei contatti mobili 8. Contatti ausiliari 9. Castelletto 10. Contatti mobili 11. Chiavistello 12. Ganci di chiusura 13. Base 14. Contatti fissi 15. Contatti ausiliari 16. Morsetti di ancoraggio conduttori 17. Diaframmi di separazione morsetti. 18. Fori di fissaggio

**Fig. XIX.3.1** Rappresentazione in vista esplosa di un contattore.

L'individuazione dei morsetti di un apparecchio, in questo caso di un contattore, deve essere precisa e inequivocabile. Ciò significa che ciascuna marcatura deve comparire in un contattore una sola volta.

Le normative di riferimento sono le seguenti:

– CEI 17-17/1 del 1998 - Apparecchiatura industriale a tensione non superiore a 1000 V in corrente alternata e a 1200 V in corrente continua. Individuazione dei morsetti e numero caratteristico. Regole generali.

– CEI 17-17/2 del 1998 - Apparecchiatura industriale a tensione non superiore a 1.000 V in corrente alternata e a 1.200 V in corrente continua. Individuazione dei morsetti, numero caratteristico e lettera caratteristica su particolari contattori ausiliari.

– CEI 17-17/3 del 1998 - Apparecchiatura industriale a tensione non superiore a 1.000 V in corrente alternata e a 1.200 V in corrente continua. Individuazione dei morsetti e numero caratteristico per contatti ausiliari di particolari contattori.

– CEI 17-17/4 - CT 17 del 1998 - Apparecchiatura industriale a tensione non superiore a 1.000 V in corrente alternata e a 1.200 V in corrente continua. Individuazione dei morsetti e numero caratteristico per particolari ausiliari di comando.

– CEI 17-28 del 1997 - Apparecchiatura industriale a bassa tensione. Marcatura dei terminali per componenti elettronici e per contatti esterni associati.

 Dalla lettura delle norme CEI 17-17 e 17-28 si possono evincere i principi sostanziali che permettono una marcatura e una individuazione corretta dei morsetti negli apparecchi industriali a bassa tensione (minore di 1000 V) che si possono riassume in:

– I morsetti delle bobine devono essere marcati con un sistema alfanumerico con caratteri maiuscoli (per esempio, A1 e A2), che, a seconda dello specifico apparecchio, viene distinto come in *Fig. XIX.3.2a*.

– I morsetti dei contatti vengono sempre marcati con un sistema numerico; il numero inferiore dispari indica l'entrata, il numero immediatamente superiore pari indica l'uscita.

– I morsetti degli elementi principali di connessione (sia nei contattori che nei relè termici) vengono sempre marcati con un numero ad una sola cifra, come viene esemplificato in *Fig. XIX.3.2b*.

– I morsetti dei contatti ausiliari vengono marcati con un numero a due cifre; la prima

 delle quali indica il tipo di funzione, mentre la seconda indica il numero di sequenza, come viene evidenziato in *Fig. XIX.3.2c*. In particolare, i numeri di funzione 1 e 2 individuano contatti di apertura (normalmente chiusi), i numeri 3 e 4 contatti di chiusura (normalmente aperti), i numeri 5 e 6 contatti di apertura con funzione speciale (contatti ausiliari ritardati), i numeri 7 e 8 contatti di chiusura con funzione uguale ai precedenti.

– Sull'apparecchio la numerazione viene effettuata da sinistra verso destra, iniziando dal piano più vicino alla base di montaggio.

I criteri per la scelta dei contattori devono tenere in considerazione anche le condizioni di esercizio, che si possono individuare in:

– servizio leggero;

– servizio normale; suddivisibile a sua volta nel servizio a otto ore, nel servizio continuo, nel servizio intermittente o in quello di durata limitata;

- servizio gravoso;
- servizio gravosissimo.

I vantaggi derivanti dall'uso del contattore sono attribuibili innanzitutto alla possibilità di comandarlo a distanza e da più punti. Un contattore, inoltre, è in grado di azionare circuiti ausiliari di allarme, blocco, segnalazione ecc. In mancanza di tensione può servire da protettore (funziona sostanzialmente da relè di minima tensione) oppure, adeguatamente coordinato con un relè termico, assolve la funzione di relè di massima corrente.

La maggior parte dei contattori trova applicazione nell'avviamento di motori asincroni trifasi per il comando di macchine operatrici come ad esempio: pompe, compressori, macchine utensili, macchine da stampa, macchine per la lavorazione del legno, impianti trasportatori ecc.

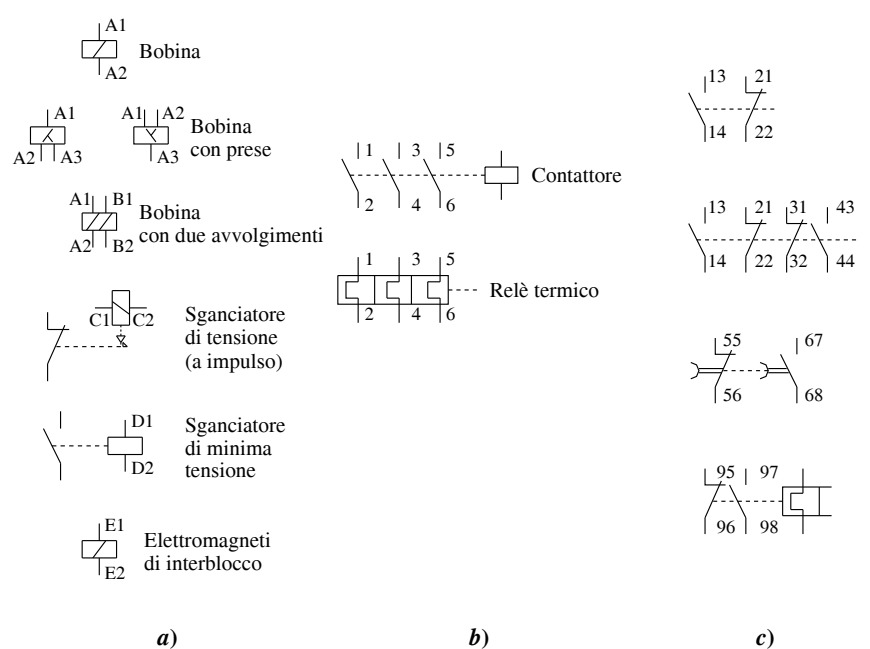

**Fig. XIX.3.2** Marcatura dei morsetti di un contattore.

# **3.1.2 Relè statico**

Il relè statico è un dispositivo di potenza senza elementi in movimento che permette di commutare dei carichi anche rilevanti (fino a 90 A) in corrente alternata fino ad una tensione di 415 V, oppure in corrente continua. Questa funzione di commutazione lo rende molto simile al contattore, del quale possiede le principali caratteristiche. In commercio si possono trovare relè statici di tipo unipolare, tripolare, invertitore del senso di marcia di un motore trifase, per montaggio su circuito stampato e per applicazioni in corrente continua.

Un relè statico è composto da tre specifici circuiti (*Fig. XIX.3.3*), distinti in:

– *Circuito di ingresso*. Assicura l'isolamento galvanico tra il circuito di comando e il circuito di potenza. L'isolamento è dato da un accoppiamento ottico.

– *Circuito di adattamento* o *di sincronizzazione*. Permette l'analisi del segnale d'entrata e assicura la commutazione del circuito di uscita. Nei tipi a commutazione con tensione zero (illustrata in seguito) il circuito di adattamento assicura che la commutazione avvenga nel ciclo successivo all'input, quando la tensione passa per lo zero.

– *Circuito di uscita* o *di potenza*. Formato da un organo di potenza. Il dispositivo di potenza può essere un TRIAC o dei tiristori in antiparallelo. In condizioni di commutazione di carichi in corrente continua, l'elemento di potenza può essere un transistore oppure un MOSFET.

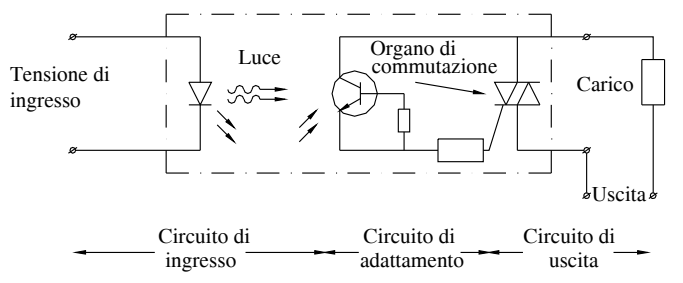

**Fig. XIX.3.3** Circuiti costituenti un relè statico.

I vantaggi che un relè statico può offrire, rispetto a un contattore, si possono elencare in: vita di funzionamento molto lunga;

- capacità di comandare circuiti di potenza anche in presenza di segnali di basso livello;
- elevata frequenza di commutazione;
- funzionamento totalmente silenzioso;
- buona resistenza alle vibrazioni;
- possibilità di commutare carichi rilevanti;
- notevole limitazione dei disturbi radioelettrici.

I relè statici possono presentare due diversi tipi di commutazione: con tensione zero e istantanea.

La *commutazione con tensione zero*, denominata anche sincrona, si caratterizza per la commutazione che avviene quando la tensione nel carico passa per lo zero (*Fig. XIX.3.4a*). L'aspetto positivo di questo tipo di commutazione è dovuto alla possibilità di applicare progressivamente la tensione ai capi del carico. Inoltre questo tipo di funzionamento limita le perturbazioni in linea e i disturbi radioelettrici. È particolarmente indicata per i carichi resistivi (illuminazione, termoresistenze), determinando anche una durata maggiore della vita delle lampade presenti nel circuito, e anche per quelli capacitivi. L'unica precauzione da osservare è quella di non impiegarla quando il fattore di potenza è inferiore a 0,5.

Nel caso di impiego di relè statici di tipo sincrono per il comando di resistenze

occorre impiegare anche un dissipatore di calore, scelto in base alla natura delle resistenze, alla corrente di impiego e alla temperatura dell'aria nelle vicinanze del relè.

La *commutazione istantanea*, o *commutazione asincrona*, presenta la particolarità che il circuito di uscita viene attivato dalla presenza del segnale di comando (*Fig. XIX.3.4b*) e si dimostra particolarmente adatta per carichi di tipo induttivo (comando di motori). Anche nel caso di impiego di relè statici di tipo asincrono per il comando di un motore occorre impiegare un dissipatore di calore, la cui scelta sarà condizionata dalla categoria di impiego del motore, dalla potenza del motore asincrono trifase e dalla temperatura dell'aria nelle vicinanze del relè.

I relè statici sono dispositivi che temono un riscaldamento eccessivo, per cui devono essere sempre associati a un dissipatore di calore. Per ogni tipo di relè le case costruttrici forniscono delle specifiche curve, nelle quali, partendo dall'intensità di corrente elettrica commutata, intersecando l'appropriato valore di potenza dissipata e considerando la temperatura ambiente, è possibile individuare e scegliere un dissipatore con coefficiente di dissipazione termica adeguato. Inoltre per ottenere uno scambio ottimale di calore tra relè e dissipatore è necessario applicare nella zona di contatto un grasso termico speciale (pasta di silicone e ossido di zinco).

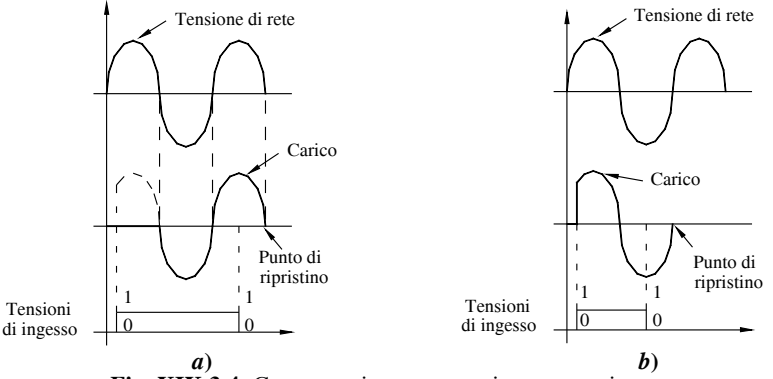

**Fig. XIX.3.4** Commutazione con tensione zero o istantanea.

Si elencano di seguito alcuni elementi specifici riguardanti funzionamento e composizione di un relè statico:

– La tensione di comando viene applicata a un accoppiatore optoelettronico (un led agisce su un elemento fotosensibile) che opera da isolatore galvanico tra l'ingresso e i circuiti interni del relè. Generalmente con alimentazione in corrente continua l'ingresso è protetto contro l'inversione di polarità, mentre in corrente alternata esiste un circuito raddrizzatore con filtro che stabilisce una tensione di comando continua sull'elemento optoisolatore.

– Un led elettroluminescente informa, sulla parte frontale del relè, della presenza dell'alimentazione sul circuito di comando.

– Il dispositivo è un semiconduttore posto solidalmente alla piastra metallica che costituisce la parte posteriore del relè e che consente il fissaggio dell'apparecchio su un dissipatore. Il circuito di sincronizzazione, quando riceve il segnale di comando, determina l'ordine di conduzione all'elemento di potenza, in modo che la commutazione venga effettuata sia dall'inizio dell'alternanza che segue l'applicazione del comando (versione sincrona), che nel medesimo istante della ricezione del comando (versione asincrona).

# **3.2 Apparecchi ausiliari**

Gli apparecchi ausiliari di comando sono quegli apparati che hanno il compito di gestire il funzionamento di altre apparecchiature; vengono inoltre utilizzati per creare circuiti di segnalazione, interblocco elettrico, controllare l'esecuzione di un lavoro ecc. Per un'adeguata conoscenza normativa sull'argomento si consiglia di consultare le seguenti norme:

– CEI 17-11 del 2000 - Apparecchiatura a bassa tensione Parte 3: Interruttori di manovra, sezionatori, interruttori di manovra-sezionatori e unità combinate con fusibili. CEI 17-11;V1 del 2002, CEI 17-11;V2 del 2006.

– CEI 17-31 del 1997 - Apparecchiatura industriale a bassa tensione. Ausiliari di comando - Interruttori di posizione 42,5 x 80 - Dimensioni e caratteristiche.

– CEI 17-33 del 1997 - Apparecchiatura industriale a bassa tensione. Ausiliari di comando - Interruttori di posizione 30x55 - Dimensioni e caratteristiche.

– CEI 17-45 del 2005 Apparecchiature a bassa tensione Parte 5-1: Dispositivi per circuiti di comando ed elementi di manovra - Dispositivi elettromeccanici per circuiti di comando.

– CEI 17-47 del 2006 - Apparecchiature a bassa tensione Parte 6-1: Apparecchiature a funzioni multiple - Apparecchiature di commutazione.

– CEI 17-51 del 2005 - Apparecchiature a bassa tensione Parte 6-2: Apparecchiatura a funzioni multiple - Apparecchi integrati di manovra e protezione (ACP). CEI 17-51;V1 del 2008.

– CEI 17-53 del 2008 - Apparecchiature a bassa tensione Parte 5-2: Dispositivi per circuiti di comando ed elementi di manovra - Interruttori di prossimità.

– CEI 17-66 del 1998 - Apparecchiature a bassa tensione Parte 5: Dispositivi per circuiti di comando ed elementi di manovra. Sezione 5: Dispositivo elettrico di arresto di emergenza con blocco meccanico.

– CEI 17-66;V1 del 2006 - Apparecchiature a bassa tensione Parte 5-5: Dispositivi per circuiti di comando ed elementi di manovra - Dispositivo elettrico di arresto di emergenza con blocco meccanico.

– CEI 17-76 del 2000 - Apparecchiature a bassa tensione Dispositivi per circuiti di comando ed elementi di manovra. Interfaccia in corrente continua per sensori di prossimità e amplificatori di manovra (NAMUR).

– CEI 17-101 del 2007 - Apparecchiature a bassa tensione Parte 5-8: Dispositivi per circuiti di comando ed elementi di manovra - Interruttori ausiliari a tre posizioni.

Nel classificare i circuiti tipici di un impianto a contattori, si definisce come *circuito ausiliario* quell'insieme di parti conduttrici del contattore, non facenti parte del circuito principale e di quello di comando, in grado di svolgere diversificate funzioni di servizio. Questo circuito però non è normalmente composto da sole parti del contattore, ma contiene anche altre apparecchiature.

Si definiscono perciò apparecchi ausiliari di comando tutti quegli apparecchi che si trovano inseriti in tale circuito. Fanno normalmente parte di tale tipo di circuiti tutti i dispositivi manuali di comando (pulsanti, commutatori rotativi ecc.), i dispositivi elettromagnetici di comando sia del tipo istantaneo che ritardato (contattori ausiliari, relè ecc.) e gli interruttori di posizione (per esempio gli interruttori di finecorsa).

Tipicamente le apparecchiature di comando, segnalazione e ausiliarie in genere sono parte integrante dell'equipaggiamento elettrico delle macchine e in particolare svolgono la funzione di mettere in sicurezza i sistemi dei quali fanno parte. La normativa CEI al rigurdo è la seguente:

– CEI 44-5 del 2006 - Sicurezza del macchinario - Equipaggiamento elettrico delle macchine Parte 1: Regole generali.

– CEI 44-7 del 1999 - Sicurezza del macchinario - Equipaggiamento elettrico delle

macchine Parte 31: Prescrizioni particolari per macchine per cucire, unità e sistemi.

– CEI 44-8 del 2008 - Sicurezza del macchinario - Indicazione, marcatura e manovra. Parte 1: Prescrizioni per segnali visivi, acustici e tattili.

– CEI 44-9 del 2008 - Sicurezza del macchinario - Indicazione, marcatura e manovra. Parte 2: Prescrizioni per la marcatura.

– CEI 44-10 del 2005 - Sicurezza del macchinario - Apparecchi elettrosensibili di protezione. Parte 1: Prescrizioni generali e prove. CEI 44-10;V1 del 2009.

– CEI 44-11 del 2009 - Sicurezza del macchinario - Equipaggiamento elettrico delle macchine. Parte 3-2: Prescrizioni per le macchine di sollevamento.

– CEI 44-12 del 2008 - Sicurezza del macchinario - Indicazione, marcatura e manovra. Parte 3: Prescrizioni per il posizionamento e il senso di manovra degli attuatori.

– CEI 44-16 del 2005 - Sicurezza del macchinario - Sicurezza funzionale dei sistemi di comando e controllo elettrici, elettronici ed elettronici programmabili correlati alla sicurezza. CEI 44-16;V1 del 2008.

– CEI 44-17 del 2005 - Sicurezza del macchinario - Applicazione di sistemi di protezione per rilevare la presenza di persone.

– CEI 44-18 del 2007 - Sicurezza del macchinario - Apparecchi elettrosensibili di protezione. Parte 2: Prescrizioni particolari per l'equipaggiamento che utilizza dispositivi di protezione fotoelettrici attivi (AOPD).

# **3.2.1 Relè**

Il *relè* può essere considerato l'apparecchiatura elettromeccanica per antonomasia che, comandata da variazioni di grandezze fisiche, elettriche ecc., determina il funzionamento di utilizzatori elettrici e non o la chiusura e l'apertura di ulteriori circuiti.

Nella sua evoluzione il relè ha conosciuto ben tre diverse configurazioni o generazioni. I relè della prima generazione funzionanti secondo i principi classici presentano la caratteristica di non essere facilmente miniaturizzabili e di richiedere una notevole energia per il funzionamento.

Nella seconda generazione il relè ha conosciuto una sensibile miniaturizzazione, differenziandosi nei tipi mono-bi e tristabili ad elevata efficienza. Questo tipo richiedeva una energia quasi nulla per produrre elevate forze di contatto.

Nella terza e ultima generazione il relè ha unito le caratteristiche della generazione precedente con quelle dei circuiti integrati a semiconduttore.

I tradizionali relè e quelli delle generazioni successive presentano delle funzioni particolarmente interessanti che li rendono adatti agli usi più disparati. Le principali funzioni possono essere riassunte come segue:

- trasformazione di una corrente elettrica in un flusso magnetico;
- trasformazione di un flusso magnetico in una forza;
- trasporto dell'energia meccanica sui contatti;

– capacità di immagazzinare energia meccanica per l'apertura dei contatti dovuta alla diseccitazione;

– conduzione della corrente elettrica attraverso i punti di contatto;

– compensazione della influenza della temperatura allo scopo di ottenere una tensione di attrazione costante;

- capacità di impedire la formazione di impurità sui contatti;
- combinazione di diverse funzioni programmabili.

In linea di massima, il relè è costituito da un sistema di azionamento e da un sistema di comando esterno, tramite il quale svolge il compito assegnato.

Per le sue caratteristiche costruttive esso ha un funzionamento analogo a quello del contattore, cioè funziona sulla base dell'eccitazione di un elettromagnete. Le caratteristiche e gli elementi essenziali di un relè possono essere così riassunti:

– Il modello e il tipo, a seconda dell'uso principale e del servizio svolto. Si trovano in commercio relè per impieghi generali (relè base, miniatura, di potenza), relè a ritenuta magnetica e meccanica, relè per circuiti elettronici (relè subminiatura, miniatura, cartolina e relè reed). La costruzione del relè può essere in esecuzione a giorno o protetta.

– La bobina, caratterizzata dalla tensione, dalla frequenza e dal consumo nominali, dalla resistenza e dall'induttanza.

– I contatti, contraddistinti in base al numero, al tipo (semplici, sdoppiati, crossbar) e ai valori di corrente e di tensione massimi.

– Il tipo di collegamento del relè (a innesto, per circuito stampato, a saldare, faston) e dello zoccolo (per circuito stampato, a saldare, a vite, wrapping).

### **3.2.2 Temporizzatori**

I *temporizzatori* sono apparecchi elettromeccanici o elettronici usati per il controllo delle sequenze di lavoro su macchine operatrici (norma CEI 17- 45). Normalmente lavorano senza l'intervento di altri organi, controllando e condizionando il funzionamento di altri apparecchi in un arco di tempo prefissato, chiudendo o aprendo dei circuiti elettrici.

L'applicazione del temporizzatore negli impianti industriali è vastissima e spazia dagli avviatori automatici in genere (macchine utensili, quadri di comando per macchine operatrici dove si rendono necessari automatismi ciclici e sequenziali, impianti di segnalazione) fino ad arrivare agli elettrodomestici.

La scelta di un temporizzatore dipende dal principio di funzionamento che si ritiene più adatto all'uso specifico, dalla funzione di ritardo e dall'orientamento di montaggio. Per quanto riguarda il principio di funzionamento, il ritardo di tempo può essere ottenuto in modi diversi, per esempio per mezzo di azioni meccaniche, elettromeccaniche (comprese le pneumatiche) o elettroniche. La funzione di ritardo può essere con ritardo alla eccitazione, alla diseccitazione e ad entrambe. Nel primo tipo, alimentando la bobina, inizia la temporizzazione, al termine della quale si ha la commutazione dei contatti. La temporizzazione inizia quindi con l'alimentazione e solo alla fine del ritardo si ha la commutazione dei contatti. Nel secondo tipo, invece, alimentando la bobina, si ha la commutazione immediata dei contatti e il ripristino avviene al termine della temporizzazione, iniziata con l'interruzione dell'alimentazione.

I temporizzatori si possono differenziare per le caratteristiche di montaggio, essendo prodotti in versione sporgente e incassata.

Nei *temporizzatori elettromeccanici* ad un campo la temporizzazione si ottiene utilizzando un motore sincrono e diversi rinvii; in quelli a più campi è presente in aggiunta anche una pluralità di rapporti di trasmissione per ogni rinvio. Questa tecnica di temporizzazione è sempre stata quella tradizionalmente adottata nei temporizzatori di largo impiego e la sola evoluzione verificatasi è stata la sostituzione delle parti metalliche con materiali plastici pregiati, per limitare pesi e ingombri.

Le caratteristiche più rilevanti di un temporizzatore elettromeccanico risiedono nella diretta dipendenza dalla frequenza della rete, nella scala la cui esattezza è data anche da un accoppiamento meccanico costante e lineare, nell'indipendenza sia dalle variazioni della tensione di alimentazione che della temperatura e infine nel basso costo.

Nei *temporizzatori elettronici* si riscontrano due diverse modalità per realizzare la temporizzazione: l'uso di un elemento RC (a resistenza e capacità) con comparatore e un circuito oscillante con stadi di conteggio di impulsi. Il procedimento più noto da anni si basa sulla carica e scarica di un condensatore nel quale, durante il processo, il valore di tensione che varia nel tempo viene confrontato con quello di riferimento mediante un comparatore. Quando viene raggiunta la tensione prefissata, viene attivata l'uscita. Nei temporizzatori con elemento RC la regolazione del tempo di ritardo viene effettuata mediante una resistenza variabile sull'elemento RC oppure mediante un circuito potenziometrico particolare. In entrambi i casi non si ottiene una buona precisione, sia per tempi di conteggio lunghi che per tempi di ripristino brevi, per cui, se sono richieste caratteristiche di elevata precisione e di attendibile ritorno al riarmo del temporizzatore è preferibile optare per uno con circuito oscillante e contatore di impulsi.

Un primo modello di questa categoria di temporizzatori impiega un oscillatore RC nel quale la scansione degli impulsi dell'oscillatore può essere regolata con un potenziometro; le uscite di questi dispositivi possono essere collegate direttamente in serie con il carico oppure possono essere utilizzate come uscite del temporizzatore.

Un secondo modello impiega un oscillatore al quarzo che fornisce una sequenza di impulsi di elevata precisione; gli impulsi vengono contati e confrontati con il valore preimpostato; quando i due valori sono uguali le uscite vengono attivate.

Le caratteristiche rilevanti di un temporizzatore elettronico consistono in un breve tempo di riazzeramento, una regolazione più ampia dei tempi all'interno del campo di impiego, un grado di precisione indipendente dalle variazioni della frequenza di rete che rende possibile il suo impiego nel campo delle alte frequenze.

Devono essere citati, infine, i *ritardatori pneumatici*, applicabili a un contattore, di cui utilizzano la bobina, non avendone una propria, in grado di svolgere appieno la funzione di apparecchio temporizzatore.

#### **3.2.3 Contaimpulsi**

Il *contaimpulsi* è una apparecchiatura elettronica in grado di contare e visualizzare i segnali (impulsi) che giungono ai suoi ingressi e di generare segnali in uscita. Un particolare tipo di contaimpulsi, chiamato totalizzatore, è invece in grado solamente di visualizzare il numero totale dei segnali giunti ai propri ingressi (non è provvisto di uscite).

La modalità di conteggio è caratteristica per ogni tipo di contaimpulsi e la sua scelta è determinata dal settore di applicazione.

Queste apparecchiature vengono classificate in base alla loro capacità di conteggio, definibile come il valore massimo di conteggio; in linea generale questo valore massimo è dato dal numero di cifre visualizzabili.

In base invece al loro specifico funzionamento i contaimpulsi e i totalizzatori si possono così differenziare:

*Addizionale* (*UP*), apparecchio in grado di visualizzare i segnali che arrivano ai suoi ingressi. Il modo di visualizzazione è dato dalla partenza dal valore 0 sino al raggiungimento del valore impostato.

*Sottraente* (*DOWN*), in grado di visualizzare in modo decrescente gli impulsi che arrivano ai suoi ingressi; la visualizzazione parte dal valore impostato sino ad arrivare allo 0.

*Bidirezionale* (*UP/DOWN*), capace di dare una visualizzazione crescente o decrescente in relazione al tipo di segnale presente agli ingressi.

*A preselezione*, che fornisce un segnale in uscita, quando il numero degli impulsi agli ingressi raggiunge il valore impostato.

#### **3.2.4 Pulsanti**

I *pulsanti* sono apparecchiature elettriche, caratterizzate da una sola posizione nella quale rimangono in assenza di forze esterne, utilizzate in genere per il comando a distanza; hanno la funzione di cambiare, quando sono azionati, lo stato di un circuito, determinando il funzionamento o meno di altre apparecchiature elettriche. Possono essere di vari tipi e, a seconda della funzione svolta in un circuito, sono corredati da targhette con diciture diverse, come per esempio marcia, arresto, salita, discesa, sinistra, destra ecc.

I pulsanti sono in genere costituiti dalle seguenti parti:

– una parte meccanica, chiamata operatore, caratterizzata da forme ed esecuzioni diverse, per esempio a chiave, a fungo, con attuattore protetto o sporgente (*Fig. XIX.3.5*); – una parte elettrica, chiamata blocchetto di contatti, con uno o più elementi di contatto, montata sul corpo in posizione affiancata oppure sovrapposta; gli elementi di contatto possono avere posizione aperta o chiusa;

– una targhetta che deve riportare in modo chiaro la descrizione della funzione espletata dal pulsante.

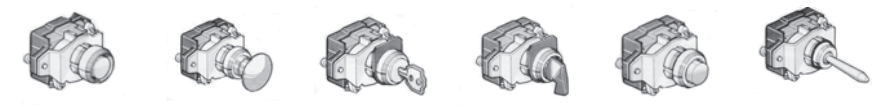

**Fig. XIX.3.5** Pulsanti con vari tipi di attuatore.

Secondo la normativa CEI 17 - 45 i pulsanti devono avere una tensione di isolamento di 660 V e una corrente nominale di servizio continuo di 12 A; possono essere utilizzati sia in corrente alternata che in corrente continua per il comando di elettromagneti (categorie di impiego AC11 e DC11). Esistono in commercio anche pulsanti luminosi costituiti, oltre che dalle parti precedentemente elencate, anche da una lampadina a filamento o al neon. In questo caso le norme prescrivono che non possano essere usati per comandare l'arresto di emergenza.

In base alla tabella 2 della norma CEI 44 - 5 la scelta del colore dei pulsanti deve essere effettuata secondo determinati criteri (*Tab. XIX.3.1*).

In particolare l'art. 10.2.1 della norma CEI 44 - 5 (EN 60204- 1) recita "I pulsanti devono essere conformi al codice colori della Tab 2 (*Tab. XIX.3.1*). I colori per i pulsanti di avviamento sono il bianco, grigio, o il nero con una preferenza per il bianco. È ammesso anche il verde. Il rosso non deve essere usato. Il colore rosso deve essere usato per i pulsanti di arresto di emergenza. I colori per i pulsanti di arresto sono il nero, il grigio, il bianco, con una preferenza per il nero. È ammesso anche il rosso. Il verde non deve essere usato. Il bianco, il grigio, il nero sono i colori preferiti per i pulsanti che provocano alternativamente l'avviamento e l'arresto. I colori rosso, giallo o verde non devono essere usati. Il bianco, il grigio, il nero sono i colori preferiti per i pulsanti che provocano un funzionamento quando sono premuti e un arresto quando sono rilasciati (per esempio azione mantenuta). I colori rosso, giallo o verde non devono essere usati. Il verde è riservato per funzioni che indicano condizioni normali o di sicurezza. Il giallo è riservato per funzioni che indicano attenzione o condizioni anormali. Il blu è riservato per funzioni di significato obbligatorio. I pulsanti di ripristino devono essere blu, bianchi, grigi o neri. Quando vengono utilizzati anche come pulsanti d'arresto/disinserzione vengono preferiti il binco, grigio o nero con una netta preferenza per il nero. Non deve essere utilizzato il verde."

La normativa prevede inoltre che se due pulsanti fanno parte di una pulsantiera, debbono essere posti in vicinanza reciproca; in particolare il pulsante di arresto o disinserzione deve trovarsi sulla sinistra del pulsante di marcia o di inserzione, se la pulsantiera è di tipo orizzontale; deve invece trovarsi sotto, se la pulsantiera è di tipo verticale. Se i pulsanti sono tre e due di essi sono di marcia o di inserzione, il pulsante di arresto deve trovarsi collocato nel mezzo. Per le funzioni di emergenza, arresto e disinserzione si deve usare esclusivamente un pulsante con il colore rosso; per le funzioni di inserzione e avviamento si usa di preferenza un pulsante di colore verde, ma si consente anche l'utilizzo di pulsanti di colore nero, grigio e bianco. Se si utilizzano pulsanti per funzioni secondarie, che svolgono in alternanza comandi di avviamento e di arresto, questi devono avere un colore indicativo grigio, nero o bianco (mai rosso o verde). Infine per funzioni di emergenza, con l'arresto sia manuale sia automatico, si devono utilizzare pulsanti con attuatore a forma di fungo e di colore rosso.

| Colore | Significato                                               | Spiegazione                                                                                     | Esempi di applicazione                                                                                             |
|--------|-----------------------------------------------------------|-------------------------------------------------------------------------------------------------|----------------------------------------------------------------------------------------------------|
| Rosso  | Emergenza                                                 | Azionare in caso di<br>condizione pericolosa o di<br>emergenza                                  | Arresto di emergenza<br>Inizio della funzione di<br>emergenza<br>Vedi articolo 10.2.1                              |
| Giallo | Anormale                                                  | Azionare in caso di<br>condizione anormale                                                      | Intervento per sopprimere una<br>condizione anormale<br>Intervento per riavviare un<br>ciclo automatico interrotto |
| Verde  | Sicurezza                                                 | Azionare in caso di<br>condizione di sicurezza o per<br>preparare una condizione<br>normale     | Vedi art. 10.2.1                                                                                                   |
| Blu    | Obbligatorio                                              | Azionare in caso di<br>condizione che richiede<br>un'azione obbligatoria                        | Funzione di ripristino                                                                                             |
| Bianco | Non viene<br>attribuito alcun<br>significato<br>specifico | Per l'avvio generale delle<br>funzioni ad eccezione<br>dell'arresto di emergenza<br>(vedi nota) | Avvio (preferenziale)<br>Arresto                                                                                   |
| Grigio |                                                           |                                                                                                 | Avvio<br>Arresto                                                                                                   |
| Nero   |                                                           |                                                                                                 | Avvio<br>Arresto (preferenziale)                                                                                   |
|        |                                                           |                                                                                                 |                                                                                                    |

**Tab. XIX.3.1** Codice colori per i pulsanti

*Nota -* Quando viene utilizzato un mezzo supplementare di codifica (per esempio, struttura, forma o posizione) per l'identificazione degli attuatori a pulsante, lo stesso colore bianco grigio o nero può essere utilizzato per varie funzioni (per esempio bianco per attuatori di avvio e arresto).

# **3.2.5 Lampade di segnalazione**

Le lampade di segnalazione vengono montate all'esterno delle apparecchiature, in posizione tale da essere ben visibili a distanza; hanno la funzione di evidenziare lo stato di funzionamento (presenza di tensione, macchina pronta, marcia, ecc.) o lo stato anomalo di un'apparecchiatura o di un impianto (pressione o temperatura anomala, intervento dei fusibili o delle protezioni termiche, ecc.).

In base alla tabella 3 (*Tab. XIX.3.2*) della norma CEI 44-5 i colori delle gemme delle lampade di segnalazione assumono determinati significati.

Le lampade di segnalazione hanno la funzione di attirare l'attenzione dell'operatore per avvisarlo di operazioni in svolgimento o di stati che necessitano un comando. In queste situazioni si assolve lo scopo utilizzando i colori verde, rosso, giallo e blu. Le lampade di segnalazione che assolvono lo scopo di conferma o di cambio di situazione avranno invece colore bianco, blu e, in certi casi, verde.

Quando sia ritenuto necessario è possibile impiegare delle luci intermittenti per meglio evidenziare l'allarme, in particolare:

– per attirare l'attenzione;

– per richiedere un'azione immediata;

– per indicare una discordanza tra il comando dato e lo stato reale dell'apparecchiatura; per indicare un cambiamento in corso (intermittenza durante il periodo di transizione).

É buona norma utilizzare lampade con innesto a baionetta e non a vite nelle applicazioni dove sono presenti notevoli vibrazioni che determinerebbero lo svitamento della lampada e la conseguente non segnalazione.

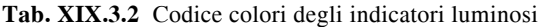

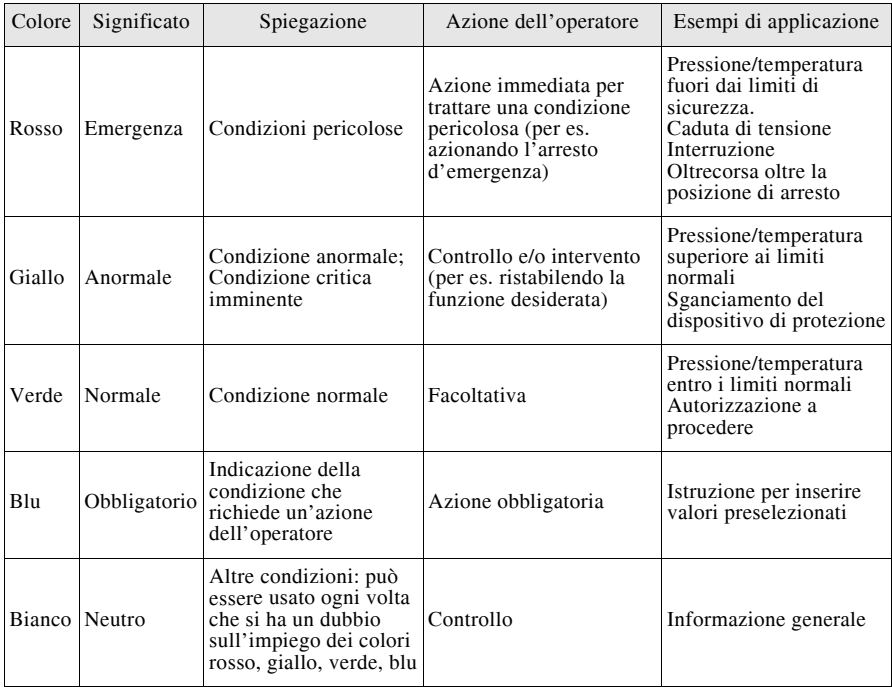

# **3.2.6 Interruttori di finecorsa**

Gli *interruttori di finecorsa*, chiamati anche *interruttori di posizione*, coordinano, insieme ad altri componenti di tipo elettrico, elettronico o meccanico, i limiti di spostamento di macchine o di parti mobili di macchine e il controllo di sequenze operative. Di queste apparecchiature se ne occupano le norme CEI 17-31 e CEI 17-33.

L'interruttore di finecorsa, sostanzialmente costituito da una testina operatrice completa di contatti a scatto rapido o a scatto lento, può essere inserito in una scatola di protezione. Le testine operatrici inoltre possono essere ad azionamento rettilineo, angolare oppure multidirezionale e, a seconda del particolare elemento che viene montato, possono essere a pistoncino, a rotella, a fungo, a stelo flessibile ecc.

## **3.2.7 Regolatori di livello**

I *regolatori di livello* svolgono la funzione di controllare e di regolare il livello di un liquido in serbatoi, caldaie, pozzi o riempitrici.

Esistono tre tipi di regolatori di livello: con interruttore a galleggiante, ad elettrodi e

ultrasonico.

L'*interruttore a galleggiante* rappresenta la soluzione meccanica del controllo di un livello; il funzionamento si basa sugli spostamenti di un galleggiante posto nel liquido da controllare. Il movimento del galleggiante, tra due punti di minimo e di massimo riempimento, aziona, mediante una corda o un'asta, uno o più contatti elettrici, determinando una variazione di stato dell'impianto elettrico cui è collegato.

Il *regolatore di livello ad elettrodi* non richiede galleggiante, ma funziona in base alla resistività dei liquidi, rilevando il livello per mezzo di elettrodi. Il funzionamento del circuito elettronico e del relè in uscita vengono determinati dalla presenza o assenza di liquido tra l'elettrodo (o elettrodi) e la superficie metallica del serbatoio, funzionante da elettrodo di massa.

Il *regolatore di livello ad ultrasuoni* funziona secondo il principio di emissione di un fascio di ultrasuoni, per rilevare il livello di un liquido, di materiali solidi o in polvere; non necessita, quindi, di contatto fisico con il materiale da controllare e può visualizzare il livello misurato in metri o in percentuale.

#### **3.2.8 Interruttori di prossimità**

**Tab. XIX.3.3** Identificazione delle connessioni degli interruttori di prossimità

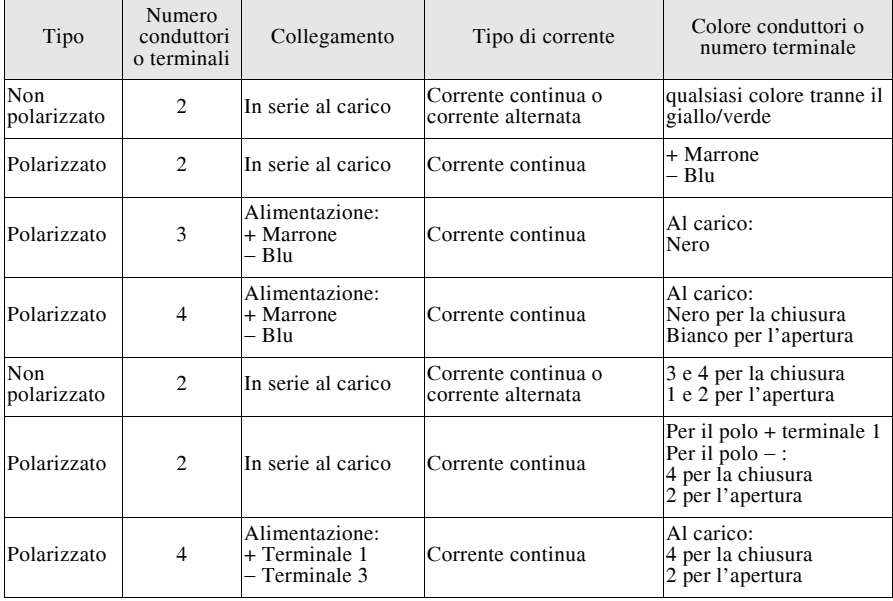

Gli *interruttori di prossimità* sono apparecchiature elettroniche utilizzate per rilevare il transito di oggetti e, in base a questo controllo, per cambiare lo stato elettrico di un circuito o di un ciclo di lavorazione.

La corrispondenza normativa si ha nella CEI 17-53, mentre la CEI 17-75 ne caratterizza l'identificazione delle connessioni come da *Tab. XIX.3.3*.

A differenza di altre apparecchiature, come ad esempio gli interruttori di finecorsa, gli interruttori di prossimità non necessitano di alcun contatto fisico con gli oggetti da rilevare, non hanno parti in movimento e possono effettuare un numero di manovre praticamente infinito. Queste caratteristiche li rendono i mezzi più idonei da impiegare quando la cadenza di rilevamento è elevata, quando l'ambiente esterno è particolare (presenza di agenti chimici, umidità, polveri ecc.), oppure quando è necessario rilevare oggetti appena verniciati.

Esistono vari tipi di interruttori di prossimità (induttivo, capacitivo, a ultrasuoni, fotoelettrico) che si diversificano ulteriormente in base all'alimentazione (in corrente continua o in alternata) e in base alla forma (cilindrici, piatti, in miniatura).

Gli interruttori di prossimità vengono utilizzati nei reparti di confezionamento, imballaggio, nastri trasportatori, oppure sono installati su macchine utensili, macchine per l'assemblaggio e sulla maggior parte dei sistemi automatizzati.

### **3.2.9 Fotocellule**

Le *fotocellule* sono apparecchiature elettroniche che, mediante un emettitore e un ricevitore, controllano, rilevano, confermano e misurano un ciclo di lavorazione. Si diversificano a seconda dell'alimentazione (in corrente continua o in corrente alternata), del valore di detta tensione, della loro forma costruttiva (fotocellule in miniatura, compatte, a forcella, cilindriche ecc.), del tipo di funzionamento (fotocellule a riflessione con catarifrangente, reflex, di sbarramento) e del tipo di tecnologia impiegata (fotocellule laser, lettura e discriminazione colore, a luce modulata, a fibre ottiche). Si differenziano inoltre in funzione della distanza di rilevamento.

Caratterizzano normalmente una fotocellula i seguenti parametri:

– *Angolo direzionale*: Definisce il campo angolare all'interno del quale la fotocellula può funzionare. Questa caratteristica, prerogativa delle fotocellule a riflessione e a sbarramento, pregiudica il buon allineamento dell'asse ottico, se l'angolo è troppo ristretto, mentre se l'angolo è troppo ampio, la fotocellula può subire delle interferenze da parte di altre fotocellule ubicate nelle adiacenze. Occorre trovare quindi un giusto equilibrio per una buona taratura.

– *Tipo di impulso*: Le fotocellule che funzionano secondo il meccanismo impulso-buio emettono il segnale quando il fascio luminoso viene interrotto oppure oscurato; quelle invece che funzionano secondo il meccanismo impulso-luce emettono il segnale quando il fascio sensibilizza il ricevitore.

– *Distanza di rilevamento*: È la distanza all'interno della quale la fotocellula rileva un determinato oggetto e definisce la massima distanza tra emettitore e ricevitore, tra fotocellula e catarifrangente e tra fotocellula e oggetto da rilevare rispettivamente per fotocellule a sbarramento, a riflessione e reflex.

Concorrono infine a caratterizzare la scelta di una fotocellula la distanza differenziale, il grado di protezione, la sua resistenza alle vibrazioni e agli urti, la temperatura ambiente ecc.

## **3.3 Apparecchi di protezione**

Gli *apparecchi di protezione* sono dispositivi che servono per proteggere le apparecchiature e il carico dai cortocircuiti e dai sovraccarichi. Si definiscono quindi apparecchi di protezione quegli elementi atti ad evitare che si producano danni irreparabili negli impianti elettrici, dovuti a correnti di sovraccarico e di cortocircuito. Le norme da consultare al riguardo sono le CEI:

– CEI 23-3/1 del 2004 - Interruttori automatici per la protezione dalle sovracorrenti per impianti domestici e similari. Parte 1: Interruttori automatici per funzionamento in corrente alternata. CEI 23-3/1;V1 del 2006 CEI 23-3/1;V2 del 2008.

– CEI 23-3/2 del 2007 - Interruttori automatici per la protezione dalle sovracorrenti per impianti domestici e similari. Parte 2: Interruttori per funzionamento in corrente alternata e in corrente continua.

– CEI 32-1 del 2007 - Fusibili a tensione non superiore a 1.000 V per corrente alternata e a 1.500 V per corrente continua. Parte 1: Prescrizioni generali.

– CEI 32-3 del 2007 - Fusibili a tensione superiore a 1000 V. Parte 1: Fusibili limitatori di corrente

– CEI 32-6/1 del 2007 - Fusibili miniatura. Parte 1: Definizioni per fusibili miniatura e prescrizioni generali per cartucce di fusibili miniatura.

– CEI 32-6/2 del 2004 - Fusibili miniatura. Parte 2: Cartucce.

– CEI 32-6/3 del 1997 - Fusibili miniatura. Parte 3: Cartucce per fusibili sub-miniatura.

– CEI 32-6/3;V1 del 2004 - Fusibili miniatura. Parte 3: Cartucce per fusibili subminiatura.

– CEI 32-6/4 del 2006 - Fusibili miniatura. Parte 4: Cartucce modulari universali (UMF). Tipi di montaggio in superficie e attraverso foro.

– CEI 32-6/5 del 1998 - Fusibili miniatura. Parte 5: Guida per la determinazione della qualità delle cartucce per fusibili miniatura.

– CEI 32-6/6 del 1998 - Fusibili miniatura. Parte 6: Supporti per cartucce di fusibili miniatura.

– CEI 32-6/6;V1 del 2004 - Fusibili miniatura. Parte 6: Supporti per cartucce di fusibili miniatura.

– CEI 32-7 del 2007 - Fusibili a tensione non superiore a 1.000 V per corrente alternata e a 1.500 V per corrente continua. Parte 4: Prescrizioni supplementari per le cartucce per la protezione di dispositivi a semiconduttori.

– CEI 32-9 - del 2005 - Protettori termici - Prescrizioni e guida applicativa.

– CEI 32-9;V1 del 2007 - Protettori termici - Prescrizioni e guida applicativa.

– CEI 32-10 del 2001 - Guida per la specifica della temperatura e della sovratemperatura ammissibile per parti di apparecchiature elettriche, in particolare per i morsetti.

– CEI 32-11 del 1998 - Specifica per i fusibili ad alta tensione utilizzati nei circuiti di motori.

– CEI 32-12 del 2008 - Fusibili per bassa tensione. Parte 2: Prescrizioni supplementari per fusibili utilizzati da persone qualificate (fusibili principalmente per applicazioni industriali) - Esempi di fusibili normalizzati A-I.

– CEI 32-13 del 2008 - Fusibili per bassa tensione.. Parte 3: Prescrizioni supplementari per fusibili utilizzati da persone non qualificate (fusibili principalmente per applicazioni domestiche e similari) Esempi di fusibili normalizzati A-F.

– CEI 32-14 del 1998 - Fusibili a tensione superiore a 1000 V. Parte 2: fusibili ad espulsione.

– CEI 32-15 del 2000 - Fusibili a tensione non superiore a 1000 V per corrente alternata e a 1500 V per corrente continua. Coordinamento tra fusibili e contattori/avviatori. Guida di applicazione.

– CEI 32-17 del 2004 - Fusibili miniatura. Parte 10: Guida per l'utilizzatore dei fusibili miniatura.

– CEI 32-18 del 2005 - Guida applicativa per i fusibili a bassa tensione.

## **3.3.1 Interruttore magnetotermico**

Il notevole sviluppo e la diffusione, che in questi anni hanno caratterizzato il campo degli utilizzatori elettrici, hanno posto in modo diverso il problema della loro protezione. Negli edifici civili privati e pubblici infatti da una filosofia impiantistica che voleva tutti gli utilizzatori comandati da un unico interruttore, si è passati ad un tipo di dimensionamento che prevede il sezionamento in più rami dell'impianto elettrico. Questo comporta un migliore funzionamento dell'impianto nel suo complesso, in quanto in caso di eventuale guasto si interrompe il funzionamento solamente di quelle apparecchiature alle quali fa capo l'interruttore del ramo interessato. Questa soluzione evita, in particolare in uffici e in fabbriche, la sosta forzata dei macchinari di interi reparti.

In tutti questi impianti, la protezione contro i sovraccarichi e i cortocircuiti viene svolta dall'*interruttore magnetotermico*, apparecchio costituito da due dispositivi che intervengono secondo due diversi principi di funzionamento.

Il principio di funzionamento dello *sganciatore termico* si basa sulla deformazione di un bimetallo che, attraversato da una corrente più elevata di quella di taratura, si dilata. Questa dilatazione libera la leva di aggancio la quale, attraverso un cinematismo, sgancia la leva di manovra dell'interruttore.

Lo sganciatore termico quindi interviene quando sopraggiungono dei sovraccarichi, cioè quando la linea e gli utilizzatori, collegati a valle dell'interruttore, assorbono una potenza, e quindi una corrente, maggiore di quella per cui è tarato l'interruttore. La corrente di sovraccarico è una corrente che aumenta in modo graduale, proporzionalmente alla corrente nominale del carico.

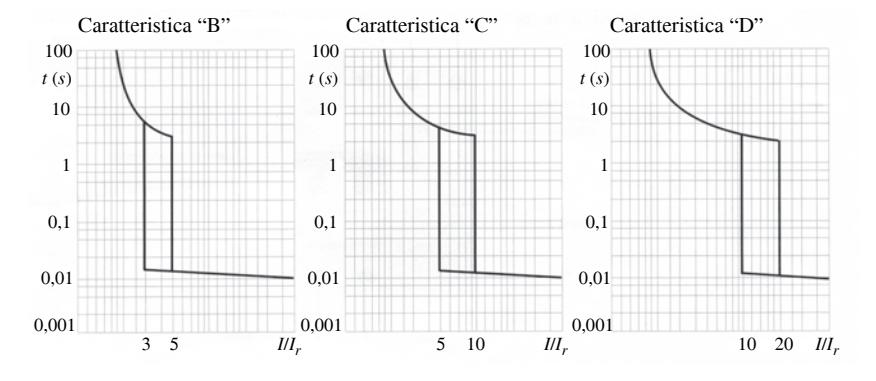

**Fig. XIX.3.6** Caratteristiche di intervento magnetotermiche.

Per ottenere una protezione adeguata è opportuno che la curva di intervento tempo/corrente dell'interruttore scelto stia sotto a quella del cavo, come prevedono le norme CEI stabilendo che la corrente nominale dell'interruttore debba essere superiore o uguale alla corrente di impiego del circuito e inferiore o uguale alla portata della conduttura; inoltre si stabilisce che la corrente di funzionamento, entro un tempo convenzionale, debba essere inferiore o uguale a 1,45 volte la portata della conduttura.

Per soddisfare queste condizioni quindi è necessario scegliere interruttori con opportune correnti nominali e di intervento. Sapendo che la corrente nominale è la più elevata corrente che può circolare indefinitamente nell'interruttore (senza essere avvertita dal relè a bimetallo interno), l'interruttore deve essere scelto con una corrente nominale tra quelle normalizzate che si trovano in commercio.

Se la corrente di sovraccarico si presenta con caratteristiche di gradualità ed è dipendente dal carico, la corrente di cortocircuito ha invece caratteristiche opposte. Quando succede un cortocircuito, la corrente che attraversa la linea e i carichi ad essa allacciati assume dei valori molto elevati e la sovratemperatura che determina ha poteri devastanti. Se l'impianto fosse protetto dal solo sganciatore termico, la linea non verrebbe protetta, poiché la deformazione del bimetallo avviene solo dopo che tale corrente lo ha percorso e quindi il tempo di intervento di tale dispositivo non è sufficientemente tempestivo. In caso di cortocircuito, per la protezione degli impianti, si ricorre quindi ad uno sganciatore magnetico.

Il suo funzionamento è basato sulla presenza di una bobina collegata in serie alla linea e che viene quindi percorsa dalla corrente di cortocircuito. Il cinematismo controllato da questa bobina viene controbilanciato da molle antagoniste opportunamente calibrate. Quando la corrente che attraversa la bobina supera un certo valore, essa, vincendo la forza contromotrice prodotta dalle molle antagoniste, sgancia la leva di aggancio e provoca il distacco dell'interruttore.

Ecco allora che tanto più elevata è la corrente di cortocircuito, tanto più tempestivo risulterà l'intervento dello sganciatore magnetico.

Le norme CEI 23-3 indicano le curve di intervento magnetico istantaneo (*Fig. XIX.3.6*) che individuano tre intervalli di sgancio: curva tipo "B" con sgancio tra le 3 e le 5 volte la corrente nominale, curva tipo "C" con sgancio tra le 5 e le 10 volte la corrente nominale e curva tipo "D" con sgancio tra le 10 e le 20 volte la corrente nominale.

Esse prendono il posto delle vecchie curve "L", "U" e "K", mantenendo gli stessi criteri qualitativi di scelta: curva bassa B per carichi puramente resistivi, curva media C per carichi misti e curva alta D per alimentazione motori. La sovrapposizione dei due effetti quindi, termico e magnetico, costituisce il principio di funzionamento dell'interruttore automatico magnetotermico.

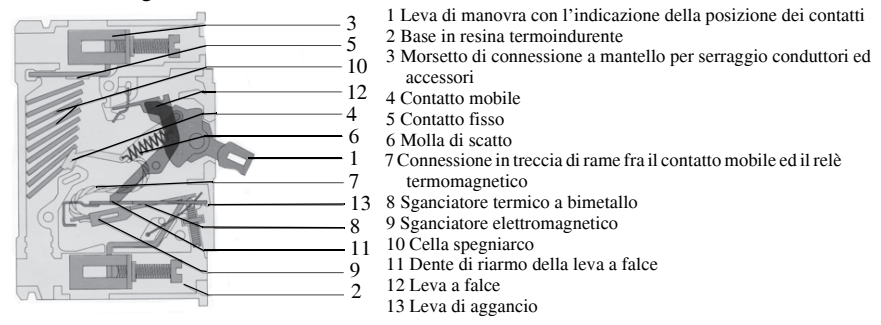

**Fig. XIX.3.7** Parti costituenti un interruttore automatico magnetotermico.

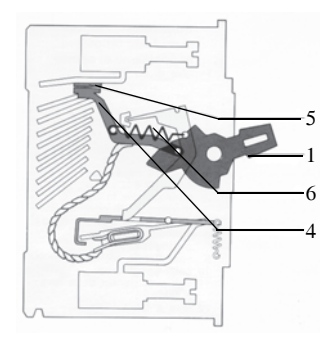

**Fig. XIX.3.8** Manovra di chiusura manuale.

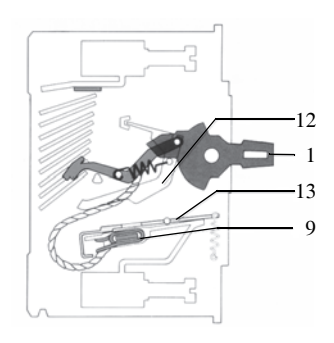

**Fig. XIX.3.9** Apertura per intervento elettromagnetico.

I due sganciatori sono infatti collegati in serie tra loro e allocati in una stessa apparecchiatura. Nella *Fig. XIX.3.7* viene rappresentato un interruttore magnetotermico con i vari organi che lo compongono.

Le sequenze cinematiche di funzionamento di un interruttore automatico magnetotermico sono le seguenti:

*Manovra di chiusura manuale* (*Fig. XIX.3.8*). Per passare dalla posizione di aperto a quella di chiuso, occorre agire sulla leva di manovra (1), vincendo la forza della molla (6), in modo da determinare lo spostamento del contatto mobile (4). Superato il punto morto, il contatto mobile viene sospinto sul contatto fisso (5) dalla stessa forza della molla.

– *Apertura per intervento elettromagnetico* (*Fig. XIX.3.9*). La leva a falce (12) è bloccata dalla leva di aggancio (13). In caso di cortocircuito, lo sganciatore elettromagnetico (9) attira la leva di aggancio (13) liberando in tal modo la leva a falce (12), che determina l'apertura dei contatti. La leva di manovra (1) si ferma in una posizione intermedia, indicando l'avvenuta apertura del circuito.

– *Apertura per intervento termico* (*Fig. XIX.3.10*). Nel caso di sovraccarico, lo sganciatore termico (8) sposta la leva di aggancio (13), si libera la leva a falce (12), i contatti si aprono e la leva di manovra (1) si porta nella posizione centrale indicando l'intervento automatico.

– *Richiusura dei contatti* (*Fig. XIX.3.11*). Dopo l'intervento magnetico o termico, la leva di comando (1) si porta nella posizione centrale; per poter richiudere i contatti è necessario riarmare il meccanismo, abbassando la leva di comando fino alla completa apertura. Riagganciata la leva a falce (12) sulla leva (13), è possibile richiudere i contatti.

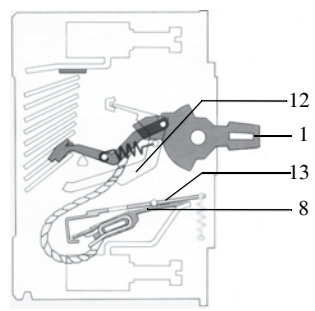

 $12$ 1 13

**Fig. XIX.3.10** Apertura per intervento termico. **Fig. XIX.3.11** Richiusura dei contatti.

I dati nominali principali di un interruttore automatico sono:

- la tensione nominale di impiego;
- la tensione nominale di isolamento;
- la corrente nominale:
- il potere di interruzione;
- la frequenza di esercizio;
- il numero di poli.

Ogni interruttore è corredato da una propria curva caratteristica, dove viene visualizzato il tempo di intervento dell'apparecchiatura in relazione ai multipli della corrente nominale.

## **3.3.2 Interruttore differenziale**

In ogni impianto, sia civile che industriale, occorre prendere in considerazione la necessità di proteggere le persone contro le tensioni di contatto. La legge n. 46 del marzo 1990 stabilisce in forma definitiva la necessità di inserire negli impianti comuni l'interruttore differenziale quale protezione insostituibile contro le tensioni di contatto e il pericolo di elettrocuzione, al pari dell'impianto di terra. Inoltre, si ritiene l'interruttore differenziale indispensabile come mezzo di protezione dei locali di uso medico, degli utenti e manutentori di ascensori e montacarichi, degli apparecchi portatili non a doppio isolamento e di apparecchi di giardinaggio, dei cantieri edili, dei locali di balneazione pubblici e privati, degli utenti di campeggi e di impianti di alimentazione situati sulle banchine di attracco delle imbarcazioni.

L'*interruttore differenziale* è un'apparecchiatura di protezione che controlla la corrente (è cioè un dispositivo amperometrico) che interviene quando l'impianto presenta una dispersione elevata di corrente verso terra.

Questa apparecchiatura, sensibile alla corrente omopolare, esegue continuamente la somma vettoriale delle correnti di linea del sistema di alimentazione e finché il risultato della somma è zero permette il collegamento dell'utenza alla rete di alimentazione; al contrario lo interrompe rapidamente se il valore del risultato risulta superiore a quello prefissato, secondo la sensibilità dell'apparecchio.

L'interruttore differenziale svolge contemporaneamente tre funzioni: rilevamento della corrente di guasto a terra (realizzato da un trasformatore differenziale), nella misura del flusso risultante (realizzata da un elettromagnete denominato sganciatore) e interruzione di tutti i conduttori di alimentazione (effettuata da un dispositivo meccanico moltiplicatore di energia). Si possono classificare gli interruttori differenziali in base:

- alle funzioni intrinseche;
- alla forma d'onda rilevabile;
- alla sensibilità di intervento.
	- In relazione alle funzioni intrinseche, è possibile distinguere:
- differenziali magnetotermici;
- differenziali puri;
- differenziali ritardati (selettivi).

Nei *differenziali magnetotermici*, come si può facilmente intuire, si trovano associate assieme le funzioni differenziale e magnetotermica. Essi intervengono in tutte le situazioni di guasto (corrente a terra, sovraccarico e cortocircuito) e sono autoprotetti fino ai valori massimi di corrente di cortocircuito indicati sulla loro targa.

Formano molto spesso corpo unico con lo sganciatore magnetotermico in un'unica apparecchiatura.

I *differenziali puri* intervengono solamente per una corrente di guasto a terra e quindi devono essere utilizzati in serie ad un interruttore automatico o a un fusibile perché non risultano protetti dalle sovracorrenti.

I *differenziali ritardati* o *selettivi* sono caratterizzati da un ritardo nell'intervento e vengono generalmente installati a monte di altri differenziali rapidi per ottenere un intervento selettivo. Possono essere sia magnetotermici che puri.

Se l'elemento discriminante è la *forma d'onda* delle correnti di dispersione a cui sono sensibili, si dividono in:

- differenziali tipo AC (per sola corrente alternata);
- differenziali tipo A (per corrente alternata e/o pulsante con componenti continue).

Il *differenziale tipo AC* (conforme alle norme CEI 23-18, CEE 27, IEC Report 755 e EN 61008) è adatto per tutti quegli impianti nei quali si prevedono correnti di terra di forma sinusoidale. Rimane invece insensibile a correnti impulsive fino a 250 A di picco (forma d'onda 8/20, 250 A), normalmente generate da sovratensioni atmosferiche o di manovra.

Il *differenziale tipo A* (conforme alle norme EN 61008, EN 61009, VDE 0664, CEI

23-18 variante V3, NFC 61.420) viene utilizzato in quegli impianti nei quali sono presenti apparecchi utilizzatori aventi dispositivi elettronici per raddrizzare la corrente o per regolare, mediante il taglio di fase, una grandezza fisica (per esempio la velocità). Questo tipo di apparecchi utilizzatori è caratterizzato inoltre dal fatto di essere alimentati direttamente dalla rete, senza interposizione di trasformatori, e isolati in classe I ed è insensibile alle correnti impulsive fino a 250 A di picco.

Se è la sensibilità la grandezza che varia, gli interruttori differenziali si possono classificare in:

- differenziali a *bassa sensibilità* (0,3 A 0,5 A 1 A 2 A);
- differenziali ad *alta sensibilità* (0,01 A- 0,03 A).

La *sensibilità* si basa sulla corrente differenziale che fa intervenire il rivelatore che sgancia l'interruttore. Quando agli interruttori è affidata la protezione contro i soli contatti indiretti, la loro sensibilità è comunemente di 0,3 A ed è inoltre necessario collegare a terra le carcasse metalliche degli utilizzatori.

Nel caso in cui non si abbia a disposizione un impianto di terra con valori relativamente bassi di resistenza, è preferibile utilizzare un interruttore differenziale con sensibilità 30 mA, che protegge sia dai contatti indiretti sia da quelli diretti.

La normativa e la legislazione elettrica classificano come interruttori ad alta sensibilità solo quelli aventi una corrente differenziale nominale non superiore a 1 A e prescrive che gli impianti elettrici siano dotati di interruttori differenziali con livello di sensibilità idoneo all'ambiente di installazione.

Nello specifico, per ambienti domestici e speciali la sensibilità differenziale deve essere inferiore o uguale a 30 mA; per ambienti del terziario, piccolo industriale e laboratori essa deve risultare superiore a 30 mA ma inferiore a 500 mA; per grandi complessi terziari e industriali la sensibilità differenziale deve trovarsi tra un minimo di 500 mA fino a un massimo di 1000 mA.

Gli interruttori differenziali ad alta sensibilità, denominati anche a sensibilità fisiologica, per la loro capacità di intervenire tempestivamente quando una parte in tensione viene toccata da una persona, sono impiegati per la protezione contro i contatti diretti e le norme li rendono obbligatori anche in locali da bagno, docce, piscine per uso pubblico e privato.

Le problematiche che riguardano la protezione totale di un impianto sono però ben più articolate e complesse perché, tra l'altro, occorre anche prendere in considerazione il tipo di distribuzione e lo stato del conduttore neutro.

Un ulteriore motivo di complicazione delle protezioni differenziali è rappresentato dal fatto che in questi ultimi anni moltissimi apparecchi utilizzatori sono equipaggiati con componenti elettronici.

Il sistema di regolazione della temperatura delle lavatrici, i computer, i complessi HI-FI, i motori con il controllo elettronico dei giri, gli apparecchi a velocità variabile e tanti altri funzionano con corrente raddrizzata, con forme d'onda più o meno variabili.Ora, escludendo gli utilizzatori con doppio isolamento (nei quali un guasto a terra non è ipotizzabile), in tutti gli altri, con classe di isolamento I (funzionale), è possibile che avvenga un guasto a terra con corrente non sinusoidale (unidirezionale o pulsante).

In questi casi, per una modifica del ciclo di magnetizzazione del nucleo del trasformatore differenziale e una riduzione del valore della tensione motrice ai capi del secondario, lo sganciatore non viene adeguatamente sollecitato e il normale differenziale non interviene, lasciando l'impianto privo di protezione.

In sede internazionale, oltre ai già citati differenziali di tipo AC e A, è stato previsto il *differenziale tipo B* che, impiegando un rilevatore diverso dal trasformatore di corrente omopolare, dovrà essere sensibile a correnti di guasto praticamente continue o con debole ondulazione (correnti raddrizzate e livellate).

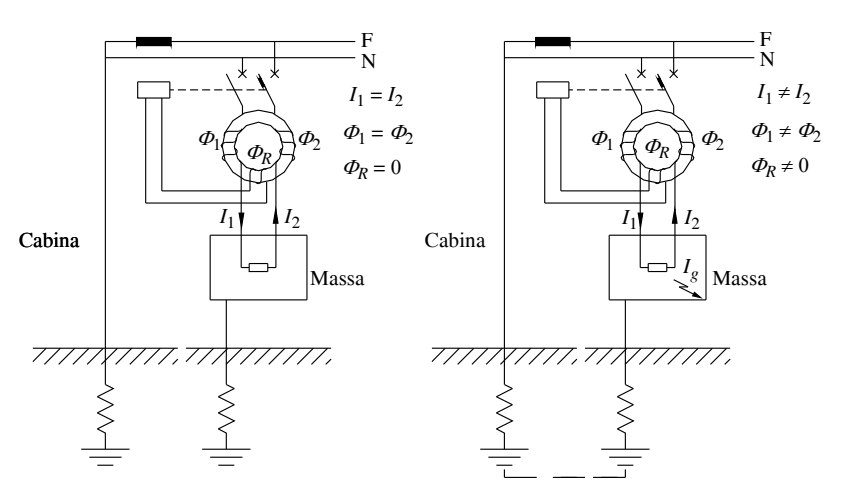

**Fig. XIX.3.12** Funzionamento di un interruttore differenziale.

Il principio di funzionamento, su cui si basa un interruttore differenziale è quello di un rivelatore che controlla la dissipazione di una determinata corrente verso terra, in caso di guasto. Se tale corrente supera il valore di sensibilità dell'apparecchiatura, lo sganciatore apre il circuito.Nella *Fig. XIX.3.12* sono schematizzate le situazioni di normalità e di funzionamento anomalo di un interruttore differenziale bipolare.

In condizioni normali di funzionamento, le correnti  $I_1$  e  $I_2$  che percorrono i due conduttori della linea di alimentazione si uguagliano.

Anche i flussi  $\Phi_1$  e  $\Phi_2$  prodotti dai due avvolgimenti principali assumono uguale valore e il flusso risultante  $\bar{\phi}_R$  è nullo, quindi ai capi dell'avvolgimento differenziale non si manifesta alcuna forza elettromotrice.

Se si verifica un guasto all'isolamento dell'impianto, con una conseguente dissipazione di corrente  $(I_{\rho})$ , una parte della corrente  $I_1$  non ritorna più attraverso l'altro avvolgimento primario  $I_1 \neq I_2$  e quindi i due flussi prodotti non risultano più uguali  $\Phi_1 \neq \Phi_2$ .

Il flusso risultante  $\Phi_R$  che si determina si concatena con l'avvolgimento differenziale e genera una forza elettromotrice.

Se la differenza tra  $I_1$  e  $I_2$  supera il valore di sensibilità dell'apparecchiatura, sarà sufficiente a smagnetizzare il relè polarizzato che mantiene chiusi i contatti, provocando l'apertura del circuito.

Nella *Fig. XIX.3.13* viene raffigurato un interruttore differenziale con i vari organi che lo compongono. Anche di questo interruttore saranno illustrate le sequenze cinematiche di funzionamento.

Nel funzionamento normale (*Fig. XIX.3.14*), cioè senza dispersioni di corrente nell'impianto collegato a valle dell'interruttore, il campo magnetico prodotto dal magnete permanente (8) è sufficiente per trattenere il nucleo magnetico (2), vincendo la forza della molla antagonista  $(M_1)$ .

La leva di sgancio (5) trattiene la leva (6) tramite il dente di aggancio (P).

Quando si verifica una dispersione che supera il valore di taratura dell'interruttore (*Fig. XIX.3.15*), l'avvolgimento rivelatore del trasformatore differenziale invia un segnale

## **XIX-100 TECNOLOGIE ELETTRICHE ED ELETTRONICHE**

(tensione U) alla bobina (9), che produce un campo magnetico tale da saturare il nucleo.

A questo punto la molla  $(M<sub>l</sub>)$  determina il distacco del nucleo  $(2)$ , il quale agendo sul nottolino (3) determina lo spostamento della leva (5). La leva (5) a sua volta sgancia la leva (6) che, sotto l'azione della molla  $(M<sub>2</sub>)$ , libera di estendersi, tramite i due bracci (a-b)

1) Relè polarizzato 2) Nucleo magnetico 3) Nottolino 4) Leva di comando 5)Leva di sgancio intermedia 6)Leva 9) Elemento di apertura contatti principali 10) Bobina del relè polarizzato 11) Avvolgimenti primari 12) Avvolgimento secondario

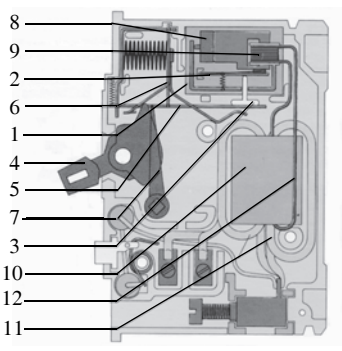

**Fig. XIX.3.13** Spaccato di un interruttore differenziale.

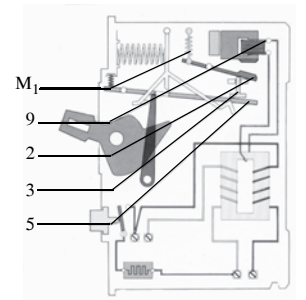

**Fig. XIX.3.14** Funzionamento normale di un interruttore differenziale.

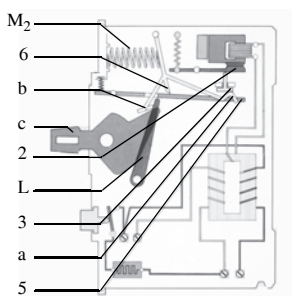

**Fig. XIX.3.16** Fase di apertura di un interruttore differenziale.

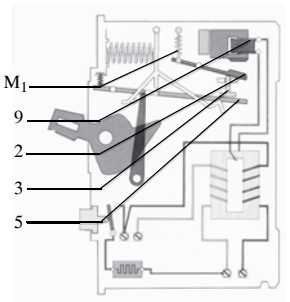

**Fig. XIX.3.15** Situazione di dispersione di corrente maggiore del valore di taratura.

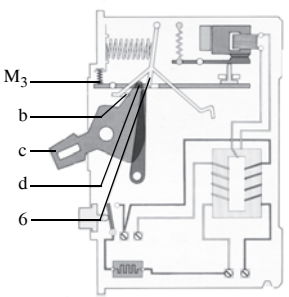

**Fig. XIX.3.17** Fase di richiusura di un interruttore differenziale.

determina ancora un'altra serie di sequenze (*Fig. XIX.3.16*).

Un primo braccio (a), agendo sul nottolino (3) riporta in chiusura il nucleo (2), mentre l'altro braccio (b), spostando l'elemento (L), libera la leva a falce dell'interruttore determinando l'apertura dei contatti.

Per richiudere l'interruttore (*Fig. XIX.3.17*) bisogna abbassare la leva di comando (c) che ricarica il meccanismo; il dente (d), appoggiandosi al braccio (b), sposta la leva (6); la molla  $(M<sub>3</sub>)$  consente quindi il ristabilirsi delle condizioni di equilibrio illustrate nella prima sequenza.

#### **3.3.3 Coordinamento delle protezioni: selettività differenziale**

A questo punto è opportuno distinguere, se vengono impiegati interruttori differenziali magnetotermici, tra selettività in caso di cortocircuito e selettività in caso di corrente di guasto verso terra. Mentre nel caso di un cortocircuito la selettività si ottiene come negli interruttori automatici, nel caso di correnti di guasto verso terra è opportuno fare altre considerazioni.

Teoricamente è possibile proteggere tutti i circuiti dell'impianto utilizzatore dalla tensione di contatto con un unico interruttore differenziale inserito a monte.

Questo sistema però, pur garantendo un buon livello di sicurezza, non risolve il problema della continuità di servizio. Questo è dato sia dal fatto che il differenziale rileva la somma di tutte le piccole dispersioni sempre presenti e quindi può intervenire intempestivamente, sia perché un guasto a terra in un punto qualsiasi del circuito provoca la messa fuori servizio dell'intero impianto elettrico.

Una prima soluzione è quella di limitare la zona protetta dall'interruttore entro limiti ragionevoli, installando più di un apparecchio differenziale. Questa tecnica, definita *selettività orizzontale*, presenta tuttavia lo svantaggio di lasciare senza protezione attiva le parti di circuito a monte dei differenziali.

È possibile però estendere la protezione a tutto il circuito, installando a monte un ulteriore interruttore differenziale opportunamente coordinato con quelli a valle in modo da dare la precedenza d'intervento ad ogni derivato posto sulla singola linea colpita dal guasto a terra, determinando cioè una *selettività verticale*. Si possono installare interruttori differenziali a valle con una sensibilità più elevata di quello a monte, ma questa soluzione sarebbe insufficiente (selettività parziale). La selettività totale si ottiene solamente se lo sganciatore dell'apparecchio generale inizia a muoversi dopo la completa apertura dei contatti dell'apparecchio a valle; questo tempo viene prudentemente indicato in 30 ms.

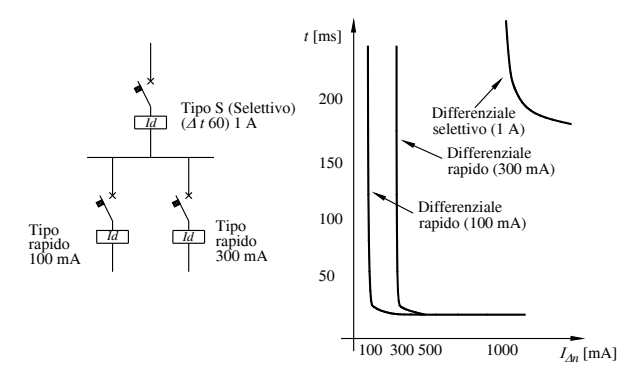

**Fig. XIX.3.18** Selettività orizzontale a due livelli.

La *Fig. XIX.3.18* mostra un esempio di selettività orizzontale a due livelli: a sinistra la disposizione dei due livelli che utilizza apparecchi di tipo generale, con corrente differenziale nominale rispettivamente di 100 e 300 mA, e selettivo, con corrente differenziale nominale di 1 A, nella parte destra della figura sono rappresentati il diagramma con le curve dei tempi di intervento.

La *Fig. XIX.3.19* mostra invece un esempio di selettività verticale a tre livelli. In questo secondo esempio vengono utilizzati un apparecchio di tipo generale con corrente differenziale nominale di 30 mA, uno di tipo selettivo con corrente differenziale nominale di 100 mA e uno ritardato con ritardo definito con corrente differenziale nominale di 300 mA. La soluzione più idonea, adottata anche dalla normativa, si basa sulla combinazione di differenziali rapidi, selettivi o ritardati e la curva di sicurezza contro i contatti indiretti (*Fig. XIX.3.20*).

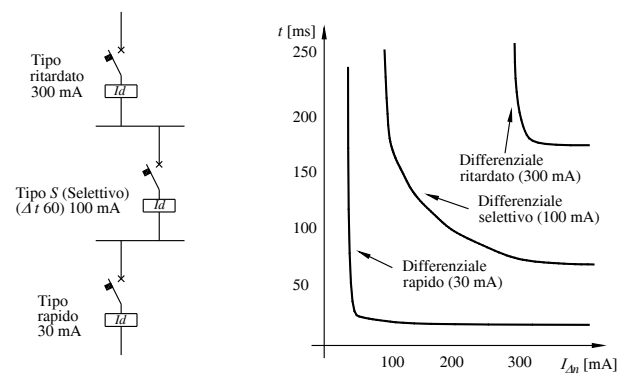

**Fig. XIX.3.19** Selettività verticale a tre livelli.

In definitiva i casi che normalmente si presentano possono essere riassunti in:

– Selettività cronometrica tra differenziali ad alta sensibilità sia a monte che a valle (per esempio 30 mA); l'apparecchio selettivo deve avere una caratteristica di intervento situata tra quella dei differenziali con sensibilità differenziale uguale a 30 mA e una spostata in ritardo di almeno 50 ms. Con tale disposizione la corrente naturale di dispersione dell'impianto non deve mai essere superiore a 10 mA.

– Selettività tra apparecchi a bassa sensibilità sia a monte che a valle; anche in questo caso può essere sufficiente uno sfasamento di 50 ms tra le curve di intervento dei due differenziali.

– Selettività amperometrica tra un differenziale ad alta sensibilità a valle e uno a bassa a monte; in questo caso i diversi valori delle correnti differenziali nominali dei due apparecchi presentano già uno sfasamento che può essere adeguato.

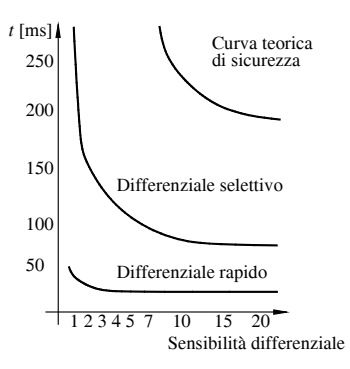

**Fig. XIX.3.20** Gerarchia di intervento.

#### **3.3.4 Relè termici**

I *relè termici* consentono la protezione contro i sovraccarichi che si possono verificare in un circuito elettrico. Sono dispositivi di protezione che controllano una grandezza elettrica, la corrente, pilotando ulteriori dispositivi.

Quando cioè la corrente raggiunge valori superiori a quelli nominali e li mantiene per un tempo significativo, le lamine bimetalliche di un relè di questo tipo si deformano provocando di conseguenza, direttamente o indirettamente, lo spostamento dello stato dei contatti ausiliari (si veda la *Fig. XIX.3.21*); questi, opportunamente inseriti nel circuito, sono utilizzati per diseccitare la bobina del contattore in esercizio determinando con ciò la disinserzione del motore dalla linea di alimentazione.

Prima della messa in servizio, si deve regolare il relè sul valore della corrente dell'utilizzatore da proteggere.

Tipicamente i relè termici hanno un dispositivo per la compensazione della temperatura; ciò permette loro di rimanere insensibili alle variazioni di temperatura ambiente e di mantenere immutata la loro caratteristica di intervento. Sono inoltre dotati di un dispositivo di reinserzione in caso di intervento dovuto a sovraccarico. La reinserzione può essere automatica oppure manuale; in questo secondo caso, dopo l'intervento del relè, l'utilizzatore non può essere rimesso in funzione se prima non si ripristina manualmente il relè, premendo l'apposito tasto di reset.

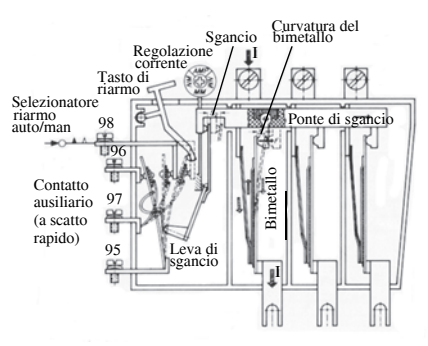

**Fig. XIX.3.21** Spaccato di un relè termico.

Sono commercializzati anche relè termici per avviamento pesante, adatti per la protezione di motori trifasi con tempi di avviamento particolarmente lunghi (centrifughe, ventilatori, nastri trasportatori avviati sotto carico, motori per mulini ecc.).

Può essere interessante conoscere il funzionamento di un altro relè termico, basato sull'*elemento termico a lega fusibile*. Esso ha come caratteristiche salienti il valore di intervento e il ritardo di intervento a tempo inverso.

– Il *valore di intervento* si può definire come il più piccolo valore di corrente in grado di provocare la fusione della lega (se perdura per un tempo ritenuto inaccettabile) e di conseguenza l'intervento del relè termico. Da osservare però che il valore di intervento del relè termico non è regolabile, di conseguenza bisogna sostituire l'elemento termico per avere una regolazione diversa.

– *L'intervento a tempo inverso* è dato dal tempo necessario per portare la lega alla temperatura di fusione. Questo tempo è inversamente proporzionale alla variazione del valore di corrente in riferimento al valore minimo. In altre parole questo tempo è tanto più piccolo quanto più grande è l'aumento di valore rispetto a quello minimo. La caratteristica di ritardo invece permette avviamenti di motori con piccoli sovraccarichi, pur mantenendo inalterata la protezione.

Questi relè, normalmente in esecuzione trifase, sono costituiti da tre circuiti di potenza, percorsi dalla medesima corrente del motore, e da un elemento ausiliario normalmente chiuso.

Nel circuito di potenza viene inserito l'elemento termico che non è altro che una piccola vaschetta contenente la lega fusibile allo stato solido e una resistenza che ha la funzione di riscaldare la vaschetta. Sempre nel recipiente si trova un perno collegato ad una rotella dentata, la quale è bloccata dalla lega allo stato solido. La rotella dentata a sua volta, tramite uno scorrevole, mantiene il contatto ausiliario nella posizione di contatto chiuso. Nella situazione di sovraccarico, fondendosi la lega, la rotella inizia a ruotare, provocando lo sgancio dello scorrevole.

Il contatto ausiliario in questo modo si apre e diseccita la bobina del contattore disinserendo il motore.

#### **3.3.5 Protettore termico a contatti bimetallici miniaturizzati**

Il *protettore termico* è un dispositivo che consente di limitare la temperatura dell'apparecchio su cui è installato o di una parte di esso, mediante l'apertura del circuito elettrico oppure tramite la riduzione della corrente. La normativa di riferimento è la già citata CEI 32-9. Al contrario dei termostati caratterizzati da un intervallo d'azione relativamente limitato, i protettori termici vengono prodotti con un elevato gradiente di temperatura tra l'intervento e il ripristino in modo da garantire una interruzione più lunga e una indicazione precisa.

Il protettore termico bimetallico miniaturizzato viene impiegato da anni dall'industria elettrica per il controllo automatico della temperatura; esso garantisce un'alta affidabilità, un buon contatto tra i poli anche con accelerazioni rapide, un intervento rapido indipendente dalla corrente con tempi di apertura estremamente brevi (meno di 1 ms), un'ottima sensibilità, grande resistenza meccanica alla pressione anche se le dimensioni sono assai ridotte.

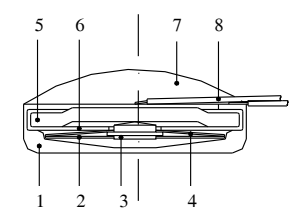

**Fig. XIX.3.22** Protettore termico.

La *Fig. XIX.3.22* rappresenta la struttura tipica di un protettore termico. In una solida cassa metallica (1) sono alloggiati: una molla di contatto rotonda (2), un contatto d'argento (3) e un disco metallico (4). Il coperchio metallico (5) con la superficie di contatto in argento, isolato dalla cassa da un anello isolante (6), chiude l'interruttore verso l'alto. Le connessioni dei cavetti (7) sono isolate mediante uno strato di resina epossidica (8). Il bimetallo è dimensionato in modo che quando la temperatura aumenta e raggiunge il valore prestabilito, esso scatta repentinamente, passando da una configurazione convessa a una concava, provocando così l'allontanamento verticale del contatto dalla piastra di contatto. Il circuito è ora aperto.

Solo una notevole variazione della temperatura può riportare automaticamente il disco bimetallico nella sua posizione originale e il contatto allora si richiude.

Il ripristino quindi avviene automaticamente solo dopo che si è verificata una notevole riduzione della temperatura. I termorivelatori con contatti normalmente chiusi aprono un circuito elettrico quando viene raggiunta una determinata temperatura e lo richiudono solo dopo una sensibile diminuzione; quelli con contatti normalmente aperti chiudono un circuito elettrico ad una determinata temperatura (per esempio per attivare un allarme oppure per far partire una ventola di raffreddamento) e lo riaprono dopo una sensibile diminuzione della stessa.

Per la protezione dei motori elettrici contro le sovratemperature, i protettori termici vengono assemblati direttamente dentro le testate degli avvolgimenti, a intimo contatto con le loro spire, che successivamente vengono formate e impregnate.

Nei motori monofasi il protettore viene collegato direttamente con l'alimentazione e interrompe istantaneamente la corrente. In condizioni di rotore bloccato, l'elevata corrente di cortocircuito provoca un aumento di temperatura estremamente rapido. Il protettore apre in tempo il circuito senza che venga superata la massima temperatura ammessa per gli avvolgimenti.

Nei motori trifasi e in altre applicazioni il protettore termico viene invece usato come sensore e comanda l'intervento di un contattore.

# **3.3.6 Termorilevatori per protezione termica a termistori**

I *termorilevatori* controllano in modo permanente la temperatura delle macchine elettriche e di altri dispositivi da proteggere tramite sonde a termistore PTC (coefficiente di temperatura positivo). Un dispositivo di protezione a termistori, costituito in sostanza da un apparecchio di sgancio e da termosonde a termistori, può essere caratterizzato da riarmo automatico oppure manuale; può essere, inoltre, anche del tipo con memorizzazione del difetto.

La *sonda a termistori* è un elemento semiconduttore nel quale la resistenza è funzione non lineare della temperatura. Se si raggiunge la temperatura nominale di funzionamento delle sonde, esse convertono l'aumento brusco di resistenza in una funzione di commutazione utilizzabile in allarme o in disinserzione.

I termoprotettori a termistori completano opportunamente la protezione del motore operata dai bimetalli. Essi possono essere impiegati in collegamento con numerose termosonde (fino a 6) per il controllo diretto della temperatura di macchine in esecuzione antideflagrante.

La protezione con termosonde a termistori può essere realizzata sulle macchine con tensione nominale fino a 660 V e sui motori a gabbia di grandezza normalizzata principalmente fino alla potenza di 132 kW a 1500 giri/min con raffreddamento superficiale e fino alla potenza di 200 kW a 1500 giri /min con raffreddamento interno.

Nei motori contro il rischio di blocco del rotore, in aggiunta alla protezione a termistori, dovrebbe essere previsto anche un relè termico, poiché la protezione del motore mediante termosonda potrebbe risultare insufficiente dato che la velocità di riscaldamento del motore, partendo dalla condizione a freddo, è maggiore della velocità di riscaldamento della termosonda a termistori. I motori di potenza superiore a 2 kW con frequenti avviamenti e frenature possono essere protetti con sonde a termistori inserite nell'avvolgimento, da sole o congiuntamente a dispositivi di protezione contro i sovraccarichi inseriti nel circuito di alimentazione. In caso di avviamenti e frenature molto frequenti con motori di potenza superiore è raccomandabile il loro impiego combinato con relè termici in quanto il relè termico protegge il motore contro il sovraccarico in caso di rotore bloccato con partenza a freddo, la sonda a termistori invece protegge il motore in caso di frequenza di manovre molto elevata.

#### **3.3.7 Fusibili**

Negli ultimi anni è aumentata l'esigenza di una più chiara regolamentazione nell'impiego dei fusibili. In sede internazionale si è cercato di unificare nel modo migliore le caratteristiche e le prove a cui devono sottostare i fusibili, in modo da permettere agli utenti di operare una scelta più sicura e mirata alle loro esigenze. Le norme attualmente in vigore nel nostro Paese sono le già citate CEI 32-1, CEI 32-3, CEI 32-6, CEI 32-7, CEI 32-11, CEI 32-12, CEI 32-13, CEI 32-14, CEI 32-15, CEI 32-17, CEI 32-18.

Esistono poi altre pubblicazioni internazionali ed europee che considerano particolari tipi di fusibili e portafusibili.

Occorre però precisare che tutte queste pubblicazioni considerano i fusibili sotto l'aspetto funzionale e non dettano regole sulle loro dimensioni.

Va precisato inoltre che certe caratteristiche, quali la forma che deve avere il fusibile e il relativo portafusibile e l'indirizzo verso certe dimensioni invece che altre, non sono state unificate in sede internazionale. Resta quindi all'utente o all'operatore scegliere, per esempio, tra fusibili con forma cilindrica e fusibili con forma a coltello.

I *fusibili* (*Fig. XIX.3.23*) sono apparecchiature che svolgono il compito di proteggere i circuiti elettrici dai cortocircuiti e dai sovraccarichi.

Le norme CEI definiscono i fusibili come dispositivi di interruzione che aprono il circuito sul quale sono inseriti.

L'operazione viene svolta mediante la fusione di una o più loro parti (dimensionate a tale fine) le quali provocano l'interruzione della corrente nel caso questa superi un determinato valore per un tempo sufficientemente lungo.

Le caratteristiche generali dei fusibili si possono riassumere nel seguente modo:

– Il potere di interruzione o di cortocircuito è il massimo valore di corrente che il fusibile è capace di interrompere in determinate condizioni di circuito.

– La corrente nominale è quel valore di corrente che un fusibile può sopportare senza provocare la fusione o il riscaldamento eccessivo della cartuccia.

– La tensione nominale di un fusibile rappresenta il valore massimo di tensione di esercizio alla quale il fusibile può essere sottoposto.

– Il campo di intervento o di funzionamento, stabilito strettamente dalle norme, dà la possibilità all'operatore di scegliere il tempo di intervento del fusibile a seconda del valore della corrente che circola nel circuito.

– Il tempo di intervento di un fusibile è l'intervallo di tempo compreso tra il raggiungimento del valore massimo della corrente nominale, senza fusione dell'elemento, e il momento in cui si verifica la fusione.

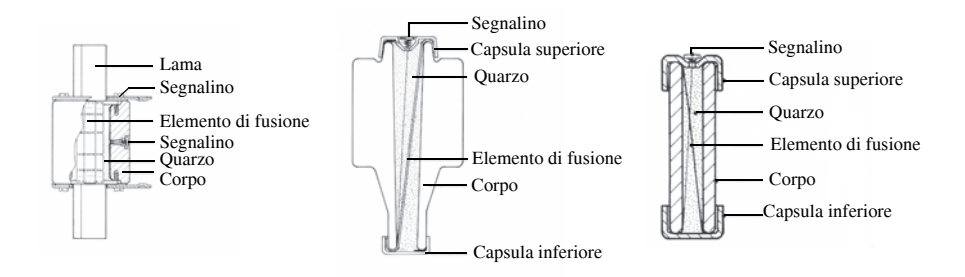

**Fig. XIX.3.23** Vari tipi di fusibili.

I fusibili sono divisi in due classi: fusibili di *classe gI* e fusibili di *classe aM*. I fusibili di classe gI proteggono il circuito elettrico dai cortocircuiti e dai sovraccarichi deboli e forti. Normalmente vengono marcati dal colore nero. I fusibili aM sono progettati per un uso combinato; proteggono i circuiti dai cortocircuiti e dai sovraccarichi di elevata intensità, cioè non fondono in situazioni di sovraccarico di limitata intensità. Sono perciò i più adatti in quelle situazioni in cui sia da evitare un intervento intempestivo del fusibile, come durante i ripetuti avviamenti di motori elettrici; trovano utilizzo in combinazione con i relè termici e sono contrassegnati dalla colorazione verde.

I tipi di fusibili più utilizzati sono:

- fusibili tipo Diazed a cartuccia;
- fusibili a maniglia;
- fusibili o valvole a patrona;
- fusibili cilindrici. I fusibili di tipo *Diazed* con portacartuccia avvitabile vengono di norma usati in

impianti di potenza limitata e sono composti da una *base*, un *tappo di chiusura* e da una *cartuccia fusibile*.

La base è costituita da porcellana o steatite e contiene i morsetti per il collegamento in linea del fusibile. Uno di questi è collegato al contatto centrale della base, l'altro è collegato alla *virola*. Il tappo di chiusura, formato da una calotta di porcellana, contiene internamente la parte metallica sulla quale va ad inserirsi la parte superiore della cartuccia. Sulla superficie superiore un'apertura, protetta da un vetrino, permette di vedere il colore del dischetto del dispositivo indicatore e quindi la portata del fusibile. La cartuccia fusibile risulta composta da un involucro di forma cilindrica, cavo internamente. Ai capi si trovano delle capsule, di materiale conduttore, collegate internamente tra loro, con il filo o la lamina fusibile. L'interno dell'involucro viene riempito di sabbia silicea al fine di spegnere l'arco che si forma nel momento della fusione.

I fusibili *cilindrici industriali* e simili sono formati da un corpo in ceramica o in steatite e sono costruiti per sopportare elevati sbalzi termici. L'elemento di fusione è costituito da una lamina di rame, ricoperta da argento. La sabbia di quarzo, inserita all'interno, assicura nel momento della fusione lo spegnimento dell'arco e il mantenimento del corpo ad una bassa temperatura. I fusibili possono infine essere provvisti di indicatore di avvenuta fusione.

#### **3.3.8 Relè magnetotermici**

Il *relè magnetotermico*, chiamato anche salvamotore magnetotermico, è composto da due sezioni: una parte funziona secondo un principio termico e l'altra secondo un principio magnetico. Mentre la parte termica è regolabile nell'ambito di un intervallo compreso fra un valore minimo e un valore massimo di corrente, lo sgancio magnetico avviene solo ad un valore fisso.

Il relè magnetotermico può essere impiegato in sostituzione dell'associazione interruttore automatico e fusibili e inoltre può funzionare come sganciatore di minima tensione in mancanza di tensione. Per esempio se viene a mancare la tensione sulla linea di alimentazione, il motore inserito si arresta; successivamente, se la tensione viene ripristinata, il motore ritorna improvvisamente a funzionare, creando in particolari casi situazioni pericolose.

In queste situazioni, se il salvamotore è corredato di uno sganciatore di sicurezza in mancanza di tensione, viene inibito il funzionamento intempestivo del motore.

I relè magnetotermici sono corredati di contatti ausiliari per eventuali segnalazioni luminose sullo stato di funzionamento.

#### **4 COMPONENTI PASSIVI IMPIEGATI NEI CIRCUITI ELETTRONICI**

#### **4.1 Resistori**

I *resistori* (chiamati anche resistenze, nel gergo tecnico) sono dispositivi che hanno la proprietà di opporsi alla circolazione della corrente elettrica e di degradare in calore l'energia elettrica assorbita.

Un resistore si presenta come un dispositivo, provvisto di due morsetti, il cui comportamento elettrico, in corrente continua, soddisfa la legge di ohm:

$$
U = R \cdot I \tag{XIX.4.1}
$$

ove: *R* è la resistenza del dispositivo, misurata in Ohm  $(\Omega)$ ; *U* è la caduta di tensione ai suoi capi (Volt); *I* è la corrente che attraversa il resistore (Ampere).

L'inverso della resistenza, la conduttanza *G* si esprime in  $AV$ , in  $\Omega^{-1}$ , in mho, in Siemens. In un conduttore, di composizione omogenea, la *resistenza* dipende dalla resistività del materiale  $\rho$  (una sua proprietà intrinseca), dalla sua sezione *S*, e dalla sua lunghezza *l*  secondo la relazione espressa dalla seguente equazione:

$$
R = \rho \cdot \frac{l}{S} \tag{XIX.4.2}
$$

La *resistività elettrica* e, quindi, anche la resistenza dipendono dalle variazioni della temperatura del conduttore e dalla pressione a essa applicata.

La legge di variazione della resistività del materiale con la temperatura è approssimativamente lineare e viene espressa dalla seguente relazione:

$$
R_1 = R_0(1 + \alpha[T_1 - T_0])
$$
 (XIX.4.3)

ove: $R_0$  e  $R_1$  sono i valori di resistenza che il conduttore presenta, rispettivamente, alle temperature  $T_0$  e  $T_1$ ;  $\alpha$  è il coefficiente di temperatura (*TC* - *Temperature Coefficient*).

Nei metalli il coefficiente di temperatura  $\alpha$  è positivo e la resistenza cresce al crescere della temperatura. L'aumento della resistività con la temperatura è sostanzialmente dovuto ad un incremento dell'agitazione termica del reticolo, che fa aumentare la probabilità che un elettrone di conduzione venga deviato dal suo cammino e quindi non contribuisca più alla conduzione.

Nei semiconduttori, come il silicio o il germanio, il coefficiente di temperatura  $\alpha \dot{\epsilon}$ negativo.

La resistenza cresce al diminuire della temperatura e diventa molto grande alle basse temperature; vicino allo zero assoluto il semiconduttore si comporta come un isolante.

#### *Caratteristiche elettriche*

I principali parametri elettrici sono:

- valore nominale della resistenza, espressa in ohm;
- tolleranza di fabbricazione;
- potenza nominale dissipabile;
- coefficiente di temperatura;
- tensione massima di lavoro;
- coefficiente di tensione;
- fattore di rumore:
- comportamento in frequenza;
- temperatura massima di lavoro.
- stabilità;

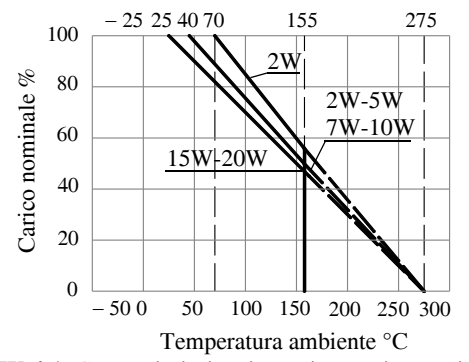

**Fig. XIX.4.1** Curva di dissipazione di un resistore di potenza.

La *tolleranza di fabbricazione* indica lo scostamento che il valore effettivo di resistenza può avere rispetto al valore nominale (resistori di precisione:  $\pm 0.5\%$ ,  $\pm 1\%$ ,  $\pm 2\%$ ; resistori comuni:  $\pm 5\%$ ,  $\pm 10\%$ ,  $\pm 20\%$ ).

La *potenza nominale* dissipabile per effetto Joule, ad una data temperatura ambiente, indica la massima potenza che il dispositivo può dissipare senza deteriorarsi.

Una corretta valutazione della potenza dissipabile da parte di un resistore viene effettuata analizzando il diagramma della *Fig. XIX.4.1*, che mostra l'andamento della potenza dissipabile in funzione della temperatura ambientale (*curva di derating*).

Il dispositivo è in grado di dissipare una potenza costante fino ad un valore d'angolo di temperatura; al di sopra dei questo valore la potenza dissipabile dal resistore decresce rapidamente.

Il movimento degli elettroni nella resistenza provoca lo sviluppo, per effetto Joule, di energia termica.

Se il resistore presenta una superficie sufficientemente estesa da permettere una dissipazione abbastanza rapida del calore che in essa si produce, l'elemento conduttore non raggiunge valori di temperatura tali da danneggiare o distruggere il resistore.

Siccome sia la superficie di un resistore attraverso la quale viene dissipato il calore, sia il suo valore resistivo sono entrambi riferiti alla lunghezza e alla superficie della sezione trasversale del resistore esiste sicuramente una correlazione che li lega.

Per esempio, se una resistenza di 1  $\Omega$  presenta un rapporto superficie della sezione trasversale lunghezza di 1 a 10 è evidente che la dissipazione può essere raddoppiata (2 W) se viene raddoppiata la lunghezza oppure la superficie della sezione trasversale del resistore.

Tuttavia, se si raddoppia la sezione trasversale del corpo della resistenza, il suo valore resistivo si riduce della metà rispetto a quello originale. Se ne viene raddoppiata la lunghezza (a parità di sezione) il valore resistivo risulta raddoppiato. In pratica è possibile raddoppiare la potenza di una resistenza moltiplicando sia la lunghezza che la superficie della sezione trasversale per 1,414. Inoltre la resistenza e la dissipazione di potenza dipendono anche dalle dimensioni fisiche dell'elemento resistivo.

Se si richiede una grande stabilità termica il progettista dovrà moltiplicare la dissipazione di potenza presunta (ricavata con i calcoli di dimensionamento) per un certo fattore di sicurezza, in genere da 1 a 2, che in alcune applicazioni critiche può essere aumentato fino a 5.

La scelta di resistori di elevata potenza nominale, dovuta a un coefficiente di sicurezza elevato comporta un inevitabile aumento dei costi dell'apparecchiatura per cui il loro dimensionamento deve essere attentamente valutato.

La *potenza massima dissipabile* di un resistore viene indicata utilizzando le frazioni di Watt o il Watt (1/8 W, 1/4 W, ½ W, 1 W, 2 W, 5 W, 10 W).

Il coefficiente di temperatura fornisce lo scostamento dal valore nominale della resistenza in funzione della temperatura, è misurato in parti per milione al grado centigrado (p.p.m./°C) oppure i percentuale al grado centigrado (%/°C), differisce a seconda del tipo di resistori e dipende dalle loro caratteristiche tecnologiche.

La *tensione massima di funzionamento* rappresenta un limite per il valore di tensione applicabile al resistore e dipende dalle caratteristiche dielettriche dei materiali che costituiscono sia il substrato del resistore sia l'elemento conduttivo, per i resistori comuni varia fra i 250 e i 750 V.

Il *fattore di rumore* è un indice della rumorosità della resistenza dovuta all'agitazione termica (moto vibrazionale) degli atomi che compongono l'elemento resistivo. Viene espressa dalla tensione di rumore che rappresenta la variazione di tensione misurabile ai capi di un resistore dovuta al moto caotico degli elettroni causato dall'agitazione termica. Questo effetto è detto *effetto Johnson* ed è definito dalla seguente relazione:

$$
U_n = \sqrt{4 \cdot k \cdot T \cdot R \cdot \Delta f} \tag{XIX.4.4}
$$

ove: *Un* è la tensione di rumore (*current noise*), misurata in µV/V; *k* è la costante di Boltz-

man  $k = 1,38 \times 10^{-23}$  J/K; *T* è la temperatura in gradi Kelvin, del resistore; *R* è la resistenza nominale in  $\Omega$ ;  $\Delta_f$  è la banda di frequenza in cui opera il resistore in Hz. Questo parametro è significativo quando il resistore viene impiegato in circuiti che operano a bassa frequenza.

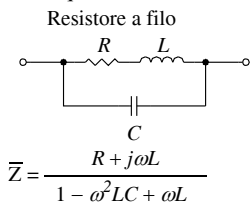

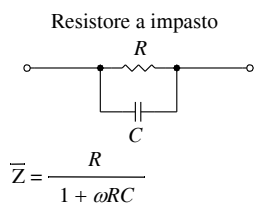

**Fig. XIX.4.2** Resistori.

Il comportamento in frequenza viene descritto fornendo il valore della banda di frequenza nella quale il comportamento del resistore è assimilabile ad una resistenza. Per frequenze superiori la resistenza risente delle capacità parassite interne e delle induttanze che si creano internamente. Questo parametro è influenzato in modo determinante dai materiali e dal metodo di fabbricazione impiegato per la realizzazione del resistore.

Il comportamento elettrico di un resistore reale a filo e a impasto è descritto dal circuito equivalente mostrato nella *Fig. XIX.4.2*, dove si può notare che l'effetto induttivo nel tipo ad impasto è inesistente. Il dispositivo presenta una resistenza che caratterizza il componente e un induttanza e una capacità parassite dovute ai metodi e ai materiali impiegati per la sua costruzione.

Le varie tecnologie di fabbricazione tendono a minimizzare gli effetti delle componenti reattive, in modo tale da migliorare le prestazioni in frequenza del resistore.

Infatti, all'aumentare della frequenza di utilizzo di un resistore, le sue componenti reattive fanno sentire la propria influenza facendo deviare sensibilmente al di fuori dei valori di tolleranza il valore della resistenza del resistore e modificando in modo sostanziale il comportamento dei circuiti che li utilizzan.

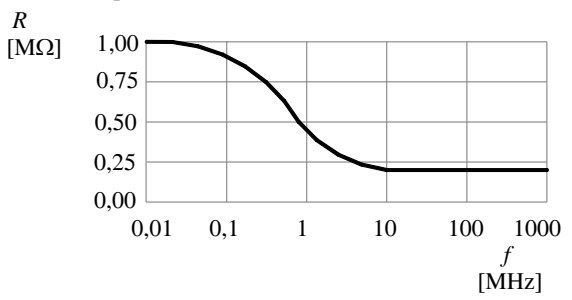

La variazione del valore resistivo di un resistore in funzione della frequenza viene mostrata nella *Fig. XIX.4.3*. Si noti l'andamento della parte reale dell'impedenza per un resistore da 1 M al variare della frequenza.

Le caratteristiche fisiche delle resistenze sono influenzate dal campo elettrico generato dalla tensione applicata.

**Fig. XIX.4.3** Variazione di *R* al variare di *f.*

Il *coefficiente di tensione*  $K_U$  (p.p.m./V) esprime l'entità della variazione della resistenza rispetto al valore nominale al variare della tensione applicata:

$$
K_U = \frac{R - R_0}{R_0 (U - U_0)}
$$
(XIX.4.5)

ove: *U* è la tensione applicata; *U*0 è la tensione alla quale si è misurato il valore della resistenza nominale.

La *temperatura massima di lavoro* indica il campo di variazione massimo entro il
#### **TECNOLOGIE ELETTRICHE ED ELETTRONICHE XIX-111**

quale il resistore non viene danneggiato, di solito varia da –55 °C a +155 °C.

La temperatura massima  $T_{max}$  viene valutata mediante la seguente relazione:

$$
T_{max} = T_A + \theta_{RA} \cdot P_{dmax} \tag{XIX.4.6}
$$

ove:  $T_A$  è la temperatura ambiente (°C);  $\theta_{RA}$  è la resistenza termica resistenza-ambiente (°C/W); *Pdmax* è la massima potenza dissipabile dal resistore (W).

Nella figura *Fig. XIX.4.4* viene mostrato un diagramma che consente di valutare il comportamento di resistori di tipo diverso in funzione della temperatura.

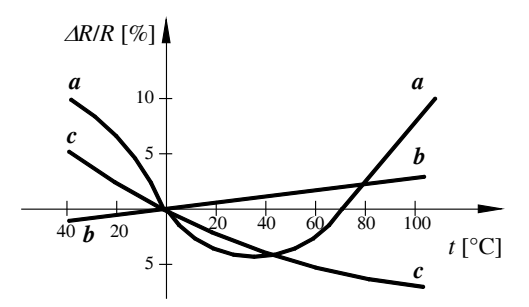

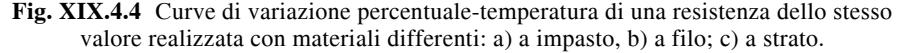

Anche in caso di uso corretto rispettando tutte le limitazioni tecniche prescritte, il valore del resistore tende a variare nel tempo; l'entità di tale possibile variazione viene definita dalla *stabilità*.

Questo parametro viene misurato dal costruttore facendo operare il resistore in condizioni di prova controllate per 10.000 ore e valutandone poi lo scostamento di valore rispetto al valore nominale.

Altri parametri che possono essere importanti in alcune applicazioni sono gli indici di stabilità del valore resistivo rispetto a vari fattori ambientali o in fenomeni di invecchiamento. Sono dati come variazioni percentuali del valore resistivo rispetto al particolare parametro che si vuole evidenziare (*Fig. XIX.4.5*).

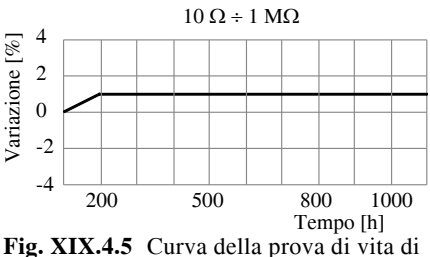

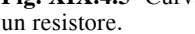

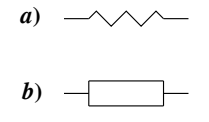

**Fig. XIX.4.6** Simbolo grafico del resistore: *a*) simbolo generale; *b*) simbolo per il disegno manuale.

Il progettista, che ha inserito un resistore in un ramo di un circuito che opera a frequenze elevate, deve accertarsi che il valore nominale dichiarato dal costruttore rimanga – nel campo di frequenza utilizzata – nelle tolleranze previste.

#### *Rappresentazione grafica*

Il simbolo grafico rappresenta la resistenza mediante un percorso spezzato o con un semplice rettangolo (*Fig. XIX.4.6*).

I valori nominali delle resistenze sono normalizzati e la scala di valori possibili dipende dalla tolleranza di lavorazione ammessa.

Le serie delle resistenze sono catalogate utilizzando una sigla composta dal carattere "E" seguito da un numero che indica il numero di valori di ogni decade.

Le serie principali sono : E6 (±20%), E12 (±10%), E24 (±5%), E48 (±2%), E96  $(\pm 1\%)$ , E192 ( $\pm 0.5\%$ ,  $\pm 0.25\%$ ,  $\pm 0.1\%$ )

Nella *Tab. XIX.4.1* vengono proposti i valori normalizzati delle serie E6, E12 (la più utilizzata) e E24. Questi valori sono quelli fondamentali; la serie si estende da 1  $\Omega$  a 10 M $\Omega$ .

**Tab. XIX.4.1** Valori normalizzati dei resistori della serie E

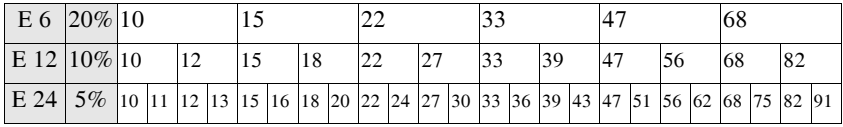

L'indicazione del valore nominale della resistenza viene fornita in due modi: in chiaro, con una stampigliatura sul contenitore, oppure utilizzando un codice a colori.

Il primo metodo viene utilizzato per le resistenze di potenza e per quelle di precisione sufficientemente estese da poter accogliere le scritte.

Le resistenze sono considerate di precisione quando hanno tolleranze sul valore nominale dello  $\pm 0.1\%$ ,  $\pm 0.25\%$ ,  $\pm 0.5\%$ ,  $\pm 1\%$ ,  $\pm 2\%$ .

Le resistenze di potenza, oltre al valore nominale, hanno anche l'indicazione della potenza massima dissipabile.

Il codice a colori, mostrato nella *Tab. XIX.4.2*, è utilizzato per tutte le resistenze di tipo commerciale, è composto da tre fasce colorate ugualmente spaziate e da una quarta fascia più staccata.

| Colore                                                                                                    | Nero      | Marrone   | Rosso    | Arancio         | Giallo          | Verde                    | Blu      | Violetto        | Grigio         | Bianco      | $\delta$  | Argento      | Nessuno |
|----------------------------------------------------------------------------------------------------|-----------|-----------|----------|-----------------|-----------------|--------------------------|----------|-----------------|----------------|-------------|-----------|--------------|---------|
| Cifra                                                                                                    | lО        |           | 2        | 3               | $\overline{4}$  | $\overline{\phantom{0}}$ | 6        |                 | $\overline{8}$ | $\mathbf Q$ |           |              |         |
| Moltiplicatore                                                                                                    |           | 10        | $10^{2}$ | 10 <sup>3</sup> | 10 <sup>4</sup> | $10^{5}$                 | $10^{6}$ | 10 <sup>7</sup> |                |             | 0,1       |              |         |
| Tolleranza                                                                                                    | $\pm 1\%$ | $\pm 2\%$ |          |                 |                 | ±0.5%                    |          |                 |                |             | $\pm 5\%$ | $±10\%$ ±20% |         |
| 1) Prima cifra significativa<br>2) Seconda cifra significativa<br>3) Moltiplicatore<br>123<br>$\overline{4}$<br>4) Tolleranza |           |           |          |                 |                 |                          |          |                 |                |             |           |              |         |

**Tab. XIX.4.2** Codice colori dei resistori

Le prime due fasce indicano il valore significativo della resistenza, la terza il fattore moltiplicativo per potenza di 10, la quarta la tolleranza rispetto al valore nominale.

Esempi: marrone - verde - giallo - oro  $R = 150 \text{ k}\Omega \pm 5\%$ rosso - rosso - marrone - argento  $R = 220 \Omega \pm 10\%$ 

Tipicamente il resistore viene incapsulato in un contenitore di forma cilindrica e con i terminali disposti sullo stesso asse per permettere un montaggio assiale del dispositivo.

Il contenitore delle resistenze di potenza ha in genere la forma di un parallelepipedo; questa particolare forma geometrica permette di ottenere una migliore dissipazione del calore generato nel componente.

L'indicazione del valore nominale viene effettuata utilizzando un numero a tre cifre, ove le prime due indicano il valore della resistenza e la terza il peso del moltiplicatore. Una resistenza marcata con il numero 102, ha un valore nominale di  $10\times10^2 \Omega$ , cioè di  $1.000 \Omega$ .

## *Applicazioni*

Il resistore viene inserito in un circuito per limitare il valore di corrente che scorre in un ramo del circuito o per generare una caduta di tensione.

#### **4.1.1 Tecnologie di fabbricazione**

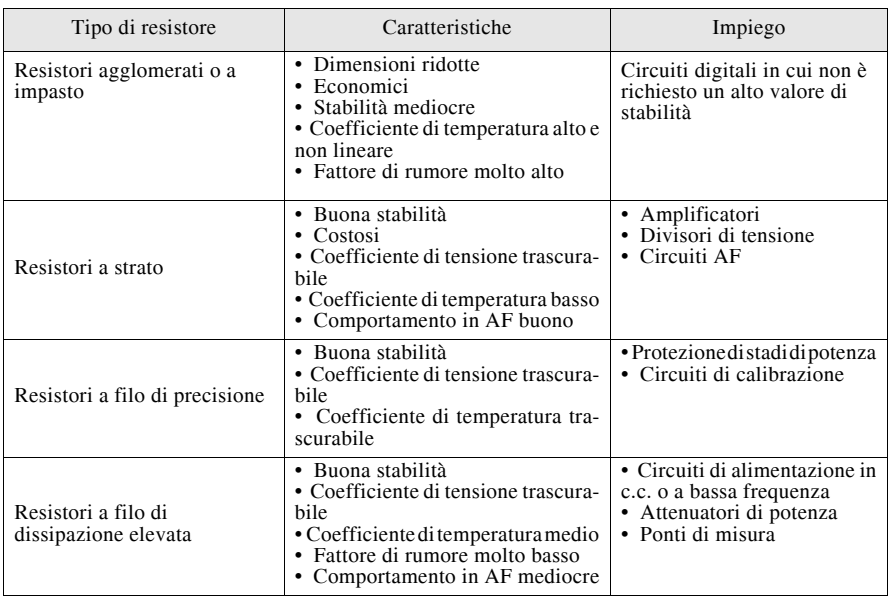

**Tab. XIX.4.3** Tabella riepilogativa delle caratteristiche e degli impieghi dei vari resistori

I resistori vengono realizzati utilizzando vari tipi di tecnologie e di materiali. I tipi più diffusi sono: ad impasto, a strato e a filo.

Le principali caratteristiche e campi di impiego tipici dei vari tipi di resistori sono riassunti nella *Tab. XIX.4.3*, mentre la *Tab. XIX.4.4* consente la comparazione di alcuni parametri fra resistori di tipo diverso.

|                                                       | Resistori        |                      |                |  |  |  |
|-------------------------------------------------------|------------------|----------------------|----------------|--|--|--|
| Caratteristiche                                       | A filo           | A strato             | A impasto      |  |  |  |
| Valori nominali $[\Omega]$                            | $0.1 \div 6$ M   | $10 \div 5$ M        | $10 \div 10$ M |  |  |  |
| Tolleranza [%]                                        | ± 0.02 ÷ ±1      | $\pm 0.1 \div \pm 5$ | ± 5 ÷ ±20      |  |  |  |
| Tensione nominale max. <sup>[V]</sup>                 | $350 \div 2.000$ | $350 \div 750$       | $350 \div 750$ |  |  |  |
| Coefficiente di temperatura<br>[p.p.m./ $^{\circ}$ C] | $-20 \div 180$   | $-200 \div 200$      |                |  |  |  |
| Frequenza di impiego [kHz]                            | < 100            | < 10.000             | < 10.000       |  |  |  |

**Tab. XIX.4.4** Tabella comparativa delle principali caratteristiche elettriche dei resistori

## **4.1.2 Resistori a impasto**

L'elemento resistivo dei *resistori a impasto* è un agglomerato di carbone (o grafite), talco, argilla e di resine sintetiche (fenoliche) in differenti proporzioni alle quali corrispondono differenti valori di resistività.

Alle estremità, durante la fase di preformazione (a caldo), vengono applicati due contatti muniti di terminali (*reofori*), attraverso i quali si realizza il collegamento della resistenza con il circuito esterno; il tutto viene successivamente incapsulato in una custodia isolante di bachelite o di ceramica e rivestito con vernici al silicone. I resistori a impasto sono largamente utilizzati nelle applicazioni elettroniche in quanto hanno un costo contenuto e dimensioni ridotte.

Presentano però lo svantaggio che quando vengono sottoposti e una dissipazione di calore eccessivo si danneggiano in modo permanente.

Le potenze generalmente disponibili sono: 1/8 W, 1/4 W, 1/2 W, 1 W, 2 W, con valori compresi tra una frazione di ohm ed un massimo di 22 M $\Omega$ . I coefficienti di temperatura sono alti (circa 500 p.p.m./°C).

La variazione percentuale di tolleranza rispetto al valore nominale della resistenza ammessa per questo tipo di dispositivo varia fra un minimo di 1 e un massimo di 20.

## **4.1.3 Resistori a strato**

Nei resistori a strato o a film l'elemento resistivo viene ottenuto depositando su un supporto cilindrico isolante (in ceramica o allumina ad alta purezza) uno strato sottile (pochi micron) di ossidi metallici o di carbone, un sottile film metallico al Ni-Cr, uno strato spesso di una miscela di ceramica e metallo (cermet).

Il valore della resistenza è determinato dallo spessore e dalla lunghezza dello strato. In alcune realizzazioni si incide sul deposito una scanalatura a spirale che taglia lo strato fino al supporto isolante. Questa lavorazione aumenta la lunghezza dello strato conduttivo variando la resistenza del dispositivo.

Controllando il passo della spirale è possibile realizzare resistenze con valori di tolleranza molto piccoli. Questa tecnica costruttiva induce però una componente induttiva che si manifesta quando il dispositivo viene inserito in circuiti ad alta frequenza.

La lavorazione del resistore viene conclusa ricoprendolo con una vernice isolante, con un rivestimento plastico o con una lacca siliconica per eliminare le tensioni resistive fra il film a forma di spirale e il rivestimento esterno e per fornirgli una protezione meccanica.

La lacca protettiva di rivestimento ha eccellenti proprietà di isolamento elettrico e resistenza all'umidità e ai solventi.

I resistori a strato si rivelano particolarmente adatti all'impiego negli amplificatori di bassa frequenza e nei circuiti caratterizzati da un basso livello del rumore. Sono utilizzati nei computer, nelle telecomunicazioni, negli apparecchi di misura.

Possono correttamente operare con temperature che variano da -55 °C a +155 °C. Il coefficiente di temperatura è di 20 p.p.m./°C per i resistori a film metallico e fino a 200 p.p.m./°C per gli altri tipi.

Il valore resistivo è indicato mediante la stampigliatura con codice a bande colorate secondo le norme internazionali.

# **4.1.4 Resistenze a filo (wide-wound resistors)**

L'elemento resistivo è formato da un filo avvolto su un supporto cilindrico in fibra di vetro sinterizzato ad alta temperatura, in ceramica o in bachelite. Il tutto è sigillato all'interno di una custodia ceramica tramite uno speciale agglomerato cementato che fa da protezione e permette una più elevata dissipazione termica.

Il valore della resistenza è in funzione della forma geometrica del filo utilizzato. L'isolamento del dispositivo dall'ambiente esterno viene talvolta ottenuto utilizzando uno strato di smalto vetrificato che gli permette di raggiungere temperature elevate, fino a 150°C.

L'elemento resistivo viene realizzato utilizzando leghe a base di nichel che si adattano a particolari tipologie o esigenze costruttive: nichel-cromo, per le alte temperature; nichelcromo-alluminio, per alti valori di resistenze; nichel-rame, per resistenze di alta precisione.

Le resistenze di questo tipo sono in grado di dissipare potenze elevate per cui questa tecnologia è la più utilizzata per la realizzazione dei resistori di potenza.

La tecnica costruttiva impiegata fa sì che questo componente presenti un valori di induttanza notevole. È pertanto sconsigliabile utilizzarlo nei circuiti elettronici che operano nel campo delle frequenze audio più alte e nelle radiofrequenze.

Alcuni tipi vengono realizzati adottando particolari accorgimenti costruttivi, avvolgendo i fili in modo tale che si creino due flussi magnetici contrapposti che si compensino a vicenda (avvolgimento Ayrton-Perry, bifilare).

Alcune versioni di questo tipo di resistenze sono provviste di uno o più contatti mobili che permettono di ricavare anche valori intermedi della resistenza globale.

I resistori a filo presentano una bassa caratteristica di rumorosità ed un basso coefficiente di temperatura (20 p.p.m./°C), rispetto ai tipi chimici.

I resistori a filo sono disponibili con una potenza minima di 1 W, fino ad un massimo di circa 50 W, e con valori compresi fra un minimo di 0,22  $\Omega$  ed un massimo di 100 k $\Omega$ , solitamente con una tolleranza del 5 %.

Il valore nominale della resistenza a filo viene di norma stampigliato direttamente sullo stato isolante che lo protegge.

## **4.2 Potenziometri**

I *potenziometri* sono costituiti da un elemento resistivo accessibile attraverso due connessioni e da un contatto mobile (cursore), che striscia sull'elemento resistivo.

La resistenza misurata ai capi dell'elemento resistivo è costante. La resistenza misurata fra uno dei due morsetti dell'elemento resistivo e il cursore dipende dalla posizione relativa di quest'ultimo.

Sono possibili due configurazioni circuitali: a resistenza variabile e ad inserzione potenziometrica.

Una resistenza variabile (*Fig. XIX.4.7*) può essere ottenuta utilizzando un solo morsetto e il cursore; l'inserzione potenziometrica utilizzando tutti e tre i morsetti.

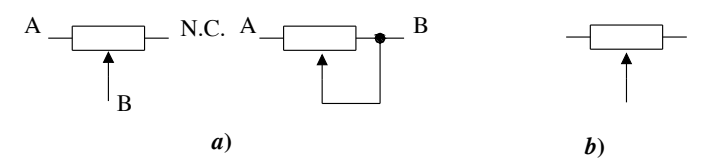

**Fig. XIX.4.7** Connessione per potenziometri: *a*)resistenze variabili; *b*) potenziometro.

#### *Caratteristiche elettriche e meccaniche*

I principali parametri elettrici sono:

- valore ohmico nominale di fondo scala;
- tensione di lavoro massima;
- potenza massima dissipabile;
- minima resistenza effettiva;
- resistenza di contatto;
- coefficiente di temperatura (TCR);
- temperatura d'impiego;
- legge di variazione resistenza spostamento (lineare, logaritmico, esponenziale);
- tipo di movimento del cursore (lineare, rotatorio, elicoidale);
- metodo di regolazione meccanica (con albero, con utensile);
- angolo di rotazione;
- coppia di azionamento e coppia di arresto;
- potere risolutore;
- linearità e conformità;
- vita del resistore.

Il valore nominale di un resistore variabile è dato dal valore massimo di resistenza ottenibile

I valori nominali disponibili sono gli stessi utilizzati per classificare le serie normalizzate delle resistenze. Il valore più basso disponibile è di 100  $\Omega$ ; per valori di resistenza bassi la potenza dissipata diventa molto elevata anche se si utilizzano tensioni di alimentazione modeste.

I valori di potenza dissipabile sono bassi, in genere frazioni di watt (da 100 mW a 200 mW per i trimmer e da 100 mW a 500 mW per i potenziometri rotativi).

I potenziometri a filo possono dissipare potenze più elevate fino ad una decina di watt. La potenza può essere espressa anche in frazioni di watt, 1/4W, 1/2W, come per le resistenze.

La minima resistenza effettiva è data dalla resistenza residua tra cursore e terminale iniziale e la resistenza di contatto è data dalla resistenza presente fra cursore e avvolgimento.

La curva della caratteristica del potenziometro indica la resistenza in funzione del movimento angolare del rotore (*Fig. XIX.4.8*). La caratteristica lineare contrassegnata con 1 nella figura, segnala variazioni uguali di resistenza per identici spostamenti angolari. La caratteristica logaritmica indicata con 2 nella figura mostra, per identici spostamenti angolari in senso orario, variazioni minime di resistenza all'inizio della corsa ed un variazione assai rapida verso l'estremità della rotazione. Un potenziometro logaritmico inverso (esponenziale) evidenzia il fenomeno contrario: la variazione di resistenza è massima all'inizio della rotazione in senso orario, e minima all'estremità (curva indicata con 3 nella *Fig. XIX.4.8*). I potenziometri logaritmici vengono di solito usati come controlli di volume negli amplificatori a bassa frequenza.

La sensibilità dell'orecchio umano, nei confronti dei diversi livelli sonori, varia infatti secondo una curva logaritmica.

Il controllo di volume di questo tipo comporta che ad eguali spostamenti angolari del cursore corrispondano eguali variazioni di intensità di suon.

Il *potere risolutore* rappresenta il più piccolo angolo di rotazione dell'albero di comando che provoca una variazione significativa della resistenza misurata fra il cursore ed uno dei due terminali fissi.

La *linearità* (per i potenziometri lineari) e la *conformità* (per i potenziometri non lineari) definiscono lo scarto massimo (espresso in percentuale) tra l'effettivo valore della resistenza inserita tra cursore e terminale iniziale e il valore teorico corrispondente rispetto al valore nominale.

La *vita* di un resistore variabile è definita dal numero di giri che in determinate condizioni di funzionamento il cursore può effettuare rimanendo entro limiti di linearità o di conformità prefissati.

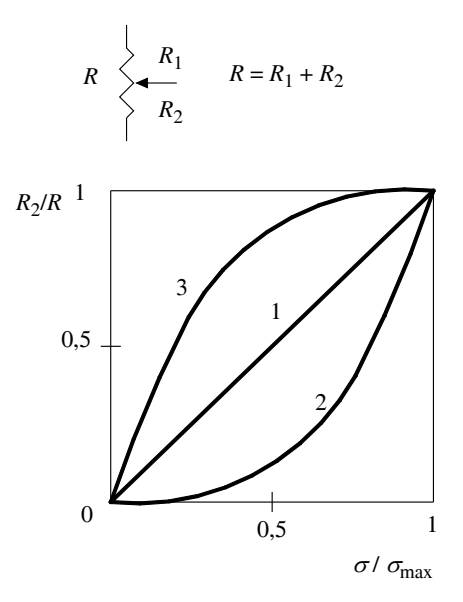

 $\sigma$  = Angolo di rotazione del cursore  $\sigma_{\text{max}}$  = Angolo di rotazione max del cursore

**Fig. XIX.4.8** Curva di variazione della resistenza in funzione dell'angolo di rotazione del cursore.

L'albero del rotore può essere corto o lungo. L'albero lungo consente l'applicazione di una manopola che permette un'agevole regolazione del valore resistivo. Viene usato nelle apparecchiature in cui l'utilizzatore deve intervenire per modificarne frequentemente una caratteristica di funzionamento, per esempio il volume di un amplificatore.

L'albero corto è munito di una scanalatura che consente la regolazione mediante un cacciavite. Viene usato solo quando il circuito richiede una regolazione di messa a punto di alcune variabili circuitali che in seguito non verranno poi modificate.

I potenziometri possono essere eventualmente accoppiati tra loro meccanicamente, in modo da ottenere la rotazione del cursore di due o più unità con un unico albero, oppure i relativi perni di comando possono essere coassiali, ossia concentrici uno rispetto all'altro, per ottenere la possibilità di regolazione indipendente delle unità multiple.

Negli amplificatori stereo si usa spesso questo tipo o assemblaggio di potenziometri per realizzare i controlli di volume di ciascun canale, le regolazioni del tono e il bilanciamento. In pratica viene utilizzato lo stesso comando meccanico per controllare due amplificatori contemporaneamente.

Un'altra realizzazione abbina al potenziometro un interruttore che viene comandato dall'albero del cursore.

L'interruttore in genere mette in funzione l'apparecchiatura chiudendo il circuito di alimentazione. L'elemento resistivo dei potenziometri può essere realizzato utilizzando molti materiali differenti: carbone depositato con le tecniche del film sottile e del film spesso, carbone stampato a caldo, plastica conduttiva, a strato tipo *cermet*, strati metallici, filo metallico.

Nella *Tab. XIX.4.5* viene mostrato un prospetto che permette di valutare le differenti caratteristiche dei vari tipi di potenziometri.

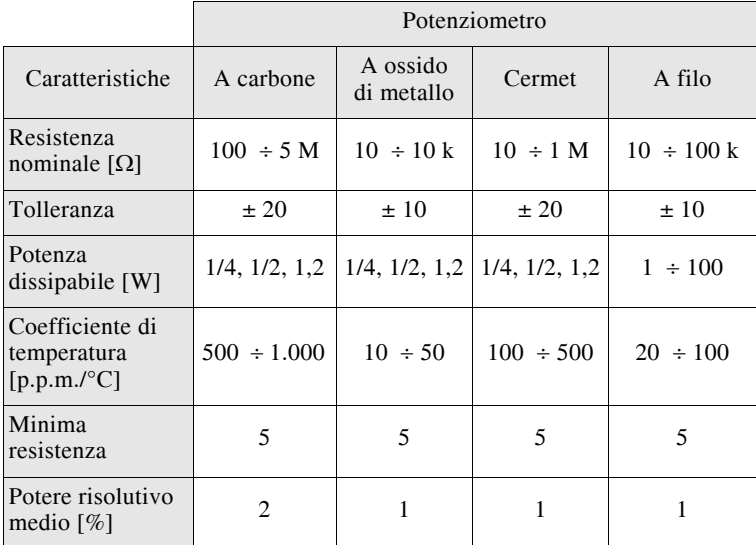

**Tab. XIX.4.5** Tabella comparativa delle principali caratteristiche elettriche dei vari tipi di potenziometro

## *Rappresentazione grafica*

Il simbolo grafico riproduce il simbolo della generica resistenza con l'aggiunta del cursore, se l'inserzione è di tipo potenziometrico; altrimenti il simbolo è attraversato da una freccia o da una linea per indicare che il parametro, in questo caso la resistenza, è variabile (*Fig. XIX.4.9*)

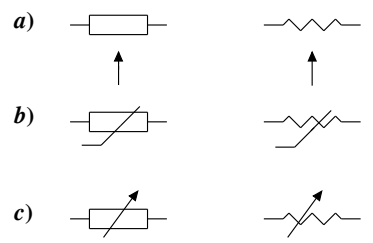

**Fig. XIX.4.9** Simboli grafici: *a*) potenziometro; *b*) e *c*) resistenze variabili.

Non esiste una vera e propria normalizzazione per indicare le caratteristiche dei potenziometri e dei trimmer. Nei potenziometri, oltre al valore nominale in ohm, in genere viene indicata la legge di variazione spostamento-resistenza. Tale indicazione può essere data in modo esplicito (linear, log.) oppure in modo codificato (A: lineare; B: logaritmico; C, D, E: esponenziale). Se non vi è nessuna indicazione, è lineare. Oltre ai potenziometri a spostamento angolare vengono realizzati anche potenziometri a spostamento rettilineo (slider).

#### *Applicazioni*

I potenziometri sono usati nei circuiti per ottenere una resistenza variabile oppure per ripartire una tensione con un fattore di proporzionalità.

Di solito sono utilizzati per il montaggio sui pannelli sinottici che costituiscono l'interfaccia dell'utente con l'apparecchiatura e sono dotati generalmente di un albero che permette di far scorrere, ruotandolo, il cursore sull'elemento resistivo. Esistono anche realizzazioni in cui, il movimento del cursore non è rotatorio ma è rettilineo (slider): questi potenziometri trovano impiego nelle apparecchiature di amplificazione audio. I trimmer differiscono dai potenziometri solo dal come sono fabbricati, cioè materiali e forme, potenza dissipabile.

I trimmer possono essere montati direttamente sul circuito stampato dell'apparecchiatura, vengono regolati utilizzando un cacciavite o utensili particolari. In genere sono utilizzati quando il circuito richiede operazioni di taratura e di calibrazione.

Quando il cursore si trova in prossimità di una delle due estremità fisse la resistenza assume valori molto bassi. È necessario che la corrente che circola nell'elemento resistivo, e quindi la potenza dissipata, resti nei limiti prescritti.

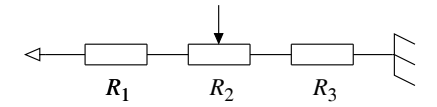

**Fig. XIX.4.10** Configurazione circuitale con limitazione di corrente.

Una configurazione circuitale che permette di mantenere la corrente nel circuito entro limiti accettabili è quella illustrata nella *Fig. XIX.4.10*.

#### **4.2.1 Tipi di potenziometri**

#### *Potenziometri a base di carbone*

I *potenziometri a grafite* sono il tipo più diffuso; possono essere classificati in tre famiglie in funzione del come viene realizzato l'elemento resistivo: per deposizione, per stampaggio a caldo, con plastica conduttiva. La gamma dei valori va da 100  $\Omega$  a 5 M $\Omega$ , con tolleranze di  $\pm 10\%$  e del  $\pm 20\%$ .

#### *Potenziometri a filo*

Nei *potenziometri a filo* l'elemento resistivo consiste in una resistenza a filo avvolta su di un anello di materiale isolante a struttura piatta; il cursore consiste in un braccio isolato dal perno, che consente di spostare un contatto mobile lungo lo sviluppo anulare.

Le leghe resistive in uso (nichel-cromo, rame-nichel) conferiscono a questi elementi caratteristiche quali l'ottima stabilità del valore resistivo nel tempo e al variare della temperatura (il coefficiente di temperatura di norma è compreso fra ± 20 e 150 p.p.m./°C), un elevato rapporto potenza/superficie, un esteso campo di temperatura di esercizio (compreso fra – 65 °C e +160 °C).

#### *Elementi resistivi cermet*

I potenziometri *cermet* utilizzano come elemento base un supporto in materiale ceramico (allumina o steatite) sul quale, mediante stampa serigrafica, vengono depositati strati di composti resistivi o conduttivi a base di metalli nobili o loro ossidi e di leganti vetrosi o ceramici, dispersi in un veicolo organico resinoso, poi cotto a temperatura elevata (circa 1.000 °C). Questa tecnologia viene anche definita a *film spesso*.

Le principali caratteristiche di questo tipo di potenziometri sono: eccellente rapporto

potenza dissipabile/superficie; esteso campo di temperature di esercizio, compresa fra i -55 °C e i 160 °C; ottime caratteristiche di stabilità dei vari parametri elettrici in presenza di variazioni termiche e igrometriche; ottimo comportamento in alta frequenza (fino a 100 MHz); ampia gamma di valori ohmici (da 10  $\Omega$  a 10 M $\Omega$ ) con tolleranze del  $\pm 10\%$  e del  $\pm 20\%$ .

## *Elementi resistivi a film metallico sottile*

Se si opera sotto vuoto è possibile effettuare la deposizione su un opportuno substrato leghe metalliche in strati molto sottili (100÷1000 Å). Il processo viene poi concluso da un trattamento termico di stabilizzazione.

I potenziometri così ottenuti rivelano un eccellente comportamento alla alte frequenze, una rumorosità molto bassa e coefficienti di temperatura ridotti (10÷50 p.p.m./°C).

La potenza specifica dissipata è bassa e la durata della rotazione è fra le più basse tra quelle offerte dai vari tipi di potenziometri. Anche la gamma dei valori della resistenza totale è alquanto limitata (da 10  $\Omega$  a 50 k $\Omega$ ).

## *Elemento resistivo a strato metallico*

Lo strato metallico di questo tipo di potenziometri è più spesso di quelli a film; viene depositato su supporti particolari in modo tale da ottenere una compensazione tra le proprietà termiche dei costituenti, per esempio, eseguendo una placcatura seguita da un'incisione foto-chimica per ricavare la pista conduttiva.

Sono caratterizzati da un coefficiente di temperatura molto basso (circa 10 p.p.m./°C) e da ottime caratteristiche in alta frequenza. La gamma di valori varia da 10  $\Omega$  a 20 k $\Omega$ .

# *Elementi resistivi ibridi*

Questo tipo di potenziometro utilizza un elemento resistivo ottenuto combinando una o più dei materiali o delle tecniche di fabbricazione descritte. Per esempio, l'elemento resistivo è formato da una pellicola in plastica conduttiva avvolta su supporti *cermet*.

# **4.2.2 Trimmer**

In genere sono di piccole dimensioni e racchiusi in un contenitore di tipo plastico.

I valori resistivi possono essere ottenuti effettuando una sola rotazione o più rotazioni dell'albero del cursore.

I modelli a più giri utilizzano un contatto scorrevole che viene fatto funzionare mediante una vite senza fine. Il contatto scorre su un elemento resistivo a struttura elicoidale rettilinea.

I terminali di accesso sono adatti all'installazione su circuito stampato.

# **4.3 Reti resistive**

Le reti resistive sono dispositivi che contengono un gruppo di resistenze, che possono essere indipendenti oppure già connesse secondo particolari configurazioni di uso frequente. Questo componente trova larga applicazione nelle schede digitali, e in particolare in quelle che utilizzano dispositivi a larga scala di integrazione. Questi ultimi in genere richiedono di essere collegati con pochissimi componenti passivi e in configurazioni ripetitive. L'uso di questo componente velocizza e semplifica le operazioni di montaggio della scheda, consente di sfruttare in modo ottimale lo spazio disponibile, e migliora, dimi-nuendo il numero dei componenti, l'affidabilità dell'apparecchiatura. Può essere impiegato in alcune configurazioni circuitali che utilizzato come elemento attivo in un amplificatore operazionale, e richiede l'uso di resistenze di uguale valore e tolleranza (1%) e con le stesse caratteristiche di deriva termica.

# **4.4 Termoresistenze**

Le *termoresistenze* (RTD – *Resistence Temperature Detector*) sono componenti di natura metallica che presentano un valore di resistenza molto stabile nel tempo; il loro coefficiente di temperatura a è positivo e la resistenza dipende dalla temperatura secondo la seguente relazione:

$$
R_T = R_{T0}(1 + \alpha \cdot [T - T_0]) \qquad (XIX.4.7)
$$

ove:  $R_T$  è la resistenza alla temperatura *T*;  $R_{T0}$  è la resistenza alla temperatura  $T_0$  di riferimento, in genere a 0 °C;  $T_0$  è la temperatura di riferimento;  $\alpha$  è il coefficiente di temperatura del materiale che costituisce la termoresistenza misurato alla temperatura *T*0.

Il coefficiente di temperatura non è però costante, ma varia al variare della temperatura come mostrato dalla relazione:

$$
\alpha = \frac{R_T - R_{T0}}{R_{T0} \cdot (T - T_0)}\tag{XIX.4.8}
$$

e viene misurato in  ${}^{\circ}C^{-1}$ .

Il coefficiente medio di temperatura viene calcolato utilizzando la variazione resistiva misurata a 100 °C e a 0 °C.

La costante di tempo termica è il tempo di risposta dell'elemento alle variazioni di temperatura. I suoi valori tipici sono dell'ordine dei 100 ms, ma in alcuni dispositivi può essere anche di alcuni secondi.

I materiali utilizzati per realizzare termoresistenze deve possedere un elevato coefficiente di temperatura, un'elevata resistività elettrica, una buona riproducibilità della caratteristica resistenza-temperatura e deve mantenere inalterate le sue caratteristiche chimicofisiche. I materiali più utilizzati sono il platino, il rame, il nichel e il tungsteno (per le alte temperature). Le loro caratteristiche tecniche e di impiego sono riassunte nella *Tab. XIX.4.6*.

| Tipo       | Coefficiente di<br>temperatura $[^{\circ}C^{-1}]$ | Campo di variazione<br>delle temperature $[^{\circ}C]$ |            |  |  |
|------------|---------------------------------------------------|--------------------------------------------------------|------------|--|--|
|            |                                                   | min                                                    | <b>MAX</b> |  |  |
| Platino Pt | 0,000385                                          | $-200$                                                 | $+850$     |  |  |
| Rame Cu    | 0,00426                                           | $-50$                                                  | $+150$     |  |  |
| Nichel NI  | 0.00617                                           | -50                                                    | $+150$     |  |  |

**Tab. XIX.4.6** Coefficienti di temperatura a di alcune termoresistenze

Nella *Fig. XIX.4.15* è mostrata la curva caratteristica resistenza-temperatura delle termoresistenze più comuni. Le termoresistenze più utilizzate sono quelle al platino grazie alla loro eccellente riproducibilità.

I valori di resistenza (misurati a 0 °C) più utilizzati sono: 25  $\Omega$  per i termometri campioni e 100  $\Omega$  per quelli industriali.

Nella *Fig. XIX.4.16* viene proposto il simbolo grafico della termoresistenza.

Dal punto di vista costruttivo la termoresistenza può assumere la forma di un filo avvolto oppure di un film metallico depositato su un supporto isolante. Il tipo a film, rispetto al tipo avvolto, è caratterizzato da un più basso tempo di risposta, un minor costo e un valore resistivo più elevato.

La sigla utilizzata per marcare le termoresistenze (norma UNI 7937) deve comprendere le seguenti informazioni: il numero di termoelementi, il simbolo chimico dell'elemento metallico, il valore di resistenza misurato a 0°C, il grado di tolleranza, il numero di terminali per termoelemento, il campo di temperature misurato.

Per esempio, la sigla:

#### 1 Pt 100 G 2 – 2/100/300

definisce una termoresistenza formata da un solo elemento che presenta una resistenza di 100  $\Omega$  a 0 °C con una tolleranza di grado 2 con 2 terminali con temperatura di impiego tra i 100 °C e i 300°C.

I gradi di tolleranza ammessi per le termoresistenze sono:

grado 1 (G 1)  $\pm$  0,15 °C + 0,002 |t|

$$
\text{grado 2} \ (G\ 2) \pm 0,30\ ^\circ\text{C} + 0,005\ |t|
$$

ove |t| è il valore assoluto della temperatura in gradi centigradi.

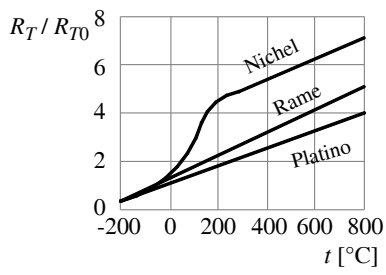

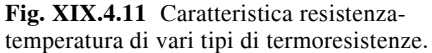

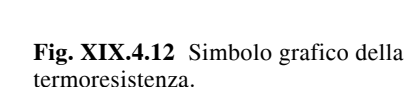

*R*1

1PT1000  $\langle$  0

## **4.5 Termistori**

I termistori (*thermally sensitive resistor*) sono resistori che presentano valori elevati del coefficiente di temperatura  $(a)$  per cui sono molto sensibili alle variazioni di temperatura. Sono composti da materiali semiconduttori sinterizzati che hanno la proprietà di fornire grandi variazioni di resistenza anche con piccole variazioni di temperatura.

Se la variazione di temperatura comporta un aumento del valore di resistenza elettrica si è in presenza di una termoresistenza a coefficiente di temperatura positivo (PTC – *Positive Temperature Coefficient*). Se invece la resistenza diminuisce, la termoresistenza ha un coefficiente di temperatura negativo (NTC – *Negative Temperature Coefficient*) compreso fra i  $-6\%$ /°C e i  $-2\%$ /°C.

# *Caratteristiche elettriche*

I parametri caratteristici dei termistori sono:

- resistenza nominale;
- resistenza a potenza zero;
- coefficiente di temperatura;
- campo di temperature nel quale il suo comportamento è lineare;
- temperatura massima di lavoro;
- potenza massima dissipabile;
- costante di tempo termica.

La *resistenza a potenza zero* è il valore in continua della resistenza quando la potenza dissipata è tale da non determinare variazioni di resistenza entro lo 0,1%.

La *resistenza nominale* è la resistenza a potenza zero misurata alla temperatura di 25°C con variazioni entro un decimo di grado.

Il campo di valori dei termistori va da qualche centinaio a qualche milione di ohm.

Il *coefficiente di temperatura* viene letto su una curva caratteristica.

La *costante di tempo termica* esprime il tempo di risposta dell'elemento alle variazioni

di temperatura. I valori tipici di questo parametro sono dell'ordine dei millisecondi, per cui il dispositivo è particolarmente adatto a misurare temperature che variano rapidamente.

Il *campo di temperatura* in cui operano i termistori varia fra i  $-40$  °C e i  $+300$  °C.

Il comportamento del termistore viene descritto per mezzo di alcune curve caratteristiche: – diagramma temperatura-resistenza, che permette di valutare il coefficiente di tempera-

tura del termistore; è espresso come variazione percentuale della resistenza rispetto al suo valore nominale per grado centigrado;

– diagramma tensione-corrente: viene utilizzata per valutare la potenza dissipata nel termistore;

– diagramma della variazione della resistenza nel tempo durante la fase di raffreddamento, che consente di ricavare la costante di tempo termica del termistore, cioè l'intervallo di tempo necessario per far diminuire la temperatura del termistore rispetto a quella ambientale del 63,2%.

La curva caratteristica resistenza-temperatura dei termistori NTC presenta un andamento approssimativamente esponenziale con esponente negativo; in prima approssimazione può essere espressa dalla seguente relazione:

$$
R = A e^{-\alpha t} \tag{XIX.4.9}
$$

ove:  $\alpha$  è il coefficiente di temperatura del termistore; A è un coefficiente che dipende dalle caratteristiche del materiale che compone il termistore NTC.

La curva caratteristica dei PTC mostra un andamento del coefficiente fortemente non lineare pertanto il campo di applicazione di questo tipo di termistore è alquanto limitato fra 0 °C e 150 °C.

La pendenza della curva è molto accentuata per cui i PTC sono componenti molto sensibili alle variazioni di temperatura. I PTC vengono fatti operare nel tratto ascendente della curva caratteristica ove presenta un coefficiente di temperatura molto elevato (fino a 35%/°C). La temperatura oltre la quale la resistenza aumenta rapidamente è detta *switch*   $temperature(T<sub>s</sub>)$ .

I termistori NTC sono costruiti utilizzando un impasto di ossidi del manganese, bario, vanadio, cromo o nichel miscelati con impurità droganti quali il titanio (tipo *N*) o il litio (tipo *P*). L'impasto viene preformato a caldo e sinterizzato ad alta temperatura (circa 1.400 °C) formando dischi o barrette alle quali sono applicati due terminali e racchiudendo il tutto in contenitori metallici o plastici. Il campo di temperature rilevabili con gli NTC varia da  $-40$  a  $+300$  °C.

## *Applicazioni*

I termistori sono utilizzati come trasduttori nelle misure di temperatura. La variazione di resistenza viene rivelata inserendo la termoresistenza in un partitore resistivo o in un ramo di un ponte di Wheatstone.

I termistori NTC vengono utilmente impiegati anche come elemento di compensazione in temperatura negli alimentatori stabilizzati per compensare grazie al suo coefficiente di temperatura negativo gli effetti di deriva dovuti al coefficiente di temperatura positivo di un altro componente presente nel circuito e nei dispositivi di limitazione della corrente di riposo dei transistor di potenza, sostituendo i comuni fusibili.

I termistori infatti al cessare della causa del sovraccarico, ripristinano la loro funzione in modo normale, un fusibile invece richiede un intervento di sostituzione.

Grazie alla loro inerzia termica, i termistori possono essere utilizzati per realizzare delle resistenze variabili senza contatto scorrevole o di simulare relè ritardati.

I PTC sono utilizzati come sensori nei controlli di temperatura in un campo di misura molto stretto, nei circuiti di protezione contro il surriscaldamento dei dispositivi e come elemento di compensazione termica di dispositivi circuitali che presentano effetti di deriva termica a coefficiente di temperatura negativo.

#### **4.6 Resistori variabili**

Esistono anche dispositivi elettronici che modificano la loro resistenza in funzione della quantità di luce, dell'entità della pressione incidente o dell'intensità del campo magnetico applicato.

#### **4.6.1 Fotoresistenze (LDR)**

La sigla LDR, l'acronimo di *Light Dependent Resistor*, viene utilizzato per identificare un dispositivo che modifica il suo valore resistivo in funzione della quantità di luce incidente.

Le fotoresistenze sono costituite da materiale semiconduttore di tipo *N* composto, quali il solfuro di cadmio CdS o il solfuro di piombo PbS oppure da materiali fotosensibili quali l'ossido di zinco o di selenio. Un sottile strato sinterizzato viene depositato fra due elettrodi metallici a forma di pettine in modo da ottenere la massima superficie sensibile possibile.

Quando una radiazione luminosa colpisce un materiale fotosensibile, l'energia dei fotoni incidenti viene assorbita dagli elettroni degli atomi , producendo un passaggio di questi a livelli di maggiore energia. Questo fenomeno genera un maggior numero di elettroni liberi che si rendono disponibili per la conduzione.

#### *Caratteristiche elettriche*

La resistenza dell'elemento dipende dalla superficie dell'elemento fotosensibile, dalla quantità di flusso *L* (lux) incidente sull'unità di area e da una costante adimensionale *a* e dalla costante  $K(\Omega/\text{lux})$  caratteristiche di ogni materiale e della tecnica costruttiva adottata (per una fotoresistenza al CdS la costate *a* è compresa fra 0,7 e 0,9).

La relazione che esprime tale legame è la seguente:

$$
R = K \cdot L^{-a} \tag{XIX.4.10}
$$

ove *K* è la resistenza presentata dalla fotoresistenza quando su di essa incide una quantità di flusso luminoso unitaria.

I manuali tecnici descrivono il funzionamento del fotoresistore per mezzo di alcune curve caratteristiche: il diagramma illuminazione-resistenza e la caratteristica tensione corrente che ha un comportamento quasi lineare. La sensibilità spettrale di una fotoresistenza viene determinata dalla composizione del materiale impiegato per costruirla. Il picco di sensibilità per le fotoresistenze al solfuro di cadmio si ha intorno al rosso, mentre per quelle al solfuro di piombo nel campo dell'infrarosso.

Le fotoresistenze sono robuste ed economiche, presentano una buona sensibilità, ma manifestano una risposta lenta alle variazioni di intensità luminosa e possono operare correttamente solo per bassi valori di temperatura.

La resistenza varia da oltre 1 M $\Omega$  (fino a 10 M $\Omega$ ) in condizioni di oscurità a poche decine di ohm con un'illuminazione di 1000 lux (per esempio, luce emessa da una lampada ad incandescenza da 100 W a 30 cm).

Le fotoresistenze possono essere alimentate sia in corrente continua che in alternata.

Il principale difetto delle fotoresistenze è dato dalla loro limitatissima banda passante, dovuta all'alto tempo di ricombinazione delle coppie elettrone-lacuna. Una fotoresistenza che viene oscurata dopo essere stata illuminata può impiegare anche qualche secondo per riassumere il valore posseduto in condizioni di oscurità. Questo comportamento viene indicato dalle ditte costruttrici mediante la valutazione del tempo di recupero (*recovery time*). Il dispositivo non è quindi adatto ad essere impiegato in tutte quelle applicazioni, quali la trasmissioni dati, ove è richiesta un'elevata velocità di commutazione.

Le caratteristiche dinamiche della fotoresistenza utilizzata in commutazione viene

definita nella letteratura tecnica da due parametri: il tempo di salita (*rise time*) e il tempo di discesa (*fall time*). Questi tempi vengono misurati valutando il comportamento della variazione di corrente che scorre nel circuito di prova in risposta ad un impulso luminoso. Valori tipici dei due tempi sono compresi fra i 15 ms e i 200 ms.

## *Applicazioni*

Le fotoresistenze sono utilizzate per realizzare apparecchiature per il controllo della fiamma nei bruciatori a gas; come elementi rivelatori di presenza negli allarmi antintrusione; per la misura della temperatura a distanza; per la misura dell'intensità luminosa.

#### **4.6.2 Magnetoresistenze**

Le magnetoresistenze (MDR - *Magnetic Dependent Resistor*) sono dispositivi che sfruttano l'effetto magnetoresistivo, ossia la proprietà di un materiale magnetico conduttore di corrente di modificare la sua resistività in presenza di un campo magnetico esterno. Questo cambiamento è provocato dalla rotazione della magnetizzazione del materiale, dovuta al campo magnetico esterno, rispetto alla direzione della corrente elettrica. Per esempio, nel caso del permalloy (lega contenente il 20% di ferro e il 80% di nichel) una rotazione di 90° della magnetizzazione, causata da un campo magnetico applicato in direzione normale alla direzione della corrente, provoca una variazione dal 2% al 3% della resistività. La struttura tipica di una magnetoresistenza consiste in uno strato semiconduttore del tipo Sb/NiSb, avente lo spessore di circa 25µm. In questo caso la resistività può variare tra pochi ohm e parecchi  $k\Omega$  mediante la scelta di sagome appropriate.

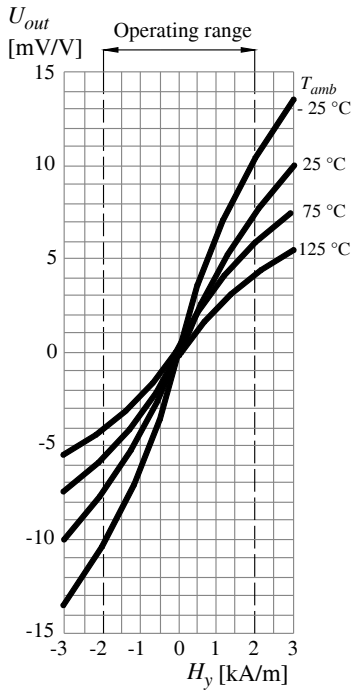

Vengono commercializzati sensori magnetici tipo il *KMZ10* della Philips, che sono composti di un dispositivo che contiene 4 strisce di permalloy disposte secondo una traiettoria tortuosa su un substrato di silicio e connesse in modo da formare i rami di un ponte di Wheatstone. Il grado di sbilanciamento del ponte viene usato per valutare l'intensità del campo magnetico o, più precisamente, la variazione nel campo magnetico nel piano delle strisce di permalloy normale alla direzione della corrente. A seconda del tipo di applicazione la magnetoresistenza viene montata sia su base magnetica, sia su una base di materiale isolato e non magnetico, come potrebbe essere la ceramica o la plastica. Nella *Fig. XIX.4.13* viene illustrata la variazione del valore resistivo di una magnetoresistenza in funzione dell'induzione di un campo magnetico.

I sensori di questo tipo sono utilizzati nella strumentazione di misura e nelle apparecchiature di controllo per:

– effettuare misure di corrente senza intervenire sui conduttori;

– rilevare spostamenti lineari ed angolari (entro un'area di una decina di millimetri dal sensore);

– effettuare misure di velocità angolari;

– realizzare interruttori di prossimità;

**Fig. XIX.4.13** Diagramma tensione-campo

magnetico della magnetoresistenza KMZ10B (Philips).

- eseguire misure di intensità dei campi magnetici;
- realizzare trasduttori di pressione.

#### *Pressoresistori*

I pressoresistori sono dispositivi nei quali l'elemento resistivo aumenta la sua resistenza all'aumentare della pressione dell'ambiente in cui si trova.

Aumentando la pressione le distanze interatomiche si riducono; di conseguenza aumenta la frequenza delle collisioni degli elettroni liberi, e quindi anche la resistenza opposta al passaggio della corrente elettrica.

Sono utilizzati nelle apparecchiature di misura e di controllo di pressione in ambienti chiusi.

# **4.6.3 Varistori**

I varistori (VDR - *Voltage Dependent Resistor*) sono dispositivi la cui resistenza si riduce all'aumentare della tensione applicata ai suoi capi.

Nei varistori l'elemento resistivo è formato da polveri di carburo di silicio (o polveri di ossido di zinco o di titanio) mescolate con un legante ceramico. Il processo produttivo è simile a quello già descritto per le resistenze ad impasto. La struttura è quindi costituita di un gran numero di parti conduttrici disperse nell'isolante (granuli). La resistenza globale del varistore dipende dal contributo delle varie resistenze di contatto esistenti fra granulo e granulo del materiale conduttore, il quale a sua volta dipende – in modo non lineare – dalla tensione applicata.

# *Caratteristiche elettriche*

La caratteristica tensione-corrente dei VDR è, quindi, non lineare e segue, in prima approssimazione, la seguente legge:

$$
I = K \cdot U^{\alpha} \quad \text{con } \alpha > 1 \tag{XIX.4.11}
$$

ove  $K e \alpha$  sono due coefficienti che caratterizzano il varistore e che dipendono dal materiale impiegato; *K* è costante, dipende dalle dimensioni del dispositivo e dal processo produttivo adottato, è espresso in  $A/V$ ; il coefficiente  $\alpha$  è un esponente non lineare.

La caratteristica tensione - resistenza del varistore è data da:

$$
R = \frac{U}{I} = \frac{U}{K \cdot U^{\alpha}} = \frac{1}{K} \cdot U^{1 - \alpha}
$$
 (XIX.4.12)

La dissipazione di potenza nel varistore è data da:

$$
P = U \cdot I = K \cdot U^{\alpha + 1} \tag{XIX.4.1}
$$

Alle alte frequenze i VDR presentano un effetto capacitivo significativo (qualche decimo di microfarad) tanto maggiore quanto maggiore è la tensione applicata. Tale effetto è sintetizzato nel circuito equivalente mostrato nella *Fig. XIX.4.14*.

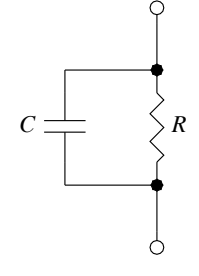

**Fig. XIX.4.14** Circuito equivalente di un varistore.

 $(3)$ 

I varistori sono classificati in funzione della tensione nominale di lavoro e dell'energia dissipabile.

#### *Applicazioni*

Il loro campo di impiego è molto ristretto in quanto questi dispositivi non presenta buone caratteristiche di affidabilità; sono essenzialmente utilizzati come elementi di protezione contro le sovratensioni e per eliminare gli archi voltaici (per esempio, negli interruttori e nei contatti dei relè) in quanto possiedono tempi di intervento rapidi (dell'ordine dei ns) e possono assorbire - senza danneggiarsi - grandi quantità di energia; trovano impiego nei regolatori di tensione.

Le forme costruttive tipiche di un varistore sono quelle a tubetto e a disco.

## **4.7 Condensatori**

Il condensatore è un dispositivo a due terminali, costituito da due armature metalliche separate da un materiale dielettrico.

Il dispositivo presenta quindi come sua proprietà principale quella di poter accumulare sulle armature una carica elettrica quando fra di esse viene applicata una tensione. Questa proprietà viene quantificata per mezzo di un parametro, detto *capacità elettrica*, che esprime il rapporto fra la carica elettrica accumulata sulle armature e la tensione applicata:

$$
C = \frac{Q}{U} \tag{XIX.4.14}
$$

ove: *Q* è la carica elettrica accumulata (Coulomb); *U* è la tensione applicata (Volt); *C* è la capacità (Farad)

Un condensatore piano (*Fig. XIX.4.15*) è costituito da due superfici conduttive (armature) separate da un dielettrico e la sua capacità dipende dalle caratteristiche geometriche delle armature e dal tipo di dielettrico usato:

$$
C = \varepsilon \cdot \frac{S}{d} \tag{XIX.4}
$$

ove: *S* è la superficie della faccia di un'armatura; è la costante dielettrica del materiale isolante interposto fra le armature; *d* è la distanza fra le armature.

La costante dielettrica di un materiale è data da:

$$
\varepsilon = \varepsilon_o \cdot \varepsilon_r \tag{XIX.4.16}
$$

ove:  $\varepsilon_0$  è la costante dielettrica relativa del vuoto  $\varepsilon_0 = 8.85 \cdot 10^{-12}$  F/m;  $\varepsilon_r$  è la costante dielettrica relativa del materiale.

Un condensatore costituito da armature con caratteristiche geometriche fisse e con un dielettrico con proprietà costanti ha una capacità costante.

La presenza del dielettrico fra le due armature non consente il passaggio della corrente elettrica.

Un condensatore si dice carico quando ha accumulato carica elettrica e scarico quando ne è privo. Quando è carico, su un'armatura vi è una quantità di carica positiva e sull'altra la stessa quantità di carica, ma negativa.

# *Caratteristiche elettriche*

- I principali parametri elettrici sono:
- capacità nominale del condensatore (Farad);
- tolleranza nominale di fabbricazione;
- tensione nominale (Volt);
- tensione di picco (Volt);
- temperatura di impiego (gradi centigradi);
- corrente di fuga (Ampere);
- resistenza di isolamento (Ohm);
- angolo o fattore di perdita;
- coefficiente di temperatura (p.p.m./°C)
- stabilità nel tempo del valore capacitivo.

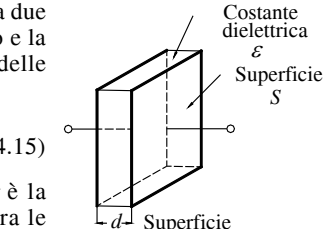

**Fig. XIX.4.15** Condensatore.

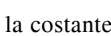

La *capacità nominale* del condensatore viene espresso in frazioni di Farad, tipicamente in µF (micro) , nF (nano) o kpF (Kilopico), pF (pico).

La *tolleranza di fabbricazione*, espressa in percentuale, è riferita al valore nominale della capacità; valori tipici sono  $\pm 2.5\%$ ,  $\pm 5\%$ ,  $\pm 10\%$ ,  $\pm 20\%$ . Per impieghi speciali vengono fabbricati condensatori aventi tolleranze ridotte fino a valori dello  $\pm 0.1\%$ .

La *tensione nominale* di lavoro in corrente continua (*U*l *c.c*. ) è il valore di tensione che si può applicare al condensatore con continuità senza alterarlo dal punto di vista fisicochimico e senza perforare il dielettrico; dipende dalla rigidità dielettrica del materiale interposto fra le armature.

Il valore della tensione di lavoro dei condensatori segue una scala normalizzata, espressa in Volt, in corrente continua:

4; 5; 6,3; 10; 16; 25; 35; 40; 50; 63; 100; 125; 160; 200; 250; 350; 400; 630.

Vengono definite in modo analogo anche una tensione nominale di lavoro in corrente alternata ( $U_{1a,c}$ ) e una tensione di prova ( $U_{p,c,c}$ ).

La *resistenza di isolamento* tiene conto delle perdite nel dielettrico in continua. È un indice della qualità del condensatore: quanto più è elevata migliore è la qualità del condensatore; è espressa in  $M\Omega$ .

La *temperatura di lavoro* e il coefficiente di temperatura del condensatore sono parametri molto importanti per valutare il comportamento del condensatore al variare della temperatura.

Il *coefficiente di temperatura*, espresso come valore percentuale o in p.p.m./°C (parti per milione al grado centigrado), consente di stabilire l'entità della deviazione dal valore nominale del condensatore al variare della temperatura, può essere positivo (P) o negativo (N).

La variazione della capacità  $AC$  con la temperatura è calcolata con la seguente formula:

$$
\Delta C = \alpha \cdot 10^{-6} \cdot C \tag{XIX.4.17}
$$

ove:  $\alpha$  è un coefficiente che varia fra 0 e 750; *C* è la capacità espressa in pF.

Viene indicato mediante sigle normalizzate stampigliate sul contenitore; per esempio:

$$
P100 = + 100 \cdot 10^{-6} \text{ [pF/°C]} \cdot 100 = 0,01 \text{ [%/°C]}
$$

indica una variazione di capacità pari ad un aumento dello 0,01% per ogni aumento di 1 °C di temperatura;

$$
N750 = -750 \cdot 10^{-6} \text{ [pF/°C]} \cdot 100 = -0,075 \text{ %} / \text{°C]}
$$

indica una variazione di capacità pari ad una diminuzione dello 0,075% per ogni aumento di 1 °C di temperatura;

PN0 indica che non vi è nessuna variazione di capacità con la temperatura.

I condensatori con coefficiente di temperatura NP0 vengono utilizzati nei circuiti in cui è richiesto un'assoluta invarianza del valore capacitivo con la temperatura (per esempio, negli oscillatori ad alta frequenza).

I condensatori sono in genere costruiti per operare nel campo di temperature compreso fra i  $-20$  °C e i  $+75$  °C.

La relazione capacità/temperatura è di tipo non lineare, per cui, per valutare le conseguenze di una variazione di temperatura sulla capacità, occorre analizzare una curva caratteristica reperibile sui fogli tecnici del componente.

Il condensatore reale rispetto alla capacità ideale è sede di perdite, per cui la relazione tensione-corrente non è perfettamente in quadratura (sfasamento 90°).

Il modello presentato nella *Fig. XIX.4.16* evidenzia la resistenza serie e l'induttanza dei reofori posti in serie alla capacità del condensatore e un resistenza posta in parallelo fra le armature.

L'induttanza parassita limita superiormente la frequenza di impiego dell'induttore, che alle alte frequenze si comporta come un circuito risonante e per frequenze superiori a quelle di risonanza manifesta un comportamento induttivo.

Alle normali frequenze di lavoro l'induttanza può essere trascurata.

Le perdite resistive, *R'* dovuta ai reofori  $\in R''$  dovuta alla conduttività non nulla del dielettrico, sono sostituite nel circuito equivalente serie o parallelo da una sola resistenza  $R_s$  o  $R_p$ .

L'angolo  $\delta$  di  $\tilde{Fig. XIX.4.16}$  viene detto *angolo di perdita*, mentre la tg  $\delta \hat{e}$ definita *fattore di perdita*. Il condensatore approssimerà tanto meglio la capacità quanto più piccolo sarà il suo angolo di perdita  $(R_p \gg X_c$  per il circuito parallelo oppure  $R_s' \ll X_c$ ). Il fattore di perdita misurato a 1 kHz vale – nei condensatori non elettrolitici –  $0.01 \div 0.001$ , per cui in genere il fattore e l'angolo di perdita coincidono (tg $\delta = \delta$ ). Alcuni manuali tecnici definiscono in alternativa ai 2 parametri descritti il *coefficiente di merito* o *di bontà Q* del condensatore che è dato dal reciproco del fattore di merito (varia quindi da 100 a 1.000).

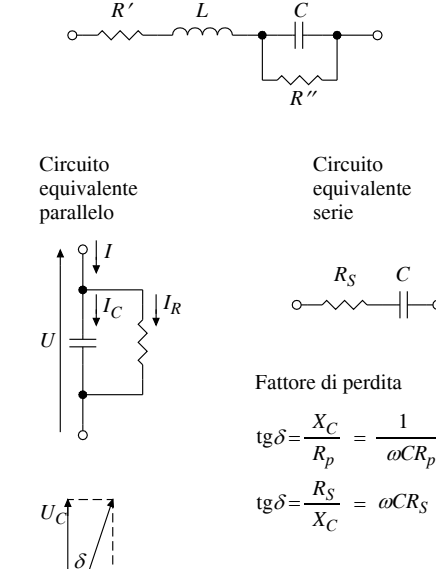

Condensatore reale

Coefficente di merito

$$
Q = \frac{1}{\text{tg}\delta}
$$

**Fig. XIX.4.16** Angolo di perdita di un condensatore.

 $U_R$   $U$ 

Il fattore di perdita varia al variare della temperatura con l'andamento non lineare mostrato nella *Fig. XIX.4.17*. Ciascuno dei 3 parametri consente attraverso un valore numerico adimensionale, di classificare con quale approssimazione un dato condensatore reale approssima quello ideale.

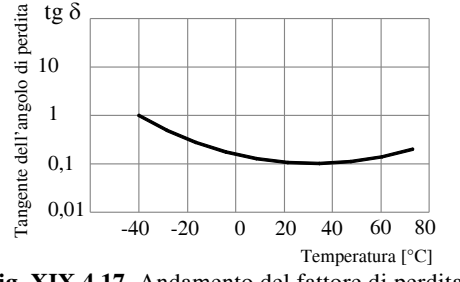

**Fig. XIX.4.17** Andamento del fattore di perdita.

Il comportamento in frequenza del condensatore viene descritto mediante una curva che mostra l'andamento dell'impedenza del condensatore al variare della frequenza (*Fig.* 

#### *XIX.4.18*).

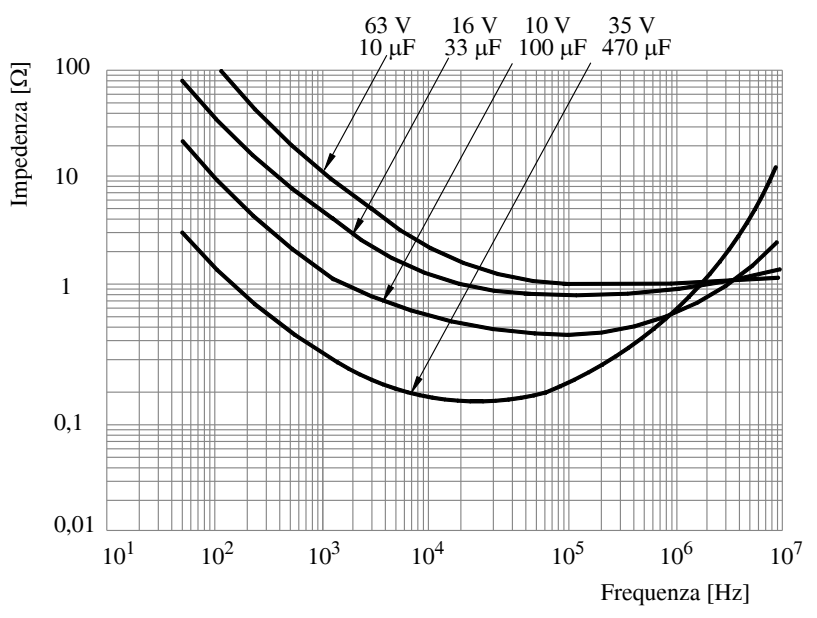

**Fig. XIX.4.18** Andamento dell'impedenza del condensatore in funzione della frequenza.

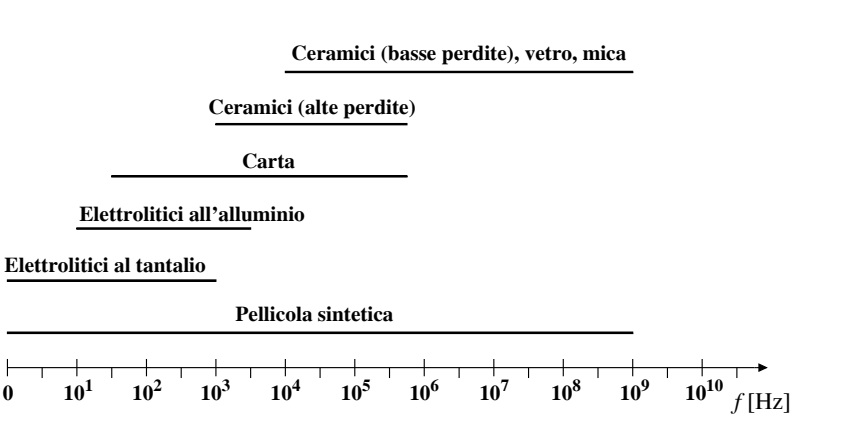

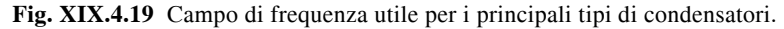

La *Fig. XIX.4.19* visualizza i campi di frequenza nei quali i vari tipi di condensatori operano correttamente.

## *Simbolo grafico*

La forma del simbolo deriva dal metodo costruttivo fondamentale, cioè mostra le due armature come due superfici piane affacciate.

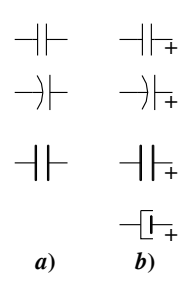

Se il condensatore si è polarizzato specifica l'armatura positiva aggiungendo il segno "+" e caratterizzandolo con una forma o un tratto differente (*Fig. XIX.4.20*). La forma e le dimensioni dei condensatori dipendono dai materiali utilizzati per la realizzazione del componente. Il montaggio può essere assiale o verticale. Nella realizzazione verticale esistono valori standard di interasse fra i terminali (2,54 mm, 5 mm, 10 mm). Questi dispositivi sono particolarmente adatti per tecniche di montaggio automatizzato.

Le custodie possono essere di tipo metallico, ceramico, plastico.

**Fig. XIX.4.20** Simbolo grafico di un condensatore: *a*) non polarizzato; *b*) polarizzato.

#### *Applicazioni*

I condensatori sono in grado di accumulare energia elettrostatica, di presentare un'impedenza infinita in c.c. (per cui bloccano il flusso di corrente continua), di avere un valore di reattanza che varia in funzione della frequenza (per cui consentono il passaggio della corrente alternata).

Le principali applicazioni dei condensatori sono:

– condensatori di filtro: sono utilizzati negli alimentatori per filtrare la tensione; il valore della capacità è elevato (da 1 a 10.000  $\mu$ F) e il tipo è quello elettrolitico;

– condensatori di by-pass: cortocircuitano i segnali di disturbo e i segnali in alta frequenza dovuti alle commutazione dei circuiti verso massa; il valore della capacità è di solito medio (1 nF a 1.000 nF) e sono del tipo ceramico o plastico;

– condensatori di accoppiamento: uniscono o trasferiscono segnali a.c. da un circuito ad un altro;

– condensatori di disaccoppiamento: eliminano l'interazione in c.c. fra due circuiti.

#### **4.7.1 Tecnologie costruttive**

I condensatori possono essere fissi o variabili, polarizzati o non polarizzati.

I condensatori fissi hanno il valore nominale di capacità assegnatogli durante la costruzione. Quelli variabili, invece, hanno la possibilità di modificare l'area delle superfici delle armature, e quindi di variare la capacità fra un valore minimo e uno massimo.

I condensatori, in genere, possono accumulare sia cariche positive che negative, indifferentemente su ciascuna armatura.

I condensatori elettrolitici debbono invece accumulare le cariche positive e negative su armature predeterminate. L'armatura che deve essere collegata con il potenziale più elevato viene indicata con il segno "+",  $\overline{\mathbf{l}}$ 'altra con il segno "-".

Anche i condensatori polarizzati possono essere sottoposti ad una tensione alternata utilizzando delle versioni non polarizzate che però sono di difficile reperibilità, oppure – in alternativa – realizzando uno dei collegamenti proposti nella *Fig. XIX.4.21*.

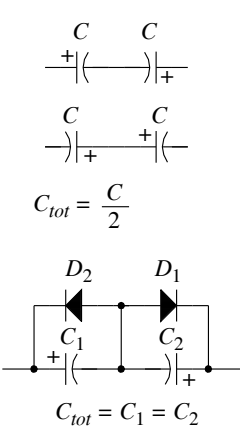

**Fig. XIX.4.21** Collegamento dei condensatori polarizzati per realizzare un condensatore non polarizzato.

Per separare le superfici conduttrici si impiegano vari materiali e differenti tecnologie di fabbricazione, per cui i condensatori di eguale capacità ma costruiti con materiali aventi proprietà elettriche diverse presentano delle caratteristiche elettriche molto differenti.

Le caratteristiche elettriche dei condensatori sono quindi molto varie, in quanto migliorando un parametro talvolta se ne peggiorano altri.

I condensatori sono classificati in base al tipo di dielettrico che ne condiziona le dimensioni, il valore della capacità, le tensioni e le temperature di lavoro e tutti gli altri parametri che stabiliscono il suo campo di impiego.

I materiali più utilizzati come dielettrici sono: il film plastico metallizzato (poliestere, polistirolo ecc.), la carta, la carta e olio, la ceramica, il vetro, la mica e depositati elettrolitici di varia natura.

I condensatori a film plastico sono costituiti da un nastro di materiale plastico (poliestere, policarbonato, tereftalato di polietilene, teflon, polistirolo) metallizzato e avvolto a cartuccia.

Presentano una buona risposta in frequenza, basse perdite, una buona stabilità nel tempo e in temperatura e, infine, un elevato valore di capacità per unità di volume; sono utilizzati per applicazioni a bassa frequenza.

I condensatori ceramici e in mica possiedono buone caratteristiche elettriche, sono caratterizzati da un basso angolo di perdita e, grazie all'elevato valore della costante dielettrica del materiale utilizzato, possono essere realizzati di piccole dimensioni; presentano, inoltre, un basso valore dell'impedenza parassita, per cui si rivelano particolarmente adatti per tutti i circuiti elettronici che operano in radiofrequenza.

I condensatori ceramici non presentano notevoli caratteristiche di stabilità, per cui si utilizzano solo nelle applicazioni che prevedono campi di variazione di temperatura e di frequenza limitate.

I condensatori a mica argentata (*silver mica condensers*) sono molto stabili nei confronti delle basse temperature per cui sono particolarmente adatti ad essere utilizzati nei circuiti oscillatori.

La caratteristica principale dei condensatori elettrolitici è l'elevata capacità per unità di volume, mentre tutte le altre caratteristiche elettriche sono modeste. I valori di capacità sono compresi fra 0,25 µF e 10.000 µF, con tensioni di lavoro comprese fra 2,5 V e 600 V unidirezionali.

Il fattore di perdita, misurato a 100 Hz, è molto elevato ( $\approx 10^{-1}$ ) rispetto a quello dei condensatori realizzati con le altre tecnologie. Talvolta i fogli tecnici, invece di definire il fattore di perdita, definiscono la *resistenza equivalente serie* (ESR = tg  $\delta/wC$ ).

La tensione di lavoro, sempre rispetto a quella degli altri tipi di condensatori è relativamente bassa (400 V per quelli in alluminio e 100 V per quelli al tantalio). La tolleranza di fabbricazione rispetto al valore nominale non è simmetrica come accade per le resistenze (per esempio  $\pm$  5%) ma può raggiungere valori compresi fra  $-10\%$  e + 50% (in alcuni casi anche il  $+100\%$ ).

La corrente di perdita nel dielettrico è significativa (dell'ordine di qualche microampere).

Le armature sono realizzate in alluminio o in tantalio. I condensatori elettrolitici con armature al tantalio possiedono rispetto a quelli con armature in alluminio, migliori caratteristiche elettriche e – a parità di valore capacitivo – utilizzano un contenitore molto più piccolo.

#### *Condensatori elettrolitici in alluminio*

Due fogli di alluminio, dello spessore di pochi centesimi di millimetro, perfettamente puliti, separati fra loro da un materiale imbevuto di soluzione elettrolitica sotto forma di pasta, vengono arrotolati in modo da costituire un cilindro. Questi due fogli sono però leggermente spostati uno rispetto l'altro, e ciascuno di essi è munito di linguette (applicate mediante un sistema di saldatura a punti) che costituiscono i terminali di collegamento.

Il rotolo così costituito viene sigillato in un involucro di alluminio, dopo che le linguette sono state saldate ai rispettivi terminali.

In tali condizioni l'oggetto realizzato presenta un certo valore capacitivo, ma molto esiguo ed abbinato ad un'elevata corrente di dispersione.

Per trasformare questo rotolo in un condensatore elettrolitico è necessario applicare tra le sue armature una tensione continua. Il valore di questa tensione, detta di formatura, determina poi quello della tensione di lavoro del condensatore finito.

Il potenziale positivo viene collegato al terminale isolato, che costituirà in seguito il polo positivo (+) del condensatore.

La tensione applicata fa sì che attorno all'armatura positiva del condensatore si formi uno strato d'ossido, il cui spessore determina la capacità del condensatore e anche la sua tensione di lavoro di sicurezza.

I condensatori predisposti a lavorare in bassa tensione hanno uno strato d'ossido sottile, per cui la capacità può essere maggiore, in quanto gli elettrodi risultano meno distanziati fra loro.

Questi condensatori presentano quindi una polarità ben definita. Il terminale positivo deve essere collegato con una tensione di polarità positiva. Se tale polarità viene invertita, il passaggio di corrente che si manifesta attraverso il condensatore distrugge lo strato d'ossido che si dissolve nella soluzione elettrolitica; è quindi indispensabile non applicare mai ad un condensatore elettrolitico una tensione inversa.

La superficie utile degli elettrodi determina il valore della capacità; un modo per aumentarla senza aumentare il volume del componente consiste nel rendere la superficie degli elettrodi rugosa, in modo tale da aumentare la superficie effettiva dell'armatura e quindi la capacità del condensatore.

Nei condensatori elettrolitici, a meno che non si tratti di realizzazioni particolari, il terminale isolato corrisponde sempre al polo positivo e l'involucro al polo negativo.

I condensatori elettrolitici non polarizzati, consistenti in due capacità elettrolitiche di valore doppio rispetto a quello nominale, collegate in serie con polarità opposte, possono essere usati nei circuiti percorsi da corrente alternata. Ciascuna capacità deve inoltre poter funzionare con una tensione di lavoro maggiore di quella alternata applicata alla combinazione in serie (*Fig. XIX.4.21*). Viene mostrato anche un differente circuito che impiega due diodi e due condensatori; al condensatore  $C_1$  viene applicata la tensione della semionda positiva mentre a  $C_2$  la tensione di quella negativa.

A causa della loro particolare tecnica costruttiva tutti i condensatori elettrolitici sottoposti ad una tensione continua presentano una sia pur minima *corrente di dispersione* o *di fuga*. La corrente di dispersione è ottenuta l'effettiva tensione di lavoro con la polarità appropriata ai terminali del condensatore e misurando la corrente che lo attraversa. Il valore della corrente di fuga aumenta all'aumentare della temperatura con un andamento quasi lineare, come si rileva dal diagramma della *Fig. XIX.4.22*.

La corrente di fuga è una corrente di natura ionica che con il suo apporto di ossigeno ha la funzione di mantenere efficiente lo strato di ossido presente sull'anodo.

La corrente di fuga sviluppa inoltre idrogeno sul catodo, il che determina un aumento della pressione interna del condensatore.

Questo fenomeno è dovuto a cause naturali può anche dipendere da errate condizioni di impiego o da guasti alle apparecchiature. I condensatori elettrolitici, per prevenire vere e proprie esplosioni, sono dotati di una valvola di sicurezza (*safety vent*) consistente in un punto di rottura prestabilito situato sul gruppo di taratura.

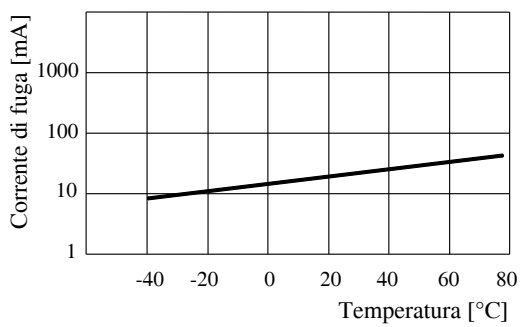

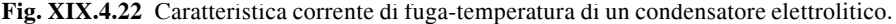

Se la corrente di dispersione con la polarità corretta è elevata, il suo passaggio produce inevitabilmente una certa quantità di calore all'interno del condensatore elettrolitico. Di conseguenza, se in un'apparecchiatura elettronica funzionante si riscontra la presenza di un condensatore elettrolitico caldo o addirittura che scotta – soprattutto nei circuiti di alimentazione – pur non essendo in prossimità di alcuna sorgente di calore (per esempio, un dissipatore di calore), il fenomeno deve essere considerato con molta attenzione. Si tratta infatti, con ogni probabilità, di un problema suscettibile di provocare un guasto assai più serio. Se la corrente di dispersione è di intensità sufficientemente elevata, può – come già descritto – determinare la formazione di vapore, che può far aumentare la pressione all'interno del condensatore fino a provocarne l'esplosione. Il condensatore, allora, si spacca, e la violenza dello scoppio può espellerlo dall'apparecchiatura elettronica come se fosse un proiettile.

I condensatori elettrolitici vengono utilizzati soprattutto nel filtraggio delle tensioni di alimentazione, come componenti di accoppiamento e disaccoppiamento fra stadi amplificatori.

# **4.7.2 Codificazione dei condensatori**

Le ditte produttrici di condensatori usano vari metodi per indicare il valore nominale della capacità, la tensione di lavoro e la polarità (se è significativa).

Un metodo di uso generale è quello di stampare questi dati sul contenitore (*Fig. XIX.4.23*).

| Simbolo | Sigla | Unità di mis. | Valore           |
|---------|-------|---------------|------------------|
|         | 0,22  | μF            | $220$ nF         |
| 103     | 103   | pF            | 10 <sub>nP</sub> |
|         | 22k   | pF            | 22pF             |
|         | n 15  | nF            | $0.15$ nF        |
| n12     | 1 p 8 | pF            | $1,8$ pF         |
|         | 22n   | nF            | $22$ nF          |

**Fig. XIX.4.23** Codici utilizzati per indicare il valore della capacità nominale sul contenitore dei condensatori ceramici a disco.

Altri metodi sono fondati su codici dei colori (formati da  $3\div 5$  bande colorate) simili a quello già descritto per le resistenze (*Tab. XIX.4.7*).

#### **TECNOLOGIE ELETTRICHE ED ELETTRONICHE XIX-135**

| Banda                                                                                                    | I                 | IV<br>$_{\rm II}$<br>Ш |                | V              |             |                |  |  |
|----------------------------------------------------------------------------------------------------|-------------------|------------------------|----------------|----------------|-------------|----------------|--|--|
| Colore                                                                                                    | Coefficiente      |                        | Capacità [pF]  | Tolleranza [%] |             |                |  |  |
|                                                                                                    | di<br>temperatura | $1a$ cifra             | $2a$ cifra     | Moltiplicat.   | $C > 10$ pF | $C \leq 10$ pF |  |  |
| Nero                                                                                                    | <b>NPO</b>        | $\Omega$               | $\Omega$       | 1              | ± 20        | ± 2            |  |  |
| Marrone                                                                                                    | N30               | 1                      | 1              | 10             | ±1          | $\pm 0.1$      |  |  |
| Rosso                                                                                                    | N80               | $\overline{2}$         | $\overline{2}$ | 100            | ± 2         |                |  |  |
| Arancione                                                                                                    | N <sub>150</sub>  | 3                      | 3              | 1.000          | ± 2,5       | ± 0,25         |  |  |
| Giallo                                                                                                    | N <sub>220</sub>  | $\overline{4}$         | $\overline{4}$ | 10.000         |             |                |  |  |
| Verde                                                                                                    | N330              | 5                      | 5              |                | ± 5         | $\pm 0.5$      |  |  |
| Blu                                                                                                    | N470              | 6                      | 6              |                |             |                |  |  |
| Violetto                                                                                                    | N750              | 7                      | 7              |                |             |                |  |  |
| Grigio                                                                                                    |                   | 8                      | 8              | 0,01           |             |                |  |  |
| Bianco                                                                                                    |                   | 9                      | $\mathbf Q$    | 0,1            | ±10         | $\pm$ 1        |  |  |
| Quando sul corpo del condensatore vi sono solo quattro bande di colore, la lettura è la seguente:<br>I Valore capacità: 1 <sup>ª</sup> cifra<br>II Valore capacità: 2 <sup>a</sup> cifra<br><b>III</b> Moltiplicatore<br><b>IV Tolleranza</b><br>Nel caso vi siano solo tre bande di colore, la lettura è la seguente: |                   |                        |                |                |             |                |  |  |

**Tab. XIX.4.7** Codice a colori di identificazione dei condensatori

I Valore capacità: 1ª cifra

II Valore capacità: 2<sup>a</sup> cifra

III Moltiplicatore

I condensatori elettrolitici al tantalio utilizzano il codice a colori di cui alla *Fig. XIX.4.24* che è leggermente differente da quello proposto per i condensatori ceramici (*Tab. XIX.4.8*).

I valori dei condensatori sono normalizzati solo per i valori più bassi della scala e coincidono con quelli presentati per le resistenze (scala E12). I valori di capacità più elevati non sono normalizzati.

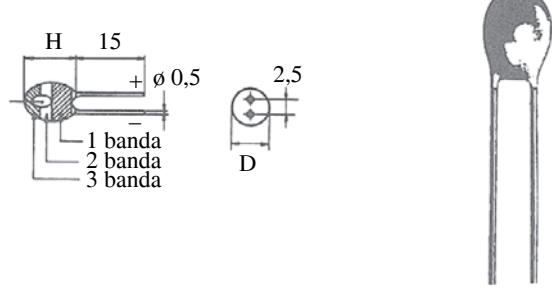

**Fig. XIX.4.24** Condensatori elettrolitici al tantalio.

I condensatori plastici con custodia a parallelepipedo, utilizzano il codice illustrato nell'esempio che segue:

2N2J100

dove:

– **2N2 N** indica il sottomultiplo dell'unità di misura e la posizione della virgola; nell'esempio il valore della capacità in nF del condensatore, cioè 2,2 nF; se la lettera viene omessa si sottintende che il valore sia in  $\mu$ F;

– **J** indica la tolleranza di fabbricazione rispetto al valore nominale (J = ±5%; K =  $\pm 10\%$ ; M =  $\pm 20\%$ )

– **100** è la tensione di lavoro espressa in V.

**Tab. XIX.4.8** Codice a colori dei condensatori elettrolitici al tantalio

| Fascia                                                                                                    | T<br>$\mathbf{H}$<br>Punto color. |               | Ш            |                       |              |  |  |
|----------------------------------------------------------------------------------------------------|-----------------------------------|---------------|--------------|-----------------------|--------------|--|--|
| Colore                                                                                                    |                                   | Capacità [pF] |              | Tensione<br>di lavoro |              |  |  |
|                                                                                                    | 1 <sup>a</sup> cifra              | $2^a$ cifra   | Moltiplicat. | Colore                | $(U_{c.c.})$ |  |  |
| Nero                                                                                                    |                                   | 0             | 1            | Bianco                | 3,15         |  |  |
| Marrone                                                                                                    |                                   | 1             | 10           | Giallo                | 6,3          |  |  |
| Rosso                                                                                                    | $\overline{c}$                    | 2             | 100          | Nero                  | 10           |  |  |
| Arancione                                                                                                    | 3                                 | 3             |              | Verde                 | 16           |  |  |
| Giallo                                                                                                    | $\overline{4}$                    | 4             |              | Blu                   | 20           |  |  |
| Verde                                                                                                    | 5                                 | 5             |              | Grigio                | 25           |  |  |
| Blu                                                                                                    | 6                                 | 6             |              | Rosa                  | 35           |  |  |
| Violetto                                                                                                    | 7                                 | 7             |              | Viola                 | 50           |  |  |
| Grigio                                                                                                    | 8                                 | 8             | 0,01         |                       |              |  |  |
| Bianco                                                                                                    | 9                                 | 9             | 0,1          |                       |              |  |  |
| Per identificare il terminale dell'anodo bisogna tener presente che, guardando il punto<br>colorato con i terminali rivolti verso il basso, l'anodo (+) si trova a destra. |                                   |               |              |                       |              |  |  |

Sono commercializzate reti elettriche passive RC assemblate in contenitori DIL. Con questi dispositivi è possibile realizzare, per esempio, dei filtri passa-alto o passa-basso passivi utilizzati per eliminare i rimbalzi (*bounce*) dei contatti elettromeccanici. Questo tipo di condizionamento del segnale di ingresso viene effettuato nelle apparecchiature digitali contemporaneamente per molti ingressi. L'assemblaggio proposto consente di realizzare sul circuito stampato un assemblaggio molto compatto ed affidabile.

L'industria produce anche condensatori elettrolitici complessi, che possono contenere fino a 4 diversi valori capacitivi in un unico involucro, per esempio  $8 + 8 + 16 + 16 \mu F$ , con il polo negativo in comune. I 4 terminali positivi vengono usati per disaccoppiare e livellare tensioni continue e segnali.

## **4.7.3 Condensatori variabili (variable capacitors)**

I condensatori variabili, come quelli fissi, sono disponibili in una grande varietà di tipi, di dimensioni, e di valori. I condensatori possono essere semplici (2 elettrodi) o complessi e a sezioni multiple. La variazione di capacità viene ottenuta modificando la posizione relativa delle lamine. Le lamine fisse costituiscono lo statore e fanno solitamente parte dell'intelaiatura che sostiene l'intero condensatore variabile, mentre le lamine mobili costituiscono il rotore. Lo statore viene sostenuto da supporti isolanti in materiale ceramico per ridurre al minimo le inevitabili perdite.

Nelle realizzazioni economiche il rotore ruota su un solo cuscinetto posto da un lato, mentre i modelli che devono offrire una maggior affidabilità e stabilità delle caratteristiche meccaniche utilizzano un cuscinetto per lato.

La distanza tra ogni lamina fissa ed ogni lamina mobile può essere compresa fra un minimo di qualche decimo di millimetro a un massimo di qualche millimetro, in funzione della tensione che deve essere presente tra il rotore e lo statore.

In alcuni tipi di condensatori variabili miniaturizzati il dielettrico di aria viene sostituito con una sottile pellicola di materiale plastico che, come è noto, possiede un valore della costante dielettrica più elevato; questo accorgimento costruttivo permette di ridurre notevolmente, a pari capacità, le dimensioni del condensatore.

I condensatori variabili accoppiati in due o più sezioni sono realizzati assemblando più sezioni montate tutte su di un medesimo albero di comando. Le varie sezioni possono avere tutte la stessa capacità oppure capacità differenti.

#### **4.8 Induttori**

Un induttore è un dispositivo formato da un conduttore avvolto su un nucleo o in aria che presenta un alto valore di autoinduzione. Il suo comportamento può essere descritto dalla seguente equazione che mostra la relazione esistente fra il flusso magnetico generato e la corrente circolante nel conduttore:

 $\Phi = L I$  (XIX.4.18)

ove:  $\Phi$  è il flusso magnetico; *L* è l'induttanza o coefficiente di autoinduzione del dispositivo (Henry); *I* è la corrente che vi circola (Ampere).

#### *Caratteristiche elettriche*

I parametri elettrici che caratterizzano gli induttori sono:

- valore nominale;
- tolleranza di fabbricazione;
- capacità parassite;
- fattore di qualità o di merito;
- tensione di lavoro;
- coefficiente di temperatura.

Per gli induttori non esiste una normalizzazione dei valori di induttanza per cui è necessario reperire direttamente sui fogli tecnici forniti dai costruttori le informazioni su tali valori.

Il *valore nominale* dell'induttanza è espresso in Henry, o con i suoi sottomultipli, milliHenry o microHenry.

La *tolleranza di fabbricazione* viene espressa in valore percentuale rispetto al valore nominale.

Le *capacità parassite* si formano tra spira e spira dell'avvolgimento e tra strato e strato della bobina.

Il *fattore di qualità* dell'induttore è un indice che fornisce al tecnico la possibilità di stabilire con quale grado di precisione l'induttore approssima l'induttanza ideale. Viene ricavato facendo il rapporto fra la potenza reattiva (energia immagazzinata) e la potenza attiva dissipata dall'induttore. L'induttore dissipa potenza in quanto vi sono perdite dovute ad effetto Joule, perdite dielettriche nei materiali isolanti, perdite causate da eventuali isteresi magnetiche e correnti parassite; è ovvio che più basse sono queste perdite (e quindi quanto minore è la dissipazione di potenza) tanto meglio l'induttore reale approssima l'induttanza ideale.

Nella *Fig. XIX.4.25a* è mostrato il circuito equivalente dell'induttore reale. Il modello tiene conto sia delle perdite di dissipazione della bobina mediante la resistenza serie  $R<sub>s</sub>$  e degli effetti capacitivi attraverso la capacità *C*.

La resistenza serie  $R_s$  congloba la resistenza ohmica del filo che costituisce la bobina, le perdite per isteresi dielettrica negli elementi isolanti investiti da variazioni del campo elettrico, le perdite per isteresi magnetica e quelle dovute alle correnti parassite negli elementi metallici investiti dalla variazione di flusso magnetico.

Il condensatore *C* congloba l'effetto capacitivo esistente fra spira e spira dell'avvolgimento e fra i terminali e gli altri conduttori del circuito. Tutte queste grandezze dipendono dalle sollecitazioni ambientali, elettriche e magnetiche e dalla frequenza di impiego dell'induttore.

La capacità parassita limita superiormente la frequenza di impiego dell'induttore, alle alte frequenze si comporta come un circuito risonante e per frequenze superiori a quelle di risonanza manifesta un comportamento capacitivo.

Per frequenze molto più piccole di quelle di risonanza *f*<sub>0</sub>:

$$
R = \frac{1}{2\pi\sqrt{L\cdot C}} \quad (XIX.4.19)
$$

il circuito equivalente dell'induttore può essere semplificato come mostrato nella *Fig. XIX.4.25b*.

L'induttore reale approssimerà meglio l'induttanza ideale quanto più piccola è la resistenza di perdita *Rs*.

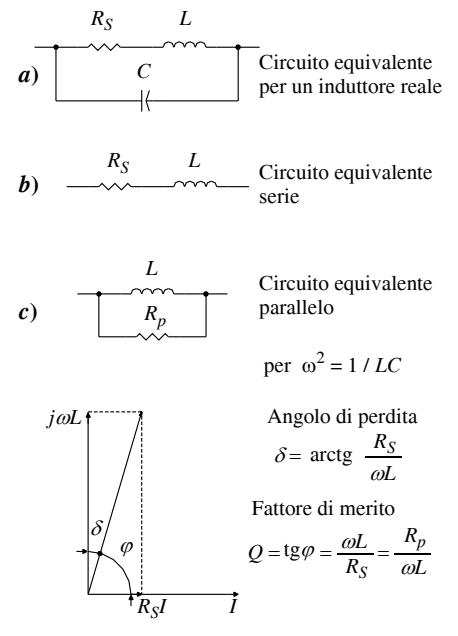

**Fig. XIX.4.25** Circuito equivalente di un induttore reale. Circuito serie e parallelo.

Se al circuito equivalente serie si applica una tensione di valore efficace *U*, la corrente che vi circola non viene sfasata di 90° in ritardo rispetto alla tensione come avverrebbe se l'induttanza fosse ideale; a causa della resistenza  $R_s$  l'angolo di sfasamento  $\Phi$  sarà minore di 90°. La tangente trigonometrica di quest'angolo definisce il *fattore di merito Q* dell'induttore.

L'angolo  $\delta$  viene definito *angolo di perdita* dell'induttore ed è definito relativamente al circuito equivalente serie dalla seguente relazione:

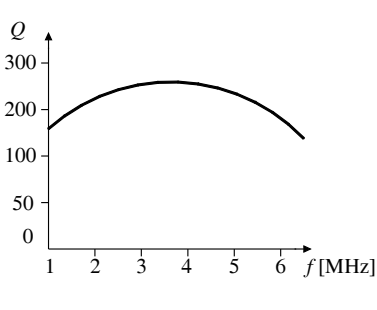

$$
\delta = \arctg \frac{R_s}{\omega \cdot L} \tag{XIX.4.20}
$$

Talvolta la descrizione dell'induttore reale si effettua in modo più efficace utilizzando un circuito equivalente parallelo (*Fig. XIX.4.25c*). Nella *Fig. XIX.4.25c* sono raccolti i vari circuiti equivalenti e le formule di calcolo del fattore di merito *Q*, che dipende dalle dimensioni e dalla forma del materiale utilizzato come nucleo, dal numero di spire e dalle dimensioni e dalle caratteristiche del filo dell'avvolgimento.

Il valore del fattore di merito *Q* di un induttore è funzione della frequenza di utilizzo del circuito che li impiega.

**Fig. XIX.4.26** Andamento del fattore di merito Q per induttori.

Nella *Fig. XIX.4.26* viene mostrato l'andamento caratteristico del fattore di merito in funzione della frequenza. Si noti che lo stesso rimane pressoché costante per una certa gamma di frequenze (intorno alla frequenza per la quale il fattore di merito è massimo) mentre al di sotto e al di sopra di queste diminuisce rapidamente. Alle frequenze superiori al valore massimo le perdite per correnti parassite e per isteresi magnetica e dielettrica diventano significative. Per questa ragione, alle alte frequenze gli induttori vengono realizzati impiegando supporti a basse perdite e si evita l'uso di nuclei e schermi magnetici. Alle basse frequenze diventano significative le perdite ohmiche del conduttore che costituisce l'avvolgimento, per cui si cerca di migliorare il comportamento degli induttori in bassa frequenza impiegando materiali a bassa resistività, oppure si aumenta la sezione del filo e se ne diminuisce la lunghezza.

A parità di valore induttivo, un induttore viene realizzato scegliendo quelle tecniche di esecuzione e quelle caratteristiche elettriche e dimensionali che garantiscono, nel campo di frequenza di impiego previsto, il massimo valore del coefficiente di merito *Q*.

I valori tipici del fattore di merito sono compresi fra 50 e 150, ma, se si opera un'attenta selezione dei materiali, è possibile ottenere induttori con fattore di merito che raggiungono valori pari ad alcune centinaia.

La tensione di lavoro rappresenta il valore limite della tensione applicata all'induttore. Al di sopra di questo valore si possono avere scariche fra spira e spira o fra le spire e parti metalliche del supporto.

#### *Rappresentazione grafica*

Il simbolo grafico dell'induttore ne riproduce la forma geometrica dello stesso (*Fig. XIX.4.27*). La presenza o l'assenza delle linee sul simbolo dell'avvolgimento indica se la bobina è avvolta su un supporto ferromagnetico o in aria.Non esistono valori normalizzati per gli induttori. Generalmente, il valore viene stampato sul contenitore o sulla lacca protettiva dell'avvolgimento.

Le forme e le dimensioni dipendono dalle scelte costruttive e variano da costruttore a costruttore in funzione dei parametri caratteristici dell'induttore.

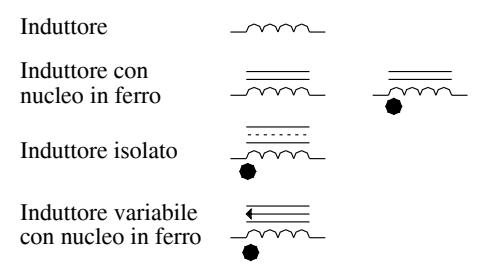

**Fig. XIX.4.27** Simbolo grafico dell'induttore.

Esistono in commercio induttori, con la forma di una resistenza a impasto che codificano il valore dell'induttanza mediante un codice a colori con 4 o 5 bande simile a quelli già descritti per le resistenze e per i condensatori (*Tab. XIX.4.9*).

#### *Applicazioni*

Dal punto di vista tecnologico la realizzazione delle induttanze è alquanto complessa ed è difficile ottenere induttori adatti a tutti gli impieghi; ogniqualvolta vi sia la necessità di impiegarli in un apparecchiatura elettronica, è quindi indispensabile eseguire un'accurata ricerca sui fogli tecnici. L'induttore viene utilizzato come :

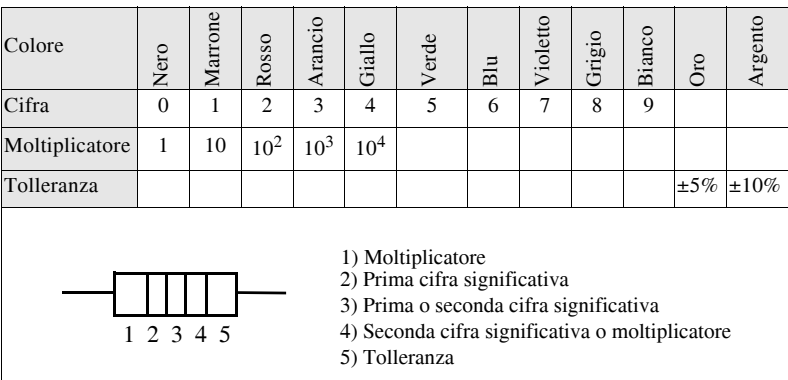

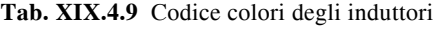

– elemento del circuito risonante negli oscillatori (ricevitori e trasmettitori radio); presentano un'induttanza di basso valore  $(0,1+100 \text{ mH})$ ;

- elemento nei filtri di banda;
- elemento di disaccoppiamento degli altoparlanti;

– impedenza in circuiti in regime impulsivo o alternato (alimentatori switching) presenta un'induttanza di valore medio  $(0,1+100 \text{ mH})$ .

# **4.8.1 Realizzazione tecnologica**

Gli induttori vengono realizzati avvolgendo un filo conduttore su un nucleo di materiale isolante o in aria oppure su un nucleo di materiale ferromagnetico.

I valori nominali di induttanza devono essere ottenuti realizzando induttori con dimensioni fisiche accettabili. A parità di induttanza, un induttore che utilizza un nucleo in ferro è meno voluminoso rispetto a un altro avvolto in aria. Le dimensioni possono poi variare della forma geometrica del supporto (bobine, anelli toroidali, spirali piatte) e in funzione del numero di strati, uno o più, che compongono l'avvolgimento. Per le realizzazioni più comuni esistono semplici formule di progetto, tabelle e grafici che permettono di dimensionare in modo corretto gli induttori.

# *Induttori con nucleo isolante o in aria*

Il filo utilizzato per la realizzazione dell'induttore alle basse potenze è costituito da un cavo pieno rivestito da una vernice isolante. Il nucleo di materiale isolante è costituito da bachelite o da materiali ceramici o in aria.

La realizzazione in aria è possibile solamente quando la sezione del filo della bobina è di diametro notevole e la sua rigidità e tale da dare consistenza meccanica all'induttore anche senza la presenza del supporto.

Gli induttori in aria presentano valori di induttanza bassi, un alto fattore di merito e capacità distribuite molto basse: sono particolarmente adatti alle apparecchiature elettroniche che operano in alta frequenza.

La bobina può essere avvolta su un unico strato (*Fig. XIX.4.28a*) o distribuita su più strati sovrapposti (*Fig. XIX.4.28b*), a ciambella, a strati spaziati (*Fig. XIX.4.28c*) o a nido d'ape (*Fig. XIX.4.28d*).

Quando la bobina è a più strati, è necessario adottare particolari accorgimenti costruttivi, affinché fra spire adiacenti la differenza di potenziale sia solo una piccola frazione della tensione totale applicata; ciò al fine di minimizzare gli effetti capacitivi fra le spire.

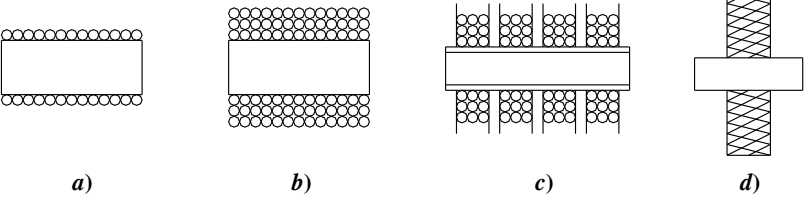

**Fig. XIX.4.28** Tipi di avvolgimento.

#### *Formule di progetto*

Esistono varie tecniche costruttive che si avvalgono di numerose formule empiriche di progetto degli induttori in aria o su supporto isolante che pongono in relazione le dimensioni geometriche del supporto e del filo con il valore dell'induttanza.

Per esemplificare, sono di seguito proposte alcune delle formule di dimensionamento più comuni: le formule di Weeler-Benz e di Hazeltine.

Per ulteriori informazioni rimandiamo il lettore alla manualistica specializzata che è in grado di fornire informazioni complete e dettagliate per risolvere specifici problemi di progetto.

Il dimensionamento di un solenoide lungo (*l*/*D* > 5) avvolto in aria su un solo strato può essere effettuato utilizzando la seguente formula che tiene conto delle permeabilità magnetica dei materiali e delle sue dimensioni geometriche.

$$
L = \mu_o \cdot \mu_r \frac{N^2 S}{l}
$$
 (XIX.4.21)

ove:  $\mu_0$  è la permeabilità magnetica dell'aria ( $\mu_0 = 1,256 \cdot 10^{-6}$  H/m);  $\mu_r$  è la permeabilità magnetica relativa del materiale su cui è avvolto il solenoide; *N* è il numero di spire avvolte; *S* è la sezione del solenoide; *l* è la lunghezza del solenoide.

Il dimensionamento di una bobina cilindrica corta (rapporto *l*/*D* < 5) ad un solo strato, in aria, può essere calcolato con la formula di Weeler-Benz, che consente di realizzare induttori con valori di induttanze approssimate al  $\pm$  1% (*Fig. XIX.4.29*).

Il valore del diametro del filo della bobina deve comprendere anche lo spessore della vernice, cioè il diametro lordo del filo.

La quota *l* deve essere calcolato moltiplicando il numero delle spire per il diametro del filo, tenendo conto anche dello spessore della vernice isolante che lo ricopre. Il diametro *D* è dato dalla somma fra il diametro del tubo isolante e di quello lordo del filo della bobina.

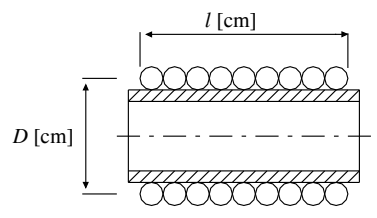

Formula di progetto Veeler-Benz Formula di progetto Veeler-Benz

$$
L = 0.01 \frac{N^2 D^2}{l + 0.45 D} [\mu H]
$$

ove *N* è il numero di spire della bobina della bobina

**Fig. XIX.4.29** Formule di progetto di bobina in aria.

Nella *Fig. XIX.4.30* è proposta un'altra formula di progetto per una bobina in aria ad un solo strato, ove il coefficiente empirico di dimensionamento è ricavabile da una curva di taratura. La formula di dimensionamento proposta nella *Fig. XIX.4.31* si riferisce invece ad una bobina corta (*l* < 5 *D*) a più strati avvolta a nido d'ape.

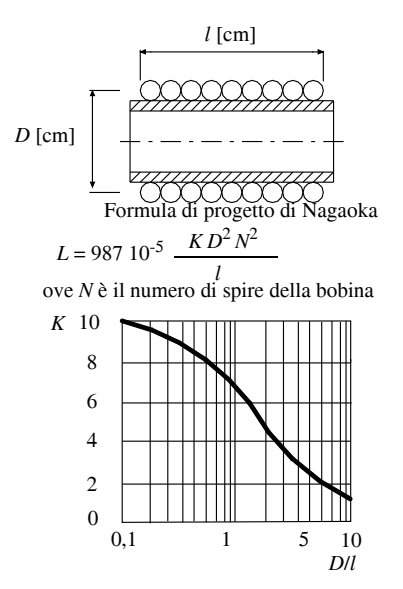

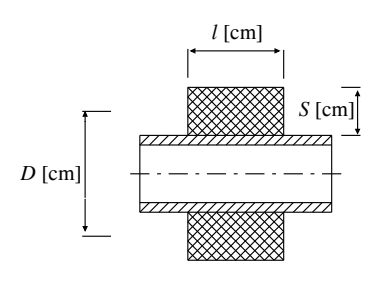

Formula di progetto Hazeltime

$$
L = 0.08 \frac{N^2 D^2}{l + 0.45 D} \quad [\mu H]
$$

ove *N* è il numero di spire della bobina

La formula è utilizzabile per bobine corte  $l / D < 5$ 

**Fig. XIX.4.30 Formula** di progetto per induttore in aria e diagramma per determinazione fattore *K*. **Fig. XIX.4.31** Formule di progetto di bobina a più strati a nido d'ape.

#### **4.8.2 Induttori con nucleo ferromagnetico**

Questo tipo di induttore viene realizzato avvolgendo il filo della bobina su un nucleo di materiale ferromagnetico ad elevata permeabilità.

Tale nucleo riduce la riluttanza del circuito elettromagnetico aumentando, a parità di volume, il valore dell'induttanza rispetto a quello ottenibile da una analoga bobina con nucleo in aria.

Il nucleo ferromagnetico introduce peraltro nuove perdite dovute a una certa conducibilità del materiale – che comporta la presenza di correnti parassite – e alle caratteristiche magnetiche del materiale quali l'isteresi magnetica, la non linearità e la saturazione. Tali perdite magnetiche si aggiungono alle perdite ohmiche aumentando la resistenza equivalente serie dell'induttore reale. Si ha quindi un peggioramento del fattore di merito *Q* della bobina.

Le tecniche costruttive adottate per la realizzazione degli induttori a nucleo ferromagnetico tendono, quindi, a minimizzare queste perdite con una oculata scelta del materiale ferromagnetico, utilizzando lamierini ferro-silicio laminati per le basse frequenze e lamierini sinterizzati di permalloy, permivar, permendur o mumetal per le alte frequenze.

I lamierini sinterizzati sono ottenuti mescolando con un legante isolante particelle molto piccole di materiale ferromagnetico.

I lamierini costituiti da ferriti, ossidi di ferro miscelati a nichel, zinco o rame presentano un ciclo di isteresi molto stretto: hanno quindi perdite per correnti parassite estremamente basse e manifestano alti valori del coefficiente di merito.

Il rapporto fra induzione magnetica e campo applicato, definito *permeabilità magne-*

*tica*, non è costante: al variare dell'induzione varia infatti in maniera non lineare secondo una curva detta *curva di magnetizzazione*.

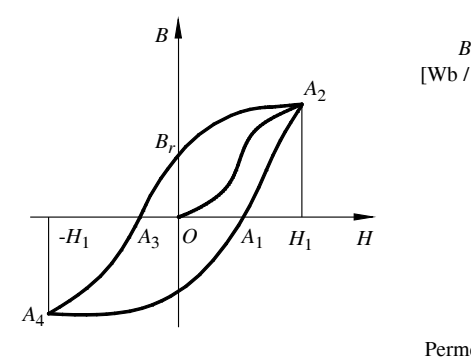

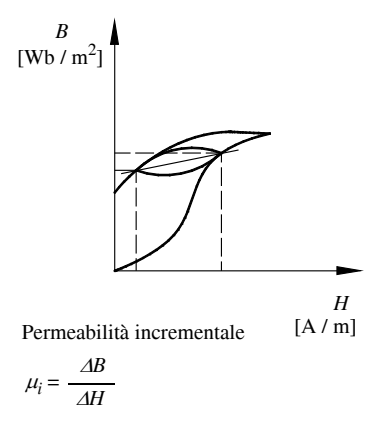

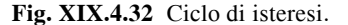

**Fig. XIX.4.32** Ciclo di isteresi. **Fig. XIX.4.33** Ciclo di isteresi di induttore percorso da corrente alternata.

I materiali magnetici presentano il fenomeno dell'isteresi magnetica per il quale il materiale dà luogo a cicli di magnetizzazione che dipendono dagli stati magnetici precedenti. I cicli di isteresi sono simmetrici.Nella *Fig. XIX.4.32* viene mostrato il ciclo di isteresi di un materiale magnetico sottoposto ad un'eccitazione alternata in cui si evidenzia che i valori di induzione magnetica durante il ciclo ascendente e quello discendente non si sovrappongono.

Quando un induttore con nucleo ferromagnetico è percorso da una corrente alternata sovrapposta a una corrente continua, si determina una forte magnetizzazione del nucleo.

Il ciclo di magnetizzazione si sposta, il ciclo di isteresi assume la forma mostrata nella *Fig. XIX.4.33*.

Il ciclo di isteresi è caratterizzato dal valore della *permeabilità media*, o *permeabilità incrementale µi* , misurata in H/m, e così definita:

$$
\mu_i = \frac{\Delta B}{\Delta H} \tag{XIX.4.22}
$$

La permeabilità incrementale è proporzionale alla pendenza della linea che congiunge le estremità del ciclo d'isteresi.

Il valore dell'induttanza di una bobina è direttamente proporzionale alla permeabilità magnetica incrementale, per cui anche il suo valore risente delle modificazioni del valore di permeabilità magnetica indotte nel circuito magnetico dalla componente continua della corrente circolante nell'induttore.

La permeabilità magnetica di un nucleo ferromagnetico continuo è elevata quando si è lontani dal punto di saturazione e diminuisce quando l'intensità di magnetizzazione *H* aumenta.

Introducendo un traferro, la permeabilità magnetica del circuito magnetico dipende dal contributo di quella incrementale e di quella del traferro. Se quest'ultima è sufficientemente elevata, si può fare in modo che il valore dell'induttanza della bobina dipenda solo dalla permeabilità del traferro e diventi insensibile alle variazioni della permeabilità incrementale dovuta alle variazioni di corrente.

Il traferro viene realizzato distanziando fra loro i giunti delle lamine che compongono il nucleo.

La forma dei lamierini può variare in funzione del tipo di applicazione dell'induttore. L'induttore toroidale viene realizzato avvolgendo uniformemente attorno ad un nucleo ad anello una bobina. Poiché il circuito magnetico è chiuso, questo induttore non ha praticamente flusso disperso ed è poco sensibile ai campi magnetici esterni. Inoltre, realizzando il nucleo utilizzando polvere di ferro sinterizzata, l'induttore presenta elevati valori del coefficiente di merito *Q*.

I nuclei ferromagnetici possono poi entro certi limiti variare il valore dell'induttanza modificando la posizione del nucleo rispetto all'avvolgimento della bobina. Gli induttori variabili vengono realizzati in modo tale che la posizione del nucleo possa essere modificata utilizzando un albero di comando che agendo su una vite senza fine consenta la traslazione del nucleo lungo l'asse della bobina. In quasi tutte le realizzazioni la rotazione dell'albero viene comandata attraverso una vite di regolazione.

## **4.8.3 Schermatura degli induttori**

Durante il suo funzionamento un induttore provoca nello spazio circostante un campo magnetico che induce disturbi e interferenze nel corretto funzionamento delle apparecchiature adiacenti.

L'annullamento del campo magnetico può essere ottenuto impedendo al flusso magnetico di disperdersi nello spazio circostante, oppure creando un campo magnetico con la stessa intensità ma di segno opposto che ne annulli gli effetti.

Tale risultato viene ottenuto racchiudendo l'induttore in un contenitore ermetico. Nei circuiti magnetici che operano in bassa frequenza si ricorre al primo metodo costruendo lo schermo utilizzando materiali ferromagnetici ad alta permeabilità iniziale, quali il permalloy o il mumetal. Nei circuiti magnetici che operano in alta frequenza si adotta invece il secondo metodo di schermatura utilizzando materiali ad alta conducibilità, quali il rame o l'alluminio.

Lo schermo in materiale ferromagnetico concentra le linee di flusso nel proprio interno impedendone la dispersione all'esterno. Il circuito magnetico non deve presentare interruzioni meccaniche e lo spessore dello schermo deve essere tale da garantire una buona schermatura.

Lo schermo ad alta conducibilità costituisce invece per il circuito magnetico una spira cortocircuitata che si accoppia alla bobina generando nello spazio esterno un campo magnetico avente la stessa intensità di quello generato dalla bobina, ma di segno opposto.

Lo schermo influenza il valore dell'induttanza e il fattore di merito della bobina, facendoli diminuire. Tale effetto può essere minimizzato adottando accorgimenti costruttivi particolari, come quello di mantenere una distanza schermo-bobina almeno pari al diametro della bobina e di utilizzare una lamiera di spessore adatto.

# **BIBLIOGRAFIA**

BIONDO G. - SACCHI E., Manuale di elettronica e telecomunicazioni, 5<sup>a</sup> edizione, Hoepli, Milano, 2005.

BWIA G., *Componenti elettronici passivi*, CLUEP, Padova, 1973.

FERRI F.M., *TDP Tecnologia elettronica 1 e 2*, Hoepli, Milano, 1998.

FIGINI G. - TORELLI U,. *Impianti elettrici per l'industria e le macchine operatrici, manuale di applicazione delle norme CEI*, Hoepli, Milano, 1995.

FIGINI G. - TORELLI U., *Impianti elettrici civili, manuale di applicazione delle norme CEI, Hoepli*, Milano, 2000.

GRAY D. - SEARLE C., *Principi di elettronica*, Tamburini, Milano, 1973.

MILLMAN J., *Microelectronics*, McGraw Hill, Milano, 1979. MILLMAN J. - HALKIAS C., *Dispositivi e circuiti elettronici*, Boringhieri, Torino, 1982.

ORTOLANI G. - VENTURI E., *Schemi e apparecchi negli impianti elettrici 1 e 2*, Hoepli, Milano, 1995.

ORTOLANI G. - VENTURI E., *Esercitazioni pratiche vol. 1,* Hoepli, Milano, 2005. ORTOLANI G. - VENTURI E., *Esercitazioni pratiche vol. 2,* Hoepli, Milano, 2006. SILVESTRONI P., *Fondamenti di chimica*, Lib. Eredi Veschi, Roma, 1982. SZE S.M., *Fisica dei dispositivi a semiconduttore*, Tamburini, Milano, 1973.

CATALOGHI E PUBBLICAZIONI: *3F Filippi*, *Alcatel cavi*, *Alfacavi*, *Arno canali*, *Aros*, *Ave*, *Beghelli*, *Bierrebrocca*, *Bremas*, *Breter*, *BTicino*, *Carlo Bezzi*, *CEAT cavi industrie*, *CEMP*, *Crouzet*, *Disano*, *Elcontrol*, *Elettrocondutture*, *Fabbrica Italiana Relè*, *Finder*, *Fantini Cosmi*, *Gewiss*, *Intersil*, *Legrand*, *Lovato*, *Manuli cavi*, *Merlin Gerin*, *Mondini cavi*, *Motorola*, *National Semiconductor*, *Oemer*, *Omron*, *Palazzoli*, *Philips*, *Pirelli cavi*, *Siei Petrolongo*, *Scame*, *Schneider*, *Serai*, *SGS-Thomson*, *Siemens*, *Telemecanique*, *Texas Instruments*, *Vantaggimauri*, *Weber*, *Vimar*, *Vortice*.
# **Sezione XX Progettazione elettrica ed elettronica**

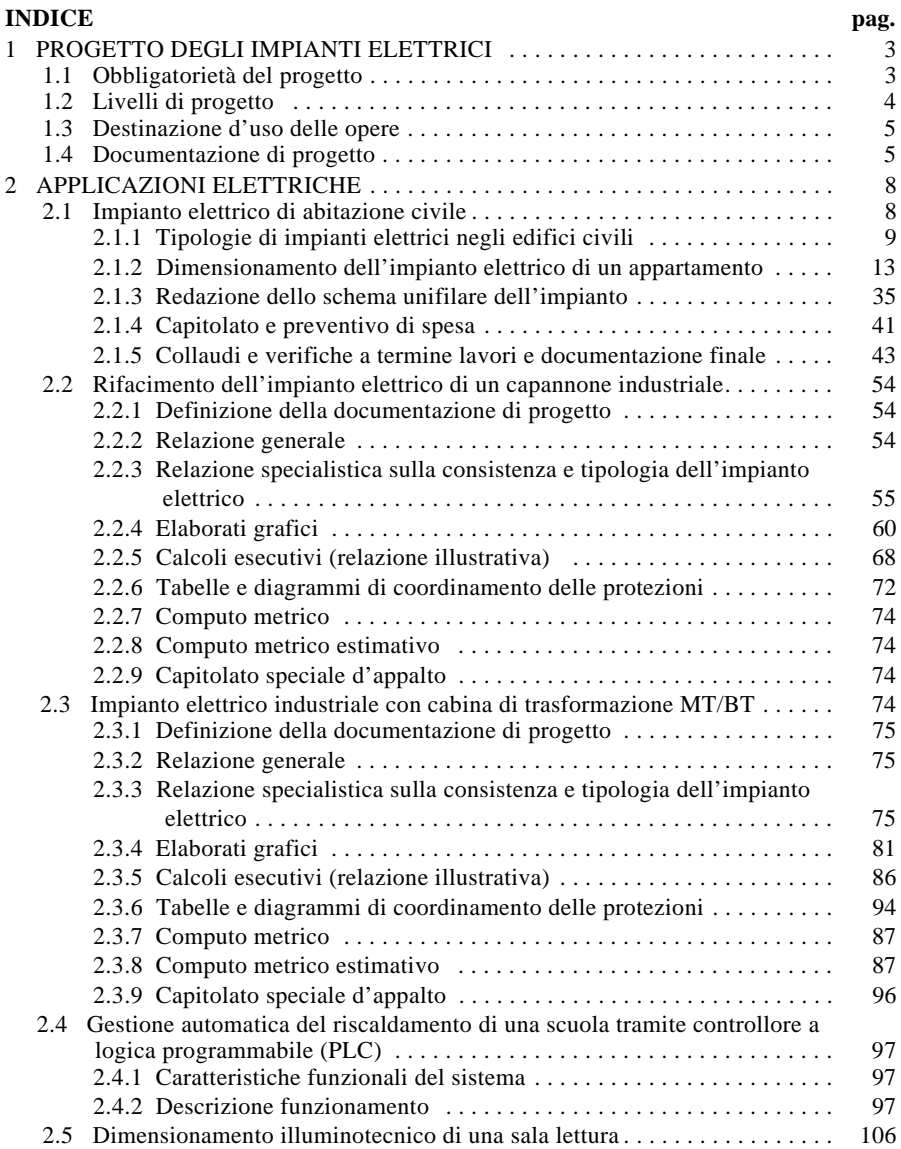

# **XX-2 PROGETTAZIONE ELETTRICA ED ELETTRONICA**

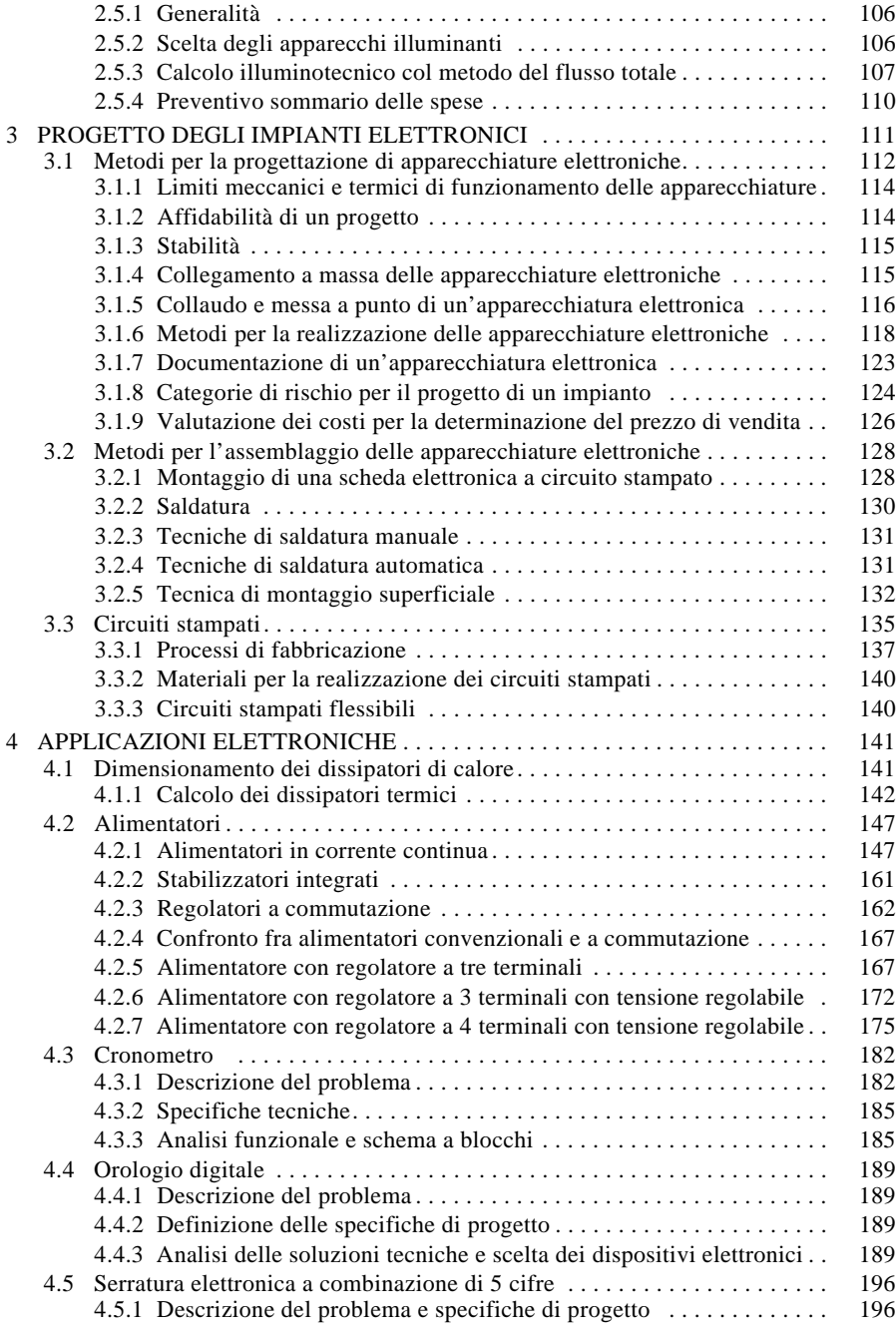

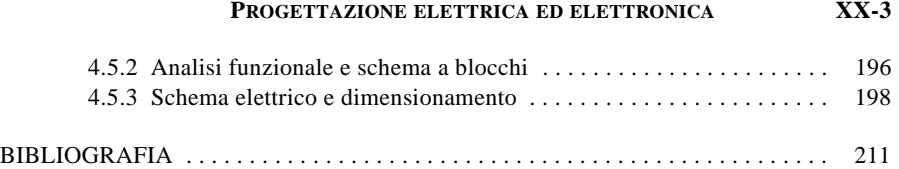

#### **1 PROGETTO DEGLI IMPIANTI ELETTRICI**

#### **1.1 Obbligatorietà del progetto**

Il Decreto Ministeriale n. 37 del 22/01/2008 che ha sostituito la legge 40/90 e il relativo regolamento di attuazione (DPR n. 447 del 6-12-1991) "si applica agli impianti posti al servizio degli edifici, indipendentemente dalla destinazione d'uso, collocati all'interno degli stessi o delle relative pertinenze. Se l'impianto è connesso a reti di distribuzione si applica a partire dal punto di consegna della fornitura". Per quanto concerne il settore elettrico, si faccia riferimento in particolare agli articoli 1, 2, 5 e 6 del decreto che prevedono l'obbligatorietà del progetto, che deve essere redatto da un professionista iscritto negli albi professionali secondo la specifica competenza, nei seguenti casi:

a) Impianti di produzione, trasformazione, trasporto, distribuzione, utilizzazione dell'energia elettrica, impianti di protezione contro le scariche atmosferiche, nonché gli impianti per l'automazione di porte, cancelli e barriere, per tutte le utenze condominiali e per utenze domestiche di singole unità abitative aventi potenza impegnata maggiore di 6 kW o per utenze domestiche di singole unità abitative di superficie superiore a 400 m<sup>2</sup>. Si precisa che per impianti di produzione, trasformazione, trasporto, distribuzione, utilizzazione dell'energia elettrica si intendono: i circuiti di alimentazione degli apparecchi utilizzatori e delle prese a spina con esclusione degli equipaggiamenti elettrici delle macchine, degli utensili, degli apparecchi elettrici in genere. Nell'ambito degli impianti elettrici rientrano anche quelli di autoproduzione di energia fino a 20 kW nominale, gli impianti per l'automazione di porte, cancelli e barriere, nonché quelli posti all'esterno di edifici se gli stessi sono collegati, anche solo funzionalmente, agli edifici.

b) Impianti elettrici realizzati con lampade fluorescenti a catodo freddo, collegati ad impianti elettrici, per i quali è obbligatorio il progetto e in ogni caso per impianti di potenza complessiva maggiore di 1200 VA resa dagli alimentatori.

c) Impianti relativi agli immobili adibiti ad attività produttive, al commercio, al terziario e ad altri usi, quando le utenze sono alimentate a tensione superiore a 1000 V, inclusa la parte in bassa tensione, o quando le utenze sono alimentate in bassa tensione aventi potenza impegnata superiore a 6 kW o qualora la superficie superi i 200 m<sup>2</sup>.

d) Impianti elettrici relativi ad unità immobiliari provviste, anche solo parzialmente, di ambienti soggetti a normativa specifica del CEI, in caso di locali adibiti ad uso medico o per i quali sussista pericolo di esplosione o a maggior rischio di incendio, nonché per gli impianti di protezione da scariche atmosferiche in edifici di volume superiore a 200 mc;

e) Impianti elettronici in genere quando coesistono con impianti elettrici con obbligo di progettazione.

Nei casi diversi da quelli elencati sopra, il progetto può essere redatto dal responsabile tecnico dell'impresa installatrice.

Lo stesso decreto prevede che i progetti degli impianti siano elaborati secondo la

regola dell'arte; si intende con ciò, tutti i progetti elaborati in conformità alla vigente normativa e alle indicazioni delle guide e alle norme dell'UNI, del CEI o di altri Enti di normalizzazione appartenenti agli Stati membri dell'Unione europea.

Tipicamente i progetti contengono almeno gli schemi dell'impianto e i disegni planimetrici, nonché una relazione tecnica sulla consistenza e sulla tipologia dell'installazione, della trasformazione o dell'ampliamento dell'impianto stesso, con particolare riguardo alla tipologia e alle caratteristiche dei materiali e componenti da utilizzare e alle misure di prevenzione e di sicurezza da adottare. Nei luoghi a maggior rischio di incendio e in quelli con pericoli di esplosione, particolare attenzione è posta nella scelta dei materiali e dei componenti da utilizzare nel rispetto della specifica normativa tecnica vigente.

Nel caso in cui l'impianto a base di progetto venga variato in corso d'opera, il progetto presentato deve essere integrato con la necessaria documentazione tecnica attestante le varianti, alle quali, oltre che al progetto, l'installatore è tenuto a fare riferimento nella dichiarazione di conformità.

Al termine dei lavori, previa effettuazione delle verifiche previste dalla normativa vigente, comprese quelle di funzionalità dell'impianto, l'impresa installatrice rilascia al committente la dichiarazione di conformità degli impianti realizzati nel rispetto delle norme. Di tale dichiarazione fanno parte integrante la relazione contenente la tipologia dei materiali impiegati, nonché il progetto di cui sopra.

In caso di rifacimento parziale di impianti, il progetto, la dichiarazione di conformità, e l'attestazione di collaudo, ove previsto, si riferiscono alla sola parte degli impianti oggetto dell'opera di rifacimento, ma tengono conto della sicurezza e funzionalità dell'intero impianto. Nella dichiarazione di conformità e nel progetto verrà infatti espressamente indicata la compatibilità tecnica con le condizioni preesistenti dell'impianto.

Nel caso in cui la dichiarazione di conformità prevista non sia stata prodotta o non sia più reperibile, tale atto è sostituito, per gli impianti eseguiti prima dell'entrata in vigore del presente decreto, da una dichiarazione di rispondenza, resa da un professionista iscritto all'albo professionale per le specifiche competenze tecniche richieste.

#### **1.2 Livelli di progetto**

Per stabilire quali siano i documenti che costituiscono la documentazione di progetto di un impianto elettrico occorre anzitutto definire a quale stadio della progettazione ci si riferisce; la guida CEI 0-2 (*guida per la definizione della documentazione di progetto degli impianti elettrici*), nella seconda edizione pubblicata nel mese di settembre 2002 (fascicolo 6578) distingue tre livelli di progetto, per ognuno dei quali la relativa documentazione deve essere redatta dal progettista dell'impianto elettrico, funzione che può essere svolta da un professionista competente in materia, iscritto al proprio albo professionale:

– *progetto preliminare*, costituente il primo stadio della progettazione e avente lo scopo di definire le caratteristiche qualitative e funzionali dei lavori, le esigenze da soddisfare e le specifiche prestazioni da fornire; la documentazione del progetto preliminare viene utilizzata per gli studi di fattibilità, per la valutazione sommaria dei costi e per lo sviluppo del progetto definitivo;

– *progetto definitivo*, che viene redatto sulla base del progetto preliminare ed è utilizzato per il rilascio della concessione edilizia o di altro atto equivalente; esso non è valido per la realizzazione dell'impianto elettrico;

– *progetto esecutivo* da utilizzare per l'appalto e la realizzazione dell'impianto elettrico, da eseguire nel rispetto del progetto definitivo e di eventuali ulteriori prescrizioni legate al rilascio della concessione edilizia o del permesso per costruire; deve definire completamente, per quanto riguarda l'impiantistica elettrica, l'opera da realizzare e, pertanto, la documentazione di progetto prevista è quella più ampia e approfondita.

La progettazione secondo i tre livelli indicati è obbligatoria solo per i lavori pubblici. Negli altri casi può essere semplificata, riducendo il numero dei livelli (anche al solo progetto esecutivo) purché siano soddisfatte le necessità per le quali l'attività di progettazione è stata posta in essere.

#### **1.3 Destinazione d'uso delle opere**

Sempre al fine di definire la consistenza della documentazione di progetto, che dovrà essere diversa a seconda della complessità dell'impianto, nella seconda edizione della guida CEI 0-2 si fa riferimento alla destinazione d'uso dell'opera, secondo la classificazione introdotta dalla 46/90 (non ancora sostituita in ciò dal DM 37/2008), dal DPR 447/ 91 e dalla legge 109/94 relativa ai lavori pubblici. Sono state stabilite tre categorie:

– *edifici civili* come definiti dal DPR 447/91, art. 1, comma 1, ossia le unità immobiliari o le parti di esse destinate a uso abitativo, a studio professionale o a sede di persone giuridiche private, associazioni, circoli o conventi e simili;

– *altre opere* come definite dal DPR 447/91, art. 1, comma 2, ossia edifici adibiti a sede di società, ad attività industriale, commerciale o agricola o comunque di produzione o di intermediazione di beni o servizi, gli edifici di culto, nonché gli immobili destinati a uffici, scuole, luoghi di cura, magazzini o depositi o in genere a pubbliche finalità, dello Stato o di Enti pubblici territoriali, istituzionali o economici;

– *opere pubbliche* ai sensi della legge 109/94 e del DPR 554/99.

Nell'ambito delle prime due categorie gli impianti elettrici vengono suddivisi in funzione dei limiti dimensionali indicati dal DM 37/2008 e dal DPR 447/91, relativi all'obbligatorietà del progetto elettrico, distinguendo quelli al di sotto di tali limiti dimensionali, per i quali non è obbligatorio il progetto, e quelli al di sopra dei limiti, ossia con obbligo di progetto.

Il progetto deve essere depositato presso lo sportello unico per l'edilizia del comune in cui si realizza l'impianto.

Per gli impianti senza obbligo di progetto la documentazione è, evidentemente, riferita al caso in cui il progetto viene comunque redatto.

#### **1.4 Documentazione di progetto**

La documentazione di progetto è l'insieme dei documenti che costituiscono il progetto dell'impianto ed è riferita al livello di progetto considerato.

Se nel corso dell'opera vengono effettuate delle varianti esecutive, i documenti del progetto esecutivo, aggiornati con quelli delle varianti, costituiscono la *documentazione finale di progetto*.

Per *documentazione finale d'impianto* si intende, invece, l'insieme della documentazione finale di progetto, della dichiarazione di conformità con i relativi allegati obbligatori e della documentazione fornita dai costruttori dei componenti elettrici, riguardante le istruzioni per l'installazione, la messa in servizio, l'esercizio, la verifica e la manutenzione.

I documenti previsti dalla guida CEI 0-2 sono diversi a seconda del livello di progetto e della destinazione d'uso delle opere, come indicato nella *Tab. XX.1.1* in cui sono distinti i documenti previsti nella generalità dei casi (simbolo SI) da quelli non necessari (simbolo NO) e facoltativi (simbolo F), questi ultimi da redigere quando necessario, in base alle caratteristiche e alla complessità del progetto.

I *documenti previsti per il progetto preliminare* dell'impianto elettrico devono contenere le seguenti, principali, informazioni.

*Relazione illustrativa*: essa contiene, generalmente, la descrizione del progetto, i criteri di scelta delle soluzioni previste, le indicazioni per la redazione del progetto definitivo, per il cronoprogramma attuativo e quelle necessarie per garantire l'accessibilità, l'utilizzo e la manutenzione degli impianti esistenti.

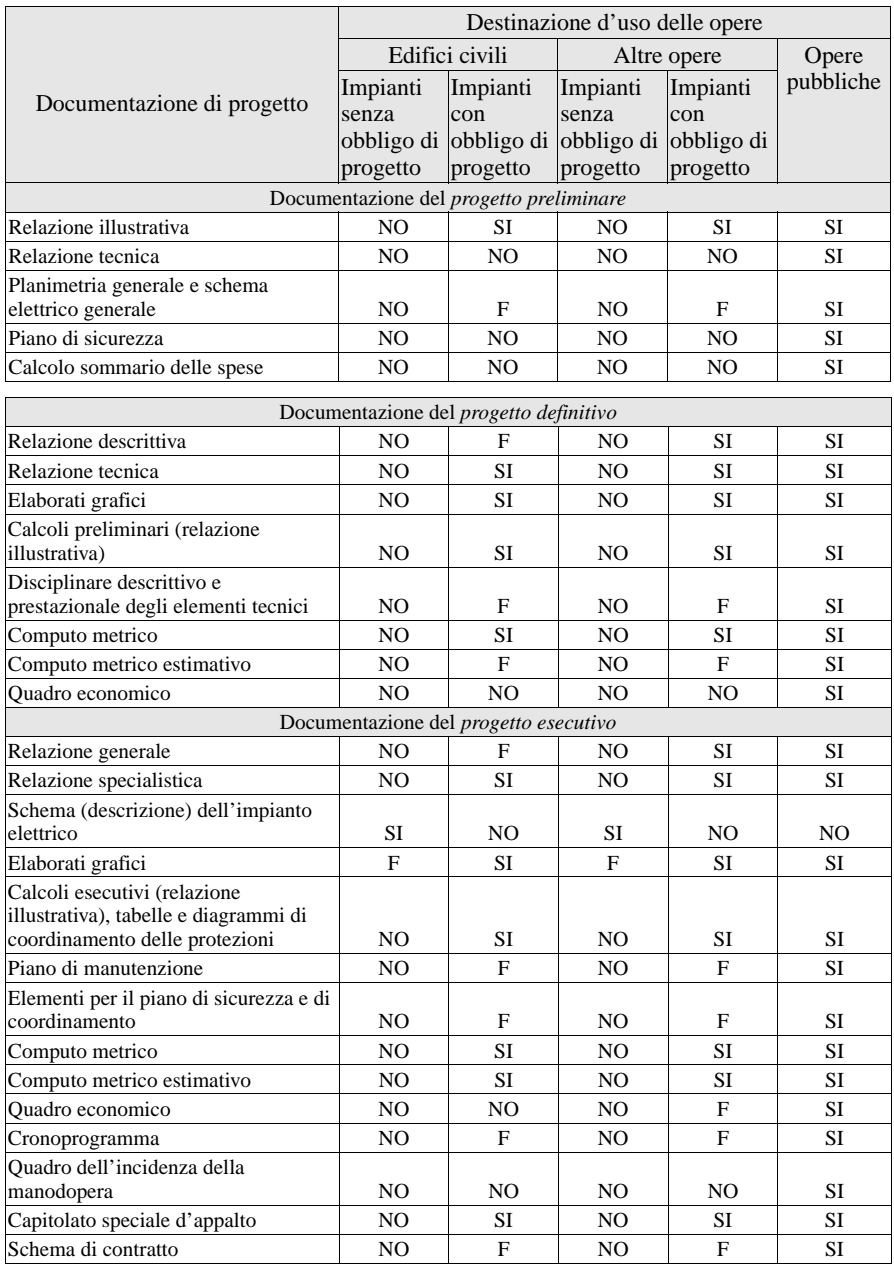

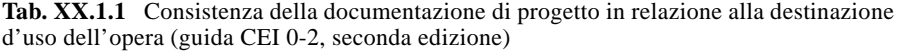

*Relazione tecnica*: deve riportare i dati di progetto e i criteri di scelta delle soluzioni impiantistiche elettriche.

*Planimetria generale*: deve riportare gli elementi indispensabili del sistema elettrico, da coordinare con quelli del progetto dell'opera nel suo insieme, come, per esempio, il posizionamento della cabina, dei locali tecnici a uso elettrico, i percorsi delle condutture elettriche.

*Schema elettrico generale*: deve mostrare le principali relazioni o connessioni tra i componenti dell'impianto elettrico; può essere uno schema di sistema, uno schema a blocchi o di principio.

*Piano di sicurezza*: deve riportare le prime indicazioni e disposizioni per la stesura del piano di sicurezza previsto dal D.Lgs. n.81 del 9 aprile 2008, integrato e corretto con il D. Lgs. n. 106 del 3 agosto 2009.

*Calcolo sommario delle spese*: deve contenere la stima parametrica per blocchi di impianti (per esempio cabine, linee principali, quadri ecc.).

I *documenti previsti per il progetto definitivo* dell'impianto elettrico devono contenere, in sintesi, le informazioni seguenti.

*Relazione descrittiva*: deve fornire i chiarimenti atti a dimostrare la rispondenza del progetto alle finalità dell'intervento, comprese le motivazioni per eventuali variazioni rispetto al progetto preliminare e, ove previsto per le opere pubbliche, anche indicazioni circa il tempo necessario per la redazione del progetto esecutivo.

*Relazione tecnica*: indica le soluzioni che dovranno essere adottate nel progetto esecutivo e svolge la funzione di documento di raccordo tra i diversi elaborati. Deve riportare, per esempio, l'identificazione dell'opera, i dati di progetto, i criteri di scelta delle protezioni, i criteri di dimensionamento dei componenti, la documentazione relativa alla protezione contro i fulmini, le caratteristiche dei sistemi di sicurezza per gli ambienti e le applicazioni particolari.

*Elaborati grafici*: descrivono le principali caratteristiche dell'intervento da realizzare mediante schemi elettrici, planimetrie, eventuali sezioni in scala.

*Calcoli preliminari*: devono consentire un primo dimensionamento degli impianti elettrici; i criteri, le modalità di esecuzione e i risultati dei calcoli vanno raccolti in una *relazione illustrativa* che non deve necessariamente contenere i calcoli stessi.

*Disciplinare descrittivo e prestazionale degli elementi tecnici*: precisa i contenuti prestazionali degli elementi previsti nel progetto; esso contiene, inoltre, la descrizione delle caratteristiche dei materiali, dei componenti e delle opere previste nel progetto.

*Computo metrico*: deve definire le quantità dei materiali da installare e delle attività previste per la realizzazione dell'impianto.

*Computo metrico-estimativo*: è il documento che, partendo dalle quantità indicate dal computo metrico e dai prezzi unitari ricavati dai listini correnti, fornisce la stima sommaria delle opere.

*Quadro economico*: è il documento che riassume i costi per i lavori appaltati a misura, a corpo, in economia e le somme a disposizione del committente per imprevisti, per le spese tecniche, IVA e imposte.

La *documentazione del progetto esecutivo* è quella formata dal maggior numero di documenti, alcuni dei quali rappresentano l'evoluzione degli omonimi documenti previsti per i precedenti livelli di progetto.

*Relazione generale*: deve descrivere in dettaglio i criteri seguiti nelle scelte progettuali e il trasferimento delle soluzioni tecnologiche sul piano contrattuale e su quello costruttivo.

*Relazione specialistica*: è l'evoluzione della relazione tecnica del progetto definitivo e corrisponde alla relazione tecnica sulla consistenza e sulla tipologia dell'installazione prevista dall'art. 4, comma 2 del DPR 447/91. Essa dovrà contenere tutte le informazioni

relative all'impianto, come per esempio l'elenco delle utenze e la descrizione dei carichi elettrici, i dati del sistema di distribuzione e di utilizzazione dell'energia elettrica, i dati relativi al sistema d'illuminazione, la descrizione delle misure di protezione ecc.

*Schema (descrizione) dell'impianto elettrico*: è un documento previsto per gli impianti senza obbligo di progetto, in alternativa alla relazione generale e a quella specialistica e deve riportare le principali caratteristiche dell'impianto e le modalità di realizzazione dello stesso.

*Elaborati grafici*: costituiscono una evoluzione di quelli previsti per il progetto definitivo e comprendono gli schemi di sistema, gli schemi elettrici e d'installazione, i disegni planimetrici, particolari costruttivi e altri dettagli d'installazione ed eventuali altri elaborati, se necessari.

*Calcoli esecutivi*: sono i calcoli esecutivi di dimensionamento degli impianti e si riferiscono a tutte le apparecchiature, condutture elettriche, canalizzazioni e qualsiasi altro elemento necessario per la funzionalità dell'impianto stesso. Vanno raccolti, come per il progetto definitivo, in una *relazione illustrativa*.

*Tabelle e diagrammi di coordinamento delle protezioni*: sono documenti alternativi o complementari tra loro e riportano i dati relativi al coordinamento dei dispositivi di interruzione e di protezione dei circuiti (curve d'intervento, campi di taratura, poteri d'interruzione ecc.) e i criteri per la verifica dell'idoneità e della selettività delle protezioni per i vari circuiti.

*Piano di manutenzione*: è un documento, obbligatorio solo per le opere pubbliche, che prevede, pianifica e programma l'attività di manutenzione, al fine di mantenere nel tempo la funzionalità, le caratteristiche di qualità e di sicurezza, l'efficienza e il valore economico dell'opera.

*Elementi per il piano di sicurezza e di coordinamento*: è il documento che definisce gli elementi necessari per la redazione del piano di sicurezza e di coordinamento da attuare in cantiere durante i lavori.

*Computo metrico e computo metrico estimativo*: costituiscono l'integrazione e l'aggiornamento degli omonimi documenti redatti in sede di progetto definitivo; se tale progetto non era previsto dovranno essere preparati *ex-novo*, tenendo conto del progetto esecutivo.

*Quadro economico*: è simile all'omonimo documento previsto per il progetto definitivo.

*Cronoprogramma*: definisce la sequenza temporale delle lavorazioni, in funzione di particolari esigenze di programmazione e di finanziamento dell'opera.

*Quadro dell'incidenza della manodopera*: riporta l'incidenza percentuale della quantità di manodopera rispetto al totale dei lavori.

*Capitolato speciale d'appalto*: riporta gli elementi necessari per una compiuta definizione dell'appalto, i requisiti di accettazione dei materiali e dei componenti, le specifiche di prestazione e le modalità di prova, l'ordine a cui attenersi nello svolgimento di specifiche lavorazioni e ogni altra informazione e prescrizione ritenuta necessaria dal progettista.

*Schema di contratto*: contiene le clausole dirette a regolare il rapporto tra il committente e l'impresa appaltatrice.

# **2 APPLICAZIONI ELETTRICHE**

### **2.1 Impianto elettrico di abitazione civile**

La grande diffusione di apparecchiature e novità tecnologiche ha comportato un notevole aumento del consumo di energia elettrica anche per usi domestici. In ogni abitazione infatti sono oggi presenti elettrodomestici di ogni genere; ogni casa è dotata di frigorifero e lavatrice, di lavastoviglie e cucina elettrica e di un numero sempre maggiore di piccoli elettrodomestici per la cucina e per la pulizia. Di pari passo è cresciuto l'uso dei mezzi di comunicazione e la loro integrazione con procedure computerizzate e telematiche anche nelle abitazioni residenziali oltre che nel settore terziario.

L'impianto elettrico non può quindi essere considerato come una semplice installazione di alcuni apparecchi illuminanti e di alcune prese di alimentazione. Molte sono oggi le problematiche che si debbono affrontare: la protezione di persone e cose, il benessere ed il comfort ambientale, la comunicazione sia all'interno sia con l'esterno, il controllo e la programmazione delle apparecchiature elettriche e, da non sottovalutare, il coordinamento estetico degli impianti con l'arredamento dei locali.

#### **2.1.1 Tipologie di impianti elettrici negli edifici civili**

Fino a qualche anno fa, nelle mansioni dell'installatore elettrico, non rientravano quelle inerenti la predisposizione di impianti antifurto, antincendio, telefonico, televisivo e di diffusione sonora. Allo stato attuale invece è necessario prevedere tutta una serie di potenzialità installative, predisponendo una rete di canalizzazioni sotto intonaco (sotto traccia), che potranno essere successivamente utilizzate. In un moderno appartamento non viene più tollerato un cavo televisivo o telefonico fissato esternamente lungo i battiscopa dei vari locali.

Quando si parla di *impianto elettrico*, perciò, si comprendono in esso anche tutte queste installazioni particolari che oramai sono dotazione normale di capitolato e vengono eseguite, se non dalla stessa ditta, sicuramente in collaborazione tra vari esecutori. L'installatore elettrico deve quindi possedere anche conoscenze generali relative agli impianti di riscaldamento e condizionamento, di sollevamento e trasporto acque, di trasporto e utilizzazione gas, per quel che riguarda le possibili collaborazioni con i tecnici dei vari settori specifici; con tali tecnici deve confrontarsi, allo scopo di ottenere un risultato impiantistico che dal punto installativo ed estetico sia il più unitario e uniforme possibile.

Tutte queste problematiche, inerenti settori che esulano dal semplice impianto elettrico tradizionale, comportano una maggiore professionalità degli installatori, i quali dovranno possedere una qualificazione adeguata.

Questa tendenza, oltre che dalla situazione operativa, viene anche sostenuta dalle recenti disposizioni legislative.

Il Decreto del ministero dello sviluppo economico 22 gennaio 2008, n. 37 *Regolamento concernente l'attuazione dell'articolo 11-quaterdecies, comma 13, lettera a) della legge n. 248 del 2005, recante riordino delle disposizioni in materia di attività di installazione degli impianti all'interno degli edifici* (integralmente riportati nel *DVD allegato*) che ha sostituito la legge n. 46 del 5/3/90 "*Norme per la sicurezza degli impianti*" e il successivo regolamento di attuazione DPR n. 447 del 6/12/91, definisce i soggetti abilitati all'esercizio della professione ed i requisiti che tale personale deve possedere.

– Diploma di laurea in materia tecnica.

– Diploma o qualifica con un periodo di inserimento, di almeno due anni continuativi, alle dirette dipendenze di una impresa del settore.

– Titolo o attestato di formazione professionale, previo un periodo di un inserimento, di almeno quattro anni consecutivi, alle dirette dipendenze di una impresa del settore.

– Prestazione lavorativa svolta, alle dirette dipendenze di una impresa abilitata nel ramo di attività cui si riferisce la prestazione dell'operaio installatore per un periodo non inferiore a tre anni.

Il D.M. 37 si applica agli impianti posti al servizio degli edifici, indipendentemente dalla destinazione d'uso, collocati all'interno degli stessi o delle relative pertinenze. Se l'impianto è connesso a reti di distribuzione si applica a partire dal punto di consegna della fornitura.

Per gli *impianti tecnologici* (elettrico, radiotelevisivo, di riscaldamento e climatizzazione, idrosanitario, di distribuzione gas, di sollevamento di cose e persone e antincendio) viene prescritta la redazione di un vero progetto, che - dopo essere stato approvato ed eseguito - dovrà essere collaudato e verificato per poter ottenere l'agibilità dell'edificio.

Questa legge quindi si prefigge lo scopo di una maggiore affidabilità delle installazioni delegando alle ditte affidatarie dei lavori la responsabilità in ordine ad eventuali disfunzioni degli impianti, ma ancorché obbliga il committente ad affidare i lavori di installazione, trasformazione, di ampliamento e di manutenzione straordinaria ad imprese abilitate, oltre che corresponsabilizzandolo nel conservare per l'impianto le caratteristiche di sicurezza previste dalla normativa vigente.

È dunque di primaria importanza definire che cosa si intenda per progetto. Il *progetto* di un impianto elettrico è il complesso di studi che deve considerare in primo luogo le prestazioni che l'impianto deve fornire: la situazione ambientale e di funzionamento a cui è asservito, le implicazioni in ordine alle norme e alle leggi che regolamentano la sua costituzione, la sua classificazione, le caratteristiche delle apparecchiature che lo compongono e quindi la redazione di un capitolato e la definizione di uno schema elettrico.

In un secondo tempo rientra nella progettazione la definizione delle modalità di installazione, delle verifiche e dei collaudi da effettuare.

Nel progetto preliminare gli sforzi saranno concentrati sulle caratteristiche del futuro impianto: destinazione d'uso dell'edificio o struttura, eventuali vincoli da rispettare, norme tecniche da osservare, dati principali di progetto, soluzioni impiantistiche da adottare in relazione alla protezione di persone e cose e in particolare in luoghi con maggior rischio di esplosione o incendio.

Nel progetto esecutivo saranno relazionati in modo analitico i capitolati di fornitura dei vari impianti, avvalendosi anche di schemi planimetrici che indichino la consistenza dei lavori eseguiti.

Le norme CEI 64-8, giunte nel 2007 alla sesta edizione, stabiliscono quali siano le principali direttive, in linea generale, relative all'esecuzione degli impianti elettrici; vi sono però prescrizioni particolari riguardo a taluni impianti nelle unità abitative e similari ed in particolare: per i locali da bagno o per doccia, nei locali di pubblico spettacolo, per i locali ad uso medico, nei luoghi con maggior pericolo di esplosione e incendio.

Per queste tipologie particolari di impianti si deve fare riferimento alle norme:

– CEI 64-50 del 2007 - Edilizia ad uso residenziale e terziario. Guida per l'integrazione degli impianti elettrici utilizzatori e per la predisposizione di impianti ausiliari, telefonici e di trasmissione dati negli edifici. Criteri generali.

– CEI 64-51 - del 2007 - Edilizia ad uso residenziale e terziario. Guida per l'integrazione degli impianti elettrici utilizzatori e per la predisposizione di impianti ausiliari, telefonici e di trasmissione dati negli edifici. Criteri particolari per centri commerciali.

– CEI 64-52 del 2007 - Edilizia ad uso residenziale e terziario. Guida per l'integrazione degli impianti elettrici utilizzatori e per la predisposizione di impianti ausiliari, telefonici e di trasmissione dati negli edifici. Criteri particolari per edifici scolastici.

– CEI 64-53 del 2007 - Edilizia ad uso residenziale e terziario. Guida per l'integrazione degli impianti elettrici utilizzatori e per la predisposizione di impianti ausiliari, telefonici e di trasmissione dati negli edifici. Criteri particolari per edifici ad uso prevalentemente residenziale.

– CEI 64-54 del 2007 - Edilizia ad uso residenziale e terziario. Guida per l'integrazione degli impianti elettrici utilizzatori e per la predisposizione di impianti ausiliari, telefonici e di trasmissione dati negli edifici. Criteri particolari per locali di pubblico spettacolo.

– CEI 64-55 del 2007 - Edilizia ad uso residenziale e terziario. Guida per l'integrazione degli impianti elettrici utilizzatori e per la predisposizione di impianti ausiliari, telefonici e di trasmissione dati negli edifici. Criteri particolari per strutture alberghiere.

– CEI 64-56 del 2008 - Edilizia ad uso residenziale. Guida per l'integrazione degli impianti elettrici utilizzatori e per la predisposizione di impianti ausiliari, telefonici e di

trasmissione dati negli edifici. Criteri particolari per locali ad uso medico.

– CEI 64-100/1 del 2006 - Edilizia residenziale. Guida per la predisposizione delle infrastrutture per gli impianti elettrici, elettronici e per le comunicazioni Parte 1: Montanti degli edifici.

– CEI 64-100/1;V1 del 2009 - Edilizia residenziale. Guida per la predisposizione delle infrastrutture per gli impianti elettrici, elettronici e per le comunicazioni Parte 1: Montanti degli edifici.

– CEI 0-2 seconda edizione del 2002 - Guida per la definizione della documentazione di progetto degli impianti elettrici.

Gli impianti elettrici da prendere in considerazione, in fase di progetto, si possono suddividere, per tipologia, in:

- impianto di forza motrice;
- impianto luce;
- impianto telefonico:
- impianto TV;
- impianto antintrusione;
- impianto di rilevamento fumi e fughe di gas;
- impianto di segnalazione, di chiamata, citofonico e videocitofonico;
- impianto servizi generali e spazi comuni condominiali;
- impianto luce esterna;
- impianto nella cantina, solaio, box e scantinato con più di nove posti macchina;
- impianto locale contatori e colonna montante;
- impianto ascensore:
- impianto centrale termica;
- impianto EDP;
- impianto luce d'emergenza;
- impianto di sonorizzazione;
- impianto richiesta di udienza o guida-luce;
- impianto di terra;
- impianto contro le scariche atmosferiche.

La guida CEI 64-50 e la norma 64-8 stabiliscono le *quote di installazione* delle apparecchiature (*Fig. XX.2.1*); in particolare l'altezza delle prese deve essere di almeno 17,5 cm dal piano di calpestio e l'asse di inserzione non deve essere orizzontale bensì verticale; per le prese derivate su zoccoli o canaline l'asse di inserzione può essere abbassato ad una quota di almeno 7 cm dal piano di calpestio (minimo 12 cm per le prese telefoniche); per le prese montate su torrette la quota minima è di 4 cm.

La legislazione per l'eliminazione delle *barriere architettoniche* è:

– D.P.R. 24 luglio 1996 n. 503: Regolamento recante norme per l'eliminazione delle barriere architettoniche negli edifici, spazi e servizi pubblici.

– D. M. LL.PP. 14 giugno 1989, n. 236: Prescrizioni tecniche necessarie a garantire l'accessibilità, l'adattabilità e la visibilità degli edifici privati e di edilizia residenziale pubblica sovvenzionata e agevolata, ai fini del superamento e dell'eliminazione delle barriere architettoniche.

– Legge 9 gennaio 1989, n. 13: Disposizioni per favorire il superamento e l'eliminazione delle barriere architettoniche negli edifici privati.

– Circolare Ministeriale - Ministero dei Lavori Pubblici - 22 giugno 1989, n. 1669/ U.L.: Circolare esplicativa della legge 9 gennaio 1989, n. 13.

Queste disposizioni e innumerevoli altre leggi regionali sono volte a favorire la qualità della vita delle persone con disabilità; per quanto concerne gli impianti elettrici, le quote di installazione proposte, per le varie apparecchiature sono quelle di *Fig. XX.2.2*.

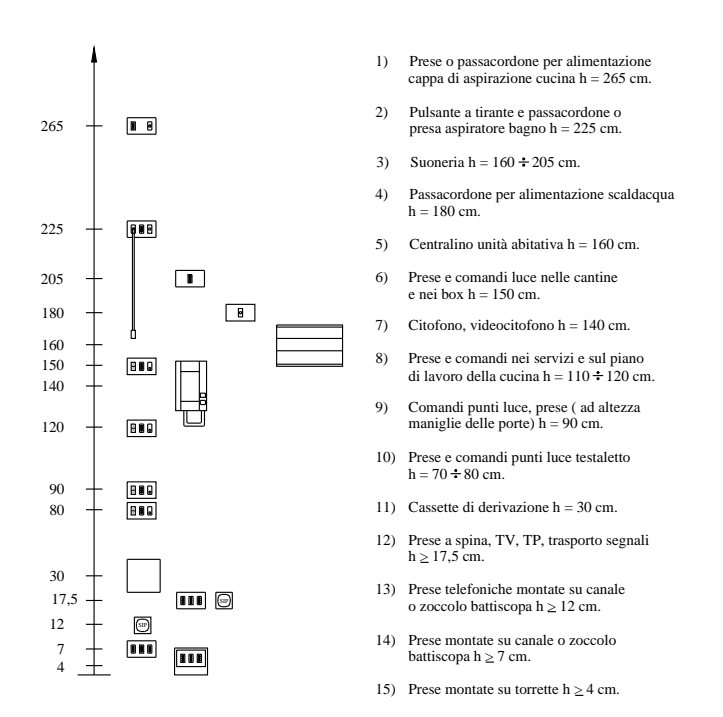

**Fig. XX.2.1** Quote di installazione delle apparecchiature secondo CEI 64-50 e 64-8.

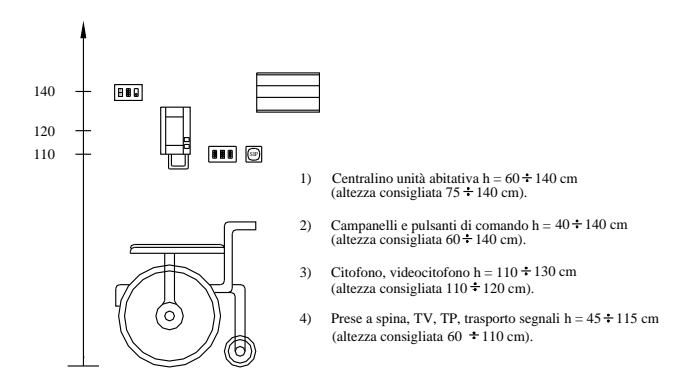

**Fig. XX.2.2** Quote di installazione delle apparecchiature per l'eliminazione delle barriere architettoniche.

Si ricorda che tali precauzioni devono essere adottate negli spazi comuni condominiali (vano scale, luoghi di riunione, porticati, scantinato), negli spazi esterni, nei locali pubblici; deve inoltre essere previsto un comando di segnalazione acustica in prossimità della tazza wc e della vasca o doccia dei bagni riservati ai portatori di handicap.

Nella casa del futuro, inoltre, verranno sempre più utilizzate procedure che consentano l'ottimizzazione del consumo di energia elettrica.

Sono oramai patrimonio comune le installazioni che utilizzano centrali "intelligenti" a microprocessore, per il controllo dell'impianto elettrico; queste centrali sono collegate a vari sensori e attuatori mediante particolari linee denominate bus.

Tramite queste linee, costituite da doppini, cavi coassiali, cavi multifilari e cavi normali, il microprocessore può governare l'intero sistema di gestione della casa: si può per esempio accendere la lavatrice tramite il telefono o avvisare il portiere che abbiamo riscontrato una segnalazione di allarme nel nostro appartamento. Tutto questo però, se da un lato rappresenta un affascinante futuro non tanto lontano, dall'altro rimarca maggiormente il problema di una maggiore dipendenza dalla gestione politica dell'informazione e dell'energia.

Una trattazione più approfondita di tale tecnica installativa si trova nella *Sez. XVI Tecnologie BUS*.

#### **2.1.2 Dimensionamento dell'impianto elettrico di un appartamento**

L'analisi delle problematiche fin qui effettuata richiede ora una risoluzione pratica. Viene quindi proposto il dimensionamento dell'impianto elettrico di un appartamento tipo, senza la presunzione di esaurire un argomento che, come si è detto, dipende da una molteplicità di fattori e di esigenze. Si sono scelte delle apparecchiature di tipo modulare, facenti parte della serie Living prodotta dalla ditta Bticino (*Figg. XX.2.3*). La *Tav. XX.2.1* riporta la planimetria dell'appartamento con la distribuzione degli arredi nei vari locali.

Strettamente collegato alla planimetria dell'appartamento e caratteristica iniziale di lavoro, a questo punto deve essere stilato un *capitolato di offerta lavori* redatto dal cliente o dalla Direzione Lavori. Se questo capitolato non esiste, l'installatore ne deve compilare uno che contempli tutti i lavori da eseguire (a titolo di esempio vedasi il capitolato riportato nel *DVD allegato*).

La fase di lavoro successiva prevede il disegno di uno schema sulla planimetria dell'appartamento, in modo da visualizzare la distribuzione e la localizzazione di massima dei punti luce e dei punti di comando dei vari utilizzatori (*Tav. XX.2.2*).

Quindi i vari locali dell'appartamento vengono passati in rassegna per determinare la dislocazione precisa di tutte le apparecchiature.

I locali scelti nell'esempio proposto sono elencati nel seguente ordine:

- disimpegno, sgabuzzino;
- studio;
- soggiorno;
- cucina, terrazzo;
- bagno, bagno di servizio;
- camera matrimoniale;
- camera singola;
- ingresso.

Non sono contemplati in questo esempio, ma sono sicuramente parte integrante di un qualsiasi progetto, i locali cantina e garage e le zone comuni dell'edificio.

Fase successiva del dimensionamento è quella di fissare per ciascun locale la *consistenza dell'impianto* indicando la dotazione di minima delle apparecchiature da installare e la rete di canalizzazioni necessaria per la loro connessione; viene inoltre suggerita una dotazione supplementare denominata ad alta funzionalità.

| copriforo                                                             |                                                                                 | interruttori (16A - 250V)                                       |                                      |                             |                                            |                                                     | portanome                                                      |
|-----------------------------------------------------------------------|---------------------------------------------------------------------------------|-----------------------------------------------------------------|--------------------------------------|-----------------------------|--------------------------------------------|-----------------------------------------------------|----------------------------------------------------------------|
| 4500<br>copriforo                                                     | 4509N<br>uscita con foro<br>Ø 9,5mm                                             | 4501<br>unipolare                                               | 4501LE<br>unipolare                  | 4511<br>bipolare            | 4507<br>con chiave                         | 4708                                                | con lampada<br>24V - 3W                                        |
| deviatori (16A - 250V)                                                |                                                                                 |                                                                 | invertitore                          |                             | commutatore                                | dimmer                                              |                                                                |
| 4503<br>unipolare                                                     | 4503LE<br>unipolare                                                             | 4507D<br>con chiave                                             | 4512<br>$(16A - 250V)$               | 4551<br>$(16A - 250V)$      |                                            | carico resistivo                                    | 4681 (220Va.c.) 4682N (220Va.c.)<br>carico resistivo (60-500W) |
|                                                                       |                                                                                 |                                                                 |                                      |                             | doppio tasto 1-0-2                         | $(100 - 500W)$                                      | carico induttivo (60-500VA)                                    |
| pulsanti (10A - 250V)<br>4505 (NO)<br>4505/1 (NC)<br>unipolare        | 4505LE (NO)<br>unipolare                                                        | 4506 (NO)<br>4555<br>unipolare                                  | 4552<br>$1NO + 1NO$                  | 1NO +1NO<br>con interblocco | 4505D (NO)<br>unipolare                    | 4557R (rosso)<br>4557V (verde)<br>1NO + lampada 24V |                                                                |
| relé                                                                  |                                                                                 |                                                                 | temporizzatore                       |                             | programmatore                              |                                                     |                                                                |
| 4643 (24Va.c.)<br>4645 (220Va.c.)<br>ciclici                          | ciclico<br>4647P (220V a.c.) monostabili<br>monostabile<br>pulsante incorporato | 4645P (220Va.c.) 4647 (220Va.c.)<br>4884/24 (24V d.c.)          | 4425 (220V a.c.)<br>da 1 a 12 minuti |                             | H<br>4475N (220V a.c.)<br>$4$ on $+$ 4 off | giornalieri/settimanali                             |                                                                |
| 61<br>4626 (6A)<br>4630 (10A)                                         | apparecchi di protezione 1P+N (220V)<br>4646 (6A)<br>4650 (10A)                 | $\bullet$<br>16 A<br>۰<br>$\bullet$<br>4530 (16A)<br>4514 (10A) |                                      | 4540 (16A)<br>4526 (10A)    | o<br>$\bullet$<br>$\mathbf \Omega$         |                                                     | portafusibile<br>4588<br>con fusibile                          |
| 4636 (16A)<br>interruttore<br>automatico<br>magnetotermico lan = 10mA | 4656 (16A)<br>interruttore automatico<br>magnetotermico differenziale           |                                                                 | presa Sicura 2P+T                    | $2P+T$ $\ln n = 10$ mA      | presa Sicura differenziale                 |                                                     | T0 da 15A                                                      |

**Fig. XX.2.3a** Apparecchi modulari di comando Bticino serie Living.

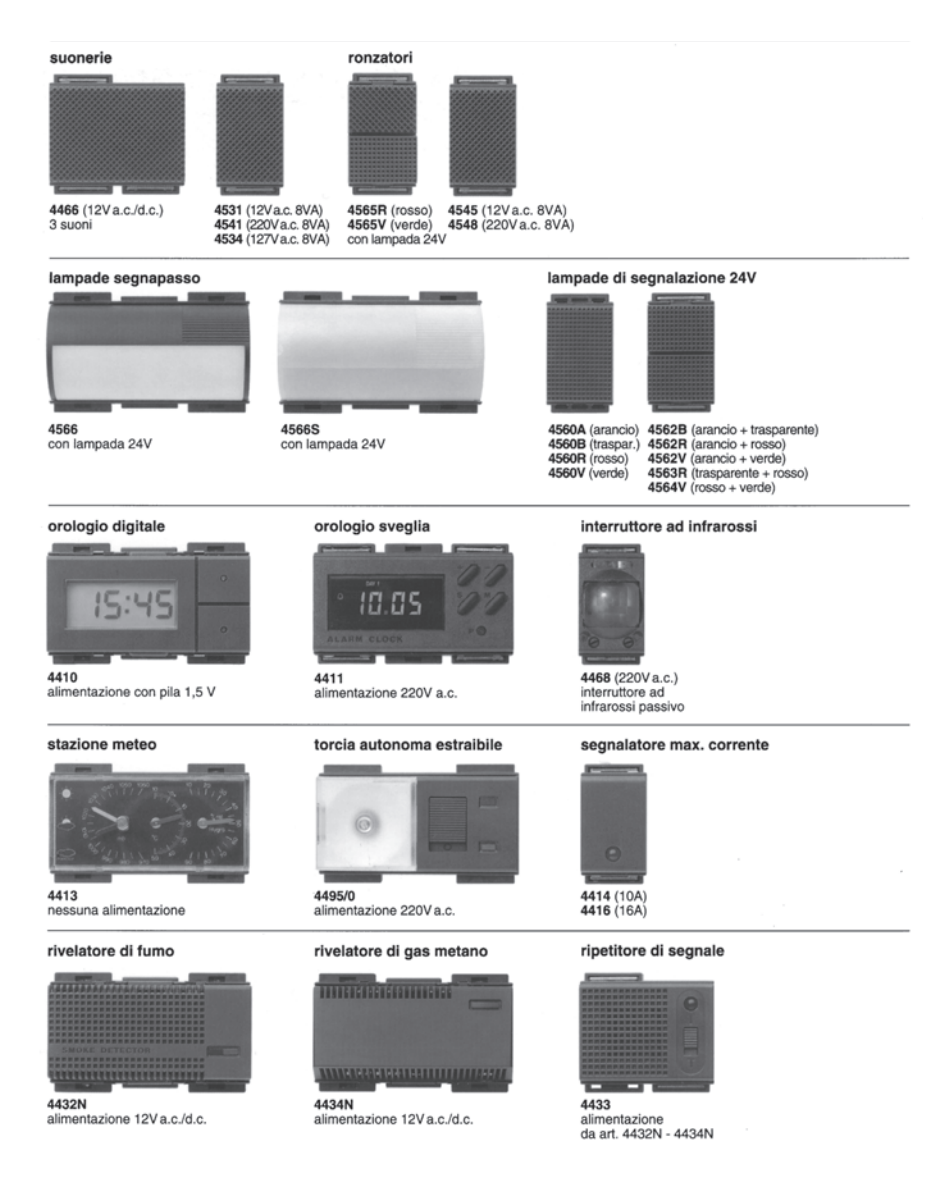

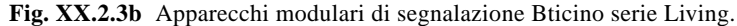

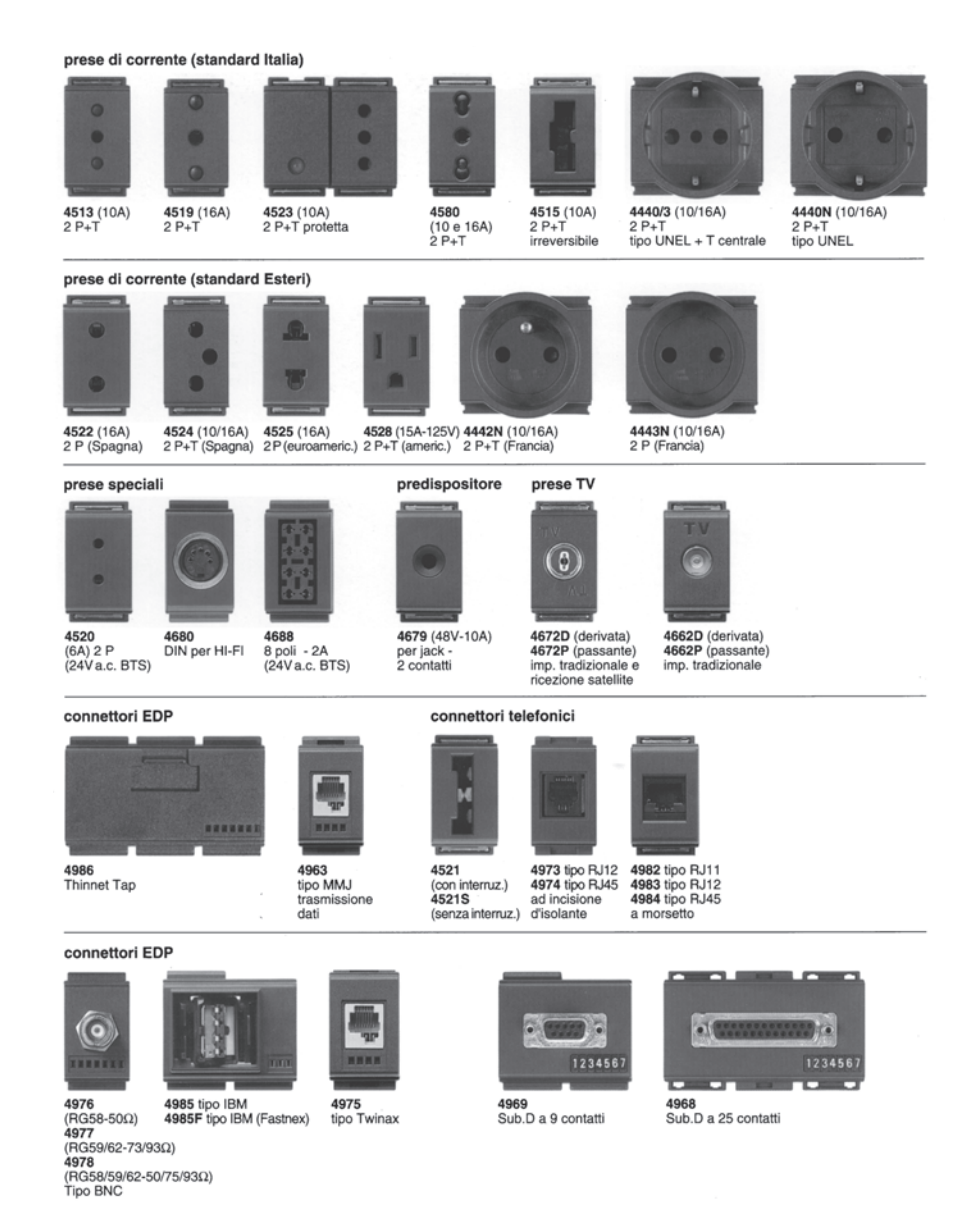

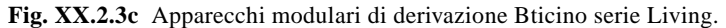

#### termostati ambiente

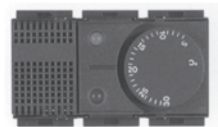

4428 (220V a.c.) per condizionamento

#### sistema a raggi infrarossi attivi

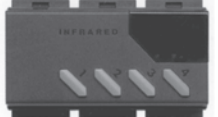

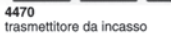

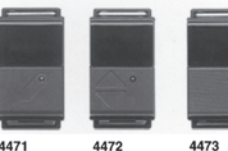

ricevitore

a 2 canali

per relé

4471 ricevitore a 1 canale per relé

4473 ricevitore a 1 canale per dimmer

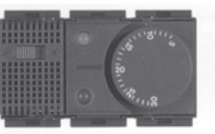

4429 (220V a.c.) per condizionamento

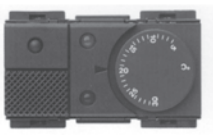

4430 (220V a.c.) per riscaldamento

#### cronotermostato

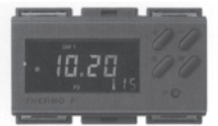

4477 (220V a.c.) 4477 (220V a.c.)<br>4 programmi giornalieri/settimanali

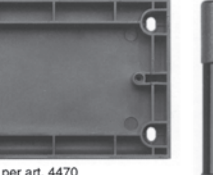

4474 base per art. 4470

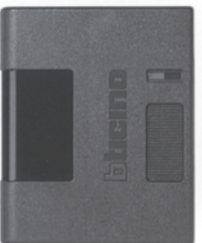

4482N (dimmer) 4483N (relé) ricevitore plug-in

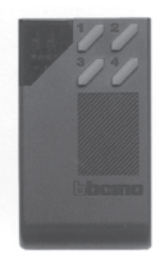

4481N trasmettitore portatile

diffusione sonora

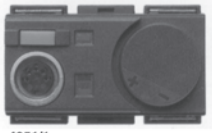

4951/1 preamplificatore d'ingresso

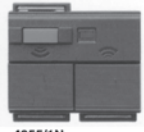

4955/1N amplificatore locale

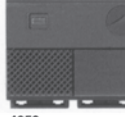

4952 modulo ricerca persone

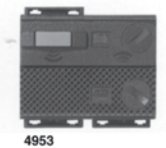

modulo sorveglianza acustica

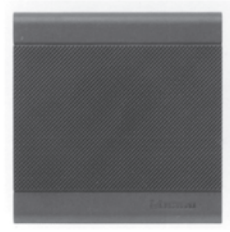

4958 diffusore sonoro

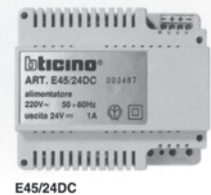

alimentatore (220V a.c./24V d.c.)

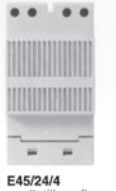

per l'utilizzo fino<br>a 4 alimentatori<br>E45/24DC

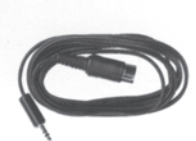

4951CA cavetto collegamento al 4951/1

**Fig. XX.2.3d** Apparecchi modulari per funzioni speciali Bticino serie Living.

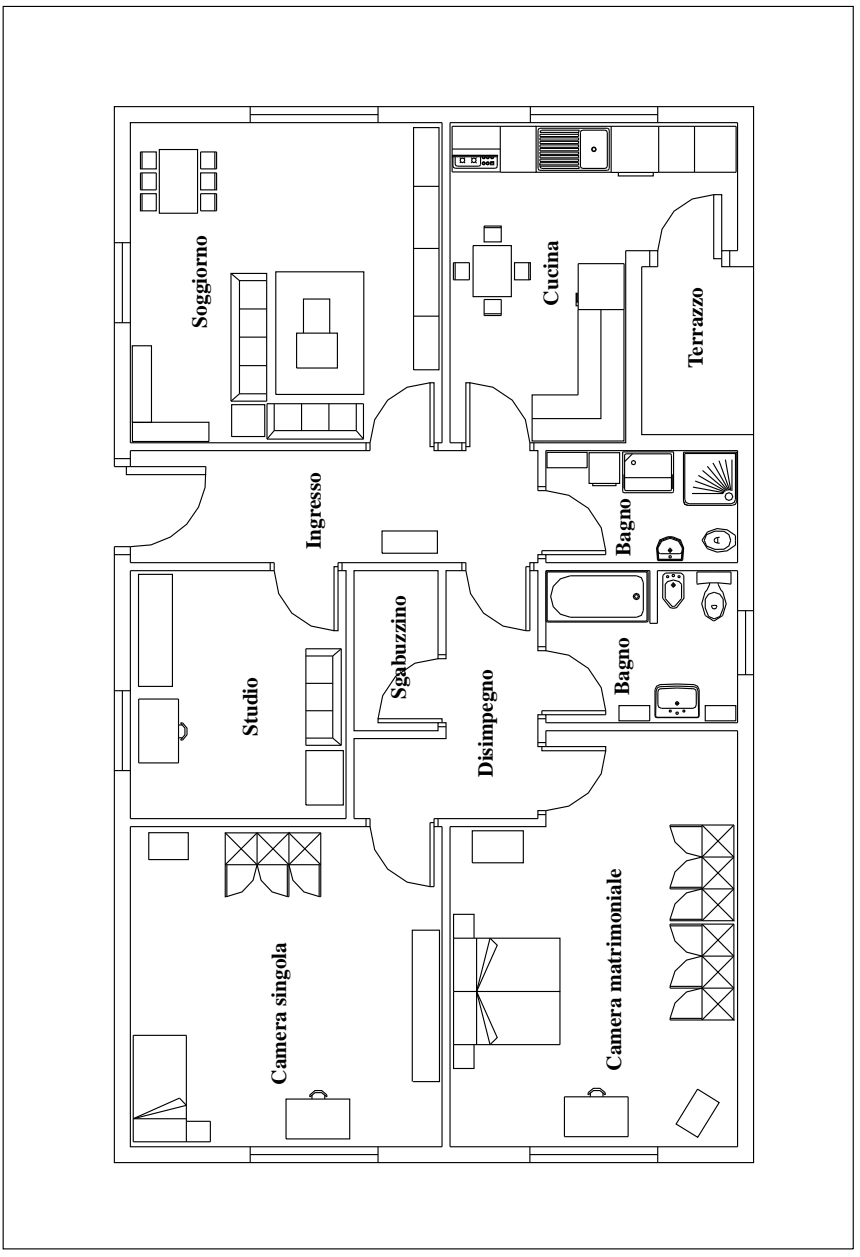

**Tav. XX.2.1** Schema planimetrico.

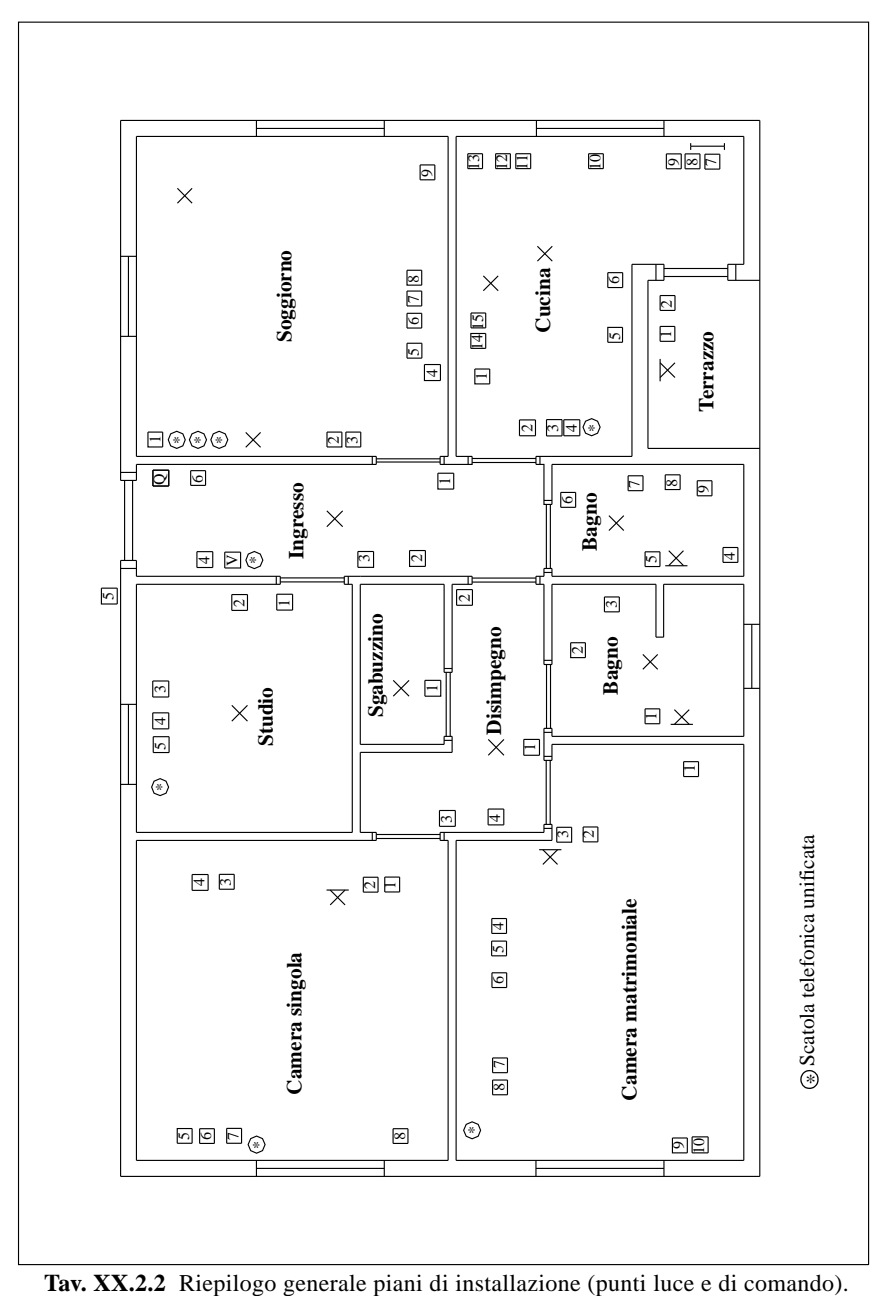

|                    |                    | Locale: Disimpegno, sgabuzzino                                                                                                    |                |  |  |
|--------------------|--------------------|----------------------------------------------------------------------------------------------------|----------------|--|--|
|                    | impianto<br>Codice | Descrizione tipologia impianto                                                                                                    | Quantità       |  |  |
| Tipologie impianti | A                  | Punto luce con cavo N07V-K sez. 1,5 mm <sup>2</sup> posato in opera entro tuba-<br>zioni in PVC corrugato flessibile, comprese le scatole di derivazione.                                                                                                    | $\overline{2}$ |  |  |
|                    | $\mathcal{C}$      | Punto comando con interruttore unipolare tipo componibile, su supporto<br>in resina entro scatola incassata e placca in alluminio o resina, tubo PVC<br>flessibile e conduttori compresi a partire dalla derivazione posta in dor-<br>sale, questa esclusa, percorso 5 m.                                                                                                    |                |  |  |
|                    | H                  | Punto comando c.s. con pulsante e relè interruttore con bobina alla ten-<br>sione di rete, compresa la quota del relè e della relativa linea.                                                                                                    |                |  |  |
|                    | I                  | Punto presa $2 \times 10$ A + T realizzato in tubo PVC incassato, conduttori<br>N07V-K sez. 1,5 mm <sup>2</sup> , presa bipolare da 10 A con terra centrale tipo<br>componibile, su supporto in resina entro scatola incassata e placca in<br>alluminio o resina, tubo PVC flessibile e conduttori compresi a partire<br>dalla derivazione posta in dorsale, questa esclusa, percorso 5 m.            | 1              |  |  |
|                    | P                  | Punto presa $2 \times 16$ A + T realizzato in tubo PVC incassato, conduttori<br>N07V- $\tilde{K}$ sez. 2,5 mm <sup>2</sup> , presa bipolare da 16 A con terra centrale tipo<br>componibile, su supporto in resina entro scatola incassata e placca in<br>alluminio o resina, tubo PVC flessibile e conduttori compresi a partire<br>dalla derivazione posta in dorsale, questa esclusa, percorso 5 m. | 1              |  |  |
|                    | X                  | Rivelatore ad infrarosso posato in opera con tubo PVC corrugato flessi-<br>bile incassato compreso cavetto schermato $6 \times 0.5$ mm <sup>2</sup> .                                                                                                    | 1              |  |  |
|                    | Z                  | Centrale antintrusione a 5 zone autoalimentata 24 h.                                                                                                    | 1              |  |  |
|                    | AP                 | Dorsale linea luce $2(1 \times 2,5)$ $\phi$ 20.<br>m                                                                                                    | 6              |  |  |
|                    | AR                 | Dorsale linea F.M. 2 ( $1 \times 4$ ) + 1G4 ø 25.<br>m                                                                                                    | 6              |  |  |

**Tab. XX.2.1** Quantificazione tipologie impianti nel disimpegno, sgabuzzino

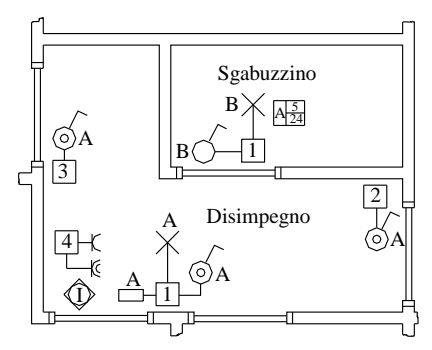

**Tav. XX.2.3** Disposizione apparecchiature nei locali disimpegno e sgabuzzino.

# *Disimpegno, sgabuzzino*

Non sono previste prescrizioni particolari per il disimpegno e lo sgabuzzino, se non quelle di una illuminazione con punti di comando funzionali e ben accessibili in entrata o in uscita da ogni stanza; nel disimpegno in modo particolare si presenta tale esigenza in

quanto è il luogo di passaggio tra la zona giorno e la zona notte e i servizi.

Nello sgabuzzino è prevista anche la dislocazione della centralina del sistema antintrusione. Nella *Tab. XX. 2.1* sono sintetizzati i vari impianti per stilare un preventivo.

Come si può vedere dalla *Tav. XX. 2.3*, in questi locali si prevedono le installazioni di:

– un punto luce a soffitto (punto A) comandato da tre pulsanti attraverso relè interruttore

del tipo passo-passo;

- un punto luce (punto B) comandato da un interruttore;
- una presa  $2P + T 10 A$ ;
- $-$  una presa  $2P + T 16 A$ ;
- un rivelatore passivo a infrarossi collegato alla centrale antifurto;
- una centrale antifurto autoalimentata a 5 zone;

– relative scatole portafrutti e di derivazione con canalizzazioni atte a contenere i conduttori necessari per la connessione degli apparecchi e delle linee dorsali di alimentazione.

Le dotazioni supplementari possono essere costituite da: prese  $2P + T 10 A e 16 A$ protette con interruttore automatico magnetotermico; prese  $2P + T$  10 A e 16 A protette con interruttore automatico magnetotermico e differenziale ad alta sensibilità (10 mA); segnalatore di massima corrente; lampada di emergenza che entra in funzione automaticamente in caso di black-out; lampada segnapasso. L'impianto di illuminazione del disimpegno può essere sostituito con comandi diretti (deviatori e invertitore) al posto dell'impianto con relè passo-passo e pulsanti.

#### *Studio*

Il vano studio, di frequente riscontro nei moderni appartamenti, è il luogo deputato al lavoro, allo studio, e dove ci si reca per guardare la televisione, per conversare in un posto più raccolto in modo confidenziale. L'illuminazione di questo locale dipende dall'uso prevalente previsto, per cui si dimostra utile predisporre una molteplicità di punti luce e di comando.

Nello studio si devono considerare eventuali potenziamenti della linea telefonica per l'installazione di strumenti telematici legati all'uso di computer; per l'alimentazione delle apparecchiature informatiche è bene prevedere l'utilizzo di prese provviste di scaricatore e protette da interruttori differenziali ad altissima sensibilità.

Nel caso di appartamento adibito a sede di uffici si prevedono reti preferenziali dedicate all'alimentazione delle apparecchiature informatiche e l'utilizzo di connettori EDP per l'interconnessione di computer tramite rete di comunicazione.

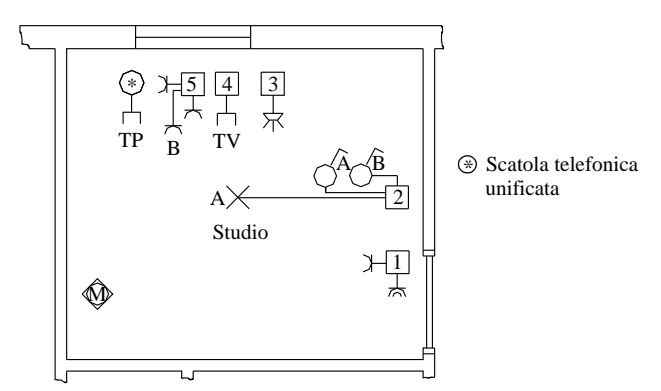

**Tav. XX.2.4** Disposizione apparecchiature locale studio.

# **XX-22 PROGETTAZIONE ELETTRICA ED ELETTRONICA**

Nell'esempio proposto (*Tav. XX.2.4*) la dotazione prevista è rappresentata da:

- un punto luce a soffitto (punto A) comandato da un interruttore;
- una presa  $2P + T 10 A$  (presa B) comandata da interruttore;
- una presa  $2P + T 10 A$ ;
- due prese 2P + T 10 A con scaricatore incorporato per l'alimentazione di computer e TV;
- una presa  $2P + T 16 A$ ;
- una presa TV a bassa attenuazione;
- un ripartitore TV a tre vie;
- una presa telefonica;
- un rivelatore antintrusione a microonde collegato con la centrale antifurto;

– relative scatole portafrutti e di derivazione con canalizzazioni atte a contenere i condut-

tori necessari per la connessione degli apparecchi e delle linee dorsali di alimentazione. Nella *Tab. XX.2.2* sono sintetizzati i vari impianti per stilare un preventivo.

# **Tab. XX.2.2** Quantificazione tipologie impianti nello studio

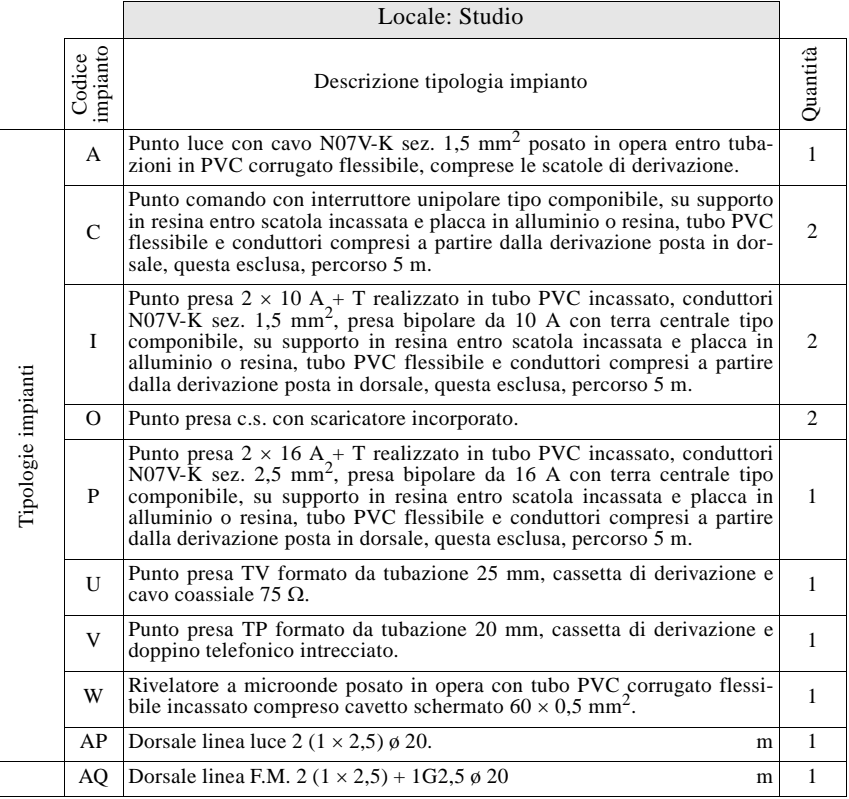

Si possono anche prevedere le seguenti dotazioni supplementari: prese  $2P + T 10 A e$ 16 A protette con interruttore automatico magnetotermico; prese  $2P + T 10 A e 16 A$  protette con interruttore automatico magnetotermico e differenziale ad alta sensibilità (10 mA); segnalatore di massima corrente; connettori EDP; lampada di emergenza che entra in funzione automaticamente in caso di black-out; programmatore settimanale per il comando di apparecchiature elettriche; orologio elettronico; stazione meteorologica per il controllo di temperatura e umidità; rivelatore di fumo.

### *Soggiorno*

Di questo locale, più che degli altri, è molto importante conoscere l'eventuale dislocazione dell'arredamento, per poter installare correttamente le varie apparecchiature. Inoltre è importante predisporre vari settori di illuminazione sfruttabili a seconda delle situazioni, mediante l'installazione di più punti luce dislocati in più zone del locale. I punti luce potranno essere a soffitto, a parete, oppure del tipo a presa comandata, controllati in modo tradizionale, mediante dimmer o telecomandi.

Nell'esempio di *Tav. XX.2.5* la dotazione (sintetizzata nella *Tab. XX.2.3*) è la seguente:

- un punto luce a parete (punto A) comandato da un interruttore;
- un punto luce a soffitto (punto B) comandato da un interruttore;
- $-$  una presa  $2P + T 10 A$  (presa C) comandata da un variatore di luminosità;
- una presa  $2P + T 10 A$ ;
- una presa  $2P + T 16$  A;

tre prese  $2P + T 10 A$  con scaricatore incorporato, per l'alimentazione di TV, segreteria telefonica, impianto HI-FI;

- un programmatore settimanale per il controllo dell'impianto di riscaldamento;
- un termostato ambiente;
- una stazione meteorologica per il controllo di temperatura e umidità;
- una presa TV a bassa attenuazione;

– una presa telefonica con due scatole unificate ausiliarie interconnesse con il resto dell'impianto telefonico;

– relative scatole portafrutti e di derivazione con canalizzazioni atte a contenere i conduttori necessari per la connessione dei vari apparecchi e delle linee dorsali di alimentazione.

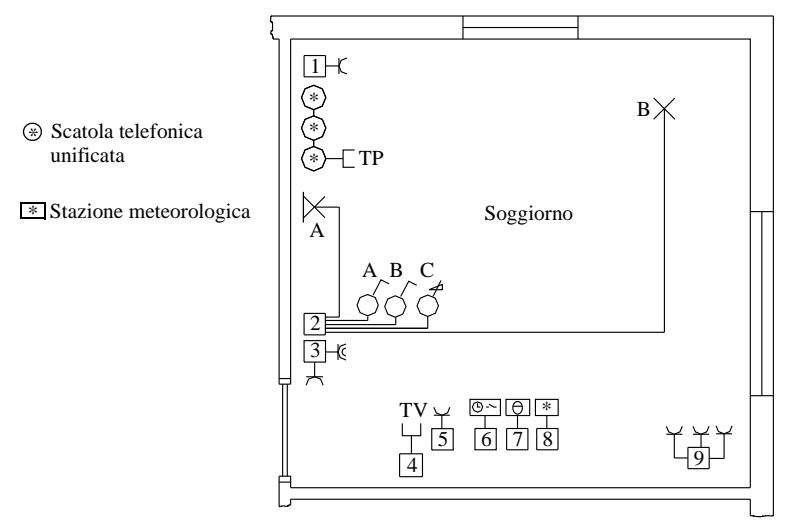

**Tav. XX.2.5** Disposizione apparecchiature locale soggiorno.

Le dotazioni supplementari possono essere: prese DIN per impianto HI-FI; light dimmer in sostituzione degli interruttori per il comando di eventuali lampade alogene; telecomandi

#### **XX-24 PROGETTAZIONE ELETTRICA ED ELETTRONICA**

portatili a raggi infrarossi per il comando delle luci; rivelatore antintrusione volumetrico o per tapparelle o inerziale collegato con la centrale antifurto; rivelatore di fumo.

**Tab. XX.2.3** Quantificazione tipologie impianti nel soggiorno

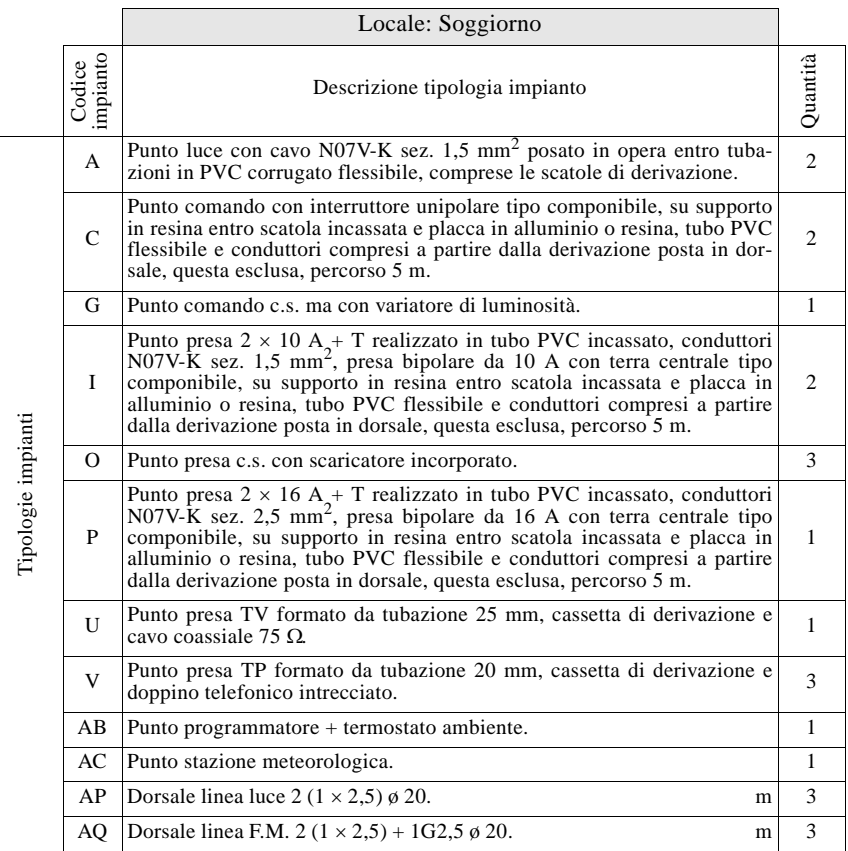

#### *Cucina, terrazzo*

In questi ambienti, in particolare nella cucina, si trova il maggior numero di utilizzatori fissi. Particolare cura deve essere rivolta al dimensionamento dell'impianto per evitare modifiche successive; è inoltre sconsigliabile, in zone caratterizzate dalla presenza di liquidi e vapori, l'uso di canaline o cavidotti non sotto intonaco per la derivazione di apparecchiature elettriche. Occorre quindi che la dislocazione dei vari elettrodomestici e mobili della cucina sia concorde con quella delle prese e dei punti di comando dell'impianto elettrico.

In cucina si deve tenere in considerazione il maggior rischio di folgorazioni, dovuto all'intensivo utilizzo di apparecchi elettrici fissi e mobili; a tale proposito è utile asservire le prese a interruttori automatici e differenziali di protezione. In un ambiente dove sovente si riscontra la presenza di fumi e gas è utile prevedere inoltre l'impiego di apparecchi gasstop, acqua-stop e di rilevatori di fumo; tali apparecchiature, oltre a rilevare le eventuali anomalie dello stato ambientale, devono essere in grado di emettere segnali di allarme e di

azionare i dispositivi di chiusura di erogazione del gas e dell'acqua.

Nell'esempio proposto (*Tav. XX.2.6*) la dotazione standard (sintetizzata nelle *Tabb. XX.2.4* e *XX.2.5*) è costituita da:

- un punto luce a soffitto (punto A), posizionato sopra il tavolo, comandato da un interruttore;
- un punto luce a soffitto (punto B), di illuminazione generale, comandato da un interruttore;

– un punto luce a parete (punto I), comandato da un interruttore per l'illuminazione del piano di lavoro;

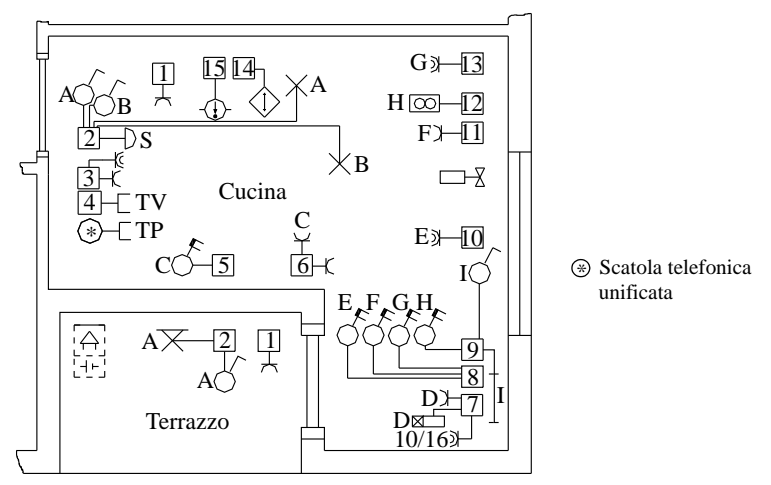

**Tav. XX.2.6** Disposizione apparecchiature locali cucina e terrazzo.

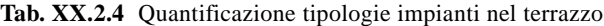

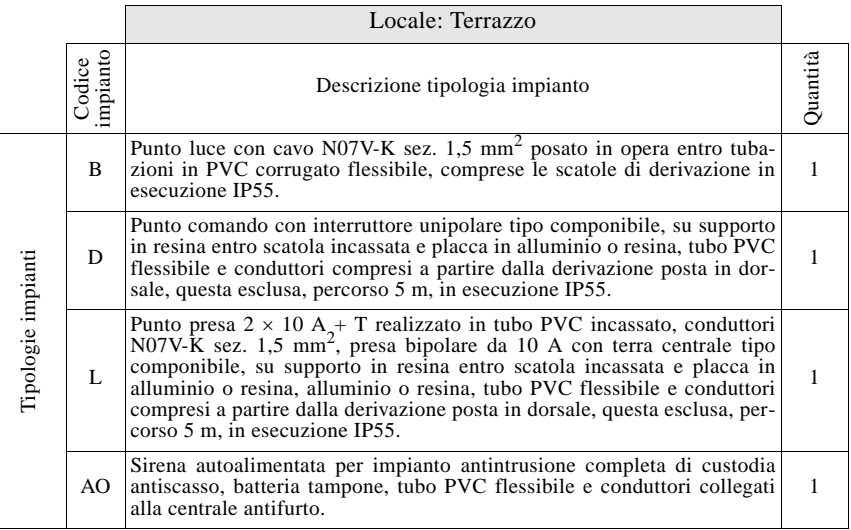

– un punto luce a parete (punto A sul terrazzo), comandato da un interruttore, con grado di protezione IP55;

 $\overline{P}$  una presa 2P + T 10 A (presa C) comandata da un interruttore automatico bipolare da 10 A per l'alimentazione del frigorifero;

– una presa 2P + T 10 A (presa D) comandata da temporizzatore, per l'alimentazione temporanea e programmabile di piccoli elettrodomestici;

– una presa  $2P + T$  16 A (presa E) comandata da un interruttore automatico bipolare da16 A per l'alimentazione della lavastoviglie;

**Tab. XX.2.5** Quantificazione tipologie impianti nella cucina

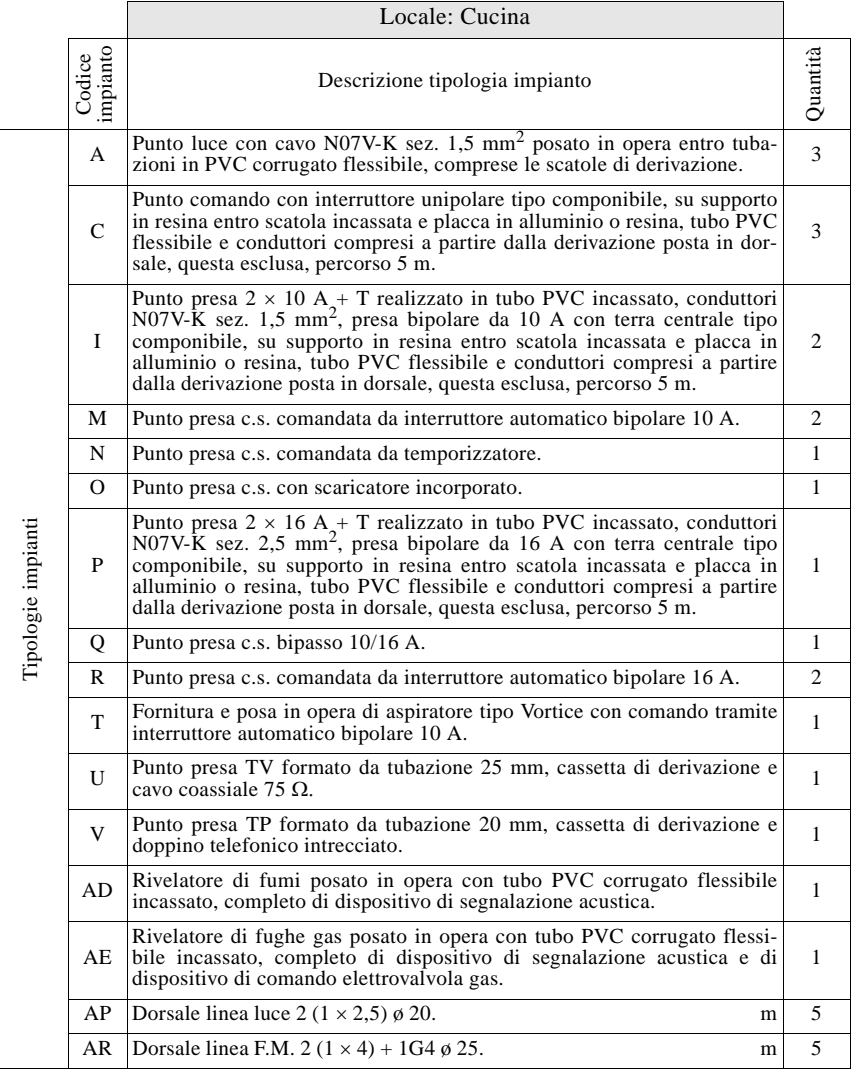

una presa  $2P + T 10 A$  (presa F) comandata da un interruttore automatico bipolare da 10 A per l'alimentazione della caldaia;

- una presa TV a bassa attenuazione;
- una presa telefonica;

una presa  $2P + T 16$  A (presa G) comandata da un interruttore automatico bipolare da 16 A per l'alimentazione di cucina e forno elettrico;

– una derivazione passante per aspiratore (H) comandata da un interruttore automatico bipolare da 10 A;

una presa  $2P + T 10 A$  con scaricatore per l'alimentazione della TV; quattro prese  $2P$ + T 10 A, tra le quali una in esecuzione IP 45 per il terrazzo;

– una presa  $2P + T 10/16$  A bipasso posizionata sul piano di lavoro;

– un rivelatore fughe di gas che controlla l'elettrovalvola di chiusura dell'erogazione del gas metano;

- un rivelatore di fumo;
- una suoneria (S) di allarme bagno;

– una sirena autoalimentata in esecuzione antiscasso da esterno che segnala l'intervento del sistema antintrusione;

– relative scatole portafrutti e di derivazione con canalizzazioni atte a contenere i conduttori necessari per la connessione degli apparecchi e delle linee dorsali di alimentazione.

Ulteriori apparecchiature che si possono installare sono: prese 2P + T 10 A e 16 A protette con interruttore automatico magnetotermico; prese  $2P + T 10 A e 16 A$  protette con interruttore automatico magnetotermico e differenziale ad alta sensibilità (10 mA); segnalatore di massima corrente; suoneria esterna con suono differenziato da quello del ronzatore citofonico e dell'allarme bagni, per distinguere le chiamate effettuate dall'esterno da quelle dalla porta dell'appartamento; citofono per ricevere la chiamata anche in cucina oltre che dall'ingresso tramite il videocitofono; lampada di emergenza che entra in funzione automaticamente in caso di black-out; orologio elettronico; rivelatore antintrusione volumetrico o perimetrale collegato con la centrale antifurto.

### *Bagno, bagno di servizio*

Si è già detto di come la normativa preveda delle installazioni particolari nei locali da bagno. Risulta quindi indispensabile conoscere l'ubicazione dei sanitari e in particolare delle vasche e delle docce.

Nella *Tav. XX.2.7* i due bagni possiedono entrambi la seguente dotazione (*Tab. XX.2.6*):

– un punto luce a soffitto (punti A e C) comandato da un interruttore;

– un punto luce a parete per la specchiera (punti B e D) comandato da un interruttore;

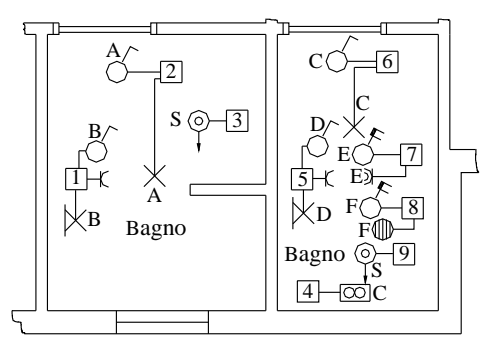

**Tav. XX.2.7** Disposizione apparecchiature locali bagno e bagno di servizio.

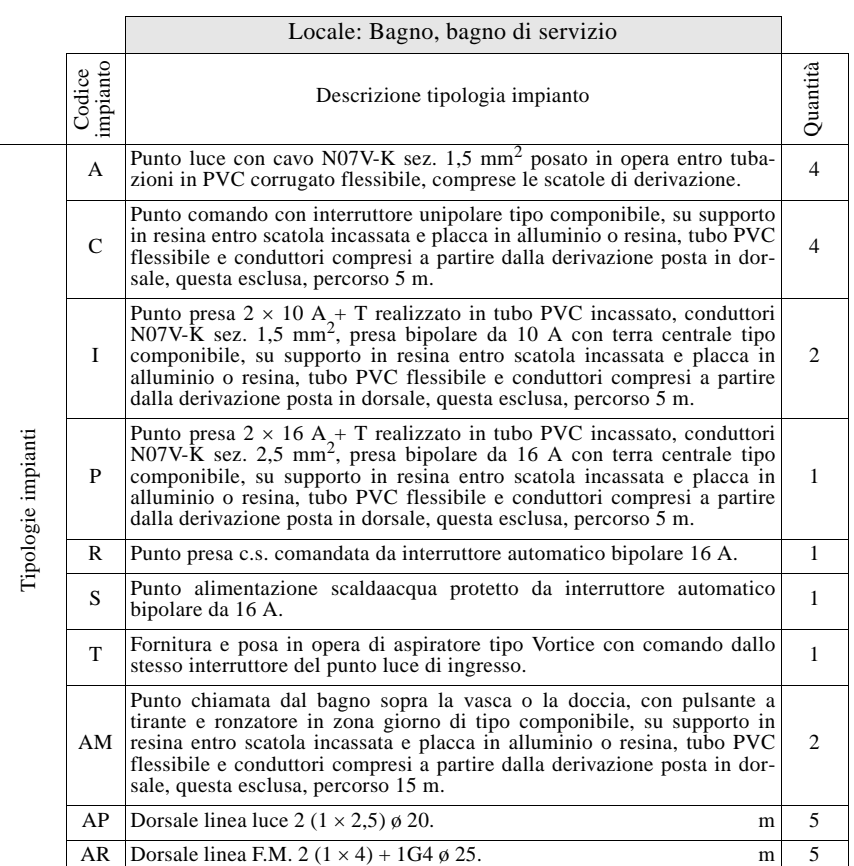

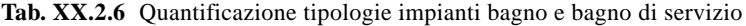

– un pulsante a tirante (S) per allarme che comanda la suoneria posizionata in cucina;

– una presa  $2P + T 10 A$ .

– Nel bagno cieco di servizio sono installate inoltre:

– una derivazione passante per aspiratore (C) subordinata all'accensione della lampada a soffitto;

– una presa 2P + T 16 A (presa E) comandata da un interruttore automatico bipolare da 16 A per l'alimentazione della lavatrice;

– una derivazione passante (punto F) comandata da un interruttore automatico bipolare da 16 A per l'alimentazione dello scaldacqua;

– relative scatole portafrutti e di derivazione con canalizzazioni atte a contenere i conduttori necessari per la connessione degli apparecchi e delle linee dorsali di alimentazione.

Eventuali altre apparecchiature che si possono installare in questo locale sono: prese  $2P + T 10 A e 16 A$  protette con interruttore automatico magnetotermico; prese  $2P + T 10$ A e 16 A protette con interruttore automatico magnetotermico e differenziale ad alta sensibilità (10 mA); segnalatore di massima corrente; lampada di emergenza che entra in funzione automaticamente in caso di black-out; lampada segnapasso; presa con trasformatore d'isolamento per rasoio; aspiratore temporizzato al posto di quello normale, che rimanga in funzione, per un periodo di tempo regolabile, oltre lo spegnimento della lampada a cui è subordinato; un rivelatore di fughe di gas; rivelatore antintrusione per tapparelle o inerziale collegato con la centrale antifurto.

## *Camera matrimoniale*

Per la camera matrimoniale si deve prevedere un punto luce per l'illuminazione generale (a soffitto, a parete, con presa comandata per lampada da tavolo o a stelo) che deve essere comandato da almeno tre punti (in prossimità dell'ingresso e dei due comodini): si può prevedere una gestione dell'impianto di illuminazione generale tramite comandi di tipo tradizionale (deviatori e invertitori), oppure con variatore continuo di luminosità con controllo e regolazione mediante pulsanti, o ancora con dimmer telecomandato ad infrarossi. Si devono predisporre poi dei punti luce localizzati in prossimità dei due comodini ed ulteriori punti luce derivati da prese o prese comandate.

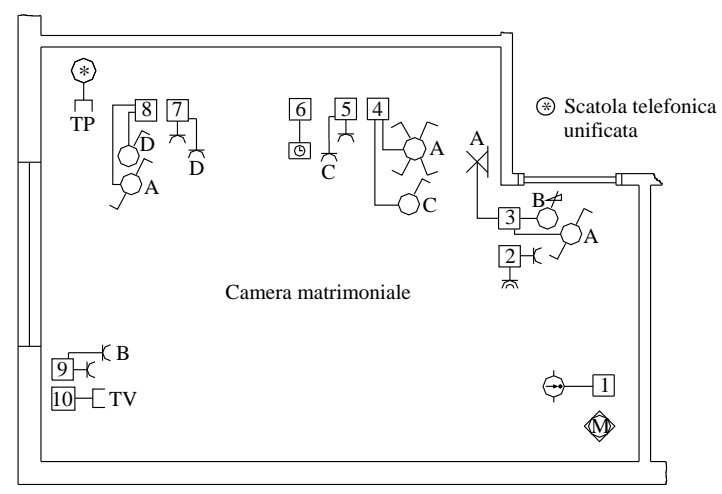

**Tav. XX.2.8** Disposizione apparecchiature locale camera matrimoniale.

Nell'esempio (*Tav. XX.2.8*) si prevede l'installazione delle seguenti apparecchiature:

- un punto luce a parete (punto A) comandato da due deviatori e due invertitori;
- $-$  una presa  $2P + T 10 A$  (presa B) comandata da variatore di luminosità;

due prese  $2P + T 10 A$  (prese C e D) comandate ciascuna da un interruttore per l'alimentazione delle abatjour;

- tre prese  $2P + T 10 A$ ;
- una presa  $2P + T 16 A$ ;
- una presa  $2P + T 10 A$  con scaricatore per l'alimentazione della TV;
- una presa TV a bassa attenuazione;
- una presa telefonica;
- un rivelatore di fumo:
- un orologio elettronico;
- un rivelatore antintrusione a microonde collegato con la centrale antifurto;

– relative scatole portafrutti e di derivazione con canalizzazioni atte a contenere i conduttori necessari per la connessione degli apparecchi e delle linee dorsali di alimentazione.

Si possono inoltre aggiungere le seguenti apparecchiature prese  $2P + T 10A e 16A$  protette con interruttore automatico magnetotermico; prese 2P + T 10 A e 16 A protette con interruttore automatico magnetotermico e differenziale ad alta sensibilità (10 mA); segnalatore di massima corrente; lampada di emergenza che entra in funzione automaticamente in caso di black-out; lampada segnapasso; light dimmer continuo con comando e regolazione da più punti mediante pulsanti, in sostituzione di invertitori e deviatori, per il comando di eventuali lampade alogene; telecomando ad infrarossi per luci; presa DIN per HI-FI.

Nella *Tab. XX.2.7* sono sintetizzati i vari impianti per poter stilare un preventivo.

|                    |                    | Locale: Camera matrimoniale                                                                                                    |                |  |  |  |
|--------------------|--------------------|----------------------------------------------------------------------------------------------------|----------------|--|--|--|
|                    | impianto<br>Codice | Descrizione tipologia impianto                                                                                                    | Quantità       |  |  |  |
| Tipologie impianti | A                  | Punto luce con cavo N07V-K sez. $1.5 \text{ mm}^2$ posato in opera entro tuba-<br>zioni in PVC corrugato flessibile, comprese le scatole di derivazione.                                                                                                    | $\overline{2}$ |  |  |  |
|                    | $\mathbf C$        | Punto comando con interruttore unipolare tipo componibile, su supporto<br>in resina entro scatola incassata e placca in alluminio o resina, tubo PVC<br>flessibile e conduitori compresi a partire dalla derivazione posta in dor-<br>sale, questa esclusa, percorso 5 m.                                                                                                    | $\overline{c}$ |  |  |  |
|                    | Е                  | Punto comando c.s. ma con deviatore.                                                                                                    |                |  |  |  |
|                    | F                  | Punto comando c.s. ma con invertitore.                                                                                                    |                |  |  |  |
|                    | G                  | Punto comando c.s. ma con variatore di luminosità.                                                                                                    | 1              |  |  |  |
|                    | Ι.                 | Punto presa $2 \times 10$ A + T realizzato in tubo PVC incassato, conduttori<br>$N07V\text{-}\mathrm{K}$ sez. 1,5 mm <sup>2</sup> , presa bipolare da 10 A con terra centrale tipo<br>componibile, su supporto in resina entro scatola incassata e placca in<br>alluminio o resina, tubo PVC flessibile e conduttori compresi a partire<br>dalla derivazione posta in dorsale, questa esclusa, percorso 5 m. |                |  |  |  |
|                    | O                  | Punto presa c.s. con scaricatore incorporato.                                                                                                    | 1              |  |  |  |
|                    | P                  | Punto presa $2 \times 16$ A <sub>2</sub> + T realizzato in tubo PVC incassato, conduttori<br>N07V-K sez. 2,5 mm <sup>2</sup> , presa bipolare da 16 A con terra centrale tipo<br>componibile, su supporto in resina entro scatola incassata e placca in<br>alluminio o resina, tubo PVC flessibile e conduttori compresi a partire<br>dalla derivazione posta in dorsale, questa esclusa, percorso 5 m.      | 1              |  |  |  |
|                    | U                  | Punto presa TV formato da tubazione 25 mm, cassetta di derivazione e<br>cavo coassiale 75 $\Omega$ .                                                                                                    | $\mathbf{1}$   |  |  |  |
|                    | V                  | Punto presa TP formato da tubazione 20 mm, cassetta di derivazione e<br>doppino telefonico intrecciato.                                                                                                    | $\mathbf{1}$   |  |  |  |
|                    | W                  | Rivelatore a microonde posato in opera con tubo PVC corrugato flessi-<br>bile incassato compreso cavetto schermato $60 \times 0.5$ mm <sup>2</sup> .                                                                                                    | $\mathbf{1}$   |  |  |  |
|                    | AA                 | Punto orologio elettronico.                                                                                                    | $\mathbf{1}$   |  |  |  |
|                    | AD                 | Rivelatore di fumi posato in opera con tubo PVC corrugato flessibile<br>incassato, completo di dispositivo di segnalazione acustica.                                                                                                    | 1              |  |  |  |
|                    | AP                 | Dorsale linea luce $2(1 \times 2,5) \notin 20$ .<br>m                                                                                                    | 2              |  |  |  |
|                    | AO                 | Dorsale linea F.M. 2 $(1 \times 2.5) + 1G2.5 \notin 20$ .<br>m                                                                                                    | 2              |  |  |  |

**Tab. XX.2.7** Quantificazione tipologie impianti nella camera matrimoniale

#### *Camera singola*

Nella cameretta, come nella camera matrimoniale, si devono prevedere punti di illuminazione generale e parziale, utilizzando le stesse procedure di installazione già descritte.

Occorre rilevare però l'esigenza di comfort necessari per un locale che oltre che per dormire viene impiegato anche per il gioco e lo studio. Nella *Tav. XX.2.9* vengono indicate ad esempio le seguenti installazioni (sintetizzate nella *Tab. XX.2.8)*:

- un punto luce a parete (punto A) comandato da due deviatori;
- una presa  $2P + T 10 A$  (presa B) comandata da variatore di luminosità;

 $-$  una presa  $2P + T 10 A$  (presa C) comandata da interruttore per l'alimentazione della abatjour;

- due prese  $2P + T 10 A$ ;
- una presa  $2P + T 10 A$  con scaricatore per l'alimentazione della TV;
- una presa  $2P + T 16 A$ ;
- una presa TV a bassa attenuazione;
- una presa telefonica;
- un orologio elettronico;
- un rivelatore di fumo;
- rivelatore antintrusione a microonde collegato con la centrale antifurto;

– relative scatole portafrutti e di derivazione con canalizzazioni atte a contenere i conduttori necessari per la connessione degli apparecchi e delle linee dorsali di alimentazione.

Si possono inoltre aggiungere le seguenti apparecchiature: prese 2P + T 10 A e 16 A protette con interruttore automatico magnetotermico; prese  $2P + T 10 A e 16 A$  protette con interruttore automatico magnetotermico e differenziale ad alta sensibilità (10 mA); segnalatore di massima corrente; lampada di emergenza che entra in funzione automaticamente in caso di black-out; lampada segnapasso; presa DIN per HI-FI; light dimmer continuo con comando e regolazione da più punti mediante pulsanti, in sostituzione di invertitori e deviatori, per il comando di eventuali lampade alogene; telecomando a infrarosso per luci.

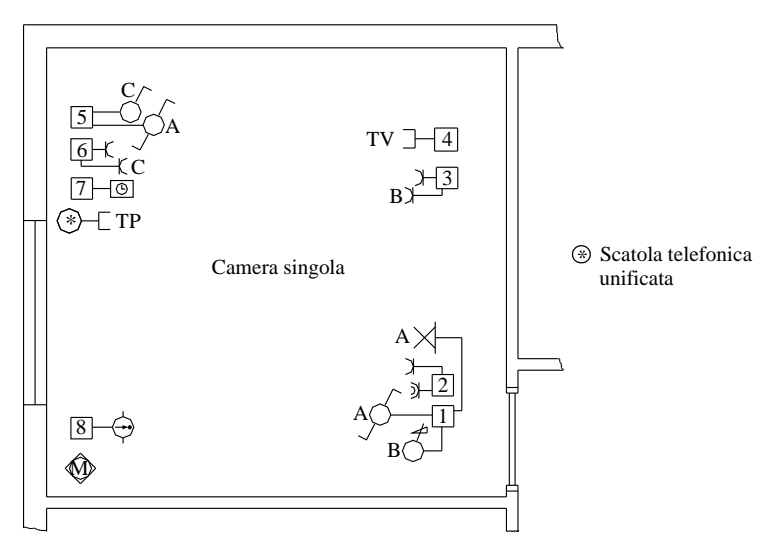

**Tav. XX.2.9** Disposizione apparecchiature locale camera singola.

# *Ingresso*

L'ingresso è il luogo dove solitamente vengono installati i centralini. A seconda delle esigenze si possono sezionare i vari impianti in varie linee: a monte si installa in genere un interruttore magnetotermico-differenziale con sensibilità adeguata alla protezione contro eventuali folgorazioni (Id = 0,03 A); si ripartisce poi il montante in più linee di alimentazione, protette ciascuna da un interruttore automatico opportunamente tarato in relazione al tipo e valore dei carichi derivati.

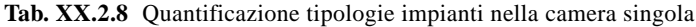

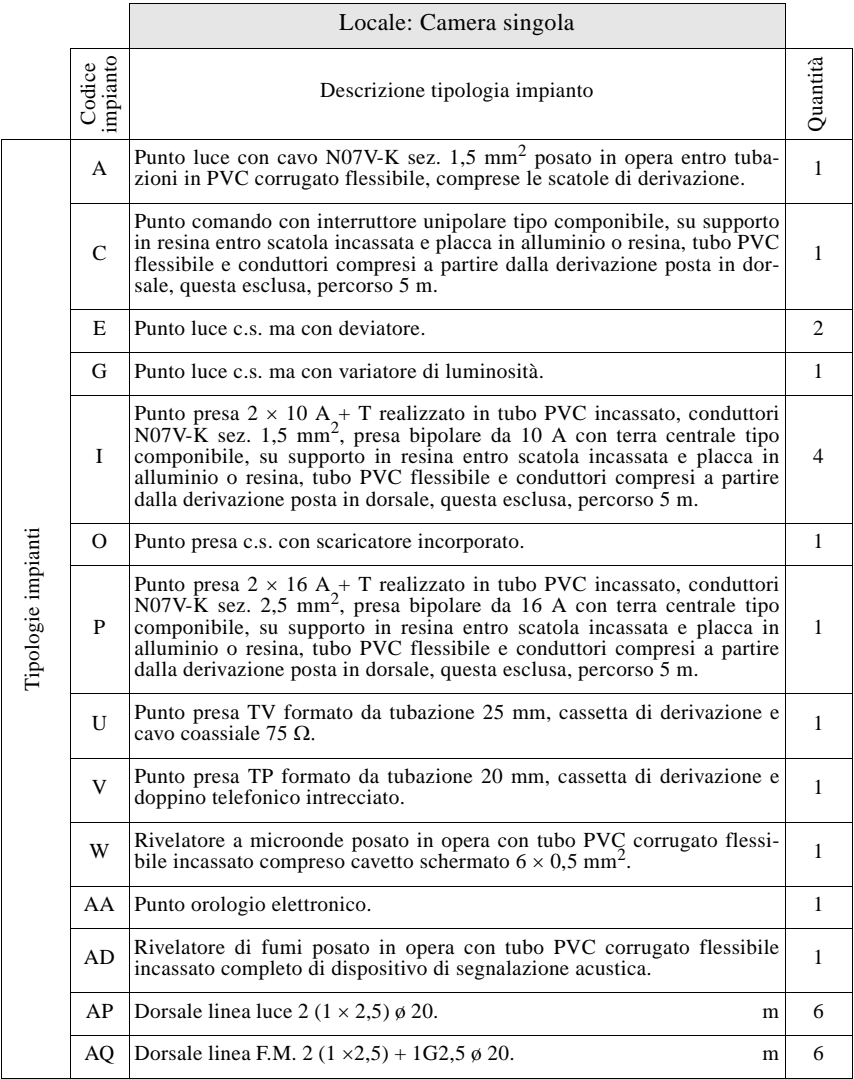

L'impianto elettrico acquista più pregio quanto più è sezionato, ma questo comporta ovviamente costi più elevati.

La *Fig. XX.2.4* mostra la configurazione del centralino per l'alimentazione dell'appartamento preso ad esempio.

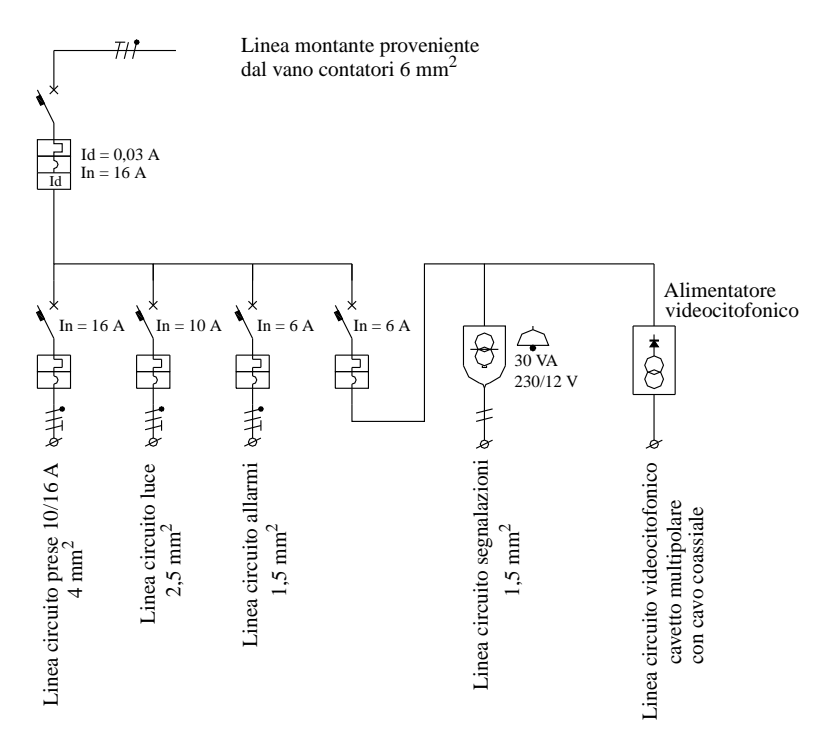

**Fig. XX.2.4** Centralino d'appartamento con suddivisione delle varie linee.

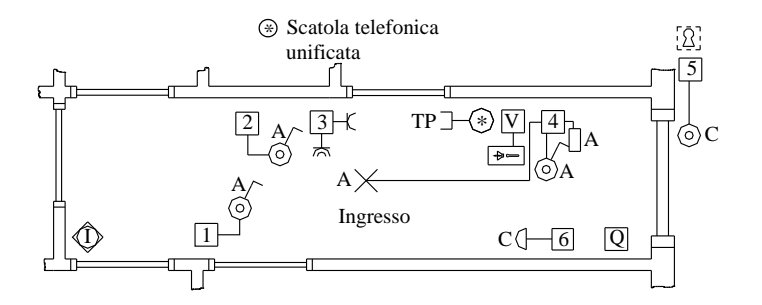

**Tav. XX.2.10** Disposizione apparecchiature locale ingresso.

Nella *Tav. XX.2.10* vengono visualizzate le apparecchiature installate nell'ingresso

(sintetizzate nella *Tab. XX.2.9*).

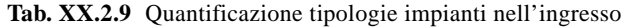

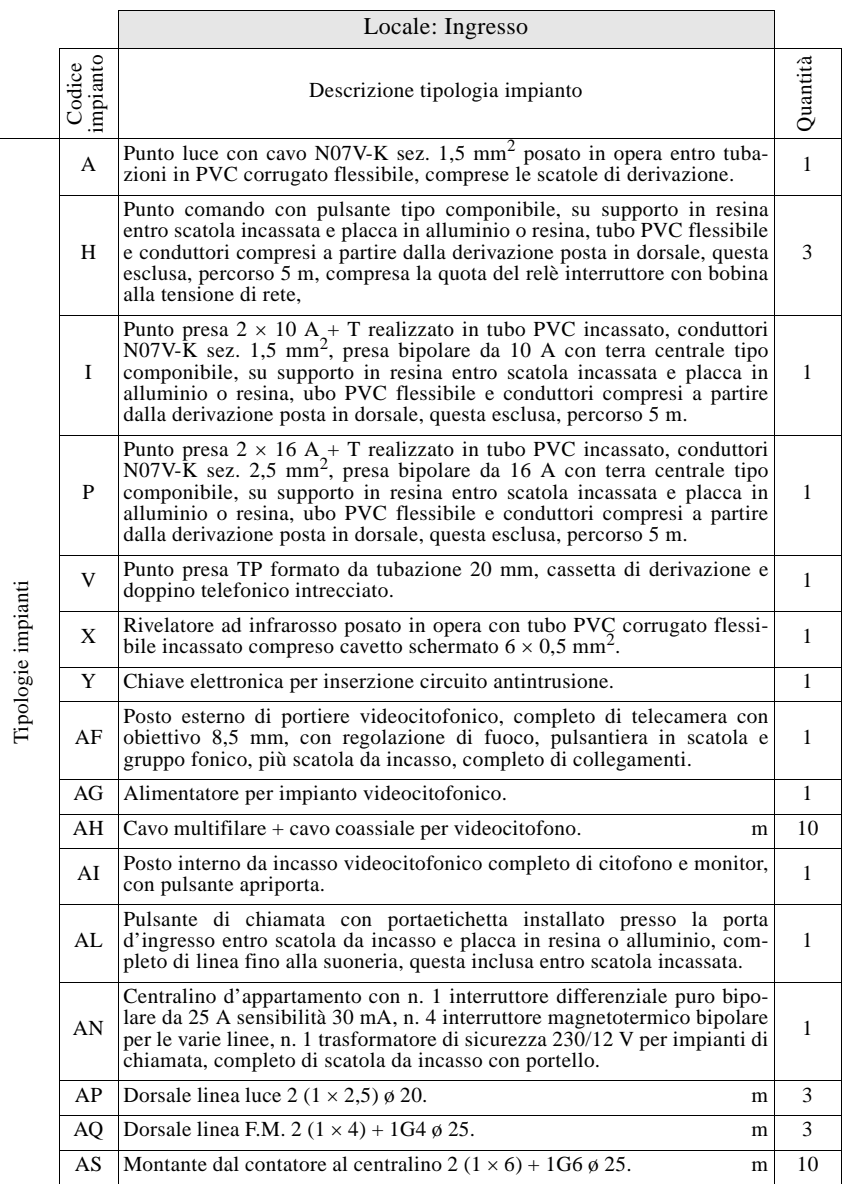

– un punto luce a soffitto (punto A) comandato da tre pulsanti attraverso relè interruttore passo-passo;

- una presa  $2P + T 10 A$ ;
- una presa  $2P + T 16 A$ ;
- un apparecchio videocitofonico comunicante con l'esterno;
- una presa telefonica;
- un pulsante con targa portanome illuminato, che comanda la suoneria (C);

– suoneria con suono differenziato da quello del ronzatore del videocitofono, per distinguere le chiamate effettuate dall'esterno da quelle dalla porta dell'appartamento;

- apparecchio videocitofonico, in sostituzione di quello citofonico;
- rivelatore passivo a infrarossi antintrusione collegato con la centrale antifurto;

– chiave elettronica o a carta magnetica con protezione antiscasso per l'inserimento-esclusione del circuito antintrusione collegato alla centrale;

– relative scatole portafrutti e di derivazione con canalizzazioni atte a contenere i conduttori necessari per la connessione degli apparecchi e delle linee dorsali di alimentazione.

Inoltre si possono installare: prese  $2P + T 10 A e 16 A$  protette con interruttore automatico magnetotermico; prese  $2P + T 10 A e 16 A$  protette con interruttore automatico magnetotermico e differenziale ad alta sensibilità (10 mA); segnalatore di massima corrente; lampada di emergenza che entra in funzione automaticamente in caso di black-out; lampada segnapasso; programmatore per comando luci esterne; temporizzatore luce scale o esterna; rivelatore di fumo.

#### **2.1.3 Redazione dello schema unifilare dell'impianto**

Fa parte del progetto il dimensionamento dei conduttori di connessione delle varie apparecchiature che deve tenere conto della normativa vigente per quanto concerne le sezioni dei conduttori, la caduta di tensione massima ammissibile e il numero di conduttori presenti all'interno di una stessa canalizzazione. Si ricorda che un buon impianto prevede un certo numero di canalizzazioni vuote, a disposizione di installazioni future e costituenti una maglia collegante in modo uniforme tutte le scatole di derivazione.

Il DM 37/2008 indica all'art. 5 in quali casi sia obbligatoria la redazione del progetto dell'impianto elettrico. Ne sono escluse le utenze domestiche inferiori a 6 kW di unità abitative inferiori a 400 m<sup>2</sup>, tuttavia è buona norma allegare come documentazione lo schema unifilare dei vari impianti anche se non esplicitamente richiesto. Tale documentazione, infatti, rendendo più agevole eventuali interventi di manutenzione, giova grandemente all'immagine di professionalità della ditta affidataria dei lavori, consentendole altresì di indicare in maniera puntuale i lavori eseguiti, sui quali essa certifica la conformità dell'impianto alla regola dell'arte.

Nell'esempio proposto si è scelto di suddividere i vari impianti in vari schemi, per renderli più chiari e leggibili (indicati come *Tavv. XX.2.11* ÷ *XX.2.14*). Si possono così intravedere la disposizione degli arredi, unitamente alla dislocazione dei vari apparecchi e ai circuiti di interconnessione tra le varie cassette di derivazione e di contenimento dei frutti.

#### *Impianto luce*

L'impianto luce (*Tav. XX.2.11*) è costituito dai punti luce a soffitto, a parete e dalle prese comandate dalle quali verranno derivate le sorgenti luminose mobili.

I conduttori di derivazione di ogni punto luce (uno di comando di colore rosso, uno di neutro di colore blu e uno di protezione PE di colore giallo-verde) avranno una sezione di 1,5 mm2 (sezione minima ammessa dalle norme CEI) e saranno collocati all'interno di un tubo corrugato sotto intonaco di 16 mm. Le apparecchiature di comando saranno collegate a conduttori di sezione  $1.5 \text{ mm}^2$  (di colore nero, grigio o marrone il conduttore di fase e altri colori, tranne il blu e il giallo-verde quelli di comando) entro tubo corrugato di 16 mm.

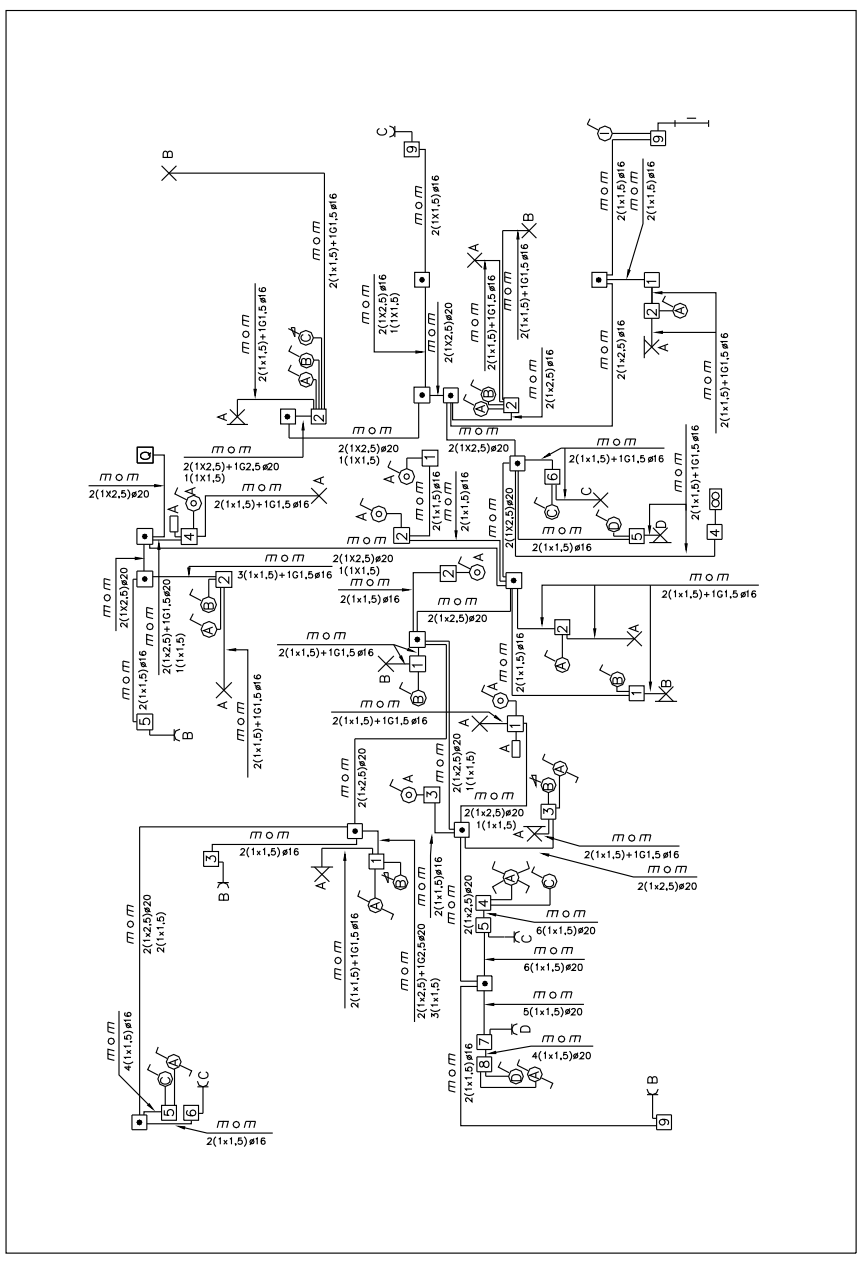

**Tav. XX.2.11** Impianto luce.
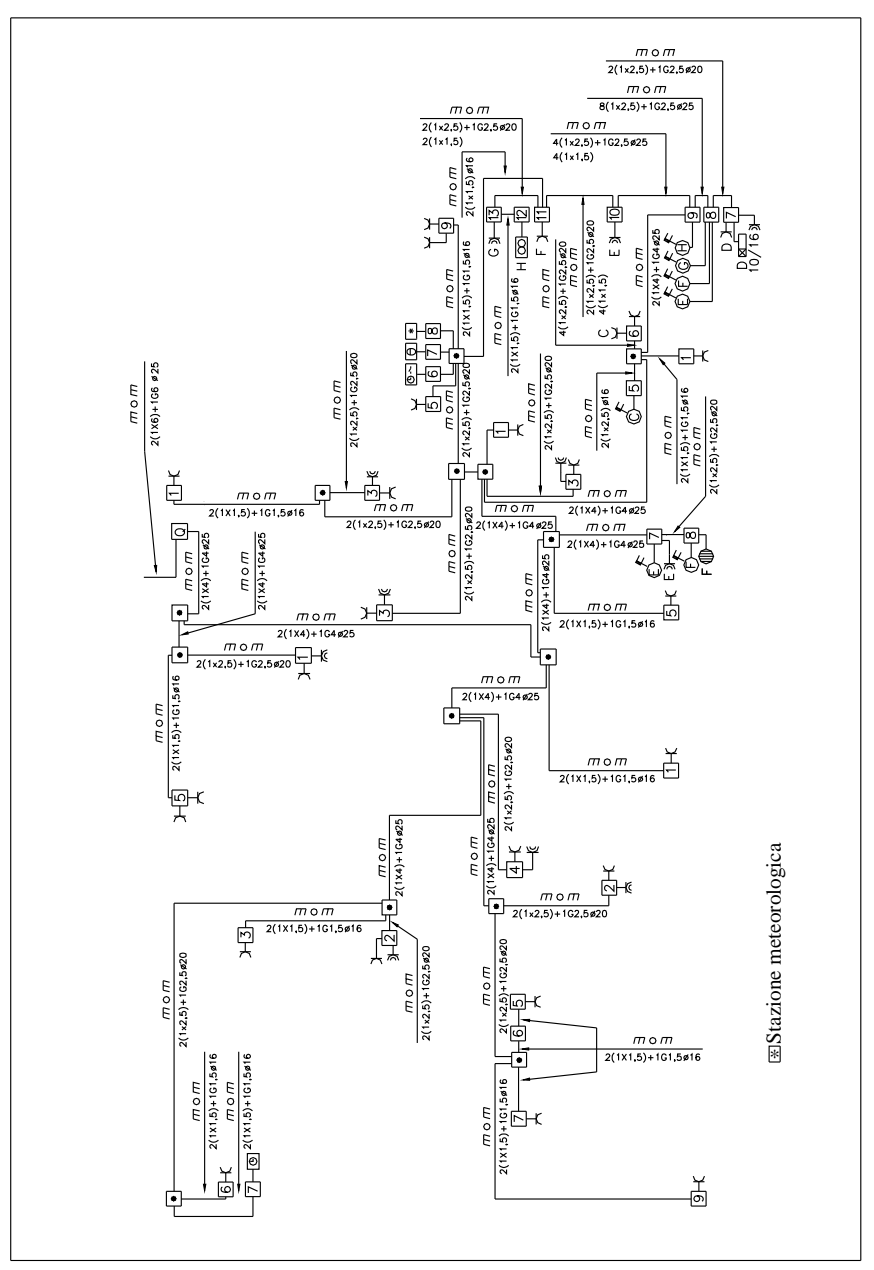

**Tav. XX.2.12** Impianto forza motrice.

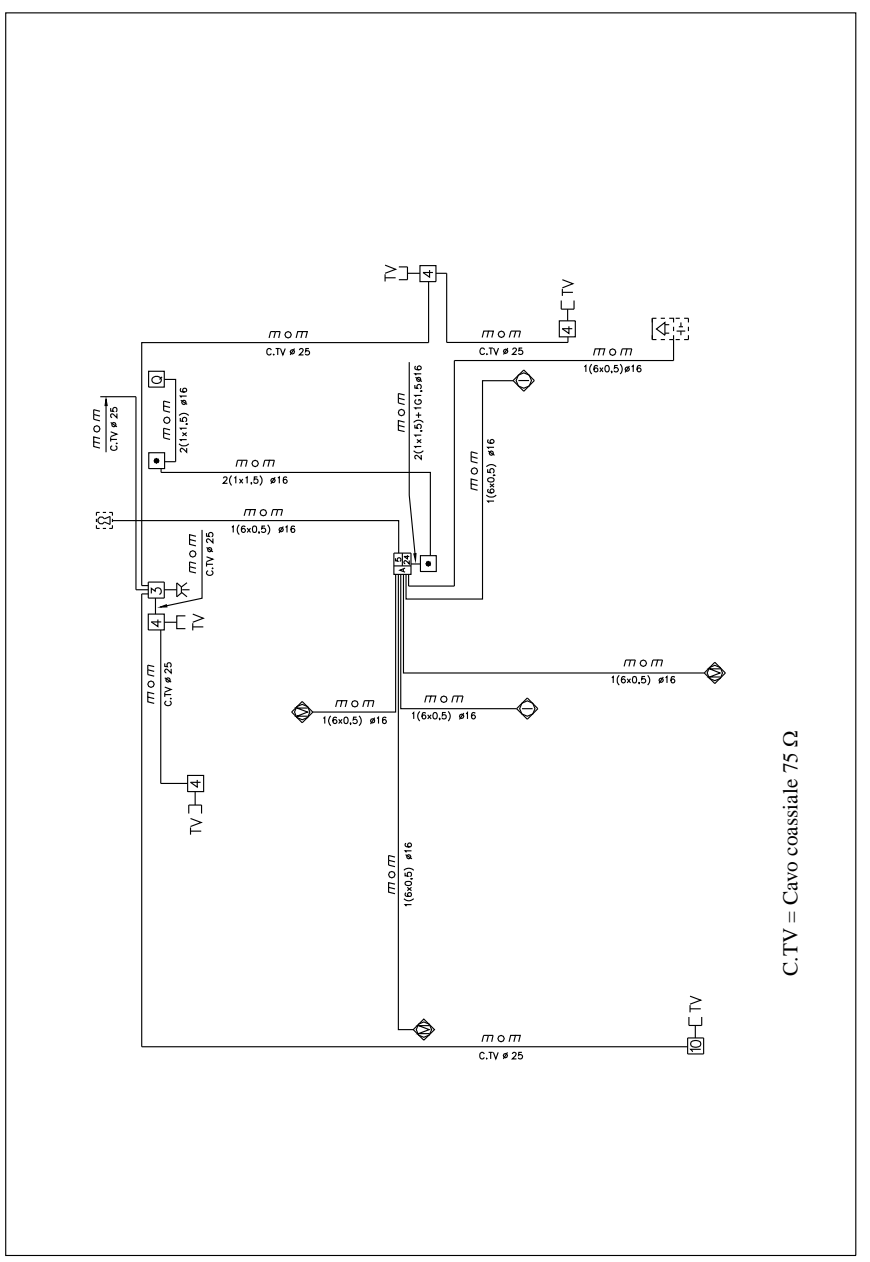

**Tav. XX.2.13** Impianto antintrusione e impianto TV.

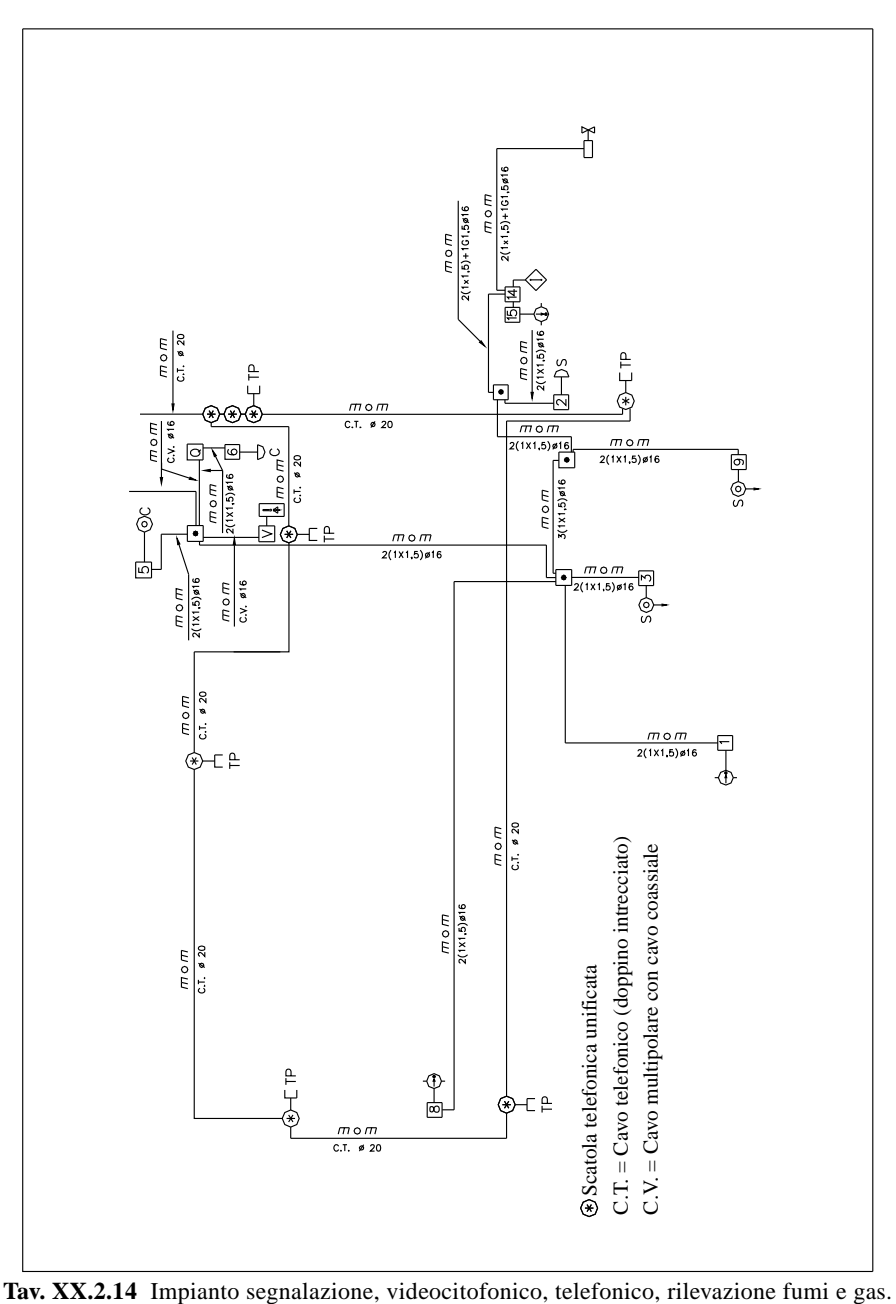

I tratti di linea che all'interno di ogni stanza collegano le varie cassette di derivazione e le linee dorsali in arrivo dal centralino saranno costituite da conduttori di sezione di 2,5  $mm<sup>2</sup>$  all'interno di tubo corrugato posato sotto intonaco a parete o a pavimento. Il conduttore di protezione PE è lo stesso utilizzato per la linea di forza motrice e quindi non viene indicato in questo schema. Alla stessa linea luce viene anche collegato l'aspiratore del bagno di servizio in quanto è azionato dall'accensione del punto luce del locale.

L'impianto è protetto nel centralino da un interruttore automatico da 10 A. Il collegamento dei vari punti luce ai relativi punti di comando avviene direttamente mediante i conduttori contenuti in un tubo corrugato steso a livello pavimento del piano superiore.

I percorsi delle altre tubazioni sono sempre parallele al pavimento quando sono sotto traccia a parete, mentre per le calate assumeranno una direzione verticale.

Per le interconnessioni tra cassette dove il tubo corrugato (di tipo pesante) viene posato a livello pavimento, si sceglie la via più breve, anche con direzione diagonale, avendo cura di mantenere dei raggi di curvatura sufficientemente ampi da permettere un'agevole inserzione dei conduttori.

## *Impianto forza motrice*

L'impianto di forza motrice (*Tav. XX.2.12*) è costituito dalle prese da 10 A, dalle prese da 16 A, dalle prese bipasso 10/16 A e dalle prese comandate da interruttori automatici; sono alimentate inoltre dalla stessa linea tutte le apparecchiature ausiliarie quali i programmatori e gli orologi, le stazioni meteorologiche, le lampade di emergenza, gli aspiratori per cucina, lo scaldacqua, l'elettrovalvola di chiusura del gas metano.

I conduttori di derivazione delle prese da 10 A (uno di fase di colore nero, grigio o marrone, uno di neutro di colore blu e uno di protezione PE di colore giallo-verde) avranno una sezione di 1,5 mm<sup>2</sup> (sezione minima ammessa dalle norme CEI) e saranno all'interno di tubo corrugato sotto intonaco di 16 mm.

Le prese da 16 A, le prese bipasso 10/16 A e le prese 16 A comandate saranno collegate a conduttori di sezione 2,5 mm2 (di colore nero, grigio o marrone per il conduttore di fase, blu per il conduttore neutro e giallo-verde per il conduttore PE) entro tubo corrugato di 20 mm.

I tratti di linea all'interno di ogni stanza che collegano le varie cassette di derivazione saranno costituiti da conduttori di sezione di 2.5 mm<sup>2</sup> all'interno di tubo corrugato da 20 mm posato sotto intonaco a parete o a pavimento.

Le linee dorsali in arrivo dal centralino per ogni stanza saranno costituite da conduttori di sezione 4 mm<sup>2</sup> posati entro tubo corrugato da 25 mm.

L'impianto è protetto nel centralino da un interruttore automatico da 16 A.

## *Impianto antintrusione e impianto TV*

L'impianto antintrusione (*Tav. XX.2.13*) è costituito da una centrale a cinque zone con una riserva di alimentazione di 24 ore in caso di mancanza di tensione e da rivelatori di tipo volumetrico. In particolare nelle due stanze da letto e nello studio sono installati dei rivelatori a microonde, mentre nel disimpegno e nell'ingresso sono previsti dei rivelatori a infrarossi.

La centrale viene alimentata da una linea dedicata di sezione  $1.5 \text{ mm}^2$  e i conduttori sono all'interno di una tubazione autonoma in PVC corrugato da 16 mm; il collegamento dei rivelatori viene effettuato mediante cavetto schermato multifilare ( $6 \times 0.5$ ) infilato in tubo corrugato da 16 mm, utilizzato allo scopo per il solo impianto antintrusione. La sirena posizionata sul terrazzo è del tipo autoalimentato antiscasso.

L'impianto televisivo (*Tav. XX.2.13*) è costituito da una tubazione da 25 mm di diametro nella quale corre un cavo coassiale da 75  $\Omega$  che collega le varie prese TV di tipo terminale o passante. La linea in arrivo dall'antenna viene ripartita in tre linee mediante un ripartitore a tre vie dislocato nello studio dell'appartamento.

Le relative scatole di derivazione, scatole per frutti e tubazioni devono essere utilizzate esclusivamente per il solo impianto TV.

Un interruttore automatico da 6 A protegge l'impianto antintrusione, mentre per l'alimentazione dei dispositivi che governano il circuito TV si utilizza la stessa linea di alimentazione della forza motrice.

#### *Impianti servizi vari*

L'impianto di segnalazione (*Tav. XX.2.14*) prevede, in una prima installazione, l'impiego di un pulsante con targa portanome alla porta dell'appartamento che comanda una suoneria; un secondo impianto è quello del videocitofono collegato al posto esterno con l'unità di ripresa, dove è ubicato anche un secondo punto di chiamata facente capo alla suoneria elettronica del videocitofono stesso. In questo modo è possibile differenziare la chiamata dal piano da quella esterna all'edificio. I due circuiti vengono alimentati, il primo da un trasformatore per campanelli protetto contro i corto circuiti, il secondo da un alimentatore videocitofonico. Nel caso vi fossero altri appartamenti e quindi altri posti videocitofonici interni, l'alimentatore fa capo al circuito dei servizi comuni.

Un altro settore dell'impianto di segnalazione è costituito dalla suoneria posizionata in cucina e comandata dai due pulsanti a tirante installati nei bagni. Questo impianto, come quello di rilevazione fumi e gas, può funzionare a 12 V come a 230 V a seconda delle apparecchiature utilizzate.

Si ricorda che nei bagni i pulsanti a tirante (sia che funzionino a 12 V sia che funzionino a 230 V) vanno posizionati, per precauzione, ad una altezza superiore a 225 cm, se installati nella zona 1 in osservanza alla norma CEI 64-8.

I rilevatori di fumo installati nell'esempio sono apparecchiature autonome, provviste di sensore, di allarme visivo e di allarme sonoro; il rilevatore di gas inoltre è provvisto di un dispositivo di ripetizione del segnale d'allarme, che comanda la chiusura dell'elettrovalvola di erogazione del metano, in caso di fughe di gas.

Infine l'impianto telefonico (*Tav. XX.2.14*) è costituito da tubazioni in PVC corrugato contenenti un doppino intrecciato che forma un anello che unisce le varie scatole di derivazione; il filo non viene interrotto nel caso la scatola telefonica unificata sia solo una predisposizione e non venga da essa derivata una presa TP.

All'ingresso della linea telefonica si predispongono tre scatole unificate telefoniche interconnesse tra loro; oggigiorno il cavetto viene già inserito nella tubazione (tubo corrugato di diametro 20 mm) dall'elettricista, mentre i tecnici dell'azienda telefonica devono soltanto effettuare l'allacciamento esterno della linea e degli apparecchi telefonici.

#### **2.1.4 Capitolato e preventivo di spesa**

Ultimato il dimensionamento dell'impianto elettrico, si può ricorrere a tecniche computerizzate (si trovano in commercio pacchetti applicativi prodotti dalle stesse ditte produttrici di materiale elettrico) per la stesura del computo materiale e del preventivo di spesa.

Il preventivo può essere redatto in modo analitico, sommando le spese di tutto il materiale occorrente ed aggiungendovi le spese per manodopera, oppure può essere calcolato sul prezzo standardizzato delle tipologie di impianti.

In ogni caso è bene tenere in considerazione che il preventivo di spesa è un problema che riguarda non solo lo specifico prezzo unitario dell'apparecchiatura o del materiale, ma è spesso correlato ad aspetti di gestione aziendale e di acquisizione di lavori, generalmente offerti con gare d'appalto.

Sono disponibili comunque tabelle di tempi e prezzi, edite a cura delle varie associazioni di artigiani e professionisti e dalle Camere di Commercio, che è opportuno consultare per un primo approccio con la materia (a titolo di esempio si veda il listino riportato

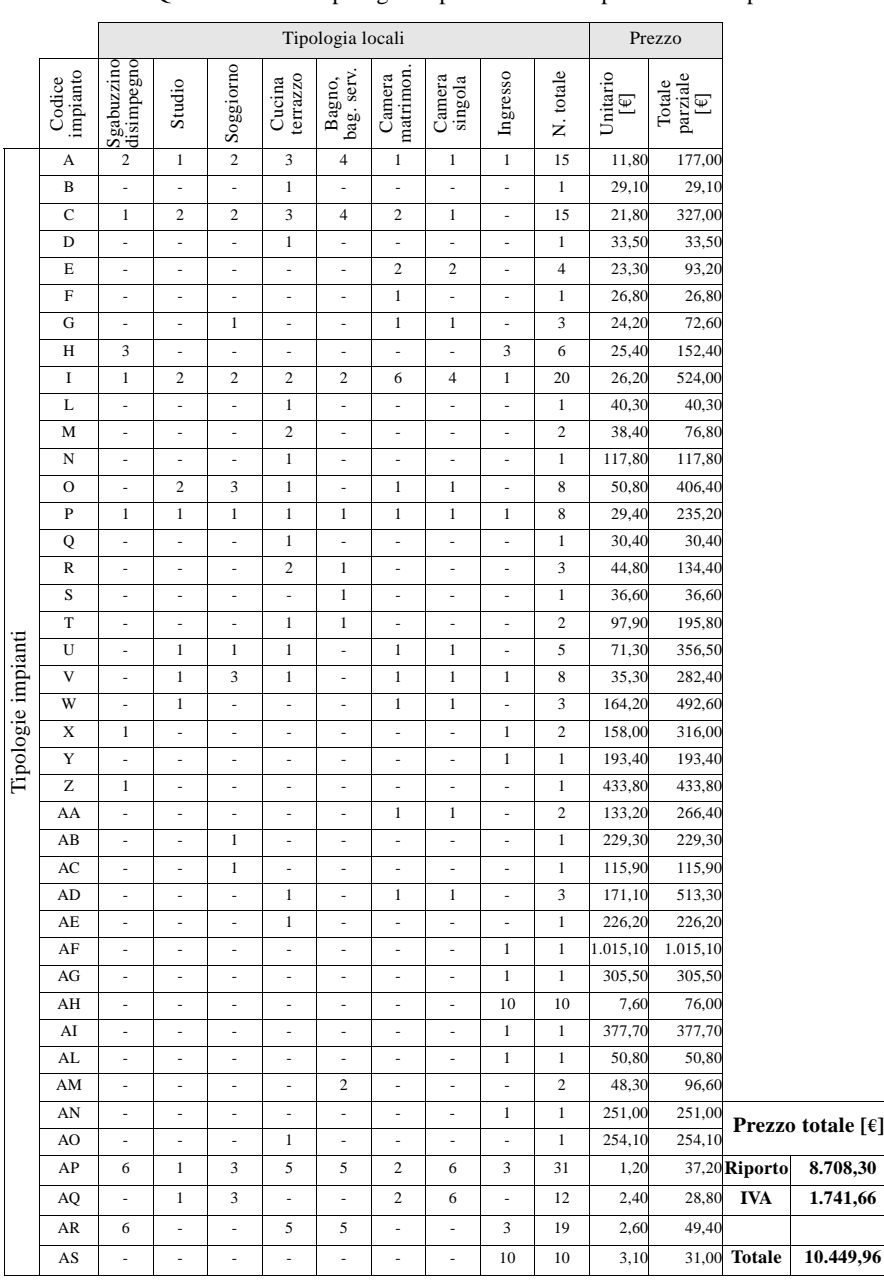

# **Tab. XX.2.10** Quantificazione tipologie impianti e relativo preventivo di spesa

nel *modulo di approfondimento sul DVD*, redatto a cura della Confederazione Nazionale Artigianato della provincia di Verona).

Per quanto riguarda il dimensionamento dell'esempio proposto, il computo del materiale è riassunto per tipologie d'installazione nelle *Tab. XX.2.1* ÷ *Tab. XX.2.9*, mentre nella *Tab. XX.2.10* viene visualizzato il computo economico totale.

# **2.1.5 Collaudi e verifiche a termine lavori e documentazione finale**

Terminata la fase progettuale, si passa all'esecuzione degli impianti, avendo cura di annotare le eventuali modifiche al progetto apportate nel corso della lavorazione. Terminata anche questa fase si dovranno effettuare le verifiche del caso, quindi si procederà a stilare la documentazione da consegnare al committente.

La norma CEI 64-8/6 prevede due fasi successive di verifica:

1) Gli *esami a vista* eseguiti in corso di realizzazione dei lavori e prima della messa in servizio dell'impianto.

2) Le *misure* e le *prove strumentali* intese come accertamento di valori mediante opportuni strumenti, le prime, e l'effettuazione di misure sull'impianto per accertarne l'efficienza, le seconde.

Tali verifiche vanno effettuate prima della messa in servizio dell'impianto. Gli esami da attuare sugli impianti comprendono:

- Analisi degli schemi e dei piani di installazione.
- Verifica della consistenza, della funzionalità e dell'accessibilità degli impianti.
- Controllo dello stato degli isolanti e degli involucri.

– Controllo degli ostacoli e delle misure di protezione mediante distanziamento nei luoghi accessibili solamente a persone addestrate.

- Accertamento dell'idoneità del materiale e degli apparecchi.
- Verifica dei contrassegni d'identificazione dei marchi e delle certificazioni.
- Verifica del grado di protezione degli involucri.
- Controllo preliminare dei collegamenti a terra dei componenti di classe 1.
- Controllo dei provvedimenti di sicurezza nei bagni.
- Verifica impianto AD-FT nei locali caldaia alimentati a gas metano.
- Verifica dei tracciati per le condutture incassate.
- Controllo di sfilabilità dei cavi e delle dimensioni dei tubi e dei condotti.
- Idoneità delle connessioni dei conduttori e degli apparecchi.
- Verifica dell'isolamento nominale dei cavi e della separazione fra condutture differenti.
- Controllo delle sezioni minime dei conduttori e dei colori distintivi.
- Dispositivi di sezionamento e di interruzione conformi a norma CEI 64-8.
- Apparecchi per il comando e l'arresto di emergenza.
- Apparecchi di comando e prese di corrente.
- Controllo della idoneità e della funzionalità dei quadri.
- Controllo del dimensionamento e dei provvedimenti di protezione dei quadri.

– Controllo della idoneità, della funzionalità e della sicurezza degli impianti ausiliari SELV-PELV-FELV.

- Controllo della funzionalità e della sicurezza degli impianti di antenna TV.
- Controllo dei provvedimenti di sicurezza nei locali di uso medico.
- Controllo dei provvedimenti di sicurezza nei luoghi a maggior rischio in caso d'incendio. Per quanto riguarda le misure e le prove strumentali, si effettueranno:
- Prove di continuità dei circuiti di protezione.
- Prove di funzionamento alla tensione nominale.
- Prove di intervento dei dispositivi di sicurezza e di riserva.
- Misura delle correnti di dispersione a terra e della corrente di primo guasto.

## **XX-44 PROGETTAZIONE ELETTRICA ED ELETTRONICA**

– Prove di intervento degli interruttori differenziali.

– Misura della resistenza d'isolamento dell'impianto e verifica della protezione per separazione elettrica.

- Misura della resistenza di un dispersore di piccola estensione.
- Misura della resistenza di un dispersore di media o grande estensione.
- Misura dell'impedenza totale dell'anello di guasto.
- Misura della corrente presunta di corto circuito tra fase e neutro.
- Misura della caduta di tensione.
- Misura dell'illuminamento medio.
- Misura dei segnali in uscita alle prese TV.
- Normalmente la documentazione presentata al committente a termine lavori si riassume in: – Certificato di conformità degli impianti alla regola d'arte.
- Progetto.
- Relazione dettagliata indicante le tipologie dei materiali utilizzati.
- Schema dell'impianto realizzato.

– Certificato di riconoscimento dei requisiti tecnico-professionali della ditta esecutrice dei lavori.

– Eventuali certificazioni delle verifiche effettuate.

La *Tab. XX.2.11* mostra un esempio di certificato dei requisiti tecnico-professionali della ditta affidataria dei lavori. Tale certificazione viene rilasciata dalla C.C.I.A.A. (*Camera di Commercio Industria Artigianato e Agricoltura*) a cui la ditta è iscritta; compaiono in essa le tipologie di attività che l'impresa è abilitata ad eseguire, oltre ad informazioni riguardanti lo stato giuridico e patrimoniale. Importante ai fini di eventuali sottoscrizioni di progettazioni (in questo caso di impianti elettrici) è la notificazione del responsabile tecnico dell'impresa.

Nella *Tab. XX.2.12* viene fornito un esempio di certificato di conformità, redatto da una ditta esecutrice di impianti elettrici. Il dichiarante (titolare dell'impresa) e il responsabile tecnico, ciascuno per le proprie mansioni, dichiarano sotto la loro personale responsabilità che l'impianto è stato realizzato in modo conforme alla regola dell'arte, secondo quanto previsto dall'art. 6 del DM 37/2008 e in particolare di avere:

- rispettato il progetto redatto ai sensi dell'art. 5;
- seguito la normativa tecnica applicabile all'impiego (norme CEI 64-8 );
- $-$  installato componenti e materiali adatti al luogo di installazione (artt. 5 e 6);

– controllato l'impianto ai fini della sicurezza e della funzionalità con esito positivo, avendo eseguito le verifiche richieste dalle norme e dalle disposizioni di legge.

La relazione sui materiali utilizzati è visualizzata nella *Tab. XX.2.13*. In questo documento viene dichiarato di avere utilizzato materiali (componenti elettrici) conformi alle norme riconosciute secondo il DPR 447/91, art.5, comma 2 e 5 e che gli stessi possiedono marchi o certificati di prova.

Un esempio di descrizione dell'impianto è illustrato nella *Tab. XX.2.14a*. Per quanto concerne la consistenza degli impianti e delle apparecchiature si rimanda agli schemi e planimetrie che la ditta esecutirce degli impianti allega alla dichiaazione di conformità. Non si tratta di un vero e proprio progetto ma di riferimenti ancorché molto dettagliati a salvaguardia di ciò che veramente l'impresa affidataria dei lavori ha eseguito e di cui è responsabile rispetto al committente.

I dati tecnici dell'impianto realizzato compaiono invece nella *Tab. XX.2.14b*.

La *Tab. XX.2.14c* riporta infine l'elenco delle marche del materiale e delle apparecchiature installate. Per quanto concerne il progetto si può far riferimento al *capitolato speciale d'appalto* presente nel *CD allegato* al volume.

## **Tab. XX.2.11** Esempio di certificazione dei requisiti tecnico-professionali

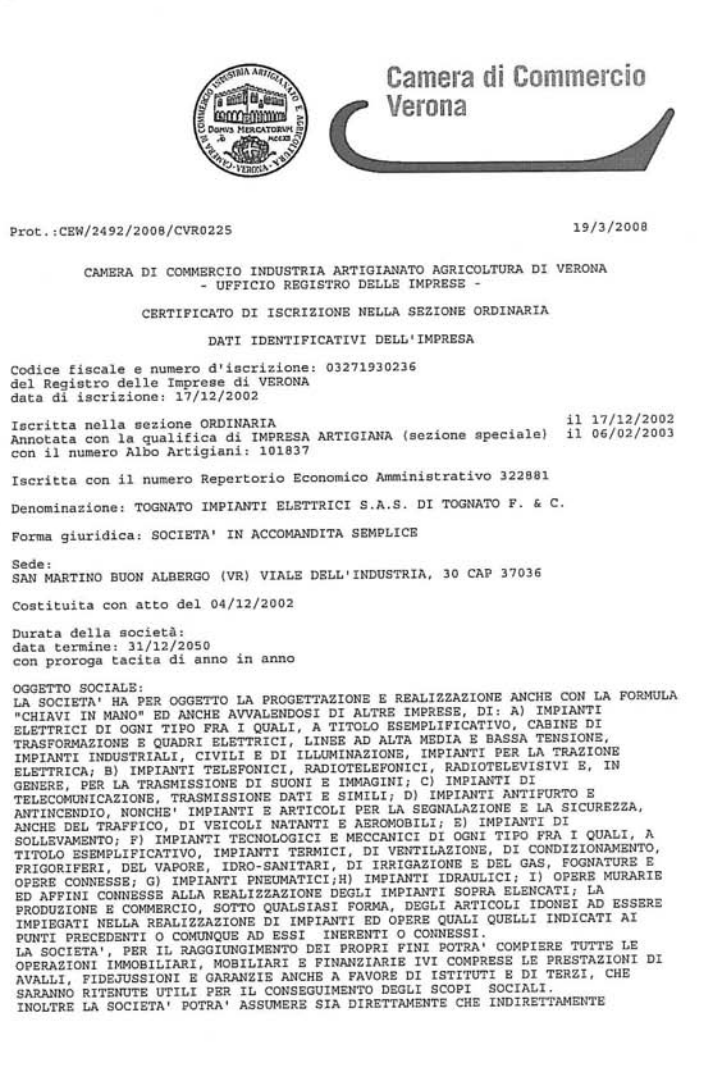

Pagina 1/4

## **Tab. XX.2.11** Segue

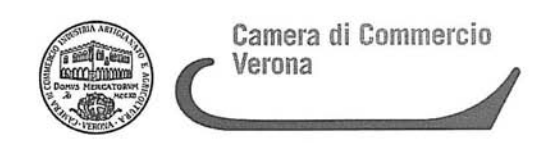

Prot.: CEW/2492/2008/CVR0225

19/3/2008

INTERESSENZE E PARTECIPAZIONI IN ALTRE SOCIETA' OD IMPRESE DI QUALUNQUE TIPO<br>COSTITUITE O DA COSTITUIRE AVENTI OGGETTO ANALOGO O CONNESSO AL PROPRIO.

INFORMAZIONI SULLO STATUTO

Poteri da Statuto o da Patti Sociali: LA GESTIONE E L'AMMINISTRAZIONE ORDINARIA E STRAORDINARIA DELLA SOCIETA' DESTINNO AL SOCIO ACCOMANDATARIO SIG. TOGRATO FAUSTO, IL QUALE E' INVESTITO DELLA RAPPRESENTANZA LEGALE DI FRONTE AI TERZI ED IN GIUDIZIO. GIUDIZIO<br>L'ACCOMANDANTE NON PUO' COMPIERE ATTI DI AMMINISTRAZIONE, NE' TRATTARE O<br>L'ACCOMANDANTE NON UNIONIZZARLO A COMPIERE SINGOLI AFFARI IN FORZA DI PROCURA<br>L'ACCOMANDATARIO PUO' AUTORIZZARLO A COMPIERE SINGOLI AFFARI I

ILLIMITATA.

L'ACCOMANDANTE POTRA' INOLTRE PRESTARE LA SUA OPERA SOTTO LA DIREZIONE<br>DELL'ACCOMANDATARIO O DI CHI A LUI SUCCEDERA' NELL'AMMINISTRAZIONE DELLA SOCIETA'.

INFORMAZIONI PATRIMONIALI E FINANZIARIE

Valore nominale dei conferimenti in EURO 5.000,00

ATTIVITÀ

Data d'inizio dell'attività dell'impresa: 22/01/2003

Attività esercitata nella sede legale:<br>INSTALLAZIONE DI IMPIANTI ELETTRICI CIVILI ED INDUSTRIALI

TITOLARI DI CARICHE O OUALIFICHE

\* TOGNATO FAUSTO nato a NOGARA (VR) il 03/05/1956<br>codice fiscale: TGNFST56E03F918B codice fiscale: TONPST55E03P918B<br>
firma depositata<br>
ducta: 4.000,00 valuta: EURO<br>
ducta: 4.000,00 valuta: EURO<br>
- SOCOARANDATARIO nominato con atto del 14/02/2005<br>
- RESPONSABILE TECNICO nominato il 01/10/2004<br>
Proprietà d Proprietà della quota:<br>IN PIENA PROPRIETA': EURO 4.000,00

\* ZIVIANI LUCIANA " ZIVIANI LUCIANA<br>nata a PICMBINO (LI) il 21/07/1942<br>codice fiscale: ZVNLCN42L61G687E<br>quota: 1.000,00 valuta: EURO<br>- SOCIO ACCOMANDANTE nominato co quota: 1.000,00 valuta: EURO<br>- SOCIO ACCOMANDANTE nominato con atto del 14/02/2005<br>Proprietà della quota:<br>IN PIENA PROPRIETA': EURO 1.000,00

CERTIFICAZIONE DI CUI ALLA LEGGE 46/90

Pagina 2/ 4

## **Tab. XX.2.11** Segue

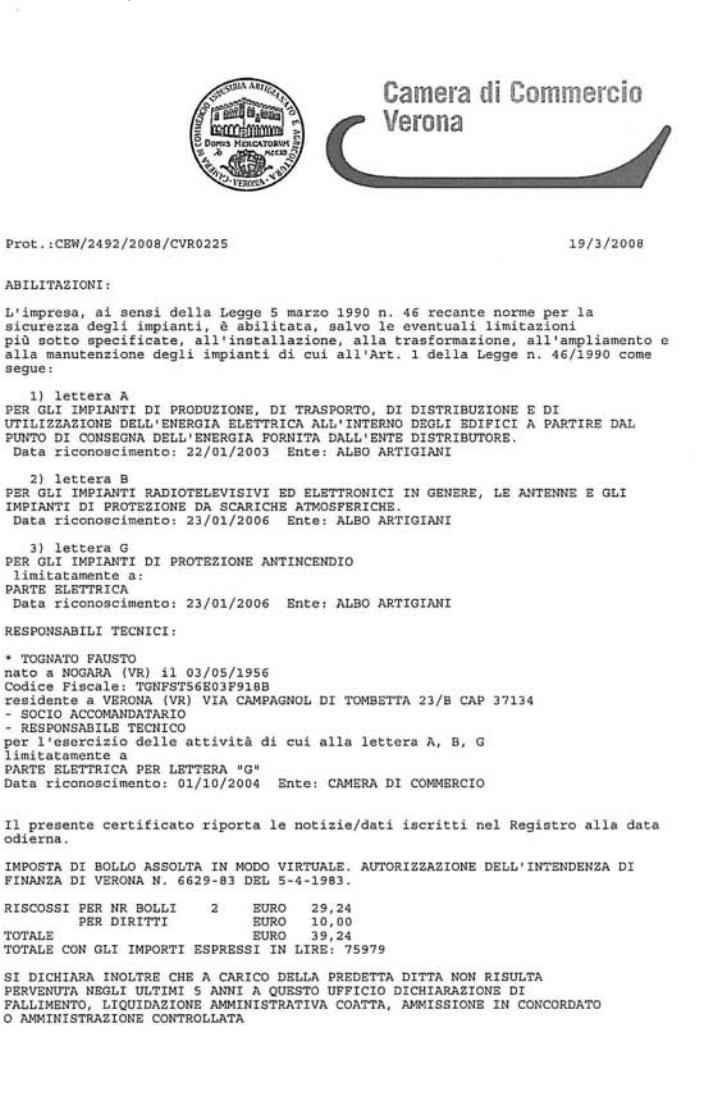

Pagina 3/ 4

## **Tab. XX.2.11** Segue

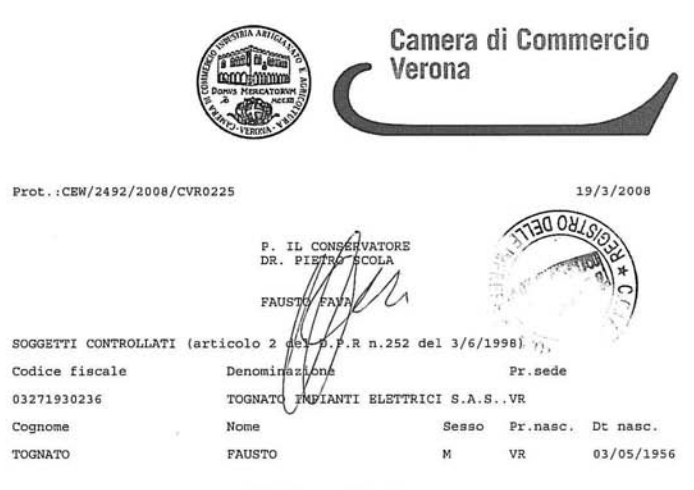

NULLA OSTA

ai fini dell'articolo 10 della legge 31 maggio 1965, n.575 e successive modificazioni. nourricazioni.<br>La presente certificazione è emessa dal C.C.I.A.A. utilizzando il collegamento<br>telematico con il sistema informativo utilizzato dalla prefettura di Roma.

\*\*\* fine certificato \*\*\*

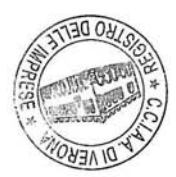

Pagina 4/ 4

## **Tab. XX.2.12** Esempio di certificato di conformità dell'impianto alla regola dell'arte

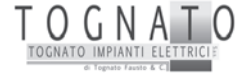

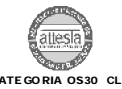

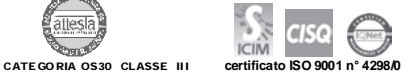

TOGNATO IMPIANTI ELETTRICI S.a.s. di TOGNATO F. & C. Sede: Viale dell'industria 30 - 37036 S.Martino Buon Albergo (VR) Tel. 045 990254 – Fax 045 990268 **http:www.tognato.com e-mail:tognato@tognato.com** Part. IVA 03271930236

#### **Modulo M9-1-9 Rev. 1 del 09/04/2008 Pag. 1 di 5**

#### **DICHIARAZIONE DI CONFORMITÀ ( DM 37 del 22 gennaio 2008)**

**Dichiarazione nr.: 06/2009** 

Il sottoscritto Fausto Tognato nato a Nogara (VR) il 3 maggio 1956, in qualità di legale rappresentante della Ditta TOGNATO IMPIANTI S.a.s.,operante nel settore IMPIANTI ELETTRICI E SPECIALI, con sede a San Martino Buon Albergo (VR) in Viale dell'Industria 30, regolarmente iscritta all'Albo delle Imprese Artigiane presso la CCIAA di Verona al Nr. 101837, con Nr. di partita IVA: 03271930236, esecutrice degli impianti ELETTRICI dell'appartamento sito a *omissis* DEL COMPLESSO RESIDENZIALE DENOMINATO *omissis*

inteso come ⊠NUOVO IMPIANTO □TRASFORMAZIONE □AMPLIAMENTO □ MANUTENZIONE STRAORDINARIA<br>□ALTRO

ALTRO \_\_\_\_\_\_\_\_\_\_\_\_\_\_\_\_\_\_\_\_\_\_\_\_\_\_\_\_\_\_\_\_\_\_\_\_\_\_\_\_\_\_\_\_\_\_\_\_\_\_\_\_\_\_\_\_\_\_\_\_\_\_\_\_\_\_\_\_\_\_\_\_\_\_\_\_\_\_\_\_\_\_\_\_\_\_\_\_ Commissionato da: ITALEDIL SPA VIALE DELL'INDUSTRIA, 3 SAN MARTINO B.A. (VR

In edificio adibito ad uso:  $\Box$  industriale  $\Box$  civile  $\Box$  commercio  $\Box$  altri usi :

**DICHIARA** 

Sotto la propria personale responsabilità che l'impianto è stato realizzato in modo conforme alla regola dell'arte, secondo quanto previsto dall'art. 6 , tenuto conto delle condizioni di esercizio e degli usi a cui è destinato l'edificio, avendo in particolare:

rispettato il progetto redatto ai sensi dell'art. 5<br>Seguito la normativa tecnica applicabile all'impiego. (NORME CEI 64-8 ) ;<br>Installato componenti e materiali adatti al luogo di installazione (artt. 5 e 6);<br>controllato L' dalle disposizioni di legge:

#### **Allegati obbligatori**:

PROGETTO ai sensi degli articoli 5 e 7 (IN POSSESSO DELLA COMMITTENTE) RELAZIONE CON TIPOLOGIE DEI MATERIALI INSTALLATI;

□ PROGETTO ai sensi degli articoli 5 e 7 (IN POSSESSO DELLA COMMITTEN<br>|文 | RELAZIONE CONTIPOLOGIE DEI MATERIALI INSTALLATI;<br>|ズ | SCHEMA DI IMPIANTO REALIZZATO ( DESCRIZIONE DEGLI INTERVENTI);<br>| | | RIFERIMENTO A DICHIARAZ

███████████₹ RIFERIMENTO A DICHIARAZIONI DI CÒNFORMITA' PRECEDENTI O \_PARZIALI già \_ESISTENTI;<br>⊠ COPIA DEL CERTIFICATO DI RICONOSCIMENTO DEI REQUISITI \_TECNICO-\_PROFESSIONALI: COPIA DEL CERTIFICATO DI RICONOSCIMENTO DEI REQUISITI TECNICO- PROFESSIONALI;

**Allegati facoltativi:** 

#### **DECLINA**

Ogni responsabilità per sinistri a cose o persone derivanti da manomissione dell'impianto da parte di terzi, ovvero da carenze di manutenzione o riparazione.

S.MARTINO B.ALBERGO (VR) 18/01/2009

 TOGNATO IMPIANTI S.A.S. IL RESPONSABILE TECNICO TOGNATO FAUSTO

TOGNATO IMPIANTI S.A.S. IL DICHIARANTE TOGNATO FAUSTO

PER RICEVUTA IL COMMITTENTE

## **XX-50 PROGETTAZIONE ELETTRICA ED ELETTRONICA**

## **Tab. XX.2.13** Esempio di relazione materiali da allegare alla documentazione di progetto

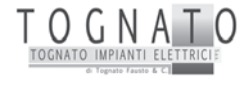

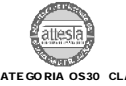

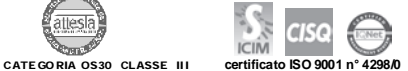

TOGNATO IMPIANTI ELETTRICI S.a.s. di TOGNATO F. & C. Tel. 045 990254 - Fax 045 990268 http:www.tognato.com e-mail:tognato@tognato.com Part. IVA 03271930236

#### **Modulo M9-1-9 Rev. 1 del 09/04/2008 Pag. 2 di 5**

#### **RELAZIONE CON TIPOLOGIE DEI MATERIALI UTILIZZATI**  (nota nr.5 D.M. 20/02/92)

#### **ALLEGATO ALLA DICH. NR . 06/2009**

Il sottoscritto Fausto Tognato nato a Nogara (VR) il 3 maggio 1956, in qualità di legale rappresentante della Ditta TOGNATO IMPIANTI S.a.s., regolarmente iscritta all'Albo delle Imprese Artigiane presso la CCIAA di Verona al Nr. 101837, con Nr. di partita IVA: 03271930236, con sede a San Martino Buon Albergo (VR) in Viale dell'Industria 30 esecutrice degli degli impianti ELETTRICI dell'appartamento sito a *omissis* DEL COMPLESSO RESIDENZIALE DENOMINATO *omissis*

#### **DICHIARA**

Di avere utilizzato materiali (componenti elettrici) conformi alle norme riconosciute secondo DPR 447/91, art.5, comma 2 e 5 e che gli stessi possiedono marchi o certificati di prova come di seguito elencati, in riferimento alle schede in dotazione ai cataloghi tecnici delle case costruttrici :

IMQ - DICHIARAZIONI DEI COSTRUTTORI

Tutti i materiali utilizzati sono inoltre idonei ai relativi ambienti di installazione di tipo:

#### - CIVILE

- In relazione all'utilizzo dei materiali (componenti elettrici) i riferimenti normativi sollevano il dichiarante dalle responsabilità sulla qualità del prodotto stesso

SAN MARTINO BUON ALBERGO (VR), 18/01/2009

TOGNATO IMPIANTI S.A.S. Tognato Fausto

## **Tab. XX.2.14a** Esempio di descrizione dell'impianto

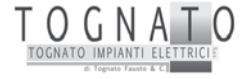

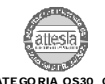

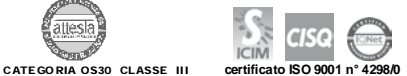

TOGNATO IMPIANTI ELETTRICI S.a.s. di TOGNATO F. & C. Sede: Viale dell'industria 30 - 37036 S.Martino Buon Albergo (VR) Tel. 045 990254 – Fax 045 990268 **http:www.tognato.com e-mail:tognato@tognato.com** Part. IVA 03271930236

# **Modulo M9-1-9 Rev. 1 del 09/04/2008 Pag. 3 di 5**

#### **DESCRIZIONE DELL'IMPIANTO**

I lavori eseguiti SONO I SEGUENTI:

Esecuzione degli impianti elettrici e speciali ( TV – telefono – automazione – videocitofono – predisposizione telefono) a servizio dell'appartamento sopra descritto.

L'impianto ha origine dal contatore situato all'interrato in apposito vano tecnico, a valle del quale abbiamo installato un centralino con interruttore automatico magnetotermico e differenziale 2x20A Id= 0,3 A S, linea in cavo tipo FG7OR/4 2x6 mmq fino al centralino di appartamento.

Da detto centralino si ripartono tutte le linee FM e Luce ad alimentare le utilizzazioni finali come da progetto. Il sistema adottato di automazione è della BTICINO MY HOME, con controllo di priorità di tre carichi "forti" (forno –

lavatrice – lavastoviglie), controllo delle accensioni, impianto di allarme, controllo della temperatura, videocitofono. L'impianto di allarme è costituito da contatti magnetici installati in ogni finestra e sul portoncino di entrata, facenti capo al sistema di automazione centralizzato.

L'apparecchiatura videocitofonica interna è inglobata nella centrale di automazione.

Nel quadro di appartamento sono installati, oltre agli interruttori di protezione delle linee terminali, anche gli attuatori (relè) dell'impianto di automazione.

Gli impianti sono stati realizzati con un sistema prefabbricato della ditta RH, collaudati alla fabbrica, ed assemblati nelle pareti e/o pavimenti dell'appartamento.

L'impianto TV terrestre e satellitare è del tipo centralizzato per ogni blocco, e si riparte dall'antenna situata sul tetto in corrispondenza del vano scale del blocco, con centrale per la ricezione dei segnali, cavo montante sat e terrestre in apposite tubazioni dedicate, partitori ai piani e nr.1 presa TV SAT per ogni appartamento, mentre le prese TV terrestri sono in quantità rilevabile dalle planimetrie.

L'impianto di predisposizione telefonica consiste nella predisposizione di tubazione dedicata, con attestazione a scatole portafrutto finali situate orientativamente una per ogni stanza.

La consistenza degli impianti e delle apparecchiature sono rilevabili dagli schemi e planimetrie in allegato.

SAN MARTINO BUON ALBERGO (VR), 18/01/2009

TOGNATO IMPIANTI S.A.S. Tognato Fausto

## **XX-52 PROGETTAZIONE ELETTRICA ED ELETTRONICA**

# **Tab. XX.2.14b** Esempio di certificazione dei dati tecnici dell'impianto realizzato

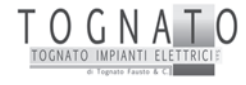

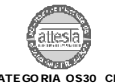

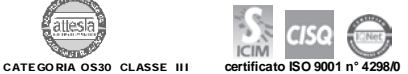

TOGNATO IMPIANTI ELETTRICI S.a.s. di TOGNATO F. & C. Sede: Viale dell'industria 30 - 37036 S.Martino Buon Albergo (VR) Tel. 045 990254 – Fax 045 990268 **http:www.tognato.com e-mail:tognato@tognato.com** Part. IVA 03271930236

#### **Modulo M9-1-9 Rev. 1 del 09/04/2008 Pag. 4 di 5**

#### **DATI TECNICI DELL'IMPIANTO REALIZZATO**

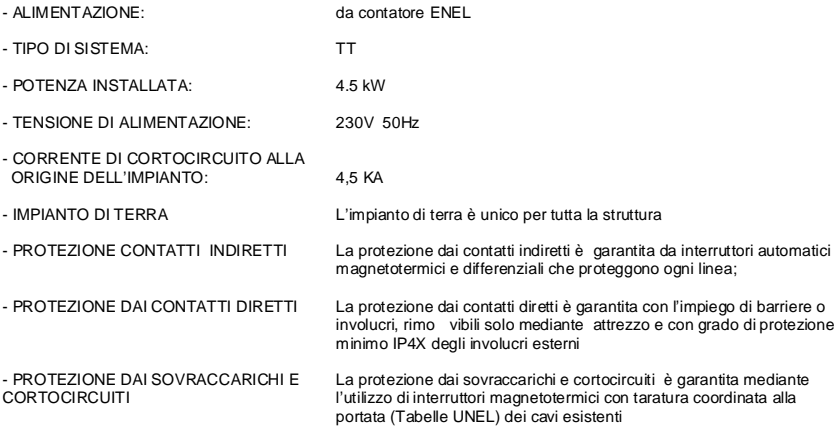

SAN MARTINO BUON ALBERGO (VR), 18/01/2009

TOGNATO IMPIANTI S.A.S. Tognato Fausto

## **Tab. XX.2.14c** Esempio di certificazione dell'elenco marche del materiale installato

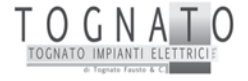

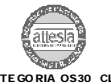

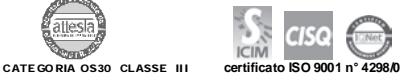

TOGNATO IMPIANTI ELETTRICI S.a.s. di TOGNATO F. & C. Sede: Viale dell'industria 30 - 37036 S.Martino Buon Albergo (VR) Tel. 045 990254 – Fax 045 990268 **http:www.tognato.com e-mail:tognato@tognato.com** Part. IVA 03271930236

#### **Modulo M9-1-9 Rev. 1 del 09/04/2008 Pag. 5 di 5**

#### **ELENCO MARCHE MATERIALE INSTALLATO**

CAVI

A MARCHIO IMQ

APPARECCHIATURA PER QUADRI BT /power center AEG

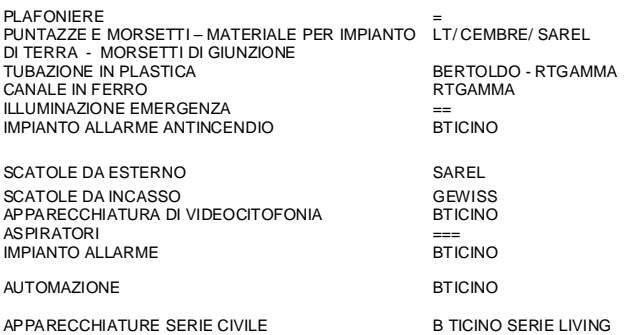

SAN MARTINO BUON ALBERGO (VR), 18/01/2009

TOGNATO IMPIANTI S.A.S. Tognato Fausto

## **2.2 Rifacimento dell'impianto elettrico di un capannone industriale**

Il committente del lavoro è il titolare di una piccola azienda che esegue lavorazioni meccaniche di rettifica per conto terzi, impiegando n. 5 addetti.

Dovendo installare altre due nuove macchine rettificatrici ed essendo consapevole che l'impianto elettrico della ditta è in condizioni alquanto precarie, incarica un professionista per la redazione del progetto di rifacimento dell'impianto stesso; richiede anche la determinazione della potenza contrattuale per la stipulazione di un nuovo contratto di fornitura dell'energia elettrica, tenendo conto dell'incremento di potenza necessario per l'installazione delle nuove macchine.

A causa della presenza delle macchine rettificatrici a piano magnetico, che assorbono una rilevante potenza reattiva induttiva, l'impianto risulta notevolmente sfasato ed è quindi necessario eseguire anche il dimensionamento del rifasatore.

In seguito al sopralluogo e agli accordi intercorsi tra progettista e committente, si decide di effettuare il completo rifacimento dell'impianto, esclusa la sostituzione degli apparecchi illuminanti dell'officina, i quali, per caratteristiche e livello d'illuminamento, vengono considerati idonei.

Per quanto riguarda il collegamento a terra, l'officina e i locali annessi sono serviti dall'impianto di terra generale dello stabile adiacente, in quanto, facendo parte di un edificio comprendente altre unità immobiliari adibite ad abitazioni, condividono alcuni dei servizi comuni di quest'ultimo. Dalla misura effettuata si è verificato che l'impianto di terra è efficiente, consentendo un corretto coordinamento con i dispositivi di interruzione. Anche il riscaldamento degli ambienti avviene mediante la centrale termica comune.

#### **2.2.1 Definizione della documentazione di progetto**

In base a quanto indicato nella *Tab. XX.1.1* la destinazione d'uso dell'immobile rientra nella voce "altre opere" di cui all'art. 1, comma 2, del DPR 447/91; l'impianto elettrico in questione è compreso fra quelli con obbligo di progetto da parte di un professionista esterno, in quanto i limiti dimensionali sono superiori a quanto indicato dall'art. 5 comma 2 del Decreto Ministeriale 37 del 2008 (superficie del capannone superiore a  $200 \text{ m}^2$ ).

È prevista la redazione del solo progetto esecutivo, la cui documentazione dovrà comprendere i seguenti documenti, previsti nella generalità dei casi:

- relazione generale;
- relazione specialistica;
- elaborati grafici;

– calcoli esecutivi (relazione illustrativa), tabelle e diagrammi di coordinamento delle protezioni;

- computo metrico;
- computo metrico estimativo;
- capitolato speciale d'appalto.

## **2.2.2 Relazione generale**

La relazione generale deve descrivere, in dettaglio, i criteri utilizzati per le scelte progettuali esecutive. Si ritiene utile, in questo caso, incentrare tale relazione sulla *descrizione degli interventi da effettuare* (anche se la guida CEI 0-2 non ne parla esplicitamente), sia per completezza sia per dare ai destinatari del progetto (titolare della ditta e impresa installatrice) la visione d'insieme dei lavori da effettuare. È da precisare che i criteri per la definizione degli interventi sono stati stabiliti con la collaborazione del committente, in seguito a un accurato sopralluogo all'impianto esistente e in funzione delle sue esigenze attuali e future.

Per il rifacimento dell'impianto elettrico dell'attività verranno effettuati gli interventi di seguito elencati. Per le specifiche tecniche dei componenti e delle linee elettriche si rimanda ai relativi punti dei documenti di progetto.

– *Impianto di terra*: dovrà essere effettuato il collegamento all'impianto disperdente comune a tutto lo stabile, utilizzando il conduttore di terra disponibile nel locale adibito a ufficio, in cui verranno installatati il collettore e il sezionatore. Verrà eseguito inoltre il rifacimento della rete dei collegamenti di protezione ed equipotenziali.

– *Quadro elettrico*: il nuovo quadro elettrico generale, a cui faranno capo i vari circuiti dell'impianto, verrà installato nel locale adibito a ufficio, subito a valle del contatore elettrico trifase. Fuori dal quadro, a monte dello stesso, verrà installato l'interruttore generale.

– *Impianto forza motrice dell'officina*: verrà effettuato il rifacimento delle linee di alimentazione delle varie macchine, l'installazione e l'alimentazione dei pannelli prese e dei quadri secondari, l'alimentazione delle due ventole a soffitto esistenti. I conduttori delle linee di alimentazione verranno posati entro il sistema portacavi da installare e indicato sullo schema planimetrico, costituito da canalina metallica perimetrale e tubazioni esterne in PVC per le discese e le derivazioni.

– *Impianto d'illuminazione dell'officina*: verrà effettuato il rifacimento delle linee di alimentazione degli apparecchi illuminanti esistenti, rispettandone la disposizione attuale e suddividendoli in quattro circuiti, uno per fila, comandati direttamente dal quadro generale. Le linee di alimentazione verranno posate entro tubazioni esterne in PVC.

– *Impianto elettrico dell'ufficio*: verrà effettuato il rifacimento dell'impianto in questione, comprendente apparecchio illuminante, prese e linee di alimentazione posate esternamente, entro tubazioni e canalette.

– *Impianto elettrico dei locali di servizio*: per i locali di servizio (mensa, spogliatoio, servizi igienici) è previsto il rifacimento dell'intero impianto elettrico, comprendente prese, apparecchi illuminanti, apparecchi di comando, linee di alimentazione posate nelle tubazioni sottotraccia esistenti.

– *Illuminazione di sicurezza*: verranno installate le lampade per l'illuminazione di sicurezza delle vie di esodo, utilizzando apparecchi illuminanti autonomi di tipo SE (solo emergenza).

– *Rifasamento*: verrà effettuato il rifasamento centralizzato dell'intero impianto, impiegando un rifasatore automatico, di tipo statico, da installare in prossimità del quadro generale.

## **2.2.3 Relazione specialistica sulla consistenza e tipologia dell'impianto elettrico**

Questa relazione deve contenere una serie di informazioni atte a individuare l'impianto, le sue caratteristiche e prestazioni, a definire i dati di progetto e a specificare le caratteristiche dei sistemi di protezione da porre in atto.

Nel caso dell'impianto in esame la relazione è stata suddivisa in diverse voci.

## **a) Descrizione e classificazione dei luoghi d'installazione**

L'impianto elettrico in oggetto è relativo a un edificio adibito a uso industriale, con insediamento di tipo artigianale, alimentato dalla rete di distribuzione pubblica in bassa tensione e quindi privo di cabina propria.

I locali fanno parte di uno stabile comprendente altre unità immobiliari, con le quali condividono alcuni servizi comuni, come il riscaldamento degli ambienti e l'impianto di terra.

L'attività che vi si svolge consiste in lavorazioni meccaniche per conto terzi (rettifica), con l'impiego di n. 5 addetti, oltre al titolare.

I locali interessati all'impianto, con le relative destinazioni d'uso, sono indicati nella planimetria costituente parte della documentazione di progetto (*Tav. XX.2.15*):

– locale al piano terra adibito a officina meccanica, al cui interno vi è uno scivolo carrabile per il carico e scarico;

– locale adibito a ufficio, ricavato dall'officina;

– locale al piano rialzato, adibito a spogliatoio e mensa, con all'interno un vano per servizi igienici, privo di doccia e vasca da bagno.

Per la classificazione degli ambienti di installazione si è tenuto conto che:

– non vi sono attività soggette al controllo dei Vigili del fuoco ai sensi del DM 8.3.1985 relativo alla prevenzione incendi, in quanto nell'officina non si svolgono operazioni di saldatura e taglio di metalli con l'uso di gas combustibili e/o comburenti e non vi sono generatori di calore;

– non vi sono ambienti con docce e bagni;

– per il tipo di attività svolta e per i materiali in deposito e in lavorazione, è da escludere il pericolo di esplosione.

Gli ambienti in cui verranno installati i componenti elettrici di cui al presente progetto sono pertanto definibili di tipo ordinario, non possedendo caratteristiche di maggior rischio elettrico.

## **b) Caratteristiche generali del progetto**

Sono stati assunti i valori e le caratteristiche seguenti.

– Tipo d'impianto: impianto elettrico utilizzatore di categoria I, con alimentazione dalla rete pubblica di bassa tensione.

– Punto di origine: contatore elettrico trifase posto nel locale adibito a ufficio.

– Sistema di fornitura: c.a. trifase con neutro, con frequenza nominale 50 Hz.

– Tensioni nominali: 230 V per i circuiti monofasi, 400 V per quelli trifasi.

– Sistema di distribuzione: di tipo TT, con impianto di terra comune a tutte le sezioni d'impianto.

– Resistenza di terra: il suo valore è stato desunto dall'esame della documentazione relativa all'impianto di terra generale dello stabile e da una misura di controllo eseguita sullo stesso, nel punto in cui arriva il conduttore di terra al servizio dell'officina; è stato considerato il valore più sfavorevole tra i due, pari a  $R_E = 12 \Omega$ .

– Correnti di corto circuito: la corrente di corto circuito presunta per guasto trifase nel punto di installazione è stata assunta pari a 6 kA, in base al valore comunicato dalla società elettrofornitrice; la determinazione della corrente di corto circuito nei vari punti dell'impianto è riportata al *Par. XX.2.2.5* della documentazione di progetto.

– Caduta di tensione ammissibile: come dato di progetto è stato considerato il 4% del valore nominale tra il punto di origine e gli utilizzatori.

## **c) Norme tecniche di riferimento per gli impianti e i componenti**

Nella scelta e nell'installazione dei vari componenti elettrici verranno rispettate le seguenti norme tecniche CEI:

- CEI 64-8 per l'impianto nel suo complesso;
- CEI 23-51 per i quadri elettrici;
- CEI 20-14, CEI 20-20 e CEI 20-22 per i cavi isolati in PVC e non propaganti l'incendio;
- CEI 17-5 per gli interruttori automatici di bassa tensione;
- CEI 23-3 per gli interruttori automatici per impianti domestici e similari;
- CEI 23-50 per le prese a spina per usi domestici e similari;
- CEI 23-39 per i sistemi di tubi e accessori;
- CEI 23-9 per gli apparecchi di comando non automatici per uso domestico e similare;
- CEI 23-12 per le prese a spina per uso industriale;

– CEI 23-42 e 23-44 per gli interruttori differenziali puri e per gli interruttori magnetotermici differenziali per usi domestici e similari;

– CEI 23-58 per i sistemi di canali e di condotti per installazioni elettriche, per quanto riguarda le prescrizioni generali.

– CEI 34-21 per gli apparecchi d'illuminazione.

# **d) Tipologia degli impianti in relazione all'ambiente e ai parametri elettrici**

In base a quanto esposto al punto **a)** della presente relazione, l'impianto in oggetto è

di tipo ordinario e non a sicurezza. Tenendo però presente il tipo di attività e la possibilità di formazione di depositi di polvere metallica, è stato previsto un grado di protezione non inferiore a IP54 per gli involucri delle apparecchiature poste nell'officina e per le cassette di giunzione e di derivazione. I componenti saranno, inoltre, del tipo per interno, con tensioni d'impiego 230 V (circuiti monofasi) e 400 V (circuiti trifasi).

## **e) Misure di protezione contro i contatti indiretti**

La protezione contro i contatti indiretti verrà attuata mediante la tecnica della interruzione automatica dell'alimentazione, ottenuta dal coordinamento tra l'impianto di terra e le protezioni differenziali da predisporre nel quadro elettrico generale, secondo la relazione:

$$
R_A I_{dn} \leq 50
$$

indicata dall'art. 413.1.4.2 della norma CEI 64-8 per gli ambienti ordinari dei sistemi TT, essendo  $R_A$  la resistenza del collegamento a terra della massa e  $I_{dn}$  la corrente differenziale nominale dell'interruttore.

Solo per i contatti con gli involucri degli apparecchi illuminanti di sicurezza è prevista la protezione mediante componenti di classe II (doppio isolamento).

Considerando il valore della resistenza di terra (*Par. XX.2.2.3b*) ed essendo pari a 1 A la corrente differenziale nominale per l'interruttore meno sensibile (contatti sulla struttura del quadro, protetti dall'interruttore generale), si ha, trascurando la differenza tra *RA* e *RE*:

$$
R_E I_{dn} = 12 \times 1 = 12 \text{ V}
$$

e lo scostamento rispetto al valore limite di 50 V compensa ampiamente l'approssimazione effettuata. Il collegamento a terra delle masse e delle masse estranee verrà eseguito installando i componenti dell'impianto di terra di seguito indicati, collegati come mostrato nello schema elettrico dei collegamenti principali (*Tav. XX.2.16*):

– sezionatore di terra da porre nel locale adibito a ufficio, all'arrivo del conduttore di terra, montato su isolatori e apribile solo con attrezzo, in grado di disconnettere la parte interna dal resto dell'impianto, in occasione di verifiche e misure;

– collettore di terra per la costituzione del nodo equipotenziale, da porre nell'ufficio, realizzato mediante una barra conduttrice con morsetti, con collegamenti contrassegnati mediante cartellini;

– collettore di terra interno al quadro elettrico generale;

– collegamento equipotenziale principale (EQP) alle tubazioni metalliche dell'acqua potabile, da effettuare nel locale spogliatoio, a valle del contatore idrico, realizzato con cavo unipolare in rame di sezione  $16 \text{ mm}^2$ , con posa esterna entro canalina e tubazione in PVC;

– conduttore di protezione (PE) per il collegamento tra il collettore generale, quello interno al quadro elettrico e la struttura del quadro stesso, costituito da un cavo unipolare in rame di sezione 25 mm<sup>2</sup>, con posa esterna protetta entro tubo in PVC;

– PE per il collegamento a terra della struttura metallica del rifasatore, costituito da un cavo unipolare in rame di sezione  $25 \text{ mm}^2$ , con posa esterna protetta entro tubo in PVC;

– PE per il collegamento a terra della canalina metallica portacavi, realizzato con un cavo unipolare in rame di sezione 16 mm<sup>2</sup>, con posa esterna protetta entro tubo in PVC.

Gli altri conduttori di protezione, per il collegamento a terra delle masse e dei poli di terra delle prese, partiranno dal collettore del quadro generale, saranno costituiti dalle anime giallo-verdi dei cavi di alimentazione e avranno sezione uguale a quella dei conduttori attivi.

Non vi sono altre masse estranee da collegare equipotenzialmente a terra: l'impianto in questione non è infatti interessato da tubazioni interrate del gas, nel locale dei servizi igienici non è necessario il collegamento equipotenziale supplementare, non essendoci bagno o doccia, e le tubazioni del riscaldamento sono già collegate equipotenzialmente a terra nel locale caldaia, comune a tutto lo stabile.

## **f) Misure di protezione contro i contatti diretti**

La protezione contro i contatti diretti sarà di tipo totale, in modo da impedire sia il contatto accidentale che quello volontario, adatta per luoghi accessibili a persone non addestrate. Verrà posta in atto mediante l'isolamento delle parti attive e l'uso di involucri con grado di protezione IPXXD per le parti che possono essere toccate, come richiesto dagli artt. 412.1 e 412.2 della norma CEI 64-8. La protezione addizionale mediante interruttori differenziali ad alta sensibilità (30 mA) è prevista per i circuiti dei locali adibiti a ufficio, mensa, spogliatoio e servizi e per i pannelli prese dell'officina.

## **g) Misure di protezione contro le sovracorrenti**

La protezione dalle sovracorrenti (sovraccarichi e corto circuiti) verrà effettuata con interruttori automatici corredati di sganciatori magnetotermici (protezione combinata), rispettando le relazioni di coordinamento con le condutture elettriche previste dalla norma CEI 64-8; la tabella di coordinamento (*Tab. XX.2.20*) è riportata nel *Par. XX.2.2.6* del progetto.

Come indicato sugli schemi elettrici unifilari allegati (*Tavv. XX.2.18*, *XX.2.19*, *XX.2.20*, *XX.2.21*), i dispositivi di protezione verranno installati:

– subito a valle del contatore elettrico per la linea di collegamento contatore-quadro;

– nel quadro elettrico generale per le varie linee partenti dal quadro;

– nei quadri secondari per le linee di alimentazione delle macchine partenti da questi quadri e per la protezione dei pannelli prese.

## **h) Elenco dei componenti elettrici e loro specifiche tecniche**

È l'elenco dei componenti dell'impianto elettrico e degli apparecchi utilizzatori, con indicate le loro caratteristiche tecniche.

| Sigla          | Denominazione      | <b>Ouantità</b> | Ubicazione      | Caratteristiche                                   |
|----------------|--------------------|-----------------|-----------------|---------------------------------------------------|
| $X1-X2$        | Prese bipolari     | 2               | Ufficio         | Prese bipasso 2P+T 230 V 10/16 A da parete        |
| X <sub>3</sub> | Presa bipolare     | 1               | Mensa           | Presa bipasso 2P+T 230 V 10/16 A da parete        |
| X4             | Presa bipolare     | 1               | Servizio        | Presa bipasso 2P+T 230 V 10/16 A da parete        |
|                | Canalina           | $62 \text{ m}$  | Officina        | Canalina portacavi metallica in acciaio           |
|                | portacavi          |                 |                 | zincato, dimensioni $100 \times 100$ mm, a parete |
|                | Tubazioni          | 90 <sub>m</sub> | Officina        | Tubazione esterna portacavi in PVC serie          |
|                | portacavi          |                 |                 | pesante $\varphi$ 20, 25, 32 mm                   |
| E24            | Apparecchio        | $\mathbf{1}$    | Servizio        | Apparecchio con lampada a incandescenza           |
|                | illuminante        |                 |                 | fino a 60 W, 230 V, con protezione IP40           |
|                | E25-E26 Apparecchi | $\mathfrak{D}$  | Mensa e         | Apparecchi con lampade fluorescenti lineari       |
|                | illuminanti        |                 | spogliatoio     | $1 \times 36$ W, 230 V, con protezione IP40       |
| E27            | Apparecchio per    | 1               | Mensa e         | Apparecchio autonomo per l'illuminazione di       |
|                | illuminazione di   |                 | spogliatoio     | sicurezza $2 \times 11$ W, 230 V autonomia 1 h, a |
|                | sicurezza          |                 |                 | doppio isolamento, con protezione IP40            |
| E28-E29        | Apparecchi per     | $\mathcal{L}$   | Officina        | Apparecchi autonomi per l'illuminazione di        |
|                | illuminazione di   |                 |                 | sicurezza $2 \times 11$ W, 230 V autonomia 1 h, a |
|                | sicurezza          |                 |                 | doppio isolamento, con protezione IP54            |
|                | Interruttori di    | $\mathcal{R}$   | Officina,       | Interruttori unipolari per circuiti luce, da      |
|                | comando            |                 | mensa, servizio | parete, 16 A                                      |

**Tab. XX.2.15** Elenco dei componenti elettrici e delle loro specifiche tecniche

Dall'elenco sono escluse le condutture elettriche, le apparecchiature dei quadri e gli altri componenti già oggetto di documentazione separata.

Sono stati omessi anche i componenti, come gli apparecchi illuminanti, già esistenti e di cui non si prevede la sostituzione.

Nel caso in esame l'elenco viene fornito in forma tabulare (*Tab. XX.2.15*).

## **i) Elenco delle condutture elettriche**

È l'elenco, con i dati significativi, delle varie condutture; per la corrente d'impiego si fa riferimento alla *Tab. XX.2.20*. Le altre caratteristiche, anch'esse già indicate nelle varie tabelle, sono state riassunte in questo paragrafo.

Le condizioni di posa, comuni alle varie linee, sono rilevabili dallo schema planimetrico e comprendono tratti entro canalina metallica perimetrale, con discese e derivazioni entro tubo esterno in PVC rigido e terminali flessibili, serie pesante.

Il grado di protezione IP54 per l'officina è da intendersi di tipo *funzionale*, nel senso che interessa, per quanto riguarda le condutture, le cassette di giunzione e derivazione e non i supporti portacavi.

– Alimentazione del quadro generale: linea dal contatore al quadro generale, 3F+N, 400V, lunghezza 2 m, formata da n. 4 cavi unipolari N07V-K di sezione  $35 \text{ mm}^2$ .

– Rettifiche 1, 2, 3: n. 3 linee dal quadro generale alle macchine rettificatrici, 3F+N+PE, 400 V, lunghezze 31 m, 35 m, 39 m, formate ciascuna da n. 1 cavo multipolare N1VV-K di sezione  $10 \text{ mm}^2$ .

– Rettifica 4: linea dal quadro generale alla macchina rettificatrice 4, 3F+N+PE, 400 V, lunghezza 29 m, formata da un cavo multipolare N1VV-K di sezione 16 mm<sup>2</sup>.

– Rettifica 5: linea dal quadro generale alla macchina rettificatrice 5, 3F+N+PE, 400 V, lunghezza 17 m, formata da un cavo multipolare N1VV-K di sezione 16 mm<sup>2</sup>.

– Compressore: linea dal quadro generale a quello di bordo del compressore, 3F+N+PE, 400 V, lunghezza 23 m, formata da un cavo multipolare N1VV-K di sezione 6 mm<sup>2</sup>.

– Macchine e prese officina: linea dal quadro generale ai quadri secondari e ai pannelli prese dell'officina, 3F+N+PE, 400 V, lunghezza 18 m, formata da un cavo multipolare N1VV-K di sezione 6 mm<sup>2</sup> per il tratto principale e da n. 5 cavi unipolari N07V-K della stessa sezione per le derivazioni.

– Servizi e mensa: linea dal quadro generale ai locali adibiti a mensa, spogliatoio e servizi igienici, per l'alimentazione delle prese e degli apparecchi utilizzatori presenti nei locali e rilevabili dalla planimetria, F+N+PE, 230 V, lunghezza 16 m, costituita da un cavo multipolare N1VV-K di sezione 6 mm<sup>2</sup> per il tratto principale e n. 3 cavi unipolari N07V-K della stessa sezione per le derivazioni.

– Alimentazione ventole: linea dal quadro generale alle ventole monofasi presenti nell'officina e rilevabili dalla planimetria, F+N+PE, 230 V, lunghezza 28 m, formata da un cavo multipolare N1VV-K di sezione  $1.5 \text{ mm}^2$ .

– Illuminazione officina: n. 4 linee dal quadro generale agli apparecchi illuminanti esistenti nell'officina, disposti in n. 4 file, F+N+PE, 230 V, costituite da cavi multipolari N1VV-K di sezione  $1.5 \text{ mm}^2$ .

– Alimentazione ufficio: linea dal quadro generale per l'alimentazione delle prese e dell'apparecchio illuminante del locale adibito a ufficio, F+N+PE, 230 V, costituita da n. 3 cavi unipolari N07V-K di sezione  $2.5 \text{ mm}^2$ , con posa entro tubazione esterna in PVC.

– Illuminazione di sicurezza: linea dal quadro generale agli apparecchi autonomi per l'illuminazione di sicurezza, F+N, 230 V, formata da un cavo multipolare N1VV-K di sezione  $1,5$  mm<sup>2</sup>.

– Alimentazione rifasatore: linea dal quadro generale al regolatore automatico di potenza reattiva da installare nel locale adibito a ufficio, 3F+N, 400 V, lunghezza 4 m, formata da n. 4 cavi unipolari N07V-K di sezione  $35 \text{ mm}^2$ , con posa esterna entro canalina. Il PE è derivato direttamente dal collettore.

## **l) Documentazione relativa agli ambienti e applicazioni particolari**

Questo documento deve contenere, per ciascun tipo di ambiente e applicazione particolare (docce, piscine, uso medico, maggior rischio in caso d'incendio, pericolo di esplosione ecc.) le informazioni che evidenziano il rispetto delle prescrizioni particolari contenute nelle norme specifiche.

Nel caso in esame non vi sono ambienti e applicazioni particolari.

# **m) Documentazione relativa alla protezione contro i fulmini**

Per decidere se esiste o meno l'esigenza di approntare misure per la protezione dell'edificio contro le fulminazioni per scariche atmosferiche è necessario eseguire il calcolo della probabilità di fulminazione, in base alle caratteristiche dell'edificio, del territorio circostante e dell'attività svolta.

## **2.2.4 Elaborati grafici**

Per l'impianto in oggetto questo documento è composto dallo schema planimetrico, dallo schema generale d'impianto, dallo schema dei collegamenti principali dell'impianto di terra e dagli schemi unifilari dei quadri e delle alimentazioni dei principali utilizzatori fissi e dei pannelli prese.

## **a) Disegni planimetrici**

I disegni planimetrici mostrano i componenti elettrici in relazione alla loro ubicazione in pianta. Indicano le cabine elettriche (nel caso di impianti con cabina propria), i percorsi principali delle condutture elettriche, i principali componenti elettrici (quadri, macchine, apparecchiature, prese, utilizzatori ecc.), la posizione degli elementi dell'impianto di terra e quant'altro possa servire a individuare la posizione dei vari componenti.

Nel caso in esame il documento è costituito dallo schema planimetrico allegato (*Tav. XX.2.15*), completo della relativa legenda esplicativa.

# **b) Schema dei collegamenti principali dell'impianto di terra**

Nel caso in oggetto la *Tav. XX.2.16* mostra i collegamenti del conduttore di terra, dei conduttori di protezione principali (PE) e del collegamento equipotenziale principale (EQP) al collettore generale di terra.

## **c) Schema elettrico generale**

Nel caso in esame la configurazione generale dell'impianto è indicata dallo schema unifilare a blocchi rappresentato nella *Tav. XX.2.17*, che mostra il collegamento tra i diversi quadri elettrici e la funzione delle varie linee, oltre ai valori della tensione e della corrente di corto circuito nei vari punti.

# **d) Schemi dei quadri elettrici e delle alimentazioni dei principali utilizzatori**

Il documento è costituito dagli schemi elettrici unifilari del quadro generale (*Tavv. XX.2.18* e *XX.2.19*) e di quelli dei quadri secondari dell'officina (*Tavv. XX.2.21* e *XX.2.22*). Sono inoltre riportati (*Tav. XX.2.20*) gli schemi unifilari delle alimentazioni delle rettificatrici, con le caratteristiche delle linee e degli interruttori locali, posti entro centralini in materiale plastico, IP54, in corrispondenza delle macchine.

Le caratteristiche generali dei quadri sono le seguenti:

– quadri modulari a parete, in lamiera metallica verniciata per il quadro generale, in materiale plastico per quelli secondari;

– installazione per interno, con gradi di protezione contro la penetrazione di solidi e liquidi IP40 (quadro generale) e IP54 (quadri secondari), grado di protezione IPXXD contro i contatti diretti;

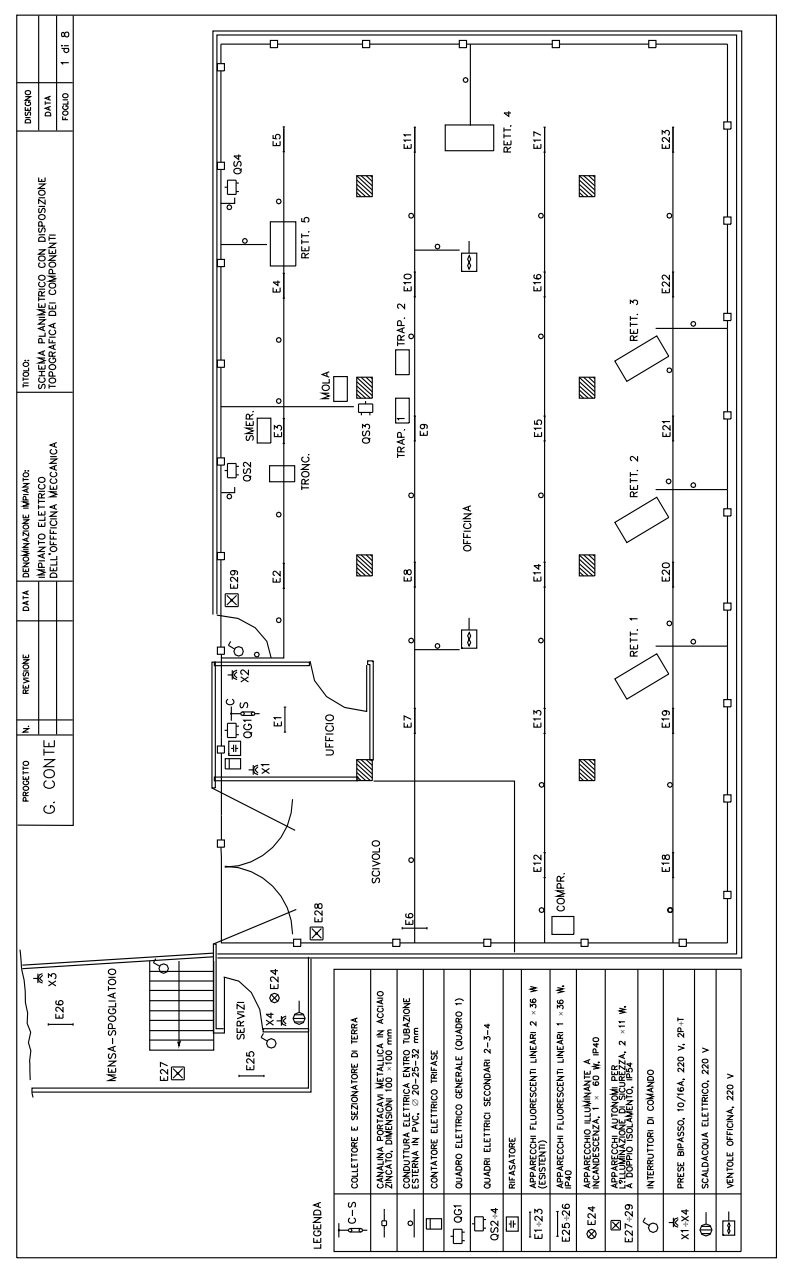

**Tav. XX.2.15** Schema planimetrico con disposizione topografica dei componenti.

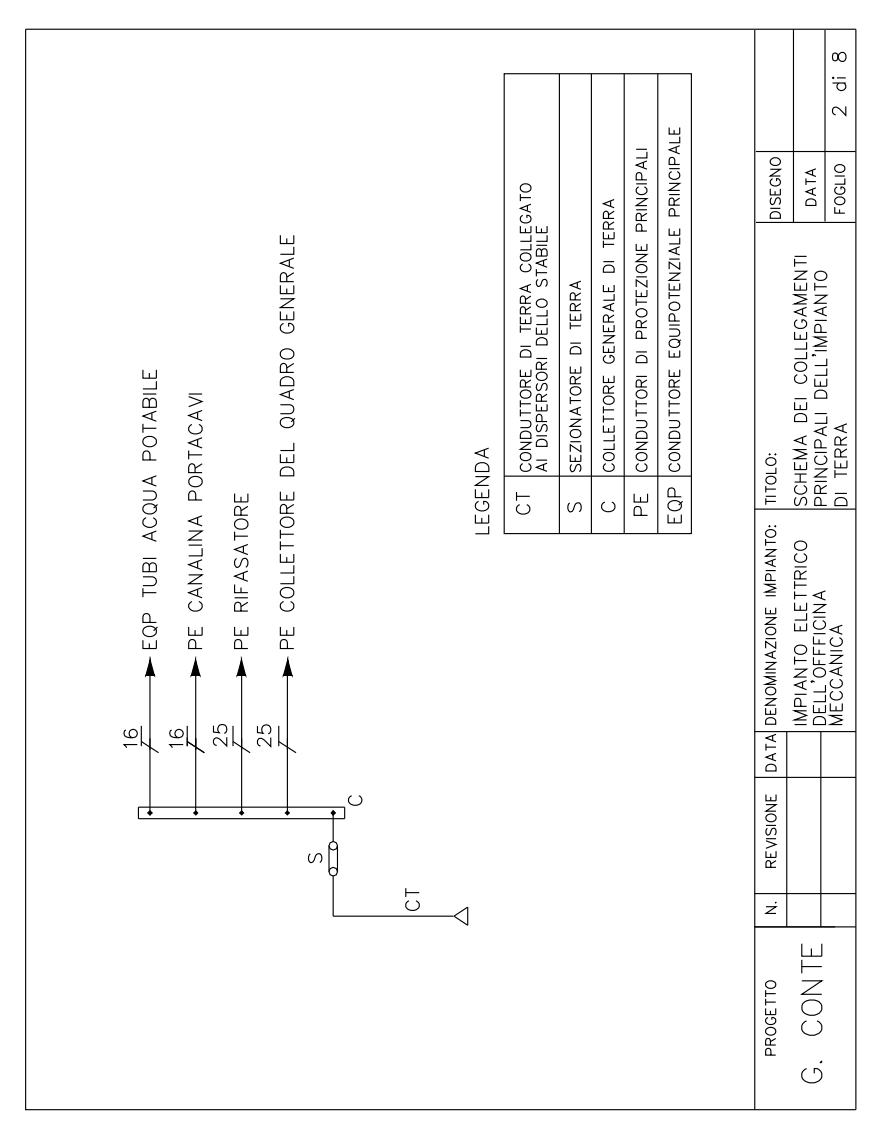

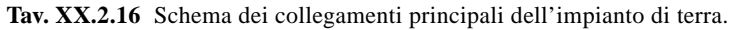

- conformi alla norma CEI 23-51 per i quadri per uso domestico e similare;
- accesso ai comandi con barriera contro i contatti diretti;
- tenuta al corto circuito per corrente di corto circuito trifase nel punto di installazione pari a 6 kA (quadro generale) e 4,5 kA (quadri secondari);
- $\overline{a}$  frequenza nominale di tutti i circuiti 50 Hz;

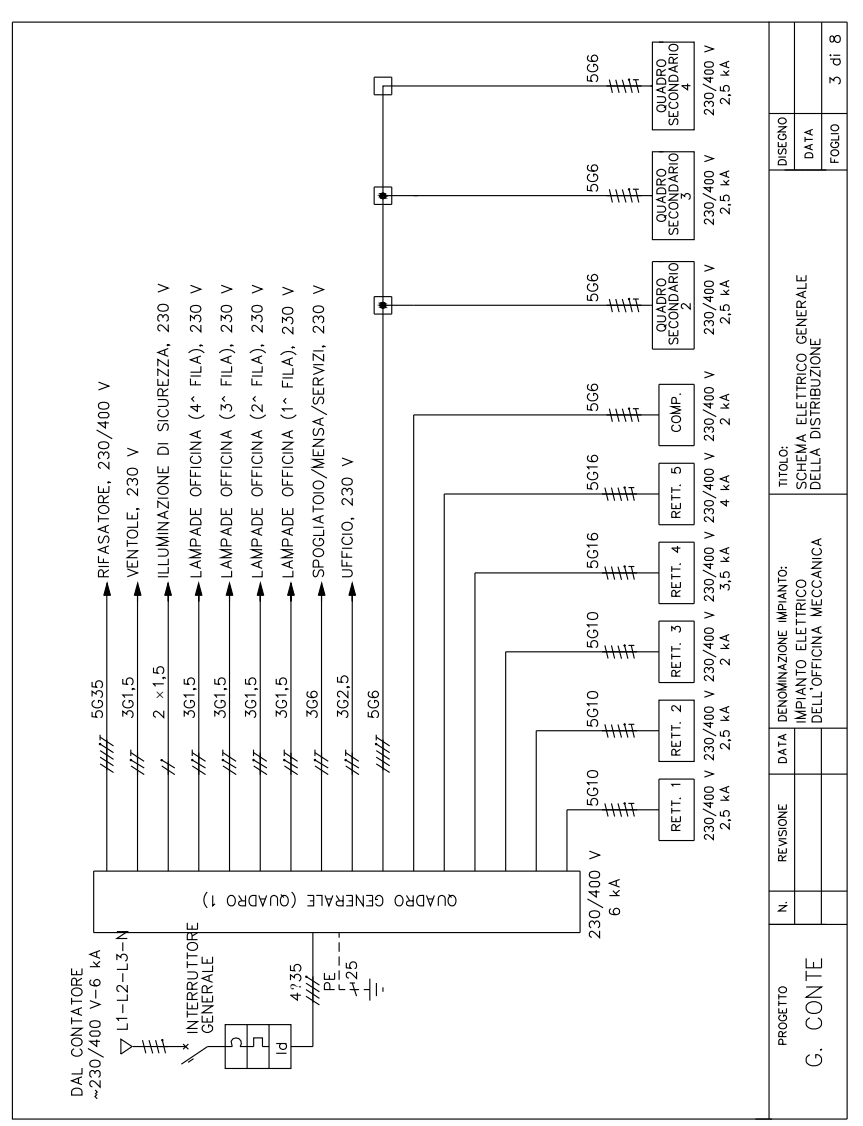

**Tav. XX.2.17** Schema elettrico generale della distribuzione.

- tensione nominale d'impiego dei componenti: 230 V monofase, 400 V trifase;
- tensione nominale d'isolamento 500 V;
- caratteristica d'intervento degli interruttori magnetotermici di tipo C.

Le altre caratteristiche degli interruttori (numero poli, corrente nominale, potere d'interruzione nominale) sono indicate nelle tabelle annesse agli schemi.

| $\circ$   | Q<br>₿<br>$\overline{5}$<br>$\overline{2}$                                                      | MENSA<br>SPOGLIATOIO<br>SERVIZI   | 2.4                                                                                            | $10,9$ $A-230$<br>$2P - 6 kA$                    | C16           | es<br>                                 |                  |                        |                        |                                | 306         | N1W-K   |                              |                                                              | $\infty$<br>$\ddot{\sigma}$<br>$\overline{ }$ |
|-----------|-------------------------------------------------------------------------------------------------|-----------------------------------|------------------------------------------------------------------------------------------------|--------------------------------------------------|---------------|----------------------------------------|------------------|------------------------|------------------------|--------------------------------|-------------|---------|------------------------------|--------------------------------------------------------------|-----------------------------------------------|
| $\circ$   | <b>OIO</b><br>으                                                                                 | <b>UFFICIO</b>                    |                                                                                                | 4,6 A-230 V<br>$2P - 6 kA$                       | C10           | <b>Seco</b>                            |                  |                        |                        |                                | 2.5         | NO7V-K  | DISEGNO                      | DATA                                                         | FOGLIO                                        |
| c         | O <sub>O</sub><br><del>11111</del><br>흐                                                         | MACCHINE<br>E PRESE<br>OFFICINA   | $\frac{5}{2}$                                                                                  | $AP - 6 kA$                                      | C16           | 3                                      |                  |                        |                        |                                | 506         | $N1W-K$ |                              |                                                              |                                               |
| ε         | $\frac{8}{3}$<br><del>7/////</del><br>으                                                         | <b>COMPRESSORE</b>                | ı0                                                                                             | 9.5 A-400 $\sqrt{14.3 A - 400 V}$<br>$4P - 6 kA$ | °5            | $\frac{1}{2}$                          |                  |                        |                        |                                | 506         | $N1W-K$ |                              |                                                              |                                               |
|           | $\overline{G}$<br>으                                                                             | RETTIFICA<br>5                    | 66                                                                                             | 20 A-400 V<br>$AP - 6 kA$                        | $^{25}$       | $\frac{1}{2}$                          |                  |                        |                        |                                | 5016        | $N/W-K$ |                              |                                                              |                                               |
|           | 80<br>$\frac{1}{1}$<br>Ð<br>흐                                                                   | RETTIFICA<br>$\ddot{\phantom{0}}$ |                                                                                                | $AP - 6 kA$                                      |               | 8  3                                   |                  |                        |                        |                                | 5G16        | $N1W-K$ | TITOLO:                      | SCHEMA UNIFILARE DEL QUADRO ELETTRICO<br>GENERALE (QUADRO 1) |                                               |
| ᅀ         | 8p<br>으                                                                                         | RETTIFICA<br>3                    | $\begin{array}{c c}\n 5.3 & 9.6 \\  \hline\n 16.1 & A-400 & \sqrt{29.2 A-400 V}\n \end{array}$ | $AP - 6 kA$                                      | C20           | ۵,                                     |                  |                        |                        |                                | 5010        | NIW-K   |                              |                                                              |                                               |
| o         | $\beta$<br>으                                                                                    | RETTIFICA<br>2                    |                                                                                                | $AP - 6 kA$                                      |               | $\frac{8}{3}$                          |                  |                        |                        |                                | 5G10        | $N1W-K$ |                              |                                                              |                                               |
|           | C <sub>2</sub><br>으                                                                             | RETTIFICA<br>÷                    |                                                                                                | $4P - 6 kA$                                      | 8             | l.                                     |                  |                        |                        |                                | <b>SG</b>   | $N1W-K$ | DATA DENOMINAZIONE IMPIANTO: | IMPIANTO ELETTRICO<br>DELL'OFFFICINA MECCANICA               |                                               |
| $\bullet$ | $\overline{c}$<br>Ω                                                                             | SEZIONATORE<br>GENERALE<br>QUADRO |                                                                                                | 400 V<br>÷                                       | $\frac{8}{2}$ |                                        |                  |                        |                        |                                |             |         |                              |                                                              |                                               |
| p         | $-12 - 15 - N$<br>$-25$<br>펣<br>٠۱                                                              | LINEA<br>ALIMENTAZIONE            |                                                                                                | 400 Y                                            |               |                                        |                  |                        |                        |                                | 55          | NO7V-K  | REVISIONE                    |                                                              |                                               |
| O         | $\bar{\circ}$<br>kWh<br>흐                                                                       | INTERRUTTORE                      | 38                                                                                             | 64,2 A-400 V<br>$AP = 10 kA$                     | 100/80        | 1 A/0.3 s                              |                  |                        |                        |                                |             |         | ż                            |                                                              |                                               |
| م         |                                                                                                 |                                   |                                                                                                | P.D.I.<br>POLI                                   |               | $\frac{1}{(v)(y)}$ and $\frac{1}{(v)}$ | TIPO<br>TARATURA | $\ln(A)$ P-(kW)<br>neo |                        |                                | SEZIONE mmq |         |                              |                                                              |                                               |
| $\circ$   | QUADRO MODULARE<br>A PARETE IN<br>LAMERA METALLICA<br>CRANICIATA<br>GRADO DI PROTEZIONE<br>IP40 | <b>DESCRIZIONE</b>                | POTENZA (KW)                                                                                   | CORRENTE (A) TENSIONE (V)                        | NTERRUTTORE   |                                        | <b>FUSIBILE</b>  | CONTATTORE             | RELE' TERMICO TARATURA | STRUMENTAZIONE <sup>TIPO</sup> | CAVO        |         | PROGETTO                     | G. CONTE                                                     |                                               |
|           |                                                                                                 | UTENZA                            |                                                                                                |                                                  |               |                                        |                  | CIRCUITO               |                        |                                |             |         |                              |                                                              |                                               |

**Tav. XX.2.18** Schema unifilare del quadro elettrico generale (quadro 1).

Gli interruttori magnetotermici e magnetotermici differenziali hanno funzione di sezionamento e protezione combinata dai sovraccarichi e dai corto circuiti (quelli differenziali anche per i contatti indiretti), in quanto scelti come indicato al *Par. XX.2.2.6*.

| $\alpha$            |                       |                                        |                                     |                                           |                 |                 |                      |     |              |                               |             |        |                              |                                                                           | $\infty$<br>$\ddot{\sigma}$<br>Ю |
|---------------------|-----------------------|----------------------------------------|-------------------------------------|-------------------------------------------|-----------------|-----------------|----------------------|-----|--------------|-------------------------------|-------------|--------|------------------------------|---------------------------------------------------------------------------|----------------------------------|
| $\circ$             |                       |                                        |                                     |                                           |                 |                 |                      |     |              |                               |             |        | <b>pisecho</b>               | DATA                                                                      | FOGLIO                           |
| c                   |                       |                                        |                                     |                                           |                 |                 |                      |     |              |                               |             |        |                              | SCHEMA UNIFILARE DEL QUADRO ELETTRICO <sup>1</sup><br>GENERALE (QUADRO 1) |                                  |
| ε                   |                       |                                        |                                     |                                           |                 |                 |                      |     |              |                               |             |        |                              |                                                                           |                                  |
|                     | $\frac{9}{2}$<br>흐    | RIFASATORE<br>40 kvar                  | 86 A-400 V                          | $AP - 6 kA$<br>100/90                     | 3               |                 |                      |     |              |                               | B,          | NO7V-K |                              |                                                                           |                                  |
|                     | $\frac{8}{2}$<br>으    | VENTOLE<br>8,0                         | $3.4$ $A-230$ V                     | $2P - 6 kA$<br>နွ                         | 3               |                 |                      |     |              |                               | 301,5       | N1VV-K | TITOLO:                      |                                                                           |                                  |
| c                   | Q17                   | ILLUMINAZIONE<br>DI SICUREZZA<br>ā     | 2.3 A-230 V 2.3 A-230 V 0.5 A-230 V | $2P - 6 kA$<br>පී                         |                 |                 |                      |     |              |                               | 271.5       | N1VV-K |                              |                                                                           |                                  |
| ō                   | $\frac{6}{5}$         | ACCENSIONE<br>6.5<br>÷                 |                                     | $2P - 6 kA$<br>წ                          |                 |                 |                      |     |              |                               | 301,5       | N1VV-K |                              |                                                                           |                                  |
|                     | $\frac{5}{2}$         | ACCENSIONE<br>$\frac{6}{3}$            |                                     | $2P - 6 kA$<br>පී                         |                 |                 |                      |     |              |                               | 361,5       | N1W-K  | DATA DENOMINAZIONE IMPIANTO: | IMPIANTO ELETTRICO<br>DELL'OFFFICINA MECCANICA                            |                                  |
| $\ddot{\mathbf{0}}$ | $\frac{4}{\sqrt{2}}$  | ACCENSIONE<br><b>e</b> .6              | $2.3 - 230$ V                       | $2P - 6 kA$<br>g                          |                 |                 |                      |     |              |                               | 3G1,5       | NIVY-K |                              |                                                                           |                                  |
| o                   | Q13                   | ACCENSIONE<br>0.5                      | $2,3$ A-230 V                       | $2P - 6 kA$<br>°                          |                 |                 |                      |     |              |                               | 301.5       | N1VV-K | REVISIONE                    |                                                                           |                                  |
| $\circ$             | Q12<br>$\overline{Q}$ | GENERALE<br>LUCI<br>$\mathbf{\hat{z}}$ | $3.1 A - 400 V$                     | 4P-DIFF. PURO<br>$\frac{1}{25}$           | ္ပ              |                 |                      |     |              |                               |             |        | ż                            |                                                                           |                                  |
| م                   | ₫<br>ĝ                |                                        |                                     | $\frac{1}{2}$ (A) REGOLAZ.<br>POLI P.D.I. | SENSIBILITA (A) | THEATURA        | TIPO<br>In (A) P(kW) | pen | TARATURA     | PORTATA<br>$rac{1}{\sqrt{2}}$ | REZIONE mmq |        |                              |                                                                           |                                  |
| $\circ$             |                       | POTENZA (kW)<br><b>DESCRIZIONE</b>     | CORRENTE (A) TENSIONE (V)           | <b>NTERRUTTORE</b>                        |                 | <b>FUSIBILE</b> | CONTATTORE           |     | RELE TERNICO | <b>STRUMENTAZIONE</b>         | CAVO        |        | PROGETTO                     | G. CONTE                                                                  |                                  |
|                     |                       | <b>ASM3TU</b>                          |                                     |                                           |                 | CIRCUITO        |                      |     |              |                               |             |        |                              |                                                                           |                                  |

**Tav. XX.2.19** Schema unifilare del quadro elettrico generale (quadro 1).

L'interruttore magnetotermico differenziale generale a valle del contatore, posto a protezione dei contatti con la struttura del quadro, sarà di tipo selettivo ritardato, per evitare conflitti d'intervento con quelli installati a valle.

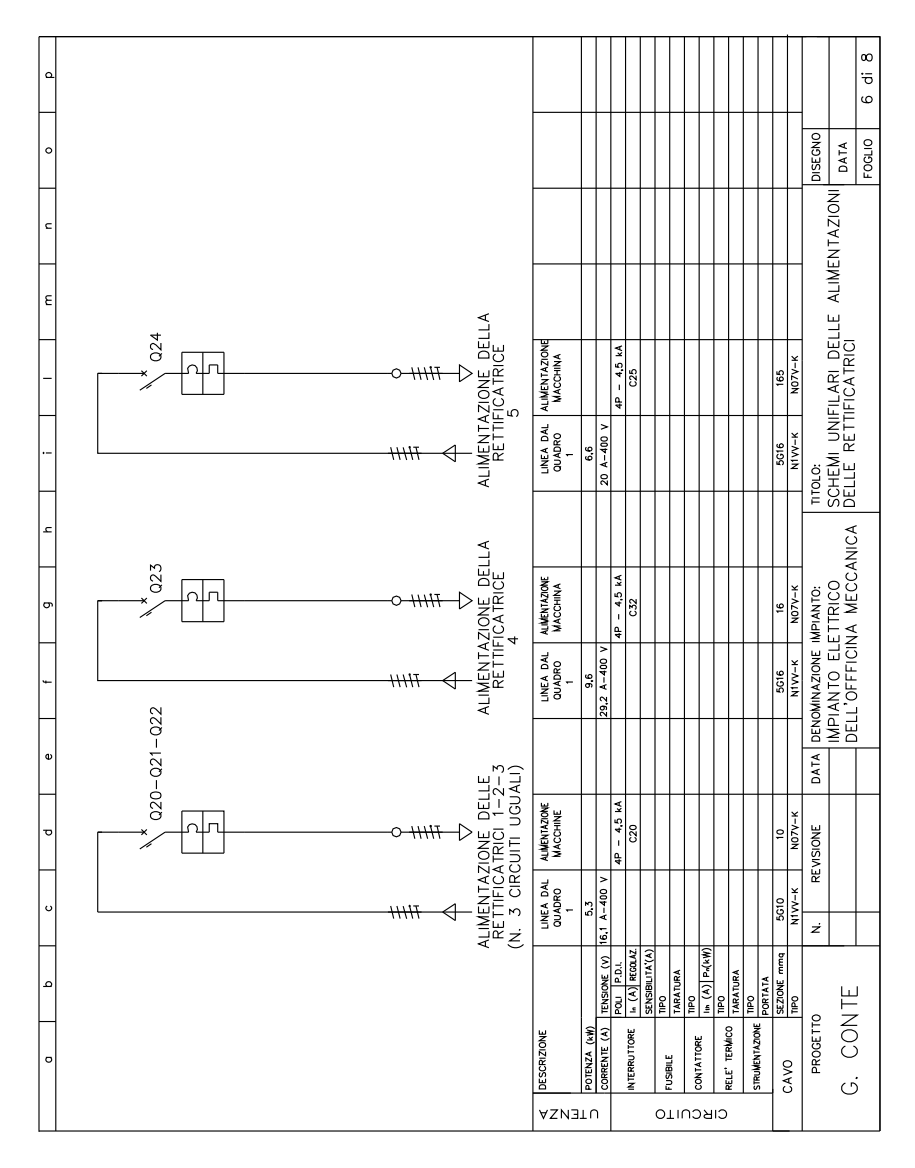

**Tav. XX.2.20** Schema unifilare delle alimentazioni delle rettificatrici.

| $\alpha$           | ®                     |                                                                              | 0321                                         |   |                  |         | Ю                   | ALIMENTAZIONE<br>MOLA                       | 0.37           | $1,1 - A = 100$         | JP-SALVAM<br>$1 - 1.6$ A                             |                         |                         |                   |                         |                        | $\ddot{5}$    | NO7V-K   |                              |                                                         | $\infty$<br>ā<br>$\overline{ }$ |
|--------------------|-----------------------|------------------------------------------------------------------------------|----------------------------------------------|---|------------------|---------|---------------------|---------------------------------------------|----------------|-------------------------|------------------------------------------------------|-------------------------|-------------------------|-------------------|-------------------------|------------------------|---------------|----------|------------------------------|---------------------------------------------------------|---------------------------------|
| $\circ$            |                       |                                                                              | 51                                           |   |                  |         | QUADRO SECONDARIO   | <b>ALIMENTAZIONE</b><br>TRAPANO<br>$\sim$   | 0.37           | $1.1 A - 400 V$         | 3P-SALVAM<br>$-1.6A$                                 |                         |                         |                   |                         |                        | $\frac{5}{2}$ | NO7V-K   | <b>DISEGNO</b>               | DATA                                                    | <b>FOGLIO</b>                   |
| $\subset$          |                       |                                                                              | 030                                          |   |                  |         |                     | AUMENTAZIONE                                | 0.37           | $1.1 A - 400 V$         | 3P-SALVAM.<br>$-1.6$ Å                               |                         |                         |                   |                         |                        | $\frac{5}{2}$ | NO7V-K   |                              |                                                         |                                 |
| ε                  | ஈ<br><del>11111</del> | Q29                                                                          |                                              |   |                  |         |                     | GENERALE                                    |                | $400$ Y                 | 4P-MANOVRA<br>$\frac{1}{2}$                          |                         |                         |                   |                         |                        | 0             | $NQ7V-K$ |                              |                                                         |                                 |
|                    |                       |                                                                              |                                              |   |                  |         |                     |                                             |                |                         |                                                      |                         |                         |                   |                         |                        |               |          |                              | SCHEMI UNIFILARI DEI QUADRI SECONDARI<br>DELL'OFFFICINA |                                 |
|                    |                       |                                                                              |                                              |   |                  | 7X<br>7 |                     | PRESE CEE INTERBLOCCATE<br>$-16A$<br>$2P+T$ |                | 230 <sub>V</sub>        |                                                      |                         |                         |                   |                         |                        | 2.5           | NO7V-K   | TITOLO:                      |                                                         |                                 |
| c                  |                       |                                                                              | 028                                          | 흐 |                  | ∑<br>∑  |                     | IP54<br>$3+1$                               |                | 400 V                   | $AP = 4.5 kA$<br> ទ<br>ប                             | 0,03                    |                         |                   |                         |                        | 2.5           | NO7V-K   |                              |                                                         |                                 |
| თ                  |                       |                                                                              | $\overline{a}$                               |   |                  |         | QUADRO SECONDARIO 2 | ALIMENTAZIONE<br>SMERIQLA FRICE             | $\overline{0}$ | $1,8$ A-400 V           | $1,6 - 2,5$ A<br>3P-SALVAM.                          |                         |                         |                   |                         |                        | $\frac{5}{2}$ | NO7Y-K   |                              | DELL'OFFFICINA MECCANICA                                |                                 |
|                    |                       |                                                                              | 026                                          |   |                  |         |                     | ALMENTAZIONE<br>TRONCATRICE                 | 1,85           | 4.7 A-400 V             | $4 - 6.3 A$<br>3P-SALVAM.                            |                         |                         |                   |                         |                        | 2.5           | NO7V-K   | DATA DENOMINAZIONE IMPIANTO: | IMPIANTO ELETTRICO                                      |                                 |
| $\pmb{\mathsf{v}}$ | ⊞<br>₩₩               | Q25                                                                          |                                              |   |                  |         |                     | GENERALE<br>SOTTOQUADRO                     |                | 400 V                   | 4P-MANOVRA<br>$\frac{1}{2}$                          |                         |                         |                   |                         |                        | o,            | NO7V-K   |                              |                                                         |                                 |
| <b>o</b>           |                       |                                                                              |                                              |   |                  |         |                     |                                             |                |                         |                                                      |                         |                         |                   |                         |                        |               |          | REVISIONE                    |                                                         |                                 |
| $\circ$            |                       |                                                                              |                                              |   | <del>71111</del> |         |                     | LINEA DAL<br>QUADRO 1<br>(INTERR. 09)       | 23             | $14.3 A-400 V$          |                                                      |                         |                         |                   |                         |                        | နိ            | N1W-K    | ż                            |                                                         |                                 |
| م                  |                       | QUADRO MODULARE<br>À PARETE IN<br>MATERIALE PLASTICO,<br>GRADO DI PROTEZIONE | INTERRUTTORI<br>CON I <sub>on</sub> = 4500 A |   |                  |         |                     |                                             |                | TENSIONE (V)            | $\left  \cdot \right\rangle$ REGOLAZ.<br>POLI P.D.I. | SENSIBILITA (A)<br>Dell | <b>TARATURA</b><br>Dell | <b>(A)</b> P=(kW) | <b>TARATURA</b><br>Dall | PORTATA<br><b>Dall</b> | SEZIONE mmq   | e<br>I   |                              |                                                         |                                 |
| $\circ$            |                       | <b>P54</b>                                                                   |                                              |   |                  |         |                     | <b>DESCRIZIONE</b>                          | POTENZA (KW)   | CORRENTE <sub>(A)</sub> | <b>INTERRUTTORE</b>                                  |                         | <b>FUSIBILE</b>         | CONTATIORE        | RELE TERMICO            | <b>STRUMENTAZIONE</b>  | CAVO          |          | PROGETTO                     | G. CONTE                                                |                                 |
|                    |                       |                                                                              |                                              |   |                  |         |                     | UTENZA                                      |                |                         |                                                      |                         | CIRCUITO                |                   |                         |                        |               |          |                              |                                                         |                                 |

**Tav. XX.2.21** Schema unifilare dei quadri secondari dell'officina.

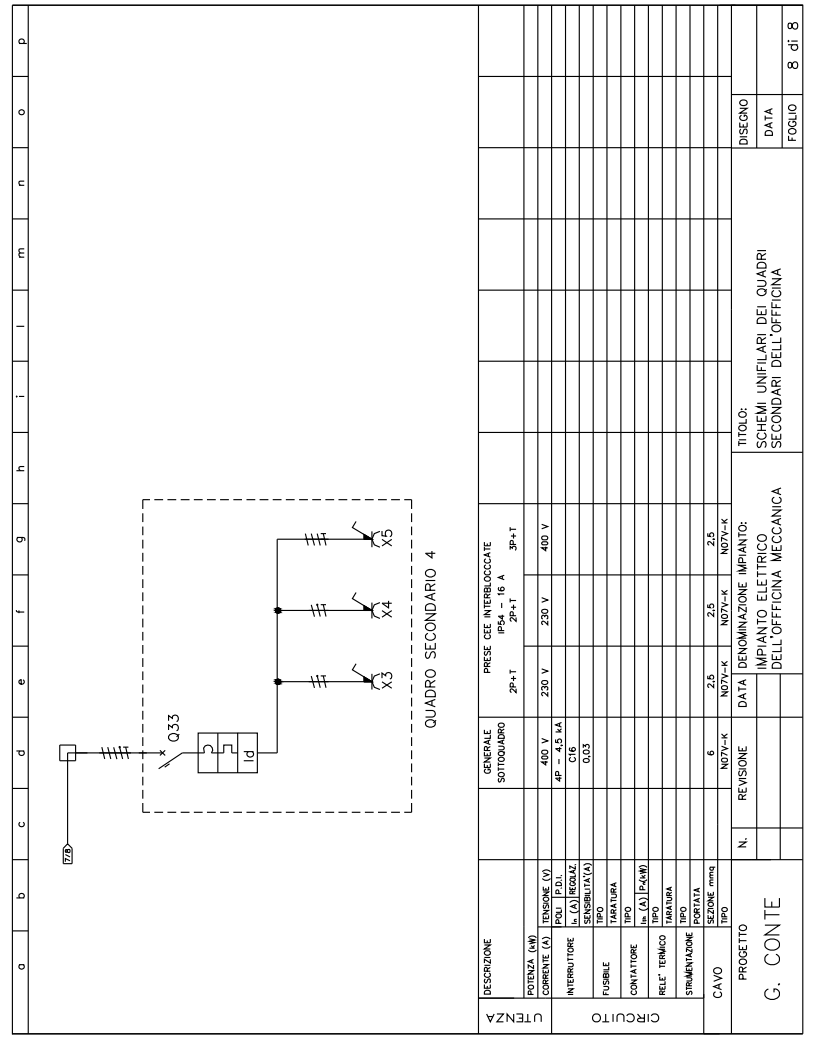

**Tav. XX.2.22** Schema unifilare dei quadri secondari dell'officina.

# **2.2.5 Calcoli esecutivi (relazione illustrativa)**

È il documento che indica il dimensionamento dei componenti elettrici e delle condutture, in base alle potenze dei carichi, ai valori assunti per i fattori di contemporaneità e utilizzazione, alle massime cadute di tensione ammesse.

## **a) Determinazione della potenza convenzionale di progetto e delle correnti d'impiego dei vari circuiti**

Dall'esame dei carichi da alimentare sono stati ricavati i dati riportati nella *Tab. XX.2.16*. Per alcune sezioni d'impianto (ufficio, mensa e servizi) è stata valutata la potenza presunta globalmente assorbita.

Il calcolo delle potenze convenzionali dei vari circuiti e delle rispettive correnti d'impiego è stato effettuato tenendo presente, oltre ai dati della *Tab. XX.2.16*, i seguenti criteri:

– per le macchine rettificatrici, in base alle informazioni ricevute dalla committenza relativamente al funzionamento delle stesse, è stato assunto un fattore di utilizzazione pari a 0,6; – per gli altri carichi si è posto  $K_u = 1$ ;

– le macchine di minore importanza (troncatrice, smerigliatrice, trapani, mola) verranno alimentate dai quadri secondari serviti dalla stessa linea dorsale, alla quale saranno collegati anche i pannelli delle prese a disposizione; per tale linea è stata assunta una potenza assorbita pari a 7,5 kW, comprensiva della potenza delle macchine e di quella a disposizione per i pannelli prese;

– gli apparecchi illuminanti del capannone verranno divisi in quattro circuiti partenti dal quadro generale, corrispondenti alle quattro file;

- la potenza assorbita dal compressore è stata calcolata considerando un rendimento di 0,8;
- la potenza assorbita dalle ventole è stata calcolata considerando il rendimento pari a 0,75. Le caratteristiche dei circuiti partenti dal quadro generale sono riportate nella *Tab. XX.2.17*. Il valore della potenza convenzionale di progetto è stato calcolato in base alle potenze

assorbite convenzionali della *Tab. XX.2.17*, tenendo conto di un fattore globale di contemporaneità, come di seguito indicato:

- somma delle potenze assorbite convenzionali 50,7 kW
- fattore di riduzione globale per contemporaneità 0,75
- potenza convenzionale  $50.7 \times 0.75 = 38$  kW

|                            |               | Tensione | Potenza | Potenza   | $\cos \varphi$ |
|----------------------------|---------------|----------|---------|-----------|----------------|
| Denominazione              | Alimentazione | nominale | resa    | assorbita |                |
|                            |               | [V]      | [kW]    | [kW]      |                |
| Rettifica 1                | Trifase       | 400      |         | 8,8       | 0,48           |
| Rettifica 2                | Trifase       | 400      |         | 8,8       | 0,48           |
| Rettifica 3                | Trifase       | 400      |         | 8,8       | 0,48           |
| Rettifica 4                | Trifase       | 400      |         | 16        | 0,48           |
| Rettifica 5                | Trifase       | 400      |         | 11        | 0,48           |
| Compressore                | Trifase       | 400      | 4       |           | 0,76           |
| Troncatrice<br>Trifase     |               | 400      | 1,85    |           | 0,76           |
| Smerigliatrice             | Trifase       | 400      | 0,7     |           | 0,76           |
| Trapano 1                  | Trifase       | 400      | 0,37    |           | 0,76           |
| Trapano 2                  | Trifase       | 400      | 0,37    |           | 0,76           |
| Mola                       | Trifase       | 400      | 0,37    |           | 0,76           |
| Ventole $(n, 2)$           | Monofase      | 230      | 0,45    |           | 0,76           |
| Ufficio                    | Monofase      | 230      |         | 1         | 0,95           |
| Servizi e mensa            | Monofase      | 230      |         | 2,4       | 0,95           |
| Illuminazione officina     | Monofase      | 230      |         | 2         | 0,95           |
| Illuminazione di sicurezza | Monofase      | 230      |         | 0,1       | 0.95           |

**Tab. XX.2.16** Dati dei carichi da alimentare

| 50.00000                                                                                                    |             |       |          |           |          |                |               |  |  |  |  |  |
|----------------------------------------------------------------------------------------------------|-------------|-------|----------|-----------|----------|----------------|---------------|--|--|--|--|--|
| Denominazione                                                                                                    | $N^{\circ}$ | $U_n$ | $P_{an}$ | $K_{\mu}$ | $P_{ac}$ | $\cos \varphi$ | $I_h$         |  |  |  |  |  |
|                                                                                                    | fasi        | [V]   | [kW]     |           | [kW]     |                | [A]           |  |  |  |  |  |
| Rettifiche 1-2-3 (n. 3 circuiti)                                                                                                    | $3+N$       | 400   | 8,8      | 0.6       | 5,3      | 0.48           | 16,1          |  |  |  |  |  |
| Rettifica 4                                                                                                    | $3+N$       | 400   | 16       | 0,6       | 9,6      | 0.48           | 29,2          |  |  |  |  |  |
| Rettifica 5                                                                                                    | $3+N$       | 400   | 11       | 0.6       | 6,6      | 0.48           | 20            |  |  |  |  |  |
| Compressore                                                                                                    | $3+N$       | 400   | 5        | 1         | 5        | 0,76           | 9,5           |  |  |  |  |  |
| Macchine e prese officina                                                                                                    | $3+N$       | 400   | 7,5      | 1         | 7,5      | 0.76           | 14,3          |  |  |  |  |  |
| Ventole                                                                                                    | $1+N$       | 230   | 0,6      | 1         | 0.6      | 0.76           | 3,4           |  |  |  |  |  |
| Illuminazione officina (n. 4 circuiti)                                                                                                    | $1+N$       | 230   | 0.5      | 1         | 0,5      | 0.95           | 2,3           |  |  |  |  |  |
| Ufficio                                                                                                    | $1+N$       | 230   | 1        | 1         | 1        | 0.95           | 4,6           |  |  |  |  |  |
| Servizi e mensa                                                                                                    | $1+N$       | 230   | 2.4      | 1         | 2,4      | 0.95           | 10,9          |  |  |  |  |  |
| Illuminazione di sicurezza                                                                                                    | $1+N$       | 230   | 0.1      | 1         | 0.1      | 0.95           | $0.5^{\circ}$ |  |  |  |  |  |
| <b>Nota</b> $U_n$ è la tensione nominale di alimentazione del circuito; $P_{an}$ è la potenza<br>assorbita nominale; $K_u$ è il fattore di utilizzazione; $P_{ac}$ è la potenza assorbita con-<br>venzionale $(P_n K_u)$ ; cos $\varphi$ è il fattore di potenza; $I_h$ è la corrente d'impiego. |             |       |          |           |          |                |               |  |  |  |  |  |

**Tab. XX.2.17** Caratteristiche dei circuiti partenti dal quadro generale

In base a questo valore risultante di potenza convenzionale, verrà effettuata la richiesta alla società elettrofornitrice per l'aumento della potenza impegnata, come specificato nella premessa.

A tale valore corrisponde una corrente d'impiego della linea a monte del quadro di 61 A, per fornitura in c.a. trifase, 400 V e fattore di potenza 0,9 (impianto rifasato).

## **b) Determinazione della sezione delle linee principali**

Per il calcolo delle sezioni delle linee principali si è seguito il criterio della massima caduta di tensione ammissibile (assunta pari al 4%), secondo il metodo della caduta di tensione unitaria, valutata dalla tabella CEI-UNEL 35023.

Le sezioni sono state poi verificate in base alla portata dei cavi.

I valori ottenuti sono riportati nella *Tab. XX.2.18*. Nella tabella si nota che la c.d.t. ha scarsa incidenza: i valori effettivi delle sezioni, scelti in base alla portata, sono molto più elevati di quelli derivanti dal calcolo. Per questa ragione le sezioni delle linee caratterizzate da piccoli valori della corrente d'impiego e della lunghezza sono state determinate solo in base alla portata e nel rispetto delle sezioni minime stabilite dalla norma CEI 64-8.

## **c) Correnti di corto circuito nei vari punti dell'impianto**

La determinazione della corrente di corto circuito massima, alla fine delle linee per le quali è prevista l'installazione di interruttori terminali, è stata eseguita tenendo conto della riduzione della corrente di corto circuito causata dall'impedenza delle linee, in base ai valori della tabella riportata (*Tab. XX.2.19*).

Partendo dal valore di 6 kA della corrente di corto circuito nel punto di origine e tenendo presenti le lunghezze indicate, si ottengono i seguenti valori della corrente di corto circuito trifase a fondo linea:

- 2,5 kA per le linee delle rettifiche 1 e 2;
- 2 kA per la linea della rettifica 3;
- 3,5 kA per la linea della rettifica 4;
- 4 kA per la linea della rettifica 5;
- 2 kA per la linea del compressore;

| <b>rap.</b> A.A. 2.10 Carcolo dena sezione dene mnee principali |                    |       |                   |                  |                |                   |       |
|-----------------------------------------------------------------|--------------------|-------|-------------------|------------------|----------------|-------------------|-------|
| Denominazione                                                   | $\varDelta U_{am}$ | $I_b$ |                   | $\boldsymbol{u}$ | $S_c$          | $S_n$             | $I_z$ |
|                                                                 | [V]                | [A]   | $\lceil m \rceil$ | [mV/Am]          | $\mathrm{m}^2$ | $\mathrm{[mm^2]}$ | [A]   |
| Rettifica 1                                                     | 16                 | 16,1  | 31                | 32,1             | 1,5            | 10                | 26    |
| Rettifica 2                                                     | 16                 | 16,1  | 35                | 28,4             | 1,5            | 10                | 26    |
| Rettifica 3                                                     | 16                 | 16,1  | 39                | 25,5             | 1.5            | 10                | 26    |
| Rettifica 4                                                     | 16                 | 29,2  | 29                | 19               | 2.5            | 16                | 35    |
| Rettifica 5                                                     | 16                 | 20    | 17                | 47,1             | 1,5            | 16                | 35    |
| Compressore                                                     | 16                 | 9,5   | 23                | 73.3             | 1,5            | 6                 | 19.5  |
| Macchine e prese officina                                       | 16                 | 14,3  | 18                | 62               | 1,5            | 6                 | 19,5  |
| Servizi e mensa                                                 | 9,2                | 10.9  | 16                | 53,2             | 1,5            | 6                 | 22    |
| Ventole                                                         |                    | 3.4   |                   |                  |                | 1.5               | 9,5   |
| Illuminazione officina (n. 4 circuiti)                          |                    | 2,3   |                   |                  |                | 1,5               | 9,5   |
| Ufficio                                                         |                    | 4,6   |                   |                  |                | 2.5               | 19    |
| Illuminazione di sicurezza                                      |                    | 0,5   |                   |                  |                | 1,5               | 9,5   |

**Tab. XX.2.18** Calcolo della sezione delle linee principali

**Nota** *Uam* è la c.d.t. ammissibile, corrispondente al 4% della tensione nominale; *Ib* è la corrente d'impiego; *l* è la lunghezza della linea; *u* è la c.d.t unitaria calcolata; S<sub>c</sub> è la sezione calcolata, corrispondente al cavo avente c.d.t. unitaria inferiore a quella determinata; S<sub>n</sub> è la sezione nominale effettiva della linea, scelta in base alla verifica della portata; *Iz* è la portata del cavo impiegato, in base ai valori indicati nelle tabelle della *Sez. X Impianti elettrici Cap. XX.4*, nell'ipotesi di cavi unipolari con guaina e unipolari senza guaina, isolamento in PVC, posa entro canaline e tubi in aria, con temperatura ambiente 30 °C; per quanto concerne il numero di circuiti elementari o di cavi multipolari, ne sono stati considerati 6 per il tratto di canalina più caricato.

– 2,5 kA per la linea macchine e prese officina.

In base alle caratteristiche degli apparecchi in commercio, il potere d'interruzione degli interruttori a fine linea sarà pari a 4,5 kA.

## **d) Calcolo del rifasatore**

Partendo dai seguenti dati:

- $-$  potenza convenzionale dell'impianto  $P_c = 38$  kW
- fattore di potenza medio prima del rifasamento cos  $\varphi_0 = 0.55$
- fattore di potenza a cui si vuole portare l'impianto cos  $\varphi_r = 0.92$

e applicando la formula:

$$
Q_c = P_c \text{ (tg } \varphi_0 - \text{tg } \varphi_r)
$$

si ottiene la potenza reattiva capacitiva:

$$
Q_c = 41,5 \text{ kvar.}
$$

Tenendo presente i valori commerciali delle potenze reattive dei regolatori automatici, si sceglie:

- regolatore automatico di potenza reattiva;
- tensione nominale 400 V;
- frequenza nominale 50 Hz;

| Correnti            |                                                                                                    |                |                |                |                |                       |                |                |                |                |                |  |  |  |
|---------------------|----------------------------------------------------------------------------------------------------|----------------|----------------|----------------|----------------|-----------------------|----------------|----------------|----------------|----------------|----------------|--|--|--|
| di corto            | Correnti di corto circuito $I_{cc1}$                                                                           |                |                |                |                |                       |                |                |                |                |                |  |  |  |
| circuito            | [kA]                                                                                                    |                |                |                |                |                       |                |                |                |                |                |  |  |  |
| $I_{cc0}$ [kA]<br>3 | 3                                                                                                    | 3              | 2,5            | 2,5            | 2,5            | 2,5                   | $\mathfrak{2}$ | $\overline{c}$ | 1,5            | 1,5            | $\mathbf{1}$   |  |  |  |
| 3,5                 | 3<br>3<br>3,5<br>3<br>3<br>$\overline{c}$<br>$\overline{2}$<br>1,5<br>$\mathbf{1}$<br>2,5<br>2,5               |                |                |                |                |                       |                |                |                |                |                |  |  |  |
| $\overline{4}$      | 3,5                                                                                                    | 3,5            | 3,5            | 3,5            | 3              | 3                     | 2,5            | 2,5            | $\overline{c}$ | 1,5            | 1,5            |  |  |  |
| 4,5                 | $\overline{4}$                                                                                                 | $\overline{4}$ | $\overline{4}$ | 3,5            | 3,5            | 3                     | 3              | 2,5            | $\overline{c}$ | $\overline{c}$ | 1,5            |  |  |  |
| 5                   | 5                                                                                                    | 4,5            | 4,5            | $\overline{4}$ | $\overline{4}$ | 3,5                   | 3              | 3              | 2,5            | $\mathbf{2}$   | 1,5            |  |  |  |
| 6                   | 5,5                                                                                                    | 5,5            | 5              | 5              | 4,5            | $\overline{4}$        | 3,5            | 3              | 2,5            | $\overline{c}$ | 1,5            |  |  |  |
| $\overline{7}$      | 6,5                                                                                                    | 6,5            | 6              | 6              | 5,5            | 5                     | $\overline{4}$ | 3,5            | 3              | $\overline{c}$ | 1,5            |  |  |  |
| 8                   | 7,5                                                                                                    | $\overline{7}$ | $\tau$         | 6,5            | 6              | 5                     | 4,5            | 3,5            | 3              | $\overline{c}$ | $\overline{c}$ |  |  |  |
| 10                  | 10                                                                                                    | 8,5            | 8              | 7,5            | $\tau$         | 5,5                   | 5              | $\overline{4}$ | 3              | $\overline{c}$ | $\mathbf{2}$   |  |  |  |
| 12                  | 10,5                                                                                                    | 10             | 9,5            | 8,5            | 7,5            | 6,5                   | 5              | $\overline{4}$ | 3              | 2,5            | $\overline{c}$ |  |  |  |
| 14                  | 12                                                                                                    | 11,5           | 10,5           | 9,5            | 8              | 6,5                   | 5,5            | $\overline{4}$ | 3              | 2,5            | $\mathbf{2}$   |  |  |  |
| 17                  | 14,5                                                                                                    | 13,5           | 12             | 10,5           | 9              | $\tau$                | 5,5            | 4              | 3,5            | 2,5            | $\mathfrak{2}$ |  |  |  |
| 20                  | 16                                                                                                    | 15             | 13             | 11             | 9,5            | 7,5                   | 5,5            | 4,5            | 3,5            | 2,5            | $\mathbf{2}$   |  |  |  |
| 22                  | 17,5                                                                                                    | 16             | 14             | 12             | 10             | 7,5                   | 6              | 4,5            | 3,5            | 2,5            | $\overline{c}$ |  |  |  |
| 25                  | 19                                                                                                    | 17,5           | 15             | 12,5           | 10             | 8                     | 6              | 4,5            | 3,5            | 2,5            | $\overline{c}$ |  |  |  |
| Sezione             |                                                                                                    |                |                |                |                | Lunghezza della linea |                |                |                |                |                |  |  |  |
| $\text{[mm}^2$      |                                                                                                    |                |                |                |                | [m]                   |                |                |                |                |                |  |  |  |
| $\overline{4}$      | $\mathbf{1}$                                                                                                   | 1,3            | 1,8            | 2,4            | 3,2            | 4,4                   | 6              | 8,4            | 11             | 15             | 20             |  |  |  |
| 6                   | 1,5                                                                                                    | $\overline{c}$ | 2,7            | 3,6            | 4,8            | 6,6                   | 9              | 12,6           | 16,5           | 22,5           | 30             |  |  |  |
| 10                  | 2,5                                                                                                    | 3,3            | 4,5            | 6              | 8              | 11                    | 15             | 21             | 28             | 37,5           | 50             |  |  |  |
| 16                  | $\overline{4}$                                                                                                 | 5,2            | 7,1            | 9,5            | 12,5           | 17,5                  | 24             | 33,5           | 44             | 60             | 80             |  |  |  |
| 25                  | 6,3                                                                                                    | 8,1            | 11,3           | 15             | 20             | 27,5                  | 37,5           | 52,5           | 70             | 94             | 125            |  |  |  |
|                     | Nota $I_{cc0}$ è la corrente di corto circuito nel punto di origine; $I_{cc1}$ è la corrente di corto circuito |                |                |                |                |                       |                |                |                |                |                |  |  |  |
| a fine linea.       |                                                                                                    |                |                |                |                |                       |                |                |                |                |                |  |  |  |

**Tab. XX.2.19** Determinazione della corrente di corto circuito al termine di una linea trifase, in funzione della corrente di corto circuito inziale e della lunghezza della linea

– potenza reattiva nominale 40 kvar;

– n. 3 gradini di potenze 7,5 kvar, 12,5 kvar, 20 kvar;

– combinazioni ottenibili 5;

– corrente nominale 57,8 A.

Per la protezione si utilizzerà un interruttore magnetotermico differenziale avente:

$$
I_n = (1.5 \div 2) I_{nc} = (87 \div 116) A
$$

e quindi con corrente nominale 100 A, regolata a 90 A.

# **2.2.6 Tabelle e diagrammi di coordinamento delle protezioni**

Sono documenti alternativi o complementari tra loro che contengono i dati per defi-
nire le caratteristiche significative dei dispositivi di protezione dei circuiti e degli apparecchi utilizzatori.

Nel caso in esame occorre evidenziare il coordinamento dei dispositivi di protezione contro i sovraccarichi e i corto circuiti.

Per la scelta di tali dispositivi di protezione i criteri adottati sono i seguenti:

– per tutte le linee la protezione dal sovraccarico e dal corto circuito è affidata a un unico dispositivo, posto nel quadro elettrico generale, nel punto di origine;

– la scelta del dispositivo di protezione è stata effettuata secondo le relazioni di coordinamento:

$$
I_b \le I_n \le I_z;
$$
  

$$
I_f \le 1,45 I_z
$$

indicate dalla norma CEI 64-8, riassumibili soltanto nella prima disequazione per gli interruttori automatici magnetotermici usati, aventi  $I_f \leq 1.45 \tilde{I}_n$ ;

– il potere d'interruzione dei dispositivi è stato scelto di valore non inferiore alla corrente di corto circuito presunta nel punto di installazione;

| Denominazione                          | $I_h$         | Interrut- | $I_n$ | Cavo     | $S_n$             | $I_z$ | $I_{cc}$ | $I_{cn}$ |
|----------------------------------------|---------------|-----------|-------|----------|-------------------|-------|----------|----------|
|                                        | [A]           | tore      | [A]   |          | $\mathrm{[mm^2]}$ | [A]   | [kA]     | [kA]     |
| Alimentazione quadro 1                 | 61            | 4P-MTD    | 80    | $N07V-K$ | 35                | 110   | 6        | 10       |
| Rettifiche 1-2-3                       | 16,1          | 4P-MTD    | 20    | N1VV-K   | 10                | 26    | 6        | 6        |
| Rettifica 4                            | 29,2          | 4P-MTD    | 32    | N1VV-K   | 16                | 35    | 6        | 6        |
| Rettifica 5                            | 20            | 4P-MTD    | 25    | $N1VV-K$ | 16                | 35    | 6        | 6        |
| Compressore                            | 9,5           | 4P-MTD    | 16    | $N1VV-K$ | 6                 | 19.5  | 6        | 6        |
| Macchine e prese officina              | 14,3          | 4P-MTD    | 16    | N1VV-K   | 6                 | 19,5  | 6        | 6        |
| Servizi e mensa                        | 10,9          | 2P-MTD    | 16    | N1VV-K   | 6                 | 22    | 6        | 6        |
| Ventole                                | 3,4           | 2P-MTD    | 6     | N1VV-K   | 1,5               | 9,5   | 6        | 6        |
| Illuminazione officina (n. 4 circuiti) | 2,3           | $2P-MT$   | 6     | N1VV-K   | 1,5               | 9,5   | 6        | 6        |
| Ufficio                                | 4,6           | 2P-MTD    | 10    | $N07V-K$ | 2,5               | 19    | 6        | 6        |
| Illuminazione di sicurezza             | $0.5^{\circ}$ | $2P-MT$   | 6     | N1VV-K   | 1,5               | 9,5   | 6        | 6        |
| Rifasatore                             | 86            | 4P-MTD    | 90    | $N07V-K$ | 35                | 110   | 2,5      | 4,5      |
| Troncatrice                            | 4,7           | 3P-MTSM   | 6,3   | $N07V-K$ | 2,5               | 21    | 2,5      | 4,5      |
| Smerigliatrice                         | 1,8           | 3P-MTSM   | 2,5   | $N07V-K$ | 1,5               | 15.5  | 2,5      | 4,5      |
| Trapani e mola                         | 1,1           | 3P-MTSM   | 1,6   | $N07V-K$ | 1,5               | 15,5  | 2,5      | 4,5      |
| Prese interbloccate                    | 16            | 4P-MTD    | 16    | $N07V-K$ | 2,5               | 21    | 2,5      | 4,5      |

**Tab. XX.2.20** Coordinamento delle protezioni dalle sovracorrenti

**Nota**  $I_b$  è la corrente d'impiego;  $I_n$  è la corrente nominale (o di regolazione dell'interruttore);  $S_n$  è la sezione nominale effettiva della linea, scelta in base alla verifica della portata; *Iz* è la portata del cavo in regime permanente, nelle condizioni di posa specificate nel *Par XX.2.2.5b*; MT interruttore magnetotermico; MTD interruttore magnetotermico differenziale; MTSM interruttore automatico salvamotore; *Icc* è la corrente di corto circuito presunta nel punto di installazione; *Icn* è il potere d'interruzione nominale degli interruttori.

– le linee che alimentano i quadri secondari non subiscono variazioni di sezione e di caratteristiche fino all'arrivo e quindi non sono necessari dispositivi di protezione intermedi;

– le prese di servizio dell'officina e quelle installate negli altri locali sono protette da interruttori automatici con corrente nominale non superiore a quella delle prese.

In base a quanto previsto dagli artt. 435.1 e 533.3 (sezione commenti) della norma CEI 64-8, essendo le condutture protette sia dal sovraccarico che dal corto circuito da un unico dispositivo di tipo limitatore, la verifica dell'integrale di Joule mediante la determinazione della corrente di corto circuito minima e della lunghezza massima protetta non è necessaria; essa si intende soddisfatta avendo scelto gli interruttori in base alla protezione contro le sovracorrenti.

I dati di coordinamento sono riportati nella *Tab. XX.2.20*.

#### **2.2.7 Computo metrico**

Viene generalmente redatto sotto forma di tabella, riportando le quantità dei diversi componenti installati (apparecchi illuminanti, prese civili, prese industriali, quadri elettrici, cavi ecc.). Le quantità vengono indicate, a seconda degli articoli, come numero o come lunghezze. Per i quadri elettrici non c'è bisogno di specificare le diverse parti che li costituiscono, in quanto ogni quadro viene considerato come un unico componente avente una determinata configurazione, risultante dagli elaborati grafici di progetto.

Sul computo metrico devono essere poi indicate le quantità di lavorazioni, riportando le ore previste per le diverse operazioni necessarie per l'installazione degli impianti e specificando le figure professionali alle quali si riferiscono.

Nel caso in esame non si ritiene significativo riportare tale computo. Per quanto concerne le quantità dei materiali, possono essere ricavate dai documenti di progetto precedenti.

#### **2.2.8 Computo metrico estimativo**

Anche il computo metrico estimativo viene di solito redatto sotto forma di tabella, applicando alle quantità indicate nel computo metrico i prezzi unitari dedotti da prezzari e listini. I prezzi unitari dei materiali vanno riferiti all'unità numerica di componente o all'unità di lunghezza, a seconda dei casi. Per la manodopera ci si riferisce al costo orario.

Nel caso in esame non si ritiene significativo riportarlo, anche perché i prezzi unitari sono soggetti a continui aggiornamenti.

#### **2.2.9 Capitolato speciale d'appalto**

Per l'impianto in oggetto questo documento non è stato redatto, per espressa volontà del committente che intendeva affidare i lavori in economia a un installatore di sua fiducia.

#### **2.3 Impianto elettrico industriale con cabina di trasformazione MT/BT**

Una ditta operante nel settore della sabbiatura e verniciatura di tubi e carpenteria metallica e vetrificazione di serbatoi ha bisogno di ampliare il proprio insediamento industriale, con l'installazione di una nuova macchina sabbiatrice e la costruzione di un secondo capannone al posto delle tettoie esistenti. Per questa ragione deve aumentare la potenza elettrica impegnata, dagli attuali 95 kW forniti in bassa tensione a 320 kW in media tensione (23 kV) e, pertanto, deve installare una cabina elettrica di trasformazione MT/BT su un'area di sua proprietà, a ridosso della recinzione.

La ditta incarica un tecnico per il progetto della cabina e delle linee BT uscenti da questa e destinate ad alimentare un quadro elettrico esistente, seppur con potenza convenientemente aumentata per tener conto dell'ampliamento, e l'attuale macchina sabbiatrice, mentre per l'alimentazione della nuova sabbiatrice si decide di non installare, per il momento, alcuna linea, ma di considerare la relativa potenza sia nel dimensionamento della cabina che del quadro generale BT.

Come prima operazione il tecnico incaricato, insieme al titolare della ditta, provvede a

determinare la potenza necessaria che, considerando anche la parte che verrà installata successivamente, risulta essere circa pari a 400 kW. Il rappresentante legale della ditta decide quindi di stipulare un contratto di fornitura con la società distributrice dell'energia elettrica per una potenza impegnata di 320 kW e massima a disposizione 400 kW, ritenendo che la potenza stimata come necessaria sia quella massima possibile.

In base alle caratteristiche tecniche della fornitura il tecnico esegue il dimensionamento della cabina elettrica, del quadro BT e delle due linee partenti dal quadro stesso.

#### **2.3.1 Definizione della documentazione di progetto**

In base a quanto indicato nella *Tab. XX.1.1* la destinazione d'uso dell'immobile rientra nella voce "altre opere" di cui all'art. 1, comma 2, del DPR 447/91; l'impianto elettrico in questione è soggetto a progettazione obbligatoria, da parte di un professionista esterno, in quanto i limiti dimensionali sono superiori a quelli indicati dall'art. 5 del DM 37 del 22/  $01/2008$  (tensione di alimentazione superiore a 1000 V).

È prevista la redazione del solo progetto esecutivo, la cui documentazione dovrà comprendere i seguenti documenti, previsti nella generalità dei casi:

- relazione generale;
- relazione specialistica;
- elaborati grafici;

– calcoli esecutivi (relazione illustrativa), tabelle e diagrammi di coordinamento delle protezioni;

- computo metrico;
- computo metrico estimativo;
- capitolato speciale d'appalto.

# **2.3.2 Relazione generale**

La relazione generale deve descrivere, in dettaglio, i criteri utilizzati per le scelte progettuali esecutive. Oltre agli elementi indicati nella premessa, anch'essi oggetto di tale relazione, verranno riportate le indicazioni sugli interventi da effettuare e sui limiti del progetto, dato che vi sono degli aspetti della progettazione globale della cabina che non fanno parte del progetto elettrico.

In sintesi, rimandando la costituzione delle varie parti e le caratteristiche dei componenti agli altri documenti, il progetto e la sua realizzazione riguarderanno le seguenti sezioni d'impianto:

– impianto di terra: dovrà essere ampliato quello esistente nello stabilimento, per adeguarlo alle caratteristiche richieste per l'installazione della cabina;

- lato MT della cabina elettrica;
- trasformatore MT/BT;
- linea di collegamento tra il trasformatore e il quadro BT;
- quadro elettrico generale lato BT;
- impianto elettrico dei locali della cabina (prese e illuminazione);
- condutture elettriche uscenti dal quadro BT.

Il progetto non comprende la parte strutturale della cabina elettrica (edificio in cui verranno installate le varie apparecchiature) e le parti non propriamente elettriche (scavi per l'interramento dei tubi portacavi, cunicoli di posa delle condutture elettriche ecc. di competenza del progettista edile.

# **2.3.3 Relazione specialistica sulla consistenza e tipologia dell'impianto elettrico**

Questa relazione deve contenere una serie di informazioni atte a individuare l'impianto, le sue caratteristiche e le sue prestazioni, a definire i dati di progetto e a specificare le caratteristiche dei sistemi di protezione da porre in atto.

Nel caso dell'impianto in esame essa può essere organizzata come di seguito specificato.

## **a) Descrizione e classificazione dei luoghi d'installazione**

Come specificato nella premessa, si tratta del progetto di una cabina privata (d'utente) di trasformazione MT/BT per l'alimentazione di un impianto elettrico utilizzatore al servizio di un complesso industriale in cui si effettua la sabbiatura e la verniciatura di tubi e carpenteria metallica e la vetrificazione di serbatoi, comprendente:

– una palazzina adibita a uffici e servizi;

– un capannone di verniciatura;

– due tettoie metalliche adibite a lavorazioni varie e deposito, nell'area delle quali si prevede la costruzione di un secondo capannone; sotto le tettoie è installato il quadro elettrico di alimentazione di tutto l'impianto attuale e l'unica macchina sabbiatrice esistente;

– cortile intorno ai fabbricati, con recinzione, in prossimità della quale verrà posto l'edificio della cabina di trasformazione.

La disposizione delle parti indicate è riportata sulla planimetria generale, facente parte della documentazione di progetto (*Tav. XX.2.23*).

Le due condutture elettriche previste dal progetto serviranno per l'alimentazione del quadro elettrico preesistente (quadro QE1) e della sabbiatrice. Il quadro QE1, non compreso nel progetto, serve per la distribuzione in bassa tensione alle varie sezioni d'impianto (palazzina uffici, capannone, tettoie ecc.), mentre per l'alimentazione della seconda futura sabbiatrice è prevista solo una riserva di potenza nel quadro, senza linea elettrica.

La distribuzione sarà di tipo TN-S, con neutro e conduttore di protezione separati.

Considerando che gli interventi in progetto non comprendono il capannone di verniciatura, le tettoie e la palazzina uffici e servizi e che il trasformatore da installare in cabina è del tipo a secco, con avvolgimenti inglobati in resina isolante, i luoghi d'installazione dell'impianto elettrico sono di tipo ordinario, senza particolari rischi elettrici, salvo che per i contatti diretti e indiretti per la parte in media tensione.

#### **b) Caratteristiche tecniche della fornitura**

In base agli accordi intercorsi tra l'utente e il fornitore dell'energia elettrica, le caratteristiche tecniche della fornitura e i valori da assumere per il dimensionamento delle protezioni sono quelli di seguito indicati:

– fornitura e misura dell'energia elettrica in media tensione, mediante linea in cavo, con cabina di consegna in muratura di "tipo basso";

- potenza impegnata prevista: 320 kW;
- potenza massima a disposizione prevista: 400 kW;
- tensione nominale della fornitura: 23 kV;
- tensione concatenata a vuoto sul lato bassa tensione: 400 V;
- forma d'onda e frequenza nominale: corrente alternata sinusoidale trifase a 50 Hz;
- corrente di corto circuito simmetrica trifase lato MT: 16 kA efficaci;
- corrente convenzionale di guasto a terra: 275 A;
- tempo per l'eliminazione del guasto: 500 ms (0,5 s).

# **c) Caratteristiche generali di progetto**

Oltre alle grandezze elettriche riportate al punto precedente, per la definizione dei dati di progetto sono stati assunti anche i seguenti valori e caratteristiche:

– fattore di potenza globale dell'impianto: 0,9 essendo previsto un impianto di rifasamento centralizzato automatico;

– caduta di tensione ammissibile per ognuna delle due linee uscenti dal quadro BT: 2%, riservando l'ulteriore c.d.t. del 2% per i circuiti derivati;

– tipi di cavi da usare per le condutture elettriche: unipolari con guaina isolati con gomma EPR (cavi FG7R), con temperatura di servizio 90 °C;

- posa entro tubi interrati e all'interno di un cunicolo portacavi;
- numero di circuiti per tubo: 1
- temperatura ambiente d'installazione per posa interrata: 20 °C;

– valore della tensione di contatto ammissibile (Norma CEI 11-1): 220 V, corrispondente al tempo di eliminazione del guasto di 0,5 s;

Eventuali altri dati di progetto verranno specificati nei calcoli esecutivi per il dimensionamento delle varie sezioni d'impianto.

#### **d) Norme tecniche di riferimento per l'impianto e i componenti**

Nella scelta e nell'installazione dei vari componenti elettrici verranno rispettate le seguenti principali norme tecniche CEI:

- CEI 11-1 per la parte d'impianto a tensione superiore a 1 kV;
- CEI 64-8 per la parte d'impianto a tensione inferiore a 1 kV;
- CEI 14-4 e CEI 14-12 per i trasformatori di potenza a secco;
- CEI 17-9 per i sezionatori e i sezionatori di terra a c.a. e tensione superiore a 1000 V;
- CEI 17-5 per gli interruttori automatici di bassa tensione;

– CEI 17-6 per le apparecchiature prefabbricate con involucro metallico per tensioni da 1 kV a 52 kV;

– CEI 17-11 per gli interruttori di manovra e per gli interruttori di manovra-sezionatori combinati con fusibili in c.a.;

– CEI 20-14, CEI 20-20 e CEI 20-22 per i cavi isolati in PVC e non propaganti l'incendio;

– CEI 20-38/1 per i cavi isolati con gomma non propaganti l'incendio e a basso sviluppo di fumi e gas corrosivi, con tensione nominale non superiore a 0,6/1 kV;

- CEI-UNEL 35026 per le portate dei cavi elettrici in bassa tensione per posa interrata;
- CEI 23-12 per le prese a spina per uso industriale;
- CEI 23-39 per i sistemi di tubi e accessori;
- CEI 32-3 per i fusibili a tensione superiore a 1000 V;
- CEI 34-21 per gli apparecchi d'illuminazione;
- CEI 38-1 per i trasformatori di misura TA.

#### **e) Tipologia degli impianti in relazione all'ambiente e ai parametri elettrici**

In base a quanto esposto al punto **a)** della presente relazione, l'impianto in oggetto è di tipo ordinario e non a sicurezza, con installazione all'interno di un edificio in muratura.

# **f) Caratteristiche generali dei sistemi di protezione**

Le misure di protezione da porre in opera riguarderanno il sezionamento dei circuiti, la protezione contro i contatti diretti e indiretti, la protezione contro i sovraccarichi e i corto circuiti, la protezione contro i guasti interni del trasformatore, l'interruzione di emergenza e l'illuminazione di emergenza.

Le caratteristiche dei sistemi di protezione e la verifica della loro efficacia sono riportate nel relativo documento di progetto (*Par. XX.2.3.6.*).

#### **f1) Sezionamento**

Per i vari circuiti il sezionamento interesserà anche il conduttore neutro, da ritenersi a tutti gli effetti conduttore attivo, essendo la distribuzione di tipo TN-S.

L'impianto sarà interamente sezionabile mediante il sezionatore sottocarico della parte MT. I circuiti del quadro generale BT saranno sezionabili nel complesso mediante l'interruttore generale del quadro e singolarmente tramite gli interruttori automatici di protezione dei vari circuiti.

I circuiti terminali partenti dal pannello prese da porre nel locale utente saranno sezionabili con l'interruttore di interblocco delle prese CEE e direttamente con la presa per quella bipasso, avente corrente non superiore a 16 A.

#### **f2) Protezione contro i contatti diretti**

I sistemi di protezione previsti sono l'isolamento delle parti attive e l'uso di involucri con grado di protezione contro il contatto diretto non inferiore a IPXXD, come richiesto dalla Norma CEI 64-8.

Per la sezione MT l'accesso alle parti in tensione è impedito dai blocchi a chiave di cui sono dotati gli armadi contenenti le varie apparecchiature.

Per i circuiti delle prese di servizio e dell'illuminazione dei locali della cabina è stata prevista anche la protezione addizionale mediante interruttore differenziale ad alta sensibilità (30 mA).

#### **f3) Protezione contro i contatti indiretti**

Per la parte di bassa tensione verrà posta in atto mediante la tecnica della interruzione automatica del circuito, ottenuta dal coordinamento tra l'impianto di terra e le protezioni differenziali da porre nel quadro generale BT, secondo la relazione:

$$
Z_s I_a \le U_0
$$

indicata dalla Norma CEI 64-8 per i sistemi TN, dove:

– *Zs* è l'impedenza dell'anello di guasto (sorgente, conduttore attivo, conduttore di protezione);

– *Ia* è la corrente che provoca l'intervento automatico del dispositivo di protezione entro un determinato tempo; per l'impianto in oggetto essa corrisponde alla corrente differenziale nominale  $I_{dn}$ , essendo previsto l'uso di interruttori con sganciatore differenziale;

 $U_0$  è il valore efficace tra fase e terra della tensione nominale, pari a 230 V.

Per la sezione di media tensione verrà dimensionato l'impianto di terra, in modo che la tensione totale di terra  $U_F$  sia non superiore alla tensione di contatto ammissibile  $U_{TP} = 230V$ e, quindi, limitando la resistenza di terra secondo la relazione:

$$
R_E \leq \frac{U_E}{I_E} \cong \frac{U_{TP}}{I_{FC}}
$$

nella quale come corrente di terra  $I_F$  verrà considerata la corrente convenzionale di guasto a terra  $I_{FC} = 275$  A (*Par. XX.2.3.3b*).

#### **f4) Protezione contro i sovraccarichi**

La protezione interesserà tutte le linee della sezione BT e sarà effettuata tramite interruttori automatici con sganciatori magnetotermici, coordinati con le condutture elettriche secondo le relazioni indicate dalla Norma CEI 64-8:

$$
I_b \le I_n \le I_z \qquad I_f \le 1,45 I_z
$$

dove:

– *Ib* è la corrente d'impiego della conduttura elettrica;

– *In* è la corrente nominale dell'interruttore (per gli apparecchi regolabili si considererà la corrente di regolazione dello sganciatore termico  $I_{rt}$ );

– *If* è la corrente convenzionale di funzionamento dell'interruttore;

– *Iz* è la portata della conduttura elettrica.

Trattandosi di interruttori automatici, per i quali il rapporto  $I_f/I_n$  è non superiore a 1,45, il soddisfacimento della prima equazione implica, di conseguenza, che è verificata anche la seconda.

#### **f5) Protezione contro i corto circuiti**

Per la sezione MT la protezione dal corto circuito verrà svolta dai fusibili a corredo

del sezionatore sotto carico di linea.

Per le linee in partenza dal quadro BT e per quelle interne alla cabina la protezione verrà effettuata tramite gli interruttori automatici del quadro stesso, dotati di sganciatori di massima corrente di tipo magnetotermico (protezione combinata contro il sovraccarico e il corto circuito). Per i circuiti dell'illuminazione di emergenza e della strumentazione voltmetrica la protezione avverrà tramite fusibili BT con base sezionabile inserite nel quadro BT.

I criteri di scelta delle protezioni sono i seguenti:

installazione all'inizio della linea;

– corrente nominale  $I_n \geq I_b$ ;<br>– potered'interruzione non in

– potere d'interruzione non inferiore alla corrente di corto circuito nel punto d'installazione;

– energia specifica passante non superiore a quella tollerabile dal cavo, per tutte le correnti di corto circuito comprese tra quella massima a inizio linea e quella minima a fondo linea;

– caratteristica d'intervento scelta in modo da garantire l'intervento immediato anche per la corrente di corto circuito minima.

#### **f6) Protezione contro i guasti interni del trasformatore**

È una protezione già presente a bordo del trasformatore, gestita da una centralina di rilevamento guasti e, pertanto, il suo dimensionamento non rientra nel presente progetto.

#### **f7) Interruzione di emergenza**

Verrà attuata mediante un pulsante di sgancio normalmente aperto agente su una bobina di sgancio a lancio di corrente posta nella centralina di rilevamento guasti, con il conseguente intervento del sezionatore di linea. Il pulsante verrà posto all'esterno della cabina.

#### **f8) Illuminazione di emergenza**

L'illuminazione di emergenza interesserà i locali della cabina e verrà attuata dotando di gruppi statici autonomi gli apparecchi per l'illuminazione generale.

# **g) Elenco dei componenti elettrici e loro specifiche tecniche**

È l'elenco dei componenti dell'impianto elettrico e degli apparecchi utilizzatori, con indicate le loro caratteristiche tecniche.

Dall'elenco sono escluse le condutture elettriche, le apparecchiature dei quadri e gli altri componenti già oggetto di documentazione separata.

Per l'impianto in oggetto viene redatto in forma tabulare (*Tab. XX.2.21*), facendo riferimento ai seguenti schemi:

- *Tav. XX.2.24*: planimetria dell'impianto di terra;
- *Tav. XX.2.25*: planimetria della cabina di trasformazione;
- *Tav. XX.2.27*: schema unifilare della sezione MT.

# **h) Elenco delle condutture elettriche**

È l'elenco, con i dati significativi, delle varie condutture. Le loro caratteristiche, desumibili dalle *Tabb. XX.2.23 ÷ XX.2.26*, sono di seguito sintetizzate.

– Linea di collegamento tra il trasformatore e il quadro BT, dai morsetti d'uscita del trasformatore al quadro generale BT, trifase con neutro, 400 V, lunghezza 10 m circa, formata da cavi unipolari con guaina FG7R, di sezione  $2 \times 240$  mm<sup>2</sup> (fasi) e  $1 \times 240$  mm<sup>2</sup> (neutro), posata nel cunicolo portacavi in cabina.

– Linea 1 dal quadro BT per l'alimentazione della sabbiatrice 1, trifase con neutro, 380V, lunghezza 60 m circa, formata da cavi unipolari con guaina FG7R, di sezione 185 mm<sup>2</sup> (fasi) e 95 mm<sup>2</sup> (neutro), posata entro tubo interrato.

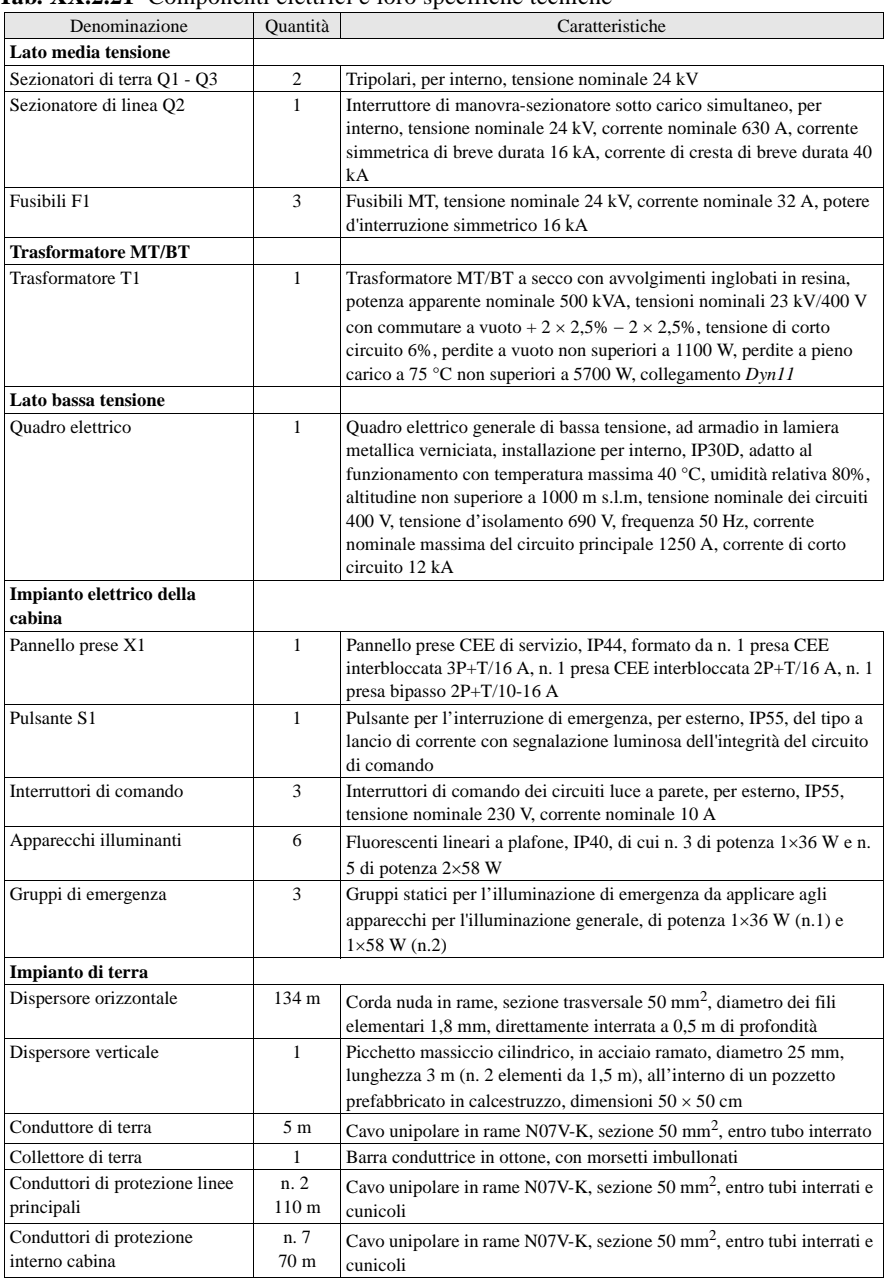

#### **Tab. XX.2.21** Componenti elettrici e loro specifiche tecniche

– Linea 2 dal quadro BT per l'alimentazione del quadro elettrico QE1 di distribuzione all'impianto esistente, trifase con neutro, 400 V, lunghezza 50 m circa, formata da cavi unipolari con guaina FG7R, di sezione 300 mm<sup>2</sup> (fasi) e 150 mm<sup>2</sup> (neutro), posata entro tubo interrato e cunicolo esterno.

– Linea prese cabina, uscente dal quadro BT per l'alimentazione del pannello prese X1, trifase con neutro, 400 V, lunghezza 8 m circa, formata da n. 5 cavi unipolari N07V-K  $(3F+N+PE)$  di sezione 4 mm<sup>2</sup>, posati entro tubazione esterna in materiale plastico.

– Linea luce cabina, uscente dal quadro BT per l'alimentazione di tutti gli apparecchi illuminanti della cabina, monofase, 230 V, formata da n. 3 cavi unipolari N07V-K di sezione  $2.5 \text{ mm}^2$ , posati entro tubazione esterna in materiale plastico.

– Linea luce emergenza, uscente dal quadro BT per la tenuta in tampone dei gruppi di continuità degli apparecchi illuminanti, monofase, 230 V, formata da n. 2 cavi unipolari N07V-K di sezione  $2.5 \text{ mm}^2$ , posati entro tubazione esterna in materiale plastico.

# **i) Documentazione relativa agli ambienti e applicazioni particolari**

Questo documento deve contenere, per ciascun tipo di ambiente e applicazione particolare (locali con docce, piscine, locali per uso medico, luoghi a maggior rischio in caso d'incendio, luoghi con pericolo di esplosione ecc.) le informazioni che evidenziano il rispetto delle prescrizioni particolari contenute nelle norme specifiche.

Per l'impianto in oggetto non vi sono ambienti e applicazioni particolari.

#### **l) Documentazione relativa alla protezione contro i fulmini**

Per decidere se esiste o meno l'esigenza di approntare misure per la protezione dell'edificio contro le fulminazioni per scariche atmosferiche è necessario eseguire il calcolo della probabilità di fulminazione, in base alle caratteristiche della struttura, del territorio circostante e dell'attività svolta (questa parte di progetto viene omessa).

# **2.3.4 Elaborati grafici**

Per l'impianto in oggetto questo documento è composto dai disegni planimetrici, dallo schema elettrico generale e dagli schemi elettrici unifilari delle sezioni MT e BT.

# **a) Disegni planimetrici**

I disegni planimetrici mostrano i componenti elettrici in relazione alla loro ubicazione in pianta, con l'indicazione delle cabine elettriche, dei percorsi principali delle condutture elettriche, dei principali componenti (quadri, macchine, apparecchiature, prese, utilizzatori ecc.), la posizione degli elementi dell'impianto di terra e quant'altro possa servire a individuare la posizione dei vari componenti.

Per l'impianto in oggetto questo documento è formato da:

- planimetria generale (*Tav. XX.2.23*);
- planimetria dell'impianto di terra (*Tav. XX.2.24*);
- planimetria della cabina elettrica (*Tav. XX.2.25*).

# **b) Schema elettrico generale**

È uno schema, unifilare, multifilare o a blocchi, che mostra le principali connessioni tra i componenti, contiene le informazioni relative ai circuiti di potenza, ai valori della tensione e della corrente di corto circuito, al sistema delle protezioni elettriche, ai dati nominali dei componenti principali.

Per l'impianto in oggetto la configurazione generale dell'impianto è indicata dallo schema unifilare a blocchi rappresentato nella *Tav. XX.2.26*, che mostra il collegamento tra le parti, la funzione delle varie linee e i livelli di tensione e di corto circuito. Ulteriori informazioni sono contenute negli altri documenti di progetto.

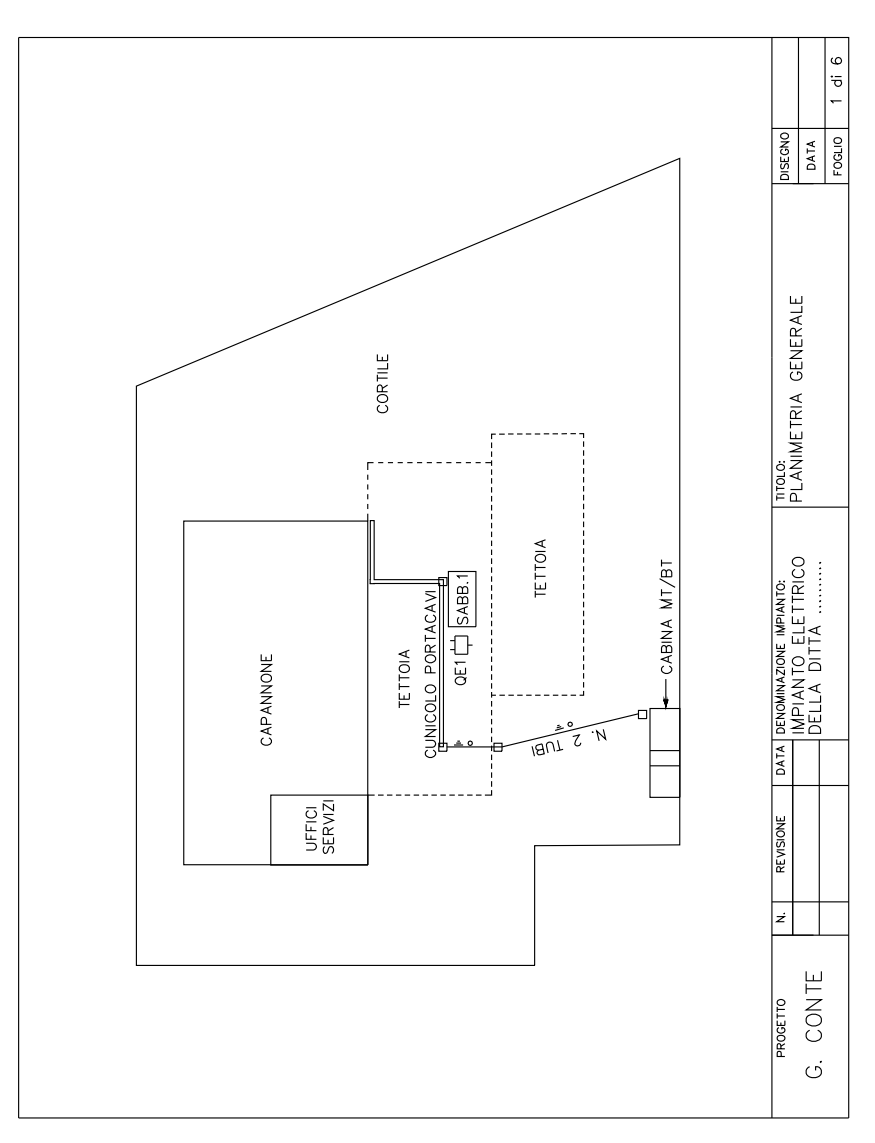

**Tav. XX.2.23** Planimetria generale.

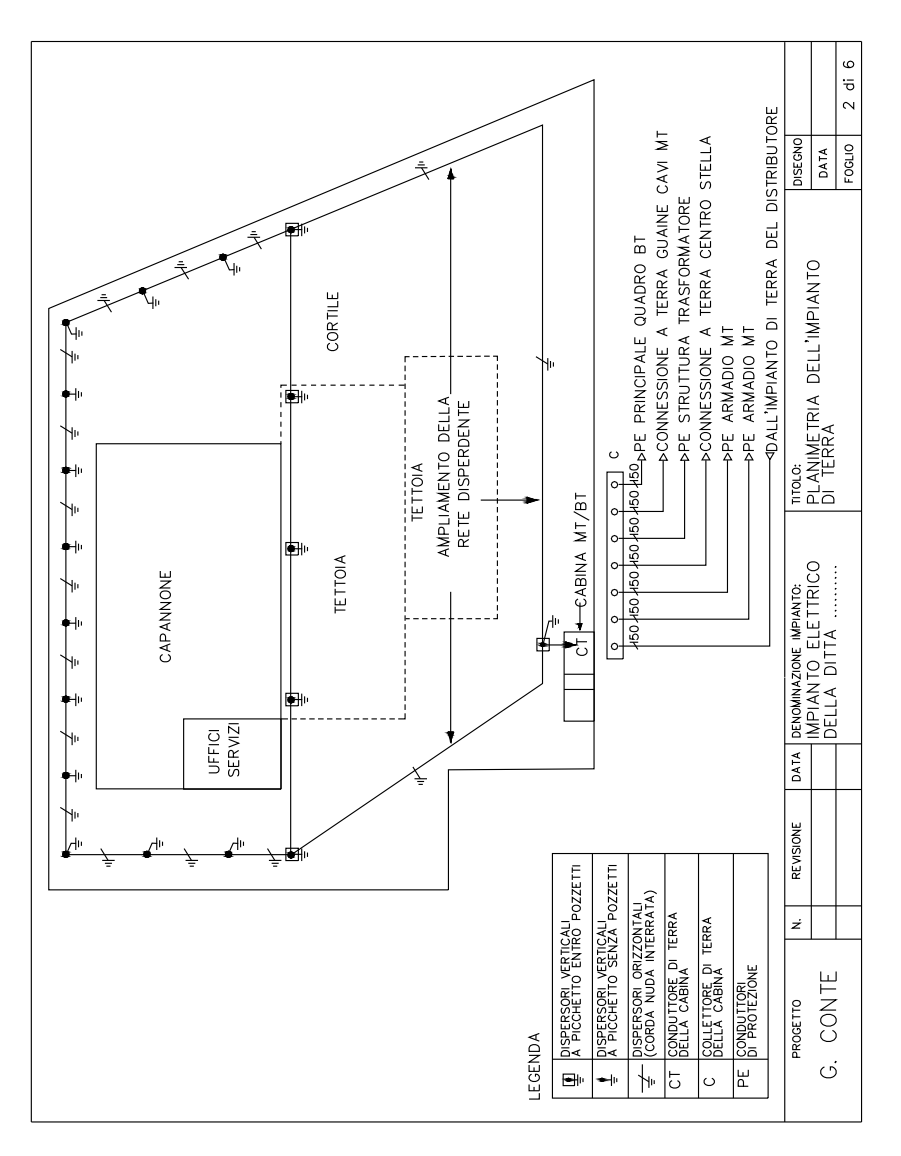

**Tav. XX.2.24** Planimetria impianto di terra.

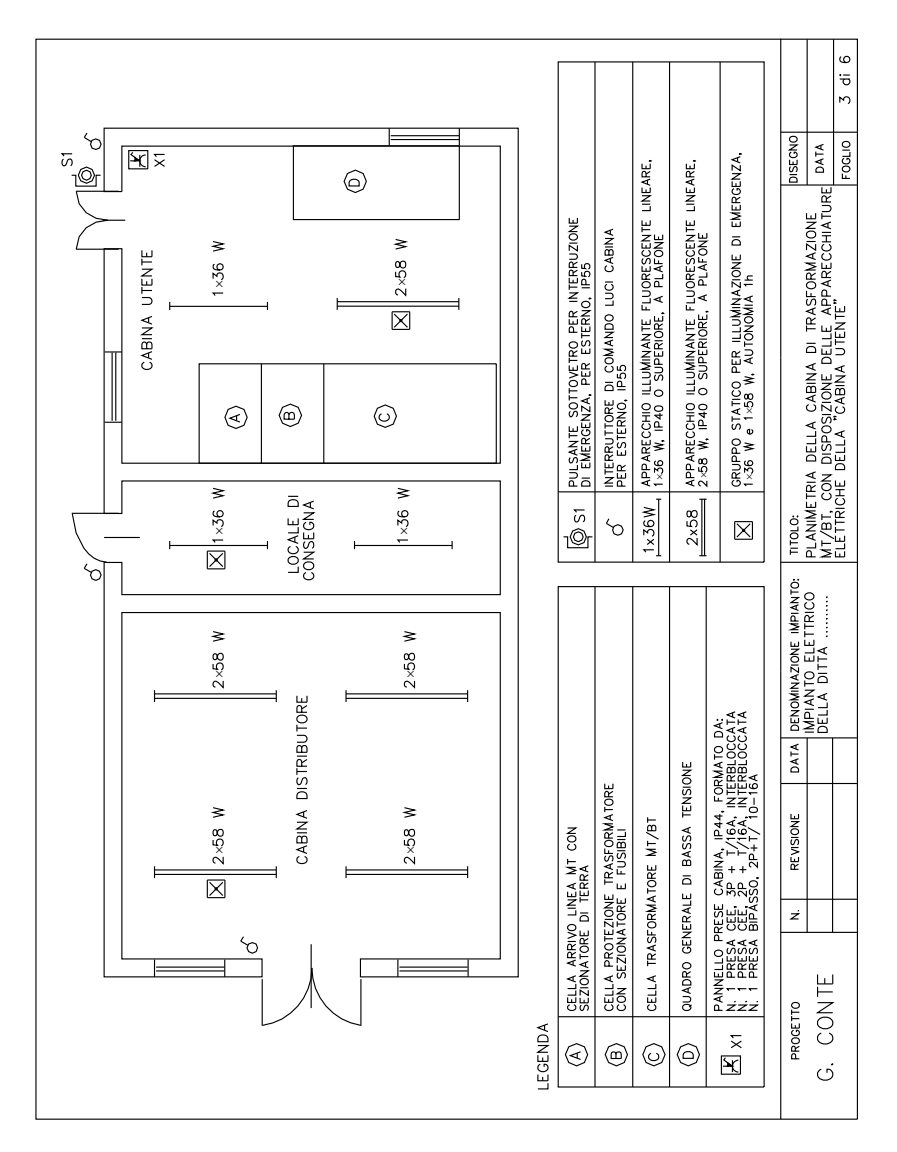

**Tav. XX.2.25** Planimetria cabina trasformazione MT/BT, con disposizione delle apparecchiature elettriche della "cabina utente".

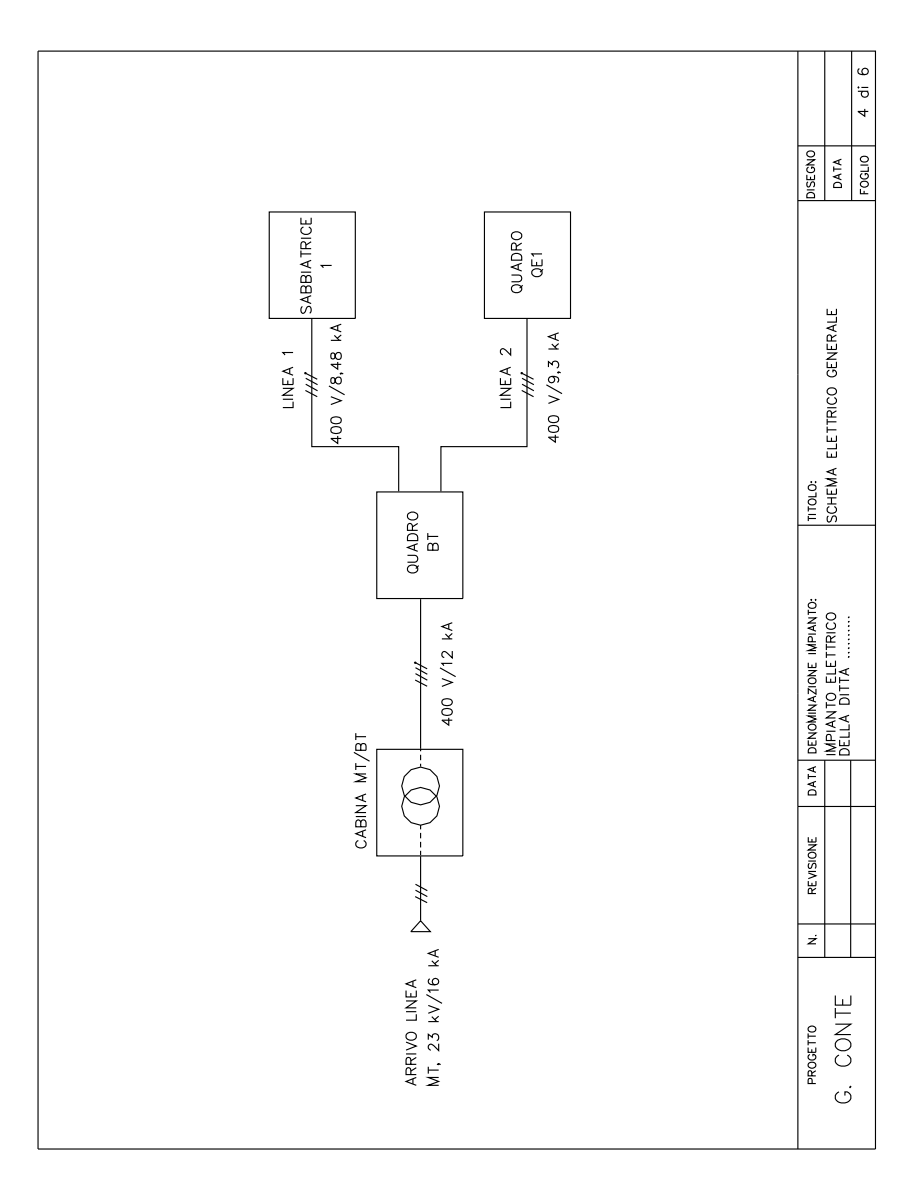

**Tav. XX.2.26** Schema elettrico generale.

# **c) Schemi elettrici unifilari**

Sono gli schemi dei quadri elettrici, con le caratteristiche delle apparecchiature. Per l'impianto in oggetto questo documento è formato da:

- schema unifilare della sezione MT (*Tav. XX.2.27*);
- schema unifilare del quadro generale lato BT (*Tav. XX.2.28*).

Per quest'ultimo quadro nella *Tab. XX.2.22* sono specificate con maggiori dettagli le caratteristiche dei tre interruttori principali e le loro regolazioni, scelte in base alle esigenze di coordinamento delle protezioni.

| Caratteristiche e regolazioni                    | Interruttore       | Interruttore O5    | Interruttore O6    |
|--------------------------------------------------|--------------------|--------------------|--------------------|
|                                                  | generale Q4        | linea 1            | linea 2            |
| Corrente nominale dell'interruttore              | 1250 A             | 400 A              | 400A               |
| Corrente nominale dello sganciatore termico      | 1000 A             | 320 A              | 400A               |
| Taratura dello sganciatore termico               | 750 A $(0.75 I_n)$ | 256 A $(0, 8 I_n)$ | 360 A $(0, 9 I_n)$ |
| Campo di regolazione dello sganciatore           | $(5 \div 10) I_n$  | $(5 \div 10) I_n$  | $(5 \div 10) I_n$  |
| magnetico                                        |                    |                    |                    |
| Taratura dello sganciatore magnetico             | 8 kA $(8 I_n)$     | 2,56 kA $(8 I_n)$  | 3,2 kA $(8 I_n)$   |
| Campo di regolazione dello sganciatore           | Assente            | $(0.03-0.3-1-3)$ A | $(0.03-0.3-1-3)$ A |
| differenziale (corrente)                         |                    |                    |                    |
| Taratura dello sganciatore differenziale         |                    | 1 A                | 1A                 |
| (corrente)                                       |                    |                    |                    |
| Campo di regolazione dello sganciatore           | Assente            | $(0-0.3-1-3)$ s    | $(0-0.3-1-3)$ s    |
| differenziale (tempo)                            |                    |                    |                    |
| Taratura dello sganciatore differenziale (tempo) |                    | 1 <sub>s</sub>     | 1 <sub>s</sub>     |

**Tab. XX.2.22** Caratteristiche degli interruttori principali del quadro BT

# **2.3.5 Calcoli esecutivi (relazione illustrativa)**

È il documento che indica il dimensionamento dei componenti elettrici e delle condutture, in base alle potenze dei carichi, ai valori assunti per i fattori di contemporaneità e utilizzazione, alle massime cadute di tensione ammesse. Per l'impianto in oggetto si dovrà procedere anche alla determinazione delle correnti di corto circuito e al dimensionamento dell'impianto di terra.

# **a) Potenze convenzionali e correnti d'impiego dei circuiti partenti dal quadro elettrico generale di bassa tensione**

Le potenze elettriche assorbite dai due circuiti principali (alimentazione della sabbiatrice 1 esistente e del quadro elettrico QE1 per la distribuzione all'impianto preesistente) e l'entità della riserva di potenza destinata all'alimentazione della futura sabbiatrice 2 sono state stabilite nella fase preliminare, di comune accordo tra il titolare della ditta e il progettista. Sono state poi considerate altre due utenze, di piccola entità, relative all'edificio della cabina elettrica. I dati dei carichi sono riportati nella *Tab. XX.2.23*.

# **b) Potenza convenzionale di progetto e scelta della potenza del trasformatore**

La potenza convenzionale di progetto è stata calcolata come somma delle potenze attive dei circuiti riportati nella *Tab. XX.2.23*, senza applicare alcun fattore di riduzione (*K* = 1), in quanto si prevede che le cinque sezioni d'impianto possano funzionare contemporaneamente dopo l'ampliamento dell'impianto elettrico; inoltre le potenze riportate sono già convenzionali e tengono conto, quindi, dei vari fattori di utilizzazione.

Si è ottenuto:

$$
P_{ct} = 399 \text{ kW}
$$

valore praticamente pari alla potenza totale massima a disposizione prevista per la fornitura.

Considerando un fattore di potenza globale convenzionale pari a 0,9 (impianto provvisto di rifasatore automatico centralizzato), la potenza apparente convenzionale totale è pari a:  $S_{ct} = \frac{P_{ct}}{\cos \varphi} = \frac{399}{0.9} = 443.3 \text{kVA}$ 

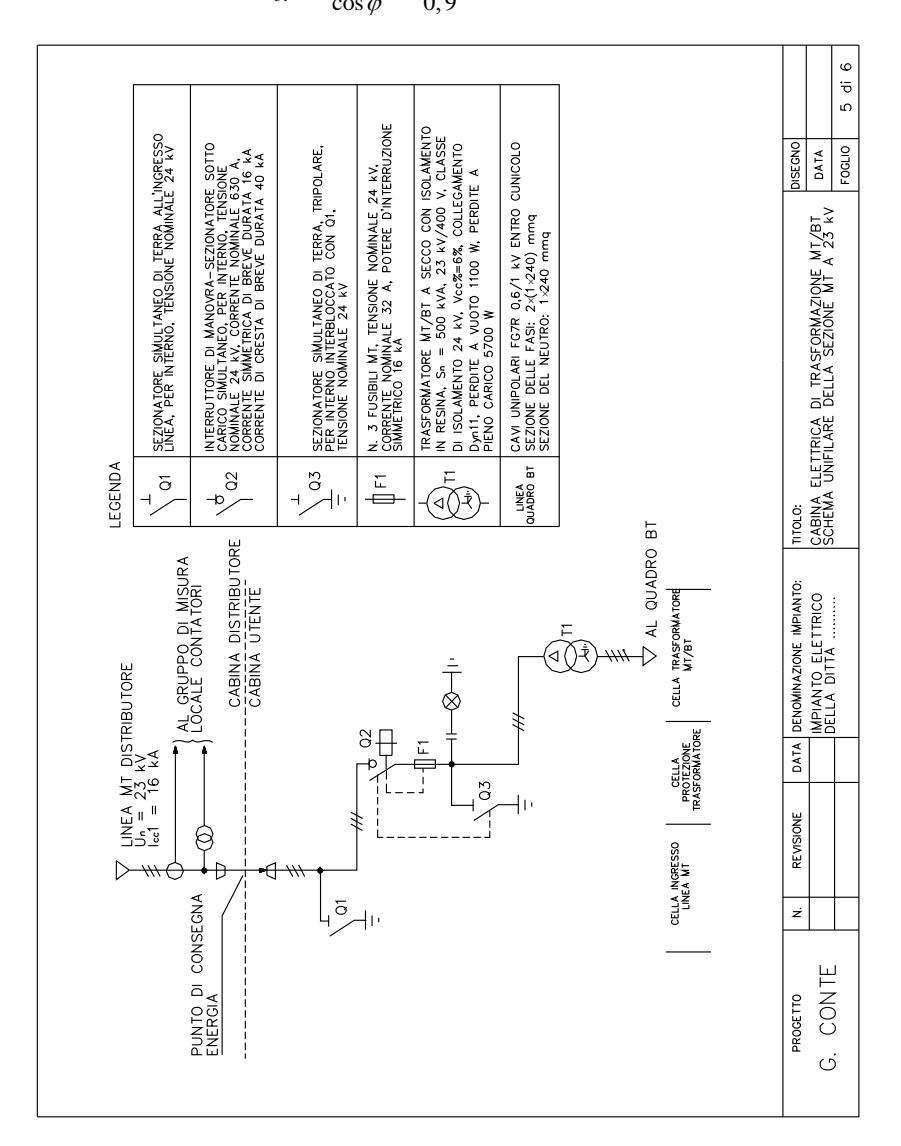

**Tav. XX.2.27** Cabina elettrica di trasformazione MT/BT, schema unifilare della sezione MT a 23kV.

| $\Omega$  | <b>RANT</b><br>60                                                                                         | ILLUMINAZIONE<br>DI SICUREZZA<br>6<br>$\frac{2(1.25)}{107Y-K}$<br>230 V<br>$\frac{4}{9}$<br>ā<br>ಀೢ<br>Ö                                                                                                 |
|-----------|----------------------------------------------------------------------------------------------------|----------------------------------------------------------------------------------------------------|
| $\circ$   | $\rm{3}^{\circ}$<br>$\overline{a}$<br>ο                                                                   | ILLUMINAZIONE<br>$2,6$ A-230 V<br>$2P-15$ kA<br>ONO3EC<br>3(1:2.5)<br>NO7Y-K<br>FOGLIO<br>DATA<br>ខូ<br>0.03<br>c.5                                                                                      |
| c         | G<br>₩₩<br>으<br>(শ                                                                                        | 8.6 A-400 Y<br>PRESE DI<br>SERVIZIO<br>CABINA<br>$4P-15 kA$<br>$\frac{5(1.4)}{N O 7V-K}$<br>0.03<br>ĉ<br>4,5                                                                                             |
| ε         |                                                                                                    | PREDISPOSIZIONE<br>145 A-400 V<br>76                                                                                                    |
|           | ⋖                                                                                                    | CABINA ELETTRICA DI TRASFORMAZIONE MT/BT<br>SCHEMA UNIFILARE DEL QUADRO ELETTRICO<br>BASSA TENSIONE<br>AMPEROMETRI<br>AMPEROMETRI<br>$400/5$ Å<br>NO7Y-K<br>2(1:2.5)                                     |
|           | M)<br>G6<br>c<br>∾<br>으                                                                                   | <b>LARAS OF</b><br>FC7R 0.6/1 KV<br>353 A-400 Y<br>$3-(1-300+1+150)$<br>400/400/0,9 in<br>$4P - 35 kA$<br>$14-1s$<br>186<br>₹                                                                            |
| £,        | ς<br>Σ<br>⋖                                                                                               | TITOLO:<br>AMPEROMETRI<br><b>AMPEROMETRI</b><br>400/5 A<br>NO7V-K<br>2(1/2.5)                                                                                                    |
| $\sigma$  | N)<br>8 <sub>0</sub><br>c<br>으                                                                            | FG7R 0.6/1 KV<br>250 A-400 V<br>$3(1.185 + 95)$<br>400/320/0.8 in<br>LINEA 1<br>SABBIATRICE<br>$4P - 35 kA$<br>$14-15$<br>132                                                                            |
|           | Ю<br>⋖<br>ć                                                                                               | DENOMINAZIONE IMPIANTO:<br>IMPIANTO ELETTRICO<br>DELLA DITTA<br>AMPEROMETRI<br><b>AMPEROMETRI</b><br>800/5 A<br>2(1:2.5)<br>NO7V-K                                                                       |
| $\bullet$ | $\geq$                                                                                                    | COMMUTATORE<br><b>VOLTMETRO</b><br>230/400 V<br><b>VOLTMETRO</b><br>NO7V-K<br>4(1.1.5)<br>DATA<br>500 Y<br>š<br>10Å<br>ഴൂ                                                                                |
| p         | 3                                                                                                    | <b>INTERRUTTORE</b><br>1250/1000 A<br>GENERALE<br>LATO BT<br>$4P - 35 kA$<br>400 Y<br>REVISIONE                                                                                                    |
| Ō         | $1 - L2 - L3 - N$<br>إبيا<br>I۰                                                                           | LINEA DAL <sup>11</sup><br>TRASFORMATORE<br>722 A/400 V<br>FG7R 0.6/1 kV<br>500 kVA<br>ż                                                                                                    |
| م         |                                                                                                    | SEZIONE mmq 6-(1-240)-1-240<br>$\left  \alpha \right $ RECOLAZ<br>SENSIBILITA'(A)<br>$\ln (A)$ $P(A )$<br>TARATURA<br>POLI P.D.I<br><b>TARATURA</b><br>PORTATA<br>Dall<br>eq<br>F<br>Dell<br>∣ิ≩<br>Dall |
| $\circ$   | QUADRO AD ARMADIO<br>  IN LAMIERA METALLICA<br>  VERNICIATA GRADO DI<br>  PROTEZIONE IP30.                | CORRENTE (A) TENSIONE (V)<br>G. CONTE<br>PROGETTO<br>RELE' TERMICO<br><b>TRUMENTAZIONE</b><br>NTERRUTTORE<br>POTENZA (KW)<br>CONTATTORE<br><b>DESCRIZIONE</b><br><b>FUSIBILE</b><br>CAVO                 |
|           | SENZA REGOLARE AUTORIZZAZIONE SCRITTA<br>E' DI NOSTRA PROPRIETA' ESCLUSIVÀ E NON PUO<br>ESSERE RIPRODOTIO | UTENZA<br>CIRCUITO                                                                                                    |

**Tav. XX.2.28** Cabina elettrica di trasformazione MT/BT, schema unifilare del quadro elettrico bassa tensione.

Tutta la potenza verrà raggruppata in un'unica unità di trasformazione, avente potenza apparente nominale pari a:

$$
S_n = 500 \text{ kVA}
$$

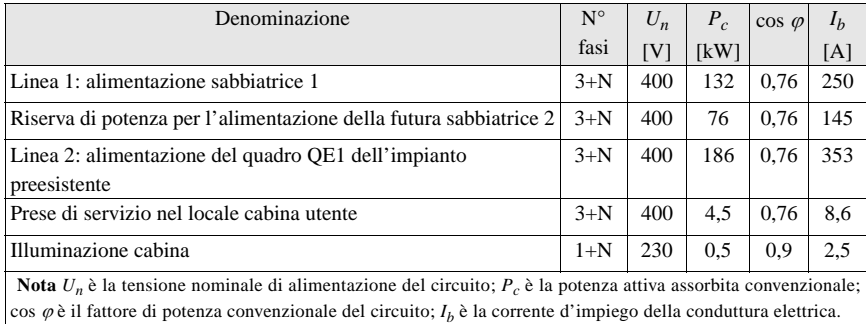

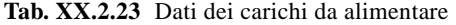

ottenendo una ulteriore riserva di potenza rispetto al funzionamento a pieno carico di 67 kVA circa.

#### **c) Determinazione della sezione delle linee principali**

Le due linee uscenti dalla cabina elettrica sono state denominate, come indicato nella *Tab. XX.2.23*, linea 1 e linea 2 e dovranno essere collegate, rispettivamente, al quadro di bordo della sabbiatrice 1 e al quadro QE1 esistente. Il tracciato delle due condutture elettriche è indicato sulla planimetria generale (*Tav. XX.2.23*).

Per il loro calcolo è stato utilizzato il metodo della caduta di tensione unitaria, partendo dai dati di progetto riportati nella *Tab. XX.2.24*.

I risultati ottenuti dal calcolo elettrico delle due condutture sono riassunti nella *Tab. XX.2.25*. I valori della portata sono stati desunti dalle tabelle CEI-UNEL 35026 CEI 20 per le portate dei cavi elettrici in bassa tensione per posa interrata (valori indicati nelle tabelle della *Sez. X Impianti elettrici Cap. X.4.*), assumendo i seguenti valori dei fattori di correzione, per entrambe le linee:

 $K_1 = 1$  per temperatura del terreno 20 °C;

 $K_2 = 0.90$  nel caso di due tubi adiacenti sullo stesso piano (uno per linea) con distanza 0,25 m;

 $K_3 = 1$  per profondità di posa 0,8 m;

**Tab. XX.2.24** Dati di progetto per il dimensionamento delle linee principali

| Elenco dato di progetto                  | Linea 1               | Linea 2               |
|------------------------------------------|-----------------------|-----------------------|
| Numero fasi e tensione d'esercizio $U_n$ | $3F + N / 400 V$      | $3F + N / 400 V$      |
| Corrente d'impiego $I_h$                 | 250A                  | 353 A                 |
| Lunghezza delle linee l                  | 60 <sub>m</sub>       | 50 <sub>m</sub>       |
| Tipo di cavo e tensioni nominali $U_0/U$ | FG7R 0.6/1 kV         | FG7R 0.6/1 kV         |
| Temperatura di servizio delle condutture | $90^{\circ}$ C        | 90 °C                 |
| Ambiente d'installazione                 | Normale               | Normale               |
| Tipo di posa                             | Entro tubo interrato  | Entro tubo interrato  |
| Numero di circuiti per tubo              | Cavi unipolari con n. | Cavi unipolari con n. |
|                                          | 1 circuito per tubo   | 1 circuito per tubo   |
| Temperatura ambiente del terreno         | $20^{\circ}$ C        | 20 °C                 |
| Profondità di posa                       | 0.8 <sub>m</sub>      | 0.8 <sub>m</sub>      |
| Resistività termica del terreno          | $1.5$ Km/W            | $1.5$ Km/W            |
| Caduta di tensione ammessa               | 2% (8 V)              | $2\%$ (8 V)           |
|                                          |                       |                       |

| Elenco risultati                                    | Linea 1             | Linea 2             |
|-----------------------------------------------------|---------------------|---------------------|
| Sezione calcolata per le fasi                       | $185 \text{ mm}^2$  | $300 \text{ mm}^2$  |
| Sezione assunta per il neutro $(S_N \cong S_F / 2)$ | $95 \text{ mm}^2$   | $150 \text{ mm}^2$  |
| Portata nominale delle fasi                         | 291 A               | 386 A               |
| Caduta di tensione effettiva                        | $0,94\%$ $(3,76 V)$ | $0,82\%$ $(3,28 V)$ |
| Resistenza elettrica unitaria a 90 °C               | $0.136 \Omega/km$   | $0.0827 \Omega/km$  |
| Reattanza induttiva unitaria a 50 Hz                | $0.0907 \Omega/km$  | $0.0895 \Omega/km$  |

**Tab. XX.2.25** Risultati ottenuti per il dimensionamento delle linee principali

 $K_4 = 1$  per resistività termica del terreno 1,5 Km/W;

– portata *I*0 valutata sulla tabella relativa a cavi unipolari in un unico tubo interrato, isolamento in EPR, 3 conduttori caricati.

Le caratteristiche elettriche sono state desunte dalle tabelle della *Sez. X Impianti elettrici Cap. X.4*, riportando i valori della resistenza a 90 °C e considerando un fattore maggiorativo pari a 1,1.

#### **d) Determinazione della sezione delle linee secondarie**

Per le linee di alimentazione delle prese e degli apparecchi illuminanti interni alla cabina, data la ridotta estensione e la c.d.t. trascurabile, la scelta è stata fatta solo in base al criterio della portata, che dovrà essere maggiore della corrente d'impiego, ottenendo le caratteristiche riportate nella *Tab. XX.2.26*.

| Caratteristiche                             | Linea prese cabina         | Linea luce cabina          |
|---------------------------------------------|----------------------------|----------------------------|
| Numero fasi e tensione d'esercizio $U_n$    | $3F + N / 400 V$           | $F+N/230V$                 |
| Corrente d'impiego $I_h$                    | 8.6 A                      | 2,6A                       |
| Tipo di cavo e tensioni nominali $U_0/U$    | Unipolari N07V-K 450/750 V | Unipolari N07V-K 450/750 V |
| Temperatura di servizio delle condutture    | $70^{\circ}$ C             | $70^{\circ}$ C             |
| Ambiente d'installazione                    | Normale                    | Normale                    |
| Tipo di posa                                | Entro tubo in aria         | Entro tubo in aria         |
| Numero di circuiti per tubo                 |                            |                            |
| Sezione scelta per le fasi                  | $4 \text{ mm}^2$           | $2.5$ mm <sup>2</sup>      |
| Sezione assunta per il neutro $(S_N = S_F)$ | $4 \text{ mm}^2$           | $2.5$ mm <sup>2</sup>      |
| Portata nominale                            | 27A                        | 23A                        |

**Tab. XX.2.26** Caratteristiche delle linee secondarie

# **e) Determinazione della sezione della linea di collegamento tra il trasformatore e il quadro BT**

Data la ridotta lunghezza della linea e il trascurabile valore della caduta di tensione, la sua scelta può essere fatta solo in funzione della portata che dovrà essere superiore alla corrente nominale secondaria del trasformatore, pari a 722 A.

Si ottengono i risultati seguenti:

- tipo di cavo e tensioni nominali: unipolare con guaina FG7R, 0,6/1 kV;
- temperatura di servizio: 90 °C;
- tipo di posa: entro il cunicolo portacavi sotto il pavimento della cabina;
- sezione scelta per le fasi:  $2 \times 240$  mm<sup>2</sup> (due cavi unipolari per fase, in parallelo);
- portata delle fasi: 796 A;
- sezione scelta per il neutro:  $1 \times 240$  mm<sup>2</sup> ( $S_N = S_F / 2$ ).

#### **f) Corrente di corto circuito lato MT**

È uno dei dati di progetto (*Par. XX.2.3.3b*) ed è pari a *Icc*1 = 16 kA, a cui corrisponde la potenza apparente di corto circuito  $S_{cc1}$  = 665 MVA, con tensione massima di riferimento per l'isolamento pari a 24 kV.

# **g) Determinazione della corrente di corto circuito sul lato BT del trasformatore**

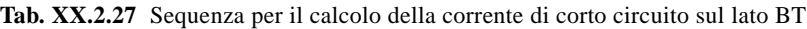

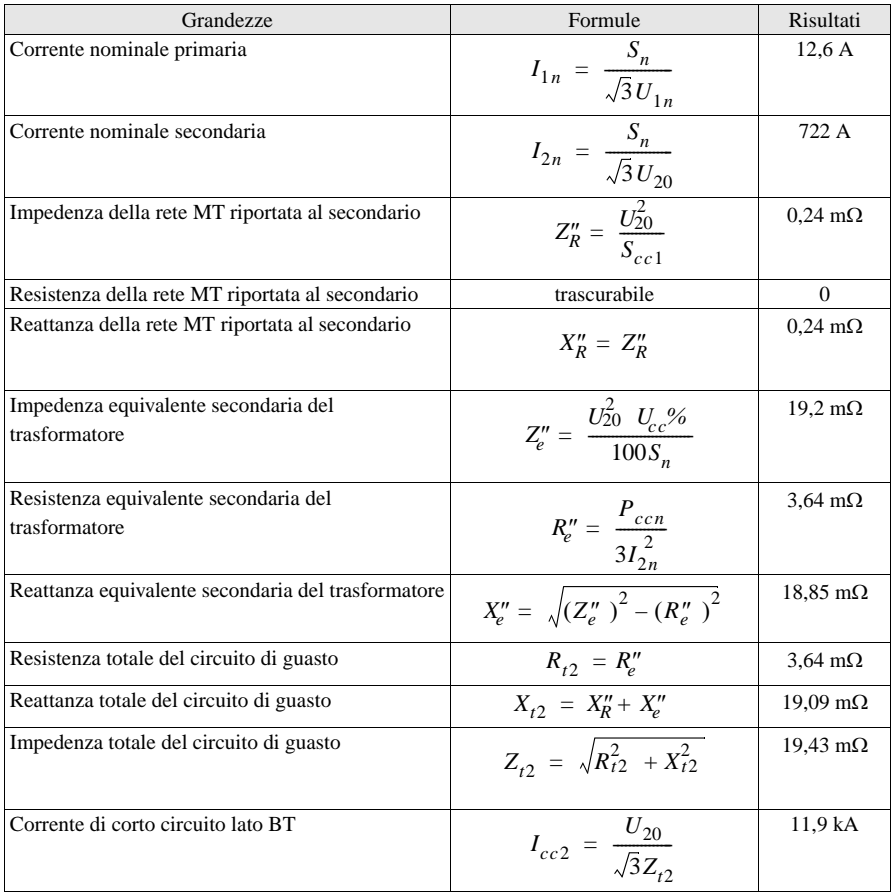

Per il calcolo di questo valore si determinano i parametri dell'impedenza della rete MT a monte riportata al secondario e quelli dell'impedenza del trasformatore, partendo dai seguenti dati di targa della macchina, ricavati dalla tabella delle caratteristiche di trasformatori in resina, in base alla potenza precedentemente scelta:

- potenza apparente nominale:  $S_n = 500$  kVA
- tensione secondaria nominale a vuoto:  $U_{20}$  = 400 V
- tensione di corto circuito percentuale:  $U_{cc}$ % = 6%
- perdita di corto circuito nominale:  $P_{ccn}$  = 5700 W Si ottengono i risultati riportati nella *Tab. XX.2.27*.

A un valore sostanzialmente uguale si perviene trascurando l'impedenza di rete e applicando la formula semplificata:

$$
I_{cc2} = \frac{100 \cdot I_{2n}}{U_{cc} \%} = \frac{100 \times 722}{6} = 12 \text{ kA}
$$

Questo valore verrà usato per la scelta del potere d'interruzione degli apparecchi del quadro BT, trascurando la piccola diminuzione della corrente di corto circuito dovuta alla linea di collegamento tra il trasformatore e il quadro elettrico, a causa della ridotta lunghezza della linea (10 m circa) e della sua elevata sezione.

#### **h) Determinazione delle correnti di corto circuito massime e minime per le condutture elettriche uscenti dalla cabina**

Le correnti di corto circuito massime nei punti terminali delle linee 1 e 2 si calcolano considerando il guasto trifase simmetrico, con relazioni del tipo:

$$
I_{cc3} = \frac{U_{20}}{\sqrt{3}Z_{t3}}
$$

essendo  $Z_t$ <sub>3</sub> l'impedenza di una fase del circuito rete-trasformatore-linea. Esse non sono strettamente necessarie per il presente progetto, dato che servirebbero per scegliere il potere d'interruzione di eventuali apparecchi di protezione dal corto circuito da inserire in quadri secondari posti al termine delle linee.

Le correnti di corto circuito minime a fondo linea servono, invece, per il coordinamento delle protezioni dal corto circuito delle linee stesse e si determinano convenzionalmente con la relazione stabilita dalla Norma CEI 64-8:

$$
I_{ccmin} = \frac{0, 8 \cdot ESK}{1, 5 \cdot \rho_{20} \cdot (1 + m)l}
$$

I dati di progetto e i risultati ottenuti sono riportati nella *Tab. XX.2.28*.

Per la linea 2 la corrente di corto circuito minima è circa uguale a quella massima, a causa dell'elevato valore della sezione di fase.

#### **i) Dimensionamento dell'impianto di terra**

Anche se l'impianto di terra della ditta è già esistente se ne prevede l'ampliamento, per soddisfare alle esigenze della cabina di trasformazione da installare.

Dalle misure effettuate si è visto che l'impianto di terra attuale, nelle normali condizioni di esercizio, ha una resistenza di terra piuttosto ridotta per i numerosi dispersori intenzionali e di fatto (pilastri delle tettoie e basamenti delle macchine) collegati, pari a  $R$ <sup>*E*</sup>  $E = 1.5 \Omega$ . In base a quanto indicato nel *Par. XX.2.3.3f3*, la resistenza dovrà essere non superiore al valore:

$$
R_E \le \frac{U_{TP}}{I_{FC}} = \frac{220}{275} = 0.8 \, \Omega
$$

per evitare la verifica periodica delle tensioni di passo e contatto.

Collegando l'impianto esistente a una ulteriore sezione disperdente, indipendente da quella attuale, la resistenza di terra della nuova sezione dovrà essere non superiore al valore  $R''_E = 1,714 \Omega$ , come si può ricavare applicando la regola del parallelo.

| Dati di progetto e risultati                        | Linea 1                                | Linea 2                                |
|-----------------------------------------------------|----------------------------------------|----------------------------------------|
| Resistenza rete-trasformatore                       | $3,64 \text{ m}\Omega$                 | $3,64 \text{ m}\Omega$                 |
| Reattanza rete-trasformatore                        | $19,09 \text{ m}\Omega$                | $19.09 \text{ m}\Omega$                |
| Resistenza unitaria e totale della linea            | $0,136 \Omega/km$ ; 8,16 m $\Omega$    | $0.0827$ $\Omega$ /km; 4,14 m $\Omega$ |
| Reattanza unitaria e totale della linea             | $0,0907$ $\Omega$ /km; 5,44 m $\Omega$ | $0.0895$ $\Omega$ /km; 4,48 m $\Omega$ |
| Resistenza totale del circuito di guasto            | $11,80 \text{ m}\Omega$                | $7.78 \text{ m}\Omega$                 |
| Reattanza totale del circuito di guasto             | 24,53 m $\Omega$                       | $23.57 \text{ mA}$                     |
| Impedenza totale del circuito di guasto             | $27.22 \text{ m}\Omega$                | 24,82 m $\Omega$                       |
| Tensione a vuoto                                    | 400 V                                  | 400 V                                  |
|                                                     |                                        |                                        |
| Corrente di corto circuito simmetrica massima       | 8,48 kA                                | 9,30 kA                                |
| Tensione di fase E                                  | 230 V                                  | 230 V                                  |
| Sezione delle fasi                                  | $185$ mm <sup>2</sup>                  | $300$ mm <sup>2</sup>                  |
| Sezioni del neutro                                  | $95 \text{ mm}^2$                      | $150 \text{ mm}^2$                     |
| Fattore K per sezioni da 120 mm <sup>2</sup> in poi | 0,8                                    | 0,7                                    |
| Resistività $\rho$ del rame a 20 °C                 | $0,0178 \Omega \text{mm}^2/\text{m}$   | $0,0178 \Omega \text{mm}^2/\text{m}$   |
| Coefficiente <i>m</i> (rapporto $S_F / S_N$ )       | 1,947                                  | $\mathfrak{D}$                         |
| Lunghezza l della linea                             | 60                                     | 50                                     |

**Tab. XX.2.28** Dati e risultati per il calcolo delle correnti di corto circuito max e minime

Per ottenere il valore voluto si prevede l'installazione di una corda interrata in rame nudo, con un solo picchetto verticale in corrispondenza dell'entrata in cabina, di lunghezza 134 m e collegata all'impianto preesistente in due punti. La struttura dell'impianto di terra è riportata nella *Tav. XX.2.24*. Le dimensioni della corda, in base ai valori minimi delle dimensioni degli elementi disperdenti previsti dalla Norma CEI 11-1 e dalla Norma CEI 64-8, saranno pari a:

- sezione trasversale:  $50 \text{ mm}^2$ ;
- diametro dei fili elementari: 1,8 mm.

Per i conduttori di terra e per i conduttori di protezione la sezione non deve essere inferiore a quella che si ricava con l'espressione:

$$
A = \frac{1}{k} \sqrt{I^2 t}
$$

dove, per l'impianto in esame, si ha:

 $k = 143$  (conduttori di protezione in rame con isolamento in PVC);

 $I = 275$  A (corrente di guasto a terra)

 $t = 0.5$  s (tempo di eliminazione del guasto).

Si ottiene  $A = 1,36$  mm<sup>2</sup>, valore estremamente ridotto e non utilizzabile in pratica. Tenuto conto dei valori minimi previsti dalla normativa, si potranno adottare i seguenti valori:

– 50 mm2 per i conduttori di terra (cavi unipolari in rame con isolamento in PVC);

– 50 mm2 per i conduttori di protezione principali interni alla cabina e al servizio delle linee 1 e 2 (cavi unipolari in rame con isolamento in PVC);

– sezione uguale a quella di fase per i circuiti luce e f.m. della cabina (cavi unipolari N07V-K distribuiti con quelli di linea o anime giallo-verdi di cavi multipolari).

#### **2.3.6 Tabelle e diagrammi di coordinamento delle protezioni**

Sono documenti alternativi o complementari tra loro che contengono i dati per definire le caratteristiche significative dei dispositivi di protezione, dei circuiti e degli apparecchi utilizzatori.

Per l'impianto in oggetto verranno forniti sotto forma di tabelle.

#### **a) Coordinamento delle protezioni contro i contatti indiretti**

Per soddisfare la relazione di coordinamento di cui al *Par. XX.2.3.3f3* si decide di installare interruttori con sganciatori differenziali nel quadro BT, tarati con  $I_{dn} = 1$  A per le linee 1 e 2.

Dovendo essere:

$$
Z_s \le \frac{U_0}{I_{dn}} = \frac{230}{1} = 230 \ \Omega
$$

il coordinamento sarà senza dubbio soddisfatto, dato che l'impedenza  $Z_s$ , avente come componenti la resistenza e la reattanza della rete a monte, del trasformatore, del conduttore di fase e del conduttore di protezione, ha valori dell'ordine delle decine di milliohm.

Per le linee luce e f.m. interne alla cabina, per le quali si prevede l'uso di differenziali  $\text{con } I_{dn} = 0.03 \text{ A}$ , la protezione sarà, a maggior ragione, coordinata.

**b) Coordinamento delle protezioni contro i sovraccarichi**

Per rispettare la condizione di cui al *Par. XX.2.3.3f4* si prevede di installare interruttori con sganciatore termico regolabile per la linea trasformatore-quadro e per le linee 1 e 2 e fisso per le utenze della cabina, scegliendo i valori come riportato nella tabella di coordinamento *Tab. XX.2.29*.

| orumanionto uvilv protemoni vontro i poviate<br>Circuito | $I_h$ | $I_n$ (o $I_{rt}$ ) | $I_z$ | $I_h \leq I_n \leq I_z$ | Conclusione |
|----------------------------------------------------------|-------|---------------------|-------|-------------------------|-------------|
|                                                          | [A]   | [A]                 | [A]   |                         |             |
| Linea contatore-quadro                                   | 722   | 750                 | 796   | $722 \le 750 \le$       | Protezione  |
|                                                          |       |                     |       | 796                     | coordinata  |
| Linea 1: alimentazione sabbiatrice                       | 250   | 256                 | 291   | $250 \le 256 \le$       | Protezione  |
|                                                          |       |                     |       | 291                     | coordinata  |
| Linea 2: alimentazione del quadro                        | 353   | 360                 | 386   | $353 \le 360 \le$       | Protezione  |
| QE1 dell'impianto preesistente                           |       |                     |       | 386                     | coordinata  |
| Prese di sevizio nel locale cabina                       | 8,6   | 16                  | 27    | $8.6 \le 16 \le 27$     | Protezione  |
| utente                                                   |       |                     |       |                         | coordinata  |
| Illuminazione cabina                                     | 2,6   | 10                  | 23    | $2,6 \le 10 \le 23$     | Protezione  |
|                                                          |       |                     |       |                         | coordinata  |

**Tab. XX.2.29** Coordinamento delle protezioni contro i sovraccarichi

#### **c) Coordinamento delle protezioni contro i corto circuiti**

Per la verifica delle condizioni indicati al *Par. XX.2.3.3f5* si scelgono le apparecchiature lato MT con potere d'interruzione (fusibili) e corrente di breve durata simmetrica (sezionatori) non inferiore a 16 kA  $(I_{ccl})$ , mentre per gli interruttori del quadro BT, in base alle caratteristiche degli apparecchi in commercio, verranno scelti con potere d'interruzione 35 kA per quelli delle linee 1 e 2 e 15 kA per le linee f.m. e luce cabina, di taglia minore.

- linea 1 (sabbiatrice 1): regolabile da 5 a 10 volte  $I_n$ ;
- linea 2 (quadro QE1): regolabile da 5 a 10 volte *In*;
- linea f.m. cabina: caratteristica "C", con  $I_{rm} = 10 I_n = 160$  A al massimo;
- linea luce cabina: caratteristica "C", con  $I_{rm} = 10 I_n = 100$  A al massimo.

| Circuito                               |    |      | $I_{ccmax}$ $I_{ccmin}$ | $I_{rm}$ | Verifica           | Verifica                |
|----------------------------------------|----|------|-------------------------|----------|--------------------|-------------------------|
|                                        |    | [kA] | [kA]                    | [kA]     | $I_{cu} \geq$      | $I_{ccmin} \geq I_{rm}$ |
|                                        |    |      |                         |          | <sup>t</sup> ccmax |                         |
| Linea 1: alimentazione sabbiatrice 1   | 35 | 12   | 5.77                    | 2.56     | SI                 | SI                      |
| Linea 2: alimentazione del quadro OE1  | 35 | 12   | 9.65                    | 3.2      | SI                 | <b>SI</b>               |
| Prese di servizio locale cabina utente | 15 | 12   | 3.45                    | 0.16     | SI                 | SI                      |
| Illuminazione cabina                   | 15 | 12.  | 1.78                    | 0.10     | SI                 | SI                      |

**Tab. XX.2.30** Coordinamento delle protezioni contro i corto circuiti

Le condizioni di coordinamento sono riportate nella *Tab. XX.2.30*. I valori della corrente di corto circuito minima per le linee interne alla cabina sono state valutate con lo stesso criterio adottato per le linee principali.

La verifica dell'ultima condizione, in particolare, indica che l'interruttore interviene su corto circuito per qualsiasi valore della  $I_{cc}$  possibile in linea.

Per la verifica dell'energia specifica passante per le due linee uscenti dal quadro BT della cabina si determina il valore *K*2*S*2 dell'energia specifica delle due condutture e lo si confronta con le curve dell'energia specifica passante degli interruttori, riferendosi a interruttori con termiche aventi corrente nominale 400 A e 320 A rispettivamente.

I risultati della verifica sono riportati nella *Tab. XX.2.31*.

# **2.3.7 Computo metrico**

Viene generalmente redatto sotto forma di tabella, riportando le quantità dei diversi componenti installati (apparecchi di manovra e di protezione, prese, quadri elettrici, cavi ecc.). Le quantità vengono indicate, a seconda degli articoli, come numero o come lunghezze.

Per i quadri elettrici non c'è bisogno di specificare le diverse parti che li costituiscono, in quanto ogni quadro viene considerato come un unico componente avente una determinata configurazione, risultante dagli elaborati grafici di progetto.

Sul computo metrico devono essere poi indicate le quantità di lavorazioni, riportando le ore previste per le diverse operazioni necessarie per l'installazione degli impianti e specificando le figure professionali alle quali si riferiscono.

Nel caso in esame non si ritiene significativo riportare tale computo. Per le quantità di materiale può essere ricavato dai documenti di progetto precedenti.

# **2.3.8 Computo metrico estimativo**

Anche il computo metrico estimativo viene di solito redatto sotto forma di tabella, applicando alle quantità indicate nel computo metrico i prezzi unitari dedotti da prezzari e listini. I prezzi unitari dei materiali vanno riferiti all'unità numerica di componente o all'unità di lunghezza, a seconda dei casi.

Per la manodopera ci si riferisce al costo orario.

Nel caso in esame non si ritiene significativo riportarlo, anche perché i prezzi unitari sono soggetti a continui aggiornamenti.

# **XX-96 PROGETTAZIONE ELETTRICA ED ELETTRONICA**

# **2.3.9 Capitolato speciale d'appalto**

Il capitolato speciale d'appalto è un documento che, pur essendo previsto dalla guida CEI 0-2 nella generalità dei casi, viene di solito prodotto su esplicita richiesta del committente, per definire tutte le caratteristiche, non solo tecniche, dell'appalto. Per l'impianto in oggetto questo documento non è stato redatto.

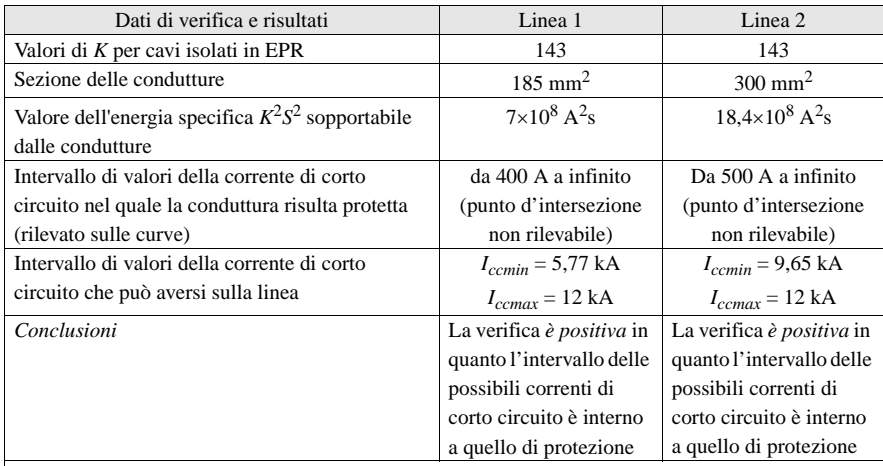

**Tab. XX.2.31** Verifica dell'energia specifica passante

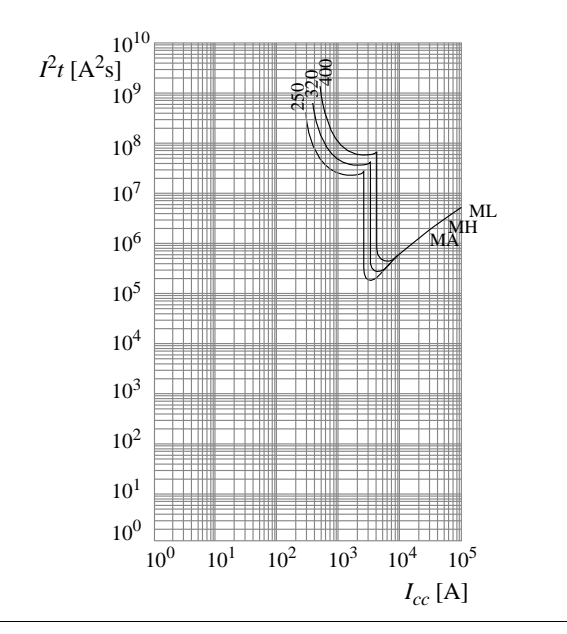

# **2.4 Gestione automatica del riscaldamento di una scuola tramite controllore a logica programmabile (PLC)**

La seguente applicazione prevede l'impiego di un PLC Telemecanique TSX-17 20 corredato di ingressi digitali a 24 V c.c. e di uscite a relè 230 V a.c.; si prevede inoltre l'impiego di un modulo di espansione analogico a 4 ingressi in corrente  $4 \div 20$  mA. Un personal computer sarà collegato alla presa terminale del PLC e, dopo aver scaricato sulla macchina il programma e mandato in esecuzione il software GWBasic, si potranno monitorare sul video del PC gli eventuali segnali di allarme provenienti dal sistema. Nella *Fig. XX.2.5* viene proposto il cablaggio del PLC ai vari input e output del sistema.

# **2.4.1 Caratteristiche funzionali del sistema**

Con l'impiego di un PLC si vuole provvedere alla gestione dell'impianto di riscaldamento di una scuola. Le caratteristiche funzionali sono le seguenti:

– Accensione della caldaia ogni giorno dalle ore 7:00 alle ore 21:30, tranne il sabato e la domenica.

– La domenica non entra in funzione, mentre il sabato il riscaldamento è acceso dalle ore 7:00 alle 12:30.

– In ogni caso, se la temperatura scende al di sotto degli 8 °C, la caldaia entra in funzione, per poi spegnersi quando sono stati raggiunti i 10  $^{\circ}$ C di temperatura ambiente.

– In funzionamento normale, la caldaia si accende al di sotto dei 15 °C e si disattiva alla temperatura di 18 °C.

– Si deve prevedere una segnalazione di allarme intermittente, se la temperatura rimane al di sotto di 15 °C per più di 30 s.

- La lettura analogica sarà effettuata a condizione che:
	- 1) rimanga entro il range del sensore (4÷20 mA);
	- 2) il sensore sia collegato;
	- 3) non vi siano difetti di modulo.

– Un messaggio contenente data e ora correnti verrà inviato ad una periferica (video o stampante), ogni qualvolta la caldaia venga attivata perché la temperatura è scesa sotto gli 8 °C.

Nella *Fig. XX.2.6* è visualizzato tale programma applicativo.

# **2.4.2 Descrizione funzionamento**

Nella label 10 tramite I0,1 e I0,2 viene dato l'avvio o lo stop all'impianto; infatti il bit B30 verrà impiegato successivamente in tutte le righe di programma che devono essere condizionate dalla funzione di "avvio programma".

Nella label 20 viene programmato il blocco orodatario che attiverà i bit B1 e B2 nei giorni e nelle ore stabilite.

In particolare il primo blocco orodatario comprende l'intervallo dalle ore 07:00 alle ore 21:29 dal lunedì al venerdì (indicati con i numeri 1, 2, 3, 4, 5 all'interno del blocco funzione); il secondo blocco orodatario prevede l'attivazione del bit B2 dalle ore 07:00 alle 12:29 della sola giornata di sabato (indicato col numero 6 all'interno del blocco funzione).

Nella label 30 viene elaborata la configurazione della parola registro di uscita. Tramite il bit sistema SY1 automaticamente ad ogni ripresa, per una scansione, si provvede alla configurazione del modulo analogico.

Tale funzione può essere effettuata anche manualmente tramite I0,3. La configurazione data, tramite l'immissione del valore esadecimale H'0011' nella word-registro OW1,7, ha il significato di configurare la lettura di una sola via (la IW1,0 collegata all'ingresso 0 del modulo analogico indirizzato geograficamente come estensione 1), con una predisposizione della scala a 4/20 mA.

Si richiama per maggior chiarezza il funzionamento del modulo di estensione di ingresso analogico che viene impiegato.

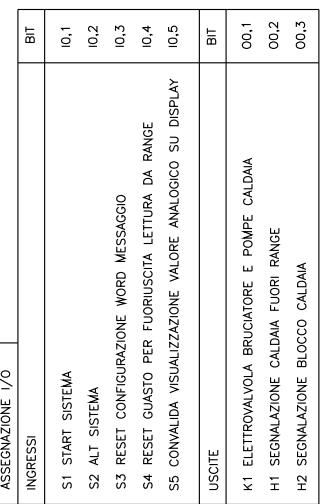

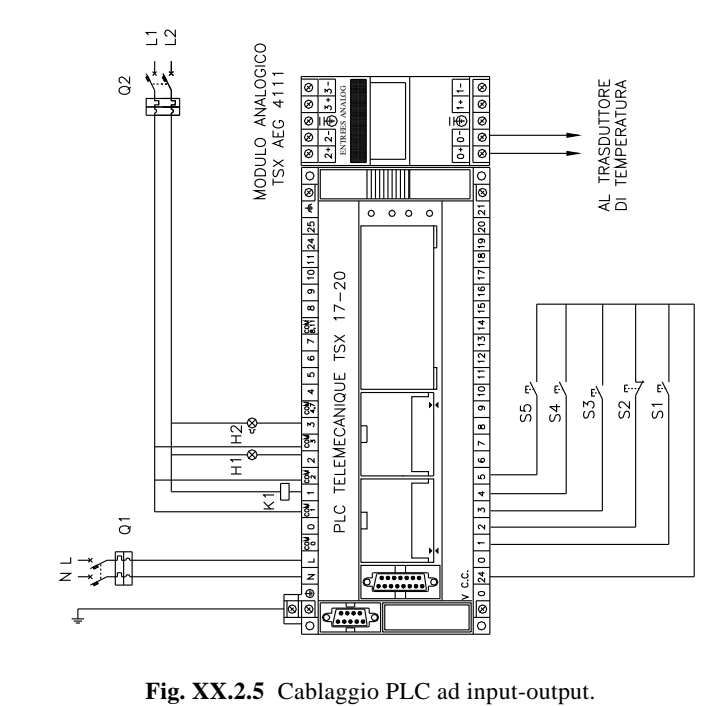

.

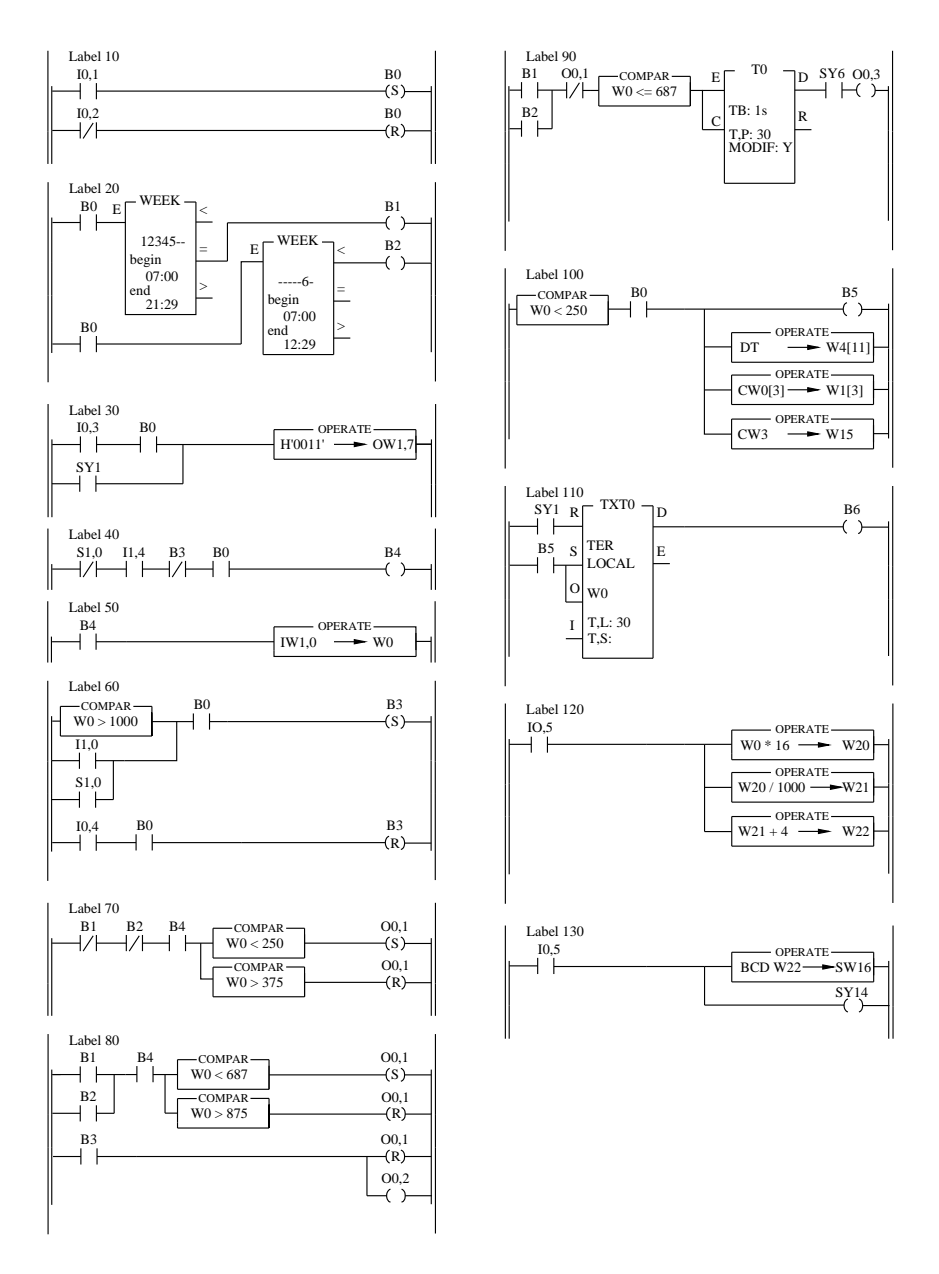

**Fig. XX.2.6** Programma da caricare nella memoria del PLC.

Al controllore TSX17\_20 possono essere collegati dei moduli di espansione di ingresso e di uscita analogici. Sono disponibili moduli in tensione  $(-10 \div 10 \text{ V})$  ed in corrente (4  $\div$  20 mA) costituiti da un dispositivo A/D o D/A con risoluzione a 12 bit (11) bit + il segno). Sono provvisti di led indicatori di difetto sul bus e per quanto riguarda le uscite analogiche, sono equipaggiate con un dispositivo di limitazione di corrente in caso di corto circuito.

I moduli di ingresso sono costituiti da 4 punti di input il cui valore analogico viene acquisito in successione. Appena il valore analogico di una via viene convertito dal dispositivo A/D, il valore numerico corrispondente viene messo a disposizione sul bus, per poter essere letto dalla CPU; quando la CPU ha elaborato tale valore, viene lasciato libero il bus e lanciata la conversione dell'altra via. Il tempo che viene impiegato per la conversione dei valori, dipende chiaramente dal numero delle vie che la CPU deve scrutare.

Vi sono quattro registri di ingresso (IWx,  $0 - I Wx$ ,  $1 - I Wx$ ,  $2 - I Wx$ ,  $3$ ), che contengono rispettivamente il valore analogico dei quattro ingressi disponibili nel modulo.

Mediante la parola registro di ingresso OWx,7 (dove x corrisponde al numero di modulo) è possibile configurare il modulo:

0123456789101112131415 OWx,7 bit

dove i bit da 8 a 15 non vengono utilizzati e i bit da 0 a 3 determinano il modo di esecuzione della lettura:

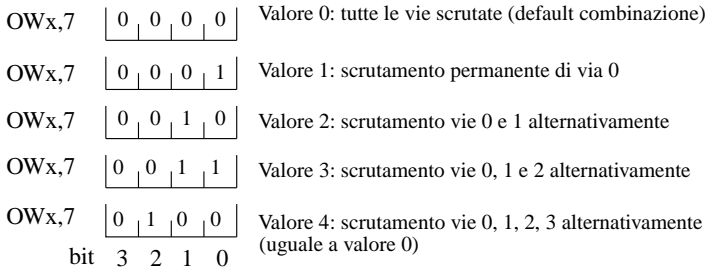

mentre i bit da 4 a 7 contengono la configurazione della scala di valori. Nei dispositivi in corrente, il range dei valori di ingresso può essere configurato in  $0 \div 20$  mA oppure 4  $\div$ 20 mA. Tale configurazione corrisponderà a:

OWx,7 
$$
\begin{bmatrix} 0 & 0 & 0 \\ 0 & 0 & 1 \end{bmatrix}
$$
 Valore 0: scala 0 ÷ 20 mA  
OWx,7  $\begin{bmatrix} 0 & 0 & 1 \\ 0 & 5 & 4 \end{bmatrix}$  Valore 1: scala 4 ÷ 20 mA

Se viene utilizzato un modulo configurato a  $4 \div 20$  mA, sono disponibili dei particolari bit denominati bit "tutto o niente".

I bit "tutto o niente" Ix,0 -Ix,1 - Ix,2 - Ix,3 (dove x è sempre il numero dell'indirizzo geografico del modulo) sono normalmente allo stato logico 0, ma vengono posti allo stato logico alto quando la corrente del segnale che arriva al modulo risulta essere inferiore a 0,5 mA. In tal modo essi possono segnalare la rottura o il distacco del trasduttore collegato al rispettivo ingresso, in quanto in condizioni normali la corrente varia da 4 a 20 mA. Ovviamente con ingressi analogici in corrente  $0 \div 20$  mA, non è possibile l'utilizzo di tali bit, poiché'nel caso di ricezione di un segnale con un valore di corrente di 0 mA non si riesce a determinare se tale segnale sia dovuto a rottura del captatore o ad un valore reale al minimo dell'escursione che la scala permette.

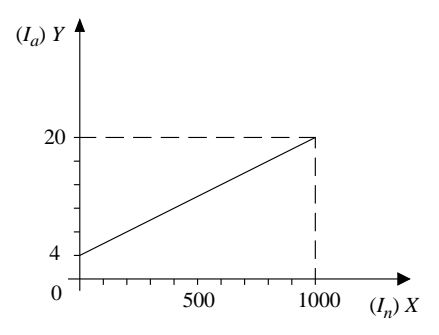

**Fig. XX.2.7** Corresponsione tra valori decimali e valori analogici.

Il bit "tutto o niente" Ix,4 serve invece a convalidare la misura; esso viene infatti messo ad 1 solo se tutte le misure delle vie configurate sono state effettuate regolarmente; se entro un tempo pari ad 1 s non viene effettuata alcuna misura, tale bit va a 0; viene posto allo stato basso anche da un INIT o da un bootstrap a caldo o a freddo della macchina. Sono disponibili inoltre, analogamente ai moduli digitali, dei bit di difetto (Si,0 Si,6) che possono essere utilizzati nel programma utente.

Un'ultima notazione deve essere fatta sui valori decimali che vengono convertiti; sul loro significato, relativamente al valore analogico che il trasduttore invia come segnale all'ingresso del modulo analogico.

Nella *Fig. XX.2.7* si ha il grafico della corrispondenza tra i valori decimali che vengono presi in carico dal convertitore A/D, contenuti nella word IWx,7 (sull'asse delle ascisse X) e i valori analogici presenti ai capi degli ingressi (sull'asse delle ordinate Y). Essendo il dispositivo ad 11 bit più il segno, consente la codifica di un valore da +204 a -2048 (potendo disporre di  $2^{11}$  combinazioni = 2048 possibilità, da 0 a 2047). Come si può dedurre dalla tabella di corresponsione (*Tab. XX.2.32*), il range, per un modulo in corrente  $4\div 20$  mA varia nell'intervallo da 0 a 1000.

| IW <sub>x,i</sub> | Scala $0 \div 20$ mA | Scala $4 \div 20$ mA |
|-------------------|----------------------|----------------------|
| Valore decimale   |                      |                      |
| 2047              | 32,752               |                      |
| 1797              | 28,752               | 32,752               |
| 1000              | 16,00                | 20,00                |
|                   | 0,016                | 4,016                |
| $\Omega$          | 0.00                 | 4,000                |
| $-250$            | $-4,00$              | 0,00                 |
| $-1000$           | $-16,00$             | $-12,000$            |
| $-2047$           | $-32.752$            | $-28,752$            |
| $-2297$           |                      | $-32,752$            |

**Tab. XX.2.32** Conversione valori analogici e valori decimali in un modulo di ingressi analogico Telemecanique TSX AEG 4111 0 o  $4 \div 20$  mA

La formula di conversione è derivata da una operazione di interpolazione espressa dal grafico di *Fig. XX.2.7*:

$$
\frac{Y - Y_1}{Y_2 - Y_1} = \frac{X - X_1}{X_2 - X_1}
$$

da cui:

dove:

$$
Y = \frac{X-4}{0,016}
$$

$$
I_n = \frac{I_a - 4}{0,016}
$$

intendendo per *In* il valore di corrente nominale codificato in decimale, dopo aver convertito il valore analogico *Ia*. Dunque il valore analogico esterno che si misura, sia esso espresso in gradi di temperatura, in corrente, in tensione, in qualsiasi altra grandezza che varia analogicamente, può essere trasformato tramite la formula di conversione, in un valore decimale che è quello che si deve manipolare all'interno del programma utente.

È anche vero che si può ricavare la formula inversa e determinare a quale valore analogico corrisponde il contenuto in evoluzione delle parola registro di ingresso. Nell'esempio quindi attraverso una serie di operazioni viene tradotto il valore contenuto nella word IW1,0 (trasferito a sua volta in W0), in modo che la lettura della word W22 fornisca il valore analogico esterno. La formula di conversione Da valore digitale in analogico si ricava dalla solita interpolazione:

$$
I_a=(0{,}016\cdot I_n)+4
$$

per cui i valori assoluti 250, 375, 687, 875, che vengono comparati per l'attivazione dell'uscita O0,1, equivarranno rispettivamente al valore analogico espresso in mA:

$$
I_a = (0,016 \cdot 250) + 4 = 8
$$
  
\n
$$
I_a = (0,016 \cdot 375) + 4 = 10
$$
  
\n
$$
I_a = (0,016 \cdot 678) + 4 = 14,992 = 15
$$
  
\n
$$
I_a = (0,016 \cdot 875) + 4 = 18
$$

Tornando quindi all'esempio, nella label 120 la word W0 viene moltiplicata dapprima per il valore 16, poi divisa per 1000 e sommata al valore decimale 4. La W22 che contiene il risultato di tale operazione, esprimerà il valore della grandezza analogica esterna che si sta controllando, cioè il valore reale che la sonda termometrica ravvisa come valore di temperatura ambiente.

Nella label 130, con l'attivazione dell'ingresso I0,5 tale valore viene visualizzato, tramite SW16, sul display accessorio del PLC in formato decimale, grazie alla messa a 1 del bit sistema SY14.

Tornando quindi alla label 40, il test dell'AND tra i contatti S1,0 - I1,4 - B3 - B0, se vero, attiva il trasferimento della parola registro IW1,0 (label 50), che contiene il valore del segnale analogico, disponibile sull'ingresso 0, convertito in valore decimale.

Il test effettuato si spiega in tale modo:

– Se non vi è alcun guasto sul modulo, dovuto a difetti di alimentazione o di collegamento  $(S1, 0 = 0$  e quindi il contatto NC è allo stato logico 0);

– Se non vi sono disfunzioni sulla via scrutata, bensì la misura è stata esattamente effettuata (I1,4 = 1 e quindi il contatto NO è allo stato logico alto);

– Se non viene effettuato il set della bobina B3, dovuto a reset manuale o automatico (B3 NC è allo stato logico basso);

– Se è stato settato il bit di avviamento impianto B0;

– Se il risultato del test dei vari contatti in AND tra loro è vero, la lettura del valore analogico, convertito in decimale, viene posta nella word W0.

Nella label 60 la prima riga di programma serve a settare il bit B3 e quindi si rientra in

uno dei casi di non effettuazione della lettura del valore analogico; tale eventualità è determinata dalla fuoriuscita del valore dal range (oltre il valore decimale #1000), oppure perché è stato individuato un guasto di collegamento del trasduttore all'ingresso analogico, mediante la messa a 1 del bit I1,0, o infine perché si è riscontrato un difetto di modulo che ha messo a 1 il bit S1,0.

Mediante il bit di ingresso I0,4 si determina il reset del guasto. L'uscita O0,1, che permette l'azionamento dell'impianto di riscaldamento, viene attivata quando il valore decimale convertito è minore di 250 (pari a 8 °C), mentre viene resettata quando il valore è maggiore di 375 (pari a 10 °C). Questo azionamento viene denominato "antigelo", cioè interviene l'attivazione della caldaia condizionata dalla sola temperatura, scesa sotto un certo limite.

Nella *Fig. XX.2.7* si è visto quale sia la corresponsione tra i valori decimali che vengono presi in carico dal convertitore A/D, contenuti nella word IWx,i e i valori analogici presenti ai capi degli ingressi; nella tabella di corresponsione (*Tab. XX.2.32*) si ricorda essere visualizzato l'intervallo di variazione, per un modulo in corrente  $4 \div 20$  mA che ha un'escursione da 0 a 1000.

I valori assoluti 687 e 875 che vengono comparati per l'attivazione dell'uscita O0,1 (label 80) equivarranno rispettivamente ai valori analogici di 15 °C e di 18 °C.

L'uscita O0,1 sarà resettata dal bit B3 in una delle evenienze di difetto già citate; a tale reset corrisponderà anche una segnalazione (tramite l'uscita O0,2) di interruzione di funzionamento della caldaia, data appunto da una situazione di difetto. Una seconda segnalazione verrà attivata in modo intermittente, quando, sebbene l'orodatario dia il consenso di avvio dell'impianto e la temperatura ambiente sia inferiore a 15 °C, il riscaldamento non si attiva; tale segnalazione (label 90), sarà funzionante dopo 30 s dal blocco dell'impianto.

Nelle label 100 e 110 viene programmato il blocco testo per l'invio all'esterno di un messaggio.

A tale proposito si rammentano le caratteristiche del blocco funzione testo che permette la comunicazione tra il controllore ed il mondo esterno. I tipi di scambio ammessi nel PLC TSX17\_20 sono:

– TER: scambio tra CPU e periferica tramite presa terminale.

– CPL: scambio tra CPU e periferica tramite moduli intelligenti di comunicazione con BUS UNI-TELWAY.

Sono presenti 8 blocchi funzione di questo tipo (da TXT0 a TXT7) nel controllore preso in considerazione. Le funzioni caratteristiche del blocco sono:

– L'ingresso R che resetta la tabella di scambio del blocco testo.

– L'ingresso S è quello di start che da l'avvio alla trasmissione del messaggio.

– L'ingresso O (Out) è l'ingresso che, attivato in contemporanea con quello di start, consente l'emissione della tabella di comunicazione del blocco testo; tale ingresso quindi posiziona il blocco in scrittura.

– L'ingresso I (Input), attivato in contemporanea allo start, consente la ricezione di un messaggio preconfezionato nella tabella di trasmissione; tale ingresso posiziona il blocco in lettura.

– L'uscita D (Done) segnala, con la messa a 1 del bit associato TXTi,E che lo scambio è stato ultimato. In condizioni normali tale bit è a 1, per poter consentire di inviare o ricevere messaggi da parte del controllore.

– L'uscita E (Error), associata al bit TXTi,E indica che la trasmissione non ha avuto esito positivo in quanto errata.

– Le word TXTi,L e TXTi,S contengono rispettivamente la lunghezza della tabella di emissione (in numero di caratteri) ed il resoconto codificato dell'avvenuta trasmissione dei dati. Occorre inoltre definire in configurazione il tipo di blocco testo utilizzato (TER o CPL) e l'indirizzo della prima word della tabella di trasmissione.

Si rammenta che nel software di gestione del PLC, nel menu CONFIGURAZIONE - APPLICAZIONE occorre settare il tipo di comunicazione (CAR o UTW), che nel caso del sistema preso in esame è del tipo caratteri (CAR), poiché eseguita mediante la presa terminale. Inoltre nella configurazione del blocco testo bisogna definire:

– TXTi: il numero del blocco testo utilizzato.

– Type: il tipo di scambio, se in modo TER (tramite presa terminale), o con modalità CPL (con l'ausilio di un modulo intelligente mediante il BUS UNI-TELWAY).

– ADD BUF (address buffer): l'indirizzo della prima word del buffer di trasmissione, seguita tra parentesi quadra dal numero di caratteri del buffer di ricezione (max 30).

– L: lunghezza del buffer di trasmissione (max 30 caratteri, equivalenti a 15 word).

Nel caso specifico il messaggio che verrà inviato al monitor del PC, tramite porta seriale, conterrà ora e data dell'avvio impianto, dovuto a situazione "antigelo".

Affinché il messaggio possa essere trasferito, il cavo di interconnessione TSX17 ACC8 tra il controllore e il personal computer (*Fig. XX.2.8*) deve avere il selettore posizionato in modalità ASCII e non in posizione TSX7, come è invece quando si vuole comunicare tra PC e PLC in modo terminale, per la programmazione e la supervisione dei processi. Sul PC è stato nel frattempo lanciato il programma in GWBasic (*Tab. XX.2.33*) che permette di leggere e visualizzare sul monitor i dati che vengono inviati; a seconda della porta seriale che viene utilizzata (COM1 o COM2) utilizzerà l'una o l'altra versione del programma.

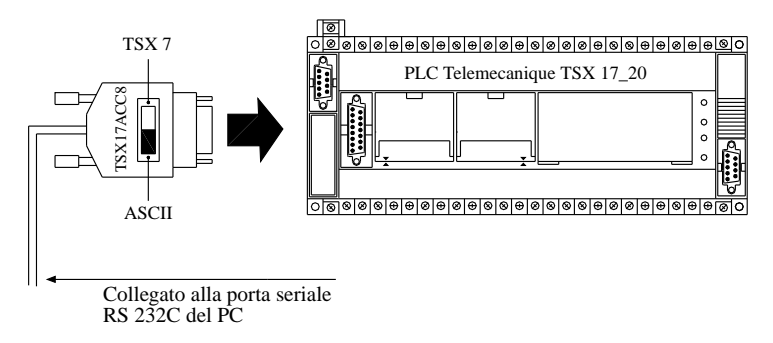

**Fig. XX.2.8** Collegamento PC-PLC.

Nella *Tab. XX.2.34* viene evidenziato il contenuto delle constant-word (CW0 - CW3), scrittura che viene trasferita in 4 delle 15 word che configurano il messaggio da inviare. Si rammenta che il byte più basso accoglie il carattere a sinistra della stringa, sicché per esempio, il messaggio H'2644' verrà codificato come D&, dove "D" corrisponde a "44" e "&" corrisponde a "26".

Quindi quando la temperatura sarà inferiore a 8 gradi (corrispondenti al valore assoluto 250) e sarà stato dato l'avvio all'impianto (B0 a livello logico 1) verranno effettuati una serie di trasferimenti:

– Il contenuto della constant-word CW0 (sigla D&T:) viene trasferito in 3 word a partire da W1.

– Il contenuto della constant-word CW3 (caratteri ASCII "LF" e "CR") viene trasferito nella word W15.

**Tab. XX.2.33** Lista istruzioni programma in linguaggio GWBasic per la comunicazione PLC - PC via seriale tramite porta terminale

| $10^{\circ}$                                                                                                    |                                 |
|----------------------------------------------------------------------------------------------------|---------------------------------|
| 20 REM *** PROGRAMMA LETTURA WORD INVIATE DA PLC TELEMECANIQUE A COM1                                           |                                 |
| $30^{\circ}$                                                                                                    |                                 |
| 40 CLS                                                                                                    |                                 |
| $50$ G=O                                                                                                    |                                 |
| 60 OPEN "COM1:9600, O.7, 1, RS, CS, DS, CD" AS#1:'                                                              | APERTURA COM1=9600              |
| 70 OUT & H3FB, INP(& H3FB) OR 1:'                                                                               | <b>FORZATURA COM1</b>           |
| 80 IF LOC $(1) = 0$ THEN 80:                                                                                    | <b>VERIFICA SE BUFFER VUOTO</b> |
| 90 WHILE $LOC(1) < 0$                                                                                           |                                 |
| 100 R\$=INPUT\$(1.#1)                                                                                           |                                 |
| 110 PRINT R\$:                                                                                                  |                                 |
| <b>120 WEND</b>                                                                                                 |                                 |
| 130 GOTO 80                                                                                                    |                                 |
|                                                                                                    |                                 |
| $10^{\circ}$<br>20 REM *** PROGRAMMA LETTURA WORD INVIATE DA PLC TELEMECANIQUE A COM2<br>$30^{\circ}$<br>40 CLS |                                 |
| $50$ G=O                                                                                                    |                                 |
| 60 OPEN "COM2:9600, O.7, 1, RS, CS, DS, CD" AS#1:'                                                              | APERTURA COM2=9600              |
| 70 OUT & H3FB, INP(& H2FB) OR 1:'                                                                               | <b>FORZATURA COM2</b>           |
| 80 IF LOC $(1) = 0$ THEN 80:                                                                                    | <b>VERIFICA SE BUFFER VUOTO</b> |
| 90 WHILE LOC(1)<>0                                                                                              |                                 |
| 100 R\$=INPUT\$(1,#1)                                                                                           |                                 |
| 110 PRINT R\$:<br><b>120 WEND</b>                                                                               |                                 |
| 130 GOTO 80                                                                                                    |                                 |

| Parole costanti (Constant Word) |                                         |                       |                                                     |  |  |  |
|---------------------------------|-----------------------------------------|-----------------------|-----------------------------------------------------|--|--|--|
| Indirizzo                       | Codifica<br><b>ASCII</b><br>esadecimale | Codifica<br>messaggio | Significato                                         |  |  |  |
| CW0                             | 2644                                    | D&                    | Stringa D; stringa &                                |  |  |  |
| CW1                             | 5420                                    | т                     | Stringa T; carattere spazio (SP)                    |  |  |  |
| CW2                             | 003A                                    |                       | Carattere nullo (NUL); carattere due punti          |  |  |  |
| CW3                             | OD0A                                    |                       | Carattere va a capo (CR), carattere a sinistra (LF) |  |  |  |

**Tab. XX.2.34** Valori da inserire nelle constant word

– La codifica DT viene trasferita in 11 tabelle a partire da W0.

$$
D&T
$$
\n
$$
\frac{\left|SS\right|AA - M\left|M\right|GG - h\left|h\right| \cdot \left|nm\right| \cdot s\left|s\right|}{\text{WO W1 W2 W3 W4 W5 W6 W7 W8 W9 W10}}
$$

**Nota**

SS: secolo; AA: anno; -M M-: mese; GG: giorno; -h h: mm :ss-: ora, minuti, secondi; dN: decimi e codice difetto arresto

Quindi, tramite il bit B5 (programmato nella label 100), attivo quando la temperatura scende al di sotto degli 8 °C, la tabella di emissione viene inviata - tramite la presa terminale - per via seriale, al PC che è ad essa collegato.

#### **2.5 Dimensionamento illuminotecnico di una sala lettura**

#### **2.5.1 Generalità**

Il progetto che si va ad esaminare è il dimensionamento illuminotecnico della sala lettura di una scuola. La scelta del corpo illuminante, secondo i criteri generali dell'illuminotecnica, deve essere effettuata su basi che tengano conto della distribuzione del flusso luminoso, del rendimento degli apparecchi, del comfort visivo nella utilizzazione e del contributo che si apporta all'estetica dell'arredamento.

Si rammenta che il dimensionamento illuminotecnico si effettua mediante due differenti metodologie:

- metodo *punto a punto*;
- metodo del *flusso totale*.

Il metodo *punto a punto* permette di misurare il valore dell'illuminamento in ogni punto della superficie da illuminare; si serve principalmente delle tavole di indicazione fotometrica, riferite a ciascun apparecchio illuminante e fornite dal costruttore. Nel caso in cui all'illuminamento concorrano più lampade, viene valutato ogni singolo contributo e poi vengono sommati i risultati. Il metodo *punto a punto* viene utilizzato principalmente per il calcolo dell'illuminazione di superfici all'aperto, mentre non risulta adatto per lo studio dell'illuminazione degli interni. Le ragioni di tale scelta vengono motivate dal fatto che negli interni si deve realizzare una distribuzione diffusa del flusso luminoso, per cui anche il soffitto, le pareti e il pavimento diventano sorgenti secondarie che contribuiscono all'illuminazione richiesta; inoltre dati i bassi valori di illuminamento considerati e le brevi distanze da coprire, nella pratica diventano fondamentali anche le dimensioni della sorgente luminosa che nel metodo *punto a punto* dovrebbe risultare puntiforme.

Il metodo del *flusso totale* (chiamato anche metodo del *coefficiente di utilizzazione*) è di gran lunga il più usato per il calcolo illuminotecnico degli ambienti interni; si presenta come un metodo pratico e semplice sia per i calcoli di progetto (definito l'illuminamento e il tipo del corpo illuminante se ne ricava il numero), che per i calcoli di verifica (definito il numero e il tipo di corpi illuminanti si ricava l'illuminamento medio).

#### **2.5.2 Scelta degli apparecchi illuminanti**

Nella scelta e nell'installazione dei vari componenti elettrici verranno rispettate le seguenti norme tecniche CEI:

- CEI 64-8 per l'impianto nel suo complesso;
- CEI 34-21 per gli apparecchi d'illuminazione.

Inoltre, pur non essendo delle norme tecniche vere e proprie, si devono tenere in considerazione anche le raccomandazioni della CIE (*Commission Internationale de l'Eclairage*).

Per i corpi illuminanti è prevista l'installazione a incasso in controsoffitto con lampade fluorescenti di classe I con un grado di protezione IP20.

L'apparecchio illuminante designato (art. L  $452\times58$  2S) della ditta 3F Filippi, è costituito da un tubo fluorescente lineare  $1 \times 58$  W, provvisto di ottica parabolica in alluminio semispeculare antiriflesso, che comporta minori interventi di pulizia dovuta a depositi di polvere. L'apparecchio si contraddistingue per una luminanza < 200 cd/m<sup>2</sup> per angoli superiori a 60° trasversali e longitudinali, per un rendimento  $R > 62%$  e la conformità alle normative europee; è provvisto inoltre di alette frangiluce trasversali paraboliche chiuse superiormente ed elementi longitudinali a doppia parabolicità.

Come risulta dalla *Tav. XX.2.29* le dimensioni del locale da illuminare sono corrispondenti a  $10 \times 20$  m.

La disposizione degli apparecchi è visualizzata nella *Tav. XX.2.30*, dove si nota che le plafoniere sono installate in modo da avere il massimo confort visivo per i lettori che siedono ai vari tavoli della sala di lettura.

# **2.5.3 Calcolo illuminotecnico col metodo del flusso totale**

I dati di progetto sono stati designati come segue:

- $-$  dimensioni del locale  $10 \times 20$  m;
- altezza del soffitto 4 m;
- altezza piano di lavoro 0,80 m;
- pareti e soffitto in intonaco a gesso di colore chiaro;
- fattore di manutenzione 0,8;

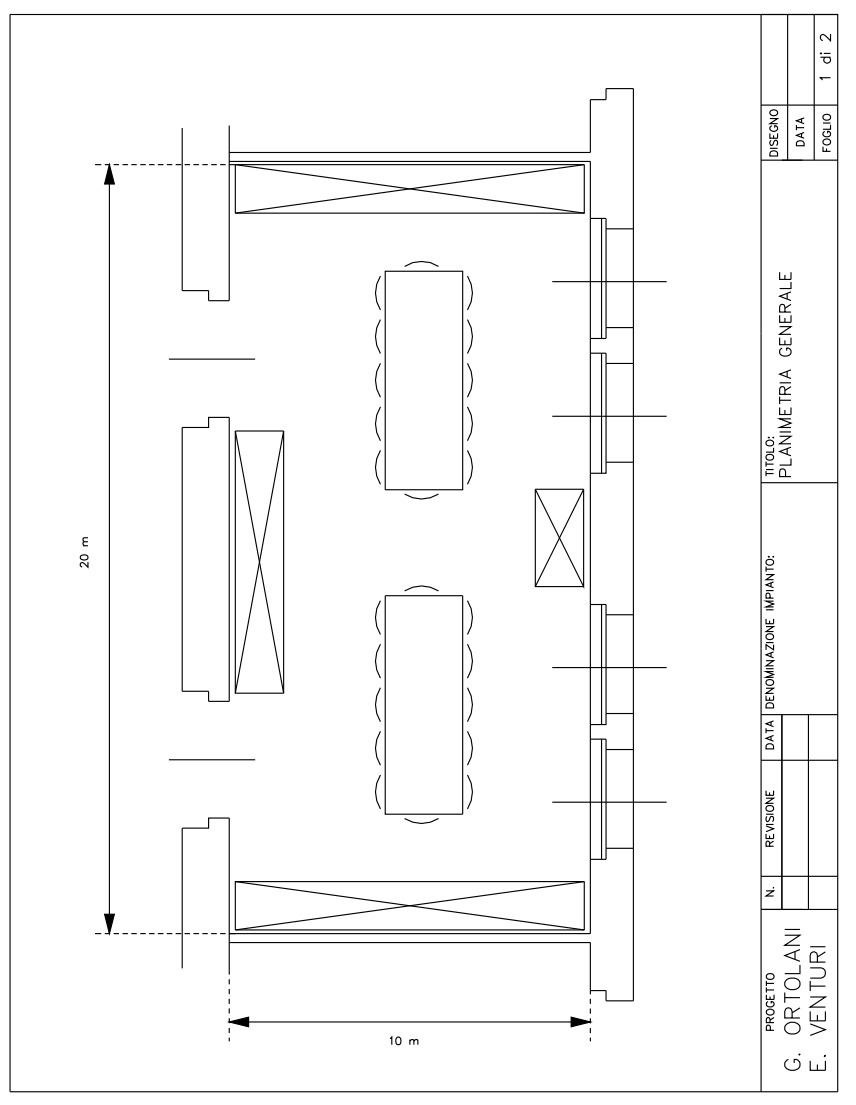

**Tav. XX.2.29** Planimetria del locale.

- lampade installate in controsoffitto;
- illuminamento richiesto 500 lux.

La formula generale per il calcolo del numero dei corpi illuminanti (fase di progettazione) viene espressa da:

$$
N = \frac{E \cdot A}{\phi \cdot U}
$$

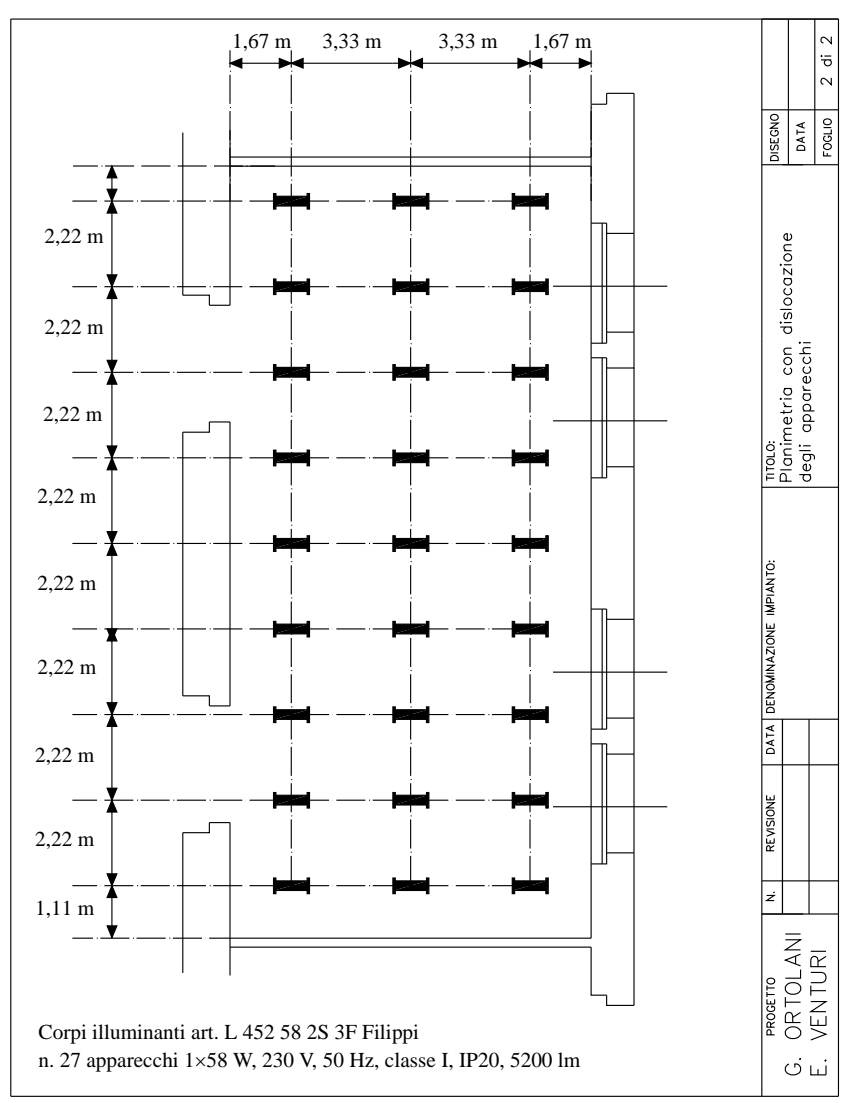

**Tav. XX.2.30** Planimetria del locale con distribuzione degli apparecchi.
mentre quella per il calcolo dell'illuminamento medio (fase di verifica):

$$
E = \frac{N \cdot \phi \cdot U}{A}
$$

dove *N* è il numero dei corpi illuminanti, *E* l'illuminamento medio del locale espresso in lux, *A* la superficie del locale espressa in  $m^2$ ,  $\phi$  è il flusso luminoso delle lampade (o lampada) di un apparecchio illuminante espresso in lumen e *U* il fattore di utilizzazione (sempre inferiore all'unità). Il fattore o coefficiente di utilizzazione (utilanza) di una superficie è il rapporto fra il flusso totale diretto e riflesso ricevuto dalla superficie e il flusso totale emesso dagli apparecchi installati.

Il coefficiente di utilizzazione viene determinato sperimentalmente in base alle caratteristiche fotometriche e fisiche dell'apparecchio, ai coefficienti di riflessione delle superfici ambientali e all'indice del locale *K*. Le ditte costruttrici degli apparecchi forniscono le tabelle per una facile valutazione del fattore di utilizzazione *U*; partendo dall'utilizzo di queste tabelle, i passaggi per il dimensionamento si possono riassumere nel modo seguente:

a) si determina l'indice *K* del locale;

b) si sceglie il fattore di utilizzazione *U*;

c) si calcola, considerando il flusso degli apparecchi scelti, la quantità necessaria di apparecchi illuminanti da installare,

d) si accerta, volendo verificare se l'illuminamento richiesto ha effettivamente un tale valore, l'illuminamento medio del locale.

## **a) Determinazione dell'indice del locale**

L'indice del locale viene determinato in base ai dati strutturali della stanza nella quale sono da installare gli apparecchi illuminanti:

- $-$  larghezza  $x = 10$  m;
- $-$  lunghezza  $v = 20$  m,
- altezza dal piano di lavoro h =  $4 0.80 = 3.2$  m,

e si calcola applicando la seguente formula:

$$
K = \frac{x \cdot y}{h \cdot (x + y)} = \frac{10 \cdot 20}{3, 2 \cdot (10 + 20)} = 2,08
$$

## **b) Determinazione del fattore di utilizzazione**

**Tab. XX.2.35** Fattore di utilizzazione U in %

| Soffitto                                                                                      | 80 70 70 70 50 50 30 30 10                                                                                                    |
|-----------------------------------------------------------------------------------------------|----------------------------------------------------------------------------------------------------|
| Pareti                                                                                        | 70 50 50 30 50 30 30 10 10                                                                                                    |
| Pavimento                                                                                     | 30 30 10 10 10 10 10 10 10                                                                                                    |
| 0,6<br>0,8<br>K<br>1,0<br>Indice del locale<br>1,25<br>1,5<br>2,0<br>2.5<br>3,0<br>4,0<br>5,0 | 44 34 32 27 32 27 27 24 23<br>55 45 42 38 41 37 37 34 34<br>61 51 47 43 46 43 42 39 39<br>67 57 53 49 52 49 48 45 45<br>71 62 57 54 56 53 52 50 50<br>75 67 61 58 60 57 56 54 54<br>79 71 64 62 63 61 60 58 57<br>81 74 66 64 65 63 62 61 60<br>83 77 68 66 67 65 64 63 62<br>85 79 69 68 68 67 66 65 64 |

Dalla tabella fotometrica dell'apparecchio (*Tab. XX.2.35*), noto l'indice *K* del locale, in base al fattore di riflessione del soffitto, delle pareti e del pavimento (assunti come 80% per il soffitto e la cornice, 70% per le pareti e 30% per il pavimento), si può scegliere il fattore di utilizzazione, che risulta essere uguale a 75%.

# **c) Determinazione del numero di apparecchi necessari**

Il calcolo del numero di apparecchi necessari deriva dal calcolo seguente:

$$
N = \frac{E \cdot A}{\phi \cdot U} = \frac{500 \cdot 200}{5200 \cdot 0, 75} = 25, 64
$$

da cui si evince che gli apparecchi che si devono installare nel locale in esame sono 26. Si sceglie quindi di installare 3 file di 9 apparecchi illuminanti ciascuna.

# **d) Verifica dell'illuminamento medio**

Il calcolo dell'impianto di illuminazione potrebbe essere terminato, considerato che è ora noto il numero degli apparecchi da installare, ma, per avere la sicurezza che essi determinino un illuminamento pari a quello delle specifiche di partenza (500 lx), è consigliabile verificare l'illuminamento medio dell'impianto. La formula da applicare è dunque:

$$
E = \frac{N \cdot \phi \cdot U}{A} = \frac{27 \cdot 5200 \cdot 0, 75}{200} = 526, 5 \text{ lx}
$$

L'illuminamento medio ottenuto è di 526,5 lx, molto vicino a quello consigliato, e quindi l'impianto può ritenersi soddisfacente.

Un'ultima considerazione conclusiva per assicurarsi che vi sia una sufficiente uniformità di illuminamento è quella di verificare che il numero dei centri luminosi sia tale per cui la loro interdistanza non superi il valore dell'altezza degli apparecchi rispetto il piano di lavoro. Le indicazioni fornite dalla ditta costruttrice (*Fig. XX.2.9*) consigliano di rispettare i seguenti parametri:

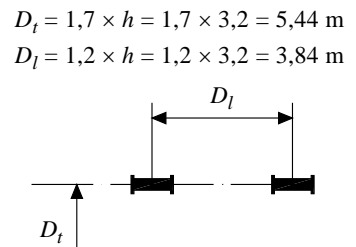

**Fig. XX.2.9** Interasse tra lampade.

# **2.5.4 Preventivo sommario delle spese**

L'analisi dei costi prevedere la stesura di vari capitoli di spesa.

# **1) Analisi dei costi del sistema di illuminazione**

# Comprende:

– *Costo apparecchi*: cioè il risultato ottenuto dal prodotto del numero di apparecchi installati per il costo unitario dell'apparecchio.

– *Costo lampade*: è il prodotto del numero di apparecchi installati per il numero di lampade per apparecchio, per il costo unitario della lampada.

– *Costo potenza totale apparecchi*: è il risultato ottenuto dal prodotto del numero di apparecchi installati per la potenza di ogni apparecchio (comprese le perdite degli apparecchi).

– *Consumo totale annuo*: è il risultato ottenuto dal prodotto delle ore di funzionamento annue per la potenza totale degli apparecchi installati, diviso 1000 (per ottenere un valore in kWh).

– *Energia elettrica*: è il risultato ottenuto dal prodotto del consumo totale annuo di energia per il costo medio del kWh.

# **2) Analisi dei costi dell'investimento**

Comprende:

– *Costo apparecchio*: è il costo totale degli apparecchi senza le lampade (come sopra al punto 1).

– *Costo lampade*: è il costo totale delle lampade (come sopra al punto 2).

– *Costo installazione*: è il risultato ottenuto dal prodotto del numero di apparecchi installati per il costo del punto luce.

– *Costo totale*: è la somma dei singoli costi relativi alle voci sopra descritte.

# **3) Analisi dei costi della gestione nel primo anno**

Comprende:

– *Costo energia elettrica*: è il costo annuo dell'energia consumata, ottenuto moltiplicando il consumo totale annuo di energia per il costo medio del kWh.

– Costo lampade: è il risultato ottenuto dalla seguente operazione

$$
N \times (C_{ul} \times n_{la} + C_{sl}) \times (O_{fail} / O_{vl}) + (n_{ai} \times C_{apa})
$$

dove, *N* è il numero di apparecchi installati; *Cul* è il costo unitario della lampada; *nla* è il numero di lampade di ogni apparecchio; *C<sub>sl</sub>* è il costo per la sostituzione lampada; *O<sub>fai</sub>* sono le ore di funzionamento annuo dell'impianto; *Ovl* sono le ore di vita media delle lampade; *nai* è il numero degli apparecchi installati; *Capa* è il costo annuo per la pulizia apparecchio. – *Costo totale*: è la somma dei singoli costi relativi alle voci sopra descritte.

## **4) Tempo di ammortamento dell'investimento**

È il periodo di ammortamento, riferito in mesi, in cui la soluzione progettuale ammortizza l'eventuale sovracosto di investimento iniziale in base ai minori costi di gestione per spese di energia e manutenzione, rispetto ad installazione di lampade ad incandescenza.

Tale periodo di ammortamento è ottenuto dalla differenza tra il totale del costo di investimento delle due soluzioni diviso la differenza tra il totale del costo di gestione nel primo anno delle due soluzione e diviso i 12 mesi dell'anno.

# **3 PROGETTO DEGLI IMPIANTI ELETTRONICI**

Lo sviluppo di un progetto per la realizzazione di una apparecchiatura elettronica richiede l'applicazione del seguente metodo:

1) Definizione delle specifiche tecniche e operative tratte dalla descrizione del progetto da realizzare (per esempio, si devono definire le caratteristiche del pannello di comando dell'apparecchiatura, delle modalità di utilizzo della stessa, del grado di protezione richiesto ecc.).

2) Individuazione delle grandezze di ingresso e di uscita;

3) Definizione delle relazioni che intercorrono fra le grandezze di uscita e di ingresso, suddivisione delle varie operazioni richieste in unità funzionali distinte e stesura di uno schema a blocchi funzionale.

4) Reperimento della documentazione tecnica e normativa necessaria per poter scegliere la configurazione circuitale adatta.

5) Scelta tecnico/economica dei dispositivi più idonei (cioè quelli che soddisfano le specifiche di progetto al costo minore con uguale affidabilità) ed effettuazione dei calcoli di dimensionamento.

6) Preparazione della documentazione per la successiva fase di ingegnerizzazione, cioè la realizzazione dei disegni di fabbricazione sia del circuito stampato e dei disegni di cablaggio dell'apparecchiatura. In questa fase è quasi sempre necessario rielaborare gli schemi elettrici disegnati in precedenza in quanto questi ultimi sono, in genere, schemi di principio generali che includono tutte le parti dell'apparecchiatura elettronica, invece per poter realizzare il circuito stampato è richiesto uno schema elettrico che contenga solo gli elementi che vanno montati sullo stesso, quindi uno schema apposito.

7) Disegni di fabbricazione del *circuito stampato*: disegno della disposizione dei componenti sulla scheda (*layout*), tanti disegni delle piste quanti sono i lati del circuito stampato (in genere due) e altri disegni per eventuali lavorazioni aggiuntive (serigrafia, maschera del layout), piano di foratura della scheda.

8) Disegni per il cablaggio della scheda e l'assemblaggio dell'apparecchiatura elettronica.

9) Stesura della scheda tecnica per il collaudo della scheda e la verifica.

10) Elenco dei componenti elettronici ed elettromeccanici e di tutti i materiali impiegati.

11) Preventivo di spesa per i materiali impiegati per costruire l'apparecchiatura elettronica e per i tempi di lavorazione richiesti per completare le varie fasi del progetto (tempo di progettazione, tempo di realizzazione dei disegni e della documentazione, tempi di produzione dell'apparecchiatura, tempi di collaudo e messa a punto, tempi di imballaggio e di spedizione ecc.).

12) Libretto di istruzioni dell'apparecchiatura, che deve contenere:

– una descrizione breve ma esauriente delle principali caratteristiche della stessa;

– indicazioni sull'uso corretto, sulle modalità di installazione (orientamento, lontananza da fonti di calore o da campi magnetici ecc.) e sui limiti di impiego;

– indicazione di operazioni vietate per la sicurezza dell'utente e per il mantenimento funzionalità dell'apparecchiatura;

– indicazione delle operazioni di manutenzione;

– individuazione dei problemi e delle anomalie più caratteristiche dell'apparecchiatura in esame. La descrizione viene fatta creando una tabella: nella prima colonna viene descritto il sintomo (per esempio, i display del pannello sono spenti), nella seconda vengono formulate ipotesi sulla possibile causa (l'apparecchiatura non è alimentata); nella terza viene suggerito una verifica tecnica (per esempio, misura della tensione di alimentazione); nella quarta un elenco di possibili soluzioni al problema (spina dell'apparecchiatura non connessa alla rete elettrica, fusibile di protezione interrotto, display montato in modo errato, stabilizzatore di tensione rotto, cortocircuito fra alimentazione e massa ecc.);

– elenco dei centri di assistenza per le riparazioni dell'apparecchiatura.

Il metodo è iterativo, cioè quando una scelta operata, per esempio, nel passo 4, implica una modifica dell'operatività di un blocco funzionale o l'utilizzo di ulteriori segnali di ingresso o d'uscita, è necessario ripercorrere alcuni passi del progetto.

In genere la parte non modificabile del progetto sono quelle che si riferiscono alle specifiche iniziali, che sono legate al fenomeno fisico che si intende controllare o alle modalità di impiego previsto per la stessa apparecchiatura.

## **3.1 Metodi per la progettazione di apparecchiature elettroniche**

Un'apparecchiatura elettronica è un assemblaggio di più dispositivi elettronici, elettromeccanici e meccanici che – in presenza di un certo stimolo in ingresso, di tipo meccanico od elettrico – producono in uscita una reazione desiderata, sempre di tipo meccanico od elettrico.

Il progettista, basandosi su una perfetta conoscenza e comprensione delle variabili fisiche o elettriche presenti in ingresso e in uscita, deve scegliere i componenti e la configurazione circuitale che permettono di ottenere le prestazioni desiderate. Ma il suo compito non si esaurisce con il dimensionamento dei vari componenti che compaiono nel circuito: egli deve tener conto anche di altri fattori che possono condizionare il funzionamento dell'apparecchiatura.

Un aspetto importante della progettazione elettronica deve coinvolgere l'analisi preventiva dei fattori di rischio al fine di evitare che l'insorgere di errori di progetto che provocano costosi interventi di modifica.

Nella *Fig. XX.3.1*, tratta dalle norme UNI EN 292-1 (1992), è mostrato uno schema a blocchi che evidenzia le interazioni fra le varie parti di una generica macchina e l'uomo.

L'individuazione del grado di protezione IP minimo che il contenitore dell'apparecchiatura deve possedere per garantire l'adeguata protezione contro la penetrazione della polvere e l'infiltrazione dell'acqua è di fondamentale importanza per cui la scelta deve essere operata tenendo conto delle condizioni ambientali in cui la stessa deve operare.

Un insufficiente grado di protezione può generare incertezza del contatto elettrico nei commutatori elettromeccanici (connettori, interruttori ecc.), formare contatti accidentali fra circuiti di norma separati, formare cortocircuiti (by-pass) fra contatti del circuito di sicurezza impedendogli quindi di espletare la sua funzione di protezione.

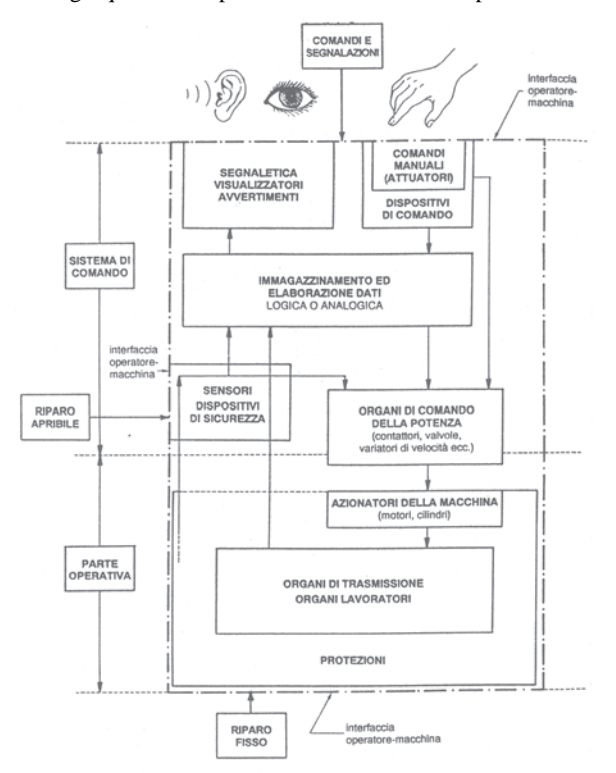

**Fig. XX.3.1** Diagramma a blocchi delle interazioni fra le varie parti di una generica macchina e l'uomo (Fonte: Norma UNI EN 292-1).

## **3.1.1 Limiti meccanici e termici di funzionamento delle apparecchiature**

Quando vengono definite le specifiche di progetto non ci si deve limitare a fissare i parametri elettrici delle grandezze di ingresso e di uscita, ma è necessario precisare anche i limiti di impiego di tipo meccanico e termico.

I limiti termici condizionano in modo determinante la scelta del dispositivo elettronico.

Un progetto che richieda all'apparecchiatura un corretto funzionamento in presenza di forti escursioni termiche necessita di accorgimenti costruttivi e di materiali (sia elettromeccanici che elettronici) molto costosi, per cui occorre fissare questa specifica di progetto con molta attenzione.

I limiti meccanici coinvolgono il metodo costruttivo utilizzato per realizzare l'apparecchiatura elettronica. In alcuni campi applicativi, quali l'avionica, le apparecchiature elettroniche sono sottoposte, come l'intera struttura dell'aviogetto, a brusche accelerazioni per cui il contenitore, i metodi di montaggio, l'intero cablaggio dell'apparecchiatura dovranno essere realizzati con cura, affinché il funzionamento dell'apparecchiatura sia, comunque, sempre garantito.

La presenza di vibrazioni è accettabile solo se se ne è tenuto conto in sede di progetto, dotando l'apparecchiatura di morsetti antiallentamento, di componenti di massa modesta e, se necessario, dotati di fili di guardia che li vincolino strettamente alla piastra del circuito stampato. Le saldature dei componenti alle piazzole di un circuito stampato possono essere danneggiate dalle vibrazioni causando o il non funzionamento oppure un funzionamento anomalo dell'apparecchiatura.

Le specifiche dell'apparecchiatura relative al funzionamento, al modo di impiego e all'ambiente (umidità, pressione) in cui verrà utilizzata devono essere chiaramente individuate durante l'analisi preliminare delle specifiche di progetto. Occorre quindi che le scelte progettuali siano compiute attribuendo a tutte le fasi di progetto la stessa attenzione e importanza; se dunque è importante la scelta dei componenti o della configurazione circuitale da utilizzare, lo sono anche la scelta della tecnica di costruzione dell'apparecchiatura, il tipo e la forma del contenitore e il metodo di cablaggio da utilizzare per l'interconnessione dei vari componenti.

Molto spesso nella definizione delle specifiche di progetto si fa riferimento a "condizioni normali di impiego per apparecchiature elettriche ed elettroniche"; con questa frase si intende stabilire che l'apparecchiatura sarà progettata conformemente a quanto prescritto dalla norma IEC 947-1 (equivalente alla norma europea EN 60947-1) che fissa le regole generali per le apparecchiature elettriche ed elettroniche.

## **3.1.2 Affidabilità di un progetto**

Un'apparecchiatura elettronica, una volta realizzata, deve garantire un corretto funzionamento nel campo di variazione dei parametri fisici ed elettrici previsti dalle specifiche del progetto.

Un eventuale disservizio di un componente a basso costo non deve comportare il blocco o un degrado delle funzioni dell'apparecchiatura tale da danneggiare i dispositivi comandati in uscita o bloccare il funzionamento di un'apparecchiatura molto costosa o di particolare importanza per l'impianto in cui è inserita.

L'affidabilità di un'apparecchiatura dipende da quella di ogni singolo componente utilizzato nella sua realizzazione e dalle tecniche di cablaggio adoperate. Per esempio, fra i vari sistemi di montaggio e di connessione, è sempre consigliabile utilizzare quelli che offrono garanzie di ripetitività e precisione.

Ogni componente elettronico è caratterizzato da valori massimi di alcuni parametri elettrici (tensioni, correnti, potenza) che non devono essere superati per evitare che il componente si danneggi. Si ricorda che la potenza massima dissipabile rappresenta il valore di potenza che il dispositivo è in grado di dissipare sotto forma di calore senza danneggiarsi.

Talvolta il dispositivo richiede che vengano adottate particolari metodi di montaggio o l'utilizzo di appositi dispersori di calore che eliminino il calore per conduzione, convenzione o irraggiamento.

Per la scelta del dispositivo è utile adottare un criterio di scelta basato su un *coefficiente di sicurezza* abbastanza ampio; in tal modo si evita che il componente venga utilizzato in condizioni di funzionamento al limite delle sue possibilità. Si ricorda che molti parametri indicati dai costruttori nei fogli tecnici di documentazione dei dispositivi elettronici sono solo valori statistici per cui, durante la fase di progettazione, occorre effettuare il dimensionamento dei componenti adottando nei calcoli dei coefficienti di sicurezza molto ampi. Per esempio, per le resistenze è utile impiegare resistori che siano in grado di dissipare una potenza pari a una volta e mezza quella calcolata.

Il valore del coefficiente di sicurezza adottato influenza ovviamente in modo sensibile il costo globale dell'apparecchiatura.

Un progetto di qualità deve sempre tener conto anche delle esigenze di manutebilità dell'apparecchiatura elettronica. Eventuali segnalazioni importanti sullo stato degli ingressi o delle uscite devono prevedere messaggi ridondanti; per esempio la segnalazione della condizioni in cui si trova un'uscita che pilota il motore di un ventilatore dovrebbe impiegare due segnalazioni: una che segnala lo stato di "*ventilatore in marcia*" e una per quello di "*ventilatore fermo*". In questo modo, nel caso che entrambe le segnalazioni fossero spente significherebbe che una delle due è senz'altro inefficiente e va sostituita.

Le caratteristiche di alimentazione (tensione, corrente, potenza assorbita) di un'apparecchiatura elettronica, alimentata con tensione di rete, devono essere conformi a quella fornita dall'ente erogatore.

Quando la tensione di rete, che per una qualsiasi causa sia venuta a mancare, viene riapplicata ad un'apparecchiatura elettronica di controllo di una macchinario elettrico (motori, elettrovalvole, organi di attuazione pneumatici ecc.) questi *non devono mettersi in moto* ma devono assumere lo stato di non operatività (*messa in sicurezza dell'apparecchiatura*).

#### **3.1.3 Stabilità**

Se si desidera che le caratteristiche di un circuito non cambino nel tempo si devono utilizzare componenti elettronici che abbiano proprietà elettriche stabili. Per apparecchiature ove questa caratteristica è irrinunciabile (per esempio in applicazioni per avionica) occorre sottoporre i componenti elettronici prima del montaggio ad un processo di invecchiamento controllato.

#### **3.1.4 Collegamento a massa delle apparecchiature elettroniche**

In quasi tutti i progetti occorre creare un percorso a bassa impedenza fra il potenziale di riferimento interno del circuito elettronico (massa) e il telaio del contenitore dell'apparecchiatura; quando l'apparecchiatura viene installata, il telaio, per soddisfare le norme di sicurezza, deve sempre essere collegato a terra.

Tutti i conduttori e i componenti elettronici, il telaio, presentano una capacità verso terra che si carica con una tensione che dipende dai campi elettrici di rumore generati dal campo elettrico terrestre o dalla presenza nelle vicinanze di altre apparecchiature o conduttori metallici. Il valore di queste capacità dipendono dalle dimensioni e dalla disposizione del circuito elettronico rispetto ai conduttori, alle pareti del contenitore e all'ambiente in genere, che circonda l'apparecchiatura.

Un modo per ridurre l'effetto di queste capacità è quello di racchiudere o l'intera apparecchiatura o parte di essa in una gabbia metallica (schermo) che deve poi essere connessa in modo efficiente, cioè con un percorso a bassa resistenza, con la massa dell'apparecchiatura.

# *Impedenza dei collegamenti di massa*

L'impedenza dei collegamenti di massa deve essere sempre molto bassa. Per ottenere questo risultato è necessario utilizzare cavi o piste di grande sezione; è inoltre utile far circolare le correnti di basso valore su percorsi separati da quelli utilizzati per le alte correnti. Queste ultime infatti, anche in presenza di un basso valore resistivo generano cadute di tensione significative.

Nei circuiti digitali la separazione delle linee di segnale da quelle di potenza è indispensabile in quanto una caduta di tensione significativa sulla linea di alimentazione o sulla linea del riferimento di massa provoca un'alterazione dei livelli logici da cui deriva un malfunzionamento del circuito digitale e, di conseguenza, di tutta l'apparecchiatura elettronica.

## **3.1.5 Collaudo e messa a punto di un'apparecchiatura elettronica**

Il progettista di un'apparecchiatura elettronica deve costruire una serie di circuiti che gli permettano di compiere una attenta valutazione e verifica del funzionamento statico e dinamico di tutte le parti che compongono l'apparecchiatura.

Le prove di collaudo e di messa a punto di un'apparecchiatura coinvolgono in genere un modello, un prototipo e il prodotto finito.

## *Prove sul modello*

Terminata la fase di analisi delle specifiche di progetto e dopo aver scelto i componenti e la configurazione circuitale più adatti, si realizza un modello dell'apparecchiatura utilizzando una delle tecniche di laboratorio che permettono una rapida realizzazione dello stesso.

In questa fase si opera una prima valutazione delle prestazioni offerte dai vari componenti per cui la tecnica di realizzazione prescelta deve essere tale da permettere la sostituzione dei componenti in modo semplice e rapido.

## *Prove sul prototipo*

Una volta che le prove sul modello hanno dimostrato che il circuito adottato è in grado di soddisfare le specifiche del progetto, si realizza un'apparecchiatura completa seguendo nella costruzione i criteri che saranno poi utilizzati nella fabbricazione del prodotto finale.

Il prototipo viene quindi fatto funzionare nelle condizioni di impiego normale e nelle condizioni limite previste dalle specifiche di progetto. Le prove devono coinvolgere l'apparecchiatura sia nel suo insieme sia nelle sue parti.

## *Prove sul prodotto finito*

Le prove sul prodotto finito sono delle prove di qualità effettuate con metodi statistici tendenti in genere a verificare che il comportamento dell'apparecchiatura sia conforme alle specifiche del progetto. Talvolta la prova può essere effettuata installando l'apparecchiatura nell'ambiente e sulle macchine con le quali deve operare.

Non sempre questa operazione può essere effettuata inserendo l'apparecchiatura nel suo ambiente operativo. Per esempio, un'apparecchiatura realizzata per essere utilizzata in applicazioni spaziali o che deve controllare macchine operatrici di costo e di ingombro elevato non può sicuramente essere provate nelle loro condizioni reali di impiego. In questi casi si devono, progettare e costruire apposite apparecchiature di simulazione o, sfruttando sofisticati algoritmi matematici, si deve elaborare un modello matematico dell'apparecchiatura in prova e - utilizzando un elaboratore elettronico - eseguire una completa simulazione delle varie condizioni operative.

|                             |                            | Filo                                                                                                    | UL                                                                                                    | <b>ASTM</b>                                                                                                    |  |
|-----------------------------|----------------------------|----------------------------------------------------------------------------------------------------|----------------------------------------------------------------------------------------------------|----------------------------------------------------------------------------------------------------|--|
| Tipo<br>di prova            |                            | incandescente                                                                                                    | (Underwriters'                                                                                                    | (American Society                                                                                                    |  |
|                             |                            | (Glow-Wire test)                                                                                                    | Laboratories)                                                                                                    | for Testing and                                                                                                    |  |
|                             |                            |                                                                                                    |                                                                                                    | Materials)                                                                                                    |  |
| Apparecchiatura<br>di prova |                            |                                                                                                    |                                                                                                    |                                                                                                    |  |
| Rispondenza<br>normativa    |                            | IEC 695-2-1<br>CEI 50-11                                                                                                    | <b>UL 94</b>                                                                                                    | ASTM-D635                                                                                                    |  |
| Scopo<br>della prova        |                            | Verifica che riscaldamenti<br>anomali, prodotti da sovracorrenti<br>e cattivi contatti con relativi<br>surriscaldamenti, non<br>compromettano la sicurezza del<br>materiale isolante. La prova è<br>d'accensione. Il filo viene<br>premuto contro il provino con una<br>certa forza e penetra all'interno<br>per 7 mm.                                                                                            | Misurazione del tempo in cui può<br>continuare a bruciare un provino<br>campione, quando viene rimossa<br>la fiamma diretta.                                                                                                    | Misurazione del tempo e della<br>velocità con cui il provino<br>campione brucia, dopo la<br>rimozione della fiamma diretta. |  |
| Risultato                   | della prova                | L'eventuale manifestazione della<br>fiamma deve cessare entro 30 s<br>dalla rimozione del filo<br>incandescente.<br>Temperature di prova:<br>$650^\circ$ per materiali che non<br>sostengono parti in tensione.<br>$750^\circ$<br>materiali<br>per<br>che<br>sostengono parti in tensione di<br>prese mobili e spine.<br>850° per materiali che<br>sostengono parti in tensione di<br>prese fisse e interruttori. | <b>V0</b> se il provino brucia $<$ 5<br>s, prima di autoestinguersi.<br><b>V1</b> se brucia $<$ 25 s.<br>V2 se brucia $<$ 25 s con<br>gocciolature incandescenti.<br><b>HB</b> se brucia $> 25$ s (pro-<br>vino orizzontale e velocità di<br>bruciatura < 38 mm al minuto)<br>Assimilabile a ASTM D-635. | Ininfiammabile se il pro-<br>vino non brucia.<br>Autoestinguente se brucia<br>per un a lunghezza < 100 mm.                  |  |
| Condizioni di prova         | Sorgente<br>di calore      | Filo incandescente di 4 mm di<br>diametro.                                                                                                    | Fiamma Becco Bunsen.                                                                                                    | Fiamma Becco Bunsen.                                                                                                    |  |
|                             | della prova<br>Durata      | Filo applicato per 30 s.                                                                                                    | Fiamma applicata per 10 s e per<br>due volte consecutive.                                                                                                    | Fiamma applicata per 30 s e per<br>due volte consecutive.                                                                   |  |
|                             | caratteristici<br>Elementi | Tempo di spegnimento della<br>fiamma.                                                                                                    | Durata della combustione.                                                                                                    | Lunghezza bruciata del<br>provino.                                                                                          |  |

**Fig. XX.3.2** Reazione al fuoco dei materiali e dei prodotti finiti.

## *Prove per apparecchiature militari*

Le apparecchiature elettroniche per applicazioni militari richiedono l'esecuzione di prove accurate da parte dell'ente committente sia in fase di accettazione sia in quella di installazione. Queste prove, che coinvolgono sia l'apparecchiatura nel suo insieme sia le sue varie parti (componenti elettronici e elettromeccanici, involucro) sono molto onerose e costituiscono una parte significativa del costo complessivo dell'apparato.

Le apparecchiature per usi militari richiedono l'utilizzo di componenti che soddisfano a normative molto rigide che qualificano sia i componenti sia le modalità di collaudo; inoltre le caratteristiche di sicurezza e di affidabilità devono essere tali da garantire un tempo medio di vita dell'apparecchiatura molto elevato.

## *Prove per valutare la reazione al fuoco dei prodotti finiti e dei materiali*

L'apparecchiatura elettrica ed elettronica deve possedere caratteristiche che oltre a garantire il funzionamento in condizioni normali, le impediranno di trasformarsi, in caso di incendio o di surriscaldamento, in un fattore di propagazione delle fiamme e di emissione di fumi tossici.

Le norme prevedono una serie di prove che coinvolgono sia l'apparecchiatura che i materiali che permettono di valutare la loro reazione e quindi di assegnare opportune certificazioni che ne consentono l'impiego in sicurezza.

Le condizioni di prova a cui vari enti nazionali e internazionali sottopongono i materiali e le apparecchiature elettriche sono indicati nella *Fig. XX.3.2*.

## *Ricerca dei guasti*

In fase di progetto occorre scegliere un metodo di cablaggio dei componenti e una loro disposizione sulle schede tali che sia possibile effettuare le necessarie operazioni di calibrazione e di misura nel modo più semplice e rapido possibile.

Nelle applicazioni industriali l'apparecchiatura viene in genere realizzata suddividendo il circuito elettronico in più unità funzionali cablate su moduli separati, interconnessi per mezzo di un'apposita scheda di connessione o con un cablaggio eseguito con cavi elettrici.

Questa tecnica permette di sostituire l'unità funzionale difettosa minimizzando il tempo di fermata della macchina o dell'apparecchiatura controllata. La riparazione della scheda difettosa viene successivamente effettuata in un laboratorio appositamente attrezzato. Ogni scheda deve essere progettata in modo tale che i componenti siano facilmente rimovibili e sostituibili e che tutte le connessioni significative del circuito siano provviste di adeguati punti di misura.

Se è possibile, nelle apparecchiature elettroniche è opportuno utilizzare microcircuiti elettronici a media e larga scala di integrazione; ciò in quanto il progetto, il collaudo e la ricerca dei guasti in apparecchiature a microcircuiti sono in genere, più semplici ed affidabili rispetto alle apparecchiature contenenti molti componenti discreti.

Si tenga comunque presente che non sempre la ricerca dei guasti e la relativa riparazione sono convenienti: talvolta il basso costo dell'apparecchiatura, confrontato con l'investimento (in attrezzature e in personale) richiesto dalla riparazione rende quest'ultima svantaggiosa in termini economici.

## **3.1.6 Metodi per la realizzazione delle apparecchiature elettroniche**

I cavi che devono essere utilizzati nella realizzazione delle apparecchiature elettroniche devono utilizzare rivestimenti plastici del tipo ignifugo (autoestinguente). Questa specifica viene imposta da vari enti di normazione perché un funzionamento anomalo di una parte dell'apparecchiatura può comportare localmente lo sviluppo di una forte dissipazione di potenza e, quindi, di calore: è dunque necessario prevenire la possibilità che (in presenza di un ambiente favorevole) si inneschi un danno permanente all'apparecchiatura o alle attrezzature che la circondano. I cavi con caratteristica ignifuga, se soggetti a eccessiva temperatura o al fuoco, generano una quantità minima di fumi tossici e sostanze corrosive.

Il cablaggio dei cavi in un'apparecchiatura deve essere ordinato, privo di morsetti o giunzioni volanti, e tale (nel caso di tensioni superiori ai 50 V) da escludere la possibilità che l'utente o il manutentore vengano a contatto con parti in tensione; i cavi devono essere colorati nel modo indicato dalle norme.

Gli organi di interfaccia uomo macchina (comandi e segnalazioni) devono essere funzionali, funzionanti ed interpretabili senza possibilità di errore.

Un pulsante di avviamento o inserzione deve essere provvisto di una ghiera che ne impedisce l'azionamento accidentale; mentre quelli di arresto o di disinserzione non devono averla ma devono presentare il massimo di affidabilità in quanto il suo tempestivo azionamento dipende la messa in sicurezza della macchina controllata. Un pulsante di arresto non deve mai essere escludibile dal circuito di controllo.

Ogni macchina deve aver un modo di arresto in *categoria zero* che sospenda l'erogazione della tensione di alimentazione immediatamente a tutti gli attuatori presenti sulla macchina.

I commutatori devono essere posizionati ne troppo in alto  $(\leq 1,7 \text{ m})$  ne troppo basso ( $\geq$ 0,6 m) per non far assumere all'operatore posizioni scomode ed instabili.

I pulsanti di arresto e disinserzione possono essere a fungo (palmare), a pedale, a fune, a maniglia o a leva. L'efficienza di una lampada di segnalazione deve essere verificabile mediante pulsanti di prova e il suo colore deve esser conforme alla codificazione cromatica internazionale

## *Dissipazione del calore*

Il problema della dissipazione di calore in un'apparecchiatura elettronica riveste una particolare importanza; infatti la scelta o il dimensionamento del contenitore devono quindi essere compiuti valutando il volume d'aria che esso racchiuderà e il modo in cui il calore prodotto dall'apparecchiatura verrà eliminato. Tale analisi ha lo scopo di evitare che gli apparati elettronici racchiusi in un contenitore offrano prestazioni inferiori a quelle richieste o addirittura non funzionino affatto a causa di un aumento della temperatura dovuto al calore sviluppato durante il normale funzionamento o provocato da fattori ambientali esterni.

Tale problema può essere affrontato in vari modi in funzione della gravità del problema. Il modo più semplice è quello di scegliere per i componenti che dissipano potenza una posizione e un orientamento sulla scheda e nel contenitore che favoriscano il rapido smaltimento del calore prodotto. Un secondo modo consiste nell'impiegare contenitori provvisti di fori di aerazione disposti in modo tale che l'aria, per convezione, possa essere scambiata con l'ambiente circostante il più rapidamente possibile.

Un terzo metodo è quello che prevede l'installazione nell'apparecchiatura di ventilatori aspiranti o soffianti. Questi componenti elettromeccanici sono costosi e richiedono interventi di manutenzione e, soprattutto, richiedono che l'installazione dell'apparecchiatura elettronica che li impiega sia eseguita in modo accurato. Per evitare che l'efficienza del ventilatore sia compromessa è necessario che il posto in cui l'apparecchiatura viene installata sia sgombro di ostacoli e che nell'ambiente che la circonda non vi siano né residui di lavorazioni né polvere.

L'economicità di una realizzazione elettronica viene salvaguardato mediante un'attenta valutazione delle varie soluzioni tecniche che possono essere adottate per risolvere uno specifico problema tecnico utilizzando un criterio di scelta basato sul *rapporto*  *prestazione-costo*. La scelta cadrà quasi sempre sulla soluzione che offre maggiori garanzie di affidabilità a parità di costi.

Sicuramente importante per l'economicità del progetto è l'aspetto estetico della scheda elettronica, del cablaggio e dell'intera apparecchiatura; l'aspetto estetico deve essere gradevole e riflettere il gusto e lo stile del progettista. Le scelte stilistiche non devono comunque sacrificare gli aspetti che riguardano la funzionalità e il modo di impiego dell'apparecchiatura, cioè l'accessibilità dei comandi e la visibilità delle segnalazioni.

## *Metodi per il cablaggio di un'apparecchiatura elettronica*

L'assemblaggio di un qualsivoglia sistema elettronico può essere suddiviso in sei livelli di interconnessione (*packaging*) di cui al seguente elenco:

– Livello 1. Connessione fra l'elemento base di un dispositivo elettronico (lamina di un quarzo, chip di un circuito integrato) e i terminali che lo connettono con l'esterno

– Livello 2. Connessione fra terminale di un componente e il circuito stampato. Per esempio, gli zoccoli per circuiti integrati del tipo *DIP* o *Chip Carrier* e per microinterruttori.

– Livello 3. Connessione fra due o più circuiti stampati. Per esempio la connessione fra una scheda madre (*mother board*) di un computer e una scheda figlia.

– Livello 4. Connessioni fra due sottoassiemi. Per esempio fra l'unità di alimentazione e un sottoassieme da essa alimentato.

– Livello 5. Connessioni da un sottoassieme principale ai connettori di ingresso/uscita (I/O) del sistema completo.

– Livello 6. Connessioni fra sistemi fisicamente separati. Per esempio il collegamento fra un computer e una stampante o un'altra apparecchiatura periferica.

Il livello 1 di interconnessione rappresenta il primo stadio della interconnessione; all'interno di tutti i componenti vi sono gli elementi circuitali in cui avvengono le funzioni elettroniche basilari (chip dei circuiti integrati). La connessione di questi elementi a un filo o ai terminali di uscita viene ottenuta, in molti casi, per compressione diretta o per saldatura e sono effettuate direttamente dal costruttore. I dispositivi complessi a livello primario, incorporano comunemente una struttura di uscita a cui sono saldati i collegamenti al chip.

Su un circuito stampato la connessione del piedino del componente ad una pista viene effettuata per mezzo di uno zoccolo oppure per saldatura.

La connessione da scheda a scheda viene effettuata con connettori del tipo *card-edge* (in cui il connettore maschio viene ricavato direttamente sul circuito stampato) o con connettori per circuito stampato in due pezzi che vengono utilizzati per interconnettere due schede all'interno di uno stesso sottoassieme.

Quando un apparecchio richiede al suo interno più di un sottoassieme, l'interconnessione viene realizzata collegando fra loro dei connettori a saldare posti sul circuito stampato. I collegamenti sono poi costruiti con cavo *ribbon*, cavi piatti su film plastico o cordoni di conduttori singoli. Anche i cablaggi per radio frequenza (cavo coassiale) o quelli effettuati con fibre ottiche rientrano fra quelli che si possono utilizzare a questo livello di interconnessione.

Una volta cablati e interconnessi, i sottoassiemi devono essere collegati con l'esterno attraverso connettori di ingresso/uscita montati sul telaio o sul retro dell'apparecchio.

Per i collegamenti fra i connettori si utilizza lo stesso tipo di cavetterie impiegate nell'interconnessione dei sottoassiemi: occorre però prestare maggiore attenzione alla protezione dagli agenti ambientali, alla schermatura, alla facilità di connessione, alla compatibilità con le interfacce normalizzate e anche all'aspetto estetico.

La connessione da sistema a sistema ha lo scopo di creare fra gli stessi un collega-

mento fisico, viene generalmente realizzata mediante cavi e connettori. La connessione più comune è costituita da un cavo rotondo, schermato e ricoperto da una guaina; altre realizzazioni utilizzano cavi per radiofrequenza, cavi ribbon coassiali, i collegamenti in fibra ottica e vari tipi di connettori maschio e femmina in grado di soddisfare alle richieste di tipo elettrico, meccanico ed estetico.

I metodi più utilizzati per realizzare un circuito elettronico sono:

– il montaggio dei componenti su un supporto isolante e collegamenti elettrici realizzati con cavi connessi da punto a punto;

– il montaggio dei componenti su un supporto isolante ma connessioni realizzate tramite un processo che, mediante un particolare processo di fabbricazione, ricava i collegamenti da una superficie conduttiva che riveste il supporto stesso (circuito stampato).

La documentazione necessaria per realizzare un cablaggio con il primo metodo è costituita dallo schema elettrico e dalla lista dei componenti; successivamente viene preparato un disegno che mostra come i componenti elettronici devono essere posizionati sulla scheda di supporto.

I collegamenti vengono ricavati durante l'esecuzione del cablaggio direttamente dallo schema elettrico oppure da una *lista di connessione* (*netlist*).

La lista di connessione è l'elenco di tutti i terminali di ogni componente che compare nel circuito elettronico. Accanto a ogni terminale vengono indicati le sigle o il numero di identificazione dei vari componenti con cui deve essere connesso.

Quando, in fase di studio, si devono realizzare dei circuiti di prova (prototipi) si ricorre al cablaggio manuale, che può essere eseguito abbastanza velocemente e, se necessario, modificato.

Se il cablaggio che si deve eseguire è provvisorio e deve essere impiegato per prove di laboratorio al fine di valutare la funzionalità di alcune parti di un apparato elettronico o le caratteristiche di qualche componente o di una particolare configurazione circuitale, si utilizza un tipo particolare di supporto, la basetta per *bread-boarding*. Si tratta di una basetta provvista di un reticolo di fori disposti con un passo di un decimo di pollice; ogni foro contiene una pinzetta interconnessa con altre pinzette in modo da formare segmenti di cavo. Inserendo in modo opportuno i componenti elettronici e utilizzando spezzoni di cavo di lunghezza opportuna è possibile realizzare il circuito elettronico in modo rapido e affidabile senza dover procedere a saldature. Al termine della prova i componenti sono riutilizzabili.

Le connessioni si possono eseguire per mezzo di apposite schede commerciali che, per la saldatura dei componenti, presentano le piazzole già forate e disposte sulla scheda distanziate di un decimo di pollice, per permettere l'utilizzo della scheda con i circuiti integrati.

I componenti vengono fissati meccanicamente alla scheda per mezzo di saldature e il collegamento elettrico viene realizzato con cavi che vengono saldati sulle piazzole. Recentemente sono state introdotte nuove tecniche di cablaggio che non richiedono l'esecuzione di alcuna saldatura.

La più diffusa tecnica di cablaggio senza saldature è quella *wrap* che utilizza un tipo di cavo elettrico cablato mediante un particolare attrezzo: le connessioni elettriche vengono realizzate semplicemente avvolgendo il cavo elettrico sul terminale del componente da connettere. L'attrezzo di cui sopra funziona a batteria e permette di velocizzare la realizzazione delle connessioni. I componenti elettronici cablati con questa tecnica sono riutilizzabili quando la scheda viene smontata.

Tuttavia, poiché è molto difficile costruire due schede o apparecchiature identiche e che abbiano esattamente le stesse caratteristiche di affidabilità, la tecnica di realizzazione di un'apparecchiatura cablata è consigliabile solo qualora si debbano produrre solo pochissime schede o apparecchiature e se il circuito da eseguire è semplice, utilizza pochi componenti, è facile da collaudare e non verrà in seguito modificato.

Qualsiasi intervento successivo risulterà quasi sicuramente di difficile esecuzione in quanto i vari circuiti realizzati non saranno perfettamente identici e la documentazione e la tecnica utilizzata per effettuare le connessioni dipenderanno essenzialmente dall'abilità del tecnico che ha effettuato il cablaggio.

Il montaggio effettuato con il metodo del *circuito stampato* richiede una documentazione più accurata e completa di quella richiesta dalla tecnica cablata. Oltre allo schema elettrico e alla lista dei componenti devono essere fornite precise indicazioni circa tutte le particolarità costruttive e di montaggio richieste dai vari componenti elettronici ed elettromeccanici utilizzati; i materiali da impiegare devono essere scelti con cura e devono essere ricercate tutte le informazioni riguardanti le dimensioni fisiche dei componenti e le loro caratteristiche di impiego.

Questo metodo costruttivo richiede che il tecnico presti grande attenzione all'analisi preventiva della documentazione necessaria all'esecuzione dei disegni di fabbricazione del circuito stampato, perché una volta che i disegni sono stati riprodotti e utilizzati nel processo di fabbricazione non sono più consentiti ripensamenti e correzioni.

L'importanza di questa tecnica di montaggio delle apparecchiature elettroniche è data dalle caratteristiche di alta omogeneità delle prestazioni offerte dal prodotto finito. Infatti, una volta ricavato dal disegno di fabbricazione, il tracciato dei conduttori, lo stesso può essere riprodotto in un gran numero di esemplari. I circuiti stampati così ottenuti possiedono caratteristiche dimensionali e qualitative omogenee e quindi possono essere montati impiegando macchine a funzionamento automatico oppure impiegando personale con bassa qualificazione.

Anche la fase di collaudo è avvantaggiata delle caratteristiche di ripetitività del cablaggio: la regolare e costante disposizione dei componenti sulla scheda a circuito stampato fa sì che le procedure di prova e di controllo delle schede siano eseguibili con apposite apparecchiature in modo automatico (ATE - *Automatic Test Equipment*).

## *Tecnica di progetto modulare a schede*

La tecnica di progetto modulare si basa sulla realizzazione di un'apparecchiatura elettronica suddivisa su più schede, ognuna delle quali contiene una parte del circuito generale; queste parti sono unità funzionali ben definite dell'apparecchiatura.

Il collegamento fra le varie schede può essere realizzato con tecniche cablate o con circuiti stampati sui quali vengono montati connettori del tipo femmina in grado di accettare i connettori corrispondenti del tipo maschio montati sulle schede.

Questa filosofia di progetto offre molti vantaggi; il principale dei quali è quello di rendere facili e agevoli le riparazioni. La singola scheda infatti è un'unità funzionale in tutto simile ad un circuito integrato, per cui a un suo eventuale malfunzionamento si può porre rimedio con la semplice sostituzione. In caso di guasto, mentre il circuito integrato non è ricuperabile, la scheda può invece essere riparata.

L'intervento di riparazione effettuato con le modalità soprascritte si limita all'individuazione dell'unità funzionale che presenta un funzionamento anomalo e può perciò essere eseguita anche da personale non particolarmente qualificato, in tempi ridotti e quindi con costi non elevati.

Sono inoltre possibili interventi di manutenzione che minimizzano i tempi di fermata delle apparecchiature controllate dall'apparato elettronico.

Le apparecchiature elettroniche basate sui microprocessori utilizzate per controllare apparecchiature industriali utilizzano largamente questa tecnica costruttiva e di progetto.

Moltissime aziende producono propri sistemi a microprocessore realizzati su schede a

formato unificato (*Eurocard* 100×160 mm o *Doppio Eurocard* 160×233,4 mm) che possono essere acquistate come semplici unità funzionali. Per usarle l'utente deve solo programmarle nel modo richiesto dall'applicazione, in caso di guasto, può sostituirle come se fossero componenti. Questi sistemi sono in genere formati da una scheda centrale contenente il microprocessore, le memorie, i dispositivi di I/O, e da altre schede in grado di effettuare tutte le principali elaborazioni richieste ad un microcalcolatore.

Le schede industriali più comuni sono le seguenti: schede per il controllo del video e di unità a dischi, schede di conversione analogico/digitale e digitale/analogico, schede con alimentatori, schede di I/O provviste di optoisolatori. Queste schede sono tutte facilmente collegabili fra loro per mezzo di schede di interconnessione a circuito stampato.

## **3.1.7 Documentazione di un'apparecchiatura elettronica**

La *documentazione di un progetto di un'apparecchiatura elettronica* è un insieme di documenti che interessano aspetti normativi, tecnici, commerciali, fiscali molto complessi che richiedono al tecnico conoscenze molto estese che escono dal puro limite della competenza tecnica settoriale.

Un qualsiasi progetto elettronico, ma più in generale qualsiasi progetto tecnico, inizia con una prima fase in cui il lavoro viene commissionato da un ipotetico "cliente" o dalla dirigenza dell'azienda che avverte dopo attente ricerche di mercato l'opportunità economica di produrle (con profitto).

Il "cliente" o la "direzione commerciale" espone il suo problema con il linguaggio proprio del processo fisico in esame, per cui parla di pressioni, forze, carrelli che si muovono, pacchi, bottiglie con o senza etichetta ecc.; è il tecnico che deve comprendere il problema e proporre l'uso dei trasduttori opportuni per ricondurre il problema pratico in segnali trattabili (in modo economico) in forma elettronica.

Il tecnico deve quindi avere conoscenze generali di fisica, chimica ed economia tali da poter dialogare in modo costruttivo con il suo interlocutore in modo da evidenziare tutti gli aspetti del problema, dall'ambiente di utilizzo ai modi di impiego dell'apparecchiatura.

Da questi pochi cenni si capisce che la fasi iniziale del processo di acquisizione di una commessa di lavoro è fondamentale: se non gestita correttamente si rischia di non riuscire a comprendere a fondo il problema da risolvere e quindi di fissare specifiche di progetto non coerenti con il risultato desiderato e di realizzare apparecchiature inidonee che generano contenziosi legali e notevoli danni economici e di reputazione per l'azienda.

Per poter affrontare proficuamente questa fase bisogna possedere grande capacità di formulare analisi e di sintesi con la necessaria rapidità, nonché di rapportarsi con le altre persone in modo da non creare antagonismi e di instaurare con il cliente un rapporto fiduciario che favorisca il buon esito del progetto in corso. Mentre per taluni queste doti sono innate, per altri, per timidezza o per eccessivo individualismo, risulta molto difficile da acquisire. Comunque, poiché la moderna organizzazione del lavoro non lascia molto spazio agli individualisti per cui è necessario acquisire seppure per abitudine una buona capacità di comunicazione interpersonale.

Questa fase della commessa si concretizza con una serie di contatti personali ed epistolari in cui ciascuna parte fa richieste e pone problemi e/o fornisce risposte. Il tutto genera un contratto che definisce in modo chiaro e univoco le caratteristiche tecniche dell'apparecchiatura, i tempi di consegna, il prezzo (con l'eventuale margine di oscillazione dello stesso e le condizioni che possono modificarlo), i tempi di accettazione dell'apparecchiatura, le spese accessorie di imballaggio e consegna (se dovute), le certificazioni e le garanzie offerte con le relative condizioni di validità.

Ottenuta la commessa si definiscono in modo chiaro e univoco le specifiche del problema, si individuano i segnali di ingresso e di uscita dell'apparato elettronico, le sue **XX-124 PROGETTAZIONE ELETTRICA ED ELETTRONICA**

caratteristiche elettriche (statiche e dinamiche), le implicazioni tecnico - economiche di ogni possibile scelta coerente con le specifiche assegnate, e si realizza l'apparecchiatura.

La documentazione tecnica completa di un'apparecchiatura elettronica è formata da un insieme di testi e disegni idonei per documentare il progetto, rendere possibile la realizzazione e guidare il montaggio del circuito stampato, eseguire il cablaggio ed effettuare infine il collaudo dell'apparecchiatura.

Una documentazione tecnica completa dovrebbe dunque comprendere:

1) Lo schema elettrico del circuito.

2) L'elenco dei componenti e caratteristiche tecnologiche dei materiali.

3) Il preventivo di spesa riguardo i componenti elettronici e i tempi di lavorazione, di cablaggio e di collaudo.

4) I disegni di fabbricazione del circuito stampato, ossia:

– lo schema della disposizione dei componenti sulla scheda;

- le pellicole ottenute dai disegni delle connessioni del circuito stampato (master);
- il disegno del piano di foratura;

– il disegno per la maschera si saldatura per la deposizione della vernice protettiva sulla superficie della scheda (*solder-resist*);

– il disegno per la riproduzione serigrafica della disposizione e dei riferimenti di identificazione dei componenti.

5) La relazione tecnica del progetto con descrizione del principio di funzionamento dell'apparecchiatura e delle sue parti.

6) Le norme e le specifiche per il montaggio del circuito stampato e per il cablaggio dell'apparato elettronico.

7) Le norme e le specifiche per il collaudo della scheda e dell'apparecchiatura.

8) Le norme d'uso dell'apparecchiatura (libretto d'istruzioni).

L'apparecchiatura elettronica deve inoltre essere corredata da un'idonea certificazione di conformità alle prescrizioni imposte dalla normativa in merito alla sicurezza e da certificazioni di garanzia.

La certificazione di garanzia viene rilasciata dall'*Ente Elettrotecnico Italiano* (*CEI*) dopo aver sottoposto in laboratori autorizzati l'apparecchiatura ad una serie di controlli previsti dalla normativa. Un'altra certificazione importante è quella rilasciata dall'*Istituto Marchio di Qualità* (*IMQ*).

La certificazione di garanzia precisa entro quali limiti l'azienda produttrice si assume l'onere di garantire il corretto funzionamento dell'apparecchiatura e di provvedere alla sua riparazione o sostituzione. Il limite di tempo per legge non può essere inferiore ai 12 mesi ma per esigenze commerciali talvolta le aziende a loro rischio estendono tale limite a periodi di tempo superiori.

Certe apparecchiature poi non possono essere prodotte se non sono state richieste e ottenute particolari licenze e autorizzazioni a enti pubblici autorizzati dalla legge a rilasciarle; è compito del tecnico preparare la documentazione e le dichiarazioni di conformità che permettono all'azienda di avviare la procedura necessaria per ottenerle.

## **3.1.8 Categorie di rischio per il progetto di un impianto**

La Comunità europea ha emesso una serie di norme che riguardano la sicurezza dei macchinari. Si tratta di norme polivalenti applicabili a tutti i tipi di macchine non regolamentate da norme o leggi specifiche: tutti i macchinari motorizzati e che hanno parti in movimento, macchinari composti da diversi apparati, parti che modificano le funzioni o le strutture di una macchina e componenti che operano sulla macchina stessa.

La conformità dei prodotti alle normative di sicurezza viene certificata dal produttore mediante l'apposizione sui prodotti del *marchio CE* (principio dell'autocertificazione); rientra quindi nella responsabilità del costruttore stabilire obiettivamente il livello di rischio di una macchina, e nella scelta dei sistemi di sicurezza si deve tenere in considerazione tale livello.

Gli standard possono essere raccolti in tre gruppi:

1) *Standard A*: quelli che descrivono i principi generali di progettazione applicabili a tutte le macchine.

2) *Standard B*: norme più dettagliate suddivisibili in due sottocategorie: la B1 che riguarda gli aspetti ergonomici di progettazione e la B2 relativa ai dispositivi di protezione, agli interruttori interbloccati di sicurezza ecc.

3) *Standard C*: norme in continua evoluzione che riguardano specifici macchinari.

Lo standard europeo armonizzato (PRE 954-1), relativo alla progettazione di circuiti di controllo a prova di guasto, definisce cinque livelli di rischio.

Nella *Fig. XX.3.3* viene proposta una tabella che aiuta a stabilire il livello di rischio di un'apparecchiatura; tale lista è però solo indicativa in quanto i costruttori restano comunque responsabili dei loro prodotti.

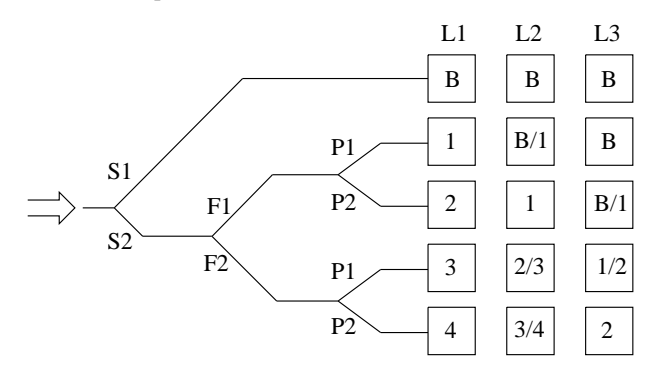

#### **NOTE**

S *gravità di possibili infortuni*: S1 ferita superficiale (contusione); S2 ferita grave (amputazione).

F *frequenza dell'esposizione al pericolo*: F1 rara; F2 da frequente a continua.

P *possibilità di evitare il pericolo*: P1 buona; P2 scarsa.

L *probabilità di rischio* : L1 molto bassa; L2 bassa; L3 molto alta

**Fig. XX.3.3** Categorie di rischio per il progetto di un impianto.

## *Categoria B*

I componenti di controllo e di sicurezza di un sistema devono essere progettati, scelti, assemblati per soddisfare le esigenze operative entro i limiti di progetto. La maggior parte delle apparecchiature domestiche rientra in questa categoria, nessuna altra particolare specifica è richiesta a patto che i componenti siano dimensionati correttamente. I requisiti della categoria B devono essere soddisfatti da tutte le altre categorie.

## *Categoria* **1**

Sistemi relativi alla sicurezza devono impiegare componenti e criteri di progetto ben sperimentati; la logica elettronica cablata, i microcontrollori, i PLC (guidati da un programma software) non sono considerati adeguati per questo livello di sicurezza.

## *Categoria* **2**

Si deve impedire l'avvio della macchina nel caso un guasto venga rilevato durante la

fase di accensione. I circuiti di sicurezza devono pertanto garantire una ridondanza mediante l'interazione di relè ausiliari e l'autocontrollo in fase di accensione. I segnali di ingresso come pulsanti di emergenza o bloccaporta devono essere ispezionati regolarmente.

# *Categoria* **3**

L'impianto deve essere progettato in modo tale che qualsiasi guasto venga evidenziato e non conduca alla perdita delle funzioni di sicurezza. Il circuito ridondante, in questo caso, deve essere applicato sia ai dispositivi di uscita che a quelli di ingresso prevedendo circuiti a due canali separati (i cavi non debbono seguire lo stesso percorso).

# *Categoria* **4**

Ogni singolo guasto del sistema deve essere assolutamente segnalato e si richiede non solo la ridondanza dei segnali di ingresso e d'uscita realizzati con circuiti a canali separati ma anche funzioni di autocontrollo e verifiche incrociate.

Nella *Tab. XX.3.1* sono elencate le principali norme europee vigenti che si occupano dell'equipaggiamento elettrico delle macchine e dei dispositivi di sicurezza.

**Tab. XX.3.1** Norme europee armonizzate riguardanti l'equipaggiamento elettrico delle macchine e i componenti di sicurezza

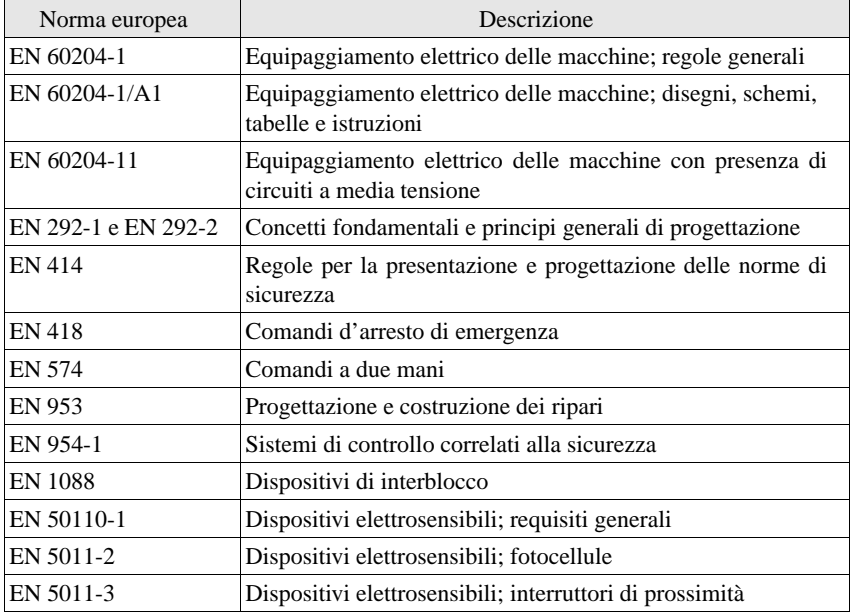

# **3.1.9 Valutazione dei costi per la determinazione del prezzo di vendita**

La valutazione del prezzo di vendita di un prodotto è un processo alquanto difficile e complesso. A un certo livello di conoscenze tecnologiche, quasi ogni prodotto è realizzabile: il fattore discriminante fra la possibilità di realizzarlo e la sua effettiva realizzabilità è costituito dai costi, nonché dall'ampiezza e dalle caratteristiche del mercato disponibile per quel prodotto; in altre parole, dal differenziale prezzo-costo che deve garantire un profitto a chi lo produce.

Il compito del progettista, ottenute le specifiche del prodotto da un cliente o da un'analisi delle esigenze espresse dal mercato, è quello di soddisfarle completamente, scegliendo configurazioni circuitali e tecniche di connessione, di assemblaggio, di taratura, di collaudo, di gestione degli acquisti, di imballaggio e di spedizione che minimizzino i singoli costi e il costo globale dell'apparecchiatura.

La minimizzazione dei costi può essere effettuata:

– riducendo la quantità di materiali utilizzati (aumentando, quindi, l'affidabilità globale dell'apparecchiatura), scegliendo configurazioni circuitali basate su circuiti integrati a larga integrazione;

– riducendo i tempi di lavorazione ricorrendo ad assemblaggi automatici, eliminando le operazioni di taratura, automatizzando le operazioni di saldatura e di collaudo;

– acquistando semilavorati: i cavi di connessione, per esempio, possono essere tagliati a misura intestati e connessi ai connettori da una ditta appaltatrice;

– appaltando alcune lavorazioni a ditte specializzate in modo da avere costi e tempi di consegna certi.

Fondamentale, poi, per la valutazione dei costi e per scegliere quali lavorazioni e tecniche costruttive adottare, sono il volume di produzione globale e i tempi di consegna previsti.

Il prezzo dei dispositivi elettronici, ma in generale di tutte le merci, diminuisce all'aumentare della quantità acquistata, per cui è diverso prevedere un volume di produzione di alcune decine o di migliaia di pezzi.

Il tempo di consegna influenza invece le modalità di approvvigionamento i costi di immagazzinaggio, i flussi di cassa dell'azienda (gli intervalli fra quando paga le merci acquistate e quando riceve i pagamenti per quelle vendute). Per grossi volumi di produzione occorre bilanciare gli acquisti in base alle previsioni di vendita, in modo da non rendere oneroso il costo di immagazzinaggio dei dispositivi in attesa di essere utilizzati per la produzione.

In questo caso la responsabilità del progettista è grande: se infatti il progetto prevede configurazioni circuitali, magari anche brillanti dal punto di vista della scelta tecnica e tecnologica, che utilizzano dispositivi prodotti da una sola ditta (che così può imporre le sue politiche di prezzo) oppure di scarsa reperibilità, non è remota la possibilità che nel momento in cui il dispositivo deve essere acquistato non sia disponibile, o diventi così caro da rendere inaccettabili i costi dell'apparecchiatura.

Certamente una soluzione possibile sarebbe quella di acquistare subito le quantità di dispositivi necessarie per l'intera produzione, ma, come già detto, questa soluzione ha anch'essa dei costi (oneri finanziari, occupazione e manutenzione del magazzino) che, posti in relazione con i volumi di prodotto da realizzare, possono dimostrarsi inaccettabili.

Ai costi di produzione bisogna poi aggiungere una frazione dei costi gestionali dell'azienda, le spese sociali (tasse, assistenza sociale ecc.), le spese fisse (attrezzature e macchinari), le spese varie (trasporti, gestione commerciale ecc.) per ottenere il costo totale.

Il prezzo finale viene ottenuto aggiungendo al costo totale il *profitto normale*, che è data dalla rendita finanziaria ottenibile da un qualsiasi altro impiego del capitale investito nella produzione.

Il prezzo così ottenuto deve essere tale da trovare sul mercato un numero di compratori tale da assorbire la quantità di apparecchiature prodotte.

Al raggiungimento di questo scopo concorrono molte figure professionali, oltre al tecnico di produzione, ciascuna delle quali tende a minimizzare i propri costi.

All'origine del processo di produzione, individuata un'esigenza da soddisfare e un mercato in grado di darle un valore economico (ossia di pagarla), c'è una chiara definizione delle caratteristiche di ciò che si vuole produrre, definizione alla quale contribuiscono, ciascuno con la propria competenza professionale, ricercatori di mercato, tecnici pubblicitari, tecnici utilizzatori e tecnici progettisti dell'apparecchiatura. Da tutto ciò che è stato detto finora emerge che la figura del progettista è centrale per le scelte tecnicheeconomiche che determinano la realizzabilità del prodotto.

Ancora più complessa e difficile è la fase preliminare alla messa in produzione di un'apparecchiatura è la fase in cui occorre preparare un *preventivo di spesa*. In questo caso l'esperienza e la preparazione del tecnico emergono in tutta la loro rilevanza:

– una sottostima dei costi renderebbe impossibile in seguito la produzione: volendo mantenere il margine di profitto previsto, diventerebbe necessario rinegoziare il prezzo di vendita a fronte di un impegno contrattuale che potrebbe non prevedere, e quindi non riconoscere, la validità di una tale variazione; il profitto potrebbe scendere al di sotto di quello normale rendendo la produzione non conveniente; il prezzo di vendita potrebbe addirittura non compensare neppure i costi di produzione, che così avverrebbe in perdita;

– una sovrastima dei costi farebbe invece aumentare in maniera eccessiva il prezzo finale del prodotto, inducendo quindi ad abbandonare il progetto a tutto vantaggio di un concorrente in grado di valutare meglio i propri costi.

Dalle considerazioni espresse finora risulta evidente che il tecnico progettista non è chiuso in una sua torre d'avorio in cui può scegliere la migliore soluzioni tecnica del problema propostogli alla luce delle proprie preferenze ma deve integrarsi, con grandi responsabilità, in una struttura organizzativa complessa e articolata.

## **3.2 Metodi per l'assemblaggio delle apparecchiature elettroniche**

## **3.2.1 Montaggio di una scheda elettronica a circuito stampato**

Il montaggio di una scheda elettronica richiede quattro lavorazioni:

- 1) Piegatura dei terminali dei componenti elettronici assiali;
- 2) Ribaditura e taglio dei terminali;
- 3) Inserzione dei componenti elettronici nella scheda a circuito stampato;
- 4) Saldatura dei componenti elettronici.

Ciascuna delle operazioni sopraelencate può essere effettuata sia con apparecchiature automatiche che con una procedura manuale.

In un ciclo di lavorazione solo alcune operazioni possono essere automatizzate (per esempio, la piegatura dei componenti, le operazioni di saldatura) mentre altre vengono eseguite manualmente (per esempio, l'inserzione dei componenti).

La realizzazione completamente manuale di un montaggio elettronico serve solo:

- per costruire circuiti di prova e apparecchiature elettroniche prodotte in piccolissima serie;
- per effettuare modifiche o riparazioni.

Il montaggio manuale di una scheda richiede che sul circuito stampato sia stata realizzata la maschera serigrafica che illustra la posizione di ciascun componente; richiede inoltre l'utilizzo di una serie di accessori che facilitano la manipolazione della scheda durante le operazioni di inserzione e di saldatura.

L'attrezzatura standard che permette di realizzare produzioni di piccola serie è costituita da un supporto meccanico rettangolare incernierato su due lati opposti.

Su questo rettangolo possono scorrere due aste fra le quali viene fissata la scheda da montare. Dopo l'inserimento sulla scheda dei componenti, sulla scheda si applica al supporto un coperchio al cui interno è posta un imbottitura in gommapiuma che, pressando leggermente i componenti elettronici, li mantiene in posizione. A questo punto la scheda viene ribaltata facendo ruotare la struttura meccanica attorno ai perni; con un saldatore a mano vengono eseguite tutte le saldature, e, con un tronchese, si tagliano tutti i reofori sporgenti. A questo punto si ribalta nuovamente la struttura, si toglie il coperchio e si prosegue con la lavorazione oppure si toglie la scheda montata e la si sostituisce con un nuovo circuito stampato.

## *Piegatura dei terminali dei componenti elettronici*

Questa operazione preliminare è indispensabile per tutti i dispositivi che hanno i terminali di uscita disposti assialmente.

La distanza minima (misurata dal bordo esterno del contenitore) alla quale il terminale può essere piegato deve essere ricercata sui fogli tecnici del singolo dispositivo. Il problema tecnico dovrebbe già essere stato studiato e risolto in fase di studio e di progetto del disegno di fabbricazione del circuito stampato. In ogni caso l'angolo di piegatura deve essere sempre scelto in modo tale che l'operazione meccanica non danneggi il collegamento del reoforo con il dispositivo elettronico.

L'operazione di piegatura dei terminali dei componenti elettronici viene di norma effettuata con macchine piegatrici o a mano.

La piegatura a mano viene eseguita con una normale pinza oppure con attrezzi speciali che permettono di piegare tutti i componenti con lo stesso passo.

La piegatura automatica dei componenti offre due vantaggi, rapidità di esecuzione e, per volumi di lavorazione consistenti, costi modesti. Inoltre, la piegatura risulta molto uniforme, e ciò rende l'operazione di inserzione più rapida.

I componenti elettronici utilizzati per alimentare le macchine piegatrici vengono assemblati su nastri contenuti in scatole o in rulli.

## *Ripiegatura e taglio dei terminali*

La ripiegatura dei componenti viene effettuata per mantenerli nella corretta posizione di montaggio o per aumentare la superficie di dissipazione del calore generato durante il normale funzionamento o per favorire lo smaltimento del calore prodotto dall'operazione di saldatura del componente al circuito stampato.

> **Fig. XX.3.4** Forme di piegatura dei terminali dei componenti elettronici.

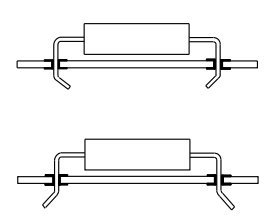

Nella *Fig. XX.3.4* sono mostrate due tipiche sagome dei terminali dei componenti elettronici; i componenti che necessitano di questa tecnica di montaggio sono di solito i diodi, i transistors, alcuni tipi di condensatori.

Nel montaggio manuale dei componenti elettronici solo raramente il taglio dei reofori di collegamento dei componenti elettronici viene effettuato prima di effettuare la saldatura; ciò in quanto l'operazione, da fare ovviamente sul lato saldature, presenta dei problemi pratici. I terminali, quando vengono tagliati, possono ricadere sul circuito stampato, per cui prima di poter procedere all'effettuazione delle saldature è necessario rimuovere tutti gli spezzoni; inoltre, se i terminali, vengono tagliati troppo corti, è necessario procedere alla sostituzione del componente difettoso, allungando i tempi di lavorazione.

L'operazione è invece utile se i terminali sono stati ripiegati in quanto l'orientamento non perpendicolare dei reofori ostacola le operazioni di saldatura manuale.

Si procede sempre al taglio dei reofori quando l'operazione di saldatura viene effettuata in modo automatico.

Come ogni lavorazione l'operazione di taglio viene talvolta eseguita da macchine automatiche che tagliano i reofori nella corretta misura prima che questi vengano inseriti nel circuito stampato.

## *Inserzione dei componenti nel circuito stampato*

L'inserzione dei componenti in una scheda a circuito stampato può avvenire sia manualmente sia in modo automatico.

Nel secondo caso l'inserzione dei componenti viene gestita completamente da un cal-

colatore che provvede a raccogliere da uno o più magazzini i componenti già opportunamente sagomati e orientati.

La lavorazione manuale invece richiede che un operatore prelevi i componenti da un magazzino e li inserisca nel circuito stampato.

Le successive fasi del ciclo di produzione dipendono dal metodo di lavorazione utilizzato.

Il ciclo più semplice prevede che lo stesso operatore inserisca i componenti nella scheda ed effettui poi manualmente l'operazione di saldatura e di taglio dei terminali sporgenti dalla piastra; tale situazione può essere economicamente conveniente solo in fase di sviluppo di un circuito di prova, in quanto il tempo necessario per ogni operazione non viene ottimizzato e tutto il ciclo è in genere oneroso.

Il ciclo di lavorazione per lotti suddivide le varie fasi fra più operatori, ognuno dei quali inserisce solo alcuni tipi di componenti ma su molte schede contemporaneamente.

Una volta completato il cablaggio il circuito viene inviato alle stazioni di saldatura automatiche o manuali.

Se la saldatura viene effettuata manualmente è quasi sempre necessario effettuare le operazioni di saldatura per lotti; infatti - una volta inseriti sulla scheda - non tutti i componenti hanno la stessa altezza per cui, quando la scheda con i componenti inseriti viene ribaltata per eseguire le operazioni di saldatura è difficile mantenerli tutti nella corretta posizione.

Il ciclo di lavorazione della scheda deve quindi prevedere che vengano montati prima tutti i componenti più bassi e poi quelli più alti. Una sequenza di montaggio potrebbe coinvolgere nell'ordine i seguenti componenti: i diodi di segnale, le resistenze da ¼ W e i condensatori assiali di bassa capacità, gli zoccoli per circuiti integrati, i circuiti integrati, i transistors, i condensatori voluminosi, i connettori e gli accessori meccanici.

Poiché l'operazione di inserzione dei componenti viene in genere affidata a personale non qualificato che - in caso di necessità - non è normalmente in grado di prendere delle decisioni in modo autonomo, il montaggio dei componenti elettronici viene guidato proiettando una serie di diapositive o microfilm che evidenziano qual è il componente interessato all'operazione di inserzione e la sua la posizione nella scheda.

Terminata l'inserzione del componente l'operatore fa avanzare il proiettore visualizzando una nuova diapositiva con una nuova informazione.

Se il magazzino che alimenta il posto di lavoro è automatizzato si possono sincronizzare le due operazioni e fornire all'operatore contemporaneamente il componente da inserire e la diapositiva informativa.

Un'attenta valutazione della sequenza di inserzione dei componenti può rendere questa operazione più veloce e quindi meno onerosa dal punto di vista economico.

## **3.2.2 Saldatura**

Come è noto, la saldatura è un processo mediante i quale due oggetti metallici vengono resi solidali; l'operazione viene eseguita riscaldando entrambi gli oggetti e aggiungendo un materiale di apporto, a basso punto di fusione, che fondendosi si infiltra fra i metalli da collegare (brasatura dolce).

Nelle applicazioni elettroniche la saldatura ha due scopi:

a) stabilire il contatto meccanico rigido e stabile nel tempo fra i percorsi elettrici (cavi elettrici, piste di un circuito stampato) e i terminali dei componenti elettronici;

b) stabilire la continuità elettrica fra le varie parti del circuito.

Il materiale di apporto utilizzato nelle applicazioni elettroniche attualmente è in genere una lega di stagno-piombo che fonde a bassa temperatura. Il punto di fusione della lega dipende dal rapporto esistente fra i due elementi che formano la lega, per esempio una lega con il 63% di stagno e il 37% di piombo fonde a 183 °C.

La normativa CEE impone che entro breve tempo il piombo utilizzato nella lega venga

sostituito da materiali meno inquinanti come lo zinco.

L'esigenza di utilizzare una lega metallica con un basso punto di fusione è imposta dal fatto che il collante utilizzato per far aderire la lamina di rame al supporto dei circuito stampato si danneggia se viene riscaldato in modo eccessivo. La lega stagno piombo più utilizzata nelle applicazioni elettroniche è una lega formata dal 60% di stagno e dal 40% di piombo. A questi componenti poi vengono aggiunti, in piccole quantità, altri elementi, quali l'antimonio, per conferire alla lega una migliore resistenza meccanica.

I terminali dei componenti e le piazzole del circuito stampato sono ricoperte da uno strato di ossido che di norma impedisce alla lega di formare con i metalli da unire il legame molecolare che conferisce alla saldatura le sue caratteristiche meccaniche ed elettriche. Per questo nella lega saldante nella lega saldante viene inglobata una resina organica che ne incrementa le caratteristiche di bagnabilità e un attivatore che dissolve gli ossidi. L'attitudine di una superficie solida ad essere saldata con la tecnica della brasatura dolce viene detta *bagnabilità*.

Il materiale di apporto viene realizzato in forma di filo a sezione circolare. Il flussante viene inglobato all'interno della lega sotto forma anime cilindriche disposte attorno al suo asse.

Durante la saldatura i due metalli da unire vengono riscaldati contemporaneamente ad una temperatura superiore al punto di fusione della lega saldante. Il flussante inglobato nel filo di saldatura diventa attivo ad una temperatura inferiore a quella di fusione della lega, per cui la sua azione detergente viene esercitata sulle due superfici metalliche da unire prima che la lega saldante sia fusa. A fusione avvenuta, la lega sposta il fondente e bagna le superfici metalliche formando la lega molecolare.

Quando il filo di saldatura si è fuso, si toglie l'elemento riscaldante e si lascia raffreddare la giunzione. In questa fase dell'operazione le due superfici metalliche non si devono muovere. In caso contrario la lega, solidificandosi cristallizza rendendo di conseguenza la giunzione più fragile e con un'elevata resistenza elettrica.

Nella *Fig. XX.3.5* è presentata la forma caratteristica di una buona saldatura. In una saldatura ben eseguita, la superficie che deve essere liscia e brillante (a forma concava) e il materiale di apporto equamente distribuito sulle due superfici metalliche unite dalla giunzione. Troppo materiale di apporto, la presenza di grumi, la forma convessa, l'opacità della saldatura sono chiari indici di una pessima saldatura.

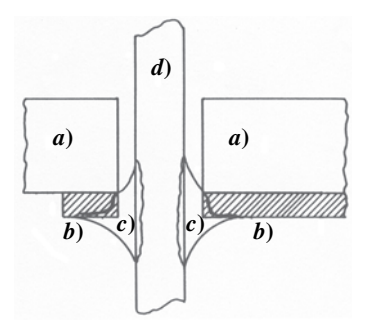

**Fig. XX.3.5** Saldatura: *a*) substrato isolante; *b*) piazzola, pista; *c*) materiale di apporto; *d*) terminale del componente da saldare.

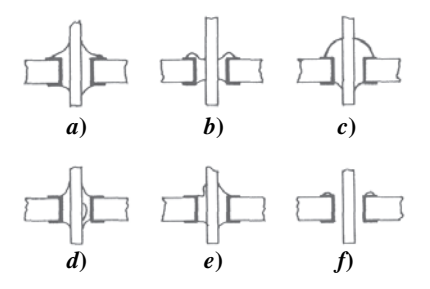

**Fig. XX.3.6** Forme caratteristiche delle saldature: *a*) corretta; *b*) povera di materiale di apporto; *c*) con eccesso di materiale di apporto; *d*) vuota; *e*) cavità, soffiatura; *f*) saldatura non realizzata.

Nella *Fig. XX.3.6* vengono mostrate alcune delle forme e dei difetti più comuni delle saldature.

## *Saldatore*

L'attrezzo usato per eseguire una saldatura nelle applicazioni elettroniche è il saldatore, che è costituito dalle seguenti parti (*Fig. XX.3.7*):

- un'impugnatura in materiale termoplastico isolata elettricamente e termicamente;
- un corpo in acciaio inossidabile, che sporge dall'impugnatura;
- un elemento riscaldante elettrico incapsulato in un involucro di ceramica isolante;

– l'estremità attiva del saldatore, la "punta", è costituita da un cilindro di rame cavo che entra nel corpo di acciaio inossidabile. Il fissaggio può essere ottenuto o con una vite o ad innesto;

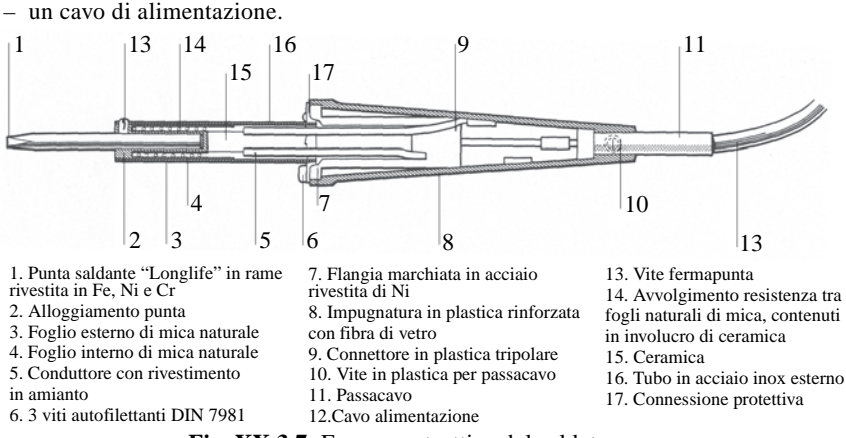

**Fig. XX.3.7** Forma costruttiva del saldatore.

La punta del saldatore può avere varie forme (*Fig. XX.3.8*). La scelta del tipo di punta dipende dal tipo di saldatura che si deve effettuare. In genere le punte grosse vengono usate per effettuare saldature di cavi di grosse dimensioni o, nei circuiti stampati, gabbie metalliche di schermo elettromagnetico. Quelle di piccole dimensioni sono invece impiegate per effettuare lavori di precisione.

Le punte dei saldatori sono costruite in rame, rivestito da metalli più resistenti quali il nichel o l'acciaio.

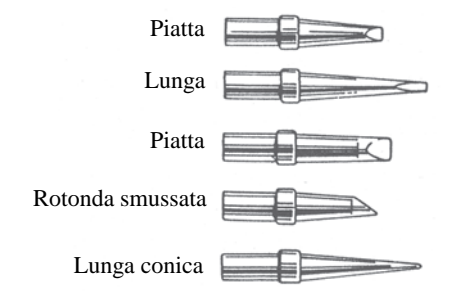

**Fig. XX.3.8** Forme costruttive delle punte per saldatore.

Esistono due tipi di saldatori quelli a riscaldamento continuo e quelli a temperatura controllata.

Il tipo a *riscaldamento continuo* è sempre collegato alla tensione di rete e la temperatura sulla punta del saldatore non viene mai controllata. Durante l'uso si raffredda in quanto deve cedere parte del suo calore alle due parti da unire e deve portare al punto di fusione il filo di saldatura, mentre durante il periodo di non utilizzo si surriscalda; per contrastare questa tendenza - negli intervalli di inattività - si può appoggiare il saldatore a dei supporti in grado di dissipare il calore eccedente.

I saldatori a riscaldamento continuo vengono classificati in base al valore di potenza che sono in grado di sviluppare.

- Per le applicazioni elettroniche i valori di potenza più utilizzati sono:
- $10\div 15$  W per lavorazioni di precisione;
- $20\div 25$  W per usi generici;
- 60 W per usi particolari, e soprattutto per il fissaggio di particolari meccanici.

La tensione di alimentazione dei saldatori è in genere quella di rete, 220 V a.c. I saldatori di bassa potenza vengono realizzati per funzionare in corrente continua a bassa tensione, trovano impiego nel campo della manutenzione, in quanto non sempre, dove c'è la necessità di fare una riparazione, è possibile disporre della tensione di alimentazione di rete.

Nei saldatori a *temperatura controllata* la temperatura della punta viene controllata sia durante l'uso sia durante le fasi di non utilizzo. Le saldature risultano più omogenee e la temperatura della punta può essere adattata alle differenti caratteristiche dei vari componenti elettronici da collegare. Al controllo della temperatura della punta provvede un circuito elettronico che commuta la tensione di alimentazione fornita all'elemento riscaldante. La temperatura viene rilevata con un termistore NTC; il valore di soglia di accensione e spegnimento viene fissato tramite un potenziometro di regolazione che consente di regolare in modo continuo la temperatura d'intervento del circuito di comando.

### **3.2.3 Tecniche di saldatura manuale**

La saldatura manuale di un componente elettronico viene eseguita utilizzando un saldatore e un filo di saldatura. In base al tipo di saldatura che si vuole effettuare deve essere scelto il saldatore di potenza adeguata e con la punta di forma adatta per eseguire la saldatura in modo rapido ed efficiente.

L'uso di un filo saldante di sezione sottile obbliga a lavorare più lentamente; se poi non si dispone di un alimentatore a rocchetto automatico per il rifornimento del filo di saldatura, ma si lavora con spezzoni di filo, l'operazione di saldatura deve essere continuamente interrotta per rifornirsi di filo saldante.

Per ottenere una buona saldatura occorre far in modo che la punta del saldatore riscaldi contemporaneamente sia la piazzola posta sul circuito stampato sia il reoforo del componente. Dopo un breve riscaldamento (quindi non contemporaneamente) si aggiunge il filo saldante nella quantità adeguata. Una volta che la goccia di materiale di apporto si è depositata sul terminale e sulla piazzola si toglie la punta del saldatore. La giunzione va lasciata raffreddare per irraggiamento e convezione senza forzarne il raffreddamento soffiando aria sulla saldatura.

## **3.2.4 Tecniche di saldatura automatica**

La saldatura automatica viene eseguita dopo aver inserito tutti i componenti nella piastra del circuito stampato.

La creazione della giunzione fra le due superfici metalliche (terminale del componente e piazzola del circuito stampato) viene effettuata attraverso il riscaldamento delle stesse e trasferendo la lega saldante sul punto di giunzione; quindi praticamente con lo stesso procedimento di una saldatura manuale.

L'unica differenza è data dal fatto che l'operazione viene completamente controllata da una macchina che automaticamente provvede ad effettuare la saldatura di tutte le giunzioni senza richiedere l'intervento dell'operatore.

## *La saldatura ad onda*

Tra i processi di saldatura automatica, il più diffuso è quello di saldatura ad onda che consiste nel pompare attraverso un ugello la lega saldante fusa in modo tale che formi un'onda. La piastra da saldare scorre sopra l'onda su un convogliatore rettilineo e viene bagnata dalla lega fusa.

Il tempo di contatto della superficie della piastra con l'onda dipende dalla velocità di scorrimento della piastra: in genere il contatto dura pochi secondi che sono però sufficienti a realizzare una buona saldatura. La parte della lega che non viene utilizzata per effettuare la giunzione ricade nel pozzetto.

La qualità di una saldatura ad onda è data essenzialmente dalla forma dell'onda, dalla durata del contatto fra l'onda e la piastra e dalla superficie della stessa interessata alla saldatura in ogni istante.

La tecnica di saldatura ad onda viene largamente utilizzata nell'industria in quanto consente di effettuare un numero elevatissimo di saldature in breve tempo e impiegando pochissimo personale. Il prodotto risultante è uniforme e di qualità costante.

La saldatura dei componenti elettronici su una piastra a circuito stampato è una lavorazione che, come quella di fabbricazione dei circuiti stampati in genere viene effettuata da ditte specializzate che lavorano con le migliori attrezzature e con costi molto ridotti. Escludendo i circuiti di prova e i circuiti di piccolissima serie  $(10\div 20 \text{ pezz})$  tutti i montaggi industriali vengono realizzati con questa tecnica, la cui larga diffusione è dovuta al costo non molto elevato delle attrezzature necessarie, che possono essere acquistate anche da aziende di dimensioni medio-piccole.

## **3.2.5 Tecnica di montaggio superficiale**

Attualmente viene sempre più utilizzata un'altra tecnologia di assemblaggio, la tecnologia a montaggio superficiale (SMT - *Surface Mounted Tecnology*).

I componenti elettronici ed elettromeccanici utilizzati in questo tipo di assemblaggio sono, dal punto di vista elettrico e funzionale, perfettamente identici a quelli utilizzati nella tecnologia ad inserzione; cambia soltanto il tipo di contenitore utilizzato per incapsulare i dispositivo (*Fig. XX.3.9*).

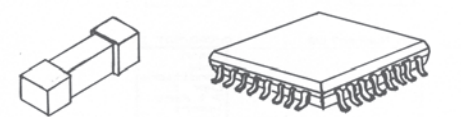

**Fig. XX.3.9** Dispositivi a montaggio superficiale (SMD - Surface Mounted Device).

Il contenitore dei dispositivi SMD è più piccolo rispetto all'analogo dispositivo con il contenitore ad inserzione diretta. Paragonando dispositivi analoghi la tecnologia a montaggio superficiale consente di ridurre del 30÷50% (per una stessa applicazione circuitale) la superficie di circuito stampato occupata.

La *Fig. XX.3.10* mostra le differenti tecniche di montaggio richieste dalle due tecnologie per lo stesso tipo di componenti.

Con i dispositivi a montaggio superficiale è, quindi, possibile realizzare circuiti stampati più densi, e perciò più complessi; le connessioni realizzabili per unità di area sono quindi maggiori rispetto a quelli ottenibili con la tecnologia tradizionale.

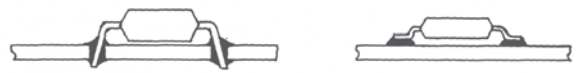

**Fig. XX.3.10** Assemblaggio di un circuito integrato DIL a inserzione e di un circuito a montaggio superficiale.

Anche i fori da eseguire sul circuito stampato si riducono drasticamente in quanto si devono realizzare solo i fori di interconnessione dei segnali.

I terminali dei dispositivi SMD sono molto corti per cui le capacità e le induttanze parassite assumono valori ridotti. Per questa ragione i dispositivi SMD sono in genere preferiti a quelli ad inserzione in tutte le applicazioni di tipo analogico che debbono utilizzare segnali di alta frequenza. Nei dispositivi digitali il dispositivo SMD ha un tempo di propagazione più uniforme e più breve per tutti i suoi segnali di uscita.

Un assemblaggio che utilizza questa tecnologia è meno sensibile all'effetto di urti e vibrazioni e può essere schermato contro gli effetti dei disturbi elettromagnetici in modo più semplice ed efficace. Per tale motivo questa tecnologia si è affermata soprattutto nelle applicazioni aeronautiche e in quelle di tipo militare.

Il contenitore dei componenti SMD sono molto piccoli per cui anche gli spazi sul circuito stampato che li utilizza sono molto ridotti. Il montaggio manuale su una scheda di componenti SMD è impraticabile per cui è sempre necessario automatizzare tutto il ciclo di produzione SMT.

Grazie a tale automazione si possono costruire le apparecchiature elettroniche con tutti i benefici della produzione in grande serie e l'affidabilità e l'uniformità del prodotto finale garantita dal processo automatico di produzione.

La saldatura dei componenti SMD alla piastra del circuito stampato viene effettuata depositando sulla superficie della stessa, nei punti di contatto, una pasta collante-saldante che li mantiene fermi nella posizione desiderata; un successivo riscaldamento fonde la lega saldante e li vincola alla piastra e li collega elettricamente alle piazzole del circuito stampato.

Anche questa tecnologia presenta però degli inconvenienti. Il principale è dato dal fatto che una scheda prodotta con questa tecnologia costa molto di più rispetto ad un'analoga realizzata con componenti ad inserzione. Inoltre l'alta densità dei componenti sul circuito stampato provoca una maggiore dissipazione di potenza, il calore prodotto viene poi scambiato con l'ambiente circostante in modo meno efficiente rispetto ad un montaggio tradizionale in quanto lo spazio esistente fra i vari dispositivi è estremamente ridotto. Il problema della dissipazione del calore deve essere attentamente valutato quando si progetta il lay-out della scheda.

Un altro problema è dato dalla normazione che non è stata ancora completamente definita, per cui non sempre componenti identici, ma prodotti da differenti costruttori, sono intercambiabili. Il problema deve essere valutato attentamente quando si disegnano i master del circuito stampato infatti essendo tutto il ciclo di lavorazione automatico non sono possibili interventi di adattamento se non modificando la programmazione delle macchine operatrici. Ovviamente questi interventi hanno un costo che potrebbe essere evitato o ridotto effettuando scelte oculate in sede di progettazione ed esecuzione dei disegni di fabbricazione.

Anche il collaudo delle schede SMT è più difficoltoso a causa dello poco spazio disponibile per la connessione delle sonde di misura.

## **3.3 Circuiti stampati**

Il circuito stampato è costituito da un supporto isolante piano su cui sono incollati i

conduttori che realizzano i collegamenti elettrici fra i componenti elettronici richiesti dalla configurazione circuitale realizzata.

I componenti sono collegati ai conduttori infilando i reofori del dispositivo in appositi fori praticati nel supporto della scheda. Il reoforo si fissa meccanicamente e si collega elettricamente per mezzo di una saldatura.

Prima della lavorazione, la scheda si presenta come una lastra di supporto, isolante e piana, su cui aderiscono uno o due fogli di rame elettrolitico.

I conduttori che attuano le connessioni desiderate si ricavano operando un'asportazione selettiva del rame. L'immagine delle connessioni da realizzare viene ottenuta utilizzando una tecnica di riproduzione fotografica con cui si consegue una grande uniformità del prodotto finale grazie al processo di fabbricazione automatizzato e alla ripetitività del processo di stampa.

L'uniformità del prodotto finale offre la possibilità di semplificare notevolmente le procedure di collaudo dei circuiti elettronici e di adottare tecniche automatizzate di montaggio e di saldatura dei componenti.

Per realizzare un circuito stampato occorre realizzare un certo numero di disegni di fabbricazione (*master*) che riproducono esattamente, in negativo, i percorsi dei conduttori che si vogliono realizzare sulla piastra.

L'asportazione selettiva dello strato di rame può essere effettuata con metodi meccanici usando opportune macchine operatrici, per fotoincisione, per deposizione, per stampa serigrafica.

I circuiti stampati possono essere: monofaccia, a due facce, multistrato (fino a 16 strati).

Il *circuito stampato monofaccia* ha il foglio di rame depositato solo su un lato del supporto isolante.

Il collegamento elettrico dei componenti viene effettuato saldando i reofori dei componenti ai conduttori. Se il collegamento deve essere riportato sul lato senza foglio di rame occorre utilizzare rivetti o ponticelli realizzati con fili elettrici.

Questo tipo di circuito stampato viene usato solo quando il circuito elettronico da realizzare è molto semplice, con pochi componenti e con pochi o nessun riporto fra le due facce della piastra; è quindi indicato soltanto per applicazioni elettroniche di tipo civile da realizzare in grandissima serie e a basso costo.

Il *circuito stampato due facce* ha il foglio di rame depositato su entrambe le facce e il collegamento fra i due lati viene ottenuto per mezzo di una lavorazione particolare (*metallizzazione*) che - mediante un processo di deposizione elettrolitica - crea un percorso conduttivo fra le due superfici; i fori così trattati sono detti *fori metallizzati* (*via*).

Questo tipo di circuito stampato viene utilizzato da tutte le utenze professionali e industriali.

Il *circuito stampato multistrato* consiste di più supporti isolanti separati fra loro da fogli di rame. Le piste di connessione ricavate nei vari strati sono collegate e con quelle degli altri strati con i reofori dei componenti mediante processi di metallizzazione. Per poter realizzare questi circuiti stampati occorre disegnare una maschera per ogni strato.

I circuiti multistrato consentono di ottenere circuiti con un'elevata densità di componenti sulla scheda e di collocare opportuni schermi elettrostatici fra le varie facce del circuito stampato stesso. Poiché le tecniche di realizzazione sono molto complesse, a questa tecnologia di fabbricazione dei circuiti stampati si ricorre solo in presenza particolari esigenze di impiego.

Il problema di realizzare prodotti industriali difficilmente copiabili è una delle specifiche di progetto imposte in molti campi di applicazione.

Esistono infatti società specializzate in *reverse engineering* che, sfruttando vuoti legislativi, riproducono schede e apparati elettronici sviluppati da altre ditte senza neppure preoccuparsi di modificarle, ma semplicemente copiandole.

Un modo per scoraggiare questa pratica è quello di realizzare il proprio circuito applicativo utilizzando una tecnologia costosa, in modo tale che l'alto costo del materiale renda non remunerativo il prodotto copiato.

Se, oltre al circuito multistrato, si utilizzano anche componenti elettrici *custom* (PAL, EPL, GAL *Gate array* ecc.), cioè microcircuiti personalizzati, la convenienza dell'operazione di *reverse engineering* scompare completamente.

Il costo di una piastra multistrato è molto più elevato di quello di una piastra a doppia faccia e tende a crescere esponenzialmente con l'aumentare degli strati; il suo utilizzo può essere imposto dalla necessità di rendere il prodotto realizzato difficilmente copiabile.

Per i circuiti utilizzati in applicazioni professionali viene eseguita anche una placcatura dei conduttori con una lega di stagno-piombo per migliorare la loro conducibilità e saldabilità.

Per i connettori ad innesto ricavati sullo stesso circuito stampato talvolta viene eseguita una doratura, si deposita cioè sulle piste di rame un sottile strato d'oro che impedisce l'ossidazione dei contatti.

Per poter utilizzare una tecnica di saldatura automatizzata ad onda di stagno viene depositata una vernice protettiva di colore verde che ricopre tutta la superficie della scheda, a esclusione delle piazzole dove si desidera effettuare la saldatura: in fase di saldatura l'onda di stagno si depositerà solo in questi punti.

Per facilitare il montaggio dei componenti elettronici, sul lato componenti della scheda (sempre utilizzando il metodo serigrafico) si deposita una maschera che riproduce il contorno degli ingombri e gli identificatori dei componenti che devono essere montati. Questa maschera viene detta *maschera del layout* e in genere viene realizzata utilizzando una vernice di colore bianco o giallo.

## **3.3.1 Processi di fabbricazione**

Per costruire un circuito stampato esistono vari metodi riconducibili sostanzialmente a due tecnologie: una, detta *sottrattiva*, con la quale si elimina la parte di superficie conduttiva che non serve per la realizzazione dei conduttori, e una, detta *additiva*, con la quale i percorsi conduttivi vengono realizzati per deposizione elettrochimica su un supporto isolante.

Il metodo più diffuso per la realizzazione dei circuiti stampati è il metodo di tipo sottrattivo, e precisamente la fotoincisione. Un altro metodo simile alla fotoincisione, ma meno preciso, è quello dell'incisione con maschera.

## *Fotoincisione*

Il processo di produzione (*Fig. XX.3.11*) inizia con la riduzione in scala 1:1 e riproduzione fotografica del disegno (*pattern*) realizzato con trasferibili e nastrini adesivi opachi o con un sistema di riproduzione (*plotter*) guidato da un calcolatore (*CAD*). Il materiale viene prelevato da un magazzino nel quale sia la temperatura che l'umidità sono attentamente controllate al fine di prevenire l'insorgere di difetti di fabbricazione durante il processo produttivo.

Le lastre vengono poi tagliate in formati standard, che rispettando le specifiche del cliente, ne permettono la manipolazione automatica e consentono l'impressione di più circuiti stampati finali sulla stessa lastra (detta *quadrotto*); sui bordi della lastra viene lasciata libera un'area che serve per effettuare controlli e collaudi successivi mentre si effettuano le varie lavorazioni.

Le piastre vengono poi sottoposte a *timbratura* (numero o sigla) in modo tale che l'intero lotto di produzione sia facilmente individuabile e possa essere accompagnato dalla documentazione relativa al ciclo di lavoro.

Il materiale è poi sottoposto ad un processo di *stabilizzazione termica* in forni a tem-

peratura costante e a un processo di *satinatura* con il quale la superficie di rame della piastra viene meccanicamente ripulita dalle impurità superficiali dovute a depositi di grasso e di ossidi.

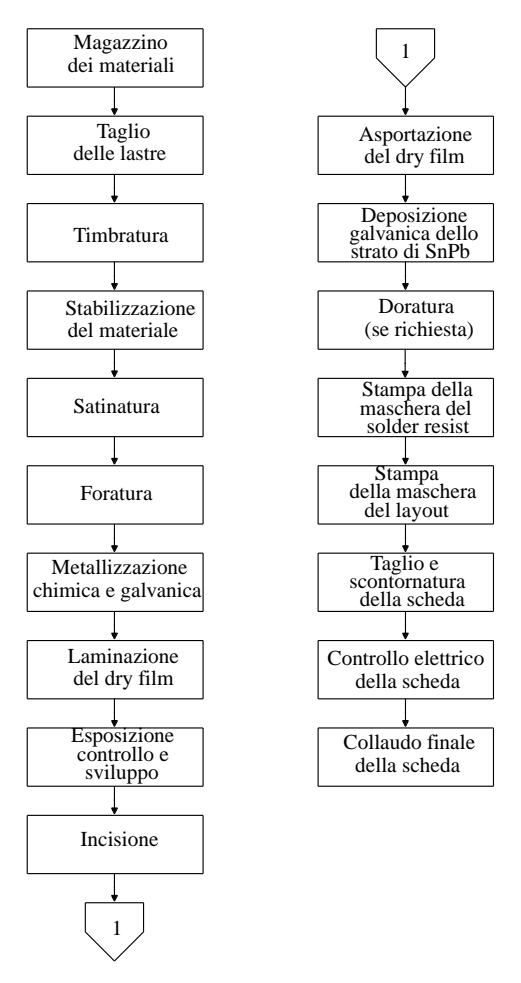

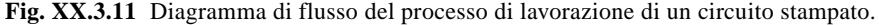

La sequenza delle successive lavorazioni è la seguente:

1) La piastra di rame viene *forata* seguendo le indicazioni fornite da un apposito disegno; in genere quest'operazione viene fatta su più schede contemporaneamente con metodi manuali, semiautomatici o a controllo numerico.

2) Se richiesto, si esegue la *metallizzazione* dei fori con metodo elettrochimico. Dapprima si attivano le superfici con palladio metallico in sospensione colloidale, poi si procede con un bagno di rame chimico dove il sale di rame man mano che viene ridotto in rame metallico, si deposita sulle pareti dei fori. Dall'esito di questa operazione dipende la capacità conduttiva dei vari strati e quindi il buon esito della lavorazione, per cui, appena terminato il processo le piastre vengono subito sottoposte ad un verifica molto attenta. In genere si effettua anche una deposizione elettrochimica per aumentare lo spessore dello strato di metallo nei fori metallizzati.

3) Si esegue la *laminazione del dry film*, ossia si sensibilizza la piastra di rame depositando sulla superficie di rame, in una camera ad aria filtrata, uno strato di un'emulsione sensibile all'azione della luce ultravioletta (*photoresist*). Sulla superficie così trattata (una volta essiccata) viene applicato il film fotografico negativo che riproduce il percorso dei conduttori (*fase di impressione*). La superficie della piastra viene esposta - per un intervallo di tempo la cui durata dipende dal tipo di *photoresist* - all'azione di una radiazione ultravioletta. L'emulsione fotosensibile che resta esposta reagisce e polimerizza, indurendosi. La piastra viene quindi lavata in una soluzione a base di alcool che elimina la parte non polimerizzata del *photoresist* lasciando quindi esposta la superficie di rame sottostante. Si crea così una maschera acido-resistente che riproduce esattamente sulla superficie di rame della piastra la disposizione dei conduttori. Se il circuito è a due strati questa operazione deve essere ripetuta anche per l'altro lato.

4) Si esegue la *fase di incisione*, immergendo la piastra in un bagno di cloruro ferrico che corrode il rame rimasto scoperto.

5) Si esegue la *fase di strippaggio*, levando la maschera di fotoresist con soda caustica.

6) Si *lava* la piastra.

7) Si effettua la *deposizione elettrochimica* di uno strato di un lega di stagno-piombo sulla superficie della scheda per migliorarne la conducibilità e la saldabilità e aumentare lo spessore dei fori metallizzati 25 µm.

8) Se sono presenti e se la lavorazione è richiesta dal committente, si effettua la *doratura* dei connettori a innesto; protetta con materiali adesivi nelle parti estranee al trattamento, la piastra viene sottoposta a bagni chimici a base di sali di nichel e di oro.

9) Seguono le usuali operazioni di *lavaggio* e *controllo*.

10) Si provvede ad applicare lo strato di vernice epossidica protettiva (*solder-resist*). Il *solder mask* è una pasta di colore verde, caratteristica dei circuiti stampati professionali, che si usa per permettere la saldatura con mezzi automatici e per aumentare l'isolamento elettrico fra le piste. Il metodo di applicazione più utilizzato è quello *serigrafico*; per schede ad alta densità di componenti si utilizza invece il *solder mask fotografico*.

11) Si effettua la *serigrafia* del disegno riproducente lo schema di distribuzione dei componenti su scheda, completi dei loro simboli di identificazione (*maschera del layout*).

12) Si effettuano le lavorazioni meccaniche finali: taglio e scontornatura della scheda.

Le operazioni indicate da 8) a 12) non sono necessarie per cui, nelle applicazioni non professionali, possono essere omesse; nel caso dei circuiti a doppia faccia le operazioni da 1) a 7) devono essere ripetute per entrambe le facce.

#### *Incisione con maschera*

Un'operazione simile al processo serigrafico consiste nell'applicare direttamente sulla superficie di rame della scheda una pellicola protettiva simile ad uno smalto. Dopo l'essiccazione la piastra viene immersa nell'acido che rimuove il rame non protetto dalla vernice. La vernice protettiva viene eliminata con un'operazione di lavaggio. Questo metodo di rapida esecuzione, è più economico della fotoincisione, ma è meno preciso e fornisce circuiti di qualità inferiore.

## *Metodo additivo*

Con il metodo additivo il percorso conduttivo viene realizzato sul supporto isolante mediante un processo di deposizione elettrogalvanico.

Questo processo implica costi di fabbricazione più elevati, ma consente di ottenere alte densità di impacchettamento dei dispositivi sulla scheda. Vi si ricorre quando la scheda deve essere impiegata in ambienti con un'alta percentuale di umidità.

# **3.3.2 Materiali per la realizzazione dei circuiti stampati**

## *Supporto isolante*

Per poter essere impiegato come supporto per la realizzazione di un circuito stampato, un materiale deve possedere le seguenti caratteristiche tecniche:

- buona lavorabilità, laminabilità e resilienza meccanica;
- buona resistenza meccanica alla compressione, alla trazione e al taglio;
- non infiammabilità e, possibilmente, autoestinguibilità;
- costante dielettrica bassa, per ridurre gli effetti capacitivi fra le facce opposte;

– elevata rigidità dielettrica, per garantire un buon isolamento fra le facce del circuito stampato;

– insensibilità agli agenti chimici utilizzati nei processi di fabbricazione;

– resistente e inalterabile alle diverse temperature raggiunte durante le operazioni di saldatura;

- elevata stabilità dimensionale.
- I materiali più frequentemente utilizzati sono:
- resine fenoliche, di colore giallo e di bassa qualità;

– vetronite (fibre di vetro impregnate in resine epossidiche) con buone caratteristiche elettriche e meccaniche.

Gli spessori dei supporti isolanti sono normalizzati: 0,2, 0,5, 0,8, 1,0, 1,2, 1,3, 1,6, 2,0, 2,4, 3,2, 5 mm.

Lo spessore normalmente utilizzato è di 1,6 mm. Viene fornito in lastre quadrate o rettangolari di  $1\div 1.5$  m<sup>2</sup>.

### *Strato conduttivo*

Il rame elettrolitico che riveste la superficie del supporto isolante ha uno spessore, fissato dalle norme, di 35 um.

Particolare importanza riveste il tipo di collante che viene utilizzato per far aderire il foglio di rame al supporto isolante.

Le sue principali caratteristiche devono essere:

– resistenza all'azione degli agenti chimici che agiscono sulla piastra durante le operazioni di fabbricazione del circuito stampato;

– capacità di mantenere il suo potere adesivo anche quando la temperatura raggiunge valori elevati durante le operazioni di saldatura.

## **3.3.3 Circuiti stampati flessibili**

Un circuito flessibile comprende un insieme di conduttori realizzato su disegno del progettista dell'apparecchiatura supportato da un sottile isolante flessibile. È quindi un dispositivo di interconnessione adatto a collegare elettricamente tra loro vari sottoassiemi e componenti di un apparato elettronico.

Lo strato conduttivo è realizzato per elettrodeposizione o con nastri metallici. Il materiale più utilizzato è il rame ma vengono impiegati anche l'alluminio, il nichel o leghe rame-nichel.

Sulla superficie dei conduttori è applicato uno strato protettivo isolante lasciando scoperte solo quelle aree che saranno usate per l'inserimento di ulteriori componenti.

Lo strato protettivo conferisce una maggiore robustezza meccanica al circuito, ricopre i conduttori per dar loro una maggior protezione ambientale e - posizionando i conduttori nella zona neutra tra la base isolante e lo strato protettivo - assicura la minimizzazione di ogni tensione meccanica indotta dalle flessioni.

#### *Aree di applicazione*

La costruzione sottile e laminare rende i circuiti flessibili particolarmente adatti per l'impiego in applicazioni in cui i cavi di interconnessione sono soggetti a sollecitazioni dinamiche, come accade ai collegamenti della testina di stampa di una stampante con la piastra elettronica di comando nonché in tutte quelle in cui la flessibilità dell'interconnessione è richiesta durante le fasi di assemblaggio e di manutenzione.

I vantaggi offerti da un'interconnessione realizzata con un circuito stampato flessibile riguardano vari aspetti della progettazione di un apparecchiatura.

Un vantaggio evidente consiste nella riduzione del peso e del volume occupato rispetto a quelli di un'analoga connessione in cavo.

La flessibilità della connessione consente inoltre un più agevole accesso ai vari componenti del sistema, favorendo le operazioni di manutenzione delle apparecchiature.

Il circuito stampato flessibile si presenta come un componente originale, progettato per un'applicazione particolare e le cui proprietà e caratteristiche (capacità, impedenza, diafonia ecc.), standardizzate e ripetibili, garantiscono la possibilità di eseguire cablaggi altamente affidabili.

Il circuito può essere realizzato in modo tale che sia possibile utilizzarlo con un solo orientamento, evitando così errori di cablaggio facilitandone quindi il montaggio.

Il cablaggio con i circuiti flessibili è più rapido, accurato e facile da eseguire di quello a filo.

## **4 APPLICAZIONI ELETTRONICHE**

#### **4.1 Dimensionamento dei dissipatori di calore**

I dissipatori di calore (*heatsink*) sono piastre metalliche che dissipano il calore generato dai componenti elettronici montati su di esse; devono presentare un basso valore di resistenza termica, affinché la resistenza termica complessiva dissipatore-componente sia sufficientemente bassa da impedire che la temperatura della giunzione raggiunga valori suscettibili di danneggiare il componente stesso.

La resistenza termica di un materiale viene definita come:

$$
R_{th} = \frac{T_j - T_a}{P_d} \tag{XX.4.1}
$$

ove:  $R_{th}$  è la *resistenza termica* (°C/W);  $T_i - T_a$  è la variazione di temperatura dovuta alla potenza dissipata ( ${}^{\circ}$ C);  $P_d$  è la potenza dissipata (W).

La resistenza termica del componente elettronico è una caratteristica che dipende dal materiale e dalla tecnica costruttiva e non è modificabile dall'utilizzatore; nei fogli tecnici essa viene indicata utilizzando vari simboli differenti fra loro:  $R_{th}$ ,  $R_{\theta}$ ,  $\theta$ ,  $K$ .

La resistenza termica del dissipatore e quella fra contenitore del dispositivo e dissipatore sono modificabili.

La resistenza termica del complesso contenitore-dissipatore dipende dalle tecniche di montaggio adottate, dalla presenza cioè di isolanti e di paste siliconiche, e della pressione di serraggio fra le superfici. La resistenza del dissipatore dipende dalla sua area, dallo spessore, dal materiale e dalla colorazione dello stesso.

L'area del dissipatore viene aumentata adottando opportune forme che – a parità di volume – massimizzano la superficie radiante. L'alluminio (per la sua leggerezza e lavorabilità) è il materiale più usato. Talvolta i dissipatori vengono colorati in nero per incrementare il potere radiante.

Occorre anche valutare attentamente le modalità di installazione scegliendo l'orienta-

## **XX-142 PROGETTAZIONE ELETTRICA ED ELETTRONICA**

mento migliore, che di solito è quello in senso assiale.

Le case costruttrici offrono dei dissipatori costruiti con i fori di fissaggio già predisposti per tutti i principali tipi di contenitori utilizzati dai vari dispositivi elettronici. La resistenza termica di questo tipo di contenitori è indicata dai relativi fogli tecnici.

Talvolta queste realizzazioni standardizzate non soddisfano le esigenze del tecnico per specifiche applicazioni: si ricorre allora a profilati di varia forma che possono essere acquistati specificando la lunghezza desiderata; la resistenza termica per questi radiatori viene ricavata da una curva caratteristica resistenza termica (°C/W) - lunghezza (mm), come illustrato nella *Fig. XX.4.1*.

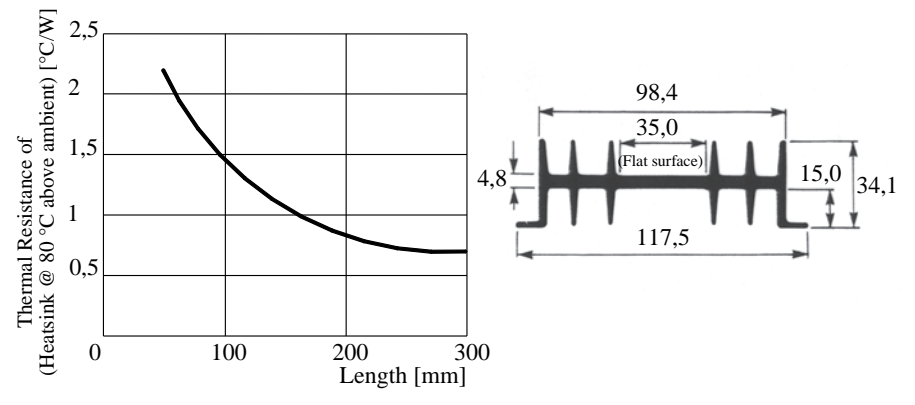

**Fig. XX.4.1** Curva caratteristica resistenza termica-lunghezza.

Quando il dissipatore assume dimensioni considerevoli, il tecnico deve prendere considerare l'opportunità di utilizzare un ventilatore che sostituisca alla convezione naturale dell'aria nel contenitore quella forzata.

## **4.1.1 Calcolo dei dissipatori termici**

Il problema della dissipazione termica nei dispositivi elettronici, e soprattutto in quelli a semiconduttore (diodi, tiristori, transistor a giunzione, JFET, circuiti integrati), va valutato sempre con grande attenzione.

La dissipazione di calore avviene:

- per conduzione, mediante contatto con la parte riscaldata;
- per convezione, mediante l'aria che viene in contatto con la superficie calda;
- per irraggiamento nello spazio circostante.

La potenza dissipata all'interno del semiconduttore si trasforma in calore e provoca un innalzamento della temperatura delle giunzioni; per non danneggiare il componente, tale aumento non deve superare un determinato valore massimo (per il silicio è compreso fra i 120 °C e i 200 °C).

Per stabilire se un dispositivo è in grado di dissipare il calore prodotto è necessario:

– ricercare sui fogli tecnici il valore della resistenza termica interna giunzione-contenitore *R<sub>thic</sub>* e il valore della resistenza termica giunzione-ambiente *R<sub>thia</sub>*;

– calcolare la resistenza termica giunzione-ambiente *Rthja* massima del dispositivo:

$$
R_{thja(\text{max})} = \frac{T_{j(\text{max})} - T_{a(\text{max})}}{P_D}
$$
 (XX.4.2)

dove: *PD* è la potenza dissipata dal dispositivo, in W; *Tj*(max) è la temperatura massima che la giunzione è in grado di sopportare senza distruggersi; T*a*(max) è la temperatura ambiente massima.

Il componente è in grado di dissipare il calore che produce solo se  $R_{thia(max)} > R_{thja}$ del componente. In questo caso per i valori assegnati di temperatura ambiente e di potenza dissipata, la temperatura della giunzione non può mai superare il valore massimo.

Se invece la resistenza termica giunzione-contenitore ( $R<sub>thic</sub>$ ) del dispositivo prescelto supera la resistenza termica giunzione-ambiente massima, esso non può in alcun caso in grado di dissipare il calore prodotto, per cui è necessario ricercare un dispositivo di maggior potenza caratterizzato da un valore di resistenza termica (*Rthjc*) più basso.

Se invece il valore della resistenza termica  $R_{thja(max)}$  è superiore a quella giunzionecontenitore ( $R_{thic}$ ) del componente, ma inferiore a quella giunzione-ambiente  $R_{thja}$ , è necessario aggiungere un dissipatore di calore (*Fig. XX.4.2*).

I circuito elettro-termico che descrive il comportamento del sistema termico formato dal chip di silicio e dal contenitore del dispositivo (*case*) è mostrato nella *Fig. XX.4.3*.

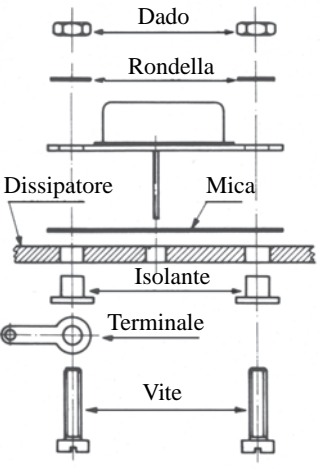

**Fig. XX.4.2** Tecnica di montaggio, in esploso, di un transistor incapsulato in un contenitore tipo TO-3 su un dissipatore di calore.

| Tipo di contenitore | $R_{thjc}$ [°C/W] |     | $R_{thja}$<br>$\lceil^{\circ} C/W \rceil$ |     |  |  |  |
|---------------------|-------------------|-----|-------------------------------------------|-----|--|--|--|
|                     | mın               | max | mın                                       | max |  |  |  |
| TO 3                | 0,8               | 3   | 30                                        | 40  |  |  |  |
| TO 3P               |                   | 2   | 35                                        | 45  |  |  |  |
| T <sub>0</sub> 5    | 10                | 60  | 175                                       | 220 |  |  |  |
| TO 126              | $\mathcal{R}$     | 15  | 80                                        | 100 |  |  |  |
| <b>TO 220</b>       | 1.5               | 4,2 | 60                                        | 70  |  |  |  |

**Tab. XX.4.1** Resistenze termiche che caratterizzano i principali tipi di contenitori utilizzati per i componenti a semiconduttori di tipo discreto

## **XX-144 PROGETTAZIONE ELETTRICA ED ELETTRONICA**

La resistenza termica giunzione-ambiente è formata da:

 $R<sub>thic</sub>$ : resistenza termica giunzione-contenitore. È caratteristica del dispositivo e non modificabile dall'utilizzatore se non sostituendo il componente con uno di potenza più elevata (*Tab. XX.4.1*);

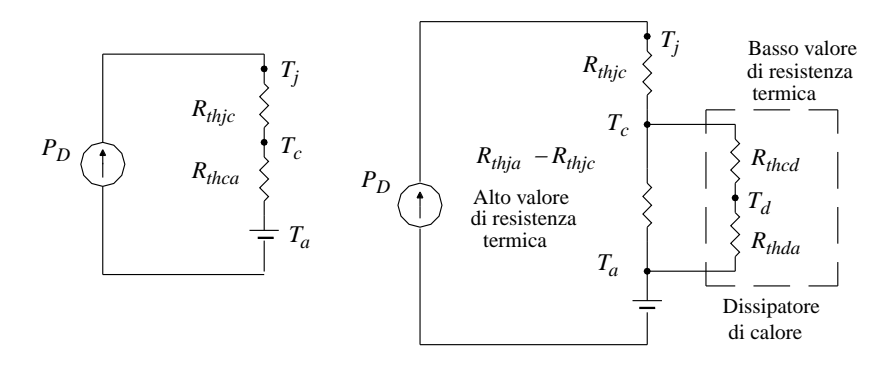

**Fig. XX.4.3** Circuito equivalente elettro-termico di un componente elettronico

**Fig. XX.4.4** Circuito elettro-termico che mostra l'azione esercitata dal dissipatore di calore sul circuito termico di un dispositivo elettronico.

– *Rthca*: resistenza termica contenitore-ambiente. Dipende dalla superficie e dal materiale utilizzato per il contenitore. L'utente può modificare la superficie e le caratteristiche dello scambio di calore applicando il contenitore su un dissipatore di calore che ne altera le caratteristiche termiche. Il valore di questa resistenza non è mai riportato dai manuali in quanto è ricavabile dalle due precedenti  $R_{thca} = R_{thia} - R_{thic}$ .

Il circuito elettro-termico proposto nella *Fig. XX.4.4* mostra in che modo l'introduzione del dissipatore di calore nel circuito termico del dispositivo elettronico riesce ad abbassare la resistenza termica complessiva del circuito.

– *Rthcd*: resistenza termica contenitore-dissipatore. Dipende dal tipo di contenitore e dal tipo di montaggio.

| Tipo di<br>contenitore | Contatto<br>diretto | Contatto<br>diretto     | Contatto<br>con mica | Contatto<br>con mica  |
|------------------------|---------------------|-------------------------|----------------------|-----------------------|
|                        |                     | con pasta<br>siliconica | interposta           | e pasta<br>siliconica |
| DO <sub>4</sub>        | $0.8 \div 1$        | $0.6 \div 0.8$          | $6,5 \div 7$         | $4,5 \div 5$          |
| D <sub>0</sub> 5       | $0,4-0,6$           | $0,3-0,5$               | $2,4 \div 2,6$       | $1,4-1,6$             |
| TO <sub>3</sub>        | 0.25                | 0,12                    | 0,8                  | 0,4                   |
| TO 3P                  | 0,4                 | 0,2                     |                      | 0,7                   |
| TO <sub>5</sub>        |                     | 0,7                     |                      |                       |
| TO 126                 | 1,4                 |                         | 2                    | 1,5                   |
| TO 220                 | 0,8                 | 0,5                     | 1.4                  | 1,2                   |

**Tab. XX.4.2** Valori della resistenza termica contenitore-dissipatore
Il contatto fra contenitore e dissipatore può essere diretto, tramite una pellicola isolante (mica o materiale plastico) oppure tramite un grasso termoconduttore al silicone.

La pellicola isolante viene utilizzata quando si desidera mantenere l'isolamento elettrico fra contenitore del dispositivo e dissipatore di calore. Nella *Tab. XX.4.2* sono mostrati alcuni valori tipici della resistenza termica *Rthcd* per alcuni dissipatori di uso comune.

 $R_{thda}$ : resistenza termica dissipatore-ambiente. È la resistenza caratteristica del dissipatore di calore; viene indicata dal costruttore e la si può rilevare dal foglio tecnico.

I dissipatori di calore sono realizzati secondo dimensioni e forme standard adatte a contenitori normalizzati di uso corrente, oppure in barre estruse di varie forme e dimensioni; la loro lunghezza viene calcolata, in funzione del valore della resistenza termica desiderata, utilizzando una curva caratteristica fornita dal costruttore.

#### *Esempio*

Il regolatore a circuito integrato 7805 utilizzato nel circuito mostrato nella *Fig. XX.4.5* deve essere in grado di dissipare una potenza pari a:

$$
P_D = (U_O - U_I) \cdot I_O = (12 - 7) \cdot 1 = 7 \text{ W}
$$

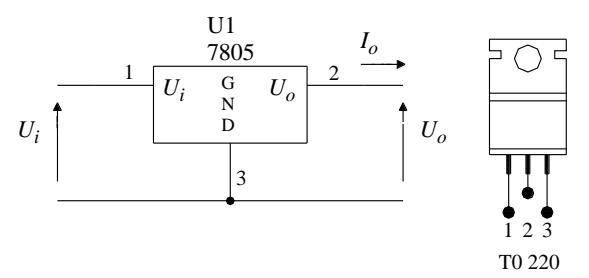

**Fig. XX.4.5** Alimentatore stabilizzato.

Il regolatore presenta le seguenti caratteristiche:

- contenitore plastico  $R_{thjc} = 5$  °C/W  $R_{thja} = 65$ °C/W - contenitore metallico  $R_{thjc} = 5.5 \text{ °C/W}$   $R_{thja} = 45 \text{ °C/W}$
- La temperatura di giunzione massima è di 150 °C; mentre quella ambiente è di 50 °C.
- La resistenza termica giunzione-ambiente massima vale:

$$
R_{thja(\text{max})} = \frac{150 - 150}{7} = 14, 2 \text{ °C/W}
$$

La resistenza termica *Rthja*(max) risulta superiore a quella giunzione-contenitore (per cui il dispositivo è in grado di dissipare il calore), ma è inferiore a quella giunzioneambiente.

Utilizzando il dispositivo con il contenitore plastico (*Rthjc* = 5 °C/W), e supponendo di non impiegare né isolanti né grasso al silicone ( $R_{thcd} = 0.8$  °C/W), il dissipatore deve essere caratterizzato da una resistenza termica *Rthda* pari a:

$$
R_{thjc} + R_{thca} / (R_{thcd} + R_{thda}) = \frac{T_j - T_a}{P_D}
$$
  

$$
R_{thca} / (R_{thcd} + R_{thda}) = R_{thja(max)} - R_{thjc}
$$

ponendo:

$$
A = R_{thja(\text{max})} - R_{thjc}
$$

e dopo alcuni passaggi matematici e sostituendo i valori noti si ottiene:

$$
R_{thda} = \frac{1}{\frac{1}{A} - \frac{1}{R_{thca}}} - R_{thca} \le 10, 19 \text{ °C/W}
$$

Utilizzando invece il dispositivo con il contenitore metallico, la resistenza termica del dissipatore vale:

$$
R_{thda} \le 10, 5 \text{ °C/W}
$$

Con i parametri elencati nella *Tab. XX.4.2* si può selezionare il dissipatore di calore che presenta un valore inferiore di resistenza termica inferiore a quello calcolato.

## *Regime dinamico*

Il circuito elettro-termico proposto nella *Fig. XX.4.4* si riferisce a un comportamento statico del circuito: si suppone, cioè, che il calore sia tale da mantenere costante la temperatura; in effetti, invece, la potenza dissipata sulla giunzione non è costante, per cui si verificano fenomeni di accumulo di calore.

Ciò è dovuto al fatto che ogni corpo accumula una quantità di calore proporzionale al peso specifico e alla sua massa.

Il passaggio del calore dal punto più caldo (la giunzione) al punto più freddo (l'ambiente) avviene attraverso il contenitore e il dissipatore, cedendo parte del calore al corpo freddo e parte all'ambiente per irraggiamento.

L'accumulo di calore da parte del sistema diventa evidente quando togliendo l'alimentazione al dispositivo, il calore dissipato dalla giunzione si annulla ma il contenitore e il dissipatore continuano a dissipare il calore accumulato per un certo tempo.

Per tener conto di questo fenomeno il circuito elettro-termico viene modificato come mostrato nella *Fig. XX.4.6*, introducendo in parallelo alle resistenze termiche le *capacità*   $t$ ermiche  $C_{th}$ .

Quando la potenza elettrica assorbita dal sistema è costante, le capacità termiche non assorbono e cedono calore, per cui possono essere trascurate; quando invece la potenza dissipata varia nel tempo, come, per esempio, accade se l'elemento opera in commutazione (tiristori, circuiti integrati monolitici digitali), l'effetto delle capacità termiche deve essere attentamente valutato.

I fogli tecnici riportano talvolta dei diagrammi in cui viene mostrato l'andamento dell'*impedenza termica Zth*.

Nella *Fig. XX.4.7* viene mostrato il grafico dell'impedenza termica di un transistor bipolare di potenza; si noti che quando il *duty cycle* si avvicina al 100%, cioè ad una conduzione piena, l'effetto della capacità termica tende ad annullarsi e l'impedenza termica tende al valore della resistenza termica.

Nella *Fig. XX.4.8* è mostrato l'andamento dell'impedenza termica nel tempo di un Triac, nonché le curve che pongono in relazione, in funzione dell'*angolo di conduzione*, la potenza dissipata con la corrente efficace e con la temperatura.

Noti il valore massimo della potenza dissipata dal dispositivo e il valore della tensione di alimentazione si ricava il valore della corrente efficace circolante; si sceglie la condizione di conduzione peggiore (angolo di conduzione  $\alpha = 180^{\circ}$ ); si ricava il valore della potenza dissipata dal componente e, incrociandone il valore con quello della temperatura ambiente, sul grafico di destra, si legge il valore della resistenza termica.

Il valore così ricavato tiene conto dei differenti angoli di conduzione, mentre il diagramma riportato in basso mostra come varia l'impedenza termica nel tempo

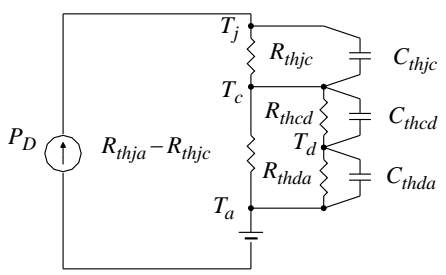

**Fig. XX.4.6** Circuito equivalente elettro-termico di un componente elettronico assemblato su un dissipatore di calore in regime dinamico.

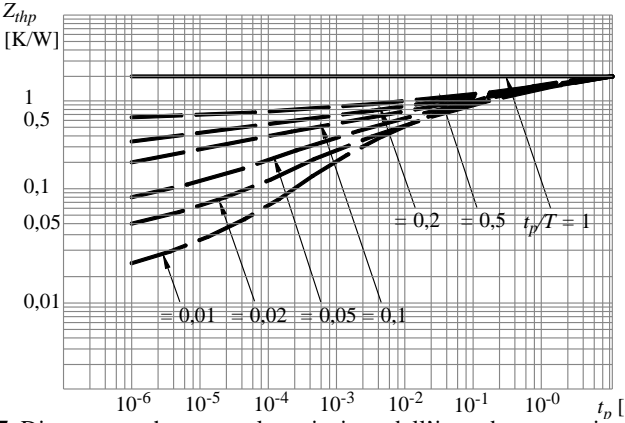

 $10^{-6}$   $10^{-5}$   $10^{-4}$   $10^{-3}$   $10^{-2}$   $10^{-1}$   $10^{-0}$   $t_p$  [s]<br>**Fig. XX.4.7** Diagramma che mostra la variazione dell'impedenza termica in funzione del tempo su conduzione del transistor bipolare di potenza BY45 (Fonte: Telefunken).

## **4.2 Alimentatori**

## **4.2.1 Alimentatori in corrente continua**

Gli alimentatori sono particolari assemblaggi di componenti elettronici che hanno il compito di convertire l'energia ricevuta dalla rete di alimentazione in corrente alternata nella forma richiesta dall'apparato elettronico che si desidera alimentare.

La quasi totalità delle apparecchiature elettroniche richiede una tensione di alimentazione in corrente continua stabilizzata, cioè una tensione costante nel tempo che non cambia al variare (entro limiti precisi) della tensione di ingresso, della corrente assorbita dal carico in uscita e della temperatura.

Un tipico alimentatore c.a. - c.c. è formato dai seguenti elementi funzionali (*Fig. XX.4.9*):

- trasformatore di rete;
- circuito raddrizzatore;

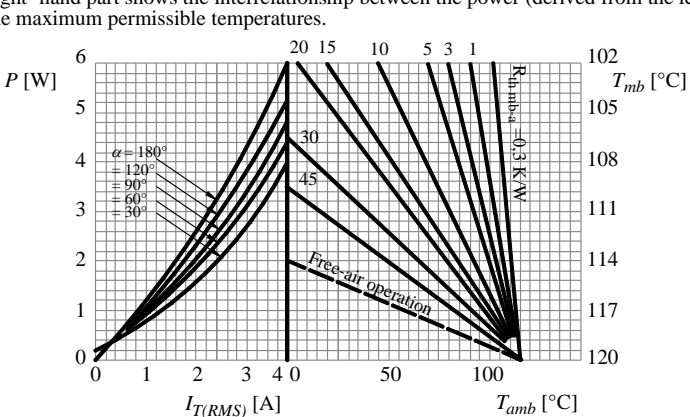

The right -hand part shows the interrelationship between the power (derived from the left-hand and the maximum permissible temperatures.

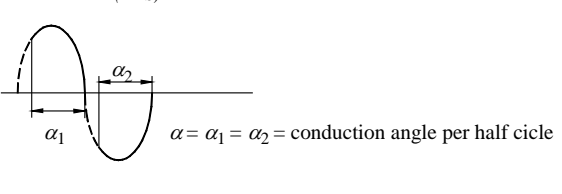

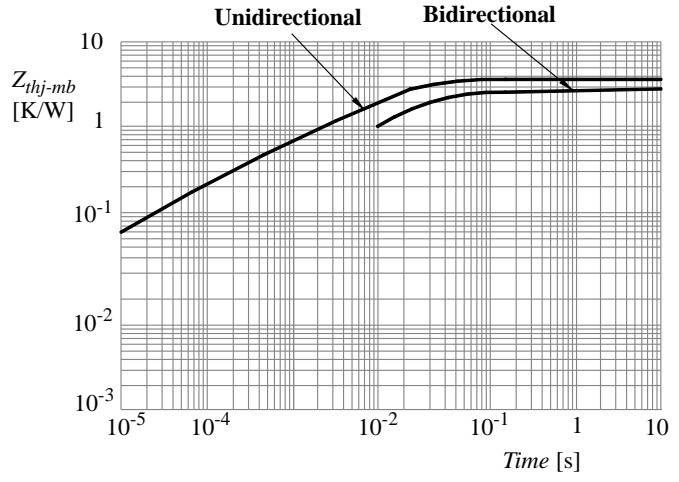

**Fig. XX.4.8** Diagramma che pone in relazione la potenza dissipata con la massima temperatura ammissibile del Triac BT136, in alto, e diagramma che mostra la variazione dell'impedenza termica in funzione del tempo, in basso.

- filtro di livellamento;
- regolatore o stabilizzatore di tensione (voltage regolator).

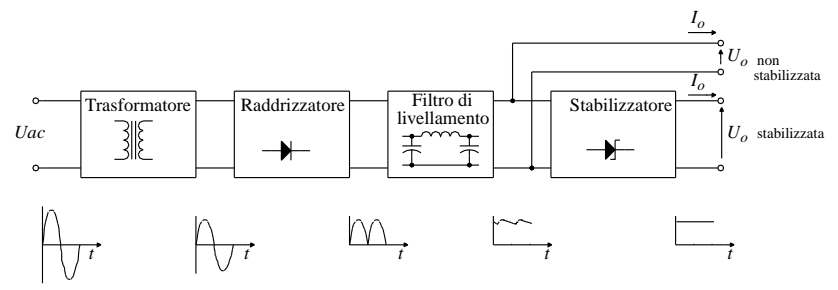

**Fig. XX.4.9** Schema a blocchi rappresentante un alimentatore in corrente continua.

#### *Trasformatore*

Il trasformatore di rete provvede di norma ad abbassare il valore della tensione di ingresso.

La necessità di utilizzare un trasformatore nella realizzazione di un convertitore c.a. c.c. è imposta dalle norme legislative che prevedono, per ovvie ragioni di sicurezza, l'isolamento degli organi di comando delle apparecchiature elettroniche.

Il trasformatore garantisce una separazione galvanica fra circuito di ingresso a c.a. e circuito alimentato a c.c. con alti valori di isolamento.

Oltre al tipico trasformatore con un avvolgimento primario e *un avvolgimento secondario* (*Fig. XX.4.10a*) vengono utilizzati anche trasformatori a *più secondari* (*Fig. XX.4.10b*) per ottenere tensioni diverse e a *presa centrale* (*Fig. XX.4.10c*) caratterizzati da due tensioni al secondario di uguale ampiezza ma di sfasamento opposto.

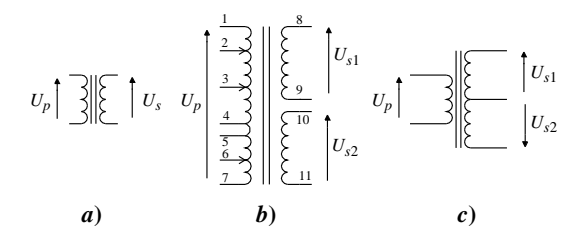

**Fig. XX.4.10** Tipi di trasformatori utilizzati per la realizzazione degli alimentatori.

#### *Raddrizzatore*

Un circuito raddrizzatore provvede a rendere unidirezionale la corrente in un carico, generando così una tensione di uscita pulsante.

Nelle applicazioni elettroniche viene usato come elemento raddrizzatore il diodo semiconduttore, il quale ha la proprietà di condurre la corrente elettrica solo quando viene polarizzato direttamente.

Si ricorda che un diodo è polarizzato direttamente quando l'anodo si trova ad un potenziale maggiore rispetto al catodo è ad un valore tale da superare il valore di soglia. Nella (*Fig. XX.4.11*) vengono mostrate alcune configurazioni tipiche di circuiti raddrizzatori monofase:

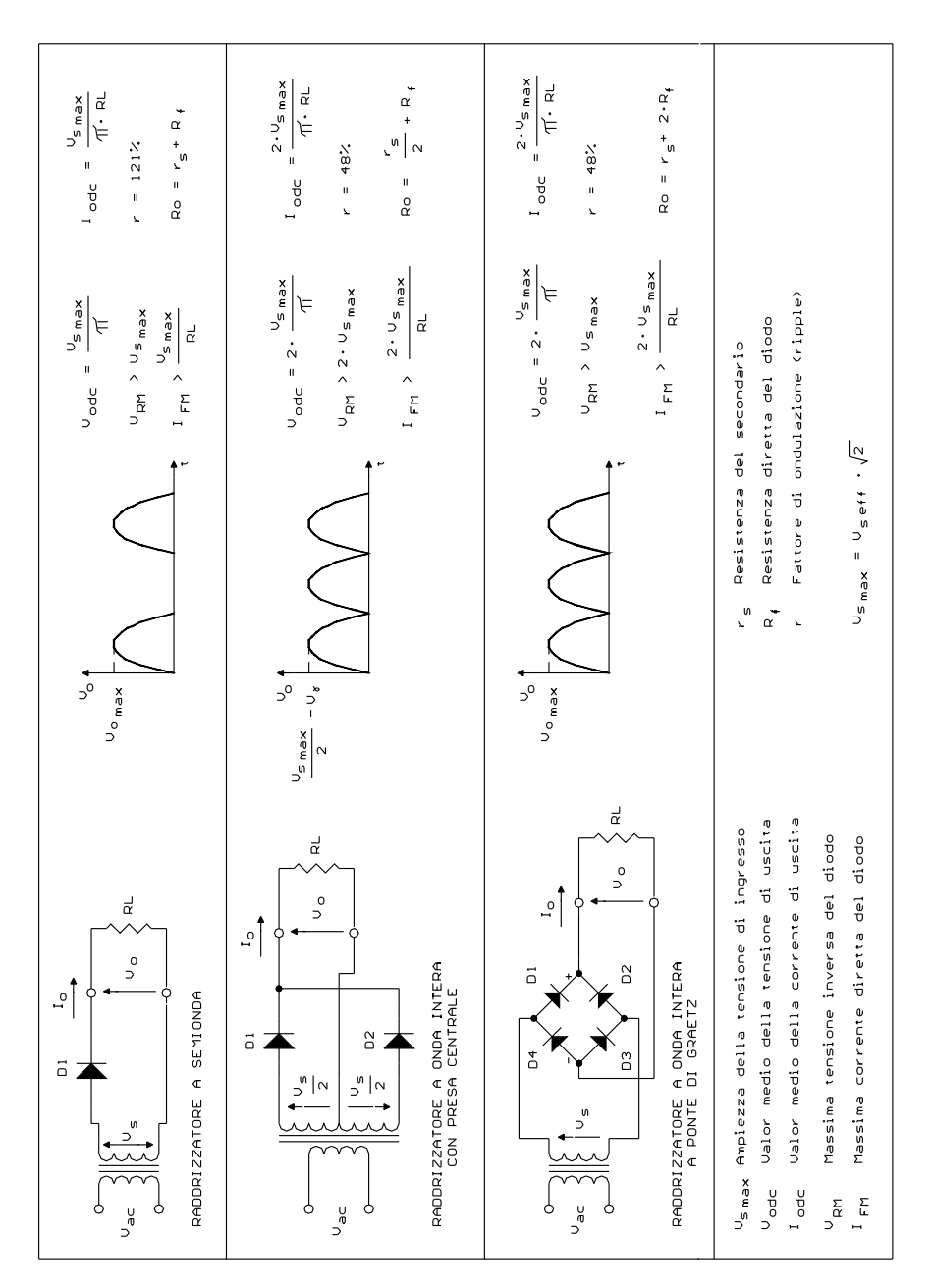

**Fig. XX.4.11** Tipi di raddrizzatori con formule di dimensionamento dei diodi rettificatori.

– a *semionda*: il diodo conduce solo per mezza semionda e la tensione inversa applicata al diodo è pari al valore massimo della tensione di ingresso;

– *a onda intera con presa centrale*: il diodo *D*1 conduce per la semionda positiva, mentre  $D_2$  conduce per la semionda negativa. La tensione inversa applicata ad ogni diodo è pari al doppio della tensione massima di ingresso;

– *a onda intera a ponte (ponte di Graetz)*: il diodo *D*1 e *D*4 conducono per la semionda positiva, i diodi  $D_2$  e  $D_3$  conducono per quella negativa. La tensione massima inversa è pari alla tensione massima. Questa configurazione circuitale viene realizzata anche in forma integrata.

I parametri caratteristici del raddrizzatore sono:

– *tensione inversa massima di picco URM*: è la massima tensione che può essere applicata al raddrizzatore quando viene polarizzato inversamente;

 $-$  *corrente di picco non ripetitiva I<sub>FSM</sub>*: è la corrente massima che il raddrizzatore può fornire per un breve intervallo di tempo;

 $\overline{a}$  *corrente di picco ripetitiva I<sub>FRM</sub>*: è la corrente impulsiva massima che il raddrizzatore può fornire con continuità;

*corrente massima diretta I<sub>FM</sub>*: è la corrente massima che può scorrere nel raddrizzatore (dipende dal tipo di filtro di livellamento impiegato).

– *corrente media raddrizzata IFM(AV)*: è il valore medio di corrente che può scorrere nel raddrizzatore senza che si verifichino fenomeni di riscaldamento che ne alterino o danneggino il funzionamento; in genere il suo valore è posto uguale a quello della corrente massima di uscita dell'alimentatore.

### *Filtro di livellamento*

Il segnale generato all'uscita del raddrizzatore a ponte ha un andamento pulsante; rispetto al valore medio presenta delle variazioni della forma d'onda dette *ondulazioni residue* (*ripple*). negli alimentatori tale ondulazione viene valutata dal *fattore di ondulazione residua* (*fattore di ripple*), dato dal rapporto fra il valore efficace della componente alternata del segnale ( $U_{r(eff)}$ ) e il valor medio in continua del segnale stesso (espresso in percento).

Il fattore di ripple *r* è dato da:

$$
r = \frac{U_{r(eff)}}{U_{dc}}
$$

Se è possibile linearizzare la forma d'onda della scarica esponenziale con un andamento triangolare, la tensione di ripple ( $U_{r(eff)}$ ) vale:

$$
r = \frac{U_{rpp}}{2\sqrt{3}}
$$

dove *Urpp* è la tensione di ripple picco-picco.

Questo fenomeno negli alimentatori stabilizzati è indesiderato e deve essere ridotto il più possibile mediante l'uso di un opportuno filtro di livellamento che accumula energia quando la corrente aumenta, mentre quando questa diminuisce - non potendosi scaricare verso il raddrizzatore - restituisce l'energia accumulata fornendo corrente al carico in uscita, e smorzando quindi l'oscillazione della corrente in uscita.

Il filtro di livellamento può essere ad ingresso induttivo o ad ingresso capacitivo. Il filtro ad ingresso induttivo (bobina di arresto) è formato da una rete L-C. Il filtro ad ingresso capacitivo è formato da una rete R-C o solo da un condensatore.

Il filtro di livellamento mostrato nella *Fig. XX.4.12* è ad ingresso capacitivo; quando

viene applicata la tensione al primario del trasformatore il condensatore si carica e la corrente assume un valore inizialmente elevato che va poi decrescendo man mano che la carica procede fino ad annullarsi. Si crea un picco di corrente la cui ampiezza dipende dalla tensione, massima al secondario e dalla somma fra la resistenza differenziale del diodo (*rd*) e la resistenza dell'avvolgimento secondario (*Rds*). La durata dell'impulso di corrente si esaurisce più o meno rapidamente in funzione della quantità di cariche richieste dalla carica del condensatore.

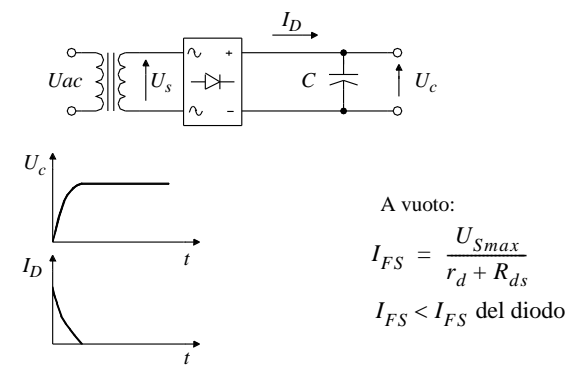

 $I_{FS}$  = Corrente di picco non ripetitiva

## **Fig. XX.4.12** Filtro di livellamento.

Nella *Fig. XX.4.13* viene mostrato in che modo le forme d'onda vengono modificate quando l'alimentatore fornisce corrente al carico

Inizialmente il condensatore si carica al valore massimo generando un picco di corrente non ripetitivo; successivamente la tensione pulsante diminuisce e il condensatore si scarica con una costante di tempo  $\tau = R_L \cdot C$  e nei diodi - polarizzati inversamente - non circola corrente. Quando la tensione sul condensatore diminuisce fino ad un valore tale da ripolarizzare direttamente i diodi del ponte, questi entrano in conduzione e ricaricano il condensatore al valore massimo, e il ciclo si ripete.

Il picco di corrente ripetitivo generato in corrispondenza della fase di ricarica del condensatore è di ampiezza tanto maggiore quanto minore è l'intervallo di carica  $(\Delta t)$  il quale a sua volta è tanto più lungo quanto più è elevato il valore del condensatore; per ridurre l'ampiezza del picco iniziale si può aggiungere un resistore addizionale realizzando un filtro R-C. Questa soluzione comporta un peggioramento del rendimento dell'alimentatore ed è inoltre utilizzabile solo per valori della corrente di carico limitati in quanto la dissipazione di potenza della resistenza tende ad essere troppo elevata.

Per ottenere bassi valori di ondulazione residua il valore del condensatore dovrebbe essere molto elevato; ciò comporta però la generazione di picchi di corrente iniziale di maggiore durata e di conseguenza i diodi dovranno essere caratterizzati da un valore di corrente di picco non ripetitiva  $I_{FSM}$  elevato. Per non essere costretti ad impiegare diodi troppo costosi si accetta un valore di ondulazione residua più elevato e si lascia allo stadio stabilizzatore dell'alimentatore il compito di ridurlo oppure si utilizza un filtro R-C.

Per limitare l'ampiezza di questo picco si può utilizzare il filtro induttivo che però richiede un'induttanza di valore elevata che può essere ottenuta utilizzando induttori avvolti su un nucleo ferromagnetico (bobina di arresto). Questi componenti sono pesanti, ingombranti e costosi. Nel filtro induttivo la corrente circola con continuità senza picchi di corrente, la resistenza serie dell'induttanza causa una caduta di tensione che riduce il valore della tensione di uscita sul carico rispetto a quella in uscita del raddrizzatore, riducendo il rendimento dell'alimentatore.

Il picco di corrente sovraccarica anche i diodi raddrizzatori, l'interruttore di rete posto sul primario del trasformatore e il fusibile di protezione (quando è presente); se quest'ultimo è del tipo rapido, si può interrompere come conseguenza della sola accensione dell'alimentatore. Il rimedio più sicuro, volendo mantenere massimo il rendimento dell'alimentatore e non utilizzare bobine di arresto, è quello di sovradimensionare i vari componenti e inserire un fusibile ritardato.

I condensatori utilizzati come filtri di livellamento sono, al di sotto dei 400 V, sempre del tipo elettrolitico. Il dimensionamento degli elementi del filtro di livellamento viene effettuato utilizzando le formule elencate nella *Fig. XX.4.14*, imponendo il valore di ondulazione residua desiderato.

In molti casi il dimensionamento del condensatore viene effettuato con una formula empirica che moltiplica la corrente di uscita massima *Iomax* per un coefficiente:

$$
C = 2000 \cdot I_{omax}
$$

Il condensatore comunque non dovrebbe mai essere inferiore ai  $1000 \mu F$ .

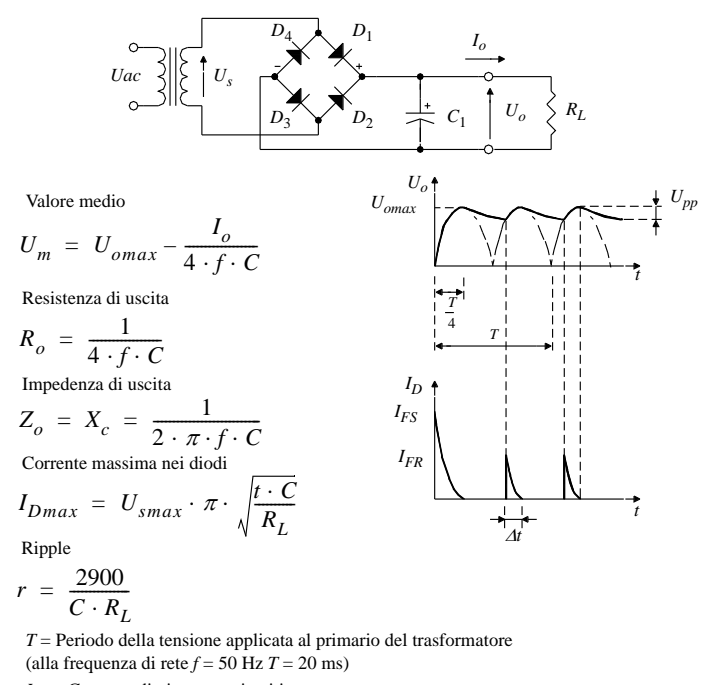

 $I_{FS}$  = Corrente di picco non ripetitiva

 $I_{FR}$  = Corrente di picco ripetitiva

.

**Fig. XX.4.13** Forme d'onda di uscita del filtro di livellamento quando fornisce corrente al carico.

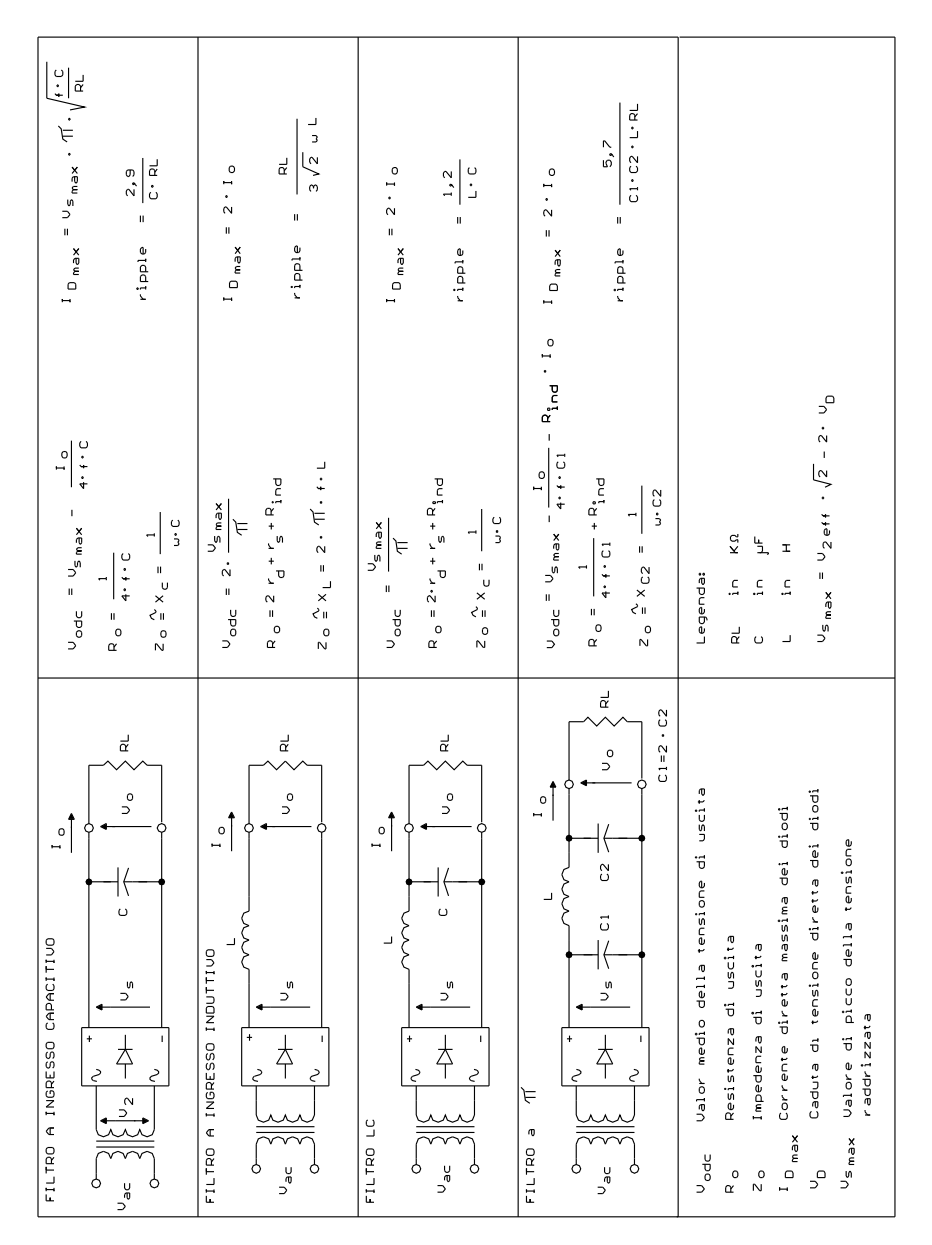

**Fig. XX.4.14** Schema per il dimensionamento dei filtri di livellamento.

#### *Stabilizzatore di tensione*

La stabilizzazione della tensione di rete viene ottenuta regolando la potenza trasferita dall'alimentatore al carico in modo che in uscita la tensione rimanga costante per una certa variazione - prestabilita - della corrente di uscita.

Il regolatore di tensione assolve al suo compito assorbendo le variazioni di tensione dovute alle variazioni delle condizioni di carico (*regolazione di carico*), alle fluttuazioni della tensione di ingresso (*regolazione di linea*) e alle variazioni della temperatura (*Tab. XX.4.3*).

**Tab. XX.4.3** Variazione della tensione di uscita in funzione delle variazioni della tensione di ingresso, del carico e della temperatura

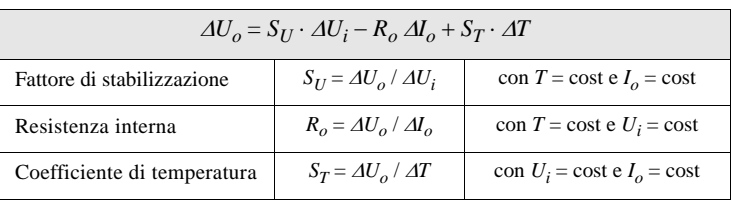

La potenza assorbita dal regolatore è però una potenza dissipata non utile per cui più basso è il suo valore più efficiente è la regolazione.

In qualche applicazione si desidera che sia la corrente di uscita costante e non la tensione, i circuiti che realizzano questa funzione sono detti *regolatori a corrente costante* e sono ottenuti da quelli a tensione costante realizzando opportuni schemi di collegamento (*Fig. XX.4.15*).

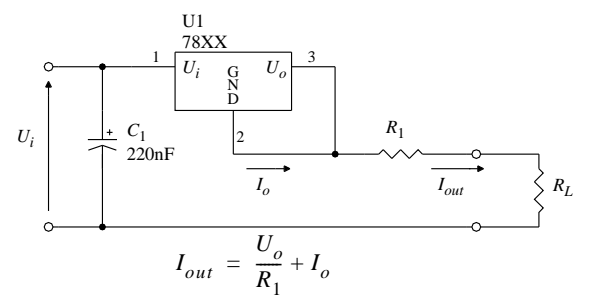

**Fig. XX.4.15** Regolatore di corrente.

Gli alimentatori possono generare sia tensioni di uscite singole, positive o negative, che duali di eguale o diverso valore. La regolazione della tensione di uscita si può ottenere con due schemi di collegamento, uno serie e uno parallelo.

## *Regolatori di tipo parallelo*

Quando l'elemento di regolazione è connesso in parallelo all'uscita, questi effettua la regolazione assorbendo più o meno corrente cercando di opporsi alle variazioni di corrente avvenute nel circuito di carico o alle variazioni della tensione di ingresso.

La *Fig. XX.4.16* mostra un alimentatore stabilizzato che utilizza un diodo Zener come elemento regolatore posto in parallelo al carico in uscita. L'elemento di regolazione deve essere progettato in modo tale da poter sopportare nel caso di funzionamento a vuoto, cioè senza carico l'intera corrente di uscita.

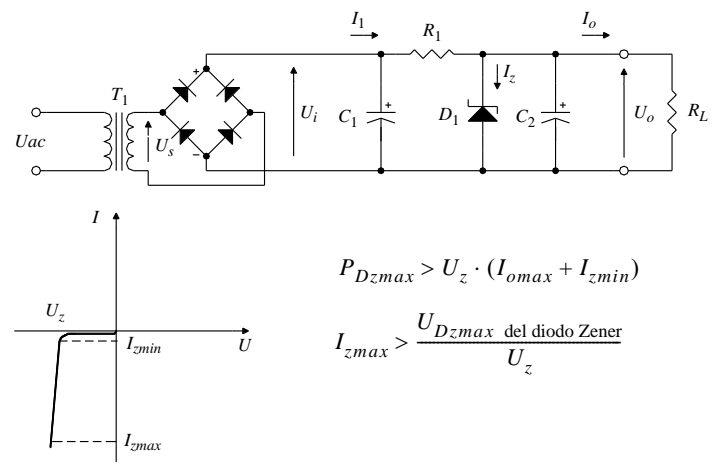

**Fig. XX.4.16** Alimentatore stabilizzato con elemento di regolazione parallelo.

Il *diodo Zener* deve essere mantenuto nella regione di *breakdown* facendo in modo che la corrente che lo attraversa sia compresa fra il valore minimo (*Izmin*) e il valore massimo (*Iomax*) mediante un opportuno dimensionamento della resistenza di limitazione *R*1.

Nella *Tab. XX.4.4* viene proposto lo schema di dimensionamento del regolatore parallelo realizzato con diodo Zener.

La tensione di ingresso deve essere calcolata in modo tale da far sì che l'ondulazione residua non porti la tensione di uscita dell'alimentatore al di sotto del valore desiderato.

La potenza del trasformatore deve essere aumentata di un coefficiente di sicurezza per evitare di impiegarlo ai valori limite e, quindi, possa surriscaldarsi.

## *Regolatori di tipo serie*

Gli alimentatori di tipo parallelo presentano l'inconveniente di poter erogare in uscita solo bassi valori di corrente e quindi possono controllare solo escursioni del carico limitate; i regolatori serie non presentano questa limitazione.

Con l'elemento di regolazione connesso in serie, la regolazione viene effettuata per mezzo di opportune variazioni della caduta di tensione ai suoi capi.

Il circuito di stabilizzazione misura il valore della tensione di uscita, lo confronta con una tensione di riferimento costante e utilizza il segnale errore per modificare le caratteristiche di conduzione, e quindi la caduta di tensione ai capi dell'elemento di regolazione, in modo tale da annullare la differenza fra la tensione di uscita e quella di riferimento.

Questo tipo di stabilizzazione richiede che la tensione di ingresso sia sempre maggiore della tensione di uscita.

Nella *Fig. XX.4.17* è mostrato lo schema tipico di un alimentatore stabilizzato lineare. Lo schema a blocchi mostra anche una serie di blocchi di controllo che servono per migliorare le prestazioni e l'integrità dello stabilizzatore in presenza di forti variazioni del carico applicato in uscita, questi blocchi verranno discussi dopo la trattazione generale.

Il regolatore di tensione confronta una porzione della tensione di uscita prelevata per mezzo del partitore resistivo  $R_2 - R_3$  con la tensione di riferimento.

#### **PROGETTAZIONE ELETTRICA ED ELETTRONICA XX-157**

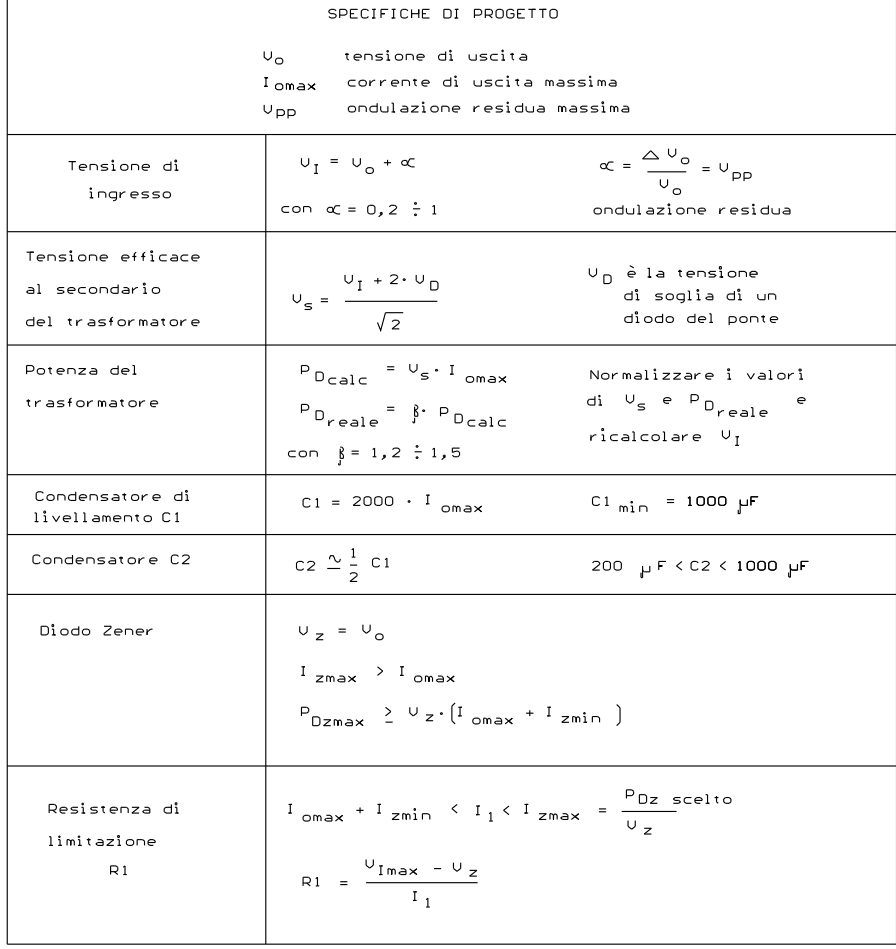

**Tab. XX.4.4** Dimensionamento di un regolatore parallelo a diodo Zener

Il segnale di uscita, in presenza di un segnale di errore (di una variazione, cioè del segnale di uscita) aumenta o diminuisce la corrente di polarizzazione dei transistors di regolazione  $Q_1$  e  $Q_2$ .

Si ha quindi una variazione della caduta di potenziale fra collettore è emettitore del transistor in serie con l'uscita, *Q*2, tale da provocare una diminuzione o un aumento della tensione di uscita che si opponga alla variazione che aveva originato il segnale di errore.

Il blocco *limitazione di corrente* campiona il valore della corrente di uscita sulla resistenza  $R_1$  e blocca, interdicendo i transistors  $Q_1$  e  $Q_2$ , l'erogazione di potenza dall'alimentatore quando la corrente richiesta dal carico supera un valore massimo. Il modo con cui la limitazione di corrente interviene viene di norma descritta attraverso la curva tensionecorrente di uscita. Vengono in genere scelte due soluzioni.

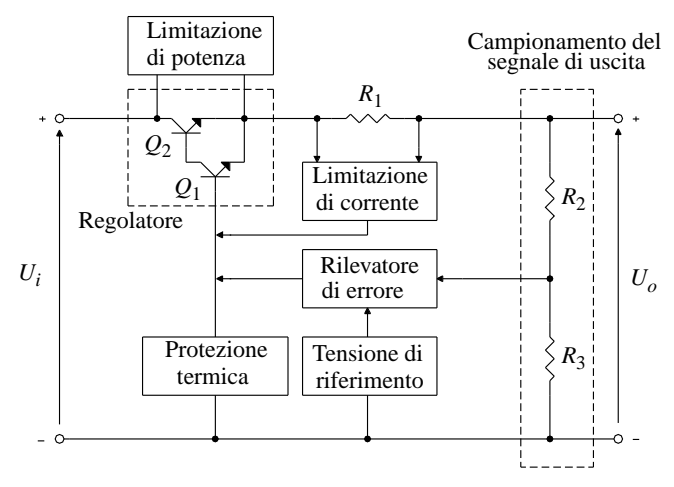

**Fig. XX.4.17** Schema a blocchi di un regolatore di tensione.

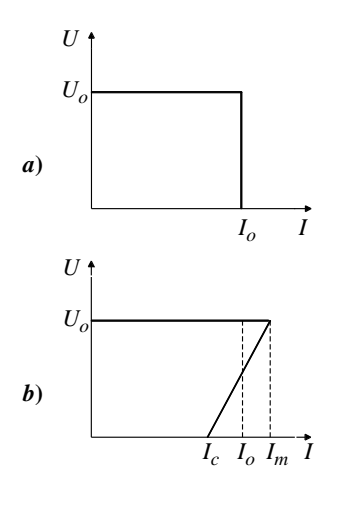

Una soluzione è detta a *corrente costante* (*Fig. XX.4.18a*), in presenza di un corto circuito in uscita (resistenza di carico nulla) è quindi, con tensione di uscita nulla fa circolare una corrente costante pari a quella di intervento del circuito di limitazione (*caratteristica rettangolare*). Il valore da assegnare alla corrente di limitazione deve sempre essere maggiore della corrente massima di utilizzo specificata per l'alimentatore che, essendo una specifica di progetto, deve essere comunque erogabile.

La seconda soluzione è detta di *fold-back*. Presenta una caratteristica trapezoidale (*Fig. XX.4.18b*). Come nel caso precedente la limitazione di corrente interviene ad un valore di corrente di uscita superiore a quello massimo erogabile, ma in presenza di corto circuito la corrente diminuisce ad un valore inferiore rispetto a quella massima di funzionamento riducendo quindi le perdite di potenza nel transistor di regolazione.

**Fig. XX.4.18** Curve di limitazione di corrente: *a*) caratteristica rettangolare; *b*) caratteristica trapezoidale.

La resistenza *R*1 di *shunt* deve essere di basso valore per non alterare il rendimento dell'alimentatore, che è dato dal rapporto fra la potenza disponibile in uscita e quella fornita in ingresso.

Il circuito di protezione termica e il circuito di limitazione di potenza controllano, in modo analogo al circuito di limitazione di corrente che non vengano raggiunti valori di temperatura tali da danneggiare i componenti del circuito.

Il regolatore serie proposto nella *Fig. XX.4.19* effettua la regolazione della tensione di uscita modificando la conduzione del transistor (connesso ad inseguitore - *emitter fol-*

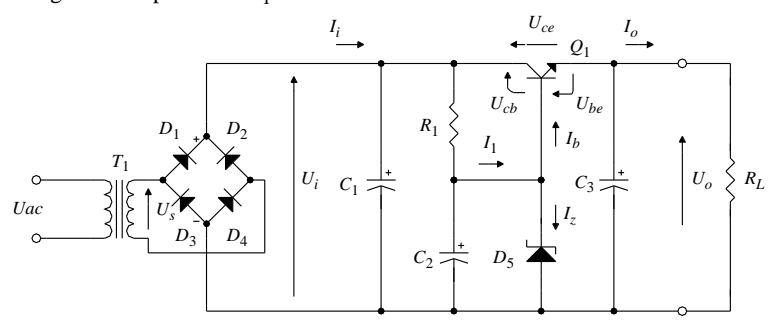

**Fig. XX.4.19** Regolatore di tensione serie con transistor bipolare.

La resistenza *R*1 serve per polarizzare correttamente il diodo Zener nella zona di *breakdown*. Il condensatore  $C_2$  riduce l'ondulazione residua del segnale di ingresso applicato al diodo Zener, il suo valore è di solito 1/10 del valore del condensatore di livellamento.

Nella *Tab. XX.4.5* viene proposto lo schema di dimensionamento dell'alimentatore presentato nella *Fig. XX.4.19*.

Se l'alimentatore serie deve erogare una corrente elevata il transistor di regolazione può essere sostituito da due transistor in connessione *Darlington* (*Fig. XX.4.20a*) Il transistor di regolazione è sottoposto ad una forte dissipazione di potenza che difficilmente può essere sopportata da un solo transistor. In *Fig. XX.4.20b* viene proposta una soluzione tecnica che prevede la connessione in *parallelo* di più transistor che si suddividono la corrente circolante. Le resistenze  $R_1$  e  $R_2$  equalizzano le correnti nei due rami bilanciando le eventuali differenze di tensione base emettitore *Ube* dei due transistor. Se un transistor presenta una *Ube* maggiore tende a condurre una corrente maggiore, provocando un aumento della caduta di tensione sulla resistenza di equalizzazione, causando una diminuzione della *Ube* stessa.

Nell'alimentatore serie proposto nella *Fig. XX.4.21* il nodo di confronto fra tensione di riferimento e tensione di uscita viene effettuato dal transistor  $Q_2$  che grazie alle sue caratteristiche di amplificazione permette di ottenere in uscita una tensione variabile da un valore minimo pari alla tensione di Zener fino ad un valore massimo regolabile con il potenziometro  $R_4$ .

Il preregolatore è costituito da un generatore di corrente costante che assorbe le variazioni della tensione di ingresso, anche quelle dovute alla *tensione di ripple*.

Il circuito è un generatore di corrente continua in quanto la corrente di collettore in uscita - se la corrente di base è trascurabile ( $h_{FFQ1} > 50$ ) - è uguale a quello della corrente di emettitore è data da:

$$
I_C = \frac{U_z - U_{be}}{R_2}
$$

Dal punto di vista della stabilizzazione termica il coefficiente di temperatura della resistenze  $R_3$ ,  $R_4$ ,  $R_5$  deve essere identico e quello del diodo Zener deve essere positivo e

## **XX-160 PROGETTAZIONE ELETTRICA ED ELETTRONICA**

dello stesso valore (circa 2,5 mV/°C) di quello negativo della giunzione base-emettitore del transistor *Q*2.

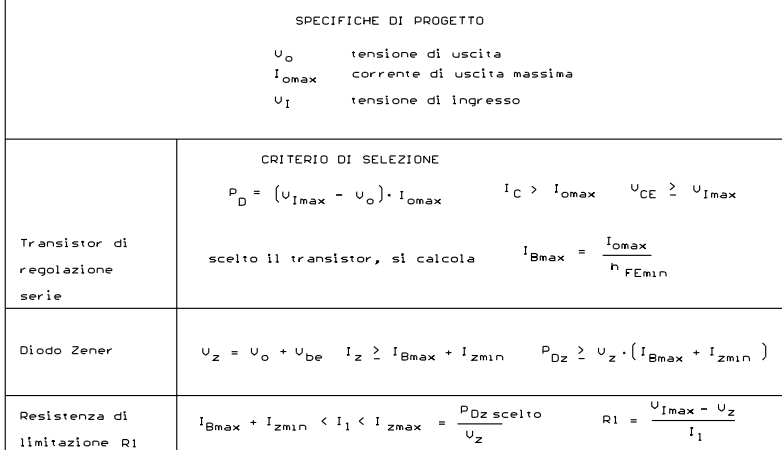

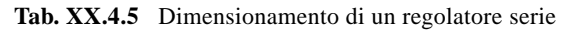

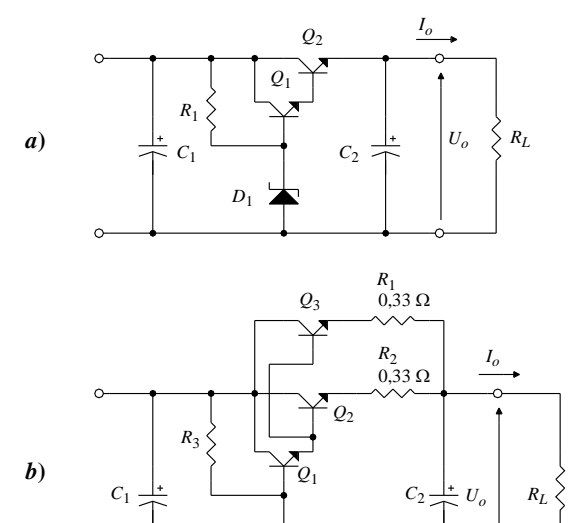

**Fig. XX.4.20** Regolatore di tensione serie per correnti elevate: *a*) connessione Darlington; *b*) connessione con transistor in parallelo.

 $D_1$ <sup>t</sup>

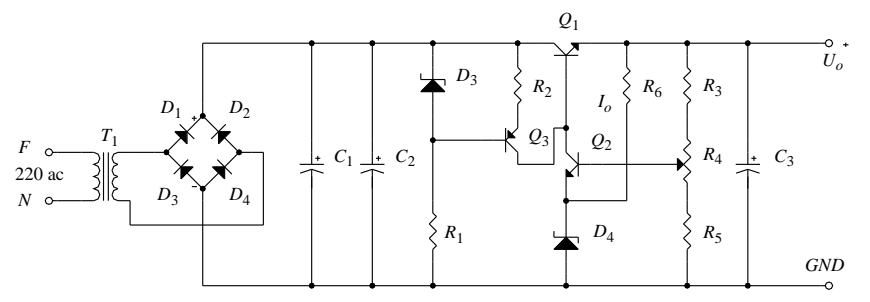

**Fig. XX.4.21** Regolatore di tensione serie con nodo di confronto realizzato con transistor bipolare.

A queste configurazioni fondamentali occorrerebbe ora aggiungere tutti i circuiti di protezione già descritti precedentemente, ma non lo si ritiene utile in quando le moderne tecnologie hanno reso obsoleto questo metodo di approccio al progetto degli alimentatori.

L'alimentatore, così realizzato, avrà sicuramente un costo molto inferiore rispetto ad una qualsiasi realizzazione a componenti discreti è una maggiore affidabilità. Lo stesso schema a blocchi proposto nella *Fig. XX.4.17* non è altro che lo schema interno di un regolatore a tre terminali a tensione fissa. I circuiti di controllo che permettono di modificare la conduzione del regolatore serie e di proteggere i vari elementi circuitali sono realizzati ormai da due decenni con microcircuiti che hanno già risolto in modo ottimale tutte le problematiche connesse al progetto degli alimentatori stabilizzati lineari. Il progettista, in pratica, deve solo determinare le caratteristiche di ingresso, di uscita, di regolazione e di ondulazione dell'alimentatore che desidera realizzare è quindi scegliere il microcircuito più adatto.

## **4.2.2 Stabilizzatori integrati**

I microcircuiti utilizzati per realizzare alimentatori stabilizzati lineari si possono suddividere in:

- regolatori positivi fissi a tre terminali;
- regolatori negativi fissi a tre terminali;
- regolatori positivi fissi regolabili a tre e quattro terminali;
- regolatori negativi fissi regolabili a tre e quattro terminali;
- regolatori multiterminali variabili di precisione;
- regolatori a commutazione (switching).

I principali parametri che si devono definire per poter effettuare la scelta del tipo di regolatore da utilizzare per realizzare un alimentatore sono:

– il campo di variazione della tensione di ingresso, cioè il campo di tensioni nel quale la tensione di uscita deve mantenersi costante;

– il campo di variazione della tensione di uscita (se la tensione di uscita è regolabile) il valore minimo e massimo;

– la tensione differenziale fra ingresso e uscita in cui il regolatore opera correttamente detta *tensione di dropout* (~2 V);

– la variazione della tensione di uscita (*line regulation*) ammessa per una variazione della tensione di ingresso, espressa in valore assoluto  $(mV)$  o in percentuale sul valore nominale;<br>- la variazione della tensione di uscita *(load regulation*) per una variazione della ten-

– la variazione della tensione di uscita (*load regulation*) per una variazione della tensione di carico;

– la massima corrente di carico ammessa;

– la minima corrente di carico alla quale il regolatore funziona correttamente;

– il valore della corrente di limitazione e il tipo di limitazione desiderata (rettangolare, *fold-back*);

– l'ondulazione residua (*ripple*), è la componente alternata che è sovrapposta al segnale in c.c. di uscita. Viene espressa come variazione percentuale rispetto alla tensione di uscita.

## *Regolatori con tensione di uscita fissa e/o regolabile*

La *Fig. XX.4.17* utilizzata per descrivere un generico alimentatore è anche lo schema a blocchi di un alimentatore monolitico a tre terminali.

Tutto lo schema, compreso il transistor di regolazione, si trova racchiuso in un unico contenitore per cui al progettista non resta altro che aggiungere un paio di condensatori di *by-pass* (*Fig. XX.4.22*).

In ingresso il condensatore è richiesto solo se il regolatore viene posizionato sulla scheda di montaggio lontano dal condensatore di filtro (maggiore di 5 cm). In uscita di solito non sono richiesti condensatori di by-pass ma la loro presenta migliora il comportamento in transitorio del regolatore. Di norma si inseriscono in parallelo all'uscita del regolatore due condensatori: uno di tipo elettrolitico e di capacità compresa fra i 10 ÷ 47µF e uno di tipo non elettrolitico di circa 0,1 µF.

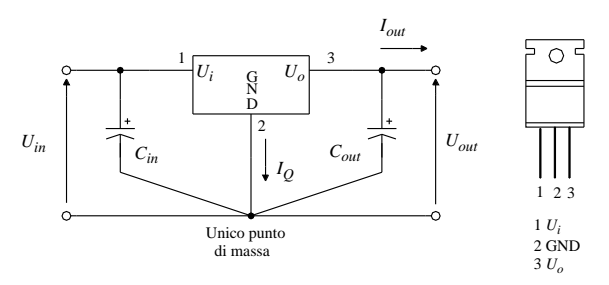

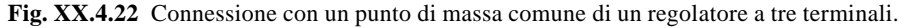

Nella *Fig. XX.4.23* sono mostrate le principali configurazioni con le relative formule di dimensionamento.

Nel circuito duale, quando i due regolatori vengono alimentati, raggiungono il valore nominale di tensione in tempi differenti, in questo caso il più rapido potrebbe danneggiare l'altro; l'inconveniente viene superato ponendo diodi polarizzati inversamente fra i terminali di uscita.

Nel circuito duale, quando i due regolatori vengono alimentati, raggiungono il valore nominale di tensione in tempi differenti, in questo caso il più rapido potrebbe danneggiare l'altro; l'inconveniente viene superato ponendo diodi polarizzati inversamente fra i terminali di uscita.

Affinché i regolatori funzionino correttamente è necessario che la tensione applicata dal circuito alimentatore all'ingresso dello stabilizzatore integrato sia maggiore della tensione di dropout e della tensione di uscita e non deve superare il valore massimo consentito.

Le tensioni di uscita disponibili con questi dispositivi sono: 5, 6, 8, 10, 12, 15, 18, 24 Vdc.

Le correnti di uscita dipendono dal tipo di contenitore e dal metodo scelto per lo smaltimento del calore sviluppato dal regolatore (conduzione, irraggiamento o convenzione).

I regolatori utilizzano, in genere, i seguenti tipi di contenitori:

– contenitore plastico JEDEC TO-220, che erogano correnti da 100 mA fino ad 1,5 A

contenitore metallico JEDEC TO-3, che erogano correnti da  $3 \div 10$  A

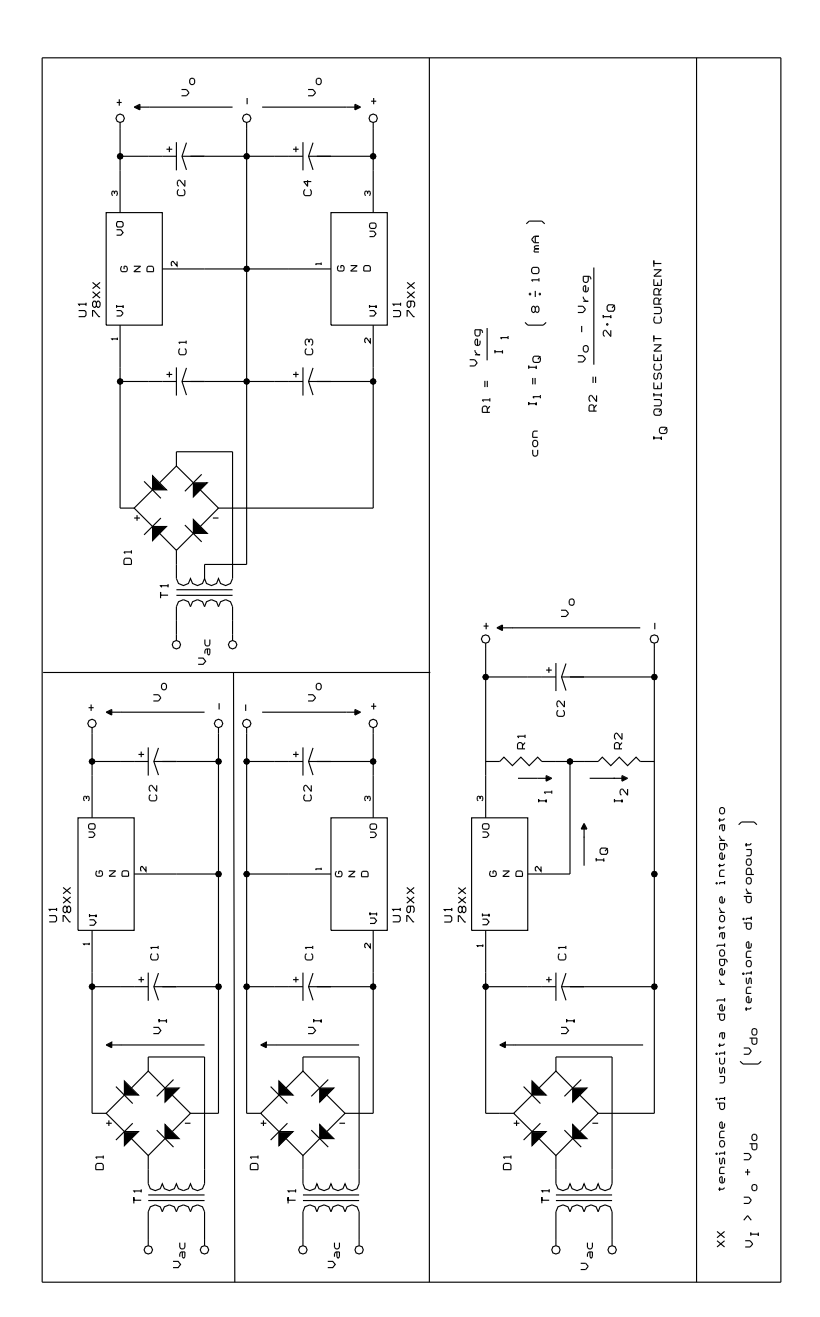

**Fig. XX.4.23** Regolatori a tre terminali a tensione fissa e variabile.

La sigla commerciale di identificazione dei regolatori fissi più` diffusa ha la seguente struttura:

- due cifre: 78 regolatore a tensione di uscita positiva 79 regolatore a tensione di uscita negativa
- una o due lettere:

**L** corrente di uscita massima 100 mA

**M** corrente di uscita massima 500 mA

**Nessuna lettera** corrente di uscita massima 1.5 A

**H** corrente di uscita massima 5 A

**P** corrente di uscita massima 10 A

**HG** corrente di uscita massima 5 A, regolabile

– due cifre, che indicano la tensione di uscita generata dal regolatore. Le tensioni di uscita disponibili con questi dispositivi sono:

05, 06, 08, 10, 12, 15, 18, 24 Vdc

## *Esempi*

**7805**: regolatore di tensione positivo con tensione di uscita di +5 V e corrente di uscita massima di 1,5A se il contenitore è del tipo JEDEC TO-3

**79L12**: regolatore di tensione negativo con tensione di uscita di  $-12$  V e corrente di uscita massima di 0,1 A

## **4.2.3 Regolatori a commutazione**

I regolatori a commutazione (*Fig. XX.4.24*) funzionano in base al seguente principio: un generatore di impulsi provoca periodicamente la chiusura e l'apertura di un interruttore *S* e consente di trasferire l'energia elettrica dal filtro di ingresso verso il filtro di uscita che la immagazzina. L'energia immagazzinata viene poi erogata al carico in uscita. La quantità di energia trasferita dipende dalla durata e dalla frequenza degli impulsi applicati sull'interruttore *S*.

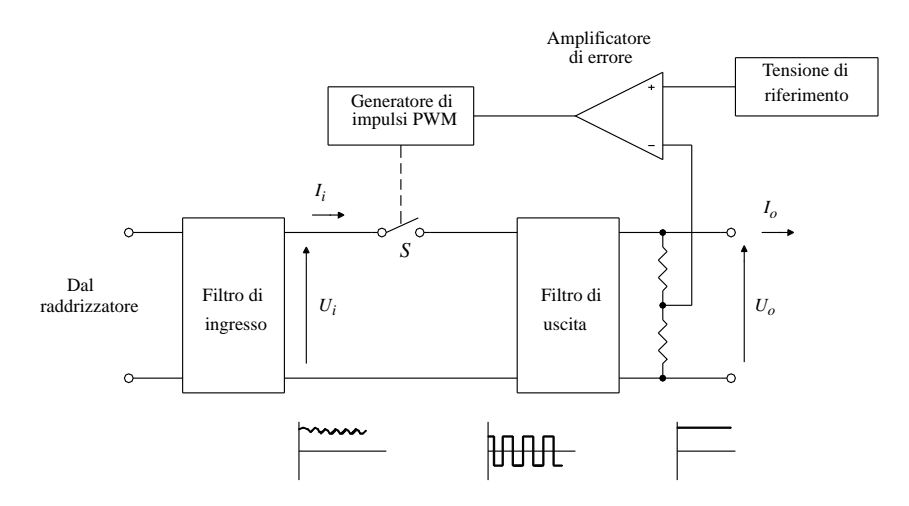

**Fig. XX.4.24** Schema a blocchi di un alimentatore a commutazione.

Le frequenze di commutazione si trovano di norma al di là della soglia udibile per evitare fastidiosi ronzii che disturberebbero gli utenti delle apparecchiature. Sono normali frequenze di commutazione comprese fra i 20 e i 50 kHz.

Il generatore di impulsi modulati in durata viene nella letteratura tecnica identificato dall'acronimo PWM (*Pulse Width Modulator*). Il filtro di uscita è in genere un filtro L-C.

Questi alimentatori possono generare sia tensioni inferiori a quella di ingresso (*Step-Down switching regulator*: regolatori a riduzione) che tensioni superiori (*Step-Up Switching Regulator*: regolatori ad incremento). Inoltre la tensione di uscita può essere positiva o negativa.

Nella *Fig. XX.4.25* sono proposti tre modelli che chiariscono il metodo di funzionamento di un regolatore a commutazione.

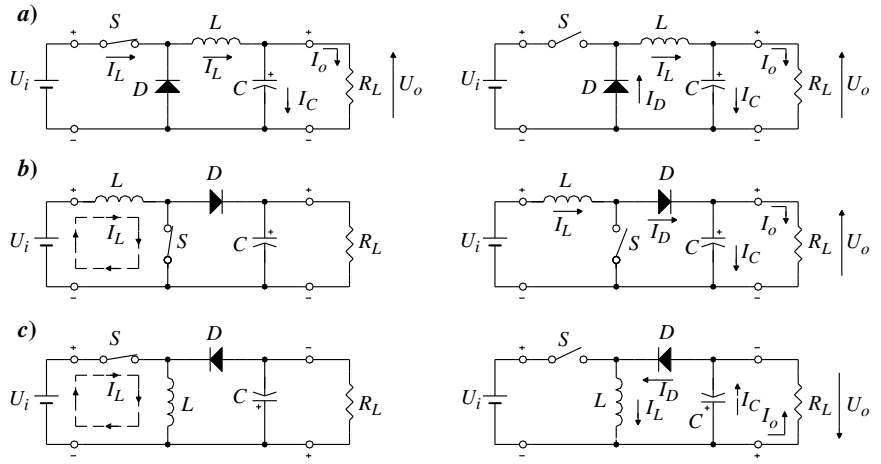

**Fig. XX.4.25** Modelli teorici delle principali configurazioni degli alimentatori a commutazione: *a*) step-down switching regulator; *b*) step-up switching regulator; c) inverting switching regulator.

Tutti e tre i tipi di funzionamento si basano sull'accumulo di energia da parte dell'induttanza durante la fase in cui l'interruttore è chiuso e sull'utilizzo di questa energia liberata dall'induttanza quando l'interruttore si apre.

Il primo modello descrive un alimentatore a commutazione con tensione di uscita avente la stessa polarità di quella di ingresso ma di valore inferiore (*Step-Down switching regulator*). L'interruttore è costituito da transistor a commutazione veloce comandati da un oscillatore il cui periodo di oscillazione è controllato da un comparatore che fissa la tensione di soglia superiore alla quale l'interruttore si deve aprire e la tensione di soglia inferiore alla quale lo stesso si deve chiudere.

Si suppone che sia l'induttanza che il condensatore siano inizialmente scarichi.

Quando l'interruttore viene chiuso, la tensione non regolata applicata in ingresso polarizza inversamente il diodo *D*: la corrente non assume immediatamente il valore massimo, ma, a causa della presenza dell'induttanza aumenta secondo una legge di variazione esponenziale caricando il condensatore *C*. La tensione di uscita aumenta seguendo la legge di carica del condensatore. Quando questa tensione raggiunge il valore di soglia stabilito, l'interruttore si apre. Il flusso di corrente fornito in ingresso si blocca, e l'induttanza restituisce l'energia accumulata generando una corrente che ora scorre attraverso il diodo *D*, il condensatore continua a caricarsi e la corrente continua a fluire nel carico. Quando la corrente fornita dall'induttanza diventa inferiore a quella richiesta dal carico, è il condensatore a fornire la corrente necessaria al carico scaricandosi. La tensione di uscita perciò si riduce e quando raggiunge il valore di soglia inferiore il comparatore fa richiudere l'interruttore *S* ricominciando il ciclo.

Il secondo modello descrive un alimentatore a commutazione con tensione di uscita avente la stessa polarità di quella di ingresso ma di valore superiore (*Step-Up switching regulator*).

In questo tipo di regolatore a commutazione quando l'interruttore *S* è chiuso la corrente non circola nel carico ma solo nell'induttanza *L*. Aprendo l'interruttore *S*, attraverso il diodo *D* viene indotta una corrente che carica il condensatore *C*. Quando la tensione in uscita ha raggiunto il valore voluto, l'interruttore *S* viene chiuso, l'induttanza si ricarica, mentre la corrente al carico viene fornita dal condensatore che si scarica; quando la tensione raggiunge un valore di soglia prefissato l'interruttore *S* si riapre e il ciclo ricomincia.

Il terzo modello descrive un alimentatore a commutazione con tensione di uscita con polarità invertita rispetto a quella di ingresso (*Inverting switching regulator*).

L'energia elettromagnetica viene immagazzinata nell'induttanza *L* quando l'interruttore *S* viene chiuso. Quando *S* viene aperto, l'energia accumulata viene restituita sotto forma di corrente che aumenta con legge esponenziale. Il condensatore *C* viene caricato ad una tensione negativa attraverso il diodo *D*.

Quando la tensione sul condensatore raggiunge un valore di soglia impostato, l'interruttore viene richiuso. La corrente al carico è fornita dal condensatore, che si scarica. Quando la tensione di uscita raggiunge un valore di riferimento inferiore, l'interruttore viene riaperto e il ciclo si ripete.

Le prestazioni di un regolatore a commutazione sono strettamente correlate con le proprietà dell'induttanza *L*. Infatti l'energia accumulata nell'induttanza si conserva nella bobina, esattamente come avviene per il condensatore in funzione della bontà dell'induttore utilizzato, cioè del grado con cui l'induttore stesso approssima l'induttanza ideale.

La realizzazione pratica di un alimentatore a commutazione richiede che le piste del circuito stampato o i cavi di connessioni, se il circuito realizzato con un cablaggio a fili, siano corti e che si utilizzi un solo punto di massa.

Il condensatore di uscita serve per ridurre l'*ondulazione residua* (*ripple*) dell'alimentatore a livelli accettabili deve essere del tipo al tantalio in quanto fa un migliore comportamento rispetto a quelli in alluminio alle alte frequenze.

Il diodo rettificatore e il transistor utilizzato come interruttore devono essere del tipo ad alta velocità di commutazione. Ciò per ridurre la dissipazione di potenza durante le commutazioni è incrementare l'efficienza del regolatore.

Gli alimentatori a commutazione possono alimentare carichi che richiedono correnti elevate (40  $\div$  50 A) e potenze dell'ordine del migliaio di W.

Esistono molti circuiti integrati progettati da varie case costruttrici che permettono di realizzare in modo semplice è economico regolatori a commutazione. Alcuni di questi sono stati costruiti per realizzare solo alcuni tipi di regolatori, altri possono implementare tutti e tre i tipi di regolatori descritti.

Fra i dispositivi commerciali si possono citare:

– µA78S40 (Farchild); questo microcircuito può realizzare tutti e tre i tipi di alimentatori a commutazione;

- MAX 635 (MAXIM) Inverting Switching Regulator fisso;
- MAX 638 (MAXIM) Switching Regulator Step-Down;
- $-$  MAX 641 (MAXIM) Switching Regulator Step-Up fisso  $U_i = +1,2V$   $U_o = +5V$ ;
- MC 3420 (MOTOROLA) Switchmode Regulator Control Circuit.

Nella *Fig. XX.4.26* viene proposto lo schema di un alimentatore a commutazione realizzato utilizzando il microcircuito 78S40 nella configurazione *Step-Down*.

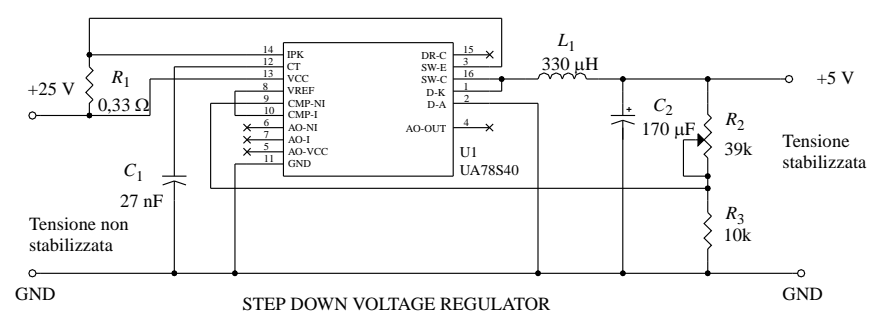

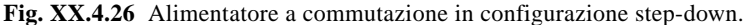

## **4.2.4 Confronto fra alimentatori convenzionali e a commutazione**

Negli alimentatori convenzionali, il transistor di controllo è posto in serie al carico e viene polarizzato nella zona lineare della sua caratteristica.

La regolazione della tensione di uscita è effettuata modulando la conducibilità del transistor in funzione delle variazioni del carico controllato.

Il transistor si comporta, cioè, come una resistenza variabile. La dissipazione di potenza richiesta è notevole e aumenta proporzionalmente all'aumentare del carico.

Il transistor di controllo nell'alimentatore a commutazione (l'interruttore *S* nei modelli teorici) invece opera passando dallo stato di interdizione a quello di saturazione; cioè, o conduce pienamente o non conduce affatto.

La dissipazione di potenza risulta quindi alquanto limitata.

Ciò permette di utilizzare trasformatori di potenza inferiore e di ingombro ridotto e di impiegare dissipatori di potenza per il transistor di controllo più piccoli.

Una misura del maggior rendimento di un regolatore a commutazione rispetto ad un modello convenzionale è dato dal rapporto fra potenza ottenuta in uscita e potenza fornita in ingresso, cioè dall'efficienza. Questo parametro, in genere espresso come valore percentuale, è di circa il 50% per gli alimentatori convenzionali, mentre per quelli a commutazione è pari o maggiore al  $75\% \div 90\%$ .

I regolatori a commutazione presentano un ondulazione residua (ripple) in uscita molto maggiore rispetto a quelli convenzionali (centinaia di mV). Inoltre l'elevata velocità di commutazione genera disturbi in radiofrequenza che devono essere soppressi con opportune griglie di schermatura. Questi regolatori vengono utilizzati in apparecchiature in cui il peso e le dimensioni ridotte (strumenti portatili) e l'efficienza dell'alimentatore (alimentazione a batteria) sono di fondamentale importanza.

## **4.2.5 Alimentatore con regolatore a tre terminali**

Il circuito mostrato nella *Tav. XX.4.1* utilizza un microcircuito monolitico per generare una tensione di uscita costante positiva.

Le caratteristiche elettriche dell'alimentatore. sono riassunte nella *Tab. XX.4.6* insieme alla lista dei componenti.

Modificando le caratteristiche del trasformatore lo stesso circuito può essere utilizzato anche con regolatori che hanno valori di tensione e di corrente di uscita differente.

La tensione di ingresso deve essere tale da:

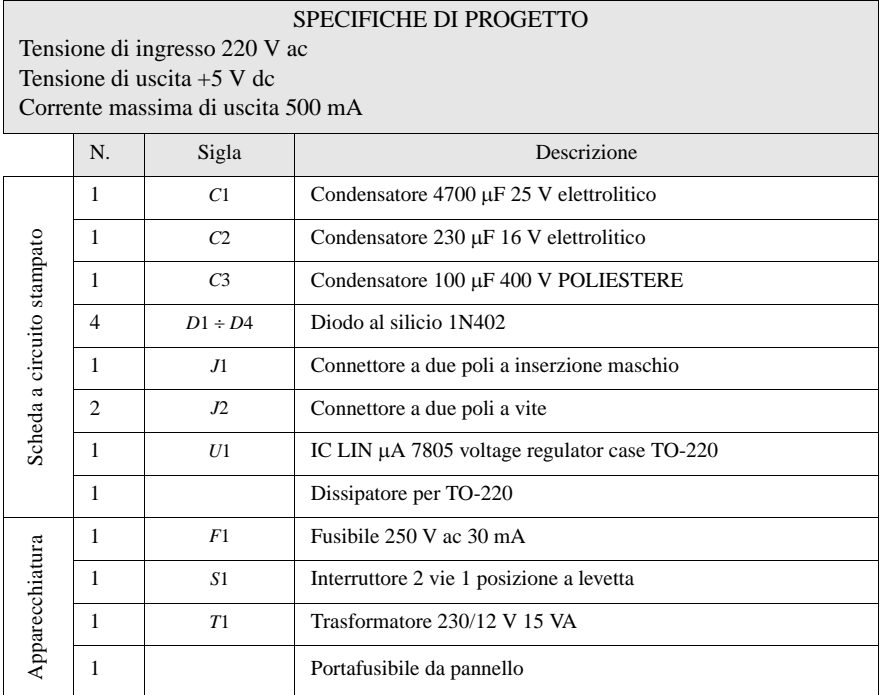

**Tab. XX.4.6** Caratteristiche elettriche e lista dei componenti dell'alimentatore a tensione di uscita singola realizzato con un regolatore a tre terminali

# $U_{IN(max)}$  >  $U_{IN}$   $> U_{O(max)}$  +  $\Delta U_L$  +  $U_{R(pk)}$

ove: *UIN(max)* è la tensione di ingresso massima del dispositivo (si legge sul data sheet del regolatore);  $U_{IN}$  è la tensione di ingresso del regolatore sotto carico;  $\widetilde{U}_{O(m\alpha x)}$  è la massima tensione di *dropout* (si legge sul data sheet del regolatore per il 7805 vale 2V con una corrente di uscita di 1 A);  $\Delta U_L$  è la massima variazione della tensione di rete (l'ente di distribuzione garantisce la tensione di rete con una variazione del 10% del valore nominale); *UR(pk)* è la *tensione di ripple picco-picco* (data dalle specifiche di progetto).

Lo schema presentato nella *Tav. XX.4.1* è uno schema di principio e deve essere modificato per poter realizzare i disegni di fabbricazione del circuito stampato eliminando i componenti che non devono essere montati sul circuito stampato.

Il disegno del circuito modificato con l'aggiunta di due connettori e con l'eliminazione di tutta la parte di circuito a monte del raddrizzatore a ponte è mostrato nella *Tav. XX.4.2*.

Lo sbroglio del circuito di questo circuito è stato effettuato in modo da realizzare tutte le connessioni su un solo lato della piastra (circuito stampato monofaccia) in questo modo si possono ridurre i costi di produzione riducendo il numero di lavorazioni da effettuare sulla piastra. Questa soluzione viene ricercata in genere per circuiti stampati ad uso civile che vengono prodotti in grandi quantità.

La documentazione per la realizzazione del circuito stampato si compone dei seguenti disegni raccolti tutti nella *Tav. XX.4.3*:

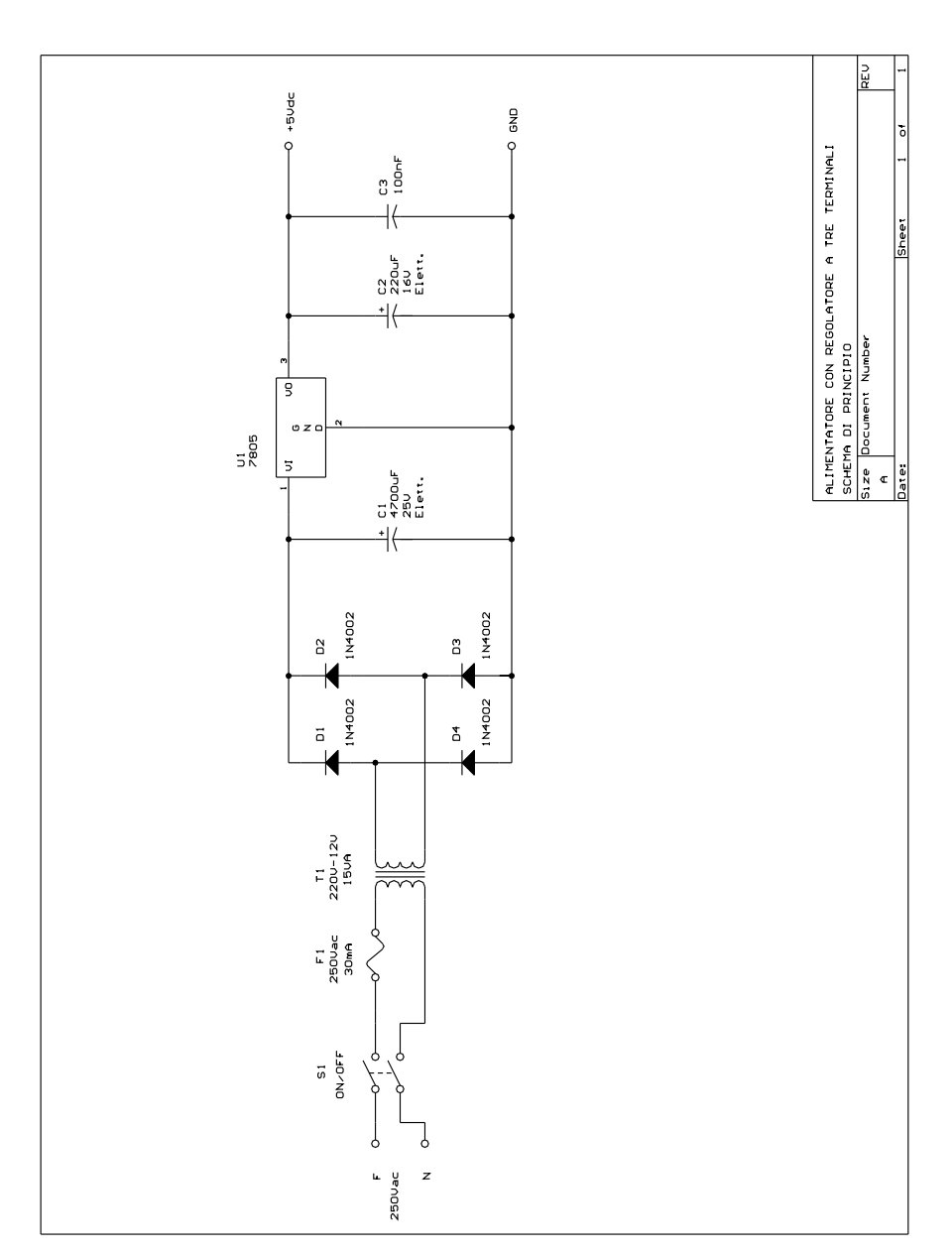

**Tav. XX.4.1** Alimentatore con regolatore a tre terminali: schema di principio.

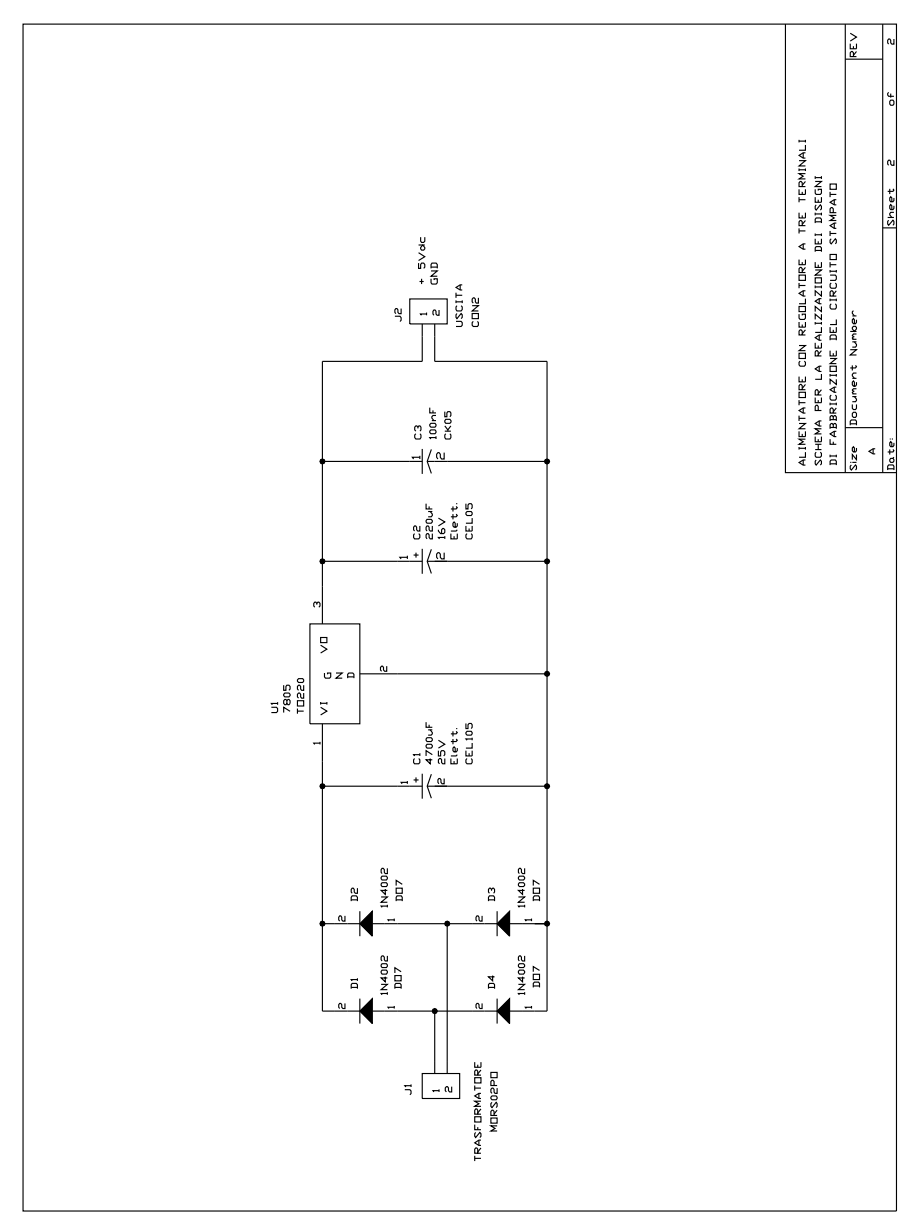

**Tav. XX.4.2** Alimentatore con regolatore a tre terminali: schema elettrico.

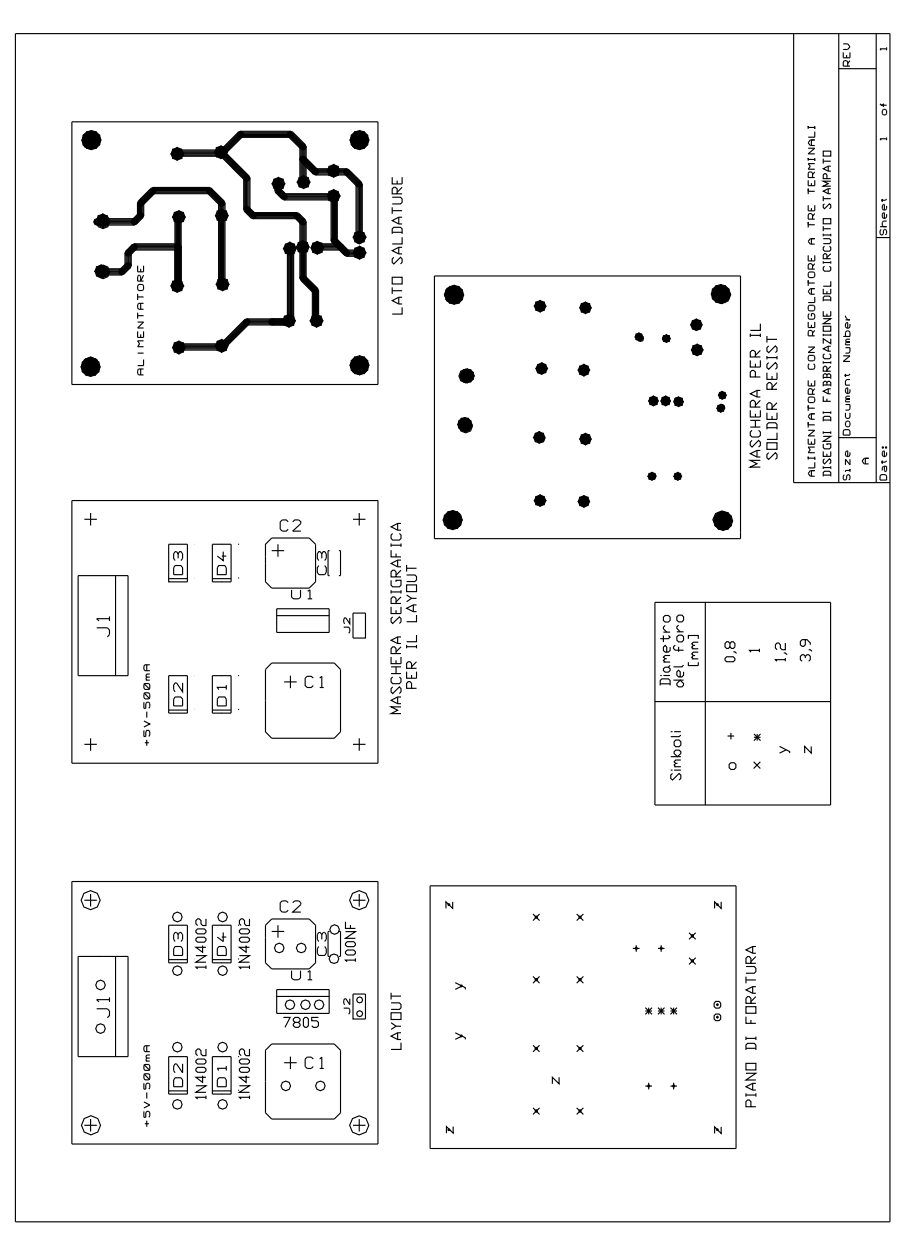

**Tav. XX.4.3** Alimentatore con regolatore a tre terminali: disegni di fabbricazione del circuito stampato.

- disegno illustrante la posizione dei vari componenti sulla scheda;
- disegno del master del lato saldature;
- disegno del piano di foratura;
- disegno della maschera per il solder resist;
- disegno per la maschera serigrafica da imprimere sulla scheda;

## **4.2.6 Alimentatore con regolatore a 3 terminali con tensione regolabile**

Nella *Tav. XX.4.4* viene mostrato un circuito stabilizzatore che utilizza un regolatore a tre terminali con possibilità di regolazione esterna della tensione di uscita, il microcircuito LM 317K (*Fig. XX.4.27*).

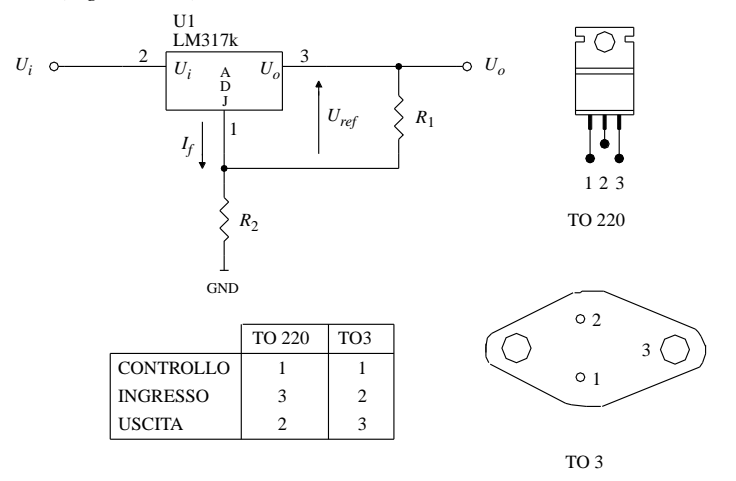

**Fig. XX.4.27** Alimentatore a tensione di uscita singola realizzato con il regolatore LM317K a tre terminali.

La tensione di uscita  $U<sub>o</sub>$  è data dalla seguente equazione:

$$
U_O = U_{ref}\left(1 + \frac{R_2}{R_1}\right) + I_f \cdot R_2
$$

ove: *Uo* è la tensione di uscita; *Uref* è tipicamente di 1,25 V; *If* è la corrente di fuga del microcircuito che deve essere inferiore a 100 µA.

Nel caso che si verifichi un corto circuito in ingresso i diodi  $D_1$  e  $D_2$  impediscono che i condensatori  $C_2$  e  $C_3$  si scarichino attraverso il microcircuito.

Nella *Tab. XX.4.7* viene fornita la lista dei componenti e le caratteristiche elettriche del circuito proposto nella tavola.

La letteratura tecnica consiglia di realizzare l'alimentatore utilizzando un unico punto di massa coincidente con il terminale comune del regolatore, ciò al fine di evitare la creazione di anelli di massa o ricircolazioni di corrente, inoltre la sezione del conduttore di massa o della pista deve essere tale da non provocare apprezzabili cadute di tensione. Queste indicazioni vengono talvolta segnalate disegnando il circuito come nella *Fig. XX.4.22*

Il circuito proposto nella tavola prevede che il microcircuito lineare LM317K sia montato sulla scheda insieme ad un dissipatore per TO-3 commerciale da 6°C/W; questa scelta di progetto gli permette di erogare una corrente di 2A a 25 V dissipando una potenza di 6W; i calcoli di dimensionamento sono mostrati nella *Tab. XX.4.8*.

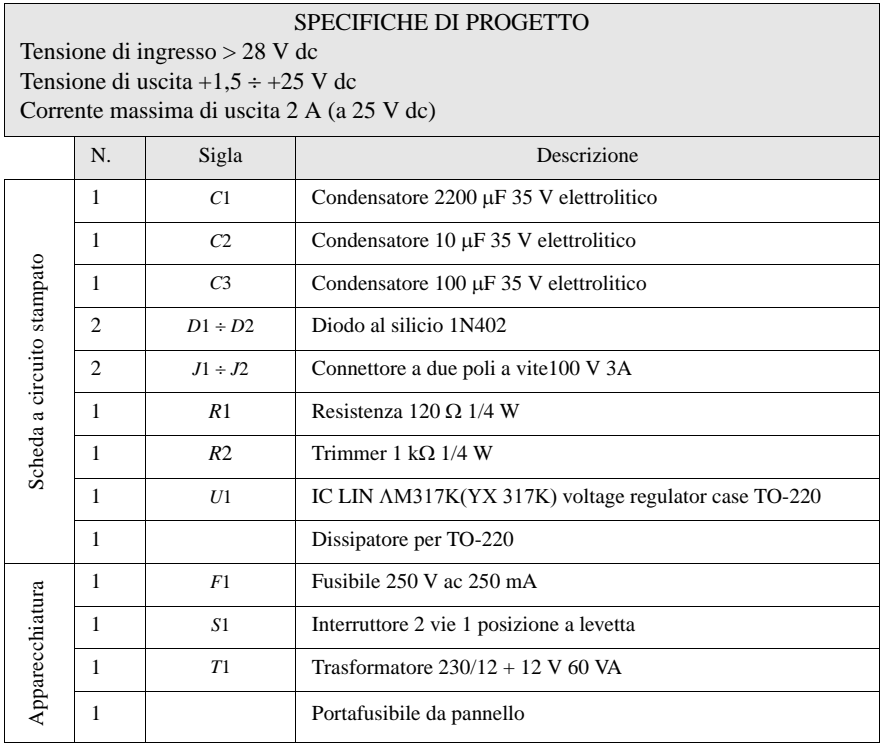

Le formule utilizzate per il dimensionamento sono le seguenti:

$$
R_{thjc} + R_{thca} \sqrt{(R_{thcd} + R_{thda})} = \frac{T_j - T_a}{P_D}
$$

Sono state scritte utilizzando il modello elettro-termico (statico) mostrato nella *Fig. XX.4.28*, che è valido per tutti i componenti elettronici.

Se si calcola la dissipazione di potenza nelle condizioni più sfavorevoli (tensione di uscita minima e corrente di uscita massima a tensione di ingresso costante), si verifica che la potenza dissipata diventa elevata e la temperatura della giunzione assume valori elevatissimi. In pratica ciò non avviene perché all'aumentare della corrente assorbita il circuito termico interno di protezione del microcircuito interviene annullando la tensione di uscita.

Lo schema presentato nella *Tav. XX.4.4* è uno schema di principio e deve essere modificato per poter realizzare i disegni di fabbricazione del circuito stampato eliminando i componenti che non devono essere montati sul circuito stampato. Il circuito quindi con il dissipatore previsto è in grado di fornire per ciascun valore delle tensioni di uscita valori massimi di corrente differenti che diminuiscono al diminuire della tensione di uscita.

Il disegno del circuito modificato con l'aggiunta di due connettori e con l'eliminazione di tutta la parte di circuito a monte del raddrizzatore a ponte di diodi è mostrato nella *Tav. XX.4.5*.

## **XX-174 PROGETTAZIONE ELETTRICA ED ELETTRONICA**

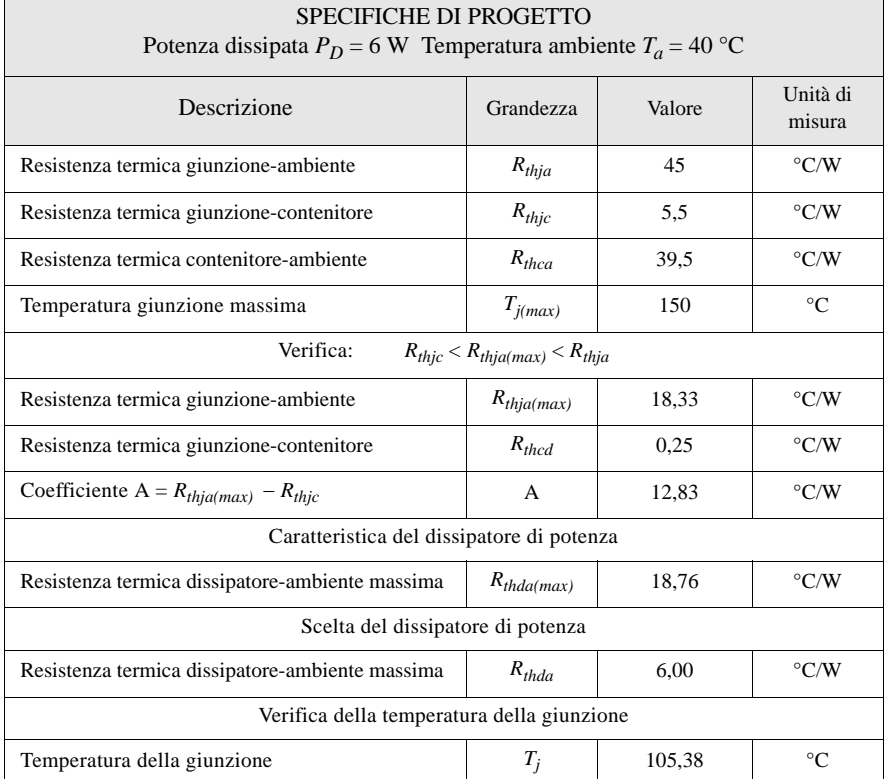

**Tab. XX.4.8** Dimensionamento del dissipatore di calore per il regolatore LM317K a tre terminali

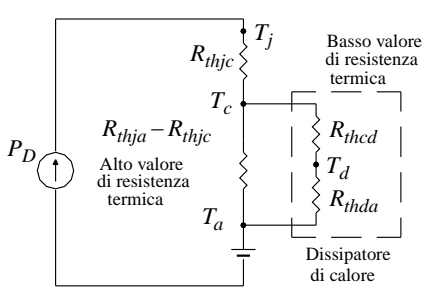

Basso valore  $T_j$  = temperatura della giunzione

 $T_c$  = temperatura del contenitore

 $T_d$  = temperatura del dissipatore di calore

 $T_a$  = temperatura ambiente

**Fig. XX.4.28** Modello elettro-termico statico che mostra l'azione esercitata dal dissipatore di calore sul circuito termico di un dispositivo elettronico.

Lo sbroglio di questo circuito è stato effettuato attribuendo alle piste una larghezza tale da garantire un funzionamento della scheda anche in presenza delle correnti di valore elevato.

La documentazione per la realizzazione del circuito stampato si compone dei seguenti disegni:

- disegno illustrante la posizione dei vari componenti sulla scheda (*Tav. XX.4.5*)
- disegno del piano di foratura (*Tav. XX.4.5*)
- disegno del master del lato componenti (*Tav. XX.4.6*)
- disegno del master del lato saldature (*Tav. XX.4.7*)
- disegno per la maschera serigrafica da imprimere sulla scheda (*Tav. XX.4.8*)
- disegno della maschera per il solder resist (*Tav. XX.4.8*)

## **4.2.7 Alimentatore con regolatore a 4 terminali con tensione regolabile**

Nella *Fig. XX.4.29* sono mostrati due circuiti stabilizzatori che utilizzano dei regolatori a quattro terminali la cui tensione di uscita è regolabile con componenti discreti esterni.

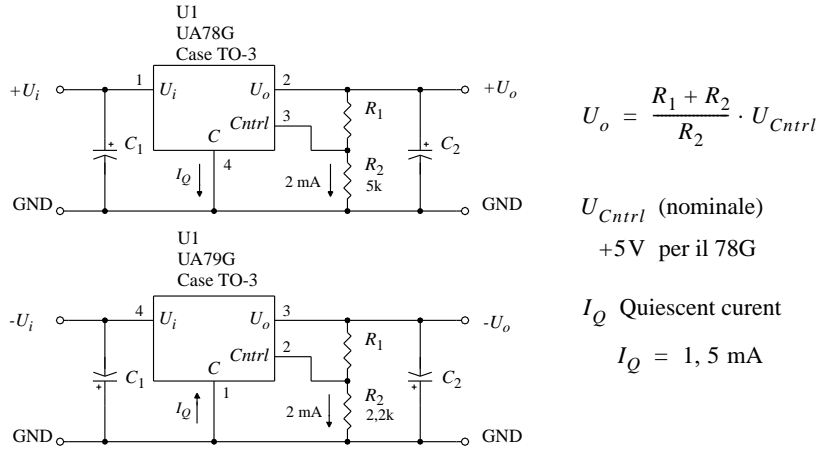

**Fig. XX.4.29** Regolatore di tensione a quattro terminali.

La tensione di uscita nel regolatore a tensione di uscita positiva si calcola con la seguente formula:

$$
U_o = \frac{R_1 + R_2}{R_1} \cdot U_{cntrl}
$$

ove: *Ucntrl* è la tensione di uscita nominale del regolatore, cioè +5V.

La tensione di uscita nel regolatore a tensione di uscita negativa si calcola con la seguente formula:

$$
U_o = \frac{R_1 + R_2}{R_1} \cdot U_{cntrl}
$$

ove: *Ucntrl* è la tensione di uscita nominale del regolatore, cioè -2,23 V.

I manuali tecnici raccomandano di limitare la corrente che circola in  $R_2$  a circa 1 mA, per cui i valori tipici per la resistenza  $R_2$  sono:

 $R_2 = 5$  kW (normalizzato a 4,7 kW) per il regolatore 78G

 $R_2 = 2.2$  kW per il regolatore 79G

Nella *Tav. XX.4.9* viene mostrato un alimentatore che utilizza il regolatore 78HG che è in grado di erogare correnti elevate fino a 5 A e nella *Tab. XX.4.9* viene fornita la lista dei componenti e le caratteristiche elettriche del circuito proposto.

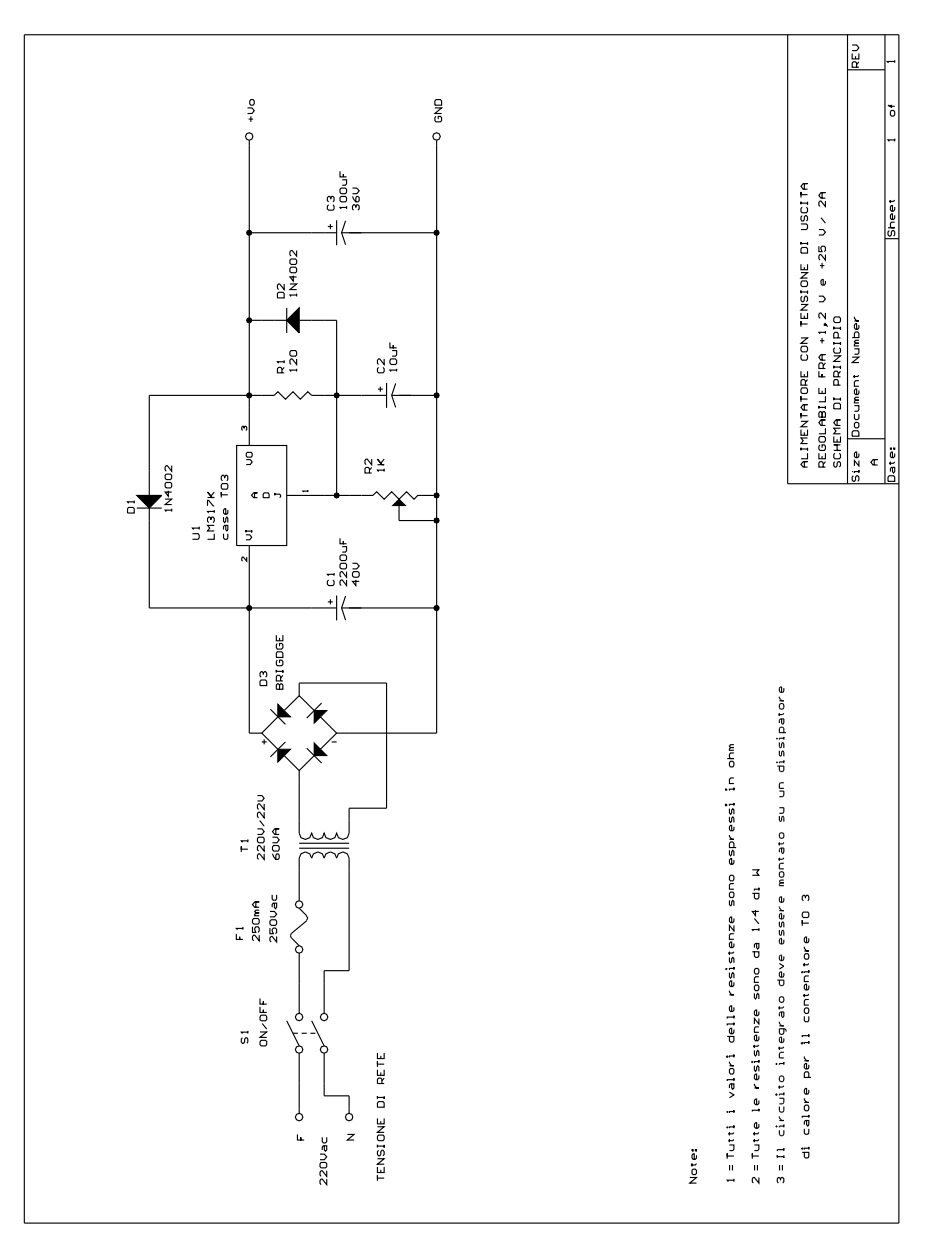

**Tav. XX.4.4** Alimentatore con tensione di uscita regolabile: schema di principio.

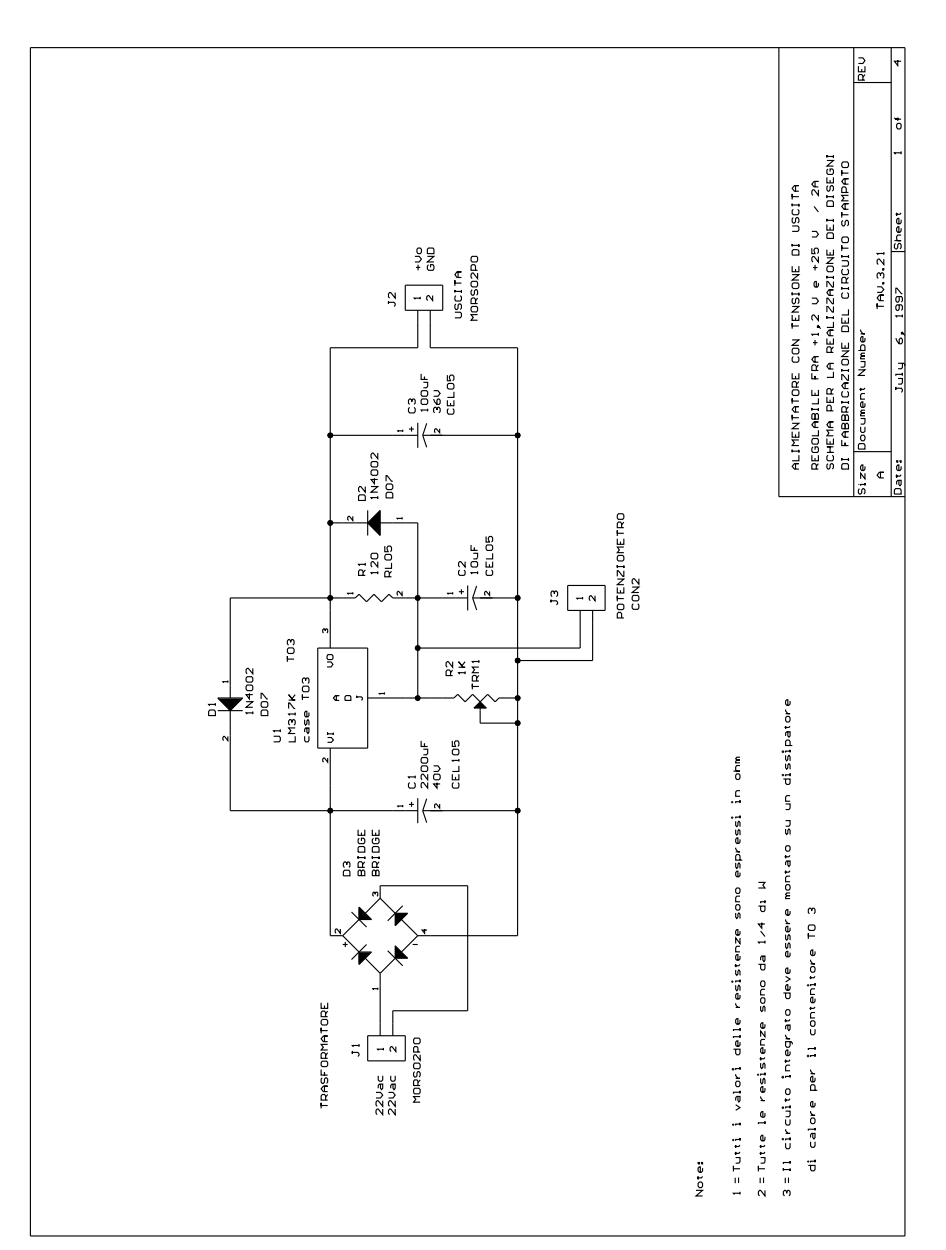

**Tav. XX.4.5** Alimentatore con tensione di uscita regolabile: schema elettrico.

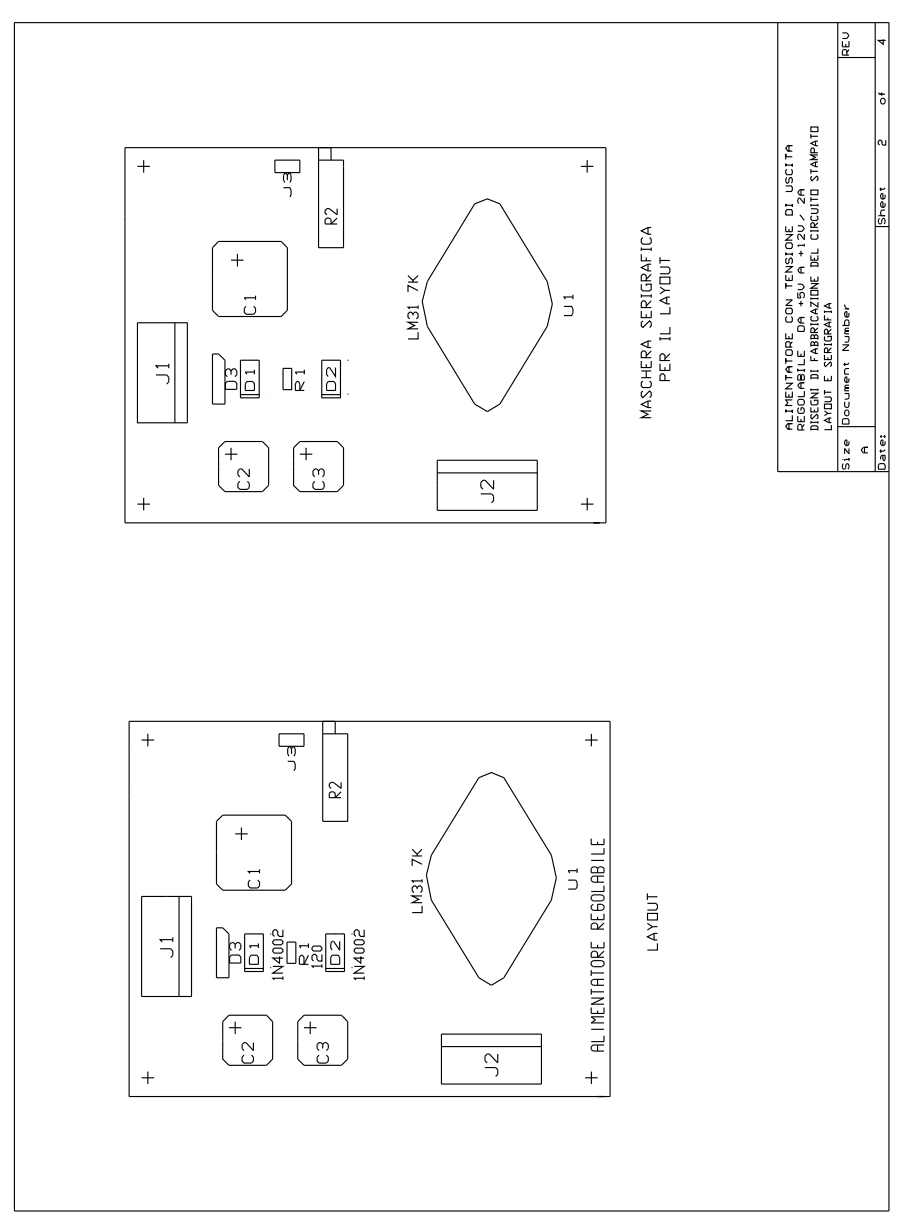

**Tav. XX.4.6** Alimentatore con tensione di uscita regolabile: layout.

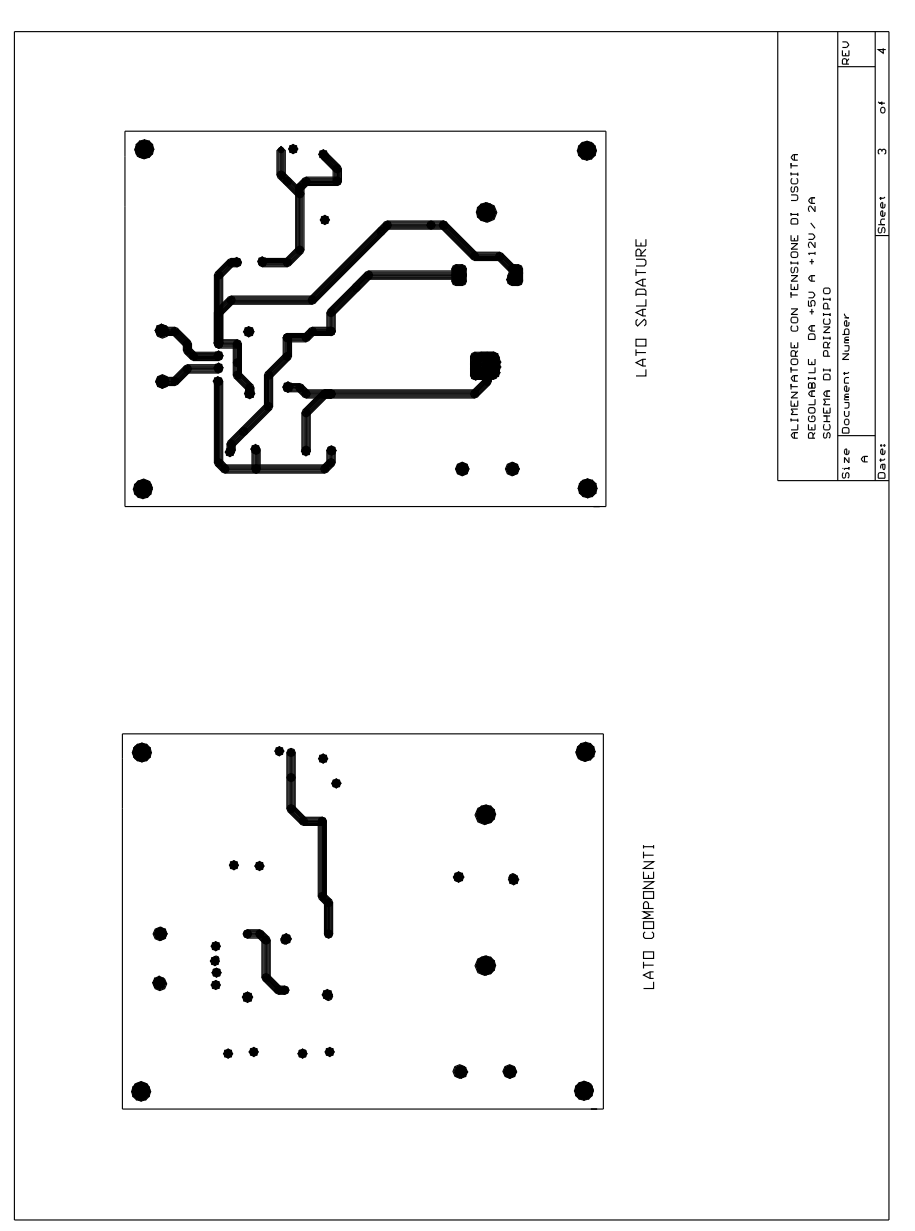

**Tav. XX.4.7** Alimentatore con tensione di uscita regolabile: master.

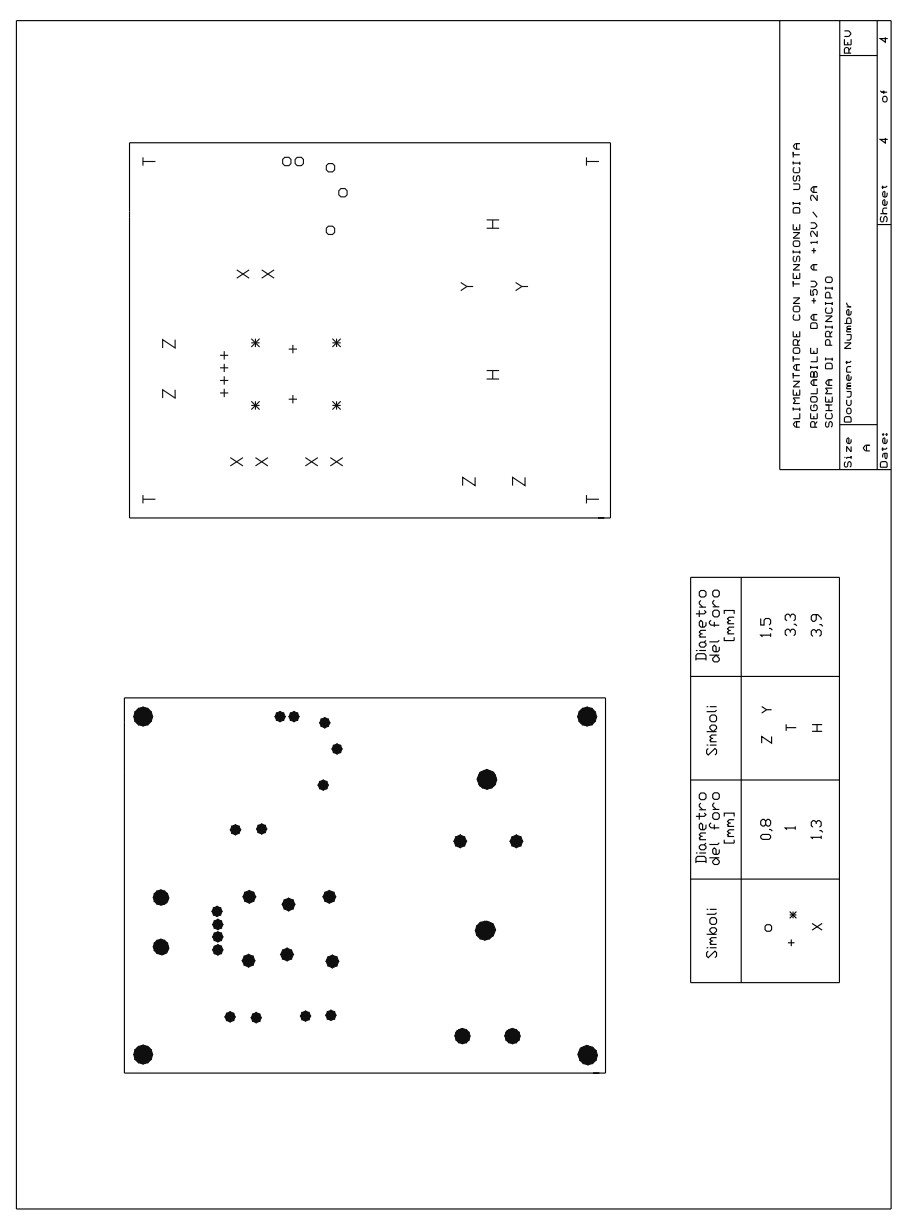

**Tav. XX.4.8** Alimentatore con tensione di uscita regolabile: maschera per il solder resist e piano di foratura.
| SPECIFICHE DI PROGETTO<br>Tensione di ingresso $> 220$ V ac<br>Tensione di uscita $+5 \div 12$ V dc<br>Corrente massima di uscita 2 A |                |                |                                                            |
|----------------------------------------------------------------------------------------------------|----------------|----------------|------------------------------------------------------------|
|                                                                                                    | N.             | Sigla          | Descrizione                                                |
| Scheda a circuito stampato                                                                                                    | 1              | R1             | Trimmer 3,3 k $\Omega$ 1/4 W 10% lineare                   |
|                                                                                                    | $\mathbf{1}$   | R <sub>2</sub> | Resistenza 4,7 k $\Omega$ 1/4 W 5% a strato                |
|                                                                                                    | $\overline{c}$ | C1, C2         | Condensatore 2200 µF 35 V elettrolitico                    |
|                                                                                                    | 2              | C3, C4         | Condensatore $100 \mu$ F $100 \text{ V}$ poliestere        |
|                                                                                                    | 1              | C <sub>5</sub> | Condensatore 47 µF 35 V elettrolitico                      |
|                                                                                                    | $\mathfrak{D}$ | $D1 \div D2$   | Diodo al silicio BY252                                     |
|                                                                                                    | 1              | J1             | Connettore a tre poli a vite 100 V 3A                      |
|                                                                                                    | 1              | J2             | Connettore a quattro poli a vite 100 V 3A                  |
|                                                                                                    | $\mathbf{1}$   | J3             | Connettore a tre poli a vite100 V 3A                       |
| Apparecchiatura                                                                                                    | 1              | $U$ 1          | IC LIN µA 78HGA voltage regulator case TO-220              |
|                                                                                                    | 1              | F1             | Fusibile 250 V ac 250 mA                                   |
|                                                                                                    | 1.             | S <sub>1</sub> | Interruttore 2 vie 1 posizione a levetta                   |
|                                                                                                    | 1              | T1             | Trasformatore 230/12 V 40 VA                               |
|                                                                                                    | 1              |                | Portafusibile da pannello                                  |
|                                                                                                    | 1              |                | Dissipatore per case TO-220, profilato estruso lungo 60 mm |

**Tab. XX.4.9** Caratteristiche elettriche e lista dei componenti dell'alimentatore che utilizza il regolatore 78HG a quattro terminali

Il trasformatore è stato scelto in modo da minimizzare la dissipazione di potenza e di garantire un livello di tensione sufficiente al funzionamento del regolatore secondo le indicazioni della formula di calcolo descritta nel paragrafo precedente.

La tensione di ingresso vale, senza tener conto in prima approssimazione dell'ondulazione e delle variazioni della tensione di ingresso:

$$
U_{IN} = 12 + 3 = 15 \text{ V}
$$

La tensione sul secondario Vs è data da:

$$
U_S = \frac{U_{IN}}{\sqrt{2}} = \frac{15}{\sqrt{2}} = 10, 6 \text{ V}
$$

Il trasformatore utilizzato nel progetto ha una tensione di uscita di 12 Vac. La potenza massima dissipata  $P_{Dmax}$  dal regolatore 78HG è, quindi, data da:

$$
P_{Dmax} = (U_S \cdot \sqrt{2} - 2 \cdot U_d - U_O) \cdot I_{Dmax} = (12 \cdot 1, 41 - 2 \cdot 0, 7 - 5) \cdot 2 = 21,04 \text{ W}
$$

Il valore della resistenza termica giunzione-ambiente  $R_{thja}$  del contenitore TO-3 usato dal dispositivo è di 32 °C/W e la resistenza termica giunzione-contenitore  $R_{thic}$  (2,5 °C/W).

L'elaborazione dei dati con il programma di calcolo (*Tab. XX.4.10*) ci indica che il dissipatore di calore deve possedere una resistenza termica dissipatore - ambiente minore di 2,76 °C/W. I dissipatori di calore di tipo commerciale possiedono valori di resistenza termica più elevata del valore richiesto per cui in questo caso si ricorre a dei profilati di alluminio estruso (venduti in barre) la cui resistenza termica è funzione della lunghezza del profilato.

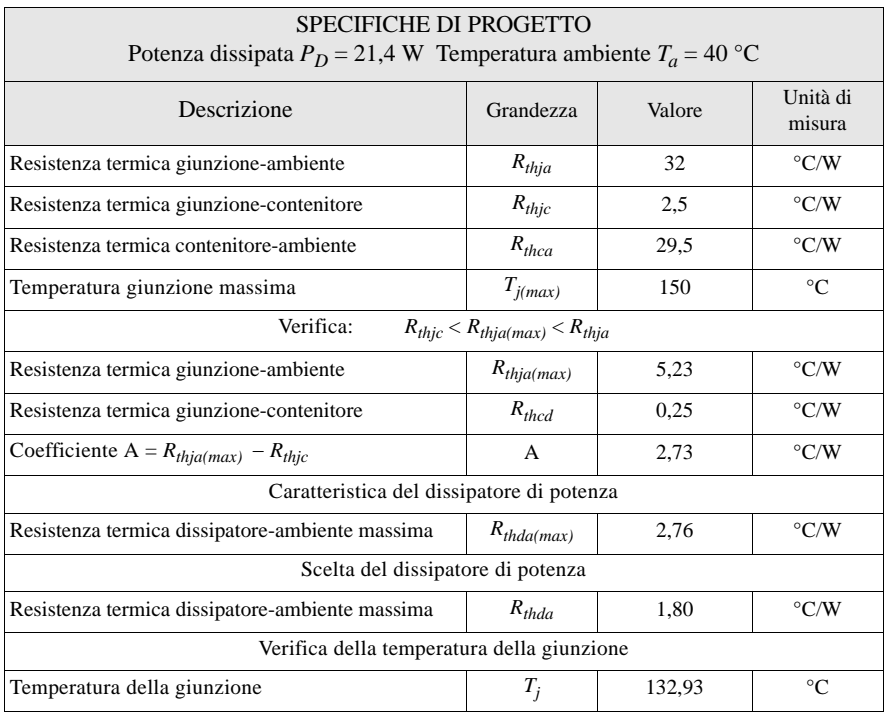

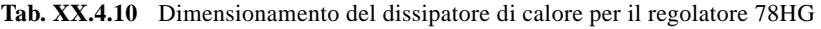

Per il dissipatore dimensionato, scegliendo una resistenza termica di 1,8 °C/W la temperatura della giunzione raggiunge i 132,9°C; valore inferiore a quello massimo (150°C). Il dissipatore è di notevoli dimensioni e peso per cui non dovrebbe essere posizionato sul circuito stampato ma montato separatamente.

La *Tav. XX.4.10* mostra lo schema elettrico della piastra a circuito stampato che evidentemente contiene solo pochi elementi circuitali. I componenti devono essere però scelti con cura in quanto la corrente circolante è molto intensa.

#### **4.3 Cronometro**

#### **4.3.1 Descrizione del problema**

Si progetti un cronometro che effettua misure di intervalli di tempo con risoluzione di un centesimo di secondo. Il circuito è in grado di rilevare degli intertempi e di mantenerli visualizzati per alcuni secondi.

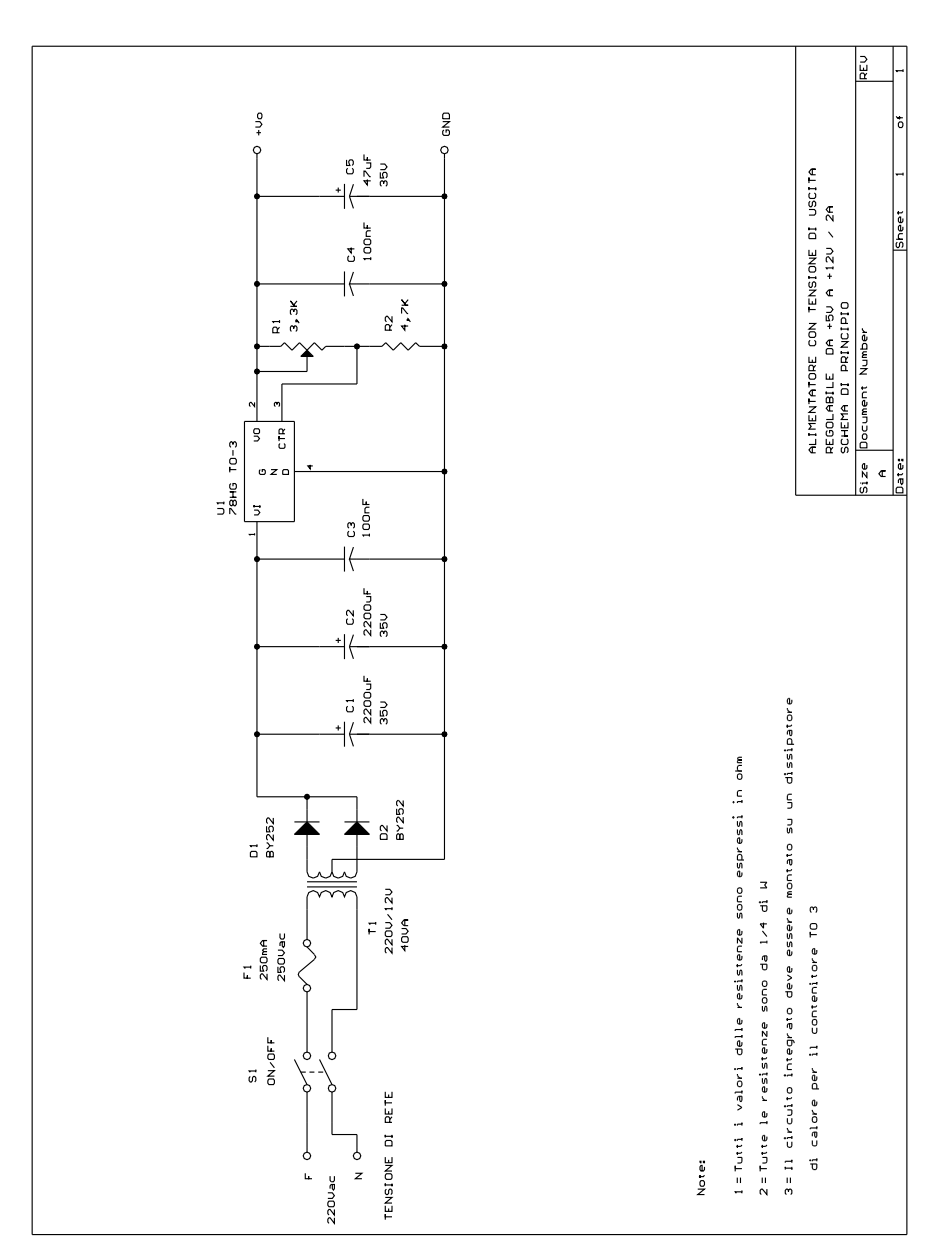

**Tav. XX.4.9** Alimentatore con tensione di uscita regolabile: schema di principio.

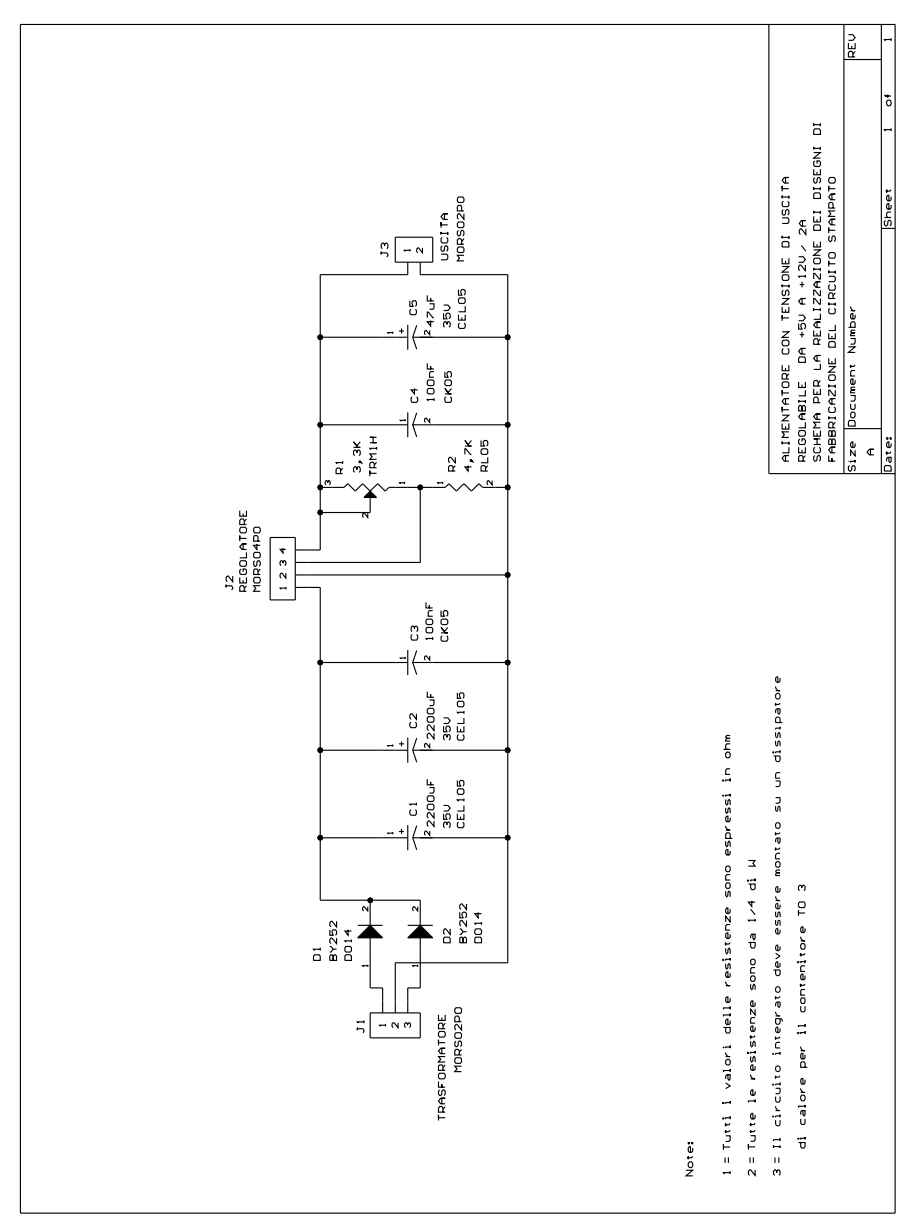

**Tav. XX.4.10** Alimentatore con tensione di uscita regolabile: schema elettrico.

Nella *Fig. XX.4.30* è mostrato il *lay-out* del pannello frontale dell'apparecchiatura.

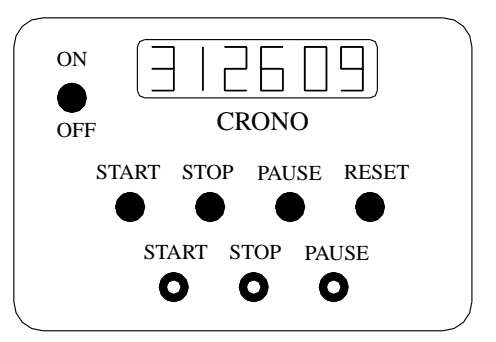

**Fig. XX.4.30** Pannello frontale dell'apparecchiatura.

#### **4.3.2 Specifiche tecniche**

Il cronometro è in grado di misurare intervalli di tempo fino a 99,99 secondi.

#### **4.3.3 Analisi funzionale e schema a blocchi**

Nella *Fig. XX.4.31* viene mostrato lo schema a blocchi dell'apparecchiatura.

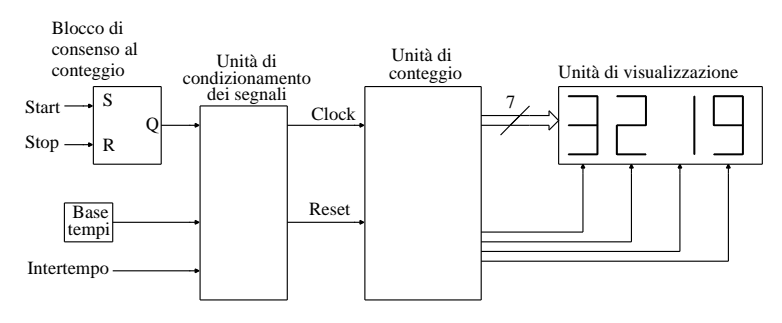

**Fig. XX.4.31** Schema a blocchi.

Il problema proposto viene affrontato partendo dalla soluzione del problema; nelle *Tavv. XX.4.11* e *XX.4.12* viene proposto lo schema elettrico dell'apparecchiatura con l'obiettivo di analizzare lo stesso e di ricavarne le particolarità progettuali.

Tale approccio è giustificato dal fatto che non sempre il tecnico deve progettare apparecchiature ma spesso deve riparare guasti o effettuare tarature su schede commerciali.

È essenziale quindi acquisire la capacità di analizzare le caratteristiche tecnologiche e circuitali impiegate nella realizzazione di apparecchiature elettroniche partendo dalla capacità di interpretare correttamente le informazioni che il costruttore fornisce con la documentazione tecnica di supporto all'apparecchiatura stessa ma anche quella di trarre informazioni direttamente dalla lettura dello schema elettrico.

La base tempi è ricavata da un oscillatore a rilassamento (multivibratore astabile) realizzato con un microcircuito lineare, il *temporizzatore 555*.

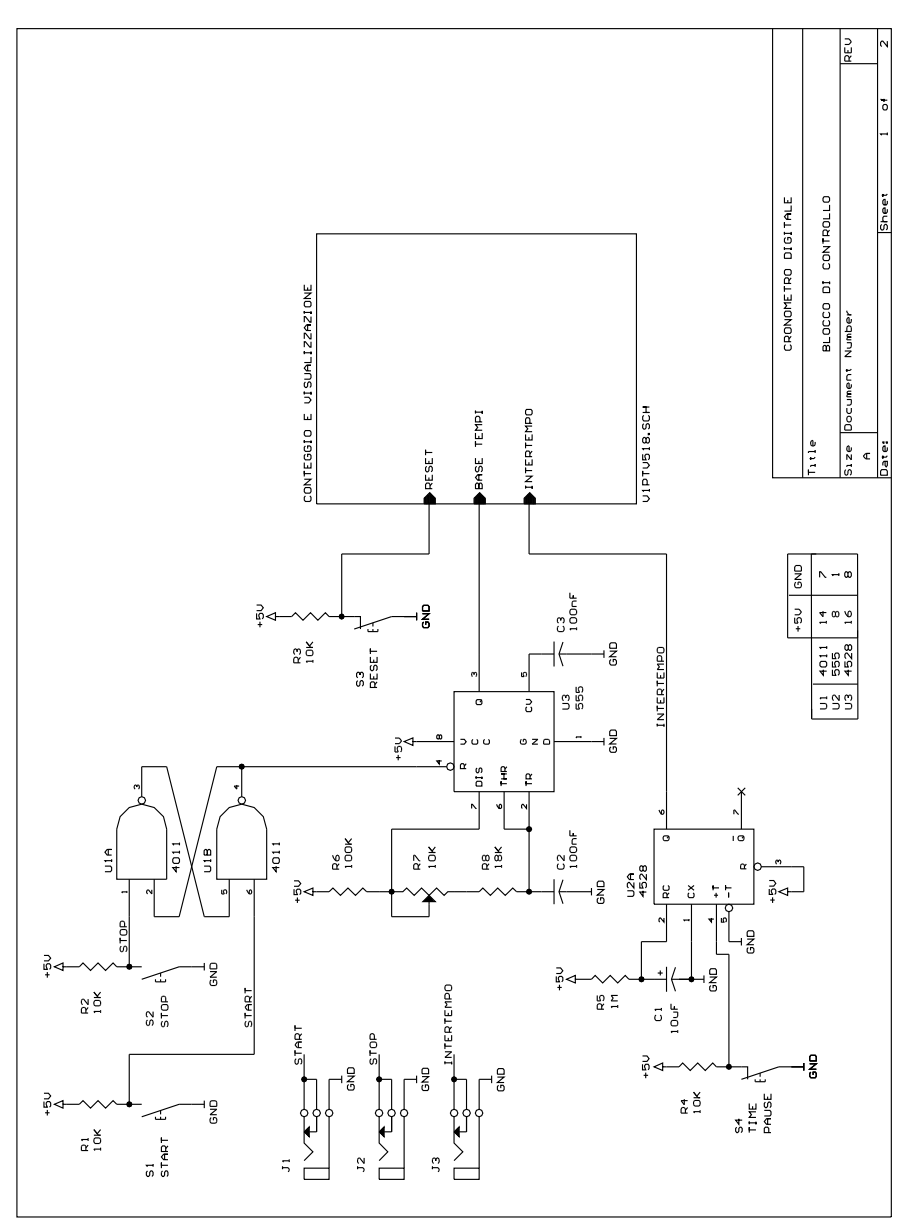

**Tav. XX.4.11** Cronometro digitale: blocco di controllo.

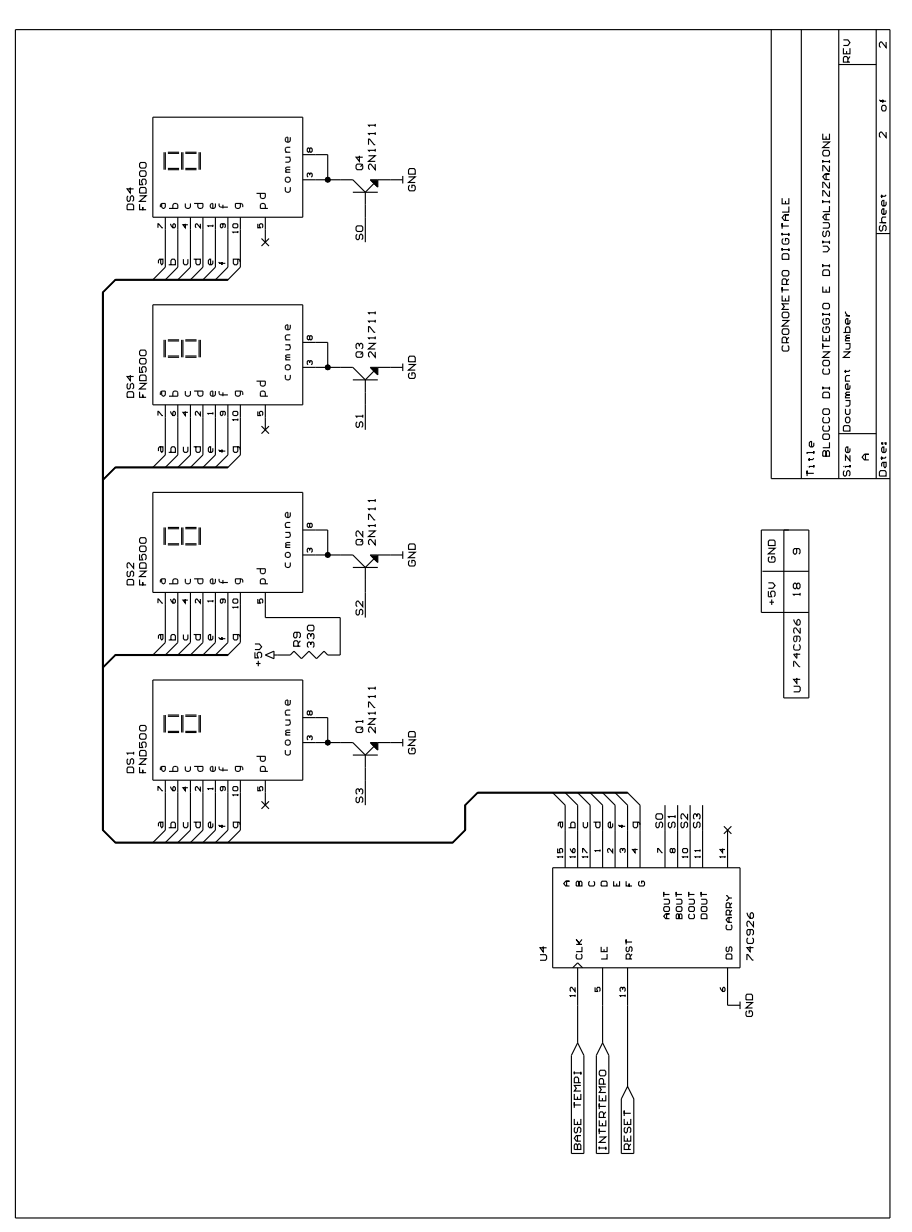

**Tav. XX.4.12** Cronometro digitale: blocco di conteggio e di visualizzazione.

La lista dei componenti è mostrata nella *Tab. XX.4.11*.

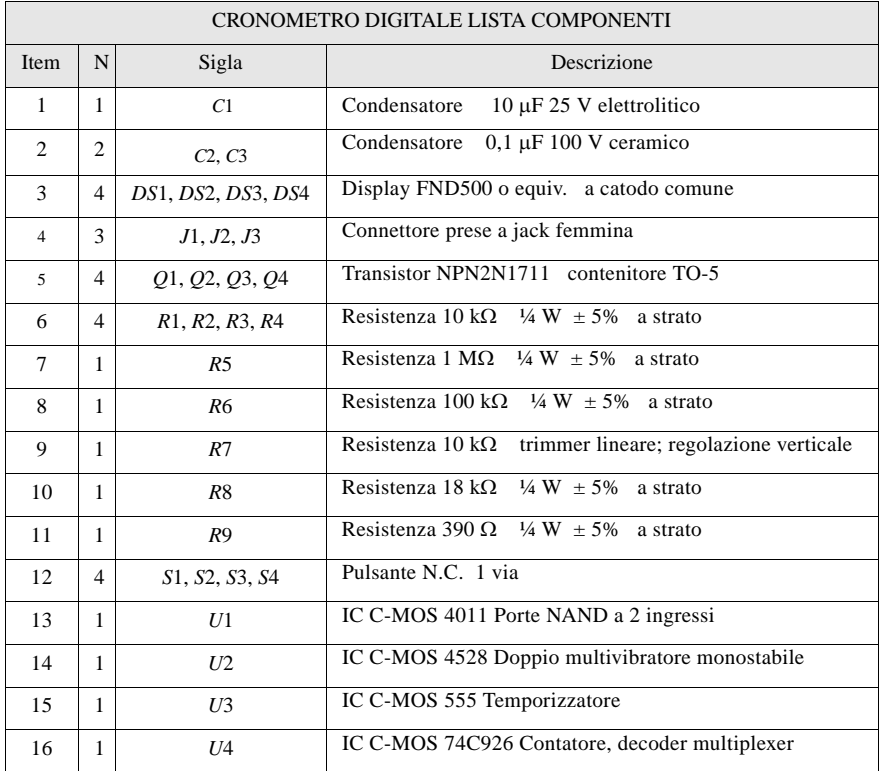

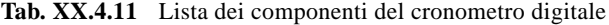

Questa sorgente di riferimento per la frequenza di conteggio non risente delle variazioni della tensione di alimentazione, mentre è influenzata dalle variazioni di temperatura. Il generatore del segnale di clock deve essere regolato in modo da generare un'onda quadra che abbia una frequenza di 100 Hz. Per favorire le operazioni di calibrazione è previsto il montaggio, nel circuito cablato, di un ancora (TEST POINT - TP1) che faciliti il collegamento dei cavi dello strumento di misura.

Utilizzando le formule di dimensionamento del circuito astabile si verifica che la frequenza dell'oscillatore sia di 100 Hz (1/100 s).

$$
f = \frac{1}{T} = \frac{1,443}{[R_6 + 2 \cdot (R_7 + R_8)] \cdot C_2}
$$

Con i valori della rete di temporizzazione  $(R_6, R_7, R_8, C_2)$  adottati nello schema la frequenza dell'onda quadra in uscita varia fra 92,5 e 106,1 Hz, per cui, previa una taratura del trimmer, è possibile ottenere i 100 Hz richiesti dalle specifiche.

Il contatore utilizzato è un componente a larga scala di integrazione che contiene 4 contatori, il circuito integrato MM74C926.

I segnali di ingresso sono quelli di clock, di reset e di memorizzazione (*latch*).

Il progetto dell'interfaccia di visualizzazione dei dati risulta estremamente semplice e veloce. Infatti la decodifica del codice BCD di uscita dei vari contatori viene compiuta nel microcircuito stesso, il quale provvede poi, con un'apposita circuiteria di comando, a generare in uscita le cifre decodificate mediante la tecnica di comando dei display a multiplexer: i numeri da visualizzare cioè non sono forniti separatamente a singoli decodificatori, ma sono forniti in sequenza a ciascun display a una velocità tale da far apparire, all'occhio umano, le cifre tutte contemporaneamente presenti, come in un normale display.

La sequenza di conteggio è controllata con due pulsanti di comando che agiscono sugli ingressi di Set e di Reset di una memoria (U2). Il segnale di uscita della memoria disattiva, quando si trova a livello logico alto, l'ingresso di Reset (pin 4-U1) del microcircuito 555, permettendo quindi al multivibratore astabile di entrare in oscillazione e così di fornire gli impulsi di clock al contatore.

Il circuito è provvisto anche di un pulsante per l'azzeramento dei contatori.

La visualizzazione degli intertempi viene ottenuta agendo sull'ingresso di memorizzazione (pin 5-U4).

Quest'ingresso, è attivo al livello logico alto, memorizza il valore contenuto nei quattro contatori nell'istante di applicazione della transizione positiva e lo mantiene finché l'ingresso rimane al livello logico alto. Naturalmente durante questo intervallo di tempo il contatore continua a contare gli impulsi che riceve all'ingresso di clock, in quanto la parte latch agisce sulla decodifica e non sul contatore.

Nello schema proposto la durata della pausa di intertempo è definita da un circuito monostabile (U3).

La resistenza  $R_9$  provvede ad accendere il punto decimale per separare i secondi dai decimi e dai centesimi di secondo.

#### **4.4 Orologio digitale**

#### **4.4.1 Descrizione del problema**

Viene proposto suddiviso in quattro tavole il progetto di un orologio digitale in grado di visualizzare ore, minuti e secondi. La regolazione dell'orologio viene effettuata modificando la frequenza di clock.

#### **4.4.2 Definizione delle specifiche di progetto**

L'orologio si compone di varie unità funzionali (*Fig. XX.4.32*):

– una base tempi che fornisce la frequenza di riferimento e le frequenze necessarie per una rapida regolazione dell'orologio;

– un selettore di frequenze che permette di scegliere la frequenza da inviare all'unità di conteggio;

– un'unità di conteggio;

– un'unità di visualizzazione che decodifica l'uscita in codice BCD dei contatori in un codice a sette segmenti adatto per pilotare dei display;

– un alimentatore che fornisce la tensione di alimentazione al circuito.

Nella *Fig. XX.4.33* viene mostrato il pannello frontale dell'apparecchiatura

#### **4.4.3 Analisi delle soluzioni tecniche e scelta dei dispositivi elettronici**

I segnali necessari per far avanzare il contatore a differenti velocità viene ricavato dalla tensione di rete.

Il segnale sinusoidale che caratterizza la tensione di rete viene ridotto in ampiezza per mezzo di un trasformatore e raddrizzato mediante un ponte a diodi (raddrizzatore ad onda intera).

.

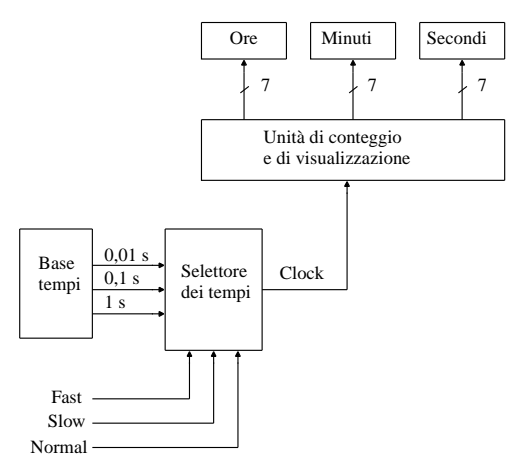

**Fig. XX.4.32** Schema a blocchi di un orologio digitale con segnali di preselezione per la correzione dell'orario.

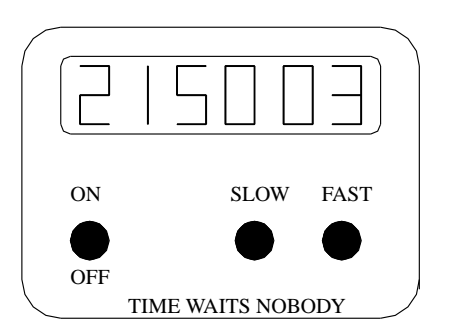

**Fig. XX.4.33** Pannello frontale dell'apparecchiatura.

Il segnale ottenuto in uscita è una tensione pulsante che ha una frequenza doppia rispetto a quella di rete,  $100$  Hz ( $T = 1/f = 0.01$ s).

Con un partitore resistivo, il segnale viene ridotto in ampiezza in modo da renderlo compatibile con i livelli logici caratteristici della famiglia micrologica utilizzata. La porta con ingressi a trigger di Schmitt squadra il segnale ottenuto dalla tensione di rete.

Il segnale, così modificato, viene inviato a due circuiti divisori per 10 collegati in cascata (*Fig. XX.4.34*). Da questi si ricavano due segnali, uno caratterizzato da una frequenza di 10 Hz ( $T = 0,1$  s) e l'altro da una frequenza di 1 Hz ( $T = 1$  s).

I divisori di frequenza sono stati realizzati utilizzando il contatore 74LS90.

Per poter agire da divisore di frequenza il contatore 74LS90 deve essere connesso, secondo le indicazioni tratte dal manuale tecnico, in una particolare configurazione. Il circuito che realizza la funzione circuitale descritta è quello proposto nella *Tav. XX.4.14*.

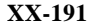

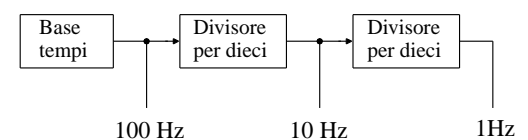

**Fig. XX.4.34** Schema a blocchi di un divisore di frequenza.

I segnali della base tempi sono poi collegati agli ingressi di un selettore dati, il multiplexer 74LS153, da 4 a 1, che provvede, in funzione della parola di selezione, a fornire un opportuno segnale di clock.

La selezione del dato viene effettuata tramite due pulsanti secondo la tabella riportata nella *Tav. XX.4.14*.

Quando nessun pulsante viene azionato, entrambi gli ingressi di selezione del multiplexer sono al livello logico basso per cui viene selezionato il segnale di clock che ha una frequenza 1 Hz (un impulso al secondo).

Azionando il pulsante denominato *Fast*, l'ingresso di selezione più significativo si porta al livello logico alto, per cui viene selezionato il segnale di clock che ha una frequenza di 100 Hz (un impulso ogni centesimo di secondo).

Azionando il pulsante denominato *Slow*, l'ingresso di selezione meno significativo si porta al livello logico alto, per cui viene selezionato il segnale che ha una frequenza di 10 Hz (un impulso ogni decimo di secondo).

Azionando i due pulsanti contemporaneamente si ottiene la selezione del segnale di clock che ha una frequenza di 1 Hz. Non si ha, quindi, alcuna modifica della frequenza del segnale di clock, per cui un'eventuale falsa manovra non altera, l'orario impostato.

In alternativa si può connettere quest'ingresso al positivo o a massa, ottenendo così la possibilità di arrestare il conteggio.

Il modulo di conteggio è formato da un gruppo di contatori collegati in cascata (*Tav. XX.4.15*).

I contatori che effettuano il conteggio dei secondi e dei minuti sono contatori modulo 60, mentre quello delle ore ha modulo 24.

Per realizzare il contatore modulo 60 sono stati utilizzati due contatori asincroni BCD in incremento 74LS90.

Il conteggio modulo 60 ( $0 \div 59$ ) viene ottenuto limitando il conteggio delle decine a 6. Una porta AND riconosce al sessantesimo impulso, la presenza di un 6 sulle uscite del contatore e immediatamente azzera il contatore.

La porta AND mantiene la sua uscita al livello logico basso fino al 59<sup>-esimo</sup> impulso (59), quando viene fornito il 60<sup>-esimo</sup> impulso l'uscita si porta al livello logico alto. Essendo quest'ultima collegata con gli ingressi di reset del contatore che sono attivi alti si ha l'immediato azzeramento del contatore. L'uscita della porta AND ritorna, dopo l'azzeramento del contatore, al livello logico basso, generando, quindi in corrispondenza del 60<sup>-esimo</sup> impulso una transizione negativa. Quest'ultima viene usata per propagare il conteggio al modulo che conta i minuti.

Il conteggio dei minuti è analogo a quello dei secondi, in quanto utilizza un contatore con lo stesso modulo.

Il conteggio delle ore impiega un contatore modulo 24 ( $0 \div 23$ ). Il segnale di clock viene fornito dal contatore dei minuti per mezzo della porta AND U13A in corrispondenza del 60<sup>-esimo</sup> impulso.

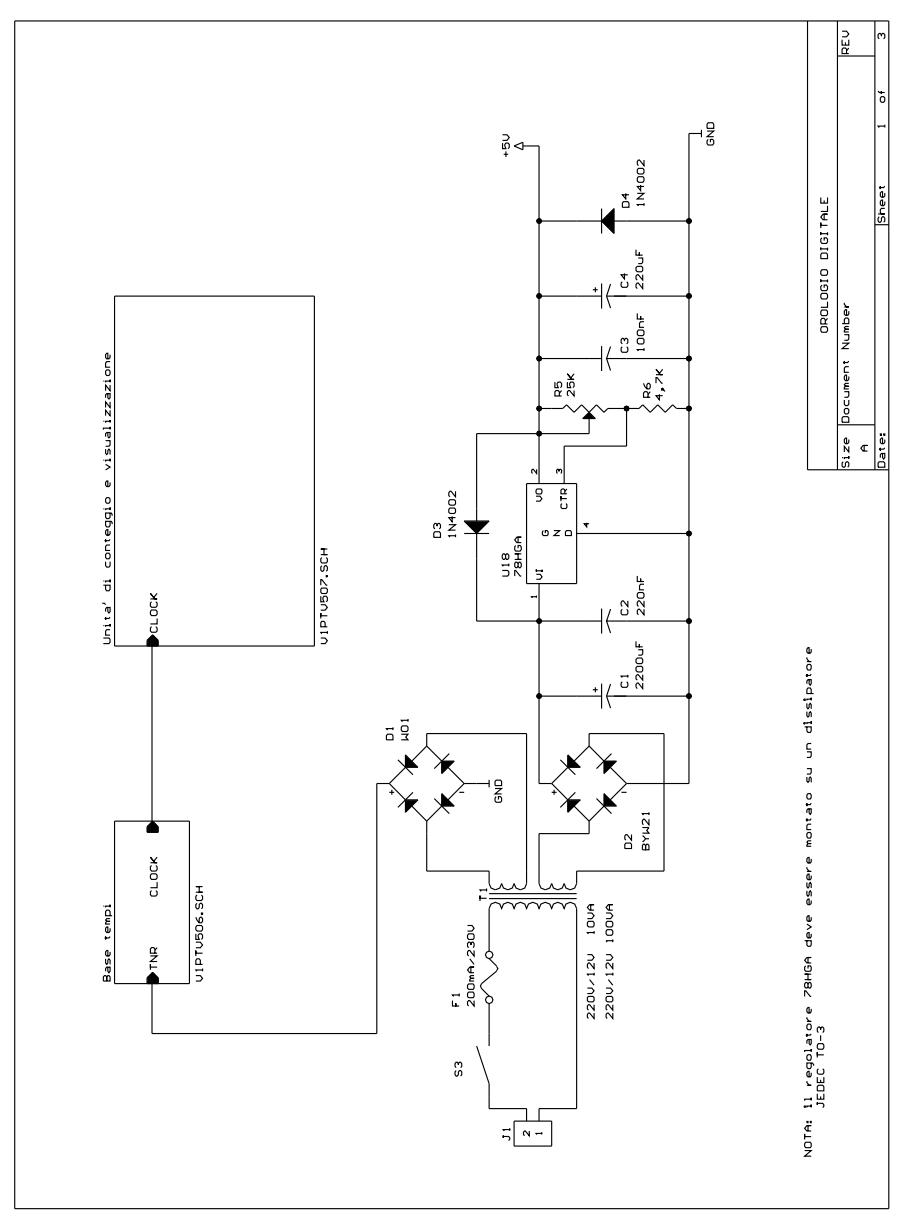

**Tav. XX.4.13** Orologio digitale: alimentatore.

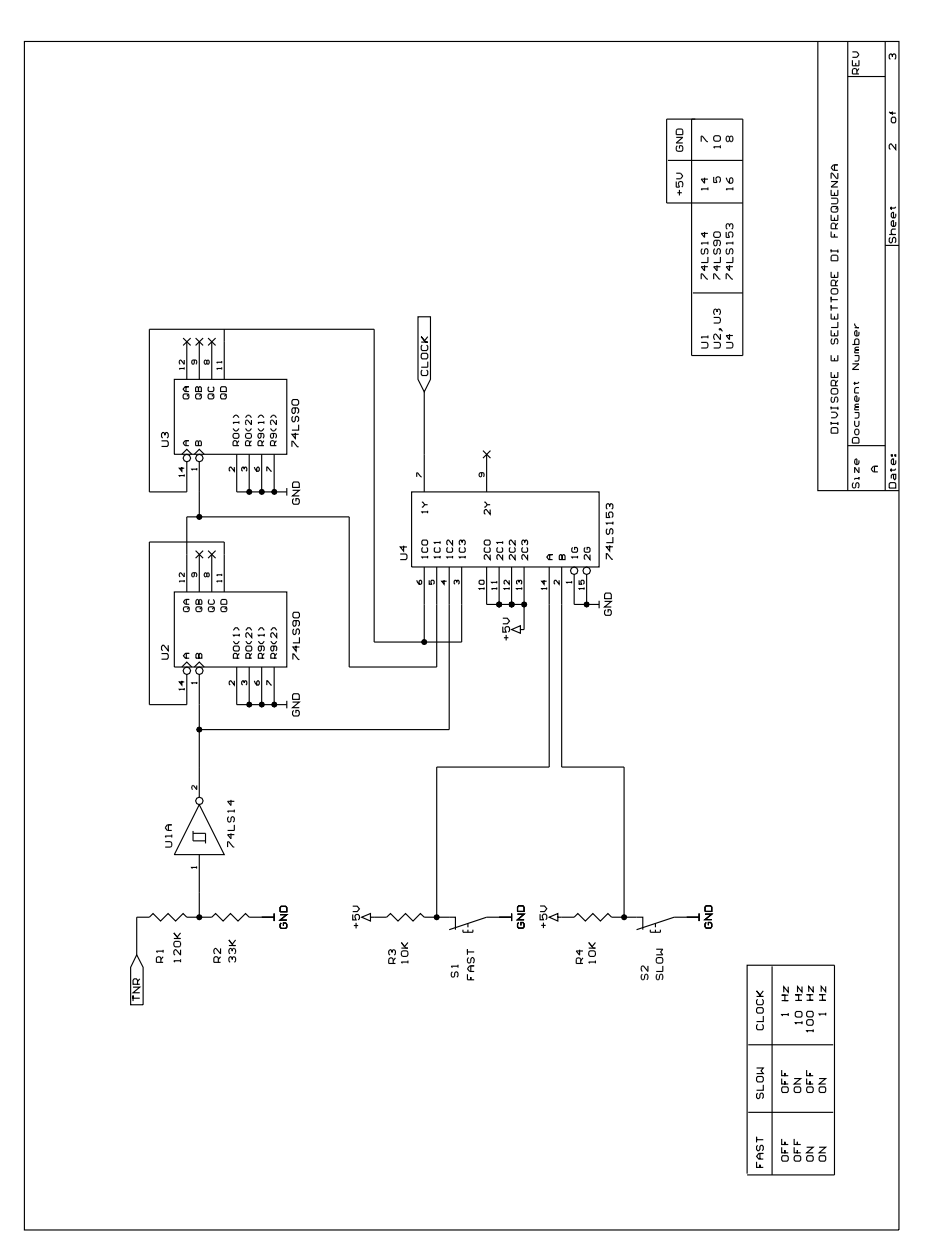

**Tav. XX.4.14** Orologio digitale: divisore e selettore di frequenza.

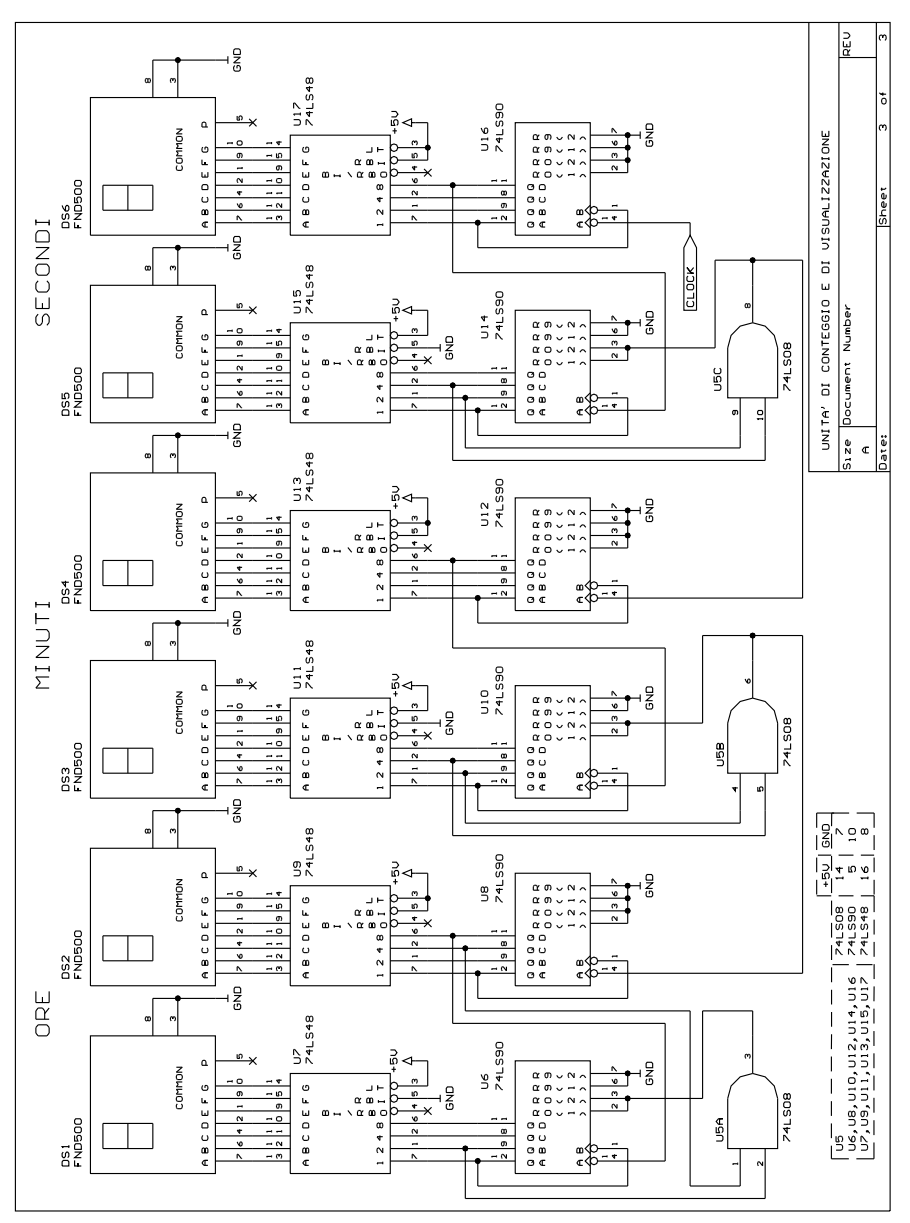

**Tav. XX.4.15** Orologio digitale: unità di conteggio e di visualizzazione.

Nella *Tab. XX.4.12* viene fornita la lista dei componenti dell'orologio digitale.

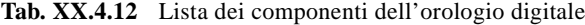

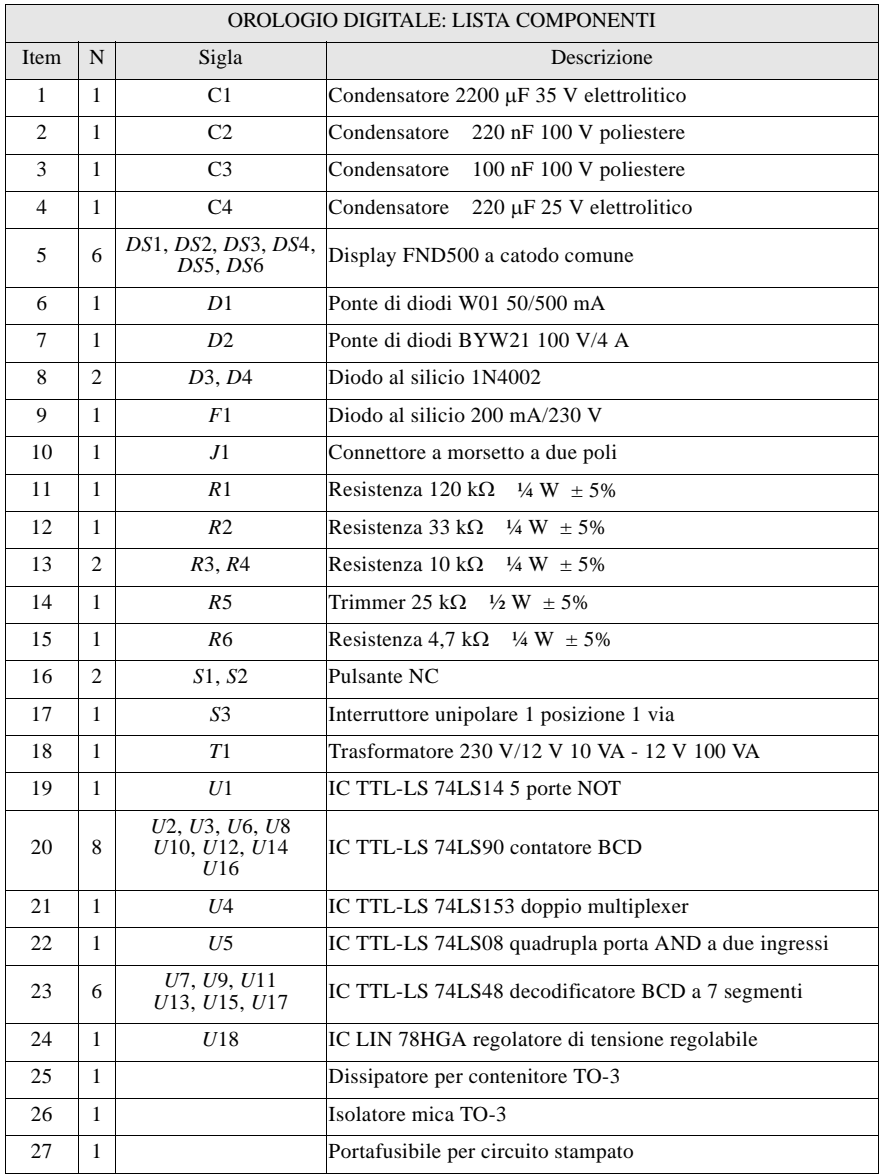

Il modulo richiesto viene ottenuto riconoscendo sulle uscite del contatore delle unità il 4 e sul contatore delle ore il 2. Quando la porta AND U13C rivela la presenza del 24 azzera il contatore.

La *Tav. XX.4.13* mostra lo schema di un alimentatore per l'orologio realizzato utilizzando un regolatore a 4 terminali.

I diodi *D*1 e *D*2 sono stati aggiunti per proteggere il regolatore da eventuali corto circuiti in ingresso.

La frequenza di rete, in tutta Europa, è mantenuta entro i seguenti limiti 50 Hz  $\pm$  0.1 Hz, cioè può deviare dal valore nominale dello 0,2%.

Se per un'intera giornata la frequenza di rete si mantenesse a 50,1 Hz, l'errore globale presentato dall'orologio sarebbe di circa 3 minuti.

In pratica però le deviazioni di frequenza, nell'arco della giornata, tendono a compensarsi per cui l'errore finale, in genere, è di circa 1 minuto.

#### **4.5 Serratura elettronica a combinazione di 5 cifre**

#### **4.5.1 Descrizione del problema e specifiche di progetto**

L'utente imposta in sequenza le cinque cifre del codice di accesso all'ambiente controllato; se la combinazione è corretta, la serratura si attiva. Se invece anche una sola cifra impostata è errata viene attivato un segnalatore acustico (per 3 minuti) e l'apparecchiatura si disattiva. L'utente può ancora operare sugli organi di impostazione, ma essi non hanno più effetto per circa 50 minuti, trascorsi i quali l'apparecchiatura si riabilita. Ogni cifra è impostata per mezzo di un pulsante che fa scorrere su un display una sola cifra decimale. L'inserzione del codice avviene tramite un pulsante a chiave. Dopo cinque impostazioni (nessuna correzione è prevista) l'apparecchiatura controlla il dato acquisito e effettua l'attuazione delle uscite in funzione dell'esito di tale operazione.

Un pulsante di ripristino permette di sospendere l'impostazione del codice segreto e contemporaneamente disabilita l'apparecchiatura per 50 minuti. In pratica questo ingresso interrompe l'impostazione del codice, attua come una condizione di errore ma non fa suonare l'attuatore acustico.

L'apparecchiatura deve essere alimentata dalla tensione di rete e da una batteria tampone che ne prolunga l'intervento per un intervallo di tempo di almeno 50 minuti.

Nella *Fig. XX.4.35* viene mostrato un esempio di *lay-out* del pannello anteriore e del pannello posteriore dell'apparecchiatura.

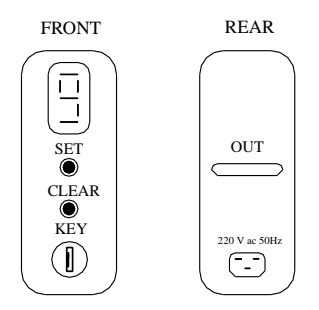

**Fig. XX.4.35** Pannelli frontale e posteriore dell'apparecchiatura.

#### **4.5.2 Analisi funzionale e schema a blocchi**

Il circuito deve acquisire le cifre del codice in forma decimale e confrontarle con il

codice segreto impostato sulla scheda; dopo la quinta impostazione effettua il confronto fra il codice impostato e quello interno, e in base al suo esito effettua l'attuazione voluta.

Il confronto fra il codice interno e il codice impostato può essere effettuato in vari modi. Si noti che l'impostazione del codice avviene secondo una scansione temporale, per cui è necessario ricordare le cifre che di volta in volta sono state impostate. Il confronto fra i codici può essere effettuato solo quando è terminata la fase di impostazione. Questa operazione richiederebbe l'utilizzo di una memoria temporanea (*D-latch*, RAM) che memorizzasse le cinque cifre impostate. Un diverso approccio al problema richiede, invece, la possibilità di memorizzare non le cifre impostate ma l'esito di ogni singolo confronto fra le corrispondenti cifre che compongono i due codici. Per effettuare questa operazione è sufficiente un registro a scorrimento a 5 bit. Dopo aver acquisito e confrontato le cinque cifre del codice, è sufficiente esaminare il contenuto del registro e attivare nel modo previsto gli attuatori di uscita.

Nella *Fig. XX.4.36* è mostrato lo schema a blocchi funzionale dell'apparecchiatura. Il codice esterno viene confrontato quando si aziona la chiave con la cifra del codice interno corrispondente, e l'esito del confronto viene memorizzato nel registro a scorrimento.

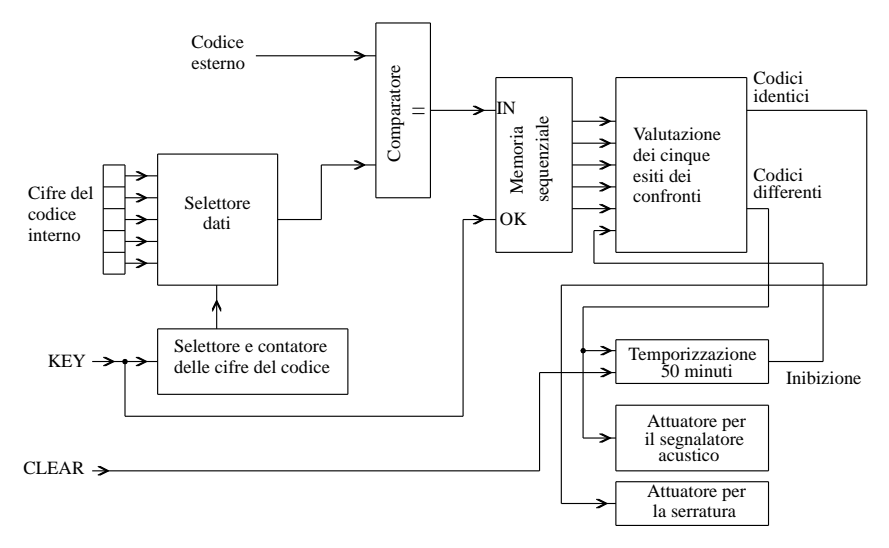

**Fig. XX.4.36** Schema a blocchi.

Il segnale di scorrimento deve essere quindi fornito al registro soltanto dopo che sia stato effettuato il confronto fra due codici. È pertanto necessario introdurre un ritardo, superiore alla somma dei tempi di propagazione degli elementi logici interessati.

Le cifre del codice interno sono impostate con dei microinterruttori selezionati mediante un selettore dati che in funzione del codice di selezione preleva la cifra corrispondente.

Il codice di selezione è ricavato da un contatore che ricorda quante cifre sono state acquisite e confrontate.

Il controllo del codice può essere effettuato utilizzando una porta logica che verifichi l'informazione logica memorizzata nel registro a scorrimento. Tale verifica deve essere effettuata soltanto quando è stata completata l'acquisizione e il confronto del codice. Questa funzione può essere realizzata interponendo un flip-flop di tipo D che acquisisca l'esito globale del confronto dei codici solo quando sono state effettuate le cinque selezioni del codice e che si siano esauriti i transitori dovuti ai ritardi di propagazione dei vari dispositivi logici. È quindi necessario introdurre un ritardo per impedire che la memorizzazione avvenga prima che questi transitori siano esauriti.

Se i due codici coincidono è necessario generare un impulso che abiliti l'attuatore di uscita. Se i due codici non coincidono, si devono effettuare due operazioni: emettere una segnalazione acustica per tre minuti e disattivare la parte di attuazione dell'apparecchiatura per circa cinquanta minuti.

#### **4.5.3 Schema elettrico e dimensionamento**

Lo schema elettrico del progetto è suddiviso nelle *Tavv. XX.4.16*, *XX.4.17*, *XX.4.18*, *XX.4.19*, *XX.4.20*, *XX.4.21* e nella *Tab. XX.4.13* è fornito l'elenco dei componenti elettronici ed elettromeccanici necessari alla realizzazione dell'apparecchiatura.

L'impostazione della cifra del codice esterno viene effettuata inviando un treno di impulsi generati attraverso la pressione del pulsante di Set. Il contenuto del contatore rappresenterà la cifra impostata.

Il contatore deve essere un contatore in avanti che conta in BCD modulo 10. Il segnale di ingresso agisce su un ingresso dinamico, per cui si deve interporre un filtro che elimini i rimbalzi del pulsante.

Il codice interno deve essere codificato usando lo stesso codice BCD utilizzato per formare il codice interno, che può essere fisso o variabile. L'adozione di un codice variabile permette la produzione di serie dell'apparecchiatura.

L'impostazione del codice interno può essere effettuata, in modo economico, generando i livelli logici con dei ponticelli. Questa soluzione prevede che per mettere in opera l'apparecchiatura l'utilizzatore intervenga sulla scheda a circuito stampato con apposite attrezzature, in modo da adattarla alle esigenze dell'applicazione. L'operazione di saldatura può essere evitata adottando, come previsto in questo progetto, dei microinterruttori normali (dip-switch) oppure dei microinterruttori codificati.

Il circuito deve poi leggere, in sequenza, tutte queste cifre e confrontarle con quelle impostate esternamente.

Un selettore dati (U1-4) provvede a leggere il codice di selezione di ciascuna cifra, codificata in codice BCD, e inviarlo al comparatore (*Tav. XX.4.17*).

La selezione della cifra del codice è effettuata con un contatore (U5B) controllato dal pulsante a chiave. La condizione iniziale imposta dal segnale di autozero fa sì che la prima cifra sia presentata al comparatore solo dopo che sia stata impostata la prima cifra del codice esterno e sia stata azionata la chiave di conferma (*Tav. XX.4.18*).

Il segnale di autozero (*Tav. XX.4.19*) è un segnale che viene generato automaticamente alimentando l'apparecchiatura e serve per imporre agli elementi sequenziali del progetto uno stato iniziale.

Un circuito che può generare questo segnale è mostrato nella *Fig. XX.4.37*.

La tecnica di impostazione del codice esterno richiede l'adozione di un'interfaccia con l'utente che consenta la visualizzazione del dato. Questa funzione viene ottenuta con un decodificatore BCD-7 segmenti (*Tav. XX.4.18*). La nostra scelta è caduta sul micrologico 4511 (U6) che pilota un display a catodo comune (DS1).

La comparazione dei due codici entrambi di 4 bit può agevolmente essere effettuata con il micrologico 4585. In questo caso la scelta è quasi obbligata in quanto è l'unico comparatore MSI commercializzato.

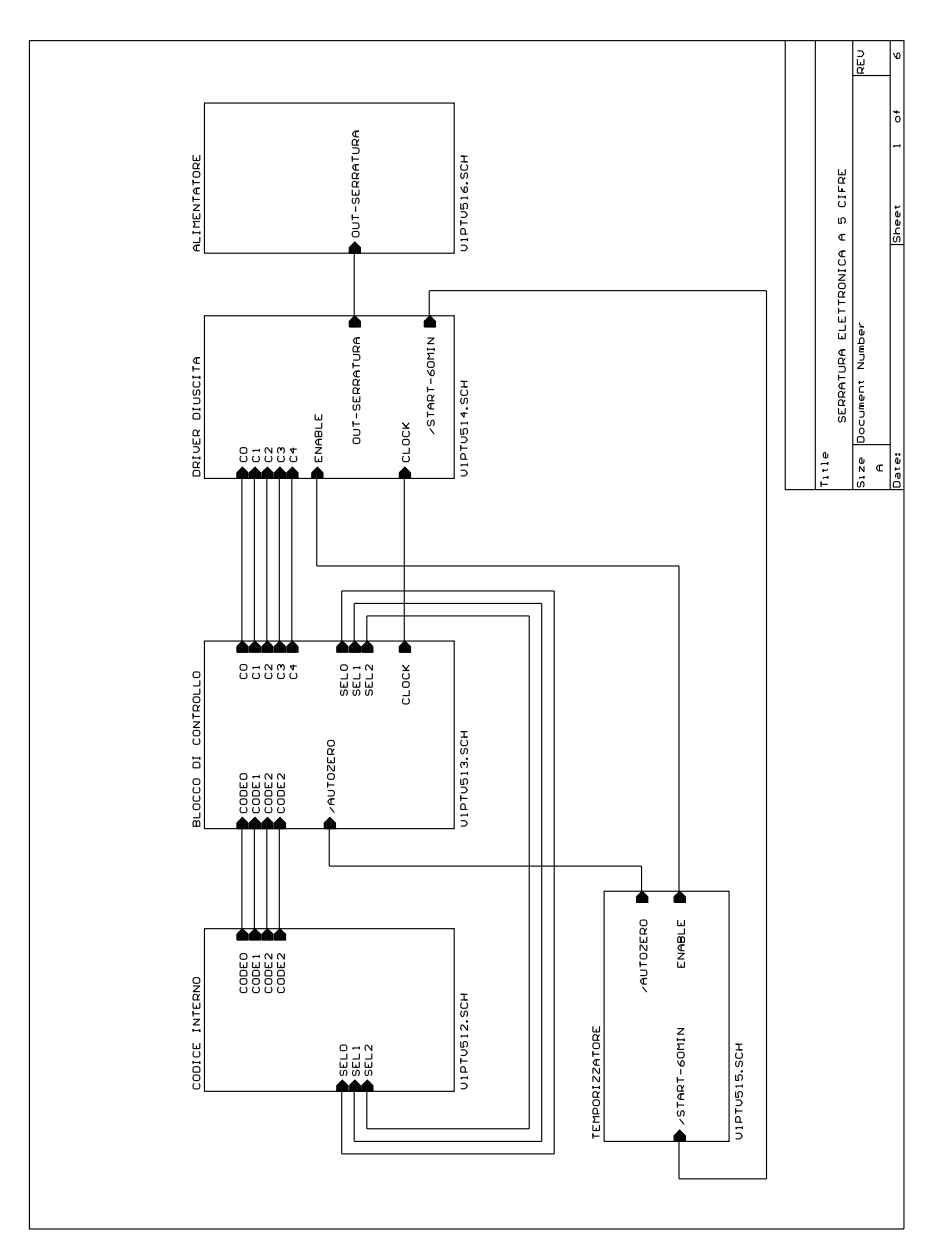

**Tav. XX.4.16** Serratura elettronica a 5 cifre: schema a blocchi.

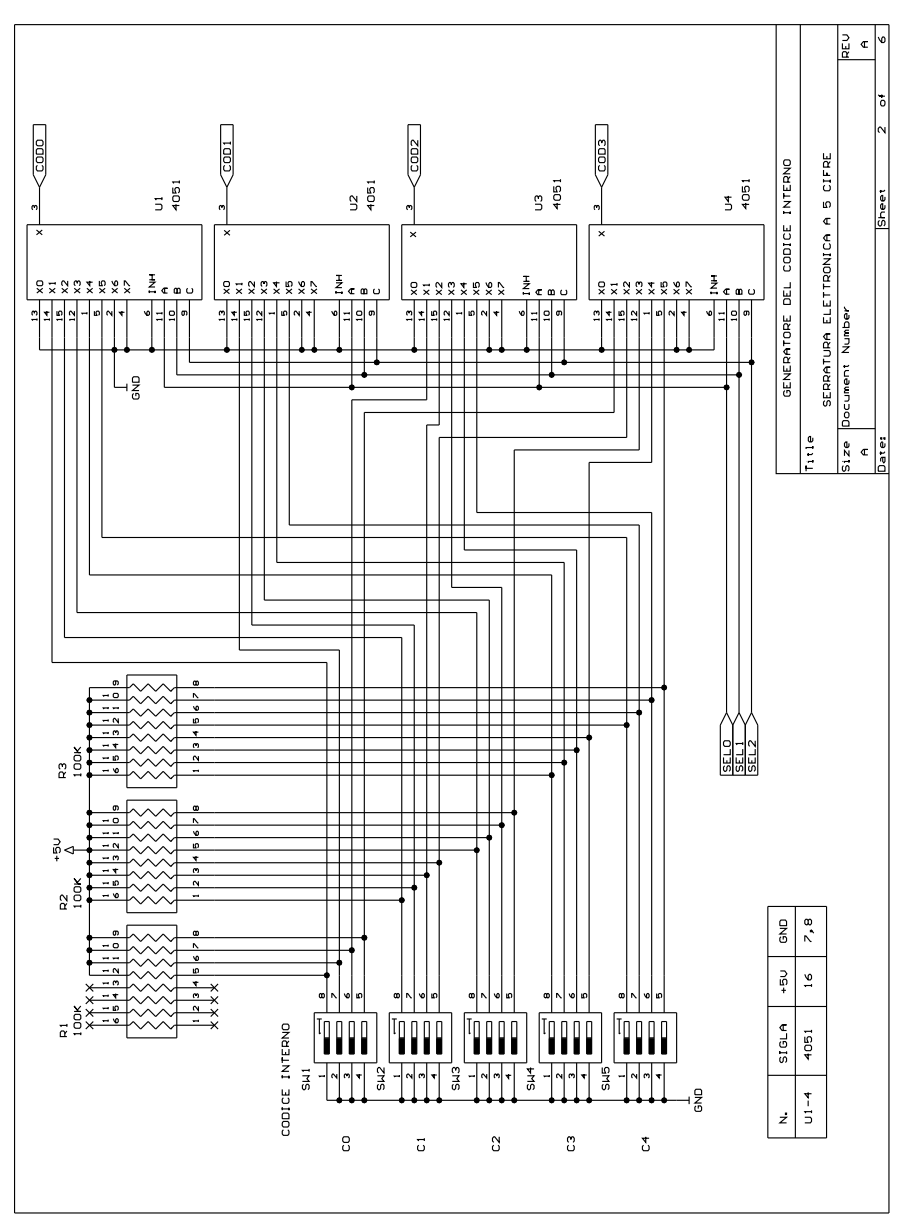

**Tav. XX.4.17** Serratura elettronica a 5 cifre: generatore del codice numerico.

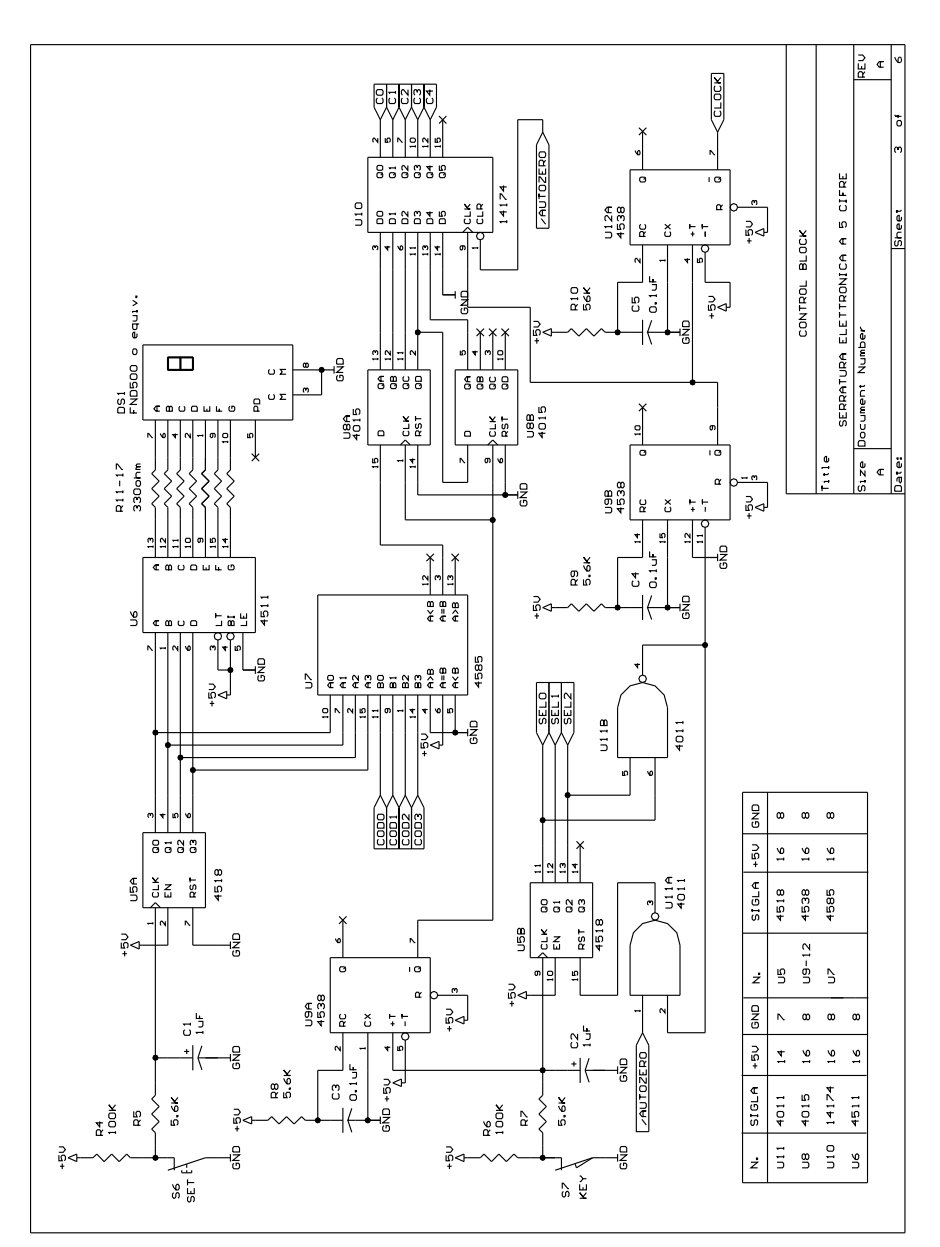

**Tav. XX.4.18** Serratura elettronica a 5 cifre: blocco di controllo.

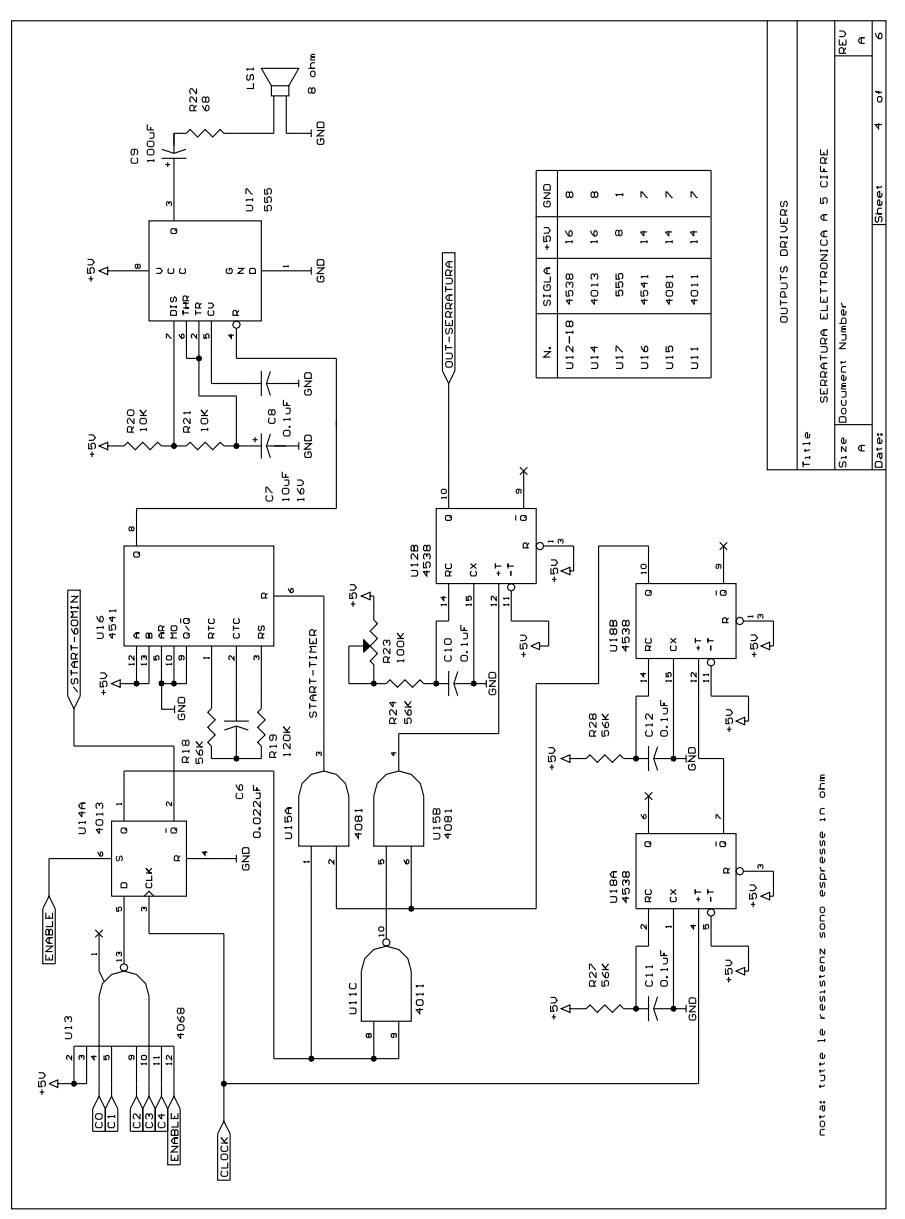

**Tav. XX.4.19** Serratura elettronica a 5 cifre: uscite.

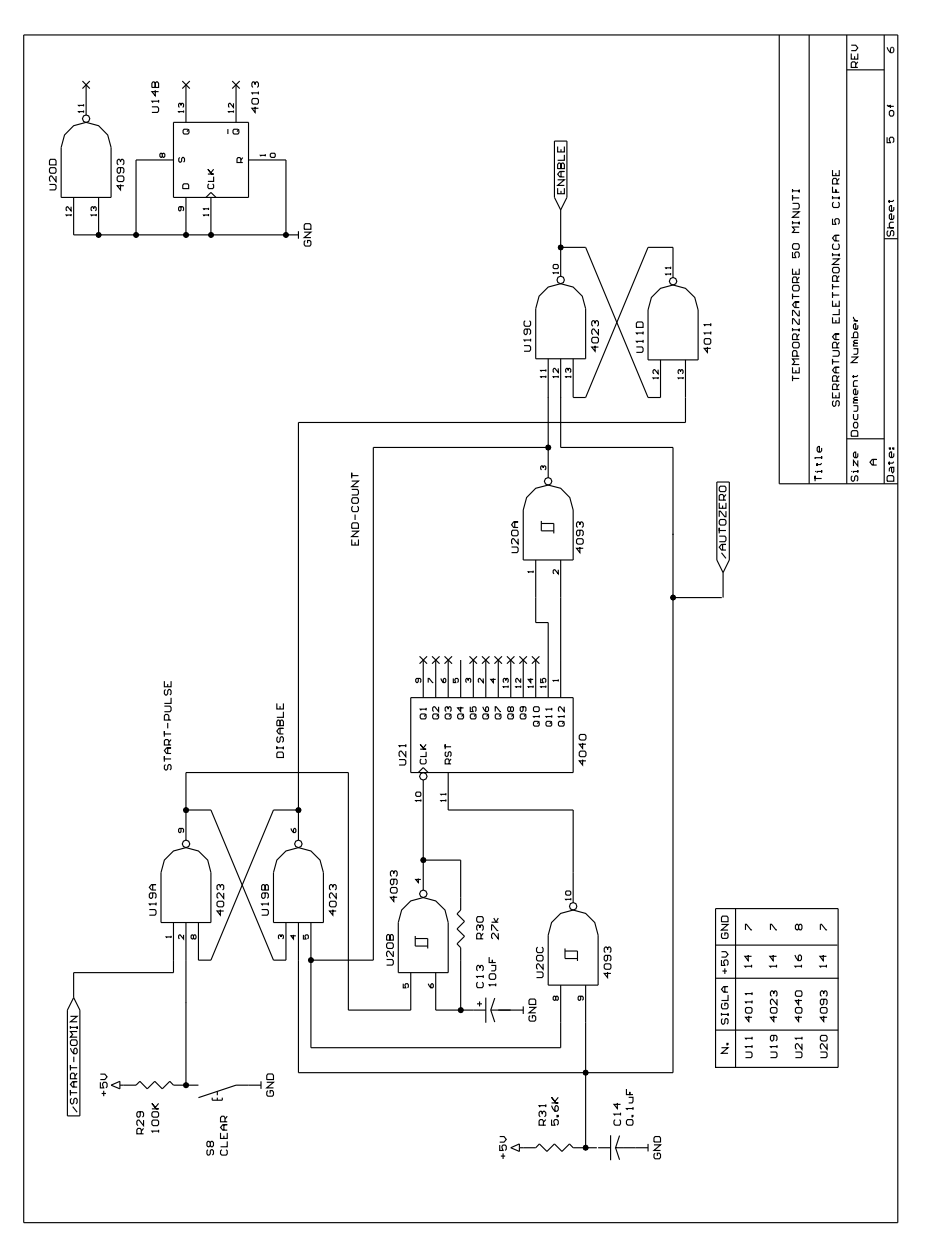

**Tav. XX.4.20** Serratura elettronica a 5 cifre: temporizzatore.

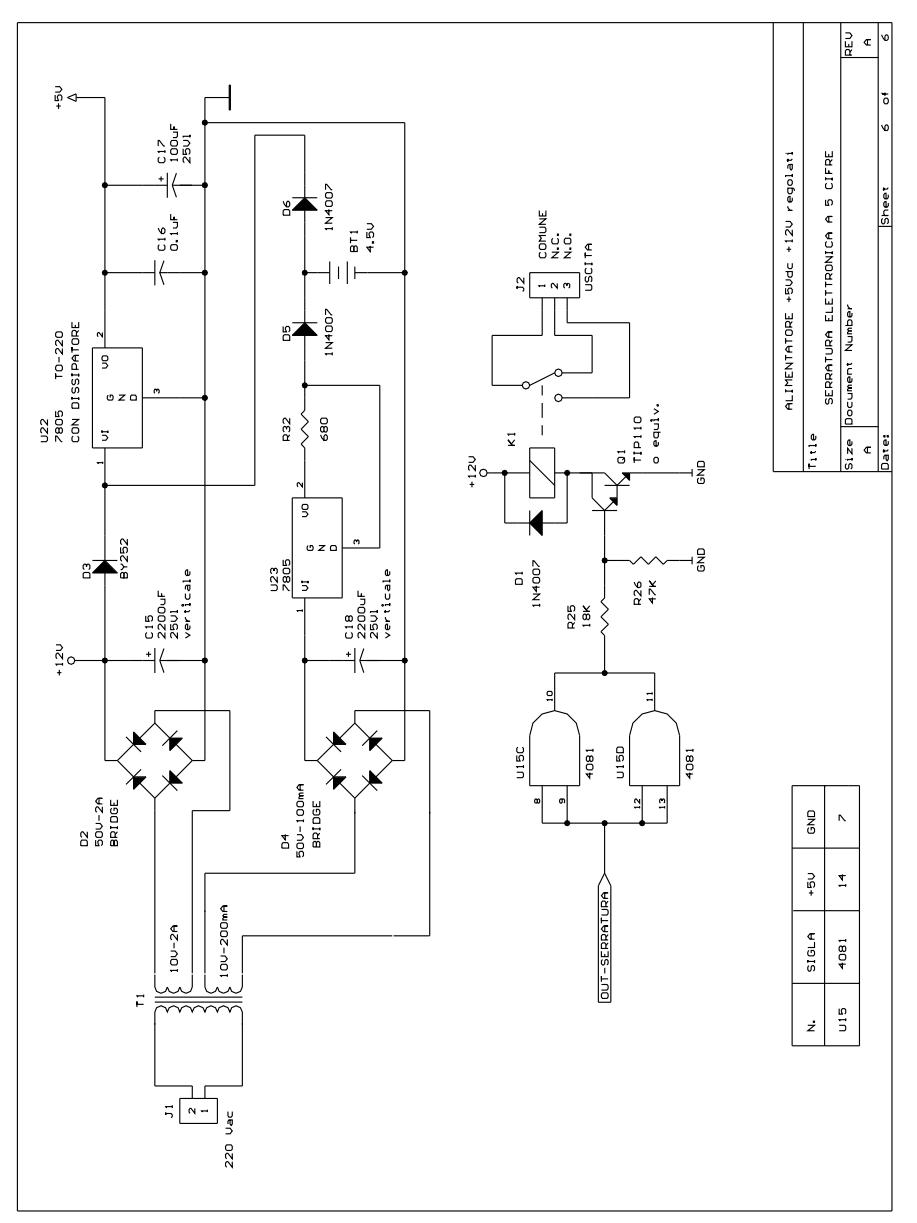

**Tav. XX.4.21** Serratura elettronica a 5 cifre: alimentatore.

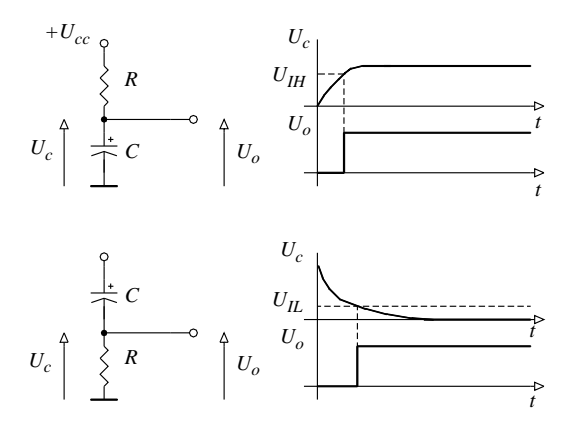

**Fig. XX.4.37** Circuito per la generazione del segnale di autozero.

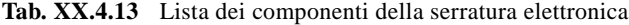

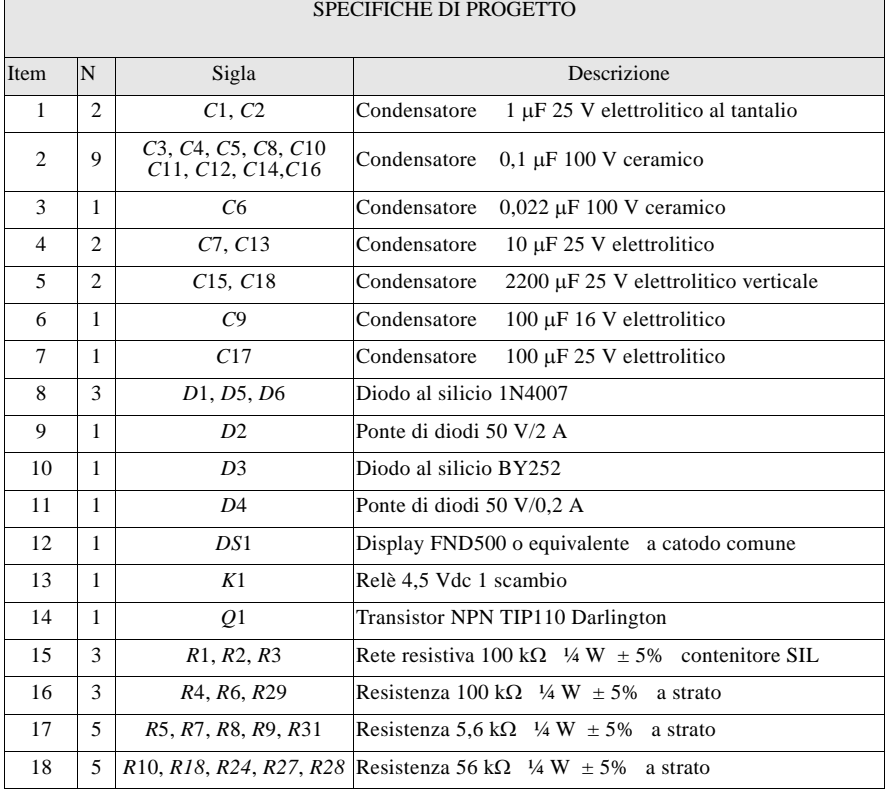

#### **Tab. XX.4.13** Segue

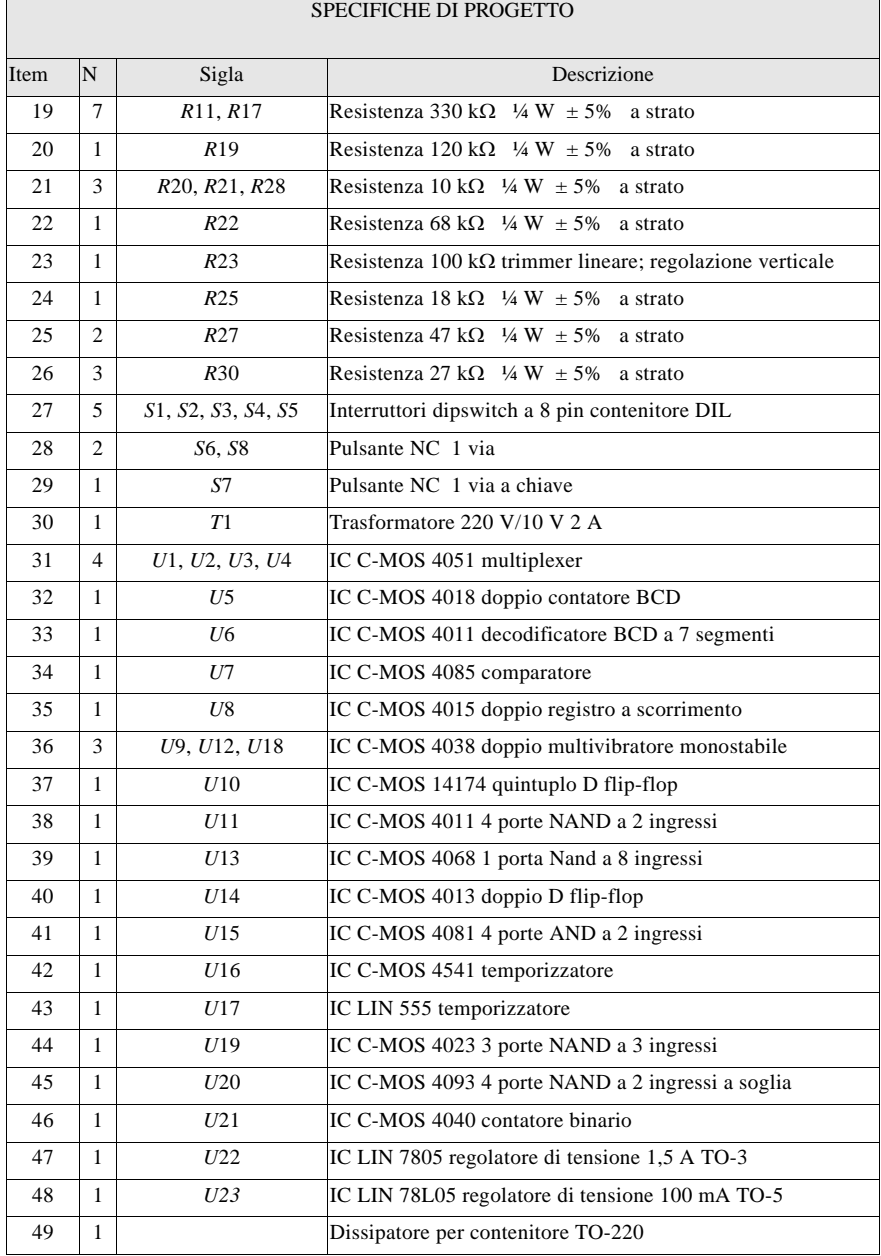

Un'altra possibile soluzione è quella di utilizzare la rete mostrata nella *Fig. XX.4.38* realizzata con porte SSI che richiede l'uso di due micrologici.

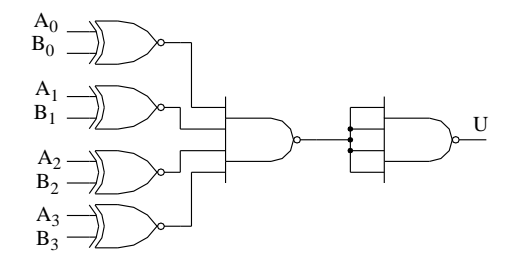

 $U = 1$  se  $A_0 = B_0 e A_1 = B_1 e A_2 = B_2 e A_3 = B_3$ 

**Fig. XX.4.38** Comparatore a componenti discreti.

L'intervallo di tempo che deve intercorrere fra l'istante in cui si applica il comando per il confronto (SW4 - KEY) e l'istante in cui si ottiene l'esito del confronto viene generato dal monostabile U9A, attivato dal fronte negativo prodotto dall'attivazione del pulsante.

Trascorso il tempo imposto dai tempi di propagazione dei segnali nei vari elementi logici, di selezione dei dati e di confronto, con il ritorno dell'uscita nello stato stabile viene generato un fronte positivo che applicato al segnale di clock fa scorrere i dati nel registro (U8).

Il registro a scorrimento deve: permettere il caricamento seriale dei dati e la lettura in parallelo del dato memorizzato, memorizzare 5 bit di informazione, poter essere azzerato. Una ricerca sui fogli dei dati tecnici (data sheet) ci permette di individuare il micrologico 4515 che contiene due registri a scorrimento di 4 bit ciascuno con linea di reset che permette di azzerarli. Il modulo di memorizzazione richiesto è ottenibile collegando i due registri in cascata.

Le uscite sono da inviare al flip flop di tipo D che provvede a sincronizzare questa parte del circuito con quella che deve controllare gli attuatori. Durante la fase di acquisizione del codice esterno non viene effettuata nessuna lettura del dato memorizzato.

Questa lettura deve essere eseguita, secondo quanto prescritto dalle specifiche soltanto dopo che sono state acquisite tutte e cinque le cifre del codice, per cui sarà il contatore modulo 6 a contare il numero di volte che la chiave è stata azionata a fornire l'impulso che attiverà il monostabile U9B.

Quest'ultimo fornirà, dopo un intervallo di tempo pari al tempo necessario alla creazione, al caricamento e alla stabilizzazione del dato sulle uscite parallele del registro a scorrimento, un fronte positivo che permetterà al flip-flop a 5 sezioni di tipo D 14174 di memorizzare l'esito complessivo di tutti e cinque i confronti (*Tav. XX.4.18*).

Le uscite della memoria sono inviate ad una porta NAND che genera un segnale al livello logico basso solo se i codici sono identici. Questo bit viene a sua volta memorizzato in una memoria di tipo D la quale viene attivata da un segnale proveniente dal monostabile U12A (*Tav. XX.4.18*) che produce un ritardo che tiene conto del tempo di propagazione della porta NAND utilizzata. Tale porta potrebbe essere sostituita da due porte poste in cascata che non alterino il livello logico ma che ritardino il segnale di un tempo pari alla somma dei loro tempi di propagazione. Nel nostro progetto si ha la possibilità di utilizzare un monostabile in quanto è presente in un micrologico utilizzato solo parzialmente, per cui non si ha alcun aumento del costo dell'apparecchiatura.

Per progettare la parte del circuito che, in funzione dell'esito del confronto dei codici, deve effettuare le attuazione in uscita, ci serviamo di uno schema a blocchi che evidenzia le relazioni fra le uscite e gli ingressi di comando.

Nella *Fig. XX.4.39* compare, oltre allo schema a blocchi anche il diagramma temporale che mostra le relazioni esistenti fra i vari segnali.

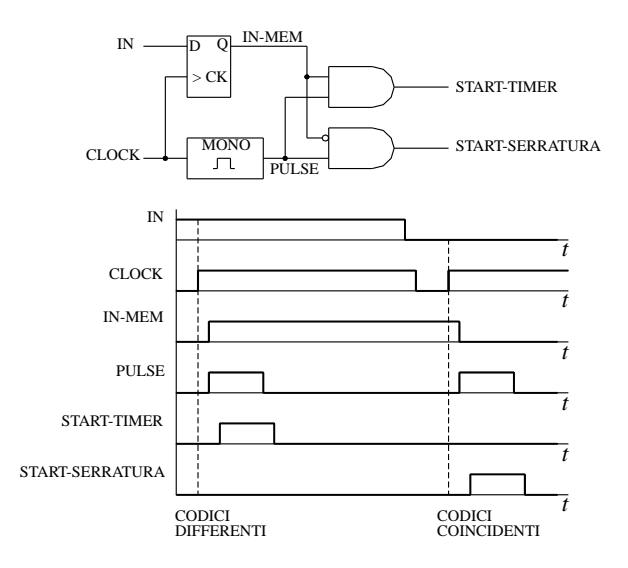

**Fig. XX.4.39** Schema a blocchi e diagramma delle temporizzazioni della sezione di controllo dell'apparecchiatura.

Il segnale di controllo IN-MEM distribuisce, grazie al selettore dati a 2 bit realizzato con componenti discreti, l'impulso di comando. Se i codici sono identici (livello logico basso) l'impulso viene inviato alla serratura, altrimenti viene avviato il temporizzatore dei 50 minuti di inibizione dell'apparecchiatura.

Il comando dell'elettroserratura viene attivato pilotando, per un breve intervallo di tempo, un relè che possiede un solo contatto di scambio. Tale temporizzazione è ottenibile utilizzando un circuito monostabile, e la sua durata dipende dalle caratteristiche dell'elettroserratura. Il circuito permette tramite il trimmer  $R_{23}$  un aggiustamento di tale parametro. La resistenza fissa  $R_{24}$  realizza comunque una temporizzazione anche in assenza dell'operazione di taratura.

La corrente di base necessaria per ottenere la commutazione del transistor *Darlington* viene fornita dalle due porte AND non utilizzate del micrologico 4081 connesse in configurazione *buffer* (sono usati come amplificatori di corrente).

Il blocco funzionale che nello schema a blocchi rappresenta il generatore di un impulso rappresenta un dispositivo o una configurazione circuitale che deve generare un impulso completo, formato cioè da un fronte di salita seguito da un fronte di discesa quando viene attivato da un impulso di comando. Questo blocco funzionale viene utilizzato per comandare il temporizzatore contenuto nel micrologico 4541 (*Fig. XX.4.40*) che è in grado di generare ritardi di alcuni minuti.

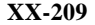

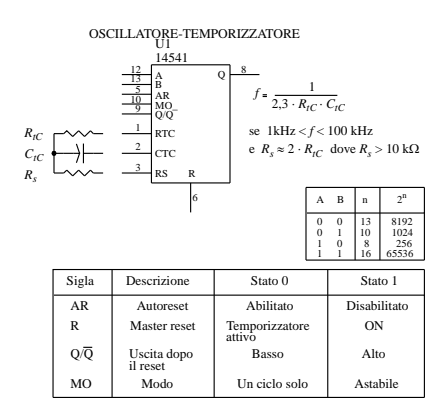

**Fig. XX.4.40** Oscillatore temporizzatore, 4541 (Fonte: Motorola).

Per generare un impulso che abbia le caratteristiche volute è necessario collegare due monostabili in cascata nella configurazione mostrata nella *Fig. XX.4.26*.

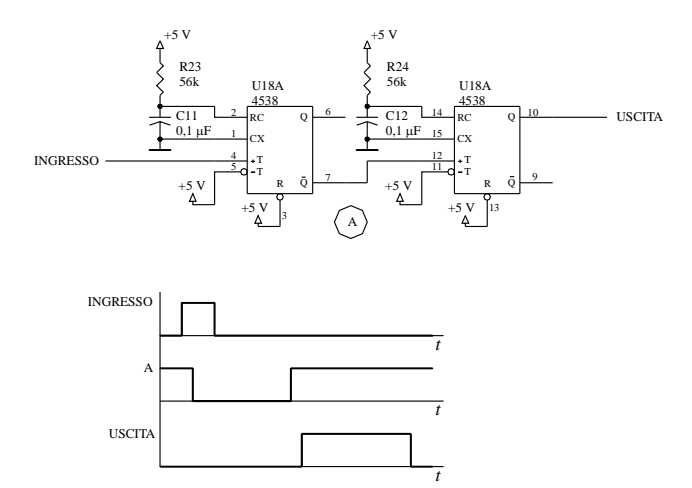

**Fig. XX.4.41** Generatore di impulsi ritardati in ingresso e in uscita.

Una volta attivato, il temporizzatore 4511 genera in uscita un impulso che viene inviato ad un multivibratore astabile comandato realizzato con il temporizzatore 555. Quest'ultimo pilota un buzzer o un altoparlante che emette una nota di bassa potenza.

Le specifiche del progetto prevedono però che in caso siano stato inserito un codice errato l'apparecchiatura si disabiliti per circa 50 minuti. La temporizzazione richiesta è elevata, ed è difficilmente ottenibile a costi contenuti utilizzando una rete di multivibratori in cascata. Un approccio più interessante è quello di utilizzare una base tempi in grado di generare un intervallo di tempo di riferimento, per esempio 1 secondo, e poi contare un numero di impulsi tale da ottenere la temporizzazione desiderata. La temporizzazione richiesta dal nostro problema richiede il conteggio di 3000 impulsi, se si utilizza la base tempi di 1 secondo. Il conteggio può essere effettuato in binario o in BCD e in avanti o indietro.

Effettuando una breve ricerca sul catalogo dei fogli tecnici dei micrologici C-MOS si può prendere in considerazione il micrologico 4029, contatore BCD/binario in avanti/ indietro presettabile, che ci permetterebbe di realizzare qualsiasi configurazione circuitale. Se si adotta il conteggio BCD servono 4 dispositivi sia che si conti in avanti che indietro; se si conta in binario ne servono 3, in quanto per rappresentare il numero 3000 in binario sono sufficienti 12 bit. Si opta quindi per il conteggio binario.

Consultando il catalogo dei dati tecnici si scopre che esiste un contatore binario modulo 4096 con ingresso di reset che conta in avanti, il micrologico 4040. Questo dispositivo ci permette di realizzare utilizzando un solo dispositivo il modulo di conteggio richiesto, conseguendo un contenimento del costo dell'apparecchiatura e una maggiore affidabilità (minor numero di dispositivi, minor possibilità di guasto). Il modulo di conteggio richiesto viene ottenuto utilizzando una porta logica NAND che lo limita a 3072 e contemporaneamente genera il segnale di fine temporizzazione che sarà utilizzato dall'apparecchiatura. Il limite è stato posto a 3072 per semplificare la rete combinatoria del contatore e per ottimizzare l'uso dei micrologici SSI; l'errore introdotto nella temporizzazione è trascurabile.

La base tempi è stata ottenuta utilizzando un multivibratore astabile che sfrutta la caratteristica dello stadio di ingresso a due soglie della porta logica NAND del micrologico 4093.

Nella *Fig. XX.4.42* viene mostrato lo schema a blocchi del temporizzatore a lunga durata. Il segnale di autozero provvede a stabilire la condizione iniziale, all'accensione dell'apparecchiatura: oscillatore bloccato, contatore resettato, uscita abilitata. Quando si fornisce il comando di ingresso, l'oscillatore genera gli impulsi che vengono contati e l'uscita viene disabilitata. Contati i 3072 impulsi l'oscillatore viene bloccato e l'uscita viene riabilitata.

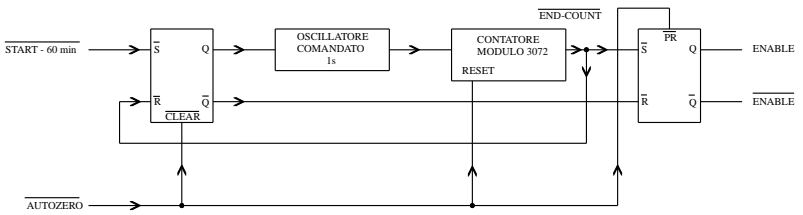

**Fig. XX.4.42** Schema a blocchi del temporizzatore a lunga durata.

Il funzionamento di questo temporizzatore può essere meglio descritta utilizzando il diagramma temporale mostrato nella *Fig. XX.4.43* che mostra le interrelazioni esistenti fra i vari segnali interni ed esterni scambiati dai vari elementi logici. Il segnale di abilitazione e disabilitazione generato in questo blocco funzionale viene utilizzato (*Tav. XX.4.19*) per disabilitare gli elementi logici che effettuano il controllo dei due codici (U13, U14A).

Il comando CLEAR agisce sul circuito nello stesso modo del segnale di errore START-60MIN ma attiva solo il circuito temporizzatore di 50 minuti, che a sua volta provvede a inibire l'attuazione delle uscite.

L'alimentatore proposto nella *Tav. XX.4.21* è il classico alimentatore a tensione fissa realizzato utilizzando il regolatore integrato, 7805. La batteria viene caricata a corrente costante di 7,5 mA. Il generatore di corrente costante è ottenuto utilizzando una particolare configurazione circuitale utilizzante il regolatore di tensione a tensione fissa. La corrente generata dipende dalla resistenza *R*.

La formula di dimensionamento è la seguente:

$$
I = \frac{U_o}{R}
$$

ove: *Uo* è la tensione di uscita del regolatore; *I* è la corrente di uscita costante.

I diodi *D*3 e *D*5 provvedono, in assenza della tensione di rete, a collegare la batteria al circuito alimentatore. Il diodo  $D_6$  invece fa sì che la carica della batteria durante il normale funzionamento avvenga soltanto attraverso il generatore di corrente.

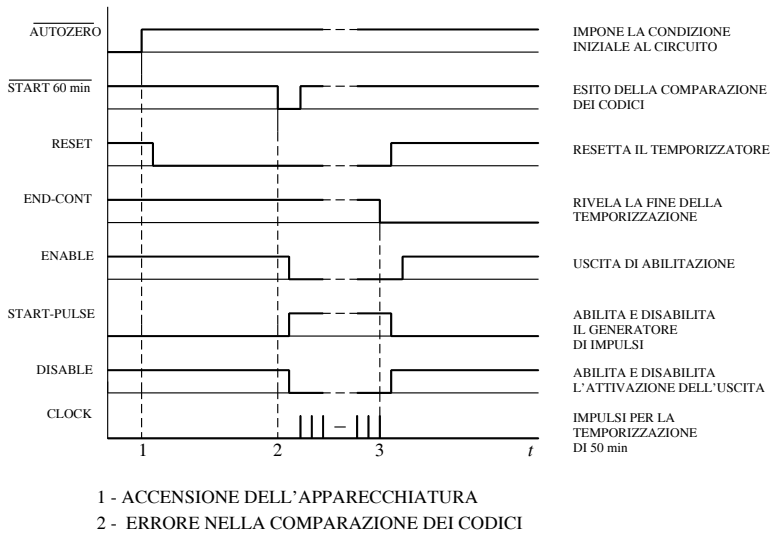

 $3 - Q_{11} = Q_{12} = 1$  FINE DEL CONTEGGIO DOPO 3072 IMPULSI (50')

**Fig. XX.4.43** Diagramma temporale del temporizzatore a lunga durata.

Nel *CD di approfondimento* allegato sono presenti i file di tutti i progetti elettronici elaborati con OrCad 4, oltre ai vari dimensionamenti fatti con il foglio elettronico Excel. In particolare nel file *readme.txt* si possono trovare le informazioni per l'utilizzo del materiale proposto.

#### **BIBLIOGRAFIA**

BIONDO G. - SACCHI E., Manuale di elettronica e telecomunicazioni, 5<sup>a</sup> edizione, Hoepli, Milano, 2005. CONTE G., *Manuale di Impianti elettrici*, Hoepli, Milano, 2009. GRAY D. - SEARLE C., *Principi di elettronica*, Tamburini, Milano, 1973. FERRI F.M., *TDP Progettazione elettronica 1 e 2*, Hoepli, Milano, 1998. FIGINI G. - TORELLI U., *Impianti elettrici civili, manuale di applicazione delle norme CEI, Hoepli*, Milano, 2000. FIGINI G. - TORELLI U,. *Impianti elettrici per l'industria e le macchine operatrici, manuale di applicazione delle norme CEI*, Hoepli, Milano, 1995. MILLMAN J., *Microelectronics*, McGraw Hill, Milano, 1979.

MILLMAN J. - HALKIAS C., *Dispositivi e circuiti elettronici*, Boringhieri, Torino, 1982. ORTOLANI G. - VENTURI E., *PLC Telemecanique TSX17 Applicazione ed esercitazioni*, Hoepli, Milano, 1999. ORTOLANI G. - VENTURI E., *PLC Modicon TSX 37 Micro Telemecanique*, Hoepli, Milano, 2007. ORTOLANI G. - VENTURI E., *Esercitazioni pratiche 1*, Hoepli, Milano, 2005. ORTOLANI G. - VENTURI E., *Esercitazioni pratiche 2*, Hoepli, Milano, 2006. ORTOLANI G. - VENTURI E., *Schemi e apparecchi negli impianti elettrici 1*, Hoepli, Milano, 1995. ORTOLANI G. - VENTURI E., *Impianti elettrici civili - Schemi e apparecchi nei locali domestici e del terziario*, Hoepli, Milano, 2007. SZE S.M., *Fisica dei dispositivi a semiconduttore*, Tamburini, Milano, 1973. VEZZANI P., *Elementi di progettazione elettrica*, Edizioni TNE, Torino, 2002.

*Norme CEI*, Edizioni CEI (Comitato Elettrotecnico Italiano), Milano.

CATALOGHI E PUBBLICAZIONI: *ABB Elettrocondutture*, *ABB Sace*, *BTicino*, *Intersil*, *Motorola*, *National Semiconductor*, *OrCad IV*, *Schneider*, *SGS-Thomson*, *Telemecanique*, *Texas Instruments*.

# **Contenuto DVD**

Il DVD allegato all'opera mette a disposizione argomenti, esercizi, schemi elettrici, schede tecniche e progetti che approfondiscono diversi contenuti del Manuale.

Nello specifico il DVD è programmato con una interfaccia intuitiva che presenta un menù con voci in stretta relazione con la sezione omonima del Manuale. In quasi tutte le voci di menù si possono trovare indicazioni per documentazione, datasheet e software.

Il materiale contenuto nel DVD è disponibile principalmente nei formati pdf, doc, dwg e altri per i quali è richiesto il relativo software di gestione.

Nella sezione *Matematica* sono stati riportati esercizi leggibili e gestibili con Microsoft Office Excel e sei software per la matematica e la geometria.

Nella sezione *Chimica* sono presenti tre software per visualizzare dati riguardanti la Tavola periodica, il peso molecolare e gli isotopi.

Nella sezione *Fisica* sono stati inseriti tre software per effettuare conversioni di unità di misura e calcolare le proprietà termodinamiche dei refrigeranti.

Nel sezione *Normativa* è possibile consultare i testi dei Decreti legge, Decreti legislativi, Decreti ministeriali, Decreti del Presidente delle Repubblica, Direttive e Leggi che hanno regolamentato o che regolamentano il comparto degli impianti elettrici e della sicurezza. Sono inclusi anche l'elenco dei Comitati tecnici e delle norme CEI attualmente in vigore, i simboli delle grandezze e delle unità di misura.

Nella sezione *Segni grafici* è disponibile una raccolta di segni grafici CEI.

Nella sezione *CAD* sono stati inseriti l'approfondimento di un esercizio, una raccolta di librerie in formato dwg e nove software per il disegno tecnico.

Nella sezione *Elettrotecnica generale* si possono trovare un file di documentazione sui valori di resistenza, induttanza e suscettanza dei cavi elettrici e tre software per la conversione di unità di misura e per il calcolo del consumo di vapore nelle turbine.

Nella sezione *Macchine elettriche* è stata inserita una serie di documenti sui motori elettrici.

Nella sezione *Misure elettriche* è presente un approfondimento sull'oscilloscopio e un software di una sua simulazione.

Nella sezione *Impianti elettrici* è possibile consultare una nutrita serie di documenti tecnici e una raccolta di schemi in formato gif; sono disponibili due software riguardanti il dimensionamento dei cavi e il rischio di fulminazione.

Nella sezione *Illuminotecnica* si trova un'ampia documentazione su prodotti Osram e Philips; sono inoltre presenti cinque software per il dimensionamento illuminotecnico di ambienti interni ed esterni.

Nella sezione *Trazione elettrica* sono disponibili cataloghi di documentazione tecnica.

Nella sezione *Sensori e trasduttori* sono riportati numerosi datasheets e un'abbondante documetazione sui principali sensori.

Nella sezione *Automazione* sono presenti una serie di documenti tecnici, i file degli esercizi riportati sul Manuale e due software. L'esecuzione degli esercizi richiede la presenza del software per la programmazione del PLC Micro TSX37, prodotto dalla Schneider Electric.

Nella sezione *Sistemi* sono disponibili dei documenti che approfondiscono concetti teorici sviluppati nella omonima sezione del Manuale.

Nella sezione *Tecnologie BUS* è possibile consultare una serie di documenti sui principali protocolli di comunicazione e è disponibile il software Tibus della BTicino.

Nella sezione *Elettronica A/D* si trovano alcuni datasheets, una documentazione tecnica sull'oscilloscopio e quattro software.

Nella sezione *Elettronica di potenza* si trovano diversi datasheets.

Nella sezione *Tecnologie elettriche* sono disponibili dei fascicoli sui cavi elettrici.

Nella sezione *Progettazione elettrica* si possono trovare un prezzario, una serie di progetti elettrici ed elettronici e un software.

I requisiti minimi del sistema sono:

- Processore: Pentium III o superiore
- Memoria di lavoro: 128 MB di RAM
- Sistema operativo: Windows XP o superiore
- Hard disk per installare il software allegato (il DVD non necessita di installazione)
- Scheda video: VGA o superiore con capacità di risoluzione 1280x1024, 65 536 colori
- (con risoluzioni inferiori si ha un peggioramento della qualità delle immagini)

– Mouse.

Il testo, scritto in linguaggio DHTML, può essere letto correttamente solamente con le versioni 6.0 o superiori di Internet Explorer.

Se Windows è installato sul computer ed è impostato per l'AUTORUN, il DVD, una volta inserito nel lettore, si avvierà automaticamente e presenterà la videata iniziale. Se, invece, la funzione AUTORUN è disabilitata, scegliere START (AVVIO), la voce di menù ESEGUI e digitare il comando X:\index.htm (X viene sostituito dalla lettera che identifica l'unità DVD).

– Se è installato Windows XP, occorre sbloccare la protezione per consentire l'esecuzione degli Script o dei controlli ActiveX contenuti.

– La videata iniziale completa consente di scegliere l'argomento dal menù visualizzato a sinistra; in questo caso, è sufficiente posizionarsi con il mouse sulla voce principale della cartella desiderata per visualizzare le voci del sottomenù.

– Cliccando la voce desiderata (per esempio, documentazione, datasheet, software ecc.), appariranno nella finestra principale i file disponibili.

– Per vedere il contenuto di un file di documentazione, è sufficiente mandarlo in esecuzione.

– Per installare un software allegato basta cliccare il file principale e, nel messaggio che compare, scegliere ESEGUI.

– È possibile anche installare il software allegato utilizzando RISORSE DEL COMPU-TER; in questo secondo caso, selezionare il disco MdEeA\_2ed (X:), raggiungere la cartella del software desiderato e seguire le indicazioni che compaiono a video.

– Per abbandonare il contenuto del DVD e chiudere il browser (per esempio Internet Explorer), scegliere ESCI del menu FILE.

## **Indice analitico per sezioni**

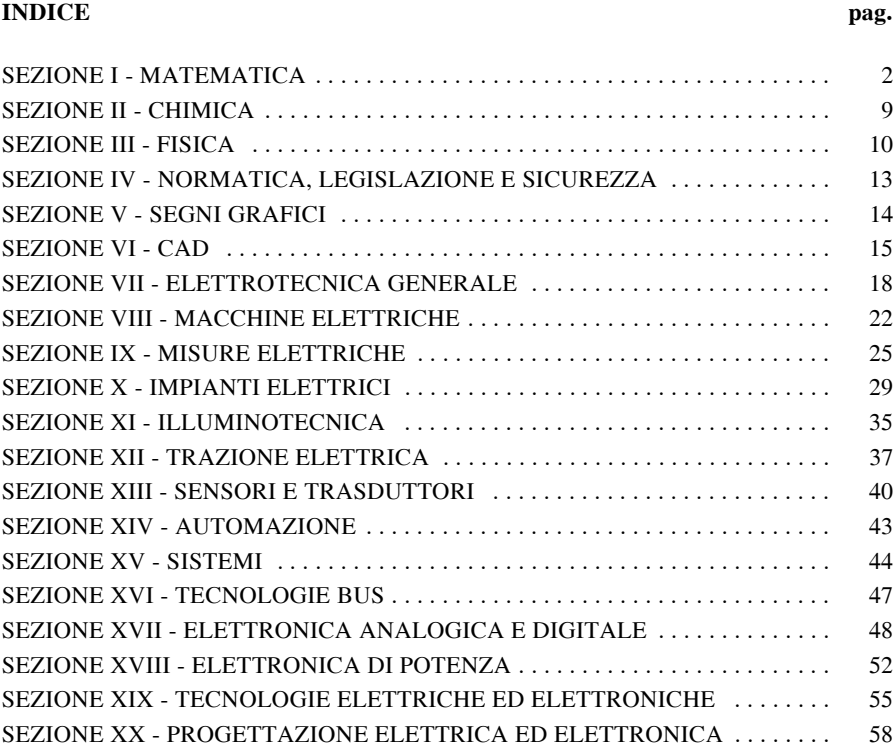

### **Sezione I Matematica**

Addizione e sottrazione di matrici, I-17 Anomalia, I-46 , di un numero complesso, I-64 Apotema, I-42 Archi associati, I-34 Area del triangolo, I-39 Argomento di un numero complesso, I-64 Asintoti, obliqui, I-94 , orizzontali, I-93 , verticali, I-93 Asse polare, I-46 Bernoulli, equazioni differenziali di, I-151 Biiettiva, funzione, I-69 Biiezione, I-69 Binet, teorema di, I-21 Binomio, I-10 Bolzano, teorema di, I-68 Briggs, formule di, I-39 Calcolo combinatorio, I-6 Carnot, teorema di, I-38 Cartesio, regola di, I-15 , teorema di, I-30 Cauchy, criterio di convergenza, I-127 , serie prodotto di, I-130 , teorema di, I-156 Cerchio, I-42, 43 Cilindro retto, I-44 Circonferenza, I-42, 43, 50, 51 Clairaut, equazioni differenziali di, I-155 Codominio di una funzione, I-68 Coefficiente angolare, I-49 Coefficienti binomiali, I-8, 137 Combinazioni, con ripetizione, I-8 , semplici, I-7 Componente di un vettore, I-57 Componenti cartesiane di un vettore, I-59 Coniche, I-50 Coniugato di un numero complesso, I-63 Cono retto, I-44 Continuità delle funzioni inverse, I-91 Coordinate, cartesiane, I-45

, cartesiane nello spazio, I-55

, cartesiane ortogonali, I-55 , logaritmiche, I-47, 48 , polari, I-46, 47 Corrispondenza biunivoca, I-69 Cosecante di un angolo, I-34 -, iperbolica, I-77 Coseno, di un angolo, I-33 , iperbolico, I-76 Cotangente, di un angolo, I-33  $-$ , iperbolica, I-76, 77 Cramer, metodo di, I-28 , regola di, I-22, 24 , teorema di, I-23 Criterio di, convergenza di Cauchy, I-127 , convergenza di D'Alembert, I-128 , Leibniz, I-129 , Raabe, I-129 Cubo, I-44 Curva integrale, I-148 , inviluppo, I-155 Cuspidi, I-97, 116 D'Alembert, criterio di convergenza, I-128 , equazioni differenziali, I-156 , teorema di, I-26 Darboux-Bolzano, teorema di, I-91 De L'Hospital, teorema di, I-103 Derivata, significato geometrico, I-96 , del prodotto di due funzioni, I-98 , del quoziente di due funzioni, I-98 , della funzione potenza ad esponente reale, I-99 , della potenza n-esima di una funzione, I-98 , della somma di due funzioni, I-98 , delle funzioni inverse, I-99, 100 , di una funzione, I-96

- , di una funzione composta, I-99, 108
- , di una funzione per una costante, I-98
- , logaritmica, I-99
- , parziale, I-106
- , prima, studio di, I-112
- , seconda, studio di, I-116
- Derivate delle funzioni più comuni, I-100
Derivate successive, I-102 Determinante di matrici di ordine superiore al 2°, I-19 Determinante di una matrice del 1° ordine, I-19 , del 2° ordine, I-19 , quadrata, I-19 Determinante Wronksiano, I-158, 161 Determinanti, proprietà, I-20, 21 Diagonale di una matrice, I-16 Differenza di vettori, I-57, 58 Differenziale, di una funzione, I-104  $-$ , totale I-107 Dilatazione di un grafico, I-72 Dini, teorema di, I-108 Direzione di un vettore, I-57 Dirichelet, teorema di, I-126 Discontinuità di, prima specie, I-89 , seconda specie, I-89 , terza specie, I-90 Disequazioni, I-28 , principi di equivalenza, I-28 , proprietà, I-28 , di 2° grado, I-30, 31 , fratte, I-29 Disposizioni, con ripetizione, I-6 , semplici, I-6 Distanza di, due punti, I-48, 55 , un punto da una retta, I-50 Divisibilità di due polinomi, I-12 Divisione di due polinomi, I-13 Dominio di una funzione, I-68, 71 Ellisse, I-53 Equazione, caratteristica (equazioni differenziali), I-159 , del piano, I-55 , del piano passante per tre punti, I-56 , del piano passante per un punto, I-56 , della retta, I-48 , della retta, forma esplicita, I-49 , della retta, forma segmentaria, I-49 , segmentaria del piano, I-56 Equazioni, equivalenti, I-26 , grado, I-26 , impossibili, I-26 , indeterminate, I-26 , principi di equivalenza, I-26 , radici, I-26

Equazioni di 2° grado, I-30 , discriminante, I-30 , formula risolutiva, I-30 , formula risolutiva ridotta, I-30 , regola dei segni, I-30 Equazioni di primo grado ad una incognita, I-26 Equazioni differenziali, I-148 , integrale generale, I-148 , integrale particolare, I-148 , integrali singolari, I-149 Equazioni differenziali a variabili, separabili, I-150 , separate, I-149 Equazioni differenziali del primo ordine, I-149 , in forma non normale, I-155 Equazioni differenziali di, Bernoulli, I-151 , Clairaut, I-155 , D'Alembert, I-156 , ordine superiore al secondo, I-160 Equazioni differenziali lineari del primo ordine, I-150 Equazioni differenziali lineari di ordine n, non omogenee, I-162 , omogenee, I-160 , omogenee a coefficienti costanti, I-161 Equazioni differenziali omogenee, I-153 Equazioni differenziali ordinarie del 2° ordine, I-156, 157, 158 , lineari complete, I-159 , lineari omogenee, I-158 , lineari omogenee a coefficienti costanti, I-159  $-$ , omogenee, I-158 Equazioni frazionarie, I-27 Erone, formula di, I-39 Euclide, procedimento di, I-14 Euclide, teoremi, I-39 Eulero, formule di, I-65, 66 Eulero, formule di (rif.), I-160 Eulero, numero di, I-124 Fascio di rette passanti per un punto, I-50 Fattoriale, I-6 Forma, cartesiana di un vettore, I-59 , trigonometrica dei numeri complessi, I-64 Formula binomiale, I-12 , di Erone, I-39

<sup>,</sup> soluzioni, I-26

, continue, I-88

- , di Liouville, I-159
- Formula di MacLaurin, I-135
- , di Moivre (potenza di numeri complessi), I-65
- , di Newton rif., I-8
- , di Newton-Leibniz, I-144
- -, di Stifel, I-8
- , di Taylor, I-134, 135
- Formule, di duplicazione, I-36
- , di addizione, I-36
- , di addizione e sottrazione (funzioni iperboliche), I-78
- , di bisezione, I-36
- , di bisezione (funzioni iperboliche), I-79
- , di Briggs, I-39
- , di Eulero, I-65, 66
- , di Eulero (rif.), I-160
- , di moltiplicazione (funzioni iperboliche), I-78
- , di prostaferesi, I-37
- , di Werner, I-37
- , parametriche, I-36
- , per somma, differenza e prodotto di funzioni iperboliche, I-78
- Funzione, arcocoseno, I-75
- , arcoseno, I-75
- , arcotangente, I-75
- , biiettiva, I-69
- , composta, I-69
- , coseno, I-75
- , cotangente, I-75
- , dispari, I-69
- , esponenziale, I-74
- , esponenziale a esponente complesso, I-65
- , iniettiva, I-68
- , inversa, I-69
- , lineare, I-73, 74
- , logaritmica, I-74
- , omografica, I-54, 55
- , pari, I-69
- , seno, I-75
- , suriettiva, I-68
- , tangente, I-75
- Funzioni, codominio, I-68
- , dominio, I-68, 71
- , grafico, I-69
- , studio completo, I-111
- , algebriche, I-71
- , con moduli, I-73
- , crescenti, I-70 , decrescenti, I-70 , di più variabili, I-105 , goniometriche di angoli particolari, I-34 , implicite, I-108 , inverse, continuità, I-91 , inverse delle funzioni trigonometriche, I-75 Funzioni, iperboliche, I-76, 77, 78, 79 , formule di addizione e sottrazione, I-78 , formule di bisezione, I-79 , formule di moltiplicazione, I-78 , formule per somma, differenza e prodotto, I-78 , potenze di, I-78 , relazioni tra, I-77 Funzioni, irrazionali, I-71 , monotòne, I-70 , periodiche, I-70 , polinomiali, I-11 , razionali fratte, I-71 , razionali intere, I-71 , reali di una variabile reale, I-68 , trascendenti, I-71 , trigonometriche, I-75 , trigonometriche, relazioni tra le, I-35, 36 Gauss, metodo di risoluzione di un sistema di equazioni, I-25 Geometria, analitica nel piano, I-45
- , analitica nello spazio, I-55
- , piana, I-39
- $-$ , solida, I-43
- Grado, di un monomio, I-9
- , di un polinomio, I-10
- , sessagesimale, I-32
- Grafici di funzioni, I-73
- Grafico, dilatazione, I-72
- , di una funzione, I-69
- , trasformazioni, I-72
- , trasformazioni per simmetrie, I-73
- , traslazione, I-72

#### Hessiano, I-110

Immaginario, I-62 Infinitesimi ed infiniti, I-86, 87 Iniettiva, funzione, I-68

Insieme discreto, I-68 Integrale, generale, I-148 Integrale particolare, I-148 Integrali, curvilinei, I-146 , definiti, I-143 , delle funzioni elementari, I-139 , impropri, I-146 , indefiniti, I-138, 139 , singolari, I-149 Integrazione, regole, I-140 , di funzioni razionali fratte, I-142 , per parti, I-141 , per scomposizione, I-140 , per sostituzione, I-140 Intercetta, I-49 Intervalli, I-66 Intorni, circolari, I-67  $-$ , di un numero, I-66, 67 Intorno, destro, I-67 , sinistro, I-67 Iperbole, I-54 , equilatera, I-54 Kroneker, teorema di, I-21 La retta nello spazio, I-56 Lagrange, procedimento di, I-162 , teorema di, I-102 Laplace, 2° teorema, I-21 , regola di, I-20 Leibniz, criterio di, I-129 Limite, di una successione, I-120 , superiore di una successione, I-122 , finito di una funzione, I-79 , finito di una funzione per x che tende all'infinito, I-80 , infinito di una funzione, I-80 , infinito di una funzione per x che tende all'infinito, I-81 , sinistro e destro finiti di una funzione, I-80 , sinistro e destro infiniti di una funzione, I-80 Limiti, I-79 , di successioni particolari, I-124 , finiti, operazioni, I-82 , infiniti, operazioni, I-83, 84, 85 , notevoli, I-92, 93 Liouville, formula di, I-159

MacLaurin, formula di, I-135 , serie di, I-134, 135 , sviluppo di funzioni in serie, I-136, 137, 138 Massimi e minimi di funzioni di più variabili, I-109 Massimo comun divisore di, monomi, I-10 , polinomi, I-14 Massimo relativo, I-113 Matrice, caratteristica di una, I-21 , cofattore di un elemento di una, I-19 , complementare, I-17 , complemento algebrico di un elemento di una, I-19 , diagonale, I-16 , diagonale di una, I-16 , minore complementare, I-19 , minore di una, I-21  $-$ , nulla, I-16 , quadrata, I-16 , rango di una, I-21 -, simmetrica, I-16 , sottomatrice, I-21 , triangolare alta, I-16 , triangolare bassa, I-16  $-$ , unità, I-16 Matrici, I-15 , addizione e sottrazione, I-17 , prodotto, I-18 , opposte, I-16 , trasposte, I-16 , uguali, I-16 Mertens, teorema di, I-130 Metodo di Cramer, I-28 Minimo comune multiplo di, monomi, I-10 , polinomi, I-14 Minimo relativo, I-113 Modulo, I-46 , di un numero complesso, I-64 , di un vettore, I-57 Moivre, formula di, I-65 Monomi, I-8 , operazioni, I-9 Monomio, grado di un, I-9 Nepero, numero di, I-124 Newton, formula di, I-8 Newton-Leibniz, formula di, I-144 Numeri complessi, I-61 , anomalia, I-64

, argomento, I-64 Numeri complessi, forma trigonom., I-64 Numeri complessi, modulo, I-64 , operazioni, I-62, 63 , rappresentazione geometrica, I-63 Numero di, Eulero, I-124 , Nepero, I-124 Operazioni con i, limiti finiti, I-82 , limiti infiniti, I-83, 84, 85 , monomi, I-9 , numeri complessi, I-62, 63 , numeri complessi in forma trigonometrica, I-65 , polinomi, I-11 Parabola, I-51, 52, 53 Parallelepipedo rettangolo, I-43 Parallelogramma, I-40 Periodicità di una funzione, I-112 Permutazioni, con ripetizione, I-7 , semplici, I-6 Piani, paralleli, I-56 , perpendicolari, I-56 Piramide, regolare, I-44 , retta, I-44 Pitagora, teorema di, I-39 Poligoni, I-40 Poligono regolare, I-41, 42 , circoscritto ad una circonferenza, I-42 , inscritto in una circonferenza, I-42 Polinomi, divisibilità, I-12 , divisione, I-12 , massimo comun divisore, I-14 , operazioni, I-11 Polinomio, I-9 , grado di un, I-10 , radici, I-15 , zeri di un, I-11, 13 , completo, I-10 , di Taylor, I-135 , omogeneo, I-10 , ordinato, I-10 Potenze di, funzioni iperboliche, I-78 , un binomio rif., I-8 Primitiva di una funzione, I-138 Prisma retto, I-44 Procedimento di Euclide o delle divisioni successive, I-14 Prodotti notevoli, I-12 Prodotto, di due matrici, I-18

, di un numero per una matrice, I-18 -, di un vettore per uno scalare, I-58 , scalare, I-60 , vettoriale, I-61 Progressione, aritmetica, I-120 , geometrica, I-120 , ragione di una, I-120 Proprietà di ricorrenza, I-8 Punti, angolosi, I-97, 114, 115 , di accumulazione, I-67 Punto, di accumulazione di una successione, I-120 , di flesso orizzontale, I-113 , di flesso verticale, I-97, 116 , di intersezione di due rette, I-49 , medio di un segmento, I-48 Quadrato, I-40 Quadrilatero, I-41 , circoscritto ad una circonferenza, I-41 , inscritto in una circonferenza, I-41 Quadrinomio, I-10 Raabe, criterio di, I-129 Radiante, I-32 Radici di un polinomio, I-15 Raggio vettore, I-46 Ragione di una progressione, I-120 Rapporto incrementale, I-95 Rappresentazione geometrica dei numeri complessi, I-63 Regola, dei segni, I-15 , del parallelogramma (somma di vettori), I-57, 58 , della poligonale (vettori), I-58 , di Cartesio, I-15 , di Cramer, I-22, 24 , di Laplace (primo teorema di Laplace), I-20 , di Ruffini, I-13 , di Sarrus, I-20 , punta-coda (somma di vettori), I-57 , di derivazione, I-101, 102 -, di una serie numerica, I-125 Retta, nello spazio in forma normale, I-56 , nello spazio in forma parametrica, I-56 , passante per due punti, I-50 Rettangolo, I-40 Rette, I-48 , incidenti, I-49

, parallele, I-49 , parallele (nello spazio), I-57 Rette parallele agli assi, I-49 , perpendicolari, I-50 , perpendicolari (nello spazio), I-57 Riemann-Dini, teorema di, I-127 Rolle, teorema di, I-103 Rombo, I-41 Rotazione degli assi, I-46 Rouchè-Capelli, teorema di, I-22, 24, 25 Sarrus, regola di, I-20 Scala logaritmica, I-47 Scomposizione di un vettore, I-58 Secante, di un angolo, I-34 , iperbolica, I-77 Segmento circolare, I-43 Semifattoriale, I-6 Seno, di un angolo, I-33 , iperbolico, I-76 Serie di funzioni, I-130 , insieme di convergenza, I-131 , teorema del limite, I-131 , teorema della continuità, I-132 , teorema di derivazione, I-132 , teorema di integrazione, I-132 Serie di potenze, I-132 , intervallo di convergenza, I-132 , proprietà, I-133 Serie di Taylor e di MacLaurin, I-134, 135 Serie numerica, I-124 , alternante, I-129 , assolutamente convergente, I-126 , carattere, I-124 , convergente, I-124, 125 , divergente, I-124 , incondizionatamente convergente, I-126 , indeterminata, I-124 , oscillante, I-124 , proprietà, I-126, 127 , resto di una, I-125 , somma parziale di una, I-124 , termine, I-124 Serie numeriche, criteri di convergenza, I-127, 128, 129 , operazioni aritmetiche elementari, I-129 Serie prodotto di Cauchy, I-130 Settore circolare, I-43 Sfera, I-45

Simmetrie di una funzione, I-112 Sistema lineare, non omogeneo, I-22 , omogeneo, I-22 Sistemi di disequazioni, I-29 , di equazioni di 1° grado, I-27 , di equazioni di 1° grado, metodo di Cramer, I-28 , di equazioni di 2° grado, I-32 , lineari, I-21 , omogenei, I-24 Somma, di una serie numerica, I-124 , di vettori, I-57, 58 Stifel, formula di, I-8 Studio completo di una funzione, I-111 Successione, convergente, I-121 , crescente, I-122 , decrescente, I-122 , divergente, I-121 , illimitata, I-122 , indeterminata, I-121 , limitata superiormente, I-122 , limite di una, I-120 , limite superiore, I-122 , monotòna, I-122, 123 , numerica, I-119 , oscillante, I-123 , periodica, I-123 , punto di accumulazione di una, I-120 Suriettiva, funzione, I-68 Sviluppo di funzioni in serie di MacLaurin, I-136, 137, 138 Tangente, di un angolo, I-33  $-$ , iperbolica, I-76, 77 Taylor, formula di, I-134, 135 , polinomio di, I-135 , serie di, I-134, 135 Teorema, dei seni, I-38 , del confronto, I-81 , del Dini, I-108 , della corda, I-38 , della media, I-144 , della permanenza del segno, I-81 , delle proiezioni, I-38 , dell'esistenza degli zeri, I-91 , dell'unicità del limite, I-81  $-$ , di Binet, I-21 , di Bolzano, I-68 , di Carnot o del coseno, I-38 , di Cartesio, I-30

, di Cauchy, I-156 , di Cramer, I-23 , di D'Alembert, I-26 Teorema di Darboux-Bolzano, I-91 , di de L'Hospital, I-103 , di Dirichelet, I-126 , di Kroneker, I-21 , di Lagrange, I-102 , di Laplace, I-21 , di Mertens, I-130 , di Pitagora, I-39 , di Riemann-Dini, I-127 , di Rolle, I-103 , di Rouchè-Capelli, I-22, 24, 25  $-$ , di Ruffini, I-13 , di Torricelli-Barrow, I-144 , di Weierstrass, I-91, 143 , fondamentale dell'algebra, I-13, 26 , delle funzioni continue, I-90 , di derivazione, I-98 Teoremi, di Euclide, I-39 , sui limiti di successioni, I-123 , sulle successioni monotòne, I-123 Termine noto, I-49 Torricelli-Barrow, teorema di, I-144 Trapezio, I-41 Trasformazioni, di un grafico, I-72 , di un grafico per simmetrie, I-73 Traslazione, degli assi, I-45 , di un grafico, I-72 Triangolo, area, I-39 , cerchio circoscritto, I-39 , cerchio inscritto, I-39 , equilatero, I-40

Triangolo rettangolo, relazioni tra lati ed angoli, I-37 , teorema di Pitagora, I-39 , teoremi di Euclide, I-39 Trinomio, I-10 Unità immaginaria, I-61 Variabile, dipendente, I-68 , indipendente, I-68 Verso di un vettore, I-57 Versore, I-57 Vettore, I-16, 17 , componente di un, I-57 Vettori, I-57 , componenti cartesiane, I-59 , differenza, I-57, 58 , direzione, I-57 , forma cartesiana, I-59  $-$ , modulo, I-57 , prodotto per uno scalare, I-58 , scomposizione, I-58 , somma, I-57, 58 , verso di un, I-57 , componenti, I-58 , nello spazio, I-60 Volumi dei solidi di rotazione, I-145 Weierstrass, Teorema di, I-91, 143 Werner, Formule di, I-37 Wronksiano, determinante, I-158, 161 Zeri di un polinomio, I-11, 13

# **Sezione II Chimica**

Atomo, II-2 affinità elettronica, II-3 - configurazione elettronica, II-4 , energia di ionizzazione, II-3 guscio elettronico, II-3  $-$ , ione, II-2 -, isotopi, II-2 -, numero atomico, II-2 -, numero di massa, II-2  $-$ , numeri quantici, II-4 -, orbitale, II-4 -, peso atomico, II-2 -, peso molecolare, II-2 principio di esclusione di Pauli, II-4 -, tavola periodica degli elementi, II-6 Chimica inorganica descrittiva, II-33 Chimica organica, II-34 -, classi principali, II-35 classificazione composti, II-34 -, ibridazione, II-34 Elettrochimica, II-30 -, elettrolisi, II-32 -, elettroliti, II-30 -, equazione di Nerst, II-30 -, pila, II-30 potenziali standard di riduzione, II-31 Legame chimico, II-7 -, covalente o omopolare, II-7 -, covalente polarizzato, II-7

- -, covalente puro, II-7
- $-$ , dipolo, II-8

Reazioni chimiche, II-23 acidi e basi, II-25  $-$ , di ossidazione, II-29 -, entalpia, II-24 numero di ossidazione, II-29  $-$ , pH, II-7 -, soluzioni tampone, II-27 velocità, II-3 Struttura e trasformazioni della materia, II-11 concentrazione, II-12 -, legge di Henry, II-12 leggi dei gas, II-16  $-$ , leggi delle reazioni chimiche, II-18 molalità, II-13 molarità, II-12  $-$ , mole, II-18 -, normalità, II-12 -, numero di Avogadro, II-18 -, numero di ossidazione, II-18 -, sistemi eterogenei, II-11 sistemi omogenei, II-11 soluzioni, II-11 -, stechiometria, II-17 Teoria VSEPR, II-10 Valenza, II-9

-, forze di Van der Waals, II-8

 $-$ , idrogeno, II-8  $-$ , ionico, II-7 -, metallico, II-8 -, unità Pauling, II-7

#### **Sezione III Fisica**

Aberrazioni cromatiche, III-49 Accelerazione, centripeta, III-16 , di Coriolis, III-18 , istantanea, III-12 , media, III-12 , tangenziale, III-16 Amperometro, III-68 Ampiezza delle oscillazioni, III-14 Assi principali d'inerzia, III-30 Baricentro, III-26 Calore, latente di fusione, III-56 , latente di vaporizzazione, III-56 , specifico, III-53 Caloria, III-54 Calorimetro, III-55 Campo, di forze conservativo, III-24 , magnetico, int. magnetiche, III-69 , legge di Biot-Savart, III-70 , permeabilità magnetica nel vuoto, III-70 Cannocchiale, III-49 Capacità termica, III-53 Capillarità, III-34 Carrucola, III-28 Caustica, III-49

Circuiti elettrici, nodo, III-67 , maglia, III-67 Corpo rigido, III-29 Corrente elettrica continua, , intensità, III-65 , resistenza, III-65

Densità, III-22 Deviazione standard, III-5 Diffrazione, III-45 Dilatazione termica, nei gas, III-51 , nei solidi, III-51 , nei liquidi, III-52 Dispersione, III-45

Effetto, Doppler, III-41 , Joule, III-67 Elongazione, III-14

Energia, cinetica, III-24 , meccanica, III-25 , potenziale gravitazionale, III-24 , potenziale, III-24 , radiante, III-44 Equazione, d'onda, III-39 , di continuità, III-36 Fluido ideale o perfetto, III-36 Forza, elettromotrice, III-67 , di Lorenz, III-69 , elettromagnetica, III-20 , gravitazionale, III-20 , nucleare debole, III-20 Forze, conservative, III-23 , di attrito, III-20 , elastiche, III-21 , fondamentali, III-20 , nucleare forte, III-20 , non conservative, III-20 Frequenza, III-14 Galleggiamento, III-33 Gas, equazione di stato, III-60 , legge di Avagadro, III-60 , leggi di Gay Lussac, III-51 , legge di Boyle, III-60 , perfetti, III-60 , perfetto, III-51 Giroscopio, III-31 Grandezze, scalari, III-5 , vettoriali, III-5 Immagine, reale, III-46 , virtuale, III-46 Impulso di una forza, III-23 Interazioni el., legge di Coulomb, III-63 , campo elettrico, III-63 , potenziale elettrico, III-64 , capacità elettrica, III-65 , condensatori, III-65 Interferenza, III-45

Joule, equivalente meccanico della caloria, III-60

Kirchhoff, primo principio, III-67 , secondo principio, III-67

Lavoro di una forza, III-23 Legge, di Archimede, III-33 , di Biot-Savart, III-70 , di Coulomb, III-21 , di gravitazione universale, III-21 -, di Ohm, III-66 , di Pascal, III-32 , di Stevino, III-32 , oraria del moto, III-10 Lenti, convergenti, III-47 , divergenti, III-47 , potere diottrico di una lente, III-48 Linee di corrente, III-36 Liquidi perfetti, III-31 Massa, gravitazionale, III-20 , inerziale, III-19 Microscopio, III-48 Momento, angolare, III-22 , assiale, III-30 , di una forza, III-22 Moto, III-10 , armonico semplice, III-13 , circolare uniforme, III-14 , circolare vario, III-15 , di trascinamento, III-16 , irrotazionale, III-36 , rotazionale, III-36 , stazionario, III-35 , uniforme, III-10 , rettilineo uniforme, III-12 , uniformemente accelerato, III-12 , vario, III-11 Newton, (Principi della dinamica), III-18 Onde, armoniche, III-39 , longitudinali, III-39 , stazionarie, III-39 , progressive, III-39 , regressive, III-39

, trasversali, III-39 Ottica geometrica, -, asse ottico, III-46 , centro di una lente, III-46 , fuoco di una lente, III-46 , punti coniugati (formula), III-47

Paranco, III-28 Periodo, III-14 Peso specifico, III-22 Poligono delle forze, III-7 Portata volumica, III-36 Potenza sviluppata da una forza, III-24 Potere calorifico, III-57 Principio di relatività di Galileo, III-19 Prodotto, scalare, III-8 , vettoriale, III-9 Propagazione del calore, III-57 , convezione, III-57 , conduzione (Legge di Fourier), III-57 , irragiamento, III-58 Quantità di moto, III-19 Radiazioni, III-43 Regola del parallelogramma, III-6 Riflessione della luce, III-44 Rifrazione della luce, III-44 Semidispersione, III-4 Sistema di riferimento, assoluto, III-16 , relativo, III-16 Sistemi di riferimento inerziali, III-18 Sorgente di luce, calda, III-43 , fredda, III-43 Superconduttori, III-66 Temperatura, III-50 , di evaporazione, III-56 , di fusione, III-56 Tensione superficiale, III-34 Teorema, delle forze vive, III-24 , di Bernoulli, III-37 , di Huygen Steiner, III-30 , di Varignon, III-7 Termodinamica, primo principio, III-61 , secondo principio, III-62 -, ciclo di Carnot, III-62 , rendimento di una macchina termica, III-62 Torricelli, barometro, III-33 , teorema, III-37 Traiettoria, III-10 Trasformazioni termodinamiche, III-58 -, isocore, III-58 -, isobare, III-58 , isoterme, III-58

Trasformazioni termodinamiche, adiabatiche, III-58 Tubo, di flusso, III-36 , di Venturi, III-38

Urti, anelastici, III-26 , elastici, III-25

Valore medio, III-4

Varianza, III-4 Velocità, angolare, III-14 , di fase, III-40 , di gruppo, III-40  $-$ , scalare, III-11 , vettoriale, III-11 Vettore risultante, III-6 Vettori componenti, III-6 Voltmetro, III-68

# **Sezione IV Normativa, legislazione e sicurezza**

Legislazione IV-26 , direttiva comunitaria IV-26 , direttiva BT IV-26 , direttiva macchine IV-26 , D.Lgs. 615/96 IV-31 , D.Lgs. 626/94 IV-29 , D.Lgs. 626/94 IV-29 , D.Lgs. 626/96 IV-31 , D.Lgs. 791/97 IV-31 , D.P.R. 459/96 IV-31 , D.P.R. 547/55 IV-29  $-$ , legge 46/90 , leggi e decreti IV-26 , marcatura CE IV-26 Normativa IV-1 , CEI IV-3 , CENELEC IV-2 , CESI IV-13 , comitati tecnici IV-1 , comitati tecnici CEI IV-4 , documento armonizzato IV-3 , enti normatori IV-1 , IEC IV-2 , IENGF IV-13 , IMQ IV-13 , iter norma CENELEC IV-4

, iter norma IEC IV-3

, marchio CE IV-13 , marchio di conformità IV-13 , norma europea IV-3 , norma internazionale IV-3 , norme CEI IV-7 Sicurezza IV-29 , certificazione ISO 9000 IV-31 , compatibilità elettromagnetica IV-31 , direttiva BT IV-31 , direttiva macchine IV-31 , D.Lgs. 626/94 IV-29 , D.P.R. 547/55 IV-29 , ergonomia IV-30 , servizio di prevenzione e protezione IV-29 Simbologia IV-13 Sistemi di misura IV-13  $-$ , cgs IV-13  $-$ , fbfs IV-13  $-$ , fps IV-13  $-$ , fss IV-13  $-$ , mks IV-13  $-. SI IV-13$ , simboli grandezze IV-14 Unità di misura IV-20

- , multipli IV-25
- , sottomultipli IV-26

## **Sezione V Segni grafici**

Apparecchi, di comando e manovra, V-12

- , di controllo nelle centrali elettriche, V-37
- $-$ , in derivazione, V-18
- , per impianti antifurto e antincendio, V-20
- , per la distribuzione dei segnali radio TV, V-19
- , vari, V-19
- Apparecchiature pneumatiche, V-26
- , comando delle, V-27
- , distribuzione delle, V-27
- , regolazione delle, V-27
- , trasformazione delle, V-28
- , trasmissione delle, V-26
- , trattamento delle, V-26

Centrali di produzione elettrica, V-29 Comandi, passivi per tubazioni, V-34 , valvole, V-34 Componenti, attivi per tubazioni, V-36 , passivi, V-11 Conduttori, V-10 Condutture, V-10 Coppie termoelettriche, V-16

Diagramma esplicativo, V-5 Dispositivi, di comando e manovra, V-12 , di connessione, V-11 , di derivazione, V-10 , di protezione, V-15

Elementi, analogici, V-23 , logici binari, V-24

Lampade e apparecchi ausiliari, V-18 Lettere di identificazione delle apparecchiature elettriche, V-39

Linee di trasporto elettriche, V-29

Mappe di rete, V-3 Motori, V-16

Relè, di misura, V-14 , elettromeccanici, V-14 Schema, a blocchi, V-3 , a blocchi e di flusso, V-7 , dei circuiti equivalenti, V-4 , dei conduttori, V-6 , del riferimento alla posizione topografica dei componenti, V-6 , della disposizione dei segni grafici, V-6 , di connessione, V-5, 7  $-$ , di funzione, V-4 , di manutenzione, V-5 , di montaggio, V-7 , di potenza, V-7 , di sistema, V-3 , di ubicazione, V-5 , esplicativo, V-5 , funzionale, V-6 , sviluppato, V-6 , topografico, V-5 Segnalazioni, V-17 Segni, di uso generale, V-9 , generali idraulici, V-30 , generali per macchinario, V-30 Segno grafico, V-2 , di funzione, V-2 , distintivo, V-2 , generale, V-2 , tracciatura del, V-3 Semiconduttori, V-21 Stazioni di produzione elettrica, V-29 Strumenti di misura, V-16 , nelle centrali elettriche, V-37 Trasduttori, V-19 Trasformatori, V-16 Tubazioni e accessori di collegamento, V-32 Valvole rappresentazione costruttiva, V-33

## **Sezione VI CAD**

Aiuto in linea, VI-6 Angoli, immissione, VI-8 Annulla, comando, VI-11, 23 –, pulsante, VI-11, 23 Annullare le modifiche, VI-30 Anteprima di stampa, VI-38 Anello, VI-52, 67 Arco, VI-45 Assegnare una scala agli, oggetti di una finestra, VI-124 Assonometria, VI-89 –, commutazione piano assonometrico, VI-92 –, snap assonometrico, VI-91 Attivazione di un comando, VI-6 Attributi, VI-114 AutoCAD Design Center, VI-88 Autosnap, VI-34 Avvio del programma, apri file di disegno, VI-16 –, usa autocomposizione, VI-9 –, usa un default, VI-5 –, usa un modello, VI-21 Blocchi, VI-106 –, crea blocco con attributo, VI-114 –, pulsante crea blocco, VI-106 –, pulsante inserisci blocco, VI-111 –, ridefinizione, VI-117 Cambia, VI-17 Cancella, VI-32 Cen (opzione di snap ad oggetto), VI-32 Cerchio, VI-23 –, cerchio assonometrico, VI-93 Cima, VI-74 Colori, blocchi, VI-106 –, area grafica, VI-7 Commutazione del piano assonometrico, VI-92 Copia, VI-30 –, multiplo, VI-97 Coordinate, assolute, VI-8 –, cartesiane, VI-8

–, polari, VI-8 –, relative, VI-8 –, visualizzazione nella barra di stato, VI-12 Da (opzione di snap ad oggetto), VI-14, 53 Ddedit, VI-21 Ddunits, VI-10 Definizione di attributo, VI-114 Disegno in scala, VI-103 Editpl, assegnare una larghezza, VI-13 –, unire, VI-13 Ellisse, cerchio assonometrico, VI-93 Esplodi, VI-40 Estendi, VI- 37 Filtri di coordinate .X, .Y, .Z, VI-19, 33, 57 Fin (opzione di snap ad oggetto), VI-25 Finestre, VI-123 –, multiple, VI-128 Griglia, VI-11 –, assonometria, VI-91 Iconaucs, VI-12 Imposta pagina, VI-123 Impostazione preferenze, VI-7 –, colori dello schermo, VI-7 –, dimensioni del puntatore, VI-7 –, direzione di riferimento, VI-7 –, precisione, VI-10 –, unità di misura, VI-10 –, verso di rotazione positivo, VI-10 Inser, inserimento blocchi, VI-111 –, inserimento di un intero disegno, VI-40, 123, 125 Int (opzione di snap ad oggetto), VI-14, 32 Larghezza della linea, VI-100 Layer, VI-16

–, attivazione, VI-22 –, colori, VI-16 –, creazione, VI-16 Layer, tipi di linea, VI-49 –, congelare, VI-75 –, congela nella finestra attiva, VI-125 Limiti, VI-10 Linea, VI-8, 12 –, tipi di linea, VI-49, 64 –, di sezione, VI-75 Lista, VI-26 Lwdefault (variabile di sistema), VI-100

Mblocco, VI-106 Med (opzione di snap ad oggetto), VI-19 Misura, VI-118 Modelli di tratteggio, VI-76 Modi, opuntamento, VI-50 –, orto, VI-18 –, osnap, VI-25 –, snap, VI-11

Offset, VI-56, 68 Opuntamento, VI-50, 53, 70 Osnap, VI-33

Par (opzione di snap ad oggetto), VI-44 Pellipse (variabile di sistema), VI-101 Per (opzione di snap ad oggetto), VI-14, 31 Polilinea, editazione, VI-13 –, larghezza iniziale e finale diverse, VI-41, 69 Proprietà, cambio scala del tipo di linea, VI-62 –, interrogazione geometria, VI-46 –, modifica testo, VI-21 –, scala della finestra, VI-124 –, spostamento su altro layer, VI-17 Qua (opzione di snap ad oggetto), VI-51 Quotatura, VI-78 –, allineata, VI-102 –, barra degli strumenti, VI-83 –, continua, VI-84, 85 –, da linea di base, VI-87 –, diametro, VI-86 –, impostazione stile, VI-79 –, modifica testo di quota, VI-85 –, obliqua, VI-102

–, raggio, VI-85 Raccordo, VI-54, 59 –, taglia/non taglia, VI-57 Rifare, VI-23 Rigen, VI-65 Ruota, VI-30 Salvataggio, VI-15 –, come file di disegno/modello, VI-20 Salvataggio automatico (savetime), VI-24 Scalatl, VI-77 Selezione oggetti, aggiungere a insieme di selezione, VI-28 –, finestra, VI-27 –, intercetta, VI-29 –, intersezione, VI-28 –, puntamento, VI-26 –, rimuovere da insieme di selezione, VI-28 –, selezionato precedentemente, VI-26 –, ultimo disegnato, VI-26 Serie, polare, VI-41, 67 –, rettangolare, VI-14 Spazio carta, VI-122 Spazio modello affiancato, passaggio, VI-125 –, scala, VI-125 Snap, VI-11 Snap ad oggetto (osnap), VI-33 –, autosnap, VI-34 –, cen, VI-32 –, da, VI-14, 53 –, fin, VI-25 –, int, VI-14, 32 –, med, VI-19 –, par, VI-44 –, per, VI-14, 31 –, qua, VI-51 –, vic, VI-15 Spezza, VI-35 Taglia, VI-35 Testo, VI-18 –, adatta, VI-18 –, centro, VI-18 –, giustificato, VI-18 –, mezzo, VI-37 –, stile, VI-17 Tipi di linea, VI-49, 64

Tratteggio, VI-75 –, anteprima, VI-76 –, finestra di dialogo, VI-75 –, solido, VI-98 Trimmode (variabile di sistema), VI-57 Unità di misura, comando ddunits, VI-10

Zoom, finestra, VI-14  $-$ , tutto, VI-10 –, scala, VI-125

#### **Sezione VII Elettrotecnica generale**

Ammettenza del dipolo, R-L parallelo, VII-127 , R-C parallelo, VII-130 , R-L-C parallelo, VII-132 Ampere, VII-6 Amperometro, VII-6 Ancora, VII-95 Angolo di perdita, VII-143 Arco doppio, VII-23 Atomo, VII-6 Autoinduzione, VII-102 Avvolgimento, di eccitazione, VII-95 , indotto, VII-104 , induttore, VII-104 Banda passante, VII-138, 140, 142 Bipoli, attivi, VII-13 , collegamento in parallelo, VII-22 , collegamento in serie, VII-21 , ideali, VII-13, 14 , lineari, VII-12 , non lineari, VII-12 , passivi, VII-13 , collegamento in parallelo, VII-23, 148 , ammettenza equivalente, VII-148 , partitore di corrente, VII-23, 148 , collegamento in serie, VII-21, 148 , impedenza equivalente, VII-148 , partitore di tensione, VII-148 Bipolo elettrico, VII-12 Boucherot, teorema di, VII-151 Campo elettrico, VII-49, 53 , nei dielettrici, VII-53 , vettore campo elettrico, VII-49, 53 Campo magnetico, VII-73, 107 , indotto, VII-96 , induttore, VII-96 , prodotto da una spina circolare, VII-75 , prodotto da un solenoide, VII-76 , prodotto da un solenoide toroidale, VII-76 , origine del, VII-73 Caratteristica, di magnetizzazione, VII-79

, esterna del bipolo, VII-12 , voltamperometrica del bipolo, VII-12 Carica elettrica, VII-4 Centro stella di un sistema, VII-159 , spostamento del centro stella, VII-164 Circuitazione magnetica legge, VII-82 Circuito aperto ideale, VII-10 Coefficiente, di temperatura, VII-9 , di mutua induzione, VII-103 Componente, attiva della corrente, VII-135 , reattiva della corrente, VII-135 Condensatore, VII-54 Condensatori, VII55 , capacità, di un condensatore piano, VII-55, 59 , di condensatori di altro tipo, VII-60 , collegati a stella, VII-58 , collegati a triangolo, VII-58 , collegati in parallelo, VII-57 , collegati in serie, VII-55 , collegati in serie parallelo, VII-58 , trasformazione stella-triangolo, VII-58 , trasformazione triangolo-stella, VII-59 Condizione di adattamento di un generatore, VII-18 Conduttanza elettrica, VII-8 Conduttività elettrica, VII-9 Conduttore di neutro, VII-159 Conduttori, VII-4 Convenzione di segno, degli utilizzatori, VII-12 , dei generatori, VII-12 Coppia di forze agente, su una spira, VII-92 , su una bobina, VII-93 Corpi conduttori, comportamento, VII-50 Corrente, di corto circuito, VII-13  $-$ , di fase, VII-162  $-$ , di linea, VII-162 , elettrica, VII-5 , impressa, VII-14 , indotta, VII-96 Correnti, metodo delle correnti cicliche, VII-33

Correnti, di circolazione, VII-23 Corto circuito ideale, VII-10 Costante, dielettrica, VII-54 , dielettrica del vuoto, VII-49 , dielettrica relativa, VII-54 -, di tempo del sistema, VII-63, 107 Coulomb, VII-5 , legge di, VII-49 Densità di corrente, VII-6, 61 Differenza di potenziale elettrico, VII-7, 51 Effetto schermante, VII-86 Elettroni, VII-3 Energia, elettrostatica, VII-61 , magnetica, VII-82 Faraday-Neumann, legge di, VII-96 Fase, VII-115 Fasore, VII-116 Fattore, di accoppiamento, VII-104 , di cresta, VII-115 , di dissipazione (di un condensatore reale), VII-144 , di forma, VII-115 , di merito (di un induttore reale), VII-143 , di potenza, VII-135, 168 Filtro, passa-alto, VII-139 , passa-banda, VII-140, 142 , passa-basso, VII-138 Fleming, regola di, VII-98 Flusso, concatenato, VII-83 , disperso, VII-103 , totale, VII-103 , utile, VII-103 Forza, agente su un conduttore elettrico, VII-92 , controelettromotrice, VII-16, 100 , coercitiva, VII-80 , elettromotrice, VII-7, 13 , magnetizzante, VII-77 , magnetomotrice, VII-77 , meccanica, VII-99 , motrice, VII-99 , resistente, VII-99 Frequenza, di una grandezza periodica, VII-113 , di risonanza, VII-139

Generatore, elettrico, VII-5 , di corrente alternata monofase, VII-151 , comportamento da generatore, VII-99 , ideale di corrente, VII-14 - ideale di tensione, VII-13 , reale di corrente, VII-14 , reale di tensione, VII-13 Generatori dipendenti, VII-47 Guadagno, di corrente, VII-138 , di tensione, VII-142 Gauss, teorema di, VII-52 Henry, VII-81 Hopkinson, legge di, VII-81 Impedenza, VII-120, 122, 124, 126, 128, 131 , equivalente, VII-148 , trasformazione stella-triangolo, VII-149 , trasformazione triangolo-stella, VII-149 Induttanza, VII-83, 102 Induttore, VII-83, 142 Induzione, elettrica, VII-51 , elettrostatica, VII-51 , magnetica, VII-74 , residua, VII-80 Intensità della corrente elettrica, VII-6 Ione, VII-4 Isolanti, VII-4 Isotopi, VII-4 Isteresi, ciclo di, VII-80 , magnetica, VII-80 Joule, effetto, VII-10  $-$ , legge di, VII-10 Kirchhoff, applicazione dei principi, VII-30 , legge delle correnti (primo principio di), VII-20 , legge delle tensioni (secondo principio di), VII-20 Larmor, precessione di, VII-78 Lato di una maglia, VII-19 Lenz, legge di, VII-96 Linee, di campo, VII-49, 73

, di forza, VII-49, 73

Livelli (gusci, strati elettronici), VII-4

Maglia, VII-19 Magnete di prova, VII-73 Massa, VII-7 Materiali, diamagnetici, VII-78, 84 , duri, VII-80 , ferromagnetici, VII-78, 84 , paramagnetici, VII-78, 84 , teneri, VII-80 Maxwell, metodo di, VII-33 Miller, teorema delle correnti, VII-42 , teorema delle tensioni, VII-41 Millmann, teorema di, VII-35, 150 Motore elettrico, comportamento da, VII-99

Neutroni, VII-3 Newton, VII-96 Nodo, VII-19 Norton, teorema del generatore equivalente, VII-40, 150 Numero, atomico, VII-3 , complesso, VII-119 , di massa, VII-3 NTC, VII-10

Ohm, legge di, VII-7 , legge generale di, VII-15 Operatore complesso, VII-166

Partitore, di carica, VII-57 , di tensione, VII-22, 148 , di tensione capacitivo, VII-56 Perdite per isteresi magnetica, VII-83 Permeabilità, magnetica, VII-74 , assoluta, VII-74 , relativa, VII-78 Permeanza magnetica, VII-81 Periodo (di una grandezza periodica), VII-113 Polarità di un magnete, VII-73 Polarizzazione, VII-53 Potenza, attiva o reale, VII-135 , apparente, VII-136 , elettrica, VII-10 , fluttuante, VII-135 , generata, VII-16, 17, 152 , istantanea, VII-134 , persa, VII-16, 17, 152

, reattiva, VII-136 , utile, VII-16, 17, 152 , utile erogata, VII-152 Potenziale, ai nodi (metodo del), VII-34 , elettrico, VII-7 Principio, di reciprocità, VII-45 , di scomposizione, VII-166 , di sostituzione e compensazione, VII-43 Protoni, VII-3 PTC, VII-10 Pulsazione propria del circuito, VII-140 Punto di lavoro di un generatore, VII-16, 17 Quadripolo, VII-152 Quantità di elettricità, VII-5 Reattanza, capacitiva, VII-124 , induttiva, VII-122 Rendimento, definizione, VII-17 , del generatore, VII-152 Resistenza, differenziale, VII-8 , elettrica, VII-7, 119 , incrementale, VII-8 , interna di un generatore, VII-13 , totale, VII-8 Resistività elettrica, VII-8 Resistori, collegati a stella, VII-24 , collegati a triangolo, VII-24 , trasformazione da stella a triangolo, VII-25 , trasformazione triangolo-stella, VII-24 , trasformazione stella-poligono, VII-46 Rete elettrica, VII-19 Rifasamento, di un carico monofase, VII-170 , di un carico trifase, VII-171 Rifrazione delle linee di forza magnetica, VII-85 Riluttanza magnetica, VII-81 Risonanza, VII-139 Risposta in frequenza, VII-138 Schermi elettrostatici, VII-51 Semiconduttori, VII-4 Siemens, VII-8 Sistema elettrico, a circuiti indipendenti, VII-158 , bifase, VII-158

- , composto, VII-158
- , esafase, VII-158
- , polifase, VII-158
- , simmetrico, VII-158
- Sistema elettrico trifase, VII-158
- Solenoide, corto, VII-75
- , lungo, VII-75
- , toroidale, VII-76
- Sovrapposizione degli effetti, metodo della, VII-36, 150
- Spostamento elettrico (vettore), VII-53 Superficie equipotenziale, VII-51
- Suscettanza capacitiva, VII-124, 129
- Temperatura critica, VII-9
- Tempo di assestamento, VII-63
- Tensione, elettrica, VII-6
- , a carico, VII-151
- , a vuoto, VII-13, 151
- , caduta di tensione assoluta, VII-152
- , caduta di tensione interna del generatore, VII-151
- , caduta di tensione relativa percentuale, VII-152
- , concatenata (di linea), VII-160
- , di fase (stellata), VII-159
- , impulso di, VII-97
- , impressa, VII-13
- -, indotta, VII-96
- , sinusoidale (valore max della), VII-101
- , variazione della tensione da vuoto a carico, VII-151
- Terna simmetrica, diretta, VII-166
- , inversa, VII-166
- , omopolare, VII-166

Terne simmetriche, teoria delle, VII-165 Thevenin, teorema del generatore equivalente, VII-38, 150

Transitorio, di magnetizzazione, VII-106 , di smagnetizzazione, VII-108

- Triangolo, delle ammettenze, VII-127, 130, 133
- , delle impedenza, VII-126, 128, 131
- , delle correnti, VII-127, 130, 133
- , delle tensioni, VII-126, 129, 132
- Utilizzatori, convenzione di segno degli, VII-12
- Valore, massimo (di una grandezza alternata), VII-114
- , efficace (di una grandezza alternata), VII-114
- , picco-picco (di una grandezza alternata), VII-114
- , medio nel periodo (di una grandezza alternata), VII-114
- , medio nel semiperiodo (di una grandezza alternata), VII-14
- Velocità angolare, VII-100
- Vettore, associato a una sinusoide, VII-118
- , spostamento elettrico, VII-51
- Vettori, terna pura di, VII-167
- Volt, VII-7
- Voltmetro, VII-7

Watt, VII-10 Weber, VII-80

### **Sezione VIII Macchine elettriche**

- Alternatore, VIII-52
- –, a carico, VIII-54
- –, a vuoto, VIII-53
- –, in corto circuito, VIII-56
- –, parallelo, VIII-59
- –, studio secondo Behn Eschenburg, VIII-55
- –, studio secondo Potier, VIII-57
- Armoniche di un trasformatore, VIII-10
- Autotrasformatore, VIII-28
- –, monofase, VIII-28
- –, trifase, VIII-29
- Avvolgimenti compensatori, VIII-71
- –, per corrente alternata, VIII-51
- –, per corrente continua, VIII-73, 74
- –, per trasformatori, VIII-22
- Avviamento, di un motore asincrono monofase, VIII-50
- –, di un motore asincrono trifase, VIII-45
- –, di un motore a corrente continua, VIII-80

Behn Eschenburg, VIII-55

- Campo magnetico rotante trifase, VIII-31
- Caratteristica, di eccitazione di un alternatore, VIII-54
- –, di eccitazione di una dinamo, VIII-68
- –, di regolazione di un alternatore, VIII-59
- –, esterna di un alternatore, VIII-58
- –, esterna di una dinamo, VIII-72
- –, meccanica di un motore a corrente continua, VIII-79, 83, 84, 85
- –, meccanica di un motore asincrono, VIII-41
- Circuiti equivalenti di un trasformatore, VIII-12, 13
- Coefficiente, di Potier, VIII-57
- –, di stipamento, VIII-22
- –, di utilizzazione geometrica, VIII-22
- Collegamento dei trasformatori trifasi, a V, VIII-26
- –, a zig-zag, VIII-18
- –, in parallelo, VIII-24
- –, tri-esafase, VIII-28
- Collettore, VIII-73
- Commutazione dei poli di un motore asincrono, VIII-49
- Composto/a di,
- –, dinamo ad eccitazione, VIII-77
- –, motore ad eccitazione, VIII-84
- Coppia, motrice di un motore asincrono, VIII-42
- –, motrice di un motore a corrente continua, VIII-79
- Corrente magnetizzante di un trasformatore, VIII-10
- Correnti parassite, VIII-6
- Corto circuito,
- –, funzionamento in, di un alternatore, VIII-56
- –, funzionamento in, di un motore asincrono, VIII-44
- –, funzionamento in, di un trasformatore, VIII-19
- Diagramma circolare di un alternatore, VIII-63
- Diagramma circolare di un motore asincrono, VIII-43
- Dinamo, a carico, VIII-69
- –, a vuoto, VIII-67
- –, ad eccitazione composta, VIII-77
- –, ad eccitazione indipendente, VIII-66
- –, ad eccitazione parallelo, VIII-74
- –, ad eccitazione serie, VIII-76
- –, fem indotta, VIII-67
- –, principio di funzionamento, VIII-66
- Distorsione della corrente magnetizzante, VIII-10
- Eccitazione, di un alternatore, VIII-54
- –, di una dinamo, VIII-68
- Effetto pellicolare, VIII-5
- Equivalente,
- –, impedenza, di un motore asincrono, VIII-43
- –, impedenza, di un trasformatore, VIII-13, 14, 15

Fattore, di distribuzione, VIII-34 –, di forma, VIII-34 –, di passo, VIII-35 Fem indotta, in una dinamo, VIII-67 –, in un alternatore, VIII-53 –, in un avvolgimento trifase, VIII-33 –, in un trasformatore, VIII-9 Generatore, a corrente continua, VIII-66 –, asincrono, VIII-45 –, sincrono, VIII-52 Gruppi dei trasformatori, VIII-19 Impedenza, equivalente di un motore asincrono, VIII-43 –, equivalente di un trasformatore, VIII-13, 14 –, sincrona, VIII-56 Isolanti, VIII-7 Isteresi, VIII-5 Macchina a corrente continua, VIII-66 –, elementi costruttivi, VIII-72 Macchina sincrona, VIII-52

–, come generatore, VIII-52, 60 –, come motore, VIII-61 –, curva a V, VIII-64 –, principi costruttivi, VIII-64 –, raffreddamento, VIII-66 Motore asincrono, a carico, VIII-39 –, a vuoto, VIII-38 –, elementi costruttivi, VIII-51 –, in corto circuito, VIII-45 –, monofase, VIII-49 Motore sincrono, VIII-61 Motori a corrente continua, ad eccitazione composta, VIII-84 –, ad eccitazione parallelo, VIII-81 –, ad eccitazione serie, VIII-82 –, a carico, VIII-79 –, a vuoto, VIII-78 –, avviamento, VIII-80 Parallelo, degli alternatori, VIII-59 –, dei trasformatori, VIII-24 –, dinamo ad eccitazione, VIII-74

- –, motore a corrente continua ad eccitazione, VIII-81
- Perdite, addizionali, VIII-8
- –, nel dielettrico, VIII-7

–, nel ferro, VIII-5 –, per correnti parassite, VIII-6 –, per isteresi, VIII-5 Poli ausiliari, VIII-71 Potenza, meccanica di un asincrono, VIII-41 –, meccanica di un sincrono, VIII-61 –, reattiva di una macchina sincrona, VIII-62 –, sincronizzante, VIII-61 –, trasmessa di un asincrono, VIII-40 Raffreddamento, dei trasformatori, VIII-23 –, di una macchina sincrona, VIII-66 –, di un motore asincrono, VIII-52 Reazione, di armatura di un alternatore, VIII-54 –, di una dinamo, VIII-69 Regolazione della tensione, VIII-29, 37 –, della velocità di un asincrono, VIII-48 –, della velocità di un motore a corrente continua, VIII-80 Rendimento, di un alternatore, VIII-57 –, di un motore asincrono, VIII-40 –, di un trasformatore, VIII-16 –, di una dinamo, VIII-72 –, delle macchine, VIII-7 Rotore, di un motore asincrono, VIII-52 –, di una macchina a corrente continua, VIII-73 –, di una macchina sincrona, VIII-64 Scorrimento, VIII-38 Serie, dinamo ad eccitazione, VIII-76 –, motore ad eccitazione, VIII-82 Sincronismo, velocità di, VIII-33 Statore, di una macchina a corrente continua, VIII-72 –, di una macchina sincrona, VIII-65 –, di un motore asincrono, VIII-51 Trasformatore, a campo rotante, VIII-36 –, a doppio rapporto, VIII-26 –, a due secondari, VIII-26 –, a V, VIII-26 –, elementi costruttivi, VIII-21 Trasformatore monofase, VIII-8 –, fem indotta, VIII-9 –, a carico, VIII-11

–, a vuoto, VIII-9

–, in corto circuito, VIII-14

- Trasformatore trifase, VIII-17
- –, a carico, VIII-19
- –, a vuoto, VIII-17
- –, in corto circuito, VIII-19
- Variatore di fase, VIII-36
- Variatore di tensione, a trasformatore, VIII-29
- –, trifase a induzione, VIII-37
- Variazione di tensione, di un alternatore, VIII-58
- –, di un trasformatore, VIII-16
- Vuoto, corrente a, di un motore asincrono VIII-38
- –, corrente a, di un trasformatore, VIII-9
- –, funzionamento a, di un alternatore, VIII-53
- –, funzionamento a, di un motore asincrono, VIII-38
- –, funzionamento a, di un motore a corrente continua, VIII-78
- –, funzionamento a, di un trasformatore, VIII-9, 17
- –, funzionamento a, di una dinamo, VIII-67
- Zig-zag, collegamento a, VIII-18

#### **Sezione IX Misure elettriche**

Alternatore, IX-75

- –, caratteristica dell'impedenza sincrona di un, IX-78
- –, caratteristica di eccitazione di un, IX-77
- –, caratteristica di regolazione di un, IX-76
- –, caratteristica esterna di un, IX-76
- –, curva a V di un, IX-79
- –, prova a vuoto di un, IX-77
- –, prova diretta di un, IX-76
- –, prova in corto circuito di un, IX-77
- –, rendimento convenzionale di un, IX-78
- –, variazione di tensione di un, IX-78
- Amperometro, IX-31
- –, a coppia termoelettrica, IX-17
- –, a filo caldo, IX-17
- –, a induzione, IX-24
- –, elettrodinamico, IX-22
- –, elettromagnetico, IX-16
- –, elettrostatico, IX-18
- –, magnetoelettrico, IX-14
- –, portata di un, IX-31
- –, verifica di taratura di un, IX-32
- Aron (inserzione), IX-48
- Asincrono (motore), IX-71
- –, diagramma circolare di un, IX-74
- –, prova a vuoto di un, IX-72
- –, prova diretta di un, IX-71
- –, prova in corto circuito di un, IX-73

Balistico (galvanometro), IX-54 Barbagelata (inserzione), IX-50

- Capacità, misura mediante galvanometro balistico, IX-55
- –, misura con metodo industriale, IX-43
- –, misura con ponte di De Sauty, IX-44
- –, misura con ponte di Schering, IX-45
- –, misura con ponte di Wien, IX-44
- Caratteristica, di corto circuito di un alternatore, IX-77
- –, di eccitazione di un alternatore, IX-77
- –, di eccitazione di una dinamo, IX-80
- –, di regolazione di un alternatore, IX-76
- –, esterna di un alternatore, IX-76
- –, esterna di un trasformatore, IX-68
- –, esterna di una dinamo, IX-80
- Cifra di perdita di un lamierino, IX-63
- –, rilievo della, mediante apparecchio di Epstein, IX-62
- Circolare (diagramma di un motore asincrono), IX-74
- Classi di precisione, degli strumenti indicatori, IX-12
- –, dei trasformatori di corrente, IX-61
- –, dei trasformatori di tensione, IX-59
- Confronto, metodo di, per la misura di una resistenza, IX-33
- –, metodo di, per la taratura di un amperometro, IX-32
- –, metodo di, per la taratura di un voltmetro, IX-31
- Contatore monofase a induzione, IX-25
- Contatori (inserzione in sistemi trifasi), IX-53
- Coppia, motrice dei motori, IX-66
- –, di smorzamento, IX-11
- –, frenante elettromagnetica, IX-66
- –, motrice in strumenti ad induzione, IX-23
- –, motrice in strumenti elettrodinamici, IX-20
- –, motrice in strumenti elettromagnetici, IX-16
- –, motrice in strumenti magnetoelettrici, IX-13
- Corrente (misura della), IX-31
- Corto circuito, prova di, di un alternatore, IX-77
- –, prova di, di un motore asincrono, IX-73
- –, prova di, di un trasformatore, IX-69
- –, ricerca del, in una linea, IX-36
- Costante, di un contatore, IX-26
- –, di uno strumento, IX-10
- Curva a V di una macchina sincrona, IX-79

De Sauty (ponte di), IX-44

Diagramma circolare di un motore asincrono, IX-74

–, balistico, IX-54

Dinamo, caratteristica di eccitazione di una, IX-80 –, caratteristica esterna di una, IX-80 –, prova a vuoto di una, IX-80 –, prova diretta di una, IX-79 Dinamo-freno, IX-66 Diretta, prova, di un alternatore, IX-76 –, prova, di un motore asincrono, IX-71 –, prova, di un trasformatore, IX-67 –, prova, di una dinamo, IX-79 Elettrodinamico, amperometro, IX-22 –, strumento, IX-20 –, voltmetro, IX-21 –, wattmetro, IX-22 Elettrostatico, amperometro, IX-18 –, strumento, IX-17 –, voltmetro, IX-18 Energia, misura di, con contatore, IX-25 –, misura di, su linee trifasi, IX-53 Epstein (apparecchio di), IX-62 Errore, assoluto, IX-5 –, di apprezzamento, IX-10 –, di fase di un wattmetro, IX-42 –, di inserzione, IX-32, 41 –, di parallasse, IX-10 –, di un trasformatore di corrente, IX-61 –, di un trasformatore di tensione, IX-59 –, di una operazione, IX-6 –, occasionale, IX-5 –, relativo, IX-5 –, sistematico, IX-5 Esterna, caratteristica, di un alternatore, IX-76 –, caratteristica, di un trasformatore, IX-68 –, caratteristica esterna di una dinamo, IX-80 Fasometro, IX-57 Fattore di potenza su sistemi trifasi, IX-49, 50, 51 Flusso magnetico, misura di, con generatore di Hall, IX-56 –, misura di, con galvanometro balistico, IX-55 Forza elettromotrice (misura di), IX-39 Freno elettromagnetico, IX-65, 66 Frequenzimetro, IX-57 Galvanometro, IX-13

Hall (generatore di), IX-56 Impedenza, misura di, con metodo industriale, IX-43 –, misura di, mediante ponti, IX-43, 44, 45 –, misura di, sincrona di un alternatore, IX-78 Indicatori di senso ciclico, IX-58 Induttanza (misura di, mediante ponti), IX-44, 45, 46 Isolamento (misura di,), IX-64 Kohlrausch (ponte di), IX-44 Logometrico, fasometro, IX-57 –, ohmmetro, IX-37 Maxwell (ponte di), IX-45 Motore a corrente continua (prova diretta), IX-81 Motore asincrono, prova a vuoto, IX-72 –, prova diretta, IX-71 –, prova in corto circuito, IX-73 Motore sincrono (curva a V), IX-79 Motori (prove sui), IX-65 Ohmmetro, a bobine incrociate (logometrico), IX-37 –, in serie, IX-36 Parallasse (errore di), IX-10 Pasqualini (freno), IX-65 Perdite, di un lamierino magnetico, IX-62 –, per correnti parassite, IX-63 –, per isteresi, IX-63 Ponte, a filo, IX-35 –, di De Sauty, IX-44 –, di Kohlrausch, IX-44 –, di Maxwell, IX-45 –, di Schering, IX-45 –, di Wheatstone, IX-34 –, di Wien, IX-44 Ponte, doppio di Thomson, IX-35 –, in corrente alternata, IX-43 Portata, di un amperometro, IX-31 –, di un voltmetro, IX-30 –, di uno strumento, IX-9 Potenza, attiva monofase, IX-42

–, attiva trifase su carico accessibile, IX-46 –, attiva trifase, inserzione Aron, IX-48 –, reattiva trifase, IX-49, 51, 52 –, resa di un motore, IX-66 Potenziometrico, circuito, IX-28 –, metodo, IX-39 Prestazione di un trasformatore, di corrente, IX-60 –, di tensione, IX-59 Prova, diretta di una macchina, IX-65 –, indiretta di una macchina, IX-67 Prova a vuoto, di un alternatore, IX-77 –, di un motore asincrono, IX-72 –, di un trasformatore, IX-68 –, di una dinamo, IX-80 Prova diretta, dei motori, IX-65 –, di un alternatore, IX-76 –, di un motore asincrono, IX-71 –, di un trasformatore, IX-67 –, di una dinamo, IX-79 Prova in corto circuito, di un alternatore, IX-77 –, di un motore asincrono, IX-73 –, di un trasformatore, IX-69 Rapporto di trasformazione, IX-69 Regolazione, potenziometrica, IX-28 –, reostatica, IX-27 Rendimento convenzionale, di un alternatore, IX-78 –, di un motore asincrono, IX-72, 75 –, di un trasformatore, IX-71 –, di una dinamo, IX-79 –, di una macchina, IX-67 Reostati, IX-27 Resistenza, addizionale di un voltmetro, IX-30 –, di isolamento, IX-64 –, di terra, IX-37 –, equivalente di un motore asincrono, IX-74 –, equivalente di un trasformatore, IX-70 –, in derivazione di un amperometro, IX-31 –, interna di un amperometro, IX-31 –, interna di un voltmetro, IX-29 –, interna di una dinamo, IX-80 Resistenza (misura di mediante), –, doppio ponte di Thomson, IX-35

–, metodo di confronto, IX-33 –, metodo di sostituzione, IX-34 –, metodo voltamperometrico, IX-32 –, con ohmmetro a bobine incrociate, IX-37 –, con ohmmetro in serie, IX-36 –, con ponte a filo, IX-35 –, con ponte di Kohlrausch, IX-44 –, con ponte di Wheatstone, IX-34 Righi (inserzione), IX-52 Riscaldamento (prove sulle macchine), IX-64 Scala, antiparallasse, IX-11 –, ticonica, IX-10 Schering (ponte di), IX-45 Sensibilità di uno strumento, IX-10 Senso ciclico (indicatori di), IX-58 Smorzatori, IX-11 Sostituzione (metodo di, per la misura di una resistenza), IX-34 Sovratemperatura di una macchina, IX-64 Spinterometri, IX-19 Strumenti, a induzione, IX-22 –, elettrodinamici, IX-20 –, elettromagnetici, IX-15 –, elettrostatici, IX-17 –, indicatori, IX-9 –, magnetoelettrici, IX-13 –, termici, IX-16 Taratura, degli strumenti, IX-12 –, di un amperometro, IX-32 –, di un voltmetro, IX-31 –, di un wattmetro, IX-41 Tensione, misura della, IX-29 Thomson (doppio ponte di), IX-35 Ticonica (scala), IX-10 Trasformatori, di corrente, IX-60 –, di tensione, IX-59 –, prova a vuoto, IX-68 –, prova diretta, IX-67 –, prova in corto circuito, IX-69 –, rendimento convenzionale, IX-71 –, variazione di tensione, IX-71 Trasformatori trifasi, misure di potenza attiva, IX-48 –, misure di potenza reattiva, IX-49÷52 –, misure su carico accessibile, IX-46

Variazione di tensione, di un alternatore,

- –, di un trasformatore, IX-71
- Voltamperometrico (metodo per la misura di), impedenza, IX-43
- –, potenza, IX-40
- –, resistenza, IX-32
- Voltmetro, a coppia termoelettrica, IX-17
- –, a induzione, IX-25
- –, elettrodinamico, IX-21
- –, elettromagnetico, IX-15
- –, elettrostatico, IX-18
- –, magnetoelettrico, IX-14
- –, portata di un, IX-30

–, taratura di un, IX-31

- Vuoto (prova a, di), un alternatore, IX-77
- –, di un motore asincrono, IX-72
- –, di un trasformatore, IX-68
- Wattmetro, a basso fattore di potenza, IX-43
- –, a induzione, IX-25
- –, elettrodinamico, IX-40
- –, errore di fase del, IX-42
- –, taratura di un, IX-41
- Wheatstone (ponte di), IX-34
- Wien (ponte di,), IX-44

## **Sezione X Impianti elettrici**

ACSR (Alluminium Conductor Steel Reinforced), X-32 Alimentazione, dei servizi di sicurezza, X-222, 236, 242 , di emergenza, X-222 , di riserva, X-222 Alternatore, X-271 , eccitazione dell', X-271 , raffreddamento dell', X-271 Altezza, cinetica, X-258 , geodetica, X-258 , piezometrica, X-258 Ambienti, a maggior rischio in caso di incendio, X-237 Apertura, X-246 , di tipo A, X-246 , di tipo B, X-246 , di tipo C, X-246 , di tipo D, X-246 Apparecchio, di manovra, X-100 , elettromedicale, X-232 Arresto di emergenza, X-213 Atmosfera pericolosa, X-243 Avviatore, X-101 , diretto, X-102 , invertitore, X-102 , stella-triangolo, X-102 Baricentro elettrico, X-206 Barre, di controllo, X-266 , di emergenza, X-266 Bernoulli (trinomio di), X-258 Blindosbarre, X-38 Burn up, X-267 Cabine, di smistamento, X-192 , di trasformazione, X-192  $-$ , di utente, X-193 , elettriche, X-6, 193 , pubbliche, X-193 Caduta di tensione, ammissibile, X-76 , industriale, X-28 , unitaria, X-77 Calcolo, di progetto, X-73

 $-$ , di verifica, X-73 Caldaia, X-262, 264 , ad attraversamento meccanico, X-264  $-$ , a tubi d'acqua, X-264 Campo d'interruzione, X-126 , pieno, X-126  $-$ , ridotto, X-126 Cantieri (di costruzione e di demolizione), X-230 Capacità di servizio, X-22 Caratteristica, di limitazione, X-127, 128 , d'intervento, X-114, 116, 125, 176 Carico d'incendio, X-238 , specifico, X-238 Carico termico, orario, X-262 , specifico, X-262 Categoria, d'impiego (dei contattori), X-121 , d'uso (dei fusibili), X-126 Cavi, a basso sviluppo di fumi e gas tossici e corrosivi, X-43 , armonizzati, X-44  $-$ , elettrici, X-39 , non armonizzati, X-45 , non propaganti la fiamma, X-43 , non propaganti l'incendio, X-43 , resistenti al fuoco, X-43 Centrali, ad acqua fluente, X-259 -, a ciclo combinato, X-265  $-$ , a serbatoio, X-259 , a vapore dominante, X-269 , di generazione e pompaggio, X-260  $-$ , elettriche, X-6, 256 , eoliche, X-256, 270 , geotermoelettriche, X-256, 269 , idroelettriche, X-256, 258 , mareomotrici, X-256, 270 , nucelotermoelettriche, X-256, 266 , solari, X-256, 270 , termoelettriche, X-256, 261 Circuito, di distribuzione, X-5 , di sicurezza, X-225 , elettrico, X-4 Circuito terminale, X-5

Classe, del compartimento antincendio, X-238 Collaudo, X-247 Collegamento equipotenziale, principale, X-170 , supplementare, X-170 Collettore di terra, X-169 Comando, a lancio di corrente, X-214 , a mancanza di tensione, X-214 , di emergenza, X-213, 242 , funzionale, X-214 Combustibili, X-262 , nucleari, X-267 Componenti, di classe 0, X-181 , di classe I, X-181 , di classe II, X-182 , di classe III, X-182  $-$ , Ex, X-246 Condotte forzate, X-258 Conduttore, di protezione, X-167 , di terra, X-167 , equipotenziale, X-170 , PEN, X-170 Consumo, orario di combustibile, X-262 , specifico di combustibile, X-262 Contatto, diretto, X-182 , indiretto, X-182 Contattore, X-101, 120  $-$ , compatto,  $X-120$ , su barra, X-120 Controllo, a campione, X-248  $-$ , totale, X-248 Conversione, dell'energia solare, X-270 , fotovoltaica, X-270 , solare termoelettrica, X-270 Corde, di alluminio-acciaio, X-35 , di alluminio crudo, X-34 , di lega di alluminio, X-34 , di rame crudo, X-33 Corrente, convenzionale d'intervento, X-117, 126, 131 , convenzionale di non intervento, X-117, 126 , di corto circuito, X-84 , di corto circuito minima convenzionale, X-99 , di corto circuito presunta, X-104 , di corto circuito totale, X-85 , di cresta di breve durata, X-108 , di esercizio (di un SPD), X-149

, differenziale nominale d'intervento, X-175 , differenziale nominale di non intervento, X-175  $-$ , di guasto a terra, X-173 , di impiego, X-4, 10, 18, 131 , di interruzione nominale in corto circuito, X-104 , di terra, X-173 , ininterrotta nominale, X-103 , massima di scarica, X-149 , nominale, X-14, 103, 131, 175 , nominale di breve durata ammissibile, X-105, 108 , nominale di corto circuito, X-104 , nominale di impiego, X-123 , nominale di scarica, X-149 , termica nominale, X-103, 108, 122 , termica nominale in involucro, X-103, 122 Costante di tempo, X-83 Costi, fissi, X-221 , proporzionali, X-221 Curva di sicurezza, X-159, 160 Dispersori, X-164 , elettricamente indipendenti, X-173 , in parallelo, X-173  $-$ , naturali (o di fatto), X-164 , propri (o intenzionali), X-164 Distribuzione, a centri di carico con rete MT ad anello, X-208 , a centri di carico con rete MT radiale, X-208 , centralizzata, X-208  $-$ , dorsale, X-211 , mista, X-211  $-$ , radiale, X-211 Effetto corona, X-24 Efficienza (di un LPS), X-151 Emissione, grado di, X-245 , sorgente di, X-245 Energia specifica passante, X-117, 127 Esame a vista, X-247, 249 , approfondito, X-247  $-$ , ordinario, X-247 Fattore, di contemporaneità, X-12 -, di cresta, X-88

, di frequenza, X-153

, di limitazione, X-125 , di percorso, X-155 , di utilizzazione, X-11 Fertilizzazione, X-267 Frequenza di fulminazione, diretta, X-151 , tollerabile, X-151 Grado, di apertura, X-260 , di reazione, X-260 Illuminazione, di emergenza, X-225 , di riserva, X-225 , di sicurezza, X-225, 242 Impedenza, dell'anello di guasto, X-187, 254  $-$ , di rete, X-92 Impianto, di sicurezza, X-242 -, di terra globale, X-164 , elettrico, X-4 , utilizzatore, X-4 Induttanza di servizio, X-21 Integrale di Joule, X-88 Interruttore, X-101 , ad aria compressa, X-105 , a deionizzazione magnetica, X-105 , a esafluoruro di zolfo, X-105 , aperto, X-109 , automatico, X-101 , automatico limitatore, X-129 , automatico magnetotermico, X-110 , a volume d'olio ridotto, X-105 , con fusibili incorporati, X-101 , differenziale, X-174 , differenziale di tipo A, X-175 , differenziale di tipo AC, X-175 , differenziale di tipo generale, X-175 , differenziale di tipo selettivo, X-175 , differenziale magnetotermico, X-175 , differenziale puro, X-175 , differenziale regolabile, X-175 , di manovra, X-101 , di manovra con fusibili, X-101 , di manovra-sezionatore, X-101 , estraibile, X-101 , modulare, X-110 , scatolato, X-110 , sotto vuoto, X-106 Interruzione, per manutenzione non elettrica, X-213 IP (International Protection), X-178

Isolamento, X-181 , doppio, X-181 , funzionale, X-181 , principale, X-181 , rinforzato, X-181 , supplementare, X-181 Isolatori, a cappa e perno, X-37 , a sospensione, X-37  $-$ , rigidi, X-37 Linea elettrica, X-19 Locali, a uso medico, X-232 , contenenti bagni o docce, X-227 , di gruppo 0, X-232 , di gruppo 1, X-232 , di gruppo 2, X-233 , isolanti, X-189 , resi equipotenziali e non connessi a terra, X-189 LPS (Lightning Protection System), X-151 Luoghi, con pericolo di esplosione, X-243 , di classe 0, X-244 , di classe 2, X-244 , di pubblico spettacolo e di trattenimento, X-241, 249 , pericolosi per la presenza di gas o vapori, X-244 , pericolosi per la presenza di polveri infiammabili, X-245 Massa, X-182 , estranea, X-182 Megawattdaytermico, X-267 Moderatore, X-267 Momenti amperometrici, X-78÷83 MOV (Metal Oxide Varistor), X-148 Numero di giri caratteristico, X-260 Officina elettrica, X-6 Origine (di un impianto utilizzatore), X-4 Parametri, longitudinali, X-19 , trasversali, X-20 Parte, applicata, X-232 , attiva, X-182 Polveri, elettroconduttrici, X-244 , non elettroconduttrici, X-244 Portata (di un cavo), X-42, 58, 67

 $-$ , AP, X-269

- Potenza, apparente di progetto, X-202
- , apparente specifica, X-17
- , assorbita nominale, X-14
- , attiva contrattuale, X-203
- , convenzionale, X-10
- , di margine, X-203
- , nominale, X-14
- , persa in linea, X-27
- Potere, calorifico inferiore, X-261
- , di chiusura nominale, X-104, 109, 122
- , di corto circuito nominale, X-104
- , di interruzione differenziale, X-177
- , di interruzione nominale, X-103, 108, 122
- , di interruzione nominale di servizio, X-104
- , di interruzione nominale estremo, X-104
- , di interruzione nominale su corto circuito, X-104
- Pozzo piezometrico, X-259
- Prevalenza, X-258
- Protezione, contro le fulminazioni indirette, X-149
- , dai guasti interni del trasformatore, X-204
- , dei conduttori di fase e di neutro, X-138
- , differenziale, X-272
- -, di massa rotorica, X-272
- , di massa statorica, X-272
- , di massima corrente, X-271
- , di massima tensione, X-271
- , di sostegno (back-up), X-135
- , distinta per sovraccarico e corto circuito, X-138
- , parziale, X-189
- , totale, X-189
- , unica per sovraccarico e corto circuito, X-138
- Prove, X-247, 250

Quadro, ad armadio, X-206  $-$ , a leggio, X-206 , a parete, X-205 , elettrico, X-205 Reattanza di servizio, X-21

Reattore, AGR, X-268 , autofertilizzante, X-267 , ABWR, X-269

 $-$ , BWR, X-268 , CANDU, X-268  $-$ , EPR, X-269 , ESBWR, X-269  $-$ , GCR, X-268 , lento, X-266 , Magnox, X-268  $-$ , nucleare, X-266  $-$ , PWR, X-268 , RBMK, X-268 , Super-Phénix, X-268 Rendimento, di linea, X-27  $-$ , di una turbina, X-260 , effettivo (di una centrale termoelettrica), X-261 Resistenza, dell'anello di guasto, X-253 , di terra, X-159, 163, 253 , elettrica di linea, X-20 , verso terra della persona, X-159 Rifasamento, X-215 , centralizzato a potenza costante, X-218 , centralizzato a potenza modulabile, X-219 , distribuito, X-217 , misto, X-219  $-$ , per gruppi, X-218 Scaricatori, a espulsione, X-147  $-$ , a resistenza non lineare, X-147 , di sovratensione, X-146 , spinterometrici, X-147 Schermo (dei cavi elettrici), X-40 Selettività, amperometrica, X-139 , cronometrica, X-139 , di zona, X-140 , energetica, X-139  $-$ , parziale, X-139  $-$ , totale,  $X-139$ Separazione elettrica, X-189 Servizi ausiliari, X-274 , essenziali, X-275 Servizio, di base, X-257  $-$ , di punta, X-257 Sezionamento, X-212 Sezionatore, X-101, 108  $-$ , con fusibili, X-101 , di terra, X-169 Sistema, a bassa tensione, X-6 , ad alta tensione, X-6

, a media tensione, X-6 , di categoria 0, X-6 , di categoria I, X-6 , di categoria II, X-6 , di categoria III, X-6 , di Categoria A, X-40 , di Categoria B, X-40 , elettrico, X-5 , FELV, X-190  $-$ , IT, X-8 , IT-M, X-234 , PELV, X-190 , SELV, X-190 , TN-C, X-8 , TN-C-S, X-8 , TN-S, X-8  $-$ , TT, X-8 Soccorritore, X-224 Soglia, di fibrillazione, X-154 , di percezione, X-153 , di rilascio, X-153 Sorgente, di alimentazione, X-190 , di sicurezza, X-190 Sovraccarico, X-83 Sovracorrente, X-83 , di avviamento, X-140 Sovratensione, X-143 , a formazione lenta, X-145  $-$ , a impulso,  $X-145$ , di origine esterna, X-144 , di origine interna, X-143 , temporanea, X-149 SPD, X-148 , a commutazione, X-148 , a limitazione di tensione, X-148 , combinati, X-148 Stallo, X-272 Stazione, annessa alla centrale, X-272 , elettrica, X-6, 272 , ricevitrice primaria, X-272 , ricevitrice secondaria, X-272 Struttura adibita a uso agricolo e zootecnico, X-231 Suscettanza di servizio, X-23 Tariffa, a forfait, X-222  $-$ , binomia, X-221 , multioraria, X-222 , trinomia, X-221

Teleruttore, X-101, 120

Temperatura, di servizio, X-42 -, massima ammissibile, X-42 , massima di corto circuito, X-42 Tempo, d'interruzione, X-187 , d'intervento, X-176 , di permanenza del guasto, X-160 , tempo limite di non risposta, X-186 , minimo di non intervento, X-176 Tensione, di contatto, X-159, 164 , di contatto ammissibile, X-161, 164  $-$ , di contatto a vuoto, X-160, 164 , di contatto a vuoto ammissibile, X-160 , di contatto limite convenzionale, X-160 , di esercizio (di un SPD), X-148 , d'intervento, X-149  $-$ , di passo, X-164 , di passo ammissibile, X-164  $-$ , di passo a vuoto, X-164 , massima per il componente, X-103, 145 , nominale, X-5, 102, 175 , nominale d'impiego, X-102, 122 , nominale d'isolamento, X-40, 102, 122 , nominale di tenuta a frequenza industriale, X-103 , nominale di tenuta a impulso atmosferico, X-103 , nominale verso terra, X-9 , residua, X-149  $-$ , totale di terra, X-163 Tipi di reattore, X-267 Trasformatore, X-198, 273 , a secco inglobato in resina, X-198  $-$ , in liquido isolante, X-198 , MT/BT, X-198 , sigillato, X-198 Turbina, ad azione, X-259, 264  $-$ , a elica, X-260 , a reazione, X-259, 264 , a vapore, X-264 , Francis, X-260 , idraulica, X-258, 259 , Kaplan, X-260 , Pelton, X-260 UPS (Uninterruptible Power System), X-224 Varistore, a ossido metallico, X-148

Verifica, X-247  $-$ , iniziale, X-247

- , periodica, X-247
- , straordinaria, X-247
- , prescrizioni D.M. 22/1/2008 n. 37, X-248
- , prescrizioni D.Lgs. 9/4/2008 n. 81, X-248
- , prescrizioni D.P.R. 462/2001, X-248
- Zona paziente, X-233
- Zone, convenzionali di pericolosità, X-227, 228
- dei luoghi pericolosi per la presenza di gas o vapori, X-245

, di esercizio, XI-6 , medio, XI-6 Illuminotecnica, XI-2

Indice di resa cromatica, XI-16

#### **Sezione XI Illuminotecnica**

Alimentatore tachistart, XI-33 Apparecchi, diffusori, XI-47 , illuminanti, XI-47 , riflettori, XI-47 , rifrattori, XI-48 Attacco, XI-19 , a baionetta, XI-19 , Edison, XI-19  $-$ , a vite, XI-19 , filettato, XI-19

Ballast, XI-27 Banco fotometrico, XI-10 Bulbo, XI-21

Candela, XI-5 Chiocciola, XI-20 Ciclo rigenerativo dell'alogeno, XI-25 Codicedidesignazionedegliattacchi,XI-20 Coefficiente, di riflessione, XI-7 , di utilizzazione, XI-50, 61 Colore percepito, XI-13 Colorimetria, XI-13 Colorimetro, XI-14 Curve fotometriche, XI-48

Diagrammi, isocandela, XI-51  $-$ , isolux, XI-51

Efficienza luminosa, XI-17 Elettrodo ausiliario, XI-36 Emittanza luminosa, XI-7

Fattore, di distribuzione, XI-50 , di utilizzazione, XI-61 -, di visibilità, XI-2 Filamento, XI-19 Flusso luminoso, XI-4 Fotometria, XI-2 Fotomoltiplicatori, XI-11

Goniofotometro, XI-8

Illuminamento, XI-5

Intensità luminosa, XI-5 Irradiazione, per luminescenza, XI-18, 27  $-$  termica, XI-18 Lampade, XI-18 , a bulbo ellissoidale, XI-40 , a bulbo fluorescente, XI-36 -, a catodo freddo, XI-35 , a elettrodo ausiliario, XI-34 , a incandescenza con alogeni, XI-24 , a incandescenza con filamento nel vuoto, XI-18 , a ioduri metallici, XI-37 , a luce di Wood, XI-44 , a raggi infrarossi, XI-42 , a scarica nei gas e nei vapori, XI-27 , a vapori di mercurio a luce miscelata, XI-40 , a vapori di mercurio ad alta pressione, XI-36 , a vapori di mercurio con alogenuri, XI-37 , a vapori di sodio a bassa pressione, XI-39 , a vapori di sodio ad alta pressione, XI-40  $-$ , ad arco, XI-41 , ad incandescenza, XI-18 , ad incandescenza GLS, XI-22 , ad incandescenza in gas inerti, XI-18 , allo xeno, XI-41 , con alogeni, XI-24 , fluorescenti, XI-29 , fluorescenti ad accensione istantanea a freddo, XI-34 , fluorescenti a catodo caldo preriscaldato con reattore normale e starter, XI-31 , fluorescenti a catodo caldo preriscaldato con reattore tachistart e rapidstart, XI-33 , fluorescenti compatte, XI-32 , germicide, XI-43 , LED, XI-45 , lineari, XI-40

, PAR, XI-23 , per applicazioni speciali, XI-41 , rapidstart, XI-33 , Reflector, XI-23 -, slimline, XI-34 , tachistart, XI-33 , tubolari, XI-40 , UV, XI-37 Leggi di Grassmann, XI-14 Lumen, XI-4 Luminanza, XI-6, 53 Luminanzometro, XI-12 Luminosità, XI-13 Lux, XI-5 , su bianco, XI-7 Luxmetro, XI-10

Metodo, del flusso totale, XI-61 , punto a punto, XI-60 Misura, del flusso luminoso, XI-8 , dell'illuminamento, XI-11 , dell'intensità luminosa, XI-10 , della luminanza, XI-12 Modello RVB, XI-14

Nit, XI-7 Norme CEI per lampade ad incandescenza con alogeni, XI-25

Potere riflettente, XI-7 Proiettori, XI-48

Radianza, XI-7 Radiometro, XI-11 Reattore, XI-27 Rendimento, XI-50 , di funzionamento, XI-50 , di una lampada, XI-17  $-$ , ottico, XI-50 Rivelatori, fotometrici a fotodiodi ad accumulazione di carica, XI-11 , fotovoltaici, XI-11

Saturazione, XI-14 Sfera integratrice di Ulbricht, XI-9 Sistema, CIE, XI-14 , CIE Lab, XI-14 , di colore XYZ, XI-14 , Munsell, XI-15 Sorgenti luminose, XI-18 Spettrofotometro, XI-14 Starter, XI-28 Superficie fotometrica, XI-10

Temperatura di colore, XI-16 Teoria di Max Planck, XI-16 Tonalità del colore, XI-13, 15 Tungsteno, XI-19

Utilanza, XI-61

Valore, XI-15 Valore-tristimolo, XI-15 Virola, XI-20

## **Sezione XII Trazione elettrica**

Aderenza, XII-6 Andamento poligonale, XII-17 Anticabraggio elettrico, XII-9 Alimentazione dei mezzi di trazione, XII-17 , a corrente alternata monofase, XII-26 , a corrente alternata trifase, XII-25 , a corrente continua, XII-21 Alimentazione delle linee di contatto, XII-34 Alta velocità, XII-33, 37 , linee, XII-34 Archetto, XII-20 Assi, motori, XII-2 , portanti, XII-2 , rigidi, XII-4 Assile, XII-4 Autosincrono, XII-32 Azionamenti elettronici, XII-22, 29 Batteria di frenatura, XII-9 Bifilare, XII-17 Binario, XII-3 , tranviario, XII-4 Boccole, XII-2 Bordino, XII-4 Bracci di poligonazione, XII-17 Cabraggio, XII-8 , momento di, XII-8 Cadute di tensione in linea, XII-19 Captatore, XII-15 Captazione, XII-20, 35 Caratteristica meccanica ideale, XII-30 Carrelli, XII-4 , articolati, XII-2 Cassa, XII-2 Ceppi, XII-9 Cerchione, XII-2, 4 Chopper, XII-22, 33 , frequenza di, XII-23 , controllo di fase, XII-29 Circuito, di binario, XII-14 , di trazione, XII-2

Circuito di potenza, frazionamento, XII-28 Codice restrittivo, XII-15 Coefficiente di aderenza, XII-7 Condizioni di marcia, XII-5 Comando, a distanza, XII-2 , multiplo, XII-2 Completa aderenza, locomotive a, XII-6 Commutatore statico, XII-31 Condizione di stabilità, XII-10 Conduttanza di dispersione, XII-16 Condotte dei freni, XII-13 Connessioni induttive, XII-14 Continuità di esercizio, XII-37 Controllo di fase, XII-29 Conversione, diretta c.c./c.c., XII-22 , distribuita, XII-37 , gruppi, XII-37 Convertitore, a doppio stadio, XII-30 , a corrente impressa, XII-31 , a tensione impressa, XII-30, 34 , di ingresso, XII-30 , elettronico, XII-38 , rotante, XII-35 Convertitore trifase, per motori asincroni, XII-30 , per motori sincroni, XII-32 Coppia frenante, XII-9 Corda portante, XII-17 Corpo di ruota, XII-2 Corrente impressa, XII-32 Correnti, disperse, XII-15 , vaganti, XII-15 Corrosione elettrolitica, XII-15 Cuscinetti, XII-2 Dispositivo antislittante, XII-7 Distribuzione centralizzata, XII-37 Doppia trazione, XII-20 Duty cycle, XII-23 Eccitazione in serie, XII-10 Elasticità di funzionamento, XII-30, 34 Elettromotrici, XII-2

Elettrotreni, XII-2

, TGV Atlantique, XII-33 Fase di avviamento, XII-21 Fattore di potenza, XII-20 Fiancate longitudinali, XII-2 Filobus, XII-2 Frazionamento dei circuiti di potenza, XII-28 Frazionatore, XII-22 , elementare, XII-24 , in derivazione, XII-24 , step down, XII-23  $-$ , step up XII,-23 Frenatura, a recupero di energia, XII-12 , batteria di, XII-9 -, con eccitazione in serie, XII-10 , elettro-pneumatica, XII-13 , in controcorrente, XII-12 , in corto circuito, XII-11 , elettrica, XII-9, 13 , meccanica, XII-13 , tecniche di, XII-9 Frequenza, di chopper, XII-23 , ferroviaria, XII-35, 37 , industriale, XII-38 Fungo, XII-4 Fusello, XII-2 Ganci, XII-3 Generatori, ad eccitazione indipendente, XII-9 Giunti meccanici, XII-17 Graduatore, XII-27 , a tiristori, XII-28 Gruppi, di conversione, XII-37 , rotanti, XII-38 Impianti di blocco, XII-13 Impronta, XII-6 Intermittenza, XII-23 Interperno, XII-4 Interruttori tripolari di linea, XII-36 Inversione di marcia, XII-22 Invertitore, di marcia, XII-22 , elettronico, XII-29 Isolatori portanti, XII-20 Limite di aderenza, XII-7

Linee, ad alta velocità, XII-34 , aeree, XII-17 , di contatto, XII-17, 34

, di contatto bifilare, XII-19 , elettrificate a corrente continua, XII-35 , primarie, XII-36 Locomotive, XII-2 , SYBIC BB 26000, XII-32 Locomotori XII-2  $-$ , E 402 B, XII-33 Longheroni, XII-2 Macchine a campo rotante, XII-29 Martellamento, XII-3 Massa, aderente, XII-6 , lineica, XII-4 , per asse, XII-4 Molle di abbassamento, XII-20 Morse porta striscianti, XII-20 Motore, asincrono, XII-25, 29, 34 , monofase a collettore con eccitazione serie, XII-26 , sincrono, XII-29, 33 , sincrono a doppia stella, XII-33 Mutatori, XII-35 Organi di presa a contatto mobile, XII-17 Pantografo, XII-20 Parasale, XII-3 Parzializzazione, XII-23 Passo rigido, XII-4 Pattino, XII-18 , di strisciamento, XII-17 , elettromagnetico, XII-11 Pendini, XII-17, 18 Pendolino, XII-11 Peso, aderente, XII-3 , appoggiato, XII-3 , reale, XII-3 , sospeso, XII-3 , sostenibile, XII-4 Piastre di guardia, XII-3 Politensione, XII-34 Potenza, continua, XII-3 , nominale, XII-3 , oraria, XII-3 , specifica, XII-37 , unioraria, XII-3 Prima velocità economica, XII-21 Protezione catodica, XII-17

Quadro, XII-20
Raddrizzatore, al silicio, XII-35 , a vapore di mercurio XII-35 Rapporto, di aderenza, XII-6 , di conduzione, XII-23 Regolazione della velocità, XII-21 Regolazione, di fase, XII-23 , di frequenza, XII-23 , reostatica continua, XII-24 Relè di binario, XII-14 Reostato di avviamento, XII-21 Resistenza, kilometrica delle rotaie, XII-17 , valor medio equivalente, XII-25 Respingenti, XII-3 Rete, a corrente alternata monofase con frequenza ferroviaria, XII-37 , a corrente alternata monofase con frequenza industriale, XII-38 , industriale trifase, XII-36 Reversibilità, XII-32 Ripetizione dei segnali, XII-15 Rodiggio, XII-2, 4 Sala ferroviaria, XII-2 , motrice, XII-4 , portante, XII-4 Scartamento, largo, XII-4 , ridotto, XII-4 Schema, a V, XII-39 , Scott, XII-38 Scott, schema, XII-38 Segnale, di blocco, XII-13 , di uscita, XII-13 Semiconduttori di potenza, XII-29 Sequenza di ordine tre, XII-39 Sezione, di alta tensione, XII-36 , di blocco, XII-13

Sforzo di trazione, XII-21 Shunt chopper, XII-24 , valor medio equivalente, XII-25 Sistema, di comando indiretto, XII-2 , di controllo, XII-29 Sospensioni elastiche, XII-3 Sottostazioni, alimentate direttamente, XII-36 , alimentate in gruppo, XII-36 , alimentazione mista, XII-36 , ambulanti, XII-37 , collegate in serie, XII-36 , di conversione, XII-35 , reversibili, XII-35 Tartaruga, XII-5 Telaio, XII-2 , rigido, XII-2 Tenditori, XII-3 Tensione impressa, XII-30 Tiranti di poligonazione, XII-17 Tram, XII-2 Tranvie, XII-2 Traverse, XII-3 Trazione, bassa, XII-9 , elettrica, XII-1 , mezzi di, XII-2 Treccia di rame flessibile, XII-17 V, schema a, XII-39 Variazioni di tensioni in linea, XII-19 Velocità, commerciale, XII-6 , economica, XII-21 , media, XII-5 , regolazione della, XII-21

# **Sezione XIII Sensori e trasduttori**

Accelerazione di Coriolis, XIII-74 Accelerometro, XIII-45 , piezoelettrico, XIII-46 Accuratezza, XIII-6

Barriere pneumatiche, XIII-40

Campo, di ingresso di un trasduttore, XIII-3 , di uscita di un trasduttore, XIII-4 Cella di Hall, XIII-34 Celle di carico, XIII-47, 50 , a compressione, XIII-52 , a flessione, XIII-52 , a taglio, XIII-52 , a trazione, XIII-52 , bidirezionali, XIII-52 Codice, BCD, XIII-25 , binario, XIII-26 , Eccesso Gray, XIII-26 , Gray, XIII-26 Collegamento elettrico di un encoder, XIII-22 Conversione di un resolver in sistema digitale, XIII-19 Coppie, bimetalliche, XIII-79 , termoelettriche, XIII-79 Dinamo tachimetrica, XIII-53 Effetto Seeback, XIII-79 Elaborazione dei segnali a interpolazione, digitale mediante calcolatore dell'arcotangente, XIII-13 , digitale mediante tabella, XIII-12 , reti resistive, XIII-12 Encoder, ottici, XIII-20 , assoluti, XIII-25 , incrementali, XIII-23 , monogiro, XIII-25 , multigiro, XIII-25 , configurazione monodirezionale, XIII-23 , configurazione bidirezionale, XIII-24

, configurazione monodirezionale o bidi-

rezionale con lo zero, XIII-24 Errore, di fuori centro, XIII-5 , di guadagno, XIII-5 , di isteresi, XIII-5 , di linearità, XIII-4 , di quantizzazione, XIII-5 Estensimetri collegati a ponte di Wheastone, XIII-51 Estensimetro, a resistenza, XIII-47 , a semiconduttore, XIII-47 Forza di Coriolis, XIII-74 Funzionamento di un trasduttore synchro, XIII-16 Giunto, caldo, XIII-80 , freddo, XIII-80 Guadagno, XIII-4 Legge, di Hoock, XIII-51 , di Faraday, XIII-69 Lettura push-pull, XIII-23 Linearità, XIII-4 LVDT, XIII-14 Massima sovraelongazione, XIII-6 Metodi di comando dei sensori magnetici a contatto reed, XIII-36 Misura della massa reale, XIII-73 Movimento dei fluidi all'interno delle tubazioni, XIII-67 Numeri di Reynolds, XIII-68

Parametri, dinamici, XIII-3 , statici, XIII-3 Potenziometri, rettilinei, XIII-7 , rotativi, XIII-7, 9 Precisione, XIII-5 Principio, della luce riflessa, XIII-10 , della luce trasmessa, XIII-10 , di Moirè, XIII-9

, fotoelettrico con misura inferenziale, XIII-11

- , ottico, XIII-9
- , di Archimede, XIII-65
- Pulsazione di taglio, XIII-6
- Resistori, di tipo NTC, XIII-78
- , di tipo PTC, XIII-79
- Rippli, XIII-6
- Risposta del trasduttore, nel dominio dei tempi, XIII-6
- , nel dominio delle frequenze, XIII-6
- Rivelatori RTD, XIII-79
- Ruota dentata con sensore di prossimità, XIII-54
- Seconda legge di Newton, XIII-73 Sensibilità, XIII-5
- Sensori, XIII-3
- , a induzione, XIII-30
- -, a effetto Hall, XIII-34
- , a ultrasuoni, XIII-40
- , a ultrasuoni con condensatore, XIII-41
- , a ultrasuoni piezoelettrici, XIII-41
- , analogici con uscita in corrente, XIII-30
- , analogici con uscita in tensione, XIII-29
- , autoamplificato ON/OFF in corrente alternata, XIII-28
- , autoamplificato ON/OFF in corrente continua, XIII-28
- , capacitivi, XIII-38
- , di prossimità, XIII-28
- , di prossimità induttivi, XIII-30
- , di prossimità ultrasonici, XIII-40
- , di tipo analogico, XIII-3
- , estensimetrici, XIII-47
- , fattore di proporzionalità, XIII-3
- -, fotoelettrici, XIII-42
- , LVDT, XIII-14
- , magnetici a contatto reed, XIII-35
- , non amplificato NAMUR, XIII-29
- , optoelettronici, XIII-42
- , optoelettronici a diffusione, XIII-42
- , optoelettronici a retroriflessione, XIII-43
- , optoelettronici a sbarramento, XIII-43
- , per il controllo di livello, XIII-56
- , per il controllo di peso e di deformazione, XIII-47
- , per il controllo di portata, XIII-67
- , per il controllo di posizione e di spostamento, XIII-7
- , per il controllo di prossimità, XIII-27
- , per il controllo di temperatura, XIII-78
- , per il controllo di velocità, XIII-53
- , per il controllo di vibrazioni, XIII-45
- , pneumatici, XIII-39
- , pneumatici a interruzione di getto, XIII-33
- , pneumatici a interruzione di getto combinati, XIII-40
- , pneumatici a interruzione di getto contrapposto, XIII-40
- , pneumatici a interruzione di getto diretto, XIII-40
- , pneumatici a riflessione, XIII-39
- , pneumatici di prossimità, XIII-39
- , RVDT, XIII-14
- Sistemi di misura, secondo il principio della diffrazione e dell'interferenza, XIII-11
- , secondo il principio della luce riflessa, XIII-10
- Slew-rate, XIII-6
- Sonde di livello, XIII-61
- Strozzamenti a pressione variabile, XIII-71

Struttura di un estensimetro a trama pellicolare, XIII-49

- Tempo, di assestamento, XIII-6
- , di salita, XIII-6
- , morto, XIII-6
- Tensione di Hall, XIII-34
- Termistori, XIII-78
- Termocoppie, XIII-79
- , tipi di, XIII-80
- Termoresistenze, XIII-79
- Trasduttori, XIII-2
- , a conduttività, XIII-63
- , a lamelle vibranti, XIII-59
- , a massa reale mediante l'effetto Coriolis, XIII-73
- , a microonde, XIII-58
- , a riga ottica, XIII-9
- , a risoluzione lineare, XIII-14
- , a tasteggio elettromeccanico, XIII-65
- , a ultrasuoni, XIII-56, 71
- , ad effetto Coriolis, XIII-73
- , capacitivi, XIII-61, 76
- , caratteristica dinamica, XIII-6
- , caratteristica statica, XIII-3
- , di portata ad area variabile, XIII-70
- , di portata di massa, XIII-68
- , di portata volumetrici, XIII-68
- , di posizione angolare, XIII-20
- , digitali assoluti, XIII-3
- , digitali incrementali, XIII-3
- , estensimetrici, XIII-47, 76
- , flussometrici di tipo magnetoinduttivo, XIII-69
- , inductosyn, XIII-19
- , magneto-induttivi, XIII-69
- , per il controllo di pressione, XIII-74
- , piezoelettrici, XIII-45, 77
- , potenziometrici, XIII-77
- , resolver, XIII-17
- , synchro, XIII-16
- , volumetrici a vortice, XIII-70
- Trasformatore differenziale, XIII-14

Tubo di Bourdon, XIII-77

Valori nominali dei termistori NTC, XIII-79

## **Sezione XIV Automazione**

CIM, XIV-9

- CPU (Central Processing Unit), ALU (Arithmetic Logic Unit), XIV-28
- , UC (Unità di Controllo), XIV-30
- Indirizzamento del PLC, XIV-95
- , elementi bit, XIV-96
- , elementi parola, XIV-96
- Istruzioni del PLC, XIV-94
- , contatore, XIV-111
- , drum (programmatore a tamburo), XIV-125
- , elementi grafici di base, XIV-101
- , registro (LIFO, FIFO), XIV-120
- , temporizzatore, XIV-106
- Linguaggi di programmazione per PLC, XIV-64
- , function block diagram (FBD), XIV-76
- , grafici, XIV-67
- , instruction list (IL), XIV-82
- , ladder diagram (LD), XIV-69
- , sequential function chart (SCF), XIV-76
- , structured text (ST), XIV-85

Logica cablata, XIV-5

Logica programmabile, XIV-5

Operazioni con il PLC, XIV-131

- , calcolo e assegnazione, XIV-111, 138
- , comparazione, XIV-131
- , controllo del programma, XIV-153
- , gestione del tempo, XIV-106
- , logiche, XIV-136
- , matematiche e trigonometriche, XIV-135
- , ricerca, XIV-137
- , scorrimento, XIV-136
- , transcodifica, XIV-136
- PLC (Programmable Logic Controller), alimentatore, XIV-26
- , CPU, XIV-27
- , ingressi analogici, XIV-35
- , ingressi binari, XIV-34
- , modalità operative, XIV-99
- , moduli di comunicazione, XIV-46
- , moduli di conteggio veloce, XIV-45
- , moduli di posizionamento assi, XIV-46
- , moduli intelligenti, XIV-43
- , moduli I/O, XIV-32
- , moduli I/O remoti, XIV-48
- , moduli per termocoppie, XIV-46
- , moduli PID, XIV-43
- , moduli speciali, XIV-18
- , moduli web, XIV-49
- , monotask, bitask, multitask, XIV-70
- , task (master, fast, evento), XIV-76
- , uscite analogiche, XIV-35
- , uscite binarie, XIV-35
- , unità di memoria, XIV-31
- Programmazione del PLC, XIV-62
- , fasi della, XIV-62

Scansione del PLC, XIV-87

- , asincrona I/O, XIV-92
- , ciclo di, XIV-87
- , sincrona I, asincrona O, XIV-91
- , sincrona I/O, XIV-91
- , tempo di, XIV-87

Trasmissione, XIV-17

- , CSMA/CD, XIV-13
- , seriale asincrona, XIV-18
- , seriale sincrona, XIV-19
- , reti di, XIV-12
- , Token passing, XIV-13

### **Sezione XV Sistemi**

ADC, XV-44 Algoritmi di controllo, XV-49 Analogie, XV-4 , di Maxwell, XV-6 , di Firestone, XV-6 Antitrasformata di Laplace, XV-17, 21 , metodo delle frazioni parziali, XV-21 , sviluppo di Heaviside, XV-21 Antitrasformata Zeta, XV-48 Banda di proporzionalità, XV-51 Blocco, di azione diretta, XV-9 , di controreazione, XV-9 , schema a blocchi, XV-7 Bode, analisi di, XV-26 , diagramma delle ampiezze, XV-27, 30 , diagramma delle fasi, XV-27, 30 , guadagno statico, XV-27 , diagrammi asintotici, XV-28, 30 , margine di fase, XV-35 , margine di guadagno, XV-35 Cammino di Nyquist, XV-25 Cerchi M, XV-31 Cerchi N, XV-32 Classificazione dei Sistemi, XV-37 Coefficiente, di errore, XV-37, 38 , di sensibilità, XV-37 , di smorzamento, XV-13 Controllore di Posizione, XV-66 , costante di proporzionalità, XV-68 , generatore di profili, XV-70 , guadagno del sistema, XV-68 , risoluzione del sistema, XV-68 , segnale di errore, XV-68 Controllore Proporzionale a Rapporto di Tempo, XV-51 , duty cycle, XV-52 , set-point, XV-52 Controllore Proporzionale a Sfasamento, XV-51 Convertitore ADC, XV-44 Coprocessore matematico, XV-64 Costante di tempo, XV-12

Diagramma/i, asintotici di Bode, XV-28 , di Bode, XV-25, 26 , di Nichols, XV-31 , di Nyquist, XV-25 , luogo delle radici, XV32 Digital Signal Processor DSP, XV-66 Dominio di  $\omega$ , XV-17, 22 Dominio di s, XV-17 Equazioni alle differenza finite, XV-43, 46 Errori di un sistema, XV-37  $-$ , a regime, XV-37 , deviazione statica, XV-43 , di accelerazione, XV-37  $-$ , offset, XV-43 , di posizione, XV-37 , transitorio, XV-39 , di velocità, XV-37 Feedback, XV-3 Feedforward, XV-3 Frequenza, di crossover, XV-37 , di taglio, XV-37 Funzione/i, caratteristica nel cammino di Nyquist, XV-26  $-$ , delta, XV-44 -, di trasferimento, XV-21 , impulsiva, XV-44 , impulso unitario, XV-14 , per lo studio dei sistemi, XV-14 , proprietà di screening, XV-15 , rampa, XV-15 , scalino unitario, XV-14 Gradino, XV-37 Guadagno statico, XV-27 Indici di qualità, XV-40 Linearità, XV-10 , sovrapposizione degli effetti, XV-10 Luogo delle radici, XV-32 , condizione di modulo, XV-33

, condizione di fase, XV-34

, margine di fase, XV-36

- , margine di guadagno, XV-36
- , spirule, XV-34
- Memoria, XV-53
- , dati, XV-53
- , programma, XV-53
- Microcontrollore, XV-64
- , codice binario, XV-71
- , codice oggetto, XV-71
- , compilatore, XV-71
- , controllore di posizione a microcontrollore, XV-66
- , controllore di temperatura a microcontrollore, XV-71
- , coprocessore matematico, XV-64
- , digital signal processor DSP, XV-66
- , comando di motori a corrente continua, XV-66
- , comando di motori brushless, XV-66
- , linguaggio ad alto livello, XV-71
- , linguaggio assembly, XV-70
- , linguaggio C, XV-71, 72
- Modello, XV-4
- , matematico di un sistema, XV-4
- Modi aperiodici, XV-11
- , costante di tempo, XV-12
- Modi pseudoperiodici, XV-11, 13
- , coefficiente di smorzamento, XV-13
- , pulsazione naturale, XV-13

Nichols, carta di, XV-31  $-$ , cerchi M, XV-31

- , cerchi N, XV-32
- , diagramma ampiezza-fase, XV-31, 32
- , margine di fase, XV-36
- , margine di guadagno, XV-36
- , picco di risonanza, XV-31
- Nodi sommatori, XV-7
- Nyquist, cammino di, XV-25
- , diagramma di, XV-25
- , funzione caratteristica, XV-26
- , margine di fase, XV-35
- , margine di guadagno, XV-35
- , teorema dell'argomento di Cauchy, XV-26

Omogenea associata, XV-11

Parabola, XV-37

P.I.D., XV-42 , costante di proporzionalità, XV-43 , costante di integrazione, XV-43 , costante derivativa, XV-43 , deviazione statica, XV-43  $-$ , offset, XV-43 , regolatori con i PLC, XV-55 Picco di risonanza, XV-31 PLC, XV-53 , blocco di scala, XV-58 , ladder diagram, XV-53 , memoria dei PLC, XV-53 , passaggio dei parametri, XV-58 , regolatori P.I.D. con i, XV-55 , sintonizzazione del filtro, XV-58 , subroutine, XV-54 , tempo di ciclo, XV-54 Pulsazione naturale, XV-13 Proprietà di screening, XV-15 Punto di diramazione, XV-8 Rampa, XV-37 Rappresentazione asintotica, XV-22 Rappresentazione delle funzioni, di Bode, XV-22, 25, 26 , diagrammi polari, XV-24 , luogo delle Radici, XV-32 , Nichols, XV-22 , Nyquist, XV-22, 25 Regolatore ON-OFF, XV-50 , banda, XV-50  $-$ , isteresi, XV-50 , set-point, XV-50 , soglia inferiore, XV-50 , soglia superiore, XV-50 Regolatori, XV-3, 42, 49 , controllo adattativo, XV-42 , controllore P.I.D., XV-42, 55, 57 , regolatore ON-OFF, XV-50 , sintonizzazione del filtro, XV-58 , tecniche di compensazione, XV-42 , tunning costant, XV-42 Reti correttrici, XV-40 Reti di compensazione, XV-40 , a sella, XV-40, 41 , anticipatrice, XV-40 , ritardatrice, XV-40, 41 Risposta, a regime, XV-14, 15 , alla rampa, XV-15 , canonica, XV-15

, forzata, XV-11 Risposta, impulsiva, XV-15 , indiciale, XV-15, 39 , libera, XV-10 , sovraelongazione, XV-16 , tempo di assestamento, XV-15 , tempo di ritardo, XV-15 , tempo di salita, XV-15 , temporale dei sistemi, XV-15 , totale del sistema, XV-14 , transitoria, XV-14, 15 , velocità di risposta, XV-37 Sample and Hold, XV-45 Scalino unitario, XV-14 Schemi, XV-7 , a blocchi, XV-7 , a blocchi di sistema retroazionato, XV-9 , funzionale, XV-7 , nodo sommatore, XV-7 , punto di diramazione, XV-8 , strutturale, XV-7 Segnale Campionato, XV-43 Servosistemi, XV-3, 49 Sintonizzazione del filtro, XV-58 Sistema/i, XV-2 , a catena aperta, XV-2 , a catena chiusa, XV-2  $-$ , a tempo discreto, XV-43 , analogici, XV-3 , classificazione, XV-37 , coefficiente di errore, XV-37 , coefficiente di sensibilità, XV-37 , controllante, XV-3 , controllato, XV-3 , di asservimento, XV-3 , di regolazione, XV-2 , digitali, XV-3, 52 , errori, XV-37 , fondamentale di integrali, XV-11 , indici di qualità, XV-40 , lineari, XV-10 , non stazionari, XV-3 , numerici, XV-3 , risposta a regime, XV-14 , risposta temporale, XV-15 , risposta totale, XV-14 , risposta transitoria, XV-14 , segnale agente, XV-4 , segnale errore, XV-4

, sensibilità del sistema, XV-3, 37 , stabilità, XV-14, 22 , stazionari, XV-3, 10 , tipo di sistema, XV-37 Sistemi, a tempo discreto, XV-43 , a logica programmabile (PLC), XV-43 , algoritmi di controllo, XV-49 , azione derivativa, XV-69 , azione integrale, XV-69 , circuiti di campionamento Sample and Hold, XV-44 , convertitori ADC, XV-44 , equazioni alle differenze finite, XV-43, 45, 46 Sovraelongazione massima, XV-16 Sovrapposizione degli effetti, XV-10 , di un sistema lineare, XV-10 Spirule, XV-34 , tracciamento del Luogo delle Radici, XV-34 Stabilità e criteri di stabilità, XV-22 , criterio di Hurwitz, XV-23 , criterio di Routh, XV-23 , limite di stabilità, XV-23 , margine di fase, XV-35 , margine di guadagno, XV-35 , metodi numerici, XV-24 , relativa, XV-35 Stazionarietà, XV-10 Subroutine, XV-54 Tecniche Digitali, XV-52 Tempo di assestamento, XV-15 Tempo di ciclo, XV-54, 55 Tempo di ritardo, XV-15 Tempo di salita, XV-15 Teorema, di Cauchy, XV-26 , di Shannon, XV-45 Trasformata di Fourier, XV-45 Trasformata di Laplace, XV-17, 18 , proprietà, XV-18 , teorema del valore iniziale, XV-20 , teorema del valore finale, XV-20 Trasformata Zeta, XV-43, 46, 47, 48 , equazioni alle differenze finite, XV-46 , proprietà, XV-46 , teorema del valore finale, XV-47 , teorema del valore iniziale, XV-47

Velocità di risposta XV-37

## **Sezione XVI Tecnologie BUS**

Domotica, XVI-8, 11 , consumo e risparmio, XVI-9 , convenienza, XVI-10 , disabili, XVI-8 Sistema BatiBUS, XVI-21 , apparecchi, XVI-21 , indirizzamento, XVI-22 , tecnica trasmissiva, XVI-21 , topologia, XVI-21 Sistema Instabus EIB, XVI-22 , apparecchi, XVI-22 , instabus pl (power line), XVI-26 , instabus tp (twisted pair), XVI-24 , instabus rf (radio frequency), XVI-27 , software gestione, XVI-24 , visualizzazione, XVI-24 Sistemi BUS, accoppiatore, XVI-23 , applicazioni, XVI-13, 17 , BatiBUS, XVI-18, 21 , BCU, XVI-5 , CEBus, XVI-19 , configuratore, XVI-35, 41 , EHS, XVI-18 , funzionamento, XVI-3

, EIB, XVI-18, 22 , funzionamento, XVI-4 , funzione filtro, XVI-24 , funzione routing-counter, XVI-24 , HBS, XVI-20 , HES, XVI-20, 27 , indirizzo fisico, XVI-24, 26 , indirizzo di gruppo, XVI-26  $-$ , lon works, XVI-2, 19 , multivendor, XVI-2 , proprietari, XVI-2, 27 , radio frequenza, XVI-3 , scenario, XVI-35 , standardizzati, XVI-2 , telegramma, XVI-25  $-$ , utenti, XVI-12 vantaggi, XVI-6 Sistemi BUS proprietari (My Home BTicino), XVI-27 , comfort, XVI-35 , comunicazione, XVI-40 , gestione energia, XVI-34 , sicurezza, XVI-28

, funzione filtro, XVI-21

, X-10, XVI-19

### **Sezione XVII Elettronica analogica e digitale**

Algebra booleana, XVII-89 , forma canonica POS, XVII-92 , forma canonica SOP, XVII-91 , funzioni booleane, XVII-90 , mappe di Karnaugh, XVII-93 , maxtermini, XVII-91 , mintermini, XVII-91 , postulati, XVII-89 , semplificazione di funzioni, XVII-90 , teoremi, XVII-89 Ammettenza, bipoli, XVII-9 Amplificatori, a JFET, XVII-67 , bilancio energetico, XVII-164 , delle differenze con AO, XVII-77 , invertenti con AO, XVII-76 , non invertenti con AO, XVII-77 , rendimento di conversione, XVII-166 , sommatori con AO, XVII-78 , tipi, XVII-24 , tipi di accoppiamento, XVII-24 Amplificatori a BJT, XVII-54 , a base comune, XVII-58 , a collettore comune, XVII-58 , ad emettitore comune, XVII-58 , amplificazione, XVII-54 , analisi grafica, XVII-55 , distorsione, XVII-56 , modelli, XVII-57 , tipi di connessioni, XVII-58 Amplificatori di potenza, in classe A, XVII-166, 167 , in classe B, XVII-168 , push-pull a simmetria complementare, XVII-169 , push-pull a simmetria quasi complementare, XVII-169 Amplificatori operazionali, XVII-73 , amplificatore delle differenze, XVII-77 , amplificatore invertente, XVII-76 , amplificatore non invertente, XVII-77 , amplificatore sommatore, XVII-78 , caratteristica di trasferimento, XVII-74 , circuiti lineari, XVII-76 , circuiti non lineari, XVII-79

- , circuito derivatore, XVII-78
- , circuito integratore, XVII-78
- , comparatori, XVII-79
- , ideali, XVII-76
- , modello, XVII-74
- , raddrizzatori di precisione, XVII-81
- , risposta al transitorio, XVII-75
- , risposta in frequenza, XVII-74
- , slew rate, XVII-76
- , trigger di Schmitt, XVII-80
- , voltage follower, XVII-77
- Amplificatori, reazionati, XVII-31
- Analisi in frequenza, amplificatori, XVII-24
- Analisi nel dominio del tempo, amplificatori, XVII-30
- AND, porte, XVII-98
- Angolo di circolazione, XVII-162
- ASCII, codice, XVII-88
- Attuatori, circuiti di comando a ponte, XVII-177
- , comando di motore passo-passo, XVII-179
- , sovratensioni, XVII-178
- , tempi di risposta, XVII-179

Banda passante, XVII-29

- Barkhausen, criterio, XVII-135
- Base, sistemi numerici, XVII-82
- Bilancio energetico, amplificatori, XVII-164
- Bipoli, XVII-9
- Bit, XVII-4
- BJT, XVII-49
- , caratteristiche, XVII-51
- , circuiti digitali, XVII-69
- , connessioni, XVII-50
- , modelli per piccoli segnali, XVII-57
- , npn, XVII-49
- , parametri a e b, XVII-50
- $-$ , pnp, XVII-49
- , polarizzazione, XVII-52
- , principio di funzionamento, XVII-49
- , stabilizzazione, XVII-52

, struttura, XVII-49 -, di potenza, XVII-163 Bode, diagrammi, XVII-28 Breakdown, diodi, XVII-41 Circuiti, lineari, XVII-6 , tempo invarianti, XVII-6 , antirimbalzo, XVII-112 , combinatori, XVII-102 , risonante, XVII-20 Classi di amplificazione, XVII-162 CMOS circuiti digitali, XVII-71 Codice ASCII, XVII-88 Codici, alfanumerici, XVII-88 , numerici, XVII-87 , pesati, XVII-87 Codifica, circuiti, XVII-105 Comparatori di tensione, con AO, XVII-79 Comparatori digitali, XVII-104 Complemento a due, numeri binari, XVII-85 Componenti, attivi, XVII-6 , passivi, XVII-6 Contatori, XVII-121 , asincroni binari avanti, XVII-121 , asincroni binari avanti-indietro, XVII-122 , asincroni binari indietro, XVII-122 , asincroni decimali (BCD), XVII-123 , espansione, XVII-123, 124 , modulo, XVII-121 , sincroni, XVII-124 Conversione, A/D, XVII-183 , D/A, XVII-180 Convertitore, A/D ad approssimazioni successive, XVII-188 , D/A a resistori pesati, XVII-186 De Morgan, teorema, XVII-89 Decodifica, circuiti, XVII-107 Demultiplexer, XVII-110 Derivatori, circuiti con AO, XVII-78 DIAC, XVII-175 Diodi, a giunzione, XVII-39 , caratteristiche, XVII-40 , circuiti, XVII-44 , LED, XVII-44

- , modelli, XVII-41
- , Schottky, XVII-44
- , Zener, XVII-43

DIP, XVII-5 Display a LED, XVII-108 Distorsione, XVII-56 , armonica, XVII-162 -, di cross-over, XVII-168 , di non linearità, XVII-162 Divisori di frequenza, XVII-125 ECL, XVII-70 Elementi concentrati, XVII-6 Elettroni liberi, XVII-37 Famiglie, integrati, XVII-6 FdT, XVII-12 Filtri, XVII-147 , attivi, XVII-156 , attivi a reazione multipla, XVII-158 , attivi del primo ordine, XVII-156 , attivi del secondo ordine, XVII-159 , attivi passa alto, XVII-158, 159 , attivi passa banda, XVII-159, 160 , attivi passa basso, XVII-156, 157, 159 , classificazioni, XVII-147 , passivi, XVII-148 , RLC, XVII-151 , specifiche di trasmissione, XVII-148 Flip-flop, XVII-114 , caratteristiche di commutazione, XVII-117 , di tipo D edge-triggered, XVII-116 , di tipo JK edge-triggered, XVII-116 , di tipo SR edge-triggered, XVII-115 , di tipo T edge-triggered, XVII-116 , edge-triggered, XVII-114 Forma canonica, FdT, XVII-14 Frequenza di transizione, XVII-35 Funzioni, booleane, XVII-90 , di trasferimento, XVII-12 GBW, XVII-36 Generatori, di forme d'onda rettangolari, XVII-139, 140 , di forme d'onda, XVII-139 , di funzioni, XVII-141 , dipendenti, XVII-7 , indipendenti, XVII-7 Giunzioni, XVII-38 Guadagno, amplificatori, XVII-26 Guadagno, d'anello, XVII-17

Impedenza, bipoli, XVII-9

Integrati, circuiti, XVII-4 Integrato 555, timer, XVII-143 Integrato 8038, generatore di funzioni, XVII-141 Integratori, circuiti con AO, XVII-78 JFET, XVII-59 , amplificatori, XVII-67 , caratteristiche, XVII-61 , funzionamento, XVII-60 , modelli, XVII-66 , polarizzazione, XVII-65 Karnaugh, mappe, XVII-93 Lacune, XVII-37 Latch, XVII-111 , caratteristiche di commutazione, XVII-113 , di tipo D, XVII-112 , di tipo SR, XVII-111 , di tipo SR con abilitazione, XVII-112 Limitatori, con diodi, XVII-48 Lissajous, figure, XVII-215 Livelli, circuiti digitali, XVII-68 Logica, negativa, XVII-97 , positiva, XVII-97 LSI, XVII-5 LTI, circuiti, XVII-6 Margine di rumore, XVII-69 Maxtermini, XVII-91 Memorie, XVII-125 , capacità, XVII-126 , classificazione, XVII-128 , EEPROM, XVII-129 , EPROM, XVII-129 , indirizzi, XVII-126 , PROM, XVII-128 , RAM, XVII-125, 129 , ROM, XVII-125, 128 , scrittura/lettura, XVII-127 , struttura, XVII-126 , tecnologia, XVII-128 , tipi, XVII-125 Microprocessore, XVII-132 , 8080, XVII-134 , assembler, XVII-133 , bus, XVII-133 , programmi, XVII-133

, struttura, XVII-132 Mintermini, XVII-91 Modelli, amplificatori, XVII-25, 27 Modulo, contatori, XVII-121 MOSFET, XVII-62 , circuiti digitali, XVII-71 , Depletion, XVII-64 , Enhancement, XVII-62 , modelli, XVII-66 , di potenza, XVII-164 MSI, XVII-5 Multiplexer, XVII-110 Multivibratore monostabile, con 555, XVII-144 Multivibratori astabili, XVII-139, 140, 146 NAND, porte, XVII-98, 99 NOR, porte, XVII-98, 100 Norton, teorema, XVII-10 NOT, porte, XVII-98 Notazione, a virgola fissa, XVII-87 -, a virgola mobile, XVII-87 Numerazione, binaria, XVII-83 , esadecimale, XVII-84 , ottale, XVII-84 Numeri binari, con segno, XVII-85 , operazioni aritmetiche, XVII-84, 85 OR, porte, XVII-98 Oscillatori, XVII-135 , a cristallo, XVII-138  $-$ , a tre punti, XVII-137 , Colpitts, XVII-138 , criterio di Barkhausen, XVII-135 , Hartley, XVII-138 , LC, XVII-137 , Pierce, XVII-139 Oscilloscopio, XVII-190 , a doppia traccia, XVII-206 , base dei tempi, XVII-203 , circuiti di sincronismo, XVII-200 , con base dei tempi ritardata, XVII-208 , deflessione elettrostatica, XVII-193 , digitale, XVII-209 , figure di Lissajous, XVII-216 Oscilloscopio, generalità, XVII-191 , misure di corrente, XVII-214 , misure di fase, XVII-216 , misure di frequenza, XVII-214 , misure di tensione, XVII-213

, schema a blocchi, XVII-197 , sonde, XVII-211 , tubo a raggi catodici, XVII-192 PAL, XVII-130 Parametri, ammettenza, XVII-21 , ibridi g, XVII-23 , ibridi h, XVII-22 , impedenza, XVII-20 Piastre di raffreddamento, XVII-163 PLD, XVII-129 Poli, XVII-14 Ponte di Graetz, XVII-46 Porte logiche di base, XVII-97 , simboli, XVII-99 , simboli normalizzati, XVII-100 Porte universali, XVII-99 Pulsazioni di taglio, XVII-29 Q, fattore di qualità, XVII-19 Quadripoli, XVII-12 Quantizzazione, XVII-183 Quanto, XVII-183 Raddrizzamento, circuiti, XVII-44 Raddrizzatori di precisione, con AO, XVII-81 RAM, XVII-125, 129 Reazione, XVII-17 Registri, XVII-118 -, a scorrimento, XVII-119 , a scorrimento, tipi, XVII-121 Rendimento di conversione, amplificatori, XVII-166 Resistenza termica, XVII-163 Ripple, XVII-46 Risoluzione, XVII-184 Ritardi di propagazione, XVII-73 Ritardi di propagazione, latch, XVII-113 RLC, circuito, XVII-18 ROM, XVII-125, 128 Rumore di quantizzazione, XVII-184 Sag, XVII-31 Schemi a blocchi, algebra, XVII-15 Schmitt, trigger con AO, XVII-80 , trigger con 555, XVII-146

SCR, XVII-170

SCR caratteristiche, XVII-170 , circuiti di controllo, XVII-172 , disinnesco, XVII-172 Semiconduttori, XVII-37 Shift register, XVII-119 Sistemi numerici, XVII-82 Sommatori binari, XVII-102 SOP, XVII-5 Sottrattori binari, XVII-103 SSI, XVII-5 Stabilizzatori, XVII-48 Tabelle di verità, XVII-90 Tempo, di commutazione, XVII-72 , di discesa, XVII-72 , di salita, XVII-31, 72 Teorema, di Norton, XVII-10 , di sostituzione, XVII-10 , di sovrapposizione, XVII-10 , di Thévenin, XVII-10 THD, XVII-162 Thévenin, teorema, XVII-10 Three-state, porte, XVII-101 Timer 555, XVII-143 , multivibratore astabile, XVII-146 , multivibratore monostabile, XVII-144 Timer 555, schema a blocchi, XVII-143 , trigger di Schmitt, XVII-146 Tiristori, XVII-169 Transistor ad effetto di campo (FET), XVII-59 , bipolari a giunzione (BJT), XVII-49 TRIAC, XVII-173 , circuiti di controllo, XVII-174 , principio di funzionamento, XVII-173 Trigger di Schmitt, con 555, XVII-146 , con AO, XVII-80 TTL, XVII-70 Variabili di rete, XVII-6 VLSI, XVII-5 Voltage follower, con AO, XVII-77 XNOR, porte, XVII-99 XOR, porte, XVII-99 Zeri, XVII-14

## **Sezione XVIII Elettronica di potenza**

Alimentatori, a commutazione, XVIII-35 , lineare, XVIII-35 , switching, XVIII-49 Alimentazione, monofase, XVIII-23 -, trifase, XVIII-25 Automantenimento, corrente di, XVIII-5, 9, 31, 46 Armoniche, XVIII-13, 19, 49 Breakdown, tensione di, XVIII-4, 5, 14 Breakover, tensione di, XVIII-7, 10 Bridge Converter, XVIII-37 Bobina di assorbimento, XVIII-27 Boost, convertitore, XVIII-37, 38 Buck, convertitore, XVIII-37 Buck-Boost, convertitore, XVIII-39, 41 Choppers, convertitori, XVIII-45 Cicloconverter, XVIII-53 Circuiti invertitori, XVIII-33 Circuito monofase, XVIII-30 -, a semionda, XVIII-23, 30 , a ponte, XVIII-24 , a onda intera, XVIII-23, 24, 31 Circuito snubber, XVIII-10 Circuito trifase, XVIII-25, 31 -, a doppia stella, XVIII-27 , a semionda, XVIII-25 , a ponte, XVIII-26 , semicontrollato, XVIII-32 Conduzione discontinua, XVIII-32 Controllo a tempo proporzionale, XVIII-48 , asincrono, XVIII-48 , sincrono, XVIII-48 Controllo di potenza nella conversione c.a-c.c., XVIII-30 , circuiti monofase, XVIII-30 , circuiti trifase, XVIII-31 , monofase a onda intera, XVIII-31 , monofase a semionda, XVIII-30 , ponte trifase semicontrollato, XVIII-32 , ponte trifase totalmente controllato, XVIII-33

Conversione della corrente elettrica, XVIII-22 , c.a.-c.c., XVIII-22 , c.c.-c.c., XVIII-45 Conversione diretta, XVIII-53 Conversione frequenza- frequenza, XVIII-53 Convertitori, asimmetrici, XVIII-40 , boost, XVIII-37, 38 , buck, XVIII-37 , buck-boost, XVIII-39, 41 , chopper, XVIII-45 , con tiristori a spegnimento forzato, XVIII-50 , con trasformatori, XVIII-39 , c.c.-c.c., XVIII-36 , flyback, XVIII-37, 39, 40, 41 , forward, XVIII-37, 40, 42, 43 , lineari, XVIII-35 , non isolati, XVIII-37  $-$ , push-pull, XVIII-37, 44 , simmetrici, XVIII-40 , statici, XVIII-22, 35  $-$ , step down, XVIII-37, 38  $-$ , step up, XVIII-37, 38 Coppia costante, XVIII-33 Corrente, da anodo a catodo, XVIII-5 , di automantenimento, XVIII-5, 9, 31, 46 , di fuga, XVIII-5 Diac, XVIII-7 Diodo, XVIII-2 , ad una semionda, XVIII-3 , controllato al silicio, XVIII-4 , di libera circolazione, XVIII-6, 23 , di ricircolo, XVIII-6, 23, 52 , di tipo p-n, XVIII-2 , raddrizzatore, XVIII-2 Dissipatori di calore, XVIII-19, 20 Duty cycle, XVIII-36, 37, 49

Effetto, dU/dt, XVIII-7, 10 , valanga, XVIII-7

Equilibrio termico, XVIII-20 Filtri, XVIII-19 , passa basso, XVIII-20> Flyback, convertitore, XVIII-37, 39, 40, 41 Forward, convertitore, XVIII-37, 40, 41, 42, 43 Frenatura con recupero di energia, XVIII-33 Funzionamento, in modo continuo, XVIII-38, 39, 41, 42 , in modo discontinuo, XVIII-38, 39, 41 Gate, XVIII-5, 11 Giunzione, p-n, XVIII-2 , p-n-p-n, XVIII-4, 9 Gradini di tensione, XVIII-49 GTO (Gate Turn Off), XVIII-10 IGBT (Insulated Gate Bipolar Transistor), XVIII-10, 14 Induttanza di livellamento, XVIII-30 Interruttori allo stato solido, XVIII-48 Inverter, XVIII-19, 22, 35, 48, 53 -, a mezzo ponte, XVIII-52 , a quattro quadranti, XVIII-50 , a transistor, XVIII-50 -, a tiristori, XVIII-50 , ad un quadrante, XVIII-50 , parallelo, XVIII-50, 51 , reversibili, XVIII-50 , serie, XVIII-50, 52 , trifase, XVIII-52 , unidirezionali, XVIII-50 Invertitore, XVIII-33 , parallelo, XVIII-50, 51 , serie, XVIII-50, 52 Isolamento galvanico, XVIII-40 Lacune, XVIII-14 Loop rigenerativo, XVIII-11 Modulazione di conduttività, XVIII-14 Mosfet, XVIII-14, 15, 35, 49, 50 MosIgbt, XVIII-14 Normativa, EMC, XVIII-19

, VDE 0530, XVIII19

Ponte, di Graetz, XVIII-24 , trifase semicontrollato, XVIII-32 , trifase totalmente controllato, XVIII-33 Porta, XVIII-5 P.R.M. (Pulse Rate Modulation), XVIII-46 P.W.M. (Pulse Width Modulation), XVIII-36, 45 Push-pull, convertitore, XVIII-37, 44 Raddrizzatori, XVIII-22 , a una semionda, XVIII-3 , controllati, XVIII-22 , normali, XVIII-22 Recupero di energia in rete, XVIII-35, 50 Regime termico, XVIII-20 Regolazione in corrente alternata, XVIII-47 , a controllo continuo, XVIII-47 , a parzializzazione di fase, XVIII-47 , a tempo proporzionale, XVIII-48 , con numero intero di cicli, XVIII-47, 48 Regolazione, P.R.M., XVIII-45 , P.W.M., XVIII-45 Rendimento, XVIII-22, 49 Resistenza termica, XVIII-20 Reti snubber, XVIII-18 Ripple, XVIII-22, 36, 38, 39, 41, 42, 43 SCR (Silicon Controlled Rectifier), XVIII-4 Semionda, negativa, XVIII-3 , positiva, XVIII-3 Semiconduttori, per convertitori a commutazione, XVIII-15 Slew rate, XVIII-10, 13, 20 Snubber, XVIII-10, 18 Snubberless Triac, XVIII-10 Switch, XVIII-37 Switching, alimentatori, XVIII-49 Tensione, di breakdown, XVIII-4, 5, 14 , di breakover, XVIII-7, 10 Termico, equilibrio, XVIII-20 , regime, XVIII-20 Tiristori, XVIII-49 Transistor, bipolari, XVIII-15, 50 , di potenza, XVIII-10, 49, 50

Piastre di raffreddamento, XVIII-20

Transitorio di tensione, XVIII-18 Triac, XVIII-9 , snubberless, XVIII-10

Valore di automantenimento, XVIII-31 Vibratori elettromagnetici, XVIII-53

Utilizzatori, ohmico-induttivi, XVIII-22

Zero crossing, XVIII-30

#### **Sezione XIX Tecnologie elettriche ed elettroniche**

Angolo di perdita, XIX-129, 138 Aspiratore, XIX-74

Calore, di fusione, XIX-11 , specifico, XIX-11 Campo coercitivo, XIX-17 Capacità, elettrica, XIX-127 , termica, XIX-11 Caratteristiche termiche, XIX-11 Carico unitario di rottura, XIX-9 Cassette, tubi attestabili nelle, XIX-48 Cavi, classificazione, XIX-32 , colori distintivi delle anime, XIX-32 Cavi a fibre ottiche, generalità, XIX-34 , tipi di, XIX-36 Centralino, XIX-48 Ciclo di isteresi, XIX-17, 143 Codice colori, dei condensatori, XIX-135, 136 , degli induttori, XIX-140 , dei resistori, XIX-112 Coefficiente di, bontà, XIX-129 , conducibilità termica interna, XIX-11 , dilatazione lineare, XIX-11 , temperatura, XIX-13, 108, 122, 123, 127 , merito, XIX-129, 144 , tensione, XIX-109 Commutatore, XIX-53 Condensatori, XIX- 127, 137 , variabili, XIX-136 Contaimpulsi, XIX-87 Contattore, XIX-79 Corrente di fuga, XIX-133 Corrosione, XIX-13 Costante dielettrica, XIX-127 Curva di magnetizzazione, XIX-17, 143 Densità, XIX-7 Deriva di un campo elettrico, XIX-28 Deviatore, XIX-52 Diamagnetismo, XIX-16

Dielettrico, XIX-15

Diffusione in un gradiente di concentra-

zione, XIX-28 Durata degli isolanti, XIX-22 Durezza, XIX-10 Duttilità, XIX-11 Effetto pelle, XIX-13 Elastomeri, XIX-21 Elettrone libero, XIX-26, 27 Elettroserratura, XIX-77 Fattore di, merito, XIX-138 , perdita, XIX-129  $-$ , rumore, XIX-109 Fotocellula, XIX-92 Fotoresistenze, XIX-124, 125 Fusibile, XIX-105 Fusibilità, XIX-10 Induttanza, XIX-137 Induttori, XIX-137, 144 , con nucleo ferromagnetico, XIX-142, 144  $-$ , in aria, XIX-140 , schermatura degli, XIX-144 Impurità, accettrici, XIX-27 , donatrici, XIX-27 Interruttore, XIX-52 , crepuscolare, XIX-71 , di prossimità (connessioni), XIX-91 , finecorsa, XIX-91 Interruttore automatico magnetotermico, XIX-49, 93 , caratteristiche di intervento, XIX-94 , sequenze cinematiche di funzionamento, XIX-95 Interruttore differenziale, XIX-50, 96  $-$ , tipi di, XIX-97 , selettività, XIX-101 , sensibilità, XIX-98 , sequenze cinematiche di funzionamento, XIX-100 Invertitore, XIX-53 Isolanti, gassosi, XIX-18

, liquidi, XIX-18 Isolanti, durata degli, XIX-22 Lacuna, XIX-26 Lampade di segnalazione, XIX-89 , codice colori, XIX-90 Leghe, XIX-5 Magnetismo residuo, XIX-17 Magnetoresistenze, XIX-125 Malleabiltà, XIX-10 Massa volumetrica, XIX-7 Materiali, XIX-3 , ceramici, XIX-4, 6 , conduttori, XIX-18 , isolanti, XIX-18, 24 , magnetici, XIX-24 , metallici, XIX-4, 6, 25 , piezoelettrici, XIX-24, 25 , plastici, XIX-4, 6, 20, 22 , semiconduttori, XIX-22, 23, 25, 28 Metalli, XIX-3, 6, 25 Modelli a legame di valenza, XIX-27 Modulo di, compressibilità, XIX-9 , elasticità, XIX-9 , Poisson, XIX-9 Montante, sezione del, XIX-31 Orologio programmatore, XIX-67 Ossidazione, XIX-13 Permeabilità magnetica, XIX-17, 18, 143 Peso specifico, XIX-7 Piegabilità, XIX-11 Piezoelettricità, XIX-16 Potenziometri, XIX-115, 120 Potere risolutore, XIX-117 Presa e spina di corrente, XIX-54 , ad uso industriale (CEE), XIX-60 , apparecchi speciali, XIX-59 , a ricettività multipla del, XIX-58 , tipi di, XIX-57, 58 Pressoresistori, XIX-126 Proprietà, fisico-chimiche dei materiali, XIX-6, 17 , chimiche, XIX-12 , elettriche, XIX-12, 16 , fisiche, XIX-7, 8 , magnetiche, XIX-16, 18 , meccaniche, XIX-8, 10 , tecnologiche, XIX-10, 11

Protettore termico, XIX-104 Prove di fatica, XIX-10 Pulsante, XIX-54, 87 , codice colori, XIX-89 Relè, XIX-69, 85 , magnetotermico, XIX-102 , passo-passo, XIX-70 , statico, XIX-82 , termico, XIX-103 Regolatore di livello, XIX-90 Resilienza, XIX-10 Resine, XIX-20 Resistenza, XIX-107 , di isolamento, XIX-128 , termica, XIX-111 Resistività, XIX-13, 14, 108 Resistori, XIX-107 , a filo, XIX-113, 115 , a impasto, XIX-113, 114 , a strato, XIX-113, 115 , variabili, XIX-115 Reticolo cristallino, XIX-4, 5 Rigidità dielettrica, XIX-15, 19 Ritiro di fusione, XIX-11 Rotture per fatica, XIX-10 Rivelatore, di fughe d'acqua, XIX-74  $-$ , di fumo, XIX-72 , di gas e ossido di carbonio, XIX-72 Saldabilità, XIX-11 Saturazione, XIX-17 Segnalazioni, quadro indicatore a cartellini, XIX-65 , quadro indicatore luminoso, XIX-65 , ronzatore, XIX-62 , suoneria, XIX-62 Semiconduttori, XIX-22, 23, 25, 28 Serie normalizzate delle resistenze, XIX-112 Simboli grafico del, condensatore, XIX-131 , induttore, XIX-139 , potenziometro, XIX-116 , resistore, XIX-111 Sostanze, diamagnetiche, XIX-16 , ferromagnetiche, XIX-16 , paramagnetiche, XIX-16 Stabilità, XIX-111

Suscettibilità magnetica, XIX-17

- Tecnologie di fabbricazione dei, condensatori, XIX-131, 134 Tecnologie di fabbricazione dei, condensatori elettrolitici, XIX-132, 133 , induttori, XIX-140 , resistori, XIX-113, 115 , varistori, XIX-126 Temperatura di Curie, XIX-16 Temprabilità, XIX-11 Temporizzatore, XIX-86 , luci scale, XIX-66 Termistori, XIX-122, 124
- Termoresistenze, XIX-120, 122 Termorivelatore, XIX-105 Termostato ambiente, XIX-67 Trasformatore, tipi di, XIX-75 Trimmer, XIX-120 Tubi e canali, XIX-40 , dimensioni dei, XIX-42 , marcatura dei, XIX-44  $-$ , tipi di, XIX-41

Variatore di luminosità, XIX-65 Varistori, XIX-126, 128 Vernici, XIX-20 Viscosità, XIX-19

#### **Sezione XX Progettazione elettrica ed elettronica**

Alimentatore, XX-147-182 , in corrente continua, XX-147 Angolo di conduzione, XX-146 Bagnabilità, XX-131 Bread-boarding, XX-121 Cablaggio delle apparecchiature elettroniche, XX-120 Calcoli, esecutivi, XX-8, 68, 86 , preliminari, XX-7 Capacità termica, XX-146 Capitolato speciale d'appalto, XX-8, 44, 72, 96 Categorie di rischio, XX-124÷126 Certificazione, conformità impianto alla regola dell'arte, XX-44 , reazione impianto, XX-44 , relazione materiali, XX-44 , requisiti tecnico-professionali, XX-44 Circuito, di autozero, XX-205 , elettro-termico, XX-142, 147 Circuiti stampati, XX-110, 120, 135÷137  $-$ , a due facce, XX-136 , flessibili, XX-140, 141 , materiali per i, XX-140 , metodi per l'assemblaggio dei, XX-128÷130 , monofaccia, XX-136 , multistrato, XX-136, 137 , processi di fabbricazione dei, XX- $133 \div 140$ Coefficiente di sicurezza, XX-115 Collaudi e verifiche a termine lavori, esami a vista, XX-43 , misure e prove strumentali, XX-43 Collaudo, XX-116 Collegamenti a massa, XX-115, 116 Computo metrico, XX-7, 74, 95 , estimativo, XX-7, 74, 95 Connessione, Darlington, XX-159, 160, 208

, in parallelo dei transistor, XX-159, 160 Cronometro, XX-182÷188 Cronoprogramma, XX-8

Diagrammi, di coordinamento delle protezioni, XX-8, 92 Diodo Zener, XX-157, 159 Dissipatori termici, XX-141, 174, 182 , dimensionamento dei, XX-142÷144 Dissipazione del calore, XX-119 Documentazione, del progetto definitivo, XX-7 , del progetto esecutivo, XX-7 , del progetto preliminare, XX-5  $-$ , di progetto, XX-4, 5 , di un'apparecchiatura elettronica, XX-123 , finale d'impianto, XX-5 , finale di progetto, XX-5 Duty cycle, XX-146 Elaborati grafici, XX-7, 8, 60, 81 Filtri di livellamento, XX-151÷154 Fori metallizzati, XX-136 Fotoincisione, XX-137÷139 Impedenza termica, XX-146 Incisione con maschera, XX-139 Layout, XX-104, 137 Limitazione di corrente negli alimentatori, XX-157, 159 Lista di connessione, XX-121 Marchio CE, XX-124 Maschera, del layout, XX-137 , per il solder resist, XX-139 Master, XX-136, 175, 179 Metallizzazione dei fori, XX-136, 138 Metodi per l'assemblaggio delle apparecchiature elettroniche, XX-128÷135 Metodo per la realizzazione dei circuiti

Affidabilità, XX-114

stampati, additivo, XX-139, 140 , sottrattivo, XX-137÷139 Ondulazione residua, XX-151, 152, 166 Orologio digitale, XX-189÷196 Photoresist, XX-139 Piano, di manutenzione, XX-8 , di sicurezza, XX-8 Planimetria generale, XX-7 Preventivo di spesa, XX-128 Progetto, definitivo, XX-4 , documentazione di, XX-4, 5 , esecutivo, XX-4 , preliminare, XX-4 Prove, per apparecchiature militari, XX-117 , per reazione al fuoco, XX-117 , sul modello, XX-116 , sul prodotto finito, XX-116 , sul prototipo, XX-116 PWM, XX-165 Quadro, dell'incidenza della manodopera, XX-8 , economico, XX-7

Quote d'installazione, delle apparecchiature, XX-11

, eliminazione barriere architettoniche, XX-11

Raddrizzatore, XX-149 , tipi di, XX-150, 151 Regolatori, a commutazione, XX-164÷167 , a quattro terminali, XX-164÷167  $-$ , a tre terminali, XX-160÷164, 167÷175 , di tipo parallelo, XX-155, 156  $-$ , di tipo serie, XX-166 $\div$ 161

Relazione, descrittiva, XX-7

, generale, XX-7, 54, 75 , illustrativa, XX-5, 68, 86  $-$ , specialistica, XX-7, 55, 75 , tecnica, XX-6 Resistenza termica, XX-141÷146, 173, 174 , contenitore-ambiente, XX-144 , contenitore-dissipatore, XX-144, 145 , dissipatore-ambiente, XX-145 , giunzione-ambiente, XX-142 , giunzione-contenitore, XX-142 Ricerca dei guasti, XX-118 Ripple, XX-151, 152, 166 Saldatura, XX-130÷134  $-$ , a onda, XX-134 Schede eurocard, XX-123 Schema, dell'impianto elettrico, XX-8 , di contratto, XX-8 , elettrico generale, XX-7 Serratura elettronica, XX-196÷211 SMD, XX-134, 135 SMT, XX-134, 135 Stabilità, XX-115 Stabilizzatore di tensione, XX-155 Stabilizzatori integrati, XX-161÷164 Tabelle, di coordinamento delle protezioni, XX-8, 72, 94 Tecnica di montaggio superficiale, XX-134 Tecniche di saldatura, automatica, XX-133, 134  $-$ , manuale, XX-133 Temporizzatore, 555 XX-185÷187 Tensione di dropout, XX-161 Trasformatore, XX-149 Valutazione dei costi, XX-126÷128

Wrap, XX-121

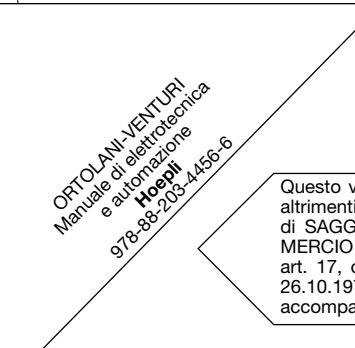

Questo volume sprovvisto del talloncino a fronte, o altrimenti contrassegnato, è da considerarsi copia di SAGGIO-CAMPIONE GRATUITO NON IN COM-MERCIO (vendita e altri atti di disposizione vietati: art. 17, c. 2, I. 633/1941), esente da I.V.A. (DPR 26.10.1972, n. 633, art. 2, lett. d) ed esente da bolla di accompagnamento (DPR 6.10.1978, n. 627, art. 4, n. 6).